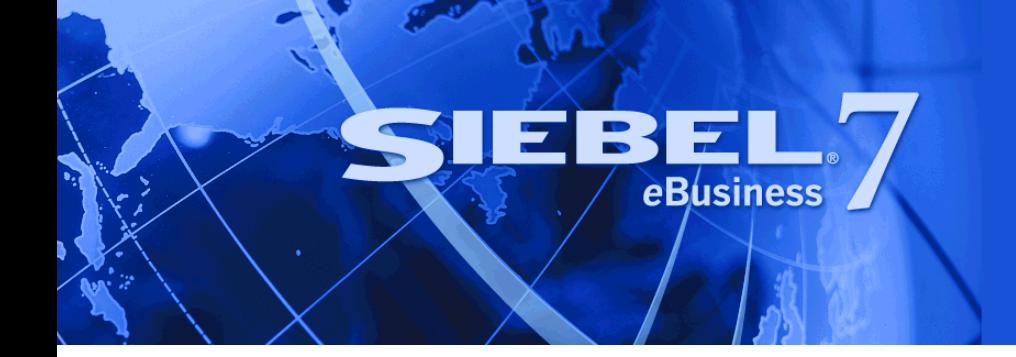

# <span id="page-0-0"></span>**Siebel Analytics Enterprise Data Warehouse Data Model Reference**

Version 7.7.2, Rev. A September 2004 Siebel Systems, Inc., 2207 Bridgepointe Parkway, San Mateo, CA 94404 Copyright © 2004 Siebel Systems, Inc. All rights reserved. Printed in the United States of America

No part of this publication may be stored in a retrieval system, transmitted, or reproduced in any way, including but not limited to photocopy, photographic, magnetic, or other record, without the prior agreement and written permission of Siebel Systems, Inc.

Siebel, the Siebel logo, TrickleSync, Universal Agent, and other Siebel names referenced herein are trademarks of Siebel Systems, Inc., and may be registered in certain jurisdictions.

Other product names, designations, logos, and symbols may be trademarks or registered trademarks of their respective owners.

PRODUCT MODULES AND OPTIONS. This guide contains descriptions of modules that are optional and for which you may not have purchased a license. Siebelís Sample Database also includes data related to these optional modules. As a result, your software implementation may differ from descriptions in this guide. To find out more about the modules your organization has purchased, see your corporate purchasing agent or your Siebel sales representative.

U.S. GOVERNMENT RESTRICTED RIGHTS. Programs, Ancillary Programs and Documentation, delivered subject to the Department of Defense Federal Acquisition Regulation Supplement, are "commercial computer software" as set forth in DFARS 227.7202, Commercial Computer Software and Commercial Computer Software Documentation, and as such, any use, duplication and disclosure of the Programs, Ancillary Programs and Documentation shall be subject to the restrictions contained in the applicable Siebel license agreement. All other use, duplication and disclosure of the Programs, Ancillary Programs and Documentation by the U.S. Government shall be subject to the applicable Siebel license agreement and the restrictions contained in subsection (c) of FAR 52.227-19, Commercial Computer Software - Restricted Rights (June 1987), or FAR 52.227-14, Rights in Data–General, including Alternate III (June 1987), as applicable. Contractor/licensor is Siebel Systems, Inc., 2207 Bridgepointe Parkway, San Mateo, CA 94404.

#### **Proprietary Information**

Siebel Systems, Inc. considers information included in this documentation and in Siebel eBusiness Applications Online Help to be Confidential Information. Your access to and use of this Confidential Information are subject to the terms and conditions of: (1) the applicable Siebel Systems software license agreement, which has been executed and with which you agree to comply; and (2) the proprietary and restricted rights notices included in this documentation.

### **Contents**

### **[Chapter 1: Whatís New in This Release](#page-14-0)**

### **[Chapter 2: Siebel Warehouse Naming Conventions](#page-16-0)**

[Abbreviations for Data Sources 17](#page-16-1) [Objects in the Repository 17](#page-16-2) [Folders 18](#page-17-0) [Mappings 18](#page-17-1) [Mapplets 18](#page-17-2) [Workflows, Worklets, and Sessions 19](#page-18-0) [Objects in the Siebel Warehouse 19](#page-18-1) [Tables in the Siebel Warehouse 19](#page-18-2) [Fact Table Field Types in the Siebel Warehouse 20](#page-19-0) [Dimension Table Field Types in the Siebel Warehouse 21](#page-20-0) [Indexes in the Siebel Warehouse 22](#page-21-0)

### **[Chapter 3: Siebel Warehouse Domain Values](#page-22-0)**

[Overview 23](#page-22-1) [IA\\_ACTIVITY\\_COSTS 23](#page-22-2) IA BUSN LOCS 23 [IA\\_BUSN\\_ORGS 24](#page-23-0) IA CHNL TYPES 25 [IA\\_CUST\\_LOCS 27](#page-26-0) [IA\\_EMP\\_HISTORY\\_A1 28](#page-27-0) [IA\\_EMP\\_HISTORY\\_A2 28](#page-27-1) IA EMP SNAPSHOT 28 IA EMPLOYMENT 29 [IA\\_EMPLOYEES 29](#page-28-1) IA EVENT TYPES 32 [HR Events in the IA\\_EVENT\\_TYPES Table 38](#page-37-0) [CRM Events in the IA\\_EVENT\\_TYPES Table 42](#page-41-0) [IA\\_EXPENSES 48](#page-47-0) [IA\\_GEO\\_LOCS 49](#page-48-0) IA GL ACCOUNTS 50 [GL Accounts Domain Value Dependencies 55](#page-54-0) IA HIERARCHIES 56 [IA\\_JOBS 57](#page-56-0) [IA\\_PAY\\_TYPES 58](#page-57-0) [Pay Types Domain Value Dependencies 59](#page-58-0) [IA\\_PAYROLL 60](#page-59-0) IA POSITIONS 60 IA PRODUCTS 60 [IA\\_PSS\\_XACTS 61](#page-60-0) IA REASONS 62 IA STATUS 62 IA WEB CONTEXT 70 [IA\\_WEB\\_PAGES 73](#page-72-0) IA WEB SESSIONS 73 [IA\\_WEB\\_VISITORS 74](#page-73-0) [IA\\_XACT\\_TYPES 74](#page-73-1) IA XRATES 81 [IA\\_XRL\\_HIERLVLS 83](#page-82-0)

#### **[Chapter 4: Informatica Repository Folders](#page-84-0)**

[Configuration for Oracle Applications v11i 85](#page-84-1) [Configuration for Universal Source 86](#page-85-0)

### **[Chapter 5: Siebel Warehouse Tables by Module](#page-88-0)**

[Compensation Module Tables 89](#page-88-1) [G/L Module Tables 90](#page-89-0) [Operations Module Tables 91](#page-90-0) [Inventory Module Tables 93](#page-92-0)

[Marketing Module Tables 94](#page-93-0)

- [Payables Module Tables 96](#page-95-0)
- **Siebel Analytics Enterprise Data Warehouse Data Model Reference**  Version 7.7.2, Rev. A **4** ■

[Planning Module Tables 98](#page-97-0) [Profitability Module Tables 99](#page-98-0) [Quality Module Tables 101](#page-100-0) [Receivables Module Tables 102](#page-101-0) [Sales Module Tables 104](#page-103-0) [Service Module Tables 106](#page-105-0) [Sourcing Module Tables 109](#page-108-0) [Web Module Tables 110](#page-109-0) [Tables to Module Cross-Reference 112](#page-111-0)

### **[Chapter 6: Siebel Warehouse Tables \(A-L\)](#page-122-0)**

IA ACD EVENTS Table 125 IA ACTIVITY COSTS Table 143 [IA\\_AP\\_ACTIVITY Table 149](#page-148-0) IA AP ACTIVITY A1 Table 152 [IA\\_AP\\_BALANCE Table 155](#page-154-0) [IA\\_AP\\_XACTS Table 158](#page-157-0) [IA\\_AR\\_ACTIVITY Table 164](#page-163-0) IA AR ACTIVITY A1 Table 167 [IA\\_AR\\_BALANCE Table 170](#page-169-0) IA AR XACTS Table 173 IA BANKS Table 180 IA BOM HEADERS Table 183 IA BOM ITEMS Table 190 IA CAL MONTHS Table 196 [IA\\_CAL\\_QTRS Table Details 198](#page-197-0) [IA\\_CAL\\_WEEKS Table Details 200](#page-199-0) IA CAL YEARS Table 202 [IA\\_CASE\\_ACTVTS Table 203](#page-202-0) IA CC ORGLOC A1 Table 224 [IA\\_CC\\_ORGLOC\\_A2 Table 250](#page-249-0) [IA\\_CC\\_REP\\_A1 Table 277](#page-276-0)

[IA\\_CC\\_REP\\_A2 Table 302](#page-301-0) [IA\\_CC\\_REP\\_A3 Table 328](#page-327-0) [IA\\_CHNL\\_POINTS Table 355](#page-354-0) IA CHNL TYPES Table 361 [IA\\_CHTY\\_EVTY\\_KF Table 365](#page-364-0) [IA\\_CLAIMS\\_A1 Table 370](#page-369-0) IA CLAIMS A2 Table 380 [IA\\_CLICKSTREAM Table 387](#page-386-0) IA CLICKSTREAM A1 Table 389 [IA\\_CLICKSTREAM\\_A2 Table 390](#page-389-0) [IA\\_CLICKSTREAM\\_A4 Table 391](#page-390-0) IA CLICK PAIRS Table 392 IA CLICK PAIRS A1 Table 393 [IA\\_CLPT\\_KF Table 394](#page-393-0) IA CMGN EPISDS Table 402 IA CMGN EPSD KF Table 411 [IA\\_CMGN\\_OBJCTVS Table 423](#page-422-0) IA CMGN RESULTS Table 430 [IA\\_CNTCT\\_SNPSHT Table 440](#page-439-0) [IA\\_CNTCTREP\\_SNP Table 464](#page-463-0) IA CODES Table 492 IA COMPANY KF Table 494 [IA\\_COST\\_CENTERS Table 498](#page-497-0) IA CUST ACCTS Table 502 [IA\\_CUST\\_ACCTS\\_KF Table 507](#page-506-0) IA CUST CHTY KF Table 511 IA CUST EVENTS Table 519 IA CUST KF Table 534 [IA\\_CUSTOMERS Table 544](#page-543-0) [IA\\_DATES Table 555](#page-554-0) IA DIMENSIONS Table 561

[IA\\_DMN\\_ACTUALS Table 562](#page-561-0) IA DMN FCHST A1 Table 572 IA DMN FCSNP A1 Table 584 [IA\\_DMN\\_FCST Table 596](#page-595-0) [IA\\_DMN\\_FCST\\_A1 Table 604](#page-603-0) IA DMN FCSTACC Table 616 IA DMN FCSTHIST Table 623 [IA\\_DOMAINS Table 631](#page-630-0) IA DYNMIC KEYS Table 632 [IA\\_DYNMIC\\_PAIRS Table Details 634](#page-633-0) IA EMP EVENTS Table 636 IA EMP HISTORY A1 Table 640 [IA\\_EMP\\_HISTORY\\_A2 Table 645](#page-644-0) [IA\\_EMP\\_SNAPSHOT Table 650](#page-649-0) [IA\\_EMPLOYEES Table 655](#page-654-0) IA EMPLOYMENT Table 662 [IA\\_EPSD\\_CHEV\\_KF Table 665](#page-664-0) [IA\\_EVENT\\_CASES Table 671](#page-670-0) [IA\\_EXPENSES Table 685](#page-684-0) IA EXPENSES A1 Table 697 [IA\\_FSC\\_MONTHS Table 705](#page-704-0) [IA\\_FSC\\_QTRS Table 707](#page-706-0) [IA\\_FSC\\_WEEKS Table 709](#page-708-0) [IA\\_FSC\\_YEARS Table 711](#page-710-0) IA GL ACCOUNTS 712 IA GL ACTIVITY Table 722 [IA\\_GL\\_ACTIVITY\\_A1 Table 725](#page-724-0) IA GL BALANCE Table 728 [IA\\_GL\\_COGS Table 731](#page-730-0) [IA\\_GL\\_OTHERS Table 737](#page-736-0) [IA\\_GL\\_REVENUE Table 744](#page-743-0)

[IA\\_HOUR\\_OF\\_DAY Table 750](#page-749-0) [IA\\_INV\\_ACTIVITY Table 752](#page-751-0) [IA\\_INV\\_ACTIVITY\\_A1 Table 761](#page-760-0) [IA\\_INV\\_BALANCE Table 770](#page-769-0) [IA\\_IP\\_ADDRESSES Table 778](#page-777-0) IA IP GEO Table 780 IA IVR MENU Table 782 [IA\\_IVR\\_NAV\\_HIST Table 789](#page-788-0) IA IVR NAV PRFL Table 797 [IA\\_JOBS Table 800](#page-799-0) [IA\\_LOC\\_DATES Table 803](#page-802-0)

### **[Chapter 7: Siebel Warehouse Tables \(M-Z\)](#page-810-0)**

IA MASTER CODES Table 812 IA MASTER MAP Table 812 IA METHODS Table 813 IA MFG PRODS Table 814 [IA\\_MOVMNT\\_TYPES Table 819](#page-818-0) IA OPTY CLASS Table 823 [IA\\_PARAMETERS Table 826](#page-825-0) [IA\\_PAYGRADES Table 828](#page-827-0) [IA\\_PAY\\_TYPES Table 833](#page-832-0) IA PAYROLL Table 836 IA PAYROLL A1 Table 839 IA PAYROLL A2 Table 842 [IA\\_PAYROLL\\_A3 Table 845](#page-844-0) [IA\\_POS\\_ASSOCS Table 848](#page-847-0) IA POSITIONS Table 849 [IA\\_PROD\\_XACTS Table 852](#page-851-0) IA PRODUCTS Tables 864 [IA\\_PRODUCT\\_KF Table 882](#page-881-0) [IA\\_PROFILE\\_SPECS Table 887](#page-886-0)

[IA\\_PSS\\_XACTS Table 888](#page-887-0) IA PURCH COSTS Table 899 IA PURCH CYCLNS Table 908 IA PURCH EVENTS Table 915 [IA\\_PURCH\\_ORDERS Table 916](#page-915-0) IA PURCH RCPTS Table 926 IA PURCH ROHDS Table 935 [IA\\_PURCH\\_RQLNS Table 943](#page-942-0) IA PURCH ROSTS Table 952 [IA\\_PURCH\\_SCHLNS Table 958](#page-957-0) [IA\\_REP\\_ACTVTS Table 967](#page-966-0) [IA\\_ROUTE\\_STRTGY Table 975](#page-974-0) [IA\\_RQLNS\\_COSTS Table 982](#page-981-0) [IA\\_SALES\\_BKGLNS Table 992](#page-991-0) [IA\\_SALES\\_BLGHIS Table 1005](#page-1004-0) [IA\\_SALES\\_BLGLNS Table 1017](#page-1016-0) [IA\\_SALES\\_CYCHDR Table 1029](#page-1028-0) IA SALES CYCLNS Table 1039 [IA\\_SALES\\_EVENTS Table 1049](#page-1048-0) [IA\\_SALES\\_HIST Table 1050](#page-1049-0) IA SALES IVCLNS Table 1051 IA SALES OPTY A1 Table 1065 [IA\\_SALES\\_ORDLNS Table 1077](#page-1076-0) [IA\\_SALES\\_PCKLNS Table 1091](#page-1090-0) IA SALES PRODS Table 1104 [IA\\_SALES\\_SCHLNS Table 1110](#page-1109-0) IA SALES SHPMTS Table 1124 IA SEG MEMBERS Table 1129 IA SEGMENTS Table 1131 IA SLS FCSTHIST Table 1138 IA SLS FCSTS Table 1147

[IA\\_SLS\\_OPTYHIST Table 1156](#page-1155-0) IA SLS OPTYLNS Table 1173 IA SLS OPTYS Table 1188 IA SLS QOTA Table 1201 [IA\\_SLS\\_QOTAHIST Table 1211](#page-1210-0) IA SLS STAGES Table 1221 IA SLS STEPS Table 1225 [IA\\_SLS\\_VTEAMS Table 1228](#page-1227-0) IA SOLUTIONS Table 1235 IA SPLR ACCTS Table 1238 [IA\\_SPLR\\_ACCT\\_KF Table 1241](#page-1240-0) IA SPLR PRODS Table 1245 [IA\\_SRVC\\_PRVSNS Table 1256](#page-1255-0) [IA\\_STD\\_COSTS Table 1264](#page-1263-0) IA SUP ACTUALS Table 1267 [IA\\_SUPPLIERS Table 1273](#page-1272-0) [IA\\_TAX\\_TYPES Table 1284](#page-1283-0) IA TAX XACTS Table 1286 [IA\\_TIME\\_OF\\_DAY Table 1289](#page-1288-0) [IA\\_USERS Table 1291](#page-1290-0) IA WEB CLIENTS Table 1294 [IA\\_WEB\\_CONTEXT Table 1296](#page-1295-0) IA WEB PAGES Table 1297 IA WEB SERVERS Table 1301 IA WEB SESSIONS Table 1303 IA WEB SESSIONS A1 Table 1305 IA WEB SESSIONS A3 Table 1305 IA WEB SESSIONS A4 Table 1306 [IA\\_WEB\\_SESSIONS\\_A5 Table 1307](#page-1306-0) [IA\\_WEB\\_VISITORS Table 1308](#page-1307-0) [IA\\_XRATES Table 1311](#page-1310-0)

IA XRF ENTITIES Table 1312 IA XRL HIERLVLS Table 1313

#### **[Chapter 8: Siebel Warehouse Class Tables](#page-1316-0)**

[Overview Of Class Tables 1317](#page-1316-1)

IA ACTIONS Class Dimension Table 1319

- [IA\\_BUSN\\_CONTCTS Class Dimension Table 1321](#page-1320-0) [Account Representative Class Business Contacts Table 1326](#page-1325-0) [Sales Representative Class IA\\_BUSN\\_CONTCTS Table 1332](#page-1331-0) [Service Representative Class IA\\_BUSN\\_CONTCTS Table 1337](#page-1336-0)
- [IA\\_BUSN\\_LOCS Class Dimension Table 1344](#page-1343-0) All Locations Class IA BUSN LOCS Table 1350 [Company Class IA\\_BUSN\\_LOCS Table 1356](#page-1355-0) [Employee Location Class IA\\_BUSN\\_LOCS Table 1362](#page-1361-0) [Inventory Location Class IA\\_BUSN\\_LOCS Table 1368](#page-1367-0) [Loading Location Class IA\\_BUSN\\_LOCS Table 1375](#page-1374-0) [Plant Class IA\\_BUSN\\_LOCS Table 1381](#page-1380-0) [Receiving Location Class IA\\_BUSN\\_LOCS Table 1387](#page-1386-0) [Sales Office Class IA\\_BUSN\\_LOCS Table 1394](#page-1393-0) [Shipping Location Class IA\\_BUSN\\_LOCS Table 1400](#page-1399-0) [Storage Location Class IA\\_BUSN\\_LOCS Table 1406](#page-1405-0)
- IA BUSN ORG Class Dimension Table 1413 [Business Area Class IA\\_BUSN\\_ORGS Table 1417](#page-1416-0) [Company Class IA\\_BUSN\\_ORGS Table 1421](#page-1420-0) [Control Area Class IA\\_BUSN\\_ORGS Table 1426](#page-1425-0) [Employee Organization Class IA\\_BUSN\\_ORGS Table 1430](#page-1429-0) [Purchasing Organization Class IA\\_BUSN\\_ORGS Table 1434](#page-1433-0) Sales Area Class IA BUSN ORGS Table 1438 [Sales Geography Class IA\\_BUSN\\_ORGS Table 1442](#page-1441-0)
- IA CLAIMS Class Dimension Table 1446
- IA CUST CONTCTS Class Dimension Table 1461 [Account Representative IA\\_CUST\\_CONTCTS Class Dimension Table 1466](#page-1465-0) [Contact Person IA\\_CUST\\_CONTCTS Class Dimension Table 1472](#page-1471-0)
- IA CUST LOCS Class Dimension Table 1478 [Bill To Class Customer Locations Dimension Table 1485](#page-1484-0) [Customer Class Customer Locations Dimension Table 1491](#page-1490-0) [Loading Location Class Customer Locations Dimension Table 1498](#page-1497-0) [Payer Class Customer Locations Dimension Table 1505](#page-1504-0) [Plant Class Customer Locations Dimension Table 1511](#page-1510-0)

[Primary Class Customer Locations Dimension Table 1518](#page-1517-0) [Purchase Request Header Class Customer Locations Dimension Table 1525](#page-1524-0) [Purchase Order Class Customer Locations Dimension Table 1532](#page-1531-0) [Purchase Request Class Customer Locations Dimension Table 1539](#page-1538-0) [Sales Office Class Customer Locations Dimension Table 1546](#page-1545-0) [Ship To Class Customer Locations Dimension Table 1552](#page-1551-0) [Shipping Location Class Customer Locations Dimension Table 1559](#page-1558-0) [Sold To Class Customer Locations Dimension Table 1566](#page-1565-0) [Storage Location Class Customer Locations Dimension Table 1572](#page-1571-0)

- [IA\\_EVENT\\_TYPES Class Dimension Table 1580](#page-1579-0) [CRM Events Class Event Types Dimension Table 1583](#page-1582-0) [HR Events Class Event Types Dimension Table 1587](#page-1586-0)
- [IA\\_PROD\\_WARR\\_REG Table 1591](#page-1590-0)
- IA REASONS Class Dimension Table 1599

IA STATUS Class Dimension Table 1602 [Account Status Class Status Dimension Table 1605](#page-1604-0) [Case Status Class Status Dimension Table 1609](#page-1608-0) [Contact Status Class Status Dimension Table 1612](#page-1611-0) [Customer Case Status Class Status Dimension Table 1615](#page-1614-0) [Customer Event Status Class Status Dimension Table 1619](#page-1618-0) [Purchase Request Header Class Status Dimension Table 1622](#page-1621-0) [Purchase Receipt Class Status Dimension Table 1626](#page-1625-0) [Purchase Order Class Status Dimension Table 1629](#page-1628-0) [Purchase Request Class Status Dimension Table 1632](#page-1631-0) [Sales Order Class Status Dimension Table 1636](#page-1635-0) [Sales Order Schedule Class Status Dimension Table 1639](#page-1638-0) [Sales Pick Lines Class Status Dimension Table 1643](#page-1642-0) [Service Status Class Status Dimension Table 1646](#page-1645-0)

- IA TERMS Class Dimension Table 1650 [Currency Code Class Terms Dimension Table 1654](#page-1653-0) [Freight Terms Class Terms Dimension Table 1657](#page-1656-0) [Pay Terms Class Terms Dimension Table 1661](#page-1660-0) [Tax Code Class Terms Dimension Table 1665](#page-1664-0)
- [IA\\_WARR\\_AGRMNT Class Dimension Table 1669](#page-1668-0)

[IA\\_XACT\\_TYPES Class Dimension Table 1674](#page-1673-0) [ACCD Class Dimension Table 1677](#page-1676-0) [GL Class Dimension Table 1679](#page-1678-0) [Post Class Dimension Table 1682](#page-1681-0) [Product Transactions Class Dimension Table 1685](#page-1684-0) [Product Sales and Services Class Dimension Table 1688](#page-1687-0) [Purchase Order Class Dimension Table 1691](#page-1690-0) [Purchase Request Class Dimension Table 1694](#page-1693-0) [Sales Invoice Lines Class Dimension Table 1697](#page-1696-0) [Sales Order Lines Class Dimension Table 1700](#page-1699-0) [Sales Pick Lines Class Dimension Table 1703](#page-1702-0) [Sales Schedule Lines Class Dimension Table 1706](#page-1705-0)

### **[Index](#page-1708-0)**

#### **Contents**

#### <span id="page-14-0"></span>**Whatís New in Siebel Analytics Enterprise Data Warehouse Data Model Reference, Version 7.7.2, Rev. A**

[Table 1](#page-14-1) lists changes described in this version of the documentation to support release 7.7.2 of the software.

<span id="page-14-1"></span>Table 1. New Product Features in Siebel Analytics Enterprise Data Warehouse Data Model Reference, Version 7.7.2, Rev. A 

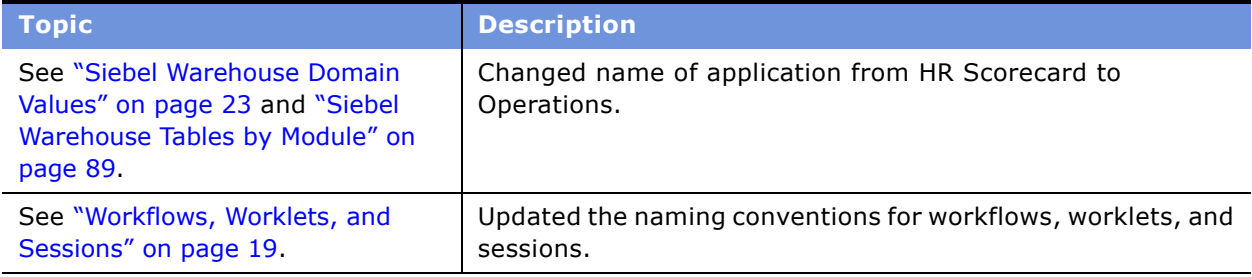

## <span id="page-16-1"></span><span id="page-16-0"></span>**Abbreviations for Data Sources**

The following table is a list of data source abbreviations used for source-specific objects.

Table 2. Abbreviations for Data Sources

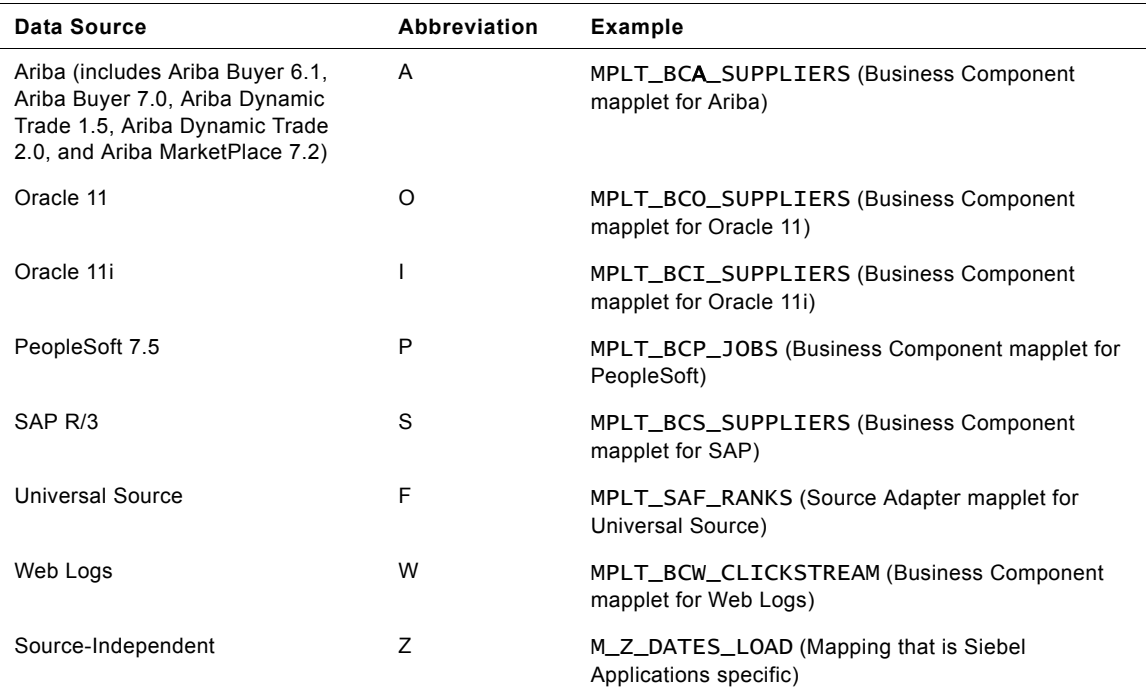

# <span id="page-16-2"></span>**Objects in the Repository**

This section provides naming convention information for Repository objects.

### <span id="page-17-0"></span>**Folders**

The following table provides the naming conventions used for repository folders.

Table 3. Naming Conventions for Folders in the Repository

| <b>Folder Naming Convention</b> | <b>Folder Description</b>                                 |
|---------------------------------|-----------------------------------------------------------|
| Configuration for [SOURCE]      | Contains source-specific objects for the specified source |
| Siebel Applications             | Contains source-independent objects                       |

### <span id="page-17-1"></span>**Mappings**

The following table provides naming conventions for mappings.

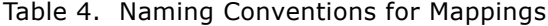

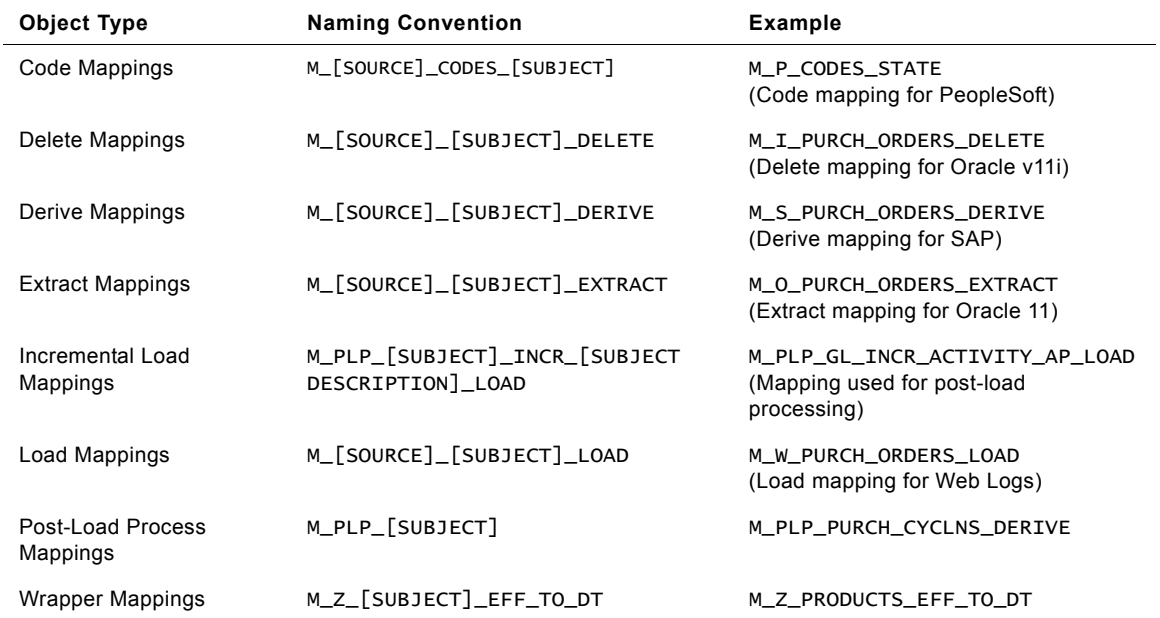

### <span id="page-17-2"></span>**Mapplets**

The following table provides naming conventions for mapplets.

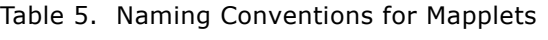

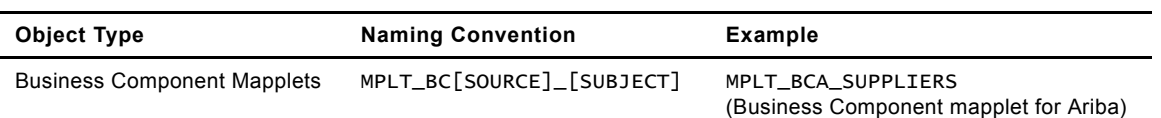

Table 5. Naming Conventions for Mapplets

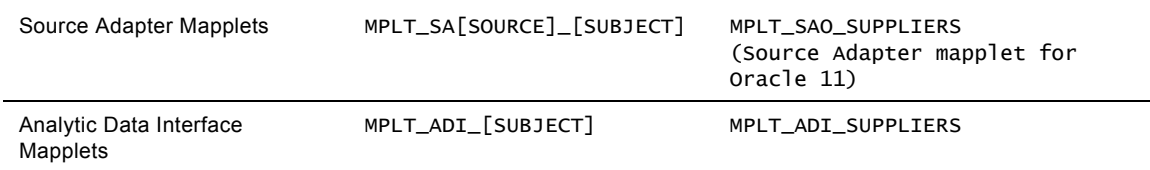

### <span id="page-18-3"></span><span id="page-18-0"></span>**Workflows, Worklets, and Sessions**

The following table provides the naming conventions for workflows (formerly called batches), worklets, and sessions.

| <b>Object Type</b>                   | <b>Naming Convention</b>       | Example                       |
|--------------------------------------|--------------------------------|-------------------------------|
| Workflows                            | $[$ SOURCE $]$ $[$ SUBJECT $]$ | ORACLE11i_Finance_Application |
| Initialization<br><b>Workflows</b>   | INITIALIZE                     | INITIALIZE                    |
| Reusable Worklets                    | [SOURCE CODE] [SUBJECT]        | O DIMENSIONS LOAD COMMON      |
| Worklets within<br>Reusable Worklets | W_[SOURCE CODE]_[SUBJECT]      | W O DIM SALES SUBLOAD1        |
| Sessions                             | S_M_[SOURCE CODE]_[SUBJECT]    | S M I ASSETS LOAD             |

Table 6. Naming Conventions for Workflows, Worklets, and Sessions

## <span id="page-18-1"></span>**Objects in the Siebel Warehouse**

Each object in the Siebel Warehouse is identified by its [SUBJECT]. Objects referring to the same subject use same [SUBJECT] in their name.

### <span id="page-18-2"></span>**Tables in the Siebel Warehouse**

The following table provides the naming conventions for the Siebel Warehouse tables.

Table 7. Naming Conventions for Tables in the Siebel Warehouse

| <b>Type</b>                    | <b>Naming Convention</b>        | Example            |
|--------------------------------|---------------------------------|--------------------|
| Source Table                   | IA_「SOURCE <sup>T</sup> _SOURCE | IA_ARIBA_SOURCE    |
| Staging Area Table             | T [SOURCE]_STAGE_[SUBJECT]      | TO_STAGE_SUPPLIERS |
| Load Control Table             | OD_[SUBJECT]                    | OD TERMS           |
| Incremental Load Table         | NU_[SUBJECT]                    | NU_GL_OTHERS       |
| Primary Siebel Warehouse Table | IA_[SUBJECT]                    | IA DATES           |
| Aggregate Table                | IA_「 <i>SUBJECT</i> 门_A「nๅ      | IA_EMP_HISTORY_A1  |

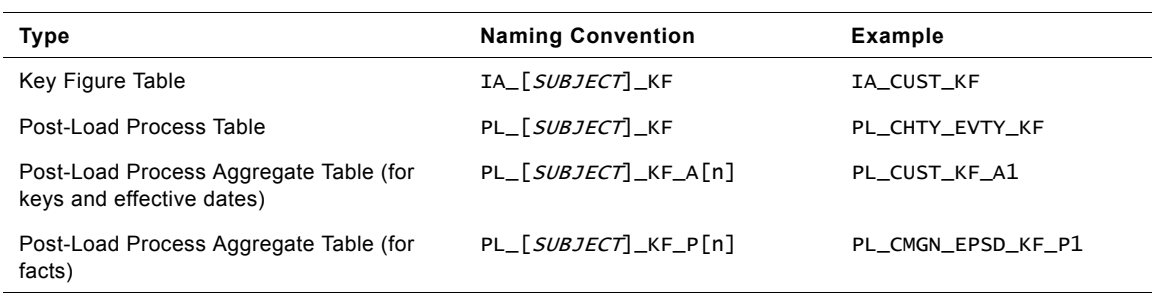

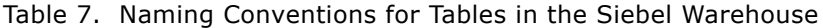

### <span id="page-19-0"></span>**Fact Table Field Types in the Siebel Warehouse**

The following table provides naming conventions for fact table fields.

| <b>Attribute Naming</b><br><b>Convention</b> | <b>Example</b>   | <b>Description</b>                                                                                                    |
|----------------------------------------------|------------------|----------------------------------------------------------------------------------------------------|
| [Dimension]_KEY                              | SUPPLIER_KEY     | Foreign key to a dimension table (constraints are not<br>defined in the table; they are maintained through the<br>load process) |
| [Transaction]_DK                             | ORDERED_ON_DK    | Foreign key to the Time dimension in Julian date form                                                                           |
| [Fact]_NUM                                   | PURCH_ORDER_NUM  | Document number from the source system                                                                                          |
| [Fact]_ITEM                                  | PURCH_ORDER_ITEM | Document line item from the source system                                                                                       |
| NET_GRP_AMT                                  | NET_GRP_AMT      | Monetary amount reported enterprise-wide                                                                                        |
| NET_LOC_AMT                                  | NET_LOC_AMT      | Company's operating currency                                                                                                    |
| NET_DOC_AMT                                  | NET_DOC_AMT      | Monetary amount for a particular transaction                                                                                    |
| [Transaction]_QTY                            | ORDERED_QTY      | Quantity field                                                                                                    |
| [Fact]_DIM(n)_KEY                            | PORD_DIM1_KEY    | Intelligent extension column: dimension key that allows<br>you to join tables to an additional dimension                        |
| $[Fact_CRP(n)]$ AMT                          | PORD_GRP1_AMT    | Intelligent extension column: for a monetary amount in<br>group currency                                                        |
| [Fact]_LOC(n)_AMT                            | PORD_LOC1_AMT    | Intelligent extension column: for a monetary amount in<br>local currency                                                        |
| $[Fact]_DOC(n)$ $AMT$                        | PORD_DOC1_AMT    | Intelligent extension column: for a monetary amount in<br>document currency                                                     |
| [Fact]_FACT(n)_CODE                          | PORD_FACT1_CODE  | Intelligent extension column: fact code                                                                                         |
| [Fact]_FACT(n)_NAME                          | PORD_FACT1_NAME  | Intelligent extension column: description that<br>corresponds to fact code                                                      |
| IA_INSERT_DT                                 | IA_INSERT_DT     | Date inserted into the Siebel Warehouse (creation<br>date)                                                                      |
| IA_UPDATE_DT                                 | IA_UPDATE_DT     | Date updated in the Siebel Warehouse                                                                                            |

Table 8. Naming Conventions for Fact Table Fields in the Siebel Warehouse

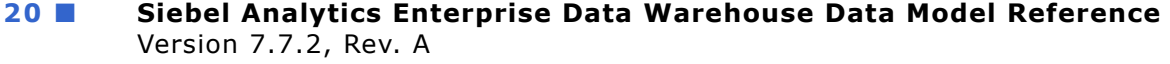

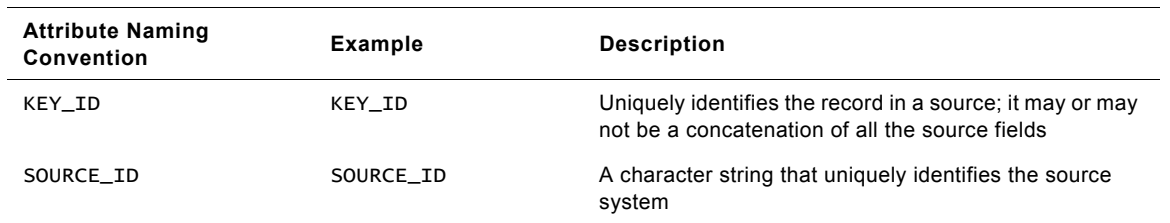

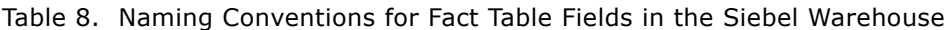

### <span id="page-20-0"></span>**Dimension Table Field Types in the Siebel Warehouse**

The following table provides the naming conventions for dimension table fields.

| <b>Attribute Naming Convention</b> | <b>Example</b>     | <b>Description</b>                                                                                             |
|------------------------------------|--------------------|----------------------------------------------------------------------------------------------------|
| [Dimension]_KEY                    | SUPPLIER_KEY       | Surrogate dimension key: new key generated for<br>the Siebel Warehouse                                         |
| [Dimension]_NUM                    | SUPPLIER_NUM       | Number assigned in source                                                                                      |
| [Dimension]_NAME                   | SUPPLIER_NAME      | Name assigned in source                                                                                        |
| [Attribute]_CODE                   | COUNTRY_CODE       | Short Description that corresponds to a code -<br>lookup may be required                                       |
| [Attribute]_NAME                   | COUNTRY_NAME       | Long Description that corresponds to code -<br>lookup may be required                                          |
| [Dimension]_HIER(n)_CODE           | SPLR_HIER1_CODE    | Intelligent hierarchy extension field: hierarchy<br>code where $n =$ number                                    |
| [Dimension]_HIER(n)_NAME           | SPLR_HIER1_NAME    | Intelligent hierarchy extension field: description<br>that corresponds to hierarchy code where $n =$<br>number |
| [Dimension]_ATTR(n)_CODE           | SPLR_ATTR1_CODE    | Intelligent attribute extension field: attribute code<br>where $n =$ number                                    |
| [Dimension]_ATTR(n)_NAME           | SPLR_ATTR1_NAME    | Intelligent attribute extension field: description<br>that corresponds to attribute code where $n =$<br>number |
| [Dimension]_ATTR(n)_TEXT           | SPLR_ATTR1_TEXT    | Attribute intelligent extension field: comment field<br>where $n =$ number                                     |
| IA_INSERT_DT                       | IA_INSERT_DT       | Date inserted into Siebel Warehouse (creation<br>date)                                                         |
| IA_UPDATE_DT                       | IA_UPDATE_DT       | Date updated in the Siebel Warehouse (refresh<br>date)                                                         |
| EFFECTIVE_FROM_DT                  | EFFECTIVE_FROM_ DT | Date field indicating when the record becomes<br>effective                                                     |
| EFFECTIVE_TO_DT                    | EFFECTIVE_TO_DT    | Date field indicating the date to which the date is<br>effective                                               |

Table 9. Naming Conventions for Dimension Table Field Types in the Siebel Warehouse

| <b>Attribute Naming Convention</b> | Example   | <b>Description</b>                                                                        |
|------------------------------------|-----------|-------------------------------------------------------------------------------------------|
| KEY ID                             | KEY ID    | A concatenation of all the source fields that<br>together form a unique record identifier |
| SOURCE ID                          | SOURCE ID | A character string that uniquely identifies the<br>source system                          |

Table 9. Naming Conventions for Dimension Table Field Types in the Siebel Warehouse

### <span id="page-21-0"></span>**Indexes in the Siebel Warehouse**

The following table provides the naming conventions for indexes in the Siebel Warehouse.

| Type                                 | <b>Naming Convention</b>                      | <b>Example</b>      |
|--------------------------------------|-----------------------------------------------|---------------------|
| Unique Index for Staging Area Tables | $U[$ <i>SOURCE</i> $ $ $[$ <i>SUBJECT</i> $ $ | <b>UO SUPPLIERS</b> |
| Primary Key                          | IA_ <i>[SUBJECT</i> ]_PK                      | IA CUSTOMERS PK     |
| Unique                               | IA_「 <i>SUBJECT</i> ]_U「n]                    | IA_CUSTOMERS_U1     |
| Normal                               | IA_[SUBJECT]_N[n]                             | IA_CUSTOMERS_N1     |

Table 10. Naming Conventions for Indexes in the Siebel Warehouse

# <span id="page-22-4"></span><span id="page-22-1"></span><span id="page-22-0"></span>**Overview**

Domain values are a set of distinct values used to calculate prepackaged metrics. These values are provided by Siebel Warehouse to allow you to create metric calculations independent of source system values.

This chapter provides a list of domain values used by Siebel Warehouse tables as well as the table columns that use domain values. The domain values provided in this appendix are by no means exhaustive. As you map particular source data to domain values, you may find that your source data does not map to one of the prepackaged domain values. You can add more domain values, but realize that metric calculations may be affected.

# <span id="page-22-2"></span>**IA\_ACTIVITY\_COSTS**

This fact table records the costs of various activities via channels. This can be used to record activity based costing analysis results for use in determining org unit, customer, offering, and channel profitability.

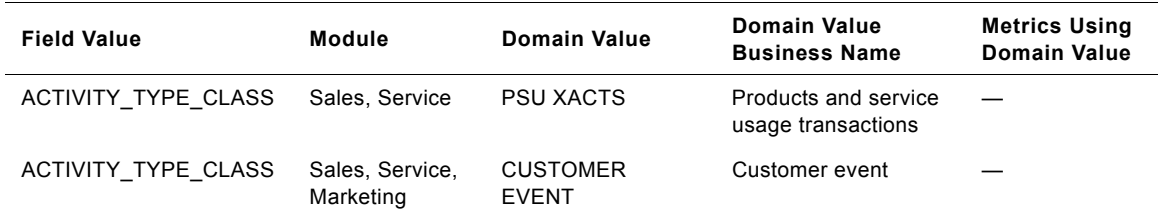

Table 11. IA\_ACTIVITY\_COSTS (Activity Costs Fact Table)

# <span id="page-22-3"></span>**IA\_BUSN\_LOCS**

This is a dimension table which has a record for each business location.

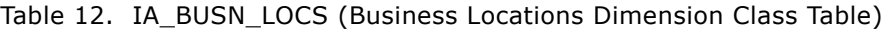

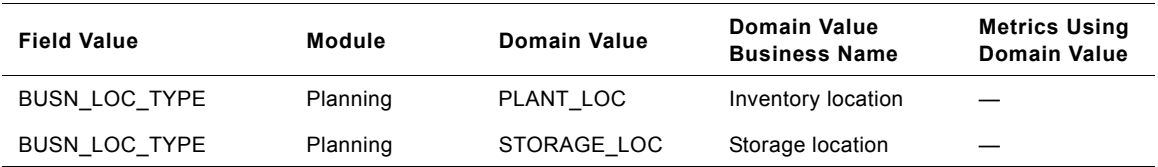

### <span id="page-23-0"></span>**IA\_BUSN\_ORGS**

This is the Business organizations dimension table in the data warehouse. The table definition is packaged as a target object in Power Center.

| <b>Field Value</b>   | Module    | <b>Domain Value</b>          | <b>Domain Value</b><br><b>Business Name</b> | <b>Metrics Using</b><br><b>Domain Value</b> |
|----------------------|-----------|------------------------------|---------------------------------------------|---------------------------------------------|
| <b>BUSN ORG TYPE</b> | Planning  | PLANT<br><b>ORGANIZATION</b> | Inventory<br>organization                   |                                             |
| <b>BUSN ORG TYPE</b> | Planning  | SALES<br><b>GEOGRAPHY</b>    | Sales geography<br>organization             |                                             |
| <b>BUSN ORG TYPE</b> | Planning  | SALES AREA                   | Sales area<br>organization                  |                                             |
| <b>BUSN ORG TYPE</b> | Planning  | <b>BUSN AREA</b>             | Business area<br>organization               |                                             |
| <b>BUSN ORG TYPE</b> | Planning  | <b>COMPANY</b>               | Company<br>organization                     |                                             |
| CMGN_TYPE_CODE       | Marketing | <b>CROSS-SELL</b>            | Cross-sell                                  |                                             |
| OBJ TYPE CODE        | Marketing | <b>SALES COUNT</b>           | Sales count                                 |                                             |
| OBJ TYPE CODE        | Marketing | <b>SALES VALUE</b>           | Sales value                                 |                                             |
| ITEM TYPE CODE       | Marketing | <b>ACTUAL</b>                | Actual                                      |                                             |
| ITEM TYPE CODE       | Marketing | <b>FORECAST</b>              | Forecast                                    |                                             |
| ITEM_TYPE_CODE       | Marketing | <b>PLANNED</b>               | Planned                                     |                                             |
| ITEM TYPE CODE       | Marketing | PLANNED ACTUAL               | Planned actual                              |                                             |
| ITEM TYPE CODE       | Marketing | UN-PLANNED<br><b>ACTUAL</b>  | Un-planned actual                           |                                             |

Table 13. IA\_BUSN\_ORGS (Business Organizations Dimension Class Table)

# <span id="page-24-0"></span>**IA\_CHNL\_TYPES**

The Channel Types Dimension covers the methods by which contact paths are established between the Customer and our organization. Definition of Channel Type: Any communication media that is used to broadcast messages/offers is a channel type. This table stores different kinds of communication paths through a specific medium. For example, Channel Type would be direct mail/ newspapers through Print Media; email through Web Media; Internet advertisements through Web Media. This table can also store information about sales channels and servicing channels used by organizations. Examples of Sales Channel can include both direct and indirect channels used by an organization. From an analysis perspective, if you want to know if the services provided to the customer were done through internal channels, or through external (third party) channels, this table can also be used to store this information.

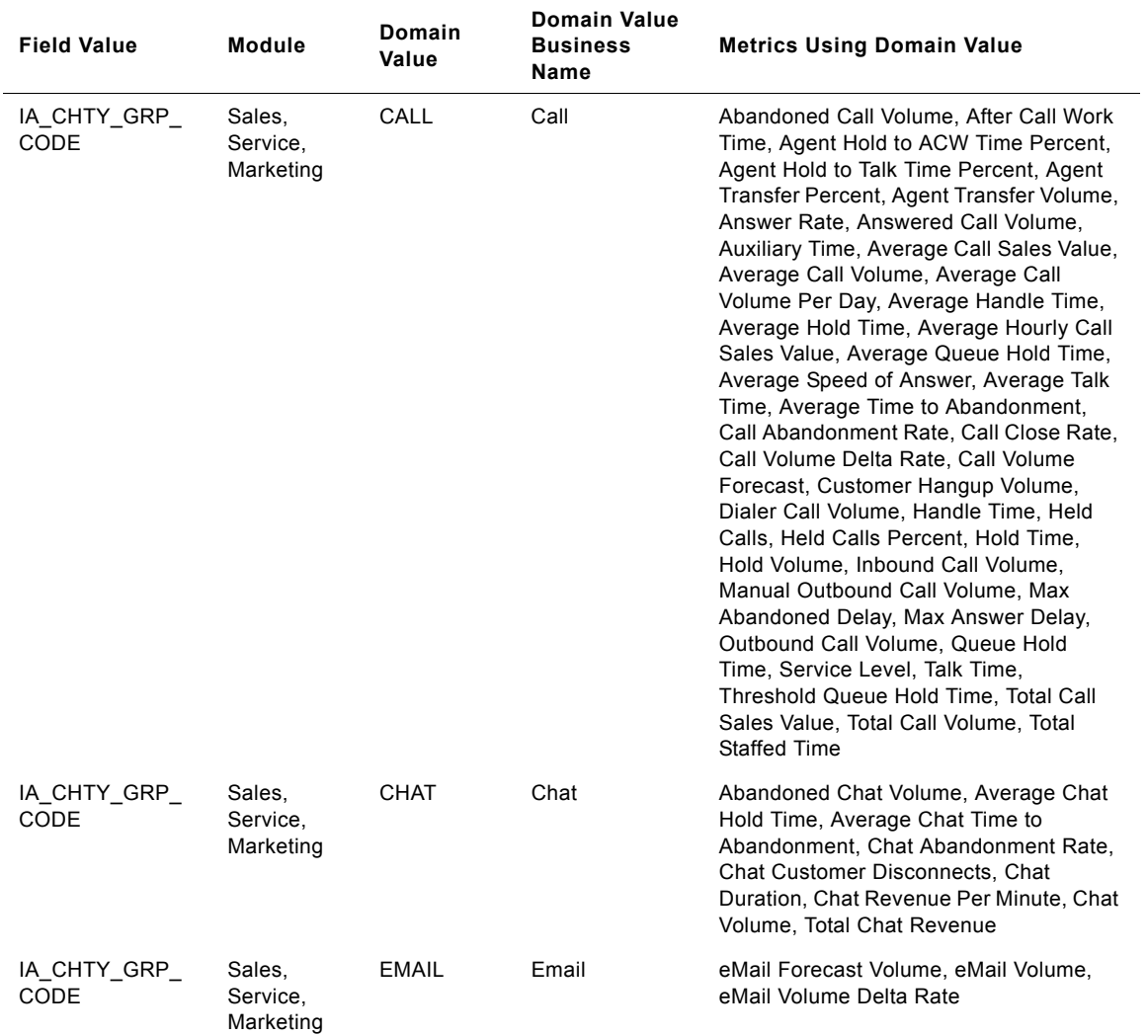

Table 14. IA\_CHNL\_TYPES (Channel Types Dimension Table)

| <b>Field Value</b>                            | Module                          | Domain<br>Value      | Domain Value<br><b>Business</b><br>Name                                 | <b>Metrics Using Domain Value</b> |
|-----------------------------------------------|---------------------------------|----------------------|-------------------------------------------------------------------------|-----------------------------------|
| IA_CHTY_GRP_<br>CODE                          | Sales,<br>Service,<br>Marketing | <b>DIRECT</b>        | Direct                                                                  |                                   |
| IA_CHTY_GRP_<br>CODE                          | Sales,<br>Service,<br>Marketing | <b>INDIRECT</b>      | Indirect                                                                |                                   |
| INBOUND TYPE<br>_ FLAG                        | Sales,<br>Service,<br>Marketing | Y                    | Direction -<br>Inbound                                                  |                                   |
| INBOUND_TYPE<br>$\_$ FLAG                     | Sales,<br>Service,<br>Marketing | N                    | Direction -<br>Outbound                                                 |                                   |
| INBOUND_TYPE<br>_ FLAG                        | Sales,<br>Service,<br>Marketing | X                    | Direction -<br>Undefined                                                |                                   |
| IA_CHTY_SUBG<br>$\_$ CODE                     | Sales,<br>Service,<br>Marketing | <b>AUTOMATI</b><br>С | Call - Automatic                                                        |                                   |
| IA_CHTY_SUBG<br>$\_$ CODE                     | Sales,<br>Service,<br>Marketing | IVR                  | Call -<br>Interactive<br>voice response                                 |                                   |
| IA_CHTY_SUBG<br>$\overline{\phantom{a}}$ CODE | Sales,<br>Service,<br>Marketing | <b>MANUAL</b>        | Call - Manual<br>(Direction -<br>Inbound/<br>Outbound)                  | Manual Outbound Call Volume       |
| IA_CHTY_SUBG<br>$\_$ CODE                     | Sales,<br>Service,<br>Marketing | <b>PARTNER</b>       | Indirect -<br>Partner<br>(Direction -<br>Undefined)                     |                                   |
| IA_CHTY_SUBG<br>$\overline{\phantom{a}}$ CODE | Sales,<br>Service,<br>Marketing | <b>RESELLER</b>      | Indirect -<br>Reseller<br>(Direction -<br>Undefined)                    |                                   |
| IA_CHTY_SUBG<br>$\_$ CODE                     | Sales,<br>Service,<br>Marketing | <b>VAR</b>           | Indirect - Value<br><b>Added Reseller</b><br>(Direction -<br>Undefined) |                                   |

Table 14. IA\_CHNL\_TYPES (Channel Types Dimension Table)

[Table 15](#page-26-1) shows the relationship among IA\_CHNL\_TYPES.IA\_CHTY\_GRP\_CODE, IA\_CHNL\_TYPES.IA\_CHTY\_SUBG\_CODE and IA\_CHNL\_TYPES.INBOUND\_TYPE\_FLAG.

| IA CHNL TYPES.<br>IA_CHTY_GRP_CODE | IA CHNL TYPES.<br>IA_CHTY_SUBG_CODE | IA CHNL TYPES.<br>INBOUND_TYPE_FLAG | <b>Module</b>             |
|------------------------------------|-------------------------------------|-------------------------------------|---------------------------|
| CALL                               | <b>AUTOMATIC</b>                    | N                                   | Sales, Service, Marketing |
| CALL                               | IVR.                                | Y                                   | Sales, Service, Marketing |
| CALL                               | <b>MANUAL</b>                       | Y                                   | Sales, Service, Marketing |
| CALL                               | <b>MANUAL</b>                       | N                                   | Sales, Service, Marketing |
| CALL                               |                                     | X                                   | Sales, Service, Marketing |
| <b>CHAT</b>                        |                                     | X                                   | Sales, Service, Marketing |
| <b>CHAT</b>                        |                                     | Y                                   | Sales, Service, Marketing |
| <b>CHAT</b>                        |                                     | N                                   | Sales, Service, Marketing |
| <b>DIRECT</b>                      |                                     | X                                   | Sales, Service, Marketing |
| <b>EMAIL</b>                       |                                     | X                                   | Sales, Service, Marketing |
| <b>EMAIL</b>                       |                                     | Y                                   | Sales, Service, Marketing |
| <b>EMAIL</b>                       |                                     | N                                   | Sales, Service, Marketing |
| <b>INDIRECT</b>                    | <b>PARTNER</b>                      | X                                   | Sales, Service, Marketing |
| <b>INDIRECT</b>                    | <b>RESELLER</b>                     | X                                   | Sales, Service, Marketing |
| <b>INDIRECT</b>                    | <b>VAR</b>                          | X                                   | Sales, Service, Marketing |

<span id="page-26-1"></span>Table 15. IA\_CHNL\_TYPES Domain Value Relationships

# <span id="page-26-0"></span>**IA\_CUST\_LOCS**

This table contains all high level Customer Location information. A Customer Location is considered to be anyone to whom a product is sold to, billed to, shipped to, or who pays for the product.

Table 16. IA\_CUST\_LOCS (Customer Location Dimension Class Table)

| <b>Field Value</b>   | Module          | <b>Domain Value</b> | Domain Value<br><b>Business Name</b> | <b>Metrics Using</b><br><b>Domain Value</b> |
|----------------------|-----------------|---------------------|--------------------------------------|---------------------------------------------|
| <b>LOCATION TYPE</b> | Sales           | <b>BILL TO</b>      | Bill to                              |                                             |
| <b>LOCATION TYPE</b> | Sales, Planning | SHIP TO             | Ship to                              |                                             |
| <b>LOCATION TYPE</b> | Sales           | <b>PAYER</b>        | Payer                                |                                             |
| <b>LOCATION TYPE</b> | Sales, Planning | SOLD TO             | Sold to                              |                                             |

# <span id="page-27-0"></span>**IA\_EMP\_HISTORY\_A1**

This history table stores historical employee snapshot data available in the main employee snapshot fact table IA\_EMPLOYEE\_SNAPSHOT. The dates/days on which this snapshot information can be copied from IA\_EMPLOYEE\_SNAPSHOT is configurable.

**Field Value Module Domain Value Domain Value Business Name Metrics Using Domain Value** SUPERVISOR\_FLAG Operations Y Yes SUPERVISOR FLAG Operations N No No

Table 17. IA\_EMP\_HISTORY\_A1 (Employee Daily History Snapshot Table)

# <span id="page-27-1"></span>**IA\_EMP\_HISTORY\_A2**

This table stores cumulative images of employee snapshots.

Table 18. IA\_EMP\_HISTORY\_A2 (Employee Monthly History Snapshot Dimension Table)

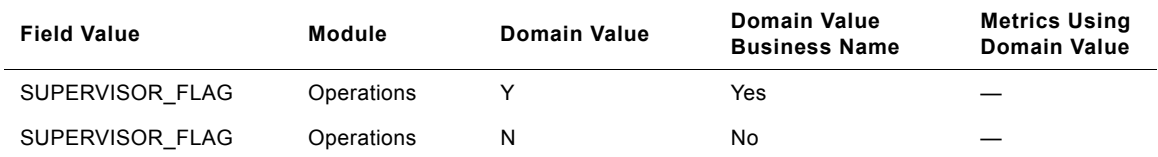

# <span id="page-27-2"></span>**IA\_EMP\_SNAPSHOT**

This table stores current values of various employee attributes.

Table 19. IA\_EMP\_SNAPSHOT (Employee Snapshot Table)

| <b>Field Value</b> | Module     | <b>Domain Value</b> | <b>Domain Value</b><br><b>Business Name</b> | <b>Metrics Using</b><br><b>Domain Value</b> |
|--------------------|------------|---------------------|---------------------------------------------|---------------------------------------------|
| SUPERVISOR FLAG    | Operations |                     | Yes                                         |                                             |
| SUPERVISOR FLAG    | Operations | N                   | No                                          |                                             |

# <span id="page-28-0"></span>**IA\_EMPLOYMENT**

This dimension states the attributes with respect to an employment, like the employment status etc.

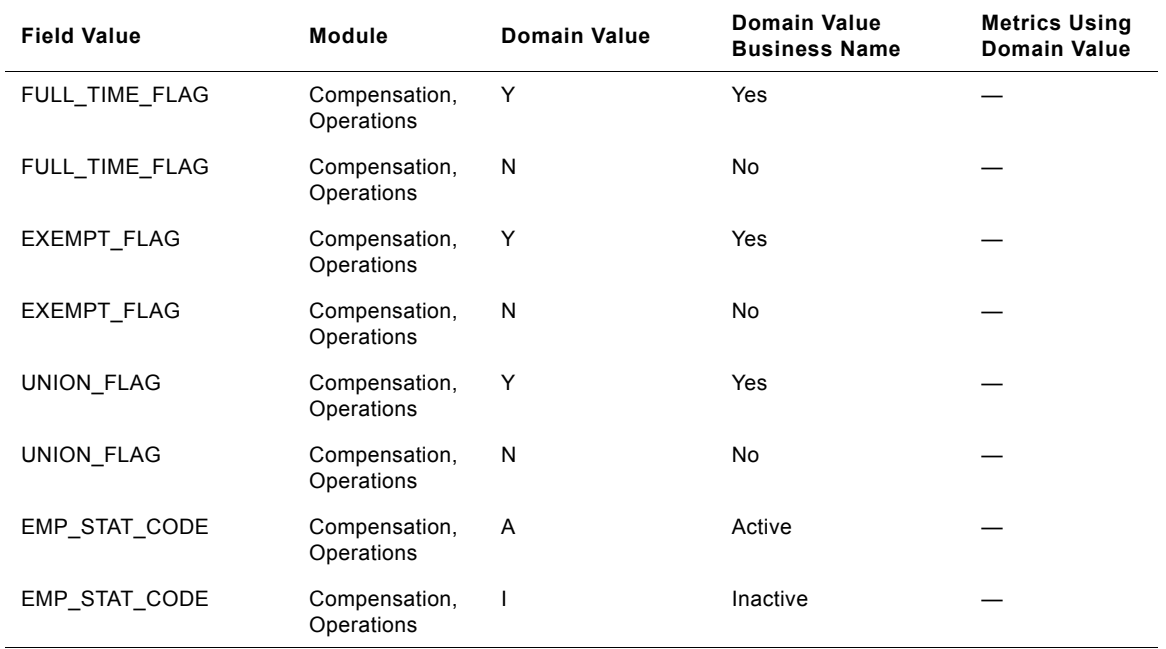

Table 20. IA\_EMPLOYMENT (Employment Dimension Table)

# <span id="page-28-1"></span>**IA\_EMPLOYEES**

This table contains all the attributes associated with employees of an organization. This is treated as slowly/ moderately changing dimension. Every time there is a change in any of the attributes, this change will be effected in this dimension with a new employee dynamic key added with respective effective dates.

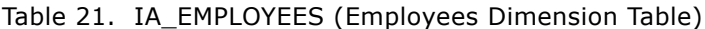

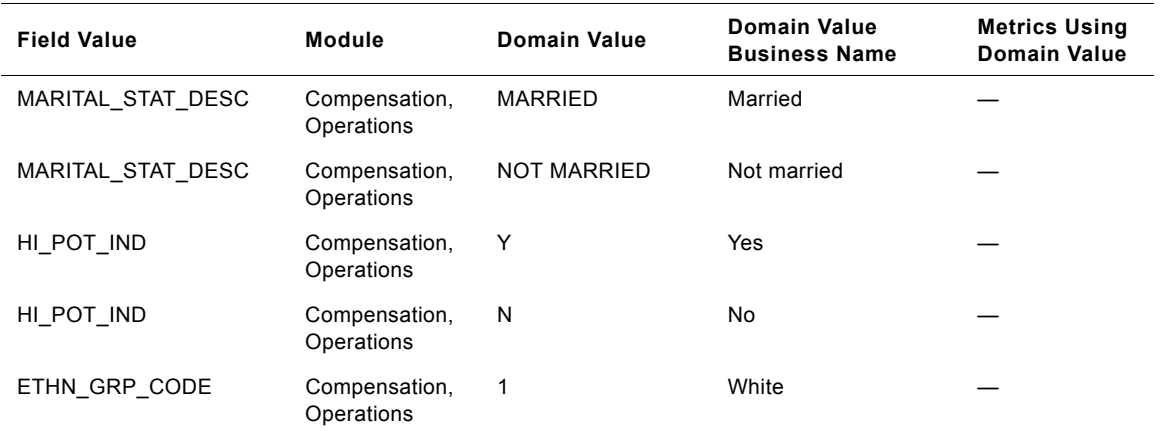

| <b>Field Value</b> | Module                      | <b>Domain Value</b>                                              | Domain Value<br><b>Business Name</b>         | <b>Metrics Using</b><br>Domain Value |
|--------------------|-----------------------------|------------------------------------------------------------------|----------------------------------------------|--------------------------------------|
| ETHN_GRP_CODE      | Compensation,<br>Operations | 2                                                                | Black                                        |                                      |
| ETHN_GRP_CODE      | Compensation,<br>Operations | 3                                                                | Asian                                        |                                      |
| ETHN_GRP_CODE      | Compensation,<br>Operations | 4                                                                | America Indian/<br>Alaskan Native            |                                      |
| ETHN_GRP_CODE      | Compensation,<br>Operations | 5                                                                | Native Hawaiian or<br>Other Pacific Islander |                                      |
| ETHN_GRP_CODE      | Compensation,<br>Operations | 6                                                                | Hispanic or Latino<br>(White)                |                                      |
| ETHN_GRP_CODE      | Compensation,<br>Operations | 7                                                                | Hispanic or Latino (all<br>other races)      |                                      |
| ETHN GRP CODE      | Compensation,<br>Operations | 8                                                                | Race Unknown                                 |                                      |
| ETHN_GRP_CODE      | Compensation,<br>Operations | 9                                                                | Others                                       |                                      |
| ETHN GRP DESC      | Compensation,<br>Operations | <b>WHITE</b>                                                     | White                                        |                                      |
| ETHN_GRP_DESC      | Compensation,<br>Operations | <b>BLACK</b>                                                     | Black                                        |                                      |
| ETHN_GRP_DESC      | Compensation,<br>Operations | <b>ASIAN</b>                                                     | Asian                                        |                                      |
| ETHN_GRP_DESC      | Compensation,<br>Operations | <b>AMERICAN</b><br>INDIAN/ALASKAN<br><b>NATIVE</b>               | America Indian/<br>Alaskan Native            |                                      |
| ETHN_GRP_DESC      | Compensation,<br>Operations | NATIVE HAWAIIAN<br>OR OTHER<br><b>PACIFIC</b><br><b>ISLANDER</b> | Native Hawaiian or<br>Other Pacific Islander |                                      |
| ETHN_GRP_DESC      | Compensation,<br>Operations | <b>HISPANIC OR</b><br>LATINO (WHITE)                             | Hispanic or Latino<br>(White)                |                                      |
| ETHN_GRP_DESC      | Compensation,<br>Operations | HISPANIC OR<br>LATINO (ALL<br>OTHER RACES)                       | Hispanic or Latino (all<br>other races)      |                                      |
| ETHN_GRP_DESC      | Compensation,<br>Operations | <b>RACE UNKNOWN</b>                                              | Race Unknown                                 |                                      |
| ETHN_GRP_DESC      | Compensation,<br>Operations | <b>OTHERS</b>                                                    | <b>Others</b>                                |                                      |
| VETERAN_STAT_CODE  | Operations                  | 1                                                                | Special disabled<br>veterans                 |                                      |
| VETERAN_STAT_CODE  | Operations                  | $\overline{\mathbf{c}}$                                          | Vietnam era veterans                         |                                      |

Table 21. IA\_EMPLOYEES (Employees Dimension Table)

| <b>Field Value</b> | Module     | <b>Domain Value</b>                                  | <b>Domain Value</b><br><b>Business Name</b> | <b>Metrics Using</b><br><b>Domain Value</b> |
|--------------------|------------|------------------------------------------------------|---------------------------------------------|---------------------------------------------|
| VETERAN STAT CODE  | Operations | 3                                                    | Other protected<br>veterans                 |                                             |
| VETERAN STAT CODE  | Operations | 4                                                    | Newly separated<br>veterans                 |                                             |
| VETERAN STAT DESC  | Operations | <b>SPECIAL</b><br><b>DISABLED</b><br><b>VETERANS</b> | Special disabled<br>veterans                |                                             |
| VETERAN STAT DESC  | Operations | <b>VIETNAM ERA</b><br><b>VETERANS</b>                | Vietnam era veterans                        |                                             |
| VETERAN STAT DESC  | Operations | <b>OTHER</b><br><b>PROTECTED</b><br><b>VETERANS</b>  | Other protected<br>veterans                 |                                             |
| VETERAN STAT DESC  | Operations | <b>NEWLY</b><br><b>SEPARATED</b><br><b>VETERANS</b>  | Newly separated<br>veterans                 |                                             |

Table 21. IA\_EMPLOYEES (Employees Dimension Table)

[Table 22](#page-30-0) shows the relationship among IA\_EMPLOYEES.ETHN\_GRP\_CODE and IA\_EMPLOYEES.ETHN\_GRP\_DESC.

<span id="page-30-0"></span>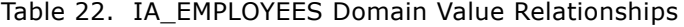

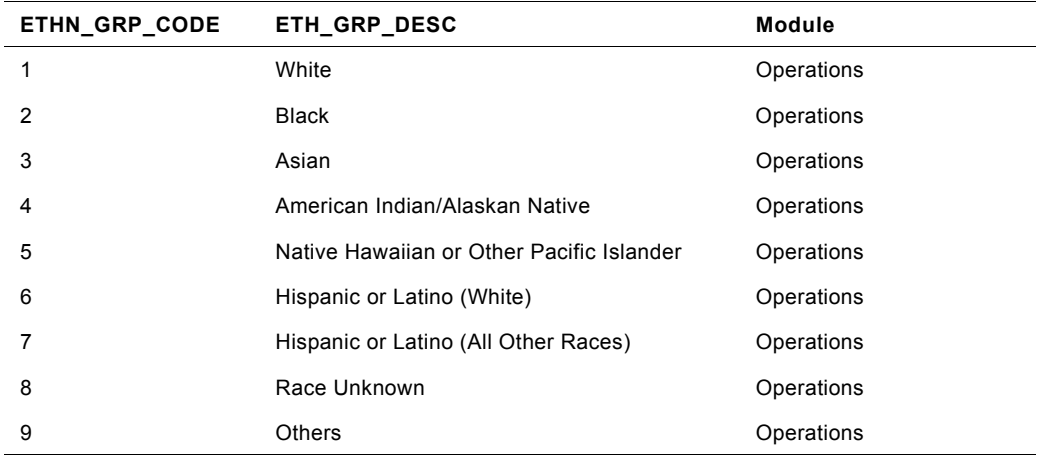

[Table 23](#page-30-1) shows the relationship among IA\_EMPLOYEES.VETERAN\_STAT\_CODE and IA\_EMPLOYEES.VETERAN\_STAT\_DESC.

<span id="page-30-1"></span>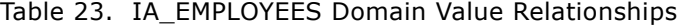

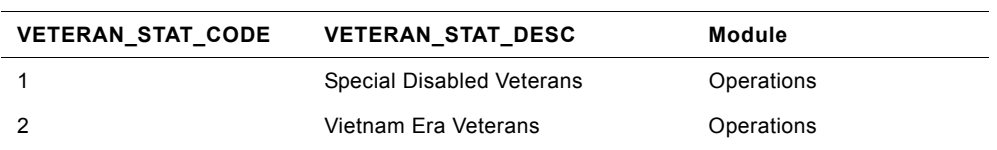

| <b>VETERAN STAT CODE</b> | <b>VETERAN STAT DESC</b>        | Module     |
|--------------------------|---------------------------------|------------|
|                          | <b>Other Protected Veterans</b> | Operations |
|                          | Newly Separated Veterans        | Operations |

Table 23. IA\_EMPLOYEES Domain Value Relationships

# <span id="page-31-0"></span>**IA\_EVENT\_TYPES**

Event Types dimension. This contains all possible EVENT TYPES for any activity that could take place. Prepackaged, Siebel supplies certain EVENT TYPES which are non-customizable. Any additional event types required by the client should be added to the warehouse table with the category as OTHERS. Some of the examples of Event Types are 'General Inquiry', 'Sales Closure', 'Order Placement', 'Campaign Compliment', etc.

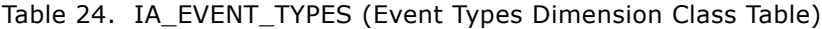

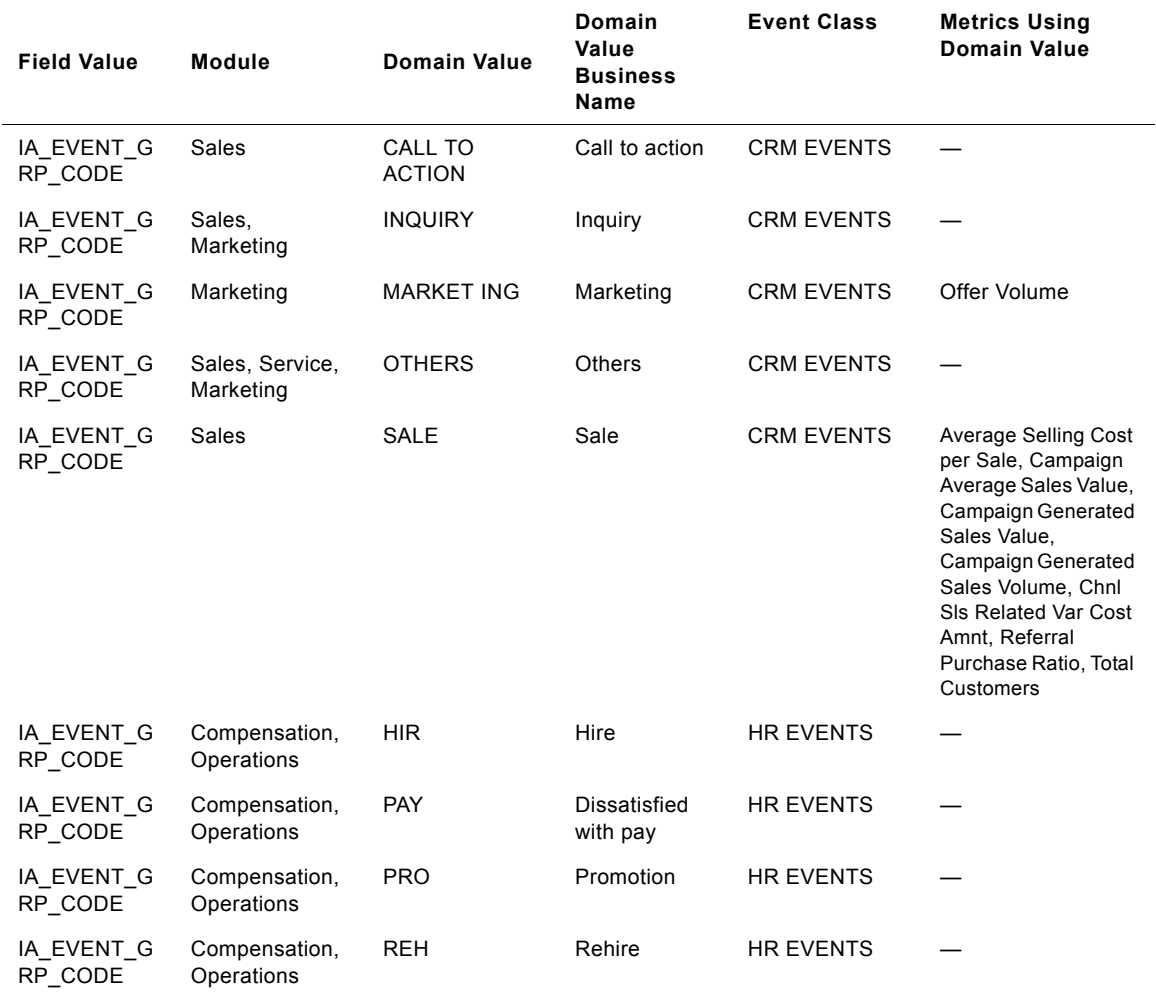

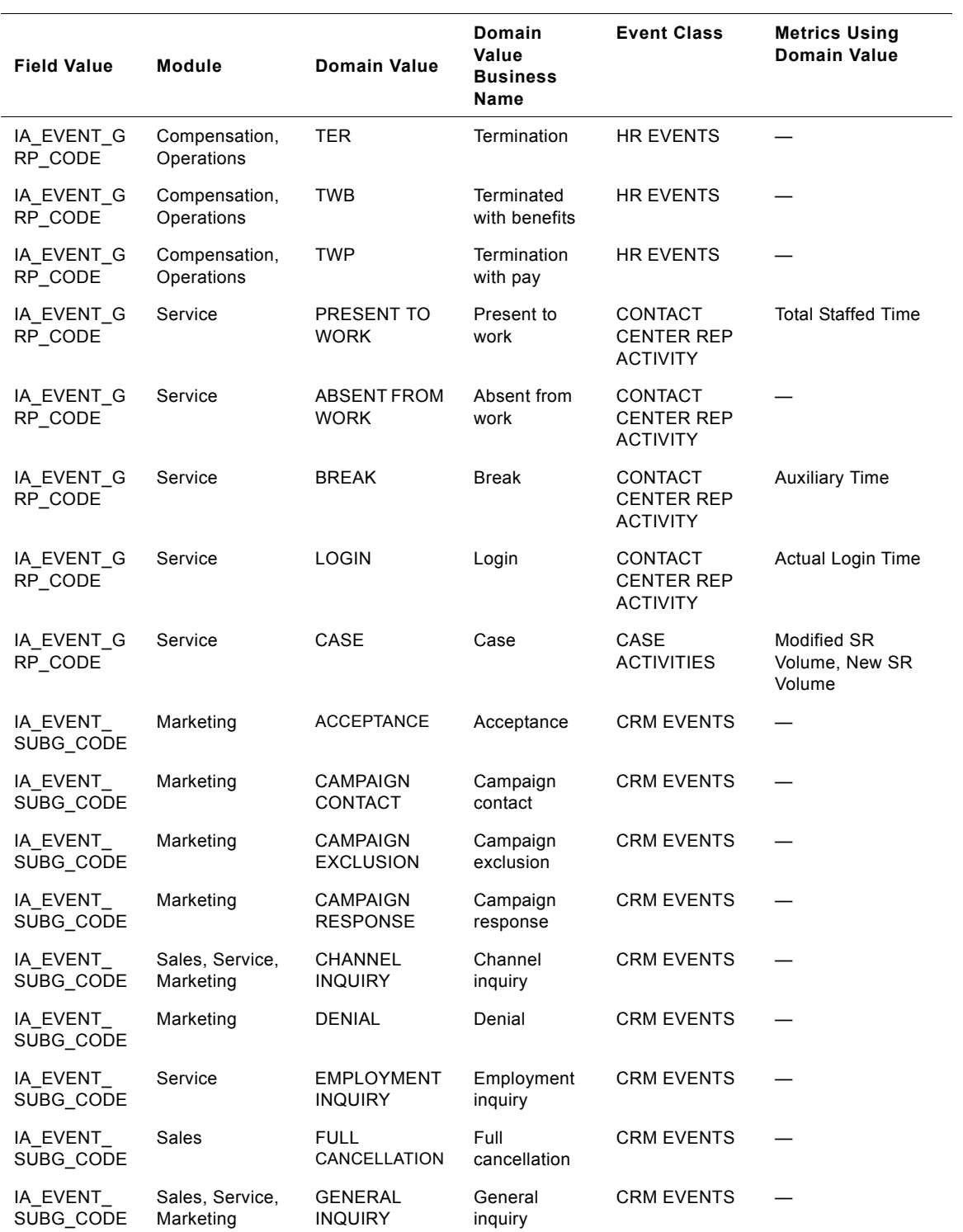

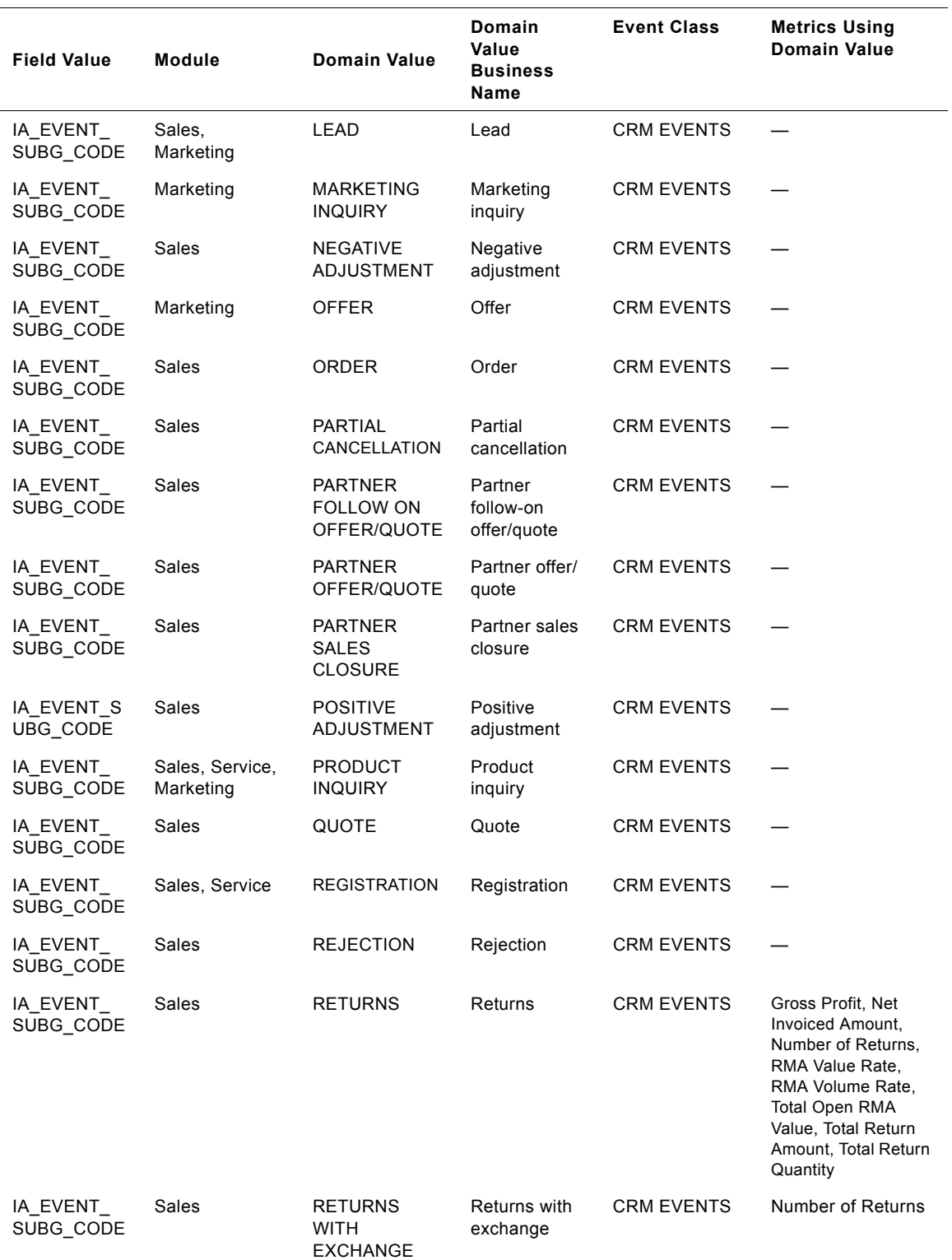

#### **Siebel Analytics Enterprise Data Warehouse Data Model Reference**  Version 7.7.2, Rev. A **34** ■

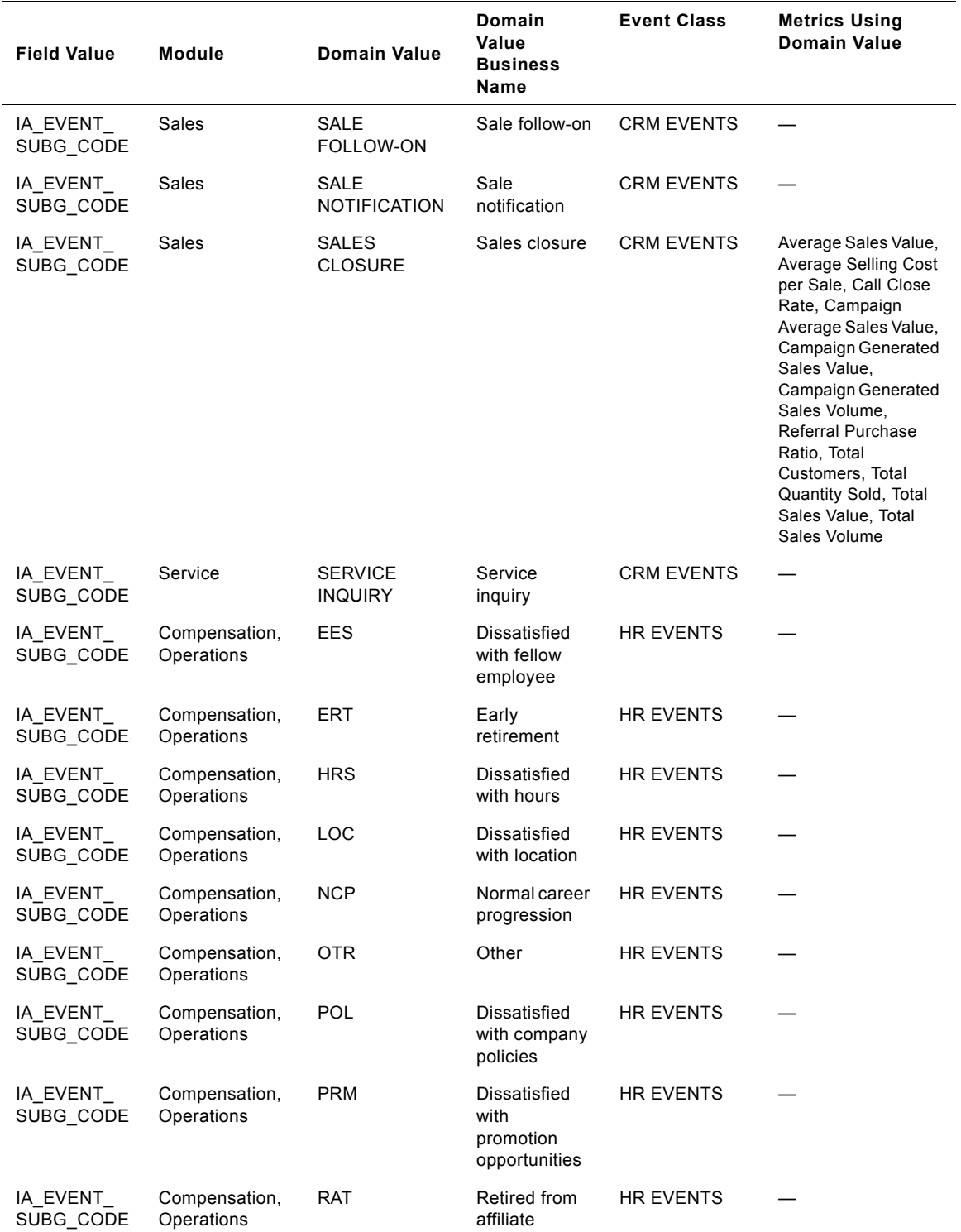

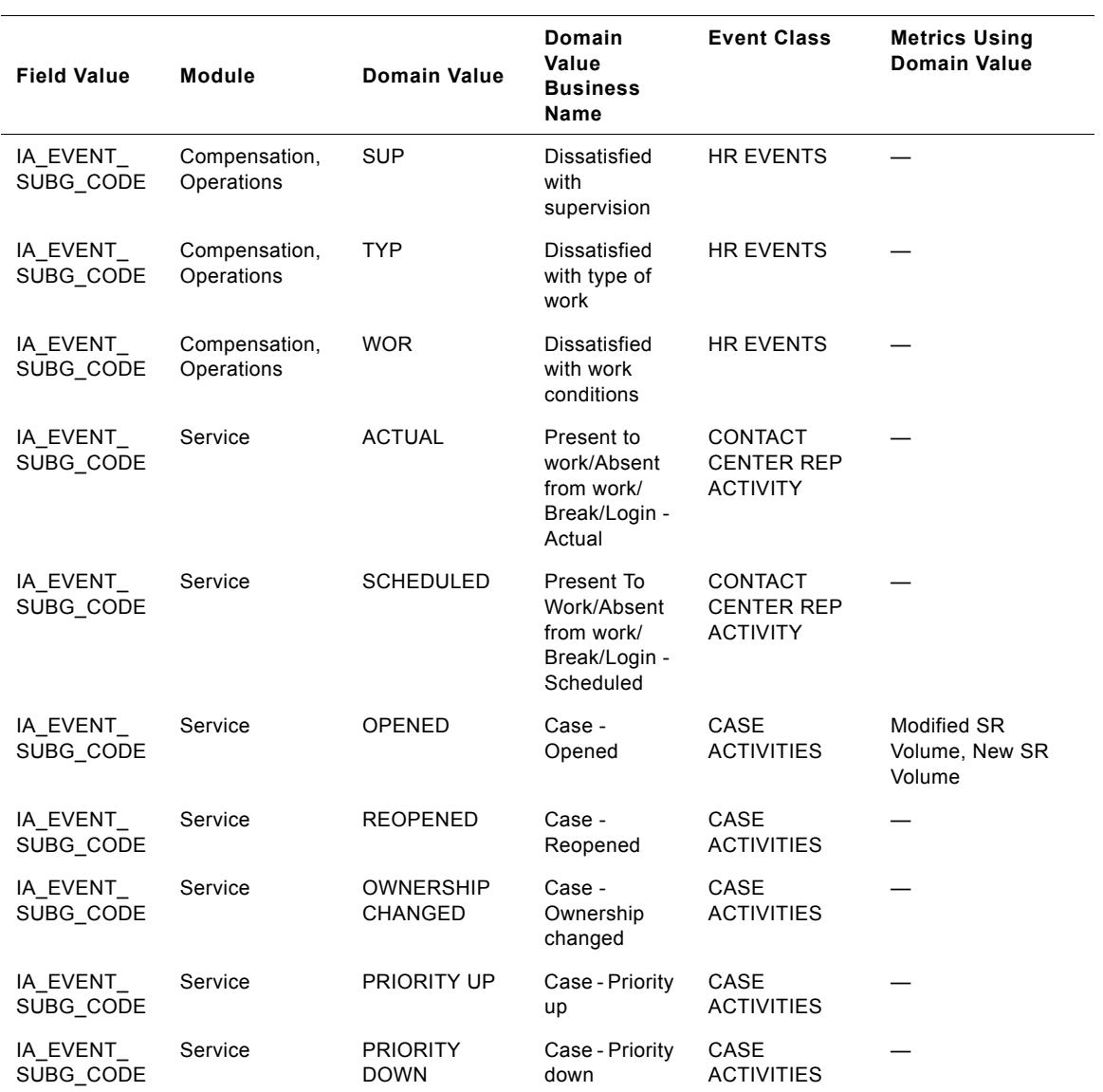
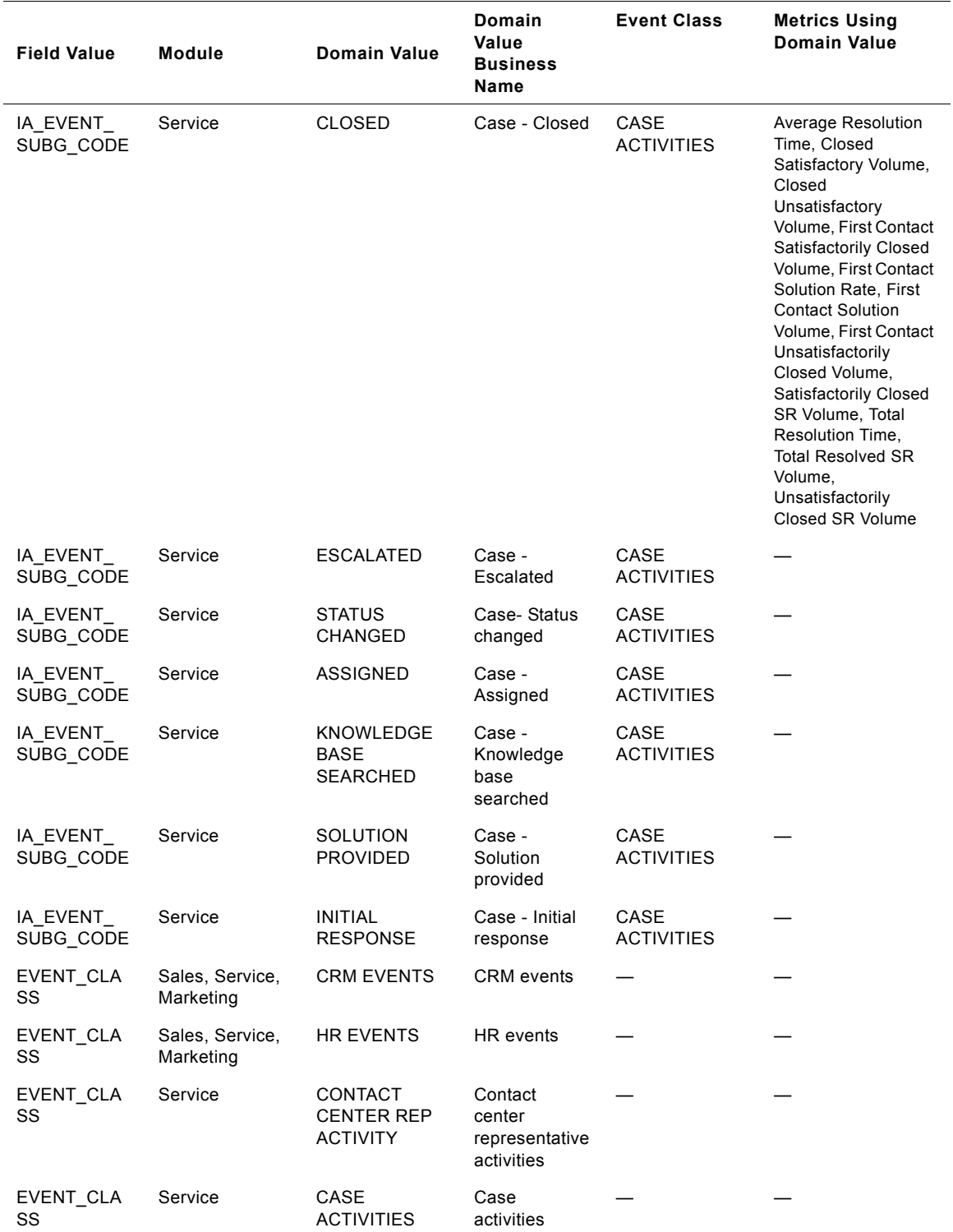

### Table 24. IA\_EVENT\_TYPES (Event Types Dimension Class Table)

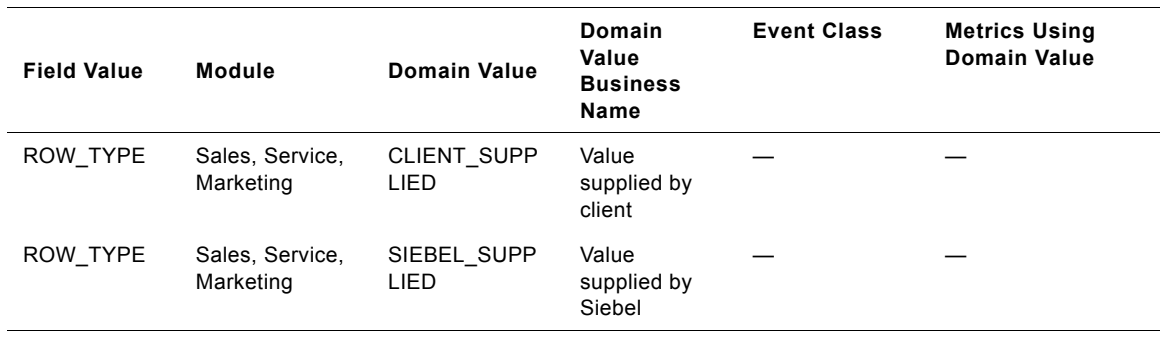

Table 24. IA EVENT TYPES (Event Types Dimension Class Table)

### **HR Events in the IA\_EVENT\_TYPES Table**

This section provides further information about HR Event domain values for the IA\_EVENT\_TYPES table. To better understand how domain values are used in the IA\_EVENT\_TYPES table, examine the following sample scenario for HR Events. Your source system tracks lots of different types of events, some of which involve the employee life cycle events, such as hire, promotion, termination, leave of absence, etc. In order to build particular reports, Siebel Warehouse prepackages some domain values for the different event types specific to HR. Siebel highly recommends you map all *applicable* events to the provided set of domain values for the Event Group Code column (IA\_EVENT\_GRP\_CODE). Doing so will ensure that the prepackaged reports encompass all applicable events, and thus, are accurate.

In addition, Siebel Warehouse requires that you map your events into the Event Sub Group Code column (IA\_EVENT\_SUBG\_CODE). The Event Sub Group code denotes the reason for the Event Group Code. For example, an employee gets terminated. Thus, you would map this source information to the Event Group Codeís domain value TERMINATION. If the employee did not work for your company because she or he was dissatisfied with the location, you would map this reason to the Event Sub Group Codeís domain value DISSATISFIED WITH LOCATION.

Lastly, some HR events also should be mapped to a domain value for the Event Category Code column (EVENT CAT CODE). Any event classified as a TERMINATION for the Event Group Code column (IA\_EVENT\_GRP\_CODE) needs to be classified as VOLUNTARY or INVOLUNTARY for the Event Category Code column (EVENT CAT CODE). If you return to the example, since the employee voluntarily chose to leave the job, you would choose the VOLUNTARY domain value in the Event Category Code column.

[Table 25](#page-37-0) lists each of the HR domain values relationship among the Event Class (EVENT\_CLASS), the Event Group Code (IA\_EVENT\_GRP\_CODE), the Row Type (ROW\_TYPE), the Event Sub Group Code (IA\_EVENT\_SUBG\_CODE), and the Event Category Code (EVENT\_CAT\_CODE).

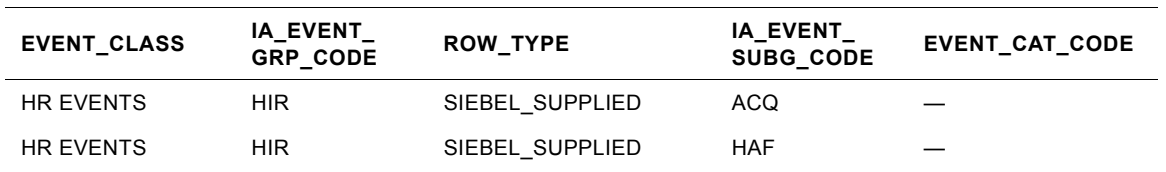

<span id="page-37-0"></span>Table 25. Domain Value Relationships for EVENT\_CLASS HR EVENTS

#### **Siebel Analytics Enterprise Data Warehouse Data Model Reference**  Version 7.7.2, Rev. A **38** ■

| EVENT_CLASS      | IA_EVENT_<br>GRP_CODE | ROW_TYPE        | IA_EVENT_<br>SUBG_CODE | EVENT_CAT_CODE |
|------------------|-----------------------|-----------------|------------------------|----------------|
| HR EVENTS        | HIR                   | SIEBEL_SUPPLIED | LNP                    |                |
| <b>HR EVENTS</b> | HIR                   | SIEBEL SUPPLIED | NDV                    |                |
| <b>HR EVENTS</b> | HIR                   | SIEBEL SUPPLIED | <b>NPS</b>             |                |
| <b>HR EVENTS</b> | HIR                   | SIEBEL_SUPPLIED | TMP                    |                |
| <b>HR EVENTS</b> | HIR                   | SIEBEL_SUPPLIED | TRN                    |                |
| <b>HR EVENTS</b> | <b>REC</b>            | SIEBEL_SUPPLIED | <b>REC</b>             |                |
| HR EVENTS        | RFD                   | SIEBEL_SUPPLIED | RFD                    |                |
| <b>HR EVENTS</b> | <b>RFL</b>            | SIEBEL_SUPPLIED | <b>RFL</b>             |                |
| <b>HR EVENTS</b> | REH                   | SIEBEL_SUPPLIED | <b>REH</b>             |                |
| <b>HR EVENTS</b> | LOA                   | SIEBEL_SUPPLIED | EDU                    |                |
| <b>HR EVENTS</b> | LOA                   | SIEBEL_SUPPLIED | <b>FML</b>             |                |
| <b>HR EVENTS</b> | LOA                   | SIEBEL_SUPPLIED | <b>HEA</b>             |                |
| <b>HR EVENTS</b> | <b>LOA</b>            | SIEBEL_SUPPLIED | <b>MAT</b>             |                |
| <b>HR EVENTS</b> | LOA                   | SIEBEL_SUPPLIED | MIL                    |                |
| <b>HR EVENTS</b> | <b>LOA</b>            | SIEBEL SUPPLIED | <b>PTD</b>             |                |
| <b>HR EVENTS</b> | LOA                   | SIEBEL_SUPPLIED | USH                    |                |
| <b>HR EVENTS</b> | LOF                   | SIEBEL_SUPPLIED | RED                    |                |
| <b>HR EVENTS</b> | LOF                   | SIEBEL_SUPPLIED | <b>SEA</b>             |                |
| HR EVENTS        | LOF                   | SIEBEL_SUPPLIED | SLO.                   |                |
| <b>HR EVENTS</b> | LOF                   | SIEBEL_SUPPLIED | TMP                    |                |
| <b>HR EVENTS</b> | <b>LTD</b>            | SIEBEL_SUPPLIED | <b>LTD</b>             |                |
| <b>HR EVENTS</b> | <b>LTO</b>            | SIEBEL_SUPPLIED | <b>LTO</b>             |                |
| HR EVENTS        | <b>PLA</b>            | SIEBEL_SUPPLIED | LTD                    |                |
| <b>HR EVENTS</b> | <b>PLA</b>            | SIEBEL_SUPPLIED | MAT                    |                |
| HR EVENTS        | <b>PLA</b>            | SIEBEL SUPPLIED | MIL                    |                |
| HR EVENTS        | PLA                   | SIEBEL_SUPPLIED | <b>STD</b>             |                |
| <b>HR EVENTS</b> | <b>RET</b>            | SIEBEL_SUPPLIED | ERT                    |                |
| HR EVENTS        | <b>RET</b>            | SIEBEL_SUPPLIED | RAT                    |                |
| HR EVENTS        | RET                   | SIEBEL_SUPPLIED | <b>RMT</b>             |                |
| HR EVENTS        | <b>RWP</b>            | SIEBEL_SUPPLIED | <b>RWP</b>             |                |
| HR EVENTS        | STD                   | SIEBEL_SUPPLIED | <b>STD</b>             |                |
| HR EVENTS        | <b>STO</b>            | SIEBEL_SUPPLIED | <b>STO</b>             |                |

Table 25. Domain Value Relationships for EVENT\_CLASS HR EVENTS

| EVENT_CLASS      | <b>IA EVENT</b><br>GRP_CODE | ROW_TYPE        | IA_EVENT_<br>SUBG_CODE | EVENT_CAT_CODE     |
|------------------|-----------------------------|-----------------|------------------------|--------------------|
| <b>HR EVENTS</b> | <b>SUS</b>                  | SIEBEL_SUPPLIED | DAC                    |                    |
| <b>HR EVENTS</b> | <b>SUS</b>                  | SIEBEL SUPPLIED | DSB                    |                    |
| <b>HR EVENTS</b> | SUS                         | SIEBEL SUPPLIED | ILA                    |                    |
| <b>HR EVENTS</b> | <b>TER</b>                  | SIEBEL SUPPLIED | ATT                    | <b>INVOLUNTARY</b> |
| <b>HR EVENTS</b> | TER                         | SIEBEL_SUPPLIED | CHI                    | VOLUNTARY          |
| <b>HR EVENTS</b> | TER                         | SIEBEL_SUPPLIED | CON                    | <b>INVOLUNTARY</b> |
| <b>HR EVENTS</b> | TER                         | SIEBEL_SUPPLIED | DEA                    | VOLUNTARY          |
| <b>HR EVENTS</b> | TER                         | SIEBEL_SUPPLIED | DIS.                   | <b>INVOLUNTARY</b> |
| <b>HR EVENTS</b> | TER                         | SIEBEL SUPPLIED | DSC                    | <b>INVOLUNTARY</b> |
| <b>HR EVENTS</b> | TER                         | SIEBEL_SUPPLIED | EES                    | VOLUNTARY          |
| <b>HR EVENTS</b> | TER                         | SIEBEL_SUPPLIED | ELI                    | <b>INVOLUNTARY</b> |
| <b>HR EVENTS</b> | TER                         | SIEBEL_SUPPLIED | ERT                    | <b>VOLUNTARY</b>   |
| <b>HR EVENTS</b> | TER                         | SIEBEL_SUPPLIED | FAM                    | VOLUNTARY          |
| <b>HR EVENTS</b> | TER                         | SIEBEL_SUPPLIED | HEA                    | VOLUNTARY          |
| <b>HR EVENTS</b> | TER                         | SIEBEL SUPPLIED | HRS.                   | VOLUNTARY          |
| <b>HR EVENTS</b> | <b>TER</b>                  | SIEBEL_SUPPLIED | ILL.                   | VOLUNTARY          |
| <b>HR EVENTS</b> | TER                         | SIEBEL_SUPPLIED | <b>INS</b>             | <b>INVOLUNTARY</b> |
| <b>HR EVENTS</b> | TER                         | SIEBEL_SUPPLIED | JOB                    | <b>INVOLUNTARY</b> |
| <b>HR EVENTS</b> | TER                         | SIEBEL_SUPPLIED | LOC                    | VOLUNTARY          |
| <b>HR EVENTS</b> | TER                         | SIEBEL_SUPPLIED | LVE                    | <b>INVOLUNTARY</b> |
| <b>HR EVENTS</b> | TER                         | SIEBEL SUPPLIED | MAR                    | <b>VOLUNTARY</b>   |
| <b>HR EVENTS</b> | TER                         | SIEBEL_SUPPLIED | MIS.                   | <b>INVOLUNTARY</b> |
| <b>HR EVENTS</b> | TER                         | SIEBEL_SUPPLIED | MUT                    | VOLUNTARY          |
| <b>HR EVENTS</b> | TER                         | SIEBEL_SUPPLIED | OTP                    | <b>VOLUNTARY</b>   |
| <b>HR EVENTS</b> | TER                         | SIEBEL SUPPLIED | <b>PAY</b>             | <b>VOLUNTARY</b>   |
| HR EVENTS        | <b>TER</b>                  | SIEBEL_SUPPLIED | PER                    | VOLUNTARY          |
| <b>HR EVENTS</b> | <b>TER</b>                  | SIEBEL SUPPLIED | <b>POL</b>             | <b>VOLUNTARY</b>   |
| HR EVENTS        | <b>TER</b>                  | SIEBEL SUPPLIED | <b>PRM</b>             | VOLUNTARY          |
| <b>HR EVENTS</b> | TER                         | SIEBEL_SUPPLIED | <b>PTD</b>             | VOLUNTARY          |
| <b>HR EVENTS</b> | <b>TER</b>                  | SIEBEL_SUPPLIED | RAT                    | <b>VOLUNTARY</b>   |
| <b>HR EVENTS</b> | <b>TER</b>                  | SIEBEL_SUPPLIED | RED                    | <b>INVOLUNTARY</b> |
| HR EVENTS        | <b>TER</b>                  | SIEBEL_SUPPLIED | <b>REF</b>             | <b>INVOLUNTARY</b> |

Table 25. Domain Value Relationships for EVENT\_CLASS HR EVENTS

|                  | IA_EVENT_  |                 | IA_EVENT_  |                    |
|------------------|------------|-----------------|------------|--------------------|
| EVENT_CLASS      | GRP_CODE   | ROW_TYPE        | SUBG_CODE  | EVENT_CAT_CODE     |
| <b>HR EVENTS</b> | <b>TER</b> | SIEBEL_SUPPLIED | <b>REL</b> | VOLUNTARY          |
| <b>HR EVENTS</b> | <b>TER</b> | SIEBEL_SUPPLIED | <b>RES</b> | VOLUNTARY          |
| <b>HR EVENTS</b> | <b>TER</b> | SIEBEL_SUPPLIED | <b>RET</b> | VOLUNTARY          |
| <b>HR EVENTS</b> | <b>TER</b> | SIEBEL_SUPPLIED | <b>RLS</b> | <b>INVOLUNTARY</b> |
| HR EVENTS        | <b>TER</b> | SIEBEL_SUPPLIED | <b>SUP</b> | VOLUNTARY          |
| <b>HR EVENTS</b> | <b>TER</b> | SIEBEL_SUPPLIED | TAF        | VOLUNTARY          |
| HR EVENTS        | TER        | SIEBEL_SUPPLIED | <b>TAR</b> | <b>INVOLUNTARY</b> |
| HR EVENTS        | <b>TER</b> | SIEBEL_SUPPLIED | <b>TMP</b> | INVOLUNTARY        |
| <b>HR EVENTS</b> | TER        | SIEBEL_SUPPLIED | <b>TRA</b> | VOLUNTARY          |
| <b>HR EVENTS</b> | <b>TER</b> | SIEBEL_SUPPLIED | <b>TYP</b> | VOLUNTARY          |
| <b>HR EVENTS</b> | <b>TER</b> | SIEBEL_SUPPLIED | <b>UNS</b> | <b>INVOLUNTARY</b> |
| <b>HR EVENTS</b> | TER        | SIEBEL SUPPLIED | <b>WIO</b> | <b>INVOLUNTARY</b> |
| <b>HR EVENTS</b> | <b>TER</b> | SIEBEL_SUPPLIED | <b>VSP</b> | <b>VOLUNTARY</b>   |
| <b>HR EVENTS</b> | <b>TER</b> | SIEBEL_SUPPLIED | <b>WOR</b> | VOLUNTARY          |
| <b>HR EVENTS</b> | <b>TWB</b> | SIEBEL_SUPPLIED | <b>TWB</b> | VOLUNTARY          |
| <b>HR EVENTS</b> | <b>TWP</b> | SIEBEL_SUPPLIED | <b>TWP</b> | VOLUNTARY          |
| <b>HR EVENTS</b> | <b>PRO</b> | SIEBEL_SUPPLIED | <b>NCP</b> |                    |
| <b>HR EVENTS</b> | <b>PRO</b> | SIEBEL_SUPPLIED | <b>OPR</b> |                    |
| HR EVENTS        | JED        | SIEBEL_SUPPLIED | SSF        |                    |
| <b>HR EVENTS</b> | JED        | SIEBEL_SUPPLIED | <b>TMP</b> |                    |
| <b>HR EVENTS</b> | <b>JRC</b> | SIEBEL_SUPPLIED | <b>JRC</b> |                    |
| <b>HR EVENTS</b> | PAY        | SIEBEL_SUPPLIED | ADJ        |                    |
| <b>HR EVENTS</b> | <b>PAY</b> | SIEBEL_SUPPLIED | ATB        |                    |
| <b>HR EVENTS</b> | PAY        | SIEBEL SUPPLIED | COL        |                    |
| HR EVENTS        | PAY        | SIEBEL_SUPPLIED | <b>MER</b> |                    |
| HR EVENTS        | <b>PAY</b> | SIEBEL_SUPPLIED | OTH        |                    |
| <b>HR EVENTS</b> | PAY        | SIEBEL_SUPPLIED | PRO        |                    |
| <b>HR EVENTS</b> | PAY        | SIEBEL_SUPPLIED | <b>REC</b> |                    |
| HR EVENTS        | PAY        | SIEBEL_SUPPLIED | <b>SPG</b> |                    |
| <b>HR EVENTS</b> | <b>PAY</b> | SIEBEL SUPPLIED | <b>XFR</b> |                    |
| HR EVENTS        | POS        | SIEBEL_SUPPLIED | INA        |                    |
| HR EVENTS        | POS        | SIEBEL_SUPPLIED | <b>JRC</b> |                    |

Table 25. Domain Value Relationships for EVENT\_CLASS HR EVENTS

| EVENT_CLASS      | <b>IA EVENT</b><br><b>GRP CODE</b> | ROW_TYPE        | <b>IA EVENT</b><br><b>SUBG CODE</b> | EVENT_CAT_CODE |
|------------------|------------------------------------|-----------------|-------------------------------------|----------------|
| <b>HR EVENTS</b> | <b>POS</b>                         | SIEBEL_SUPPLIED | <b>NEW</b>                          |                |
| <b>HR EVENTS</b> | <b>POS</b>                         | SIEBEL_SUPPLIED | <b>REO</b>                          |                |
| <b>HR EVENTS</b> | <b>POS</b>                         | SIEBEL_SUPPLIED | <b>STA</b>                          |                |
| <b>HR EVENTS</b> | <b>POS</b>                         | SIEBEL_SUPPLIED | <b>TTL</b>                          |                |
| <b>HR EVENTS</b> | <b>POS</b>                         | SIEBEL SUPPLIED | <b>UPD</b>                          |                |
| <b>HR EVENTS</b> | <b>POS</b>                         | SIEBEL SUPPLIED | <b>XFR</b>                          |                |
| <b>HR EVENTS</b> | <b>PRB</b>                         | SIEBEL SUPPLIED | <b>PRB</b>                          |                |
| <b>HR EVENTS</b> | <b>PRC</b>                         | SIEBEL SUPPLIED | <b>PRC</b>                          |                |
| <b>HR EVENTS</b> | <b>XFR</b>                         | SIEBEL_SUPPLIED | <b>EER</b>                          |                |
| <b>HR EVENTS</b> | <b>XFR</b>                         | SIEBEL SUPPLIED | <b>MRR</b>                          |                |
| <b>HR EVENTS</b> | XFR                                | SIEBEL SUPPLIED | <b>PRO</b>                          |                |
| <b>HR EVENTS</b> | <b>XFR</b>                         | SIEBEL SUPPLIED | <b>ROR</b>                          |                |
| <b>HR EVENTS</b> | <b>XFR</b>                         | SIEBEL SUPPLIED | <b>TAF</b>                          |                |
| <b>HR EVENTS</b> | <b>OTR</b>                         | SIEBEL SUPPLIED | <b>OTR</b>                          |                |

Table 25. Domain Value Relationships for EVENT CLASS HR EVENTS

### **CRM Events in the IA\_EVENT\_TYPES Table**

This section provides further information about CRM Events domain values for the IA EVENT TYPES table. Similar to the information provided for HR Events, Siebel recommends you map all applicable events to the provided set of domain values for the Event Group Code column (IA\_EVENT\_GRP\_CODE). The same applies for the Event Sub Group Code column (IA\_EVENT\_SUBG\_CODE). The Event Sub Group code denotes further information about the Event Group Code.

Table 26 lists each of the HR domain values for the Event Class (EVENT\_CLASS), the Event Group Code (IA\_EVENT\_GRP\_CODE), the Row Type (ROW\_TYPE), and the Event Sub Group Code (IA\_EVENT\_SUBG\_CODE) by their respective Source Event Type Code.

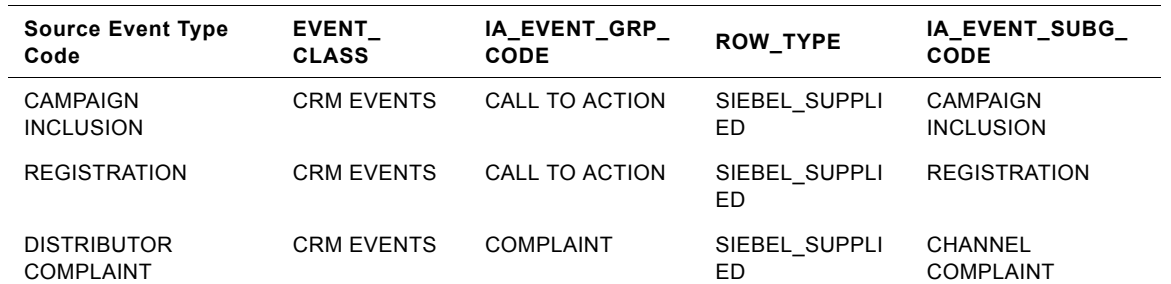

<span id="page-41-0"></span>Table 26. Domain Value Relationships for EVENT\_CLASS CRM EVENTS

#### 42 ■ Siebel Analytics Enterprise Data Warehouse Data Model Reference Version 7.7.2, Rev. A

| <b>Source Event Type</b><br>Code            | <b>EVENT</b><br><b>CLASS</b> | IA_EVENT_GRP_<br><b>CODE</b> | ROW_TYPE            | IA_EVENT_SUBG_<br><b>CODE</b>        |
|---------------------------------------------|------------------------------|------------------------------|---------------------|--------------------------------------|
| <b>OFFICE / BRANCH</b><br><b>COMPLAINT</b>  | <b>CRM EVENTS</b>            | COMPLAINT                    | SIEBEL_SUPPLI<br>ED | CHANNEL<br><b>COMPLAINT</b>          |
| <b>GENERAL</b><br><b>COMPLAINT</b>          | <b>CRM EVENTS</b>            | <b>COMPLAINT</b>             | SIEBEL SUPPLI<br>ED | <b>GENERAL</b><br><b>COMPLAINT</b>   |
| CAMPAIGN<br><b>COMPLAINT</b>                | <b>CRM EVENTS</b>            | COMPLAINT                    | SIEBEL_SUPPLI<br>ED | <b>MARKETING</b><br><b>COMPLAINT</b> |
| <b>EPISODE COMPLAINT</b>                    | <b>CRM EVENTS</b>            | <b>COMPLAINT</b>             | SIEBEL SUPPLI<br>ED | MARKETING<br><b>COMPLAINT</b>        |
| <b>PRODUCT</b><br><b>COMPLAINT</b>          | <b>CRM EVENTS</b>            | COMPLAINT                    | SIEBEL SUPPLI<br>ED | <b>PRODUCT</b><br><b>COMPLAINT</b>   |
| <b>EMPLOYEE</b><br><b>COMPLAINT</b>         | <b>CRM EVENTS</b>            | <b>COMPLAINT</b>             | SIEBEL SUPPLI<br>ED | <b>SERVICE</b><br><b>COMPLAINT</b>   |
| CAMPAIGN<br><b>COMPLIMENT</b>               | <b>CRM EVENTS</b>            | <b>COMPLIMENT</b>            | SIEBEL_SUPPLI<br>ED | <b>COMPLIMENT</b>                    |
| <b>DISTRIBUTOR</b><br><b>COMPLIMENT</b>     | <b>CRM EVENTS</b>            | <b>COMPLIMENT</b>            | SIEBEL_SUPPLI<br>ED | <b>COMPLIMENT</b>                    |
| <b>EMPLOYEE</b><br><b>COMPLIMENT</b>        | <b>CRM EVENTS</b>            | <b>COMPLIMENT</b>            | SIEBEL SUPPLI<br>ED | <b>COMPLIMENT</b>                    |
| <b>EPISODE</b><br><b>COMPLIMENT</b>         | <b>CRM EVENTS</b>            | <b>COMPLIMENT</b>            | SIEBEL SUPPLI<br>ED | <b>COMPLIMENT</b>                    |
| GENERAL<br><b>COMPLIMENT</b>                | <b>CRM EVENTS</b>            | <b>COMPLIMENT</b>            | SIEBEL_SUPPLI<br>ED | <b>COMPLIMENT</b>                    |
| <b>OFFICE / BRANCH</b><br><b>COMPLIMENT</b> | <b>CRM EVENTS</b>            | <b>COMPLIMENT</b>            | SIEBEL_SUPPLI<br>ED | <b>COMPLIMENT</b>                    |
| <b>PRODUCT</b><br><b>COMPLIMENT</b>         | <b>CRM EVENTS</b>            | <b>COMPLIMENT</b>            | SIEBEL SUPPLI<br>ED | <b>COMPLIMENT</b>                    |
| <b>BROWSE</b>                               | <b>CRM EVENTS</b>            | <b>INQUIRY</b>               | SIEBEL SUPPLI<br>ED | <b>CHANNEL INQUIRY</b>               |
| <b>DISTRIBUTOR</b><br><b>INQUIRY</b>        | <b>CRM EVENTS</b>            | <b>INQUIRY</b>               | SIEBEL_SUPPLI<br>ED | <b>CHANNEL INQUIRY</b>               |
| <b>WEBSITE</b><br><b>REGISTRATION</b>       | <b>CRM EVENTS</b>            | <b>INQUIRY</b>               | SIEBEL SUPPLI<br>ΕD | <b>CHANNEL INQUIRY</b>               |
| <b>WEBSITE VISIT</b>                        | <b>CRM EVENTS</b>            | <b>INQUIRY</b>               | SIEBEL_SUPPLI<br>ED | <b>CHANNEL INQUIRY</b>               |
| <b>EMPLOYMENT</b><br><b>INQUIRY</b>         | <b>CRM EVENTS</b>            | <b>INQUIRY</b>               | SIEBEL SUPPLI<br>ED | EMPLOYMENT<br><b>INQUIRY</b>         |
| <b>GENERAL INQUIRY</b>                      | <b>CRM EVENTS</b>            | <b>INQUIRY</b>               | SIEBEL SUPPLI<br>ED | <b>GENERAL INQUIRY</b>               |
| <b>CAMPAIGN INQUIRY</b>                     | <b>CRM EVENTS</b>            | <b>INQUIRY</b>               | SIEBEL_SUPPLI<br>ED | MARKETING<br><b>INQUIRY</b>          |

Table 26. Domain Value Relationships for EVENT\_CLASS CRM EVENTS

| <b>Source Event Type</b><br>Code                   | <b>EVENT</b><br><b>CLASS</b> | <b>IA EVENT GRP</b><br><b>CODE</b> | <b>ROW_TYPE</b>     | IA_EVENT_SUBG_<br><b>CODE</b> |
|----------------------------------------------------|------------------------------|------------------------------------|---------------------|-------------------------------|
| AVAILABILITY<br><b>INQUIRY</b>                     | <b>CRM EVENTS</b>            | <b>INQUIRY</b>                     | SIEBEL_SUPPLI<br>ED | <b>PRODUCT INQUIRY</b>        |
| DOWNLOAD                                           | <b>CRM EVENTS</b>            | <b>INQUIRY</b>                     | SIEBEL SUPPLI<br>ED | PRODUCT INQUIRY               |
| PRICING INQUIRY                                    | <b>CRM EVENTS</b>            | <b>INQUIRY</b>                     | SIEBEL_SUPPLI<br>ED | PRODUCT INQUIRY               |
| PRODUCT INQUIRY                                    | <b>CRM EVENTS</b>            | <b>INQUIRY</b>                     | SIEBEL_SUPPLI<br>ED | PRODUCT INQUIRY               |
| <b>QUOTATION INQUIRY</b>                           | <b>CRM EVENTS</b>            | <b>INQUIRY</b>                     | SIEBEL_SUPPLI<br>ED | PRODUCT INQUIRY               |
| DELIVERY INQUIRY                                   | <b>CRM EVENTS</b>            | <b>INQUIRY</b>                     | SIEBEL SUPPLI<br>ED | <b>SERVICE INQUIRY</b>        |
| SURVEY                                             | <b>CRM EVENTS</b>            | <b>INQUIRY</b>                     | SIEBEL_SUPPLI<br>ED | <b>SERVICE INQUIRY</b>        |
| BOYCOTT                                            | <b>CRM EVENTS</b>            | MACRO-<br><b>ENVIRONMENT</b>       | SIEBEL_SUPPLI<br>ED | MACRO-<br><b>ENVIRONMENT</b>  |
| <b>CRIME WAVE</b>                                  | <b>CRM EVENTS</b>            | MACRO-<br><b>ENVIRONMENT</b>       | SIEBEL SUPPLI<br>ED | MACRO-<br><b>ENVIRONMENT</b>  |
| NATURAL DISASTER                                   | <b>CRM EVENTS</b>            | MACRO-<br><b>ENVIRONMENT</b>       | SIEBEL SUPPLI<br>ED | MACRO-<br><b>ENVIRONMENT</b>  |
| POLITICAL ELECTION                                 | <b>CRM EVENTS</b>            | MACRO-<br><b>ENVIRONMENT</b>       | SIEBEL_SUPPLI<br>ED | MACRO-<br><b>ENVIRONMENT</b>  |
| ROBBERY                                            | <b>CRM EVENTS</b>            | MACRO-<br><b>ENVIRONMENT</b>       | SIEBEL_SUPPLI<br>ED | MACRO-<br><b>ENVIRONMENT</b>  |
| <b>STRIKE</b>                                      | <b>CRM EVENTS</b>            | MACRO-<br><b>ENVIRONMENT</b>       | SIEBEL SUPPLI<br>ED | MACRO-<br><b>ENVIRONMENT</b>  |
| WAR                                                | <b>CRM EVENTS</b>            | MACRO-<br><b>ENVIRONMENT</b>       | SIEBEL SUPPLI<br>ED | MACRO-<br><b>ENVIRONMENT</b>  |
| <b>CAMPAIGN INITIAL</b><br><b>CONTACT</b>          | <b>CRM EVENTS</b>            | MARKETING                          | SIEBEL_SUPPLI<br>ED | CAMPAIGN<br>CONTACT           |
| REQUEST FOR<br><b>CAMPAIGN</b><br><b>EXCLUSION</b> | <b>CRM EVENTS</b>            | MARKETING                          | SIEBEL SUPPLI<br>ED | CAMPAIGN<br><b>EXCLUSION</b>  |
| <b>RESPONSE TO</b><br><b>CAMPAIGN EPISODE</b>      | <b>CRM EVENTS</b>            | <b>MARKETING</b>                   | SIEBEL SUPPLI<br>ED | CAMPAIGN<br><b>RESPONSE</b>   |
| LEAD                                               | <b>CRM EVENTS</b>            | MARKETING                          | SIEBEL SUPPLI<br>ED | LEAD                          |
| <b>OFFER</b>                                       | <b>CRM EVENTS</b>            | MARKETING                          | SIEBEL SUPPLI<br>ED | OFFER                         |
| <b>CAMPAIGN FOLLOW-</b><br>ON CONTACT              | <b>CRM EVENTS</b>            | <b>MARKETING</b>                   | SIEBEL SUPPLI<br>ED | SALE FOLLOW-ON                |

Table 26. Domain Value Relationships for EVENT\_CLASS CRM EVENTS

| <b>Source Event Type</b><br>Code                 | <b>EVENT</b><br><b>CLASS</b> | IA_EVENT_GRP_<br>CODE | ROW_TYPE                   | <b>IA EVENT SUBG</b><br>CODE            |
|--------------------------------------------------|------------------------------|-----------------------|----------------------------|-----------------------------------------|
| <b>CUSTOMER</b><br>CONNECTION                    | <b>CRM EVENTS</b>            | <b>NETWORK</b>        | SIEBEL_SUPPLI<br>ED.       | <b>CUSTOMER</b><br>CONNECTION           |
| <b>CUSTOMER</b><br><b>DISCONNECTION</b>          | <b>CRM EVENTS</b>            | <b>NETWORK</b>        | SIEBEL_SUPPLI<br>ED        | <b>CUSTOMER</b><br><b>DISCONNECTION</b> |
| <b>NETWORK DOWN</b>                              | <b>CRM EVENTS</b>            | <b>NETWORK</b>        | SIEBEL_SUPPLI<br>ED        | NETWORK DOWN                            |
| <b>NETWORK UP</b>                                | <b>CRM EVENTS</b>            | <b>NETWORK</b>        | SIEBEL SUPPLI<br>ED        | NETWORK UP                              |
| <b>SERVICE</b><br><b>CONNECTION</b>              | <b>CRM EVENTS</b>            | <b>NETWORK</b>        | SIEBEL_SUPPLI<br>ED.       | <b>SERVICE</b><br>CONNECTION            |
| <b>SERVICE</b><br><b>DISCONNECTION</b>           | <b>CRM EVENTS</b>            | <b>NETWORK</b>        | SIEBEL_SUPPLI<br>ED        | <b>SERVICE</b><br><b>DISCONNECTION</b>  |
| <b>CHANGE OF</b><br>PERSONAL DETAILS             | <b>CRM EVENTS</b>            | <b>NOTIFICATION</b>   | SIEBEL_SUPPLI<br><b>ED</b> | <b>CUSTOMER</b><br><b>NOTIFICATION</b>  |
| NOTIFICATION OF<br><b>LEGAL ACTION</b>           | <b>CRM EVENTS</b>            | <b>NOTIFICATION</b>   | SIEBEL SUPPLI<br>ED        | <b>CUSTOMER</b><br><b>NOTIFICATION</b>  |
| <b>CHANGE OF</b><br><b>ACCOUNT DETAILS</b>       | <b>CRM EVENTS</b>            | <b>NOTIFICATION</b>   | SIEBEL SUPPLI<br>ED.       | <b>FINANCIAL</b><br><b>NOTIFICATION</b> |
| FIRST NON-PAYMENT<br><b>NOTIFICATION</b>         | <b>CRM EVENTS</b>            | <b>NOTIFICATION</b>   | SIEBEL_SUPPLI<br>ED        | <b>FINANCIAL</b><br><b>NOTIFICATION</b> |
| <b>NEXT NON-PAYMENT</b><br><b>NOTIFICATION</b>   | <b>CRM EVENTS</b>            | <b>NOTIFICATION</b>   | SIEBEL_SUPPLI<br><b>ED</b> | <b>FINANCIAL</b><br><b>NOTIFICATION</b> |
| <b>PROD DISCONTINUE</b><br><b>NOTIFICATION</b>   | <b>CRM EVENTS</b>            | <b>NOTIFICATION</b>   | SIEBEL_SUPPLI<br>ED        | <b>PRODUCT</b><br><b>NOTIFICATION</b>   |
| PRODUCT AVAILABLE<br><b>NOTIFICATION</b>         | <b>CRM EVENTS</b>            | <b>NOTIFICATION</b>   | SIEBEL_SUPPLI<br>ED.       | PRODUCT<br><b>NOTIFICATION</b>          |
| PRODUCT LAUNCH<br><b>NOTIFICATION</b>            | <b>CRM EVENTS</b>            | <b>NOTIFICATION</b>   | SIEBEL SUPPLI<br>ED        | <b>PRODUCT</b><br>NOTIFICATION          |
| <b>PRODUCT</b><br>SPECIFICATION<br><b>CHANGE</b> | <b>CRM EVENTS</b>            | <b>NOTIFICATION</b>   | SIEBEL_SUPPLI<br><b>ED</b> | <b>PRODUCT</b><br><b>NOTIFICATION</b>   |
| <b>REQUEST FOR</b><br><b>ACCOUNT CHANGE</b>      | <b>CRM EVENTS</b>            | <b>NOTIFICATION</b>   | SIEBEL_SUPPLI<br>ED        | <b>PRODUCT</b><br>NOTIFICATION          |
| QUOTATION<br><b>ACCEPTANCE</b>                   | <b>CRM EVENTS</b>            | SALE                  | SIEBEL SUPPLI<br>ED        | <b>ACCEPTANCE</b>                       |
| ORDER DENIAL                                     | <b>CRM EVENTS</b>            | SALE                  | SIEBEL_SUPPLI<br>ED        | DENIAL                                  |
| FULL CANCELLATION                                | <b>CRM EVENTS</b>            | SALE                  | SIEBEL SUPPLI<br>ED        | <b>FULL</b><br>CANCELLATION             |

Table 26. Domain Value Relationships for EVENT\_CLASS CRM EVENTS

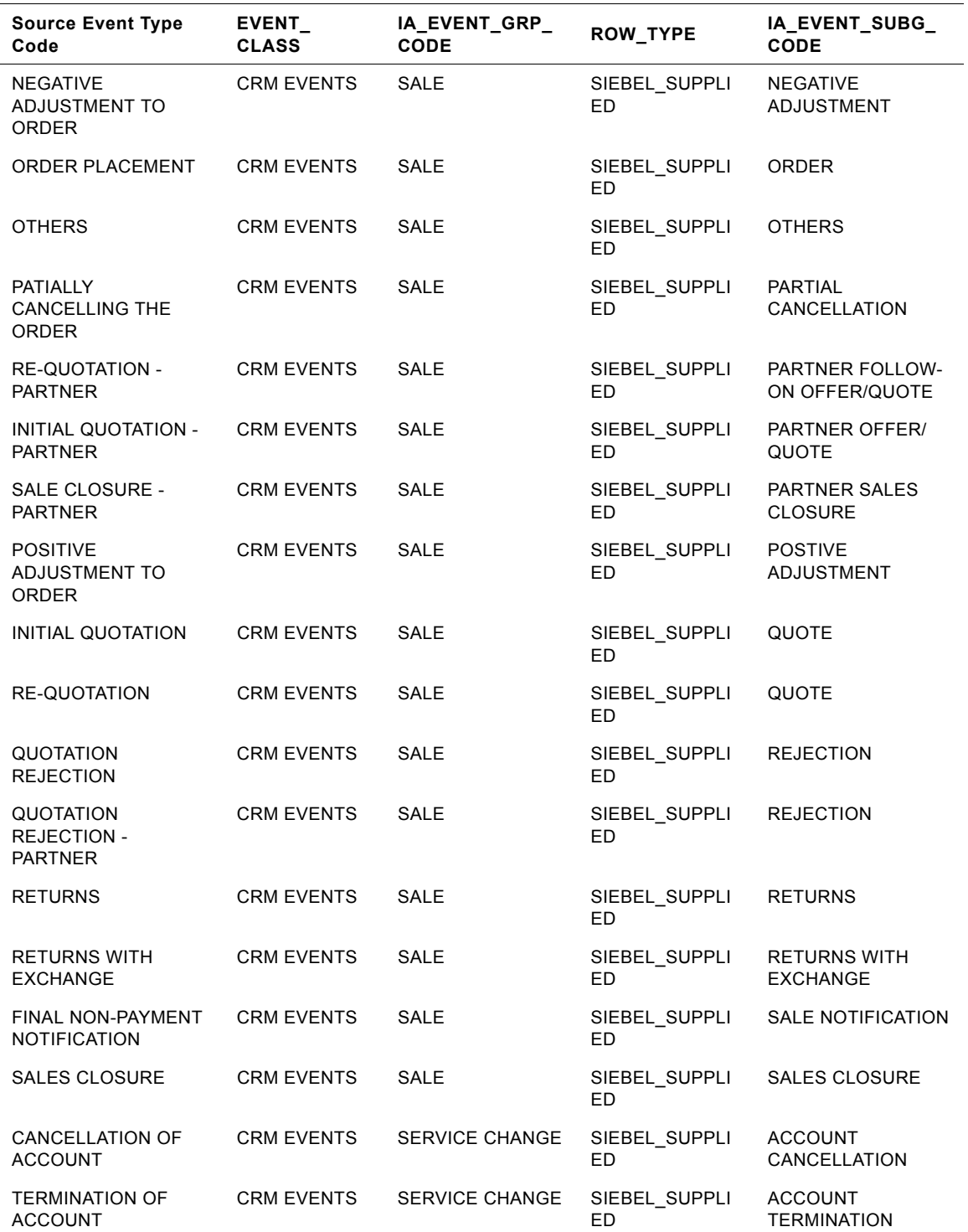

#### Table 26. Domain Value Relationships for EVENT\_CLASS CRM EVENTS

| <b>Source Event Type</b><br>Code                | <b>EVENT</b><br><b>CLASS</b> | IA_EVENT_GRP_<br><b>CODE</b> | ROW_TYPE                   | IA_EVENT_SUBG_<br><b>CODE</b>            |
|-------------------------------------------------|------------------------------|------------------------------|----------------------------|------------------------------------------|
| <b>CHANNEL CHANGE -</b><br><b>ACCOUNT</b>       | <b>CRM EVENTS</b>            | <b>SERVICE CHANGE</b>        | SIEBEL_SUPPLI<br>ED        | <b>CHANNEL SERVICE</b><br><b>CHANGE</b>  |
| <b>CHANNEL CHANGE -</b><br><b>PRODUCT</b>       | <b>CRM EVENTS</b>            | <b>SERVICE CHANGE</b>        | SIEBEL_SUPPLI<br>ED        | <b>CHANNEL SERVICE</b><br><b>CHANGE</b>  |
| PARTNER CHANGE -<br><b>ACCOUNT</b>              | <b>CRM EVENTS</b>            | <b>SERVICE CHANGE</b>        | SIEBEL_SUPPLI<br>ED        | <b>CHANNEL SERVICE</b><br><b>CHANGE</b>  |
| <b>PARTNER CHANGE -</b><br><b>PRODUCT</b>       | <b>CRM EVENTS</b>            | <b>SERVICE CHANGE</b>        | SIEBEL_SUPPLI<br><b>ED</b> | <b>CHANNEL SERVICE</b><br><b>CHANGE</b>  |
| <b>CUST SPECIFIC</b><br><b>AVAILBLTY CHANGE</b> | <b>CRM EVENTS</b>            | <b>SERVICE CHANGE</b>        | SIEBEL_SUPPLI<br>ED        | <b>CUSTOMER</b><br><b>SERVICE CHANGE</b> |
| <b>CUST SPECIFIC</b><br><b>CHANNEL CHANGE</b>   | <b>CRM EVENTS</b>            | <b>SERVICE CHANGE</b>        | SIEBEL_SUPPLI<br>ED        | <b>CUSTOMER</b><br><b>SERVICE CHANGE</b> |
| <b>CUST SPECIFIC</b><br><b>DELIVTIME CHANGE</b> | <b>CRM EVENTS</b>            | <b>SERVICE CHANGE</b>        | SIEBEL SUPPLI<br>ED        | <b>CUSTOMER</b><br><b>SERVICE CHANGE</b> |
| <b>CUST SPECIFIC</b><br><b>FEATURES CHANGE</b>  | <b>CRM EVENTS</b>            | <b>SERVICE CHANGE</b>        | SIEBEL SUPPLI<br>ED        | <b>CUSTOMER</b><br><b>SERVICE CHANGE</b> |
| <b>CUST SPECIFIC</b><br><b>MGMT CHANGE</b>      | <b>CRM EVENTS</b>            | <b>SERVICE CHANGE</b>        | SIEBEL SUPPLI<br>ED        | <b>CUSTOMER</b><br><b>SERVICE CHANGE</b> |
| <b>CUST SPECIFIC</b><br>POPULARITYCHANGE        | <b>CRM EVENTS</b>            | <b>SERVICE CHANGE</b>        | SIEBEL_SUPPLI<br>ED        | <b>CUSTOMER</b><br>SERVICE CHANGE        |
| <b>CUST SPECIFIC</b><br>PRICING CHANGE          | <b>CRM EVENTS</b>            | <b>SERVICE CHANGE</b>        | SIEBEL SUPPLI<br>ED        | <b>CUSTOMER</b><br><b>SERVICE CHANGE</b> |
| <b>CUST SPECIFIC</b><br>SRVCQUALT CHANGE        | <b>CRM EVENTS</b>            | <b>SERVICE CHANGE</b>        | SIEBEL SUPPLI<br>ED        | <b>CUSTOMER</b><br><b>SERVICE CHANGE</b> |
| <b>ACCOUNT PARTNER</b><br>CANCELLATION          | <b>CRM EVENTS</b>            | <b>SERVICE CHANGE</b>        | SIEBEL_SUPPLI<br>ED        | PARTNER ACCOUNT<br>CANCELLATION          |
| <b>ACCOUNT PARTNER</b><br><b>TERMINATION</b>    | <b>CRM EVENTS</b>            | <b>SERVICE CHANGE</b>        | SIEBEL SUPPLI<br>ED        | PARTNER ACCOUNT<br><b>TERMINATION</b>    |
| AVAILABILITY<br><b>CHANGE - ACCOUNT</b>         | <b>CRM EVENTS</b>            | <b>SERVICE CHANGE</b>        | SIEBEL SUPPLI<br>ED        | PRODUCT SERVICE<br>CHANGE                |
| AVAILABILITY<br>CHANGE - PRODUCT                | <b>CRM EVENTS</b>            | <b>SERVICE CHANGE</b>        | SIEBEL_SUPPLI<br>ED        | <b>PRODUCT SERVICE</b><br>CHANGE         |
| <b>BRANDING CHANGE -</b><br><b>ACCOUNT</b>      | <b>CRM EVENTS</b>            | SERVICE CHANGE               | SIEBEL SUPPLI<br>ED        | PRODUCT SERVICE<br>CHANGE                |
| <b>BRANDING CHANGE -</b><br><b>PRODUCT</b>      | <b>CRM EVENTS</b>            | <b>SERVICE CHANGE</b>        | SIEBEL_SUPPLI<br>ED        | PRODUCT SERVICE<br><b>CHANGE</b>         |
| <b>DELIVERY TIME</b><br><b>CHANGE - ACCOUNT</b> | <b>CRM EVENTS</b>            | SERVICE CHANGE               | SIEBEL SUPPLI<br>ED        | <b>PRODUCT SERVICE</b><br><b>CHANGE</b>  |
| DELIVERY TIME<br>CHANGE - PRODUCT               | <b>CRM EVENTS</b>            | <b>SERVICE CHANGE</b>        | SIEBEL_SUPPLI<br>ED        | PRODUCT SERVICE<br>CHANGE                |

Table 26. Domain Value Relationships for EVENT\_CLASS CRM EVENTS

| <b>Source Event Type</b><br>Code                | EVENT_<br><b>CLASS</b> | IA_EVENT_GRP_<br>CODE | <b>ROW TYPE</b>            | IA_EVENT_SUBG_<br>CODE                  |
|-------------------------------------------------|------------------------|-----------------------|----------------------------|-----------------------------------------|
| <b>FEATURES CHANGE -</b><br><b>ACCOUNT</b>      | <b>CRM EVENTS</b>      | <b>SERVICE CHANGE</b> | SIEBEL SUPPLI<br>ED        | PRODUCT SERVICE<br><b>CHANGE</b>        |
| <b>FEATURES CHANGE -</b><br><b>PRODUCT</b>      | <b>CRM EVENTS</b>      | <b>SERVICE CHANGE</b> | SIEBEL SUPPLI<br>ED        | <b>PRODUCT SERVICE</b><br><b>CHANGE</b> |
| <b>MANAGEMENT</b><br><b>CHANGE - ACCOUNT</b>    | <b>CRM EVENTS</b>      | <b>SERVICE CHANGE</b> | SIEBEL SUPPLI<br><b>ED</b> | <b>PRODUCT SERVICE</b><br><b>CHANGE</b> |
| MANAGEMENT<br><b>CHANGE - PRODUCT</b>           | <b>CRM EVENTS</b>      | <b>SERVICE CHANGE</b> | SIEBEL SUPPLI<br>ED        | <b>PRODUCT SERVICE</b><br><b>CHANGE</b> |
| PACKAGING CHANGE<br>- ACCOUNT                   | <b>CRM EVENTS</b>      | <b>SERVICE CHANGE</b> | SIEBEL SUPPLI<br><b>ED</b> | <b>PRODUCT SERVICE</b><br><b>CHANGE</b> |
| PACKAGING CHANGE<br>- PRODUCT                   | <b>CRM EVENTS</b>      | <b>SERVICE CHANGE</b> | SIEBEL SUPPLI<br><b>ED</b> | <b>PRODUCT SERVICE</b><br><b>CHANGE</b> |
| <b>POPULARITY</b><br>CHANGE - ACCOUNT           | <b>CRM EVENTS</b>      | <b>SERVICE CHANGE</b> | SIEBEL SUPPLI<br>ED        | <b>PRODUCT SERVICE</b><br><b>CHANGE</b> |
| <b>POPULARITY</b><br><b>CHANGE - PRODUCT</b>    | <b>CRM EVENTS</b>      | <b>SERVICE CHANGE</b> | SIEBEL SUPPLI<br>ED        | <b>PRODUCT SERVICE</b><br><b>CHANGE</b> |
| <b>PRICING CHANGE -</b><br><b>ACCOUNT</b>       | <b>CRM EVENTS</b>      | <b>SERVICE CHANGE</b> | SIEBEL_SUPPLI<br><b>ED</b> | PRODUCT SERVICE<br><b>CHANGE</b>        |
| <b>PRICING CHANGE -</b><br><b>PRODUCT</b>       | <b>CRM EVENTS</b>      | <b>SERVICE CHANGE</b> | SIEBEL SUPPLI<br><b>ED</b> | PRODUCT SERVICE<br><b>CHANGE</b>        |
| <b>ACCOUNT SERVICE</b><br><b>QUALITY CHANGE</b> | <b>CRM EVENTS</b>      | <b>SERVICE CHANGE</b> | SIEBEL SUPPLI<br><b>ED</b> | <b>SERVICE CHANGE</b>                   |
| <b>PRODUCT SERVICE</b><br><b>QUALITY CHANGE</b> | <b>CRM EVENTS</b>      | <b>SERVICE CHANGE</b> | SIEBEL SUPPLI<br><b>ED</b> | <b>SERVICE CHANGE</b>                   |
| <b>OTHERS</b>                                   | <b>CRM EVENTS</b>      | <b>OTHERS</b>         | SIEBEL SUPPLI<br><b>ED</b> | <b>OTHERS</b>                           |

Table 26. Domain Value Relationships for EVENT\_CLASS CRM EVENTS

# **IA\_EXPENSES**

This table is used to capture all expense related data that is submitted through an expense report.

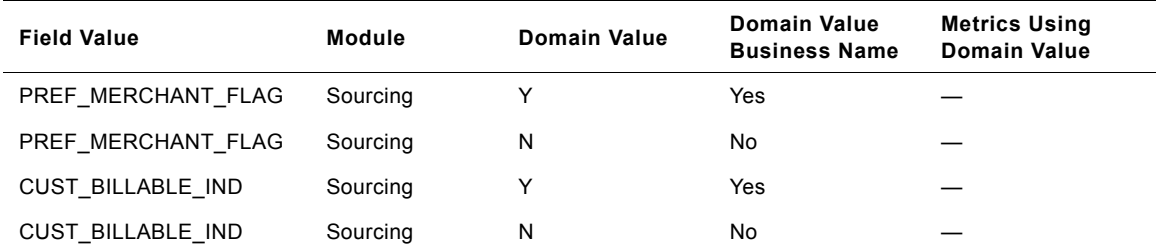

Table 27. IA\_EXPENSES (Expense Fact Table)

#### **Siebel Analytics Enterprise Data Warehouse Data Model Reference**  Version 7.7.2, Rev. A **48** ■

| <b>Field Value</b> | <b>Module</b> | <b>Domain Value</b>      | <b>Domain Value</b><br><b>Business Name</b> | <b>Metrics Using</b><br><b>Domain Value</b>                        |
|--------------------|---------------|--------------------------|---------------------------------------------|--------------------------------------------------------------------|
| EXP PAY TYPE IND   | Sourcing      | P                        | Pre-paid                                    | Outstanding<br>Expenses                                            |
| EXP_PAY_TYPE_IND   | Sourcing      | E                        | Reimbursable<br>expense                     |                                                                    |
| EXP PAY TYPE IND   | Sourcing      | C                        | Cash advance                                | Item Count, Cash<br>Advance,<br>Requested<br><b>Expense Amount</b> |
| RECIEPT IND        | Sourcing      | Υ                        | Yes                                         |                                                                    |
| RECIEPT IND        | Sourcing      | N                        | No                                          |                                                                    |
| PURCH PAY METHOD   | Sourcing      | <b>CASH</b>              | Cash                                        |                                                                    |
| PURCH PAY METHOD   | Sourcing      | <b>CHECK</b>             | Check                                       |                                                                    |
| PURCH PAY METHOD   | Sourcing      | <b>CORPORATE</b><br>CARD | Corporate card                              |                                                                    |
| PURCH PAY METHOD   | Sourcing      | <b>CREDIT CARD</b>       | Credit card                                 |                                                                    |

Table 27. IA\_EXPENSES (Expense Fact Table)

# **IA\_GEO\_LOCS**

This contains all possible geographical locations that the client maintains for their records.

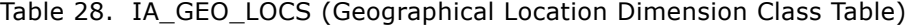

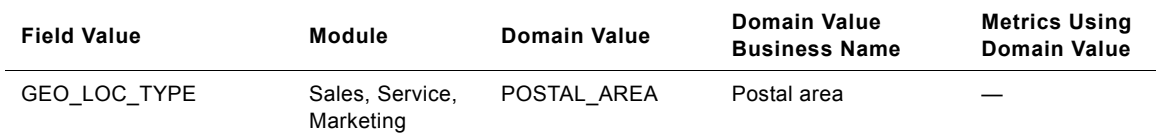

## **IA\_GL\_ACCOUNTS**

This table stores all the general ledger accounts associated with any organization. It contains the general ledger accounts attributes and hierarchy attributes. It also keeps the financial statement item code which determines the nature of account (i.e. revenue, AP, AR, etc.).

| <b>Field Value</b> | <b>Module</b>                                                 | Domain Value      | <b>Domain Value</b><br><b>Business Name</b> | <b>Metrics Using</b><br><b>Domain Value</b> |
|--------------------|---------------------------------------------------------------|-------------------|---------------------------------------------|---------------------------------------------|
| GROUP_ACCT_NUM     | General Ledger,<br>Payables,<br>Profitability,<br>Receivables | ACC DEPCN         | Accumulated<br>depreciation                 |                                             |
| GROUP_ACCT_NUM     | General Ledger,<br>Payables,<br>Profitability,<br>Receivables | ADVT              | Advertisement                               |                                             |
| GROUP_ACCT_NUM     | General Ledger,<br>Payables,<br>Profitability,<br>Receivables | AP                | Accounts payable                            |                                             |
| GROUP ACCT NUM     | General Ledger,<br>Payables,<br>Profitability,<br>Receivables | AR.               | Accounts receivable                         |                                             |
| GROUP_ACCT_NUM     | General Ledger,<br>Payables,<br>Profitability,<br>Receivables | <b>BAD DEBT</b>   | <b>Bad debts</b>                            |                                             |
| GROUP ACCT NUM     | General Ledger,<br>Payables,<br>Profitability,<br>Receivables | <b>CASH</b>       | Cash                                        |                                             |
| GROUP ACCT NUM     | General Ledger,<br>Payables,<br>Profitability,<br>Receivables | <b>CMMN STOCK</b> | Common stock                                |                                             |
| GROUP_ACCT_NUM     | General Ledger,<br>Payables,<br>Profitability,<br>Receivables | COGS              | COGS                                        |                                             |
| GROUP_ACCT_NUM     | General Ledger,<br>Payables,<br>Profitability,<br>Receivables | <b>CONT EXP</b>   | Contracting expenses                        |                                             |
| GROUP_ACCT_NUM     | General Ledger,<br>Payables,<br>Profitability,<br>Receivables | <b>DISC</b>       | <b>Discounts</b>                            |                                             |

Table 29. IA\_GL\_ACCOUNTS (GL Accounts Fact Table)

| <b>Field Value</b> | Module                                                        | <b>Domain Value</b> | <b>Domain Value</b><br><b>Business Name</b> | <b>Metrics Using</b><br><b>Domain Value</b> |
|--------------------|---------------------------------------------------------------|---------------------|---------------------------------------------|---------------------------------------------|
| GROUP_ACCT_NUM     | General Ledger,<br>Payables,<br>Profitability,<br>Receivables | <b>EMP BENFT</b>    | Employee benefits                           |                                             |
| GROUP_ACCT_NUM     | General Ledger,<br>Payables,<br>Profitability,<br>Receivables | <b>EMP BONUS</b>    | Employee bonus                              |                                             |
| GROUP_ACCT_NUM     | General Ledger,<br>Payables,<br>Profitability,<br>Receivables | <b>EMP OVERTIME</b> | Employee overtime                           |                                             |
| GROUP_ACCT_NUM     | General Ledger,<br>Payables,<br>Profitability,<br>Receivables | <b>EMP SUPP</b>     | Employee support                            |                                             |
| GROUP ACCT NUM     | General Ledger,<br>Payables,<br>Profitability,<br>Receivables | <b>ENERGY COST</b>  | Energy costs                                |                                             |
| GROUP_ACCT_NUM     | General Ledger,<br>Payables,<br>Profitability,<br>Receivables | <b>FG INV</b>       | Finished goods<br>inventory                 |                                             |
| GROUP_ACCT_NUM     | General Ledger,<br>Payables,<br>Profitability,<br>Receivables | <b>FREIGHT</b>      | Freight and<br>distribution                 |                                             |
| GROUP_ACCT_NUM     | General Ledger,<br>Payables,<br>Profitability,<br>Receivables | <b>GOODWILL</b>     | Goodwill                                    |                                             |
| GROUP_ACCT_NUM     | General Ledger,<br>Payables,<br>Profitability,<br>Receivables | <b>INC TAX</b>      | Income tax                                  |                                             |
| GROUP_ACCT_NUM     | General Ledger,<br>Payables,<br>Profitability,<br>Receivables | <b>IND MAT</b>      | Indirect materials                          |                                             |
| GROUP_ACCT_NUM     | General Ledger,<br>Payables,<br>Profitability,<br>Receivables | INT EXP             | Interest expense                            |                                             |

Table 29. IA\_GL\_ACCOUNTS (GL Accounts Fact Table)

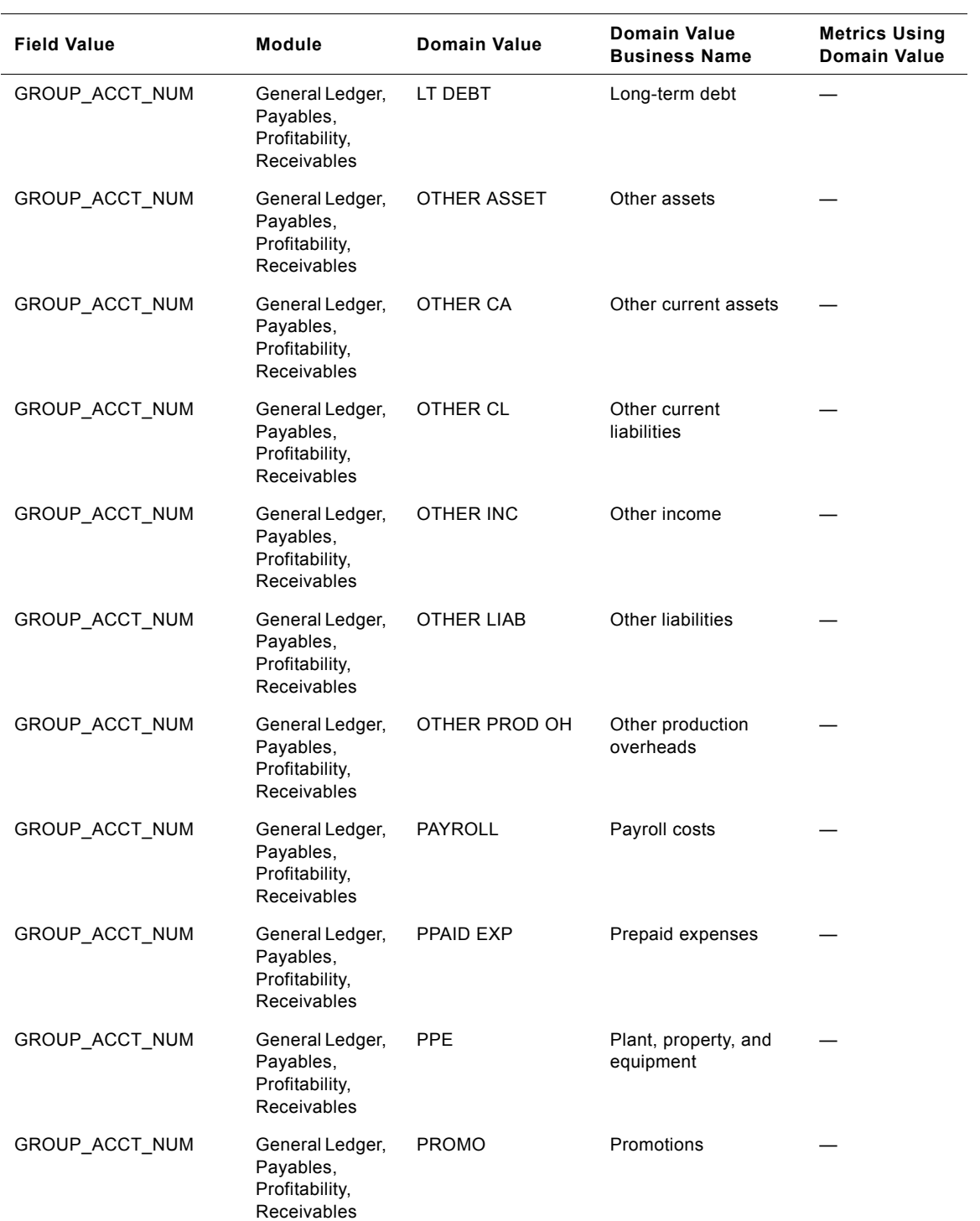

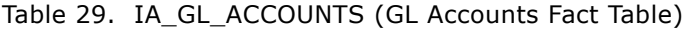

| <b>Field Value</b> | <b>Module</b>                                                 | <b>Domain Value</b> | <b>Domain Value</b><br><b>Business Name</b> | <b>Metrics Using</b><br><b>Domain Value</b> |
|--------------------|---------------------------------------------------------------|---------------------|---------------------------------------------|---------------------------------------------|
| GROUP_ACCT_NUM     | General Ledger,<br>Payables,<br>Profitability,<br>Receivables | <b>PURCH</b>        | Raw material<br>purchases                   | <b>Total Registered</b><br>Visitors         |
| GROUP_ACCT_NUM     | General Ledger,<br>Payables,<br>Profitability,<br>Receivables | PURCH CL            | Purchase clearing                           |                                             |
| GROUP_ACCT_NUM     | General Ledger,<br>Payables,<br>Profitability,<br>Receivables | R&D EXP             | Research and<br>Development<br>expense      |                                             |
| GROUP_ACCT_NUM     | General Ledger,<br>Payables,<br>Profitability,<br>Receivables | <b>RET EARNING</b>  | Retained earnings                           |                                             |
| GROUP_ACCT_NUM     | General Ledger,<br>Payables,<br>Profitability,<br>Receivables | <b>REVENUE</b>      | Revenue                                     |                                             |
| GROUP_ACCT_NUM     | General Ledger,<br>Payables,<br>Profitability,<br>Receivables | <b>RM CONS</b>      | Raw material<br>consumption                 |                                             |
| GROUP_ACCT_NUM     | General Ledger,<br>Payables,<br>Profitability,<br>Receivables | RM INV              | Raw material<br>inventory                   |                                             |
| GROUP_ACCT_NUM     | General Ledger,<br>Payables,<br>Profitability,<br>Receivables | ST BORR             | Short-term<br>borrowings                    |                                             |
| GROUP_ACCT_NUM     | General Ledger,<br>Payables,<br>Profitability,<br>Receivables | WIP INV             | Work-in-progress<br>inventory               |                                             |
| FIN_STMT_ITEM_CODE | General Ledger,<br>Payables,<br>Profitability,<br>Receivables | COGS                | Cost of goods sold                          |                                             |
| FIN_STMT_ITEM_CODE | General Ledger,<br>Payables,<br>Profitability,<br>Receivables | CA                  | Current assets                              |                                             |

Table 29. IA\_GL\_ACCOUNTS (GL Accounts Fact Table)

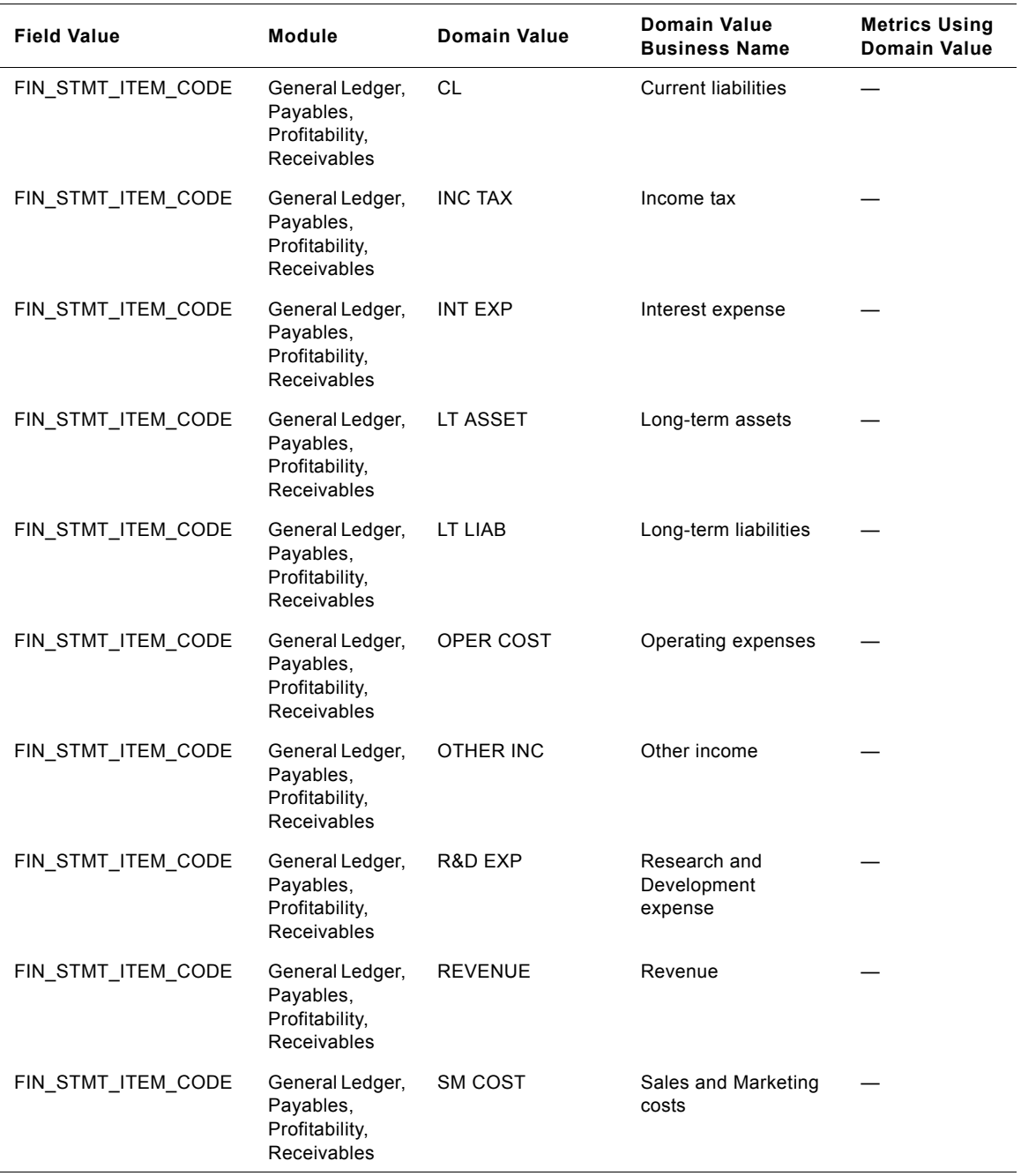

### Table 29. IA\_GL\_ACCOUNTS (GL Accounts Fact Table)

**Siebel Analytics Enterprise Data Warehouse Data Model Reference**  Version 7.7.2, Rev. A **54** ■

### **GL Accounts Domain Value Dependencies**

This section provides further information about domain values for the IA\_GL\_ACCOUNTS table. There are dependencies among the GROUP\_ACCT\_NUM and FIN\_STMT\_ITEM\_CODE columns, which both utilize domain values. For example, if you want to map a transaction to a group account, you would map it in a particular way so that you keep the dependencies established. The following fields should be populated in the following ways:

- GROUP ACCT NUM = CASH
- FIN\_STMT\_ITEM\_CODE = CA

[Table 30](#page-54-0) lists each of the domain values relationship for the Group Account Number (GROUP\_ACCT\_NUM) and the Financial Statement Item Code (FIN\_STMT\_ITEM\_CODE).

| <b>GROUP ACCT NUM</b> | FIN STMT ITEM CODE | <b>Modules</b>                                       |
|-----------------------|--------------------|------------------------------------------------------|
| <b>CASH</b>           | CA                 | General Ledger, Payables, Profitability, Receivables |
| AR                    | CA                 | General Ledger, Payables, Profitability, Receivables |
| FG INV                | CA                 | General Ledger, Payables, Profitability, Receivables |
| WIP INV               | CA                 | General Ledger, Payables, Profitability, Receivables |
| RM INV                | CA                 | General Ledger, Payables, Profitability, Receivables |
| PPAID EXP             | CA                 | General Ledger, Payables, Profitability, Receivables |
| OTHER CA              | CA                 | General Ledger, Payables, Profitability, Receivables |
| PPE                   | LT ASSET           | General Ledger, Payables, Profitability, Receivables |
| <b>ACC DEPCN</b>      | LT ASSET           | General Ledger, Payables, Profitability, Receivables |
| <b>GOODWILL</b>       | LT ASSET           | General Ledger, Payables, Profitability, Receivables |
| OTHER ASSET           | LT ASSET           | General Ledger, Payables, Profitability, Receivables |
| <b>ST BORR</b>        | <b>CL</b>          | General Ledger, Payables, Profitability, Receivables |
| AP                    | <b>CL</b>          | General Ledger, Payables, Profitability, Receivables |
| OTHER CL              | <b>CL</b>          | General Ledger, Payables, Profitability, Receivables |
| LT DEBT               | LT LIAB            | General Ledger, Payables, Profitability, Receivables |
| OTHER LIAB            | LT LIAB            | General Ledger, Payables, Profitability, Receivables |
| <b>CMMN STOCK</b>     | LT LIAB            | General Ledger, Payables, Profitability, Receivables |
| <b>RET EARNING</b>    | LT LIAB            | General Ledger, Payables, Profitability, Receivables |
| <b>REVENUE</b>        | <b>REVENUE</b>     | General Ledger, Payables, Profitability, Receivables |
| COGS                  | COGS               | General Ledger, Payables, Profitability, Receivables |
| <b>RM CONS</b>        | OPER COST          | General Ledger, Payables, Profitability, Receivables |
| <b>PURCH</b>          | OPER COST          | General Ledger, Payables, Profitability, Receivables |
| PURCH CL              | OPER COST          | General Ledger, Payables, Profitability, Receivables |

<span id="page-54-0"></span>Table 30. IA\_GL\_ACCOUNTS Domain Value Relationships

| <b>GROUP ACCT NUM</b> | FIN STMT ITEM CODE | <b>Modules</b>                                       |
|-----------------------|--------------------|------------------------------------------------------|
| <b>IND MAT</b>        | OPER COST          | General Ledger, Payables, Profitability, Receivables |
| <b>ENERGY COST</b>    | OPER COST          | General Ledger, Payables, Profitability, Receivables |
| OTHER PROD OH         | OPER COST          | General Ledger, Payables, Profitability, Receivables |
| <b>FREIGHT</b>        | <b>SM COST</b>     | General Ledger, Payables, Profitability, Receivables |
| <b>PROMO</b>          | SM COST            | General Ledger, Payables, Profitability, Receivables |
| <b>ADVT</b>           | <b>SM COST</b>     | General Ledger, Payables, Profitability, Receivables |
| <b>DISC</b>           | SM COST            | General Ledger, Payables, Profitability, Receivables |
| <b>BAD DEBT</b>       | SM COST            | General Ledger, Payables, Profitability, Receivables |
| R&D EXP               | R&D EXP            | General Ledger, Payables, Profitability, Receivables |
| <b>PAYROLL</b>        | OPER COST          | General Ledger, Payables, Profitability, Receivables |
| <b>EMP BENFT</b>      | OPER COST          | General Ledger, Payables, Profitability, Receivables |
| <b>EMP SUPP</b>       | OPER COST          | General Ledger, Payables, Profitability, Receivables |
| <b>CONT EXP</b>       | OPER COST          | General Ledger, Payables, Profitability, Receivables |
| OTHER INC             | OTHER INC          | General Ledger, Payables, Profitability, Receivables |
| <b>INT EXP</b>        | <b>INT EXP</b>     | General Ledger, Payables, Profitability, Receivables |
| <b>INC TAX</b>        | <b>INC TAX</b>     | General Ledger, Payables, Profitability, Receivables |
| <b>EMP BONUS</b>      | OPER COST          | General Ledger, Payables, Profitability, Receivables |
| <b>EMP OVERTIME</b>   | OPER COST          | General Ledger, Payables, Profitability, Receivables |

Table 30. IA\_GL\_ACCOUNTS Domain Value Relationships

# **IA\_HIERARCHIES**

The IA\_HIERARCHIES table is used for storing the different hierarchy levels associated with the Product and Customer hierarchy for demand planning purposes. There is one row for each level of the product and the customer hierarchy in which all the attributes corresponding to that level are stored. All the higher or additional hierarchy levels are stored in the extension hierarchy fields. These hierarchies could be different from the hierarchy normally used for other analytical reporting.

| <b>Field Value</b>  | Module   | <b>Domain Value</b> | <b>Domain Value</b><br><b>Business Name</b> | <b>Metrics Using</b><br><b>Domain Value</b> |
|---------------------|----------|---------------------|---------------------------------------------|---------------------------------------------|
| HIER CAT CODE       | Planning | <b>CUSTOMER</b>     | Customer                                    |                                             |
| HIER CAT CODE       | Planning | <b>PRODUCT</b>      | Product                                     |                                             |
| <b>CURRENT FLAG</b> | Planning | Y                   | Yes                                         |                                             |
| <b>CURRENT FLAG</b> | Planning | N                   | No                                          |                                             |

Table 31. IA\_HIERARCHIES (Hierarchy Dimension Table)

| <b>Field Value</b> | <b>Module</b> | <b>Domain Value</b> | Domain Value<br><b>Business Name</b> | <b>Metrics Using</b><br><b>Domain Value</b> |
|--------------------|---------------|---------------------|--------------------------------------|---------------------------------------------|
| DELETE FLAG        | Planning      |                     | Yes                                  |                                             |
| DELETE FLAG        | Planning      | N                   | No                                   |                                             |

Table 31. IA\_HIERARCHIES (Hierarchy Dimension Table)

### IA\_JOBS

This table describes different jobs (not positions) in an organization and also is used for EEO reporting. For example, "Manager" is a job, as opposed to "Senior Manager Sales Western Region San Jose Office," which is a position.

Table 32. IA\_JOBS (Jobs Dimension Table)

| <b>Field Value</b> | <b>Module</b> | <b>Domain Value</b>                  | <b>Domain Value</b><br><b>Business Name</b> | <b>Metrics Using</b><br><b>Domain Value</b> |
|--------------------|---------------|--------------------------------------|---------------------------------------------|---------------------------------------------|
| EEO JOB CAT CODE   | Compensation  | 1                                    | Officials and<br>managers                   |                                             |
| EEO_JOB_CAT_CODE   | Compensation  | 2                                    | Professionals                               |                                             |
| EEO JOB CAT CODE   | Compensation  | 3                                    | <b>Technicians</b>                          |                                             |
| EEO_JOB_CAT_CODE   | Compensation  | 4                                    | Sales workers                               |                                             |
| EEO_JOB_CAT_CODE   | Compensation  | 5                                    | Office and clerical                         |                                             |
| EEO_JOB_CAT_CODE   | Compensation  | 6                                    | Craft workers                               |                                             |
| EEO_JOB_CAT_CODE   | Compensation  | $\overline{7}$                       | Operatives                                  |                                             |
| EEO_JOB_CAT_CODE   | Compensation  | 8                                    | Laborers                                    |                                             |
| EEO_JOB_CAT_CODE   | Compensation  | 9                                    | Service workers                             |                                             |
| EEO_JOB_CAT_DESC   | Compensation  | OFFICIALS AND<br><b>MANAGERS</b>     | Officials and<br>managers                   |                                             |
| EEO JOB CAT DESC   | Compensation  | <b>PROFESSIONALS</b>                 | Professionals                               |                                             |
| EEO_JOB_CAT_DESC   | Compensation  | <b>TECHNICIANS</b>                   | <b>Technicians</b>                          |                                             |
| EEO JOB CAT DESC   | Compensation  | <b>SALES WORKERS</b>                 | Sales workers                               |                                             |
| EEO JOB CAT DESC   | Compensation  | <b>OFFICE AND</b><br><b>CLERICAL</b> | Office and clerical                         |                                             |
| EEO JOB CAT DESC   | Compensation  | <b>CRAFT WORKERS</b>                 | Craft workers                               |                                             |
| EEO_JOB_CAT_DESC   | Compensation  | <b>OPERATIVES</b>                    | Operatives                                  |                                             |
| EEO_JOB_CAT_DESC   | Compensation  | <b>LABORERS</b>                      | Laborers                                    |                                             |
| EEO_JOB_CAT_DESC   | Compensation  | <b>SERVER</b><br><b>WORKERS</b>      | Service workers                             |                                             |

Table 33 shows the relationship among IA\_JOBS.EEO\_JOB\_CAT\_CODE and IA\_JOBS.EEO\_JOB\_CAT\_DESC.

<span id="page-57-0"></span>Table 33. IA\_JOBS Domain Value Relationships

| EEO JOB CAT CODE | EEO_JOB_CAT_DESC              | <b>Module</b> |
|------------------|-------------------------------|---------------|
| 1                | <b>Officials and Managers</b> | Operations    |
| 2                | Professionals                 | Operations    |
| 3                | <b>Technicians</b>            | Operations    |
| 4                | Sales Workers                 | Operations    |
| 5                | <b>Office and Clerical</b>    | Operations    |
| 6                | <b>Craft Workers</b>          | Operations    |
| 7                | Operatives                    | Operations    |
| 8                | Laborers                      | Operations    |
| 9                | Service Workers               | Operations    |

### **IA\_PAY\_TYPES**

This table defines various types of compensation or deductions. It can include all types of entries which appear on a paystub. Therefore, it has information about expenses, bonuses, taxes, deductions and salary.

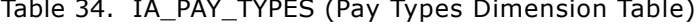

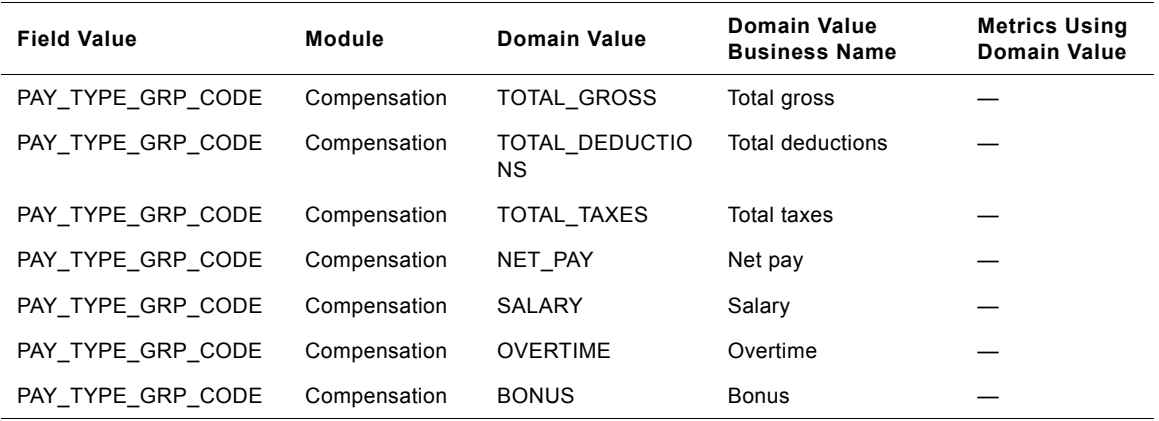

### **Pay Types Domain Value Dependencies**

This section provides further information about domain values for the IA\_PAY\_TYPES table. The Pay Types table contains columns that use domain values. Some of these columns may *only* use the domain values provided by Siebel Applications. However, there are customizable columns that can be used for additional domain values that you provide to suit your specific business requirements. Note that you can only provide additional values for those columns that are customizable, for example:

- PAY\_TYPE\_GRP\_CODE: The set of domain values for this column can be customized.
- PAY\_TYPE\_FLAG: The set of domain values for this column CANNOT be customized.
- PAY\_DETAIL\_FLAG: The set of domain values for this column CANNOT be customized.

To better understand how domain values are used in the Pay Types table, examine the following sample scenario. If you want to map an employee's net pay, you could map it to the Pay Type Description (PAY\_TYPE\_DESC) column's domain value NET\_PAY. In addition, you would need to map the other domain value columns so that you maintain the established dependencies. Thus, you would map the remaining columns to the following domain values:

- PAY\_TYPE\_GRP\_CODE = NET\_PAY
- **PAY\_TYPE\_FLAG = O**
- $\blacksquare$  PAY DETAIL FLAG = N

[Table 35](#page-58-0) lists each of the domain values relationship among the Pay Type Group Code (PAY\_TYPE\_GRP\_CODE), the Pay Type Flag (PAY\_TYPE\_FLAG), and the Pay Detail Flag (PAY\_DETAIL\_FLAG).

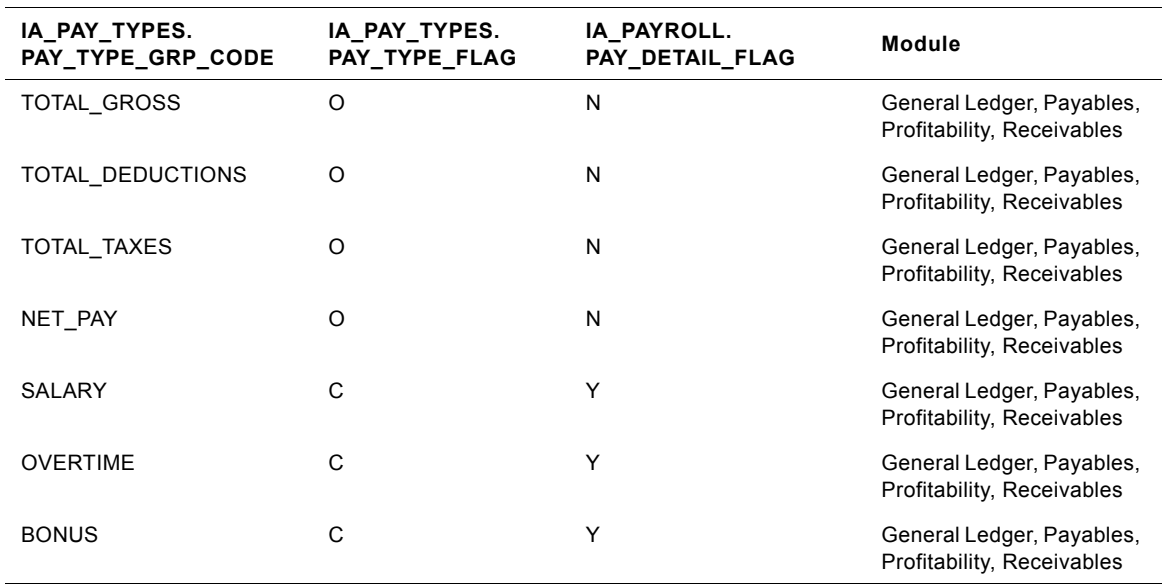

<span id="page-58-0"></span>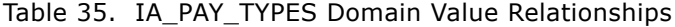

# **IA\_PAYROLL**

This table stores base payroll transactions.

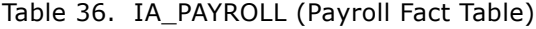

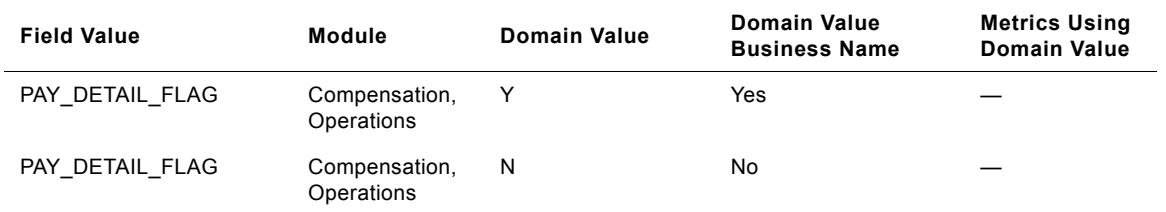

# **IA\_POSITIONS**

This table tracks all the positions in an organization. Position in the current model has a one to one relationship to an employee.

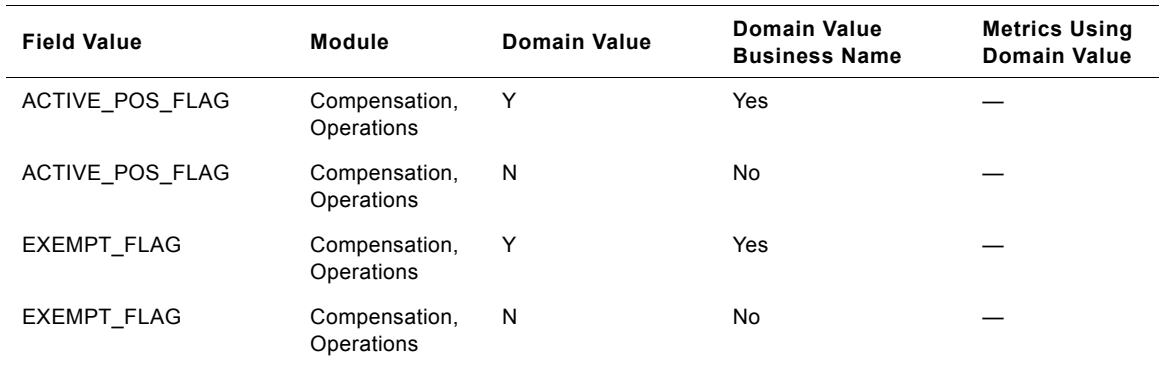

Table 37. IA\_POSITIONS (Position Dimension Table)

## **IA\_PRODUCTS**

This is the "Product" dimension master table. The table contains the basic information and essential details of all products within the organization.

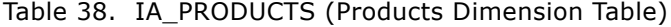

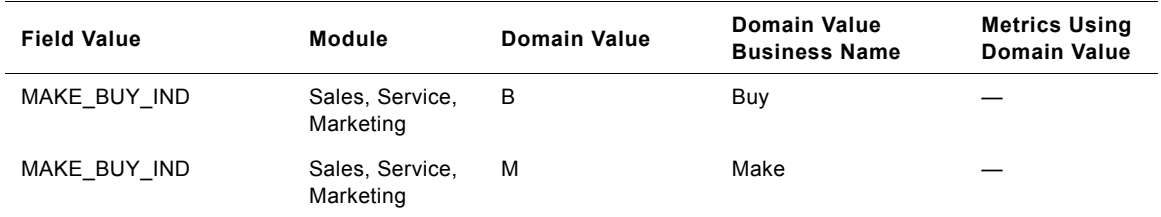

# **IA\_PSS\_XACTS**

This table houses all details regarding the product and service sales transactions within an organization.

Table 39. IA\_PSS\_XACTS (Products and Services Sales Fact Table)

| <b>Field Value</b> | <b>Module</b> | <b>Domain Value</b>                    | <b>Domain Value</b><br><b>Business Name</b> | <b>Metrics Using</b><br><b>Domain Value</b>                                                                                                    |
|--------------------|---------------|----------------------------------------|---------------------------------------------|----------------------------------------------------------------------------------------------------|
| IA XACT TYPE       | Sales         | <b>SALES CLOSURE</b>                   | Sales closure                               | Average Sales Value,<br><b>Average Selling Cost</b><br>per Sale, Call Close<br>Rate, Campaign<br>Average Sales Value,<br><b>Campaign Generated</b><br>Sales Value,<br>Campaign Generated<br>Sales Volume,<br><b>Referral Purchase</b><br>Ratio, Total<br>Customers, Total<br>Quantity Sold, Total<br>Sales Value, Total<br>Sales Volume |
| IA XACT TYPE       | Sales         | <b>POSITIVE</b><br><b>ADJUSTMENT</b>   | Positive adjustment                         |                                                                                                    |
| IA XACT TYPE       | <b>Sales</b>  | <b>NEGATIVE</b><br><b>ADJUSTMENT</b>   | Negative adjustment                         |                                                                                                    |
| IA_XACT_TYPE       | Sales         | <b>FULL</b><br><b>CANCELLATION</b>     | Full cancellation                           |                                                                                                    |
| IA XACT TYPE       | Sales         | <b>RETURNS</b>                         | Returns                                     | Gross Profit, Net<br><b>Invoiced Amount.</b><br>Number of Returns,<br>RMA Value Rate,<br>RMA Volume Rate,<br><b>Total Open RMA</b><br>Value, Total Return<br>Amount, Total Return<br>Quantity                                                                                                    |
| IA XACT TYPE       | <b>Sales</b>  | <b>RETURNS WITH</b><br><b>EXCHANGE</b> | Returns with<br>exchange                    | Number of Returns                                                                                                    |

# **IA REASONS**

Any action or status change can have one or more reasons associated with it. The IA\_REASONS table stores the various reasons associated with various states or activities. For example, Account Closure reasons, Product Failure reason, Claim Approval/Denial Reasons, Termination Reasons, Customer Contact Reasons. This table has the ability to store associated information with a reason and categorize them accordingly. In the Siebel Warehouse, this table is identified as a class table.

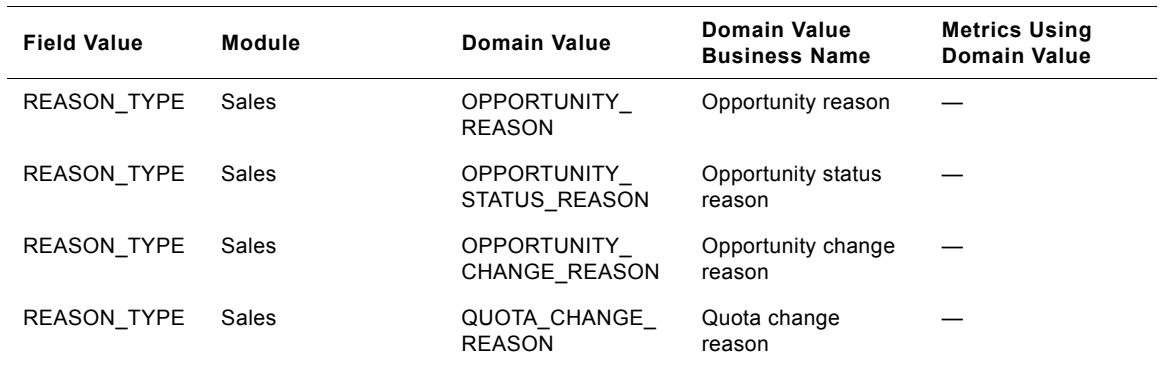

Table 40. IA\_REASONS (Reasons Dimension Table)

# **IA STATUS**

The Status table is used for tracking attributes associated with statuses of purchase orders, requisitions, shipments, inventory, customer cases, contact statuses, and other documents. There could be several classes of statuses, such as order status, requisition status, schedule status, document status, case status, call status, etc. Depending on the class of transactions, the table can have different categories of values. The status class is identified by the column status type.

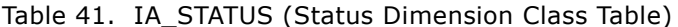

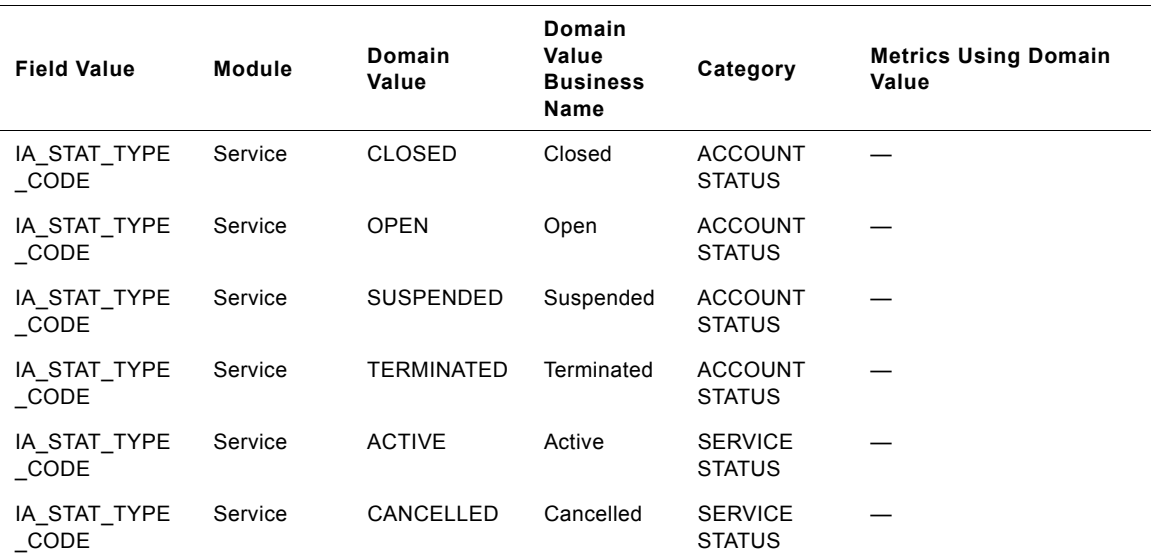

#### $62 \blacksquare$ Siebel Analytics Enterprise Data Warehouse Data Model Reference Version 7.7.2, Rev. A

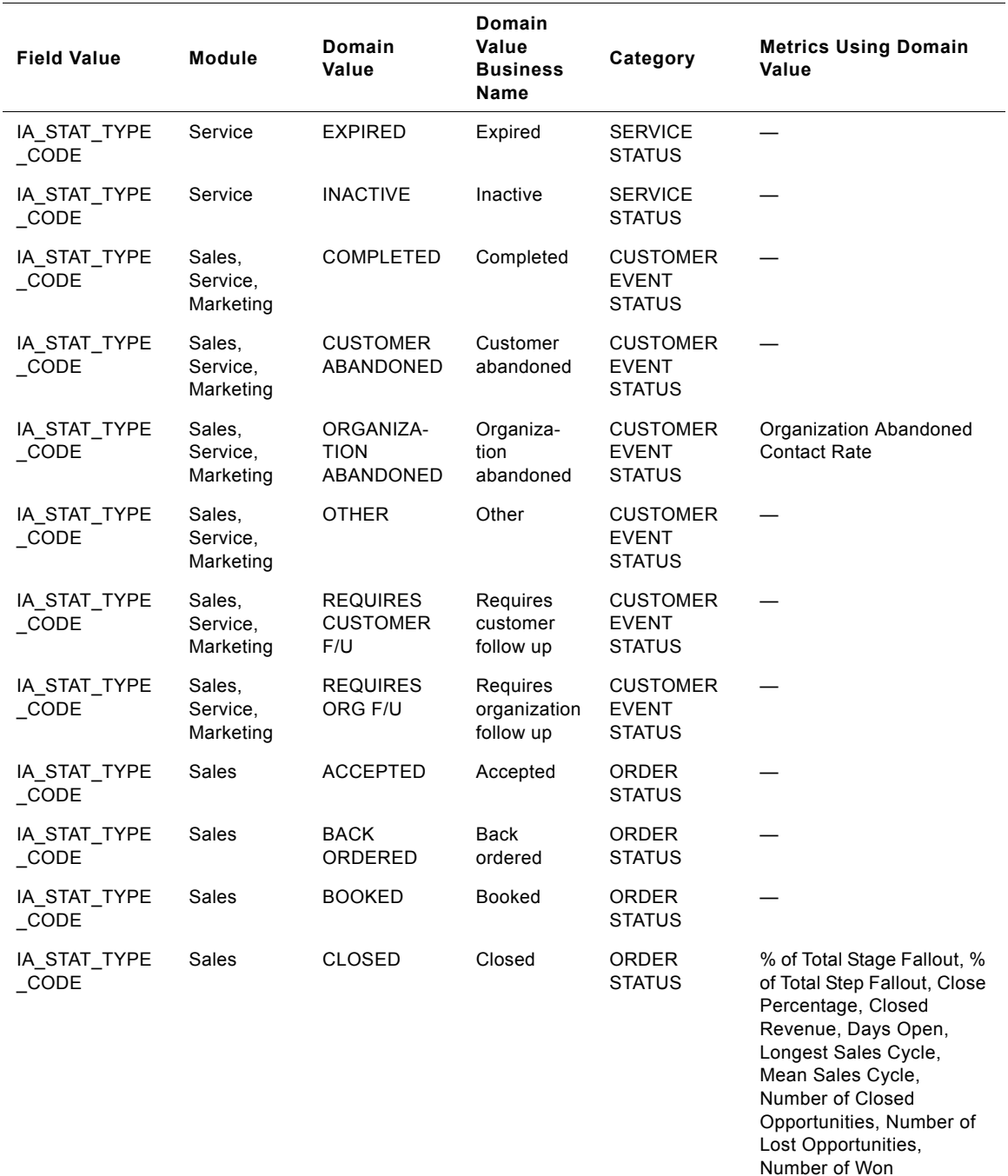

Siebel Analytics Enterprise Data Warehouse Data Model Reference ■ 63 Version 7.7.2, Rev. A

Opportunities, Sales Cycle Length, Sales Stage Fall Outs, Sales Step Fall Outs, Shortest Sales Cycle, Win

Loss Ratio

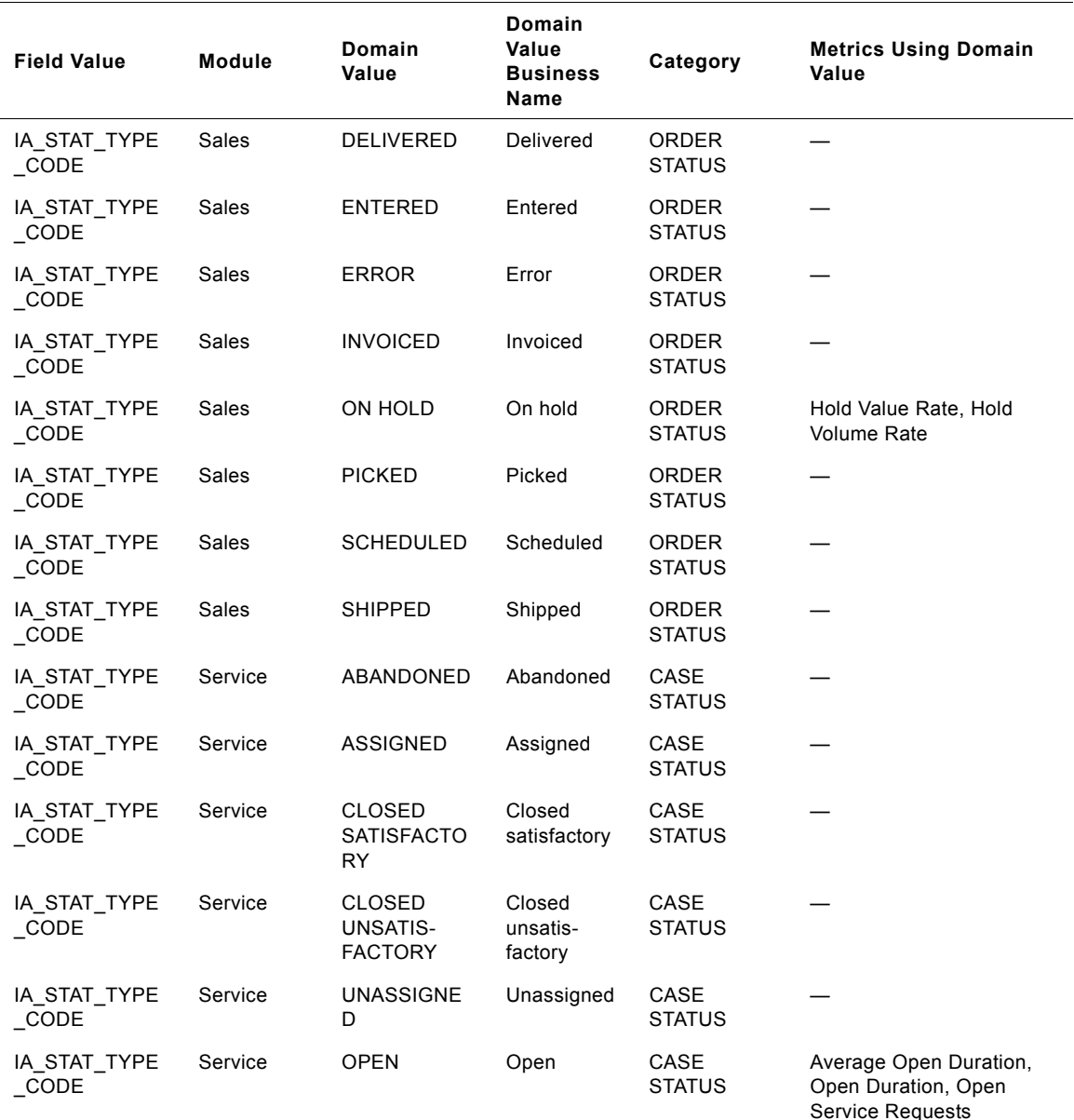

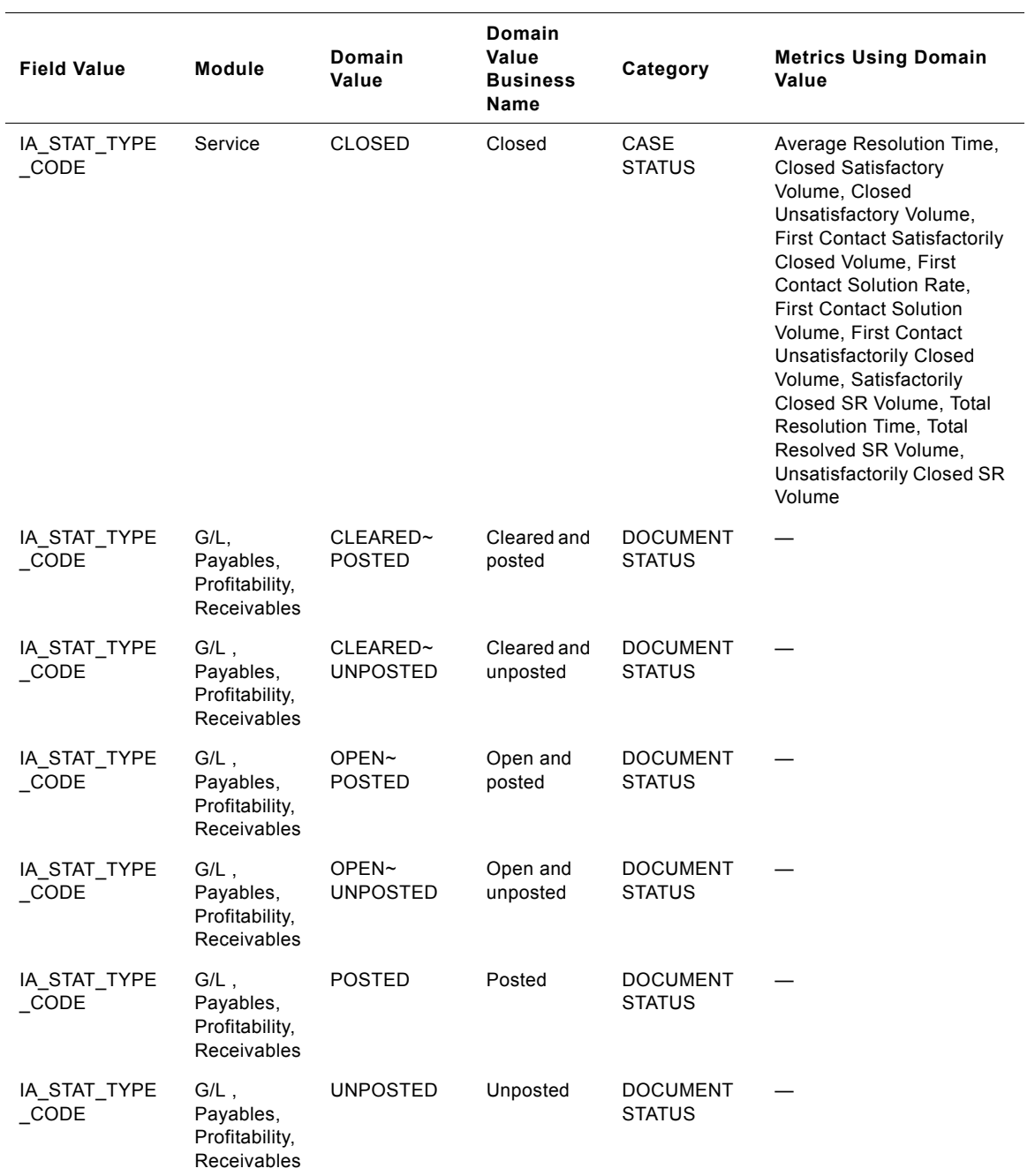

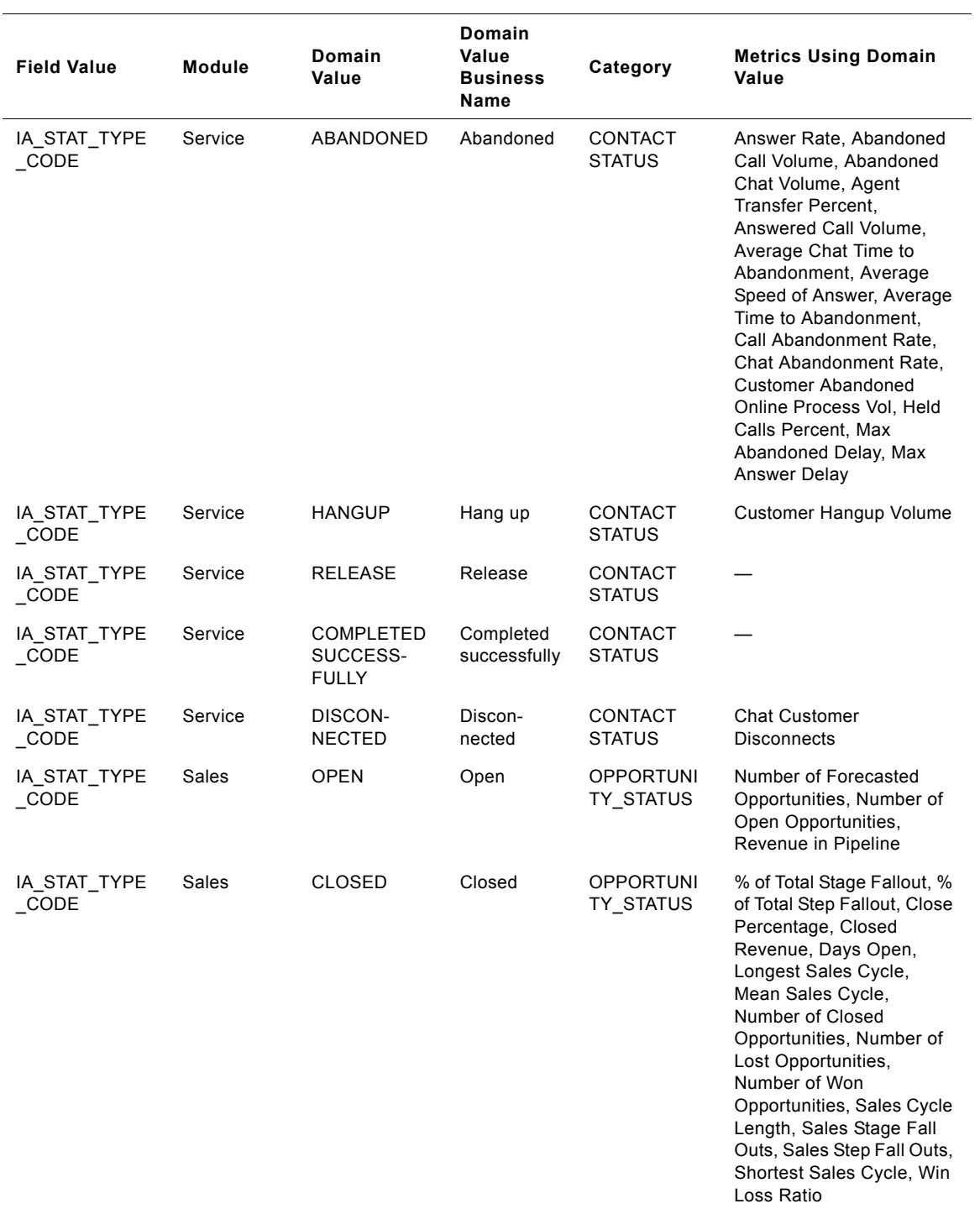

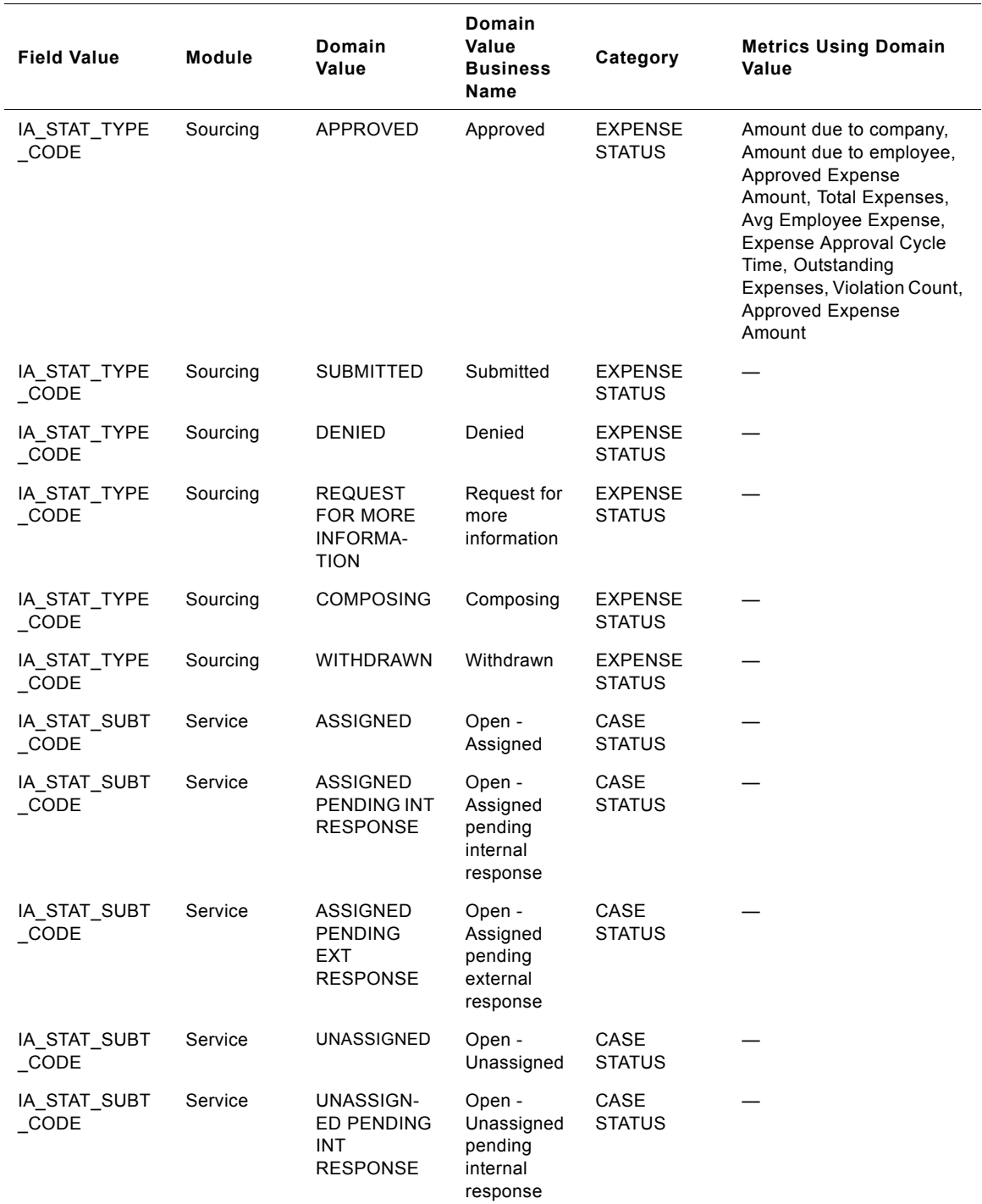

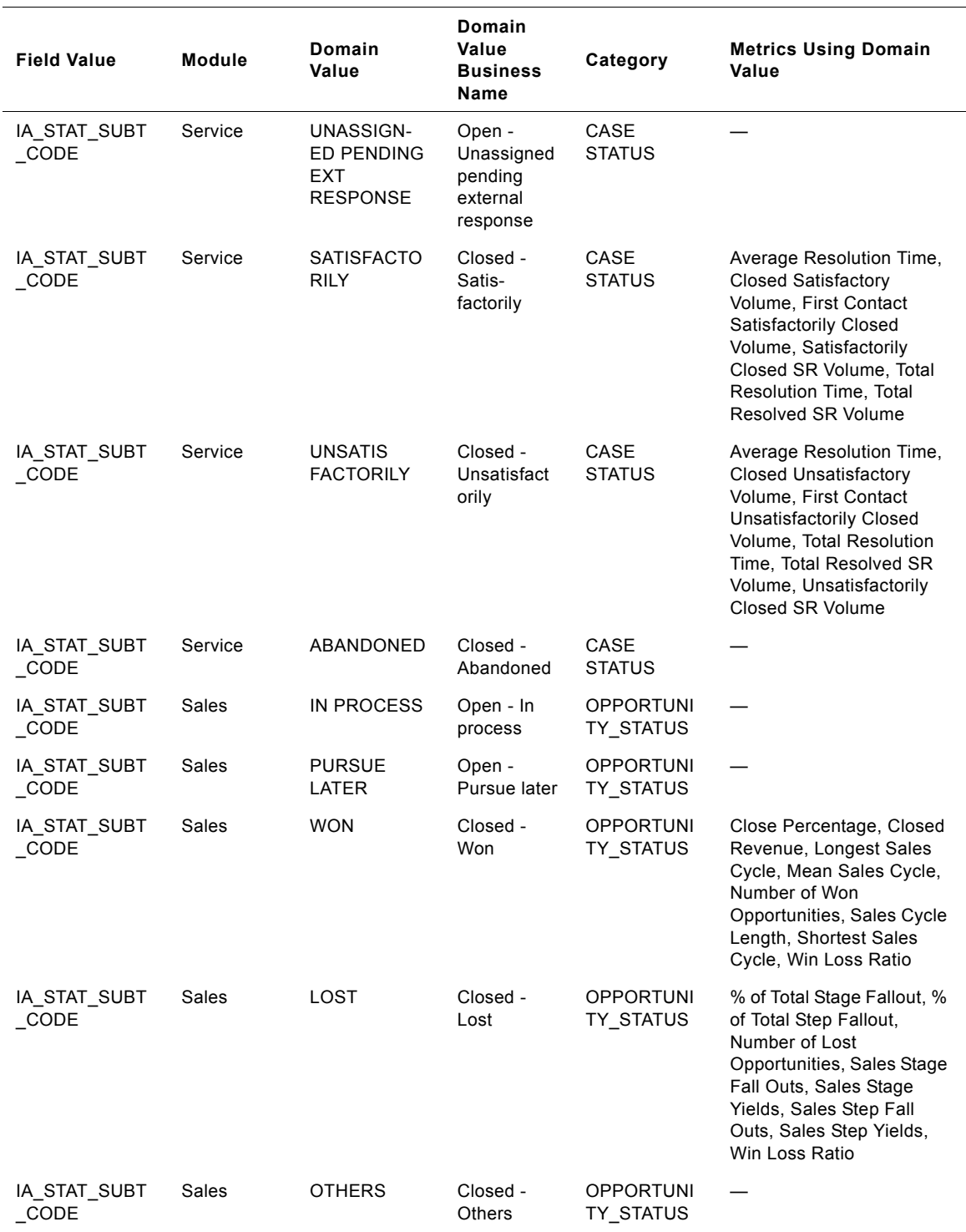

#### Siebel Analytics Enterprise Data Warehouse Data Model Reference<br>Version 7.7.2, Rev. A 68 **M**

Table 42 shows the relationship among IA\_STATUS.STATUS\_TYPE, IA\_STATUS.IA\_STAT\_TYPE\_CODE and IA\_STATUS.IA\_STAT\_SUBT\_CODE.

<span id="page-68-0"></span>Table 42. IA\_STATUS Domain Value Relationships

| IA STATUS.STATUS TYP<br>Е | IA STATUS.<br>IA_STAT_TYPE_CODE               | IA STATUS.<br>IA_STAT_SUBT_CODE         | <b>Module</b> |
|---------------------------|-----------------------------------------------|-----------------------------------------|---------------|
| <b>CONTACT STATUS</b>     | <b>ABANDONED</b>                              |                                         | Service       |
| <b>CONTACT STATUS</b>     | <b>HANGUP</b>                                 |                                         | Service       |
| <b>CONTACT STATUS</b>     | RELEASE                                       |                                         | Service       |
| <b>CONTACT STATUS</b>     | <b>COMPLETED</b><br>SUCCESSFULLY              |                                         | Service       |
| <b>CONTACT STATUS</b>     | <b>DISCONNECTED</b>                           |                                         | Service       |
| CASE_STATUS               | OPEN                                          | <b>ASSIGNED</b>                         | Service       |
| <b>CASE STATUS</b>        | OPEN                                          | UNASSIGNED                              | Service       |
| <b>CASE STATUS</b>        | <b>OPEN</b>                                   | ASSIGNED PENDNG EXT<br><b>RESPONSE</b>  | Service       |
| <b>CASE STATUS</b>        | <b>OPEN</b>                                   | UNASSIGNED PENDNG EXT<br><b>RESPNSE</b> | Service       |
| <b>CASE STATUS</b>        | <b>OPEN</b>                                   | ASSIGNED PENDNG INT<br><b>RESPNSE</b>   | Service       |
| <b>CASE STATUS</b>        | <b>OPEN</b>                                   | UNASSIGNED PENDNG INT<br><b>RESPNSE</b> | Service       |
| <b>CASE STATUS</b>        | <b>CLOSED</b>                                 | <b>SATISFACTORILY</b>                   | Service       |
| <b>CASE STATUS</b>        | CLOSED                                        | <b>UNSATISFACTORILY</b>                 | Service       |
| <b>CASE STATUS</b>        | CLOSED                                        | ABANDONED                               | Service       |
| OPPORTUNITY_STATUS        | <b>OPEN</b>                                   | <b>IN PROCESS</b>                       | Sales         |
| OPPORTUNITY STATUS        | OPEN                                          | <b>PURSUE LATER</b>                     | Sales         |
| OPPORTUNITY_STATUS        | CLOSED                                        | <b>WON</b>                              | Sales         |
| OPPORTUNITY_STATUS        | <b>CLOSED</b>                                 | LOST                                    | Sales         |
| OPPORTUNITY STATUS        | CLOSED                                        | <b>OTHERS</b>                           | Sales         |
| <b>EXPENSE STATUS</b>     | APPROVED                                      | Approved                                | Expense       |
| <b>EXPENSE STATUS</b>     | <b>SUBMITTED</b>                              | Submitted                               | Expense       |
| <b>EXPENSE STATUS</b>     | <b>DENIED</b>                                 | Denied                                  | Expense       |
| <b>EXPENSE STATUS</b>     | <b>REQUEST FOR MORE</b><br><b>INFORMATION</b> | Request for more information            | Expense       |
| <b>EXPENSE STATUS</b>     | <b>COMPOSING</b>                              | Composing                               | Expense       |
| <b>EXPENSE STATUS</b>     | WITHDRAWN                                     | Withdrawn                               | Expense       |

## **IA\_WEB\_CONTEXT**

This table has the possible combinations of the various Short codes corresponding to the domains in a web session.

Table 43. IA\_WEB\_CONTEXT (Web Context Dimension Table)

| <b>Field Value</b>  | Module | <b>Domain Value</b>  | <b>Domain Value</b><br><b>Business Name</b> | <b>Metrics Using</b><br><b>Domain Value</b>                                                                                                    |
|---------------------|--------|----------------------|---------------------------------------------|----------------------------------------------------------------------------------------------------|
| WEB_STATUS_SCD      | Web    | TRANSACTED           | Transacted                                  | Trxn to Brwsg Visits<br>Dur Ratio, Trxn to<br><b>Brwsg Visits Ratio</b>                                                                                                  |
| WEB_STATUS_SCD      | Web    | <b>BROWSED</b>       | <b>Browsed</b>                              | Modified SR Volume,<br>New SR Volume                                                                                                    |
| WEB STATUS SCD      | Web    | ABANDONED            | Abandoned                                   |                                                                                                    |
| <b>REGN SCD</b>     | Web    | <b>STARTED</b>       | Started                                     | Customer<br>Abandoned Online<br>Process Vol                                                                                                    |
| REGN_SCD            | Web    | NOT PERFORMED        | Not performed                               |                                                                                                    |
| <b>REGN SCD</b>     | Web    | COMPLETED            | Completed                                   | Buyer to Non-Reg<br><b>User Conversion</b><br>Ratio, Buyer to Reg<br><b>User Conversion</b><br>Ratio, Internet Book<br>to Look Ratio, Ref<br>Purch Ratio for<br>Internet |
| RESEARCH_SCD        | Web    | <b>STARTED</b>       | Started                                     | Customer<br><b>Abandoned Online</b><br>Process Vol                                                                                                    |
| <b>RESEARCH SCD</b> | Web    | <b>NOT PERFORMED</b> | Not performed                               |                                                                                                    |
| <b>RESEARCH SCD</b> | Web    | COMPLETED            | Completed                                   | Buyer to Non-Reg<br><b>User Conversion</b><br>Ratio, Buyer to Reg<br><b>User Conversion</b><br>Ratio, Internet Book<br>to Look Ratio, Ref<br>Purch Ratio for<br>Internet |
| PURCH SCD           | Web    | <b>STARTED</b>       | Started                                     | Customer<br><b>Abandoned Online</b><br>Process Vol                                                                                                    |
| PURCH_SCD           | Web    | NOT PERFORMED        | Not performed                               |                                                                                                    |

#### **Siebel Analytics Enterprise Data Warehouse Data Model Reference**  Version 7.7.2, Rev. A **70** ■

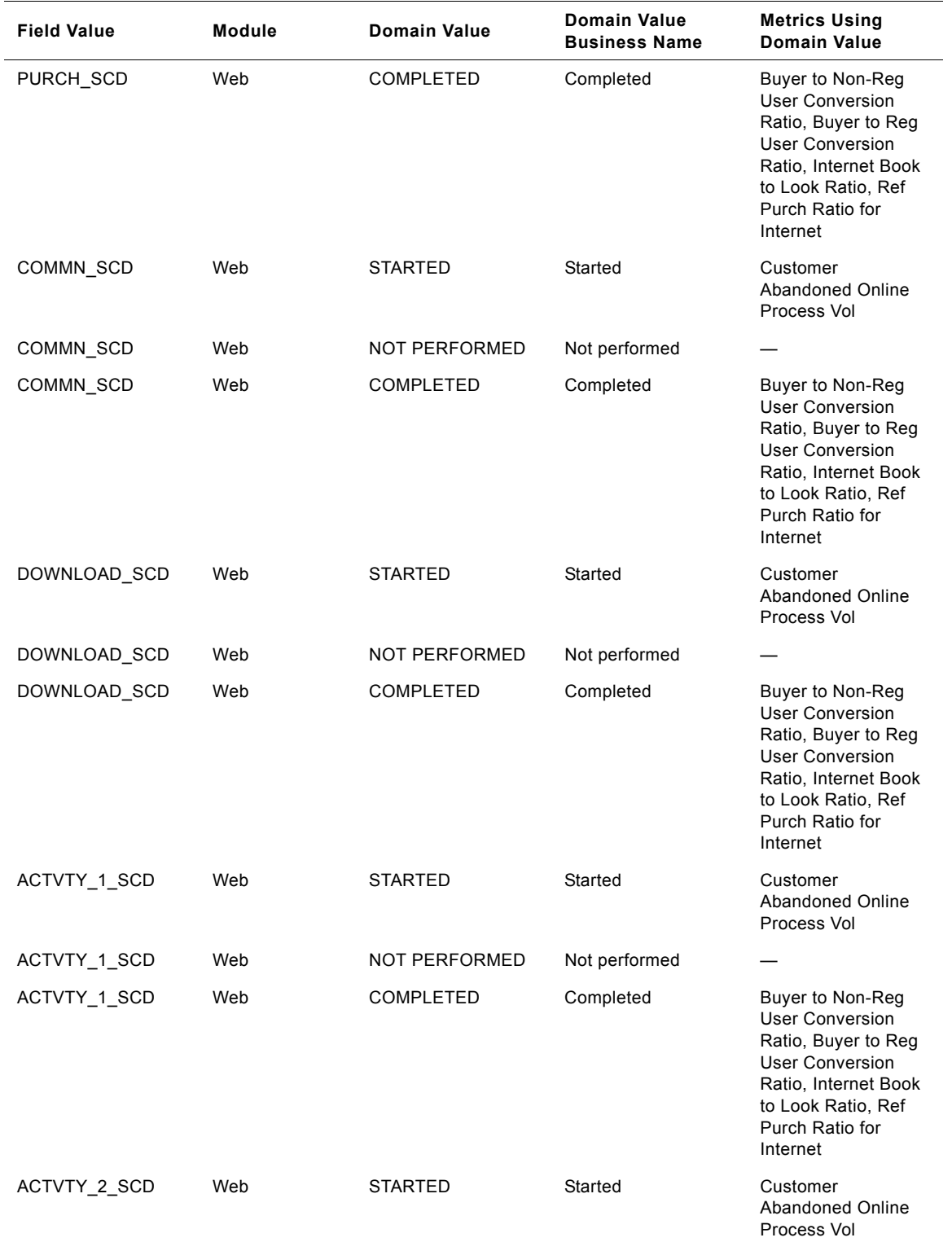

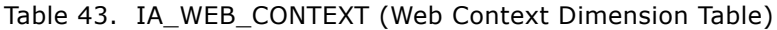

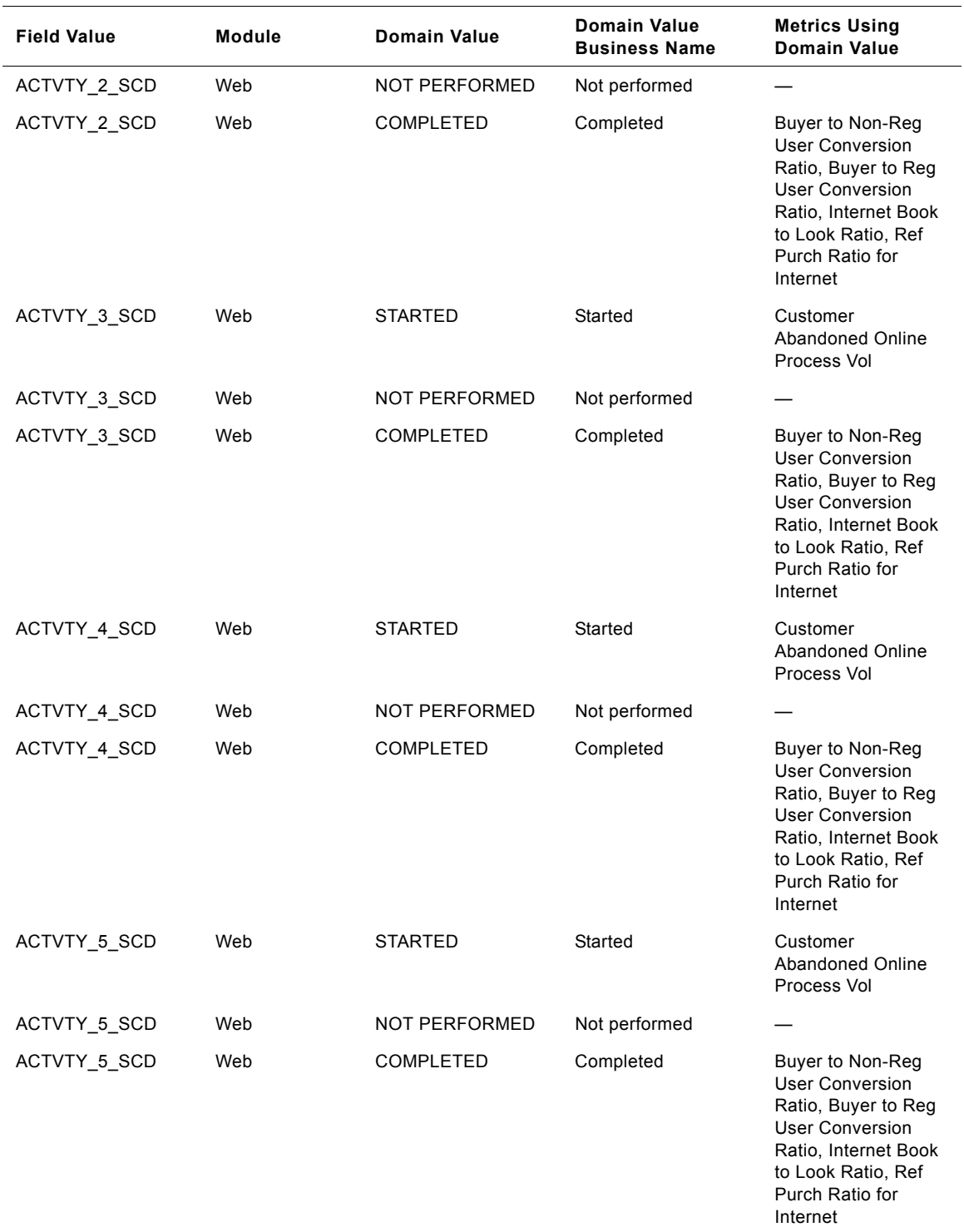

#### Table 43. IA\_WEB\_CONTEXT (Web Context Dimension Table)

#### **Siebel Analytics Enterprise Data Warehouse Data Model Reference**  Version 7.7.2, Rev. A **72** ■
### **IA\_WEB\_PAGES**

This is a dimension table that stores the requested and referrer pages by parsing the weblog.

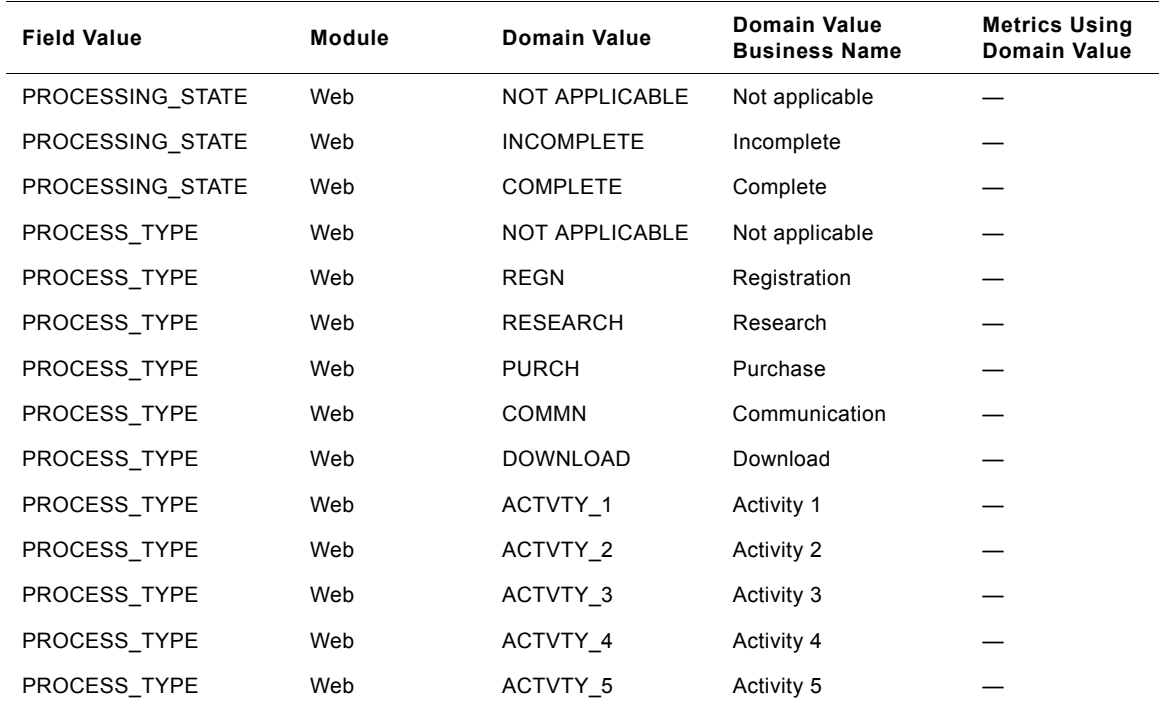

Table 44. IA\_WEB\_PAGES (Web Pages Dimension Table)

#### **IA\_WEB\_SESSIONS**

This is a fact table which stores the weblog details at the session level. IA\_WEB\_SESSIONS is aggregated from the fact table IA\_CLICKSTREAM. Both of these tables are populated in the same session.

Table 45. IA\_WEB\_SESSIONS (Web Sessions Fact Table)

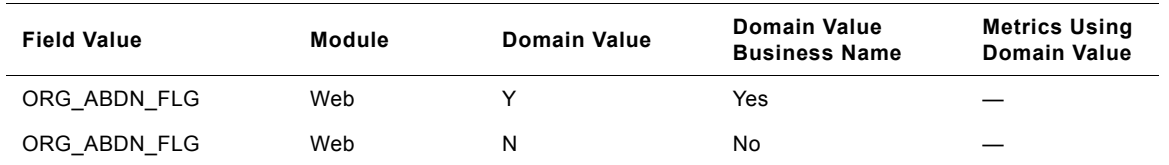

#### **IA\_WEB\_VISITORS**

This is a dimension table which stores the user/visitor information identified within a weblog.

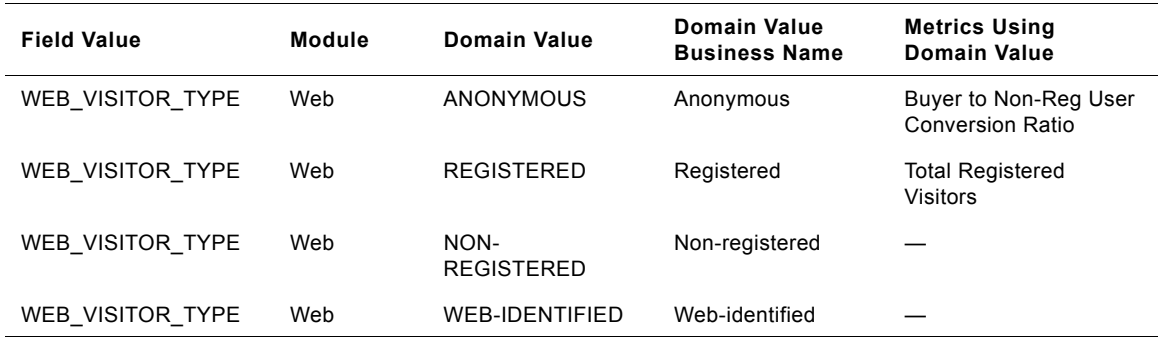

Table 46. IA\_WEB\_VISITORS (Web Visitors Dimension Table)

### **IA\_XACT\_TYPES**

IA\_XACT\_TYPES defines various transaction types as they are defined in the domain and client value lists.

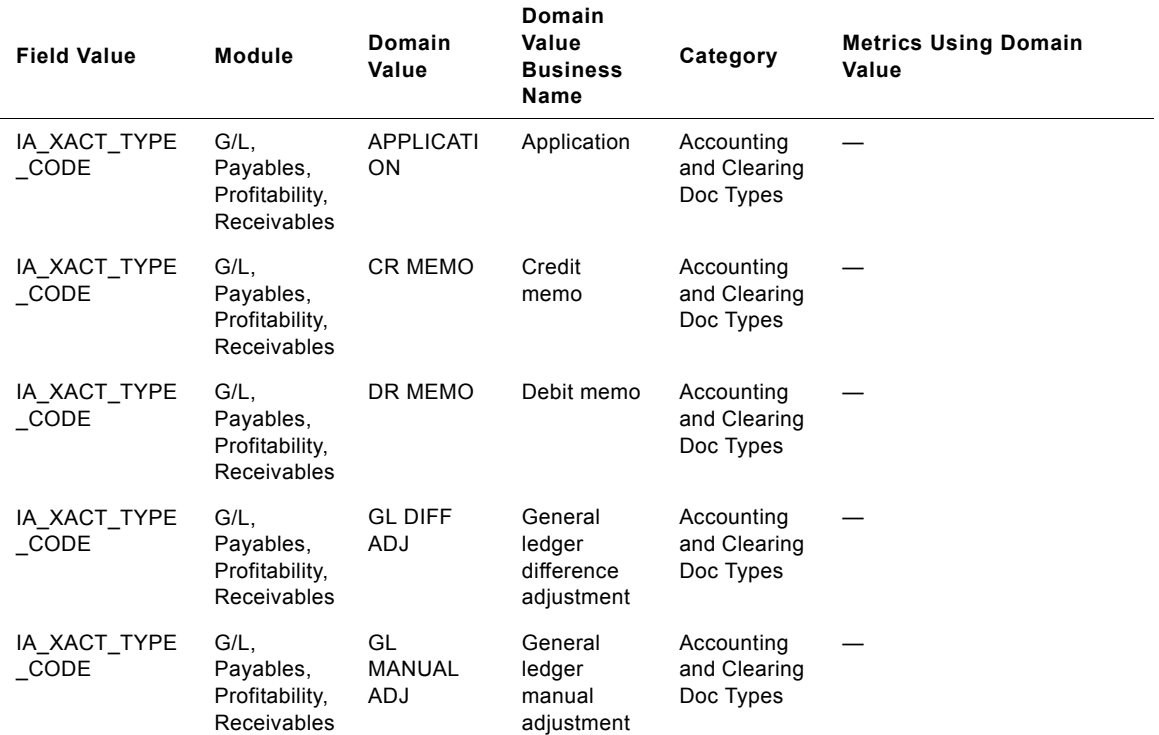

**Siebel Analytics Enterprise Data Warehouse Data Model Reference**  Version 7.7.2, Rev. A **74** ■

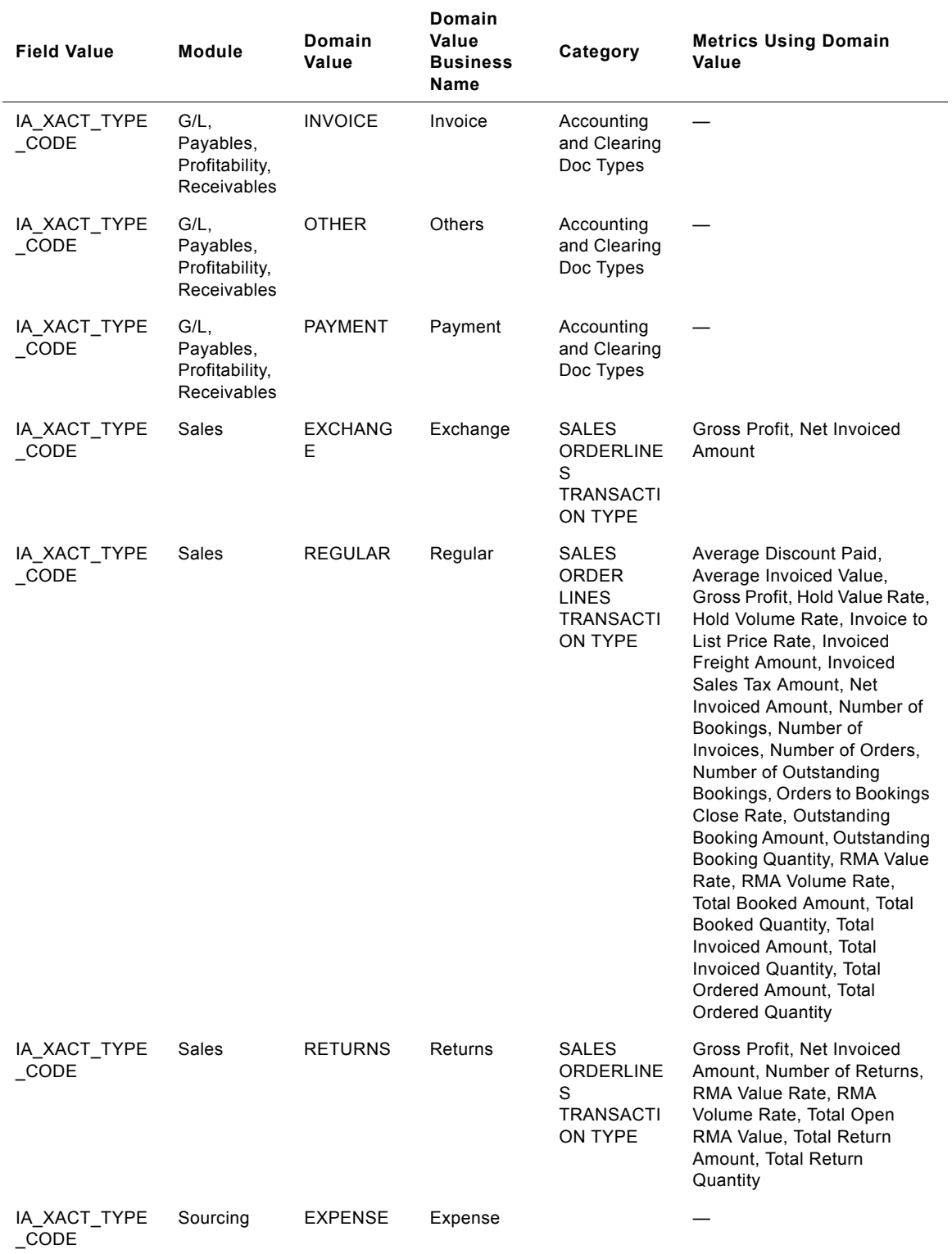

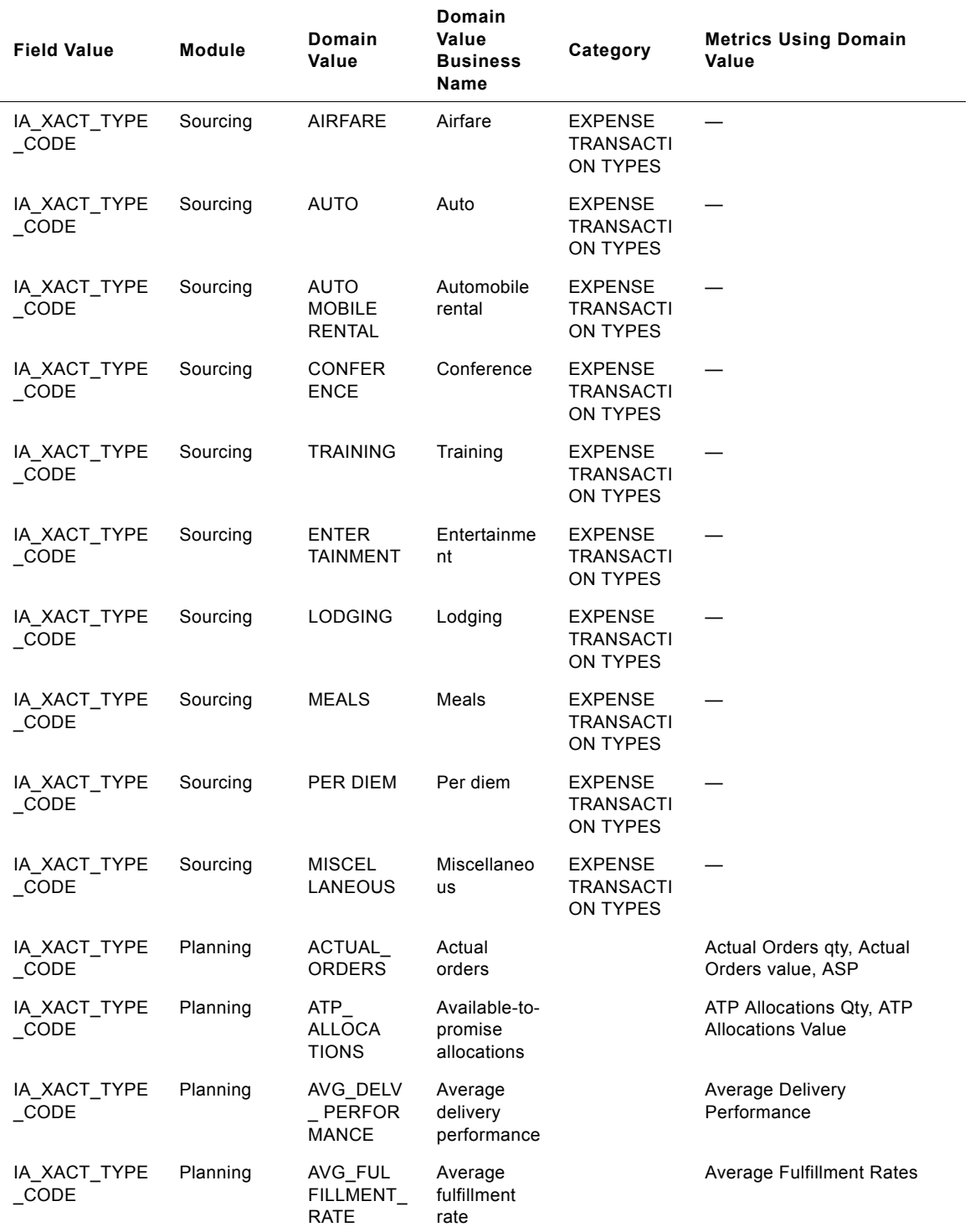

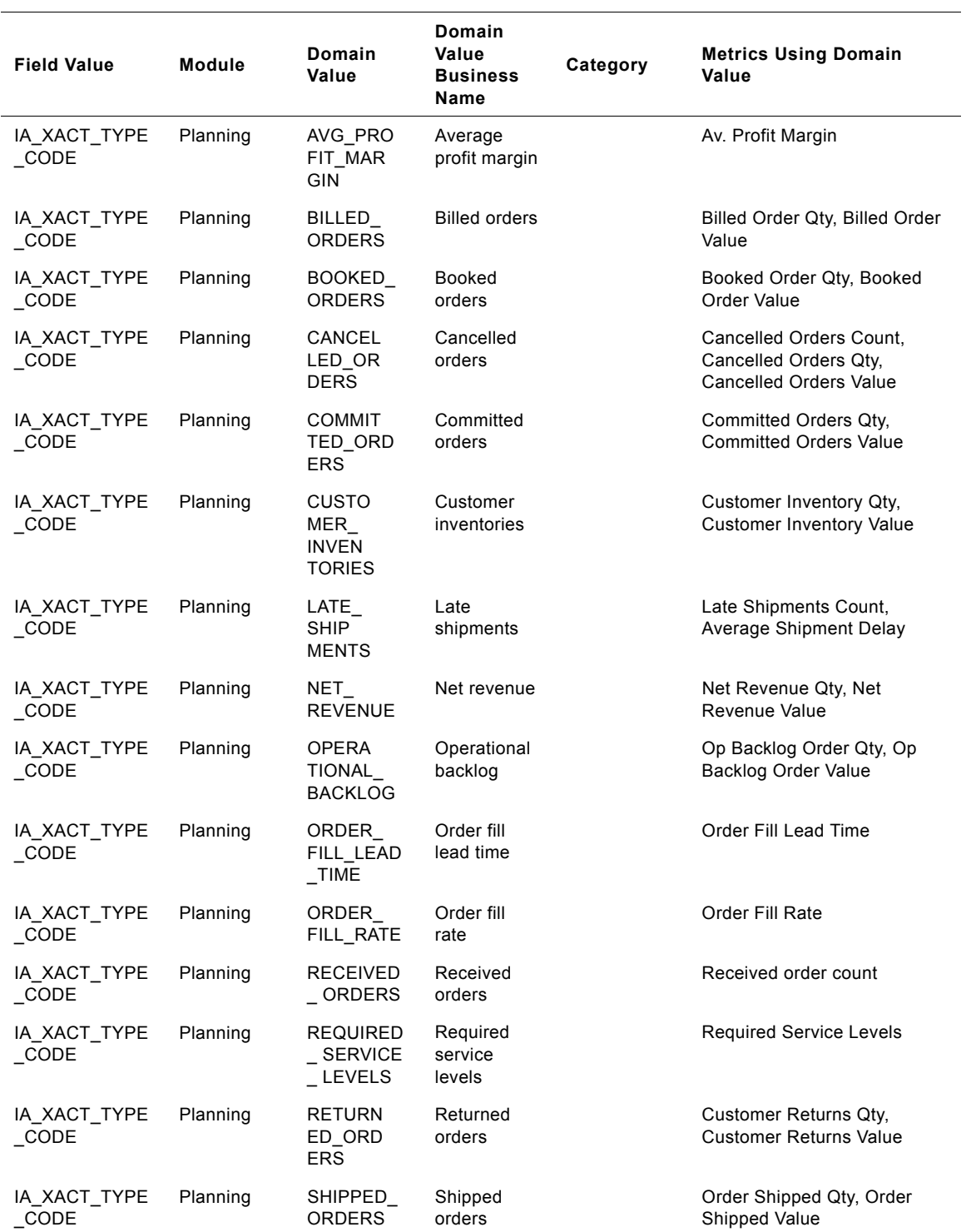

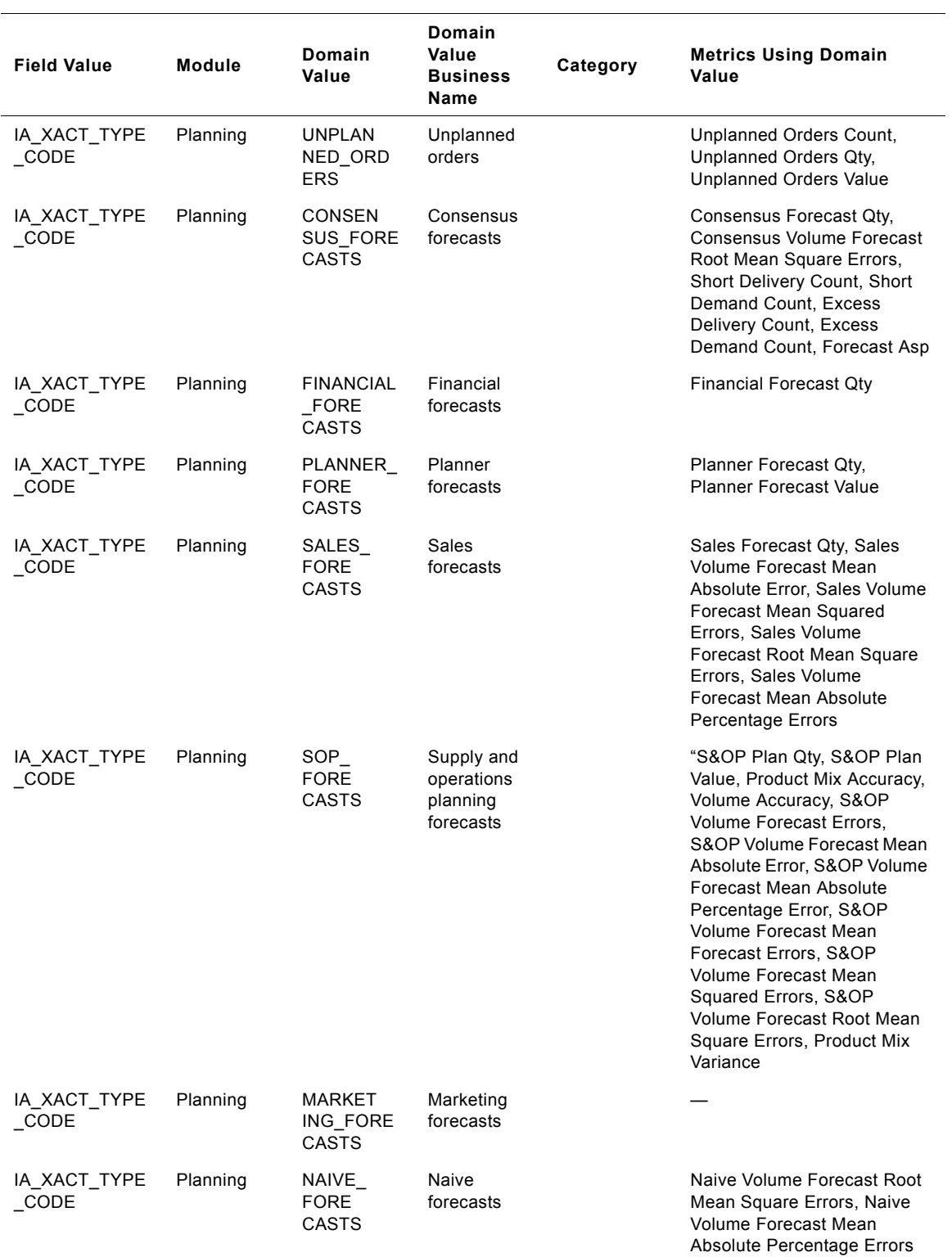

**Siebel Analytics Enterprise Data Warehouse Data Model Reference**  Version 7.7.2, Rev. A **78** ■

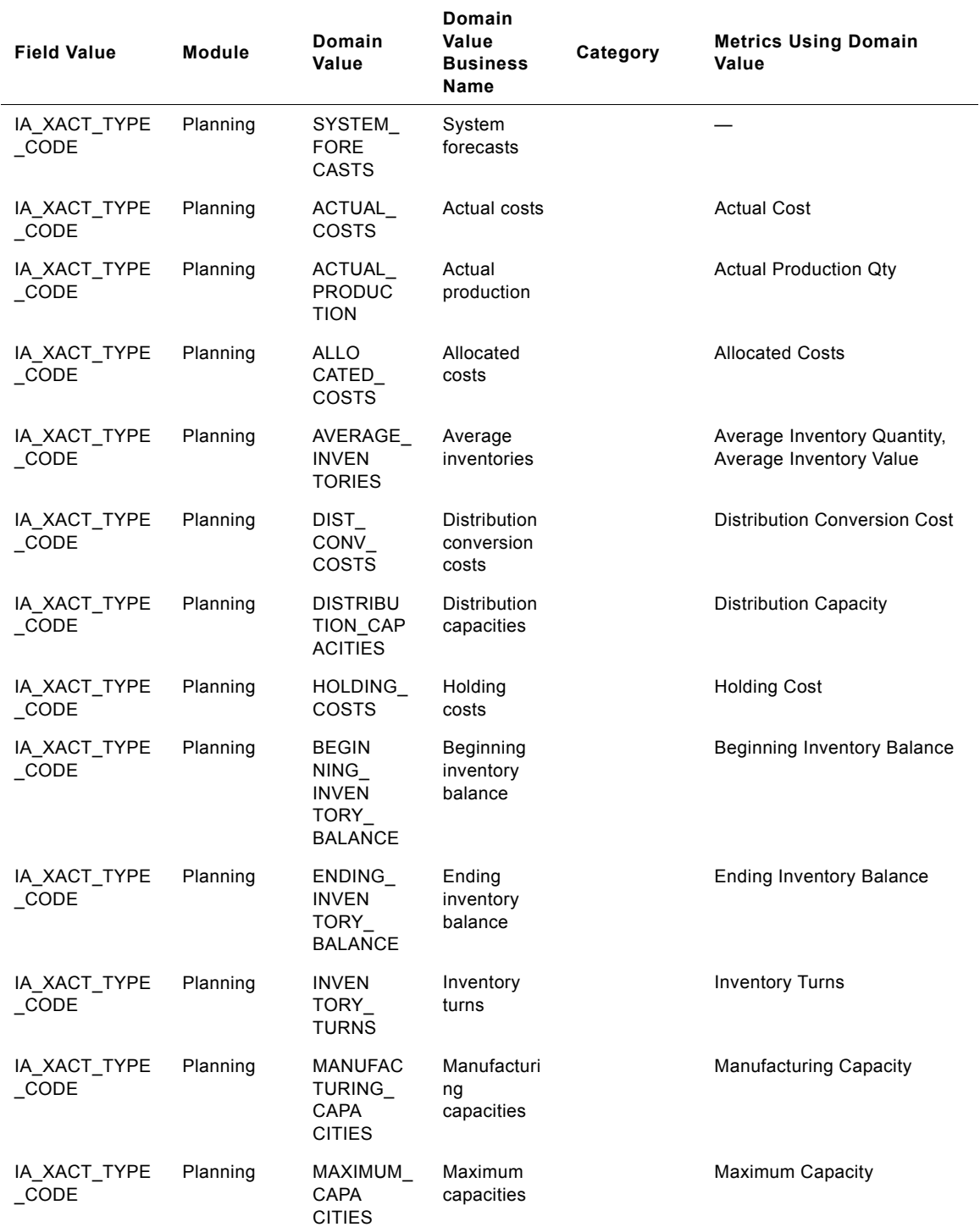

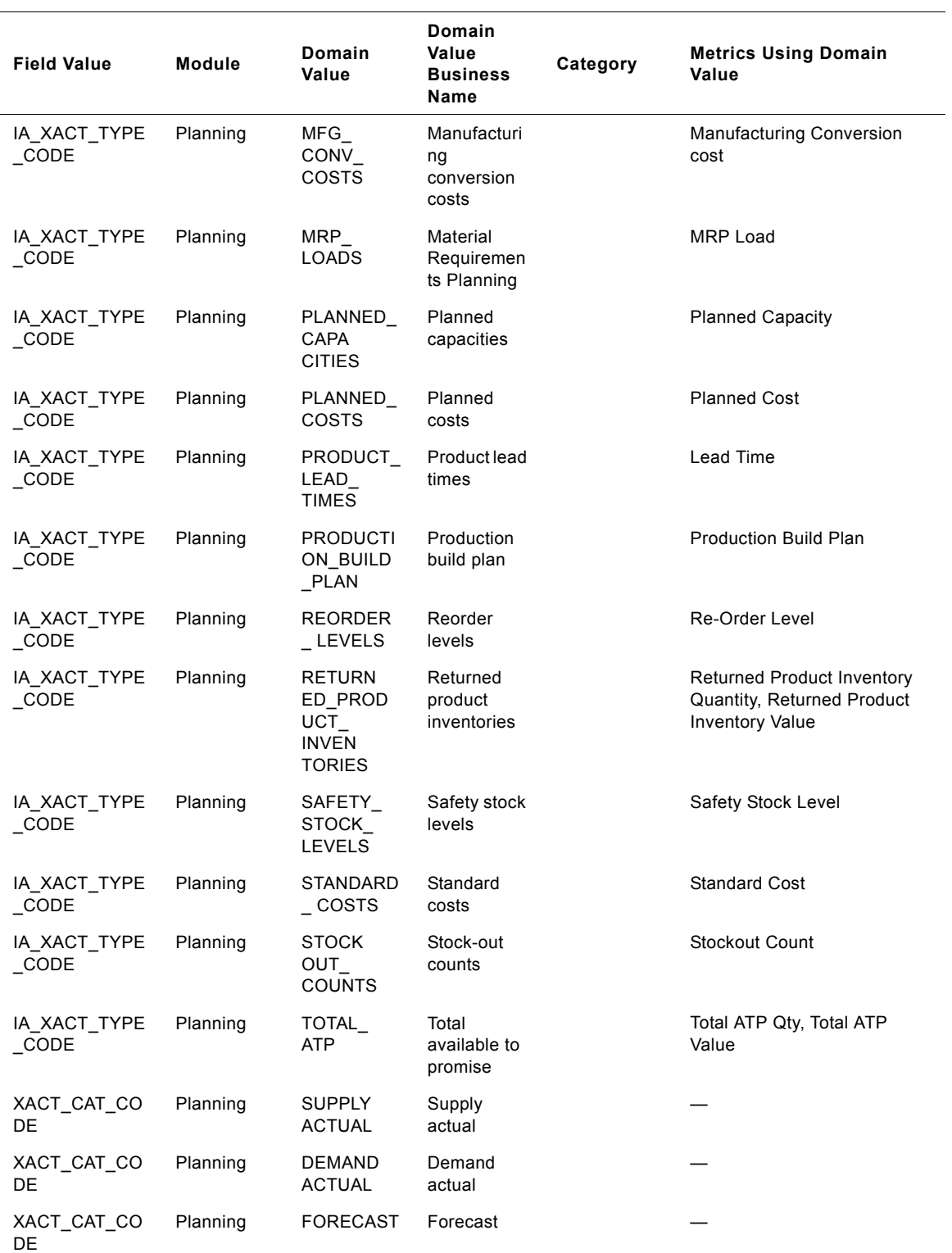

| <b>Field Value</b> | Module   | Domain<br>Value | <b>Domain</b><br>Value<br><b>Business</b><br><b>Name</b> | Category | <b>Metrics Using Domain</b><br>Value |
|--------------------|----------|-----------------|----------------------------------------------------------|----------|--------------------------------------|
| DELETE FLAG        | Planning | Y               | Yes                                                      |          |                                      |
| DELETE FLAG        | Planning | N               | No                                                       |          |                                      |

Table 47. IA\_XACT\_TYPES (Transaction Types Dimension Class Table)

### **IA\_XRATES**

This table stores various exchange rate information involving a pair of currencies, along with the effective date for the exchange rate.

| <b>Field Value</b> | Module   | <b>Domain Value</b> | <b>Domain Value</b><br><b>Business Name</b>                       | <b>Metrics Using</b><br><b>Domain Value</b> |
|--------------------|----------|---------------------|-------------------------------------------------------------------|---------------------------------------------|
| XRATE TYPE CODE    | Sales    | M                   | Corporate (for Oracle)                                            | $\overbrace{\phantom{12322111}}$            |
| XRATE TYPE CODE    | Sales    | M                   | Standard translation<br>rate for normal<br>transactions (for SAP) |                                             |
| XRATE TYPE CODE    | Sales    | P                   | Standard translation<br>rate for cost planning<br>(for SAP)       |                                             |
| XRATE TYPE CODE    | Planning | M                   |                                                                   |                                             |

Table 48. IA\_XRATES (Exchange Rates Dimension Table)

[Table 49](#page-80-0) shows the relationship among IA\_XRATES.XACT\_TYPE\_CODE and IA\_XRATES.IA\_XACT\_TYPE\_CODE.

<span id="page-80-0"></span>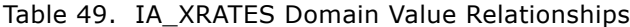

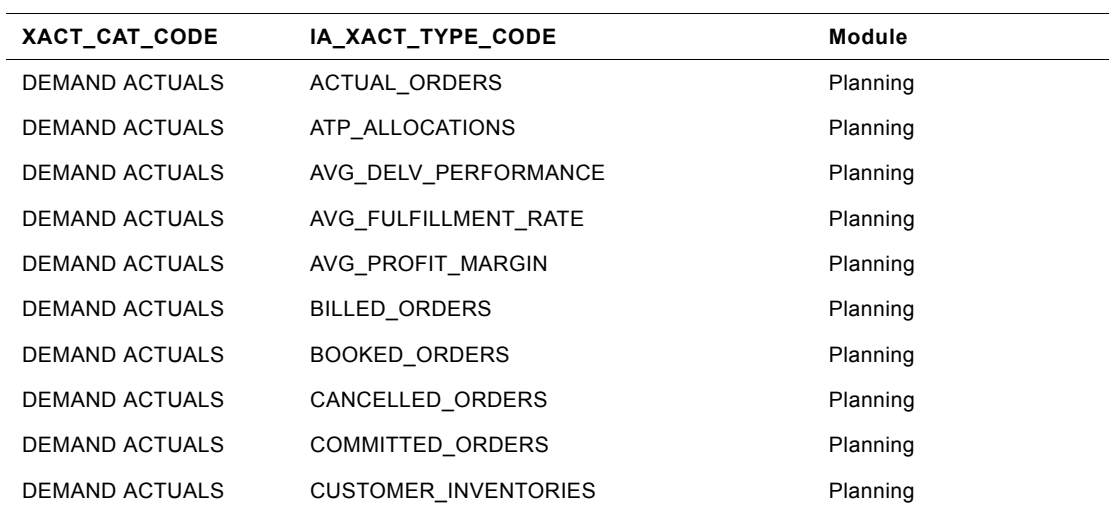

|                | XACT_CAT_CODE IA_XACT_TYPE_CODE | Module   |
|----------------|---------------------------------|----------|
| DEMAND ACTUALS | LATE_SHIPMENTS                  | Planning |
| DEMAND ACTUALS | NET REVENUE                     | Planning |
| DEMAND ACTUALS | OPERATIONAL_BACKLOG             | Planning |
| DEMAND ACTUALS | ORDER_FILL_LEAD_TIME            | Planning |
| DEMAND ACTUALS | ORDER FILL RATE                 | Planning |
| DEMAND ACTUALS | RECEIVED_ORDERS                 | Planning |
| DEMAND ACTUALS | REQUIRED_SERVICE_LEVELS         | Planning |
| DEMAND ACTUALS | RETURNED ORDERS                 | Planning |
| DEMAND ACTUALS | SHIPPED ORDERS                  | Planning |
| DEMAND ACTUALS | UNPLANNED_ORDERS                | Planning |
| FORECASTS      | <b>CONSENSUS FORECASTS</b>      | Planning |
| FORECASTS      | FINANCIAL_FORECASTS             | Planning |
| FORECASTS      | PLANNER FORECASTS               | Planning |
| FORECASTS      | SALES FORECASTS                 | Planning |
| FORECASTS      | SOP FORECASTS                   | Planning |
| FORECASTS      | MARKETING_FORECASTS             | Planning |
| FORECASTS      | NAIVE FORECASTS                 | Planning |
| FORECASTS      | SYSTEM_FORECASTS                | Planning |
| SUPPLY ACTUAL  | ACTUAL_COSTS                    | Planning |
| SUPPLY ACTUAL  | ACTUAL PRODUCTION               | Planning |
| SUPPLY ACTUAL  | ALLOCATED_COSTS                 | Planning |
| SUPPLY ACTUAL  | AVERAGE INVENTORIES             | Planning |
| SUPPLY ACTUAL  | DIST CONV COSTS                 | Planning |
| SUPPLY ACTUAL  | DISTRIBUTION_CAPACITIES         | Planning |
| SUPPLY ACTUAL  | HOLDING_COSTS                   | Planning |
| SUPPLY ACTUAL  | INVENTORY_BALANCE               | Planning |
| SUPPLY ACTUAL  | <b>INVENTORY TURNS</b>          | Planning |
| SUPPLY ACTUAL  | MANUFACTURING_CAPACITIES        | Planning |
| SUPPLY ACTUAL  | MAXIMUM CAPACITIES              | Planning |
| SUPPLY ACTUAL  | MFG CONV COSTS                  | Planning |
| SUPPLY ACTUAL  | MRP_LOADS                       | Planning |
| SUPPLY ACTUAL  | PLANNED_CAPACITIES              | Planning |
| SUPPLY ACTUAL  | PLANNED_COSTS                   | Planning |

Table 49. IA\_XRATES Domain Value Relationships

| XACT CAT CODE        | IA XACT TYPE CODE            | Module   |
|----------------------|------------------------------|----------|
| SUPPLY ACTUAL        | PRODUCT LEAD TIMES           | Planning |
| SUPPLY ACTUAL        | PRODUCTION BUILD PLAN        | Planning |
| SUPPLY ACTUAL        | REORDER LEVELS               | Planning |
| SUPPLY ACTUAL        | RETURNED PRODUCT INVENTORIES | Planning |
| SUPPLY ACTUAL        | SAFETY STOCK LEVELS          | Planning |
| <b>SUPPLY ACTUAL</b> | STANDARD COSTS               | Planning |
| <b>SUPPLY ACTUAL</b> | STOCK-OUT COUNTS             | Planning |
| SUPPLY ACTUAL        | TOTAL ATP                    | Planning |

Table 49. IA\_XRATES Domain Value Relationships

## **IA\_XRL\_HIERLVLS**

This table stores all possible relationships between various hierarchy levels of the entities in an organization. IA\_XRL\_HIERLVLS stores the base level and all the parent levels, along with the corresponding codes. Prepackaged, this table stores the relationships between the different hierarchy levels of products and customers. This table is used for rolling up forecasts and actuals information.

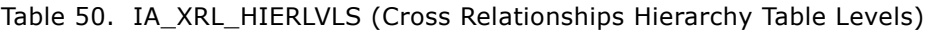

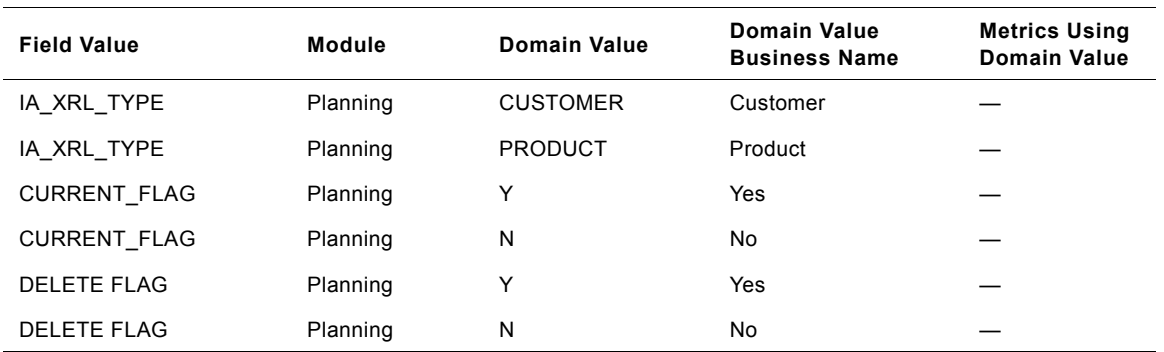

#### **Siebel Analytics Enterprise Data Warehouse Data Model Reference**  Version 7.7.2, Rev. A **84** ■

# **4 Informatica Repository Folders**

This chapter describes the information contained in each of the folders that are prepackaged within the Informatica Repository. This chapter is comprised of the following sections:

- [Configuration for Oracle Applications v11i, 85](#page-84-0)
- [Configuration for Universal Source, 86](#page-85-0)

#### <span id="page-84-0"></span>**Configuration for Oracle Applications v11i**

This section lists the types of sources, targets, mapplets, and mappings for Oracle 11i.

| <b>Sources</b> | <b>Description</b>                   |
|----------------|--------------------------------------|
| ia control     | Shortcuts to Load Control Tables     |
| ia_increments  | Shortcuts to Incremental Load Tables |
| ia_ora_source  | Source Tables                        |
| ia_ora_stage   | <b>Staging Tables</b>                |
| ia warehouse   | Shortcuts to Warehouse Tables        |
|                |                                      |

Table 51. Configuration for Oracle Applications 11i Folder Sources

#### Table 52. Configuration for Oracle Applications 11i Folder Targets

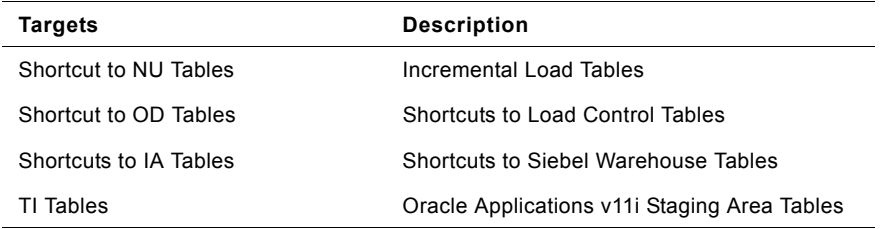

Table 53. Configuration for Oracle Applications 11i Folder Mapplets

#### **Mapplets**

Business Components for Oracle 11i

Shortcut to ADI Mapplets

Source Adaptors for Oracle 11i

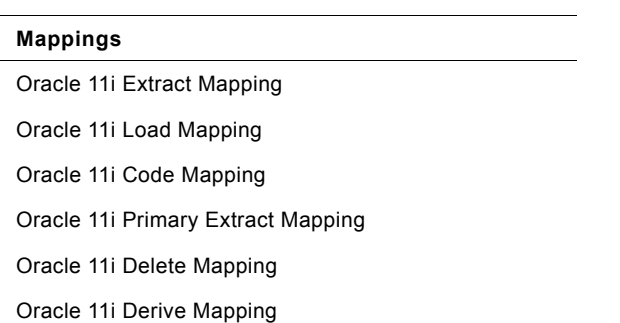

#### Table 54. Configuration for Oracle Applications 11i Folder Mappings

### <span id="page-85-0"></span>**Configuration for Universal Source**

This section lists the types of sources, targets, mapplets, and mappings for Universal Sources.

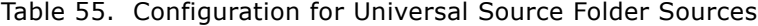

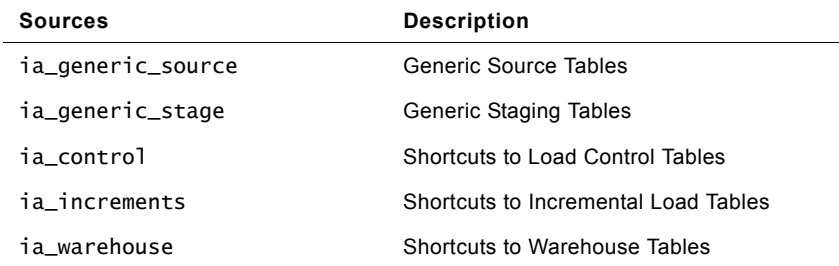

Table 56. Configuration for Universal Source Folder Targets

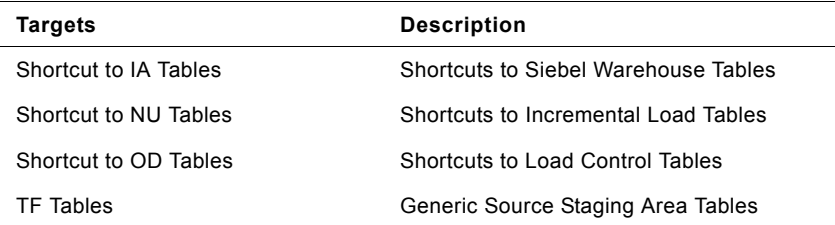

Table 57. Configuration for Universal Source Folder Mapplets

#### **Mapplets**

Business Components for Generic Source

Shortcut to ADI Mapplets

Source Adaptors for Generic Source

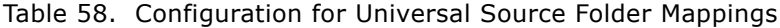

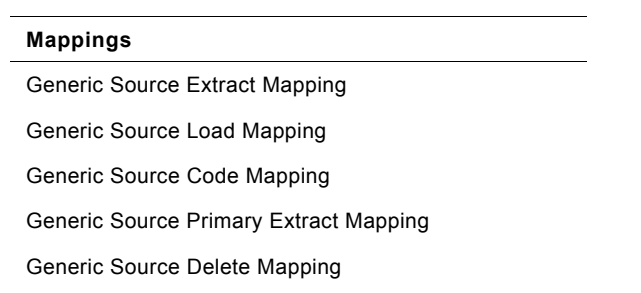

Generic Source Derive Mapping

**Siebel Analytics Enterprise Data Warehouse Data Model Reference**  Version 7.7.2, Rev. A **88** ■

# **5 Siebel Warehouse Tables by Module**

### **Compensation Module Tables**

The following table provides information about Siebel Warehouse tables found in the Compensation module.

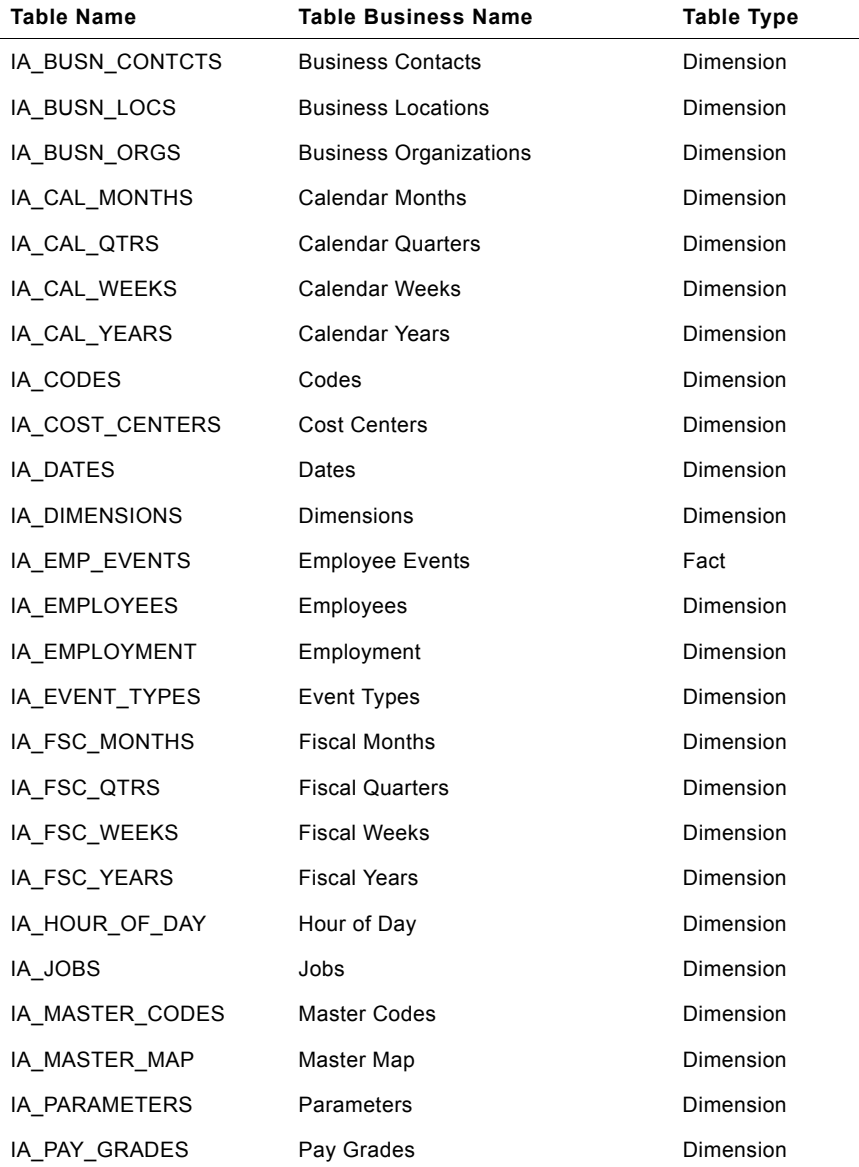

Table 59. Compensation Module Tables

| <b>Table Name</b> | <b>Table Business Name</b>   | Table Type |
|-------------------|------------------------------|------------|
| IA PAY TYPES      | Pay Types                    | Dimension  |
| IA PAYROLL        | Payroll                      | Fact       |
| IA PAYROLL A1     | Payroll Aggregate 1          | Aggregate  |
| IA PAYROLL A2     | Payroll Aggregate 2          | Aggregate  |
| IA PAYROLL A3     | Payroll Aggregate 3          | Aggregate  |
| IA POS ASSOCS     | <b>Position Associations</b> | Fact       |
| IA POSITIONS      | Positions                    | Dimension  |
| IA STATUS         | Status                       | Dimension  |
| IA_TIME_OF_DAY    | Time of Day                  | Dimension  |
| IA USERS          | Users                        | Dimension  |
| IA XRATES         | <b>Exchange Rates</b>        | Dimension  |

Table 59. Compensation Module Tables

#### **G/L Module Tables**

The following table provides information about Siebel Warehouse tables found in the G/L module.

| <b>Table Name</b> | <b>Table Business Name</b>    | <b>Table Type</b> |
|-------------------|-------------------------------|-------------------|
| IA BANKS          | <b>Banks</b>                  | Dimension         |
| IA_BUSN_CONTCTS   | <b>Business Contacts</b>      | Dimension         |
| IA_BUSN_LOCS      | <b>Business Locations</b>     | Dimension         |
| IA BUSN ORGS      | <b>Business Organizations</b> | Dimension         |
| IA CAL MONTHS     | <b>Calendar Months</b>        | Dimension         |
| IA_CAL_QTRS       | <b>Calendar Quarters</b>      | Dimension         |
| IA_CAL_WEEKS      | <b>Calendar Weeks</b>         | Dimension         |
| IA CAL YEARS      | Calendar Years                | Dimension         |
| IA_CODES          | Codes                         | Dimension         |
| IA_COST_CENTERS   | <b>Cost Centers</b>           | Dimension         |
| IA DATES          | Dates                         | Dimension         |
| IA_DIMENSIONS     | <b>Dimensions</b>             | Dimension         |
| IA_FSC_MONTHS     | <b>Fiscal Months</b>          | Dimension         |
| IA_FSC_QTRS       | <b>Fiscal Quarters</b>        | Dimension         |
| IA_FSC_WEEKS      | <b>Fiscal Weeks</b>           | Dimension         |
| IA FSC YEARS      | <b>Fiscal Years</b>           | Dimension         |

Table 60. G/L Module Tables

Table 60. G/L Module Tables

| Table Name        | <b>Table Business Name</b>        | <b>Table Type</b> |
|-------------------|-----------------------------------|-------------------|
| IA GL ACCOUNTS    | General Ledger Accounts           | Dimension         |
| IA_GL_ACTIVITY    | <b>General Ledger Activity</b>    | Fact              |
| IA_GL_ACTIVITY_A1 | General Ledger Activity Aggregate | Aggregate         |
| IA_GL_BALANCE     | General Ledger Balance            | Fact              |
| IA_GL_COGS        | General Ledger Cost of Goods Sold | Fact              |
| IA_GL_OTHERS      | General Ledger Others             | Fact              |
| IA_GL_REVENUE     | General Ledger Revenue            | Fact              |
| IA_HIERARCHIES    | <b>Hierarchies</b>                | Dimension         |
| IA_HOUR_OF_DAY    | Hour of Day                       | Dimension         |
| IA_MASTER_CODES   | <b>Master Codes</b>               | Dimension         |
| IA_MASTER_MAP     | Master Map                        | Dimension         |
| IA PARAMETERS     | Parameters                        | Dimension         |
| IA_PRODUCT_KF     | Product Key Figure                | <b>Key Figure</b> |
| IA PRODUCTS       | Products                          | Dimension         |
| IA_PROFIT_CNTRS   | <b>Profit Centers</b>             | Dimension         |
| IA STATUS         | Status                            | Dimension         |
| IA_STD_COSTS      | <b>Standard Costs</b>             | Dimension         |
| IA_TAX_TYPES      | Tax Types                         | Dimension         |
| IA_TAX_XACTS      | <b>Tax Transactions</b>           | Fact              |
| IA_TERMS          | Terms                             | Dimension         |
| IA_TIME_OF_DAY    | Time of Day                       | Dimension         |
| IA_USERS          | Users                             | Dimension         |
| IA_XACT_TYPES     | <b>Transaction Types</b>          | Dimension         |
| <b>IA XRATES</b>  | <b>Exchange Rates</b>             | Dimension         |

#### **Operations Module Tables**

The following table provides information about Siebel Warehouse tables found in the Operations module.

Table 61. Operations Tables

| Table Name      | <b>Table Business Name</b> | <b>Table Types</b> |
|-----------------|----------------------------|--------------------|
| IA BUSN CONTCTS | <b>Business Contacts</b>   | Dimension          |
| IA BUSN LOCS    | <b>Business Locations</b>  | Dimension          |

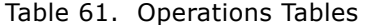

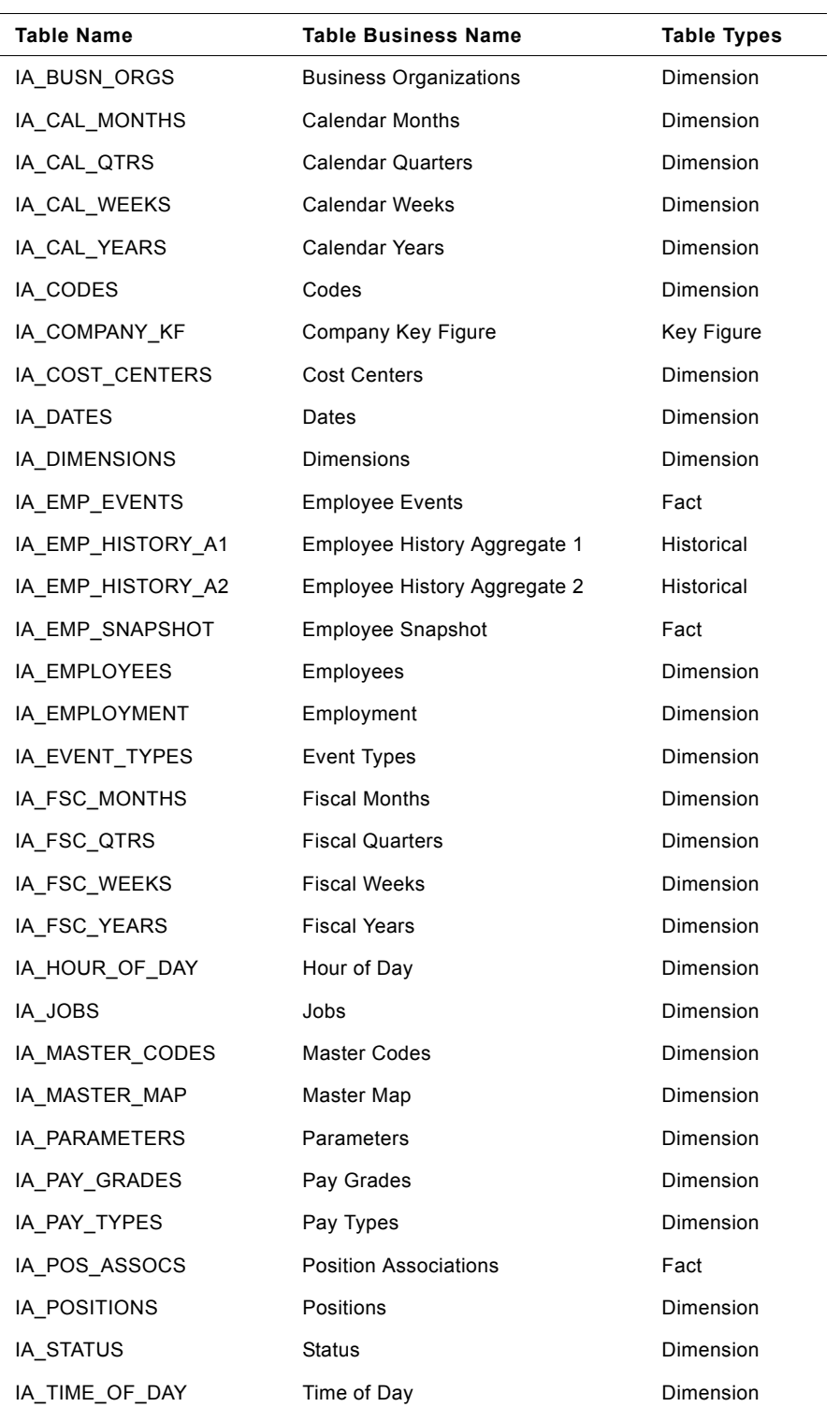

Table 61. Operations Tables

| Table Name | <b>Table Business Name</b> | <b>Table Types</b> |
|------------|----------------------------|--------------------|
| IA USERS   | Users                      | Dimension          |
| IA XRATES  | <b>Exchange Rates</b>      | Dimension          |

### **Inventory Module Tables**

The following table provides information about Siebel Warehouse tables found in the Inventory module.

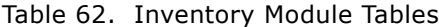

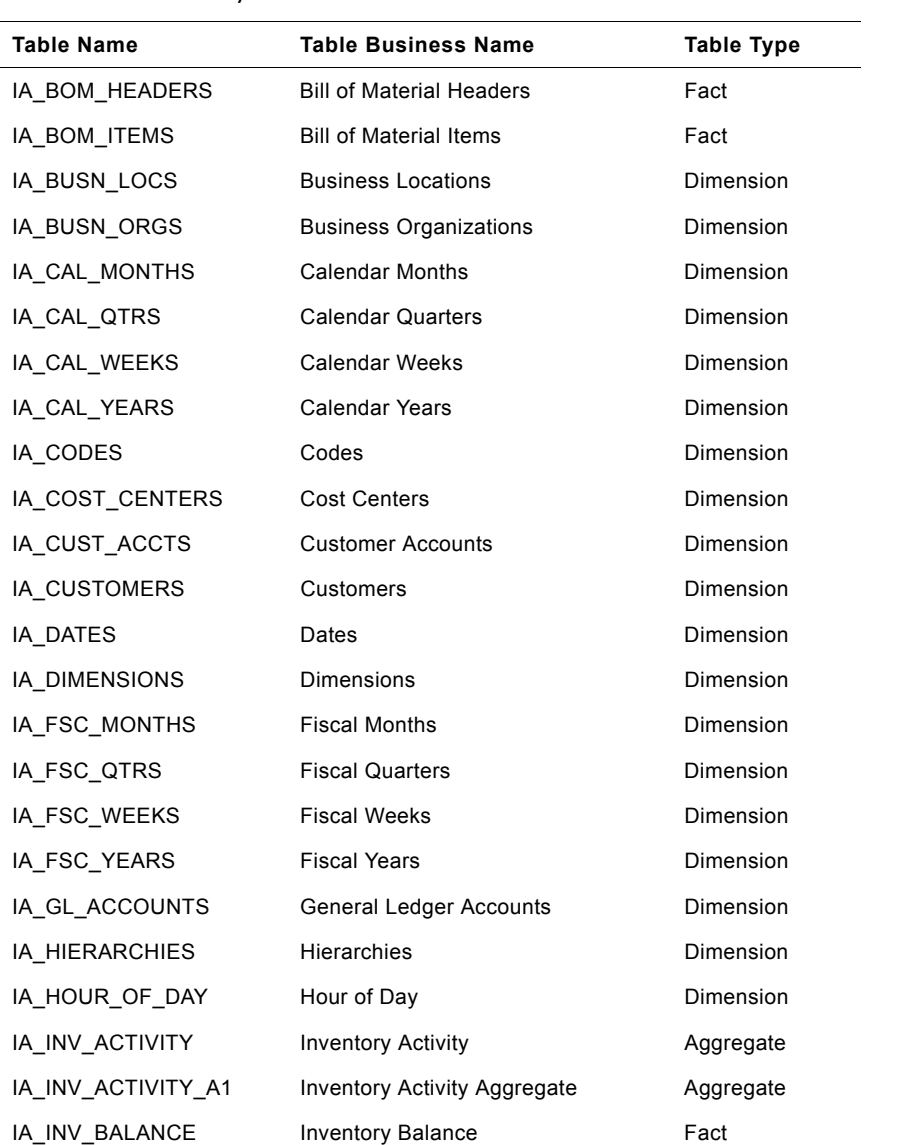

| <b>Table Name</b> | <b>Table Business Name</b>    | <b>Table Type</b> |
|-------------------|-------------------------------|-------------------|
| IA_MASTER_CODES   | <b>Master Codes</b>           | Dimension         |
| IA MASTER MAP     | Master Map                    | Dimension         |
| IA MFG PRODS      | <b>Manufacturing Products</b> | Dimension         |
| IA MOVMNT TYPES   | <b>Movement Types</b>         | Dimension         |
| IA PARAMETERS     | Parameters                    | Dimension         |
| IA_PROD_XACTS     | <b>Product Transactions</b>   | Fact              |
| IA PRODUCTS       | Products                      | Dimension         |
| IA PROFIT CNTRS   | <b>Profit Centers</b>         | Dimension         |
| IA SPLR ACCTS     | <b>Supplier Accounts</b>      | Dimension         |
| IA SPLR PRODS     | <b>Supplier Products</b>      | Dimension         |
| <b>IA STATUS</b>  | <b>Status</b>                 | Dimension         |
| IA STD COSTS      | <b>Standard Costs</b>         | Dimension         |
| IA SUPPLIERS      | Suppliers                     | Dimension         |
| IA_TERMS          | <b>Terms</b>                  | Dimension         |
| IA TIME OF DAY    | Time of Day                   | Dimension         |
| IA USERS          | Users                         | Dimension         |
| IA XACT TYPES     | <b>Transaction Types</b>      | Dimension         |
| IA XRATES         | <b>Exchange Rates</b>         | Dimension         |

Table 62. Inventory Module Tables

#### **Marketing Module Tables**

The following table provides information about Siebel Warehouse tables found in the Marketing module.

Table 63. Marketing Module Tables

| <b>Table Name</b> | <b>Table Business Names</b>   | <b>Table Type</b> |
|-------------------|-------------------------------|-------------------|
| IA BUSN CONTCTS   | <b>Business Contacts</b>      | Dimension         |
| IA BUSN LOCS      | <b>Business Locations</b>     | Dimension         |
| IA BUSN ORGS      | <b>Business Organizations</b> | Dimension         |
| IA CAL MONTHS     | <b>Calendar Months</b>        | Dimension         |
| IA CAL QTRS       | <b>Calendar Quarters</b>      | Dimension         |
| IA CAL WEEKS      | Calendar Weeks                | Dimension         |
| IA CAL YEARS      | Calendar Years                | Dimension         |
| IA CASE ACTVTS    | Case Activities               | Fact              |

#### **Siebel Analytics Enterprise Data Warehouse Data Model Reference**  Version 7.7.2, Rev. A **94** ■

| <b>Table Name</b> | <b>Table Business Names</b>         | <b>Table Type</b> |
|-------------------|-------------------------------------|-------------------|
| IA_CHNL_POINTS    | <b>Channel Points</b>               | Dimension         |
| IA CHNL TYPES     | <b>Channel Types</b>                | Dimension         |
| IA_CHTY_EVTY_KF   | Channel Type Event Type Key Figures | Key Figure        |
| IA_CLPT_KF        | Channel Point Key Figure            | Key Figure        |
| IA CMGN EPISDS    | Campaign Episodes                   | Dimension         |
| IA_CMGN_EPSD_KF   | Campaign Episodes Key Figure        | Key Figure        |
| IA CMGN OBJCTVS   | Campaign Objectives                 | Fact              |
| IA CMGN RESULTS   | <b>Campaign Results</b>             | Fact              |
| IA CODES          | Codes                               | Dimension         |
| IA_COST_CENTERS   | <b>Cost Centers</b>                 | Dimension         |
| IA CUST ACCTS     | <b>Customers Accounts</b>           | Dimension         |
| IA_CUST_CHTY_KF   | Customers Channel Type Key Figure   | Key Figure        |
| IA_CUST_CONTCTS   | <b>Customer Contacts</b>            | Dimension         |
| IA CUST EVENTS    | <b>Customer Events</b>              | Fact              |
| IA_CUST_KF        | <b>Customers Key Figure</b>         | Key Figure        |
| IA_CUST_LOCS      | <b>Customer Locations</b>           | Dimension         |
| IA_CUSTOMERS      | Customers                           | Dimension         |
| IA_DATES          | Dates                               | Dimension         |
| IA_DIMENSIONS     | <b>Dimensions</b>                   | Dimension         |
| IA DOMAINS        | Domains                             | Dimension         |
| IA_EPSD_CHEV_KF   | Episode Channel Event Key Figure    | Key Figure        |
| IA_EVENT_CASES    | <b>Event Cases</b>                  | Fact              |
| IA_EVENT_TYPES    | <b>Event Types</b>                  | Dimension         |
| IA_FSC_MONTHS     | <b>Fiscal Months</b>                | Dimension         |
| IA_FSC_QTRS       | <b>Fiscal Quarters</b>              | Dimension         |
| IA_FSC_WEEKS      | Fiscal Weeks                        | Dimension         |
| IA_FSC_YEARS      | <b>Fiscal Years</b>                 | Dimension         |
| IA_GEO_LOCS       | Geographic Locations                | Dimension         |
| IA HOUR OF DAY    | Hour Of Day                         | Dimension         |
| IA_LOC_DATES      | <b>Local Dates</b>                  | Dimension         |
| IA_MASTER_CODES   | <b>Master Codes</b>                 | Dimension         |
| IA_MASTER_MAP     | Master Map                          | Dimension         |
| IA_METHODS        | Methods                             | Dimension         |

Table 63. Marketing Module Tables

| <b>Table Name</b> | <b>Table Business Names</b>     | <b>Table Type</b> |
|-------------------|---------------------------------|-------------------|
| IA PARAMETERS     | Parameters                      | Dimension         |
| IA PRODUCT KF     | Product Key Figure              | Key Figure        |
| IA PRODUCTS       | Products                        | Dimension         |
| IA PROFILE SPECS  | <b>Profile Specifications</b>   | Dimension         |
| IA PROMOTIONS     | Promotions                      | Dimension         |
| IA_SEG_MEMBERS    | <b>Segment Members</b>          | Dimension         |
| IA SEGMENTS       | Segments                        | Dimension         |
| IA SRVC PRVSNS    | <b>Service Provisions</b>       | Dimension         |
| <b>IA STATUS</b>  | <b>Status</b>                   | Dimension         |
| IA_STD_COSTS      | <b>Standard Costs</b>           | Dimension         |
| IA TIME OF DAY    | Time Of Day                     | Dimension         |
| IA USERS          | Users                           | Dimension         |
| IA XRATES         | <b>Exchange Rates</b>           | Dimension         |
| IA XRF ENTITIES   | <b>Cross Reference Entities</b> | Dimension         |
| IA XRL HIERLVLS   | Cross Relation Hierarchy Levels | Dimension         |

Table 63. Marketing Module Tables

### **Payables Module Tables**

The following table provides information about Siebel Warehouse tables found in the Payables module.

| <b>Table Name</b> | <b>Table Business Names</b>                    | Table Type |
|-------------------|------------------------------------------------|------------|
| IA AP ACTIVITY    | <b>Accounts Payables Activity</b>              | Fact       |
| IA AP ACTIVITY A1 | <b>Accounts Payables Activity</b><br>Aggregate | Aggregate  |
| IA AP BALANCE     | <b>Accounts Payables Balance</b>               | Fact       |
| IA AP XACTS       | <b>Accounts Payables Transactions</b>          | Fact       |
| IA BANKS          | <b>Banks</b>                                   | Dimension  |
| IA BUSN CONTCTS   | <b>Business Contacts</b>                       | Dimension  |
| IA BUSN LOCS      | <b>Business Locations</b>                      | Dimension  |
| IA BUSN ORGS      | <b>Business Organizations</b>                  | Dimension  |
| IA CAL MONTHS     | <b>Calendar Months</b>                         | Dimension  |
| IA CAL QTRS       | <b>Calendar Quarters</b>                       | Dimension  |

Table 64. Payables Module Tables

| <b>Table Name</b> | <b>Table Business Names</b>  | <b>Table Type</b> |
|-------------------|------------------------------|-------------------|
| IA_CAL_WEEKS      | <b>Calendar Weeks</b>        | Dimension         |
| IA_CAL_YEARS      | <b>Calendar Years</b>        | Dimension         |
| IA CODES          | Codes                        | Dimension         |
| IA_COST_CENTERS   | <b>Cost Centers</b>          | Dimension         |
| IA DATES          | Dates                        | Dimension         |
| IA DIMENSIONS     | <b>Dimensions</b>            | Dimension         |
| IA_FSC_MONTHS     | <b>Fiscal Months</b>         | Dimension         |
| IA_FSC_QTRS       | <b>Fiscal Quarters</b>       | Dimension         |
| IA_FSC_WEEKS      | <b>Fiscal Weeks</b>          | Dimension         |
| IA_FSC_YEARS      | <b>Fiscal Years</b>          | Dimension         |
| IA_GL_ACCOUNTS    | General Ledger Accounts      | Dimension         |
| IA_GL_OTHERS      | <b>General Ledger Others</b> | Fact              |
| IA_HIERARCHIES    | <b>Hierarchies</b>           | Dimension         |
| IA HOUR OF DAY    | Hour Of Day                  | Dimension         |
| IA MASTER CODES   | Master Codes                 | Dimension         |
| IA_MASTER_MAP     | Master Map                   | Dimension         |
| IA_PARAMETERS     | Parameters                   | Dimension         |
| IA PRODUCT KF     | Product Key Figure           | Key Figure        |
| IA PRODUCTS       | Products                     | Dimension         |
| IA_PROFIT_CNTRS   | <b>Profit Centers</b>        | Dimension         |
| IA SPLR ACCTS     | <b>Supplier Accounts</b>     | Dimension         |
| IA_SPLR_ACCTS_KF  | Supplier Accounts Key Figure | Key Figure        |
| IA SPLR PRODS     | <b>Supplier Products</b>     | Dimension         |
| IA STATUS         | <b>Status</b>                | Dimension         |
| IA_STD_COSTS      | <b>Standard Costs</b>        | Dimension         |
| IA_SUPPLIERS      | Suppliers                    | Dimension         |
| IA_TAX_TYPES      | Tax Types                    | Dimension         |
| IA_TERMS          | <b>Terms</b>                 | Dimension         |
| IA_TIME_OF_DAY    | Time Of Day                  | Dimension         |
| IA_USERS          | Users                        | Dimension         |
| IA_XACT_TYPES     | <b>Transaction Types</b>     | Dimension         |
| IA_XRATES         | <b>Exchange Rates</b>        | Dimension         |

Table 64. Payables Module Tables

### **Planning Module Tables**

The following table provides information about Siebel Warehouse tables found in the Planning module.

Table 65. Planning Module Tables

| Table Name      | <b>Table Business Name</b>         | <b>Table Type</b>      |
|-----------------|------------------------------------|------------------------|
| IA BUSN CONTCTS | <b>Business Contacts</b>           | Dimension              |
| IA_BUSN_LOCS    | <b>Business Locations</b>          | Dimension              |
| IA BUSN ORGS    | <b>Business Organizations</b>      | Dimension              |
| IA CAL MONTHS   | <b>Calendar Months</b>             | Dimension              |
| IA_CAL_QTRS     | <b>Calendar Quarters</b>           | Dimension              |
| IA CAL WEEKS    | <b>Calendar Weeks</b>              | Dimension              |
| IA_CAL_YEARS    | <b>Calendar Years</b>              | <b>Dimension</b>       |
| IA_CHNL_POINTS  | <b>Channel Points</b>              | Dimension              |
| IA CHNL TYPES   | <b>Channel Types</b>               | Dimension              |
| IA_CODES        | Codes                              | Dimension              |
| IA_CUST_LOCS    | <b>Customer Locations</b>          | Dimension              |
| IA_CUSTOMERS    | Customers                          | <b>Dimension</b>       |
| IA DATES        | Dates                              | Dimension              |
| IA DIMENSIONS   | <b>Dimensions</b>                  | Dimension              |
| IA DMN ACTUALS  | <b>Demand Actuals</b>              | Fact                   |
| IA DMN FCHST A1 | Demand Forecast History Aggregate  | Aggregate              |
| IA DMN FCSNP A1 | Demand Forecast Snapshot Aggregate | Aggregate              |
| IA DMN FCST     | <b>Demand Forecast</b>             | Fact                   |
| IA DMN FCST A1  | Demand Forecast Aggregate          | Aggregate              |
| IA_DMN_FCST_SNP | Demand Forecast Snapshot           | Fact                   |
| IA DMN FCSTACC  | Demand Forecast Accuracy           | Key Figure Fact        |
| IA DMN FCSTHIST | Demand Forecast History            | <b>Historical Fact</b> |
| IA_EMPLOYEES    | <b>Employees</b>                   | Dimension              |
| IA FSC MONTHS   | <b>Fiscal Months</b>               | Dimension              |
| IA_FSC_QTRS     | <b>Fiscal Quarters</b>             | Dimension              |
| IA_FSC_WEEKS    | <b>Fiscal Weeks</b>                | Dimension              |
| IA FSC YEARS    | <b>Fiscal Years</b>                | Dimension              |
| IA HIERARCHIES  | Hierarchies                        | Dimension              |
| IA MASTER CODES | Master Codes                       | Dimension              |

| <b>Table Name</b> | <b>Table Business Name</b>       | <b>Table Type</b> |
|-------------------|----------------------------------|-------------------|
| IA MASTER MAP     | Master Map                       | Dimension         |
| IA MFG PRODS      | <b>Manufacturing Products</b>    | Dimension         |
| IA PARAMETERS     | Parameters                       | Dimension         |
| IA PRODUCTS       | Products                         | Dimension         |
| IA STATUS         | Status                           | Dimension         |
| IA_STD_COSTS      | <b>Standard Costs</b>            | Dimension         |
| IA_SUP_ACTUALS    | <b>Supplier Actuals</b>          | Fact              |
| IA SUPPLIERS      | Suppliers                        | Dimension         |
| IA_TIME_OF_DAY    | Time Of Day                      | Dimension         |
| IA USERS          | <b>Users</b>                     | Dimension         |
| IA XACT TYPES     | <b>Transaction Types</b>         | Dimension         |
| IA XRATES         | <b>Transaction Rates</b>         | Dimension         |
| IA XRL HIERLVLS   | Cross Relations Hierarchy Levels | Dimension         |

Table 65. Planning Module Tables

### **Profitability Module Tables**

The following table provides information about Siebel Warehouse tables found in the Profitability module.

| <b>Table Name</b> | <b>Table Business Names</b>        | <b>Table Type</b> |
|-------------------|------------------------------------|-------------------|
| IA BANKS          | <b>Banks</b>                       | Dimension         |
| IA BUSN CONTCTS   | <b>Business Contacts</b>           | Dimension         |
| IA_BUSN_LOCS      | <b>Business Locations</b>          | Dimension         |
| IA BUSN ORGS      | <b>Business Organizations</b>      | Dimension         |
| IA CAL MONTHS     | <b>Calendar Months</b>             | Dimension         |
| IA CAL QTRS       | <b>Calendar Quarters</b>           | Dimension         |
| IA_CAL_WEEKS      | Calendar Weeks                     | Dimension         |
| IA CAL YEARS      | Calendar Years                     | Dimension         |
| IA CODES          | Codes                              | Dimension         |
| IA COST CENTERS   | <b>Cost Centers</b>                | Dimension         |
| IA_CUST_ACCT_KF   | <b>Customer Account Key Figure</b> | Key Figure        |
| IA_CUST_ACCTS     | <b>Customer Accounts</b>           | Dimension         |
| IA CUST CONTCTS   | <b>Customer Contacts</b>           | Dimension         |

Table 66. Profitability Module Tables

| <b>Table Name</b> | <b>Table Business Names</b>    | <b>Table Type</b> |
|-------------------|--------------------------------|-------------------|
| IA_CUST_LOCS      | <b>Customer Locations</b>      | Dimension         |
| IA CUSTOMERS      | Customers                      | Dimension         |
| IA DATES          | Dates                          | Dimension         |
| IA_DIMENSIONS     | <b>Dimensions</b>              | Dimension         |
| IA_FSC_MONTHS     | <b>Fiscal Months</b>           | Dimension         |
| IA FSC QTRS       | <b>Fiscal Quarters</b>         | Dimension         |
| IA_FSC_WEEKS      | <b>Fiscal Weeks</b>            | Dimension         |
| IA_FSC_YEARS      | <b>Fiscal Years</b>            | Dimension         |
| IA_GL_ACCOUNTS    | <b>General Ledger Accounts</b> | Dimension         |
| IA_GL_COGS        | General Ledger COGS            | Fact              |
| IA_GL_OTHERS      | General Ledger Others          | Fact              |
| IA GL REVENUE     | General Ledger Revenue         | Fact              |
| IA_HIERARCHIES    | <b>Hierarchies</b>             | Dimension         |
| IA HOUR OF DAY    | Hour Of Day                    | Dimension         |
| IA MASTER CODES   | <b>Master Codes</b>            | Dimension         |
| IA_MASTER_MAP     | Master Map                     | Dimension         |
| IA_PARAMETERS     | Parameters                     | Dimension         |
| IA PRODUCT KF     | Product Key Figure             | Key Figure        |
| IA PRODUCTS       | Products                       | Dimension         |
| IA_PROFIT_CNTRS   | <b>Profit Centers</b>          | Dimension         |
| IA SALES PRODS    | Sales Products                 | Dimension         |
| IA_STATUS         | Status                         | Dimension         |
| IA_STD_COSTS      | <b>Standard Costs</b>          | Dimension         |
| IA_TAX_TYPES      | Tax Types                      | Dimension         |
| IA TAX XACTS      | <b>Tax Transactions</b>        | Fact              |
| IA_TERMS          | Terms                          | Dimension         |
| IA TIME OF DAY    | Time Of Day                    | Dimension         |
| IA_USERS          | <b>Users</b>                   | Dimension         |
| IA_XACT_TYPES     | <b>Transaction Types</b>       | Dimension         |
| IA XRATES         | <b>Exchange Rates</b>          | Dimension         |

Table 66. Profitability Module Tables

### **Quality Module Tables**

The following table provides information about Siebel Warehouse tables found in the Quality module.

Table 67. Quality Module Tables

| <b>Table Name</b> | <b>Table Business Name</b>       | <b>Table Type</b> |
|-------------------|----------------------------------|-------------------|
| IA_BUSN_LOCS      | <b>Business Locations</b>        | Dimension         |
| IA_BUSN_ORGS      | <b>Business Organizations</b>    | Dimension         |
| IA CAL MONTHS     | <b>Calendar Months</b>           | Dimension         |
| IA_CAL_QTRS       | <b>Calendar Quarters</b>         | Dimension         |
| IA_CAL_WEEKS      | <b>Calendar Weeks</b>            | Dimension         |
| IA_CAL_YEARS      | <b>Calendar Years</b>            | Dimension         |
| IA_CHNL_TYPES     | <b>Channel Types</b>             | Dimension         |
| IA_CLAIMS         | Claims                           | Fact              |
| IA_CLAIMS_A1      | Claims Aggregate 1               | Aggregate         |
| IA_CLAIMS_A2      | Claims Aggregate 2               | Aggregate         |
| IA_CODES          | Codes                            | Dimension         |
| IA_COST_CENTERS   | <b>Cost Centers</b>              | Dimension         |
| IA_CUST_ACCTS     | <b>Customer Accounts</b>         | Dimension         |
| IA_CUST_CONTCTS   | <b>Customer Contacts</b>         | Dimension         |
| IA_CUST_LOCS      | <b>Customer Locations</b>        | Dimension         |
| IA CUSTOMERS      | Customers                        | Dimension         |
| IA_DATES          | Dates                            | Dimension         |
| IA_DIMENSIONS     | Dimensions                       | Dimension         |
| IA_EMPLOYEES      | Employees                        | Dimension         |
| IA_FSC_MONTHS     | <b>Fiscal Months</b>             | Dimension         |
| IA_FSC_QTRS       | <b>Fiscal Quarters</b>           | Dimension         |
| IA_FSC_WEEKS      | <b>Fiscal Weeks</b>              | Dimension         |
| IA_FSC_YEARS      | <b>Fiscal Years</b>              | Dimension         |
| IA GL ACCOUNTS    | General Ledger Accounts          | Dimension         |
| IA_HIERARCHIES    | Hierarchies                      | Dimension         |
| IA_MASTER_CODES   | Master Codes                     | Dimension         |
| IA_MASTER_MAP     | Master Map                       | Dimension         |
| IA_PARAMETERS     | Parameters                       | Dimension         |
| IA_PROD_WARR_REG  | <b>Product Warranty Registry</b> | Fact              |
| IA_PRODUCTS       | Products                         | Dimension         |

| <b>Table Name</b> | <b>Table Business Name</b> | <b>Table Type</b> |
|-------------------|----------------------------|-------------------|
| IA REASONS        | Reasons                    | Dimension         |
| IA SPLR ACCTS     | <b>Supplier Accounts</b>   | Dimension         |
| IA SPLR PRODS     | <b>Supplier Products</b>   | Dimension         |
| IA STATUS         | Status                     | Dimension         |
| IA STD COSTS      | <b>Standard Costs</b>      | Dimension         |
| IA SUPPLIERS      | Suppliers                  | Dimension         |
| IA TERMS          | Terms                      | Dimension         |
| IA USERS          | Users                      | Dimension         |
| IA WARR AGRMNT    | <b>Warranty Agreement</b>  | Dimension         |
| IA XACT TYPES     | <b>Transaction Types</b>   | Dimension         |
| IA XRATES         | <b>Exchange Rates</b>      | Dimension         |

Table 67. Quality Module Tables

#### **Receivables Module Tables**

The following table provides information about Siebel Warehouse tables found in the Receivables module.

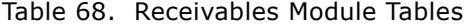

| <b>Table Name</b> | <b>Table Business Names</b>                       | <b>Table Type</b> |
|-------------------|---------------------------------------------------|-------------------|
| IA AR ACTIVITY    | <b>Accounts Receivables Activity</b>              | Fact              |
| IA AR ACTIVITY A1 | <b>Accounts Receivables Activity</b><br>Aggregate | Aggregate         |
| IA AR BALANCE     | Accounts Receivables Balance                      | Fact              |
| IA_AR_XACTS       | <b>Accounts Receivables Transactions</b>          | Fact              |
| IA BANKS          | <b>Banks</b>                                      | Dimension         |
| IA_BUSN_CONTCTS   | <b>Business Contacts</b>                          | Dimension         |
| IA BUSN LOCS      | <b>Business Locations</b>                         | Dimension         |
| IA_BUSN_ORGS      | <b>Business Organizations</b>                     | Dimension         |
| IA CAL MONTHS     | <b>Calendar Months</b>                            | Dimension         |
| IA_CAL_QTRS       | <b>Calendar Quarters</b>                          | Dimension         |
| IA_CAL_WEEKS      | <b>Calendar Weeks</b>                             | Dimension         |
| IA_CAL_YEARS      | Calendar Years                                    | Dimension         |
| IA CODES          | Codes                                             | Dimension         |
| IA COST CENTERS   | Cost Centers                                      | Dimension         |

**Siebel Analytics Enterprise Data Warehouse Data Model Reference**  Version 7.7.2, Rev. A **102** ■

| <b>Table Name</b> | <b>Table Business Names</b>    | <b>Table Type</b> |
|-------------------|--------------------------------|-------------------|
| IA_CUST_ACCT_KF   | Customer Account Key Figure    | Key Figure        |
| IA_CUST_ACCTS     | <b>Customer Accounts</b>       | Dimension         |
| IA_CUST_CONTCTS   | <b>Customer Contacts</b>       | Dimension         |
| IA_CUST_LOCS      | <b>Customer Locations</b>      | Dimension         |
| IA_CUSTOMERS      | Customers                      | Dimension         |
| IA DATES          | Dates                          | Dimension         |
| IA_DIMENSIONS     | <b>Dimensions</b>              | Dimension         |
| IA_FSC_MONTHS     | <b>Fiscal Months</b>           | Dimension         |
| IA_FSC_QTRS       | <b>Fiscal Quarters</b>         | Dimension         |
| IA_FSC_WEEKS      | <b>Fiscal Weeks</b>            | Dimension         |
| IA_FSC_YEARS      | <b>Fiscal Years</b>            | Dimension         |
| IA_GL_ACCOUNTS    | <b>General Ledger Accounts</b> | Dimension         |
| IA_GL_OTHERS      | General Ledger Others          | Fact              |
| IA HIERARCHIES    | <b>Hierarchies</b>             | Dimension         |
| IA_HOUR_OF_DAY    | Hour Of Day                    | Dimension         |
| IA_MASTER_CODES   | Master Codes                   | Dimension         |
| IA_MASTER_MAP     | Master Map                     | Dimension         |
| IA PARAMETERS     | Parameters                     | Dimension         |
| IA_PRODUCT_KF     | Product Key Figure             | Key Figure        |
| IA_PRODUCTS       | Products                       | Dimension         |
| IA_PROFIT_CNTRS   | <b>Profit Centers</b>          | Dimension         |
| IA_SALES_PRODS    | Sales Products                 | Dimension         |
| IA STATUS         | Status                         | Dimension         |
| IA_STD_COSTS      | <b>Standard Costs</b>          | Dimension         |
| IA TAX TYPES      | Tax Types                      | Dimension         |
| IA_TERMS          | Terms                          | Dimension         |
| IA_TIME_OF_DAY    | Time Of Day                    | Dimension         |
| IA_USERS          | Users                          | Dimension         |
| IA_XACT_TYPES     | <b>Transaction Types</b>       | Dimension         |
| IA_XRATES         | <b>Exchange Rates</b>          | Dimension         |

Table 68. Receivables Module Tables

### **Sales Module Tables**

The following table provides information about Siebel Warehouse tables found in the Sales module.

Table 69. Sales Module Tables

| Table Name        | <b>Table Business Names</b>        | <b>Table Type</b> |
|-------------------|------------------------------------|-------------------|
| IA_BUSN_CONTCTS   | <b>Business Contacts</b>           | Dimension         |
| IA_BUSN_LOCS      | <b>Business Locations</b>          | Dimension         |
| IA BUSN ORGS      | <b>Business Organizations</b>      | Dimension         |
| IA_CAL_MONTHS     | <b>Calendar Months</b>             | Dimension         |
| IA_CAL_QTRS       | <b>Calendar Quarters</b>           | Dimension         |
| IA_CAL_WEEKS      | <b>Calendar Weeks</b>              | Dimension         |
| IA_CAL_YEARS      | <b>Calendar Years</b>              | Dimension         |
| IA_CHNL_POINTS    | <b>Channel Points</b>              | Dimension         |
| IA CHNL TYPES     | <b>Channel Types</b>               | Dimension         |
| IA CHTY EVTY KF   | Channel Type Event Type Key Figure | <b>Key Figure</b> |
| IA_CLPT_KF        | <b>Channel Point Key Figure</b>    | Key Figure        |
| IA_CMGN_EPISDS    | Campaign Episodes                  | Dimension         |
| IA CODES          | Codes                              | Dimension         |
| IA_COST_CENTERS   | <b>Cost Centers</b>                | Dimension         |
| IA CUST ACCTS     | <b>Customer Accounts</b>           | Dimension         |
| IA_CUST_CHTY_KF   | Customer Channel Type Key Figure   | Key Figure        |
| IA_CUST_CONTCTS   | <b>Customer Contacts</b>           | Dimension         |
| IA CUST EVENTS    | <b>Customer Events</b>             | Fact              |
| IA_CUST_KF        | Customer Key Figure                | Key Figure        |
| IA_CUST_LOCS      | <b>Customer Locations</b>          | Dimension         |
| IA_CUSTOMERS      | Customers                          | Dimension         |
| IA DATES          | Dates                              | Dimension         |
| IA DIMENSIONS     | Dimensions                         | Dimension         |
| <b>IA DOMAINS</b> | Domains                            | Dimension         |
| IA EMPLOYEES      | Employees                          | Dimension         |
| IA_EVENT_TYPES    | Event Types                        | Dimension         |
| IA_FSC_MONTHS     | <b>Fiscal Months</b>               | Dimension         |
| IA_FSC_QTRS       | <b>Fiscal Quarters</b>             | Dimension         |
| IA_FSC_WEEKS      | <b>Fiscal Weeks</b>                | Dimension         |
| IA_FSC_YEARS      | <b>Fiscal Years</b>                | Dimension         |

#### **Siebel Analytics Enterprise Data Warehouse Data Model Reference**  Version 7.7.2, Rev. A **104** ■

| <b>Table Name</b> | <b>Table Business Names</b>                   | <b>Table Type</b> |
|-------------------|-----------------------------------------------|-------------------|
| IA_GEO_LOCS       | Geographic Locations                          | Dimension         |
| IA GL ACCOUNTS    | <b>General Ledger Accounts</b>                | Dimension         |
| IA_HOUR_OF_DAY    | Hour Of Day                                   | Dimension         |
| IA_LOC_DATES      | Local Dates                                   | Dimension         |
| IA_MASTER_CODES   | Master Codes                                  | Dimension         |
| IA_MASTER_MAP     | Master Map                                    | <b>Dimension</b>  |
| IA METHODS        | Methods                                       | Dimension         |
| IA MFG PRODS      | <b>Manufacturing Products</b>                 | Dimension         |
| IA_OPTY_CLASS     | <b>Opportunity Class</b>                      | Dimension         |
| IA PARAMETERS     | Parameters                                    | Dimension         |
| IA_PRODUCT_KF     | Product Key Figure                            | Key Figure        |
| IA_PRODUCTS       | Products                                      | <b>Dimension</b>  |
| IA_PROFILE_SPECS  | Profile Specifications                        | Dimension         |
| IA_PROFIT_CNTRS   | <b>Profit Centers</b>                         | Dimension         |
| IA PROMOTIONS     | Promotions                                    | Dimension         |
| IA_PSS_XACTS      | <b>Product and Service Sales Transactions</b> | Fact              |
| IA REASONS        | Reasons                                       | Dimension         |
| IA_SALES_BKGLNS   | Sales Booking Lines                           | Fact              |
| IA_SALES_BLGHIS   | Sales Backlog History                         | Historical        |
| IA_SALES_BLGLNS   | Sales Backlog Lines                           | Fact              |
| IA_SALES_CYCHDR   | Sales Cycle Header                            | Fact              |
| IA_SALES_CYCLNS   | Sales Cycle Lines                             | Fact              |
| IA_SALES_EVENTS   | Sales Events                                  | Fact              |
| IA_SALES_HIST     | Sales History                                 | Historical        |
| IA SALES IVCLNS   | Sales Invoice Lines                           | Fact              |
| IA_SALES_ORDLNS   | Sales Order Lines                             | Fact              |
| IA_SALES_PCKLNS   | Sales Pick Lines                              | Fact              |
| IA_SALES_PRODS    | Sales Products                                | Dimension         |
| IA_SALES_SCHLNS   | Sales Schedule Lines                          | Fact              |
| IA_SALES_SHPMTS   | <b>Sales Shipments</b>                        | Fact              |
| IA SLS FCSTHIST   | Sales Forecast History                        | Historical        |
| IA_SLS_FCSTS      | Sales Forecasts                               | Fact              |
| IA_SLS_OPTY_A1    | Sales Opportunity Aggregate                   | Aggregate         |

Table 69. Sales Module Tables

| <b>Table Name</b> | <b>Table Business Names</b>            | <b>Table Type</b> |
|-------------------|----------------------------------------|-------------------|
| IA SLS OPTYHIST   | Sale Opportunity History               | Historical        |
| IA SLS OPTYLNS    | <b>Sales Opportunity Lines</b>         | Fact              |
| IA SLS OPTYS      | <b>Sales Opportunities</b>             | Fact              |
| IA_SLS_QOTA       | Sales Quotas                           | Fact              |
| IA_SLS_QOTAHIST   | Sales Quota History                    | Historical        |
| IA SLS STAGES     | Sales Stages                           | Dimension         |
| IA SLS STEPS      | Sales Steps                            | Dimension         |
| IA SLS VTEAMS     | <b>Sales Virtual Teams</b>             | Fact              |
| IA SPLR PRODS     | <b>Supplier Products</b>               | Dimension         |
| IA STATUS         | <b>Status</b>                          | Dimension         |
| IA_STD_COSTS      | <b>Standard Costs</b>                  | Dimension         |
| IA SUPPLIERS      | Suppliers                              | Dimension         |
| <b>IA TERMS</b>   | <b>Terms</b>                           | Dimension         |
| IA TIME OF DAY    | Time of Day                            | Dimension         |
| IA USERS          | Users                                  | Dimension         |
| IA XACT TYPES     | <b>Transaction Types</b>               | Dimension         |
| <b>IA XRATES</b>  | <b>Exchange Rate</b>                   | Dimension         |
| IA XRF ENTITIES   | <b>Cross Reference Entities</b>        | Dimension         |
| IA XRL HIERLVLS   | <b>Cross Relation Hierarchy Levels</b> | Dimension         |

Table 69. Sales Module Tables

### **Service Module Tables**

The following table provides information about Siebel Warehouse tables found in the Service module.

| <b>Table Name</b> | <b>Table Business Names</b>               | <b>Table Type</b> |
|-------------------|-------------------------------------------|-------------------|
| IA ACD EVENTS     | <b>Automatic Call Distribution Events</b> | Fact              |
| IA ACTIVITY COSTS | <b>Activity Costs</b>                     | Dimension         |
| IA BUSN CONTCTS   | <b>Business Contacts</b>                  | Dimension         |
| IA BUSN LOCS      | <b>Business Locations</b>                 | Dimension         |
| IA BUSN ORGS      | <b>Business Organizations</b>             | Dimension         |
| IA CAL MONTHS     | <b>Calendar Months</b>                    | Dimension         |
| IA CAL QTRS       | <b>Calendar Quarters</b>                  | Dimension         |
| IA CAL WEEKS      | Calendar Weeks                            | Dimension         |

Table 70. Service Module Tables

| Table Name      | <b>Table Business Names</b>               | <b>Table Type</b> |
|-----------------|-------------------------------------------|-------------------|
| IA CAL YEARS    | <b>Calendar Years</b>                     | Dimension         |
| IA CASE ACTVTS  | Case Activities                           | Fact              |
| IA_CC_ORGLOC_A1 | Contact Center Location Aggregate 1       | Aggregate         |
| IA_CC_ORGLOC_A2 | Contact Center Location Aggregate 2       | Aggregate         |
| IA_CC_REP_A1    | Contact Center Representative Aggregate 1 | Aggregate         |
| IA_CC_REP_A2    | Contact Center Representative Aggregate 2 | Aggregate         |
| IA_CC_REP_A3    | Contact Center Representative Aggregate 3 | Aggregate         |
| IA_CHNL_POINTS  | <b>Channel Points</b>                     | Dimension         |
| IA_CHNL_TYPES   | <b>Channel Types</b>                      | Dimension         |
| IA_CHTY_EVTY_KF | Channel Type Event Type Key Figure        | Key Figure        |
| IA CLPT KF      | <b>Channel Point Key Figure</b>           | <b>Key Figure</b> |
| IA_CMGN_EPISDS  | Campaign Episodes                         | Dimension         |
| IA_CNTCT_SNPSHT | <b>Contact Snapshot</b>                   | Fact              |
| IA_CNTCTREP_SNP | <b>Contact Representative Snapshot</b>    | Fact              |
| IA CODES        | Codes                                     | Dimension         |
| IA_COST_CENTERS | <b>Cost Centers</b>                       | Dimension         |
| IA_CUST_ACCTS   | <b>Customer Accounts</b>                  | Dimension         |
| IA_CUST_CHTY_KF | Customer Channel Type Key Figure          | Key Figure        |
| IA_CUST_CONTCTS | <b>Customer Contacts</b>                  | Dimension         |
| IA_CUST_EVENTS  | <b>Customer Events</b>                    | Fact              |
| IA_CUST_KF      | Customer Key Figure                       | Key Figure        |
| IA_CUST_LOCS    | <b>Customer Locations</b>                 | Dimension         |
| IA_CUSTOMERS    | Customers                                 | Dimension         |
| IA_DATES        | Dates                                     | Dimension         |
| IA_DIMENSIONS   | Dimensions                                | Dimension         |
| IA_DOMAINS      | Domains                                   | Dimension         |
| IA_EMPLOYEES    | Employees                                 | Dimension         |
| IA EVENT CASES  | <b>Event Cases</b>                        | Fact              |
| IA_EVENT_TYPES  | Event Types                               | Dimension         |
| IA_FSC_MONTHS   | <b>Fiscal Months</b>                      | Dimension         |
| IA FSC QTRS     | <b>Fiscal Quarters</b>                    | Dimension         |
| IA FSC WEEKS    | <b>Fiscal Weeks</b>                       | Dimension         |
| IA_FSC_YEARS    | <b>Fiscal Years</b>                       | Dimension         |

Table 70. Service Module Tables

| <b>Table Name</b> | <b>Table Business Names</b>                   | Table Type |
|-------------------|-----------------------------------------------|------------|
| IA_GEO_LOCS       | Geographic Locations                          | Dimension  |
| IA HOUR OF DAY    | Hour of Day                                   | Dimension  |
| IA IVR MENU       | Interactive Voice Response Menu               | Dimension  |
| IA_IVR_NAV_HIST   | Interactive Voice Response Navigation History | Fact       |
| IA_IVR_NAV_PRFL   | Interactive Voice Response Navigation Paths   | Fact       |
| IA_LOC_DATES      | <b>Location Dates</b>                         | Dimension  |
| IA_MASTER_CODES   | <b>Master Codes</b>                           | Dimension  |
| IA MASTER MAP     | Master Map                                    | Dimension  |
| IA METHODS        | Methods                                       | Dimension  |
| IA_PARAMETERS     | Parameters                                    | Dimension  |
| IA PRODUCT KF     | Product Key Figure                            | Key Figure |
| IA PRODUCTS       | Products                                      | Dimension  |
| IA PROFILE SPECS  | <b>Profile Specifications</b>                 | Dimension  |
| IA PROFIT CNTRS   | <b>Profit Centers</b>                         | Dimension  |
| IA_PROMOTIONS     | Promotions                                    | Dimension  |
| IA_REASONS        | Reasons                                       | Dimension  |
| IA REP ACTVTS     | <b>Representative Activities</b>              | Fact       |
| IA ROUTE STRTGY   | Route Strategy                                | Dimension  |
| IA SEG MEMBERS    | <b>Segment Members</b>                        | Dimension  |
| IA SOLUTIONS      | Solutions                                     | Dimension  |
| IA_SRVC_PRVSNS    | <b>Service Provisions</b>                     | Dimension  |
| IA STATUS         | Status                                        | Dimension  |
| IA_STD_COSTS      | <b>Standard Costs</b>                         | Dimension  |
| IA_TIME_OF_DAY    | Time of Day                                   | Dimension  |
| IA_USERS          | Users                                         | Dimension  |
| IA XRATES         | <b>Exchange Rates</b>                         | Dimension  |
| IA_XRF_ENTITIES   | <b>Cross Reference Entities</b>               | Dimension  |
| IA_XRL_HIERLVLS   | <b>Cross Relation Hierarchy Levels</b>        | Dimension  |

Table 70. Service Module Tables
## **Sourcing Module Tables**

The following table provides information about Siebel Warehouse tables found in the Sourcing module.

| <b>Table Name</b> | <b>Table Business Name</b>    | <b>Table Type</b> |
|-------------------|-------------------------------|-------------------|
| IA ACTIONS        | Actions                       | Dimension         |
| IA_BUSN_LOCS      | <b>Business Locations</b>     | Dimension         |
| IA BUSN ORGS      | <b>Business Organizations</b> | Dimension         |
| IA_CAL_MONTHS     | <b>Calendar Months</b>        | Dimension         |
| IA_CAL_QTRS       | <b>Calendar Quarters</b>      | Dimension         |
| IA_CAL_WEEKS      | <b>Calendar Weeks</b>         | Dimension         |
| IA_CAL_YEARS      | <b>Calendar Years</b>         | Dimension         |
| IA_CODES          | Codes                         | Dimension         |
| IA_COST_CENTERS   | <b>Cost Centers</b>           | Dimension         |
| IA_CUST_ACCTS     | <b>Customer Accounts</b>      | Dimension         |
| IA CUST CONTCTS   | <b>Customer Contacts</b>      | Dimension         |
| IA_CUST_LOCS      | <b>Customer Locations</b>     | Dimension         |
| IA CUSTOMERS      | Customers                     | Dimension         |
| IA_DATES          | Dates                         | Dimension         |
| IA DIMENSIONS     | <b>Dimensions</b>             | Dimension         |
| IA EMPLOYEES      | Employees                     | Dimension         |
| IA_EXPENSES       | Expenses                      | Fact              |
| IA EXPENSES A1    | <b>Expenses Aggregate</b>     | Aggregate         |
| IA_FSC_MONTHS     | <b>Fiscal Months</b>          | Dimension         |
| IA_FSC_QTRS       | <b>Fiscal Quarters</b>        | Dimension         |
| IA_FSC_WEEKS      | <b>Fiscal Weeks</b>           | Dimension         |
| IA_FSC_YEARS      | <b>Fiscal Years</b>           | Dimension         |
| IA_GEO_LOCS       | Geographic Locations          | Dimension         |
| IA GL ACCOUNTS    | General Ledger Accounts       | Dimension         |
| IA HIERARCHIES    | Hierarchies                   | Dimension         |
| IA_MASTER_CODES   | <b>Master Codes</b>           | Dimension         |
| IA_MASTER_MAP     | Master Map                    | Dimension         |
| IA MFG PRODS      | <b>Manufacturing Products</b> | Dimension         |
| IA_MOVMNT_TYPES   | <b>Movement Types</b>         | Dimension         |

Table 71. Sourcing Module Table

| <b>Table Name</b> | <b>Table Business Name</b>     | <b>Table Type</b> |
|-------------------|--------------------------------|-------------------|
| IA PARAMETERS     | Parameters                     | Dimension         |
| IA_PRODUCTS       | Products                       | Dimension         |
| IA_PROFIT_CNTRS   | <b>Profit Centers</b>          | Dimension         |
| IA_PURCH_COSTS    | <b>Purchase Costs</b>          | Fact              |
| IA_PURCH_CYCLNS   | Purchase Cycle Lines           | Fact              |
| IA_PURCH_EVENTS   | <b>Purchase Events</b>         | Fact              |
| IA_PURCH_ORDERS   | <b>Purchase Orders</b>         | Fact              |
| IA_PURCH_RCPTS    | <b>Purchase Receipts</b>       | Fact              |
| IA_PURCH_RQHDS    | Purchase Request Headers       | Aggregate         |
| IA_PURCH_RQLNS    | <b>Purchase Request Lines</b>  | Fact              |
| IA_PURCH_RQSTS    | <b>Purchase Requests</b>       | Fact              |
| IA_PURCH_SCHLNS   | <b>Purchase Schedule Lines</b> | Fact              |
| IA REASONS        | Reasons                        | Dimension         |
| IA_RQLNS_COSTS    | <b>Request Lines Costs</b>     | Fact              |
| IA SPLR ACCTS     | <b>Supplier Accounts</b>       | Dimension         |
| IA SPLR PRODS     | <b>Supplier Products</b>       | Dimension         |
| IA_STATUS         | <b>Status</b>                  | Dimension         |
| IA_STD_COSTS      | <b>Standard Costs</b>          | Dimension         |
| IA_SUPPLIERS      | <b>Suppliers</b>               | Dimension         |
| IA_TIME_OF_DAY    | Time Of Day                    | Dimension         |
| IA USERS          | Users                          | Dimension         |
| IA XACT TYPES     | <b>Transaction Types</b>       | Dimension         |
| <b>IA XRATES</b>  | <b>Exchange Rates</b>          | Dimension         |

Table 71. Sourcing Module Table

### **Web Module Tables**

The following table provides information about Siebel Warehouse tables found in the Web module.

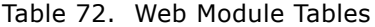

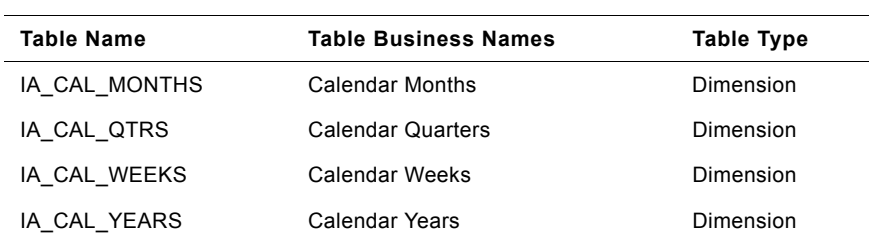

#### **Siebel Analytics Enterprise Data Warehouse Data Model Reference**  Version 7.7.2, Rev. A **110** ■

Table 72. Web Module Tables

| Table Name         | <b>Table Business Names</b>     | <b>Table Type</b> |
|--------------------|---------------------------------|-------------------|
| IA_CLICK_PAIRS     | <b>Click Pairs</b>              | Fact              |
| IA_CLICK_PAIRS_A1  | Click Pairs Aggregate           | Aggregate         |
| IA CLICKSTREAM     | Clickstream                     | Fact              |
| IA_CLICKSTREAM_A1  | Clickstream Aggregate 1         | Aggregate         |
| IA_CLICKSTREAM_A2  | Clickstream Aggregate 2         | Aggregate         |
| IA CLICKSTREAM A4  | Clickstream Aggregate 4         | Aggregate         |
| IA_CODES           | Codes                           | Dimension         |
| IA DATES           | Dates                           | Dimension         |
| IA DOMAINS         | Domains                         | Dimension         |
| IA_DYNMIC_KEYS     | Dynamic Keys                    | Dimension         |
| IA_DYNMIC_PAIRS    | <b>Dynamic Pairs</b>            | Dimension         |
| IA_FSC_MONTHS      | <b>Fiscal Calendar Months</b>   | Dimension         |
| IA_FSC_QTRS        | <b>Fiscal Calendar Quarters</b> | Dimension         |
| IA FSC WEEKS       | <b>Fiscal Calendar Weeks</b>    | Dimension         |
| IA_FSC_YEARS       | <b>Fiscal Calendar Years</b>    | Dimension         |
| IA_HOUR_OF_DAY     | Hour Of Day                     | Dimension         |
| IA IP ADDRESSES    | IP Addresses                    | Dimension         |
| IA_IP_GEO          | IP Geography                    | Dimension         |
| IA_PARAMETERS      | Parameters                      | Dimension         |
| IA_PROFILE_SPECS   | <b>Profile Specifications</b>   | Dimension         |
| IA STATUS          | Status                          | Dimension         |
| IA_TIME_OF_DAY     | Time of Day                     | Dimension         |
| IA_WEB_CLIENTS     | <b>Web Clients</b>              | Dimension         |
| IA_WEB_CONTEXT     | Web Context                     | Dimension         |
| IA_WEB_PAGES       | Web Pages                       | Dimension         |
| IA_WEB_SERVERS     | <b>Web Servers</b>              | Dimension         |
| IA_WEB_SESSIONS    | <b>Web Sessions</b>             | Fact              |
| IA_WEB_SESSIONS_A1 | Web Sessions Aggregate 1        | Aggregate         |
| IA_WEB_SESSIONS_A3 | Web Sessions Aggregate 3        | Aggregate         |
| IA_WEB_SESSIONS_A4 | Web Sessions Aggregate 4        | Aggregate         |
| IA_WEB_SESSIONS_A5 | Web Sessions Aggregate 5        | Aggregate         |
| IA_WEB_VISITORS    | <b>Web Visitors</b>             | Dimension         |
| IA_XRF_ENTITIES    | <b>Cross Reference Entities</b> | Dimension         |

# **Tables to Module Cross-Reference**

The following table lists Siebel Warehouse tables by their respective module(s).

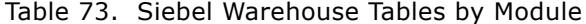

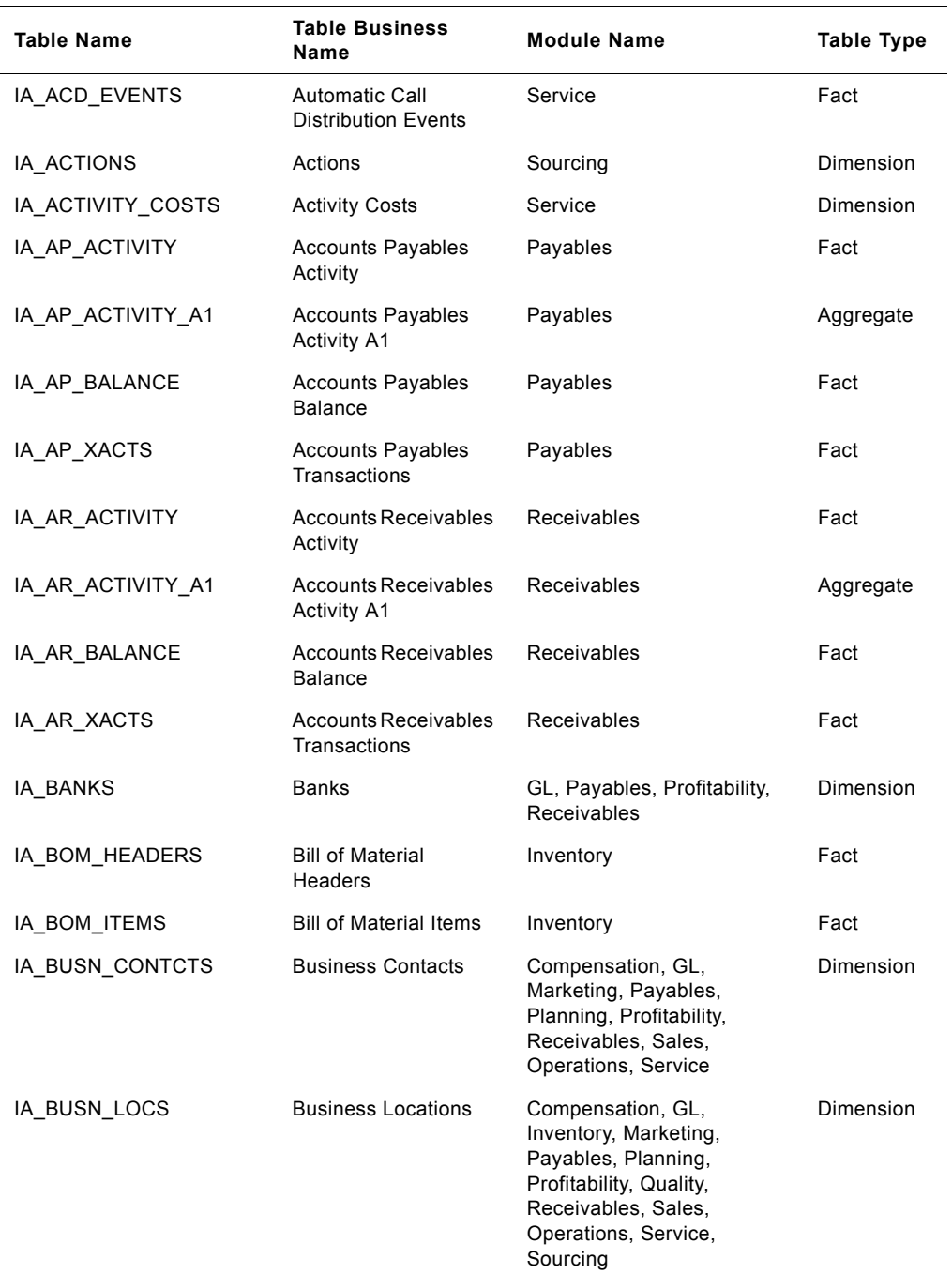

**Siebel Analytics Enterprise Data Warehouse Data Model Reference**  Version 7.7.2, Rev. A **112** ■

| <b>Table Name</b> | <b>Table Business</b><br>Name                          | <b>Module Name</b>                                                                                                    | <b>Table Type</b> |
|-------------------|--------------------------------------------------------|----------------------------------------------------------------------------------------------------|-------------------|
| IA_BUSN_ORGS      | Business<br>Organizations                              | Compensation, GL<br>Operations, Inventory,<br>Marketing, Payables,<br>Planning, Profitability,<br>Quality, Receivables, Sales,<br>Service, Sourcing       | Dimension         |
| IA_CAL_MONTHS     | <b>Calendar Months</b>                                 | Compensation, GL,<br>Operations, Inventory,<br>Marketing, Payables,<br>Planning, Profitability,<br>Quality, Receivables, Sales,<br>Service, Sourcing, Web | Dimension         |
| IA_CAL_QTRS       | <b>Calendar Quarters</b>                               | Compensation, GL,<br>Operations, Inventory,<br>Marketing, Payables,<br>Planning, Profitability,<br>Quality, Receivables, Sales,<br>Service, Sourcing, Web | Dimension         |
| IA_CAL_WEEKS      | <b>Calendar Weeks</b>                                  | Compensation, GL,<br>Operations, Inventory,<br>Marketing, Payables,<br>Planning, Profitability,<br>Quality, Receivables, Sales,<br>Service, Sourcing, Web | Dimension         |
| IA_CAL_YEARS      | <b>Calendar Years</b>                                  | Compensation, GL,<br>Operations, Inventory,<br>Marketing, Payables,<br>Planning, Profitability,<br>Quality, Receivables, Sales,<br>Service, Sourcing, Web | Dimension         |
| IA_CASE_ACTVTS    | Case Activities                                        | Marketing, Service                                                                                                    | Fact              |
| IA CC ORGLOC A1   | <b>Contact Center</b><br>Location Aggregate 1          | Service                                                                                                    | Aggregate         |
| IA_CC_ORGLOC_A2   | <b>Contact Center</b><br>Location Aggregate 2          | Service                                                                                                    | Aggregate         |
| IA_CC_REP_A1      | <b>Contact Center</b><br>Representative<br>Aggregate 1 | Service                                                                                                    | Aggregate         |
| IA_CC_REP_A2      | <b>Contact Center</b><br>Representative<br>Aggregate 2 | Service                                                                                                    | Aggregate         |
| IA_CC_REP_A3      | <b>Contact Center</b><br>Representative<br>Aggregate 3 | Service                                                                                                    | Aggregate         |
| IA_CHNL_POINTS    | <b>Channel Points</b>                                  | Marketing, Planning, Sales,<br>Service                                                                                                    | Dimension         |

Table 73. Siebel Warehouse Tables by Module

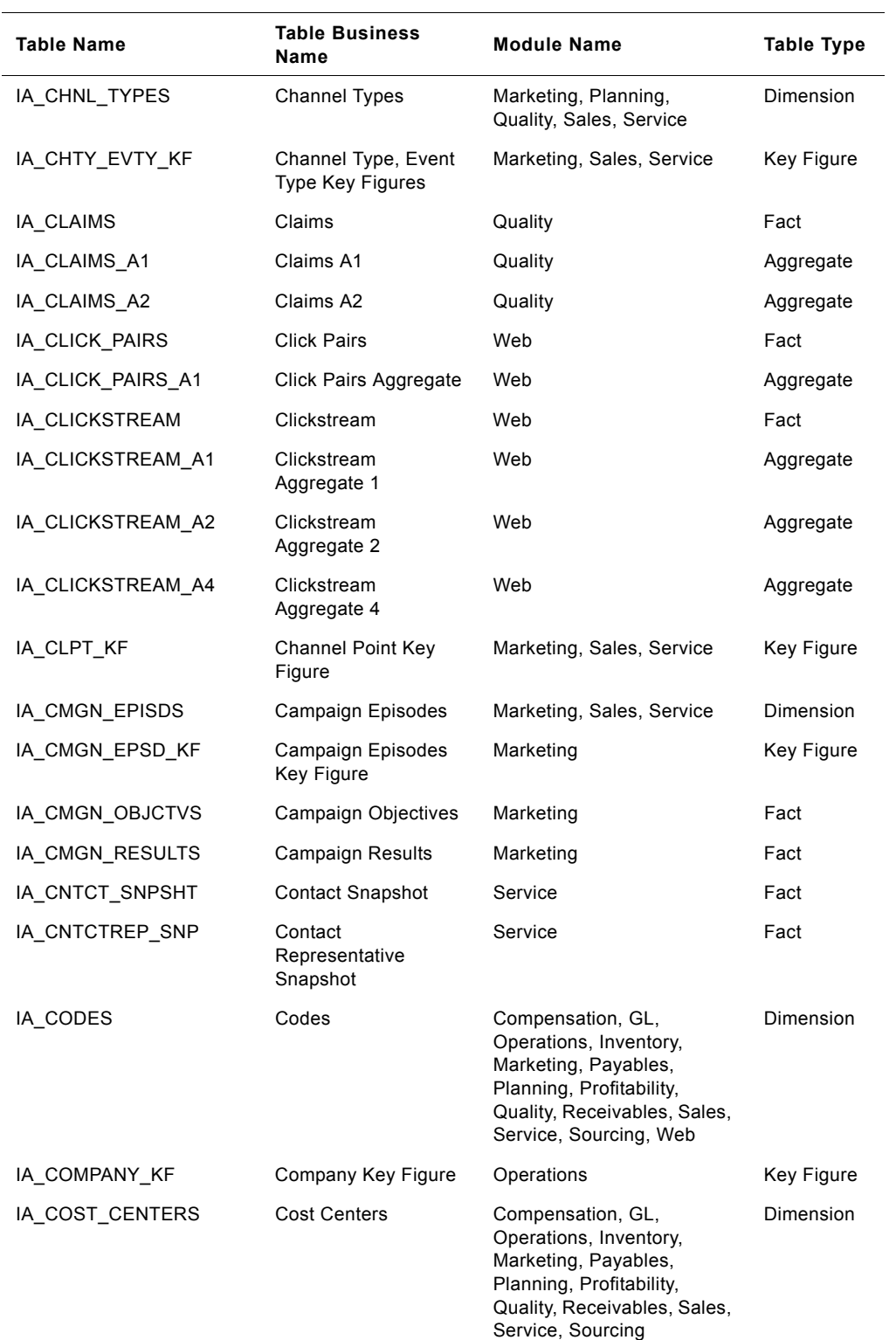

#### Table 73. Siebel Warehouse Tables by Module

**Siebel Analytics Enterprise Data Warehouse Data Model Reference**  Version 7.7.2, Rev. A **114** ■

| <b>Table Name</b> | <b>Table Business</b><br>Name                | <b>Module Name</b>                                                                                                    | <b>Table Type</b> |
|-------------------|----------------------------------------------|----------------------------------------------------------------------------------------------------|-------------------|
| IA_CUST_ACCT_KF   | <b>Customer Account</b><br>Key Figure        | Profitability, Receivables                                                                                                    | Key Figure        |
| IA_CUST_ACCTS     | <b>Customer Accounts</b>                     | Inventory, Marketing,<br>Profitability, Quality,<br>Receivables, Sales,<br>Service, Sourcing                                                              | Dimension         |
| IA_CUST_CHTY_KF   | <b>Customers Channel</b><br>Type Key Figure  | Marketing, Sales, Service                                                                                                    | <b>Key Figure</b> |
| IA_CUST_CONTCTS   | <b>Customers Contacts</b>                    | Marketing, Profitability,<br>Quality, Receivables, Sales,<br>Service, Sourcing                                                                            | Dimension         |
| IA_CUST_EVENTS    | <b>Customers Events</b>                      | Marketing, Sales, Service                                                                                                    | Fact              |
| IA_CUST_KF        | <b>Customers Key</b><br>Figure               | Marketing, Sales, Service                                                                                                    | Key Figure        |
| IA_CUST_LOCS      | <b>Customers Locations</b>                   | Marketing, Planning,<br>Profitability, Quality,<br>Receivables, Sales,<br>Service, Sourcing                                                               | Dimension         |
| IA CUSTOMERS      | Customers                                    | Inventory, Marketing,<br>Planning, Profitability,<br>Quality, Receivables, Sales,<br>Service, Sourcing                                                    | Dimension         |
| IA_DATES          | Dates                                        | Compensation, GL,<br>Operations, Inventory,<br>Marketing, Payables,<br>Planning, Profitability,<br>Quality, Receivables, Sales,<br>Service, Sourcing, Web | Dimension         |
| IA_DIMENSIONS     | Dimensions                                   | Compensation, GL,<br>Operations, Inventory,<br>Marketing, Payables,<br>Planning, Profitability,<br>Quality, Receivables, Sales,<br>Service, Sourcing      | Dimension         |
| IA_DMN_ACTUALS    | Demand Actuals                               | Planning                                                                                                    | Fact              |
| IA DMN FCHST A1   | Demand Forecast<br><b>History Aggregate</b>  | Planning                                                                                                    | Aggregate         |
| IA_DMN_FCSNP_A1   | <b>Demand Forecast</b><br>Snapshot Aggregate | Planning                                                                                                    | Aggregate         |
| IA_DMN_FCST       | <b>Demand Forecast</b>                       | Planning                                                                                                    | Fact              |
| IA DMN FCST A1    | <b>Demand Forecast</b><br>Aggregate          | Planning                                                                                                    | Aggregate         |
| IA_DMN_FCST_SNP   | Demand Forecast<br>Snapshot                  | Planning                                                                                                    | Fact              |

Table 73. Siebel Warehouse Tables by Module

| Table Name        | <b>Table Business</b><br>Name          | <b>Module Name</b>                                                                                                    | Table Type         |
|-------------------|----------------------------------------|----------------------------------------------------------------------------------------------------|--------------------|
| IA_DMN_FCSTACC    | Demand Forecast<br>Accuracy            | Planning                                                                                                    | Key Figure<br>Fact |
| IA_DMN_FCSTHIST   | Demand Forecast<br>History             | Planning                                                                                                    | Historical<br>Fact |
| IA_DOMAINS        | Domains                                | Marketing, Sales, Service,<br>Web                                                                                                    | Dimension          |
| IA_DYNMIC_KEYS    | Dynamic Keys                           | Web                                                                                                    | Dimension          |
| IA DYNMIC PAIRS   | <b>Dynamic Pairs</b>                   | Web                                                                                                    | Dimension          |
| IA_EMP_EVENTS     | <b>Employee Events</b>                 | Compensation, Operations                                                                                                    | Fact               |
| IA_EMP_HISTORY_A1 | <b>Employee History</b><br>Aggregate 1 | Operations                                                                                                    | Historical         |
| IA_EMP_HISTORY_A2 | <b>Employee History</b><br>Aggregate 2 | Operations                                                                                                    | Historical         |
| IA_EMP_SNAPSHOT   | Employee Snapshot                      | Operations                                                                                                    | Fact               |
| IA EMPLOYEES      | Employees                              | Compensation, Operations,<br>Planning, Quality, Sales,<br>Service, Sourcing                                                                               | Dimension          |
| IA EMPLOYMENT     | Employment                             | Compensation, Operations                                                                                                    | Dimension          |
| IA_EPSD_CHEV_KF   | Episode Channel<br>Event               | Marketing                                                                                                    | Key Figure         |
| IA_EVENT_CASES    | <b>Event Cases</b>                     | Marketing, Service                                                                                                    | Fact               |
| IA EVENT TYPES    | Event Types                            | Compensation, Operations,<br>Marketing, Sales, Service                                                                                                    | Dimension          |
| IA EXPENSES       | Expenses                               | Sourcing                                                                                                    | Fact               |
| IA_EXPENSES_A1    | <b>Expenses Aggregate</b>              | Sourcing                                                                                                    | Aggregate          |
| IA_FSC_MONTHS     | <b>Fiscal Months</b>                   | Compensation, GL,<br>Operations, Inventory,<br>Marketing, Payables,<br>Planning, Profitability,<br>Quality, Receivables, Sales,<br>Service, Sourcing, Web | Dimension          |
| IA_FSC_QTRS       | <b>Fiscal Quarters</b>                 | Compensation, GL,<br>Operations, Inventory,<br>Marketing, Payables,<br>Planning, Profitability,<br>Quality, Receivables, Sales,<br>Service, Sourcing, Web | Dimension          |

Table 73. Siebel Warehouse Tables by Module

| <b>Table Name</b>  | <b>Table Business</b><br><b>Name</b>        | <b>Module Name</b>                                                                                                    | <b>Table Type</b> |
|--------------------|---------------------------------------------|----------------------------------------------------------------------------------------------------|-------------------|
| IA_FSC_WEEKS       | <b>Fiscal Weeks</b>                         | Compensation, GL,<br>Operations, Inventory,<br>Marketing, Payables,<br>Planning, Profitability,<br>Quality, Receivables, Sales,<br>Service, Sourcing, Web | Dimension         |
| IA_FSC_YEARS       | <b>Fiscal Years</b>                         | Compensation, GL,<br>Operations, Inventory,<br>Marketing, Payables,<br>Planning, Profitability,<br>Quality, Receivables, Sales,<br>Service, Sourcing, Web | Dimension         |
| IA_GEO_LOCS        | Geographic Locations                        | Marketing, Sales, Service,<br>Sourcing                                                                                                    | Dimension         |
| IA_GL_ACCOUNTS     | General Ledger<br>Accounts                  | GL, Inventory, Payables,<br>Profitability, Quality,<br>Receivables, Sales,<br>Sourcing                                                                    | Dimension         |
| IA_GL_ACTIVITY     | General Ledger<br>Activity                  | GL                                                                                                    | Fact              |
| IA_GL_ACTIVITY_A1  | General Ledger<br><b>Activity Aggregate</b> | GL                                                                                                    | Aggregate         |
| IA_GL_BALANCE      | General Ledger<br><b>Balance</b>            | GL                                                                                                    | Fact              |
| IA_GL_COGS         | General Ledger Cost<br>of Goods Sold        | GL, Profitability                                                                                                    | Fact              |
| IA_GL_OTHERS       | General Ledger<br><b>Others</b>             | GL, Payables, Profitability,<br>Receivables                                                                                                    | Fact              |
| IA_GL_REVENUE      | General Ledger<br>Revenue                   | GL, Profitability                                                                                                    | Fact              |
| IA_HIERARCHIES     | <b>Hierarchies</b>                          | GL, Inventory, Planning,<br>Profitability, Quality,<br>Receivables, Sourcing                                                                              | Dimension         |
| IA HOUR OF DAY     | Hour of Day                                 | Compensation, GL,<br>Operations, Inventory,<br>Marketing, Payables,<br>Profitability, Receivables,<br>Sales, Service, Web                                 | Dimension         |
| IA_INV_ACTIVITY    | <b>Inventory Activity</b>                   | Inventory                                                                                                    | Aggregate         |
| IA_INV_ACTIVITY_A1 | <b>Inventory Activity</b><br>Aggregate      | Inventory                                                                                                    | Aggregate         |
| IA_INV_BALANCE     | <b>Inventory Balance</b>                    | Inventory                                                                                                    | Fact              |
| IA IP ADDRESSES    | <b>IP Addresses</b>                         | Web                                                                                                    | Dimension         |

Table 73. Siebel Warehouse Tables by Module

| Table Name      | <b>Table Business</b><br>Name                                     | <b>Module Name</b>                                                                                                    | <b>Table Type</b> |
|-----------------|-------------------------------------------------------------------|----------------------------------------------------------------------------------------------------|-------------------|
| IA_IP_GEO       | IP Geography                                                      | Web                                                                                                    | Dimension         |
| IA_IVR_MENU     | Interactive Voice<br>Response Menu                                | Service                                                                                                    | Dimension         |
| IA_IVR_NAV_HIST | <b>Interactive Voice</b><br><b>Response Navigation</b><br>History | Service                                                                                                    | Fact              |
| IA_IVR_NAV_PRFL | Interactive Voice<br><b>Response Navigation</b><br>Paths          | Service                                                                                                    | Fact              |
| IA_JOBS         | Jobs                                                              | Compensation, Operations                                                                                                    | Dimension         |
| IA_LOC_DATES    | Local Dates                                                       | Marketing, Sales, Service                                                                                                    | Dimension         |
| IA_MASTER_CODES | Master Codes                                                      | Compensation, GL,<br>Operations, Inventory,<br>Marketing, Payables,<br>Planning, Profitability,<br>Quality, Receivables, Sales,<br>Service, Sourcing      | Dimension         |
| IA_MASTER_MAP   | Master Map                                                        | Compensation, GL,<br>Operations, Inventory,<br>Marketing, Payables,<br>Planning, Profitability,<br>Quality, Receivables, Sales,<br>Service, Sourcing      | Dimension         |
| IA_METHODS      | Methods                                                           | Marketing, Sales, Service                                                                                                    | Dimension         |
| IA_MFG_PRODS    | Manufacturing<br>Products                                         | Inventory, Planning, Sales,<br>Sourcing                                                                                                    | Dimension         |
| IA_MOVMNT_TYPES | <b>Movement Types</b>                                             | Inventory, Sourcing                                                                                                    | Dimension         |
| IA_OPTY_CLASS   | <b>Opportunity Class</b>                                          | Sales                                                                                                    | Dimension         |
| IA PARAMETERS   | Parameters                                                        | Compensation, GL,<br>Operations, Inventory,<br>Marketing, Payables,<br>Planning, Profitability,<br>Quality, Receivables, Sales,<br>Service, Sourcing, Web | Dimension         |
| IA PAY GRADES   | Pay Grades                                                        | Compensation, Operations                                                                                                    | Dimension         |
| IA PAY TYPES    | Pay Types                                                         | Compensation, Operations                                                                                                    | Dimension         |
| IA PAYROLL      | Payroll                                                           | Compensation                                                                                                    | Fact              |
| IA_PAYROLL_A1   | Payroll Aggregate 1                                               | Compensation                                                                                                    | Aggregate         |
| IA_PAYROLL_A2   | Payroll Aggregate 2                                               | Compensation                                                                                                    | Aggregate         |
| IA_PAYROLL_A3   | Payroll Aggregate 3                                               | Compensation                                                                                                    | Aggregate         |
| IA_POS_ASSOCS   | <b>Position Associations</b>                                      | Compensation, Operations                                                                                                    | Fact              |

Table 73. Siebel Warehouse Tables by Module

**Siebel Analytics Enterprise Data Warehouse Data Model Reference**  Version 7.7.2, Rev. A **118** ■

| <b>Table Name</b> | <b>Table Business</b><br>Name                           | <b>Module Name</b>                                                                                                    | <b>Table Type</b> |
|-------------------|---------------------------------------------------------|----------------------------------------------------------------------------------------------------|-------------------|
| IA POSITIONS      | Positions                                               | Compensation, Operations                                                                                                | Dimension         |
| IA_PROD_WARR_REG  | <b>Product Warranty</b><br>Registry                     | Quality                                                                                                    | Fact              |
| IA_PROD_XACTS     | <b>Product Transactions</b>                             | Inventory                                                                                                    | Fact              |
| IA_PRODUCT_KF     | Product Key Figure                                      | GL, Marketing, Payables,<br>Profitability, Receivables,<br>Sales, Service                                               | <b>Key Figure</b> |
| IA_PRODUCTS       | Products                                                | GL, Inventory, Marketing,<br>Payables, Planning,<br>Profitability, Quality,<br>Receivables, Sales,<br>Service, Sourcing | Dimension         |
| IA_PROFILE_SPECS  | <b>Profile Specifications</b>                           | Marketing, Sales, Service,<br>Web                                                                                       | Dimension         |
| IA_PROFIT_CNTRS   | <b>Profit Centers</b>                                   | GL, Inventory, Payables,<br>Profitability, Receivables,<br>Sales, Service, Sourcing                                     | Dimension         |
| IA_PROMOTIONS     | Promotions                                              | Marketing, Sales, Service                                                                                               | Dimension         |
| IA_PSS_XACTS      | <b>Product and Service</b><br><b>Sales Transactions</b> | Sales                                                                                                    | Fact              |
| IA_PURCH_COSTS    | <b>Purchase Costs</b>                                   | Sourcing                                                                                                    | Fact              |
| IA_PURCH_CYCLNS   | Purchase Cycle Lines                                    | Sourcing                                                                                                    | Fact              |
| IA_PURCH_EVENTS   | <b>Purchase Events</b>                                  | Sourcing                                                                                                    | Fact              |
| IA_PURCH_ORDERS   | <b>Purchase Orders</b>                                  | Sourcing                                                                                                    | Fact              |
| IA_PURCH_RCPTS    | <b>Purchase Receipts</b>                                | Sourcing                                                                                                    | Fact              |
| IA_PURCH_RQHDS    | <b>Purchase Request</b><br>Headers                      | Sourcing                                                                                                    | Aggregate         |
| IA_PURCH_RQLNS    | <b>Purchase Request</b><br>Lines                        | Sourcing                                                                                                    | Fact              |
| IA_PURCH_RQSTS    | <b>Purchase Requests</b>                                | Sourcing                                                                                                    | Fact              |
| IA_PURCH_SCHLNS   | <b>Purchase Schedule</b><br>Lines                       | Sourcing                                                                                                    | Fact              |
| IA_REASONS        | Reasons                                                 | Quality, Sales, Service,<br>Sourcing                                                                                    | Dimension         |
| IA_REP_ACTVTS     | Representative<br>Activities                            | Service                                                                                                    | Fact              |
| IA_ROUTE_STRTGY   | Route Strategy                                          | Service                                                                                                    | Dimension         |
| IA_RQLNS_COSTS    | <b>Request Lines Costs</b>                              | Sourcing                                                                                                    | Fact              |
| IA_SALES_BKGLNS   | Sales Booking Lines                                     | Sales                                                                                                    | Fact              |

Table 73. Siebel Warehouse Tables by Module

| <b>Table Name</b> | <b>Table Business</b><br><b>Name</b>   | <b>Module Name</b>                        | <b>Table Type</b> |
|-------------------|----------------------------------------|-------------------------------------------|-------------------|
| IA_SALES_BLGHIS   | Sales Backlog History                  | Sales                                     | Historical        |
| IA_SALES_BLGLNS   | Sales Backlog Lines                    | Sales                                     | Fact              |
| IA_SALES_CYCHDR   | Sales Cycle Header                     | Sales                                     | Fact              |
| IA_SALES_CYCLNS   | Sales Cycle Lines                      | Sales                                     | Fact              |
| IA_SALES_EVENTS   | Sales Events                           | Sales                                     | Fact              |
| IA_SALES_HIST     | Sales History                          | Sales                                     | Historical        |
| IA_SALES_IVCLNS   | Sales Invoice Lines                    | Sales                                     | Fact              |
| IA_SALES_ORDLNS   | Sales Order Lines                      | Sales                                     | Fact              |
| IA SALES PCKLNS   | Sales Pick Lines                       | Sales                                     | Fact              |
| IA_SALES_PRODS    | Sales Products                         | Profitability, Receivables,<br>Sales      | Dimension         |
| IA SALES SCHLNS   | Sales Schedule Lines                   | Sales                                     | Fact              |
| IA_SALES_SHPMTS   | <b>Sales Shipments</b>                 | Sales                                     | Fact              |
| IA_SEG_MEMBERS    | Segment Member                         | Marketing, Service                        | Dimension         |
| IA_SEGMENTS       | Segments                               | Marketing                                 | Dimension         |
| IA SLS FCSTHIST   | Sales Forecast<br>History              | Sales                                     | Historical        |
| IA_SLS_FCSTS      | Sales Forecasts                        | Sales                                     | Fact              |
| IA_SLS_OPTY_A1    | <b>Sales Opportunity</b><br>Aggregate  | Sales                                     | Aggregate         |
| IA_SLS_OPTYHIST   | Sale Opportunity<br>History            | Sales                                     | Historical        |
| IA_SLS_OPTYLNS    | <b>Sales Opportunity</b><br>Lines      | Sales                                     | Fact              |
| IA SLS OPTYS      | Sales Opportunities                    | Sales                                     | Fact              |
| IA_SLS_QOTA       | Sales Quota                            | Sales                                     | Fact              |
| IA_SLS_QOTAHIST   | Sales Quota History                    | Sales                                     | Historical        |
| IA_SLS_STAGES     | Sales Stages                           | Sales                                     | Dimension         |
| IA_SLS_STEPS      | Sales Steps                            | Sales                                     | Dimension         |
| IA_SLS_VTEAMS     | <b>Sales Virtual Teams</b>             | Sales                                     | Fact              |
| IA_SOLUTIONS      | Solutions                              | Service                                   | Dimension         |
| IA_SPLR_ACCTS     | <b>Supplier Accounts</b>               | Inventory, Payables,<br>Quality, Sourcing | Dimension         |
| IA_SPLR_ACCTS_KF  | <b>Supplier Accounts</b><br>Key Figure | Payables                                  | Key Figure        |

Table 73. Siebel Warehouse Tables by Module

| <b>Table Name</b> | <b>Table Business</b><br>Name | <b>Module Name</b>                                                                                                    | <b>Table Type</b> |
|-------------------|-------------------------------|----------------------------------------------------------------------------------------------------|-------------------|
| IA_SPLR_PRODS     | <b>Supplier Products</b>      | Inventory, Payables,<br>Quality, Sales, Sourcing                                                                                                    | Dimension         |
| IA_SRVC_PRVSNS    | Service Provisions            | Marketing, Service                                                                                                    | Dimension         |
| IA_STATUS         | Status                        | Compensation, GL,<br>Operations, Inventory,<br>Marketing, Payables,<br>Planning, Profitability,<br>Quality, Receivables, Sales,<br>Service, Sourcing, Web | Dimension         |
| IA_STD_COSTS      | <b>Standard Costs</b>         | GL, Inventory, Marketing,<br>Payables, Planning,<br>Profitability, Quality,<br>Receivables, Sales,<br>Service, Sourcing                                   | Dimension         |
| IA_SUP_ACTUALS    | <b>Supplier Actuals</b>       | Planning                                                                                                    | Fact              |
| IA_SUPPLIERS      | Suppliers                     | Inventory, Payables,<br>Planning, Quality, Sales,<br>Sourcing                                                                                             | Dimension         |
| IA_TAX_TYPES      | Tax Types                     | GL, Payables, Profitability,<br>Receivables                                                                                                    | Dimension         |
| IA_TAX_XACTS      | <b>Tax Transactions</b>       | GL, Profitability                                                                                                    | Fact              |
| IA_TERMS          | Terms                         | GL, Inventory, Payables,<br>Profitability, Quality,<br>Receivables, Sales                                                                                 | Dimension         |
| IA_TIME_OF_DAY    | Time of Day                   | Compensation, GL,<br>Inventory, Marketing,<br>Payables, Planning,<br>Profitability, Receivables,<br>Sales, Operations, Service,<br>Sourcing, Web          | Dimension         |
| IA_USERS          | Users                         | Compensation, GL,<br>Inventory, Marketing,<br>Payables, Planning,<br>Profitability, Quality,<br>Receivables, Sales,<br>Operations, Service,<br>Sourcing   | Dimension         |
| IA WARR AGRMNT    | <b>Warranty Agreement</b>     | Quality                                                                                                    | Dimension         |
| IA_WEB_CLIENTS    | <b>Web Clients</b>            | Web                                                                                                    | Dimension         |
| IA_WEB_CONTEXT    | Web Context                   | Web                                                                                                    | Dimension         |
| IA WEB PAGES      | Web Pages                     | Web                                                                                                    | Dimension         |
| IA_WEB_SERVERS    | <b>Web Servers</b>            | Web                                                                                                    | Dimension         |
| IA_WEB_SESSIONS   | <b>Web Sessions</b>           | Web                                                                                                    | Fact              |

Table 73. Siebel Warehouse Tables by Module

| <b>Table Name</b>  | <b>Table Business</b><br>Name                    | <b>Module Name</b>                                                                                                    | <b>Table Type</b> |
|--------------------|--------------------------------------------------|----------------------------------------------------------------------------------------------------|-------------------|
| IA WEB SESSIONS A1 | <b>Web Sessions</b><br>Aggregate 1               | Web                                                                                                    | Aggregate         |
| IA WEB SESSIONS A3 | <b>Web Sessions</b><br>Aggregate 3               | Web                                                                                                    | Aggregate         |
| IA WEB SESSIONS A4 | <b>Web Sessions</b><br>Aggregate 4               | Web                                                                                                    | Aggregate         |
| IA WEB SESSIONS A5 | <b>Web Sessions</b><br>Aggregate 5               | Web                                                                                                    | Aggregate         |
| IA_WEB_VISITORS    | <b>Web Visitors</b>                              | Web                                                                                                    | Dimension         |
| IA XACT TYPES      | <b>Transaction Types</b>                         | GL, Inventory, Payables,<br>Planning, Profitability,<br>Quality, Receivables, Sales,<br>Sourcing                                                        | Dimension         |
| IA XRATES          | <b>Exchange Rates</b>                            | Compensation, GL,<br>Inventory, Marketing,<br>Payables, Planning,<br>Profitability, Quality,<br>Receivables, Sales,<br>Operations, Service,<br>Sourcing | Dimension         |
| IA XRF ENTITIES    | Cross Reference<br>Entities                      | Marketing, Sales, Service,<br>Web                                                                                                    | Dimension         |
| IA XRL HIERLVLS    | <b>Cross Relation</b><br><b>Hierarchy Levels</b> | Marketing, Planning, Sales,<br>Service                                                                                                    | Dimension         |

Table 73. Siebel Warehouse Tables by Module

Table 74. Siebel Warehouse Tables (A-L)

**6 Siebel Warehouse Tables (A-L)**

This chapter provides information about all tables in the Siebel Warehouse. This chapter contains information for the following tables:

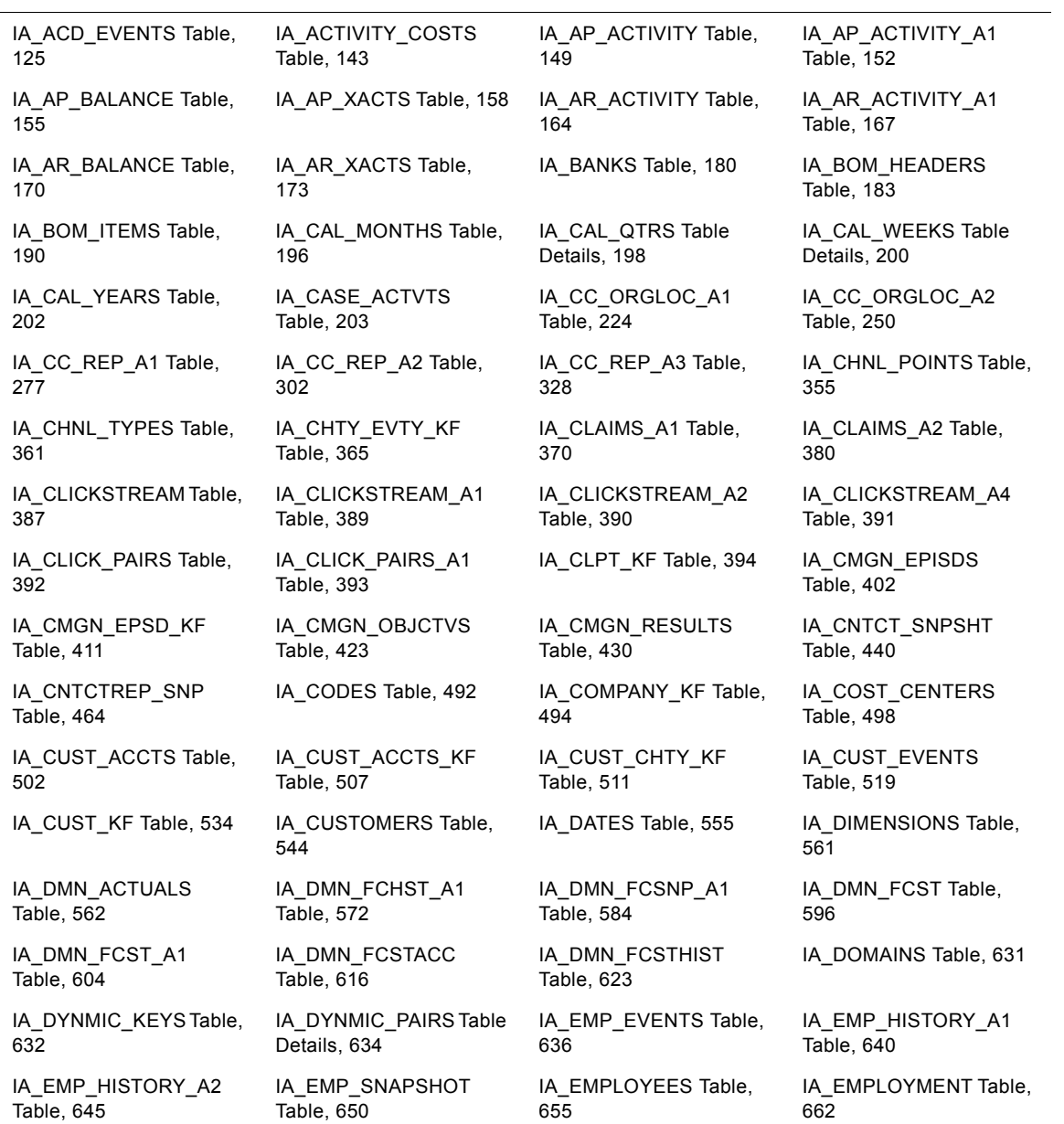

| IA EPSD CHEV KF               | IA EVENT CASES             | IA EXPENSES Table,          | IA EXPENSES A1                |
|-------------------------------|----------------------------|-----------------------------|-------------------------------|
| Table, 665                    | Table, 671                 | 685                         | Table, 697                    |
| IA FSC MONTHS Table,          | IA FSC QTRS Table,         | IA FSC WEEKS Table,         | IA FSC YEARS Table,           |
| 705                           | 707                        | 709                         | 711                           |
| IA GL ACCOUNTS, 712           | IA GL ACTIVITY Table,      | IA GL ACTIVITY A1           | IA GL BALANCE Table,          |
|                               | 722.                       | Table, 725                  | 728                           |
| IA GL COGS Table, 731         | IA GL OTHERS Table,<br>737 | IA GL REVENUE Table,<br>744 |                               |
| IA HOUR OF DAY                | IA INV ACTIVITY Table,     | IA_INV_ACTIVITY_A1          | IA INV BALANCE Table,         |
| Table, 750                    | 752                        | Table, 761                  | 770                           |
| IA_IP_ADDRESSES<br>Table, 778 | IA IP GEO Table, 780       | IA IVR MENU Table, 782      | IA IVR NAV HIST Table,<br>789 |
| IA IVR NAV PRFL<br>Table, 797 | IA JOBS Table, 800         | IA LOC DATES Table,<br>803  |                               |

Table 74. Siebel Warehouse Tables (A-L)

# <span id="page-124-0"></span>**IA\_ACD\_EVENTS Table**

The purpose of this table is to store the transactional events recorded in an ACD (Automatic Call Distribution) system. This is a 'Transactional Fact' table. Each event that happened in the ACD system is recorded as a separate record in this table. For example, a customer calling the organization might be an event, the customer waiting in queue to get connected to an agent might be another event, and the customer talking to the agent might be a third event, and so on. All of these events are recorded separately in this table. The transactional frequency at which information is loaded in this table is at a day level. The grain of this table is identified by the combination of 'Call ID' and 'Call Event type' associated with the call. 'Call ID' is a unique identifier of each call in the source system and 'Call Event type' is the nature of the event associated with the call. Example of call event type includes "Call Placed on Hold", "Call Released from Hold", "Call placed in Oueue", "After Call Work Started", "After Call Work Ended" etc. The Primary key of this table is defined by the combination of 'KEY\_ID', 'SOURCE\_ID' and 'EVENT\_START\_LDT'.

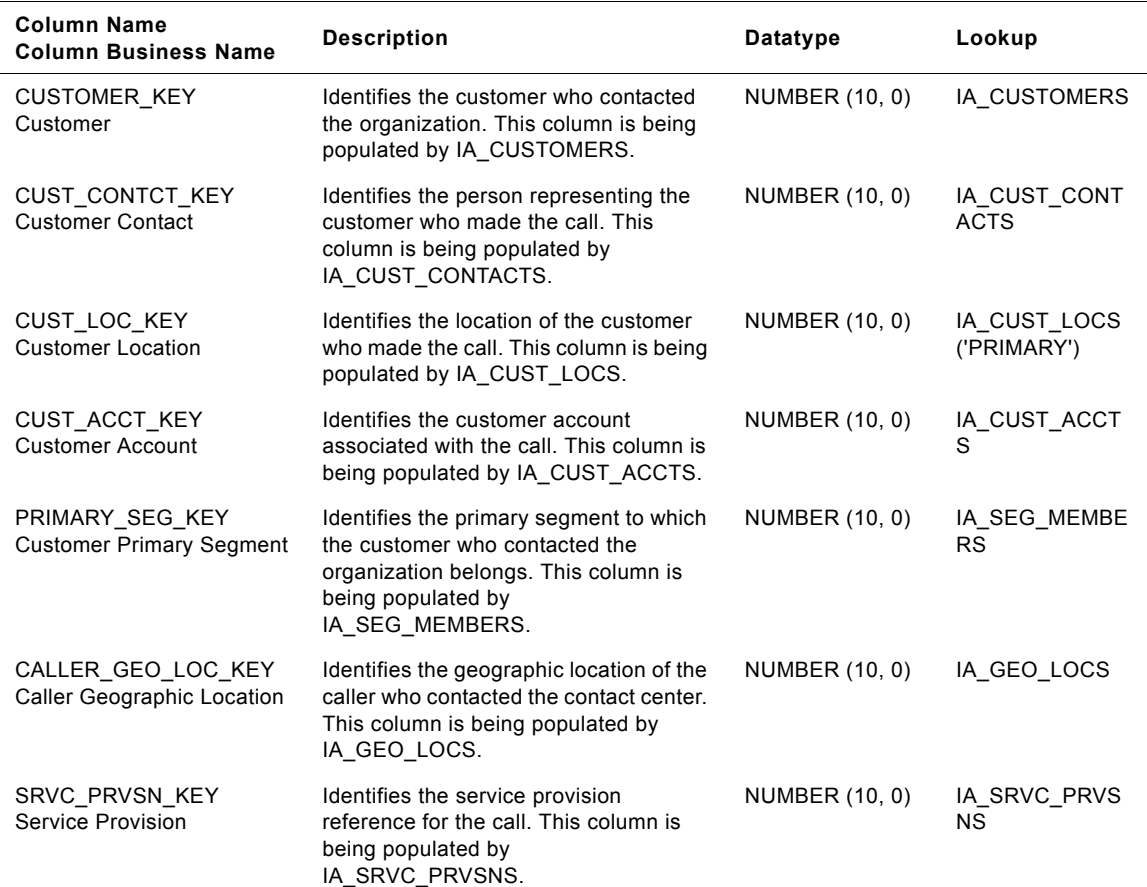

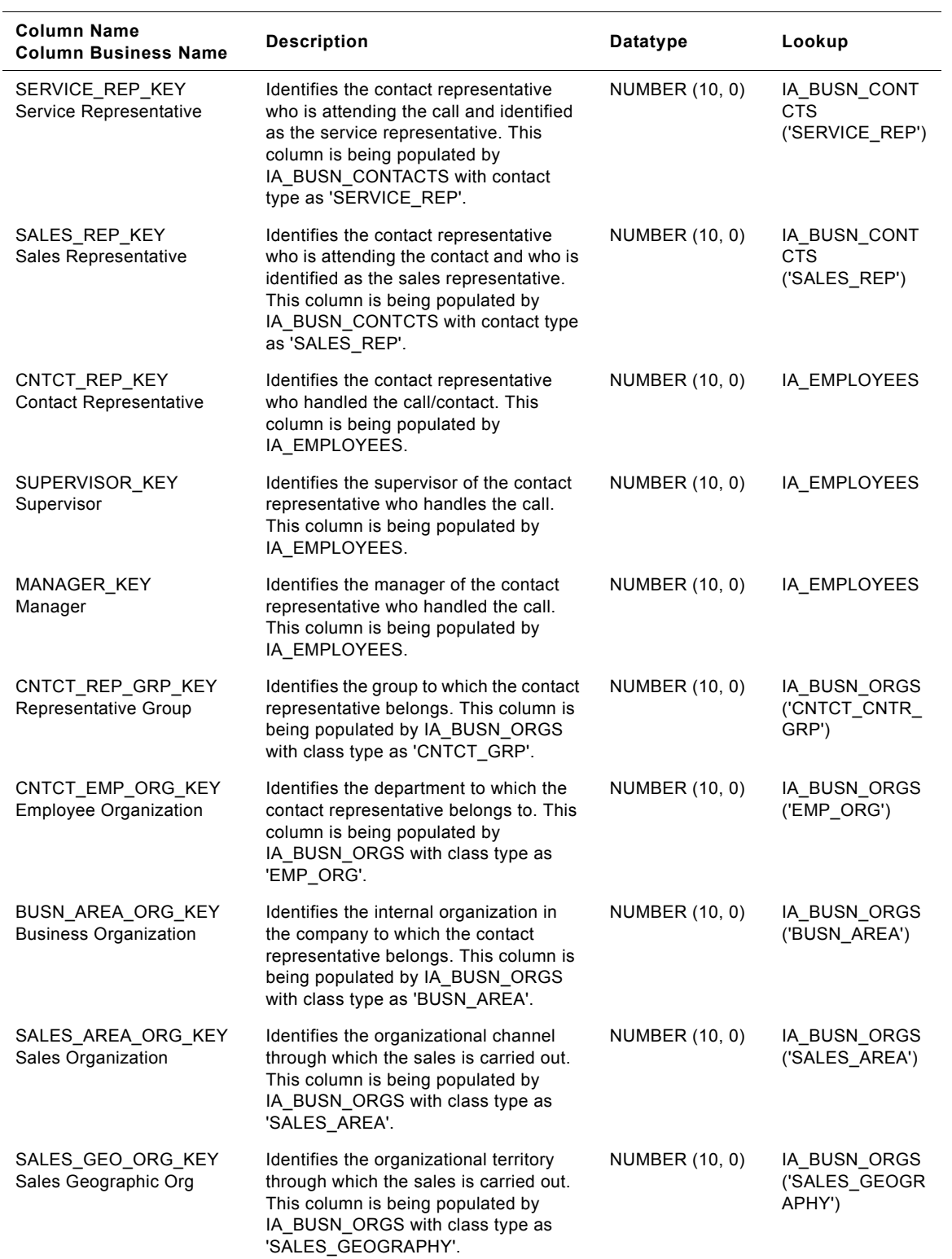

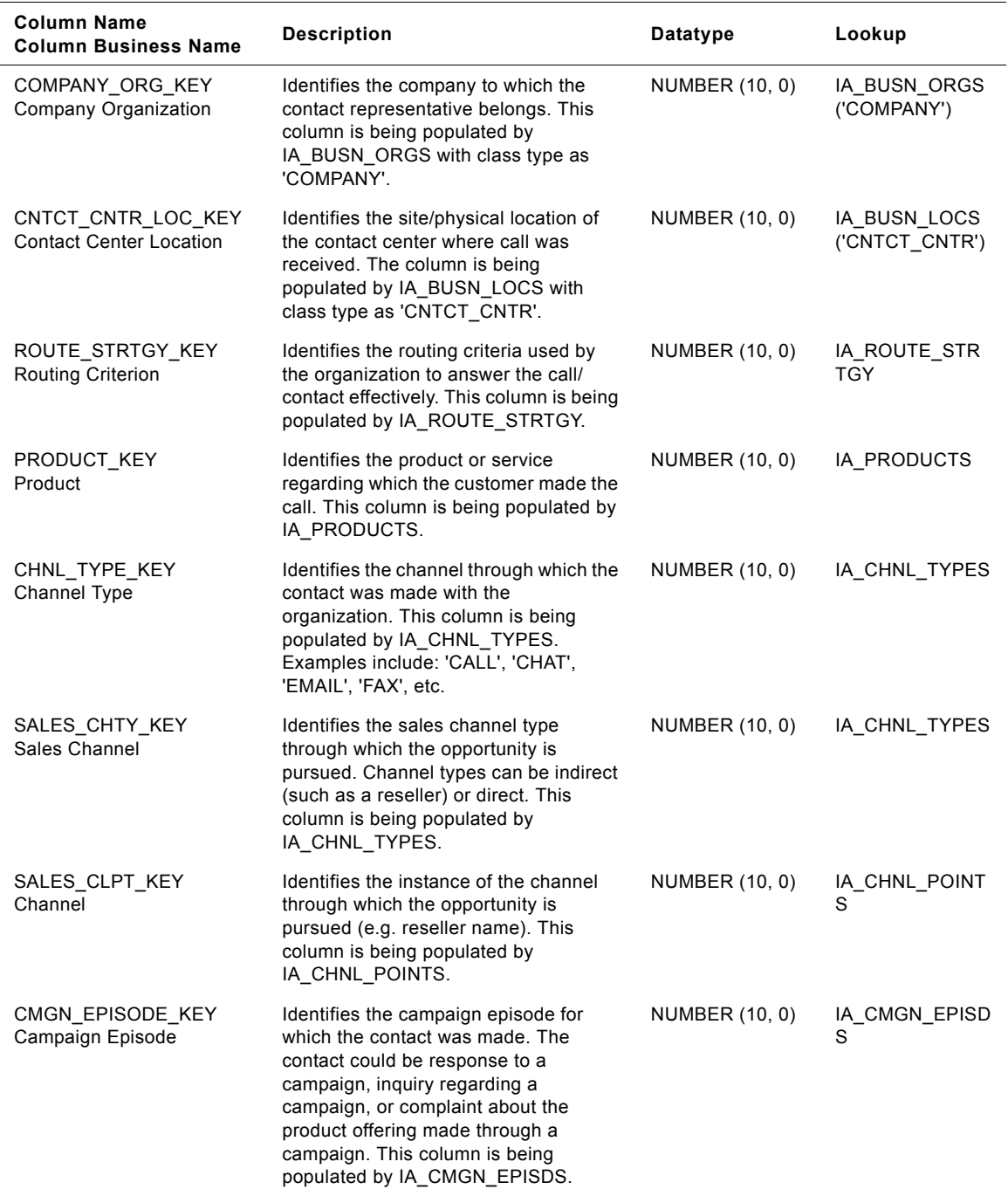

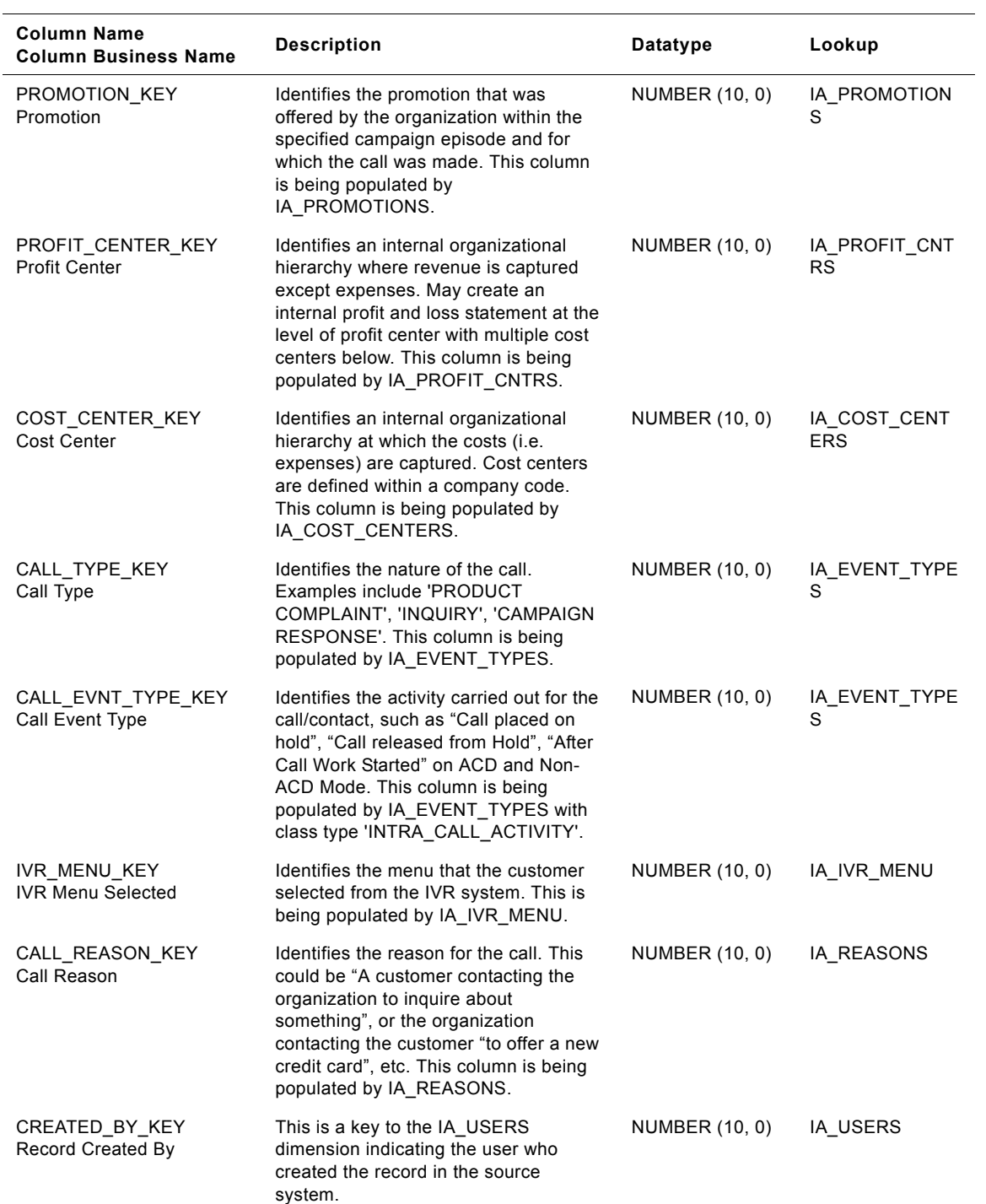

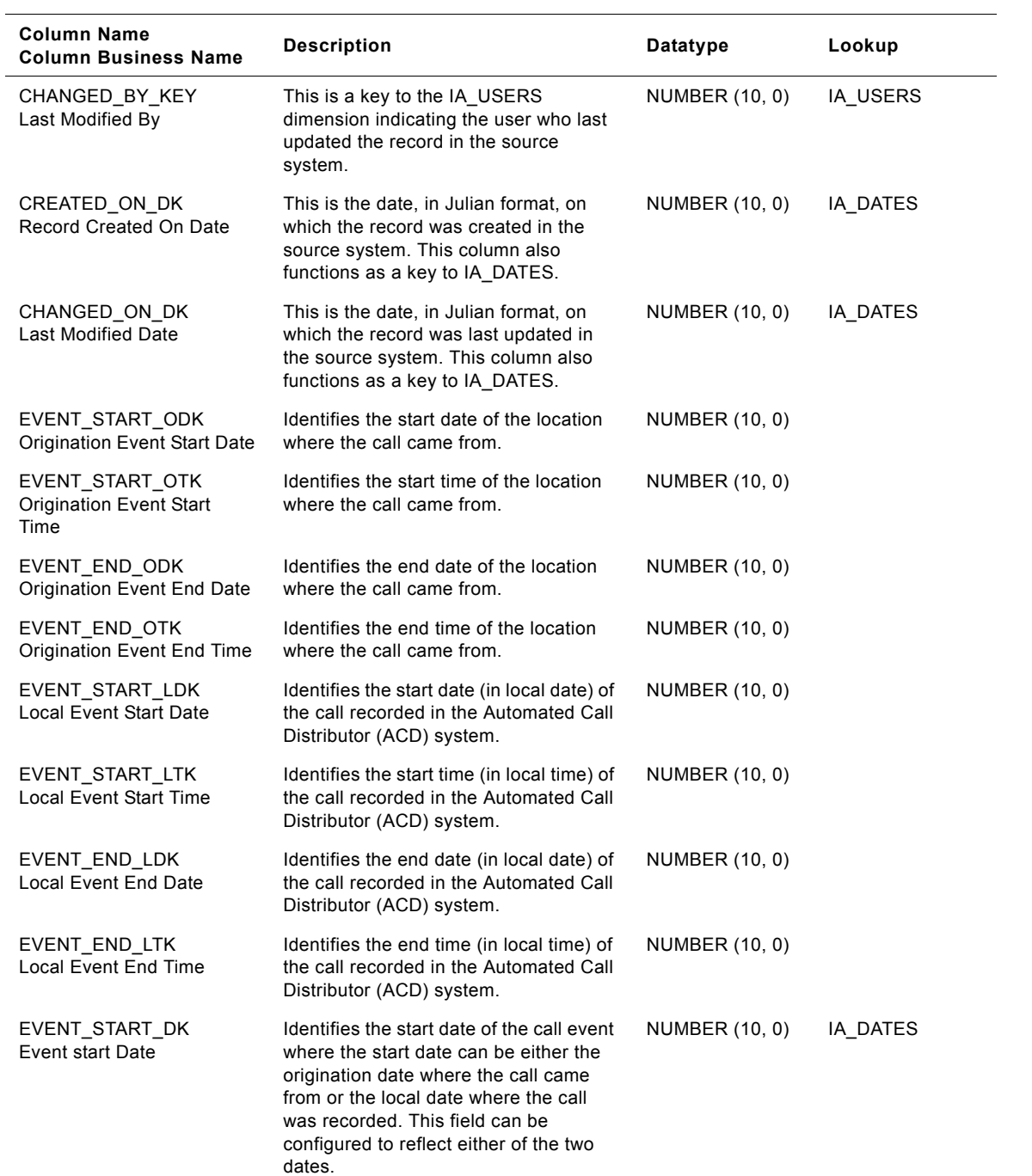

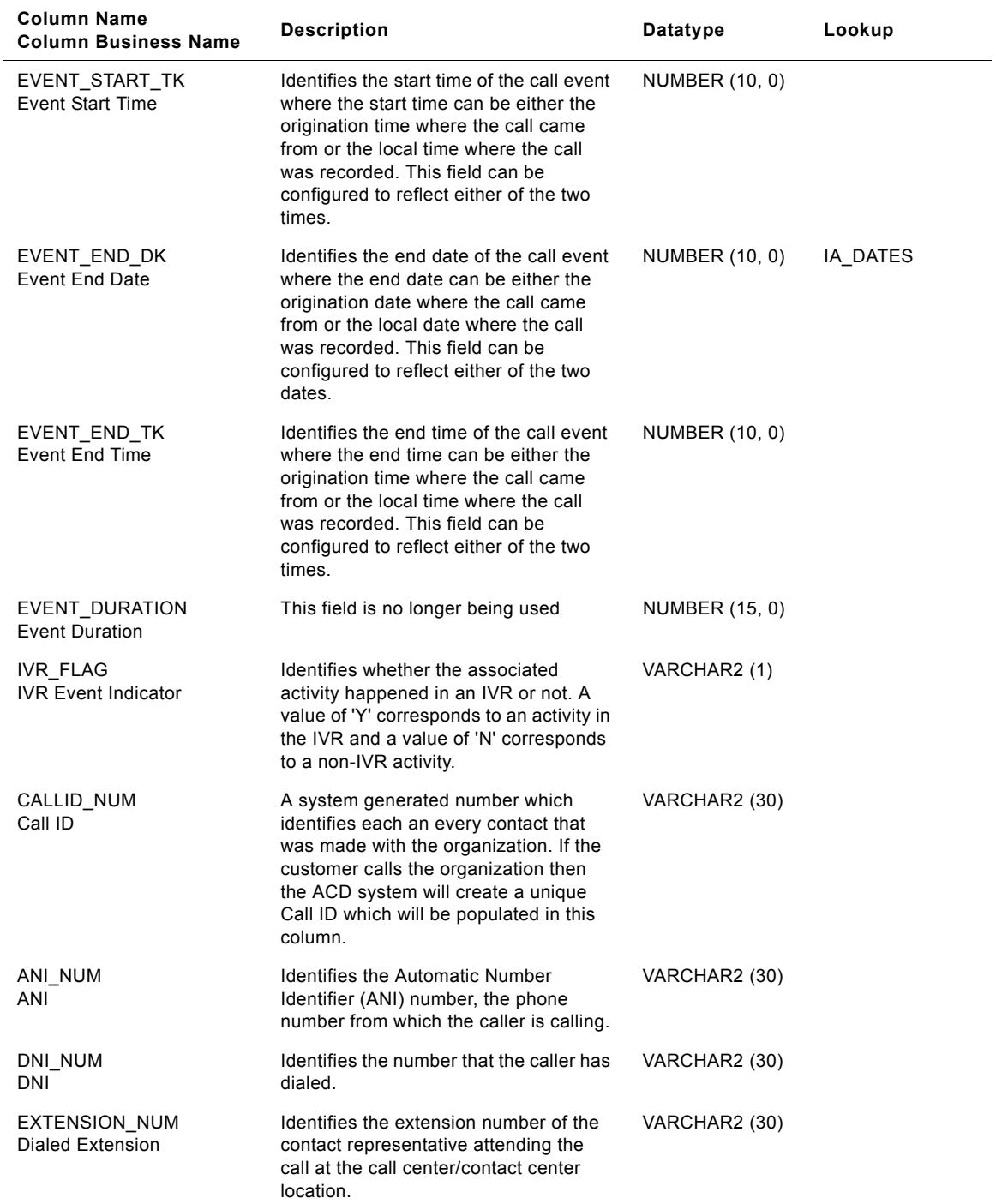

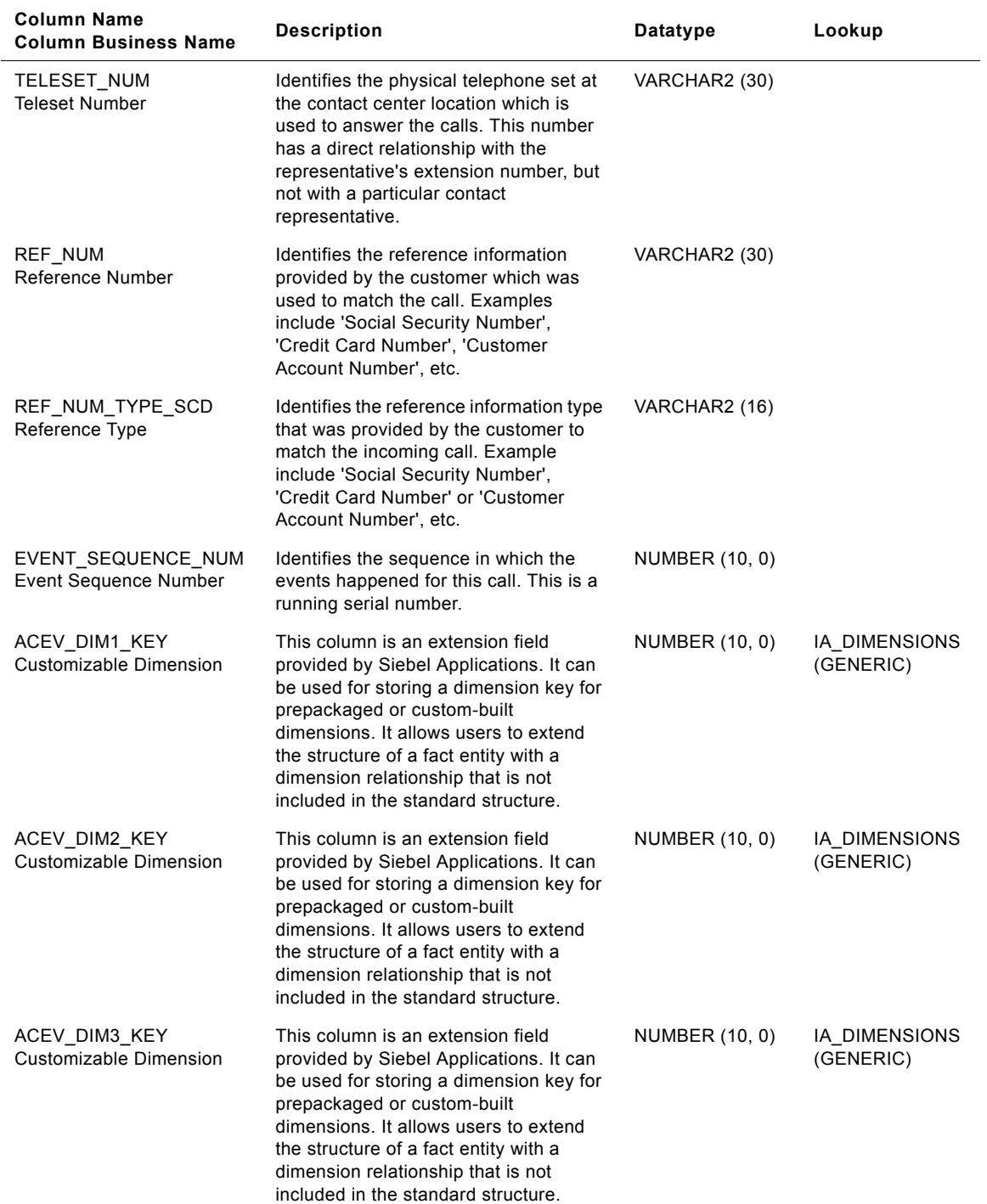

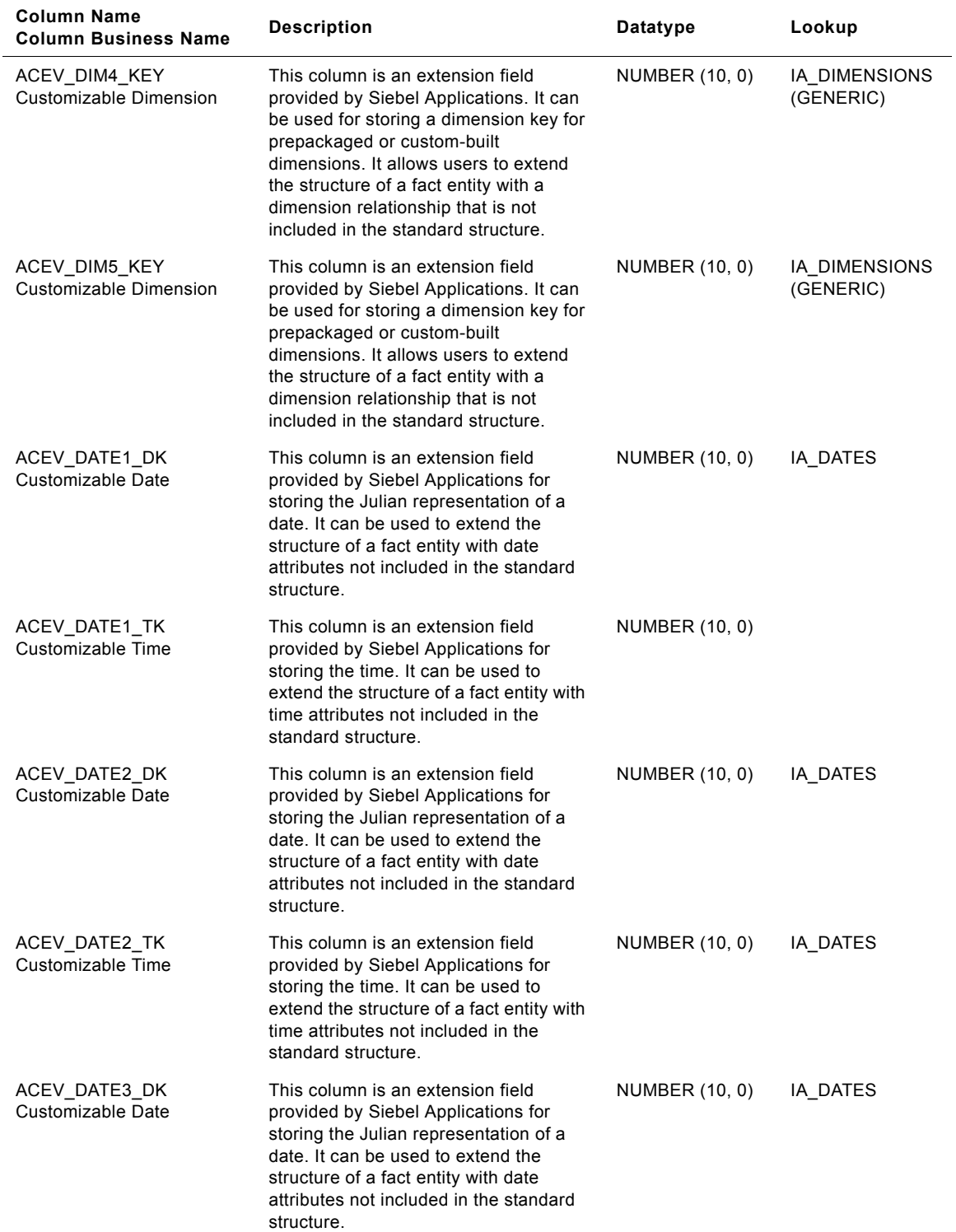

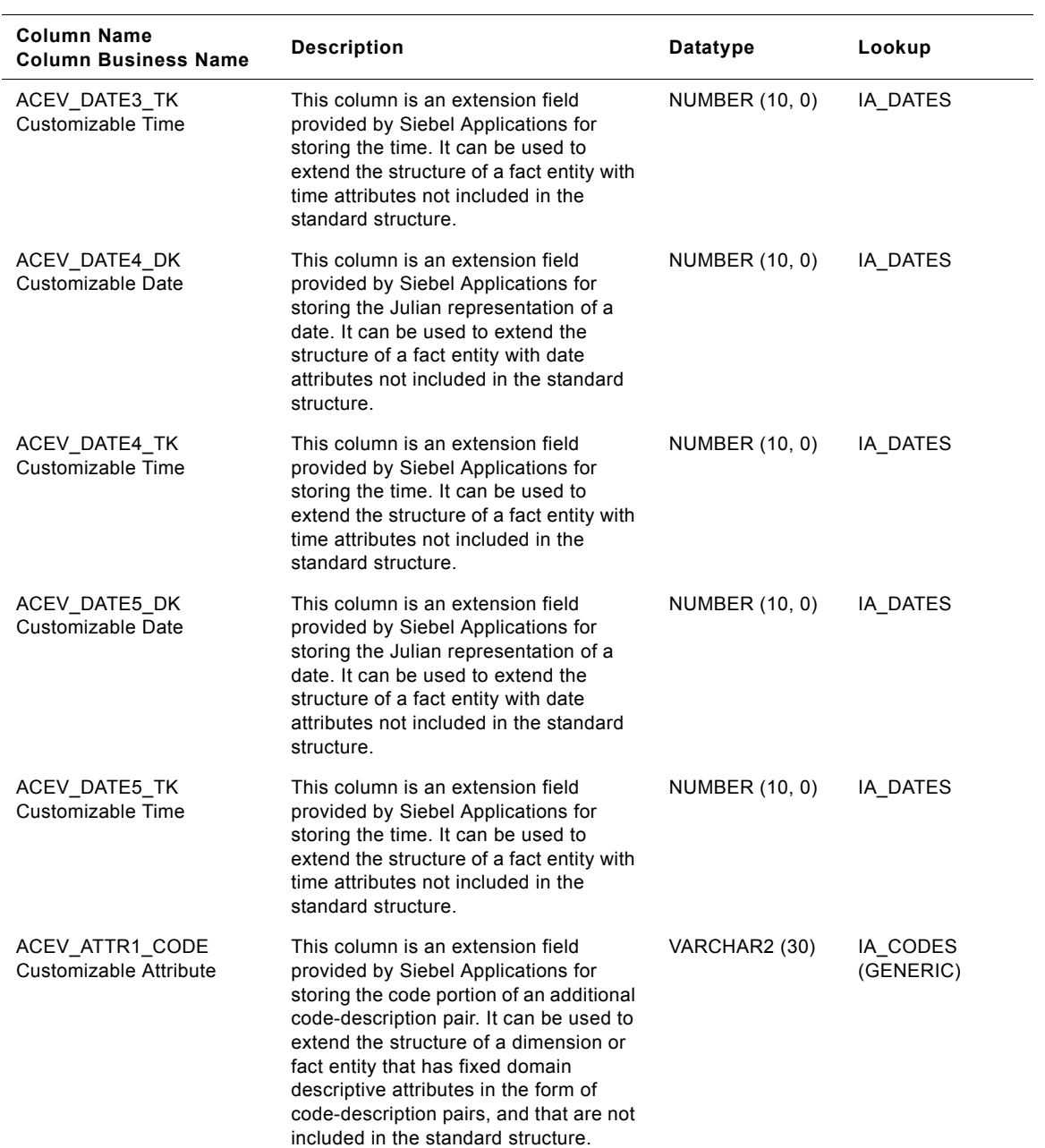

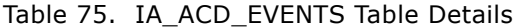

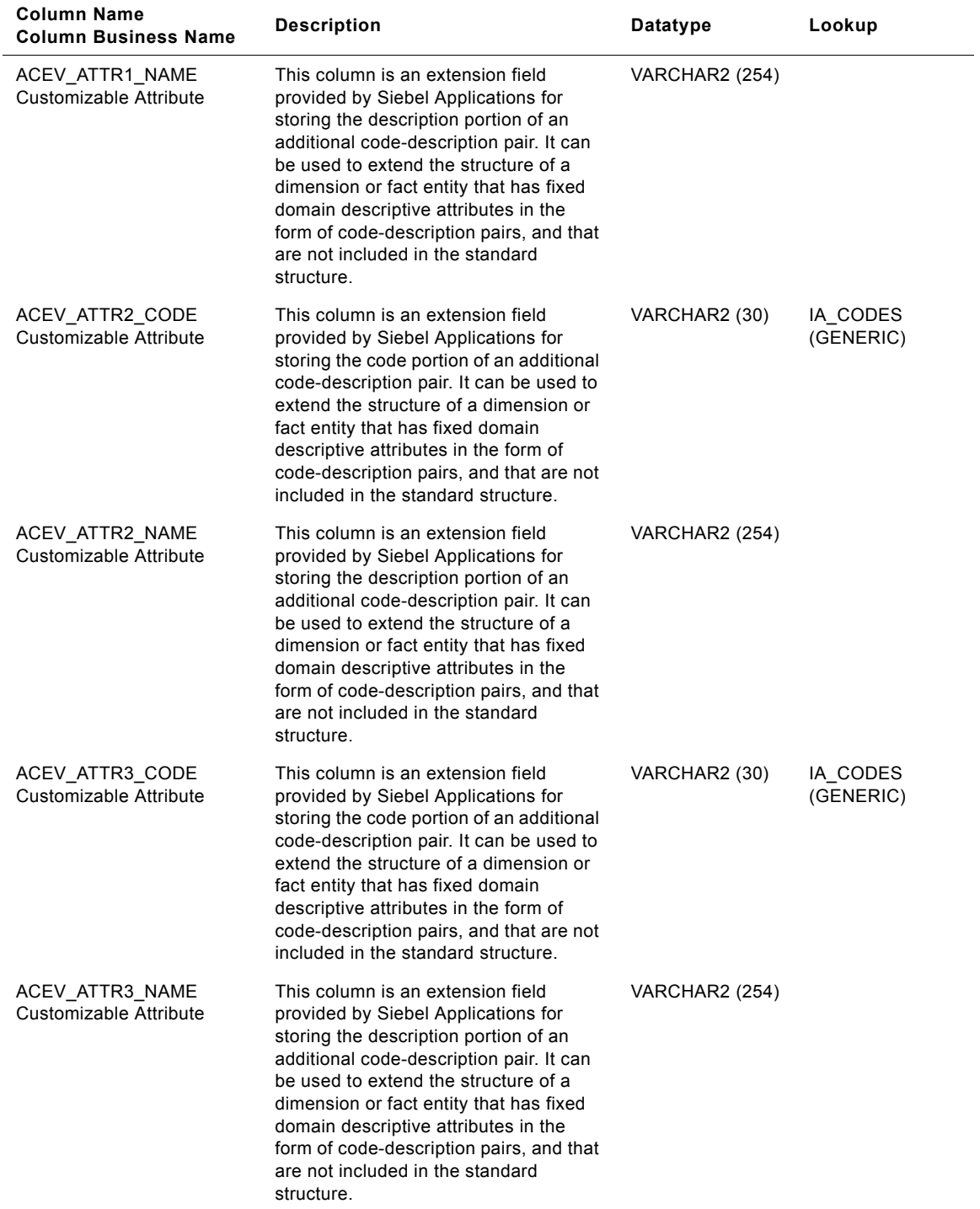

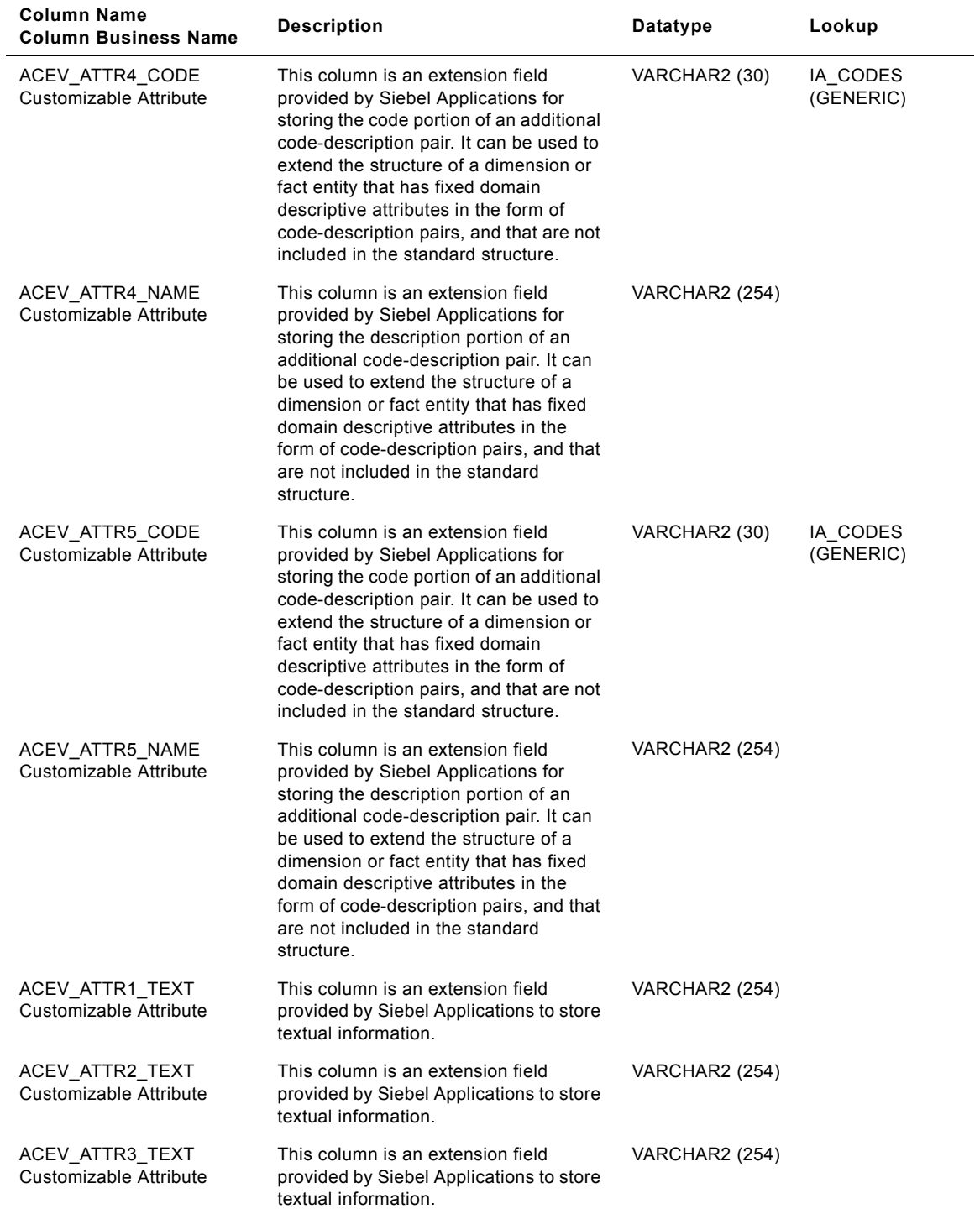

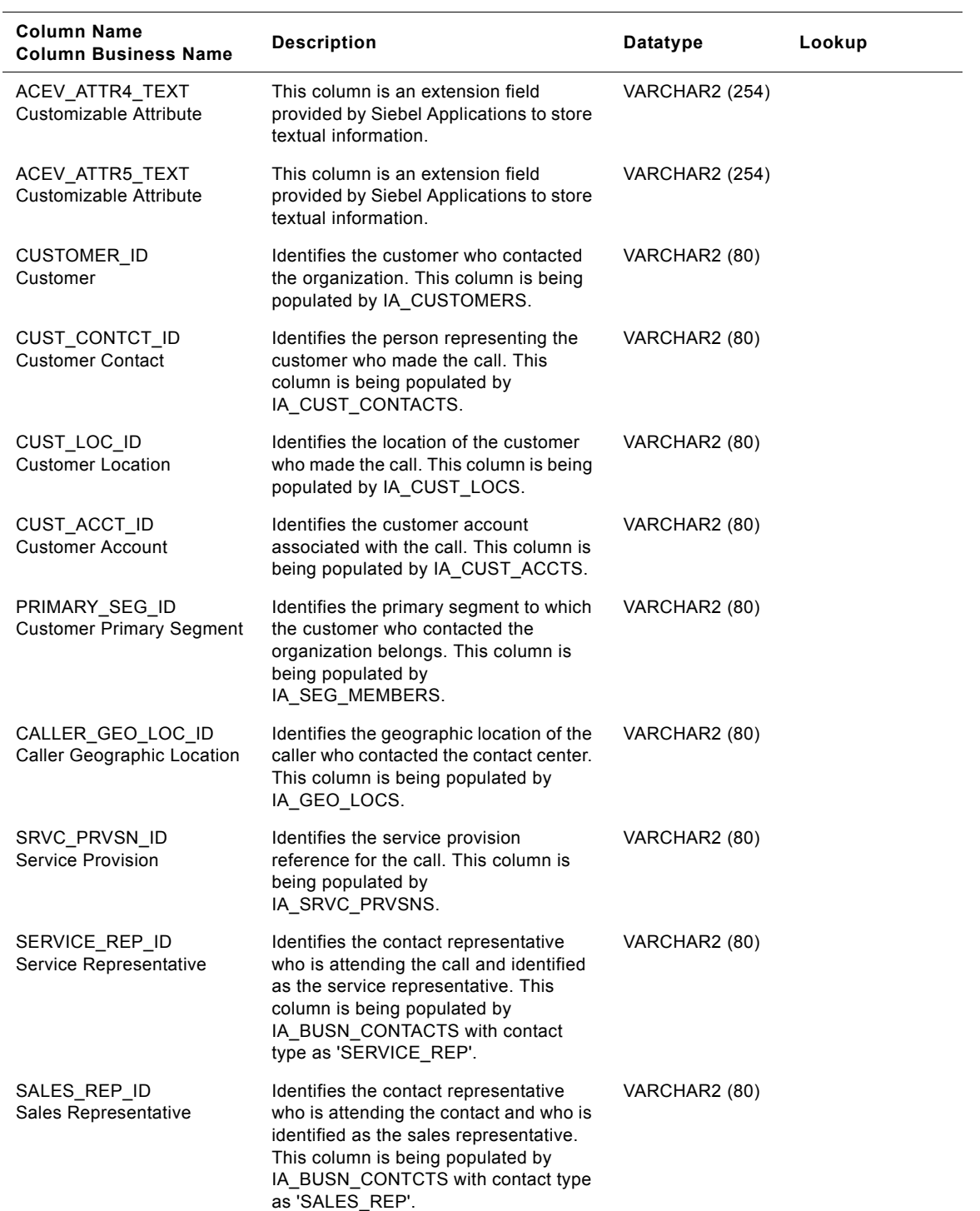

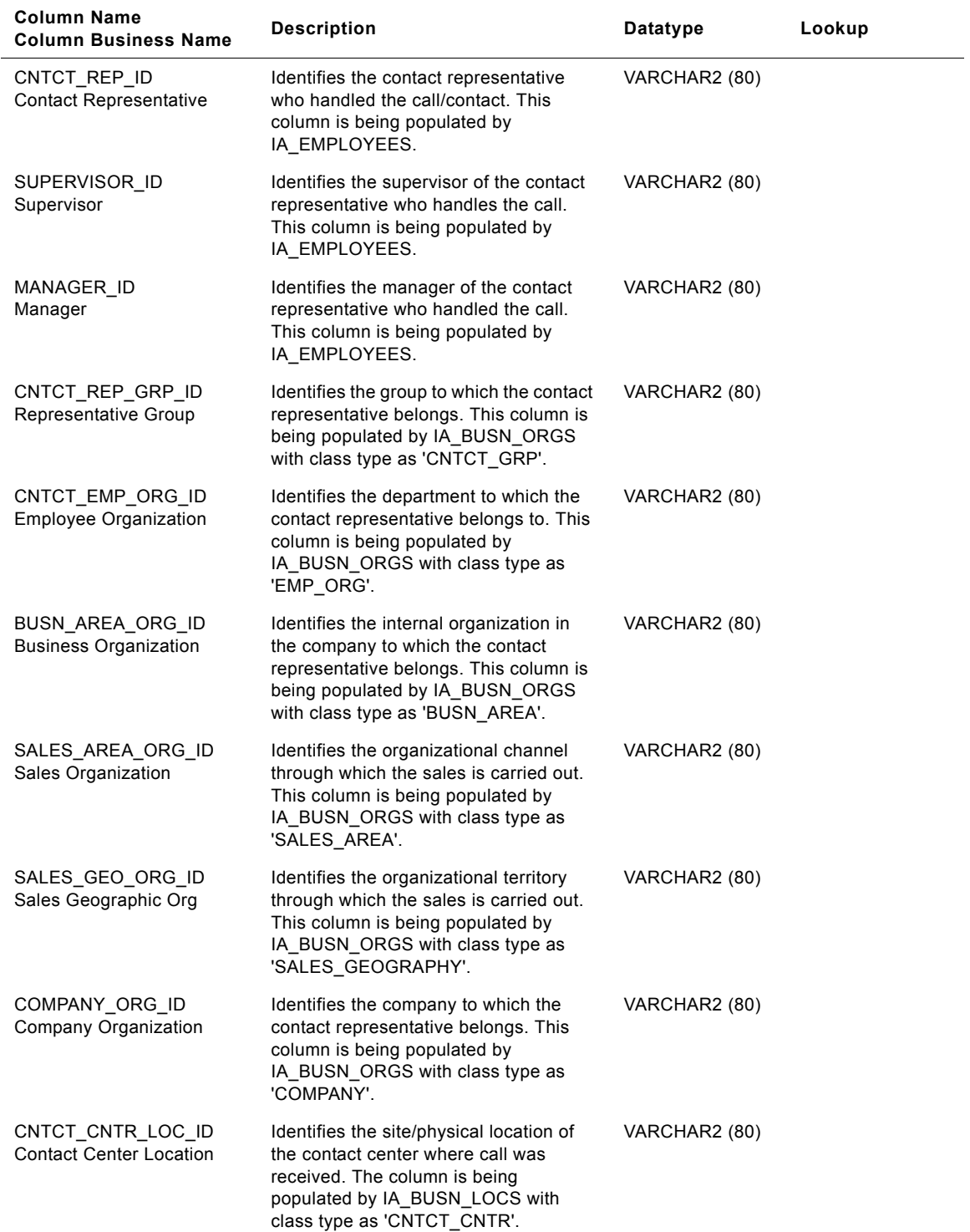

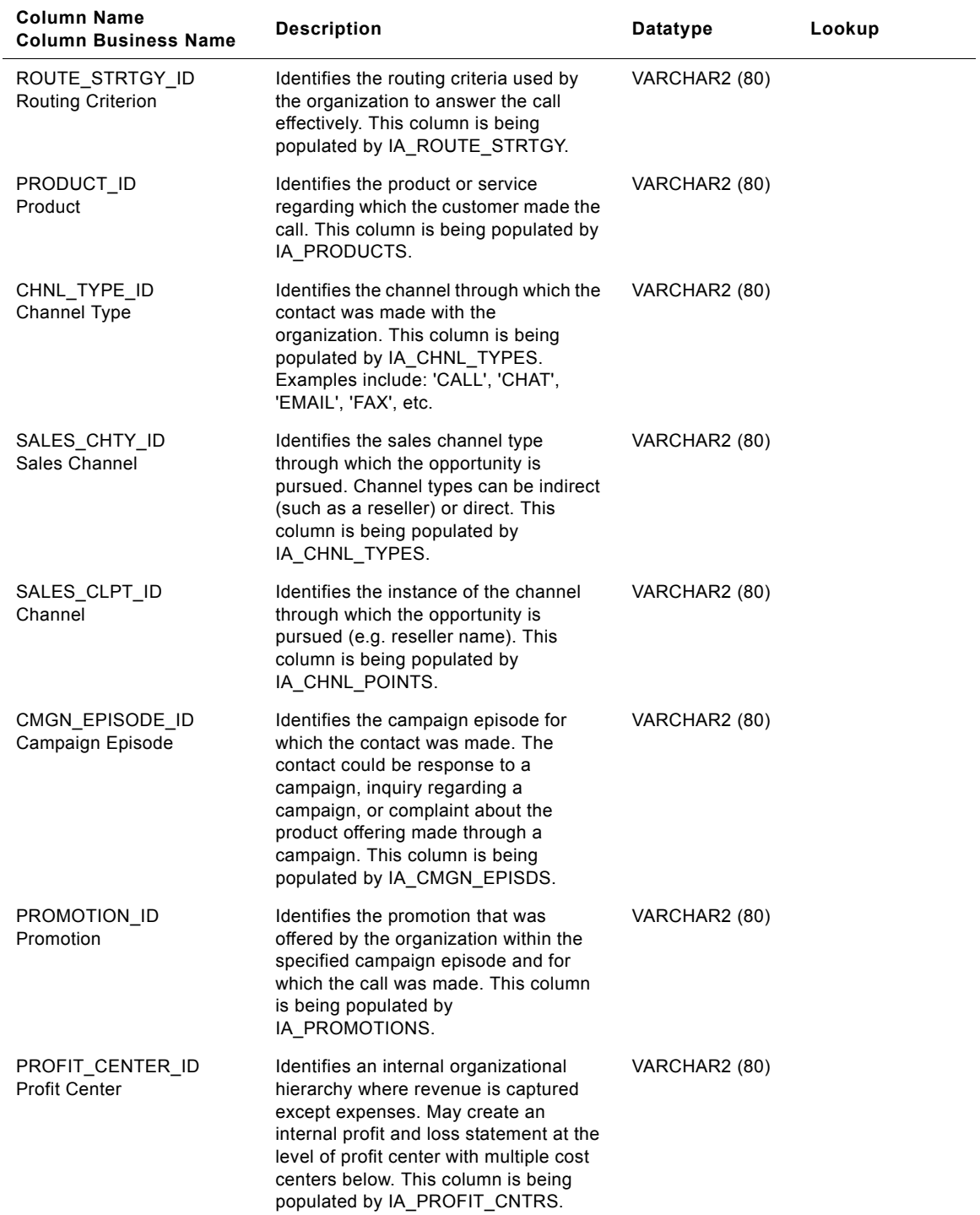

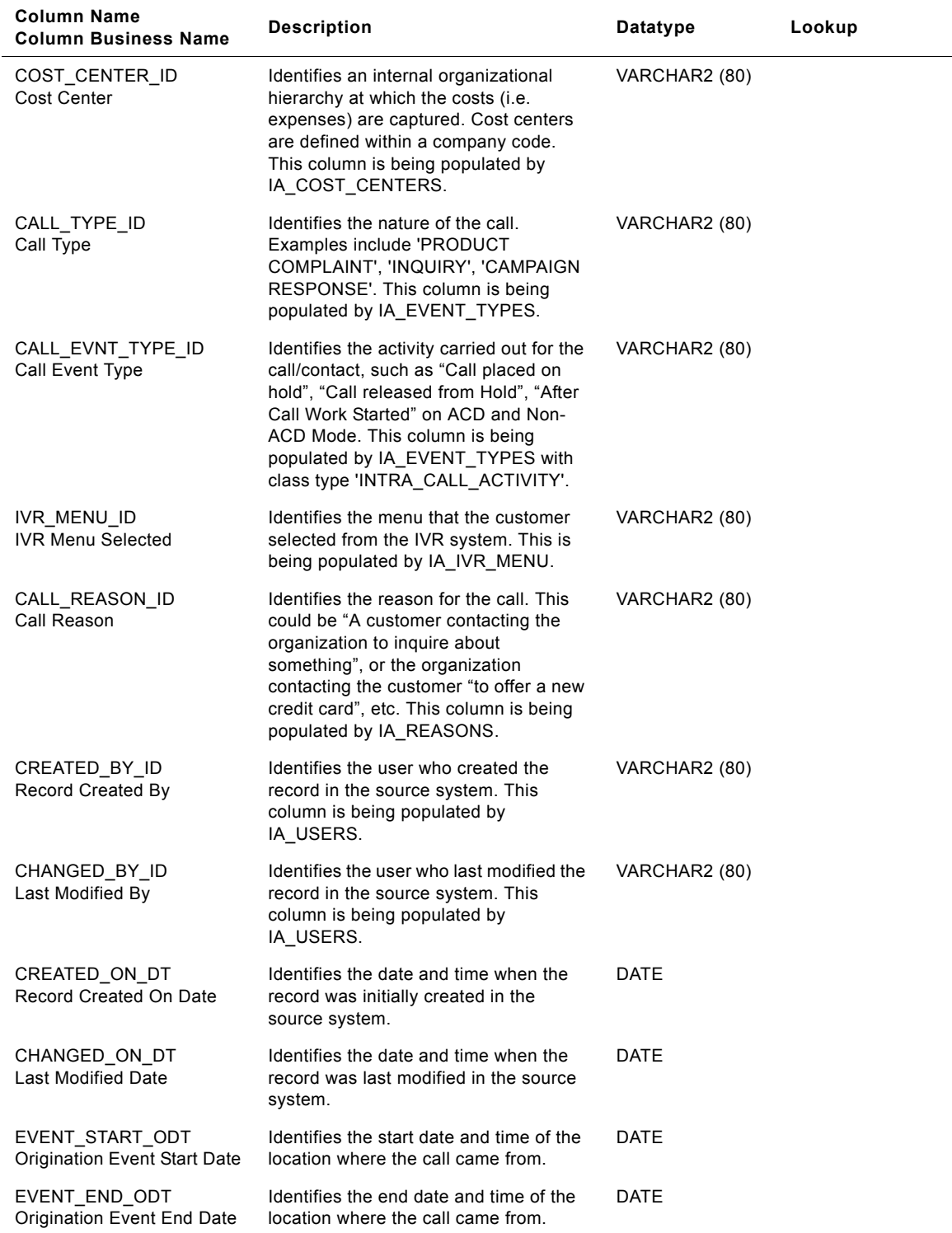

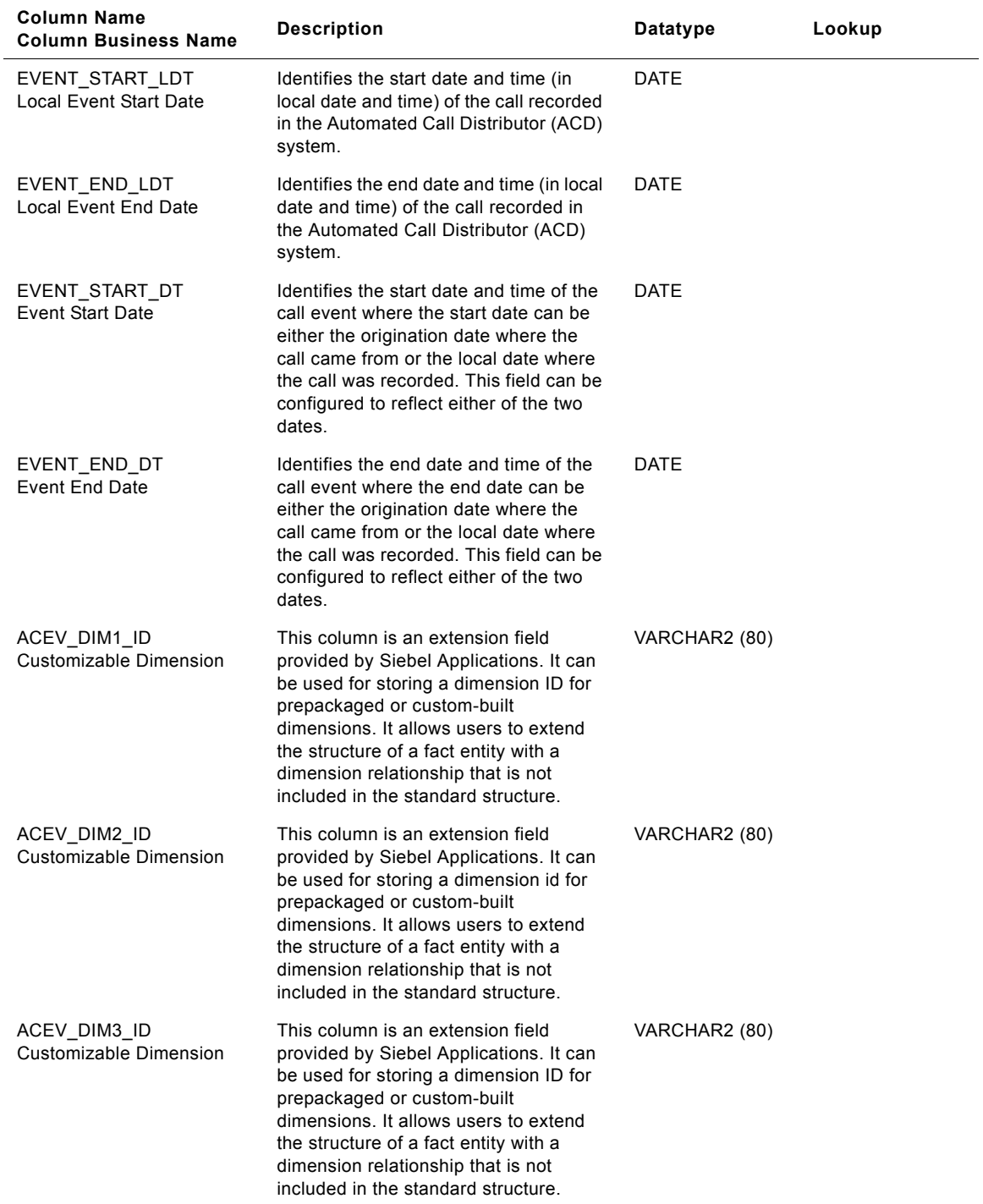

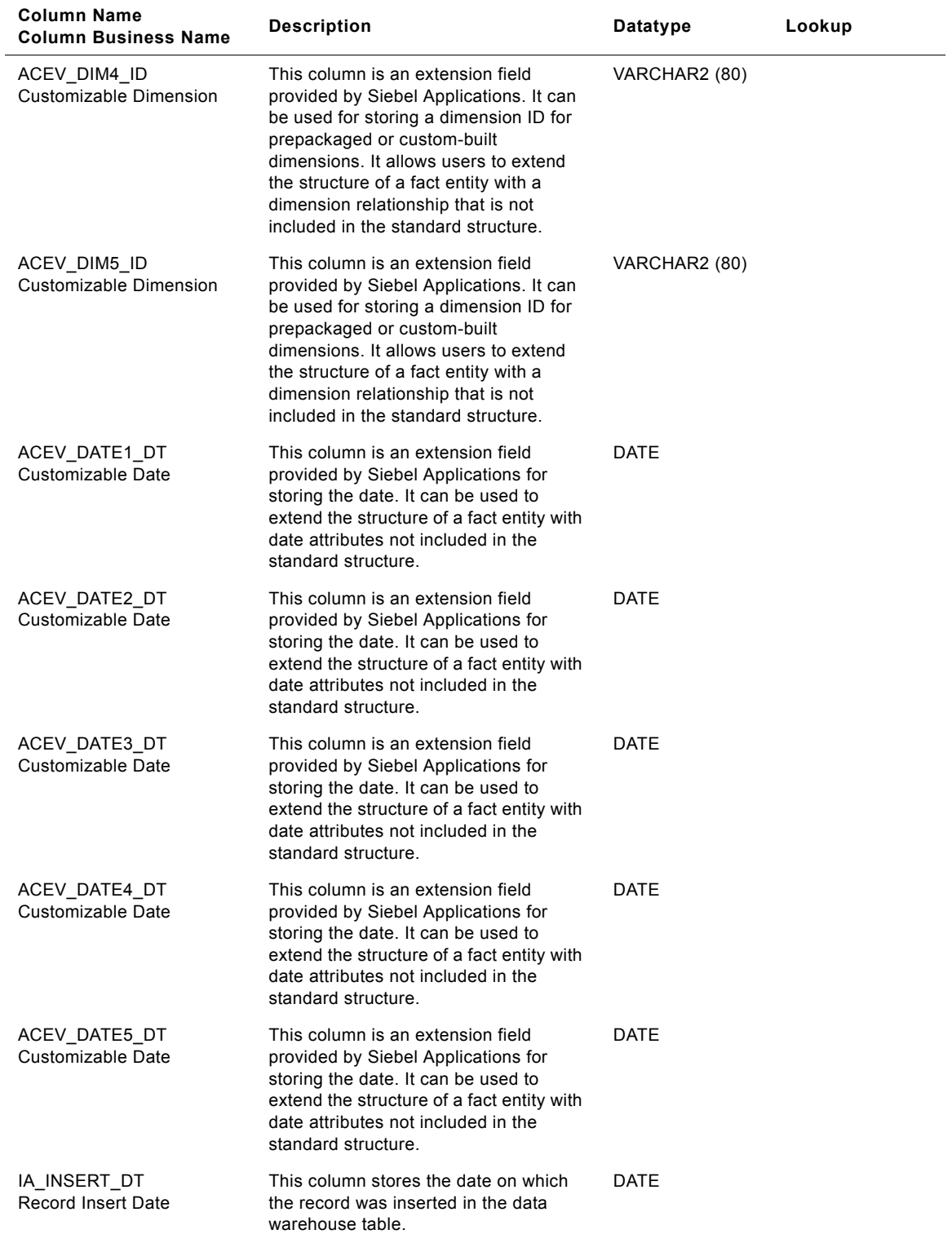

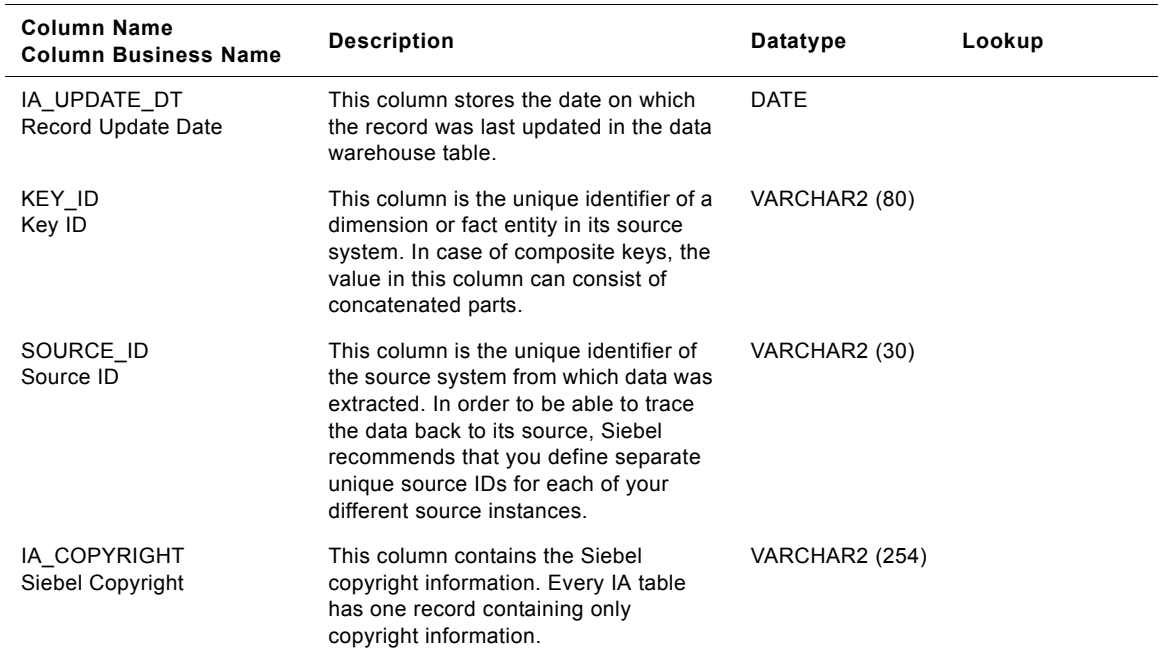

# <span id="page-142-0"></span>**IA\_ACTIVITY\_COSTS Table**

The Unit Cost fact table records the costs of various activities via channels. This can be used to record activity based costing analysis results for use in determining org unit, customer, offering, and channel profitability.

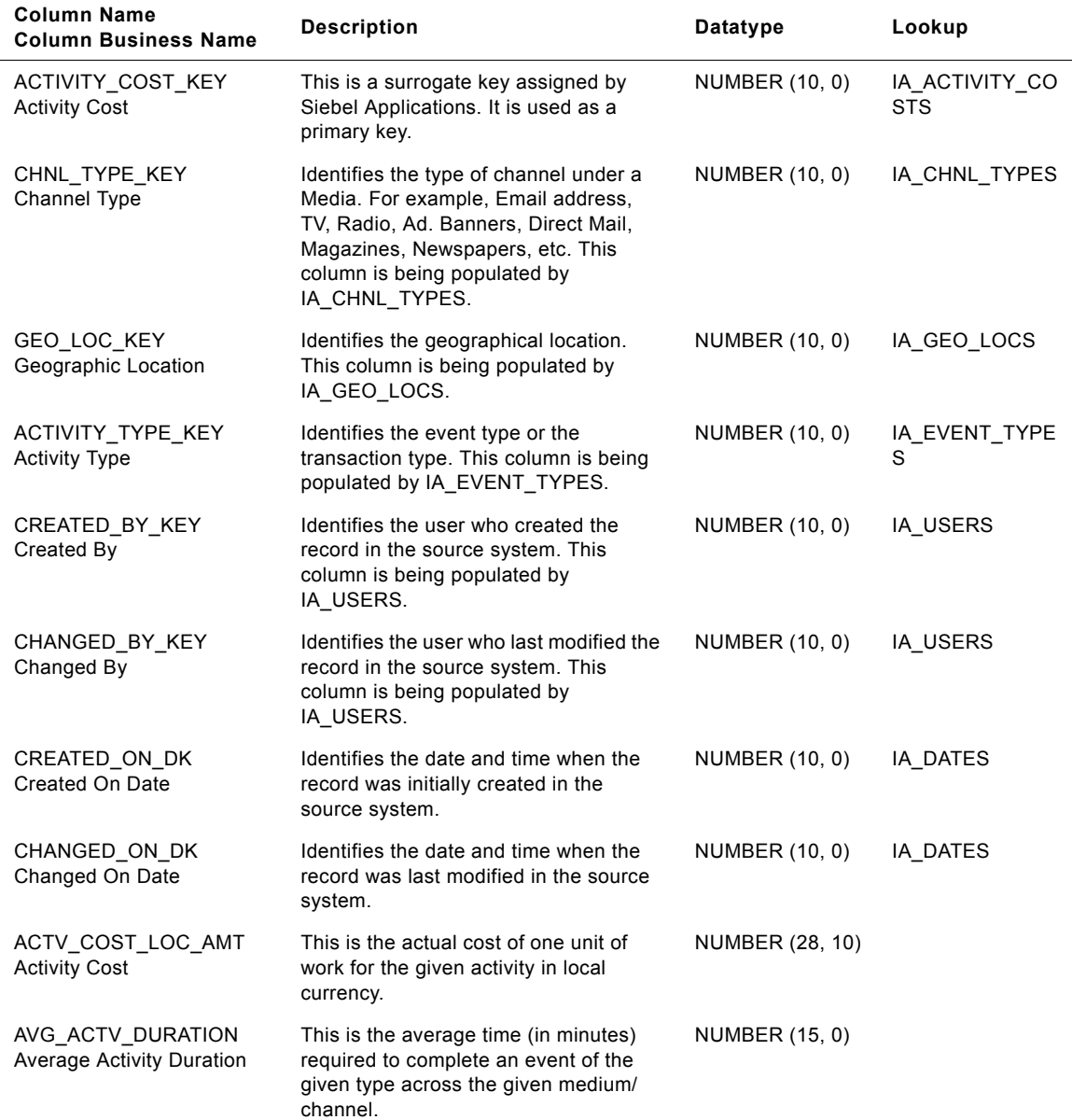

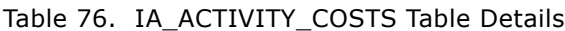

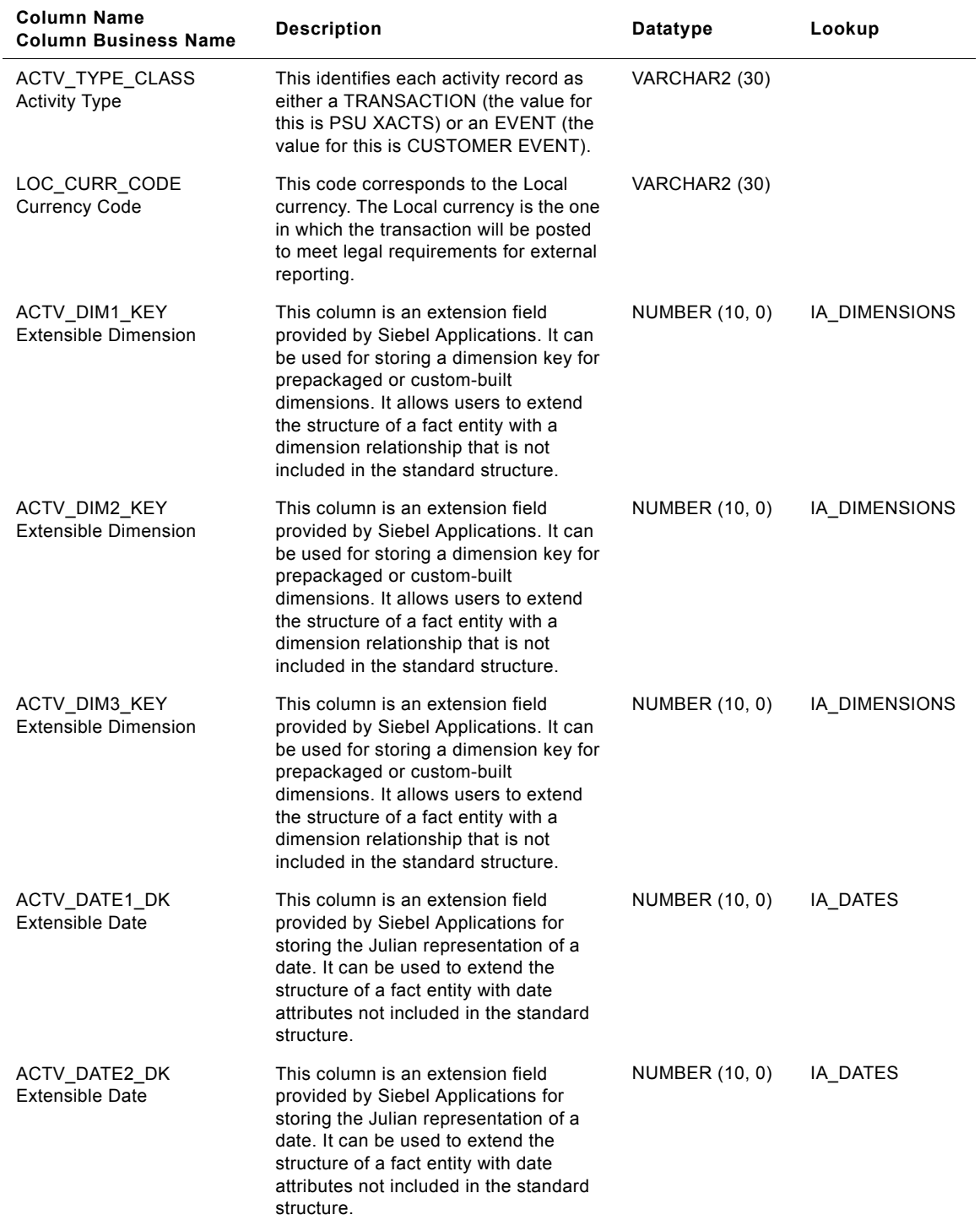

#### Table 76. IA\_ACTIVITY\_COSTS Table Details
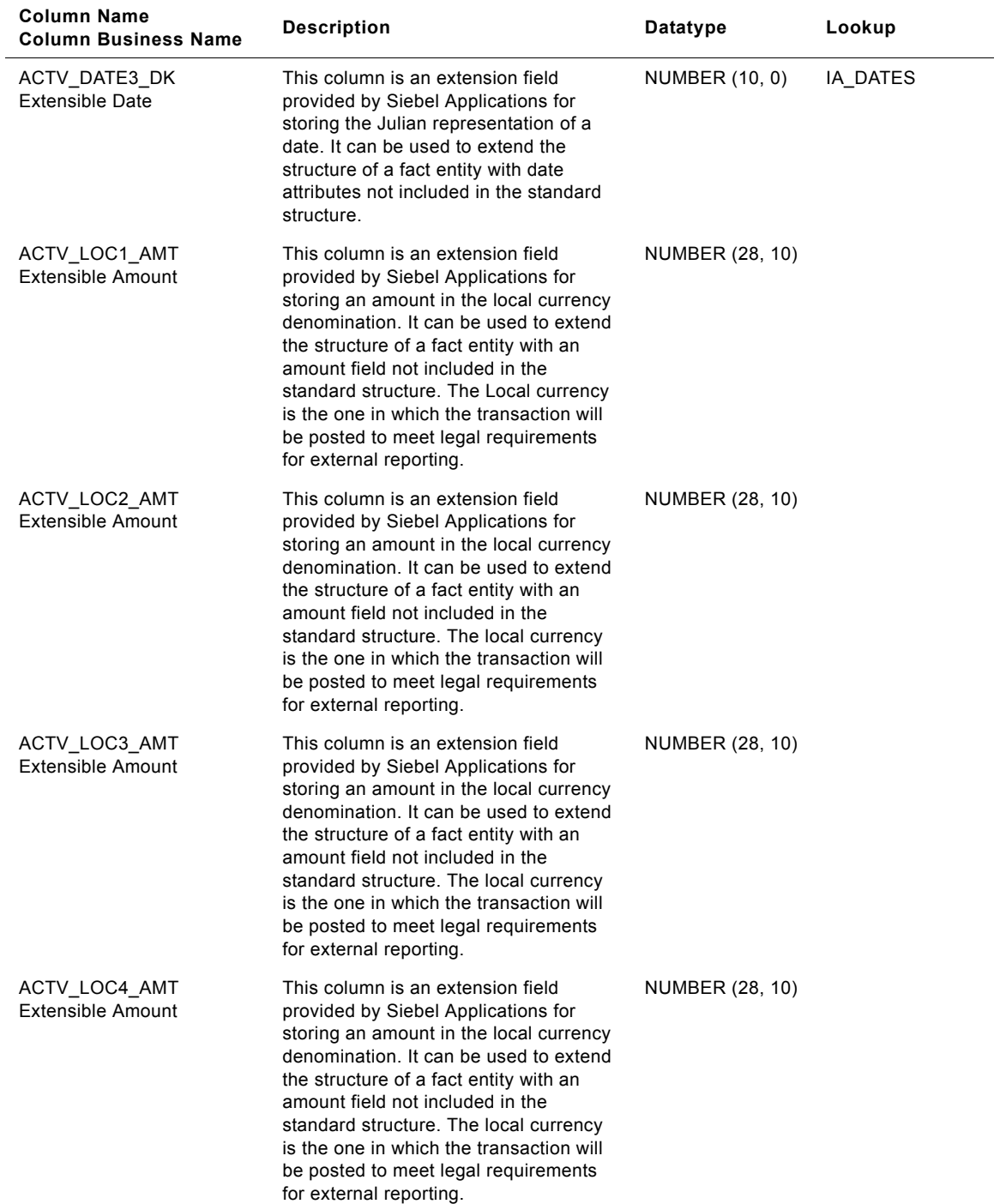

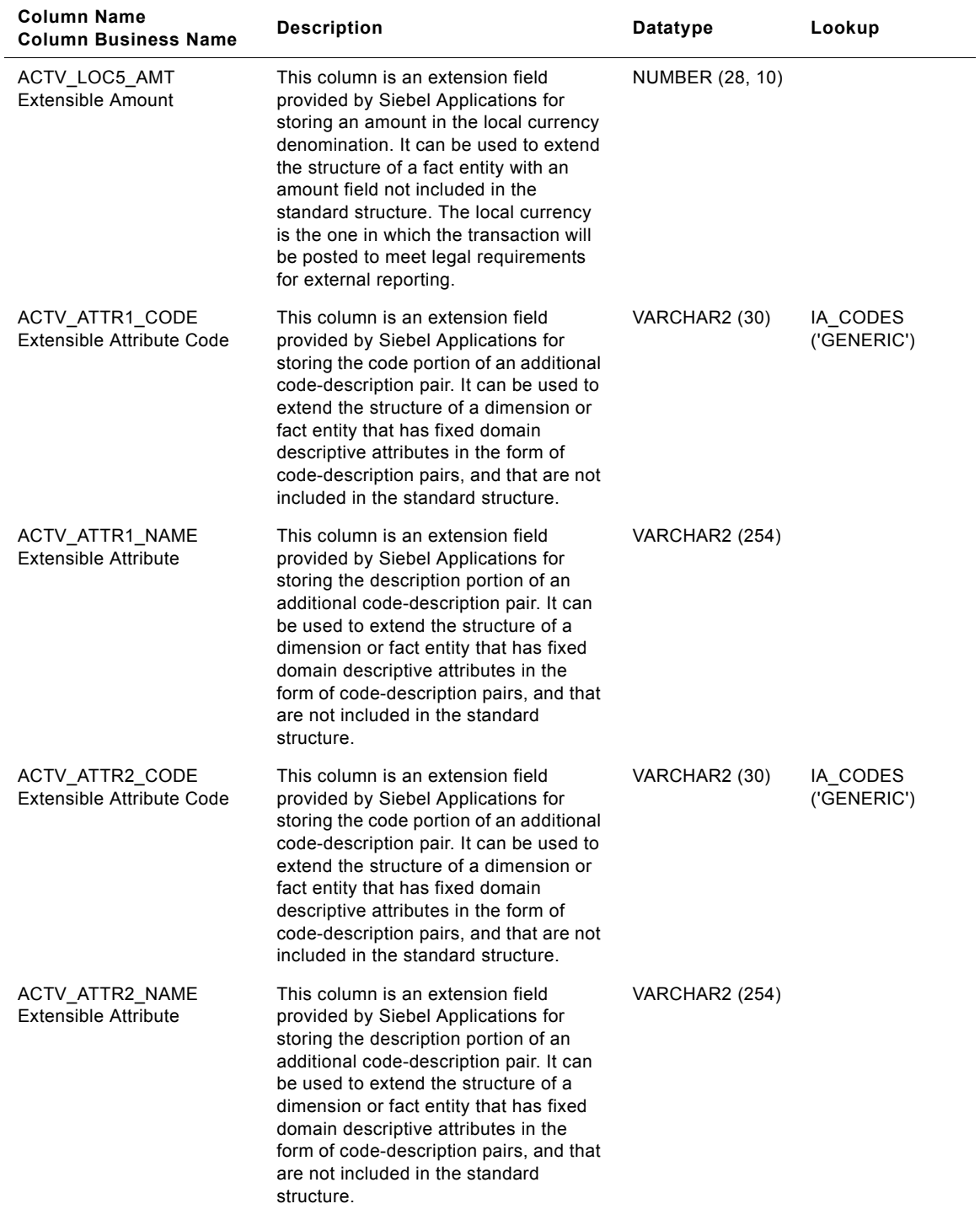

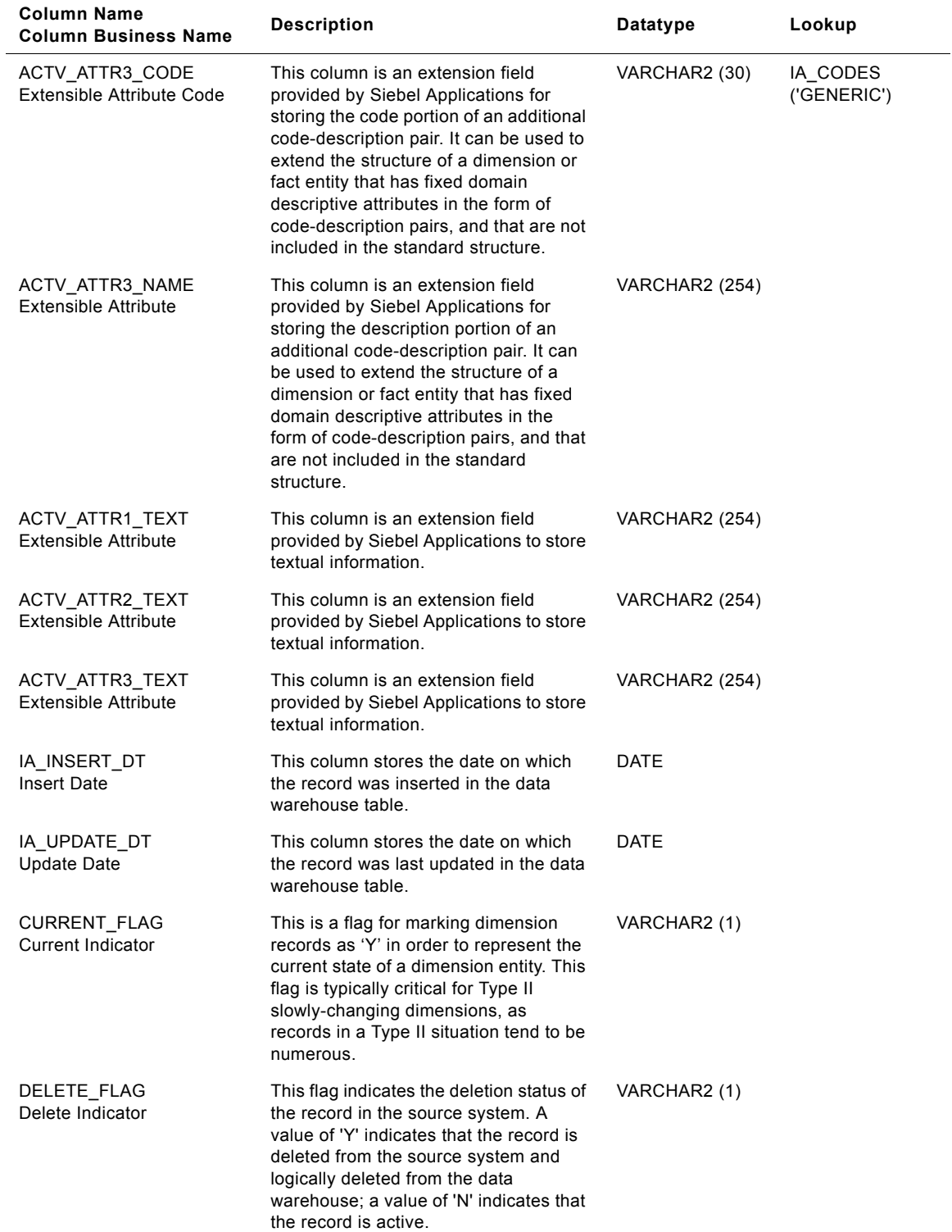

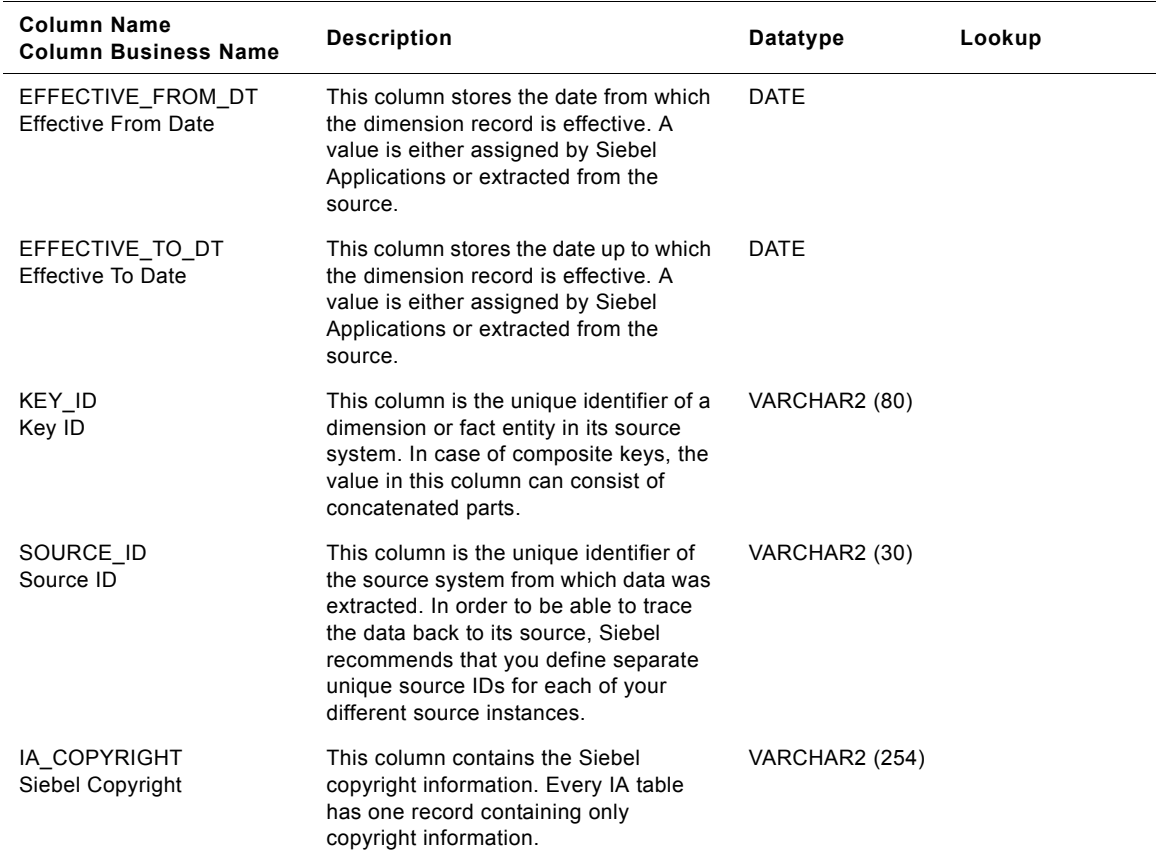

# **IA\_AP\_ACTIVITY Table**

This table stores the daily opening balance, debits, credits, and closing balance for payable transactions.

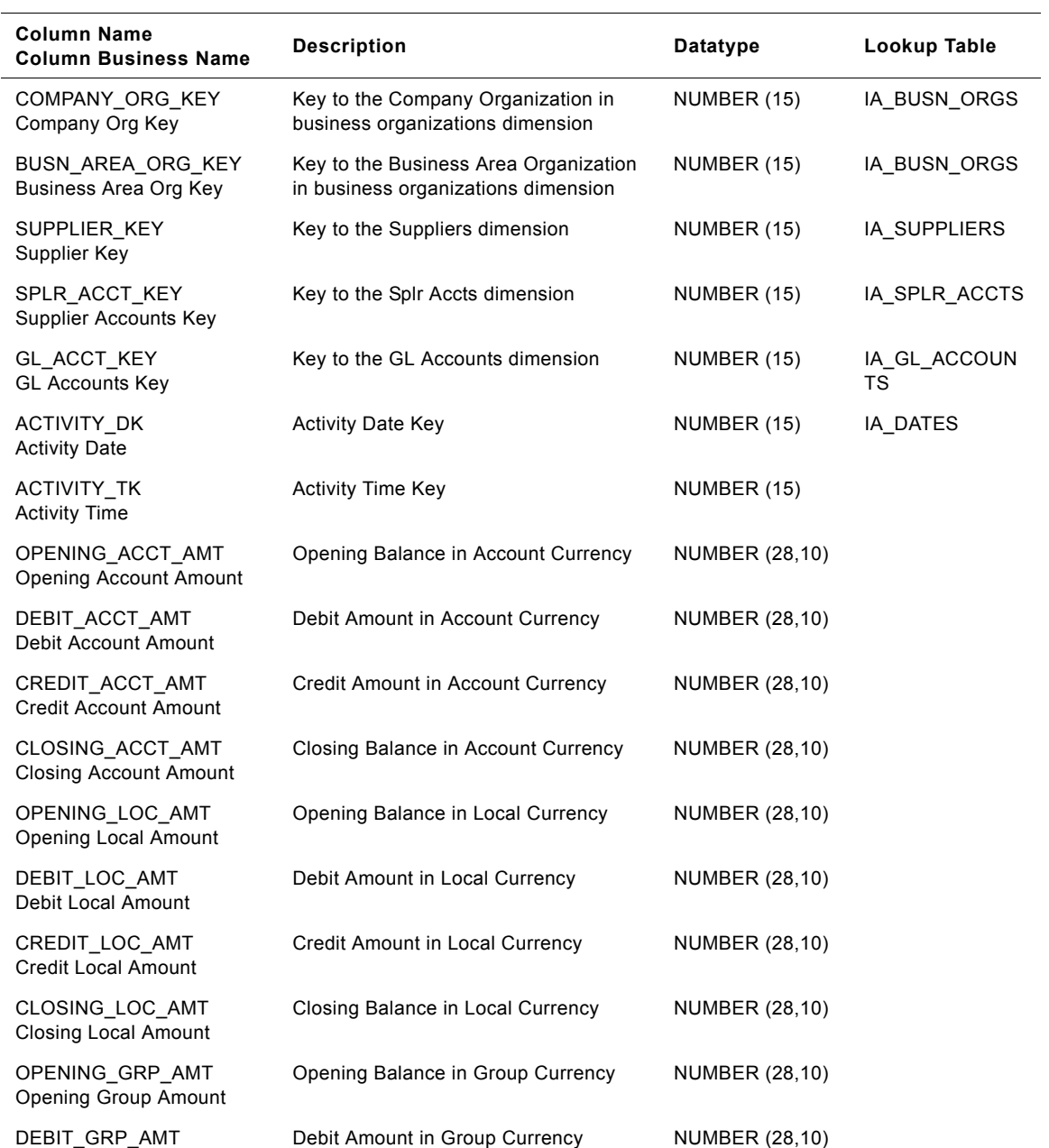

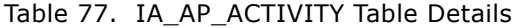

Debit Group Amount

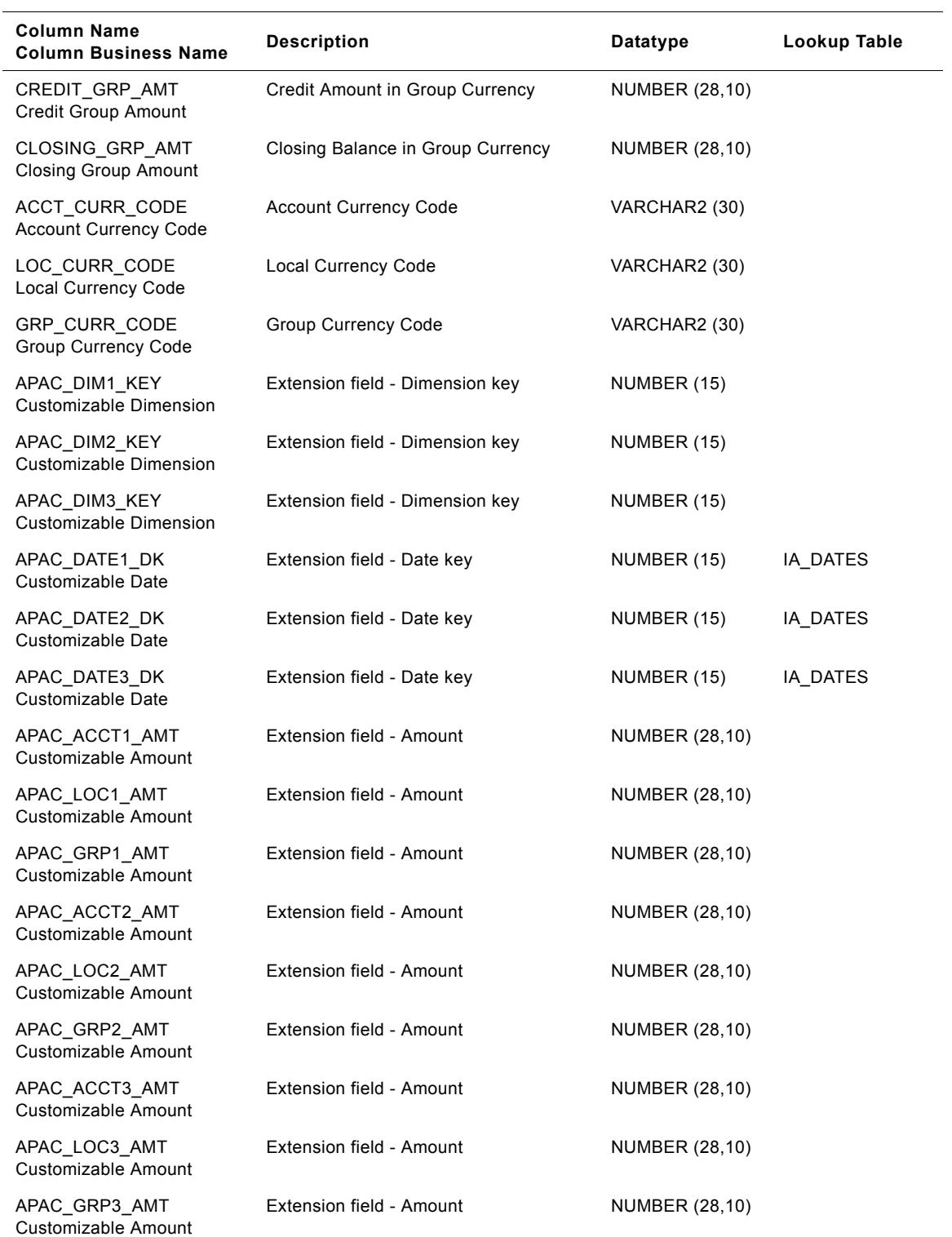

#### Table 77. IA\_AP\_ACTIVITY Table Details

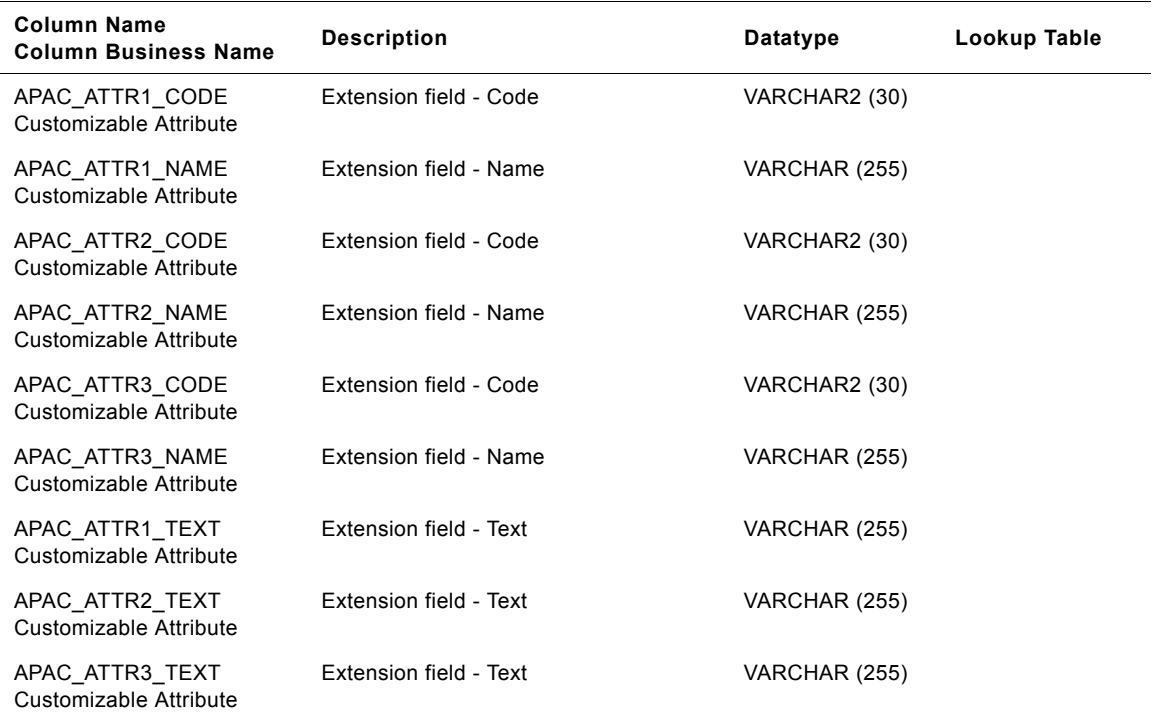

#### Table 77. IA\_AP\_ACTIVITY Table Details

## **IA\_AP\_ACTIVITY\_A1 Table**

This table stores monthly opening balance, debits, credits and closing balance for payable transactions.

Table 78. IA\_AP\_ACTIVITY\_A1

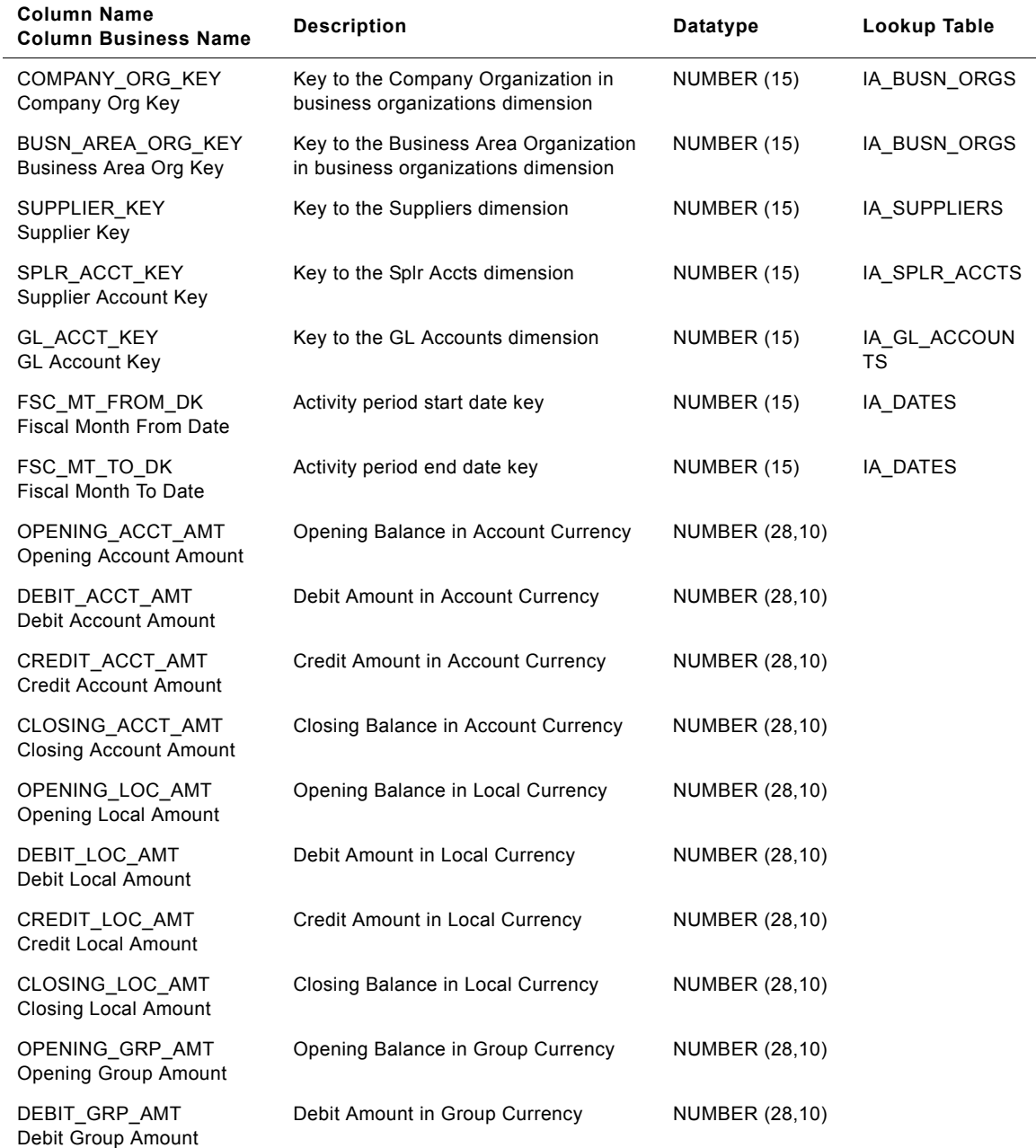

#### Table 78. IA\_AP\_ACTIVITY\_A1

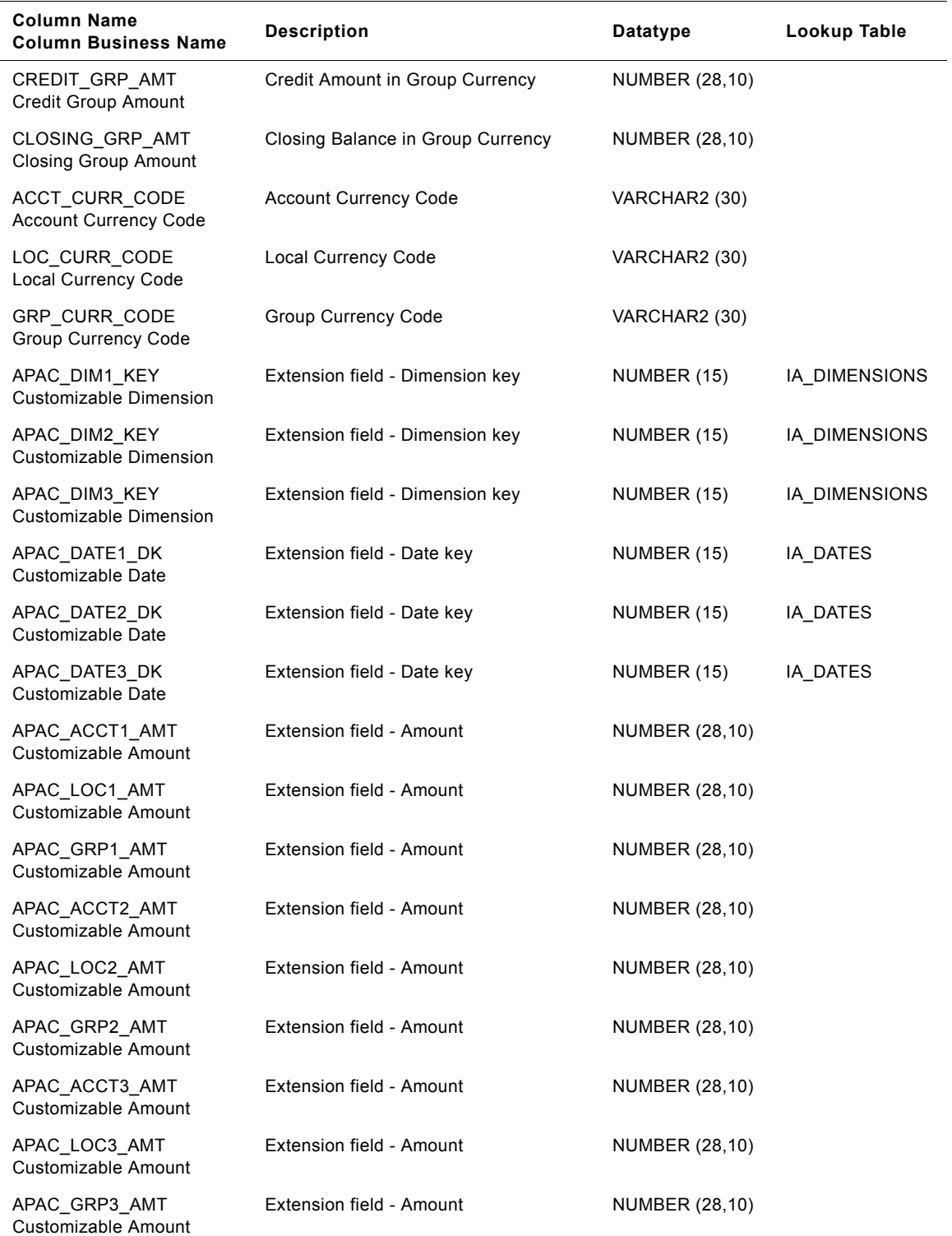

#### Table 78. IA\_AP\_ACTIVITY\_A1

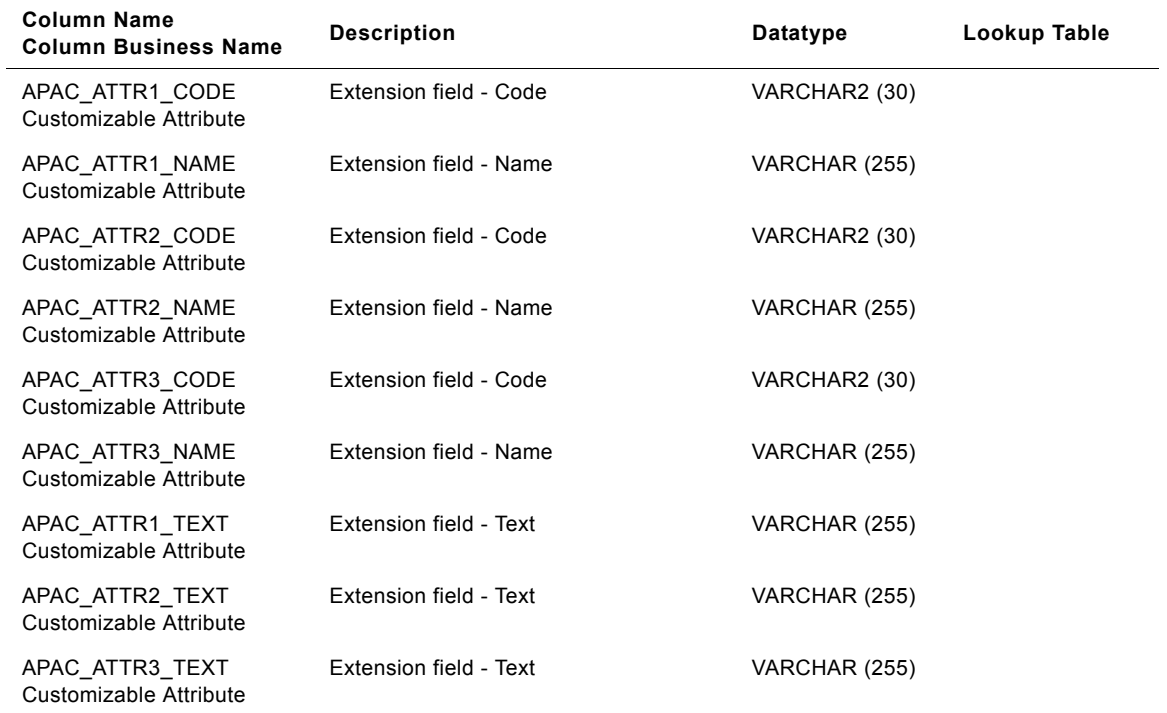

### **IA\_AP\_BALANCE Table**

This table stores account balance information for supplier accounts.

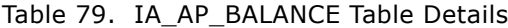

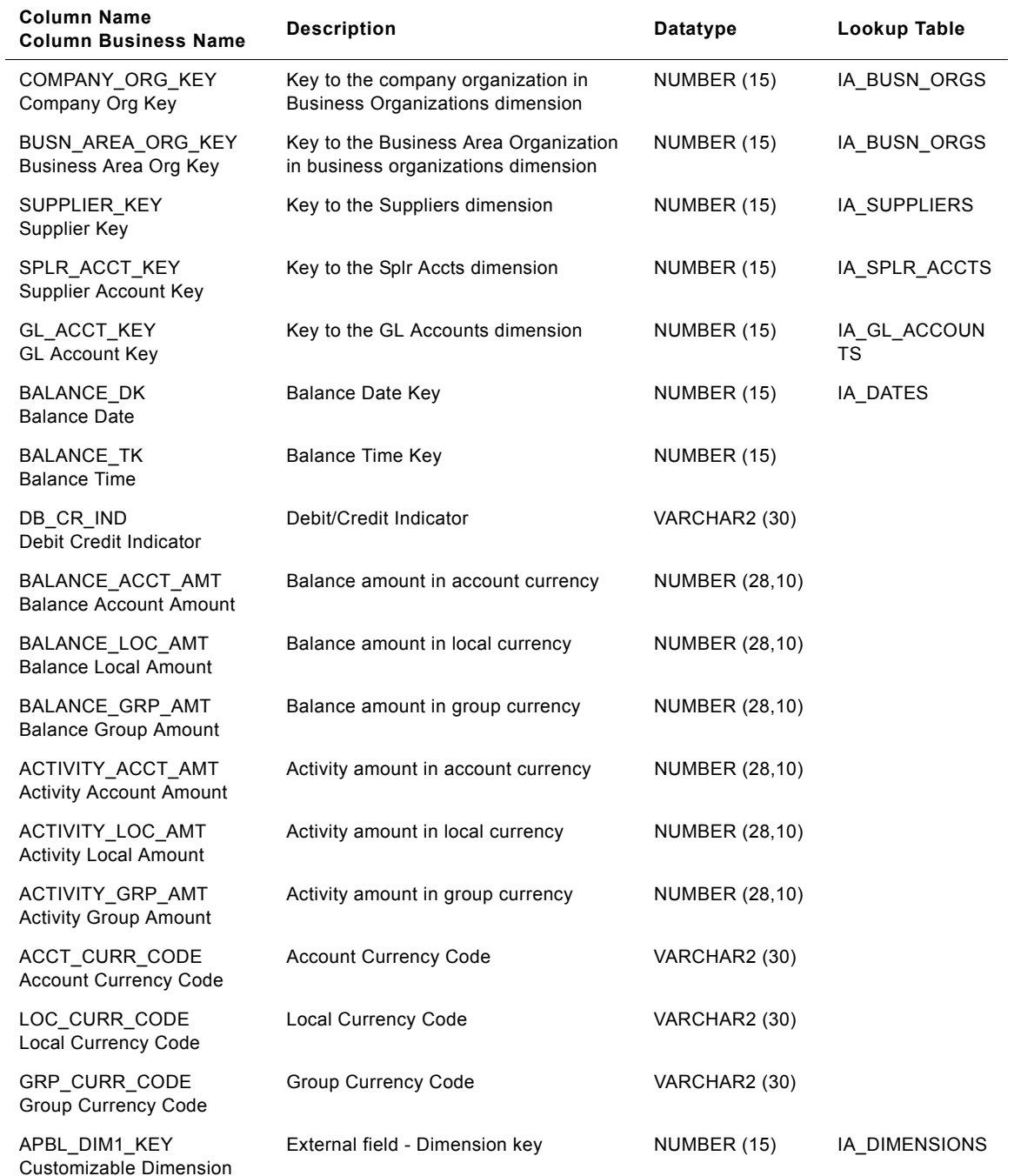

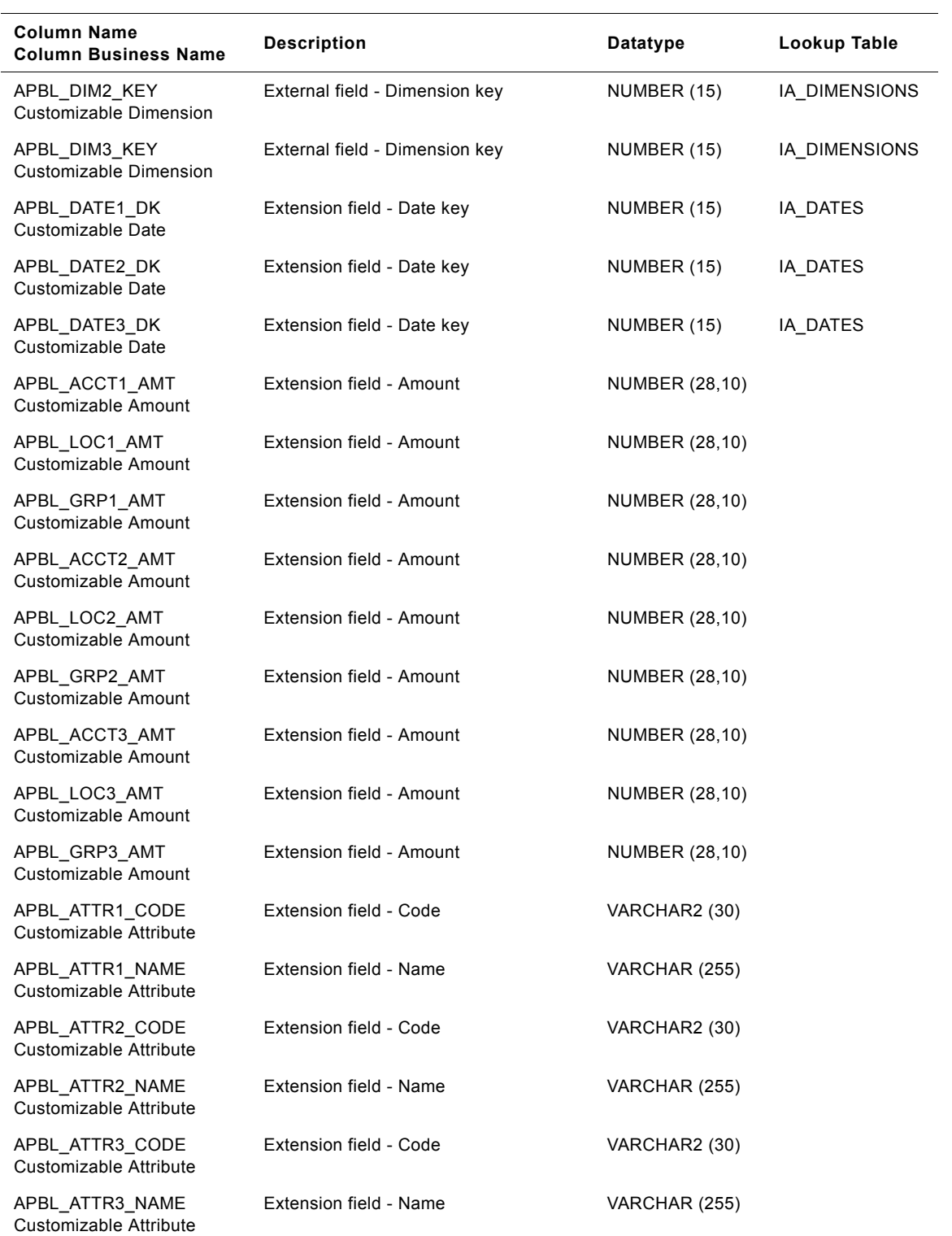

#### Table 79. IA\_AP\_BALANCE Table Details

| <b>Column Name</b><br><b>Column Business Name</b> | <b>Description</b>     | <b>Datatype</b> | Lookup Table |
|---------------------------------------------------|------------------------|-----------------|--------------|
| APBL ATTR1 TEXT<br>Customizable Attribute         | Extension field - Text | VARCHAR (255)   |              |
| APBL ATTR2 TEXT<br>Customizable Attribute         | Extension field - Text | VARCHAR (255)   |              |
| APBL ATTR3 TEXT<br>Customizable Attribute         | Extension field - Text | VARCHAR (255)   |              |

Table 79. IA\_AP\_BALANCE Table Details

### **IA\_AP\_XACTS Table**

This table stores the accounts payable transactions.

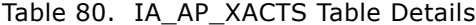

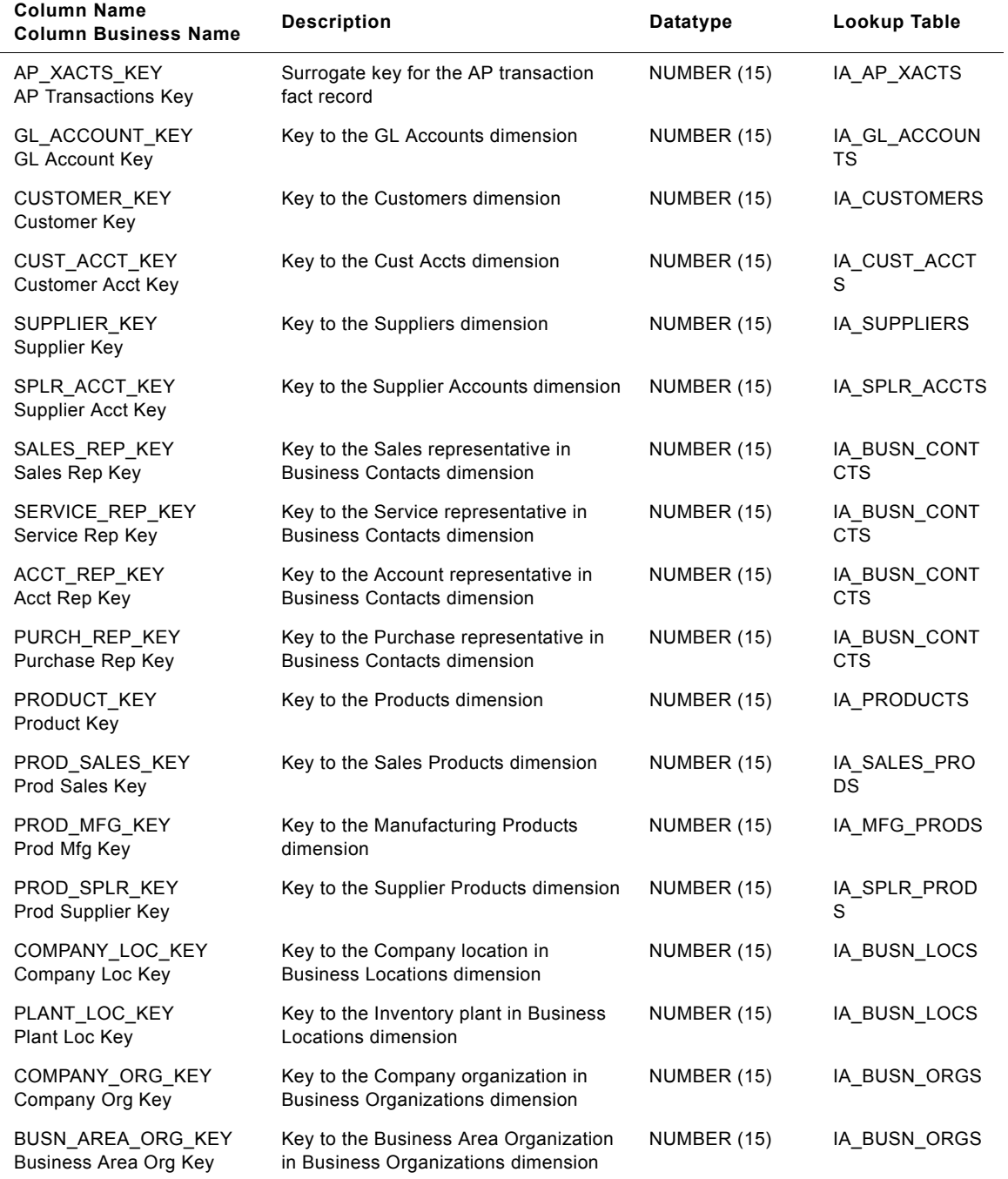

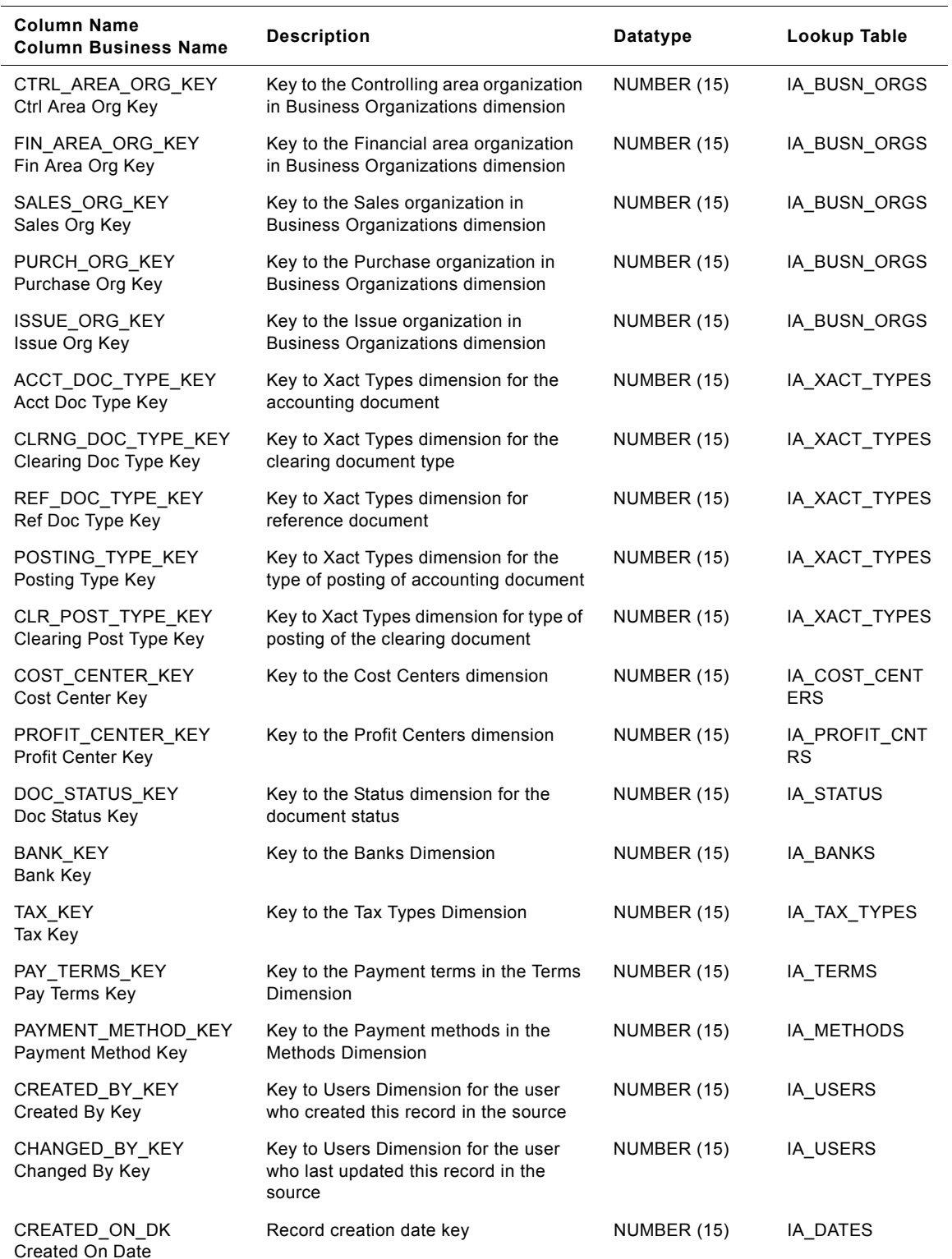

#### Table 80. IA\_AP\_XACTS Table Details

**Siebel Analytics Enterprise Data Warehouse Data Model Reference** ■ **159** Version 7.7.2, Rev. A

| <b>Column Name</b><br><b>Column Business Name</b> | <b>Description</b>                                | Datatype              | Lookup Table                |
|---------------------------------------------------|---------------------------------------------------|-----------------------|-----------------------------|
| CHANGED_ON_DK<br>Changed On Date                  | Record last update date key                       | NUMBER (15)           | TS STAGE COM<br><b>PANY</b> |
| TRANSACTION_DK<br><b>Transaction Date</b>         | <b>Transaction Date key</b>                       | NUMBER (15)           | TS_STAGE_CLIE<br>ΝT         |
| TRANSACTION_TK<br><b>Transaction Time</b>         | Transaction Time key                              | NUMBER (15)           | IA_DATES                    |
| POSTED_ON_DK<br>Posted On Date                    | Posting Date key                                  | NUMBER (15)           | IA_DATES                    |
| POSTED_ON_TK<br>Posted On Time                    | Posting Time key                                  | NUMBER (15)           | IA_DATES                    |
| CONVERSION_DK<br><b>Conversion Date</b>           | Conversion date key for currency<br>exchange rate | NUMBER (15)           | IA_DATES                    |
| ORDERED_ON_DK<br>Ordered On Date                  | Sales Order Date Key                              | NUMBER (15)           | IA_DATES                    |
| INVOICED_ON_DK<br>Invoiced On Date                | Invoice Date Key                                  | NUMBER (15)           | IA_DATES                    |
| PURCH_ORDER_DK<br>Purchase Order Date             | Purchase Order Date Key                           | NUMBER (15)           | IA_DATES                    |
| SPLR_ORDER_DK<br>Supplier Order Date              | Suppliers Order Date Key                          | NUMBER (15)           | IA_DATES                    |
| INVOICE_RECEIPT_DK<br>Invoice Receipt Date        | Invoice Receipt Date Key                          | NUMBER (15)           | IA_DATES                    |
| CLEARED ON DK<br>Cleared On Date                  | Clearing Date Key                                 | NUMBER (15)           | IA_DATES                    |
| CLEARING_DOC_DK<br>Clearing Doc Date              | Clearing Document Date Key                        | NUMBER (15)           | IA_DATES                    |
| <b>BASELINE DK</b><br><b>Baseline Date</b>        | Base line Date Key                                | NUMBER (15)           | IA_DATES                    |
| PLANNING_DK<br><b>Planning Date</b>               | Planning Date Key                                 | NUMBER (15)           | IA_DATES                    |
| PAYMENT_DUE_DK<br>Payment Due Date                | Payment Due Date Key                              | NUMBER (15)           | IA DATES                    |
| AP DOC AMT<br>AP Doc Amount                       | Amount in document currency                       | <b>NUMBER (28,10)</b> |                             |
| AP_LOC_AMT<br>AP Loc Amt                          | Amount in local currency                          | <b>NUMBER (28,10)</b> |                             |
| AP_GRP_AMT<br>AP Group Amt                        | Amount in group currency                          | <b>NUMBER (28,10)</b> |                             |
| XACT QTY<br><b>Transaction Qty</b>                | <b>Transaction Quantity</b>                       | <b>NUMBER (18,3)</b>  |                             |

Table 80. IA\_AP\_XACTS Table Details

| <b>Column Name</b><br><b>Column Business Name</b>         | <b>Description</b>                                        | Datatype      | Lookup Table |
|-----------------------------------------------------------|-----------------------------------------------------------|---------------|--------------|
| <b>UOM CODE</b><br><b>UOM Code</b>                        | Unit of Measure                                           | VARCHAR2 (30) |              |
| DB_CR_IND<br>DB CR Indicator                              | Debit/credit indicator                                    | VARCHAR2 (30) |              |
| DOC_CURR_CODE<br>Doc Currency Code                        | Document Currency code                                    | VARCHAR2 (30) |              |
| LOC_CURR_CODE<br>Loc Currency Code                        | Local Currency Code                                       | VARCHAR2 (30) |              |
| <b>GRP CURR CODE</b><br>Group Currency Code               | Group Currency Code                                       | VARCHAR2 (30) |              |
| ACCT_DOC_NUM<br>Acct Doc Num                              | Accounting document number                                | VARCHAR2 (30) |              |
| ACCT_DOC_ITEM<br>Acct Doc Item                            | Line item number within the accounting<br>document        | NUMBER (15)   |              |
| ACCT_DOC_SUB_ITEM<br>Acct Doc Sub Item                    | Sub item within a line item of the<br>accounting document | NUMBER (15)   |              |
| CLEARING_DOC_NUM<br>Clearing Doc Num                      | <b>Clearing Document Number</b>                           | VARCHAR2 (30) |              |
| CLEARING_DOC_ITEM<br>Clearing Doc Item                    | <b>Clearing Document Item</b>                             | NUMBER (15)   |              |
| SALES ORDER NUM<br>Sales Order Num                        | Sales Order Number                                        | VARCHAR2 (30) |              |
| SALES_ORDER_ITEM<br>Sales Order Item                      | Sales Order Item                                          | NUMBER (15)   |              |
| SALES_SCH_LINE<br>Sales Schedule Line                     | Sales Schedule Line Number                                | NUMBER (15)   |              |
| SALES_INVOICE_NUM<br>Sales Invoice Num                    | <b>Invoice Document Number</b>                            | VARCHAR2 (30) |              |
| SALES INVOICE ITEM<br>Sales Invoice Item                  | <b>Invoice Document Item</b>                              | NUMBER (15)   |              |
| PURCH_ORDER_NUM<br>Purchase Order Num                     | Purchase Order Number                                     | VARCHAR2 (30) |              |
| PURCH_ORDER_ITEM<br>Purchase Order Item                   | Purchase Order Item                                       | NUMBER (15)   |              |
| PURCH INVOICE NUM<br>Purchase Invoice Num                 | Purchase Invoice Number                                   | VARCHAR2 (30) |              |
| PURCH_INVOICE_ITEM<br>Purchase Invoice Item               | Purchase Invoice Item                                     | NUMBER (15)   |              |
| CUST_PUR_ORD_NUM<br><b>Customer Purchase Order</b><br>Num | Purchase Order Number of Customer                         | VARCHAR2 (30) |              |

Table 80. IA\_AP\_XACTS Table Details

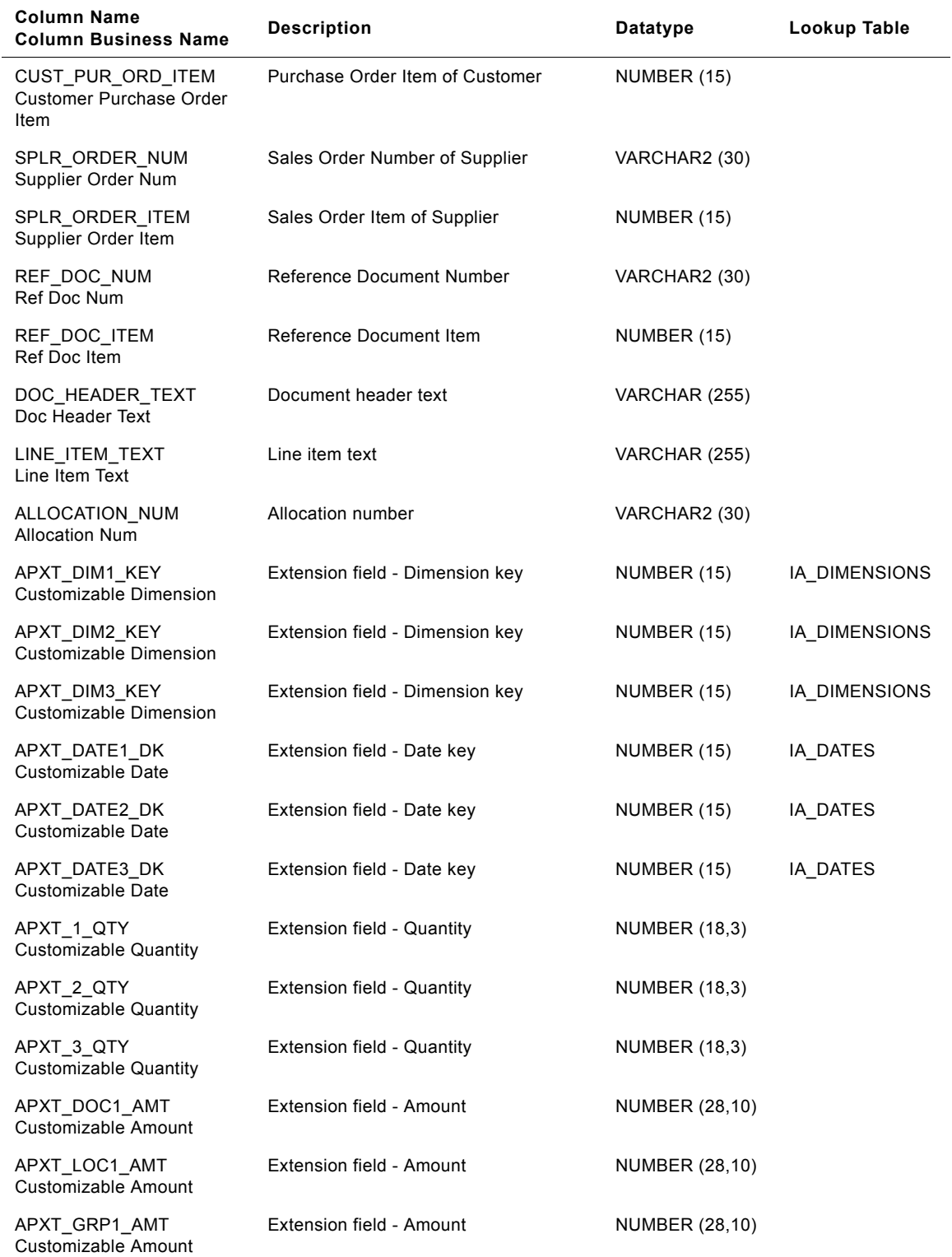

#### Table 80. IA\_AP\_XACTS Table Details

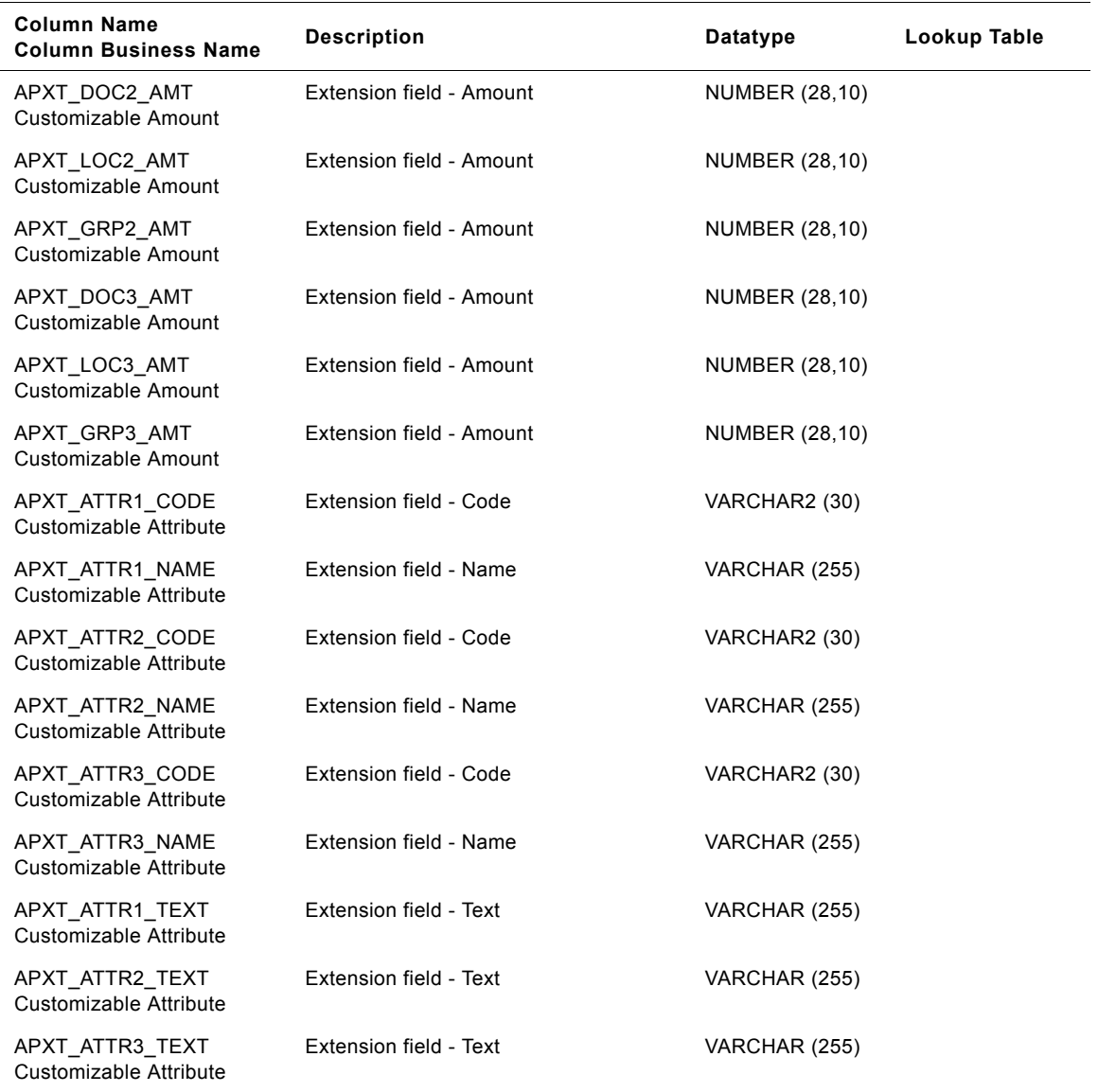

#### Table 80. IA\_AP\_XACTS Table Details

## **IA\_AR\_ACTIVITY Table**

This table stores daily opening balance, debits, credits and closing balance for receivable transactions.

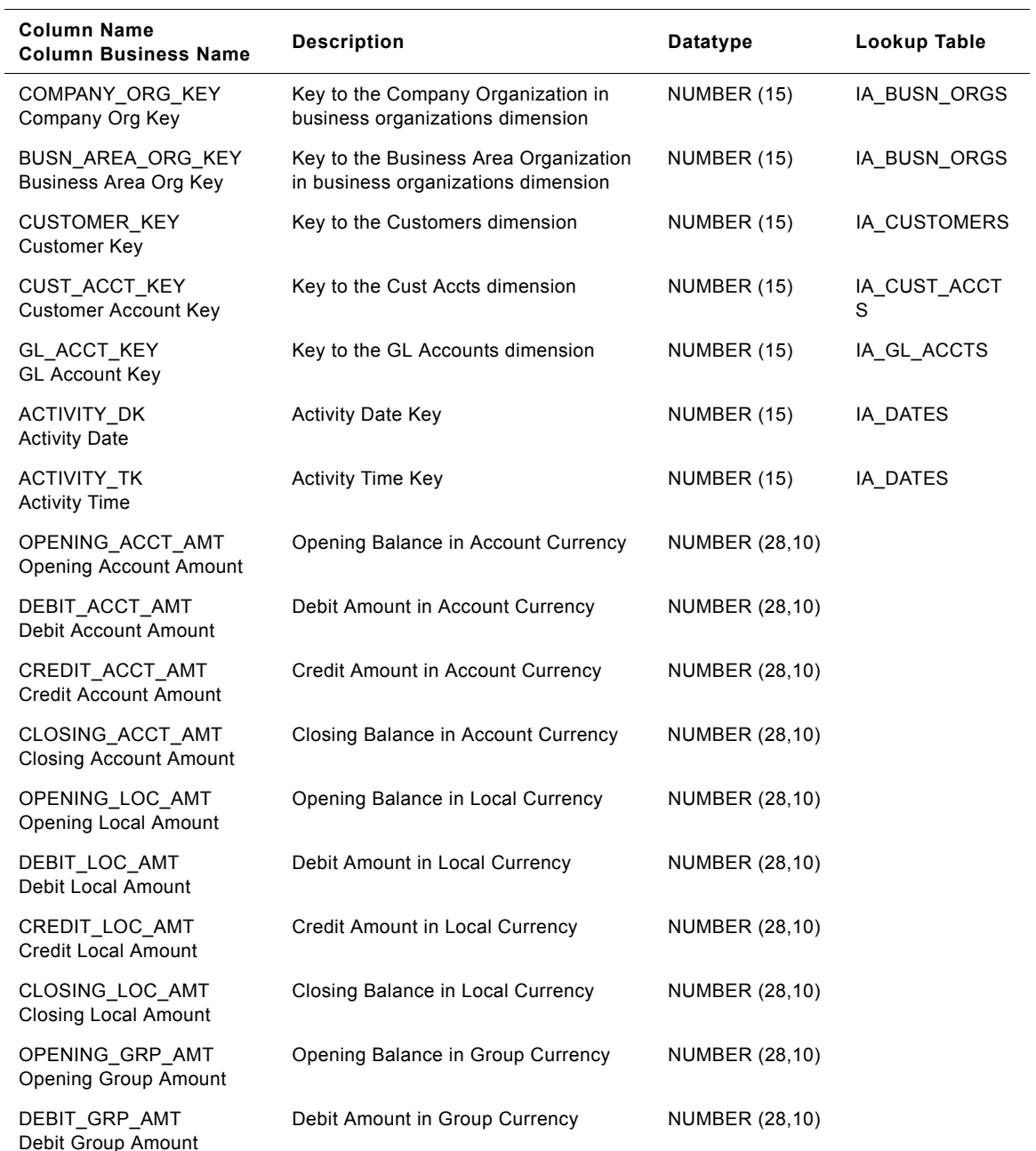

Table 81. IA\_AR\_ACTIVITY Table Details

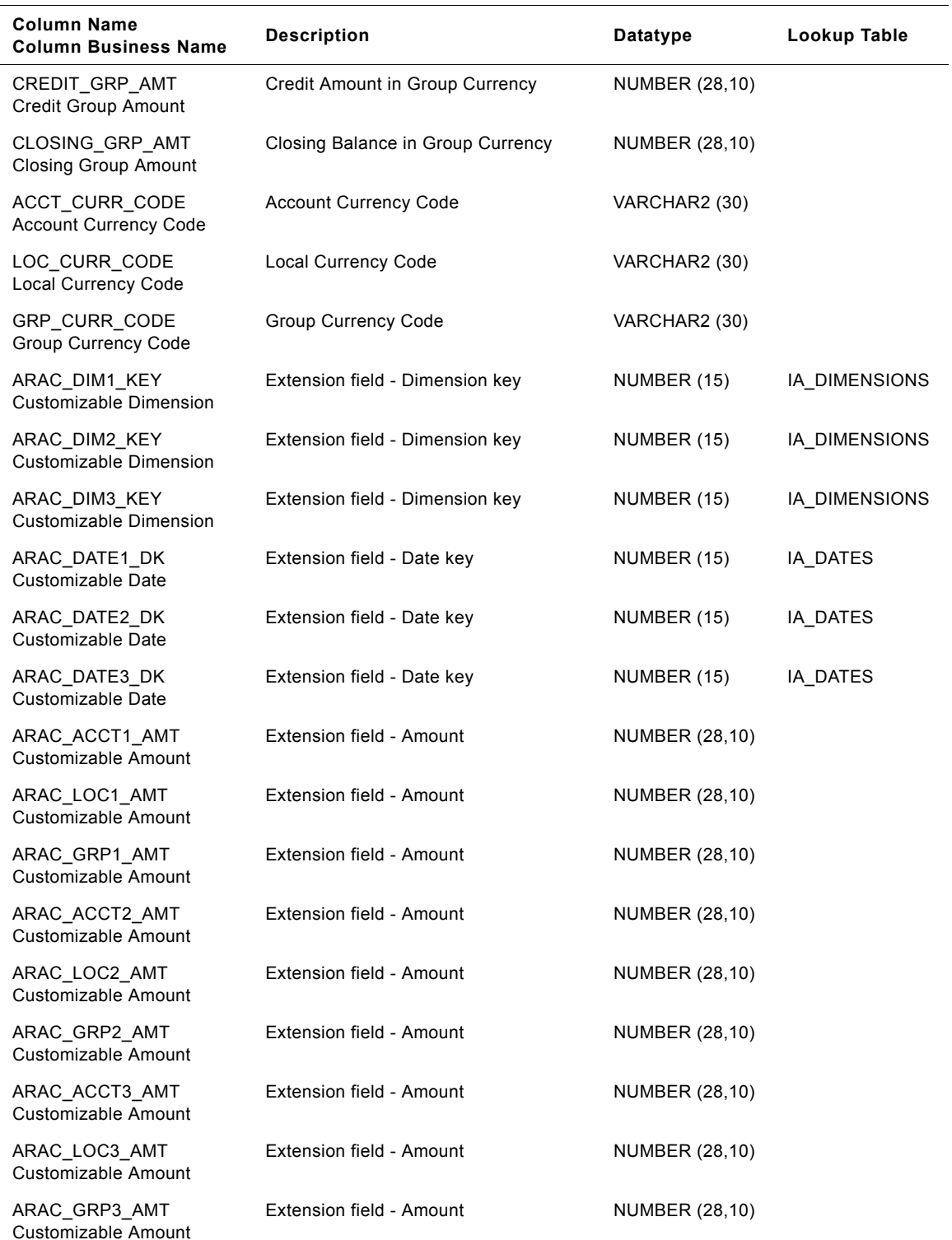

#### Table 81. IA\_AR\_ACTIVITY Table Details

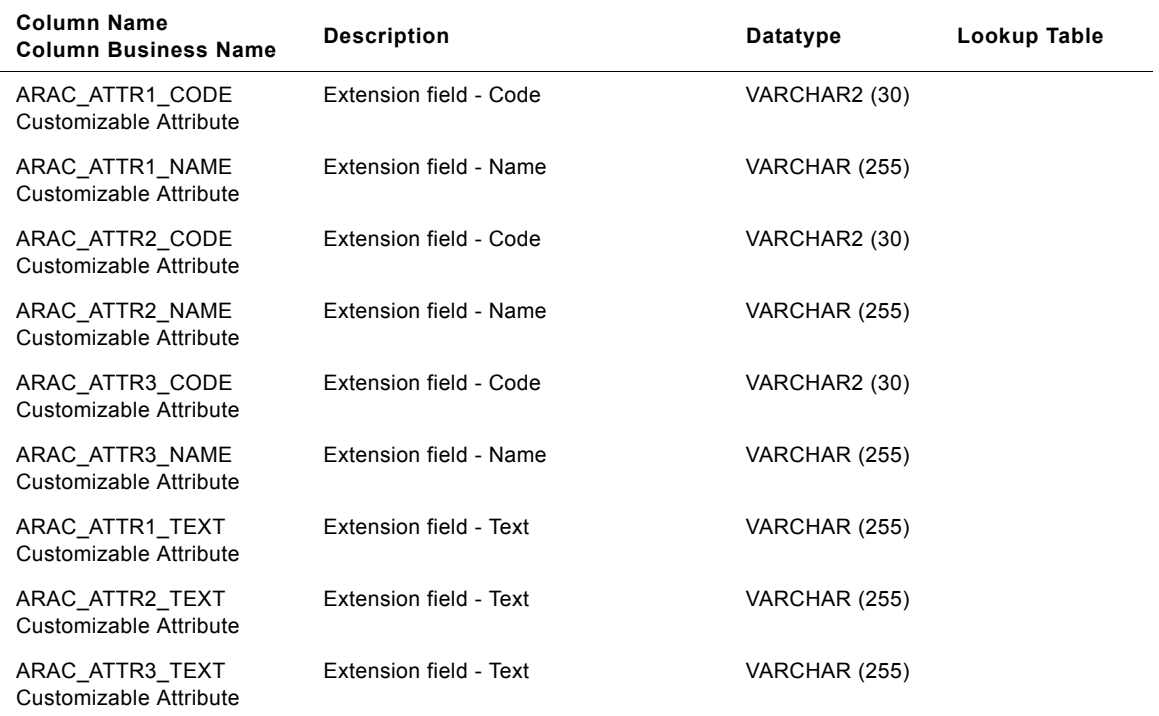

#### Table 81. IA\_AR\_ACTIVITY Table Details

## **IA\_AR\_ACTIVITY\_A1 Table**

This table stores monthly opening balance, debits, credits and closing balance for accounts receivable transactions.

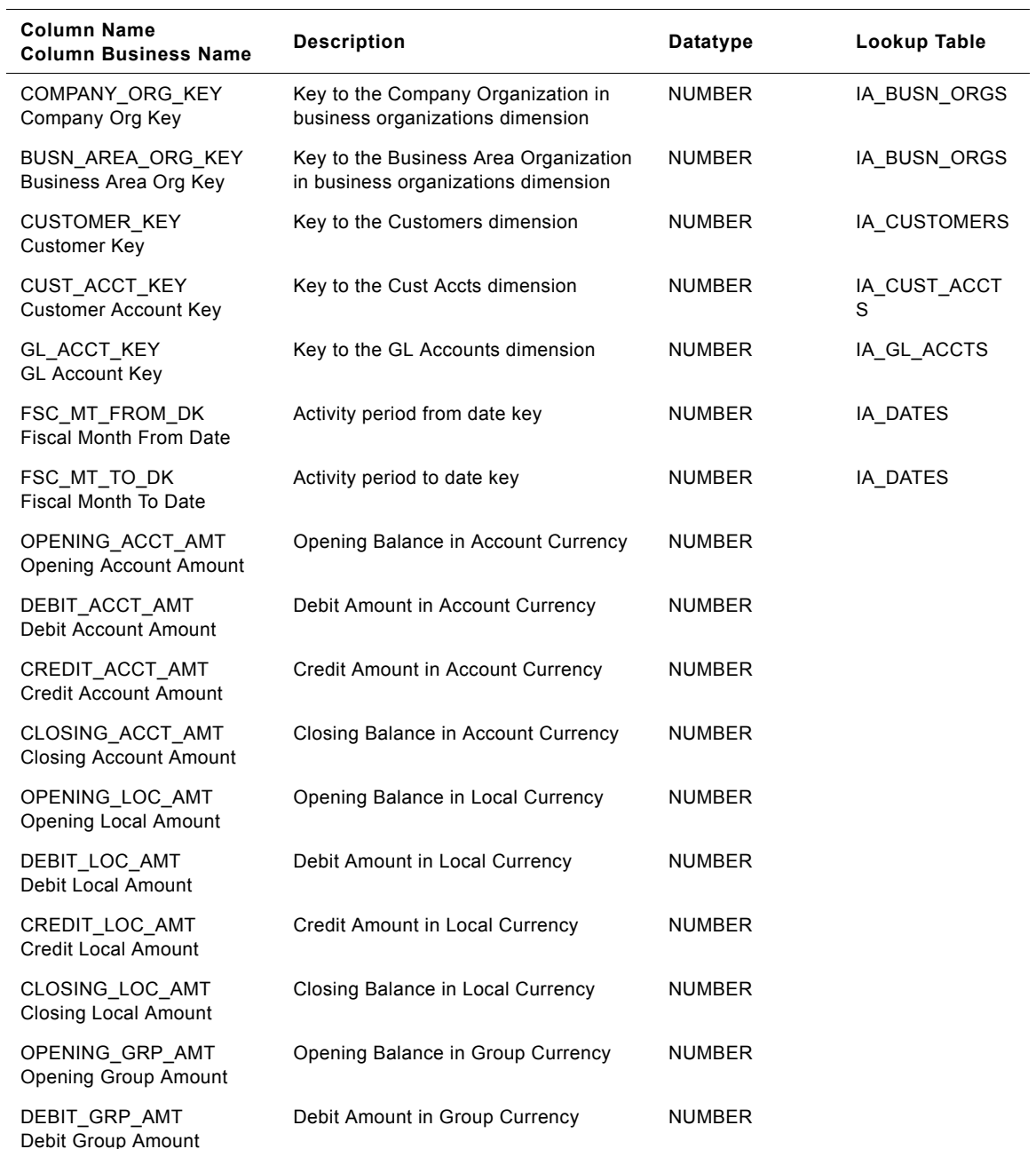

Table 82. IA\_AR\_ACTIVITY\_A1 Table Details

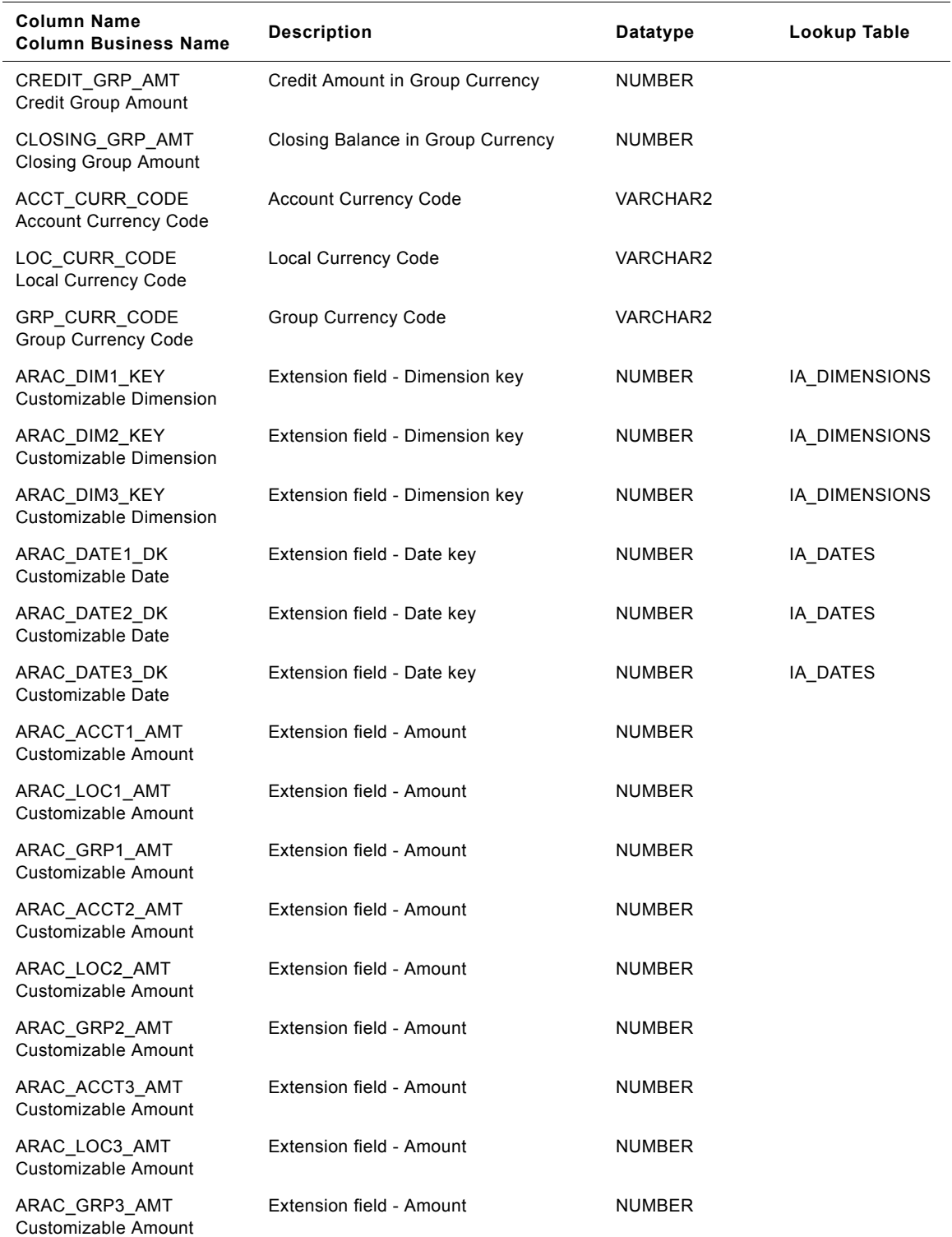

#### Table 82. IA\_AR\_ACTIVITY\_A1 Table Details

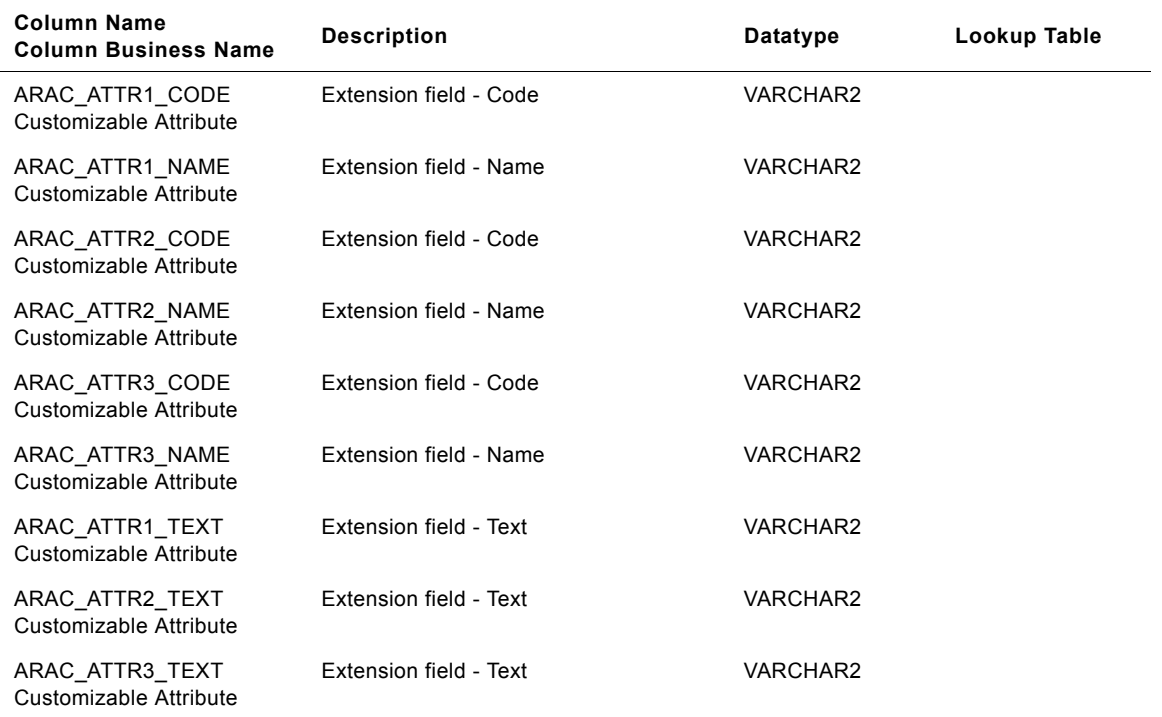

#### Table 82. IA\_AR\_ACTIVITY\_A1 Table Details

### **IA\_AR\_BALANCE Table**

This table stores the accounts receivable balance for customer accounts.

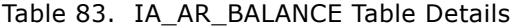

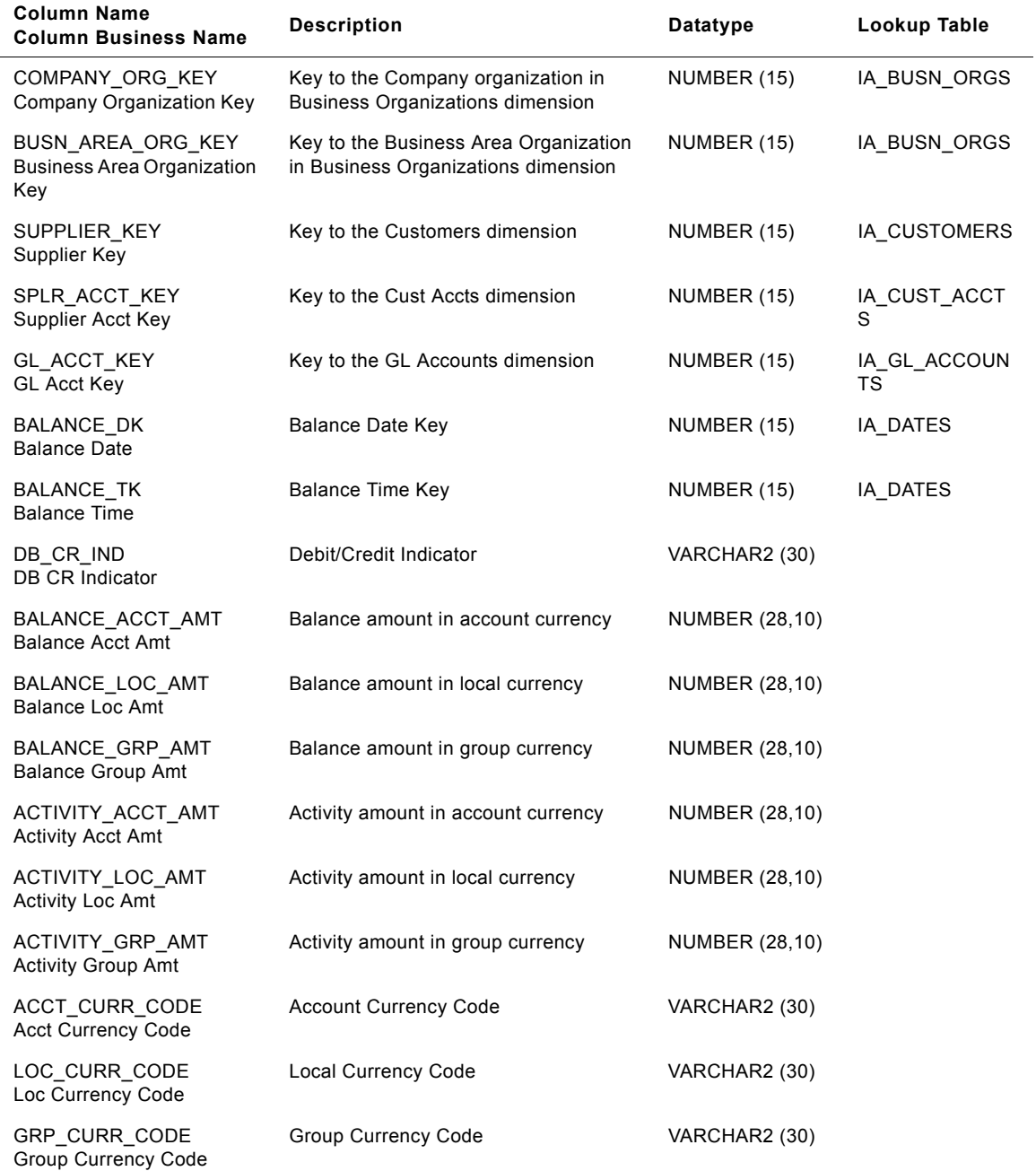

| Column Name<br><b>Column Business Name</b>     | <b>Description</b>              | <b>Datatype</b>       | Lookup Table  |
|------------------------------------------------|---------------------------------|-----------------------|---------------|
| APBL_DIM1_KEY<br>Customizable Dimension        | Extension field - Dimension key | NUMBER (15)           | IA_DIMENSIONS |
| APBL_DIM2_KEY<br>Customizable Dimension        | Extension field - Dimension key | NUMBER (15)           | IA_DIMENSIONS |
| APBL_DIM3_KEY<br><b>Customizable Dimension</b> | Extension field - Dimension key | NUMBER (15)           | IA_DIMENSIONS |
| APBL_DATE1_DK<br>Customizable Date             | Extension field - Date key      | NUMBER (15)           | IA_DATES      |
| APBL_DATE2_DK<br>Customizable Date             | Extension field - Date key      | NUMBER (15)           | IA_DATES      |
| APBL_DATE3_DK<br>Customizable Date             | Extension field - Date key      | NUMBER (15)           | IA_DATES      |
| APBL_ACCT1_AMT<br>Customizable Amount          | Extension field - Amount        | <b>NUMBER (28,10)</b> |               |
| APBL_LOC1_AMT<br>Customizable Amount           | Extension field - Amount        | <b>NUMBER (28,10)</b> |               |
| APBL_GRP1_AMT<br>Customizable Amount           | Extension field - Amount        | <b>NUMBER (28,10)</b> |               |
| APBL_ACCT2_AMT<br>Customizable Amount          | Extension field - Amount        | <b>NUMBER (28,10)</b> |               |
| APBL_LOC2_AMT<br>Customizable Amount           | Extension field - Amount        | <b>NUMBER (28,10)</b> |               |
| APBL_GRP2_AMT<br>Customizable Amount           | Extension field - Amount        | <b>NUMBER (28,10)</b> |               |
| APBL_ACCT3_AMT<br>Customizable Amount          | Extension field - Amount        | <b>NUMBER (28,10)</b> |               |
| APBL_LOC3_AMT<br>Customizable Amount           | Extension field - Amount        | <b>NUMBER (28,10)</b> |               |
| APBL_GRP3_AMT<br>Customizable Amount           | Extension field - Amount        | <b>NUMBER (28,10)</b> |               |
| APBL_ATTR1_CODE<br>Customizable Attribute      | Extension field - Code          | VARCHAR2 (30)         |               |
| APBL_ATTR1_NAME<br>Customizable Attribute      | Extension field - Name          | VARCHAR (255)         |               |
| APBL ATTR2 CODE<br>Customizable Attribute      | Extension field - Code          | VARCHAR2 (30)         |               |
| APBL_ATTR2_NAME<br>Customizable Attribute      | Extension field - Name          | VARCHAR (255)         |               |
| APBL_ATTR3_CODE<br>Customizable Attribute      | Extension field - Code          | VARCHAR2 (30)         |               |

Table 83. IA\_AR\_BALANCE Table Details

| <b>Column Name</b><br><b>Column Business Name</b> | <b>Description</b>     | Datatype      | Lookup Table |
|---------------------------------------------------|------------------------|---------------|--------------|
| APBL ATTR3 NAME<br>Customizable Attribute         | Extension field - Name | VARCHAR (255) |              |
| APBL ATTR1 TEXT<br>Customizable Attribute         | Extension field - Text | VARCHAR (255) |              |
| APBL ATTR2 TEXT<br>Customizable Attribute         | Extension field - Text | VARCHAR (255) |              |
| APBL ATTR3 TEXT<br>Customizable Attribute         | Extension field - Text | VARCHAR (255) |              |

Table 83. IA\_AR\_BALANCE Table Details

## **IA\_AR\_XACTS Table**

This table stores accounts receivable transactions.

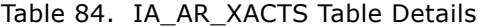

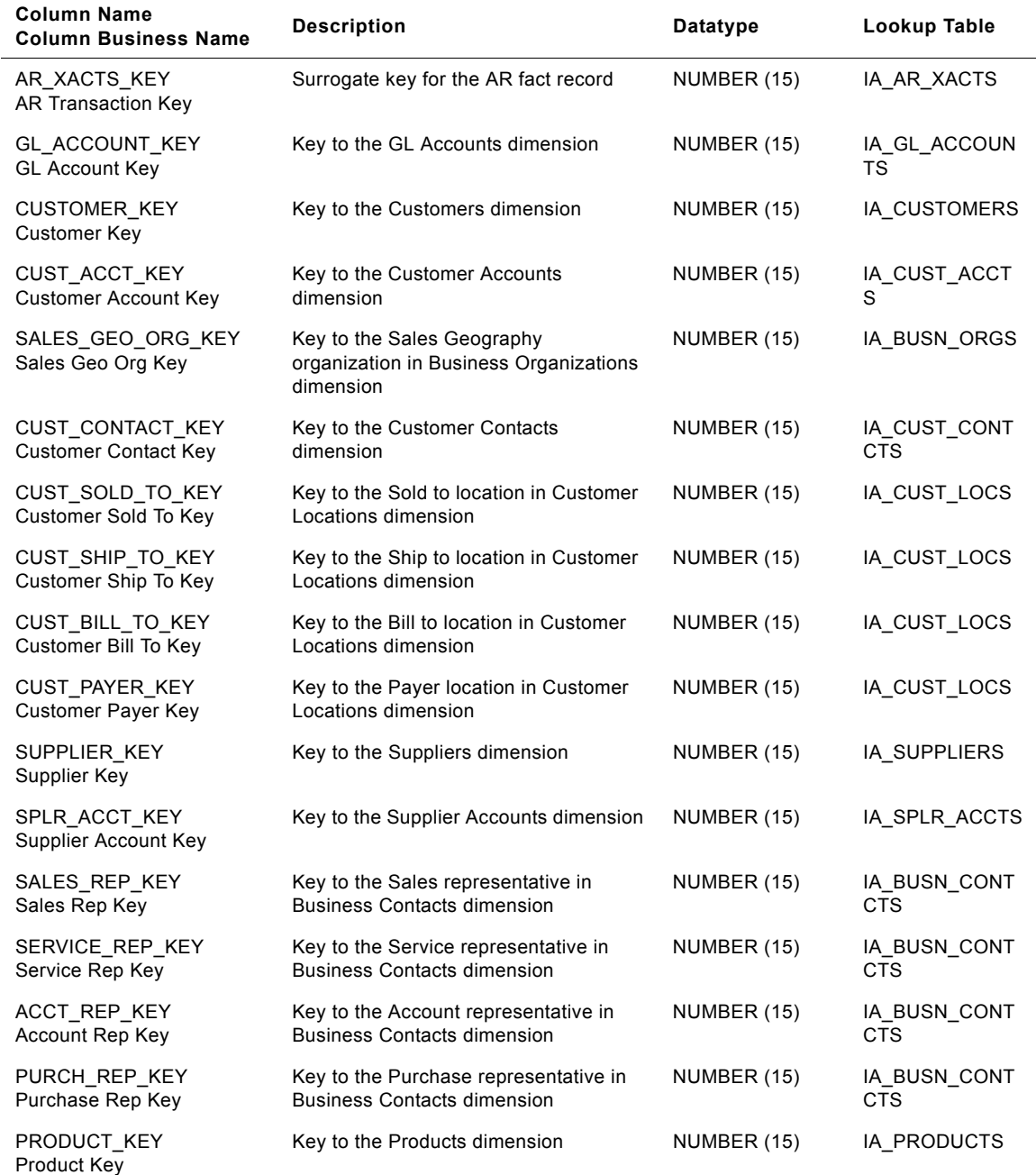

**Siebel Analytics Enterprise Data Warehouse Data Model Reference** ■ **173** Version 7.7.2, Rev. A

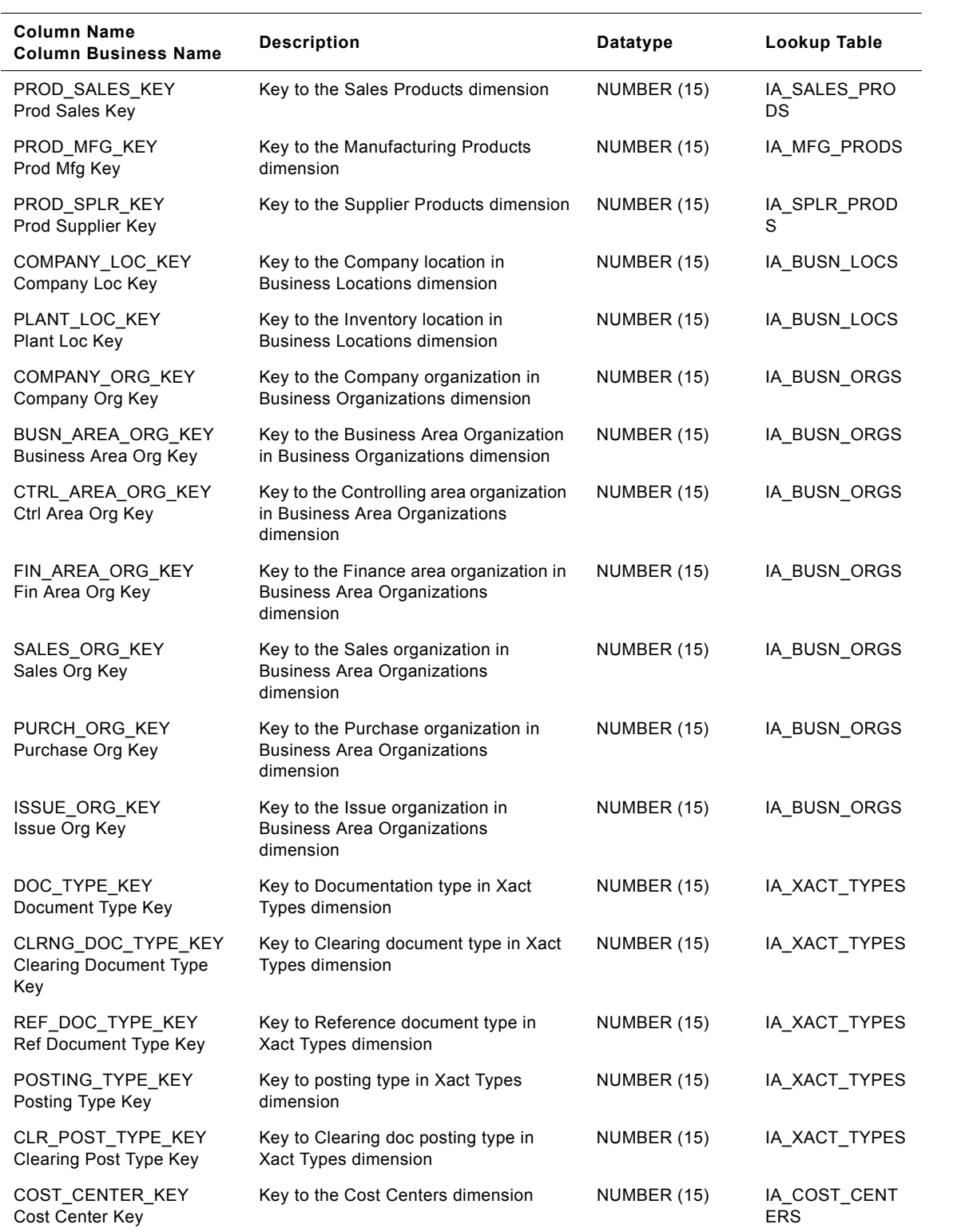

#### Table 84. IA\_AR\_XACTS Table Details

| <b>Column Name</b><br><b>Column Business Name</b> | <b>Description</b>                                            | <b>Datatype</b> | Lookup Table        |
|---------------------------------------------------|---------------------------------------------------------------|-----------------|---------------------|
| PROFIT_CENTER_KEY<br>Profit Center Key            | Key to the Profit Centers dimension                           | NUMBER (15)     | IA_PROFIT_CNT<br>RS |
| DOC_STATUS_KEY<br>Document Status Key             | Key to the Status dimension for<br>document status            | NUMBER (15)     | IA_STATUS           |
| BANK_KEY<br>Bank Key                              | Key to the Banks Dimension                                    | NUMBER (15)     | IA_BANKS            |
| TAX KEY<br>Tax Key                                | Key to the Tax Types Dimension                                | NUMBER (15)     | IA_TAX_TYPES        |
| PAY_TERMS_KEY<br>Pay Terms Key                    | Key to the Payment terms in the Terms<br>Dimension            | NUMBER (15)     | IA_TERMS            |
| PAYMENT_METHOD_KEY<br>Payment Method Key          | Key to the Payment methods in the<br><b>Methods Dimension</b> | NUMBER (15)     | IA_METHODS          |
| CREATED_BY_KEY<br>Created By Key                  | Key to Users Dimension for the created<br>by user             | NUMBER (15)     | IA_USERS            |
| CHANGED_BY_KEY<br>Changed By Key                  | Key to Users Dimension for the last<br>updated by user        | NUMBER (15)     | IA USERS            |
| CREATED_ON_DK<br>Created On Date                  | Document Line item creation date key                          | NUMBER (15)     | IA_DATES            |
| CHANGED ON DK<br>Changed On Date                  | Document Line item last update date<br>key                    | NUMBER (15)     | IA_DATES            |
| TRANSACTION_DK<br><b>Transaction Date</b>         | <b>Transaction Date key</b>                                   | NUMBER (15)     | IA_DATES            |
| TRANSACTION_TK<br><b>Transaction Time</b>         | <b>Transaction Time key</b>                                   | NUMBER (15)     | IA_DATES            |
| POSTED_ON_DK<br>Posted On Date                    | Posting Date key                                              | NUMBER (15)     | IA_DATES            |
| POSTED_ON_TK<br>Posted On Time                    | Posting Time key                                              | NUMBER (15)     | IA_DATES            |
| CONVERSION_DK<br><b>Conversion Date</b>           | Conversion date key for currency<br>exchange rate             | NUMBER (15)     | IA DATES            |
| ORDERED_ON_DK<br>Ordered On Date                  | Sales Order Date Key                                          | NUMBER (15)     | IA_DATES            |
| INVOICED_ON_DK<br>Invoiced On Date                | Invoice Date Key                                              | NUMBER (15)     | IA_DATES            |
| PURCH_ORDER_DK<br>Purchase Order Date             | Purchase Order Date Key                                       | NUMBER (15)     | IA_DATES            |
| SPLR_ORDER_DK<br>Supplier Order Date              | Suppliers Order Date Key                                      | NUMBER (15)     | IA_DATES            |
| INVOICE RECEIPT DK<br><b>Invoice Receipt Date</b> | Invoice Receipt Date Key                                      | NUMBER (15)     | IA_DATES            |

Table 84. IA\_AR\_XACTS Table Details

| <b>Column Name</b><br><b>Column Business Name</b>        | <b>Description</b>                                        | Datatype              | Lookup Table |
|----------------------------------------------------------|-----------------------------------------------------------|-----------------------|--------------|
| CLEARED_ON_DK<br>Cleared On Date                         | Clearing Date Key                                         | NUMBER (15)           | IA_DATES     |
| CLEARING_DOC_DK<br><b>Clearing Document Date</b>         | Clearing Document Date Key                                | NUMBER (15)           | IA_DATES     |
| BASELINE DK<br><b>Baseline Date</b>                      | Base line Date Key                                        | NUMBER (15)           | IA_DATES     |
| PLANNING_DK<br><b>Planning Date</b>                      | Planning Date Key                                         | NUMBER (15)           | IA_DATES     |
| PAYMENT_DUE_DK<br>Payment Due Date                       | Payment Due Date Key                                      | NUMBER (15)           | IA_DATES     |
| AR_DOC_AMT<br><b>AR Document Amt</b>                     | Amount in document currency                               | <b>NUMBER (28,10)</b> |              |
| AR_LOC_AMT<br>AR Loc Amt                                 | Amount in local currency                                  | <b>NUMBER (28,10)</b> |              |
| AR_GRP_AMT<br>AR Group Amt                               | Amount in group currency                                  | <b>NUMBER (28,10)</b> |              |
| XACT QTY<br><b>Transaction Qty</b>                       | <b>Transaction Quantity</b>                               | <b>NUMBER (18,3)</b>  |              |
| UOM_CODE<br><b>UOM Code</b>                              | Unit of Measure                                           | VARCHAR2 (30)         |              |
| DB_CR_IND<br>DB CR Indicator                             | Debit/credit indicator                                    | VARCHAR2 (30)         |              |
| DOC CURR CODE<br>Document Currency Code                  | Document Currency code                                    | VARCHAR2 (30)         |              |
| LOC_CURR_CODE<br>Loc Currency Code                       | Local Currency Code                                       | VARCHAR2 (30)         |              |
| GRP_CURR_CODE<br>Group Currency Code                     | Group Currency Code                                       | VARCHAR2 (30)         |              |
| ACCT_DOC_NUM<br><b>Account Document Num</b>              | Accounting document number                                | VARCHAR2 (30)         |              |
| ACCT_DOC_ITEM<br><b>Account Document Item</b>            | Line item number within the accounting<br>document        | NUMBER (15)           |              |
| ACCT_DOC_SUB_ITEM<br><b>Account Document Sub</b><br>Item | Sub item within a line item of the<br>accounting document | NUMBER (15)           |              |
| CLEARING_DOC_NUM<br><b>Clearing Document Num</b>         | <b>Clearing Document Number</b>                           | VARCHAR2 (30)         |              |
| CLEARING DOC ITEM<br><b>Clearing Document Item</b>       | <b>Clearing Document Item</b>                             | NUMBER (15)           |              |
| SALES_ORDER_NUM<br>Sales Order Num                       | Sales Order Number                                        | VARCHAR2 (30)         |              |

Table 84. IA\_AR\_XACTS Table Details

| <b>Column Name</b><br><b>Column Business Name</b>           | <b>Description</b>                | <b>Datatype</b> | Lookup Table  |
|-------------------------------------------------------------|-----------------------------------|-----------------|---------------|
| SALES ORDER ITEM<br>Sales Order Item                        | Sales Order Item                  | NUMBER (15)     |               |
| SALES_SCH_LINE<br>Sales Schedule Line                       | Sales Order Schedule Line Number  | NUMBER (15)     |               |
| SALES_INVOICE_NUM<br>Sales Invoice Num                      | <b>Invoice Document Number</b>    | VARCHAR2 (30)   |               |
| SALES_INVOICE_ITEM<br>Sales Invoice Item                    | <b>Invoice Document Item</b>      | NUMBER (15)     |               |
| PURCH_ORDER_NUM<br>Purchase Order Num                       | Purchase Order Number             | VARCHAR2 (30)   |               |
| PURCH_ORDER_ITEM<br>Purchase Order Item                     | Purchase Order Item               | NUMBER (15)     |               |
| PURCH_INVOICE_NUM<br>Purchase Invoice Num                   | Purchase Invoice Number           | VARCHAR2 (30)   |               |
| PURCH_INVOICE_ITEM<br>Purchase Invoice Item                 | Purchase Invoice Item             | NUMBER (15)     |               |
| CUST PUR ORD NUM<br>Customer Purchase Order<br><b>Num</b>   | Purchase Order Number of Customer | VARCHAR2 (30)   |               |
| CUST_PUR_ORD_ITEM<br><b>Customer Purchase Order</b><br>Item | Purchase Order Item of Customer   | NUMBER (15)     |               |
| SPLR_ORDER_NUM<br>Supplier Order Num                        | Sales Order Number of Supplier    | VARCHAR2 (30)   |               |
| SPLR ORDER ITEM<br>Supplier Order Item                      | Sales Order Item of Supplier      | NUMBER (15)     |               |
| REF DOC NUM<br>Ref Document Num                             | Reference Document Number         | VARCHAR2 (30)   |               |
| REF_DOC_ITEM<br><b>Ref Document Item</b>                    | Reference Document Item           | NUMBER (15)     |               |
| DOC_HEADER_TEXT<br>Document Header Text                     | Document header text              | VARCHAR (255)   |               |
| LINE_ITEM_TEXT<br>Line Item Text                            | Line item text                    | VARCHAR (255)   |               |
| ALLOCATION_NUM<br><b>Allocation Num</b>                     | Allocation number                 | VARCHAR2 (30)   |               |
| ARXT DIM1 KEY<br>Customizable Dimension                     | Extension field - Dimension key   | NUMBER (15)     | IA_DIMENSIONS |
| ARXT DIM2 KEY<br>Customizable Dimension                     | Extension field - Dimension key   | NUMBER (15)     | IA_DIMENSIONS |

Table 84. IA\_AR\_XACTS Table Details

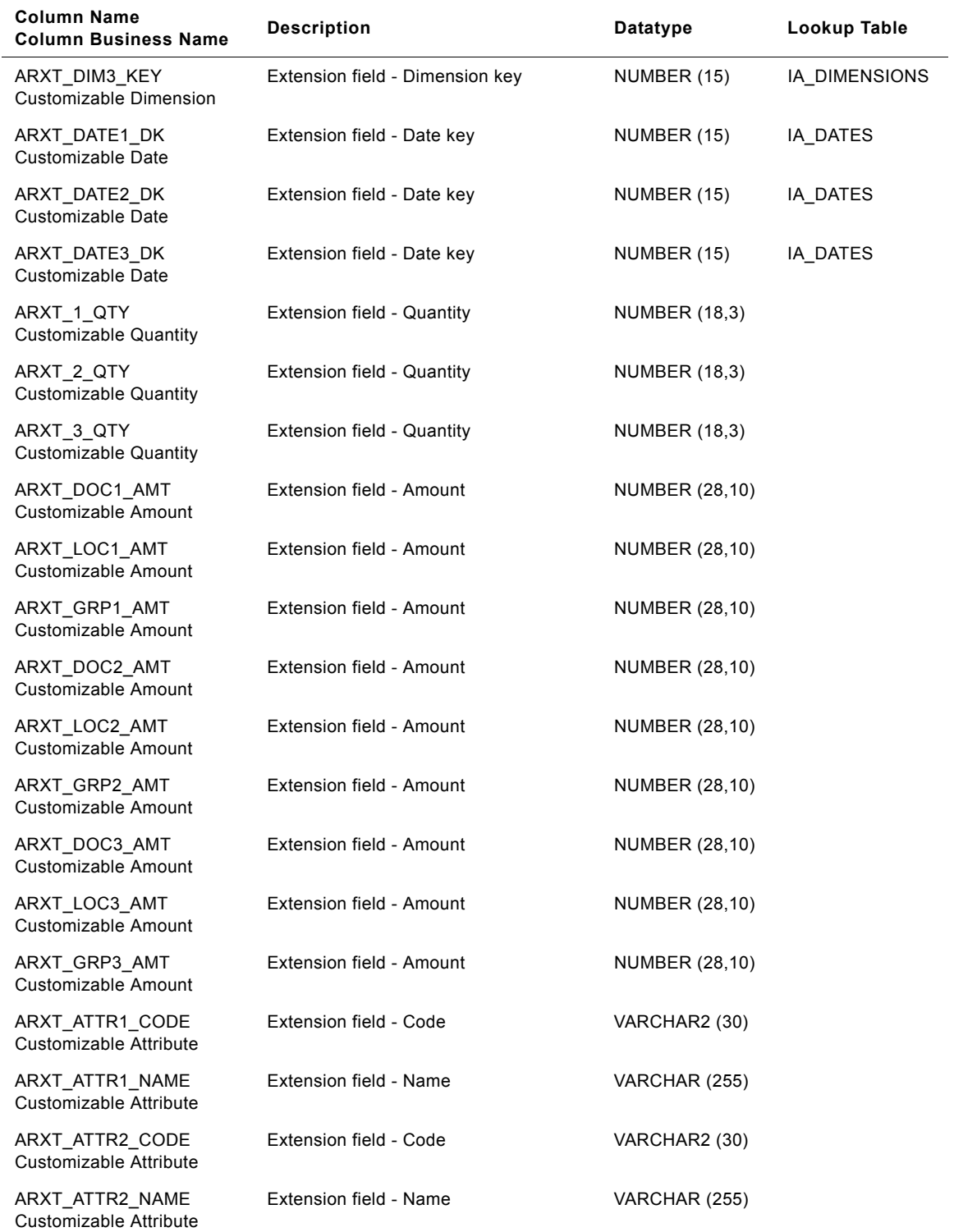

#### Table 84. IA\_AR\_XACTS Table Details

| <b>Column Name</b><br><b>Column Business Name</b> | <b>Description</b>     | Datatype      | Lookup Table |
|---------------------------------------------------|------------------------|---------------|--------------|
| ARXT ATTR3 CODE<br>Customizable Attribute         | Extension field - Code | VARCHAR2 (30) |              |
| ARXT ATTR3 NAME<br>Customizable Attribute         | Extension field - Name | VARCHAR (255) |              |
| ARXT ATTR1 TEXT<br>Customizable Attribute         | Extension field - Text | VARCHAR (255) |              |
| ARXT ATTR2 TEXT<br>Customizable Attribute         | Extension field - Text | VARCHAR (255) |              |
| ARXT ATTR3 TEXT<br>Customizable Attribute         | Extension field - Text | VARCHAR (255) |              |

Table 84. IA\_AR\_XACTS Table Details

### **IA\_BANKS Table**

Banks table is used for tracking attributes associated with banks.

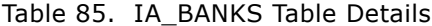

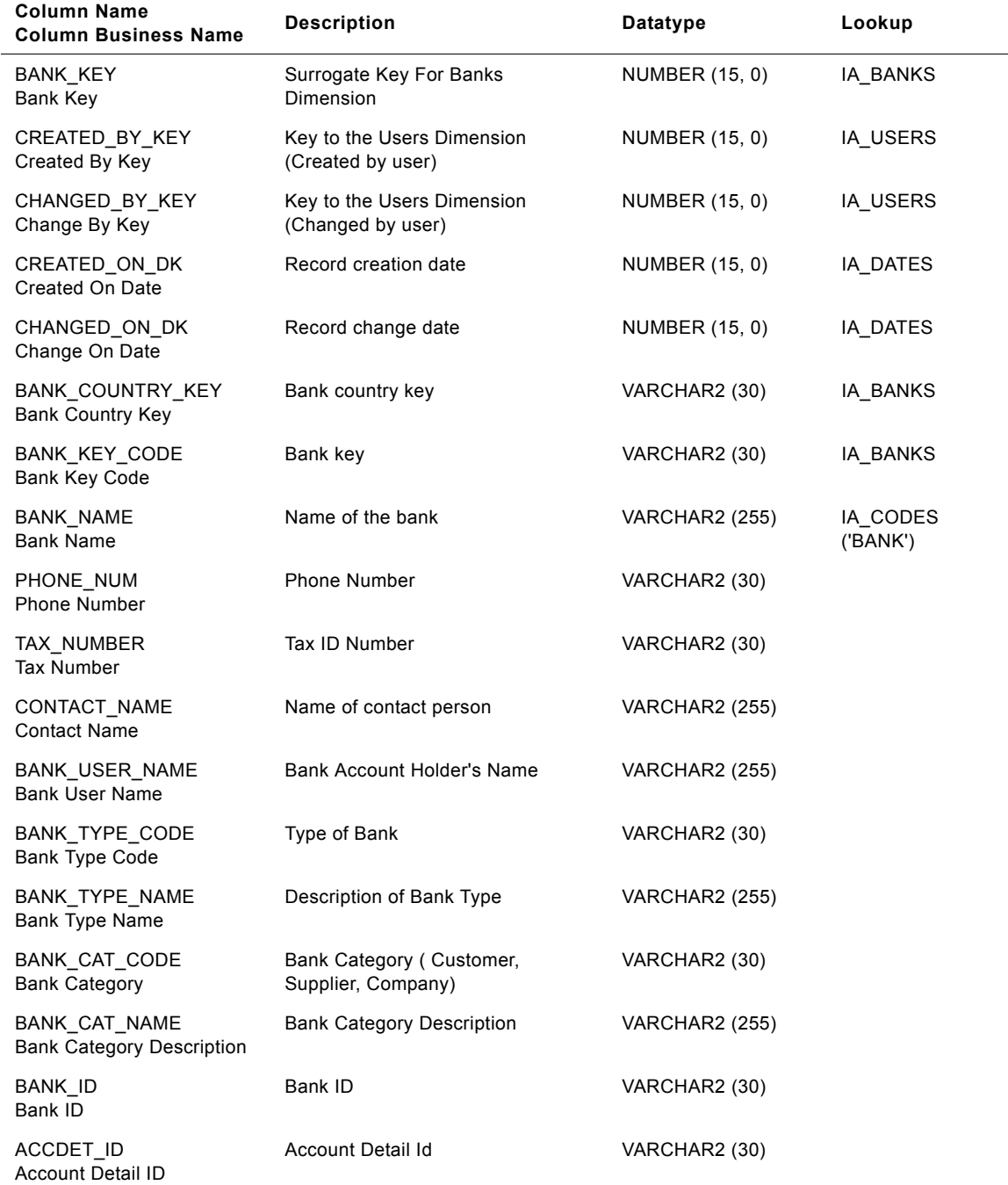
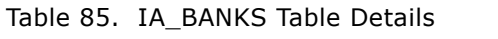

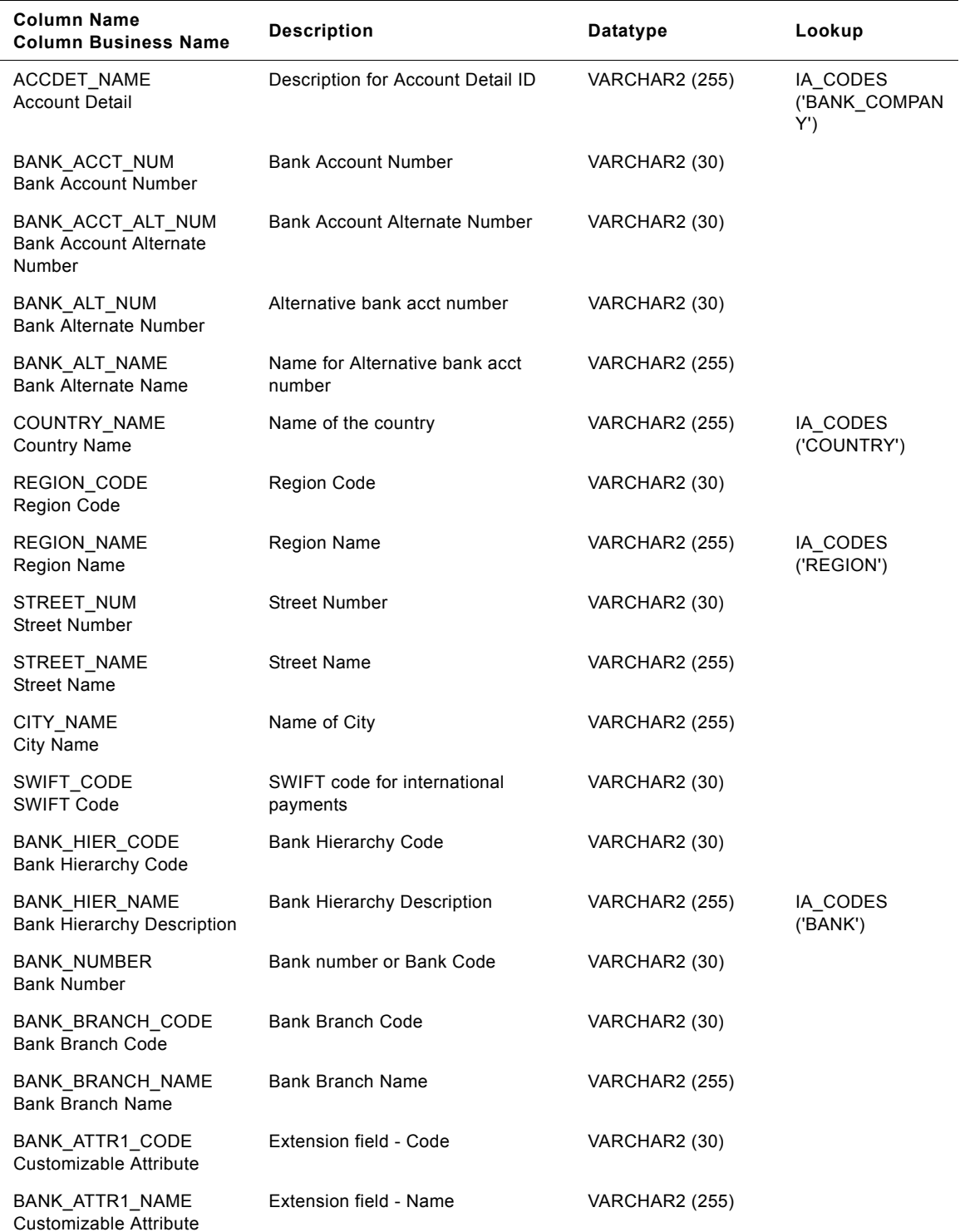

Table 85. IA\_BANKS Table Details

| <b>Column Name</b><br><b>Column Business Name</b> | <b>Description</b>     | Datatype              | Lookup |
|---------------------------------------------------|------------------------|-----------------------|--------|
| BANK ATTR2 CODE<br>Customizable Attribute         | Extension field - Code | VARCHAR2 (30)         |        |
| BANK ATTR2 NAME<br>Customizable Attribute         | Extension field - Name | <b>VARCHAR2 (255)</b> |        |
| BANK ATTR3 CODE<br>Customizable Attribute         | Extension field - Code | VARCHAR2 (30)         |        |
| BANK ATTR3 NAME<br>Customizable Attribute         | Extension field - Name | <b>VARCHAR2 (255)</b> |        |
| BANK ATTR1 TEXT<br>Customizable Attribute         | Extension field - Text | <b>VARCHAR2 (255)</b> |        |
| BANK ATTR2 TEXT<br>Customizable Attribute         | Extension field - Text | <b>VARCHAR2 (255)</b> |        |
| <b>BANK ATTR3 TEXT</b><br>Customizable Attribute  | Extension field - Text | <b>VARCHAR2 (255)</b> |        |

# **IA\_BOM\_HEADERS Table**

IA\_BOM\_HEADERS dimension table is used to maintain information on all Bill of Material (BOM) structures maintained for manufactured products by a business organization. Examples: The header row pertaining to the manufacture of a compressor would be maintained as a row in this table (with details like BOM lot quantity, BOM version etc.). The component item details would be maintained as linked rows in IA\_BOM\_ITEMS. The information in this table is mostly expected to be static in nature and would be referred as part of the production orders generated to manufacture the product mentioned in the BOM header row. Type II information is enabled for this dimension table.

| <b>Column Name</b><br><b>Column Business Name</b> | <b>Description</b>                                                                                                    | <b>Datatype</b> | Lookup Table |
|---------------------------------------------------|----------------------------------------------------------------------------------------------------|-----------------|--------------|
| BOM_KEY<br>Bom Key                                | The unique Siebel Applications<br>generated row identifier for this table.<br>This is generated using a unique<br>sequence number. This key would be<br>referenced as a secondary dimension<br>link key in the related child table<br>IA_BOM_ITEMS and any other fact<br>tables that reference BOM information.         | NUMBER (10)     | IA BOM ITEMS |
| PRODUCT KEY<br>Product Key                        | This indicates the product against for<br>which the Bill of Materials is maintained<br>in this table. Lookup: IA PRODUCTS<br>Example : Compressor, auto exhaust<br>pump, IBM laptop T-Series 230                                                                                                    | NUMBER (10)     | IA PRODUCTS  |
| MANUF ORG KEY<br>Manuf Org Key                    | This indicates the manufacturing<br>organization which employs this BOM-<br>usually represents the manufacturing/<br>logistics unit responsible for the<br>manufacture. Example: Company or<br>Department                                                                                                    | NUMBER (10)     | IA BUSN ORGS |
| MANUF LOC KEY<br>Manuf Loc Key                    | This indicates the manufacturing<br>location which uses this BOM as part of<br>production orders processed at the<br>location. The link to the "PLANT" class<br>type rows within IA_BUSN_LOCS<br>dimension table. Lookup:<br>IA_BUSN_LOCS (BUSN_LOC_TYPE =<br>"PLANT") Example: Carolina plant,<br>Nevada facility etc. | NUMBER (10)     | IA BUSN LOCS |
| CREATED BY KEY<br>Created By Key                  | This identifies the user in the source<br>system who created this row. Lookup:<br>IA USERS.                                                                                                    | NUMBER (10)     | IA USERS     |
| CHANGED BY KEY<br>Changed By Key                  | This identifies the user in the source<br>system who last changed the row.<br>Lookup: IA USERS                                                                                                    | NUMBER (10)     | IA USERS     |
| CREATED ON DK<br><b>Created On Date</b>           | This identifies the user in the source<br>system who created this row. Lookup:<br>IA USERS.                                                                                                    | NUMBER (10)     | IA_DATES     |

Table 86. IA BOM HEADERS Table Details

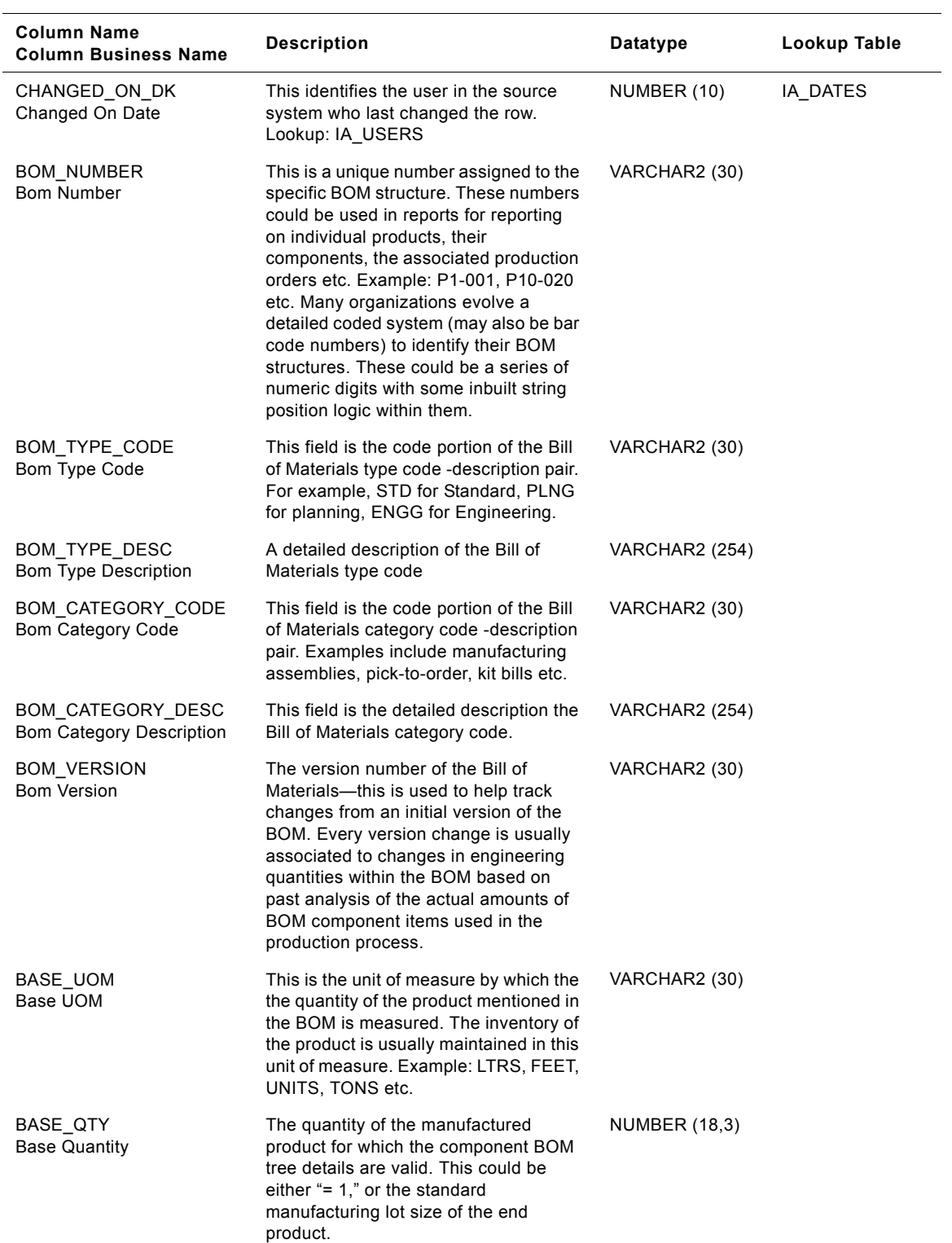

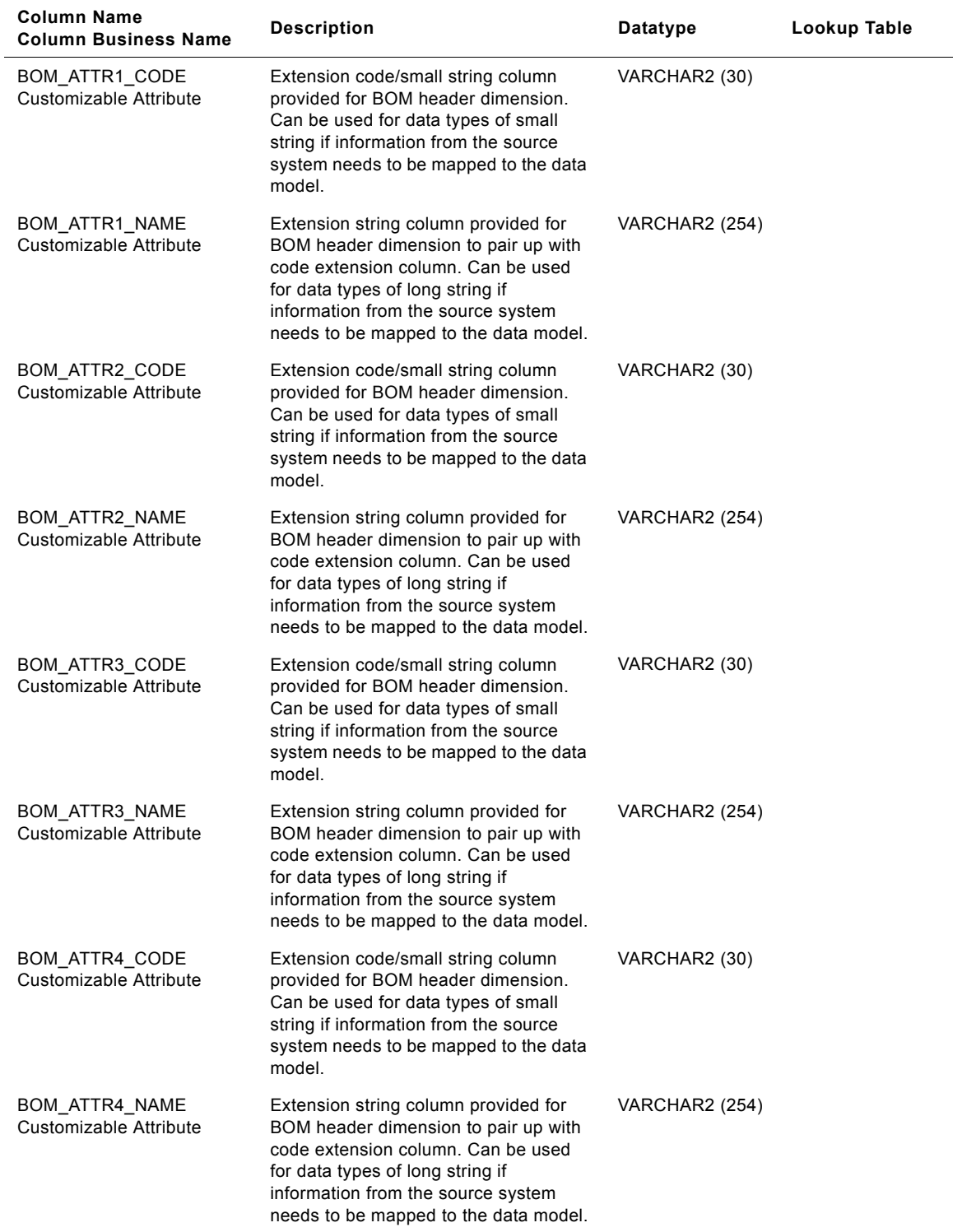

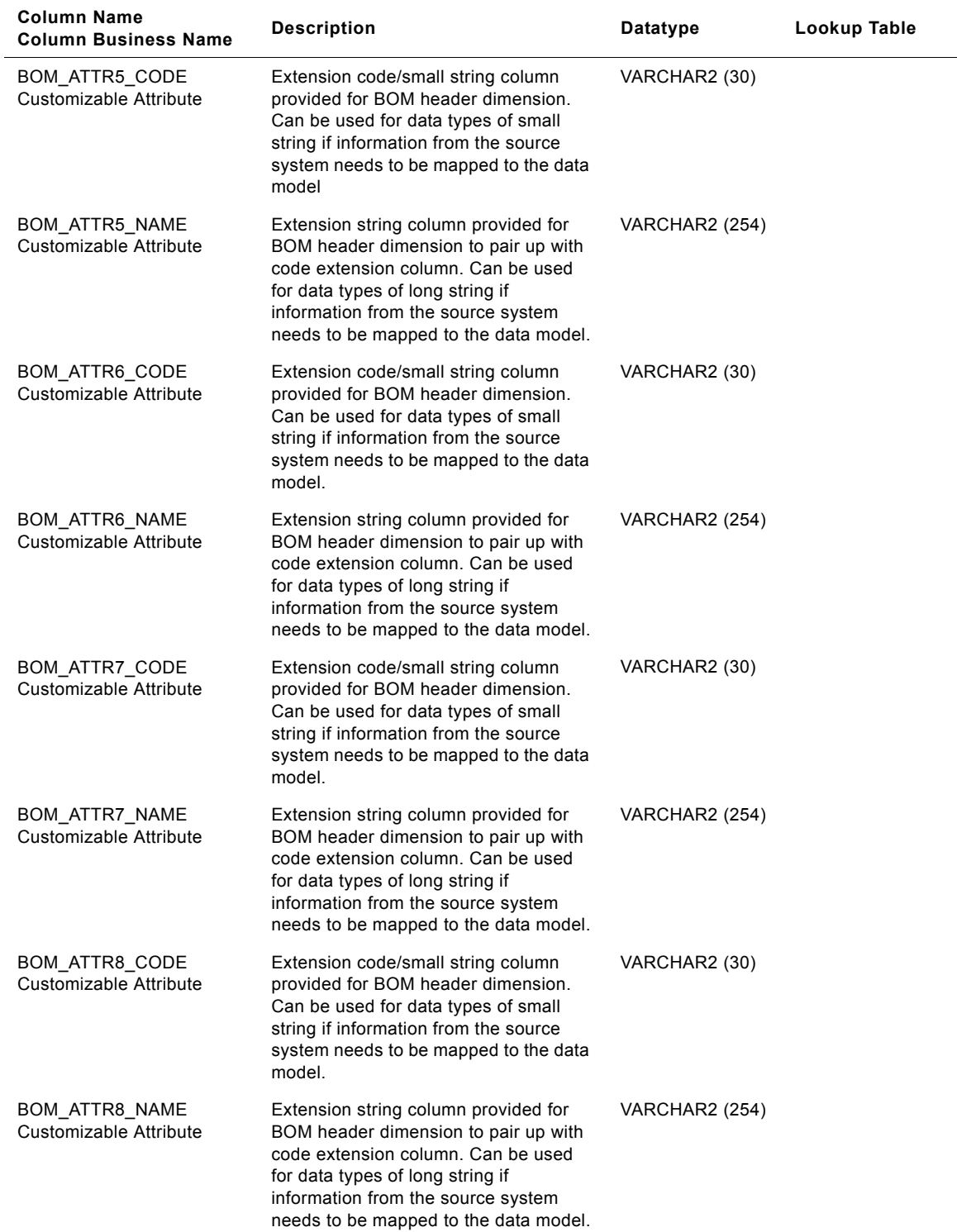

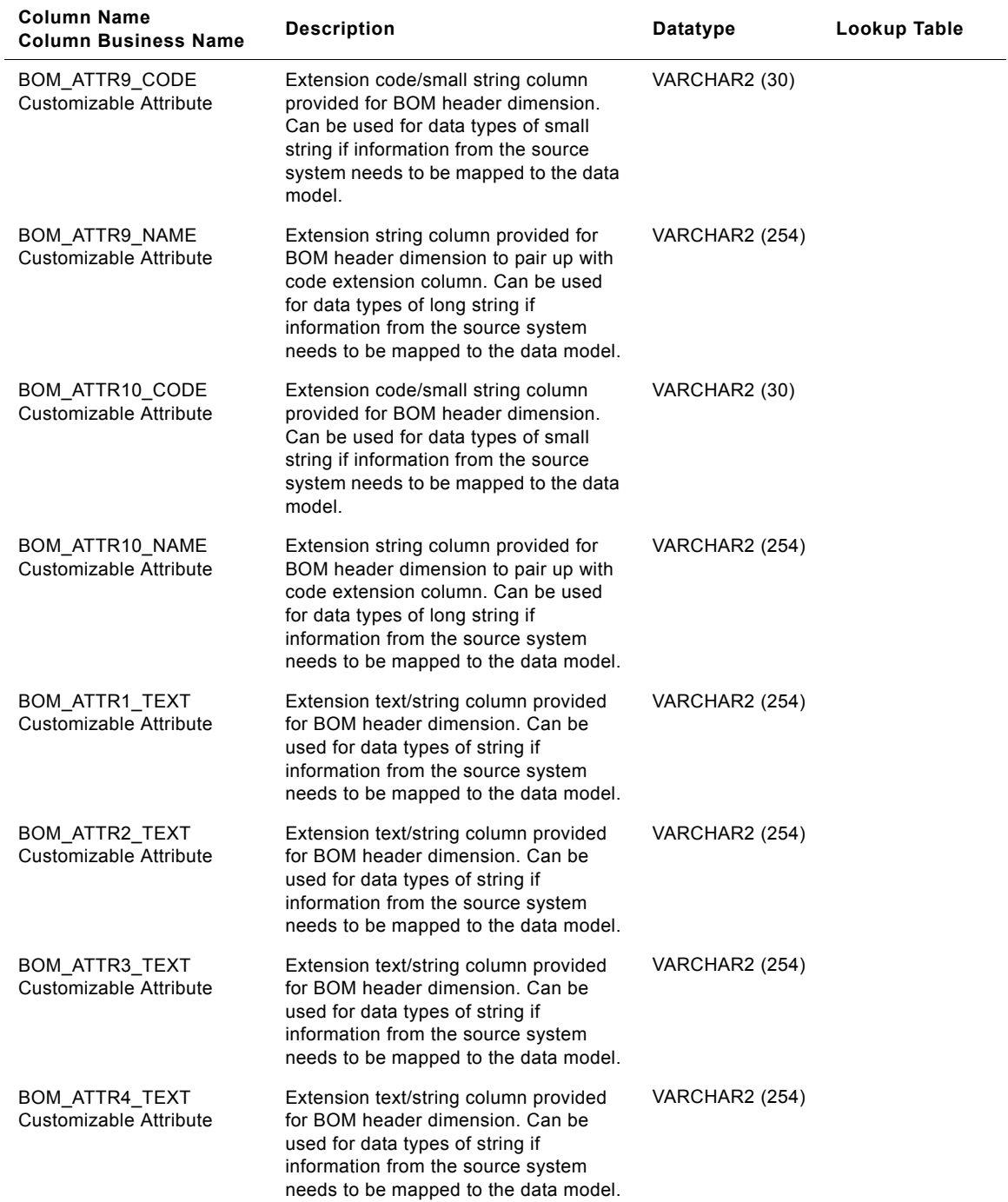

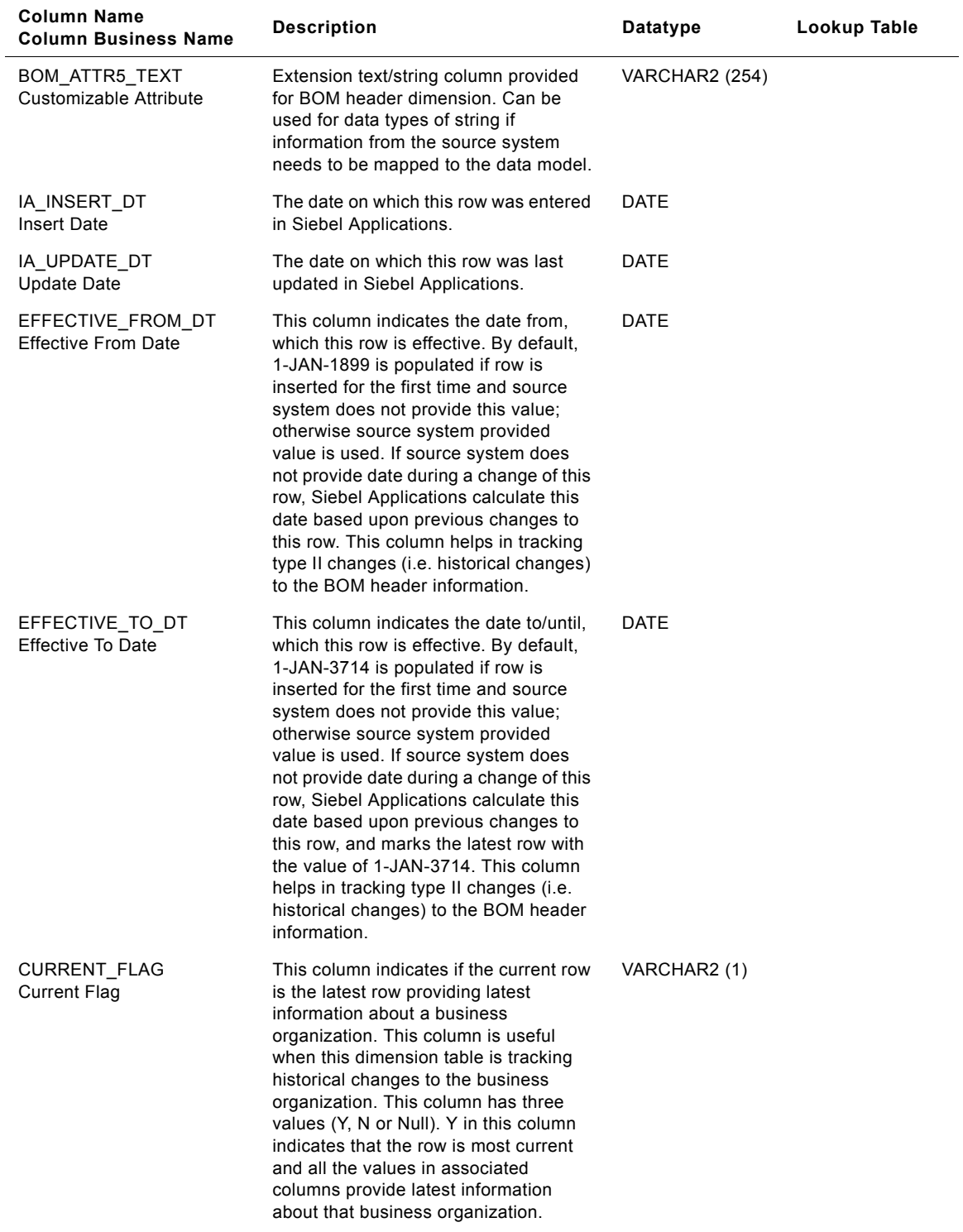

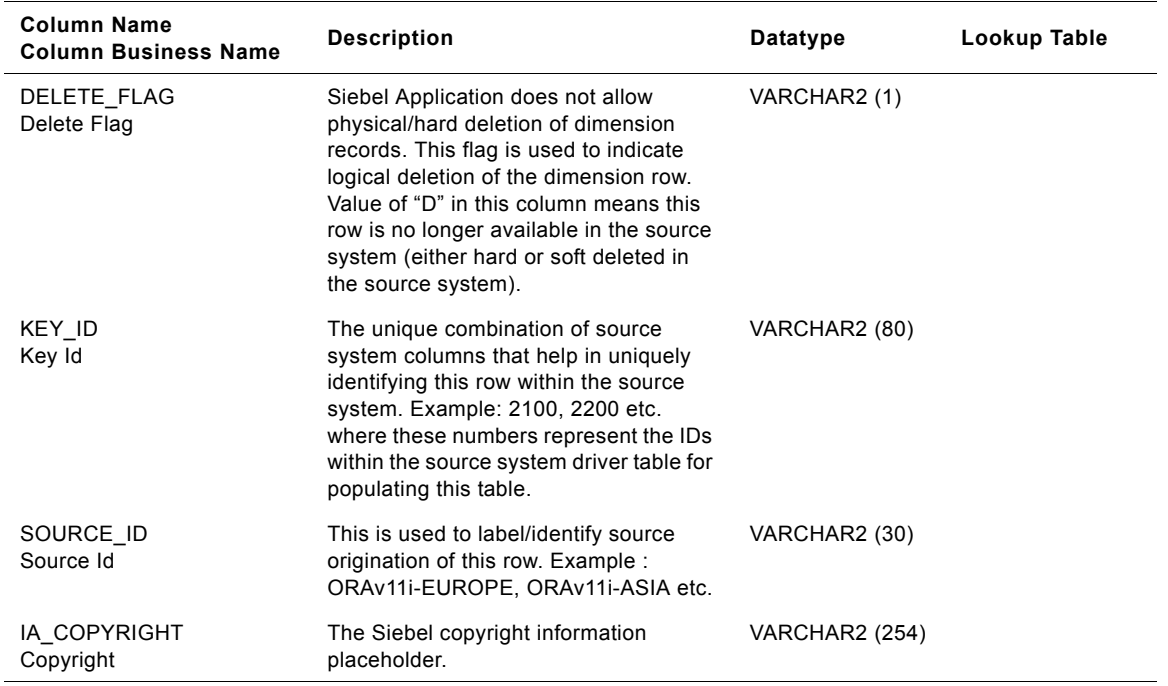

# **IA\_BOM\_ITEMS Table**

IA\_BOM\_ITEMS fact table is used to maintain information on all the component items of a BOM structure that is associated to a finished product in the IA\_BOM\_HEADERS dimension table. The component item and the BOM level at which it appears in the BOM structure are important aspects of BOM information associated to the BOM item. Examples : The components of a compressor required for its production would be maintained as multiple rows in this table (with details like required item quantity, BOM level, parent items in the BOM hierarchy etc.).

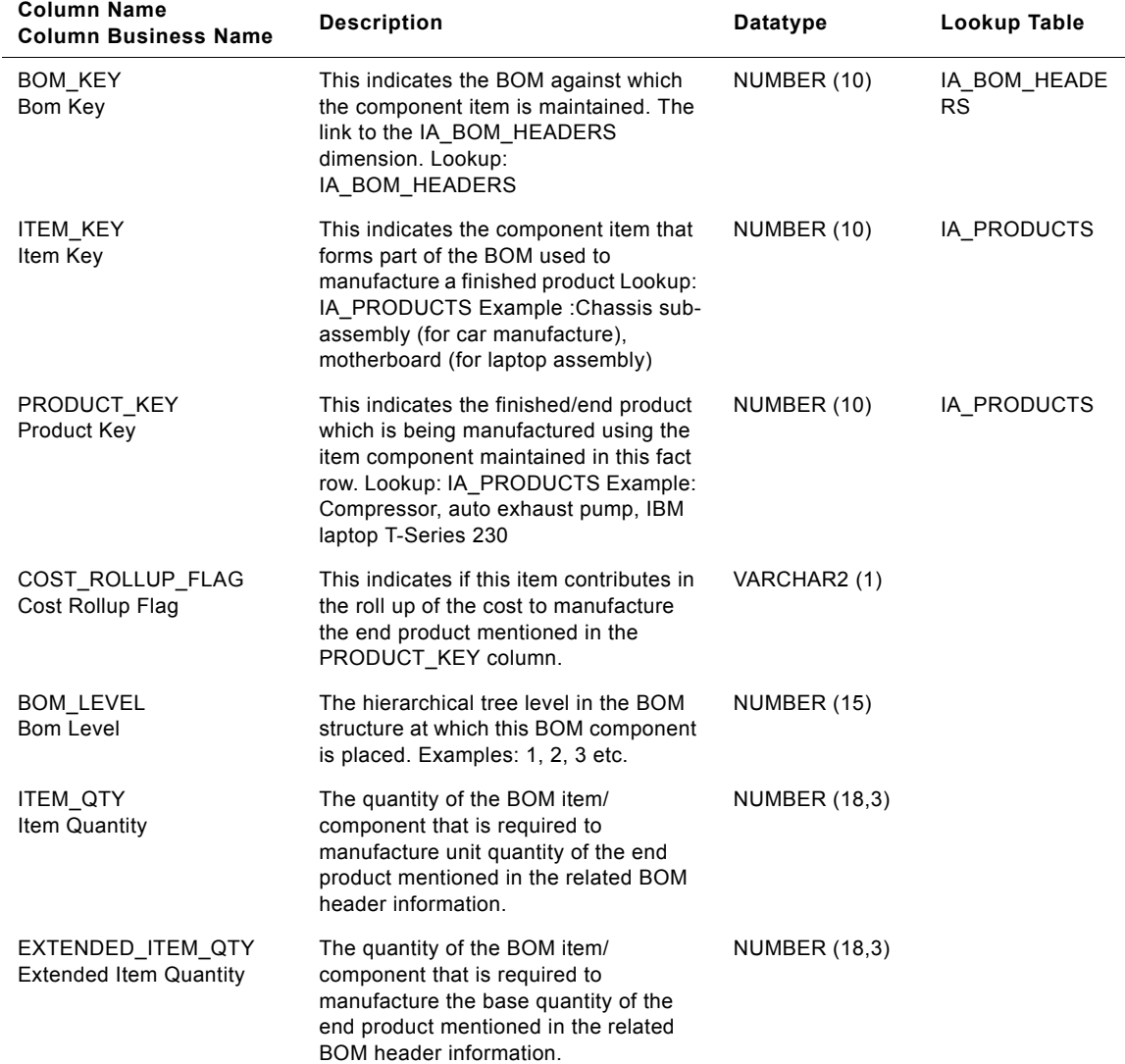

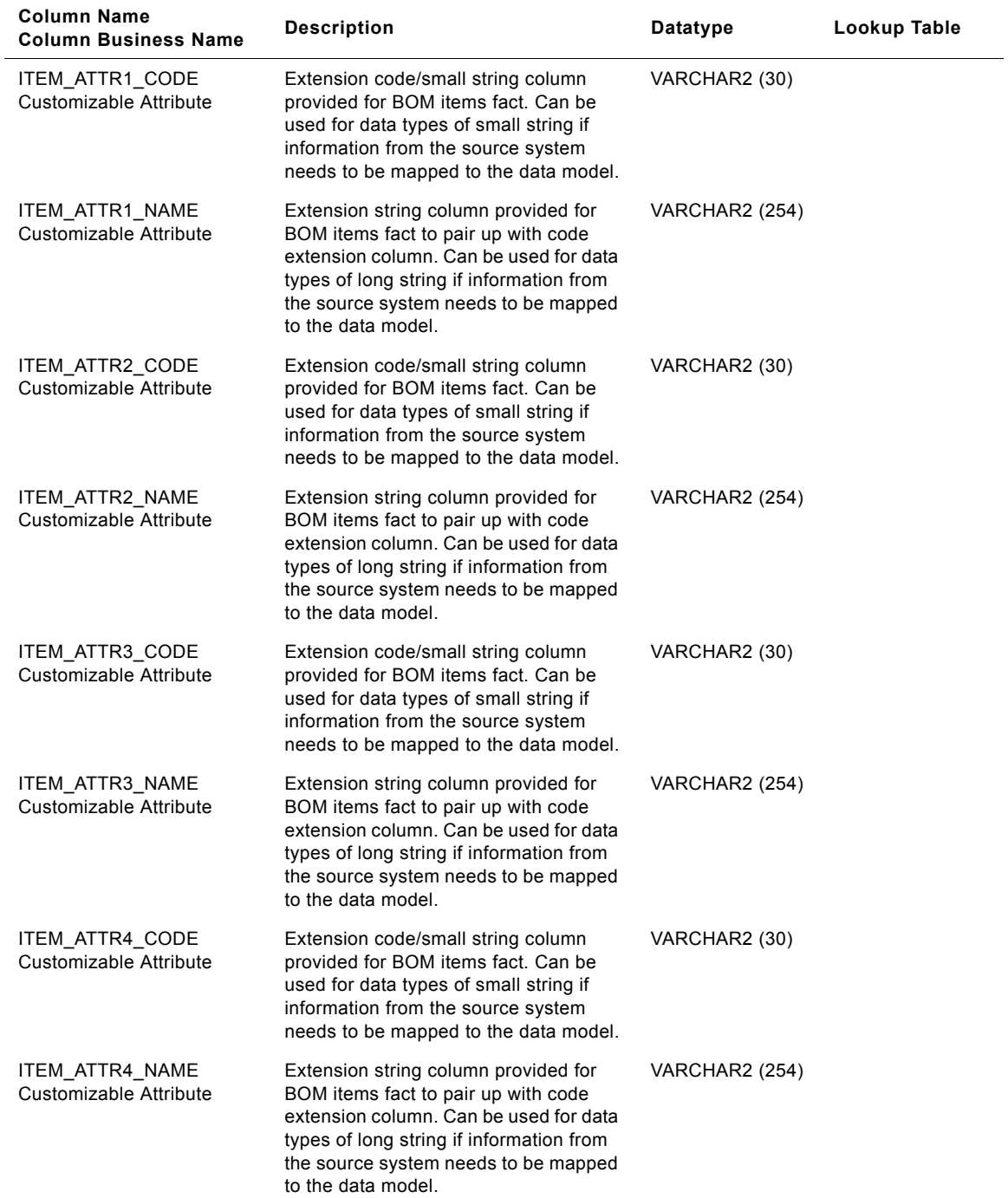

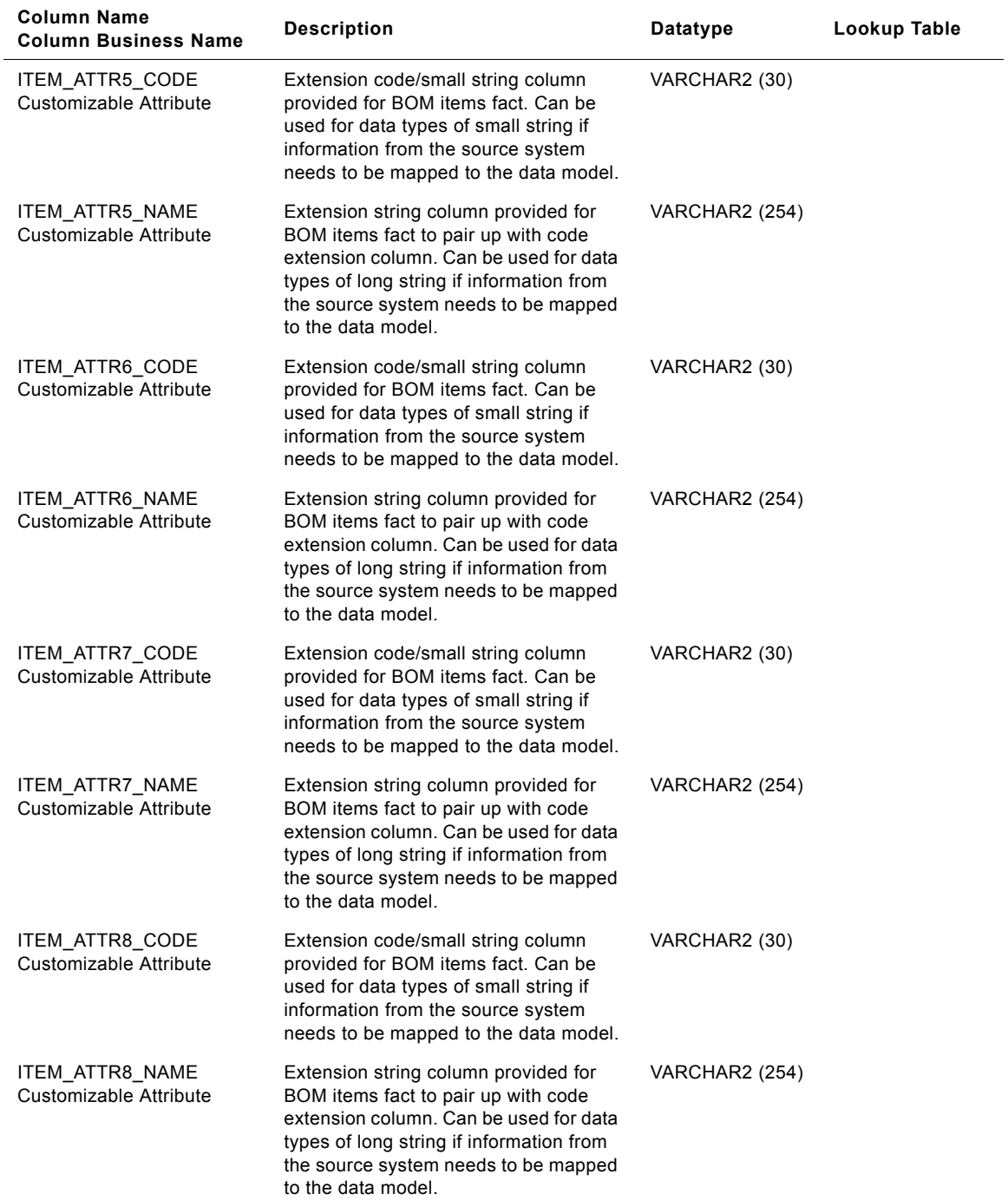

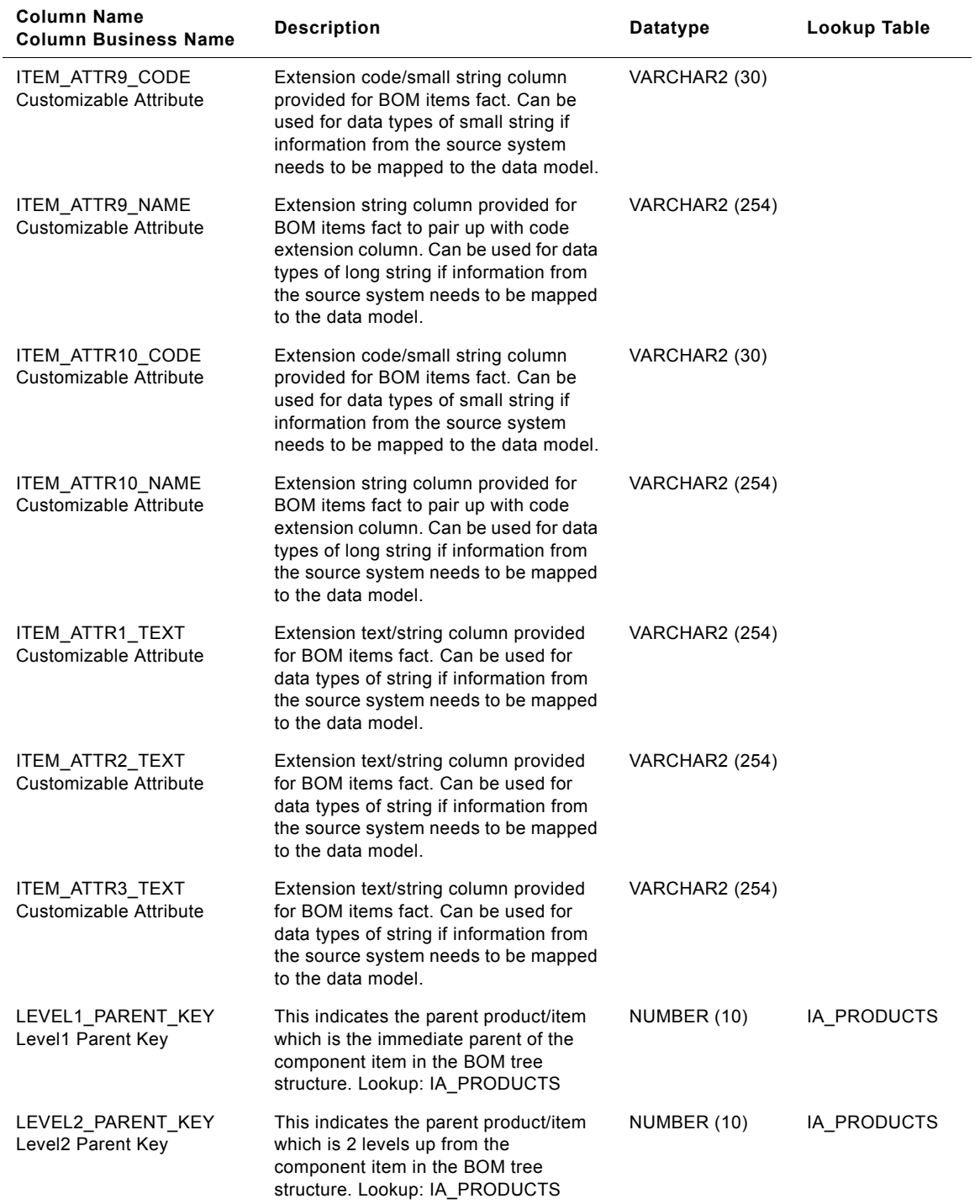

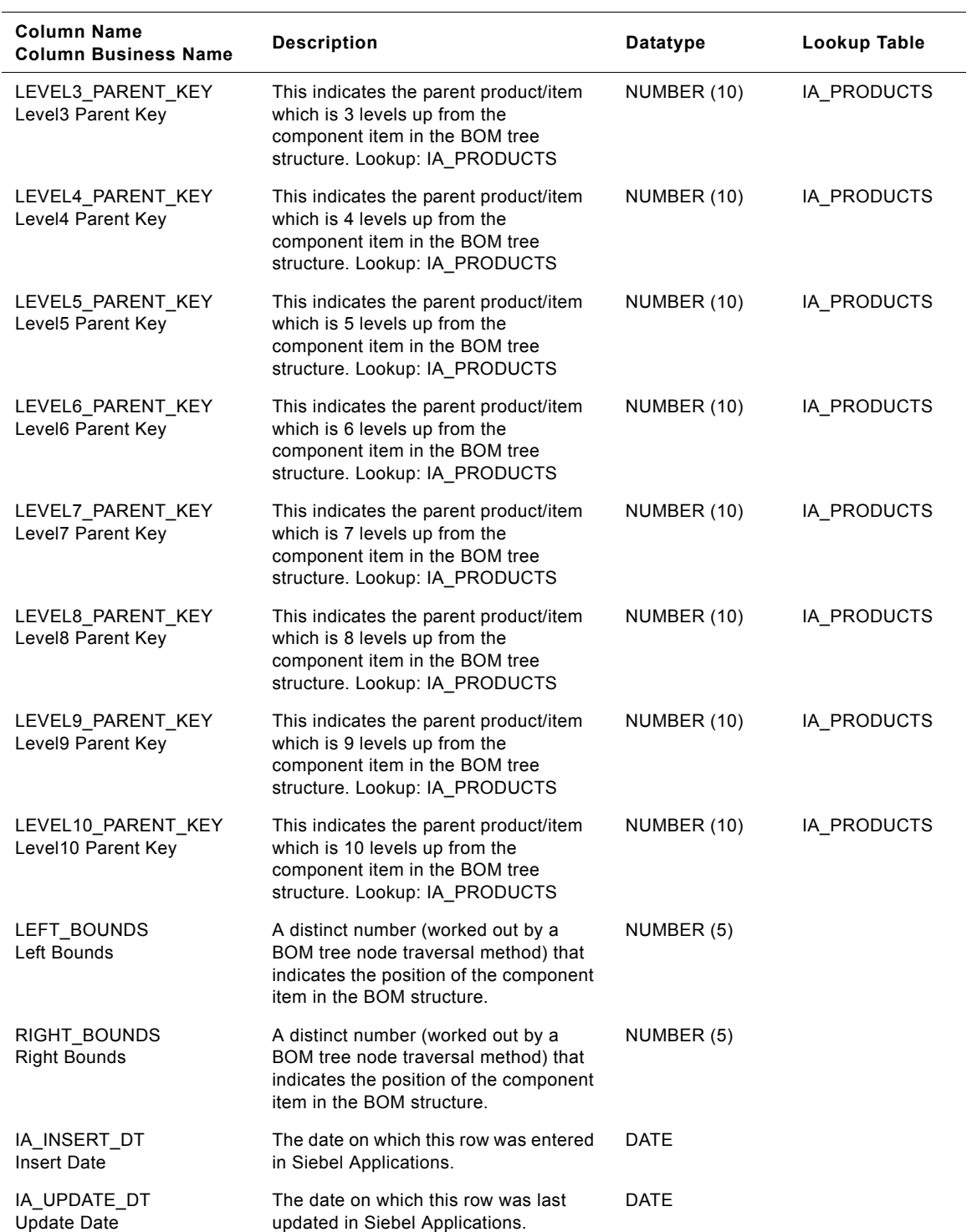

| <b>Column Name</b><br><b>Column Business Name</b> | <b>Description</b>                                                                                                    | Datatype              | Lookup Table |
|---------------------------------------------------|----------------------------------------------------------------------------------------------------|-----------------------|--------------|
| DELETE FLAG<br>Delete Flag                        | Siebel Application does not allow<br>physical/hard deletion of dimension<br>records. This flag is used to indicate<br>logical deletion of the dimension row.<br>Value of "D" in this column means this<br>row is no longer available in the source<br>system (either hard or soft deleted in<br>the source system). | VARCHAR2 (1)          |              |
| KEY ID<br>Key Id                                  | The unique combination of source<br>system columns that help in uniquely<br>identifying this row within the source<br>system. Example: 2100, 2200 etc.<br>where these numbers represent the IDs<br>within the source system driver table for<br>populating this table.                                              | VARCHAR2 (254)        |              |
| SOURCE ID<br>Source Id                            | This is used to label/identify source<br>origination of this row. Example :<br>ORAv11i-EUROPE, ORAv11i-ASIA etc.                                                                                                    | VARCHAR2 (30)         |              |
| IA COPYRIGHT<br>Copyright                         | The Siebel copyright information<br>placeholder.                                                                                                    | <b>VARCHAR2 (254)</b> |              |

Table 87. IA\_BOM\_ITEMS Table Details

# **IA\_CAL\_MONTHS Table**

This table contains details around the calendar months for a business organization.

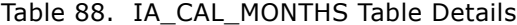

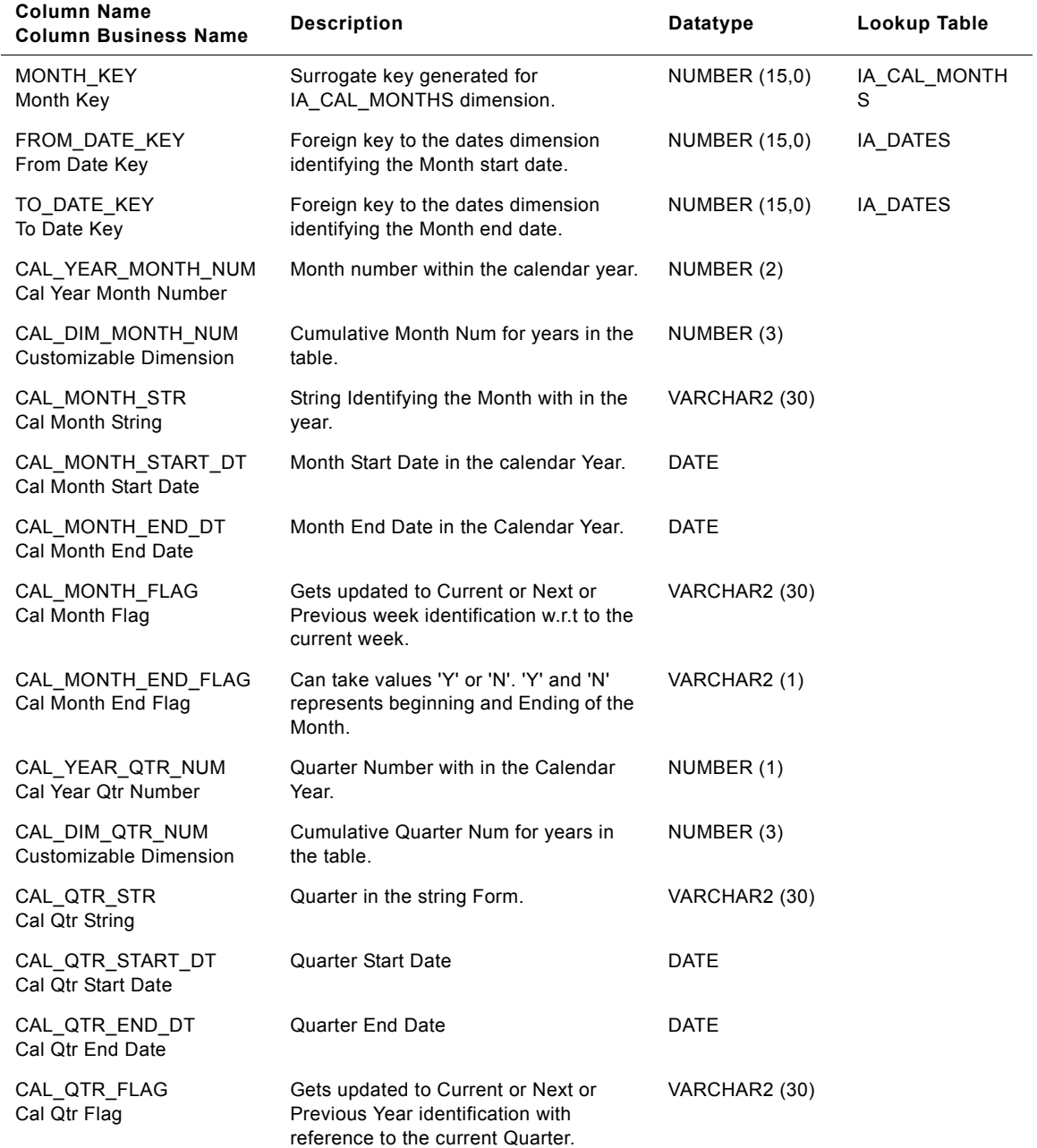

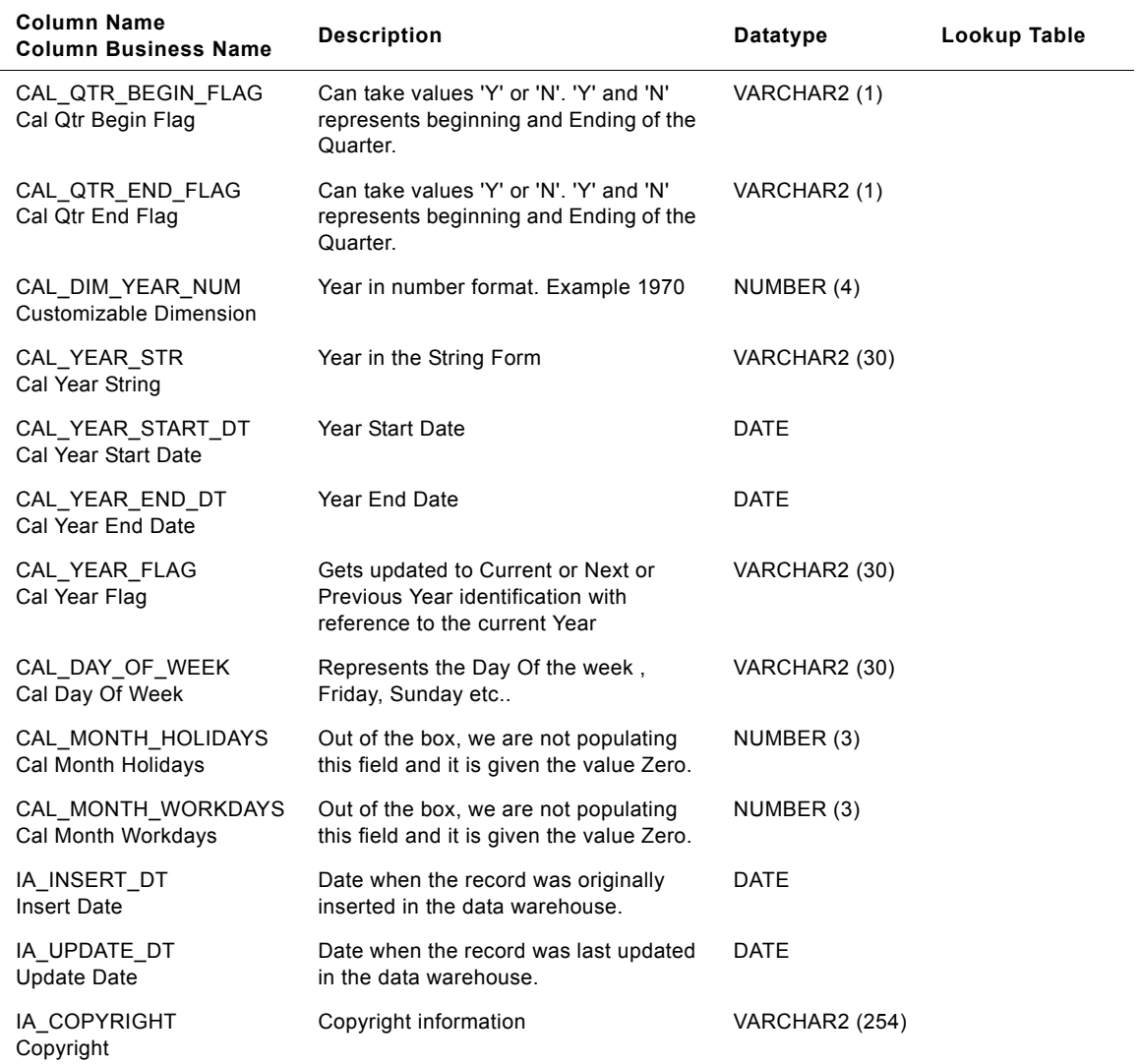

### Table 88. IA\_CAL\_MONTHS Table Details

# **IA\_CAL\_QTRS Table Details**

This table contains details around the calendar quarters for a business organization.

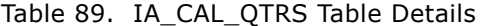

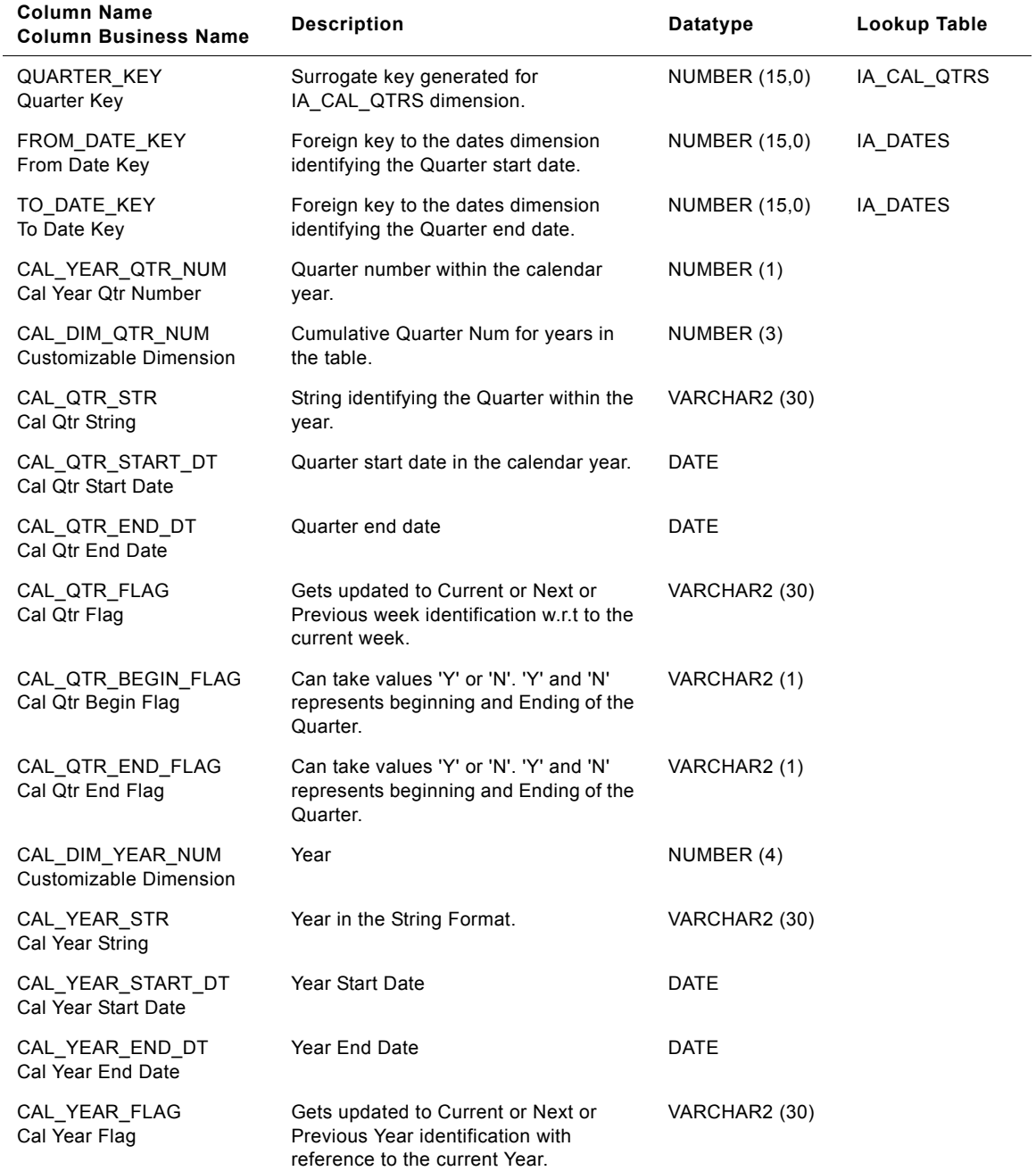

| <b>Column Name</b><br><b>Column Business Name</b> | <b>Description</b>                                                                  | Datatype              | Lookup Table |
|---------------------------------------------------|-------------------------------------------------------------------------------------|-----------------------|--------------|
| CAL QTR HOLIDAYS<br>Cal Qtr Holidays              | Out of the box, we are not populating<br>this field and it is given the value Zero. | NUMBER (5)            |              |
| CAL_QTR_WORKDAYS<br>Cal Qtr Workdays              | Out of the box, we are not populating<br>this field and it is given the value Zero. | NUMBER (5)            |              |
| IA INSERT DT<br>Insert Date                       | Date when the record was originally<br>inserted in the data warehouse.              | <b>DATE</b>           |              |
| IA UPDATE DT<br>Update Date                       | Date when the record was last updated<br>in the data warehouse.                     | DATE                  |              |
| IA COPYRIGHT<br>Copyright                         | Copyright information.                                                              | <b>VARCHAR2 (254)</b> |              |

Table 89. IA\_CAL\_QTRS Table Details

# **IA\_CAL\_WEEKS Table Details**

This table contains details around the calendar weeks for a business organization.

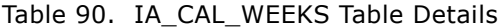

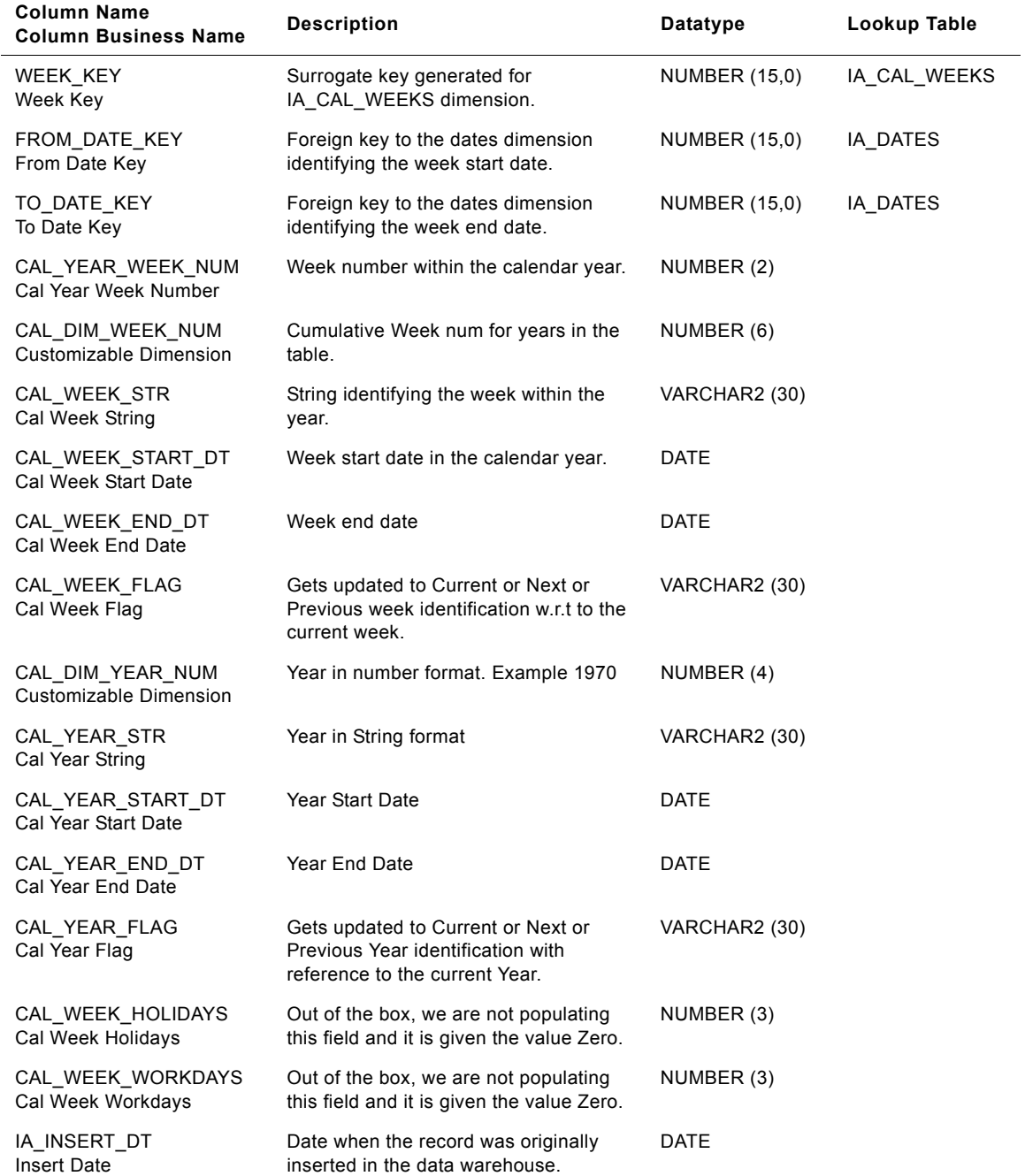

| Column Name<br><b>Column Business Name</b> | <b>Description</b>                                              | Datatype              | Lookup Table |
|--------------------------------------------|-----------------------------------------------------------------|-----------------------|--------------|
| IA UPDATE DT<br>Update Date                | Date when the record was last updated<br>in the data warehouse. | DATE                  |              |
| IA COPYRIGHT<br>Copyright                  | Copyright information.                                          | <b>VARCHAR2 (254)</b> |              |

Table 90. IA\_CAL\_WEEKS Table Details

# **IA\_CAL\_YEARS Table**

This table contains details around the calendar years for a business organization.

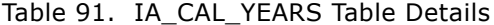

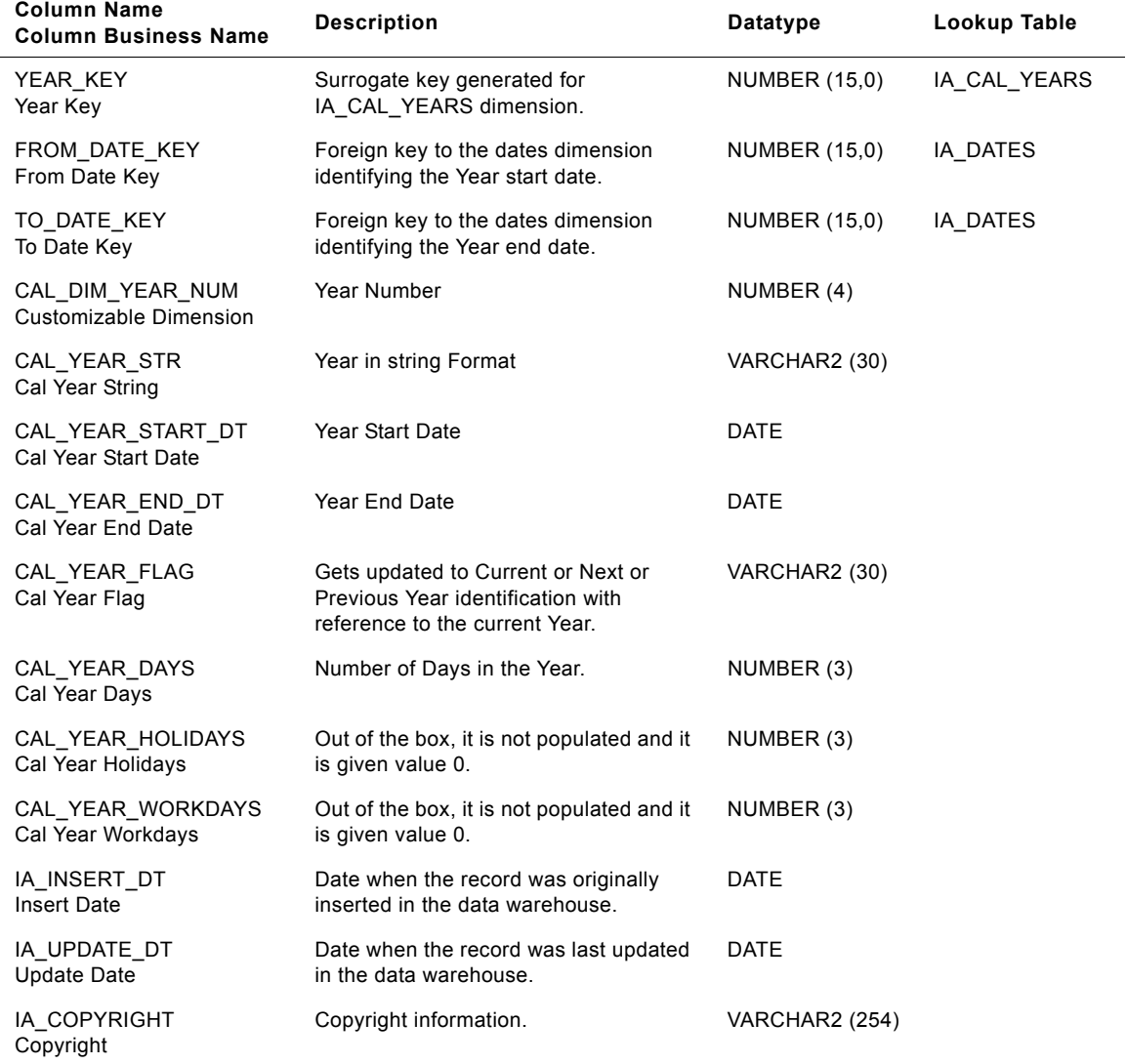

#### **Siebel Analytics Enterprise Data Warehouse Data Model Reference**  Version 7.7.2, Rev. A **202** ■

# **IA\_CASE\_ACTVTS Table**

The purpose of this table is to record all the case activities carried out in an organization. This includes both internal and external activities. External activities are identified as customer facing activities. For example, the creation of a case, the assignment of a case, and the transfer of a case from one contact representative to another contact representative, are all different activities associated with a case which are recorded in this table.

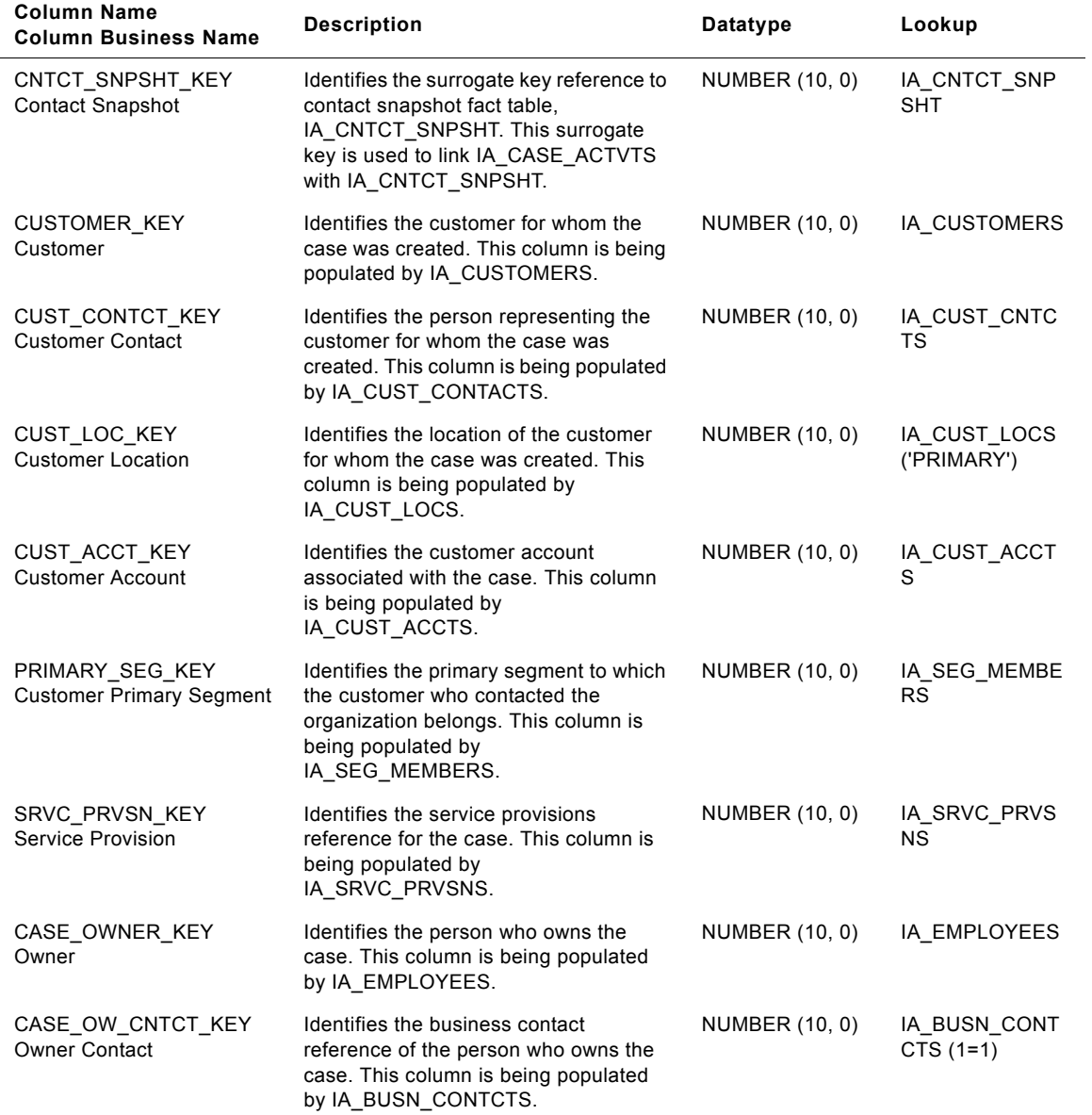

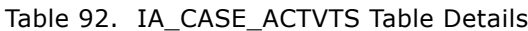

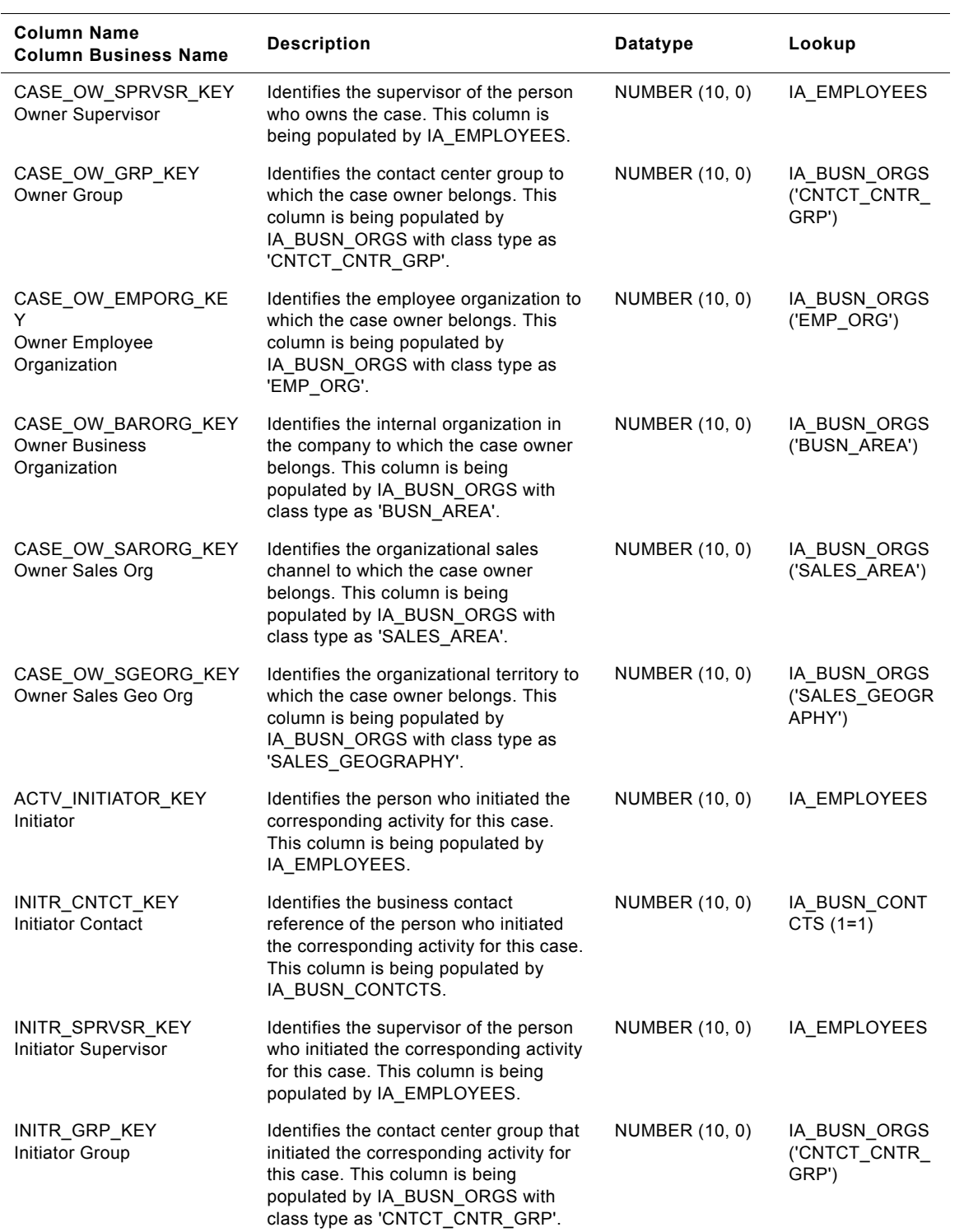

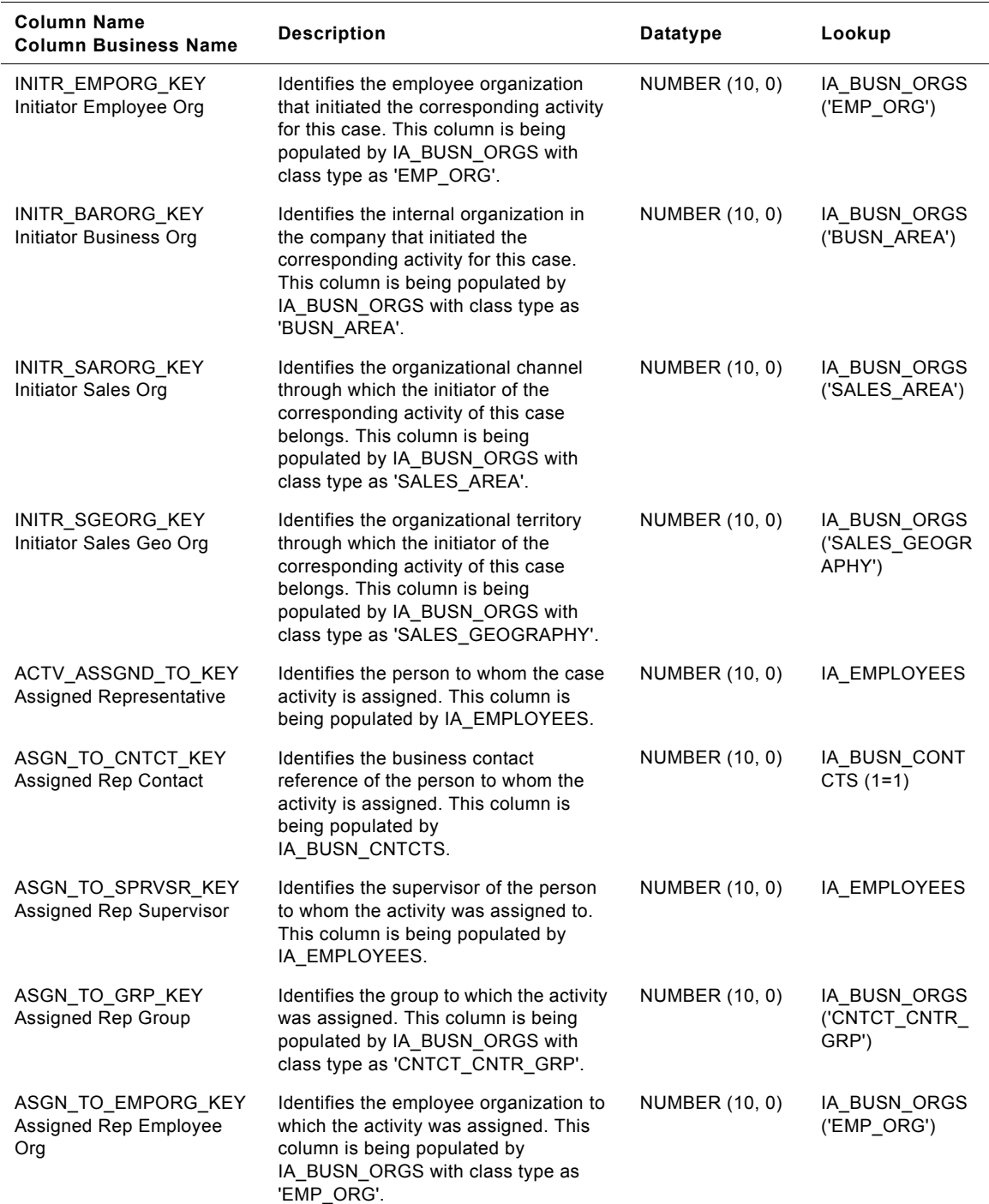

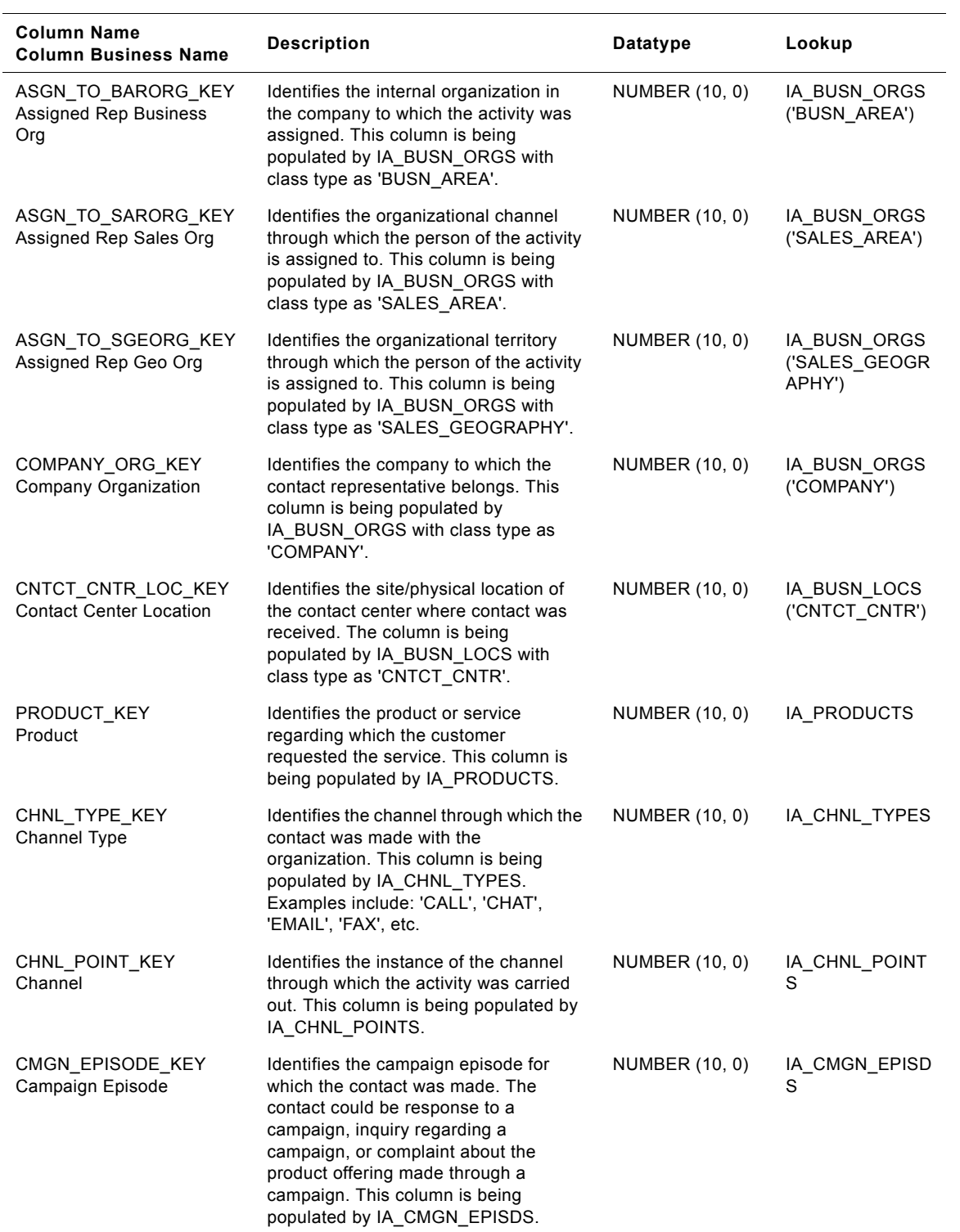

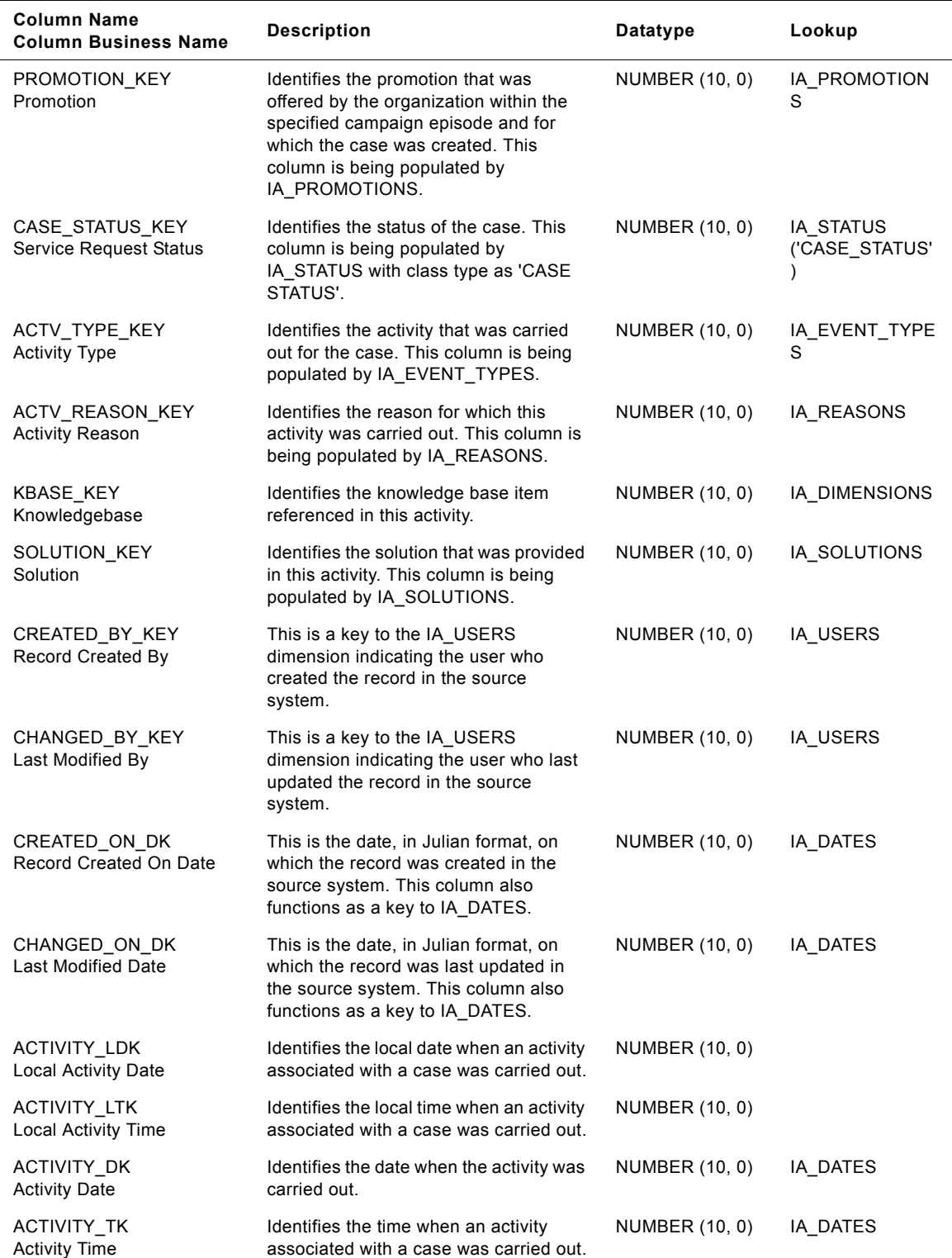

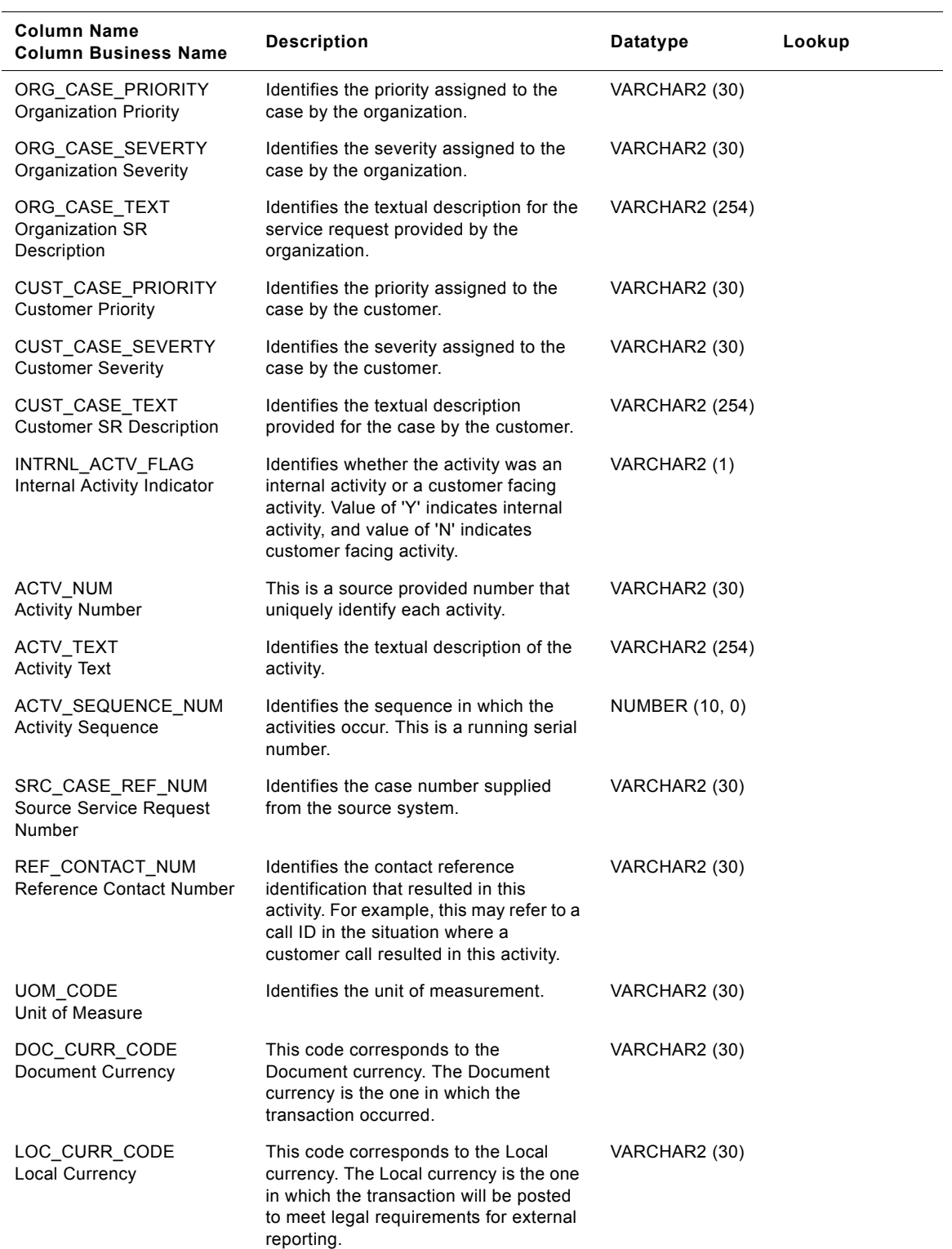

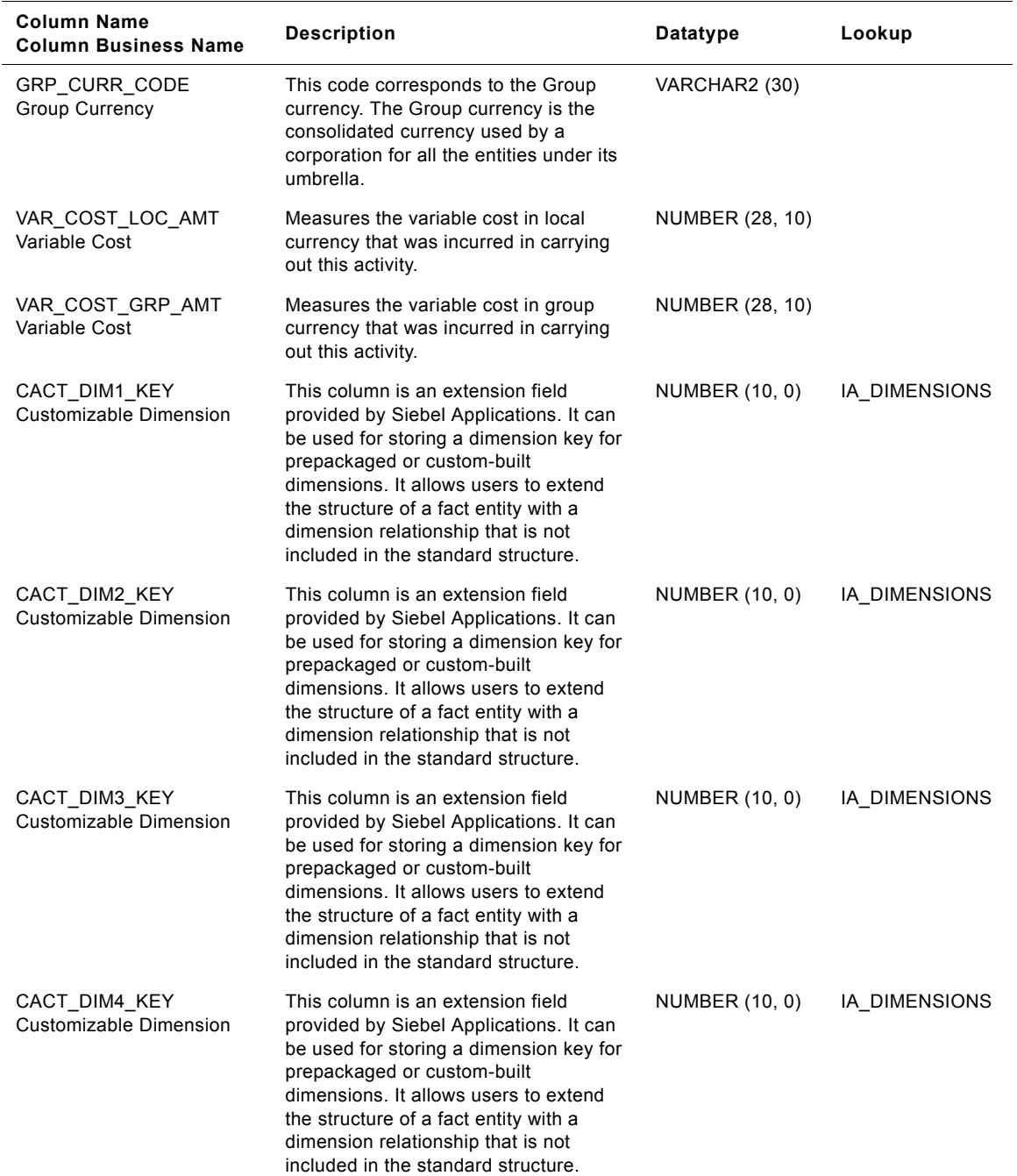

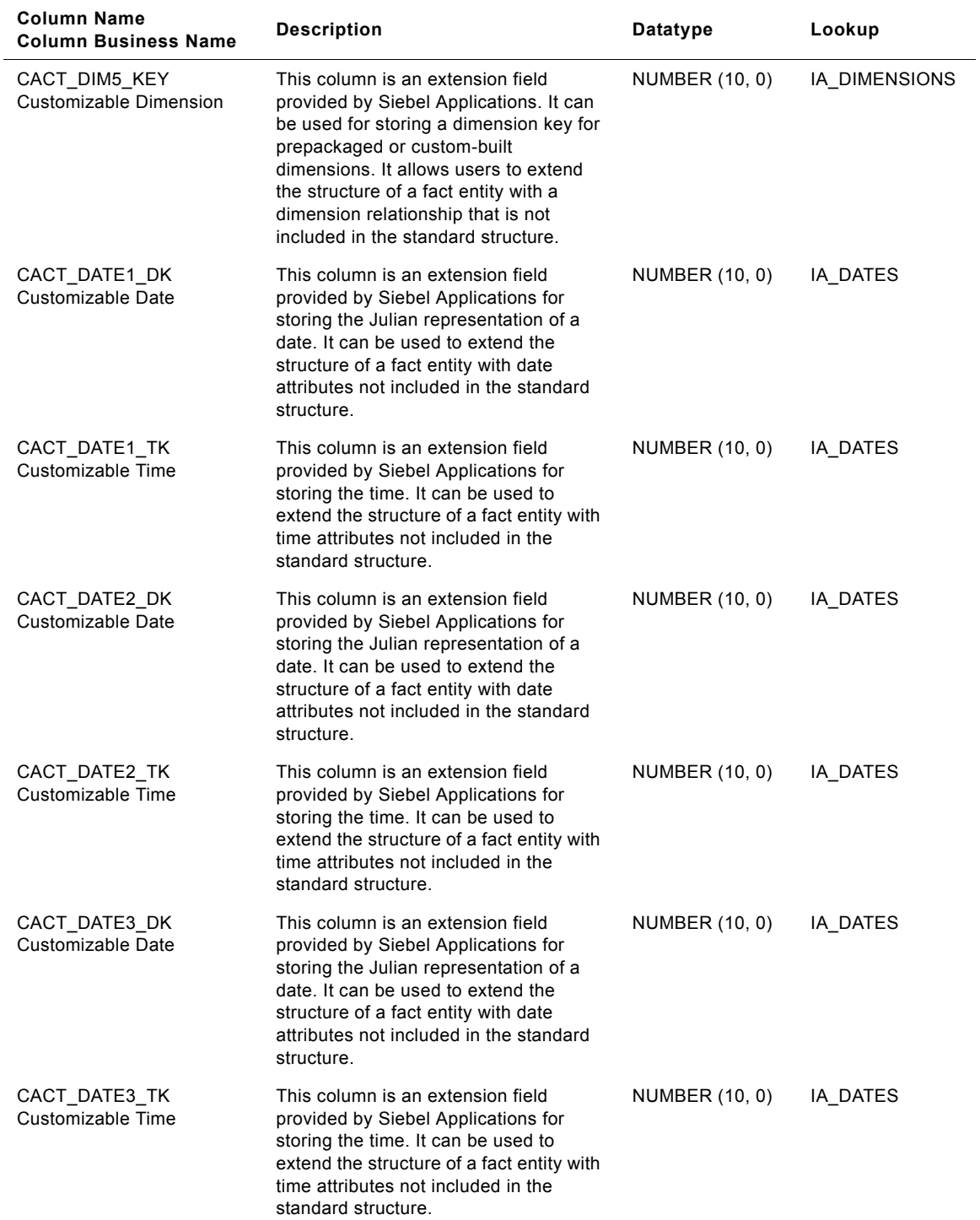

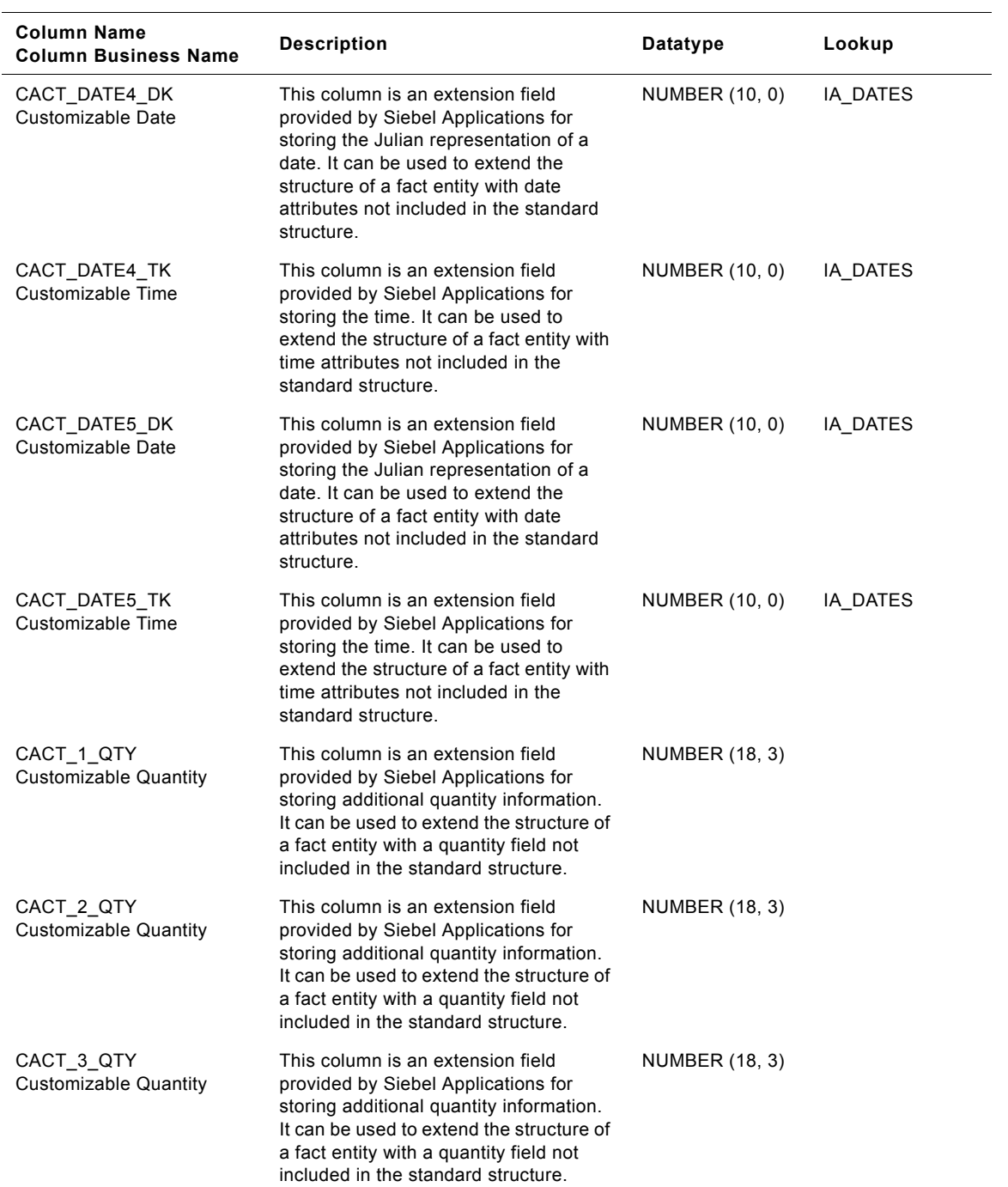

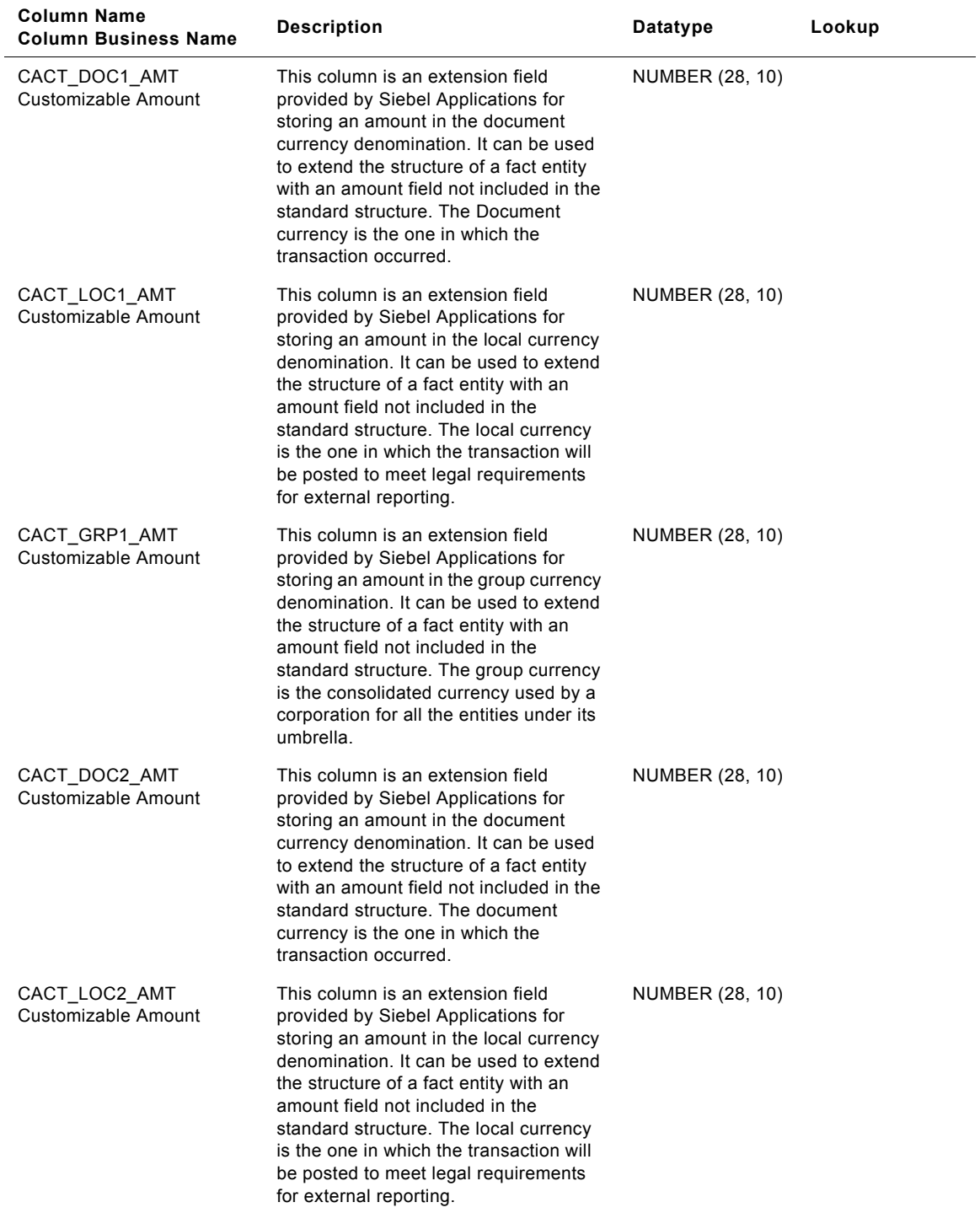

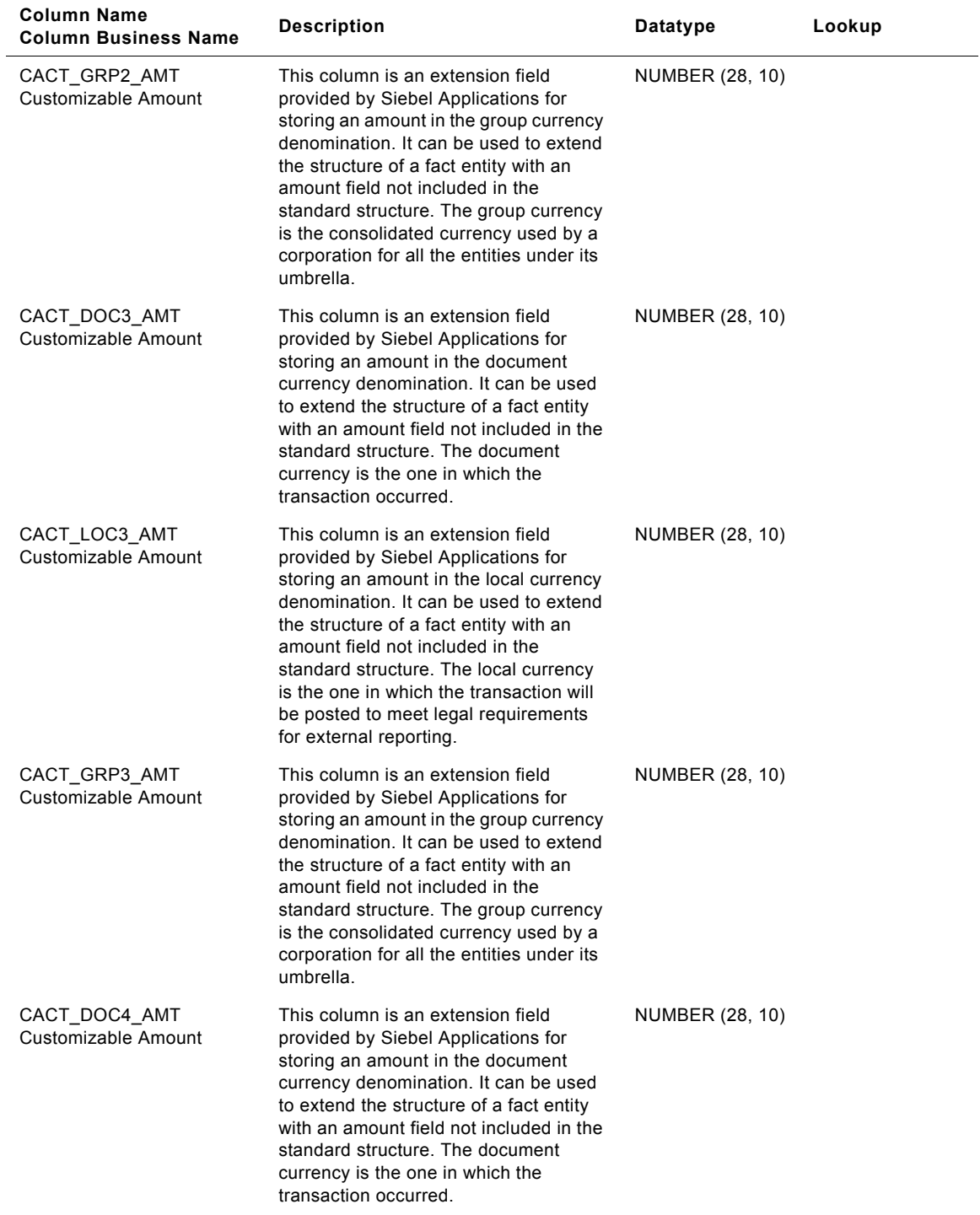

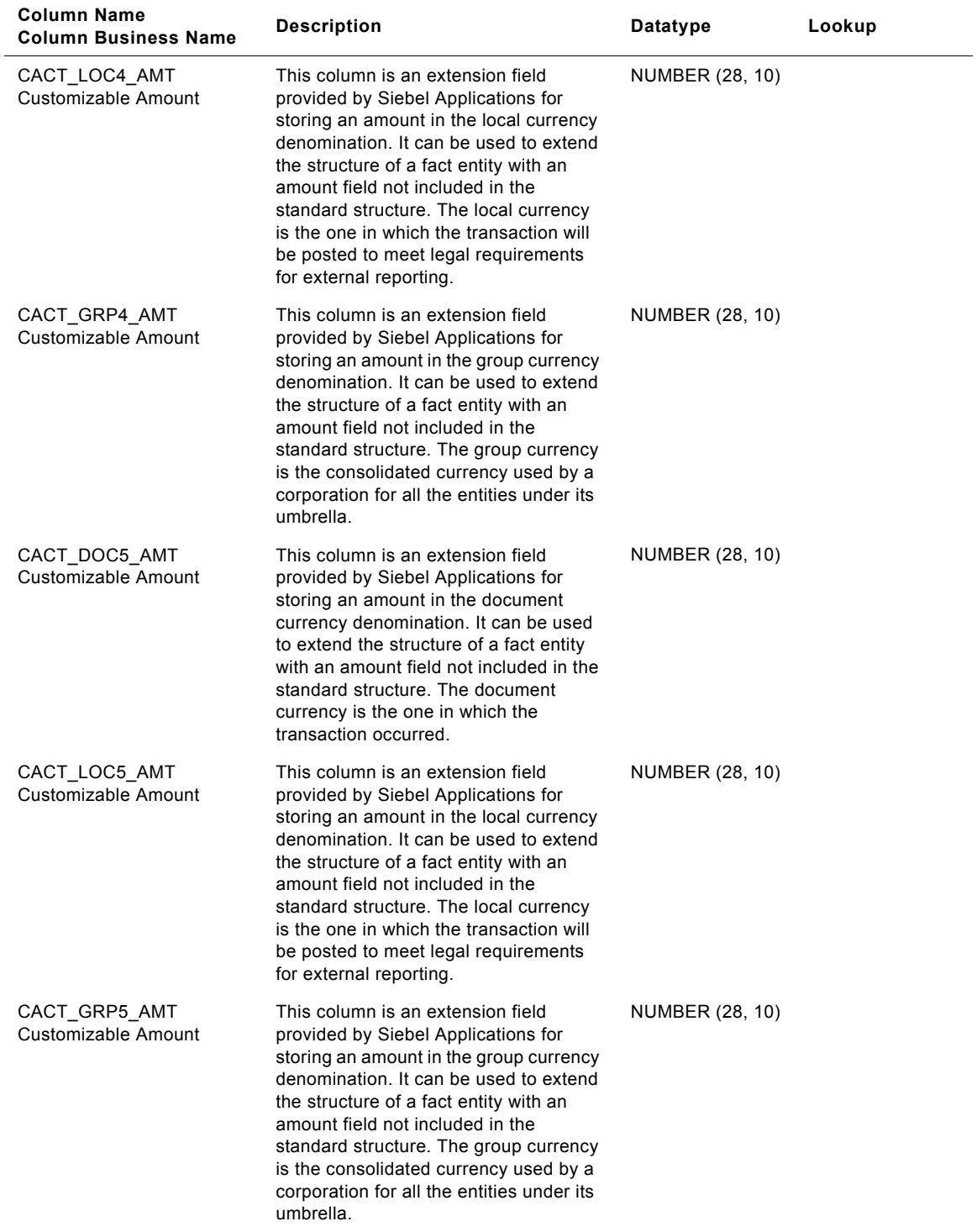

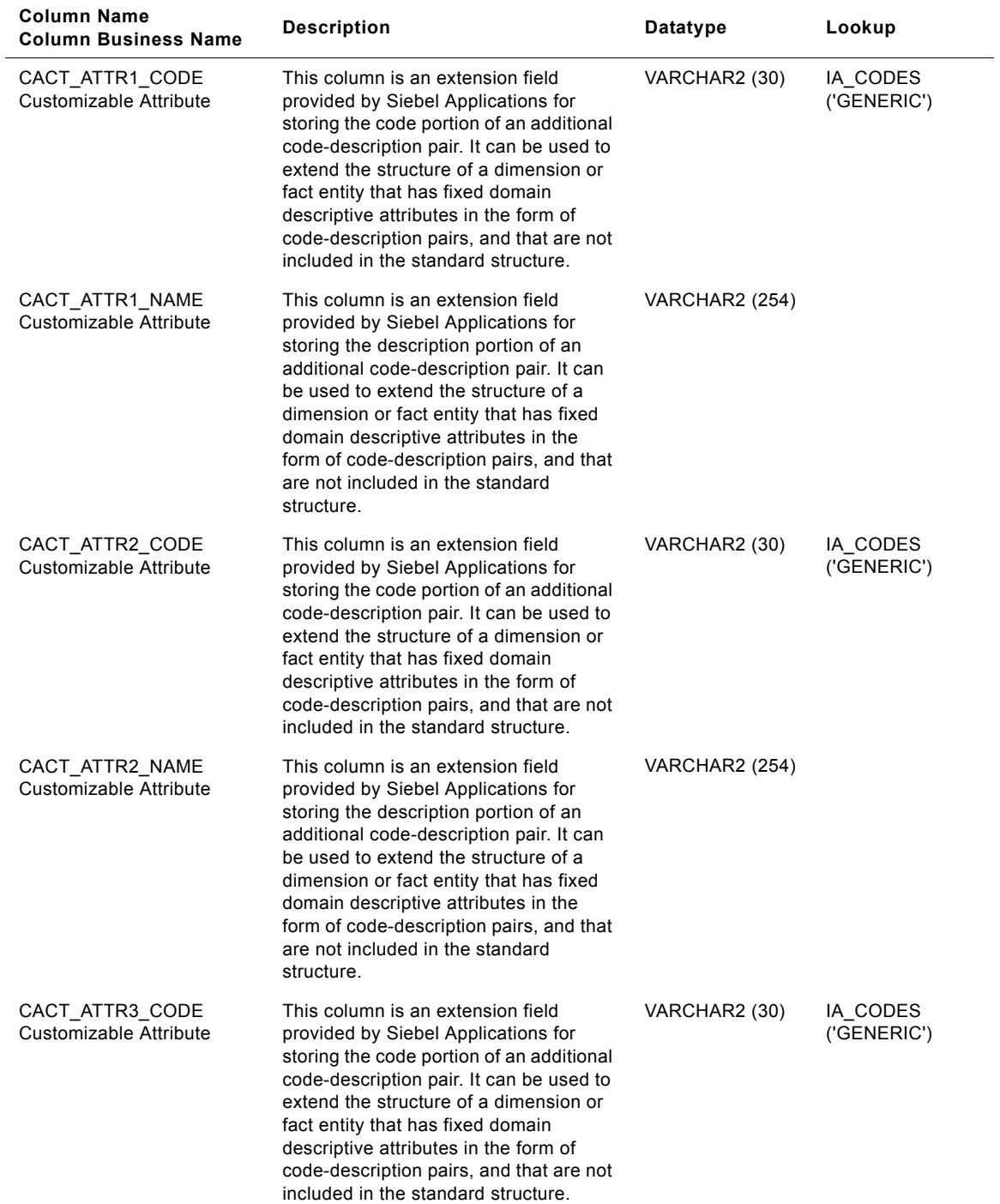

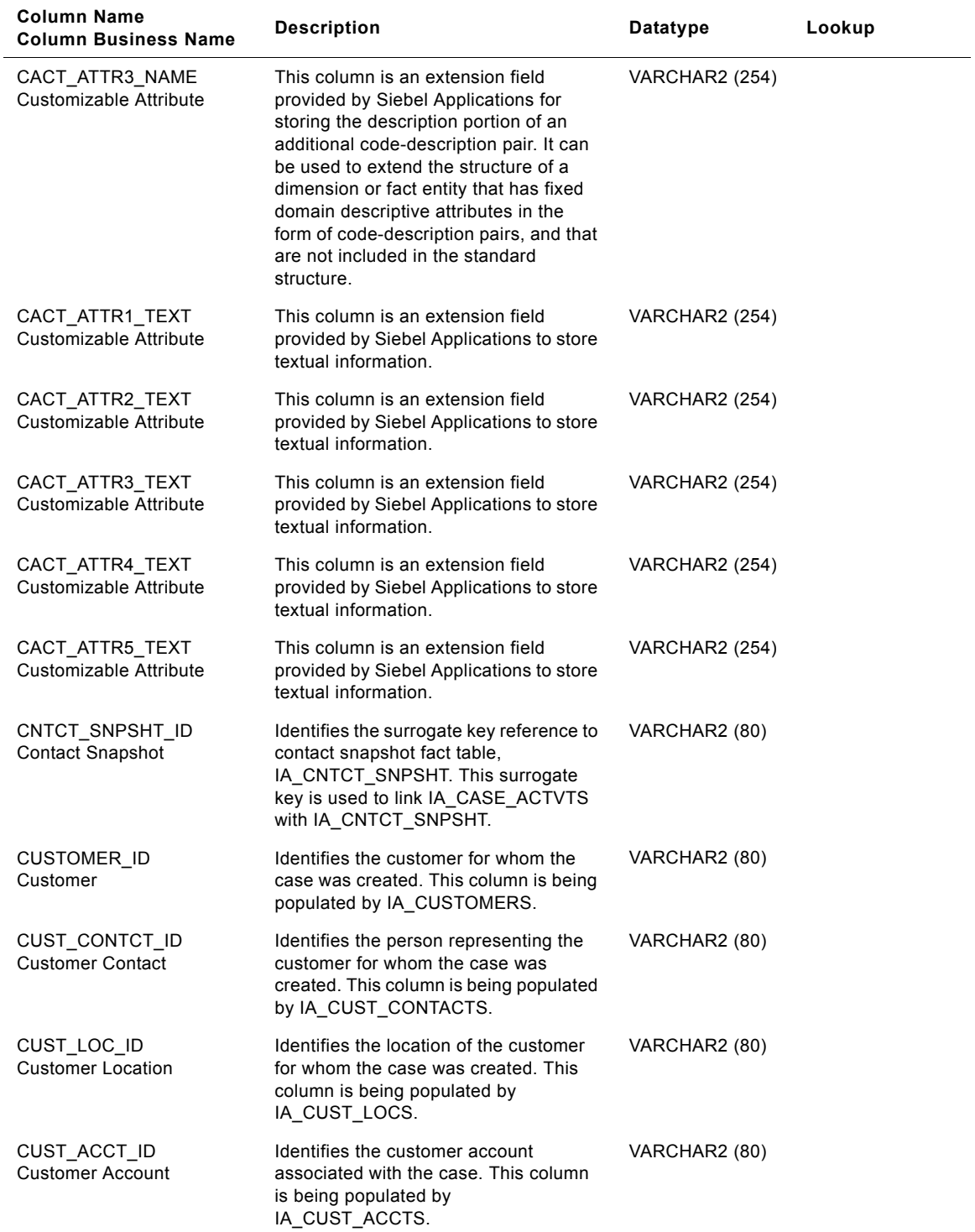
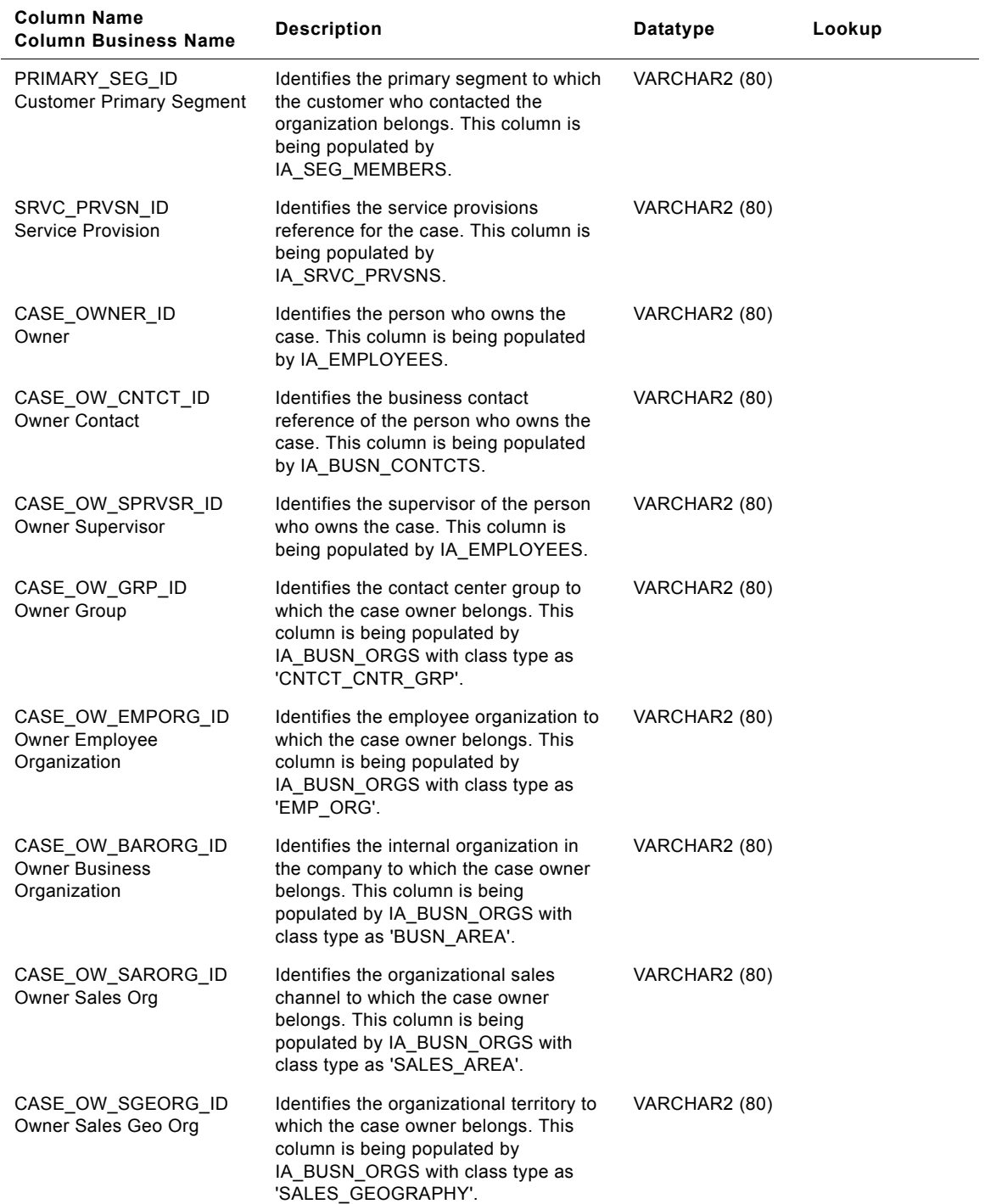

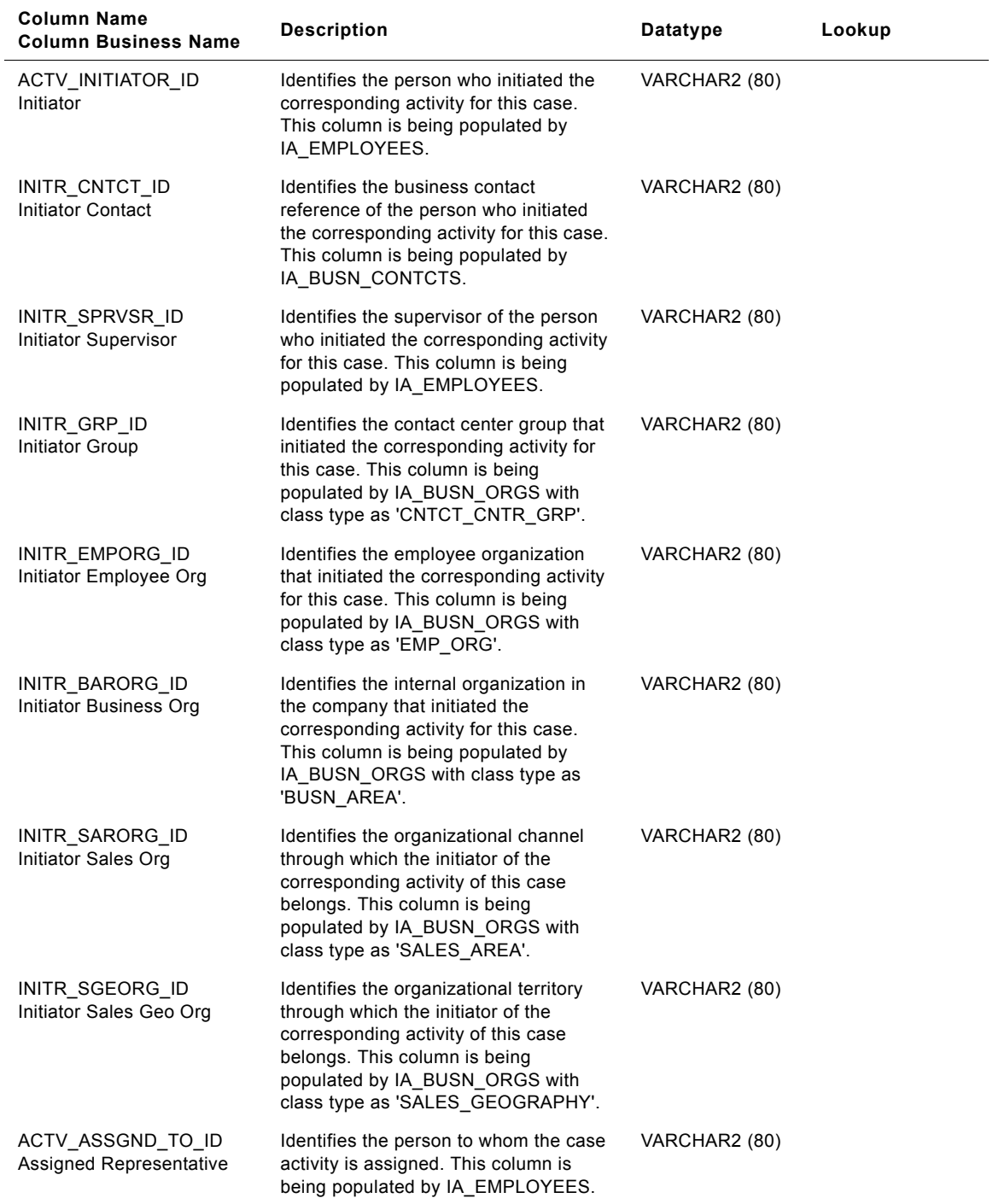

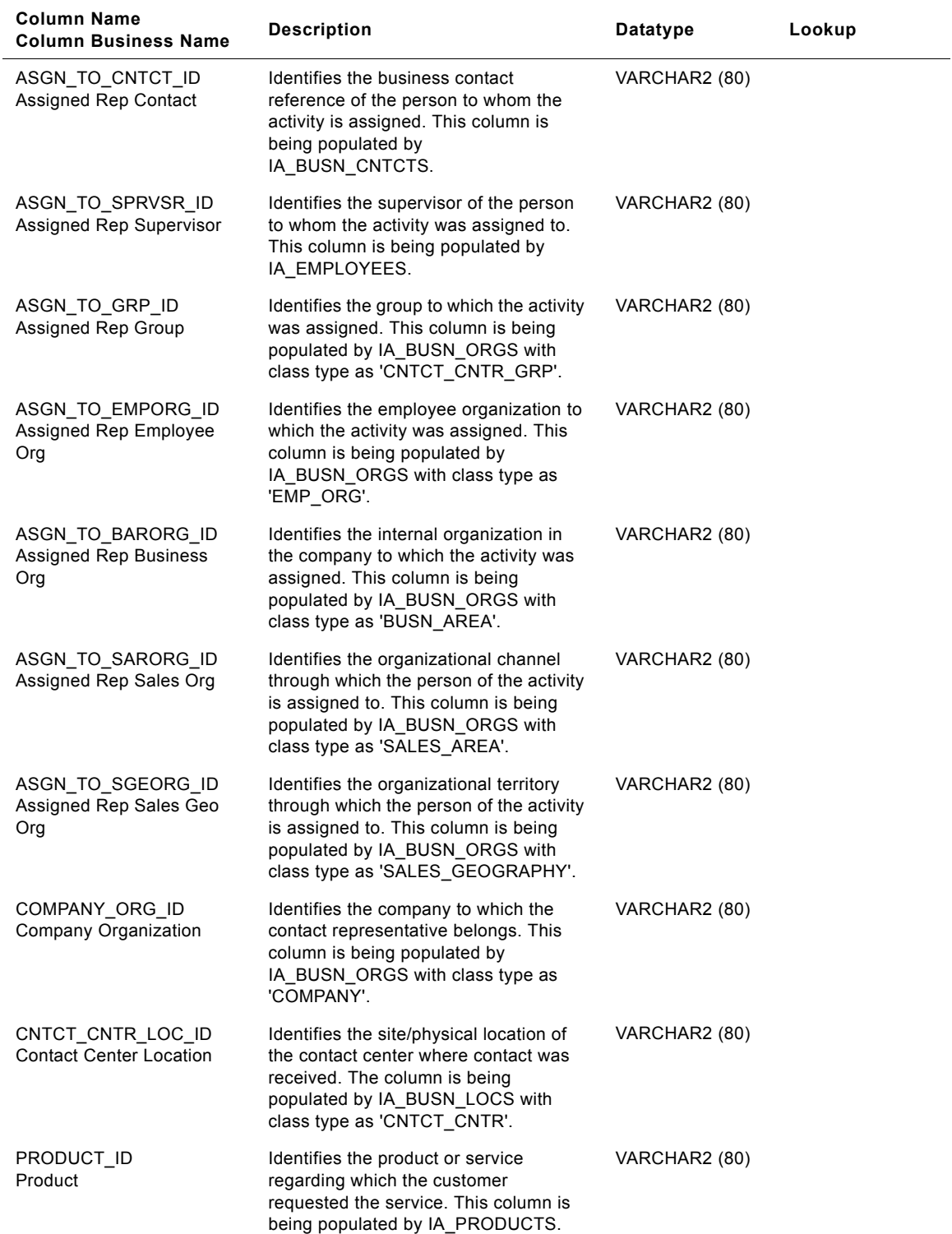

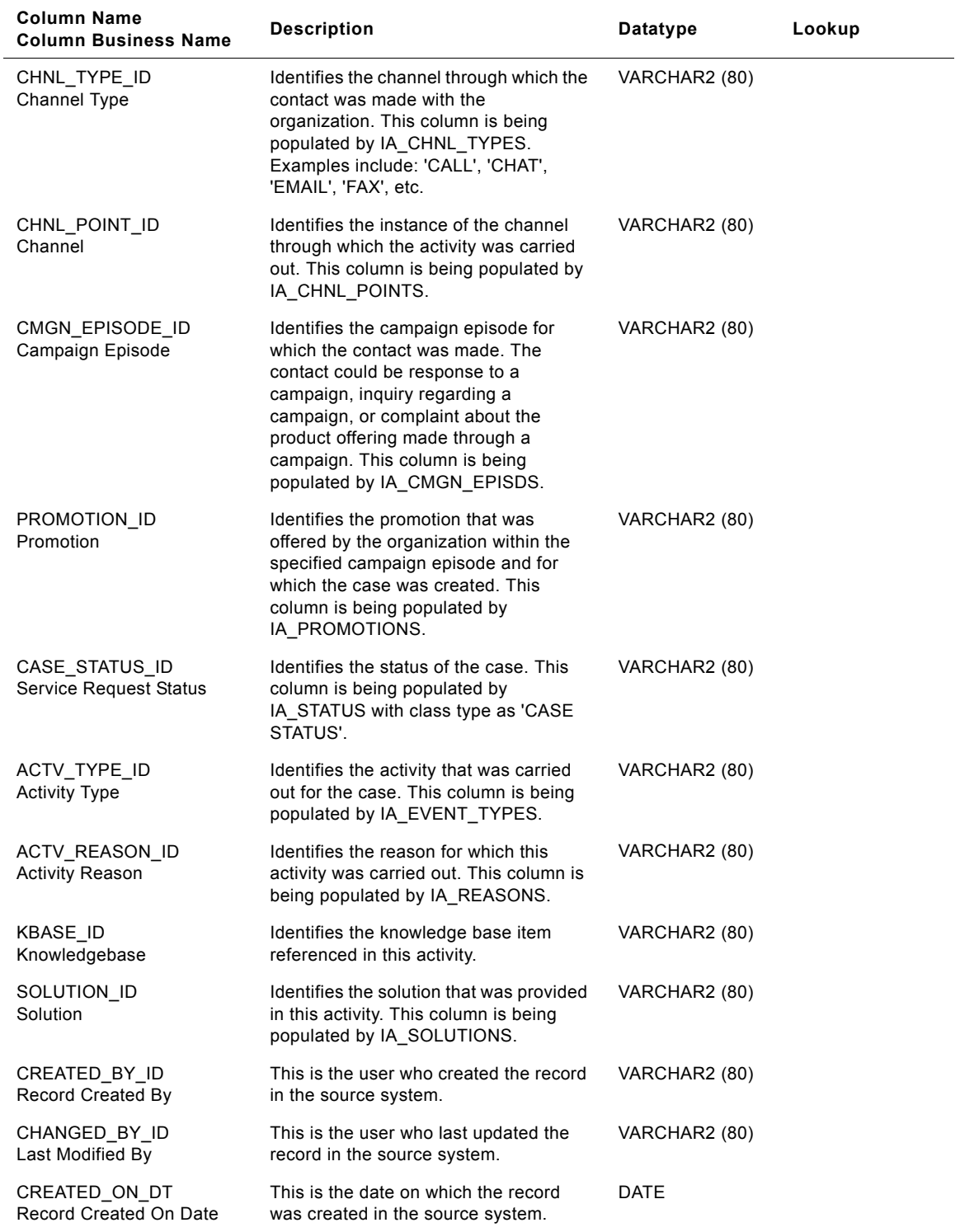

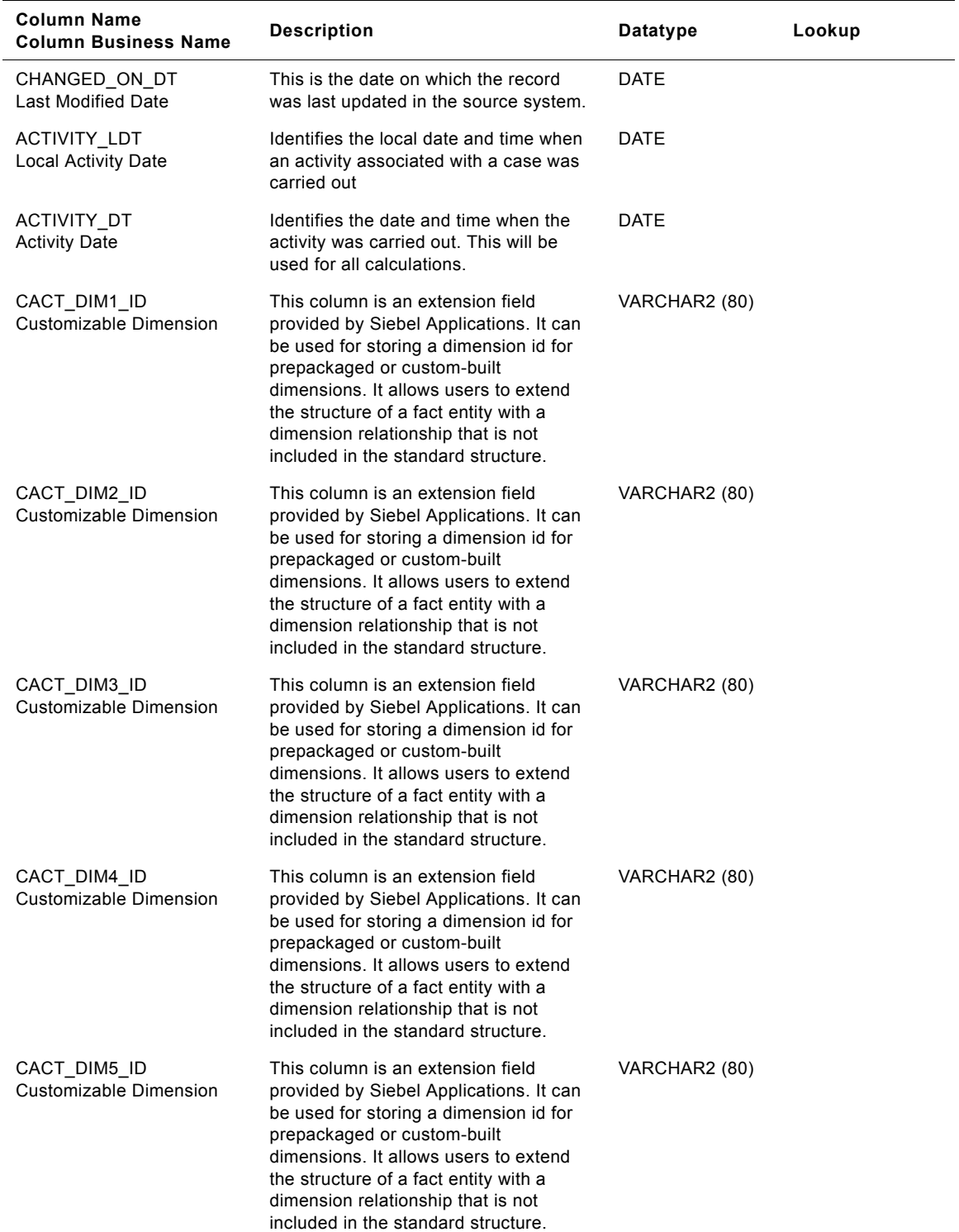

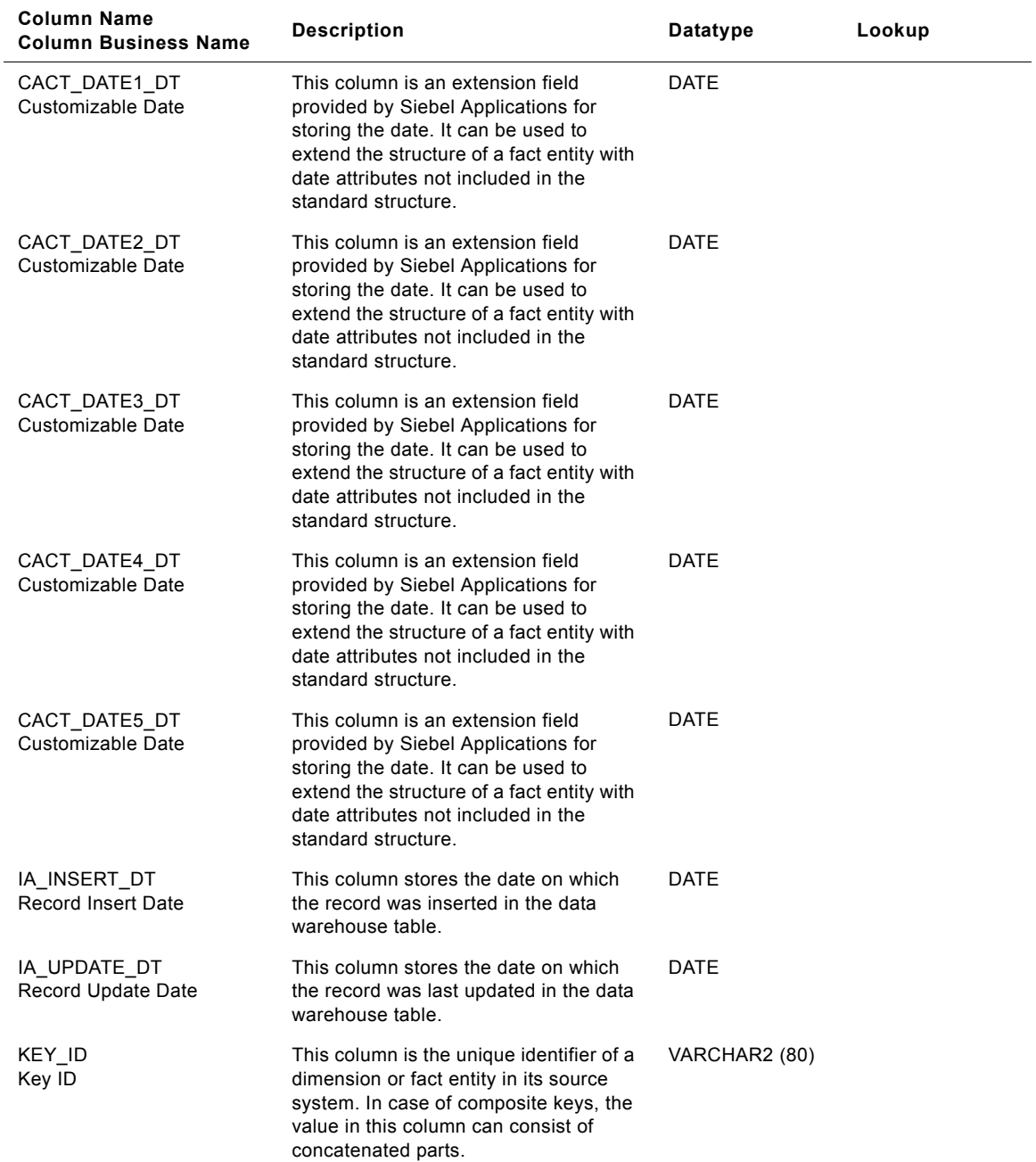

| <b>Column Name</b><br><b>Column Business Name</b> | <b>Description</b>                                                                                                    | <b>Datatype</b>       | Lookup |
|---------------------------------------------------|----------------------------------------------------------------------------------------------------|-----------------------|--------|
| SOURCE ID<br>Source ID                            | This column is the unique identifier of<br>the source system from which data was<br>extracted. In order to be able to trace<br>the data back to its source, Siebel<br>recommends that you define separate<br>unique source IDs for each of your<br>different source instances. | VARCHAR2 (30)         |        |
| IA COPYRIGHT<br>Siebel Copyright                  | This column contains the Siebel<br>copyright information. Every IA table<br>has one record containing only<br>copyright information.                                                                                                    | <b>VARCHAR2 (254)</b> |        |

Table 92. IA\_CASE\_ACTVTS Table Details

## **IA\_CC\_ORGLOC\_A1 Table**

The purpose of this table is to store the aggregated contact statistics at the combination of contact center location, contact group and the channel used for the contact. Typical aggregate statistics includes "Total Contact Duration," "Total Hold Duration," "Total Talk Duration," "Target Average Hold Duration," "Hold Duration Above Target Count," "Hold Duration Below Target Count," etc. This is an aggregate table. The aggregation frequency for the table is hourly, therefore there will be 24 records for each day. The grain of this table is identified by the contact center location, the contact group which handles the contact, the channel used for the contact and the hour of the day during which the contact was made.

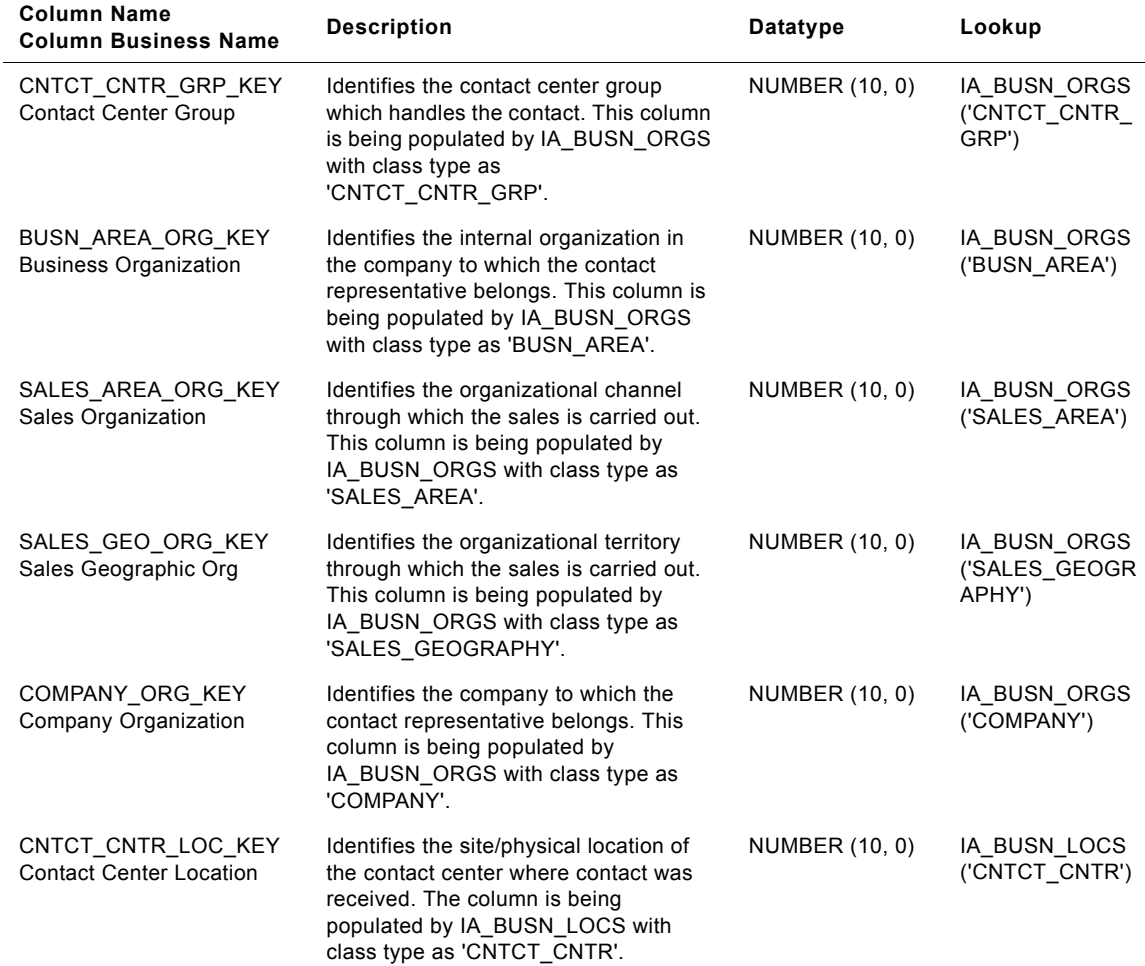

Table 93. IA\_CC\_ORGLOC\_A1 Table Details

#### **Siebel Analytics Enterprise Data Warehouse Data Model Reference**  Version 7.7.2, Rev. A **224** ■

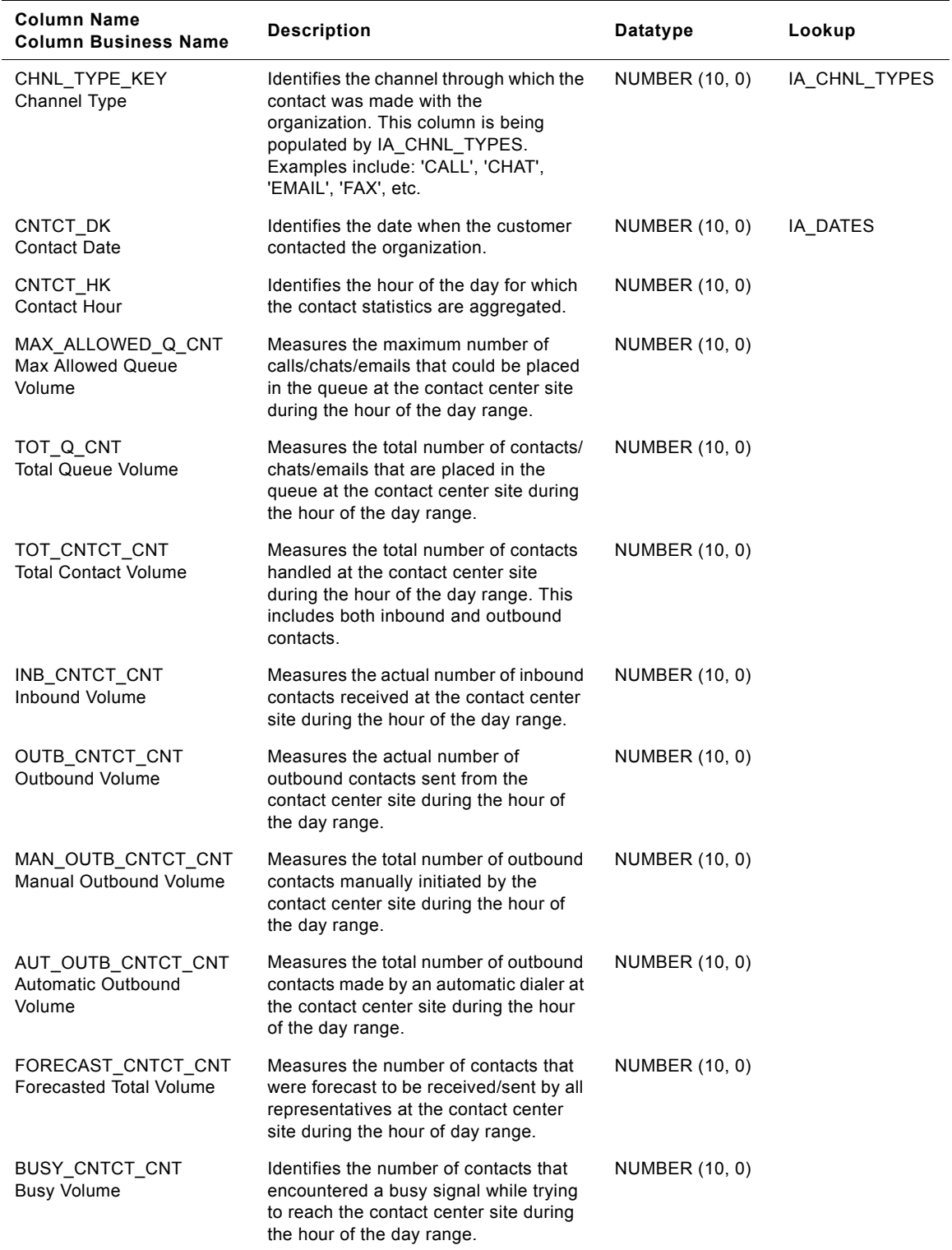

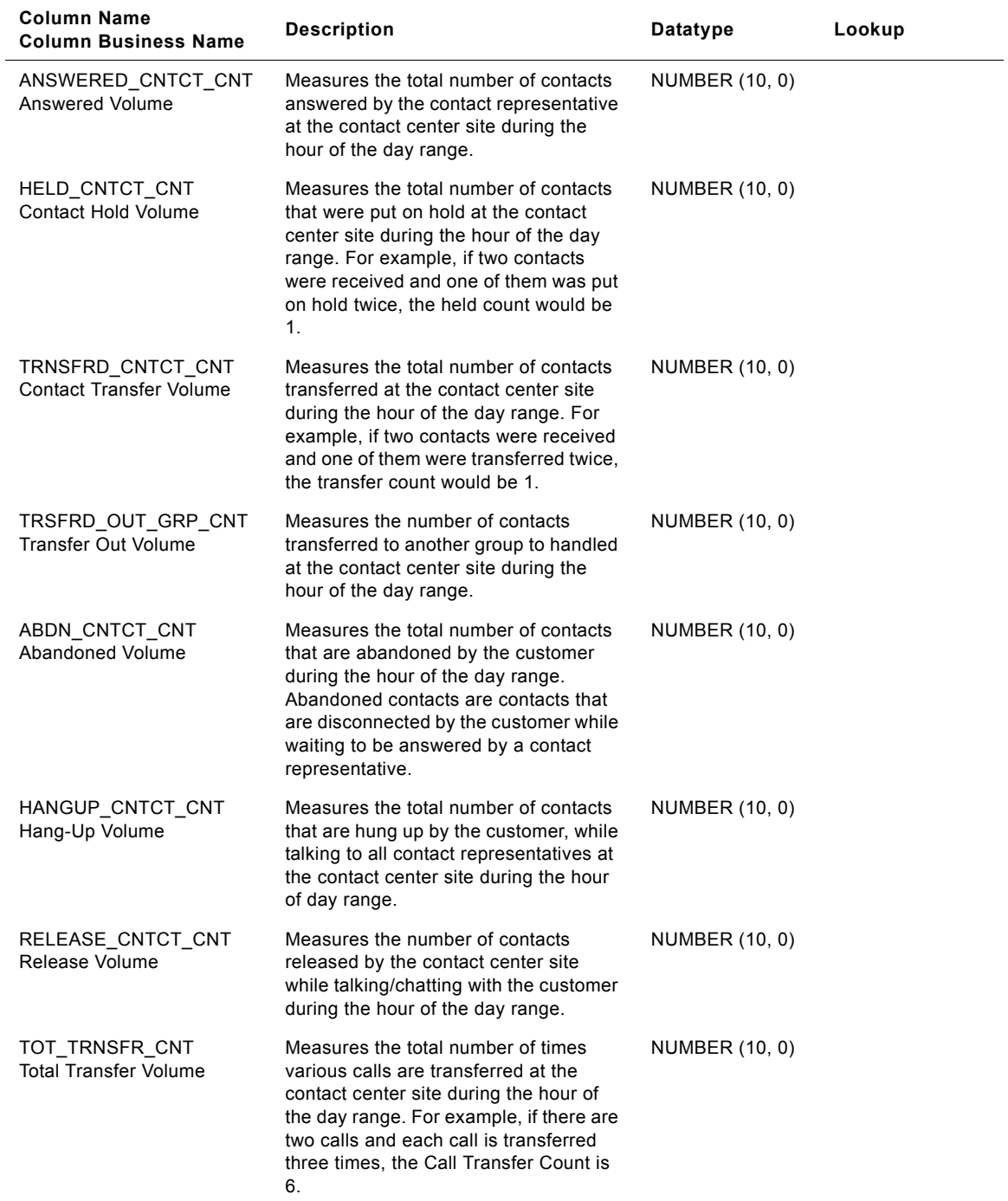

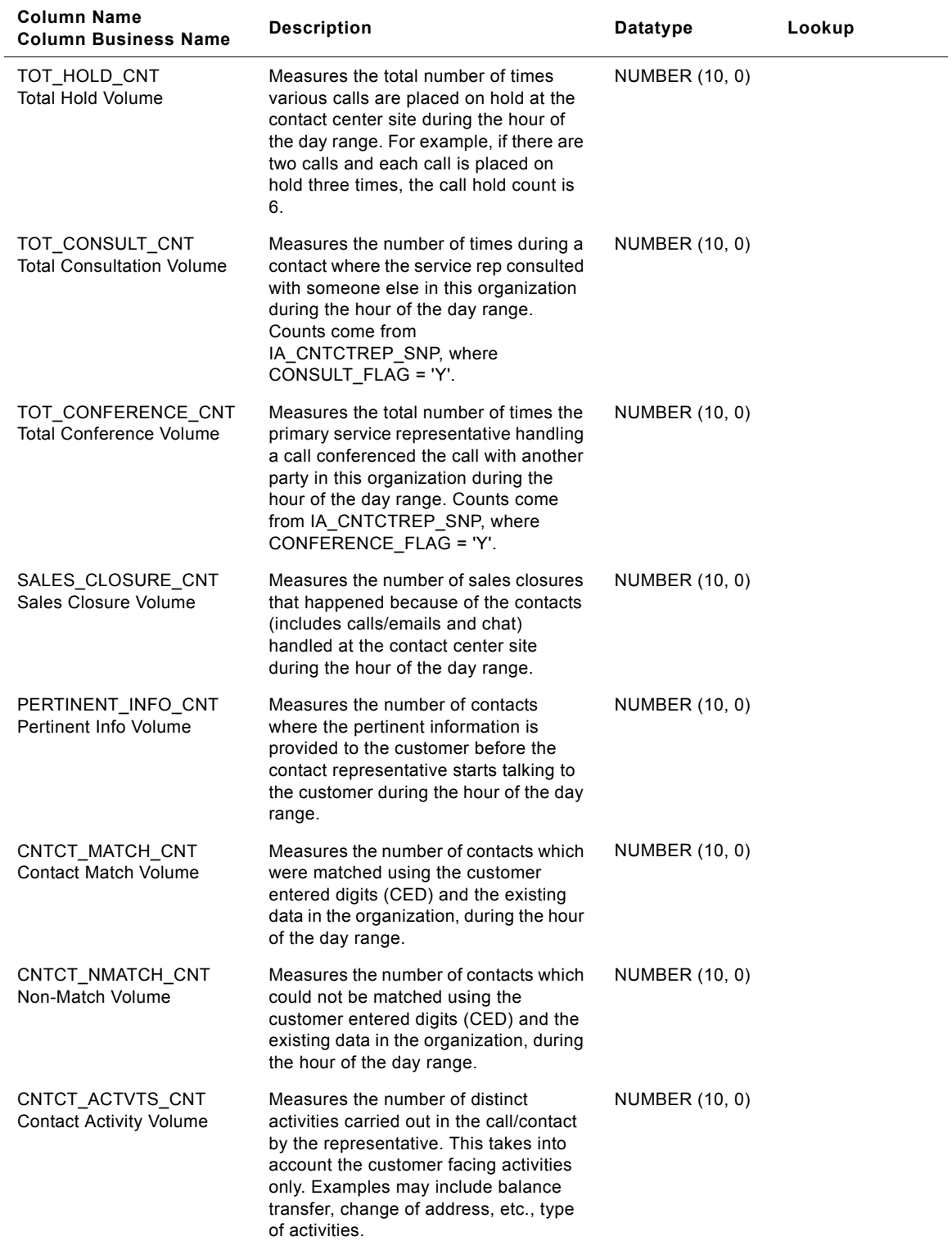

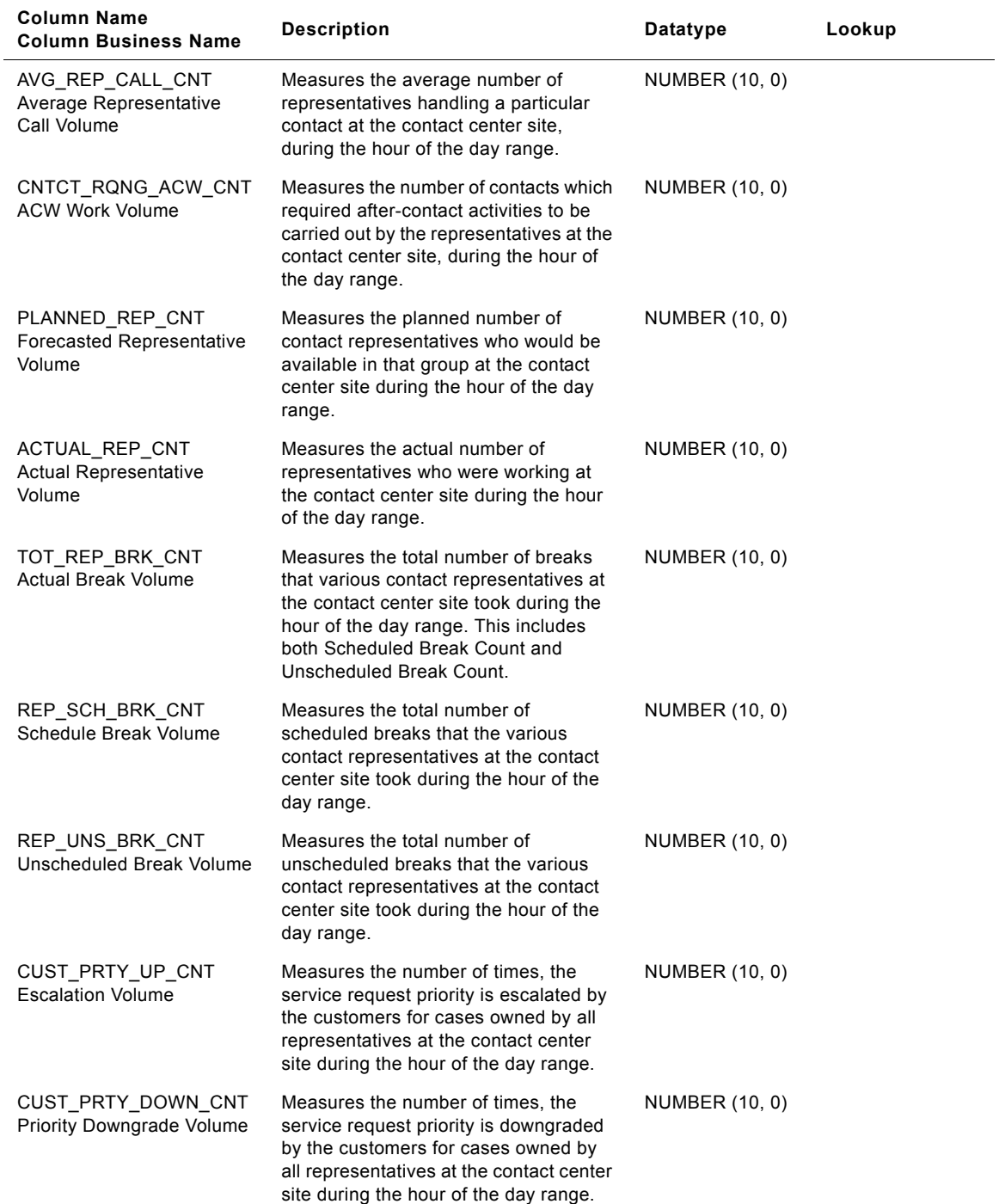

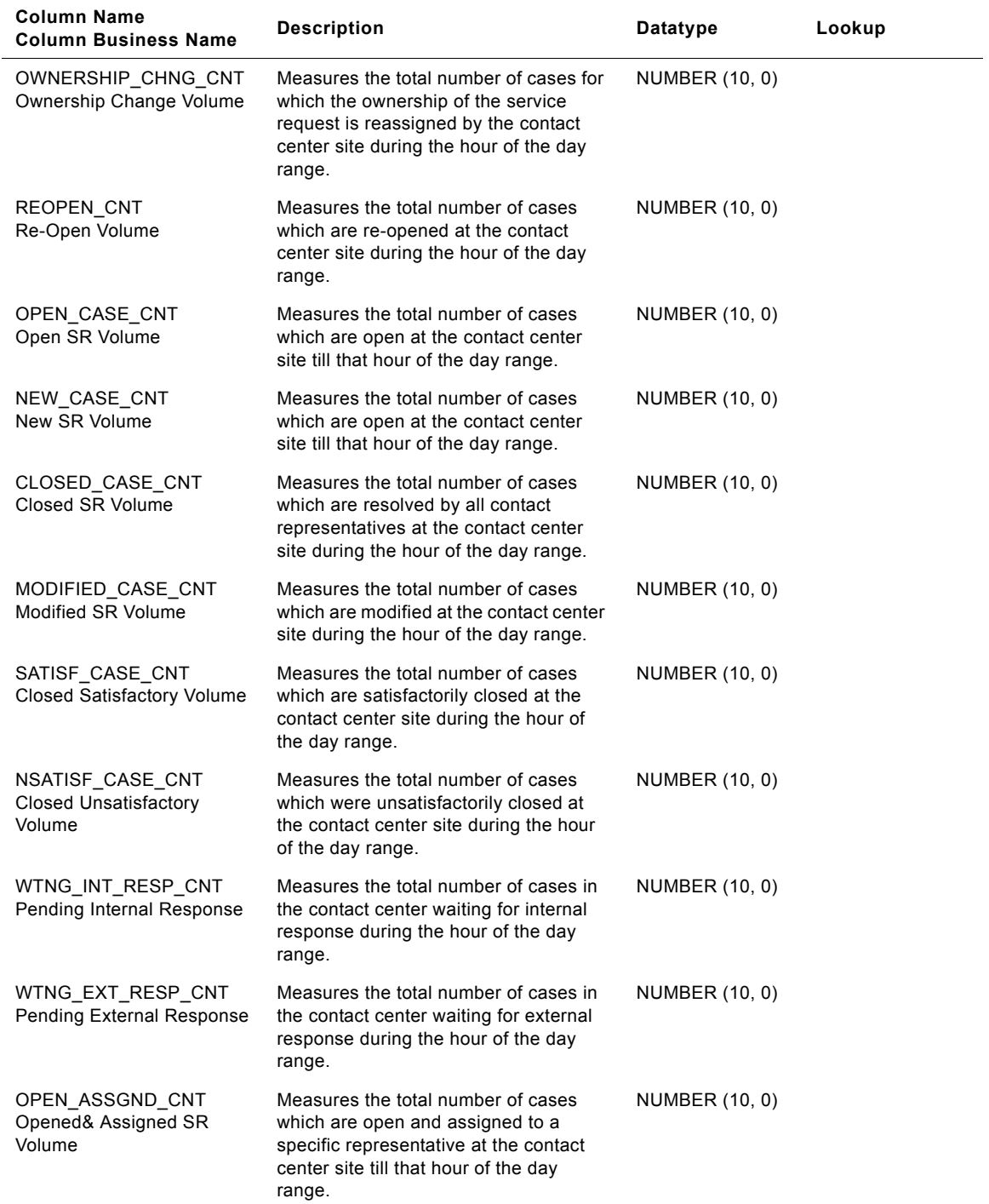

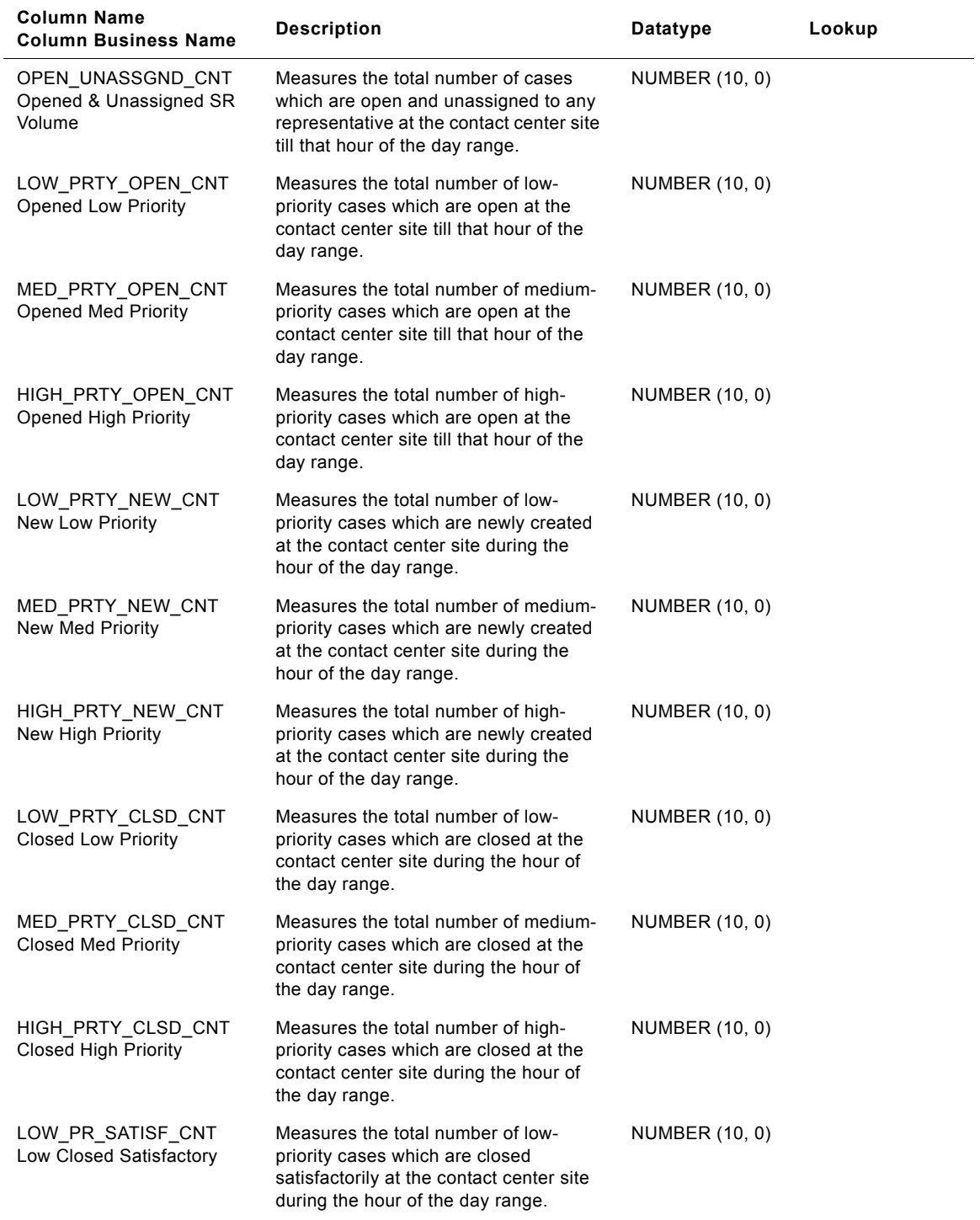

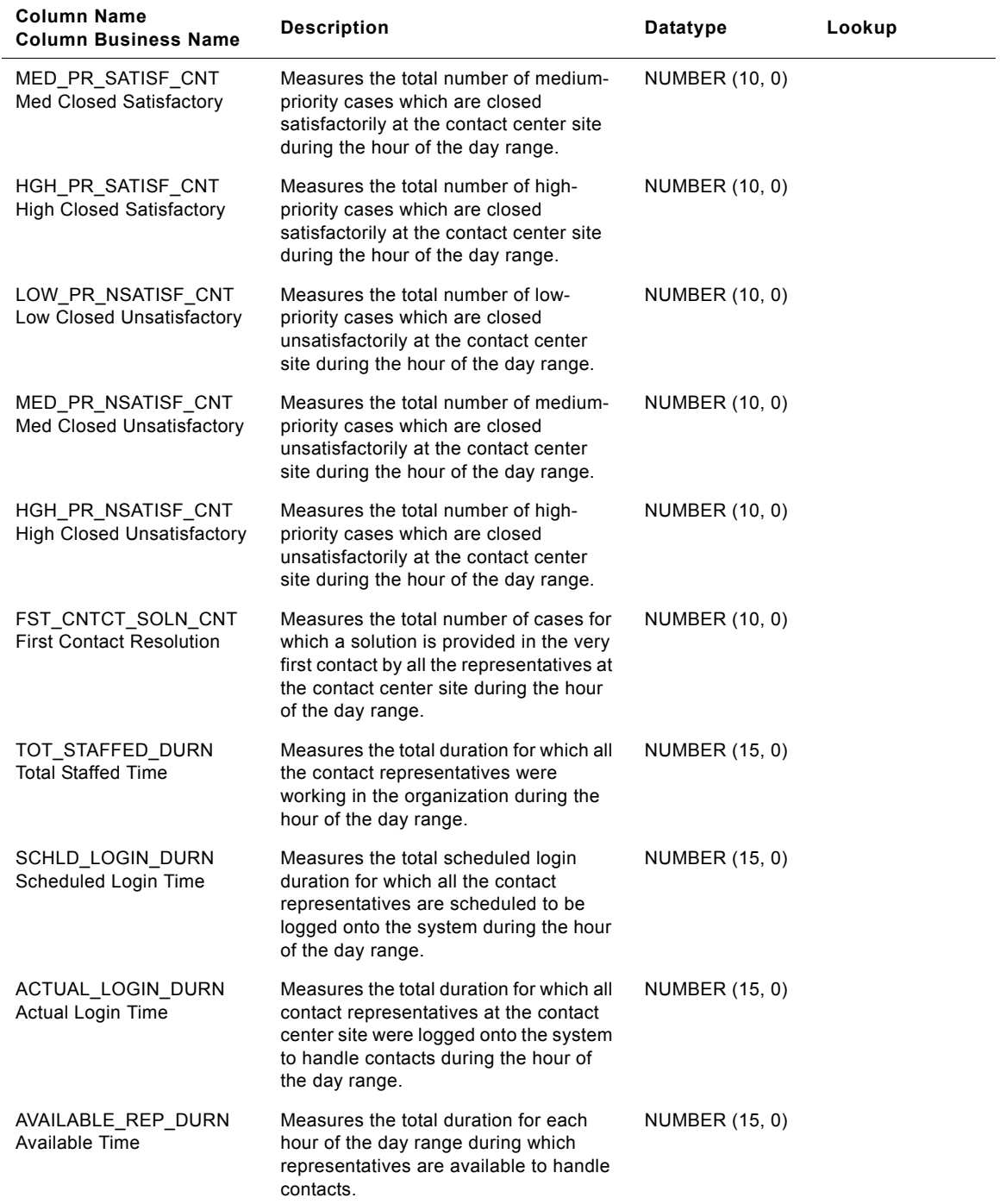

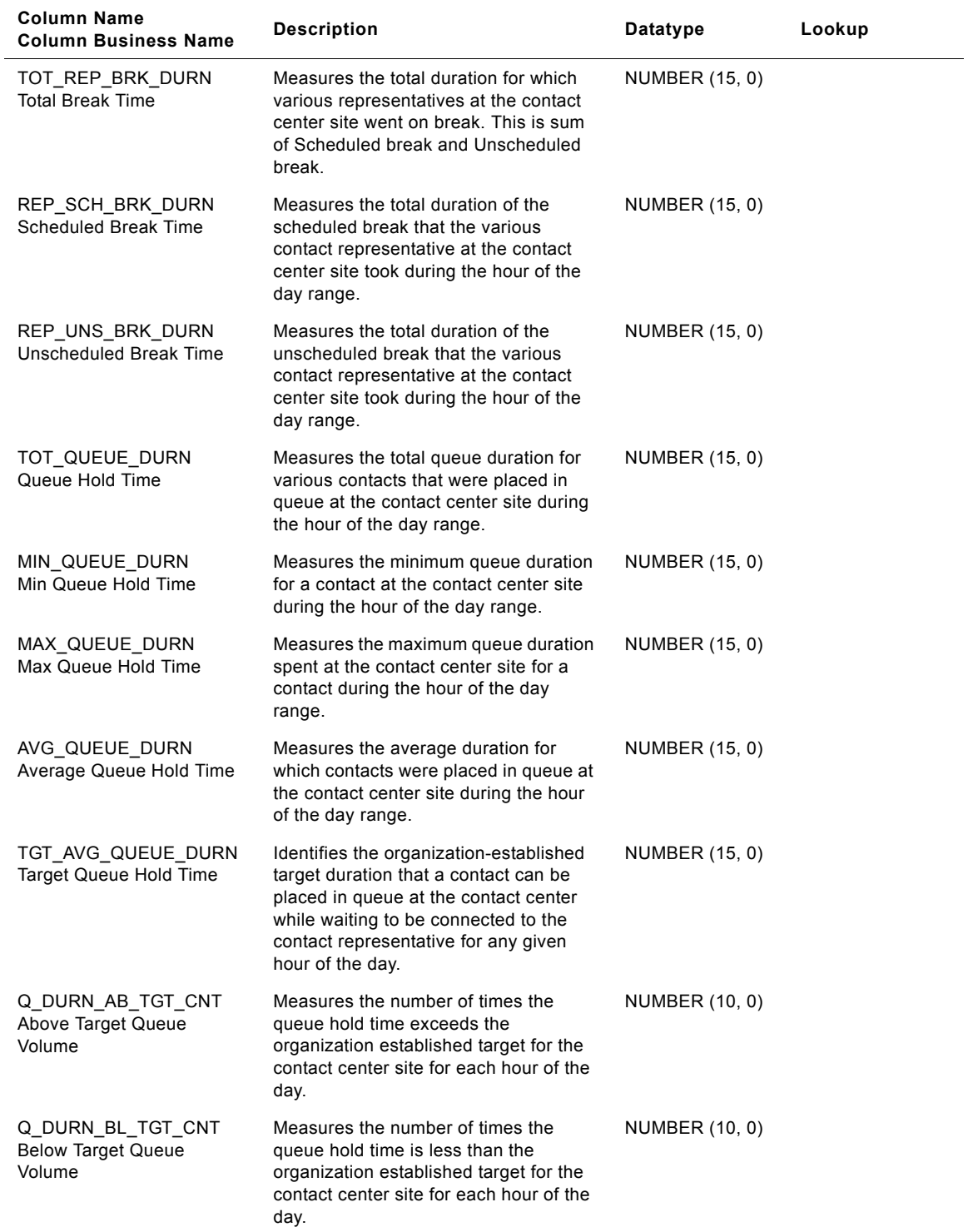

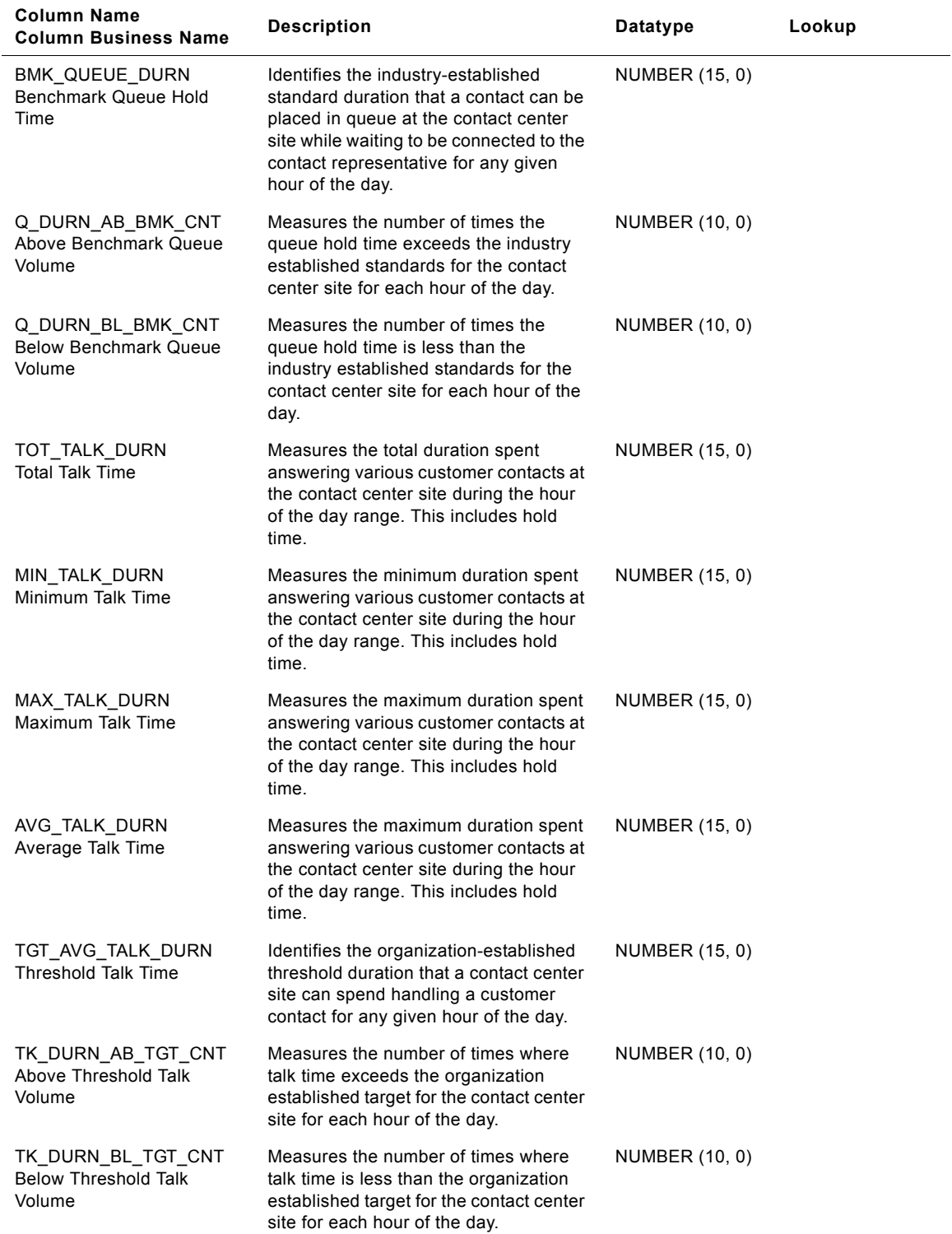

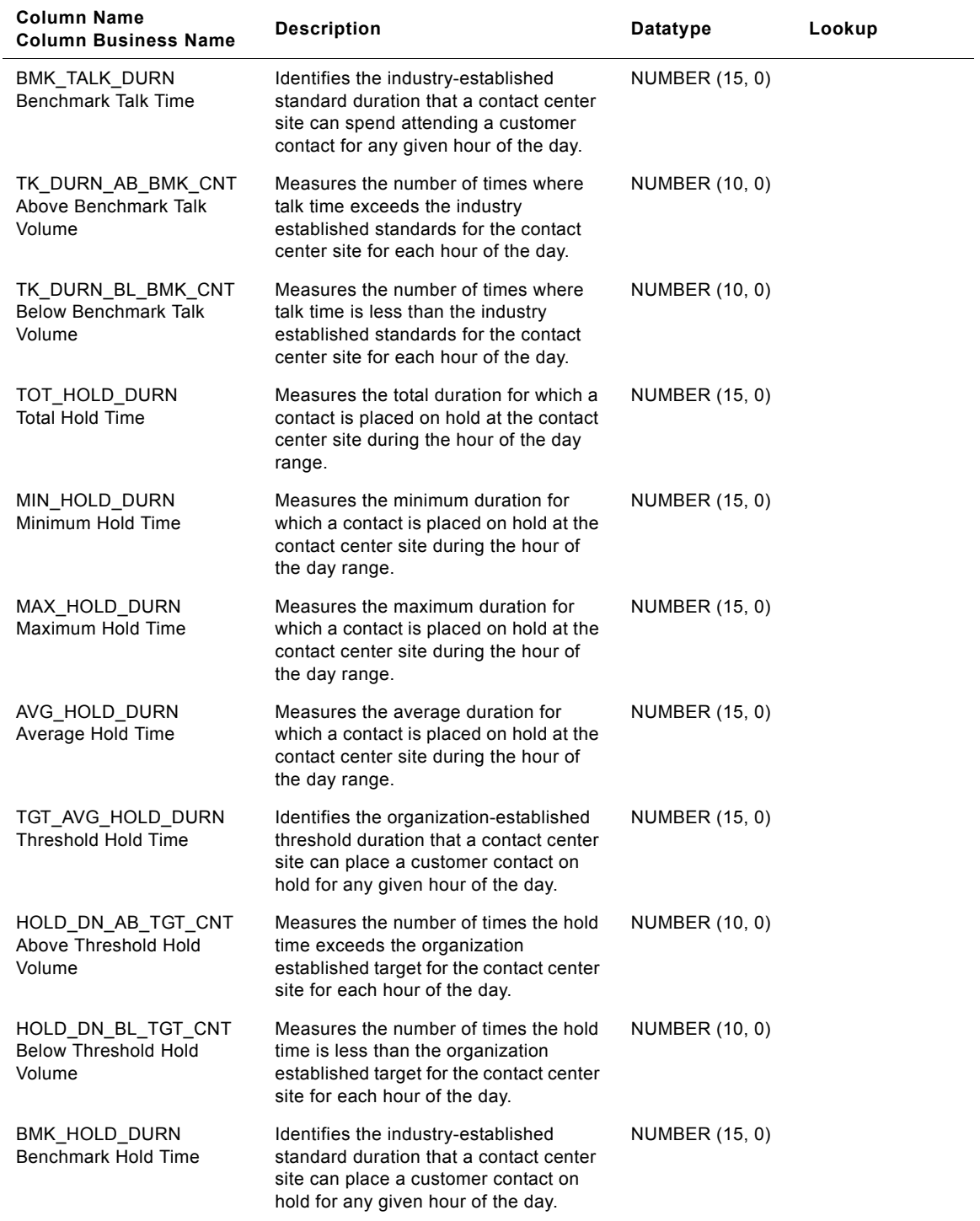

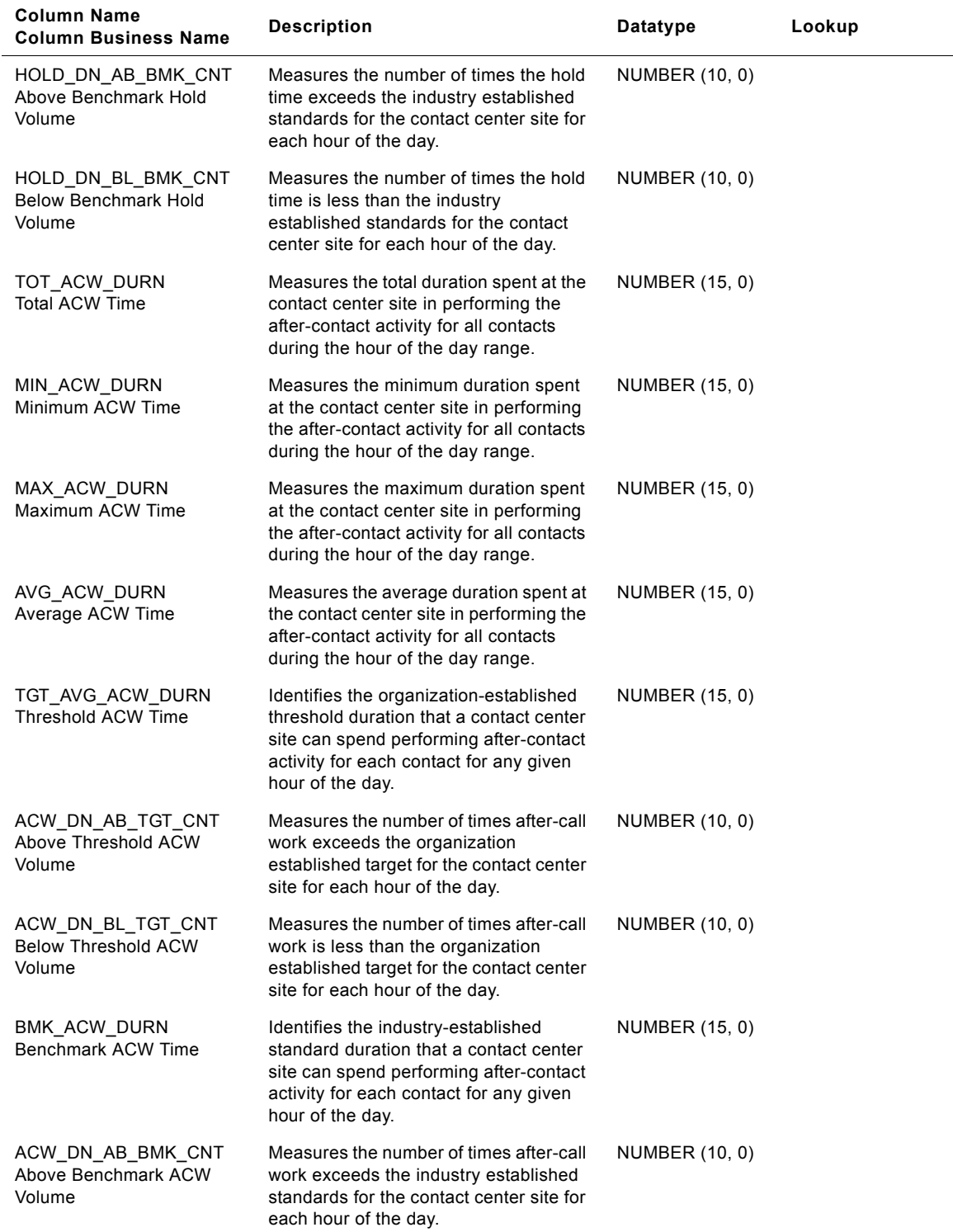

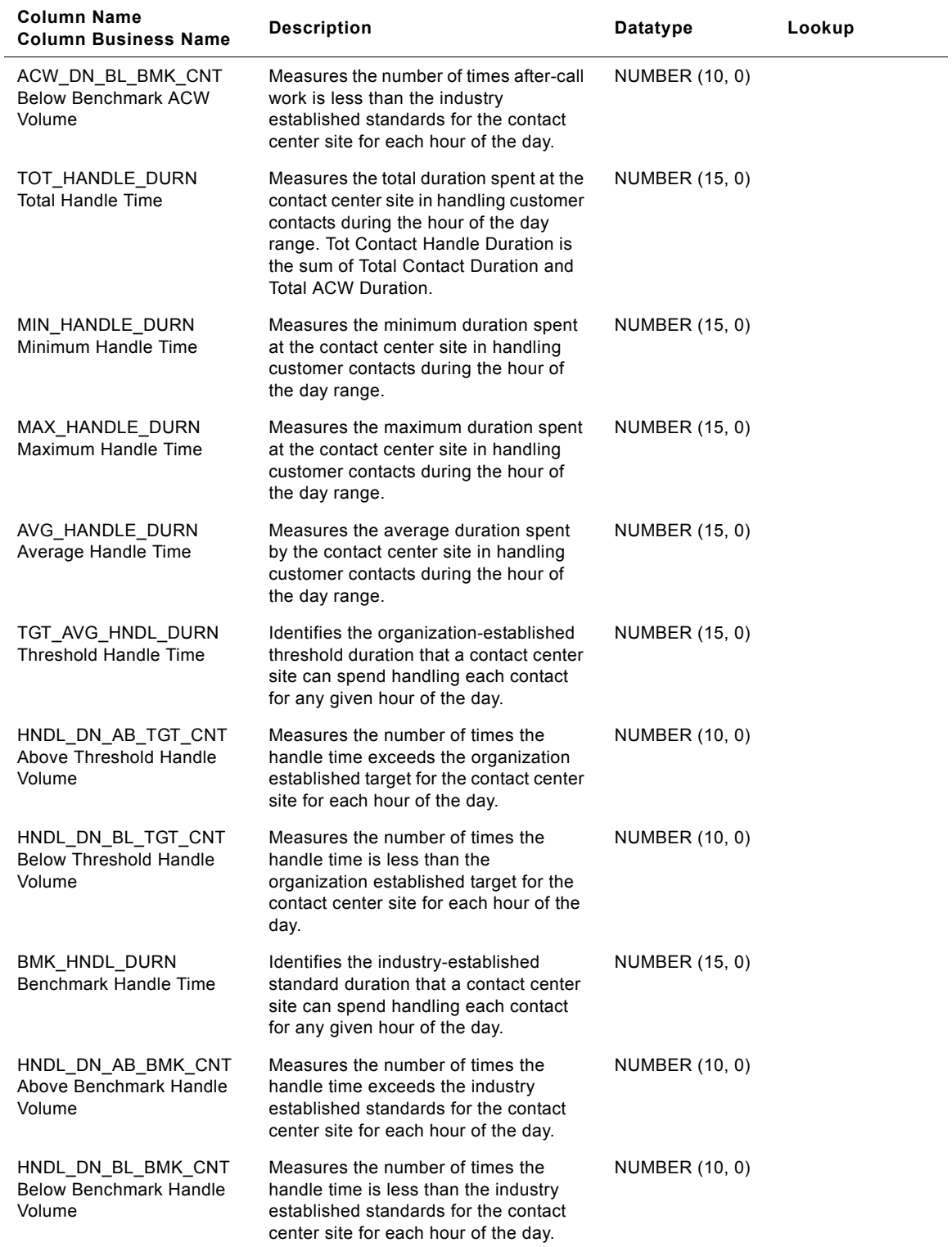

#### **Siebel Analytics Enterprise Data Warehouse Data Model Reference**  Version 7.7.2, Rev. A **236** ■

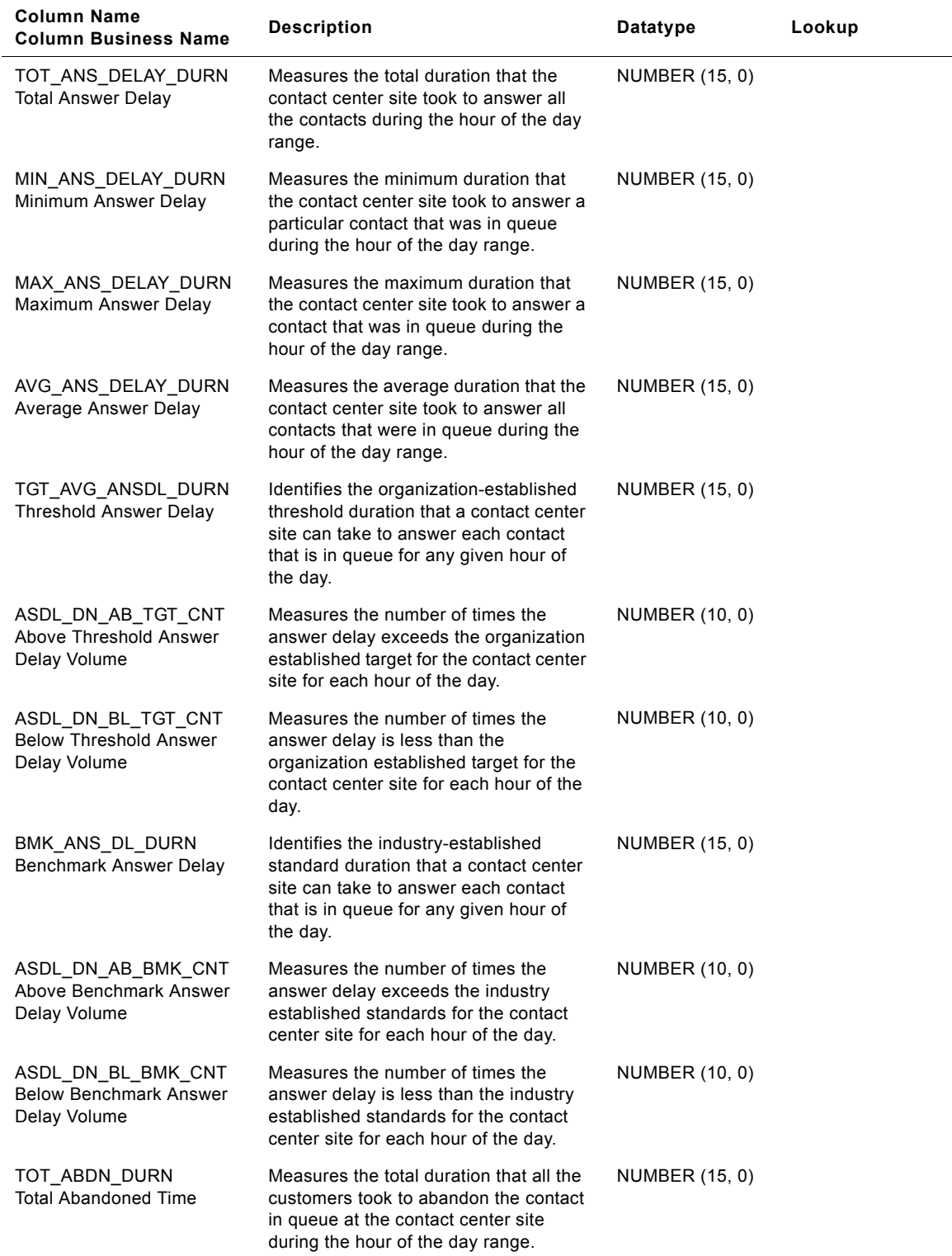

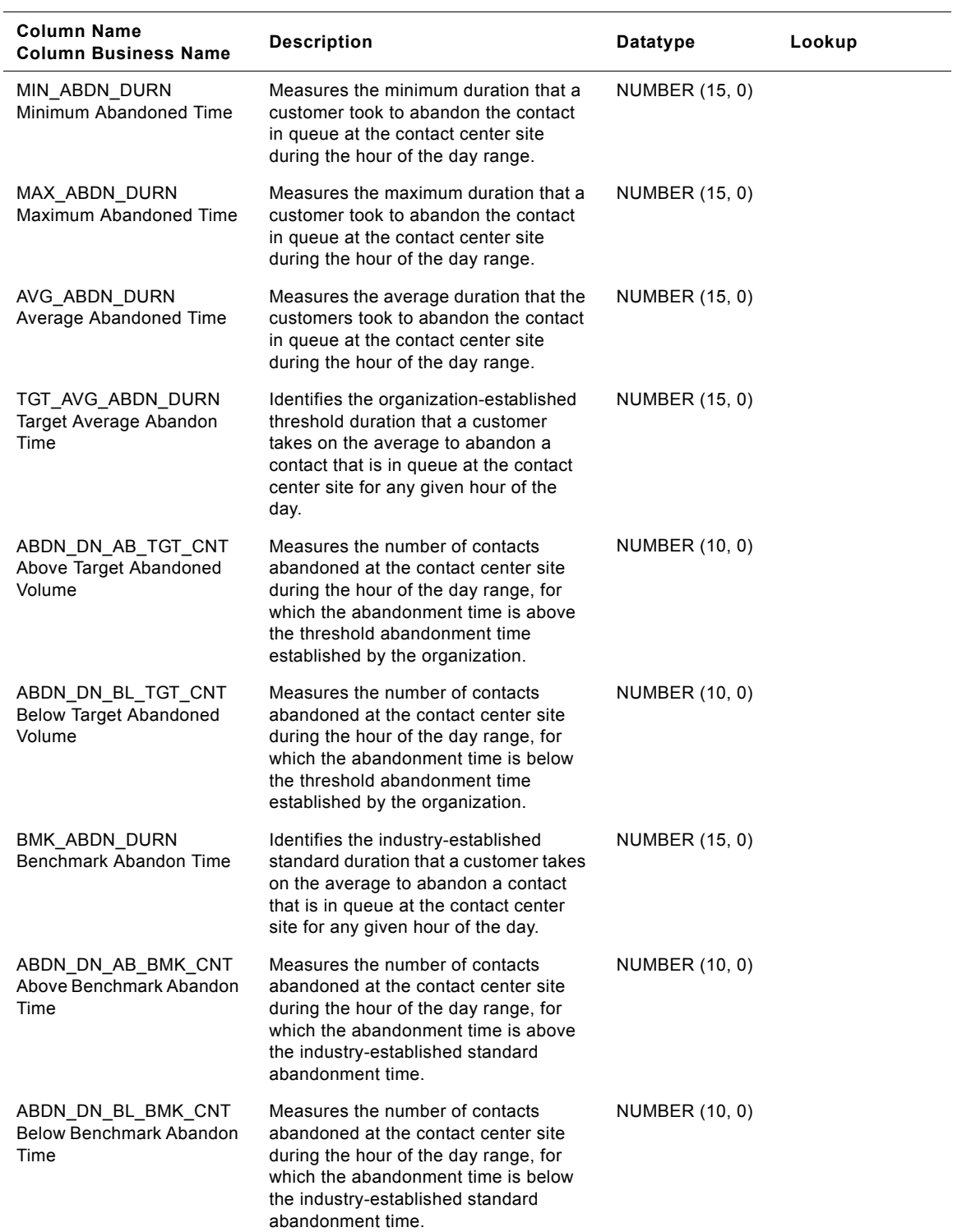

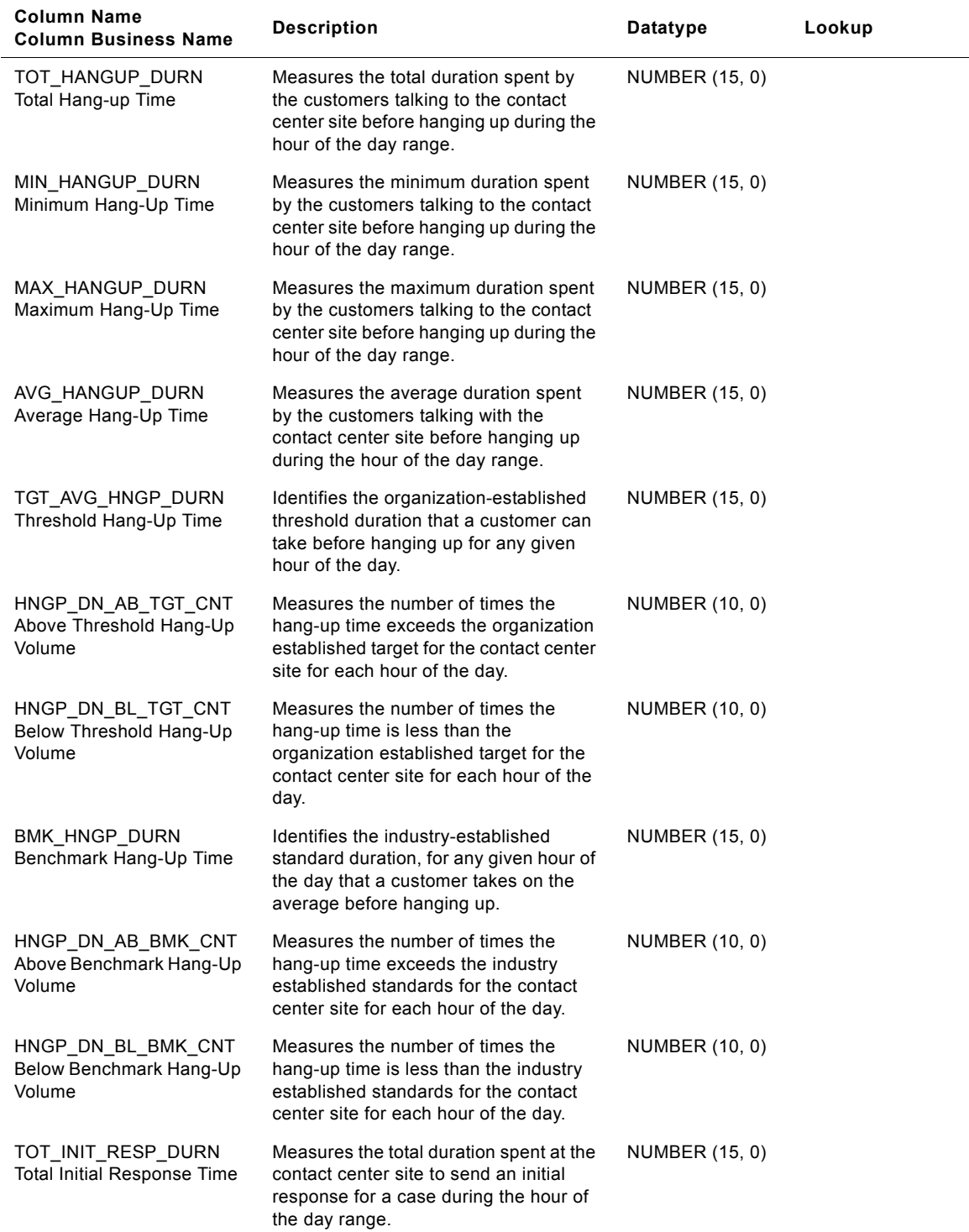

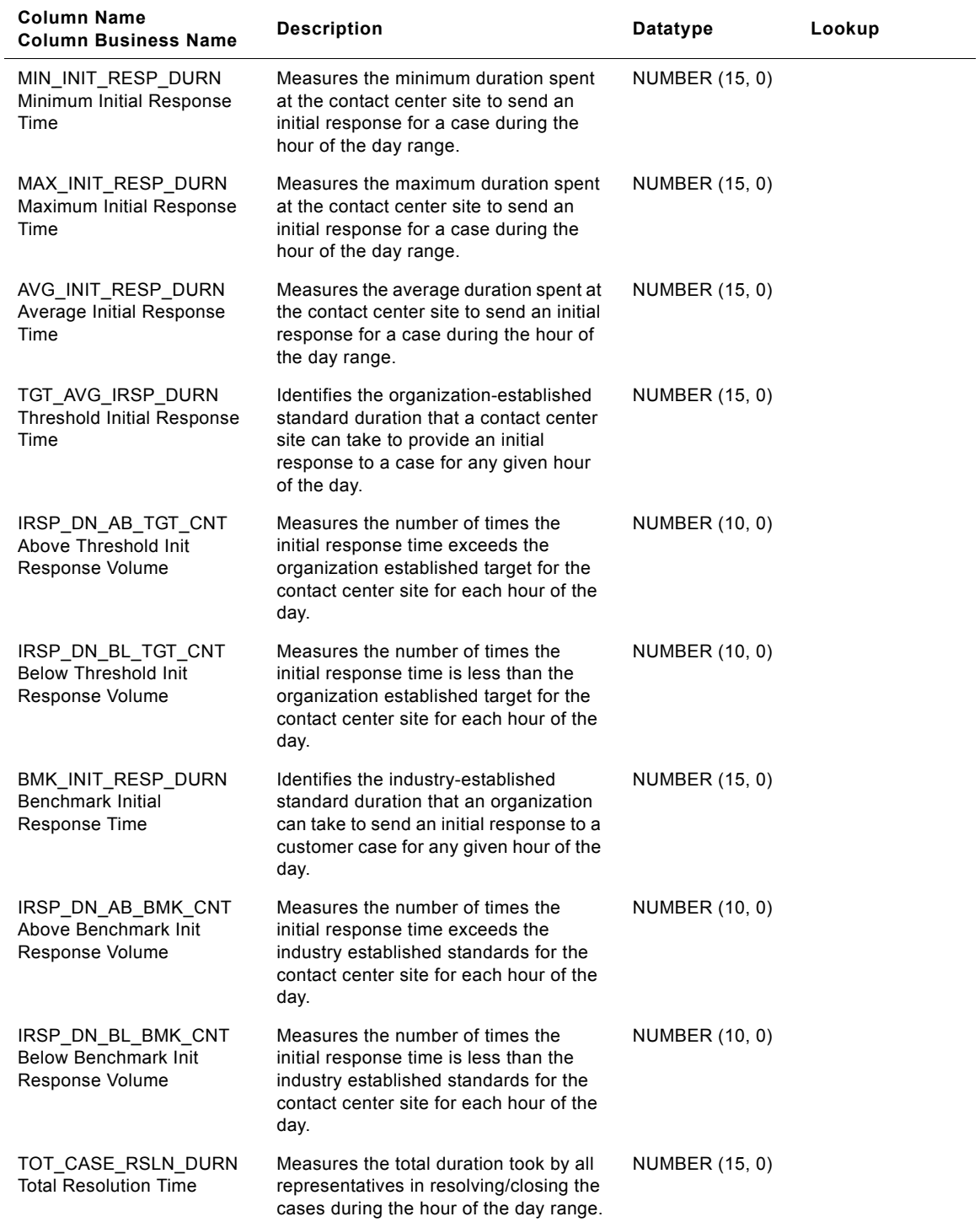

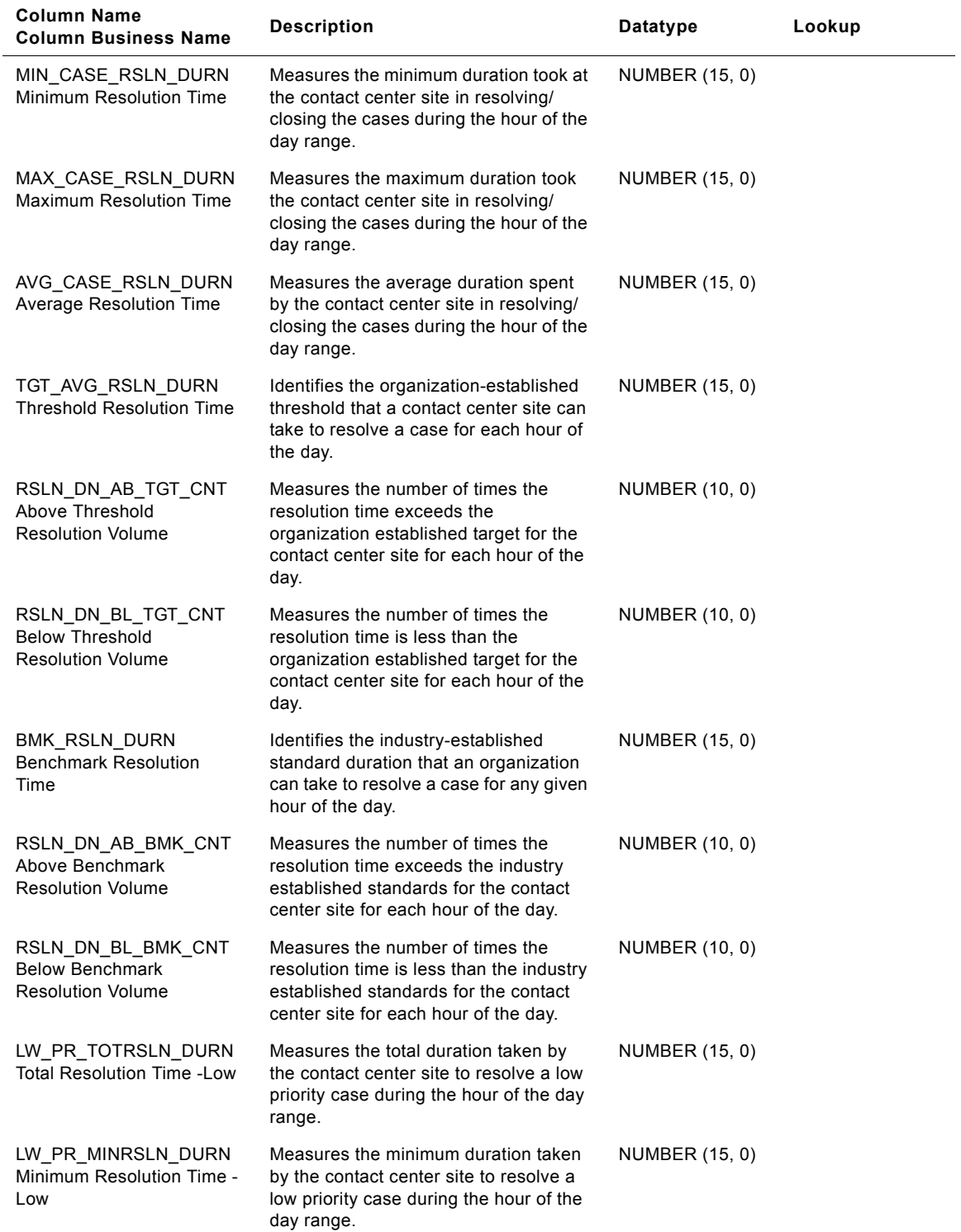

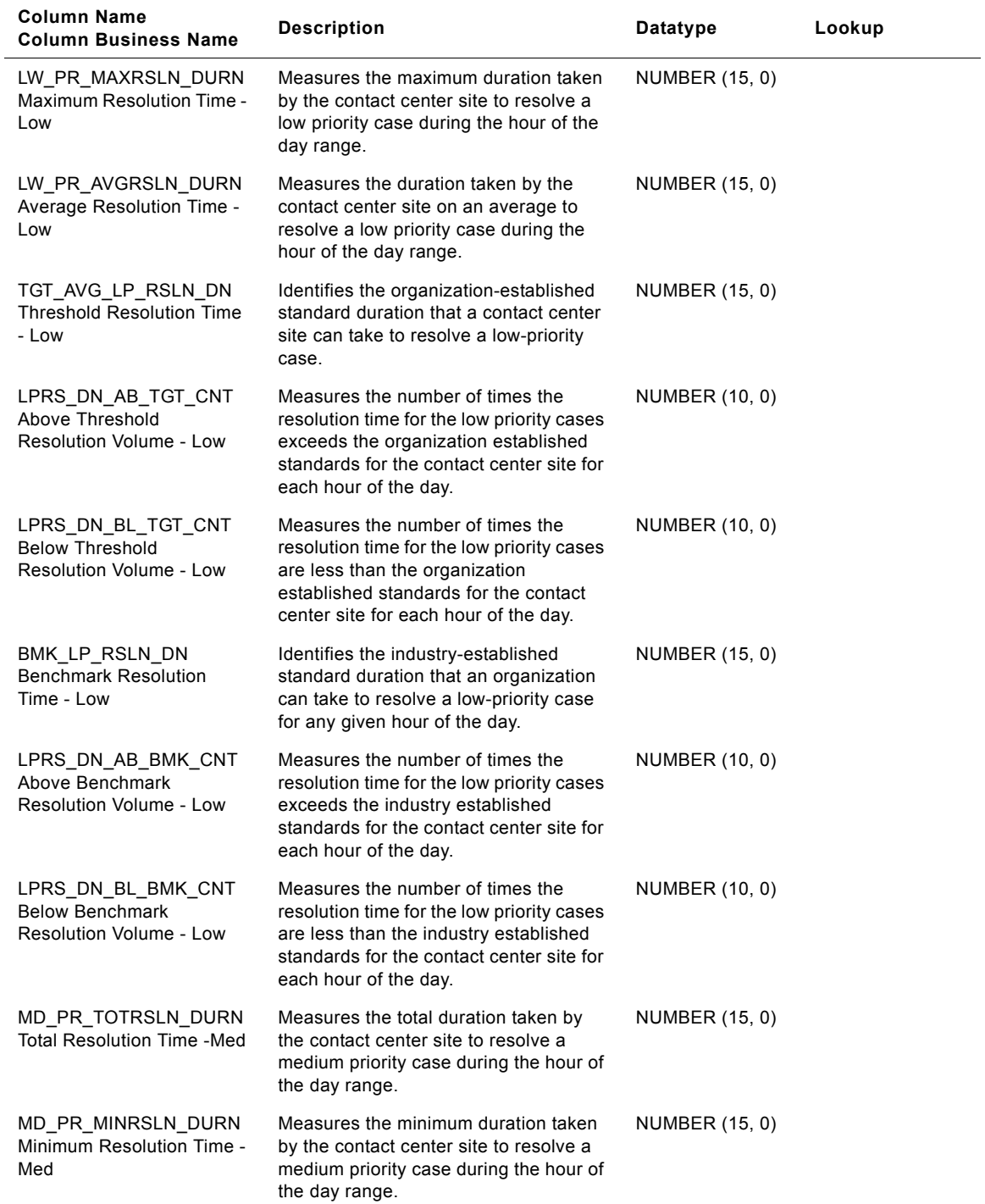

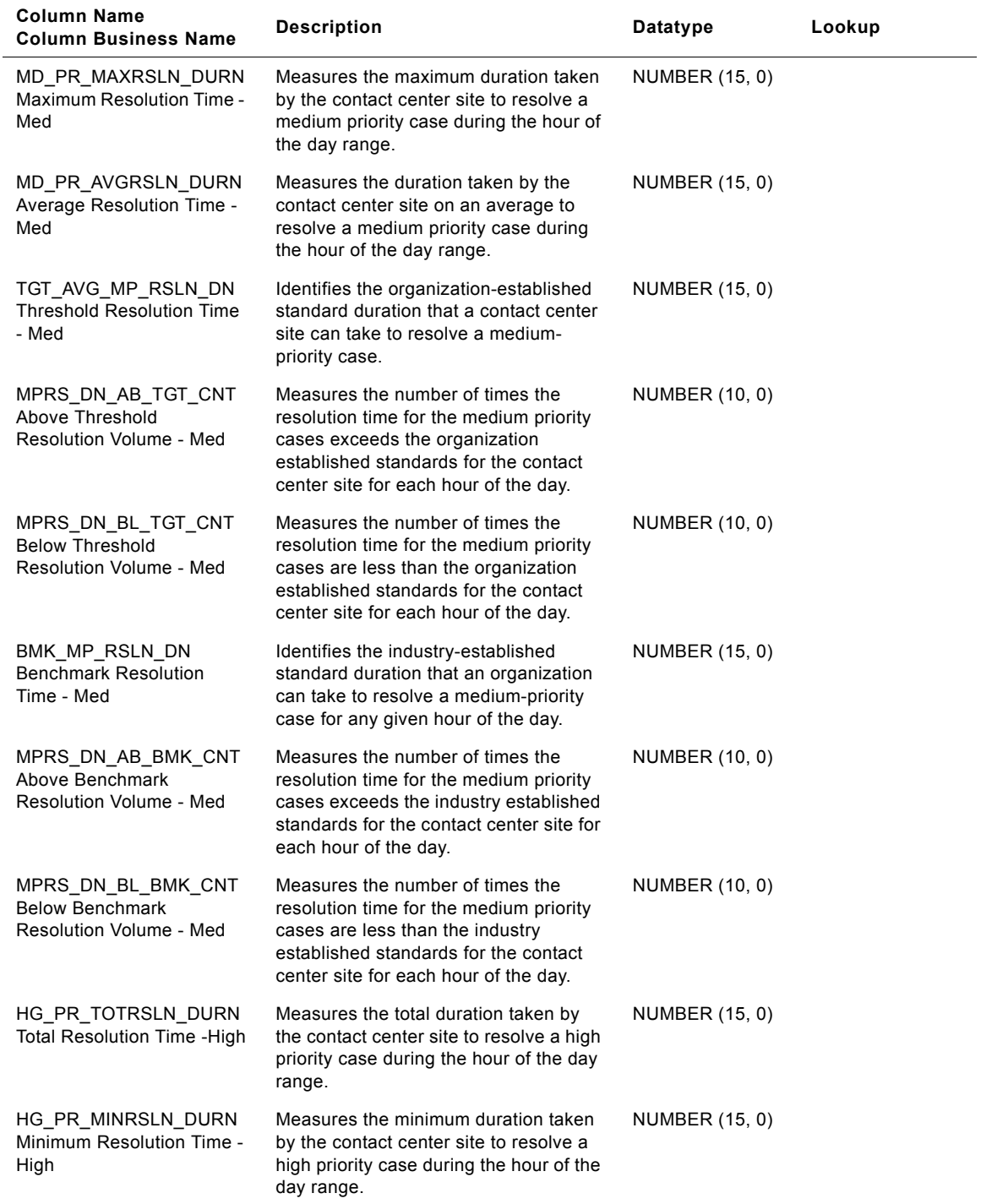

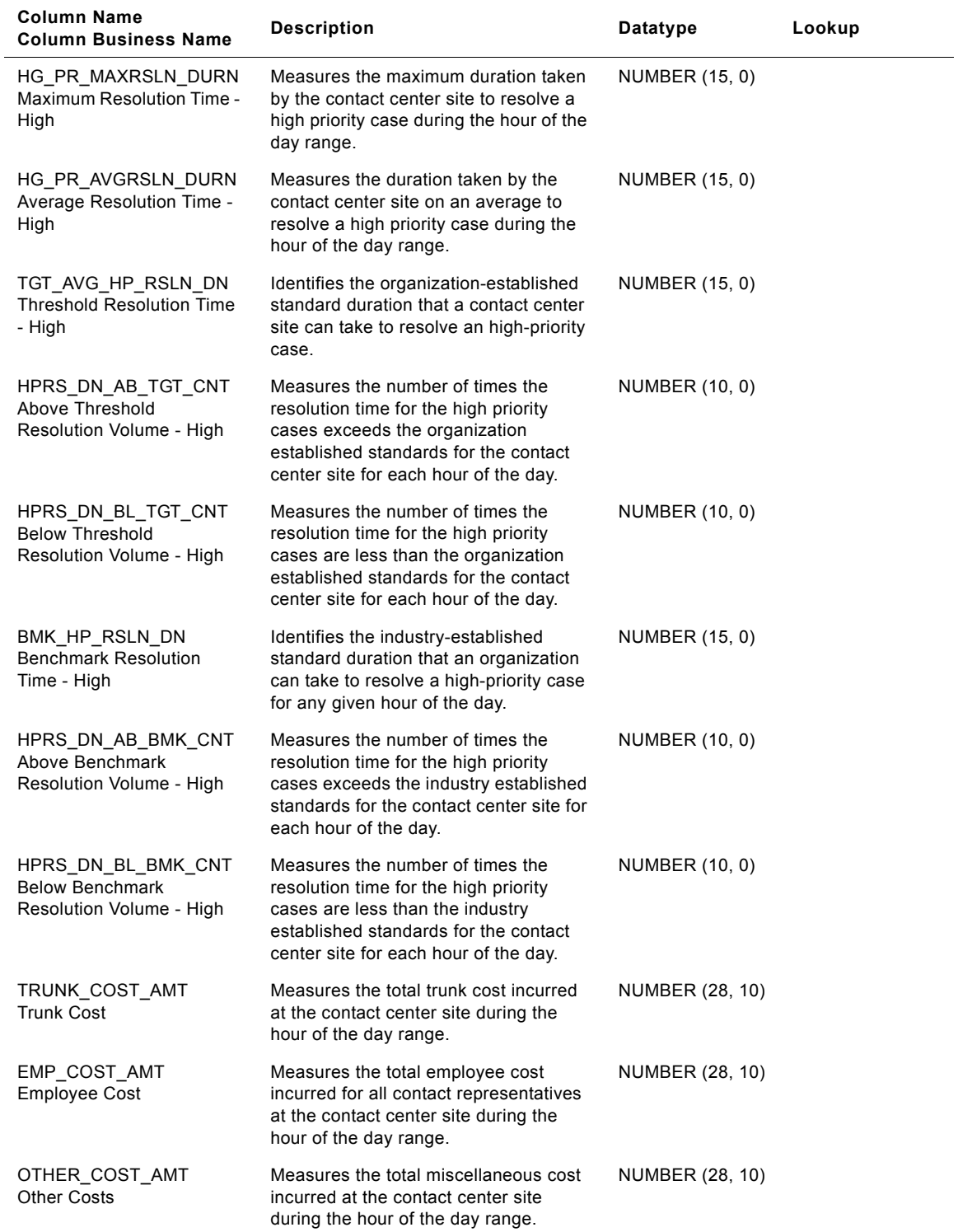

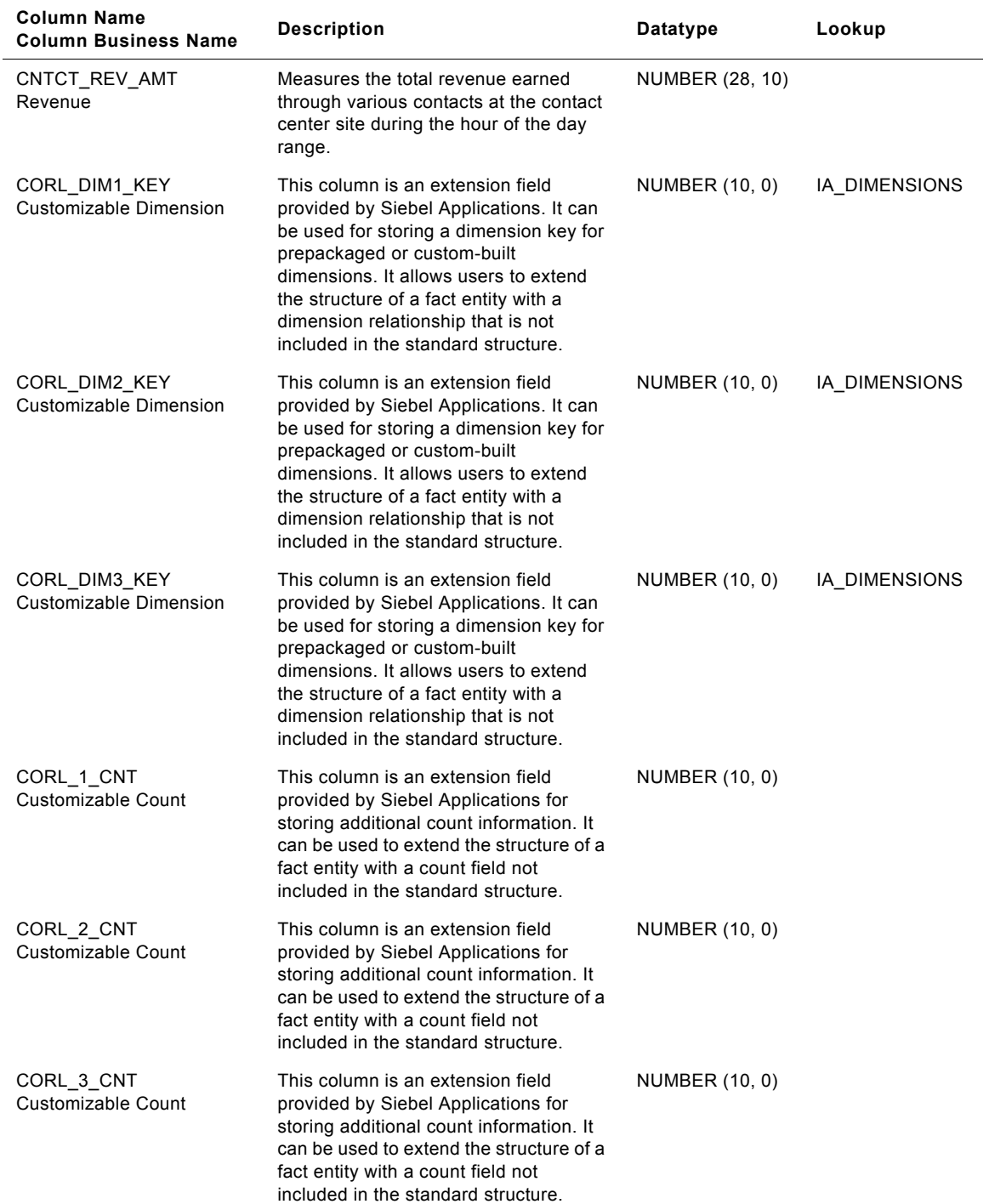

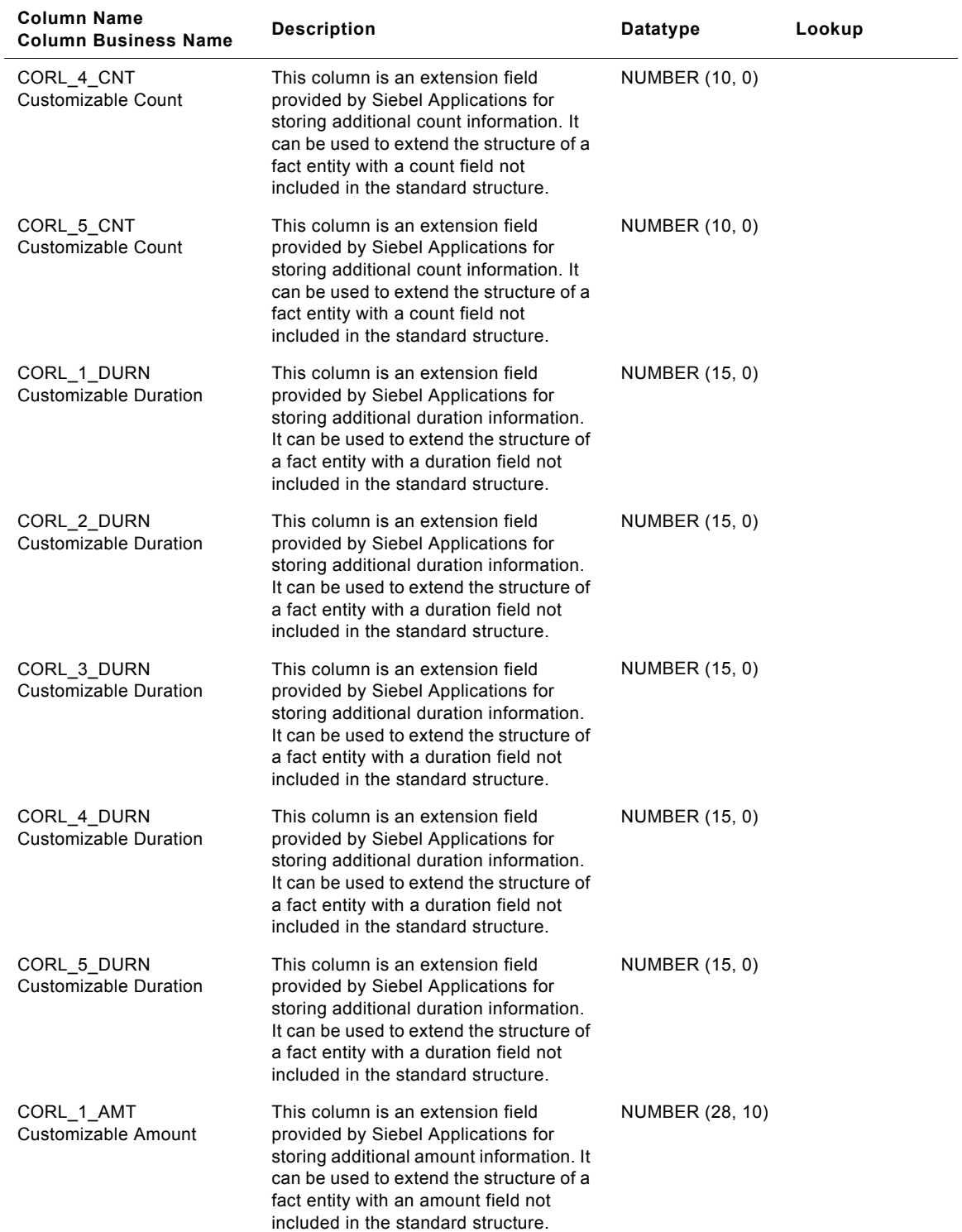

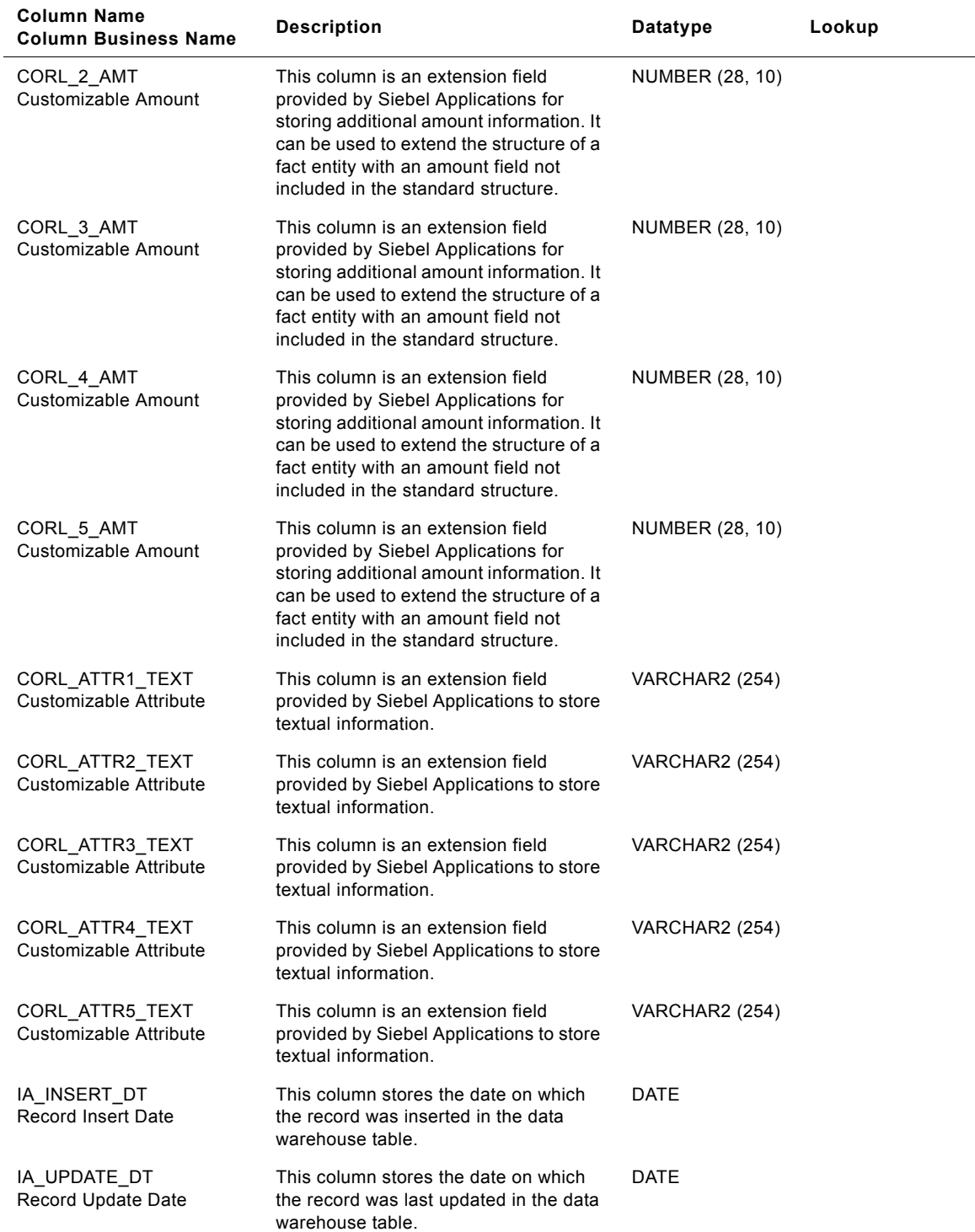

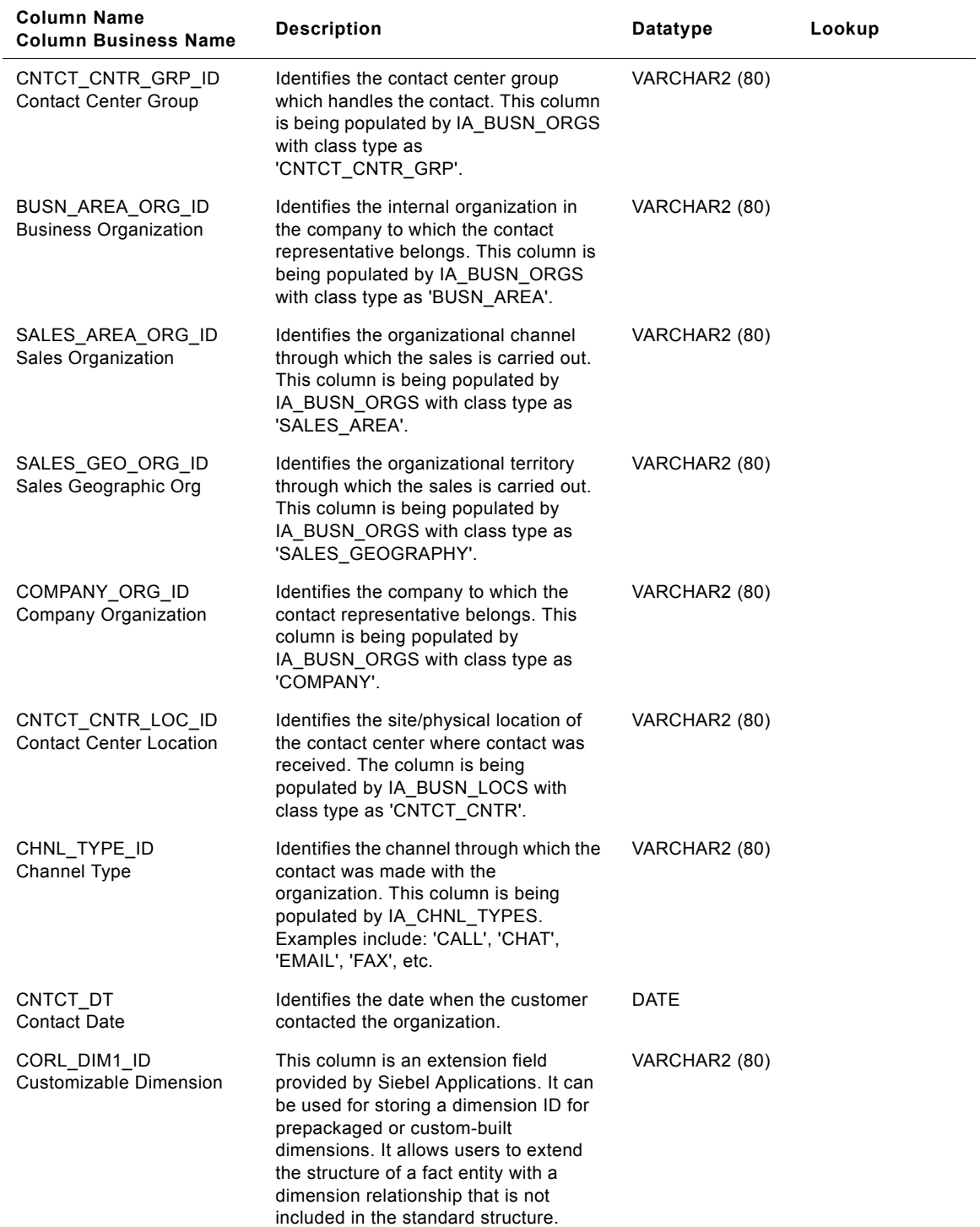

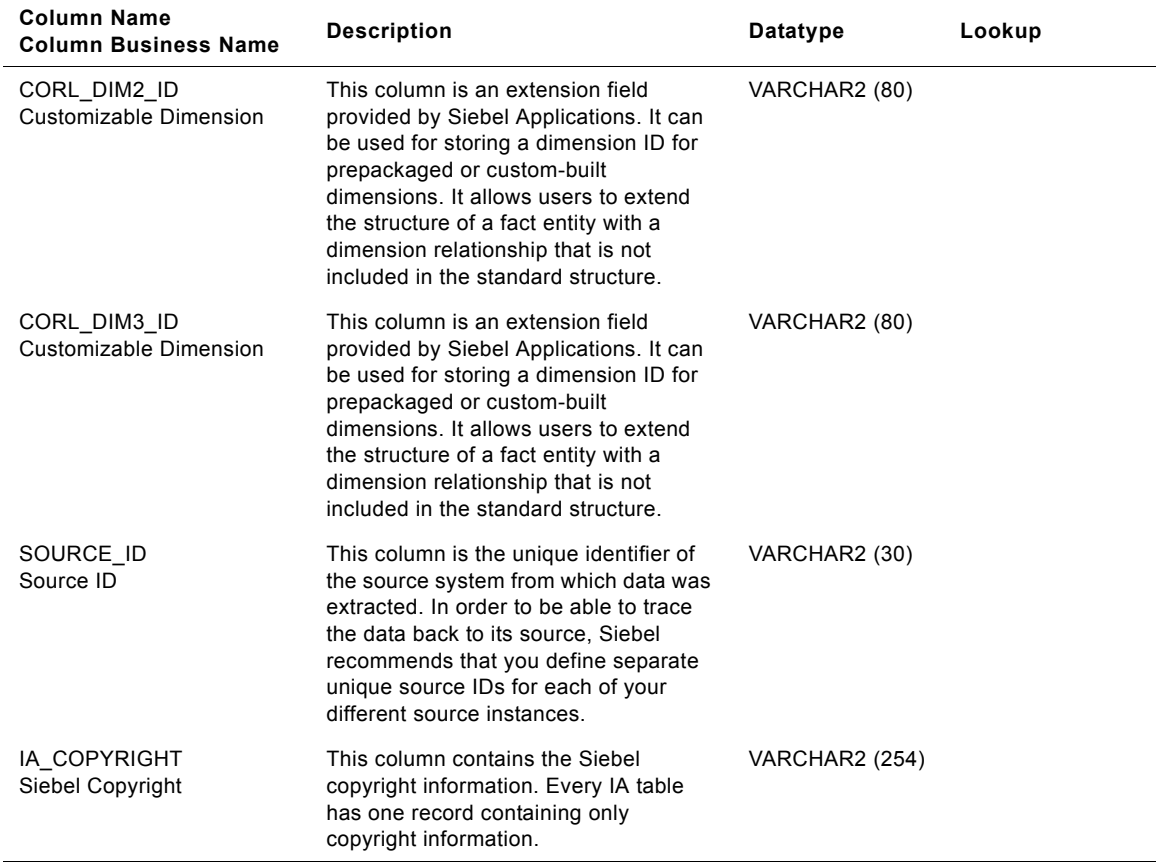

# **IA\_CC\_ORGLOC\_A2 Table**

The purpose of this aggregate table is to store aggregated contact statistics. Typical aggregate statistics include: 'Total Contact Duration', 'Total Hold Duration', 'Total Talk Duration', 'Target Average Hold Duration', 'Hold Duration Above Target Count', and 'Hold Duration Below Target Count'. The frequency at which the aggregated information is loaded into this table is monthly; hence there will be 1 record for each calendar month of the year. The grain of this table is identified by the contact center location, the contact group which handles the contact, the channel used for the contact, and the calendar month during which the contact was made.

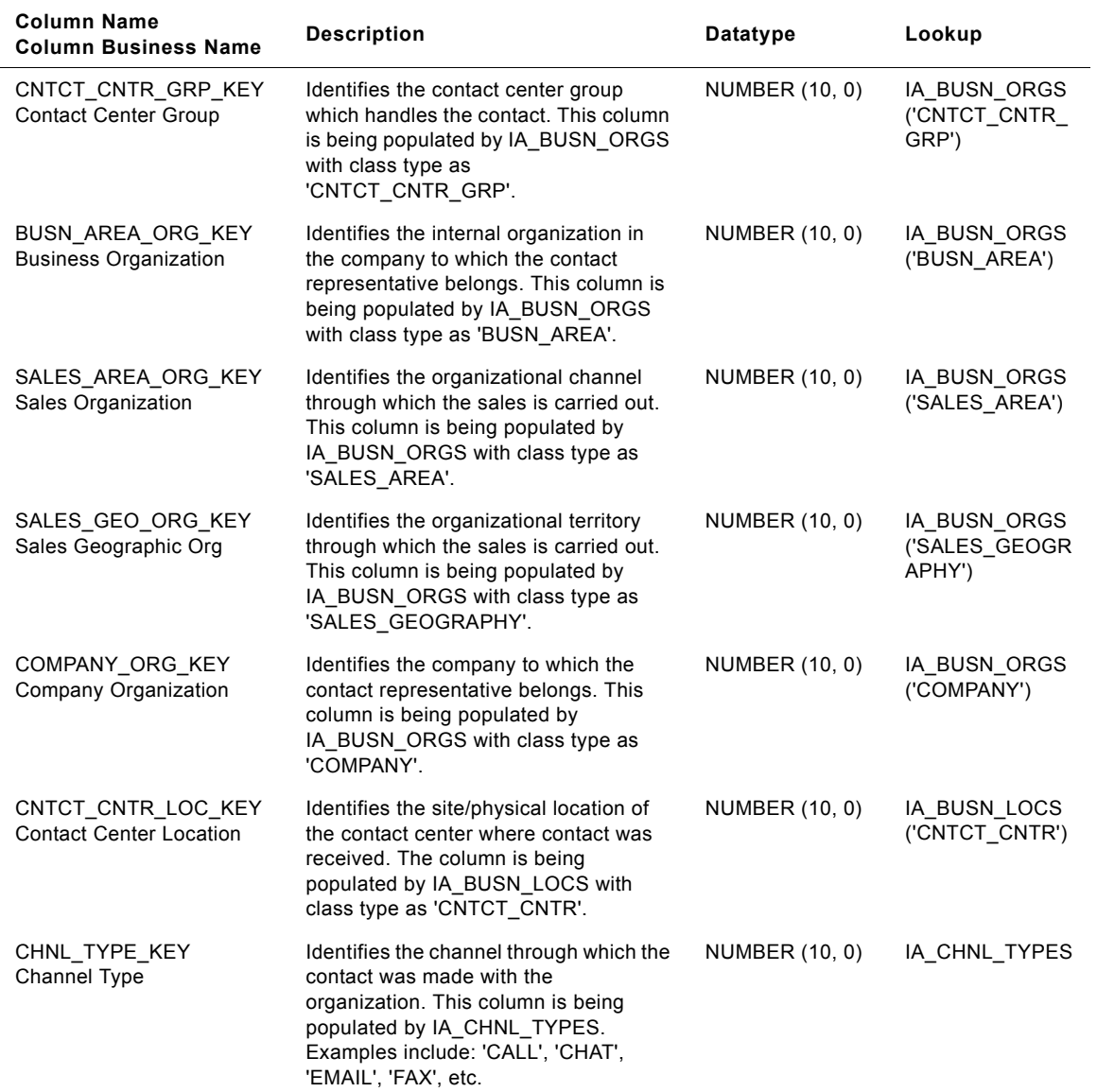

Table 94. IA\_CC\_ORGLOC\_A2 Table Details

#### **Siebel Analytics Enterprise Data Warehouse Data Model Reference**  Version 7.7.2, Rev. A **250** ■

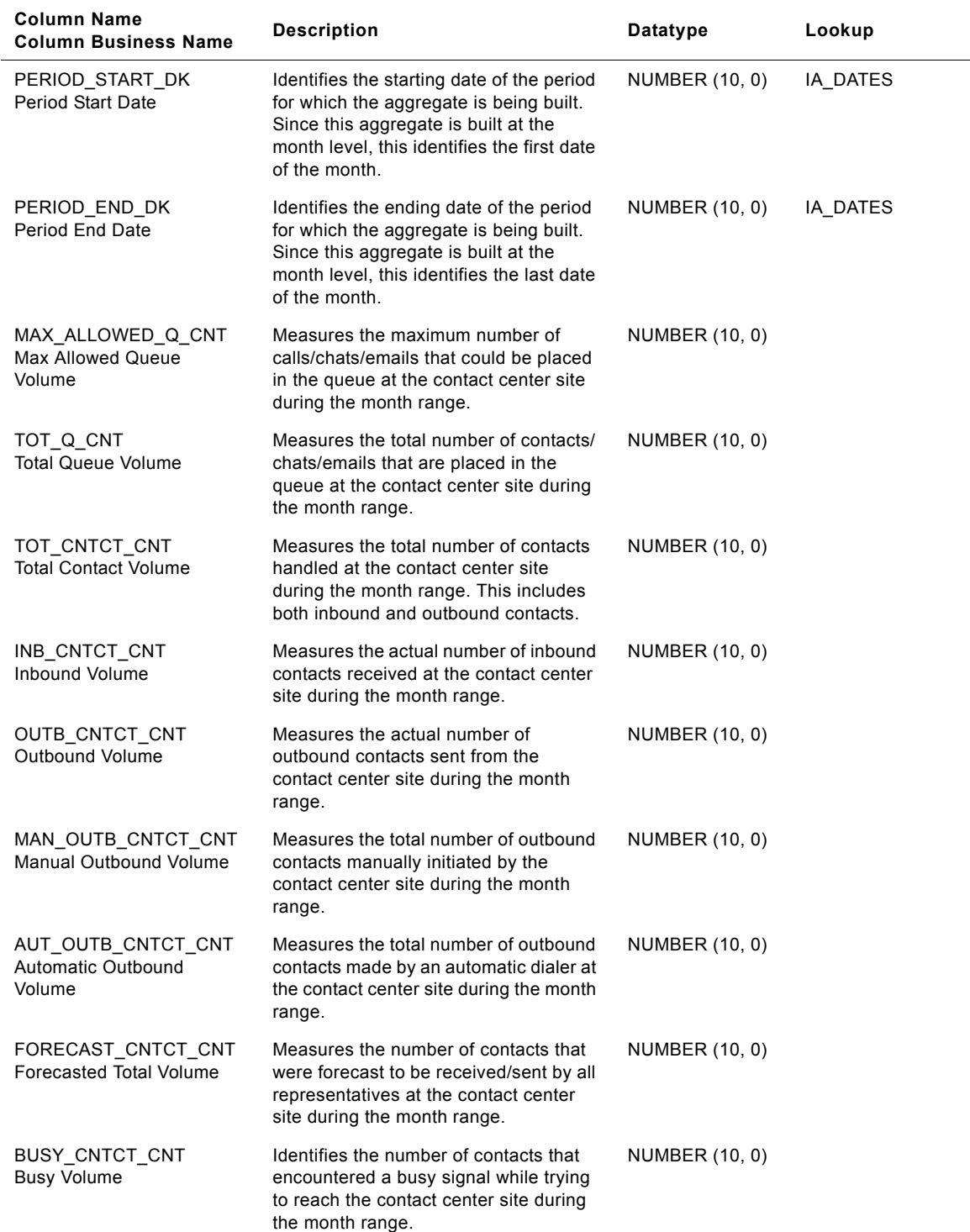

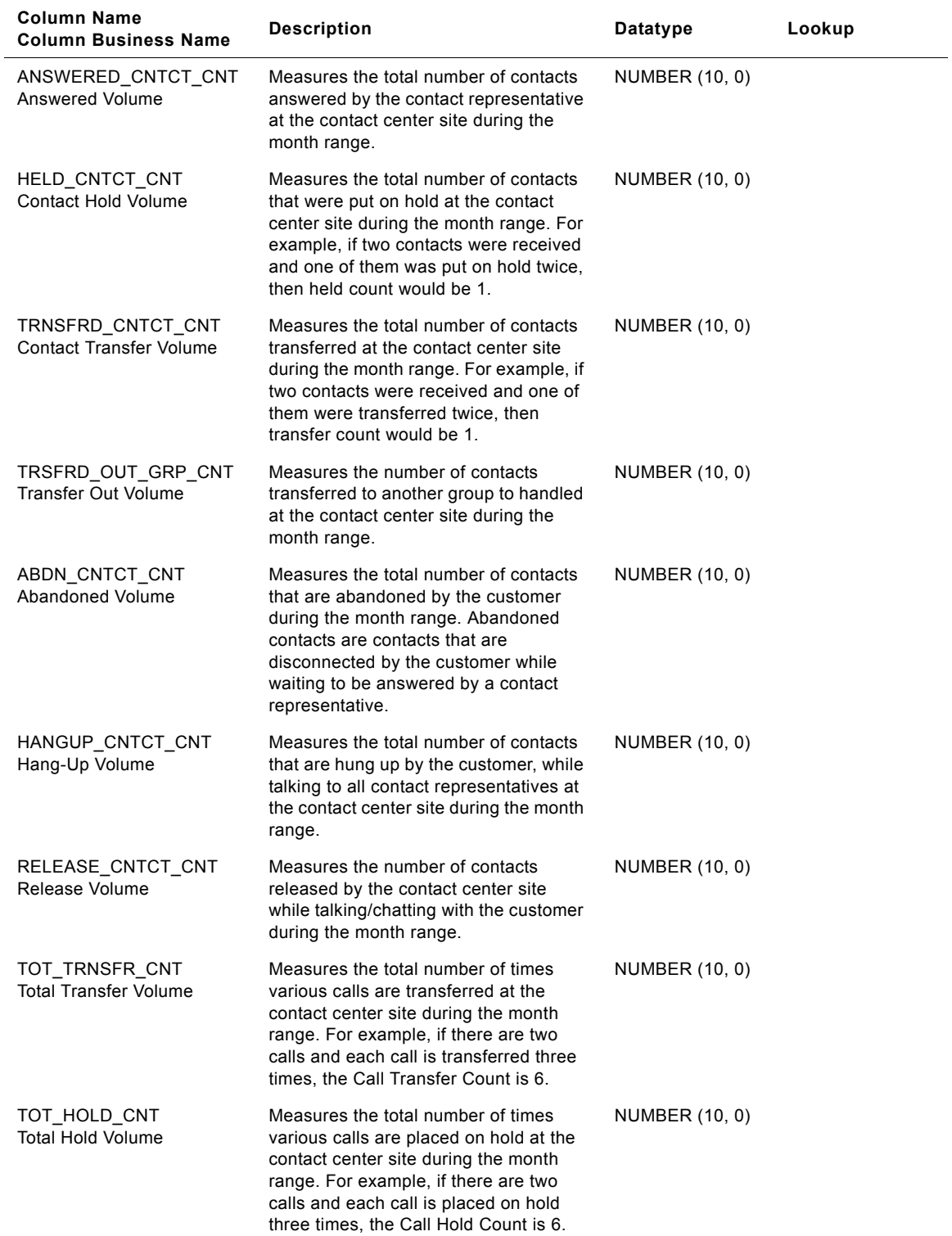
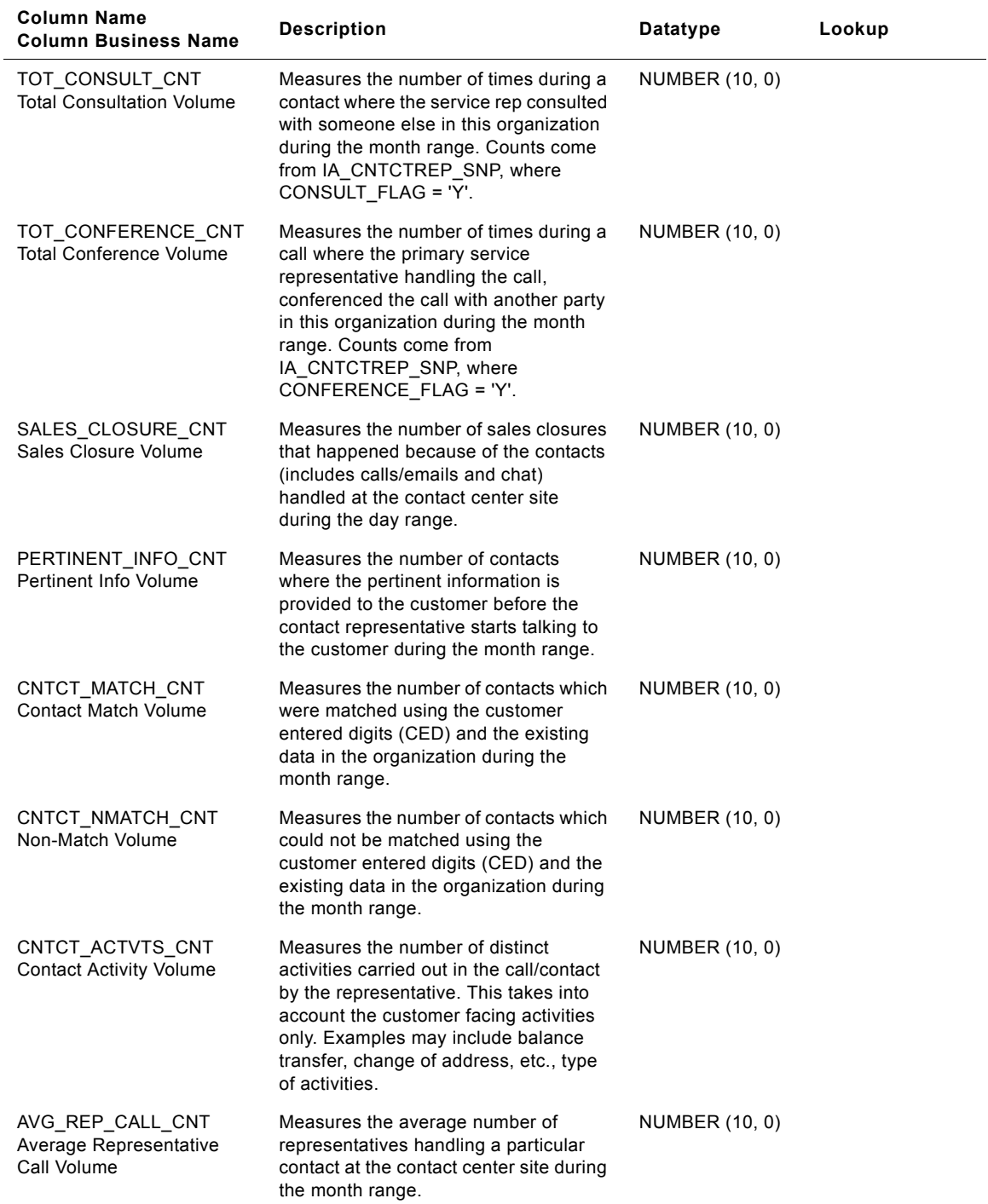

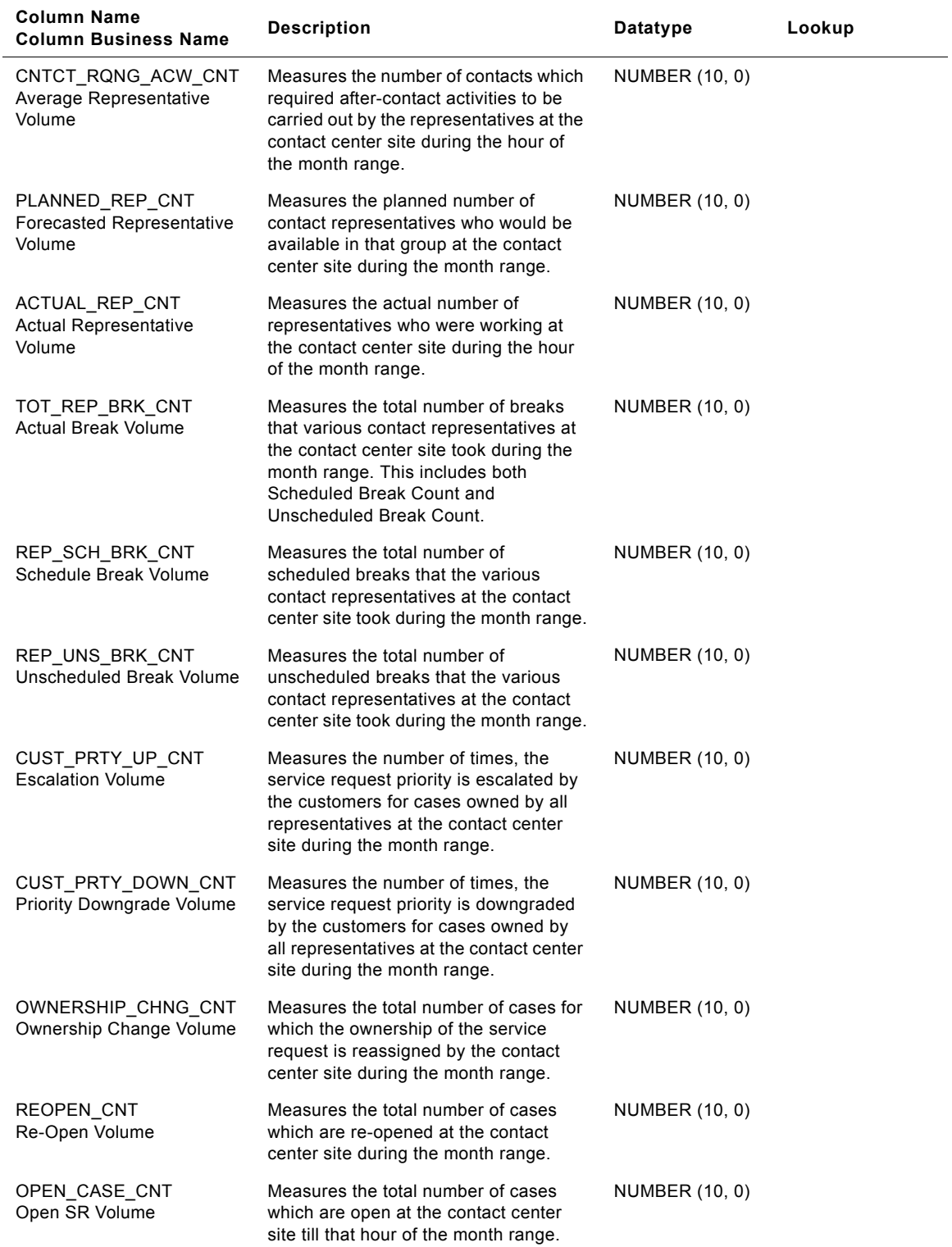

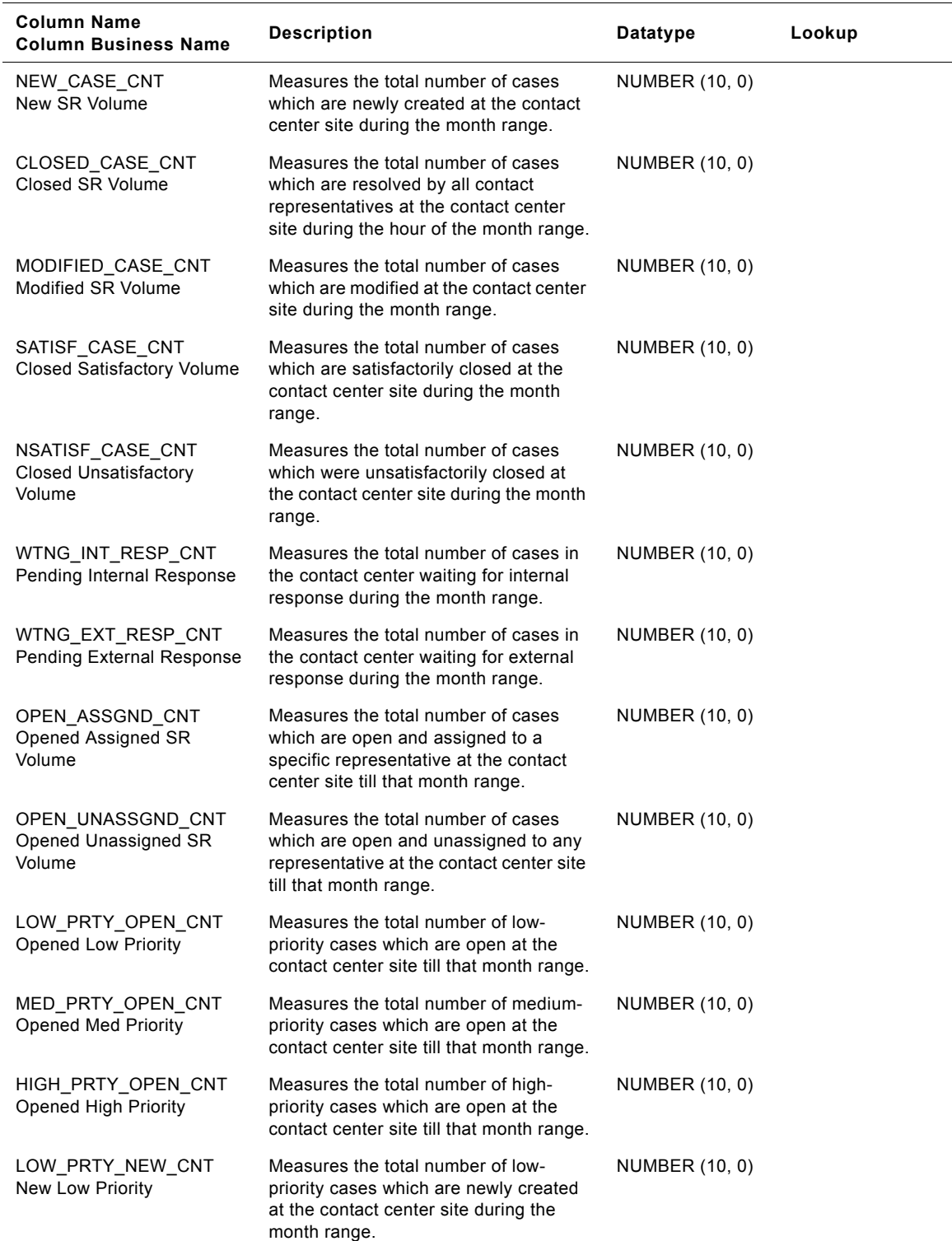

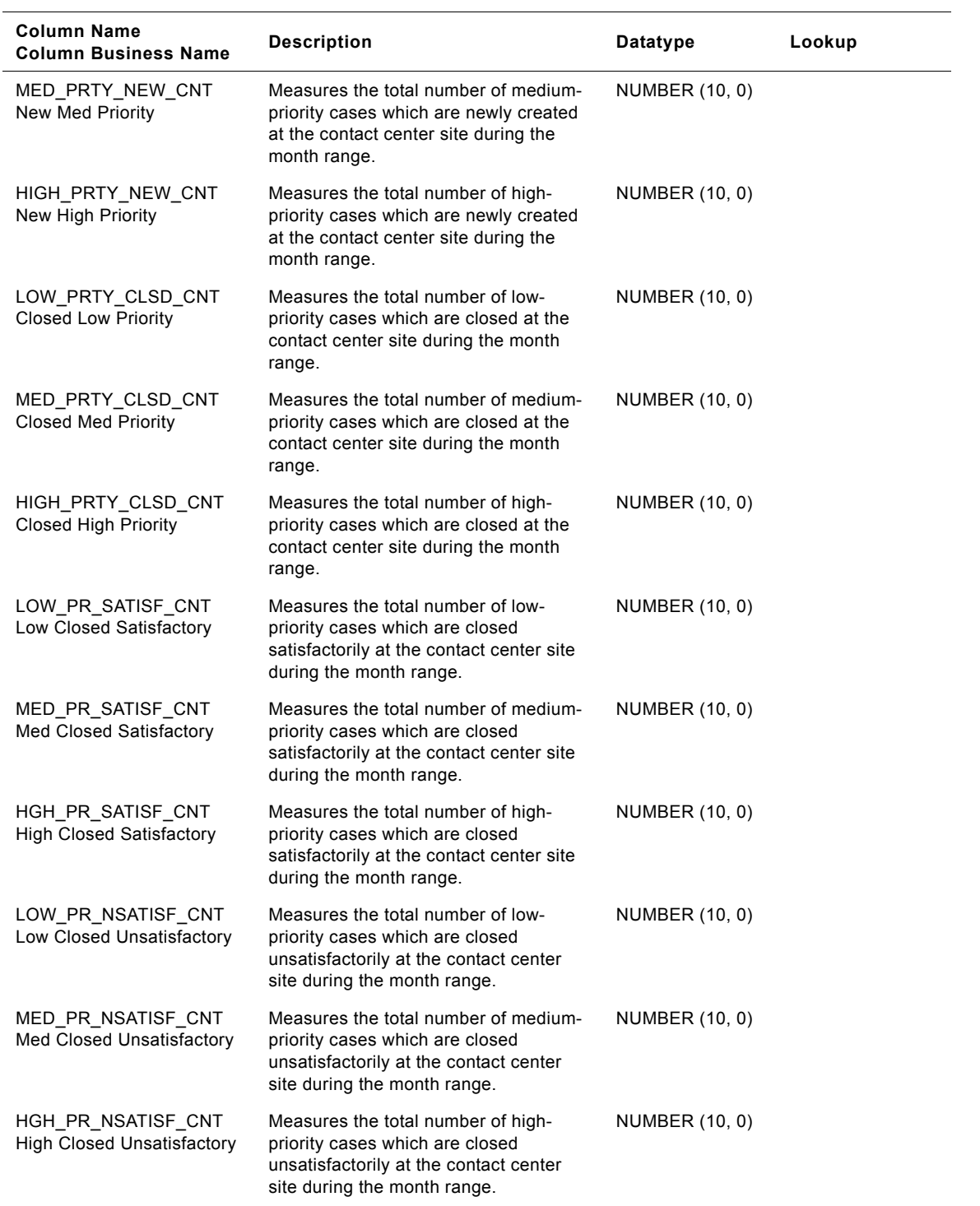

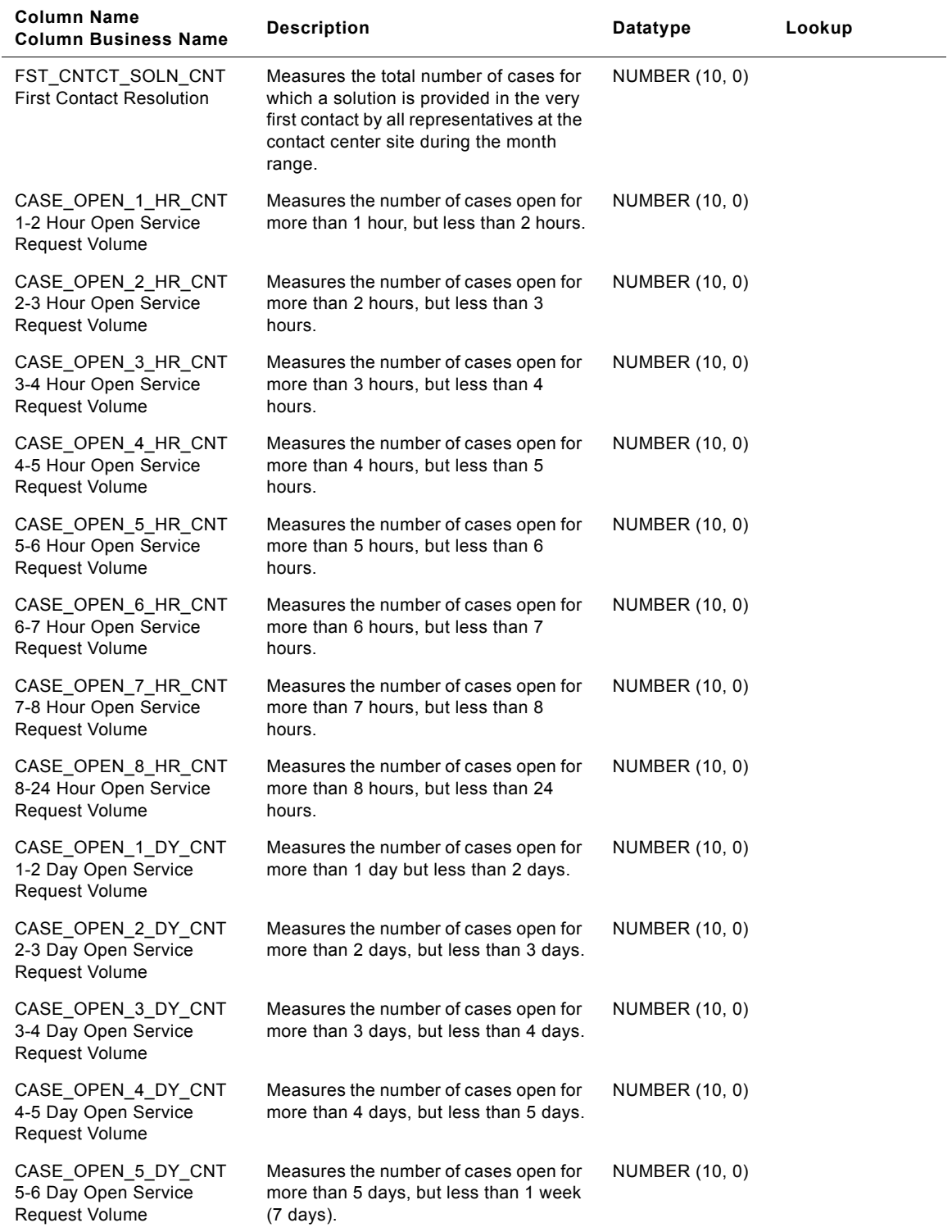

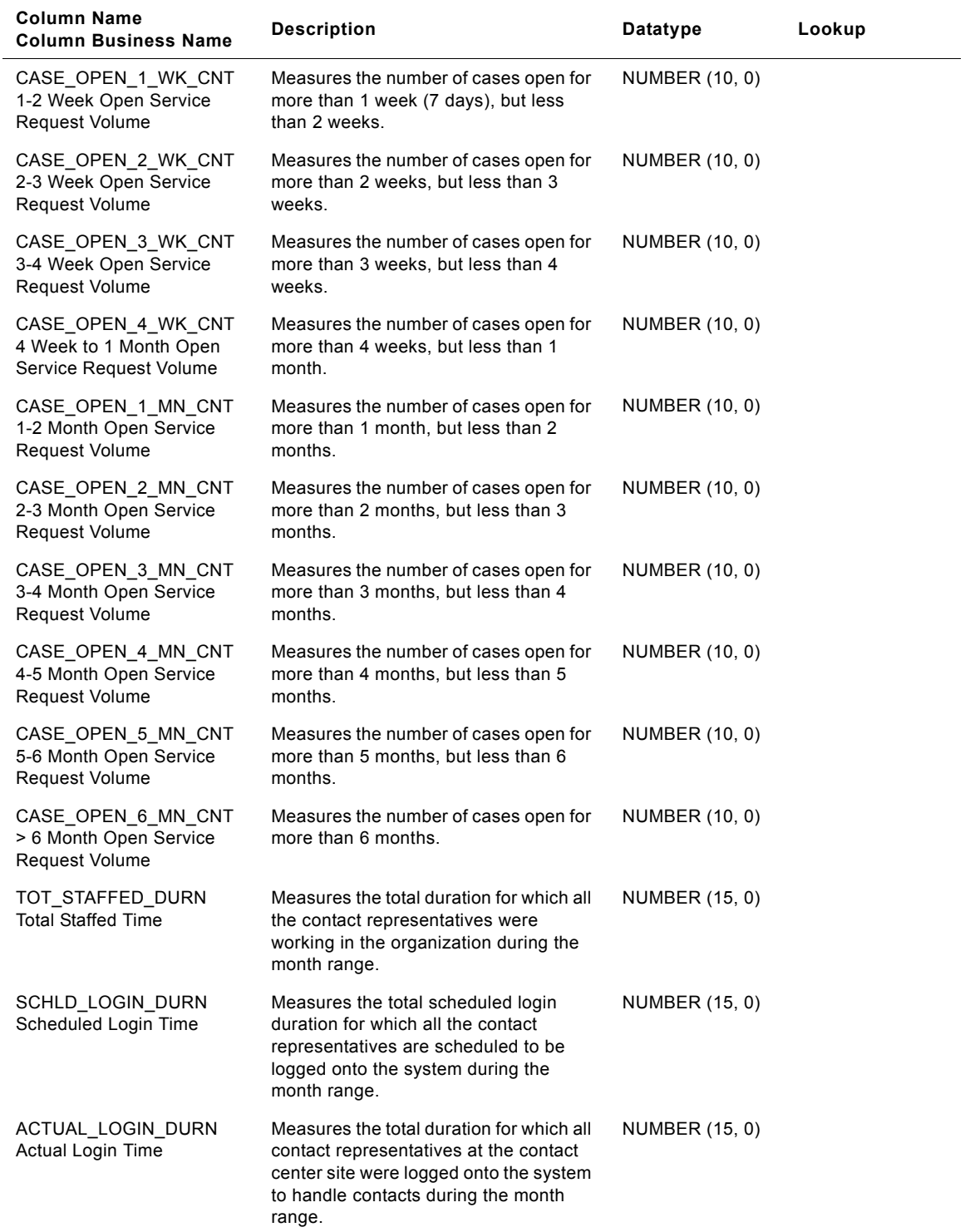

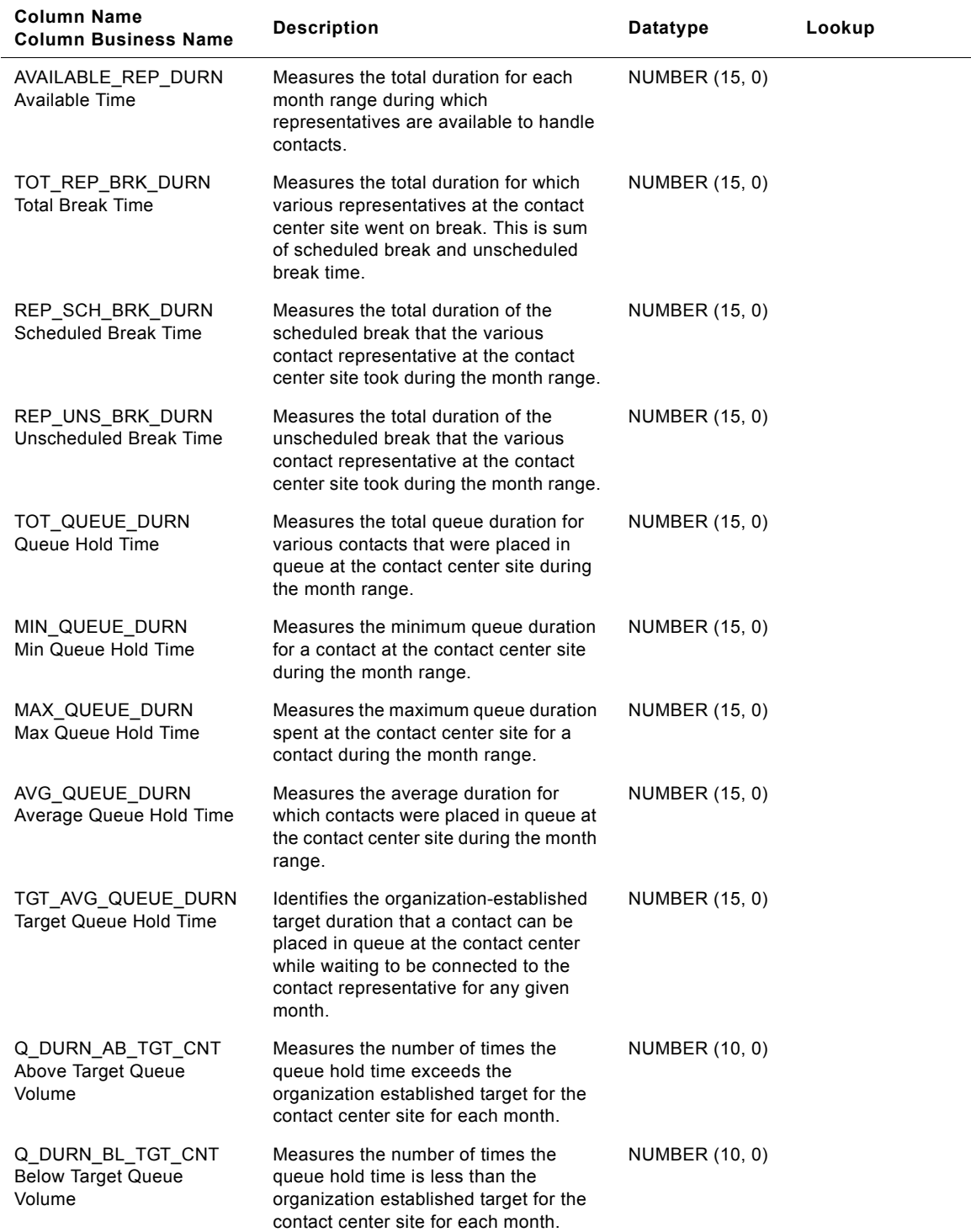

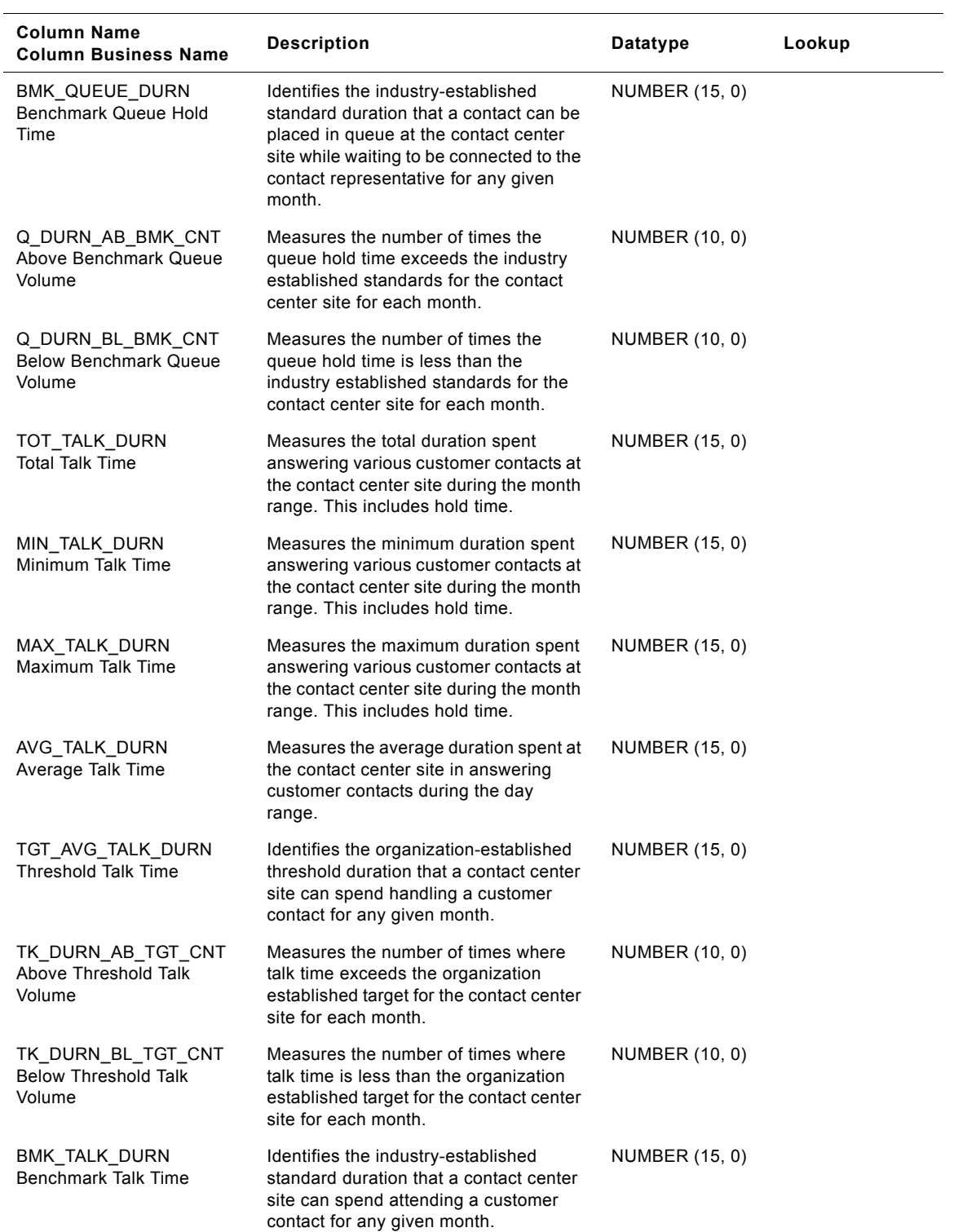

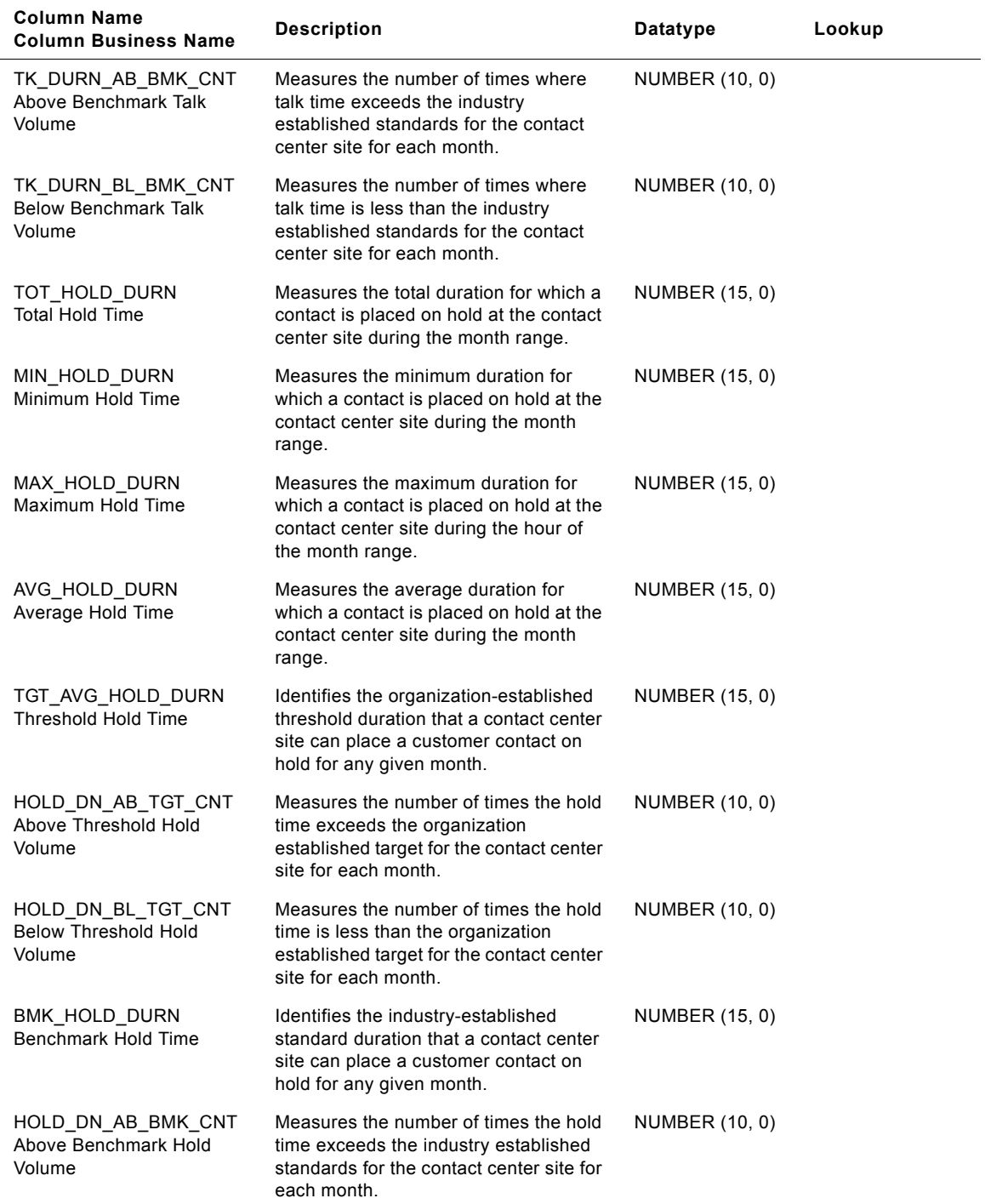

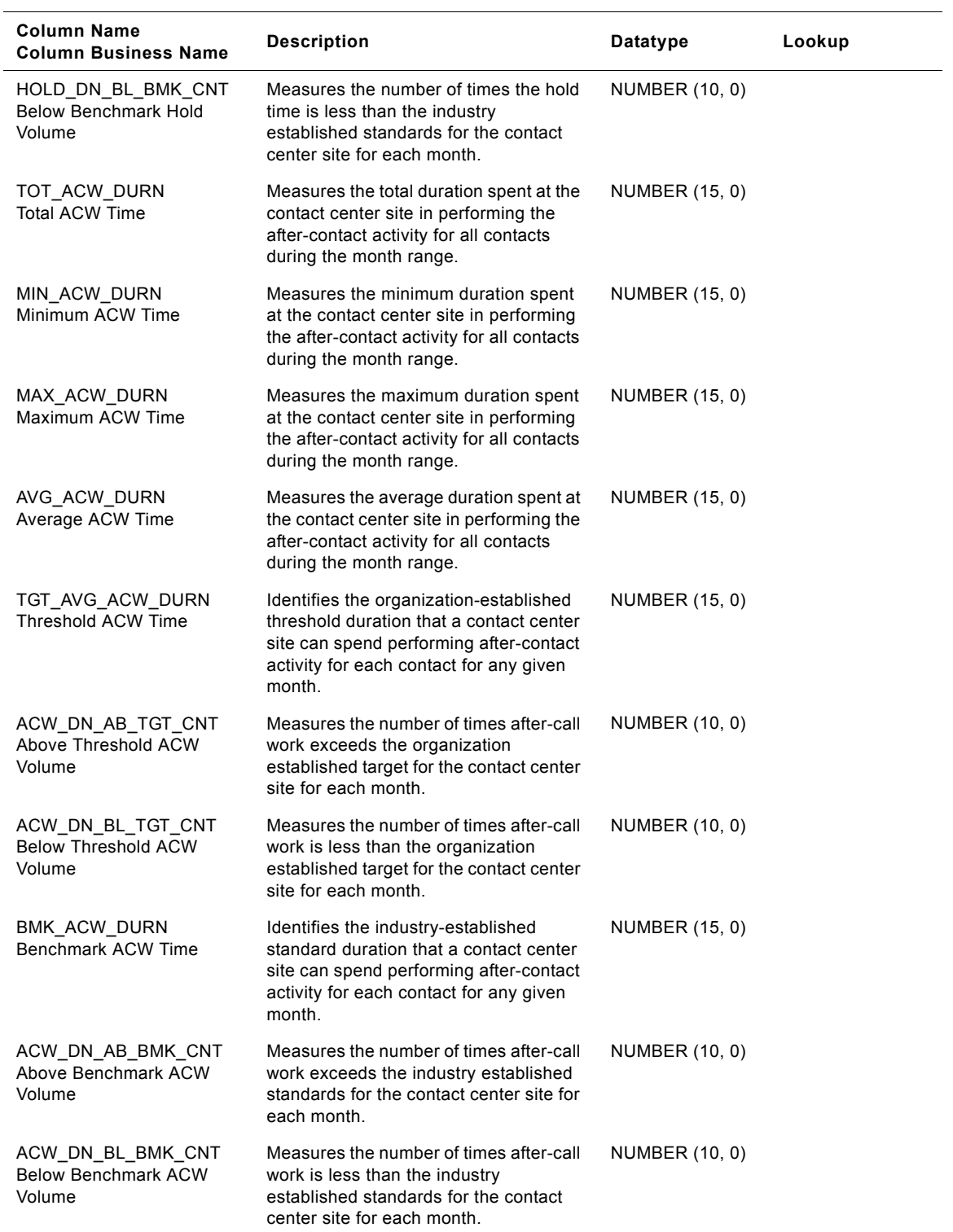

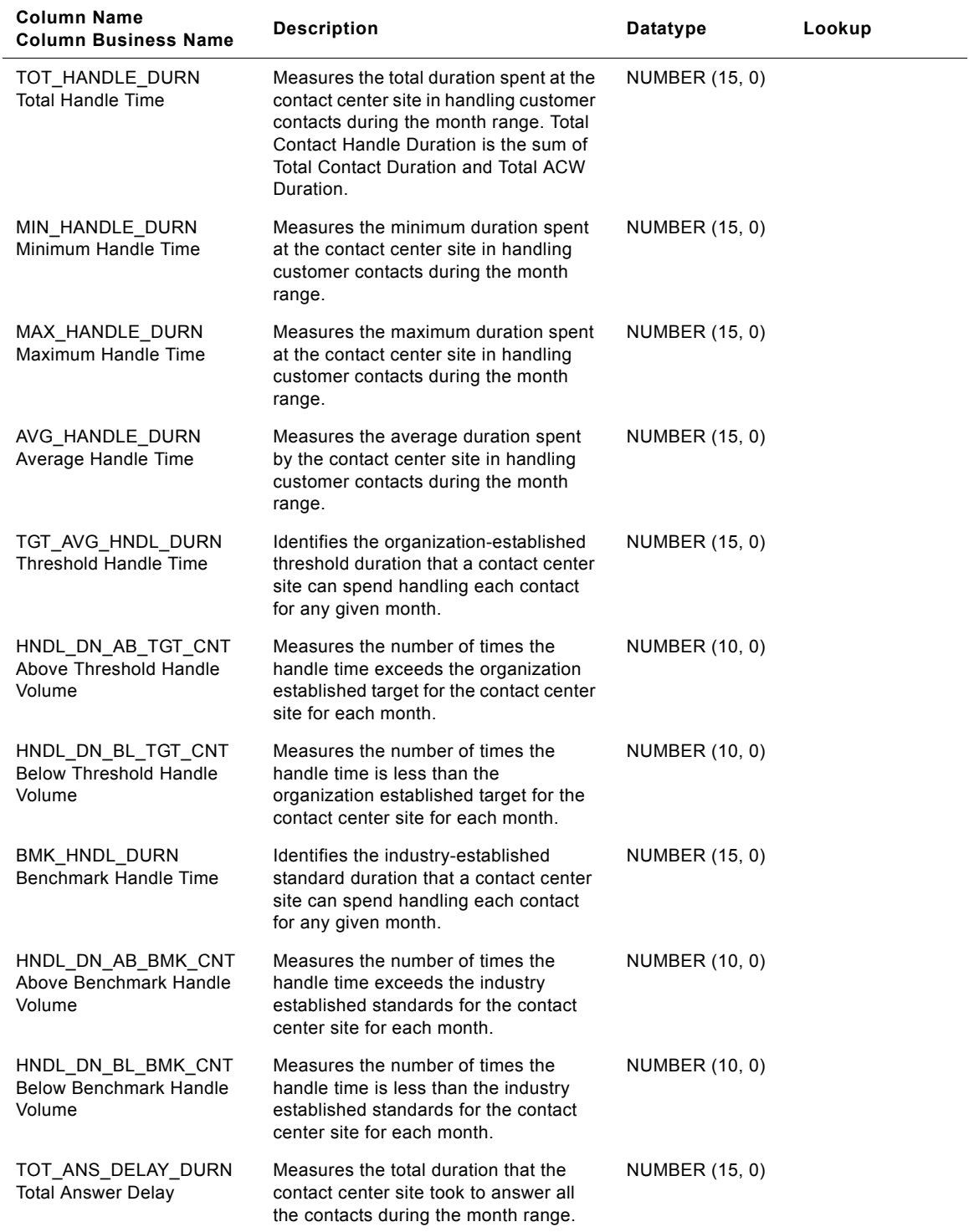

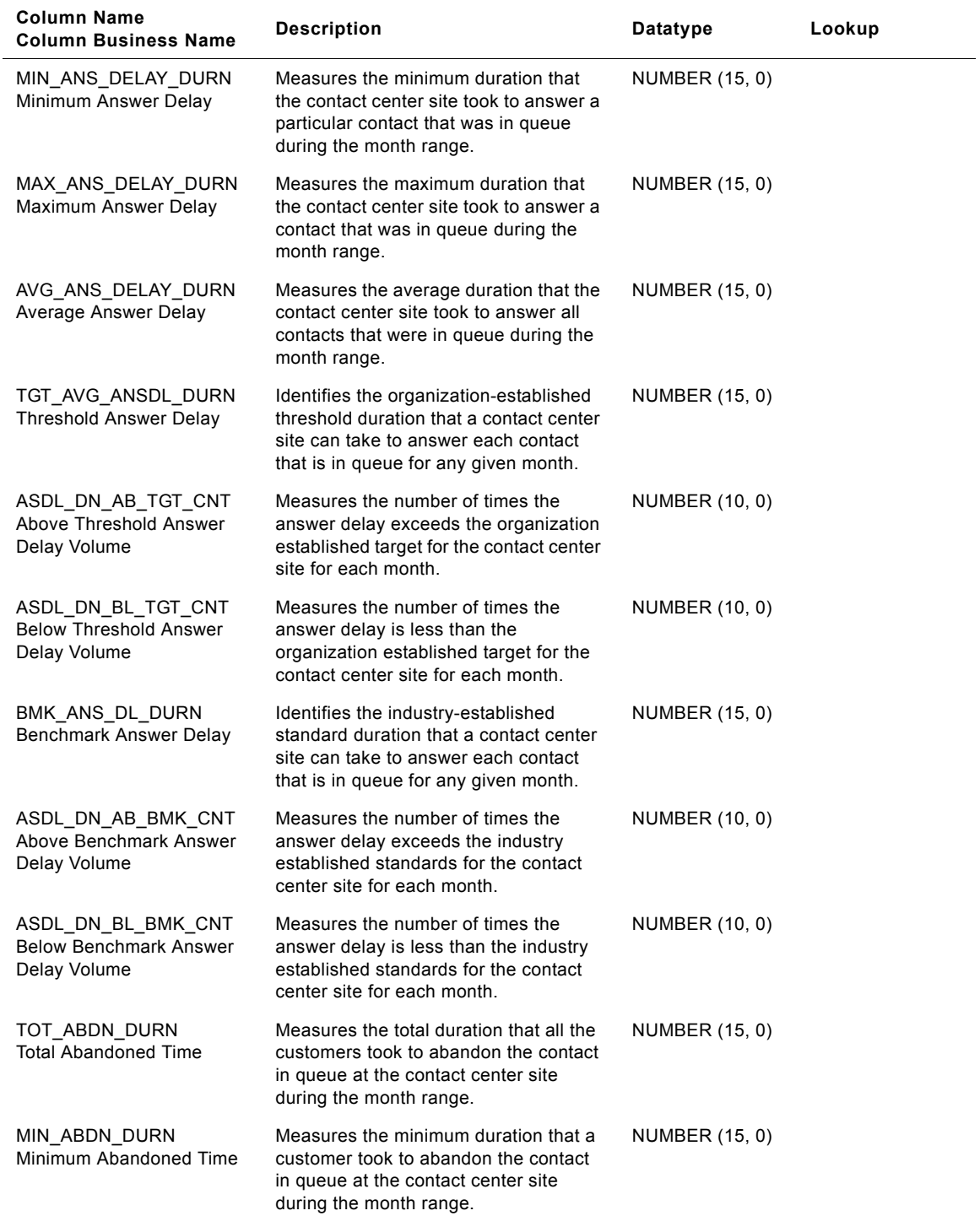

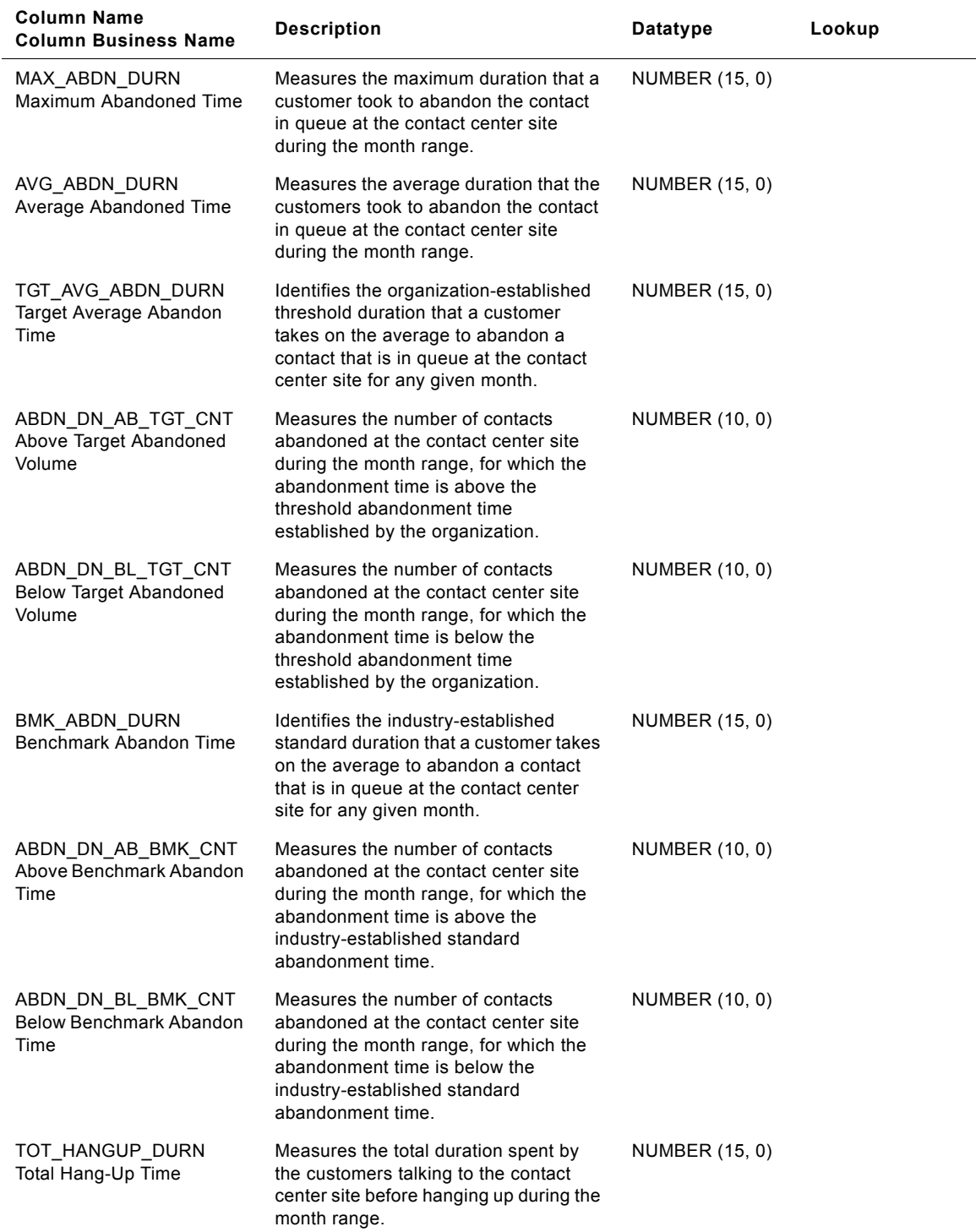

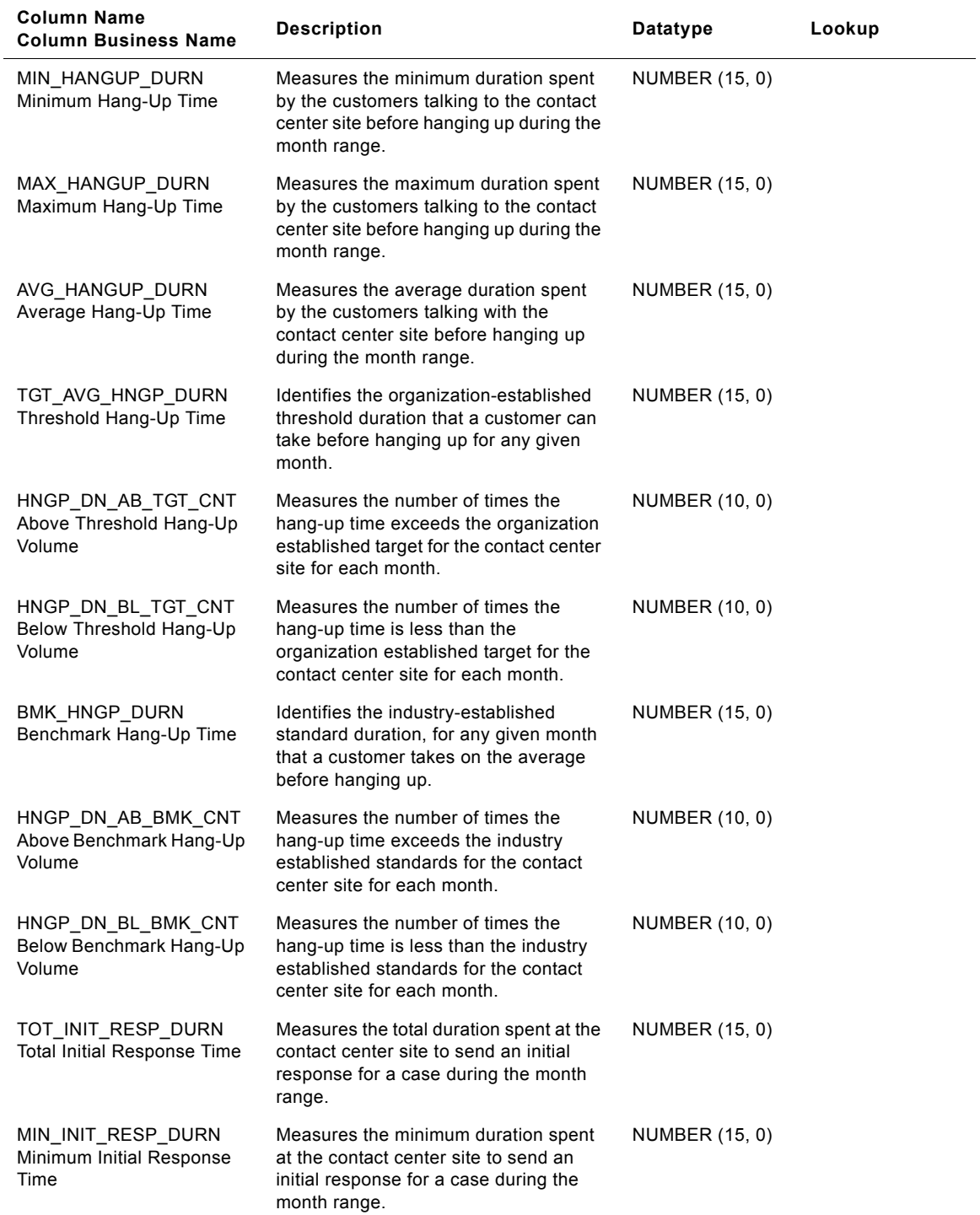

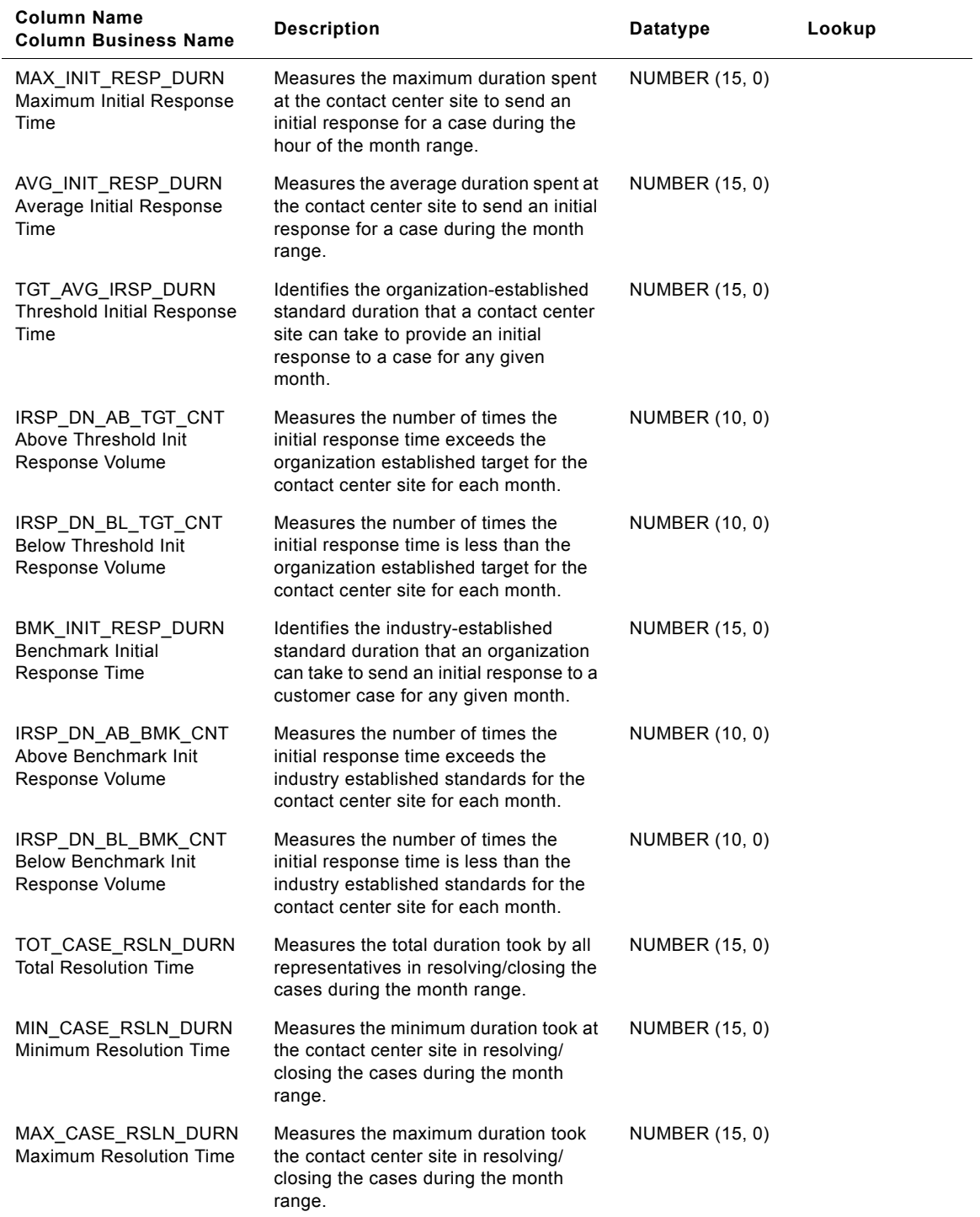

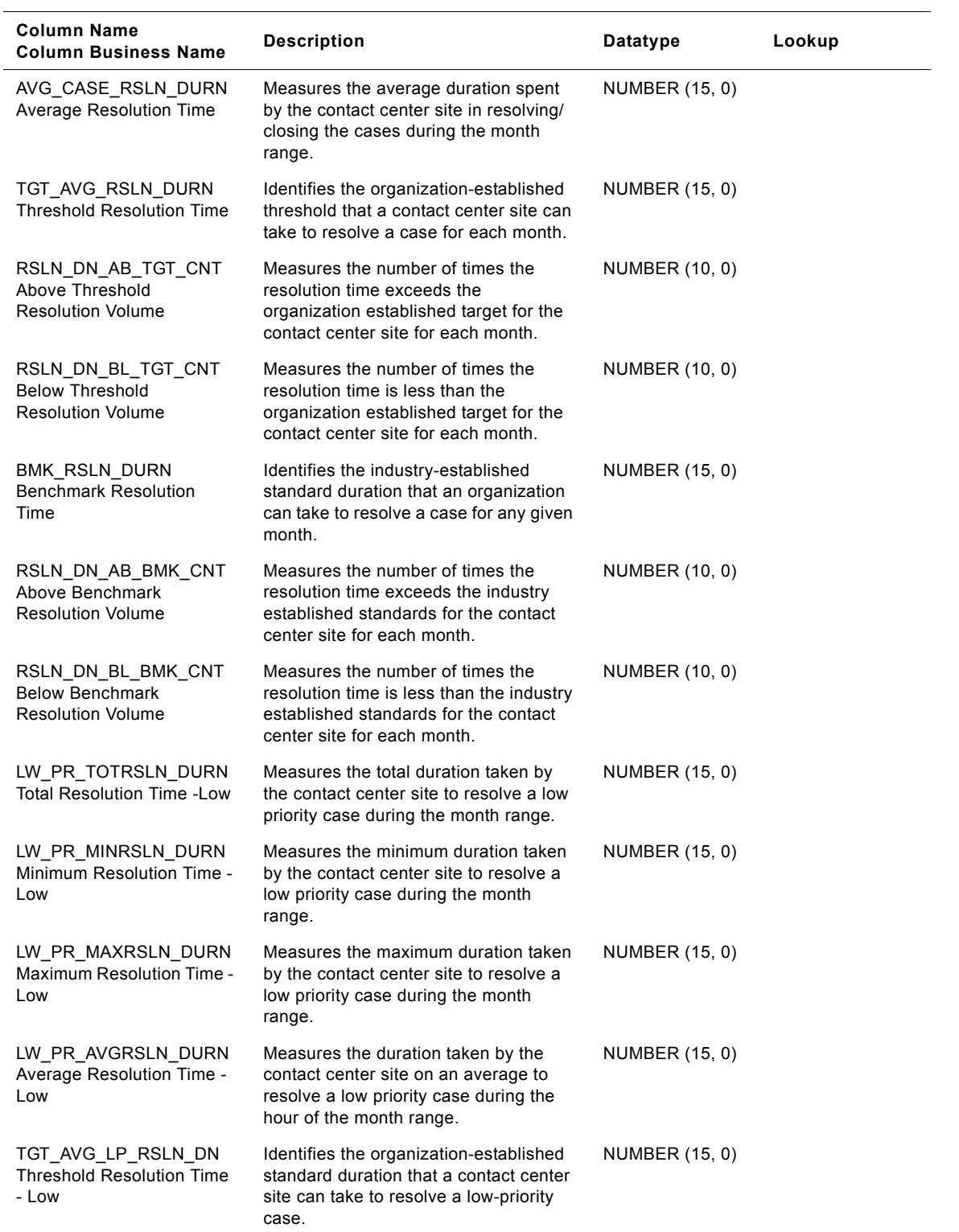

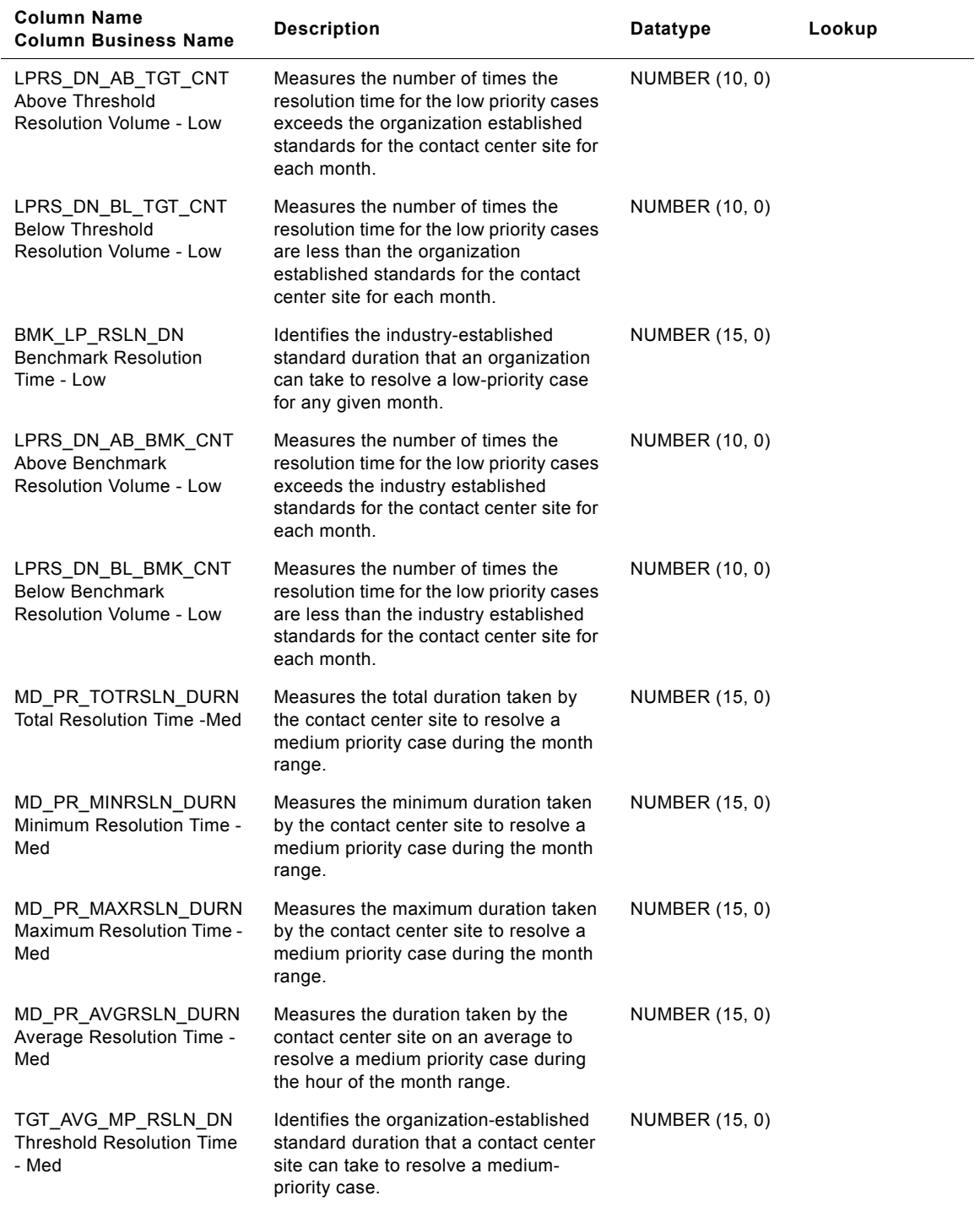

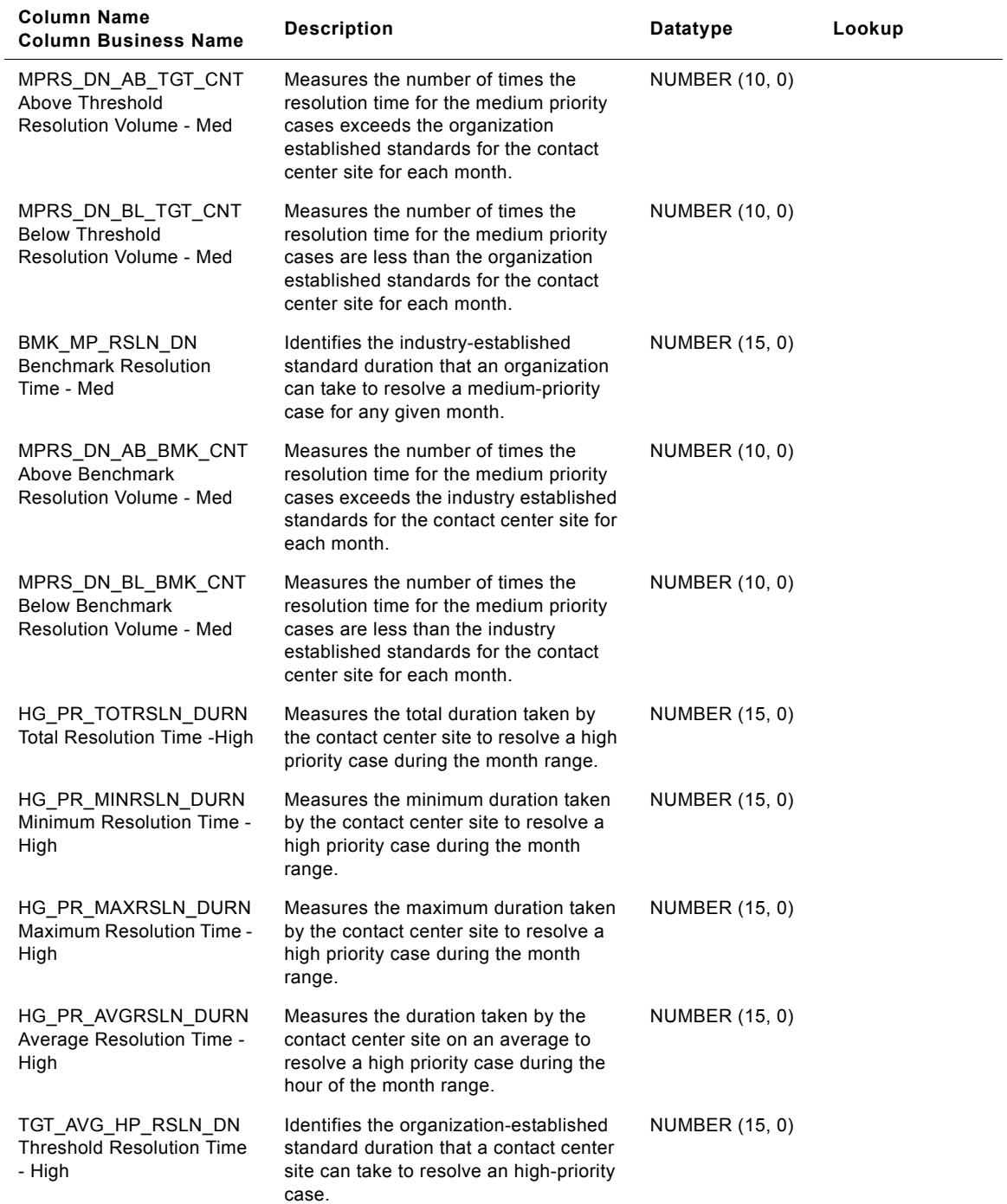

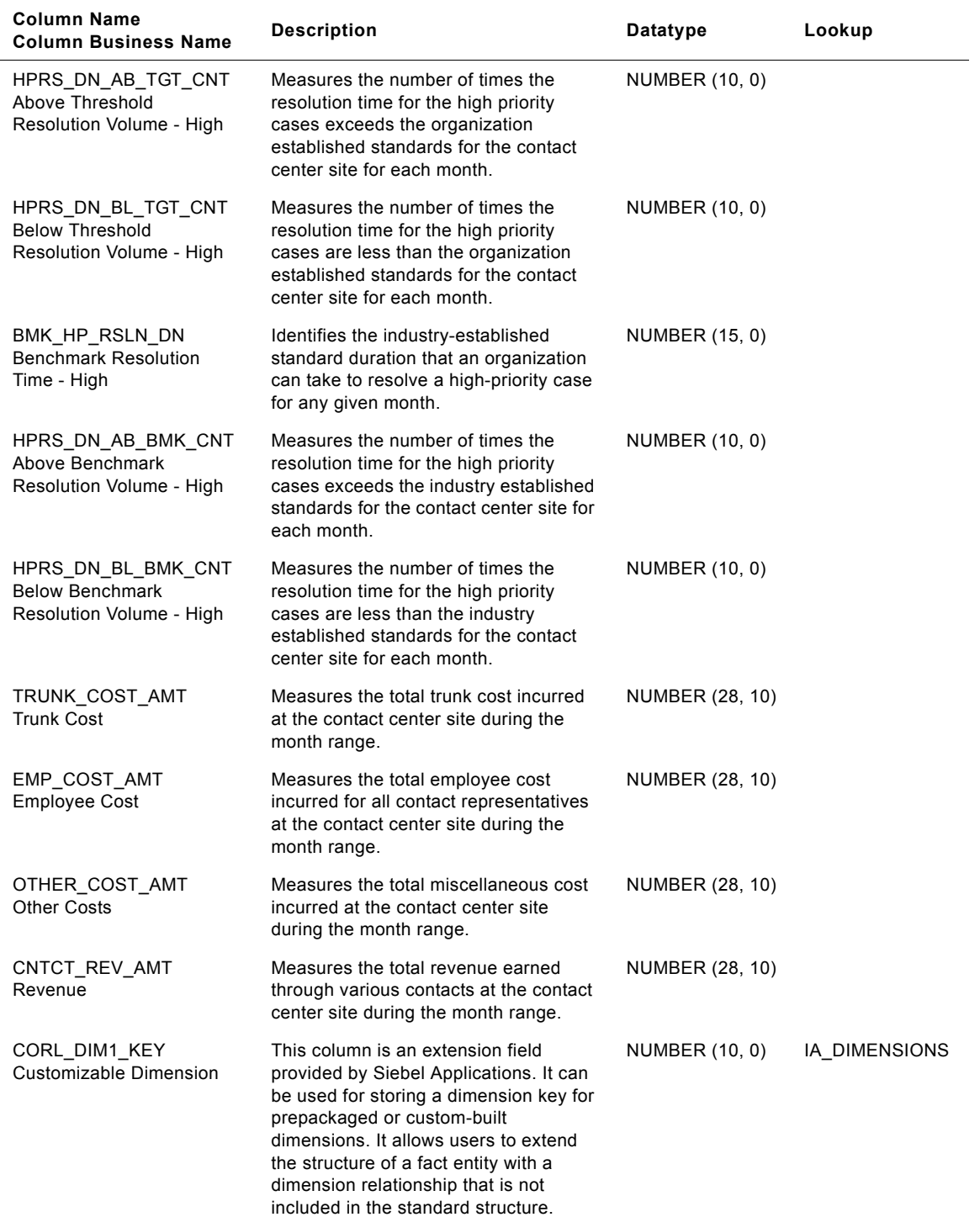

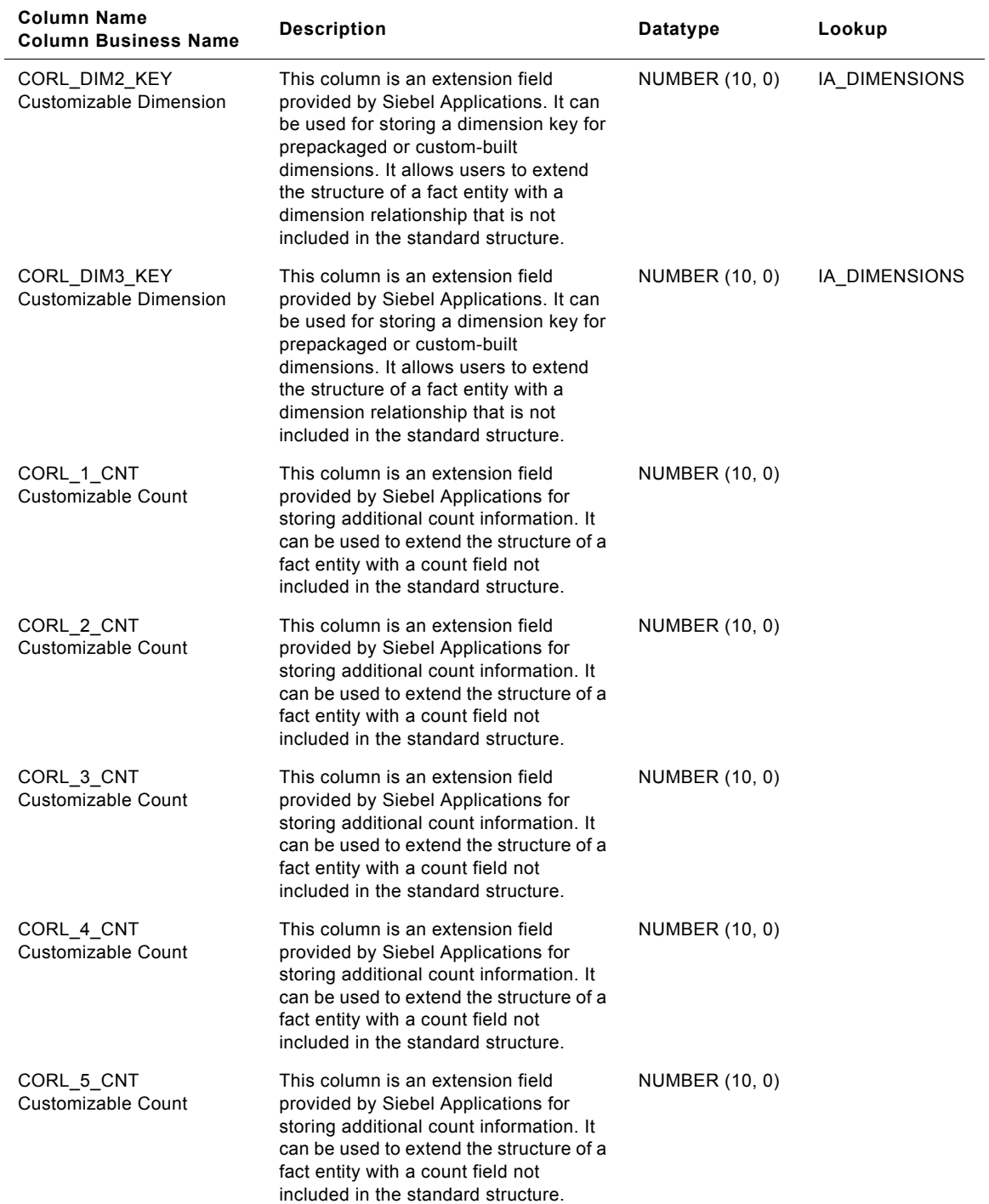

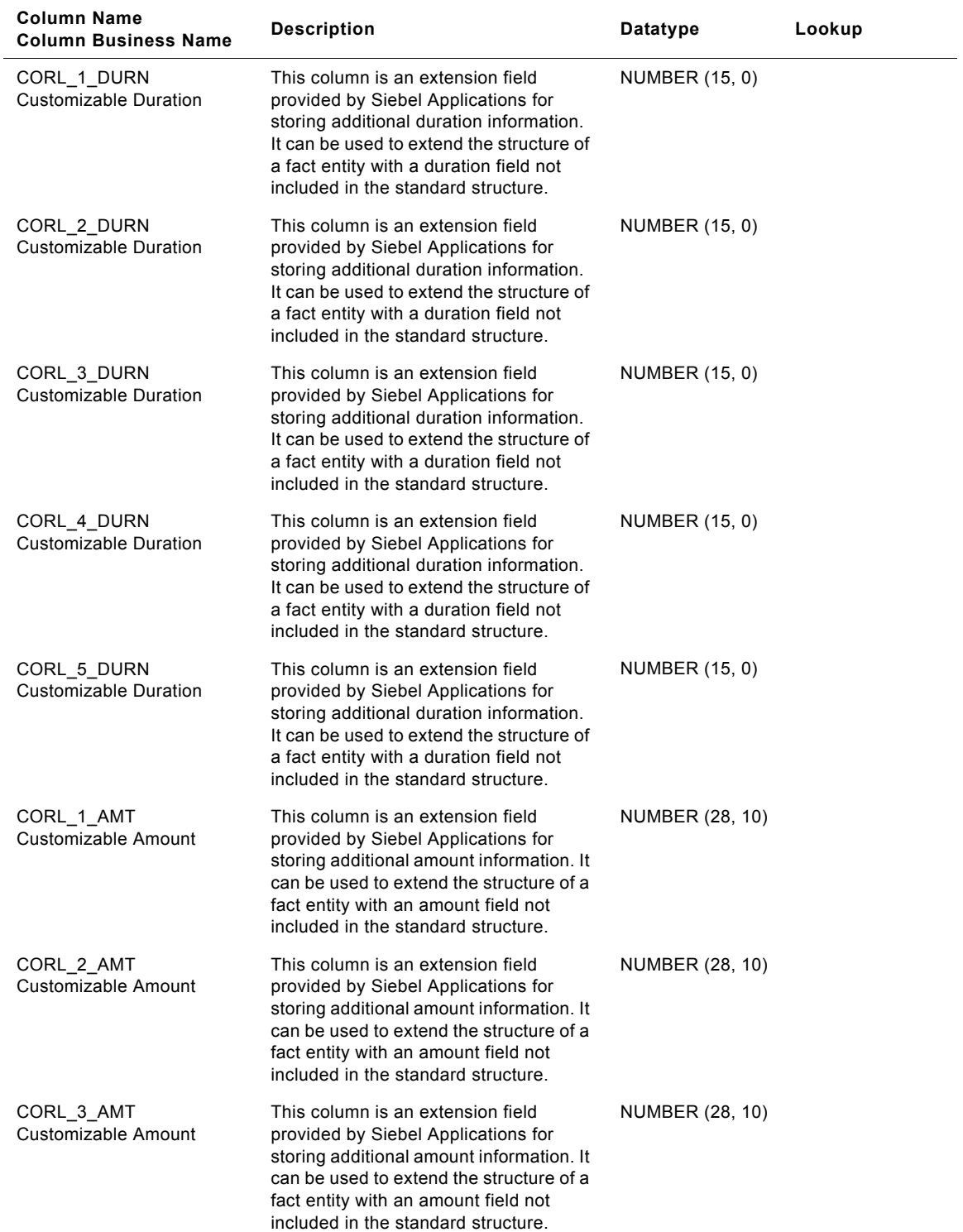

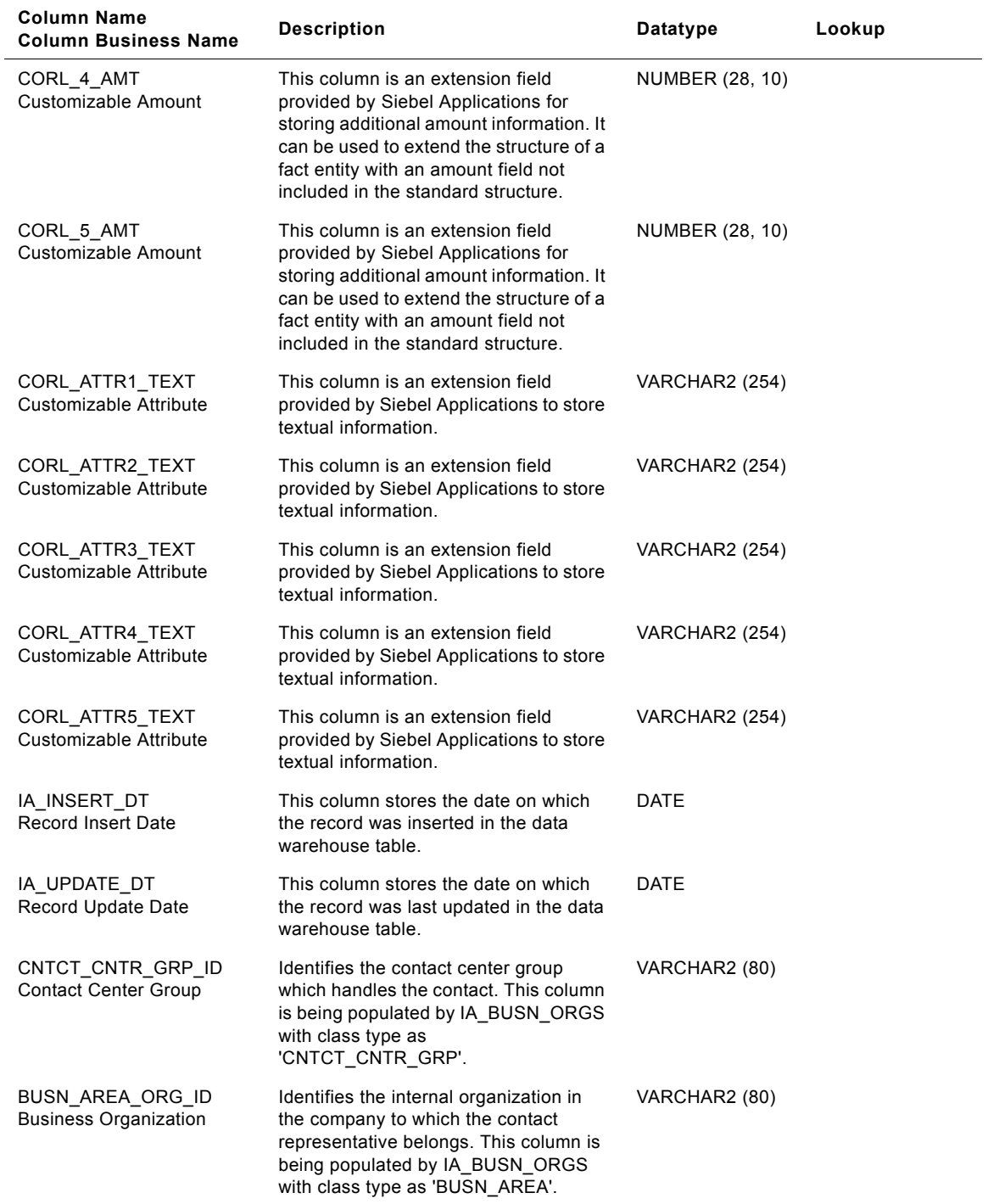

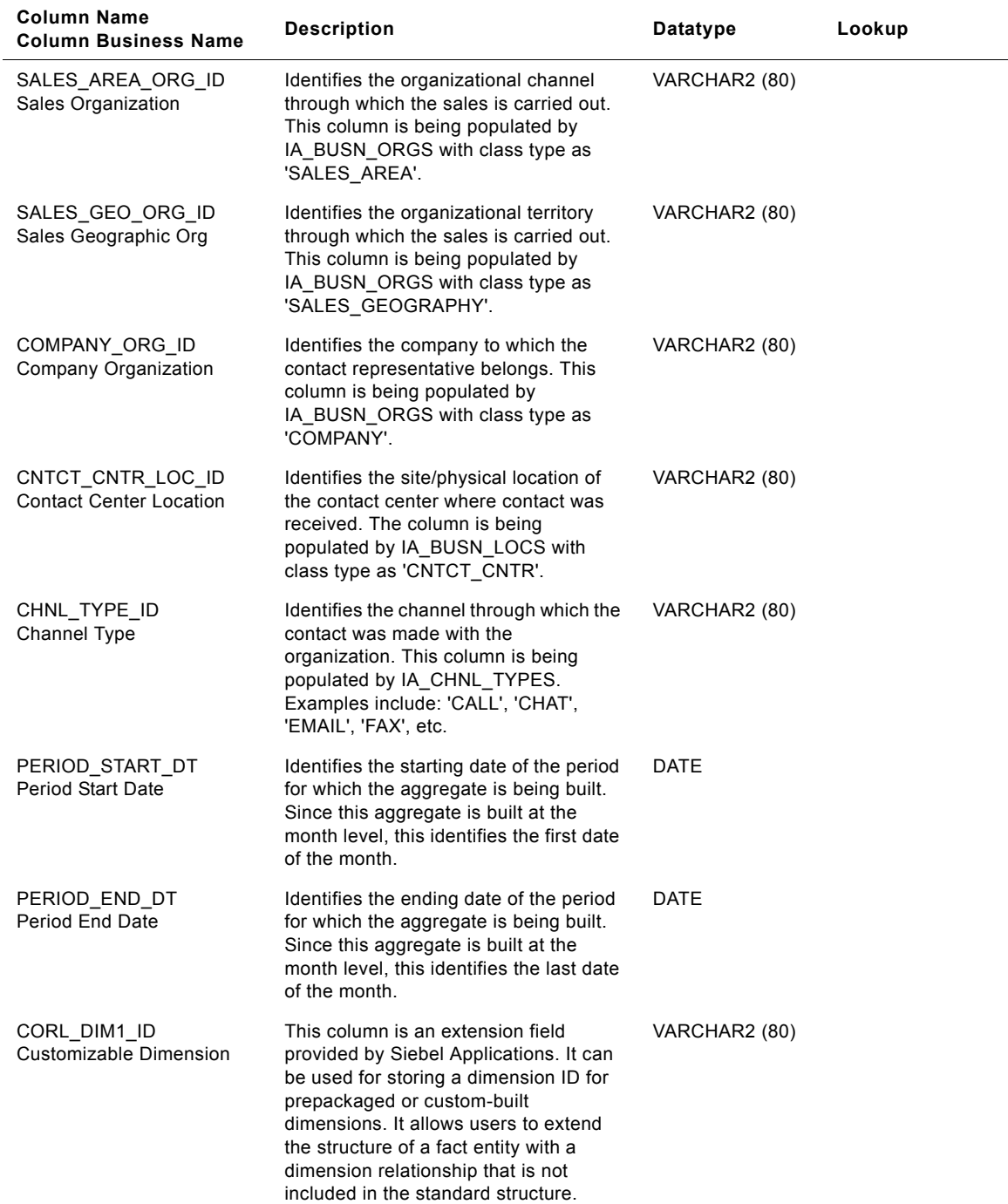

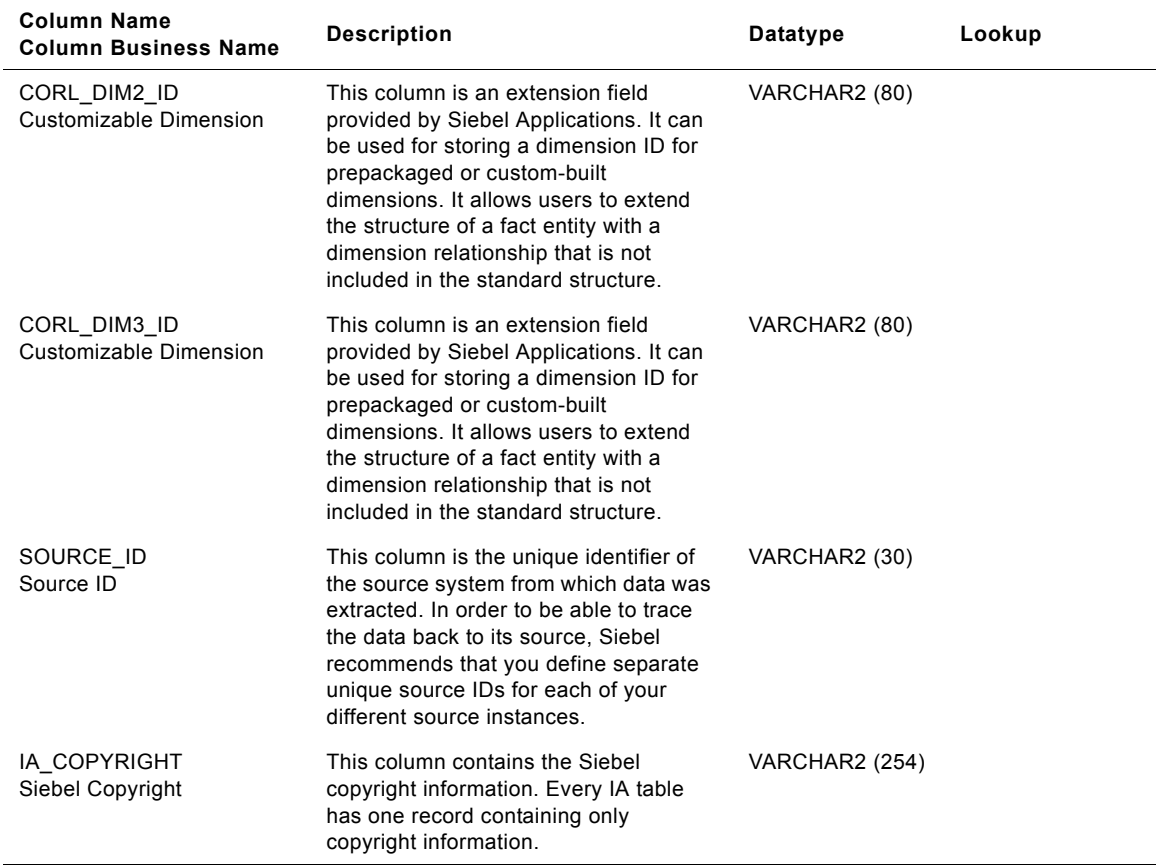

# **IA\_CC\_REP\_A1 Table**

The purpose of this aggregate table is to store the aggregated contact statistics. Typical aggregate statistics include: 'Total Contact Duration', 'Total Hold Duration', 'Total Talk Duration', 'Target Average Hold Duration', 'Hold Duration Above Target Count', and 'Hold Duration Below Target Count'. The frequency at which the aggregated information is loaded is at the hour level, therefore there will be 24 records for each day. The grain of this table is identified by the contact representative, the channel used for the contact, and the hour of the day during which the contact was made.

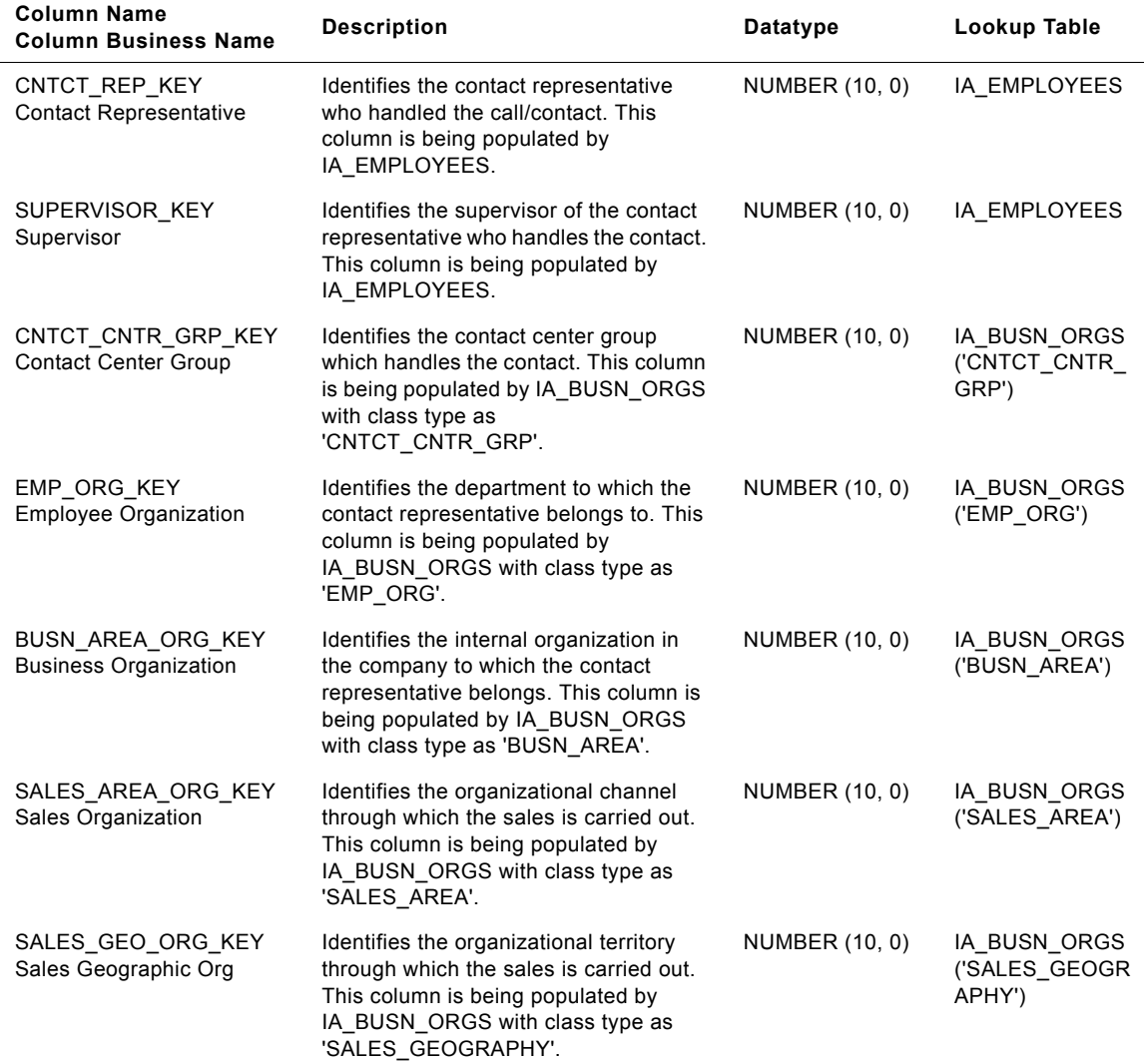

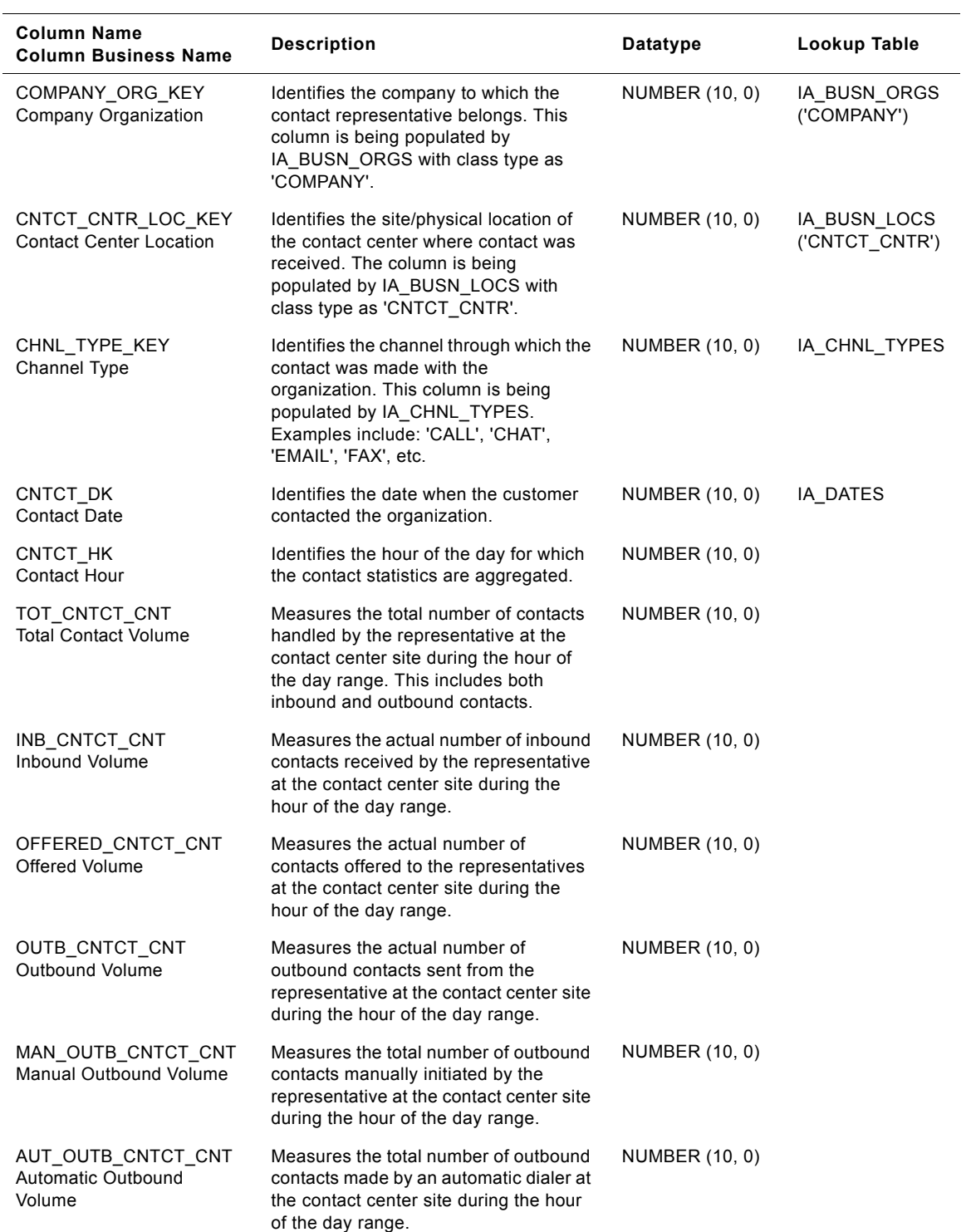

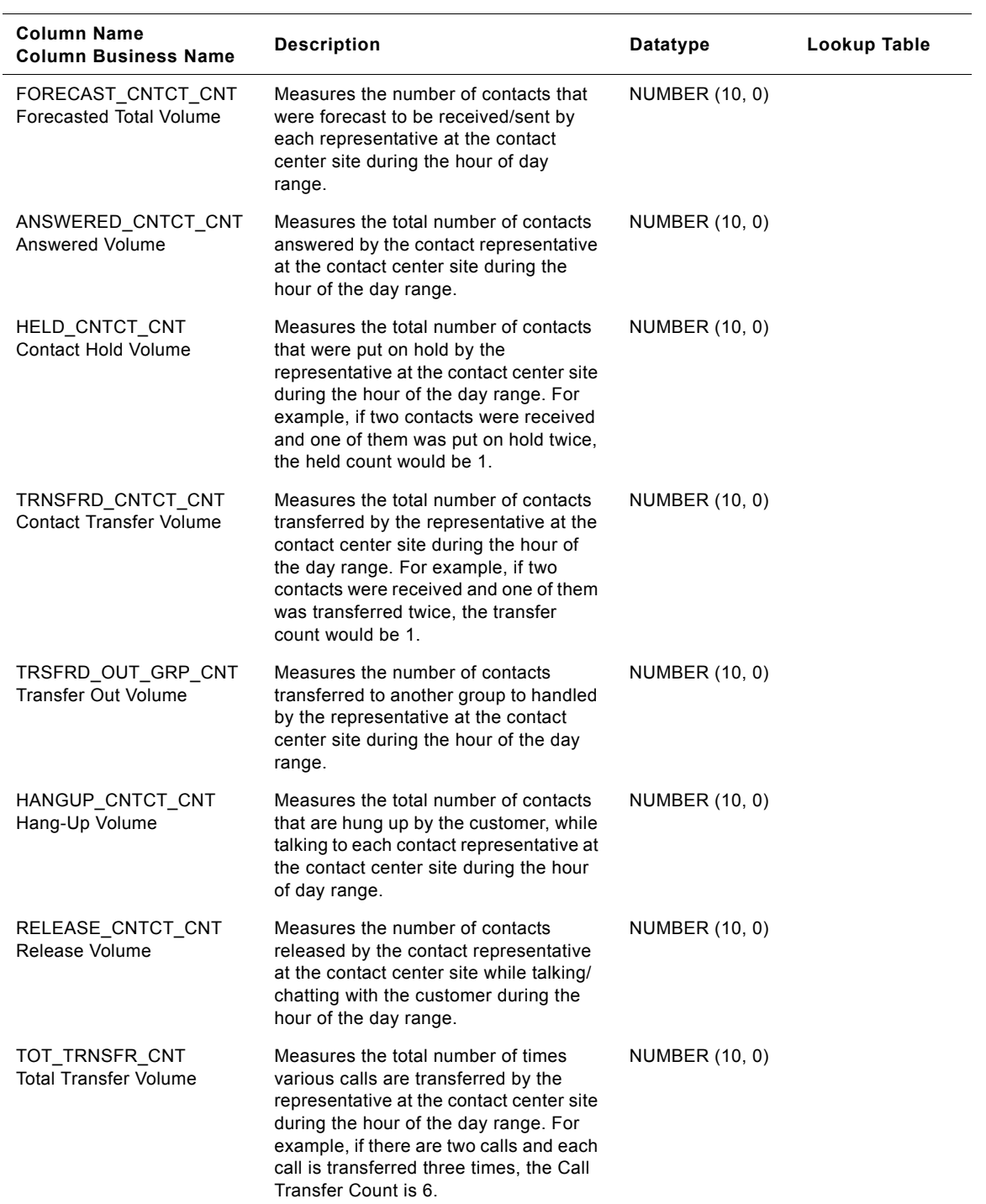

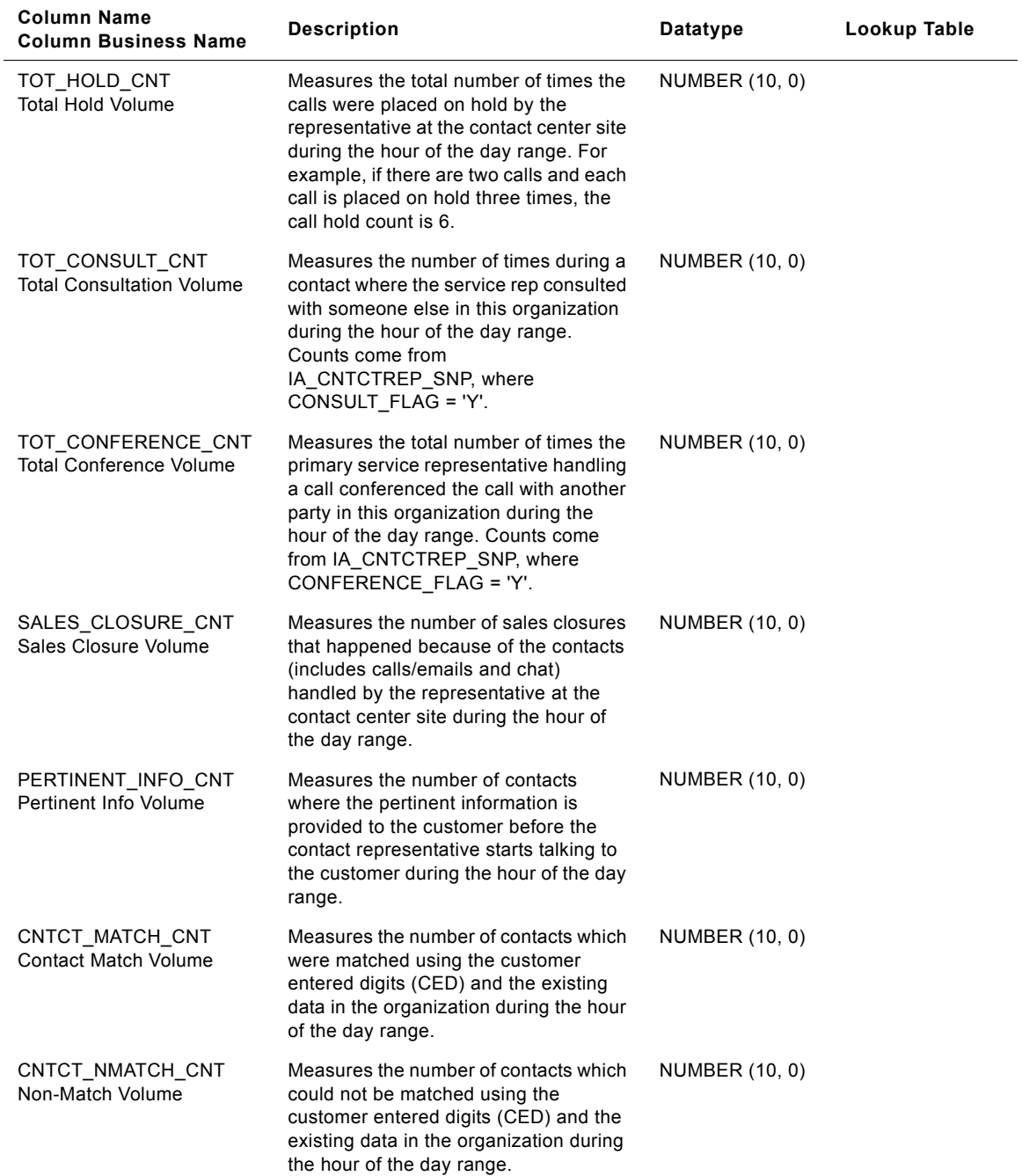

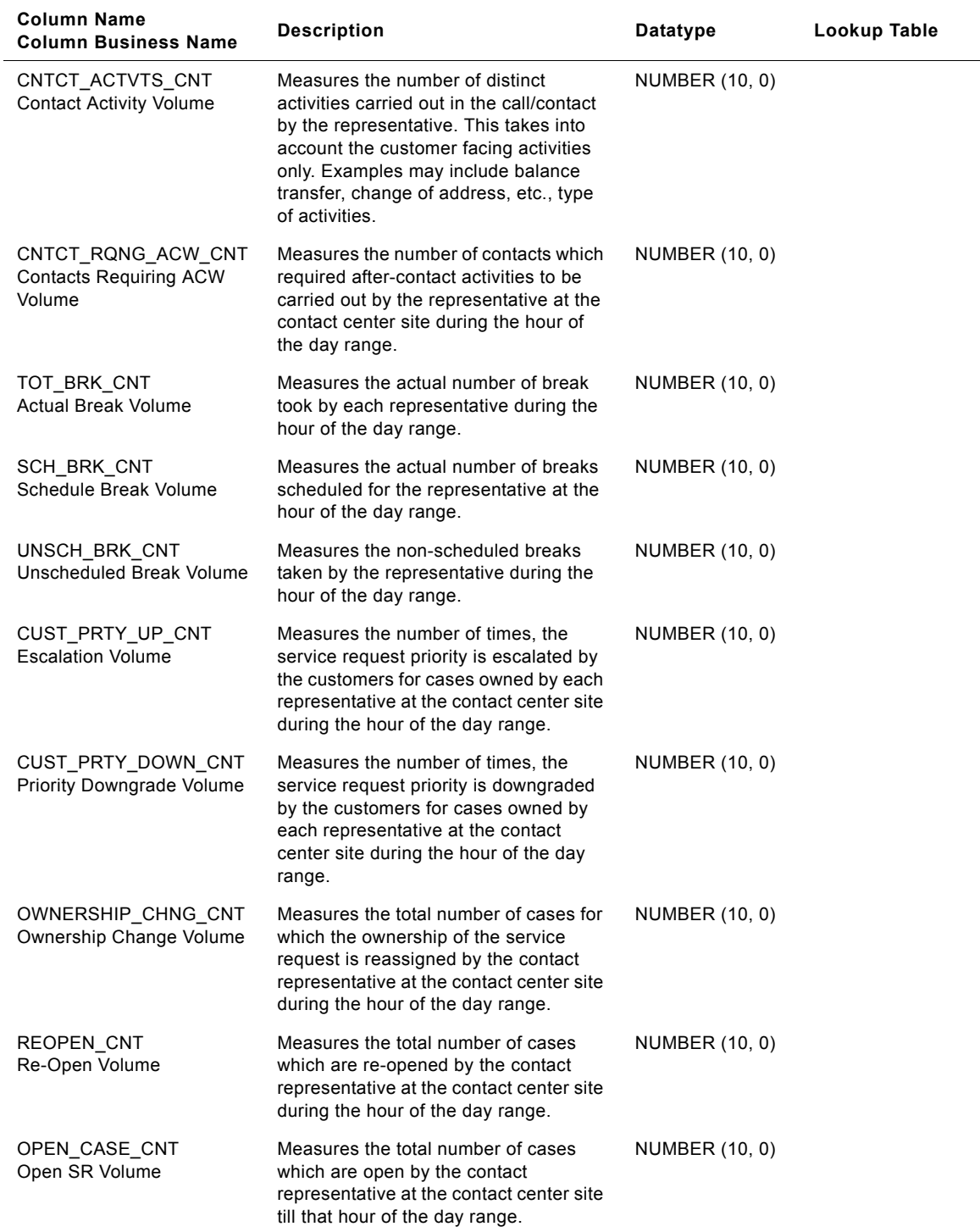

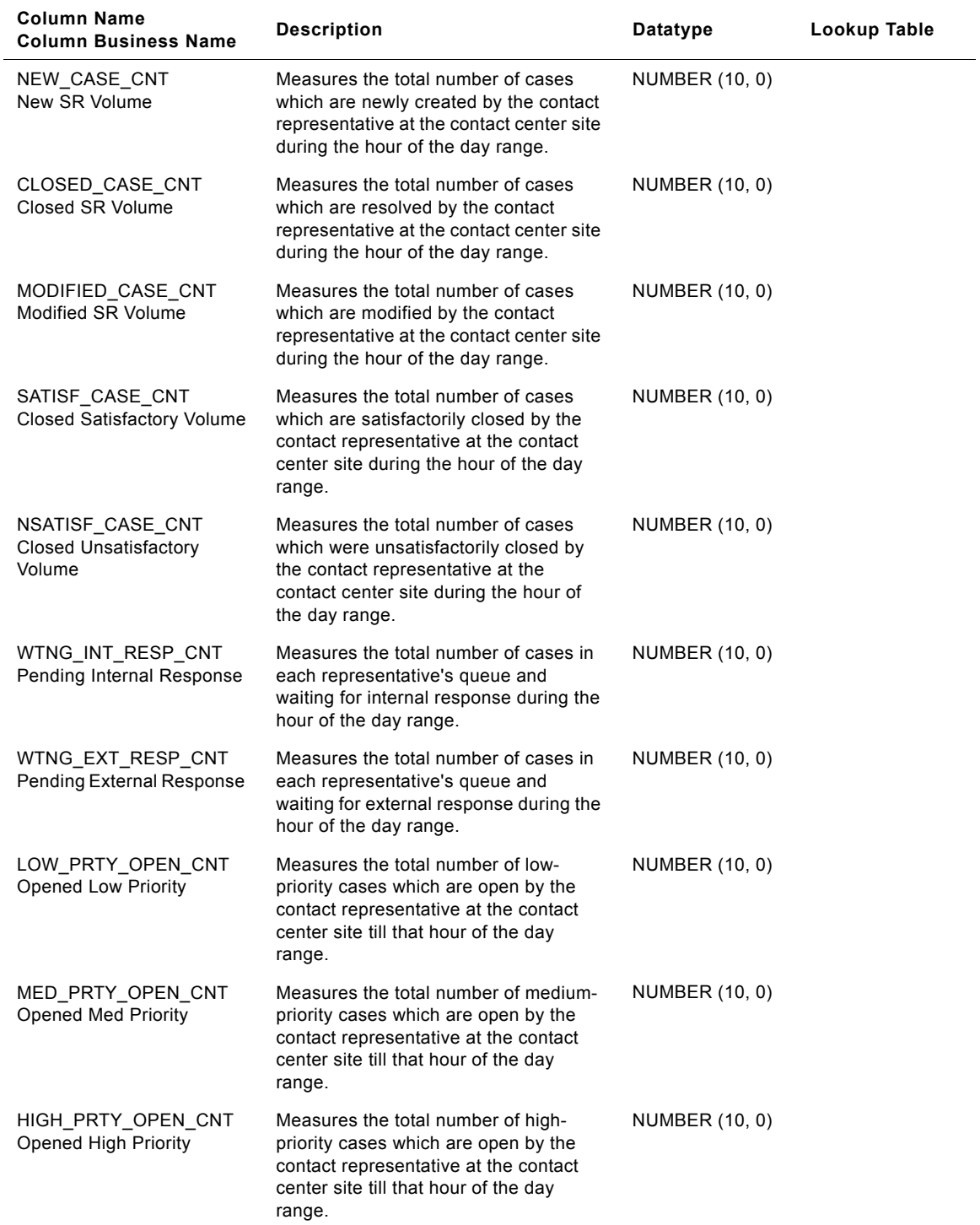

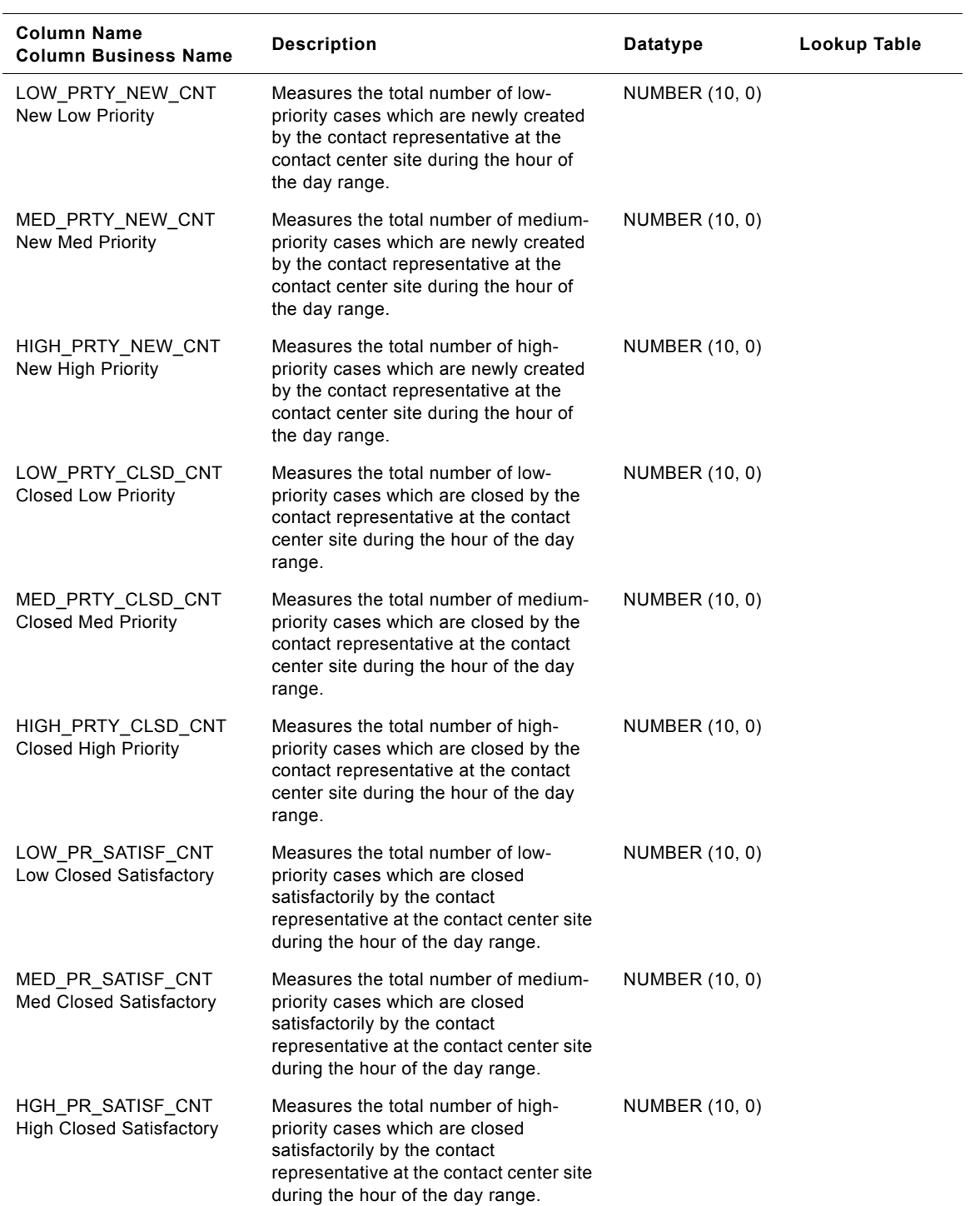

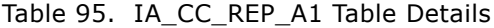

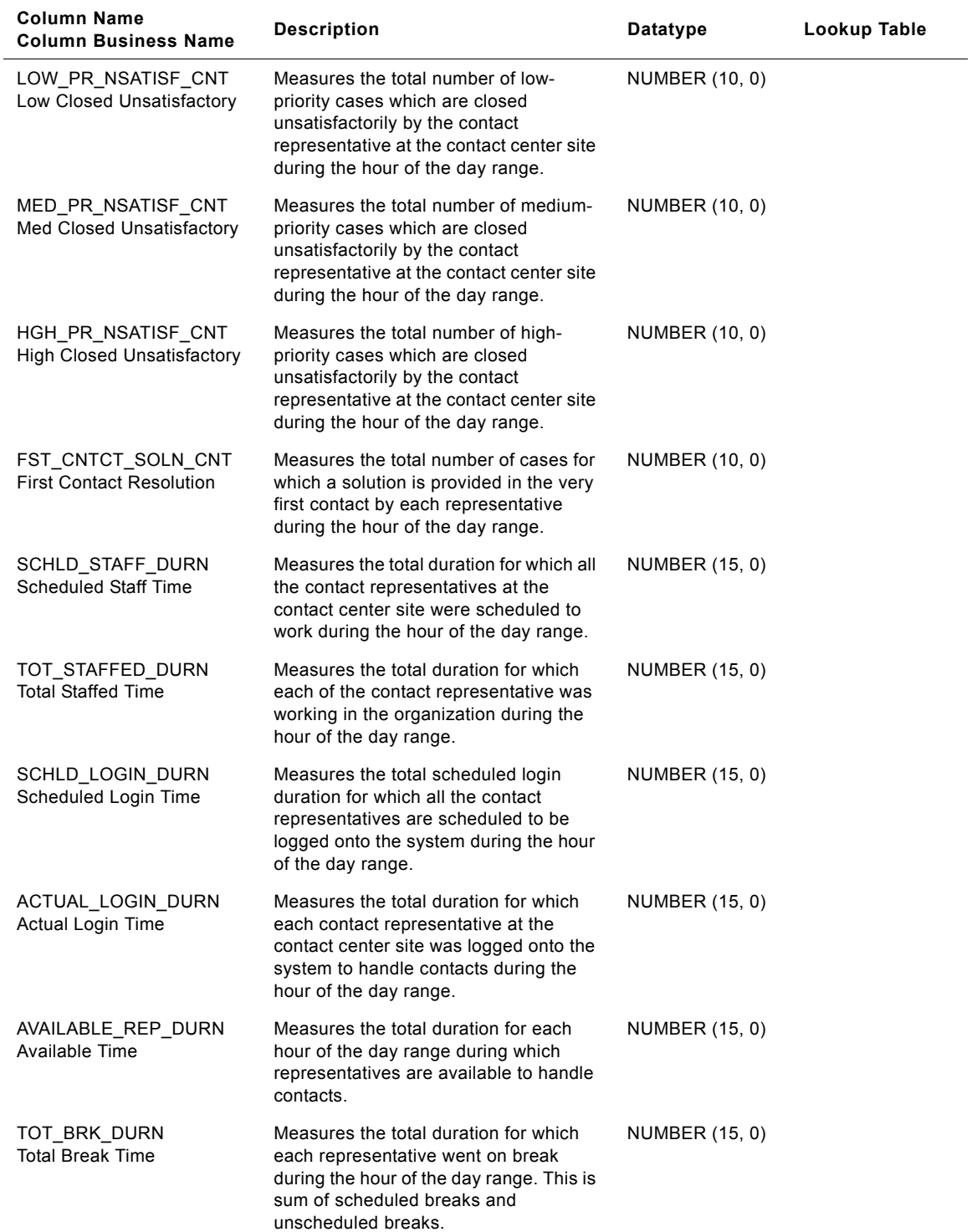

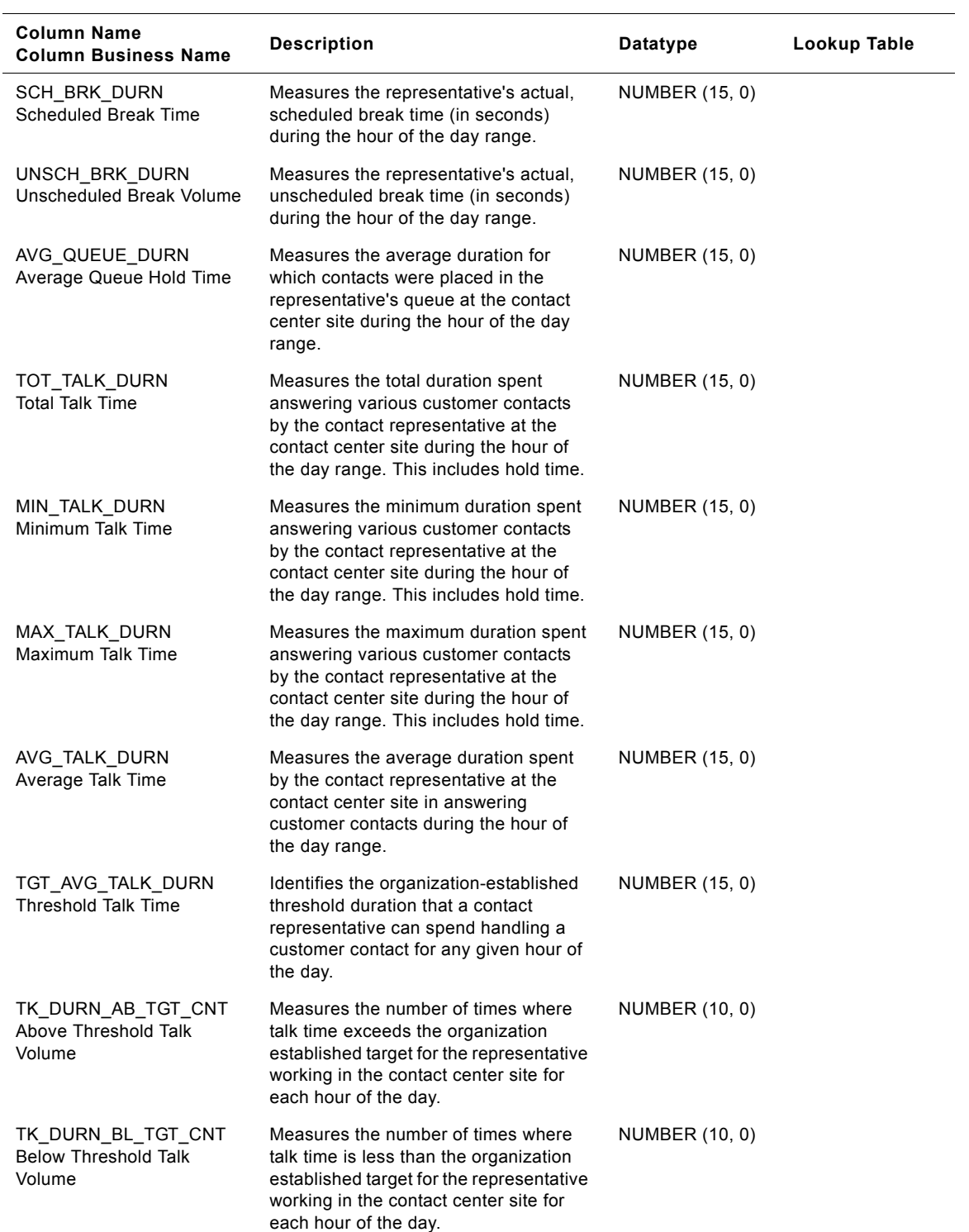

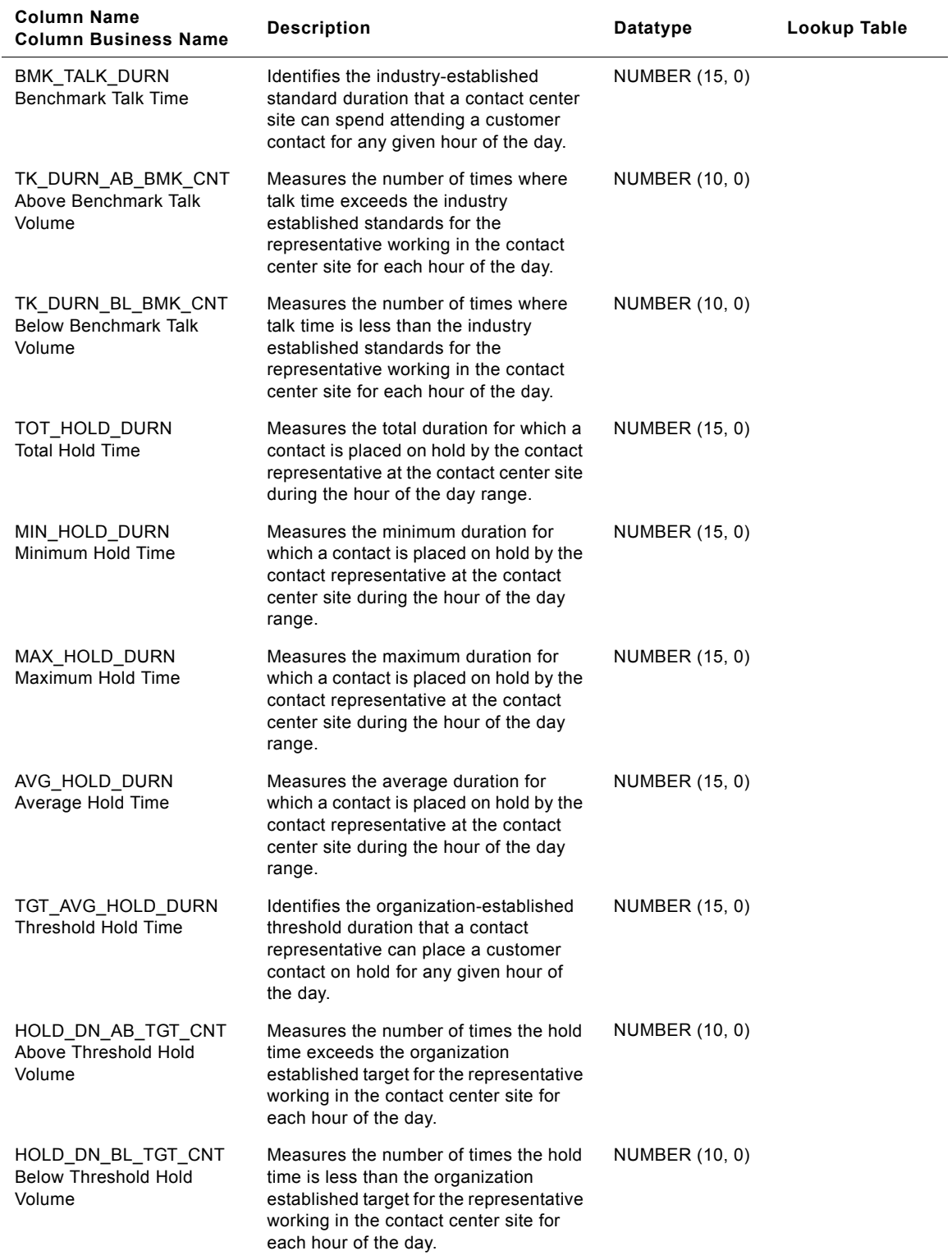

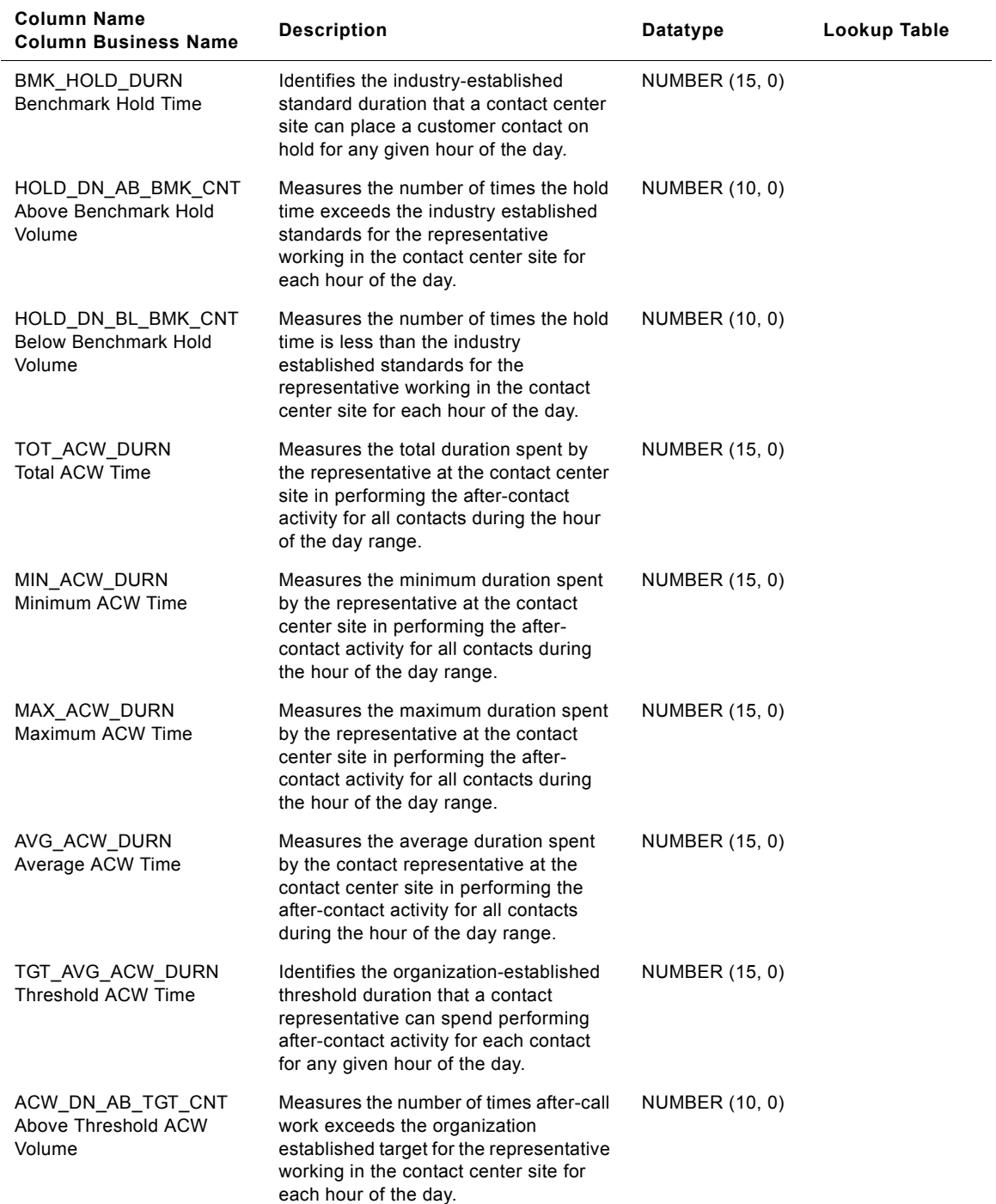

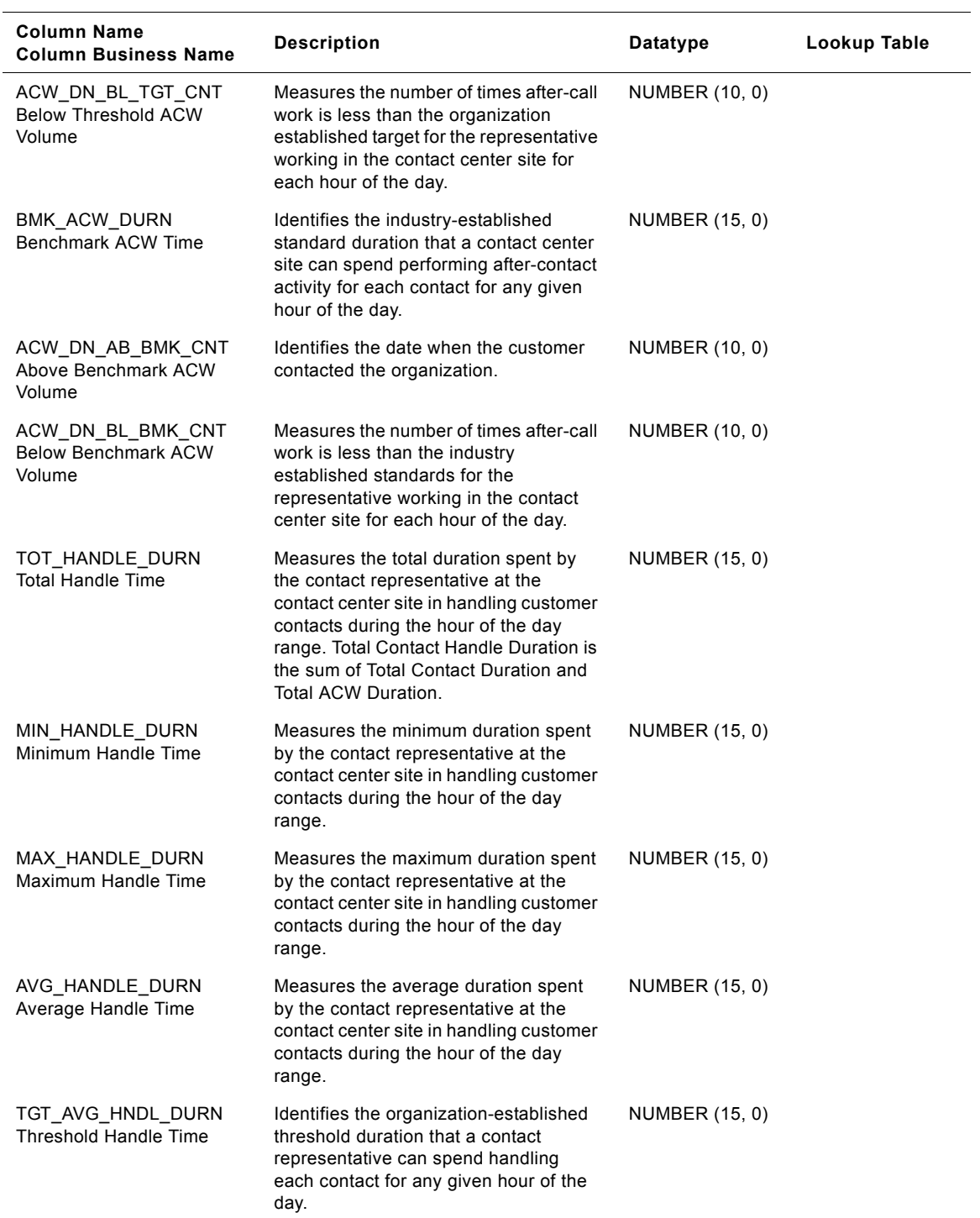
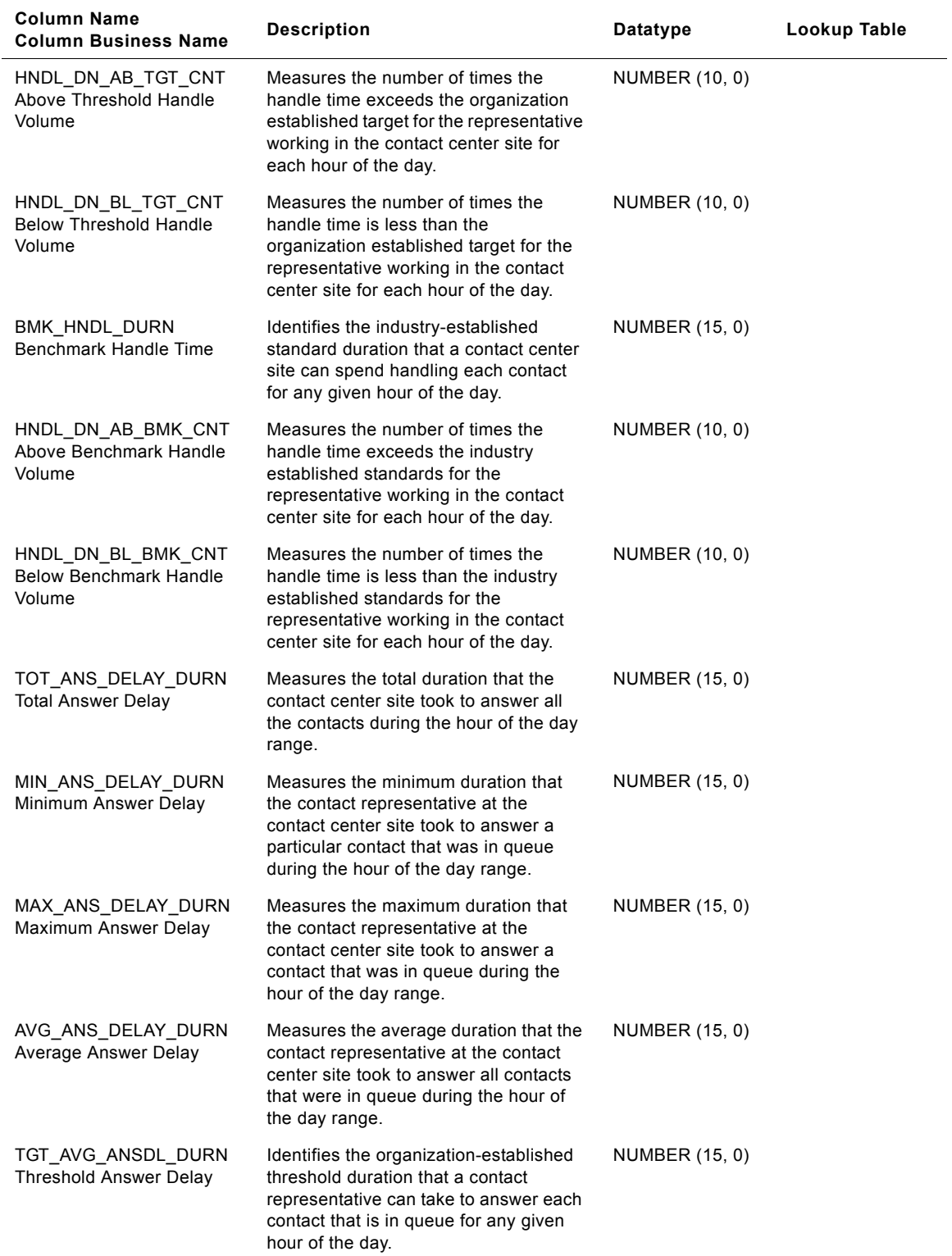

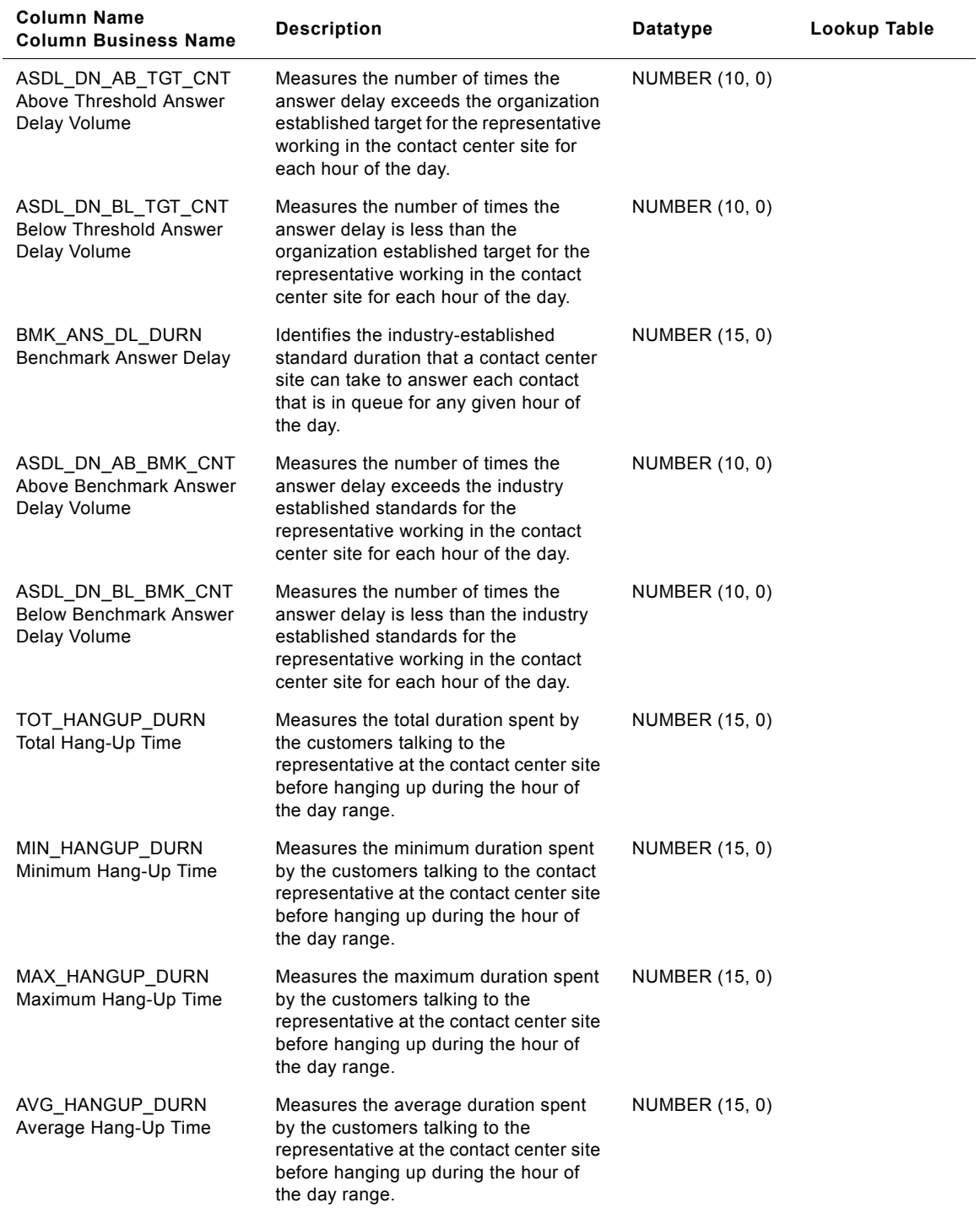

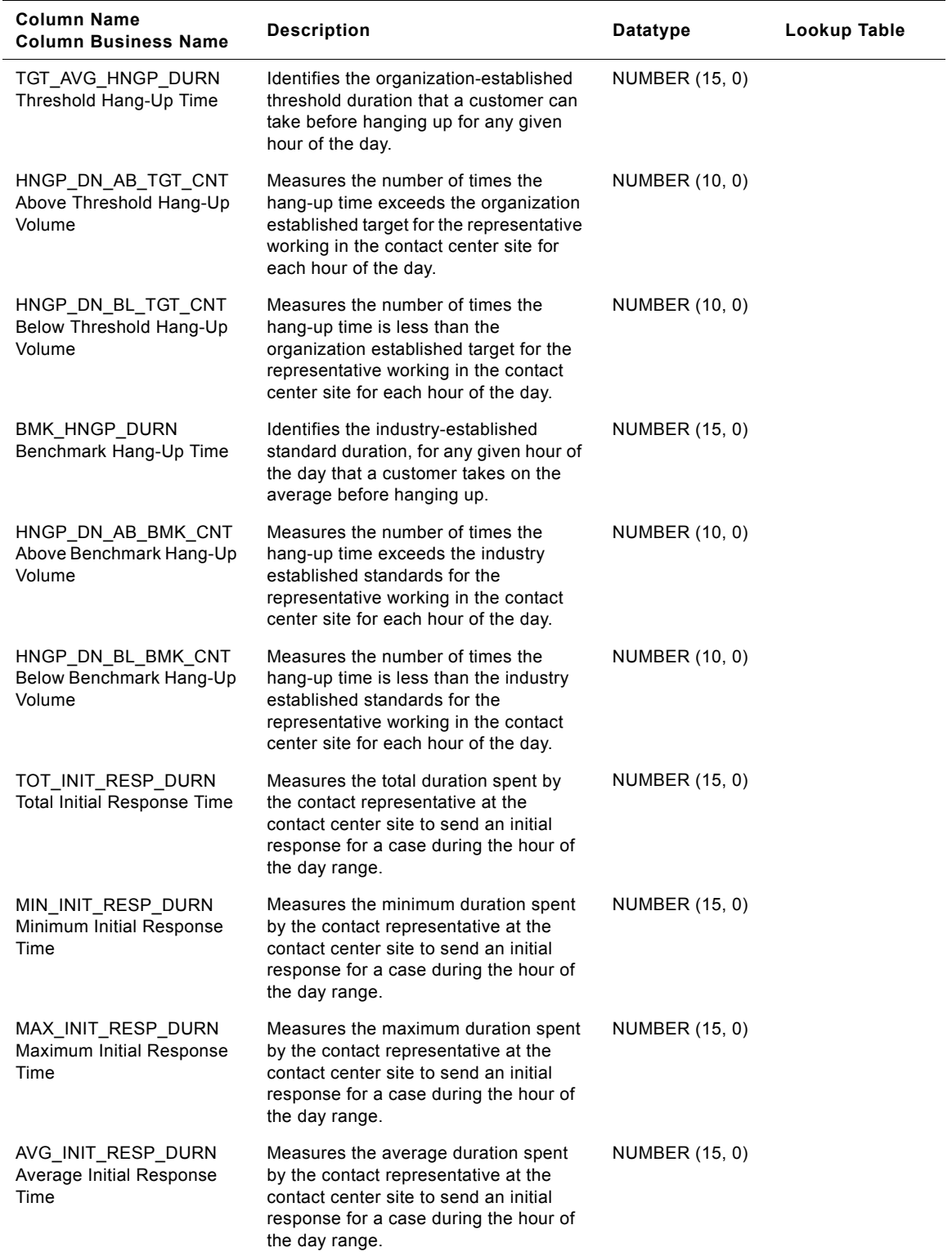

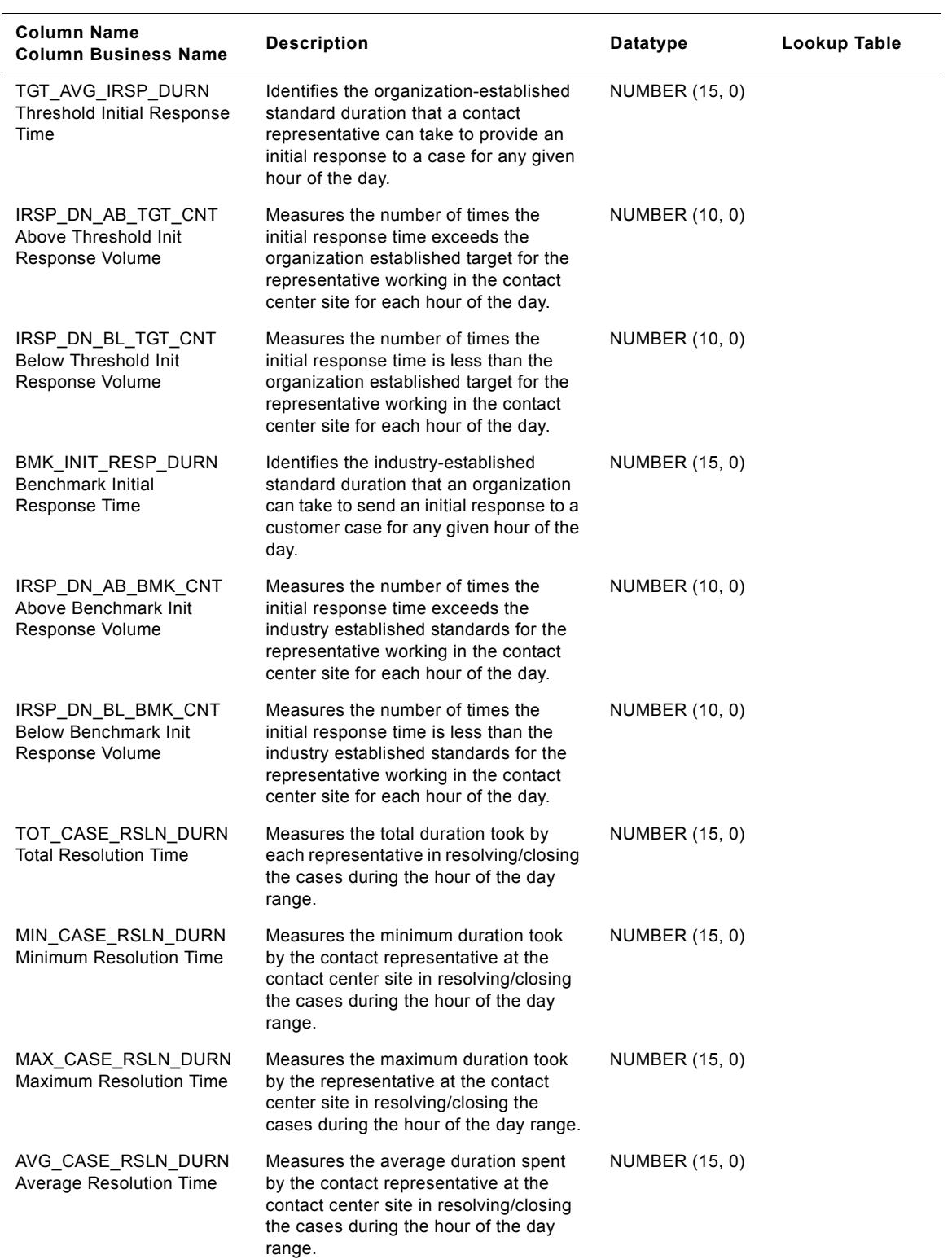

#### **Siebel Analytics Enterprise Data Warehouse Data Model Reference**  Version 7.7.2, Rev. A **292** ■

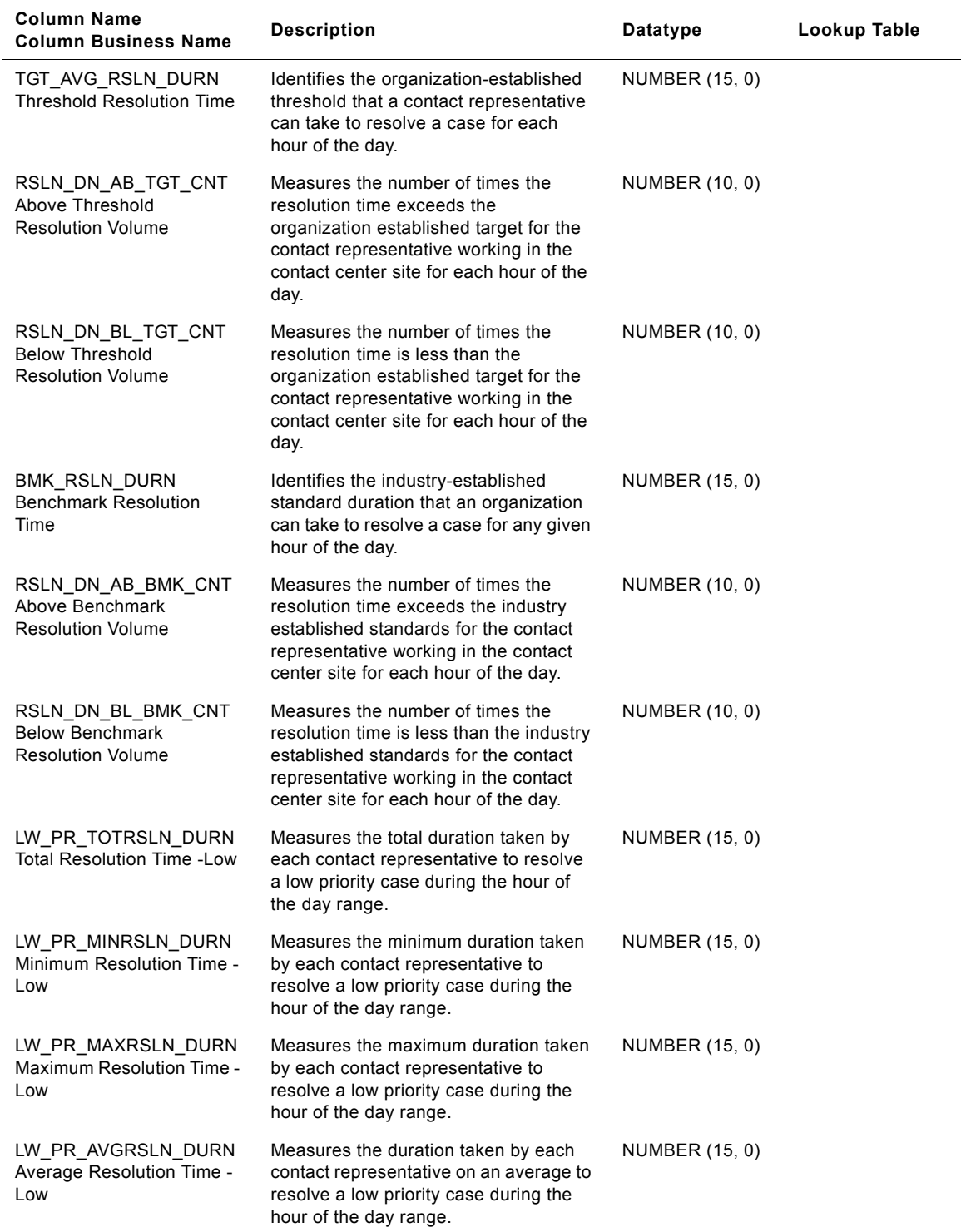

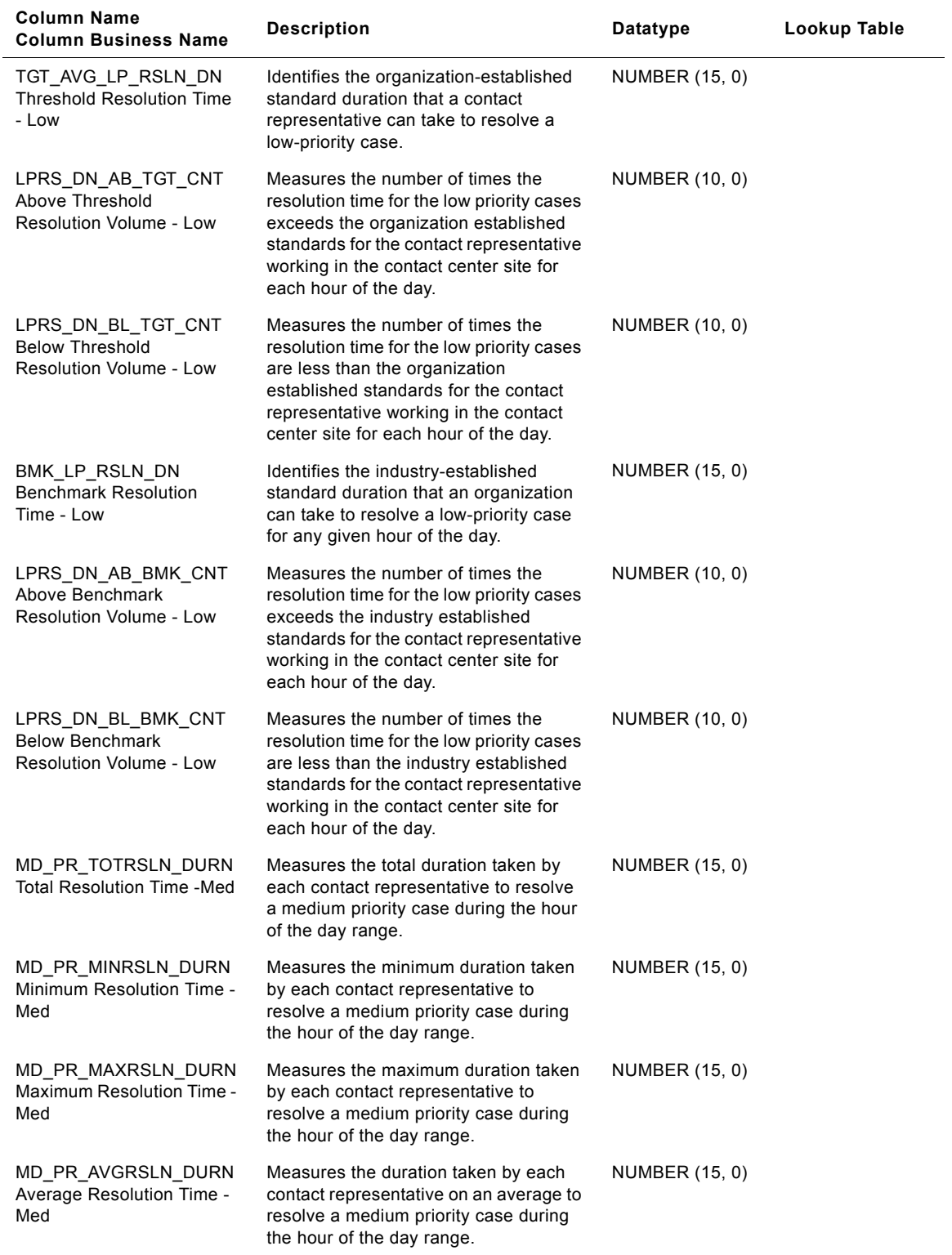

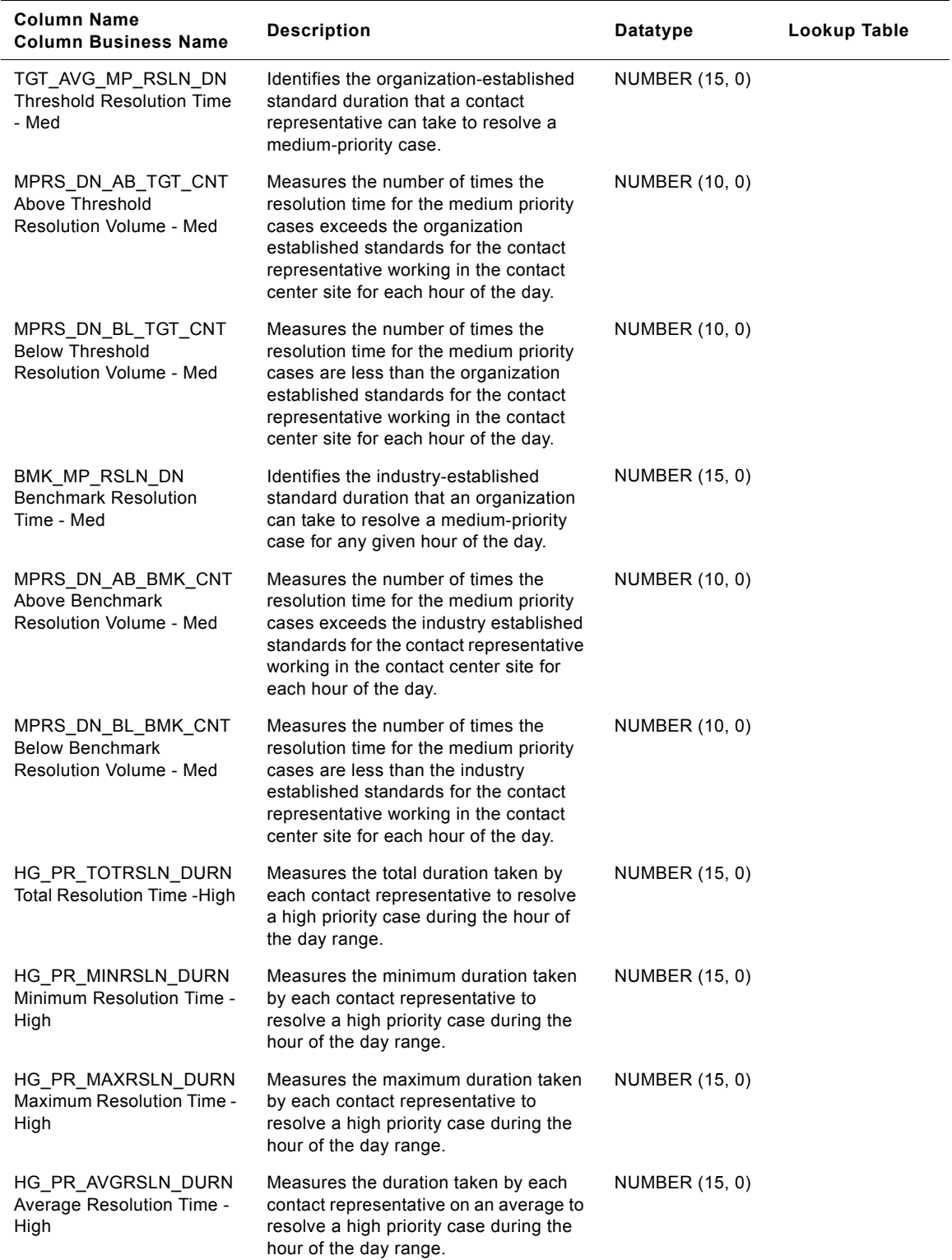

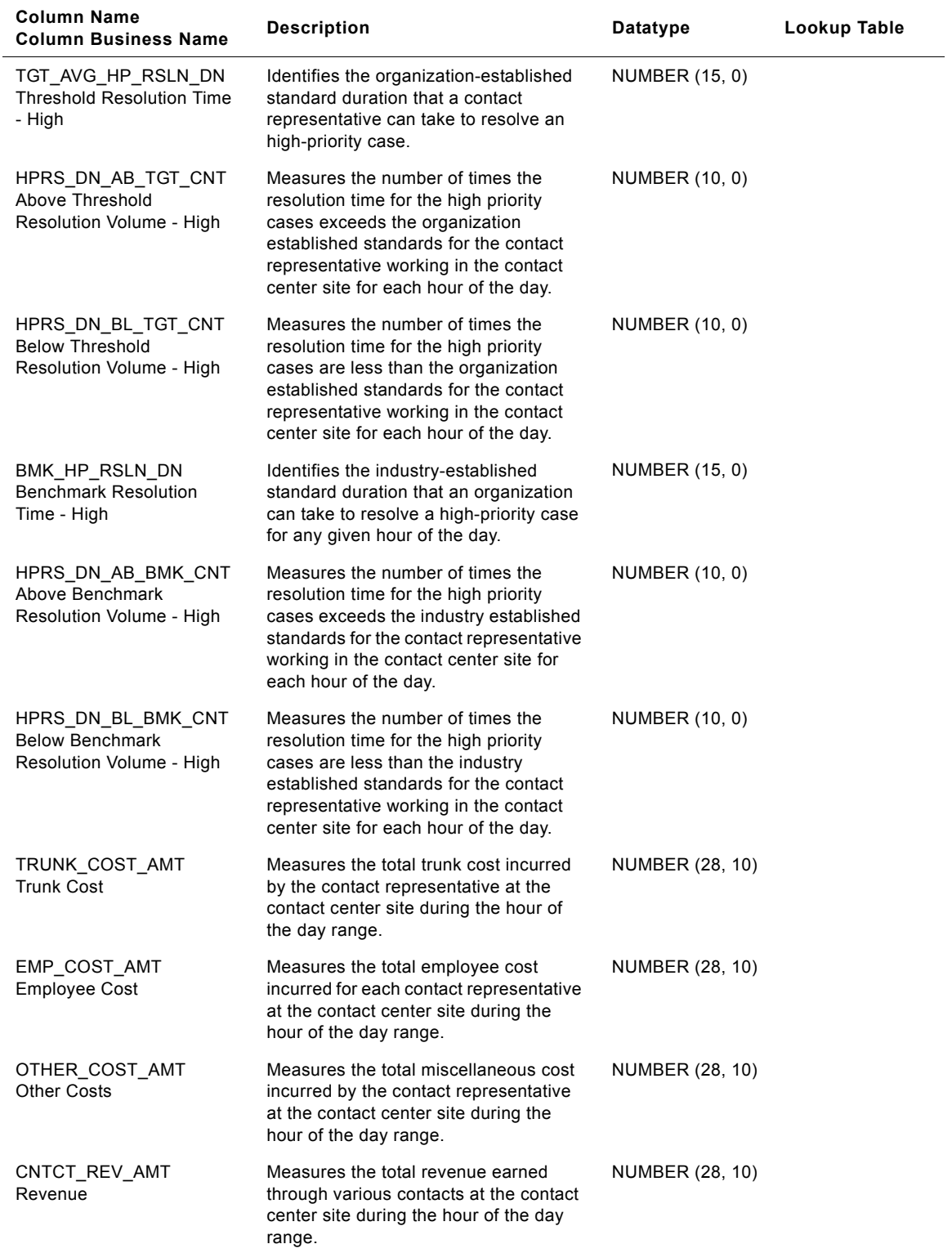

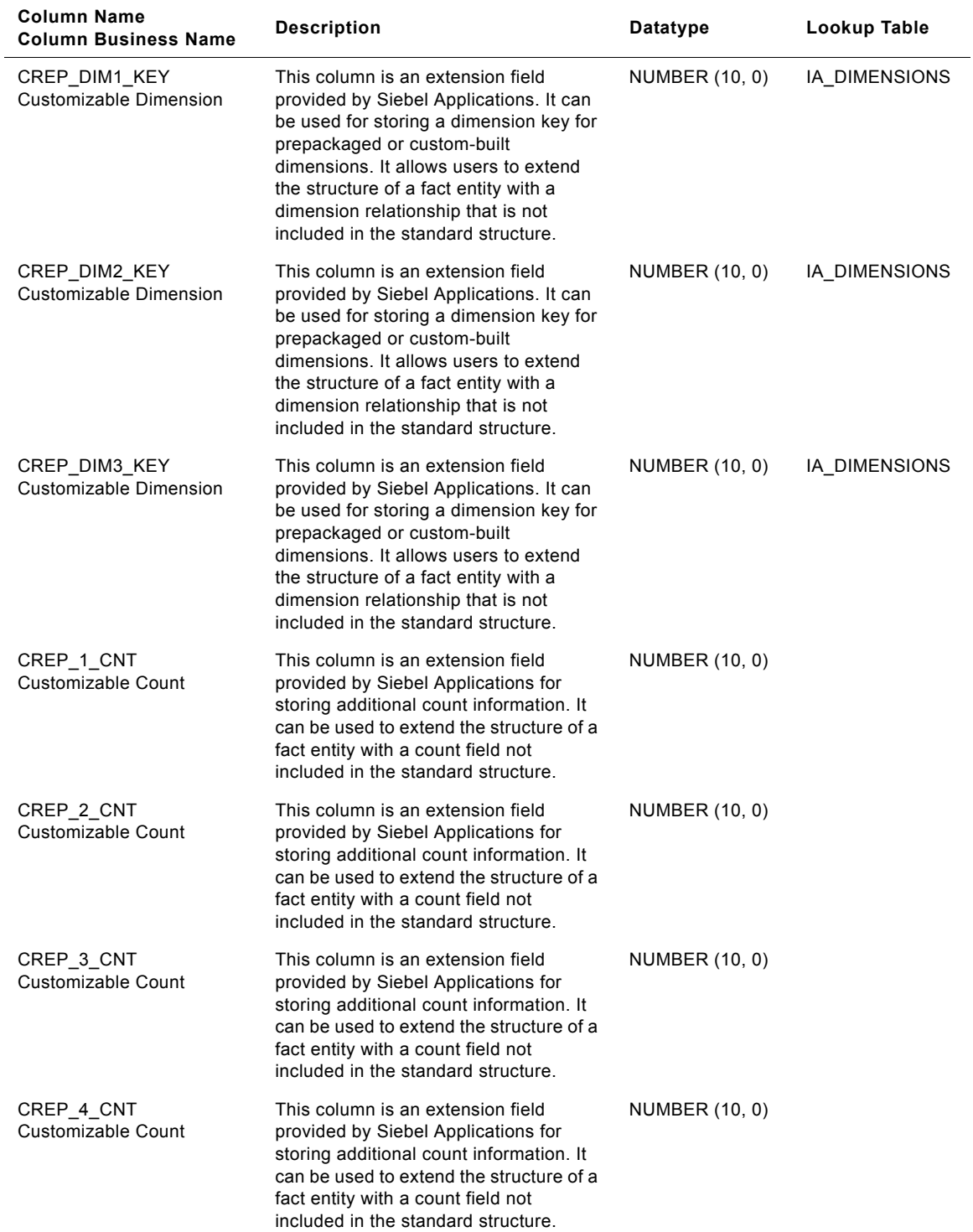

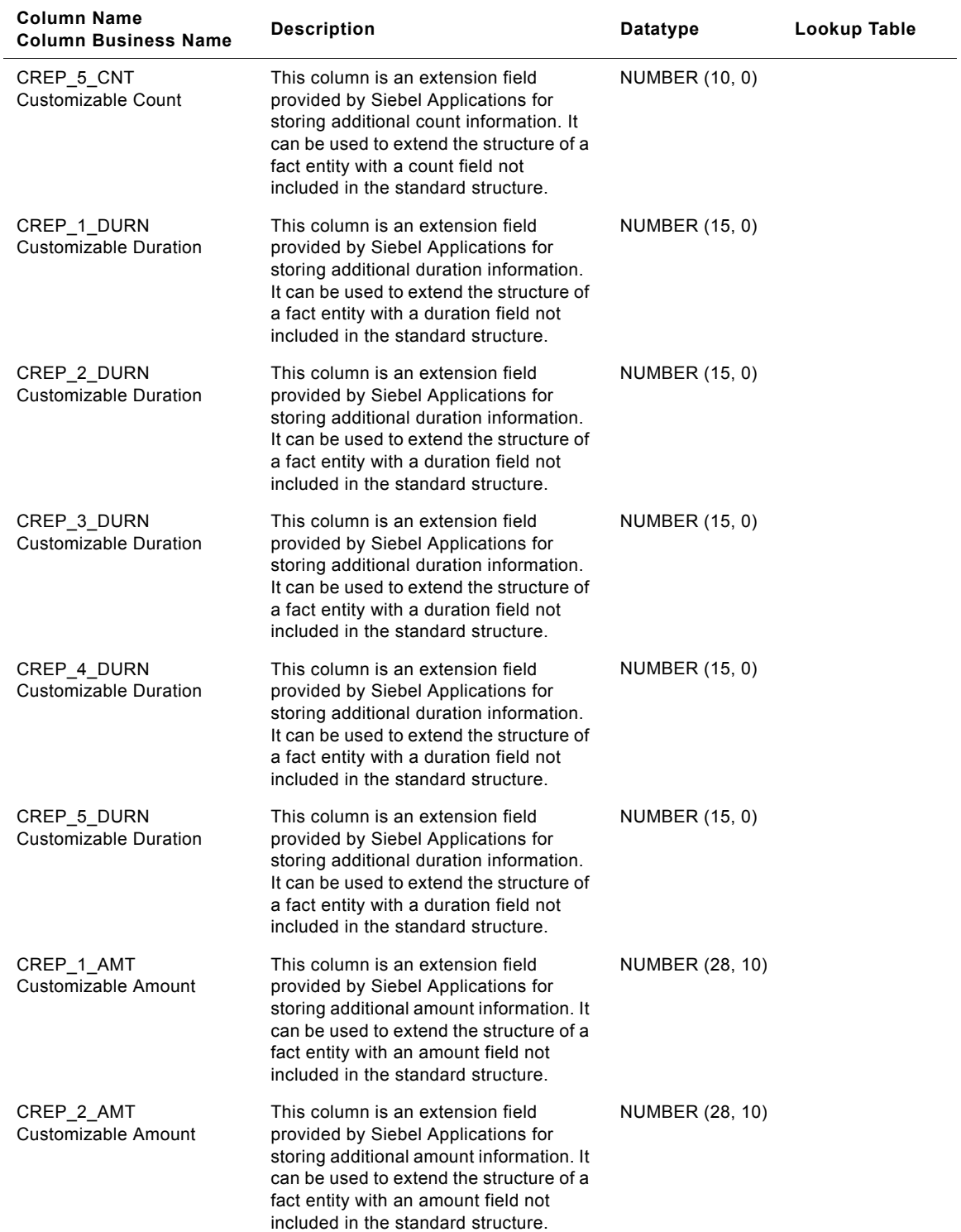

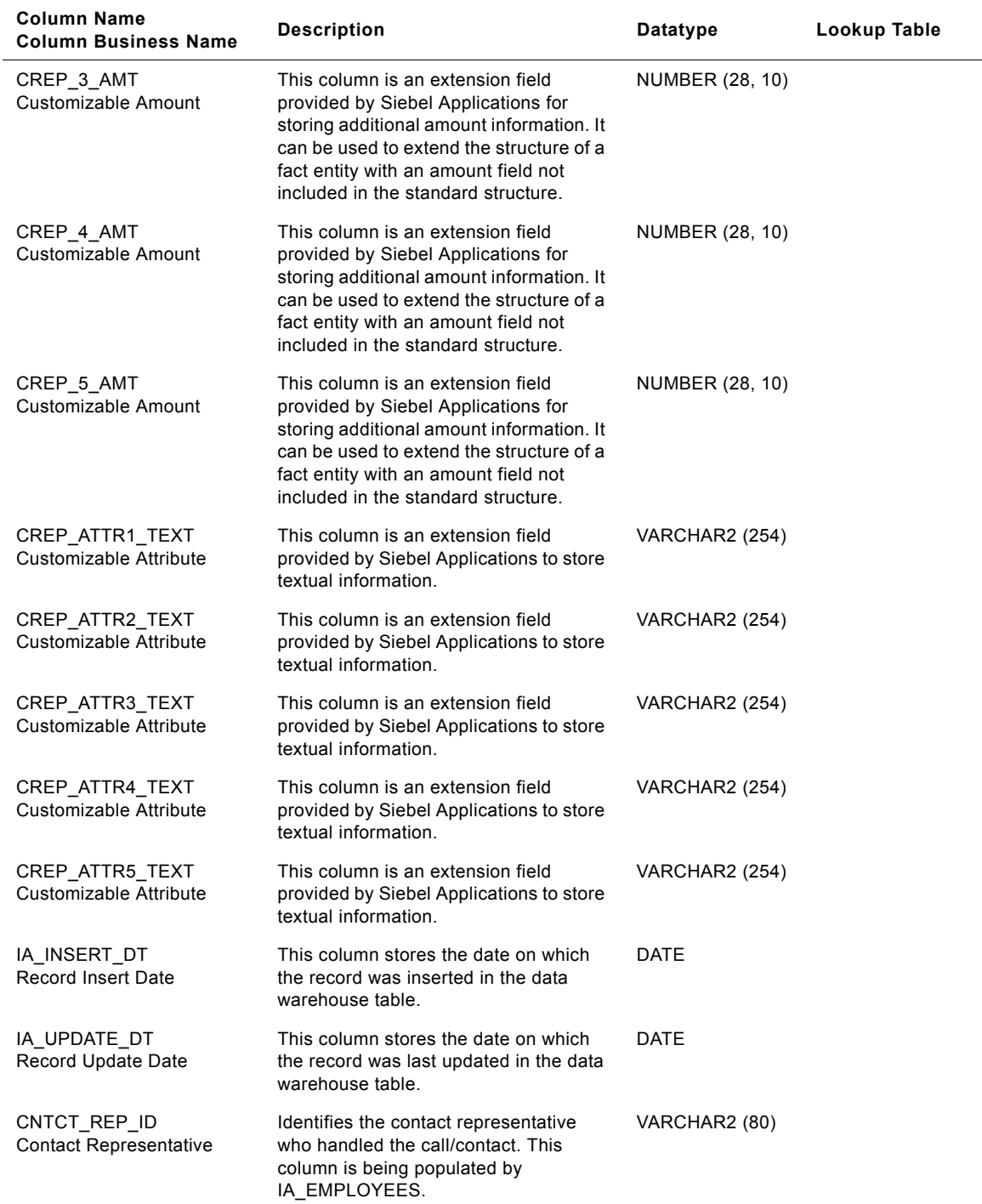

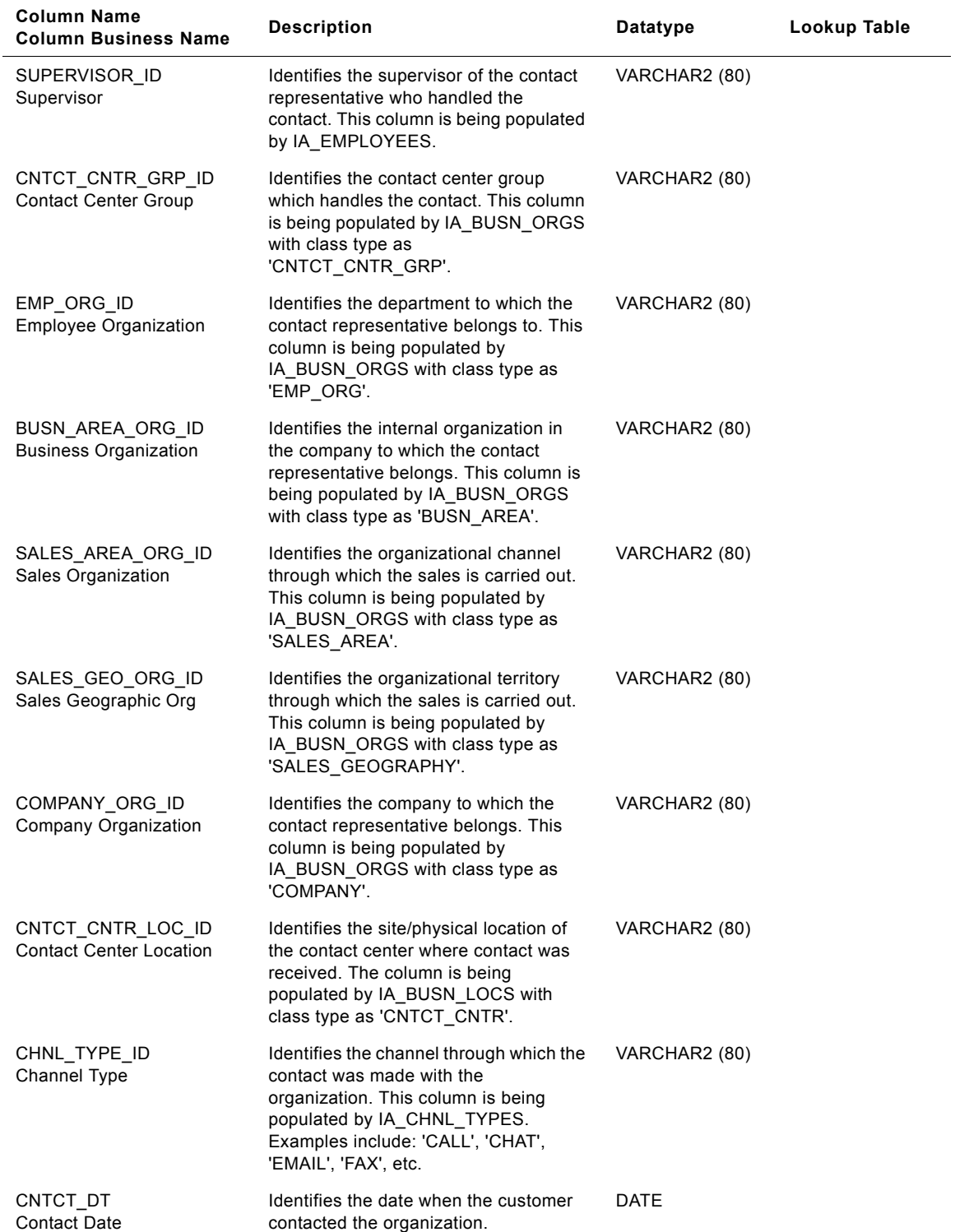

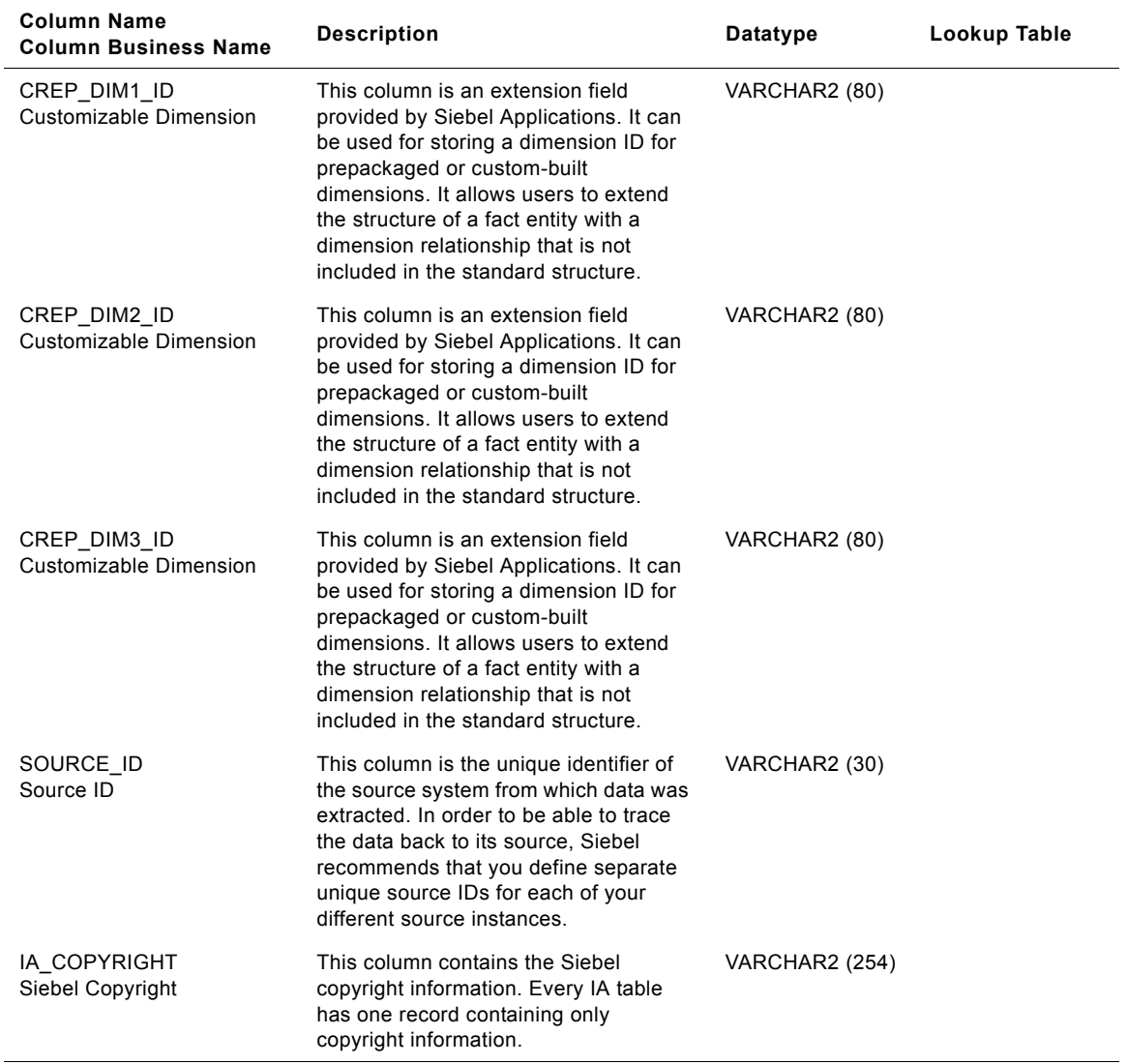

# **IA\_CC\_REP\_A2 Table**

The purpose of this table is to store the aggregated contact statistics. Typical aggregate statistics include: 'Total Contact Duration', 'Total Hold Duration', 'Total Talk Duration', 'Target Average Hold Duration', 'Hold Duration Above Target Count', and 'Hold Duration Below Target Count'. The aggregation frequency at which information is loaded in this table is at the daily level. The grain of this table is identified by the contact representative, the channel used for the contact, and the day which the contact was made.

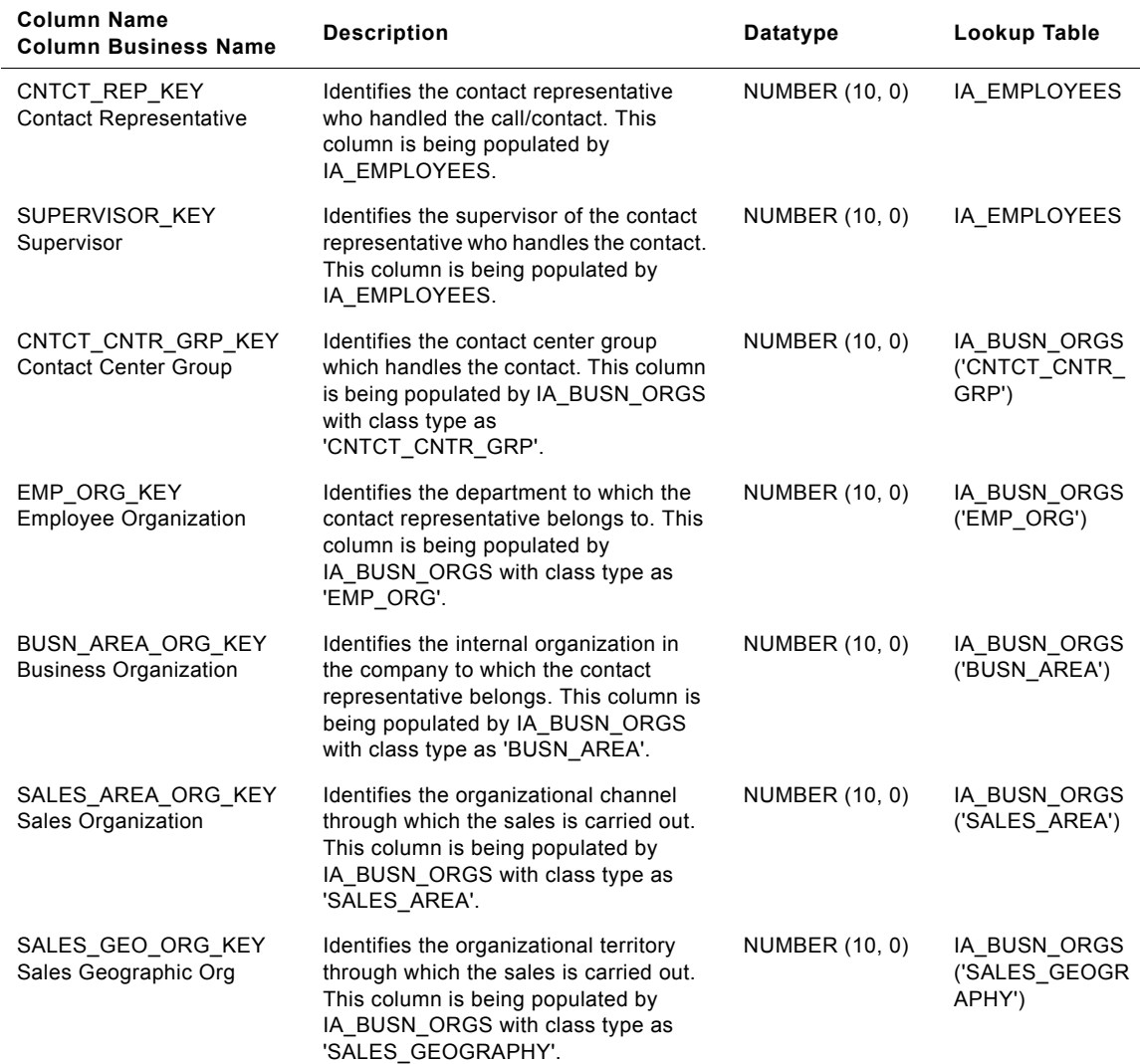

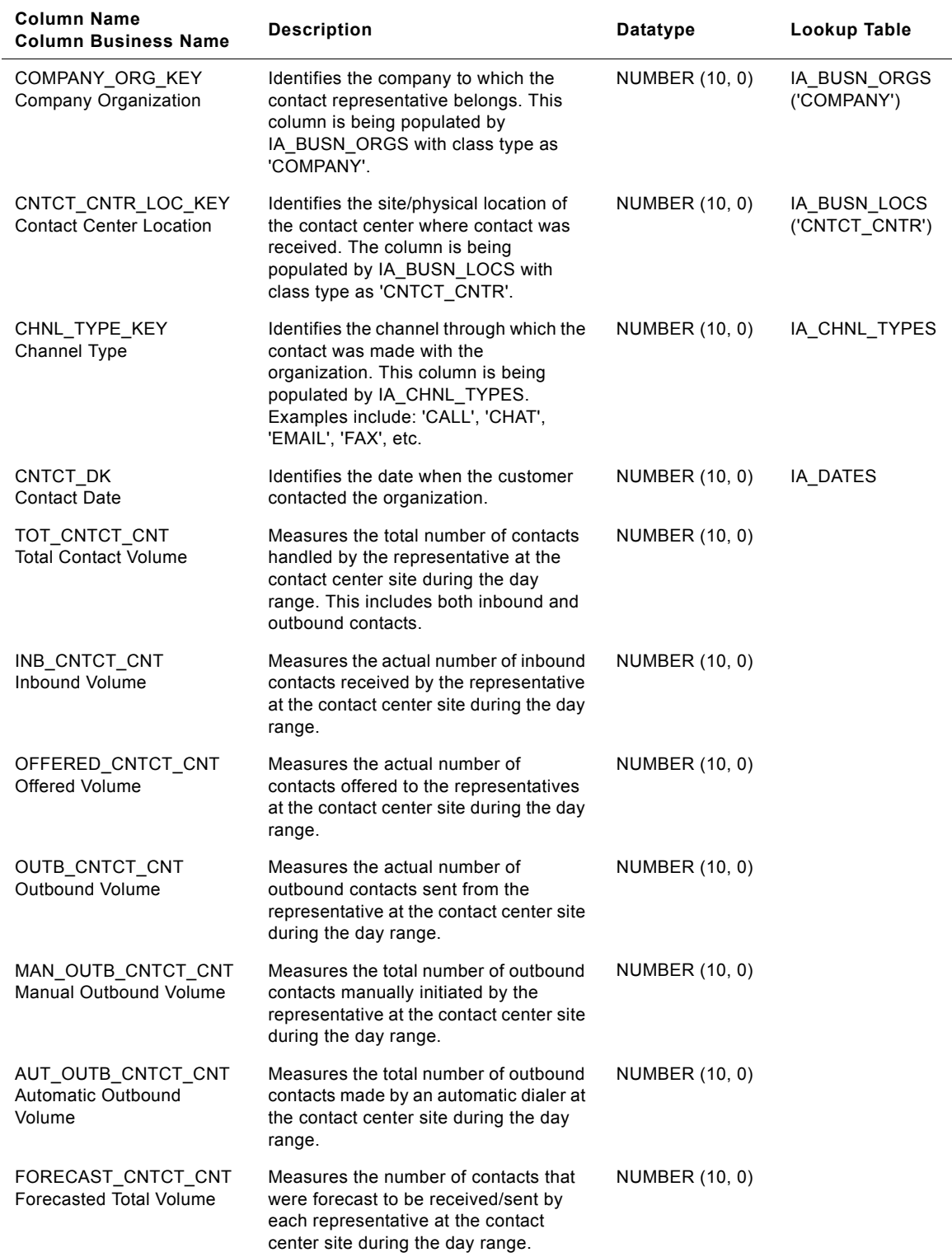

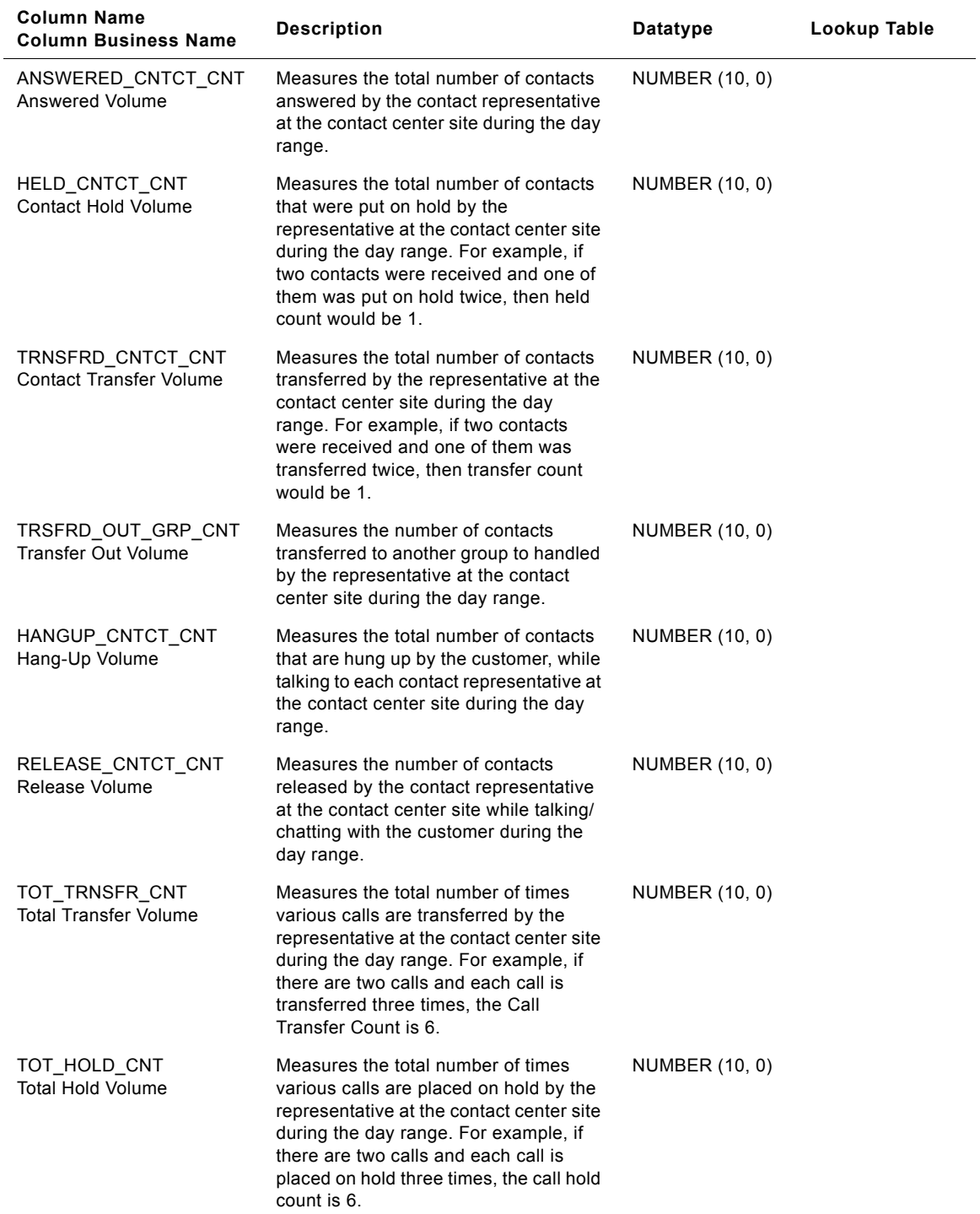

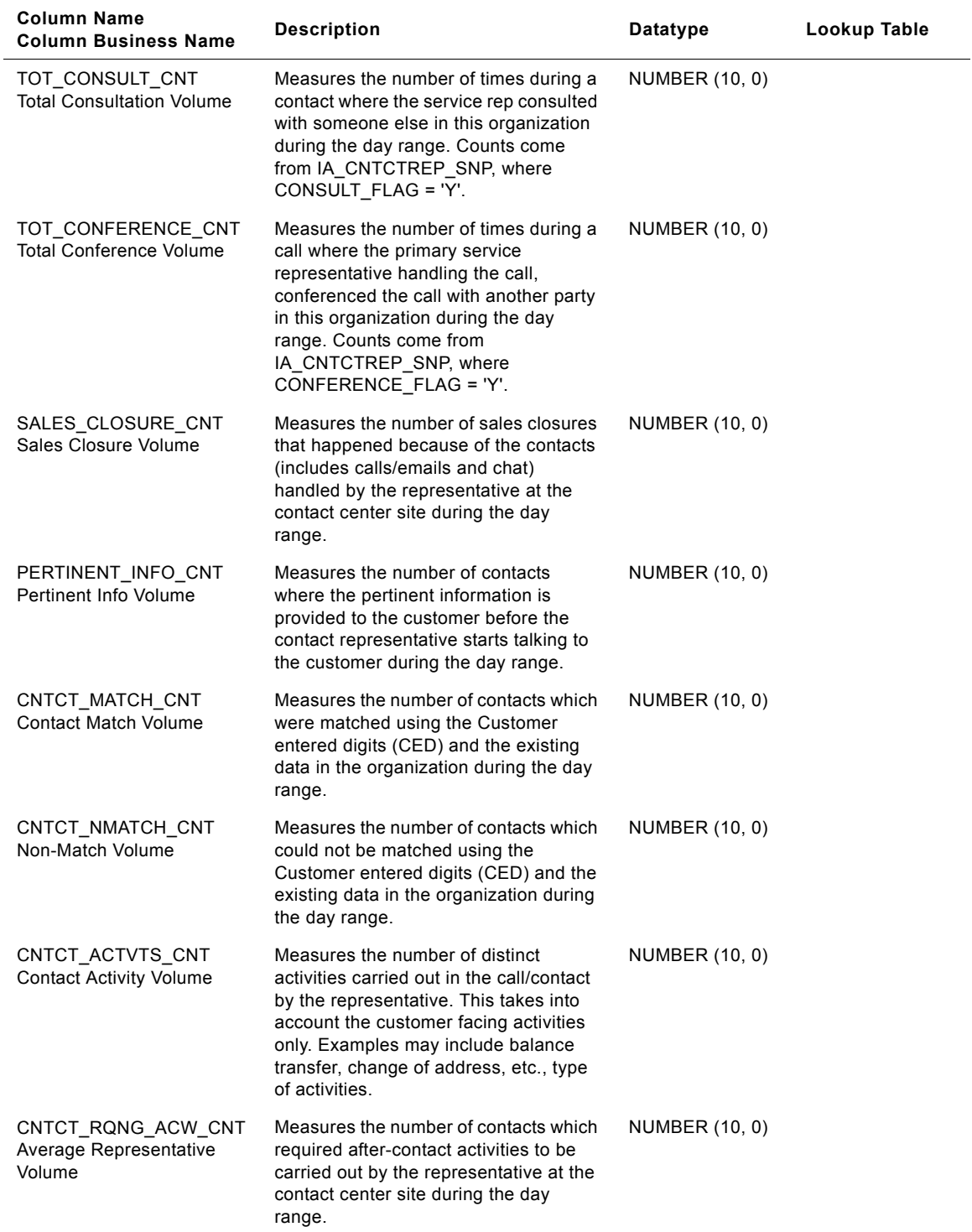

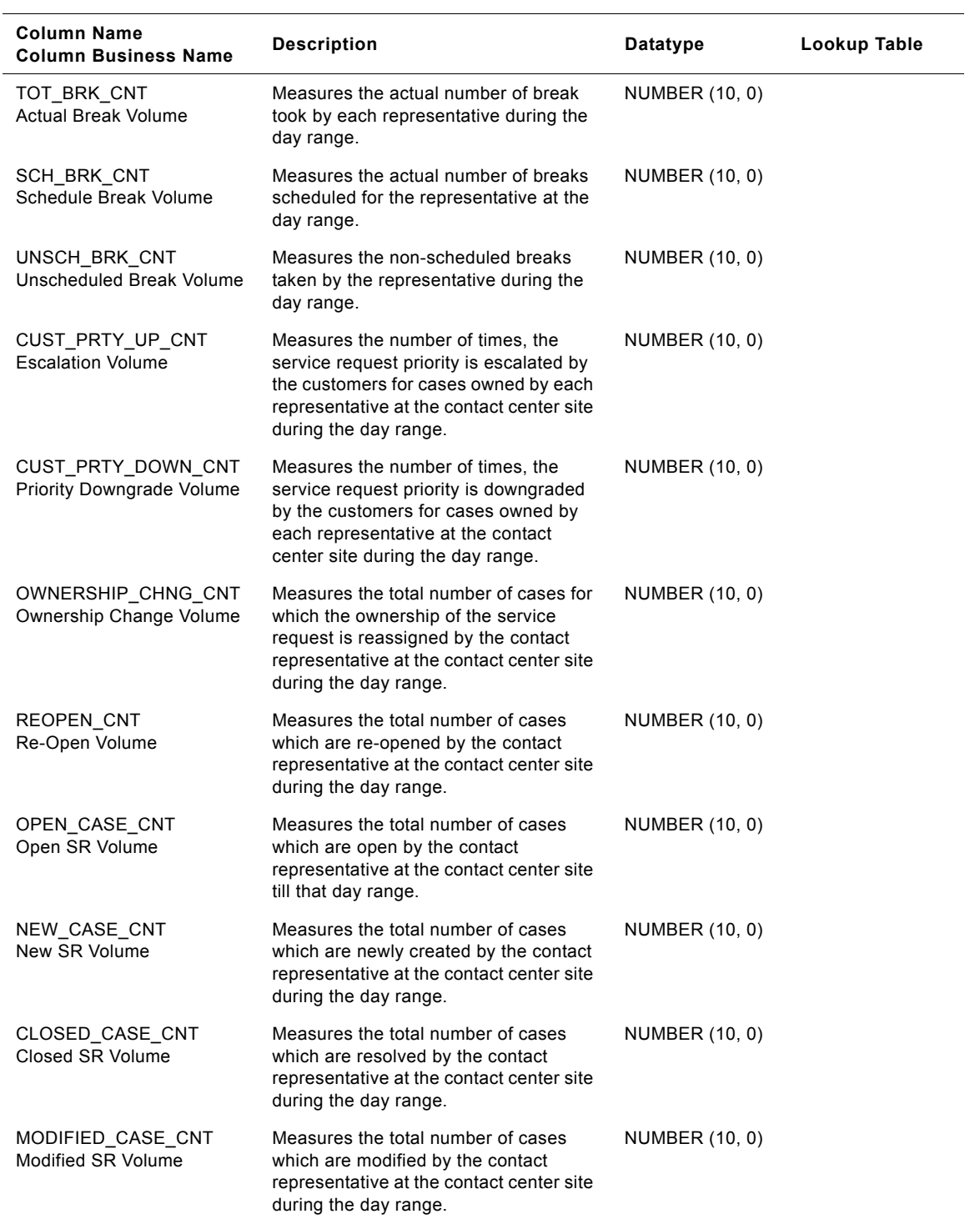

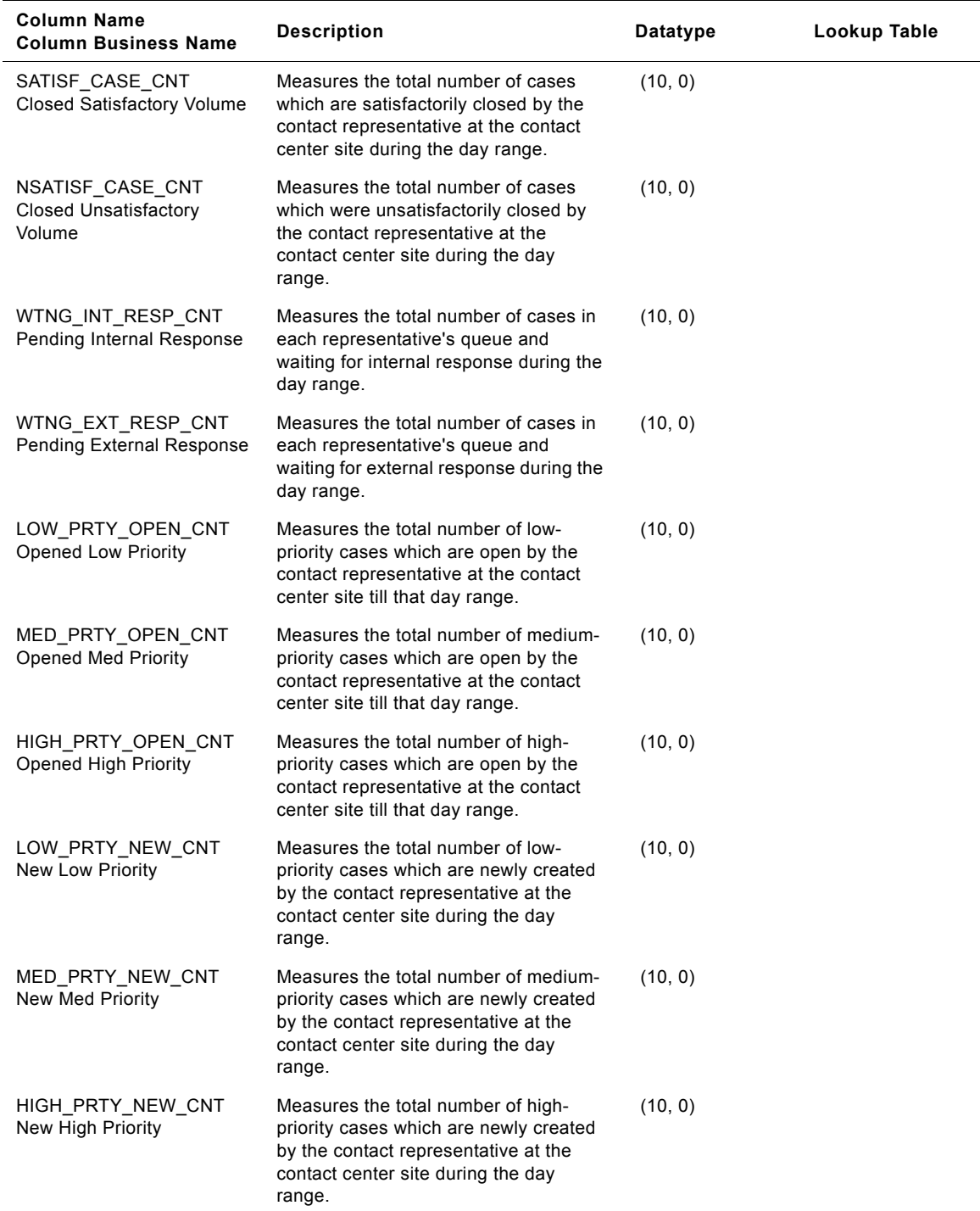

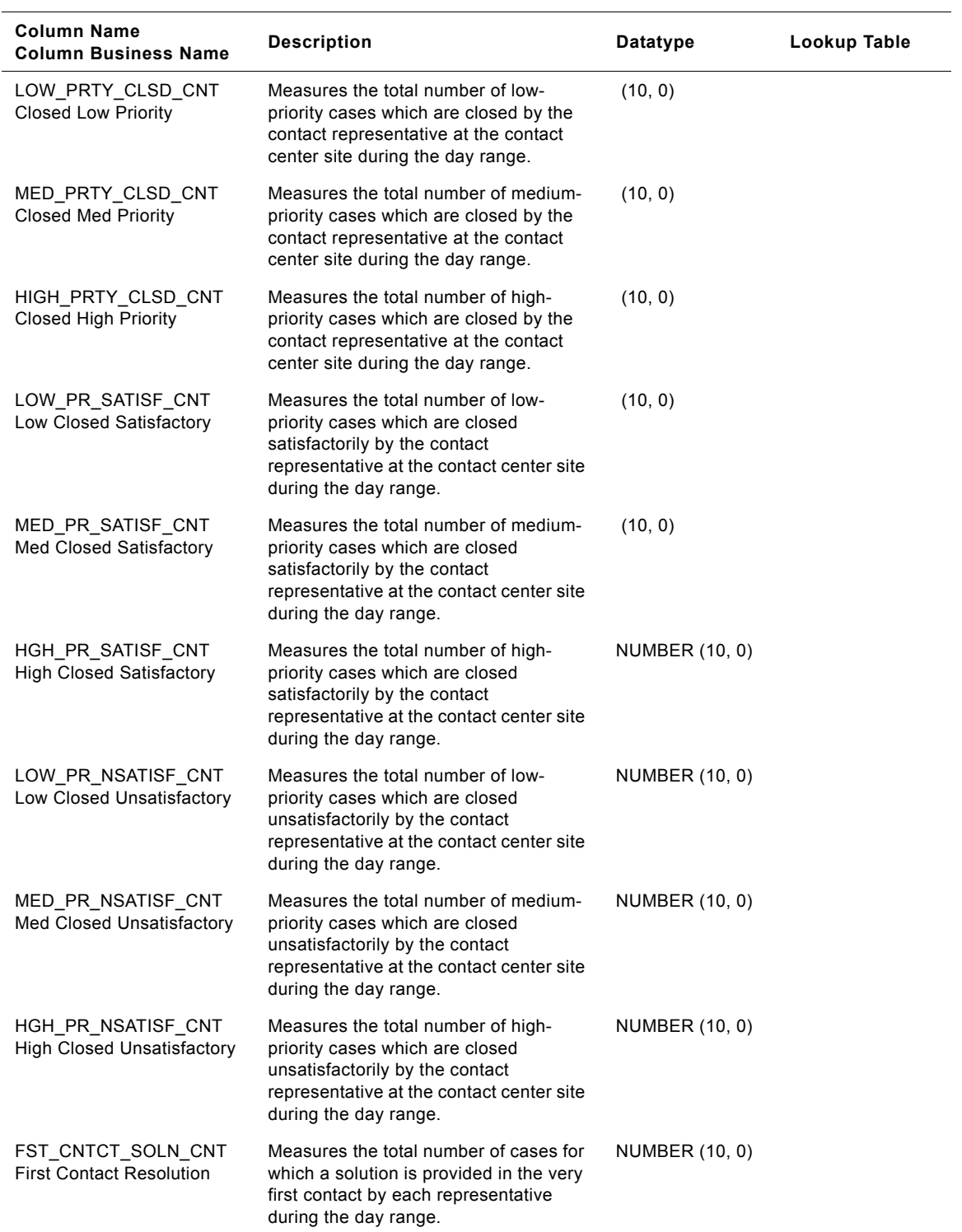

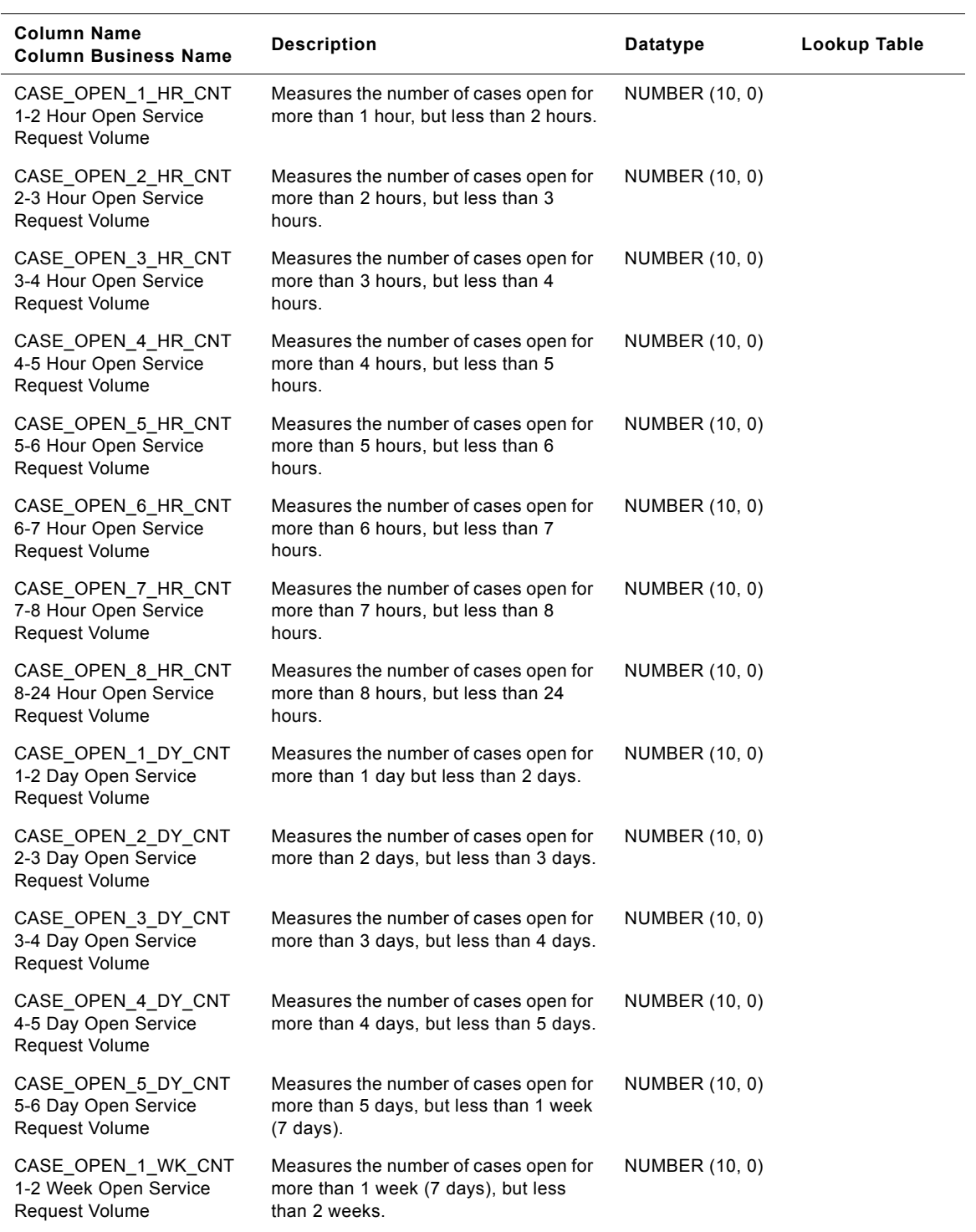

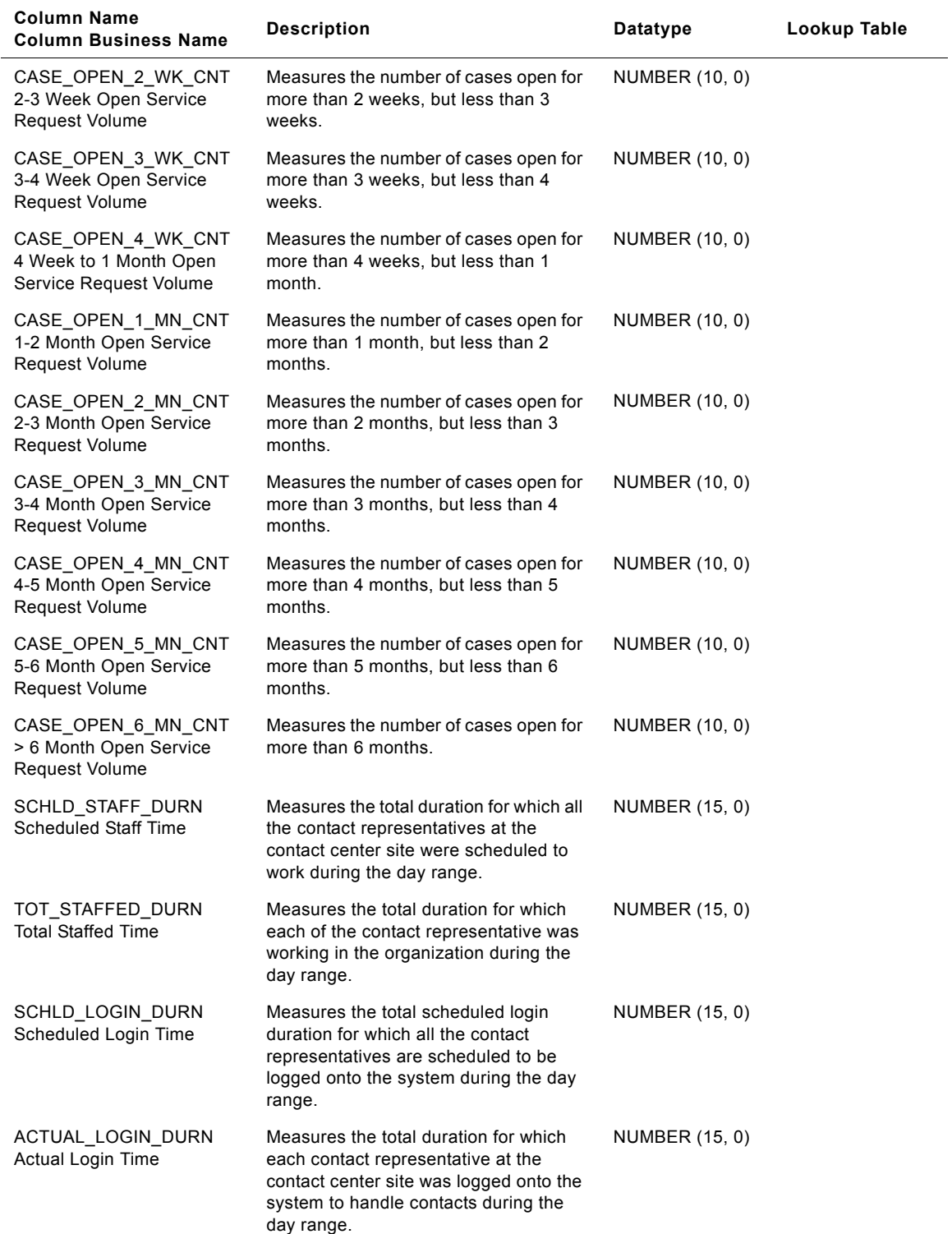

| <b>Column Name</b><br><b>Column Business Name</b>    | <b>Description</b>                                                                                                    | <b>Datatype</b>       | Lookup Table |
|------------------------------------------------------|----------------------------------------------------------------------------------------------------|-----------------------|--------------|
| AVAILABLE REP DURN<br>Available Time                 | Measures the total duration for each<br>day range during which representatives<br>are available to handle contacts.                                                                         | <b>NUMBER (15, 0)</b> |              |
| TOT_BRK_DURN<br><b>Total Break Time</b>              | Measures the total duration for which<br>each representative went on break<br>during the day range. This is sum of<br>scheduled breaks and unscheduled<br>breaks.                           | NUMBER (15, 0)        |              |
| SCH_BRK_DURN<br>Scheduled Break Time                 | Measures the representative's actual,<br>scheduled break time (in seconds)<br>during the day range.                                                                                         | NUMBER (15, 0)        |              |
| UNSCH_BRK_DURN<br>Unscheduled Break Time             | Measures the representative's actual,<br>unscheduled break time (in seconds)<br>during the day range.                                                                                       | NUMBER (15, 0)        |              |
| AVG_QUEUE_DURN<br>Average Queue Hold Time            | Measures the average duration for<br>which contacts were placed in the<br>representative's queue at the contact<br>center site during the day range.                                        | NUMBER (15, 0)        |              |
| TOT_TALK_DURN<br><b>Total Talk Time</b>              | Measures the total duration spent<br>answering various customer contacts<br>by the contact representative at the<br>contact center site during the day<br>range. This includes hold time.   | NUMBER (15, 0)        |              |
| MIN_TALK_DURN<br>Minimum Talk Time                   | Measures the minimum duration spent<br>answering various customer contacts<br>by the contact representative at the<br>contact center site during the day<br>range. This includes hold time. | NUMBER (15, 0)        |              |
| MAX_TALK_DURN<br>Maximum Talk Time                   | Measures the maximum duration spent<br>answering various customer contacts<br>by the contact representative at the<br>contact center site during the day<br>range. This includes hold time. | NUMBER (15, 0)        |              |
| AVG_TALK_DURN<br>Average Talk Time                   | Measures the average duration spent<br>by the contact representative at the<br>contact center site in answering<br>customer contacts during the day<br>range.                               | <b>NUMBER (15, 0)</b> |              |
| TGT_AVG_TALK_DURN<br><b>Threshold Talk Time</b>      | Identifies the organization-established<br>threshold duration that a contact<br>representative can spend handling a<br>customer contact for any given day.                                  | NUMBER (15, 0)        |              |
| TK_DURN_AB_TGT_CNT<br>Above Threshold Talk<br>Volume | Measures the number of times where<br>talk time exceeds the organization<br>established target for the representative<br>working in the contact center site for<br>each day.                | NUMBER (10, 0)        |              |

Table 96. IA\_CC\_REP\_A2 Table Details

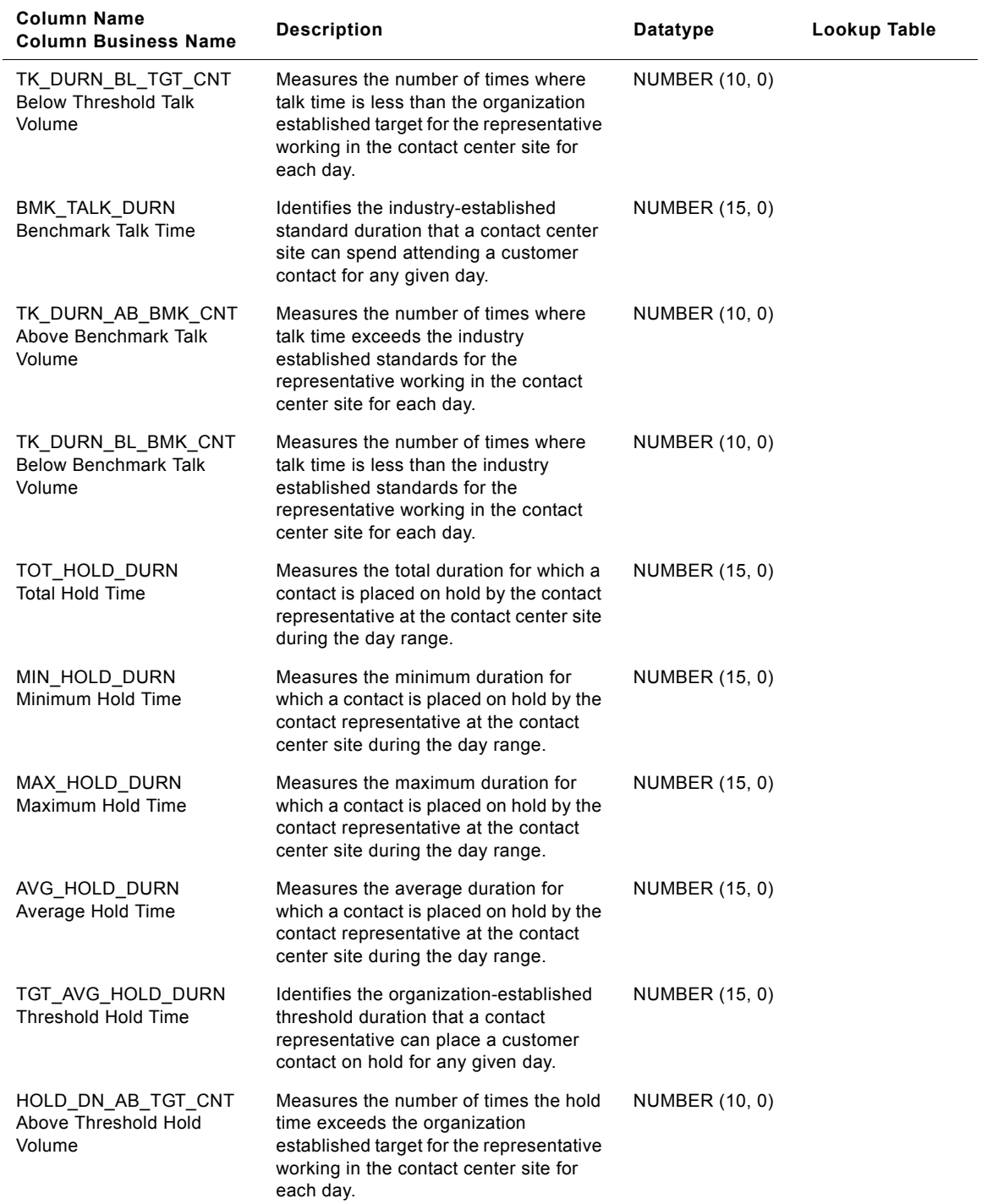

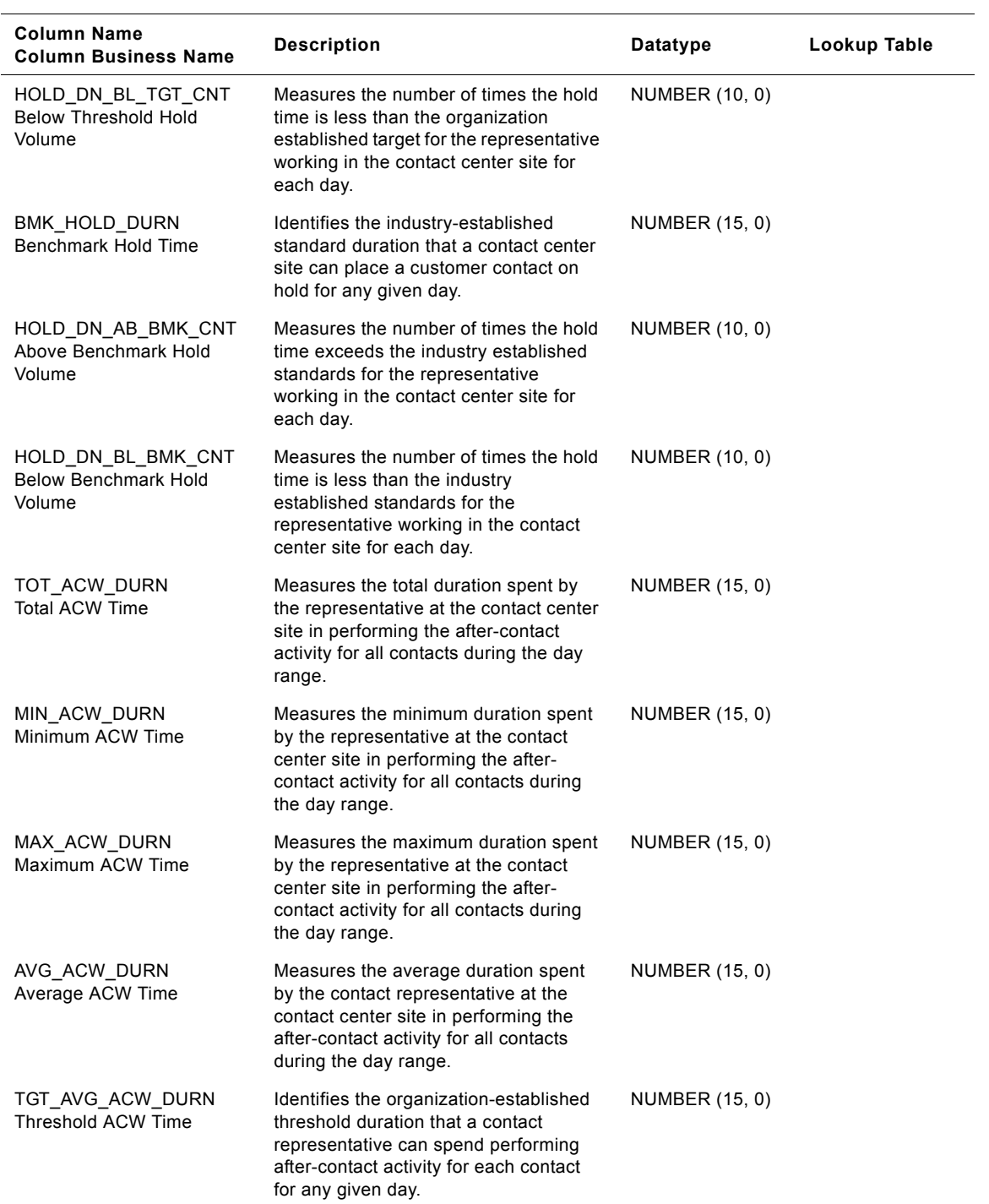

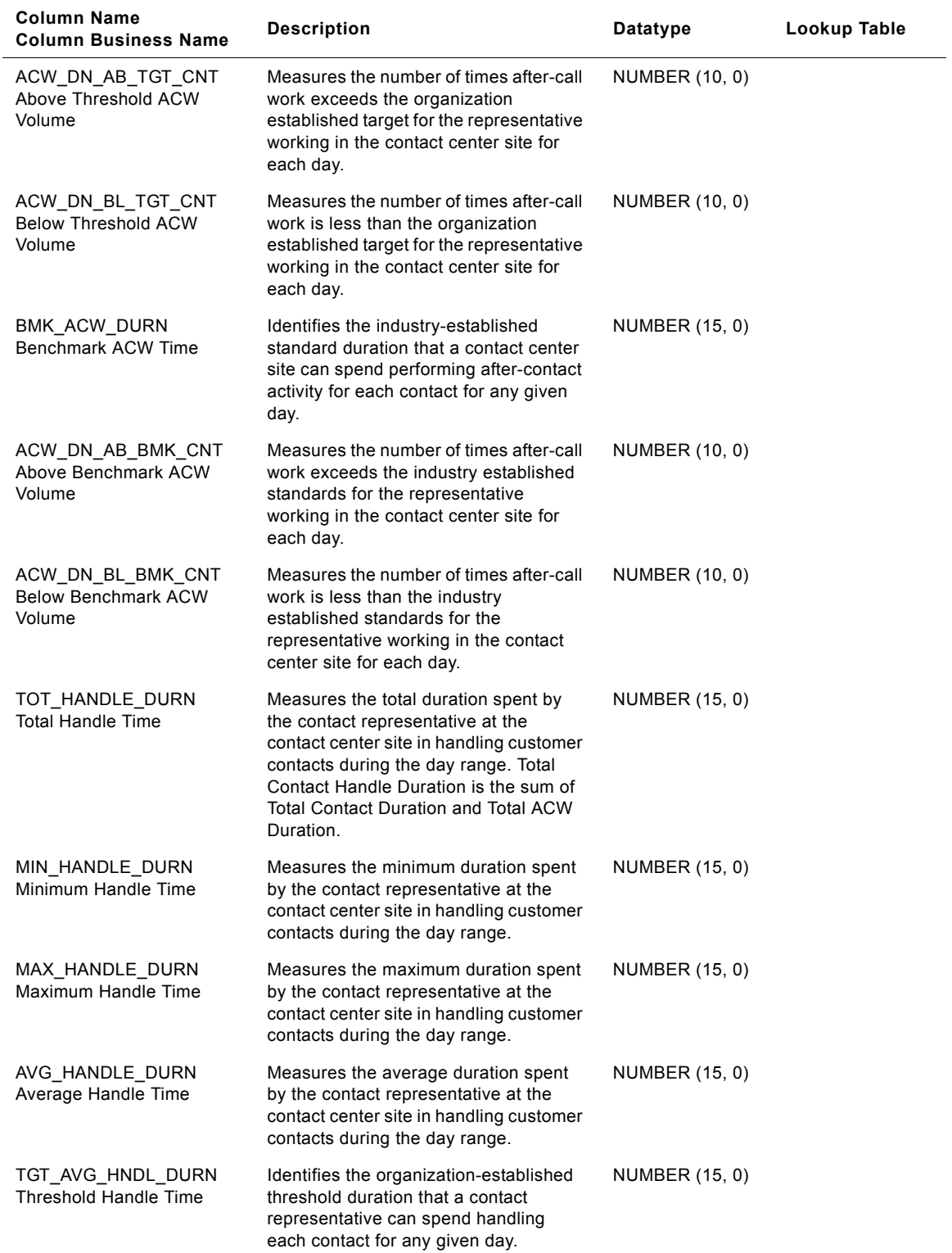

#### **Siebel Analytics Enterprise Data Warehouse Data Model Reference**  Version 7.7.2, Rev. A **314** ■

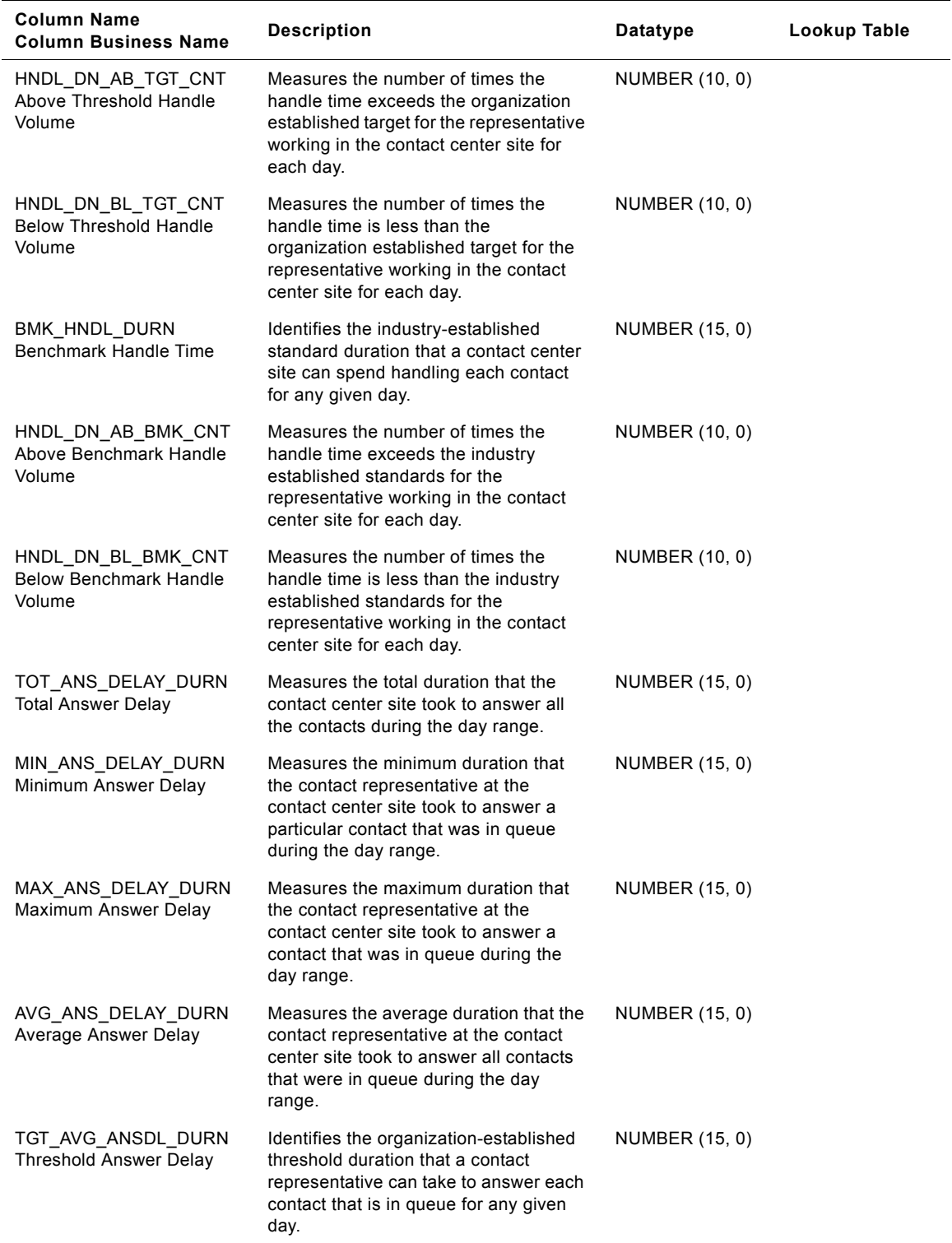

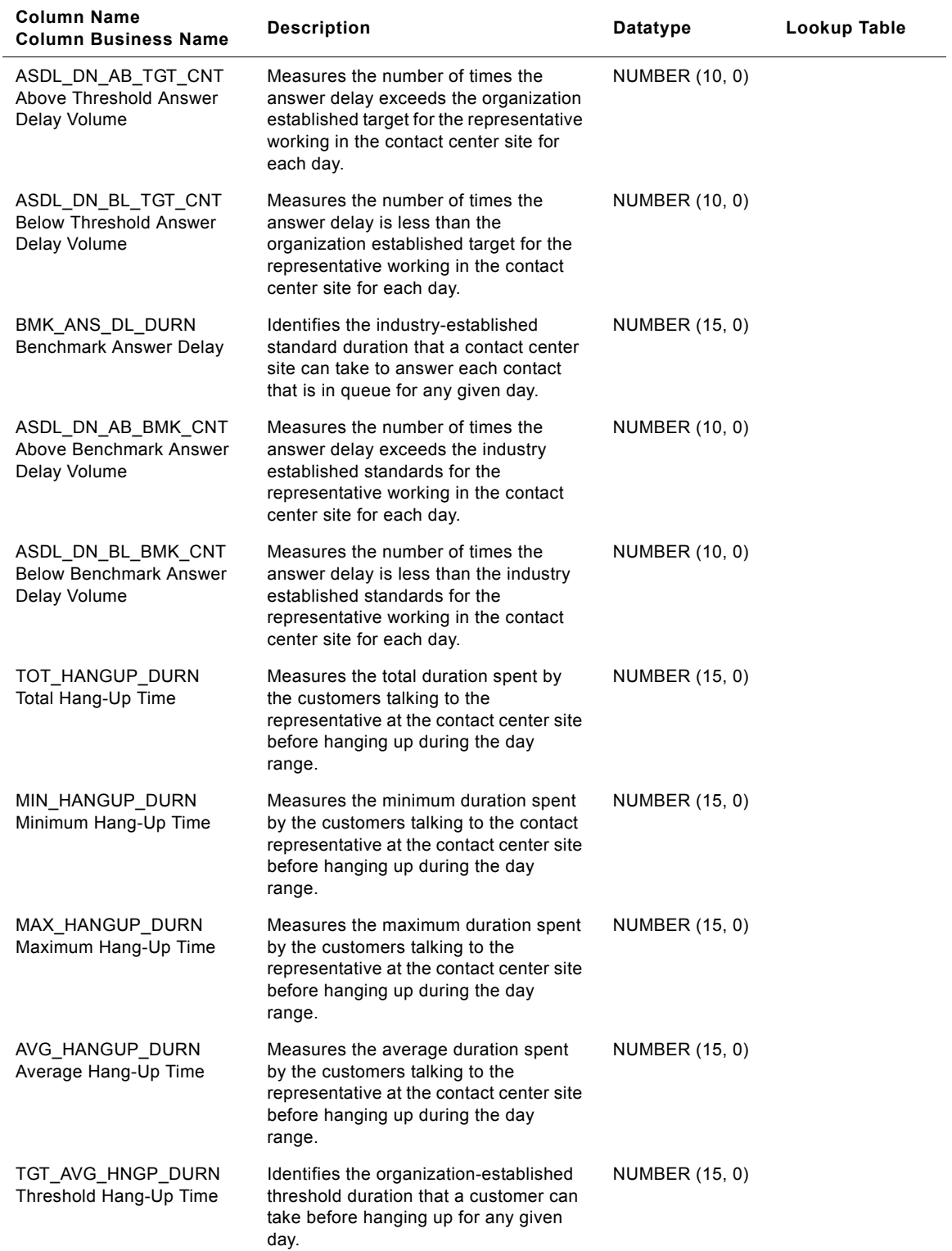

#### **Siebel Analytics Enterprise Data Warehouse Data Model Reference**  Version 7.7.2, Rev. A **316** ■

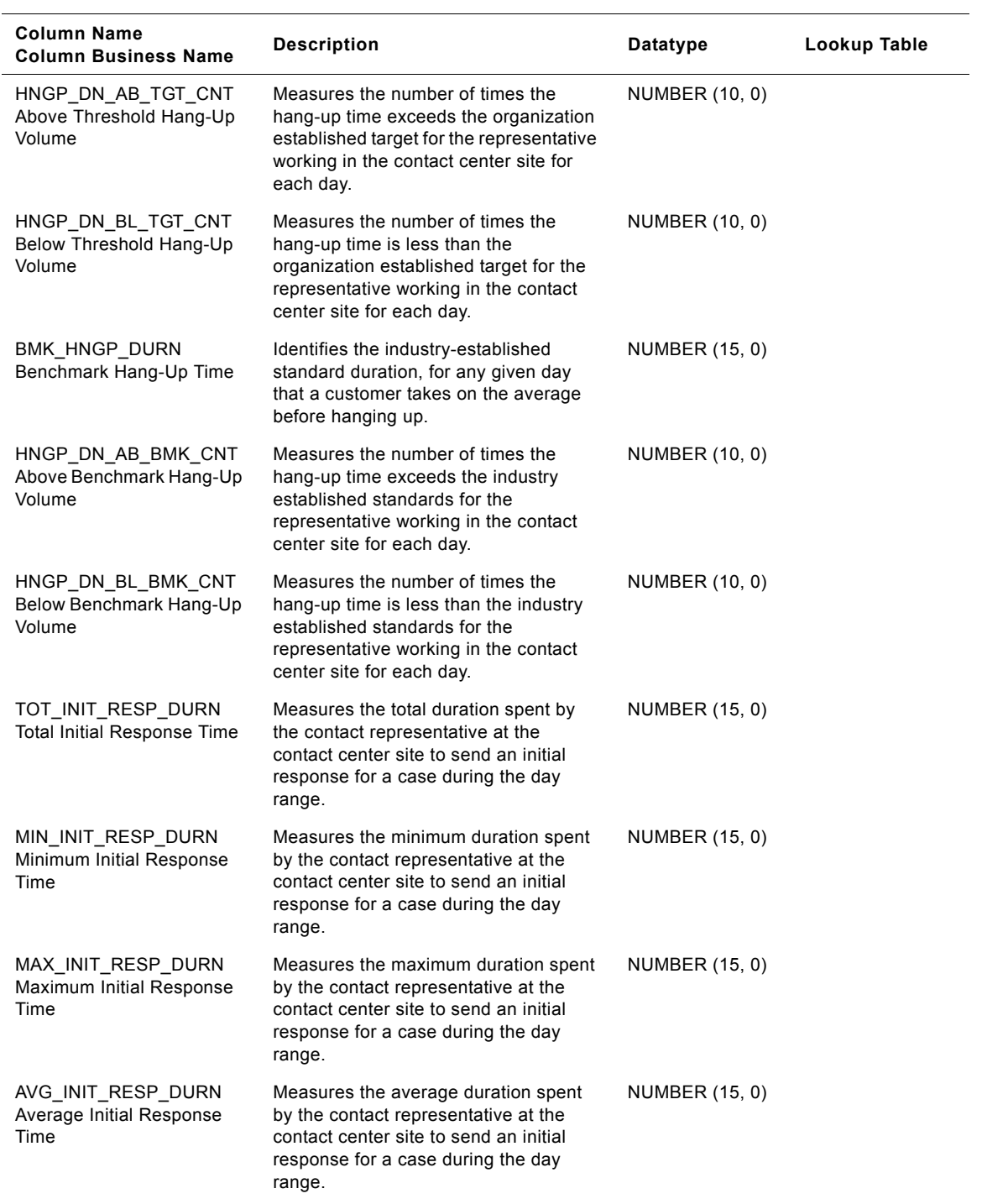

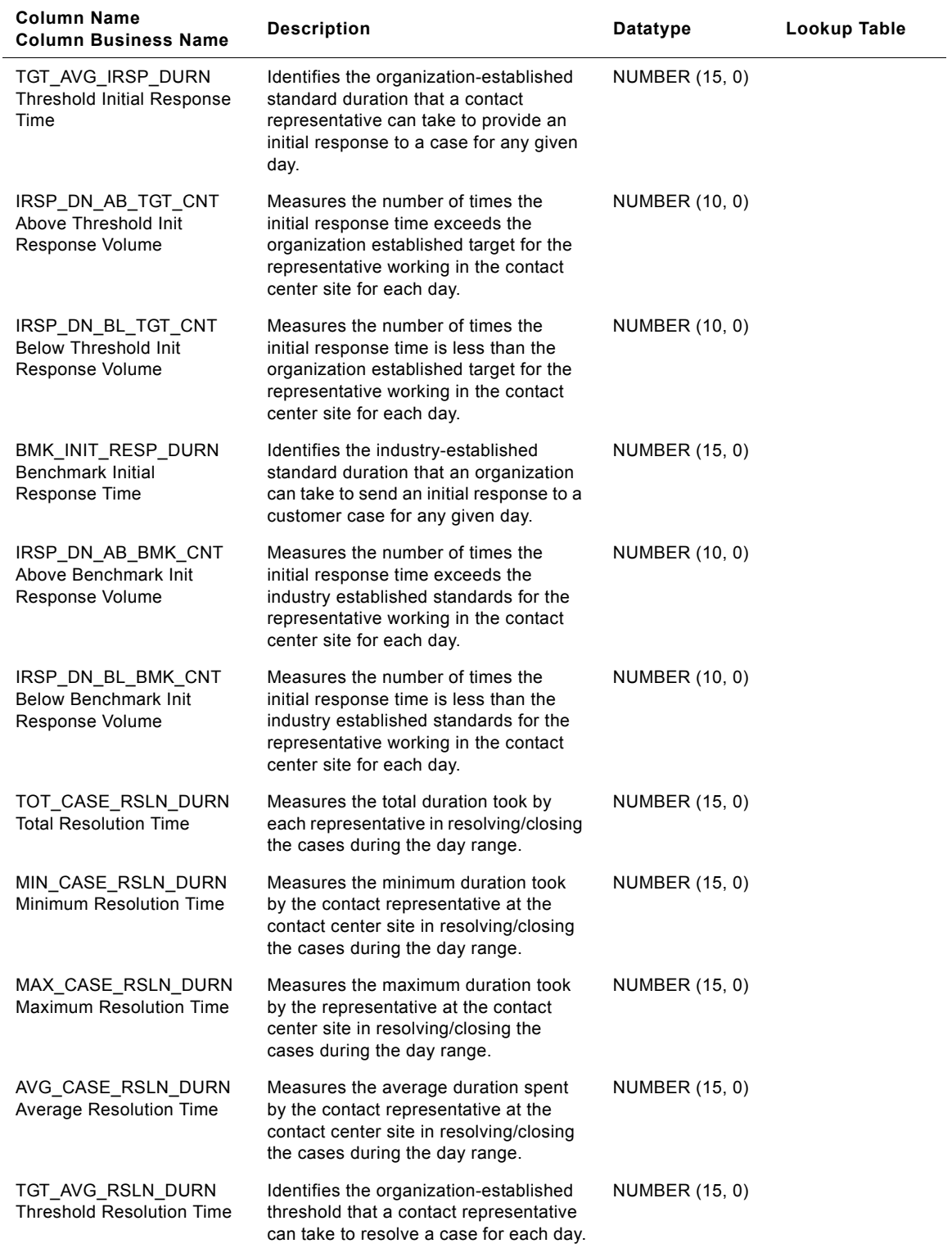

#### **Siebel Analytics Enterprise Data Warehouse Data Model Reference**  Version 7.7.2, Rev. A **318** ■

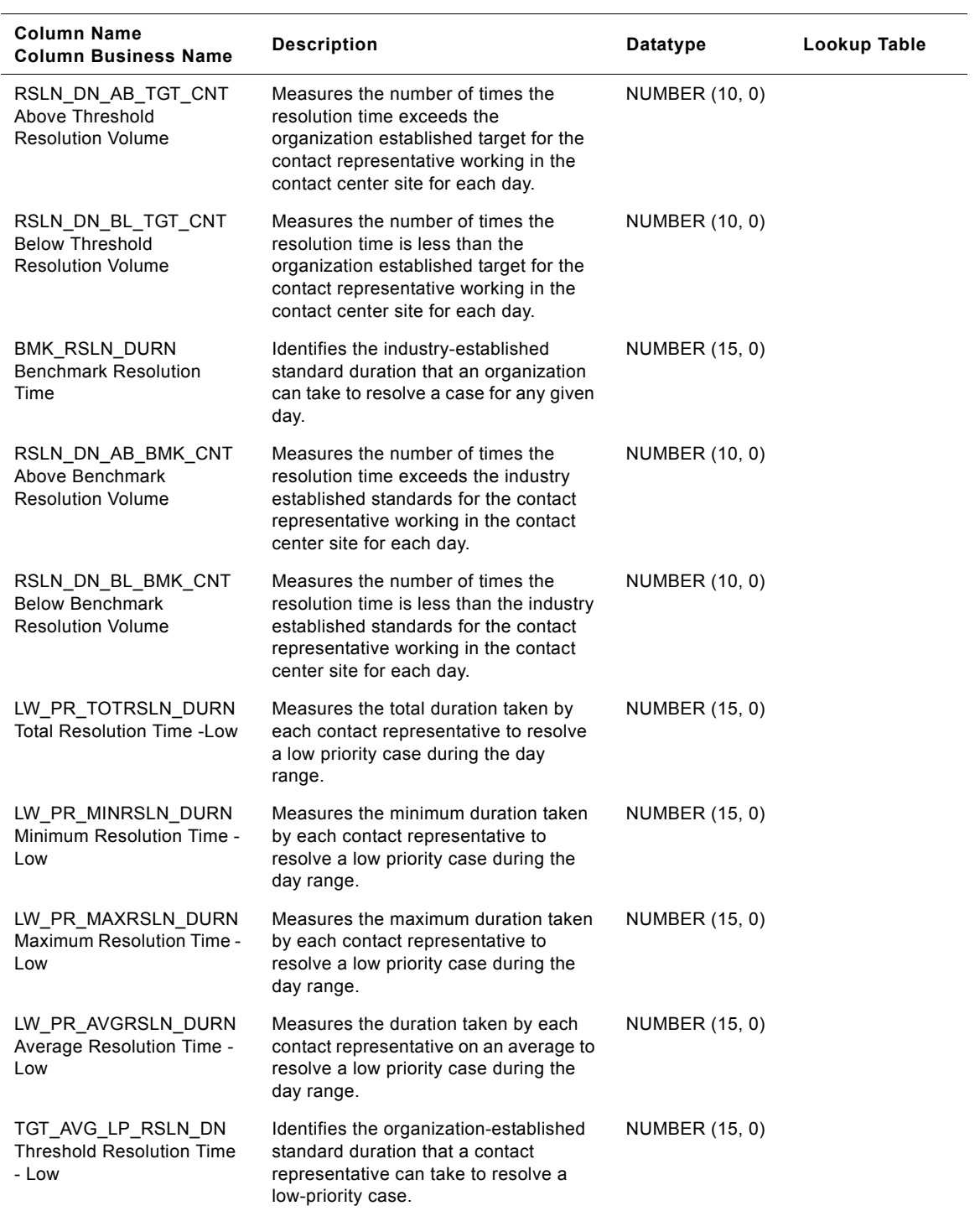

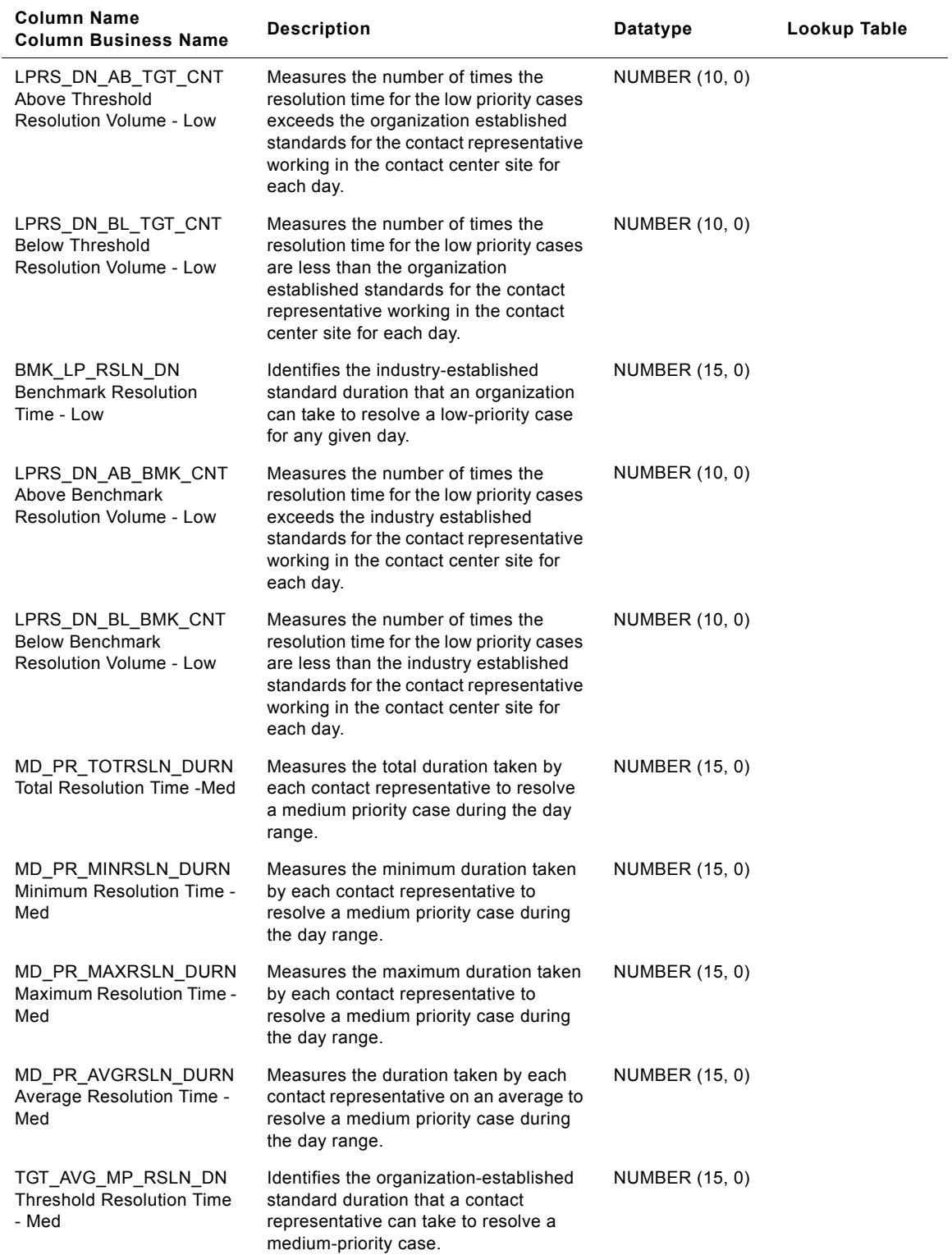

#### **Siebel Analytics Enterprise Data Warehouse Data Model Reference**  Version 7.7.2, Rev. A **320** ■

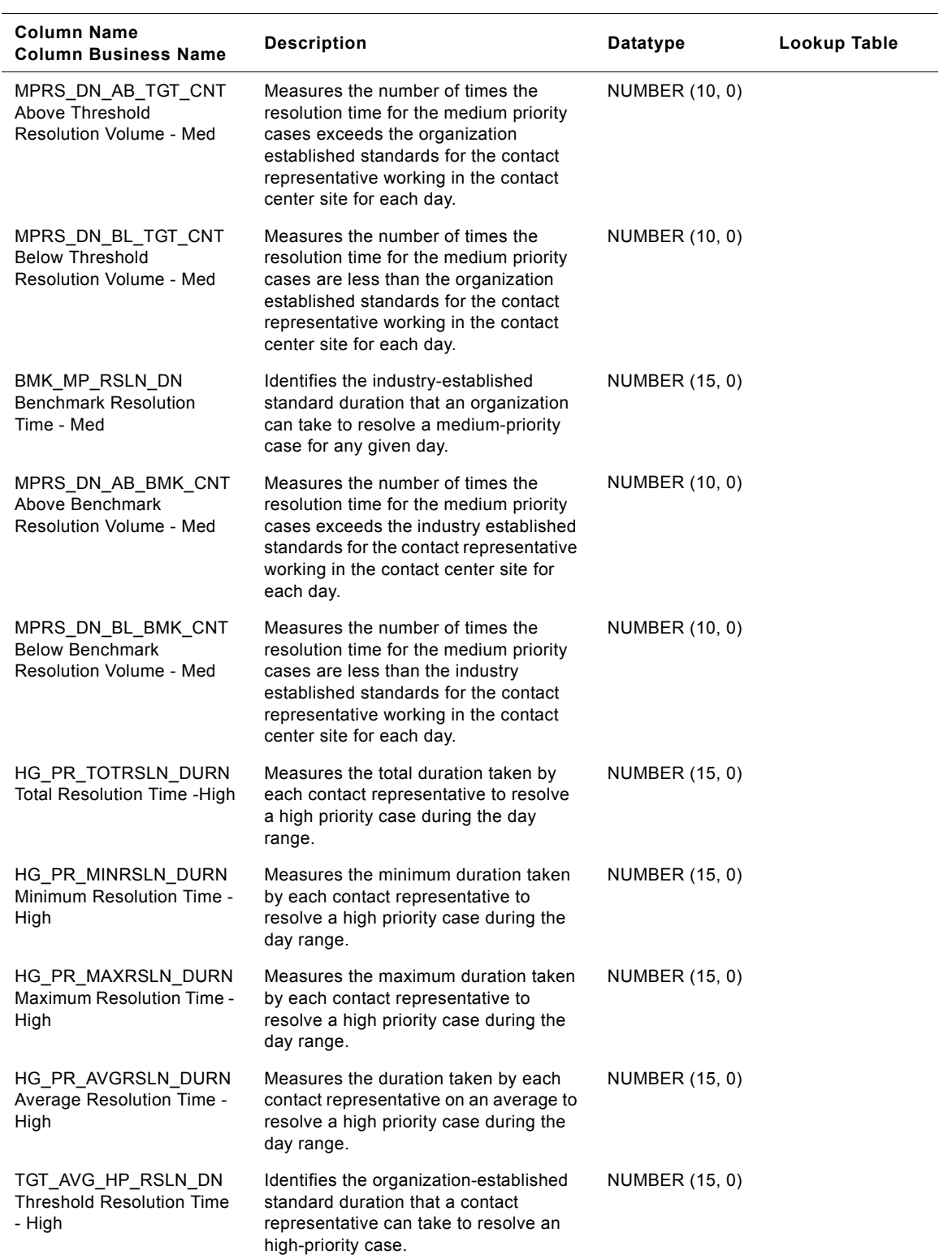

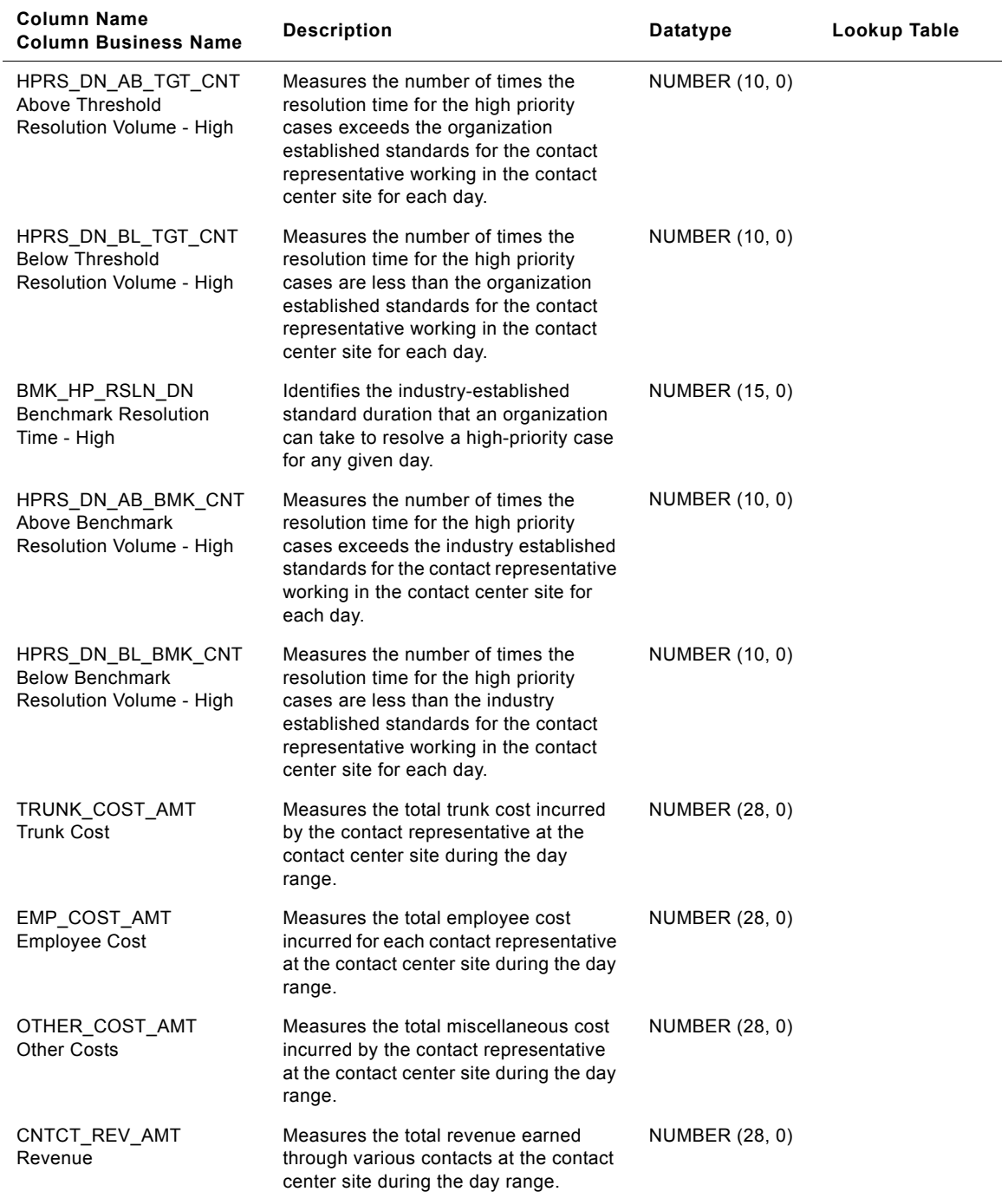

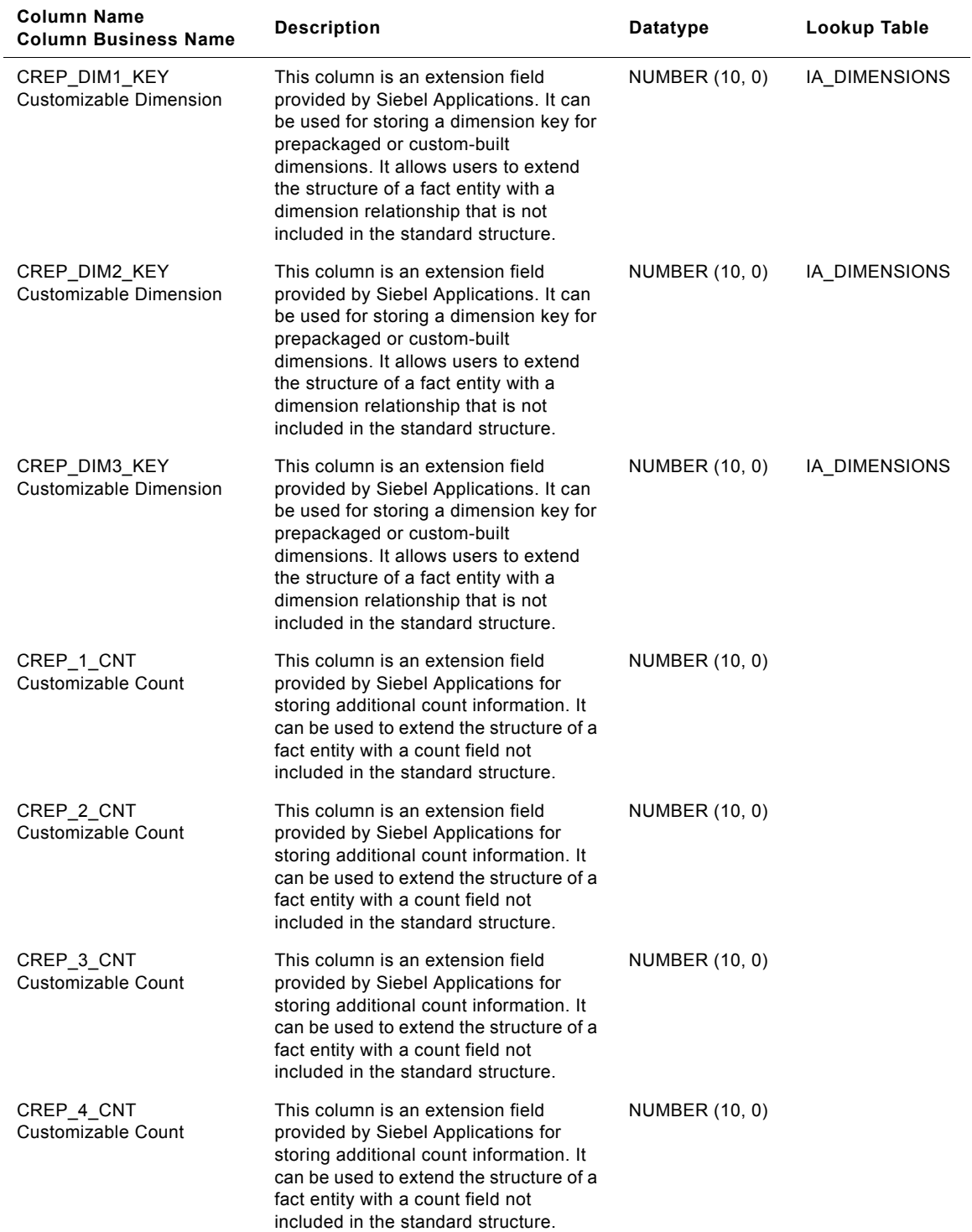

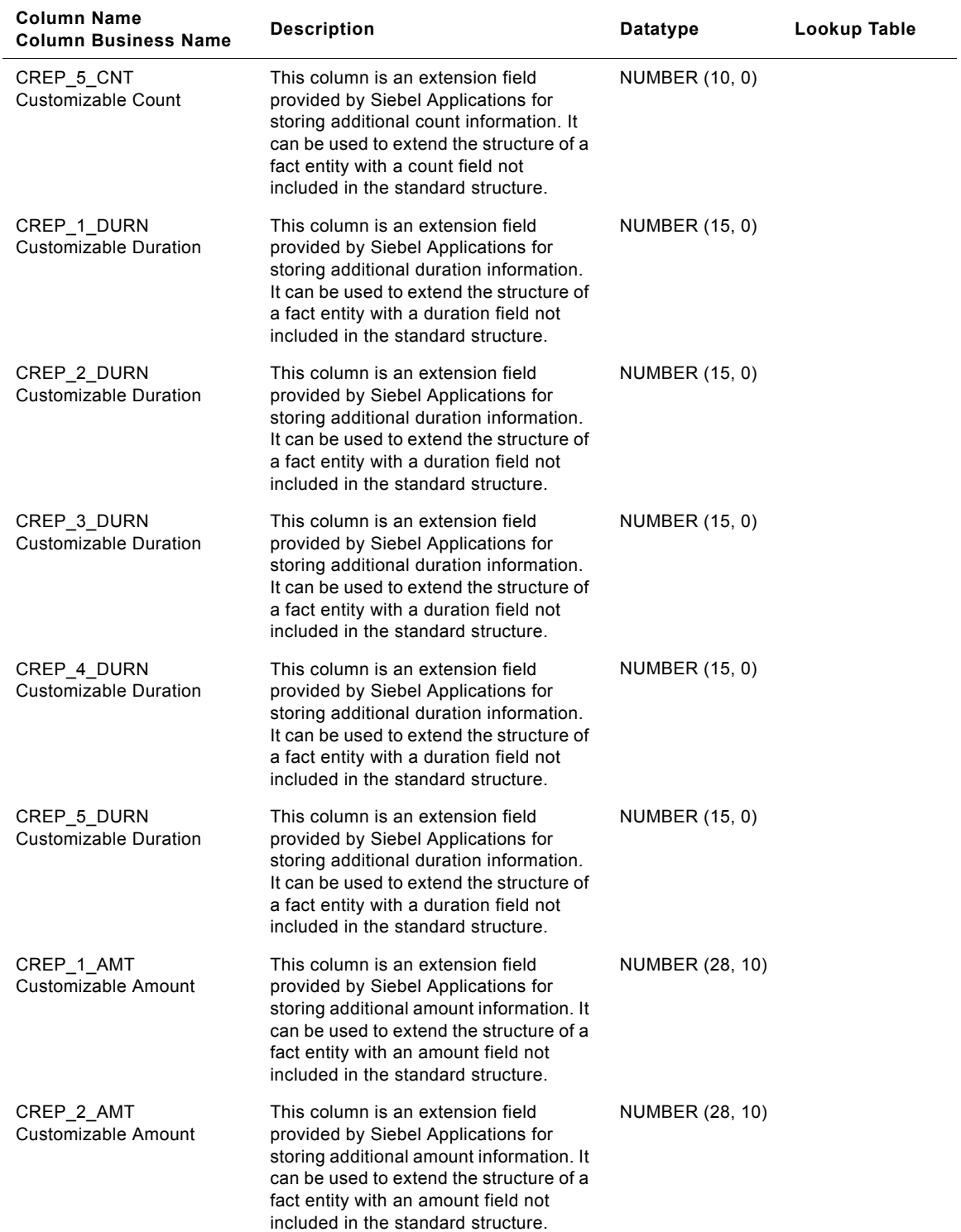
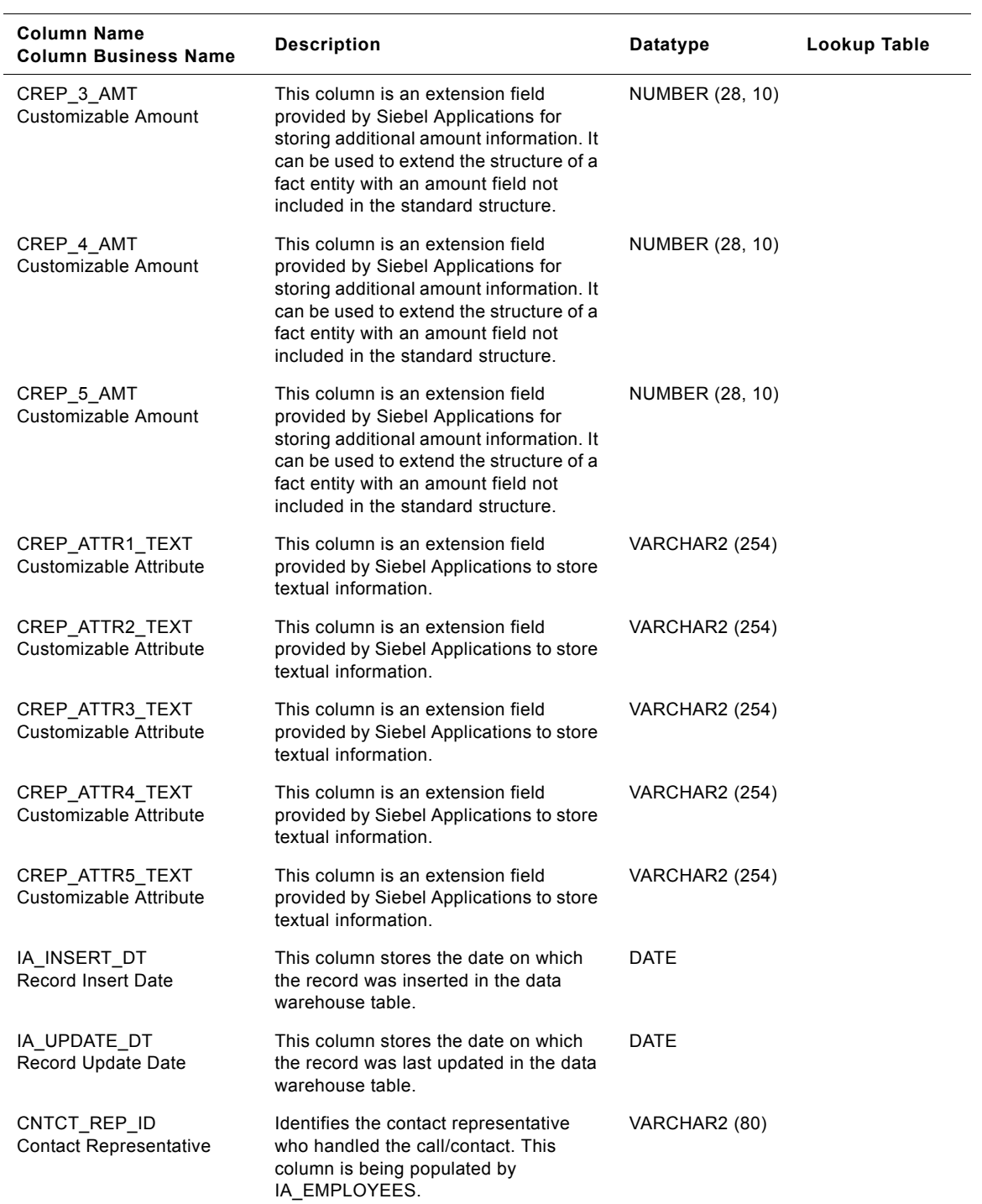

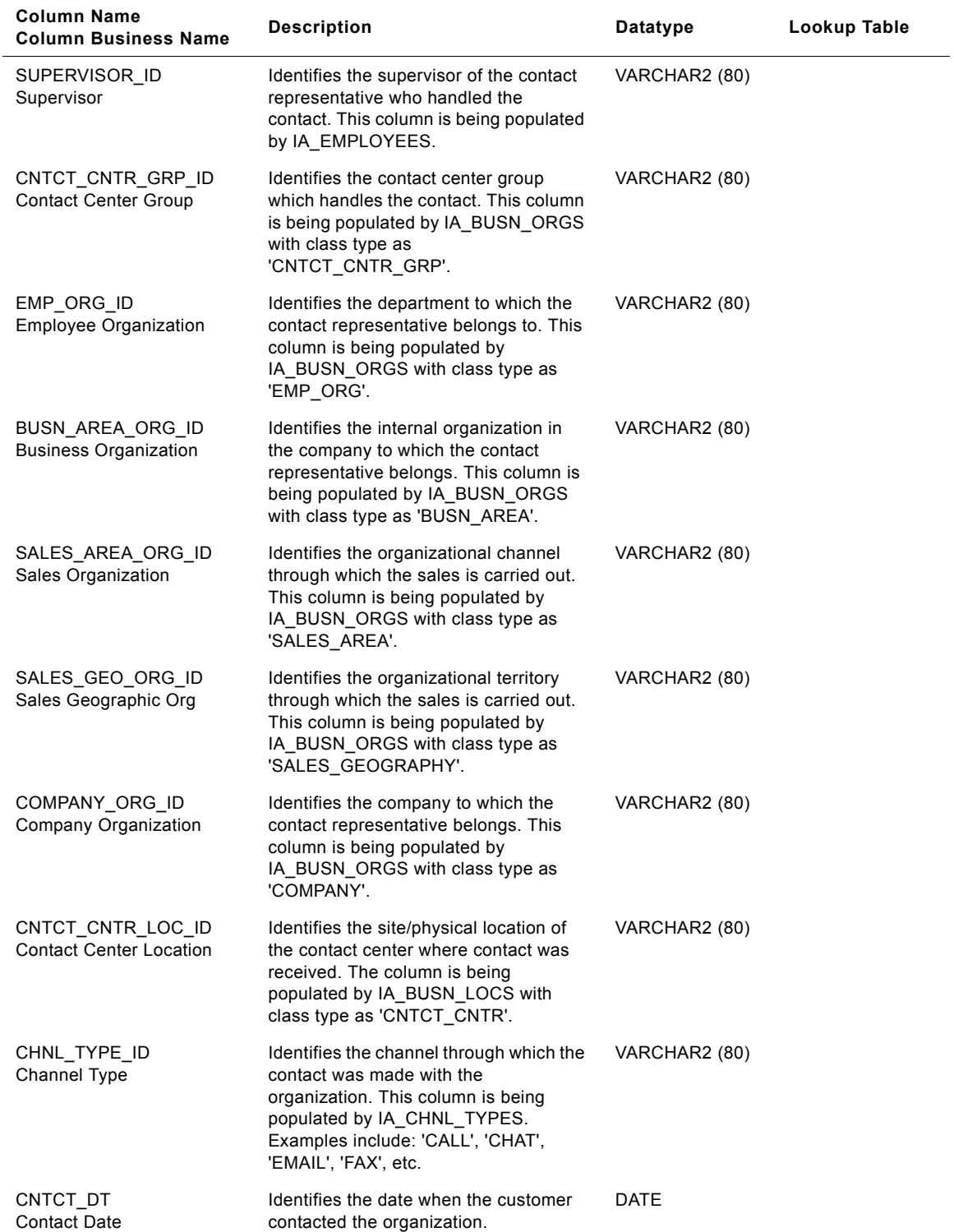

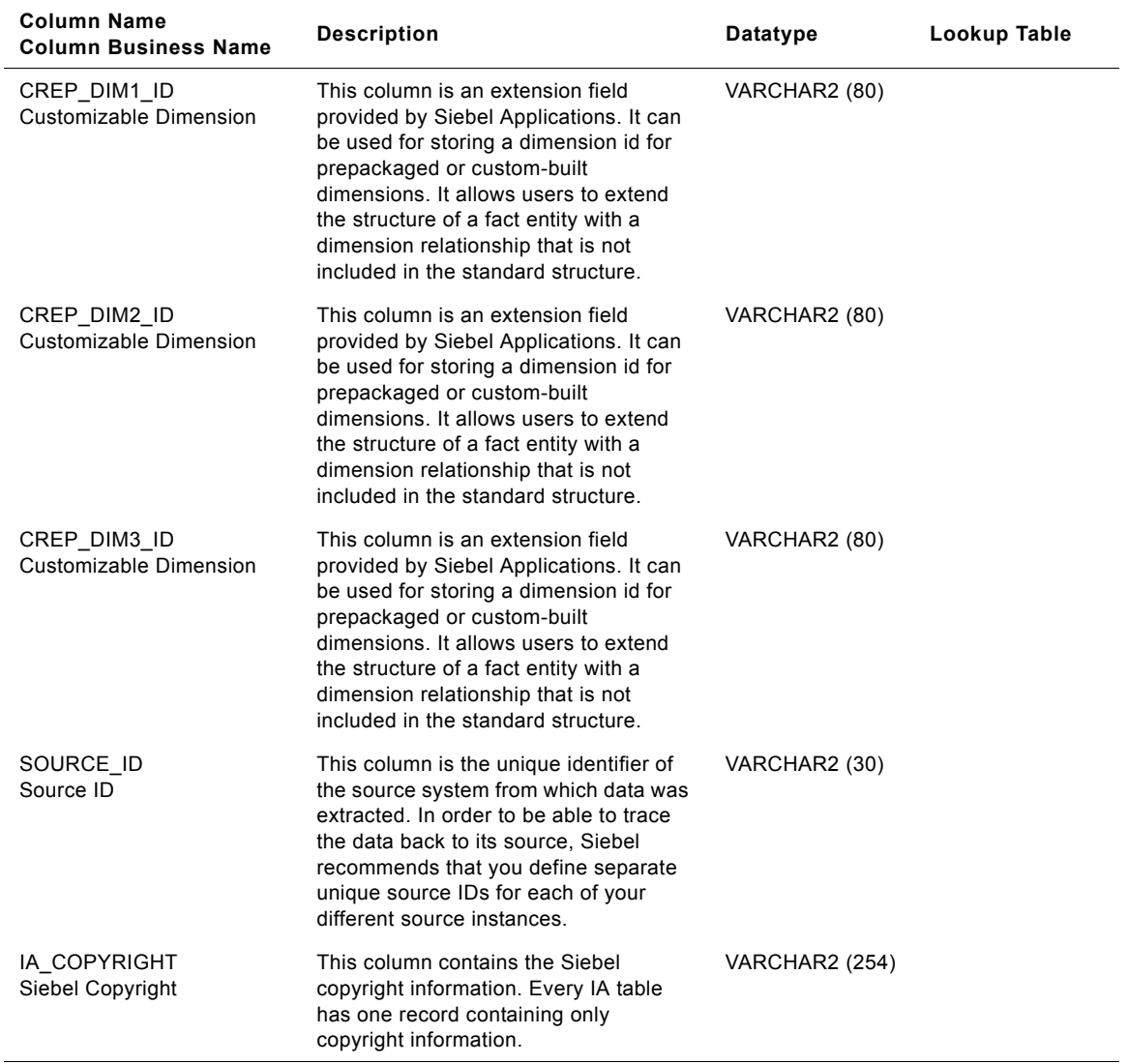

# **IA\_CC\_REP\_A3 Table**

The purpose of this table is to store the aggregated contact statistics. Typical aggregate statistics includes 'Total Contact Duration', 'Total Hold Duration', 'Total Talk Duration', 'Target Average Hold Duration', 'Hold Duration Above Target Count', and 'Hold Duration Below Target Count'. The aggregation frequency at which information is loaded is at the month level. The grain of this table is identified by the contact representative, the channel used for the contact and the month the contact was made.

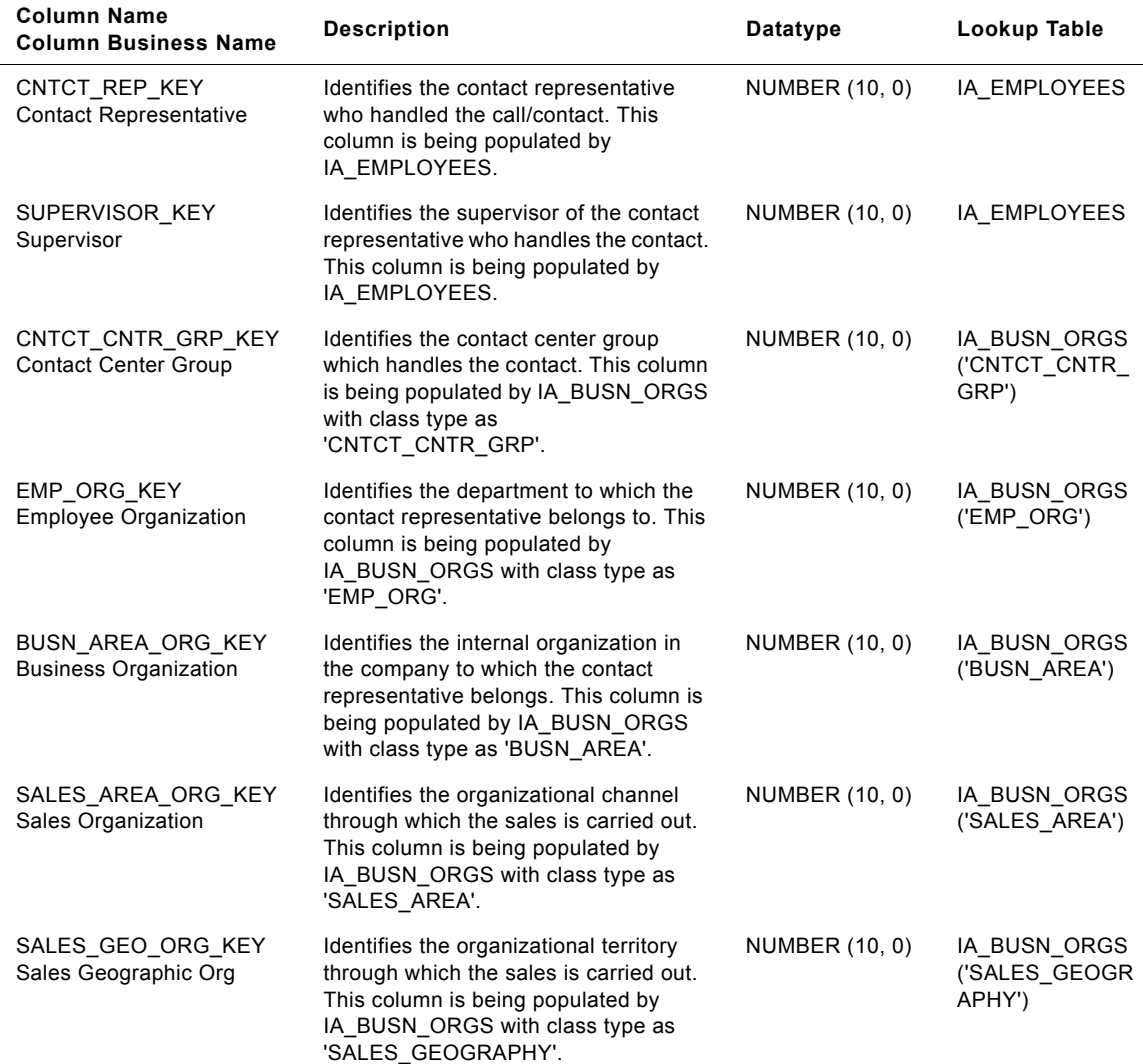

#### Table 97. IA\_CC\_REP\_A3 Table Details

#### **Siebel Analytics Enterprise Data Warehouse Data Model Reference**  Version 7.7.2, Rev. A **328** ■

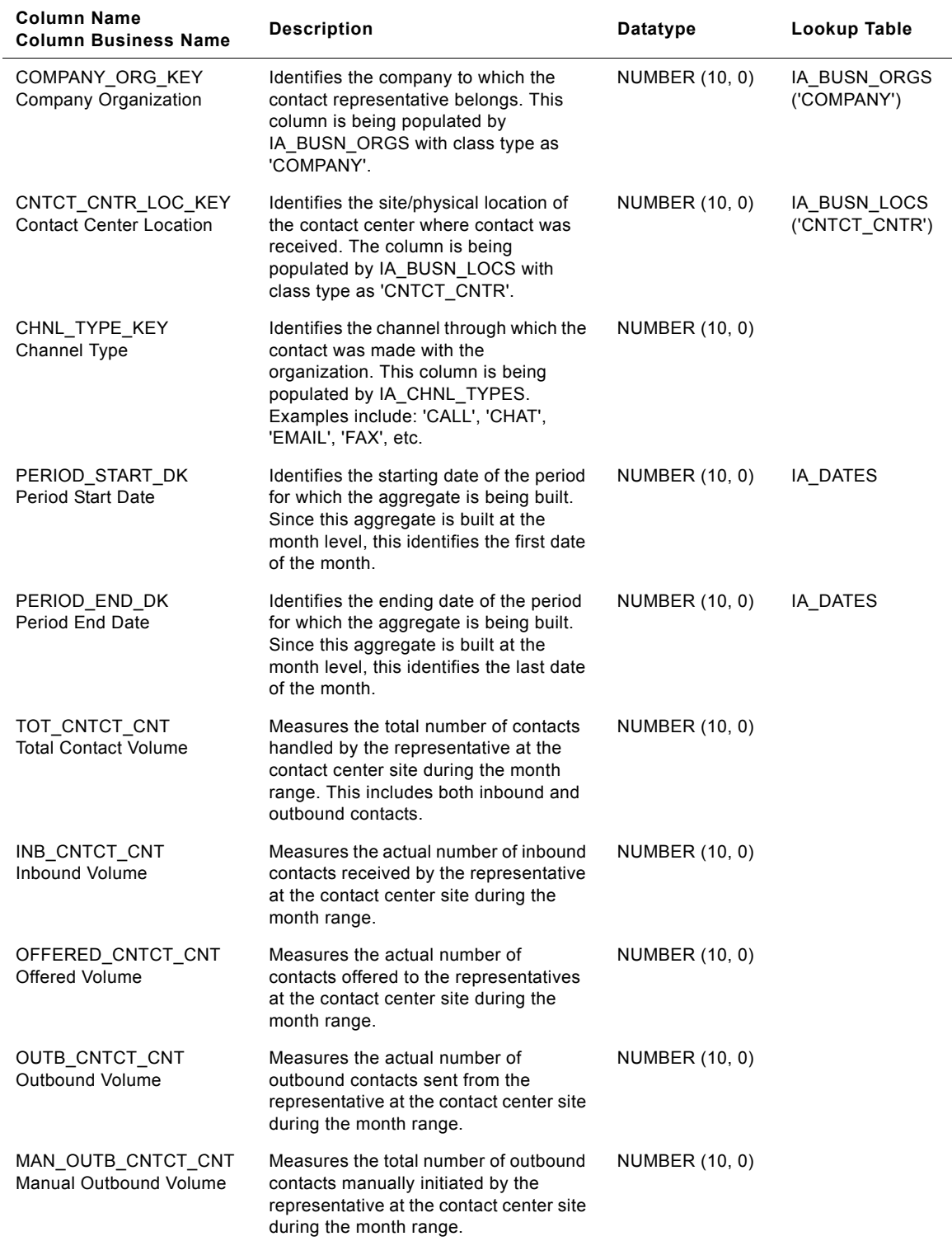

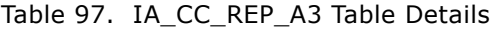

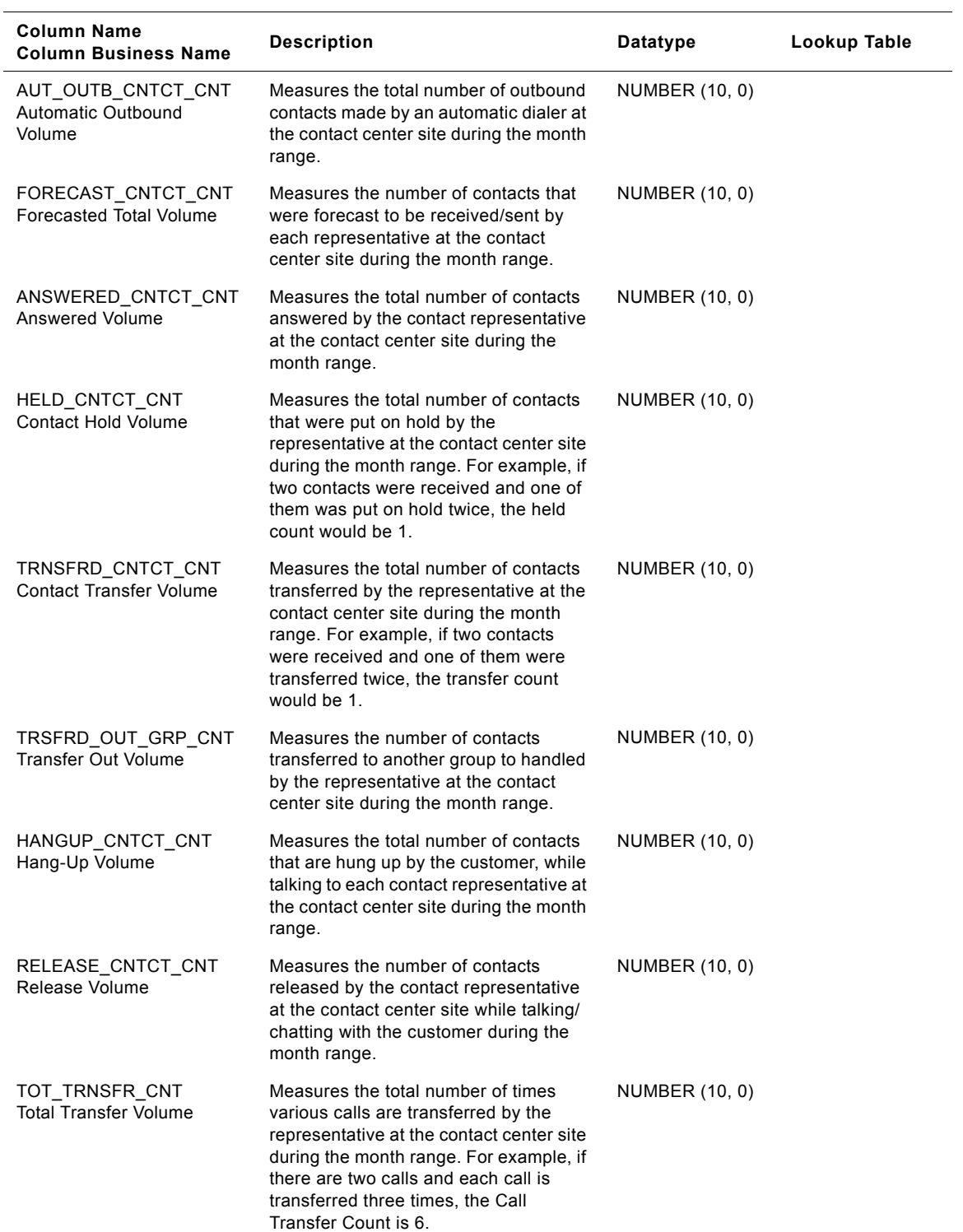

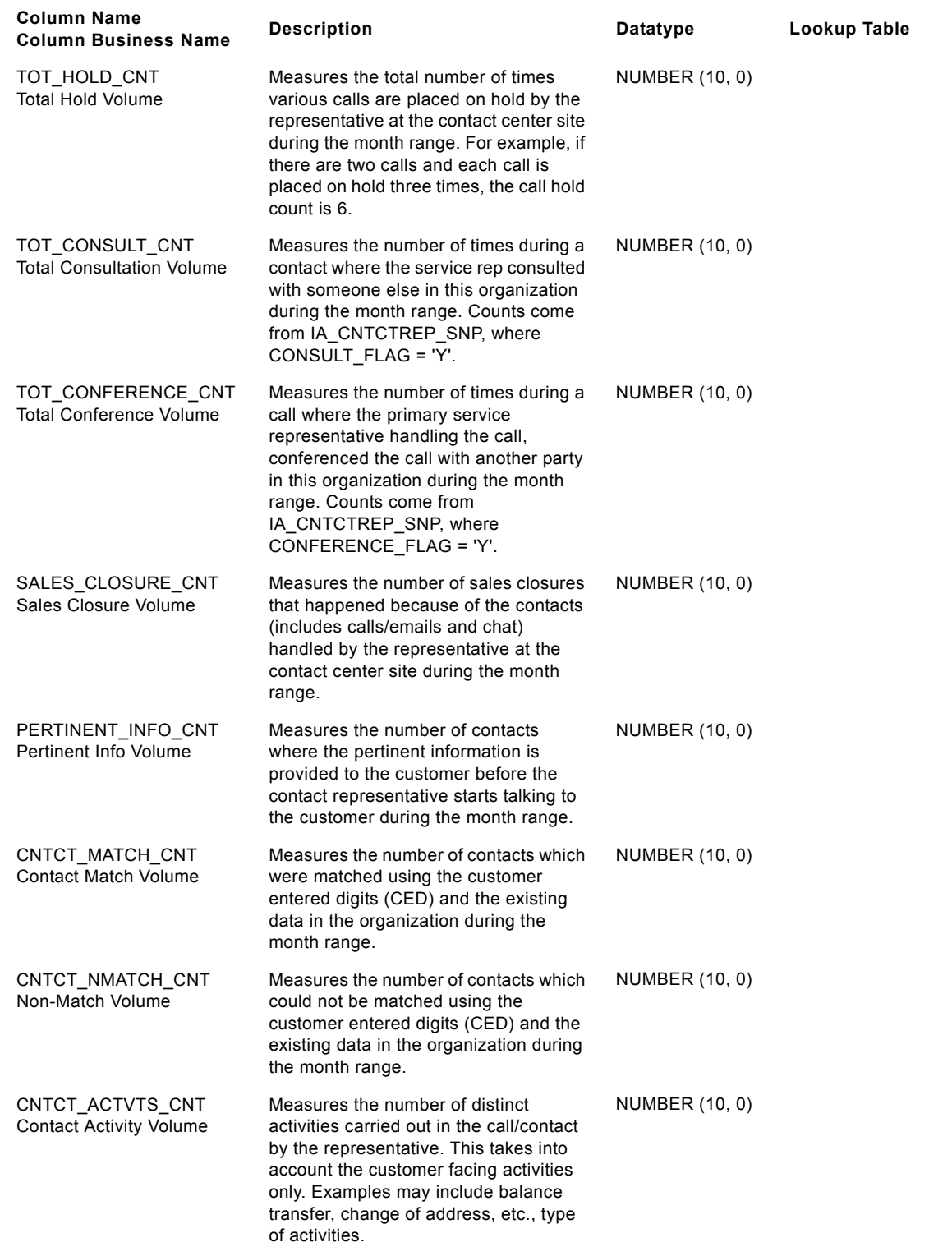

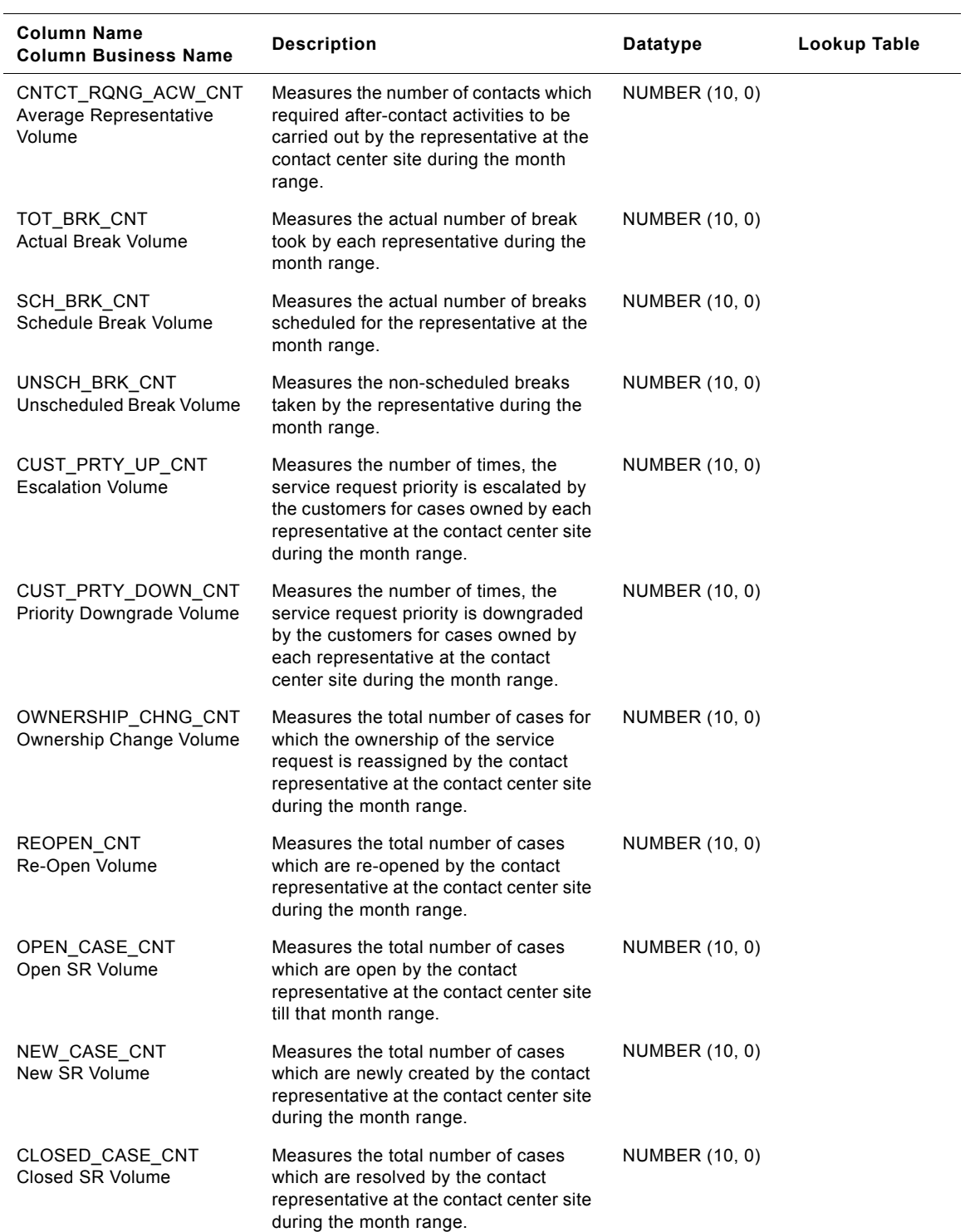

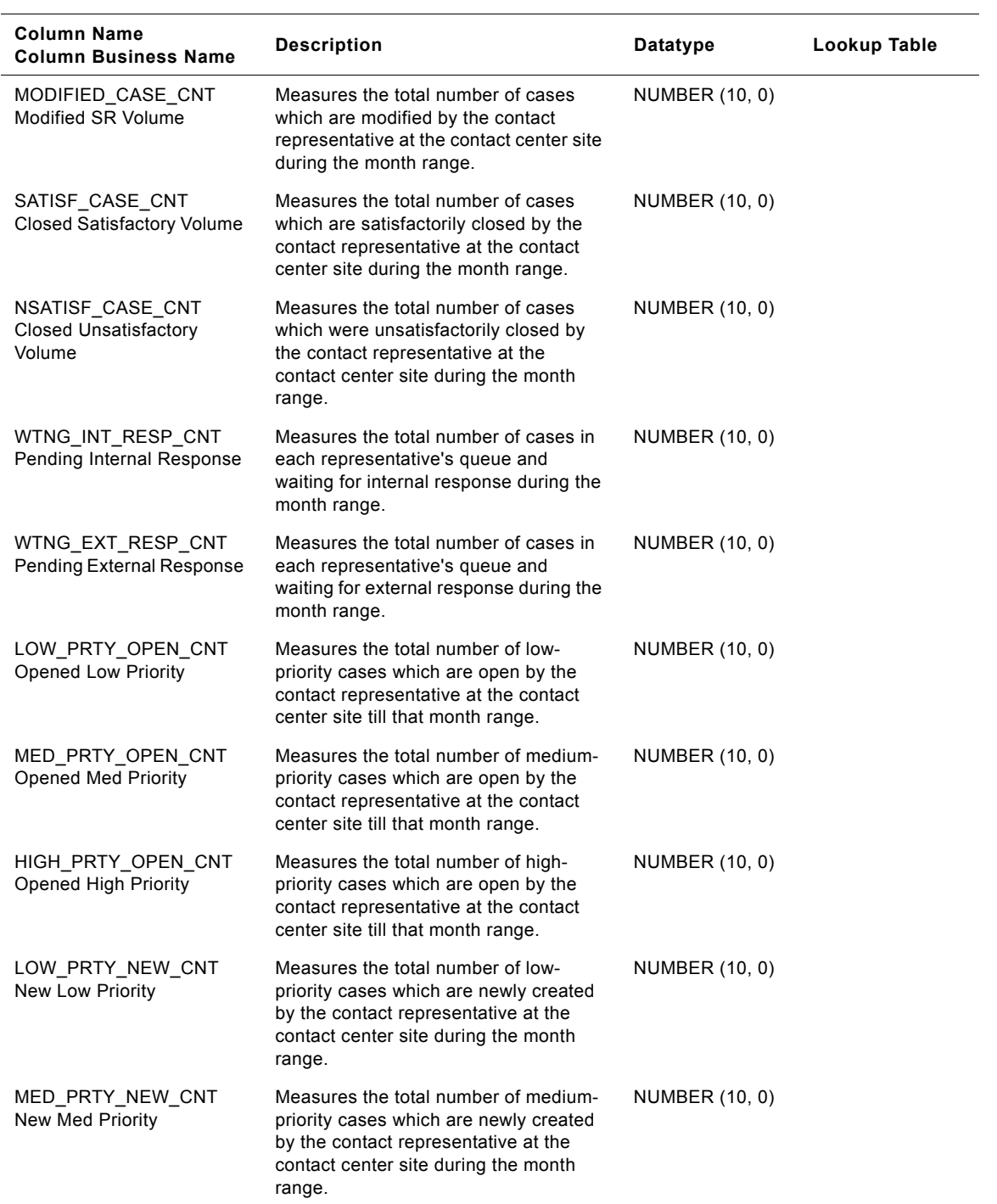

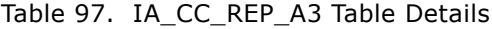

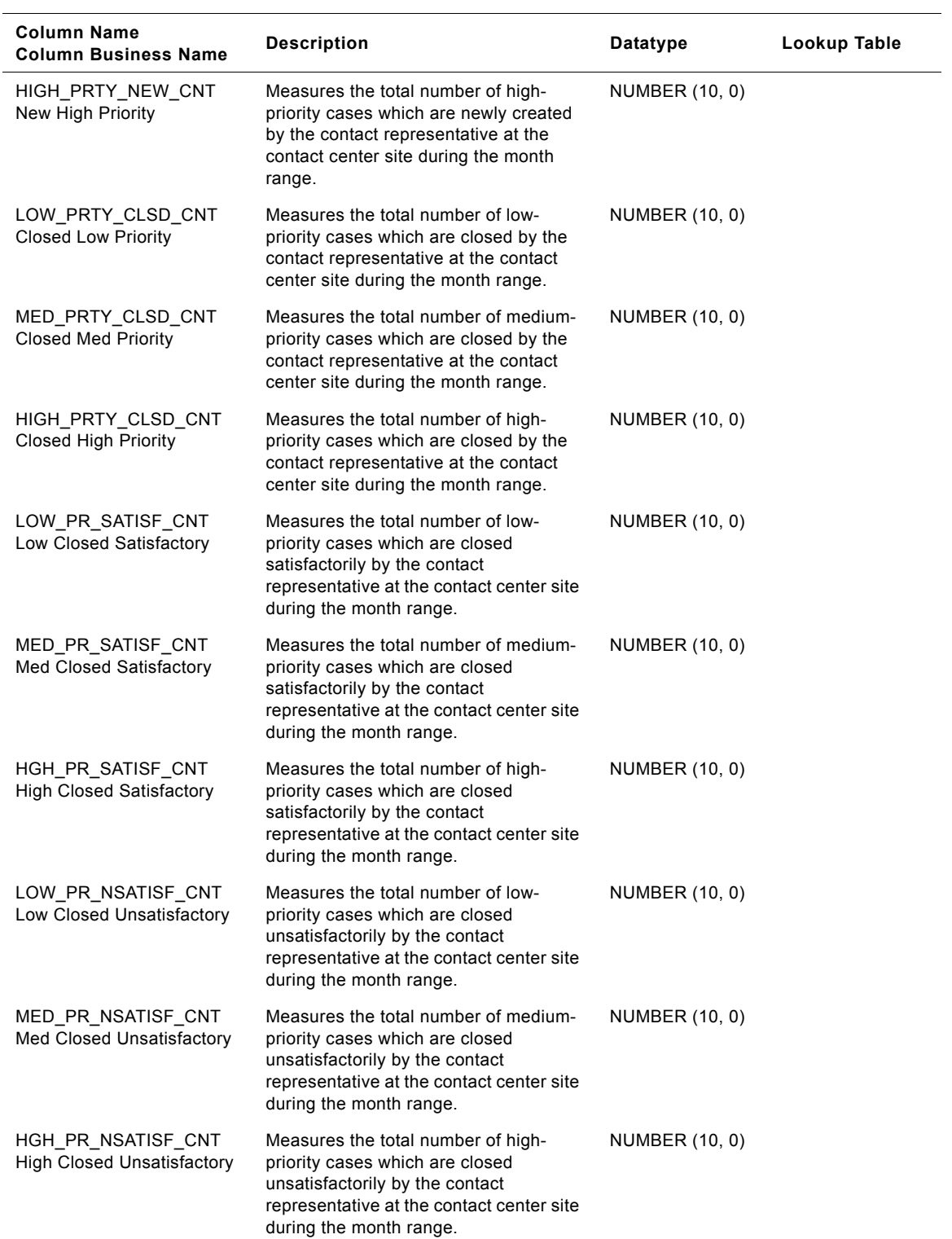

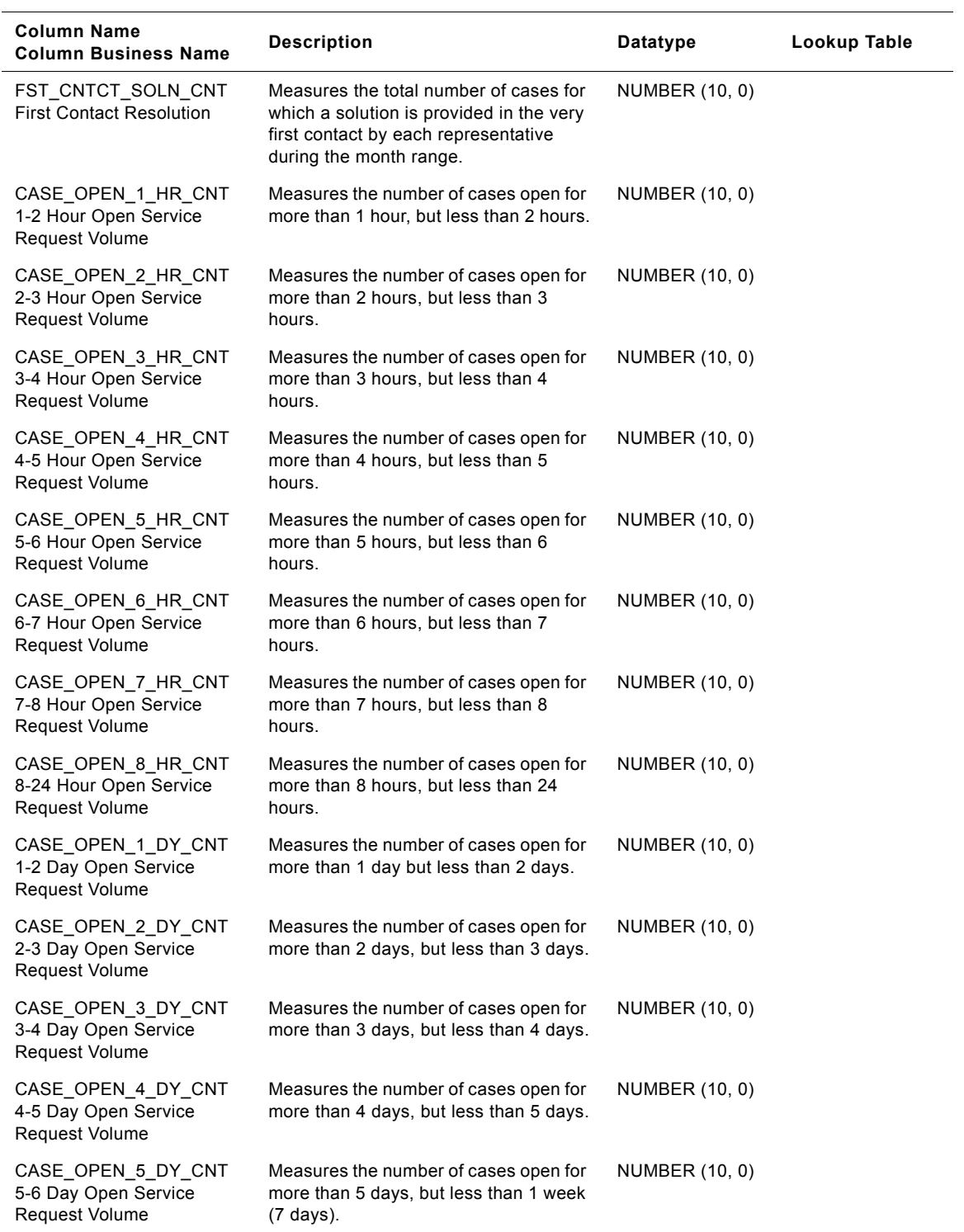

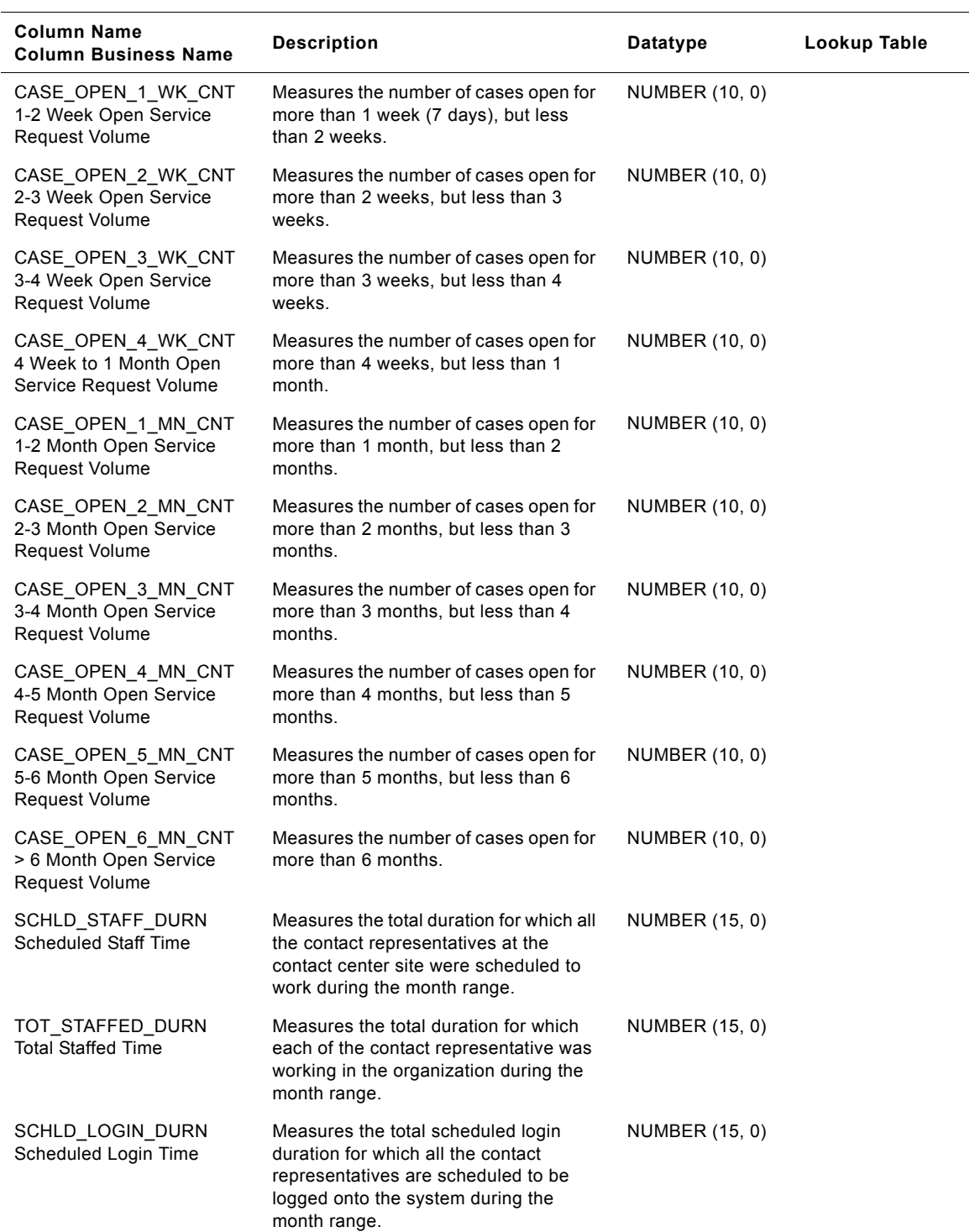

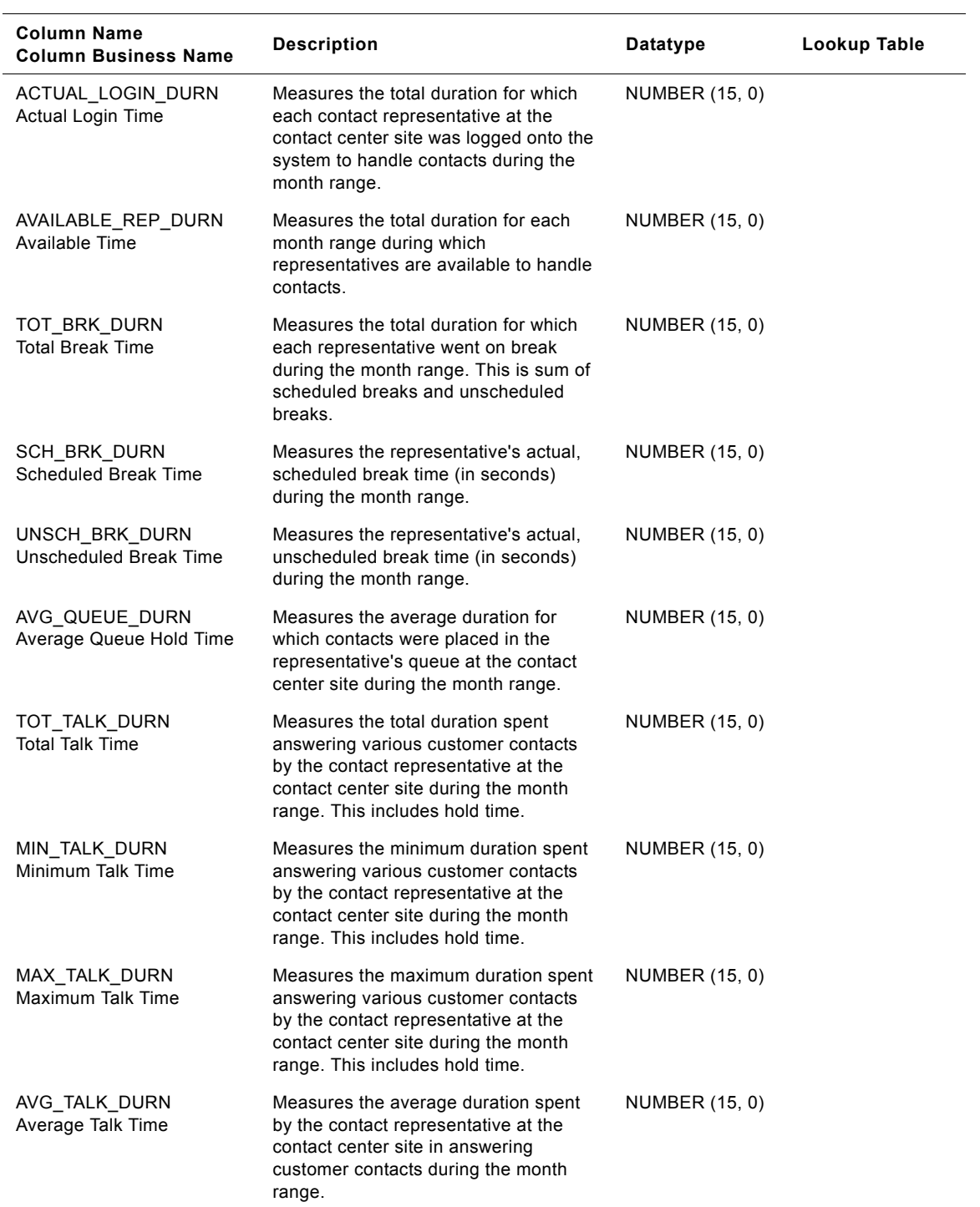

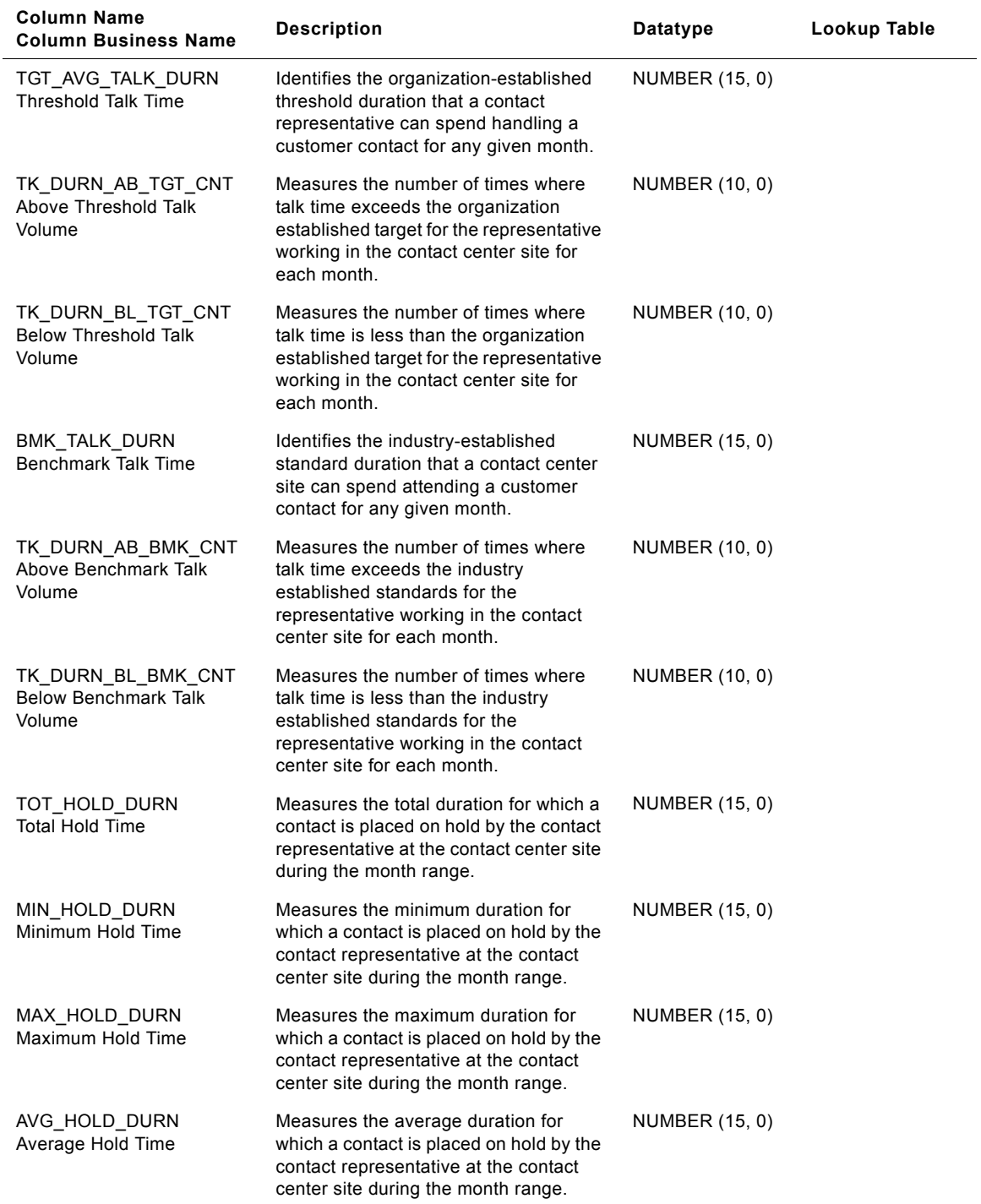

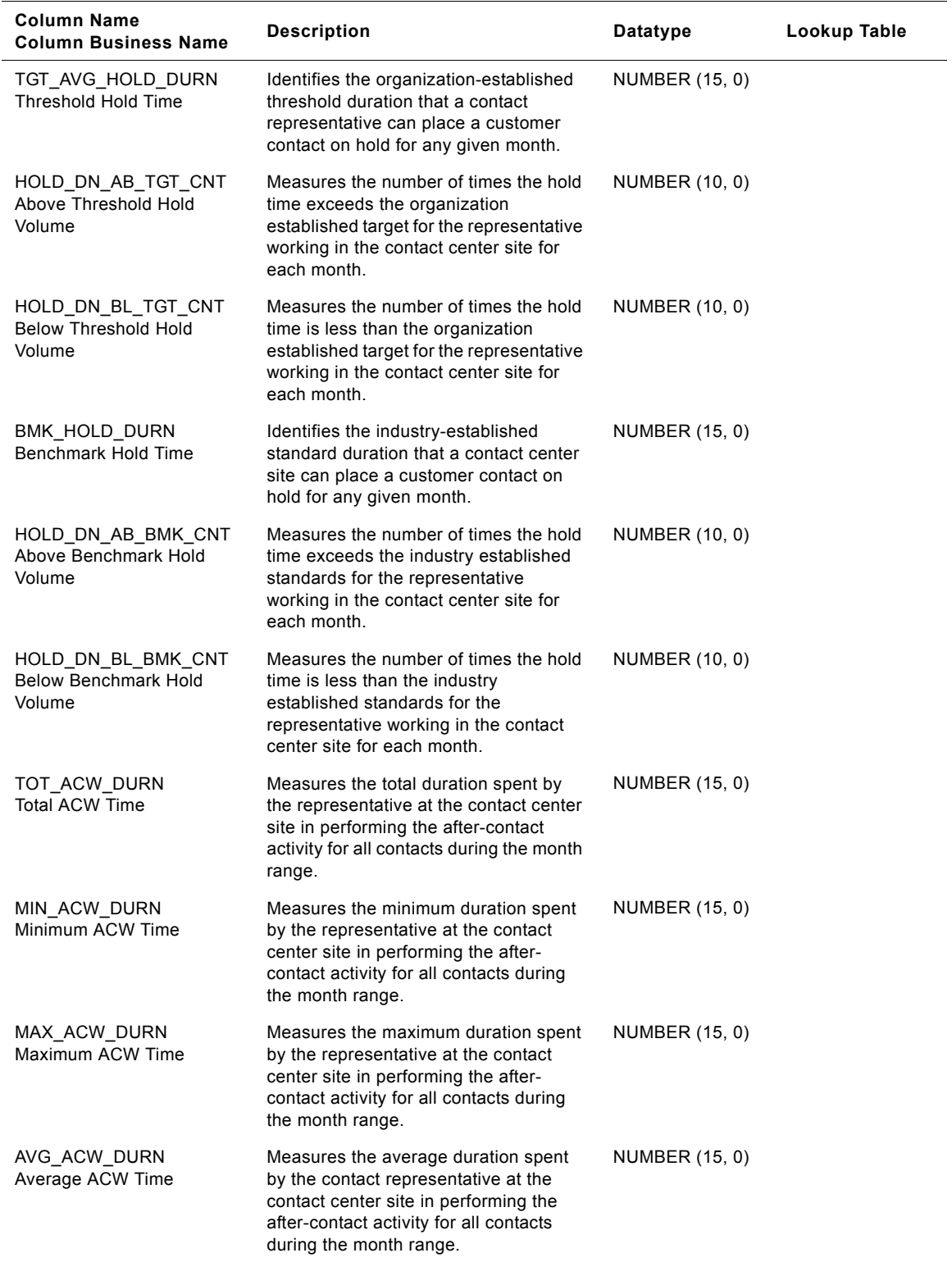

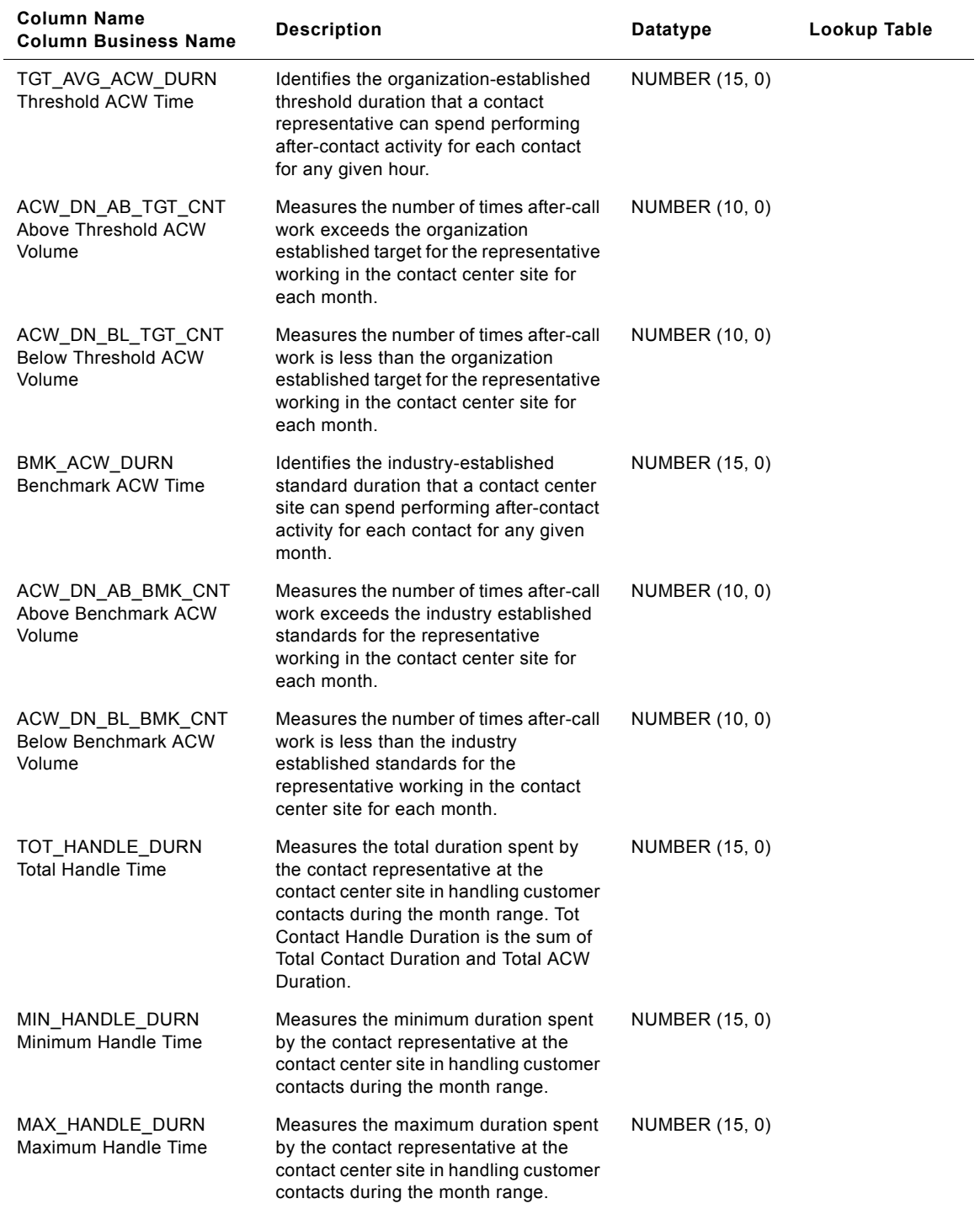

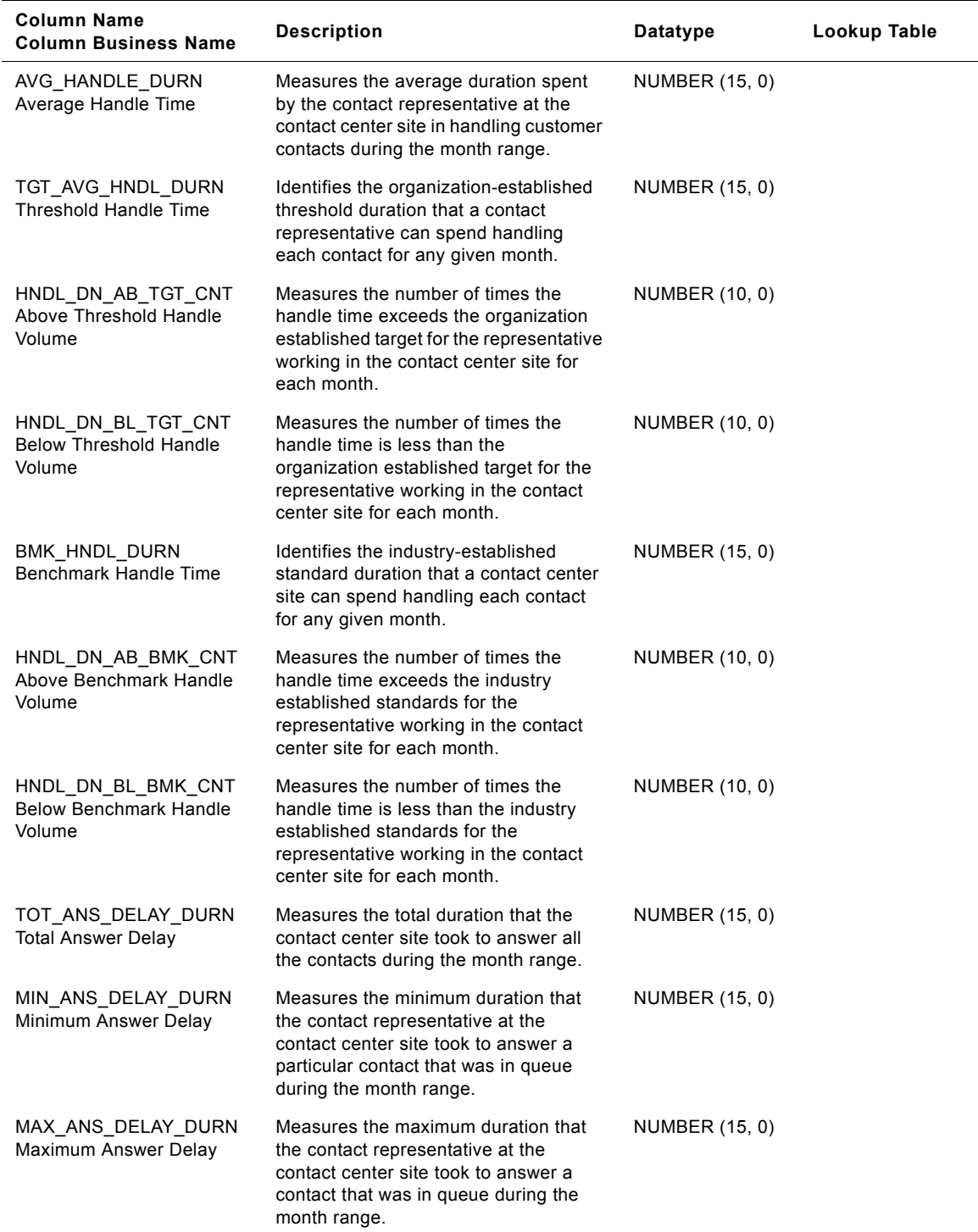

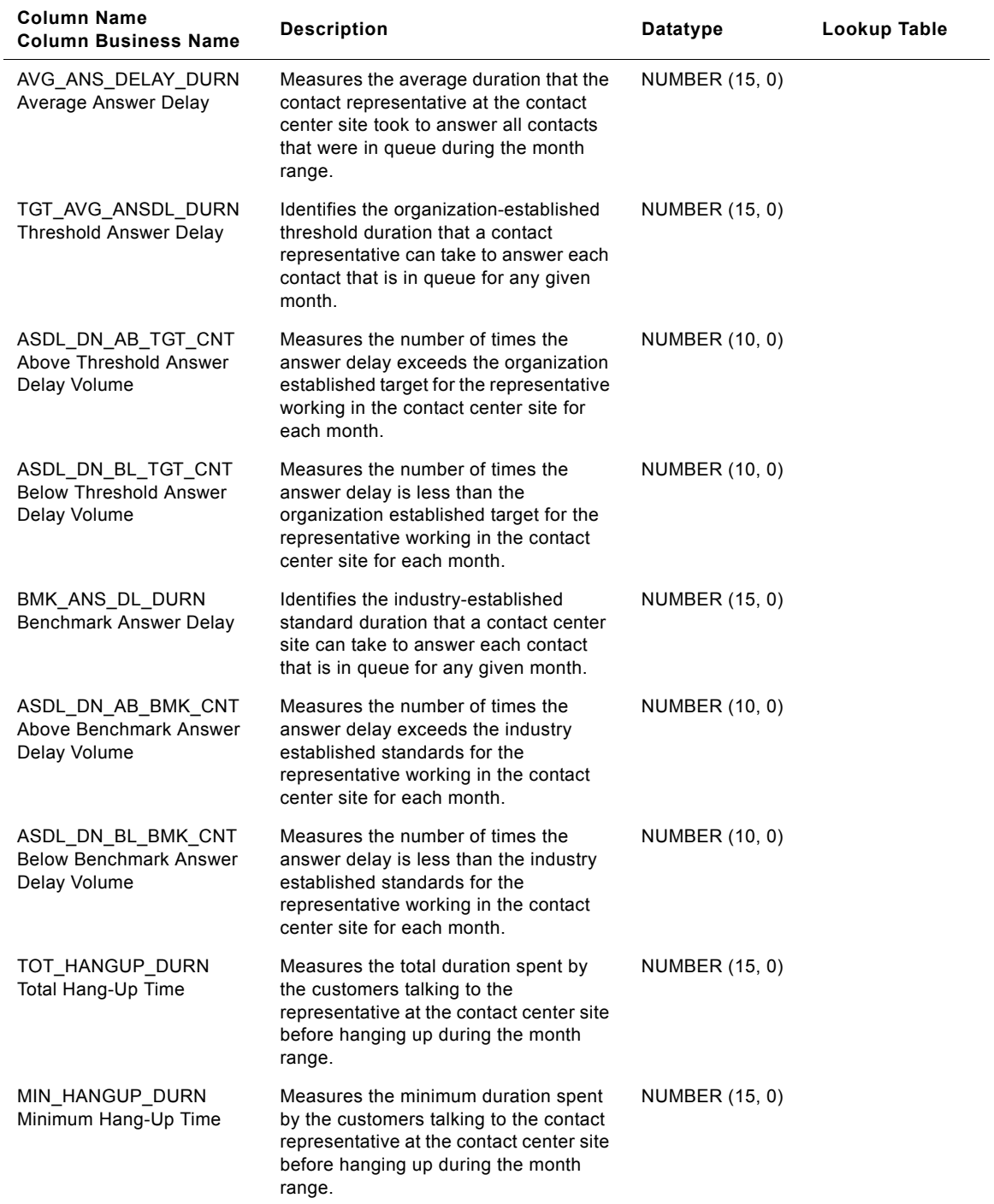

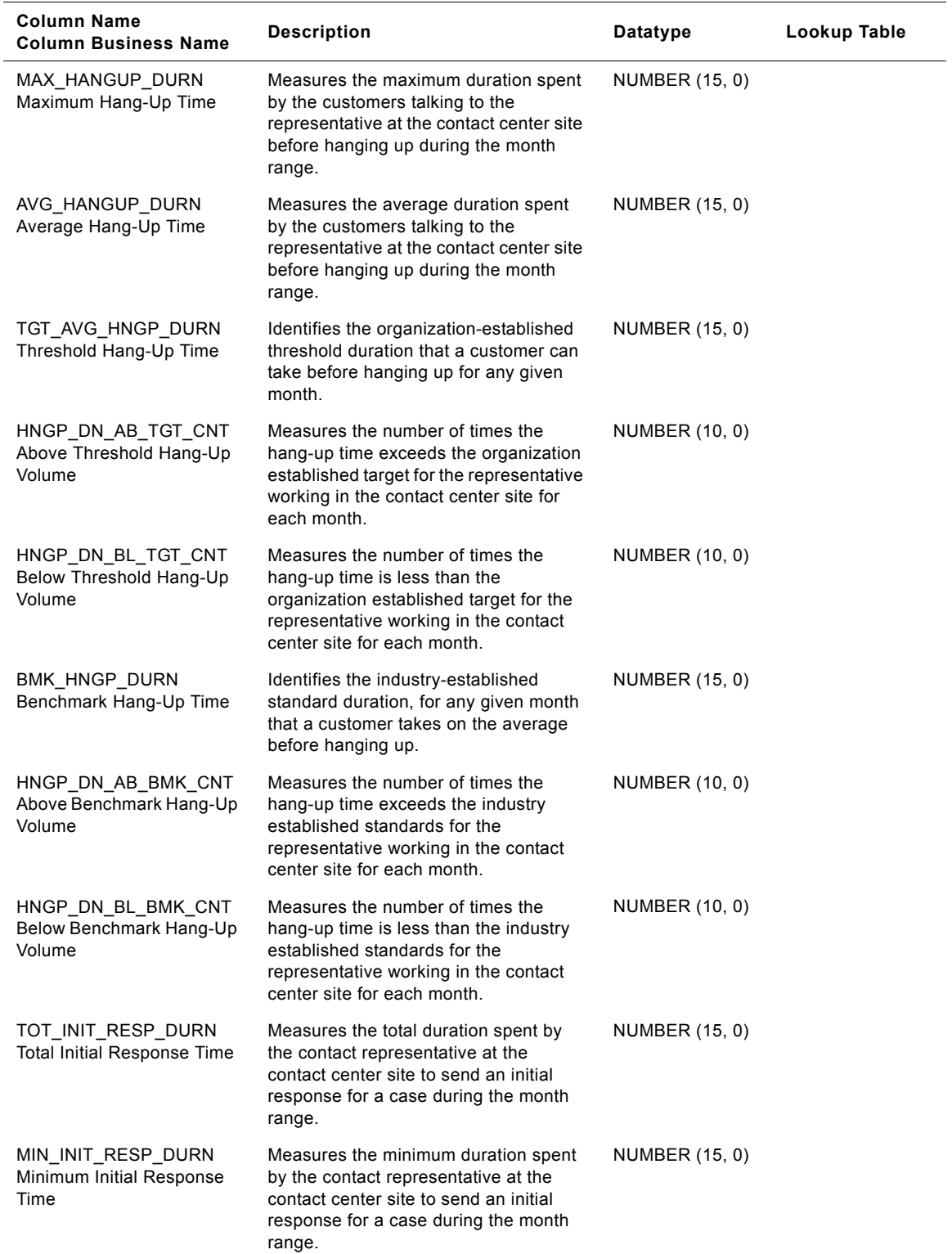

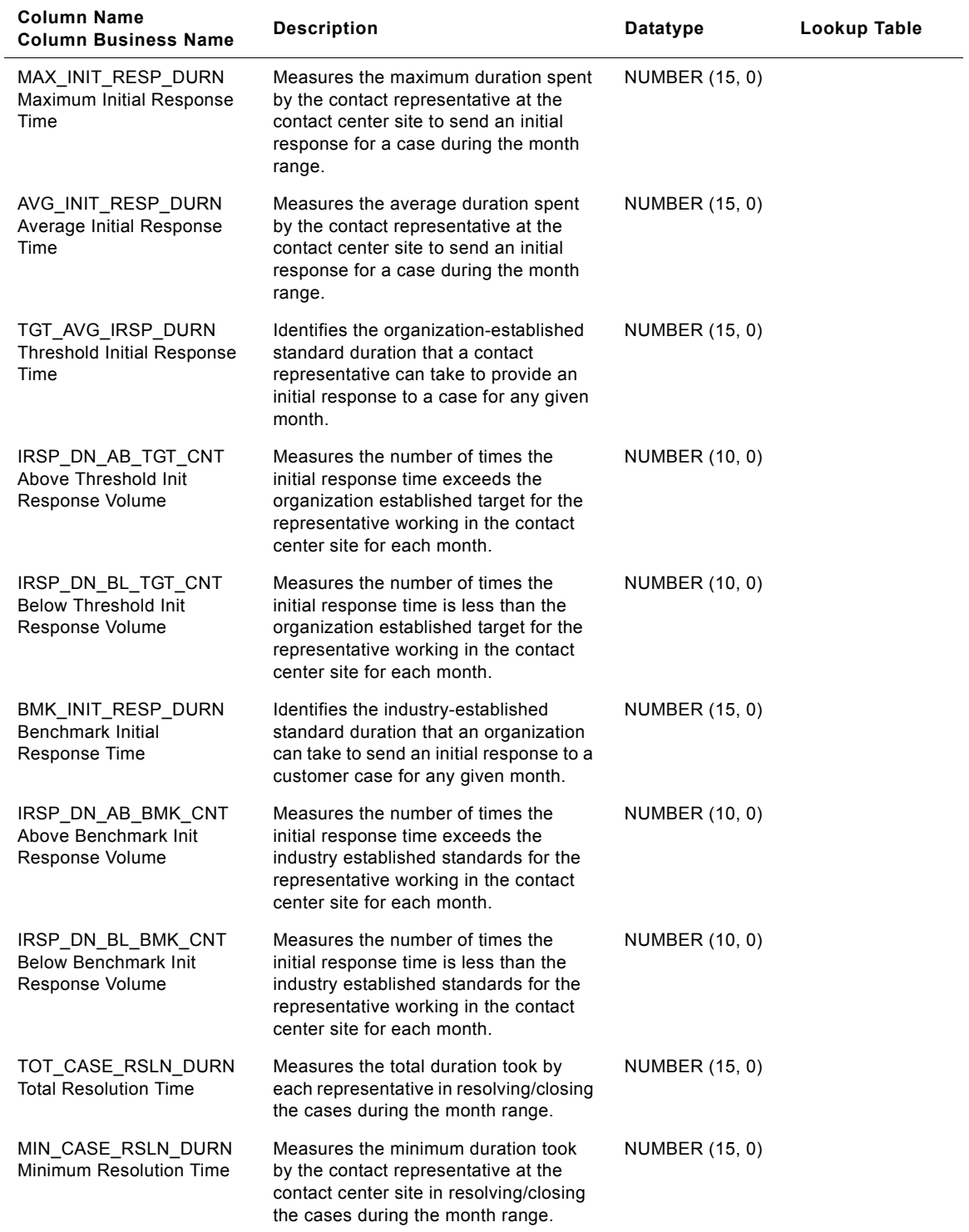

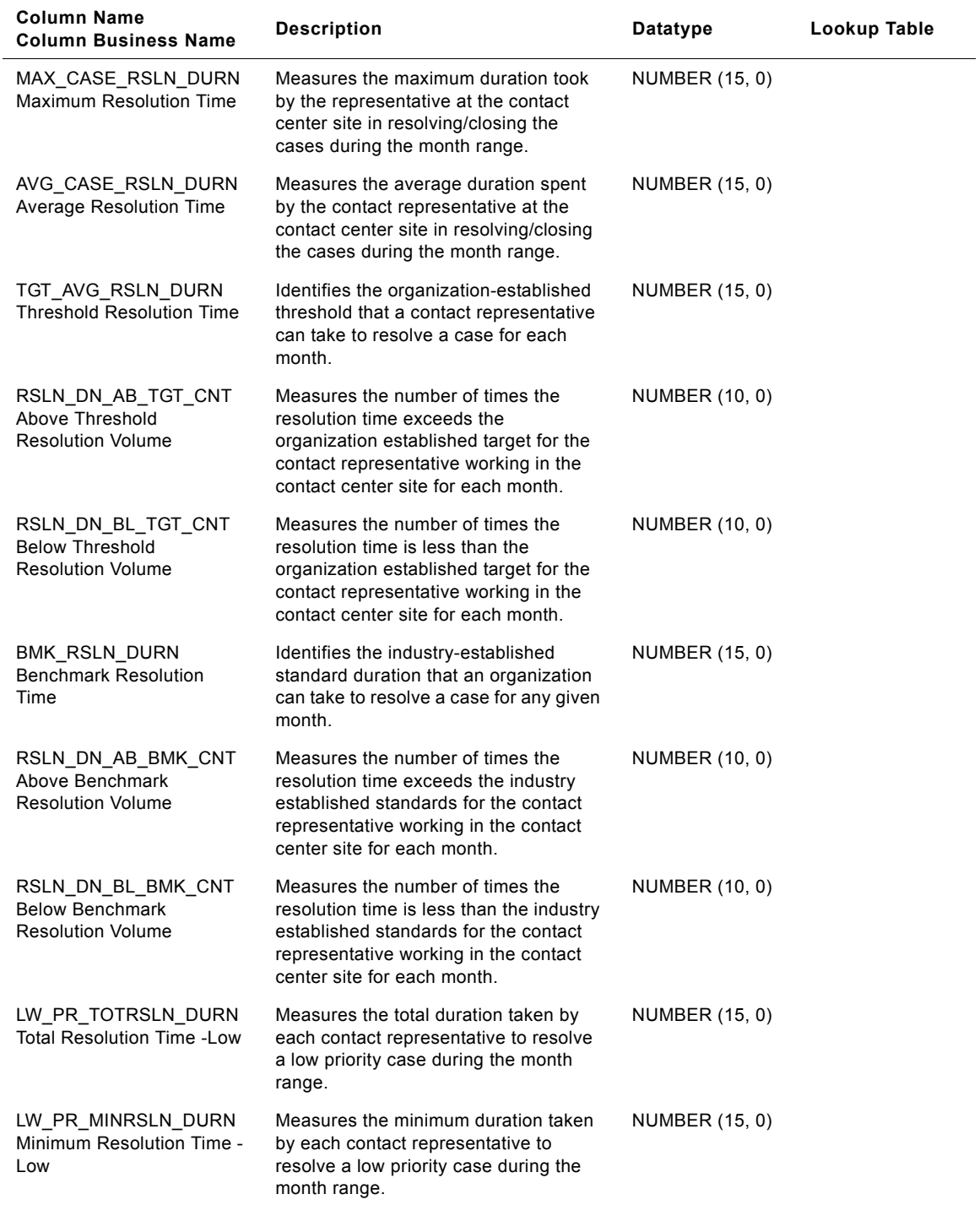

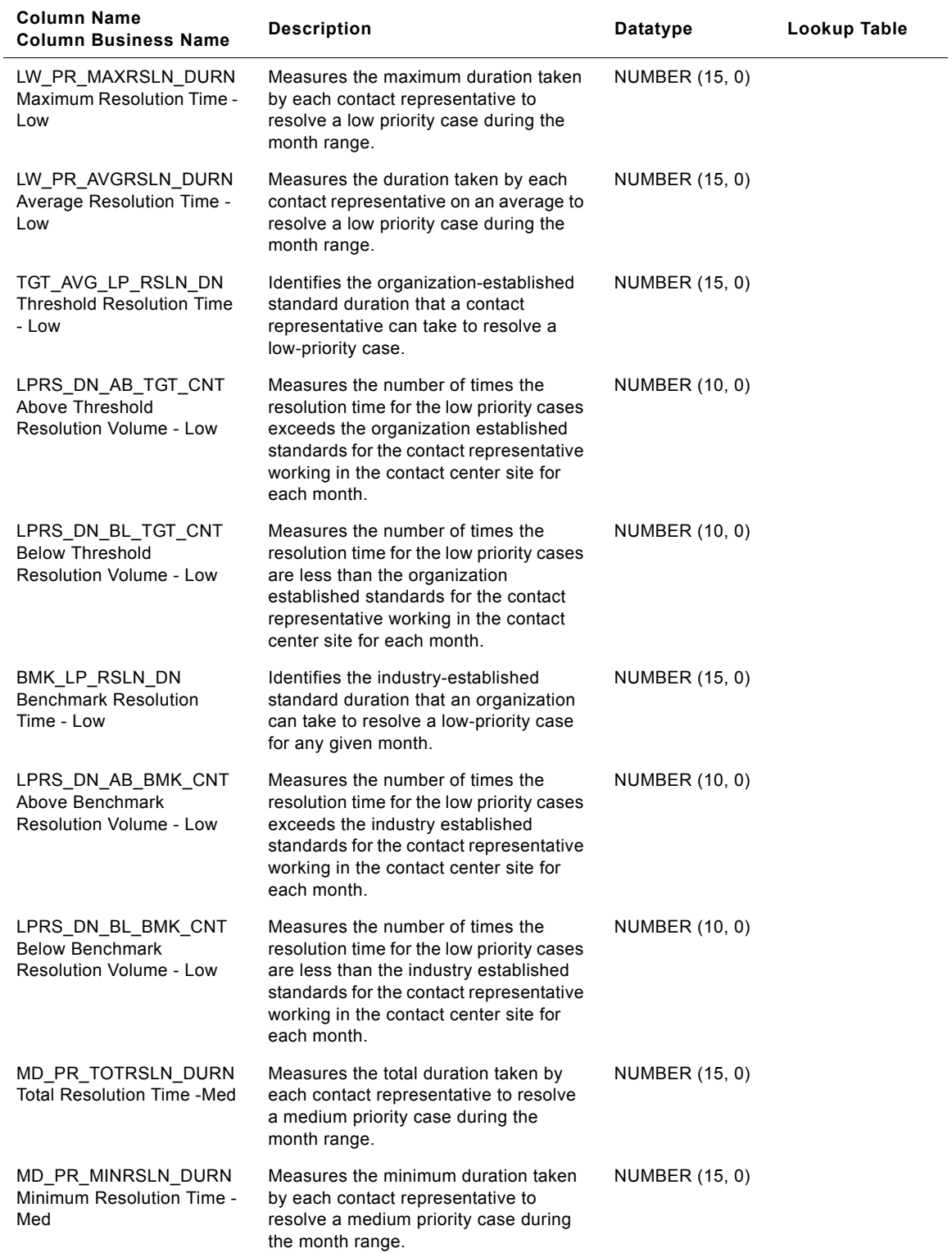

#### **Siebel Analytics Enterprise Data Warehouse Data Model Reference**  Version 7.7.2, Rev. A **346** ■

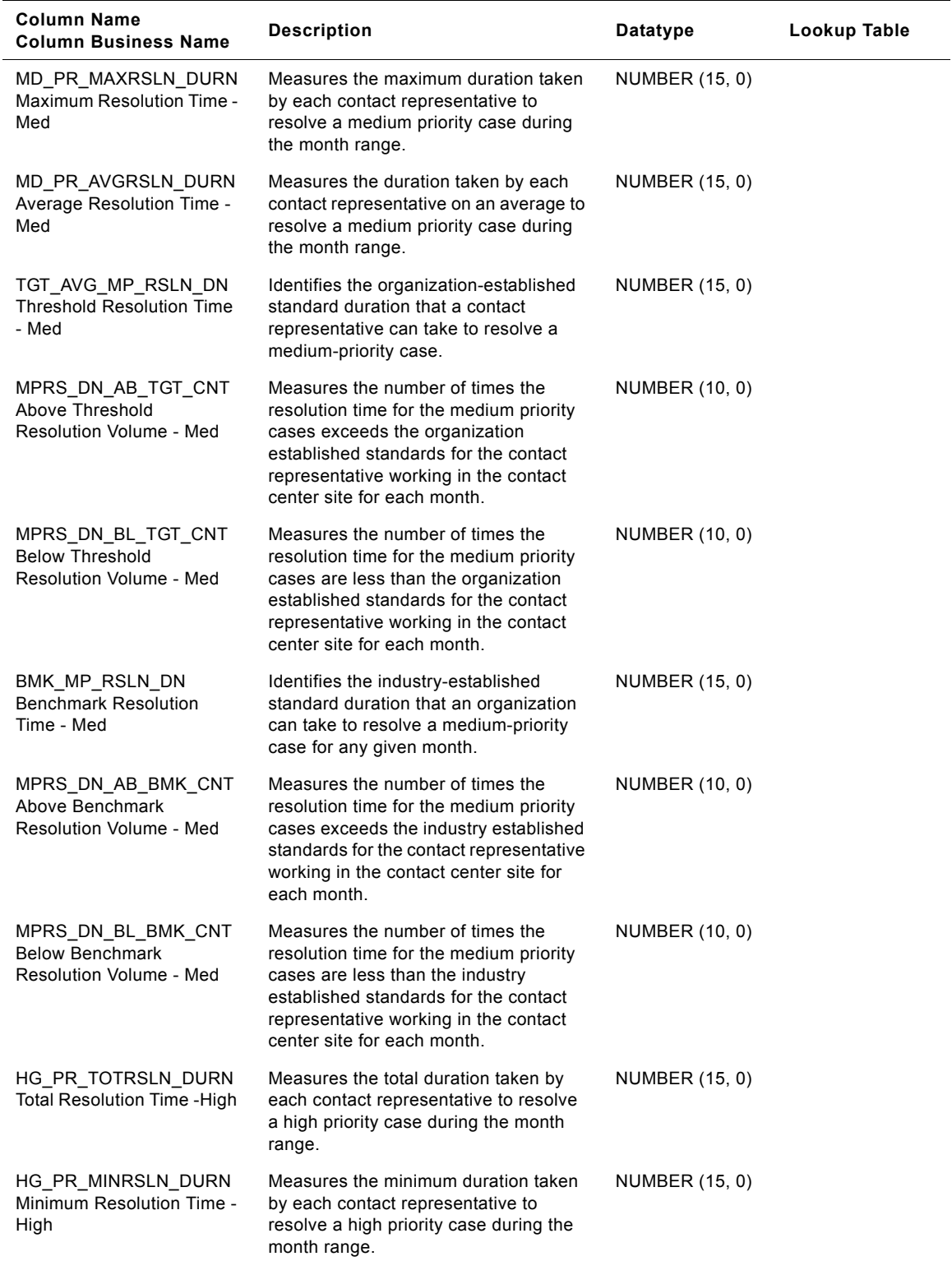

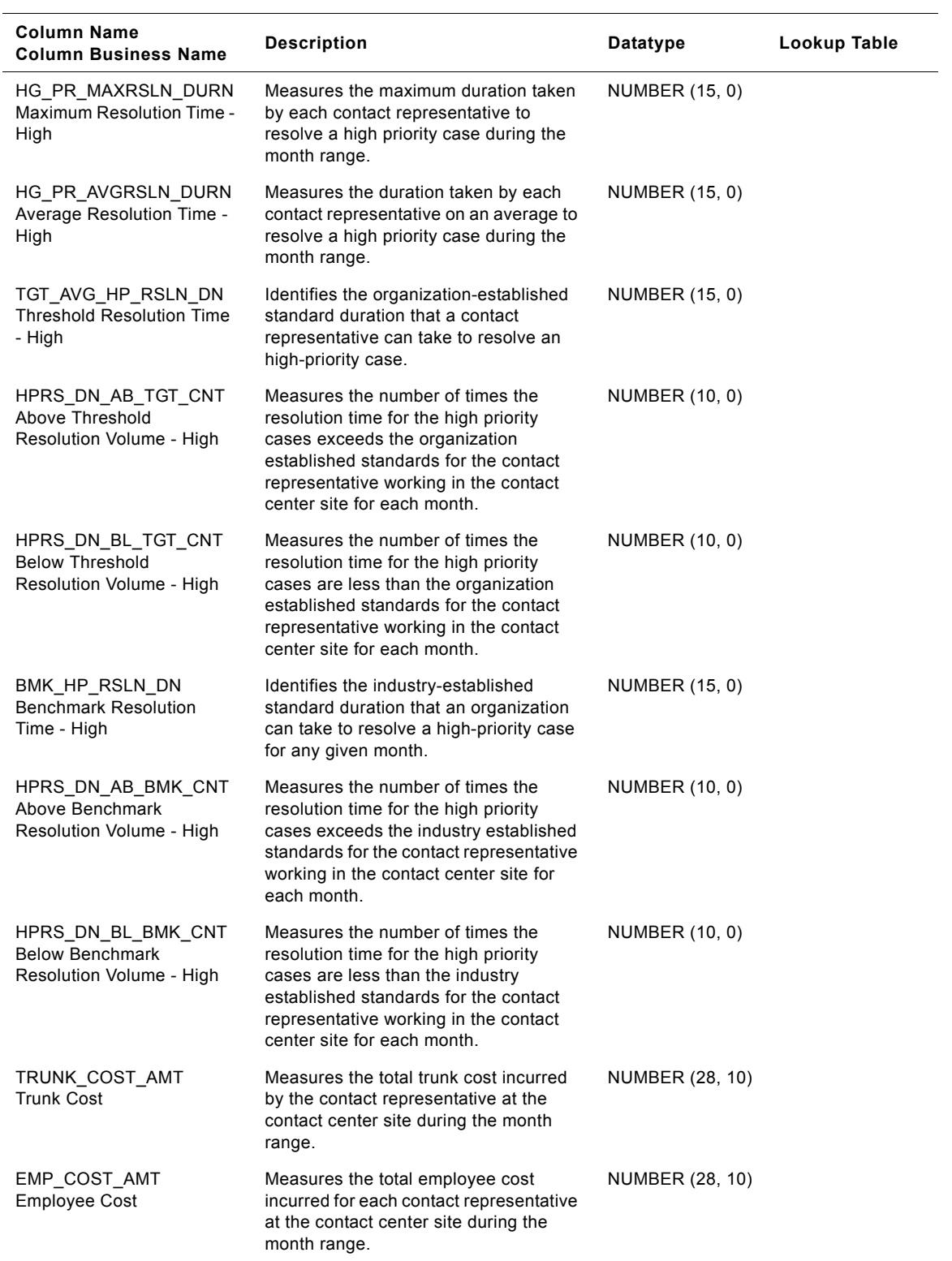

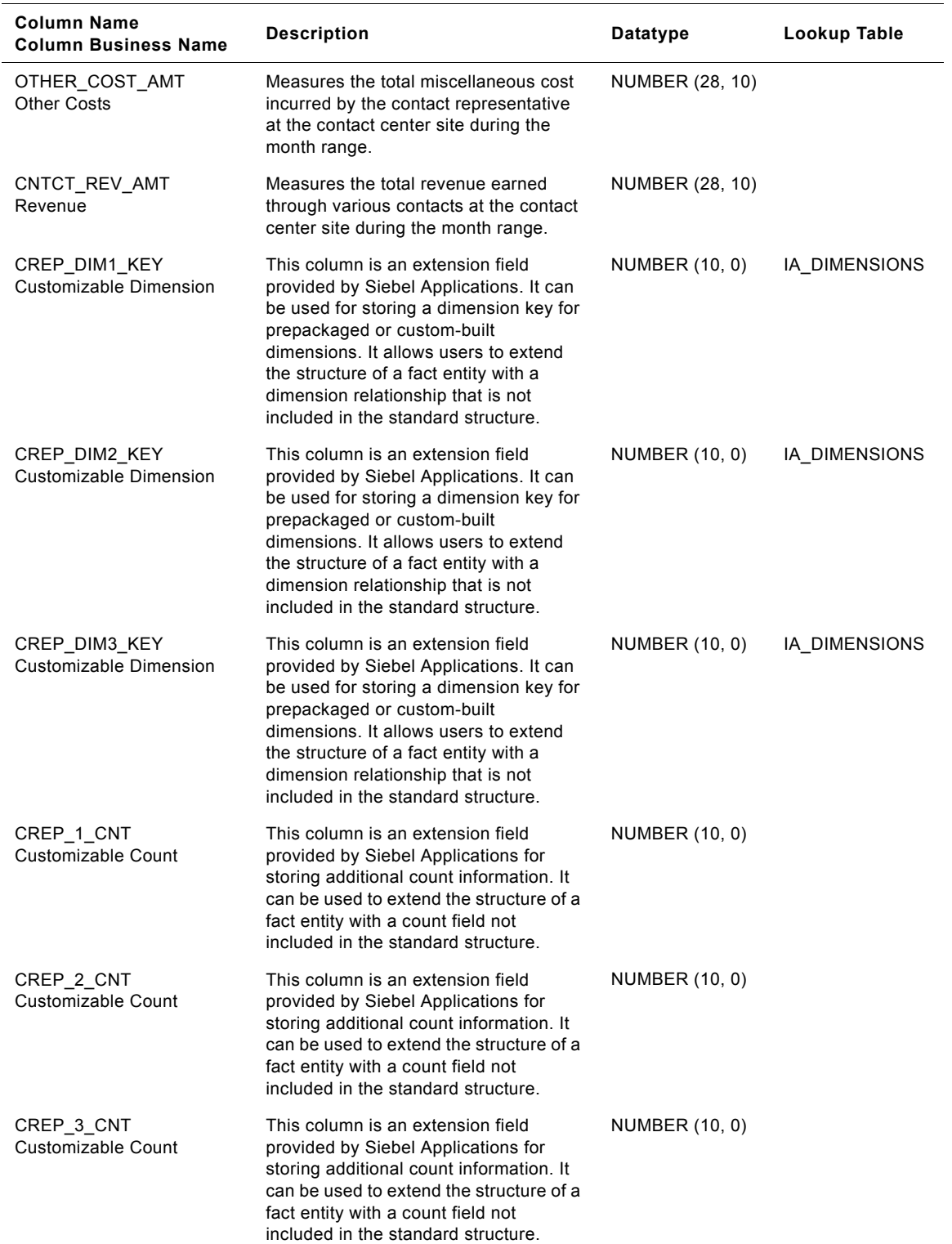

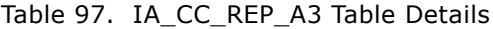

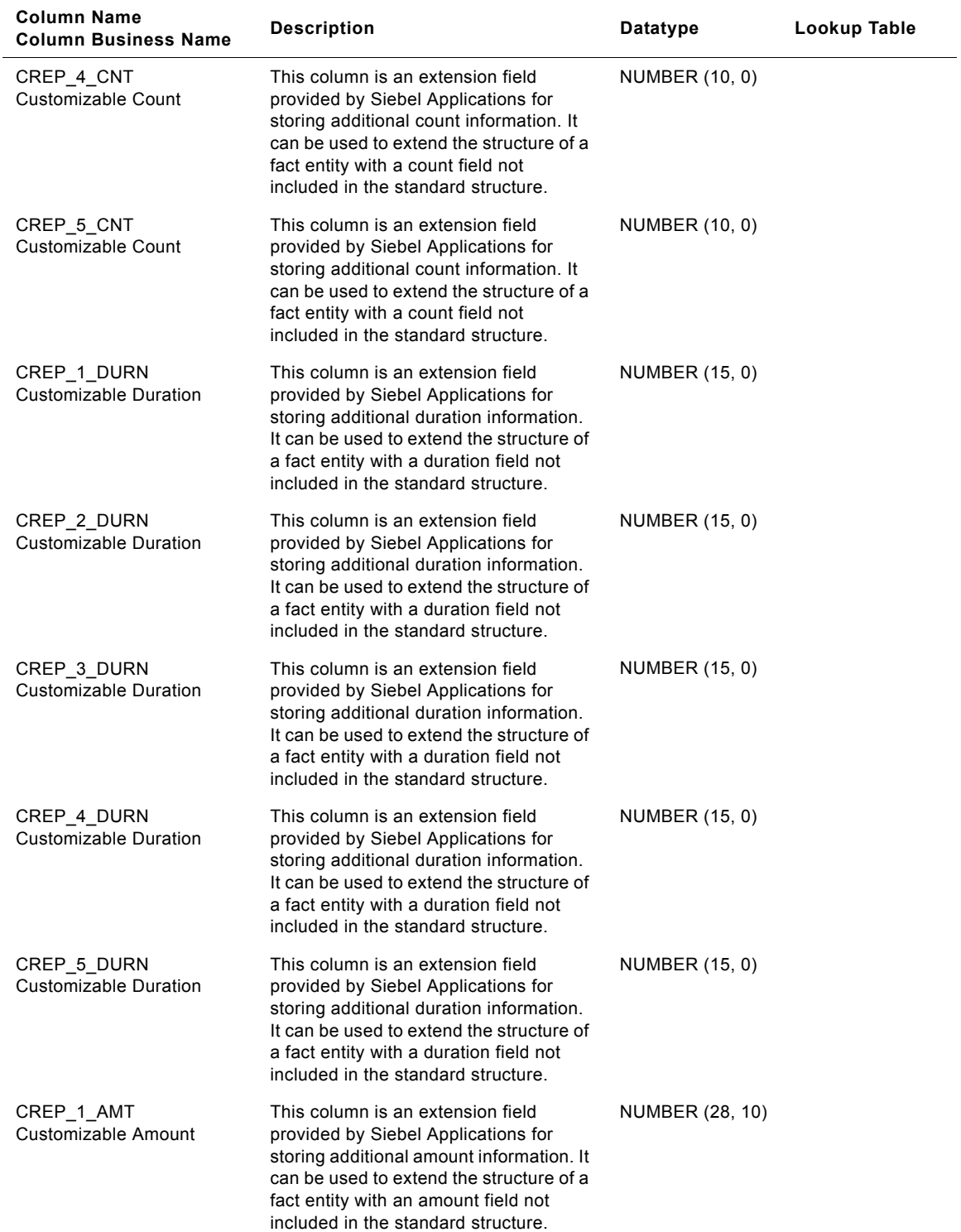

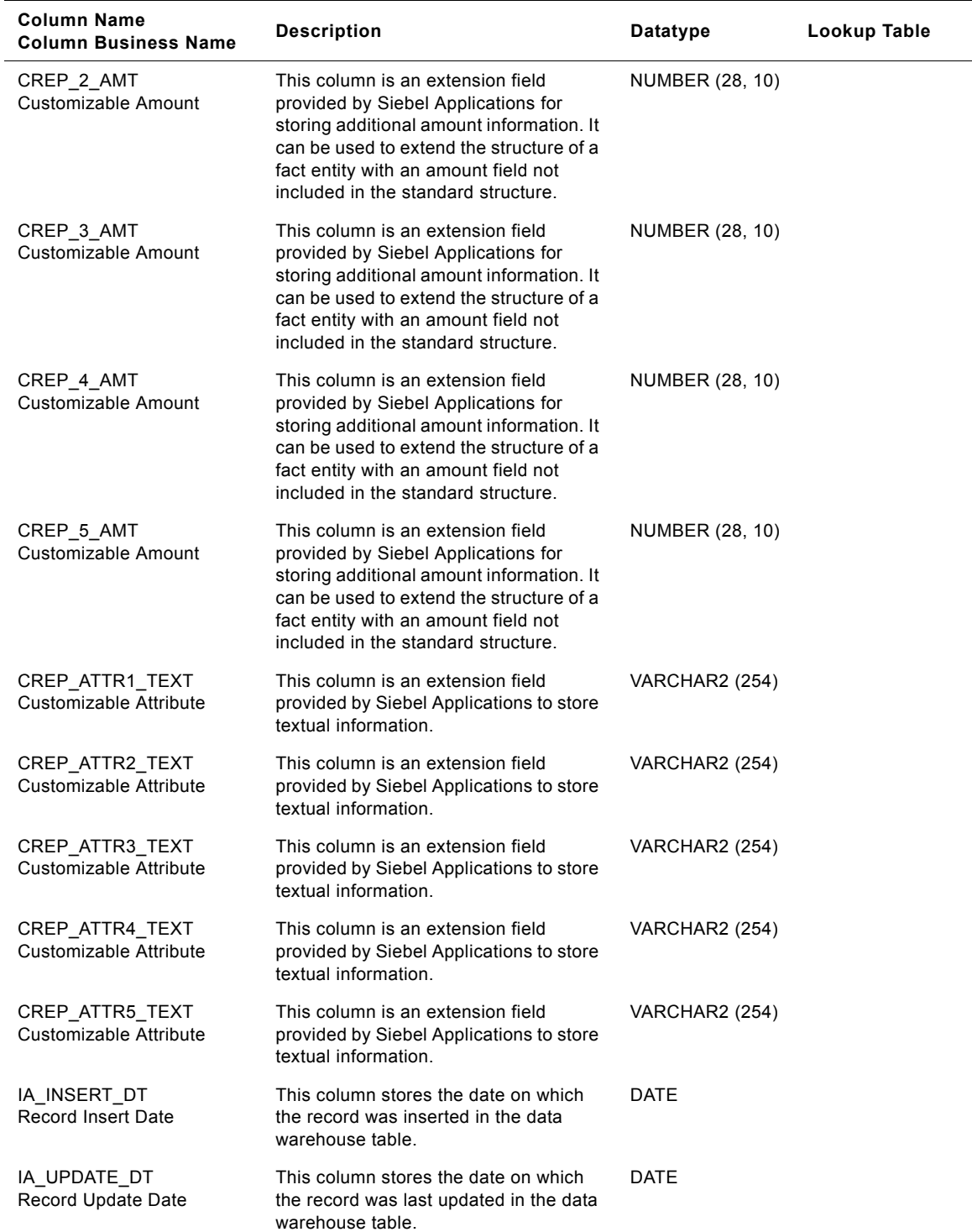

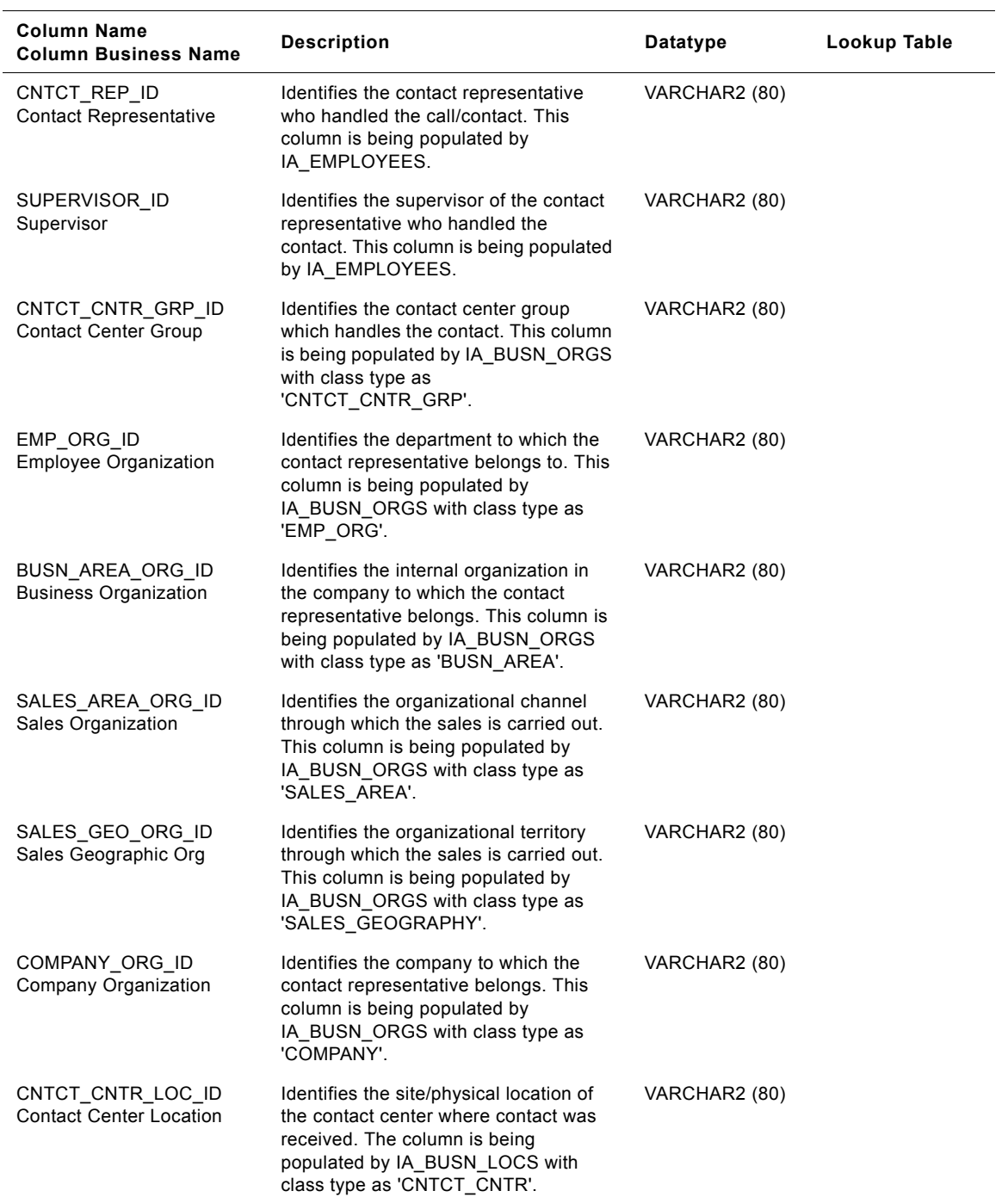

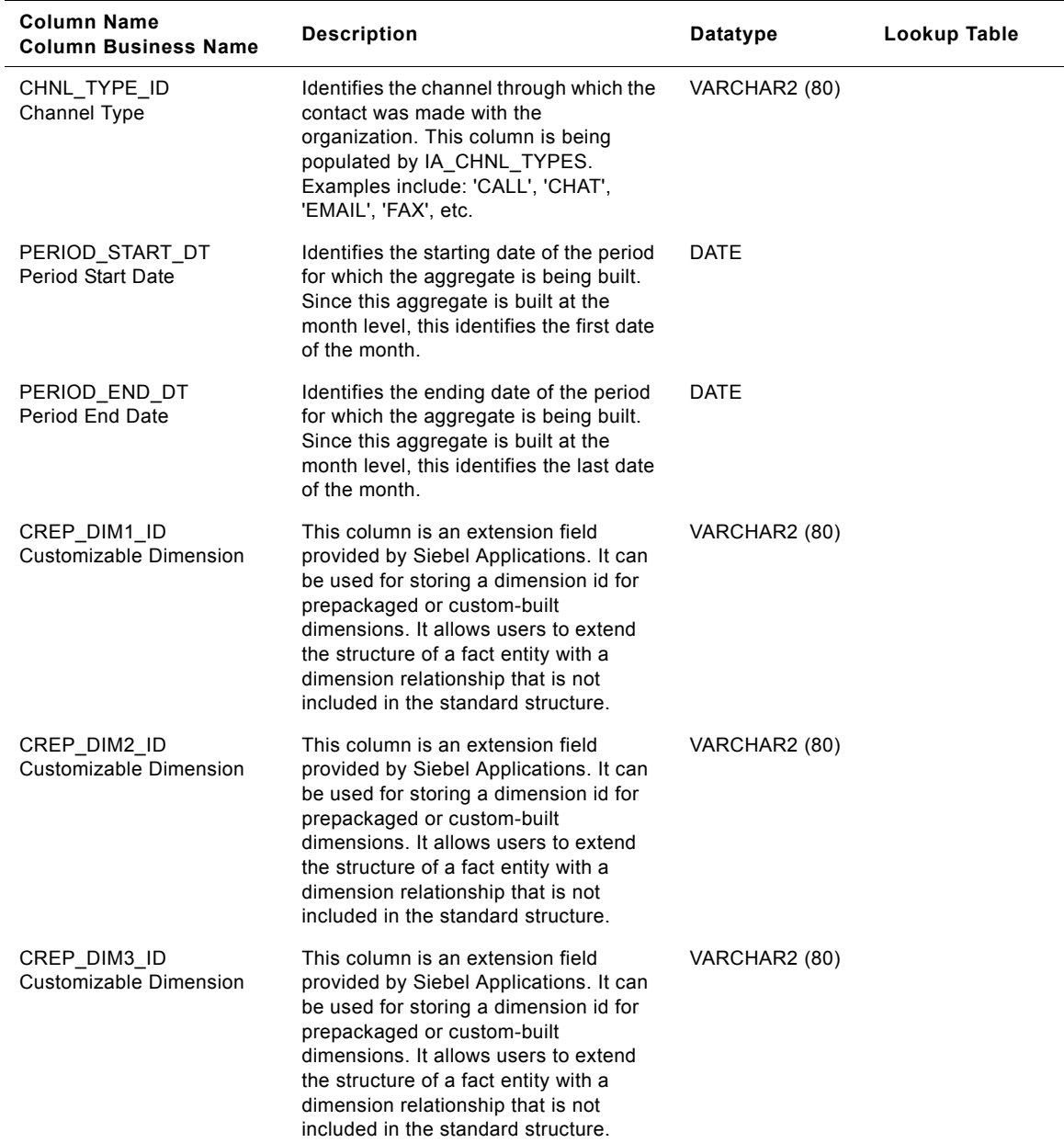

| Column Name<br><b>Column Business Name</b> | <b>Description</b>                                                                                                    | Datatype              | Lookup Table |
|--------------------------------------------|----------------------------------------------------------------------------------------------------|-----------------------|--------------|
| SOURCE ID<br>Source ID                     | This column is the unique identifier of<br>the source system from which data was<br>extracted. In order to be able to trace<br>the data back to its source, Siebel<br>recommends that you define separate<br>unique source IDs for each of your<br>different source instances. | VARCHAR2 (30)         |              |
| IA COPYRIGHT<br>Siebel Copyright           | This column contains the Siebel<br>copyright information. Every IA table<br>has one record containing only<br>copyright information.                                                                                                    | <b>VARCHAR2 (254)</b> |              |

Table 97. IA\_CC\_REP\_A3 Table Details

# **IA\_CHNL\_POINTS Table**

A channel point is an instance of a channel type. This table stores the lowest level of channel type like advertisements, ATM machine names. For example, if the channel type is email, then the channel point would be the email address from which the emails have been sent to potential customers.

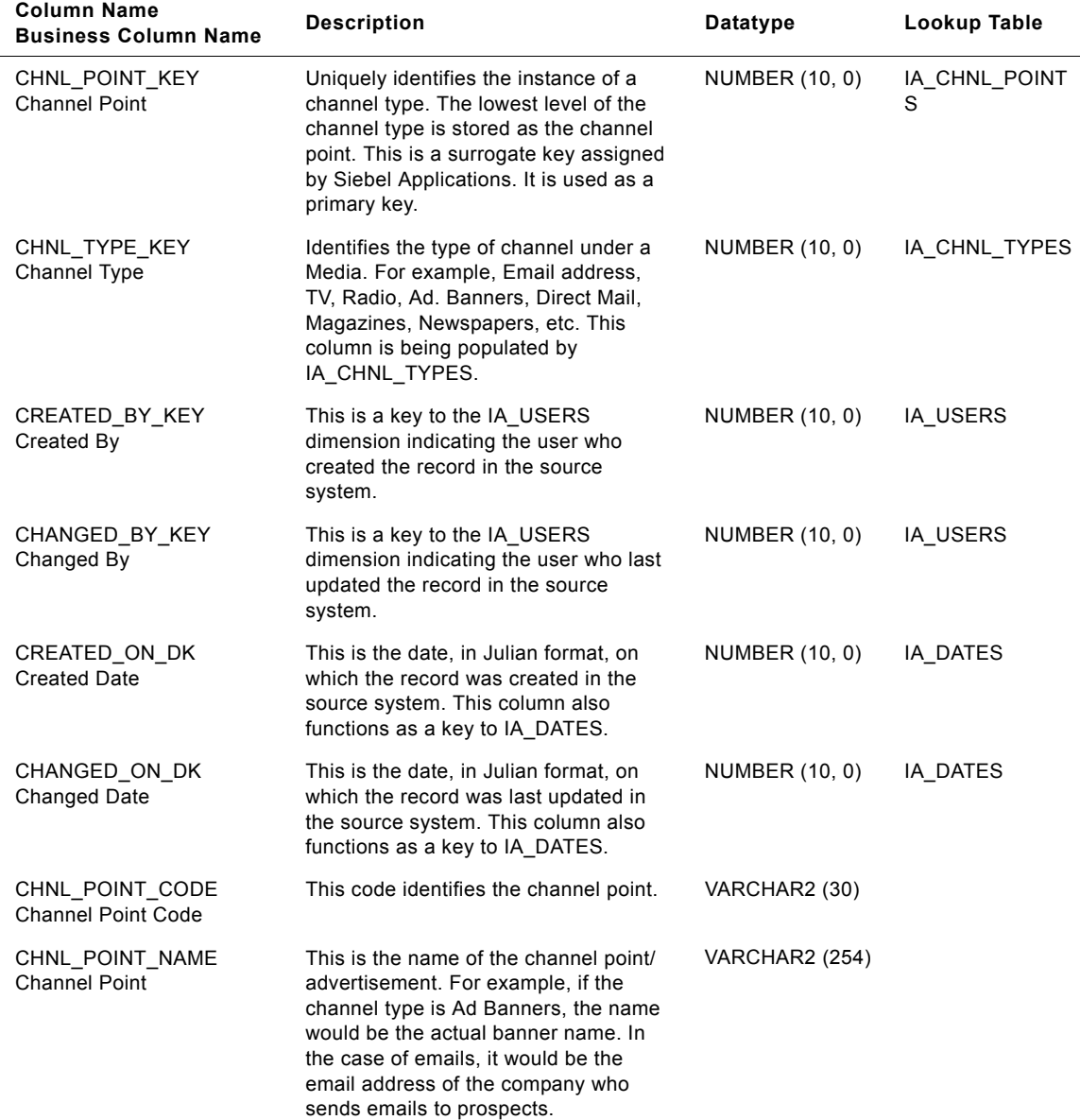

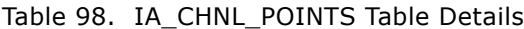

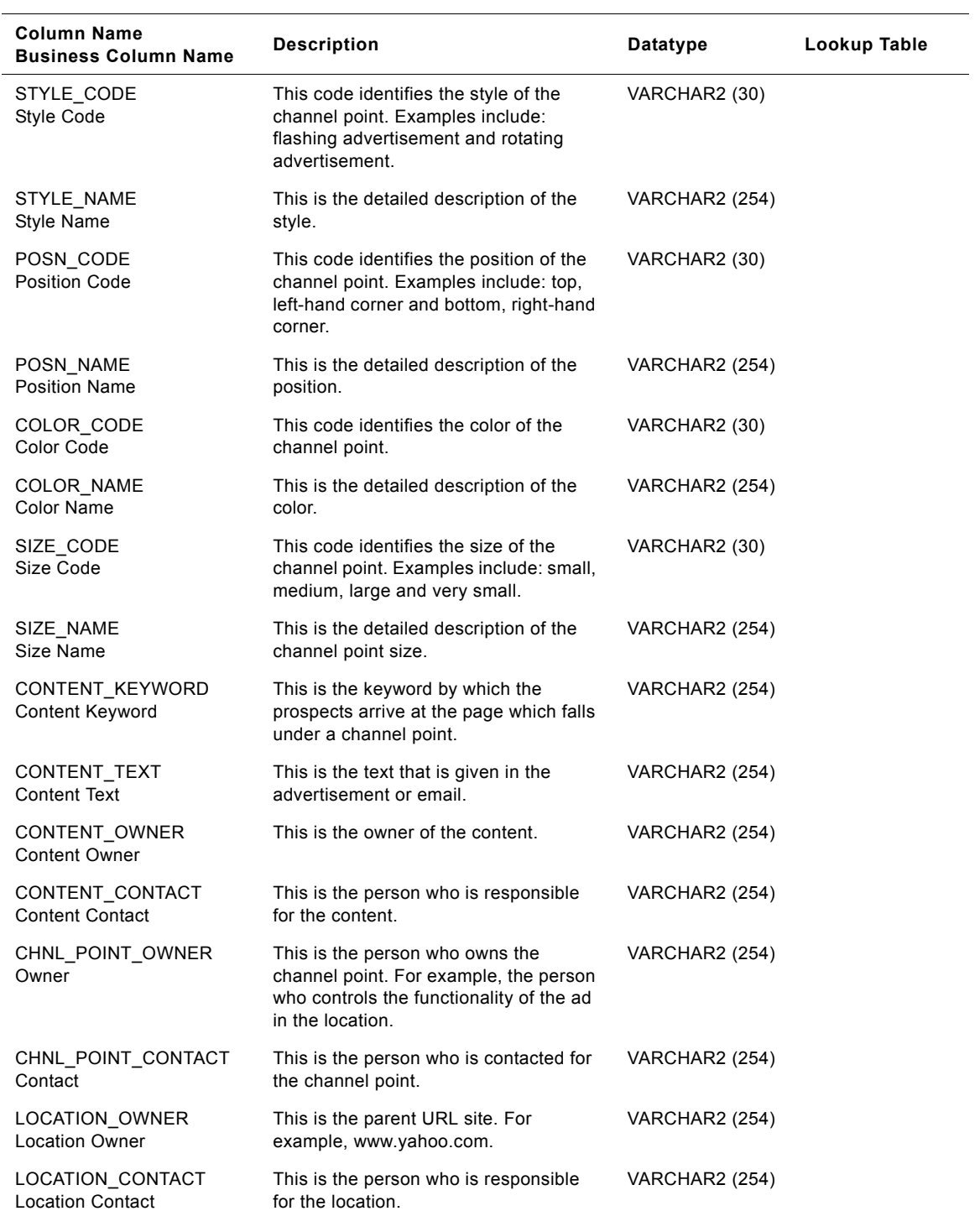

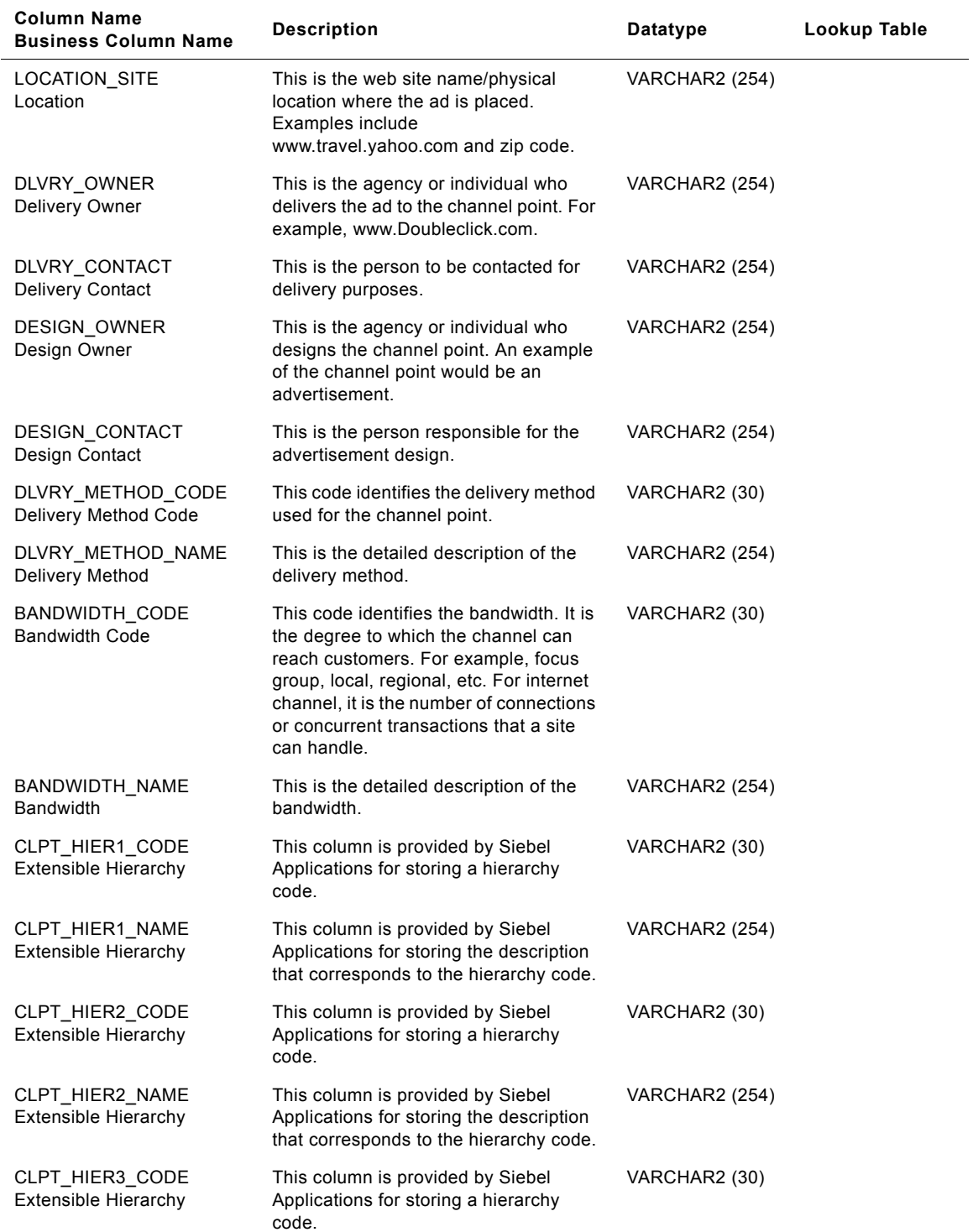

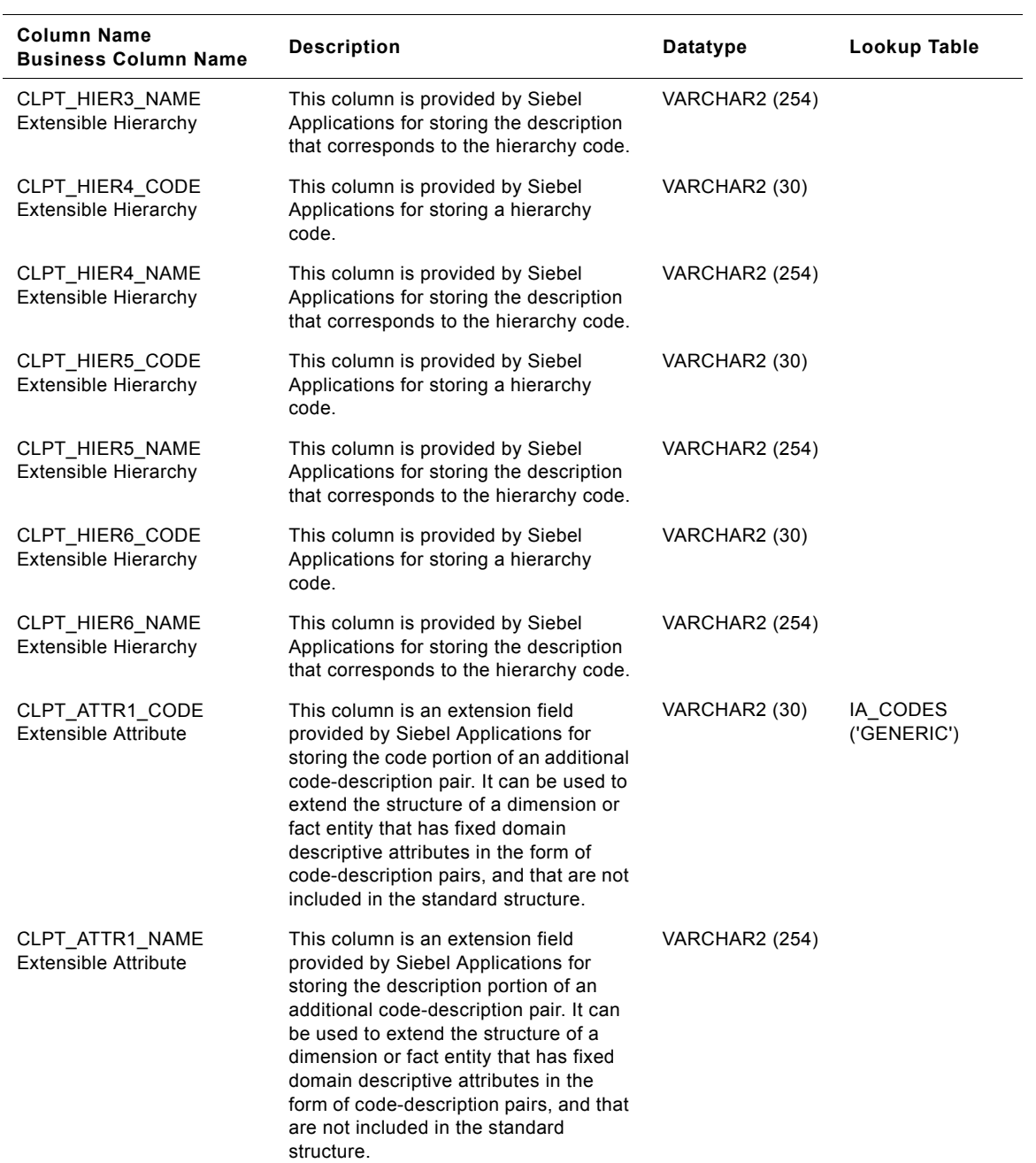

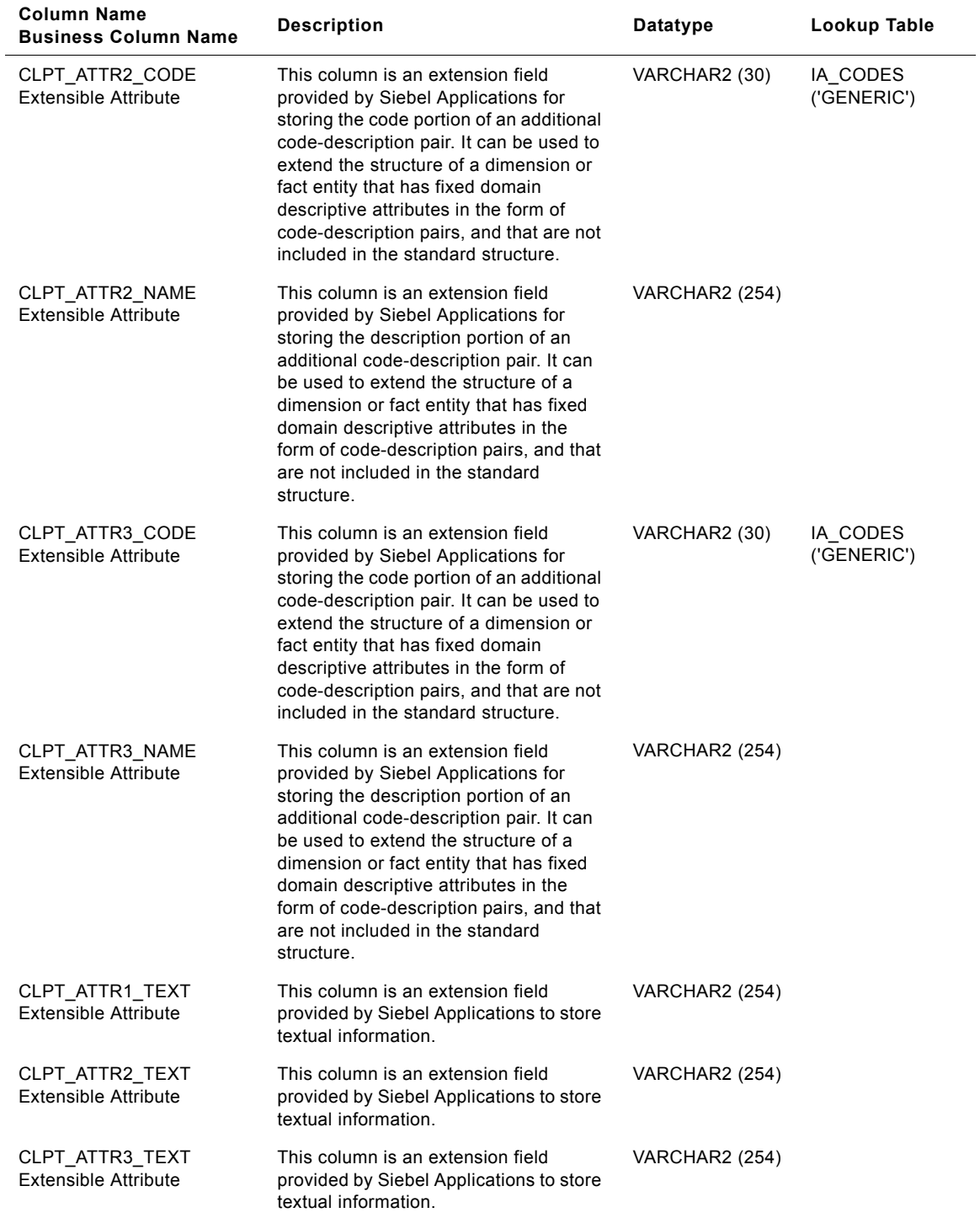

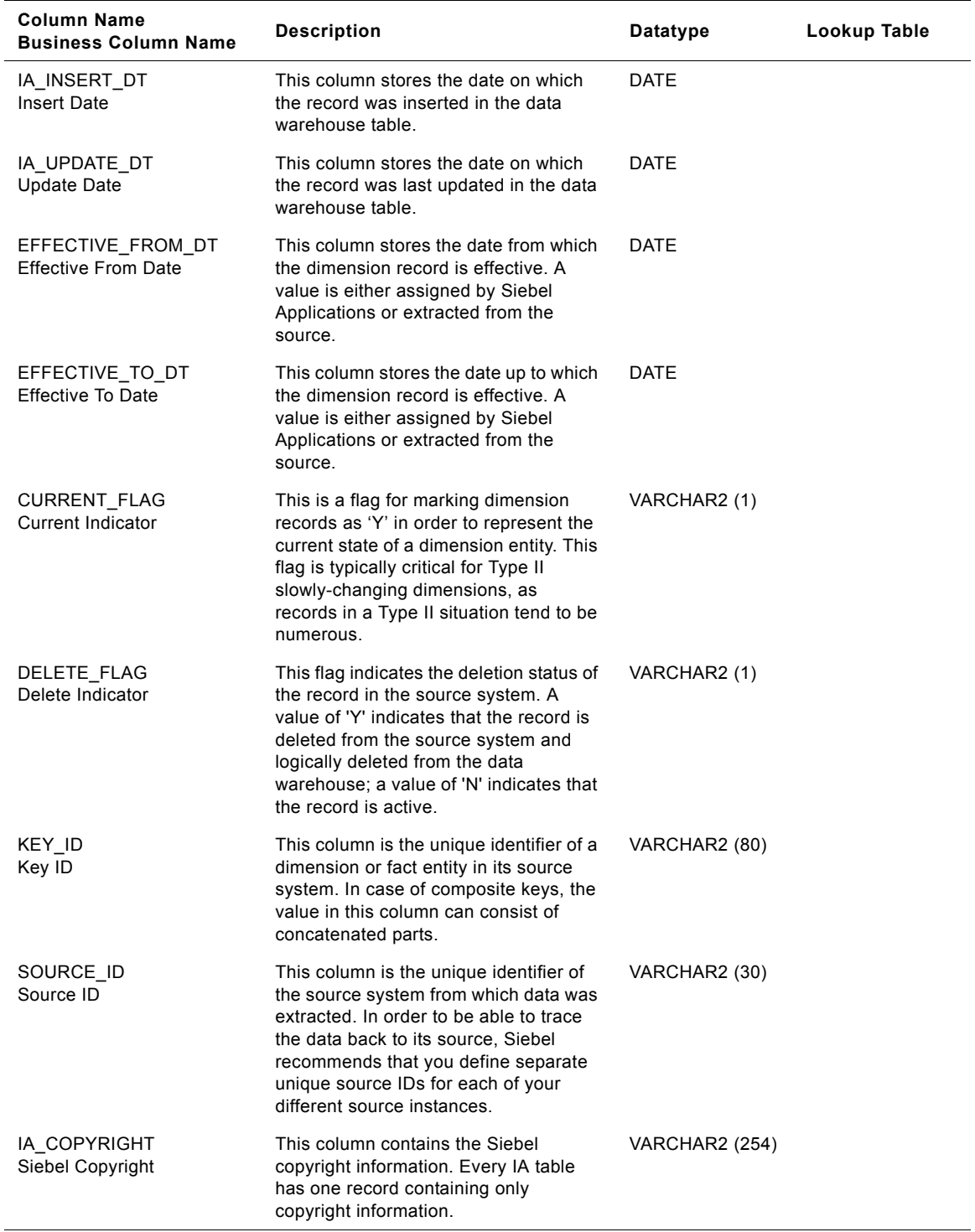
# **IA\_CHNL\_TYPES Table**

The Channel Types Dimension covers the methods by which contact paths are established between the Customer and our organization. Definition of Channel Type: any communication media that is used to broadcast messages/offers is a channel type. This table stores different kinds of communication paths through a specific medium. For example, Channel Type would be direct mail/ newspapers through print media; email through Web media; internet advertisements through Web media. This table can also store information about sales channels and servicing channels used by organizations. Examples of Sales Channel can include both direct and indirect channels used by an organization. From an analysis perspective if one want's to know the services provided to the customer were done through internal channels or through external (third-party) channels, this table can be used to store this kind of information also.

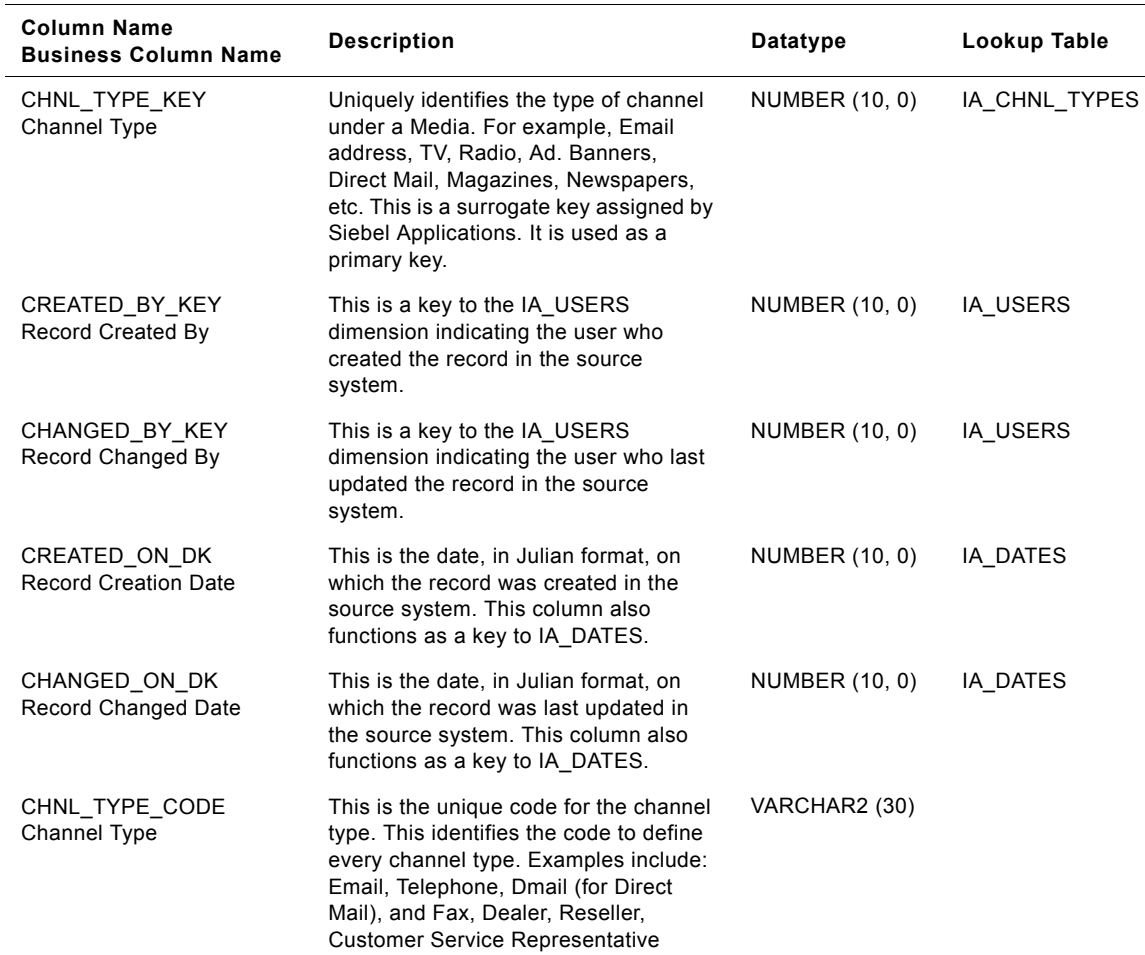

#### Table 99. IA\_CHNL\_TYPES Table

### Table 99. IA\_CHNL\_TYPES Table

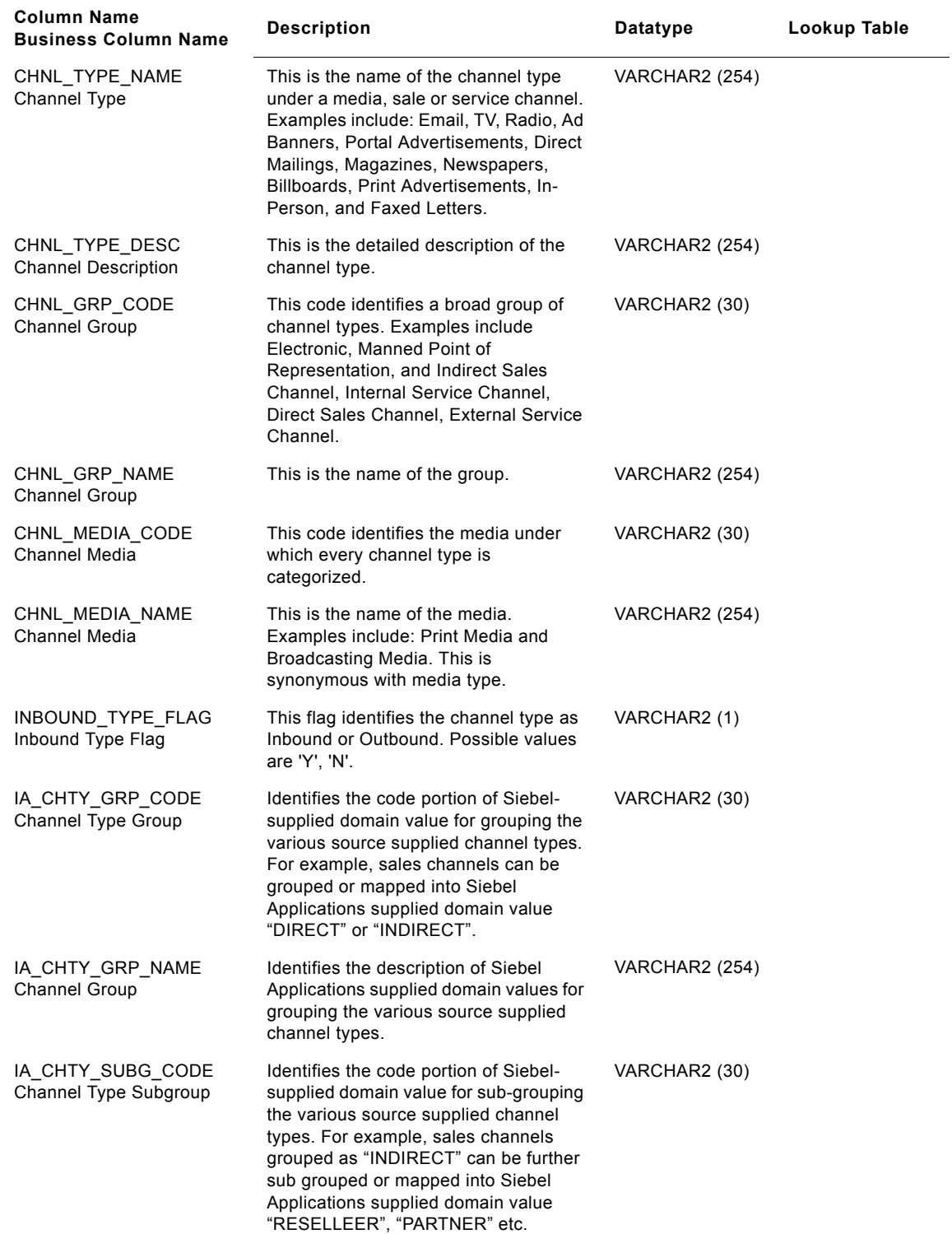

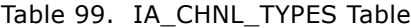

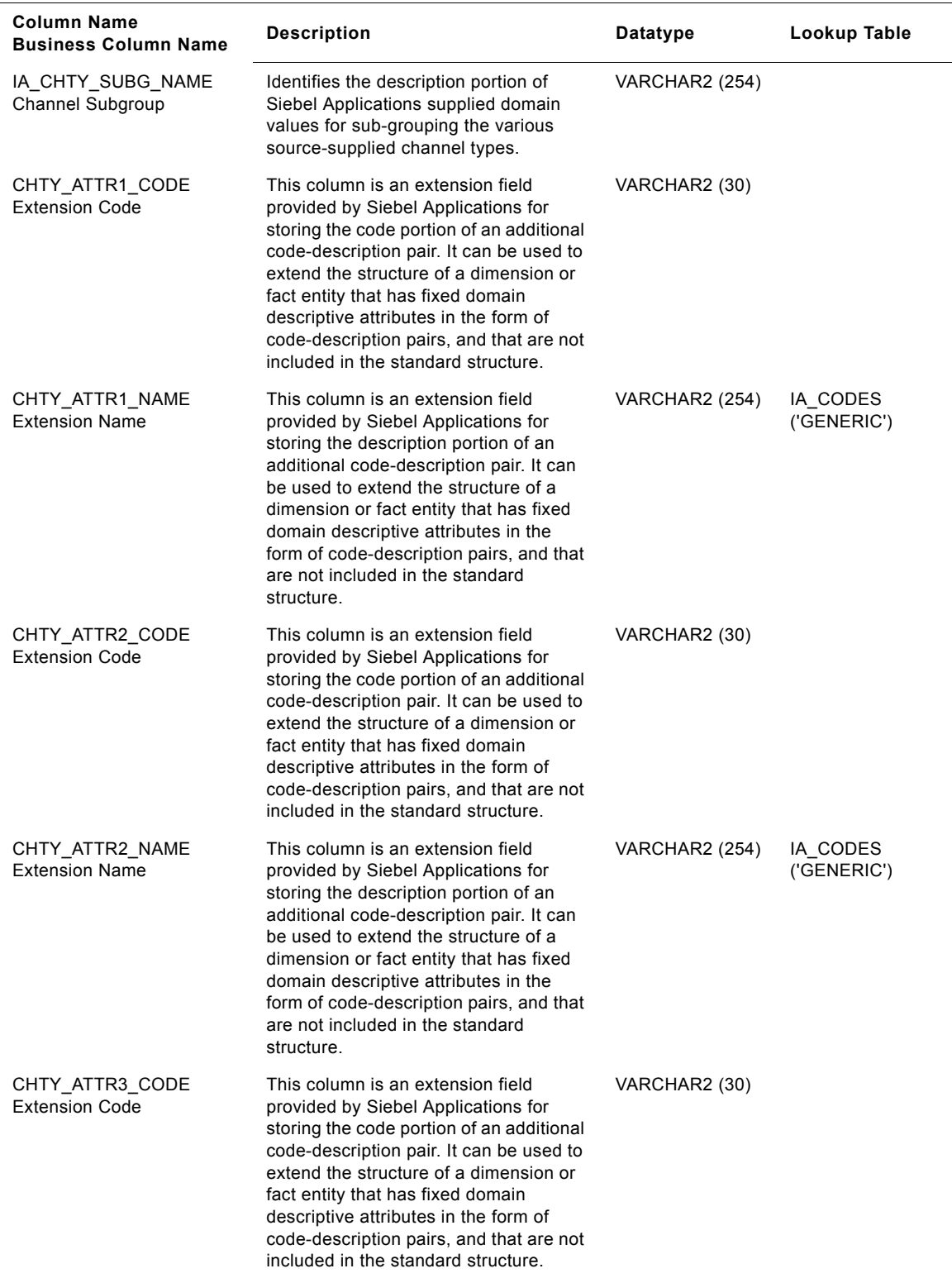

### Table 99. IA\_CHNL\_TYPES Table

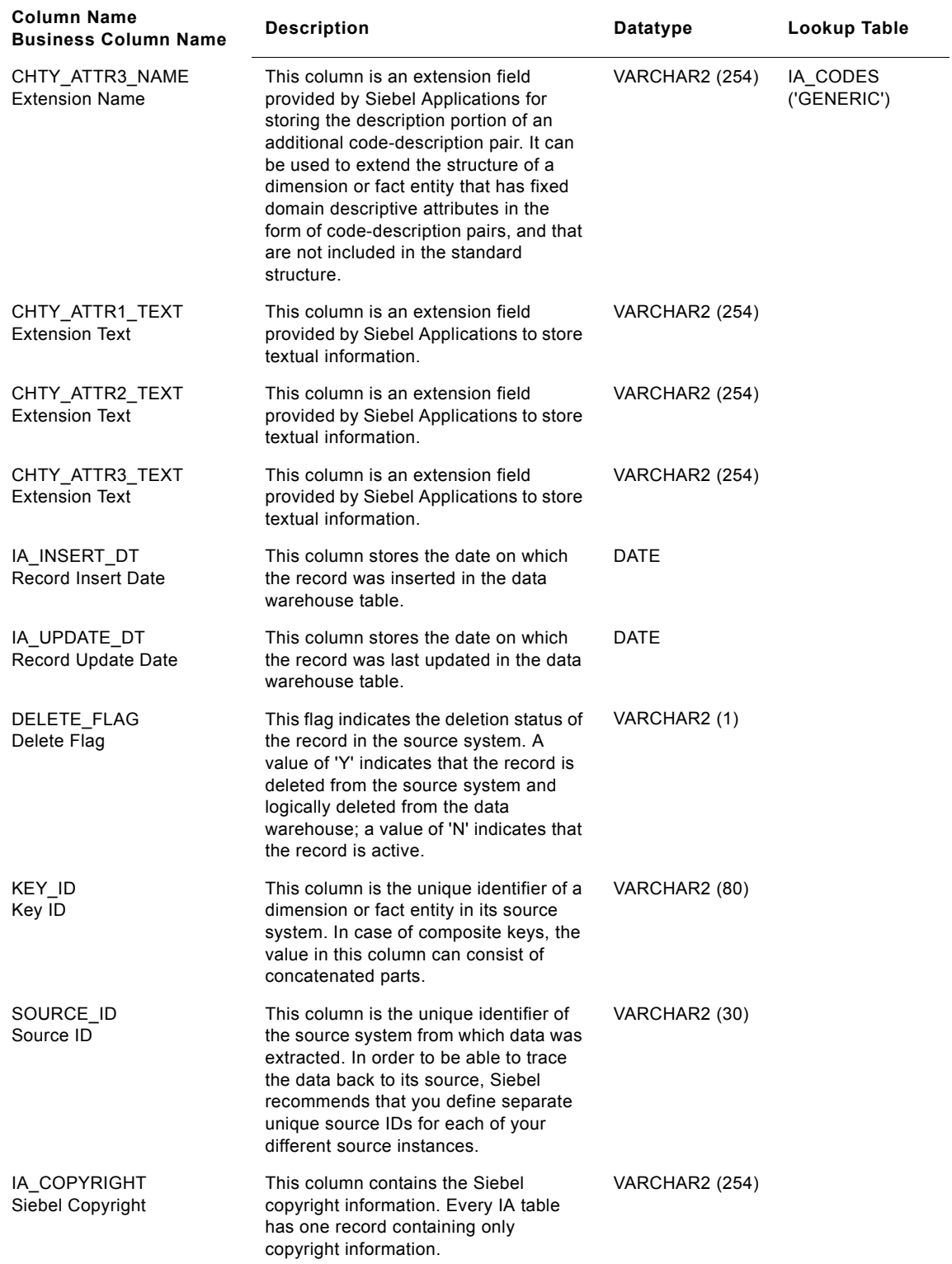

# **IA\_CHTY\_EVTY\_KF Table**

Channel Type, Event Type key figures. This contains all figures (counts, amounts) for the channel type, event types used by the customer and captured as part of customer events. We do not store unused channel type/event type information. (Only used channel types/event types which occur as part of customer events would be considered here.)

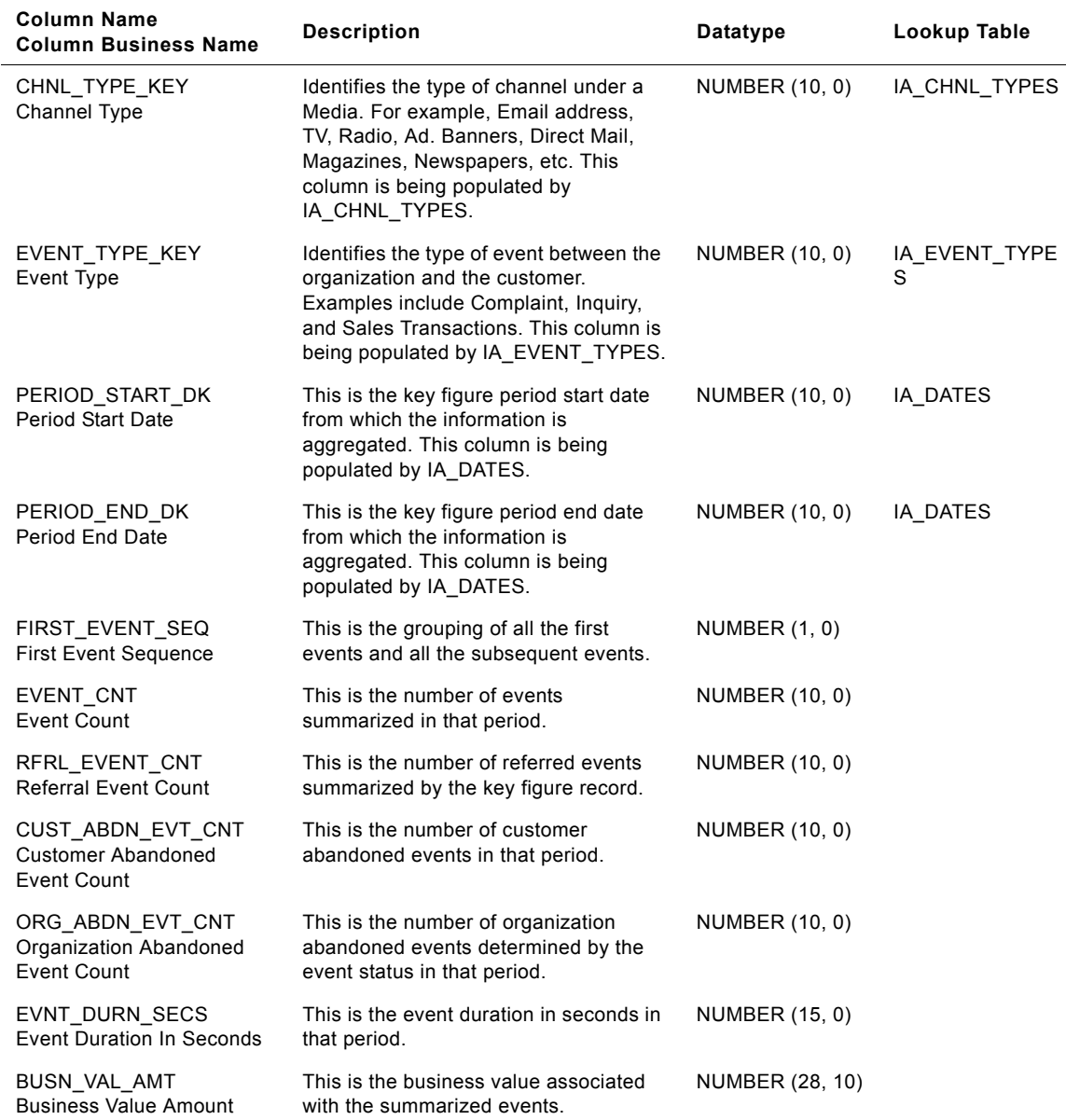

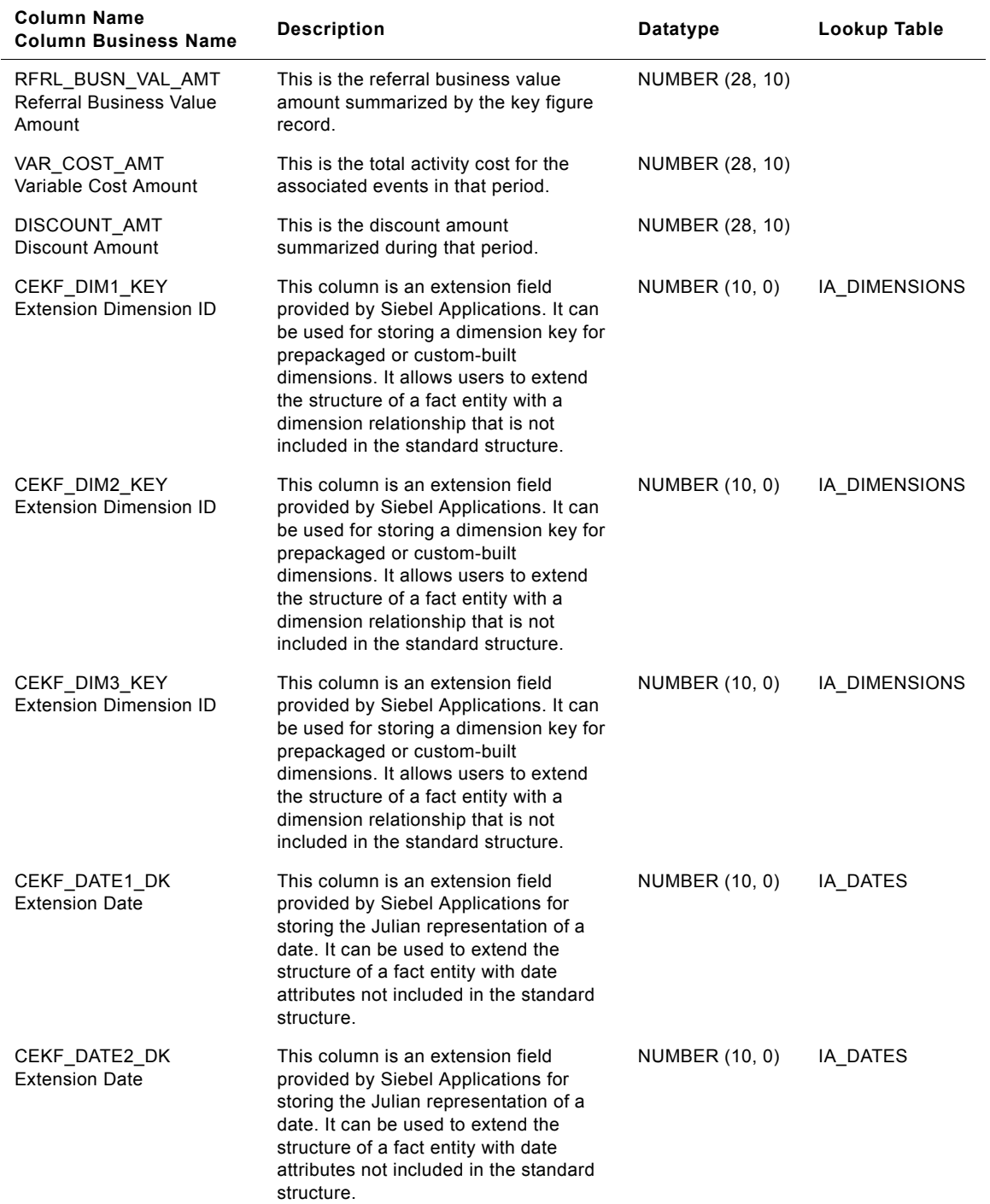

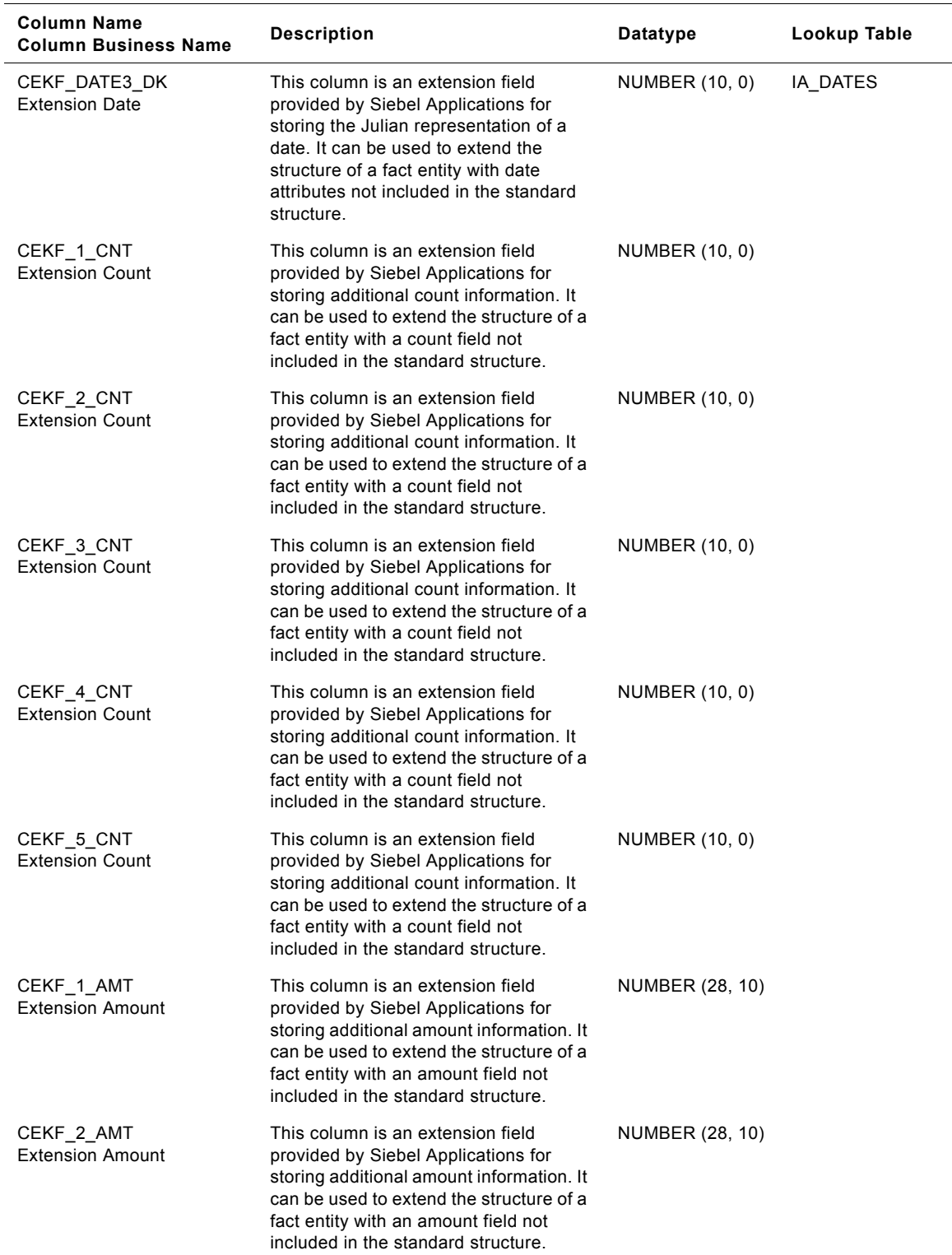

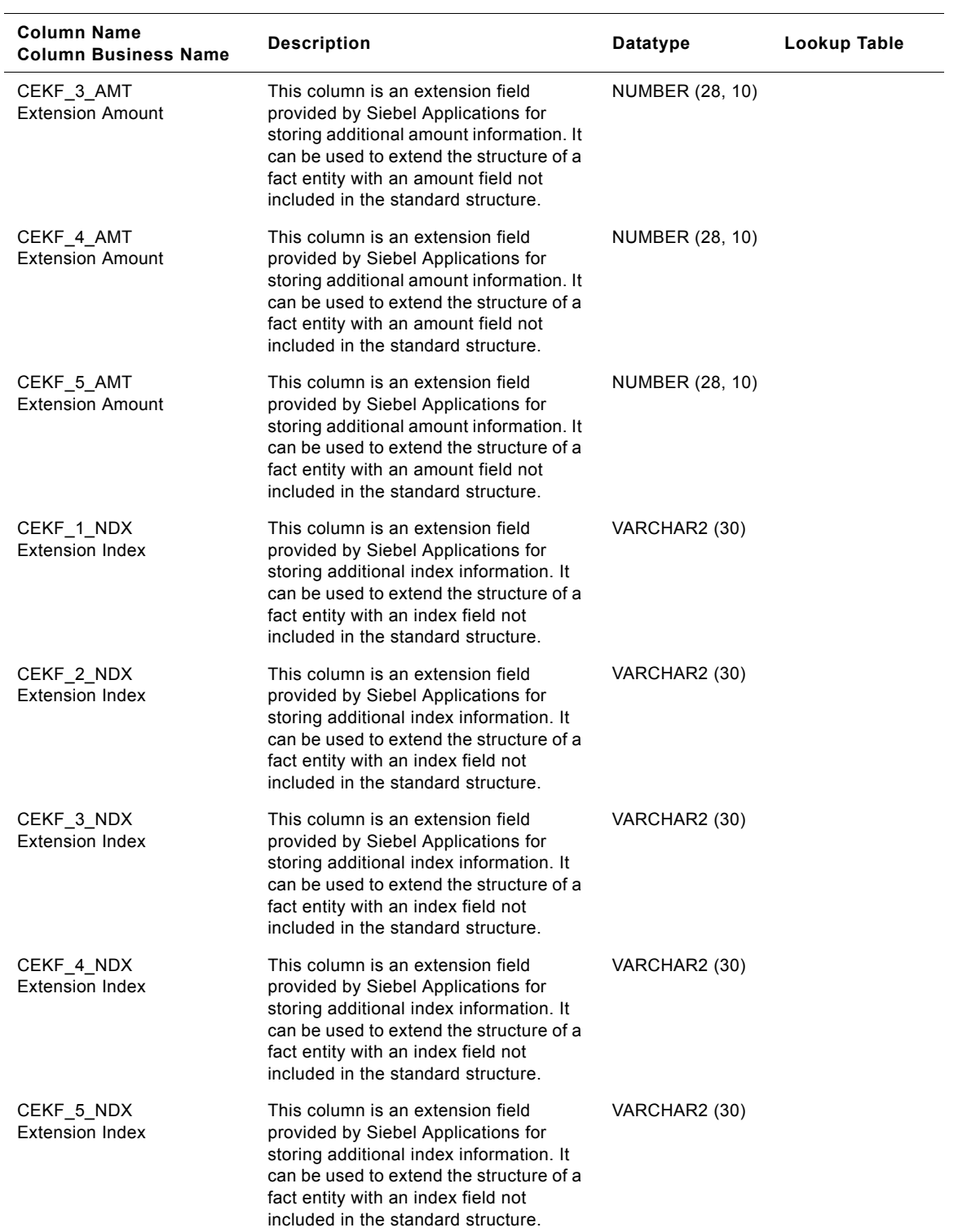

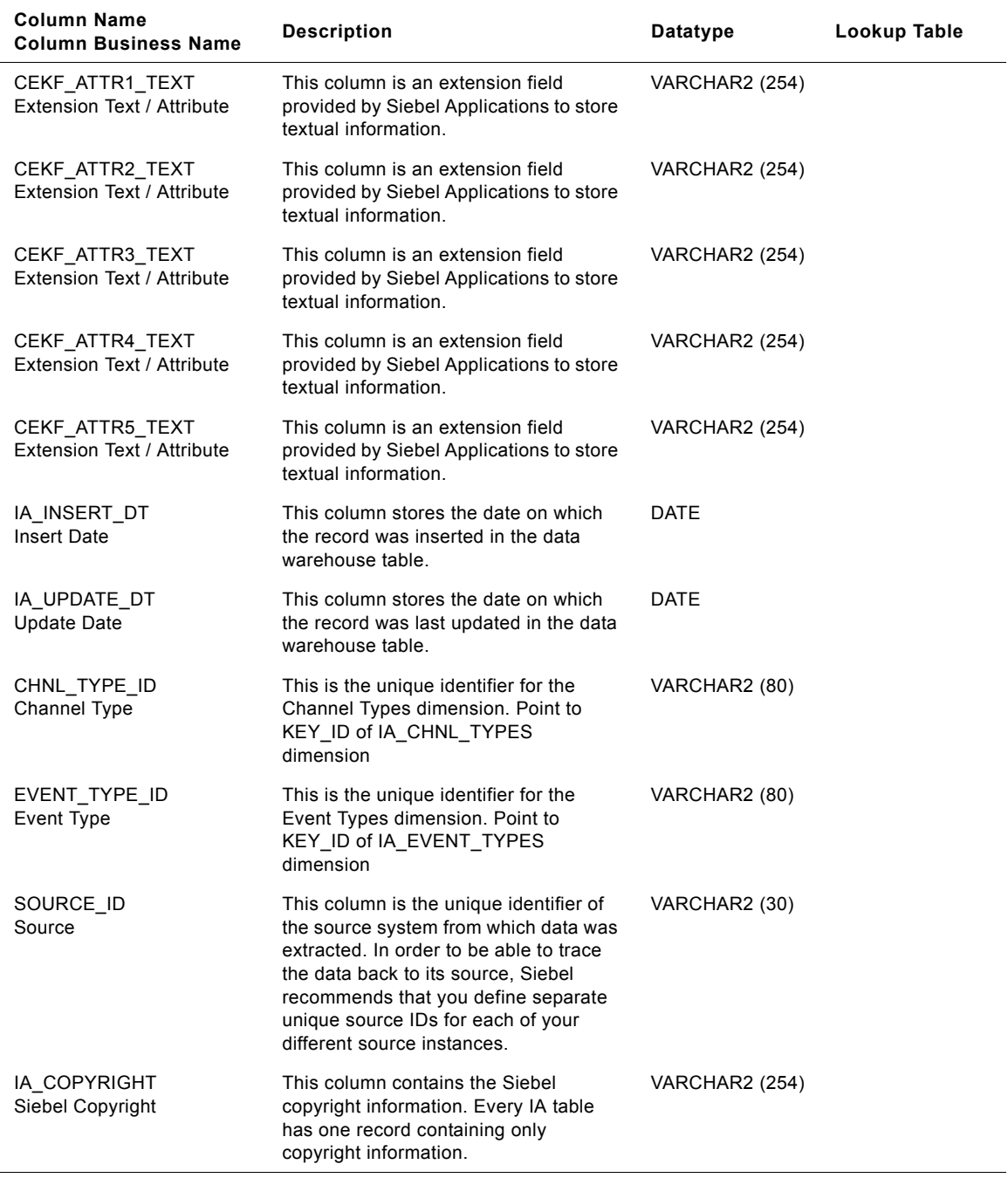

# **IA\_CLAIMS\_A1 Table**

This is an aggregate table. This table would be aggregated from IA\_CLAIMS. This table is aggregated at the claim document level.

| <b>Column Name</b>                                      | <b>Description</b>                                                                                                    | <b>Datatype</b> | Lookup Table |
|---------------------------------------------------------|----------------------------------------------------------------------------------------------------|-----------------|--------------|
| <b>Column Business Name</b><br>PRODUCT_KEY              | Identifies the end product/ finished good                                                                                                    | NUMBER (10)     |              |
| Product                                                 | related to the claim. Claim could be at<br>finished good or item level. Example: If<br>Car was sold and claim is on engine, then<br>this key identifies Car Joins with<br>IA_PRODUCTS. Used in analytical<br>reports where finished goods and Model<br>are criteria.                                                                                                    |                 |              |
| CUSTOMER_KEY<br><b>End Customer</b>                     | Identifies the current owner of the product<br>This is end customer of the product.<br>Critical to make this distinction where<br>products are sold through channels<br>besides direct selling. Example: If car<br>dealer sells car to John Doe, then John<br>Doe will be the customer identified here<br>and not the car dealer. Joins with<br>IA_CUSTOMERS. Used in analytical<br>reports where the customer is a criteria. | NUMBER (10)     |              |
| CUST LOC KEY<br><b>End Customer Billing</b><br>Location | Identifies the location of the current<br>owner of the product Joins with<br>IA CUST LOCS. Used for analysis by<br>the region where claim is raised.                                                                                                    | NUMBER (10)     |              |
| <b>CUST CNTCT KEY</b><br><b>End Customer Contact</b>    | Contact at the customer (end) who is<br>dealing with this claim from the customer<br>end. Typically applicable in situations<br>where B-B transactions are involved or if<br>end customer is not involved himself/<br>herself during the claim process. Joins<br>with IA_CUST_CONTCTS                                                                                                    | NUMBER (10)     |              |
| <b>CUST ACCT KEY</b><br><b>End Customer Account</b>     | Identifies the Financial Accounting view<br>of the owner of the Product. Joins with<br>IA CUST ACCTS                                                                                                    | NUMBER (10)     |              |
| CUST_PAY_TERMS_KEY<br>Pay Terms                         | Identifies the payment terms with the end<br>customer. Joins with IA_TERMS of<br>category 'PAYMENT                                                                                                    | 'NUMBER (10)    |              |
| SLS CHNL TYPE KEY<br>Sales Channel Type                 | Identifies the channel through which the<br>product was originally sold. Example: If<br>Car was sold through a dealership, then<br>this would identify dealer as the channel<br>type. Joins with IA CHNL TYPES of<br>category 'SALES                                                                                                    | 'NUMBER (10)    |              |

Table 101. IA\_CLAIMS\_A1 Table Details

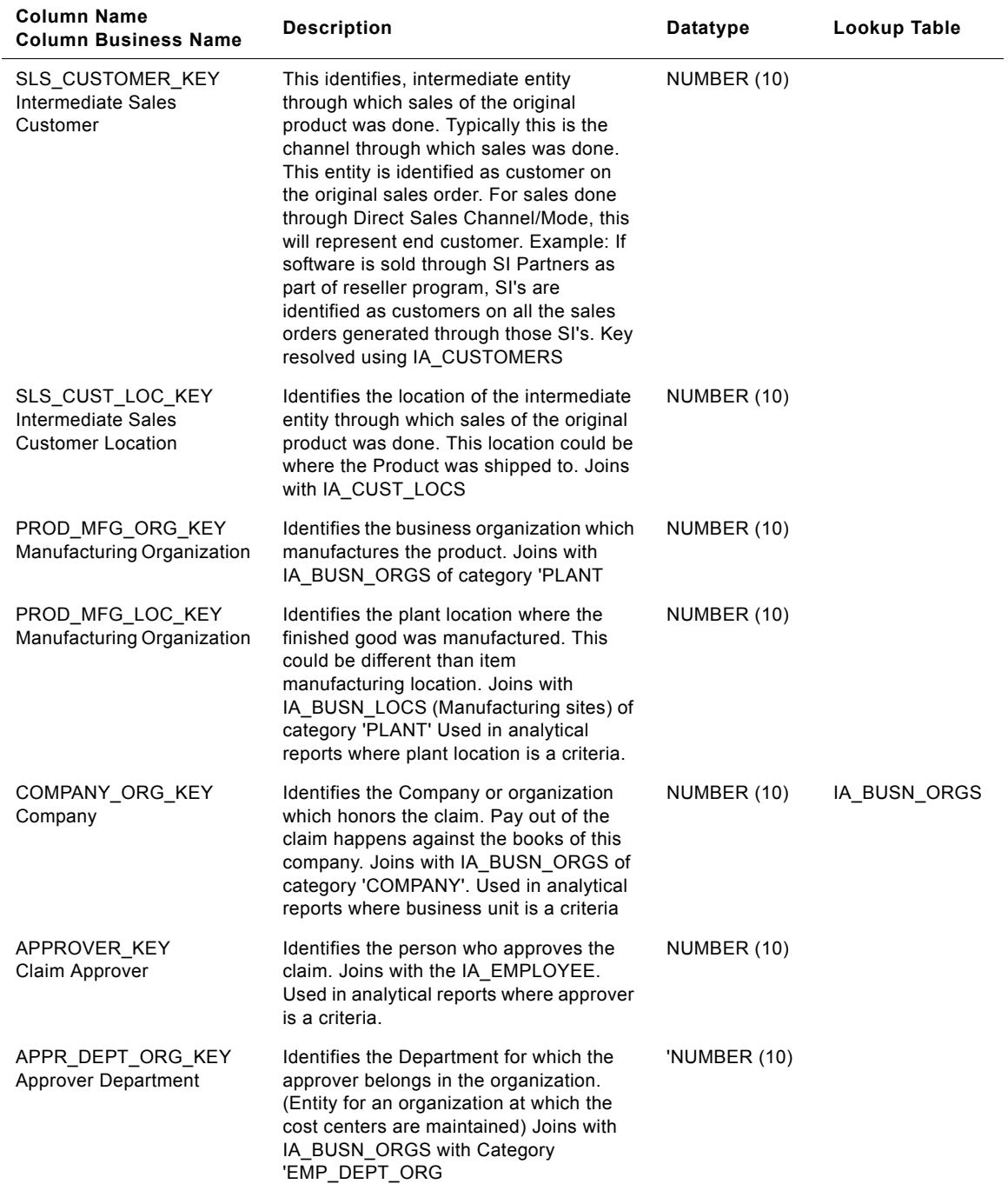

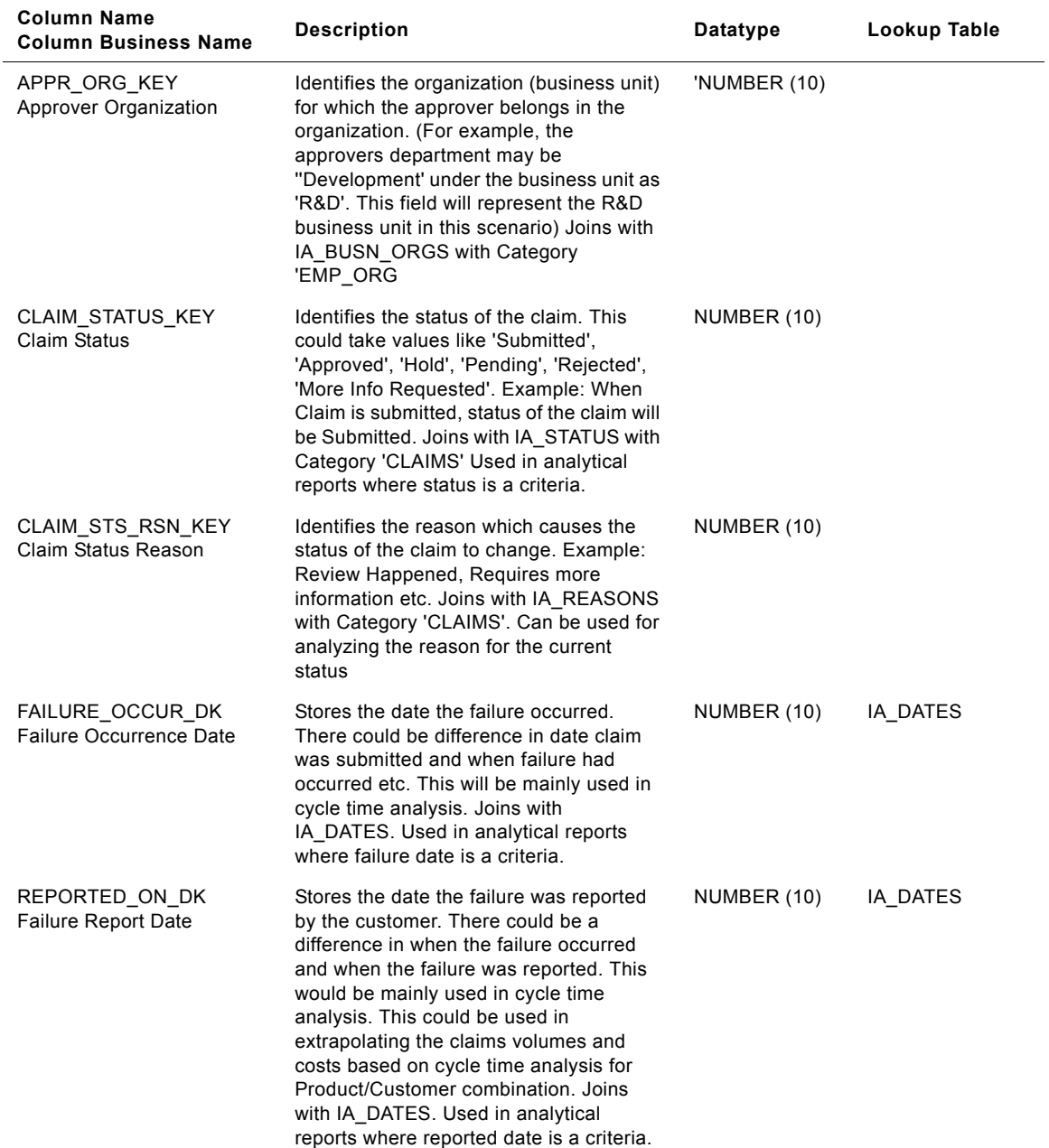

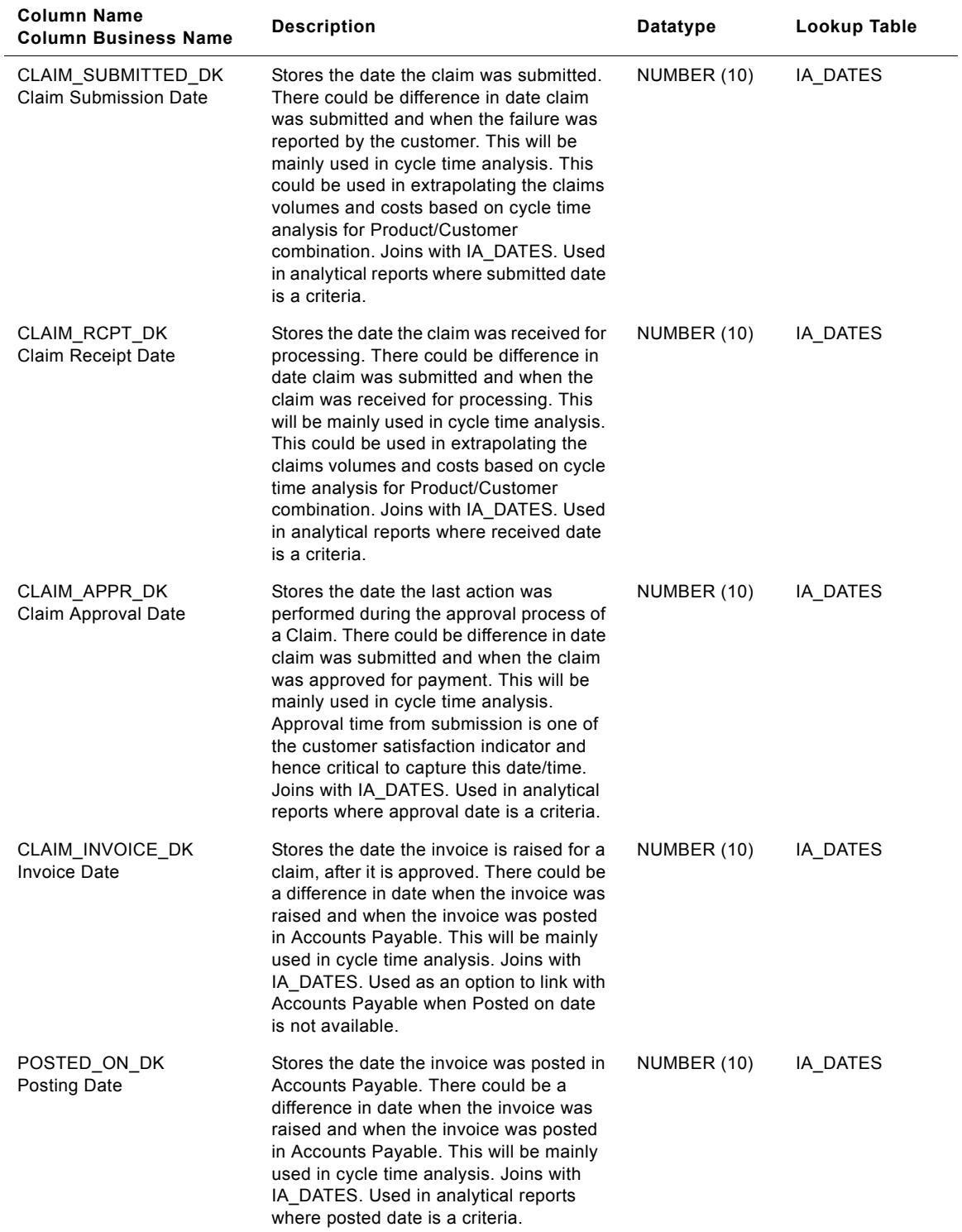

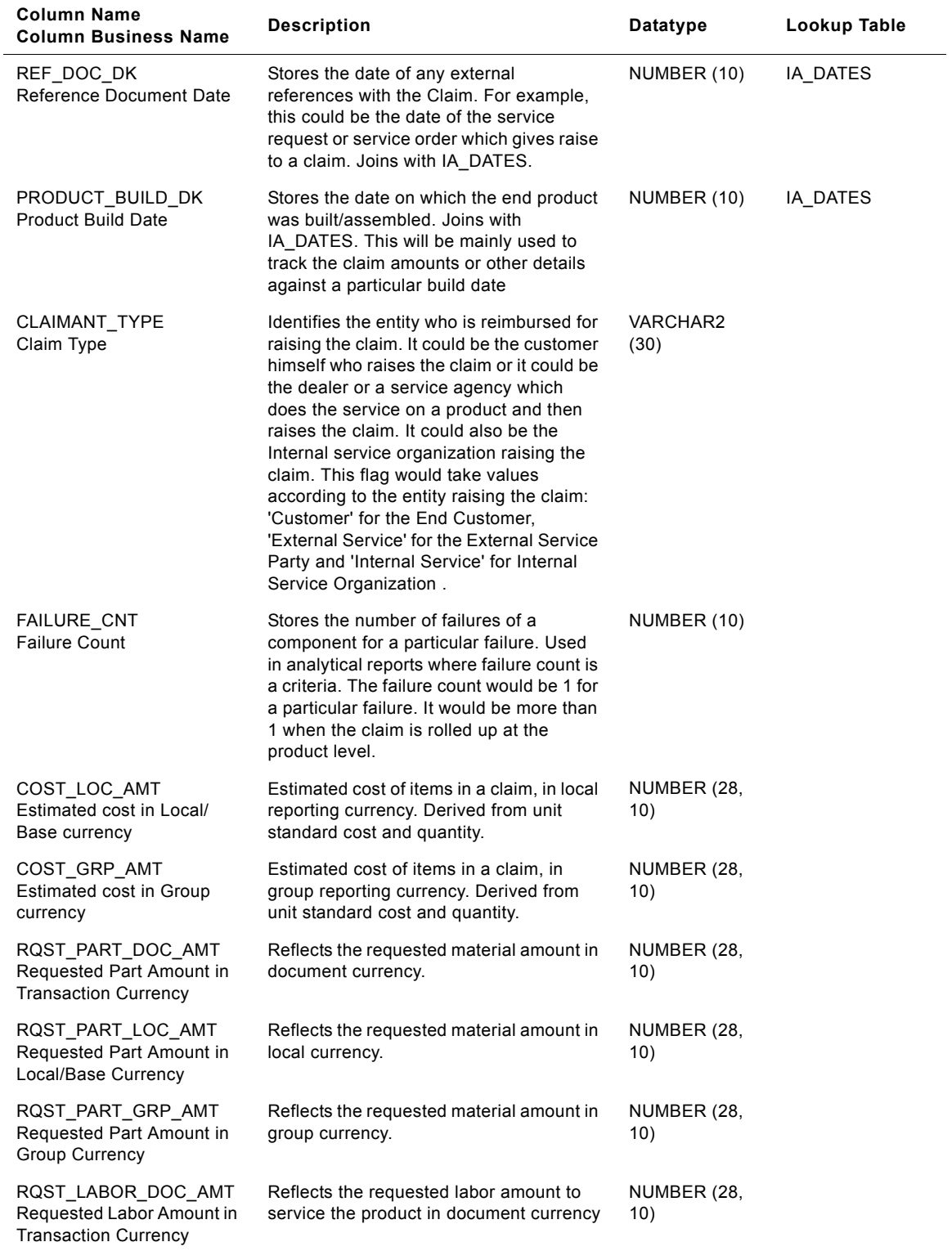

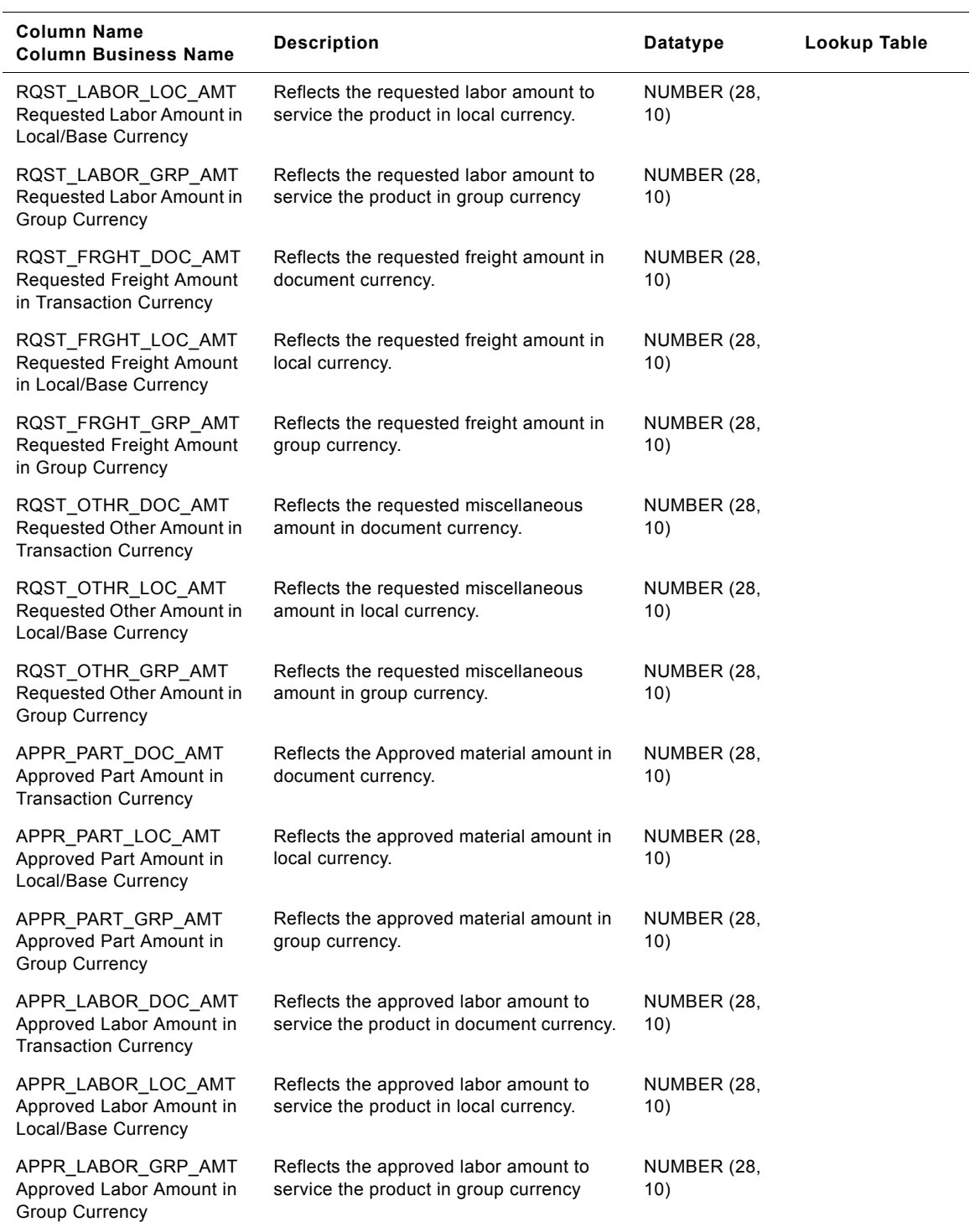

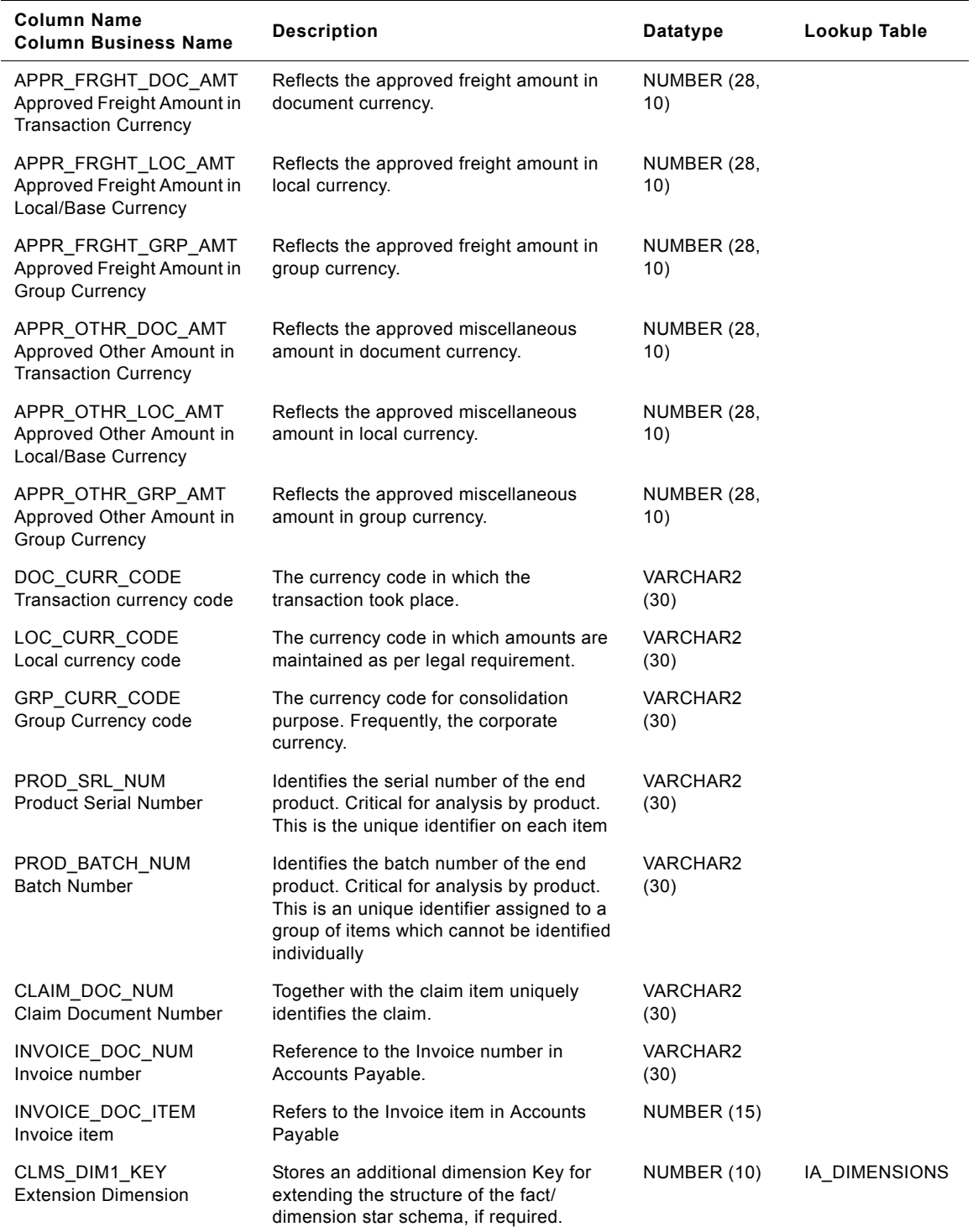

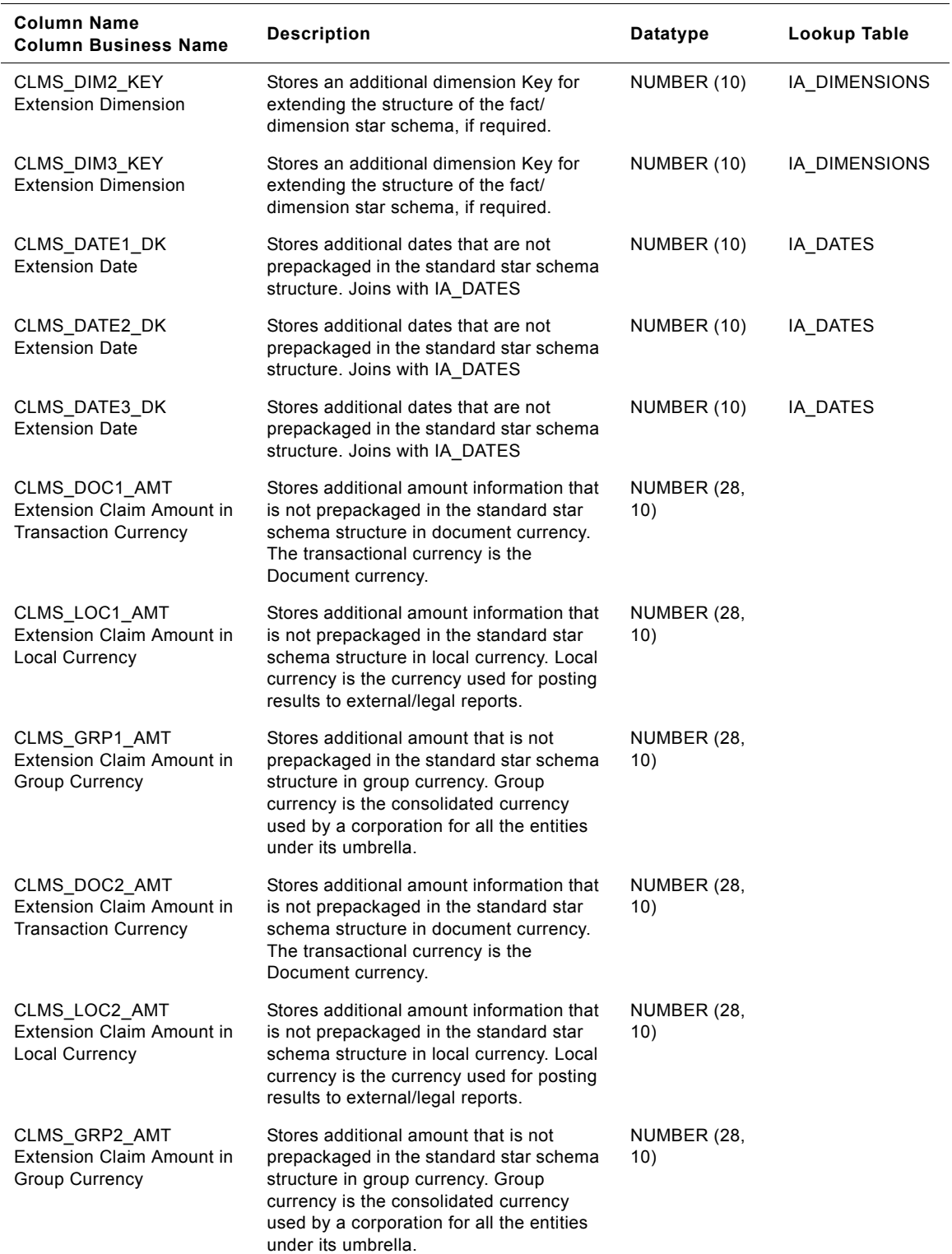

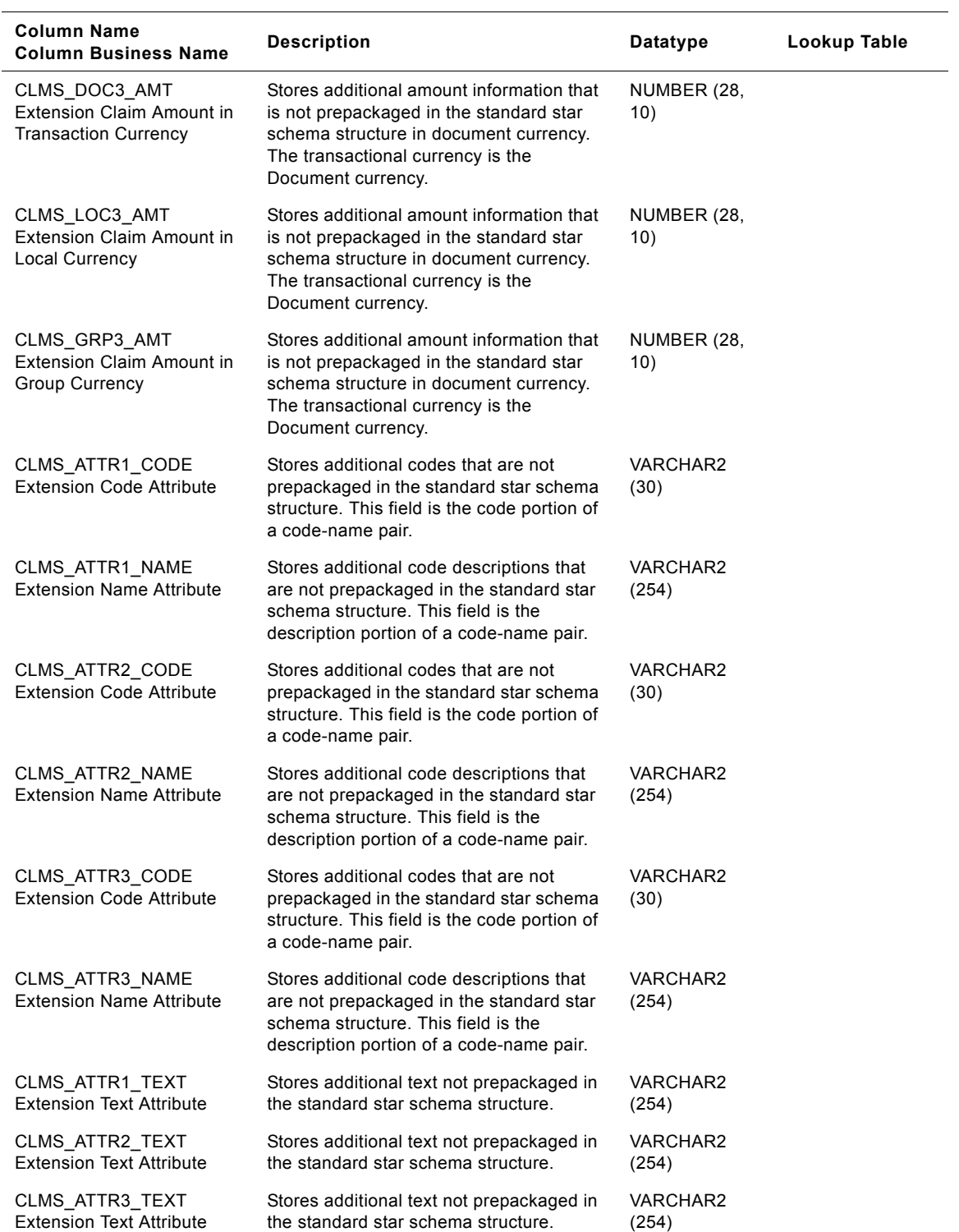

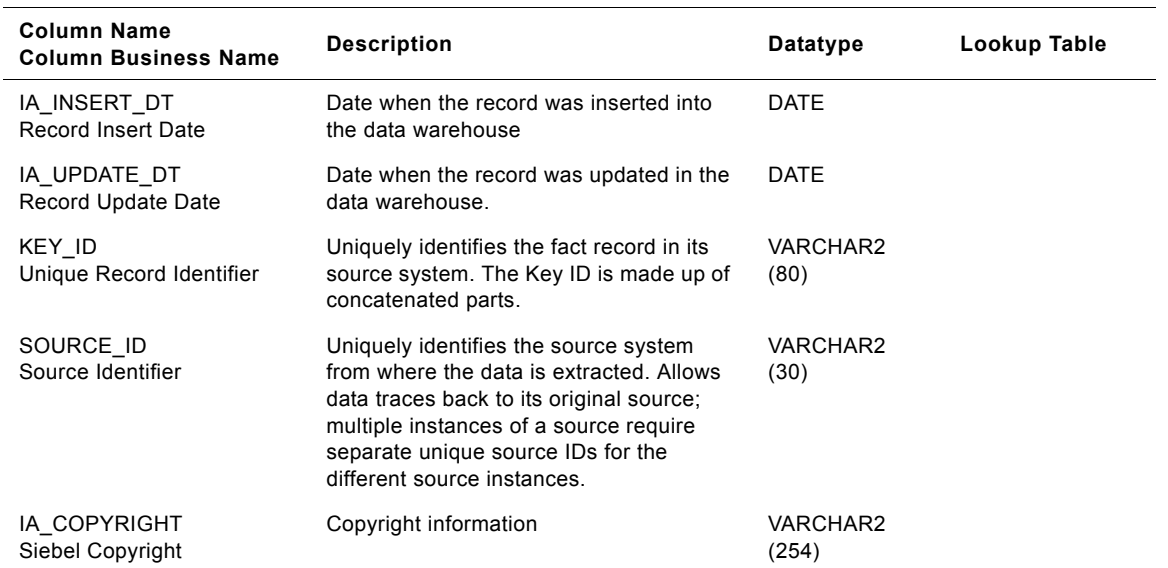

# **IA\_CLAIMS\_A2 Table**

This is an aggregate table. This table would be aggregated from IA\_CLAIMS. It is a monthly aggregate.

| <b>Column Name</b><br><b>Column Business Name</b>                | <b>Description</b>                                                                                                    | Datatype     | Lookup Table |
|------------------------------------------------------------------|----------------------------------------------------------------------------------------------------|--------------|--------------|
| PRODUCT_KEY<br>Product                                           | Identifies the end product/ finished good<br>related to the claim. Claim could be at<br>finished good or item level. Example: If<br>Car was sold and claim is on engine, then<br>this key identifies Car Joins with<br>IA_PRODUCTS. Used in analytical<br>reports where finished goods and Model<br>are criteria.                                                                                                    | NUMBER (10)  |              |
| COMPONENT_KEY<br>Component                                       | Identifies the component related to the<br>claim. If claim is against the finished good<br>parent level, then Component and<br>Product key will be same. Example: If<br>claim is on engine of the Car, Component<br>will point to engine of the car. If there was<br>a claim on stolen car then component key<br>will point to Car Joins with<br>IA_PRODUCTS. Used in analytical<br>reports where component is a criteria. | NUMBER (10)  |              |
| COMP_MFG_ORG_KEY<br>Component Manufacturing<br>Organization      | Identifies the business organization which<br>manufactures the component. Joins with<br>IA_BUSN_ORGS of category 'PLANT                                                                                                    | 'NUMBER (10) |              |
| COMP_MFG_LOC_KEY<br><b>Component Manufacturing</b><br>Location   | For all components which are not<br>procured form suppliers and<br>manufactured in-house, this identifies the<br>plant location where this component was<br>manufactured. Joins with<br>IA BUSN LOCS (Manufacturing sites) of<br>category 'PLANT' Used in analytical<br>reports where plant location is a criteria.                                                                                                    | NUMBER (10)  |              |
| PROD MFG ORG KEY<br><b>Product Manufacturing</b><br>Organization | Identifies the business organization which<br>manufactures the product. Joins with<br>IA BUSN ORGS of category 'PLANT                                                                                                    | 'NUMBER (10) |              |
| PROD_MFG_LOC_KEY<br><b>Product Manufacturing</b><br>Location     | Identifies the plant location where the<br>finished good was manufactured. This<br>could be different than item<br>manufacturing location. Joins with<br>IA_BUSN_LOCS (Manufacturing sites) of<br>category 'PLANT' Used in analytical<br>reports where plant location is a criteria.                                                                                                    | NUMBER (10)  |              |

Table 102. IA\_CLAIMS\_A2 Table Details

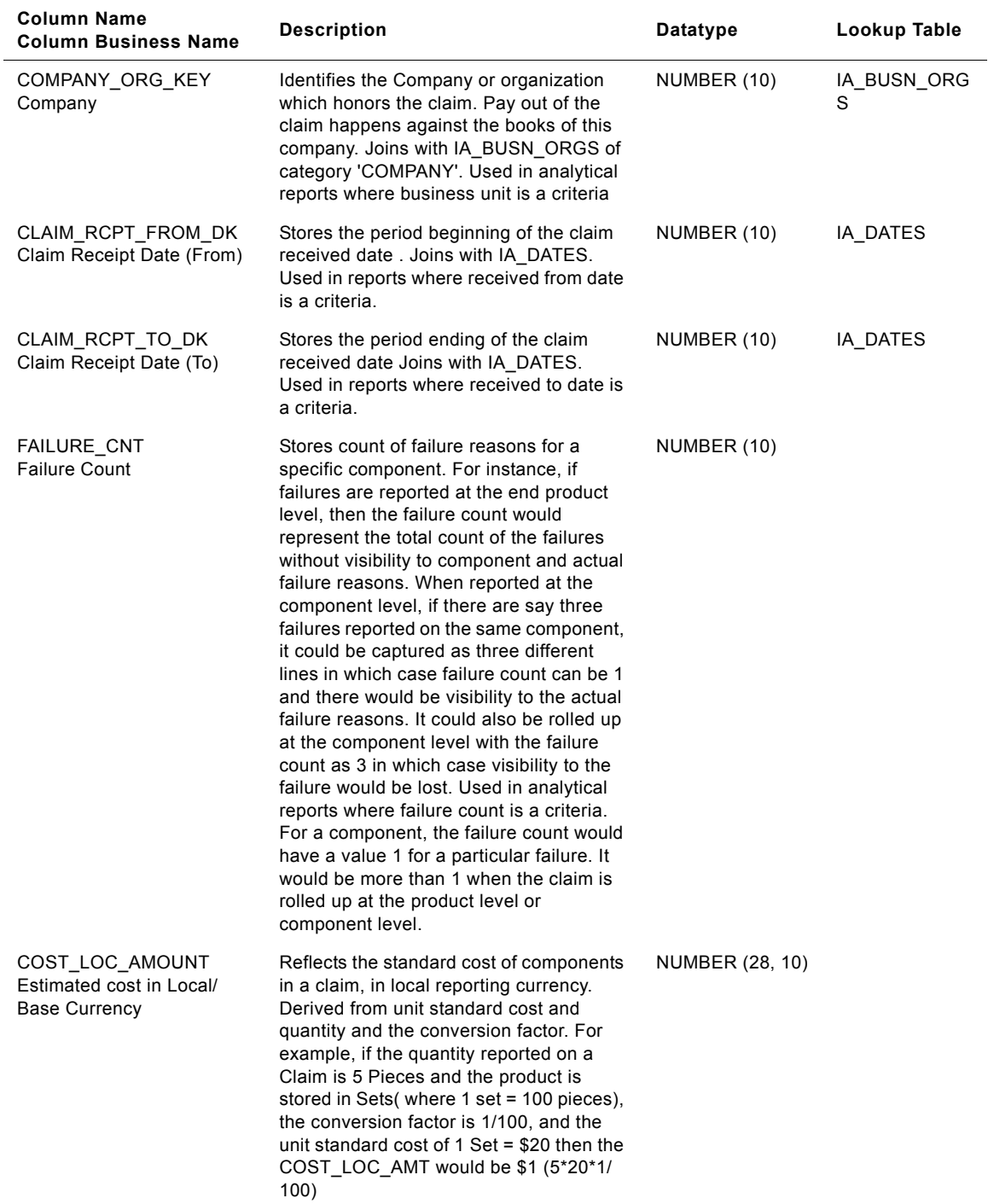

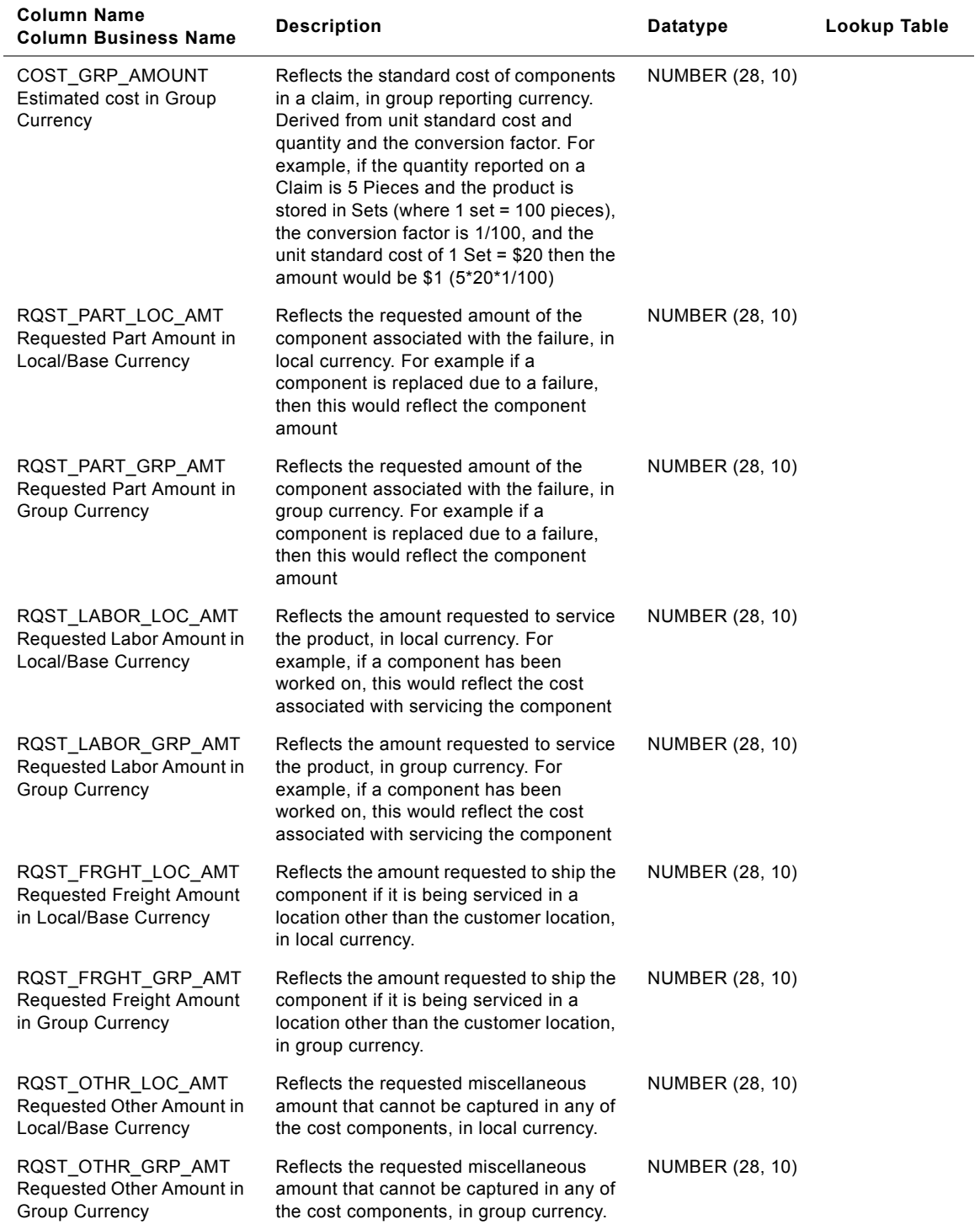

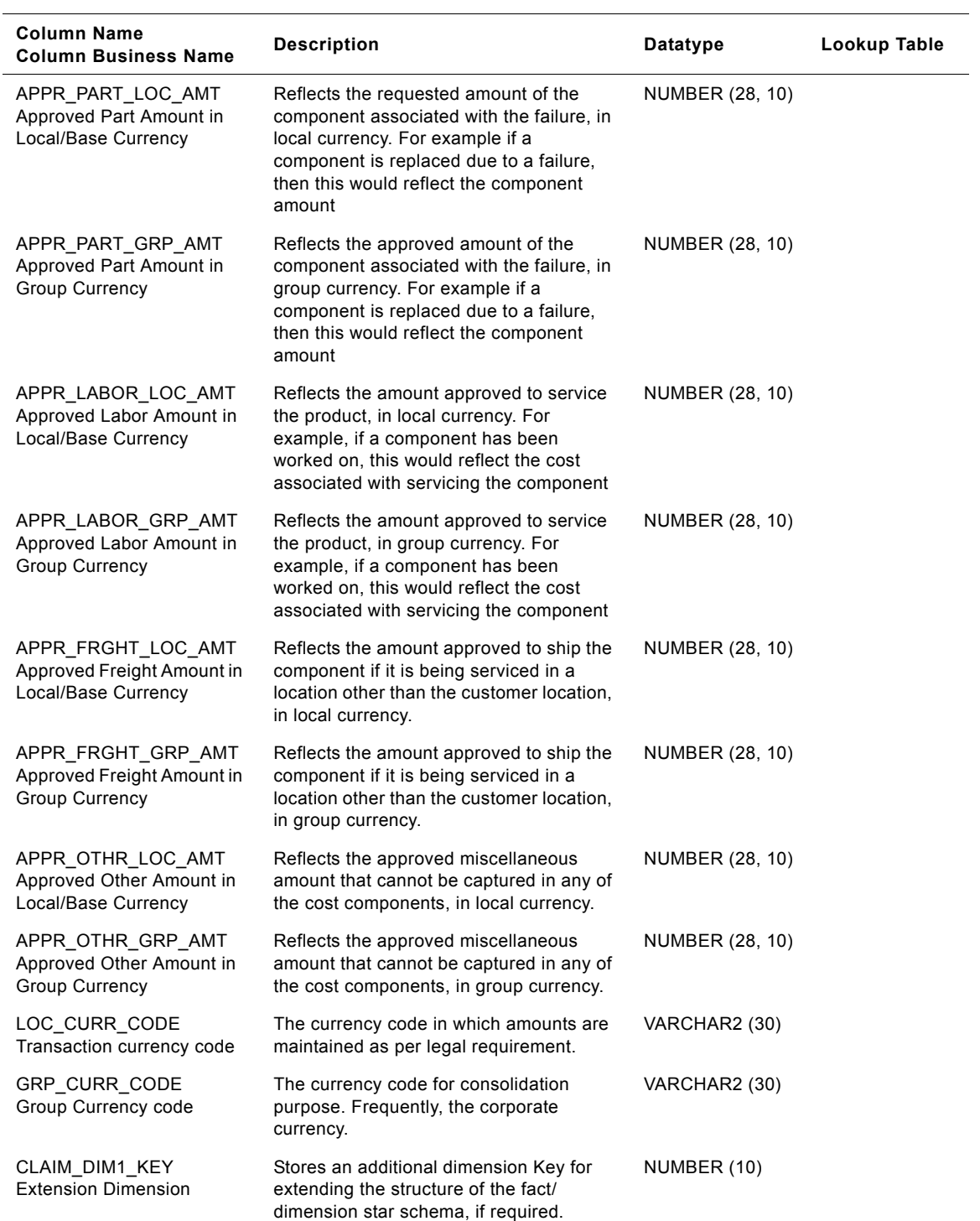

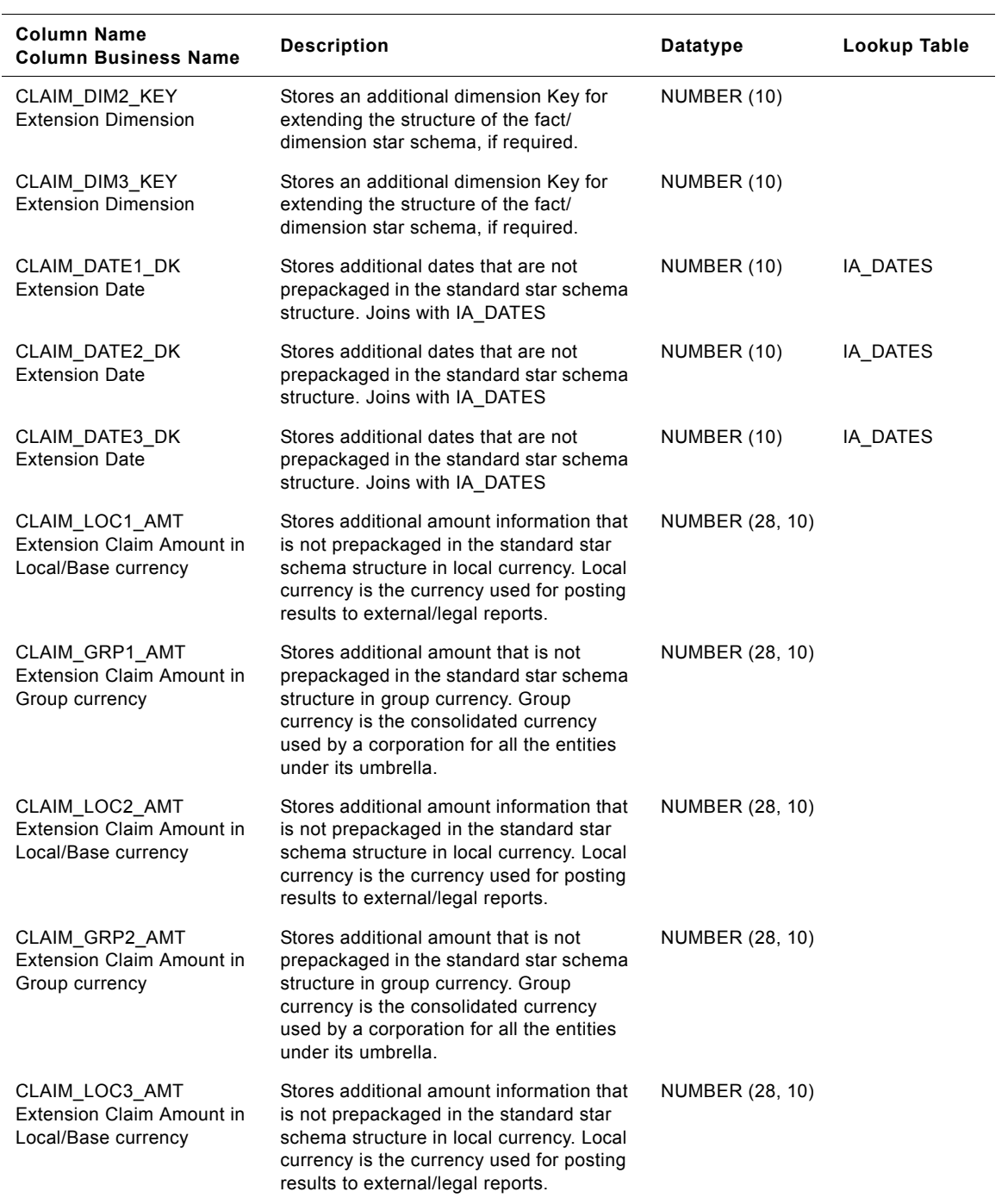

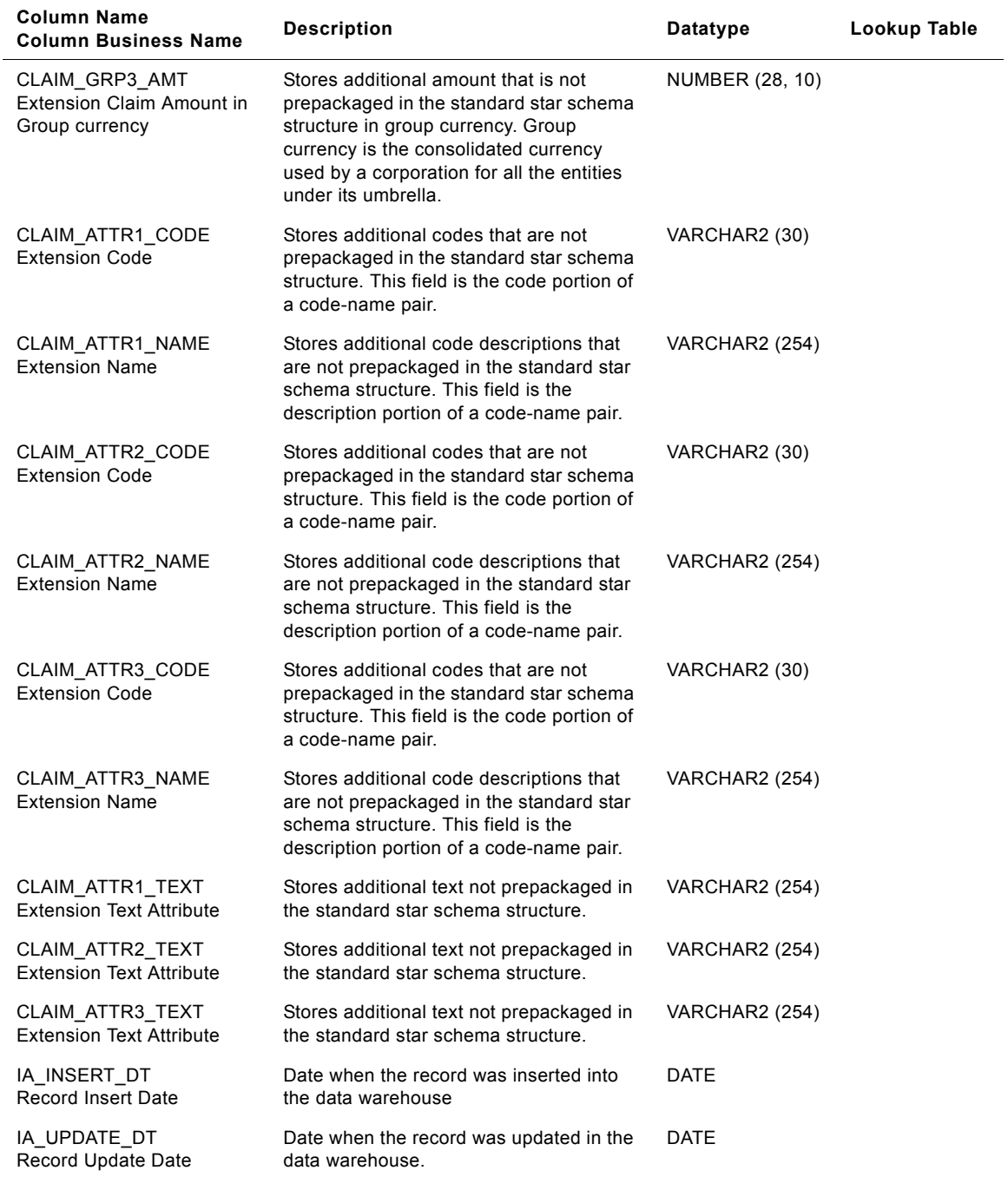

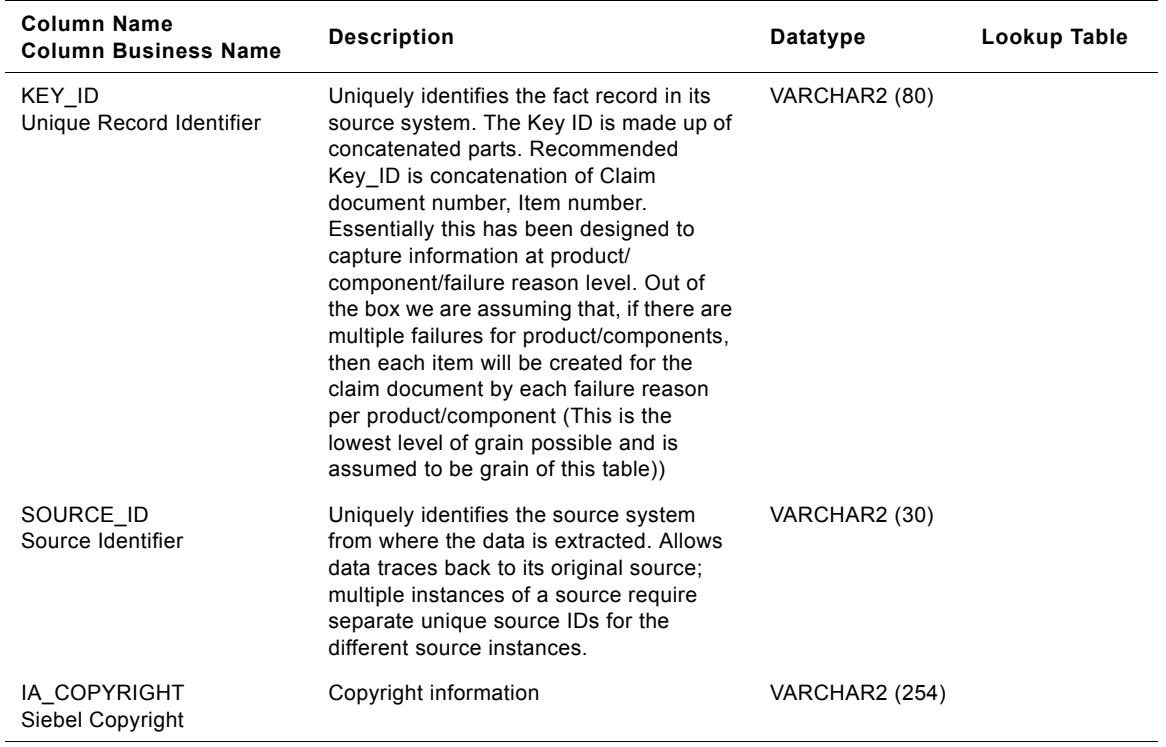

### **IA\_CLICKSTREAM Table**

This is a fact table which stores the weblog details at the click level. This stores all the details as it comes from the weblog file.

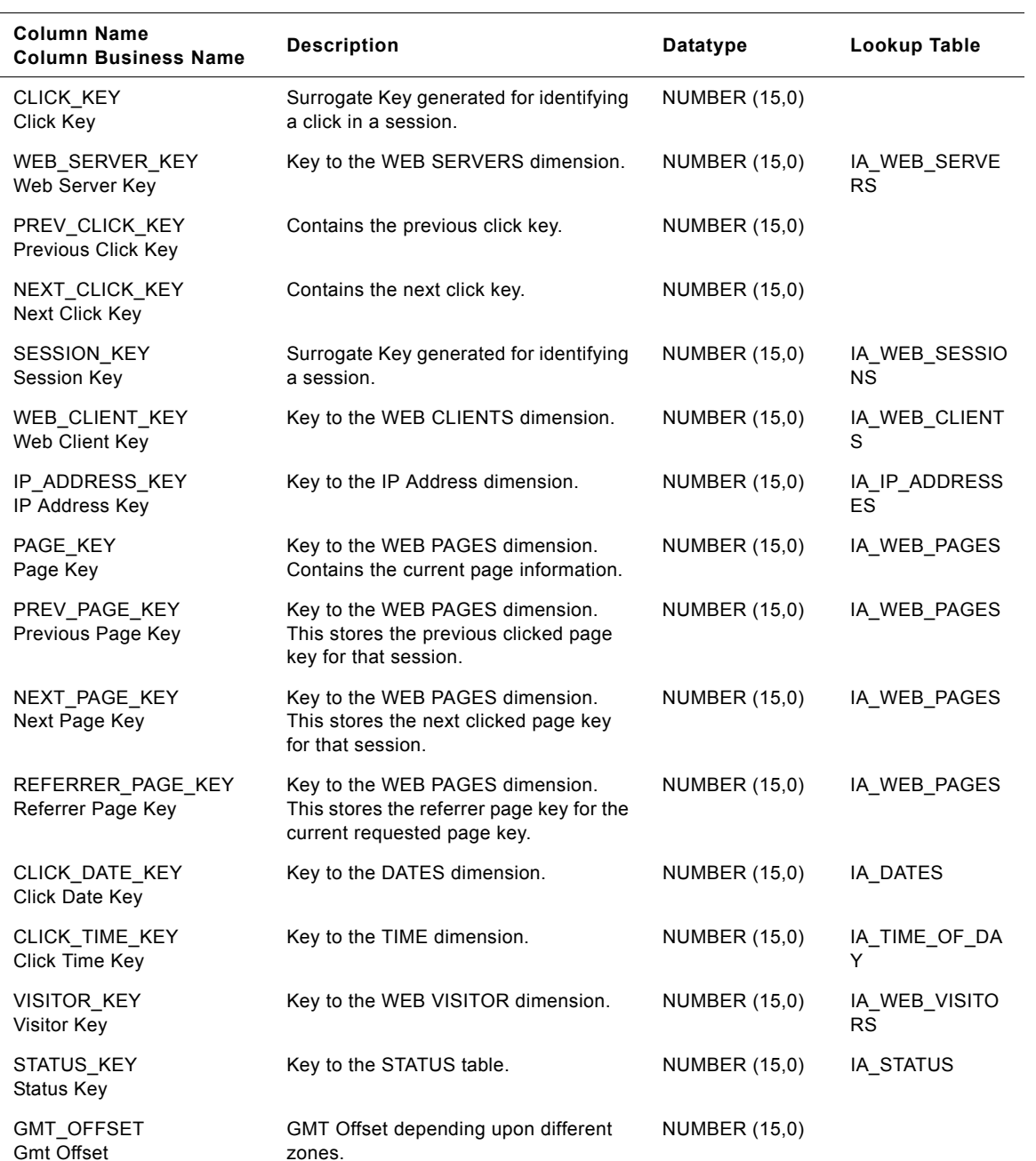

Table 103. IA\_CLICKSTREAM Table Details

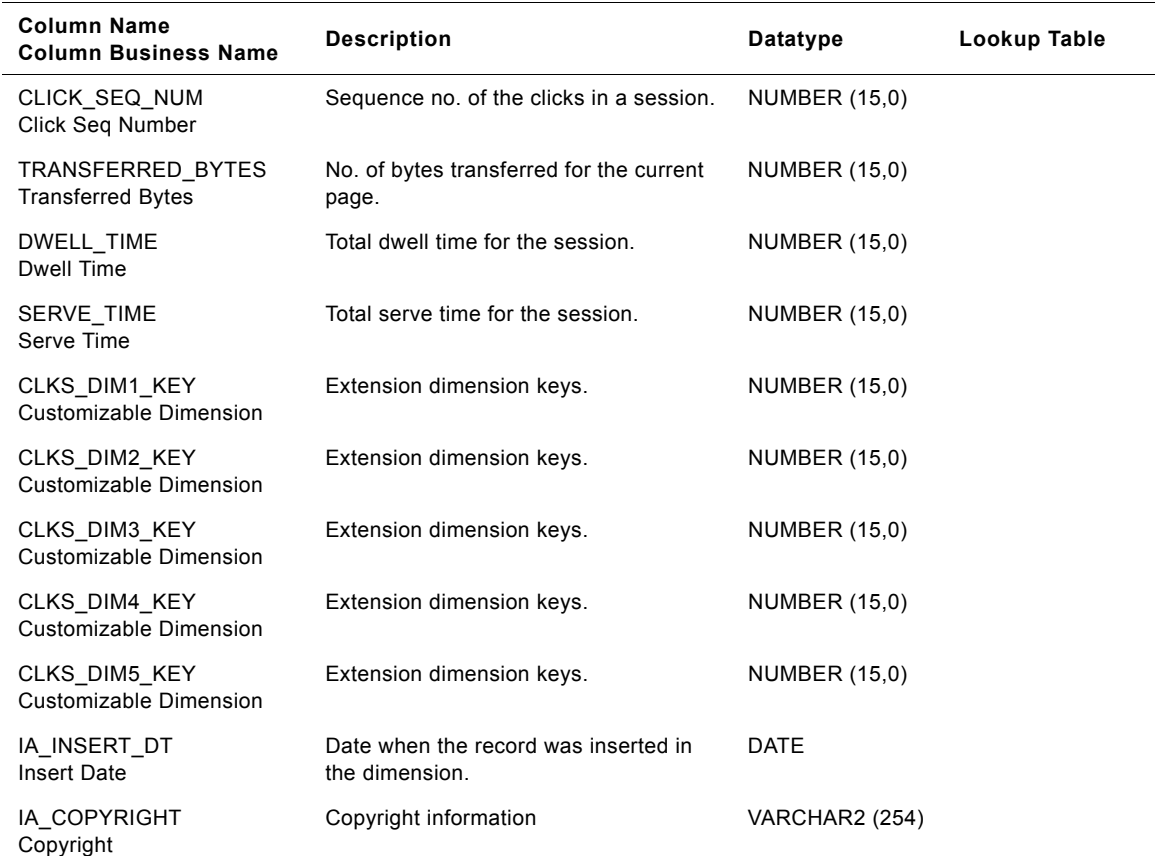

### Table 103. IA\_CLICKSTREAM Table Details

## **IA\_CLICKSTREAM\_A1 Table**

This table stores the aggregate data of IA\_CLICKSTREAM table at the grain of web server key, date key, hour key and status key.

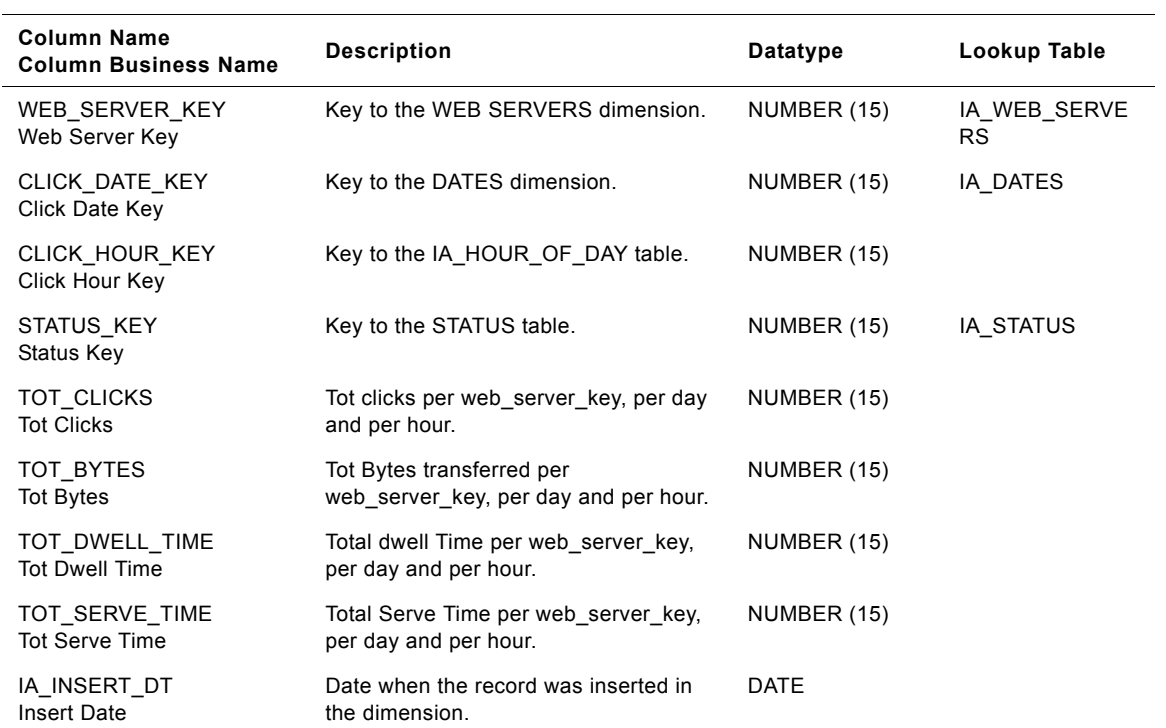

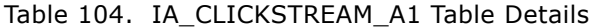

## **IA\_CLICKSTREAM\_A2 Table**

This table stores the aggregated Data of IA\_CLICKSTREAM table at the grain of date key, IP address (domain) level.

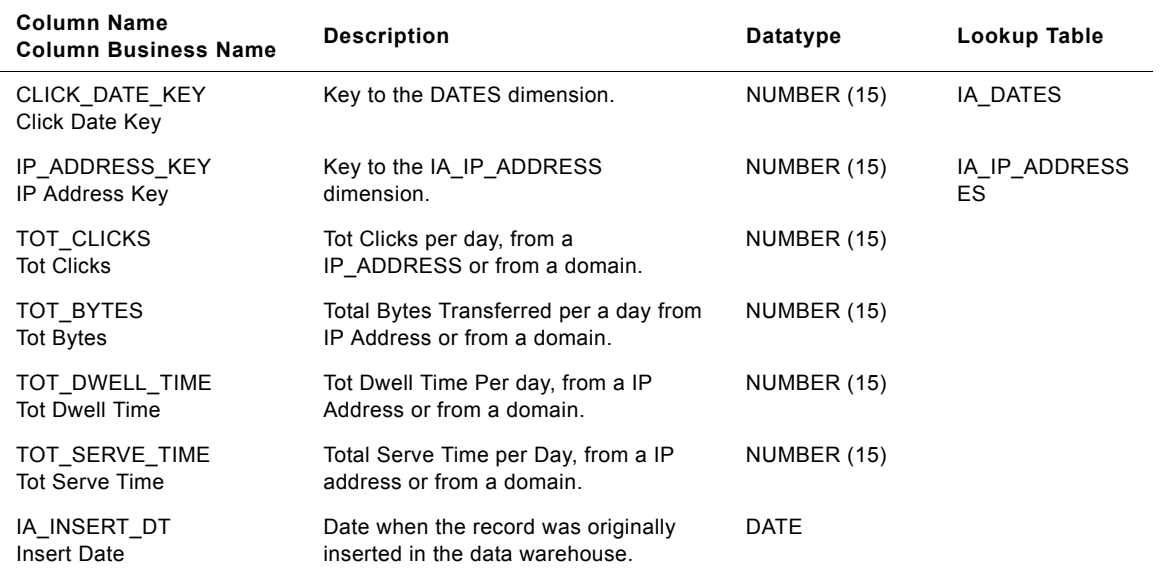

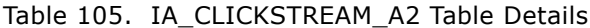

### **IA\_CLICKSTREAM\_A4 Table**

This table stores the aggregate data of IA\_CLICKSTREAM fact table at the grain of date, Page and status of the page level.

| <b>Column Name</b><br><b>Column Business Name</b> | <b>Description</b>                                        | Datatype    | Lookup Table |
|---------------------------------------------------|-----------------------------------------------------------|-------------|--------------|
| CLICK DATE KEY<br>Click Date Key                  | Key to the DATES dimension.                               | NUMBER (15) | IA DATES     |
| PAGE KEY<br>Page Key                              | Key to IA_WEB_PAGES.                                      | NUMBER (15) | IA WEB PAGES |
| STATUS KEY<br>Status Key                          | Key to the STATUS table.                                  | NUMBER (15) | IA STATUS    |
| TOT CLICKS<br><b>Tot Clicks</b>                   | Total Clicks per Day, Per Page, Per<br>Status.            | NUMBER (15) |              |
| TOT BYTES<br>Tot Bytes                            | Total Bytes transferred per Day, Per<br>Page, Per Status. | NUMBER (15) |              |
| TOT DWELL TIME<br><b>Tot Dwell Time</b>           | Total Dwell Time per Day, Per Page,<br>Per Status.        | NUMBER (15) |              |
| TOT SERVE TIME<br><b>Tot Serve Time</b>           | Total Serve Time per Day, Per Page,<br>Per Status.        | NUMBER (15) |              |
| IA INSERT DT<br><b>Insert Date</b>                | Date when the record was inserted in<br>the dimension.    | <b>DATE</b> |              |

Table 106. IA\_CLICKSTREAM\_A4 Table

### **IA\_CLICK\_PAIRS Table**

This is a fact table which stores the search keywords and values.

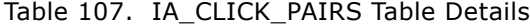

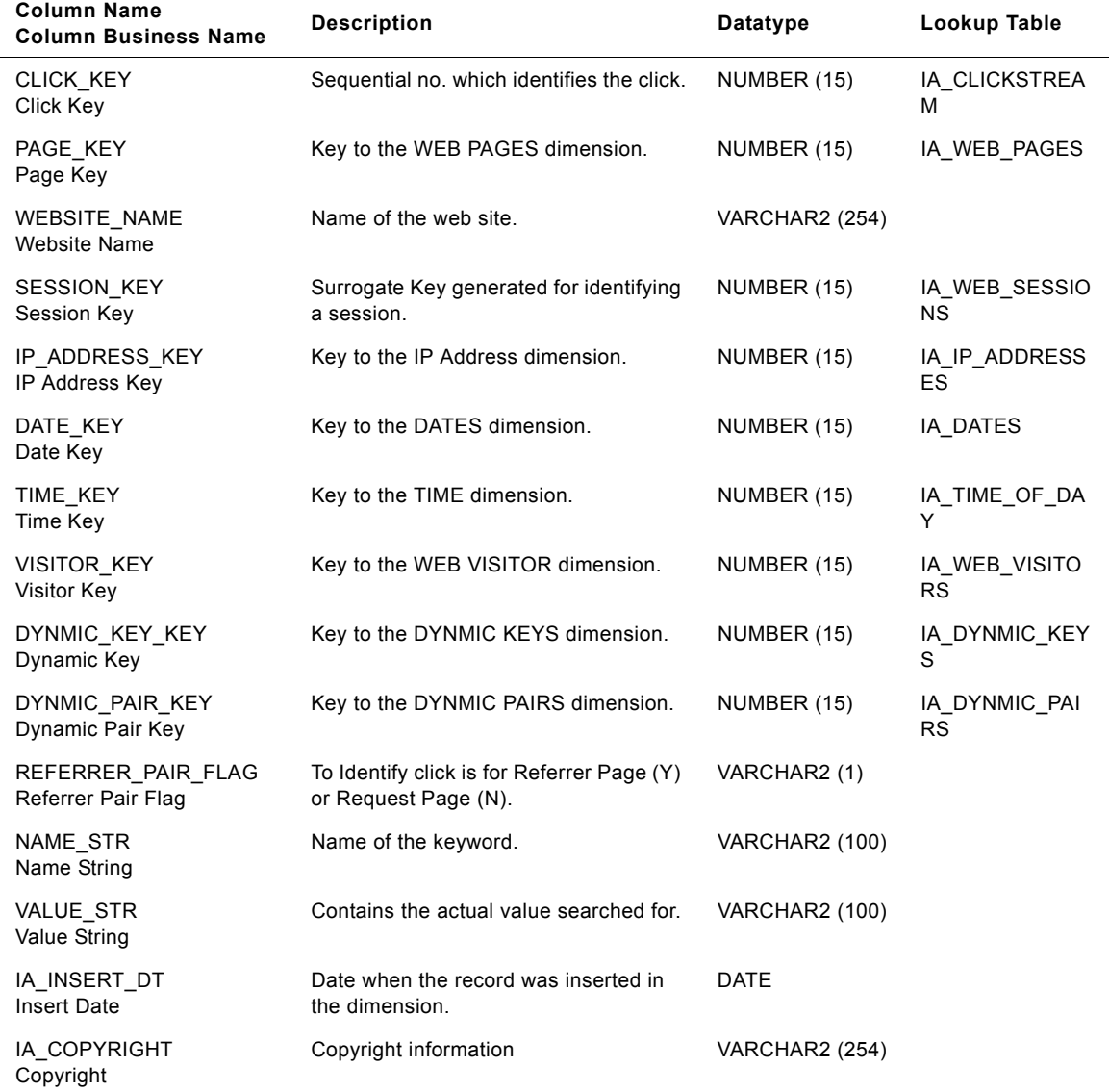

#### **Siebel Analytics Enterprise Data Warehouse Data Model Reference**  Version 7.7.2, Rev. A **392** ■

# **IA\_CLICK\_PAIRS\_A1 Table**

This is an aggregate table of IA\_CLICK\_PAIRS which stores the search keywords and values at the grain of date and web page.

| <b>Column Name</b><br><b>Column Business Name</b> | <b>Description</b>                                             | Datatype    | Lookup Table               |
|---------------------------------------------------|----------------------------------------------------------------|-------------|----------------------------|
| DATE KEY<br>Date Key                              | Key to the DATES dimension.                                    | NUMBER (15) | IA DATES                   |
| PAGE KEY<br>Page Key                              | Key to the WEB PAGES dimension.                                | NUMBER (15) | IA WEB PAGES               |
| DYNMIC KEY KEY<br>Dynamic Key                     | Key to the DYNMIC KEYS dimension.                              | NUMBER (15) | IA DYNMIC KEY<br>S         |
| DYNMIC PAIR KEY<br>Dynamic Pair Key               | Key to the DYNMIC PAIRS dimension.                             | NUMBER (15) | IA DYNMIC PAI<br><b>RS</b> |
| TOT CLICKS<br><b>Tot Clicks</b>                   | Total clicks per day, per page: Sourced<br>from NU_CLICK_PAIRS | NUMBER (15) |                            |
| TOT VISITS<br><b>Tot Visits</b>                   | Total Visits per day, per page: Sourced<br>from NU CLICK PAIRS | NUMBER (15) |                            |
| IA INSERT DT<br><b>Insert Date</b>                | Date when the record was inserted in<br>the dimension.         | <b>DATE</b> |                            |

Table 108. IA\_CLICK\_PAIRS\_A1 Table Details

### **IA\_CLPT\_KF Table**

This table records a periodic collection of Key figures pertaining to a channel point.

Table 109. IA\_CLPT\_KF Table Details

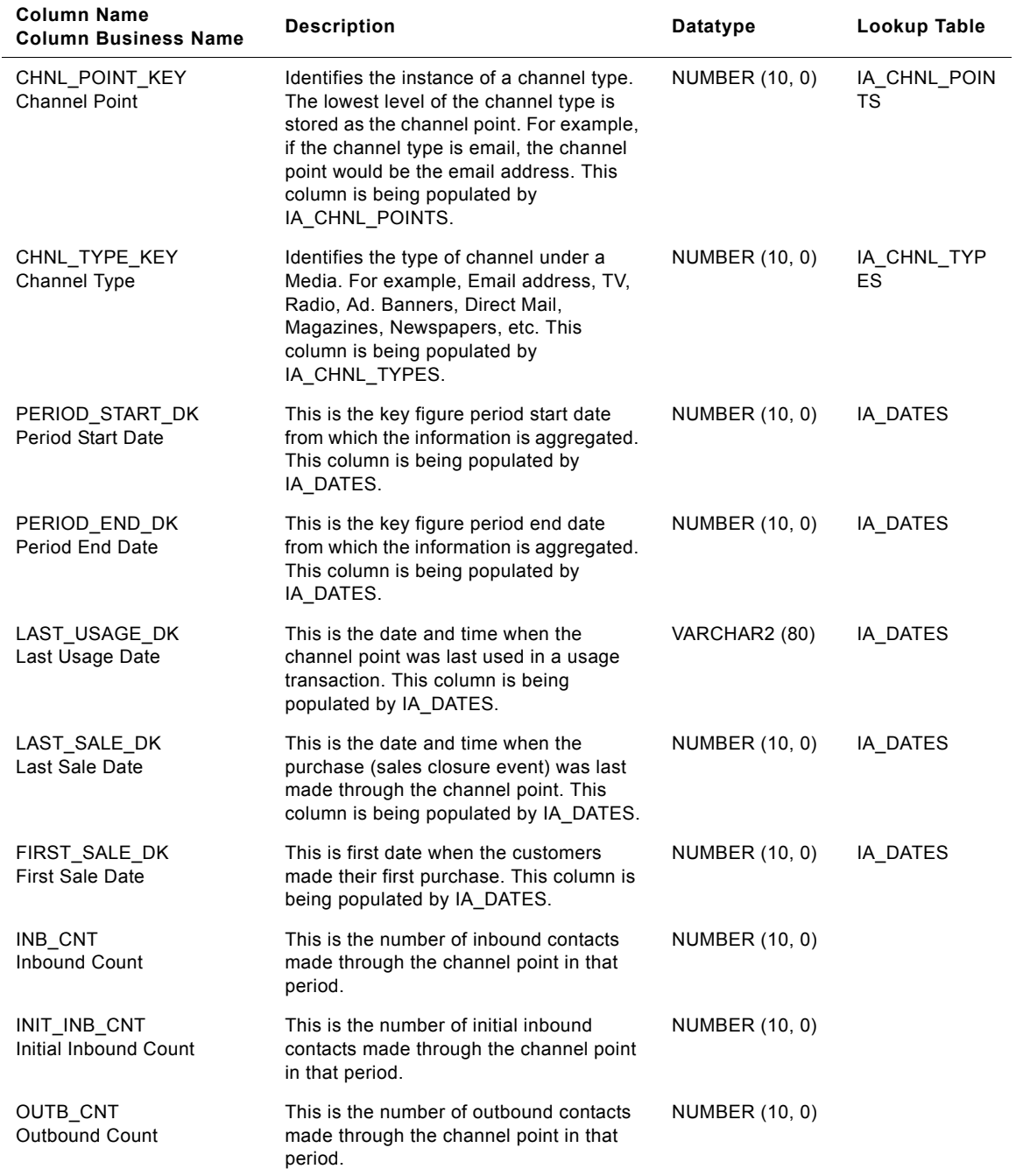

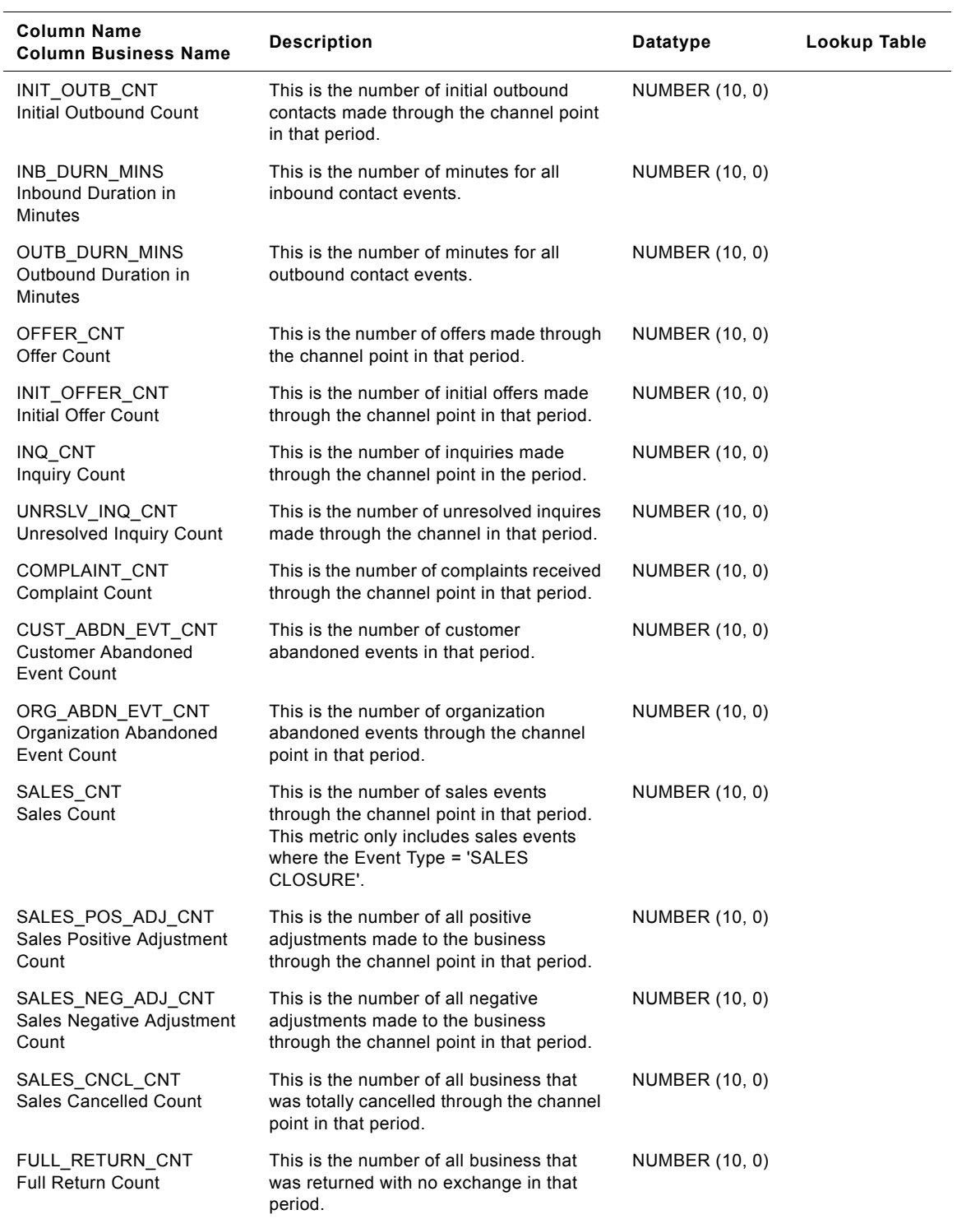

### Table 109. IA\_CLPT\_KF Table Details

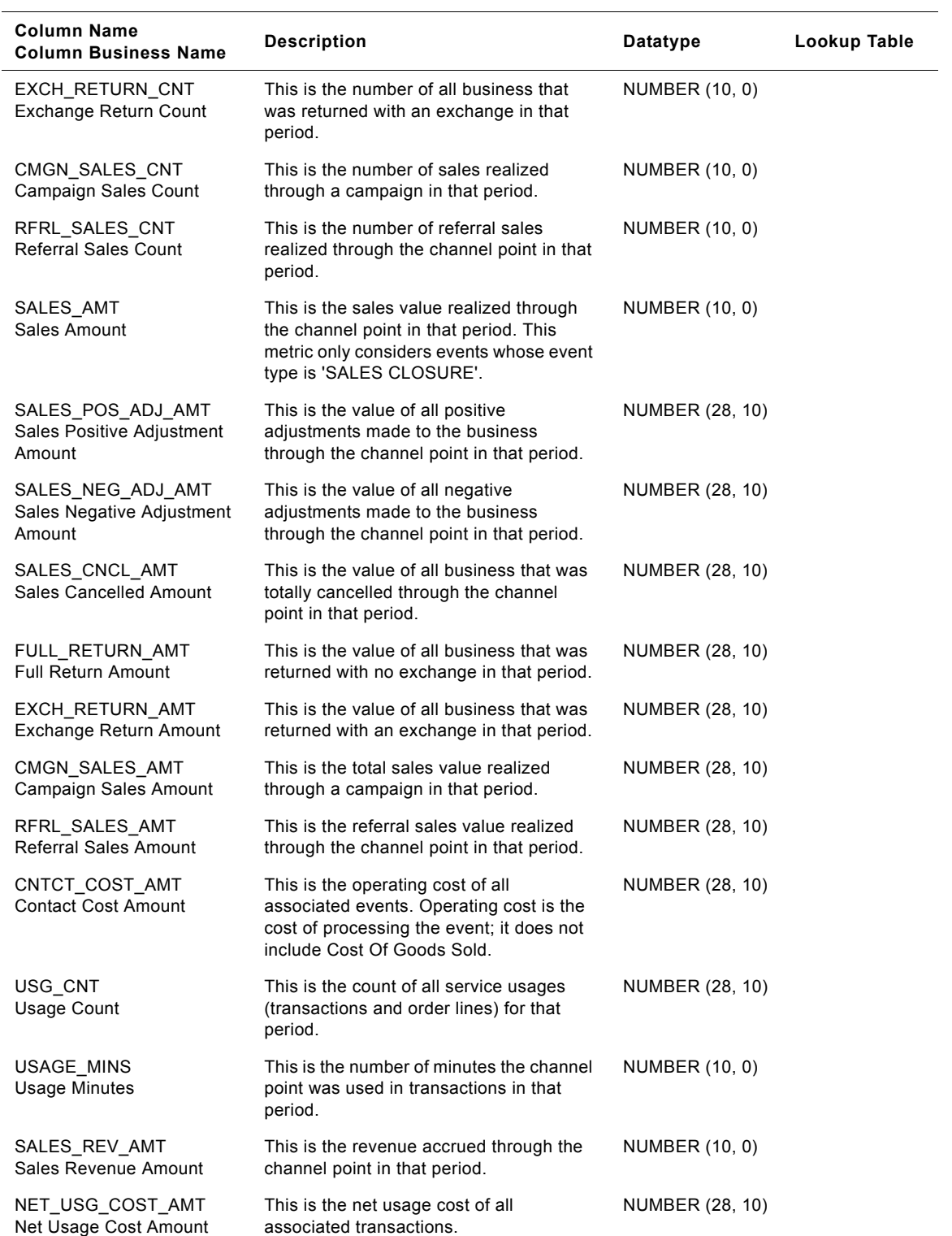

### Table 109. IA\_CLPT\_KF Table Details
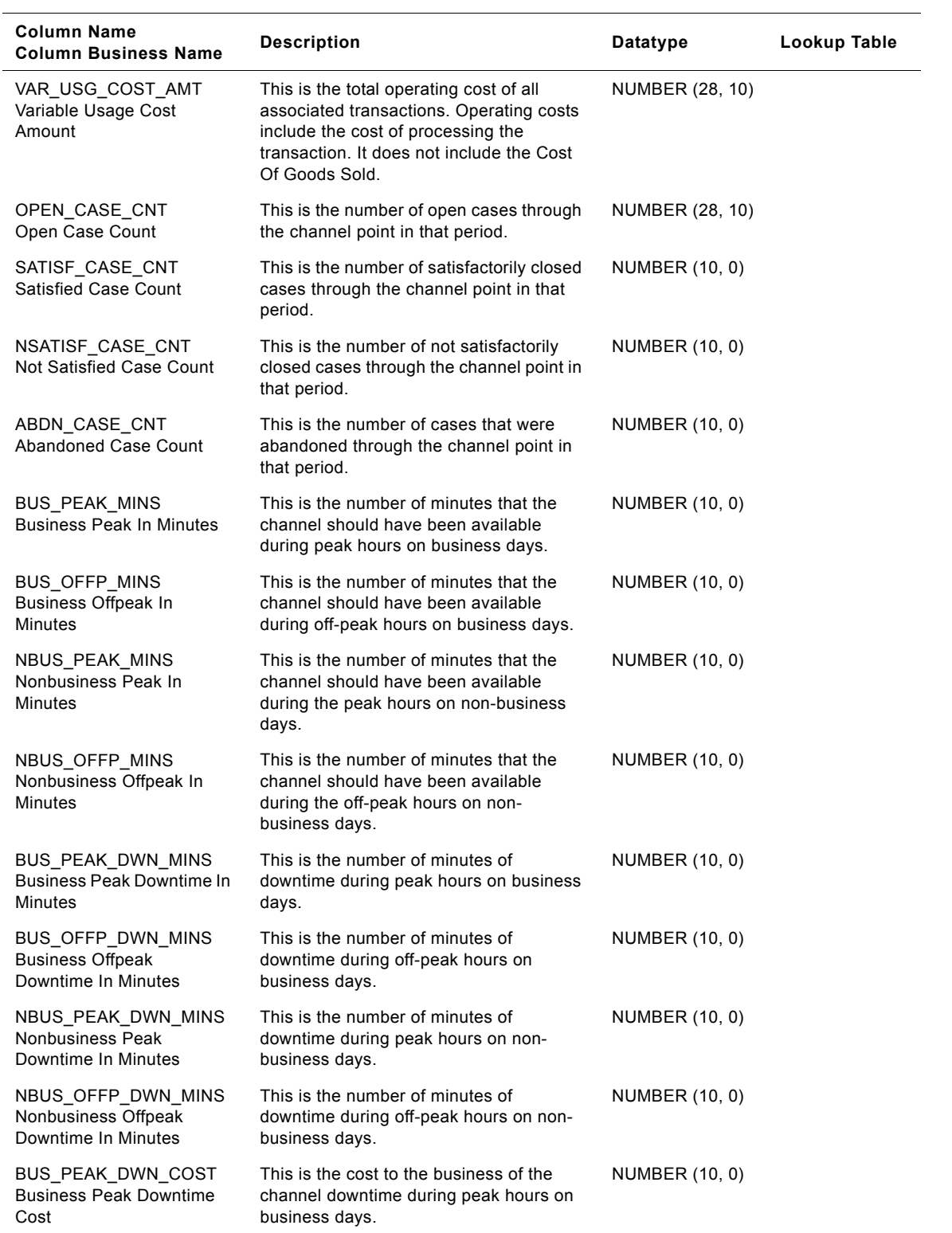

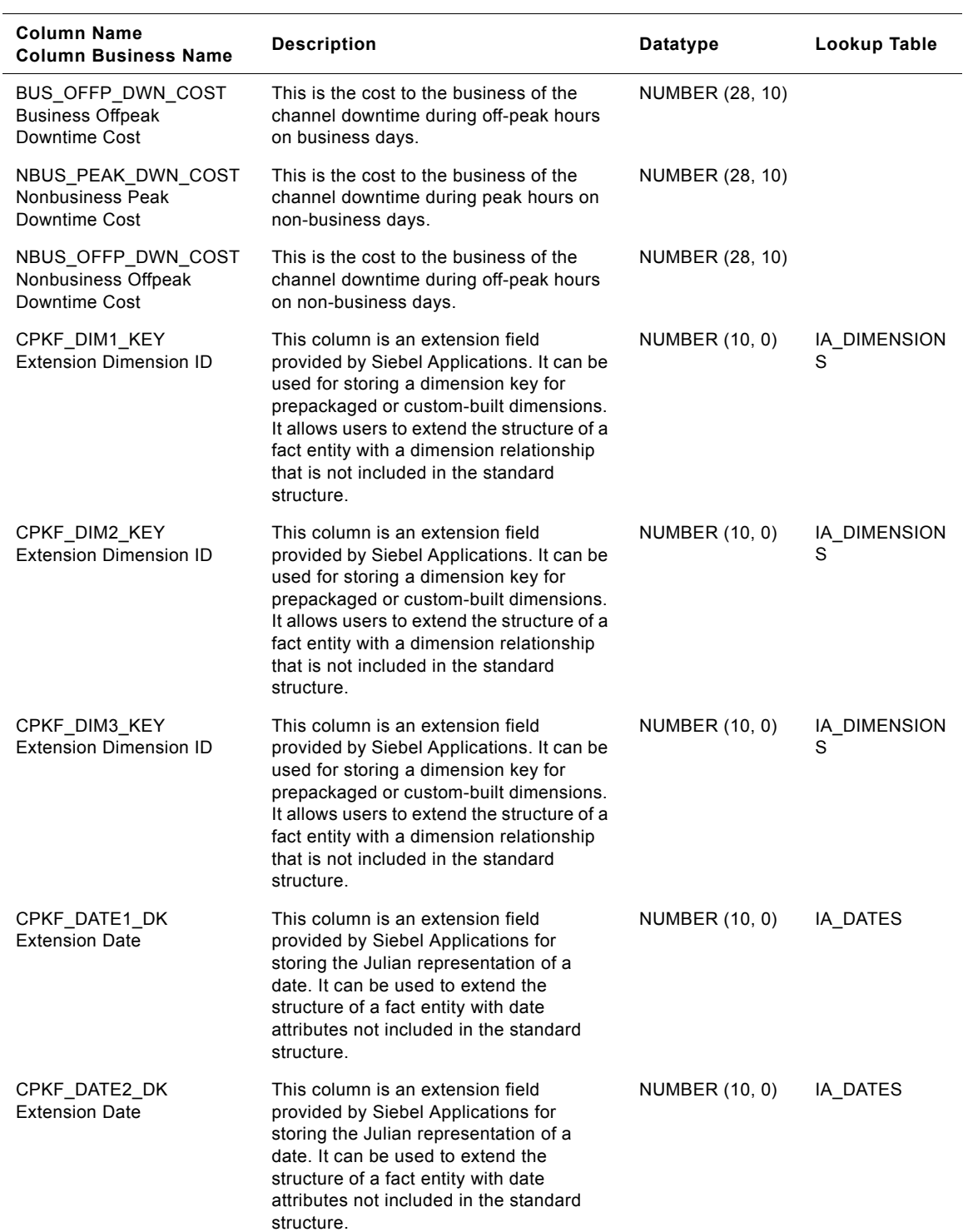

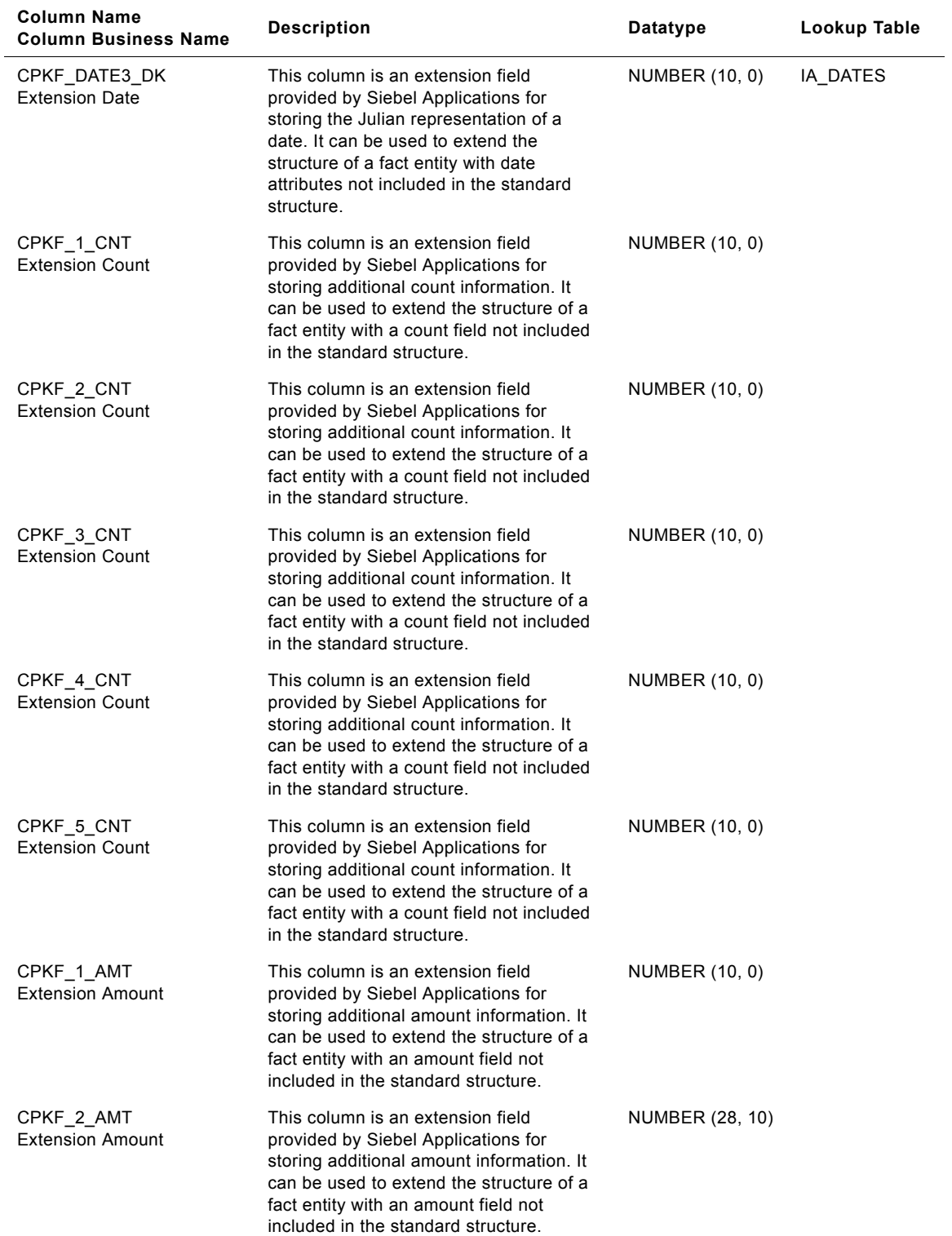

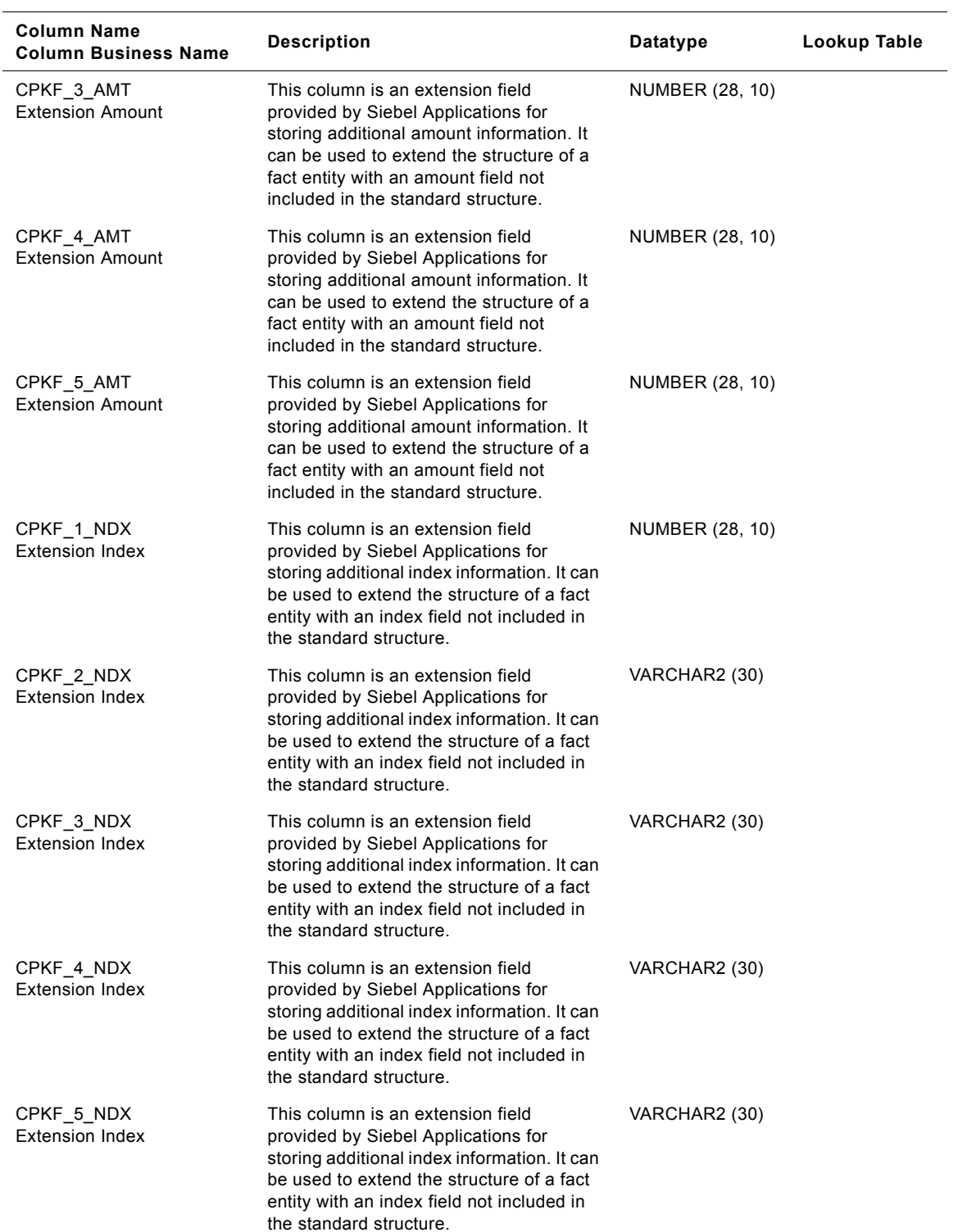

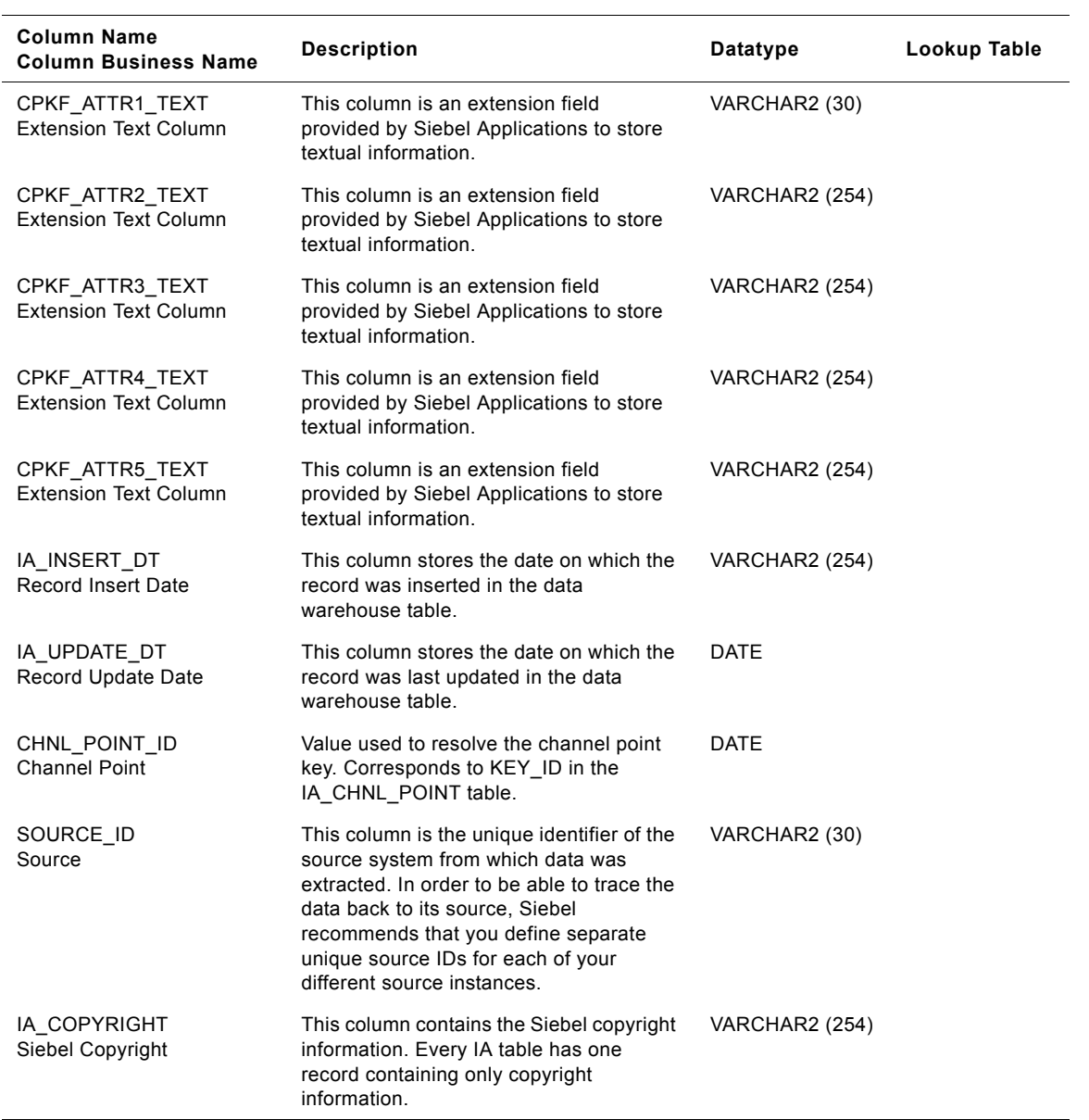

## **IA\_CMGN\_EPISDS Table**

This contains all possible campaign episodes for all channel types.

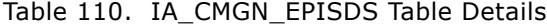

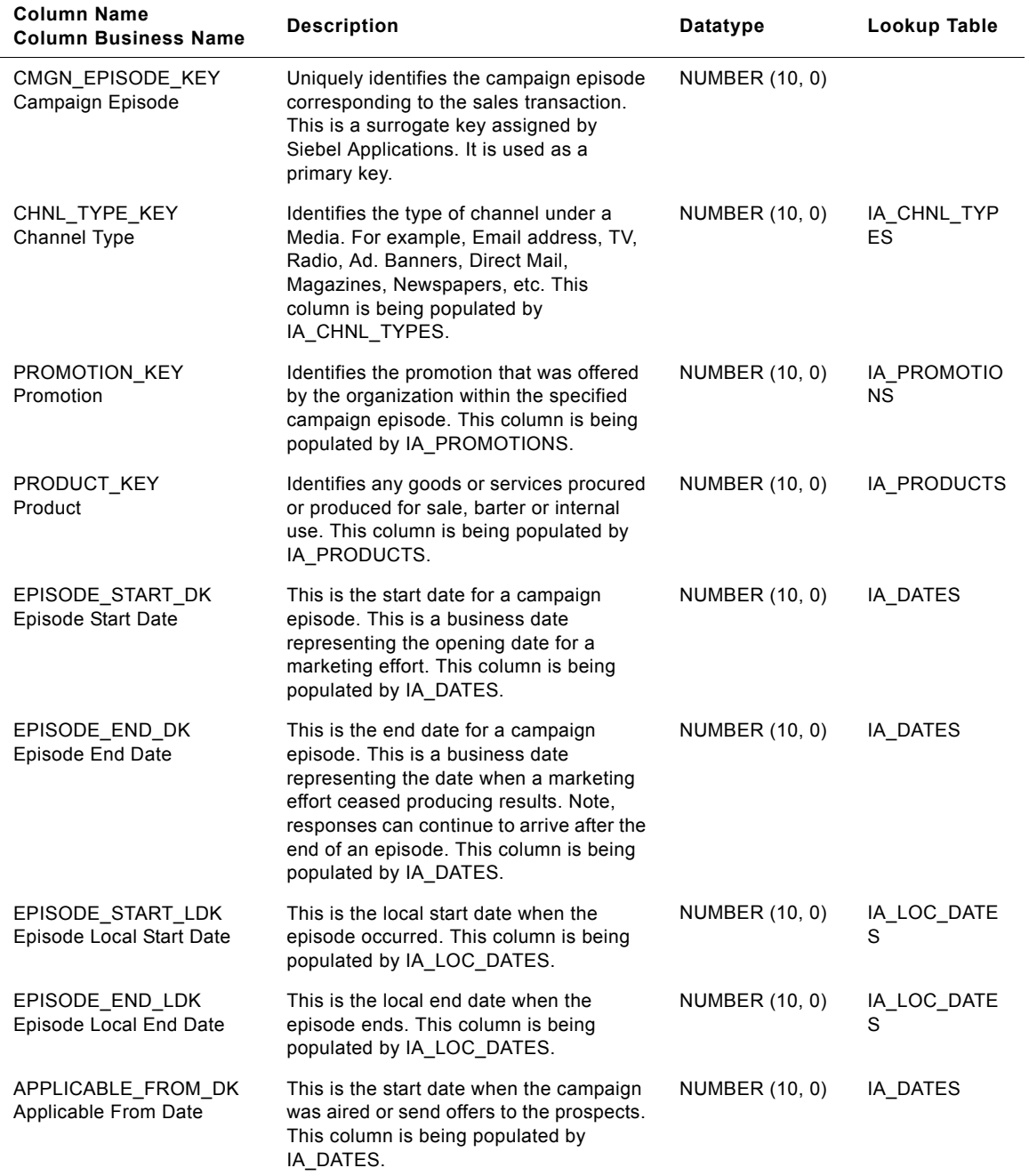

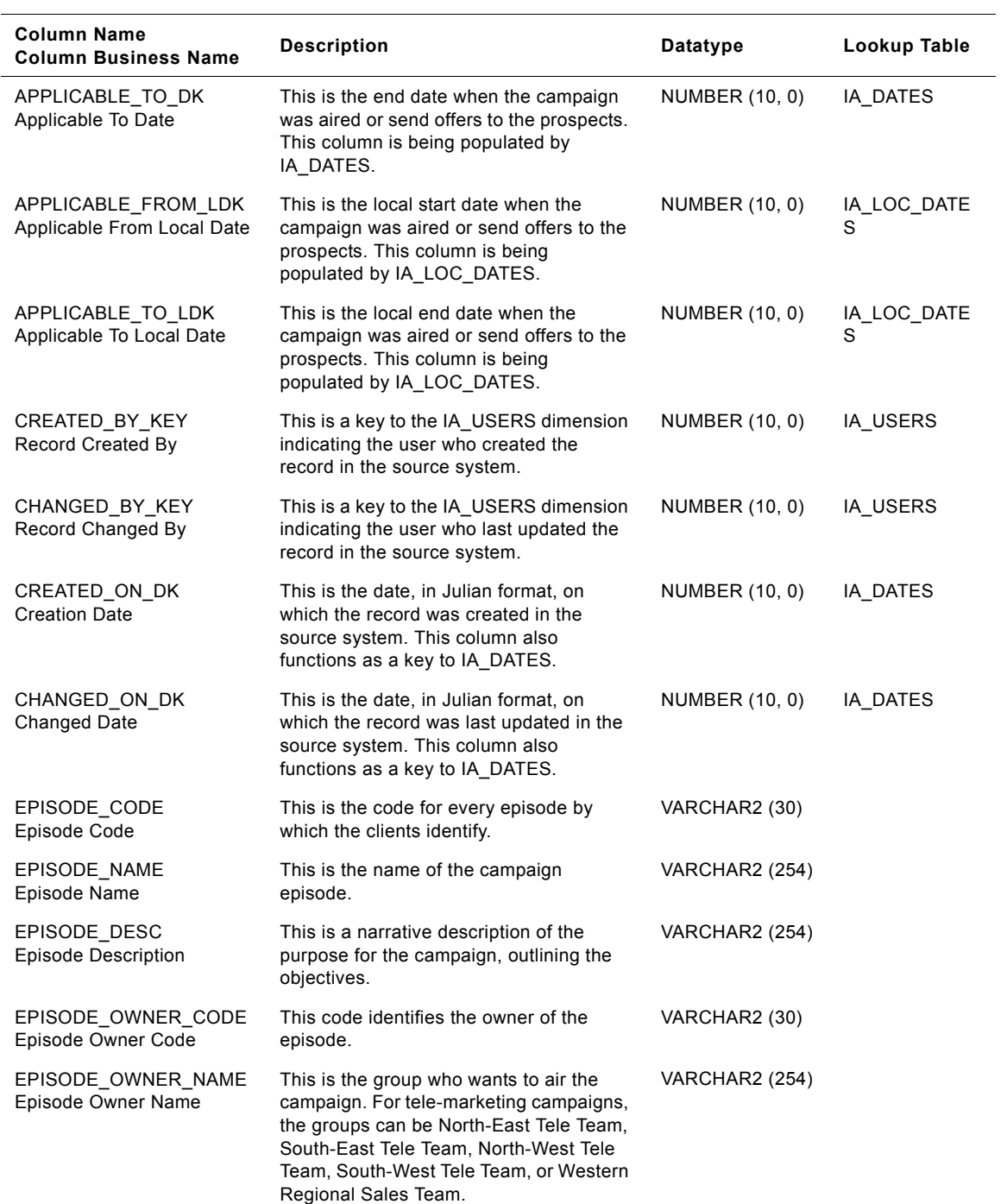

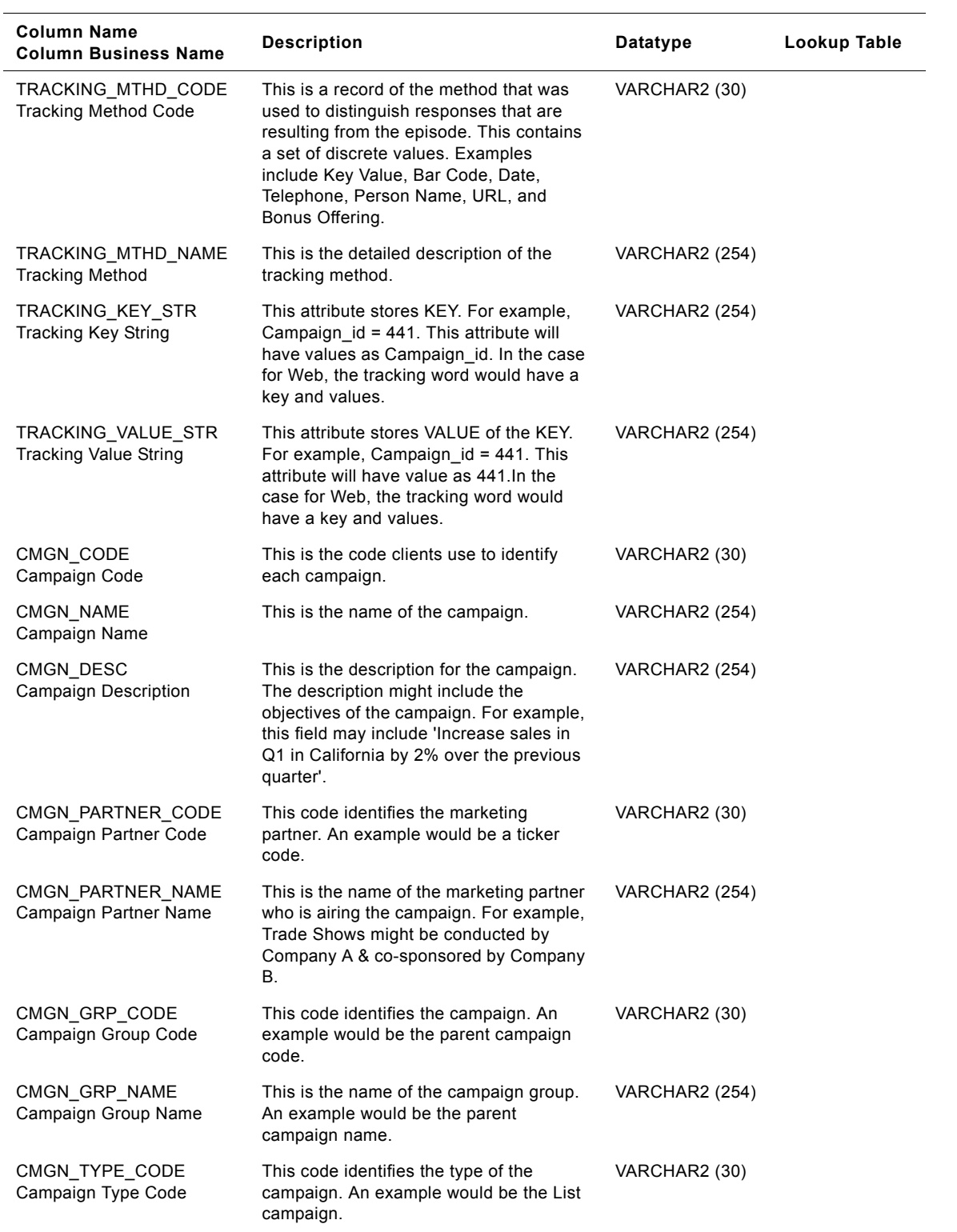

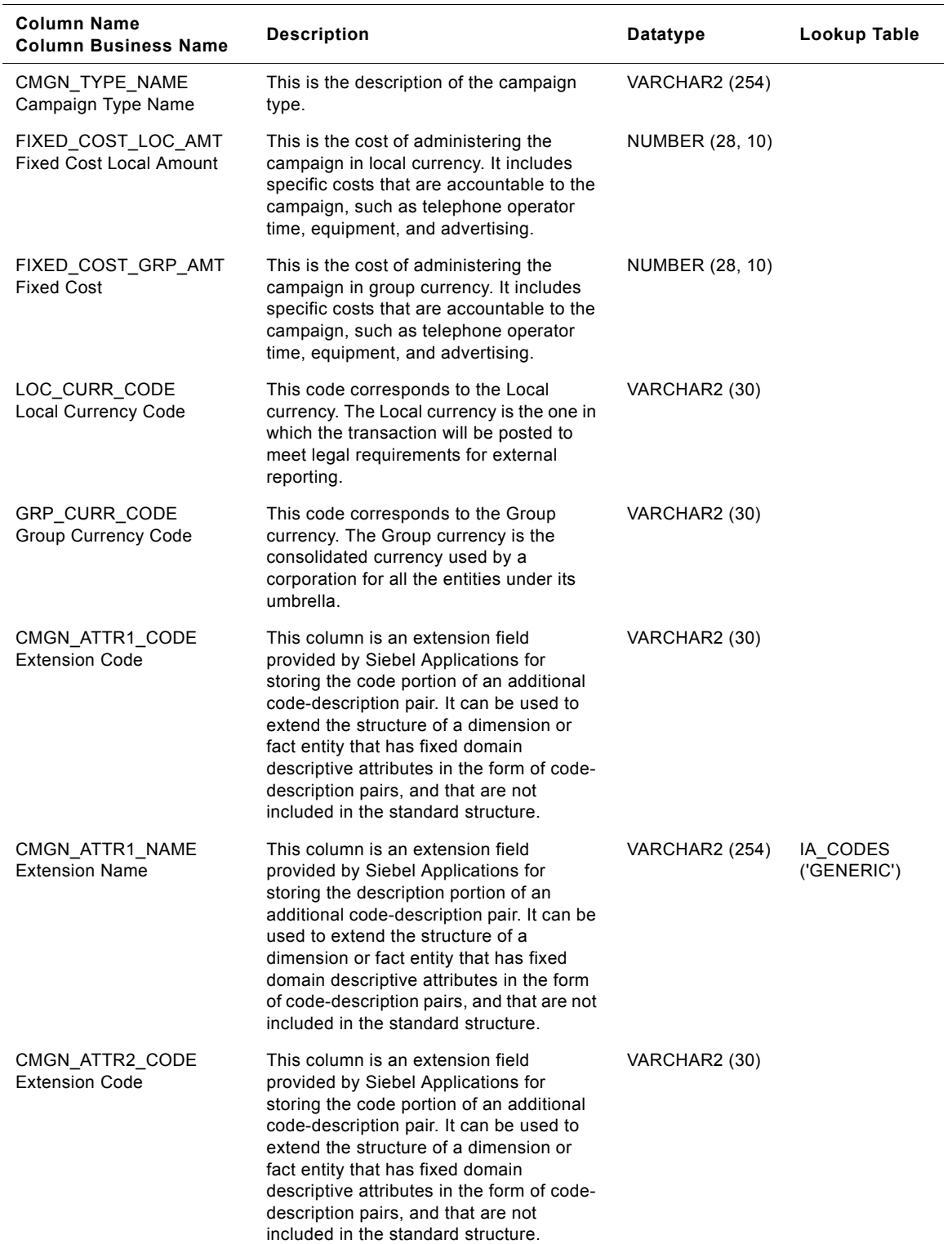

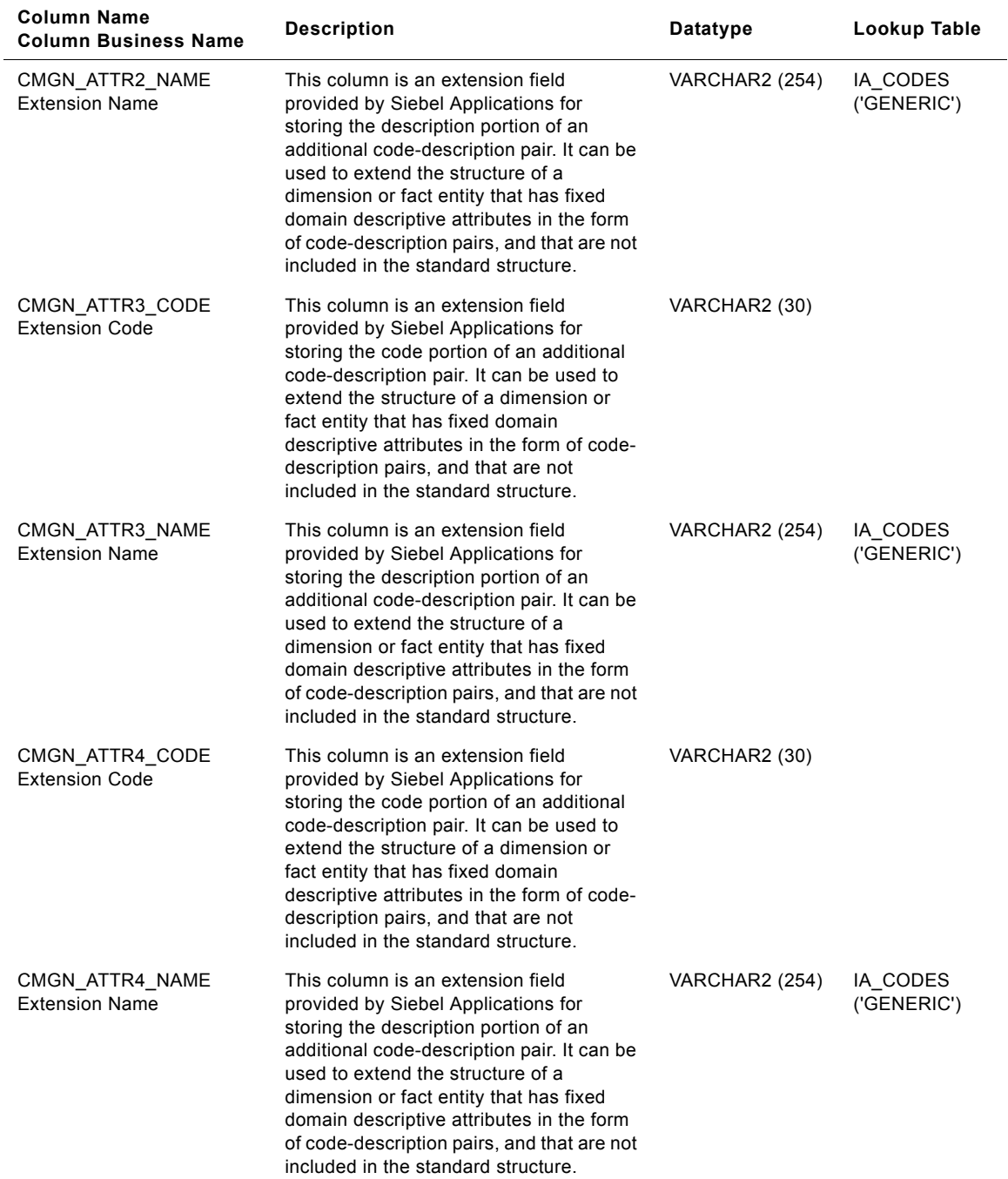

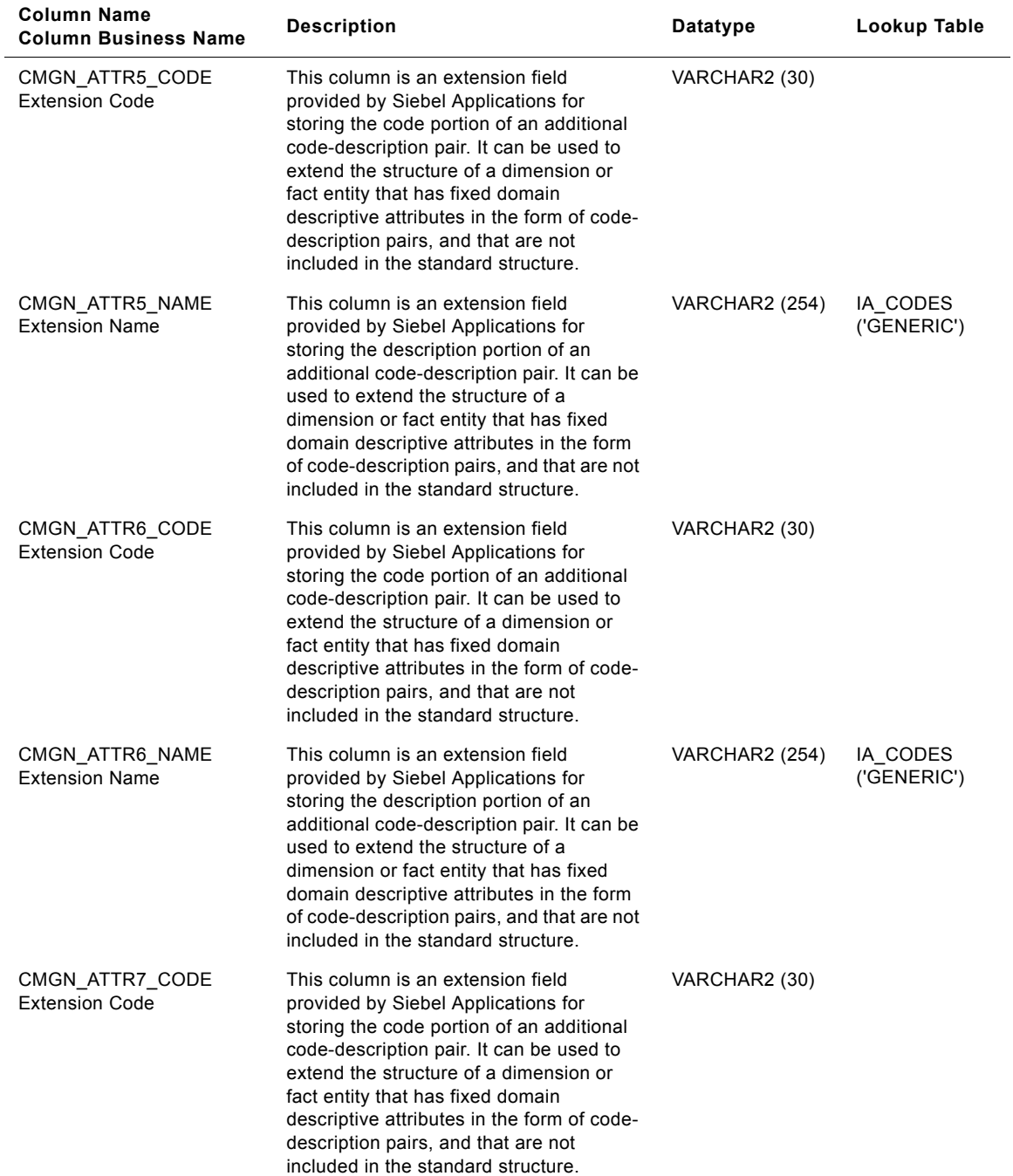

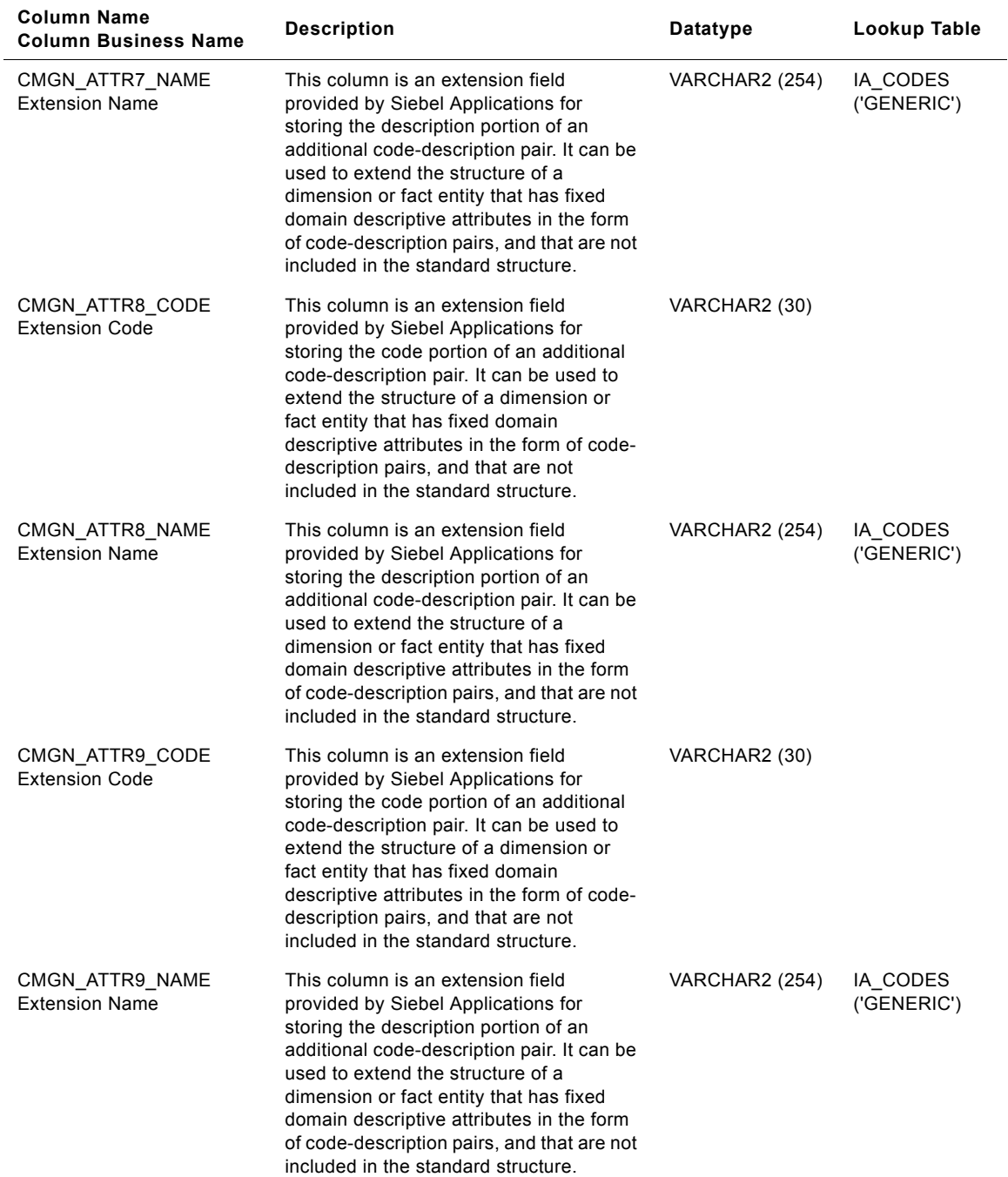

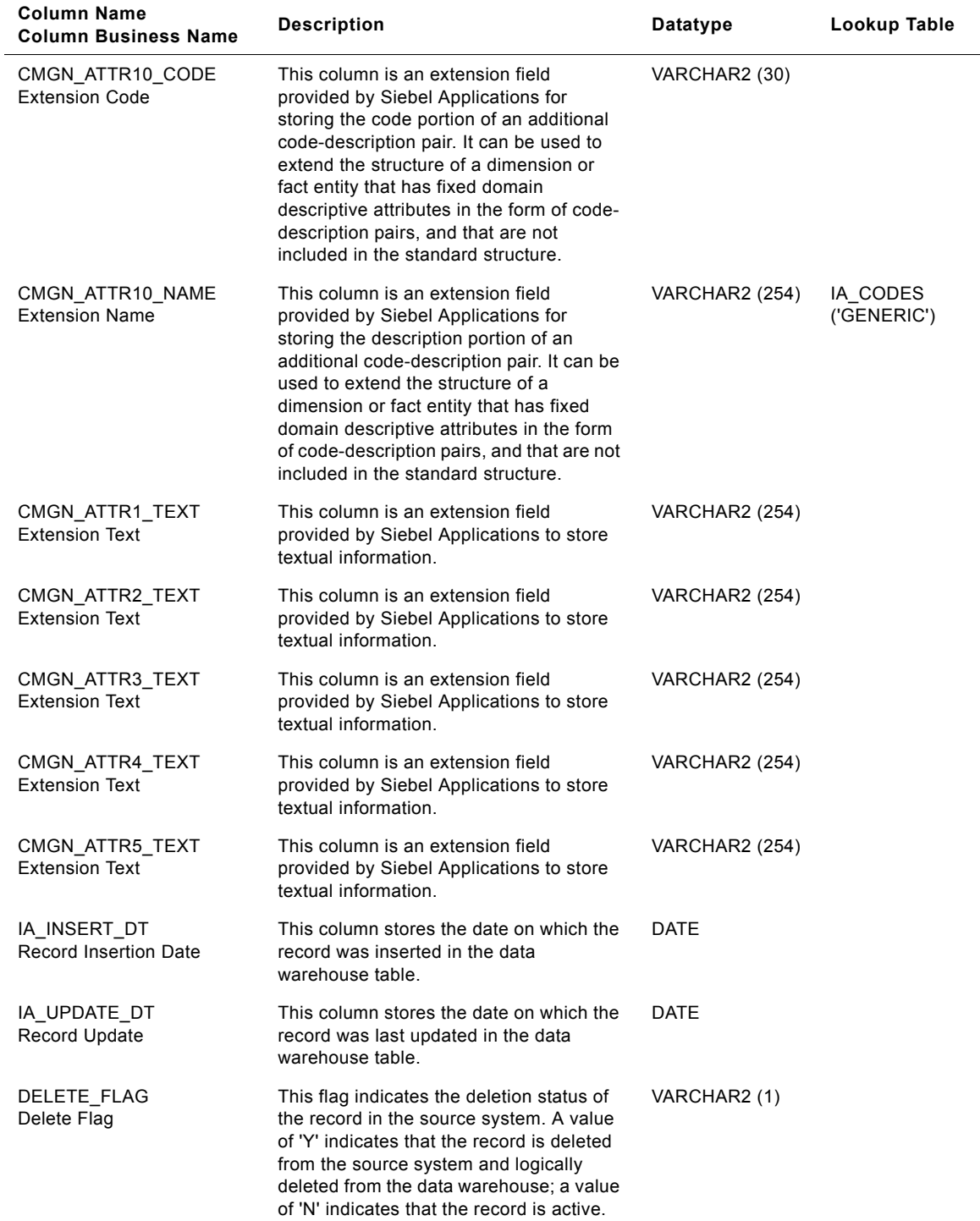

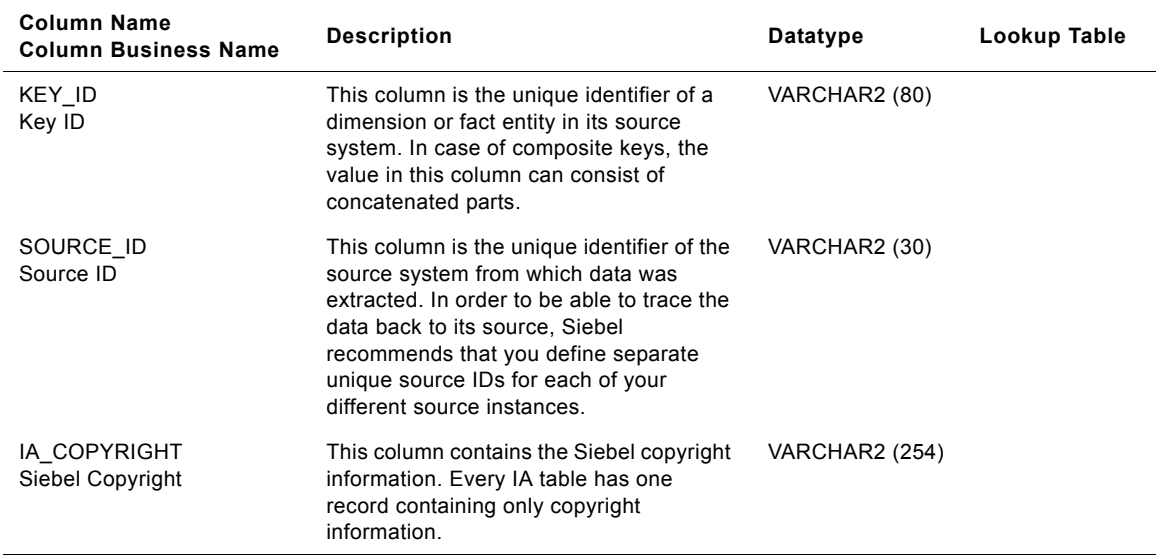

## **IA\_CMGN\_EPSD\_KF Table**

The campaign episode key figures table is like a summary of certain measures from the customer events. This table stores all possible information at the level of campaign episode and period.

| <b>Column Name</b><br><b>Column Business Name</b>  | <b>Description</b>                                                                                                    | Datatype              | Lookup Table       |
|----------------------------------------------------|----------------------------------------------------------------------------------------------------|-----------------------|--------------------|
| CMGN_EPISODE_KEY<br>Campaign Episode<br>Identifier | Identifies the campaign episode. This<br>column is being populated by<br>IA_CMGN_EPISDS.                                                                                                    | <b>NUMBER (10, 0)</b> | IA_CMGN_EPI<br>SDS |
| PERIOD_START_DK<br><b>Period Start Date</b>        | This is the key figure period start date<br>from which the information is aggregated.<br>This column is being populated by<br>IA_DATES.                                                                                                    | <b>NUMBER (10, 0)</b> | IA_DATES           |
| PERIOD_END_DK<br>Period End Date                   | This is the key figure period end date<br>from which the information is aggregated.<br>This column is being populated by<br>IA_DATES.                                                                                                    | NUMBER (10, 0)        | IA_DATES           |
| ELAPSED DAYS CNT<br><b>Elapsed Days Count</b>      | This is the total number of days that<br>elapsed since the period start date of the<br>campaign episode. This figure is useful<br>for the FALL_OFF_TIME metric.                                                                                                    | NUMBER (10, 0)        |                    |
| INB CNT<br><b>Inbound Count</b>                    | This is the number of inbound contacts<br>made during a campaign in that period.<br>All inbound contacts are considered as<br>responses for campaign related events,<br>but not all inbound contacts are<br>considered as responses for customer<br>related events. | NUMBER (10, 0)        |                    |
| INB CCNT<br><b>Inbound Contacts</b>                | This is the cumulative number of inbound<br>contacts made during the campaign up to<br>and including the current period.                                                                                                    | NUMBER (10, 0)        |                    |
| INIT_INB_CNT<br>Initial Inbound Count              | This is the number of initial inbound<br>contacts made during the campaign in<br>that period.                                                                                                    | NUMBER (10, 0)        |                    |
| INIT INB CCNT<br>Initial Inbound Contacts          | This is the cumulative number of initial<br>inbound contacts made during the<br>campaign up to and including the current<br>period.                                                                                                    | NUMBER (10, 0)        |                    |
| OUTB CNT<br>Outbound Count                         | This is the number of outbound contacts<br>made during the campaign in that period.                                                                                                    | NUMBER (10, 0)        |                    |
| OUTB_CCNT<br>Outbound Cumulative<br>Count          | This is the cumulative number of<br>outbound contacts made during the<br>campaign up to and including the current<br>period.                                                                                                    | NUMBER (10, 0)        |                    |

Table 111. IA\_CMGN\_EPSD\_KF Table Details

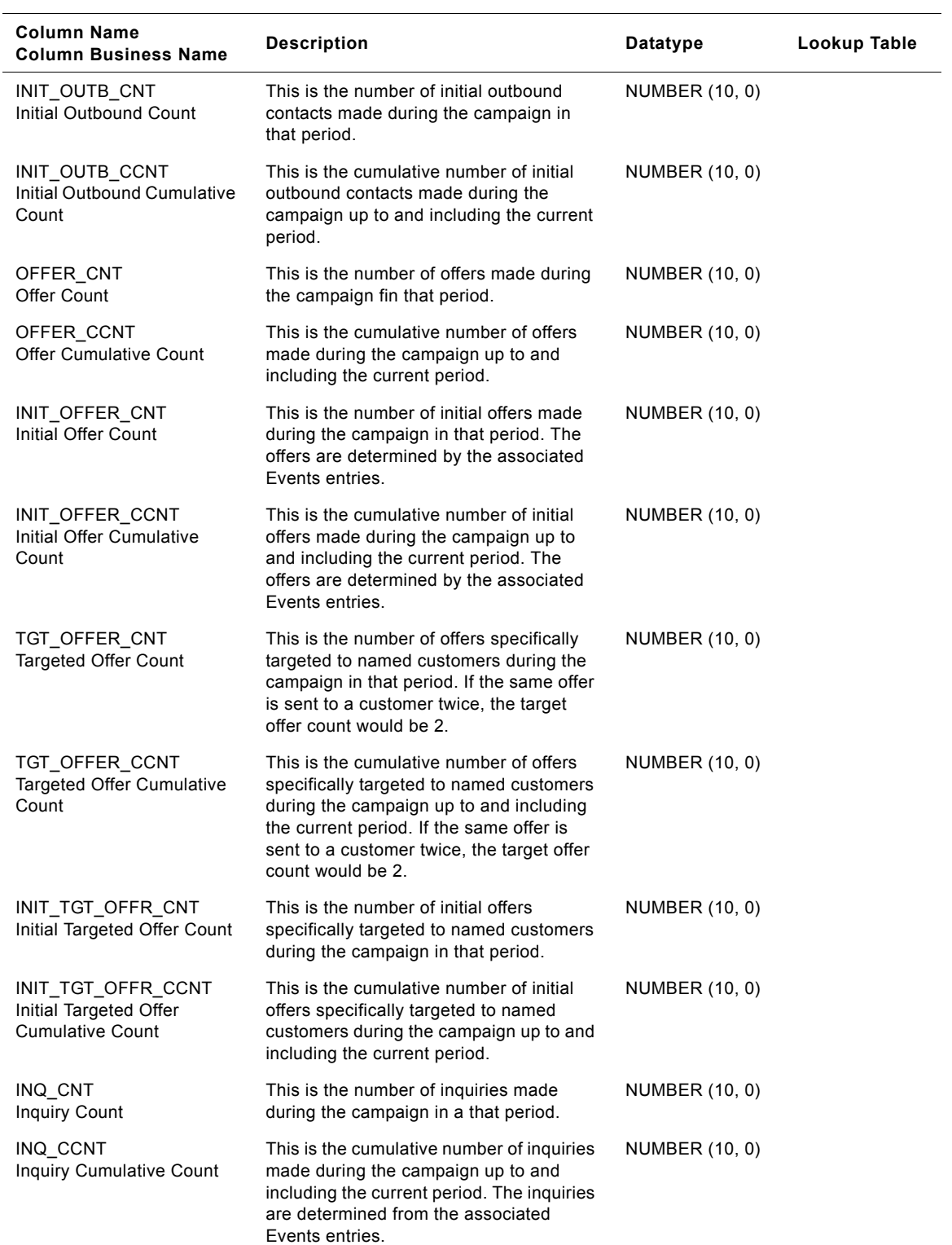

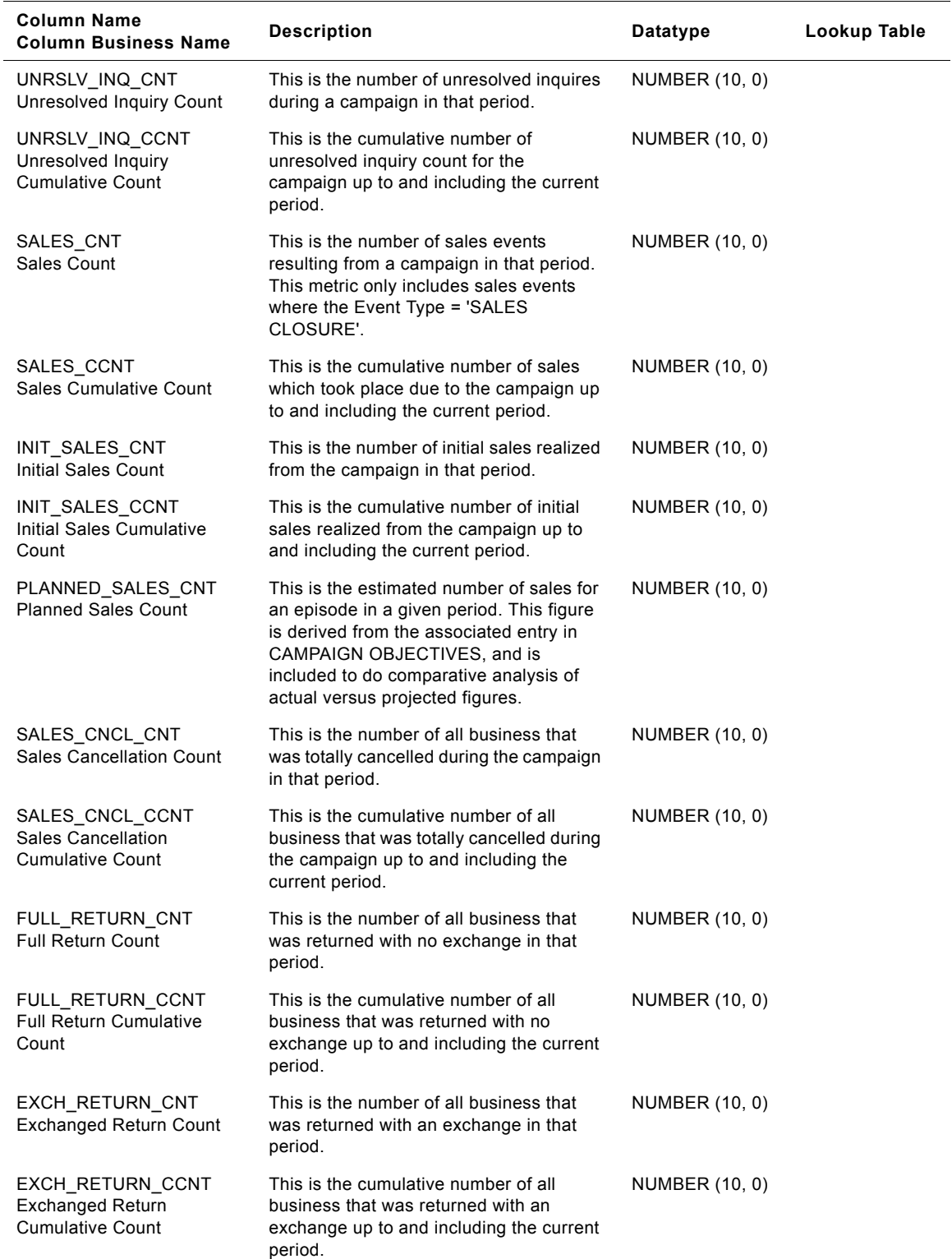

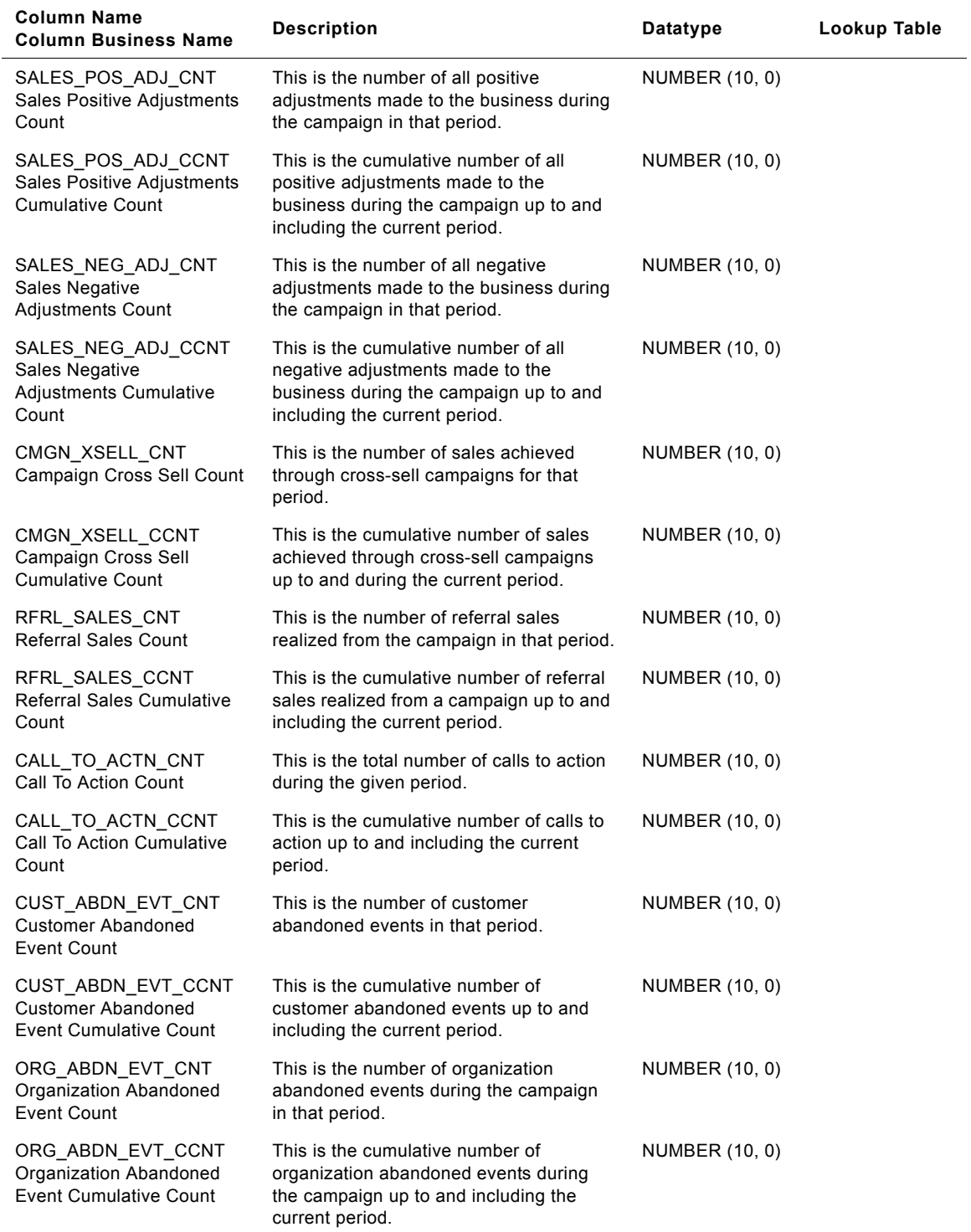

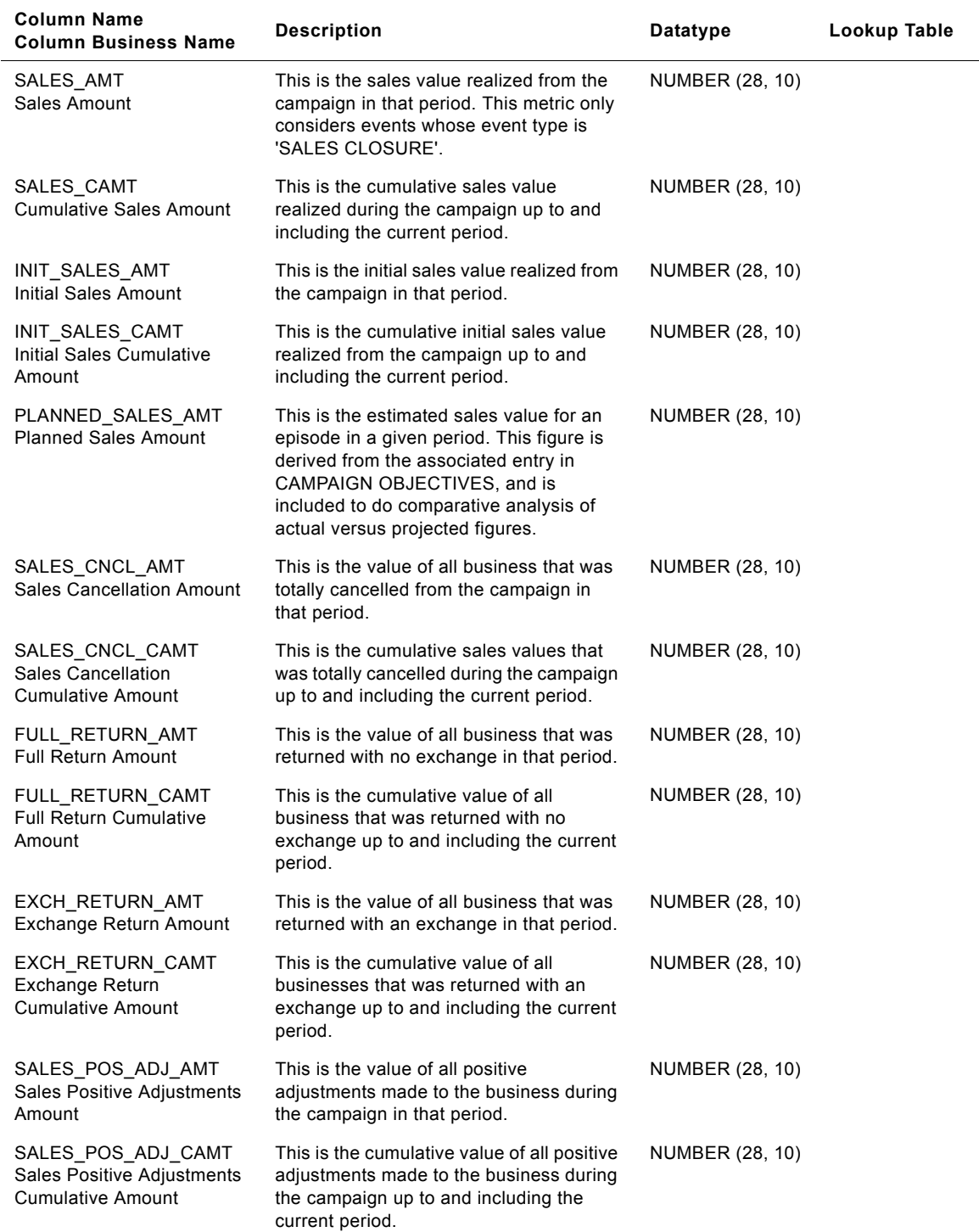

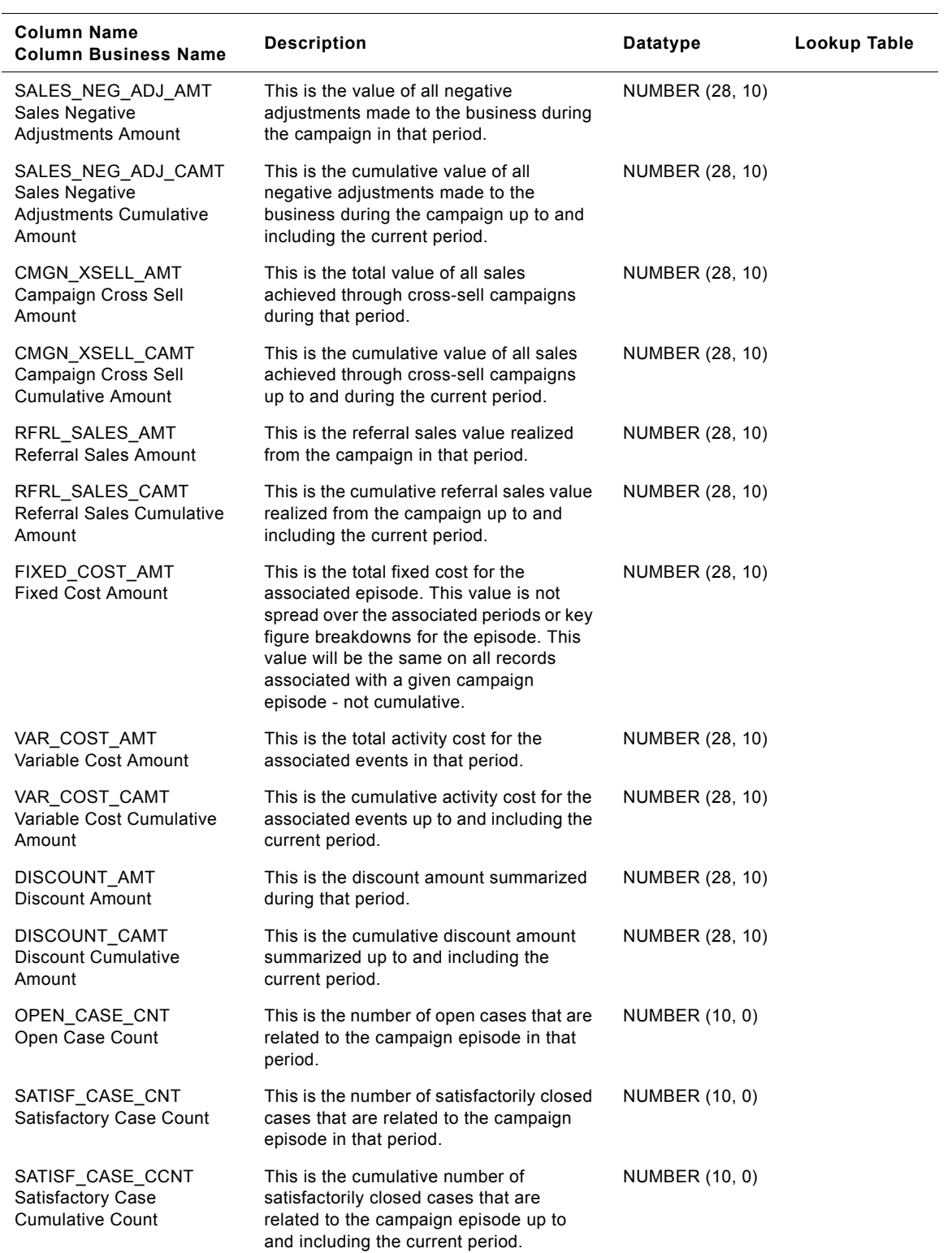

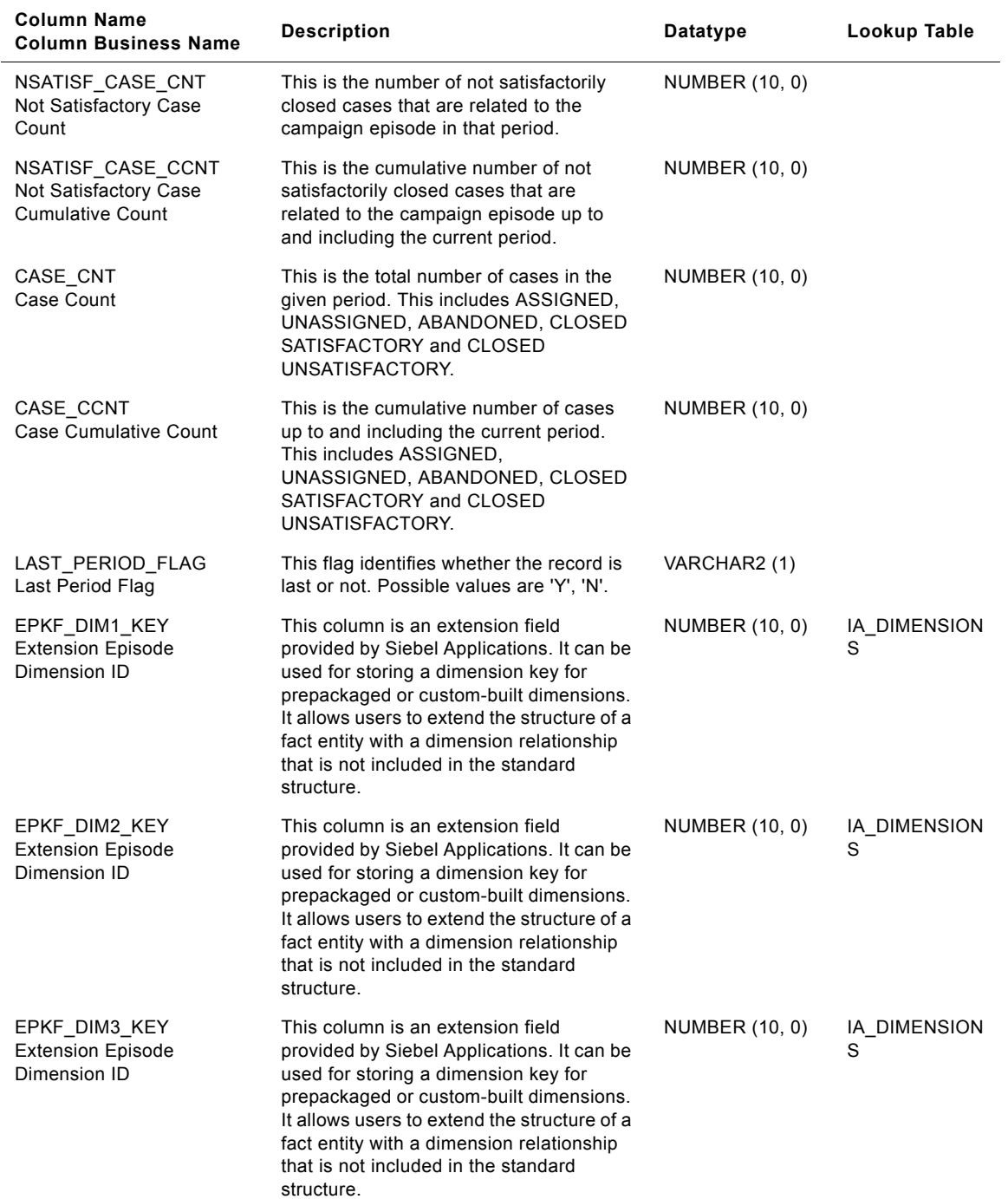

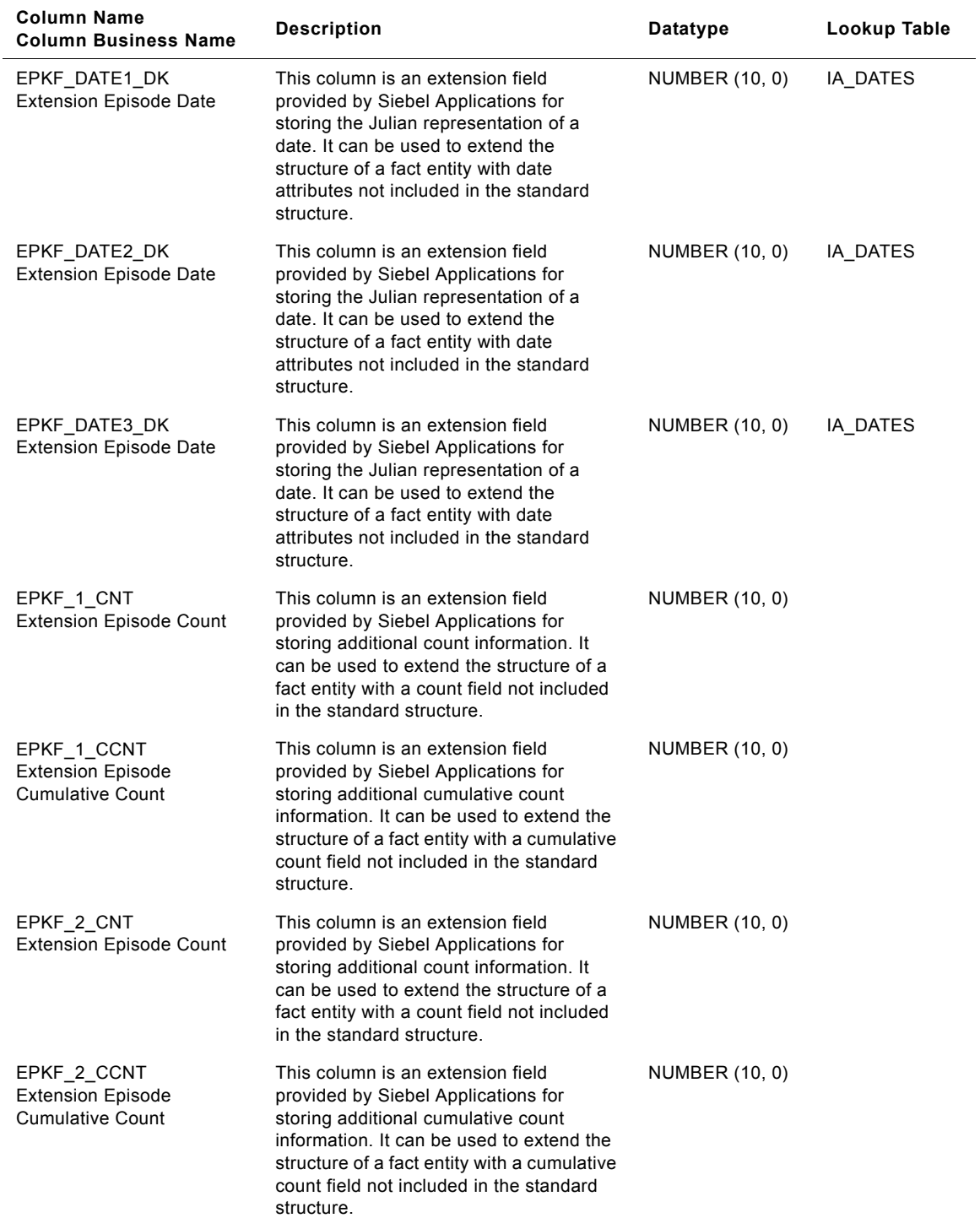

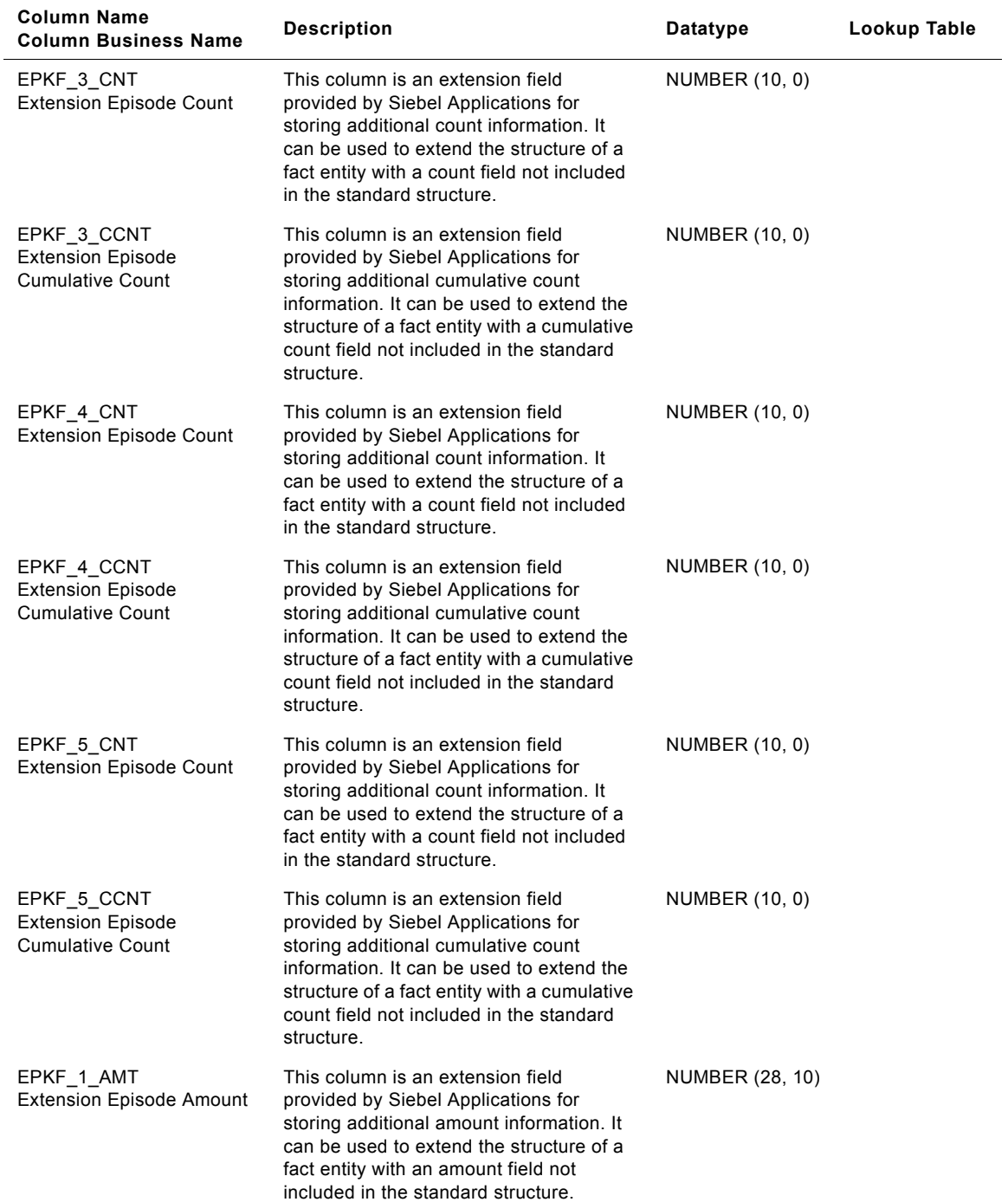

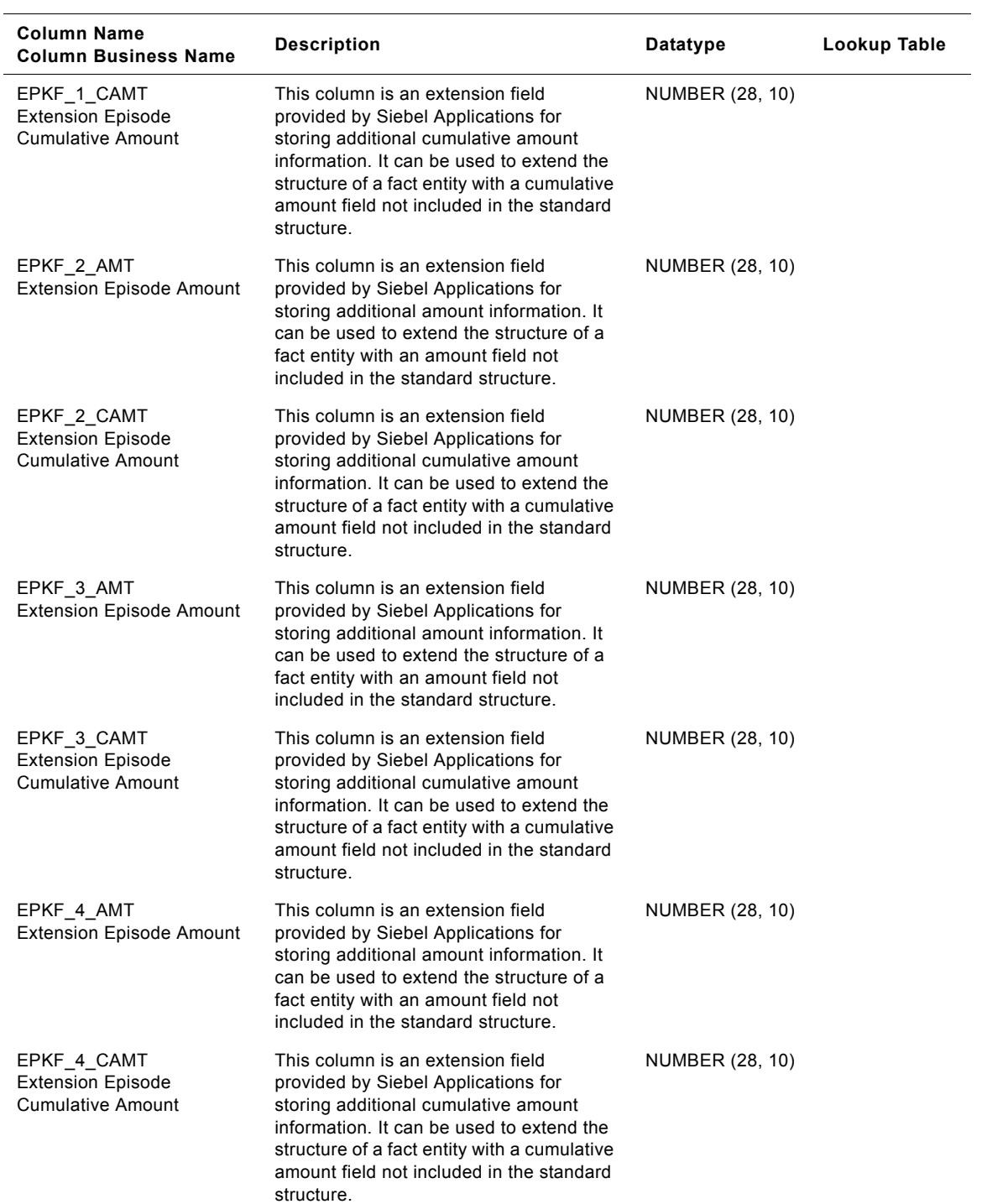

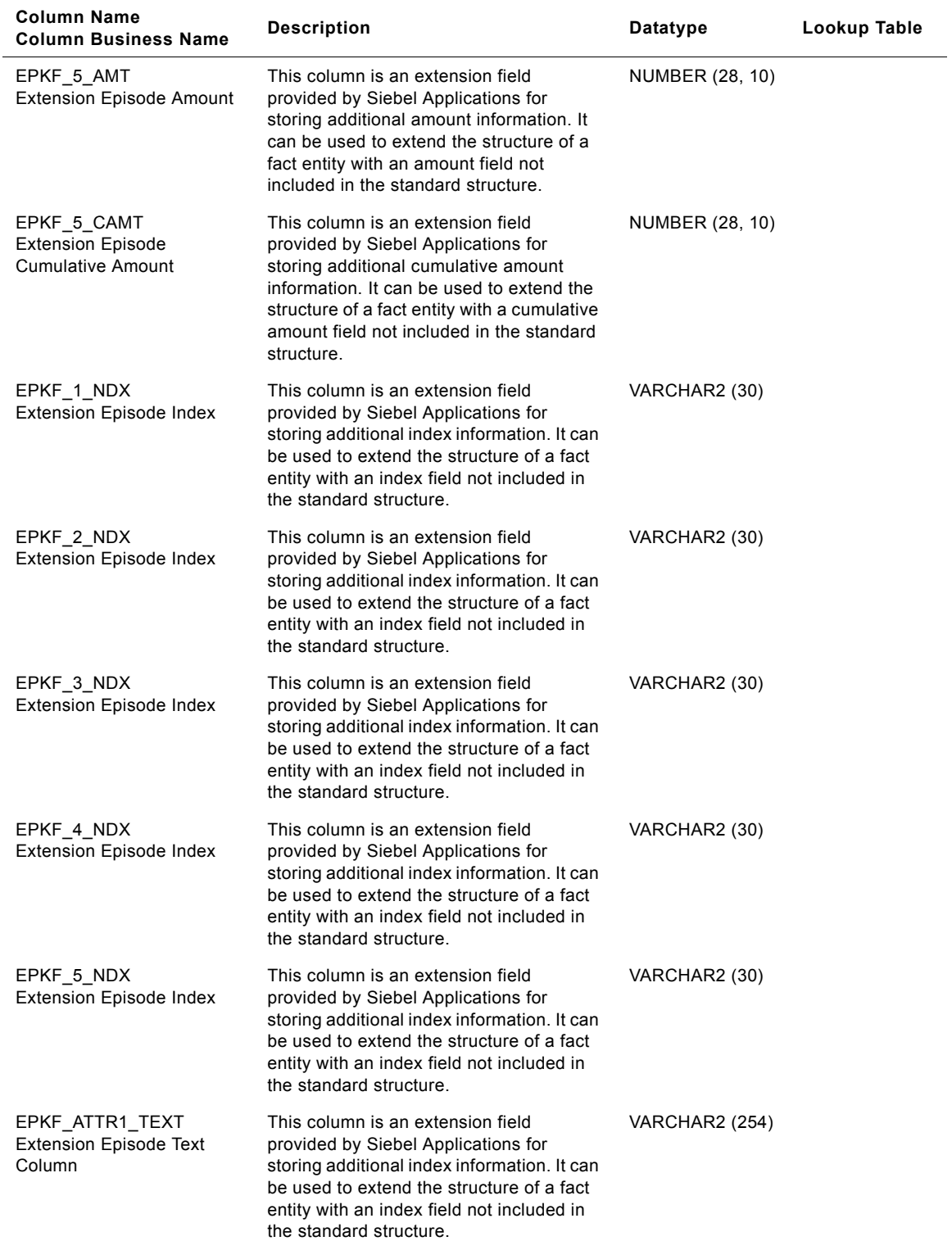

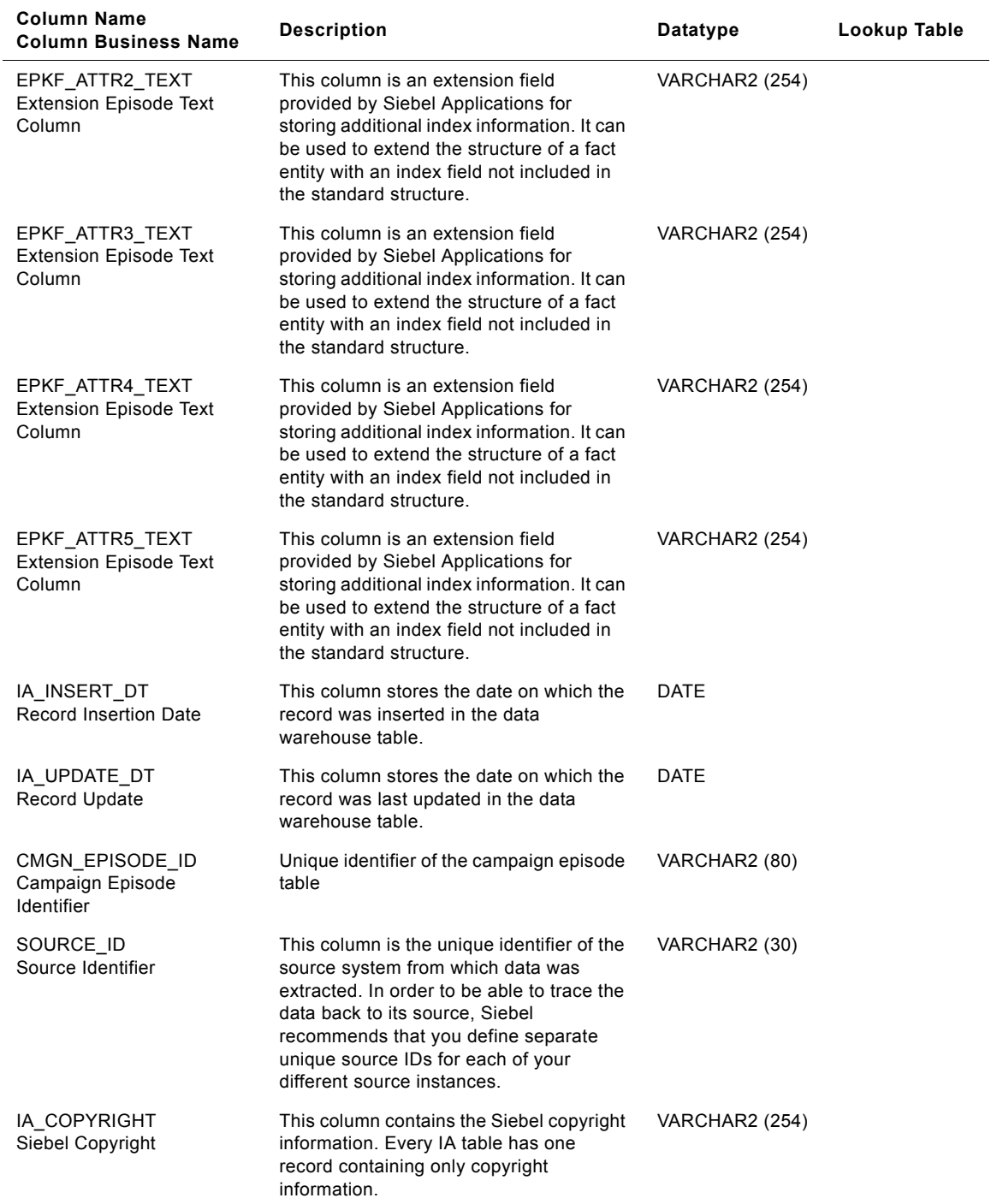

## **IA\_CMGN\_OBJCTVS Table**

The Campaign Objectives table (IA\_CMGN\_OBJCTVS) allows the user to define and describe the objective of a campaign episode (see IA\_CMGN\_EPISDS).

| <b>Column Name</b><br><b>Column Business Name</b>     | <b>Description</b>                                                                                                    | Datatype              | Lookup Table              |
|-------------------------------------------------------|----------------------------------------------------------------------------------------------------|-----------------------|---------------------------|
| CMGN_EPISODE_KEY<br>Campaign Episode<br>Identifier    | Identifies the campaign episode<br>corresponding to the campaign<br>objectives. This column is being<br>populated by IA_CMGN_EPISDS.                                                                                                    | NUMBER (10, 0)        | IA_CMGN_EPI<br><b>SDS</b> |
| CHNL_TYPE_KEY<br>Channel Type Identifier              | Identifies the type of channel under a<br>Media. For example, Email address, TV,<br>Radio, Ad. Banners, Direct Mail,<br>Magazines, Newspapers, etc. This<br>column is being populated by<br>IA_CHNL_TYPES.                               | NUMBER (10, 0)        | IA_CHNL_TYP<br>ES         |
| PROMOTION_KEY<br>Promotion Identifier                 | Identifies the promotion that was offered<br>by the organization within the specified<br>campaign episode. This column is being<br>populated by IA_PROMOTIONS.                                                                           | NUMBER (10, 0)        | IA_PROMOTIO<br><b>NS</b>  |
| PRODUCT KEY<br>Product Identifier                     | Identifies any goods or services procured<br>or produced for sale, barter or internal<br>use. This column is being populated by<br>IA_PRODUCTS.                                                                                          | NUMBER (10, 0)        | IA PRODUCTS               |
| MKT_SEG_KEY<br><b>Marketing Segment</b><br>Identifier | Identifies the segment(s) that the<br>campaign is targeted at. A campaign can<br>be targeted at one or more segments.<br>Depending upon the client's campaign<br>management procedure. This column is<br>being populated by IA_SEGMENTS. | NUMBER (10, 0)        | IA_SEGMENTS               |
| MKTG_ORG_KEY<br>Marketing Organization<br>Identifier  | Identifies the marketing organization<br>used in an event. This column is being<br>populated by IA_BUSN_ORGS.                                                                                                    | NUMBER (10, 0)        | IA BUSN ORG<br>S          |
| OBJ FROM DK<br>Objective From Date                    | This is the date when the campaign<br>objective began. This column is being<br>populated by IA_DATES.                                                                                                    | NUMBER (10, 0)        | IA DATES                  |
| OBJ_TO_DK<br>Objective To Date                        | This is the date when the campaign<br>objective ended. This column is being<br>populated by IA_DATES.                                                                                                    | NUMBER (10, 0)        | IA_DATES                  |
| OBJ FROM LDK<br>Objective From Date/local             | This is the local date when the campaign<br>objective began. This column is being<br>populated by IA_LOC_DATES.                                                                                                    | NUMBER (10, 0)        | IA_LOC_DATE<br>S          |
| OBJ TO LDK<br>Objective To Date/local                 | This is the local date when the campaign<br>objective ended. This column is being<br>populated by IA_LOC_DATES.                                                                                                    | <b>NUMBER (10, 0)</b> | IA_LOC_DATE<br>S          |

Table 112. IA\_CMGN\_OBJCTVS Table Details

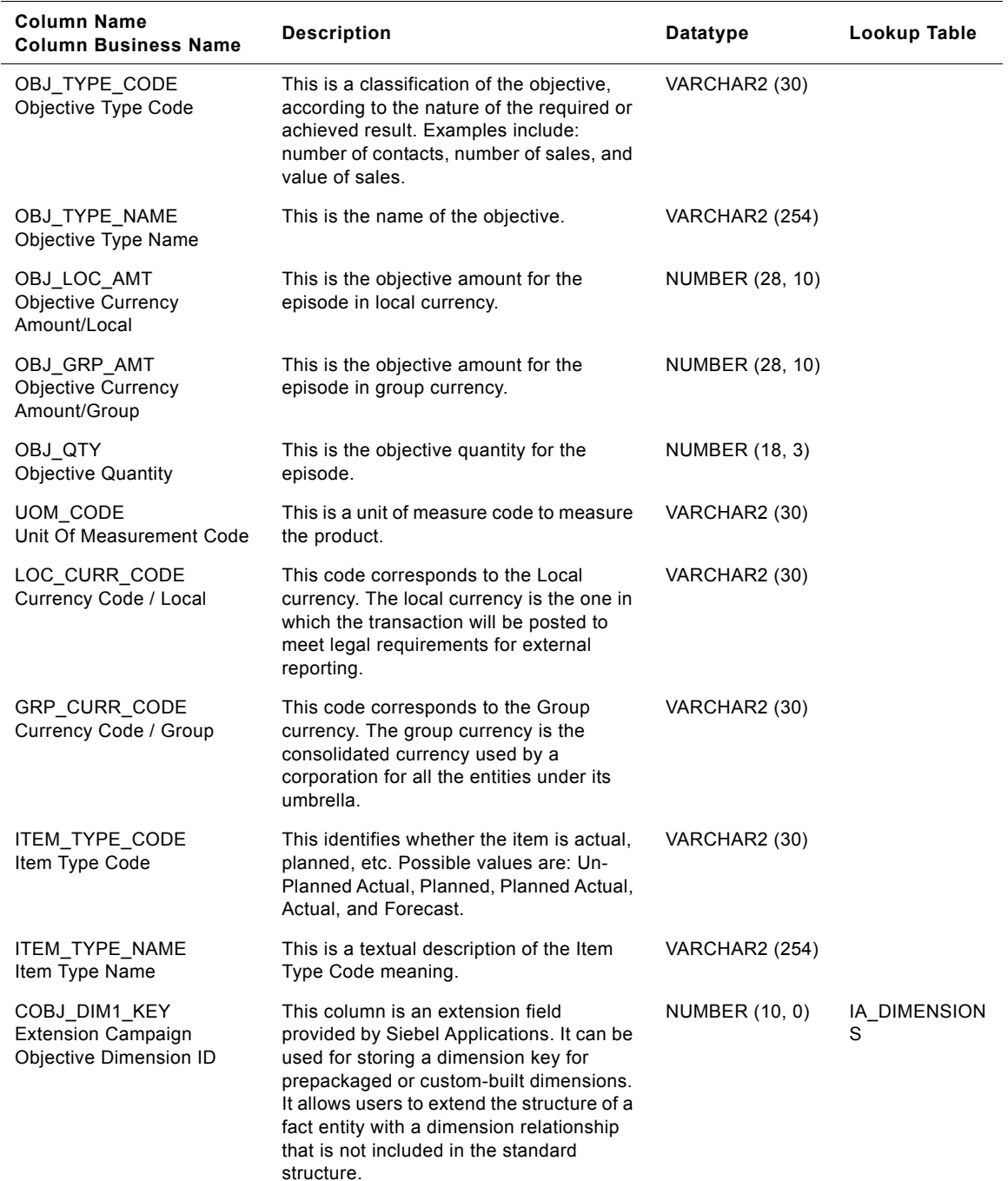

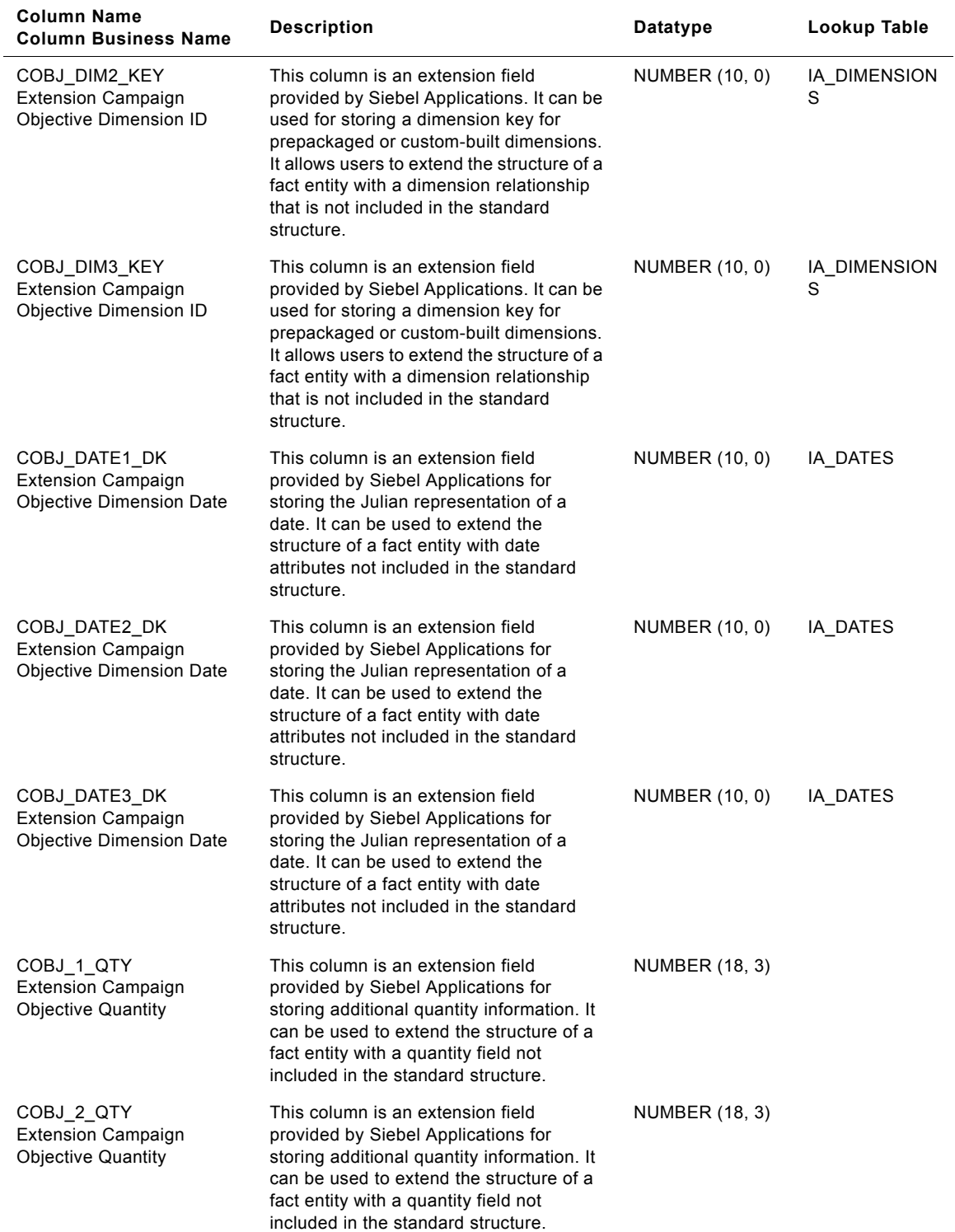

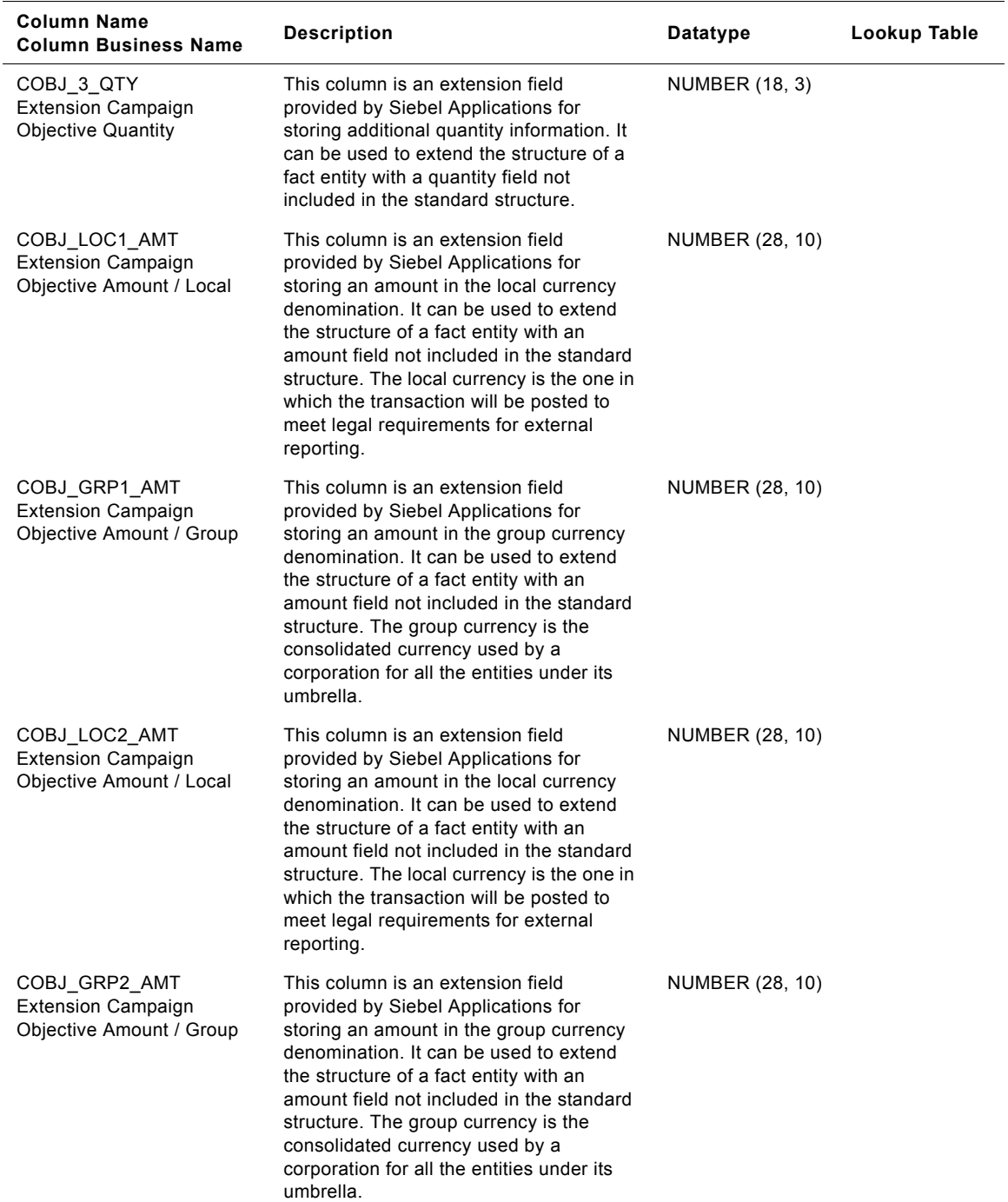

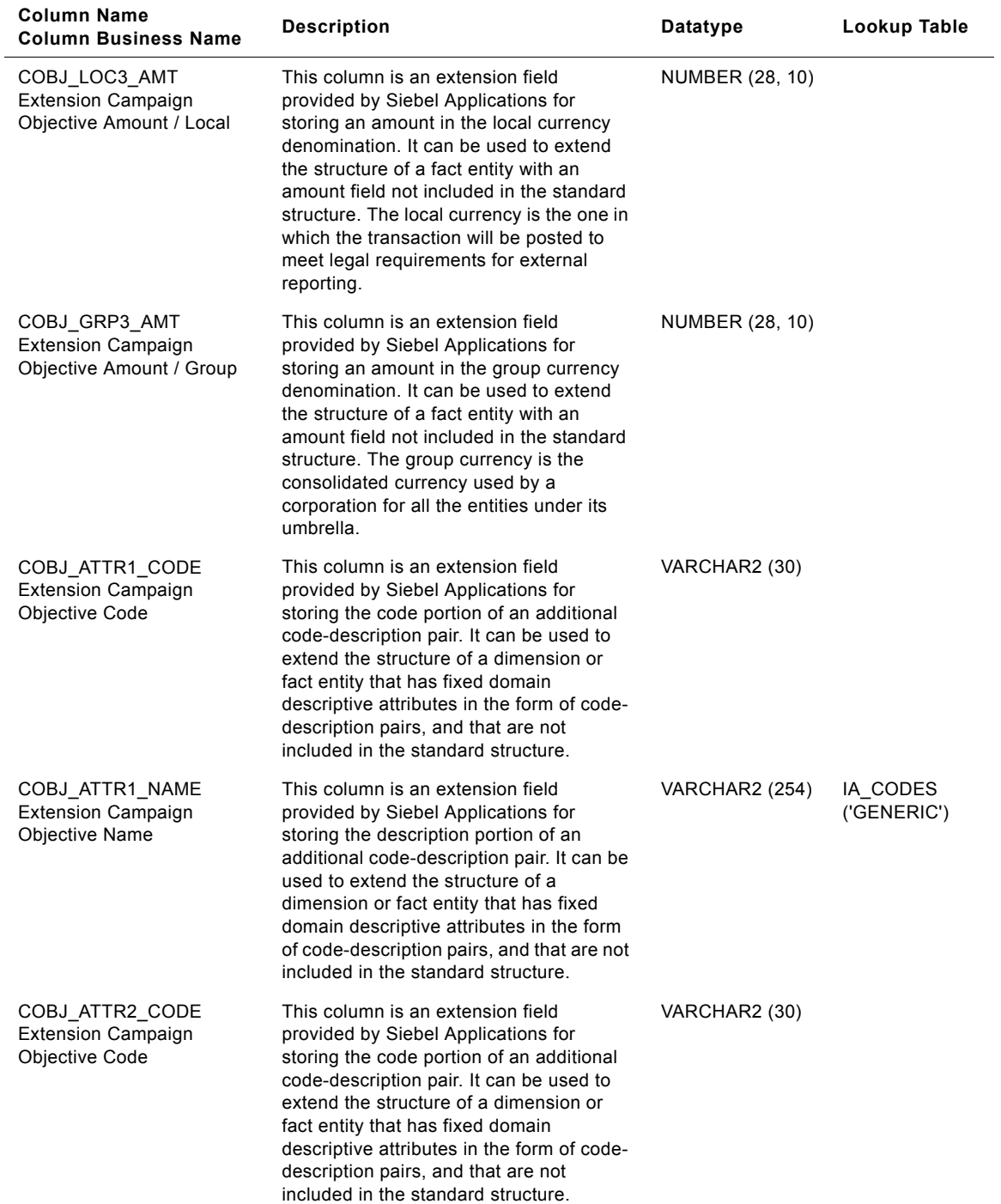

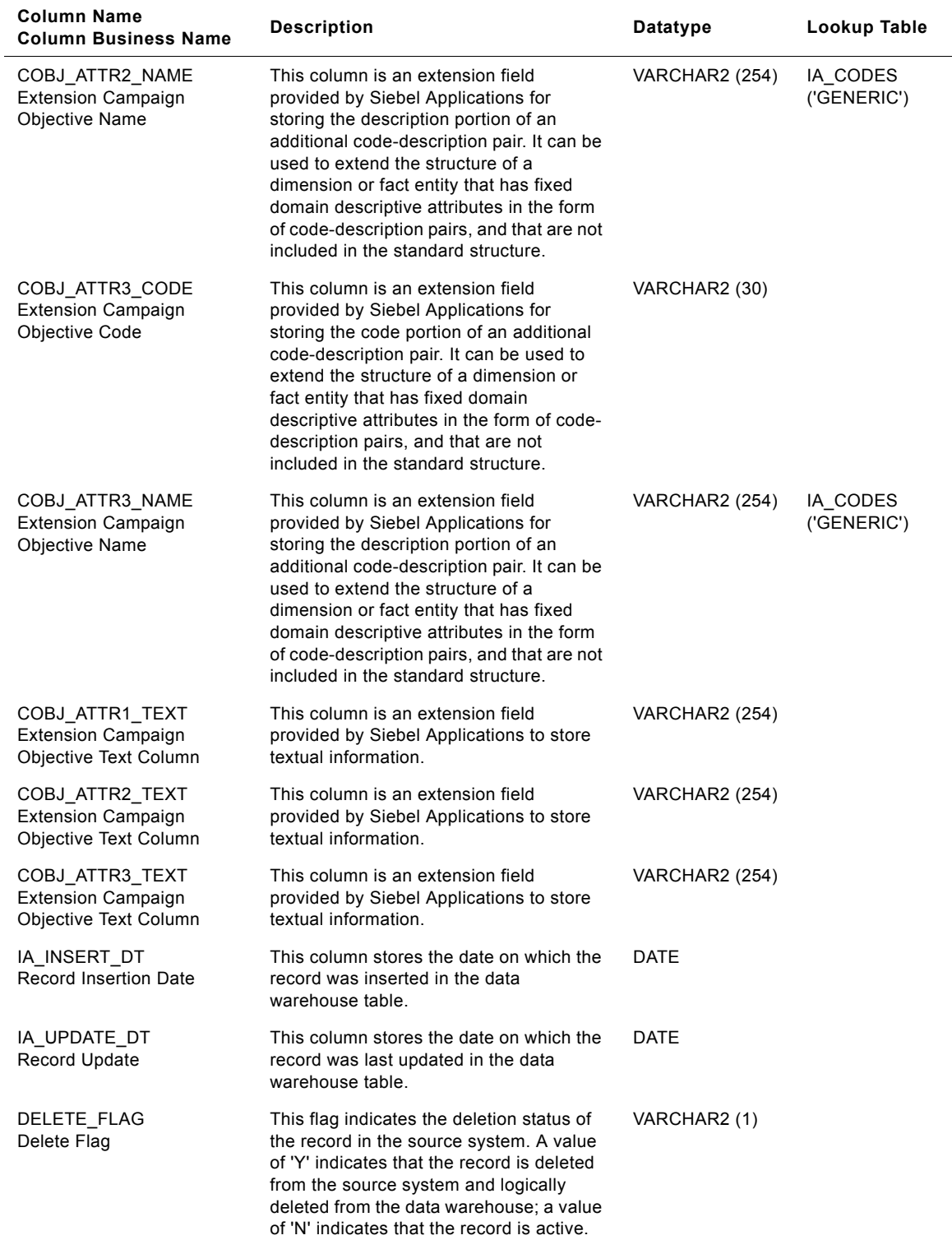

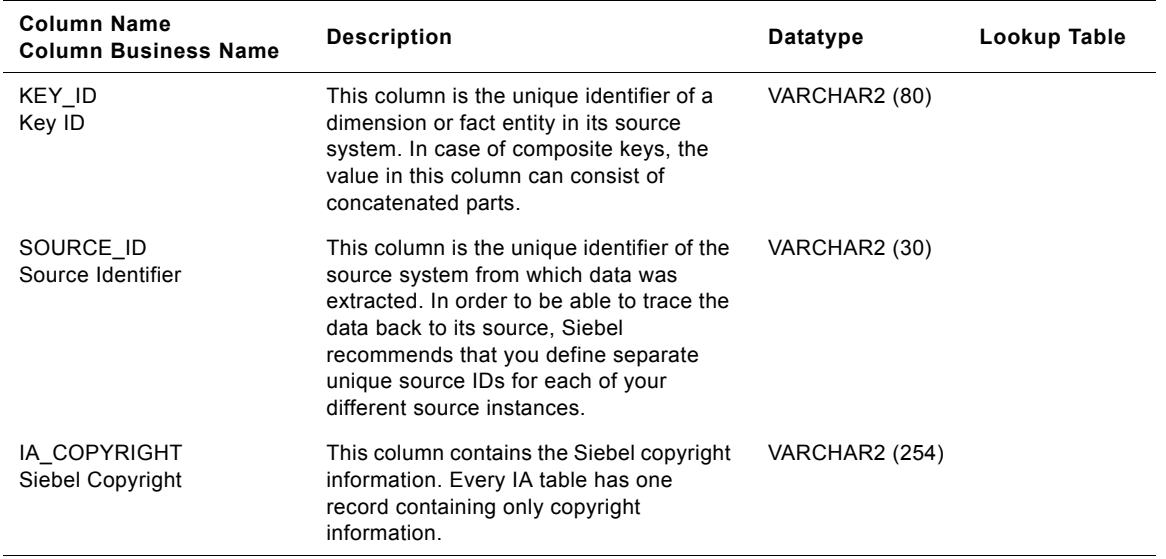

# **IA\_CMGN\_RESULTS Table**

This table stores the results of each campaign episode launched by the organization.

| <b>Column Name</b><br><b>Column Business Name</b>     | <b>Description</b>                                                                                                    | Datatype       | Lookup Table             |
|-------------------------------------------------------|----------------------------------------------------------------------------------------------------|----------------|--------------------------|
| CMGN EPISODE KEY<br>Campaign Episode Key              | Identifies the campaign episode<br>corresponding to the campaign results.<br>This column is being populated by<br>IA CMGN EPISDS.                                                                                                    | NUMBER (10, 0) | IA_CMGN_EPI<br>SDS       |
| CHNL_TYPE_KEY<br>Channel Type Key                     | Identifies the type of channel under a<br>Media. For example, Email address, TV,<br>Radio, Ad. Banners, Direct Mail,<br>Magazines, Newspapers, etc. This<br>column is being populated by<br>IA CHNL TYPES.                                                                   | NUMBER (10, 0) | IA_CHNL_TYP<br><b>ES</b> |
| CHNL_POINT_KEY<br>Channel Point Key                   | Identifies the instance of a channel type.<br>The lowest level of the channel type is<br>stored as the channel point. For example,<br>if the channel type is email, the channel<br>point would be the email address. This<br>column is being populated by<br>IA CHNL POINTS. | NUMBER (10, 0) | IA_CHNL_POIN<br>TS       |
| PROMOTION KEY<br>Promotion Key                        | Identifies the promotion that was offered<br>by the organization within the specified<br>campaign episode. This column is being<br>populated by IA_PROMOTIONS.                                                                                                    | NUMBER (10, 0) | IA PROMOTIO<br>ΝS        |
| PRODUCT KEY<br>Product Key                            | Identifies any goods or services procured<br>or produced for sale, barter or internal<br>use. This column is being populated by<br>IA PRODUCTS.                                                                                                    | NUMBER (10, 0) | IA PRODUCTS              |
| MKTG ORG KEY<br>Marketing Organization Key            | Identifies the marketing organization<br>used in an event. This column is being<br>populated by IA_BUSN_ORGS.                                                                                                    | NUMBER (10, 0) | IA_BUSN_ORG<br>S         |
| <b>SRVC PRVSN KEY</b><br>Service Provisions Key       | Identifies the service provisions reference<br>for the event. This column is being<br>populated by IA_SRVC_PRVSNS.                                                                                                    | NUMBER (10, 0) | IA SRVC PRV<br>SNS       |
| PSTL_GEO_LOC_KEY<br>Postal Geographic Location<br>Key | Identifies the pointer to the postal<br>address, based on the allocated<br>government postcode. This column is<br>being populated by IA GEO LOCS with<br>class type as 'POSTAL AREA'.                                                                                        | NUMBER (10, 0) | IA_GEO_LOCS              |
| MKT_SEG_KEY<br>Market Segment Key                     | Identifies the segment(s) that the<br>campaign is targeted at. A campaign can<br>be targeted at one or more segments.<br>Depending upon the client's campaign<br>management procedure. This column is                                                                        | NUMBER (10, 0) | IA SEGMENTS              |

Table 113. IA\_CMGN\_RESULTS Table Details

being populated by IA\_SEGMENTS.

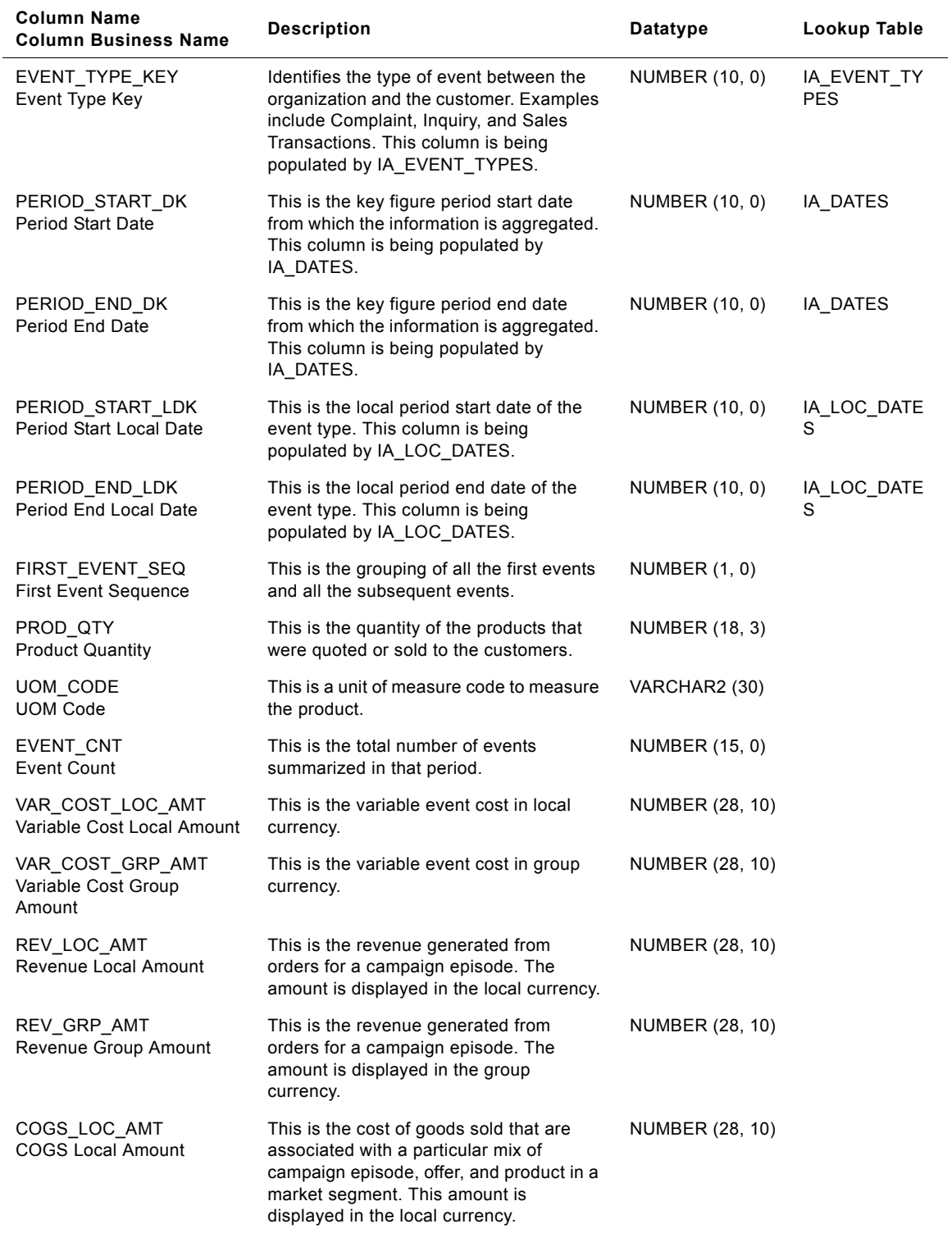

#### Table 113. IA\_CMGN\_RESULTS Table Details

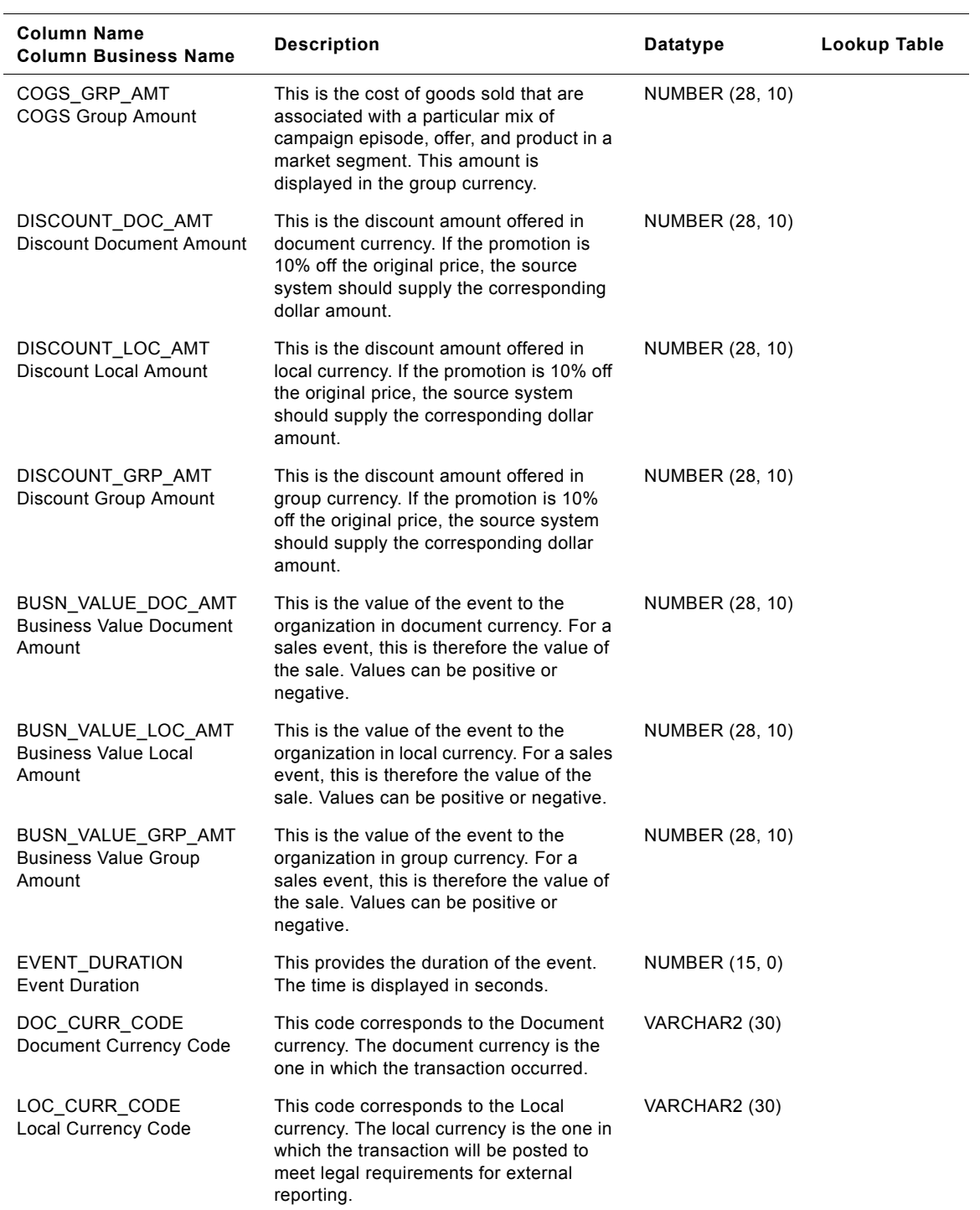

#### Table 113. IA\_CMGN\_RESULTS Table Details
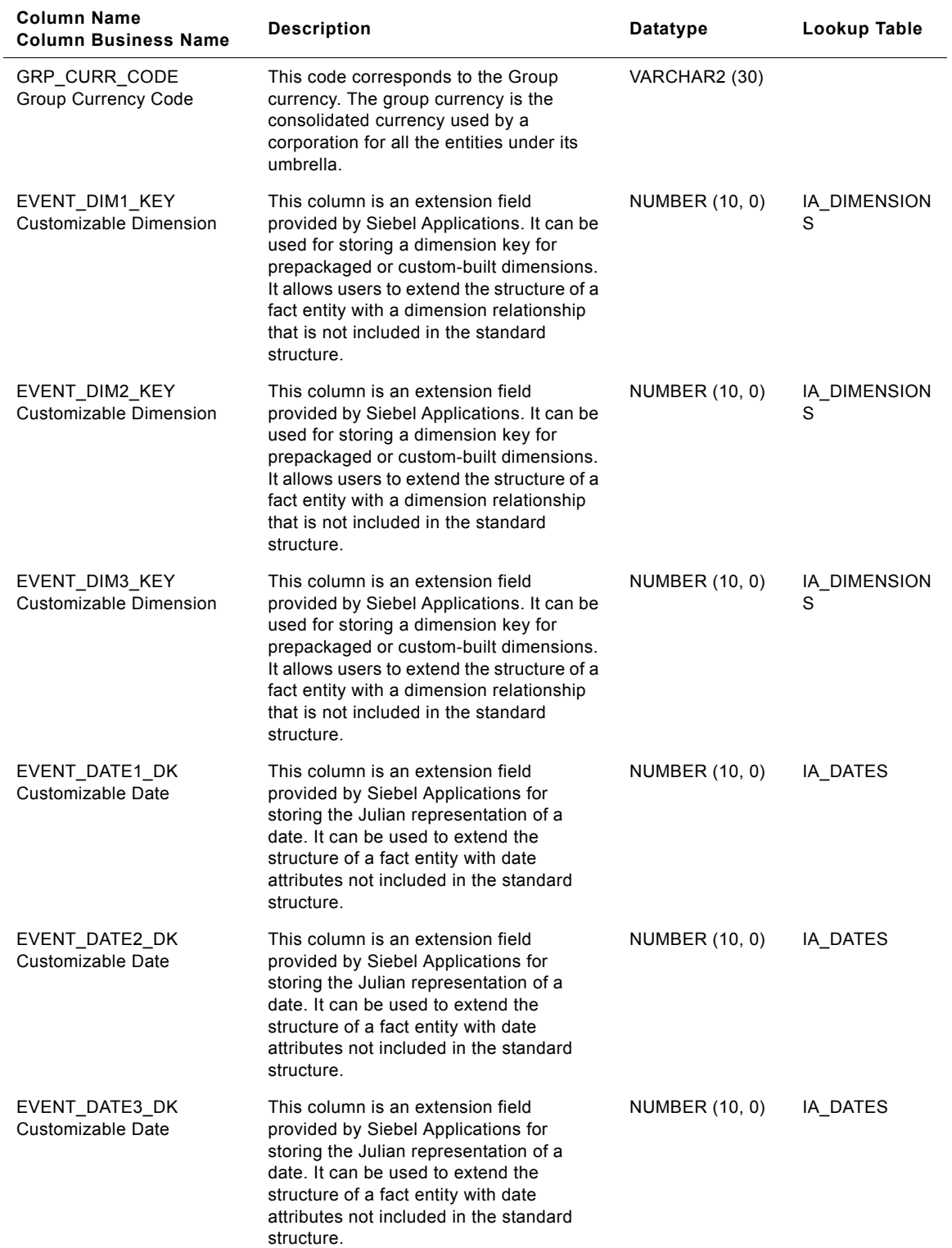

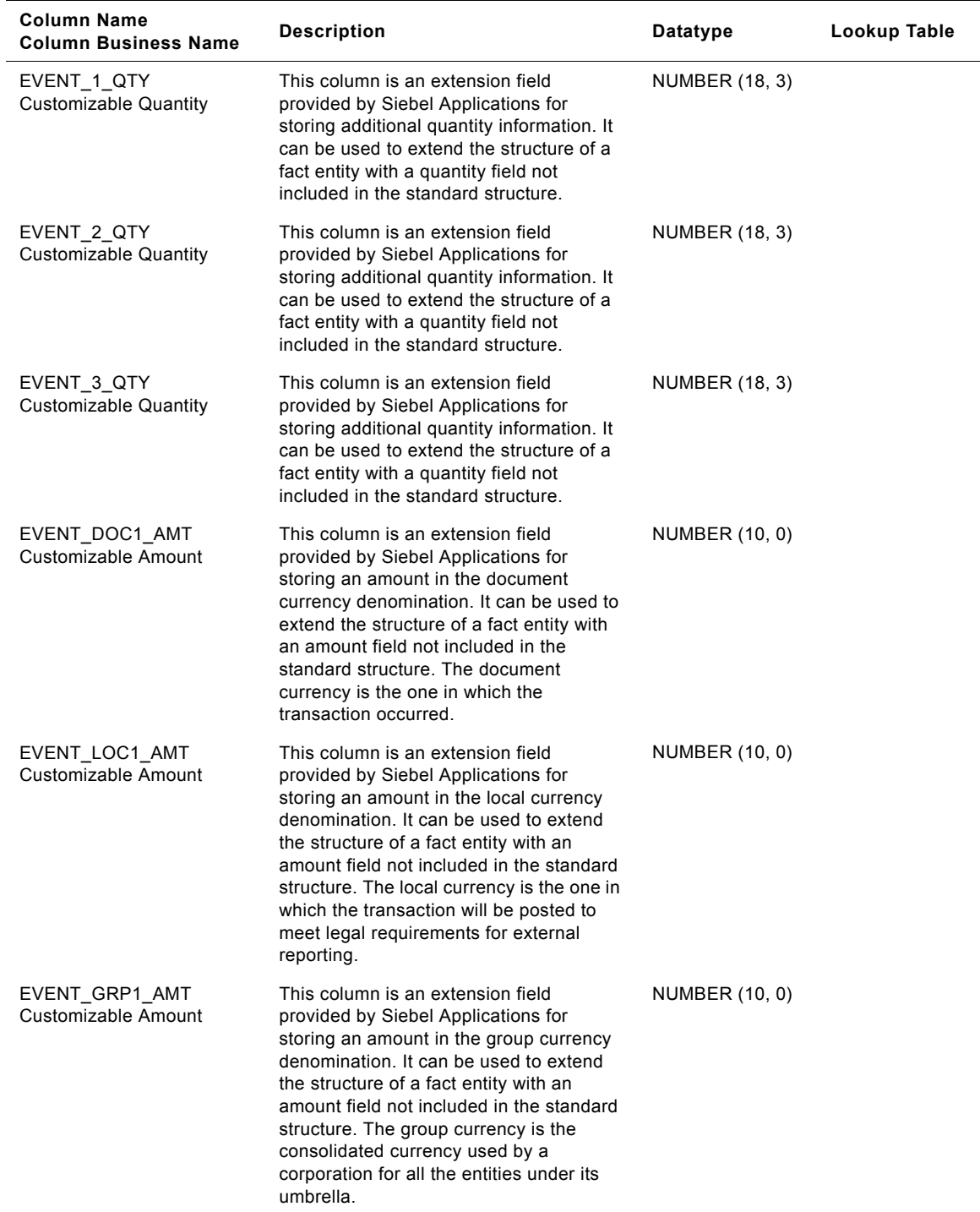

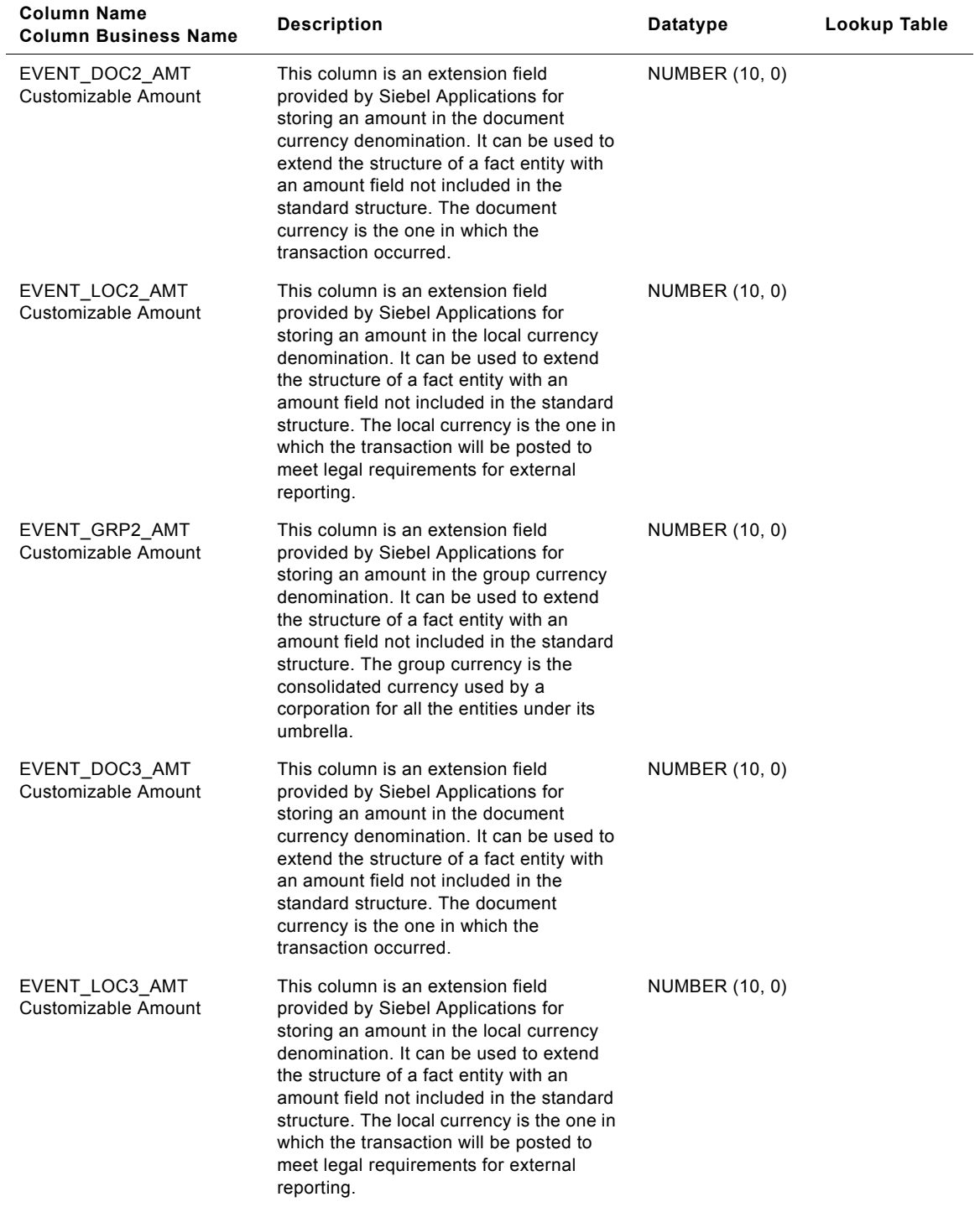

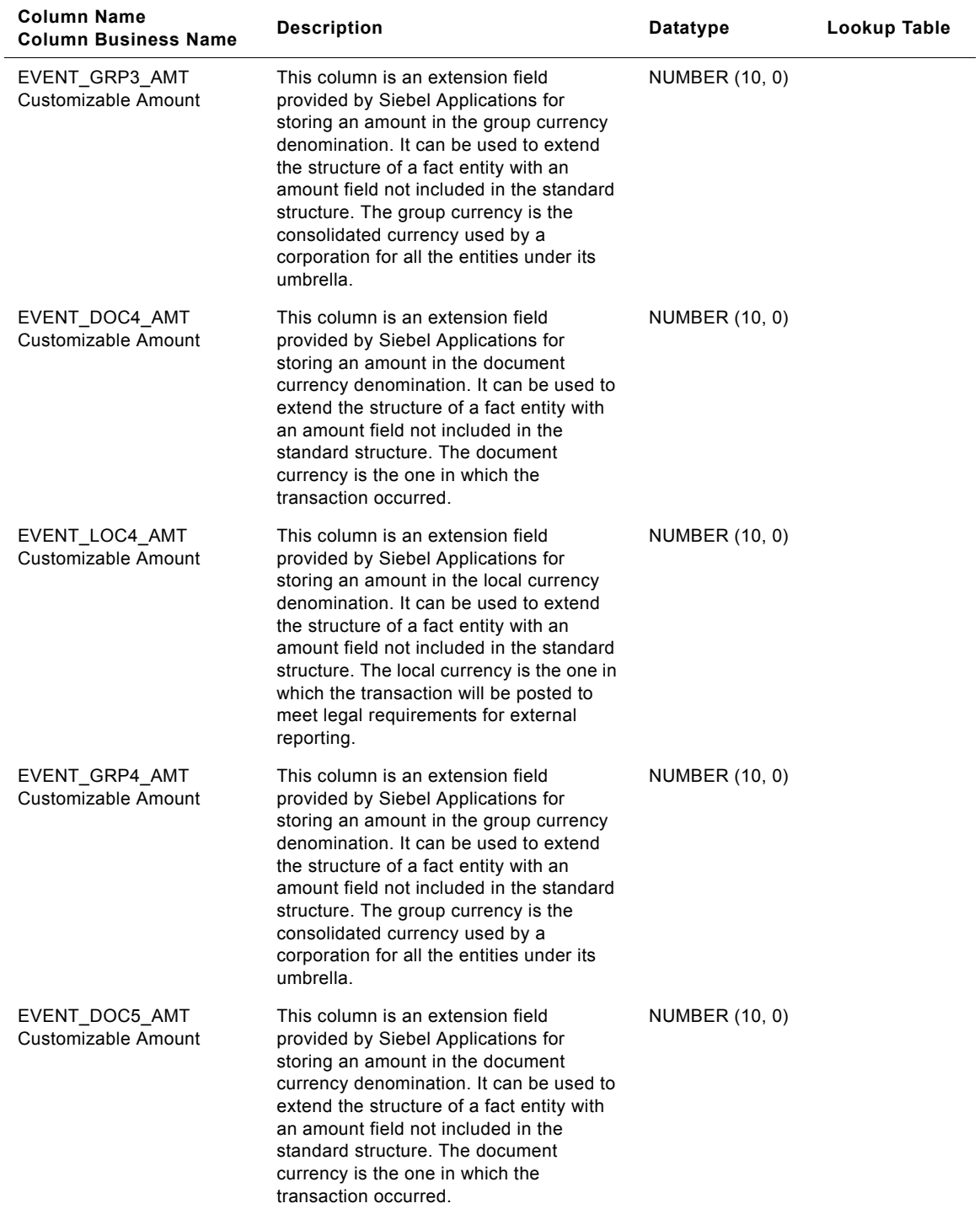

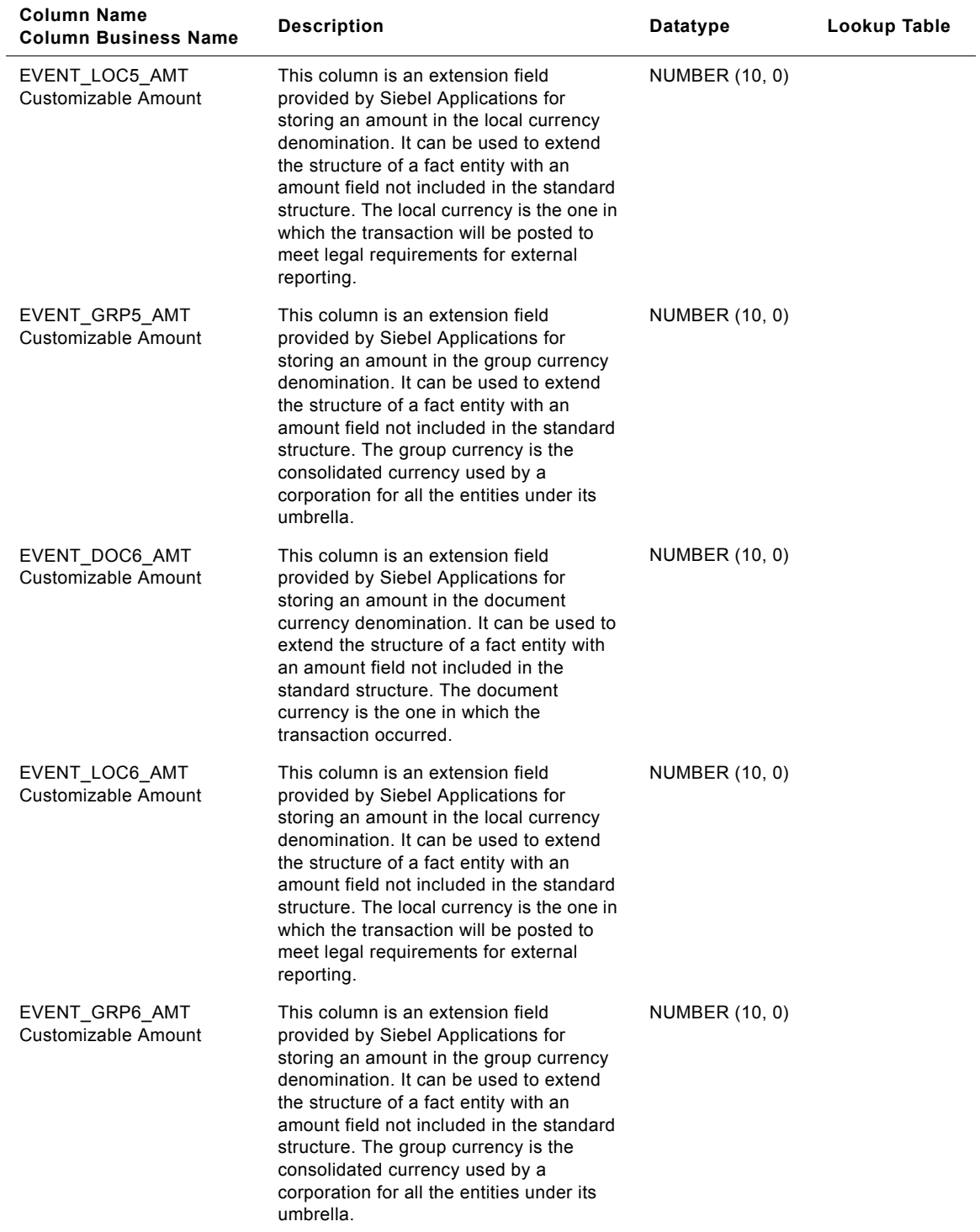

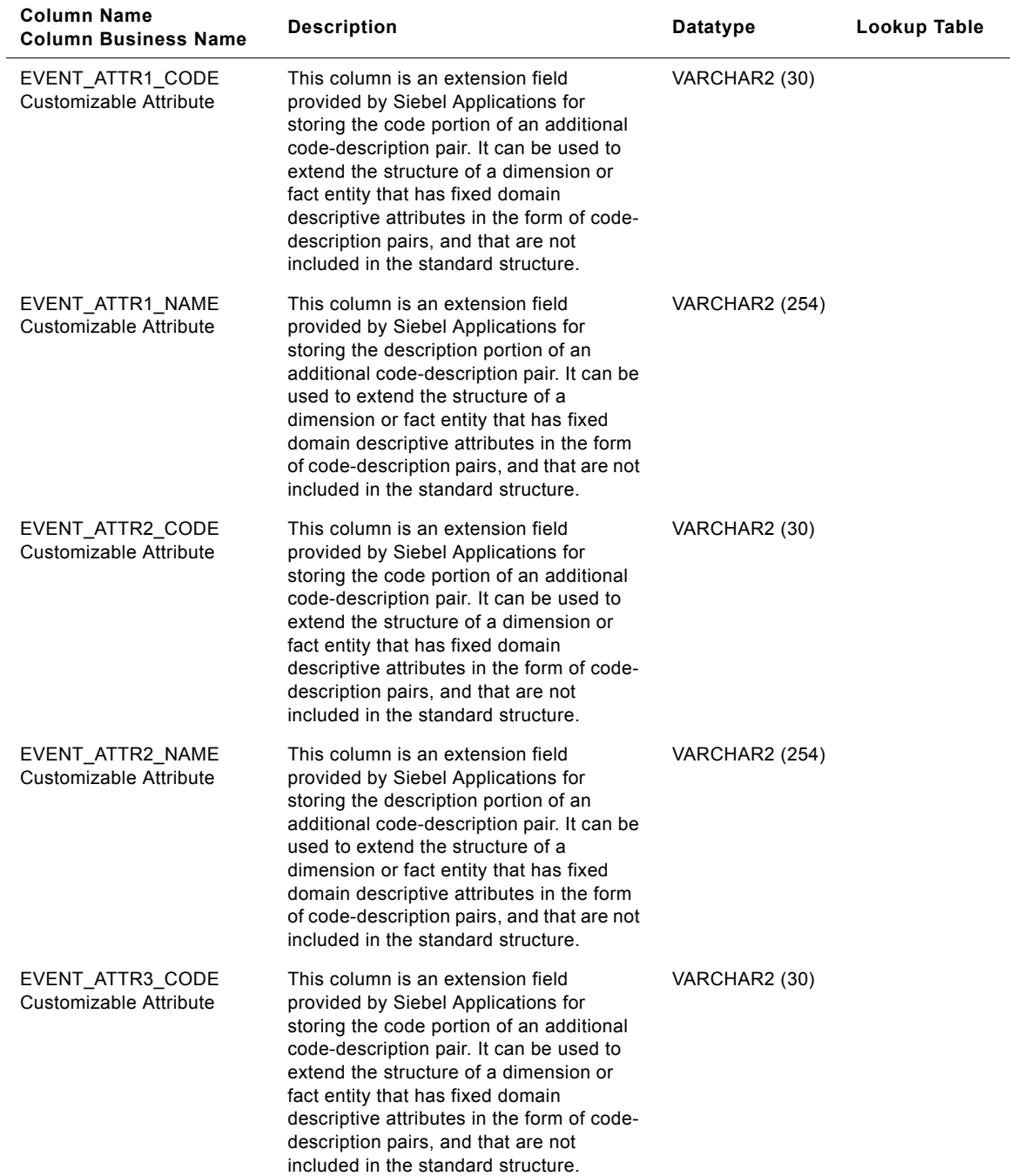

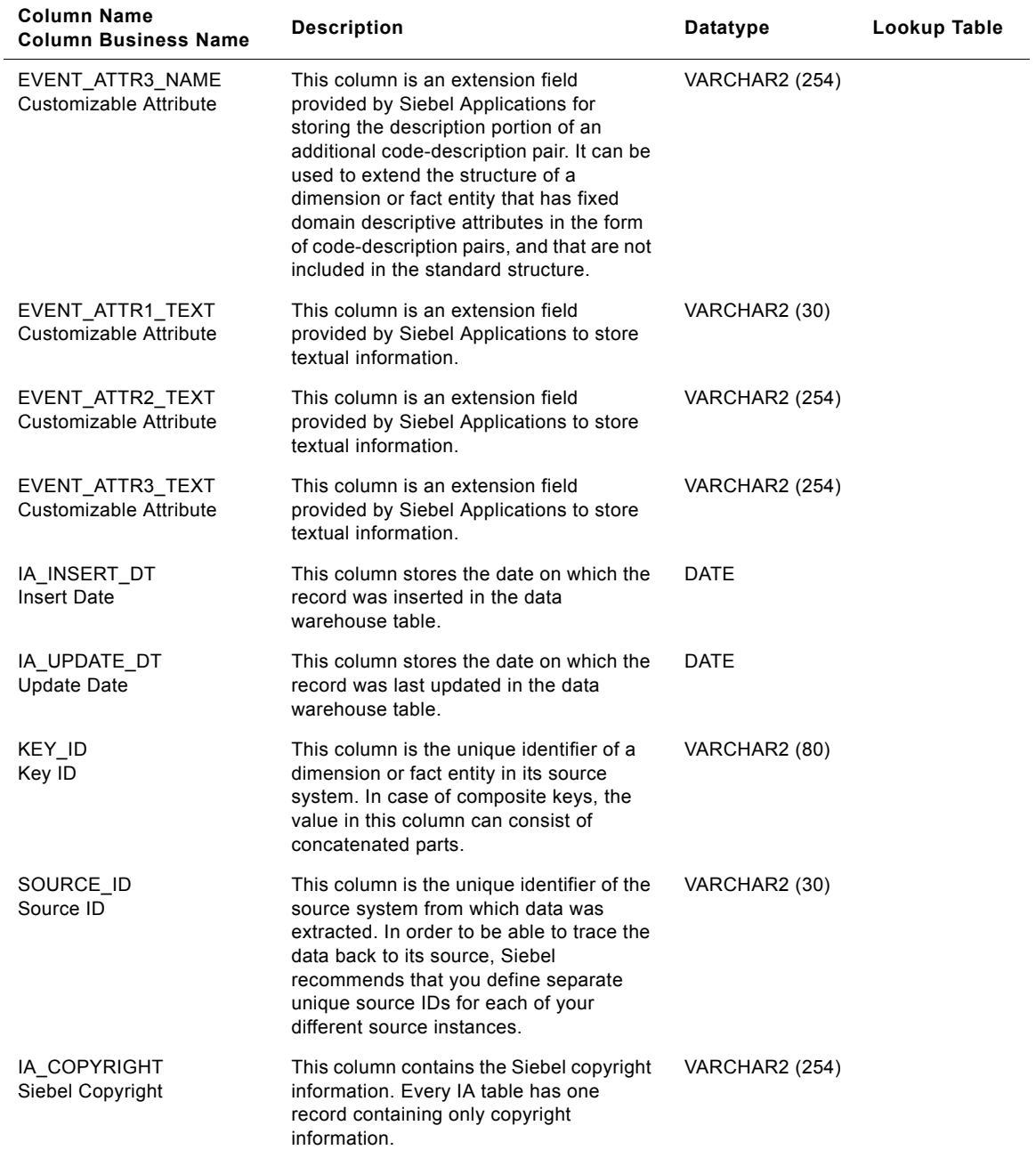

# **IA\_CNTCT\_SNPSHT Table**

The purpose of this table is to record the contact statistics for each contact made by the customer with the organization or the contact made by the organization with the customer. This table caters to various modes of contact like call, chat, email, fax, etc. Typical statistical information recorded in this table includes total time spent in talking, total time the contact was in queue, total time the contact was on hold, etc.

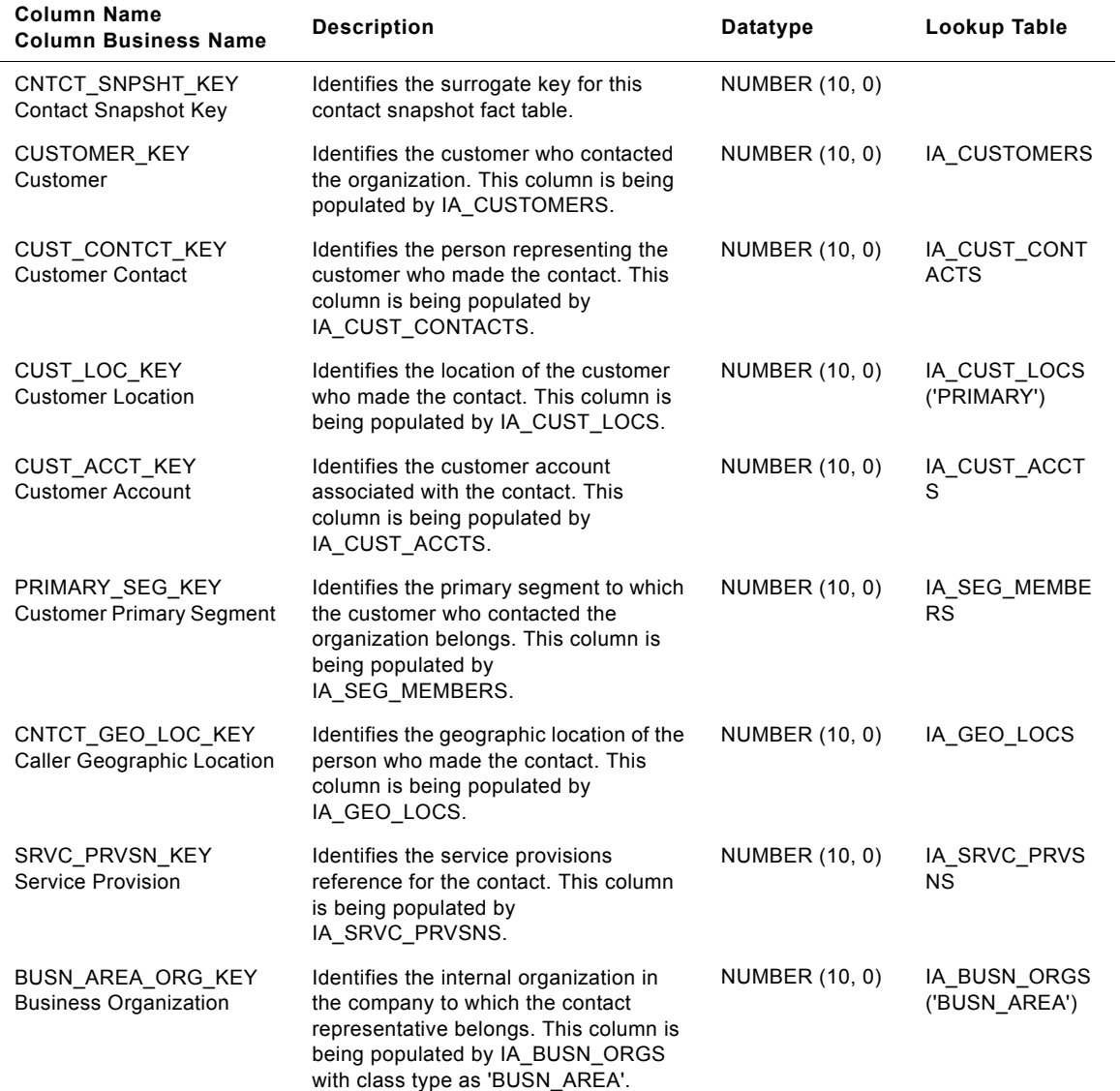

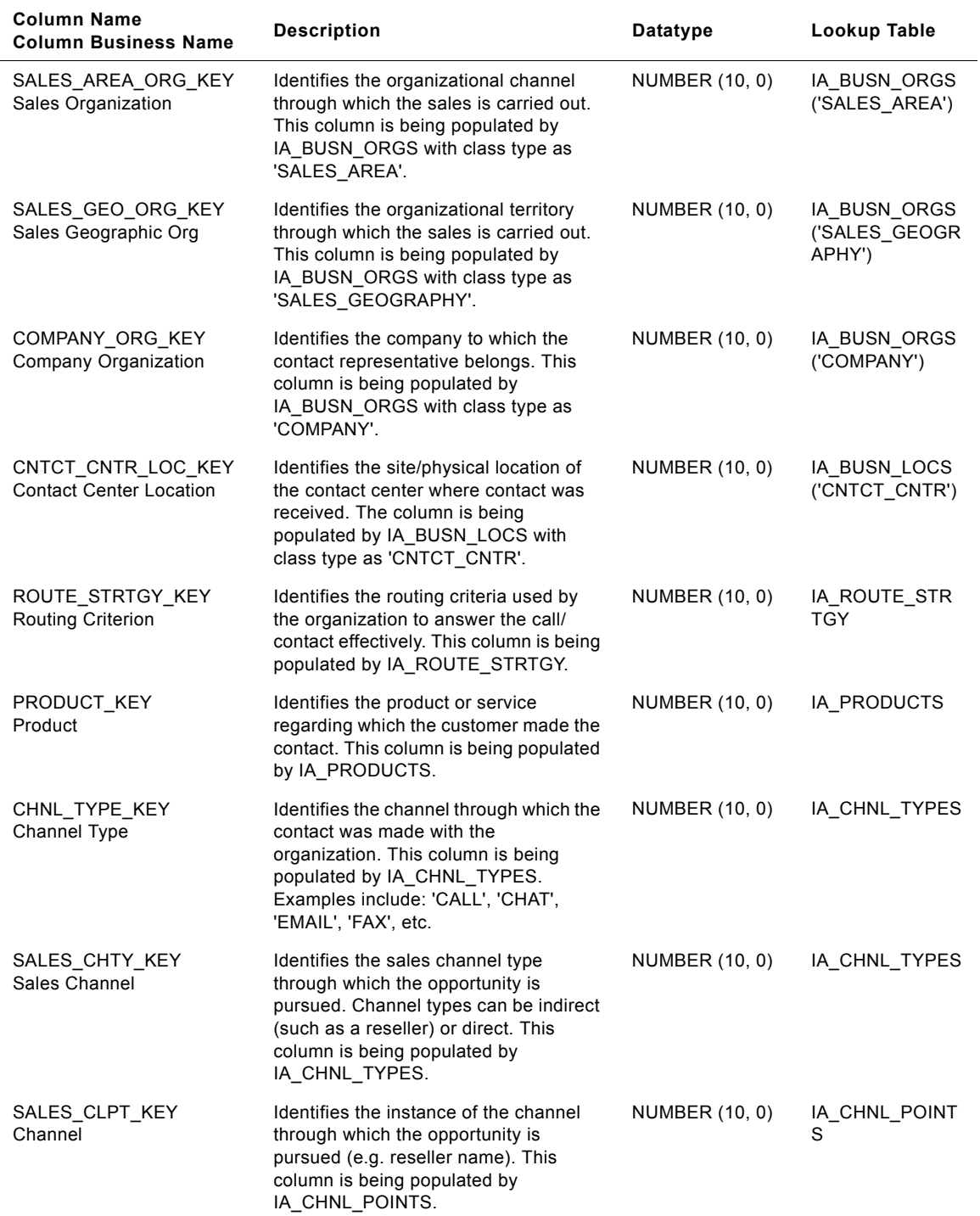

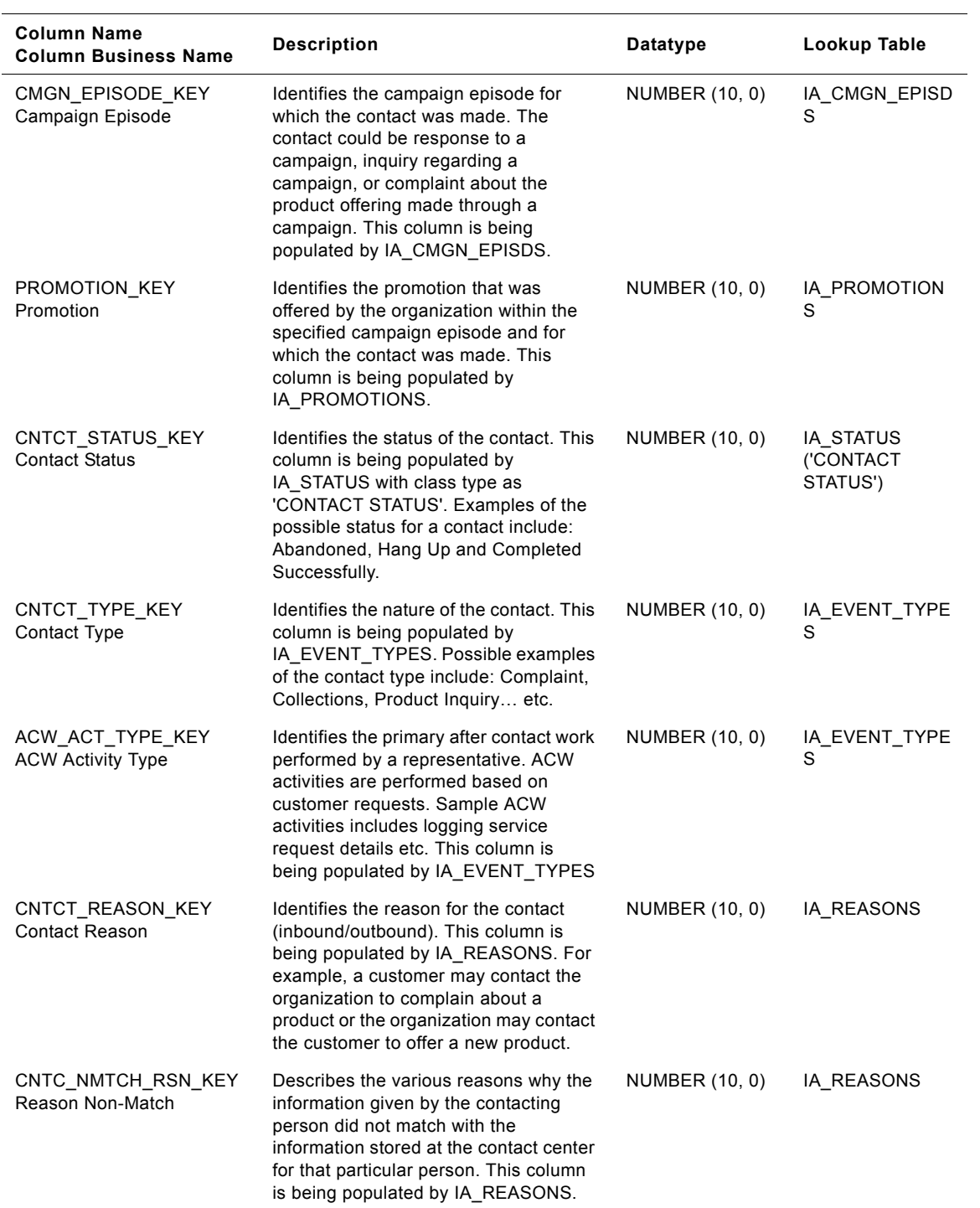

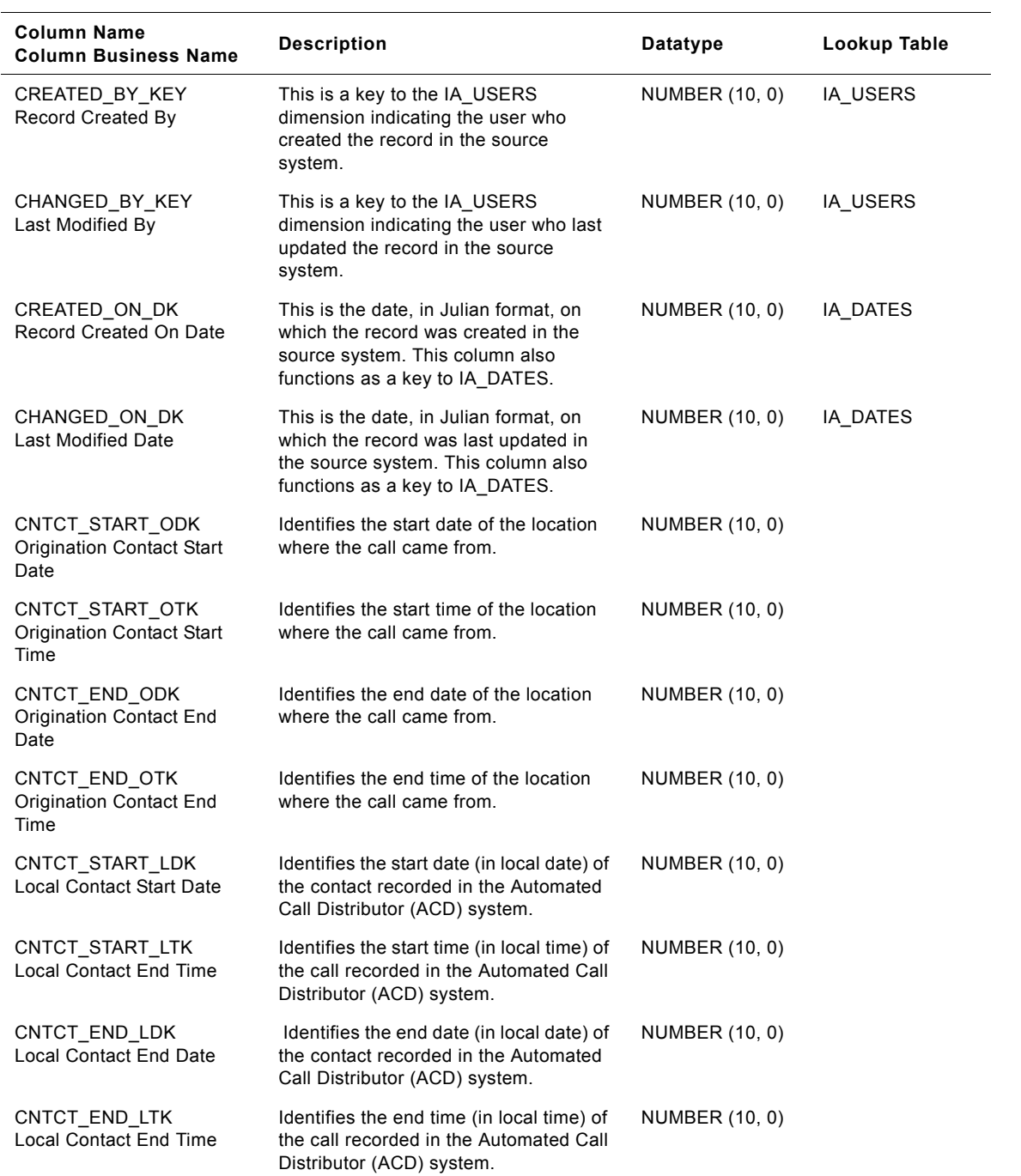

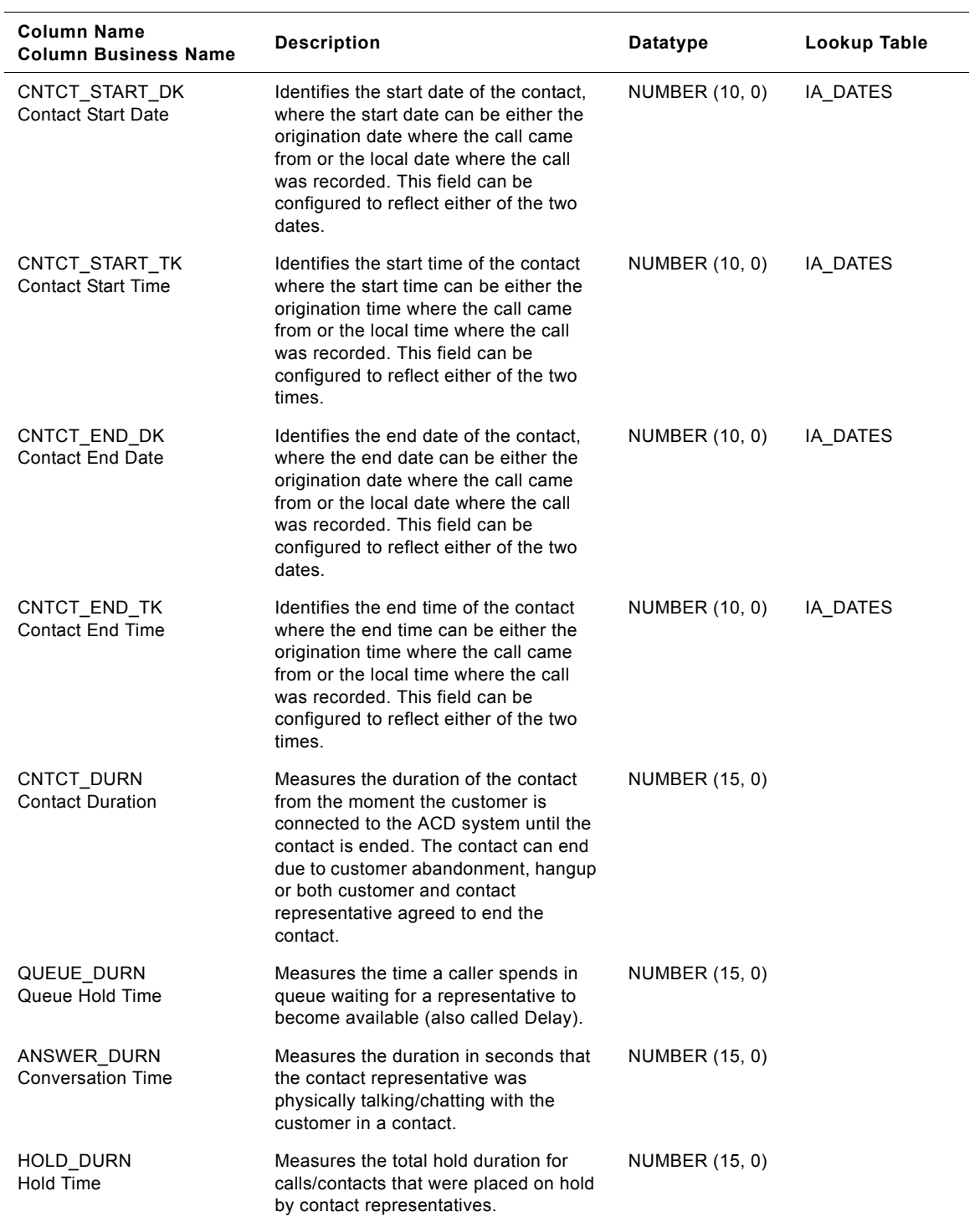

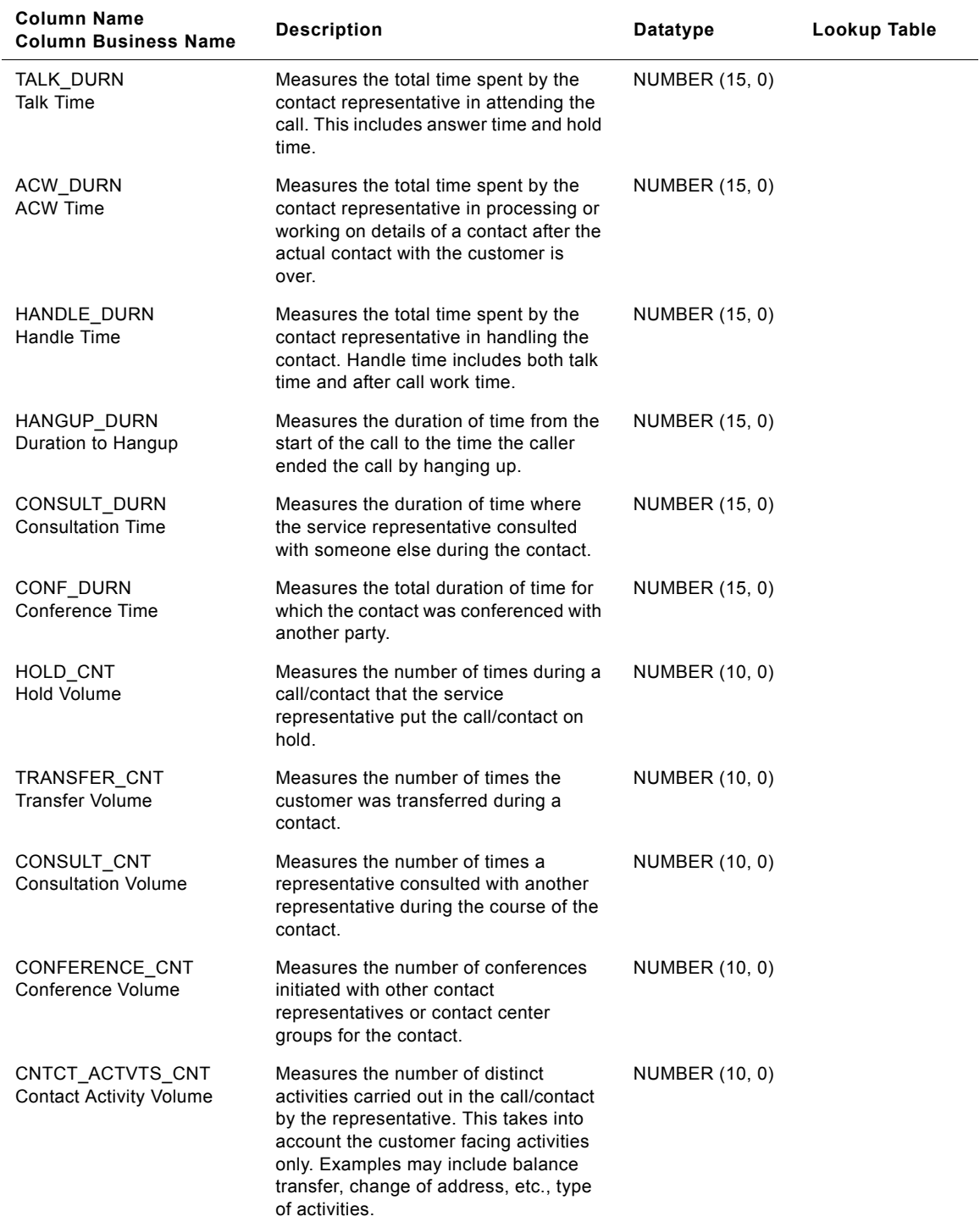

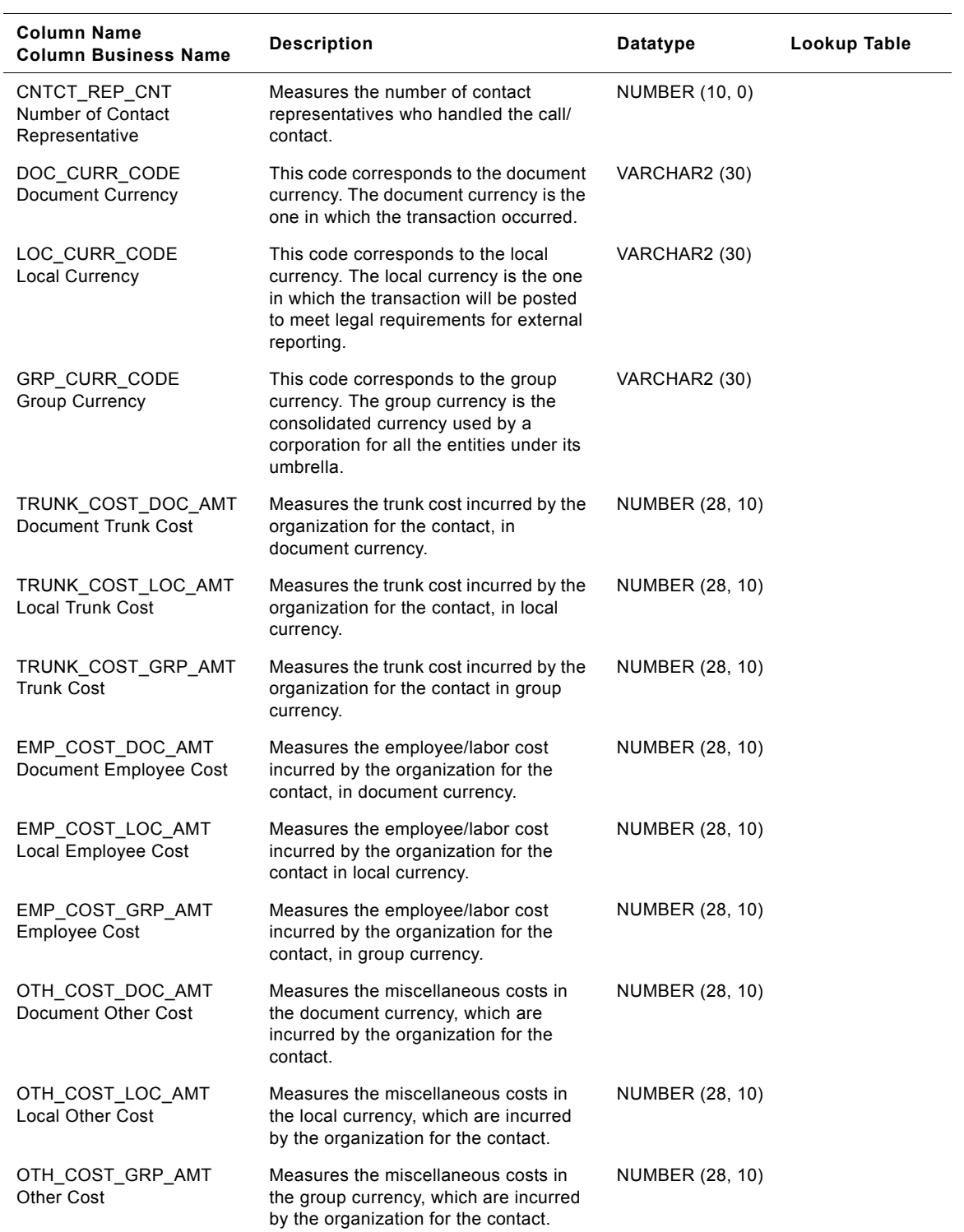

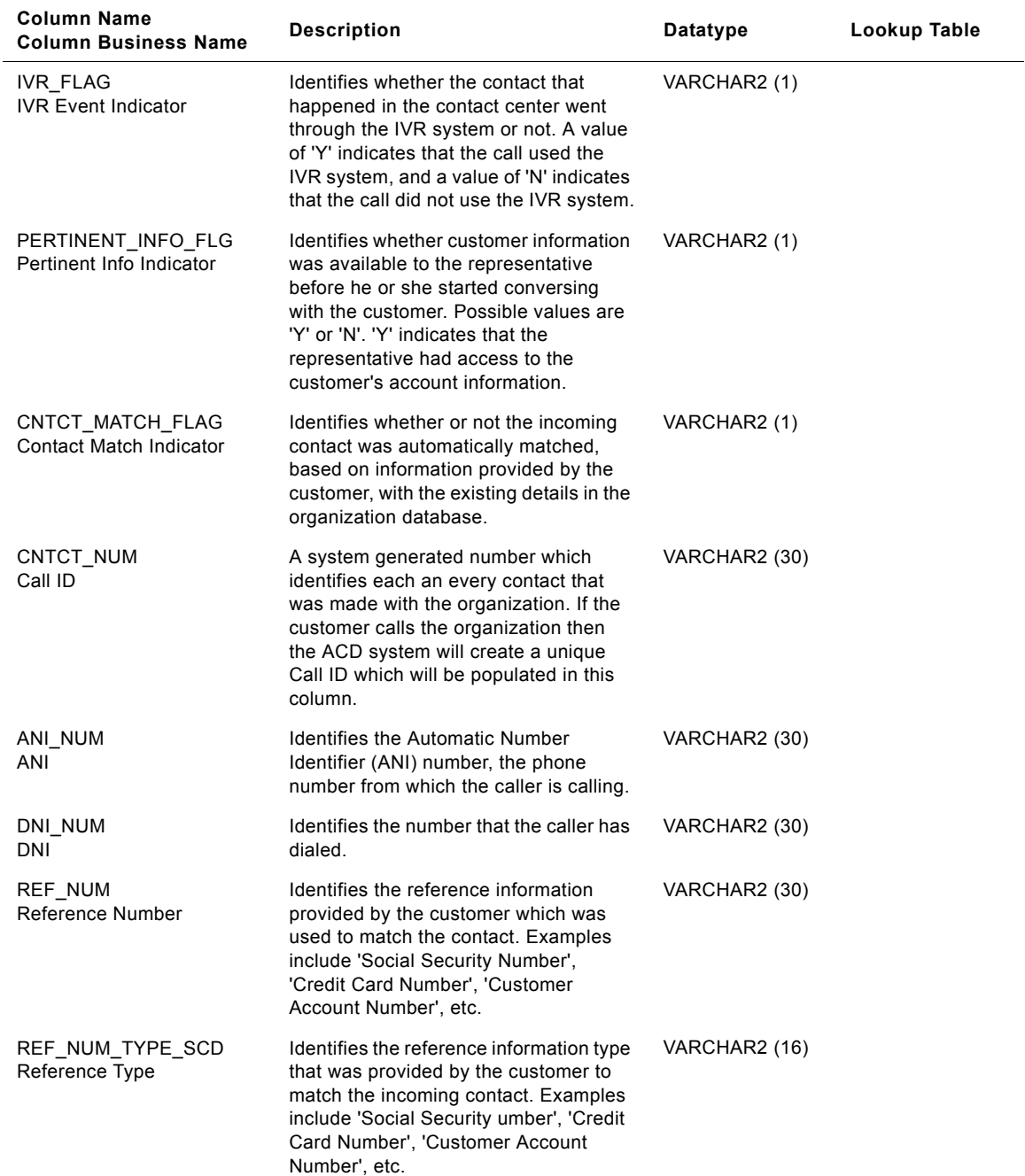

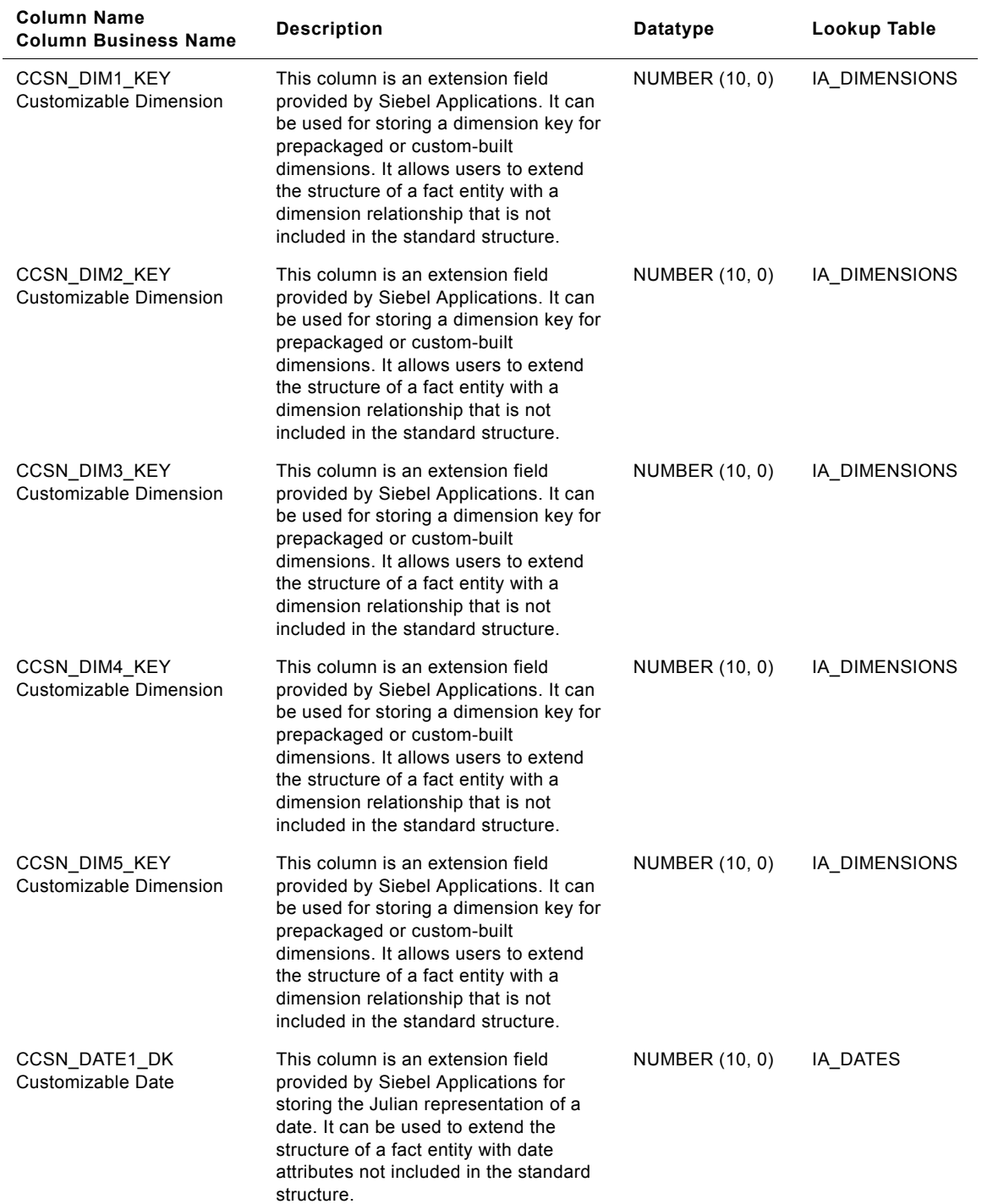

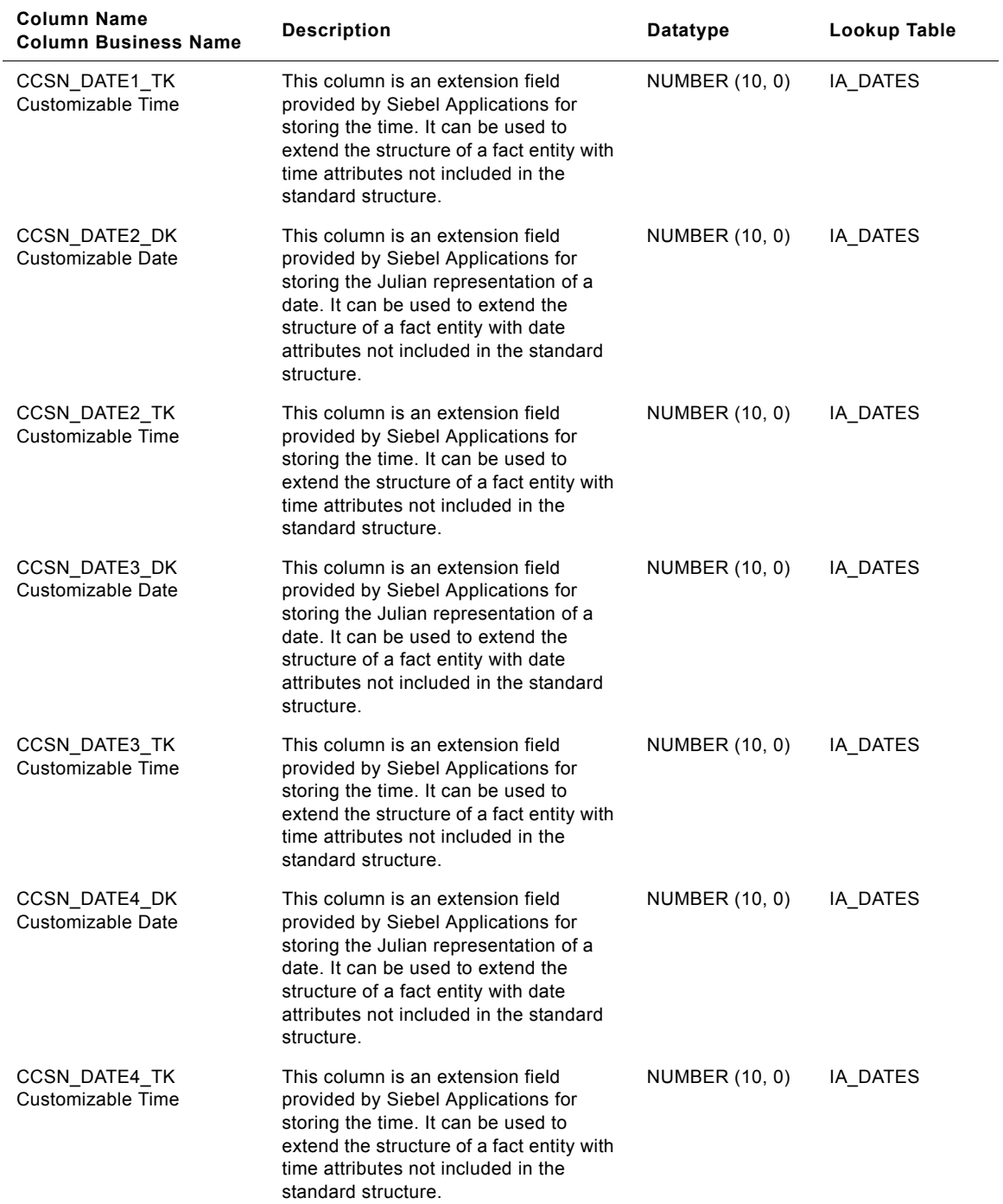

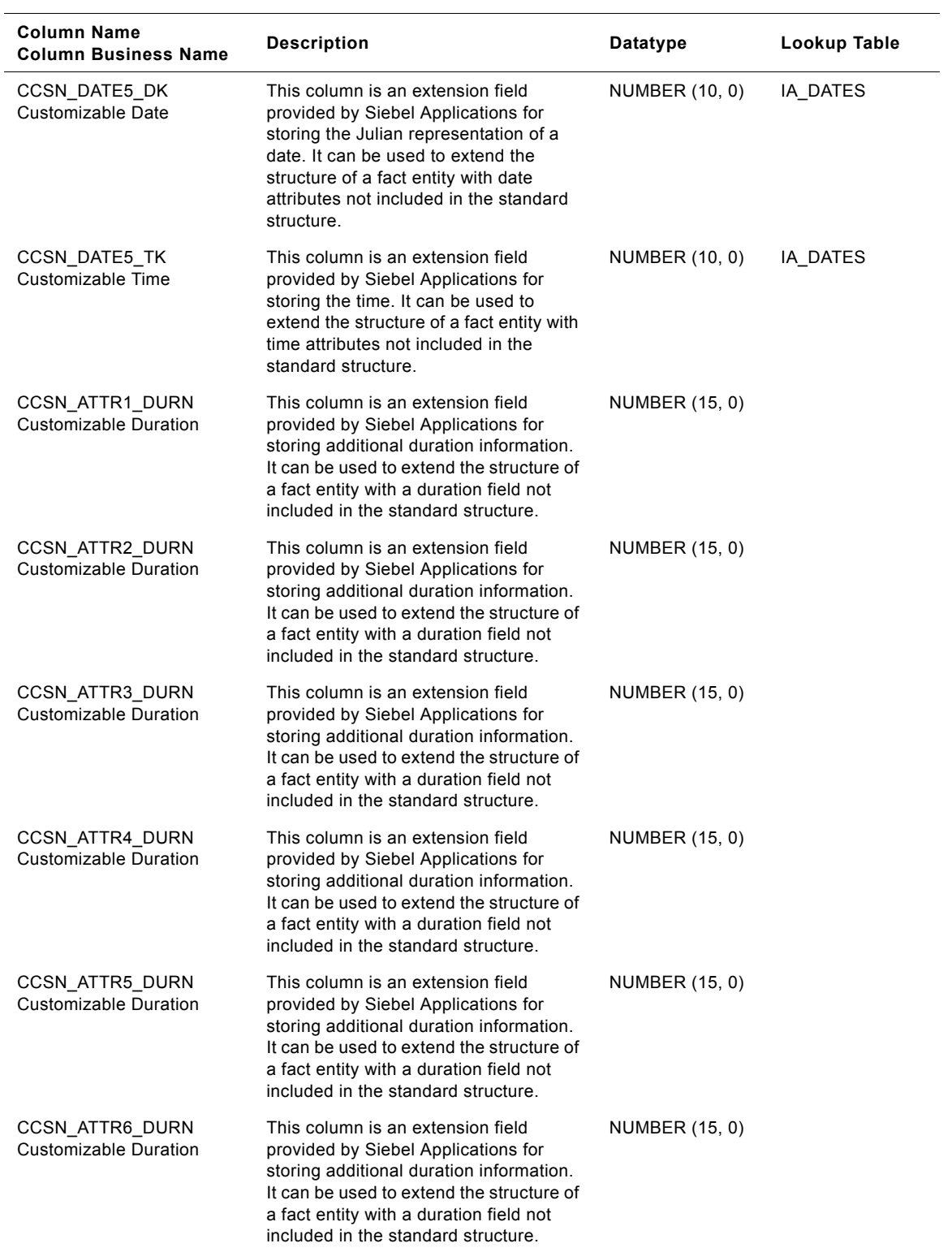

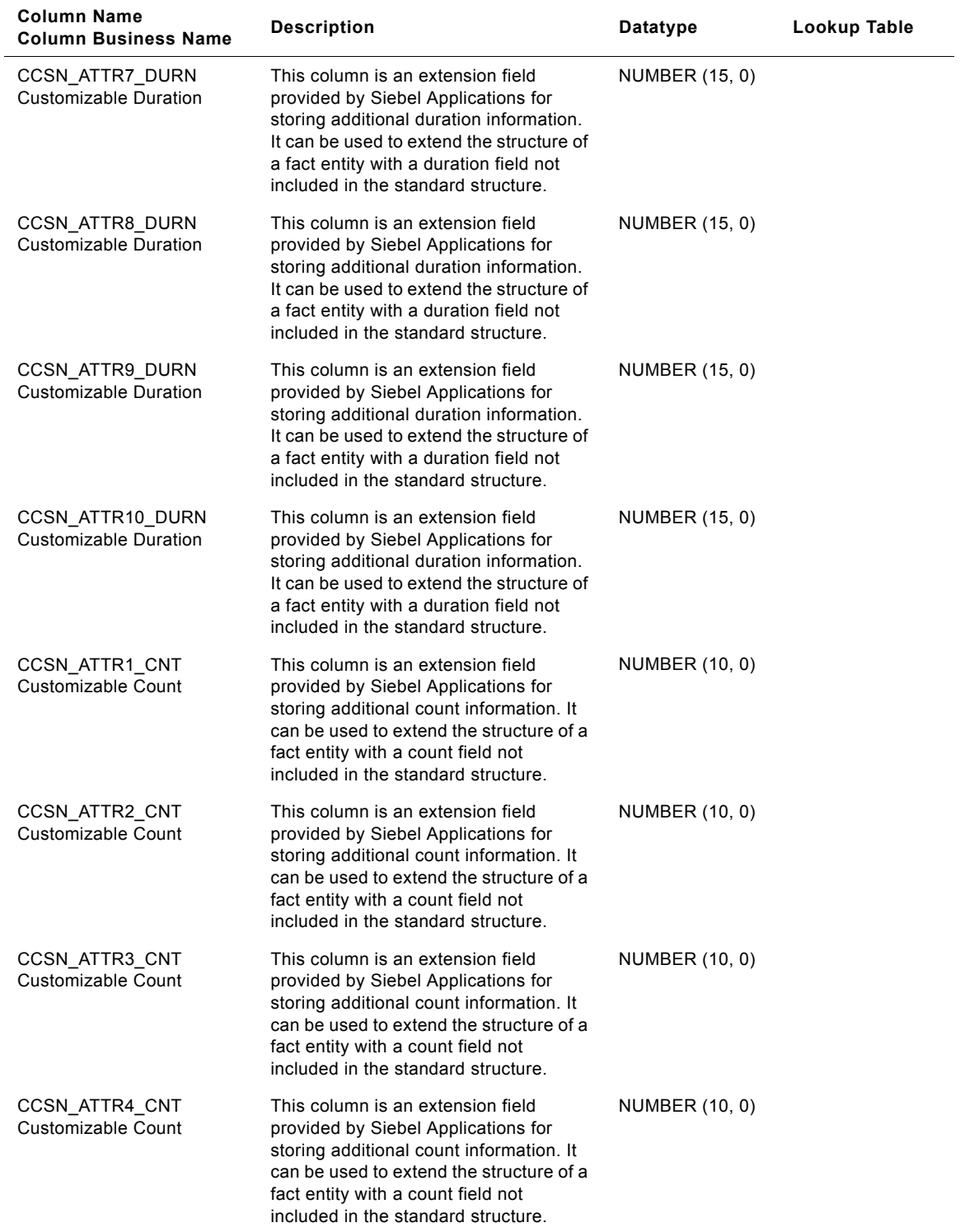

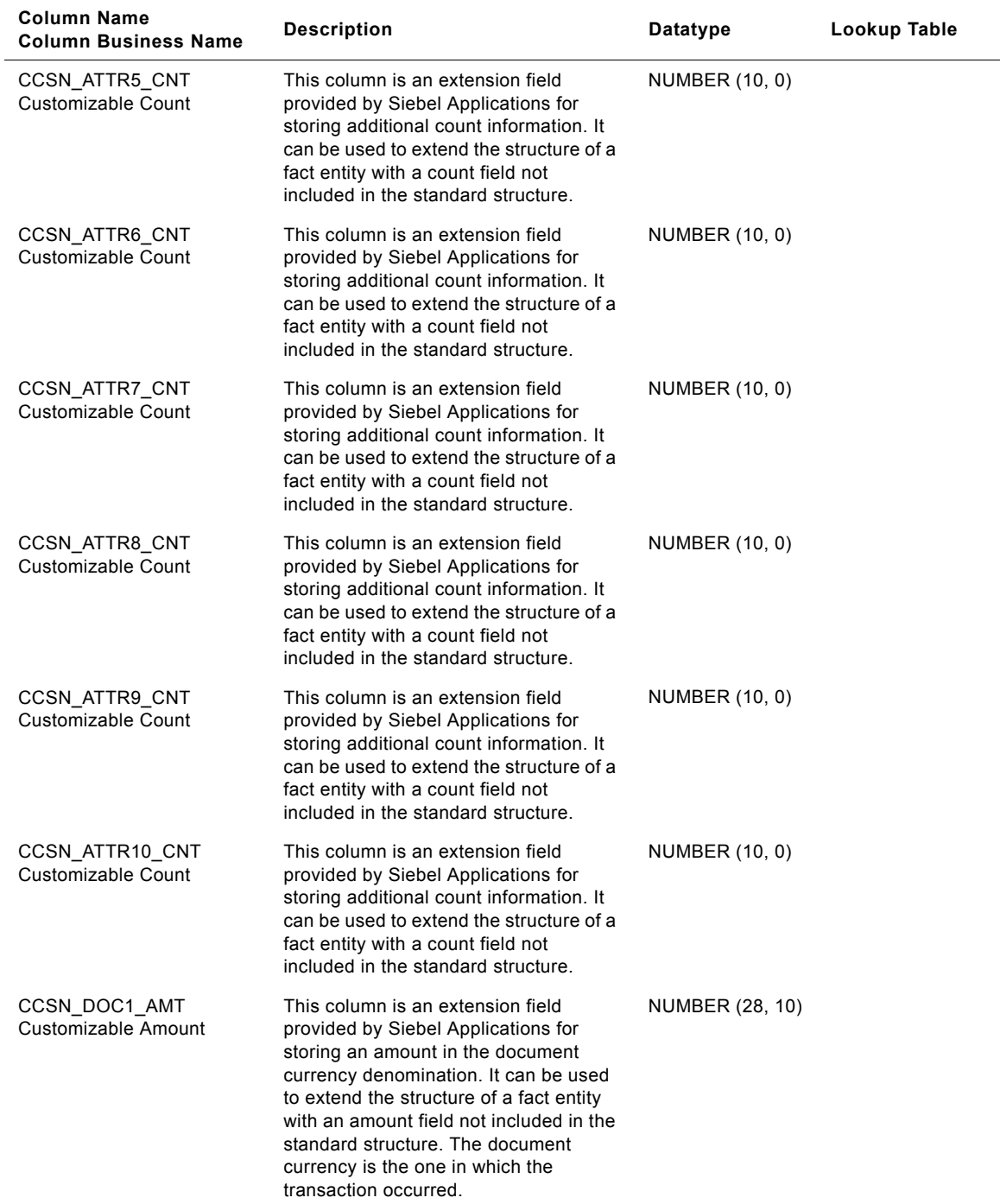

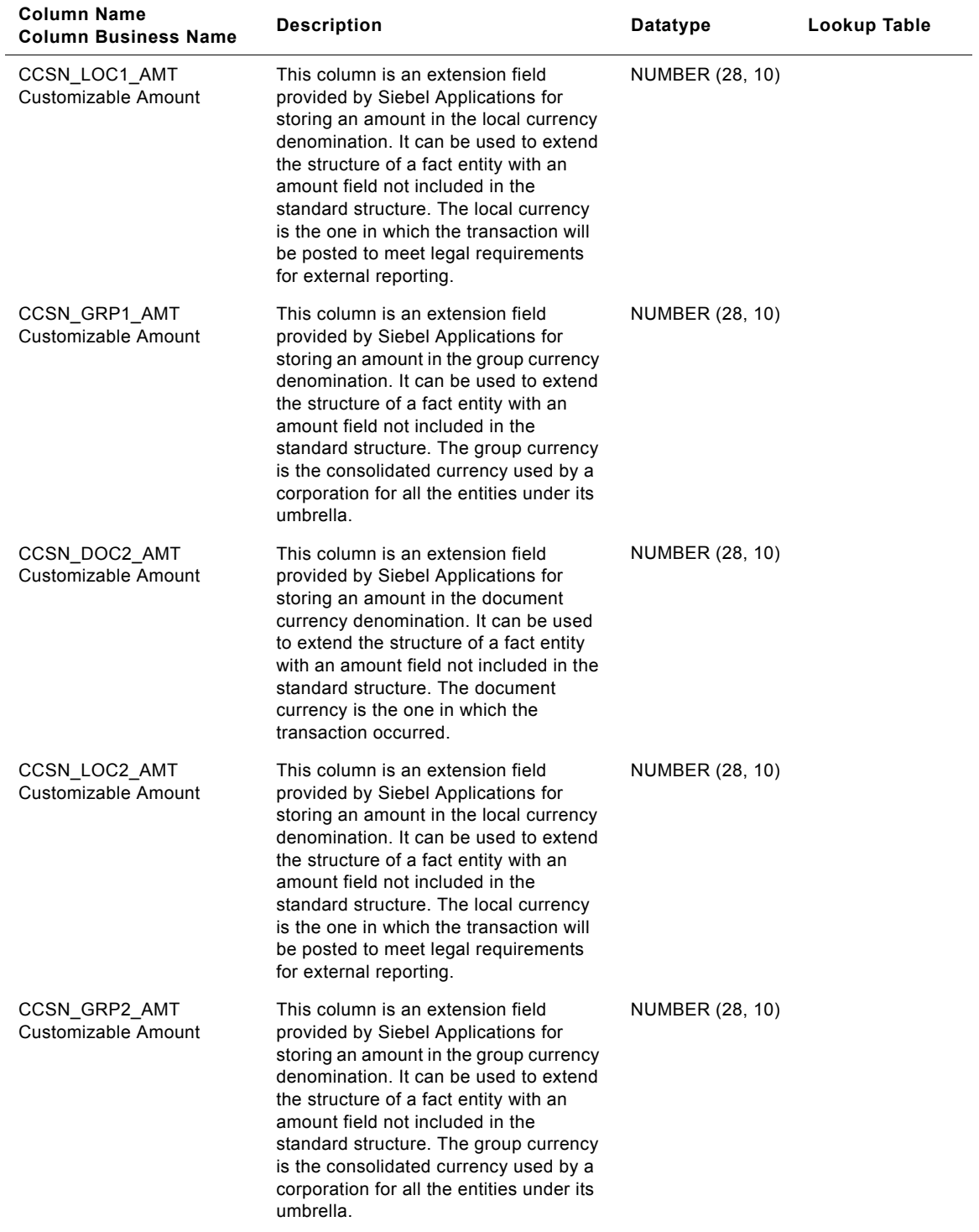

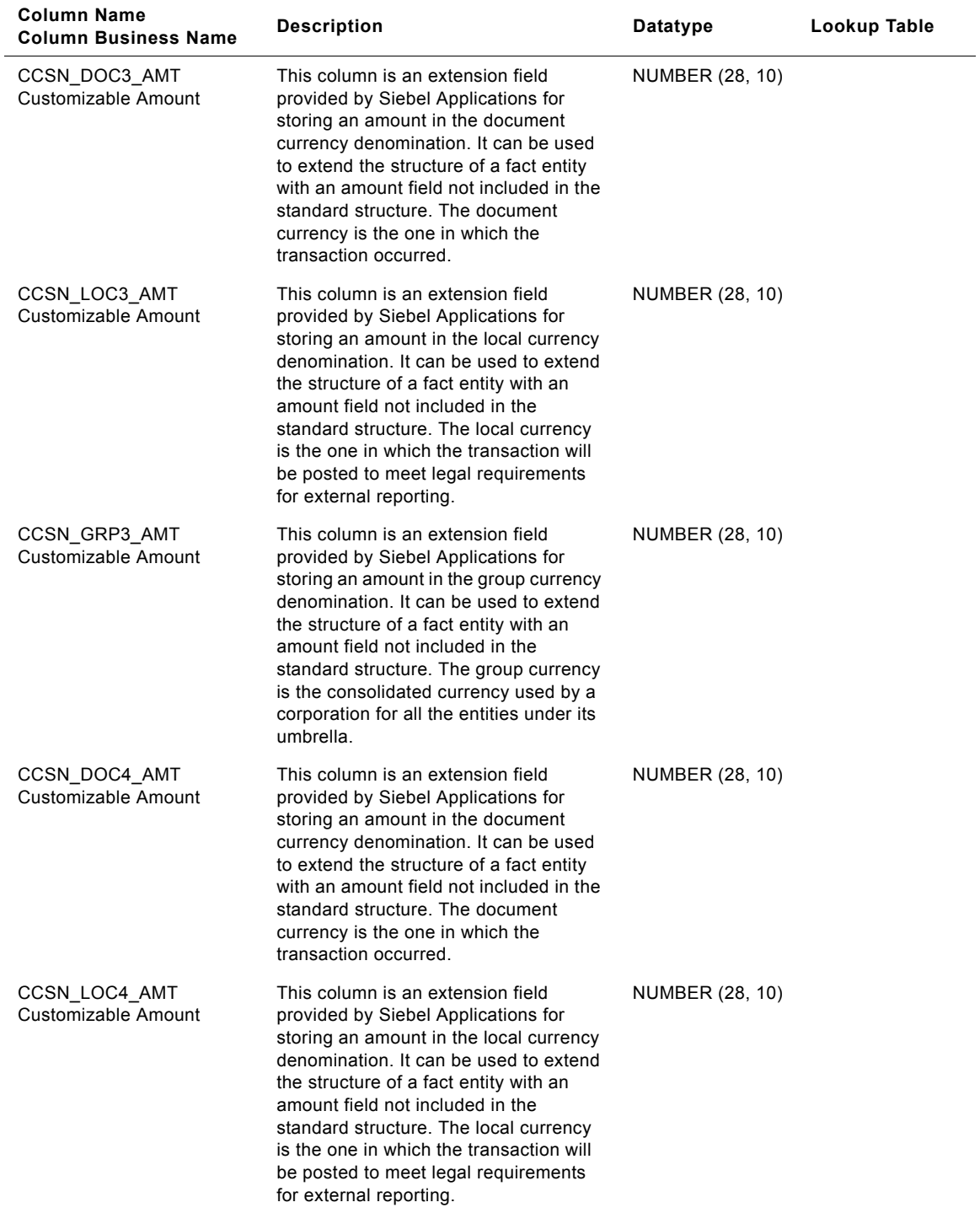

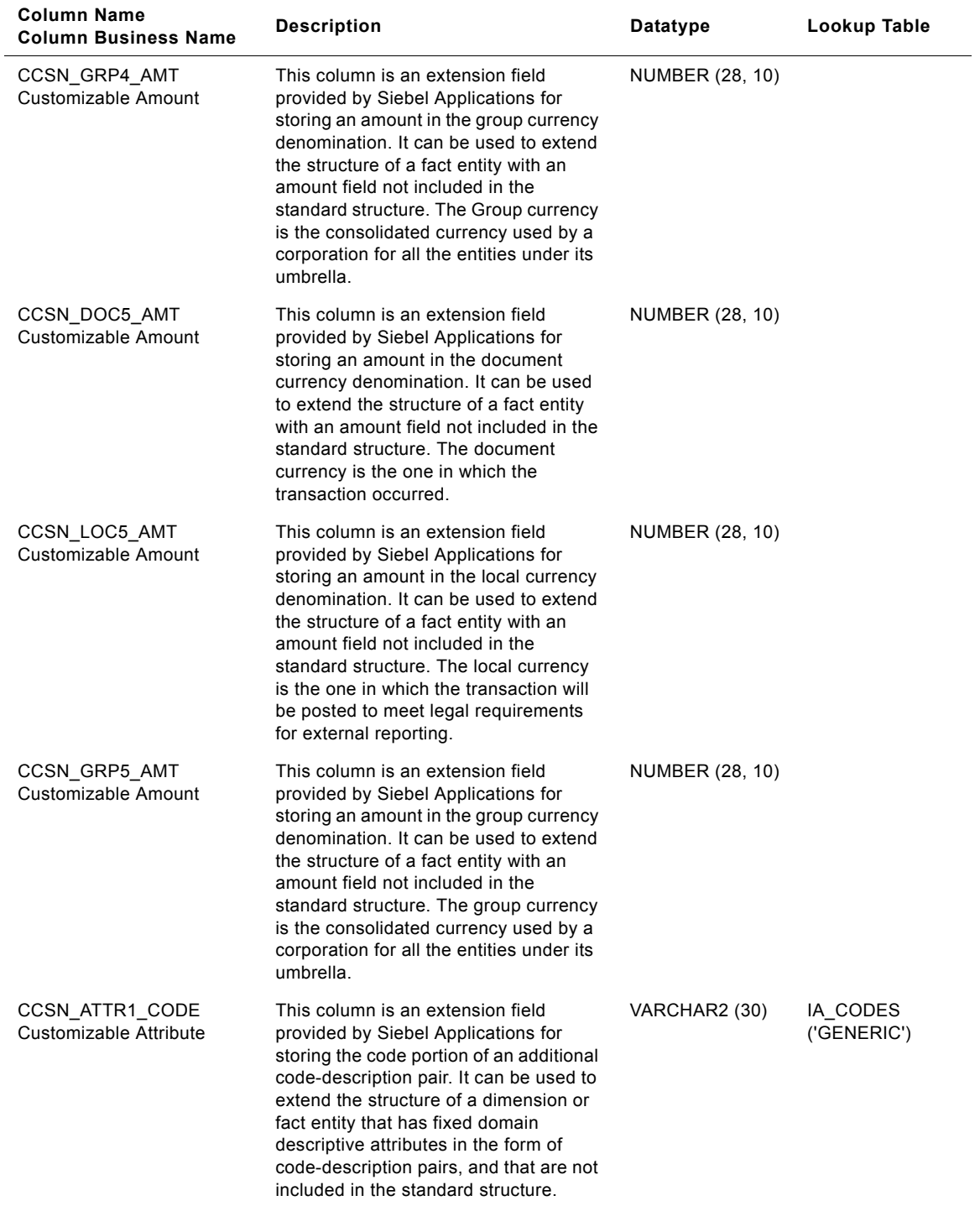

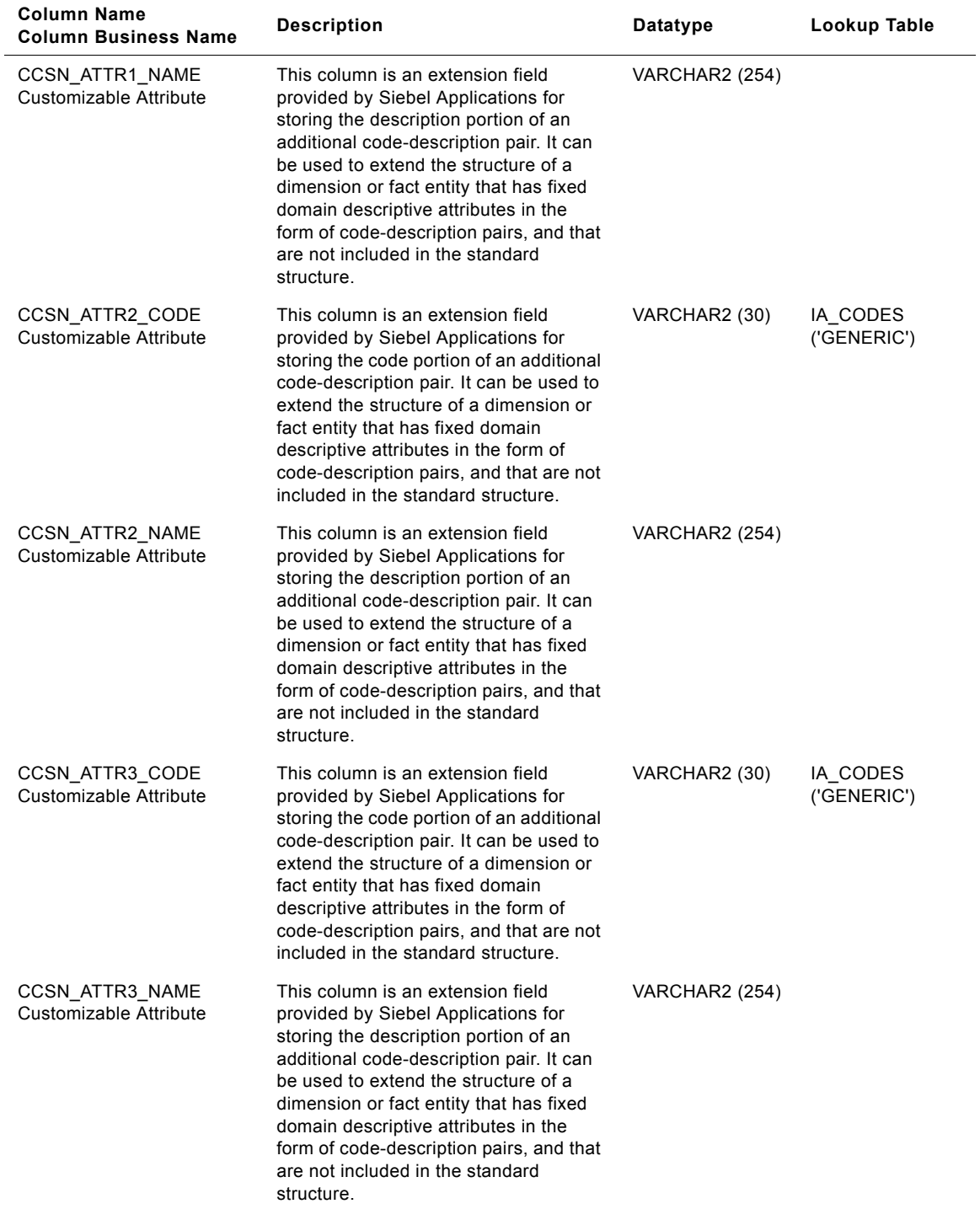

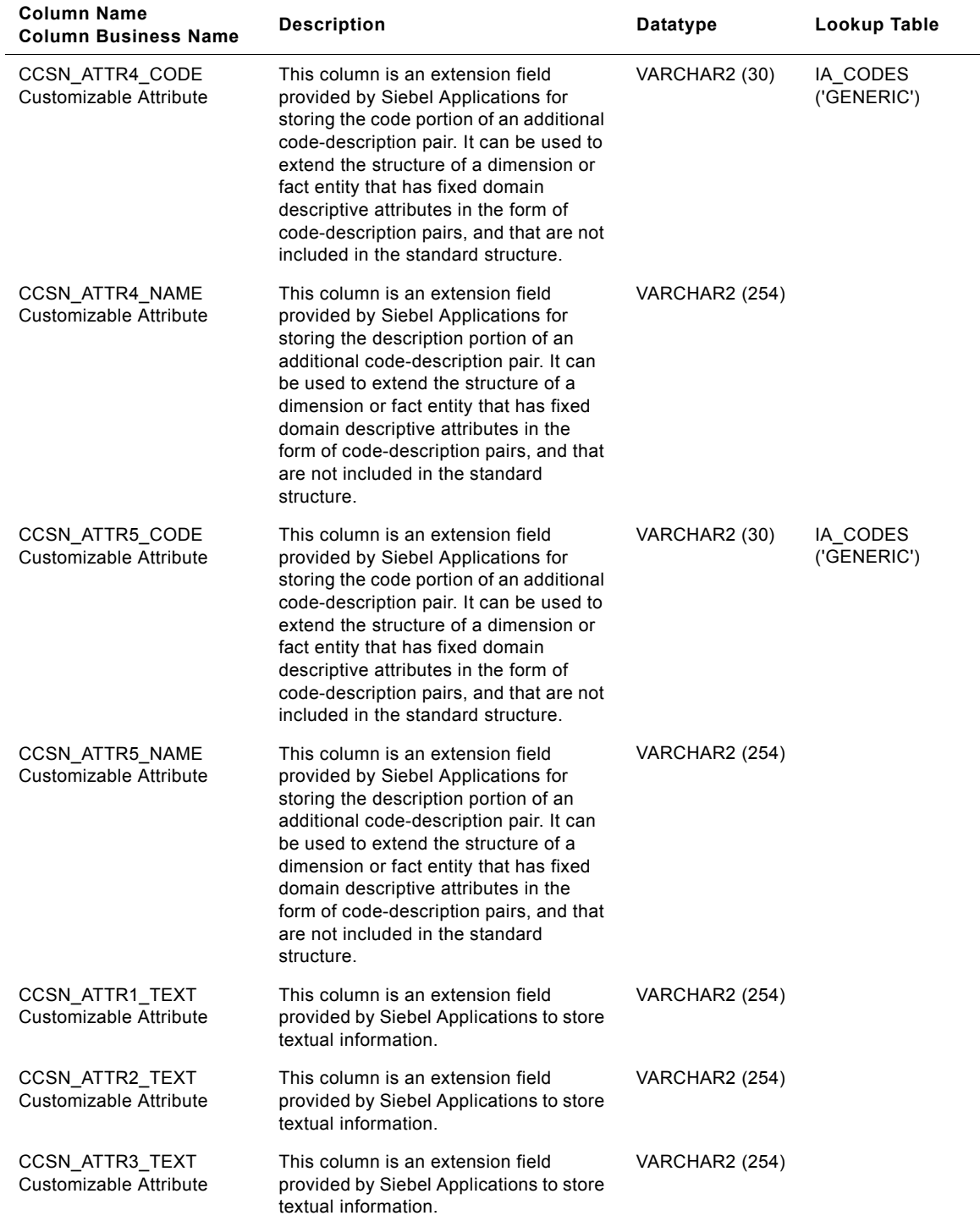

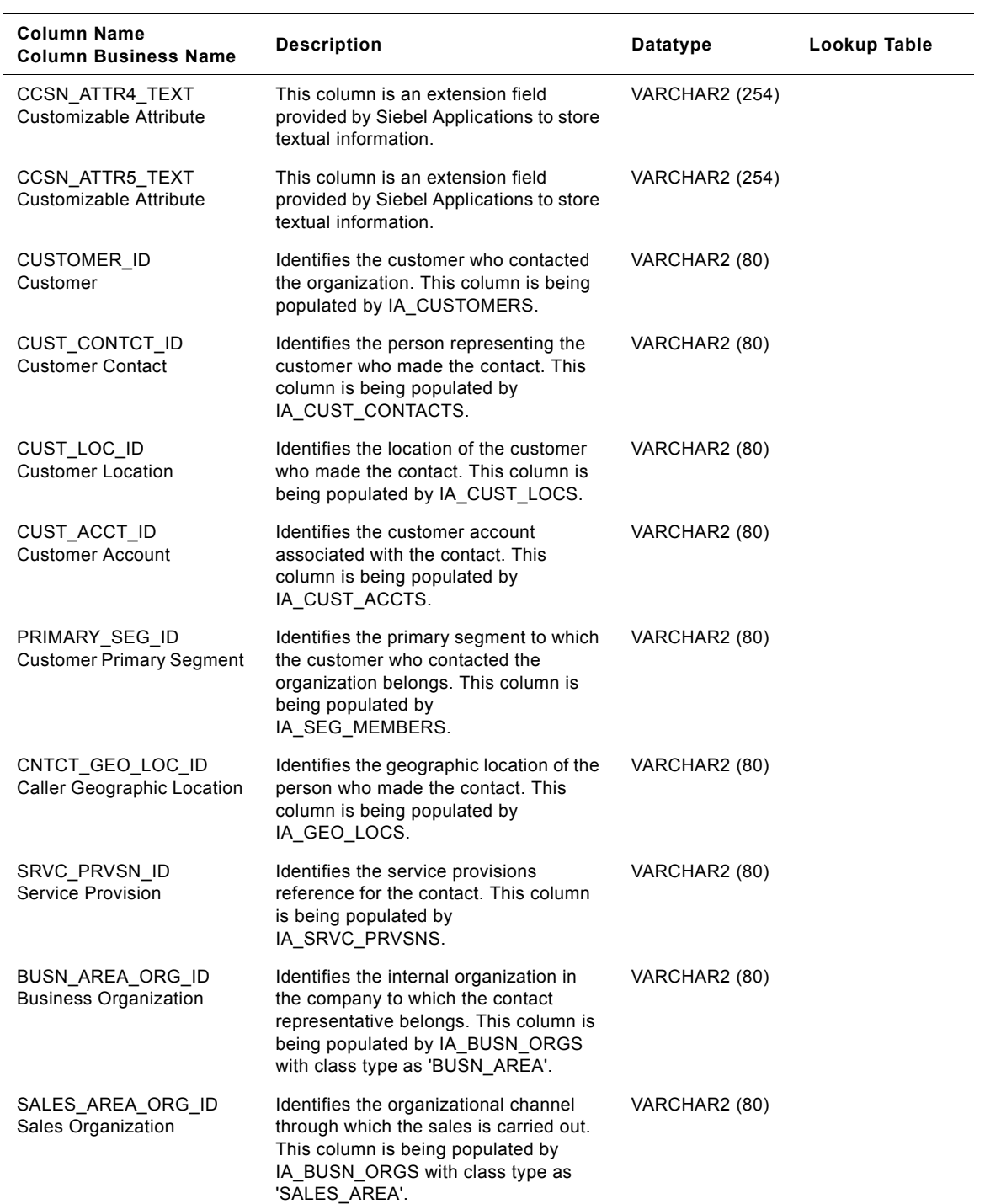

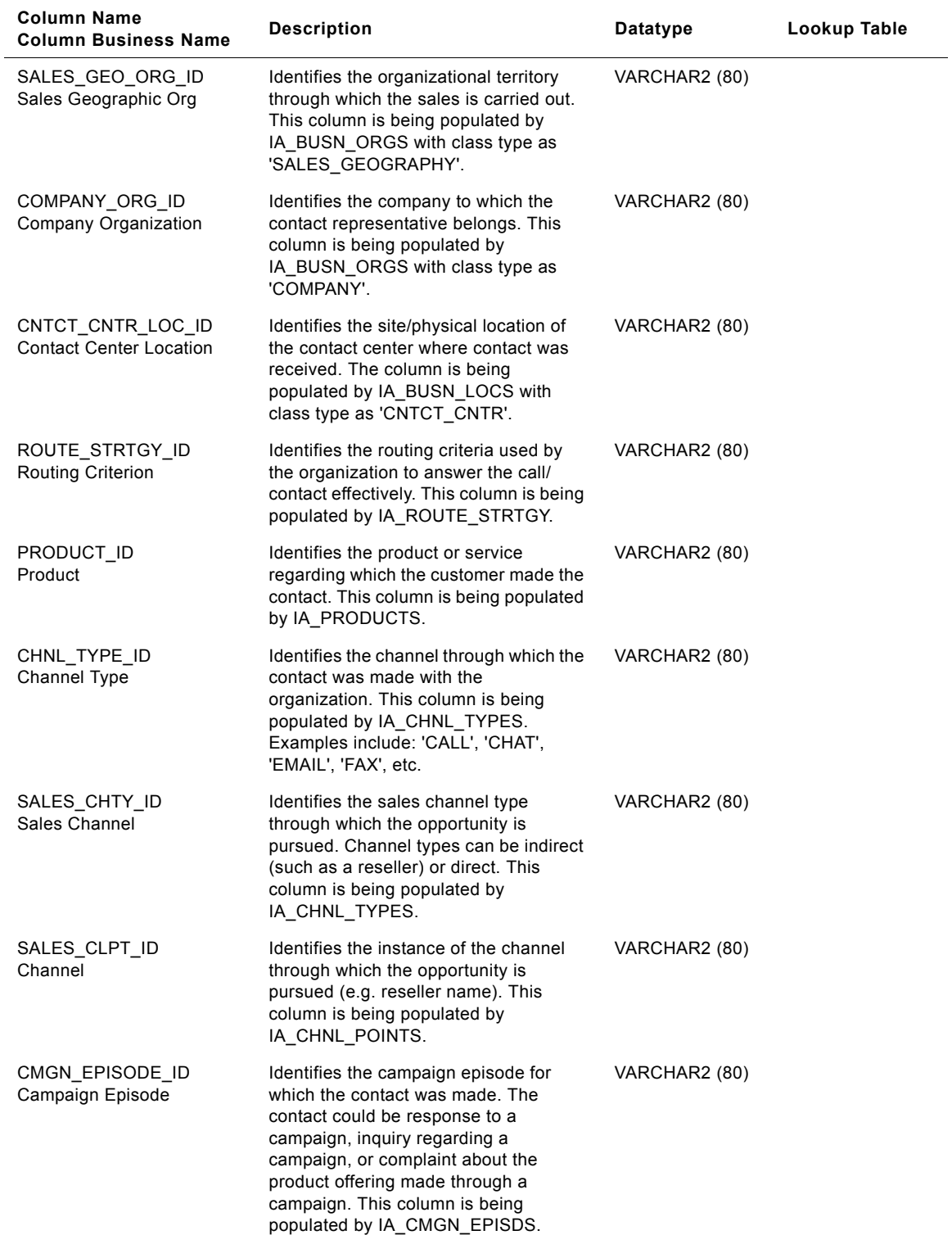

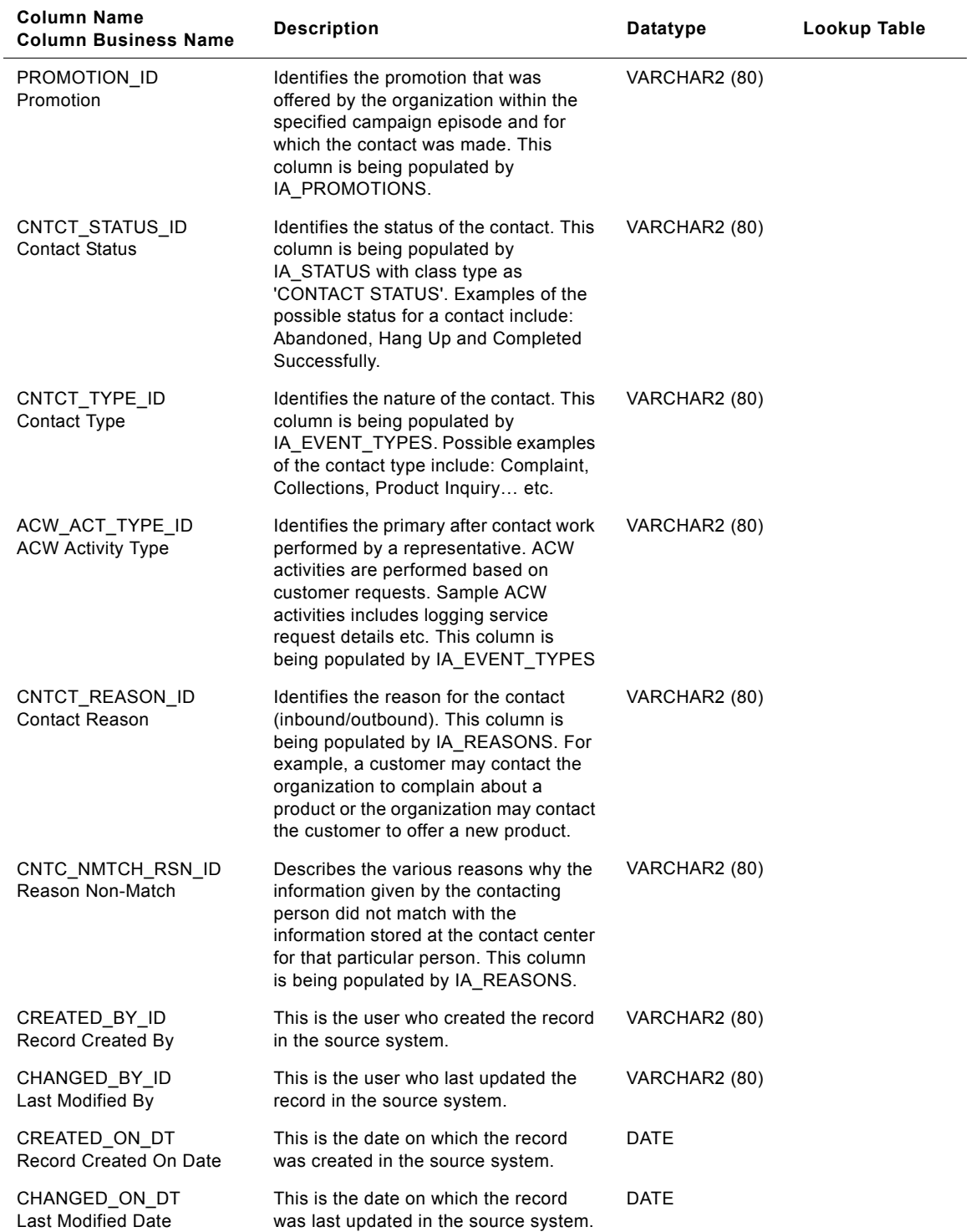

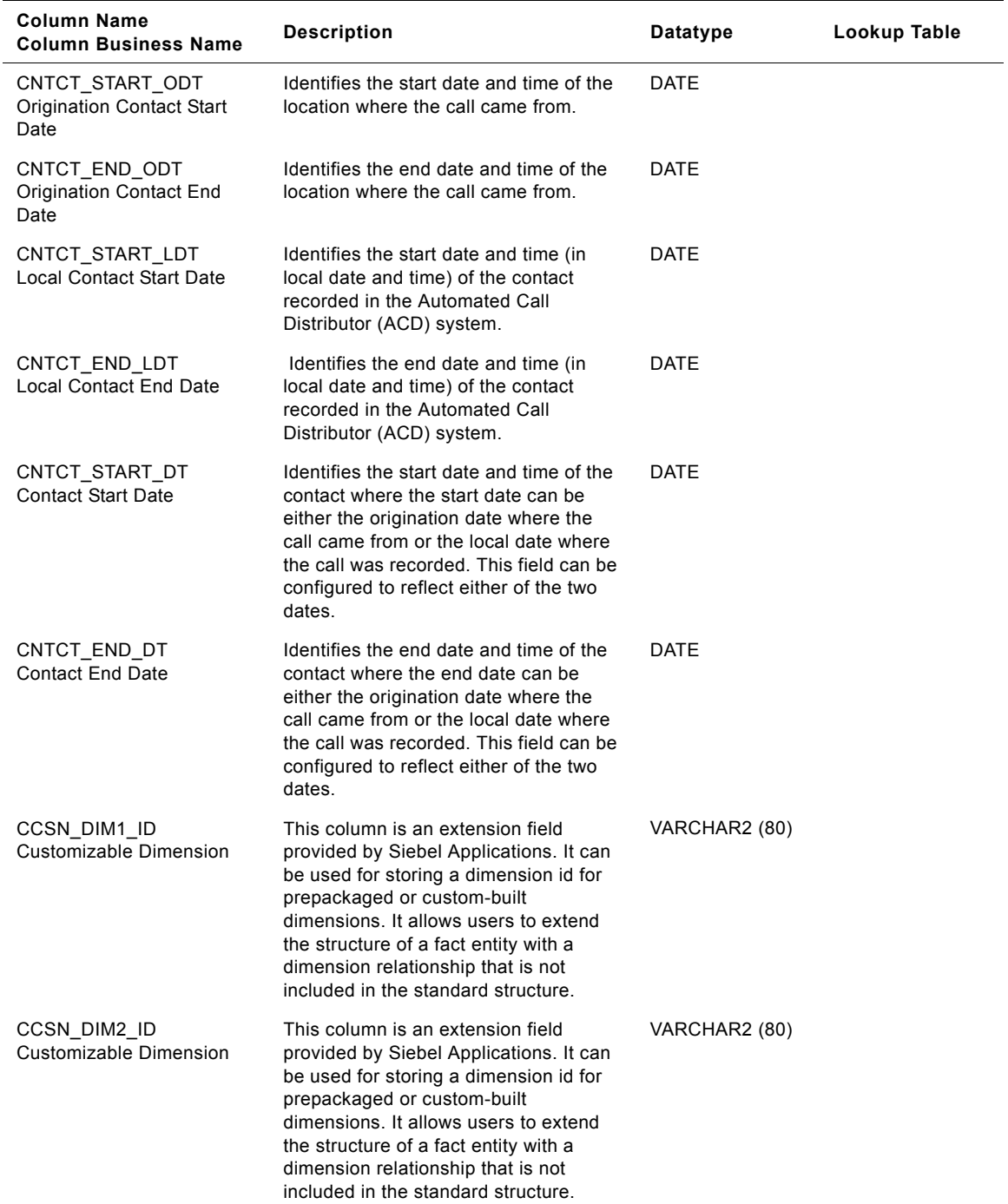

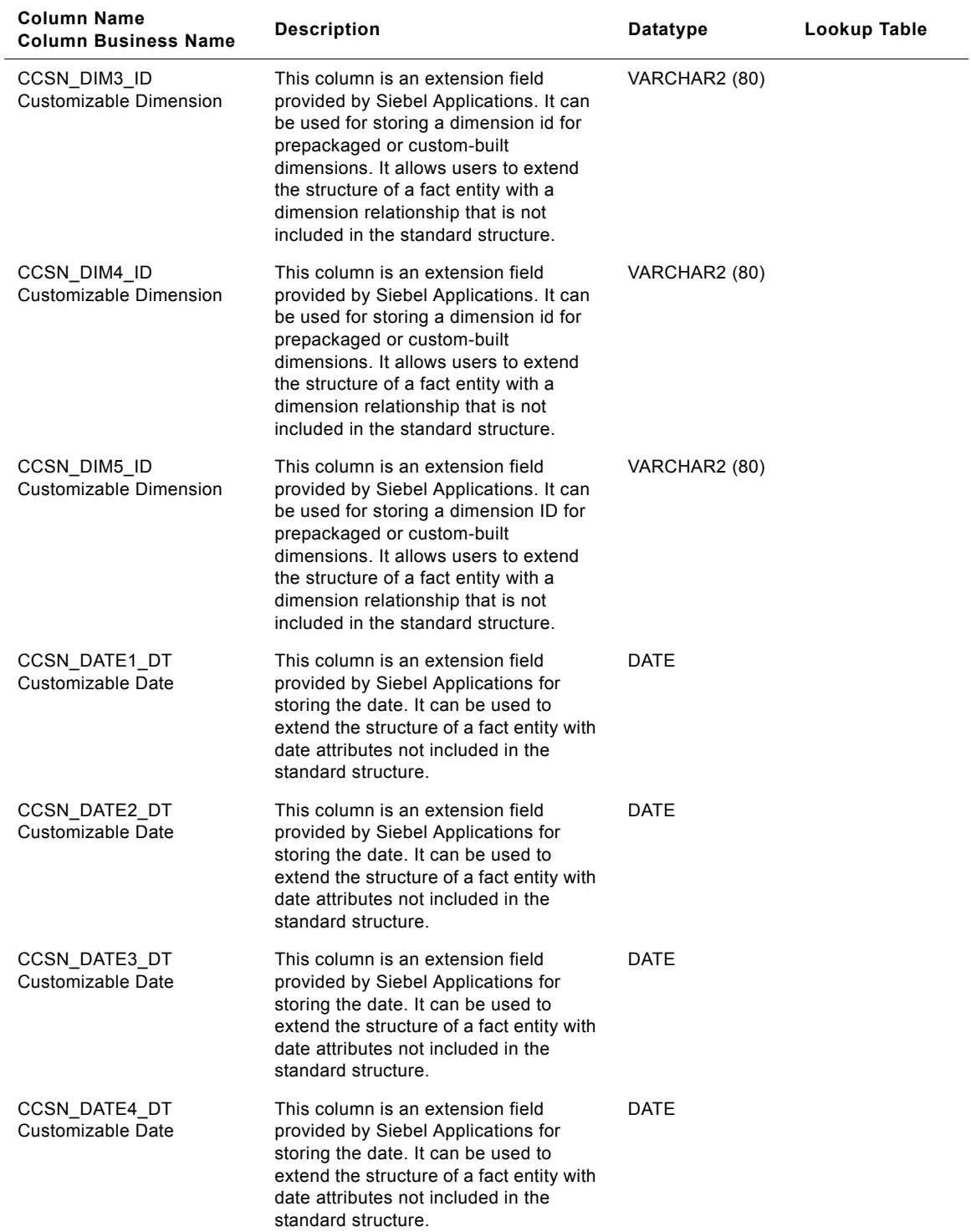

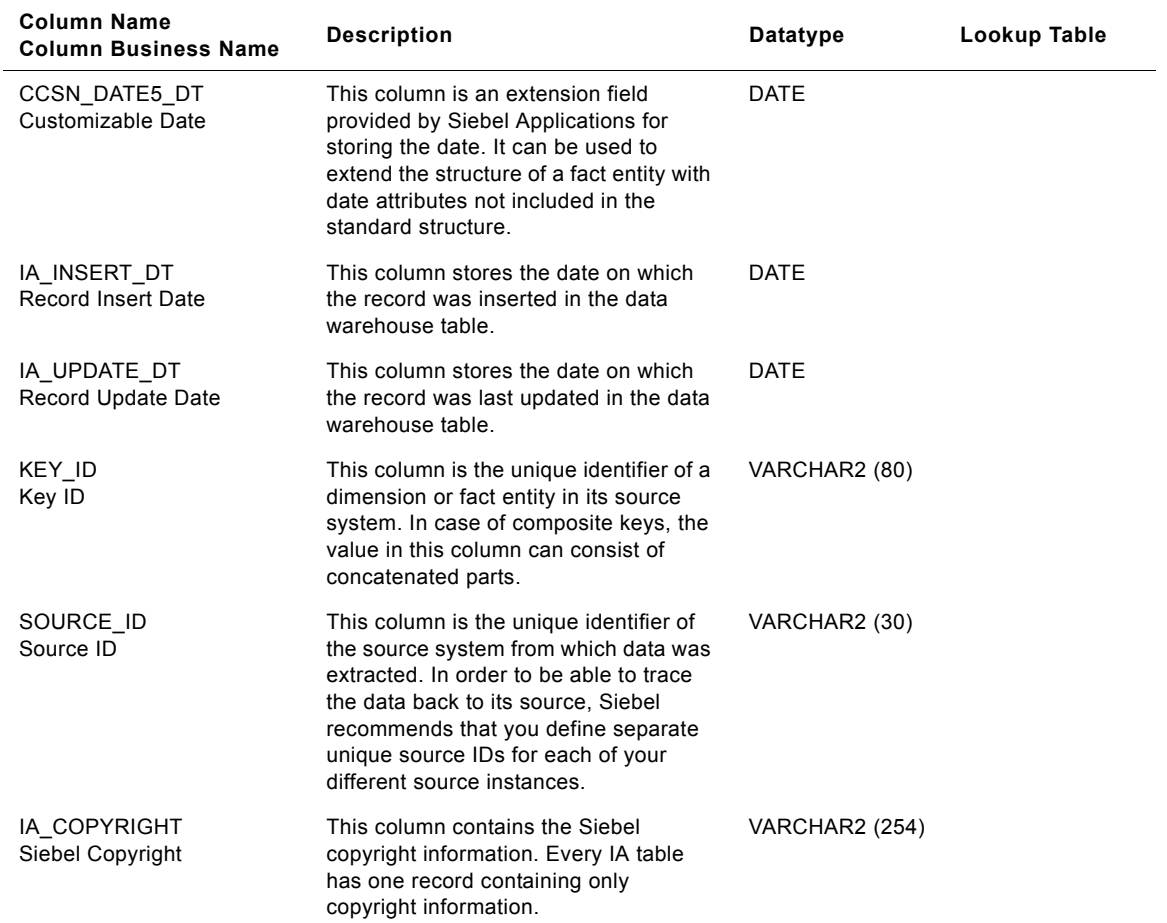

# **IA\_CNTCTREP\_SNP Table**

The purpose of this table is to store a snapshot of the timing statistics associated with a contact that is recorded in the ACD or any contact activity tracking system. Typical snapshot information includes "Total Contact Duration", "Total Hold Duration", "Total Talk Duration", etc. This is an "accumulated snapshot" fact table. The snapshot frequency at which information is loaded into the table is at a day level. The grain of this table is identified by the contact reference and the contact representative. In the case where a contact is handled by two different representatives, then this table would have two different records, one for each representative. The Primary key of this table is defined by the combination of 'KEY\_ID' and 'SOURCE\_ID'.

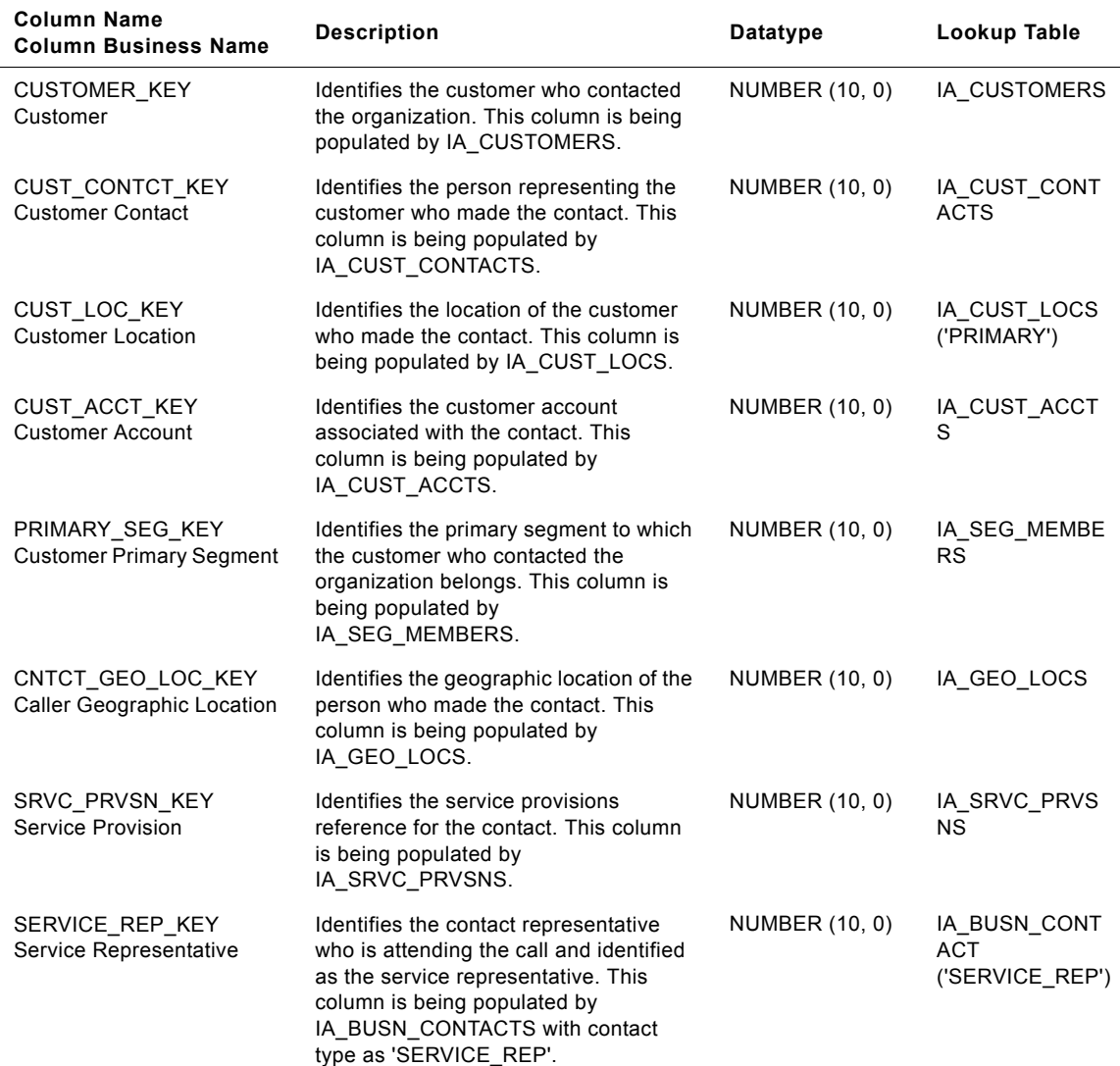

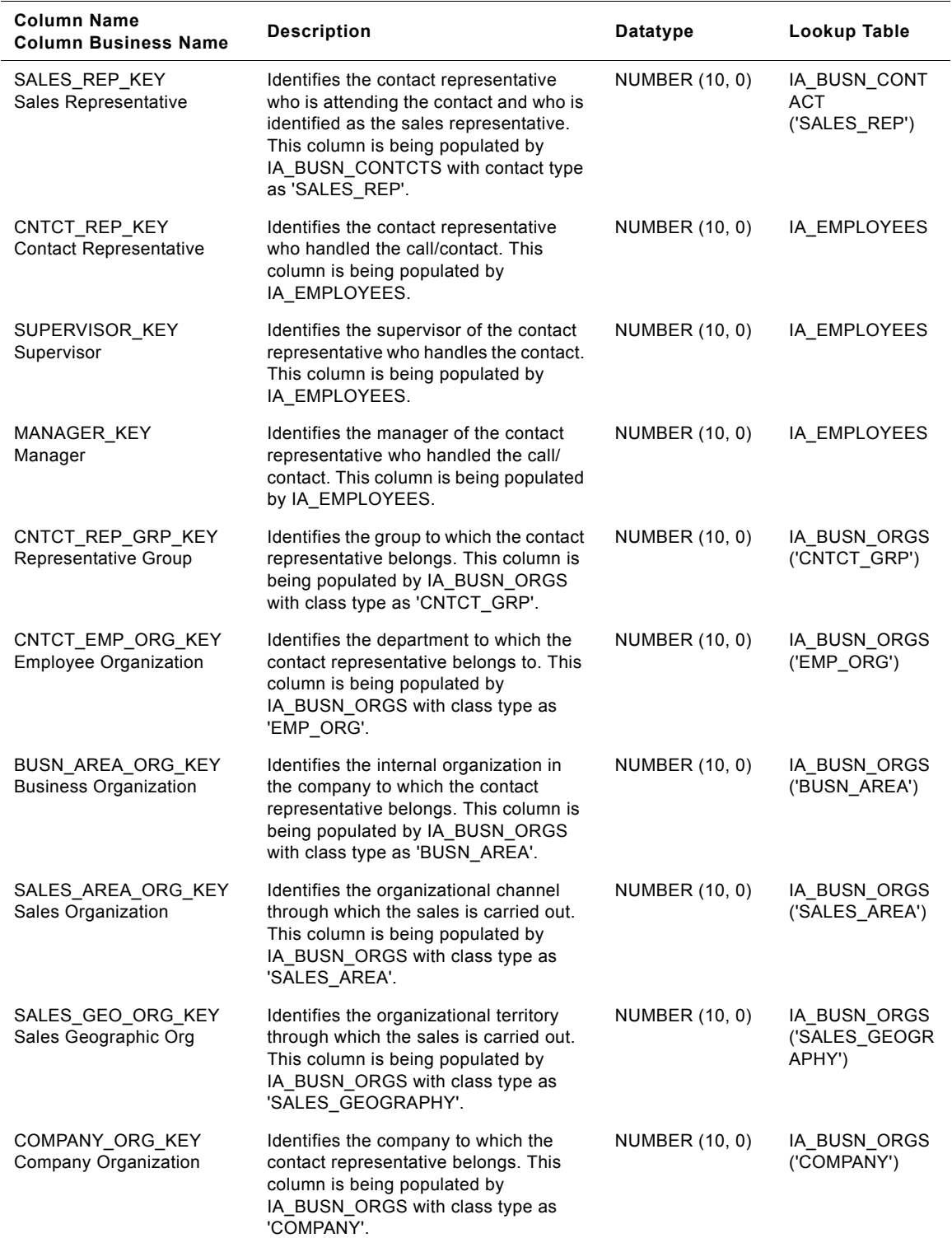

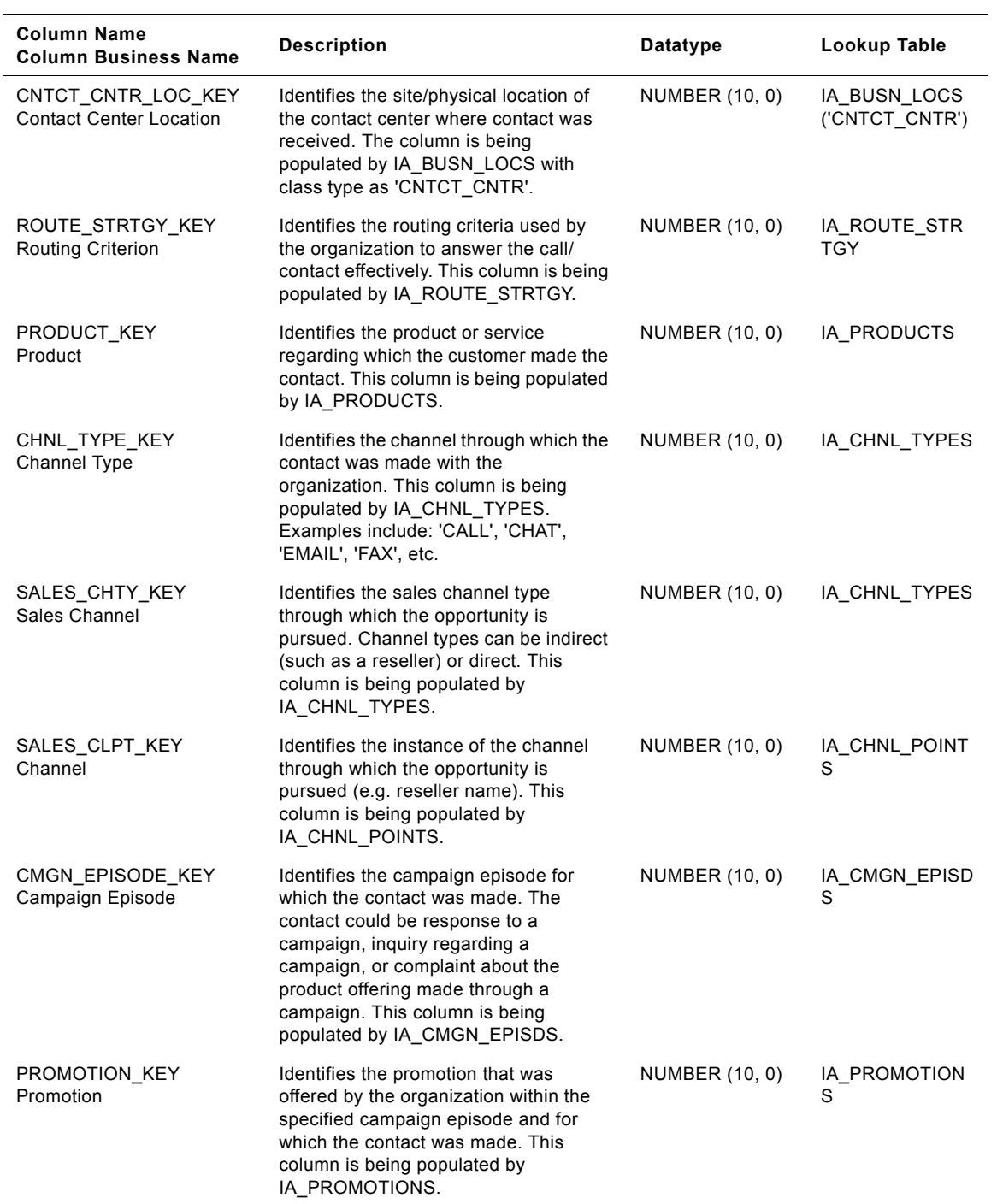

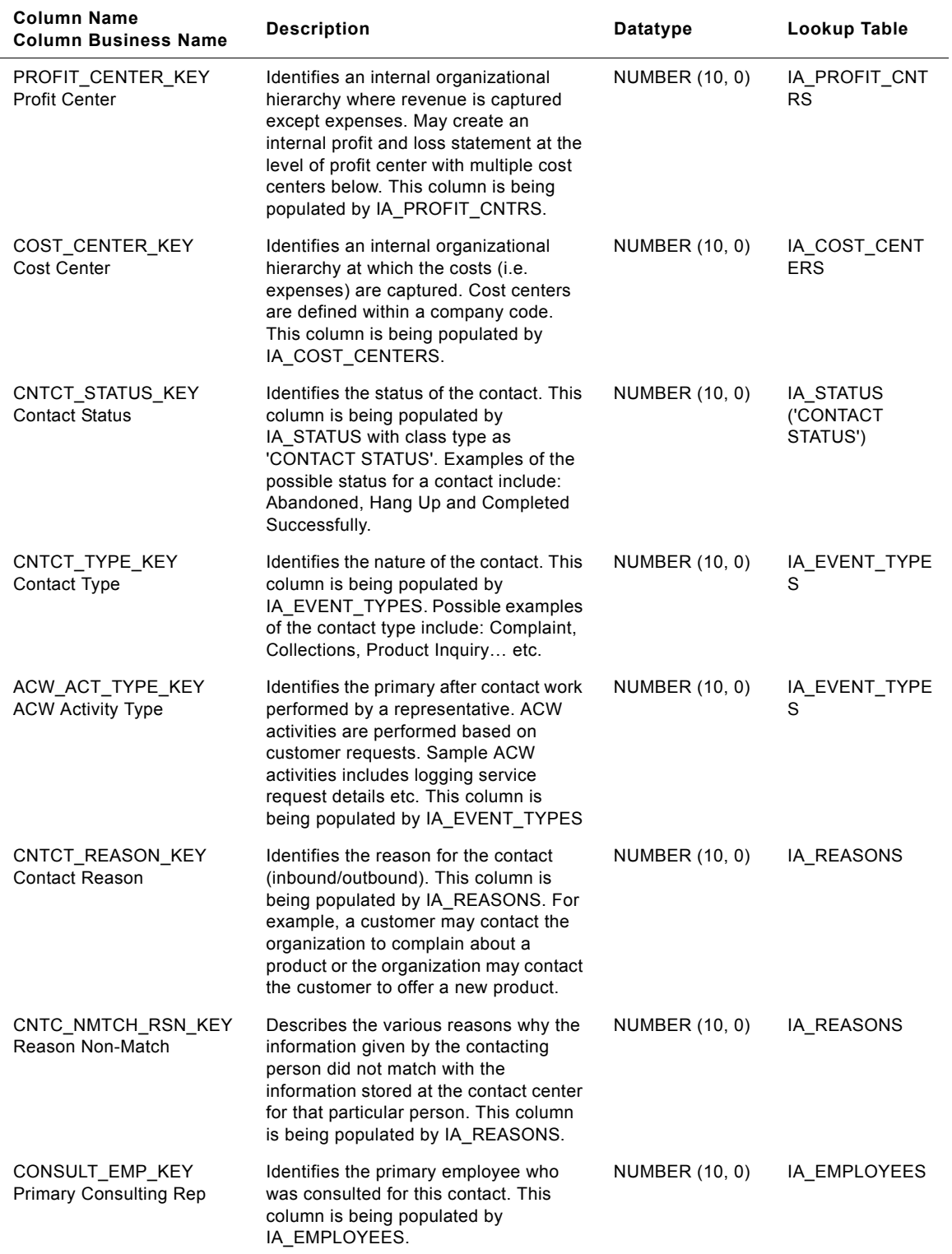

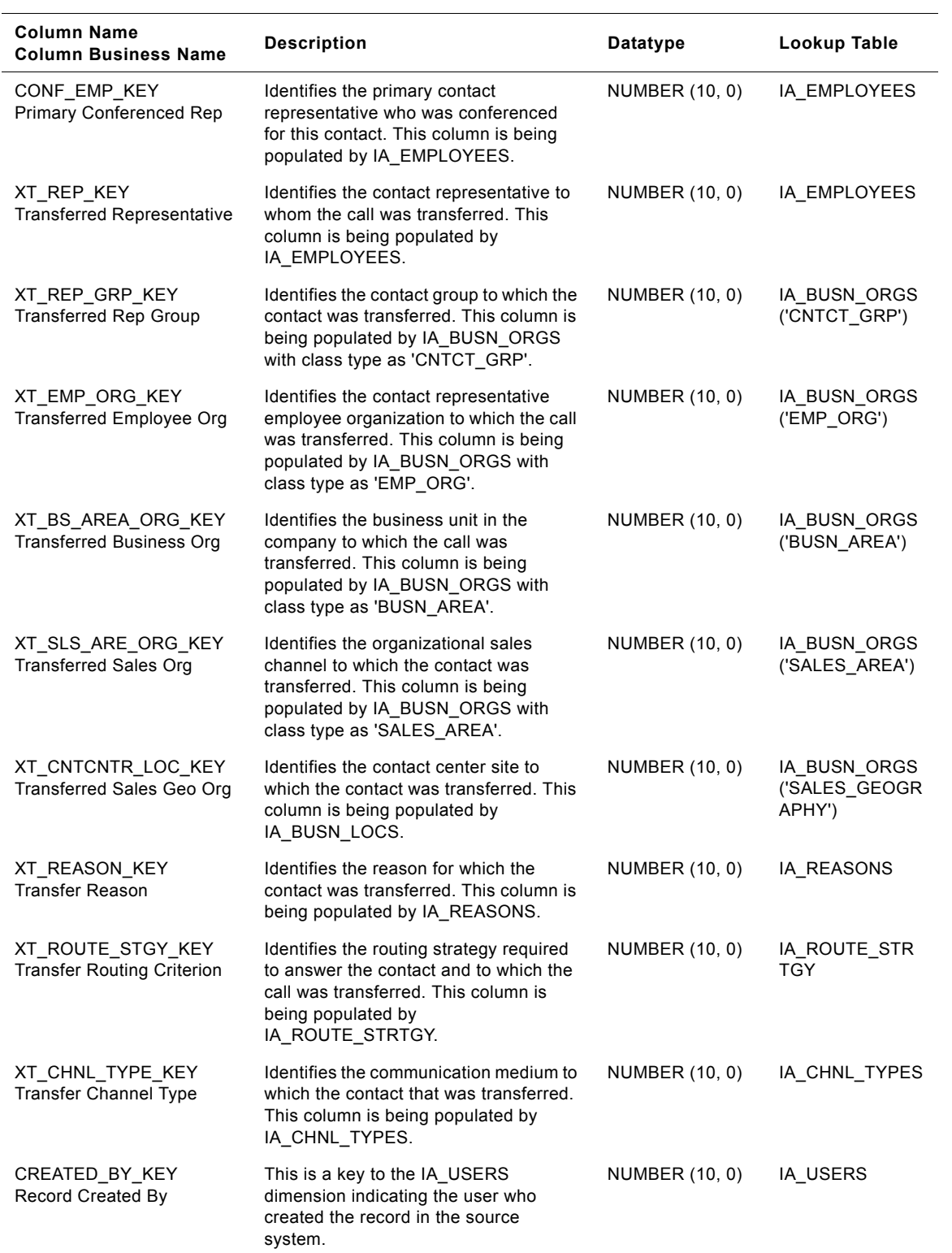
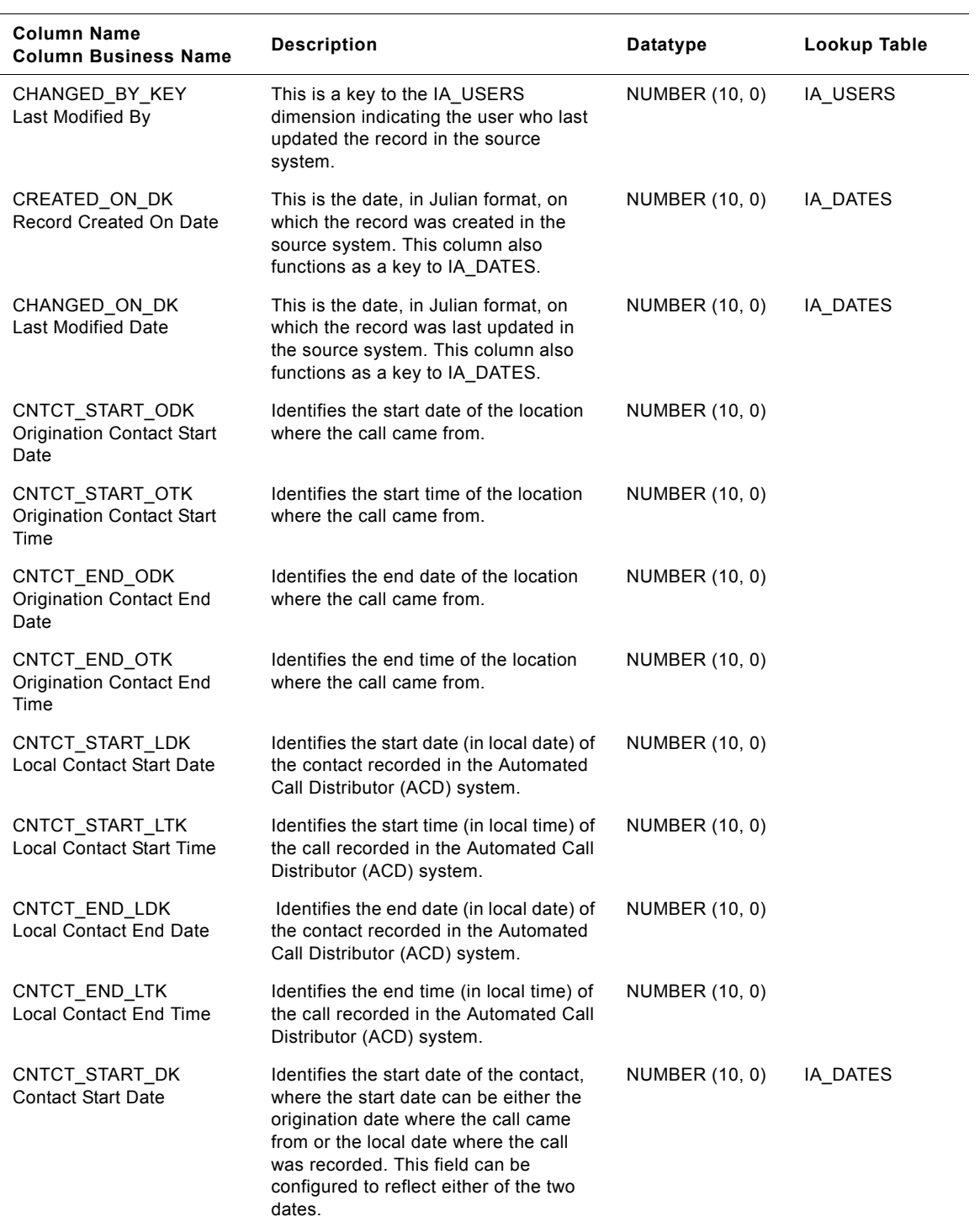

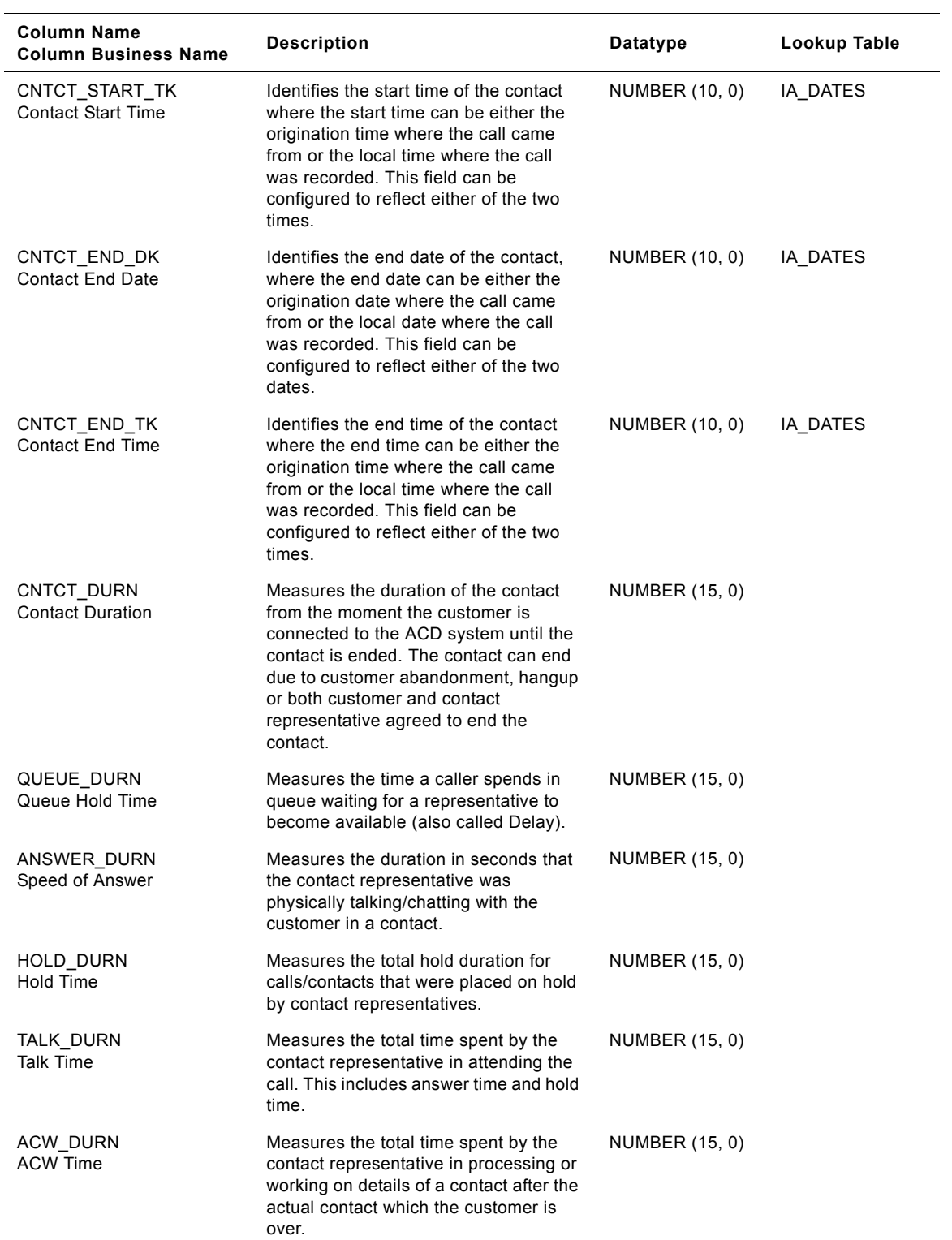

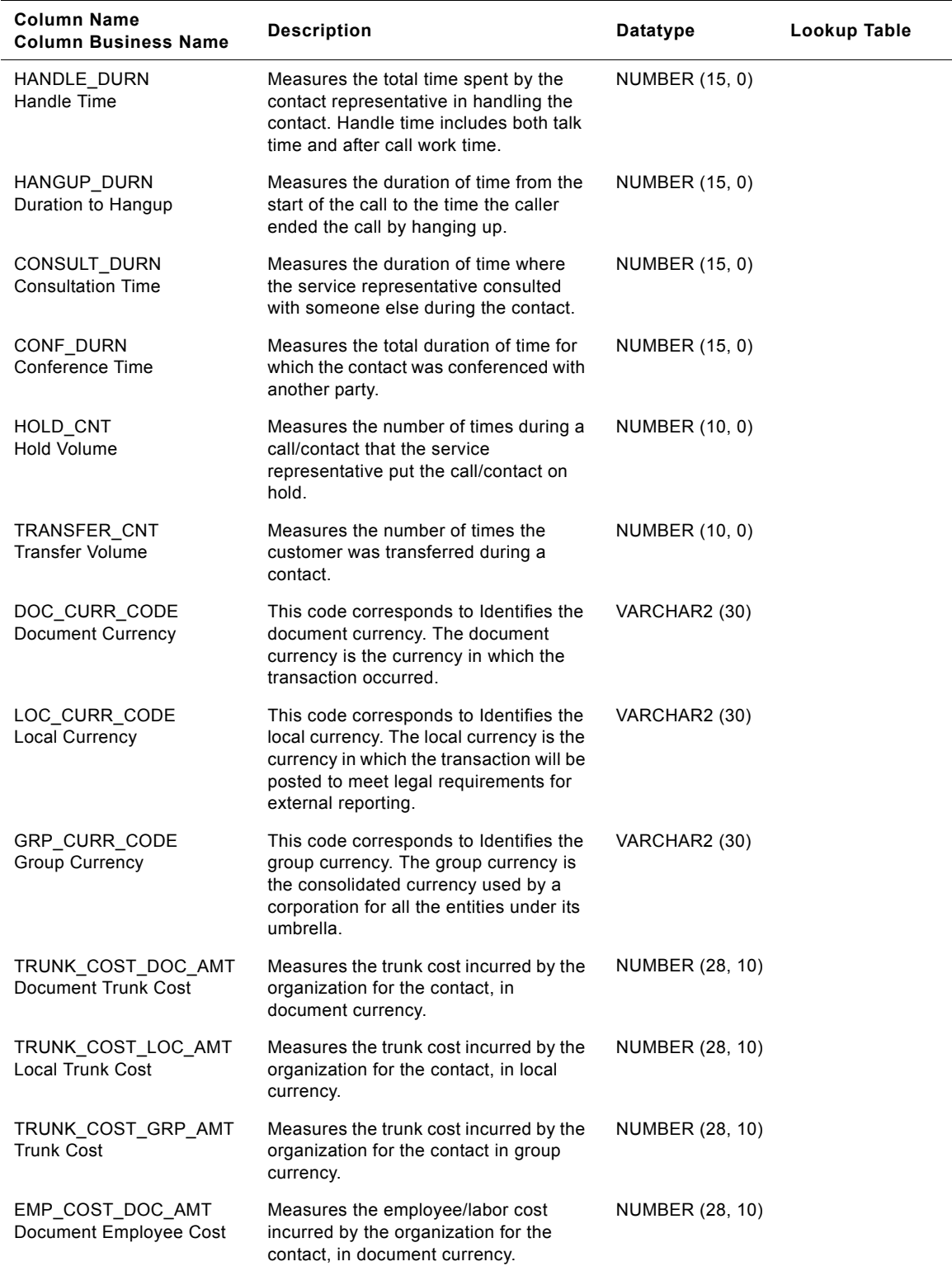

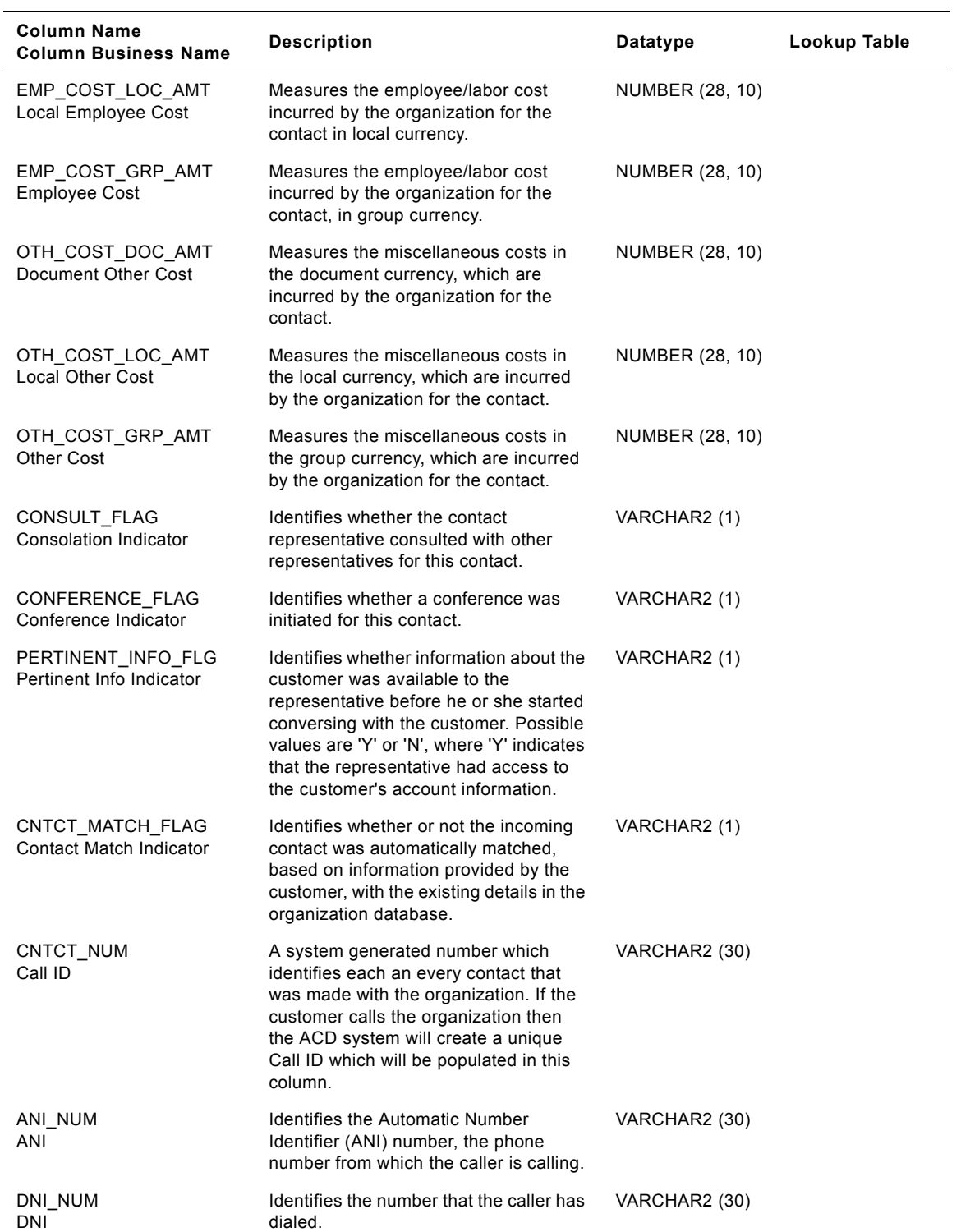

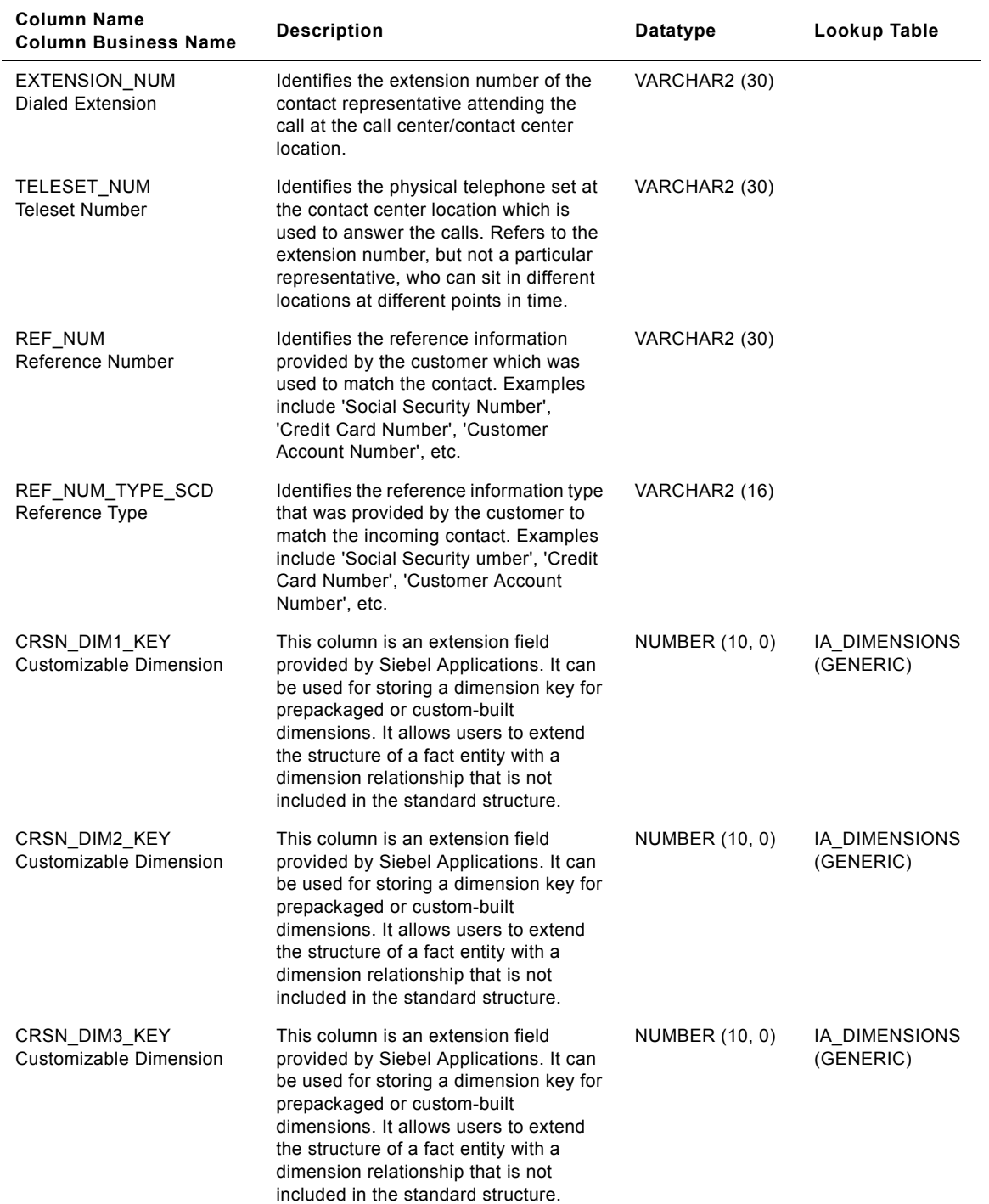

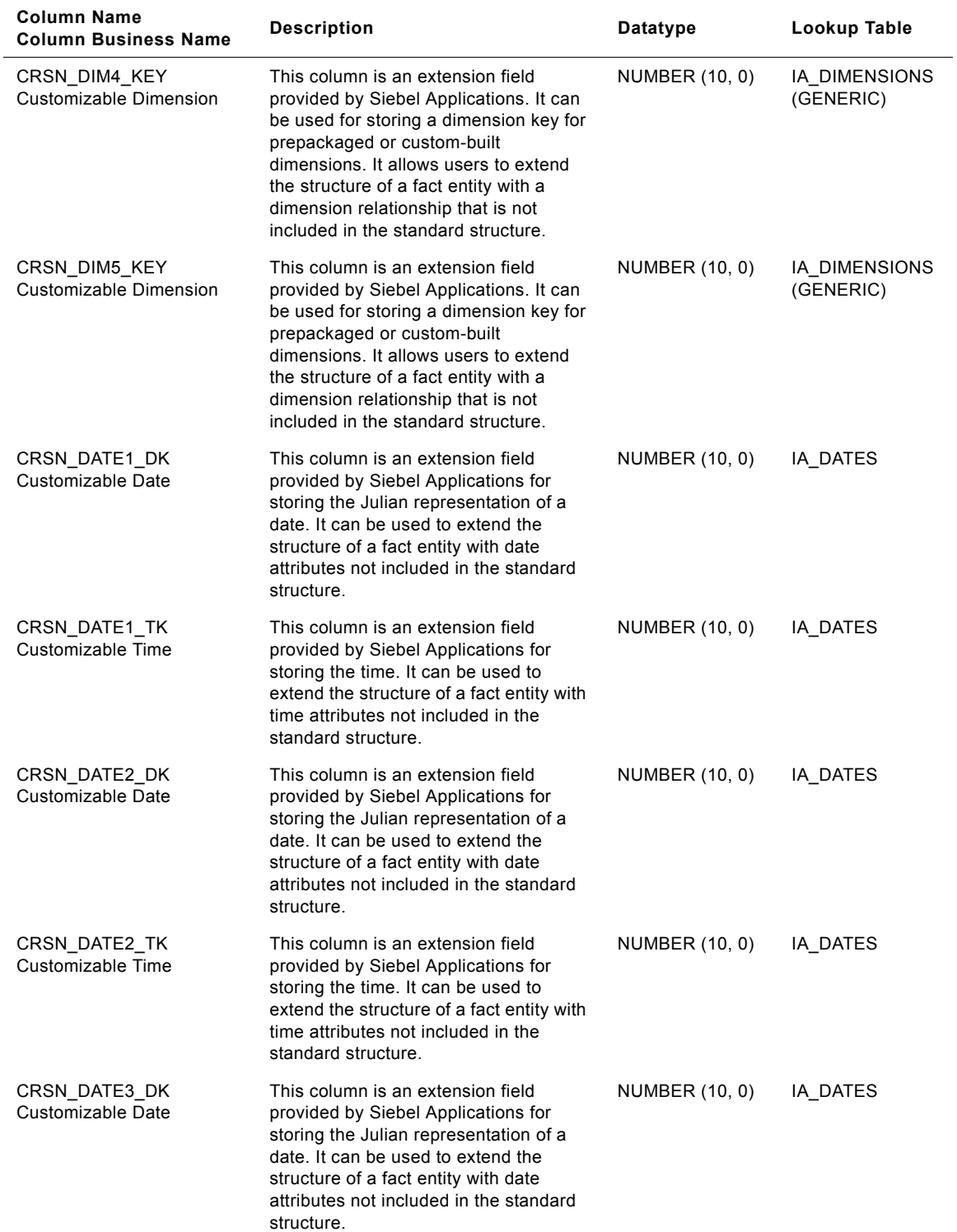

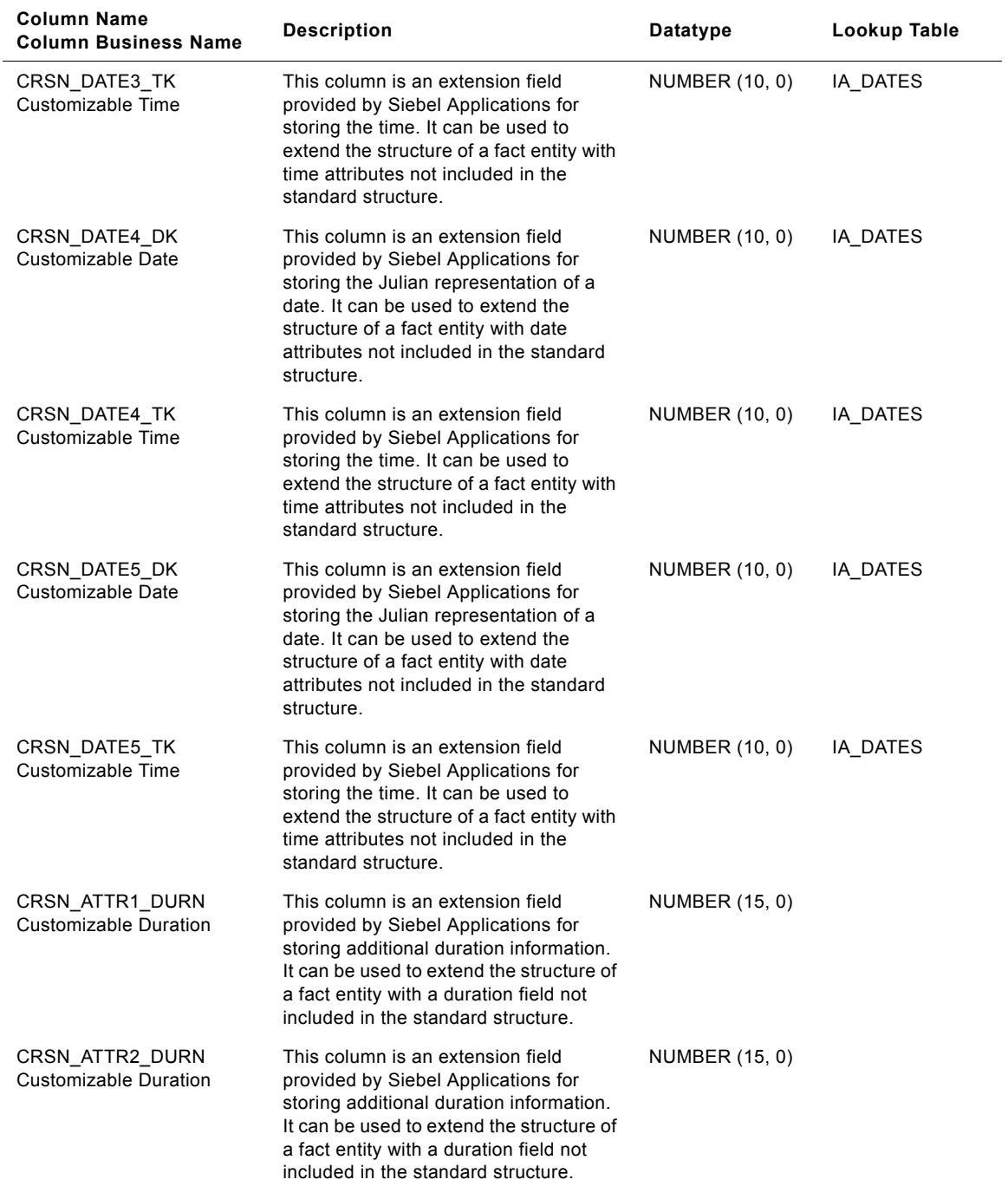

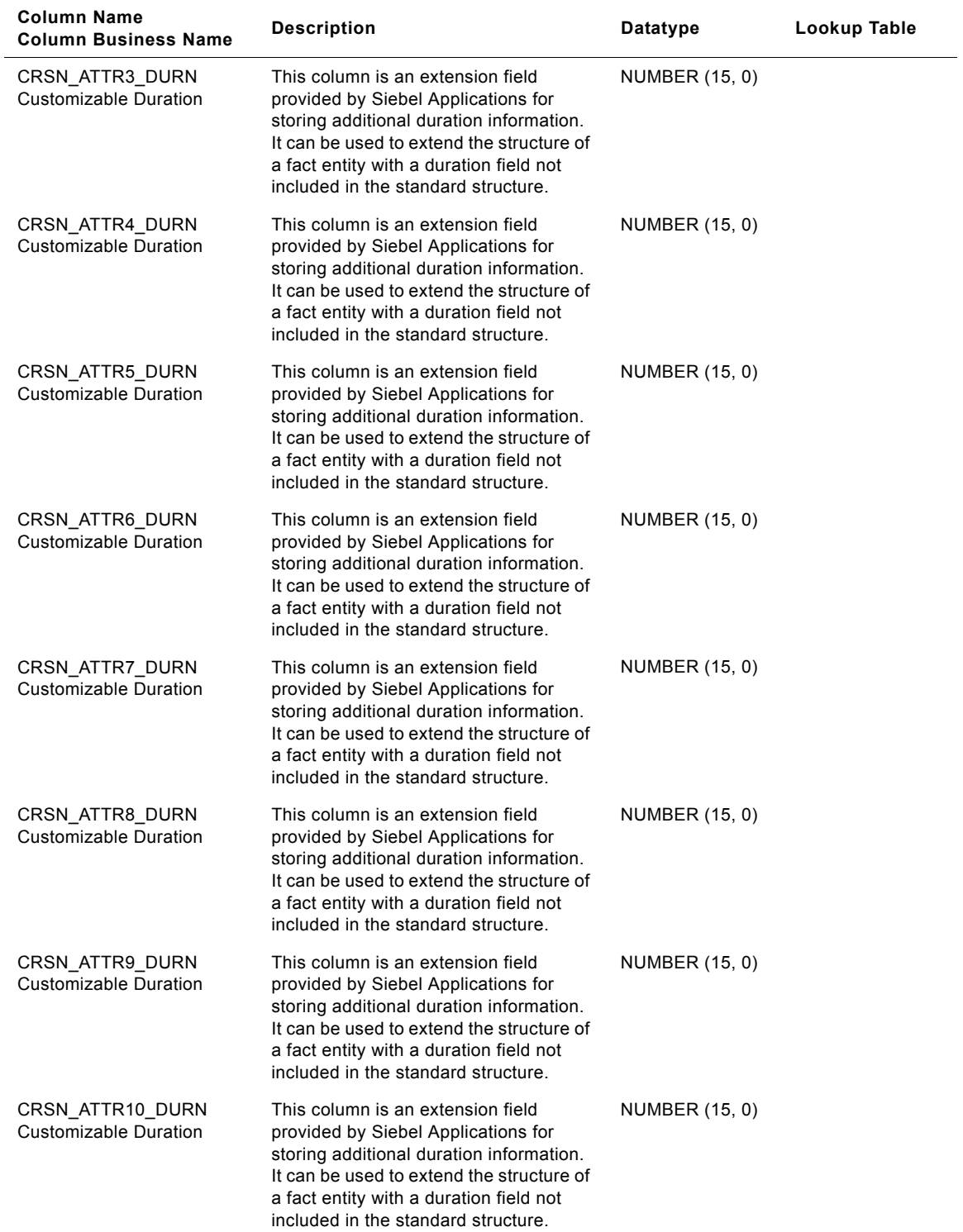

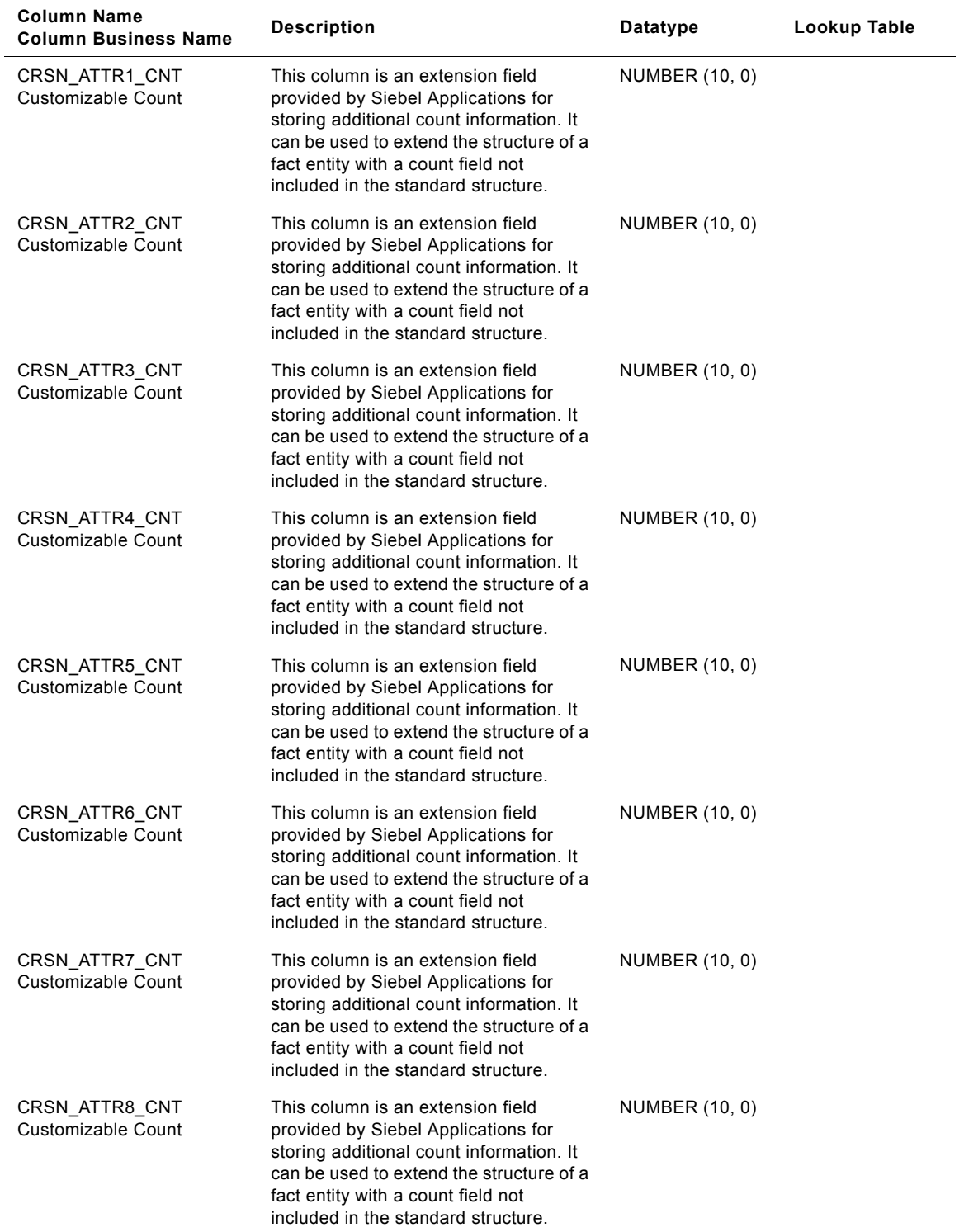

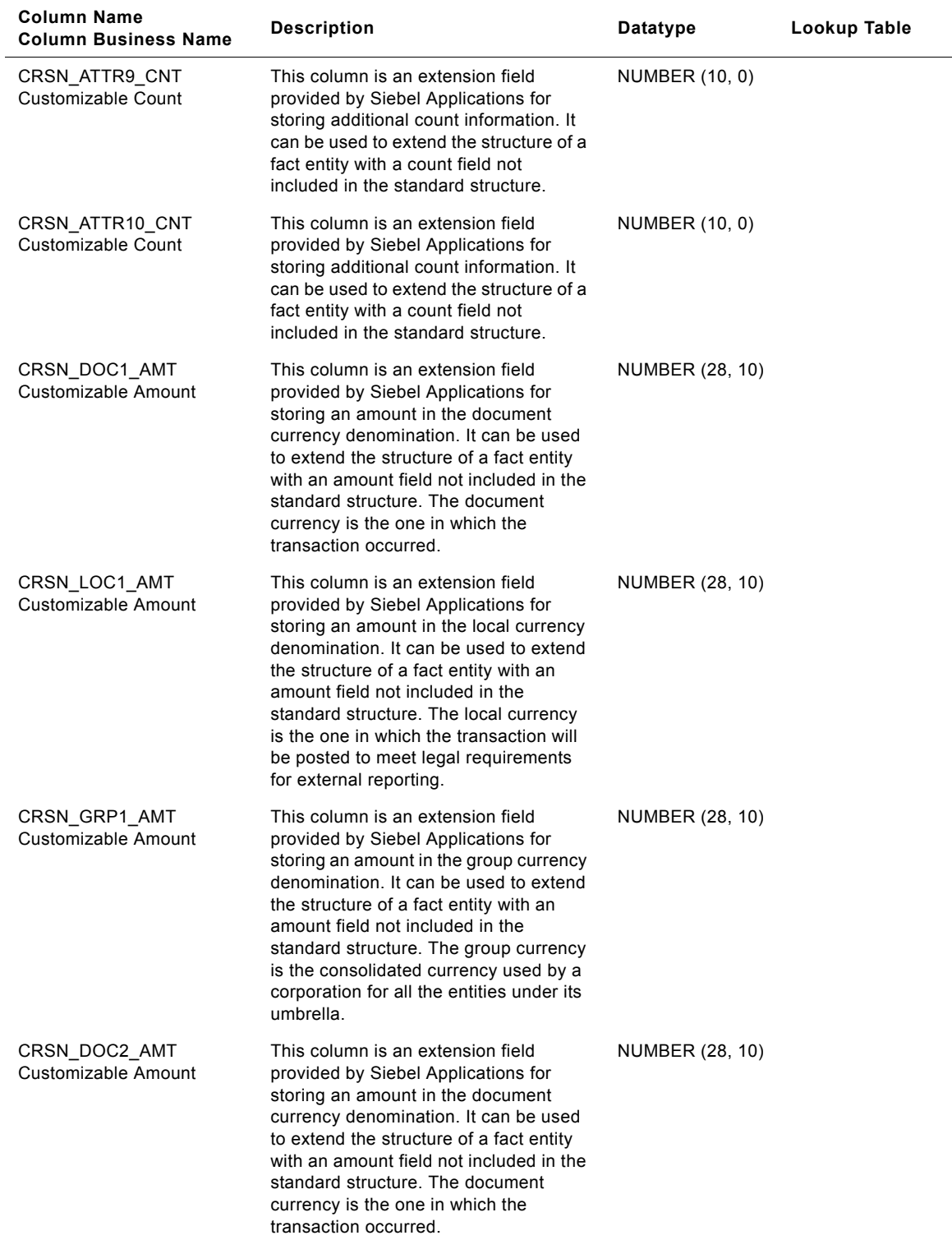

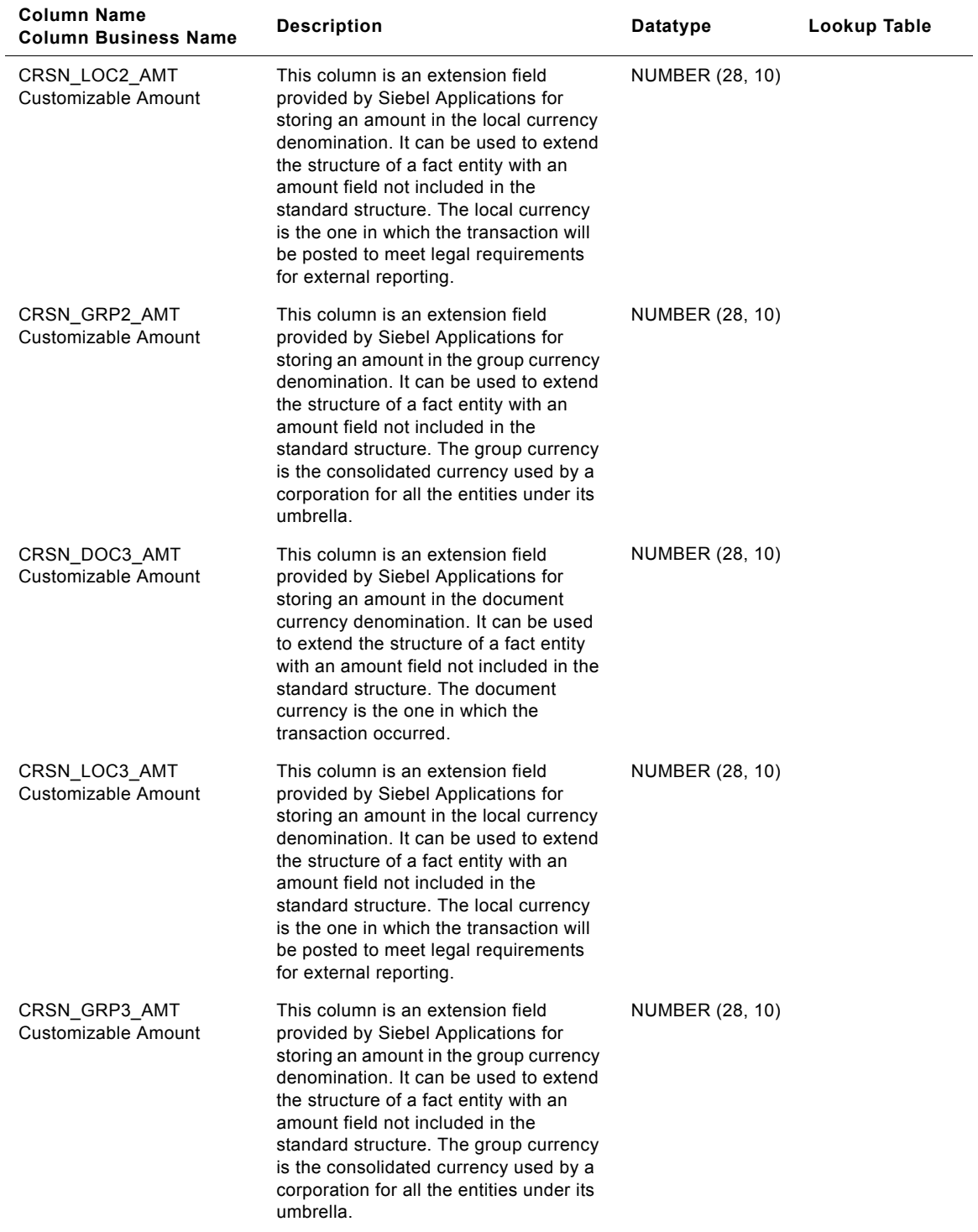

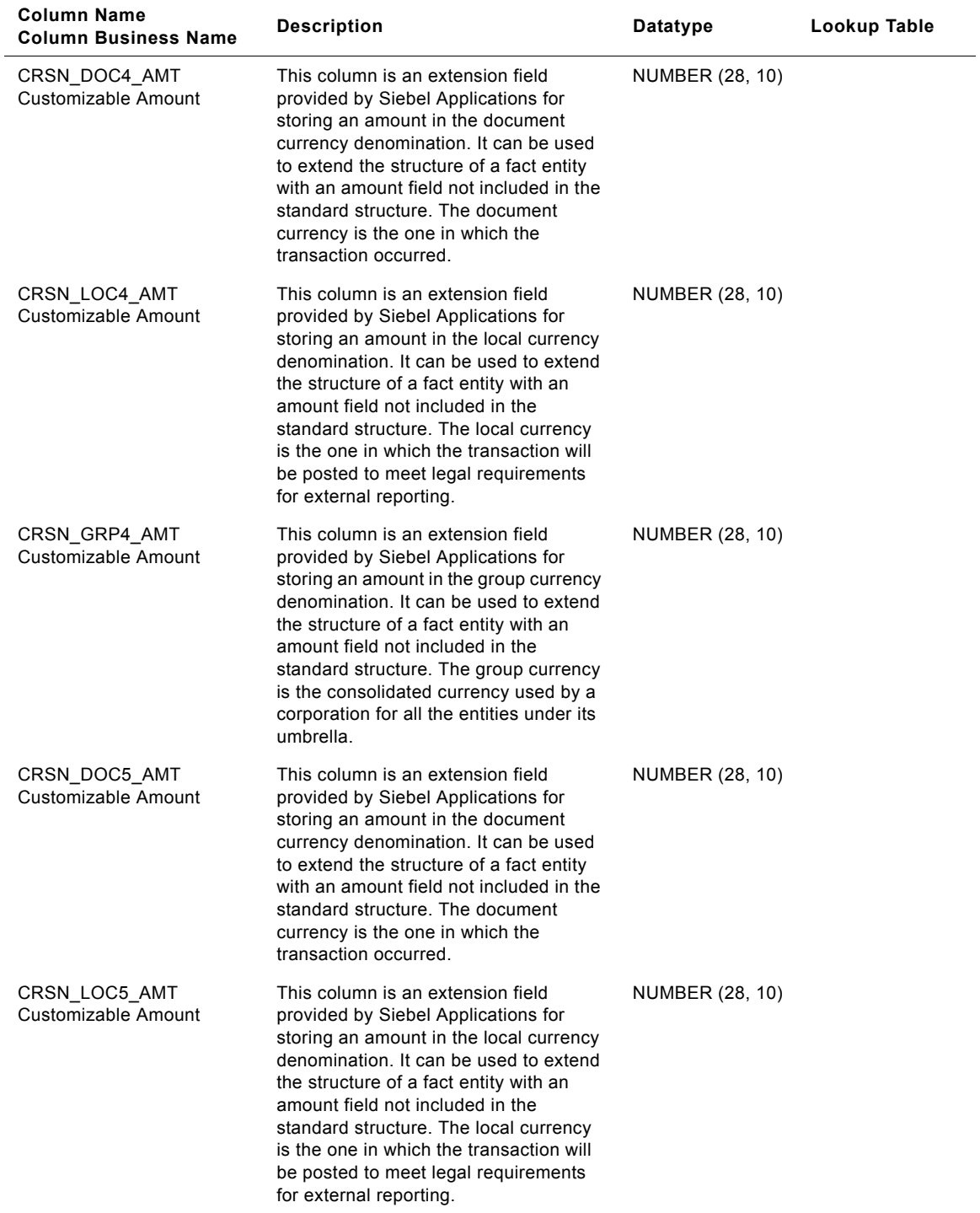

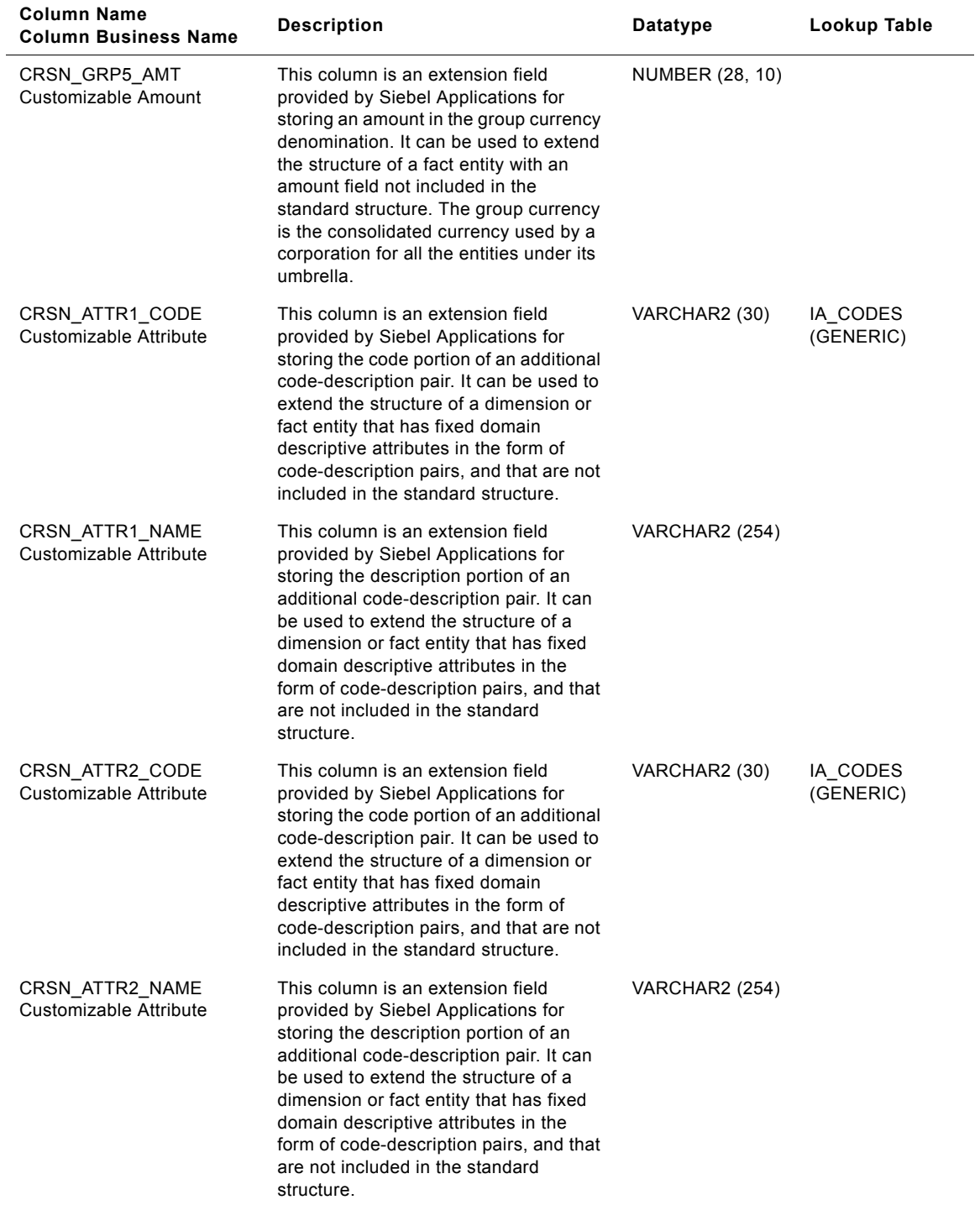

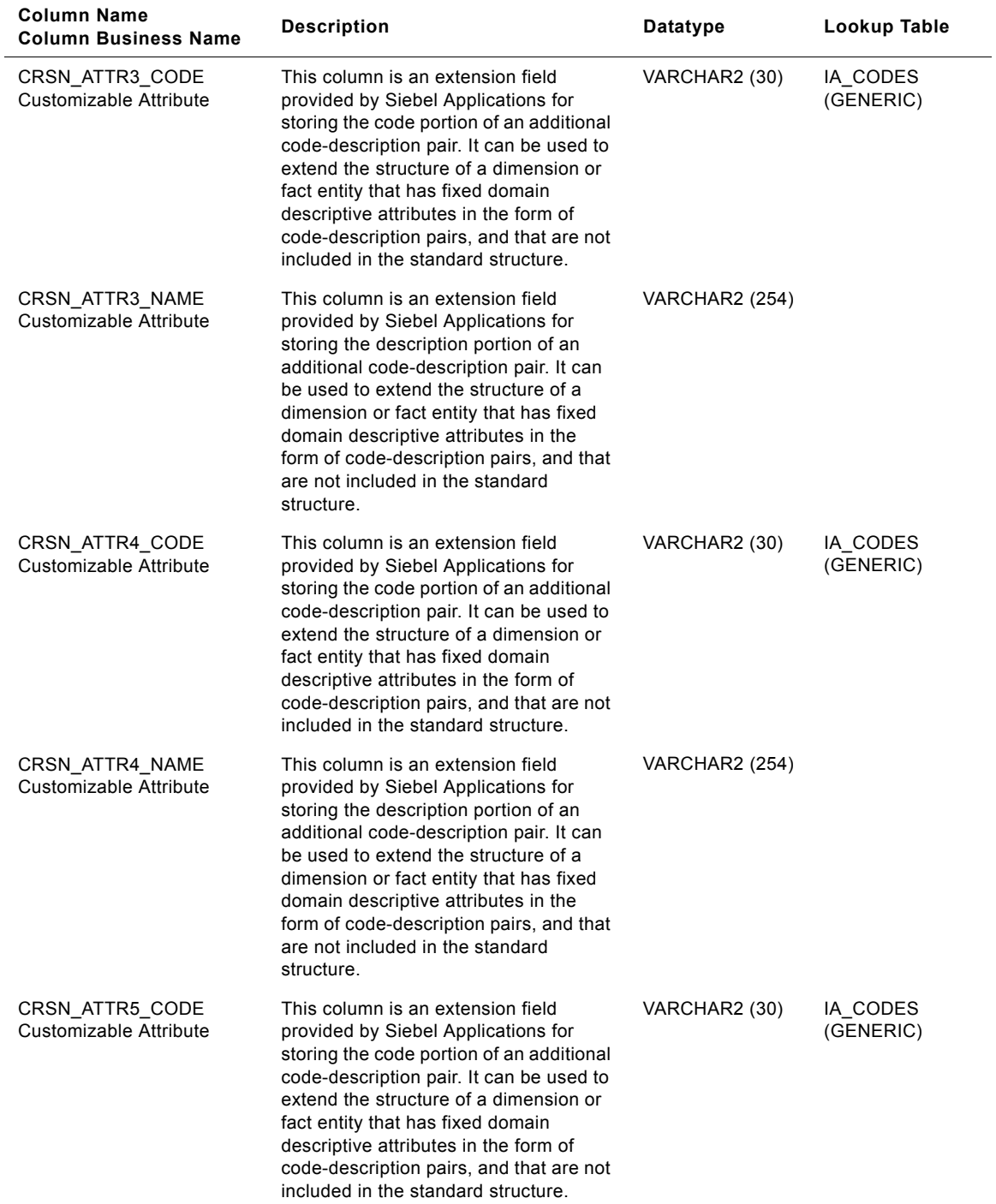

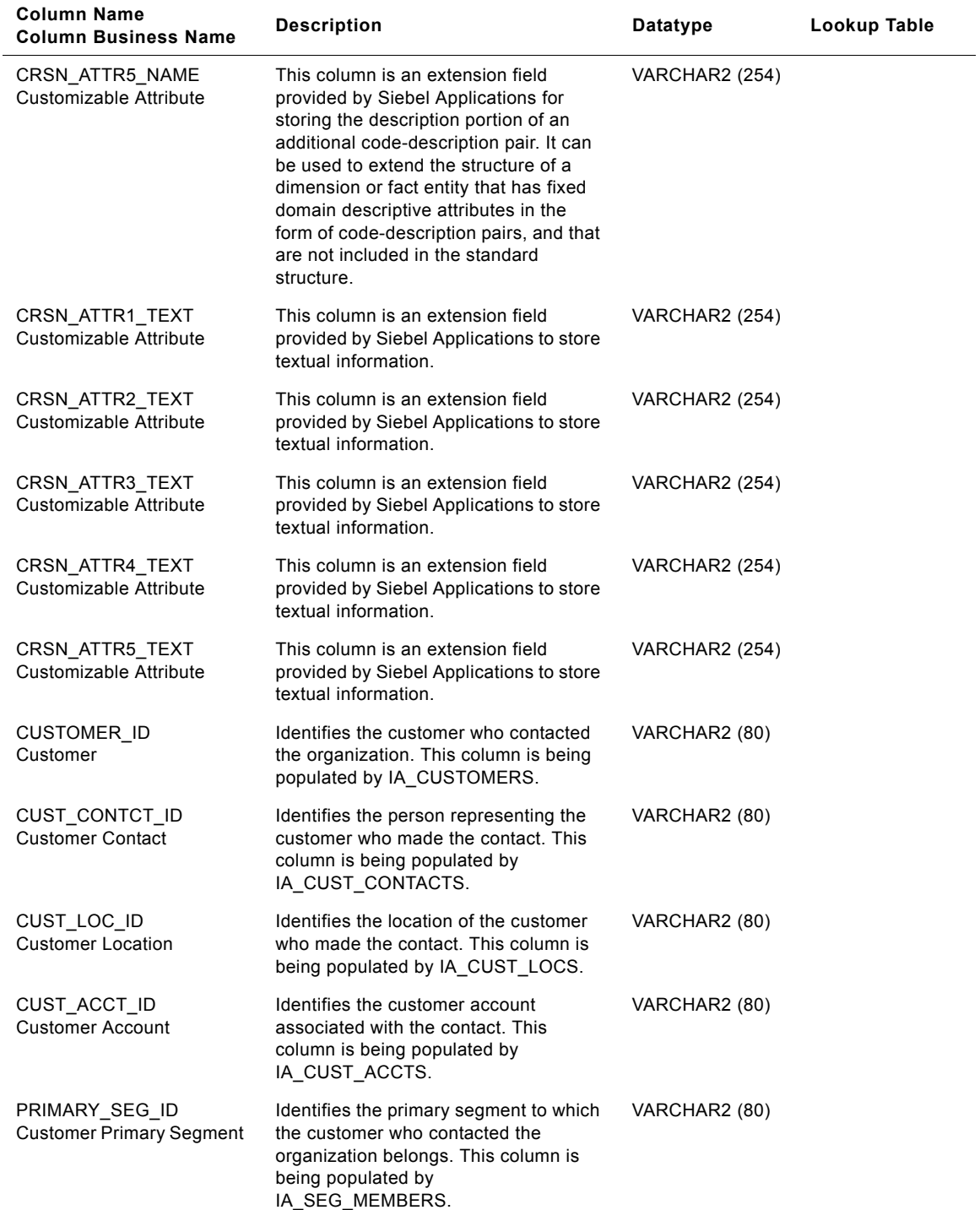

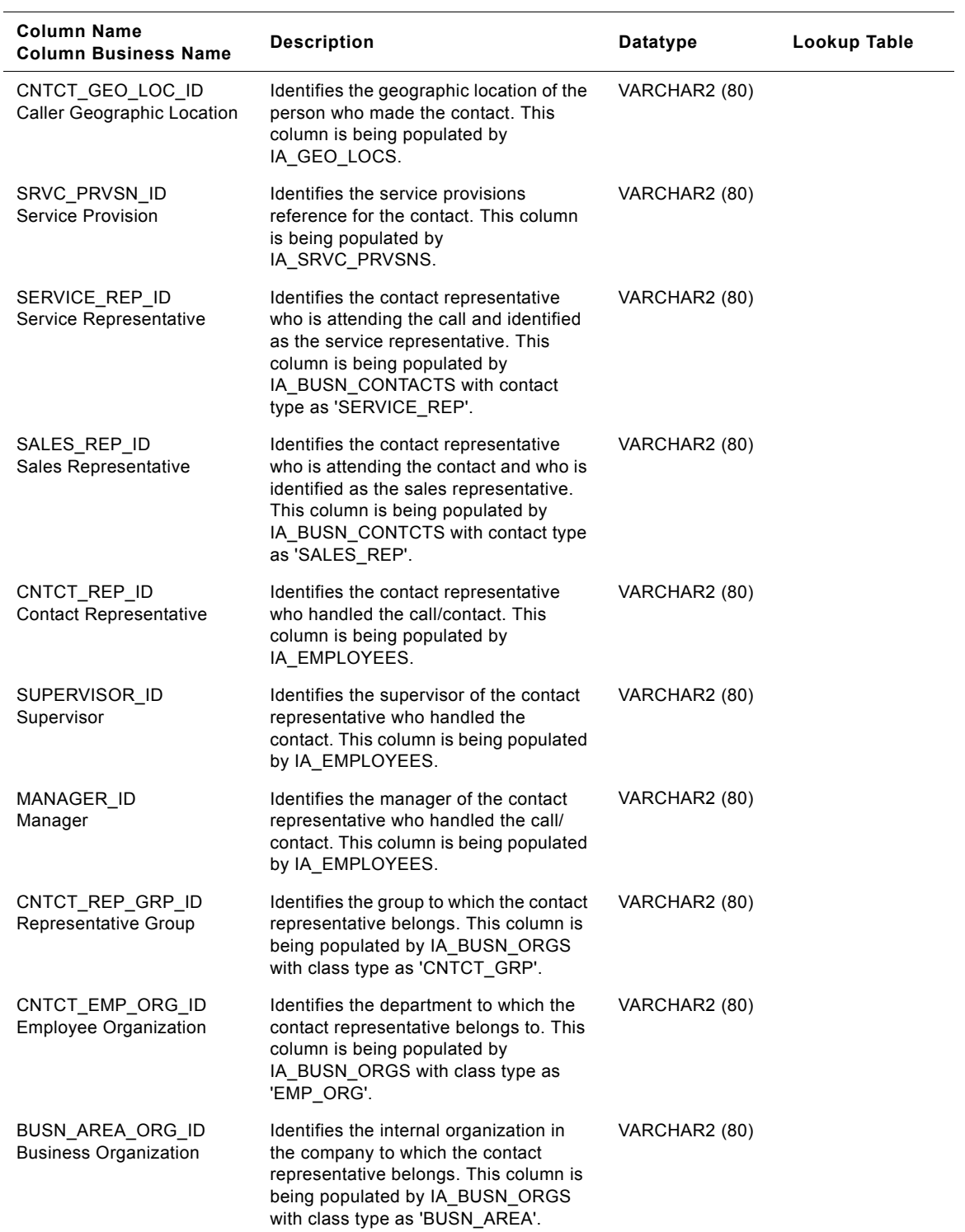

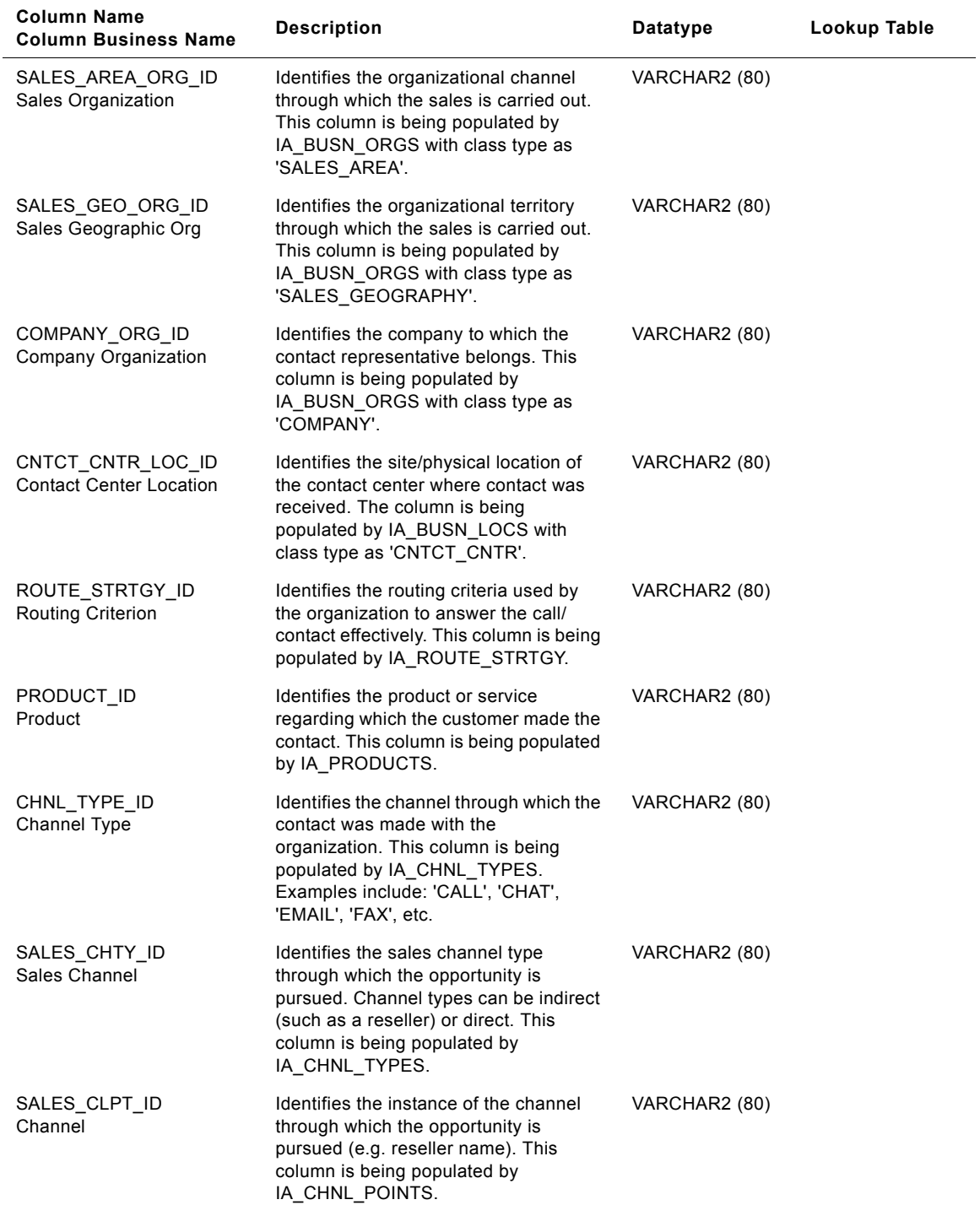

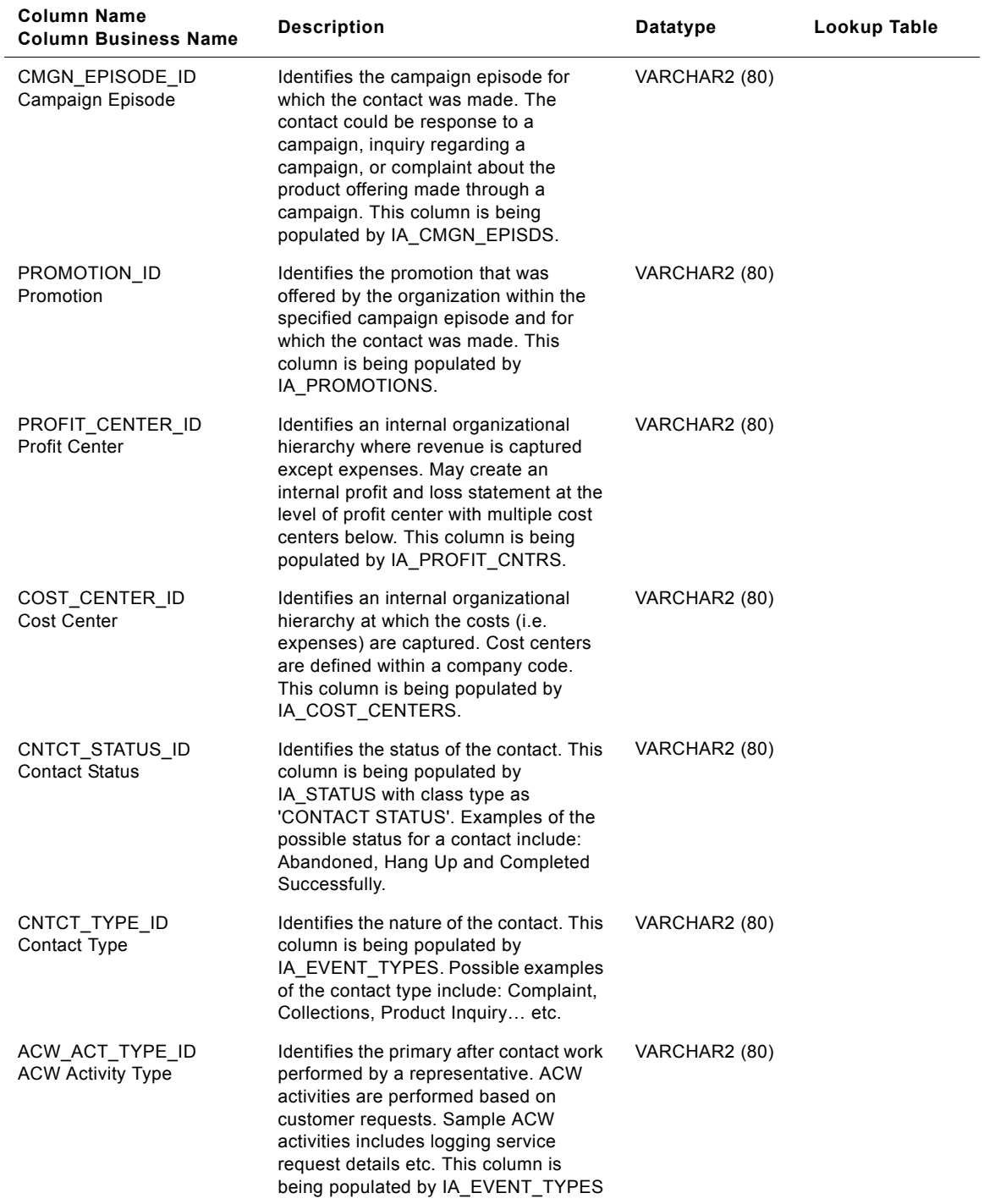

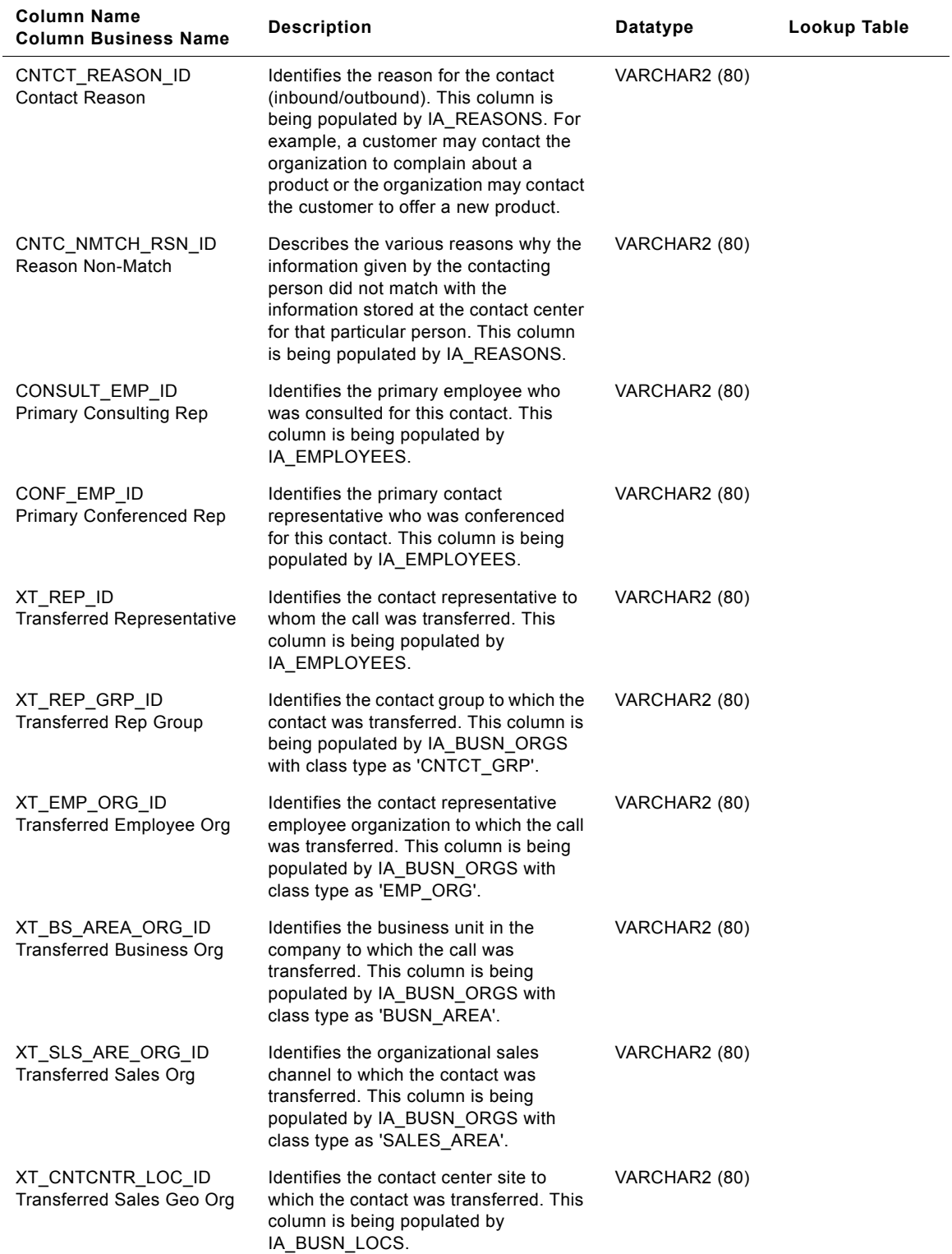

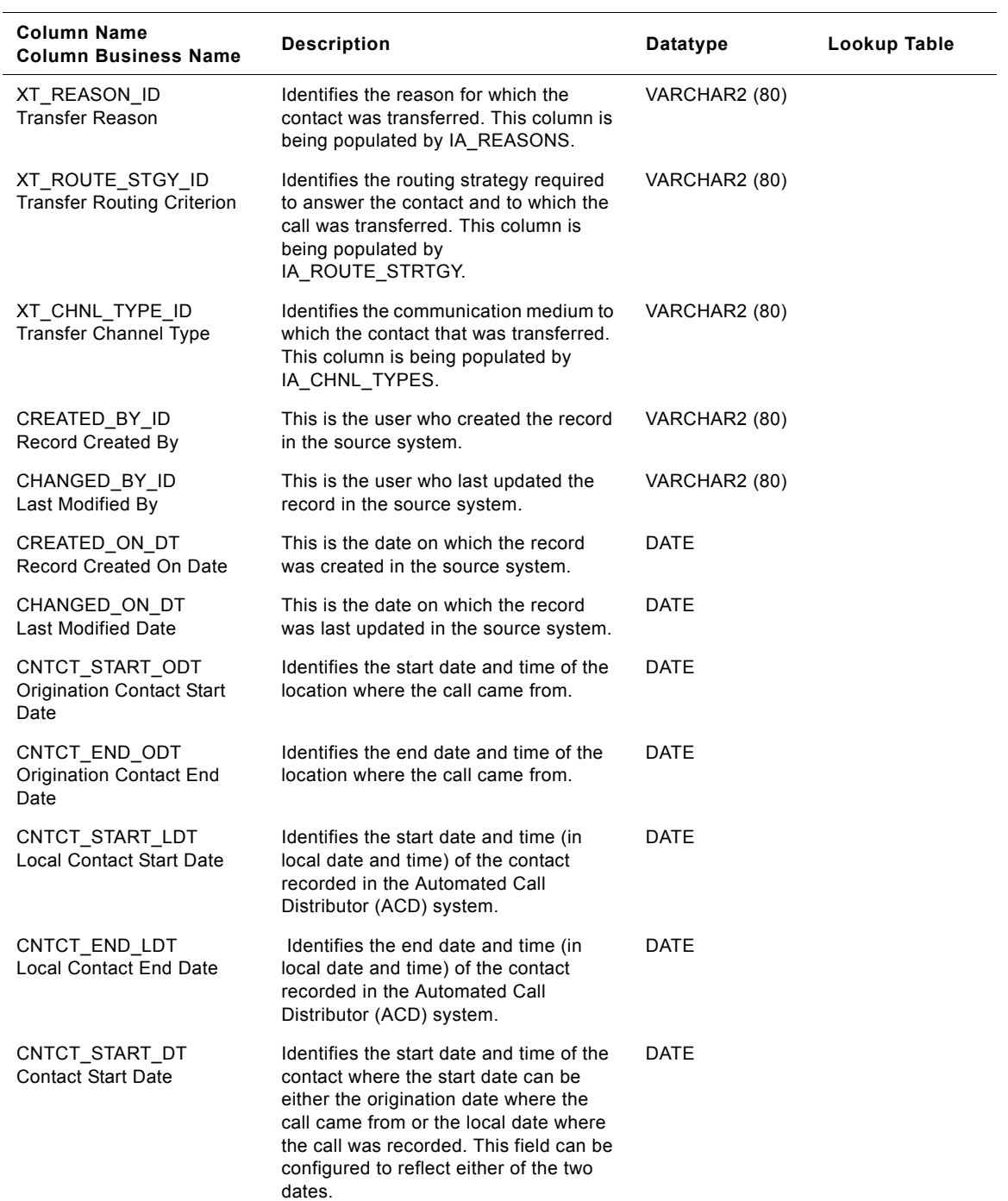

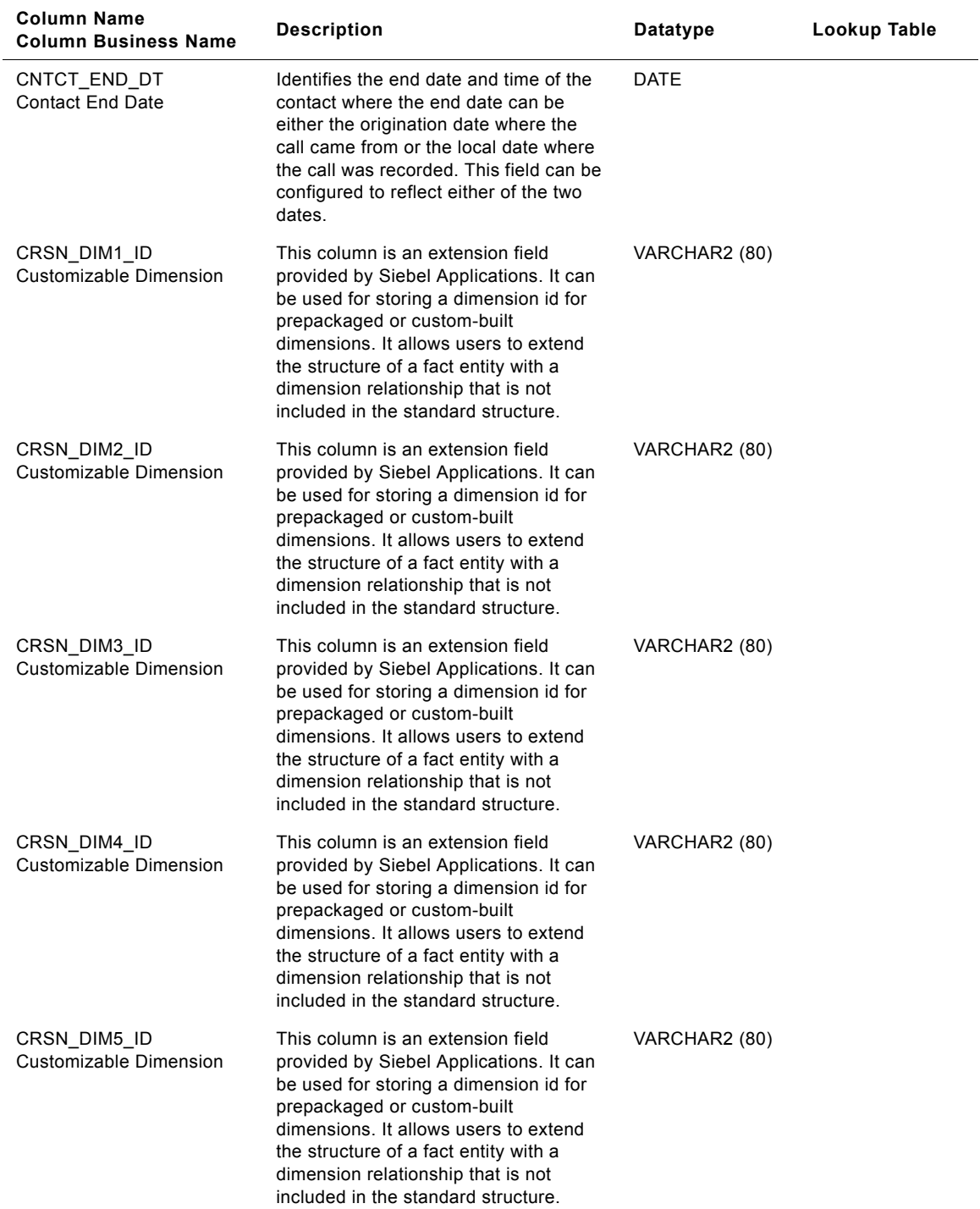

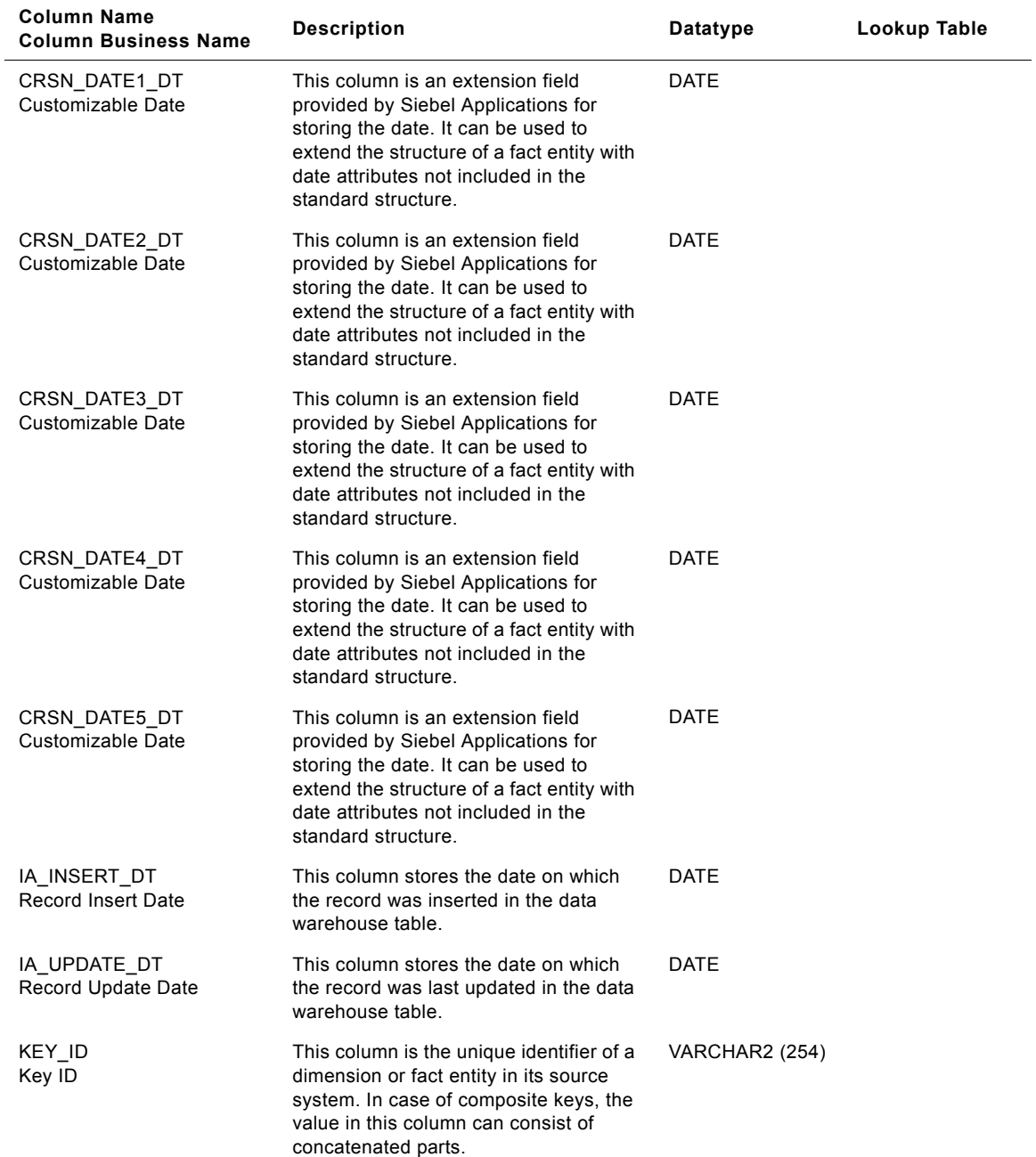

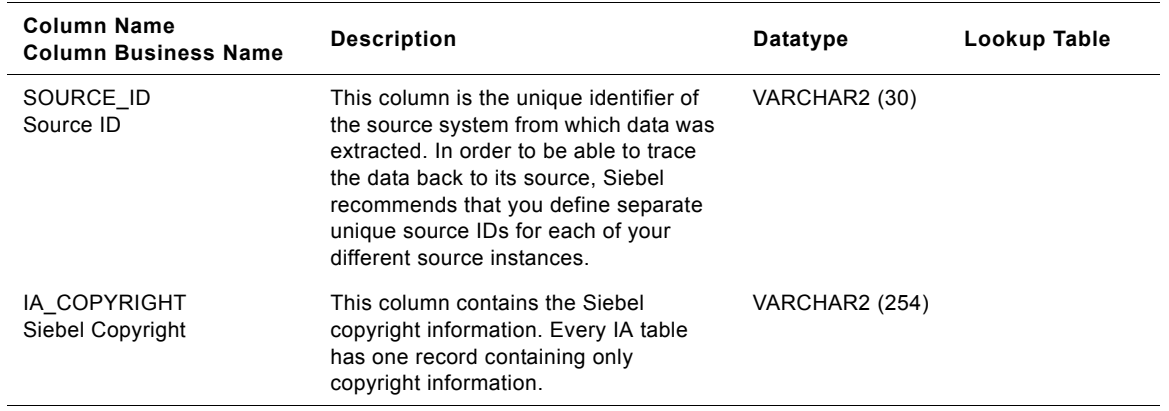

## **IA\_CODES Table**

This is the Codes table which houses all the code and description combinations within Siebel Warehouse.

| <b>Column Name</b><br><b>Column Business Name</b> | <b>Description</b>                                                                                                    | Datatype      | Lookup Table |
|---------------------------------------------------|----------------------------------------------------------------------------------------------------|---------------|--------------|
| SOURCE_ID<br>Source ID                            | This uniquely identifies the source<br>system.                                                                                                    | VARCHAR (30)  |              |
| SOURCE CODE<br>Source Code                        | This is a concatenated value of<br>Source_code_1, Source_code_2 and<br>Source_code_3.                                                                     | VARCHAR (30)  |              |
| SOURCE_CODE_1<br>Source Code 1                    | This is the first code in the hierarchy of<br>the various source codes used to<br>identify a particular code and<br>description combinations              | VARCHAR (30)  |              |
| SOURCE_CODE_2<br>Source Code 2                    | This is the second code in the hierarchy<br>of the various source codes used to<br>identify a particular code and<br>description combinations             | VARCHAR (30)  |              |
| SOURCE CODE 3<br>Source Code 3                    | This is the third code in the hierarchy of<br>the various source codes used to<br>identify a particular code and<br>description combinations              | VARCHAR (30)  |              |
| SOURCE DESC 1<br>Source Description 1             | This is a short description of the Source<br>code                                                                                                    | VARCHAR (254) |              |
| SOURCE DESC 2<br>Source Description 2             | This is a long description of the source<br>code.                                                                                                    | VARCHAR (254) |              |
| <b>CATEGORY</b><br>Category                       | This identifies the category to which the<br>code belongs to. For example, the<br>category could be 'acct clerk' or 'pay<br>term' or 'channel point' etc. | VARCHAR (30)  |              |
| LANGUAGE<br>Language                              | This identifies the language in which<br>the code value is maintained.                                                                                    | VARCHAR (30)  |              |
| MASTER ID<br>Master Id                            | This is the unique identifier of the<br>master system.                                                                                                    | VARCHAR (30)  |              |
| MASTER CODE<br>Master Code                        | This identifies the corresponding<br>master code for the source code.                                                                                     | VARCHAR (30)  |              |
| <b>MASTER VALUE</b><br>Master Value               | This identifies the description for the<br>master code in the master source<br>system.                                                                    | VARCHAR (254) |              |
| IA INSERT DT<br><b>Insert Date</b>                | Siebel Applications Insert date                                                                                                    | <b>DATE</b>   |              |

Table 116. IA\_CODES Table Details

Table 116. IA\_CODES Table Details

| <b>Column Name</b><br><b>Column Business Name</b> | <b>Description</b>              | Datatype      | Lookup Table |
|---------------------------------------------------|---------------------------------|---------------|--------------|
| IA UPDATE DT<br>Update Date                       | Siebel Applications Update date | DATE          |              |
| IA COPYRIGHT<br>Copyright                         | Copyright Information           | VARCHAR (254) |              |

# **IA\_COMPANY\_KF Table**

This table stores key figure facts for a company organization.

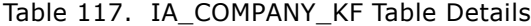

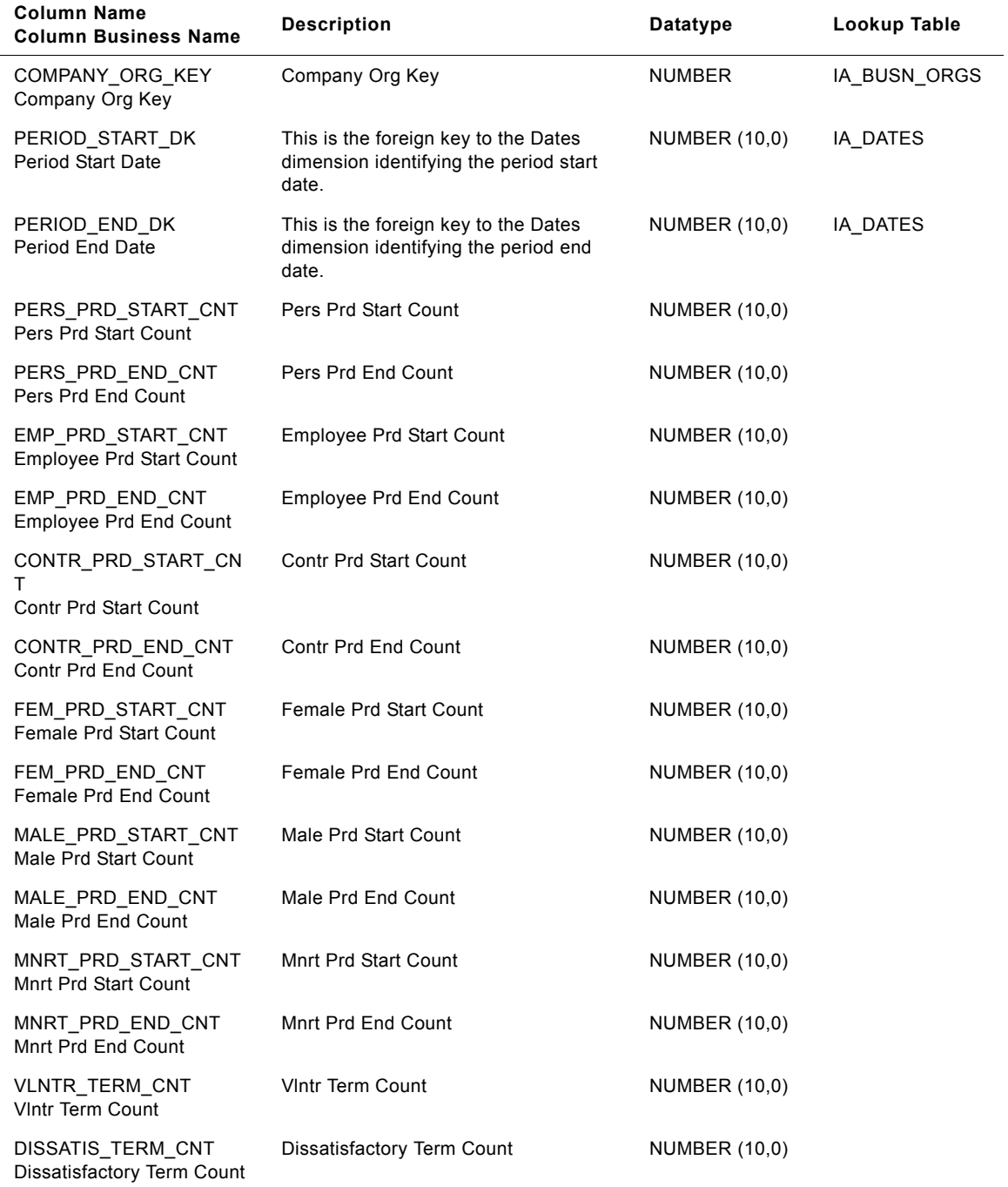

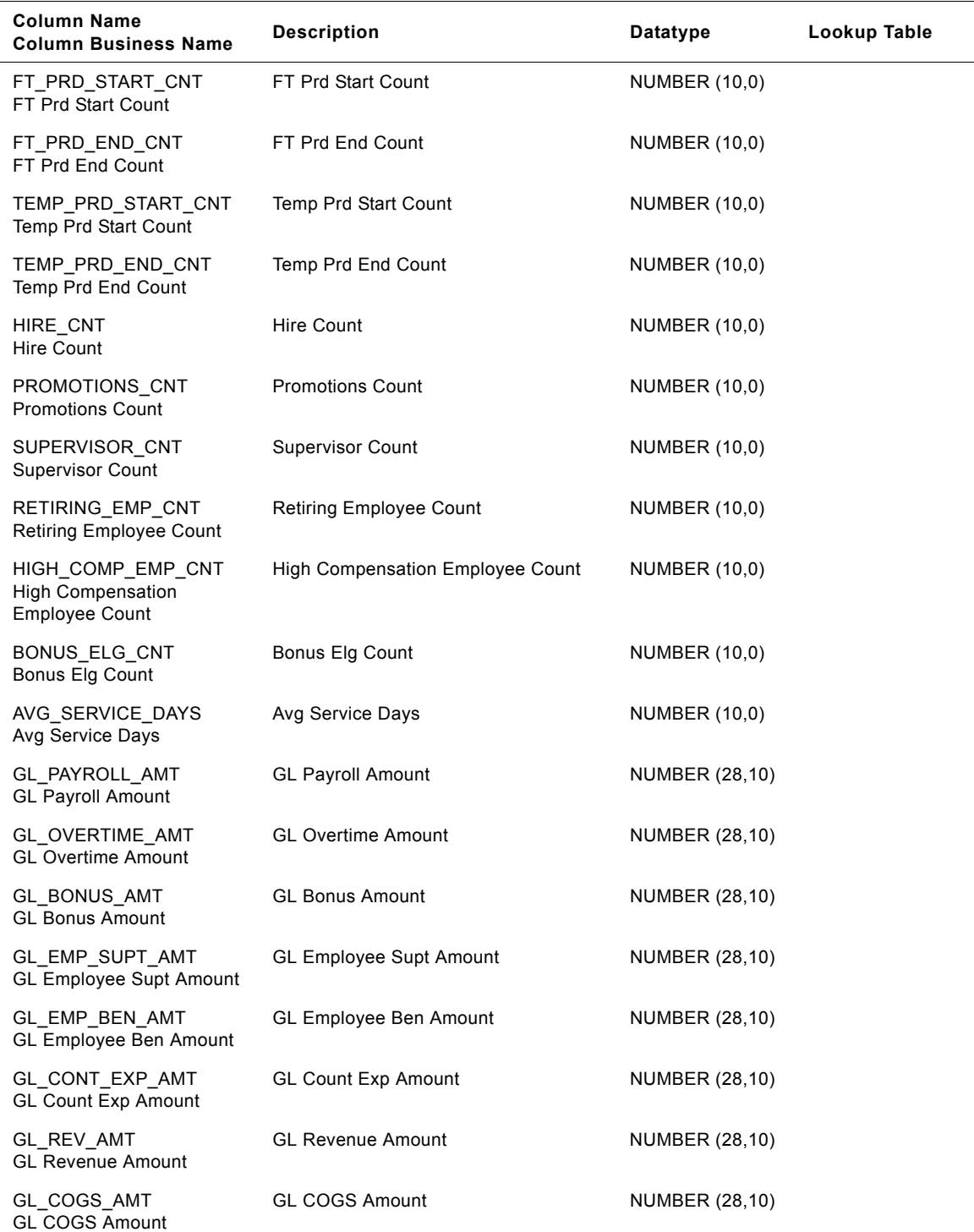

#### Table 117. IA\_COMPANY\_KF Table Details

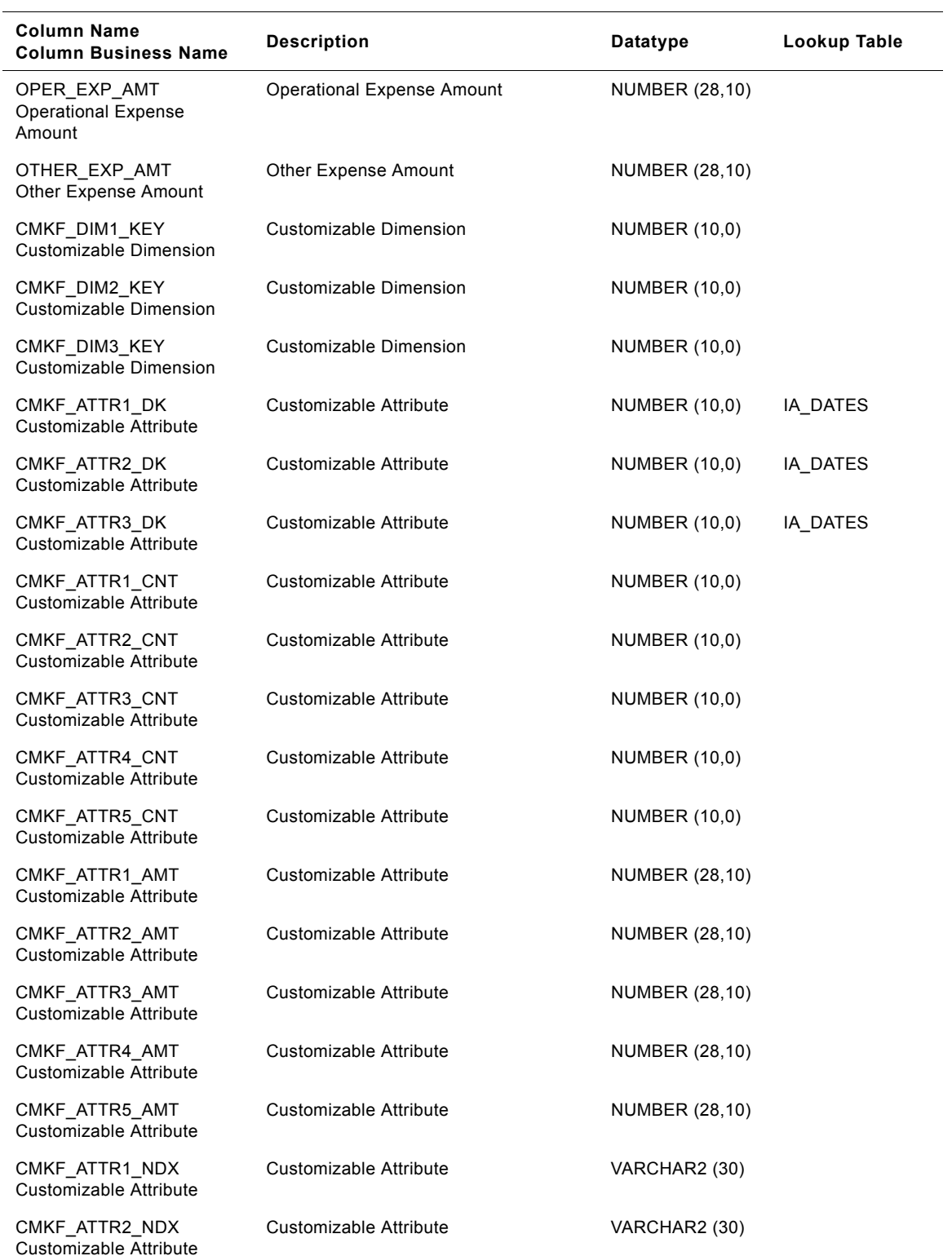

#### Table 117. IA\_COMPANY\_KF Table Details

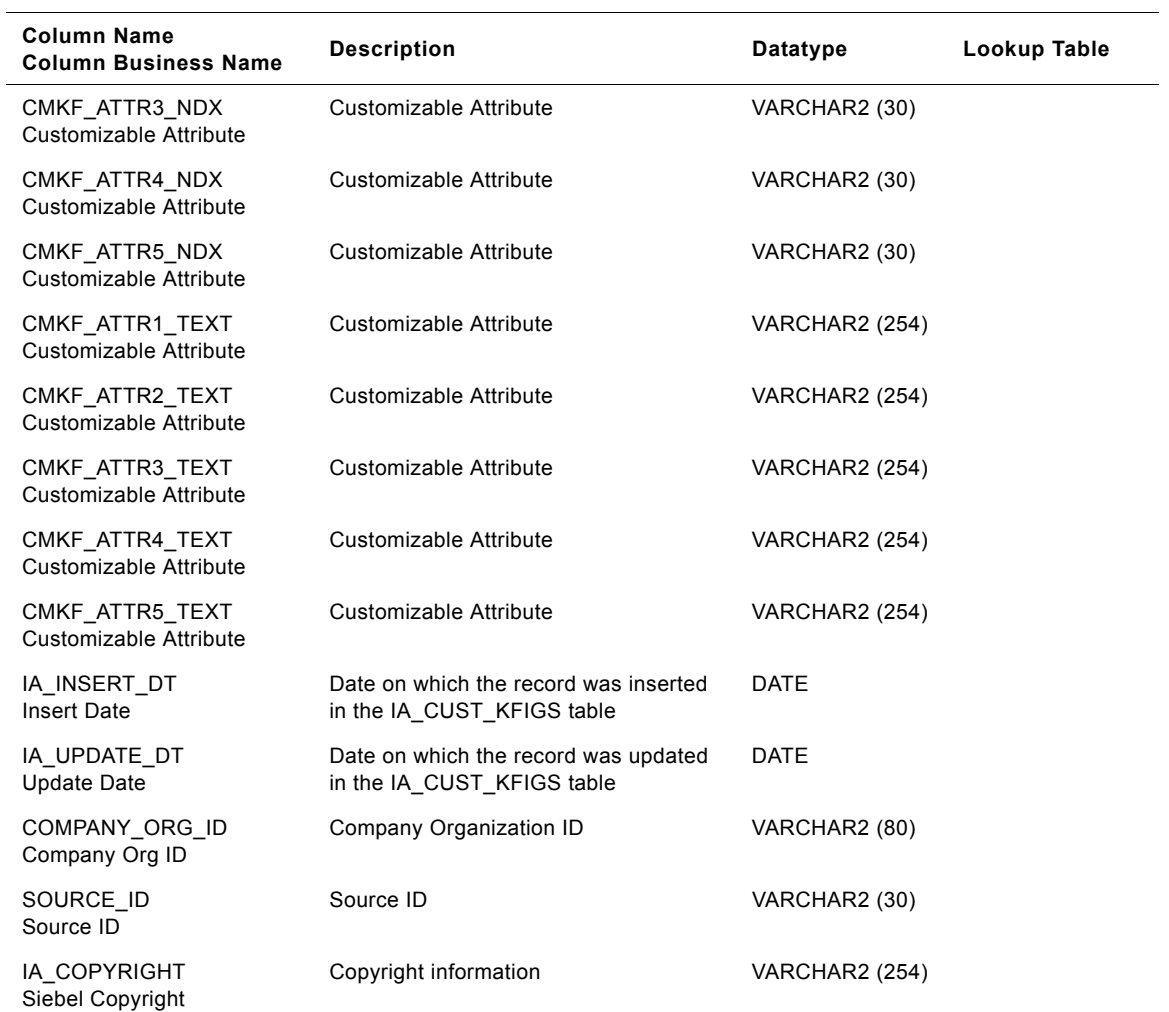

#### Table 117. IA\_COMPANY\_KF Table Details

## **IA\_COST\_CENTERS Table**

Cost centers table is used for tracking attributes associated with cost centers. A cost center is the smallest segment of an organization for which costs are allocated and reported. Some businesses use hierarchies to organize cost centers.

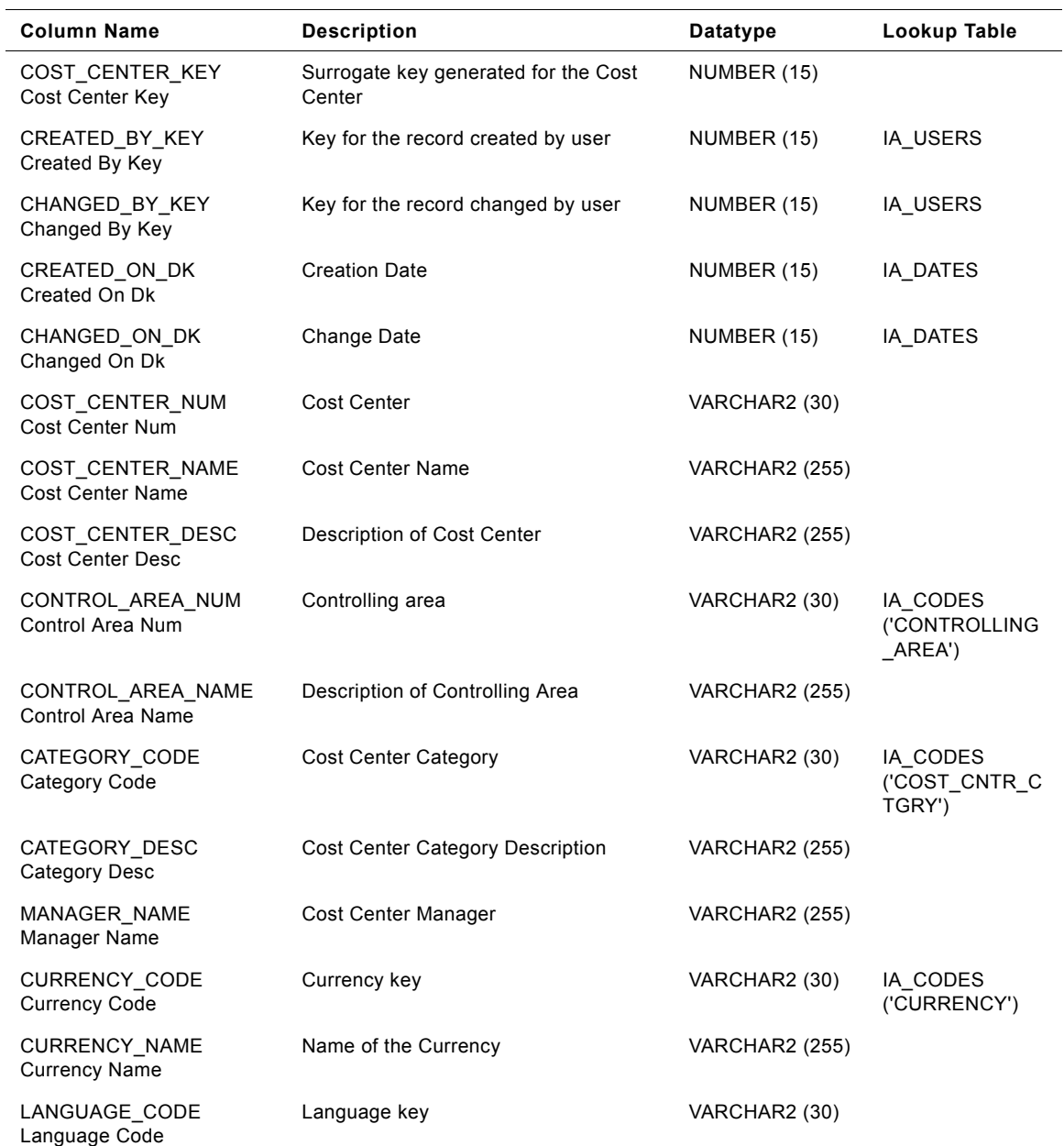

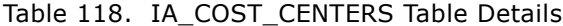

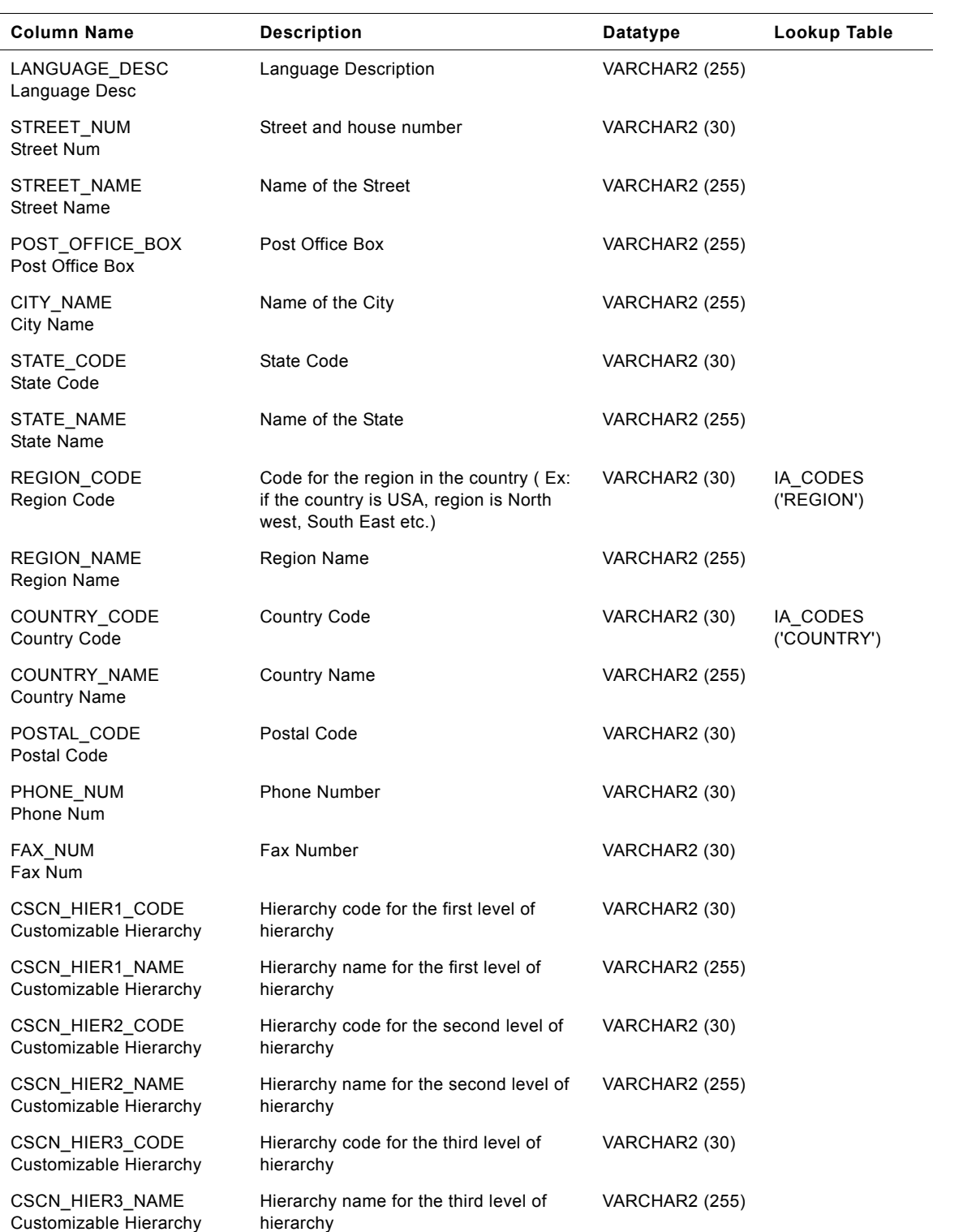

#### Table 118. IA\_COST\_CENTERS Table Details

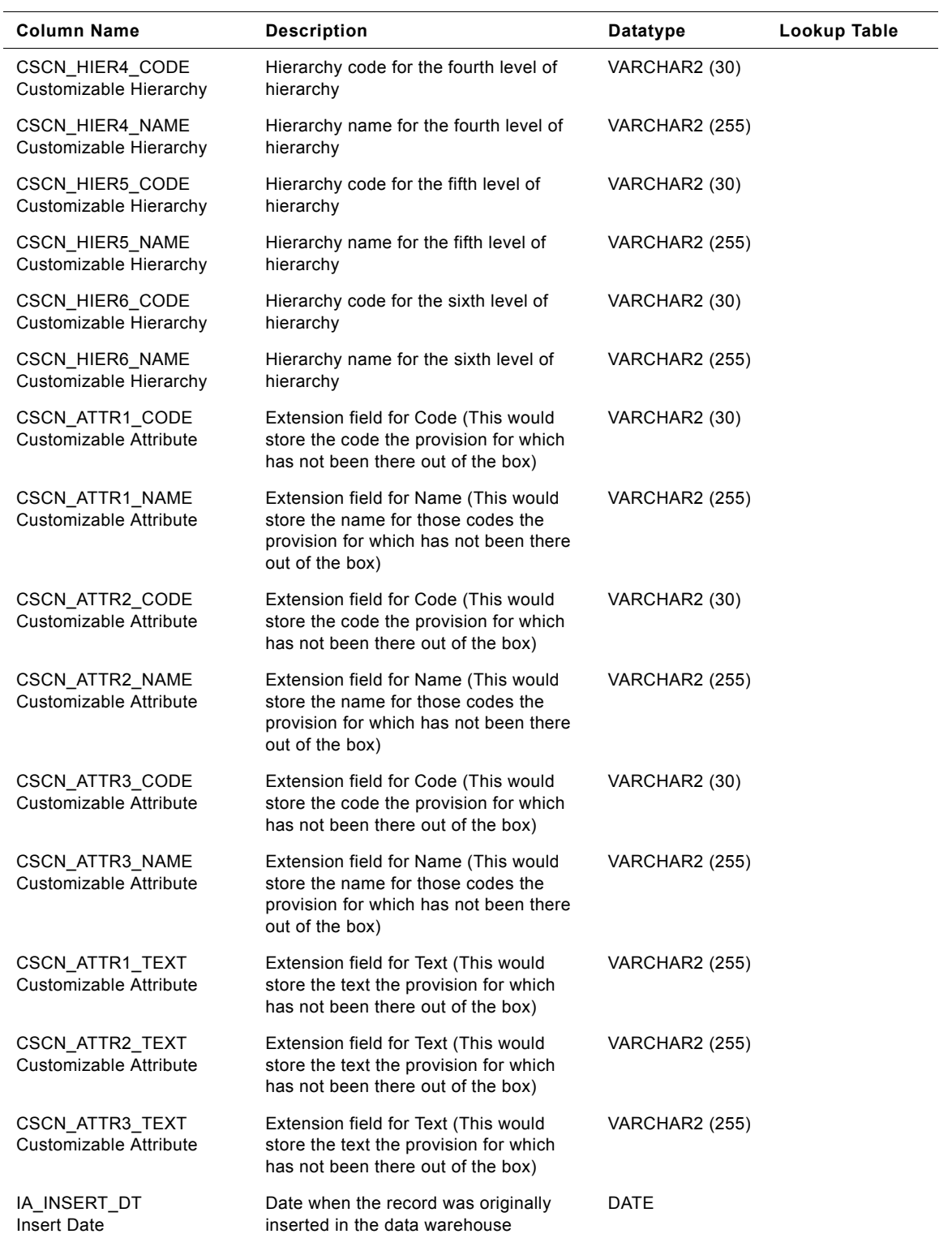

#### Table 118. IA\_COST\_CENTERS Table Details

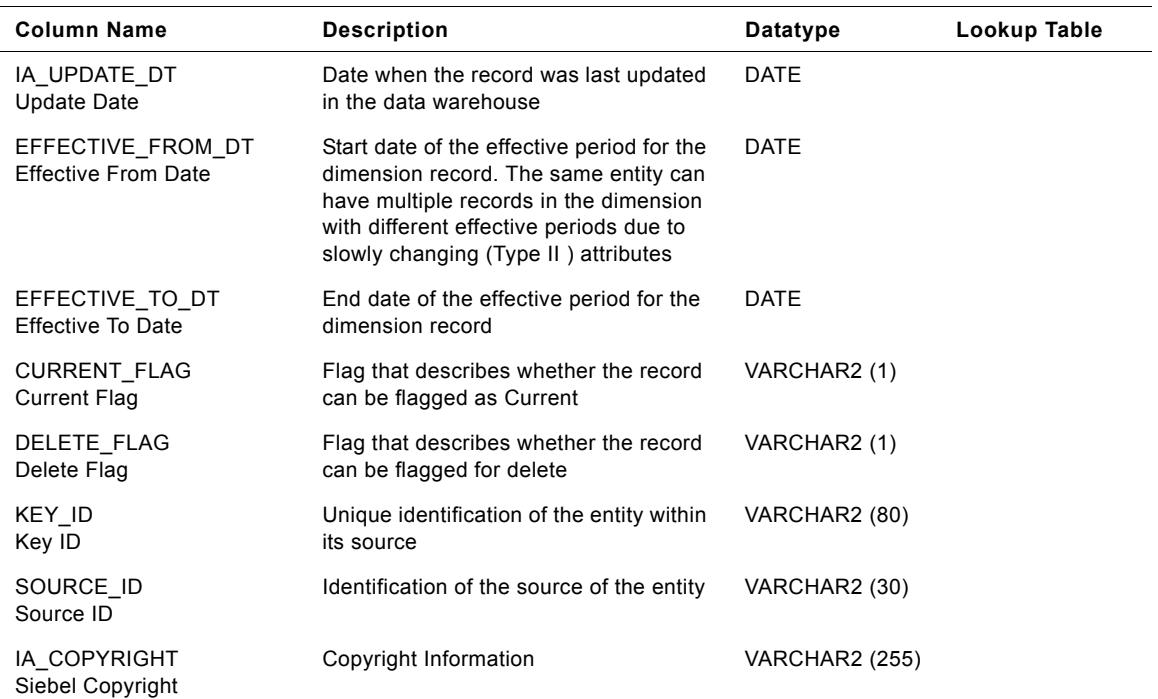

## Table 118. IA\_COST\_CENTERS Table Details

# **IA\_CUST\_ACCTS Table**

This is the Customer Accounts dimension table which resides in the data warehouse. The table definition is packaged as a target object in Power Center.

| <b>Column Name</b>                                    |                                                                                                    |                       | Lookup Table                              |
|-------------------------------------------------------|----------------------------------------------------------------------------------------------------|-----------------------|-------------------------------------------|
| <b>Column Business Name</b>                           | <b>Description</b>                                                                                                    | <b>Datatype</b>       |                                           |
| CUST_ACCT_KEY<br><b>Customer Account</b>              | Uniquely identifies the credit related<br>information of the customer. This is a<br>surrogate key assigned by Siebel<br>Applications. It is used as a primary<br>kev. | NUMBER (15, 0)        |                                           |
| CREATED_BY_KEY<br><b>Record Creator</b>               | This is a key to the IA USERS<br>dimension indicating the user who<br>created the record in the source<br>system.                                                     | NUMBER (15, 0)        | IA_USERS                                  |
| CHANGED_BY_KEY<br><b>Record Modifier</b>              | This is a key to the IA USERS<br>dimension indicating the user who last<br>updated the record in the source<br>system.                                                | NUMBER (15, 0)        | IA USERS                                  |
| CREATED ON DK<br><b>Record Creation Date</b>          | This is the date, in Julian format, on<br>which the record was created in the<br>source system. This column also<br>functions as a key to IA_DATES.                   | NUMBER (15, 0)        | IA DATES                                  |
| CHANGED_ON_DK<br><b>Record Modified Date</b>          | This is the date, in Julian format, on<br>which the record was last updated in<br>the source system. This column also<br>functions as a key to IA_DATES.              | NUMBER (15, 0)        | IA_DATES                                  |
| CRLIMIT EXCEED DK<br>Credit Limit Exceeded On<br>Date | This is the date on which the credit limit<br>was exceeded. This column is being<br>populated by IA_DATES.                                                            | NUMBER (15, 0)        | IA DATES                                  |
| <b>CUSTOMER NUM</b><br><b>Customer Number</b>         | This is the customer number that is<br>unique for each customer.                                                                                                    | VARCHAR2 (30)         |                                           |
| <b>CUSTOMER NAME</b><br><b>Customer Name</b>          | This is the name of the customer.                                                                                                    | <b>VARCHAR2 (255)</b> |                                           |
| COMPANY CODE<br>Company Code                          | This code identifies the company to<br>which the contact belongs.                                                                                                    | VARCHAR2 (30)         |                                           |
| COMPANY NAME<br>Company Name                          | This is the company to which the<br>contact belongs.                                                                                                    | <b>VARCHAR2 (255)</b> | IA CODES<br>('COMPANY')                   |
| CRCTRL AREA CODE<br>Credit Control Area Code          | This code identifies the credit control<br>area of the customer account.                                                                                              | VARCHAR2 (30)         |                                           |
| CRCTRL AREA NAME<br><b>Credit Control Area</b>        | This is the credit control area<br>description of the customer account.                                                                                               | <b>VARCHAR2 (255)</b> | IA CODES<br>('CR_CTRL_ARE<br>$A^{\prime}$ |

Table 119. IA\_CUST\_ACCTS Table Details

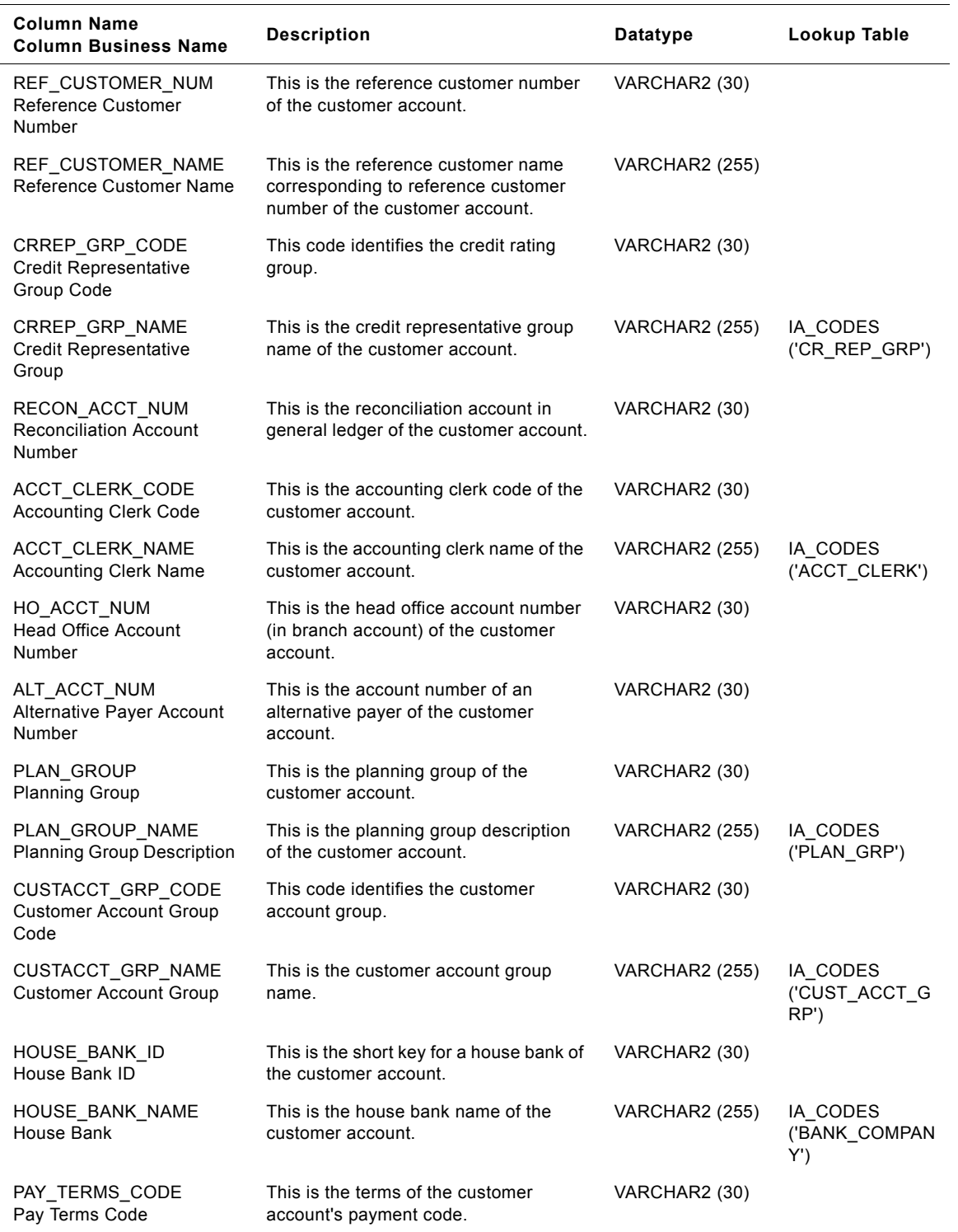

#### Table 119. IA\_CUST\_ACCTS Table Details

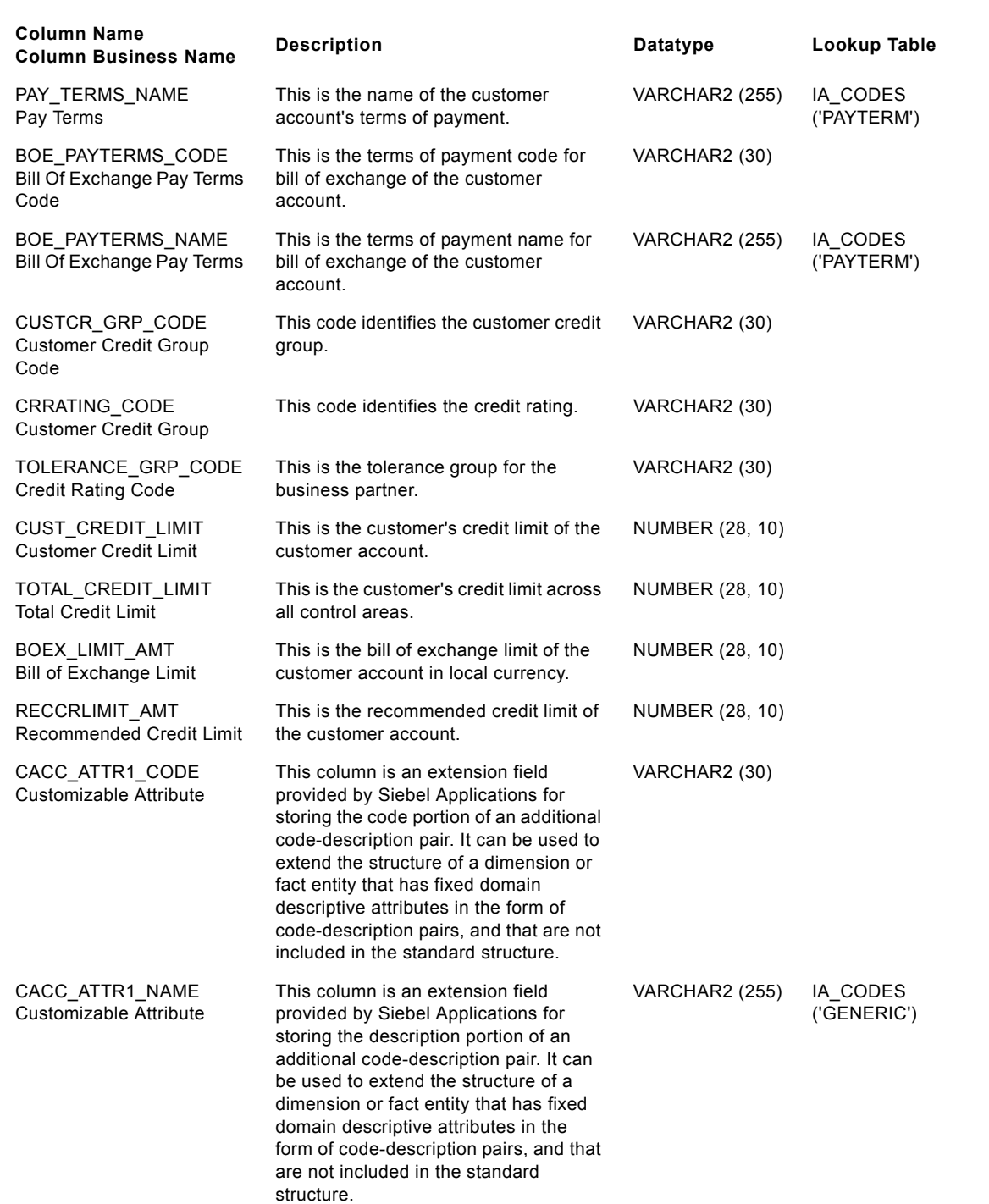

#### Table 119. IA\_CUST\_ACCTS Table Details
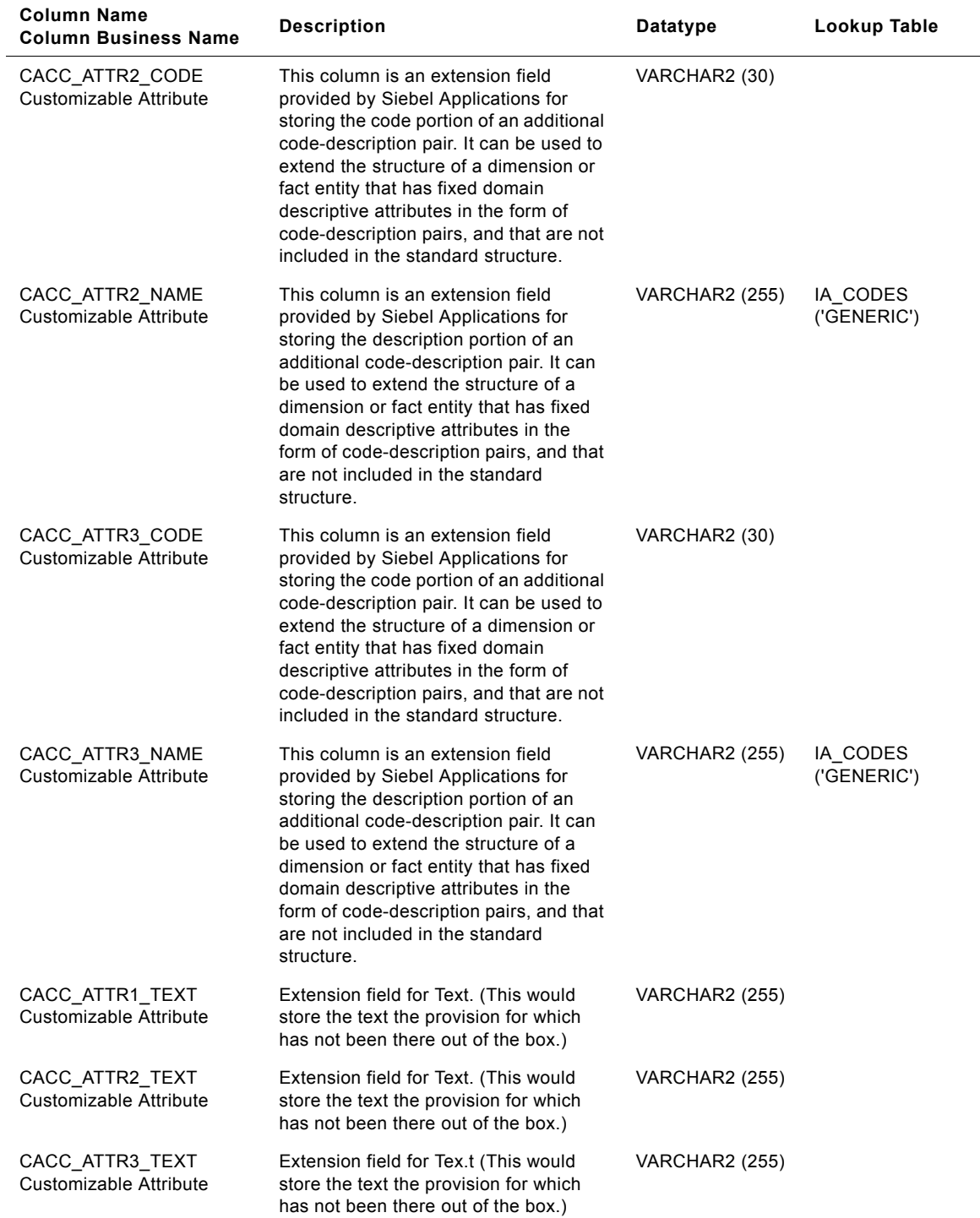

# Table 119. IA\_CUST\_ACCTS Table Details

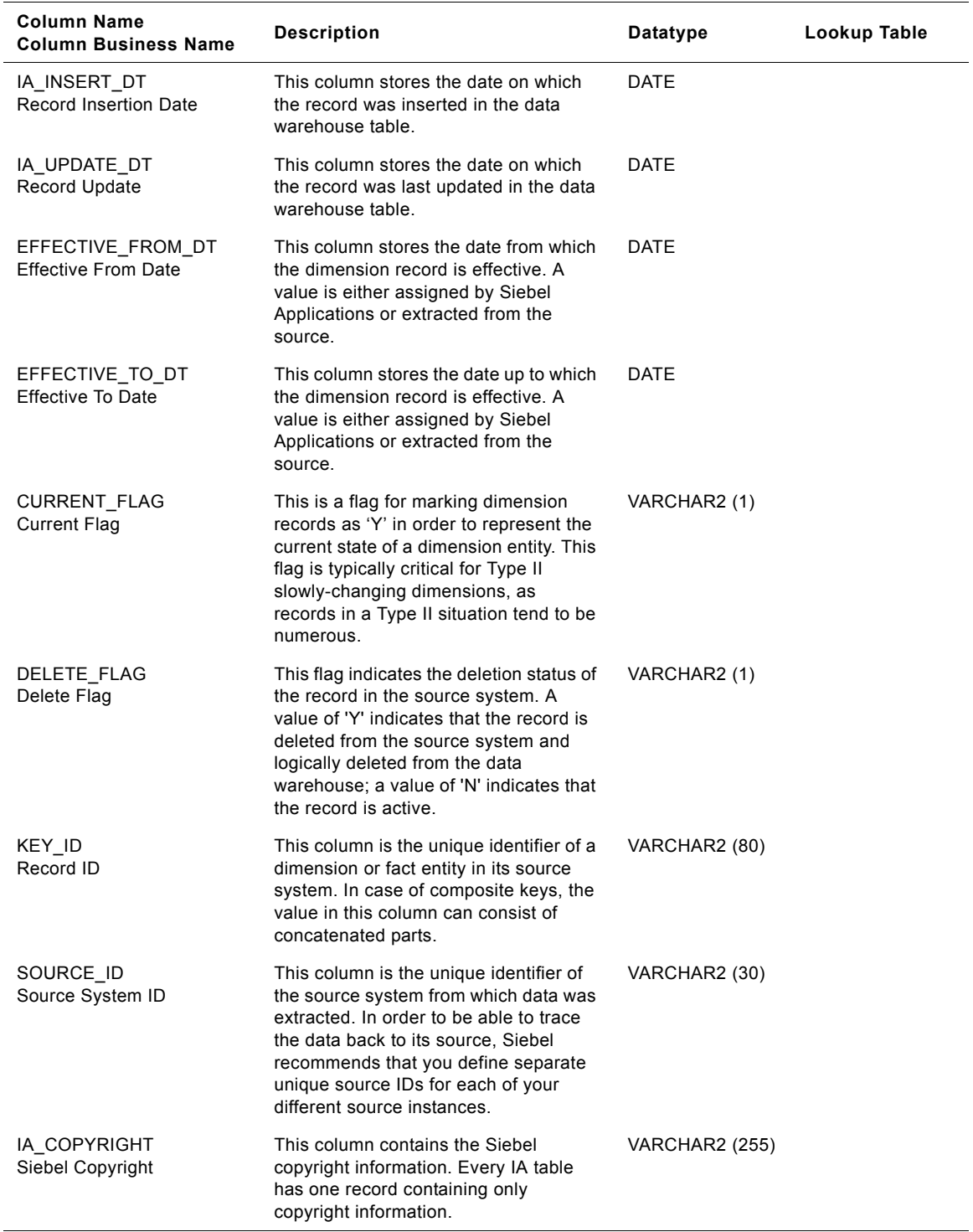

# Table 119. IA\_CUST\_ACCTS Table Details

# **IA\_CUST\_ACCTS\_KF Table**

This table stores key figure facts for a customer account.

Table 120. IA\_CUST\_ACCTS\_KF Table Details

| <b>Column Name</b><br><b>Column Business Name</b>        | <b>Description</b>                                                                               | Datatype             | Lookup Table |
|----------------------------------------------------------|--------------------------------------------------------------------------------------------------|----------------------|--------------|
| CUST_ACCT_KEY<br><b>Customer Account Key</b>             | Key to the Cust Accts dimension                                                                  | NUMBER (10,0)        |              |
| PERIOD_START_DK<br><b>Period Start Date</b>              | Key to Date dimension for the period<br>start date                                               | <b>NUMBER (10,0)</b> | IA DATES     |
| PERIOD_END_DK<br>Period End Date                         | Key to Date dimension for the period<br>end date                                                 | NUMBER (10,0)        | IA_DATES     |
| <b>CUSTOMER_KEY</b><br>Customer Key                      | Key to Customer dimension                                                                        | NUMBER (10,0)        | IA_CUSTOMERS |
| COMPANY_ORG_KEY<br>Company Org Key                       | Key to Company Org dimension                                                                     | NUMBER (10,0)        | IA_BUSN_ORGS |
| REPEAT_CUST_FLAG<br><b>Repeat Customer Flag</b>          | Flag indicates whether the customer<br>was a repeat customer.                                    | <b>VARCHAR2</b>      |              |
| LAST_PAYMENT_DK<br>Last Payment Date                     | Last Payment made Date Key                                                                       | NUMBER (10,0)        | IA DATES     |
| PERIOD_DAYS_CNT<br>Period Days Count                     | Number of Days in the Period                                                                     | <b>NUMBER (10,0)</b> |              |
| PROD_CNT<br><b>Product Count</b>                         | Count of the number of Supplier<br>Products between the period start date<br>and period end date | NUMBER (10,0)        |              |
| UNIQ PROD CNT<br>Unique Product Count                    | Count of DISTINCT Products between<br>Period start and end date                                  | <b>NUMBER (10,0)</b> |              |
| <b>CUST INVOICE CNT</b><br><b>Customer Invoice Count</b> | Count of Customer Invoices between<br>period start and end date                                  | NUMBER (11)          |              |
| CUST_DR_MEMO_CNT<br><b>Customer Debit Memo</b><br>Count  | Number of Customer Debits between<br>period start and end date                                   | <b>NUMBER (10,0)</b> |              |
| CUST_CR_MEMO_CNT<br><b>Customer Credit Memo</b><br>Count | Number of Customer Credits between<br>period start and end date                                  | <b>NUMBER (10,0)</b> |              |
| CUST_PAYMENT_CNT<br><b>Customer Payment Count</b>        | Number of Customer Payments<br>between period start and end date                                 | NUMBER (10,0)        |              |
| CUST OPENING AMT<br><b>Customer Opening Amount</b>       | Receivables opening Balance at the<br>start of the period                                        | NUMBER (28,10)       |              |
| CUST_DEBIT_AMT<br><b>Customer Debit Amount</b>           | Cust Debit Amount in the period                                                                  | NUMBER (28,10)       |              |
| CUST_CREDIT_AMT<br><b>Customer Credit Amount</b>         | Cust Credit Amount in the period                                                                 | NUMBER (28,10)       |              |

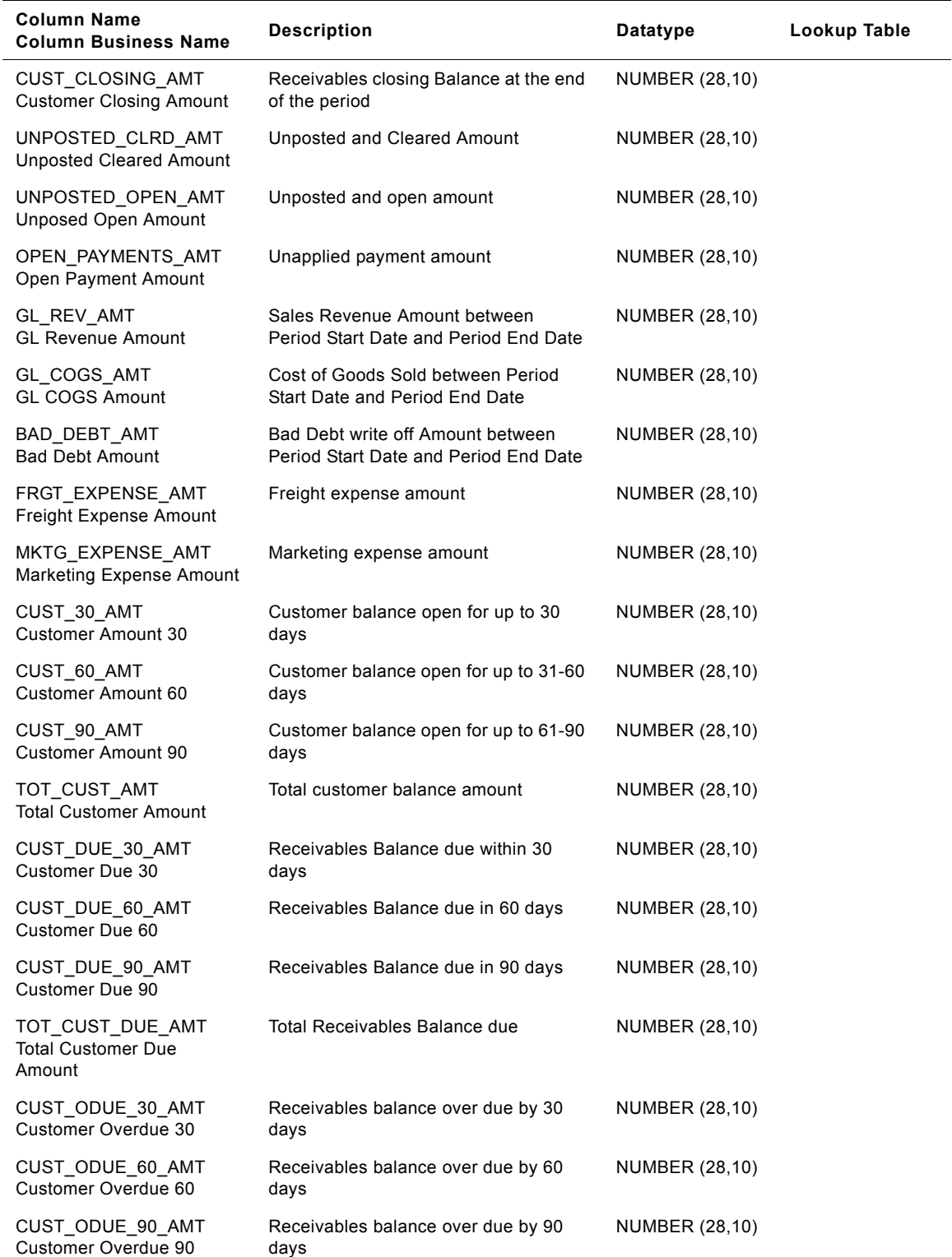

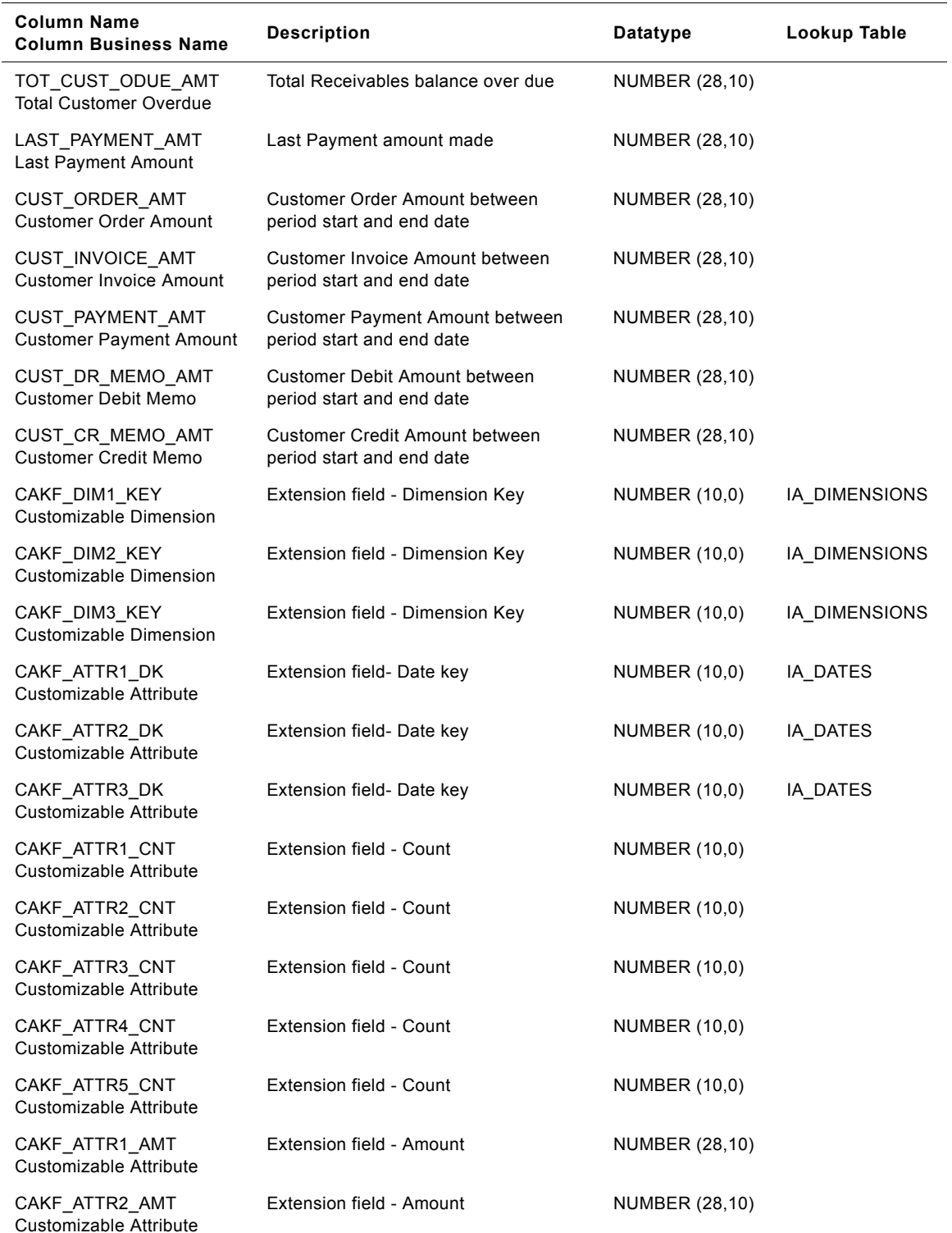

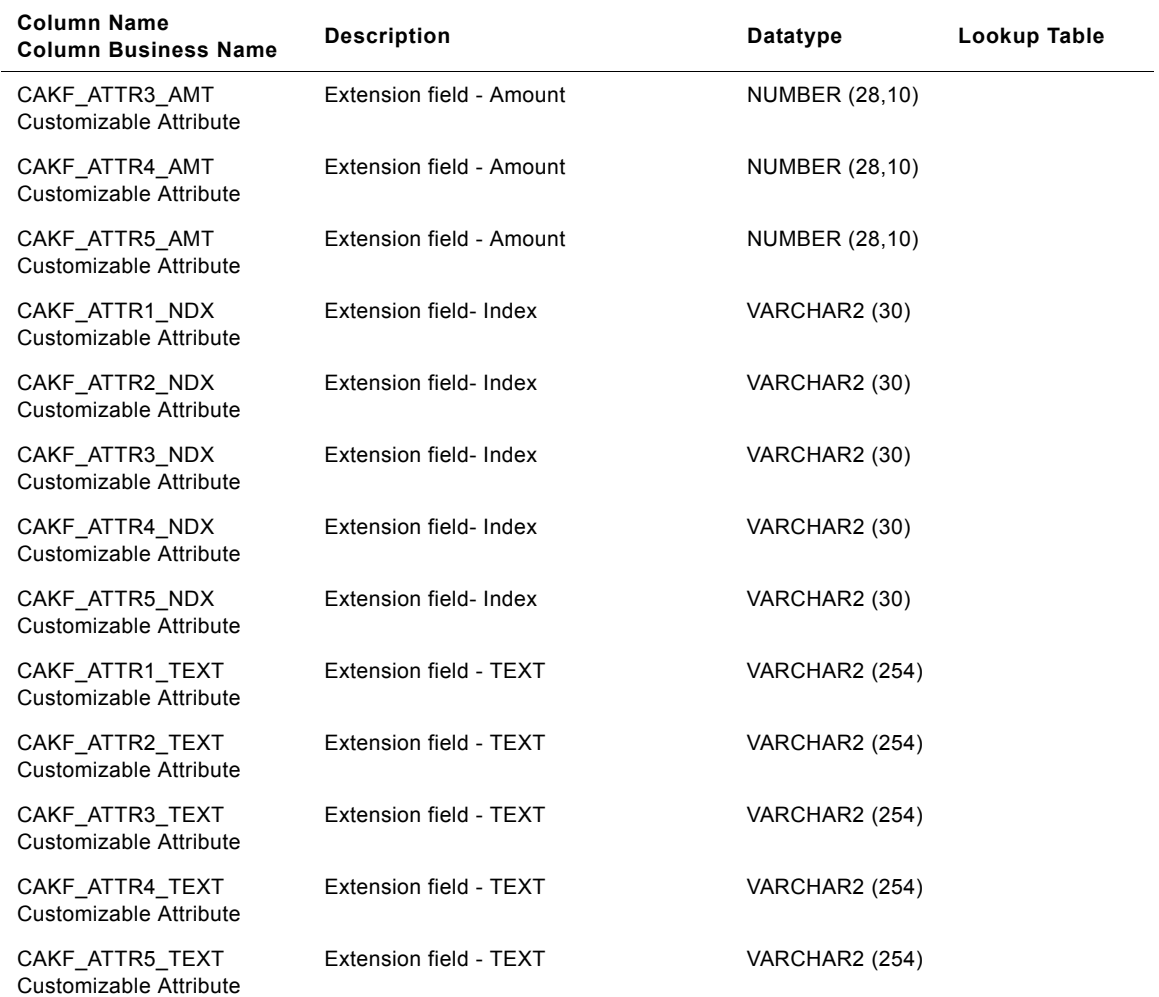

# **IA\_CUST\_CHTY\_KF Table**

This stores the periodically aggregated details along with certain static information at the customer and Channel Type level.

| <b>Column Name</b><br><b>Column Business Name</b> | <b>Description</b>                                                                                                    | <b>Datatype</b>       | Lookup Table  |
|---------------------------------------------------|----------------------------------------------------------------------------------------------------|-----------------------|---------------|
| <b>CUSTOMER_KEY</b><br>Customer                   | Uniquely identifies the person who<br>purchases the organization's products<br>or services. This is a surrogate key<br>assigned by Siebel Applications. It is<br>used as a primary key.                                                                     | NUMBER (10, 0)        | IA CUSTOMERS  |
| CHNL_TYPE_KEY<br>Channel Type                     | Uniquely identifies the type of channel<br>under a Media. For example, Email<br>address, TV, Radio, Ad. Banners,<br>Direct Mail, Magazines, Newspapers,<br>etc. This is a surrogate key assigned by<br>Siebel Applications. It is used as a<br>primary key. | NUMBER (10, 0)        | IA_CHNL_TYPES |
| PERIOD_START_DK<br><b>Period Start Date</b>       | This is the key figure period start date<br>from which the information is<br>aggregated. This column is being<br>populated by IA_DATES.                                                                                                    | NUMBER (10, 0)        | IA DATES      |
| PERIOD_END_DK<br>Period End Date                  | This is the key figure period end date<br>from which the information is<br>aggregated. This column is being<br>populated by IA_DATES.                                                                                                    | NUMBER (10, 0)        | IA_DATES      |
| <b>CUST ADDR KEY</b><br><b>Customer Address</b>   | Identifies the customer's address. This<br>column is being populated by<br>IA CUST LOCS.                                                                                                    | NUMBER (10, 0)        | IA_CUST_LOCS  |
| LAST_USAGE_DK<br>Last Usage Date                  | This is the date when the channel point<br>was last used in a usage transaction.<br>This column is being populated by<br>IA DATES.                                                                                                    | NUMBER (10, 0)        | IA_DATES      |
| LAST_SALE_DK<br>Last Sale Date                    | This is the date when the purchase<br>(sales closure event) was last made<br>through the channel point. This column<br>is being populated by IA DATES.                                                                                                    | NUMBER (10, 0)        | IA DATES      |
| FIRST_SALE_DK<br><b>First Sale Date</b>           | This is first date when the customers<br>made their first purchase. This column<br>is being populated by IA_DATES.                                                                                                    | NUMBER (10, 0)        | IA DATES      |
| INB_CNT<br><b>Inbound Contact Count</b>           | This is the number of inbound contacts<br>made by the customer using the<br>channel in that period.                                                                                                    | <b>NUMBER (10, 0)</b> |               |
| INIT_INB_CNT<br>Initial Inbound Contact<br>Count  | This is the number of initial inbound<br>contacts made by the customer using<br>the channel in that period.                                                                                                    | NUMBER (10, 0)        |               |

Table 121. IA\_CUST\_CHTY\_KF Table Details

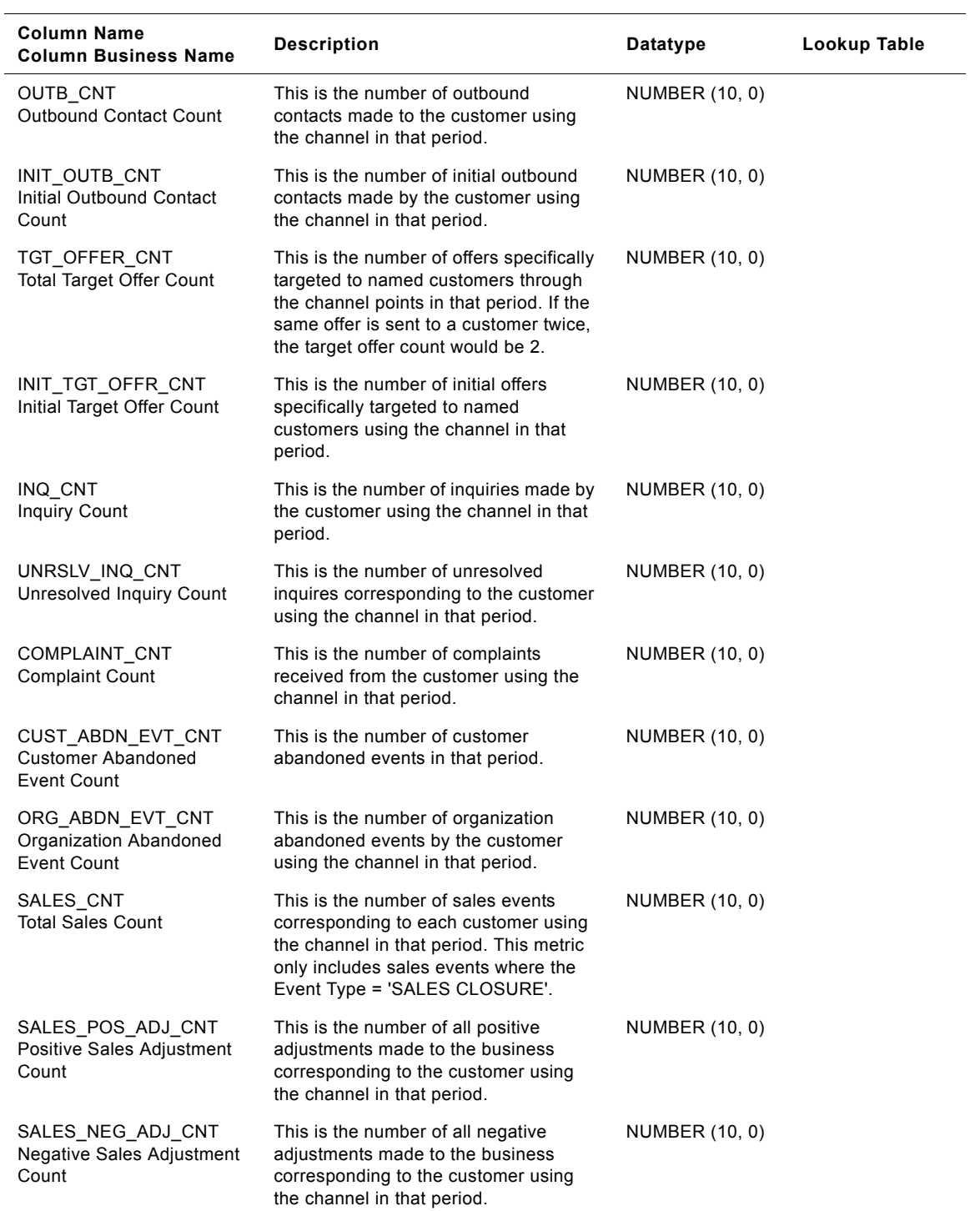

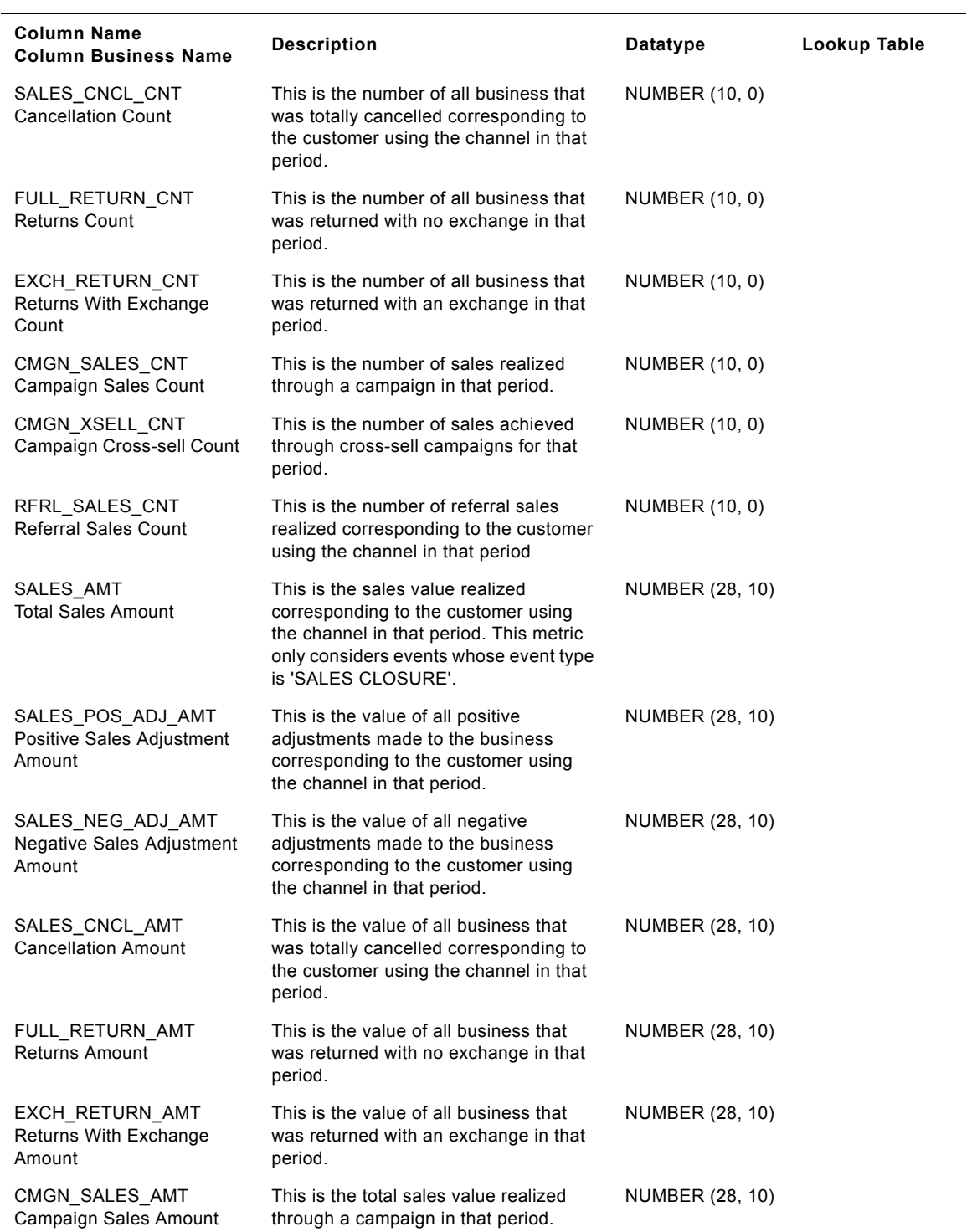

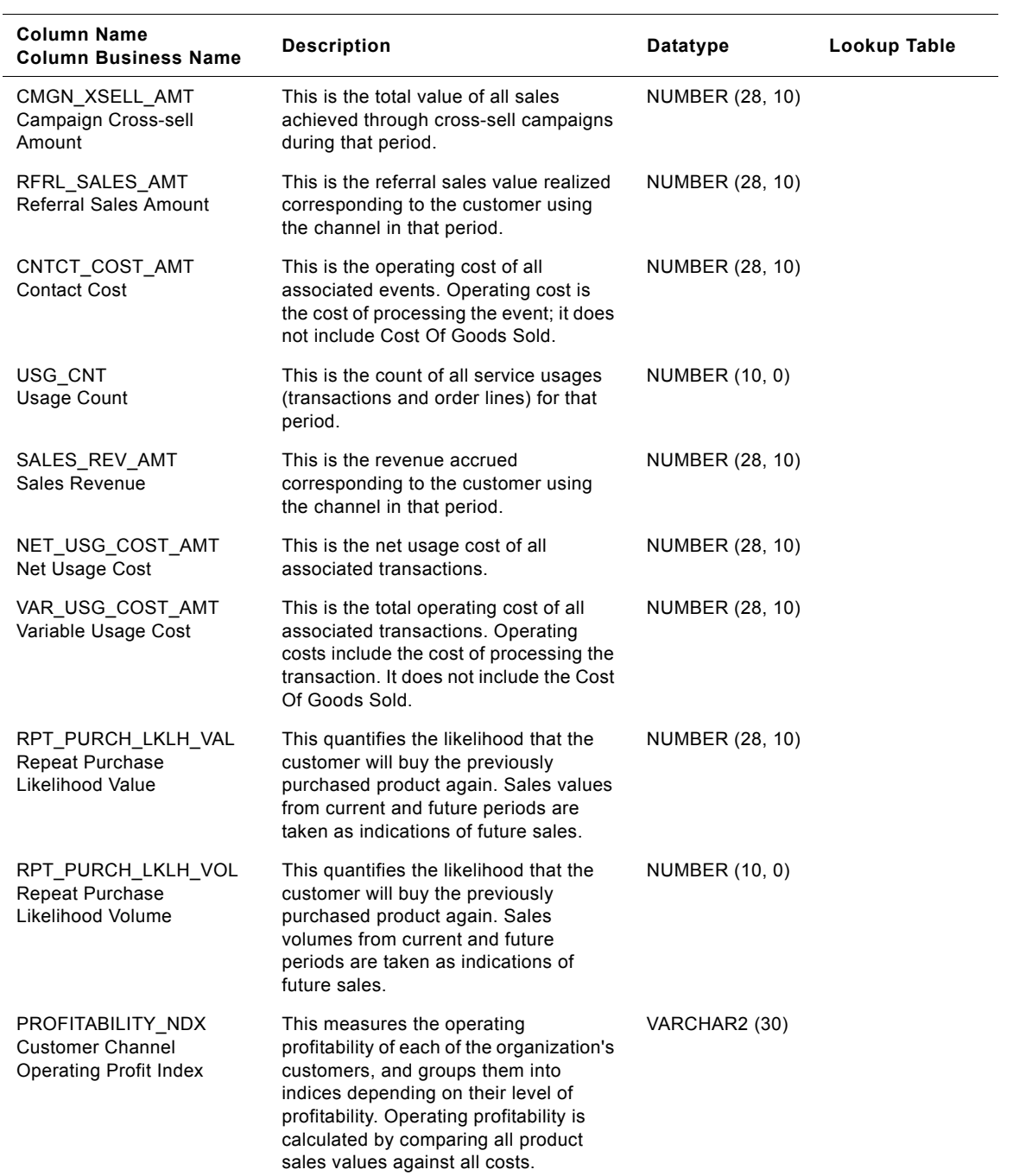

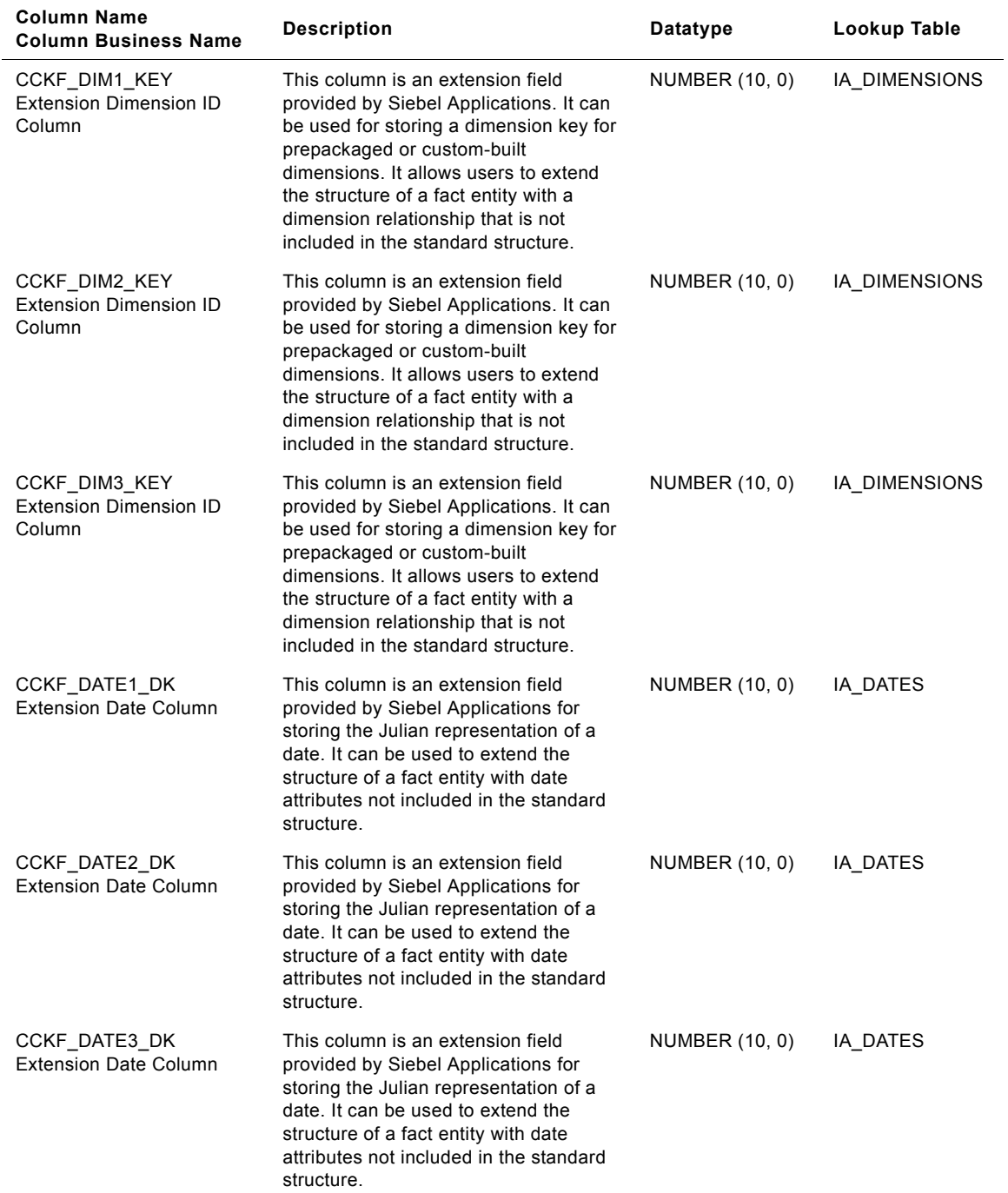

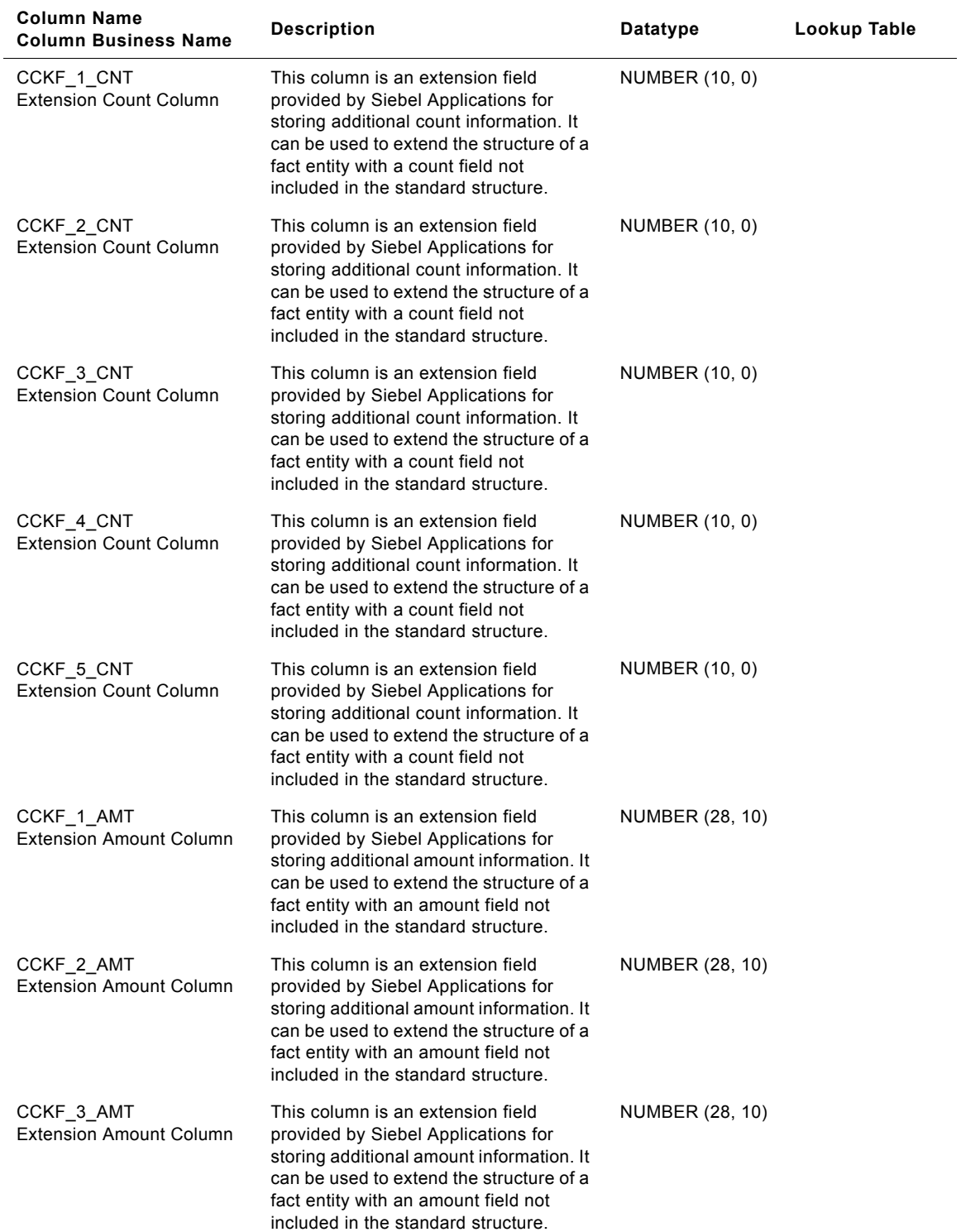

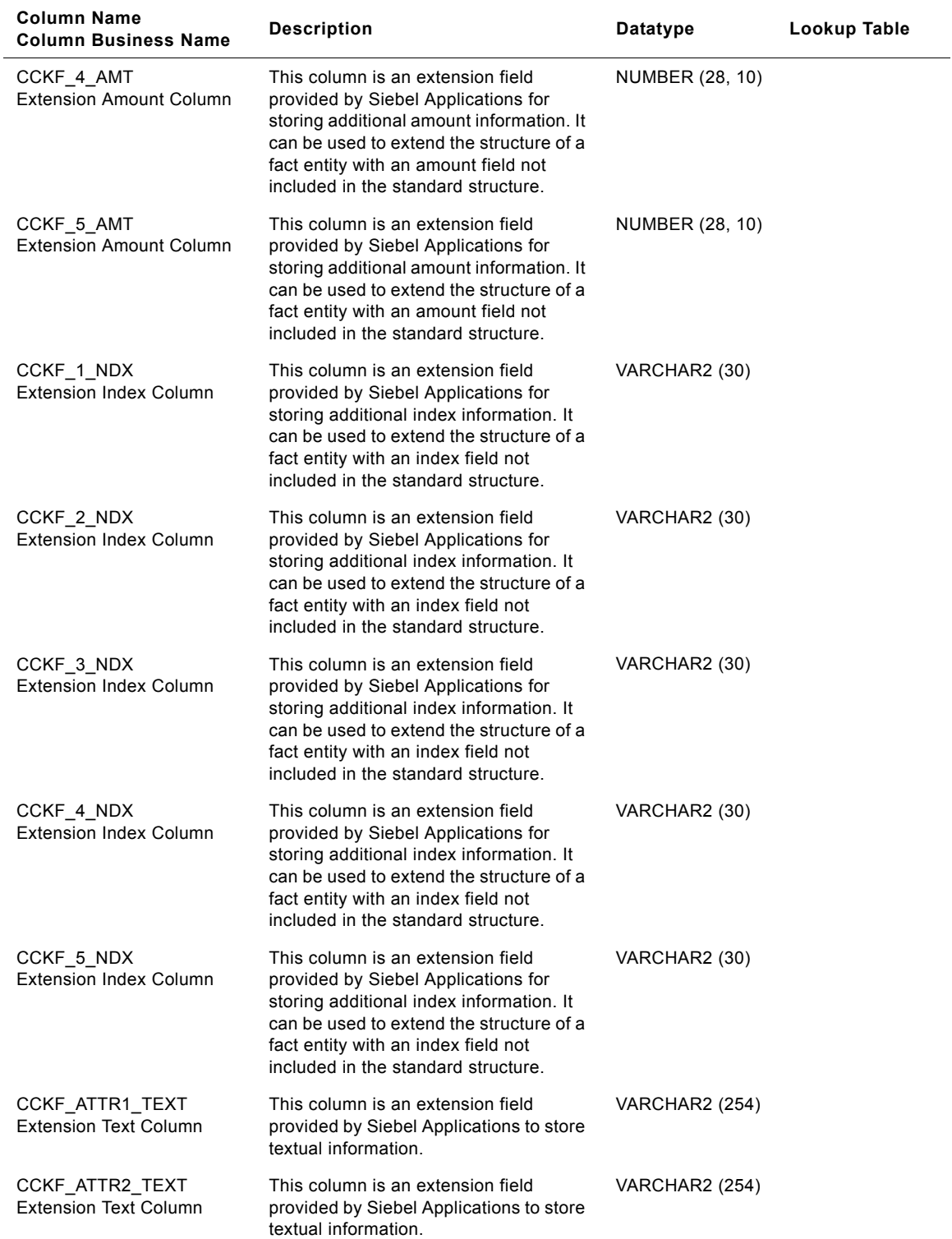

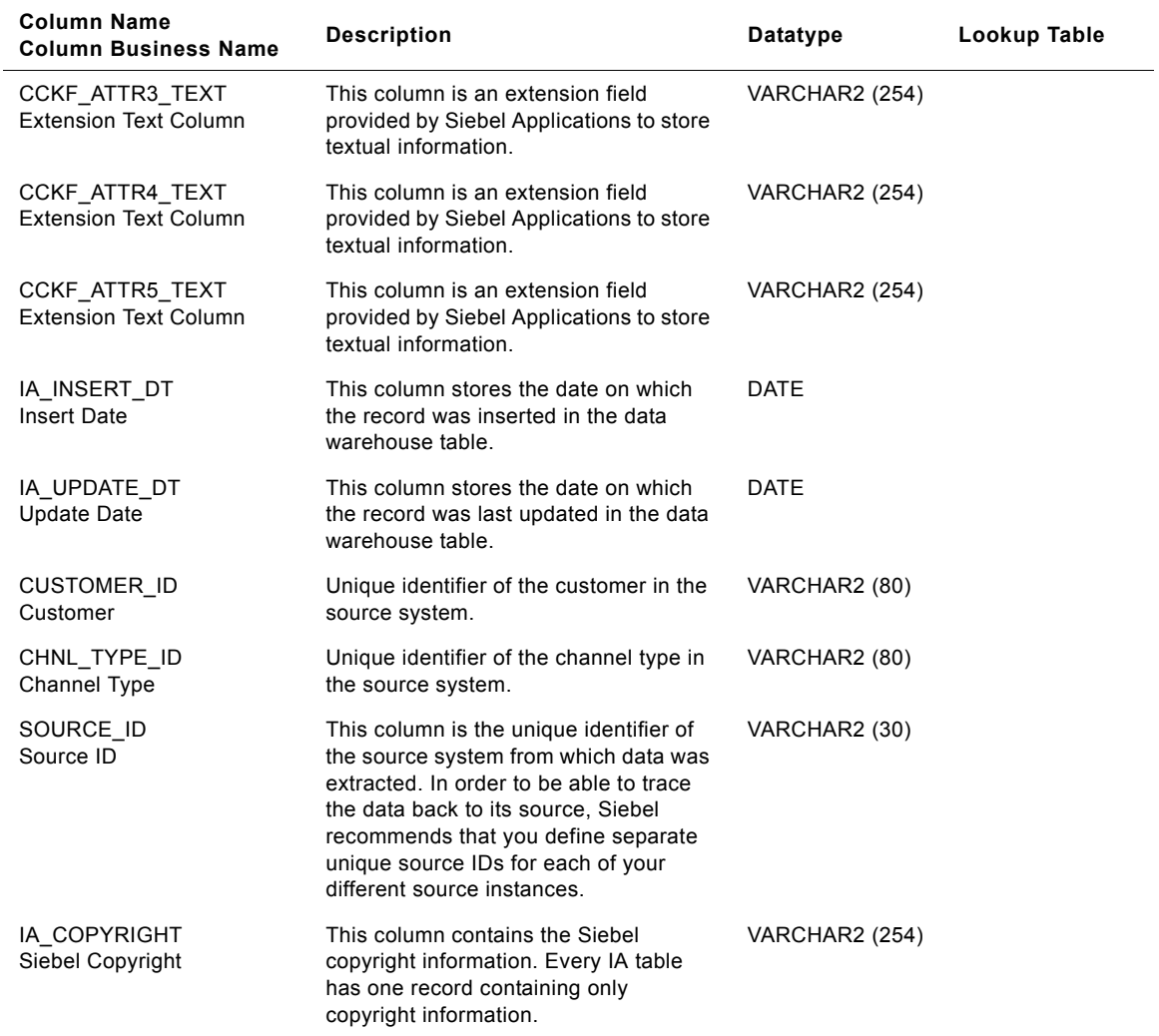

# **IA\_CUST\_EVENTS Table**

The Event fact table is used to record non-service-usage (transaction, CDR, etc.) interactions with Customers or third parties. For example, Complaints, Queries, Sales, etc.

| <b>Column Name</b><br><b>Column Business Name</b> | <b>Description</b>                                                                                                    | Datatype       | Lookup Table        |
|---------------------------------------------------|----------------------------------------------------------------------------------------------------|----------------|---------------------|
| CMGN_EPISODE_KEY<br>Campaign Episode              | Identifies the campaign episode<br>corresponding to the customer events.<br>This column is being populated by<br>IA_CMGN_EPISDS.                                                                                                    | NUMBER (10, 0) | IA_CMGN_EPISD<br>S  |
| CHNL_TYPE_KEY<br>Channel Type                     | Identifies the type of channel under a<br>Media. For example, Email address,<br>TV, Radio, Ad. Banners, Direct Mail,<br>Magazines, Newspapers, etc. This<br>column is being populated by<br>IA_CHNL_TYPES.                                                                   | NUMBER (10, 0) | IA_CHNL_TYPES       |
| CHNL POINT KEY<br><b>Channel Point</b>            | Identifies the instance of a channel<br>type. The lowest level of the channel<br>type is stored as the channel point. For<br>example, if the channel type is email,<br>the channel point would be the email<br>address. This column is being<br>populated by IA_CHNL_POINTS. | NUMBER (10, 0) | IA CHNL POINT<br>S  |
| PROMOTION KEY<br><b>Promotion Identifier</b>      | Identifies the promotion that was<br>offered by the organization within the<br>specified campaign episode. This<br>column is being populated by<br>IA_PROMOTIONS.                                                                                                    | NUMBER (10, 0) | IA_PROMOTION<br>S   |
| PRODUCT_KEY<br>Product                            | Identifies any goods or services<br>procured or produced for sale, barter or<br>internal use. This column is being<br>populated by IA_PRODUCTS.                                                                                                    | NUMBER (10, 0) | IA_PRODUCTS         |
| PRIMARY_SEG_KEY<br><b>Primary Segment</b>         | Identifies the primary segment of the<br>customer in an event. This column is<br>being populated by IA_SEGMENTS.                                                                                                    | NUMBER (10, 0) | IA_SEGMENTS         |
| <b>CUSTOMER_KEY</b><br>Customer                   | Identifies the person who purchases the<br>organization's products or services.<br>This column is being populated by<br>IA_CUSTOMERS.                                                                                                    | NUMBER (10, 0) | IA_CUSTOMRES        |
| CUST ADDR KEY<br><b>Customer Address</b>          | Identifies the customer's address. This<br>column is being populated by<br>IA_CUST_LOCS.                                                                                                    | NUMBER (10, 0) | IA CUST LOCS        |
| RFRL_ENTITY_KEY<br><b>Referral Entity</b>         | Identifies the referral entity information<br>in an event. This column is being<br>populated by IA_REF_ENTITY.                                                                                                    | NUMBER (10, 0) | IA XRF ENTITIE<br>S |

Table 122. IA\_CUST\_EVENTS Table Details

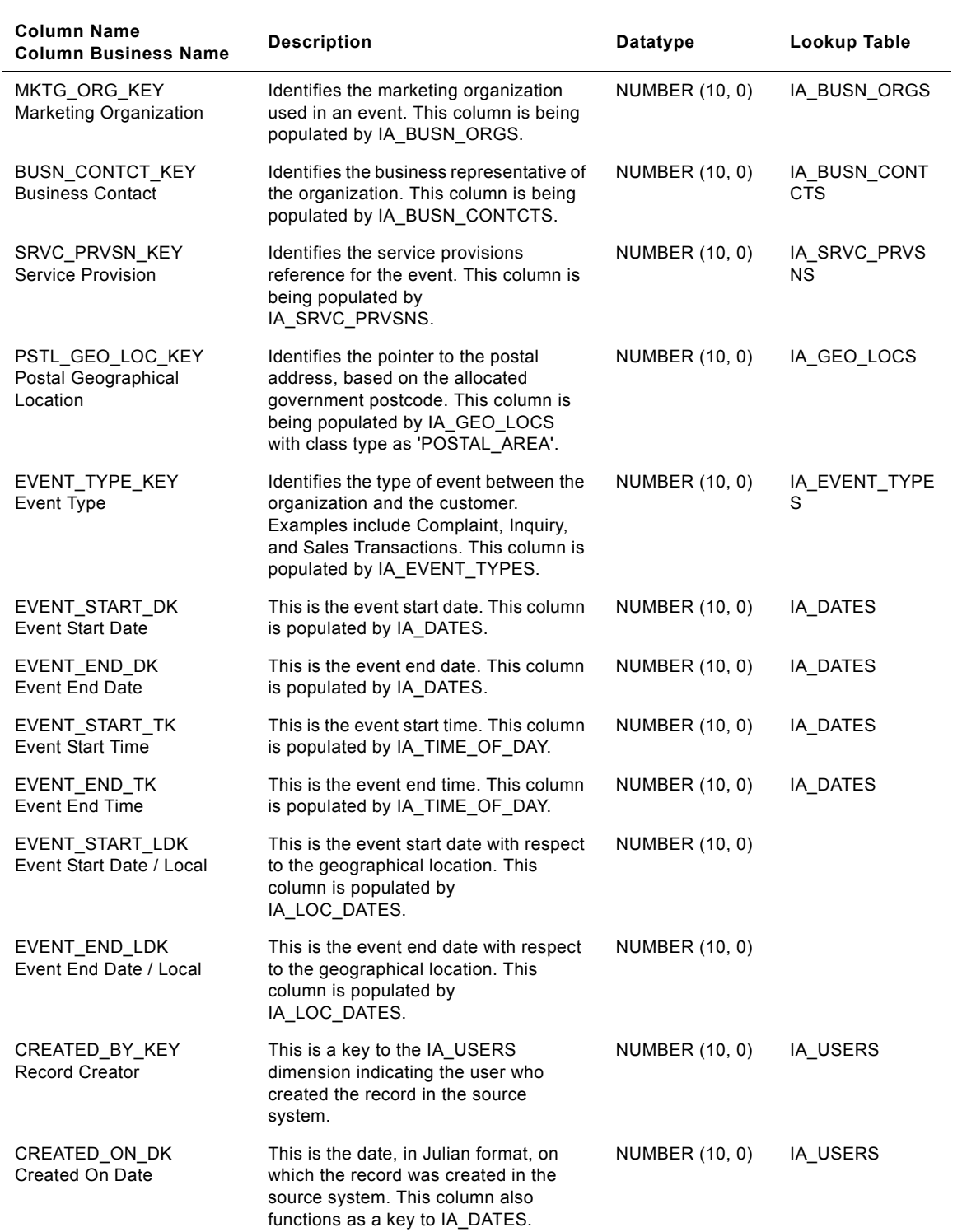

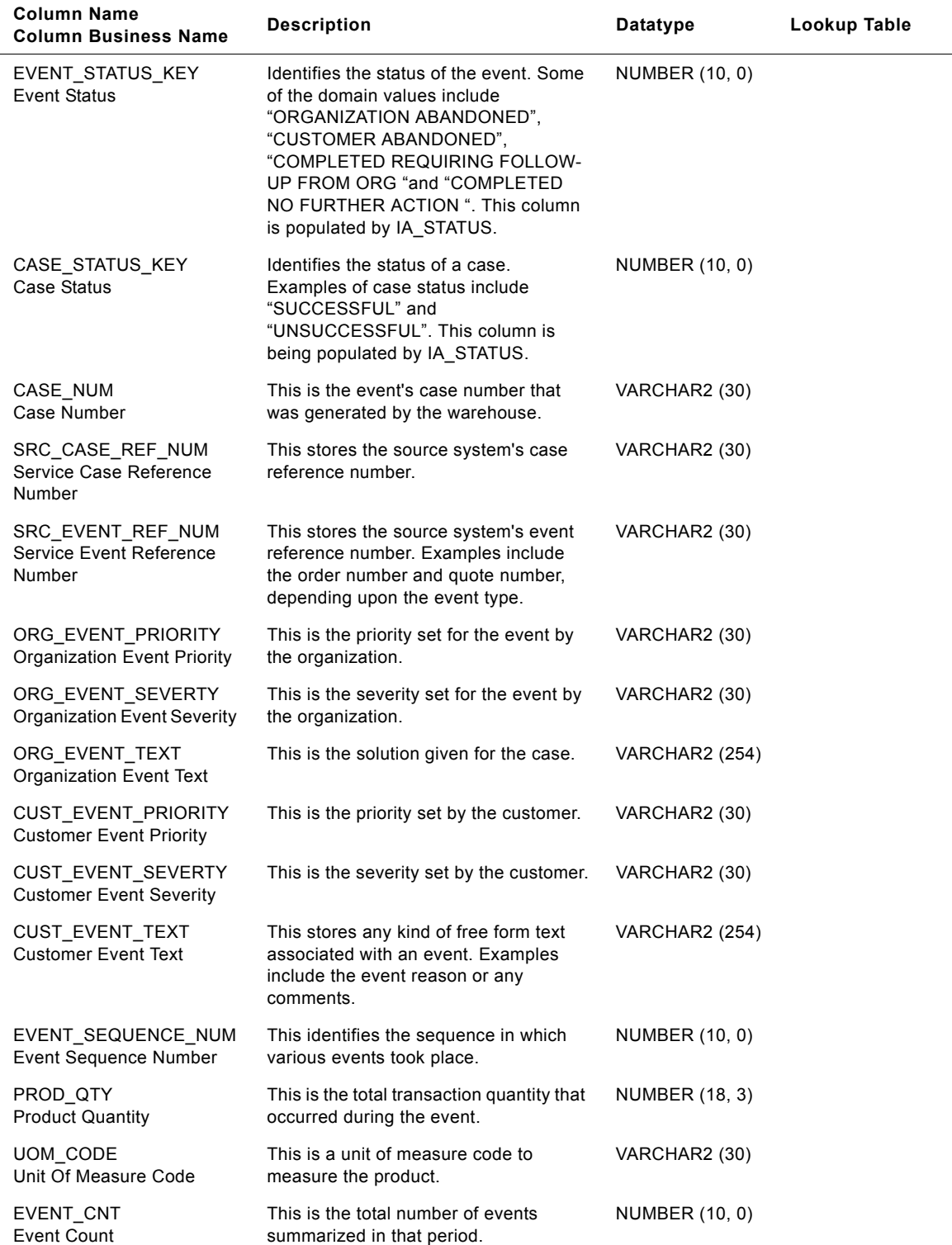

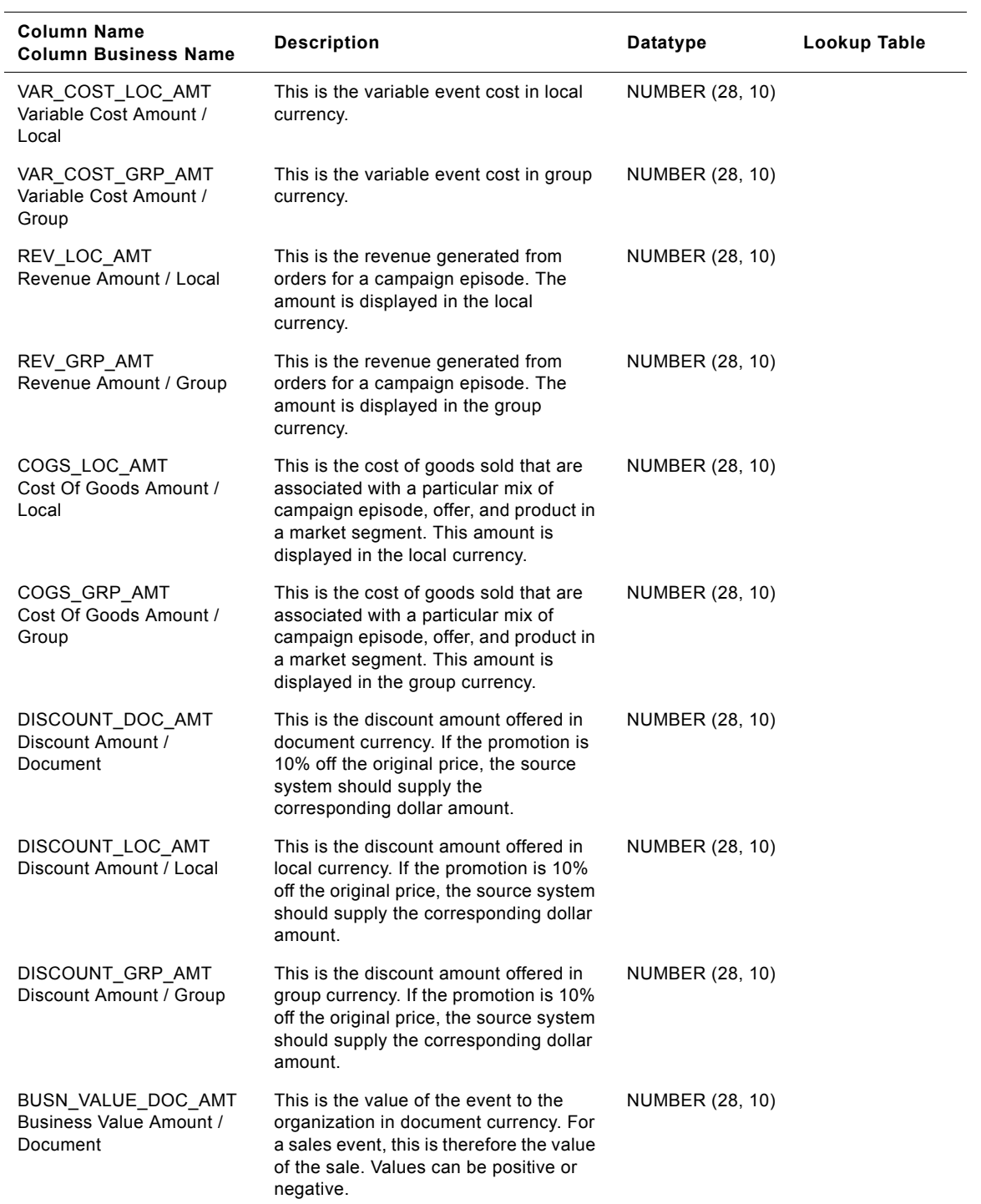

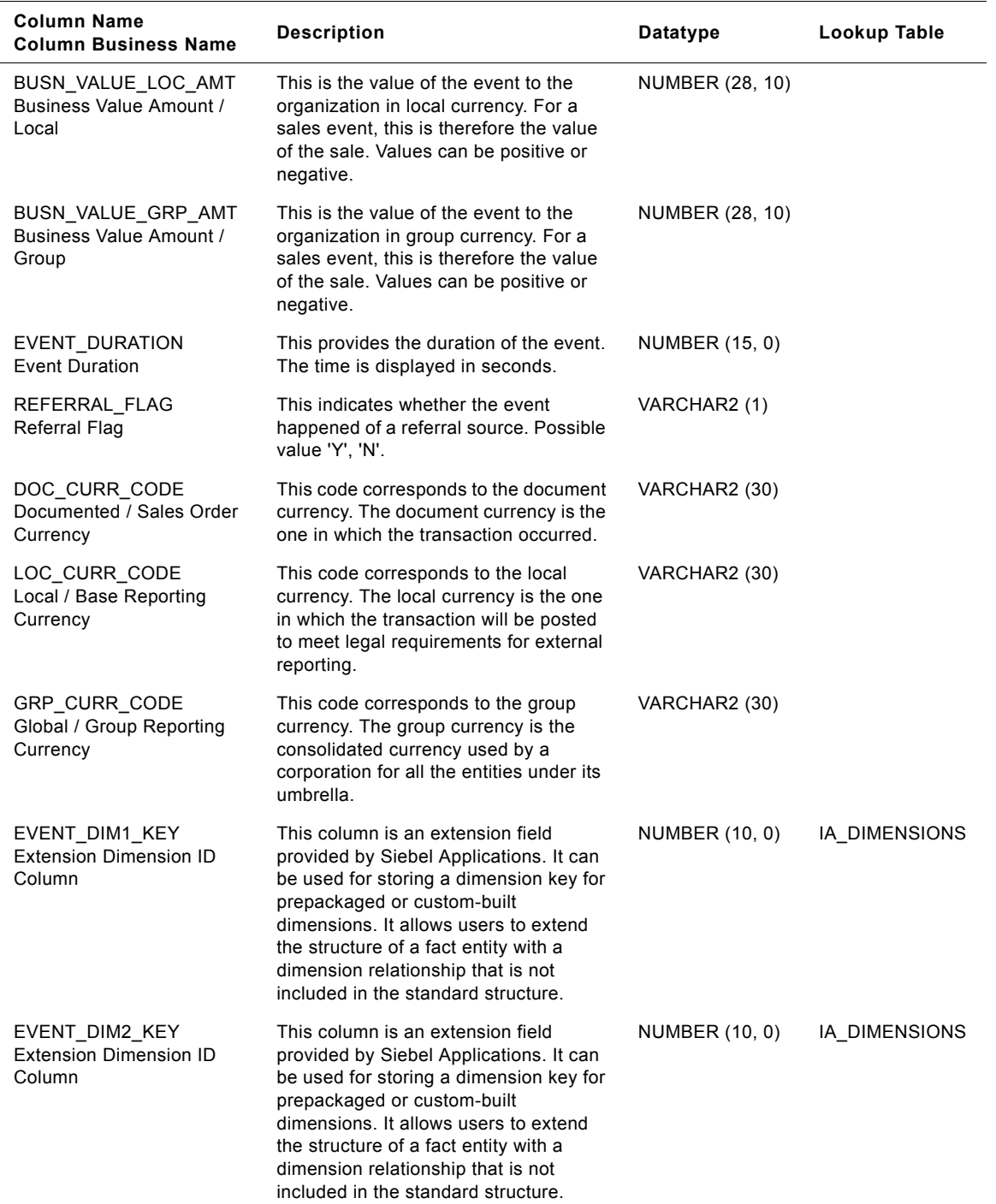

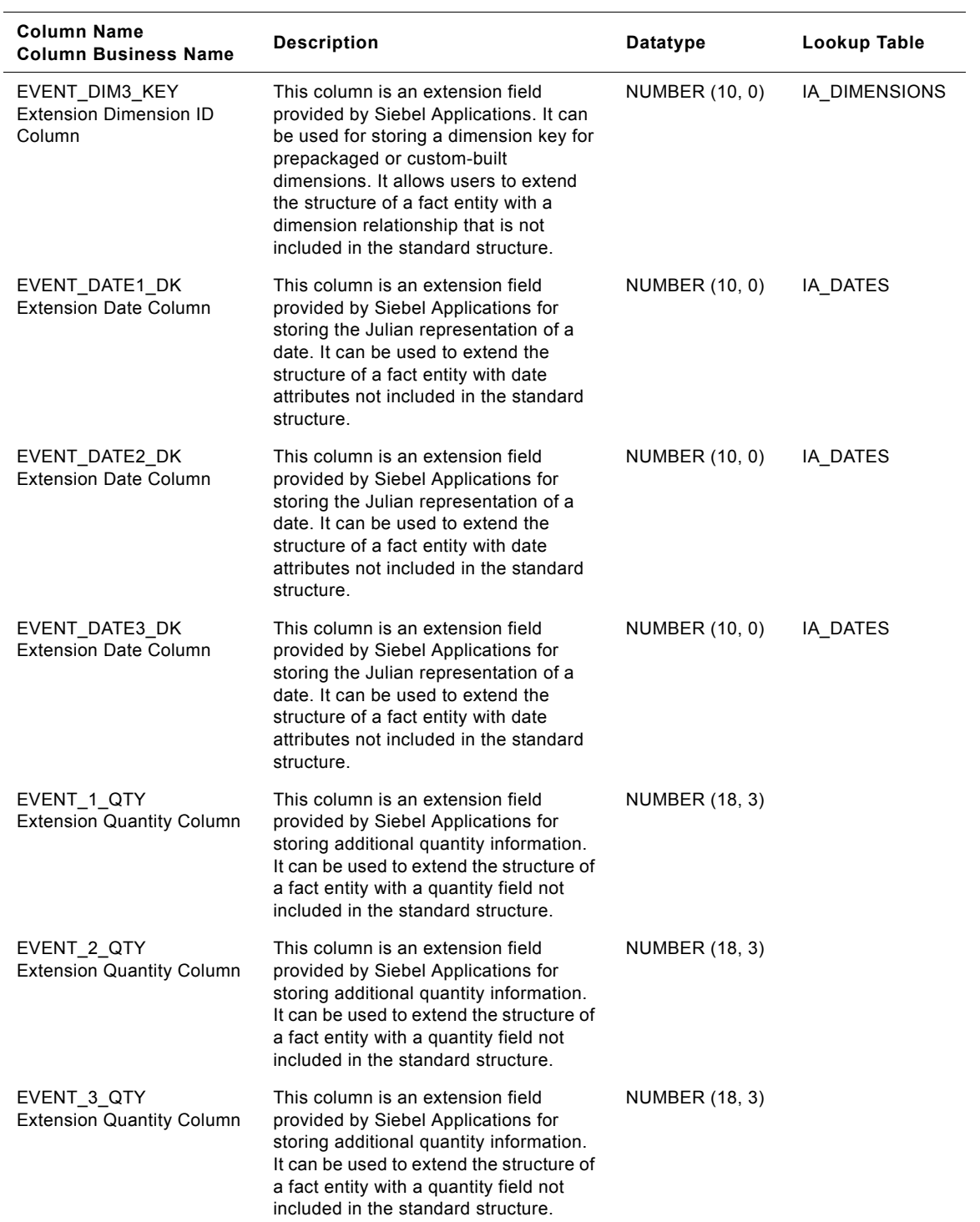

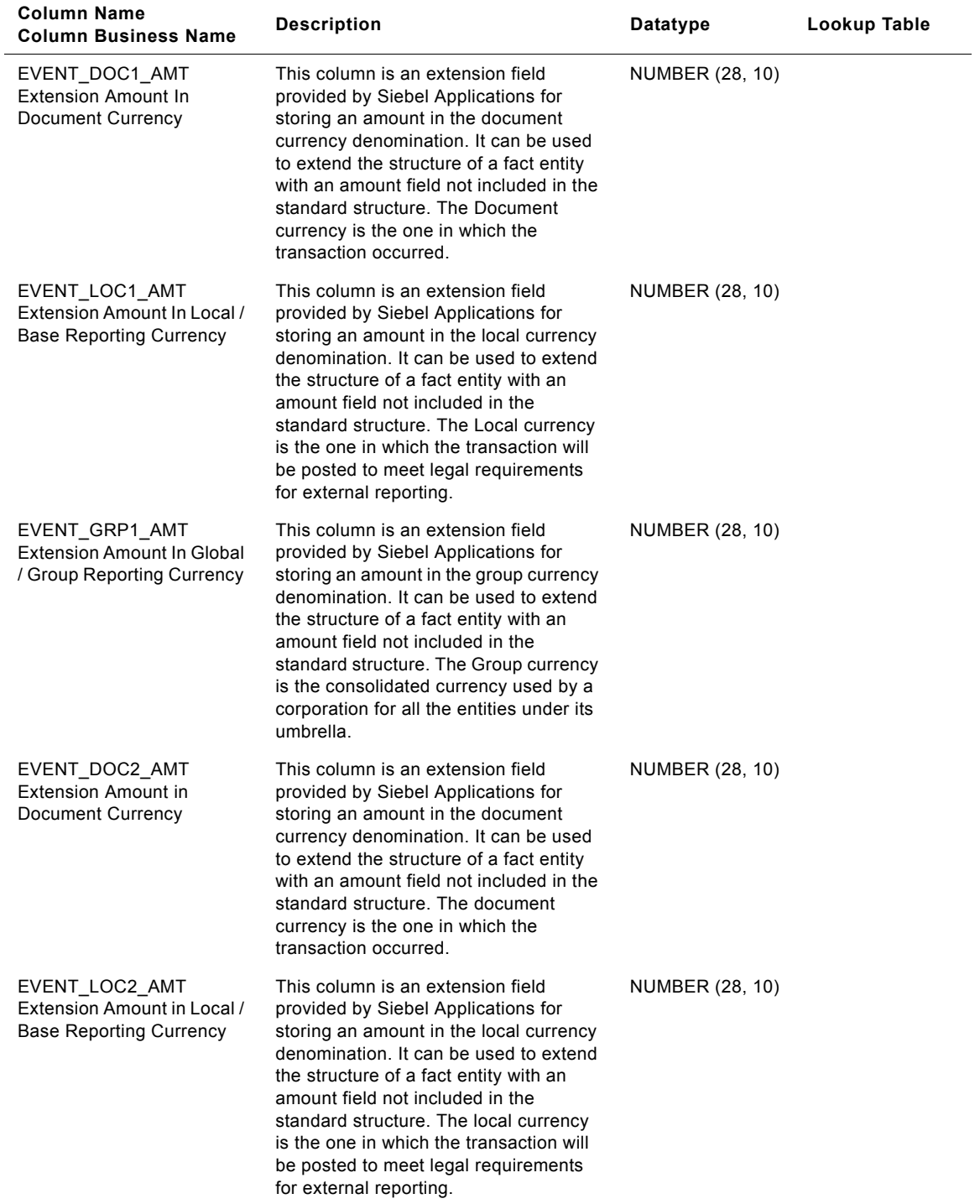

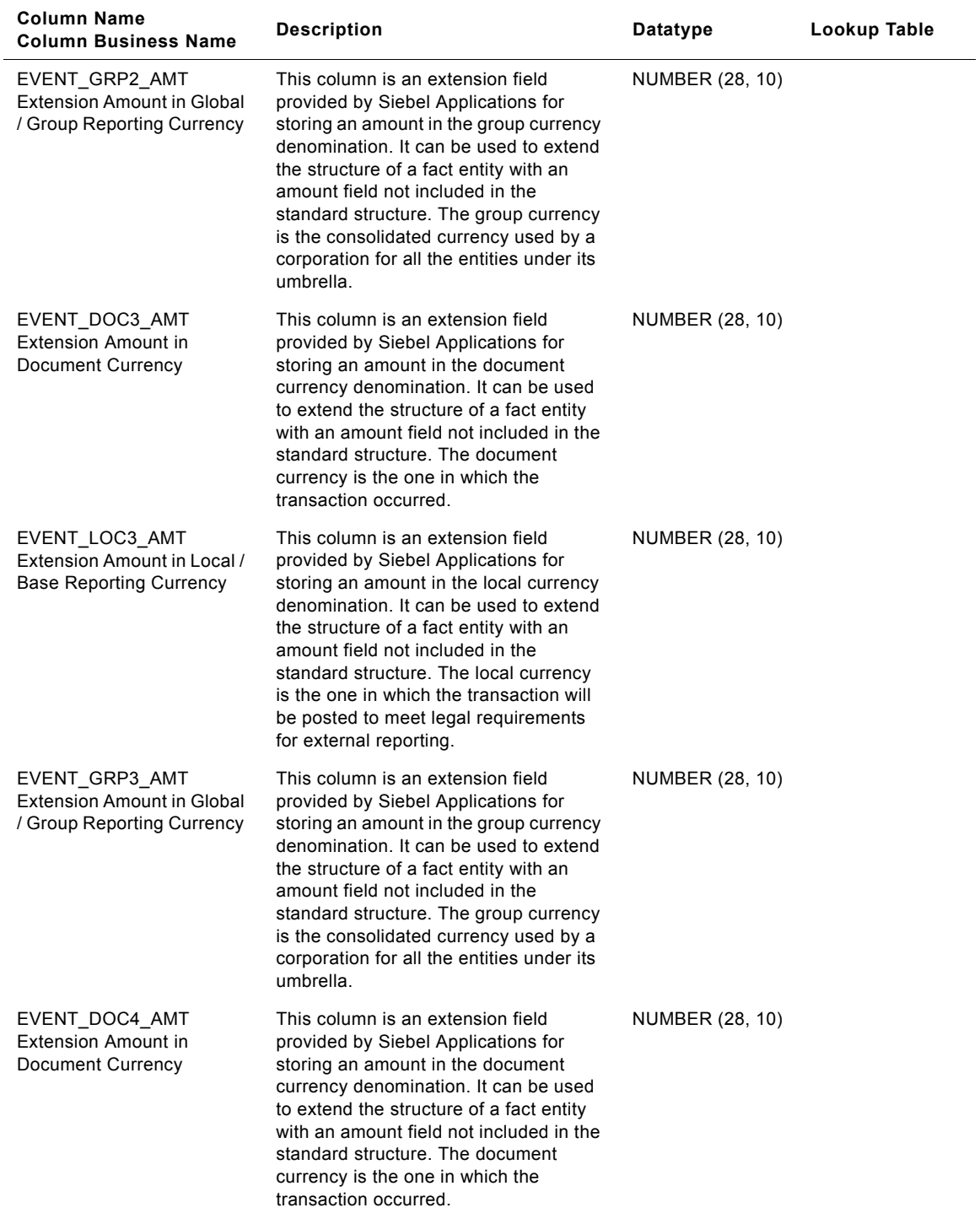

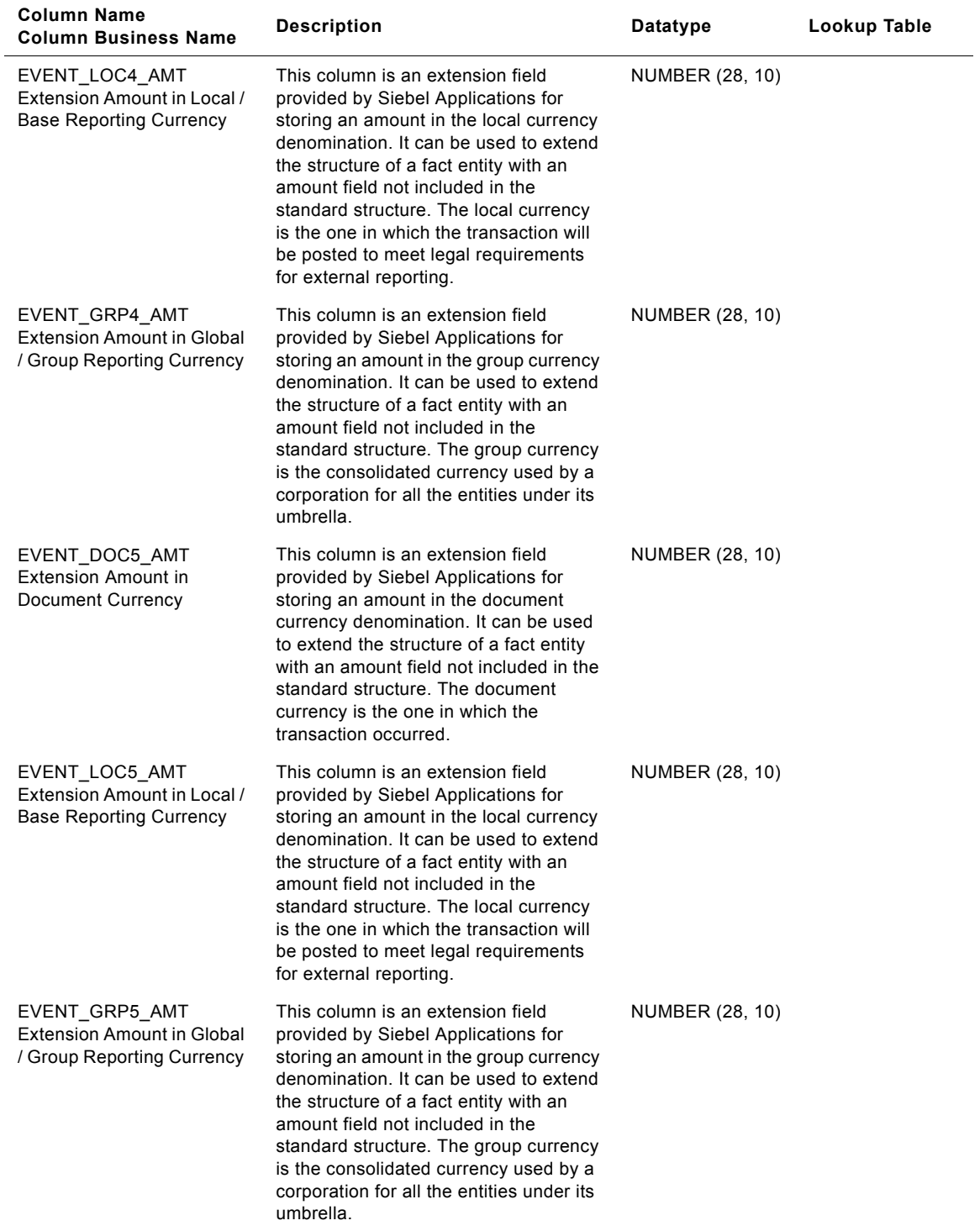

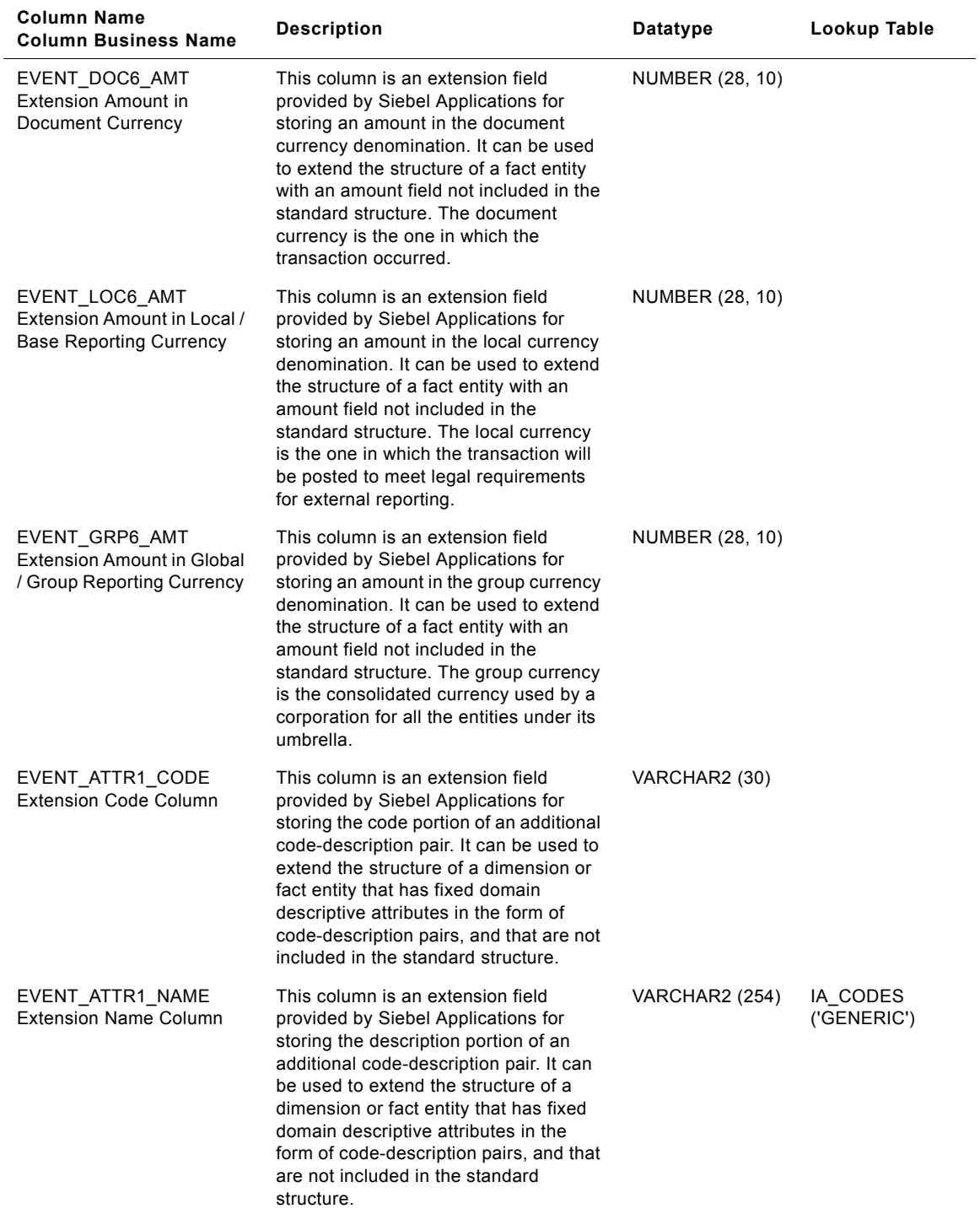

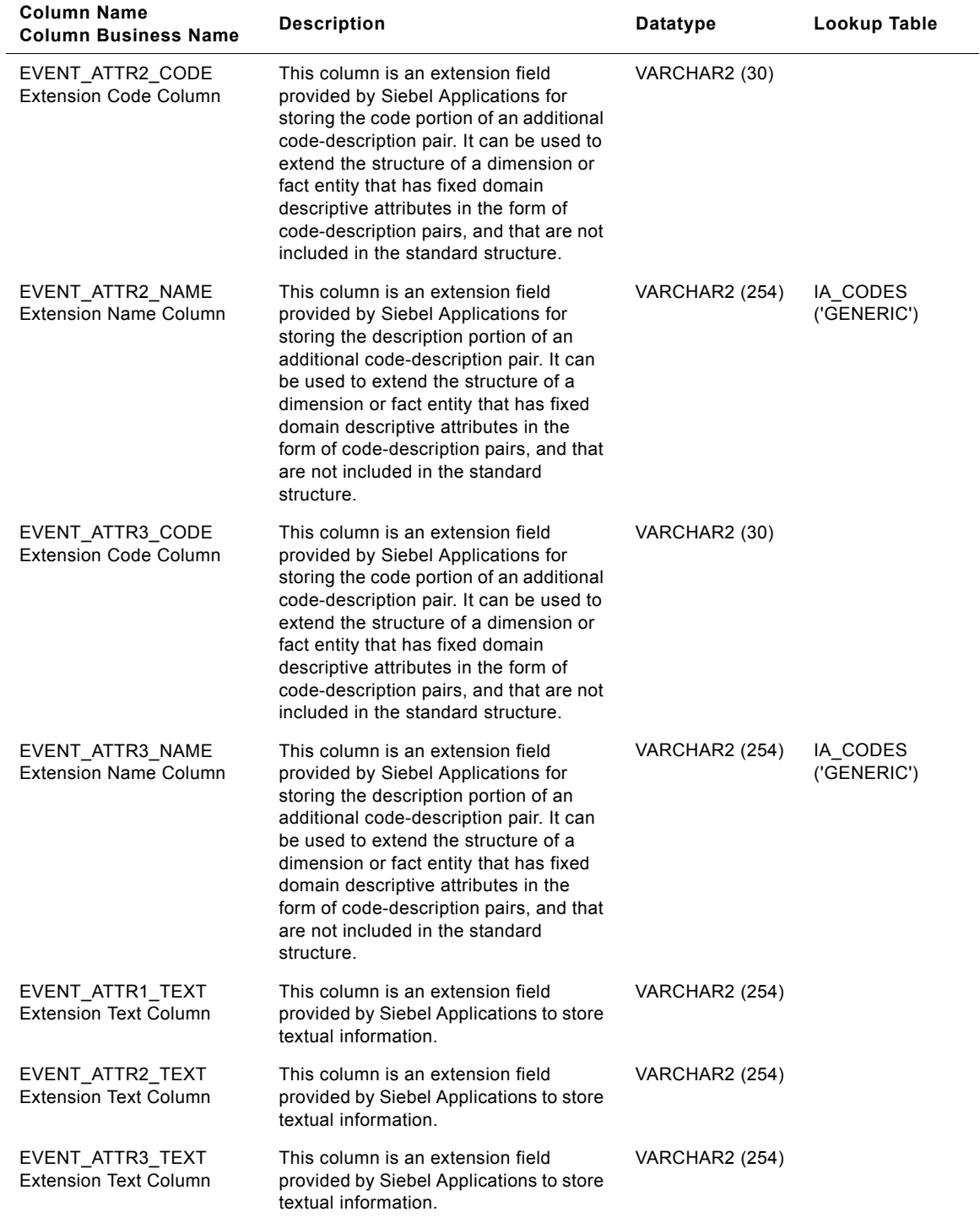

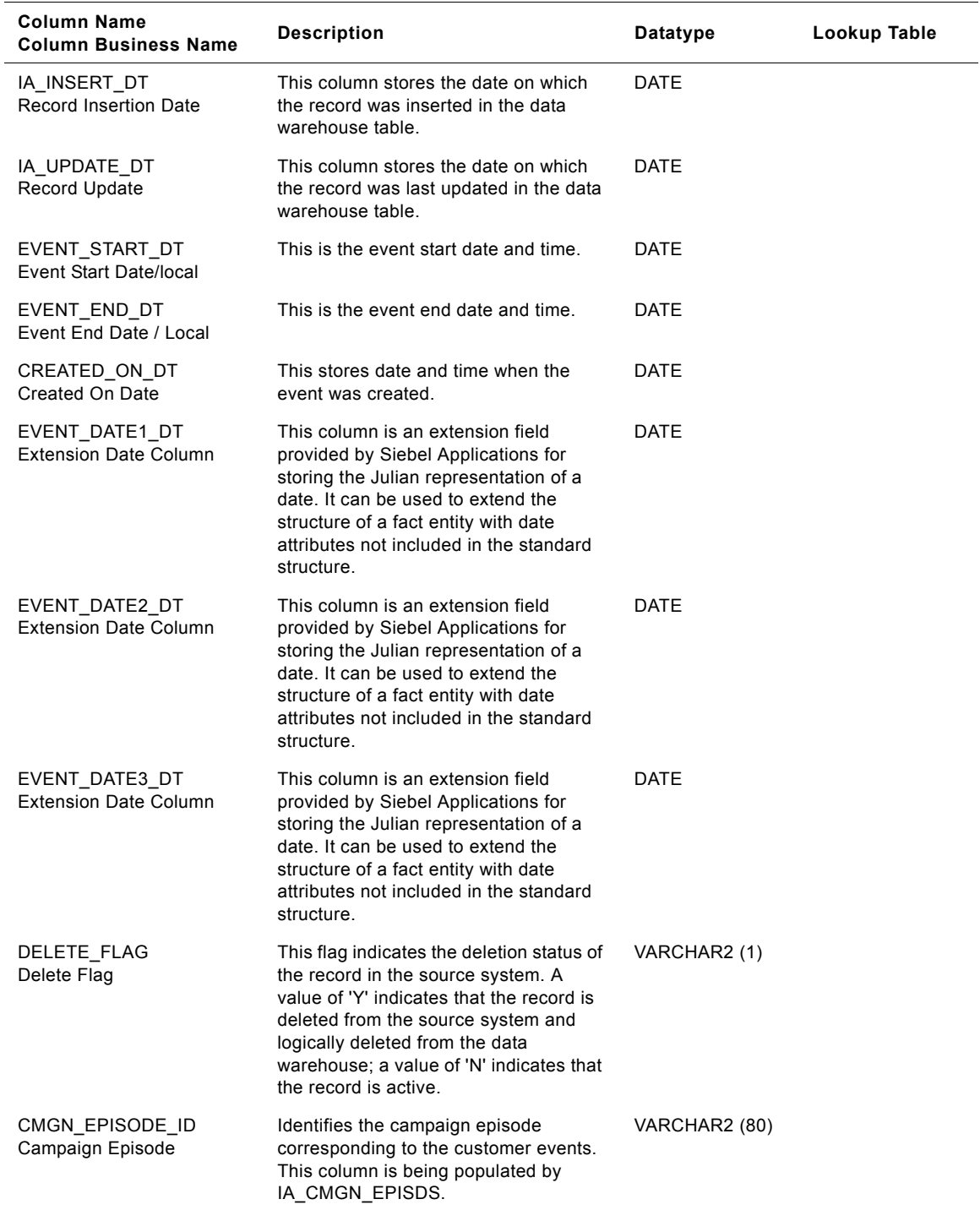

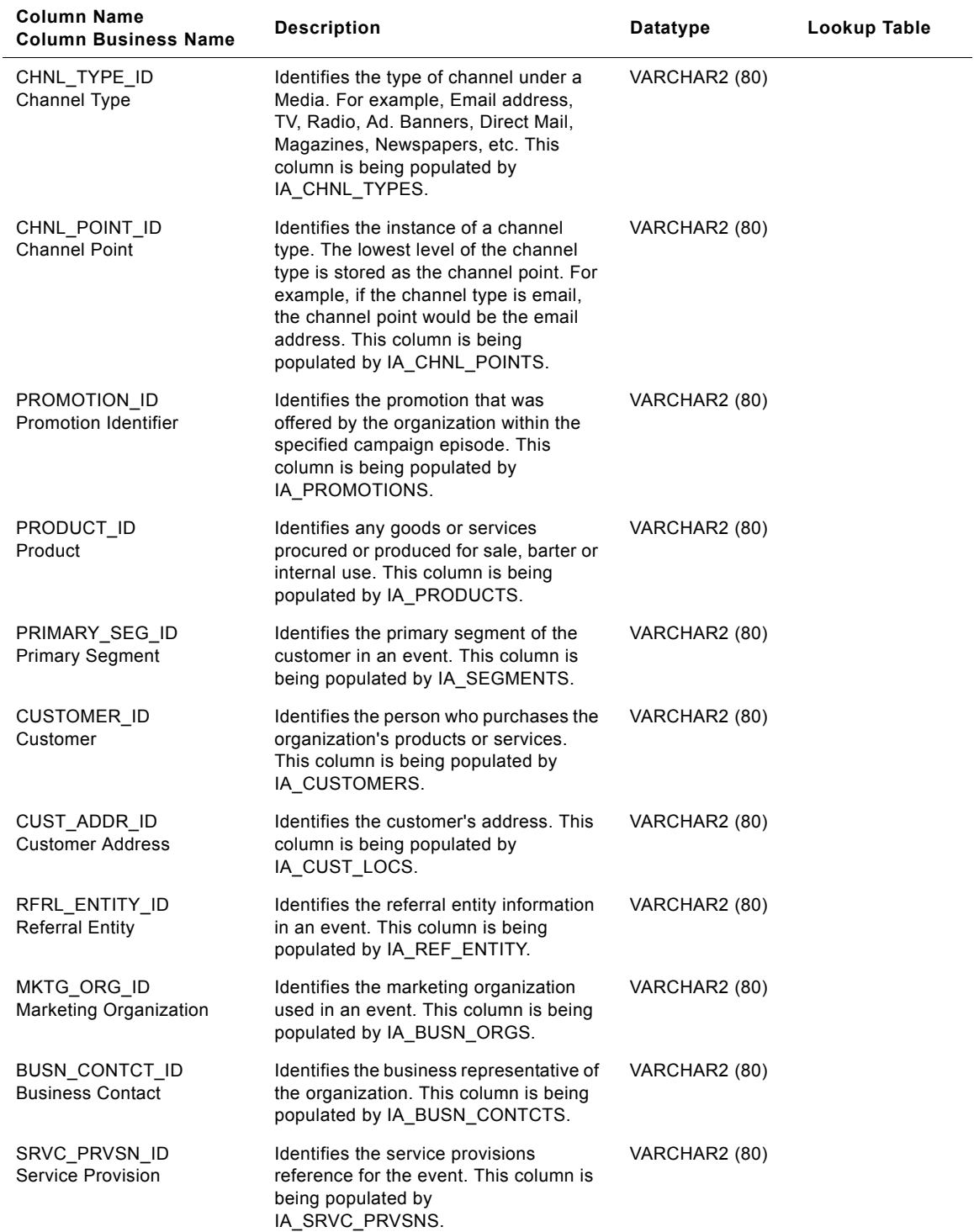

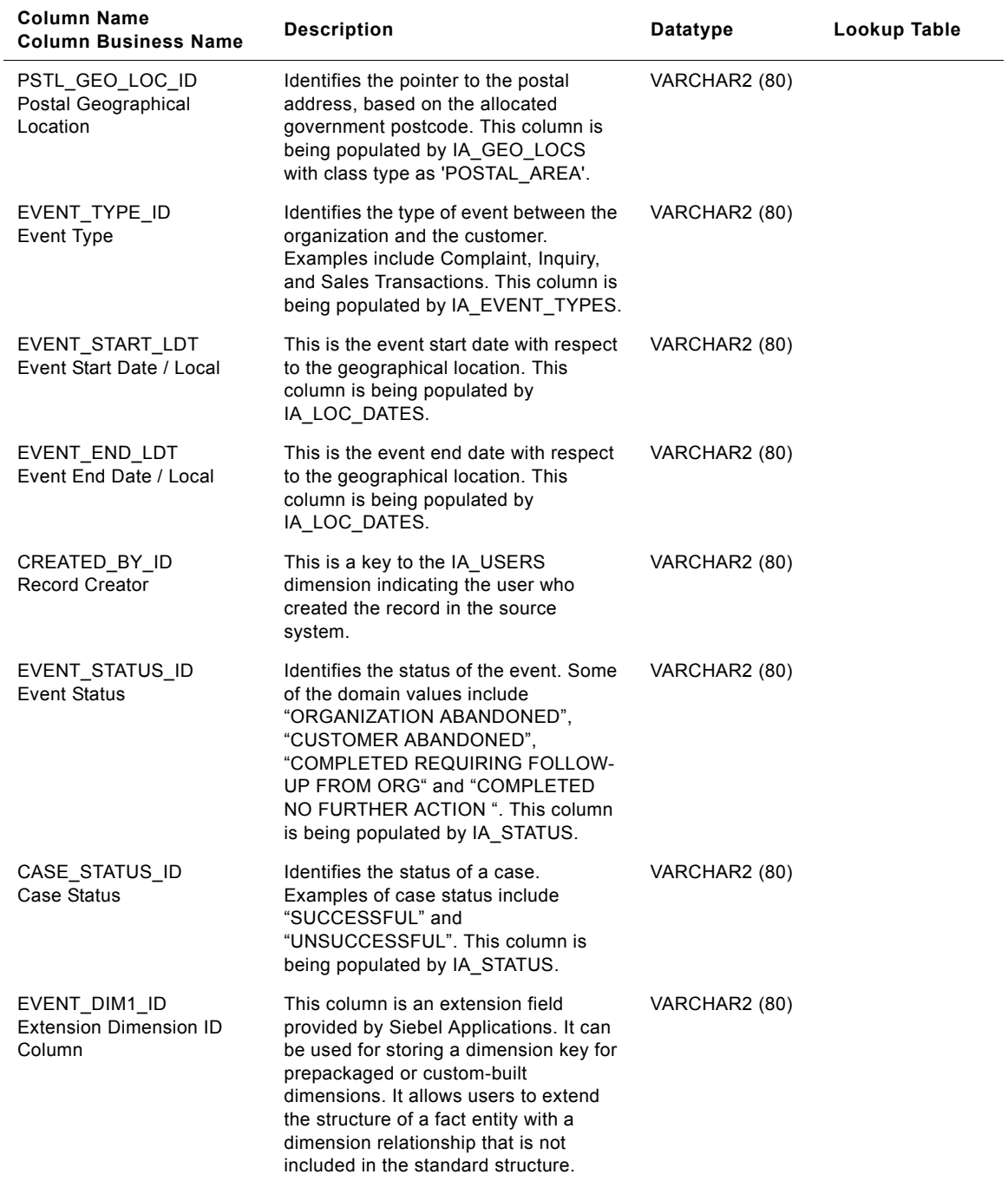

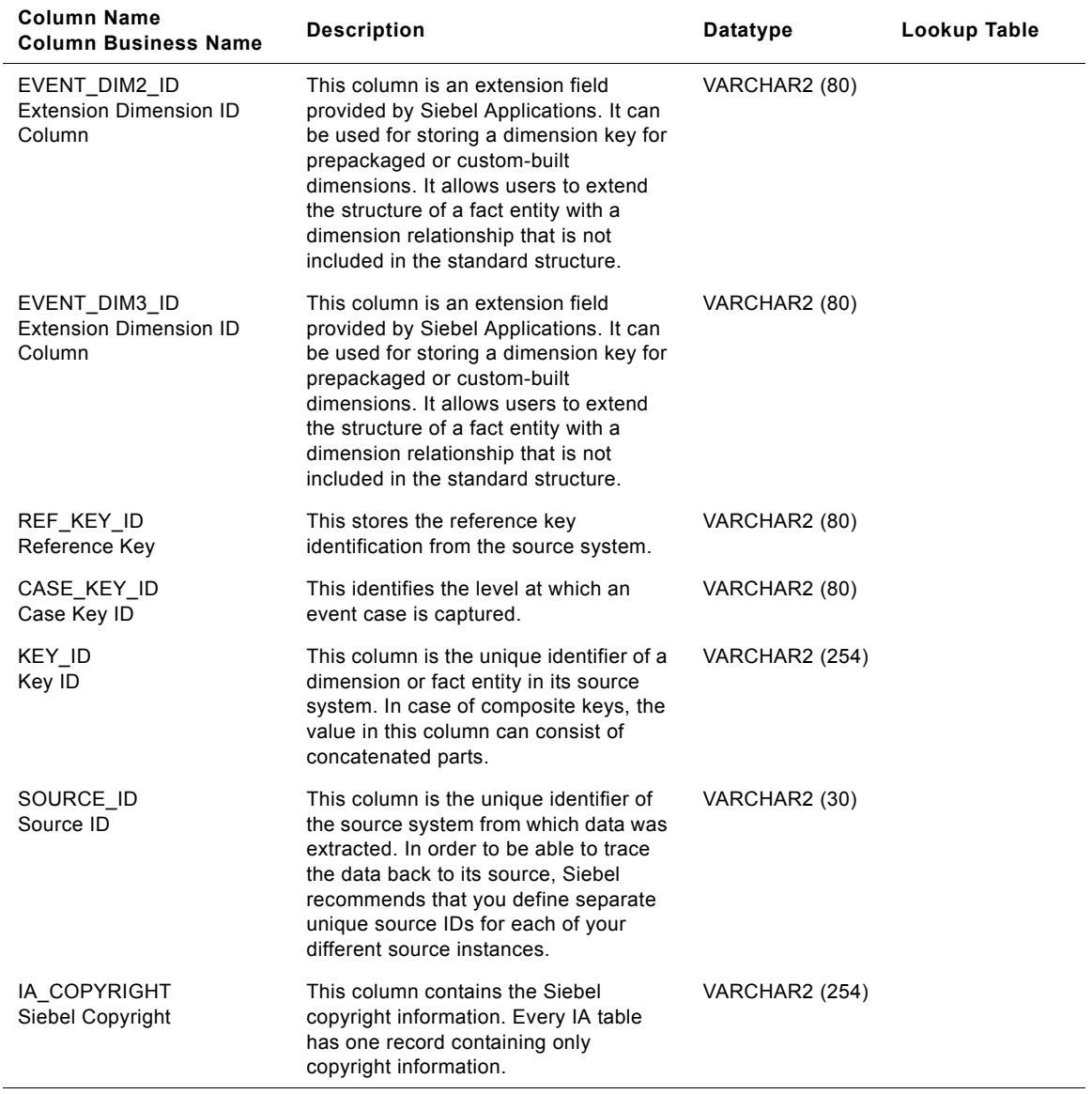

# **IA\_CUST\_KF Table**

This table records a periodic collection of key figures pertaining to a customer.

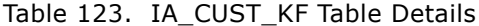

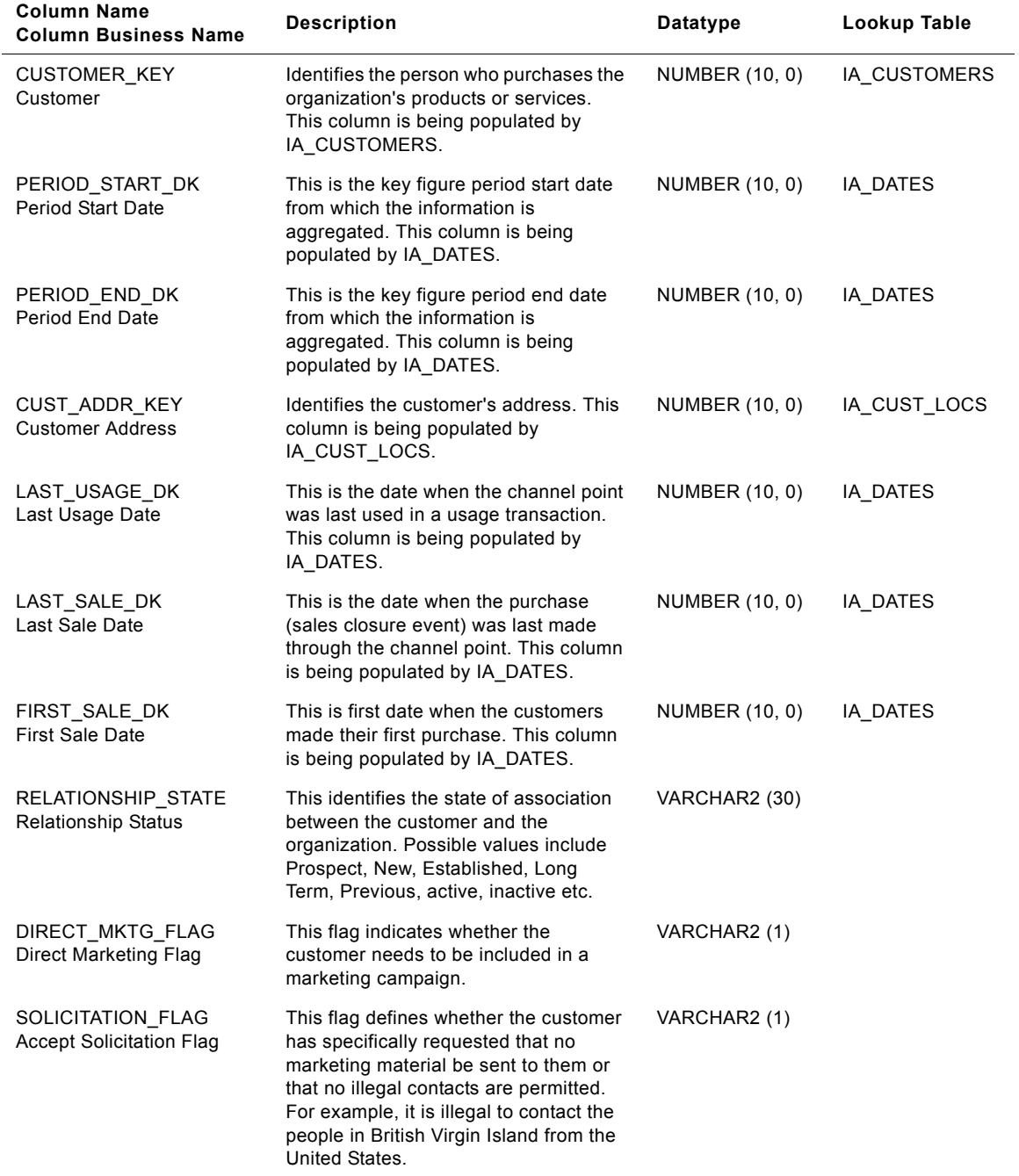

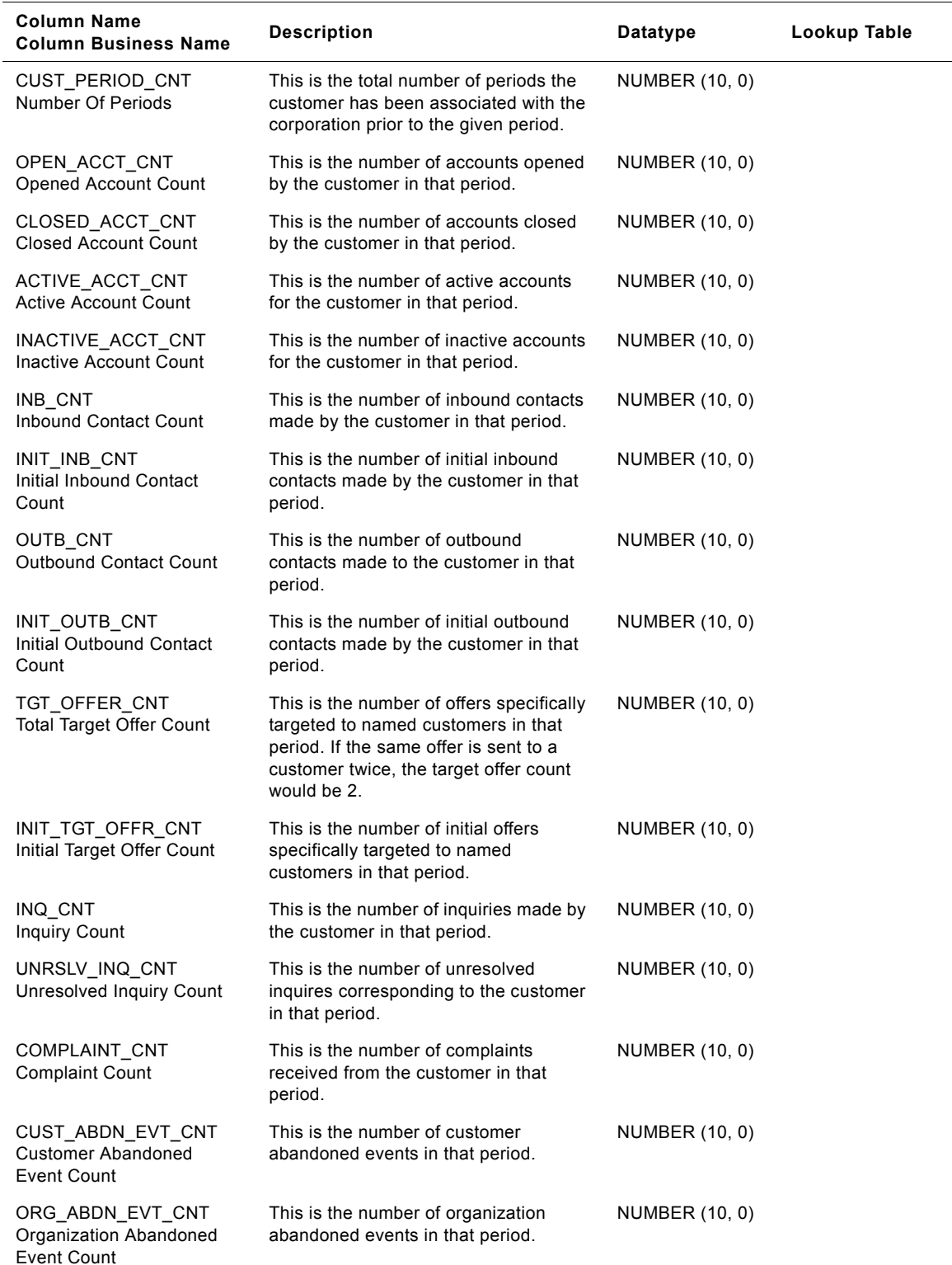

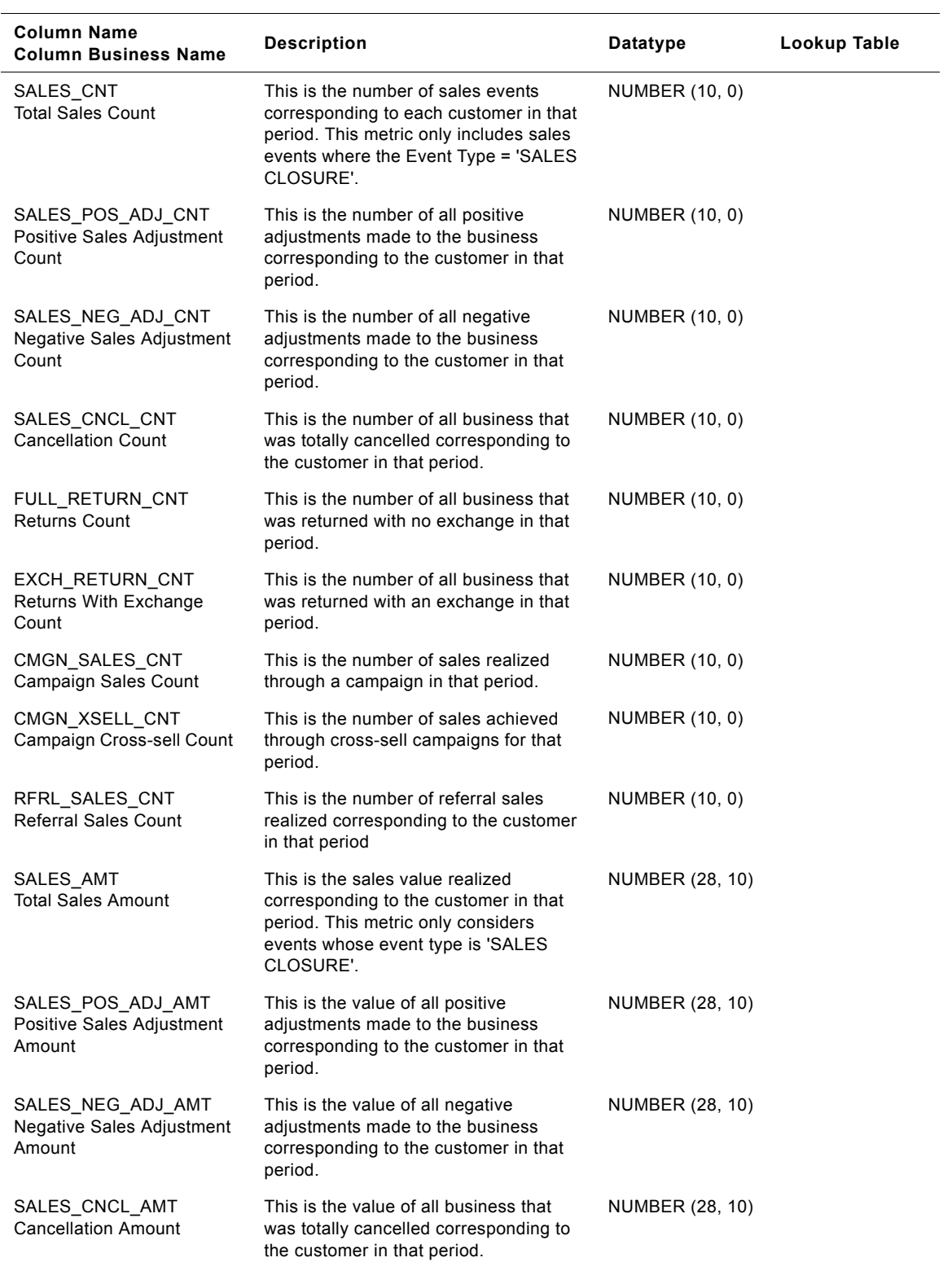

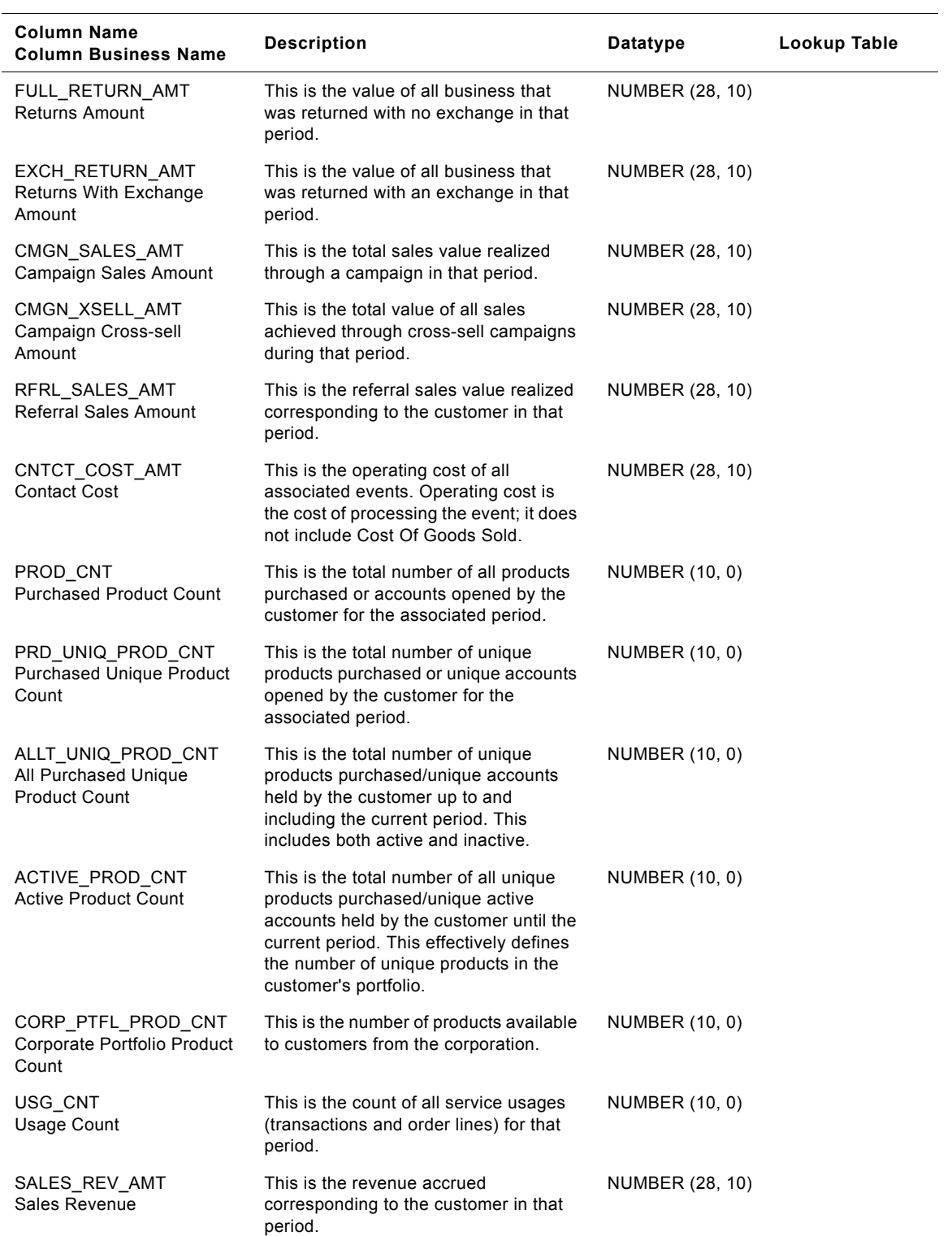

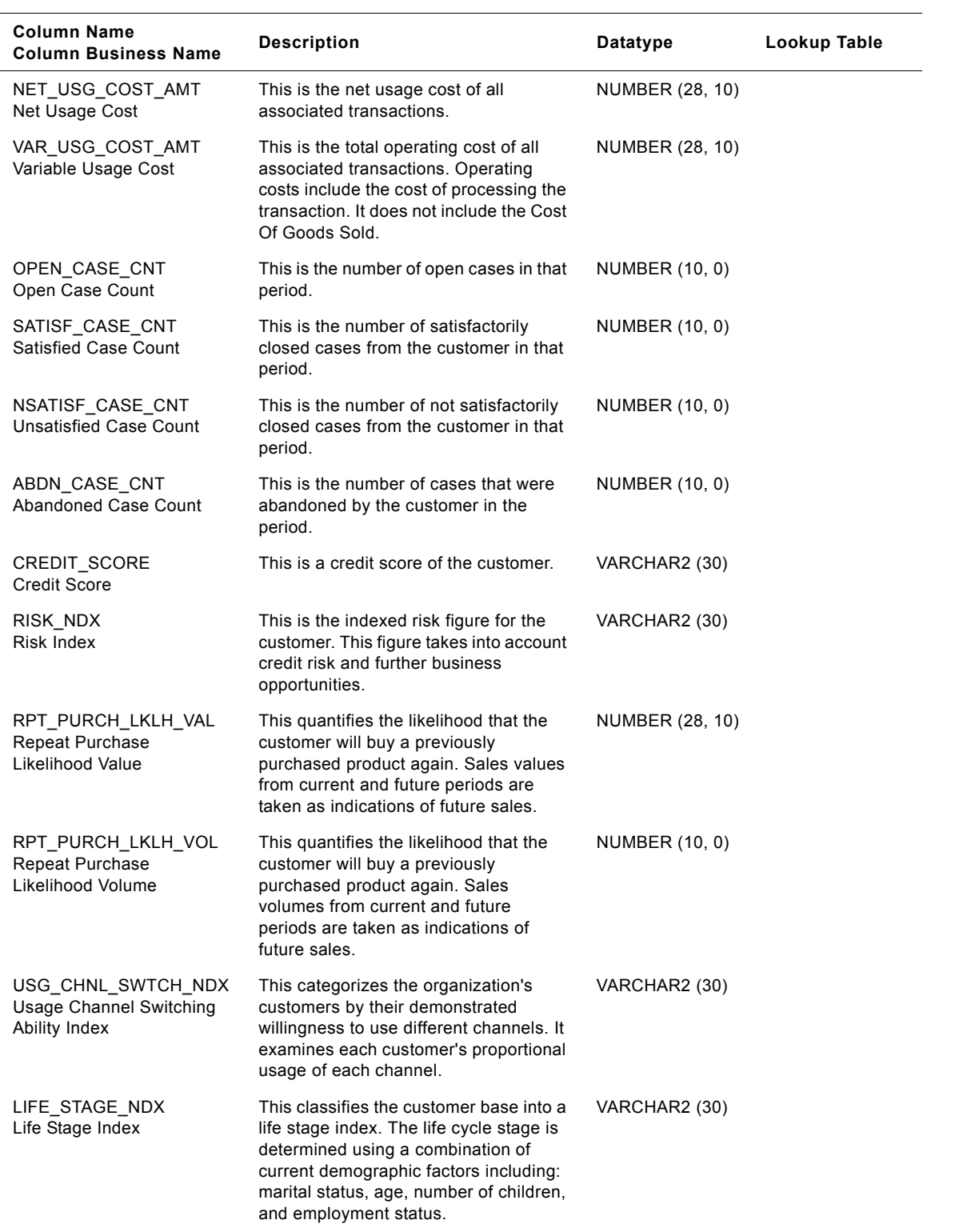

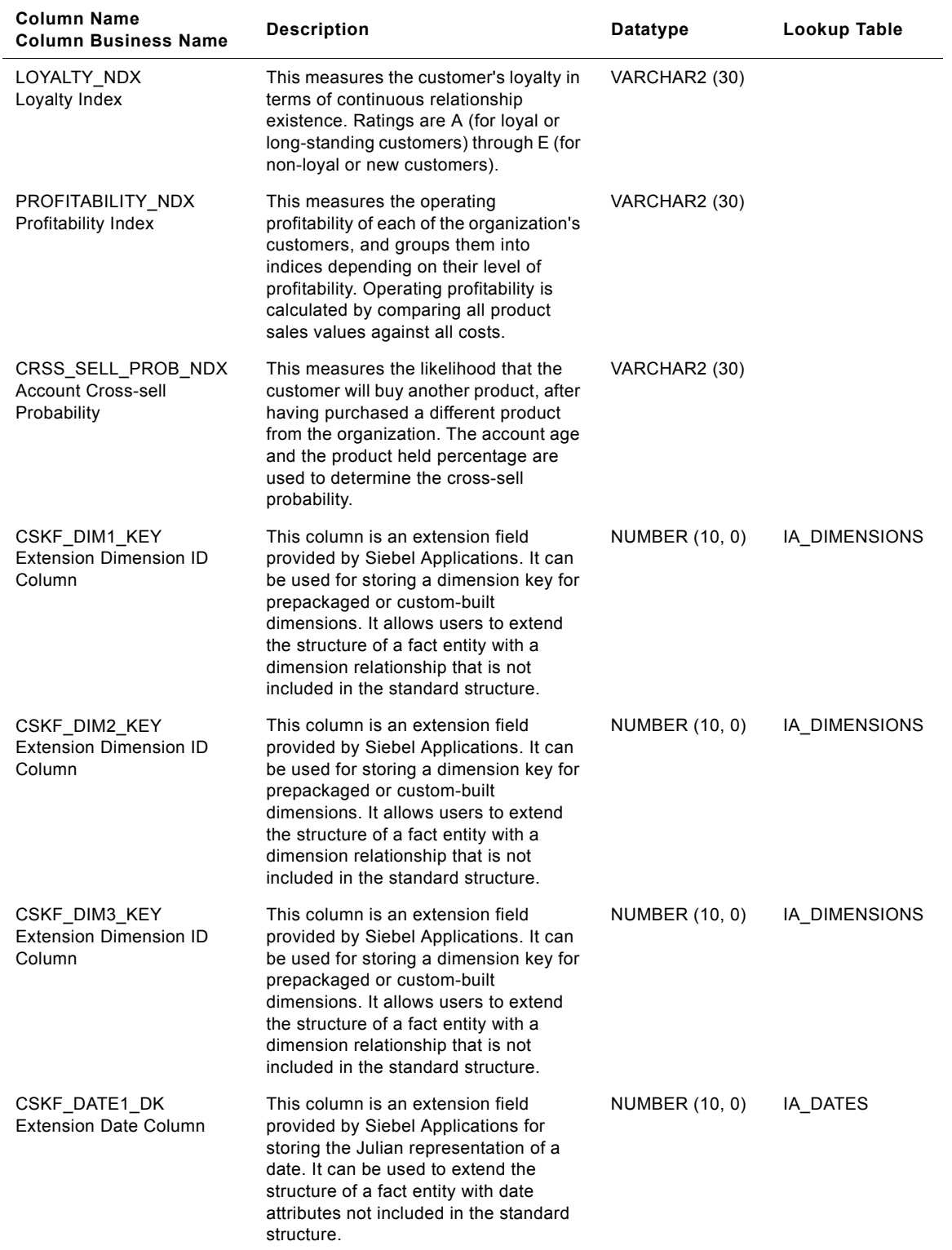

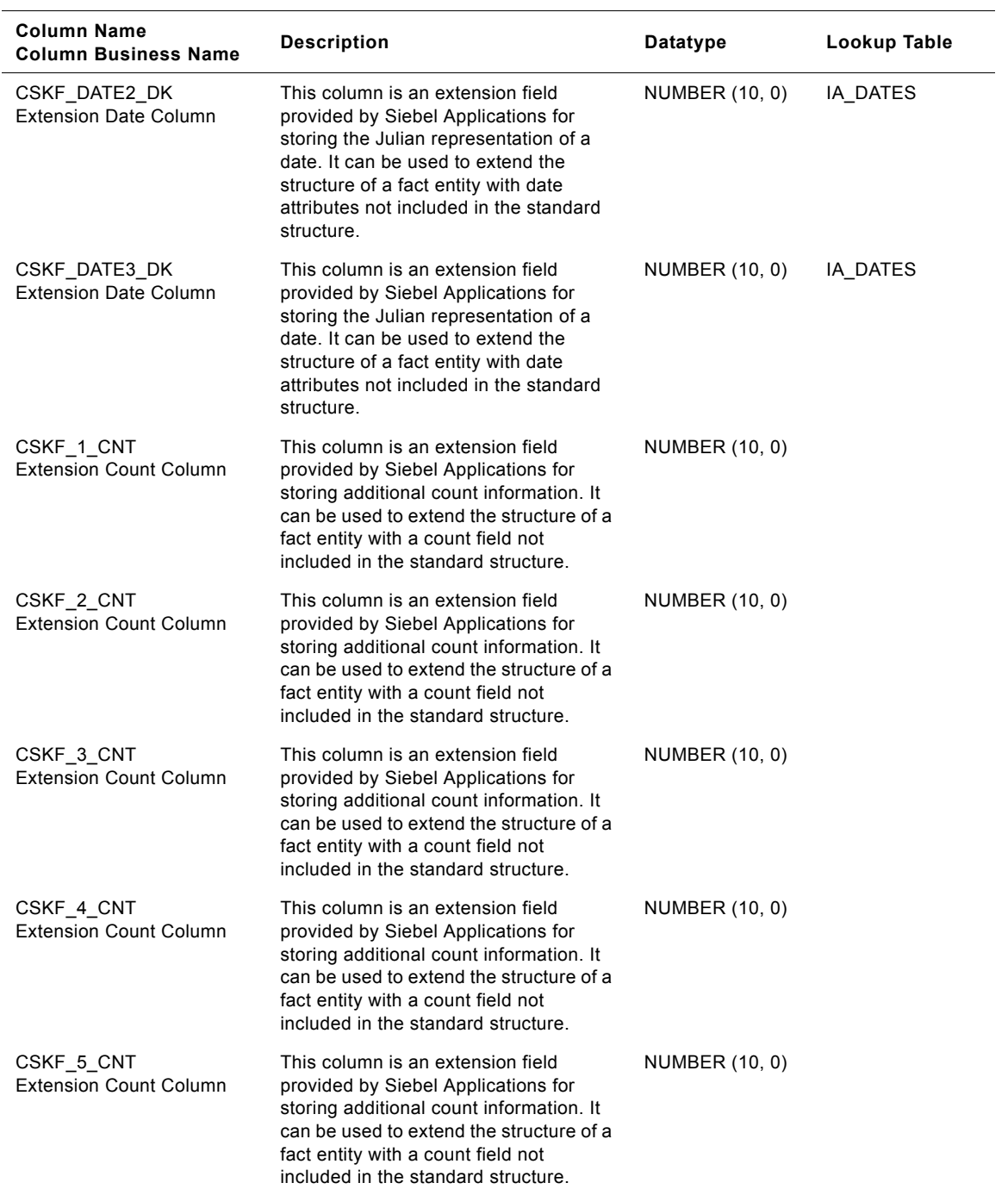
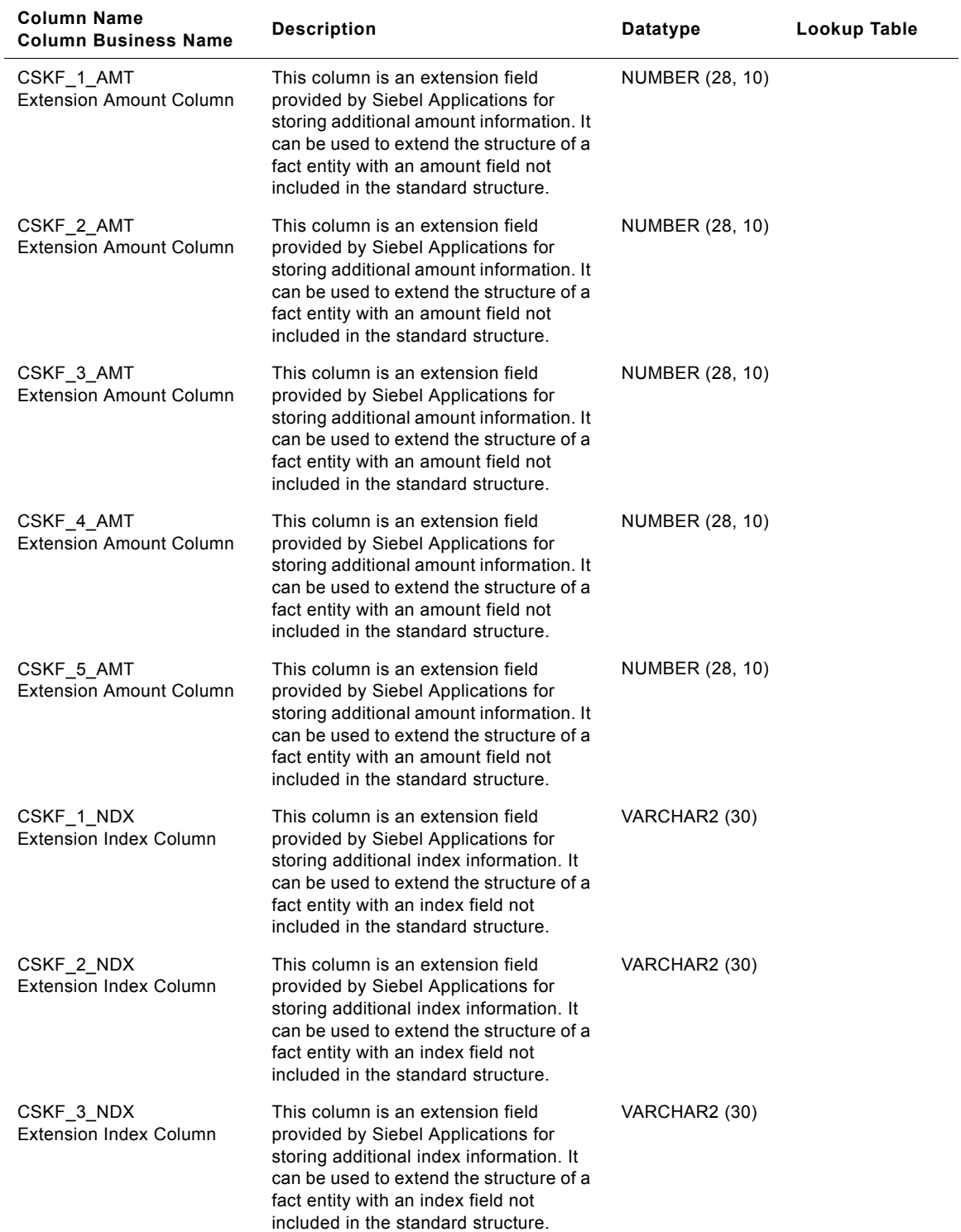

# Table 123. IA\_CUST\_KF Table Details

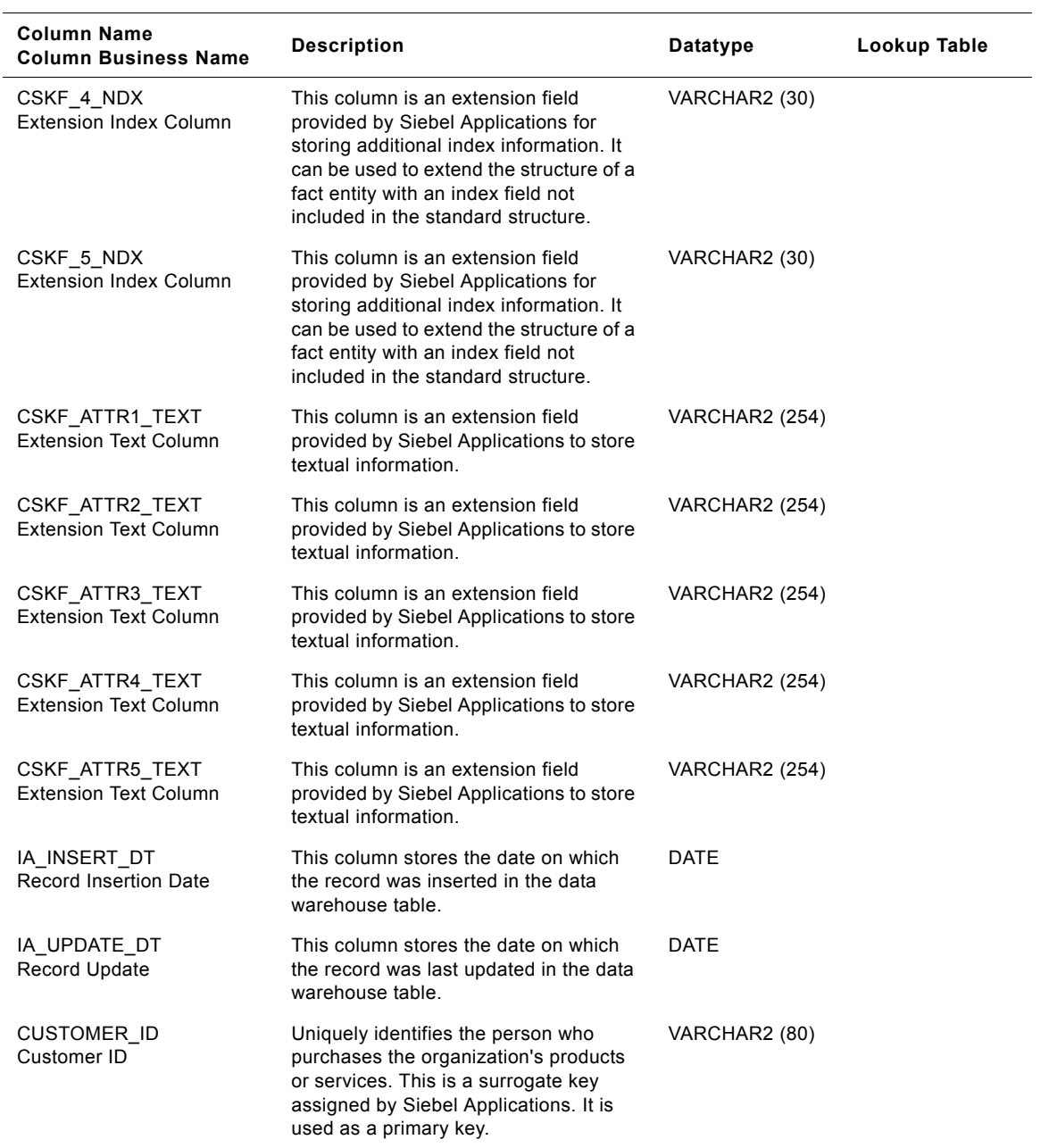

# Table 123. IA\_CUST\_KF Table Details

| <b>Column Name</b><br><b>Column Business Name</b> | <b>Description</b>                                                                                                    | Datatype       | Lookup Table |
|---------------------------------------------------|----------------------------------------------------------------------------------------------------|----------------|--------------|
| SOURCE ID<br>Source ID                            | This column is the unique identifier of<br>the source system from which data was<br>extracted. In order to be able to trace<br>the data back to its source, Siebel<br>recommends that you define separate<br>unique source IDs for each of your<br>different source instances. | VARCHAR2 (30)  |              |
| IA COPYRIGHT<br>Siebel Copyright                  | This column contains the Siebel<br>copyright information. Every IA table<br>has one record containing only<br>copyright information.                                                                                                    | VARCHAR2 (254) |              |

Table 123. IA\_CUST\_KF Table Details

# **IA\_CUSTOMERS Table**

This is the Customer dimension table within the data model. This table contains the primary details of all customers within the organization.

| <b>Column Name</b><br><b>Column Business Name</b> | <b>Description</b>                                                                                                    | <b>Datatype</b> | Lookup Table                |
|---------------------------------------------------|----------------------------------------------------------------------------------------------------|-----------------|-----------------------------|
| <b>CUSTOMER KEY</b><br>Customer Key               | Uniquely identifies the person who<br>purchases the organization's products<br>or services. This is a surrogate key<br>assigned by Siebel Applications. It is<br>used as a primary key.                                                                                                    | NUMBER (15, 0)  |                             |
| ENTITY KEY<br><b>Entity Key</b>                   | Identifies the reference entity<br>corresponding to the customer. This<br>column is being populated by<br>IA_XRF_ENTITY.                                                                                                    | NUMBER (15, 0)  | IA XREF ENTITI<br><b>ES</b> |
| VISITOR KEY<br>Visitor Key                        | Identifies the visitor who is also a<br>customer. This column is being<br>populated by IA_WEB_VISITORS.                                                                                                    | NUMBER (15, 0)  | IA_WEB_VISITO<br><b>RS</b>  |
| EMPLOYEE KEY<br>Employee Key                      | Identifies the employee who is also a<br>customer. This column is being<br>populated by IA_EMPLOYEES.                                                                                                    | NUMBER (15, 0)  | IA_EMPLOYEES                |
| SUPPLIER KEY<br>Supplier Key                      | Identifies the supplier who is also a<br>customer. This column is being<br>populated by IA_SUPPLIERS.                                                                                                    | NUMBER (15, 0)  | IA SUPPLIERS                |
| PROFILE1 KEY<br><b>Extension Field</b>            | This column is an extension field<br>provided by Siebel Applications. It can<br>be used for storing a profile key for<br>prepackaged or custom-built<br>dimensions. It allows users to extend<br>the structure of a fact entity with profile<br>attribute that is not included in the<br>standard structure. | NUMBER (15, 0)  | IA DIMENSIONS               |
| PROFILE2 KEY<br><b>Extension Field</b>            | This column is an extension field<br>provided by Siebel Applications. It can<br>be used for storing a profile key for<br>prepackaged or custom-built<br>dimensions. It allows users to extend<br>the structure of a fact entity with profile<br>attribute that is not included in the<br>standard structure. | NUMBER (15, 0)  | IA_DIMENSIONS               |
| PROFILE3_KEY<br><b>Extension Field</b>            | This column is an extension field<br>provided by Siebel Applications. It can<br>be used for storing a profile key for<br>prepackaged or custom-built<br>dimensions. It allows users to extend<br>the structure of a fact entity with profile<br>attribute that is not included in the<br>standard structure. | NUMBER (15, 0)  | IA_DIMENSIONS               |

Table 124. IA\_CUSTOMERS Table Details

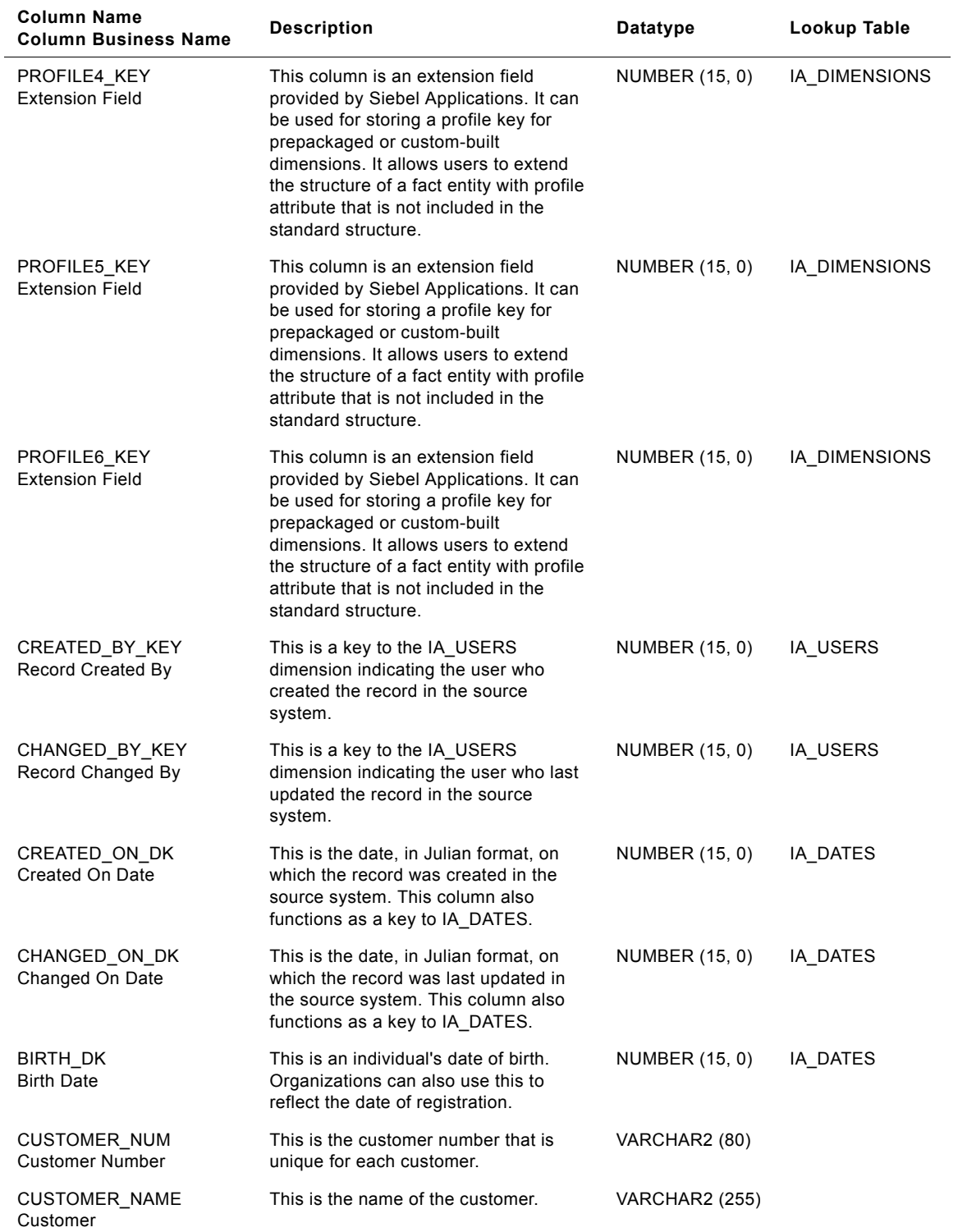

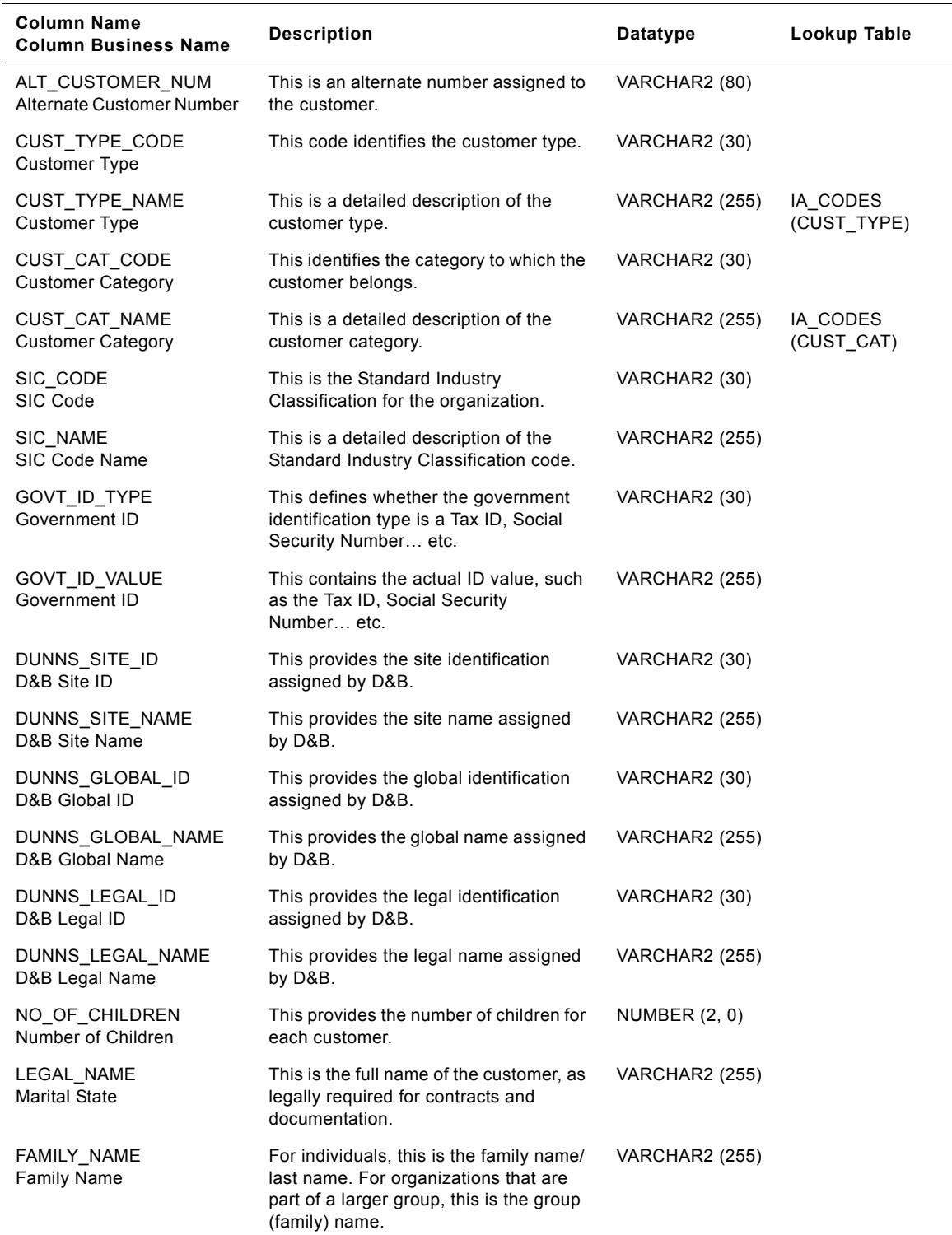

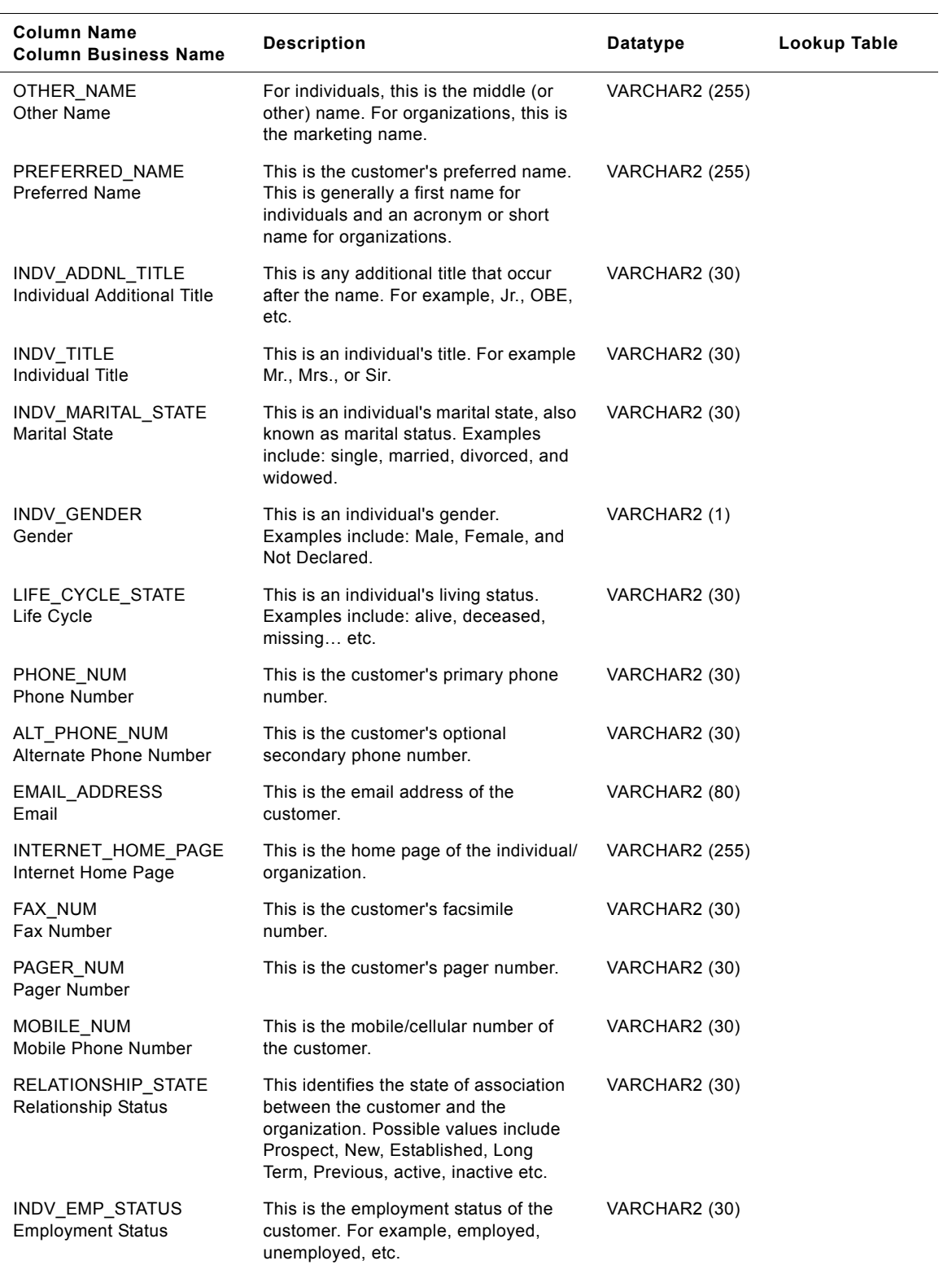

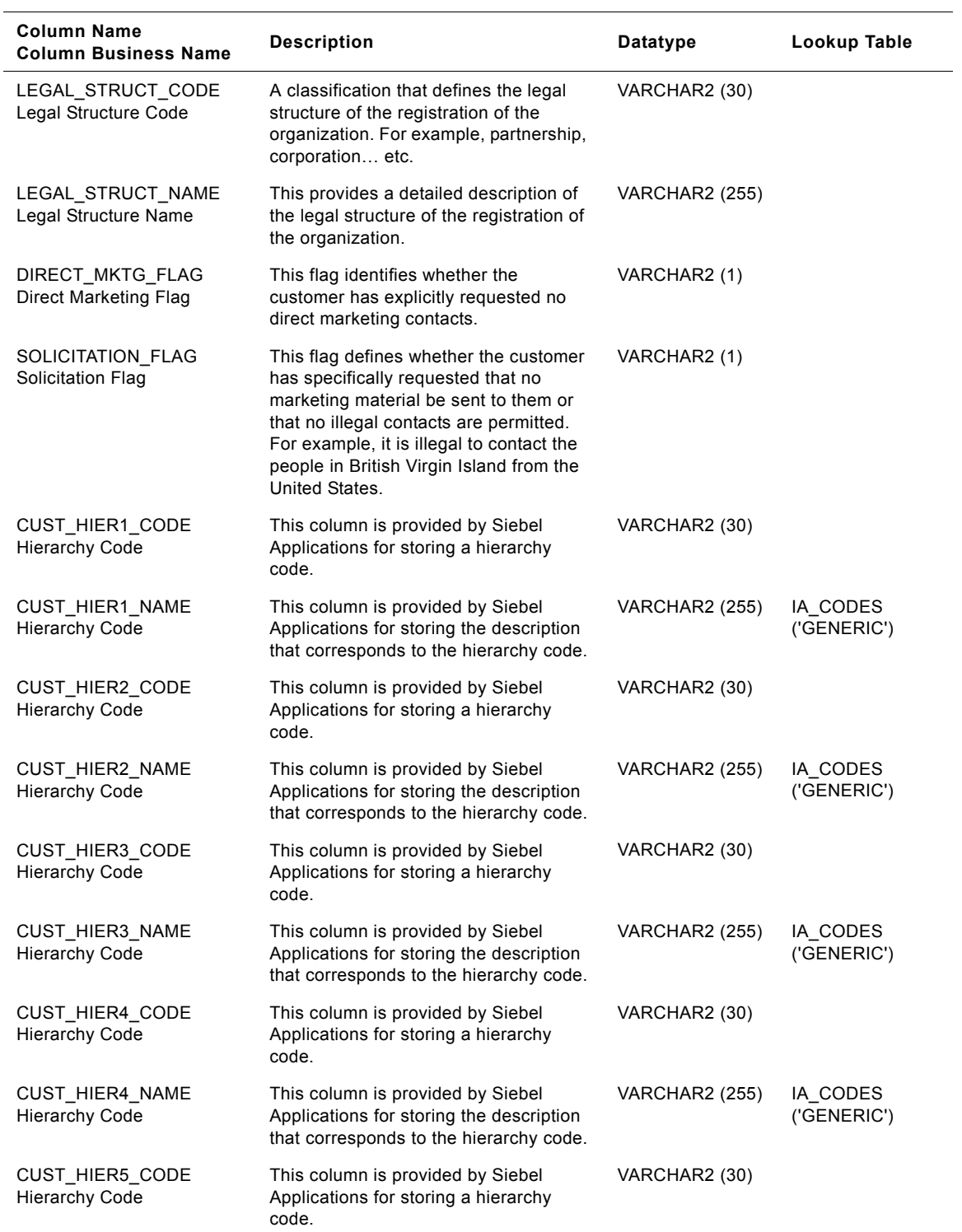

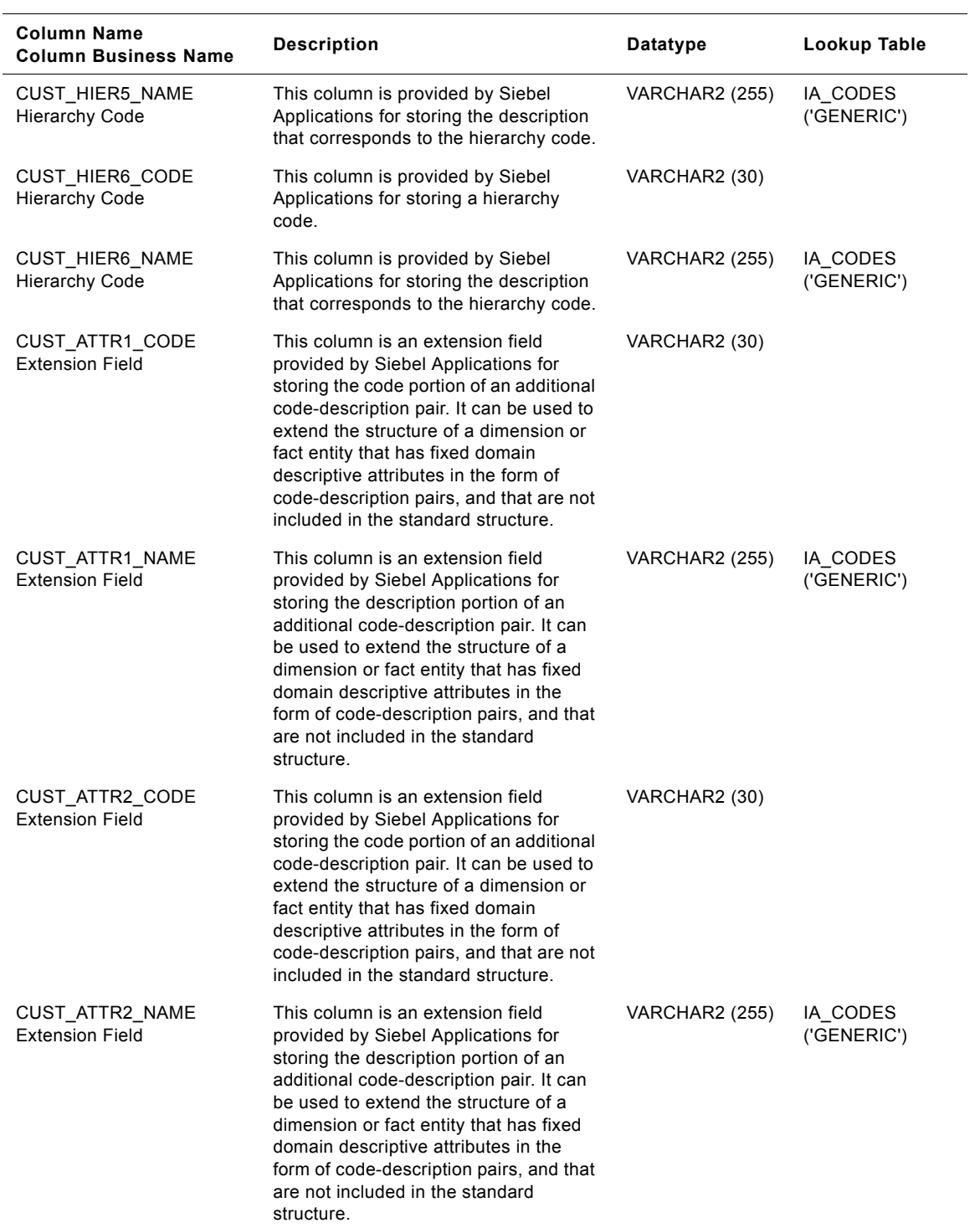

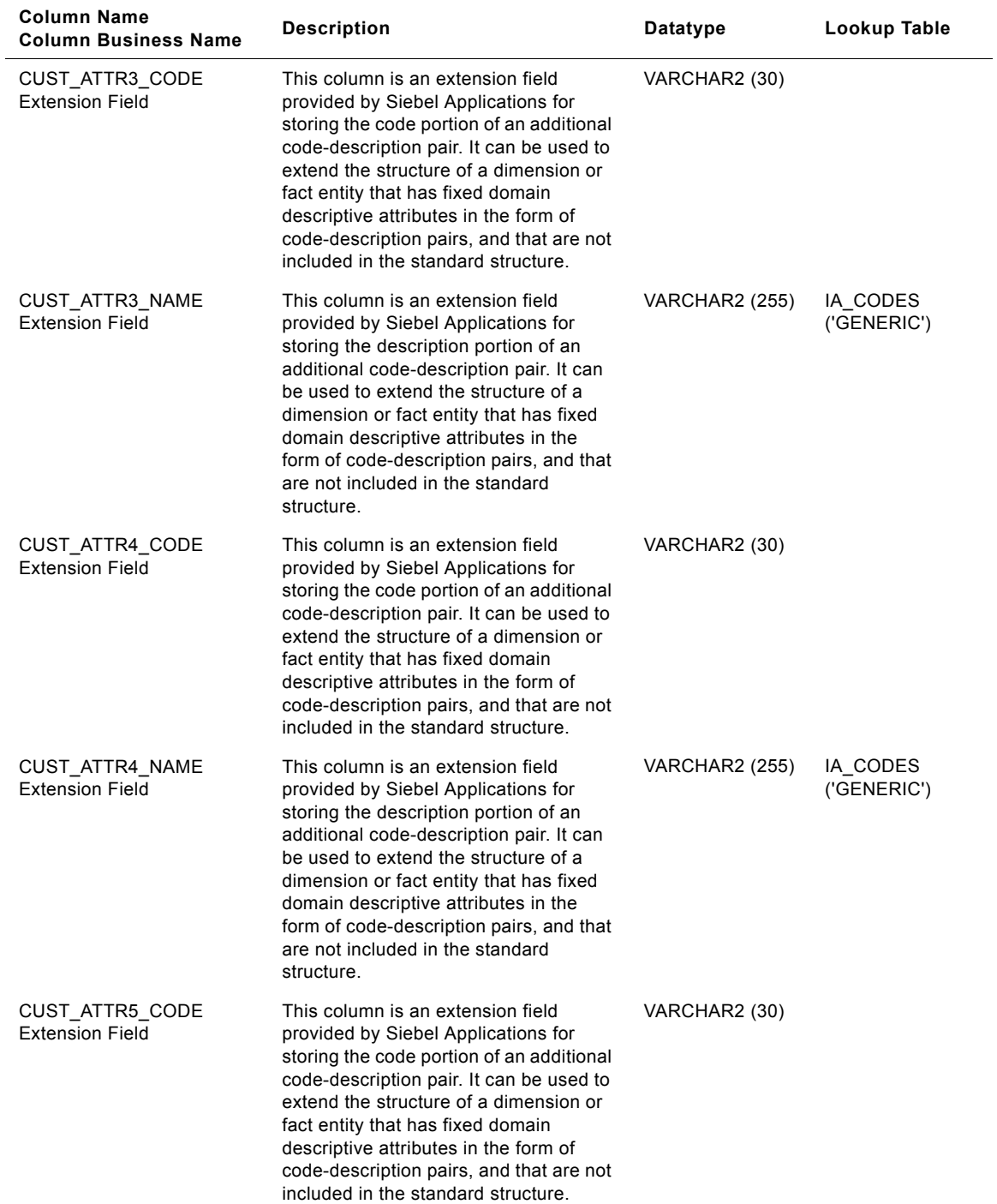

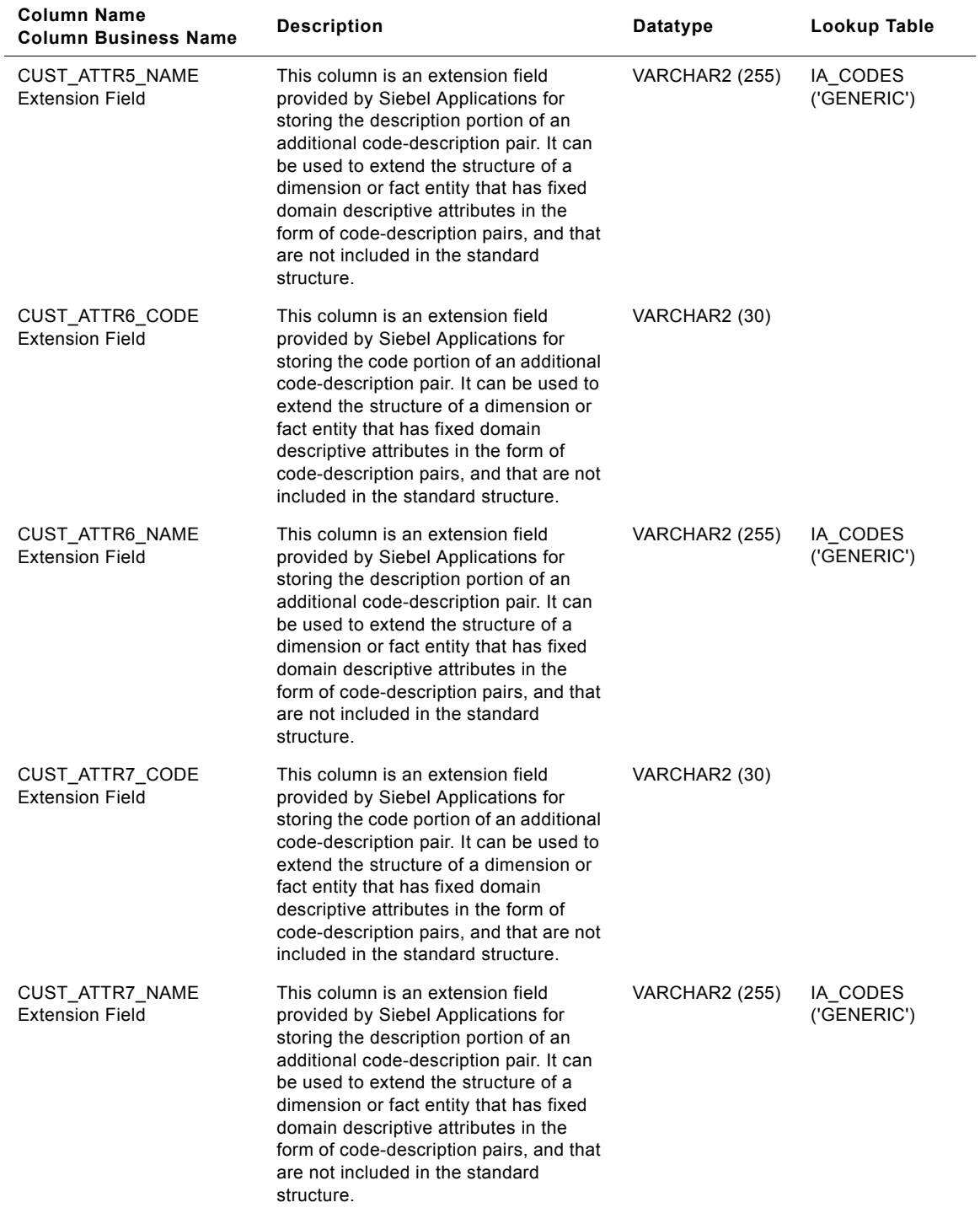

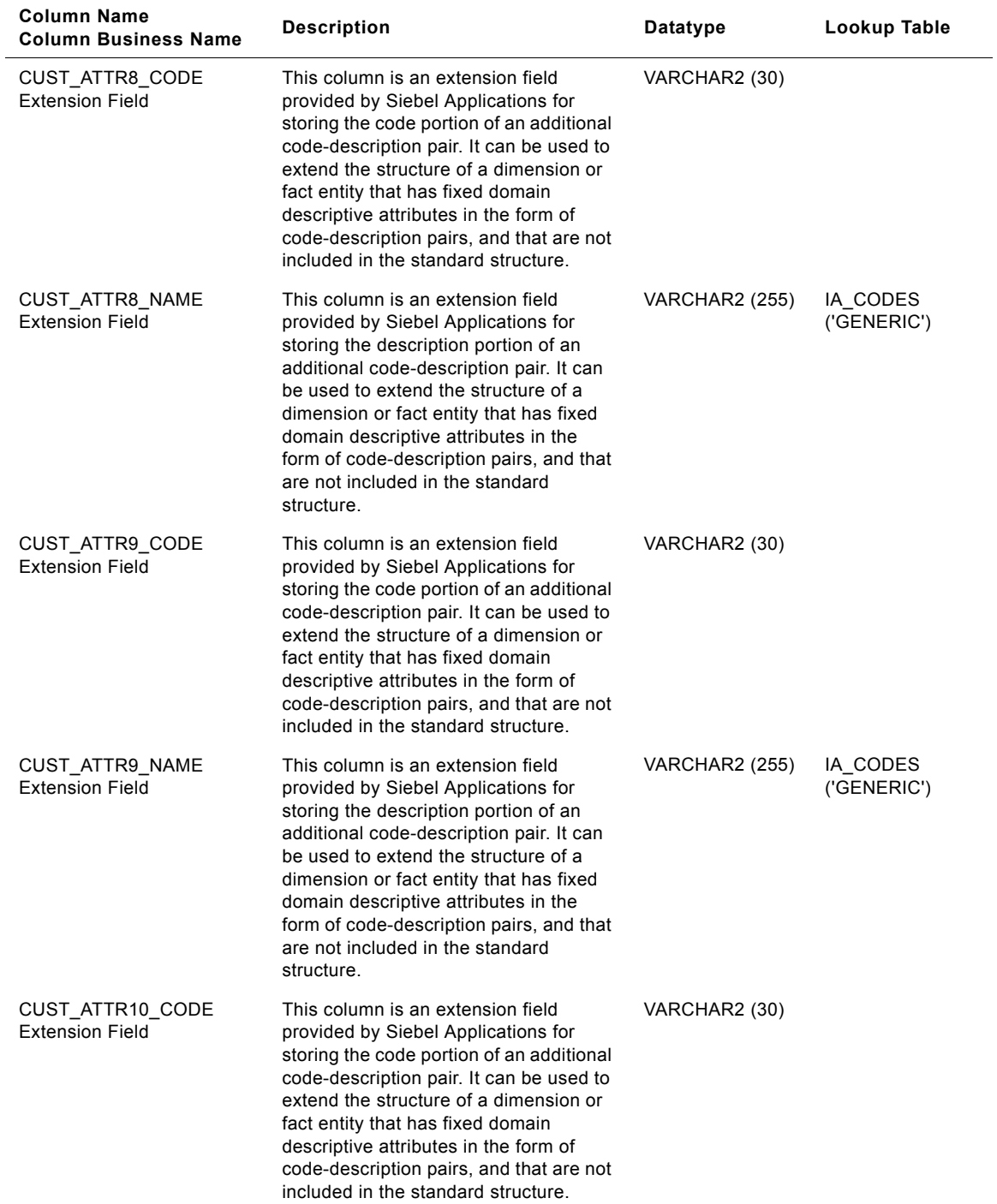

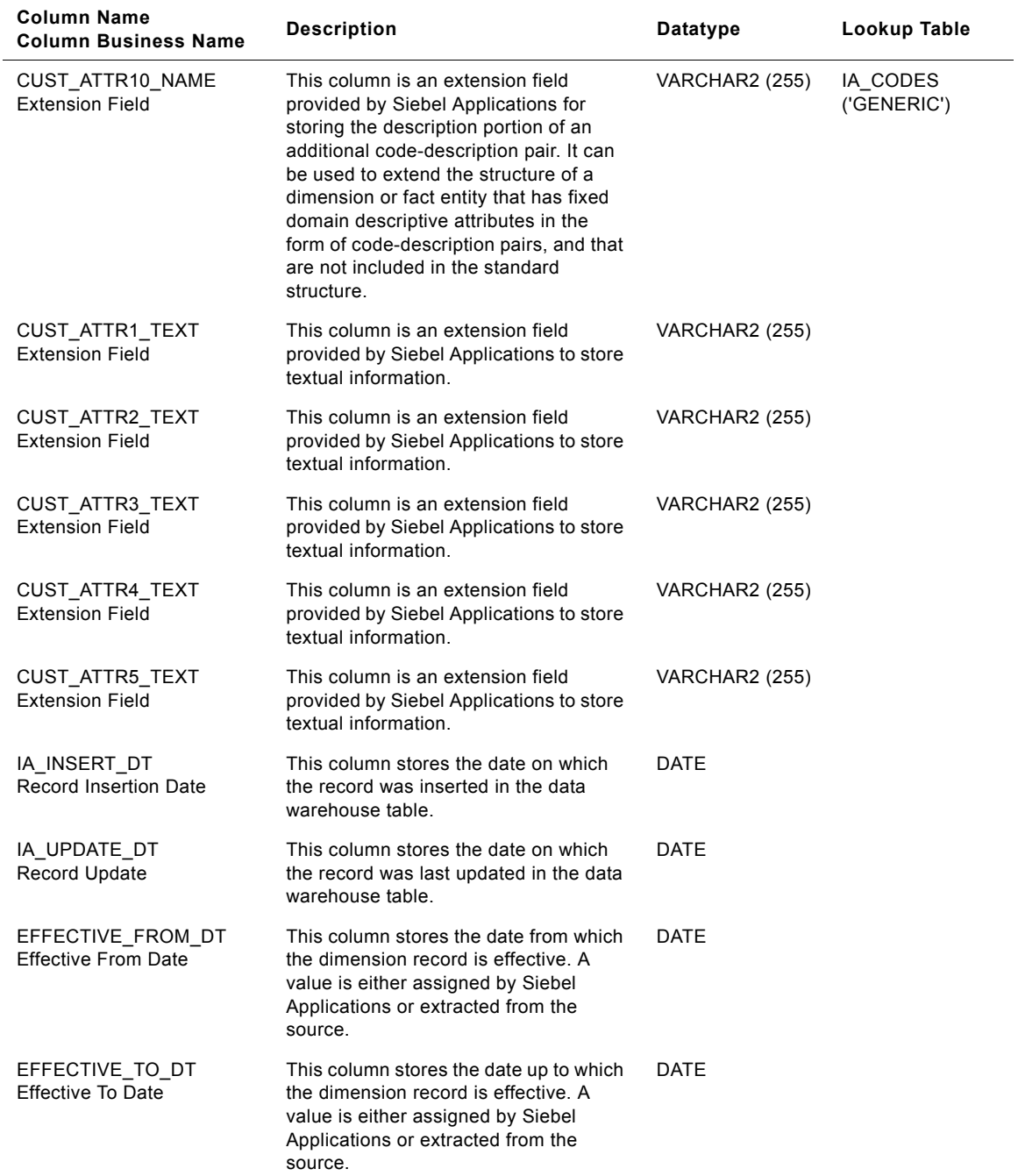

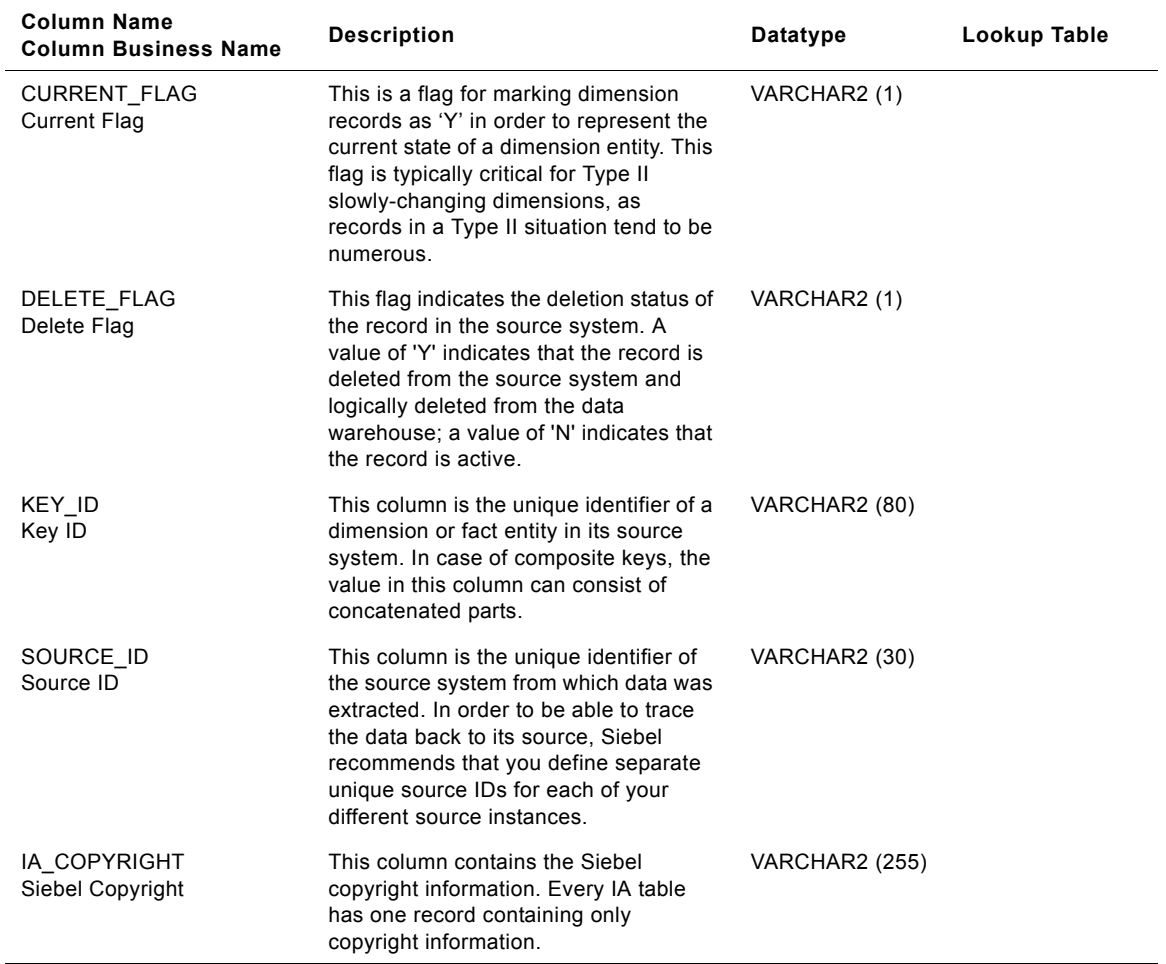

# **IA\_DATES Table**

This is a dimension table which stores the date related information at the individual calendar day level. This gets loaded from comma separated files that are supplied with the Siebel Applications CD.

| <b>Column Name</b><br><b>Column Business Name</b> | <b>Description</b>                                                                                | Datatype      | Lookup Table |
|---------------------------------------------------|---------------------------------------------------------------------------------------------------|---------------|--------------|
| DATE KEY<br>Date Key                              | Surrogate key generated for the date                                                              | NUMBER (15)   |              |
| CAL_MONTH_DAY_NUM<br>Cal Month Day Number         | Day number in the month                                                                           | NUMBER (2)    |              |
| CAL_YEAR_DAY_NUM<br>Cal Year Day Number           | Day number in the year                                                                            | NUMBER (3)    |              |
| CAL DAY STR<br>Cal Day String                     | Date in string format                                                                             | VARCHAR2 (30) |              |
| CAL DAY FLAG<br>Cal Day Flag                      | Gets updated to Current or Next or<br>Previous depending upon the current<br>date                 | VARCHAR2 (30) |              |
| CAL DAY DT<br>Cal Day Date                        | Date in date format                                                                               | <b>DATE</b>   |              |
| CAL_YEAR_MONTH_NUM<br>Cal Year Month Number       | Month number in the year                                                                          | NUMBER (2)    |              |
| CAL_DIM_MONTH_NUM<br>Customizable Dimension       | Cumulative month number in the year                                                               | NUMBER (3)    |              |
| CAL MONTH STR<br>Cal Month String                 | Contains year-month information as<br>YYYY-M <mm>&gt;; E.g, 1999-M01</mm>                         | VARCHAR2 (30) |              |
| CAL_MONTH_START_DT<br>Cal Month Start Date        | Starting date of the month                                                                        | <b>DATE</b>   |              |
| CAL_MONTH_END_DT<br>Cal Month End Date            | Ending date of the month                                                                          | DATE          |              |
| CAL_MONTH_FLAG<br>Cal Month Flag                  | Calendar month flag - Current, next,<br>previous month identification w.r.to the<br>current month | VARCHAR2 (30) |              |
| CAL_MONTH_END_FLAG<br>Cal Month End Flag          | Calendar month end flag. Indicates the<br>end of the month                                        | VARCHAR2 (1)  |              |
| CAL_YEAR_QTR_NUM<br>Cal Year Qtr Number           | Quarter number in the year                                                                        | NUMBER (1)    |              |
| CAL_DIM_QTR_NUM<br>Customizable Dimension         | Cumulative quarter number in the year                                                             | NUMBER (3)    |              |
| CAL_QTR_STR<br>Cal Qtr String                     | Quarter in string format                                                                          | VARCHAR2 (30) |              |
| CAL_QTR_START_DT<br>Cal Otr Start Date            | Quarter start date                                                                                | <b>DATE</b>   |              |

Table 125. IA\_DATES Table Details

# Table 125. IA\_DATES Table Details

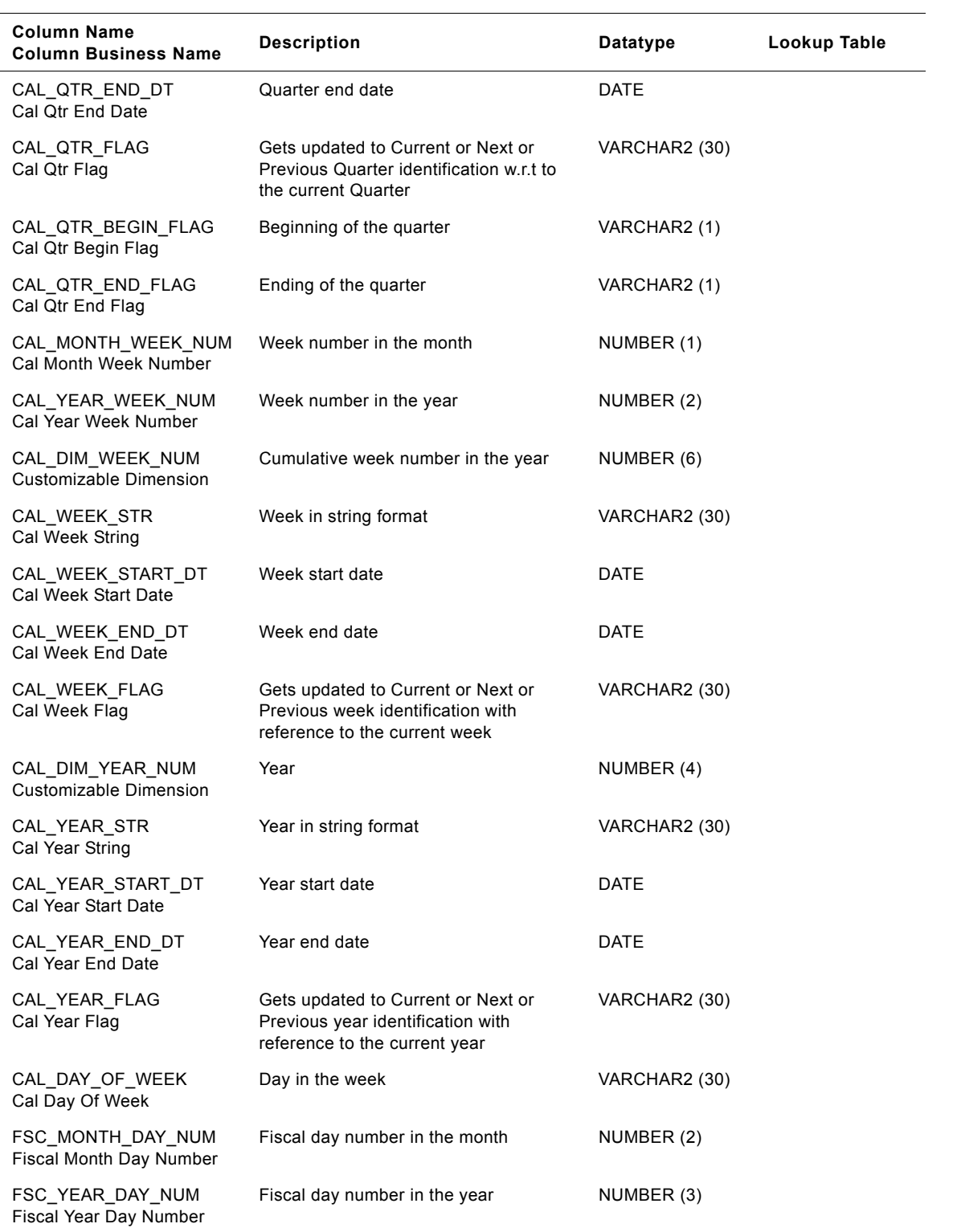

| Column Name<br><b>Column Business Name</b>           | <b>Description</b>                 | Datatype      | Lookup Table |
|------------------------------------------------------|------------------------------------|---------------|--------------|
| FSC_DAY_STR<br><b>Fiscal Day String</b>              | Fiscal day in string format        | VARCHAR2 (30) |              |
| FSC MONTH NUM<br><b>Fiscal Month Number</b>          | Fiscal month number                | NUMBER (2)    |              |
| FSC_DIM_MONTH_NUM<br>Customizable Dimension          | Cumulative fiscal month number     | NUMBER (3)    |              |
| FSC_MONTH_STR<br><b>Fiscal Month String</b>          | Fiscal month in string format      | VARCHAR2 (30) |              |
| FSC_MONTH_START_DT<br><b>Fiscal Month Start Date</b> | Fiscal month start date            | DATE          |              |
| FSC_MONTH_END_DT<br><b>Fiscal Month End Date</b>     | Fiscal month end date              | DATE          |              |
| FSC MONTH FLAG<br>Fiscal Month Flag                  | Fiscal month flag                  | VARCHAR2 (30) |              |
| FSC_MONTH_END_FLAG<br>Fiscal Month End Flag          | Fiscal month end flag              | VARCHAR2 (1)  |              |
| FSC_QTR_NUM<br><b>Fiscal Qtr Number</b>              | Fiscal quarter number              | NUMBER (1)    |              |
| FSC DIM QTR NUM<br>Customizable Dimension            | Cumulative fiscal quarter number   | NUMBER (3)    |              |
| FSC QTR STR<br><b>Fiscal Qtr String</b>              | Fiscal quarter in string format    | VARCHAR2 (30) |              |
| FSC_QTR_START_DT<br><b>Fiscal Qtr Start Date</b>     | Fiscal quarter start date          | DATE          |              |
| FSC_QTR_END_DT<br><b>Fiscal Qtr End Date</b>         | Fiscal quarter end date            | DATE          |              |
| FSC_QTR_FLAG<br>Fiscal Qtr Flag                      | Fiscal quarter flag                | VARCHAR2 (30) |              |
| FSC_QTR_BEGIN_FLAG<br>Fiscal Qtr Begin Flag          | Fiscal quarter begin flag          | VARCHAR2 (1)  |              |
| FSC QTR END FLAG<br>Fiscal Qtr End Flag              | Fiscal quarter end flag            | VARCHAR2 (1)  |              |
| FSC MONTH WEEK NU<br>м                               | Fiscal week in the month           | NUMBER (1)    |              |
| Fiscal Month Week Number                             |                                    |               |              |
| FSC_YEAR_WEEK_NUM<br>Fiscal Year Week Number         | Fiscal week in the year            | NUMBER (2)    |              |
| FSC_DIM_WEEK_NUM<br>Customizable Dimension           | Cumulative fiscal week in the year | NUMBER (6)    |              |
| FSC WEEK STR<br>Fiscal Week String                   | Fiscal week in string format       | VARCHAR2 (30) |              |

Table 125. IA\_DATES Table Details

# Table 125. IA\_DATES Table Details

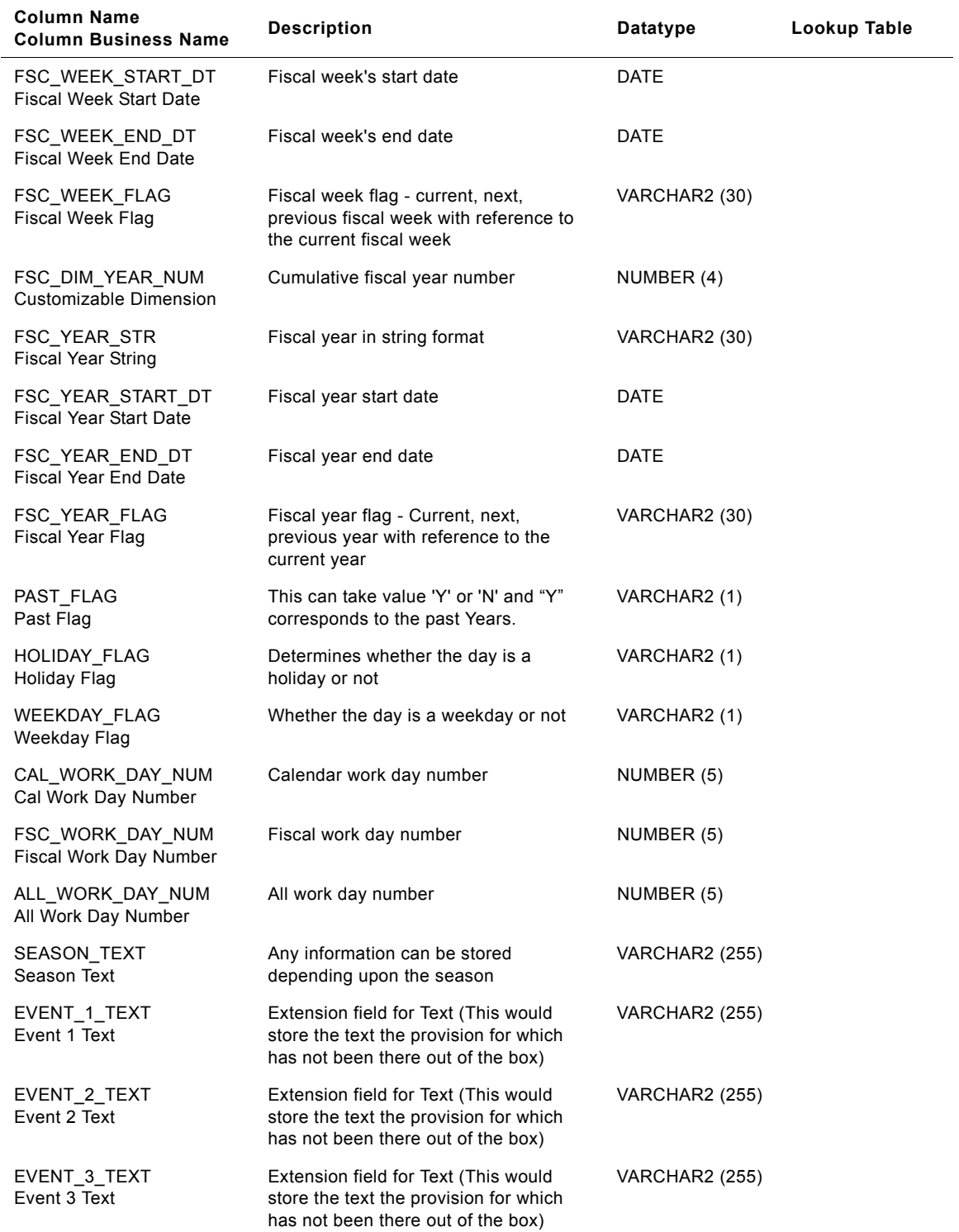

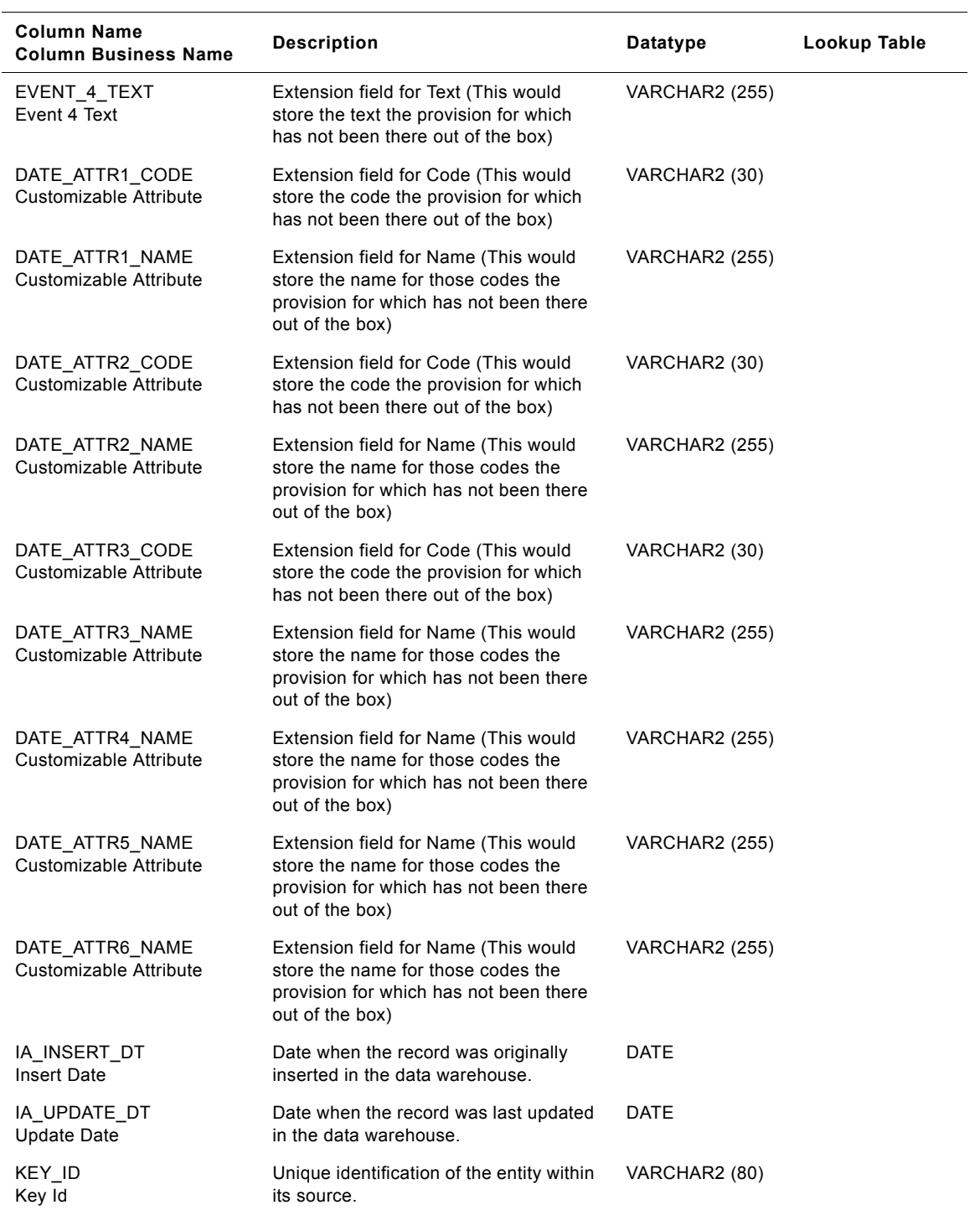

# Table 125. IA\_DATES Table Details

Table 125. IA\_DATES Table Details

| Column Name<br><b>Column Business Name</b> | <b>Description</b>                          | Datatype              | Lookup Table |
|--------------------------------------------|---------------------------------------------|-----------------------|--------------|
| SOURCE ID<br>Source Id                     | Identification of the source of the entity. | VARCHAR2 (30)         |              |
| IA COPYRIGHT<br>Copyright                  | Copyright information                       | <b>VARCHAR2 (255)</b> |              |

# **IA\_DIMENSIONS Table**

It is a placeholder dimension table provided by Siebel Applications as a place holder for the extension dimension key lookup.

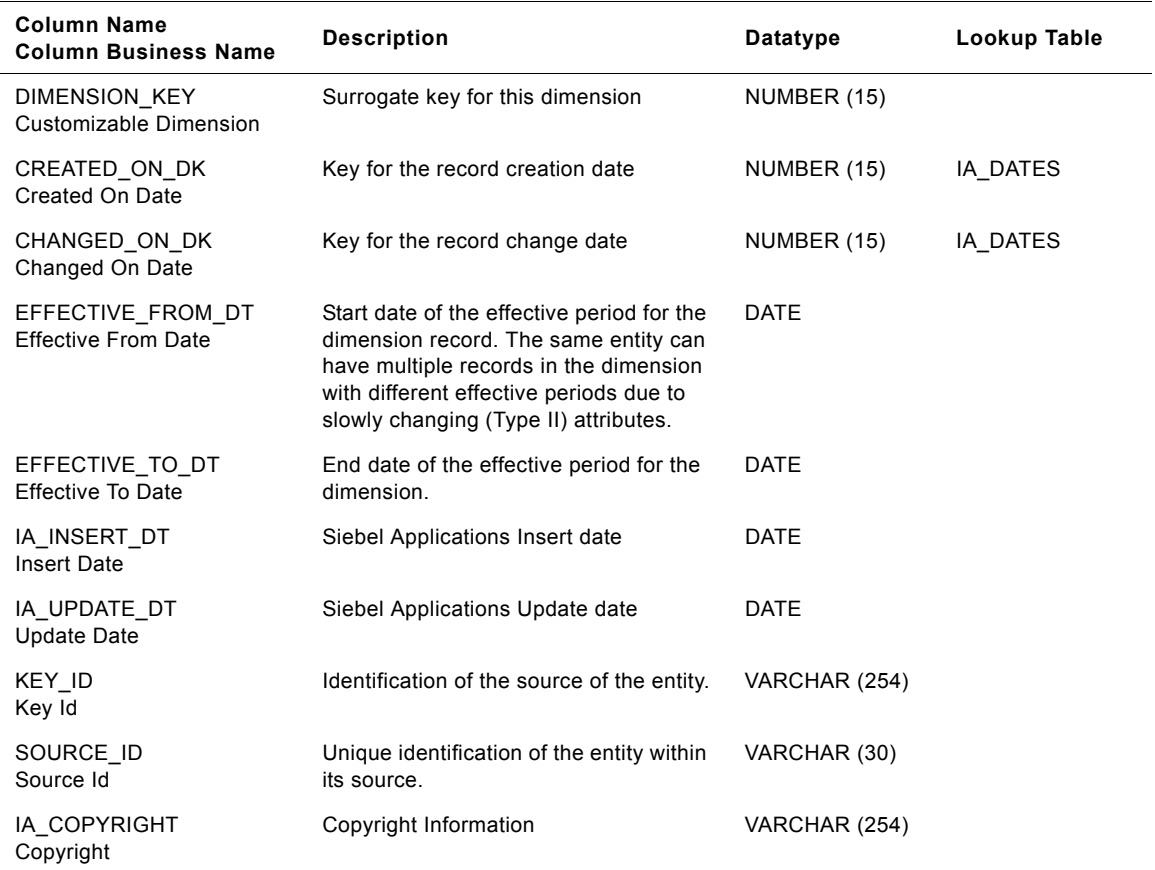

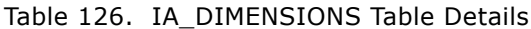

# **IA\_DMN\_ACTUALS Table**

This table stores actual information such as sales orders, shipments, billings, revenue etc., on a periodic basis. One row would be available for every customer, product, period intersection. This table would be used in conjunction with the IA\_DMND\_FCSTS for reporting purposes. Prepackaged the granularity of the period is assumed to be monthly. Information could come on a daily basis.

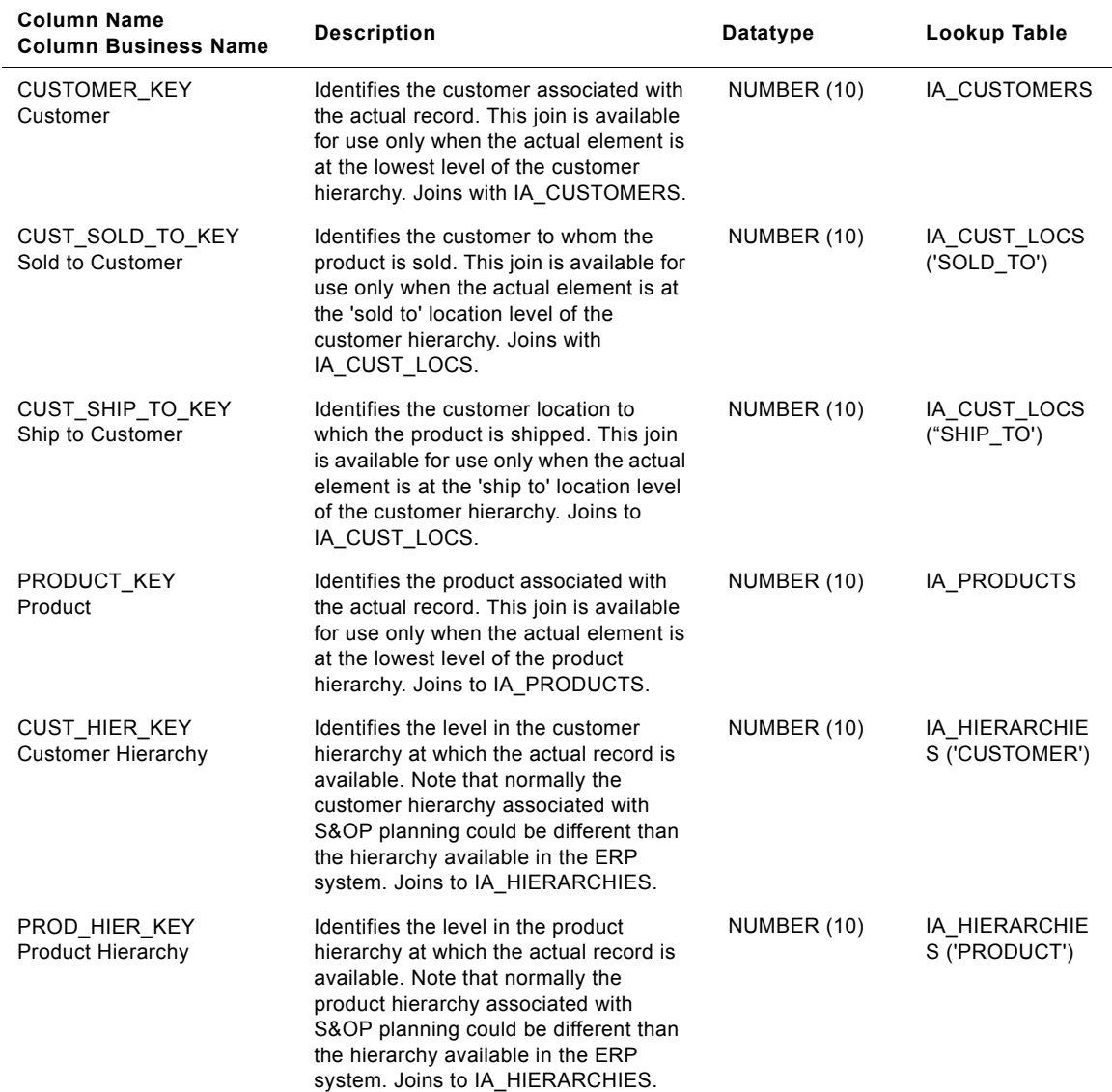

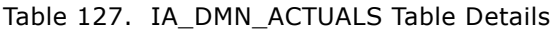

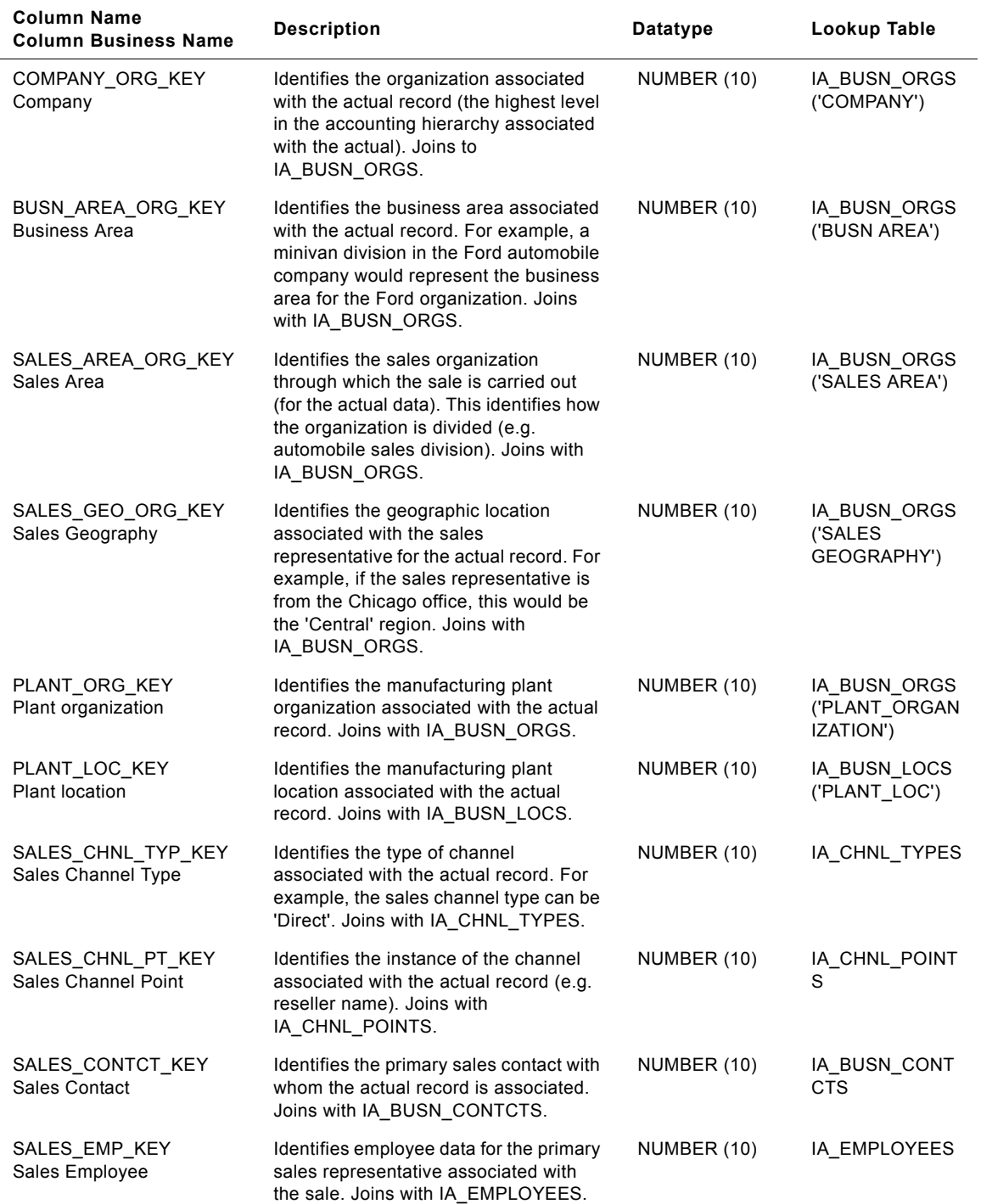

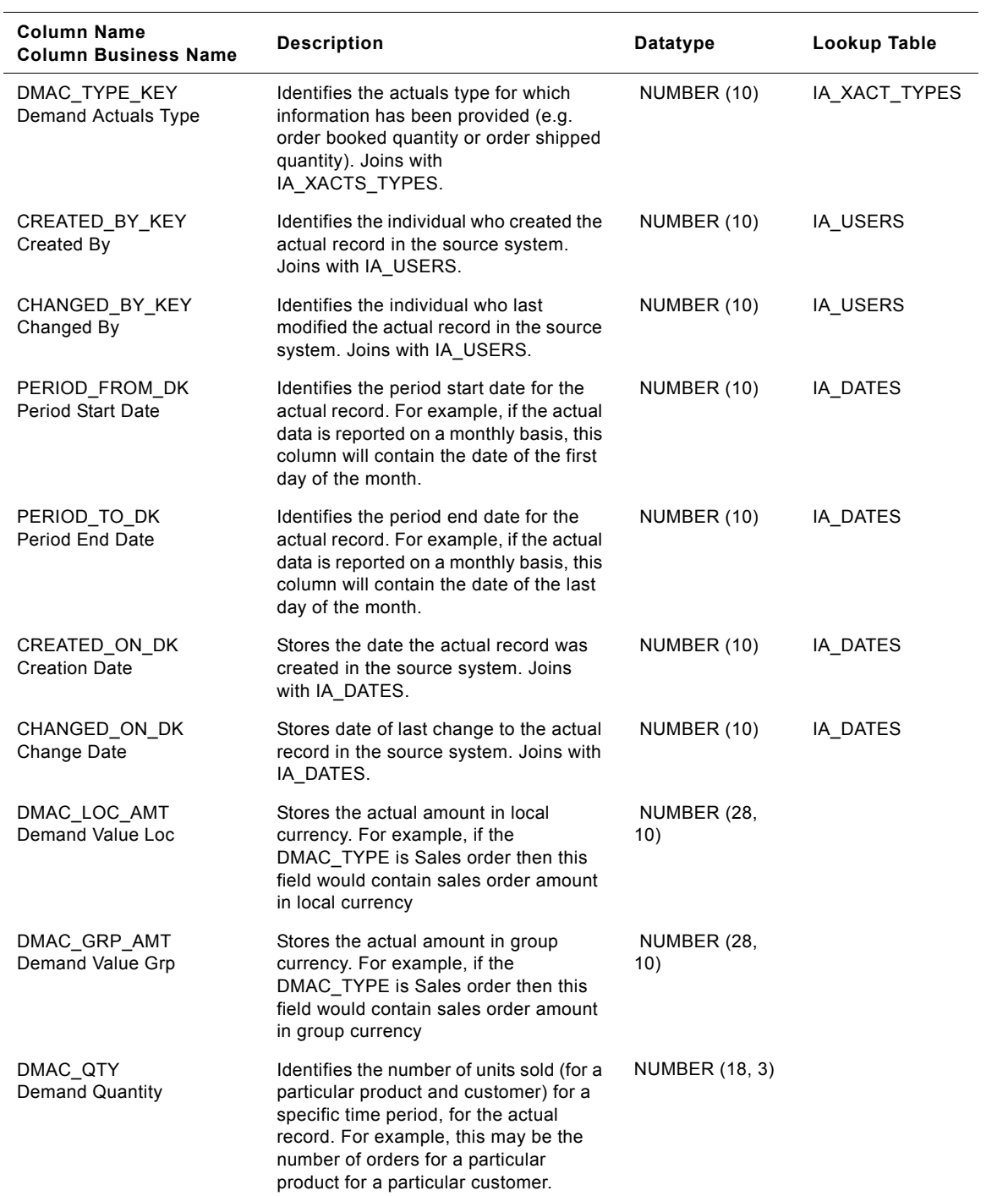

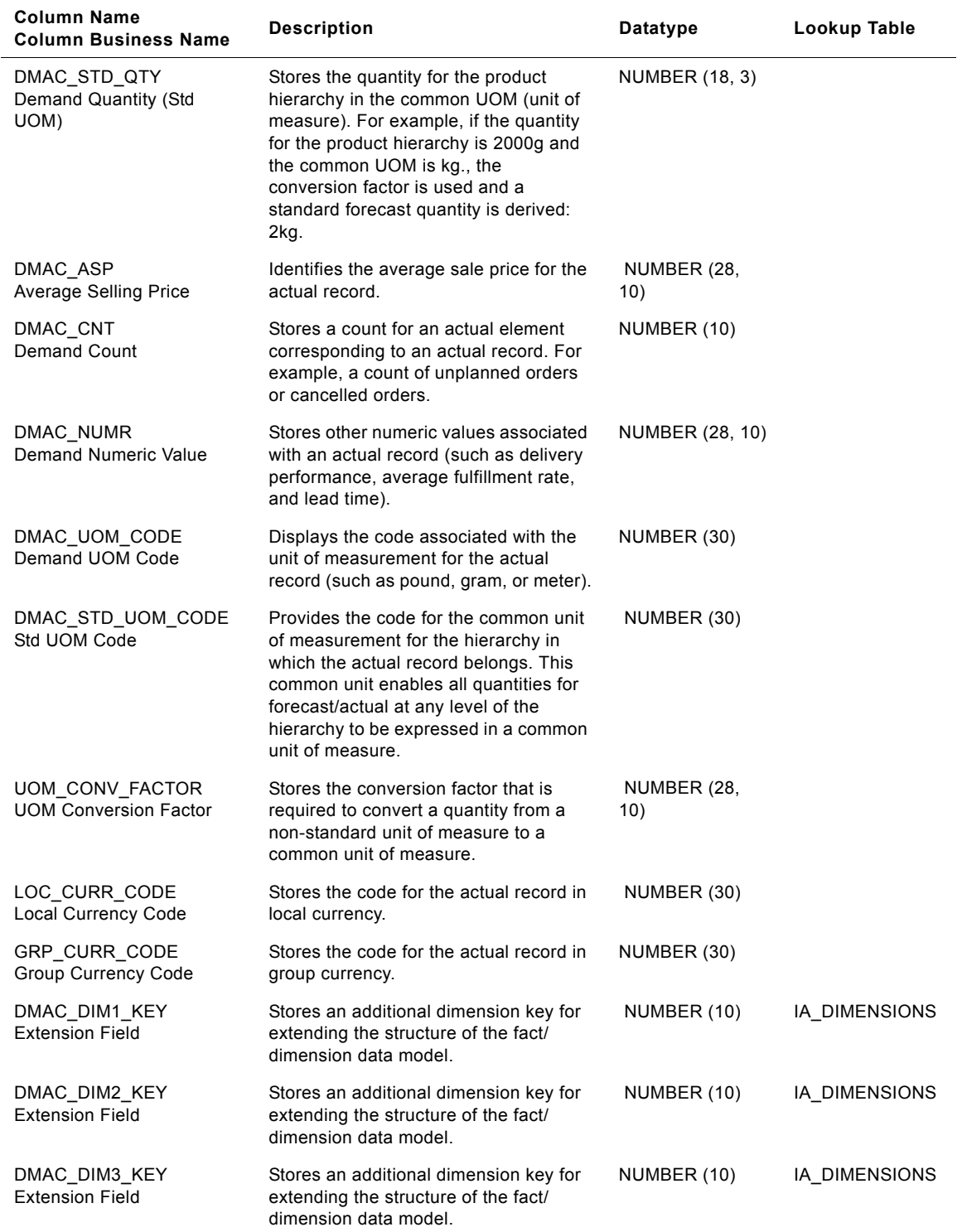

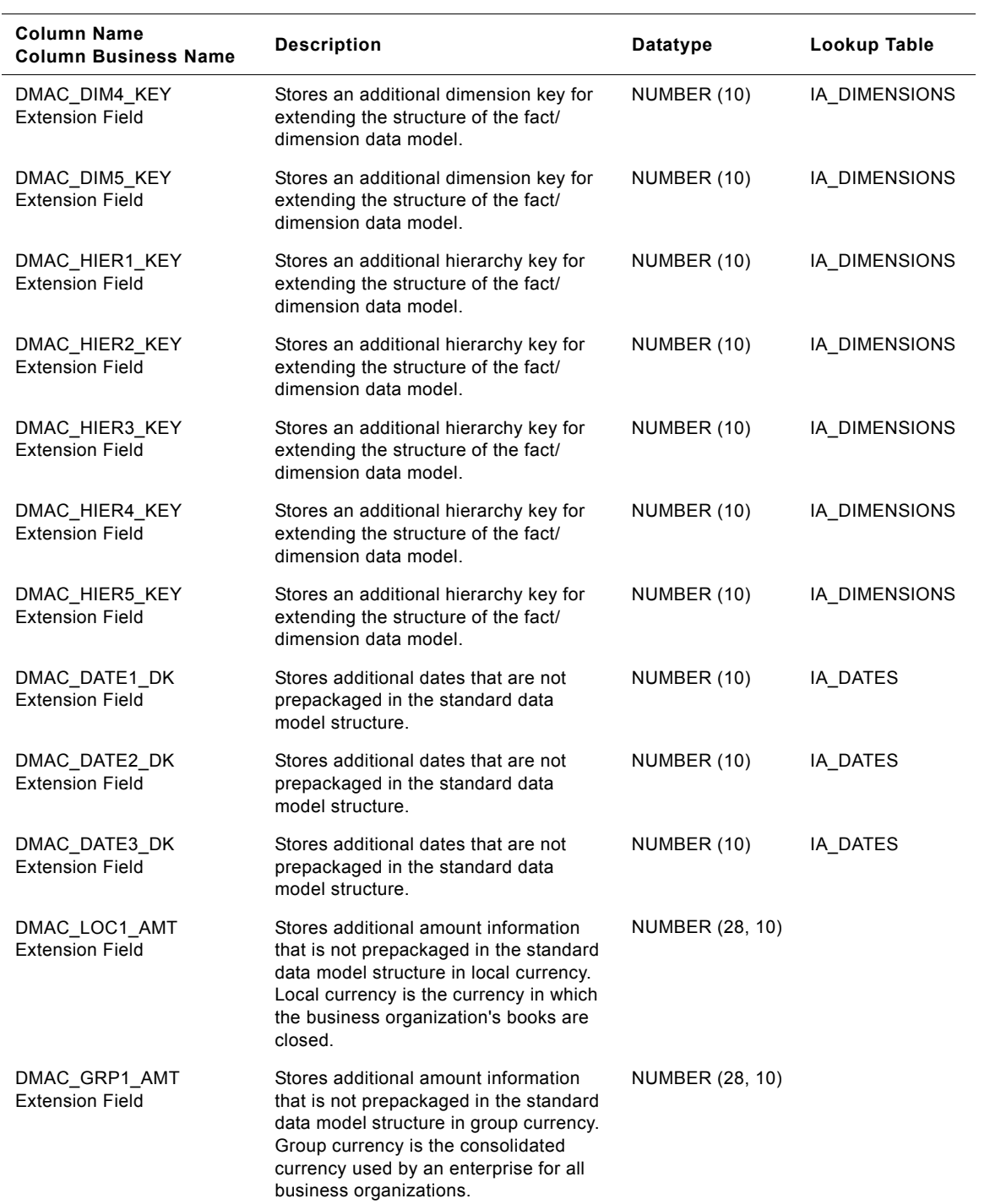

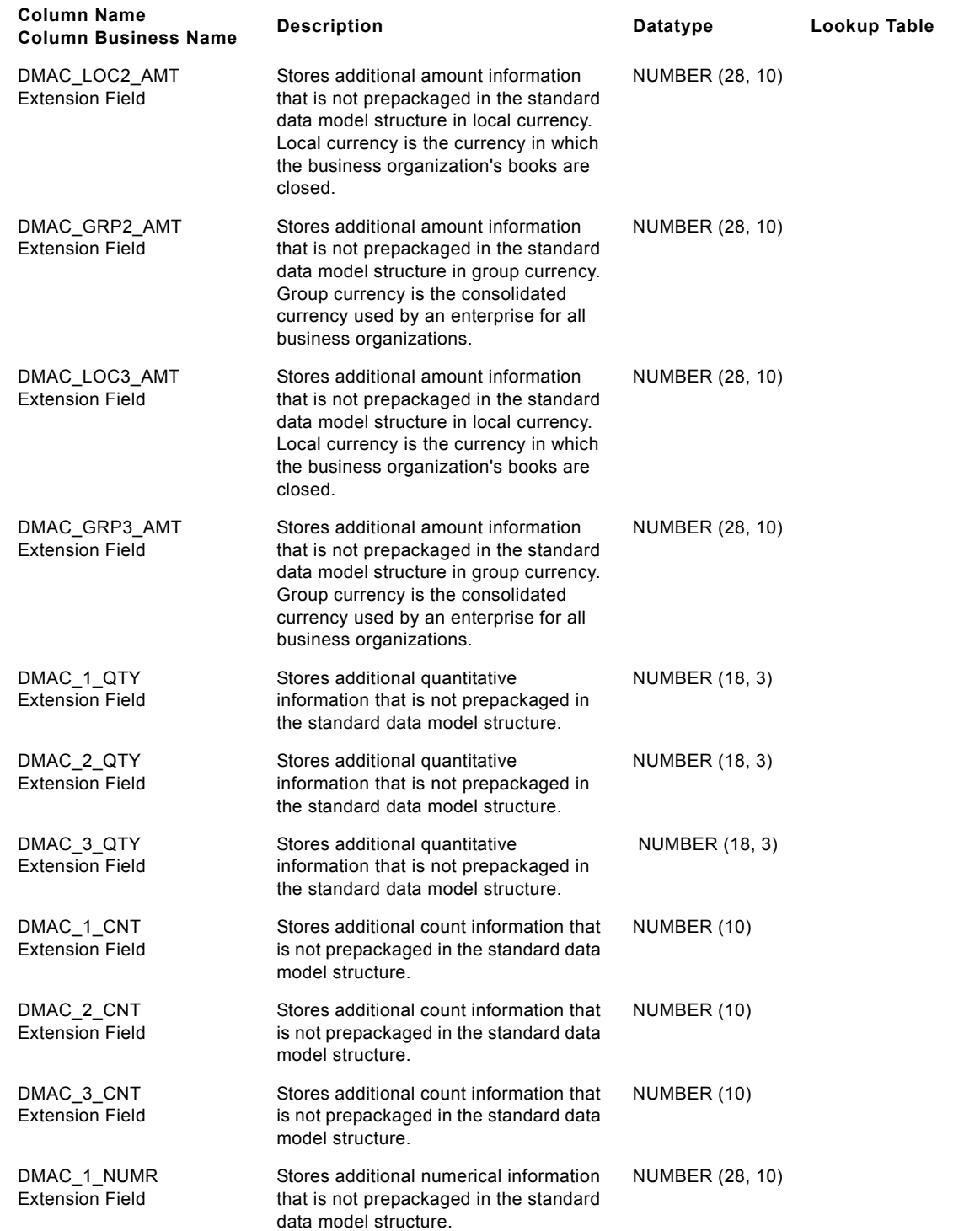

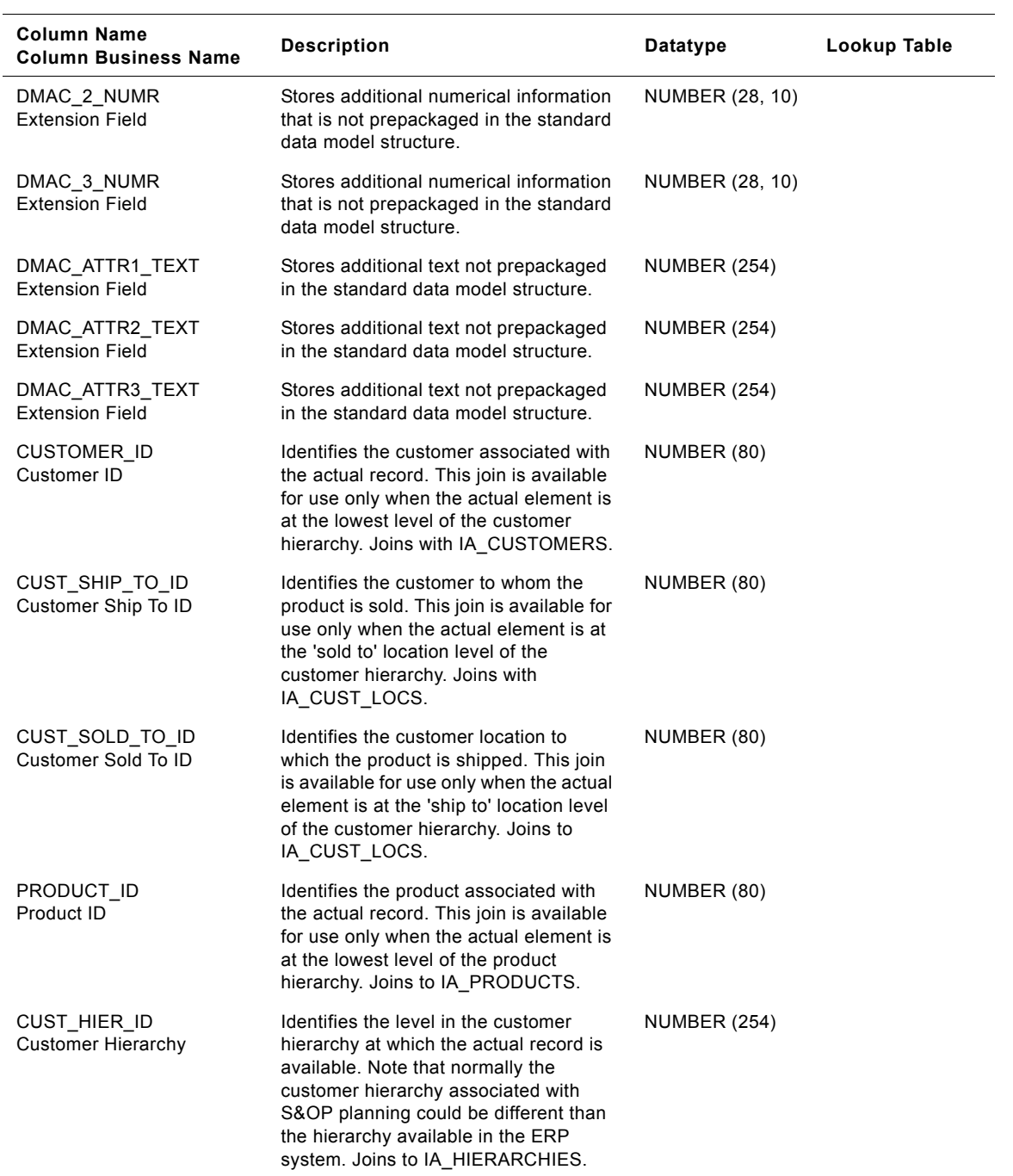

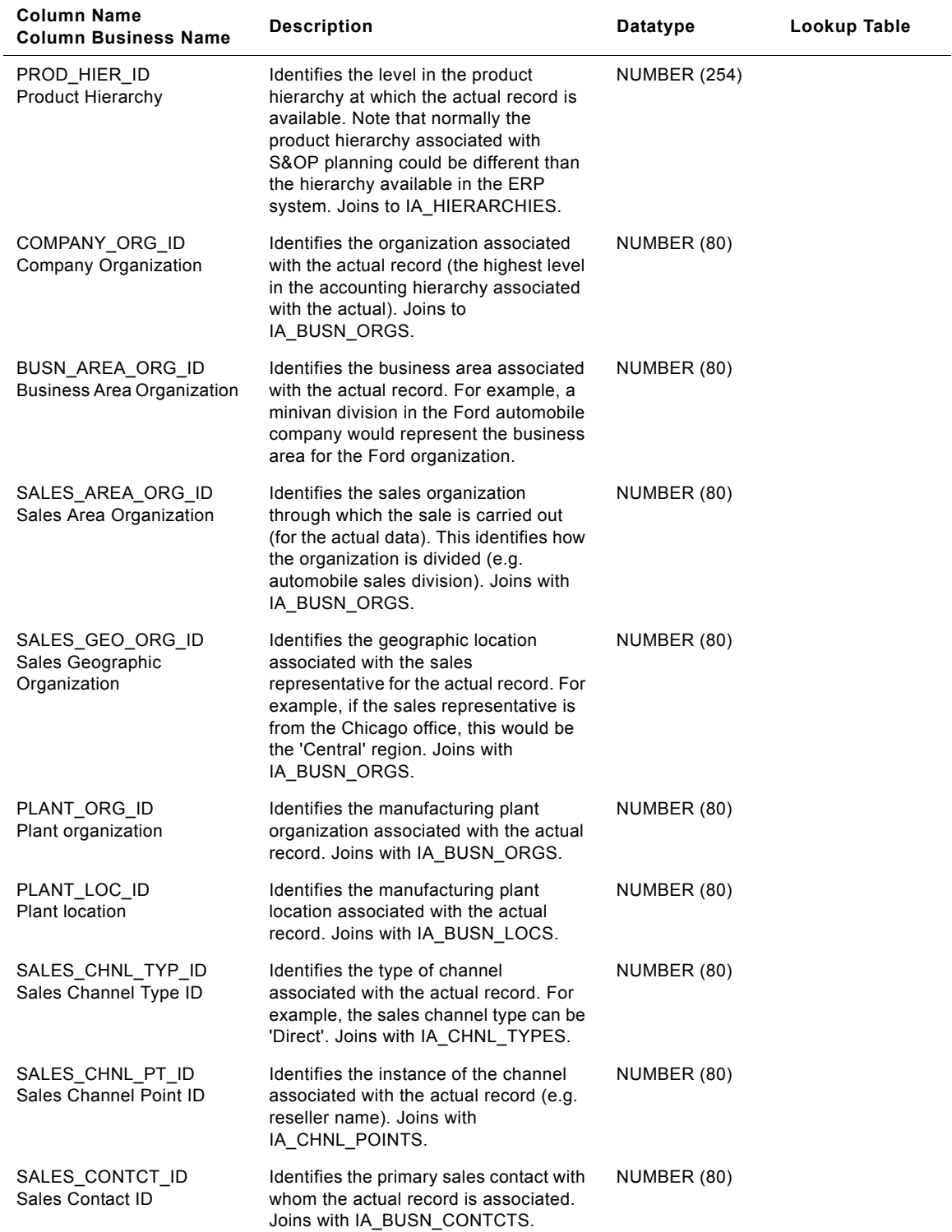

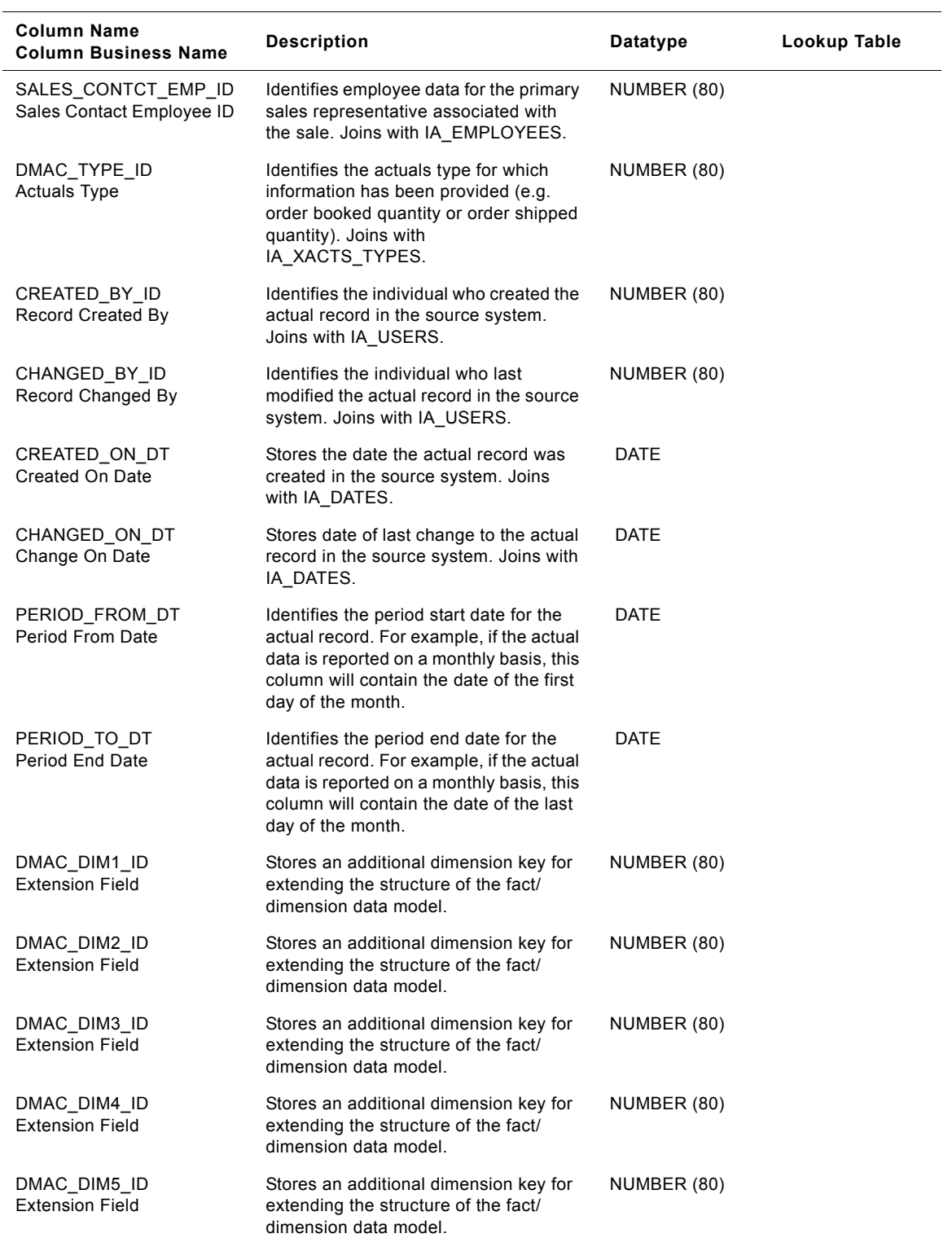

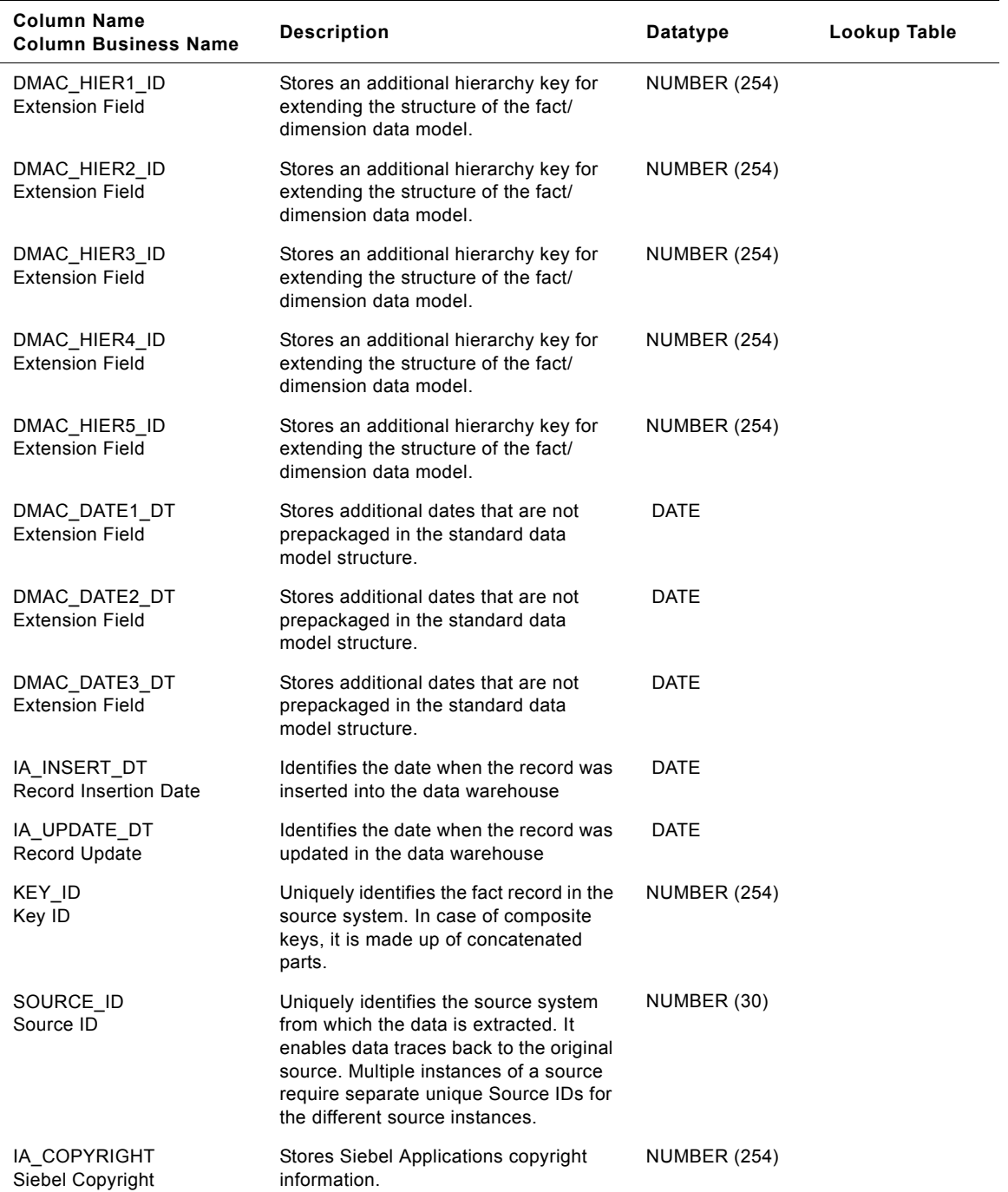

# **IA\_DMN\_FCHST\_A1 Table**

This table stores the history of frozen forecast rolled up at the LCL (Least common Level). The LCL is the minimum level at which all the elements could be reported. This table is used purely from the reporting perspective. All the quantities are based on the standard unit of measure.

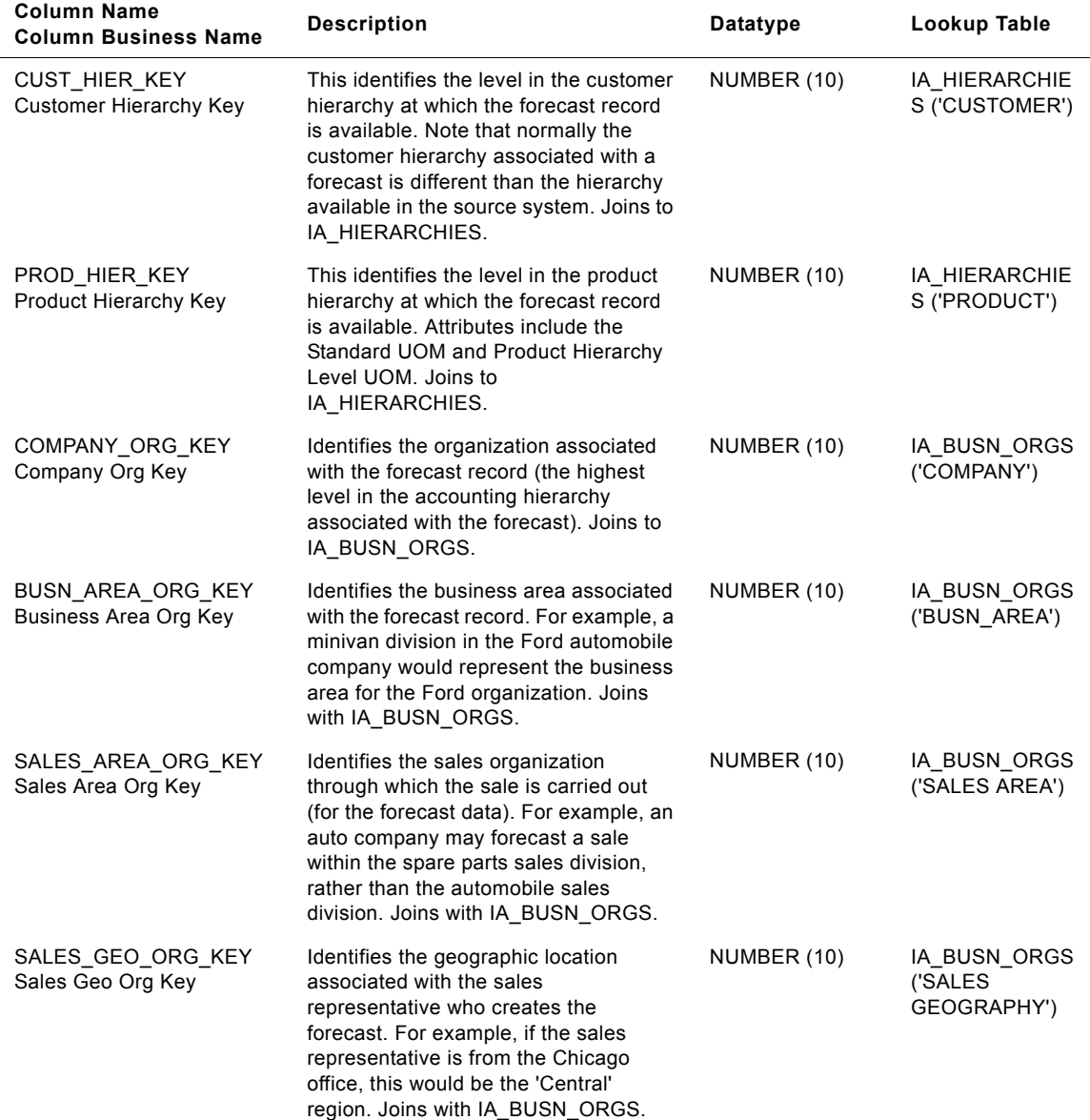

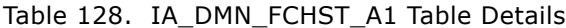

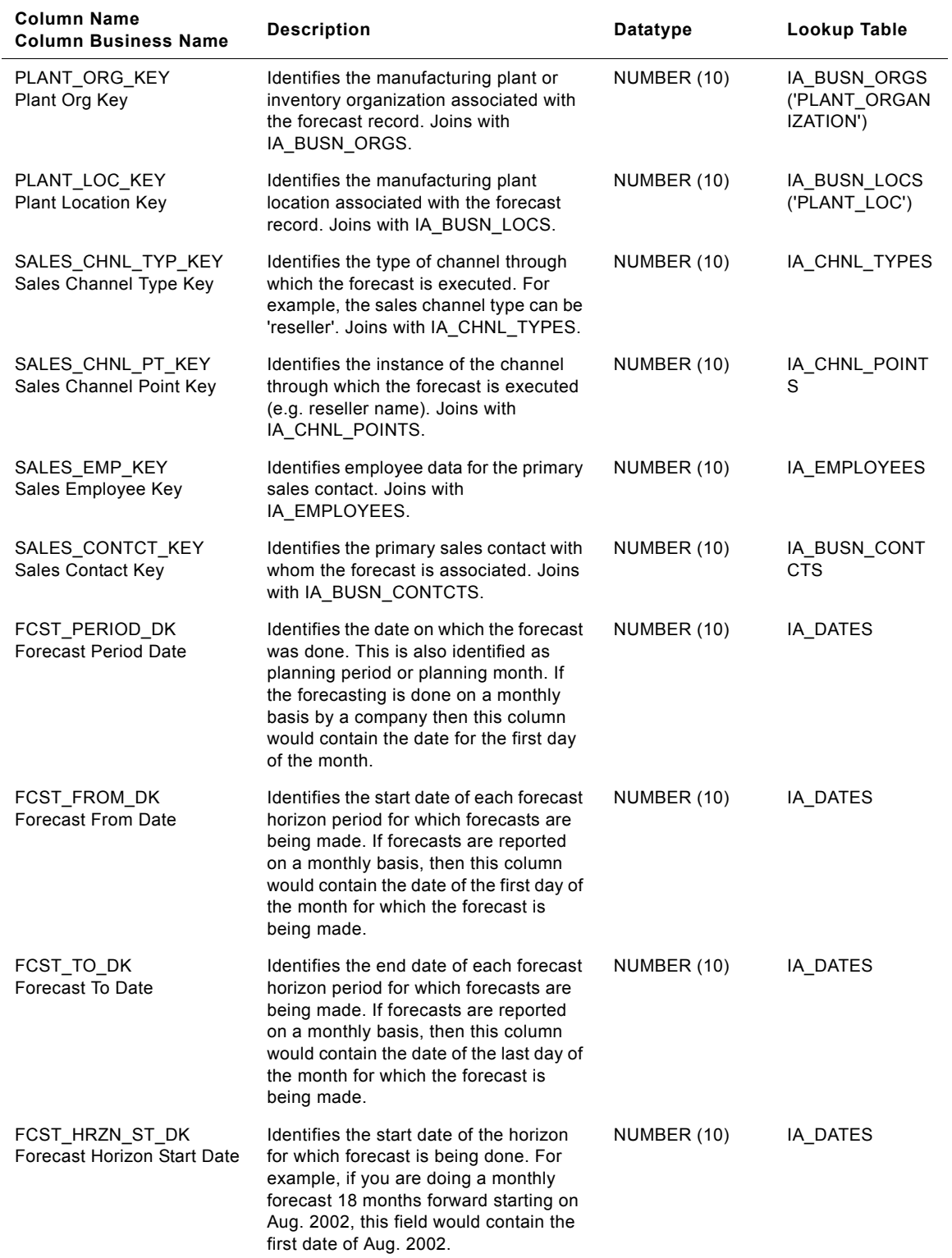

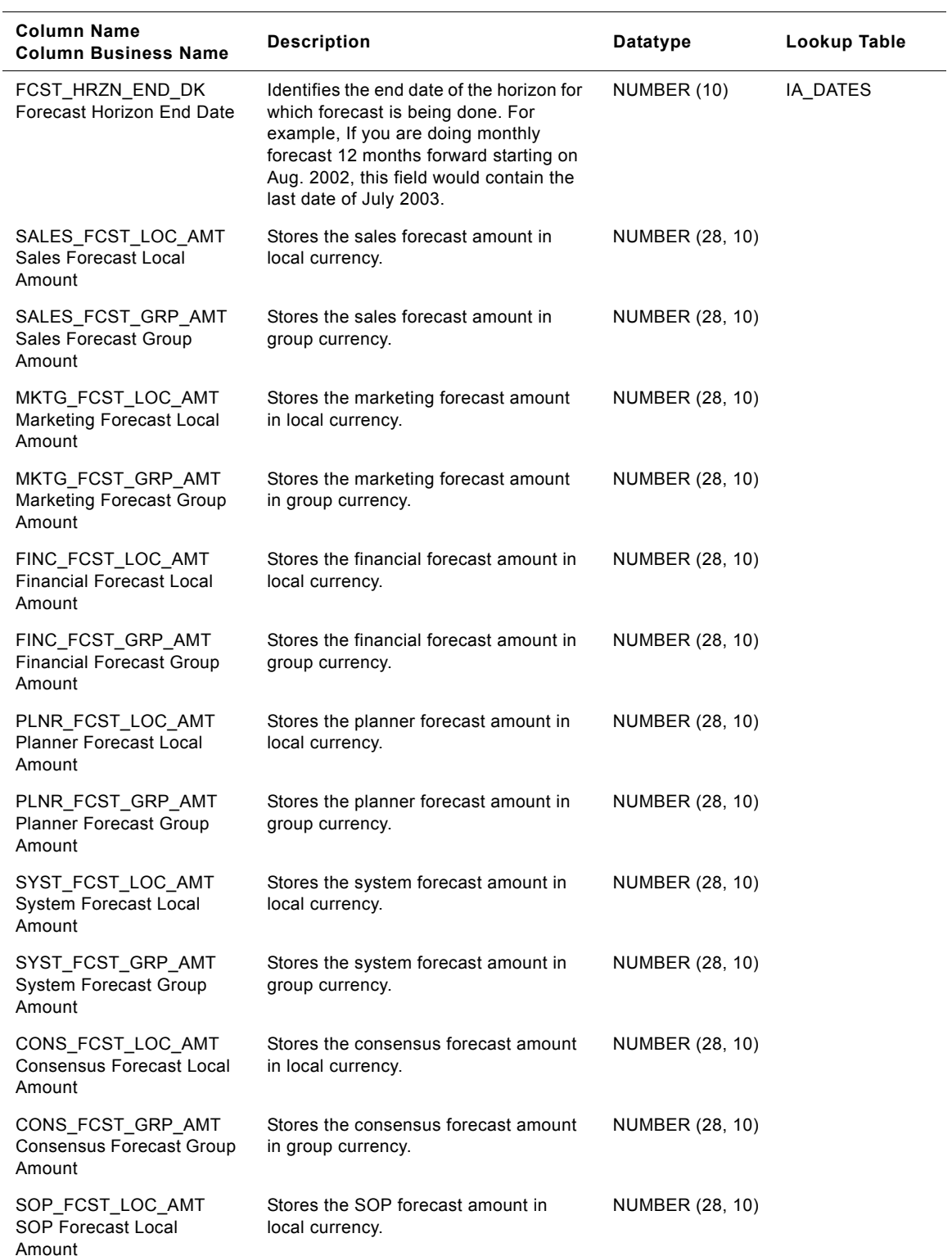

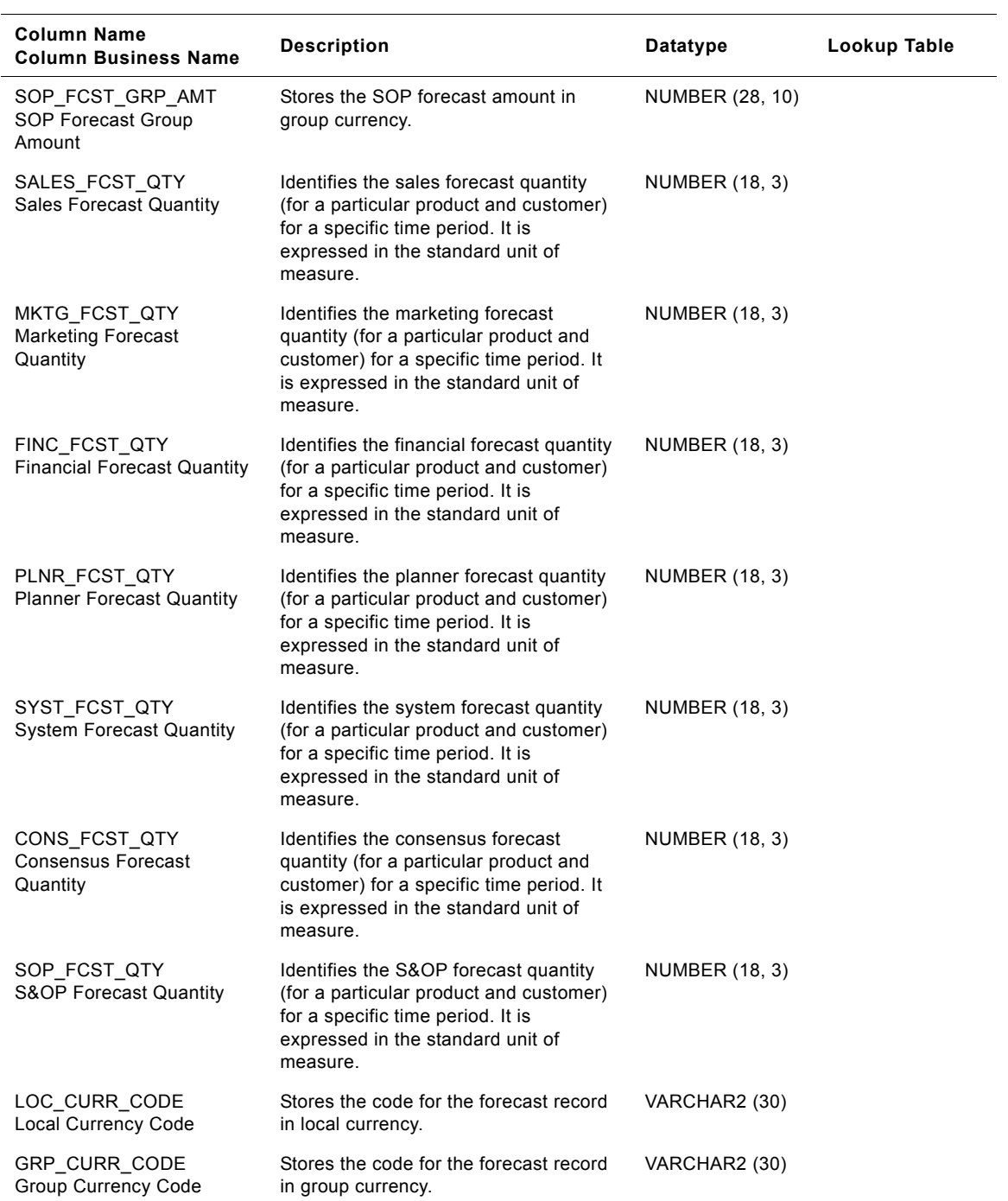

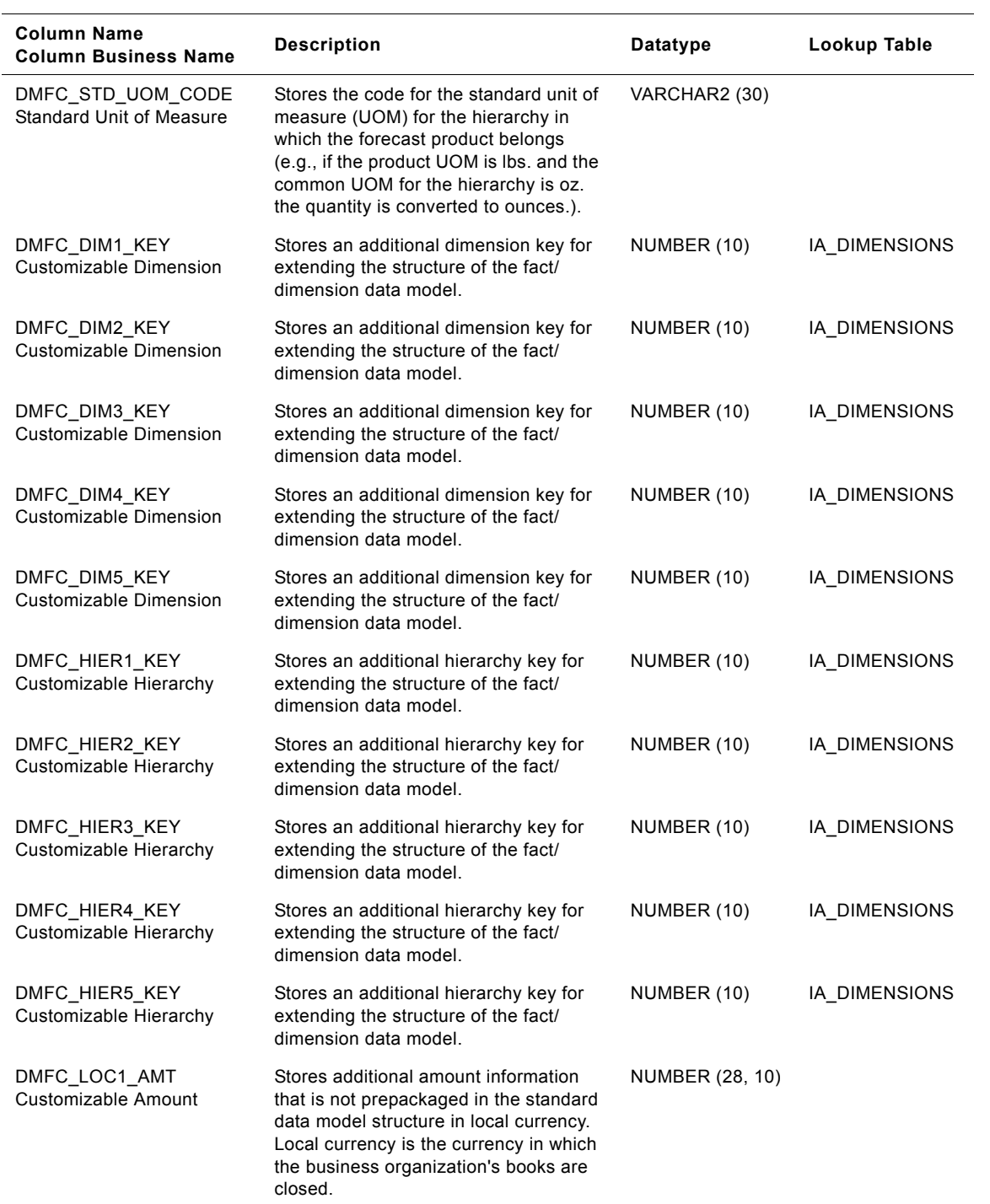
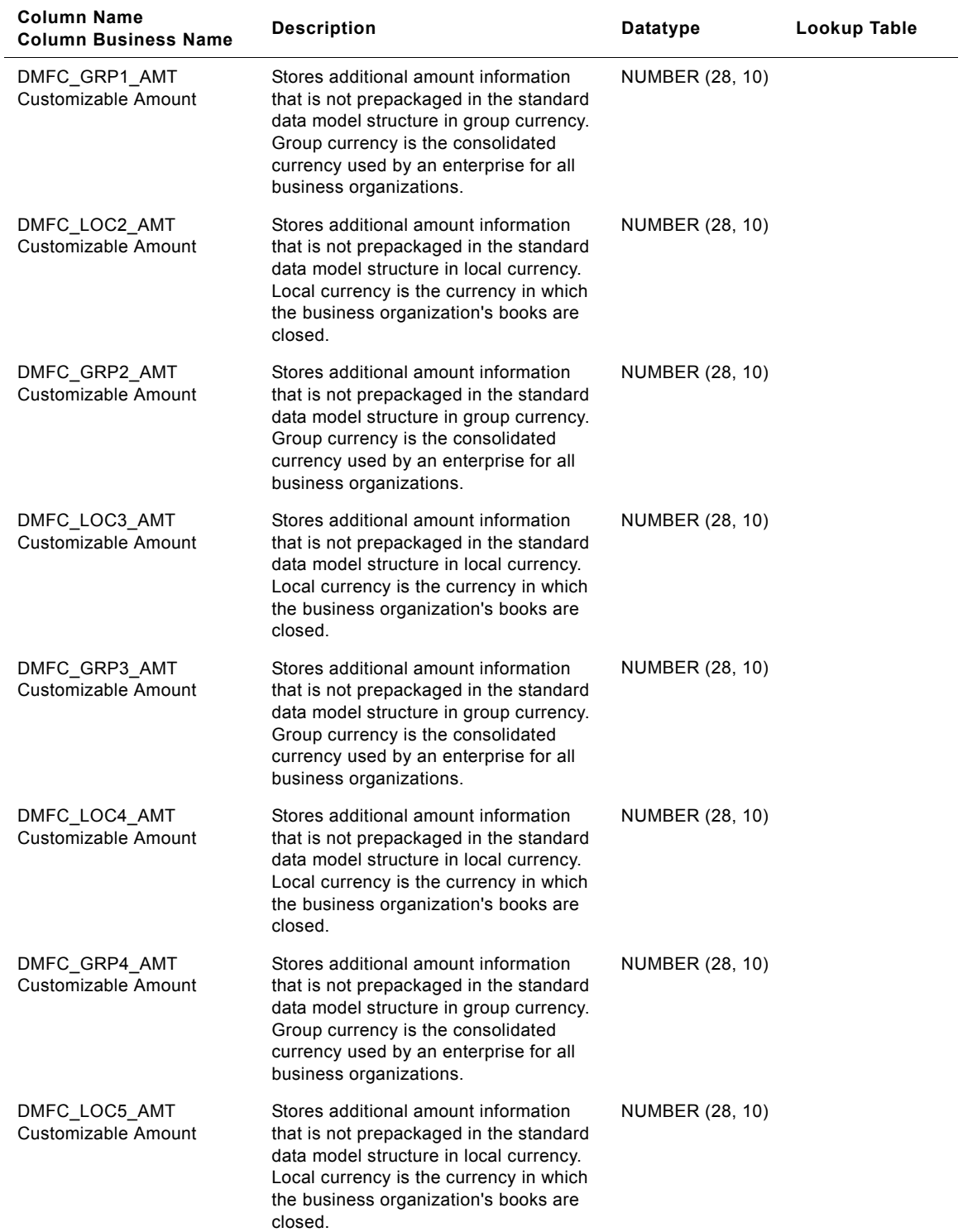

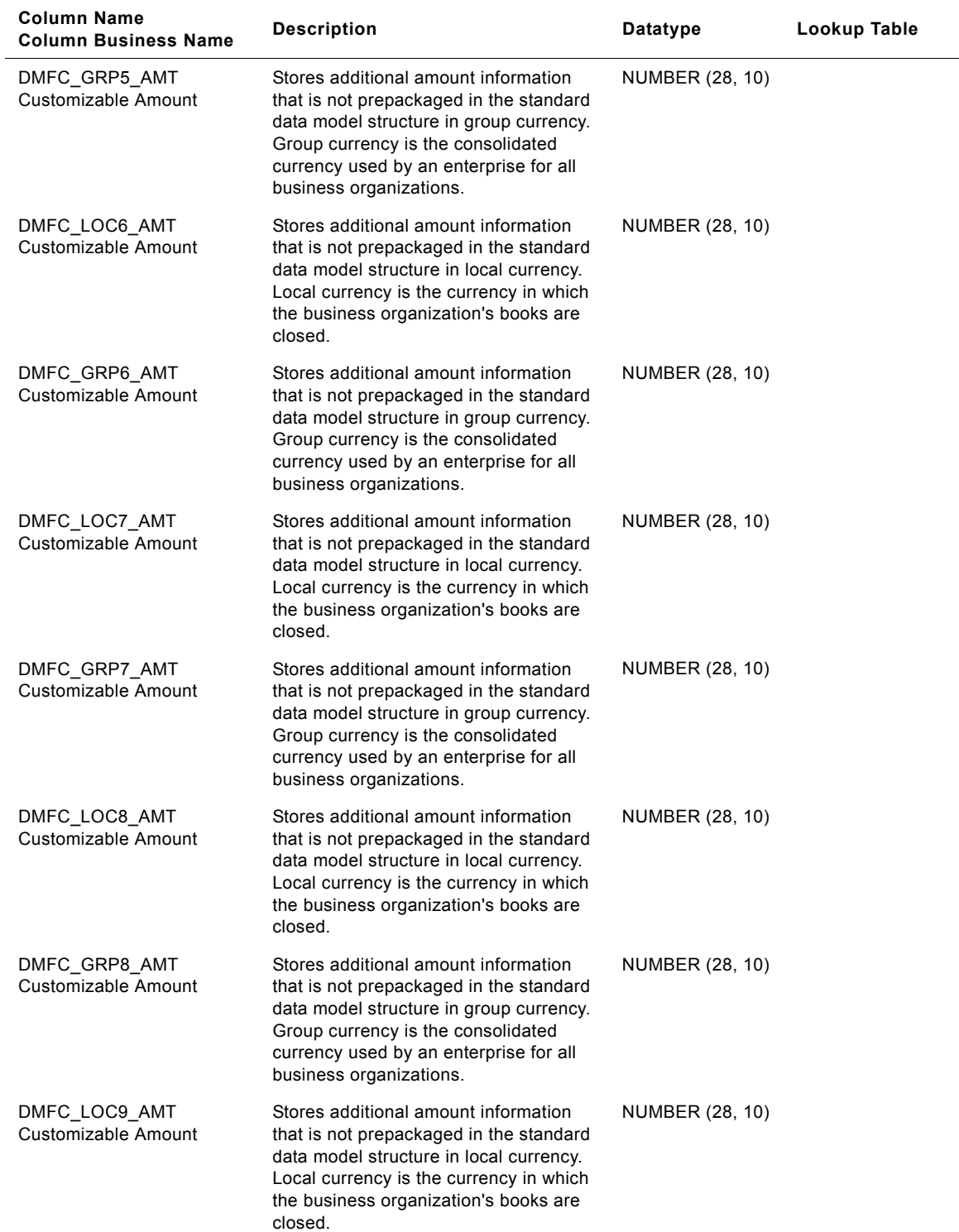

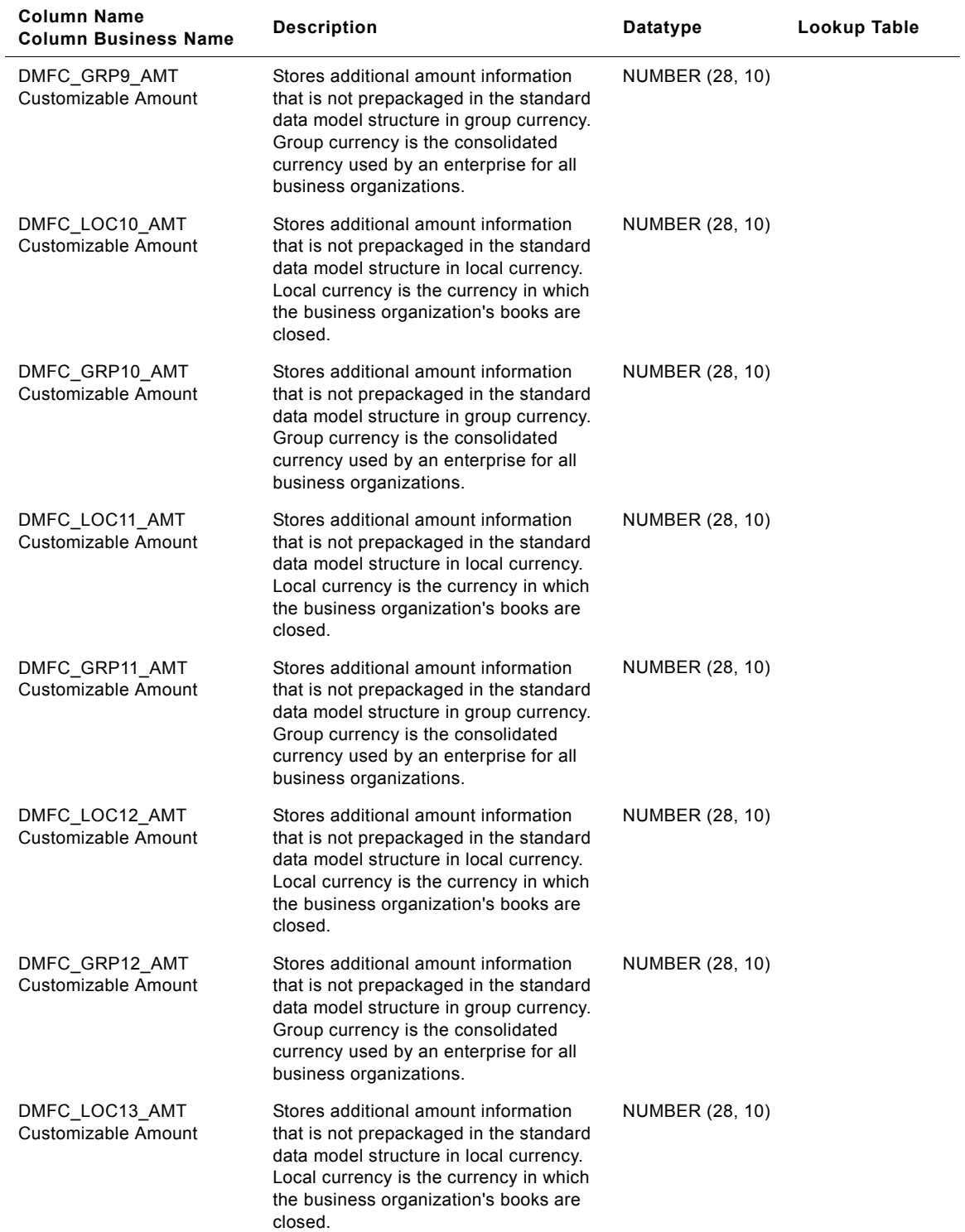

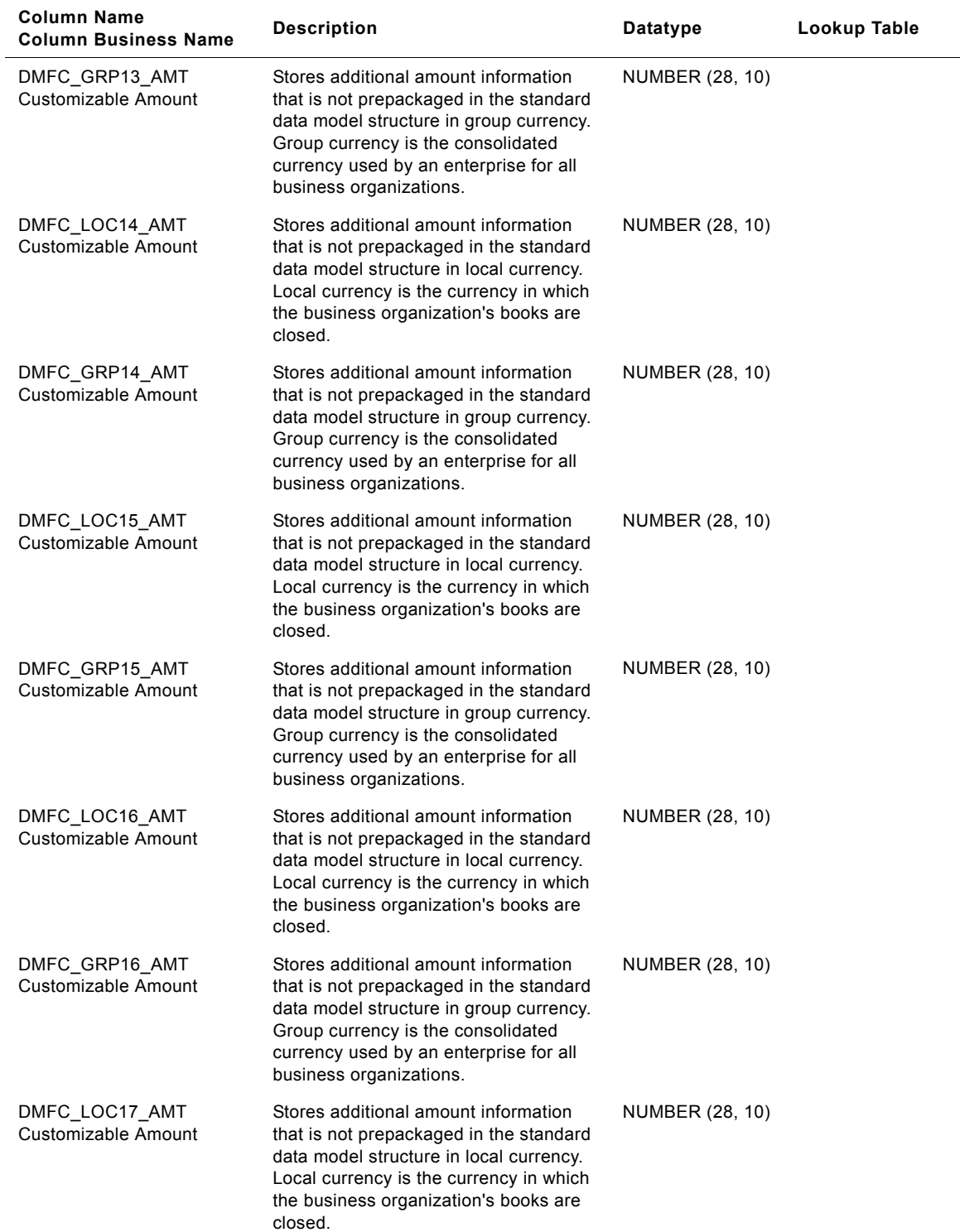

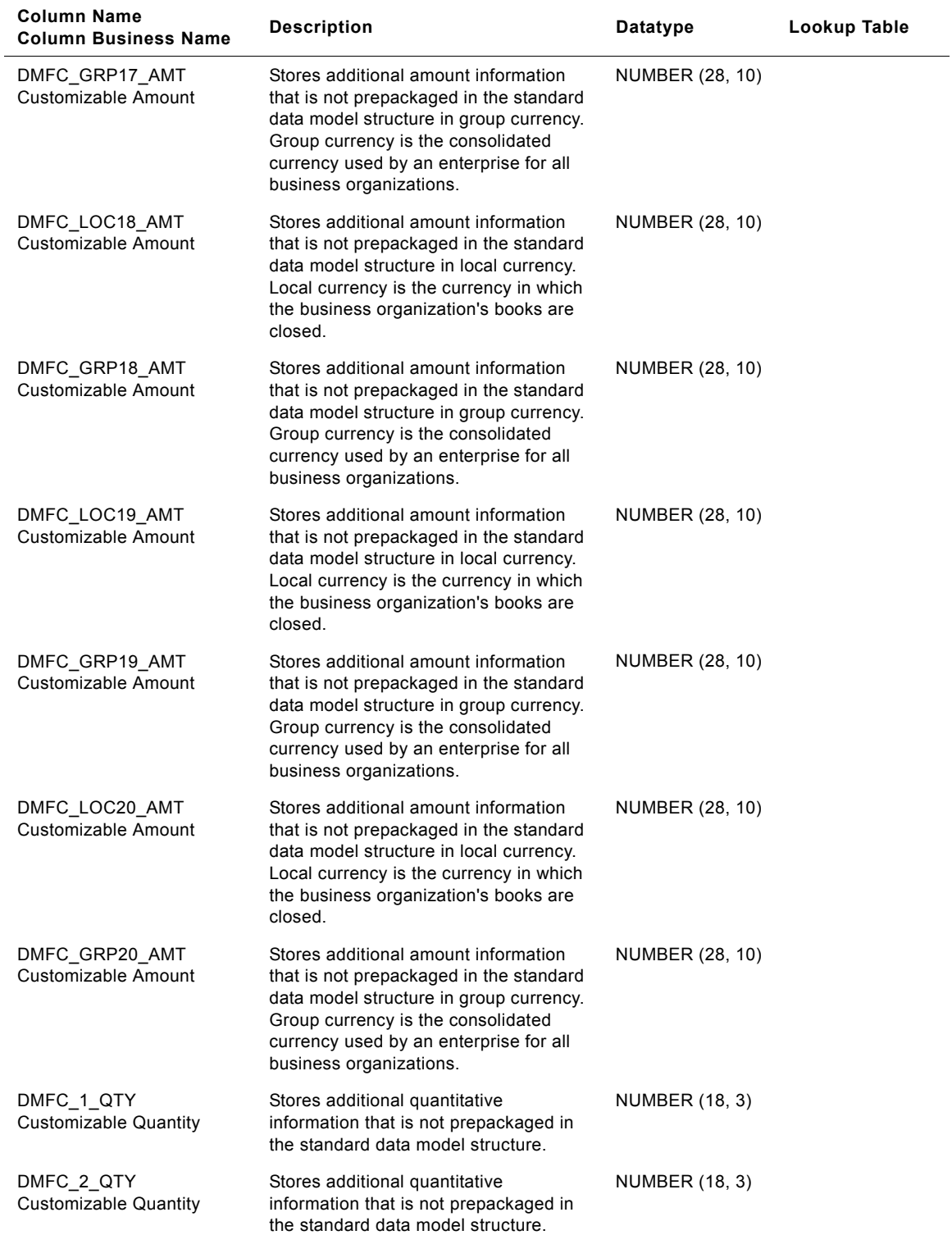

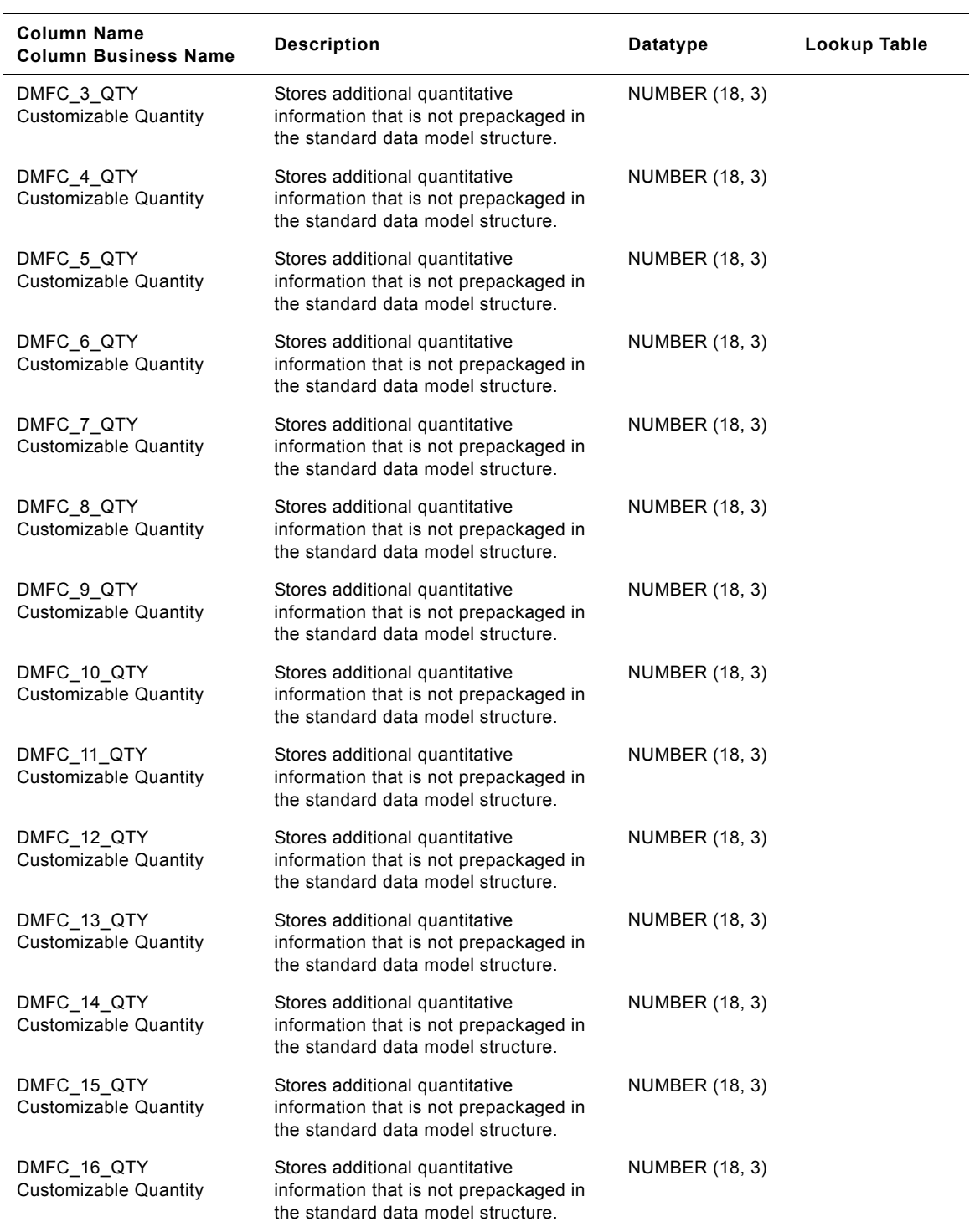

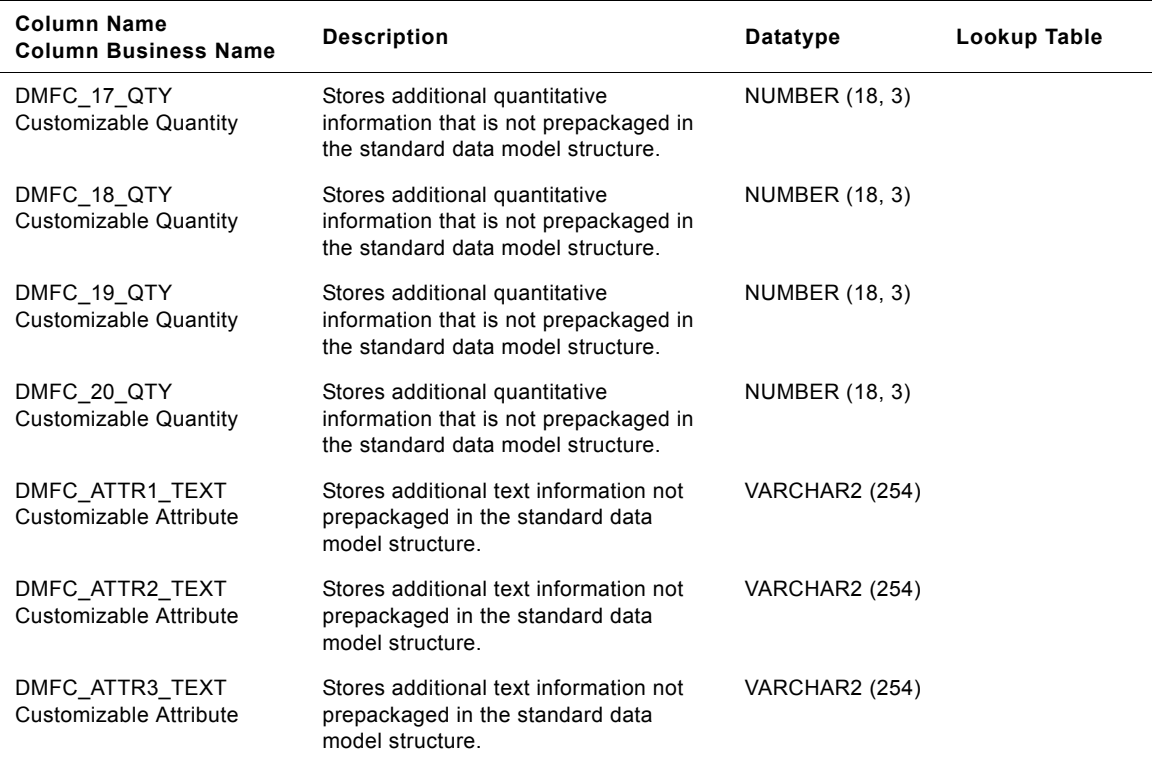

# **IA\_DMN\_FCSNP\_A1 Table**

This table stores the last operation forecast of the current month rolled up at the LCL (Least common Level). The LCL is the minimum level at which all the elements could be reported. This table is used purely from the reporting perspective. All the quantities are based on the standard unit of measure.

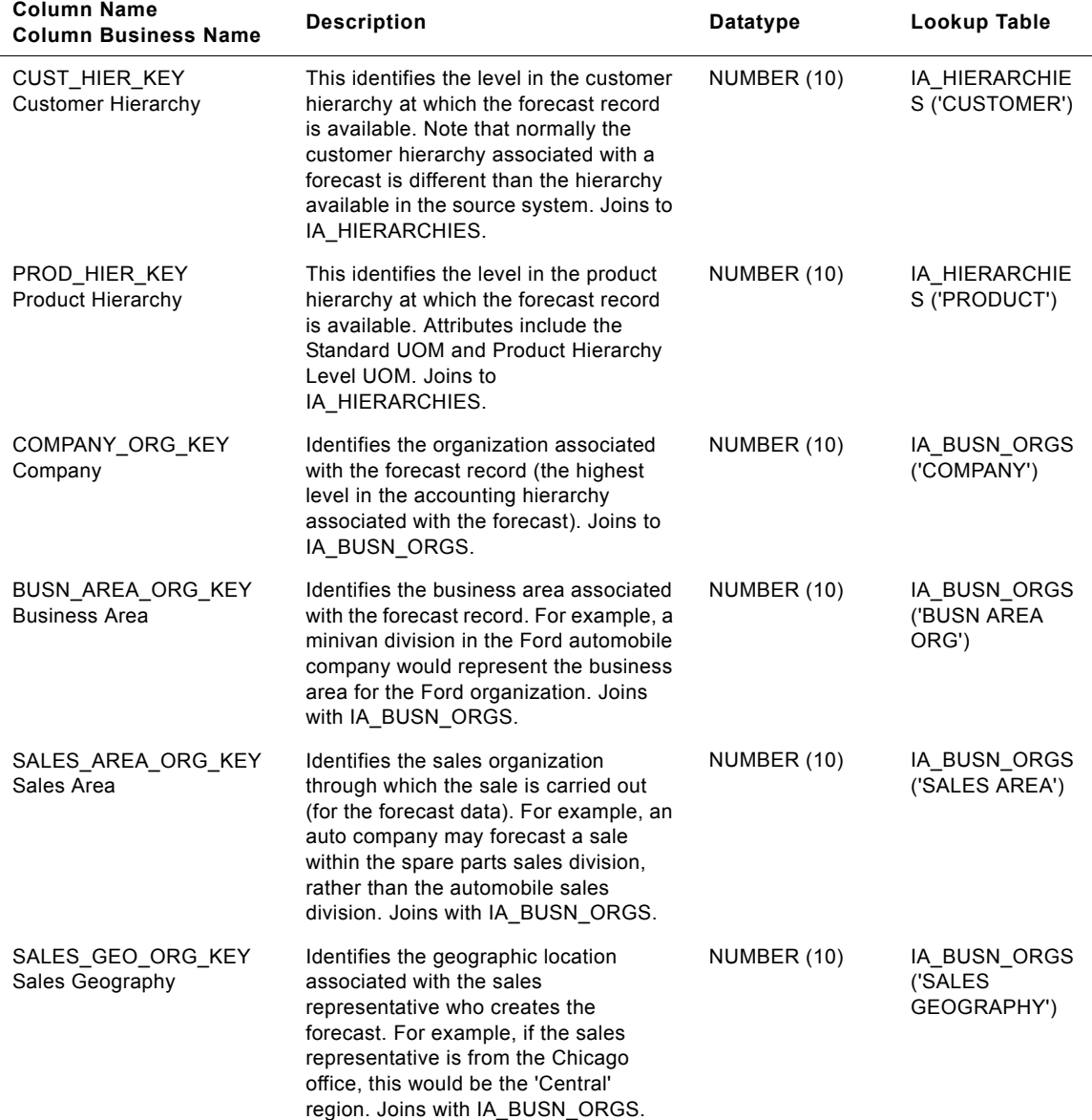

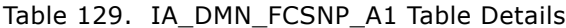

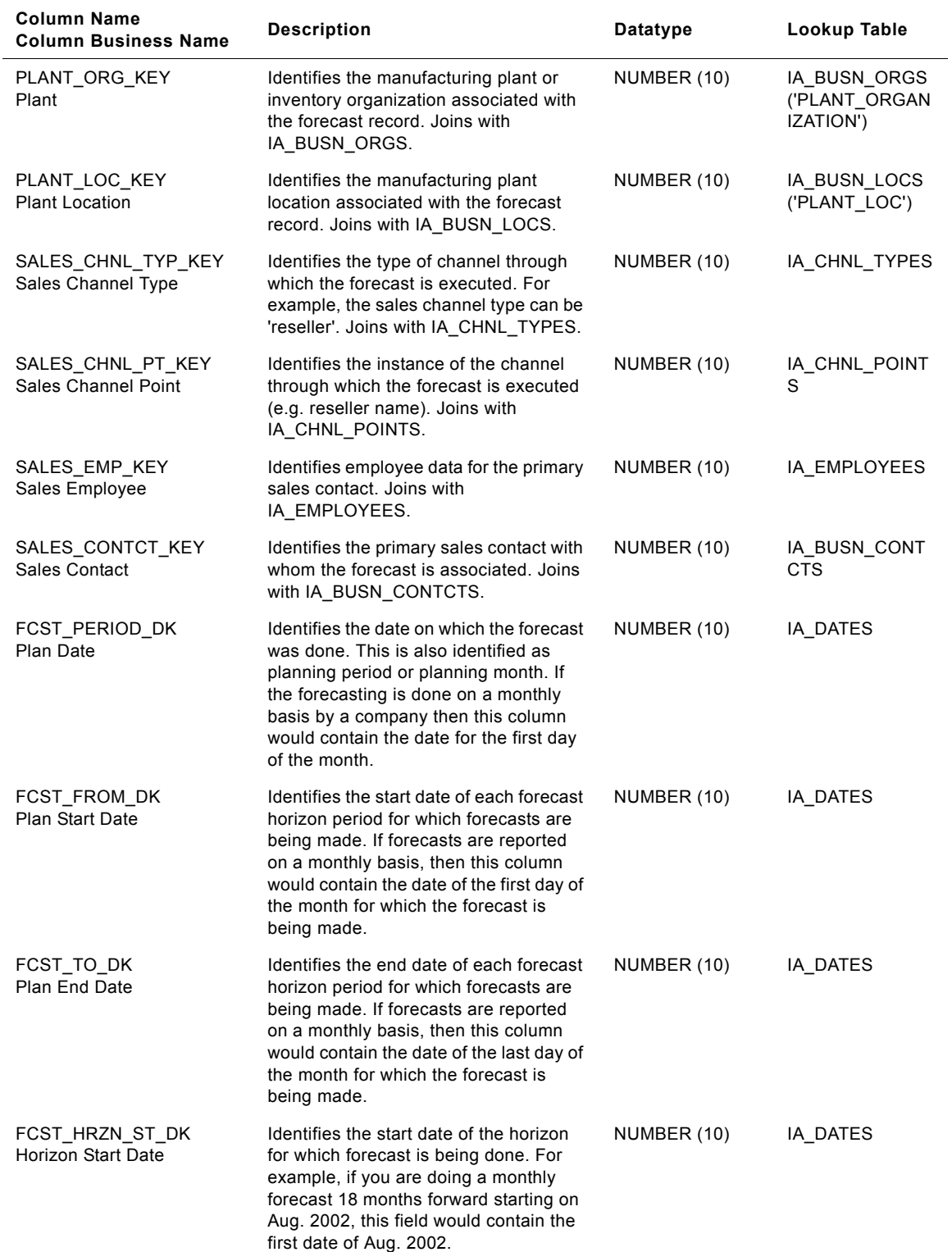

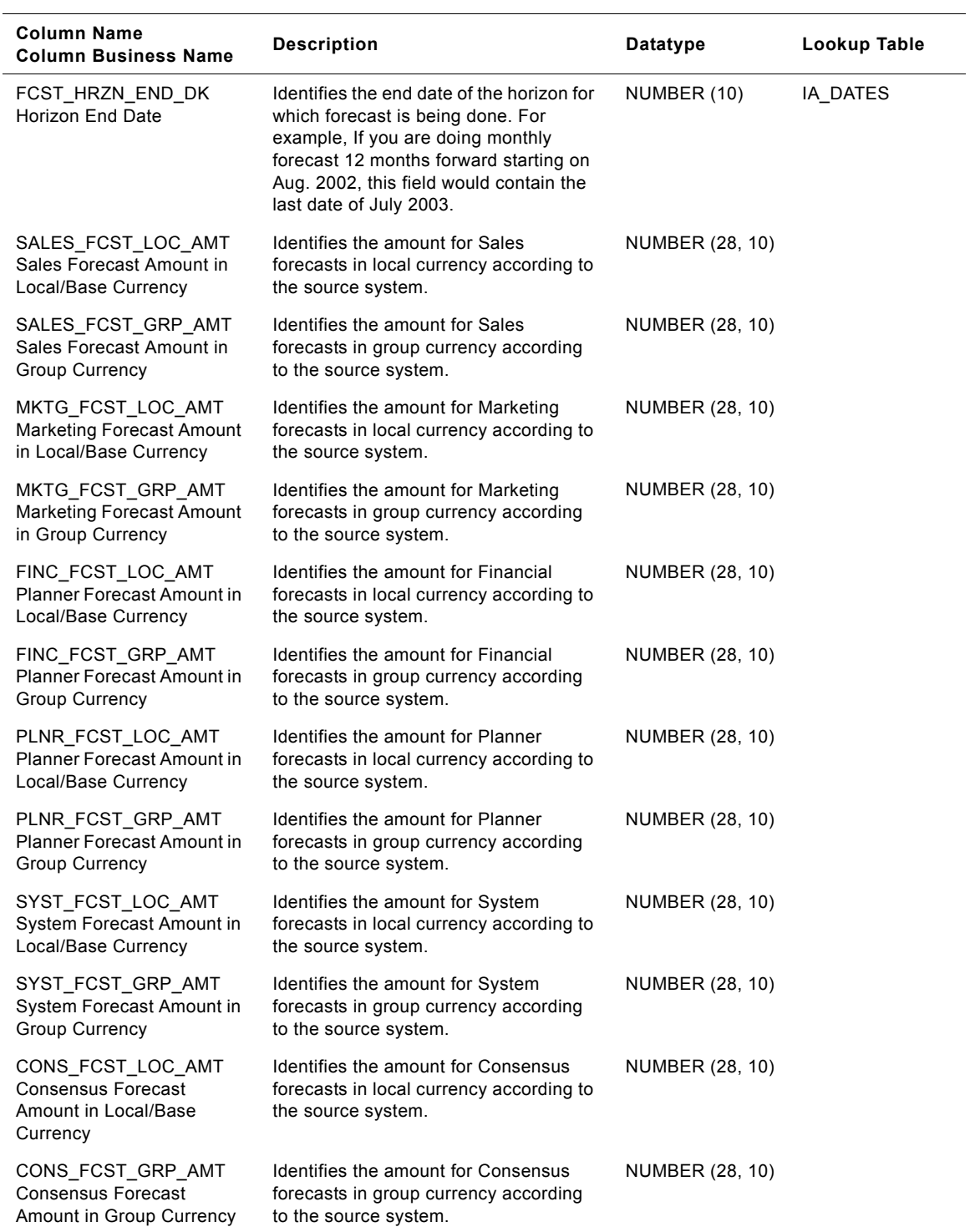

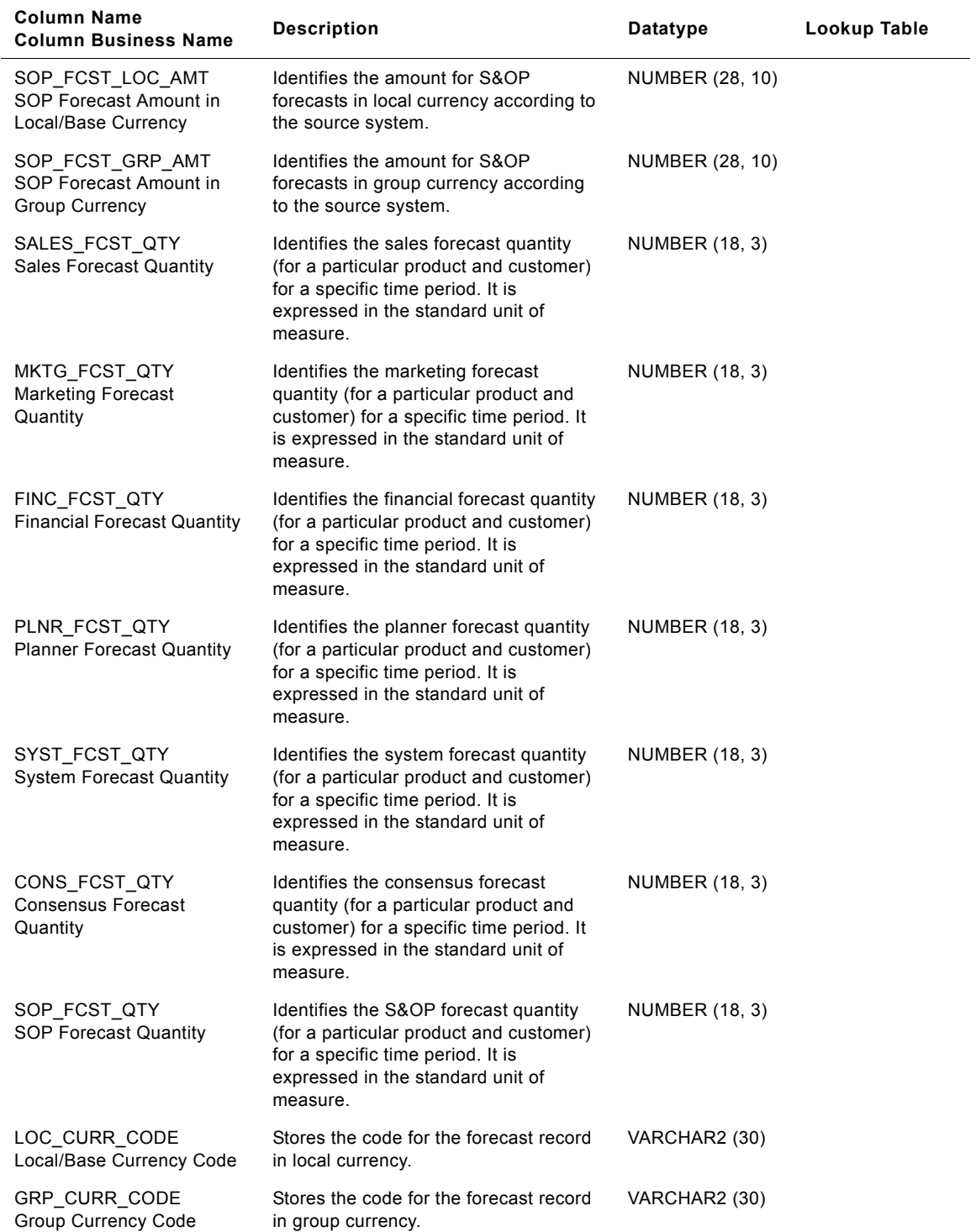

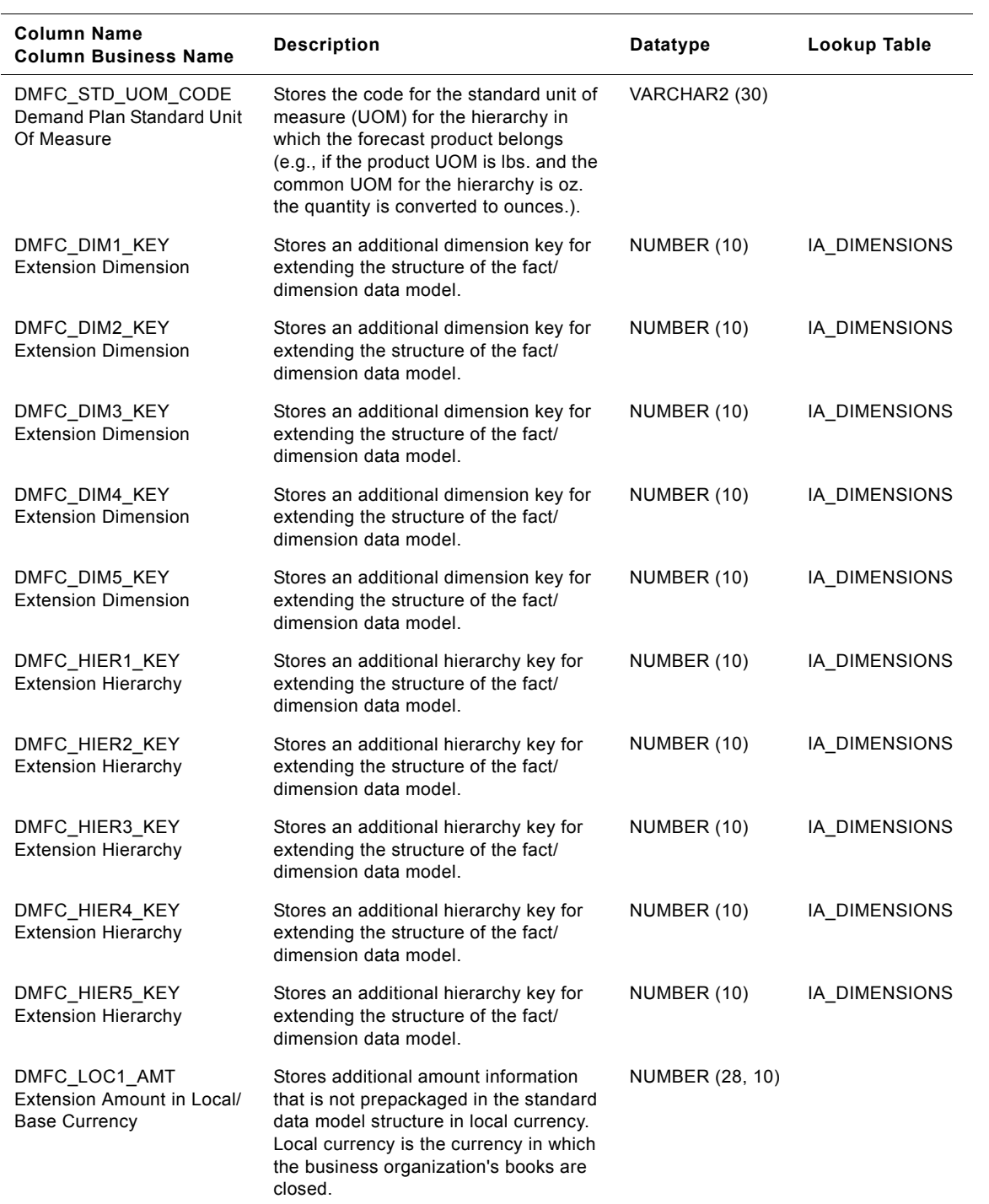

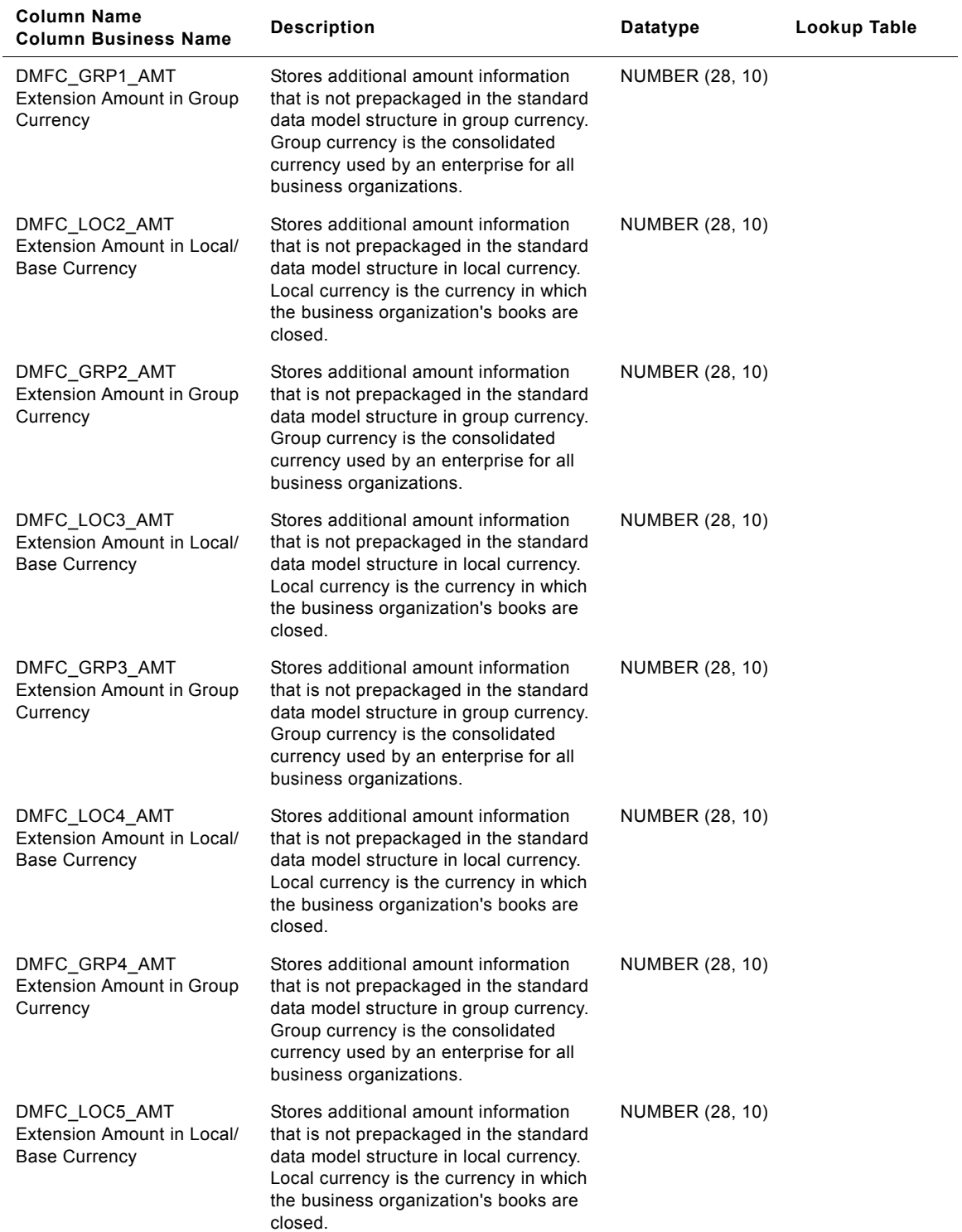

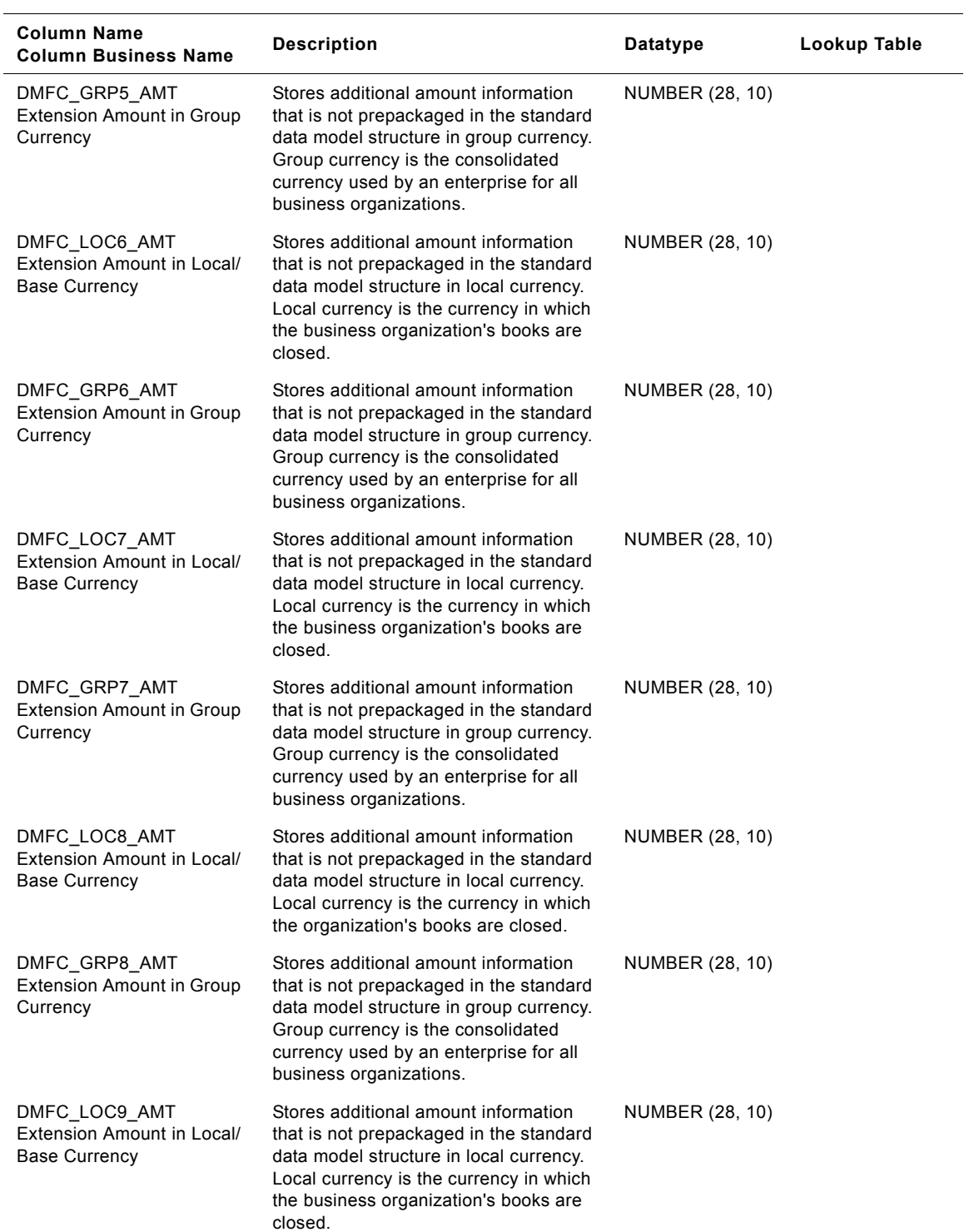

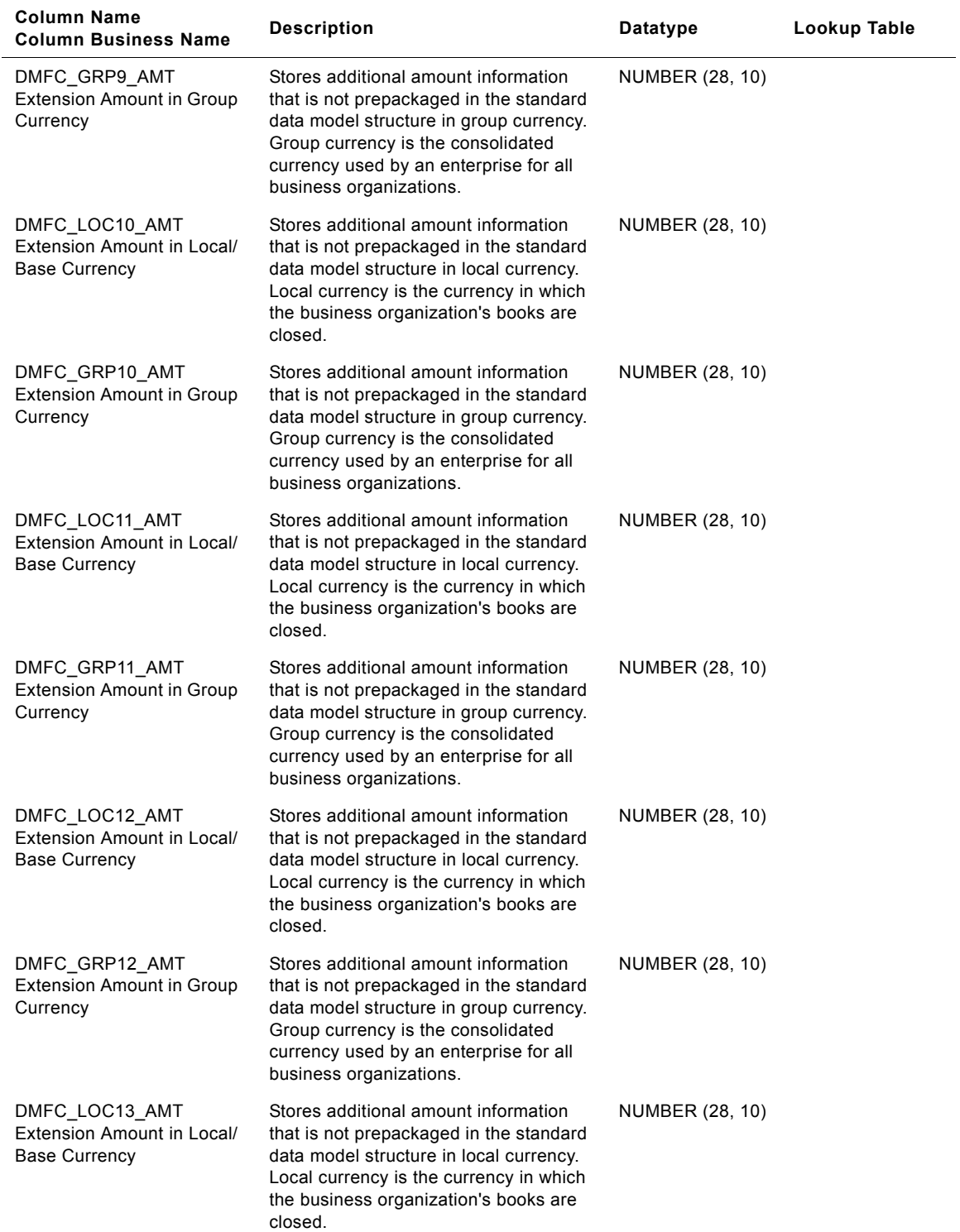

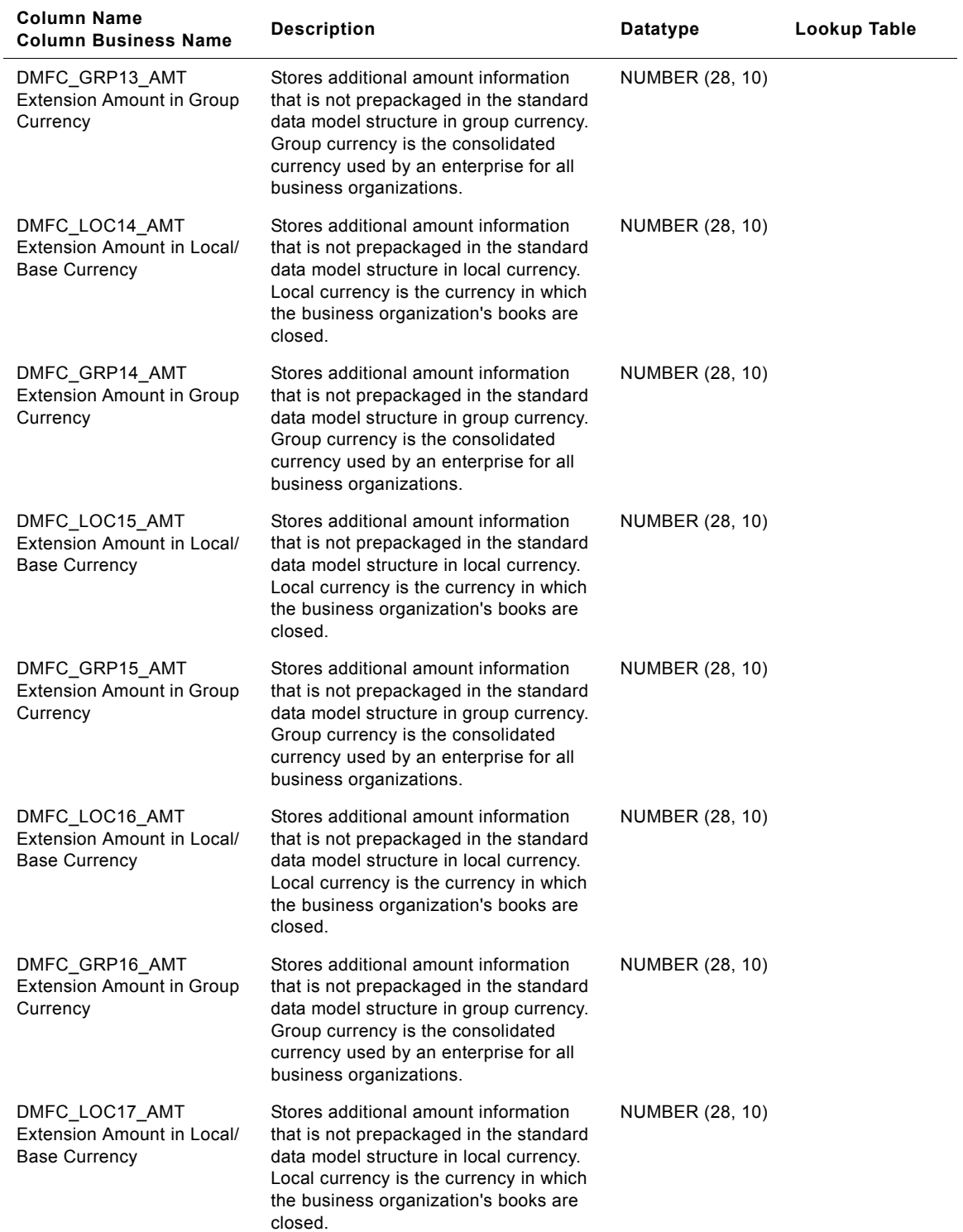

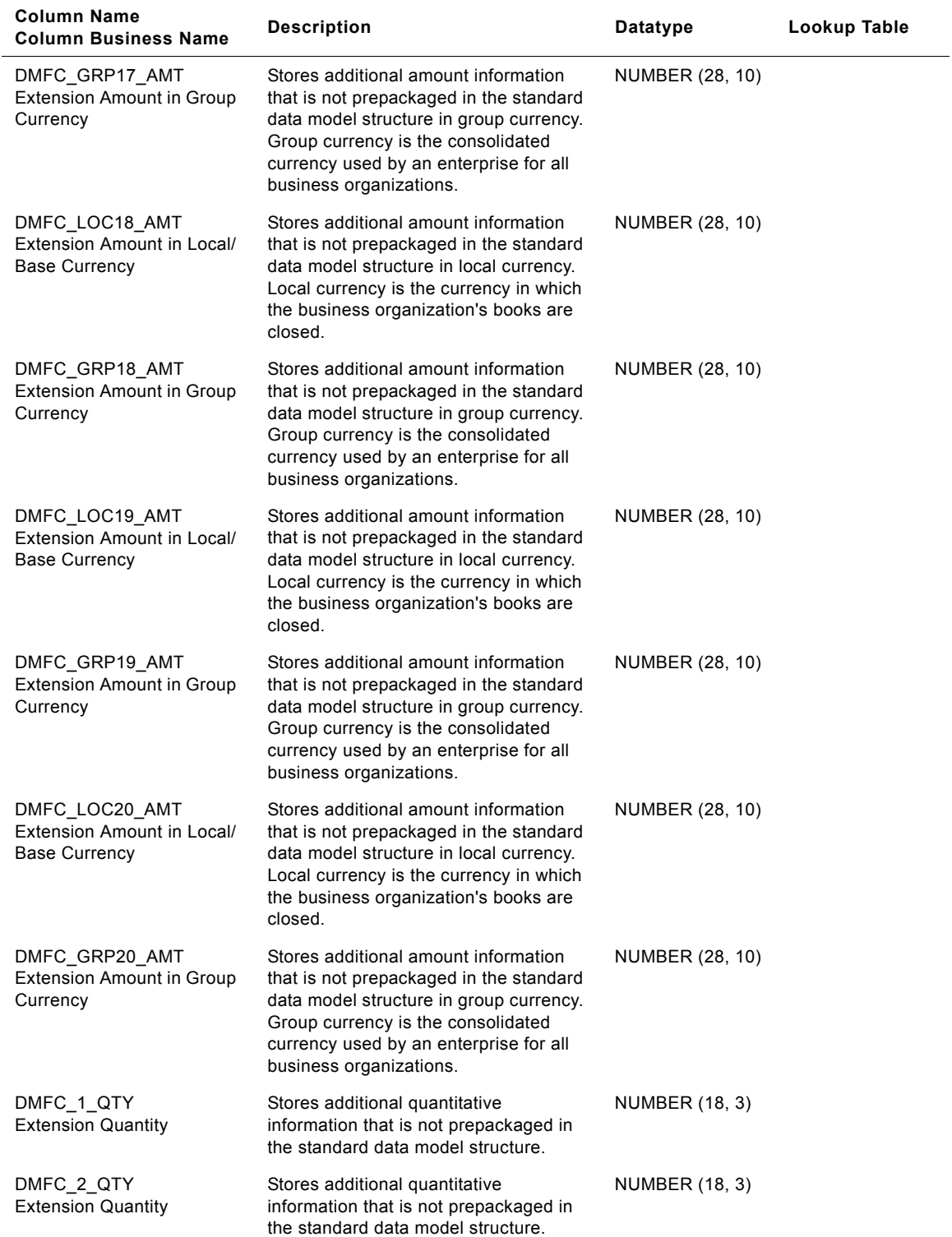

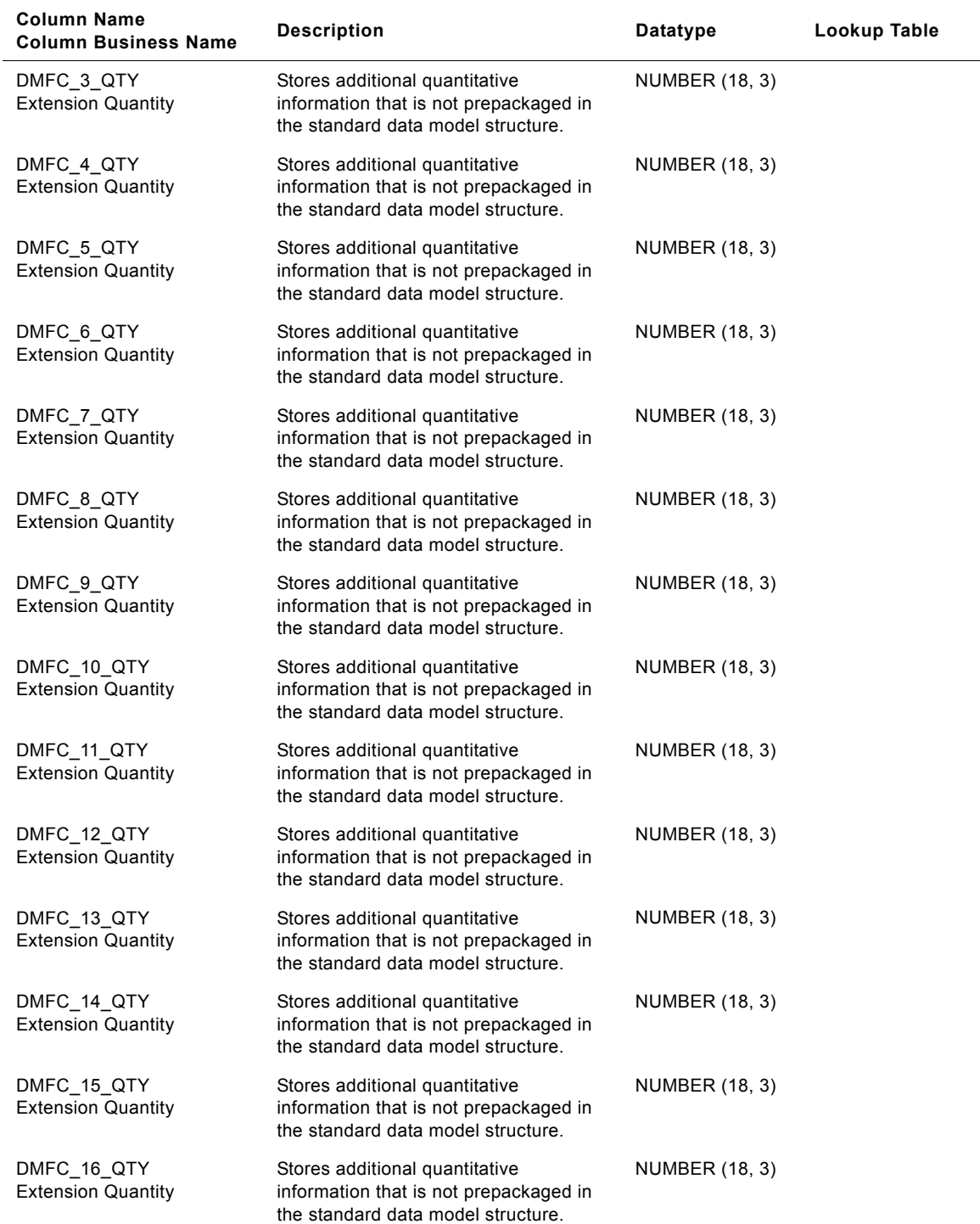

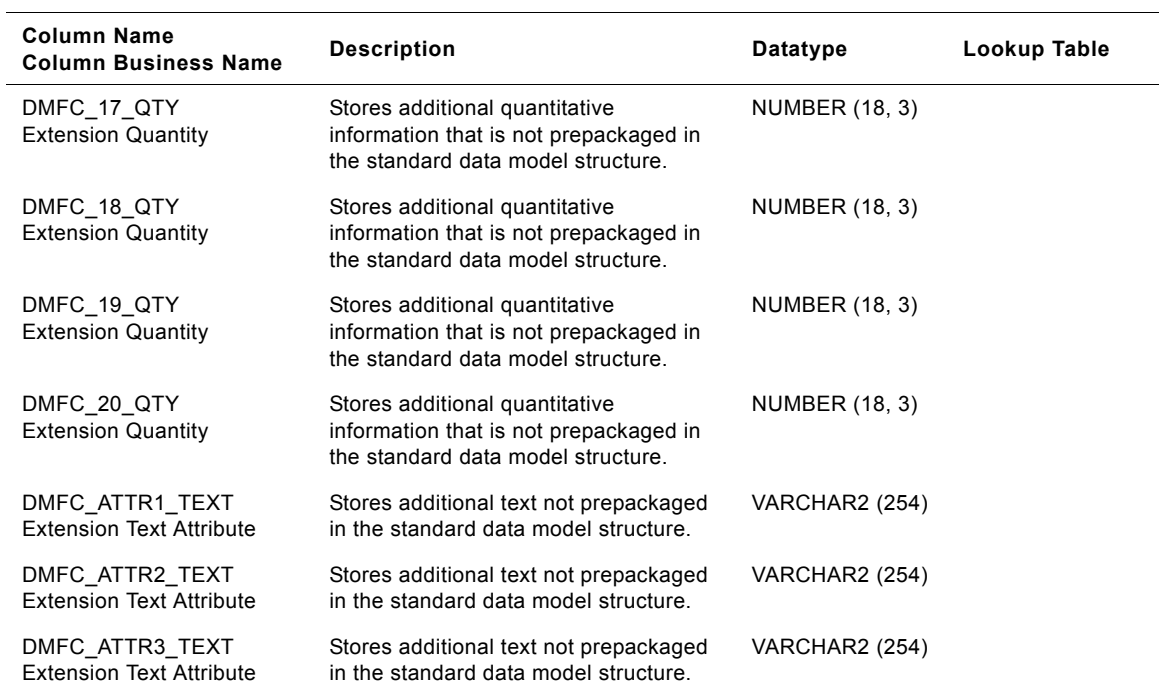

# **IA\_DMN\_FCST Table**

This table stores all Forecasts related information. This table could be used to populate forecasting information from source systems like demand planning systems, forecasting systems etc. This table stores information about different forecast elements (such as sales forecast, marketing forecast etc.) at different levels of product and customer hierarchy. The grain of this table is a level in the Customer Hierarchy, a level in the Product Hierarchy, Forecast element, Planning period, Forecast Start Date.

| <b>Column Name</b><br><b>Column Business Name</b> | <b>Description</b>                                                                                                    | Datatype    | Lookup Table                    |
|---------------------------------------------------|----------------------------------------------------------------------------------------------------|-------------|---------------------------------|
| <b>CUSTOMER KEY</b><br>Customer                   | Identifies the customer associated with<br>the forecast record. This join is<br>available for use only when the forecast<br>element is at the lowest level of the<br>customer hierarchy. Joins with<br>IA_CUSTOMERS.                                                           | NUMBER (10) | IA CUSTOMERS                    |
| CUST_SOLD_TO_KEY<br>Sold to Customer              | Identifies the sold to customer location<br>associated with the forecast record.<br>This join is available for use only when<br>the forecast element is at the 'sold to'<br>location level of the customer hierarchy.<br>Joins with IA_CUST_LOCS.                              | NUMBER (10) | IA_CUST_LOCS<br>('SOLD_TO')     |
| CUST_SHIP_TO_KEY<br>Ship to Customer              | Identifies the sold to customer location<br>associated with the forecast record.<br>This join is available for use only when<br>the forecast element is at the 'ship to'<br>location level of the customer hierarchy.<br>Joins to IA CUST LOCS.                                | NUMBER (10) | IA_CUST_LOCS<br>('SHIP_TO')     |
| PRODUCT_KEY<br>Product                            | Identifies the product associated with<br>the forecast record. This join is<br>available for use only when the forecast<br>element is at the lowest level of the<br>product hierarchy. Joins to<br>IA_PRODUCTS.                                                                | NUMBER (10) | IA PRODUCTS                     |
| <b>CUST HIER KEY</b><br><b>Customer Hierarchy</b> | This identifies the level in the customer<br>hierarchy at which the forecast record<br>is available. Note that normally the<br>customer hierarchy associated with a<br>forecast is different than the hierarchy<br>available in the source system. Joins to<br>IA HIERARCHIES. | NUMBER (10) | IA HIERARCHIE<br>S ("CUSTOMER") |
| PROD HIER KEY<br>Product Hierarchy                | This identifies the level in the product<br>hierarchy at which the forecast record<br>is available. Attributes include the<br>Standard UOM and Product Hierarchy<br>Level UOM. Joins to<br>IA HIERARCHIES.                                                                     | NUMBER (10) | IA HIERARCHIE<br>S ("PRODUCT")  |

Table 130. IA DMN FCST Table Details

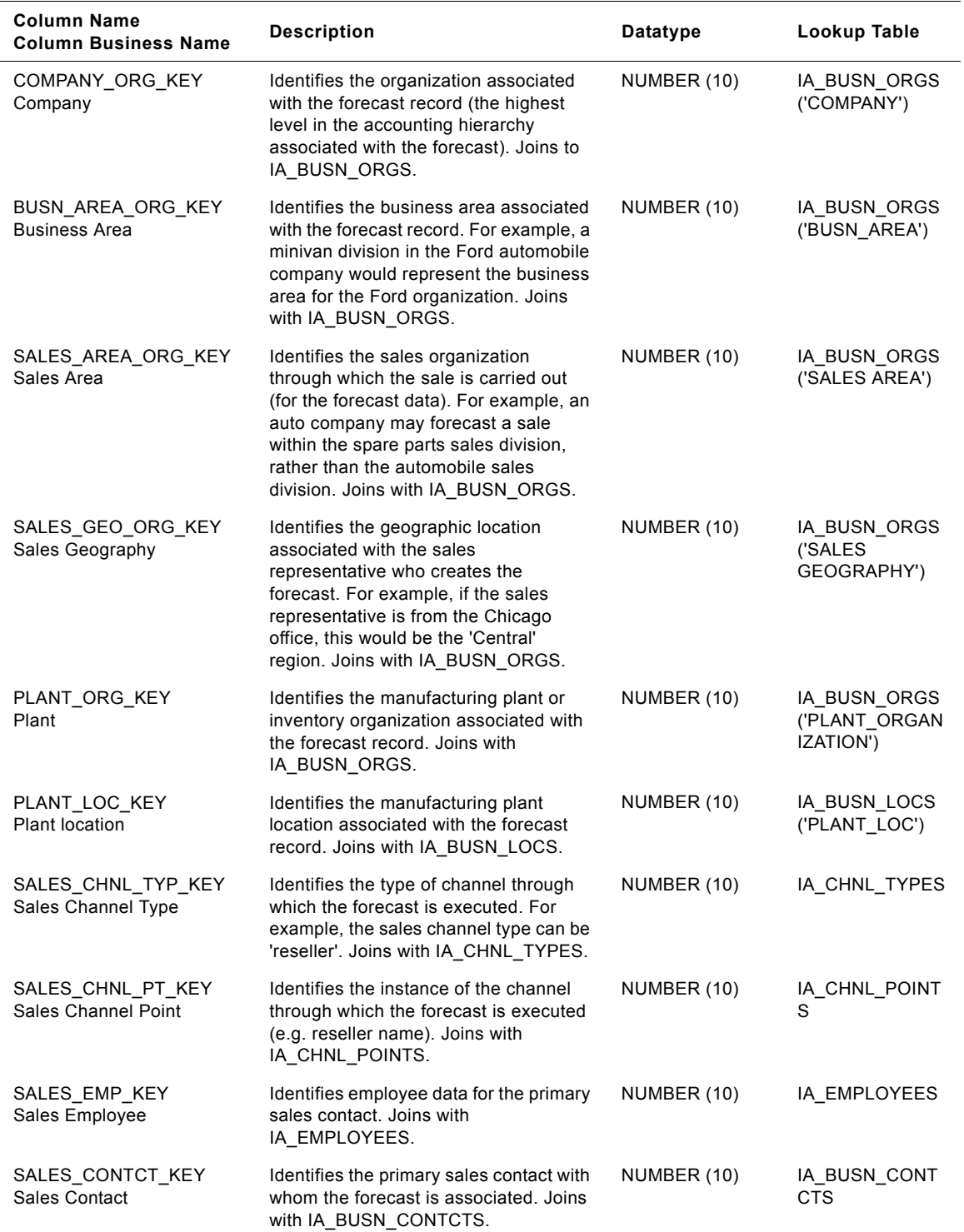

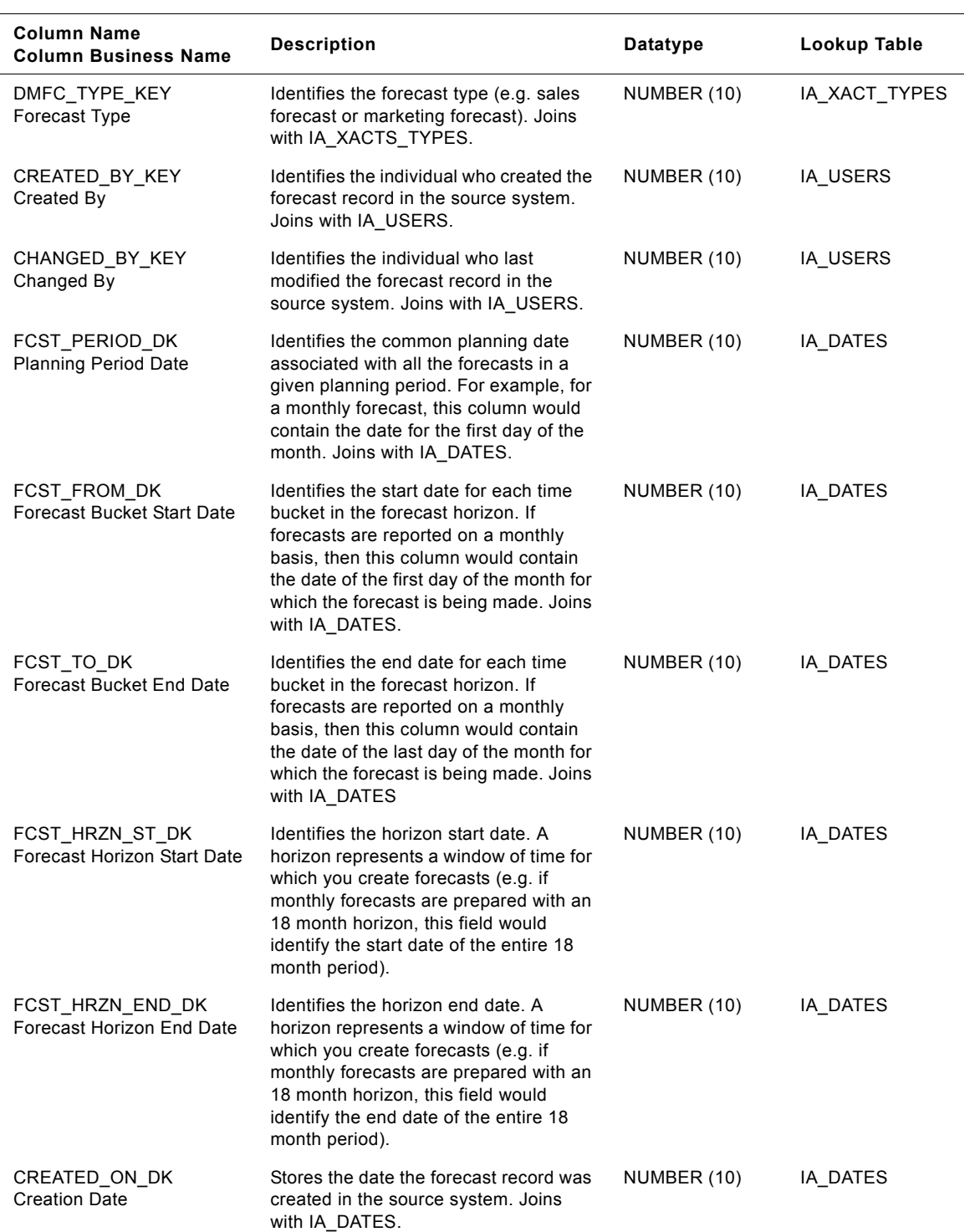

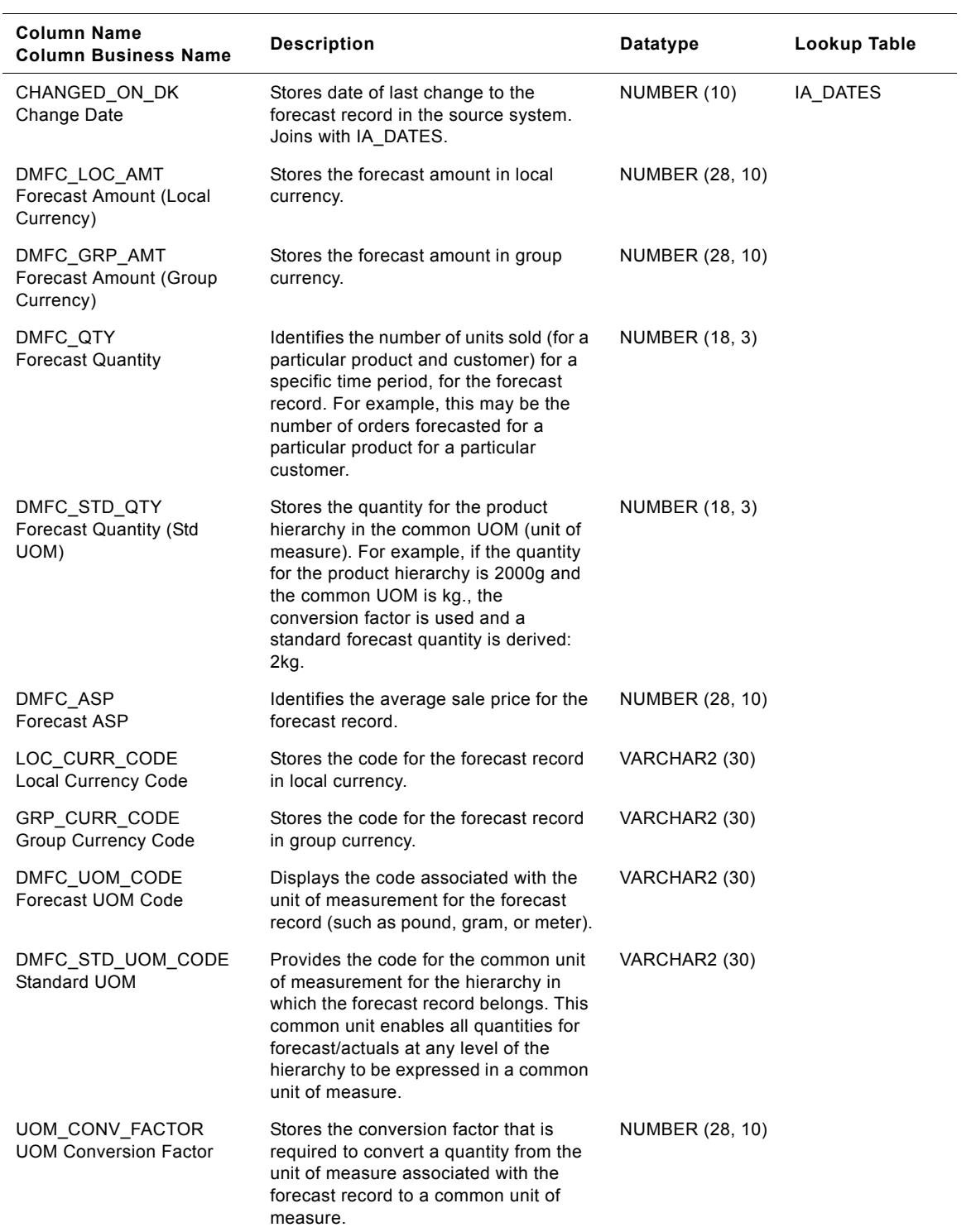

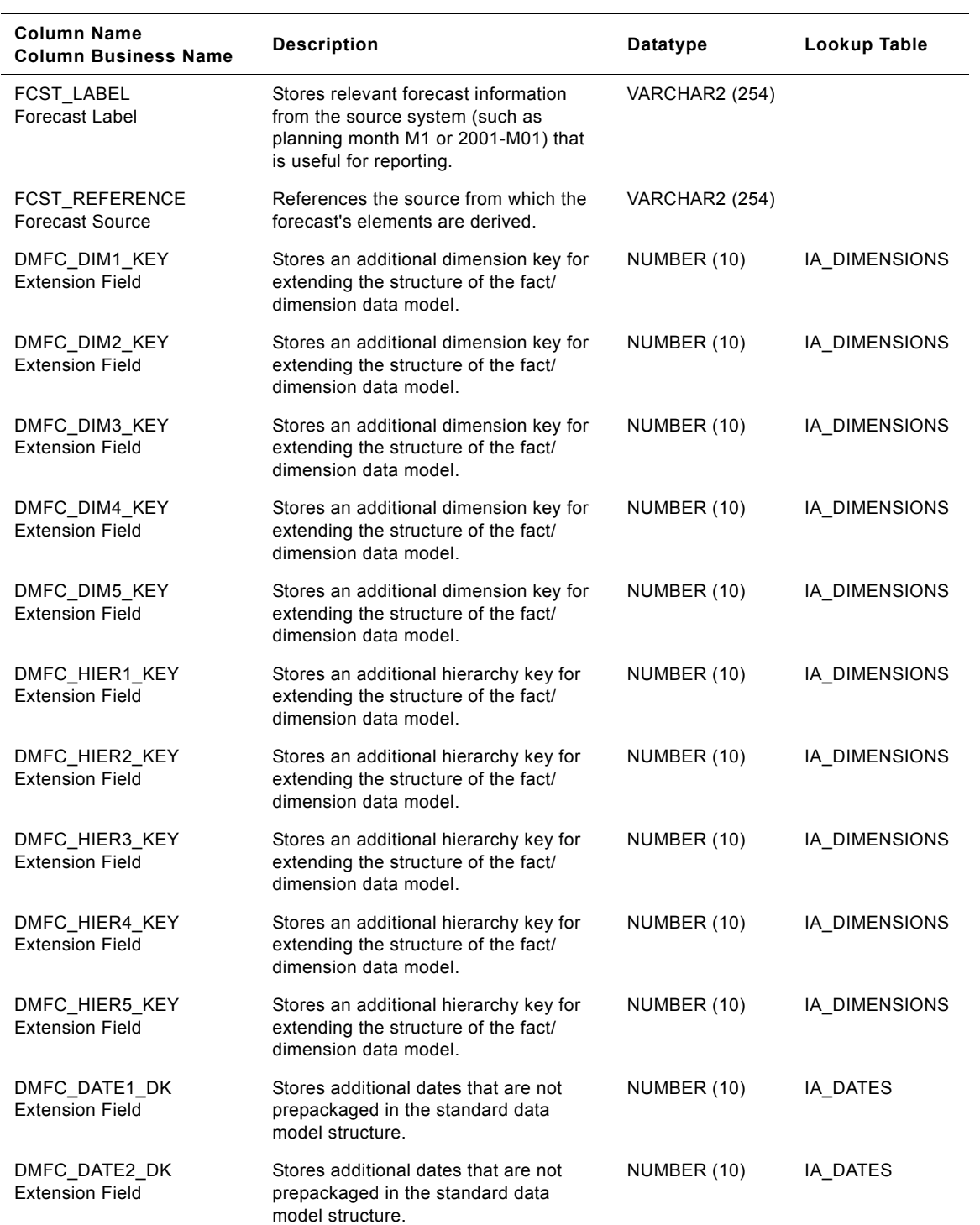

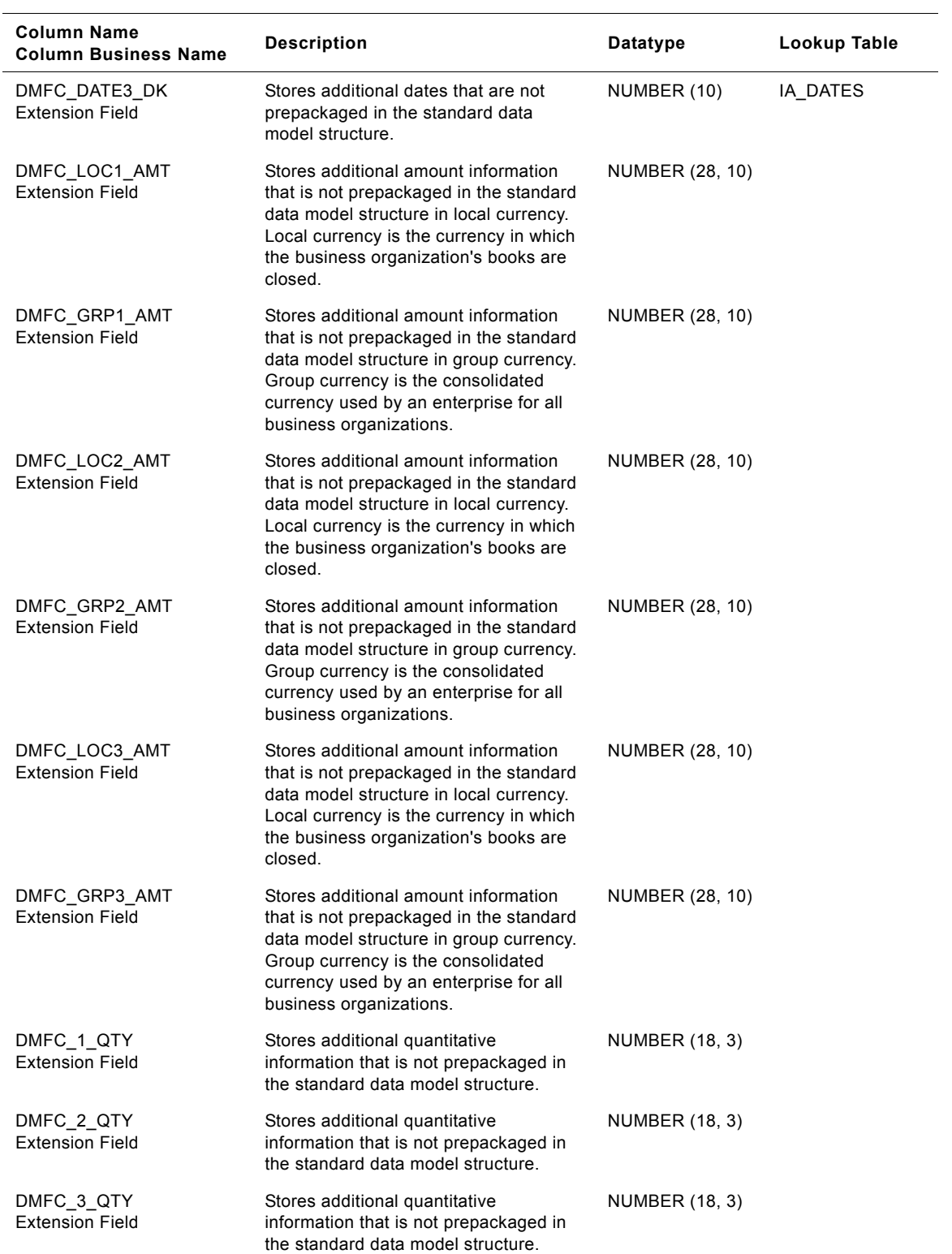

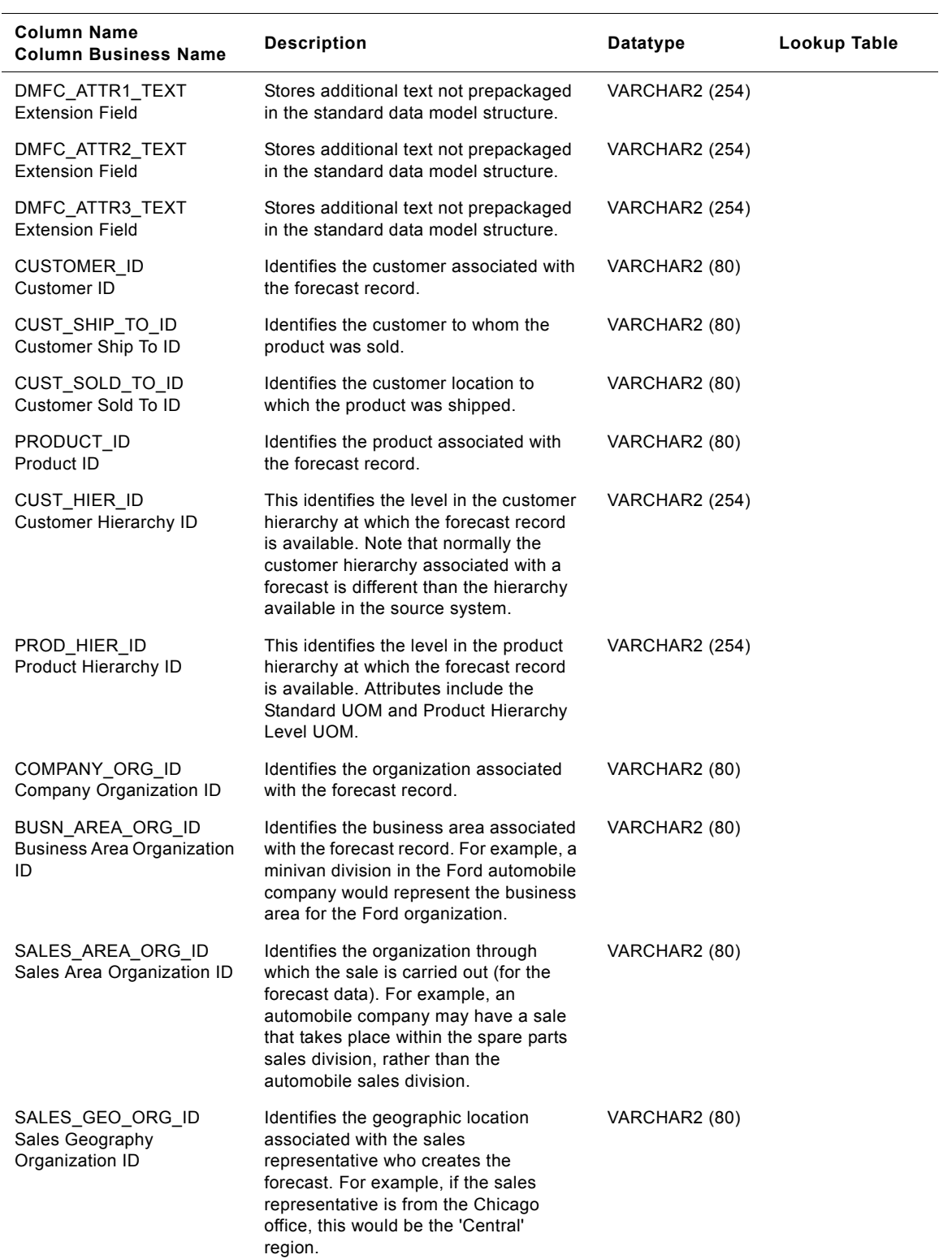

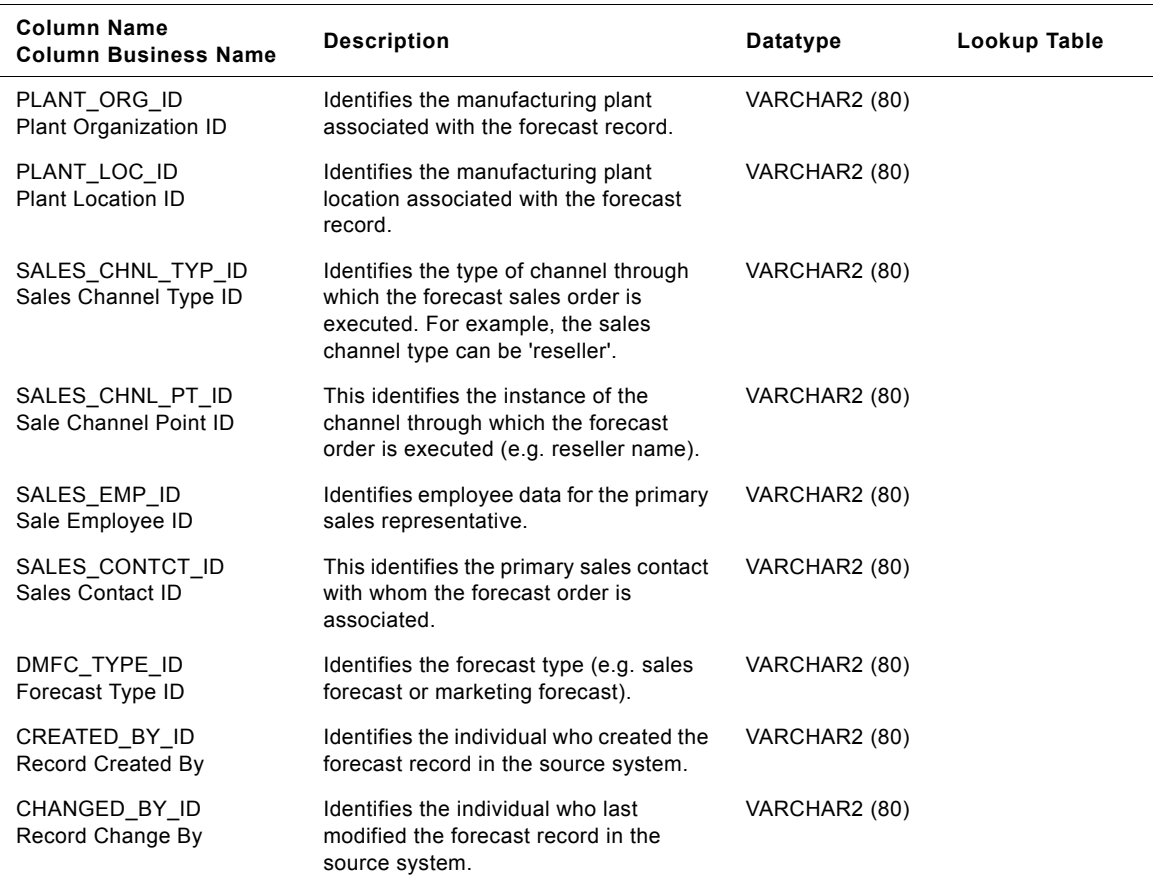

# **IA\_DMN\_FCST\_A1 Table**

This table stores the history of frozen forecast rolled up at the LCL (Least common Level). The LCL is the minimum level at which all the elements could be reported. This table is used purely from the reporting perspective. All the quantities are based on the standard unit of measure.

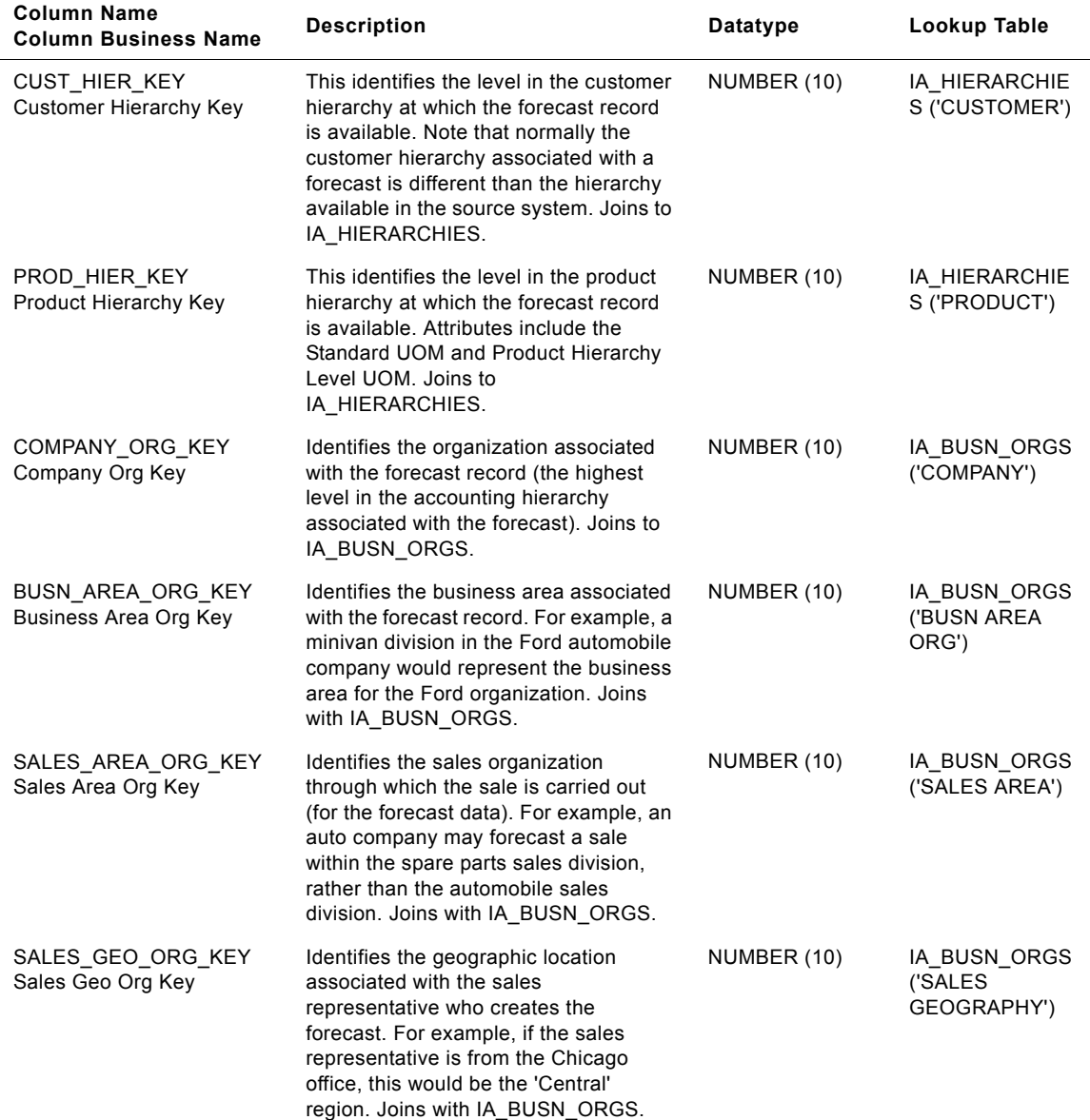

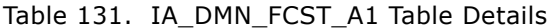

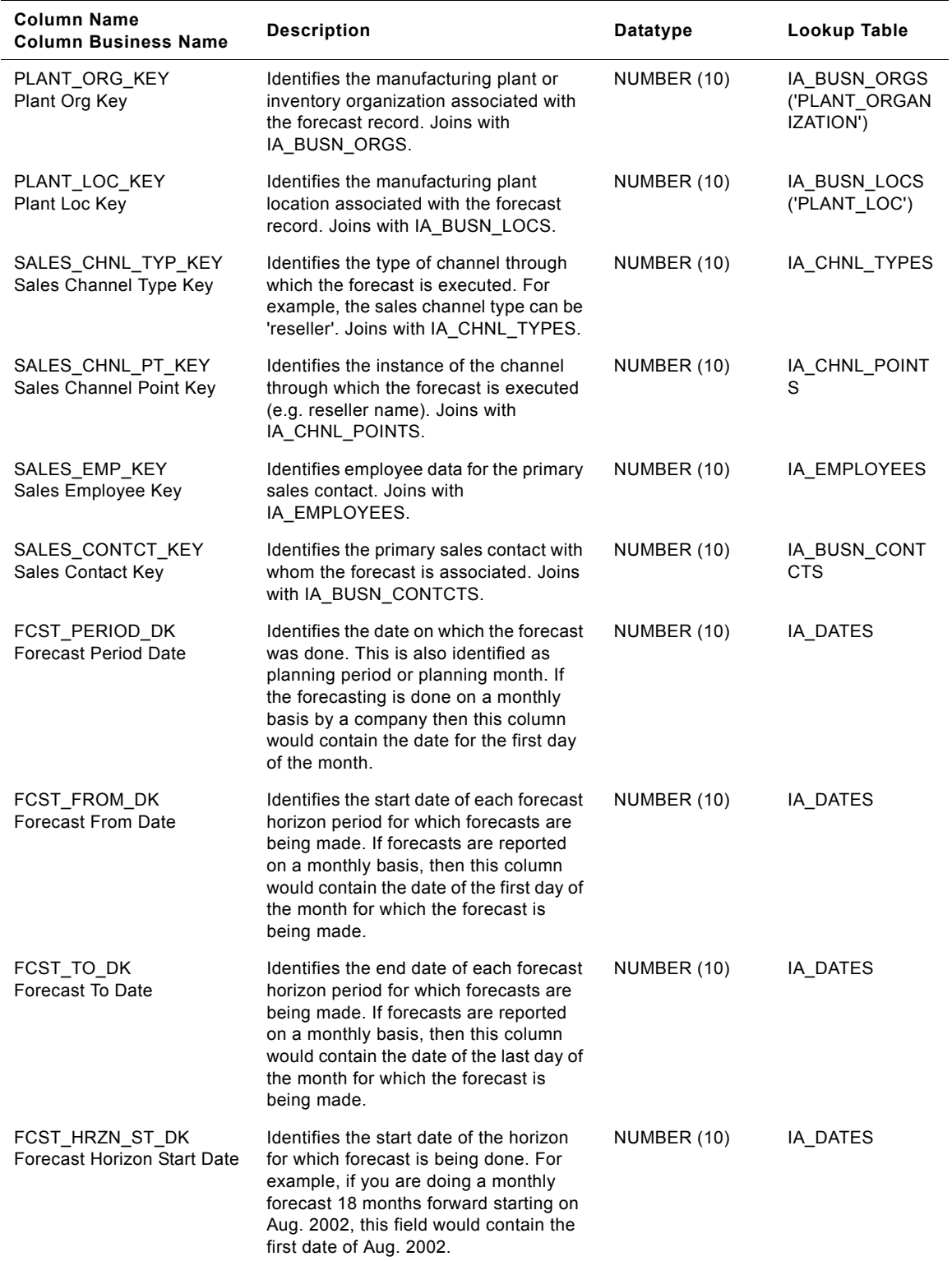

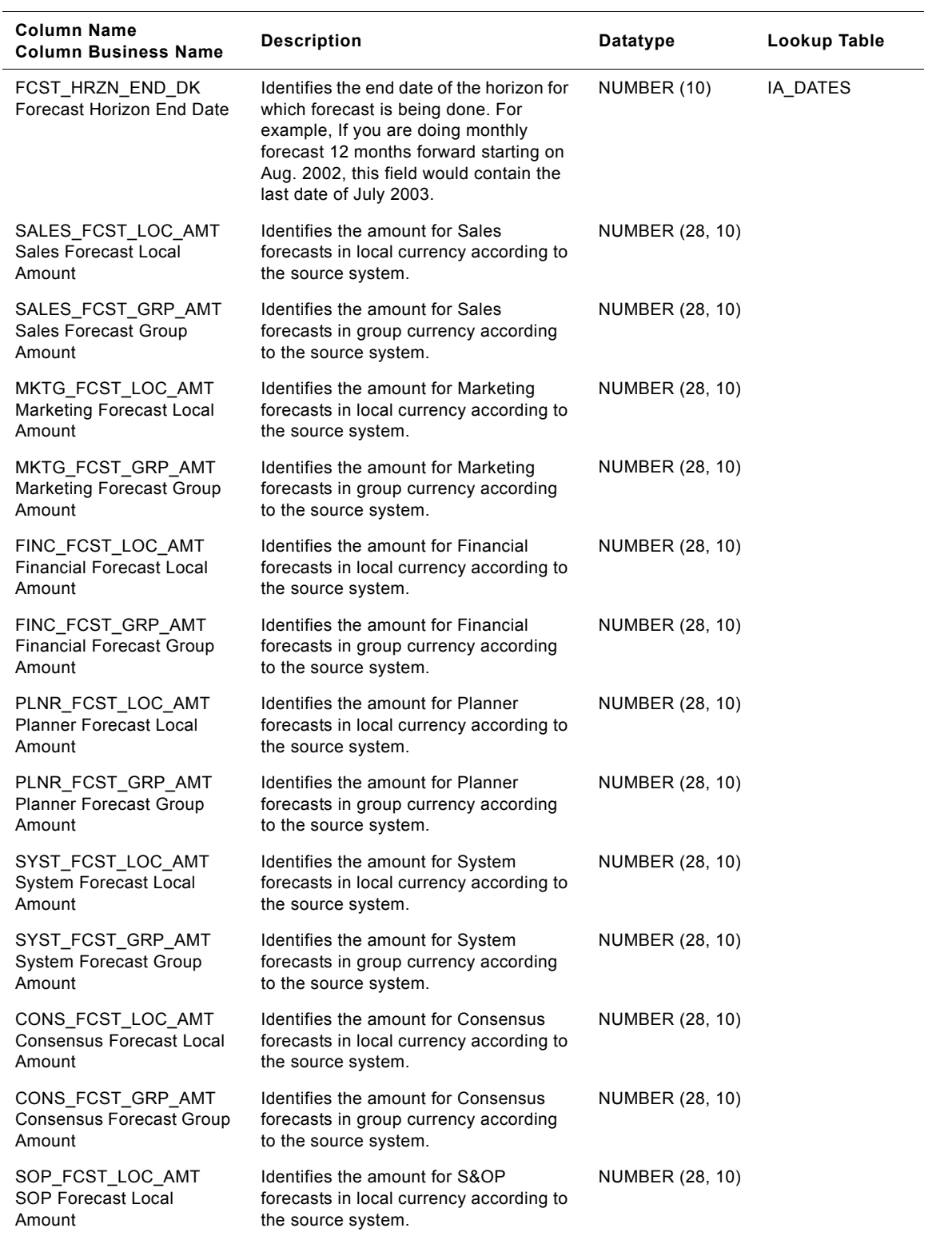

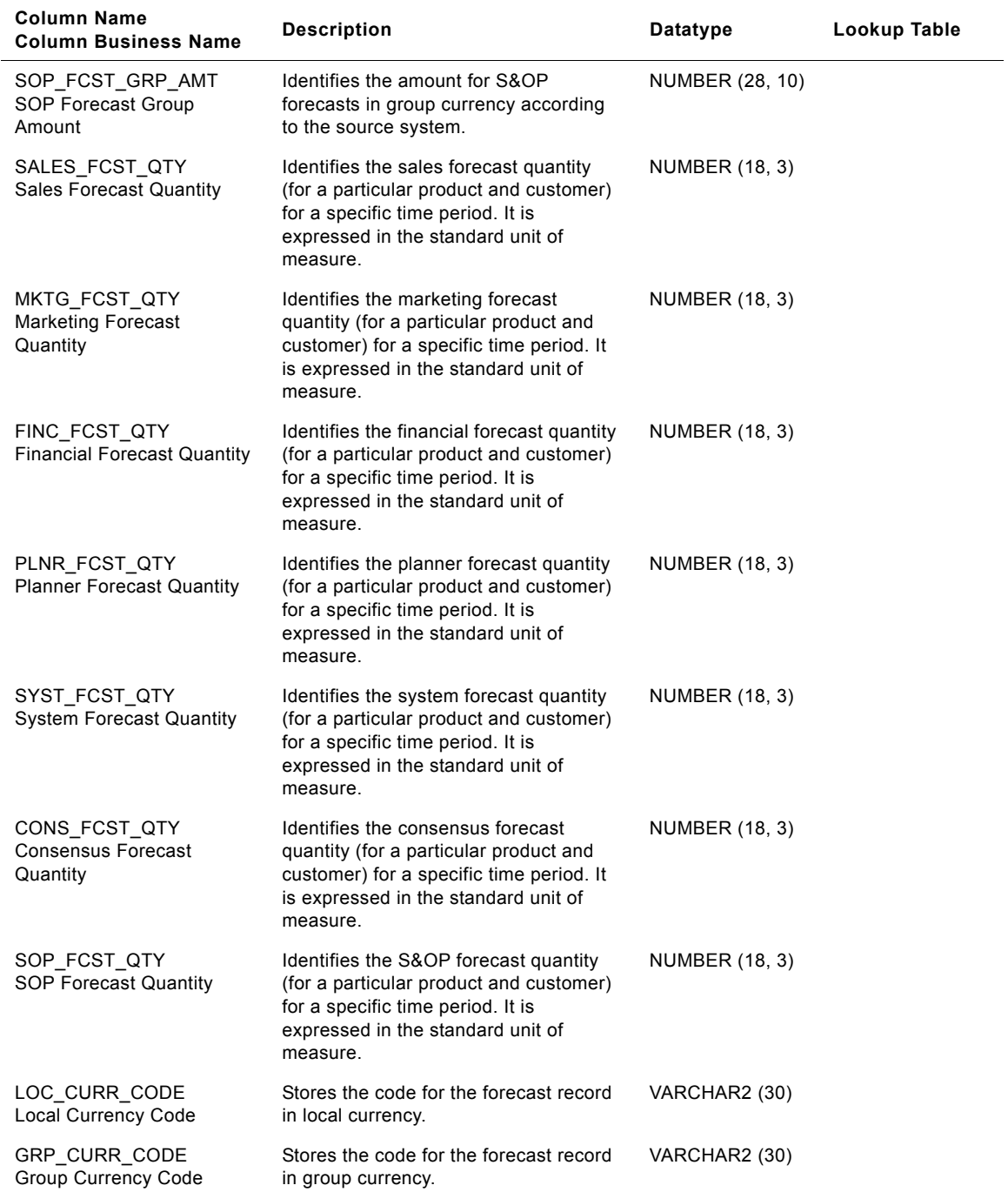

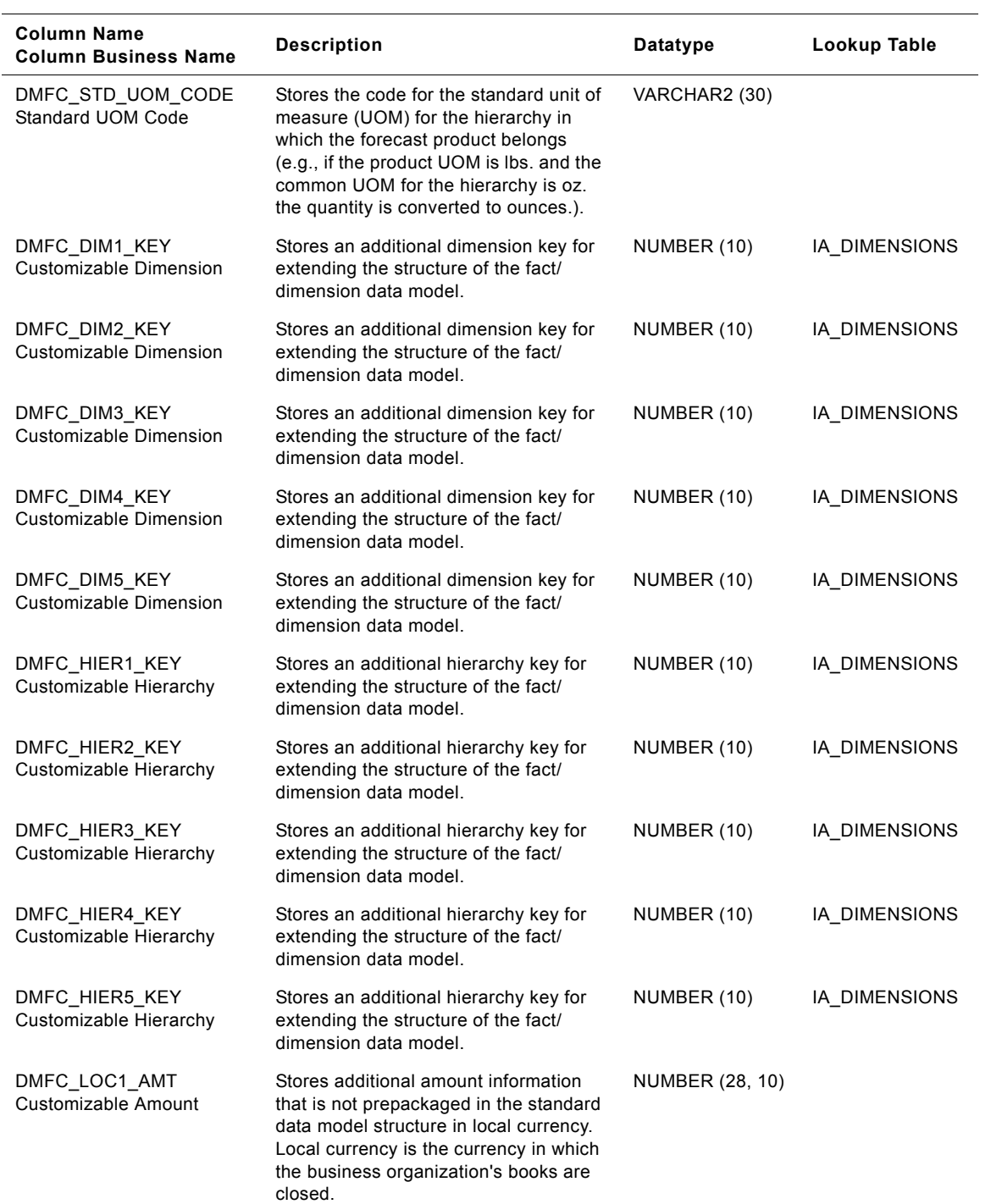

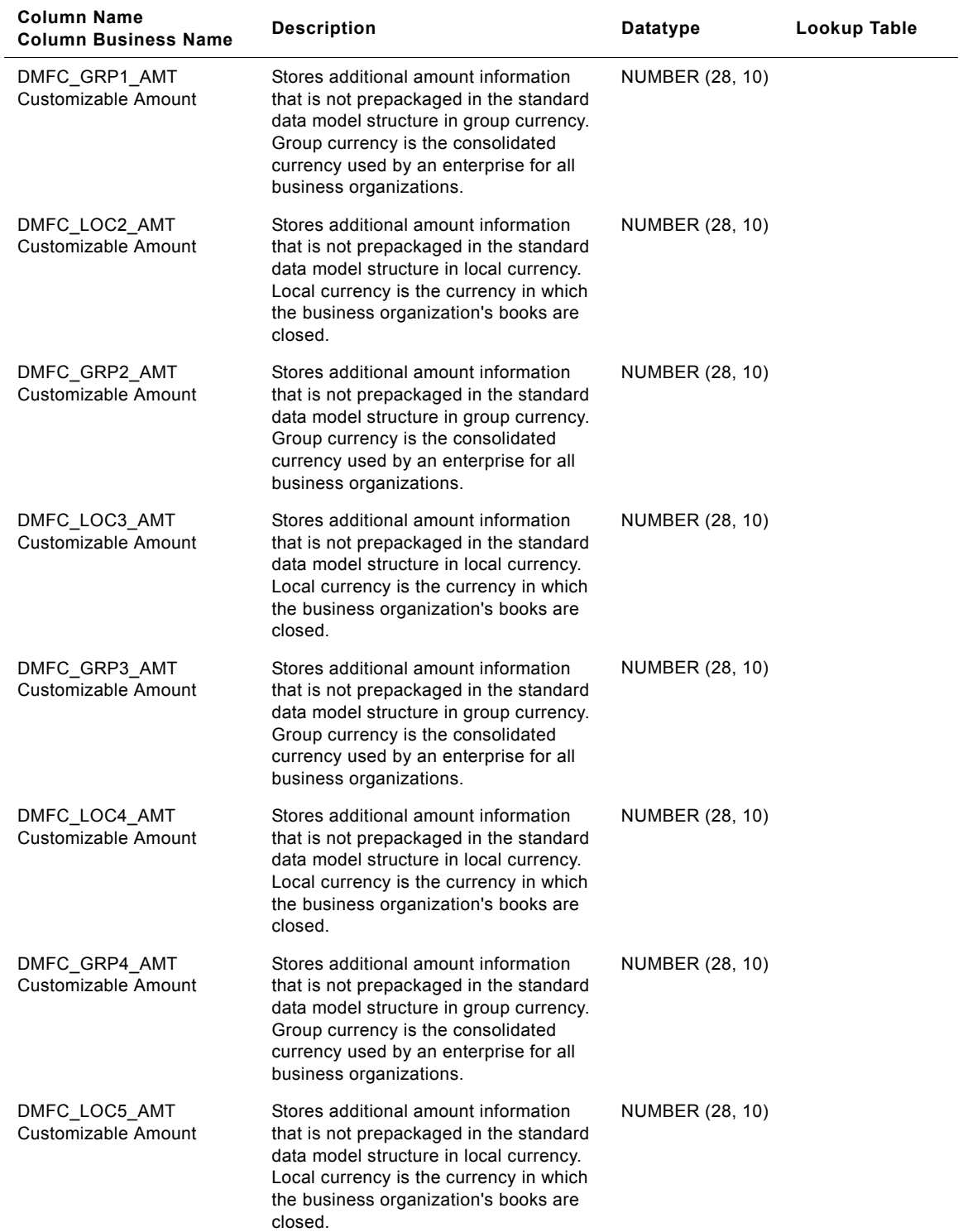

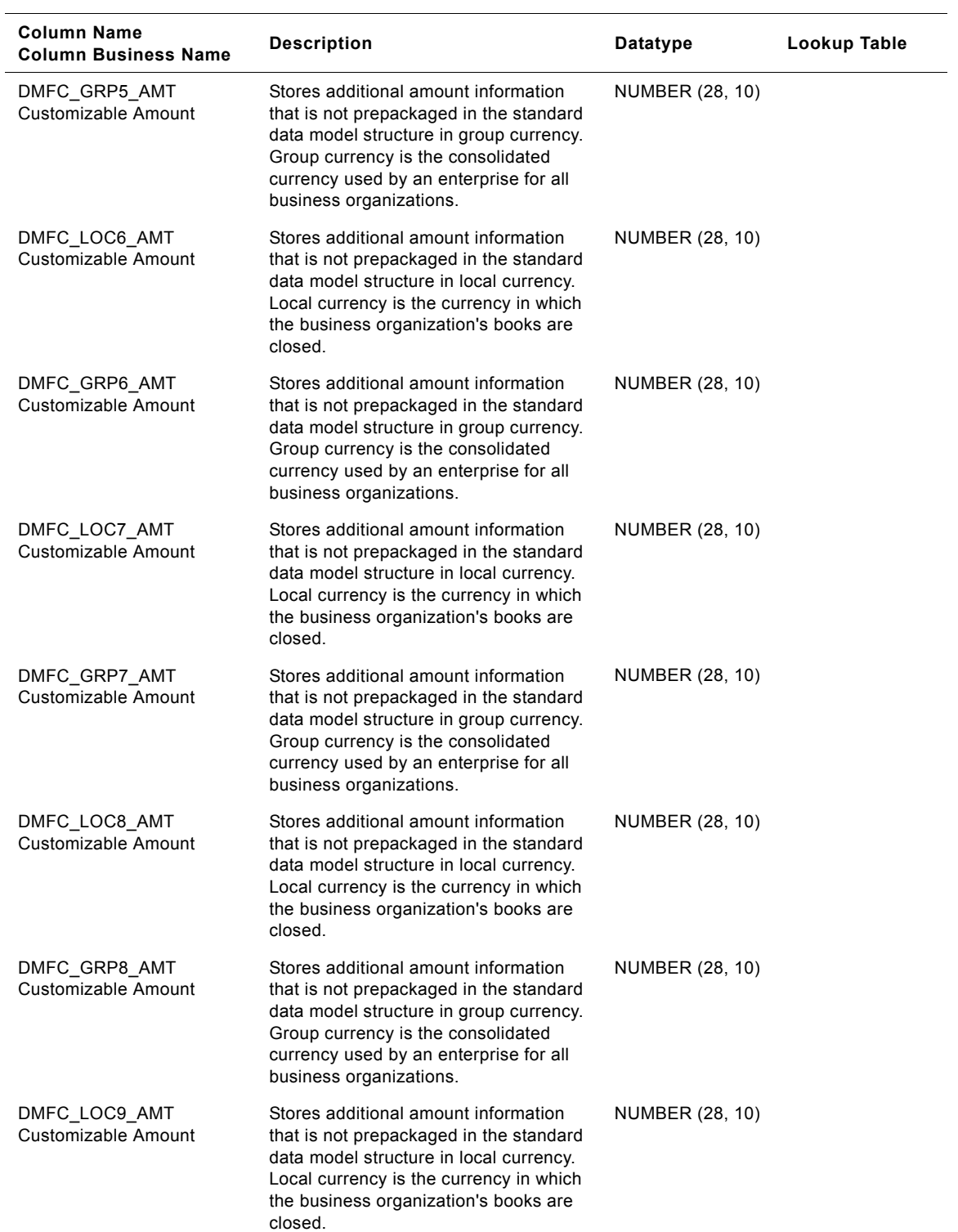

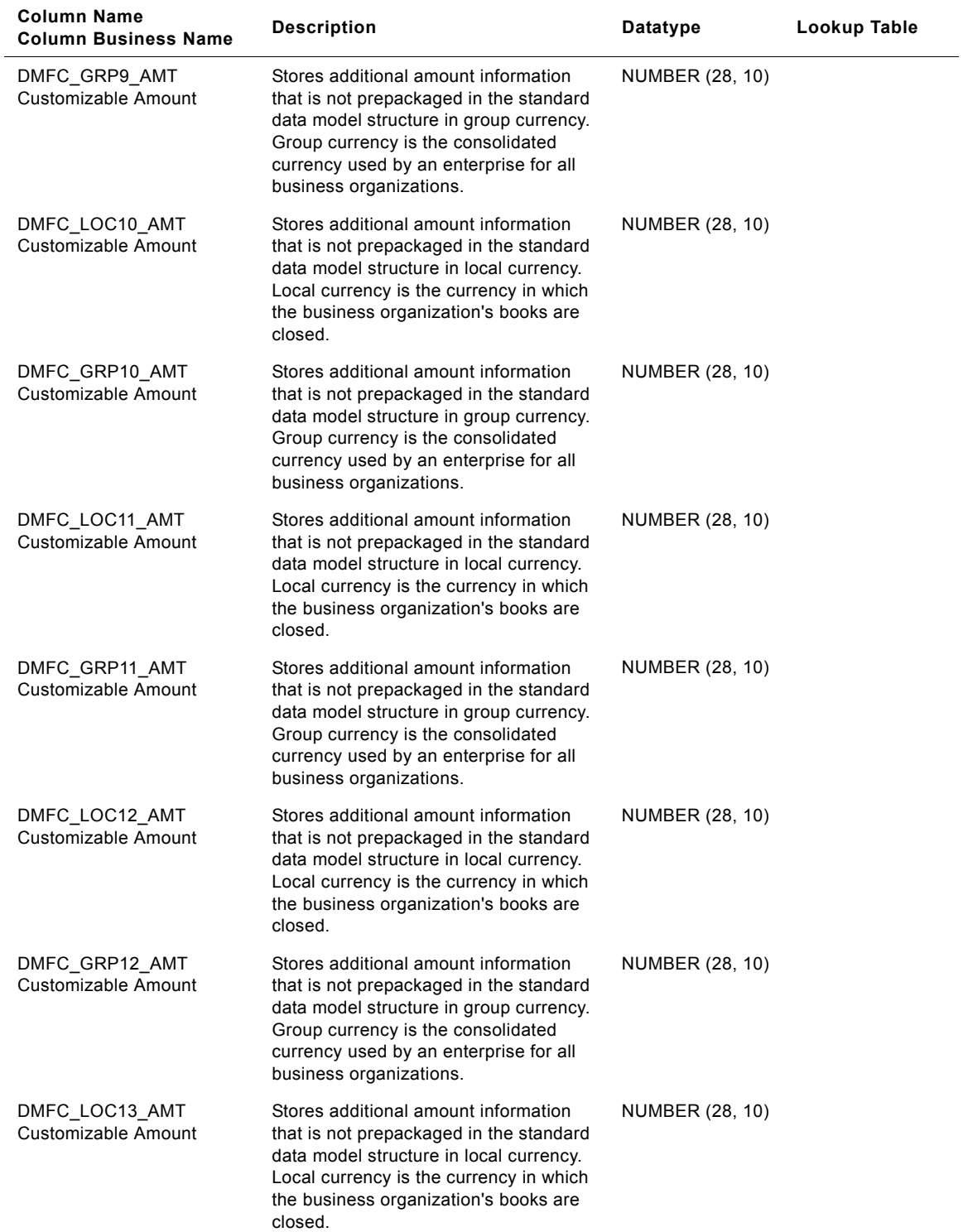

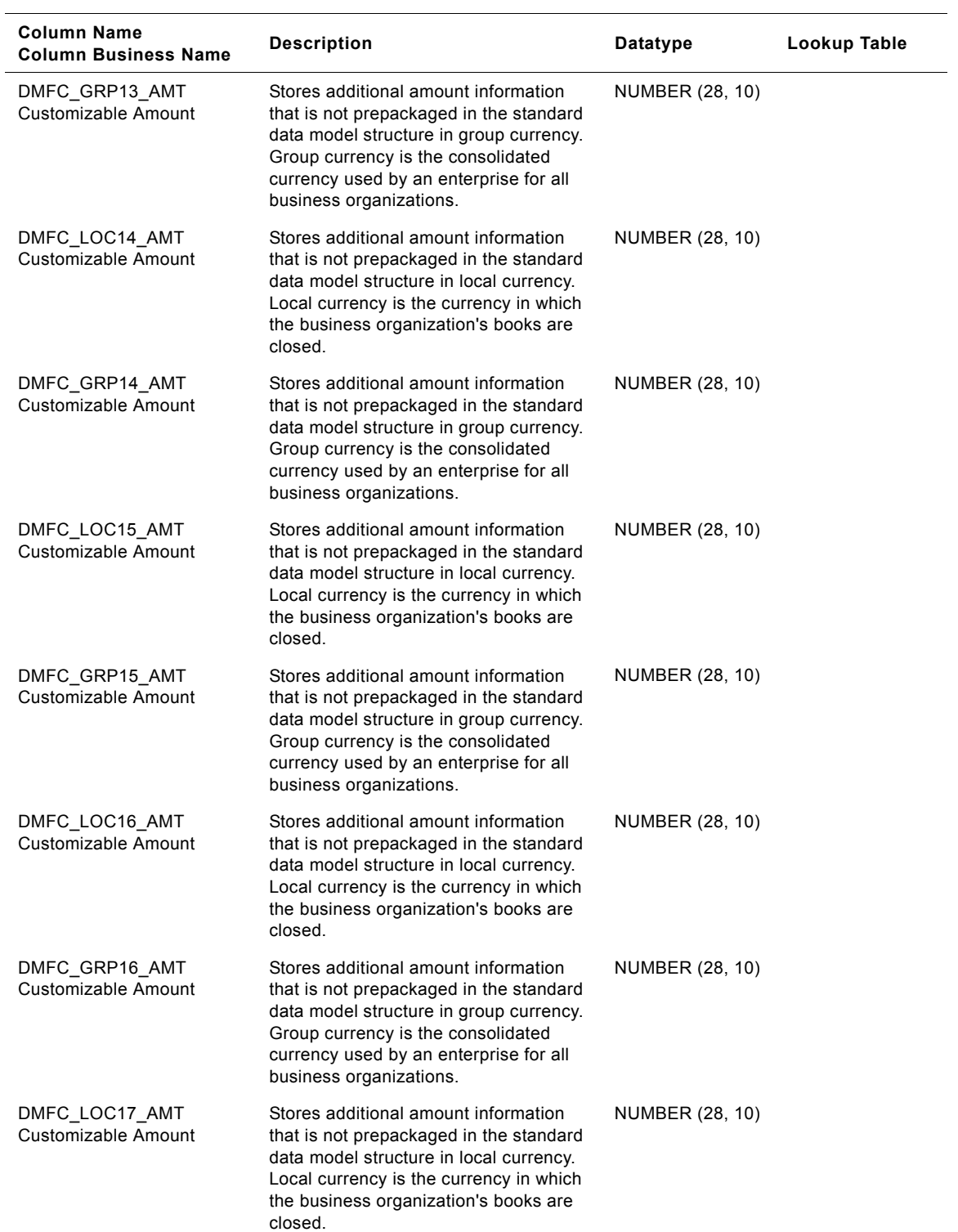
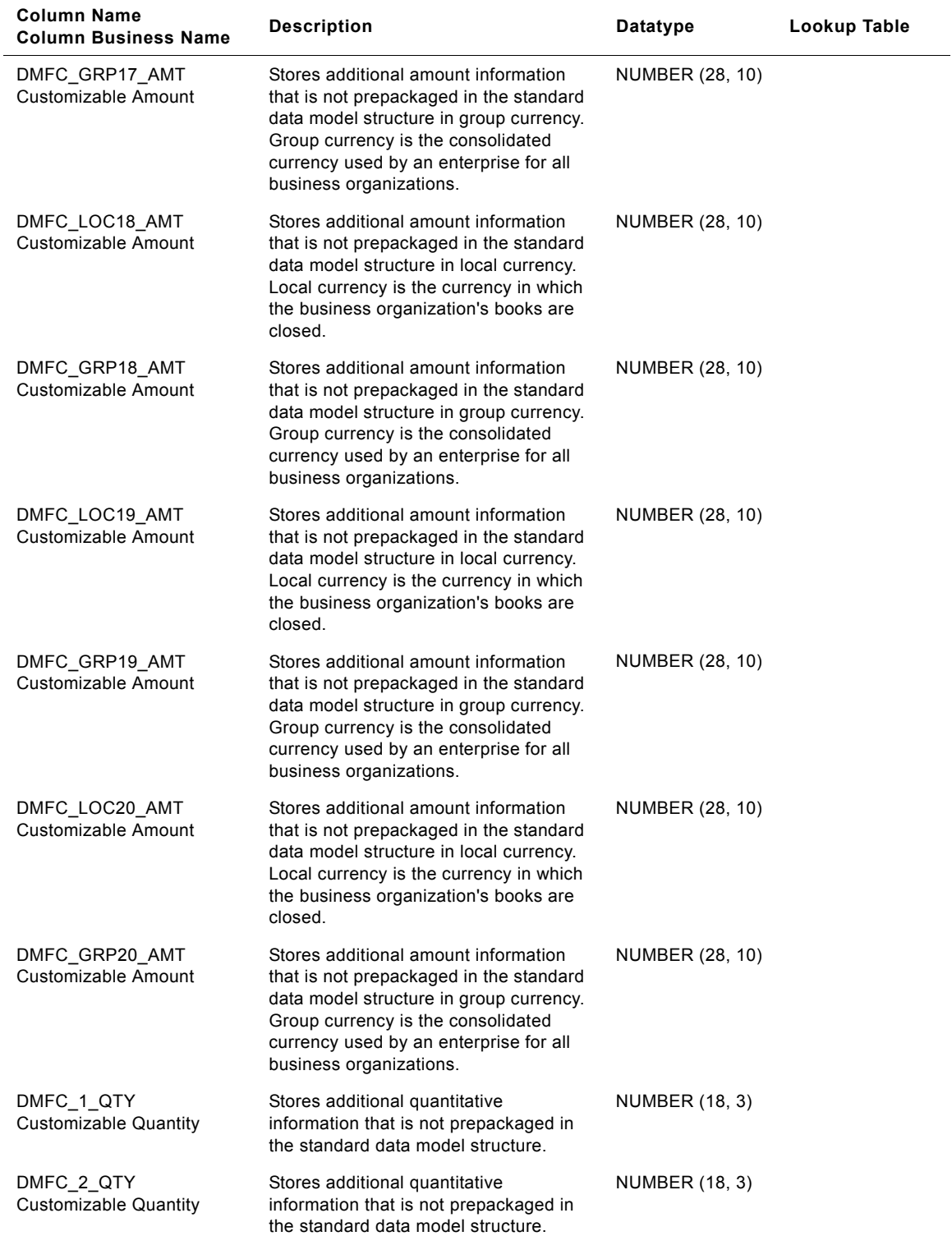

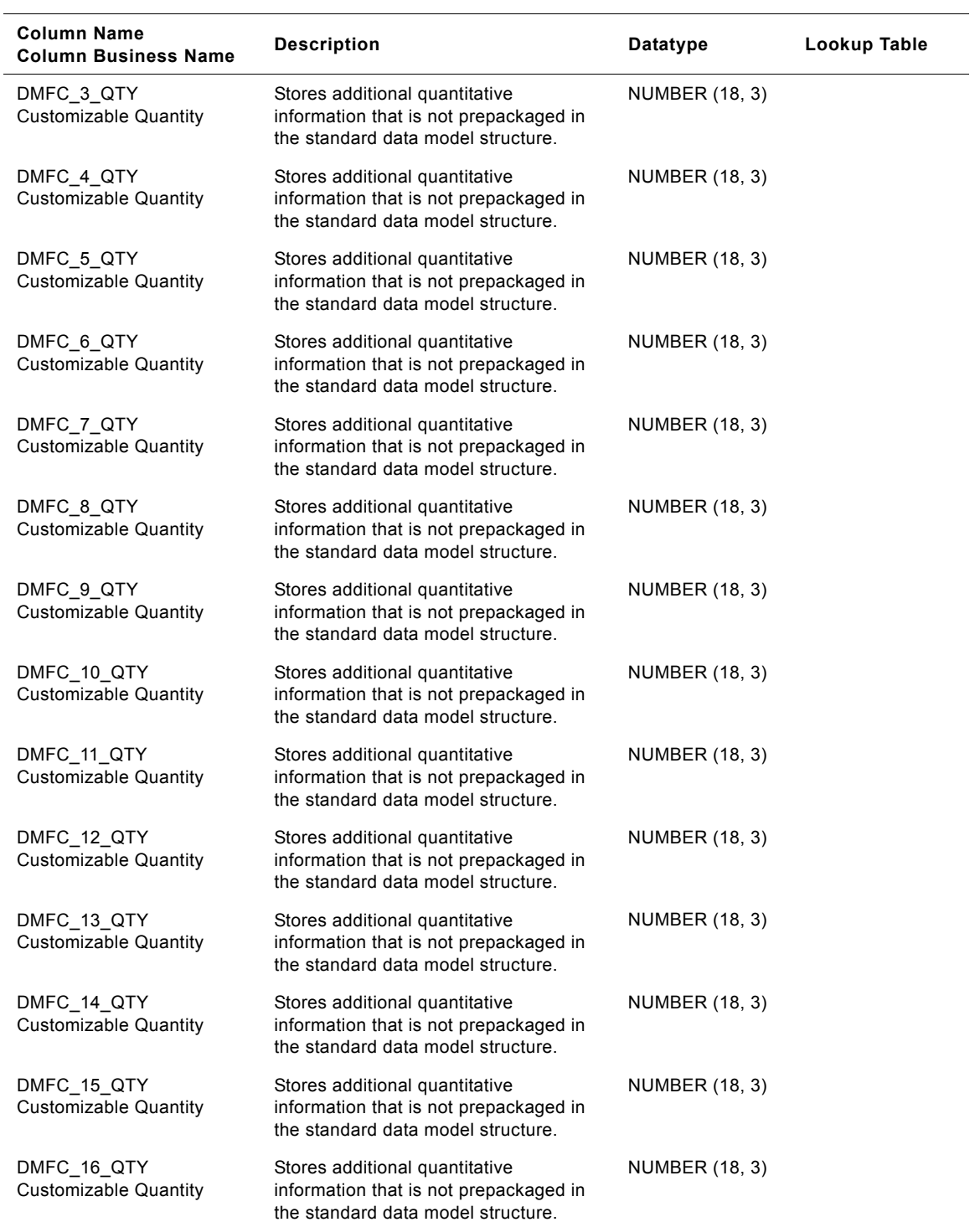

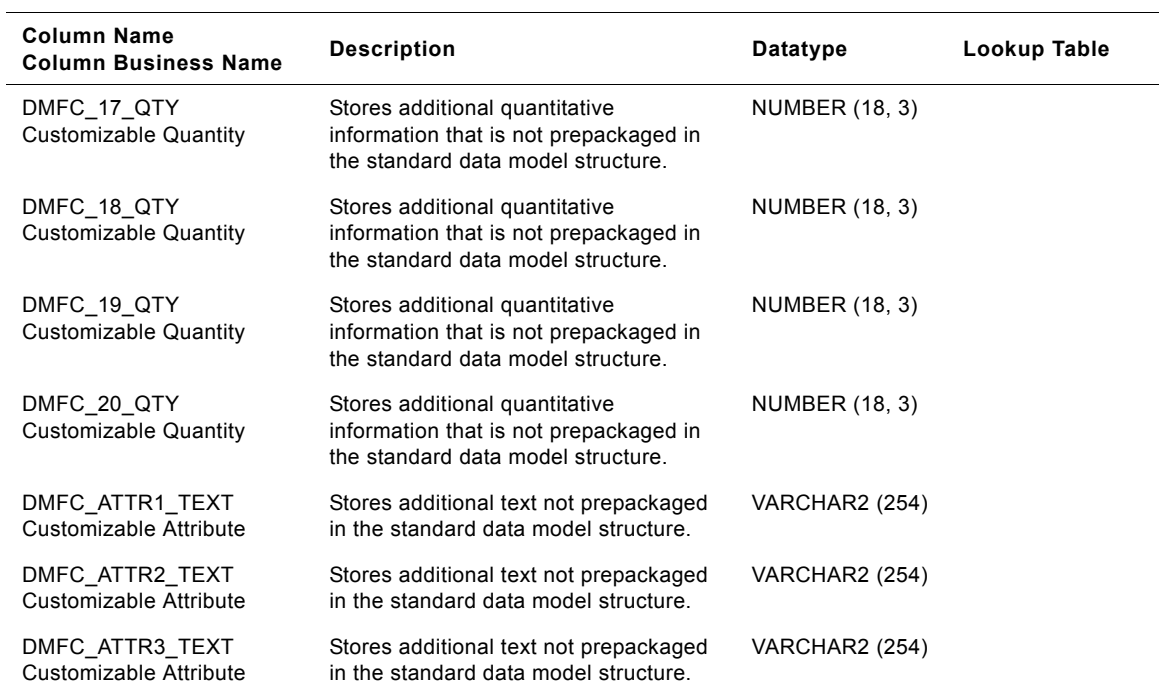

## **IA\_DMN\_FCSTACC Table**

This table stores the computed Demand Planning related statistical metrics. These metrics are useful in identifying and measuring the accuracy of the forecast. Forecast and actual information is consolidated over certain defined time period for calculating these statistical metrics. Prepackaged the forecast and actual information is aggregated in 3 month buckets. Prepackaged, Siebel Applications will store volume (Quantity based) and value (GRP Amount based) errors only. The quantity used is the standard conversion quantity based on the standard UOM defined for that product hierarchy and the value used is the amount in group currency.

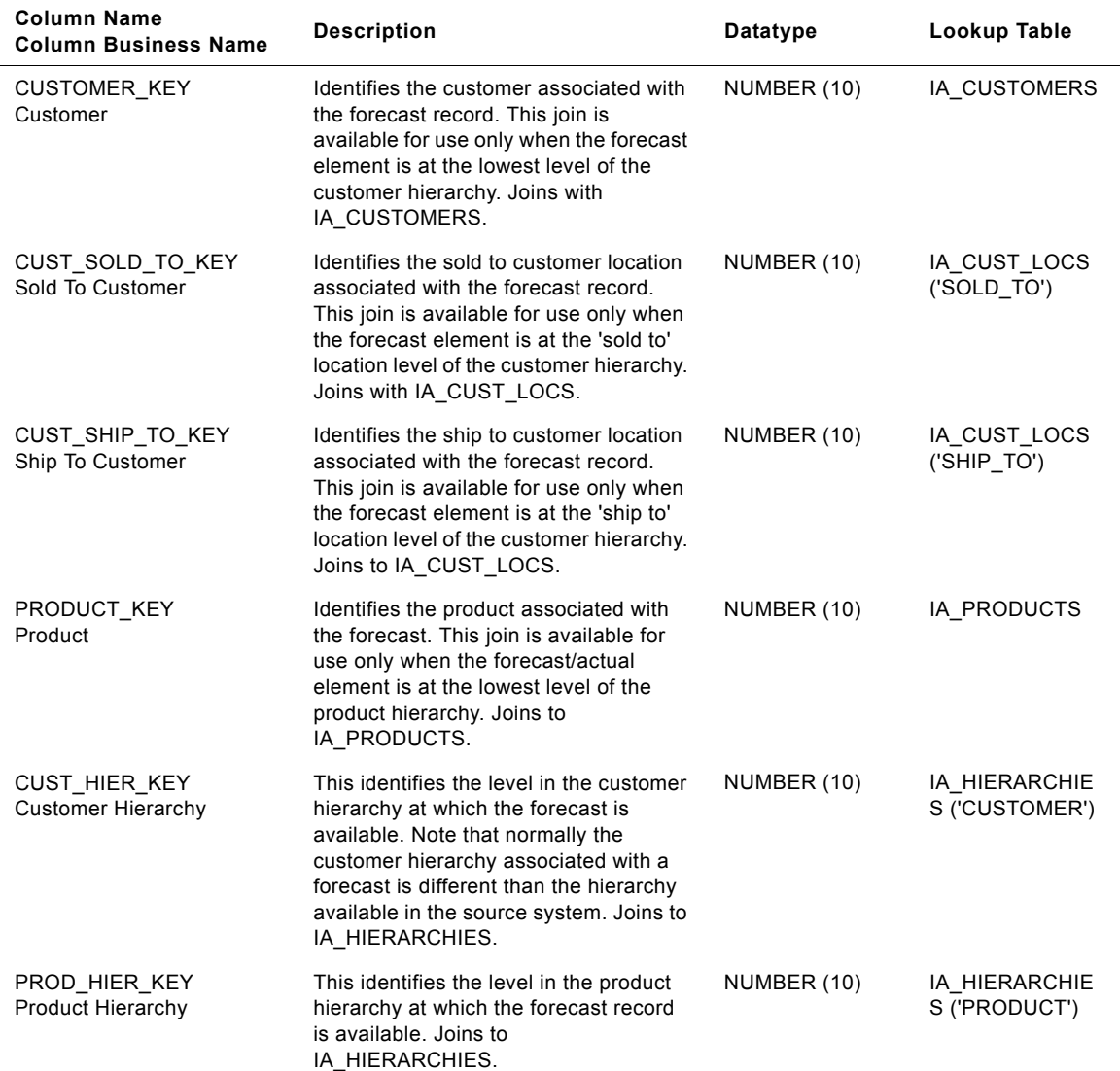

Table 132. IA\_DMN\_FCSTACC Table Details

#### **Siebel Analytics Enterprise Data Warehouse Data Model Reference**  Version 7.7.2, Rev. A **616** ■

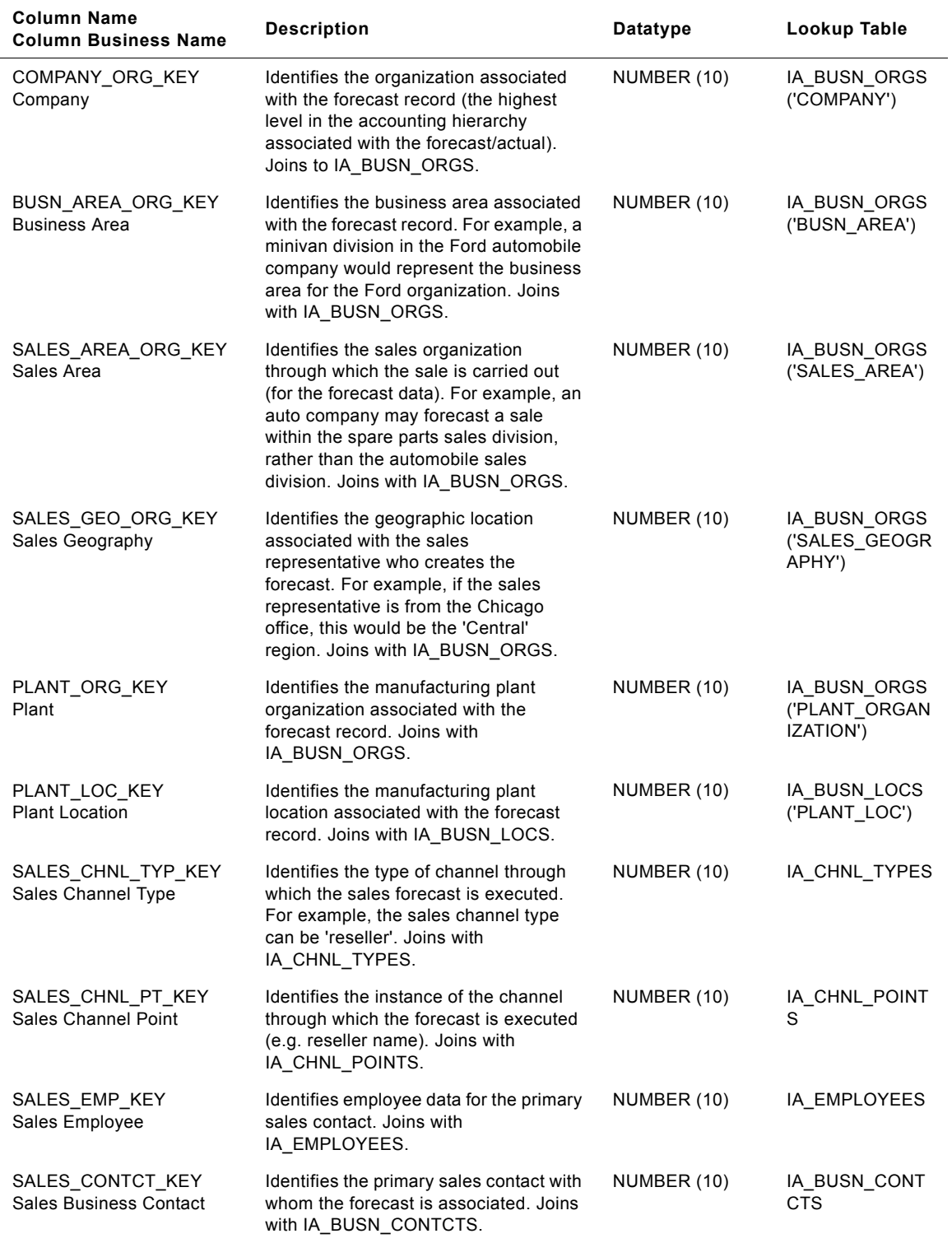

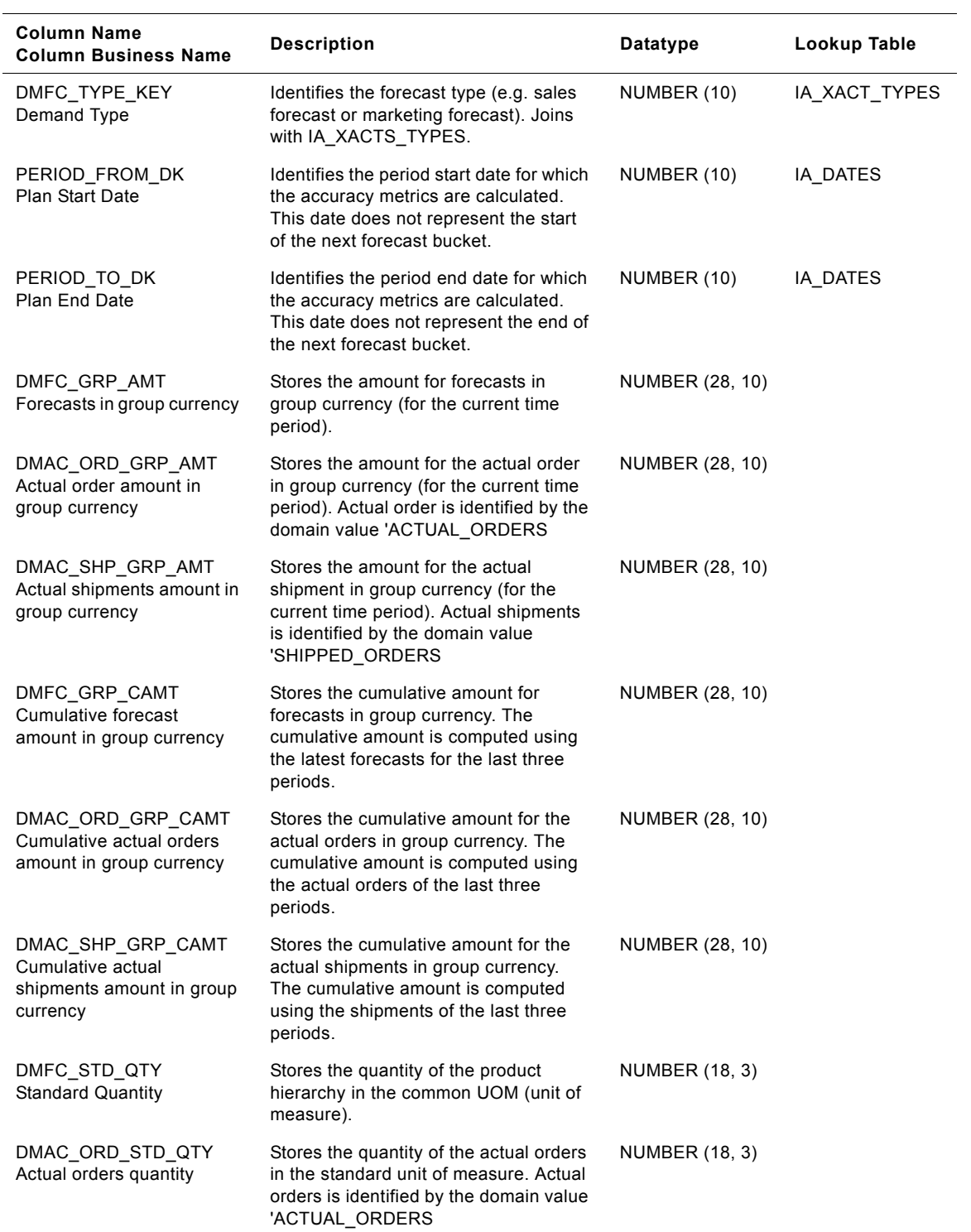

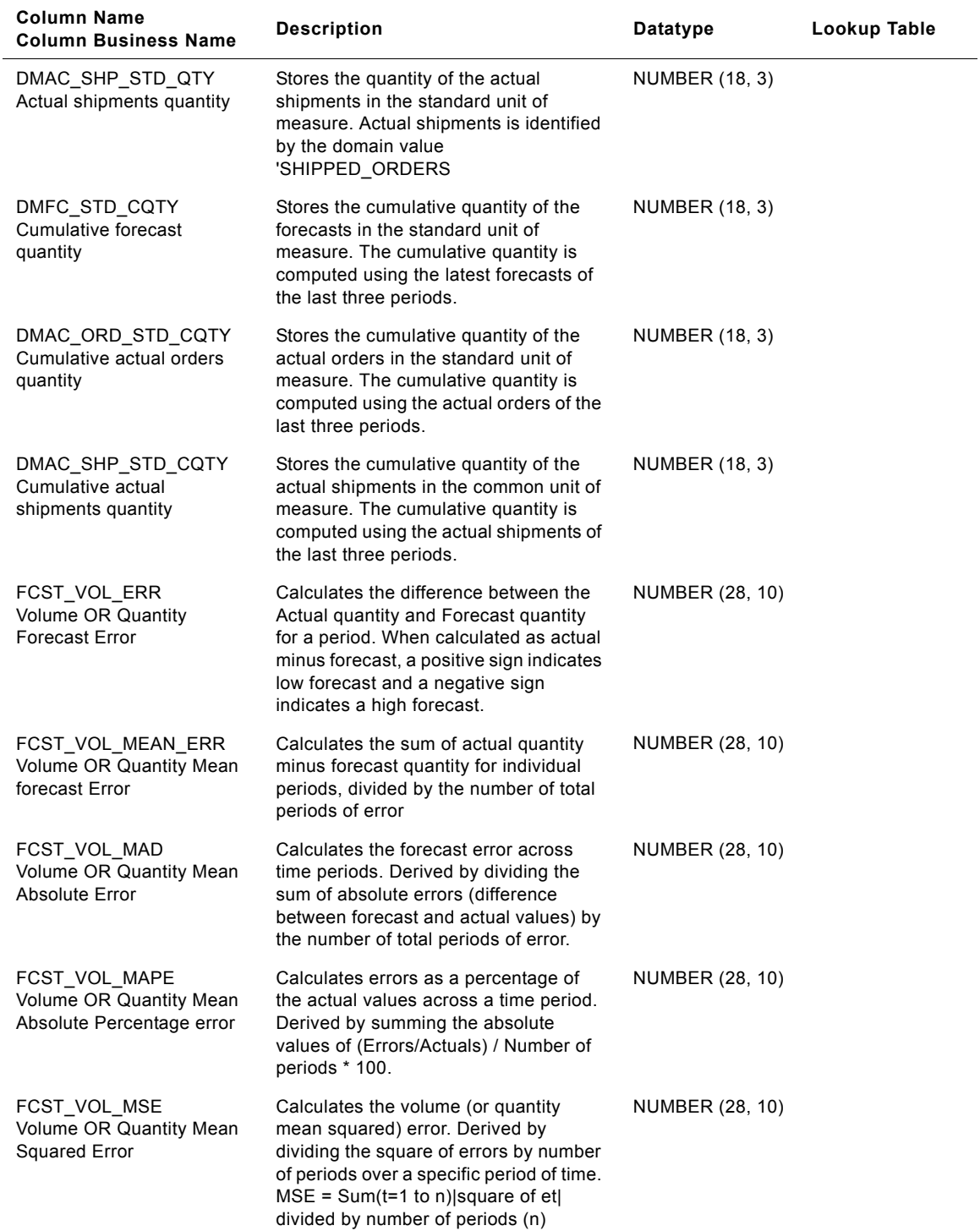

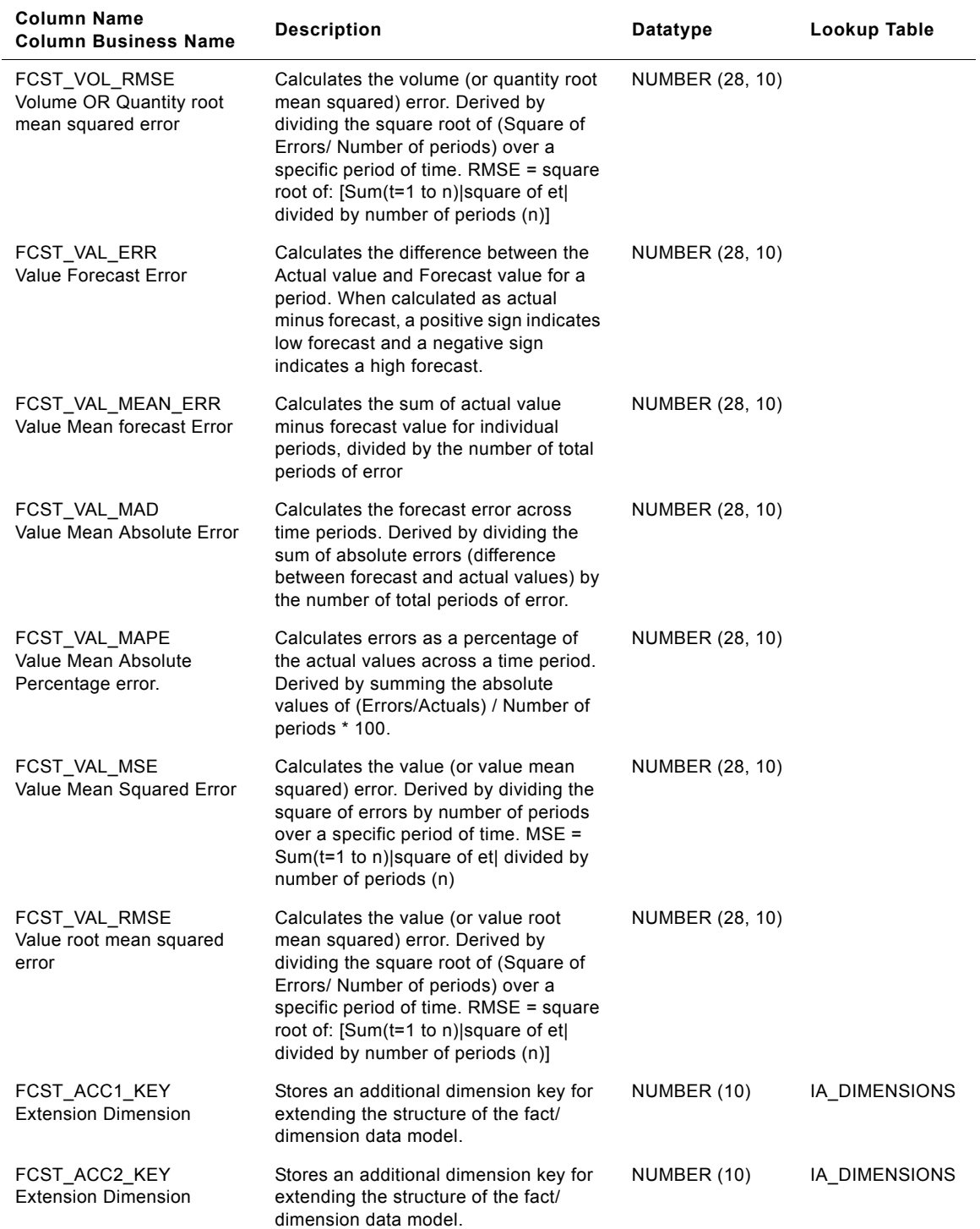

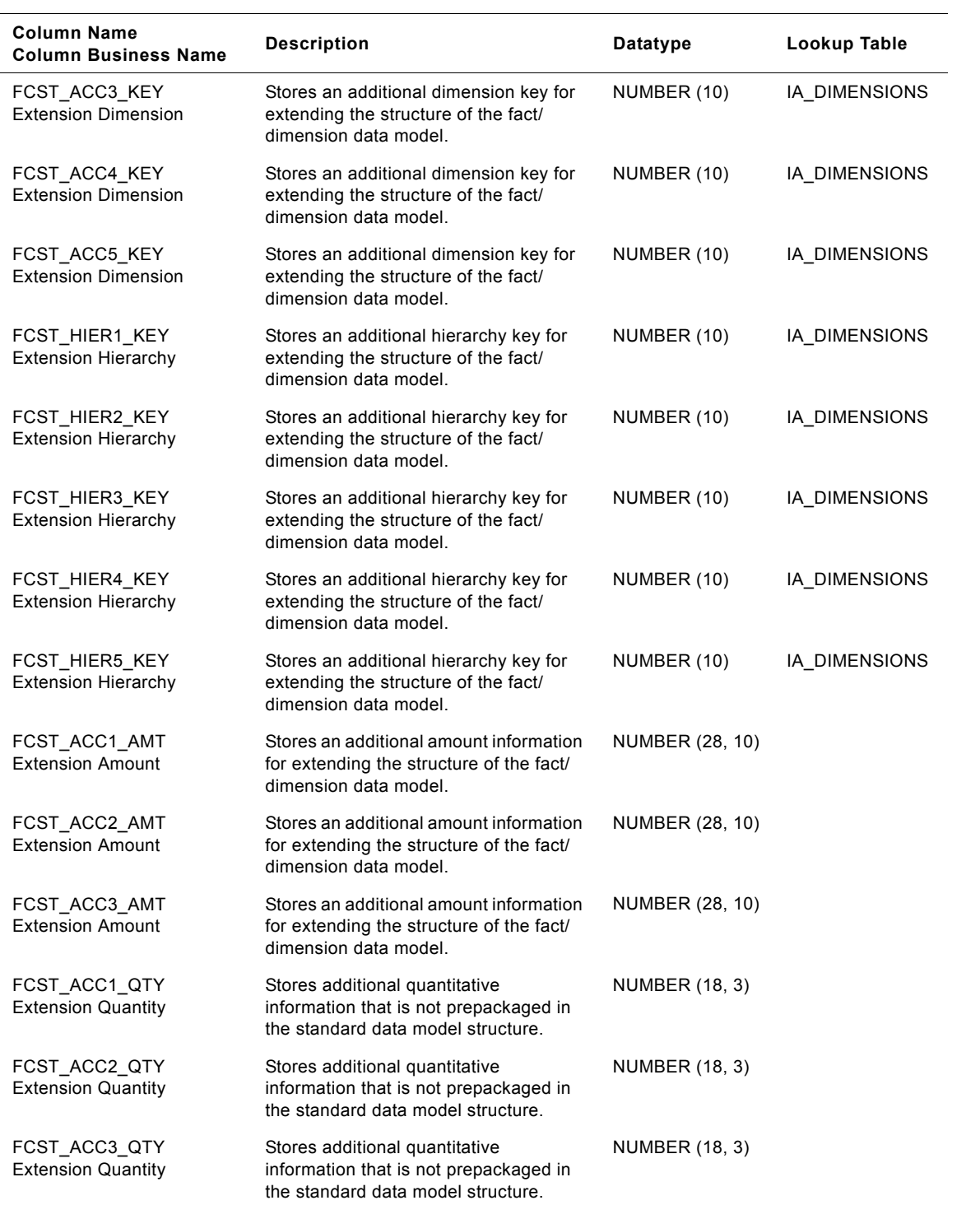

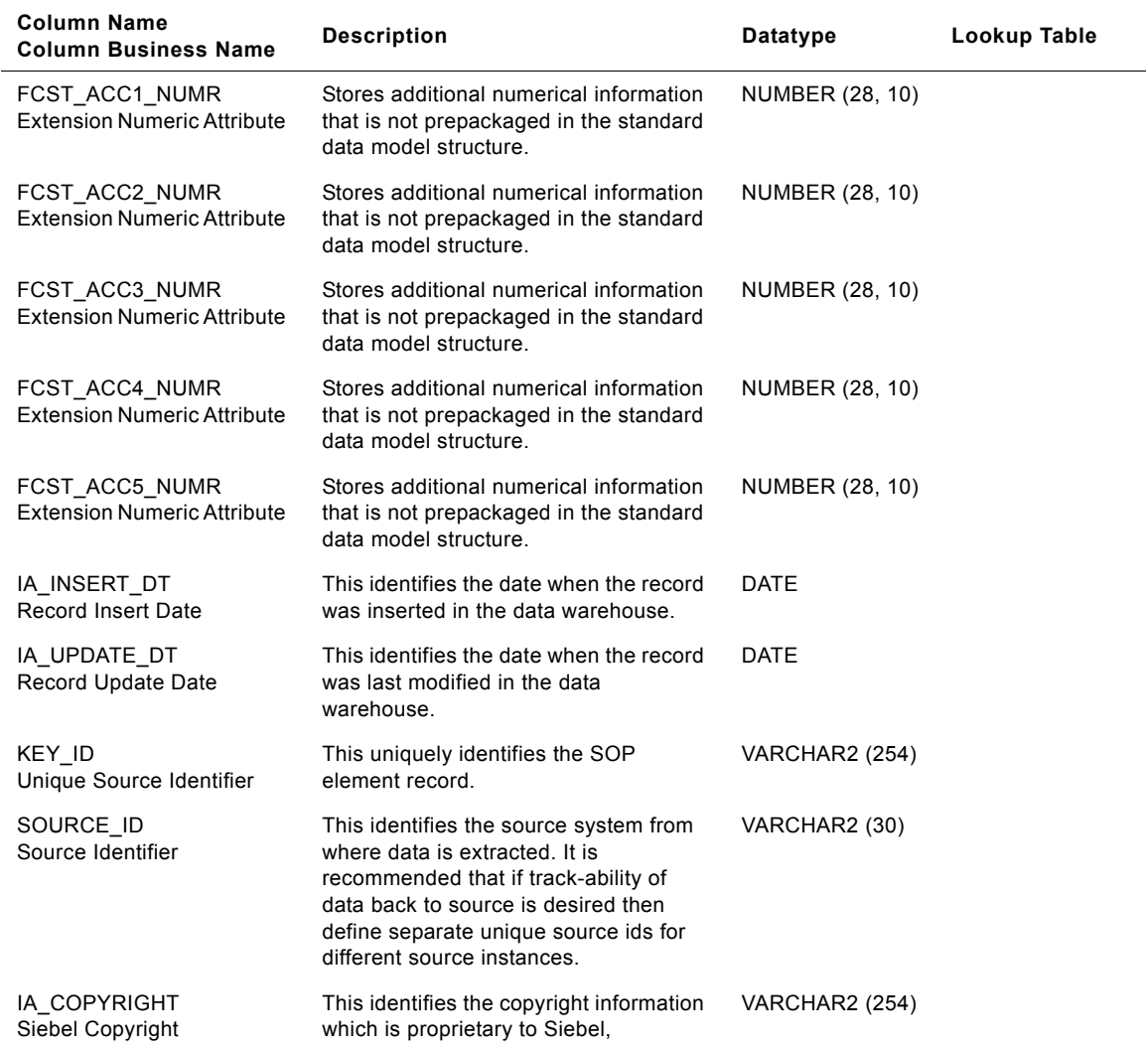

## **IA\_DMN\_FCSTHIST Table**

This table stores all Forecasts history related information. This table would be fed on a periodic basis from the operational forecast table and the demand forecast tables.

| <b>Column Name</b><br><b>Column Business Name</b> | <b>Description</b>                                                                                                    | <b>Datatype</b> | Lookup Table                    |
|---------------------------------------------------|----------------------------------------------------------------------------------------------------|-----------------|---------------------------------|
| <b>CUSTOMER_KEY</b><br>Customer                   | Identifies the customer associated with<br>the forecast record. This join is<br>available for use only when the forecast<br>element is at the lowest level of the<br>customer hierarchy. Joins with<br>IA_CUSTOMERS.                                                           | NUMBER (10)     | IA_CUSTOMERS                    |
| CUST SOLD TO KEY<br>Sold to Customer              | Identifies the sold to customer location<br>associated with the forecast record.<br>This join is available for use only when<br>the forecast element is at the 'sold to'<br>location level of the customer hierarchy.<br>Joins with IA_CUST_LOCS.                              | NUMBER (10)     | IA CUST LOCS<br>('SOLD_TO')     |
| CUST_SHIP_TO_KEY<br>Ship to Customer              | Identifies the sold to customer location<br>associated with the forecast record.<br>This join is available for use only when<br>the forecast element is at the 'ship to'<br>location level of the customer hierarchy.<br>Joins to IA CUST LOCS.                                | NUMBER (10)     | IA_CUST_LOCS<br>('SHIP_TO')     |
| PRODUCT_KEY<br>Product                            | Identifies the product associated with<br>the actual record. This join is available<br>for use only when the forecast element<br>is at the lowest level of the product<br>hierarchy. Joins to IA_PRODUCTS.                                                                     | NUMBER (10)     | IA_PRODUCTS                     |
| CUST_HIER_KEY<br><b>Customer Hierarchy</b>        | This identifies the level in the customer<br>hierarchy at which the forecast record<br>is available. Note that normally the<br>customer hierarchy associated with a<br>forecast is different than the hierarchy<br>available in the source system. Joins to<br>IA_HIERARCHIES. | NUMBER (10)     | IA_HIERARCHIE<br>S ('CUSTOMER') |
| PROD_HIER_KEY<br>Product Hierarchy                | This identifies the level in the product<br>hierarchy at which the forecast record<br>is available. Attributes include the<br>Standard UOM and Product Hierarchy<br>Level UOM. Joins to<br>IA_HIERARCHIES.                                                                     | NUMBER (10)     | IA HIERARCHIE<br>S ('PRODUCT')  |
| COMPANY_ORG_KEY<br>Company                        | Identifies the organization associated<br>with the forecast record (the highest<br>level in the accounting hierarchy<br>associated with the forecast). Joins to<br>IA_BUSN_ORGS.                                                                                               | NUMBER (10)     | IA_BUSN_ORGS<br>('COMPANY')     |

Table 133. IA\_DMN\_FCSTHIST Table Details

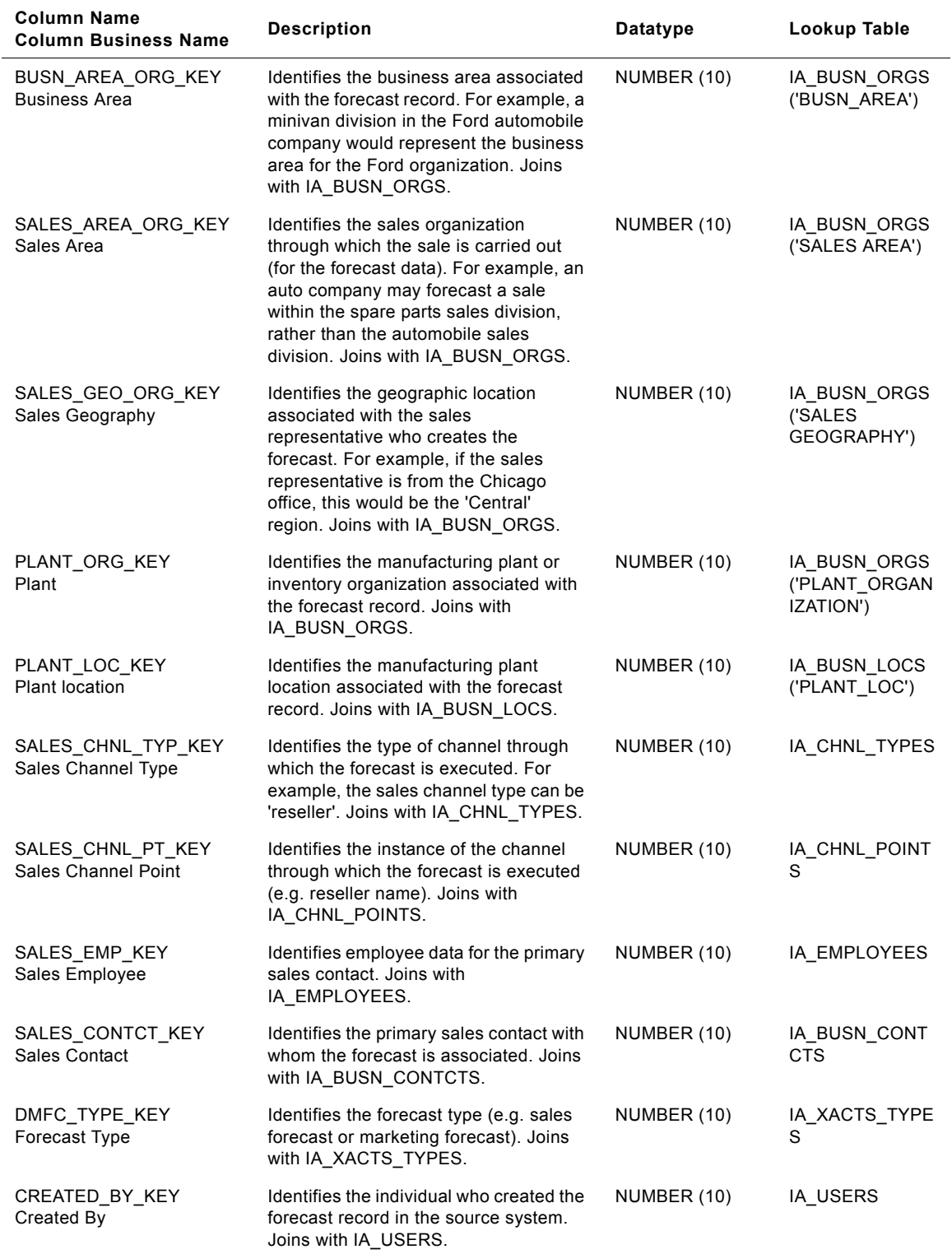

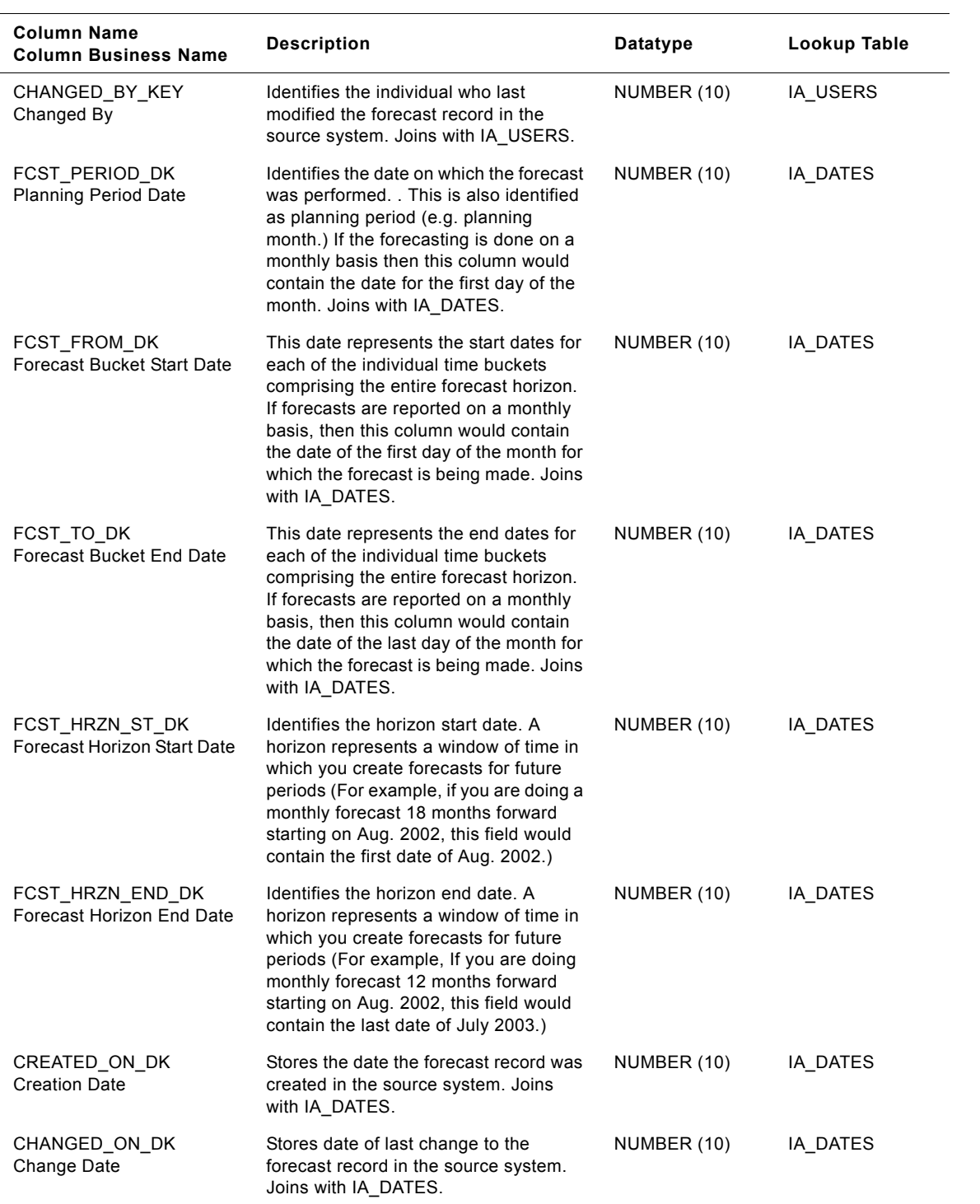

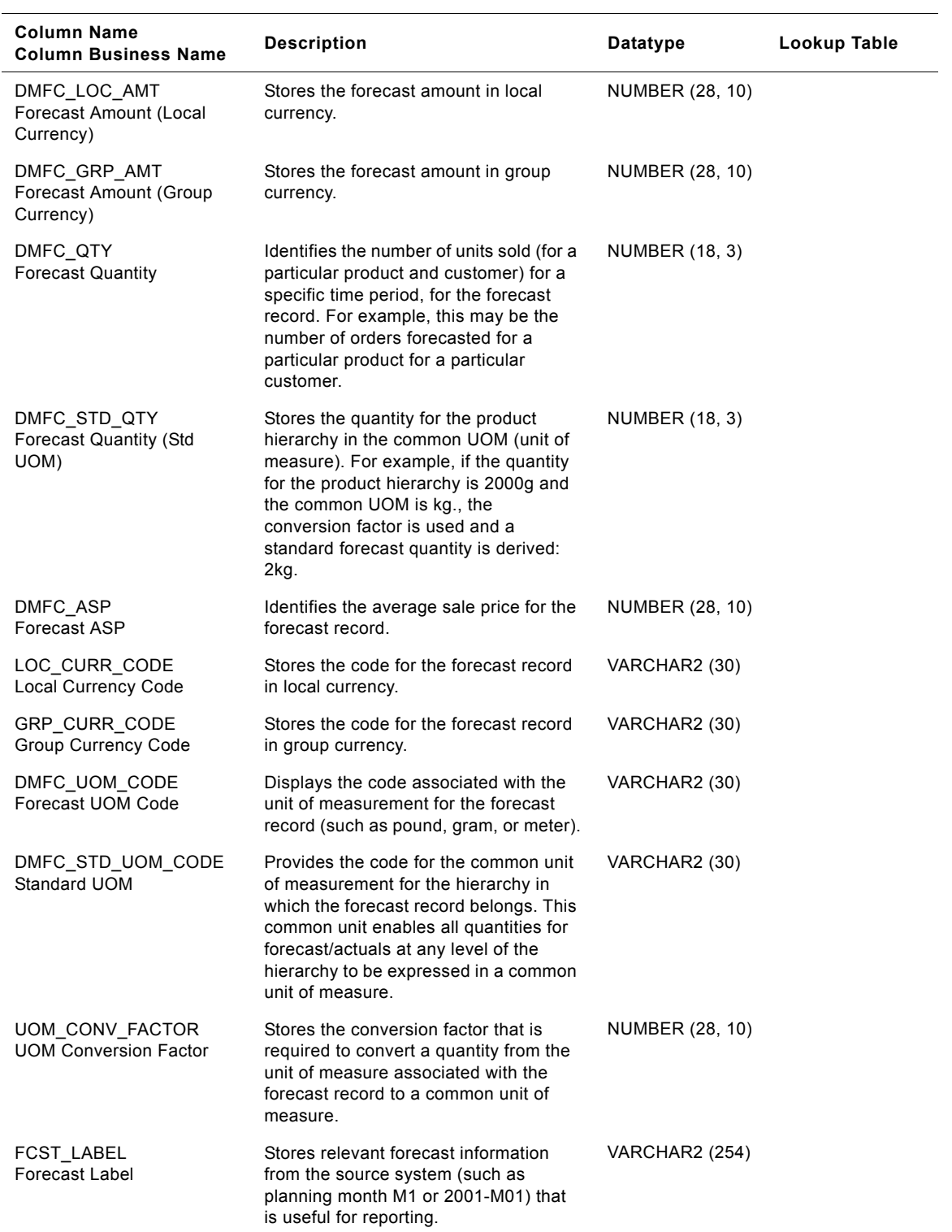

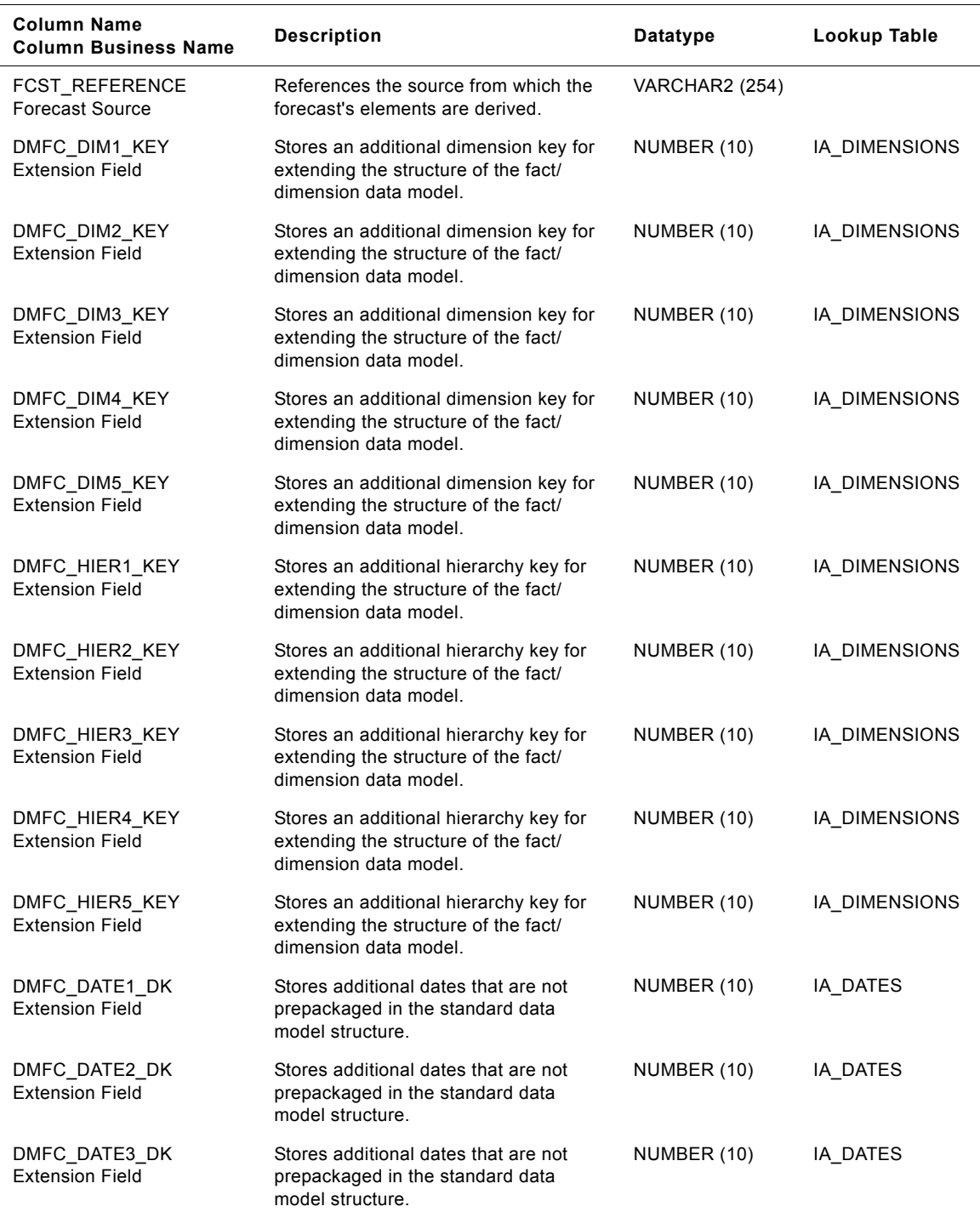

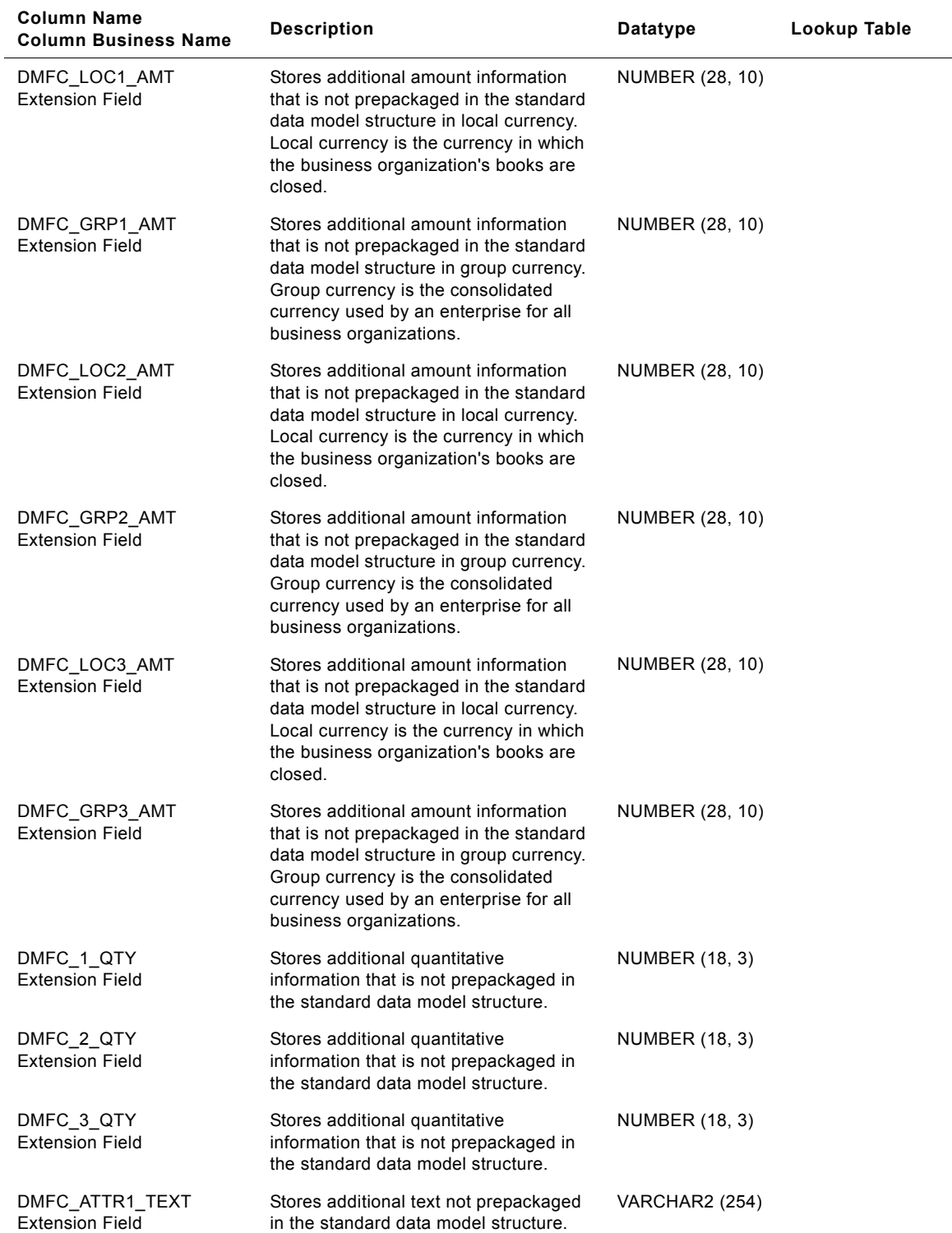

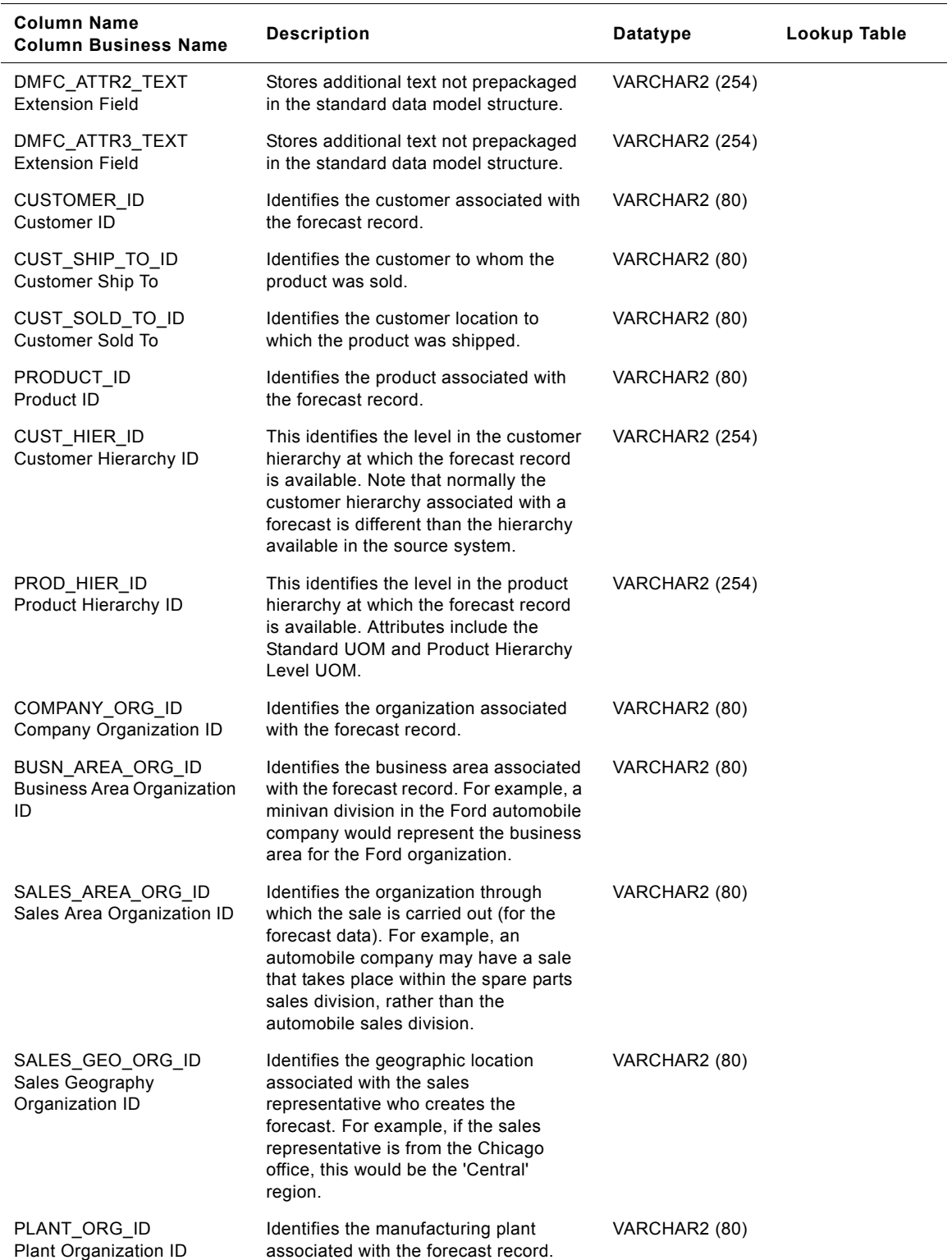

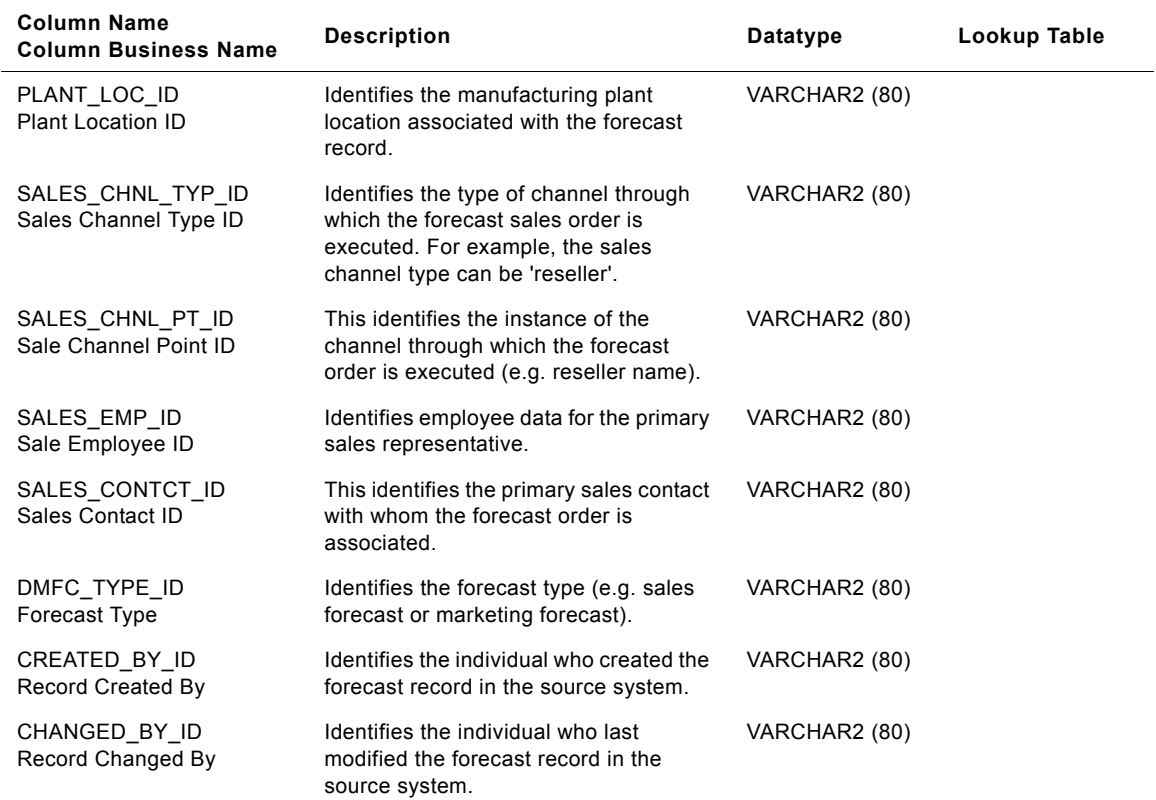

## **IA\_DOMAINS Table**

This is a dimension table which stores the information about the various domains used in the Siebel Warehouse.

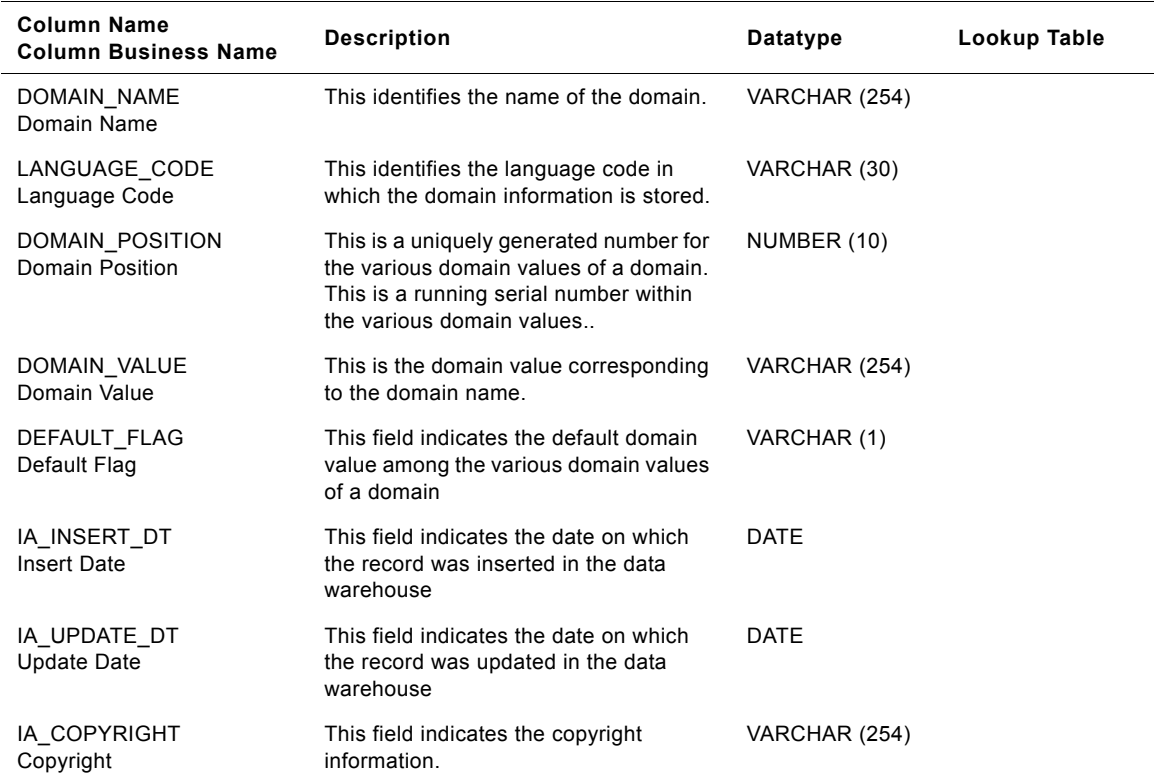

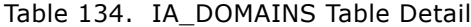

# **IA\_DYNMIC\_KEYS Table**

This is a fact table which stores the search keywords & values by parsing the requested and referrer pages from the weblogs.

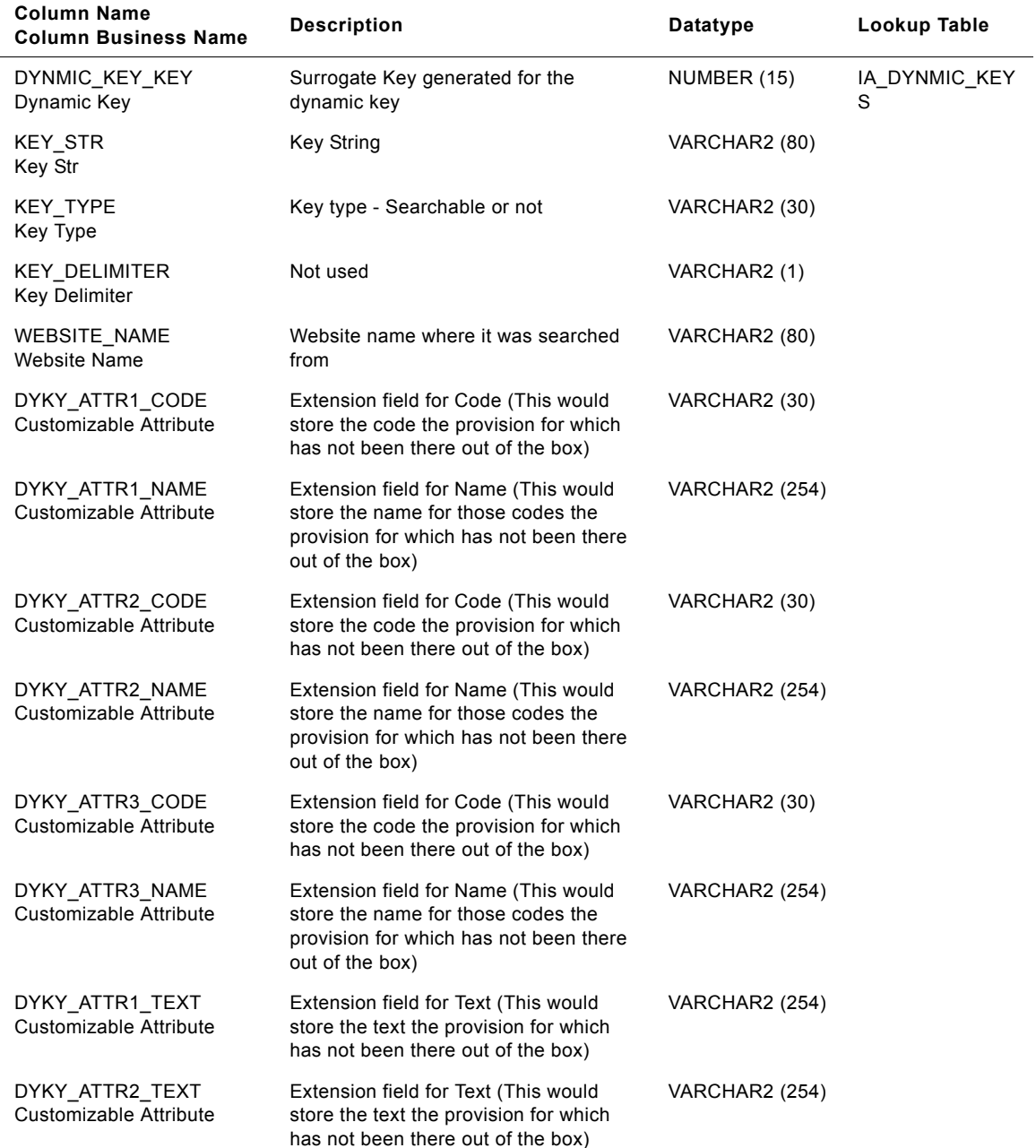

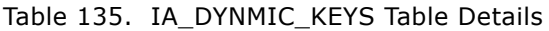

| <b>Column Name</b><br><b>Column Business Name</b> | <b>Description</b>                                                                                                   | Datatype              | Lookup Table |
|---------------------------------------------------|----------------------------------------------------------------------------------------------------|-----------------------|--------------|
| DYKY ATTR3 TEXT<br>Customizable Attribute         | Extension field for Text (This would<br>store the text the provision for which<br>has not been there out of the box) | <b>VARCHAR2 (254)</b> |              |
| IA INSERT DT<br><b>Insert Date</b>                | Date when the record was originally<br>inserted in the data warehouse                                                | DATE                  |              |
| IA UPDATE DT<br>Update Date                       | Date when the record was last updated<br>in the data warehouse                                                       | <b>DATE</b>           |              |
| KEY ID<br>Key Id                                  | Unique value to identify the dynamic<br>pair                                                                         | <b>VARCHAR2 (254)</b> |              |
| IA COPYRIGHT<br>Copyright                         | Copyright information                                                                                                | <b>VARCHAR2 (254)</b> |              |

Table 135. IA\_DYNMIC\_KEYS Table Details

# **IA\_DYNMIC\_PAIRS Table Details**

This is a fact table which stores the search keywords & values by parsing the requested and referrer pages from the weblogs.

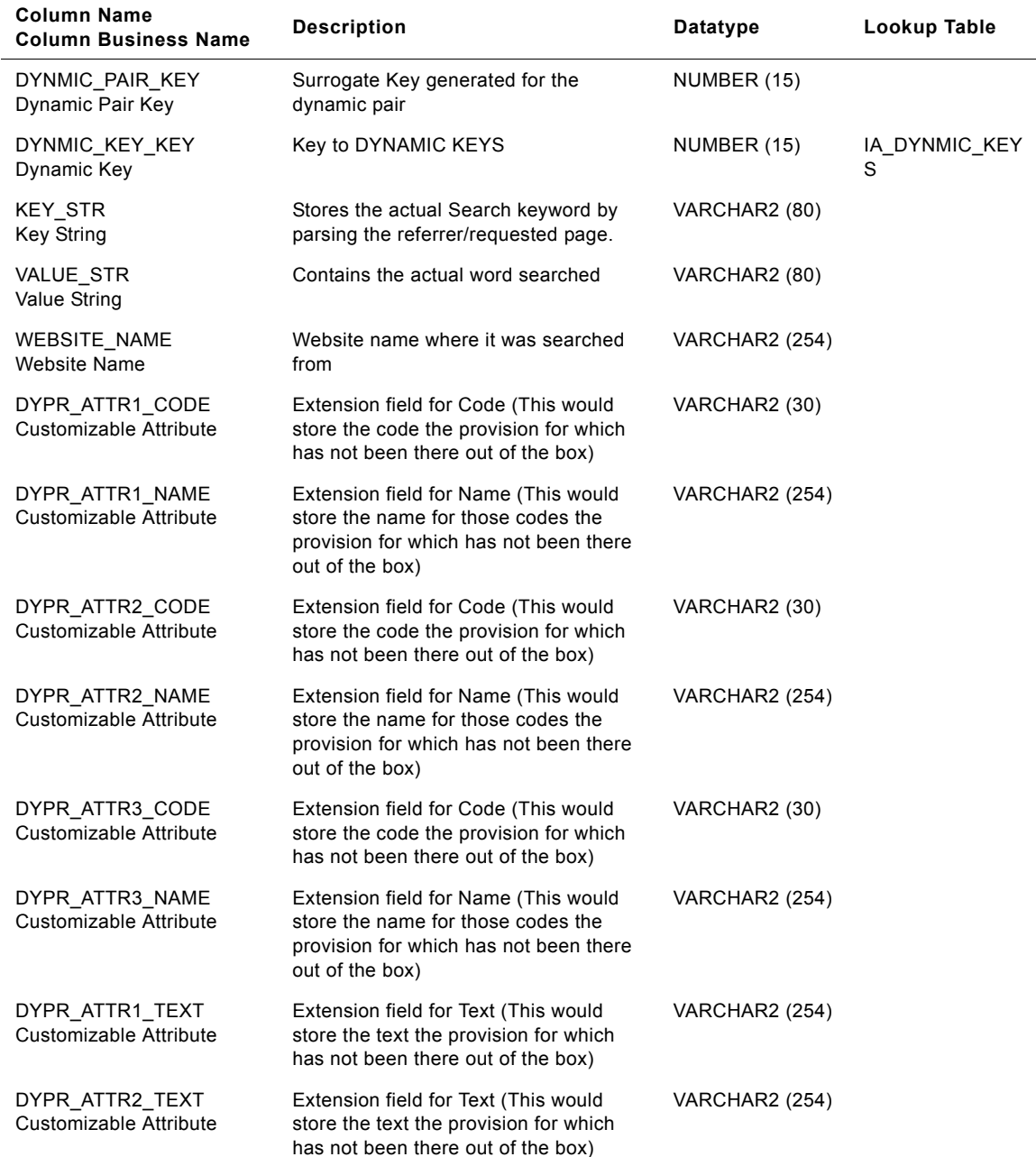

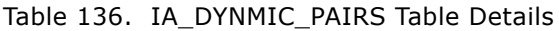

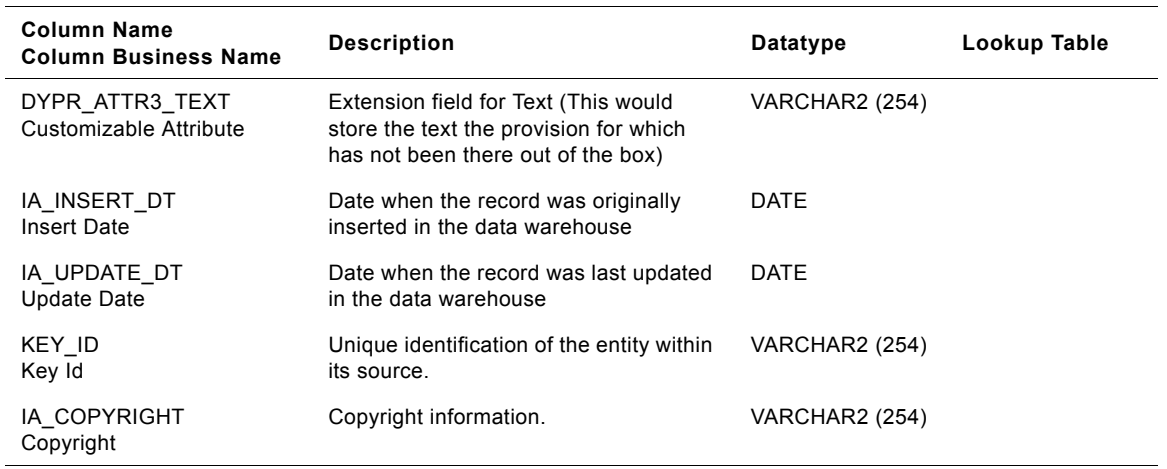

### Table 136. IA\_DYNMIC\_PAIRS Table Details

## **IA\_EMP\_EVENTS Table**

This table captures all events that occur during the lifecycle of an employee (from his hiring to termination) with a business organization. This is maintained on an event occurrence basis.

| <b>Column Name</b><br><b>Column Business Name</b>   | <b>Description</b>                                                                                                    | Datatype      | Lookup Table               |
|-----------------------------------------------------|----------------------------------------------------------------------------------------------------|---------------|----------------------------|
| EMPLOYEE_KEY<br>Employee Key                        | Key to Employee Dimension                                                                                                    | DECIMAL (15)  | IA_EMPLOYEES               |
| JOB KEY<br>Job Key                                  | Key to Jobs Dimension                                                                                                    | DECIMAL (15)  | IA JOBS                    |
| POSITION_KEY<br>Position Key                        | Key to Position Dimension                                                                                                    | DECIMAL (15)  | IA_POSITIONS               |
| PAY GRADE KEY<br>Pay Grade Key                      | Key to Pay_Grade Dimension                                                                                                    | DECIMAL (15)  | IA_PAY_GRADES              |
| EMP_LOC_KEY<br>Emp Loc Key                          | Key to Busn_Loc Dimension (of type<br>'EMP_LOC')                                                                                                    | DECIMAL (15)  | IA_BUSN_LOCS               |
| EMP_ORG_KEY<br>Emp Org Key                          | Key to Busn_Org Dimension (of type<br>'EMP_ORG')                                                                                                    | DECIMAL (15)  | IA_BUSN_ORGS               |
| COMPANY ORG KEY<br>Company Org Key                  | Key to Busn_Org Dimension (of type<br>'COMPANY_ORG')                                                                                                    | DECIMAL (15)  | IA_BUSN_ORGS               |
| EMPLOYMENT_KEY<br>Employment Key                    | Key to Employment Dimension                                                                                                    | DECIMAL (15)  | IA_EMPLOYEME<br><b>NTS</b> |
| EVENT TYPE KEY<br>Event Type Key                    | Key to Event Type Dimension                                                                                                    | DECIMAL (15)  | IA EVENT TYPE<br>S         |
| EVENT_DK<br>Event Date                              | Key to Date Dimension                                                                                                    | NUMBER (15)   | IA_DATES                   |
| EVENT_CNT<br>Event Count                            | This is a counter with a default value of<br>1. Used by the front end to count # of<br>events for a given employee                                                                                                    | DECIMAL (10)  |                            |
| SUPERVISOR_KEY<br>Supervisor Key                    | Supervisor's employee key, coming<br>from Employee dimension                                                                                                    | DECIMAL (15)  | IA_EMPLOYEES               |
| SUPV POSITION KEY<br><b>Supervisor Position Key</b> | Supervisor's position key, coming from<br>Position dimension                                                                                                    | DECIMAL (15)  | IA_POSITIONS               |
| EMPLOYEE ID<br>Employee Id                          | Primary Key of the Employee in the<br>source                                                                                                    | VARCHAR2 (80) |                            |
| EVENT_SEQ_NUM<br>Event Seq Number                   | If more than one event, occurs for a<br>given employee, this column<br>increments by 1. If an employee had<br>two events on the same day, then there<br>would be two rows for that employee,<br>one row will have EVENT_SEQ_NUM =<br>1 and the second row will have<br>event seq num = $2$ . | DECIMAL (10)  |                            |

Table 137. IA\_EMP\_EVENTS Table Details

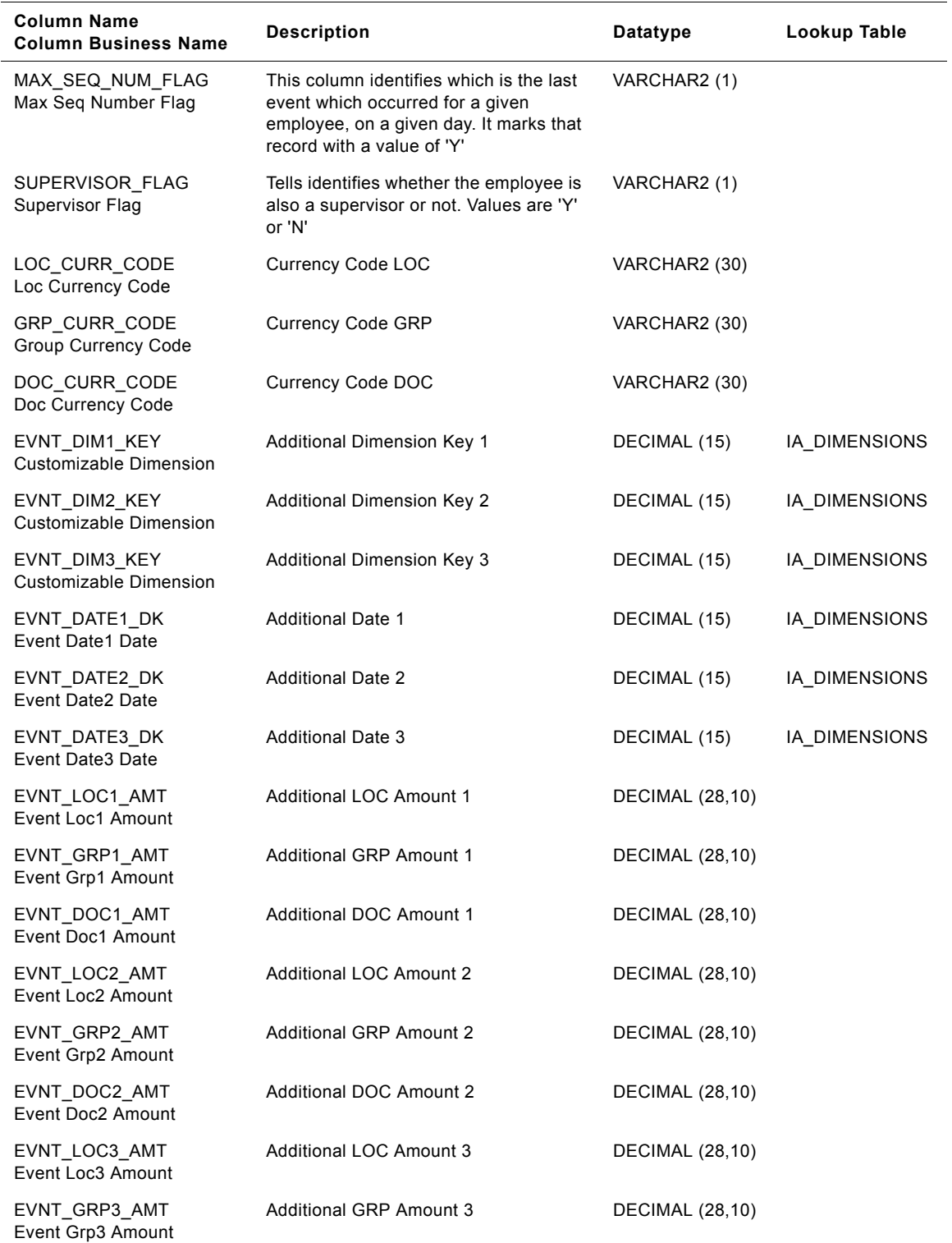

### Table 137. IA\_EMP\_EVENTS Table Details

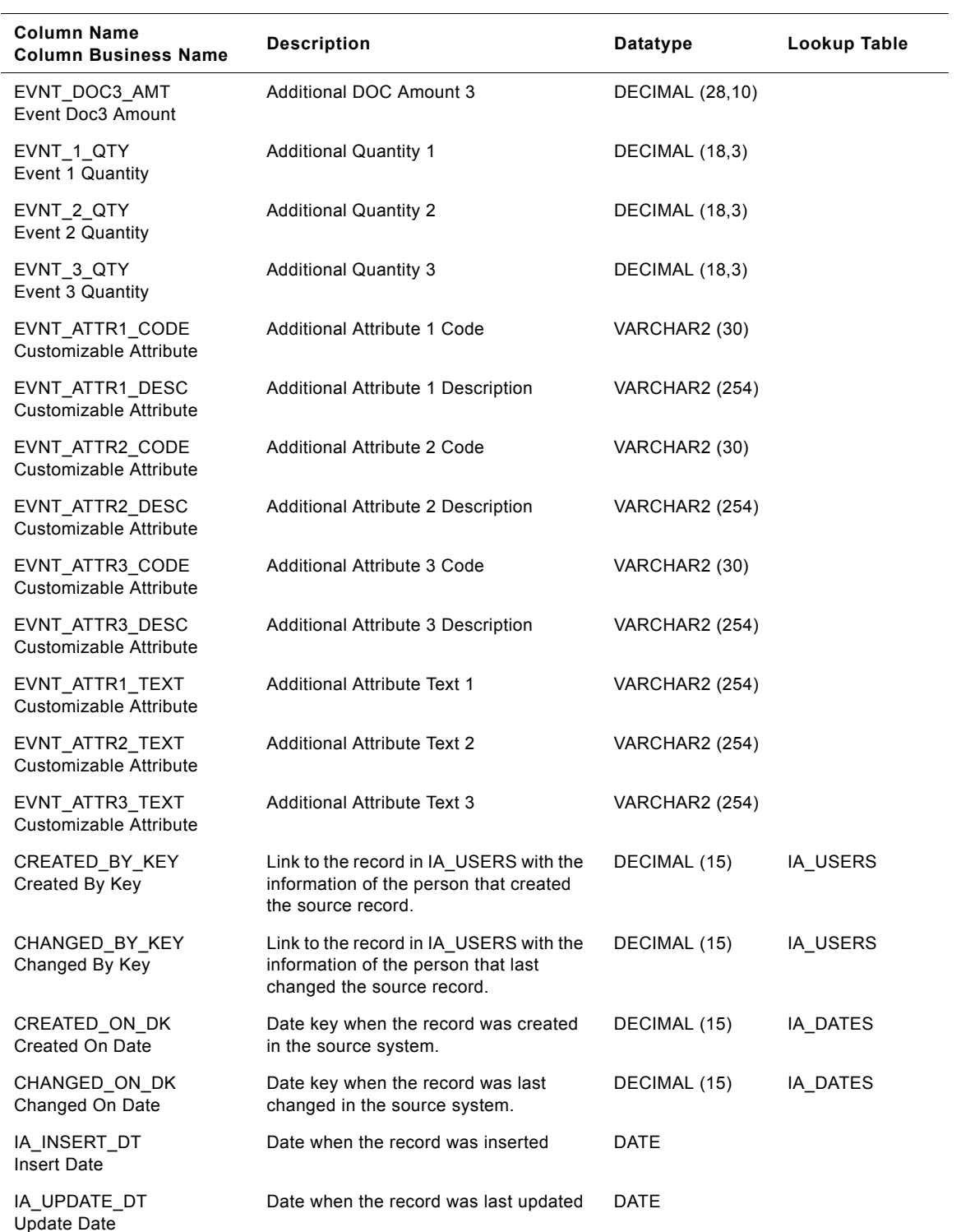

### Table 137. IA\_EMP\_EVENTS Table Details

| <b>Column Name</b><br><b>Column Business Name</b> | <b>Description</b>                                                             | Datatype       | Lookup Table |
|---------------------------------------------------|--------------------------------------------------------------------------------|----------------|--------------|
| <b>DELETE FLAG</b><br>Delete Flag                 | Flag identifying whether the entity has<br>been deleted from the source system | VARCHAR2 (1)   |              |
| KEY ID<br>Key Id                                  | Unique identification of the entity within<br>its source                       | VARCHAR2 (80)  |              |
| SOURCE ID<br>Source Id                            | Identification of the source of the entity                                     | VARCHAR2 (30)  |              |
| IA COPYRIGHT<br>Copyright                         | Siebel Applications copyright notice                                           | VARCHAR2 (254) |              |

Table 137. IA\_EMP\_EVENTS Table Details

# **IA\_EMP\_HISTORY\_A1 Table**

This history table stores historical employee snapshot data available in the main employee snapshot fact table IA\_EMPLOYEE\_SNAPSHOT. The dates/days on which this snapshot information can be copied from IA\_EMPLOYEE\_SNAPSHOT is configurable.

| <b>Column Name</b><br><b>Column Business Name</b>   | <b>Description</b>                                                                                                    | <b>Datatype</b> | Lookup Table      |
|-----------------------------------------------------|----------------------------------------------------------------------------------------------------|-----------------|-------------------|
| EMPLOYEE_KEY<br>Employee Key                        | Key to Employee Dimension                                                                                                    | DECIMAL (15)    | IA_EMPLOYEES      |
| POSITION KEY<br>Position Key                        | Key to Position Dimension                                                                                                    | DECIMAL (15)    | IA_POSITIONS      |
| JOB_KEY<br>Job Key                                  | Key to Job Dimension                                                                                                    | DECIMAL (15)    | IA JOBS           |
| PAY GRADE KEY<br>Pay Grade Key                      | Key to Pay Grade Dimension                                                                                                    | DECIMAL (15)    | IA PAY GRADES     |
| EMPLOYMENT_KEY<br><b>Employment Key</b>             | Key to Employment Dimension                                                                                                    | DECIMAL (15)    | IA_EMPLOYMEN<br>т |
| EMP_LOC_KEY<br>Imp Loc Key                          | Key to Busn_Loc Dimension (of type<br>'EMP_LOC')                                                                                                    | DECIMAL (15)    | IA_BUSN_LOCS      |
| EMP ORG KEY<br>Imp Org Key                          | Key to Busn_Org Dimension (of type<br>'EMP_ORG')                                                                                                    | DECIMAL (15)    | IA_BUSN_ORGS      |
| COMPANY_ORG_KEY<br>Company Org Key                  | Key to Busn_Org Dimension (of type<br>'COMPANY_ORG')                                                                                                    | DECIMAL (15)    | IA_BUSN_ORGS      |
| HISTORY A1 DK<br>History A1 Date                    | Key to Date Dimension                                                                                                    | DECIMAL (15)    | IA DATES          |
| SUPV_POSITION_KEY<br><b>Supervisor Position Key</b> | Supervisor's position key , coming from<br><b>Position Dimension</b>                                                                                         | DECIMAL (15)    | IA_POSITIONS      |
| SUPERVISOR KEY<br>Supervisor Key                    | Supervisor's employee key, coming<br>from Employee Dimension                                                                                                 | DECIMAL (15)    | IA_EMPLOYEES      |
| MANAGER_ORG_FLAG<br>Manager Org Flag                | If this employee is a manager of the<br>organizational unit                                                                                                  | VARCHAR2 (1)    |                   |
| SUPERVISOR_FLAG<br>Supervisor Flag                  | Tells us whether the employee is also a<br>supervisor or not. Values are 'Y' or 'N'                                                                          | VARCHAR2 (1)    |                   |
| HEADCOUNT_CNT<br><b>Headcount Count</b>             | 1 if considered for headcount, 0 if not. It<br>will be stored as a number and not flag,<br>because it might be summed up, for<br>headcount totaling purpose. | DECIMAL (10)    |                   |
| SERV TIME DAYS<br>Serv Time Days                    | Time employee is with company                                                                                                    | DECIMAL (18,3)  |                   |
| ALLOT_VAC_YR_DAYS<br>Allot Vac Yr Days              | Total Annual vacation allotted in days.                                                                                                    | DECIMAL (18,3)  |                   |

Table 138. IA\_EMP\_HISTORY\_A1 Table Details

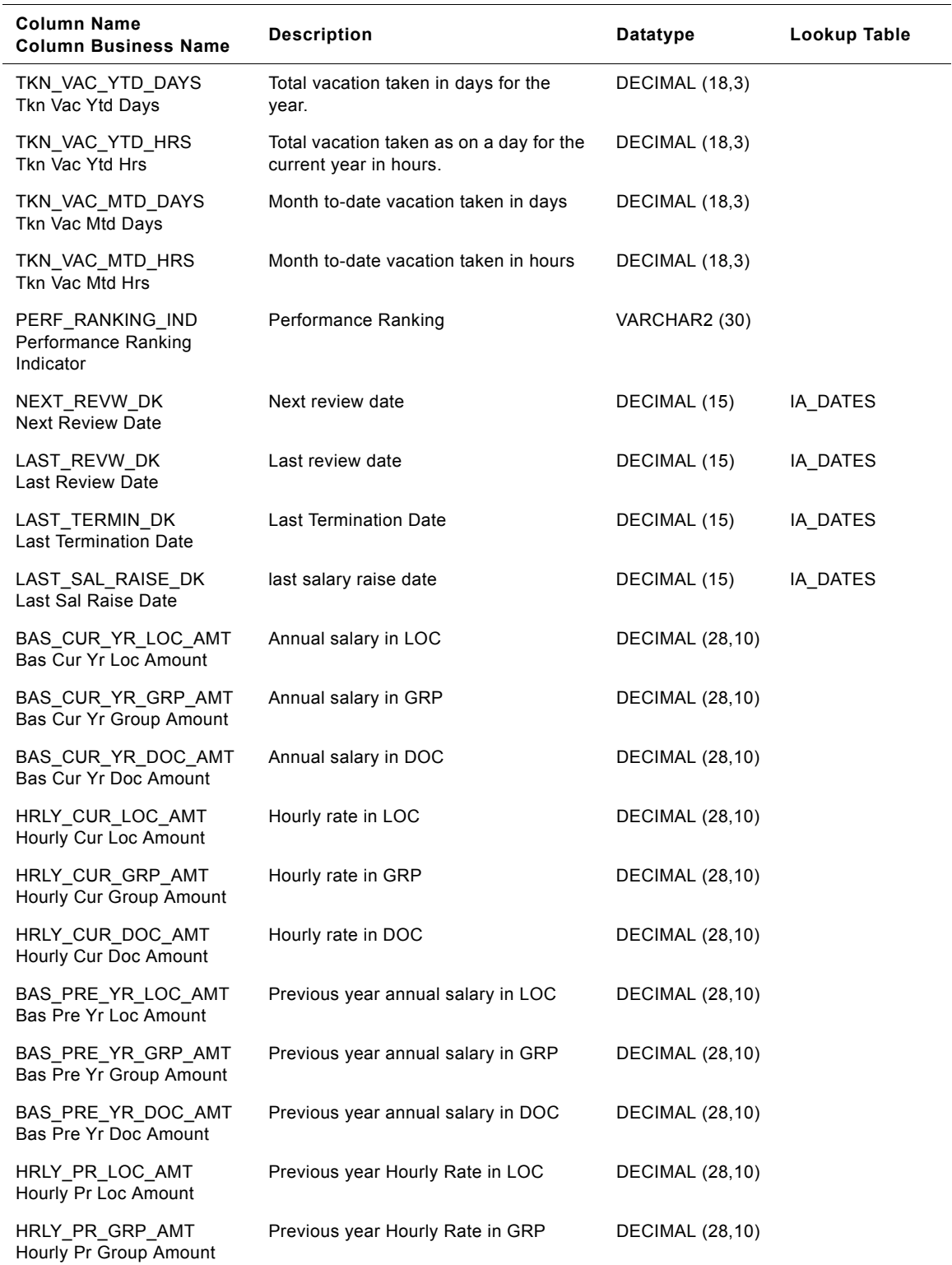

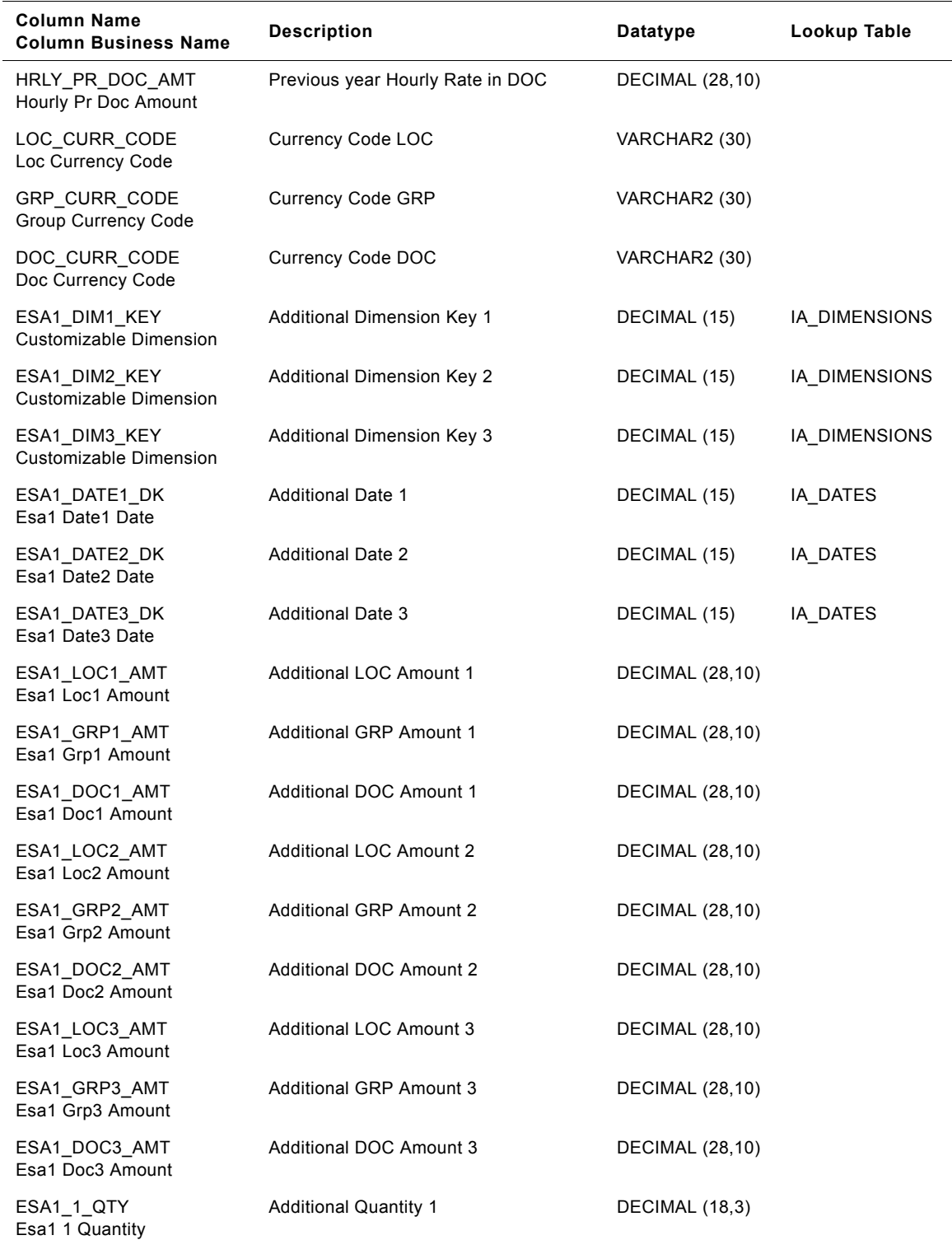

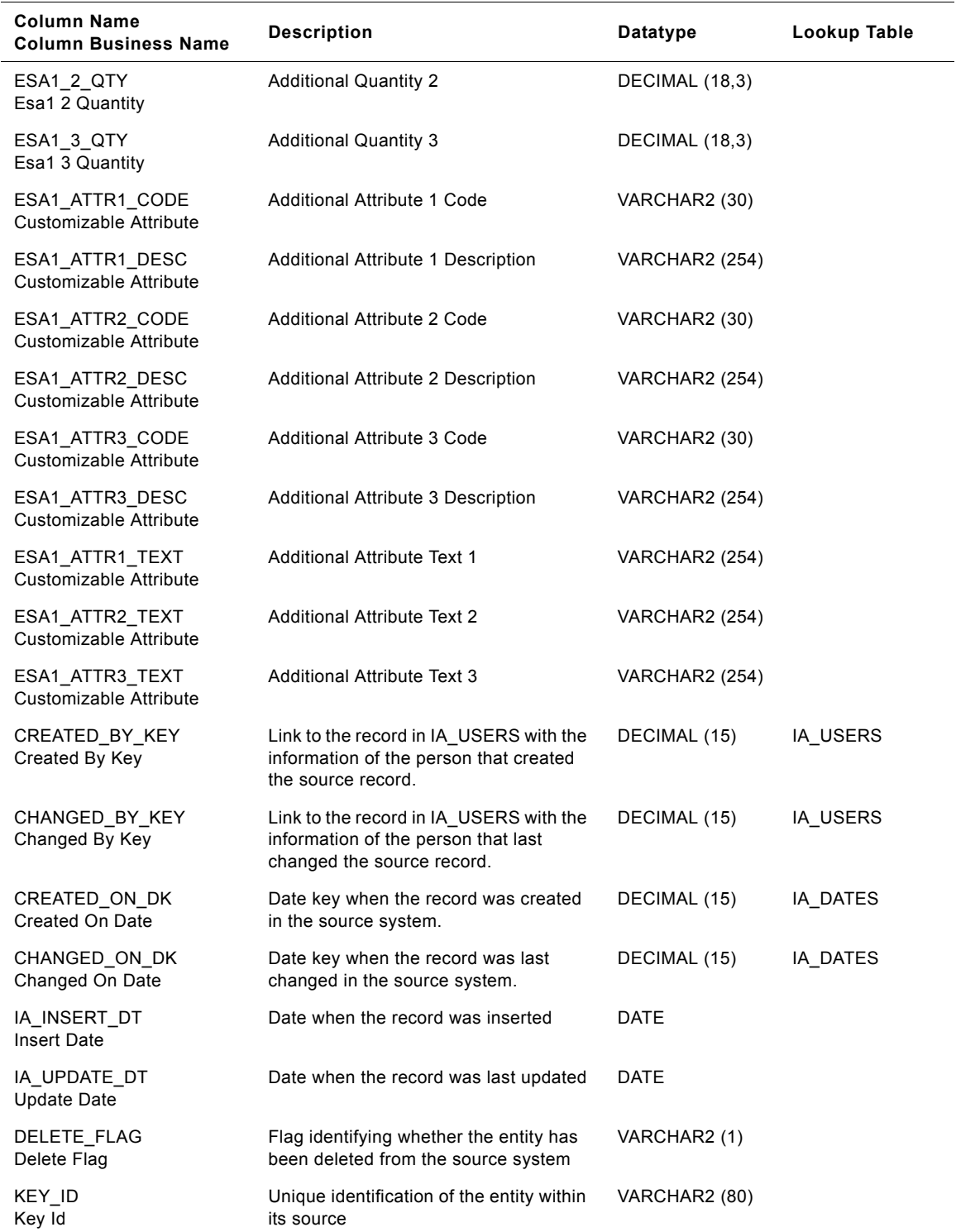

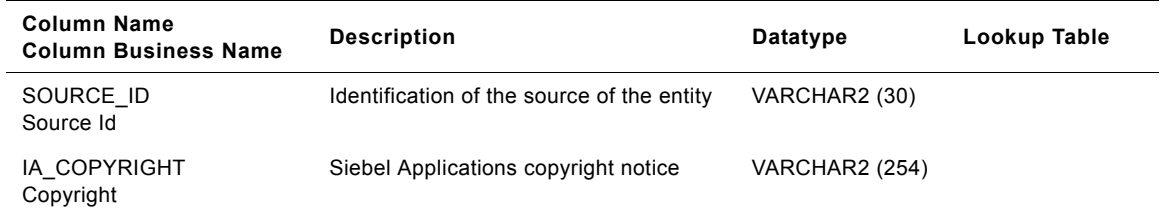

# **IA\_EMP\_HISTORY\_A2 Table**

This table stores cumulative images of employee snapshots.

Table 139. IA\_EMP\_HISTORY\_A2 Table Details

| <b>Column Name</b><br><b>Column Business Name</b>    | <b>Description</b>                                                                                                    | <b>Datatype</b> | Lookup Table      |
|------------------------------------------------------|----------------------------------------------------------------------------------------------------|-----------------|-------------------|
| EMPLOYEE_KEY<br>Employee Key                         | Key to Employee Dimension                                                                                                    | DECIMAL (15)    | IA_EMPLOYEES      |
| POSITION_KEY<br>Position Key                         | Key to Position Dimension                                                                                                    | DECIMAL (15)    | IA_POSITIONS      |
| JOB_KEY<br>Job Key                                   | Key to Job Dimension                                                                                                    | DECIMAL (15)    | IA_JOBS           |
| PAY GRADE KEY<br>Pay Grade Key                       | Key to Pay Grade Dimension                                                                                                    | DECIMAL (15)    | IA_PAY_GRADES     |
| EMPLOYMENT KEY<br><b>Employment Key</b>              | Key to Employment Dimension                                                                                                    | DECIMAL (15)    | IA EMPLOYMEN<br>т |
| EMP LOC KEY<br>Employee Local Key                    | Key to Busn_Loc Dimension (of type<br>'EMP LOC')                                                                                                    | DECIMAL (15)    | IA_BUSN_LOCS      |
| EMP_ORG_KEY<br>Employee Org Key                      | Key to Busn_Org Dimension (of type<br>'EMP_ORG')                                                                                                    | DECIMAL (15)    | IA_BUSN_ORGS      |
| COMPANY_ORG_KEY<br>Company Org Key                   | Key to Busn_Org Dimension (of type<br>'COMPANY_ORG')                                                                                                    | DECIMAL (15)    | IA_BUSN_ORGS      |
| HISTORY A1 DK<br>History A1 Date                     | Key to Date Dimension                                                                                                    | DECIMAL (15)    | IA_DATES          |
| SUPV POSITION KEY<br><b>Supervisor Position Key</b>  | Supervisor's position key, coming from<br><b>Position Dimension</b>                                                                                          | DECIMAL (15)    | IA_POSITIONS      |
| SUPERVISOR KEY<br>Supervisor Key                     | Supervisor's employee key, coming<br>from Employee Dimension                                                                                                 | DECIMAL (15)    | IA_EMPLOYEES      |
| MANAGER_ORG_FLAG<br>Manager Org Flag                 | If this employee is a manager of the<br>organizational unit                                                                                                  | VARCHAR2 (1)    |                   |
| SUPERVISOR FLAG<br>Supervisor Flag                   | Tells us whether the employee is also a<br>supervisor or not. Values are 'Y' or 'N'                                                                          | VARCHAR2 (1)    |                   |
| HEADCOUNT_CNT<br><b>Headcount Count</b>              | 1 if considered for headcount, 0 if not. It<br>will be stored as a number and not flag,<br>because it might be summed up, for<br>headcount totaling purpose. | DECIMAL (10)    |                   |
| SERV TIME DAYS<br>Serve Time Days                    | Time employee is with company                                                                                                    | DECIMAL (18,3)  |                   |
| ALLOT_VAC_YR_DAYS<br><b>Allot Vacation Year Days</b> | Total Annual vacation allotted in days.                                                                                                    | DECIMAL (18,3)  |                   |
| TKN_VAC_YTD_DAYS<br><b>Taken Vacation YTD Days</b>   | Total vacation taken in days for the<br>year.                                                                                                    | DECIMAL (18,3)  |                   |

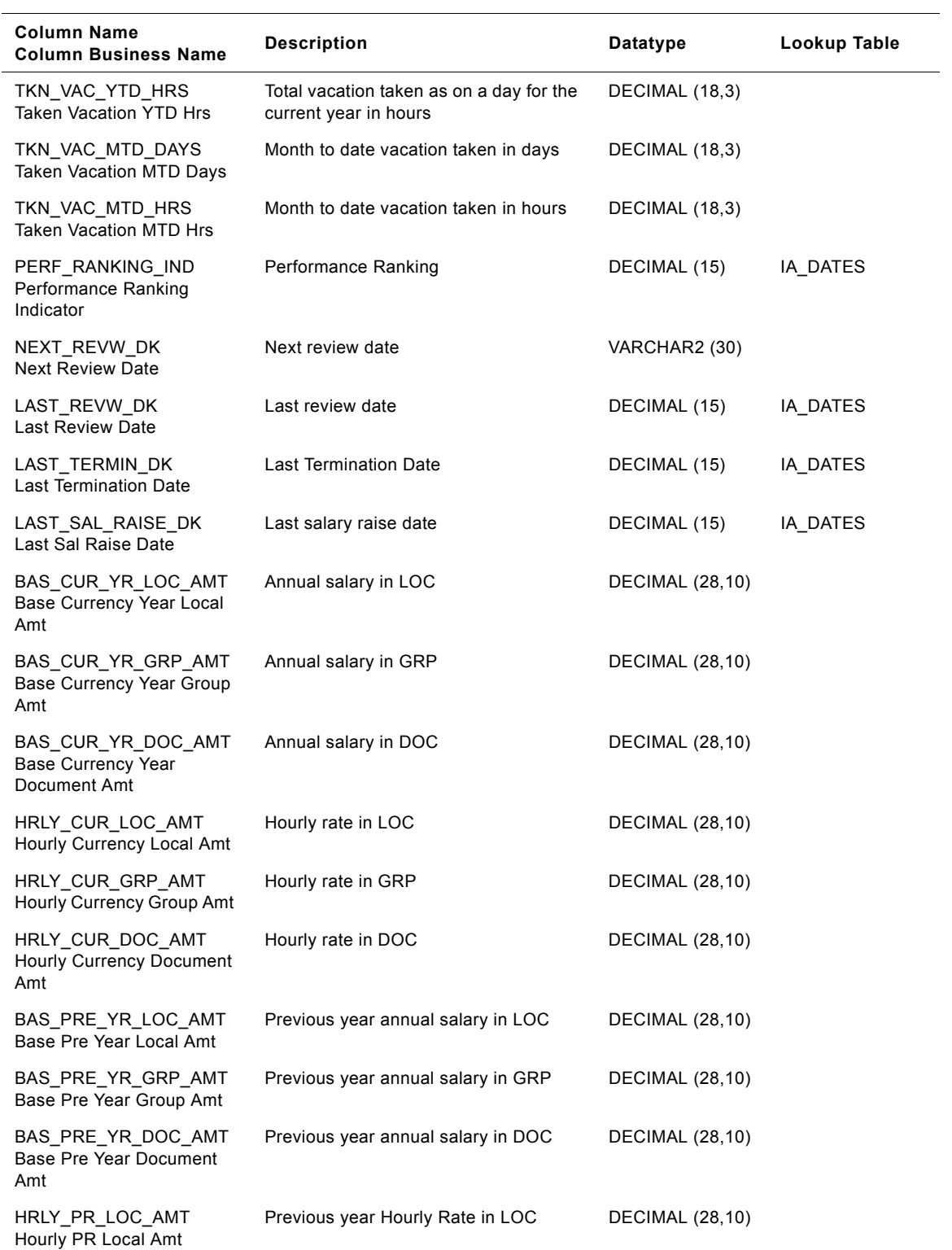

**Siebel Analytics Enterprise Data Warehouse Data Model Reference**  Version 7.7.2, Rev. A **646** ■

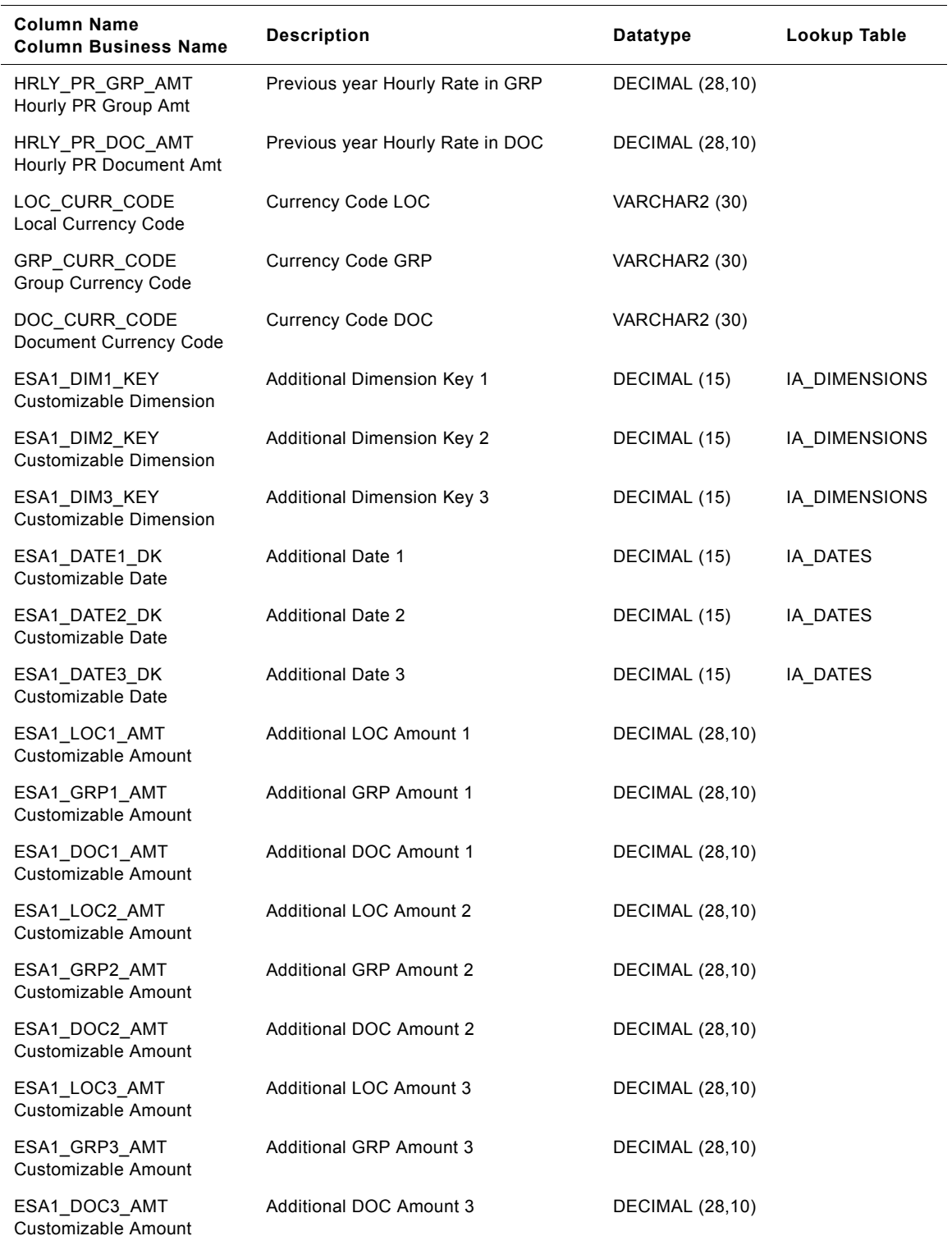

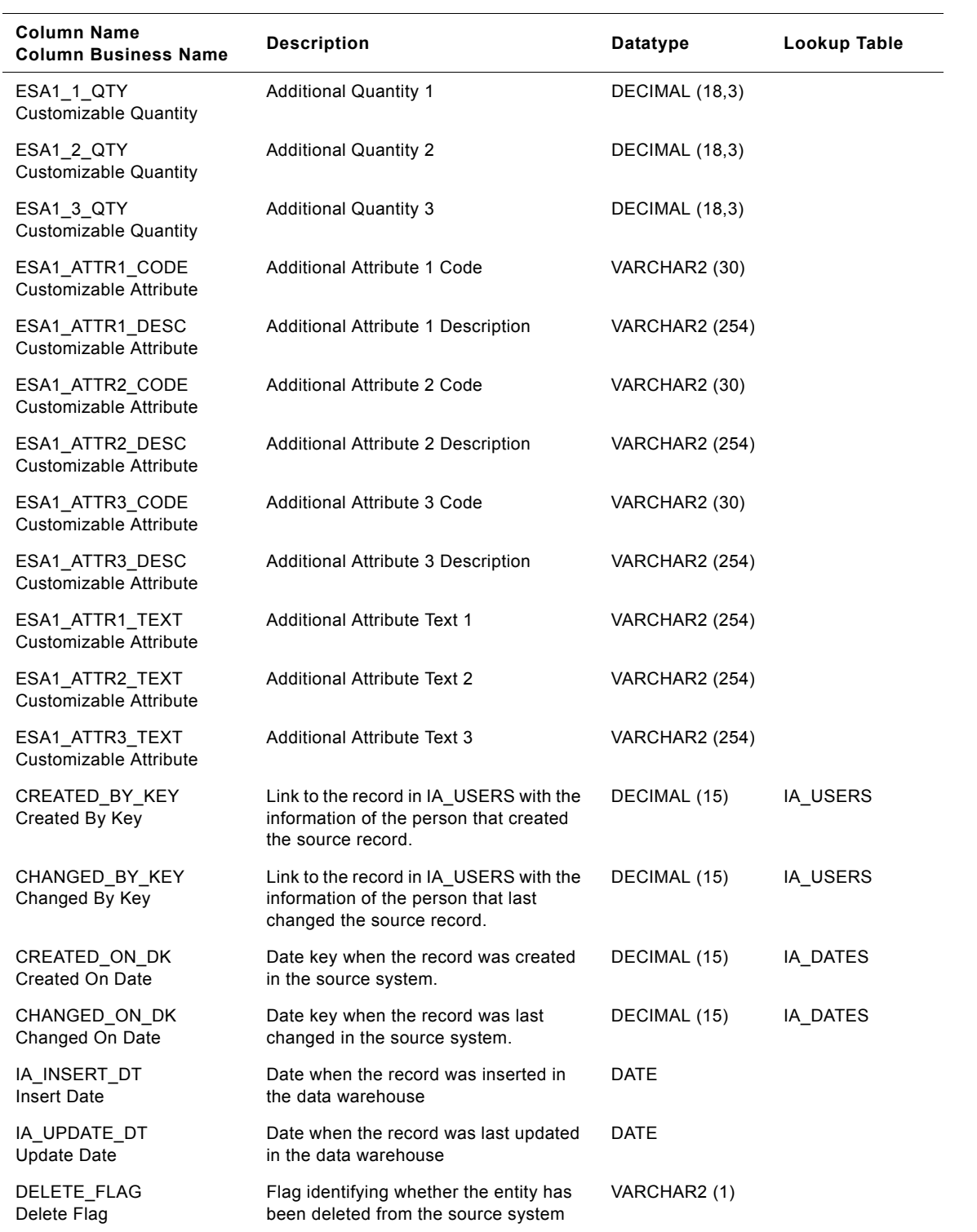
| <b>Column Name</b><br><b>Column Business Name</b> | <b>Description</b>                                       | Datatype              | Lookup Table |
|---------------------------------------------------|----------------------------------------------------------|-----------------------|--------------|
| KEY ID<br>Key ID                                  | Unique identification of the entity within<br>its source | VARCHAR2 (80)         |              |
| SOURCE ID<br>Source ID                            | Identification of the source of the entity               | VARCHAR2 (30)         |              |
| IA COPYRIGHT<br>IA Copyright                      | Siebel Applications copyright notice                     | <b>VARCHAR2 (254)</b> |              |

Table 139. IA\_EMP\_HISTORY\_A2 Table Details

## **IA\_EMP\_SNAPSHOT Table**

This table stores current values of various employee attributes.

Table 140. IA\_EMP\_SNAPSHOT Table Details

| <b>Column Name</b><br><b>Column Business Name</b>    | <b>Description</b>                                                                                                    | <b>Datatype</b> | Lookup Table      |
|------------------------------------------------------|----------------------------------------------------------------------------------------------------|-----------------|-------------------|
| EMPLOYEE_KEY<br>Employee Key                         | Key to Employee Dimension                                                                                                    | DECIMAL (15)    | IA_EMPLOYEES      |
| POSITION_KEY<br>Position Key                         | Key to Position Dimension                                                                                                    | DECIMAL (15)    | IA_POSITIONS      |
| JOB_KEY<br>Job Key                                   | Key to Job Dimension                                                                                                    | DECIMAL (15)    | IA_JOBS           |
| PAY_GRADE_KEY<br>Pay Grade Key                       | Key to Pay_Grade Dimension                                                                                                    | DECIMAL (15)    | IA_PAY_GRADES     |
| EMPLOYMENT_KEY<br>Employment Key                     | Key to Employment Dimension                                                                                                    | DECIMAL (15)    | IA_EMPLOYMEN<br>т |
| EMP_LOC_KEY<br>Employee Local Key                    | Key to Busn_Loc Dimension (of type<br>'EMP_LOC')                                                                                                    | DECIMAL (15)    | IA_BUSN_LOCS      |
| EMP_ORG_KEY<br>Employee Org Key                      | Key to Busn_Org Dimension (of type<br>'EMP_ORG')                                                                                                    | DECIMAL (15)    | IA_BUSN_ORGS      |
| COMPANY_ORG_KEY<br>Company Org Key                   | Key to Busn_Org Dimension (of type<br>'COMPANY ORG')                                                                                                    | DECIMAL (15)    | IA_BUSN_ORGS      |
| SNAPSHOT_DK<br>Snapshot Date                         | Key to Date Dimension based on the<br>snapshot date                                                                                                    | DECIMAL (15)    | IA_DATES          |
| SUPV_POSITION_KEY<br><b>Supervisor Position Key</b>  | Supervisor's position key, coming from<br><b>Position Dimension</b>                                                                                          | DECIMAL (15)    | IA_POSITIONS      |
| SUPERVISOR_KEY<br>Supervisor Key                     | Supervisor's employee key, coming<br>from Employee Dimension                                                                                                 | DECIMAL (15)    | IA_EMPLOYEES      |
| MANAGER_ORG_FLAG<br>Manager Org Flag                 | If this employee is a manager of the<br>organizational unit                                                                                                  | VARCHAR2 (1)    |                   |
| SUPERVISOR_FLAG<br>Supervisor Flag                   | Tells us whether the employee is also a<br>supervisor or not. Values are 'Y' or 'N'                                                                          | VARCHAR2 (1)    |                   |
| HEADCOUNT_CNT<br><b>Headcount Count</b>              | 1 if considered for headcount, 0 if not. It<br>will be stored as a number and not flag,<br>because it might be summed up, for<br>headcount totaling purpose. | DECIMAL (10)    |                   |
| SERV_TIME_DAYS<br>Serve Time Days                    | Time employee is with company                                                                                                    | DECIMAL (18,3)  |                   |
| ALLOT_VAC_YR_DAYS<br><b>Allot Vacation Year Days</b> | Total Annual vacation allotted in days.                                                                                                    | DECIMAL (18,3)  |                   |
| TKN_VAC_YTD_DAYS<br><b>Taken Vacation YTD Days</b>   | Total vacation taken in days for the<br>vear.                                                                                                    | DECIMAL (18,3)  |                   |

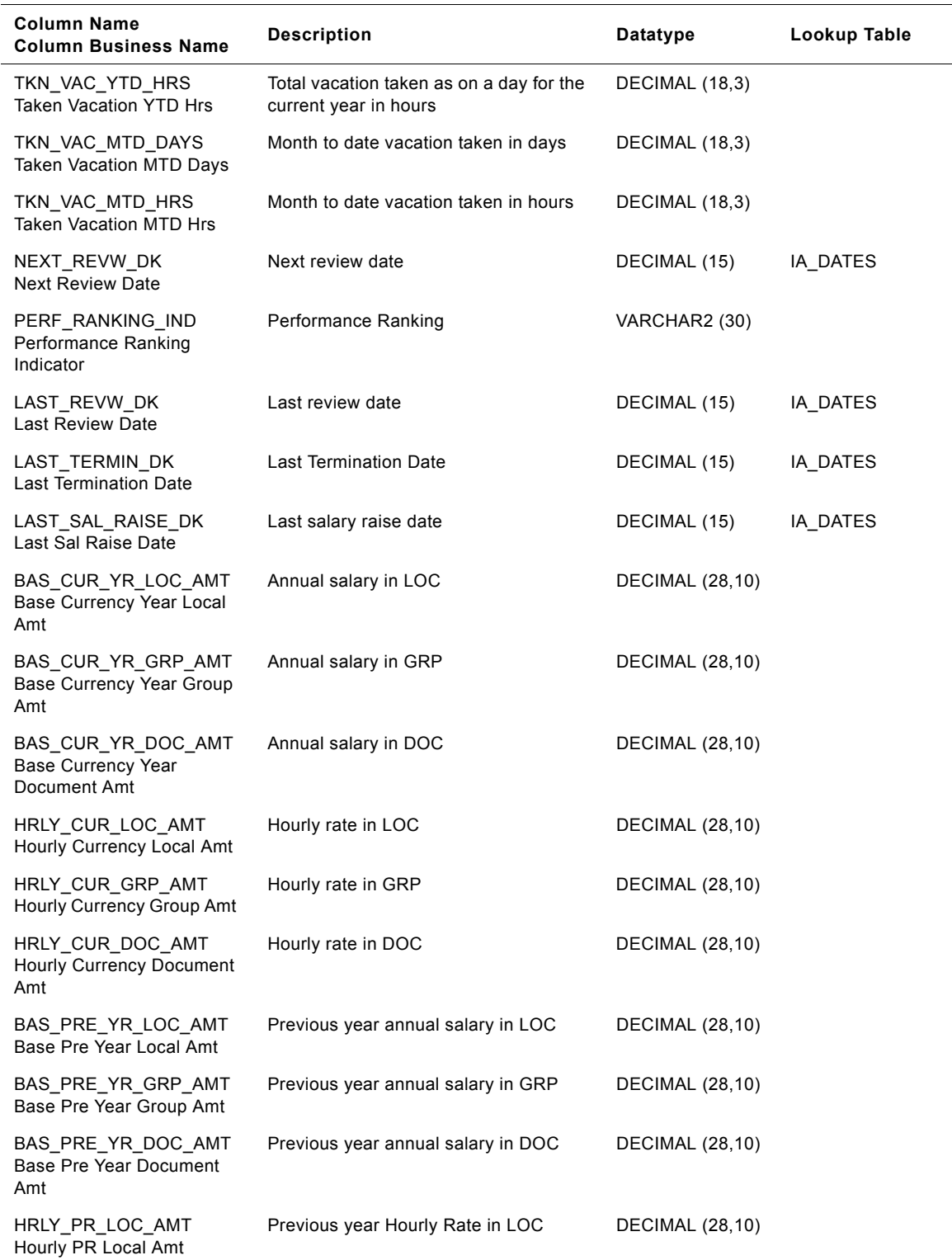

#### Table 140. IA\_EMP\_SNAPSHOT Table Details

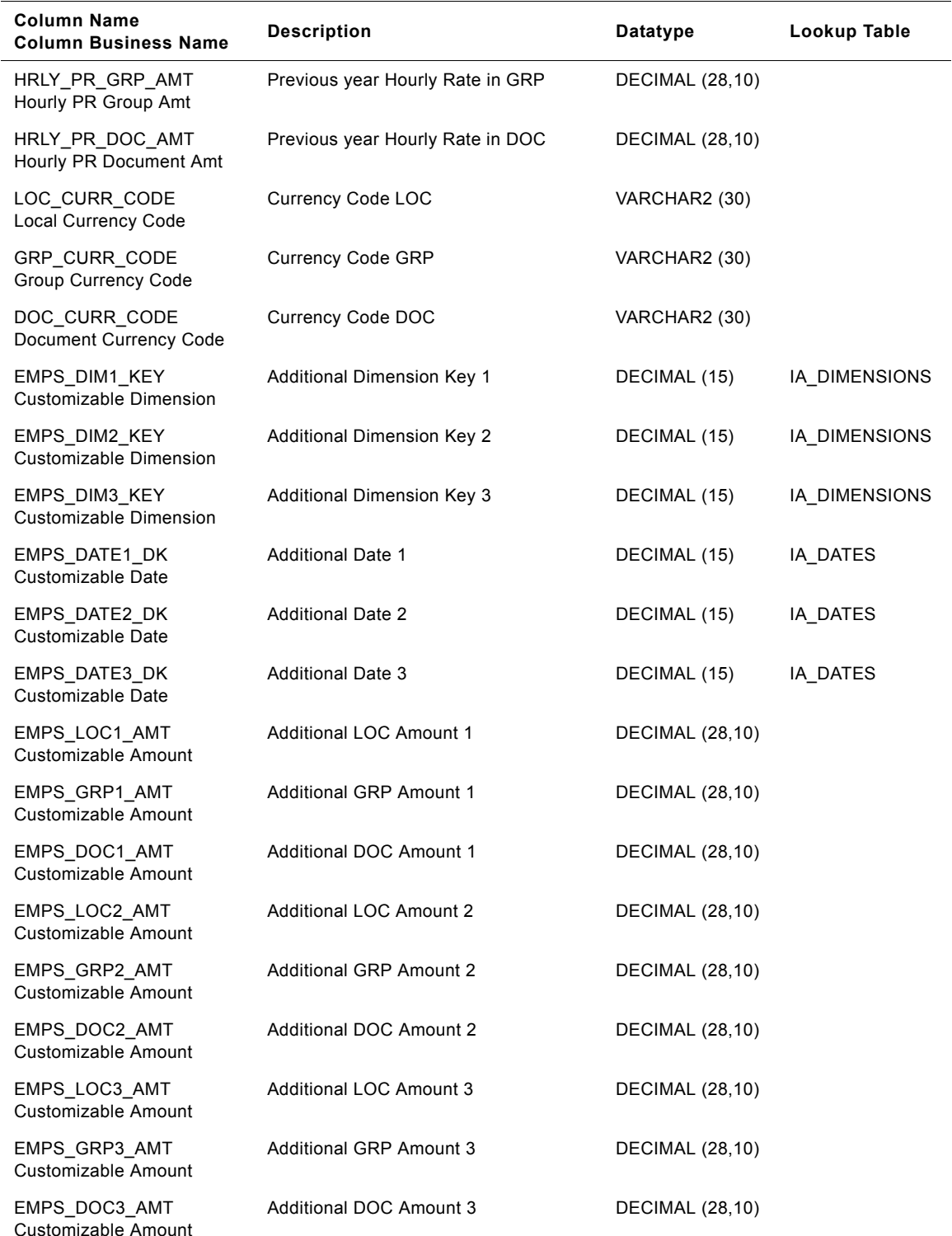

#### Table 140. IA\_EMP\_SNAPSHOT Table Details

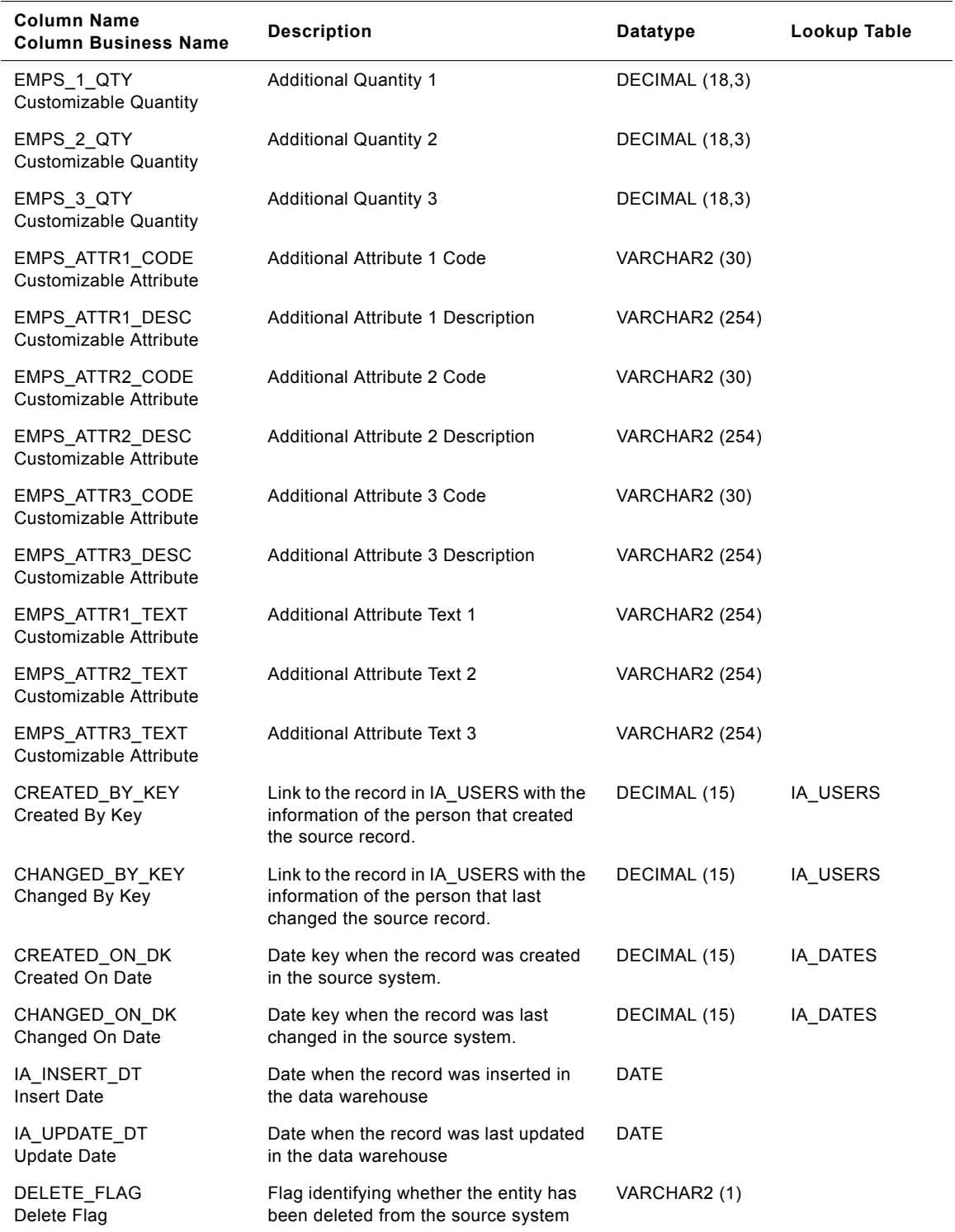

### Table 140. IA\_EMP\_SNAPSHOT Table Details

| <b>Column Name</b><br><b>Column Business Name</b> | <b>Description</b>                                       | <b>Datatype</b>       | Lookup Table |
|---------------------------------------------------|----------------------------------------------------------|-----------------------|--------------|
| KEY ID<br>Key ID                                  | Unique identification of the entity within<br>its source | <b>VARCHAR2 (254)</b> |              |
| SOURCE ID<br>Source ID                            | Identification of the source of the entity               | VARCHAR2 (30)         |              |
| IA COPYRIGHT<br><b>IA Copyright</b>               | Siebel Applications copyright notice                     | VARCHAR2 (254)        |              |

Table 140. IA\_EMP\_SNAPSHOT Table Details

## **IA\_EMPLOYEES Table**

This table contains all the attributes associated with employees of an organization. This is treated as slowly/ moderately changing dimension. Every time there is a change in any of the attributes, this change will be effected in this dimension with a new employee dynamic key added with respective effective dates.

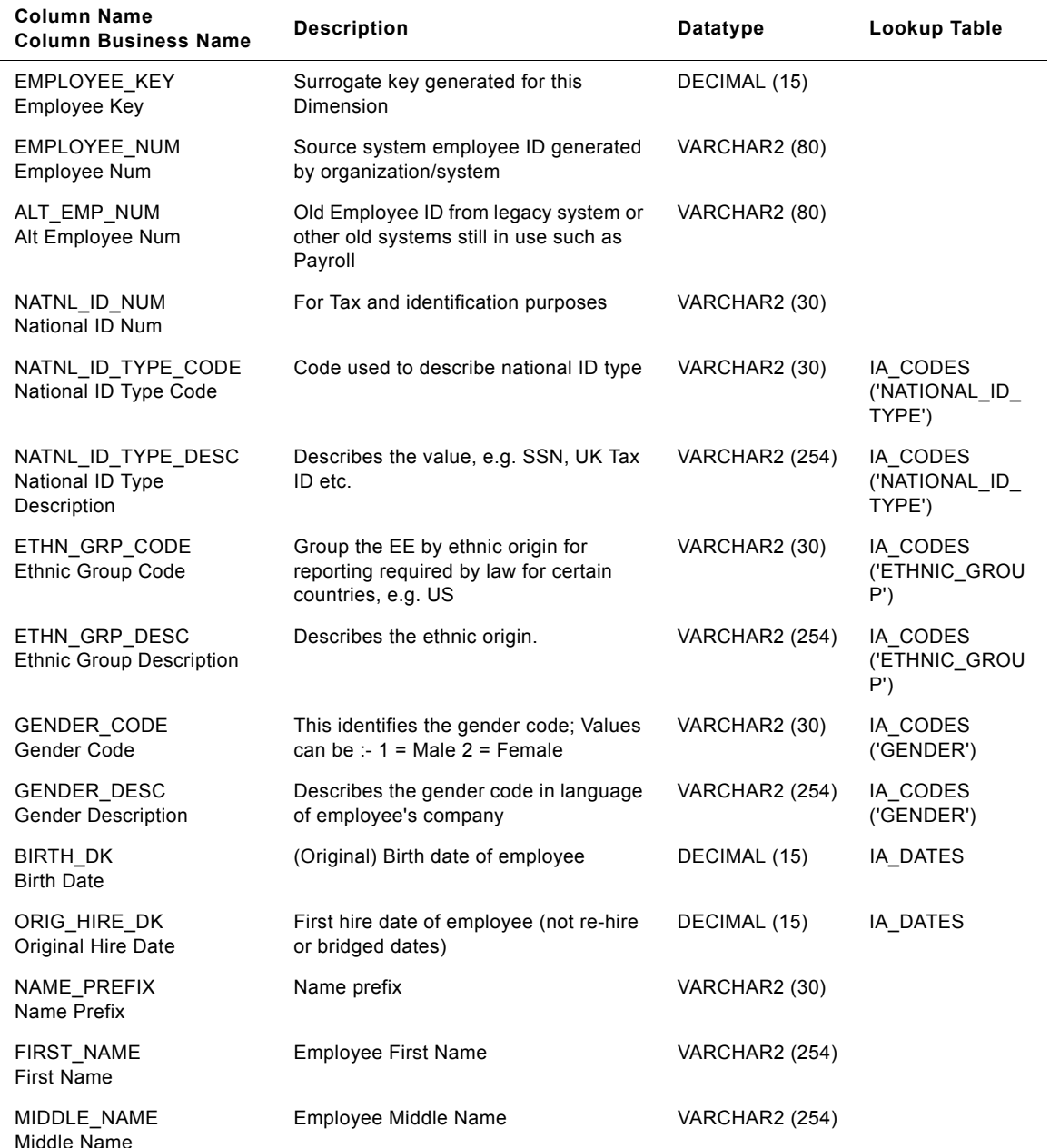

#### Table 141. IA\_EMPLOYEES Table Details

**Siebel Analytics Enterprise Data Warehouse Data Model Reference** ■ **655** Version 7.7.2, Rev. A

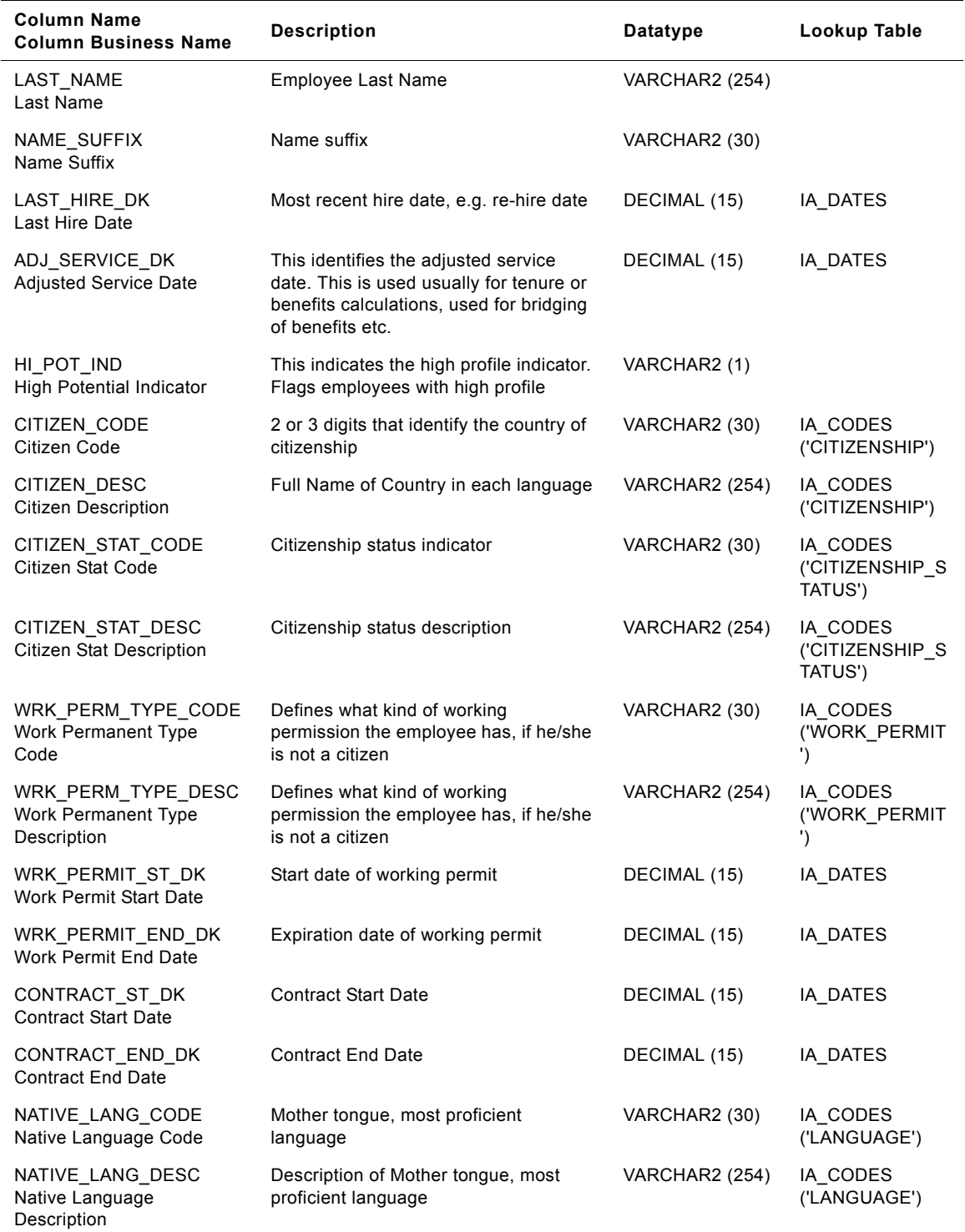

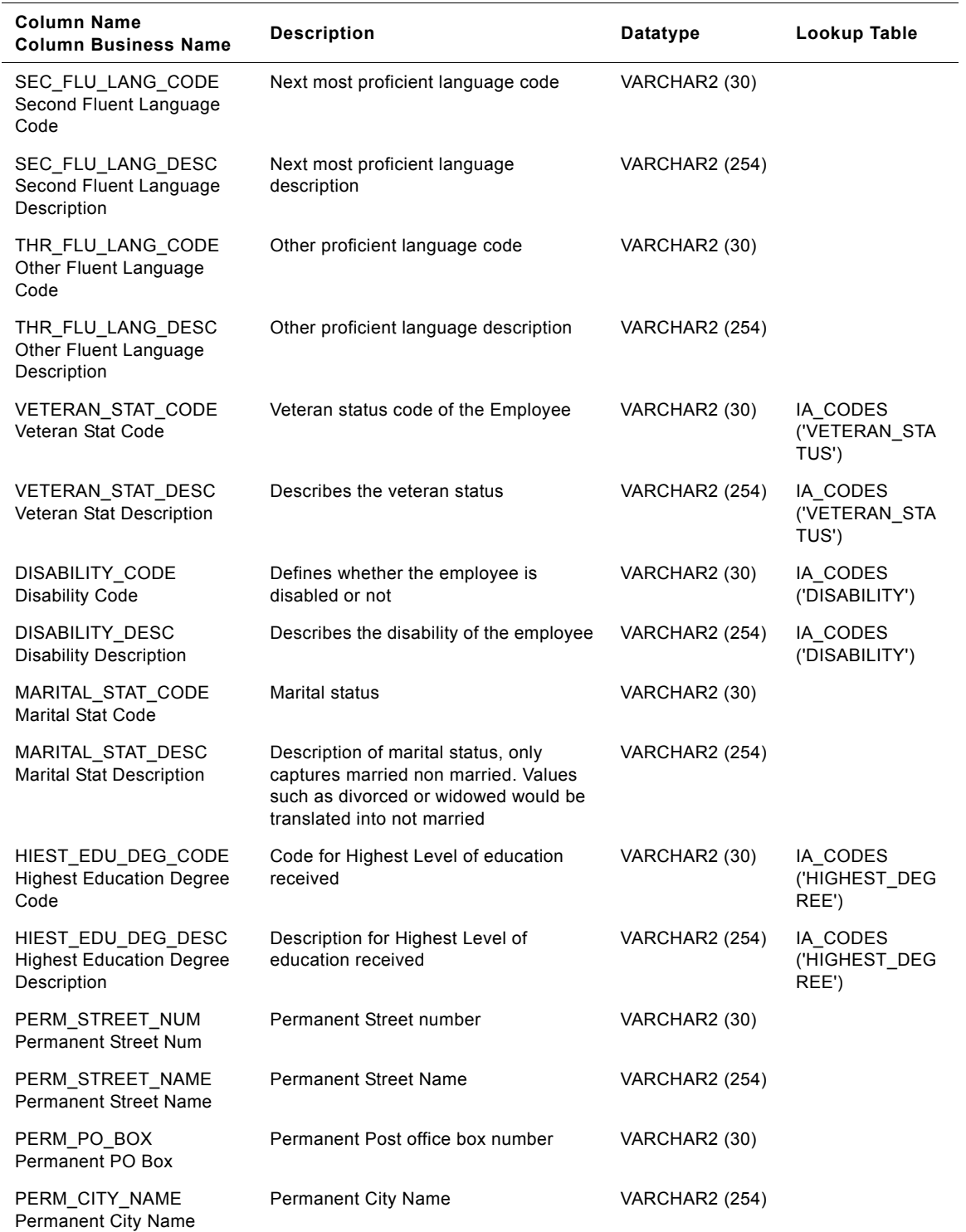

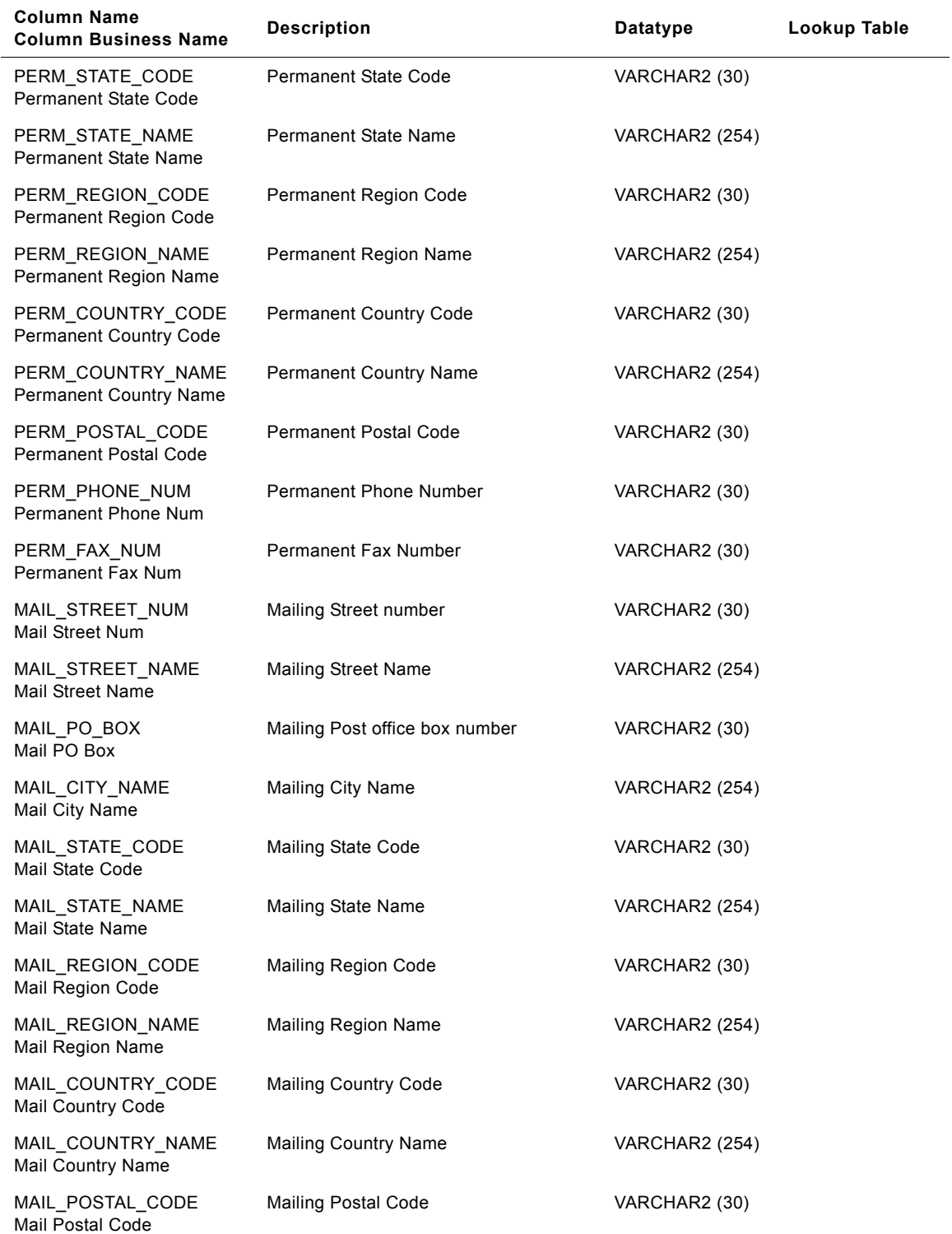

| <b>Column Name</b><br><b>Column Business Name</b> | <b>Description</b>             | Datatype              | Lookup Table |
|---------------------------------------------------|--------------------------------|-----------------------|--------------|
| MAIL_PHONE_NUM<br>Mail Phone Number               | Mailing Phone Number           | VARCHAR2 (30)         |              |
| MAIL FAX NUM<br>Mail Fax Number                   | Mailing Fax Number             | VARCHAR2 (30)         |              |
| MOBILE_PHONE_NUM<br>Mobile Phone Number           | Mobile phone number            | VARCHAR2 (30)         |              |
| PAGER NUM<br>Pager Number                         | Pager number                   | VARCHAR2 (30)         |              |
| EMAIL ADDRESS<br><b>Email Address</b>             | E-mail address                 | VARCHAR2 (254)        |              |
| WEB ADDRESS<br><b>Web Address</b>                 | URL of the employee's web page | VARCHAR2 (254)        |              |
| EMPD_ATTR1_CODE<br>Customizable Attribute         | <b>Extension attribute</b>     | VARCHAR2 (30)         |              |
| EMPD_ATTR1_DESC<br>Customizable Attribute         | <b>Extension attribute</b>     | VARCHAR2 (254)        |              |
| EMPD ATTR2 CODE<br>Customizable Attribute         | <b>Extension attribute</b>     | VARCHAR2 (30)         |              |
| EMPD ATTR2 DESC<br>Customizable Attribute         | <b>Extension attribute</b>     | VARCHAR2 (254)        |              |
| EMPD_ATTR3_CODE<br>Customizable Attribute         | <b>Extension attribute</b>     | VARCHAR2 (30)         |              |
| EMPD_ATTR3_DESC<br>Customizable Attribute         | <b>Extension attribute</b>     | VARCHAR2 (254)        |              |
| EMPD ATTR4 CODE<br>Customizable Attribute         | <b>Extension attribute</b>     | VARCHAR2 (30)         |              |
| EMPD_ATTR4_DESC<br>Customizable Attribute         | <b>Extension attribute</b>     | VARCHAR2 (254)        |              |
| EMPD ATTR5 CODE<br>Customizable Attribute         | <b>Extension attribute</b>     | VARCHAR2 (30)         |              |
| EMPD ATTR5 DESC<br>Customizable Attribute         | <b>Extension attribute</b>     | VARCHAR2 (254)        |              |
| EMPD ATTR6 CODE<br>Customizable Attribute         | <b>Extension attribute</b>     | VARCHAR2 (30)         |              |
| <b>EMPD ATTR6 DESC</b><br>Customizable Attribute  | <b>Extension attribute</b>     | <b>VARCHAR2 (254)</b> |              |
| EMPD ATTR7 CODE<br>Customizable Attribute         | <b>Extension attribute</b>     | VARCHAR2 (30)         |              |
| EMPD ATTR7 DESC<br>Customizable Attribute         | <b>Extension attribute</b>     | VARCHAR2 (254)        |              |

Table 141. IA\_EMPLOYEES Table Details

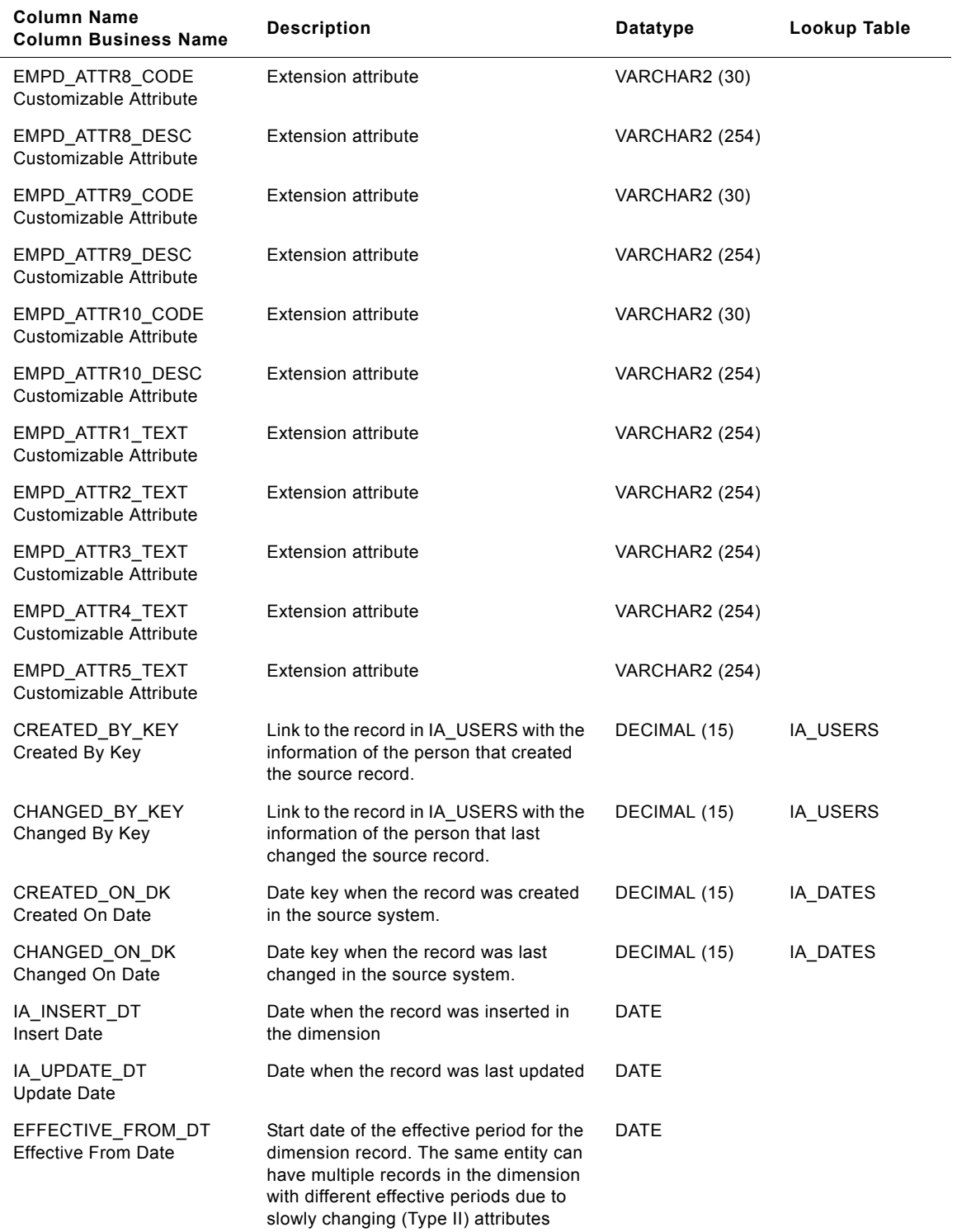

| <b>Column Name</b><br><b>Column Business Name</b> | <b>Description</b>                                                             | Datatype       | Lookup Table |
|---------------------------------------------------|--------------------------------------------------------------------------------|----------------|--------------|
| EFFECTIVE TO DT<br>Effective To Date              | End date of the effective period for the<br>dimension record                   | DATE           |              |
| <b>CURRENT FLAG</b><br><b>Current Flag</b>        | Flag identifying the latest or the current<br>dimension record for an entity   | VARCHAR2 (1)   |              |
| <b>DELETE FLAG</b><br>Delete Flag                 | Flag identifying whether the entity has<br>been deleted from the source system | VARCHAR2 (1)   |              |
| KEY ID<br>Key ID                                  | Unique identification of the entity within<br>its source                       | VARCHAR2 (80)  |              |
| SOURCE ID<br>Source ID                            | Identification of the source of the entity                                     | VARCHAR2 (30)  |              |
| IA COPYRIGHT<br>Siebel Copyright                  | Siebel Application copyright notice                                            | VARCHAR2 (254) |              |

Table 141. IA\_EMPLOYEES Table Details

## **IA\_EMPLOYMENT Table**

This dimension states the attributes with respect to an employment, like the employment status etc.

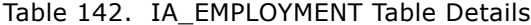

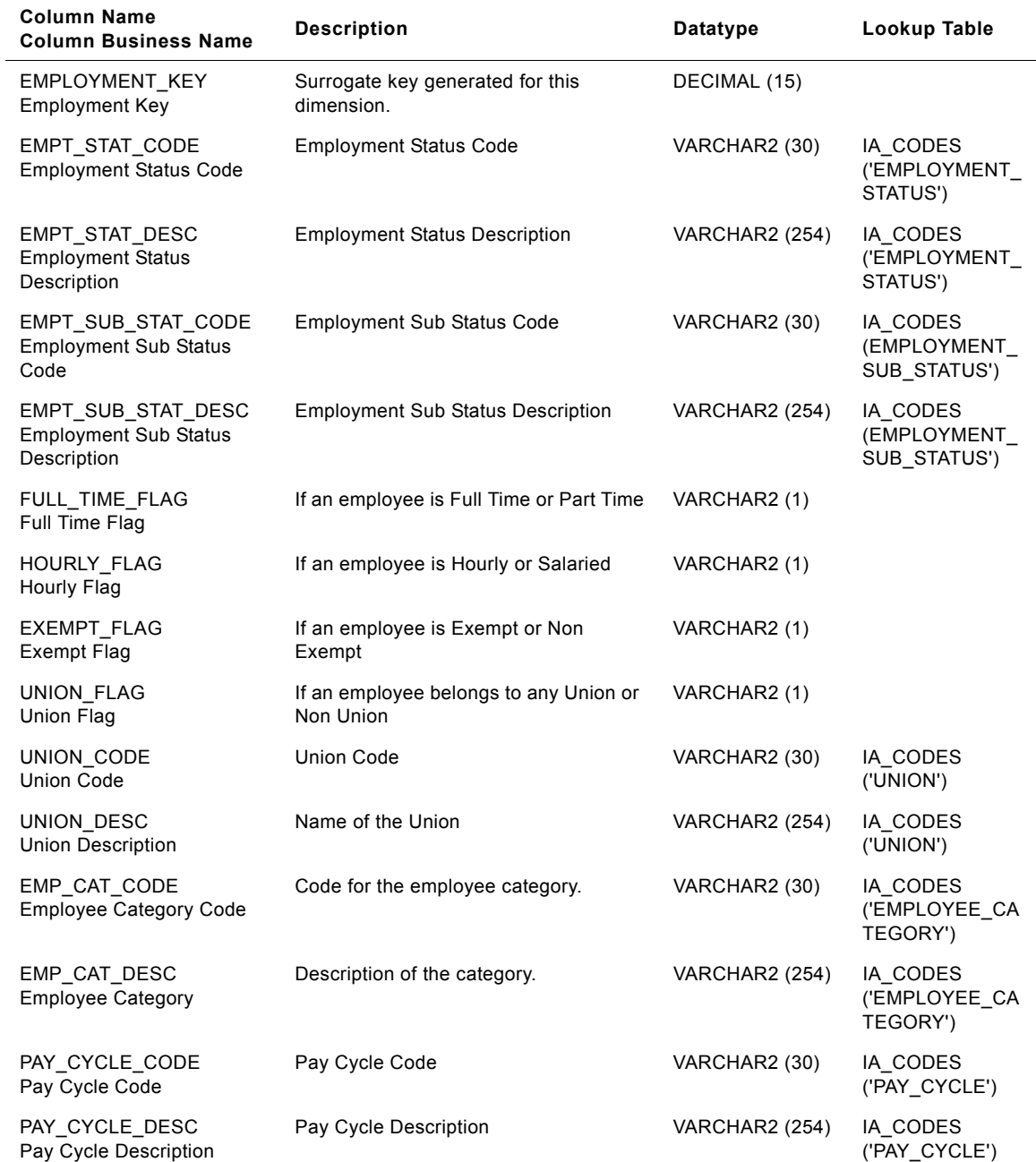

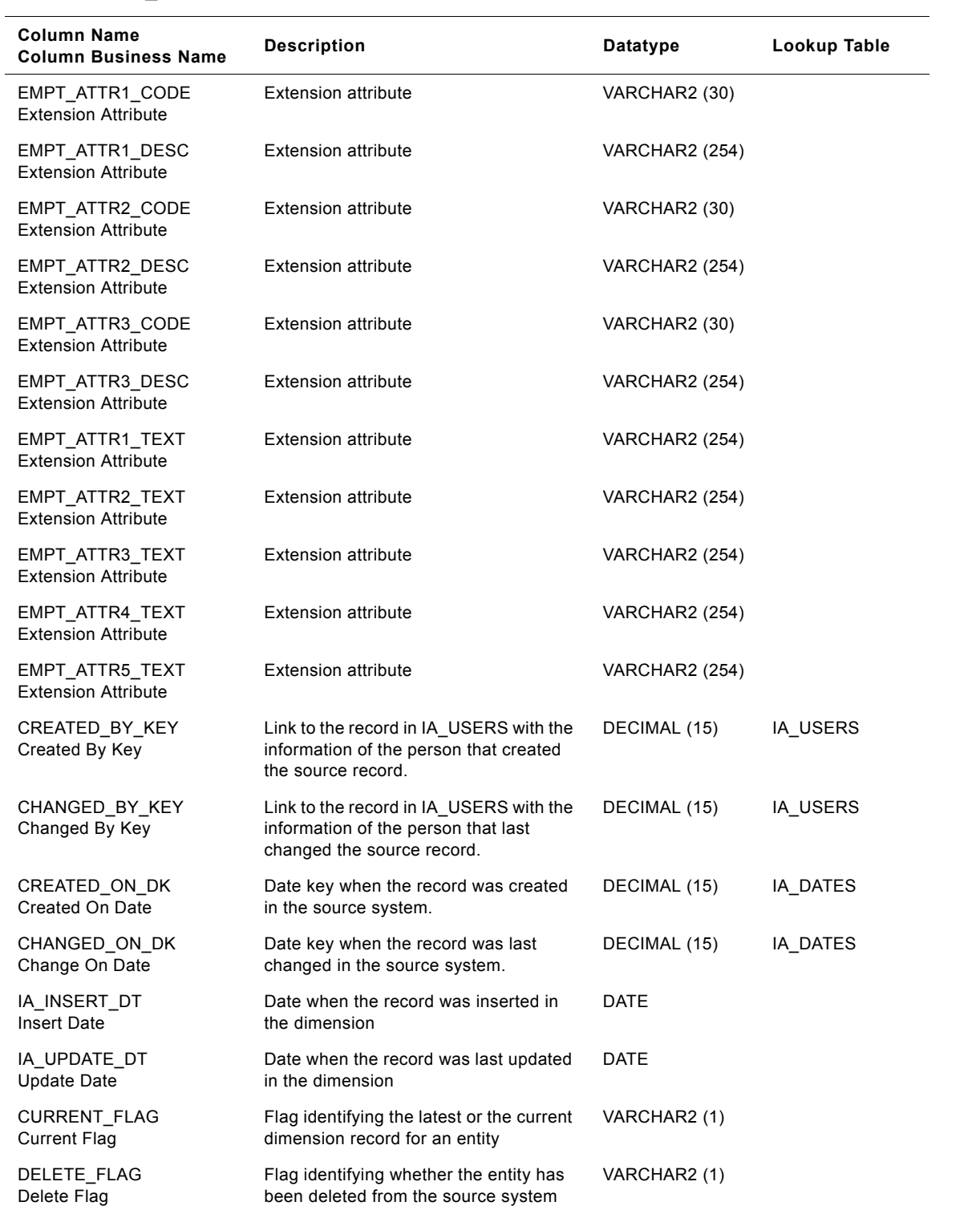

| <b>Column Name</b><br><b>Column Business Name</b> | <b>Description</b>                                       | Datatype       | Lookup Table |
|---------------------------------------------------|----------------------------------------------------------|----------------|--------------|
| KEY ID<br>Key ID                                  | Unique identification of the entity within<br>its source | VARCHAR2 (254) |              |
| SOURCE ID<br>Source ID                            | Identification of the source of the entity               | VARCHAR2 (30)  |              |
| IA COPYRIGHT<br>Siebel Copyright                  | Siebel Application copyright notice                      | VARCHAR2 (254) |              |

Table 142. IA\_EMPLOYMENT Table Details

## **IA\_EPSD\_CHEV\_KF Table**

This table stores key figures at the grain of a Channel, a Channel Type, and an Event Type and a Time Period, based on summarizing Events.

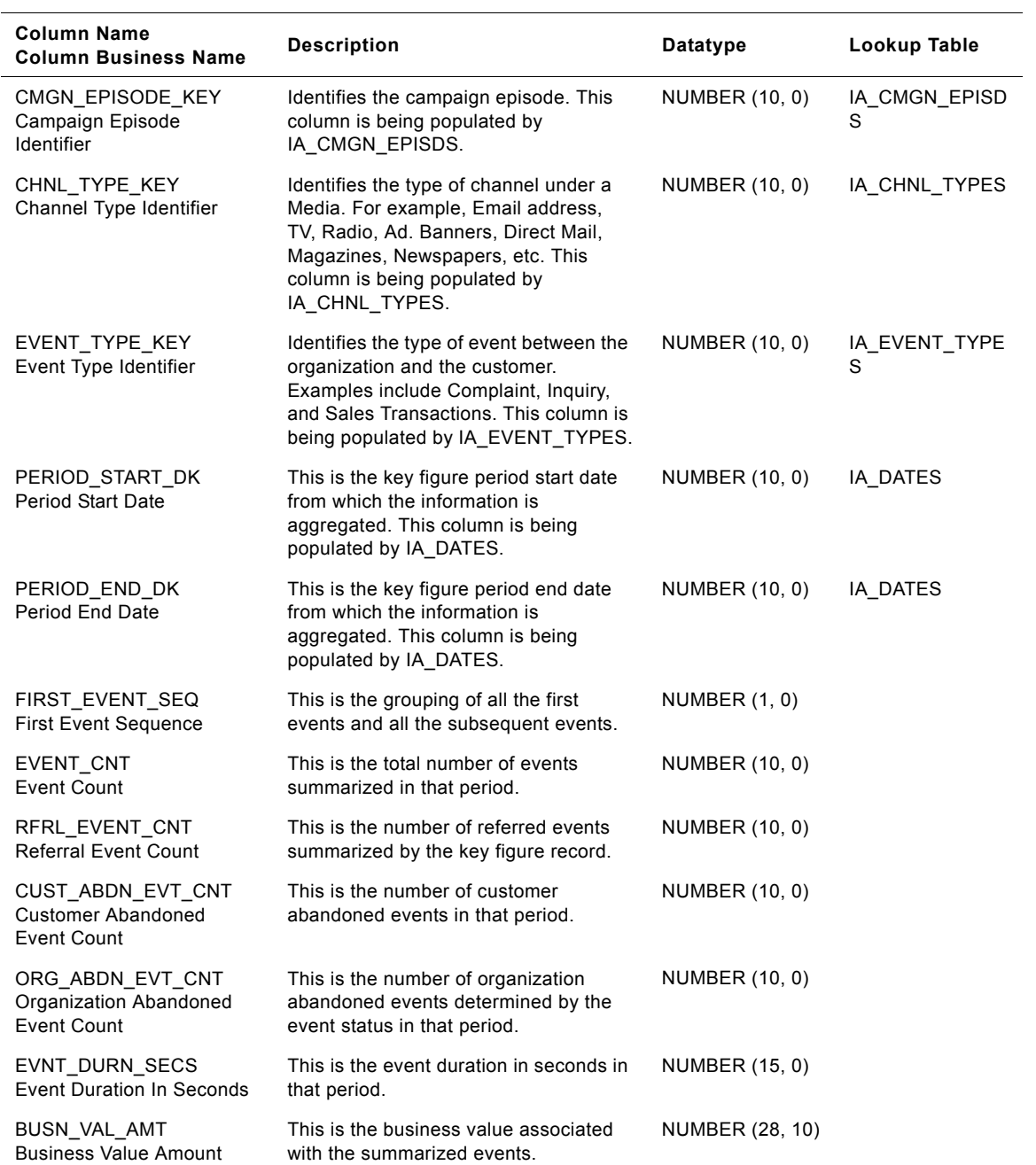

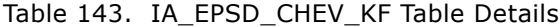

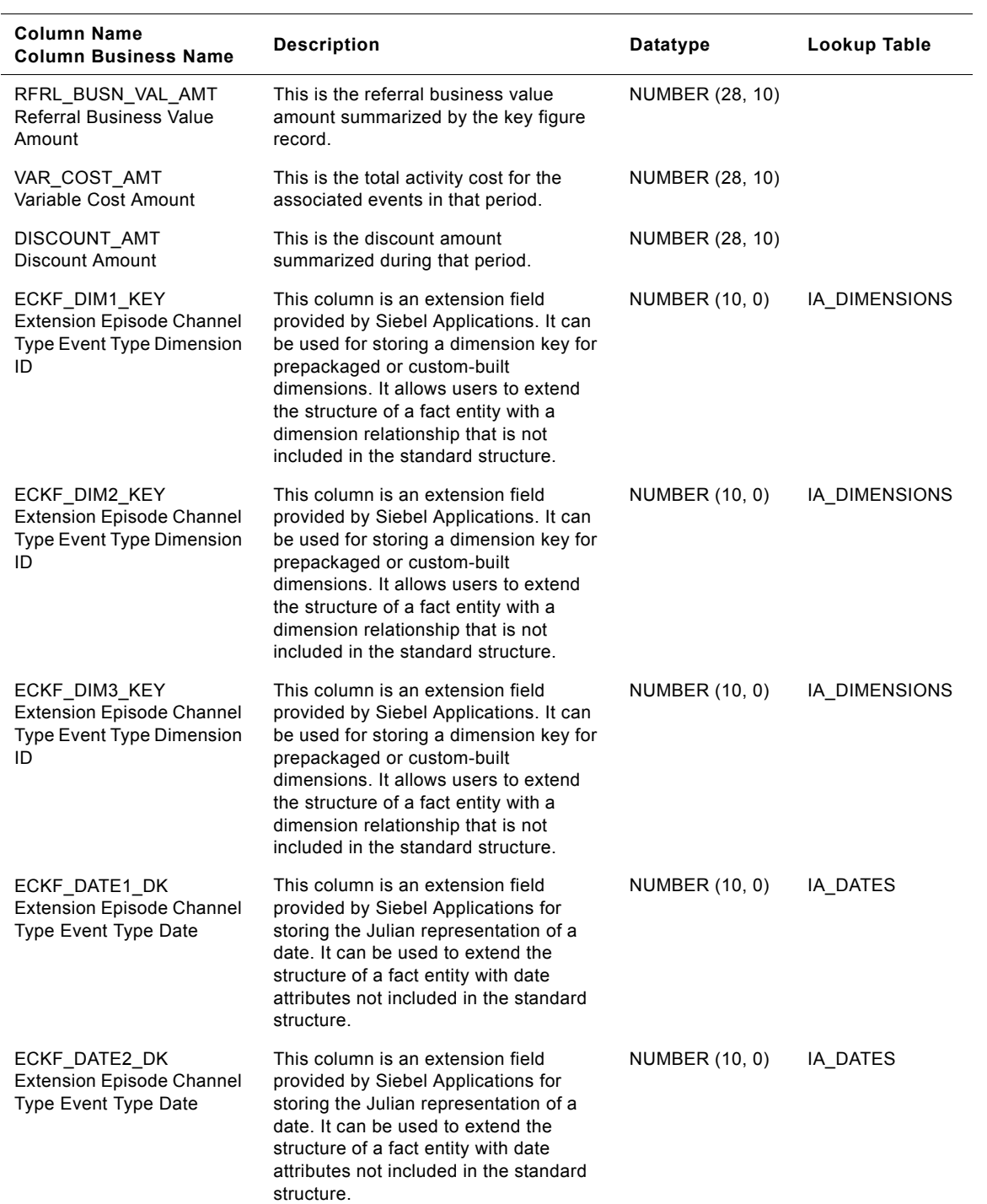

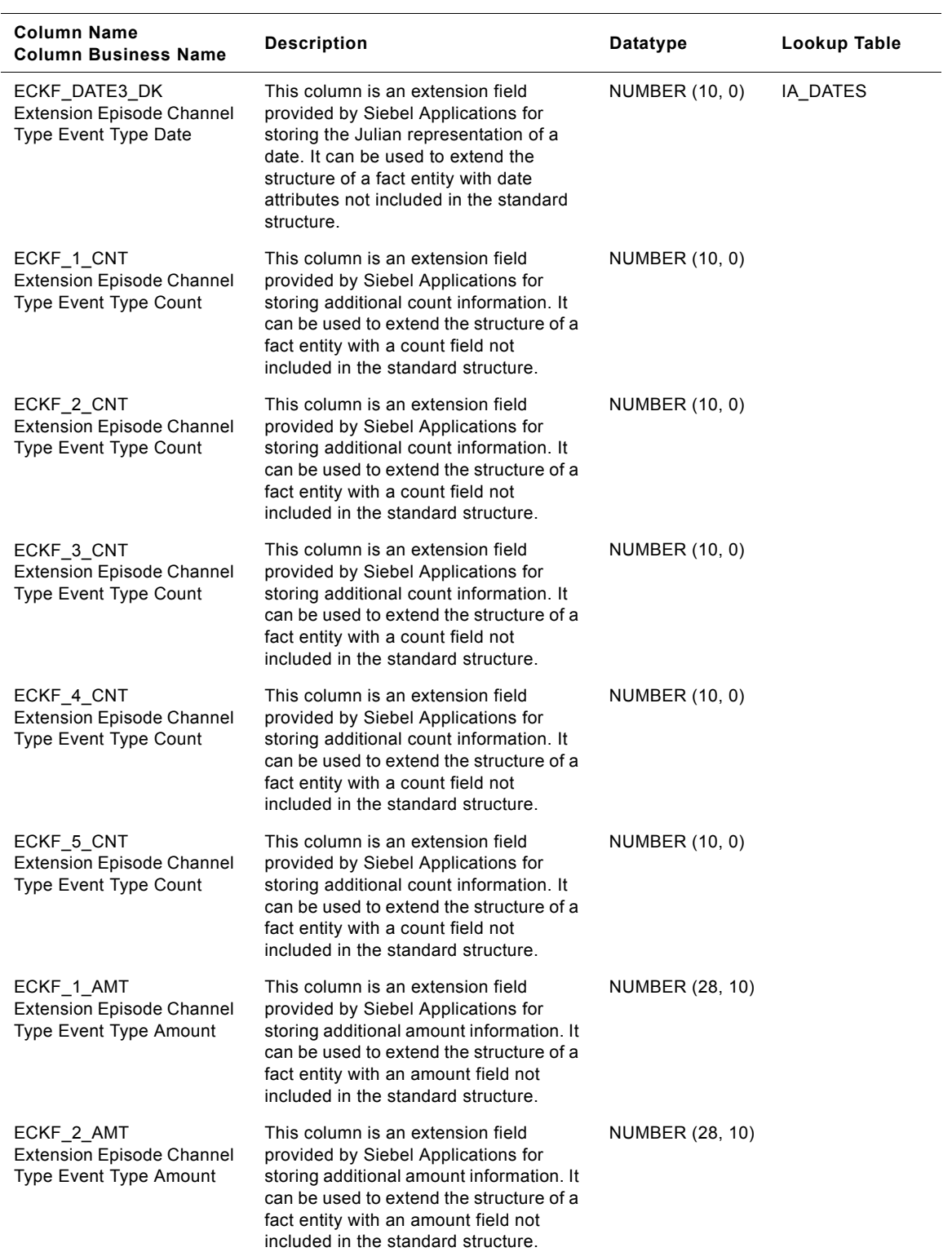

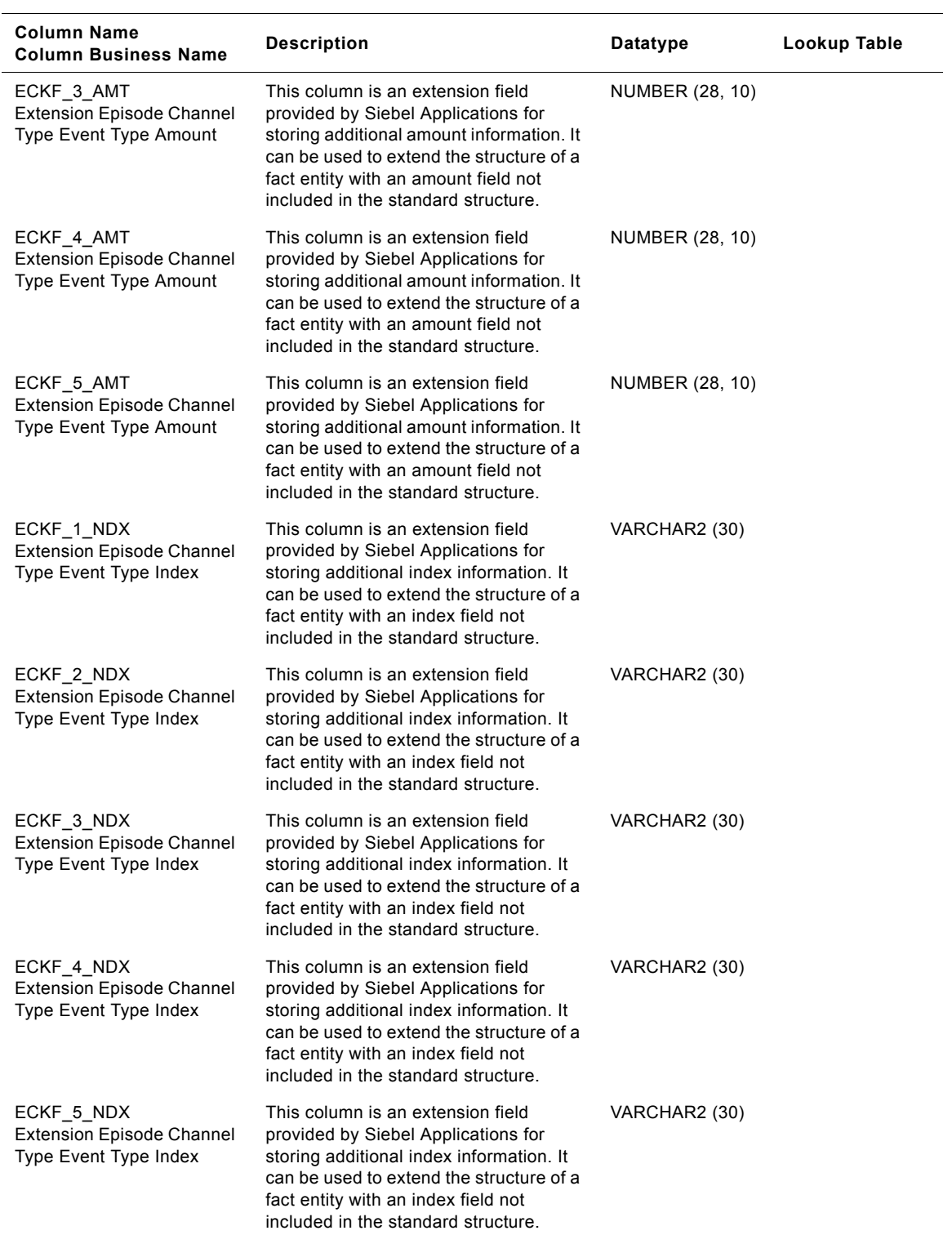

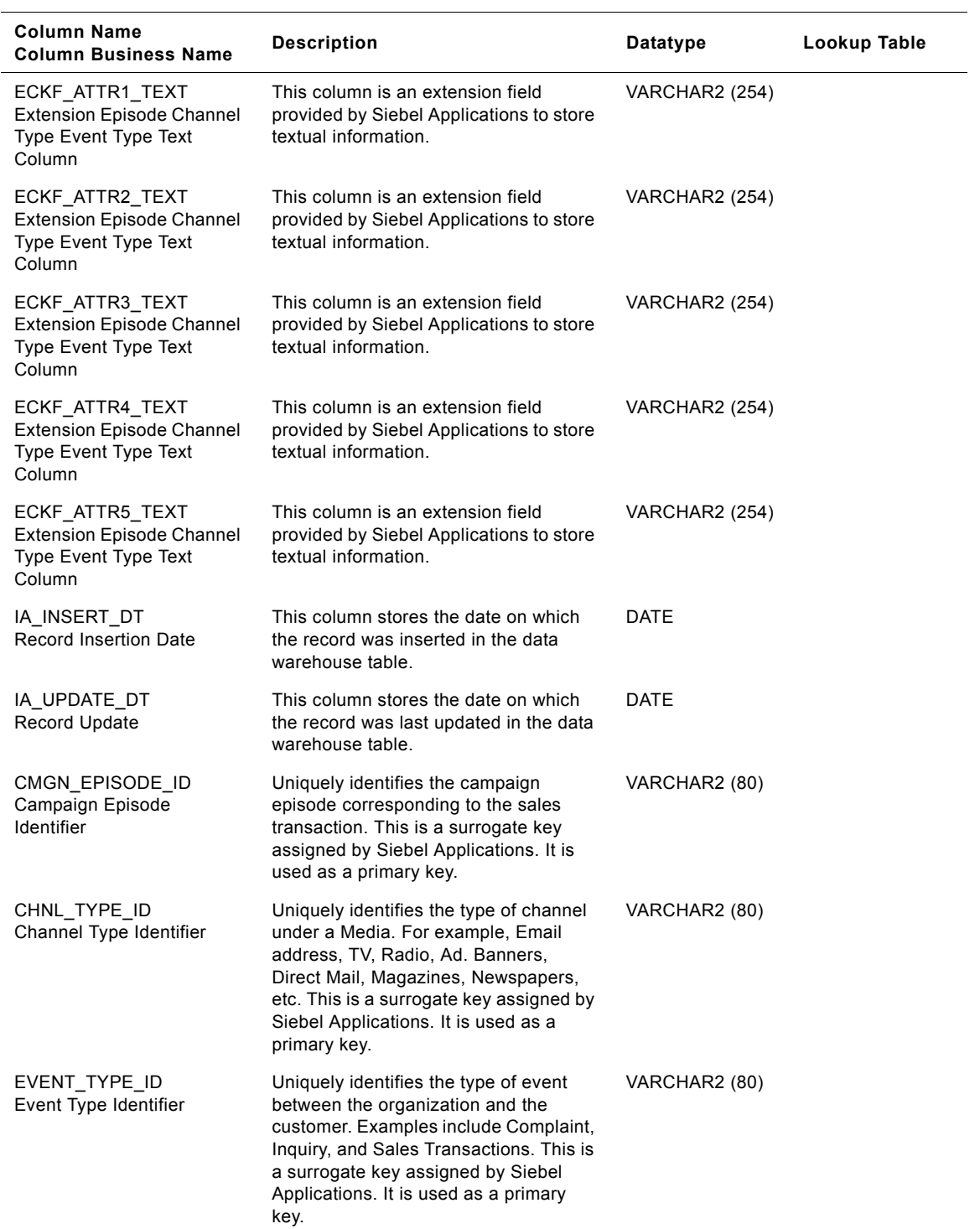

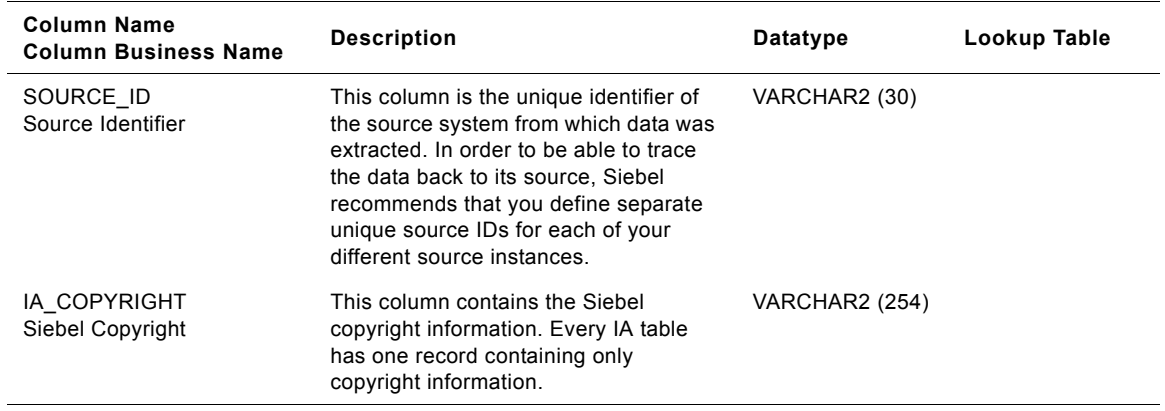

# **IA\_EVENT\_CASES Table**

The purpose of this table is to stored a snapshot of the case statistics. Typical information recorded in this table includes the current status of the case, the current priority of the case, the severity of the case, number of times the priority has been moved up/down, the initial status of the case, the initial priority of the case, etc.

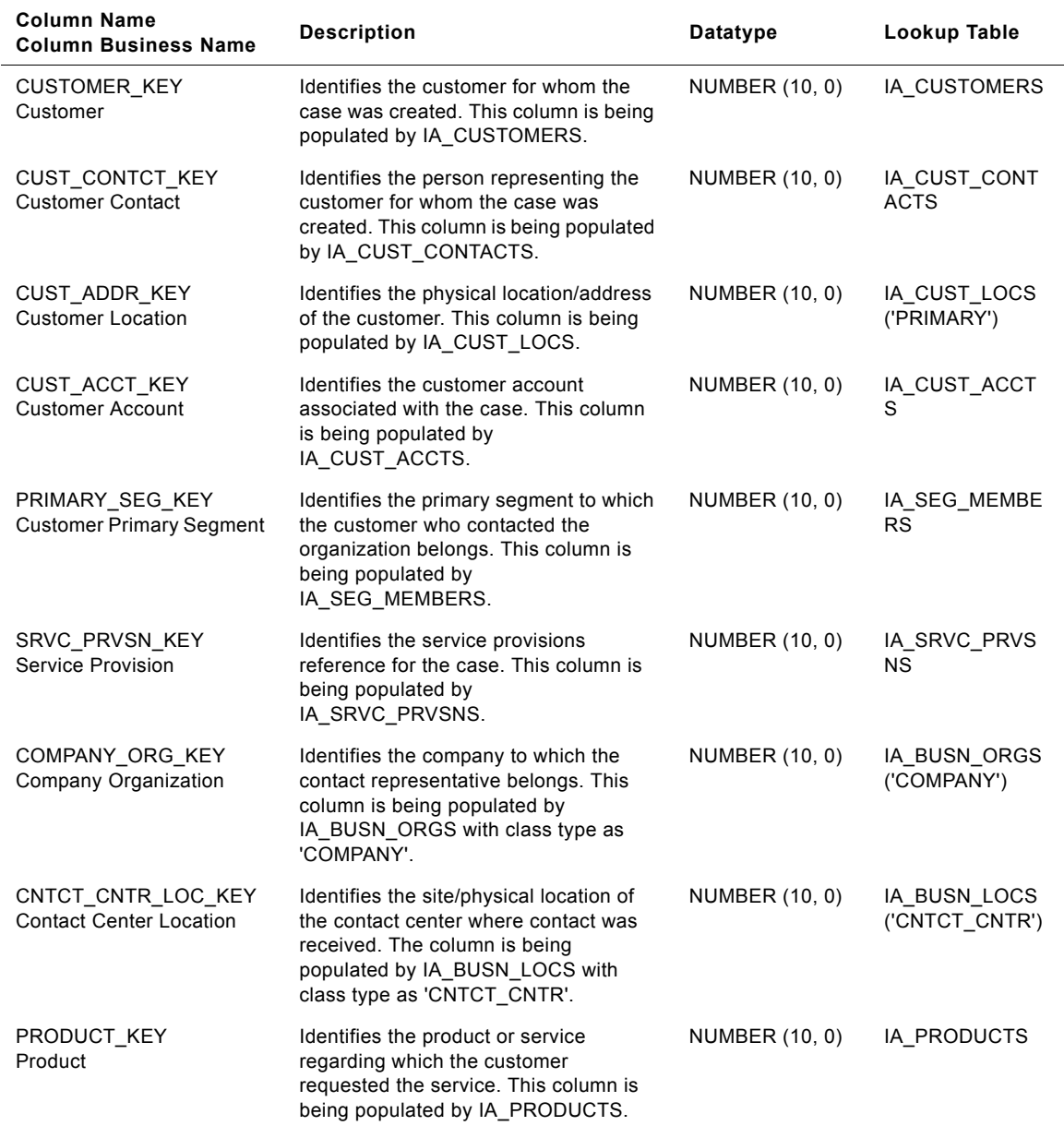

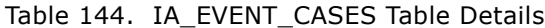

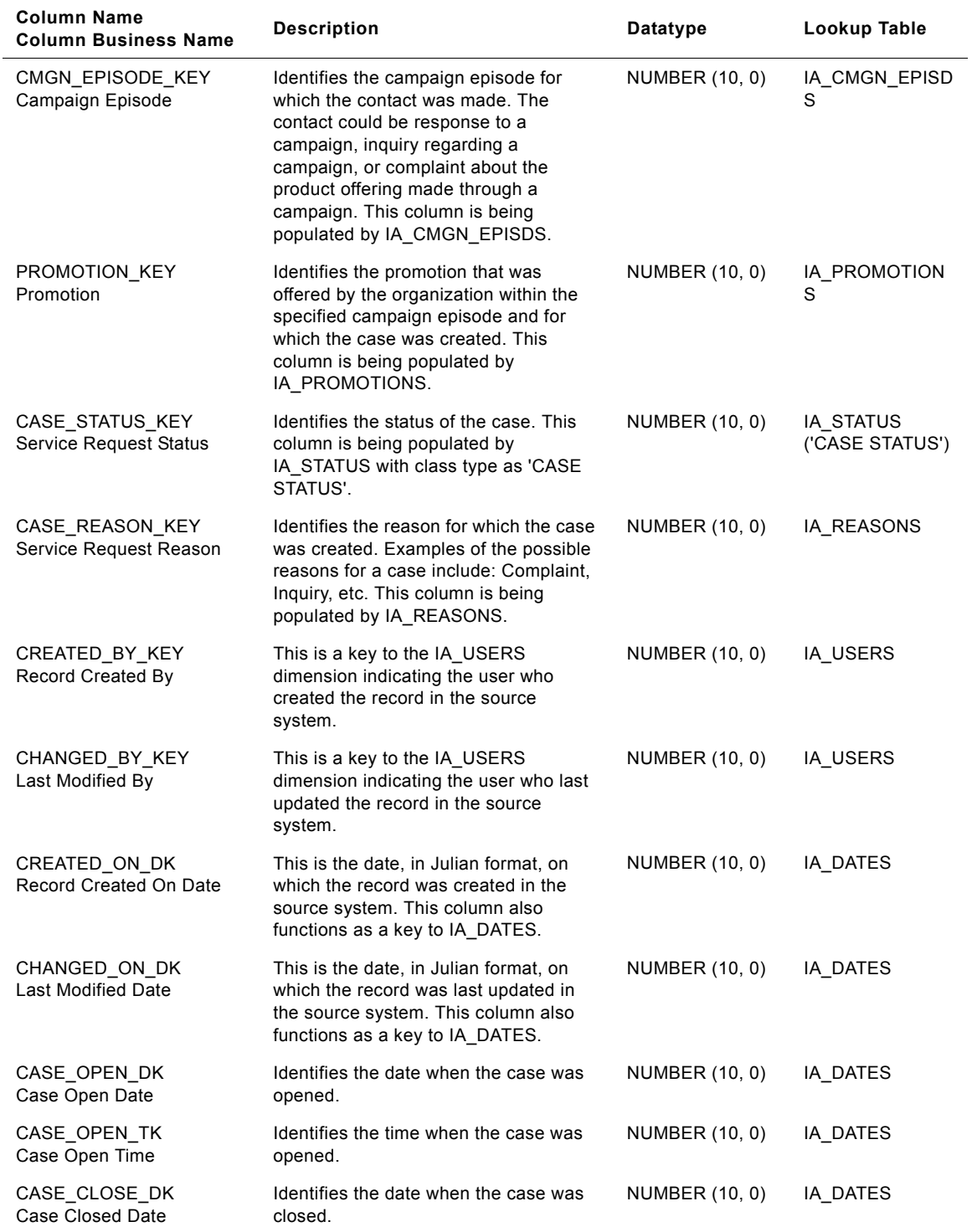

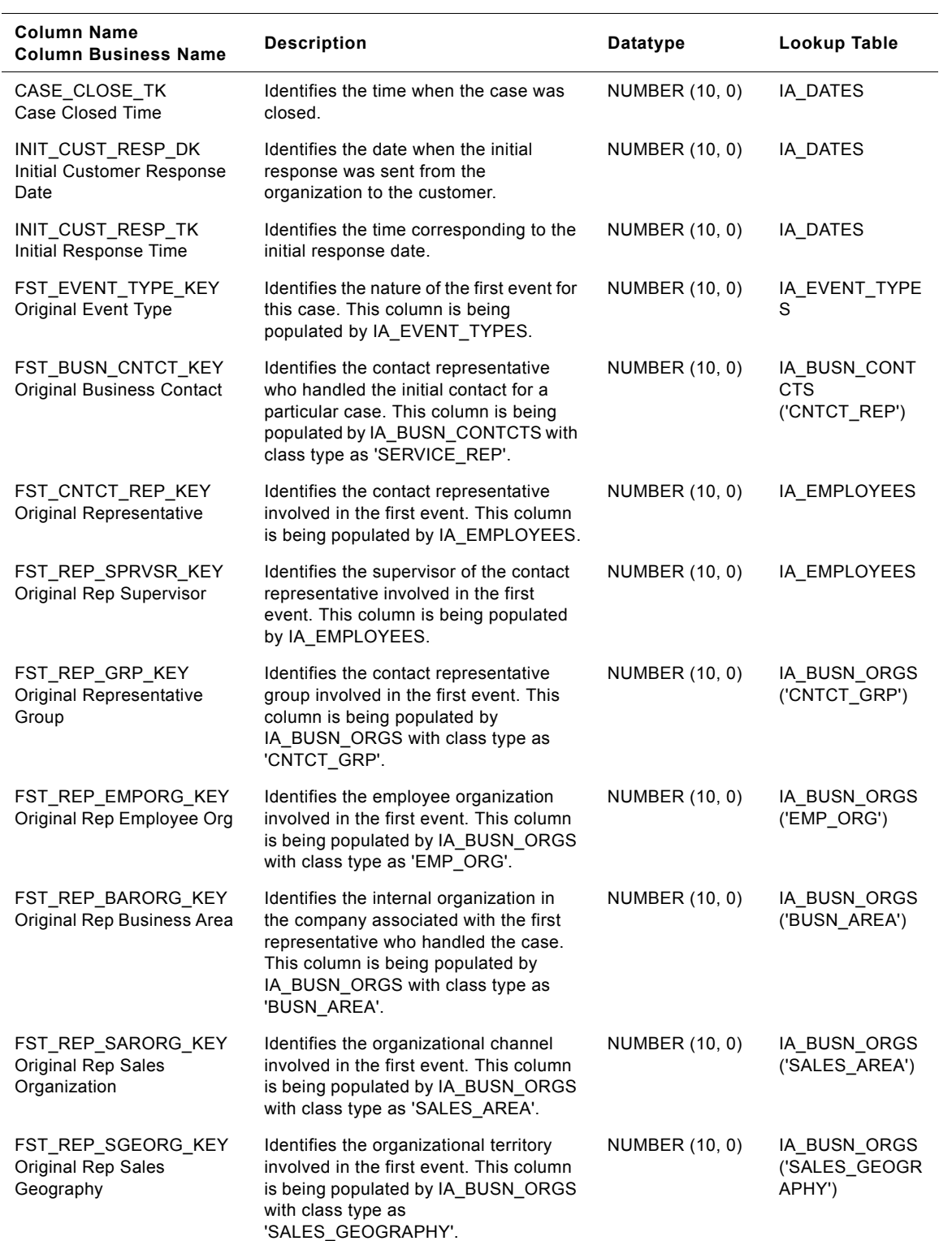

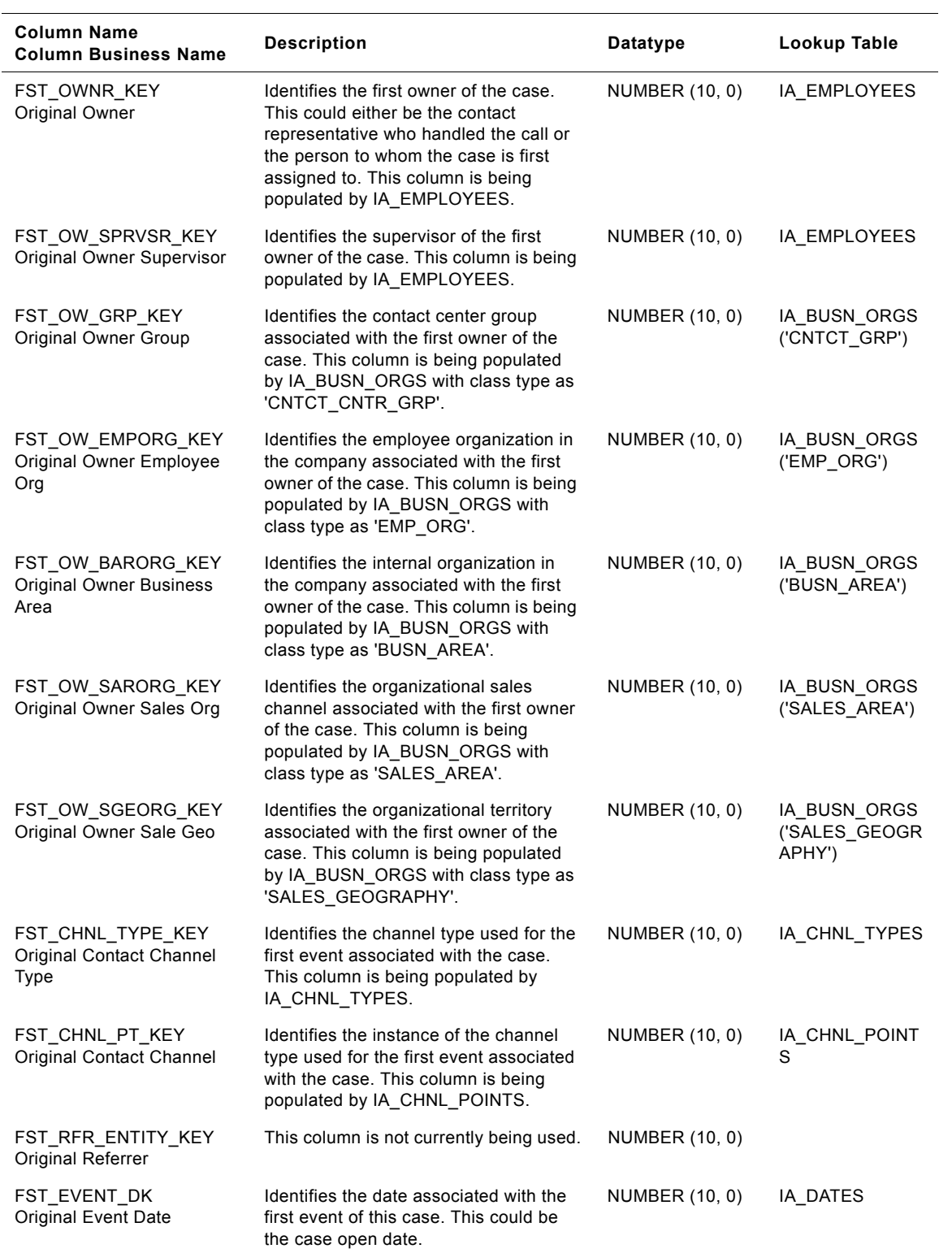

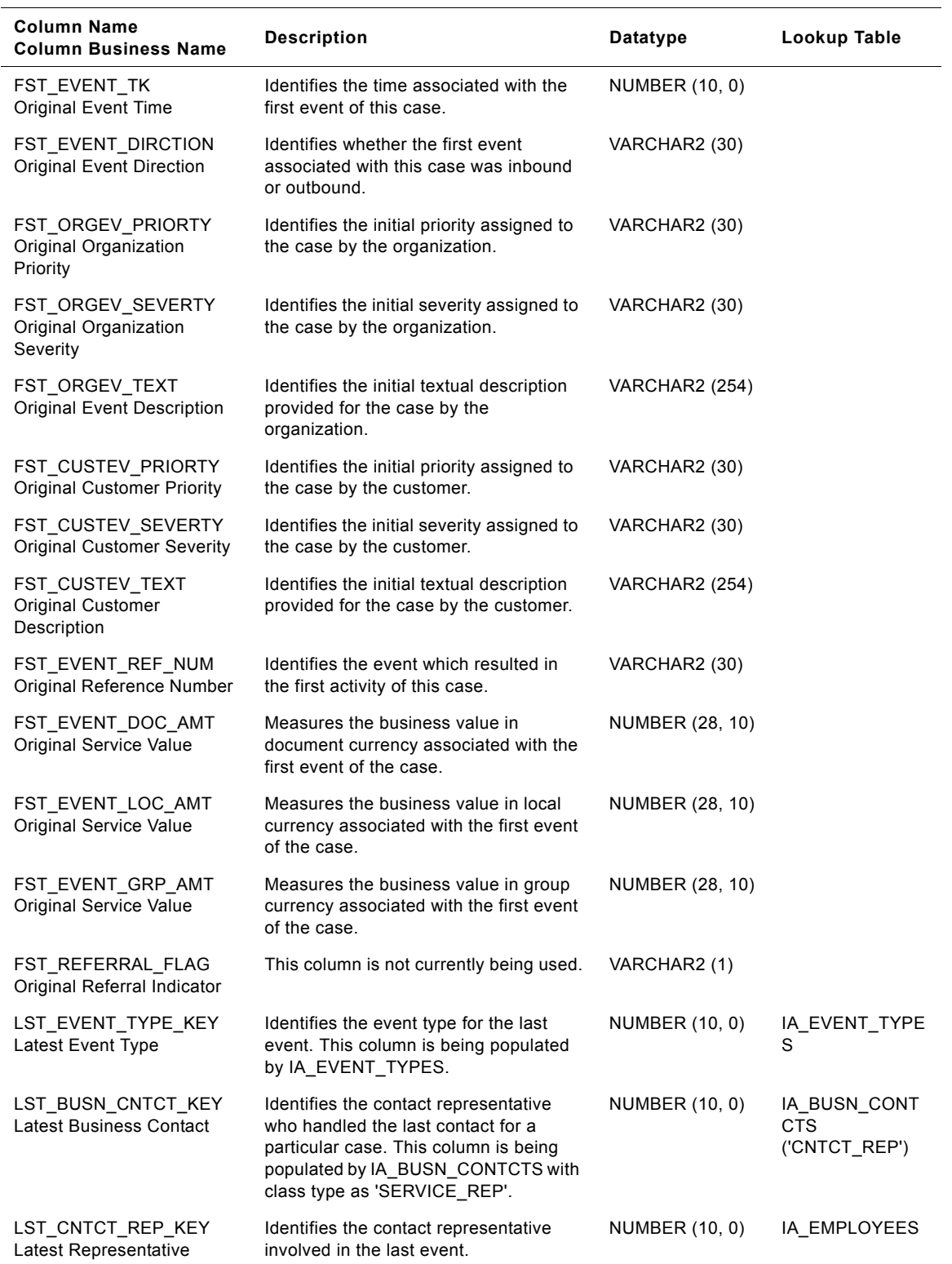

**Siebel Analytics Enterprise Data Warehouse Data Model Reference** ■ **675** Version 7.7.2, Rev. A

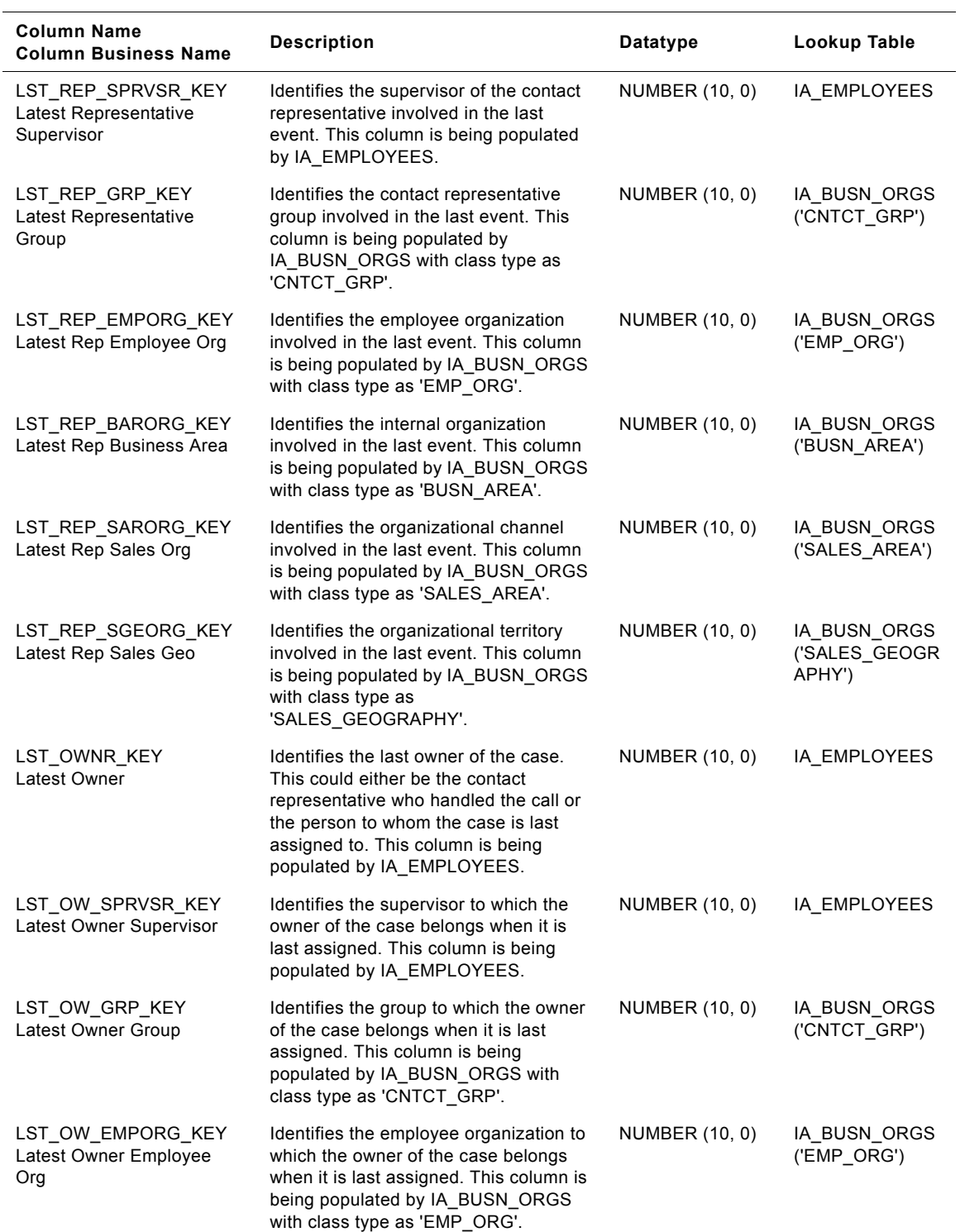

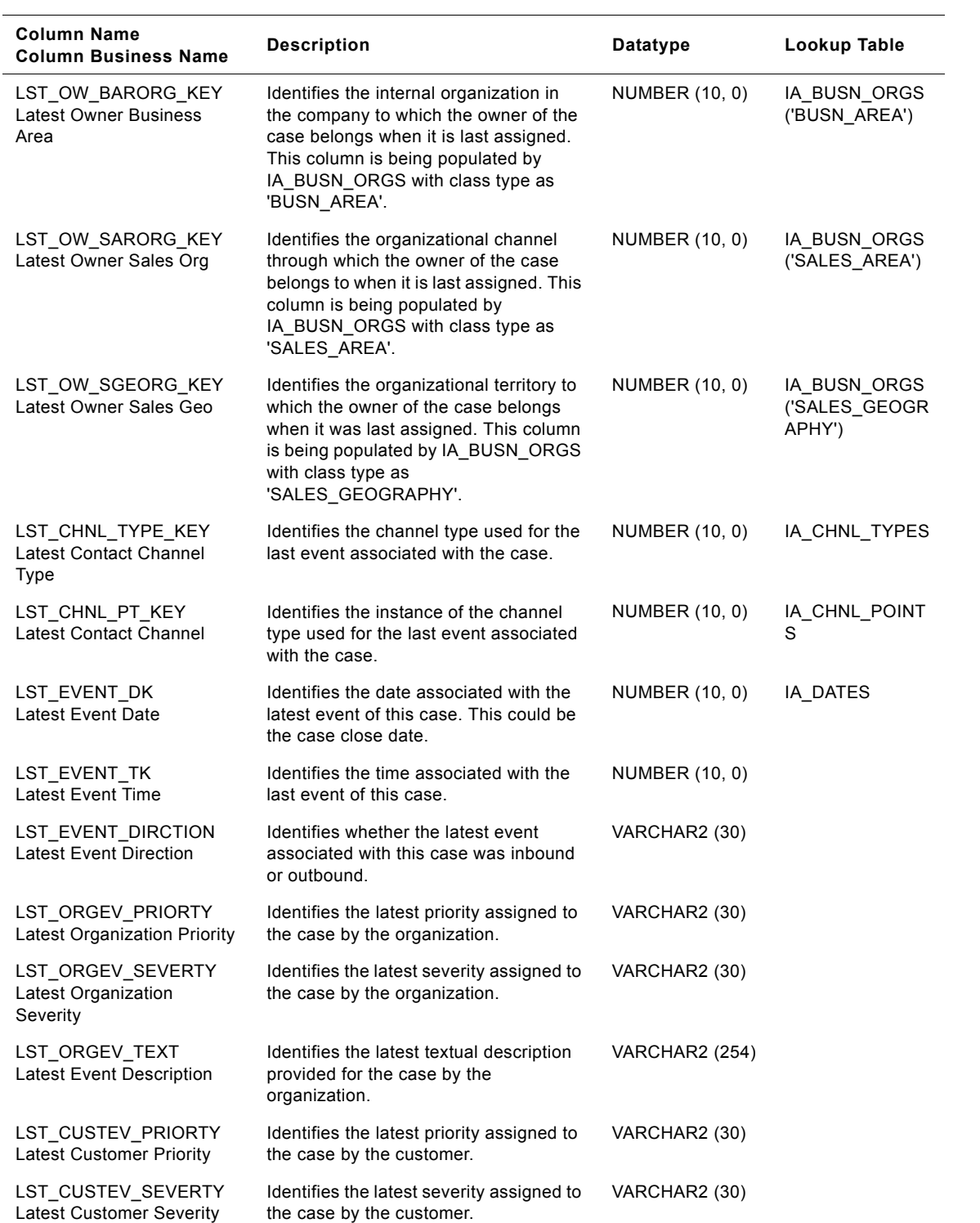

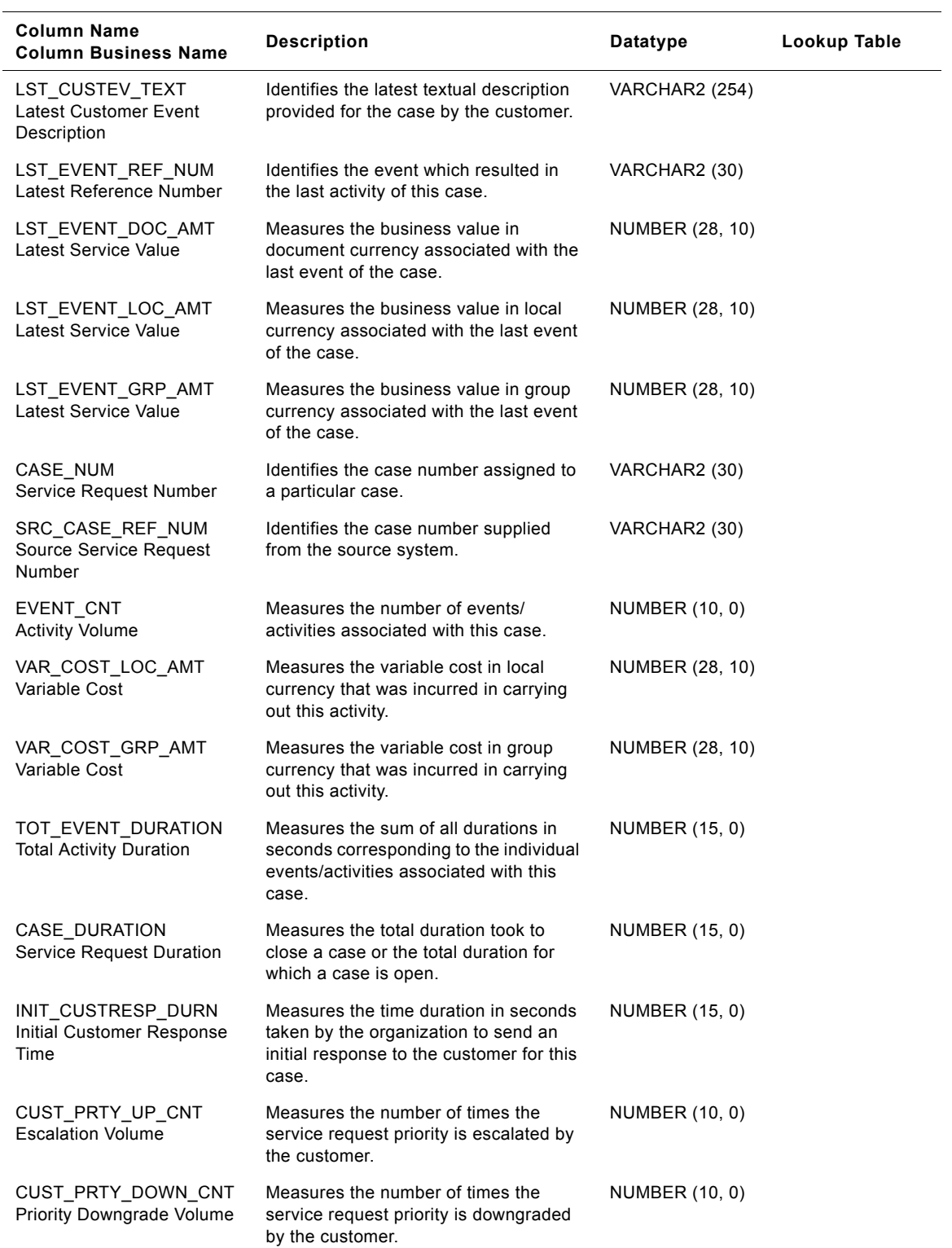

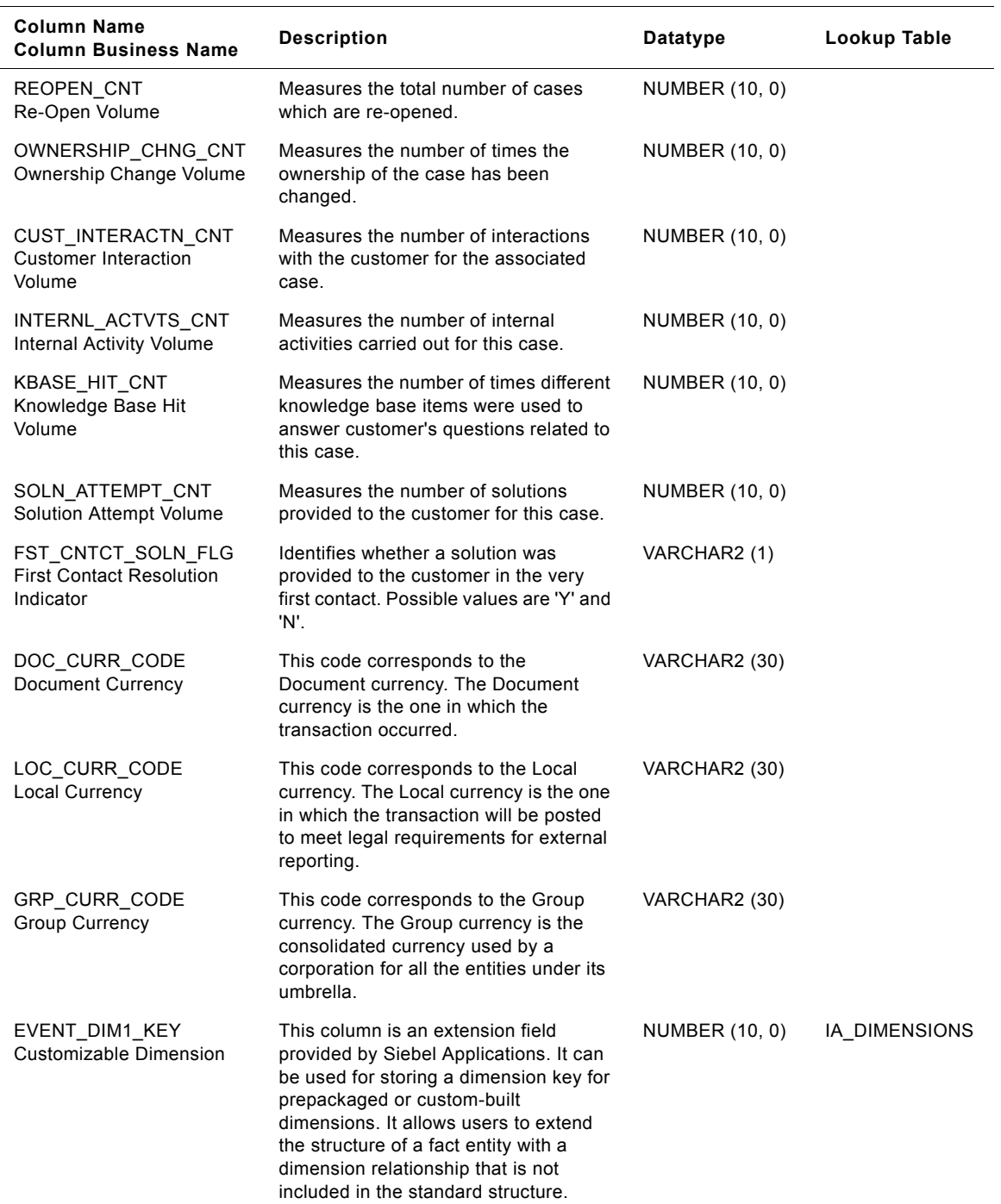

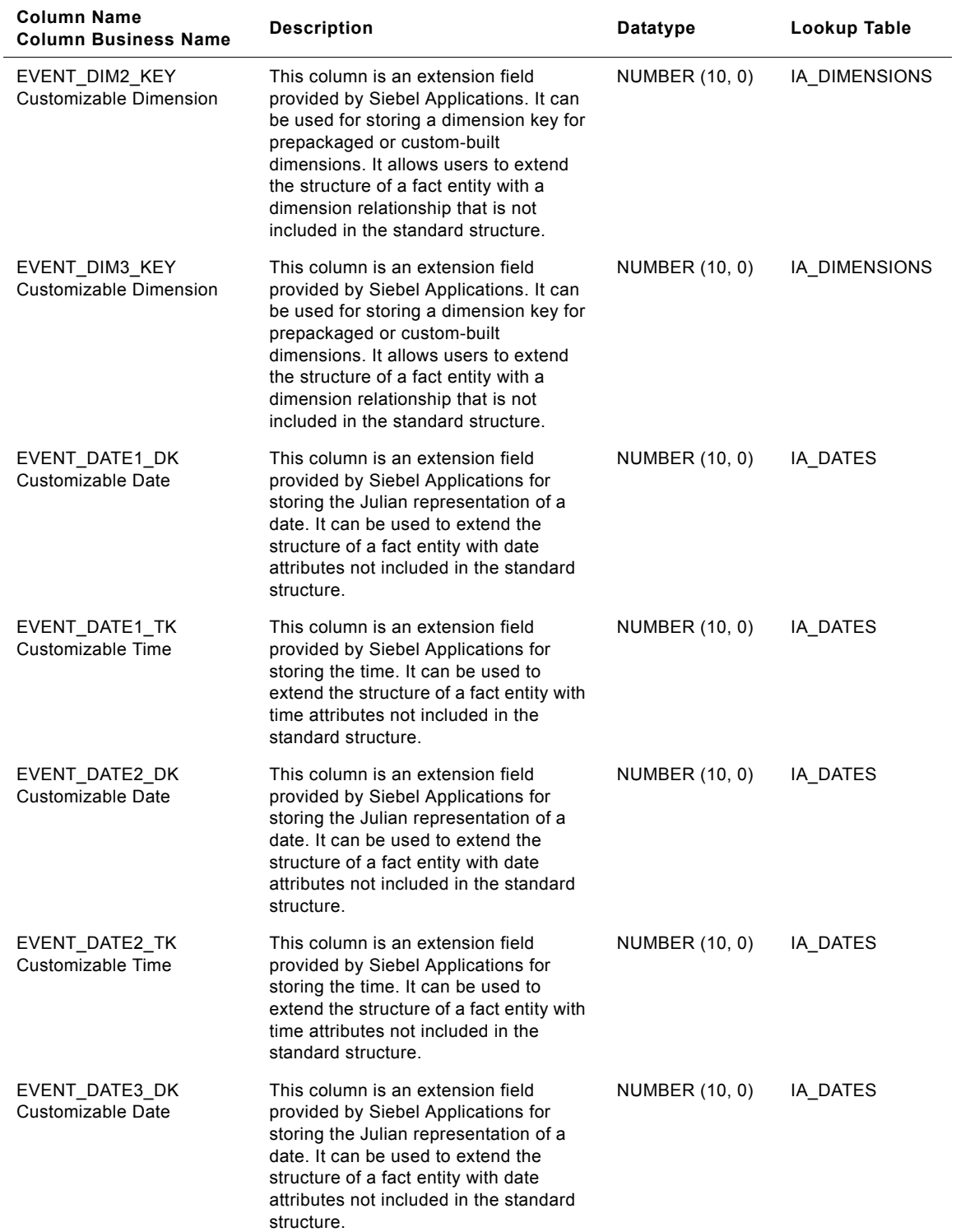

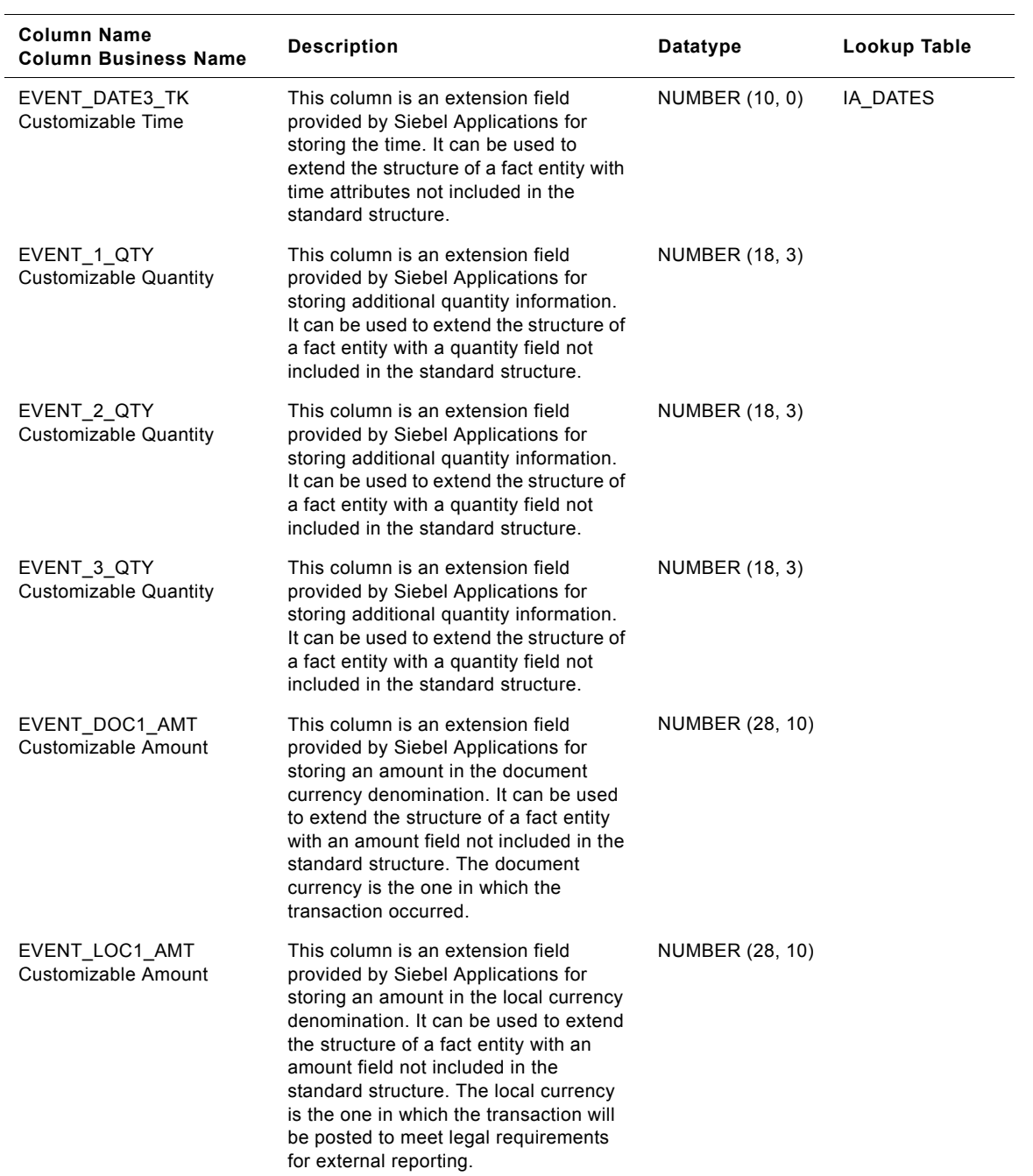

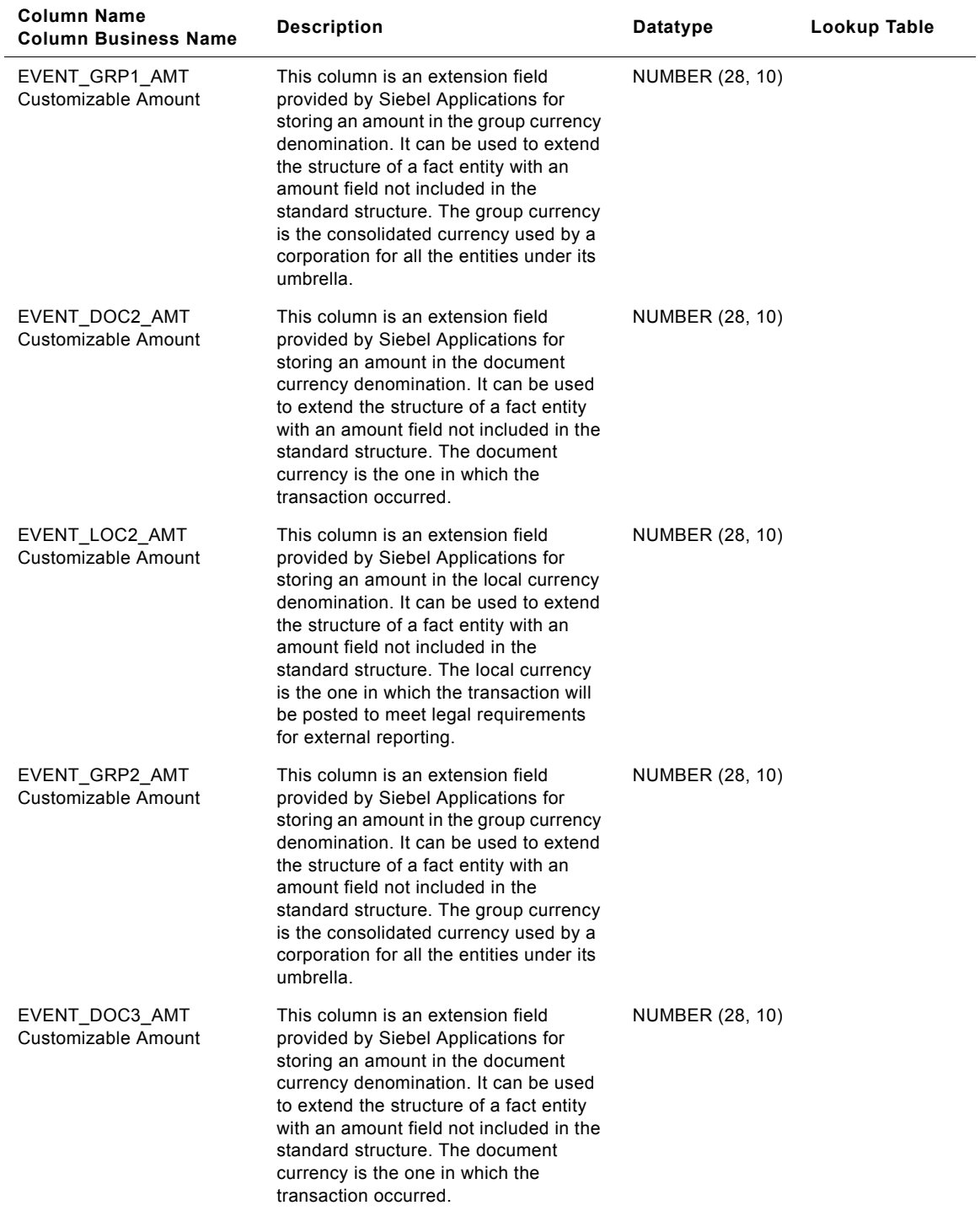

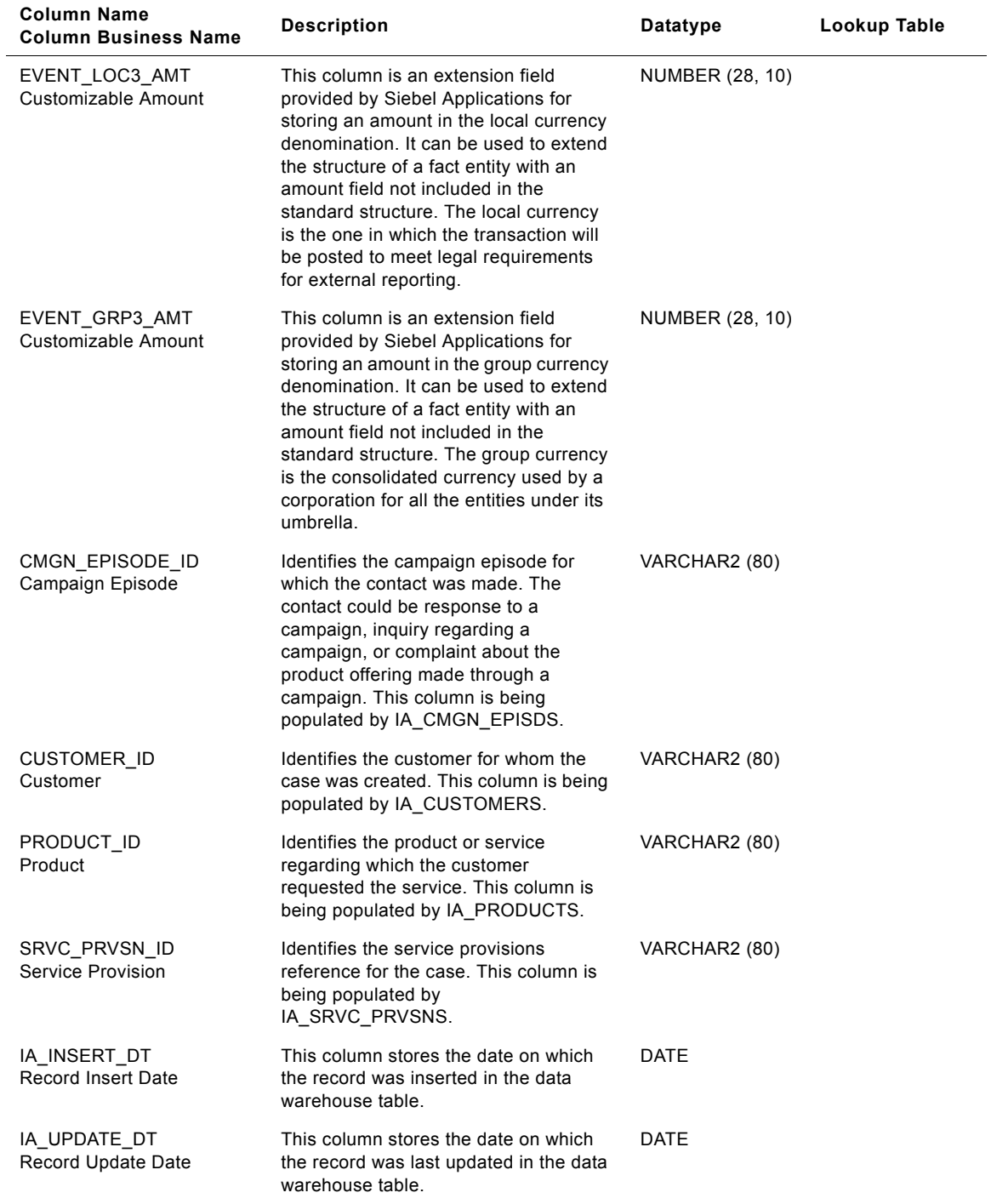

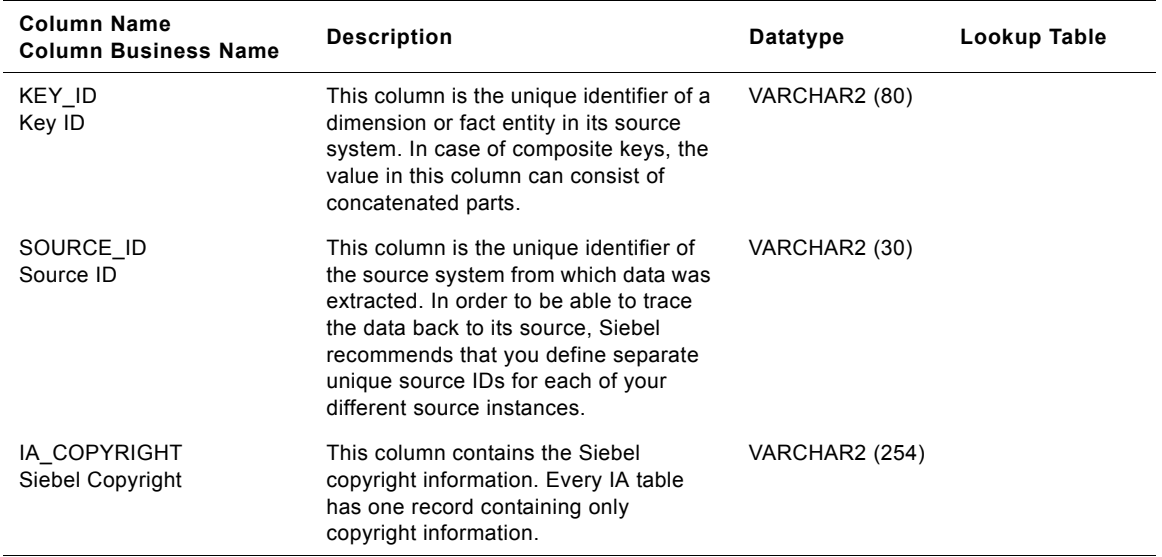
# **IA\_EXPENSES Table**

This table is used to capture all expense related data that is submitted through an expense report.

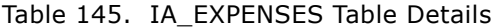

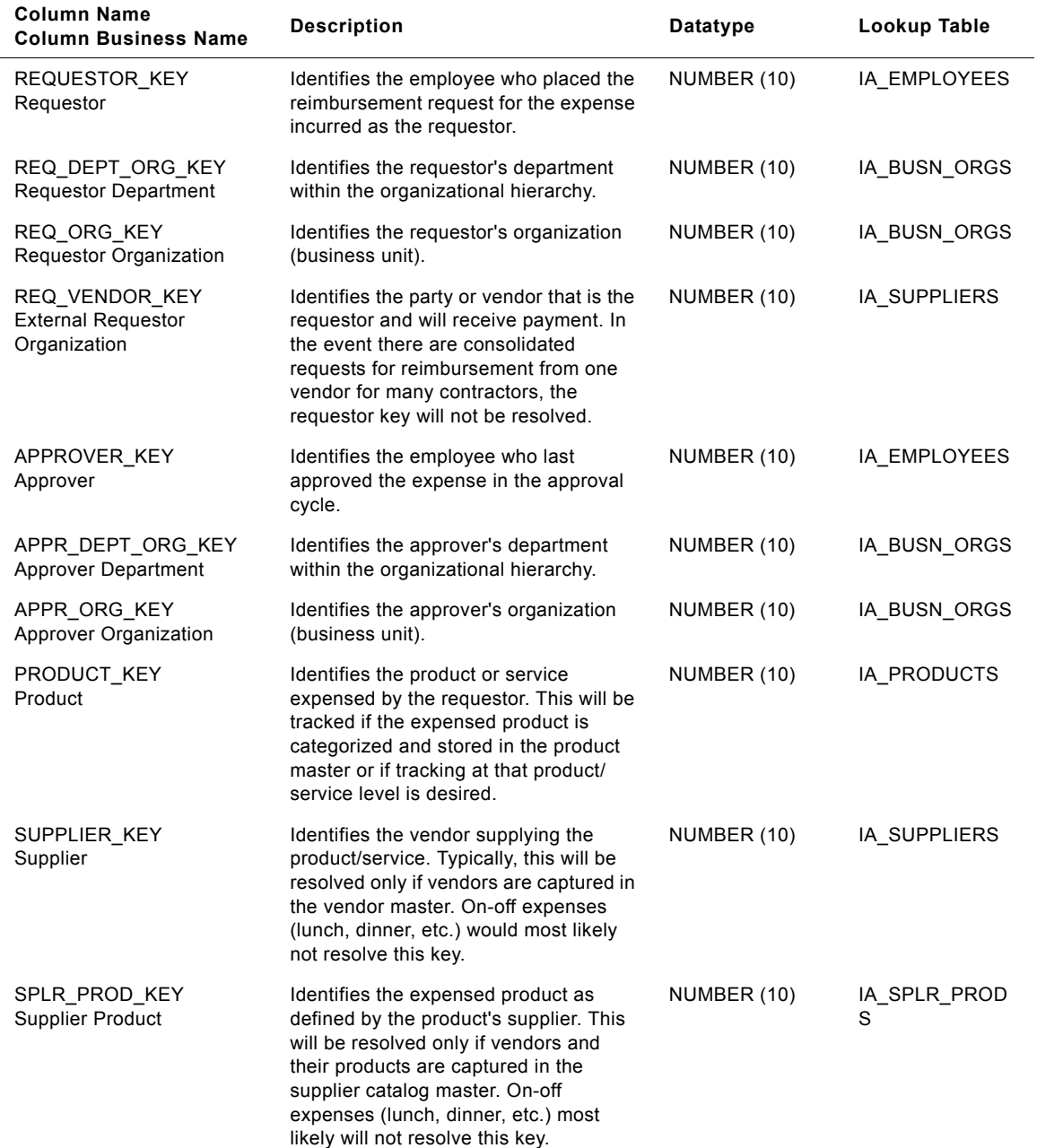

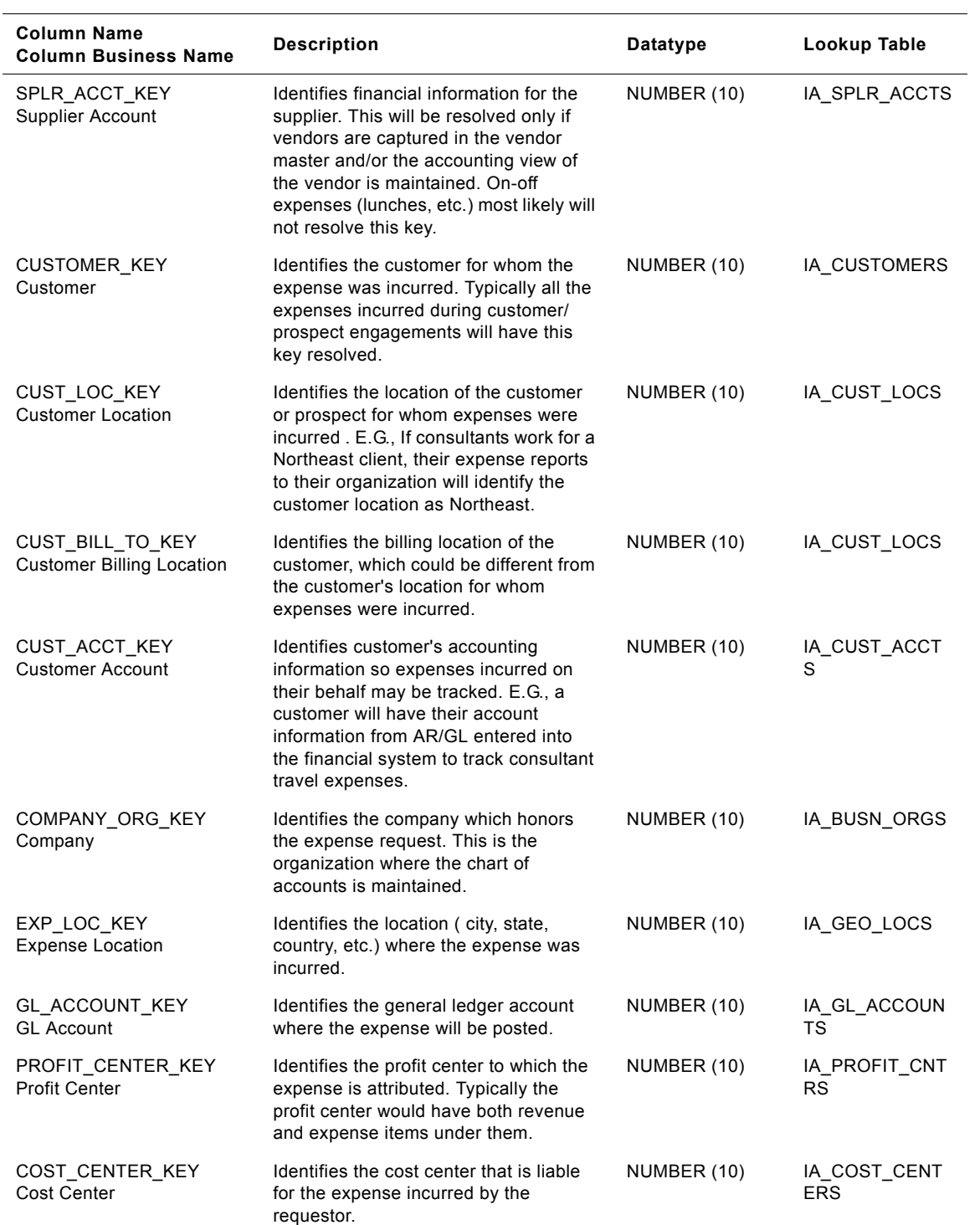

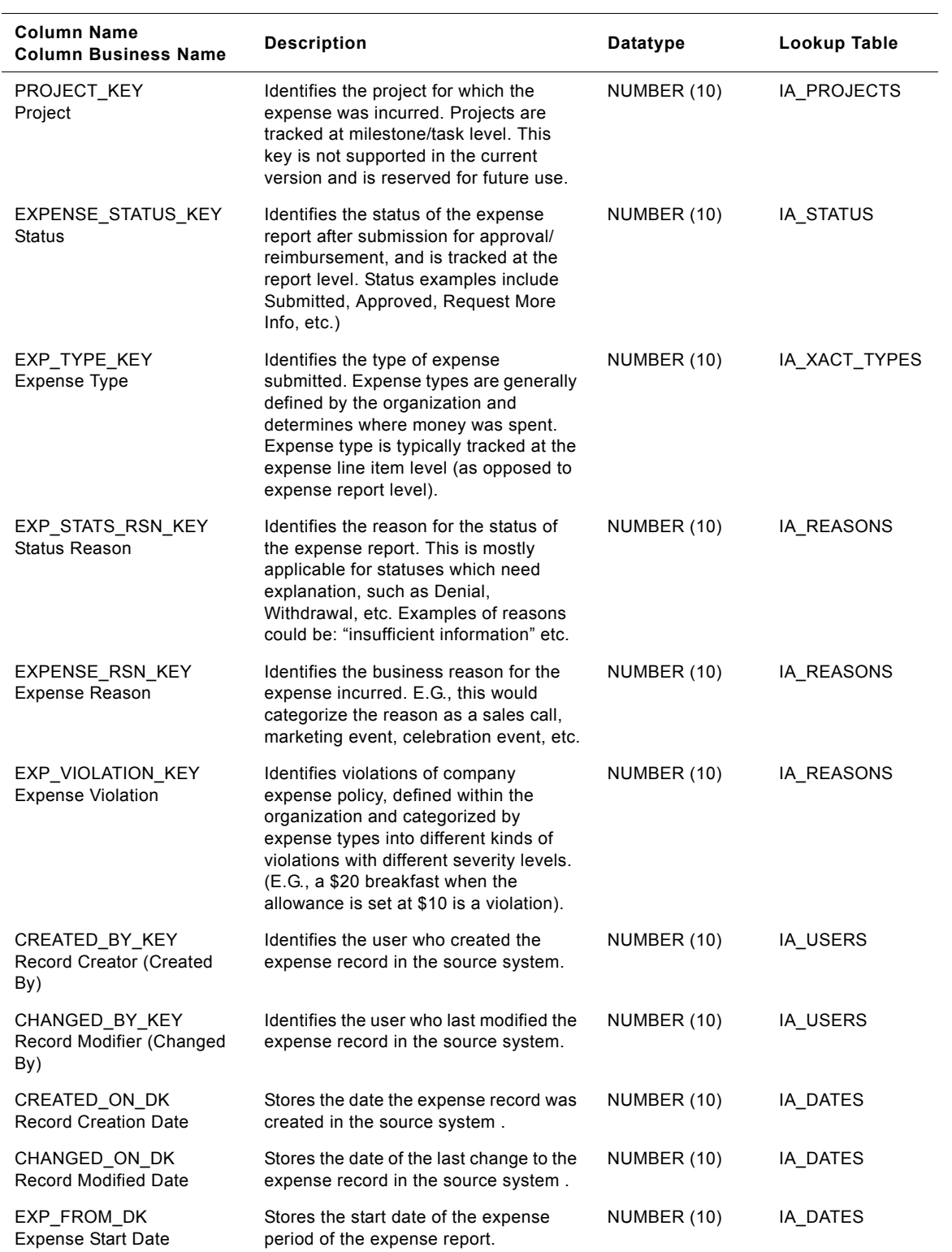

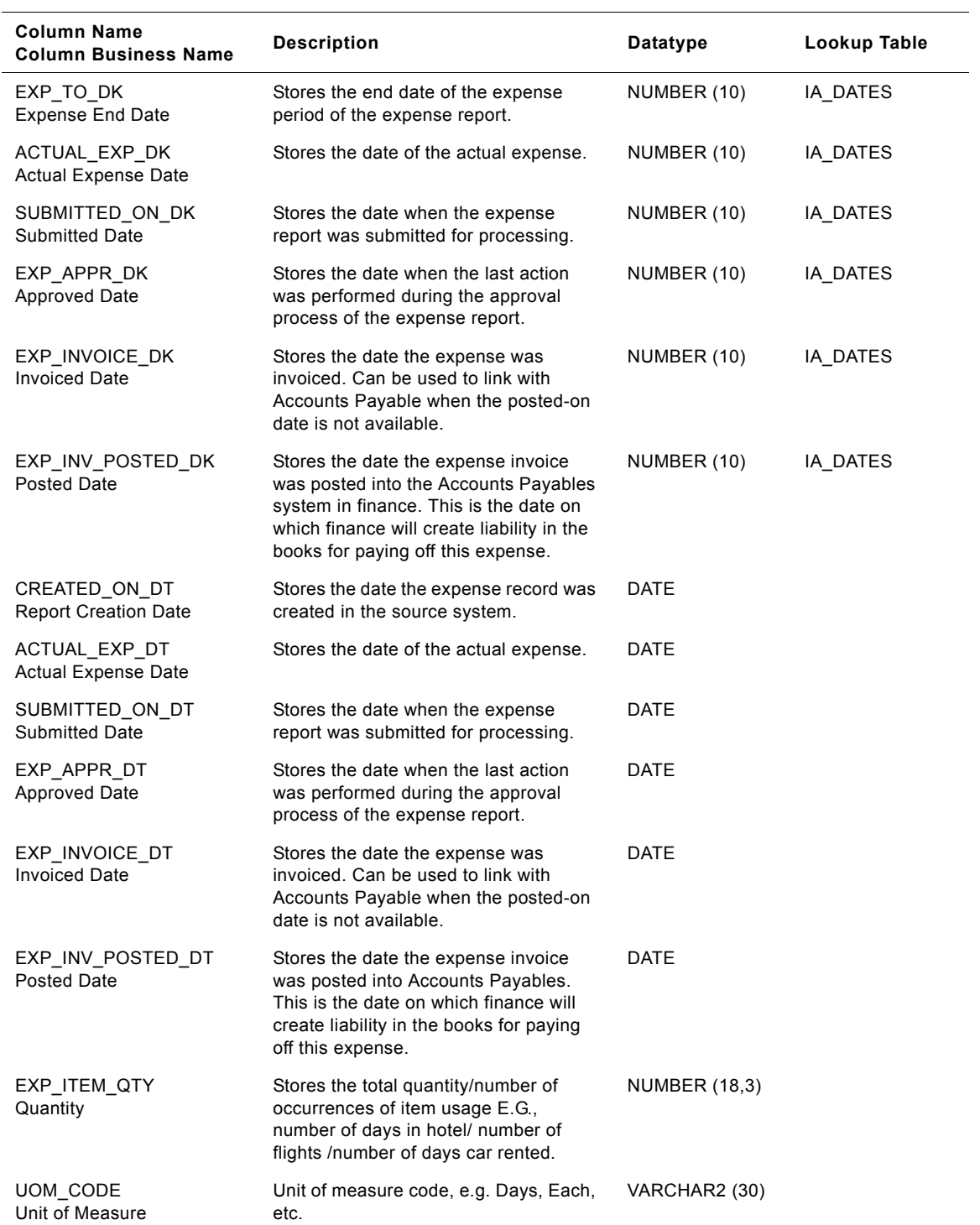

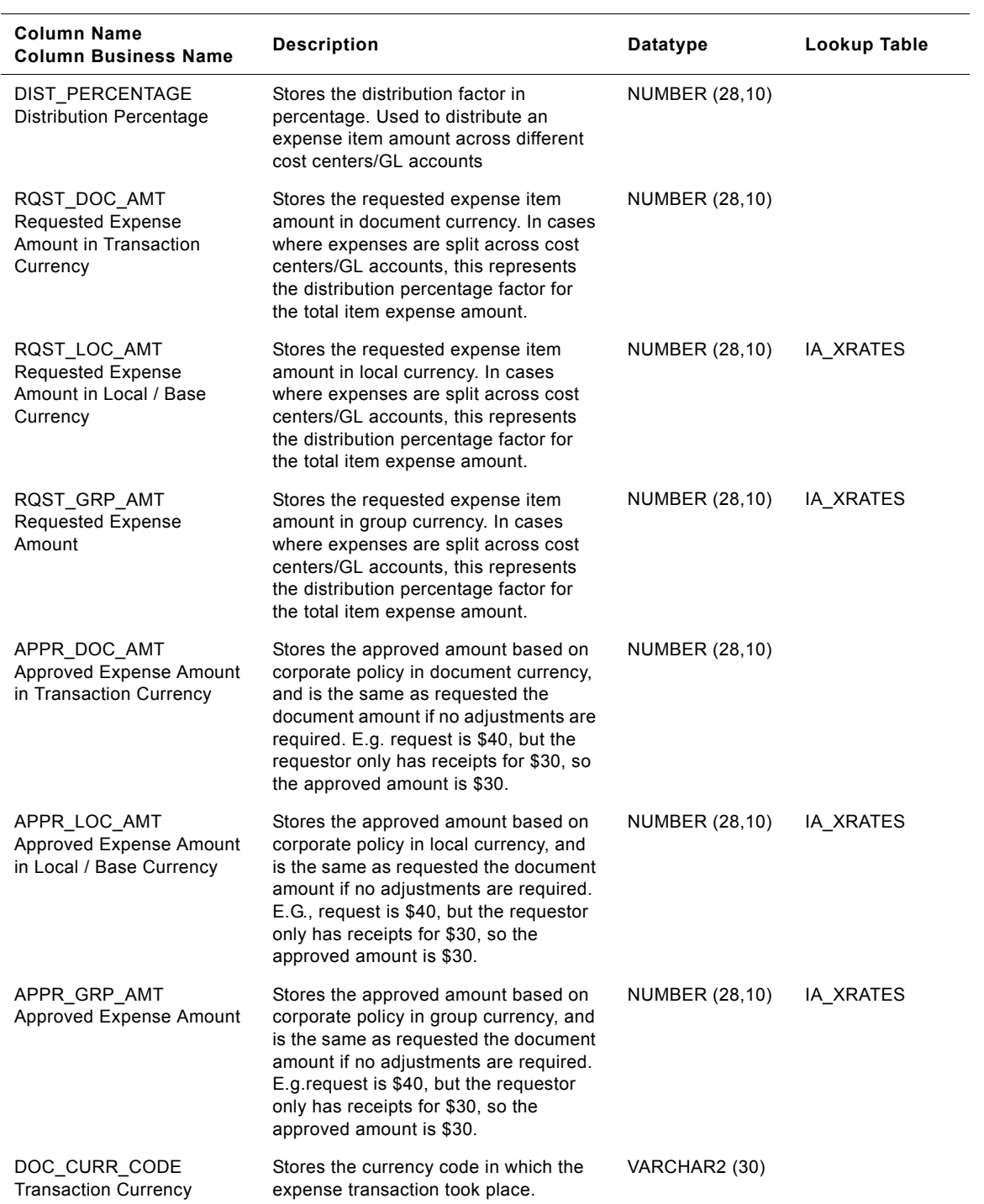

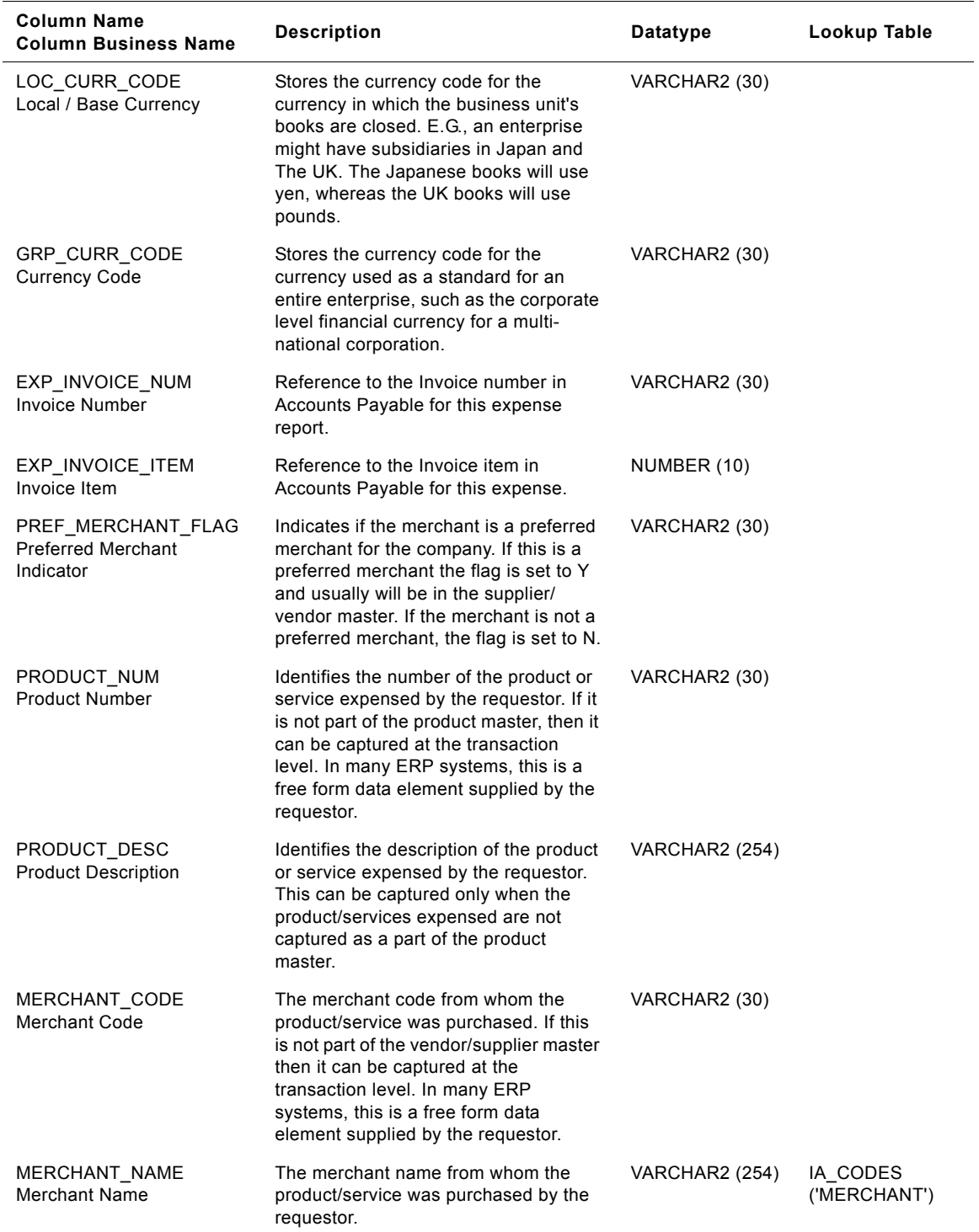

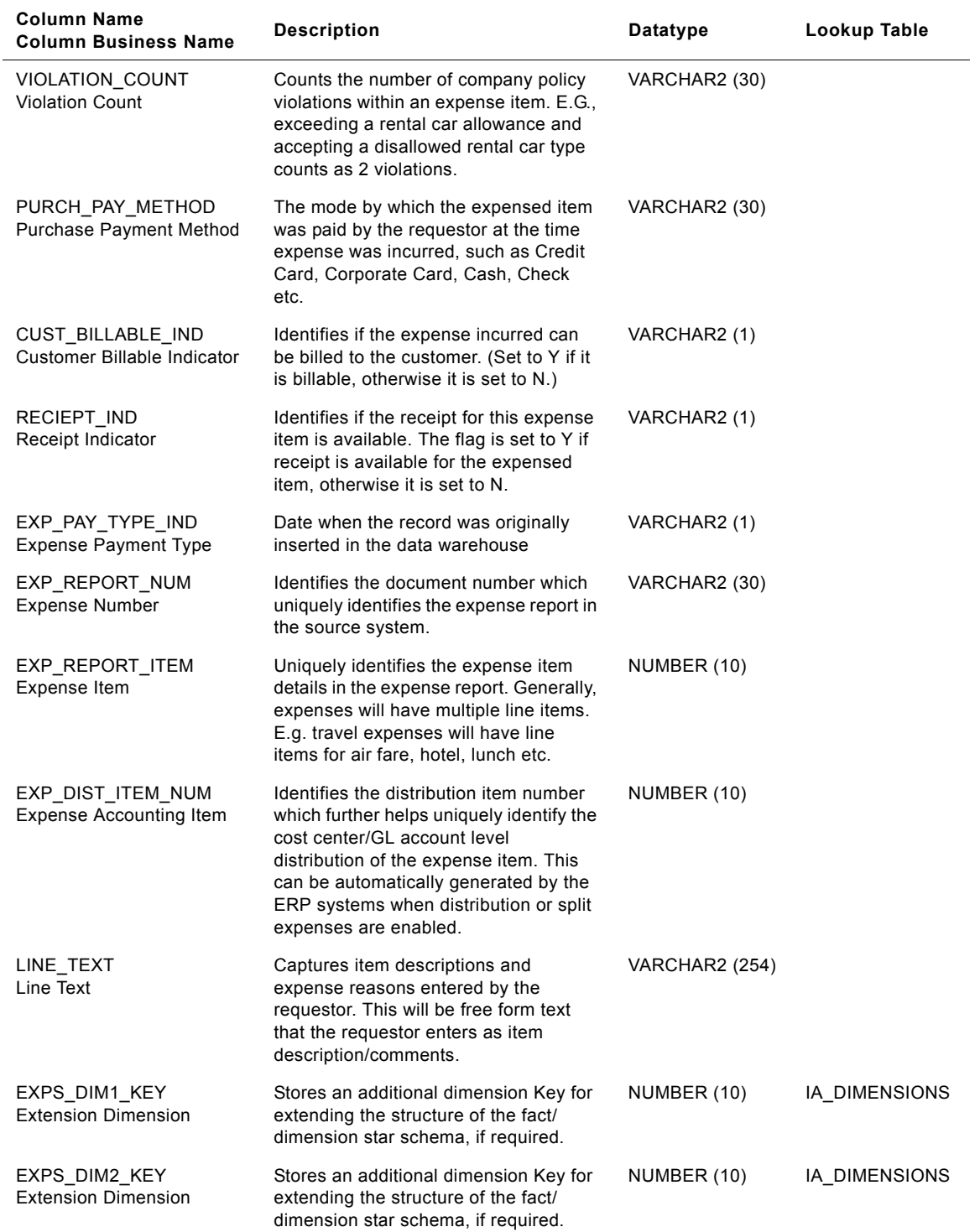

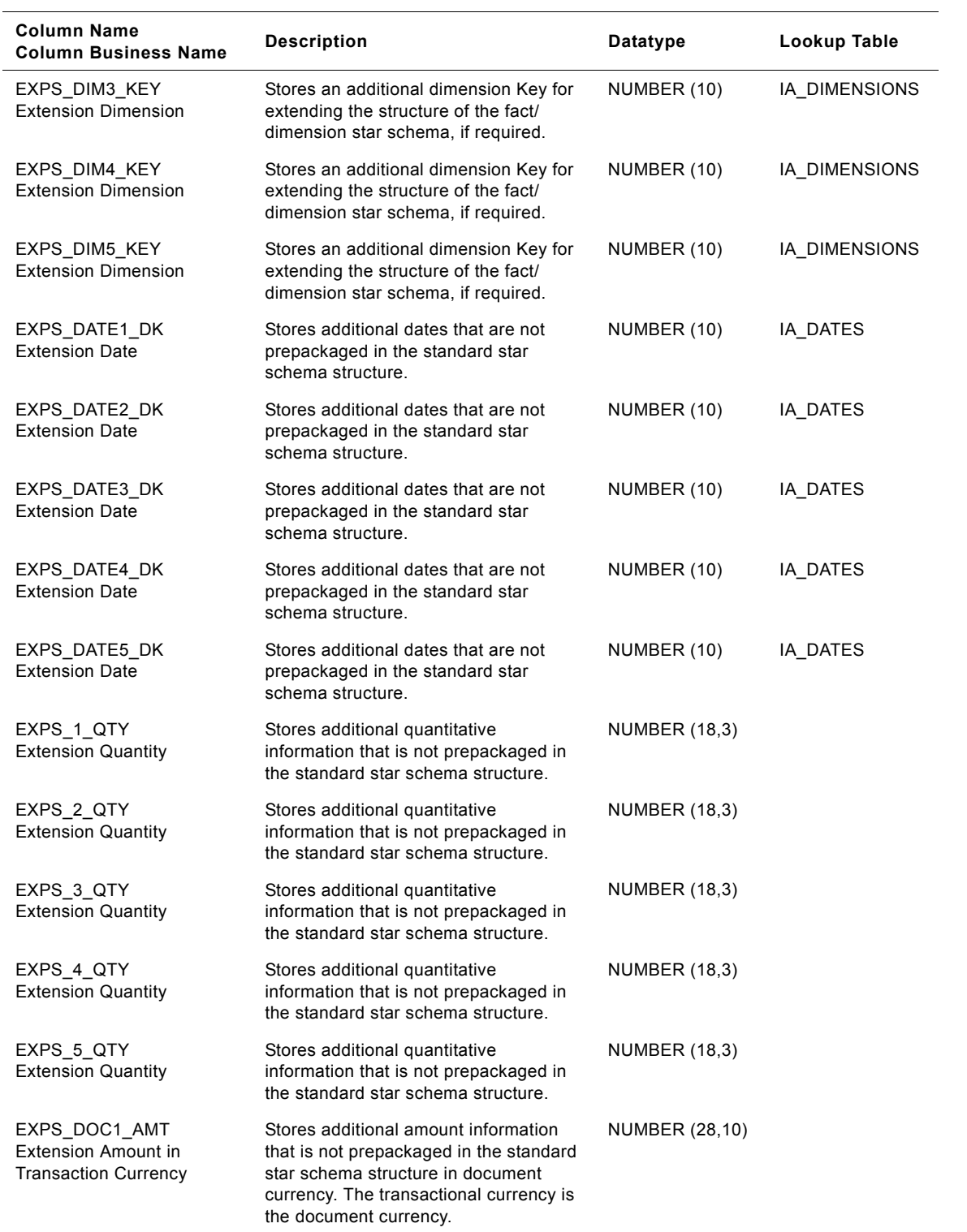

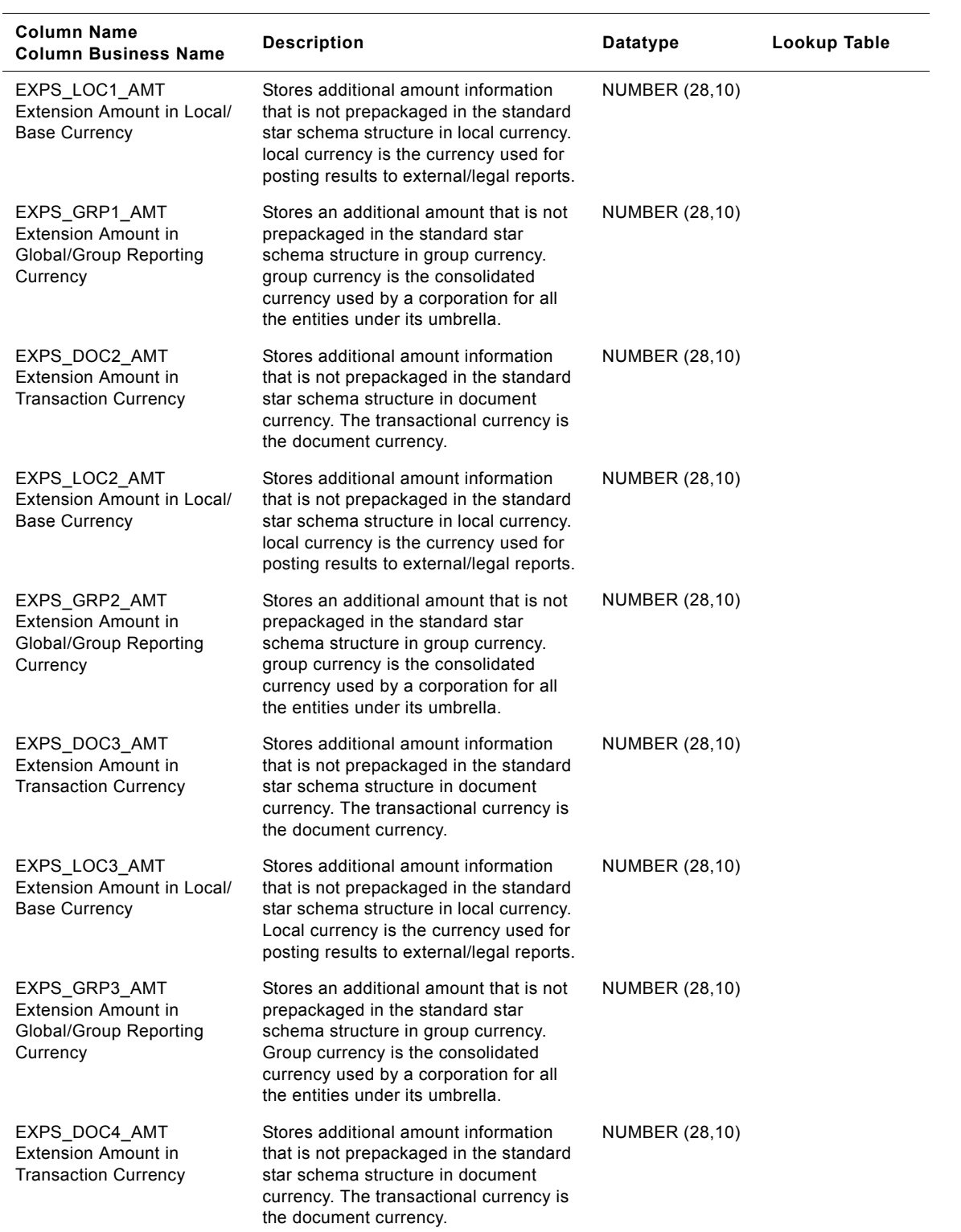

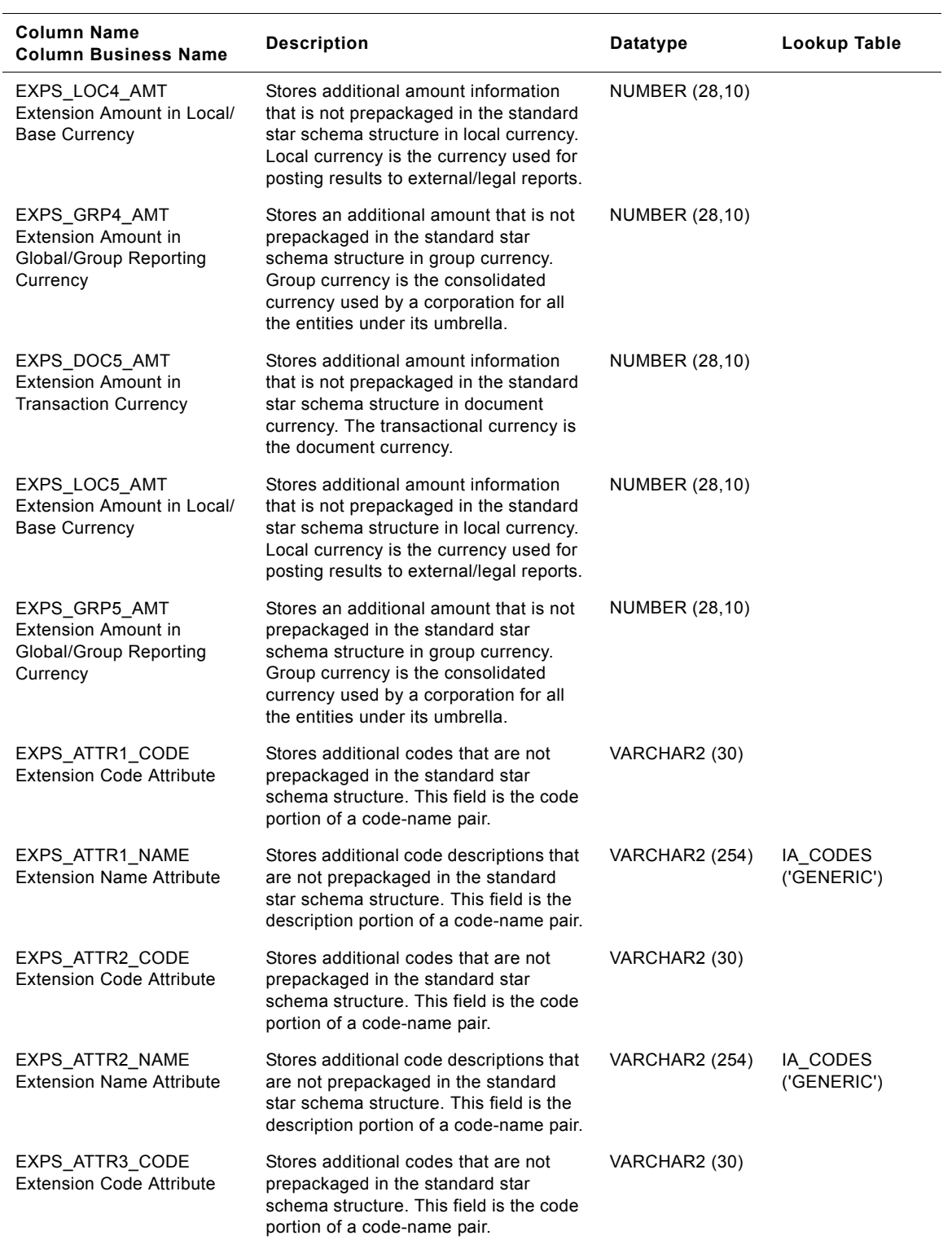

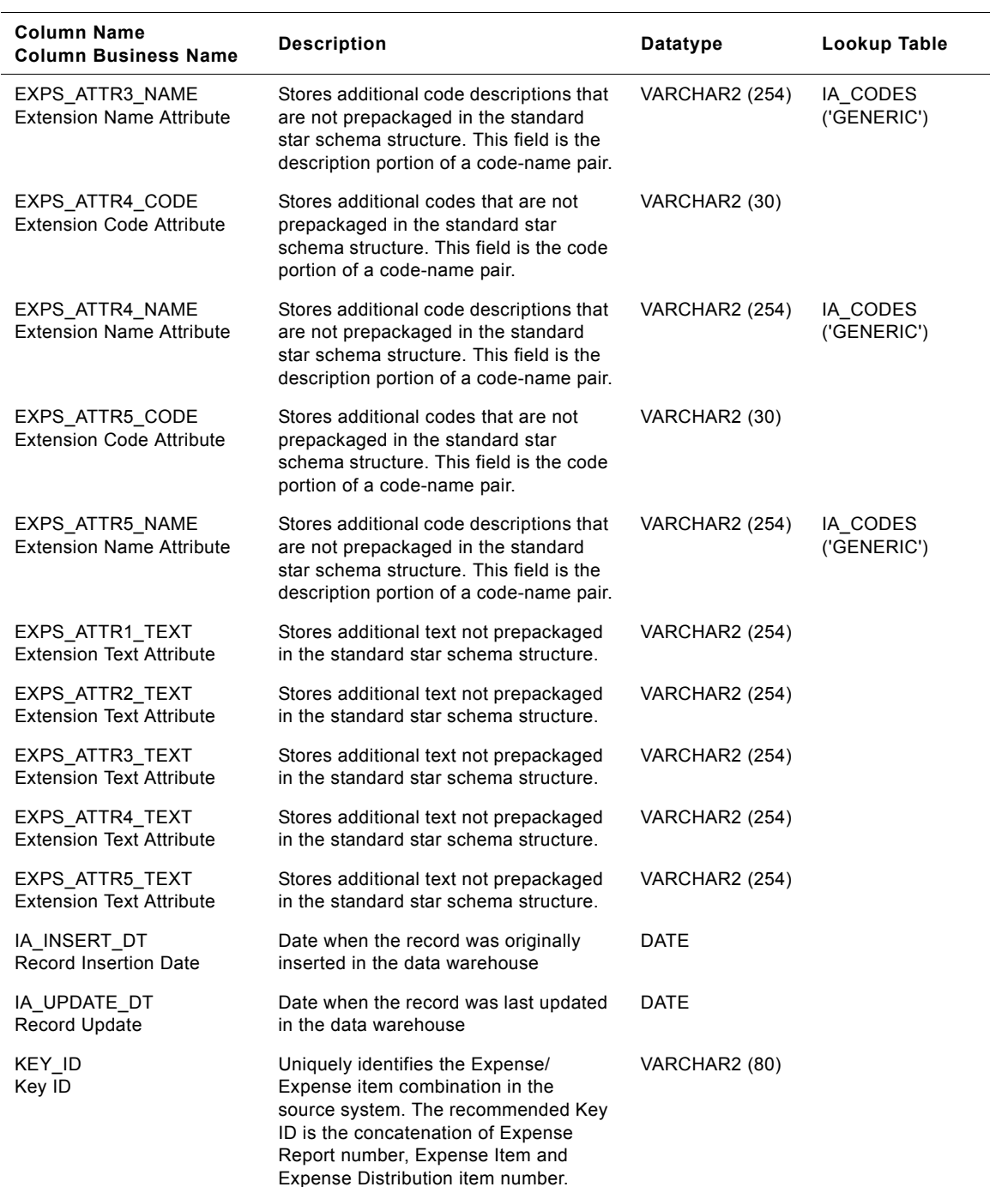

| Column Name<br><b>Column Business Name</b> | <b>Description</b>                                                                                                    | Datatype       | Lookup Table |
|--------------------------------------------|----------------------------------------------------------------------------------------------------|----------------|--------------|
| SOURCE ID<br>Source ID                     | Uniquely identifies the source system<br>from where data is extracted. Allows<br>data traces back to its original source;<br>multiple instances of a source require<br>separate unique source IDs for the<br>different source instances. | VARCHAR2 (30)  |              |
| IA COPYRIGHT<br>Siebel Copyright           | Copyright information                                                                                                    | VARCHAR2 (254) |              |

Table 145. IA\_EXPENSES Table Details

# **IA\_EXPENSES\_A1 Table**

This table is an aggregate from IA\_EXPENSES. It is aggregated at the report level for ease of analyzing report level data such as total expenses, cash advances, and any information that does not require the item level information of the expense report.

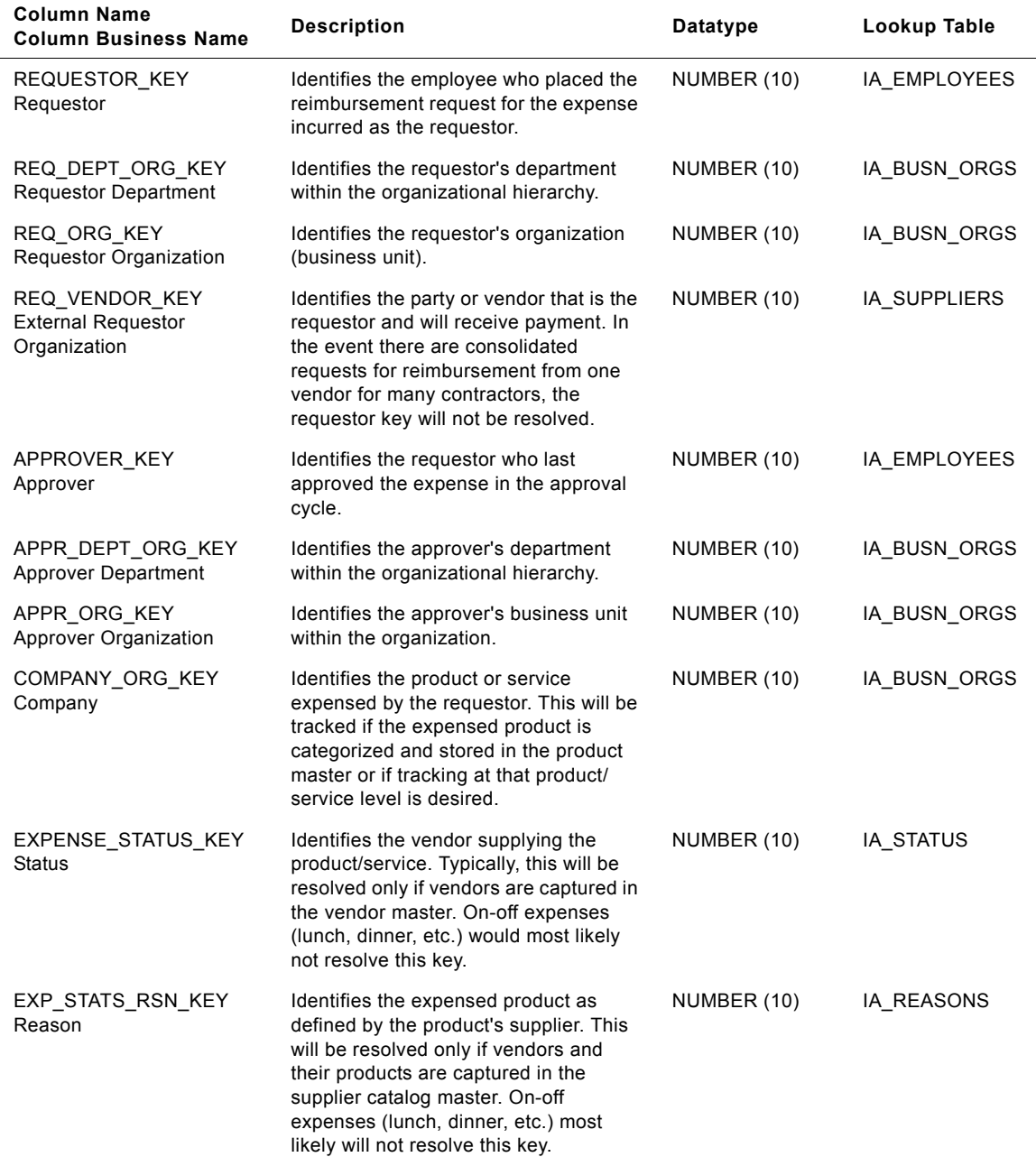

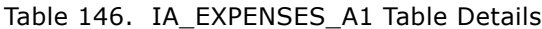

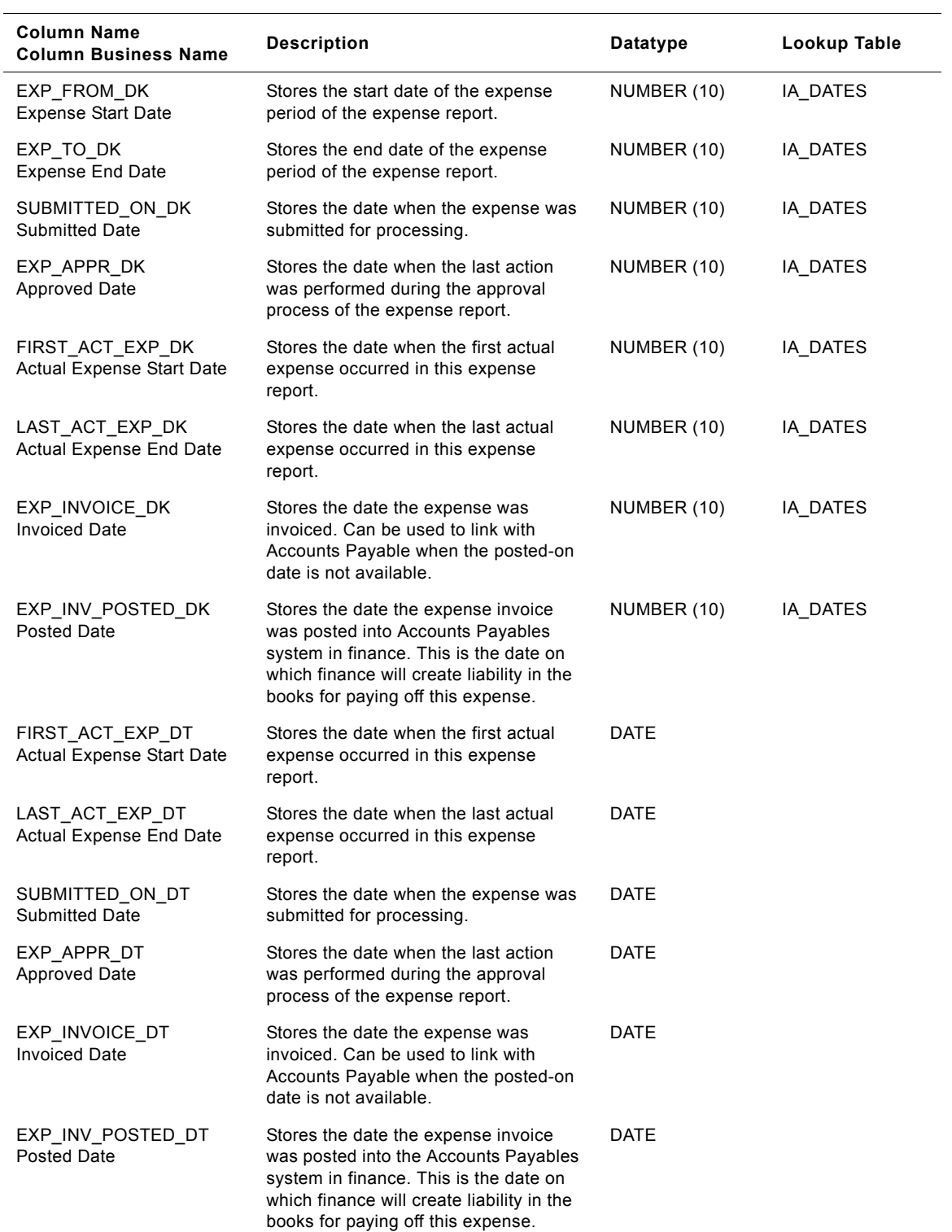

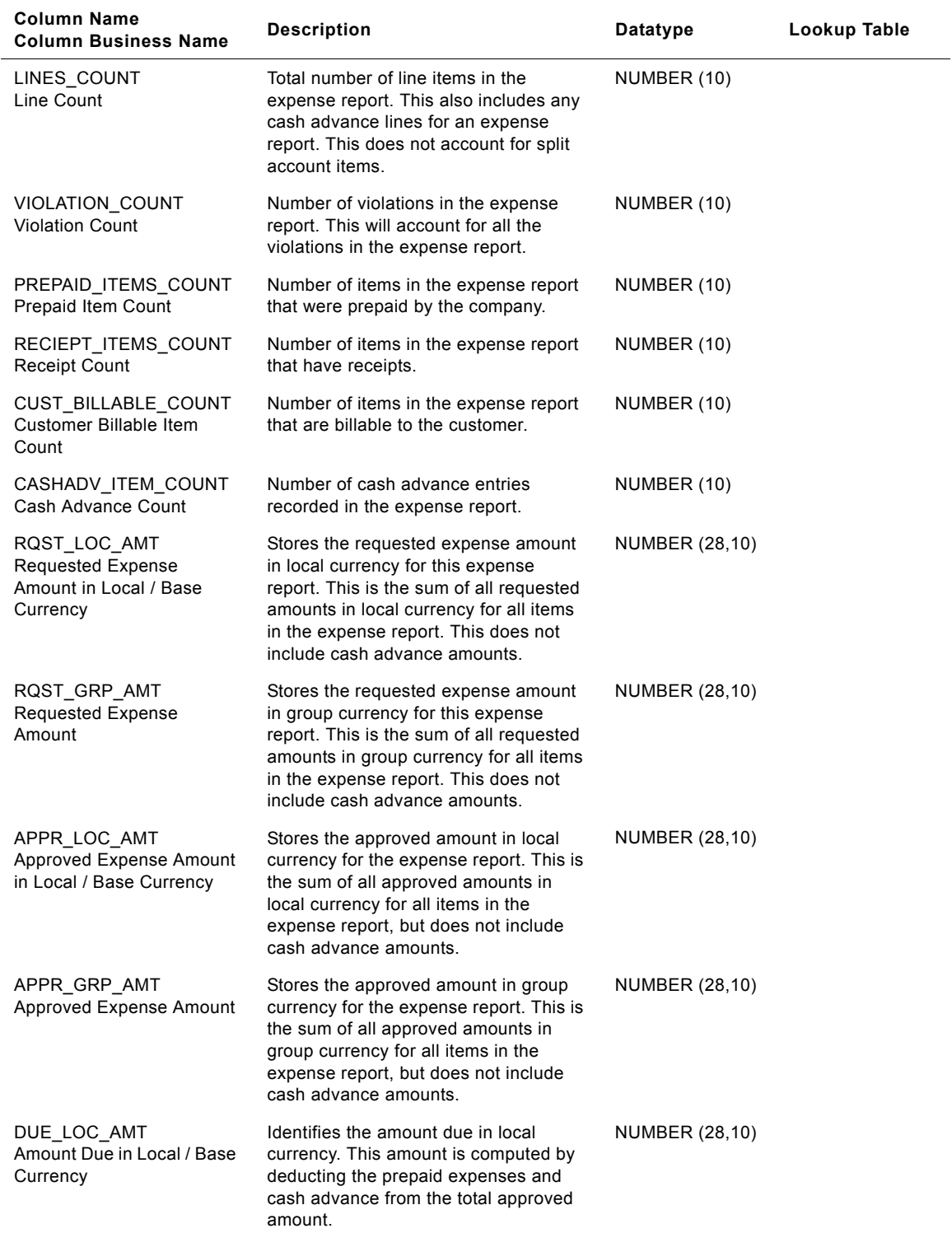

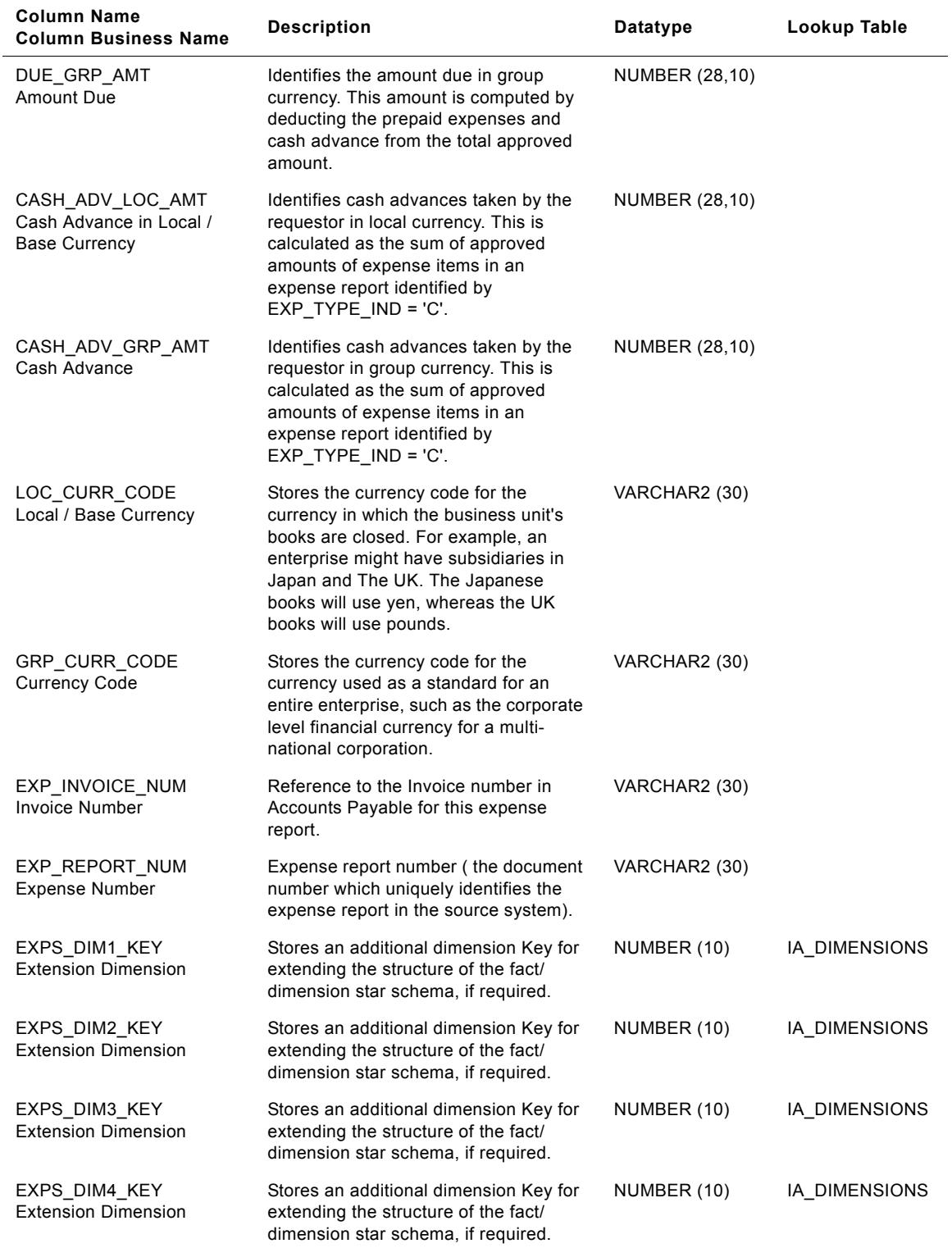

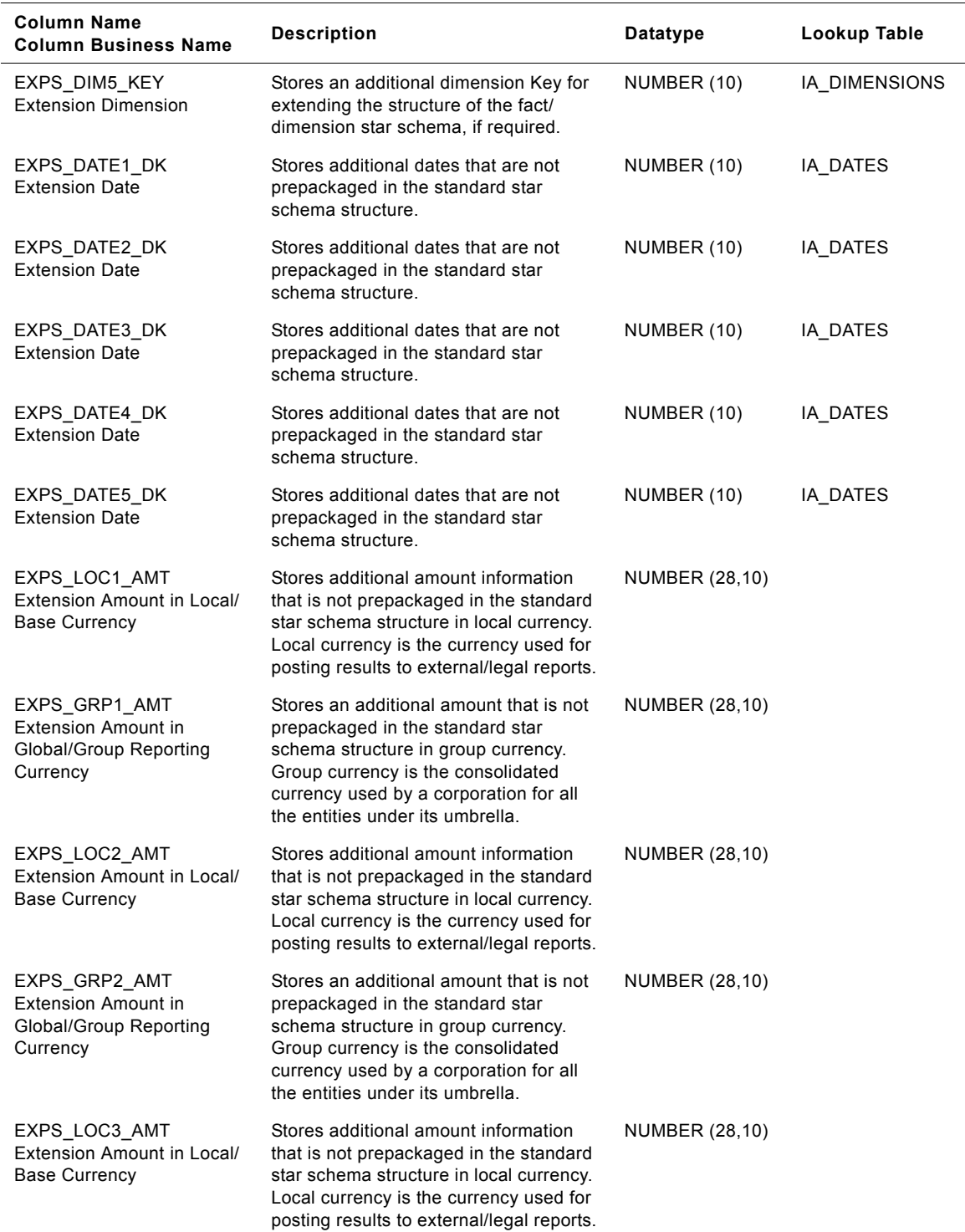

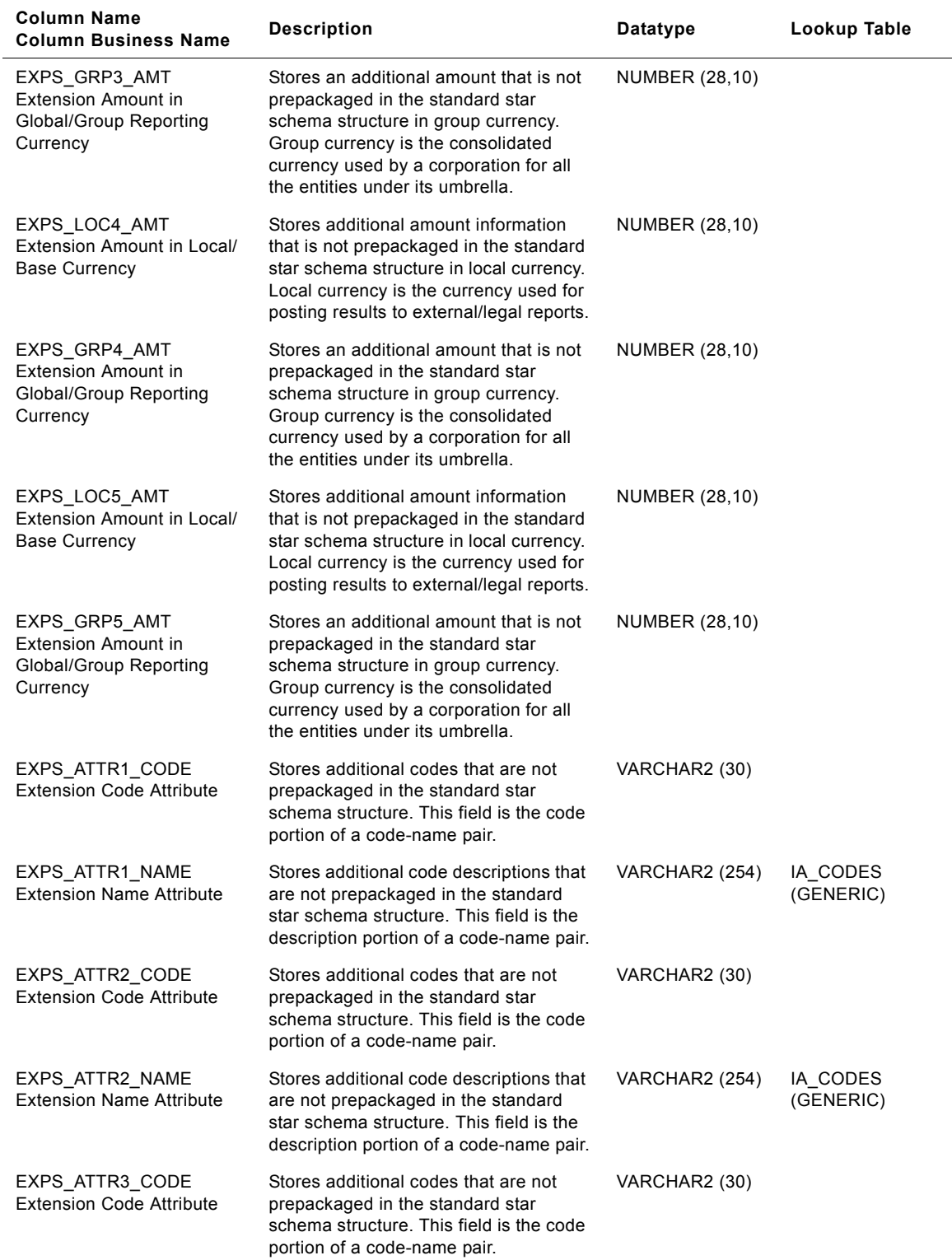

#### **Siebel Analytics Enterprise Data Warehouse Data Model Reference**  Version 7.7.2, Rev. A **702** ■

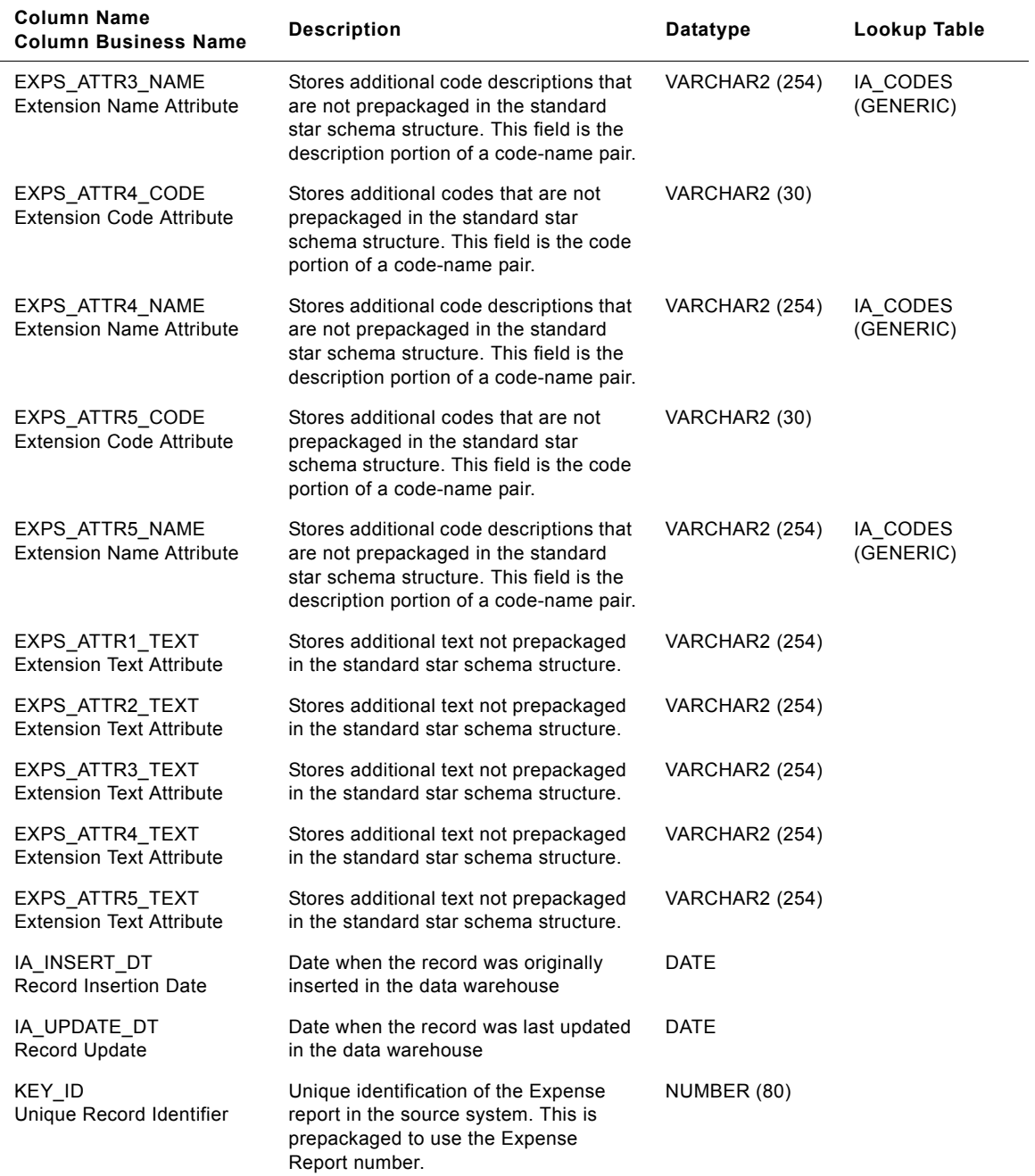

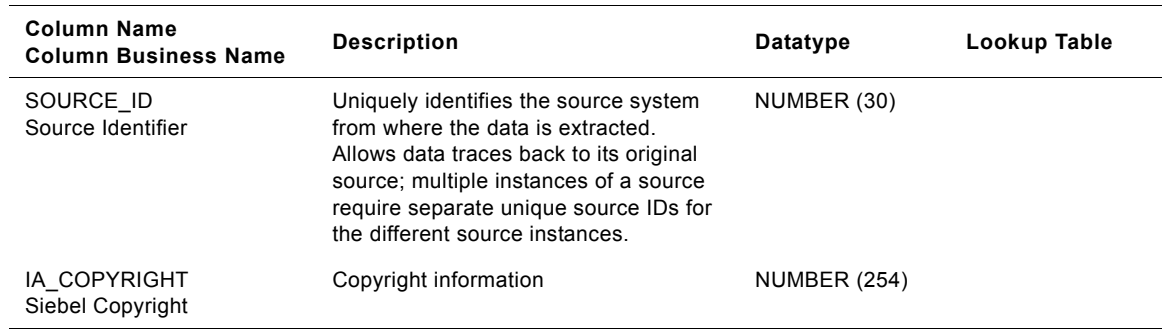

# **IA\_FSC\_MONTHS Table**

This table contains details around the fiscal months for a business organization.

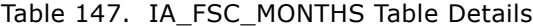

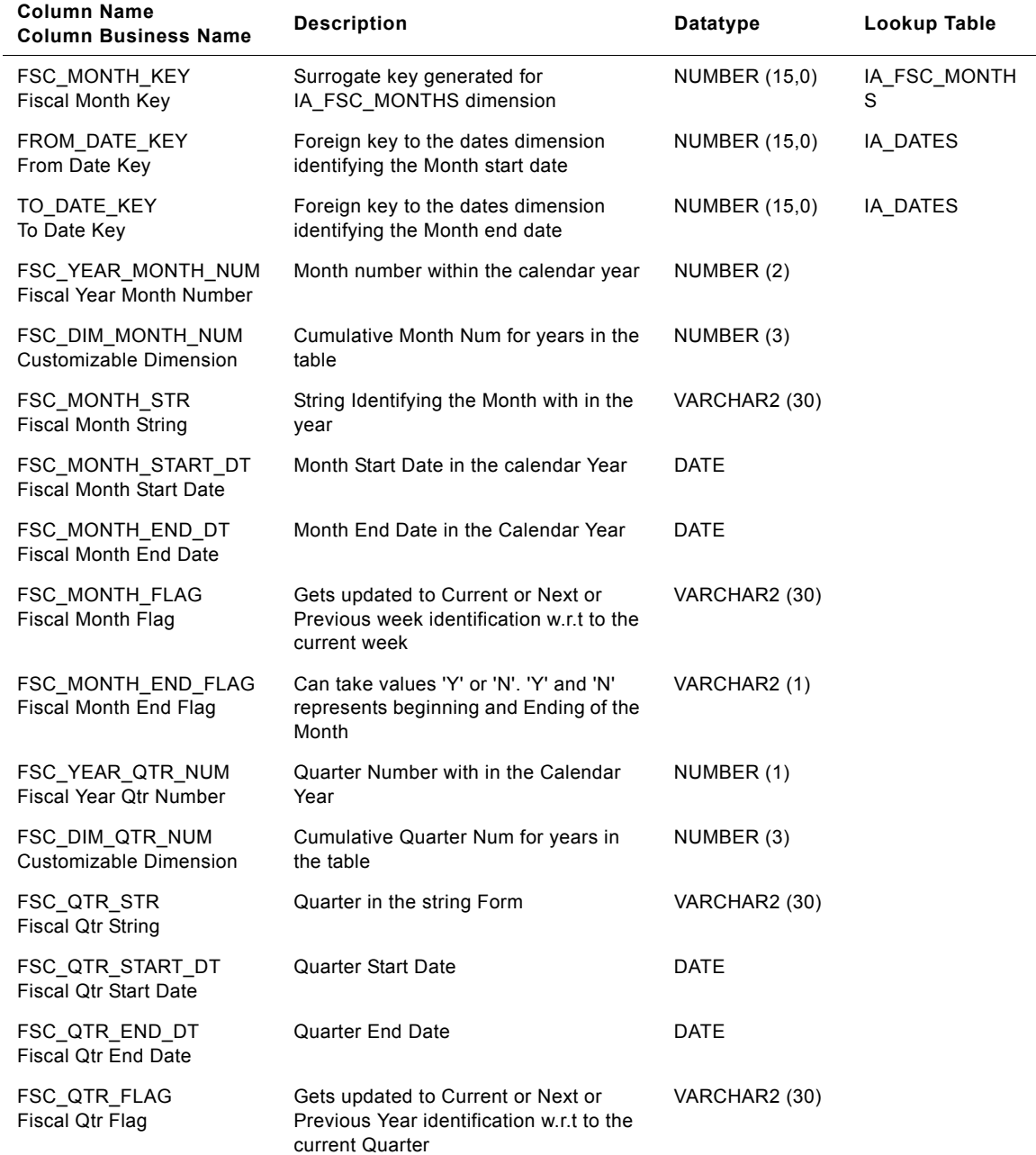

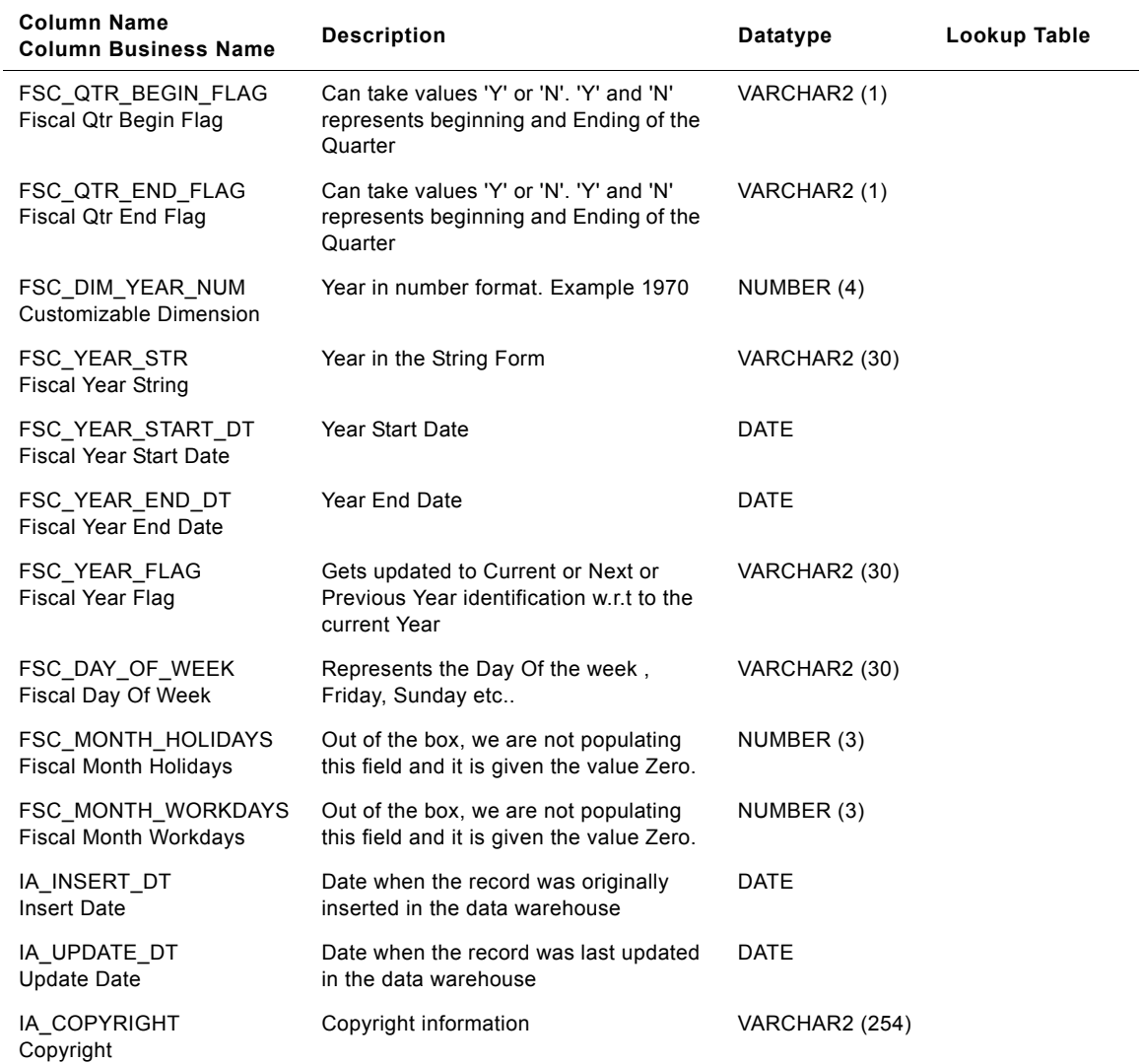

### Table 147. IA\_FSC\_MONTHS Table Details

# **IA\_FSC\_QTRS Table**

This table contains details around the fiscal quarters for a business organization.

Table 148. IA\_FSC\_QTRS Table Detail

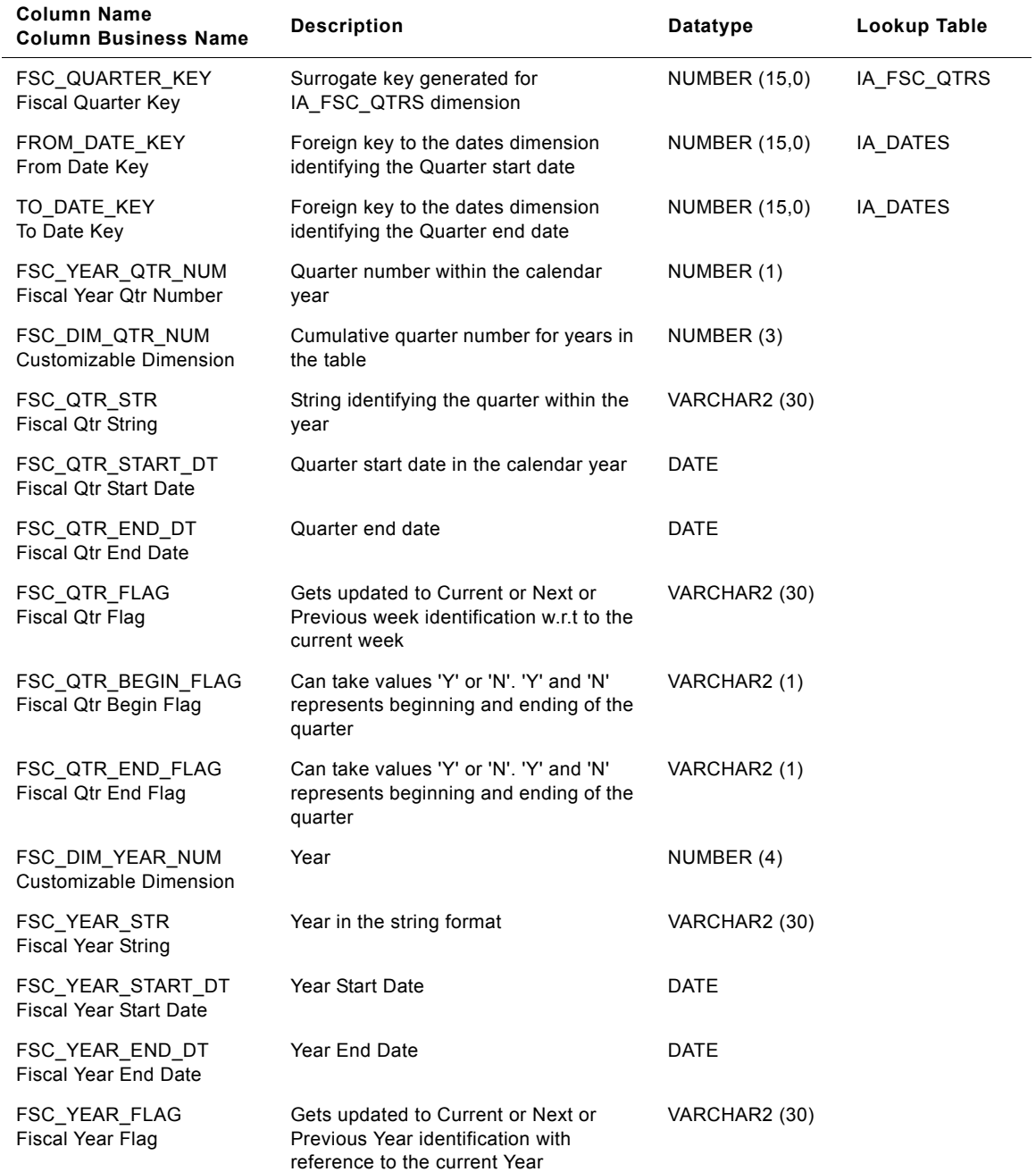

| <b>Column Name</b><br><b>Column Business Name</b> | <b>Description</b>                                                                  | Datatype              | Lookup Table |
|---------------------------------------------------|-------------------------------------------------------------------------------------|-----------------------|--------------|
| FSC QTR HOLIDAYS<br><b>Fiscal Qtr Holidays</b>    | Out of the box, we are not populating<br>this field and it is given the value Zero. | NUMBER (5)            |              |
| FSC QTR WORKDAYS<br><b>Fiscal Qtr Workdays</b>    | Out of the box, we are not populating<br>this field and it is given the value Zero. | NUMBER (5)            |              |
| IA INSERT DT<br>Insert Date                       | Date when the record was originally<br>inserted in the data warehouse               | DATE                  |              |
| IA UPDATE DT<br>Update Date                       | Date when the record was last updated<br>in the data warehouse                      | DATE                  |              |
| IA COPYRIGHT<br>Copyright                         | Copyright information.                                                              | <b>VARCHAR2</b> (254) |              |

Table 148. IA\_FSC\_QTRS Table Detail

# **IA\_FSC\_WEEKS Table**

This table contains details around the fiscal weeks for a business organization.

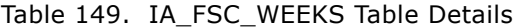

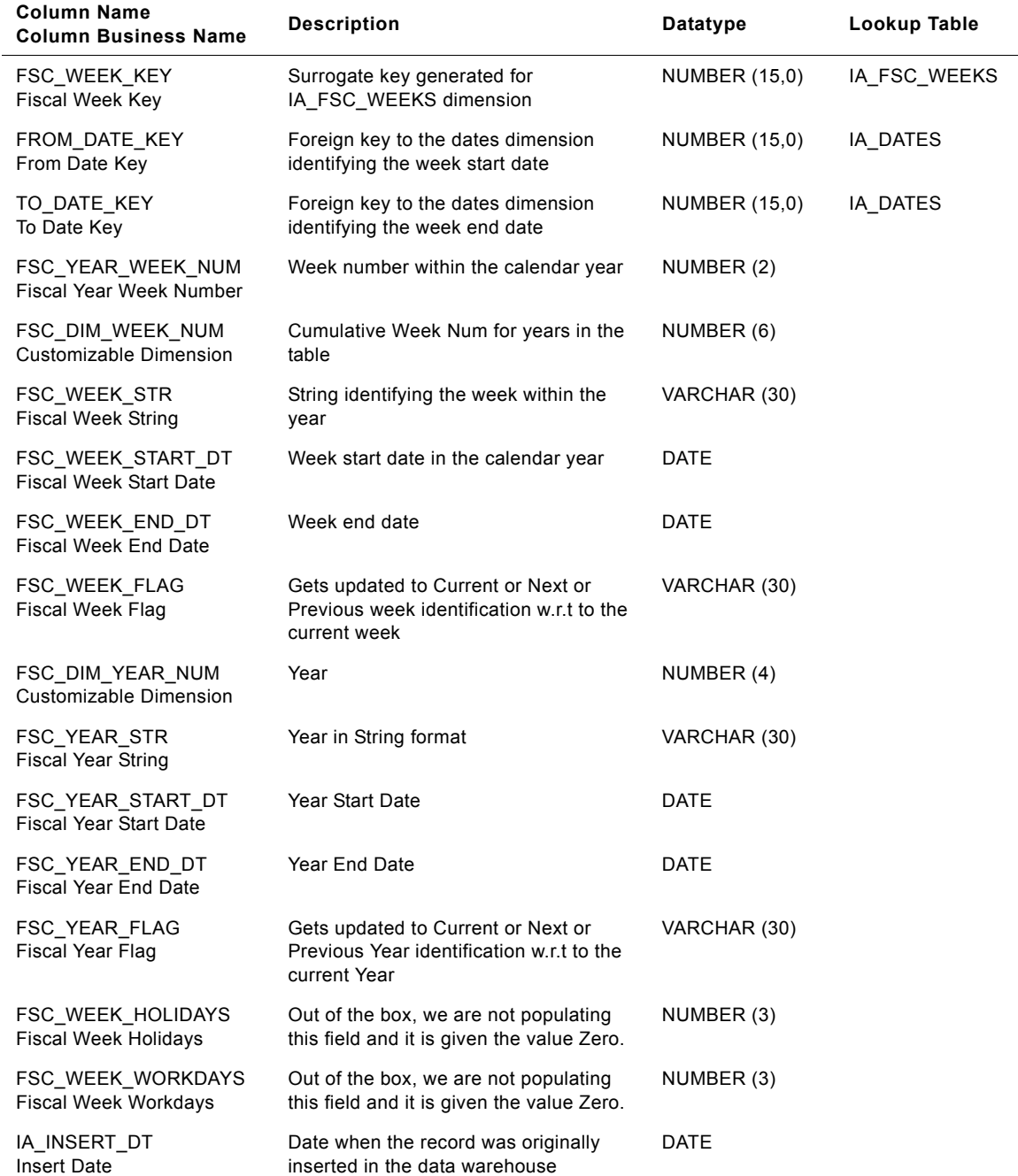

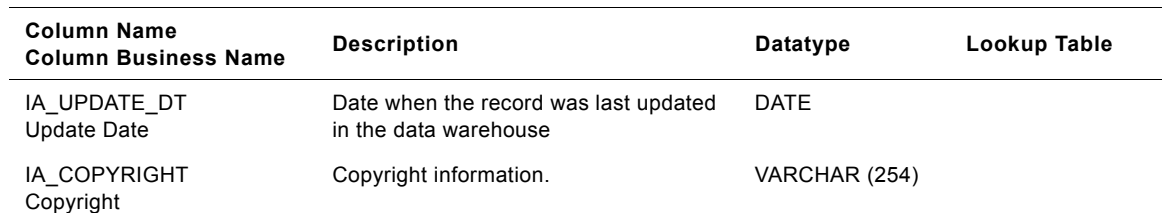

# Table 149. IA\_FSC\_WEEKS Table Details

# **IA\_FSC\_YEARS Table**

This table contains details around the fiscal years for a business organization.

Table 150. IA\_FSC\_YEARS Table

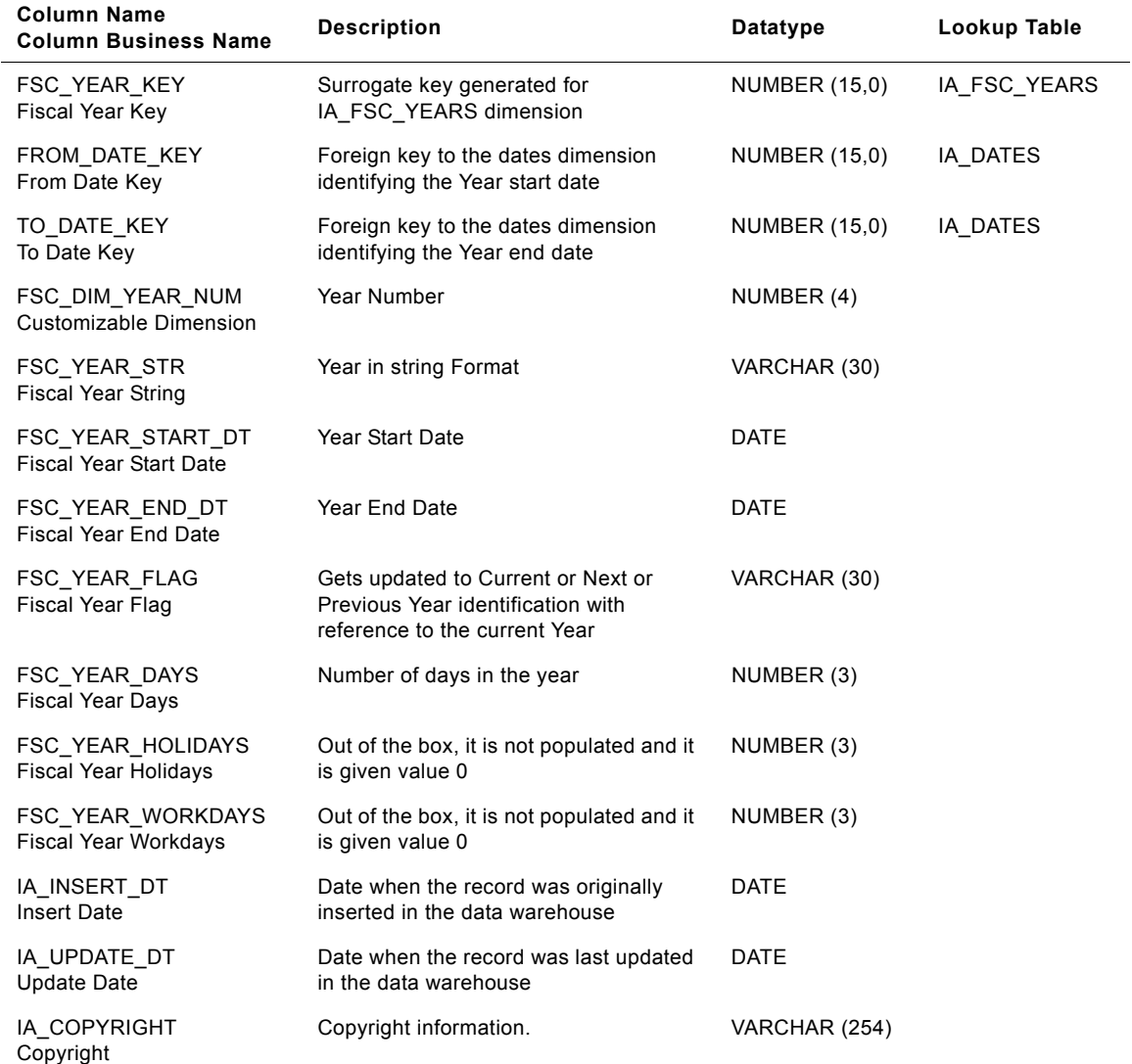

# **IA\_GL\_ACCOUNTS**

This table stores all the General Ledger Accounts associated with any organization. It has the General Ledger Accounts attributes and hierarchy attributes. It also keeps financial statement item code which determines the nature of account (i.e., revenue, ap, ar, etc.).

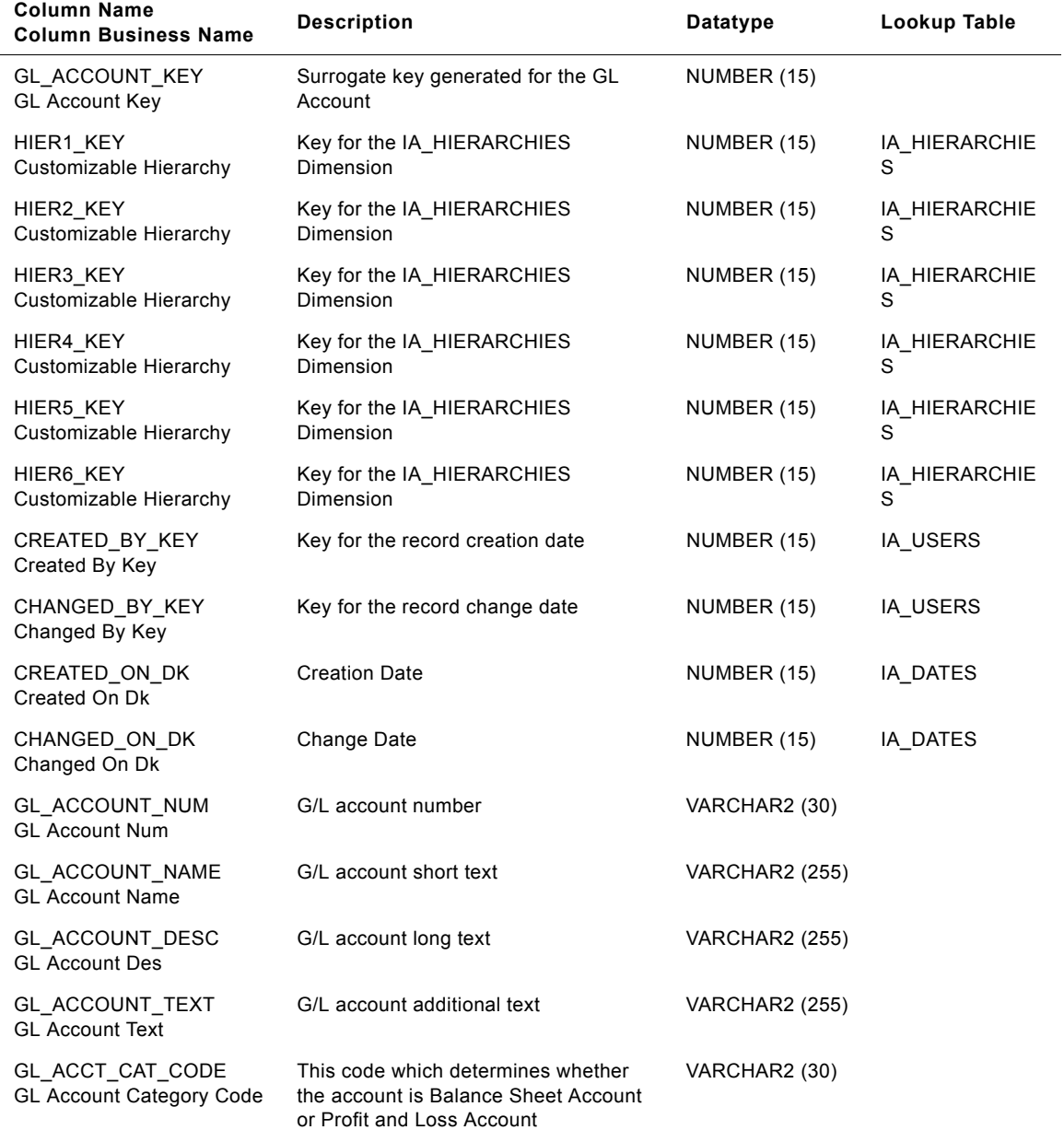

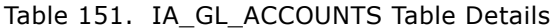

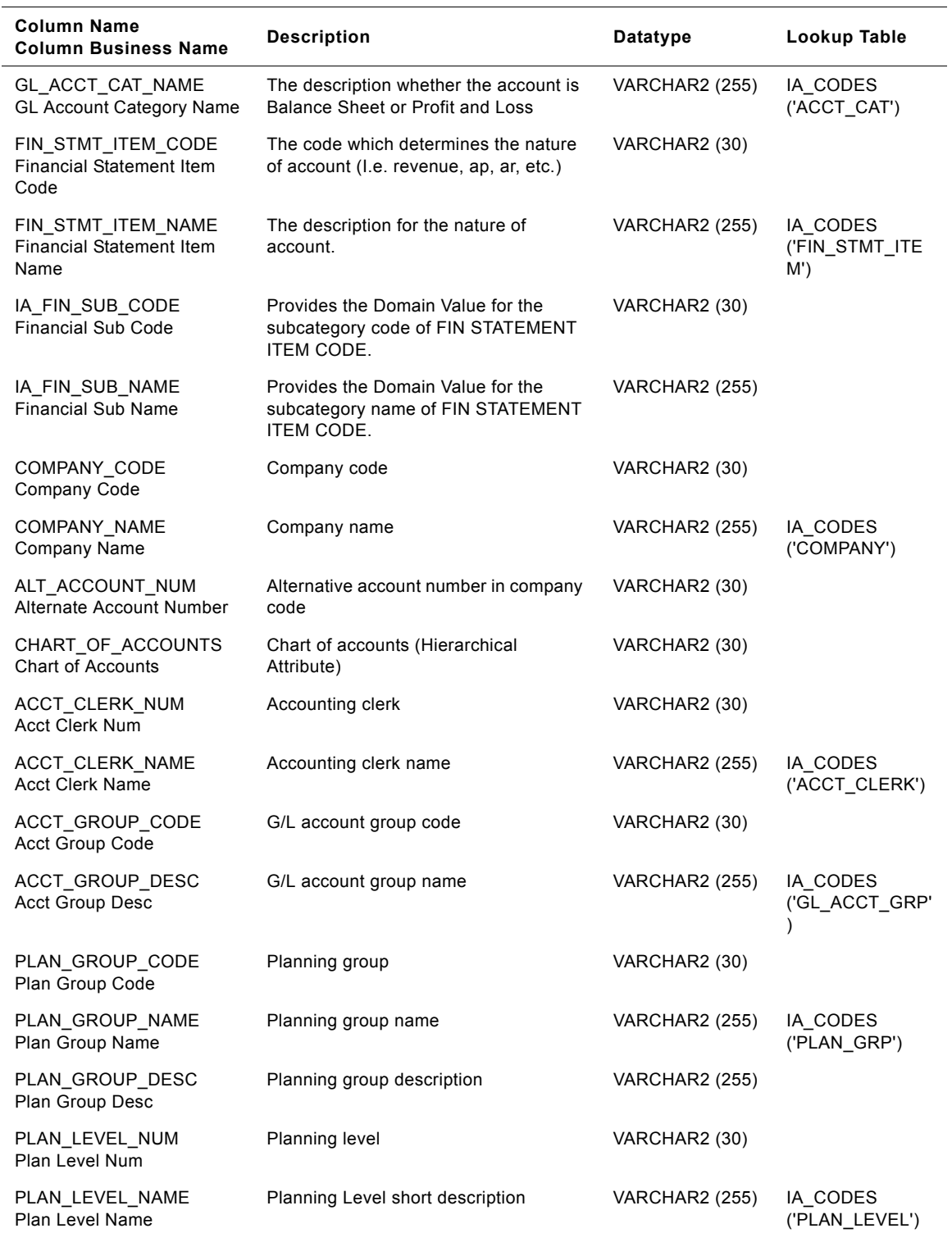

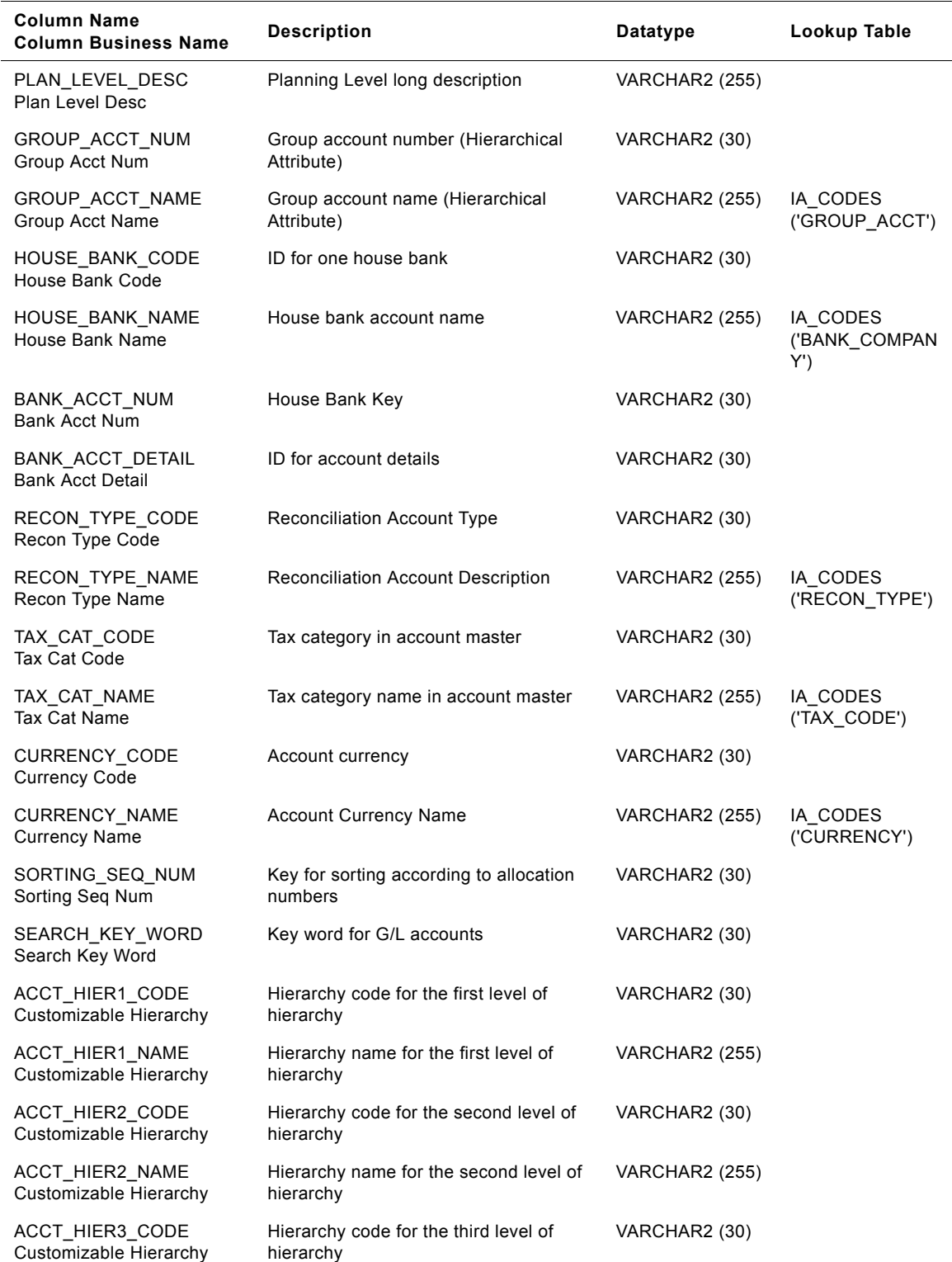

#### **Siebel Analytics Enterprise Data Warehouse Data Model Reference**  Version 7.7.2, Rev. A **714** ■

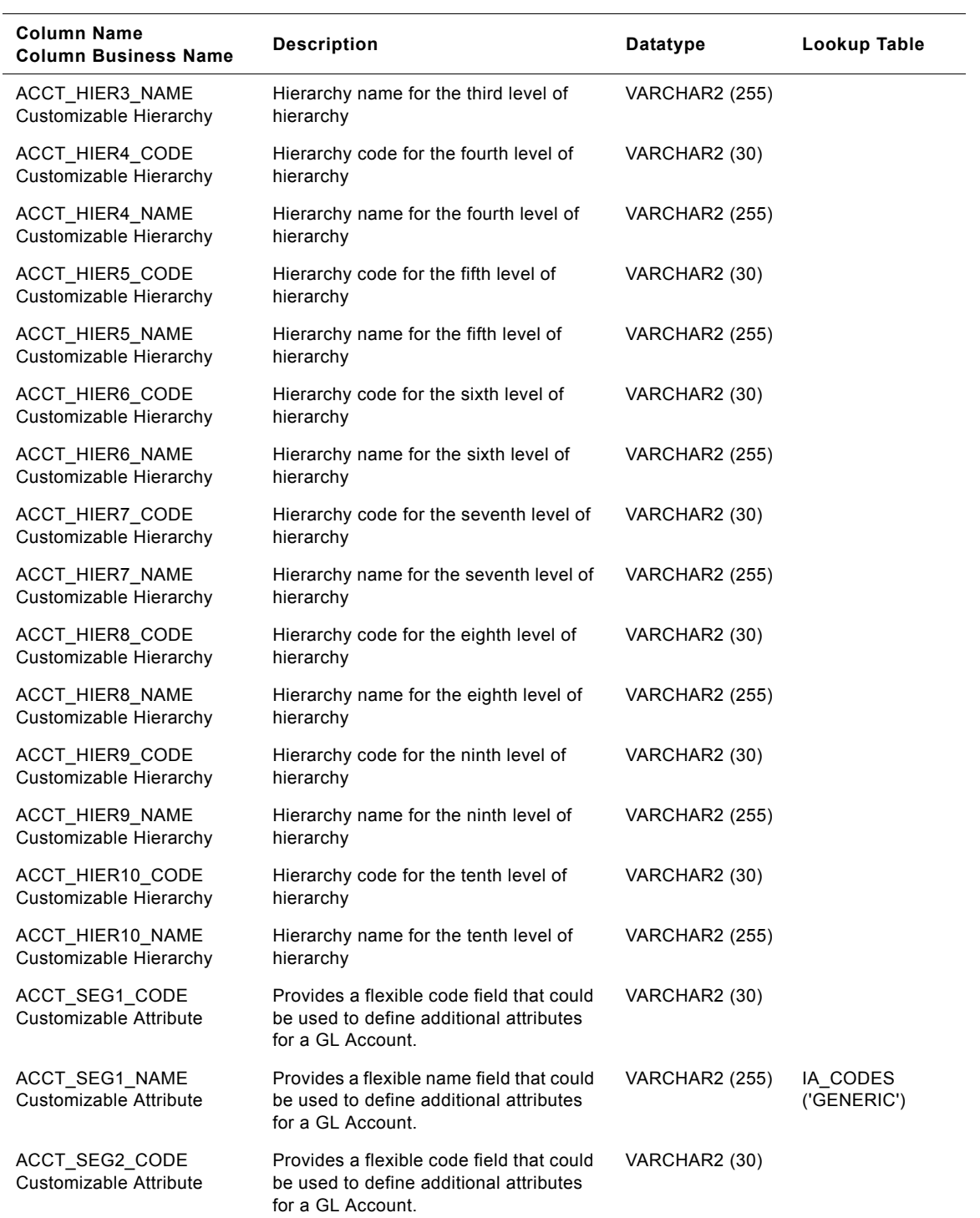

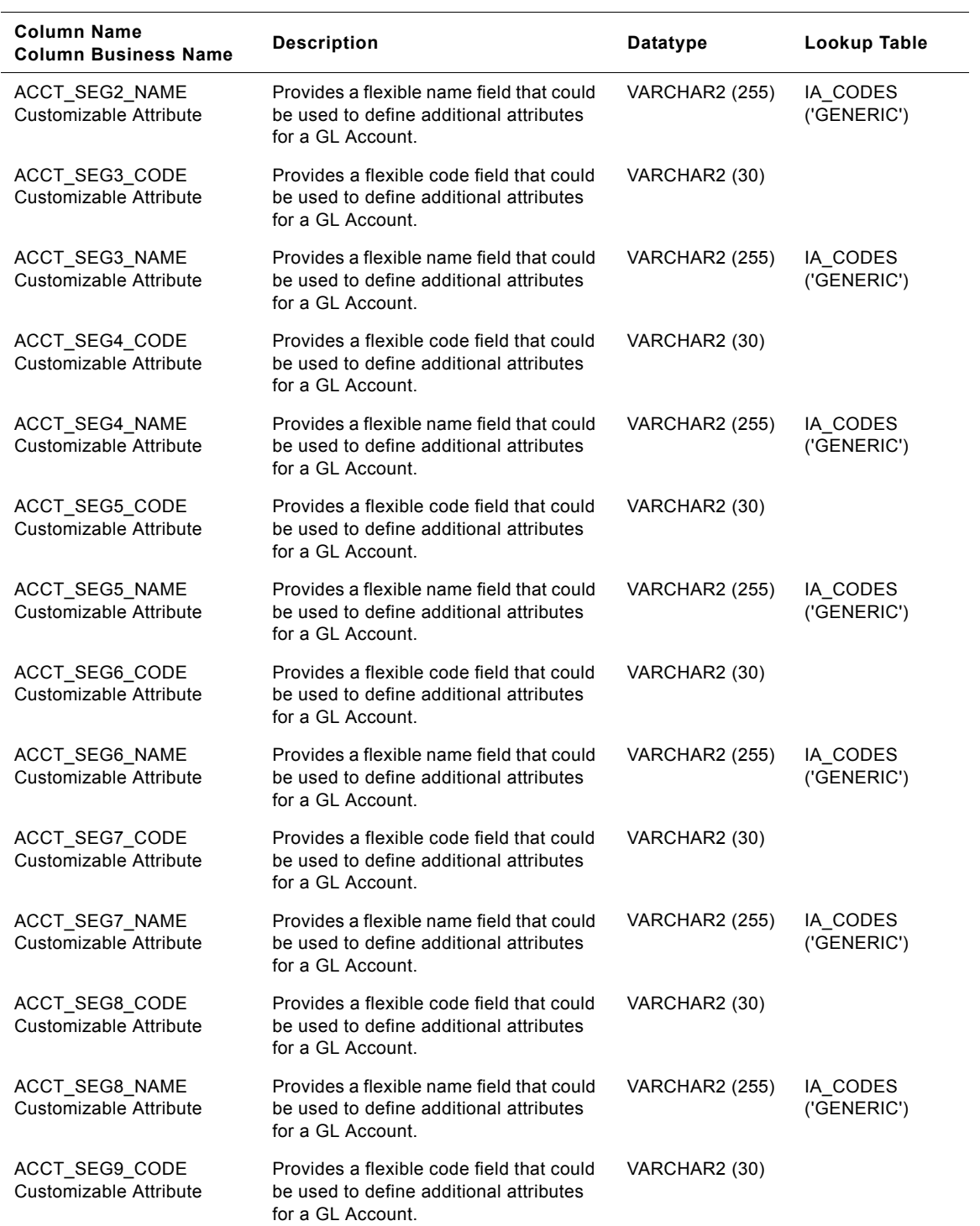

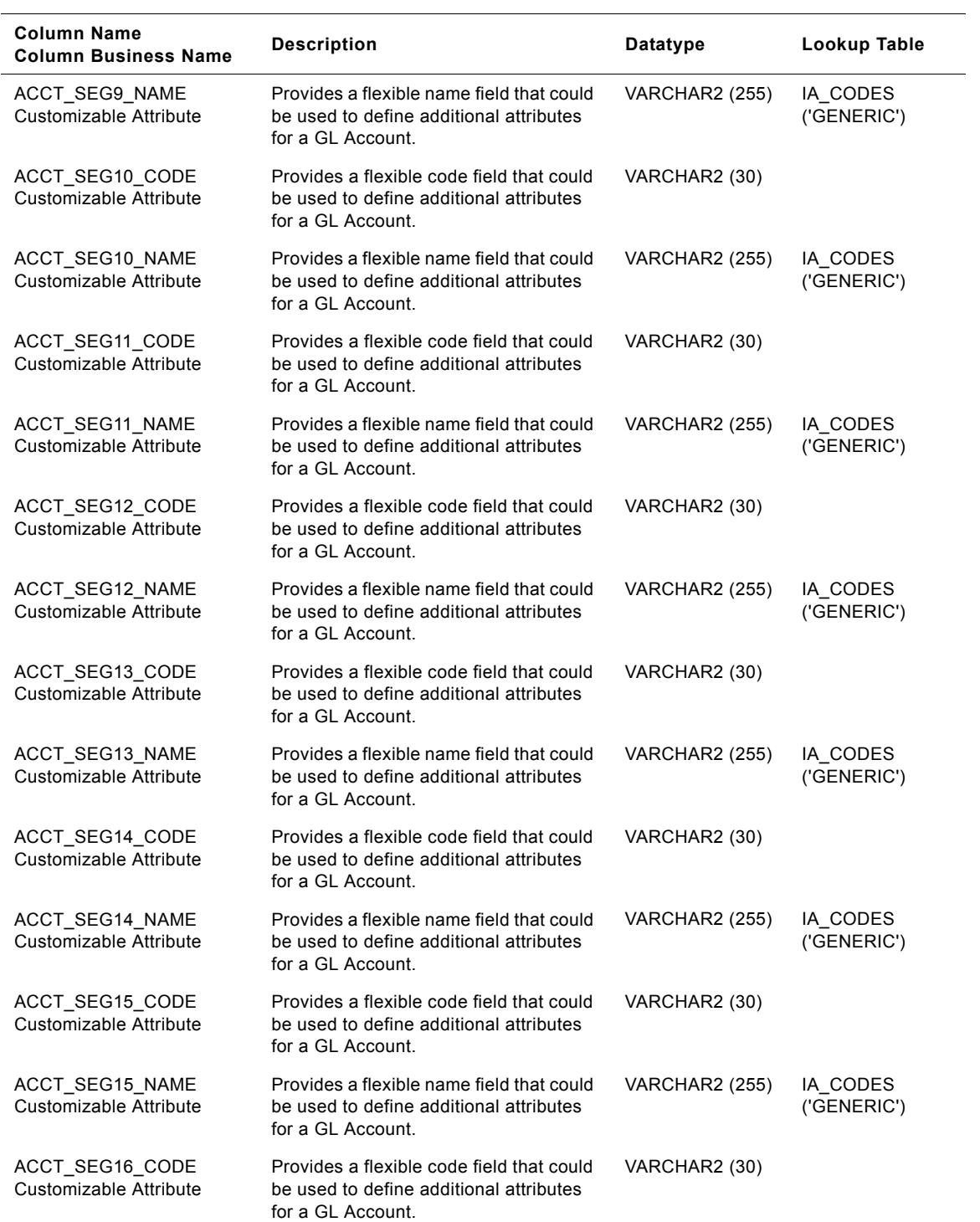

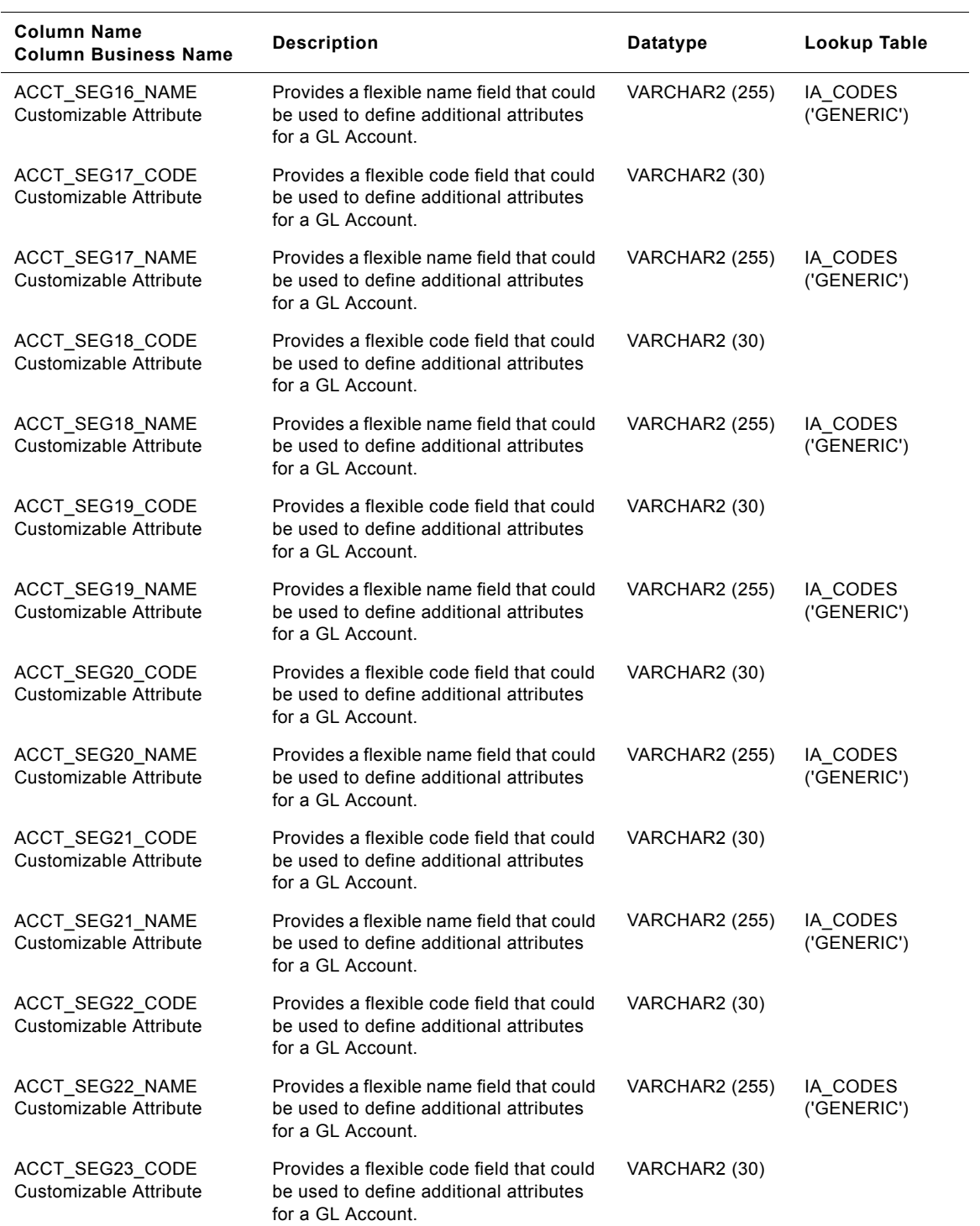

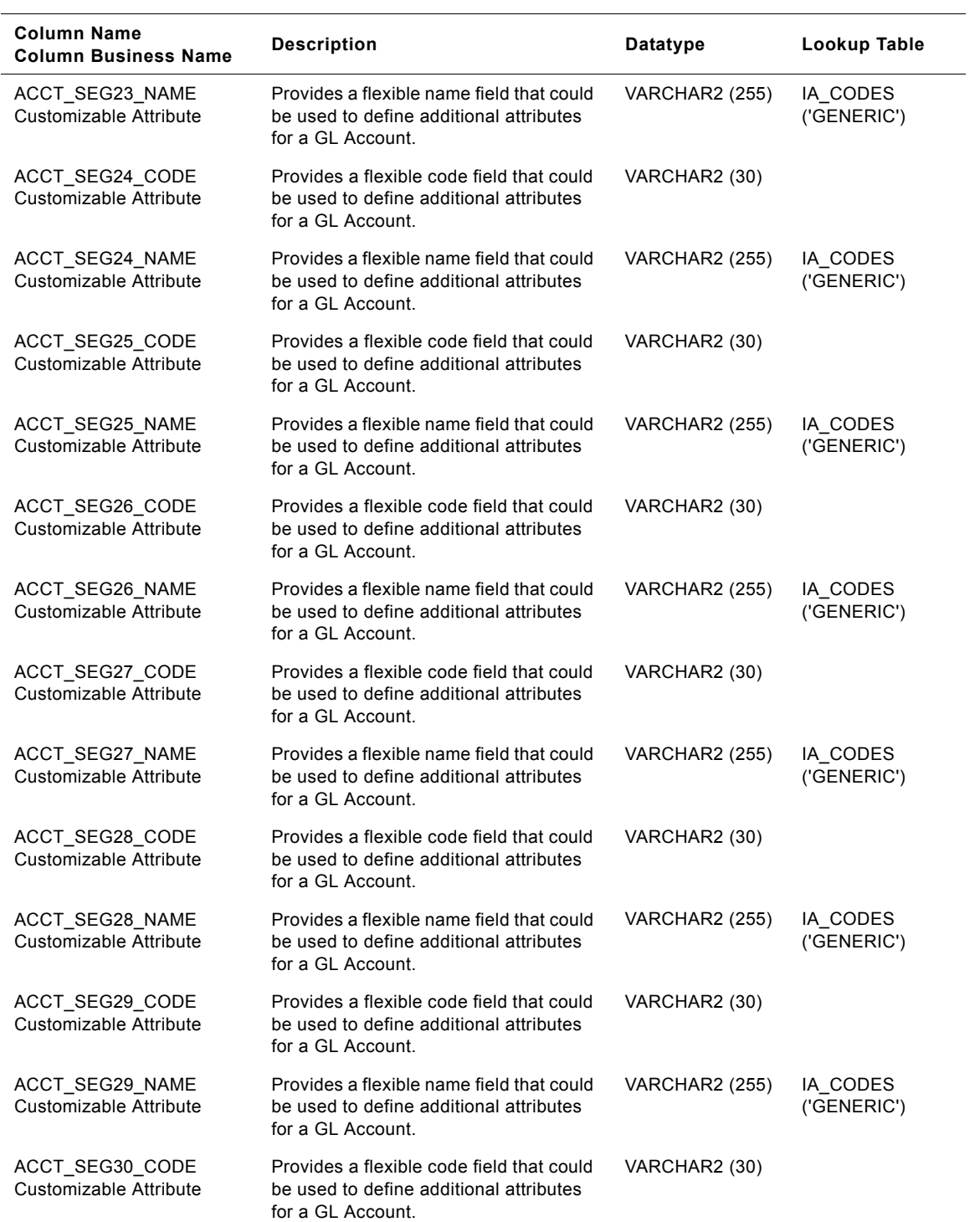

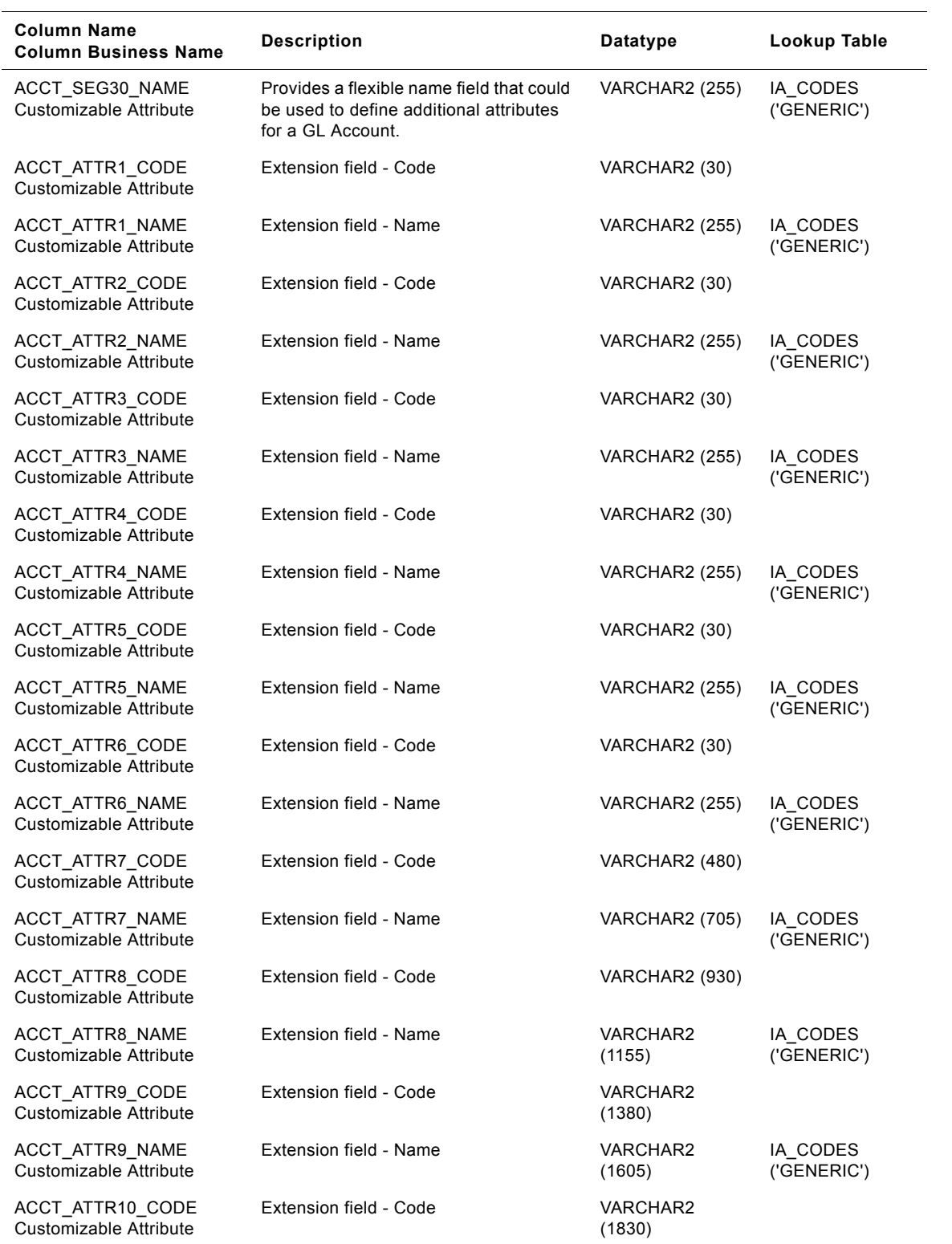

#### **Siebel Analytics Enterprise Data Warehouse Data Model Reference**  Version 7.7.2, Rev. A **720** ■
| <b>Column Name</b><br><b>Column Business Name</b> | <b>Description</b>                                                                                                    | <b>Datatype</b>       | Lookup Table            |
|---------------------------------------------------|----------------------------------------------------------------------------------------------------|-----------------------|-------------------------|
| ACCT_ATTR10_NAME<br>Customizable Attribute        | Extension field - Name                                                                                                    | VARCHAR2<br>(2055)    | IA_CODES<br>('GENERIC') |
| ACCT_ATTR1_TEXT<br>Customizable Attribute         | Extension field - Text                                                                                                    | <b>VARCHAR2 (255)</b> |                         |
| ACCT_ATTR2_TEXT<br>Customizable Attribute         | Extension field - Text                                                                                                    | <b>VARCHAR2 (255)</b> |                         |
| ACCT ATTR3 TEXT<br>Customizable Attribute         | Extension field - Text                                                                                                    | VARCHAR2 (255)        |                         |
| ACCT ATTR4 TEXT<br>Customizable Attribute         | Extension field - Text                                                                                                    | VARCHAR2 (255)        |                         |
| ACCT ATTR5 TEXT<br>Customizable Attribute         | Extension field - Text                                                                                                    | VARCHAR2 (255)        |                         |
| IA_INSERT_DT<br><b>Insert Date</b>                | Date when the record was inserted in<br>the dimension                                                                                                    | <b>DATE</b>           |                         |
| IA UPDATE DT<br>Update Date                       | Date when the record was last updated                                                                                                    | <b>DATE</b>           |                         |
| EFFECTIVE_FROM_DT<br><b>Effective From Date</b>   | Start date of the effective period for the<br>dimension record. The same entity can<br>have multiple records in the dimension<br>with different effective periods due to<br>slowly changing (Type II) attributes | DATE                  |                         |
| EFFECTIVE TO DT<br><b>Effective To Date</b>       | End date of the effective period for the<br>dimension record                                                                                                    | <b>DATE</b>           |                         |
| CURRENT_FLAG<br><b>Current Flag</b>               | Flag identifying the latest or the current<br>dimension record for an entity                                                                                                    | VARCHAR2 (1)          |                         |
| DELETE FLAG<br>Delete Flag                        | Flag identifying whether the entity has<br>been deleted from the source system                                                                                                    | VARCHAR2 (1)          |                         |
| KEY ID<br>Key ID                                  | Unique identification of the entity within<br>its source                                                                                                    | VARCHAR2 (80)         |                         |
| SOURCE ID<br>Source ID                            | Identification of the source of the entity                                                                                                    | VARCHAR2 (30)         |                         |
| IA COPYRIGHT<br>Siebel Copyright                  | Copyright information.                                                                                                    | VARCHAR2 (255)        |                         |

Table 151. IA\_GL\_ACCOUNTS Table Details

# **IA\_GL\_ACTIVITY Table**

This table stores daily opening balance, debits, credits and closing balance for general ledger accounts.

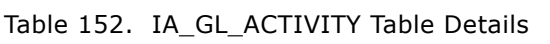

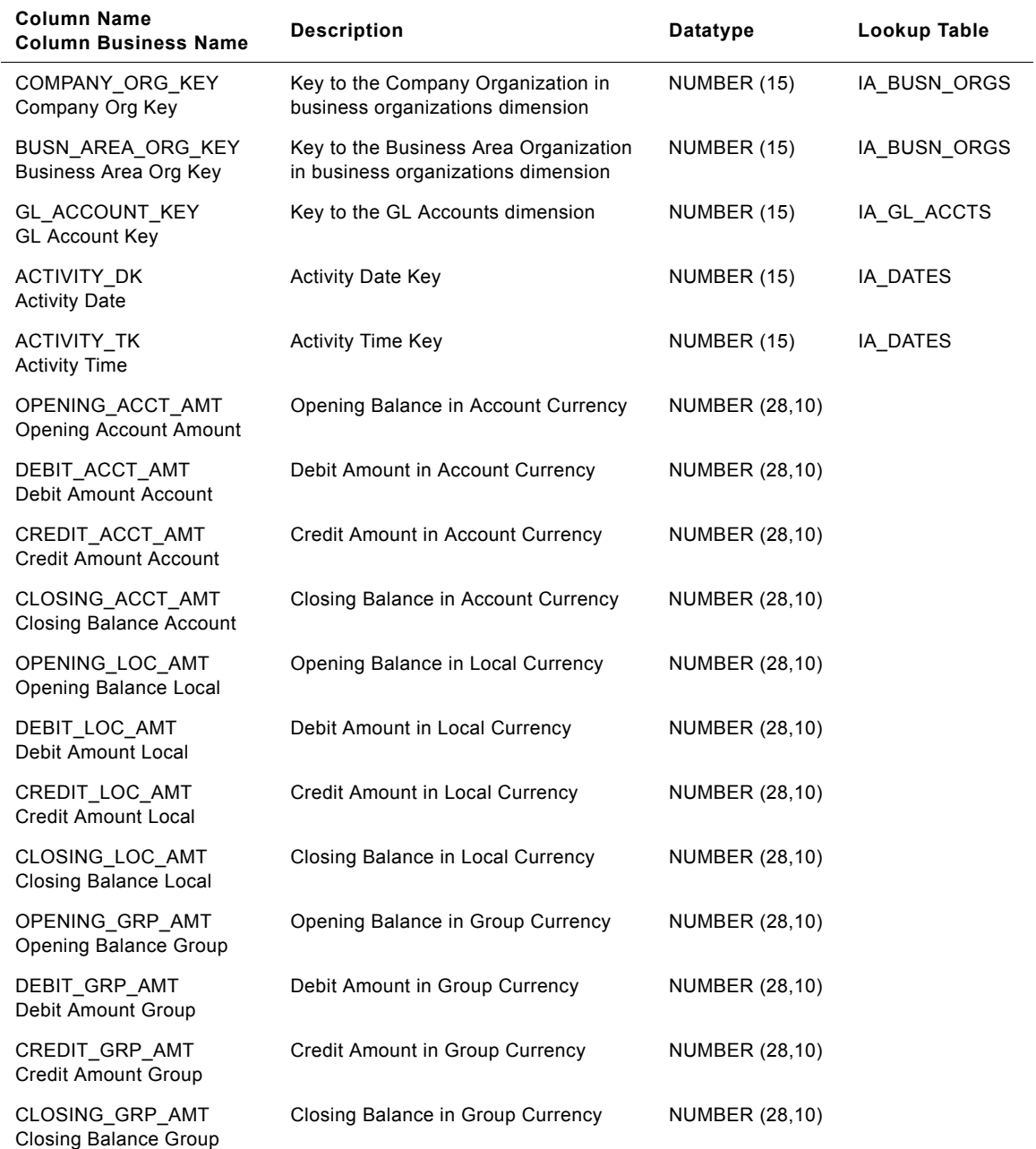

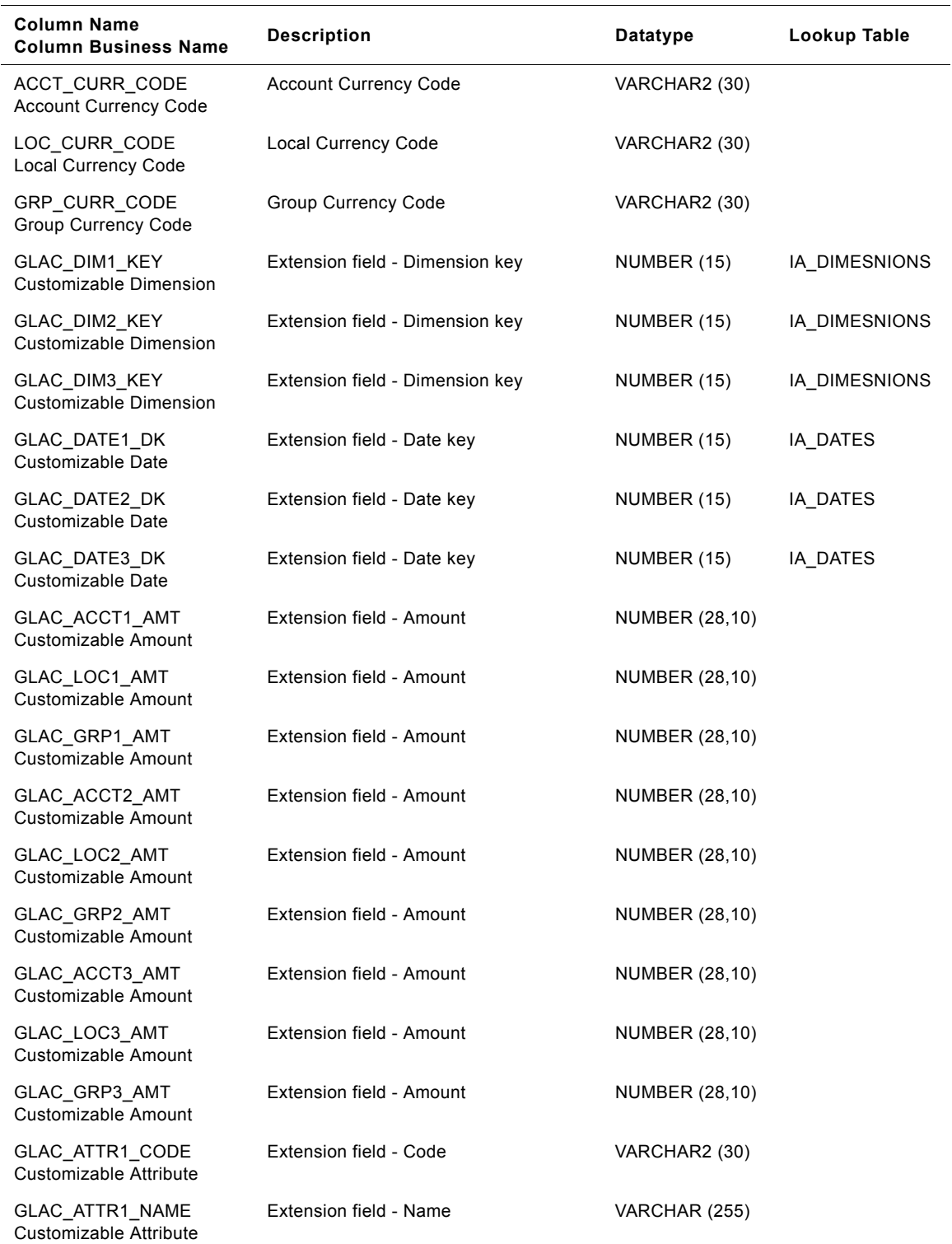

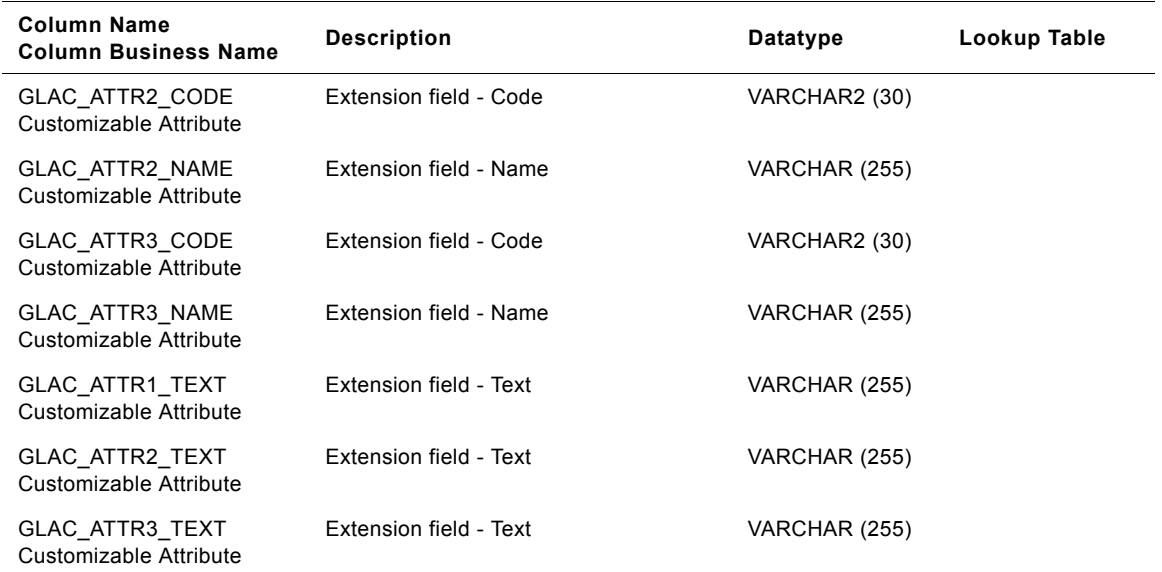

# **IA\_GL\_ACTIVITY\_A1 Table**

This table stores monthly opening balance, debits, credits and closing balance for general ledger accounts.

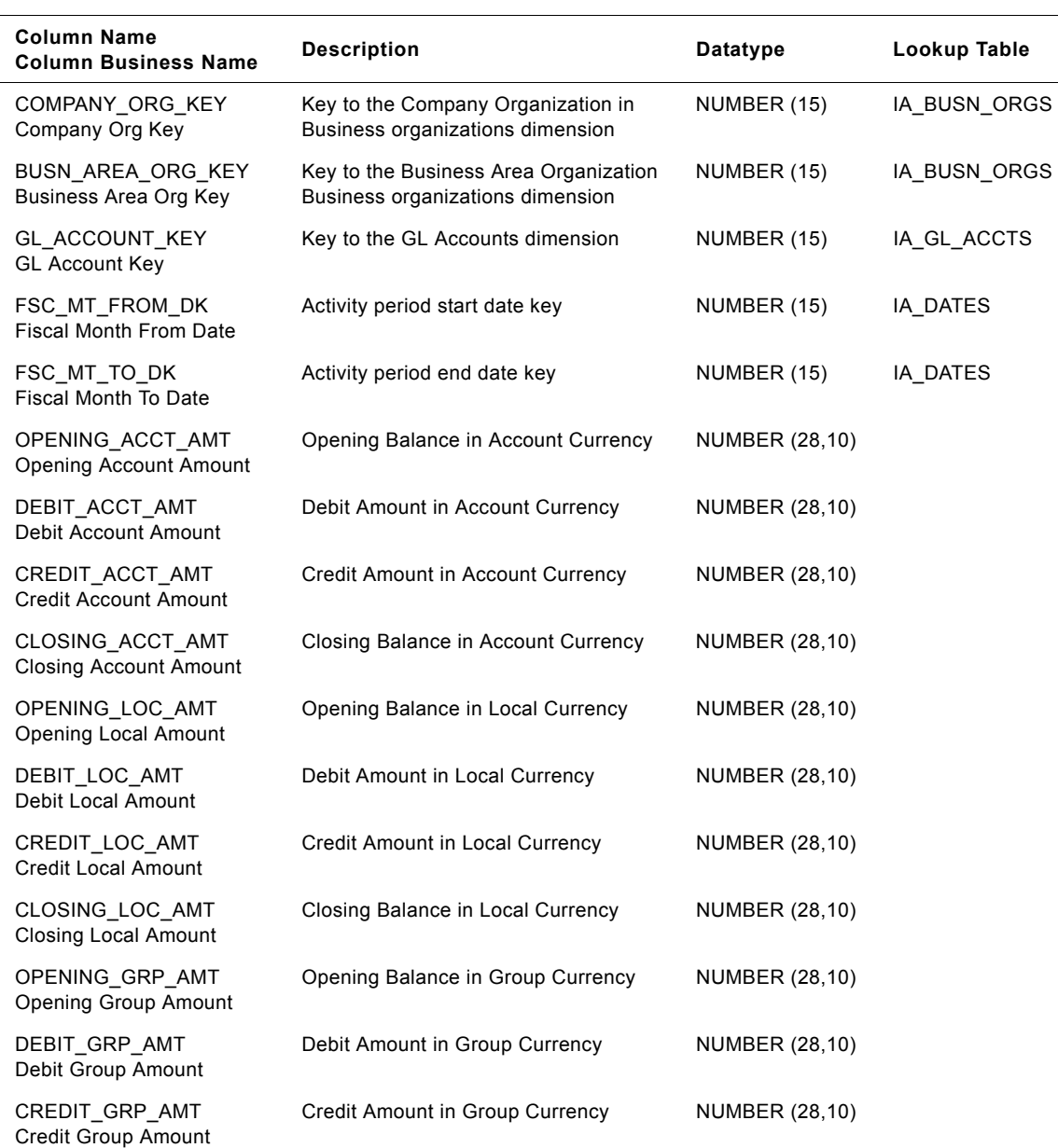

Table 153. IA\_GL\_ACTIVITY\_A1 Table Details

CLOSING\_GRP\_AMT Closing Group Amount Closing Balance in Group Currency NUMBER (28,10)

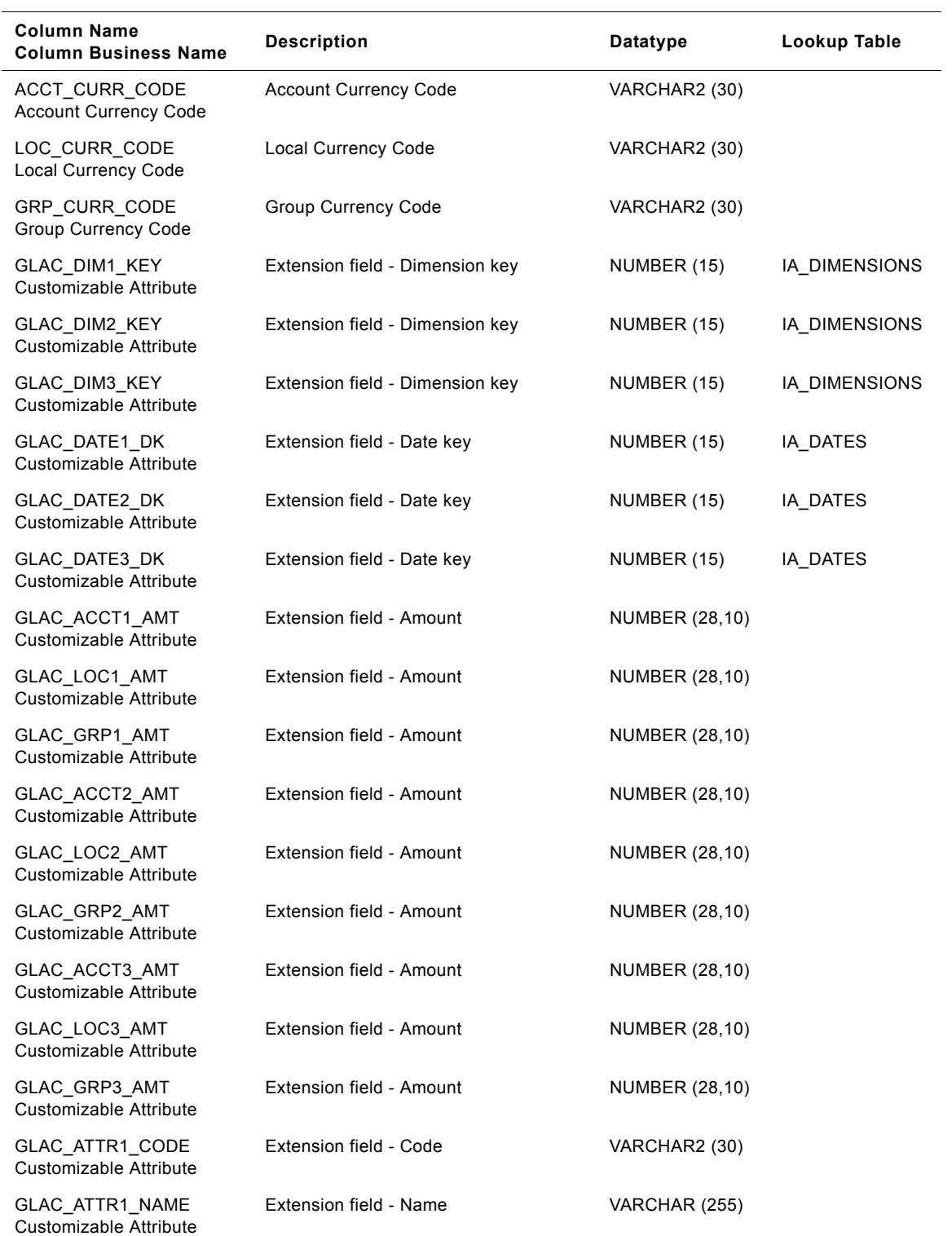

#### Table 153. IA\_GL\_ACTIVITY\_A1 Table Details

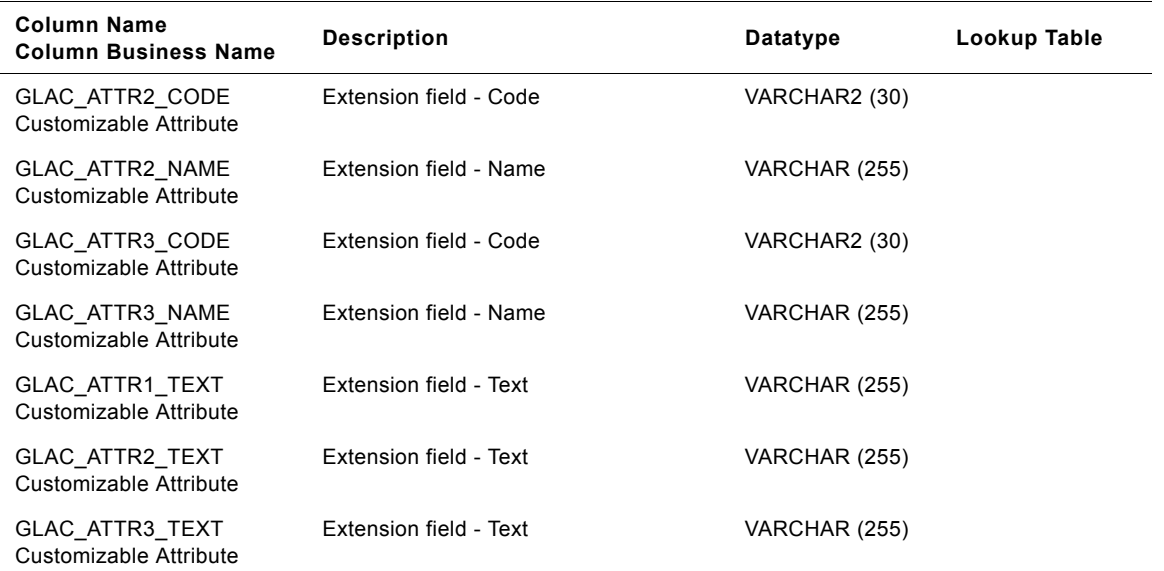

## Table 153. IA\_GL\_ACTIVITY\_A1 Table Details

# **IA\_GL\_BALANCE Table**

This table stores the current balance for general ledger accounts.

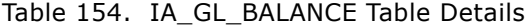

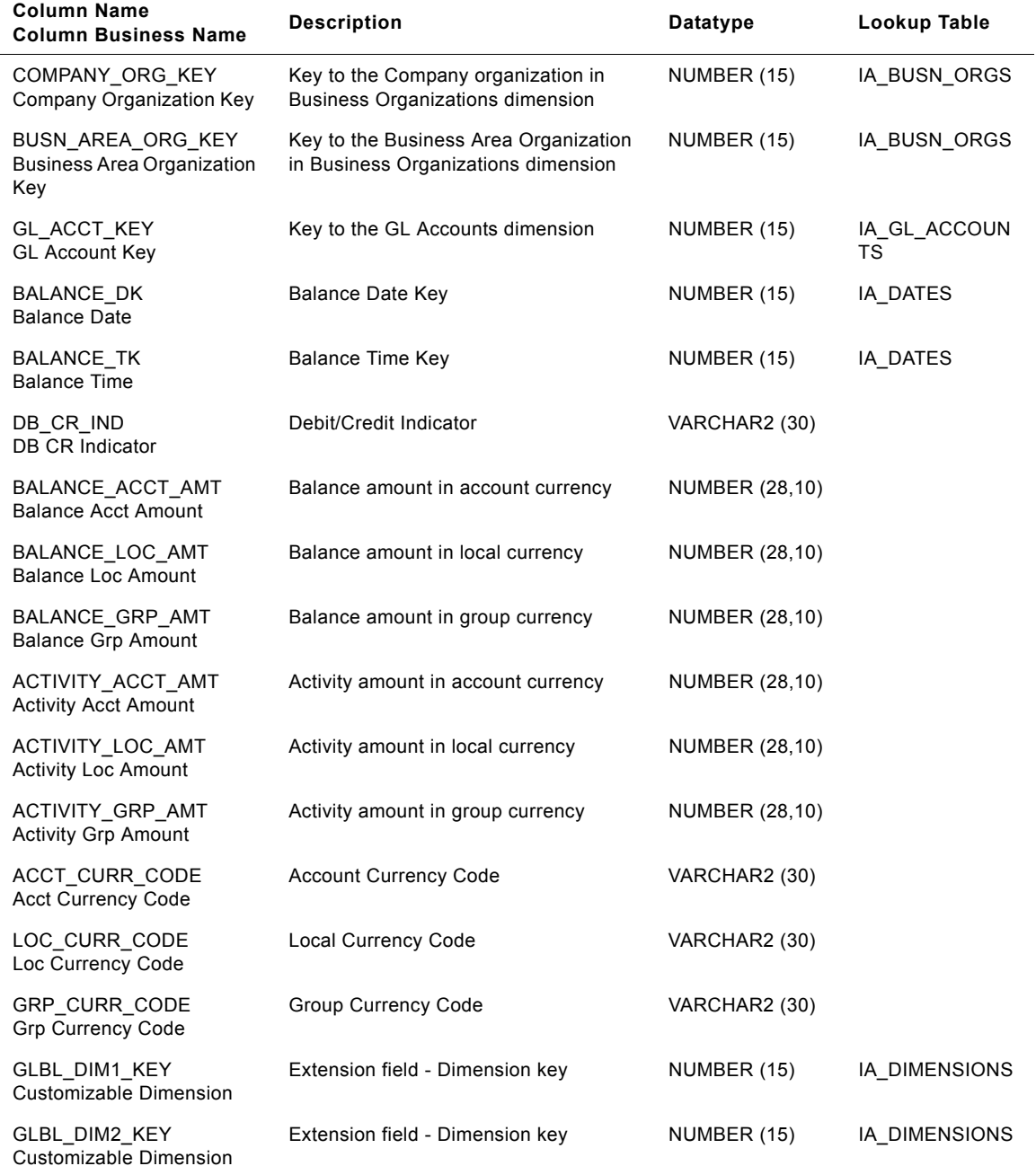

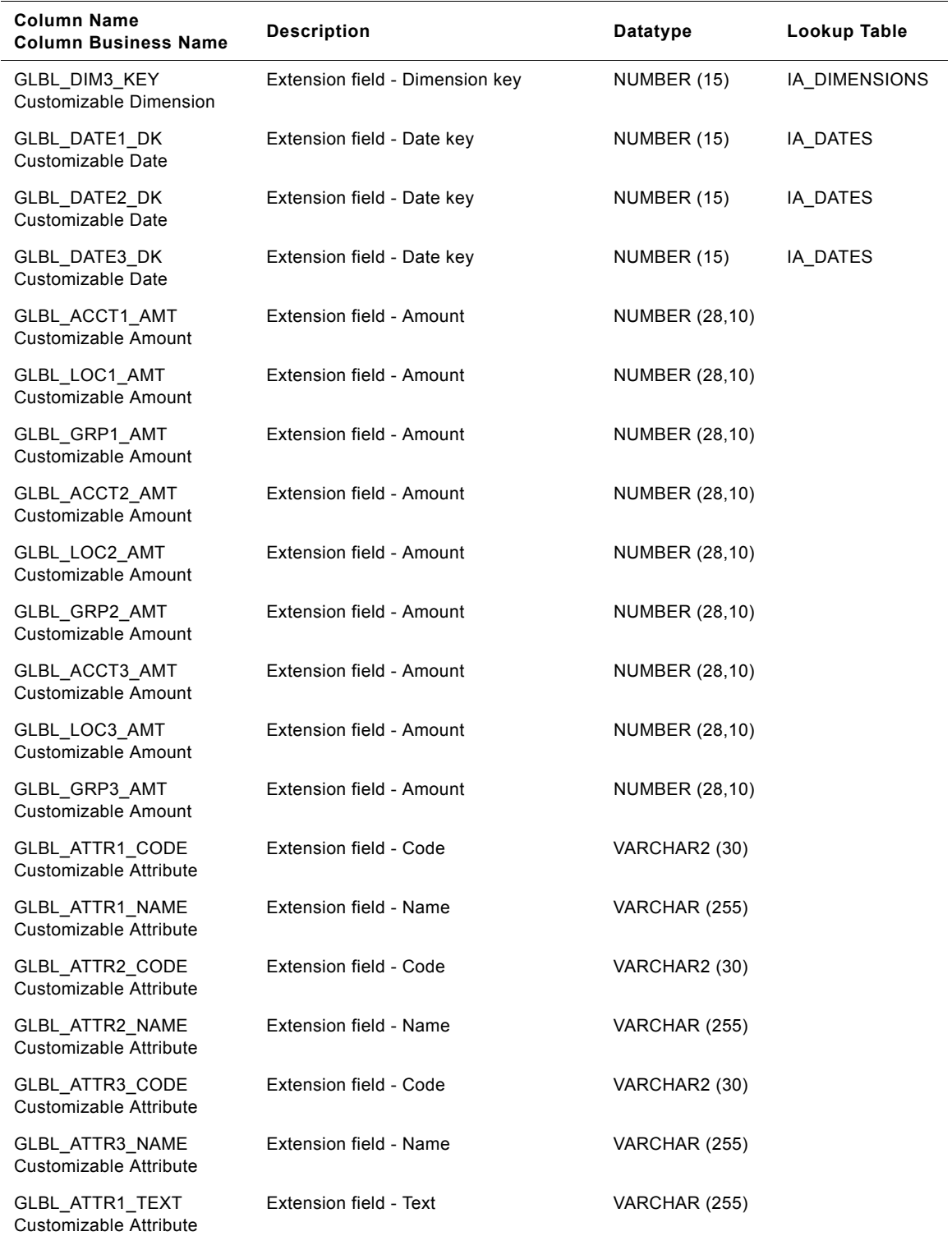

#### Table 154. IA\_GL\_BALANCE Table Details

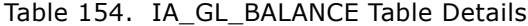

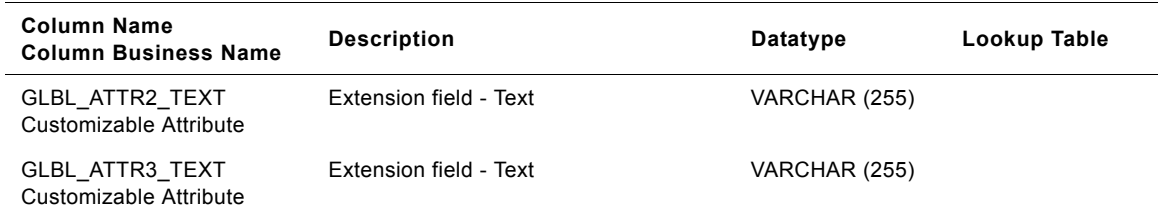

# **IA\_GL\_COGS Table**

This table stores the accounting transactions for cost of goods sold.

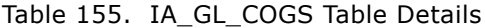

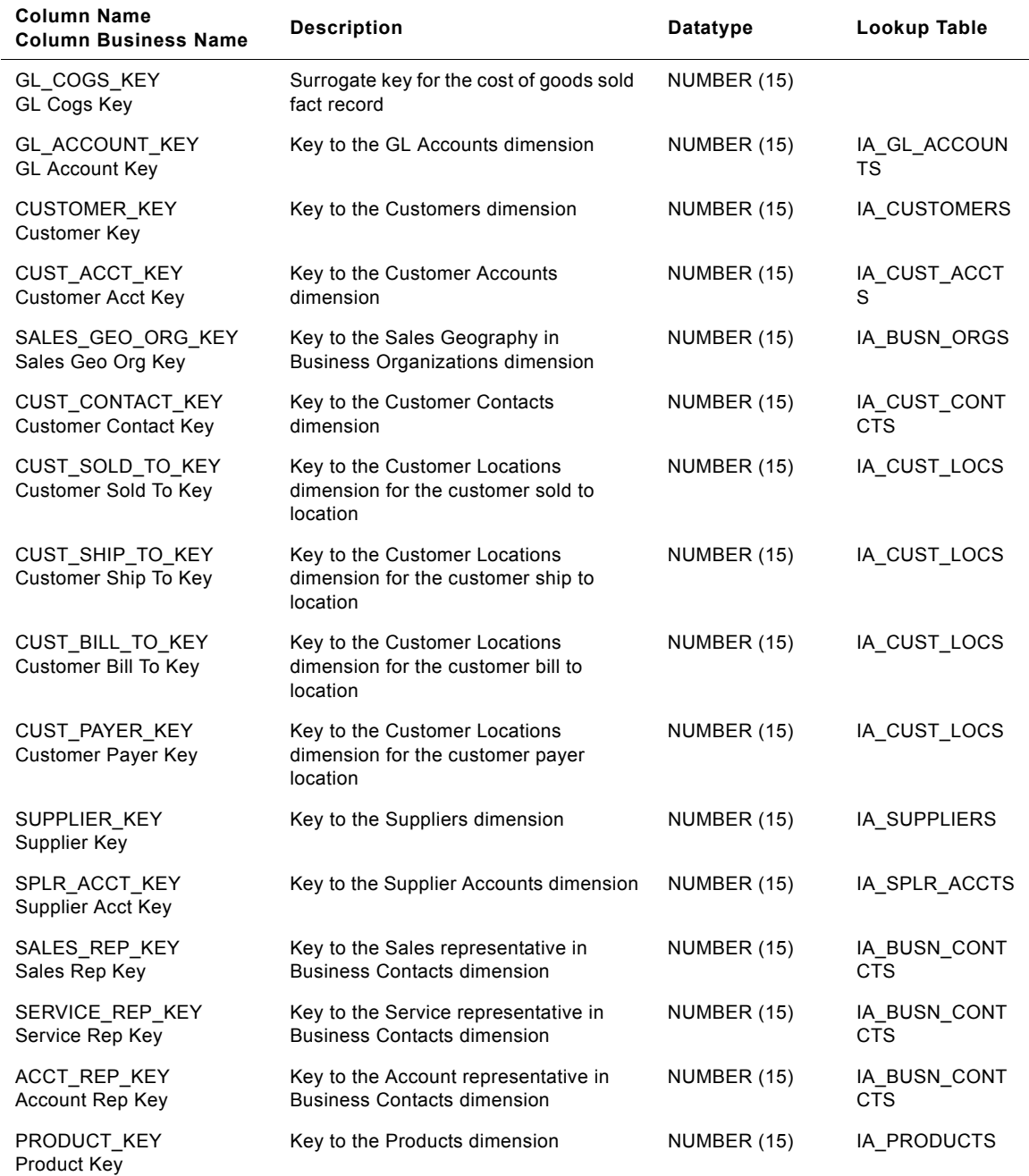

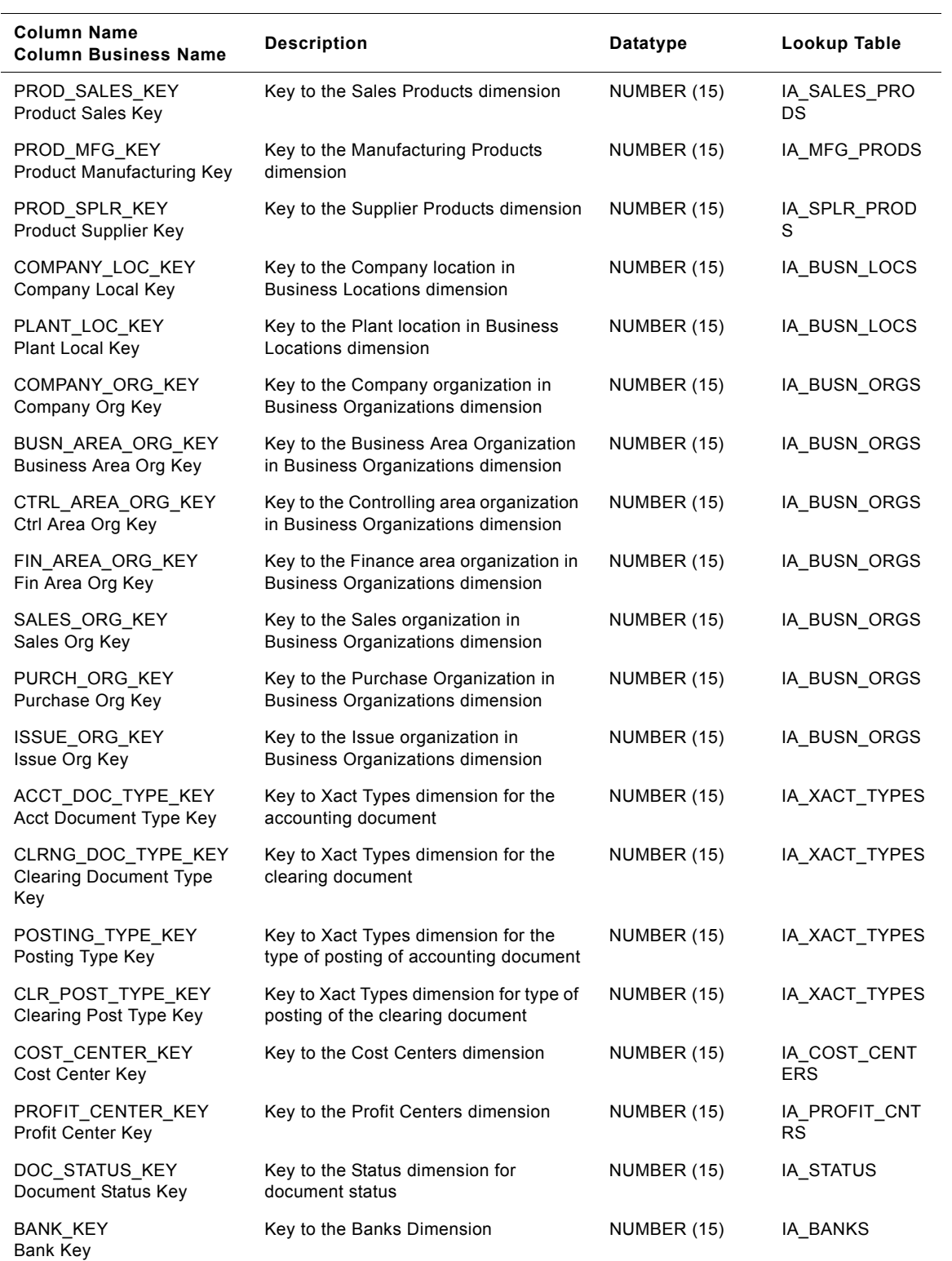

### Table 155. IA\_GL\_COGS Table Details

#### **Siebel Analytics Enterprise Data Warehouse Data Model Reference**  Version 7.7.2, Rev. A **732** ■

| <b>Column Name</b><br><b>Column Business Name</b> | <b>Description</b>                                                           | Datatype    | Lookup Table                |
|---------------------------------------------------|------------------------------------------------------------------------------|-------------|-----------------------------|
| PAY TERMS KEY<br>Pay Terms Key                    | Key to the Payment terms in the Terms<br>Dimension                           | NUMBER (15) | IA_TERMS                    |
| CREATED BY KEY<br>Created By Key                  | Key to Users Dimension for the user<br>who created this record in the source | NUMBER (15) | IA USERS                    |
| CHANGED BY KEY<br>Changed By Key                  | Key to Users Dimension for the user<br>who last updated this record          | NUMBER (15) | IA_USERS                    |
| CREATED_ON_DK<br>Created On Date                  | Creation date key of this record                                             | NUMBER (15) | IA_DATES                    |
| CHANGED ON DK<br>Changed On Date                  | Last update date key of this record                                          | NUMBER (15) | TS_STAGE_COM<br><b>PANY</b> |
| TRANSACTION_DK<br><b>Transaction Date</b>         | <b>Transaction Date key</b>                                                  | NUMBER (15) | TS_STAGE_CLIE<br>NΤ         |
| TRANSACTION_TK<br><b>Transaction Time</b>         | Transaction Time key                                                         | NUMBER (15) | IA_DATES                    |
| POSTED_ON_DK<br>Posted On Date                    | Posting Date key                                                             | NUMBER (15) | IA DATES                    |
| POSTED_ON_TK<br>Posted On Time                    | Posting Time key                                                             | NUMBER (15) | IA_DATES                    |
| CONVERSION DK<br><b>Conversion Date</b>           | Conversion date key for currency<br>exchange rate                            | NUMBER (15) | IA DATES                    |
| ORDERED_ON_DK<br>Ordered On Date                  | Sales Order Date Key                                                         | NUMBER (15) | IA_DATES                    |
| INVOICED_ON_DK<br>Invoiced On Date                | Invoice Date Key                                                             | NUMBER (15) | IA_DATES                    |
| DELIVERED_ON_DK<br>Delivered On Date              | Delivery Date Key                                                            | NUMBER (15) | IA_DATES                    |
| CUST REQUEST DK<br><b>Customer Request Date</b>   | <b>Customer Request Date Key</b>                                             | NUMBER (15) | IA_DATES                    |
| GOODS_ISSUE_DK<br>Goods Issue Date                | Goods Issue Date Key                                                         | NUMBER (15) | IA DATES                    |
| STOCK_XFER_DK<br><b>Stock Transfer Date</b>       | Stock Transfer Date Key                                                      | NUMBER (15) | IA DATES                    |
| CLEARED ON DK<br>Cleared On Date                  | Clearing Date Key                                                            | NUMBER (15) | IA_DATES                    |
| CLEARING DOC DK<br><b>Clearing Document Date</b>  | <b>Clearing Document Date Key</b>                                            | NUMBER (15) | IA_DATES                    |
| BASELINE_DK<br><b>Baseline Date</b>               | Base line Date Key                                                           | NUMBER (15) | IA DATES                    |
| PLANNING DK<br><b>Planning Date</b>               | <b>Planning Date Key</b>                                                     | NUMBER (15) | IA_DATES                    |

Table 155. IA\_GL\_COGS Table Details

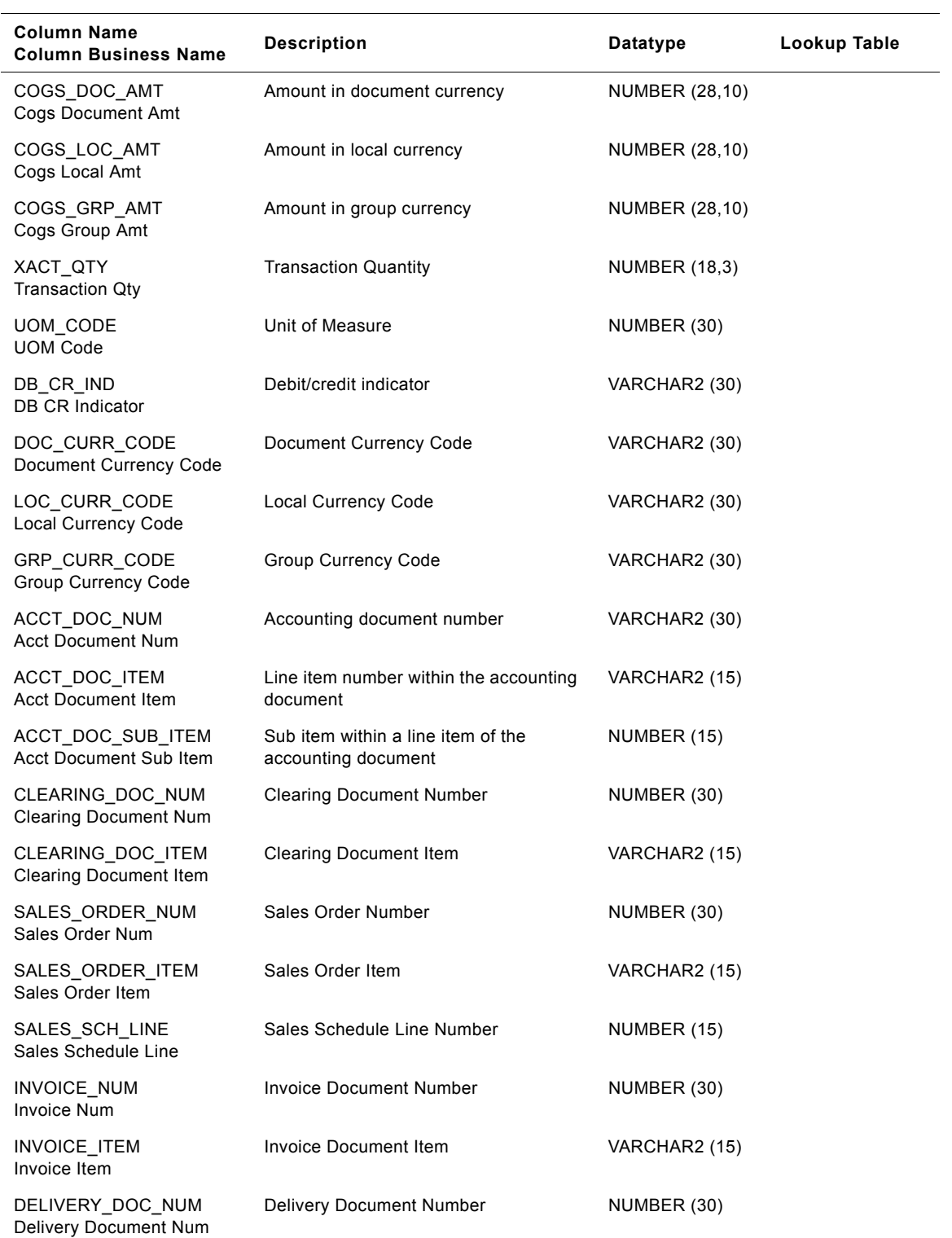

#### Table 155. IA\_GL\_COGS Table Details

| <b>Column Name</b><br><b>Column Business Name</b> | <b>Description</b>                    | <b>Datatype</b>       | Lookup Table  |
|---------------------------------------------------|---------------------------------------|-----------------------|---------------|
| DELIVERY_DOC_ITEM<br>Delivery Document Item       | Delivery Document Item                | VARCHAR2 (15)         |               |
| GI_DOC_NUM<br><b>GI Document Num</b>              | Goods Issue Document Number           | NUMBER (30)           |               |
| GI_DOC_ITEM<br><b>GI Document Item</b>            | Goods Issue Document item             | VARCHAR2 (15)         |               |
| STO_DOC_NUM<br><b>Stock Document Num</b>          | <b>Stock Transfer Document Number</b> | NUMBER (30)           |               |
| STO_DOC_ITEM<br><b>Stock Document Item</b>        | Stock Transfer Document Item          | VARCHAR2 (15)         |               |
| DOC_HEADER_TEXT<br>Document Header Text           | Document header text                  | <b>NUMBER (255)</b>   |               |
| LINE ITEM TEXT<br>Line Item Text                  | Line item text                        | VARCHAR (255)         |               |
| ALLOCATION_NUM<br><b>Allocation Num</b>           | Allocation number                     | VARCHAR2 (30)         |               |
| GLCG DIM1 KEY<br>Customizable Dimension           | Extension field - Dimension key       | VARCHAR2 (15)         | IA_DIMENSIONS |
| GLCG_DIM2_KEY<br>Customizable Dimension           | Extension field - Dimension key       | NUMBER (15)           | IA_DIMENSIONS |
| GLCG_DIM3_KEY<br>Customizable Dimension           | Extension field - Dimension key       | NUMBER (15)           | IA_DIMENSIONS |
| GLCG_DATE1_DK<br>Customizable Date                | Extension field - Date key            | NUMBER (15)           | IA_DATES      |
| GLCG_DATE2_DK<br>Customizable Date                | Extension field - Date key            | NUMBER (15)           | IA_DATES      |
| GLCG_DATE3_DK<br>Customizable Date                | Extension field - Date key            | NUMBER (15)           | IA_DATES      |
| GLCG_1_QTY<br><b>Customizable Quantity</b>        | Extension field - Quantity            | <b>NUMBER (18,3)</b>  |               |
| GLCG_2_QTY<br><b>Customizable Quantity</b>        | <b>Extension field - Quantity</b>     | NUMBER (18,3)         |               |
| GLCG 3 QTY<br><b>Customizable Quantity</b>        | <b>Extension field - Quantity</b>     | <b>NUMBER (18,3)</b>  |               |
| GLCG DOC1 AMT<br>Customizable Amount              | Extension field - Amount              | <b>NUMBER (28,10)</b> |               |
| GLCG_LOC1_AMT<br>Customizable Amount              | Extension field - Amount              | <b>NUMBER (28,10)</b> |               |
| GLCG GRP1 AMT<br>Customizable Amount              | Extension field - Amount              | <b>NUMBER (28,10)</b> |               |

Table 155. IA\_GL\_COGS Table Details

| <b>Column Name</b><br><b>Column Business Name</b> | <b>Description</b>       | Datatype              | Lookup Table |
|---------------------------------------------------|--------------------------|-----------------------|--------------|
| GLCG_DOC2_AMT<br>Customizable Amount              | Extension field - Amount | <b>NUMBER (28,10)</b> |              |
| GLCG_LOC2_AMT<br>Customizable Amount              | Extension field - Amount | <b>NUMBER (28,10)</b> |              |
| GLCG GRP2 AMT<br>Customizable Amount              | Extension field - Amount | <b>NUMBER (28,10)</b> |              |
| GLCG_DOC3_AMT<br>Customizable Amount              | Extension field - Amount | <b>NUMBER (28,10)</b> |              |
| GLCG LOC3 AMT<br>Customizable Amount              | Extension field - Amount | <b>NUMBER (28,10)</b> |              |
| GLCG GRP3 AMT<br>Customizable Amount              | Extension field - Amount | <b>NUMBER (28,10)</b> |              |
| GLCG_ATTR1_CODE<br>Customizable Attribute         | Extension field - Code   | NUMBER (30)           |              |
| GLCG ATTR1 NAME<br>Customizable Attribute         | Extension field - Name   | VARCHAR (255)         |              |
| GLCG ATTR2 CODE<br>Customizable Attribute         | Extension field - Code   | VARCHAR2 (30)         |              |
| GLCG_ATTR2_NAME<br>Customizable Attribute         | Extension field - Name   | VARCHAR (255)         |              |
| GLCG ATTR3 CODE<br>Customizable Attribute         | Extension field - Code   | VARCHAR2 (30)         |              |
| GLCG ATTR3 NAME<br>Customizable Attribute         | Extension field - Name   | VARCHAR (255)         |              |
| GLCG_ATTR1_TEXT<br>Customizable Attribute         | Extension field - Text   | VARCHAR (255)         |              |
| GLCG_ATTR2_TEXT<br>Customizable Attribute         | Extension field - Text   | VARCHAR (255)         |              |
| <b>GLCG ATTR3 TEXT</b><br>Customizable Attribute  | Extension field - Text   | VARCHAR (255)         |              |

Table 155. IA\_GL\_COGS Table Details

# **IA\_GL\_OTHERS Table**

This table stores financial transactions not already covered in AR, AP, Revenue, COGS and Tax facts. All the financial transactions not identified as one of these types are stored in this table.

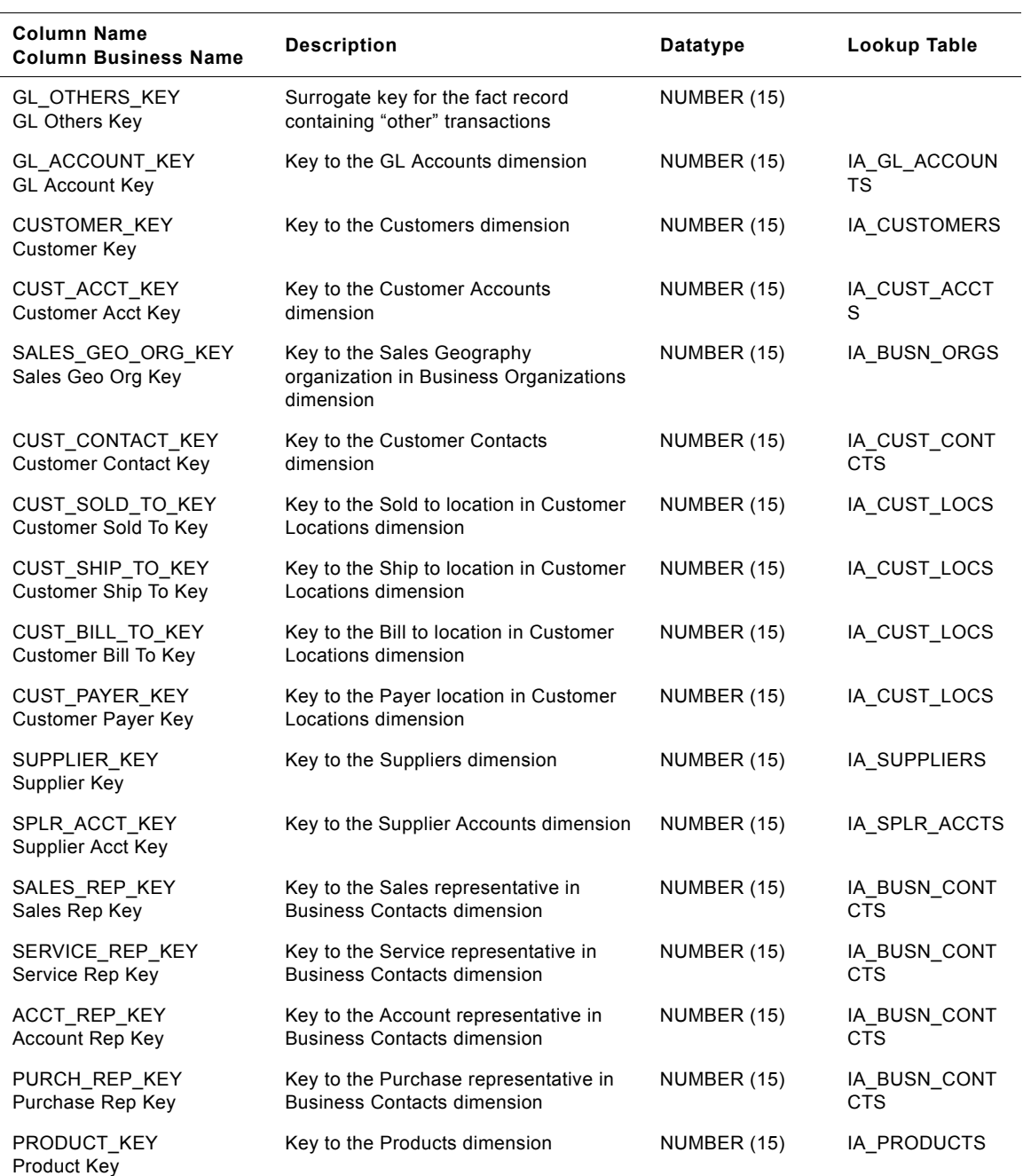

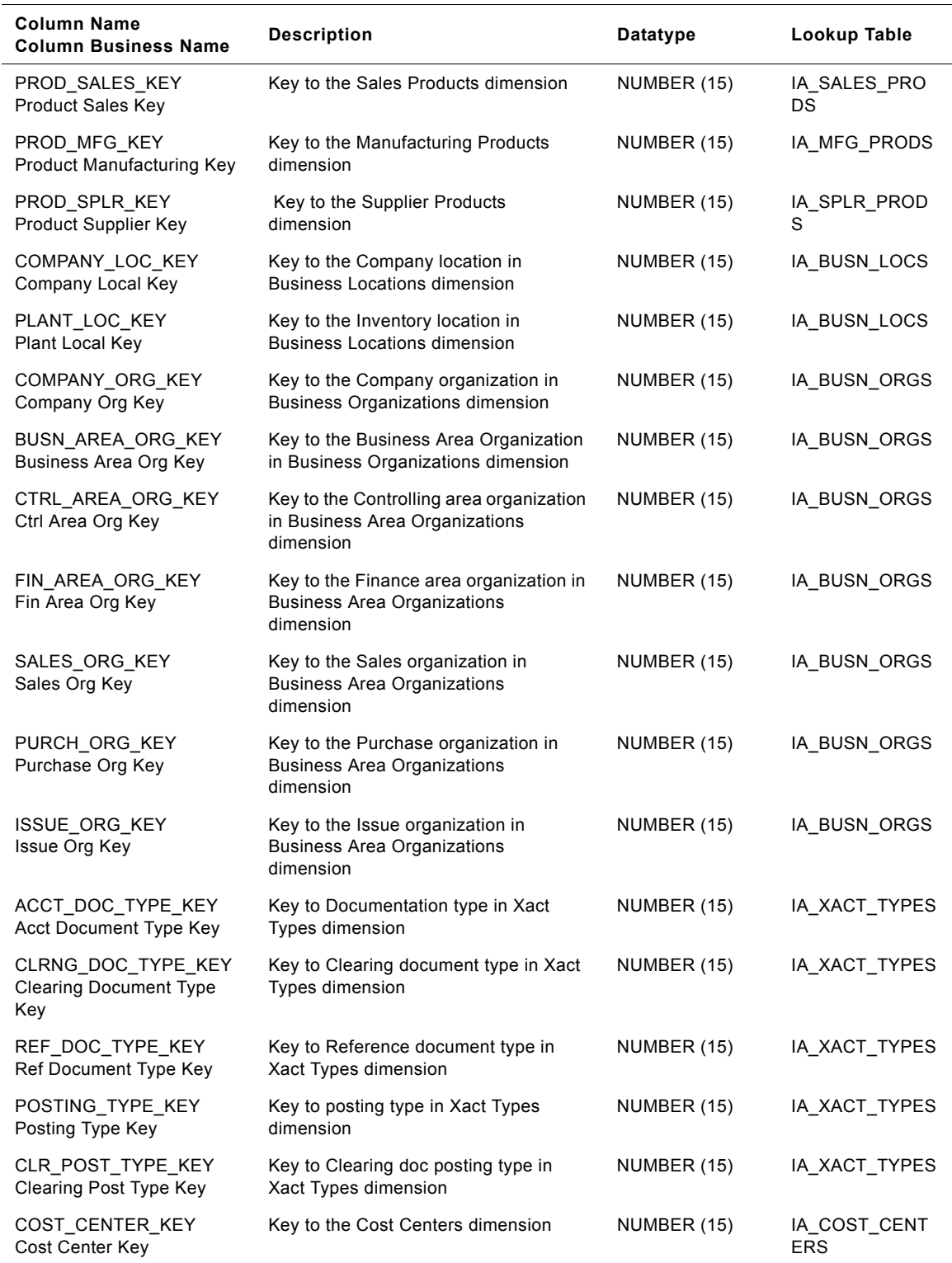

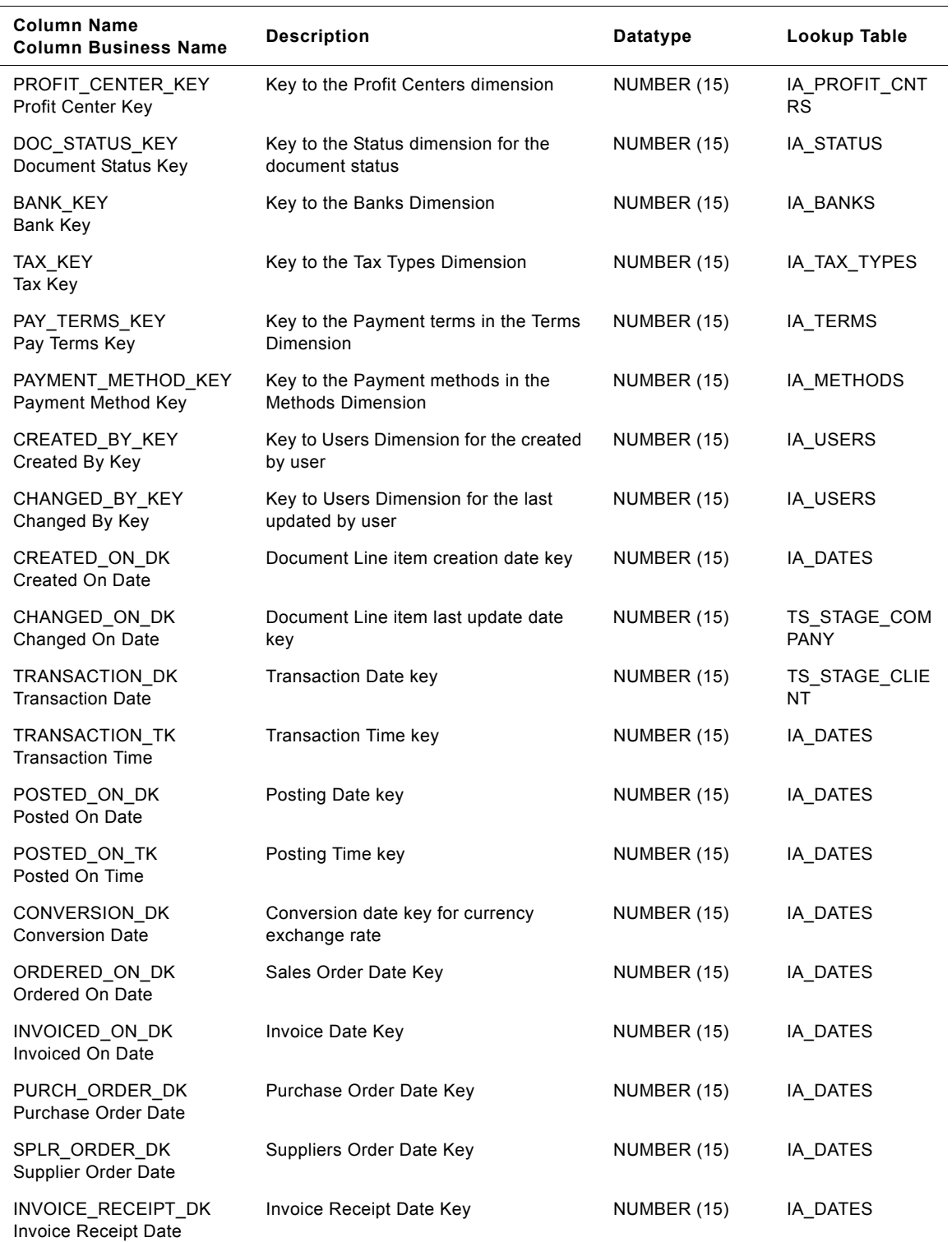

| <b>Column Name</b><br><b>Column Business Name</b>   | <b>Description</b>                                        | Datatype              | Lookup Table |
|-----------------------------------------------------|-----------------------------------------------------------|-----------------------|--------------|
| CLEARED_ON_DK<br>Cleared On Date                    | Clearing Date Key                                         | NUMBER (15)           | IA_DATES     |
| CLEARING_DOC_DK<br><b>Clearing Document Date</b>    | Clearing Document Date Key                                | NUMBER (15)           | IA_DATES     |
| BASELINE DK<br><b>Baseline Date</b>                 | Base line Date Key                                        | NUMBER (15)           | IA_DATES     |
| PLANNING_DK<br><b>Planning Date</b>                 | Planning Date Key                                         | NUMBER (15)           | IA DATES     |
| PAYMENT_DUE_DK<br><b>Payment Due Date</b>           | Payment Due Date Key                                      | NUMBER (15)           | IA_DATES     |
| OTHER_DOC_AMT<br><b>Other Document Amt</b>          | Amount in document currency                               | <b>NUMBER (28,10)</b> |              |
| OTHER_LOC_AMT<br>Other Loc Amt                      | Amount in local currency                                  | <b>NUMBER (28,10)</b> |              |
| OTHER_GRP_AMT<br>Other Group Amt                    | Amount in group currency                                  | <b>NUMBER (28,10)</b> |              |
| XACT_QTY<br><b>Transaction Qty</b>                  | <b>Transaction Quantity</b>                               | <b>NUMBER (18,3)</b>  |              |
| UOM_CODE<br><b>UOM Code</b>                         | Unit of Measure                                           | VARCHAR2 (30)         |              |
| DB_CR_IND<br>DB CR Indicator                        | Debit/credit indicator                                    | VARCHAR2 (30)         |              |
| DOC_CURR_CODE<br>Document Currency Code             | Document Currency code                                    | VARCHAR2 (30)         |              |
| LOC CURR CODE<br>Local Currency Code                | Local Currency Code                                       | VARCHAR2 (30)         |              |
| GRP CURR CODE<br>Group Currency Code                | <b>Group Currency Code</b>                                | VARCHAR2 (30)         |              |
| ACCT_DOC_NUM<br><b>Acct Document Number</b>         | Accounting document number                                | VARCHAR2 (30)         |              |
| ACCT_DOC_ITEM<br><b>Acct Document Item</b>          | Line item number within the accounting<br>document        | NUMBER (15)           |              |
| ACCT_DOC_SUB_ITEM<br>Acct Document Sub Item         | Sub item within a line item of the<br>accounting document | NUMBER (15)           |              |
| CLEARING_DOC_NUM<br><b>Clearing Document Number</b> | <b>Clearing Document Number</b>                           | VARCHAR2 (30)         |              |
| CLEARING DOC ITEM<br><b>Clearing Document Item</b>  | <b>Clearing Document Item</b>                             | NUMBER (15)           |              |
| SALES_ORDER_NUM<br>Sales Order Number               | Sales Order Number                                        | VARCHAR2 (30)         |              |

Table 156. IA\_GL\_OTHERS Table Details

| <b>Column Name</b><br><b>Column Business Name</b>            | <b>Description</b>                | Datatype      | Lookup Table  |
|--------------------------------------------------------------|-----------------------------------|---------------|---------------|
| SALES_ORDER_ITEM<br>Sales Order Item                         | Sales Order Item                  | NUMBER (15)   |               |
| SALES_SCH_LINE<br>Sales Schedule Line                        | Sales Schedule Line Number        | NUMBER (15)   |               |
| SALES_INVOICE_NUM<br>Sales Invoice Number                    | <b>Invoice Document Number</b>    | VARCHAR2 (30) |               |
| SALES_INVOICE_ITEM<br>Sales Invoice Item                     | <b>Invoice Document Item</b>      | NUMBER (15)   |               |
| PURCH_ORDER_NUM<br>Purchase Order Number                     | Purchase Order Number             | VARCHAR2 (30) |               |
| PURCH_ORDER_ITEM<br>Purchase Order Item                      | Purchase Order Item               | NUMBER (15)   |               |
| PURCH INVOICE NUM<br>Purchase Invoice Number                 | Purchase Invoice Number           | VARCHAR2 (30) |               |
| PURCH_INVOICE_ITEM<br>Purchase Invoice Item                  | Purchase Invoice Item             | NUMBER (15)   |               |
| CUST PUR ORD NUM<br><b>Customer Purchase Order</b><br>Number | Purchase Order Number of Customer | VARCHAR2 (30) |               |
| CUST_PUR_ORD_ITEM<br><b>Customer Purchase Order</b><br>Item  | Purchase Order Item of Customer   | NUMBER (15)   |               |
| SPLR ORDER NUM<br>Supplier Order Number                      | Sales Order Number of Supplier    | VARCHAR2 (30) |               |
| SPLR ORDER ITEM<br>Supplier Order Item                       | Sales Order Item of Supplier      | NUMBER (15)   |               |
| REF DOC NUM<br><b>Ref Document Number</b>                    | Reference Document Number         | VARCHAR2 (30) |               |
| REF_DOC_ITEM<br><b>Ref Document Item</b>                     | Reference Document Item           | NUMBER (15)   |               |
| DOC_HEADER_TEXT<br>Document Header Text                      | Document header text              | VARCHAR (255) |               |
| LINE_ITEM_TEXT<br>Line Item Text                             | Line item text                    | VARCHAR (255) |               |
| ALLOCATION NUM<br><b>Allocation Number</b>                   | Allocation number                 | VARCHAR2 (30) |               |
| <b>GLOT DIM1 KEY</b><br>Customizable Dimension               | Extension field - Dimension key   | NUMBER (15)   | IA_DIMENSIONS |
| GLOT DIM2 KEY<br>Customizable Dimension                      | Extension field - Dimension key   | NUMBER (15)   | IA_DIMENSIONS |

Table 156. IA\_GL\_OTHERS Table Details

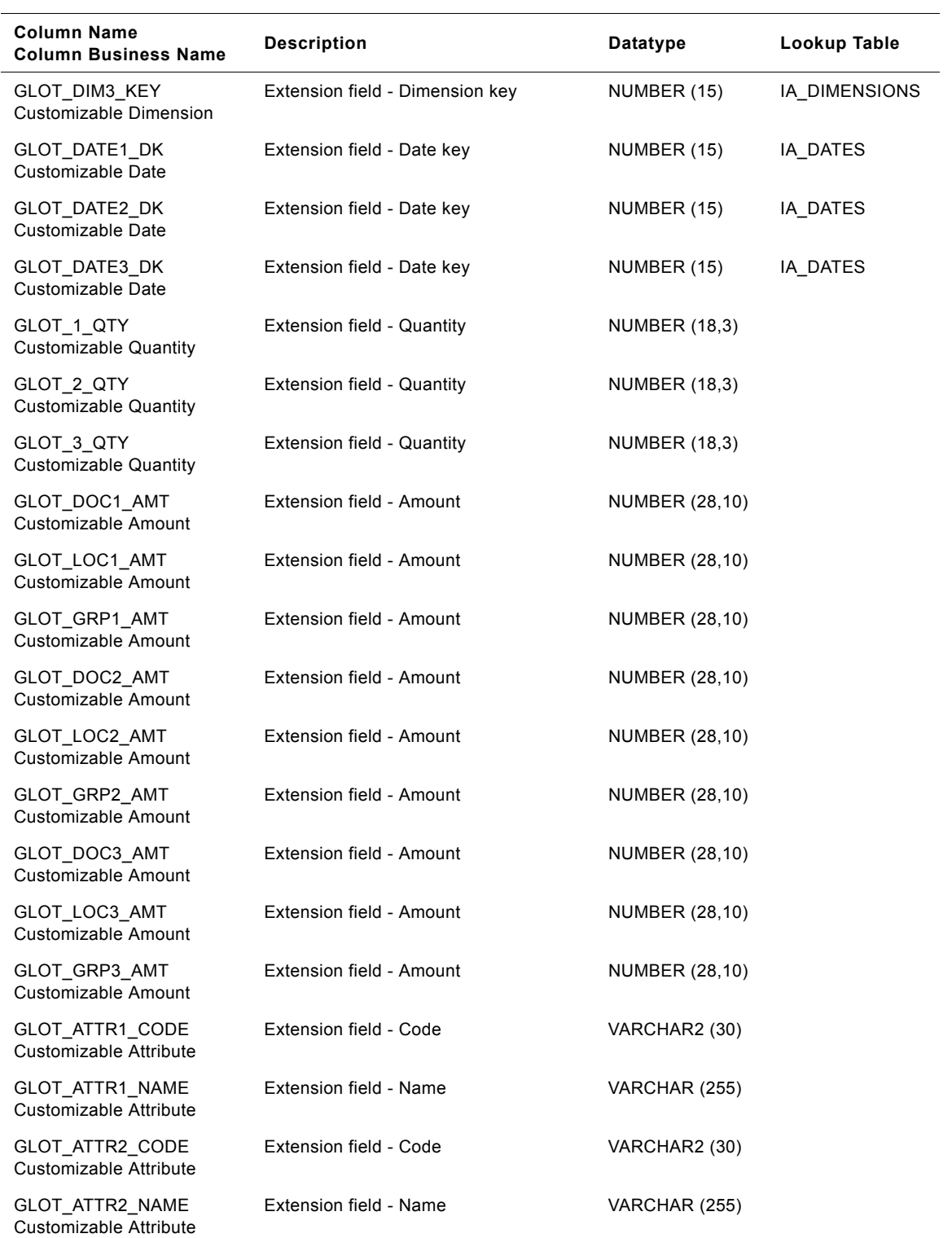

| <b>Column Name</b><br><b>Column Business Name</b> | <b>Description</b>     | Datatype      | Lookup Table |
|---------------------------------------------------|------------------------|---------------|--------------|
| GLOT ATTR3 CODE<br>Customizable Attribute         | Extension field - Code | VARCHAR2 (30) |              |
| GLOT ATTR3 NAME<br>Customizable Attribute         | Extension field - Name | VARCHAR (255) |              |
| GLOT ATTR1 TEXT<br>Customizable Attribute         | Extension field - Text | VARCHAR (255) |              |
| <b>GLOT ATTR2 TEXT</b><br>Customizable Attribute  | Extension field - Text | VARCHAR (255) |              |
| <b>GLOT ATTR3 TEXT</b><br>Customizable Attribute  | Extension field - Text | VARCHAR (255) |              |

Table 156. IA\_GL\_OTHERS Table Details

# **IA\_GL\_REVENUE Table**

This table stores revenue transactions from general ledger.

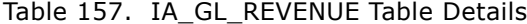

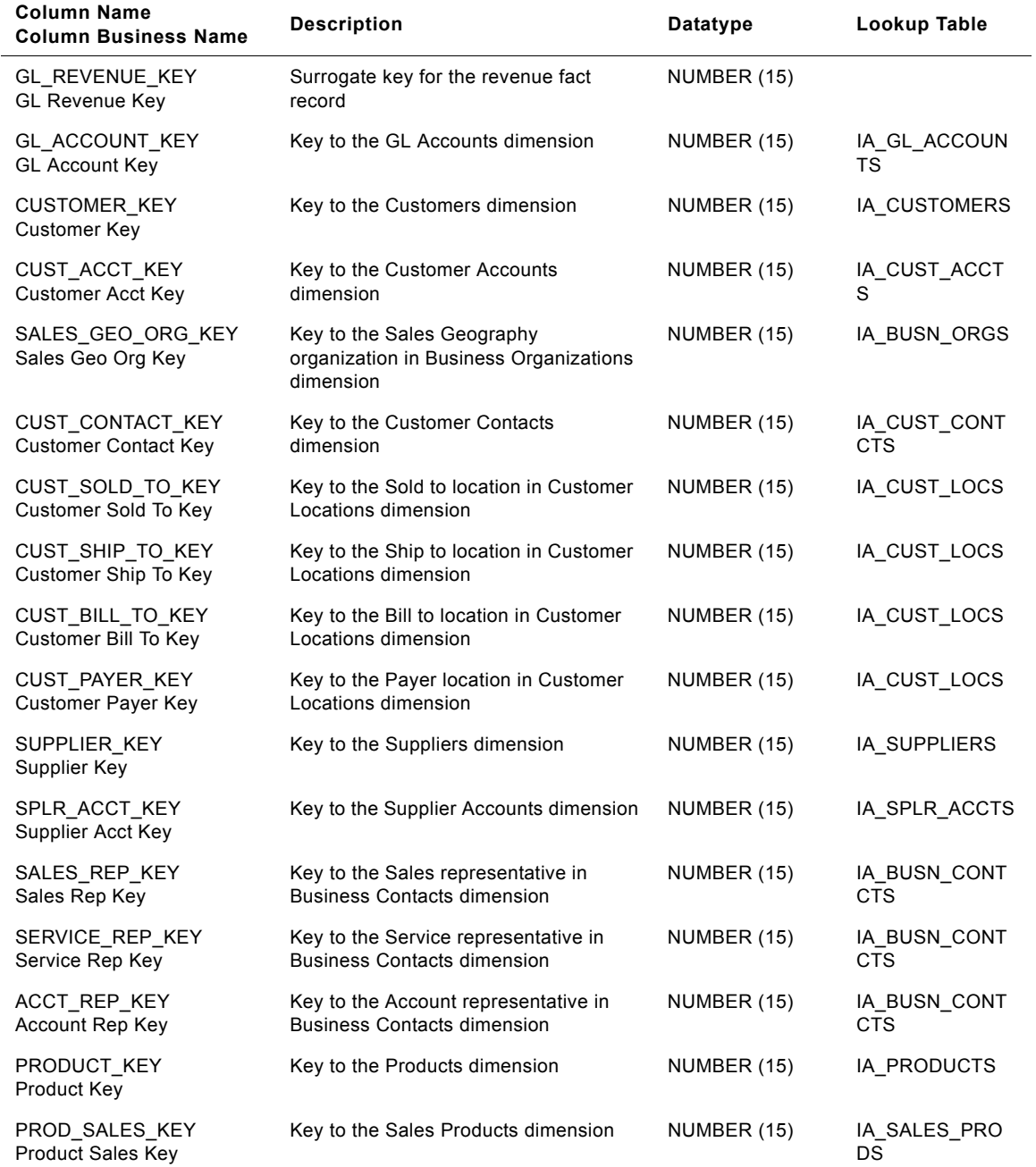

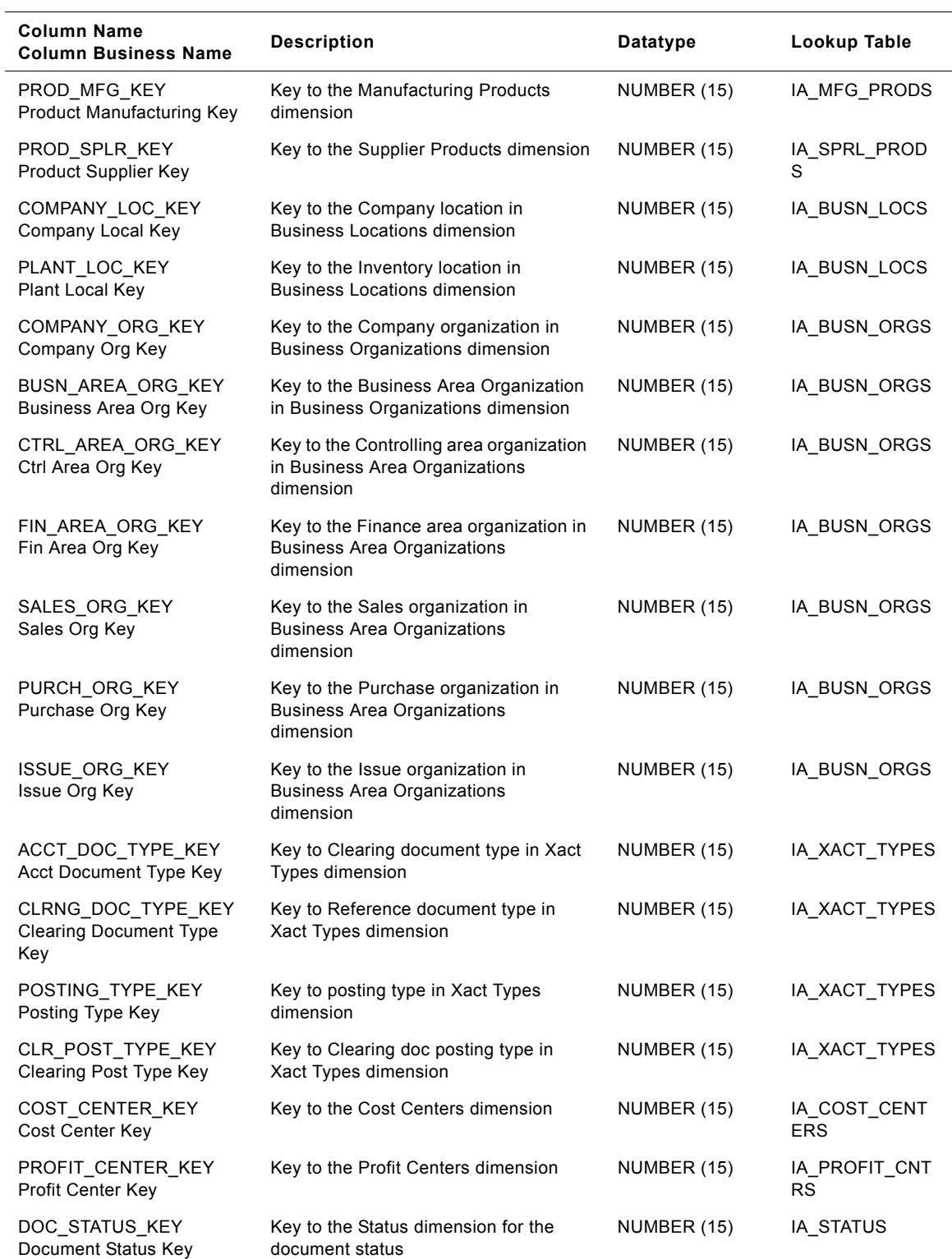

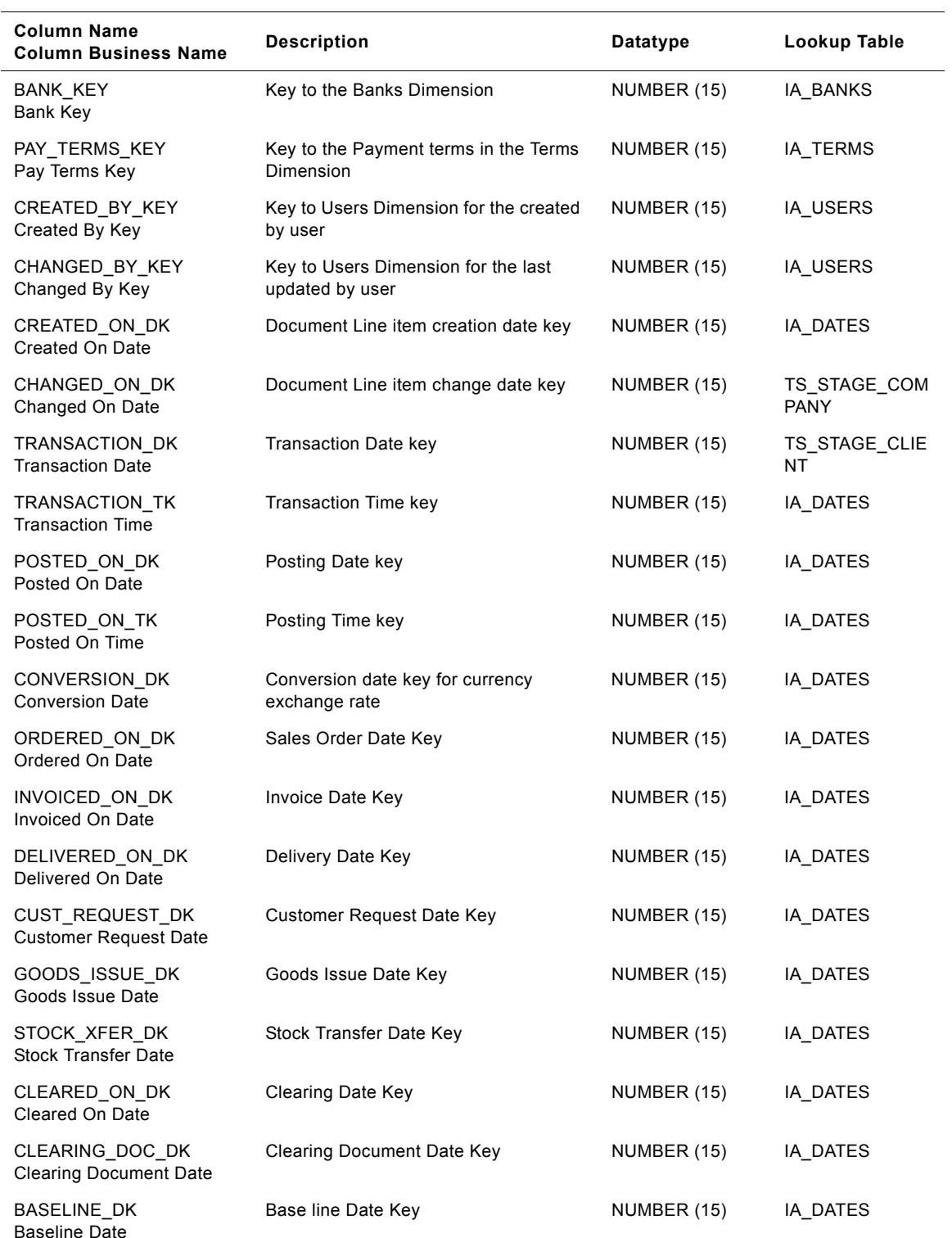

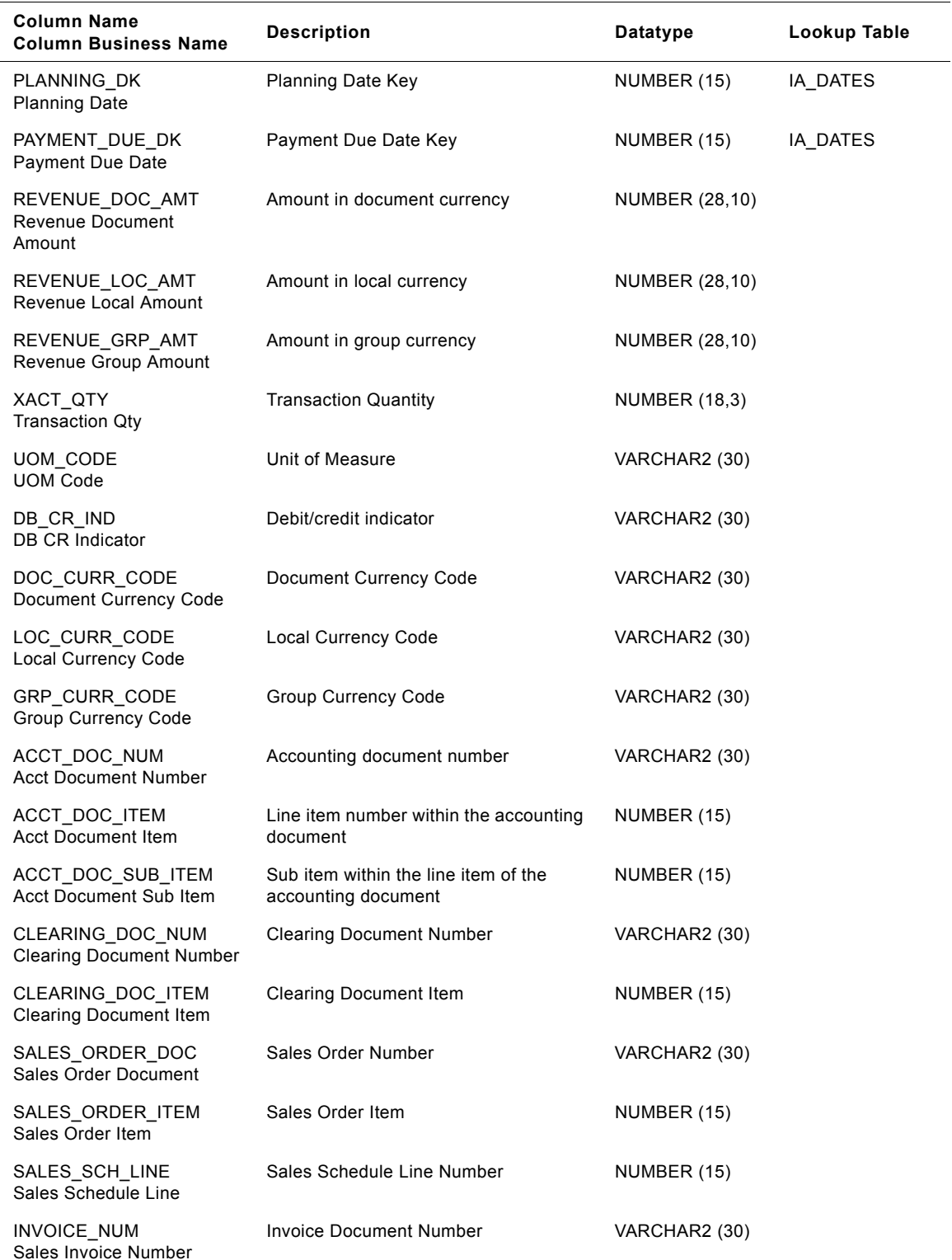

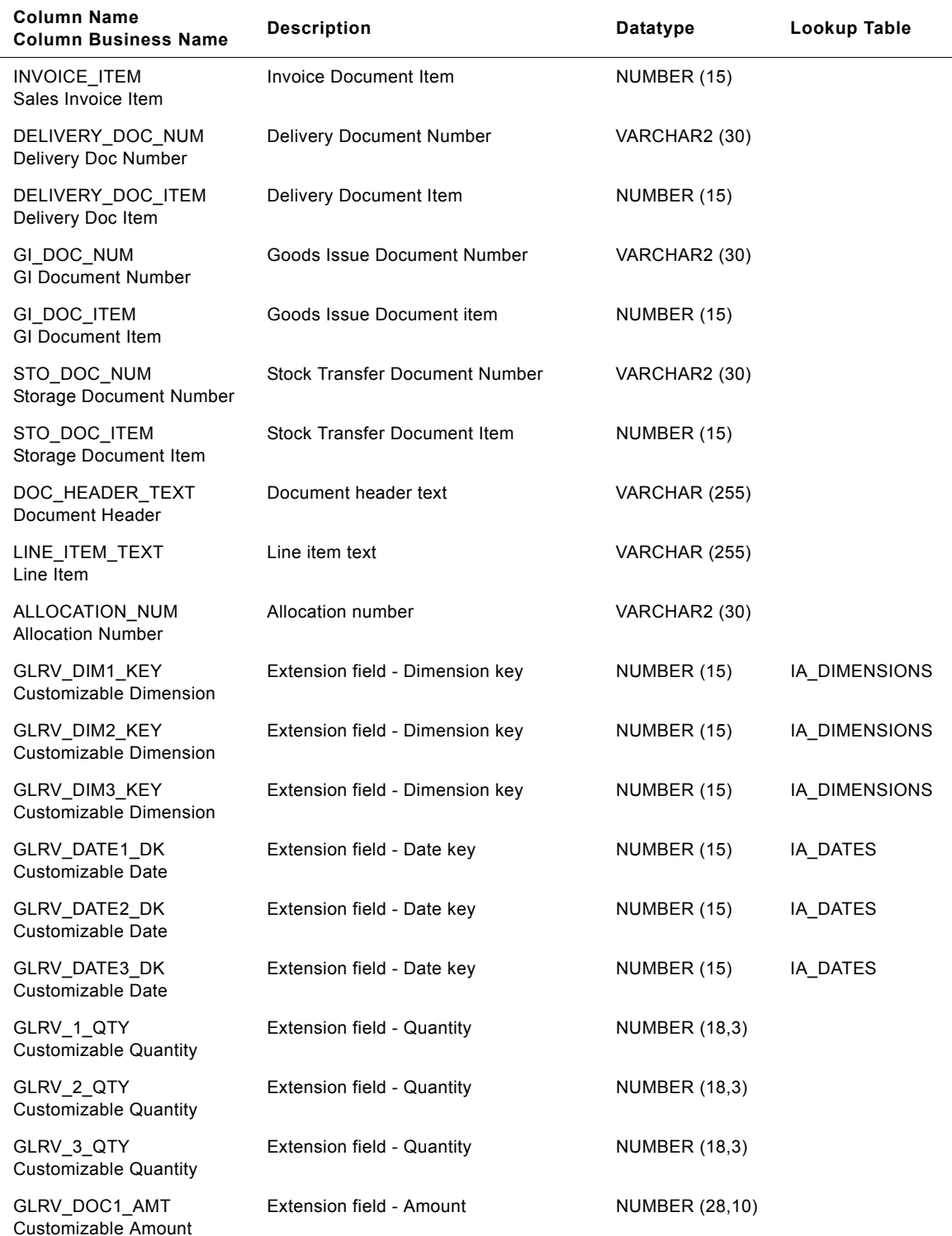

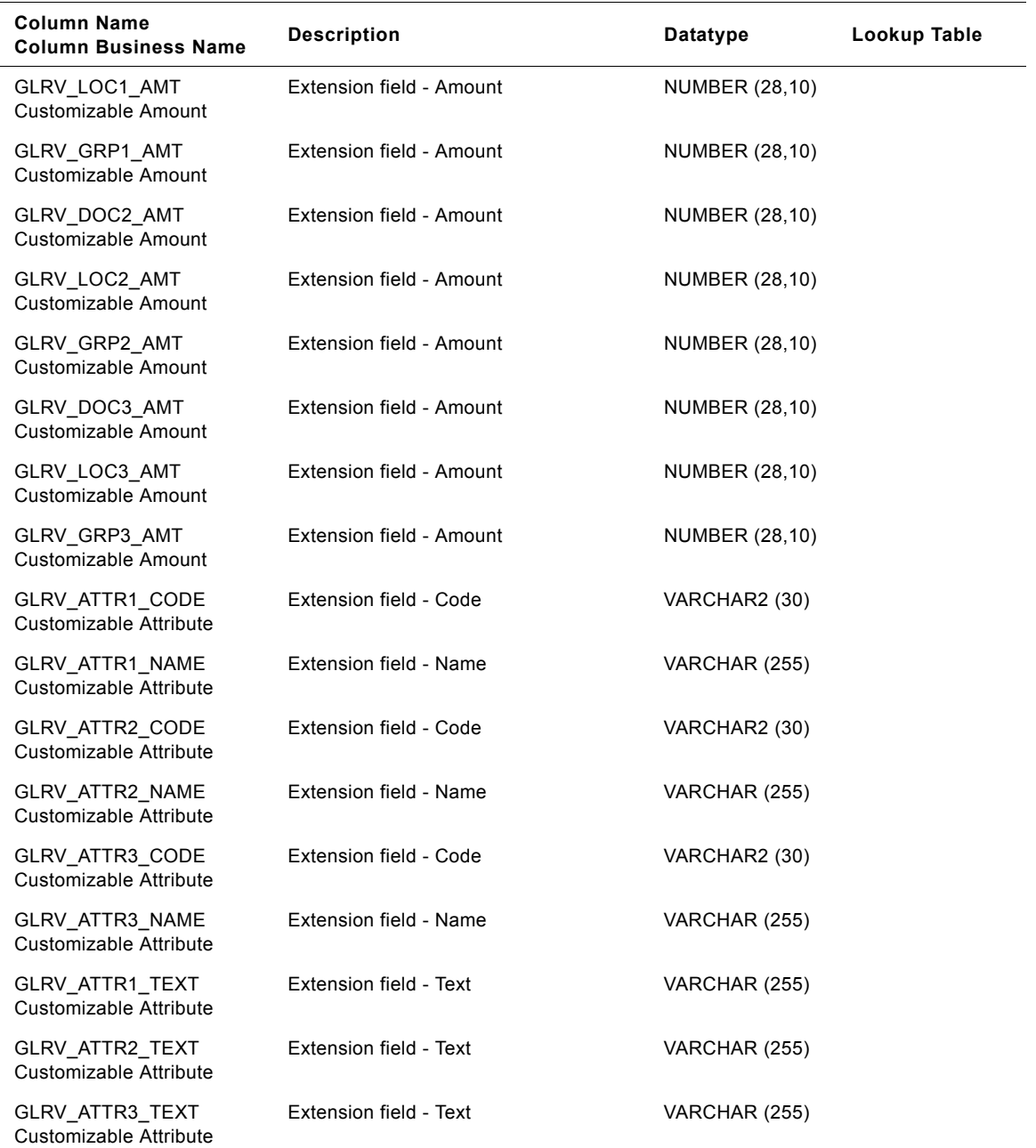

# **IA\_HOUR\_OF\_DAY Table**

This is an aggregate table for IA\_TIME\_OF\_DAY table that stores information around time. One row is stored in this table for each hour.

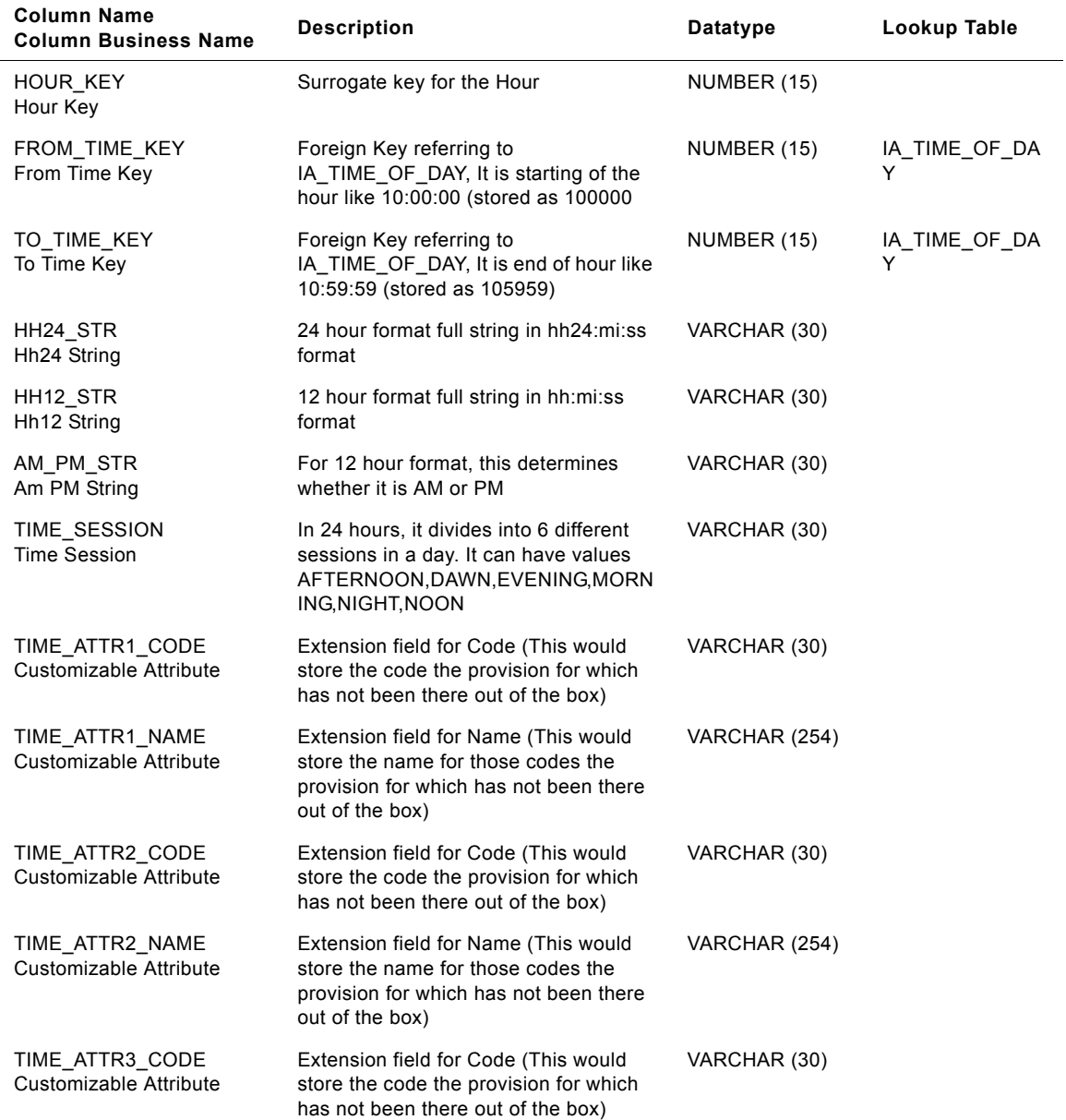

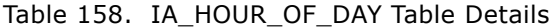

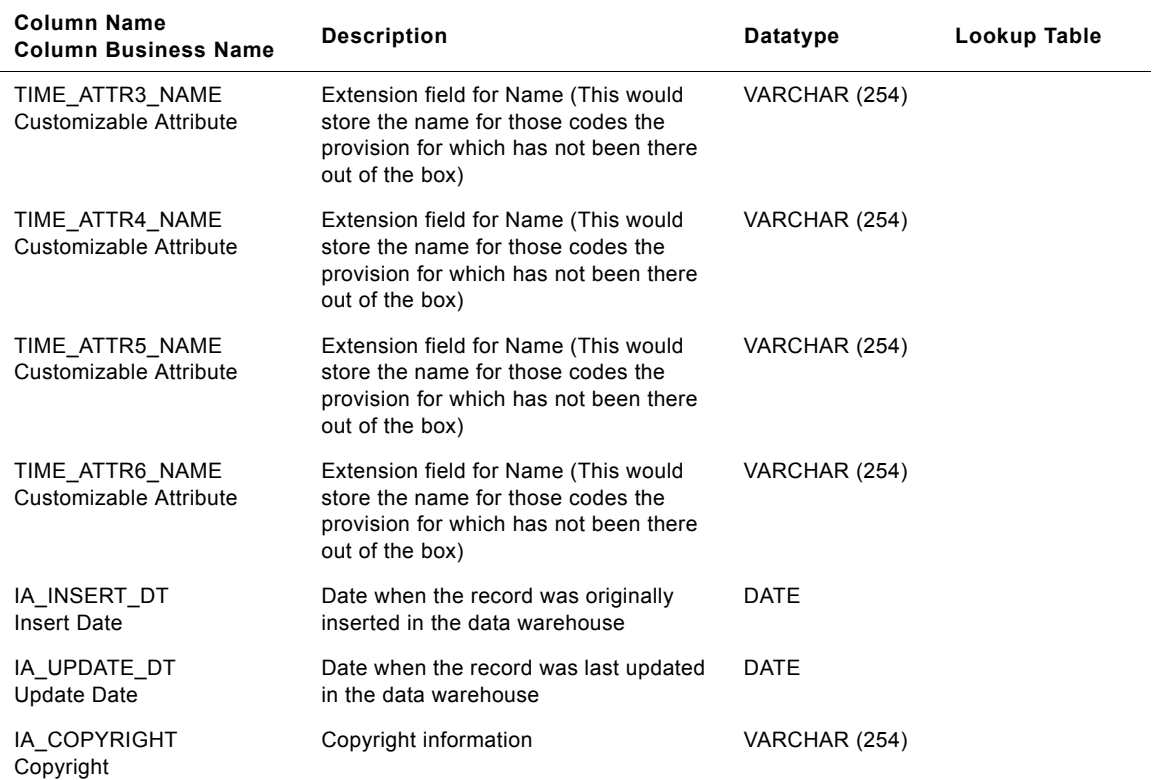

# Table 158. IA\_HOUR\_OF\_DAY Table Details

# **IA\_INV\_ACTIVITY Table**

The IA\_INV\_ACTIVITY aggregate table is used to hold data that can represent the movement of inventory against products (at the daily level of detail) at an inventory location/unit of a business organization. The information in this table is sourced IA\_INV\_BALANCE (to represent the daily opening and closing inventory levels of a product) and by aggregating the activity for the day i.e. receipts and issues. All the dimension key links to the other Siebel Applications dimension tables like IA\_DATES, IA\_BUSN\_LOCS, IA\_PRODUCTS, IA\_MFG\_PRODS, etc., will represent information associations at that point in time for product inventory aggregate information. The VALID\_FROM\_DK date column represents the date for which the inventory aggregate information is valid.

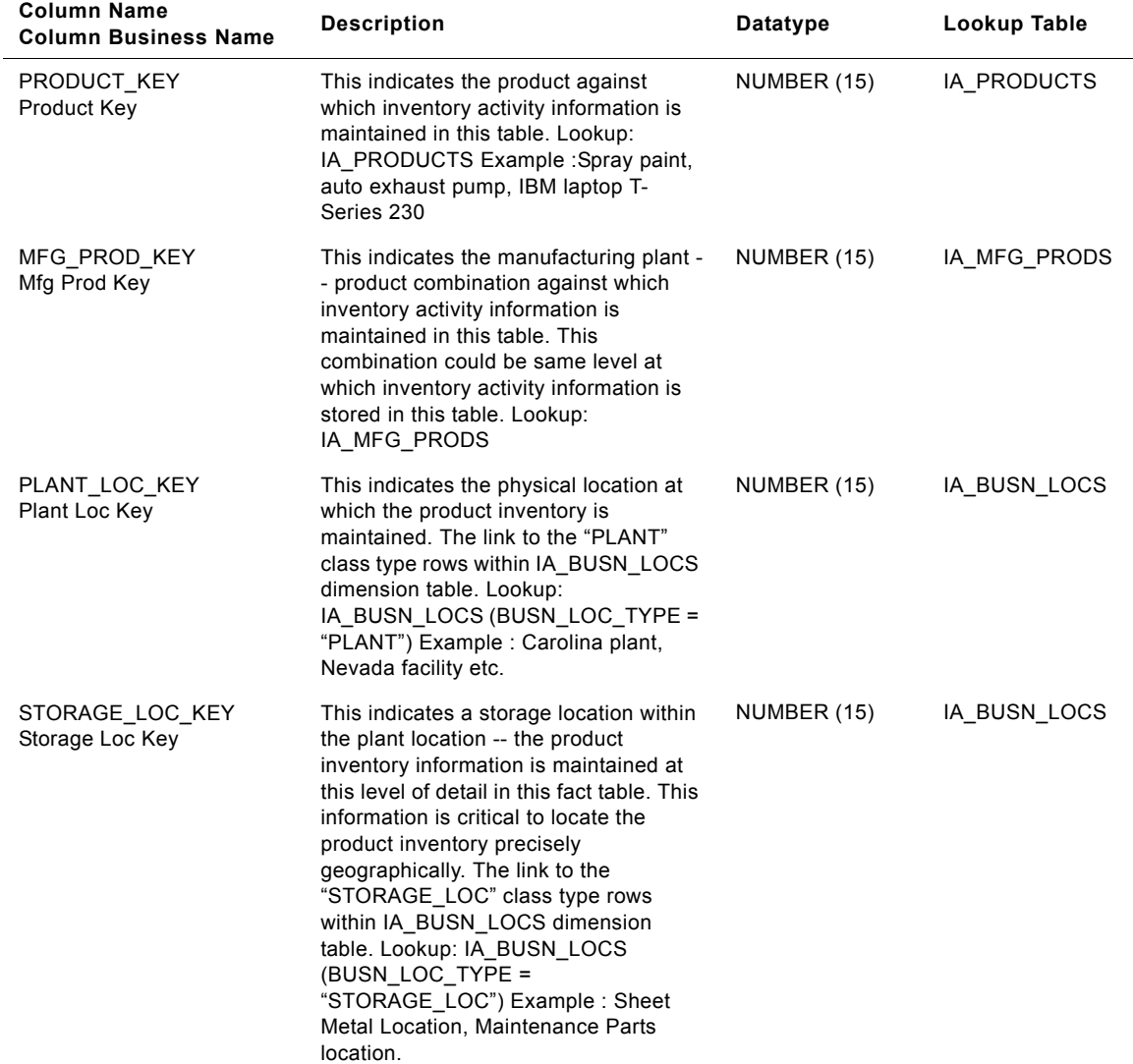

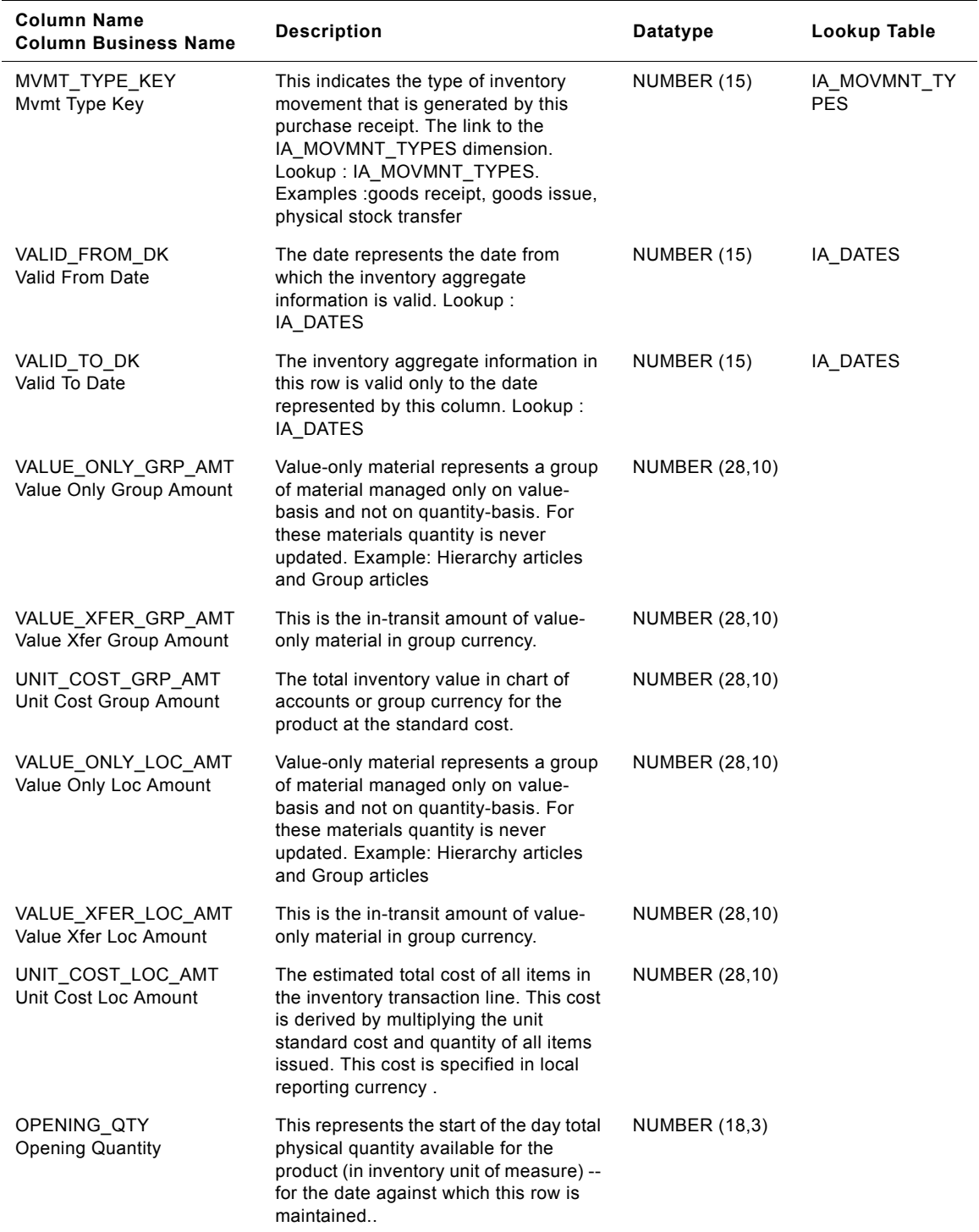

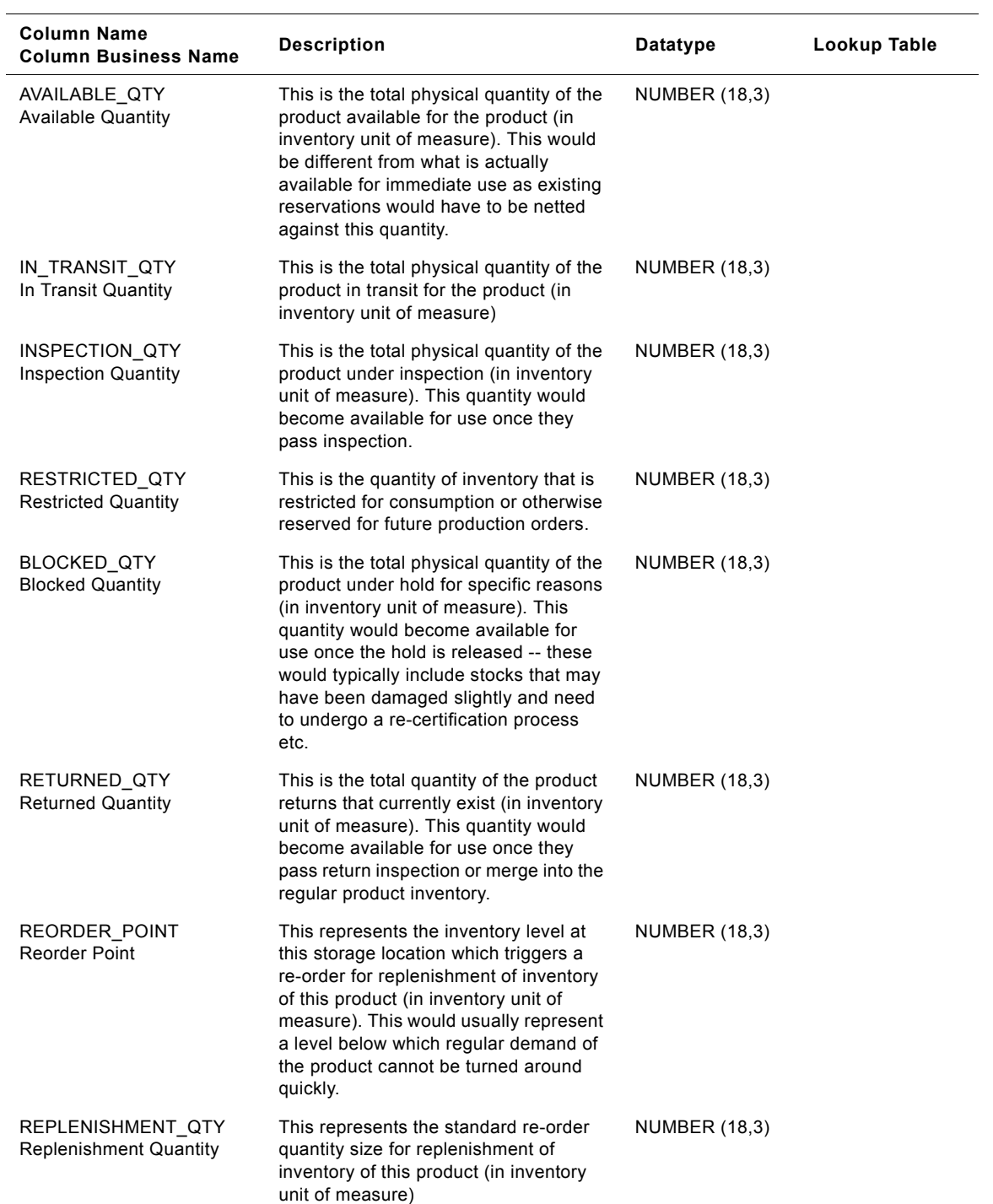

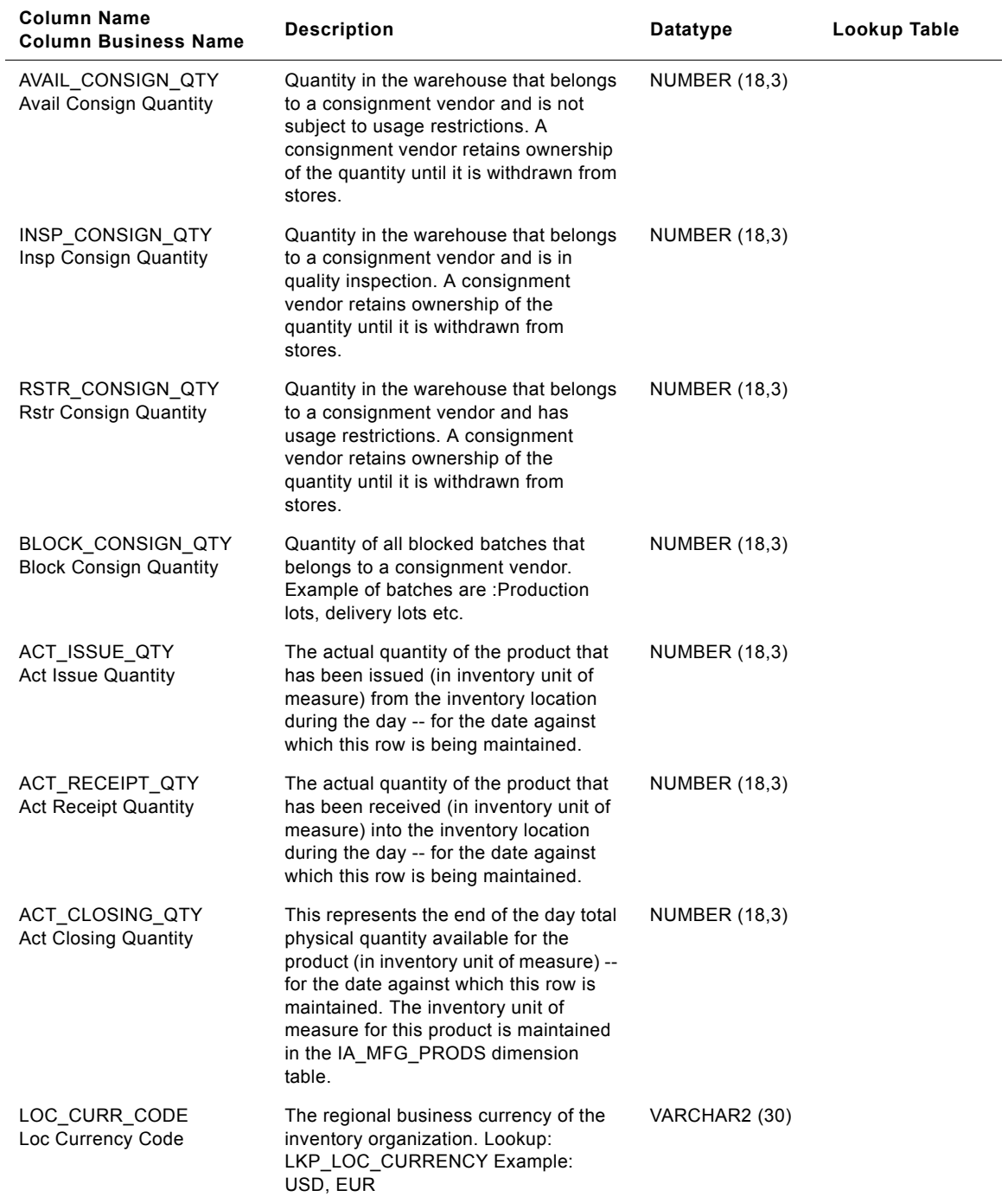

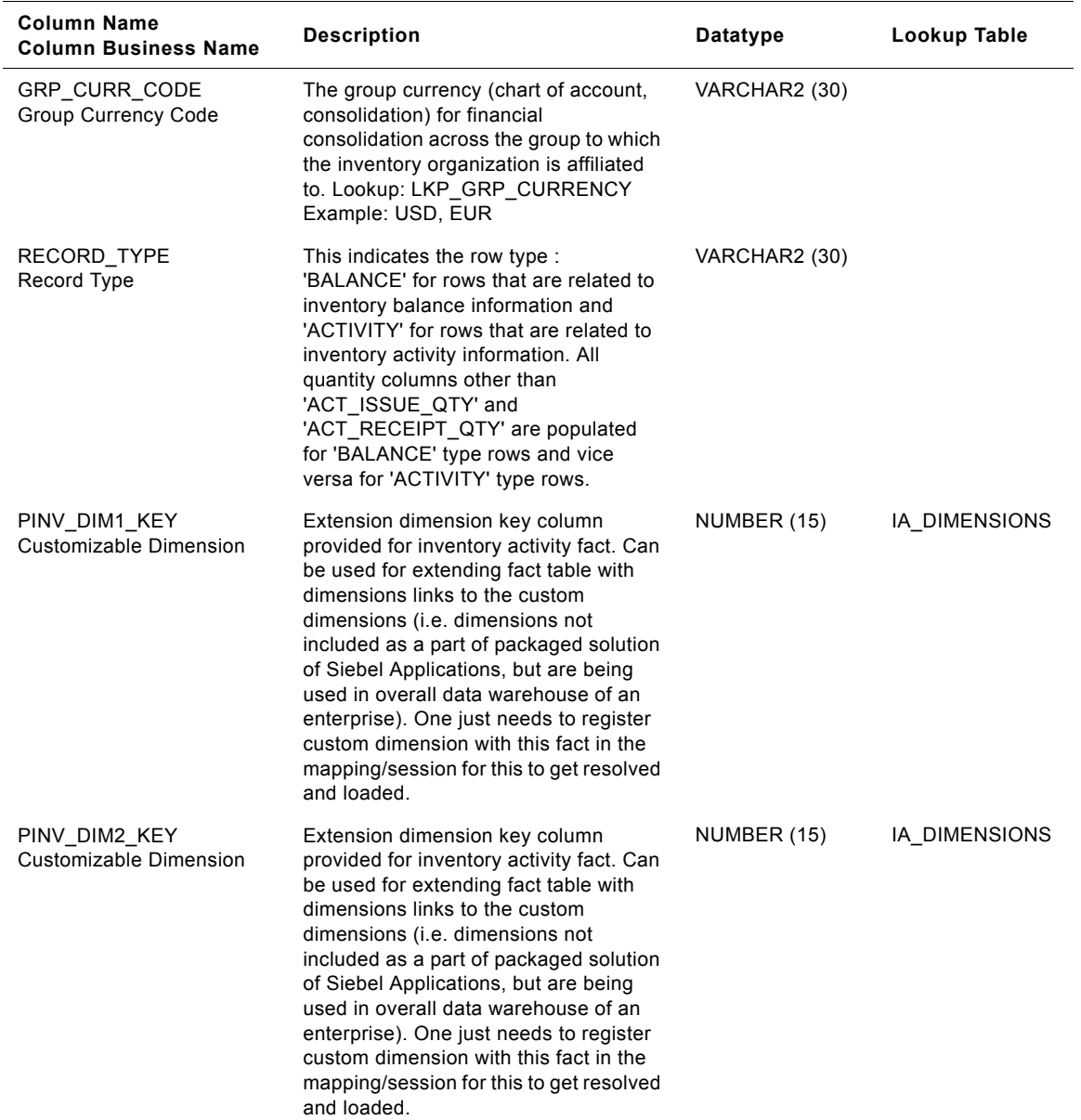
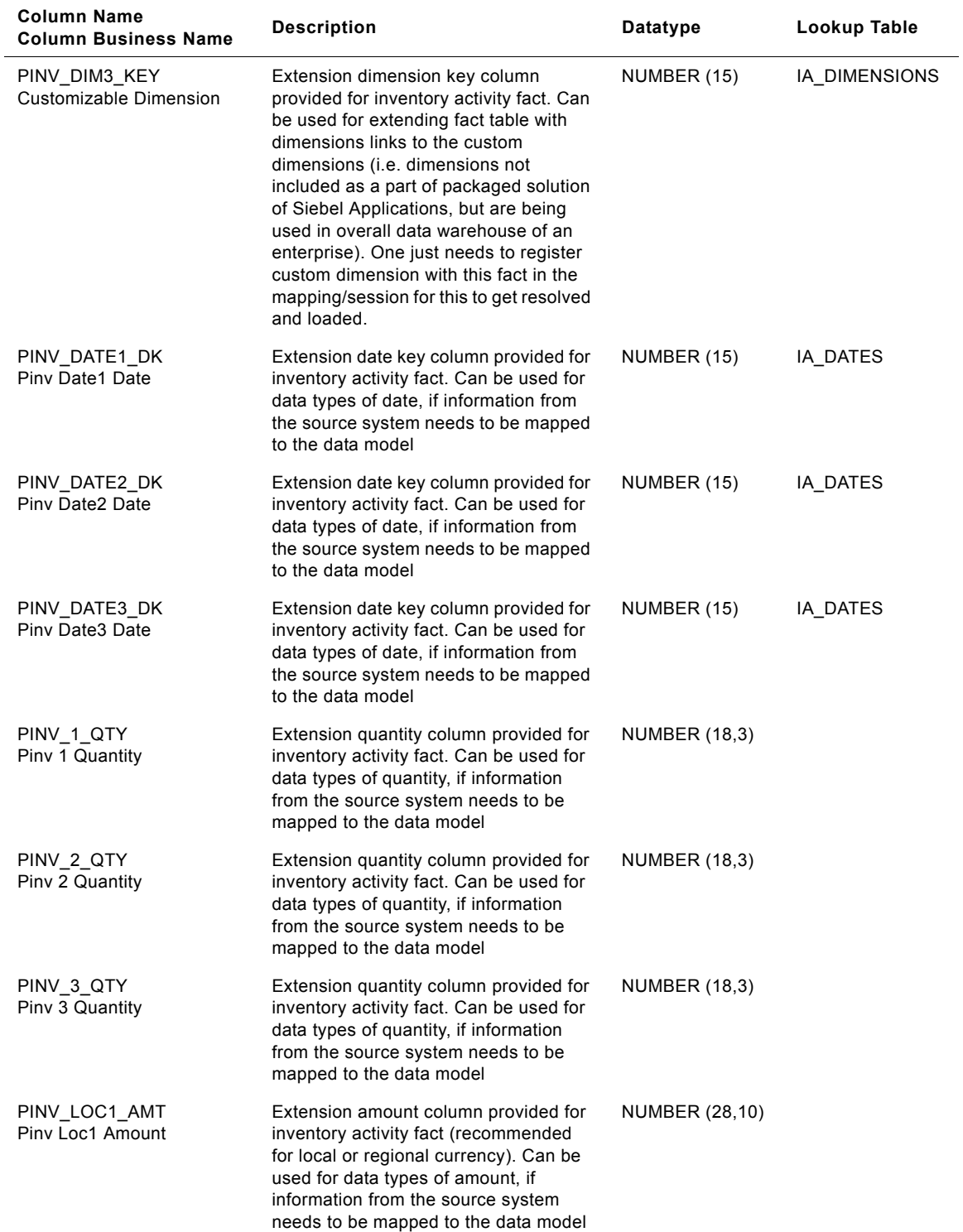

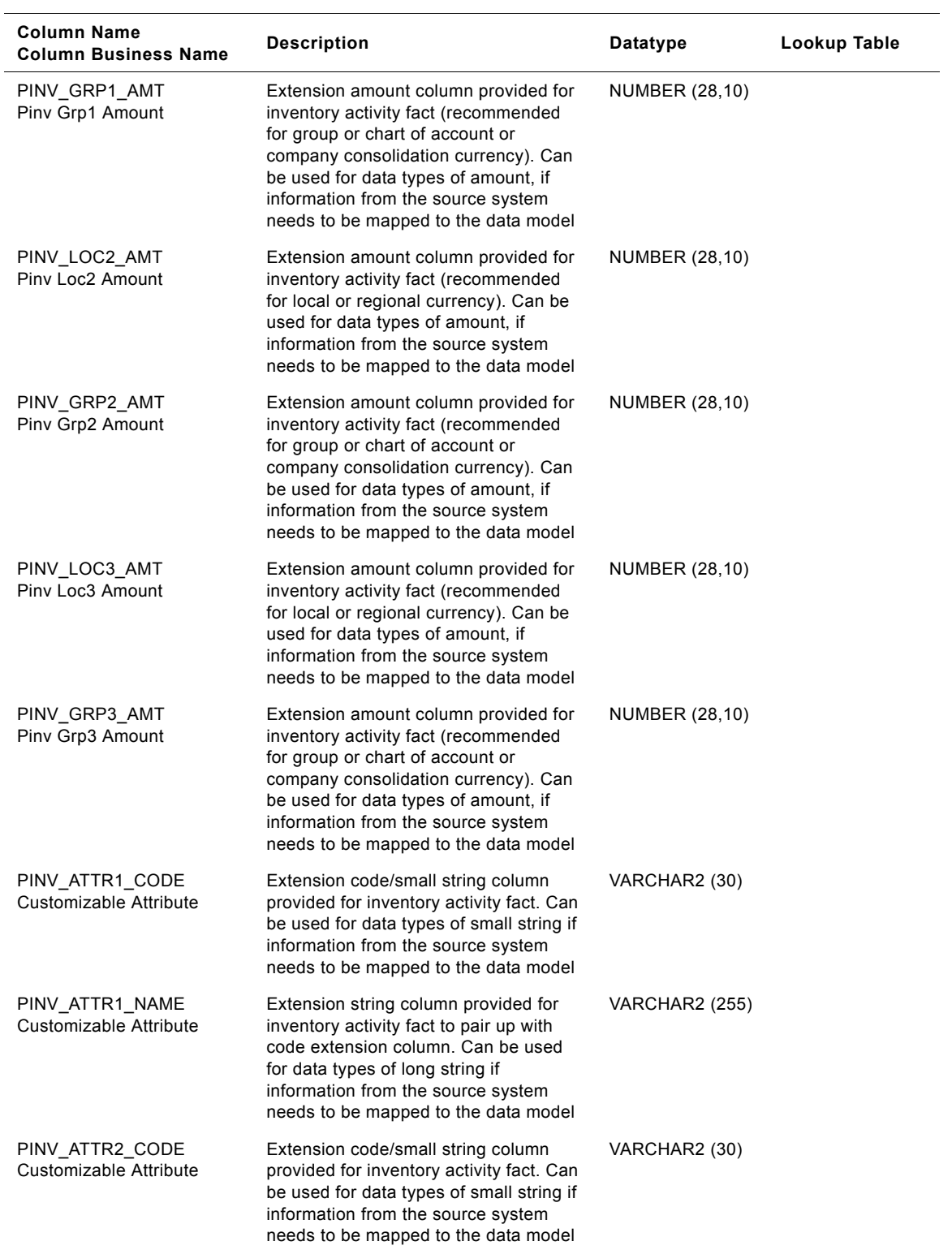

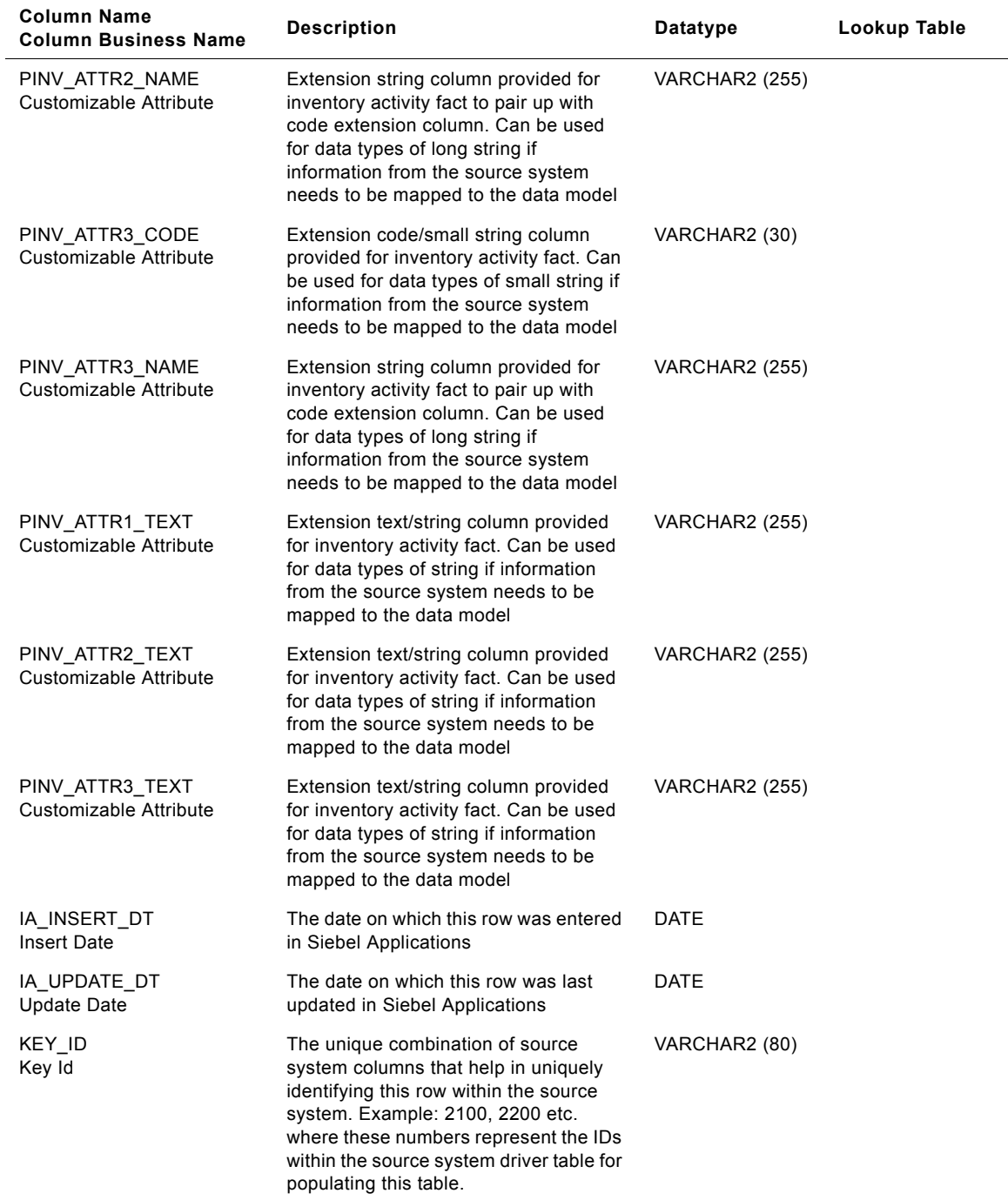

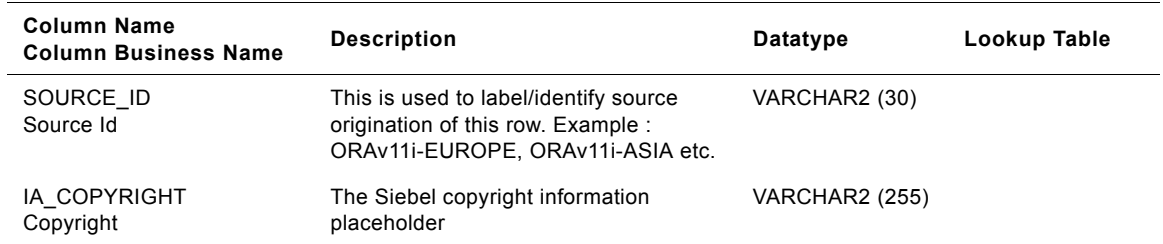

# **IA\_INV\_ACTIVITY\_A1 Table**

The IA\_INV\_ACTIVITY\_A1 aggregate table is used to hold data that can represent the movement of inventory against products (at the monthly level of detail) at an inventory location/unit of a business organization. The information in this table is sourced from IA\_INV\_ACTIVITY, IA\_INV\_BALANCE (to represent the monthly opening and closing inventory levels of a product) and IA\_PROD\_XACTS (to source and summarize all the receipt and issue transactions that have occurred against products). The data in this table is classified into 2 sets of rows : rows of type 'BALANCE' which are sourced from IA\_INV\_BALANCE and rows of type 'ACTIVITY' which are sourced from IA\_PROD\_XACTS. Only certain numeric columns are populated for either types of rows. All the dimension key links to the other Siebel Applications dimension tables like IA\_DATES, IA\_BUSN\_LOCS, IA\_PRODUCTS, IA\_MFG\_PRODS etc. will represent information associations at that point in time for product inventory aggregate information. The VALID\_FROM\_DK date column represents the date for which the inventory aggregate information is valid.

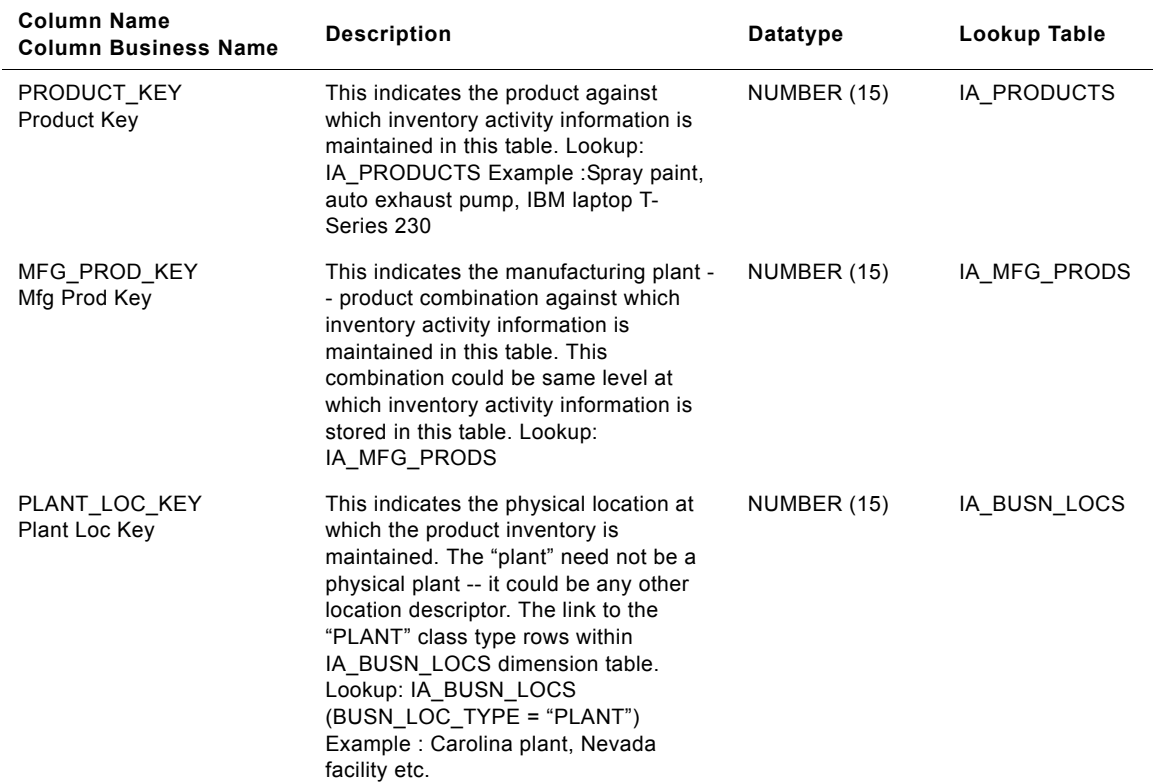

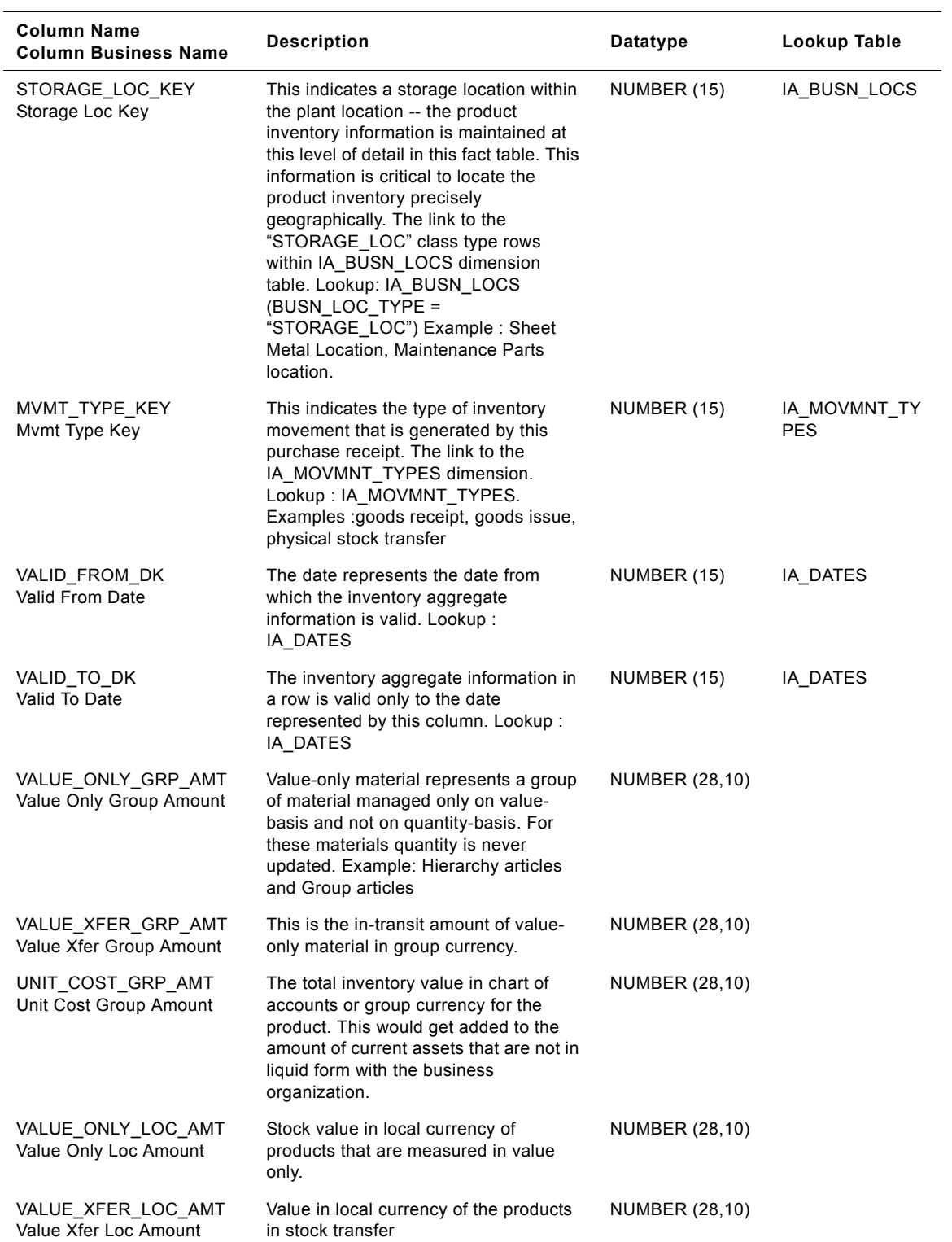

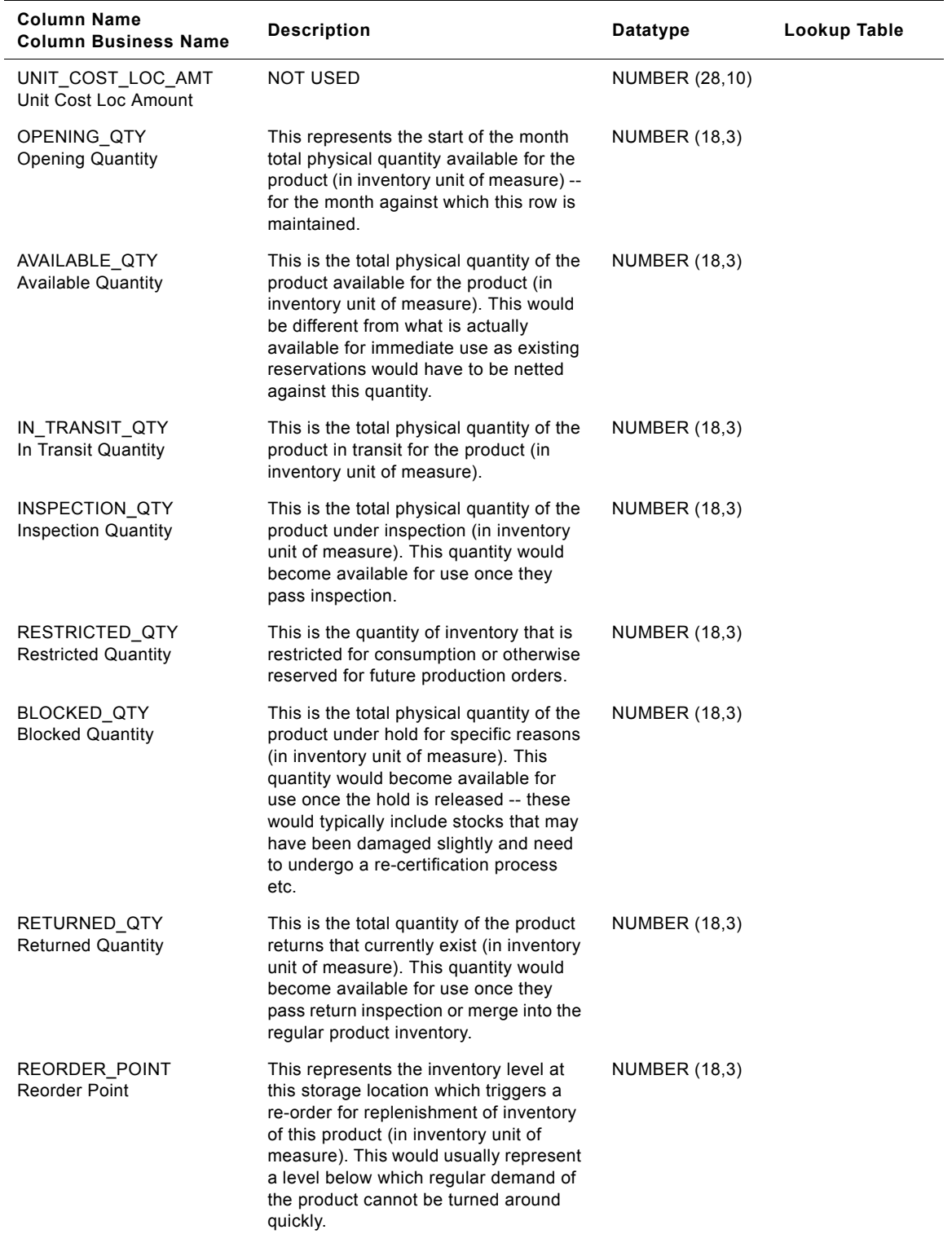

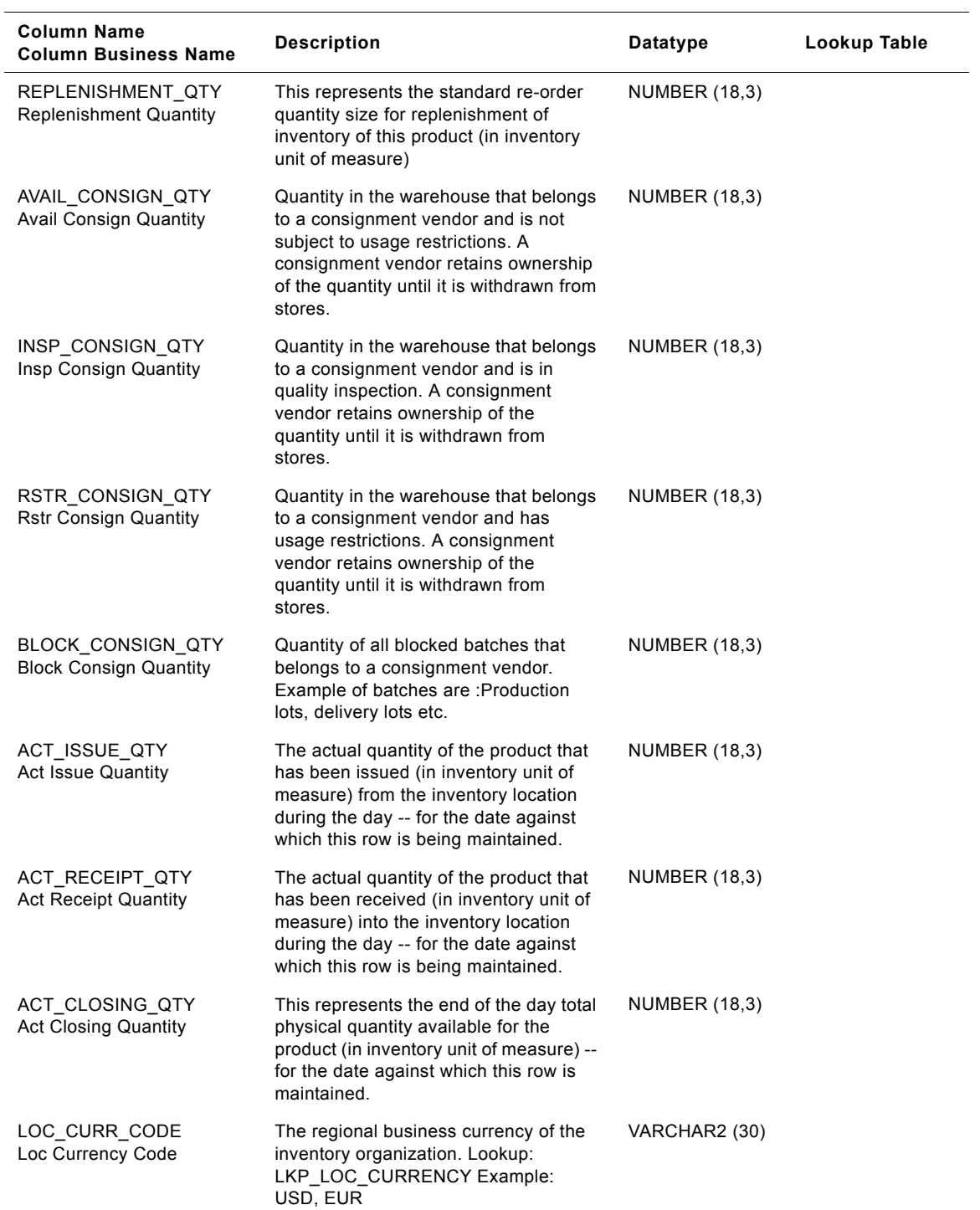

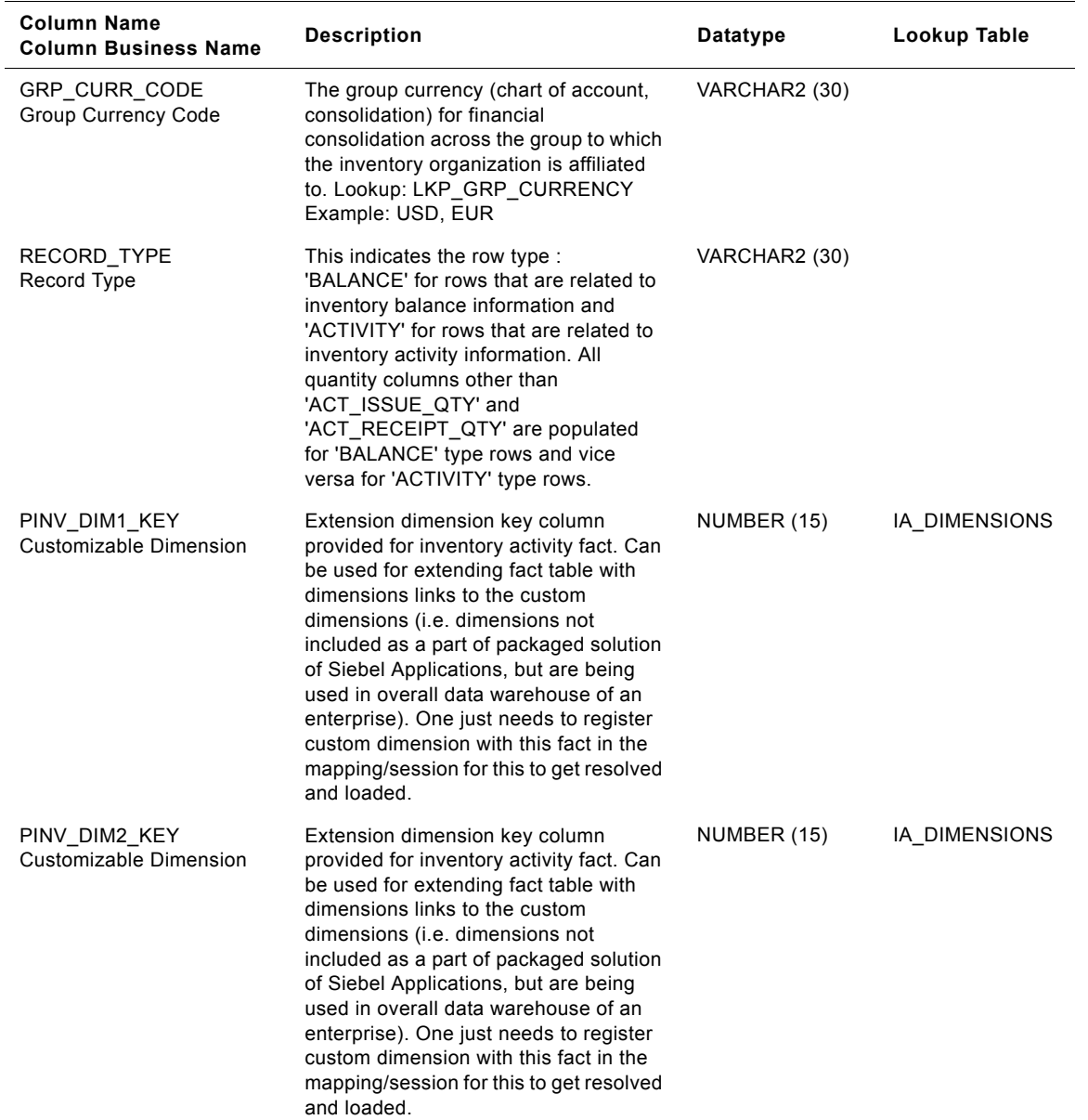

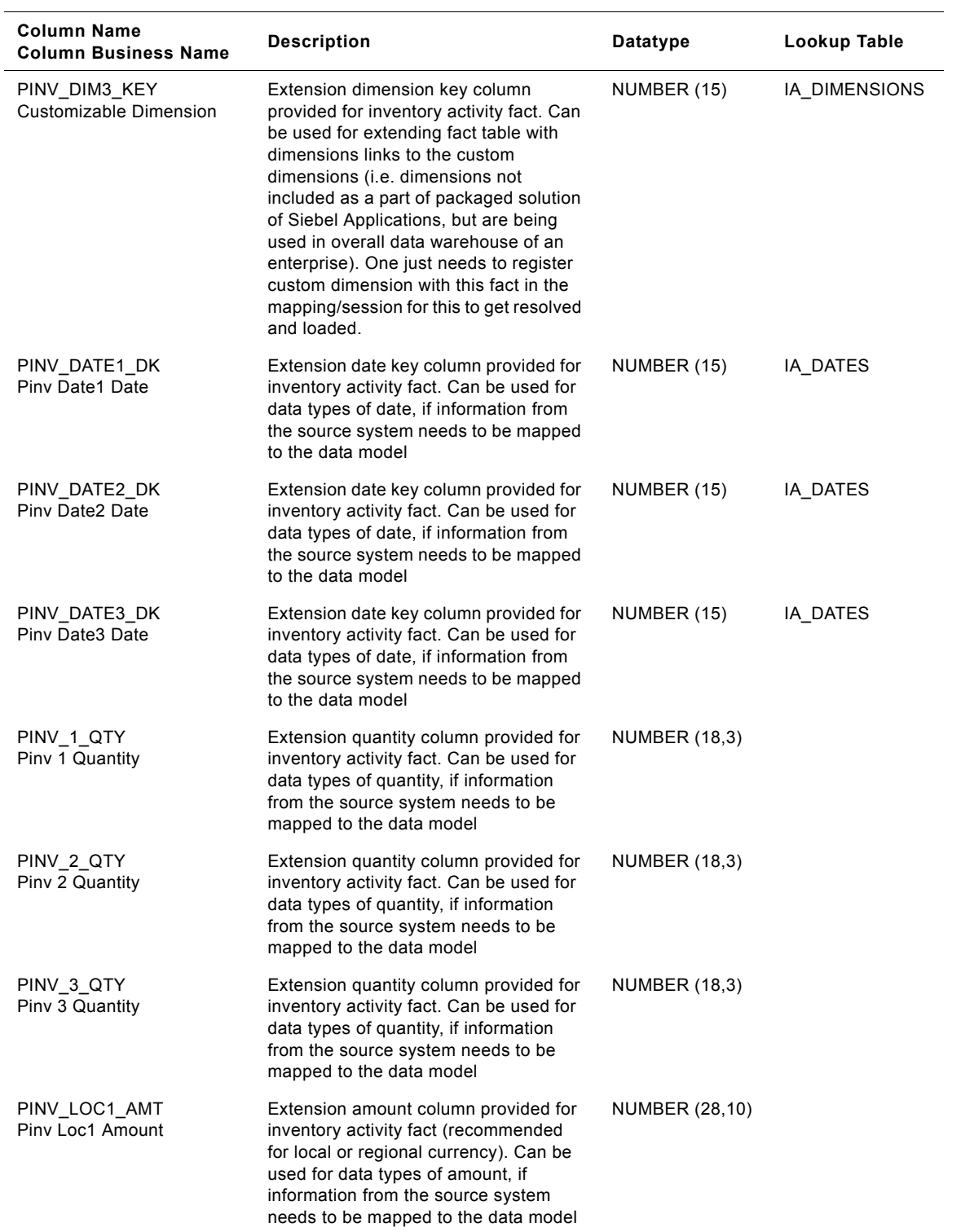

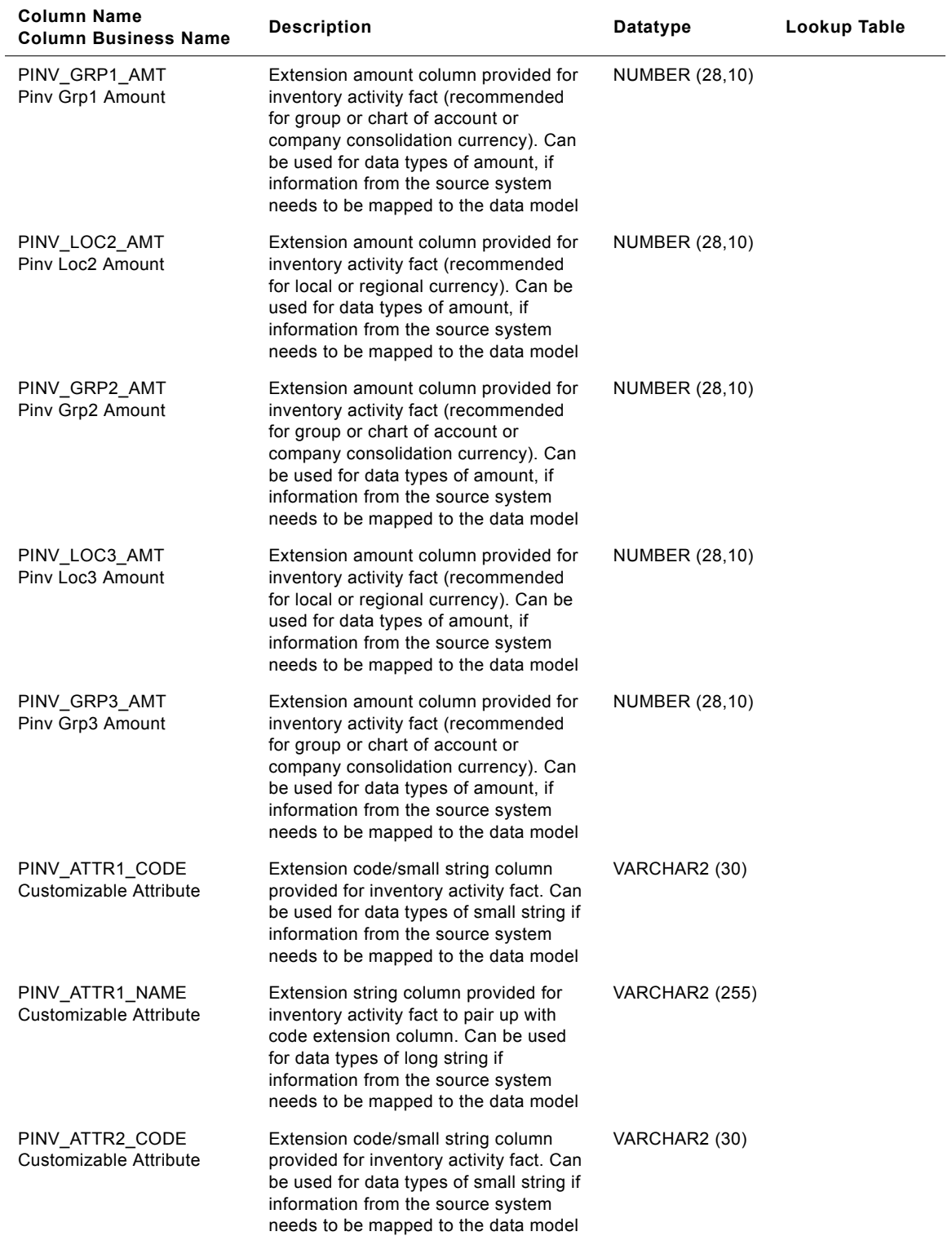

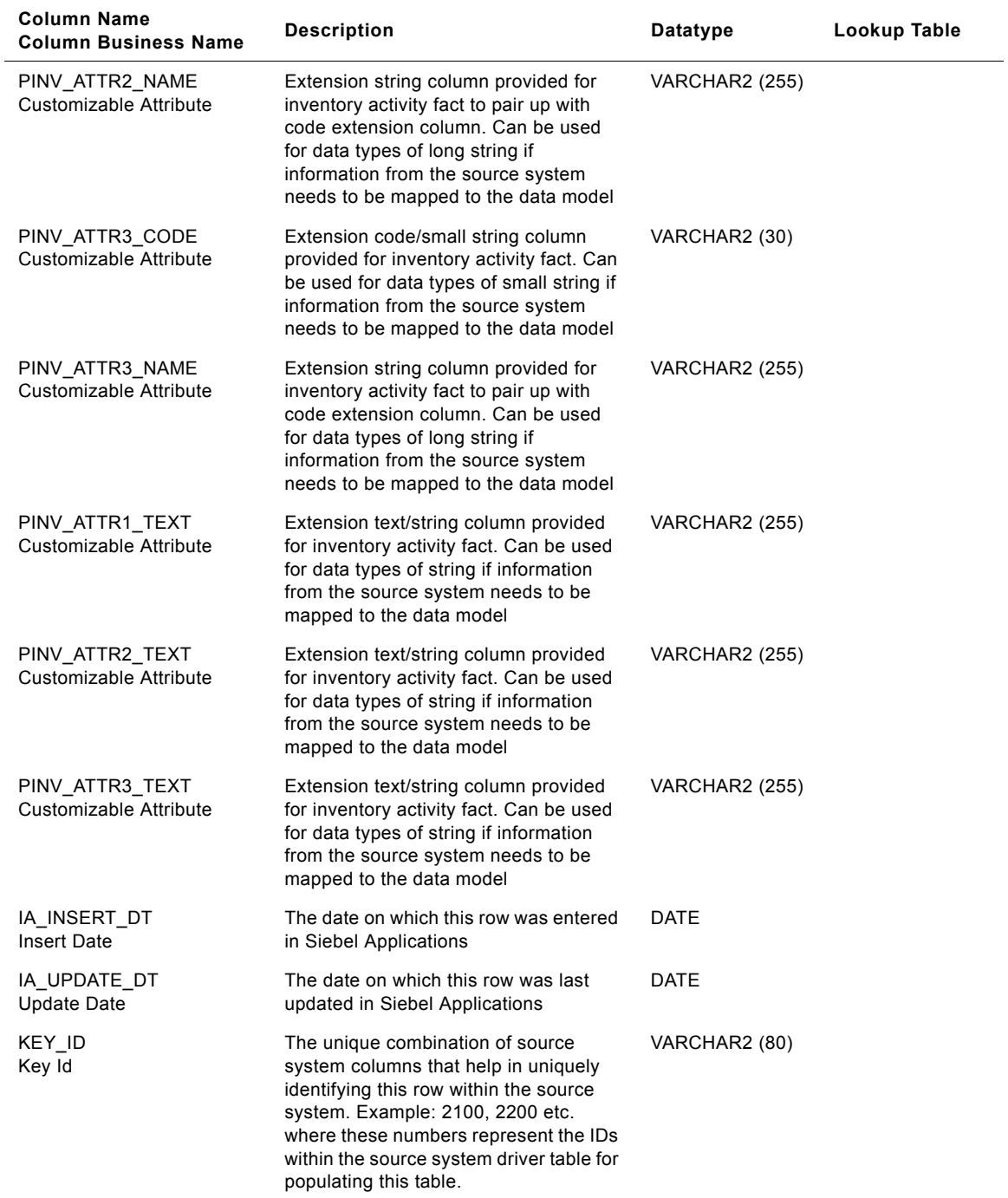

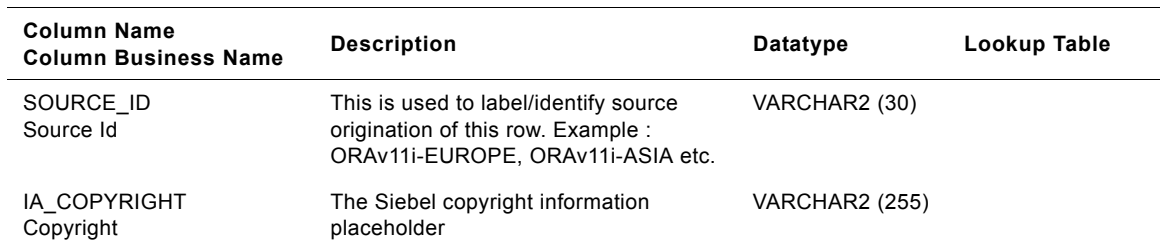

# **IA\_INV\_BALANCE Table**

The IA\_INV\_BALANCE fact table is used to represent at a point in time information of all inventory balances and inventory values related to products whose inventory is maintained by the business organization -- these would typically include all inbound (purchased from external entities) products as well as outbound (sold to external entities) products. The information in this table is expected to change very frequently and on account of its dynamic nature, the data in this table is truncated and reloaded as part of every ETL cycle. There will be one row for each product and product storage location whose point in time inventory quantity and value information is maintained. The storage location could represent a warehouse or further divisions within a warehouse -- this aspect is configurable within the product. All the dimension key links to the other Siebel Applications dimension tables like IA\_DATES, IA\_BUSN\_LOCS, IA\_PRODUCTS, IA\_MFG\_PRODS etc. will represent information associations at that point in time for that product inventory information. The inventory balance information can be trended by copying historical snapshot information from this table at periodic points in time into history tables with data structures similar to IA\_INV\_ACTIVITY. The DATE\_KEY column represents the date on which the inventory balance information is valid.

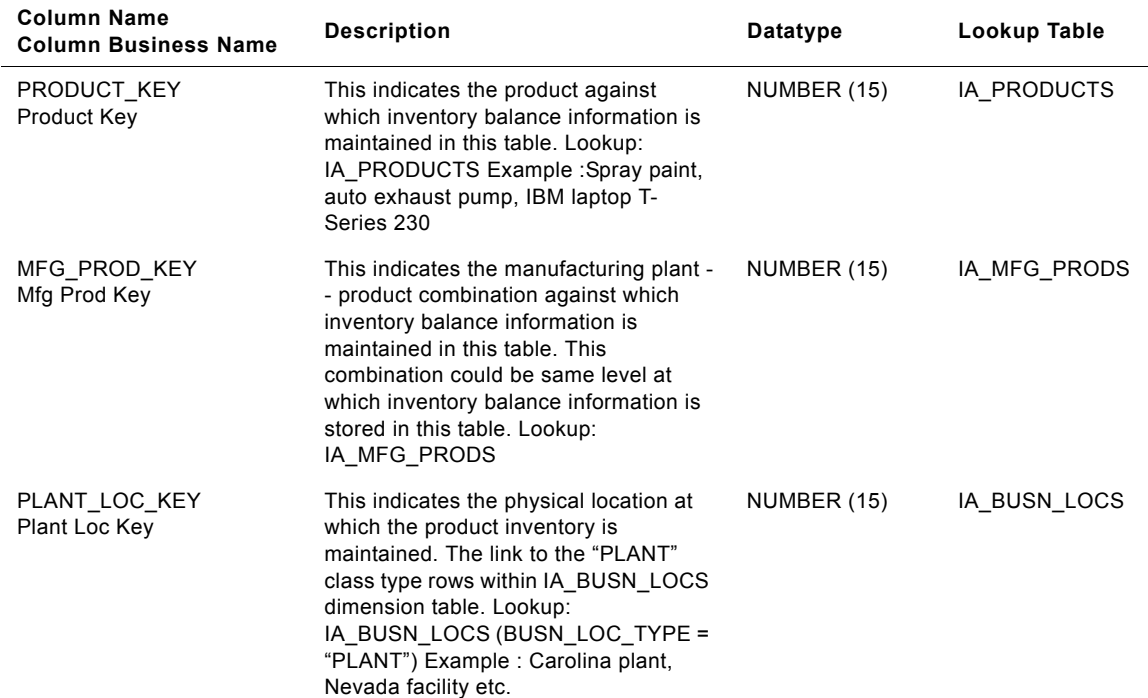

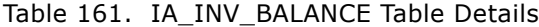

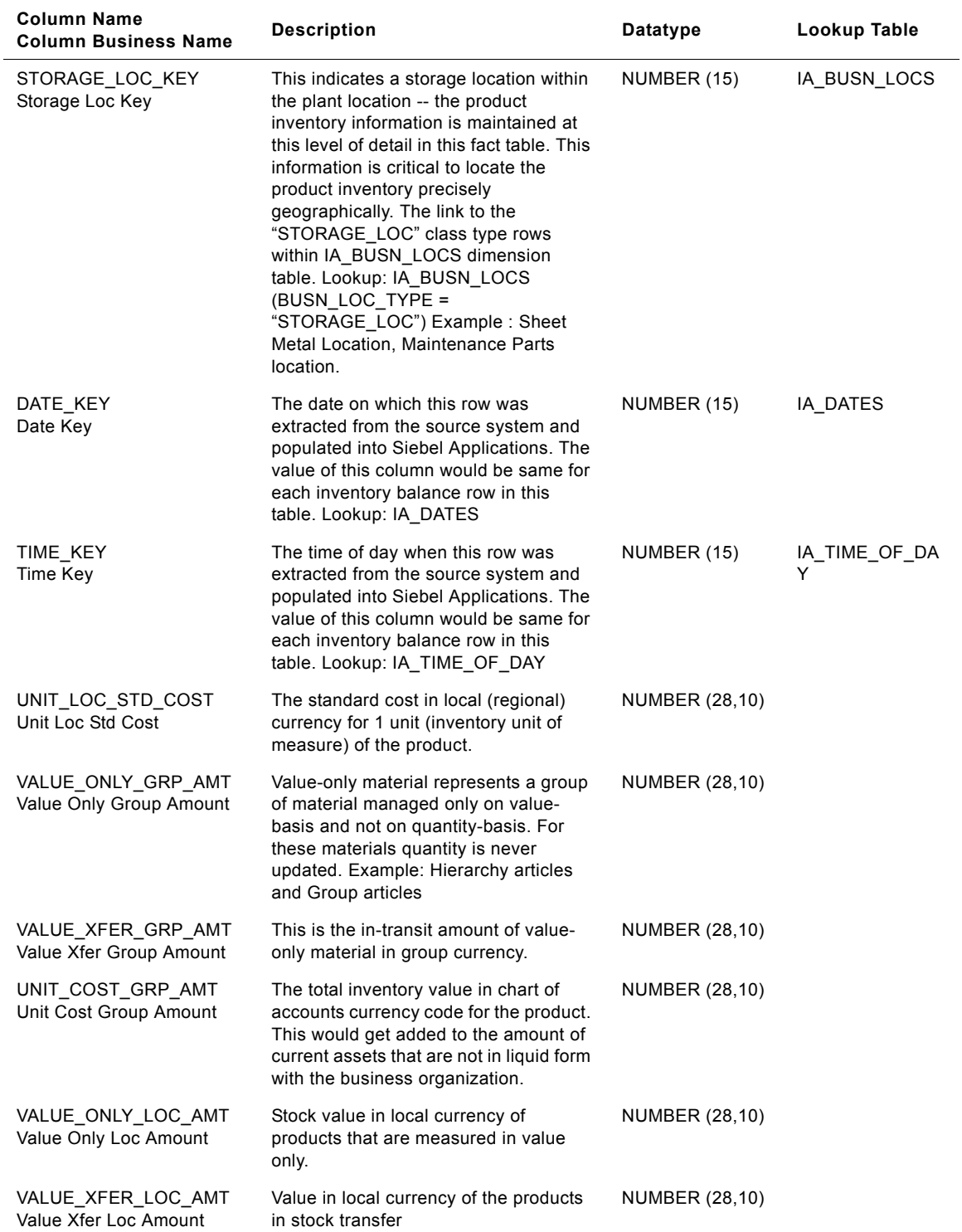

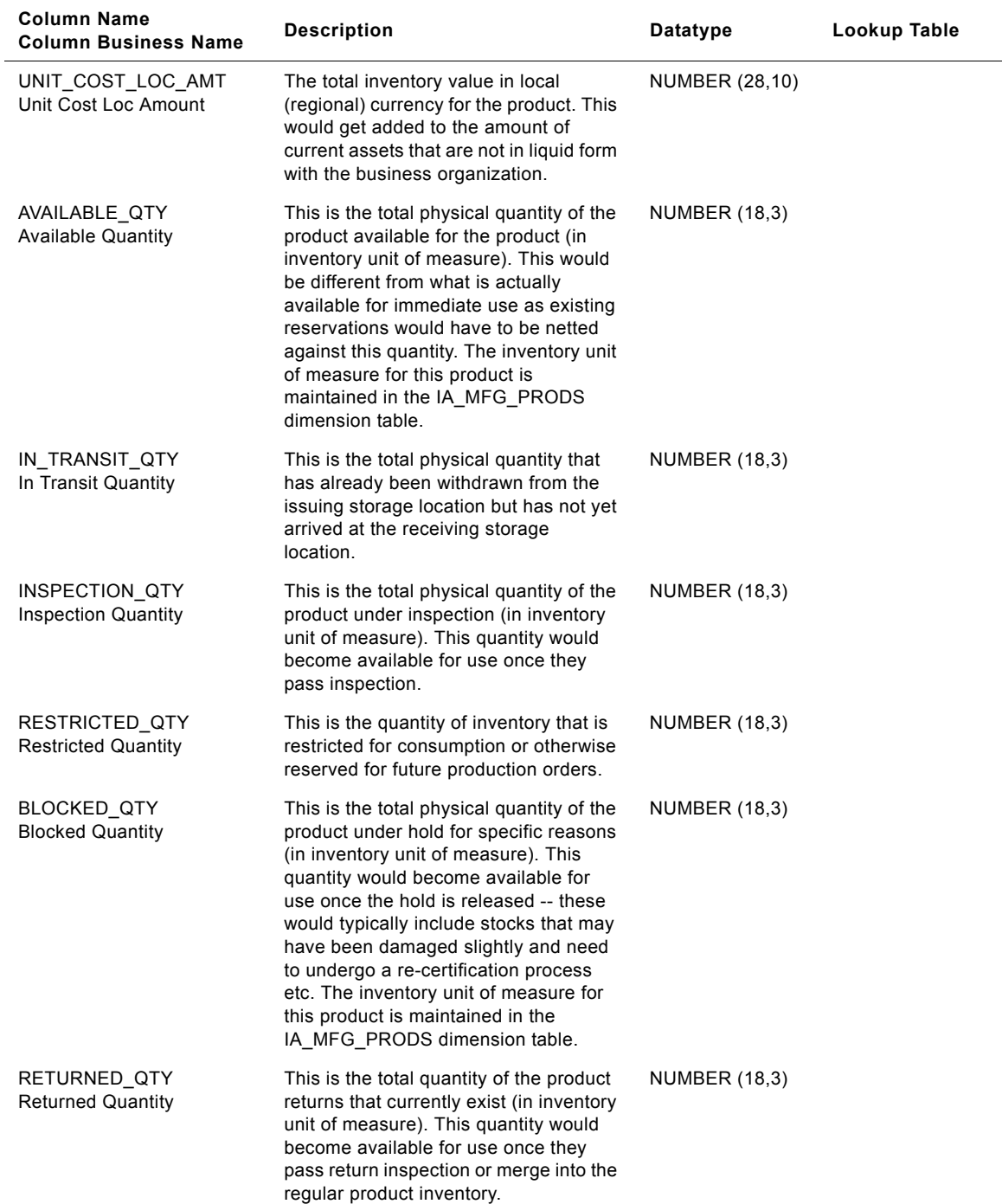

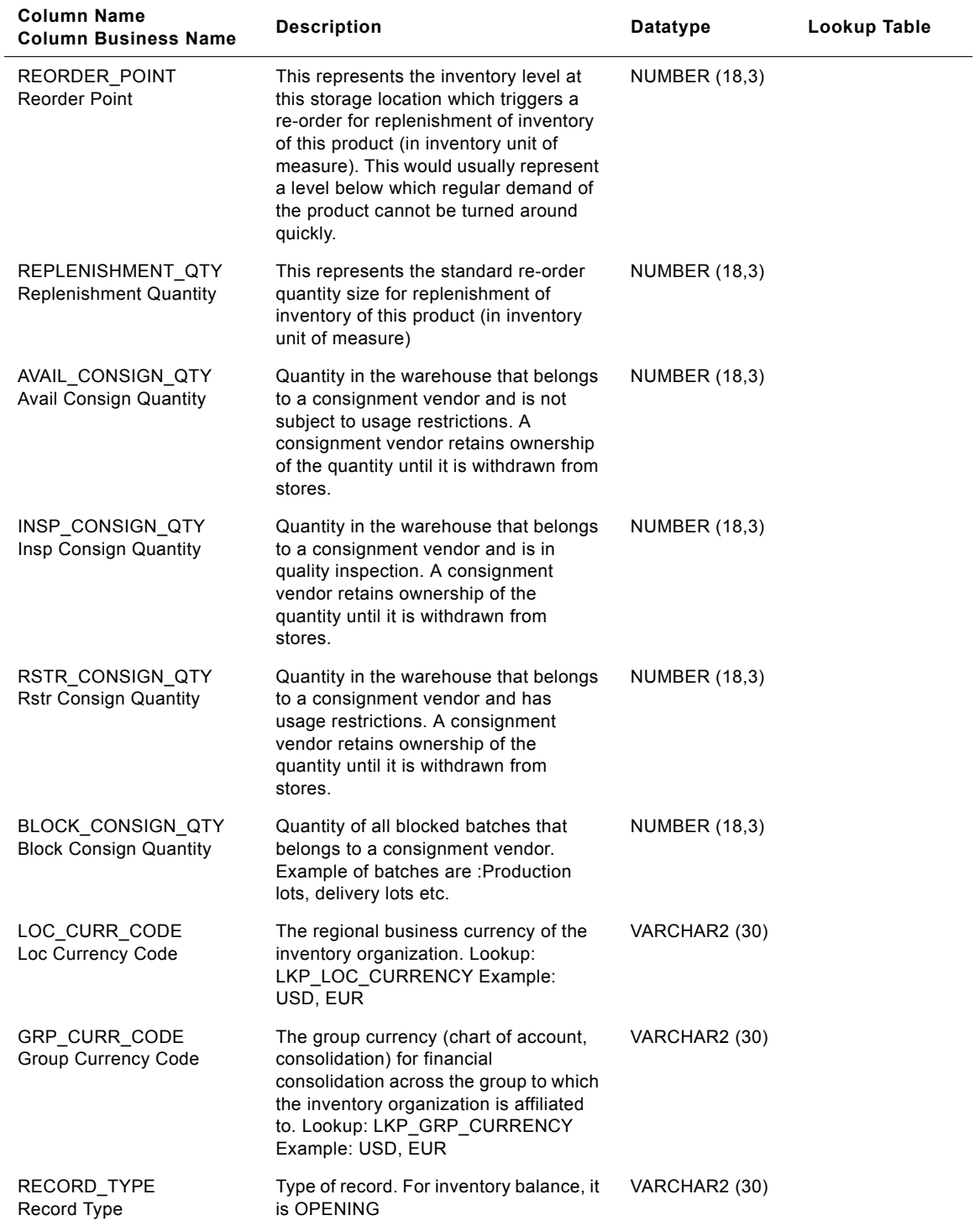

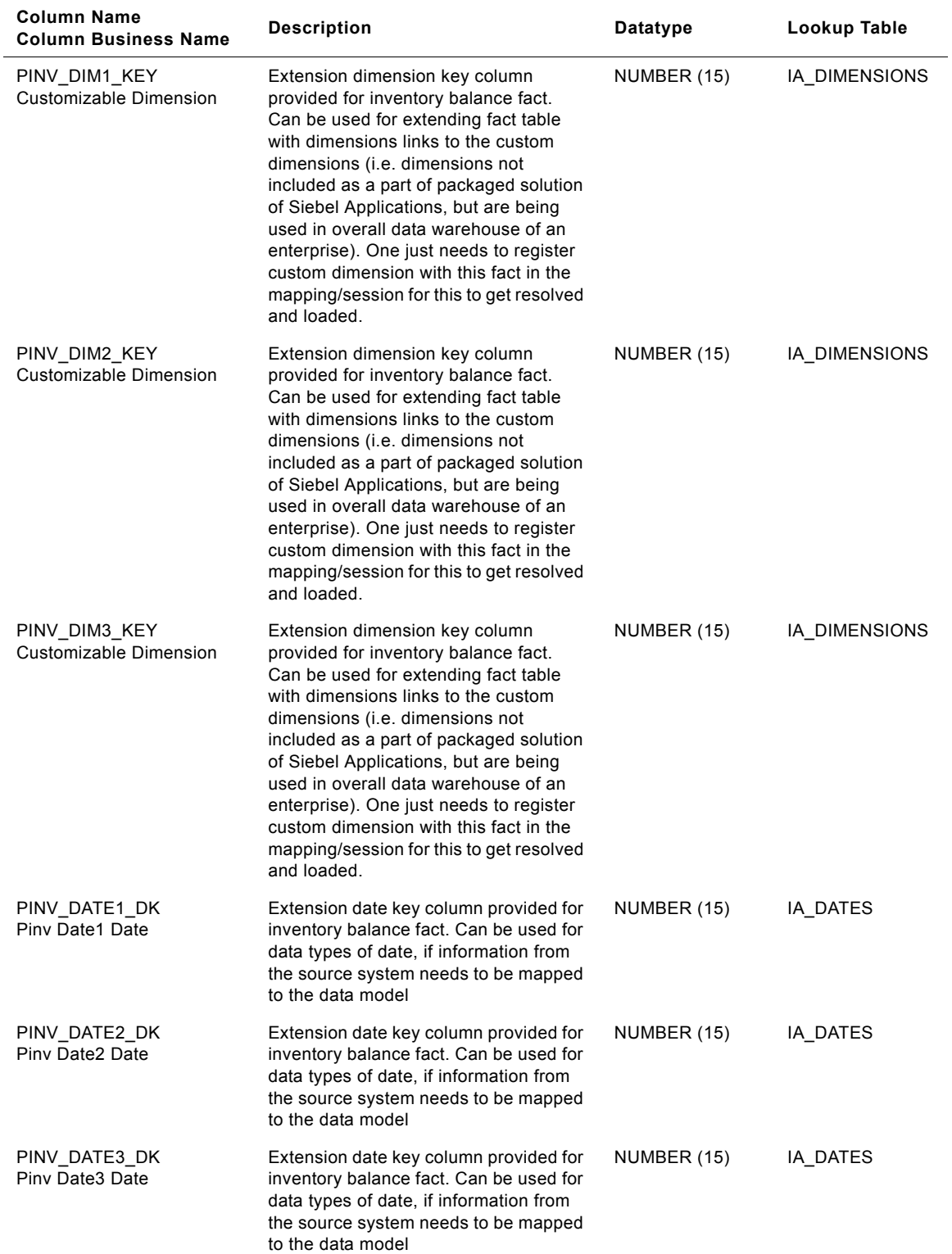

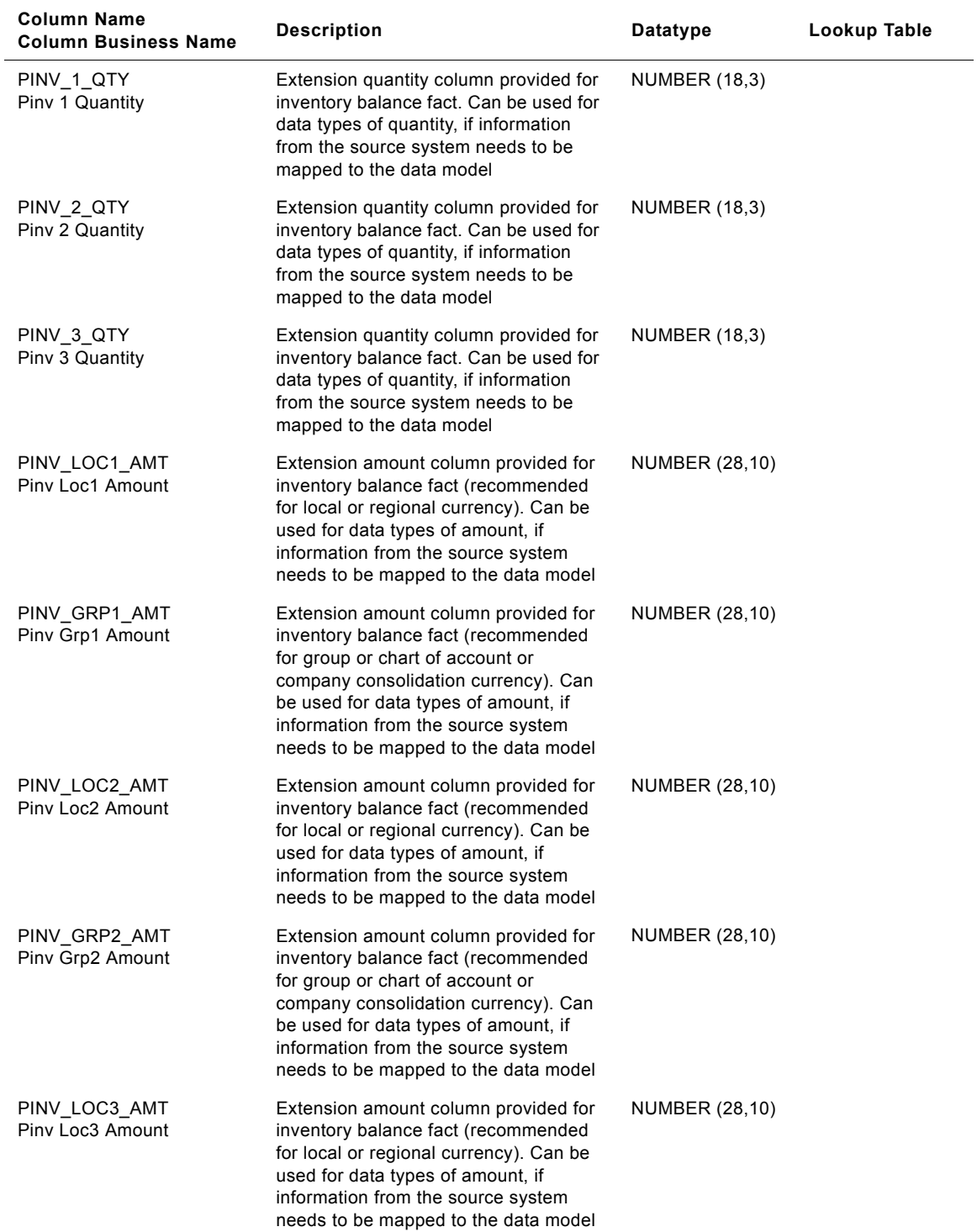

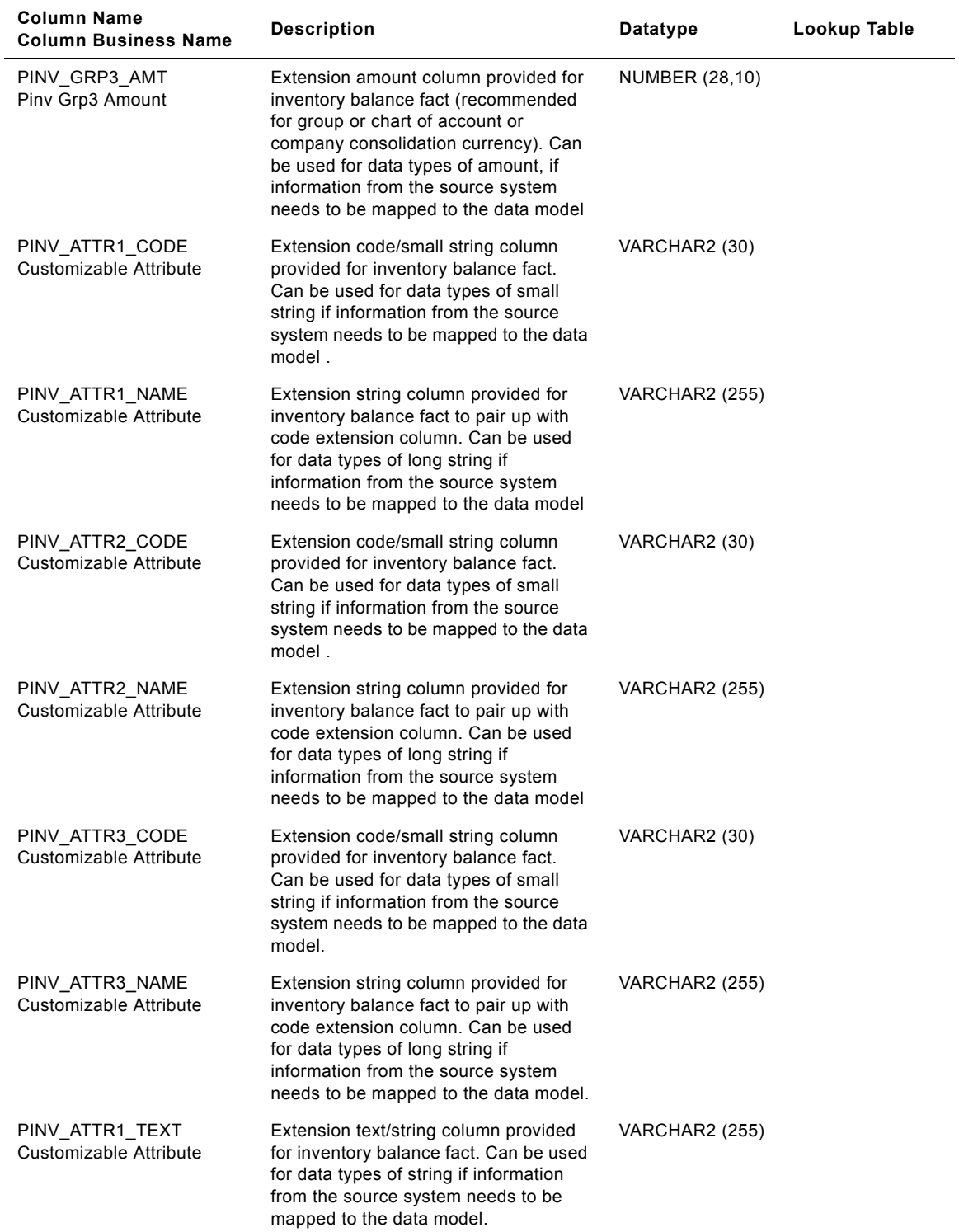

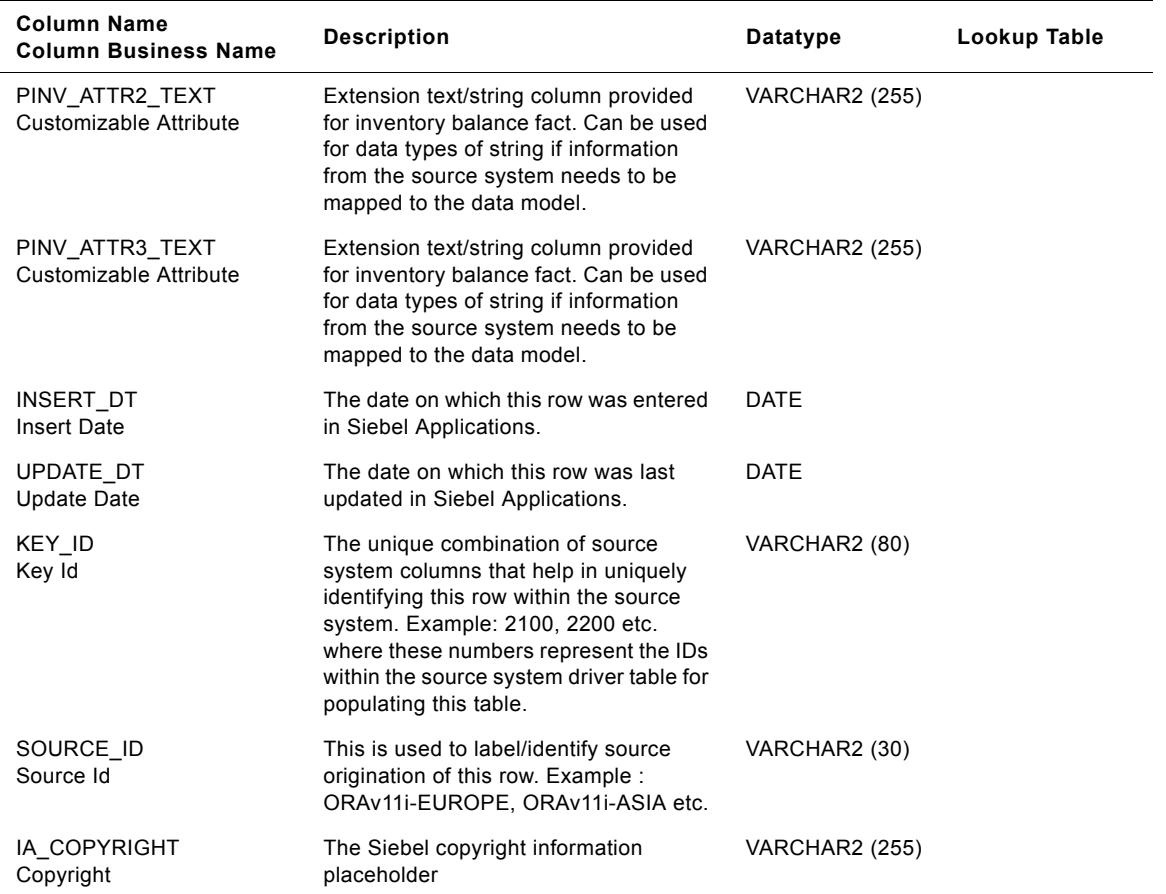

# **IA\_IP\_ADDRESSES Table**

This is a dimension table which stores all the IP addresses by parsing the weblog file.

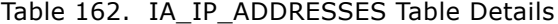

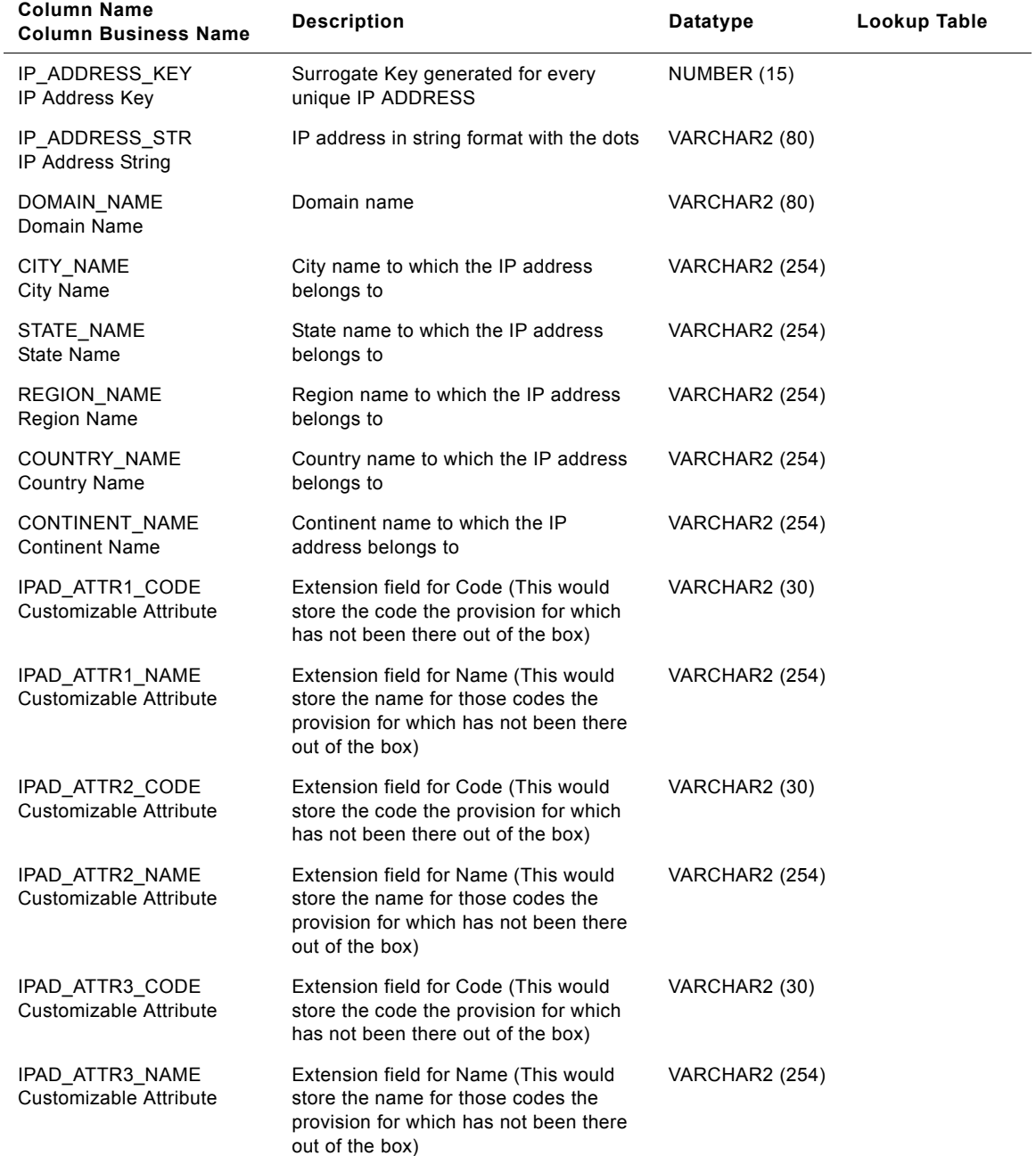

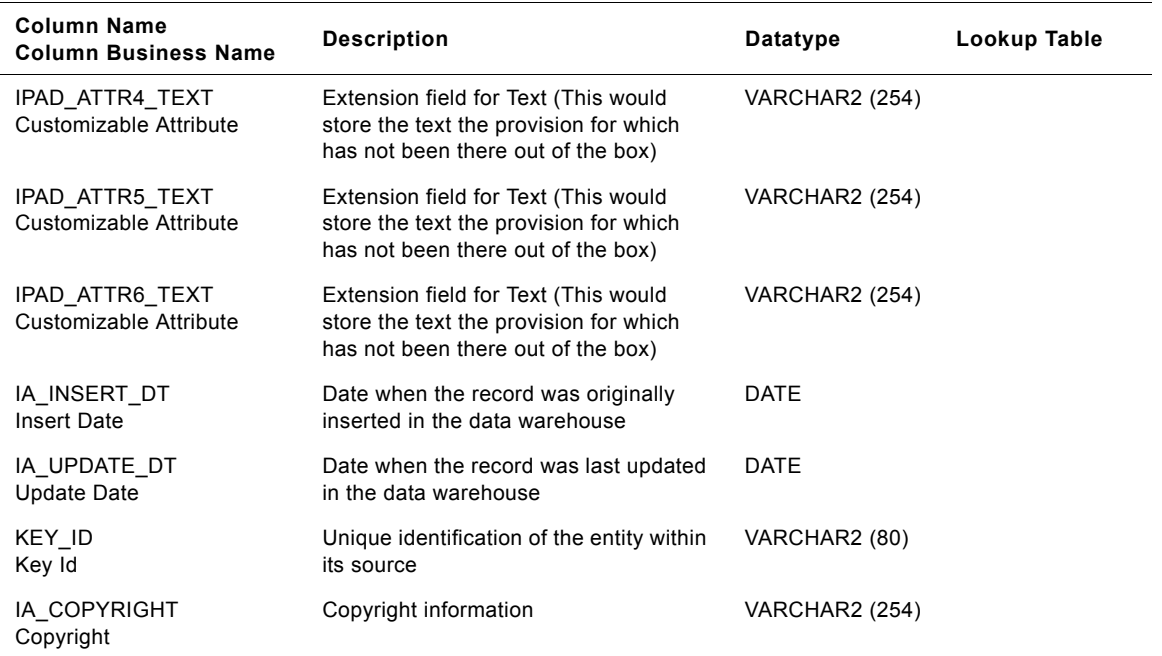

# Table 162. IA\_IP\_ADDRESSES Table Details

# **IA\_IP\_GEO Table**

This table maintains the geographical data for the an IP Address and Domains Names.

Table 163. IA\_IP\_GEO Table Details

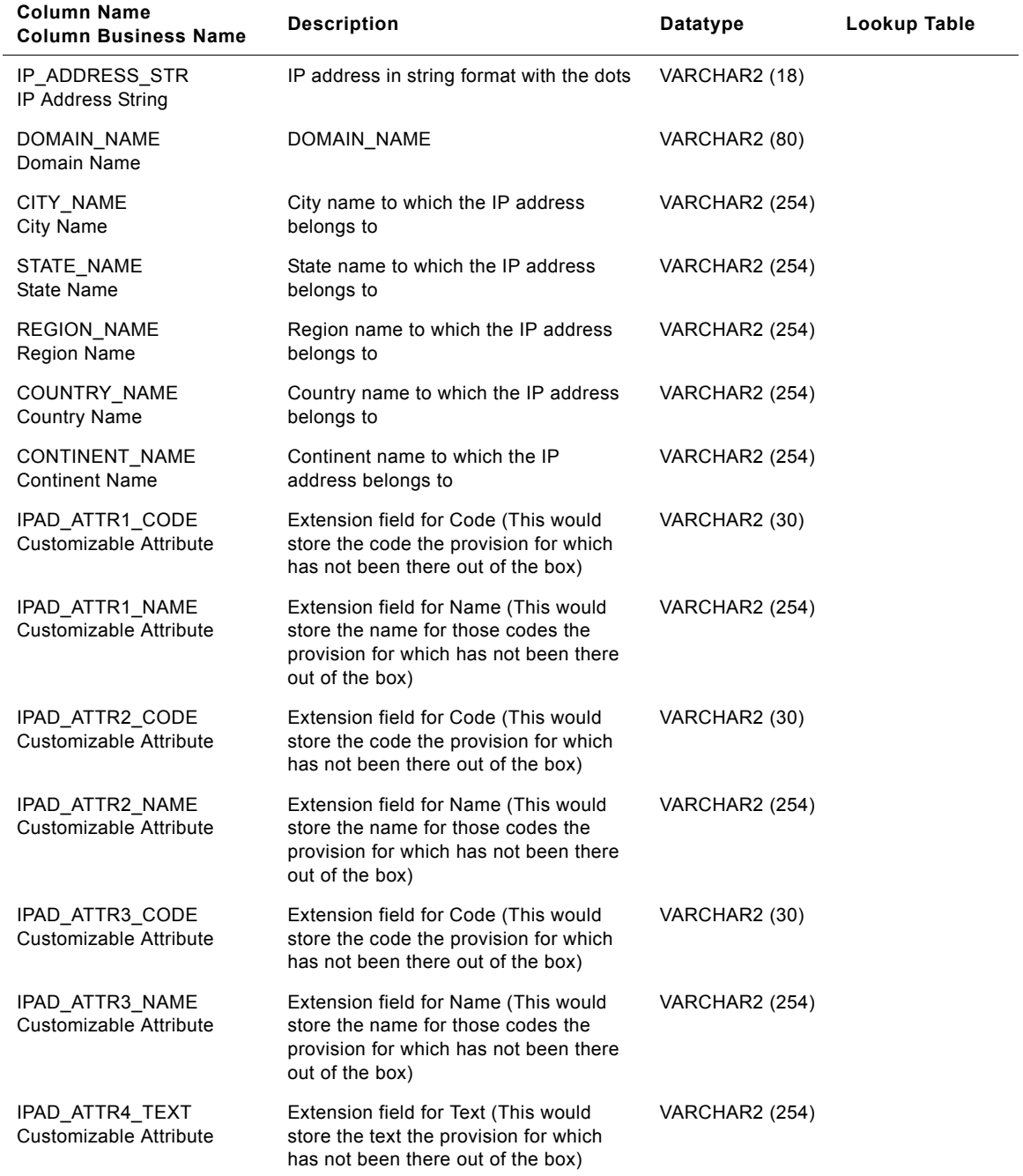

| <b>Column Name</b><br><b>Column Business Name</b> | <b>Description</b>                                                                                                    | Datatype              | Lookup Table |
|---------------------------------------------------|----------------------------------------------------------------------------------------------------|-----------------------|--------------|
| IPAD_ATTR5_TEXT<br>Customizable Attribute         | Extension field for Text (This would<br>store the text the provision for which<br>has not been there out of the box)                                                                                                 | <b>VARCHAR2 (254)</b> |              |
| IPAD ATTR6 TEXT<br>Customizable Attribute         | Extension field for Text (This would<br>store the text the provision for which<br>has not been there out of the box)                                                                                                 | <b>VARCHAR2 (254)</b> |              |
| IA INSERT DT<br><b>Insert Date</b>                | Date when the record was originally<br>inserted in the data warehouse                                                                                                    | <b>DATE</b>           |              |
| IA UPDATE DT<br>Update Date                       | Date when the record was last updated<br>in the data warehouse                                                                                                    | DATE                  |              |
| KEY ID<br>Key Id                                  | Unique identification of the entity within<br>its source.                                                                                                    | VARCHAR2 (80)         |              |
| IA COPYRIGHT<br>Copyright                         | Identification of the source of the entity.                                                                                                    | <b>VARCHAR2</b> (254) |              |
| IP_FLAG<br>IP Flag                                | It gets set to 1 if for a IP address /<br>domain name if more than one<br>demographic information is found, and<br>it gets set 0 if it finds exactly one<br>demographic information for a IP<br>address /domain name | VARCHAR2 (1)          |              |

Table 163. IA\_IP\_GEO Table Details

# **IA\_IVR\_MENU Table**

The purpose of this table is to store the menu provided in the IVR system. Typical information stored in this table includes "Menu Description," "Menu Category," "Prompt Message," "Response Message," "Broadcast Message," "Menu Action Number," etc.

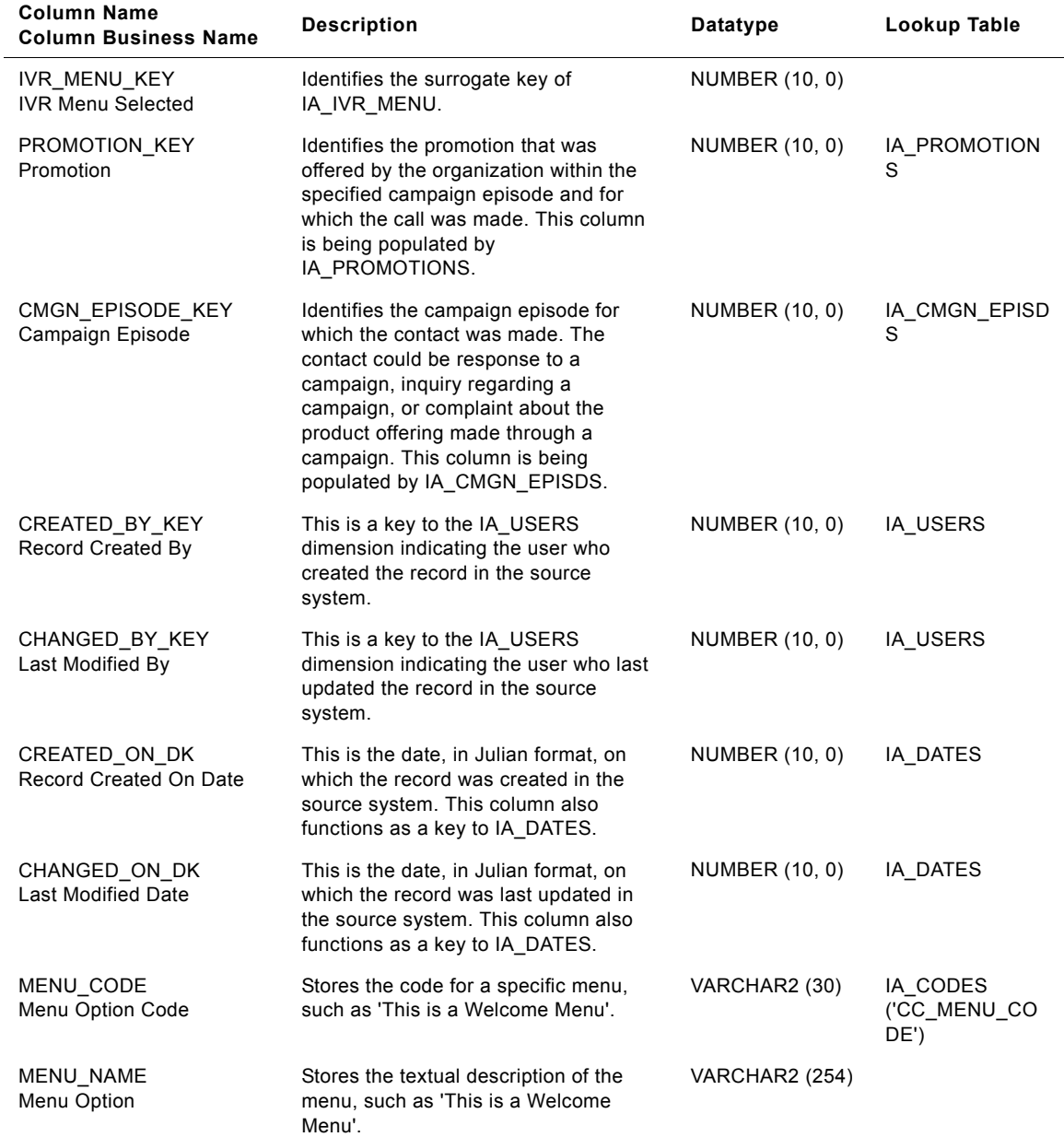

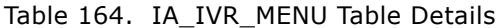

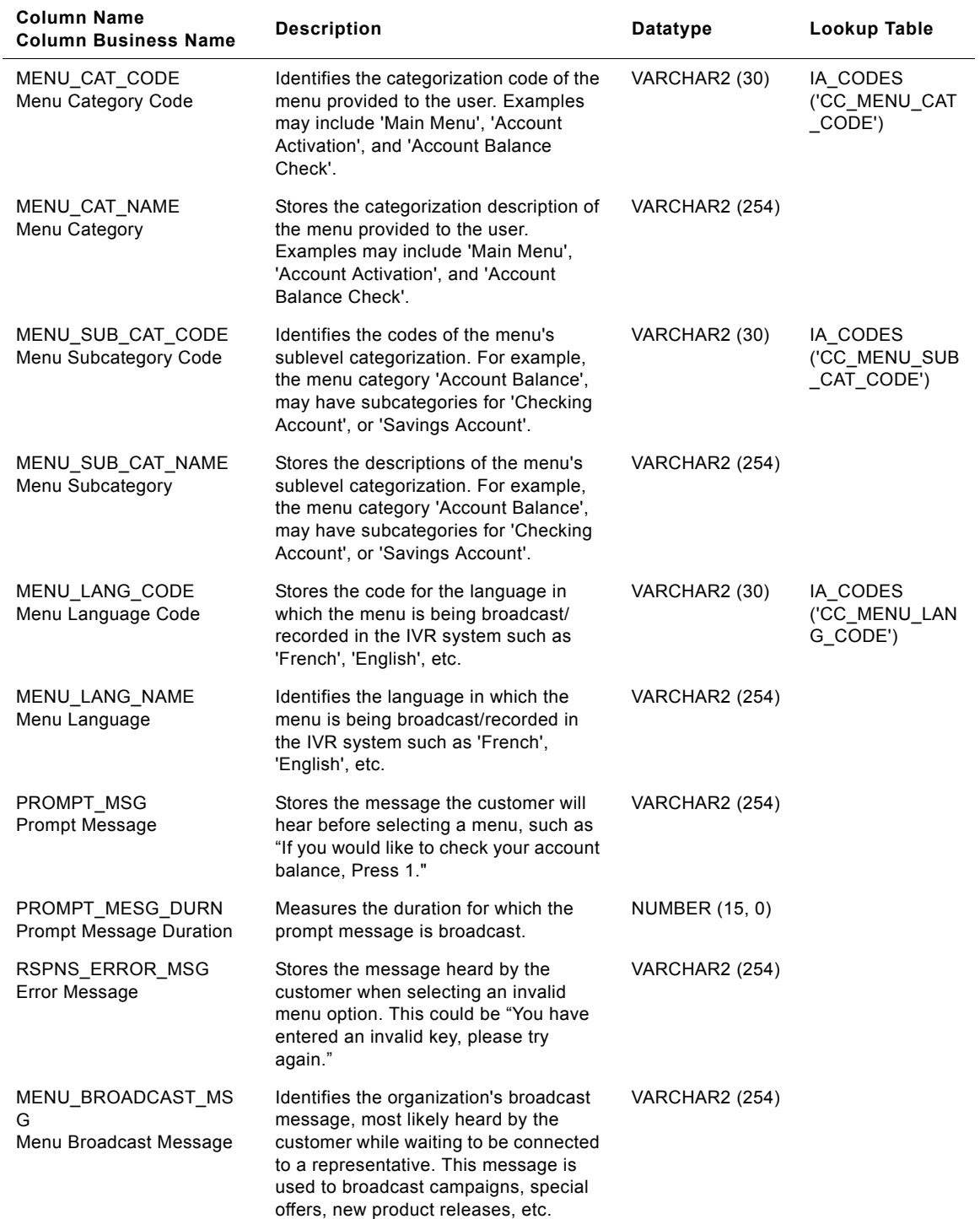

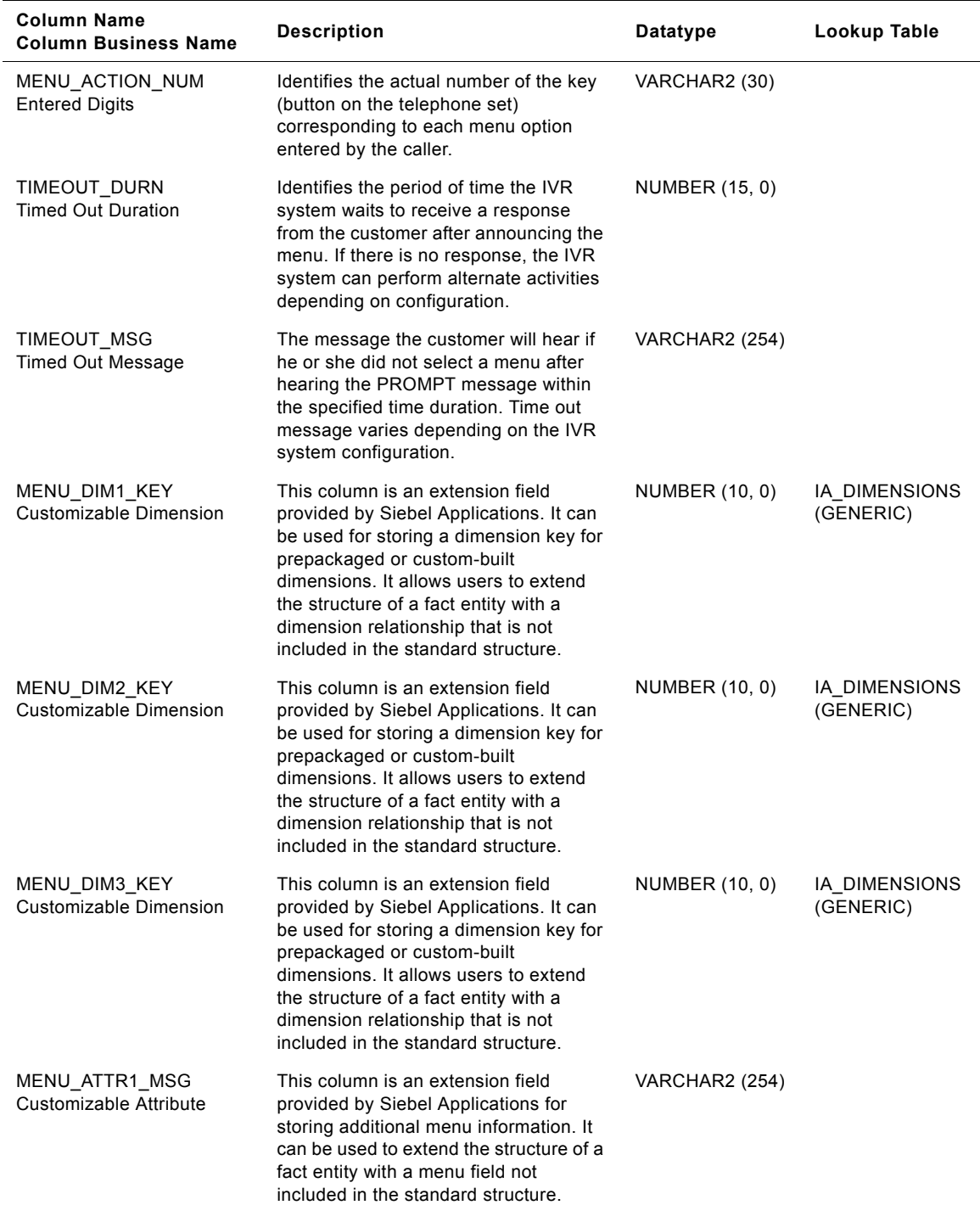

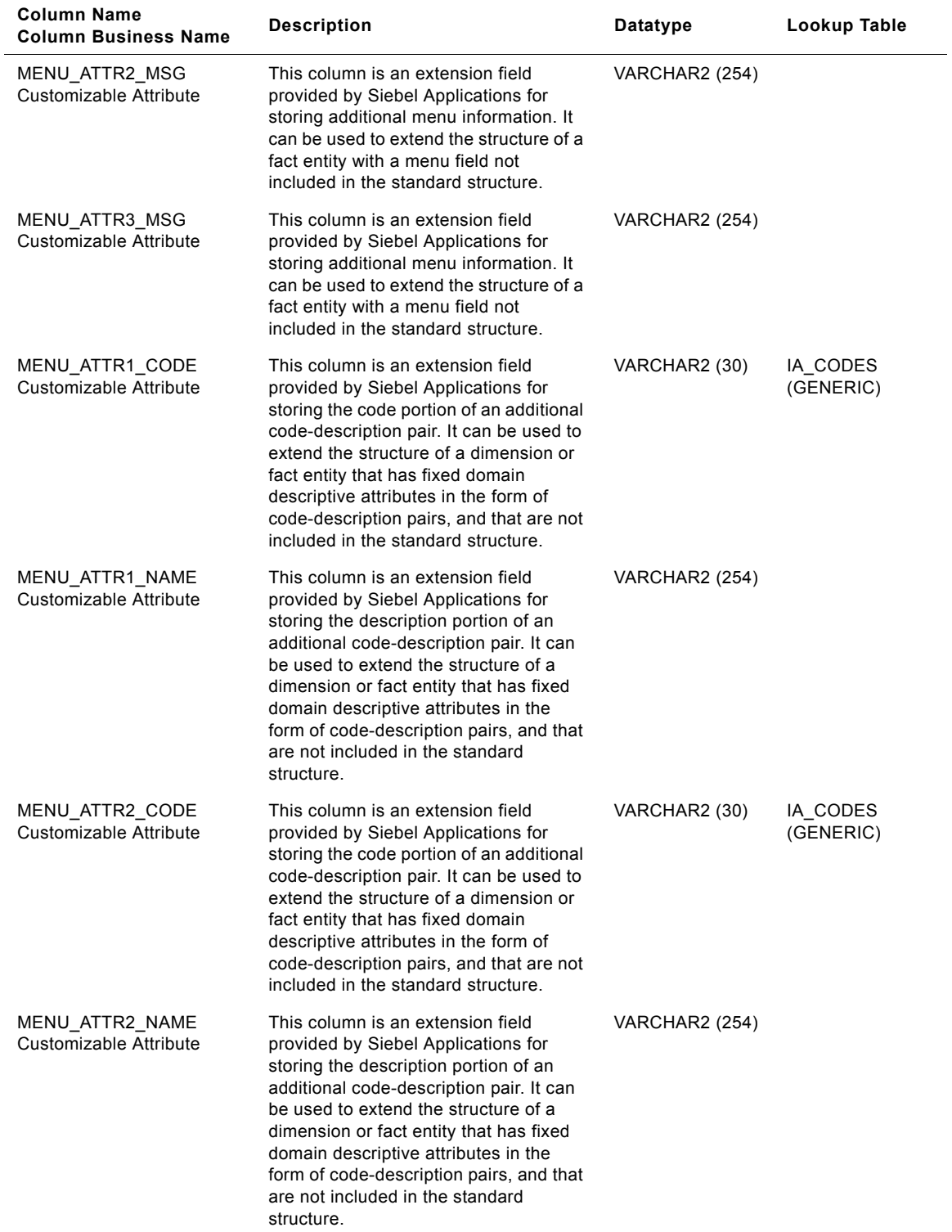

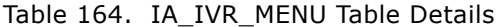

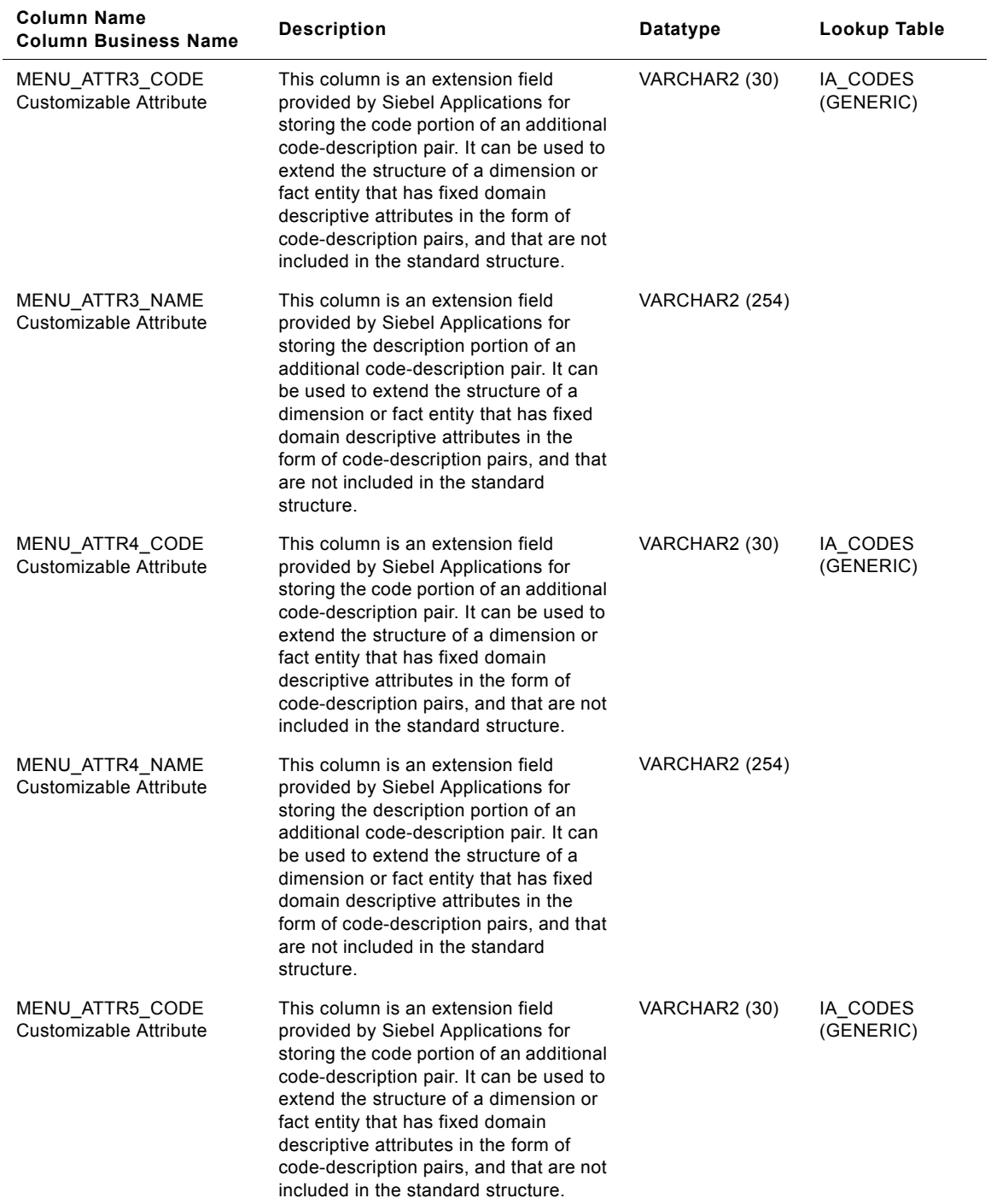

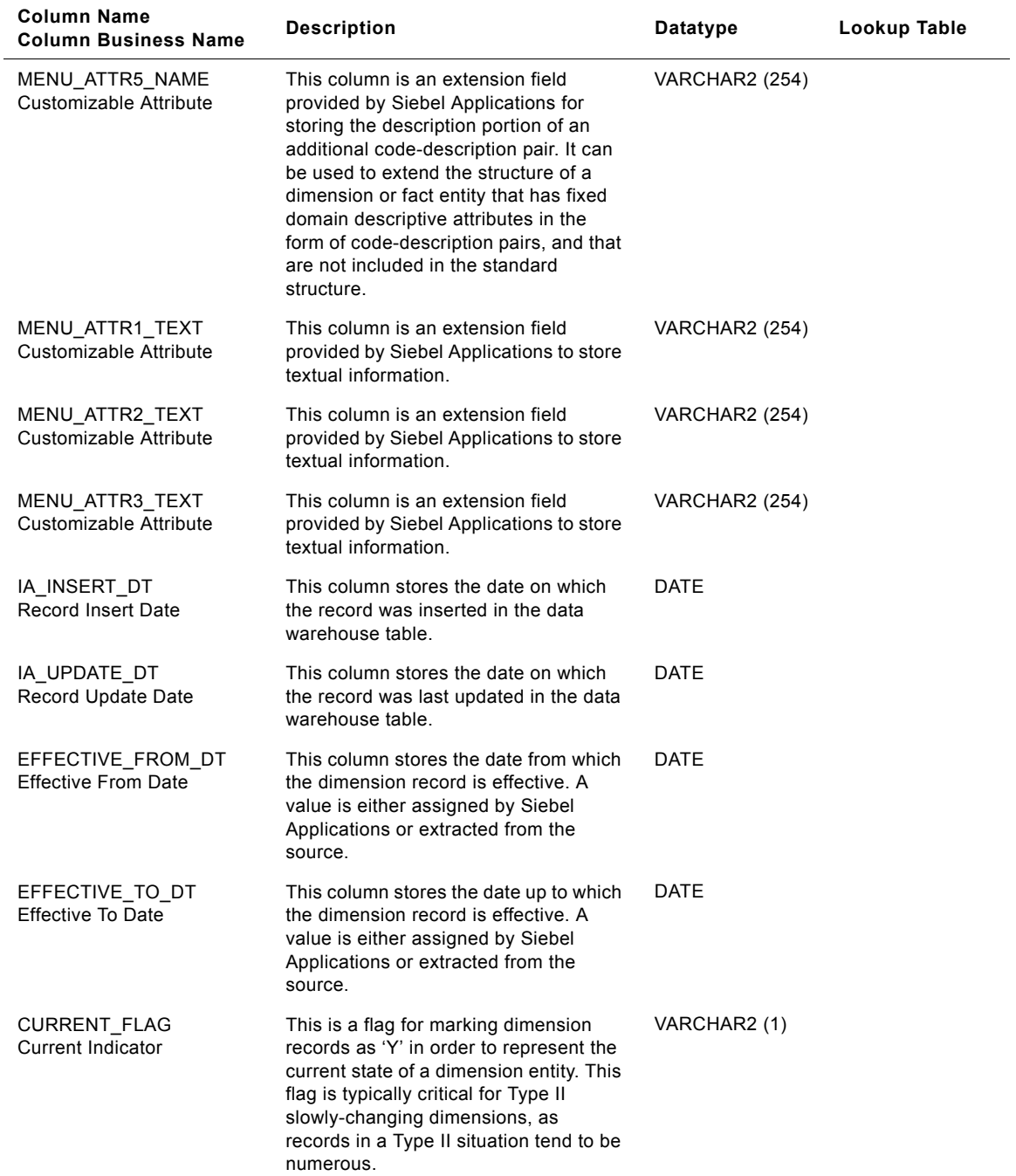

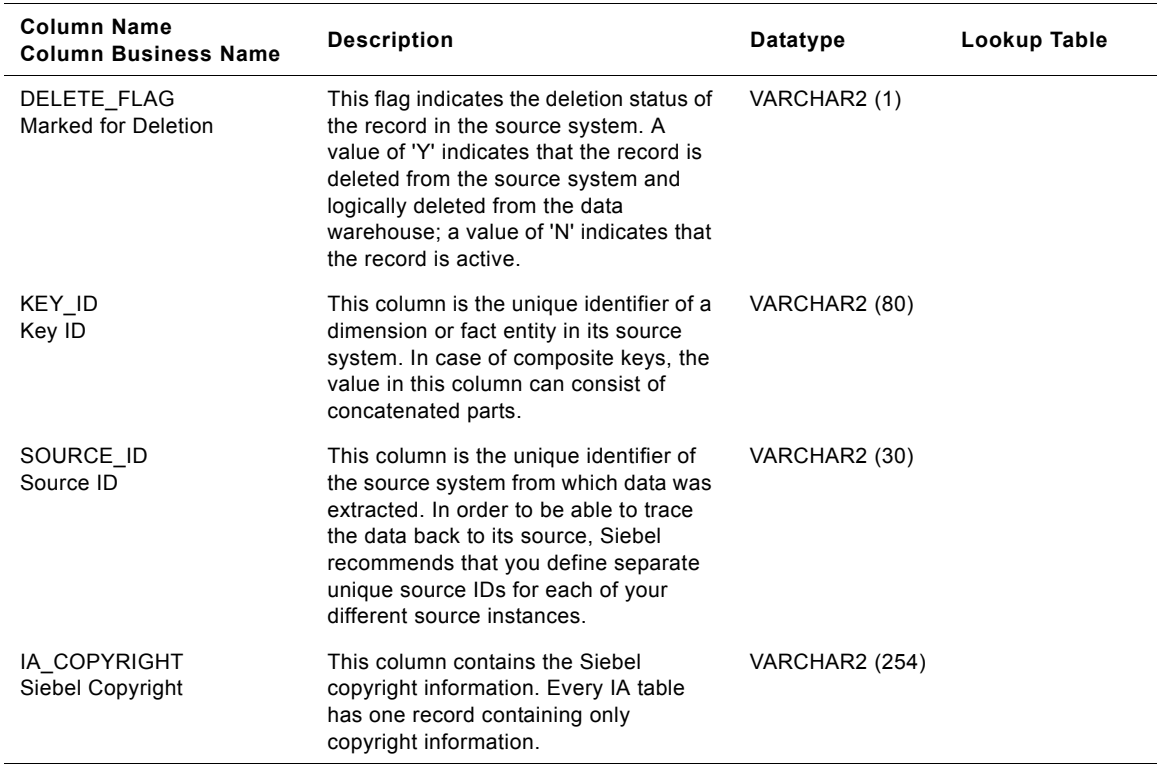

# **IA\_IVR\_NAV\_HIST Table**

The purpose of this table is to track details of the IVR navigation traversed by customers in each call. Details tracked in this table includes the 'Entry' point of a call in the IVR system, the "Exit" point of a call from the IVR system, the 'Path' traversed within the IVR, etc. Out of the box this table would be populated at a day level. All calls recorded in the IVR system would be represented in this table. The grain of this table is identified by the unique reference to each call, i.e. CALL\_ID.

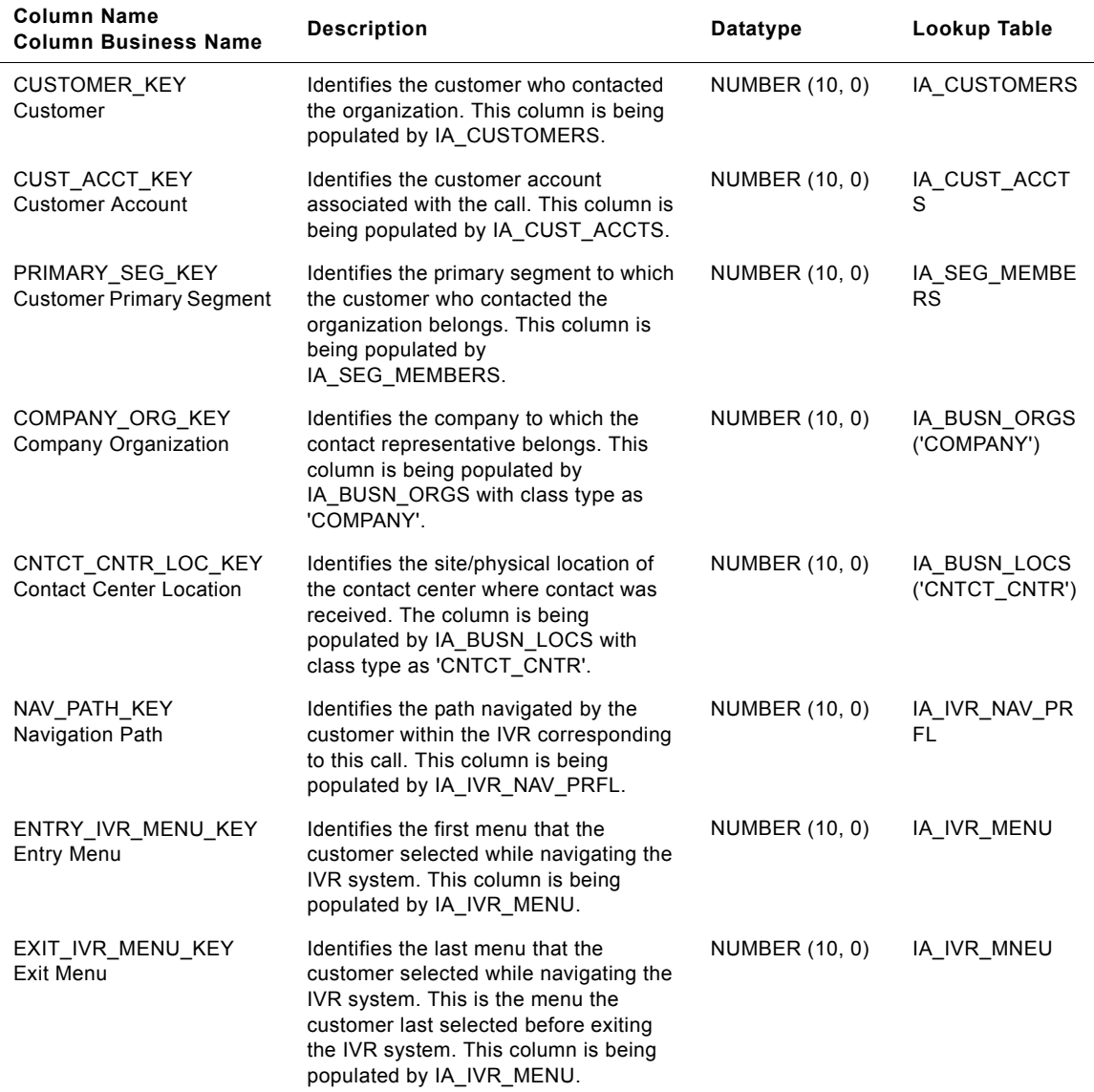

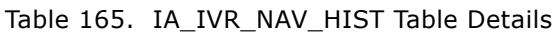

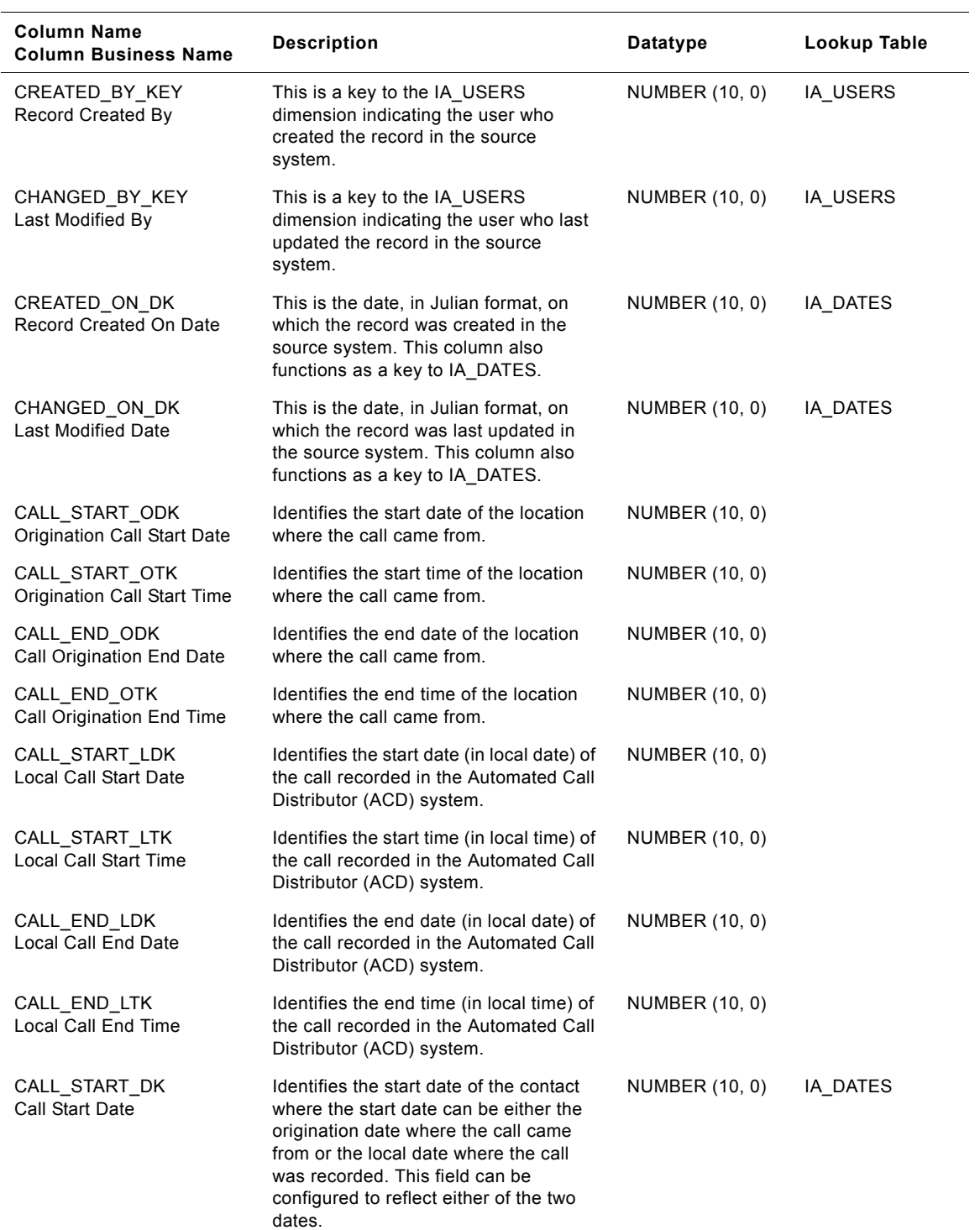

# Table 165. IA\_IVR\_NAV\_HIST Table Details

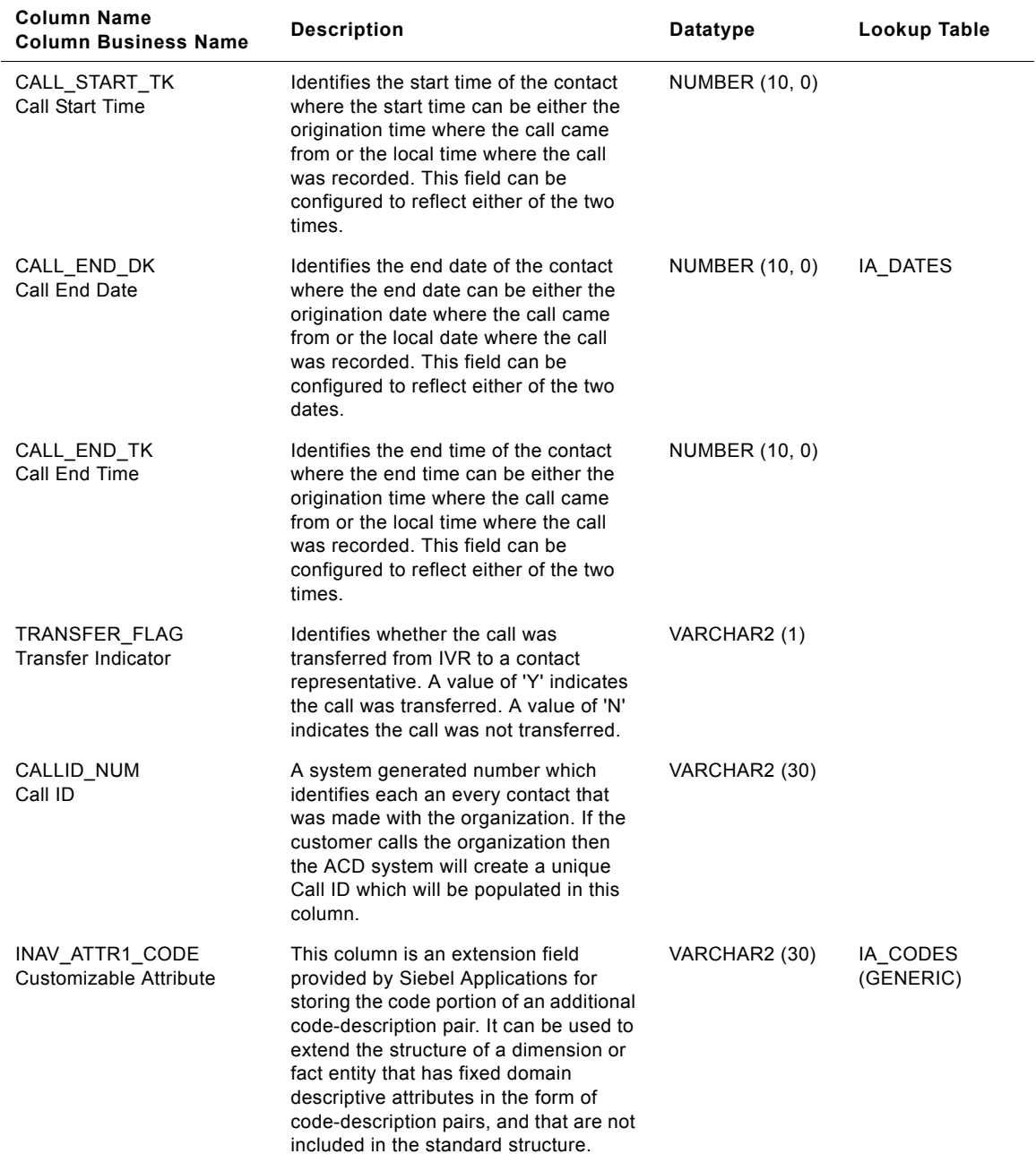

# Table 165. IA\_IVR\_NAV\_HIST Table Details

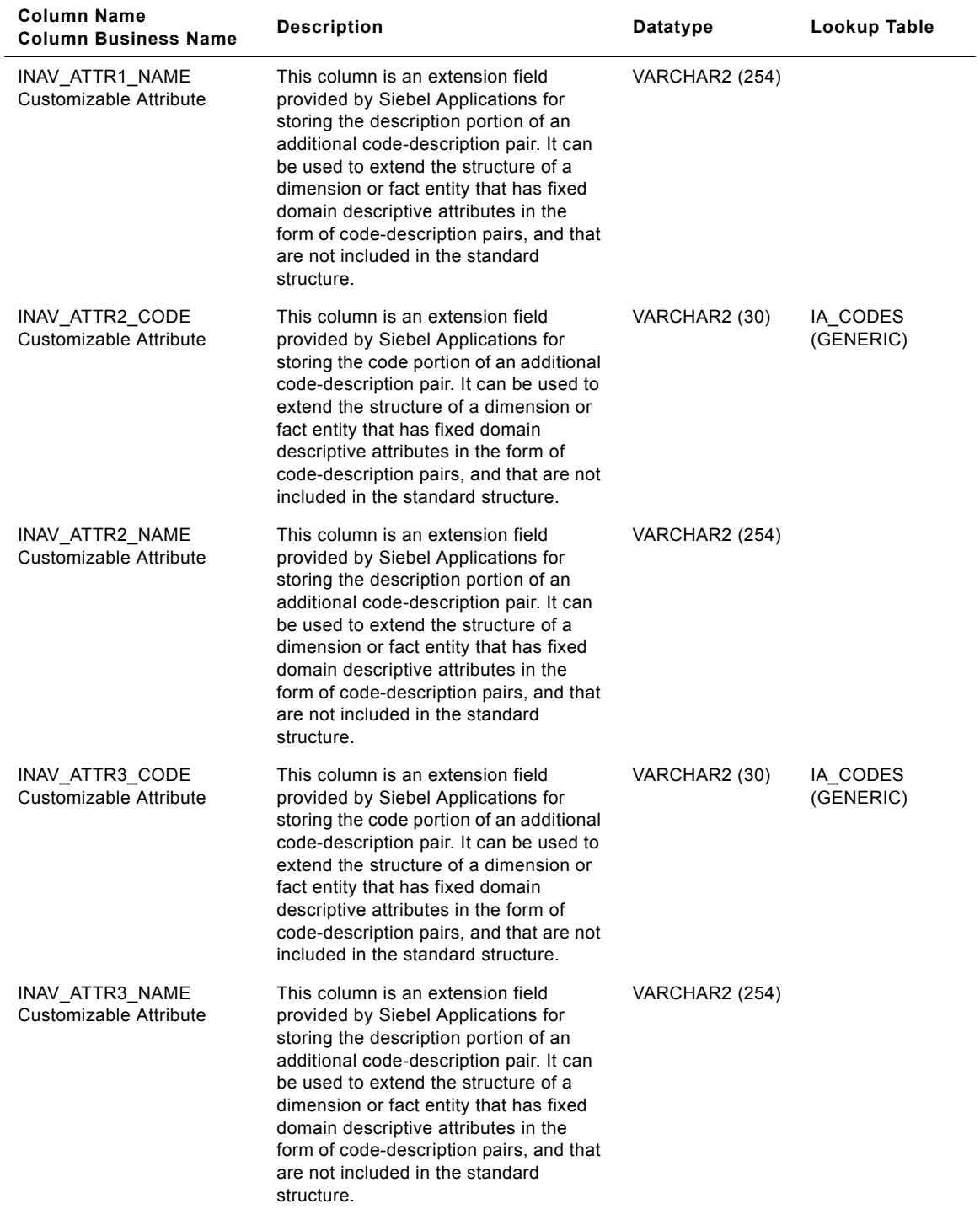

# Table 165. IA\_IVR\_NAV\_HIST Table Details
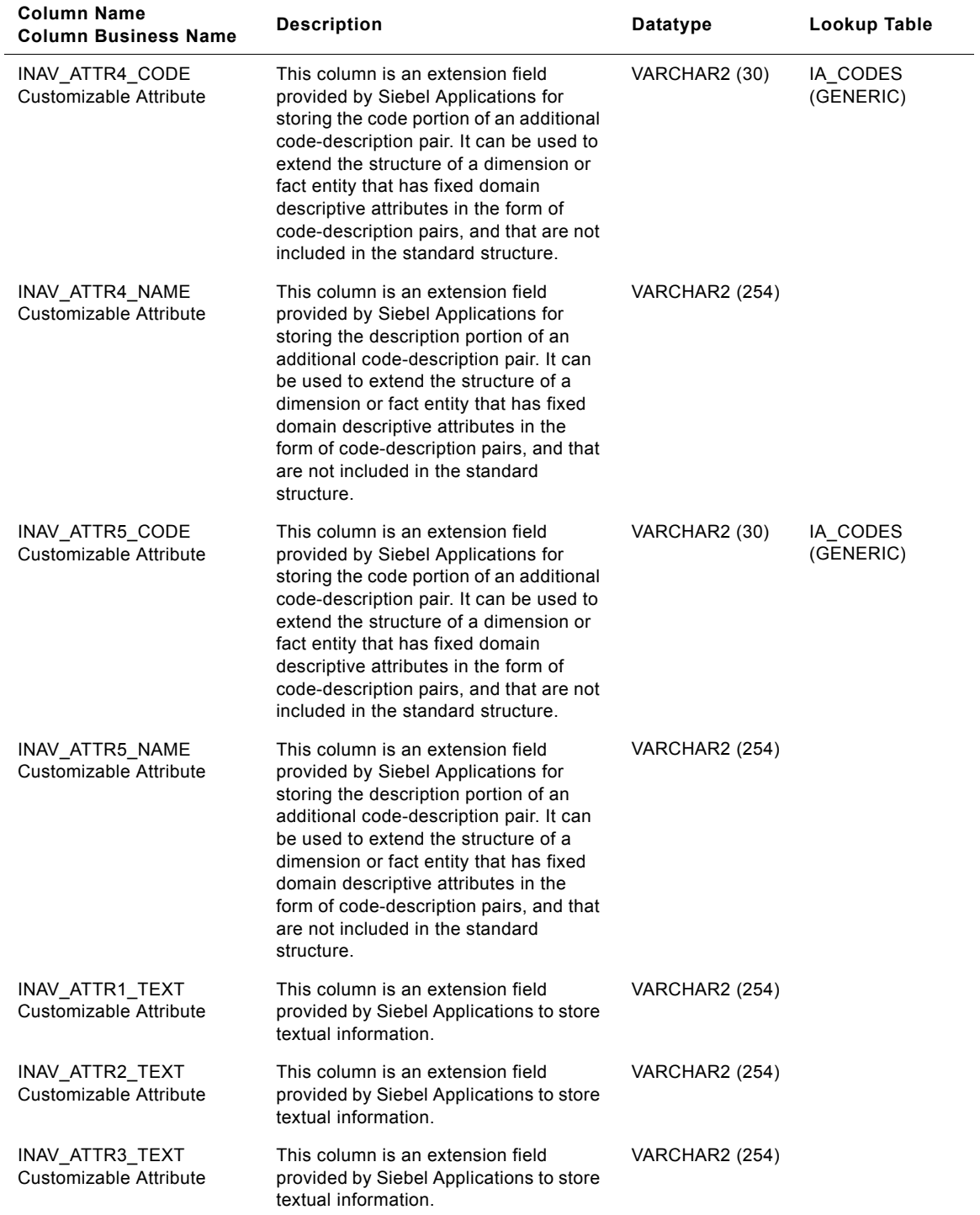

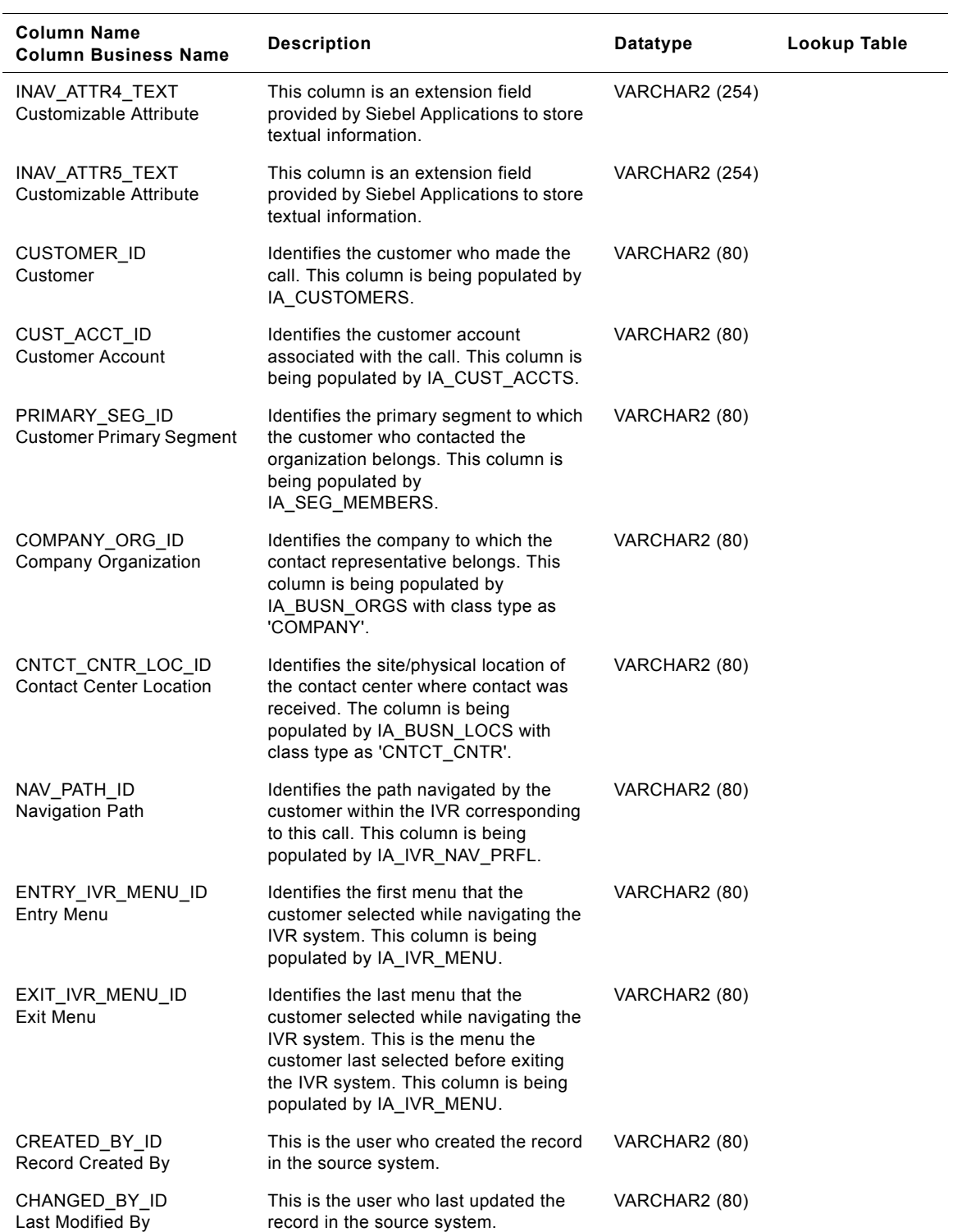

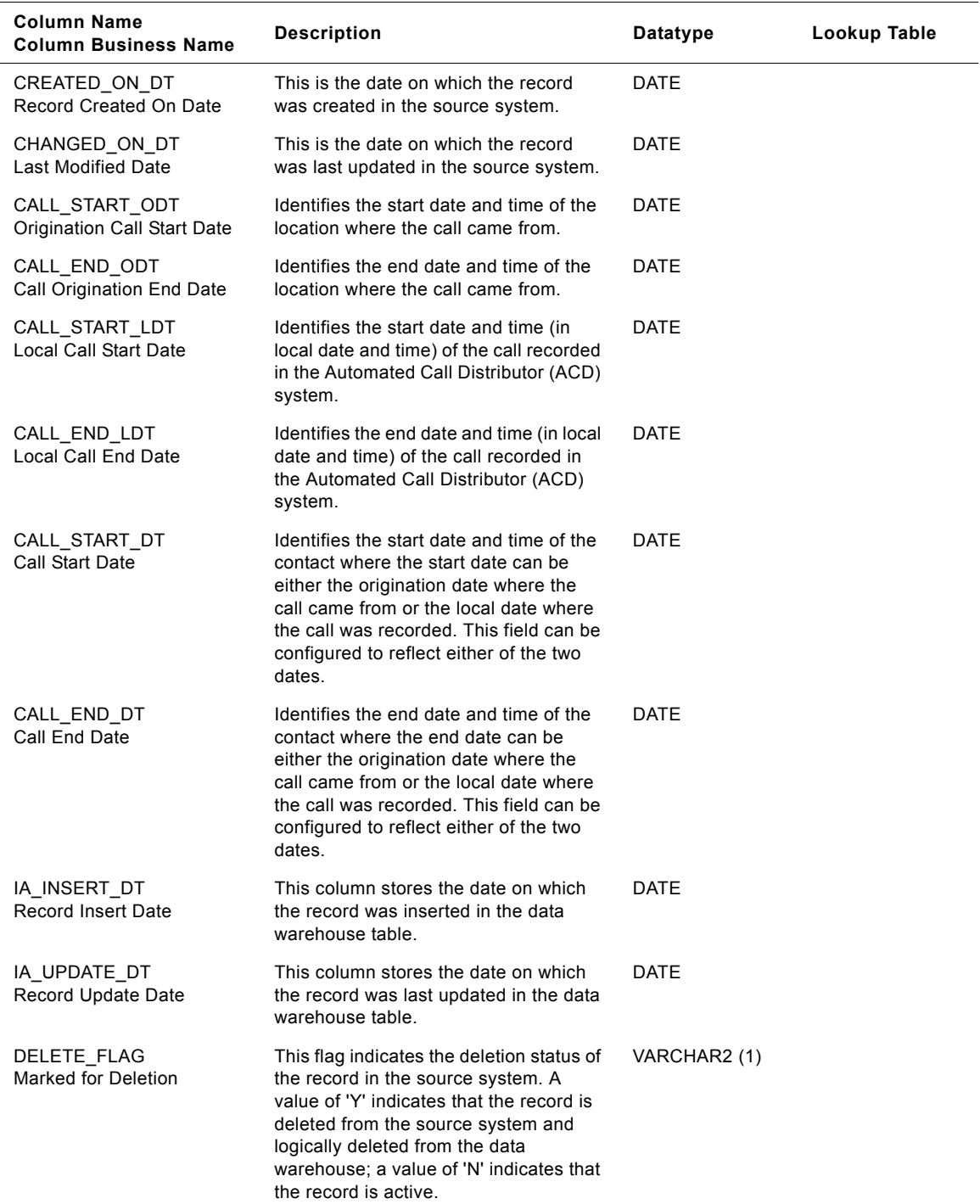

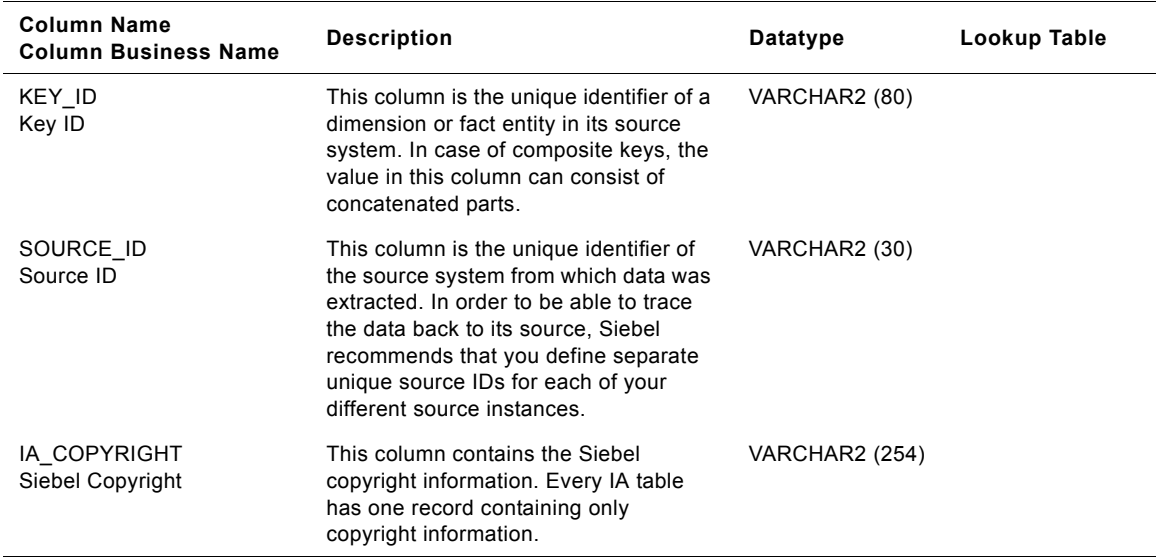

# **IA\_IVR\_NAV\_PRFL Table**

The purpose of this table is to record all unique IVR Navigation Paths taken by the customers who contact an organization. Out of the box, Siebel offers placeholders for 15 different menu option selections. This is based on the assumption that a customer would never, ideally, have to select more than 15 menu options to reach his desired area. Out of the box, this table would be populated from the base transaction table that records all events happening in an IVR. The frequency at which this table would be populated would be at the day level. In the process of populating this table, it would be ensured that the specific path traversed by the customer in an IVR, does not already exist in this table, and such a new path alone would be inserted. Any already existing path in this table and traversed again by a customer would not be inserted. The grain of this table is the combination of the menu keys corresponding to the various menu options chosen by the customer.

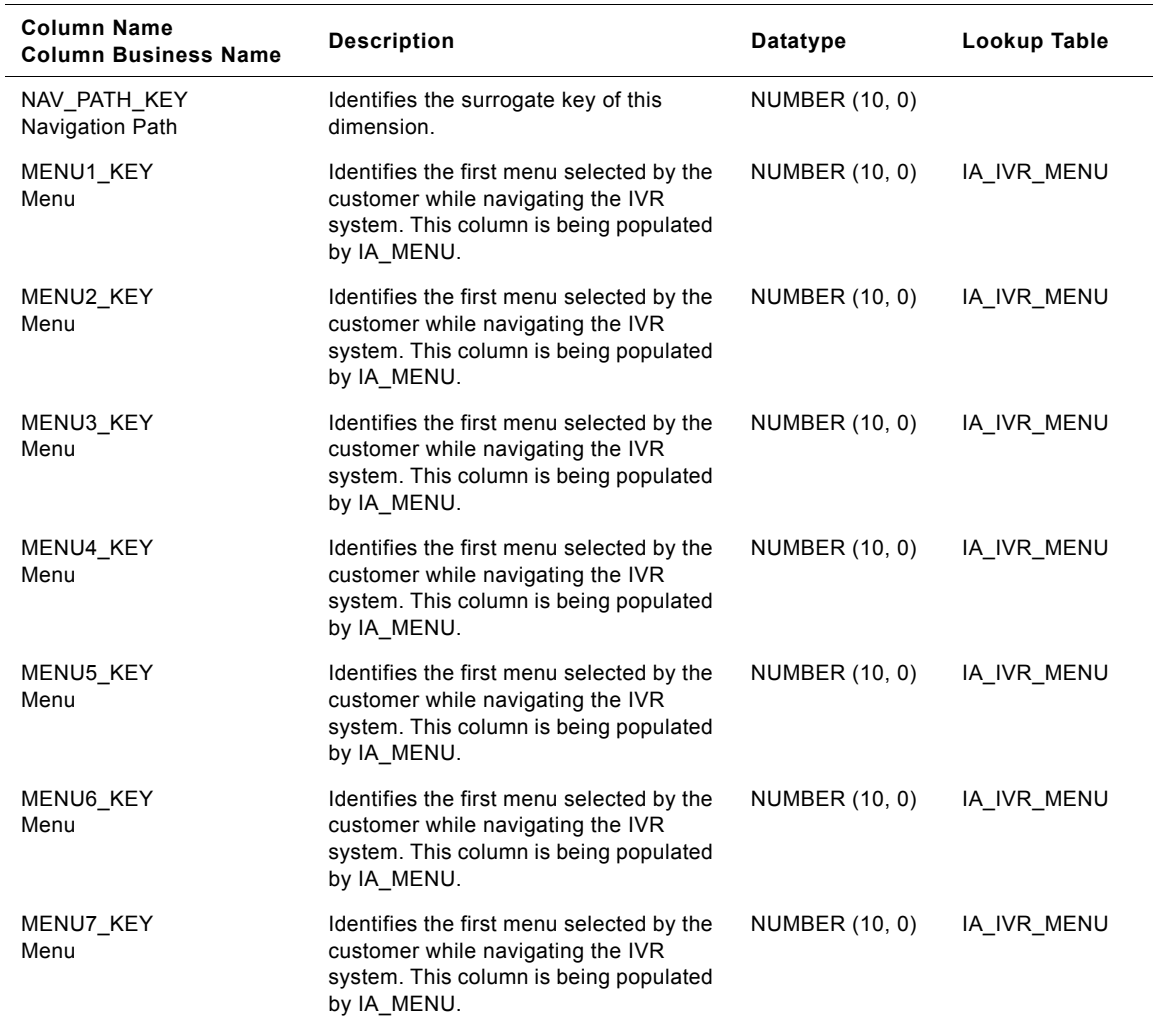

Table 166. IA IVR NAV PRFL Table Details

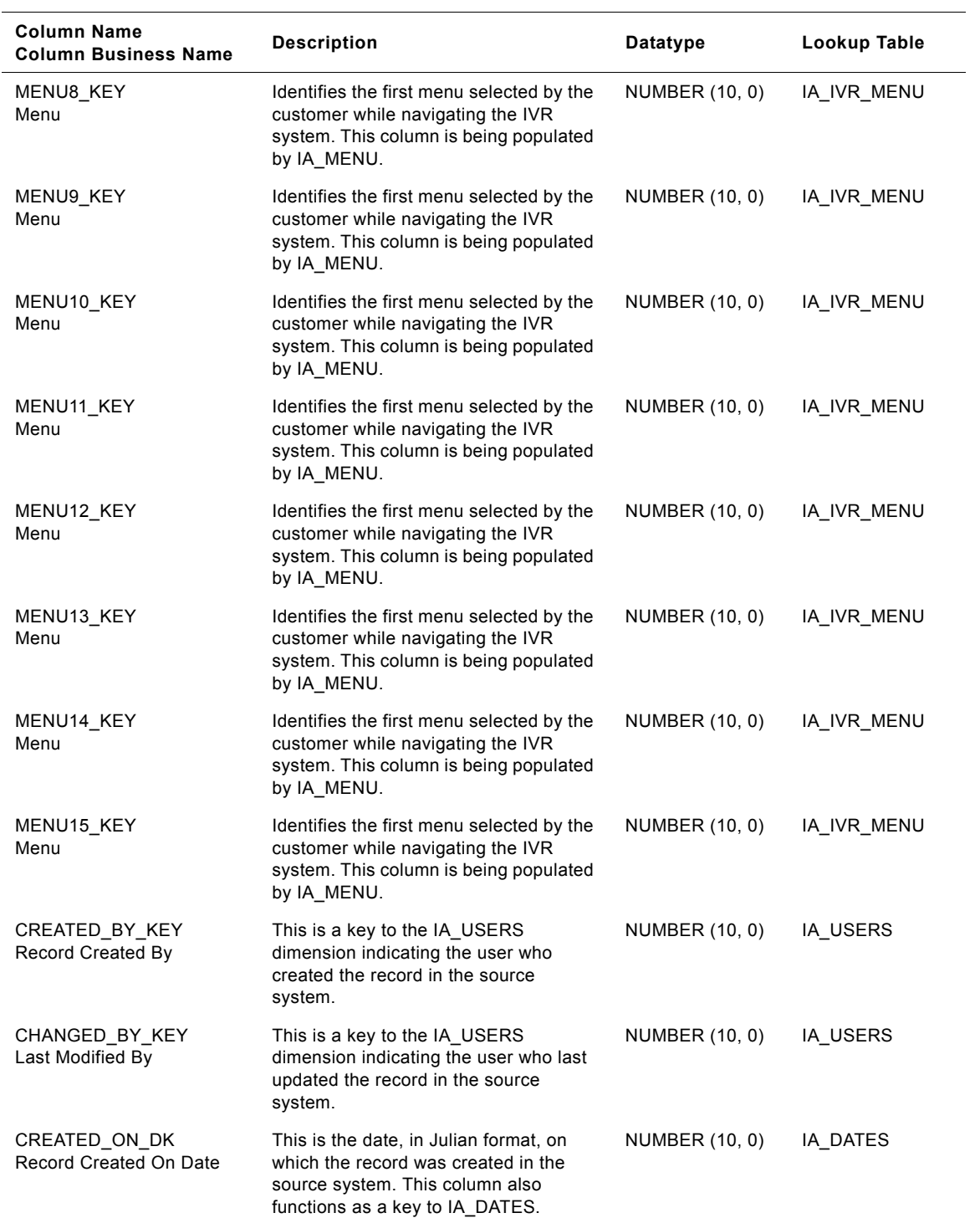

### Table 166. IA\_IVR\_NAV\_PRFL Table Details

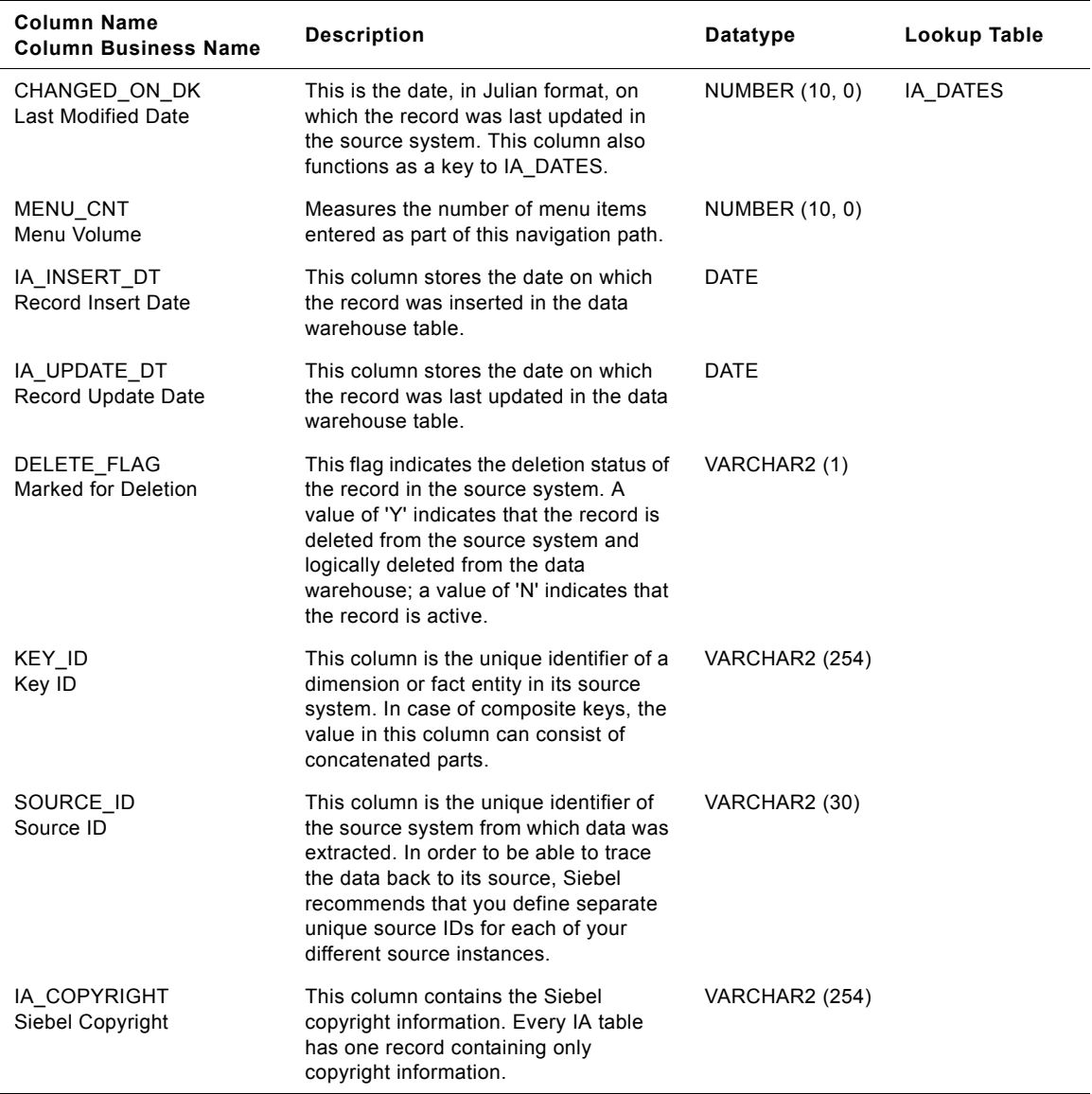

# Table 166. IA\_IVR\_NAV\_PRFL Table Details

# **IA\_JOBS Table**

This table describes different jobs (not positions) in an organization and also is used for EEO reporting. For example, "Manager" is a job as opposed to "Senior Manager Sales Western Region San Jose Office," which is a position.

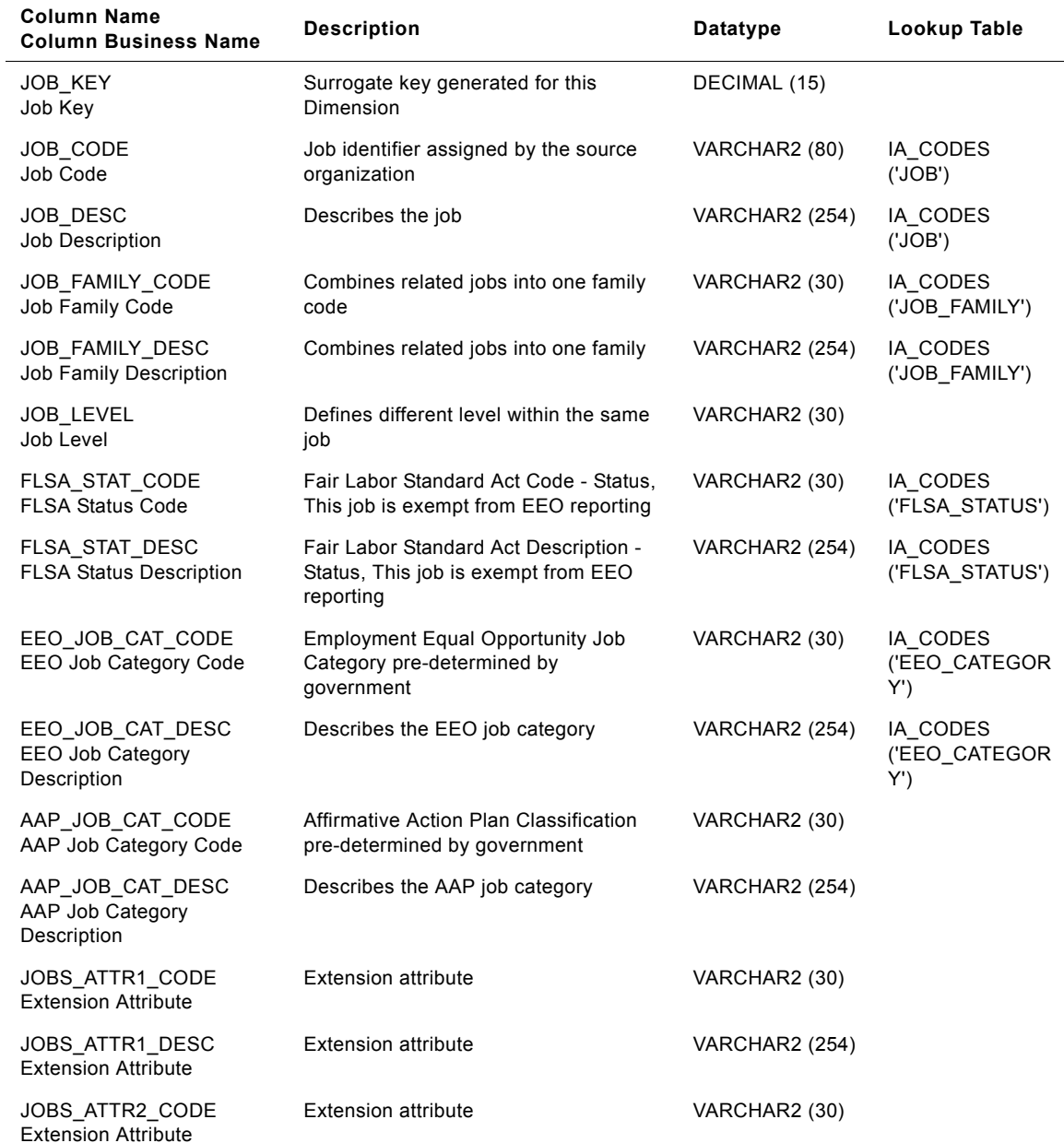

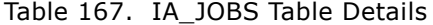

| Column Name<br><b>Column Business Name</b>           | <b>Description</b>         | Datatype              | Lookup Table |
|------------------------------------------------------|----------------------------|-----------------------|--------------|
| JOBS ATTR2 DESC<br><b>Extension Attribute</b>        | <b>Extension attribute</b> | VARCHAR2 (254)        |              |
| JOBS_ATTR3_CODE<br><b>Extension Attribute</b>        | <b>Extension attribute</b> | VARCHAR2 (30)         |              |
| JOBS_ATTR3_DESC<br><b>Extension Attribute</b>        | <b>Extension attribute</b> | VARCHAR2 (254)        |              |
| JOBS_ATTR4_CODE<br><b>Extension Attribute</b>        | <b>Extension attribute</b> | VARCHAR2 (30)         |              |
| JOBS ATTR4 DESC<br><b>Extension Attribute</b>        | <b>Extension attribute</b> | VARCHAR2 (254)        |              |
| JOBS_ATTR5_CODE<br><b>Extension Attribute</b>        | <b>Extension attribute</b> | VARCHAR2 (30)         |              |
| JOBS_ATTR5_DESC<br><b>Extension Attribute</b>        | <b>Extension attribute</b> | VARCHAR2 (254)        |              |
| JOBS_ATTR6_CODE<br><b>Extension Attribute</b>        | <b>Extension attribute</b> | VARCHAR2 (30)         |              |
| JOBS_ATTR6_DESC<br><b>Extension Attribute</b>        | <b>Extension attribute</b> | VARCHAR2 (254)        |              |
| JOBS ATTR7 CODE<br><b>Extension Attribute</b>        | <b>Extension attribute</b> | VARCHAR2 (30)         |              |
| JOBS_ATTR7_DESC<br><b>Extension Attribute</b>        | <b>Extension attribute</b> | VARCHAR2 (254)        |              |
| JOBS ATTR8 CODE<br><b>Extension Attribute</b>        | <b>Extension attribute</b> | VARCHAR2 (30)         |              |
| JOBS_ATTR8_DESC<br><b>Extension Attribute</b>        | <b>Extension attribute</b> | VARCHAR2 (254)        |              |
| JOBS_ATTR9_CODE<br><b>Extension Attribute</b>        | <b>Extension attribute</b> | VARCHAR2 (30)         |              |
| JOBS_ATTR9_DESC<br><b>Extension Attribute</b>        | <b>Extension attribute</b> | VARCHAR2 (254)        |              |
| JOBS_ATTR10_CODE<br><b>Extension Attribute</b>       | <b>Extension attribute</b> | VARCHAR2 (30)         |              |
| JOBS_ATTR10_DESC<br><b>Extension Attribute</b>       | <b>Extension attribute</b> | VARCHAR2 (254)        |              |
| JOBS_ATTR1_TEXT<br><b>Extension Attribute</b>        | <b>Extension attribute</b> | VARCHAR2 (254)        |              |
| <b>JOBS ATTR2 TEXT</b><br><b>Extension Attribute</b> | <b>Extension attribute</b> | VARCHAR2 (254)        |              |
| JOBS_ATTR3_TEXT<br><b>Extension Attribute</b>        | <b>Extension attribute</b> | <b>VARCHAR2</b> (254) |              |

Table 167. IA\_JOBS Table Details

# Table 167. IA\_JOBS Table Details

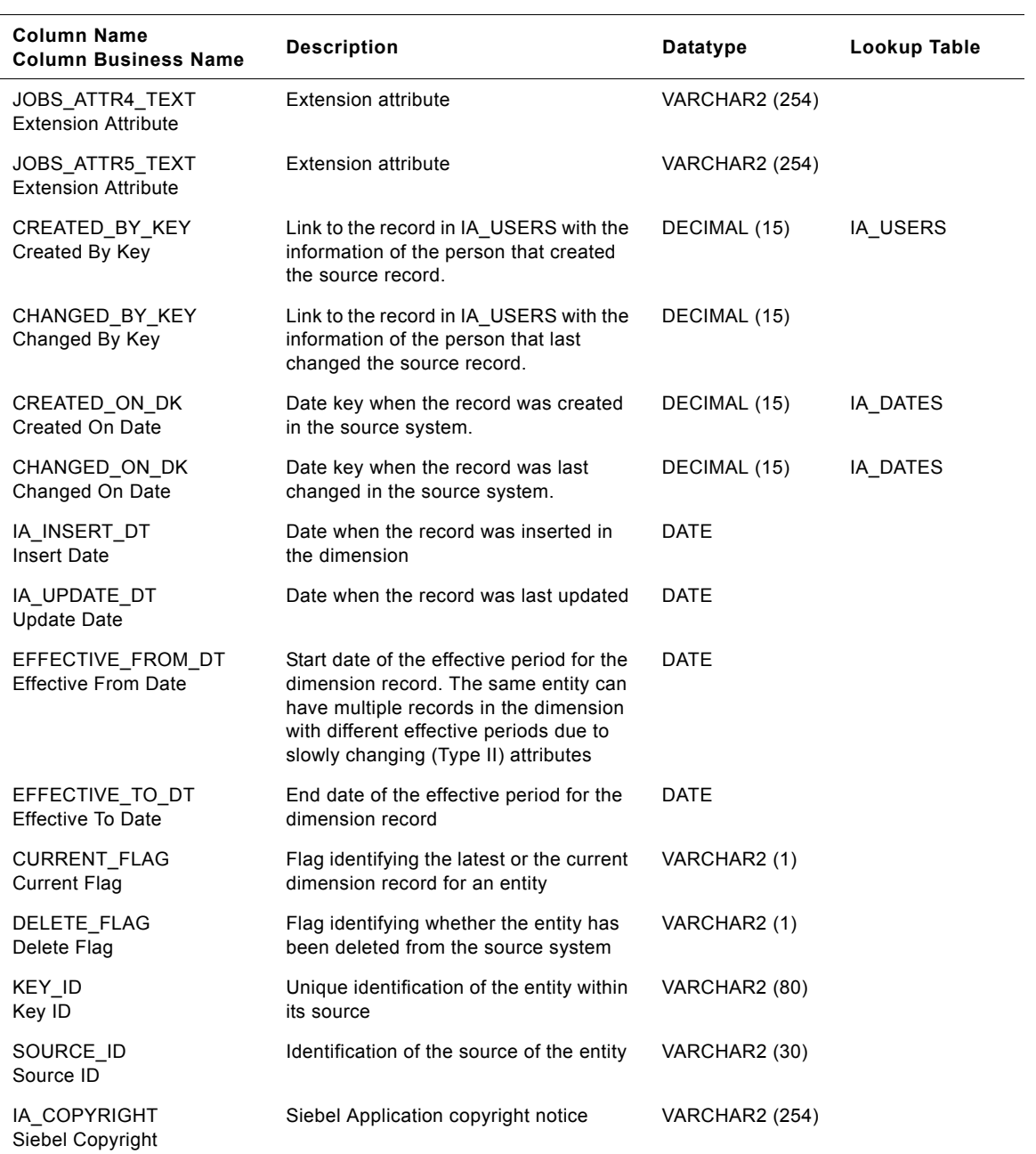

# **IA\_LOC\_DATES Table**

This is a dimension table which has date information corresponding to a particular location. The Local Dates dimension is used to capture holiday information for every day and geographical location.

| <b>Column Name</b><br><b>Column Business Name</b> | <b>Description</b>                                                                                                    | Datatype              | Lookup Table |
|---------------------------------------------------|----------------------------------------------------------------------------------------------------|-----------------------|--------------|
| LOC_DATE_KEY<br>Loc Date Key                      | Uniquely identifies the number to<br>identify a day at a geographical<br>location. This is a surrogate key<br>assigned by Siebel Applications. It is<br>used as a primary key.                                          | NUMBER (10, 0)        |              |
| DATE KEY<br>Date Key                              | This is an unique number to identify a<br>day.                                                                                                    | NUMBER (10, 0)        | IA DATES     |
| GEO LOC CODE<br>Geo Loc Code                      | An code identifies the geographical<br>location within a country. This could be<br>at a STATE level within a country, at a<br>concatenated value of state and county,<br>or at the next lowest level of the<br>country. | VARCHAR2 (30)         |              |
| <b>GEO LOC NAME</b><br>Geo Loc Name               | This is the detailed description of the<br>geographical location.                                                                                                    | <b>VARCHAR2 (254)</b> |              |
| COUNTRY CODE<br>Country Code                      | This code identifies the country code.<br>For example, USA stands for United<br>States of America, UK stands for United<br>Kingdometc.                                                                                  | VARCHAR2 (30)         |              |
| COUNTRY NAME<br><b>Country Name</b>               | This is the name of the country.                                                                                                    | <b>VARCHAR2</b> (254) |              |
| DAY_TYPE_CODE<br>Day Type Code                    | This identifies whether the day is a<br>normal business day, holiday etc.<br>Suggested values are Business Day,<br>Half Business Day, Public Holiday,<br>Bank Holiday, Weekend Day.                                     | VARCHAR2 (30)         |              |
| DAY TYPE NAME<br>Day Type Name                    | This is the detailed description of the<br>type of the day.                                                                                                    | <b>VARCHAR2</b> (254) |              |
| ALT_YEAR_NAME<br>Alt Year Name                    | For alternate calendars that used<br>named years, the name can be<br>recorded here (for example the Chinese<br>"Year of the Rat").                                                                                      | VARCHAR2 (254)        |              |
| SALES PERIOD CODE<br>Sales Period Code            | This identifies the day as falling in a<br>period that has recognized buying/<br>customer characteristics. For example,<br>Christmas Rush, Post-Christmas Sale,<br>Easter, Holiday Slump. This is location<br>specific. | VARCHAR2 (30)         |              |

Table 168. IA\_LOC\_DATES Table Details

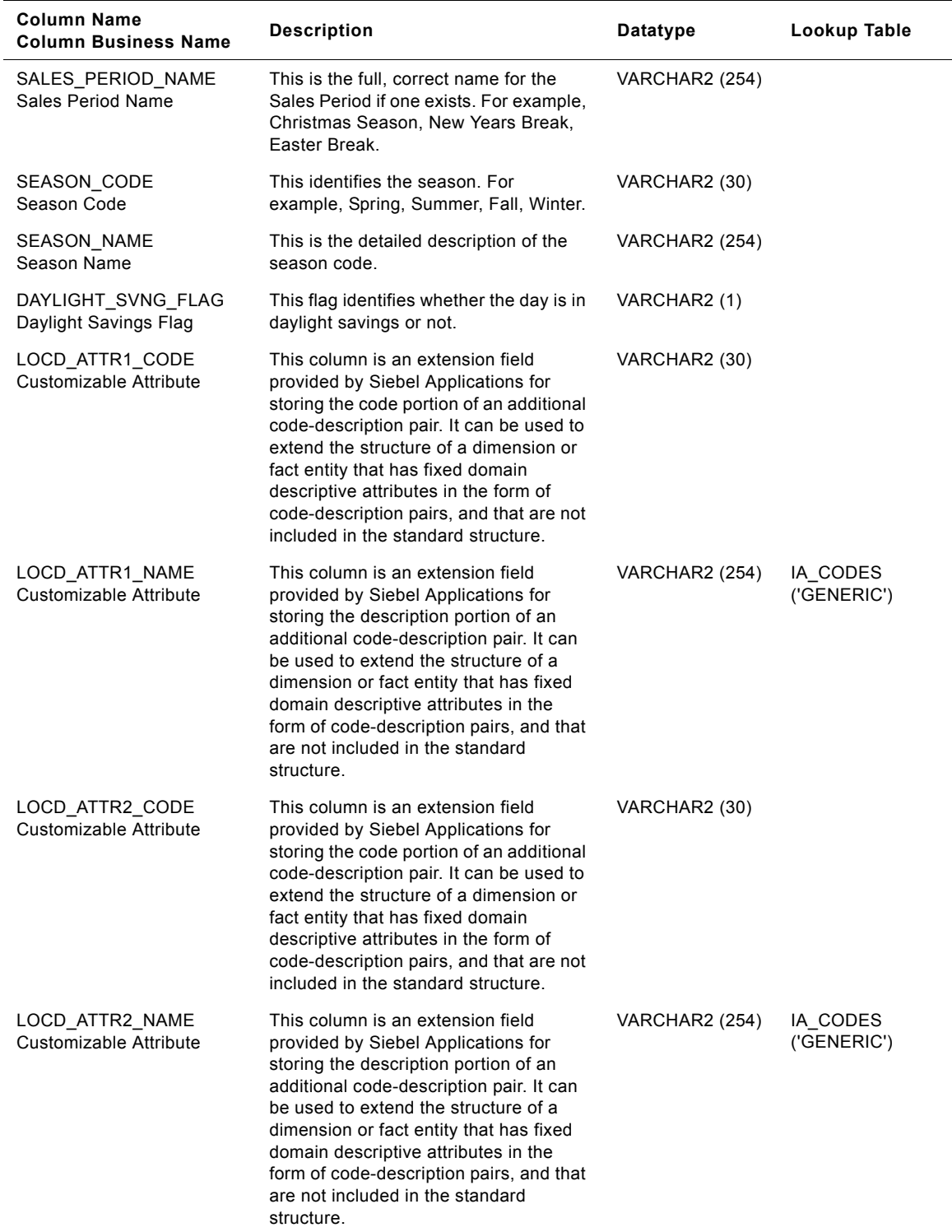

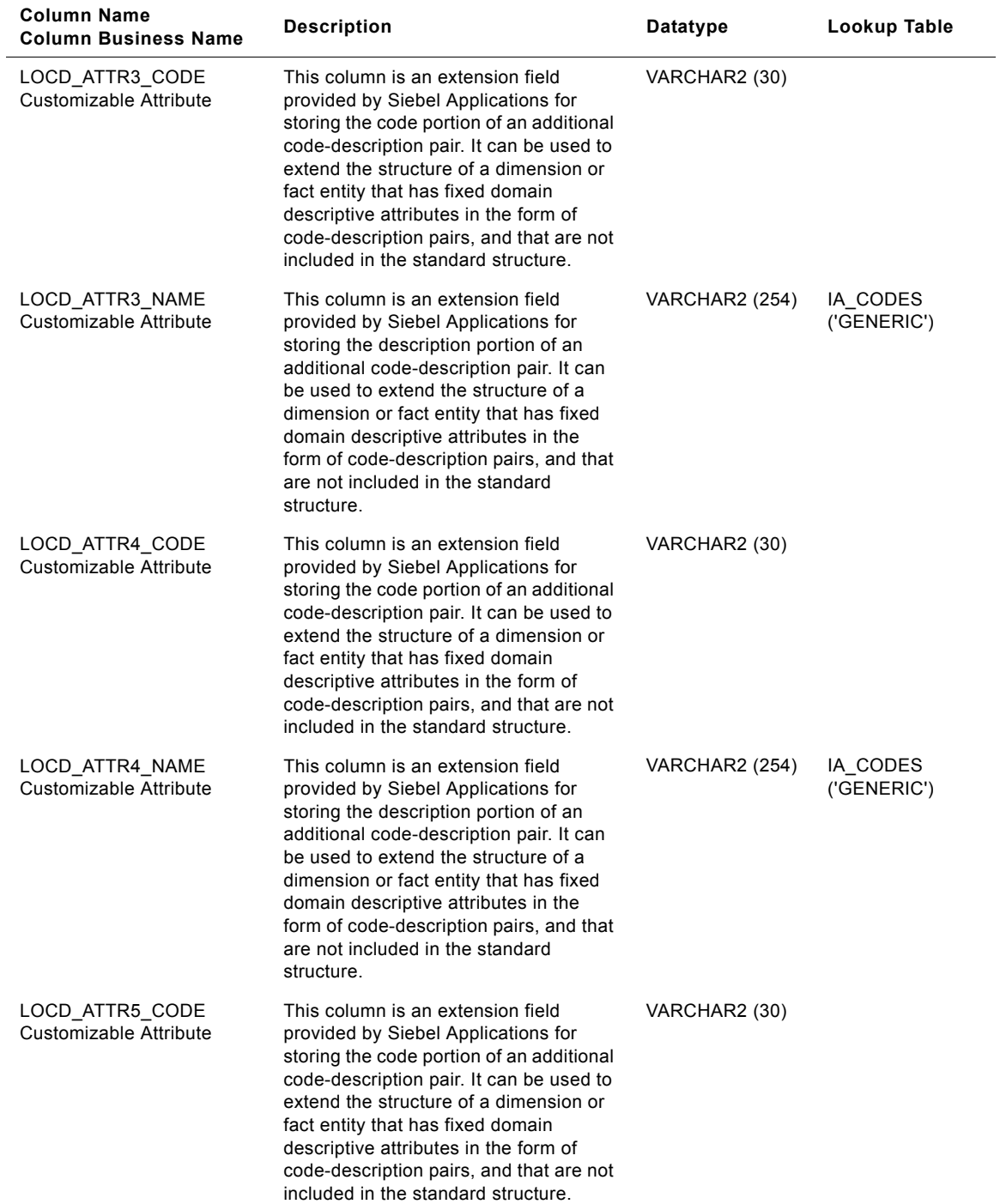

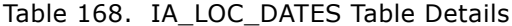

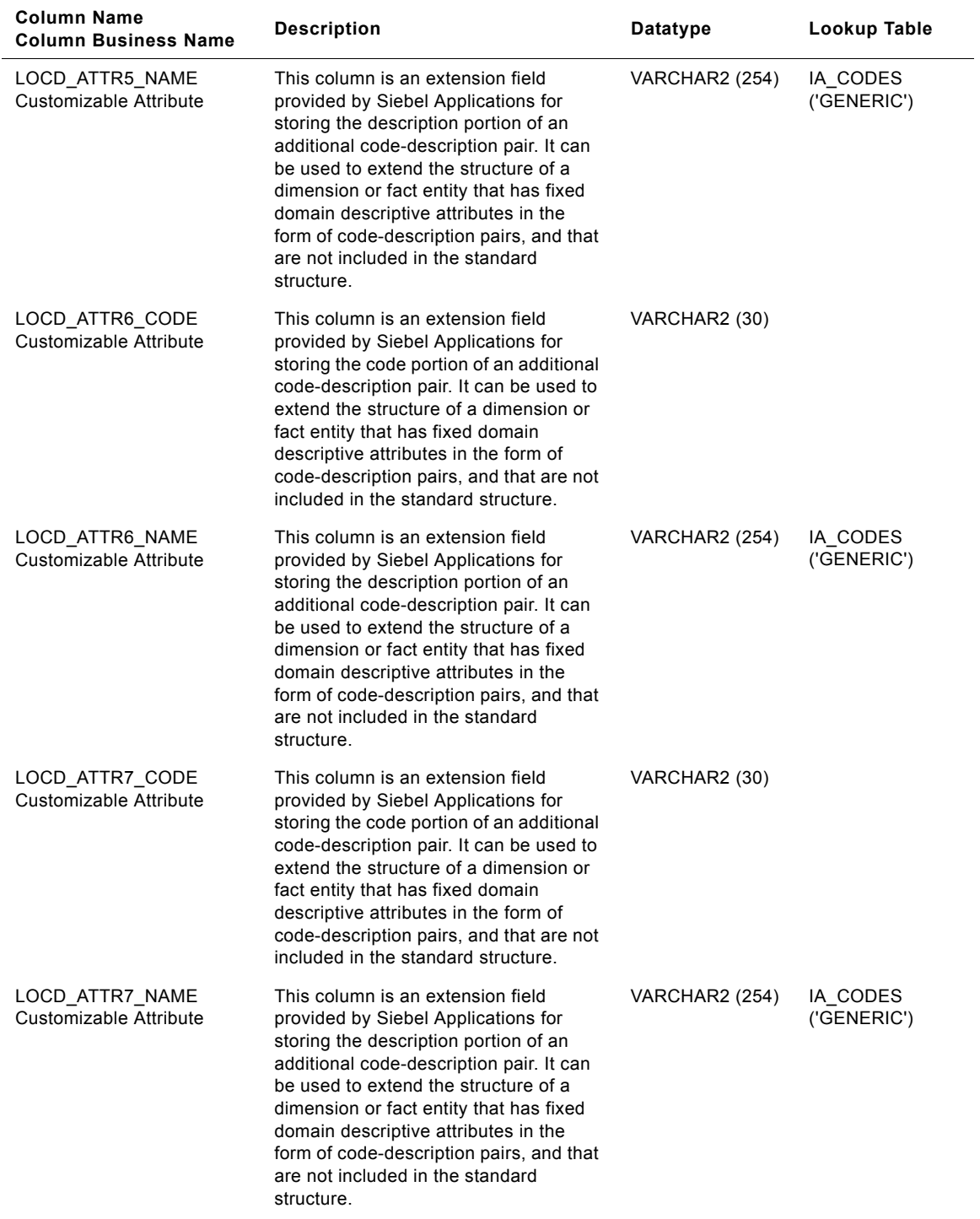

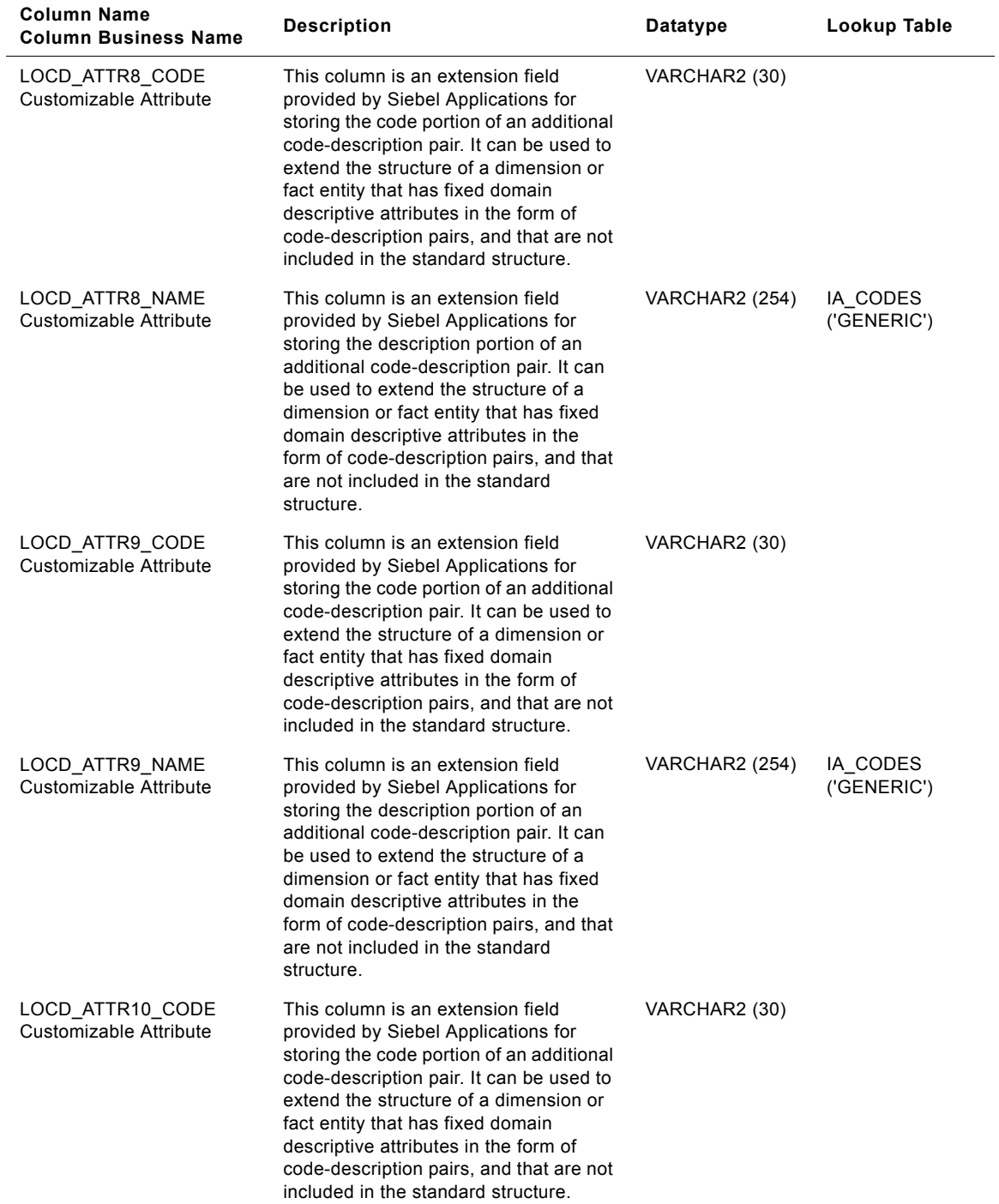

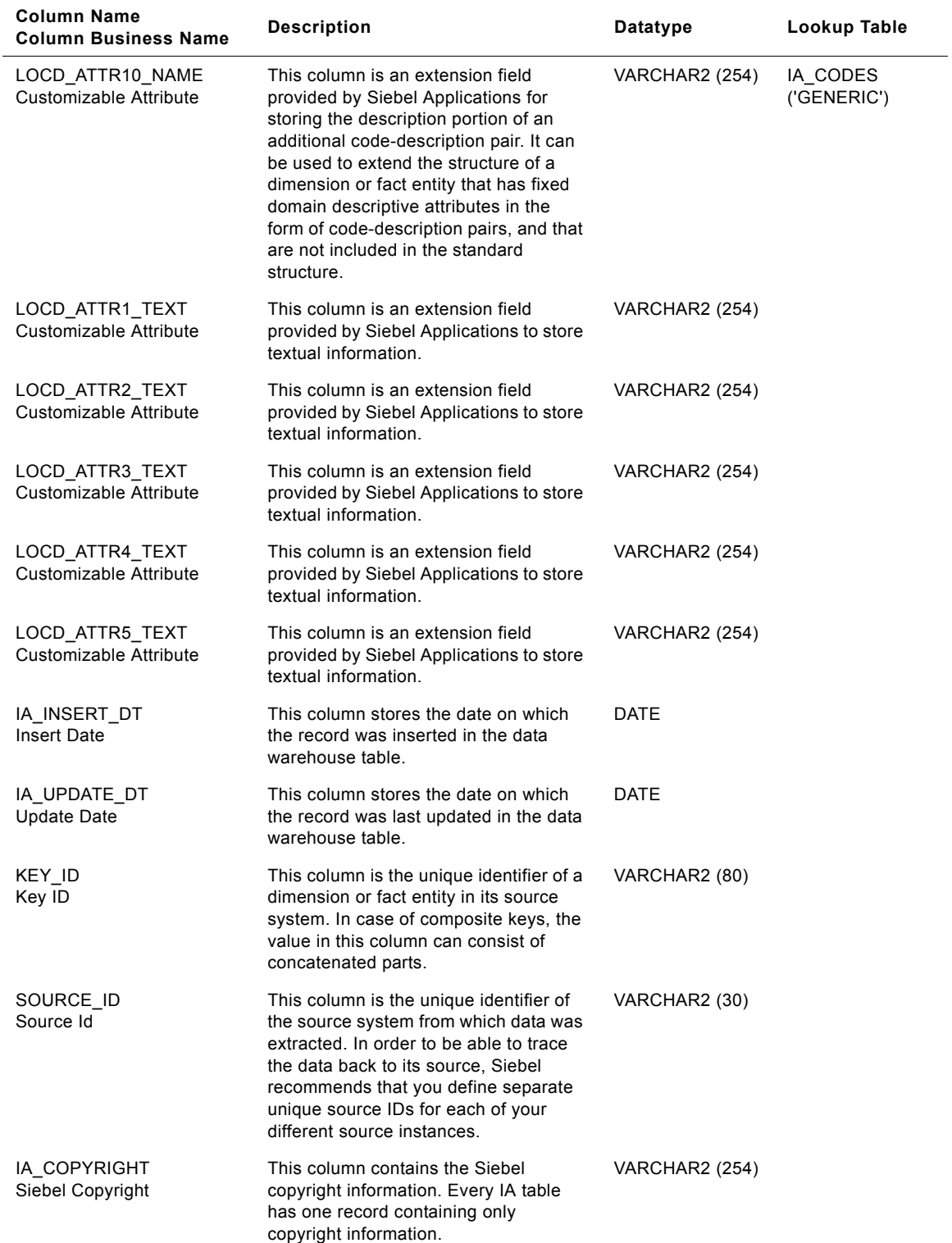

#### **Siebel Analytics Enterprise Data Warehouse Data Model Reference**  Version 7.7.2, Rev. A **810** ■

This chapter provides information about all tables in the Siebel Warehouse. This chapter contains information for the following tables:

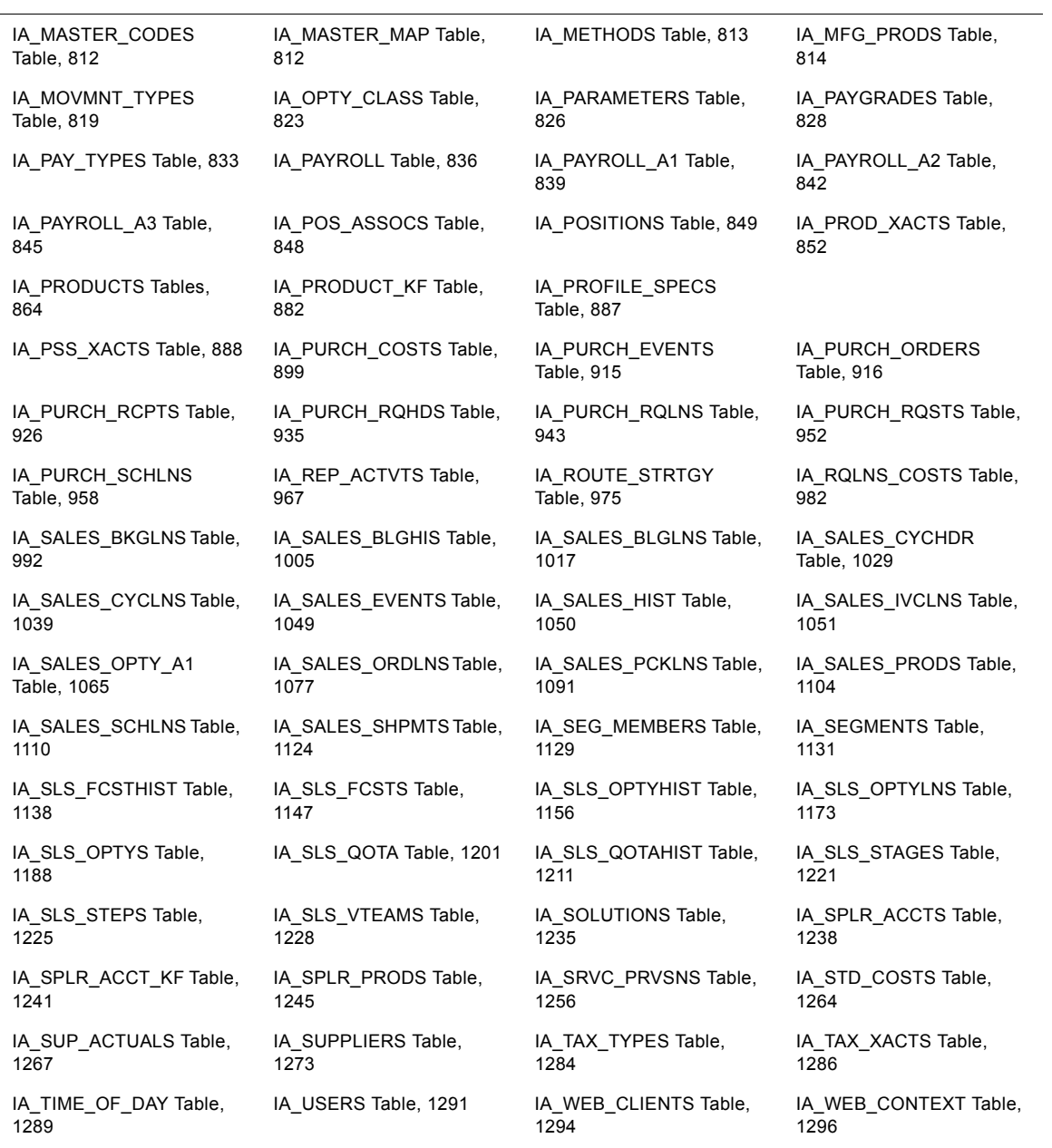

Table 169. Siebel Warehouse Tables (M-Z)

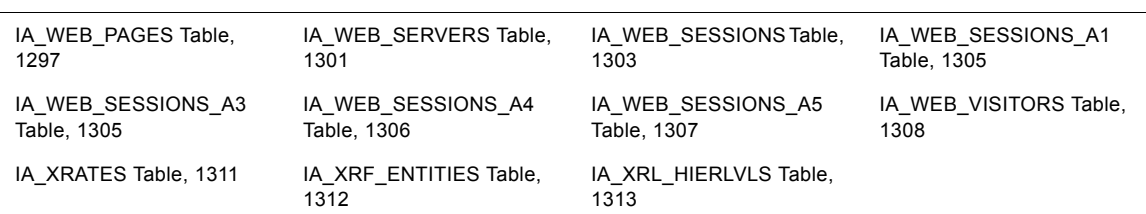

#### Table 169. Siebel Warehouse Tables (M-Z)

# <span id="page-811-0"></span>**IA\_MASTER\_CODES Table**

This is the master codes table which has the description and value for each master code.

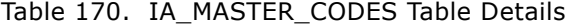

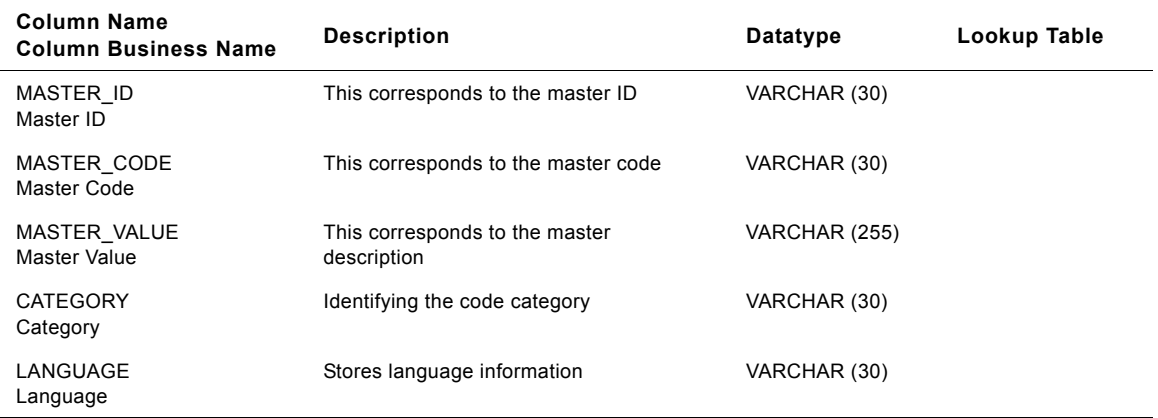

# <span id="page-811-1"></span>**IA\_MASTER\_MAP Table**

This is master codes table which has the cross reference between multiple base codes and master codes.

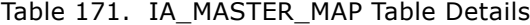

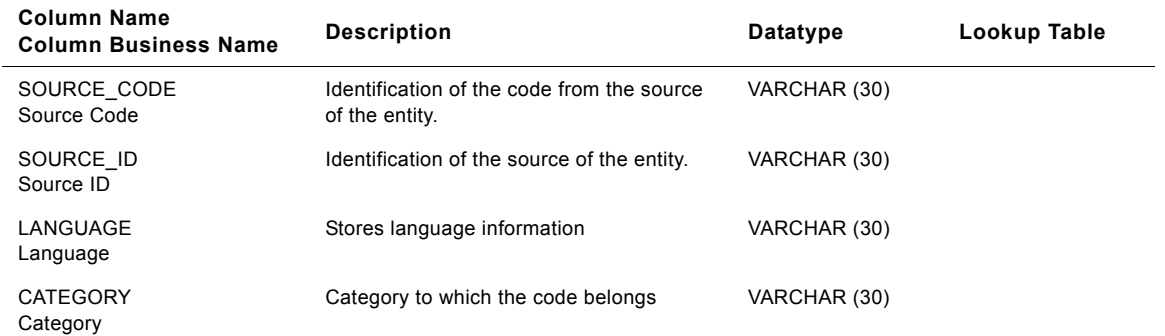

| Column Name<br><b>Column Business Name</b> | <b>Description</b>  | Datatype     | Lookup Table |
|--------------------------------------------|---------------------|--------------|--------------|
| MASTER ID<br>Master ID                     | Same as Source ID   | VARCHAR (30) |              |
| MASTER CODE<br>Master Code                 | Same as Source Code | VARCHAR (30) |              |

Table 171. IA\_MASTER\_MAP Table Details

# <span id="page-812-0"></span>**IA\_METHODS Table**

This table tracks all the methods in an organization. One of the examples for methods is payment method.

Table 172. IA\_METHODS Table Details

| Column Name<br><b>Column Business Name</b> | <b>Description</b>                                        | Datatype       | Lookup Table |
|--------------------------------------------|-----------------------------------------------------------|----------------|--------------|
| <b>METHOD KEY</b><br>Method Key            | Surrogate Key generated for the<br>dimension.             | DECIMAL (15,0) |              |
| KEY ID<br>Key ID                           | Unique identification of the entity within its<br>source. | VARCHAR (80)   |              |
| SOURCE ID<br>Source ID                     | Identification of the source of the entity.               | VARCHAR (30)   |              |

# <span id="page-813-0"></span>**IA\_MFG\_PRODS Table**

IA\_MFG\_PRODS dimension table is used to maintain information on the inventory policies and processes followed for handling products at a specific business location like a plant, warehouse etc. The products that are featured in this table would usually be a subset of all products available in the IA\_PRODUCTS dimension table. Examples: Production raw materials used within a manufacturing plant, Goods purchased and traded for a premium at a warehouse etc. Critical inventory process information maintained about a product at the business location includes the ABC indicator, the sourcing method, reorder policies, MRP profiles and buyer information. This table does not contain inventorial information about the product like inventory location, current stock etc. The information in this table is mostly expected to be static in nature and would not represent information related to the current stock levels of the product (such information is maintained in the IA\_INV\_BALANCE table). Type II information is enabled for this dimension table. Products can enter this table when a business organization expands its operations to included new business locations from where products are shipped out or sourced into.

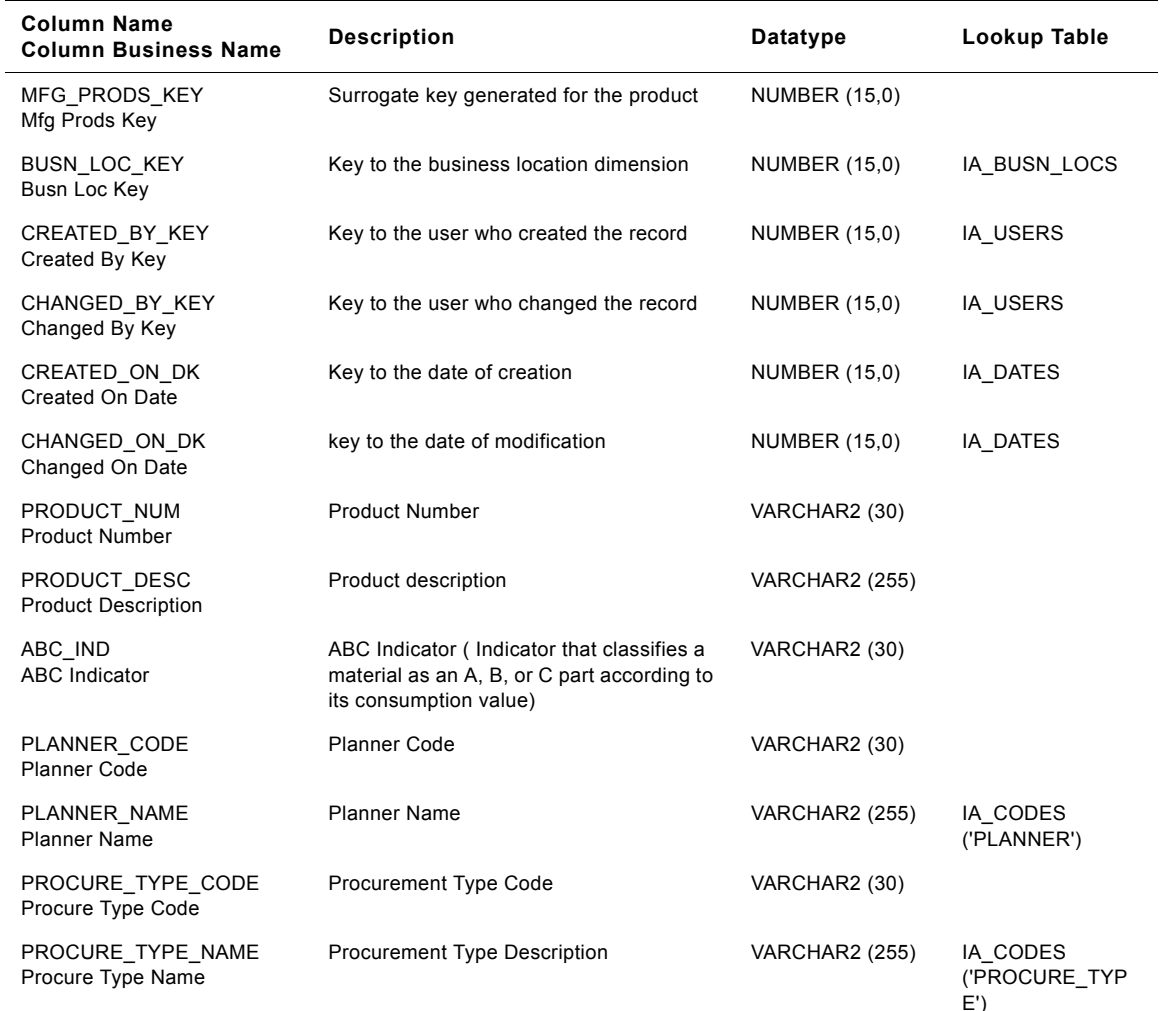

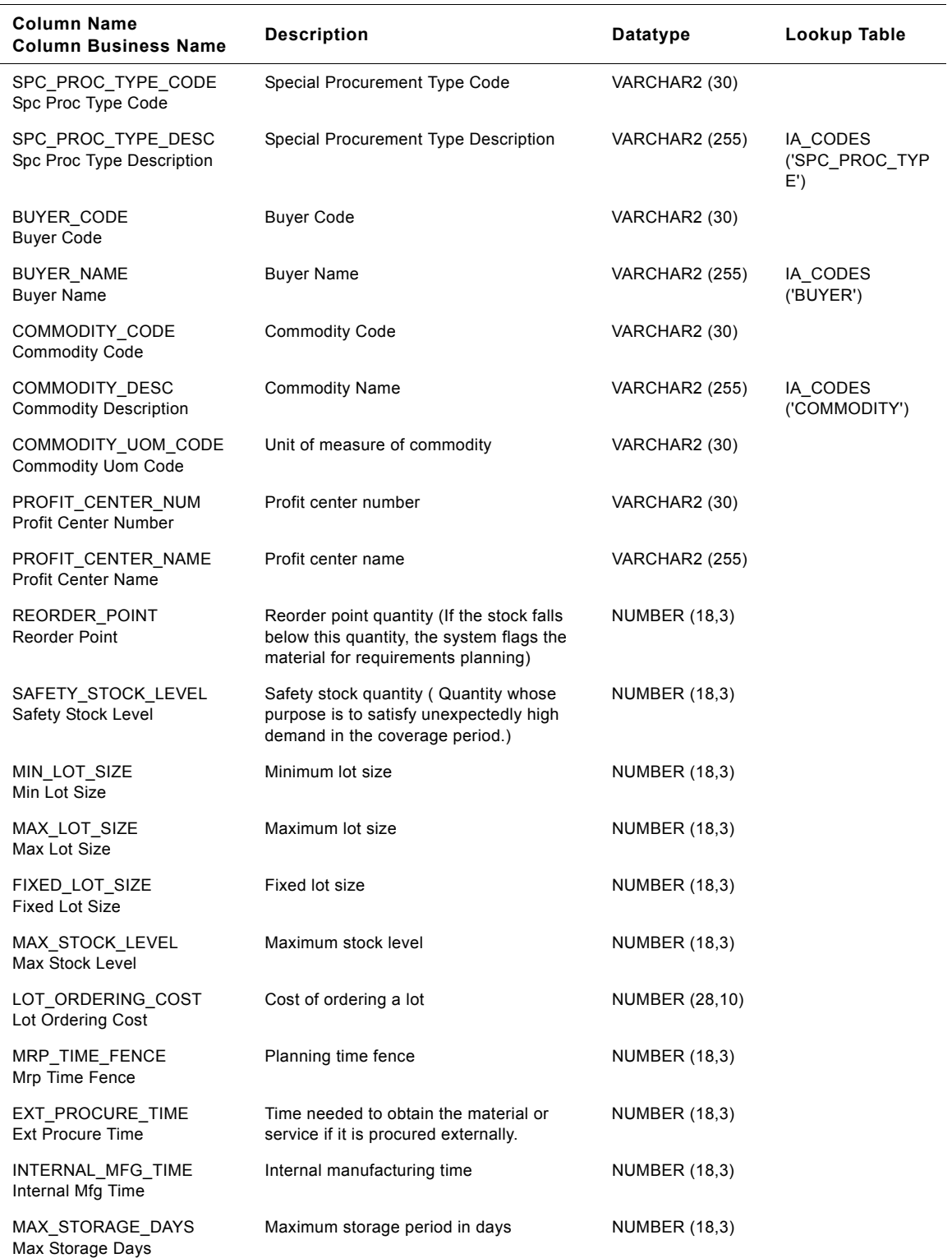

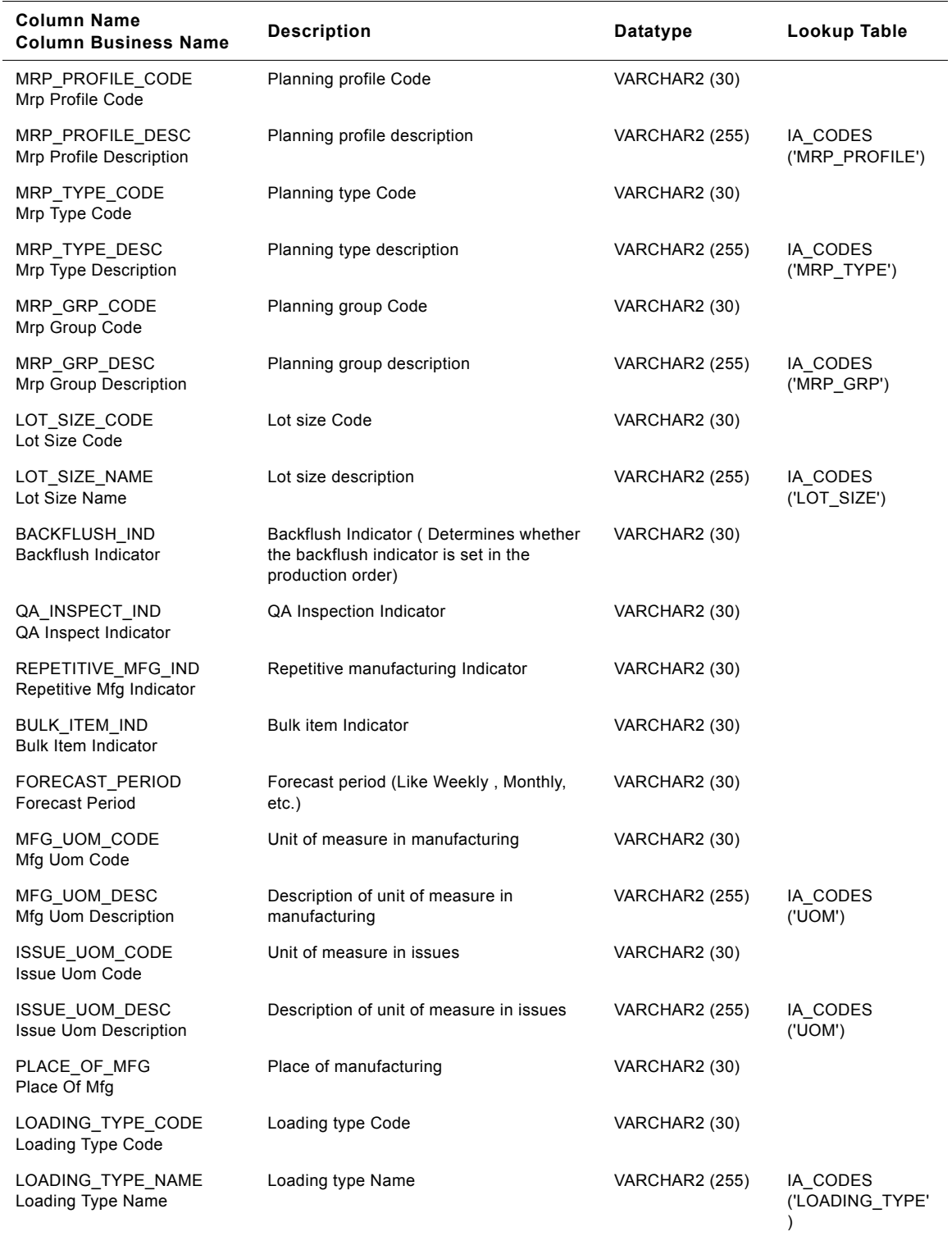

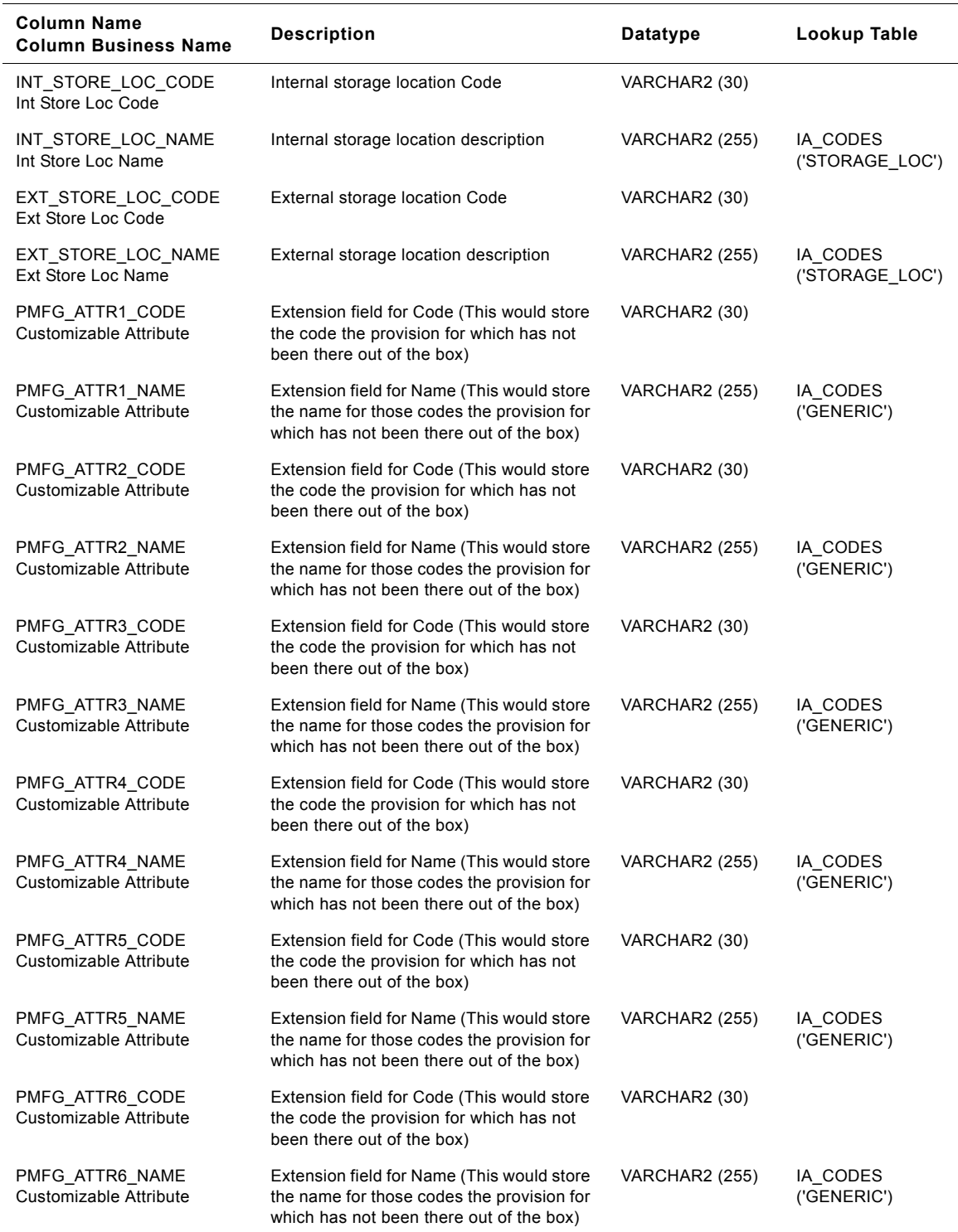

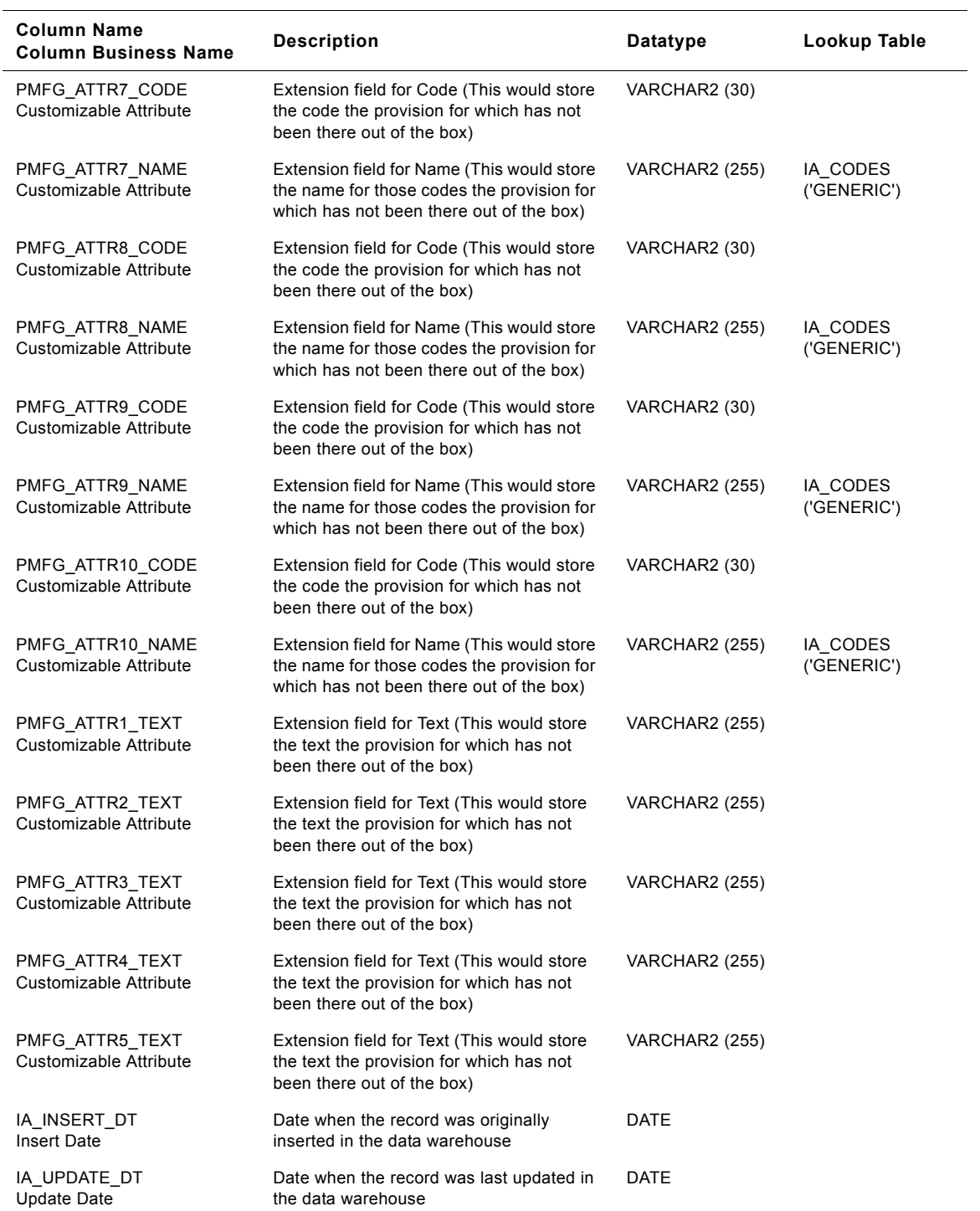

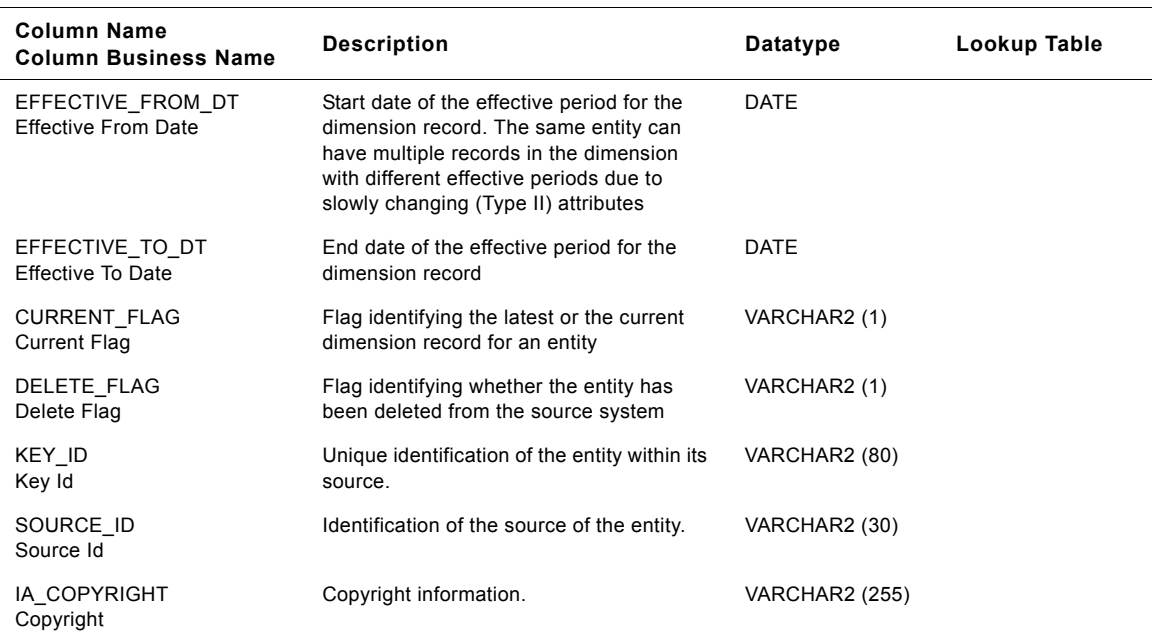

# <span id="page-818-0"></span>**IA\_MOVMNT\_TYPES Table**

IA\_MOVMNT\_TYPES dimension table is used to maintain information on all inventory movement types handled by a business organization - these would typically include inward and outward movements of products (inter organizational) as well as inter departmental ones (intra organizational). Examples: inventory movement types related to sourcing/purchase of products (from suppliers, subcontractors etc.); inventory movement types related to sale of products (to customers, partners, distributors etc.); inventory movement types related to use of products within the organization (products used for manufacture, support departments etc.); inventory movement types related to transfer of products (to sister organizations). Generic attribute information about a movement type is maintained in this table. The information in this table is mostly expected to be static in nature and would be referred as part of the various inventory movement transactions.

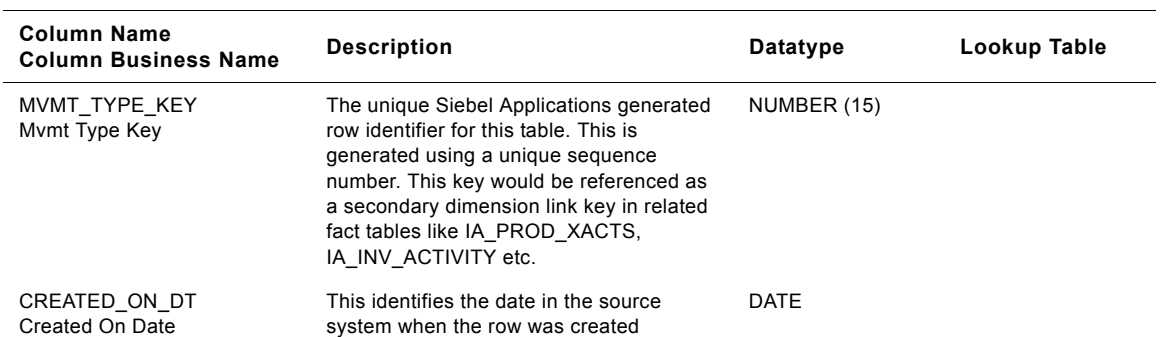

Table 174. IA\_MOVMNT\_TYPES Table Details

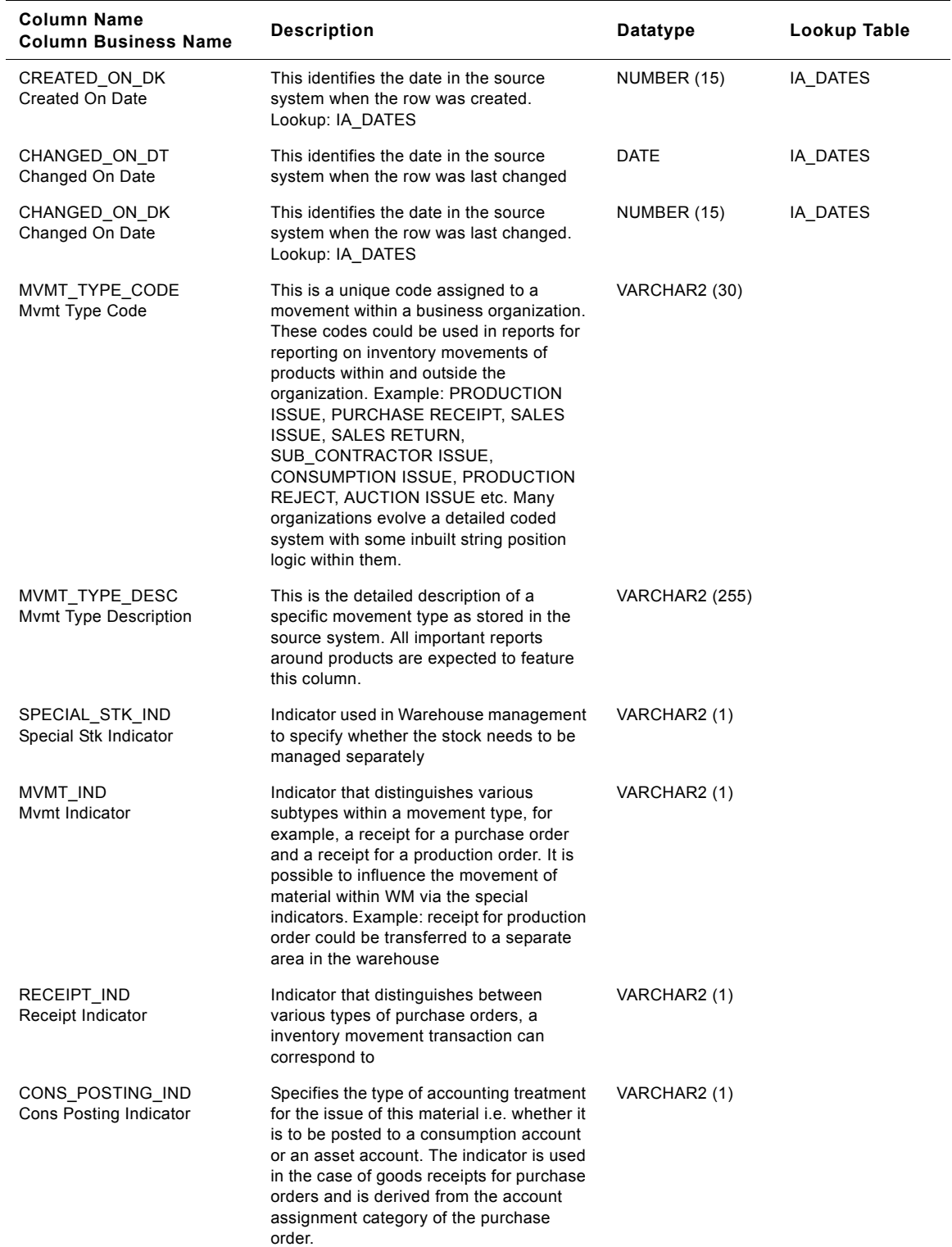

# Table 174. IA\_MOVMNT\_TYPES Table Details

#### **Siebel Analytics Enterprise Data Warehouse Data Model Reference**  Version 7.7.2, Rev. A **820** ■

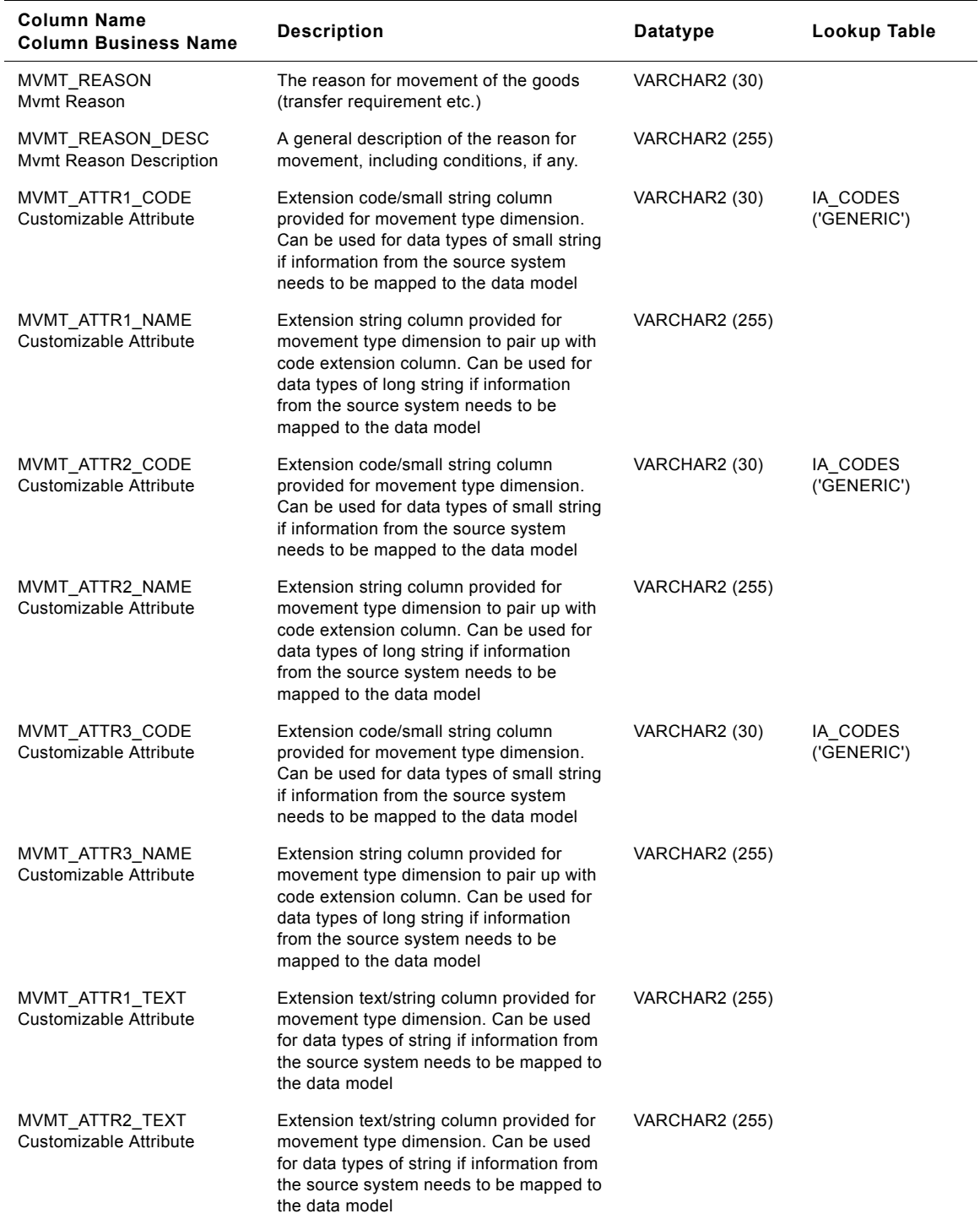

# Table 174. IA\_MOVMNT\_TYPES Table Details

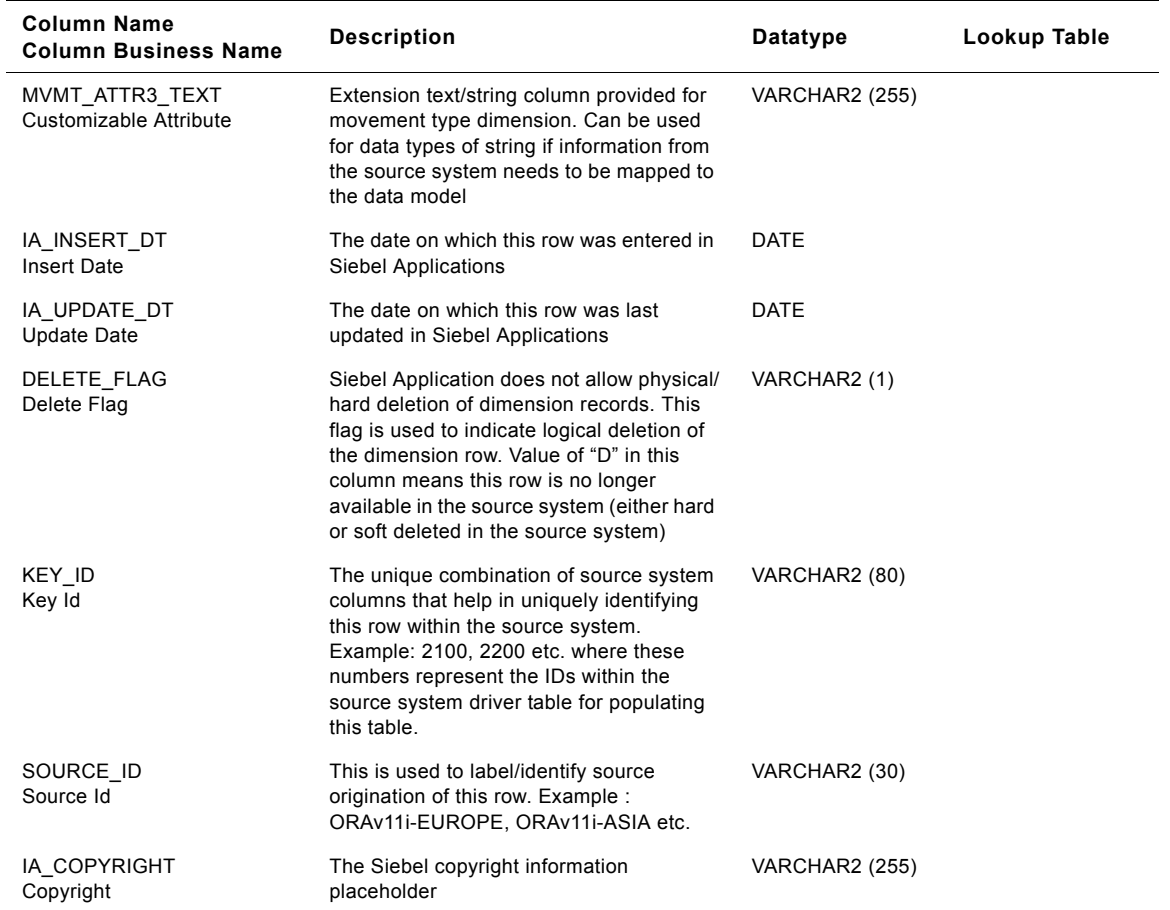

# Table 174. IA\_MOVMNT\_TYPES Table Details

# <span id="page-822-0"></span>**IA\_OPTY\_CLASS Table**

Stores the information related to an opportunity classification for all the opportunities in the organization. The potential to sell an organizationís product or service to a prospect is called an opportunity. The classification of the opportunity gives a visibility about the opportunity, by giving information about the size, quality, urgency, rating, etc., about the opportunity.

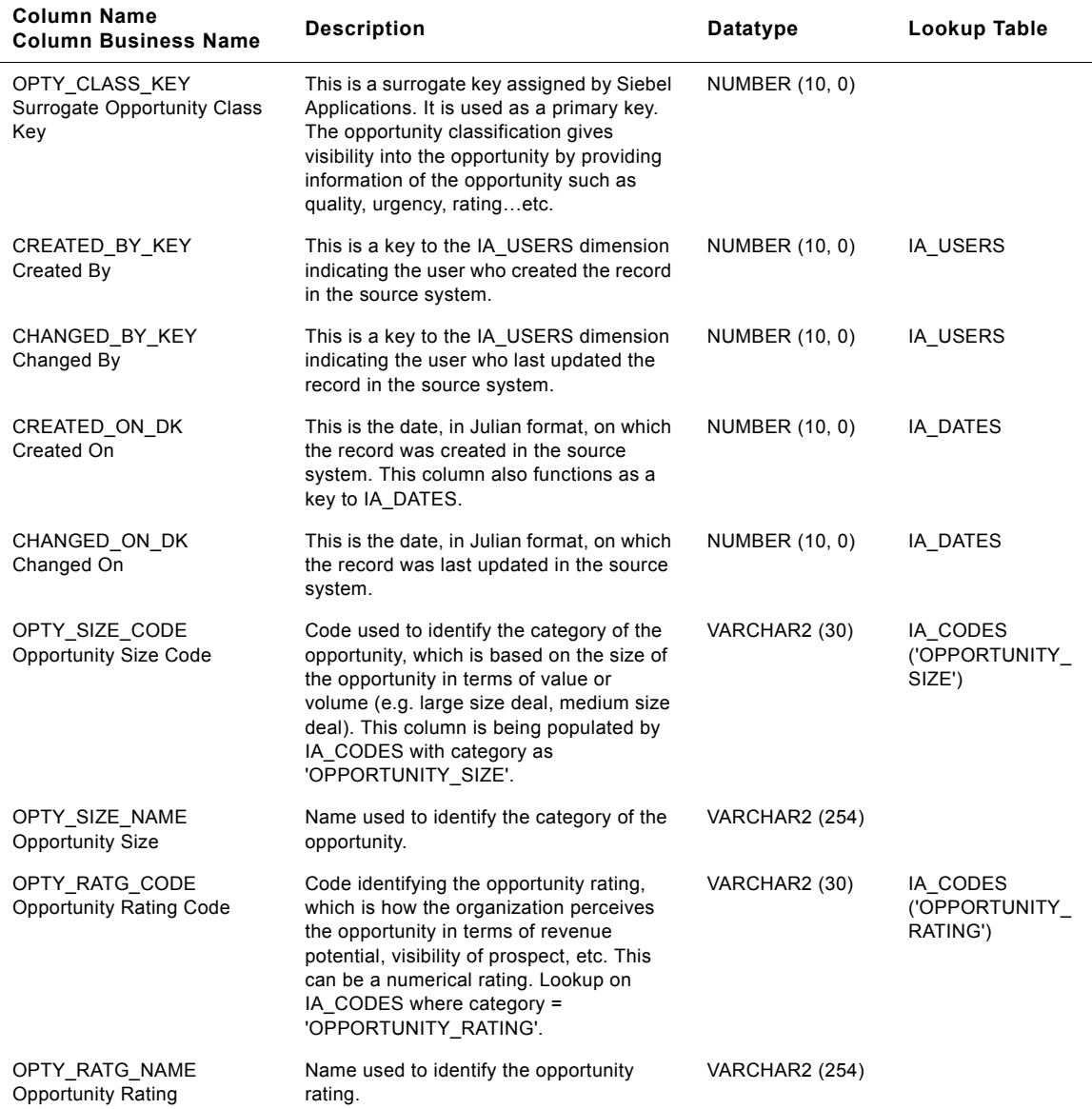

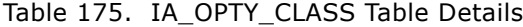

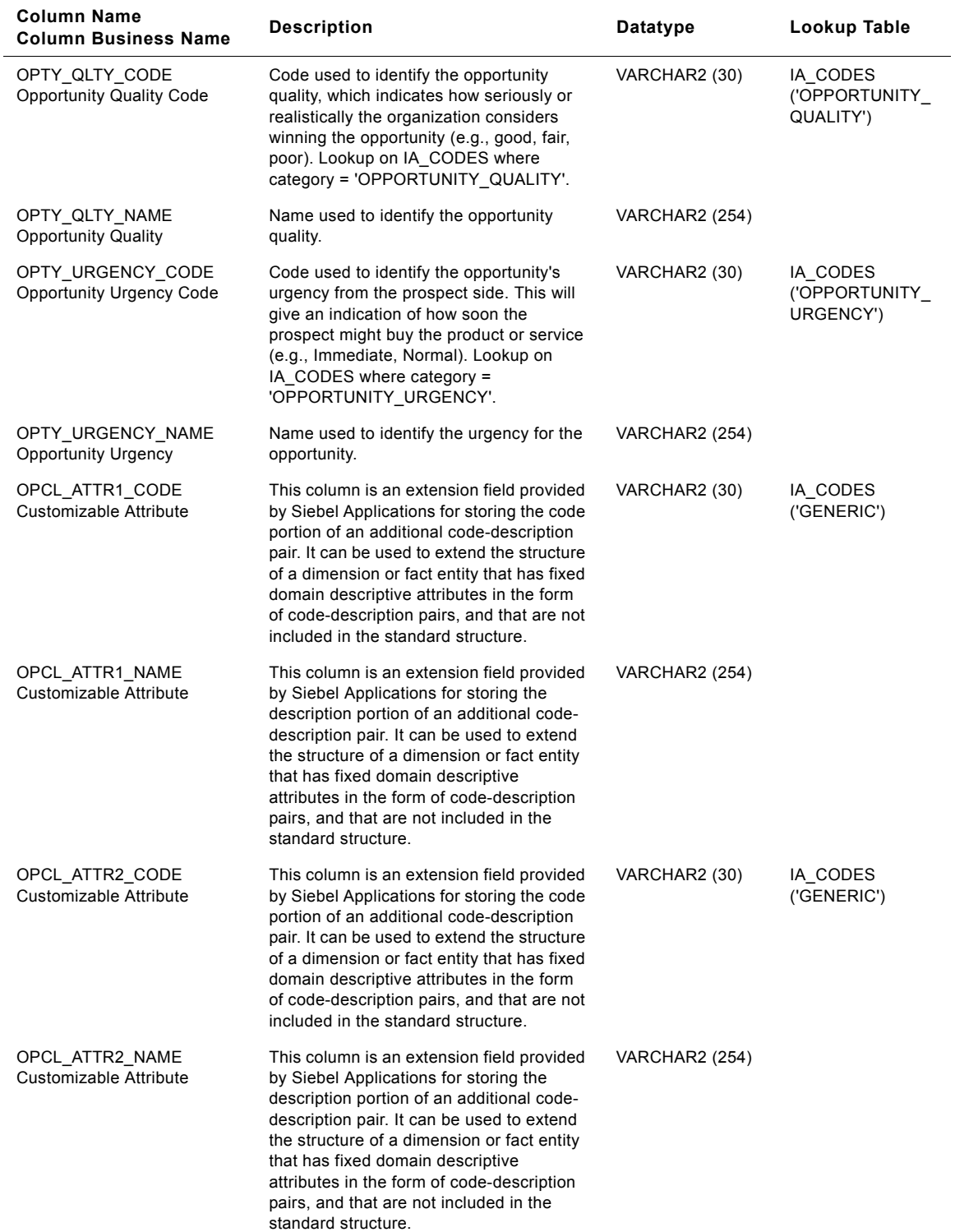

# Table 175. IA\_OPTY\_CLASS Table Details

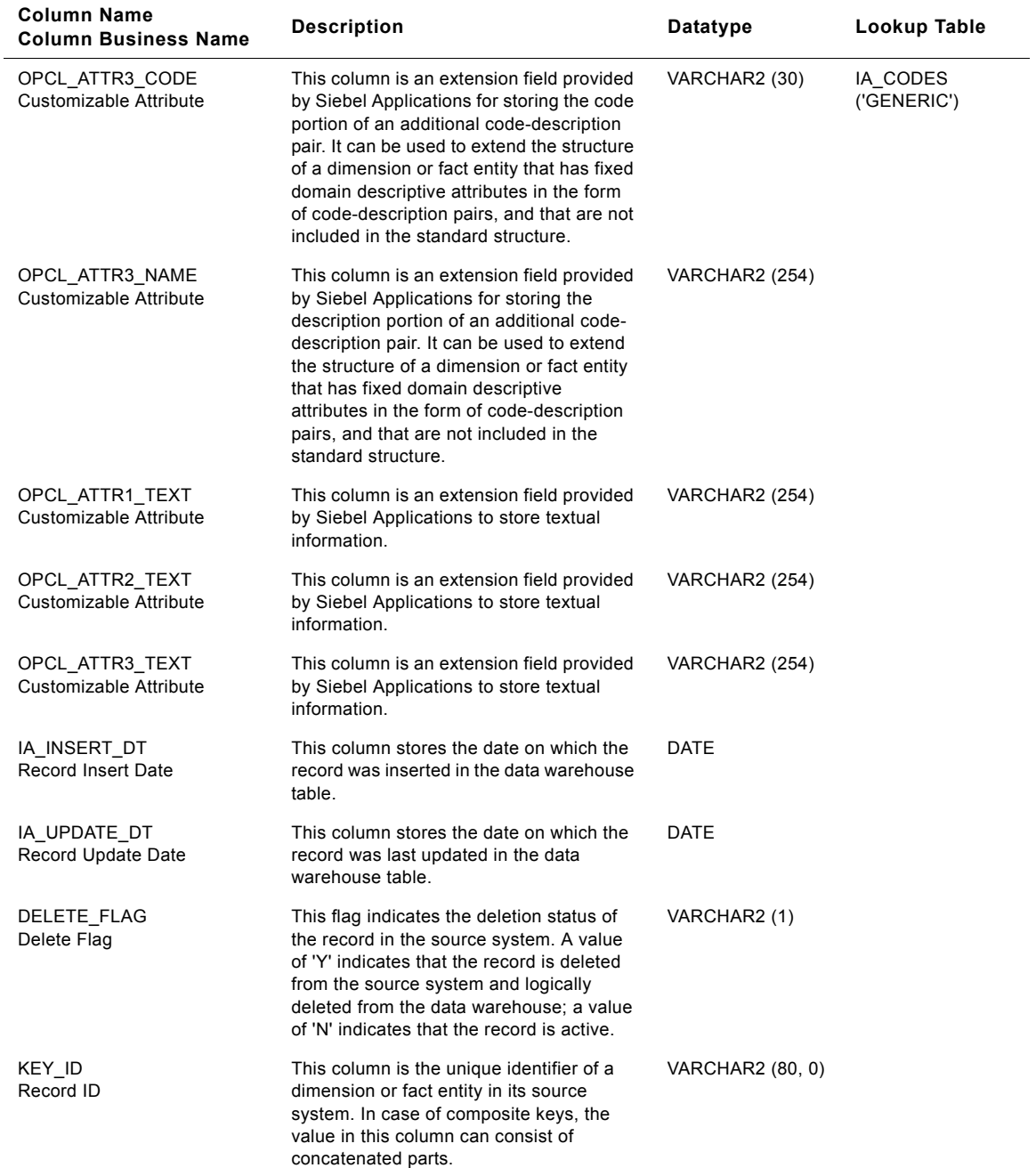

# Table 175. IA\_OPTY\_CLASS Table Details

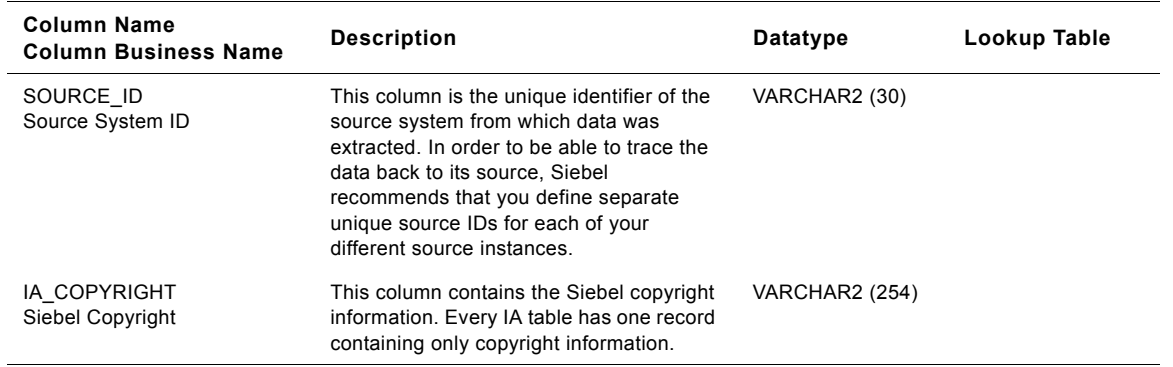

#### Table 175. IA\_OPTY\_CLASS Table Details

# <span id="page-825-0"></span>**IA\_PARAMETERS Table**

This table is used by Siebel Applications to store value of session or mapping level parameters that can be generically defined within the PowerCenter repository. The actual values for these parameters are invoked only when the sessions are executed. These values can be of type string, number or date. The values of these parameters need to be specified prior to the execution of the corresponding sessions and are usually stored in a .CSV file.

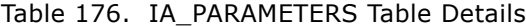

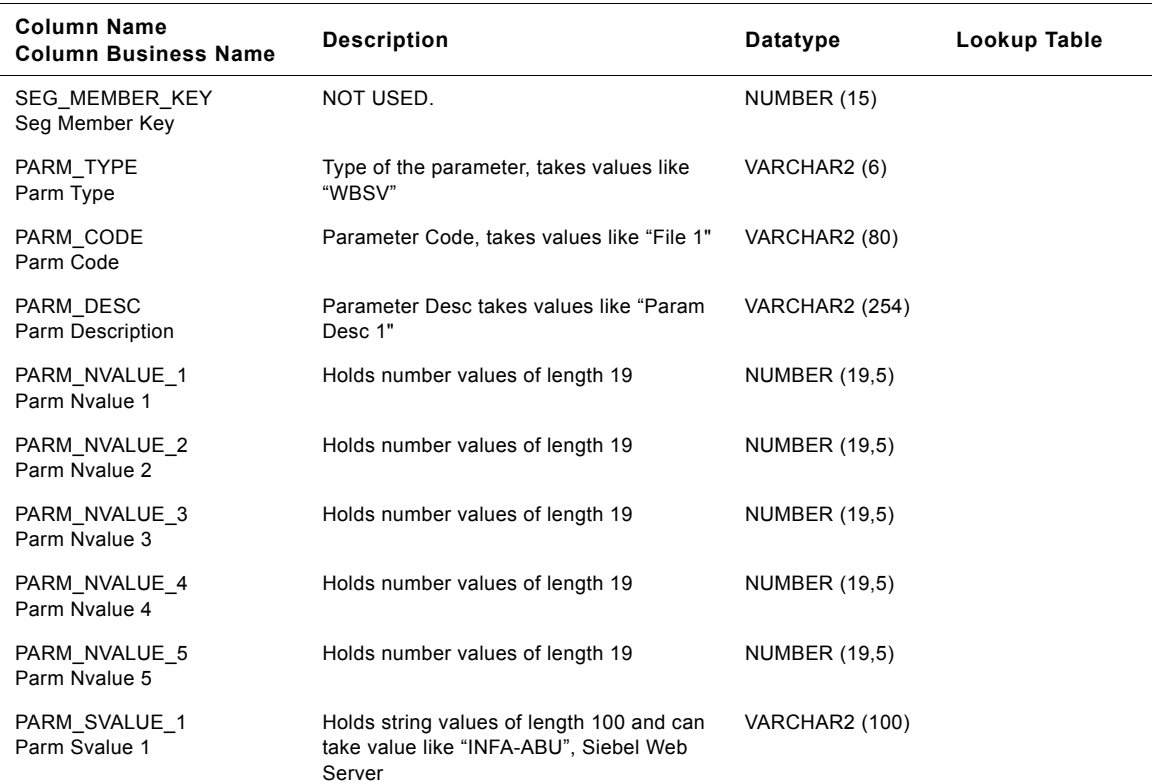

#### **Siebel Analytics Enterprise Data Warehouse Data Model Reference**  Version 7.7.2, Rev. A **826** ■

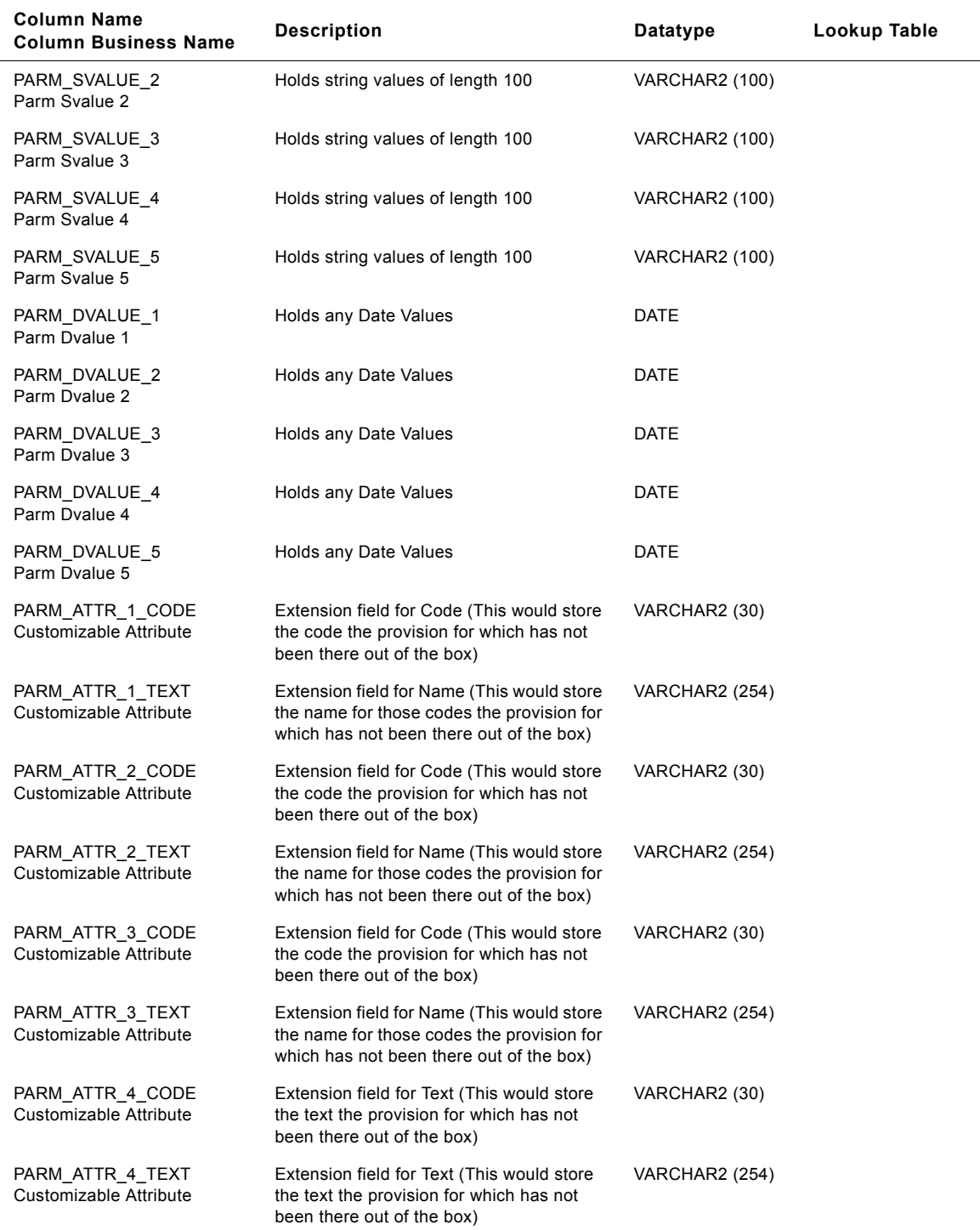

# Table 176. IA\_PARAMETERS Table Details

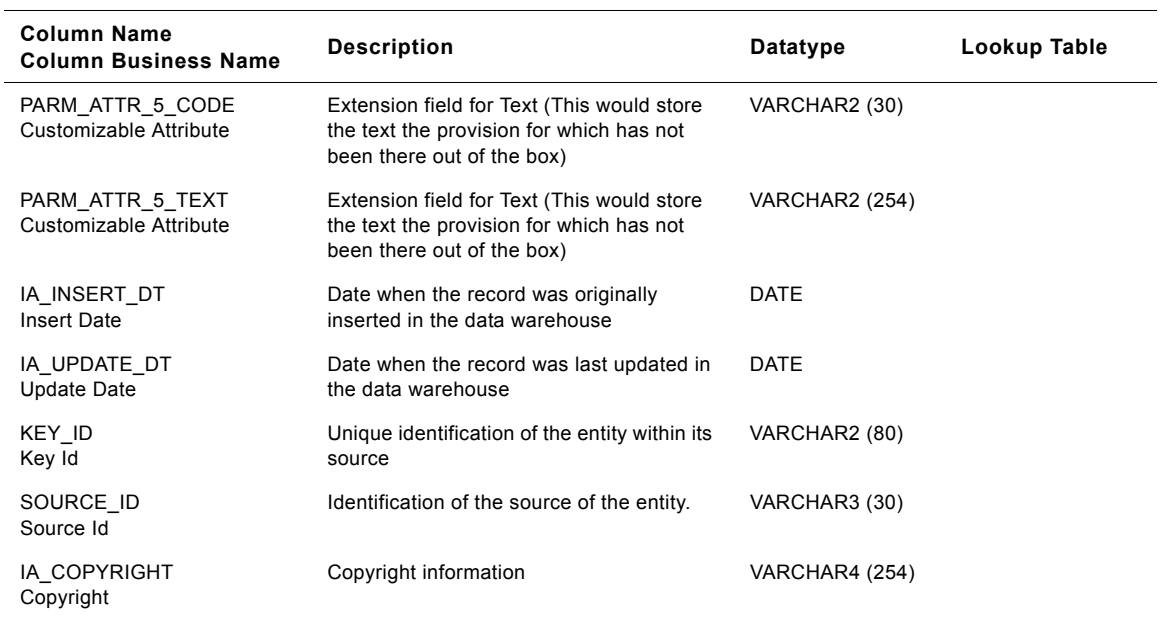

### Table 176. IA\_PARAMETERS Table Details

# <span id="page-827-0"></span>**IA\_PAYGRADES Table**

This table defines range of pay for various pay grades.

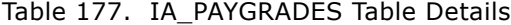

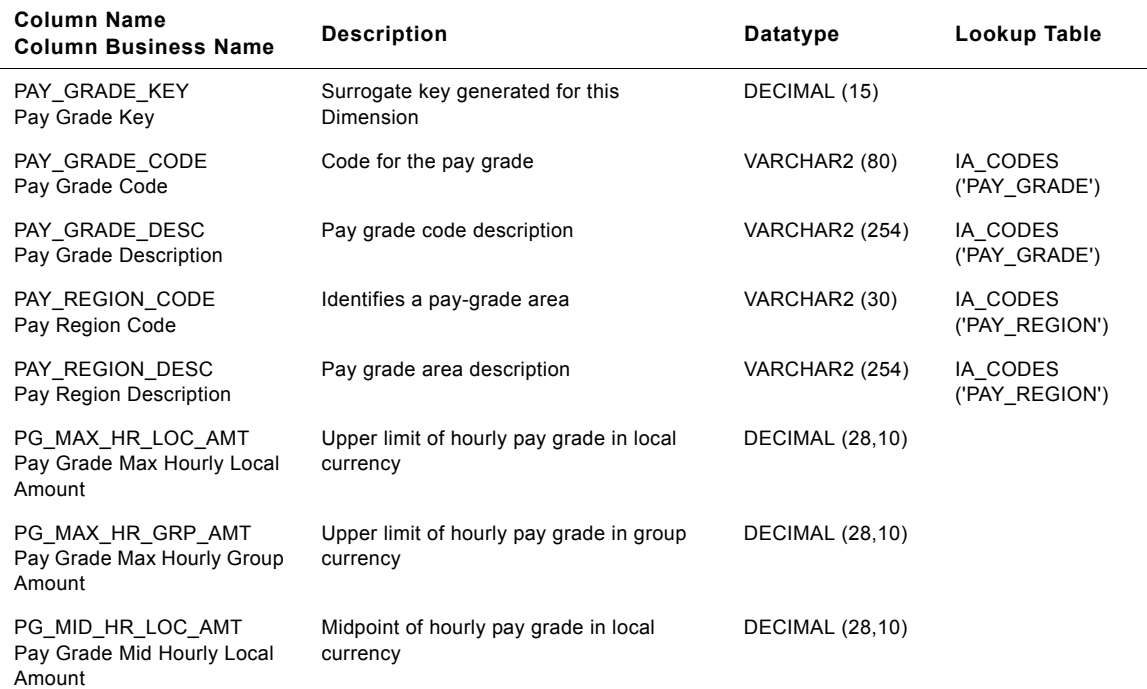
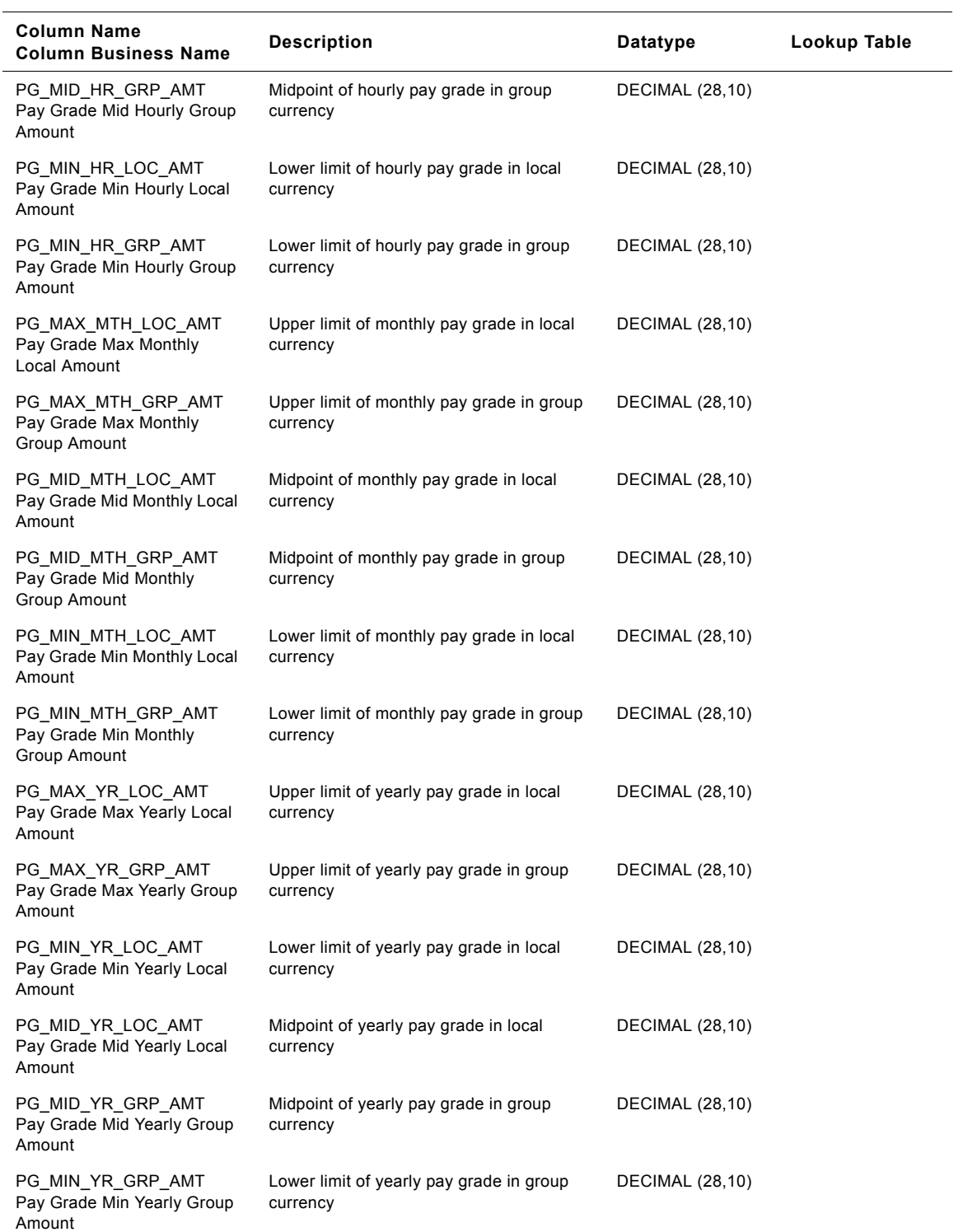

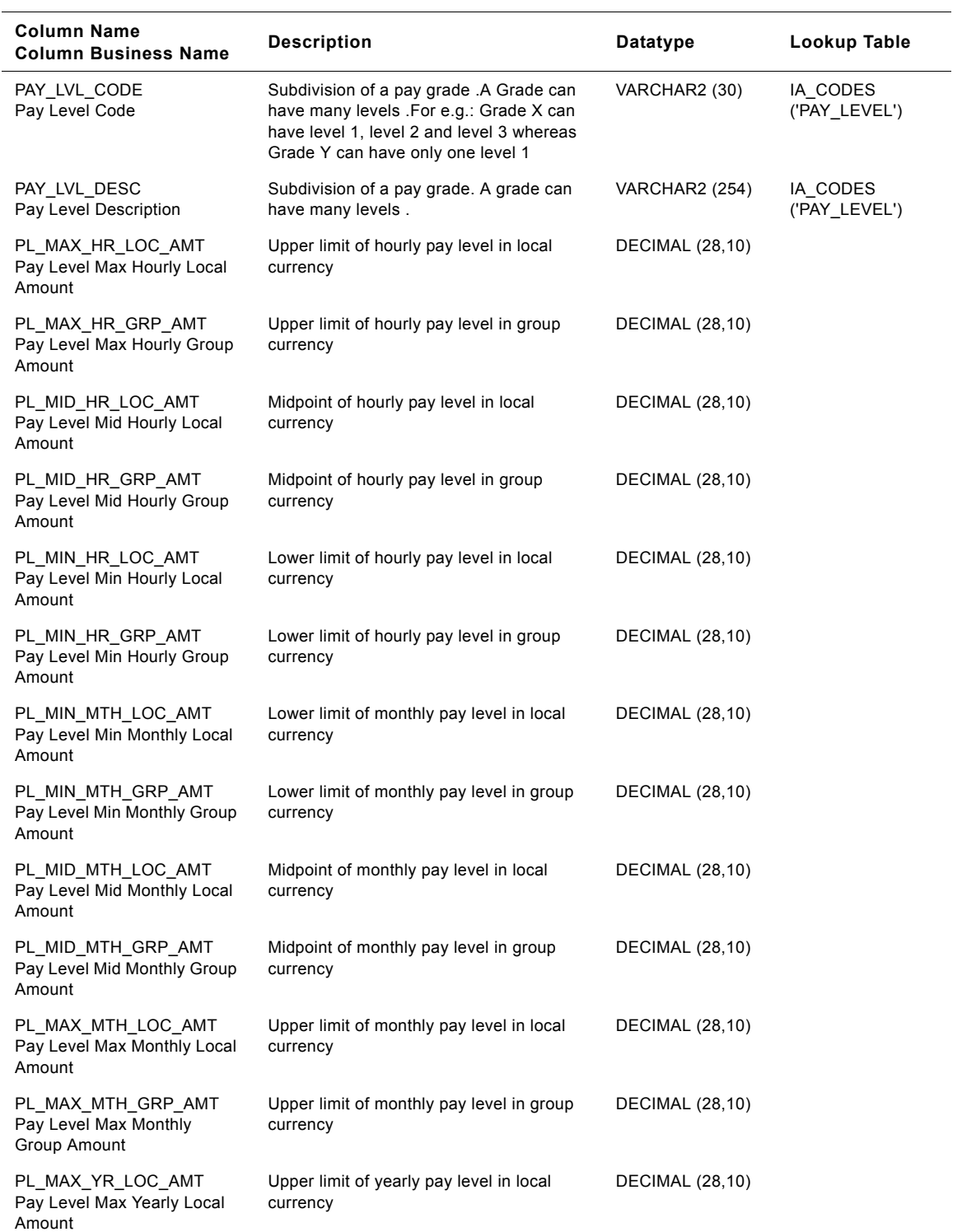

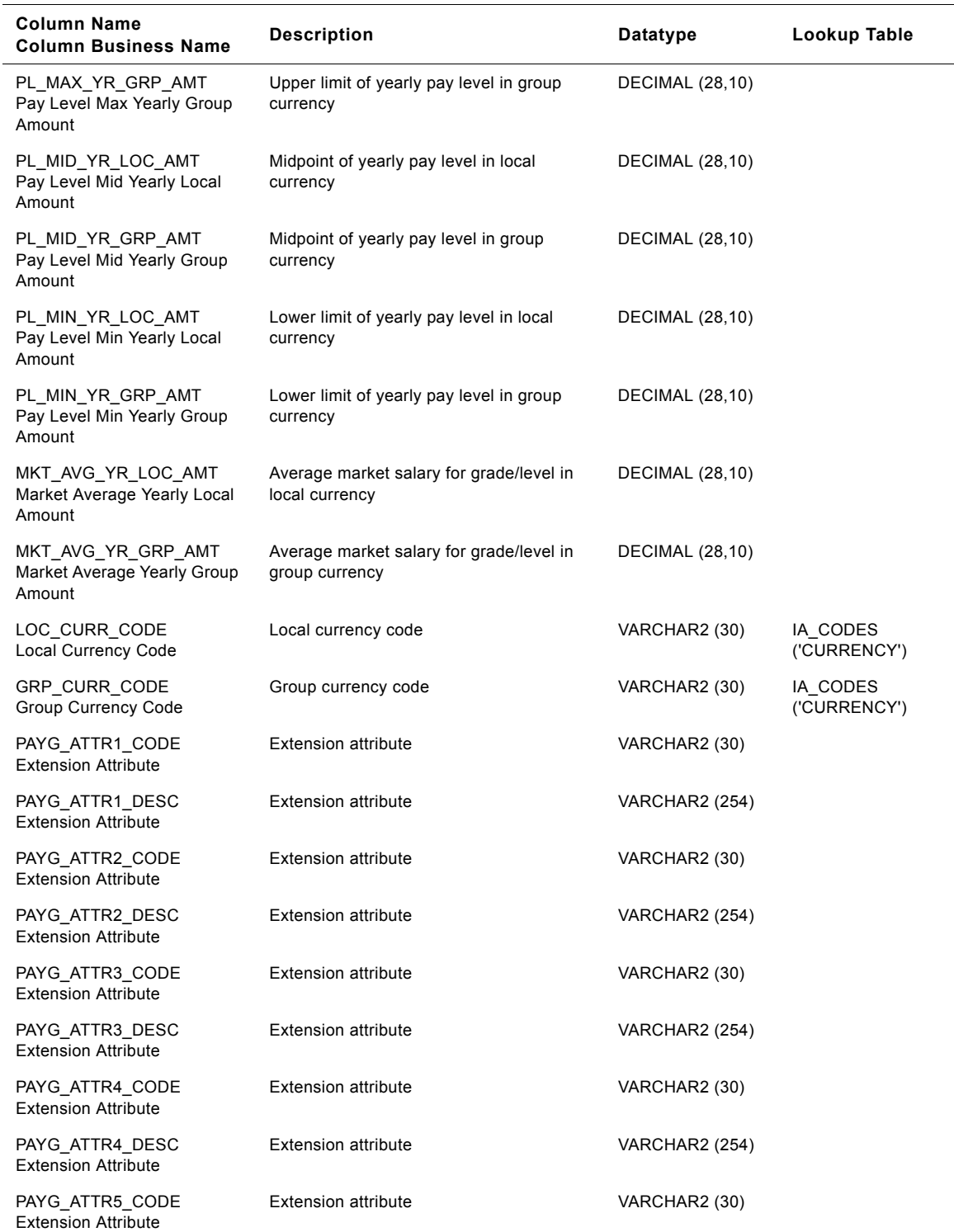

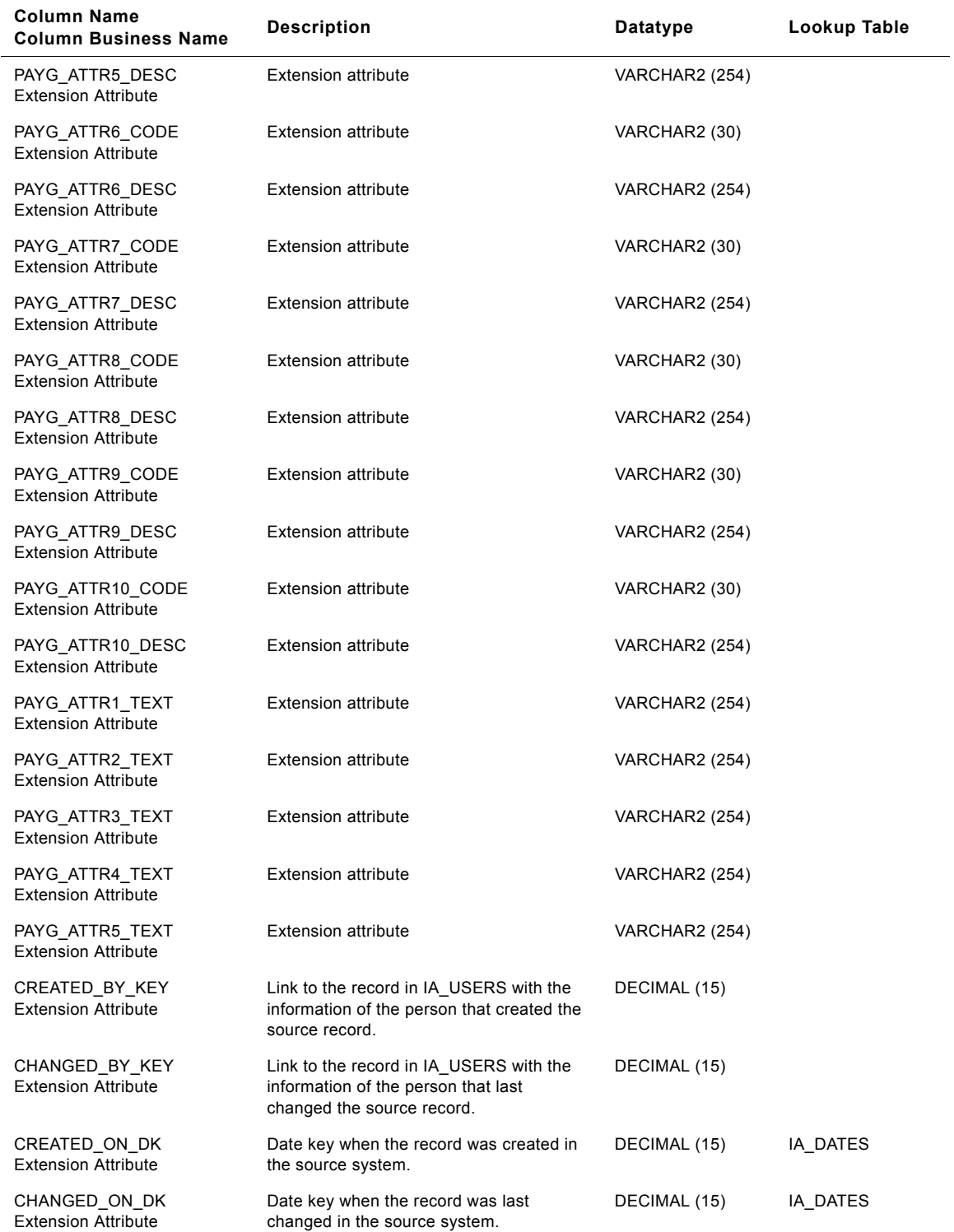

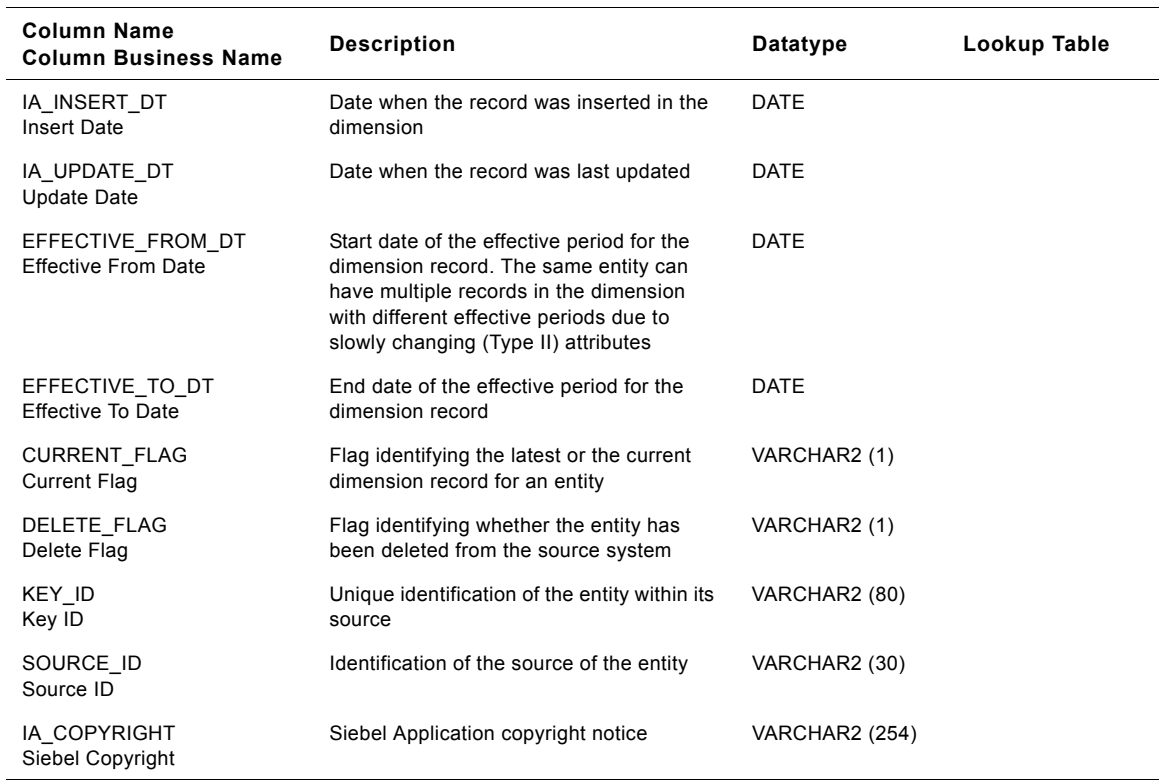

## **IA\_PAY\_TYPES Table**

This table defines various types of compensation or deduction. It can include all types of entries which come in a paystub. Therefore it has information about expenses, bonuses, taxes, deductions and salary.

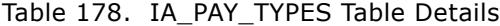

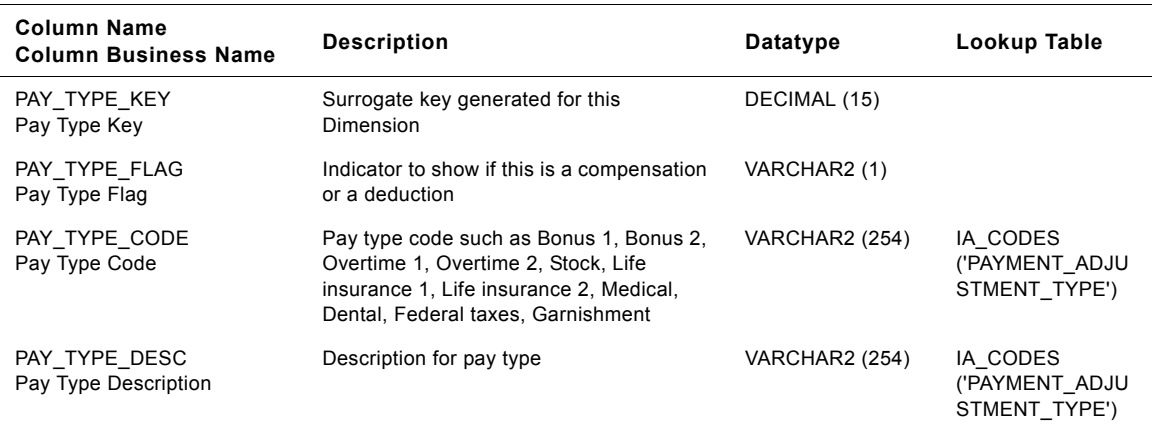

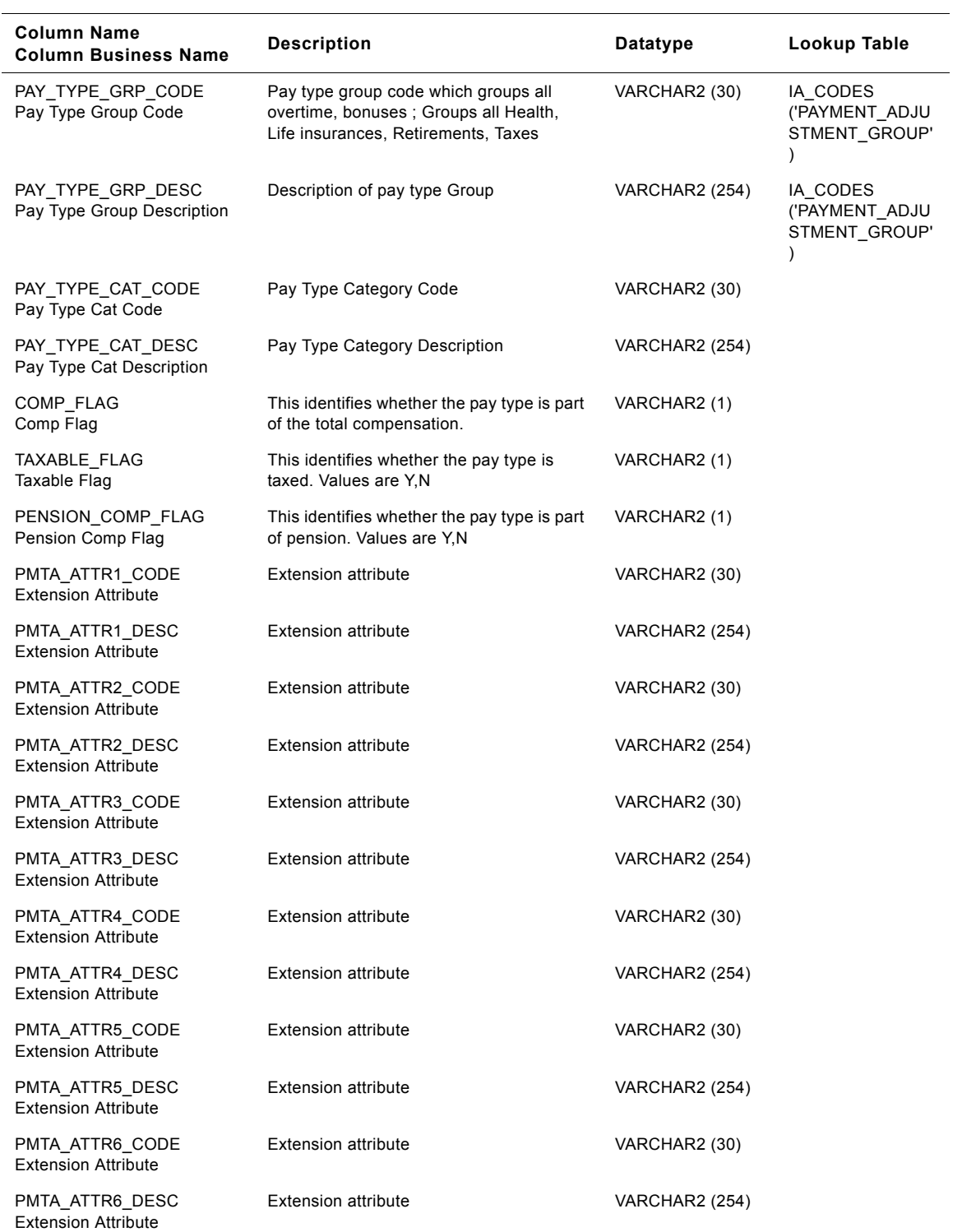

## Table 178. IA\_PAY\_TYPES Table Details

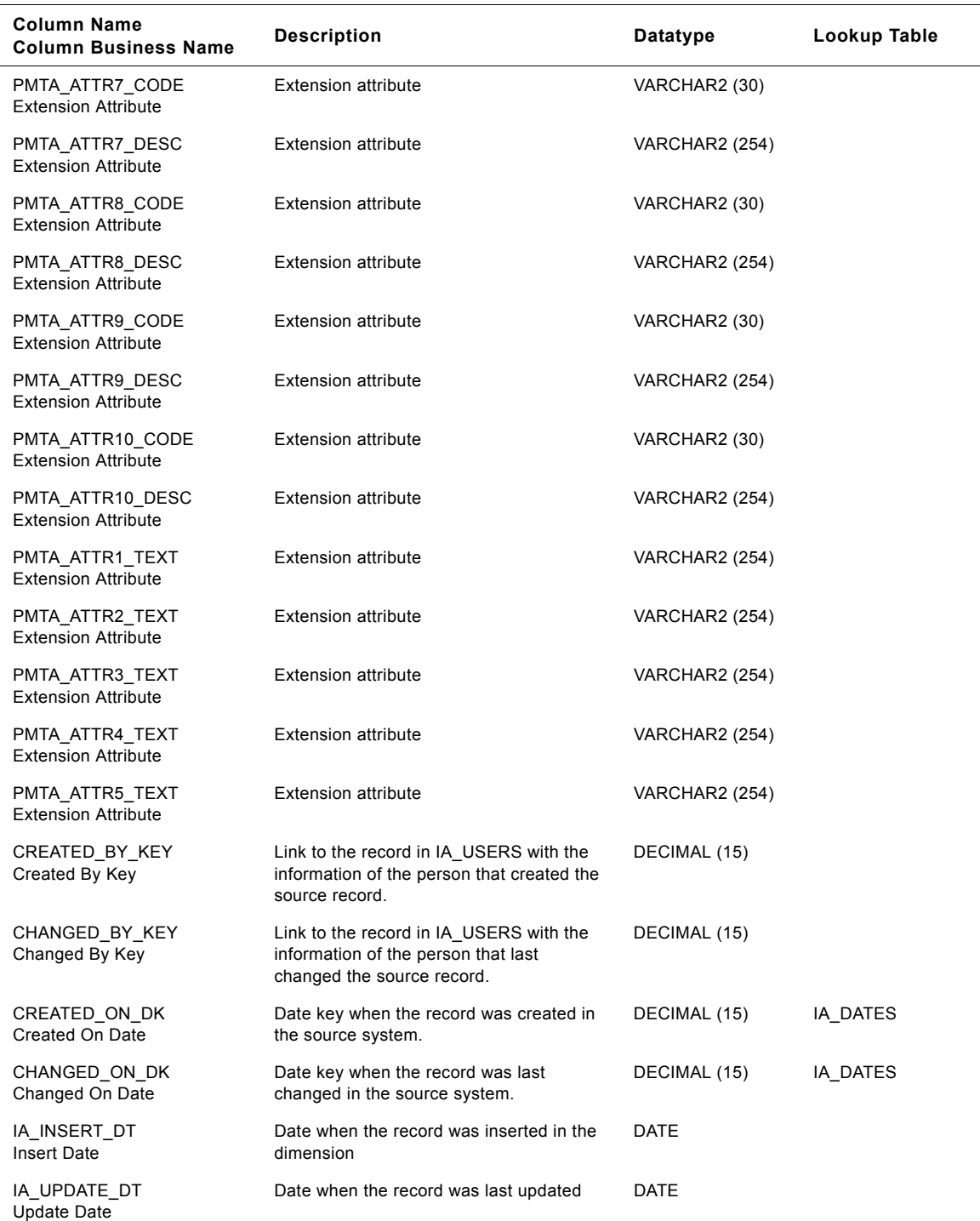

## Table 178. IA\_PAY\_TYPES Table Details

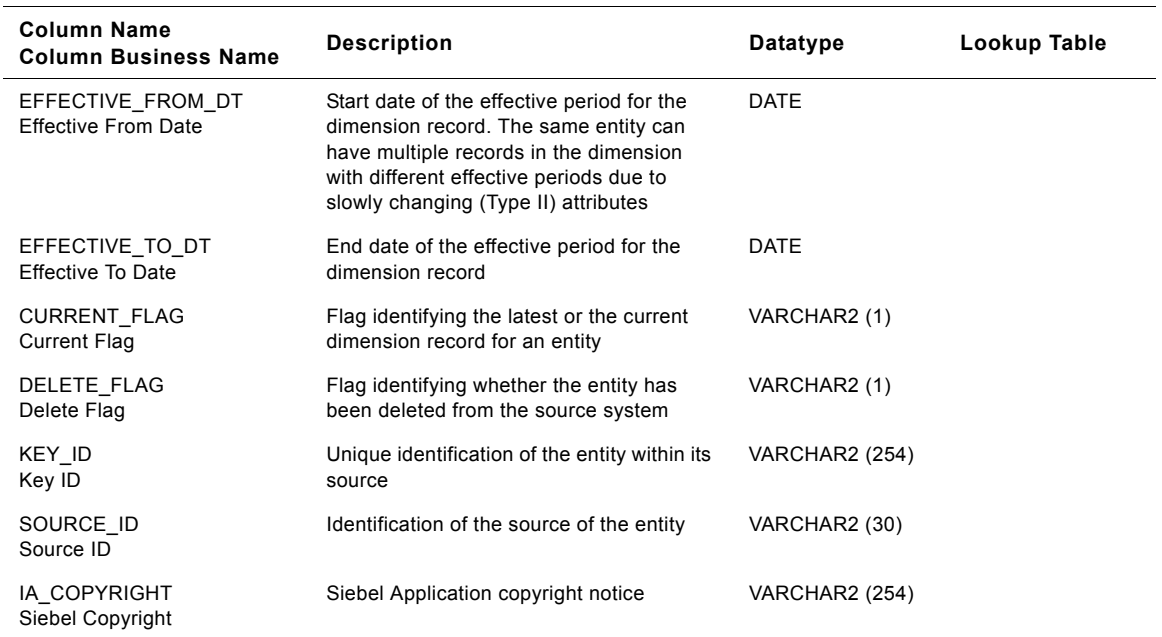

### Table 178. IA\_PAY\_TYPES Table Details

# **IA\_PAYROLL Table**

This table stores base payroll transactions.

## Table 179. IA\_PAYROLL Table Details

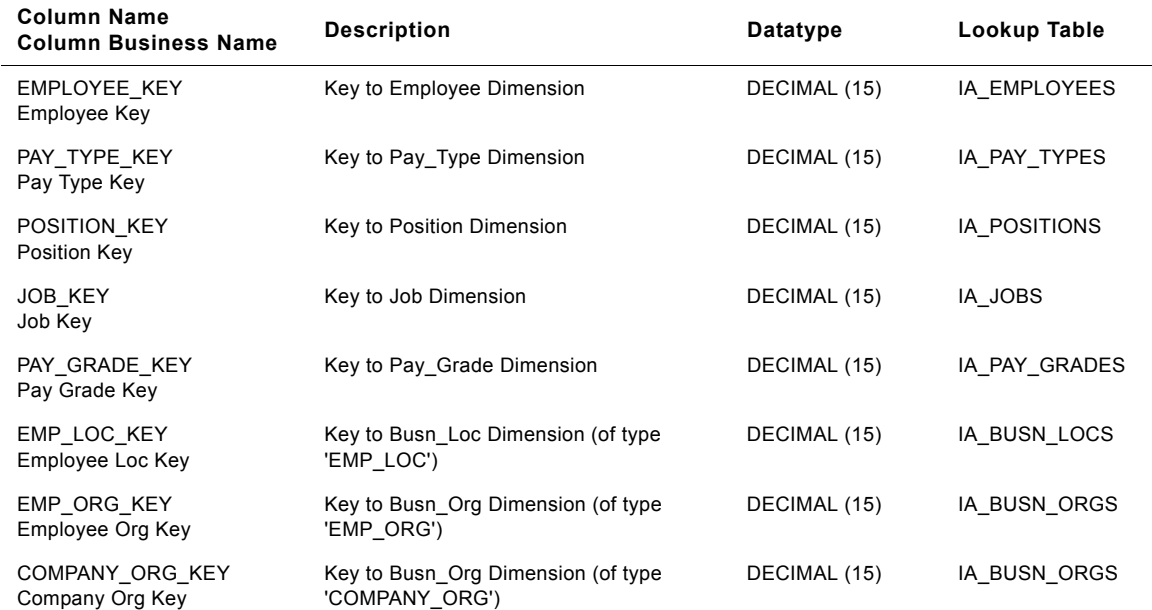

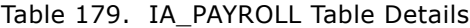

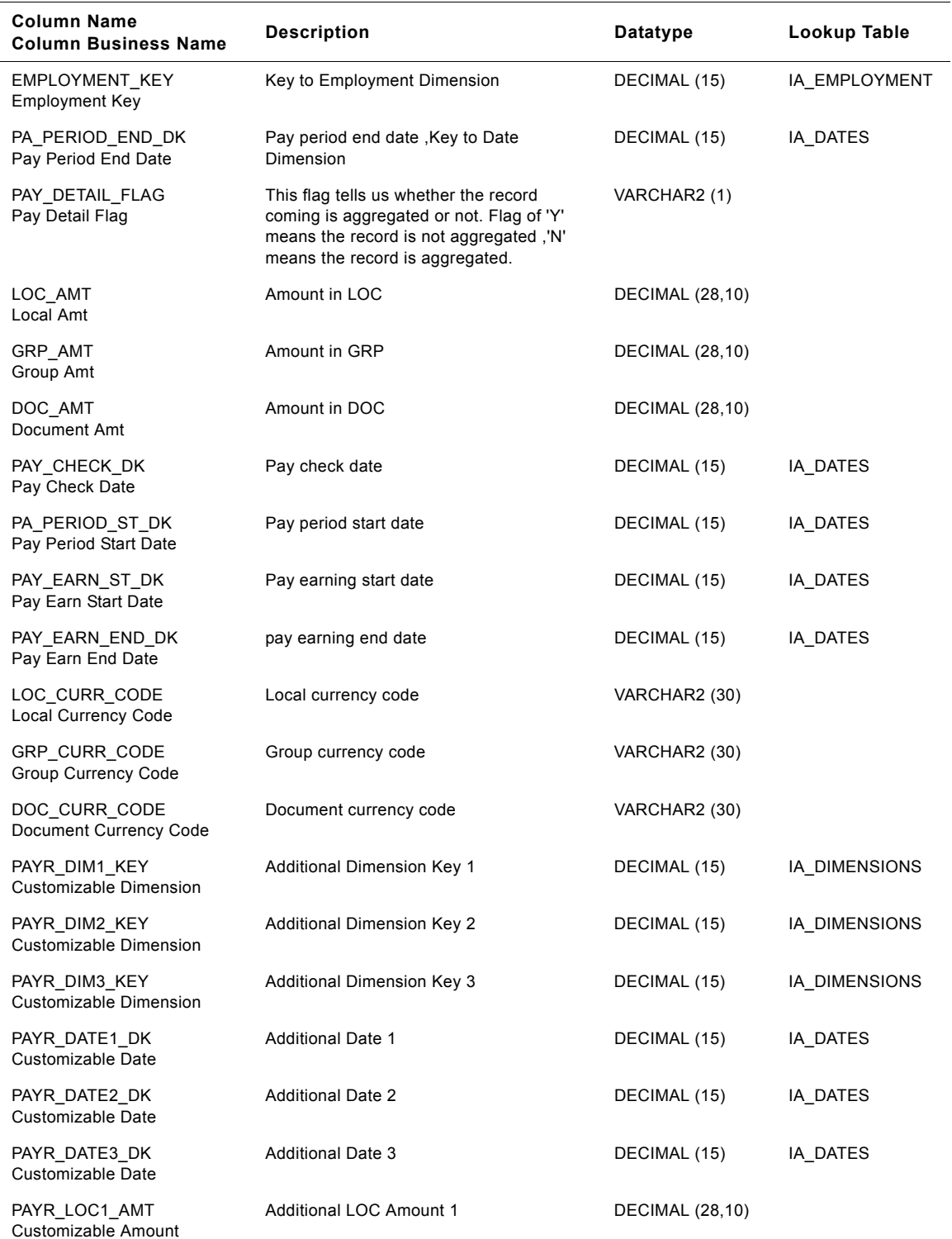

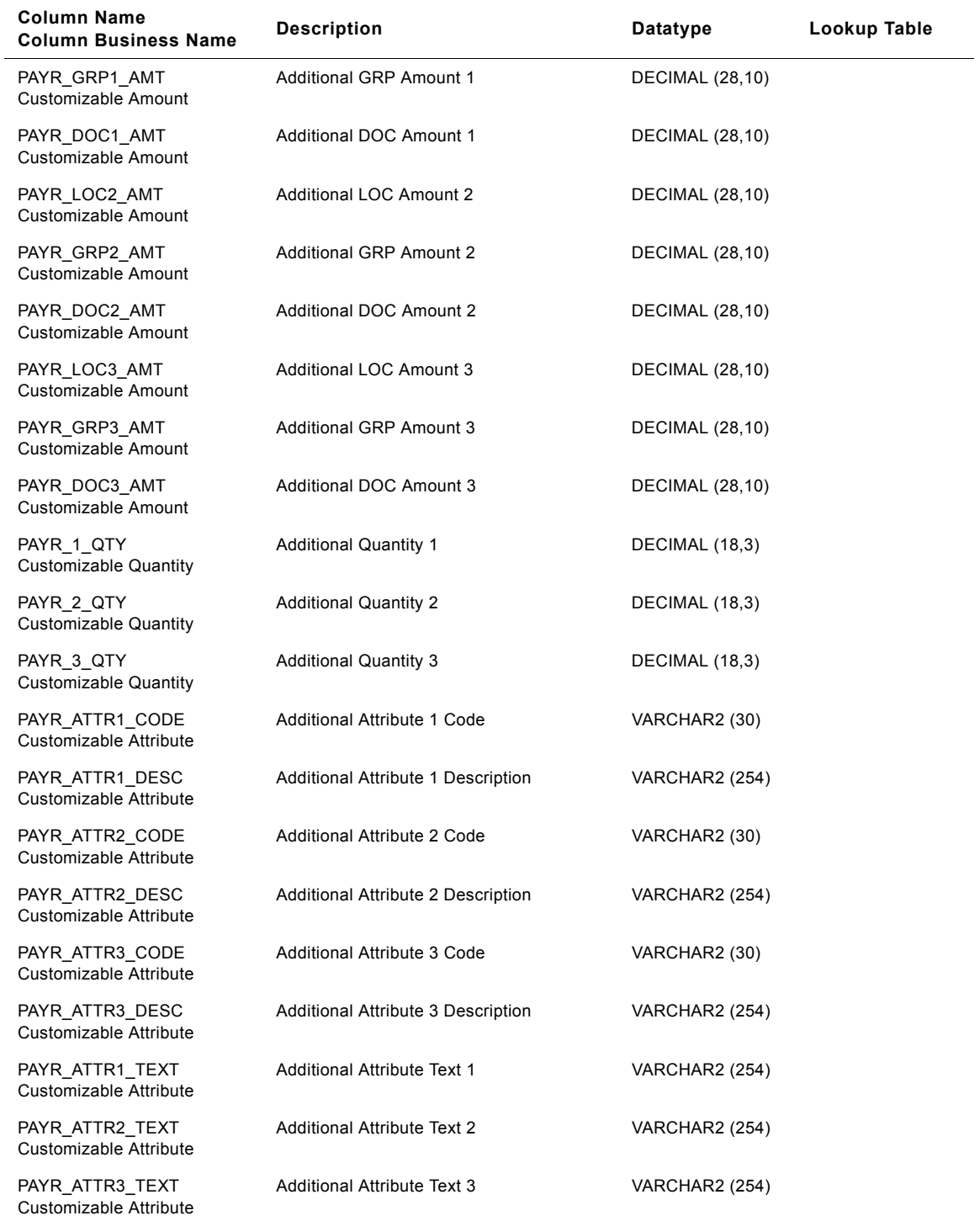

### Table 179. IA\_PAYROLL Table Details

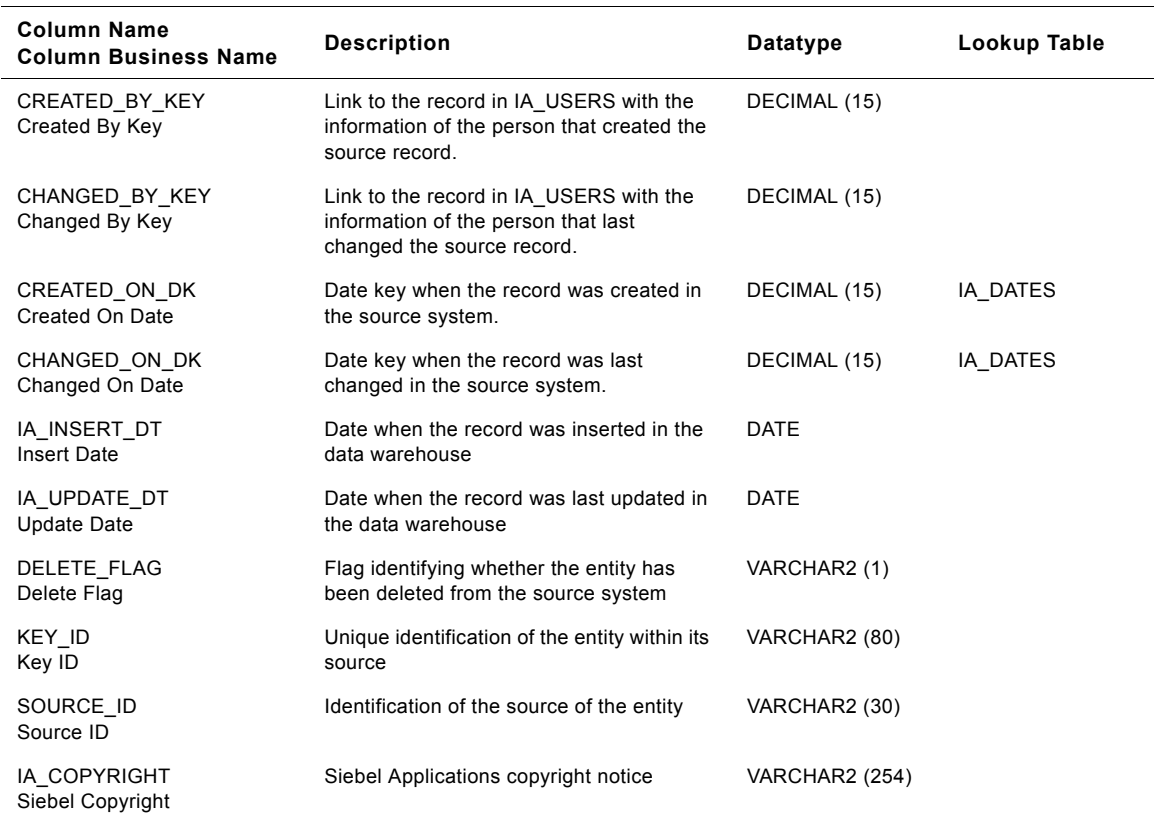

### Table 179. IA\_PAYROLL Table Details

## **IA\_PAYROLL\_A1 Table**

This table stores payroll transactions aggregated over a higher period.

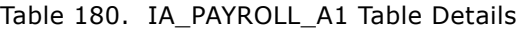

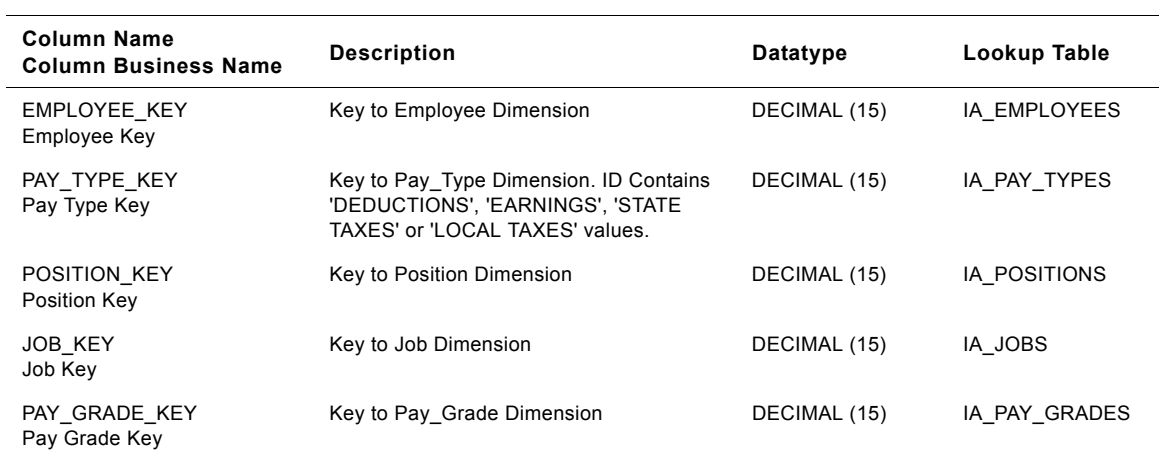

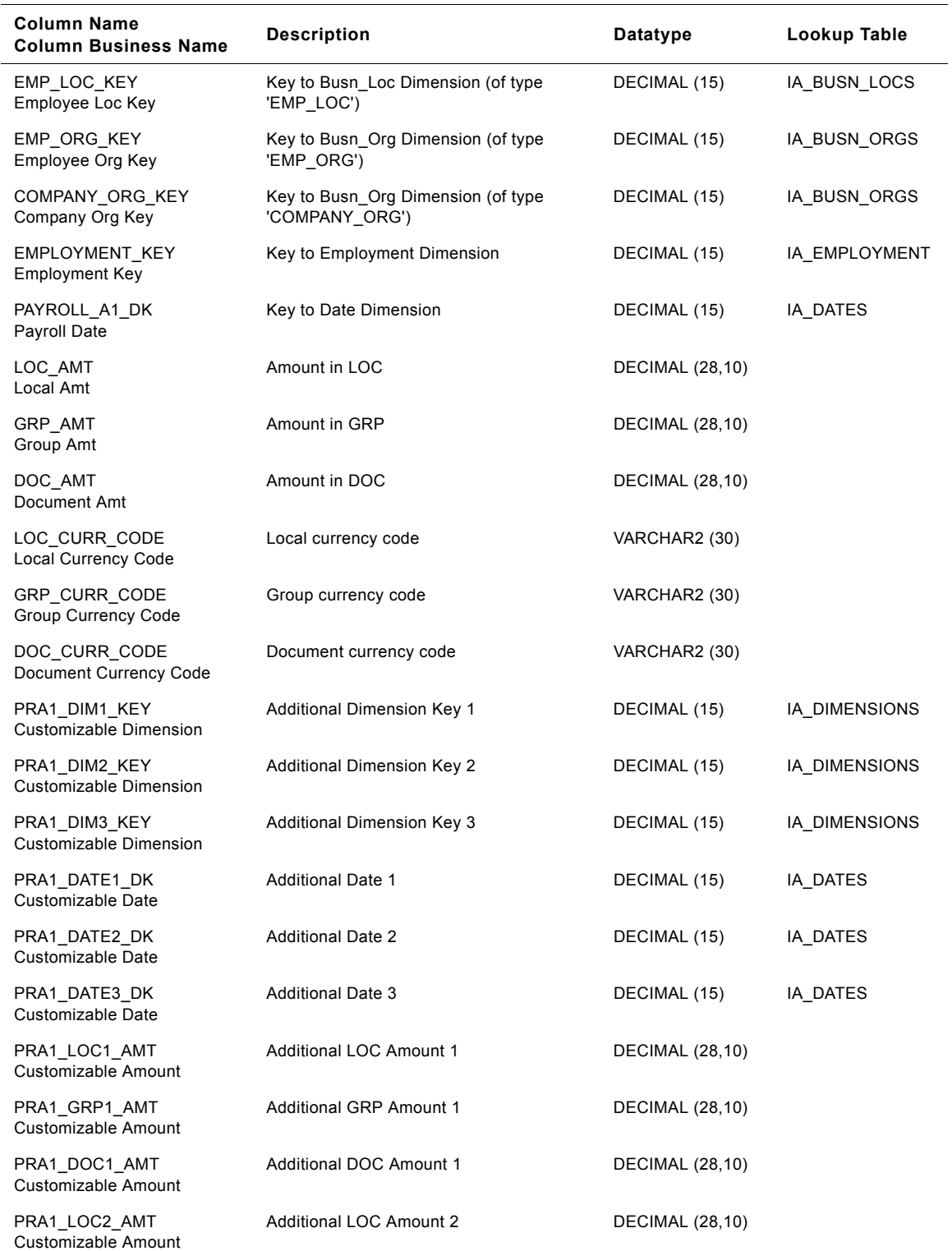

### Table 180. IA\_PAYROLL\_A1 Table Details

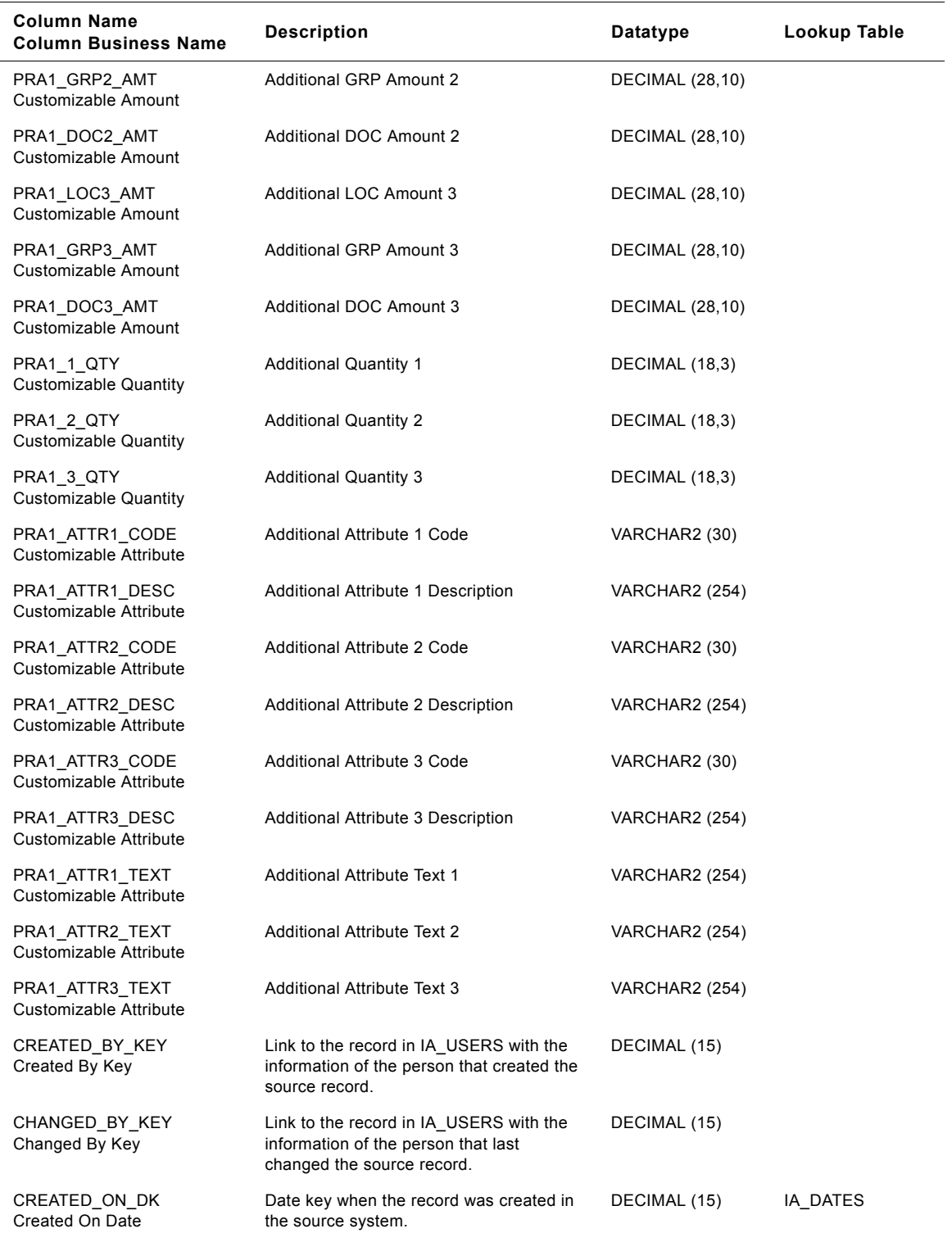

## Table 180. IA\_PAYROLL\_A1 Table Details

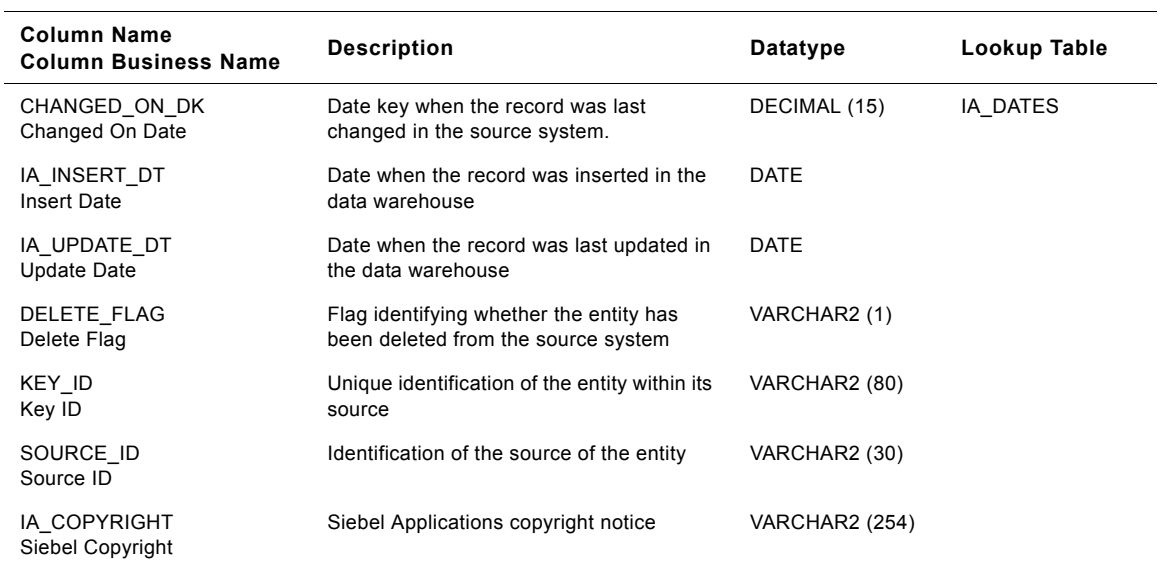

#### Table 180. IA\_PAYROLL\_A1 Table Details

## **IA\_PAYROLL\_A2 Table**

This table stores payroll transactions aggregated at a period higher than the first aggregate in IA\_PAYROLL\_A1.

| <b>Column Name</b><br><b>Column Business Name</b> | <b>Description</b>                                   | Datatype     | Lookup Table       |
|---------------------------------------------------|------------------------------------------------------|--------------|--------------------|
| <b>EMPLOYEE KEY</b><br>Employee Key               | Key to Employee Dimension                            | DECIMAL (15) | IA EMPLOYEE        |
| PAY TYPE KEY<br>Pay Type Key                      | Key to Pay Type Dimension                            | DECIMAL (15) | IA PAY TYPES       |
| POSITION KEY<br>Position Key                      | Key to Position Dimension                            | DECIMAL (15) | IA POSITIONS       |
| JOB KEY<br>Job Key                                | Key to Job Dimension                                 | DECIMAL (15) | IA JOBS            |
| PAY GRADE KEY<br>Pay Grade Key                    | Key to Pay Grade Dimension                           | DECIMAL (15) | IA PAY GRADES      |
| EMP LOC KEY<br>Employee Loc Key                   | Key to Busn Loc Dimension (of type<br>'EMP LOC')     | DECIMAL (15) | IA BUSN LOCS       |
| EMP ORG KEY<br>Employee Org Key                   | Key to Busn Org Dimension (of type<br>'EMP ORG')     | DECIMAL (15) | IA BUSN ORGS       |
| COMPANY ORG KEY<br>Company Org Key                | Key to Busn Org Dimension (of type<br>'COMPANY ORG') | DECIMAL (15) | IA BUSN ORGS       |
| EMPLOYMENT KEY<br><b>Employment Key</b>           | Key to Employment Dimension                          | DECIMAL (15) | IA EMPLOYMENT<br>S |

Table 181. IA\_PAYROLL\_A2 Table Details

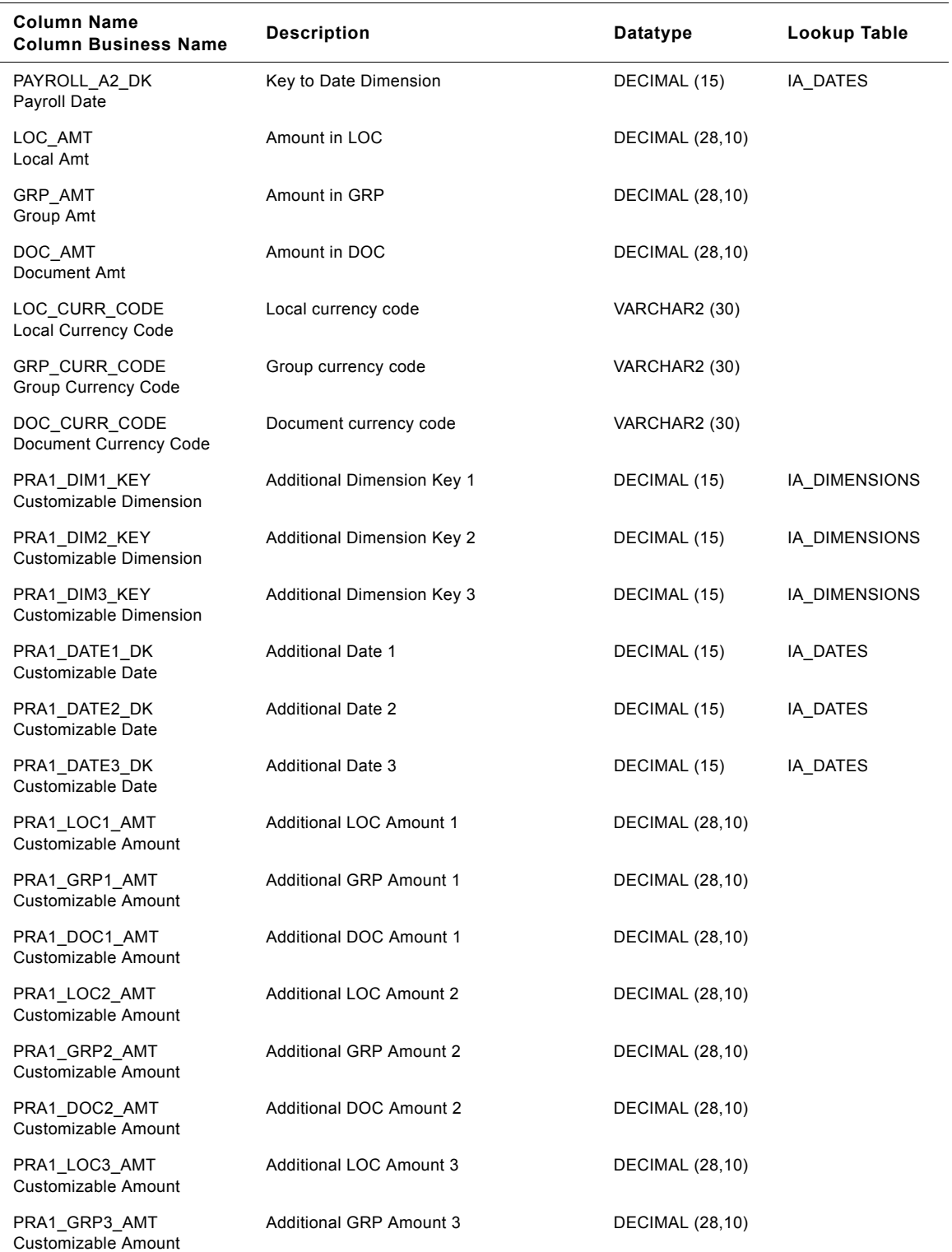

### Table 181. IA\_PAYROLL\_A2 Table Details

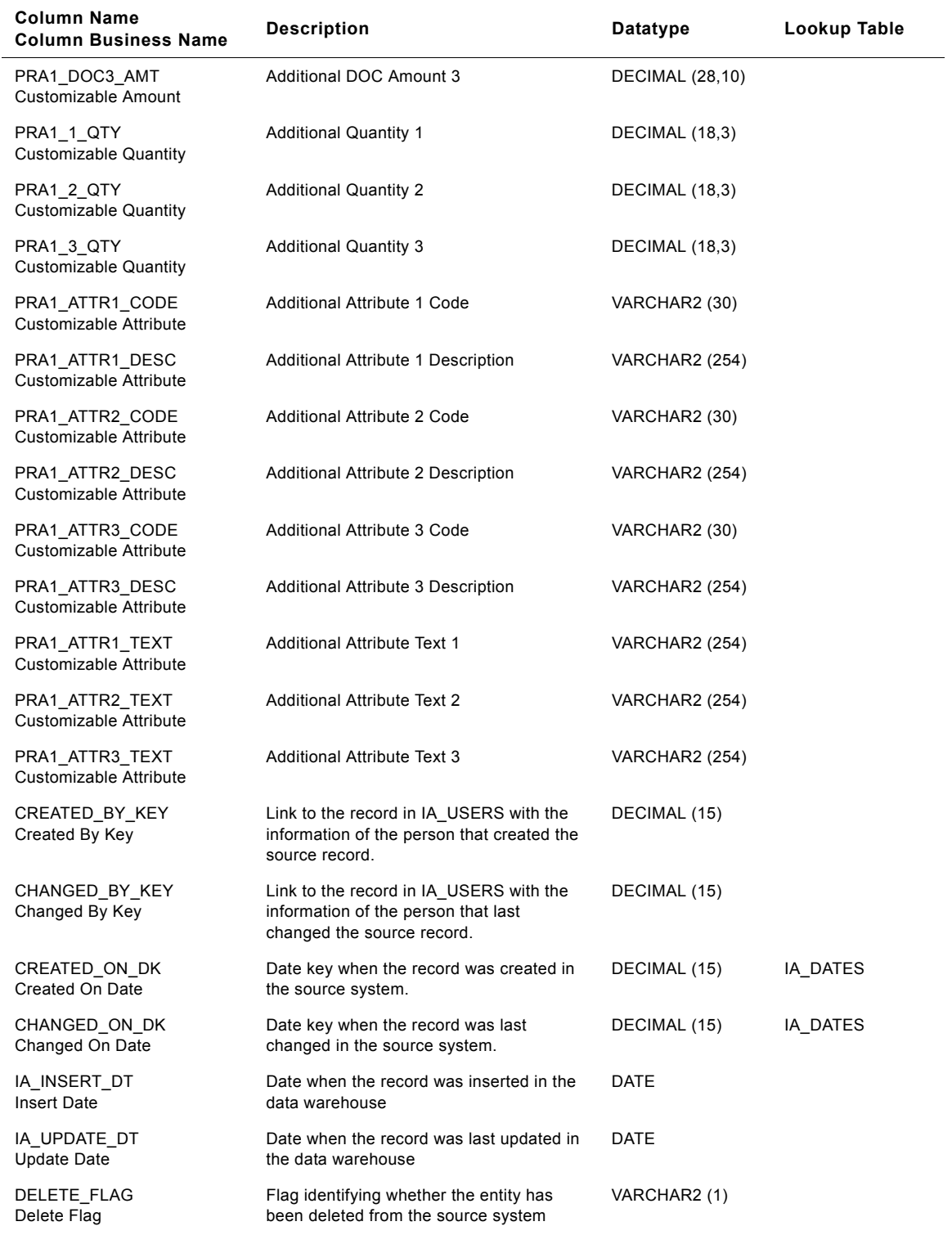

### Table 181. IA\_PAYROLL\_A2 Table Details

| <b>Column Name</b><br><b>Column Business Name</b> | <b>Description</b>                                       | <b>Datatype</b>       | Lookup Table |
|---------------------------------------------------|----------------------------------------------------------|-----------------------|--------------|
| KEY ID<br>Key ID                                  | Unique identification of the entity within its<br>source | VARCHAR2 (80)         |              |
| SOURCE ID<br>Source ID                            | Identification of the source of the entity               | VARCHAR2 (30)         |              |
| IA COPYRIGHT<br>Siebel Copyright                  | Siebel Applications copyright notice                     | <b>VARCHAR2 (254)</b> |              |

Table 181. IA\_PAYROLL\_A2 Table Details

# **IA\_PAYROLL\_A3 Table**

This table stores payroll transactions aggregated for a period higher than the one for IA\_PAYROLL\_A2.

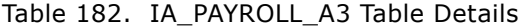

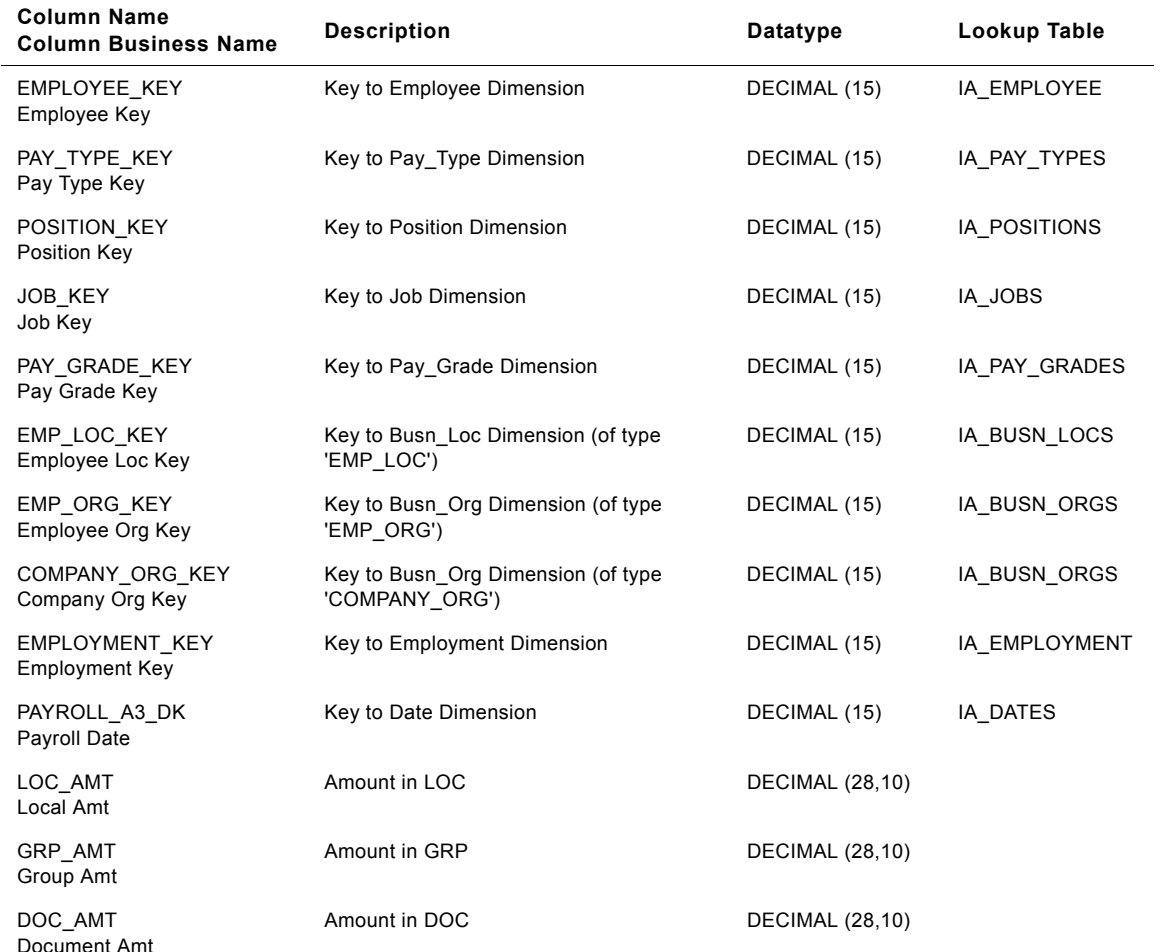

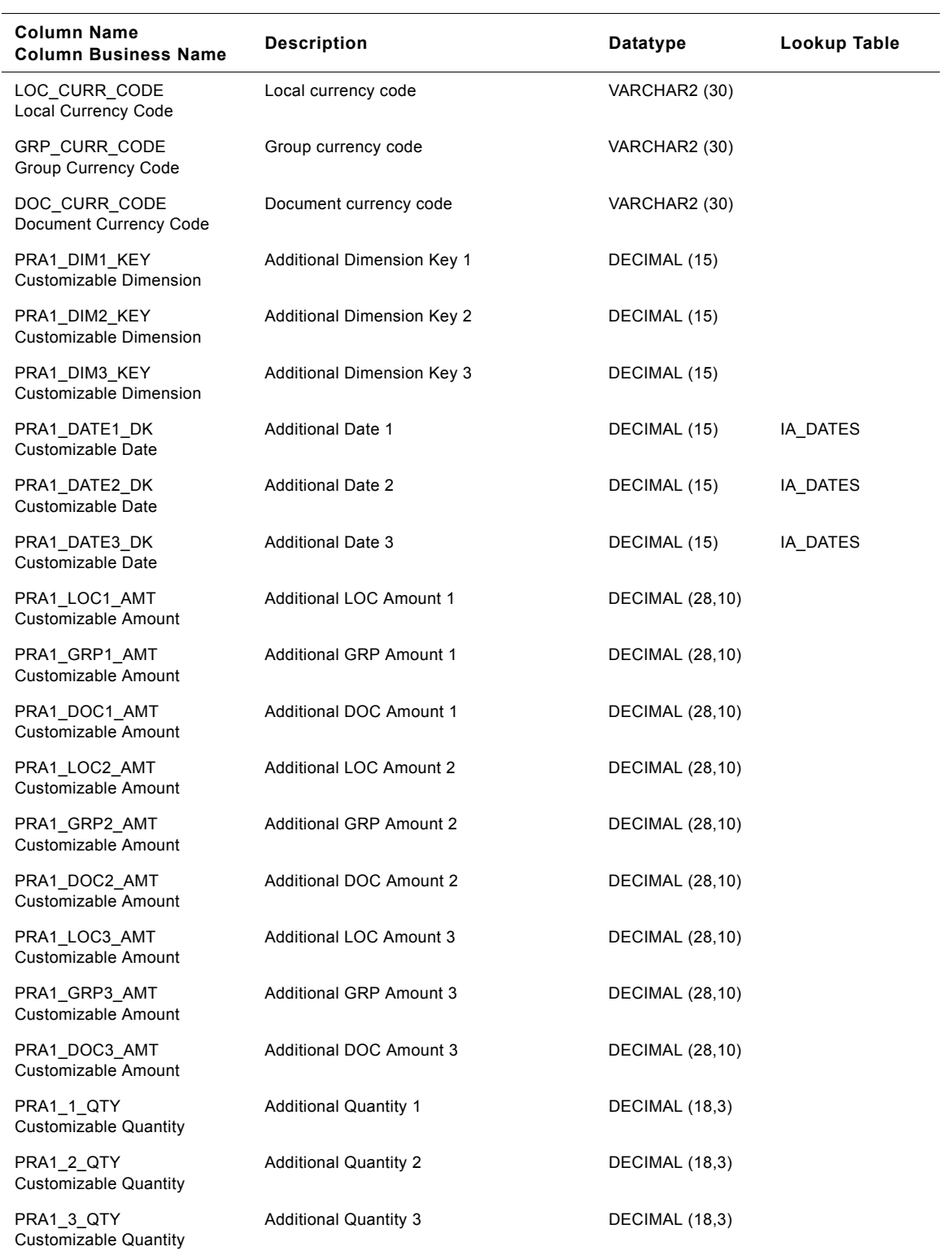

### Table 182. IA\_PAYROLL\_A3 Table Details

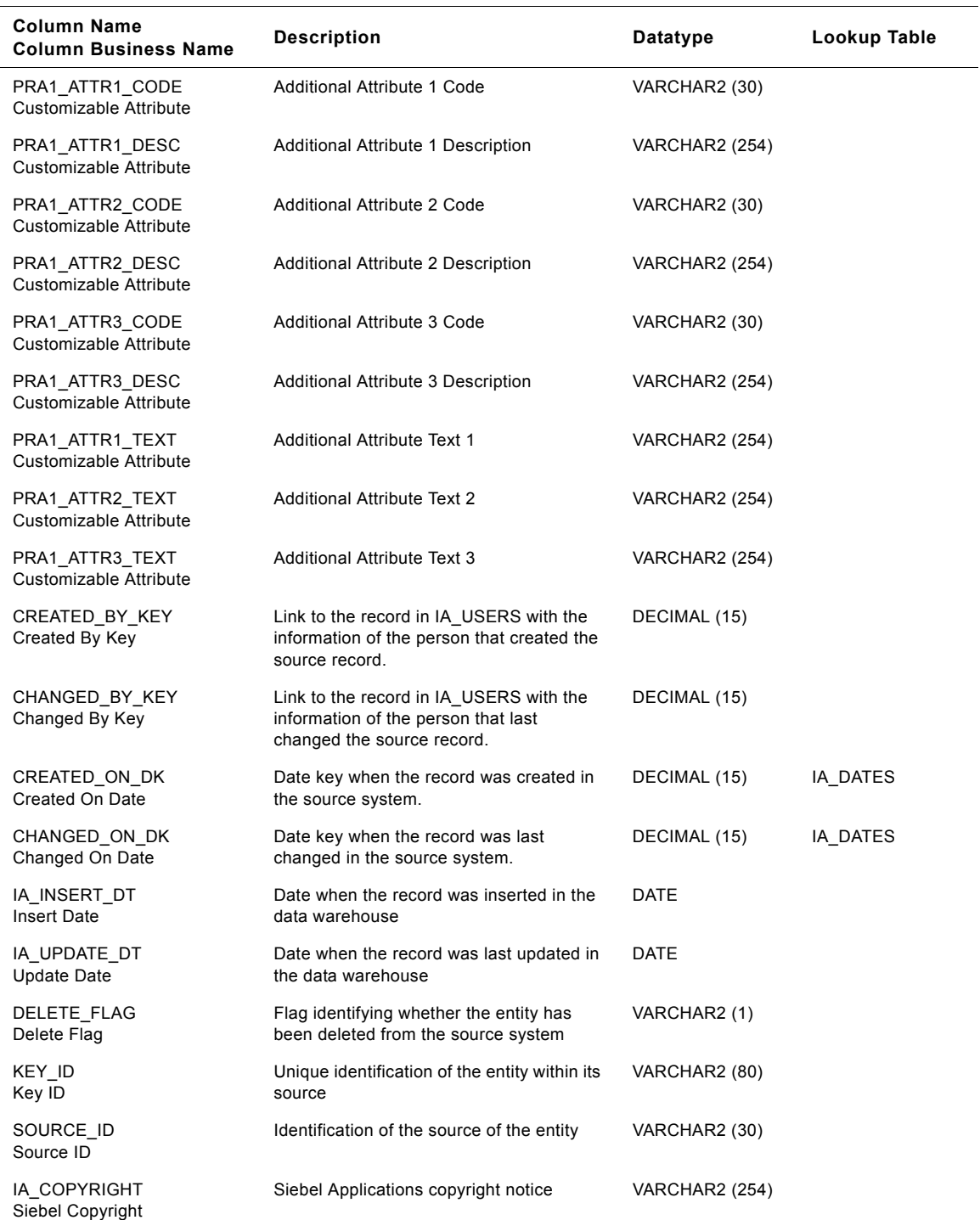

## Table 182. IA\_PAYROLL\_A3 Table Details

## **IA\_POS\_ASSOCS Table**

This table maintains the associations of the positions held by the employees.

### Table 183. IA\_POS\_ASSOCS Table Details

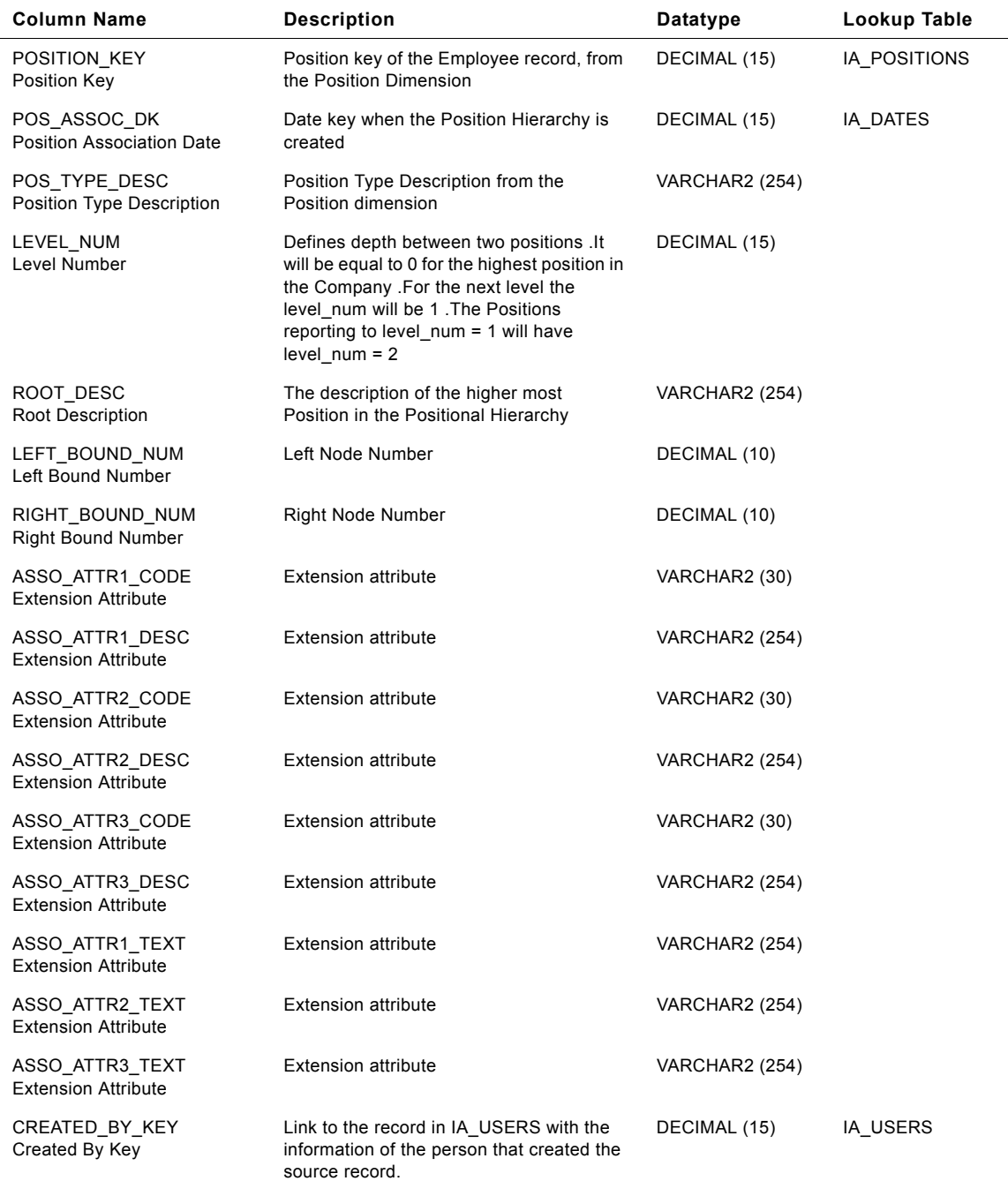

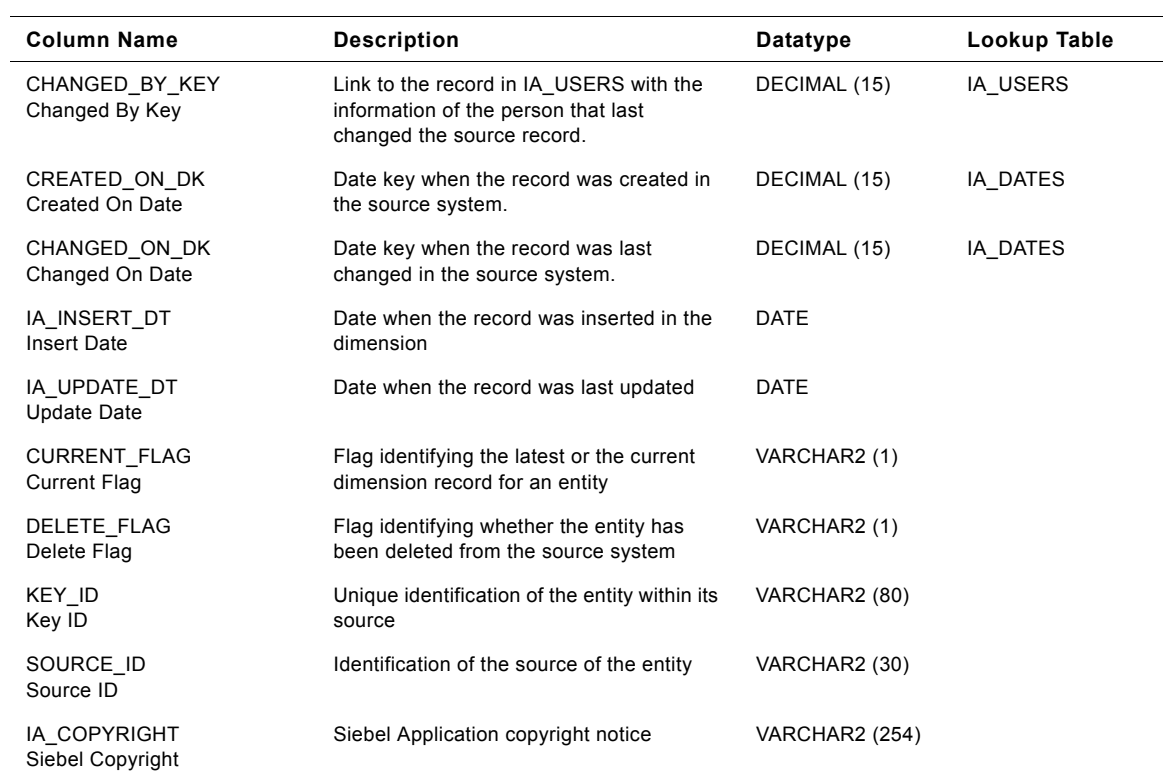

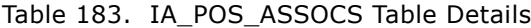

## **IA\_POSITIONS Table**

This table tracks all the positions in an organization. Position in our current model has one to one relationship to an employee.

| <b>Column Name</b><br><b>Column Business Name</b> | <b>Description</b>                                                         | Datatype              | Lookup Table                       |
|---------------------------------------------------|----------------------------------------------------------------------------|-----------------------|------------------------------------|
| POSITION KEY<br>Position Key                      | Surrogate key generated for this<br>Dimension                              | DECIMAL (15)          |                                    |
| POS TYPE CODE<br>Position Type Code               | Position identifier by assigned by the<br>source organization              | VARCHAR2 (80)         | IA CODES<br>('POSITION TYPE        |
| POS TYPE DESC<br>Position Type Description        | Describes position                                                         | <b>VARCHAR2 (254)</b> | IA CODES<br>('POSITION TYPE        |
| POS STAT CODE<br><b>Position Stat Code</b>        | Describes whether the position is vacant,<br>occupied, frozen, or inactive | VARCHAR2 (30)         | IA CODES<br>('POSITION STAT<br>US' |
| POS STAT DESC<br><b>Position Stat Description</b> | Describes whether the position is<br>proposed or approved                  | VARCHAR2 (254)        | IA CODES<br>('POSITION STAT<br>US' |

Table 184. IA\_POSITIONS Table Details

**Siebel Analytics Enterprise Data Warehouse Data Model Reference** ■ **849** Version 7.7.2, Rev. A

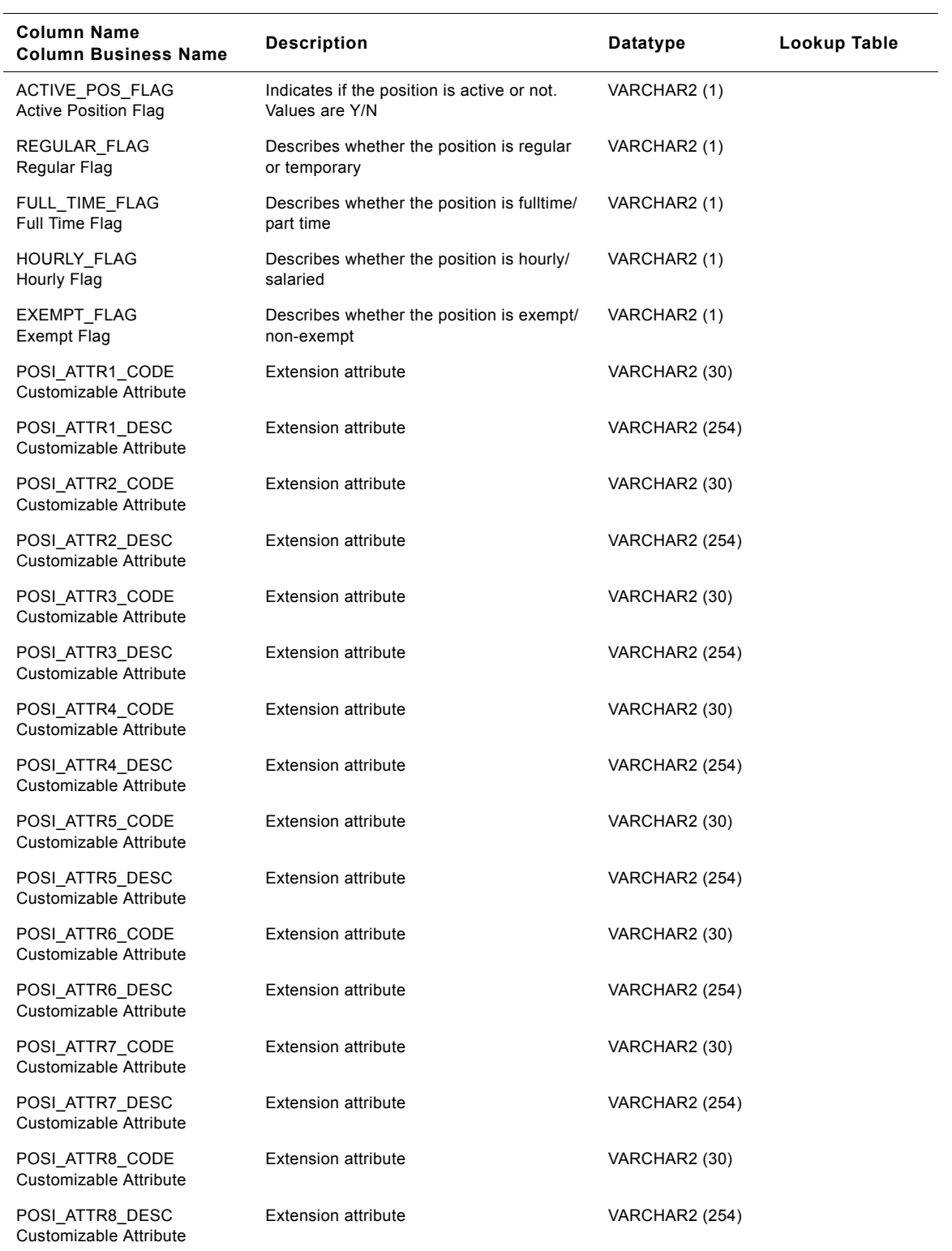

## Table 184. IA\_POSITIONS Table Details

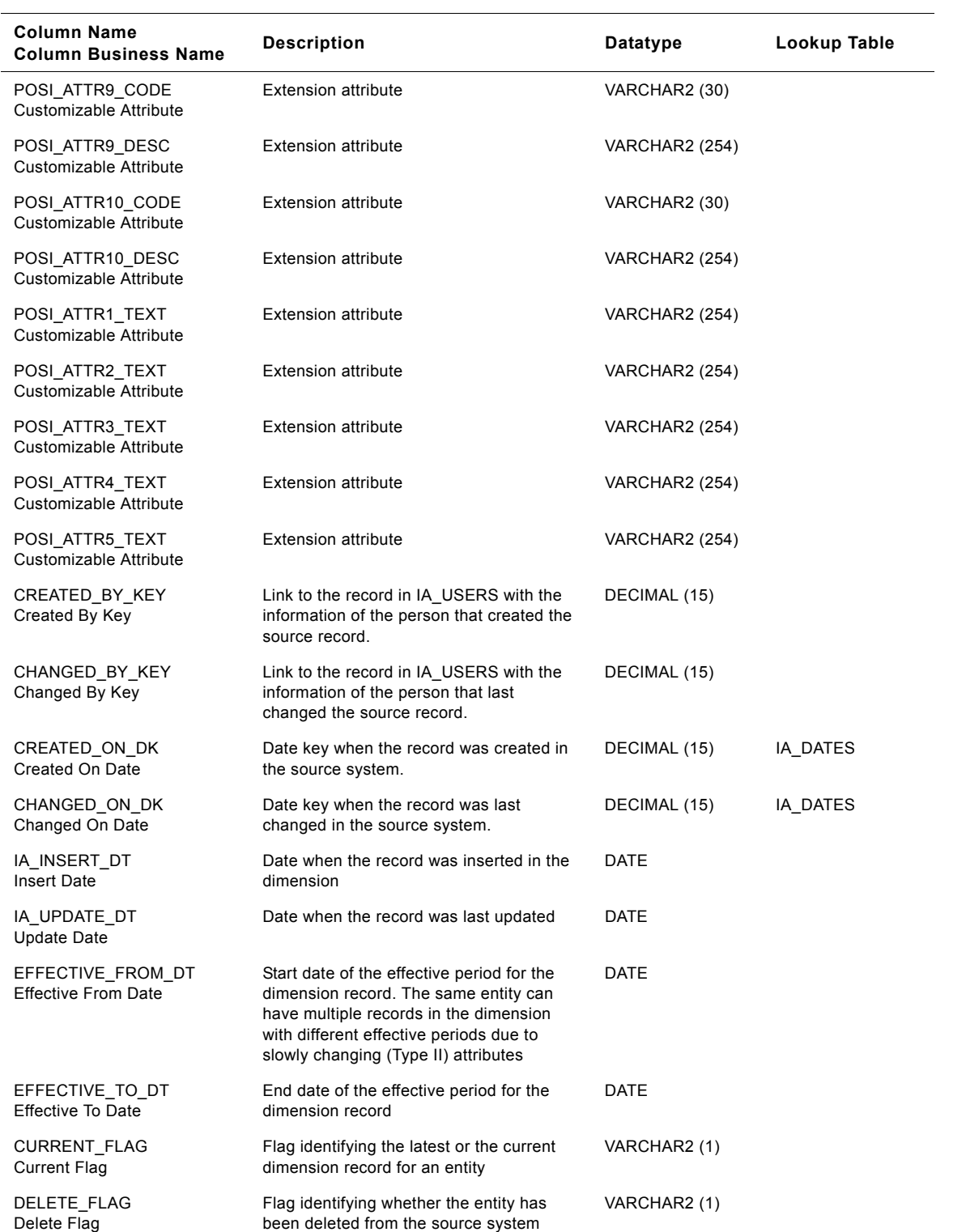

## Table 184. IA\_POSITIONS Table Details

| <b>Column Name</b><br><b>Column Business Name</b> | <b>Description</b>                                       | Datatype              | Lookup Table |
|---------------------------------------------------|----------------------------------------------------------|-----------------------|--------------|
| KEY ID<br>Key ID                                  | Unique identification of the entity within its<br>source | VARCHAR2 (80)         |              |
| SOURCE ID<br>Source ID                            | Identification of the source of the entity               | VARCHAR2 (30)         |              |
| IA COPYRIGHT<br>Siebel Copyright                  | Siebel Application copyright notice                      | <b>VARCHAR2 (254)</b> |              |

Table 184. IA POSITIONS Table Details

# **IA\_PROD\_XACTS Table**

IA\_PROD\_XACTS fact table is used to capture all the product related transactions that happen during a product's lifecycle at an inventory location of a business organization. The transactions would typically be performed against business documents that authorize such transactions. Sales orders, production orders and outward stock transfer orders authorize issue of products from the inventory location–resulting in issue type product transactions in this table. Purchase orders, sub contract orders, sales returns and inward stock transfer orders authorize receipt of products into the inventory location–resulting in receipt type product transactions in this table. The data in this table is stored at inventory transaction line item level.

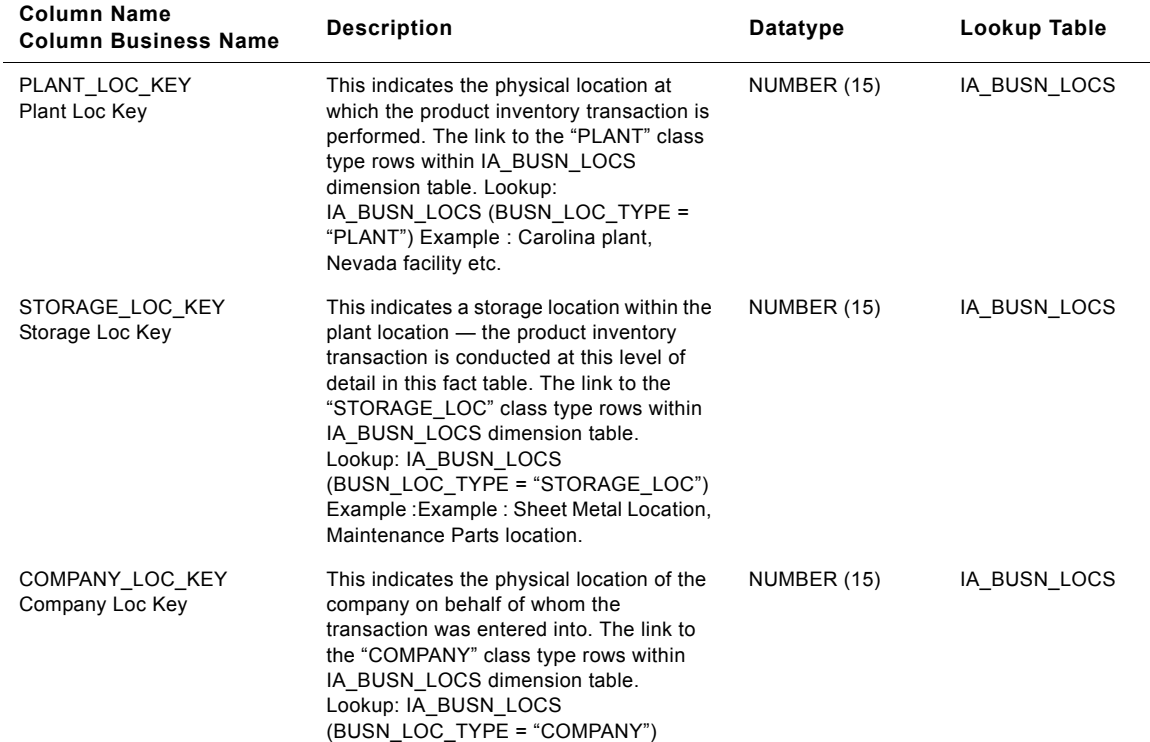

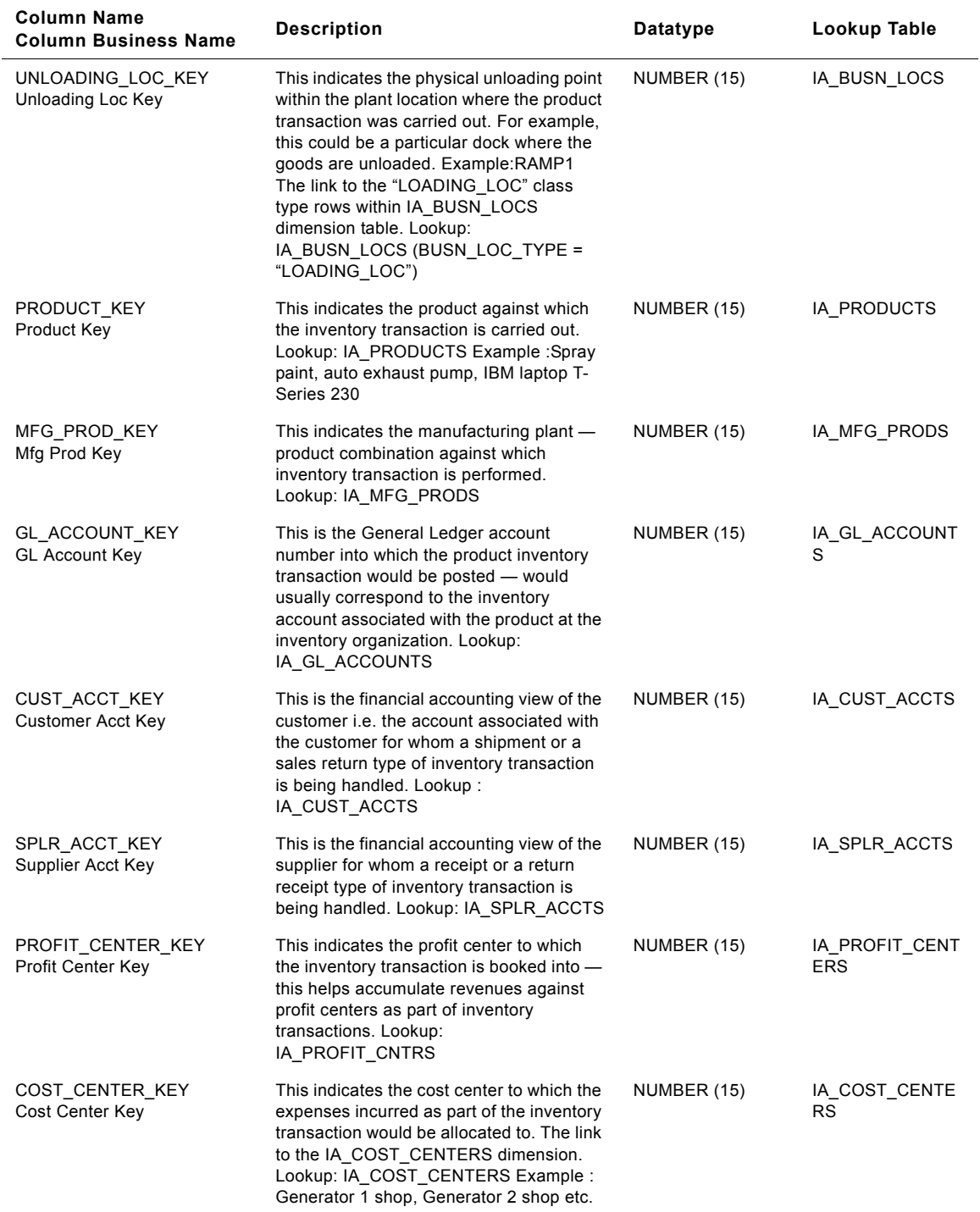

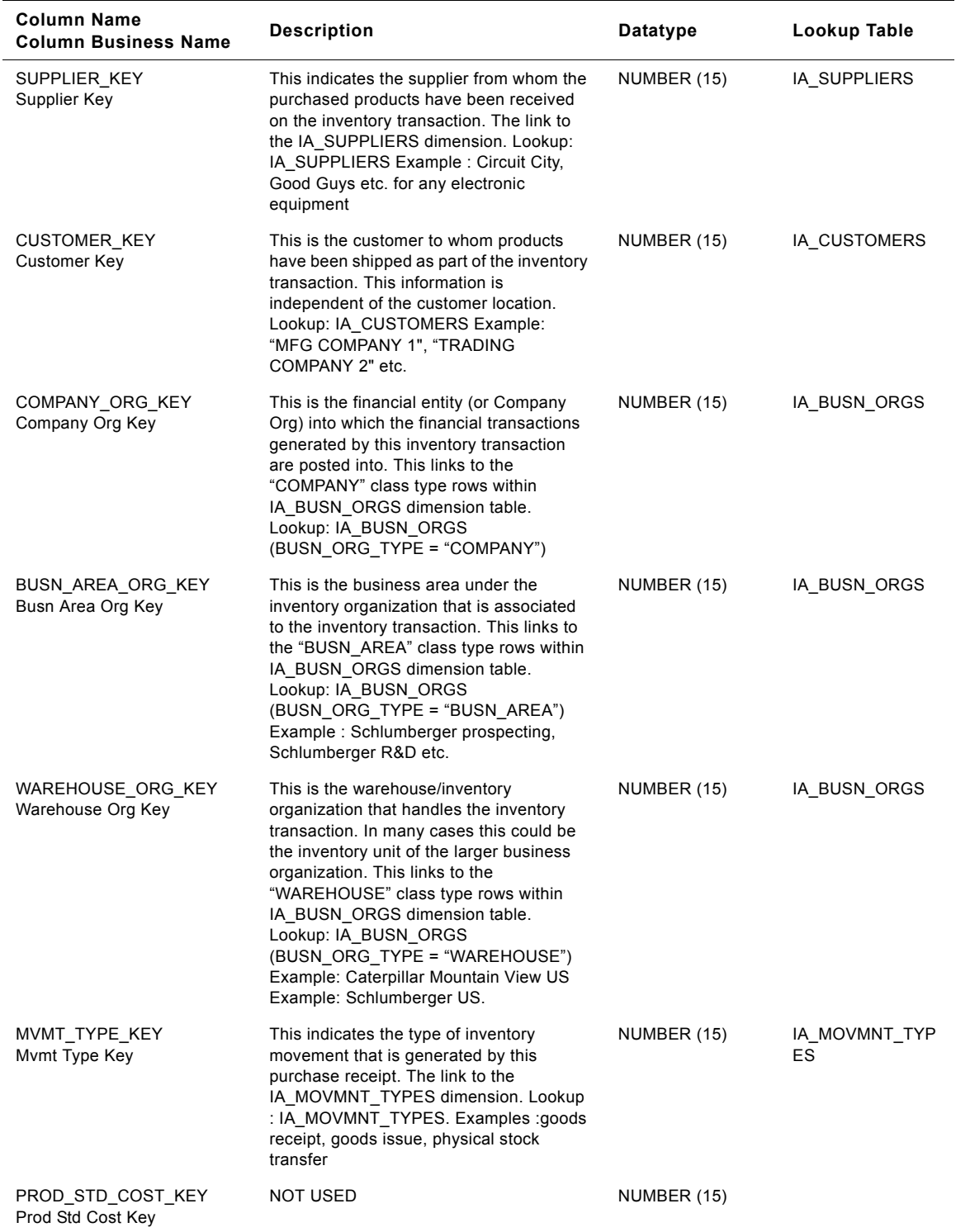

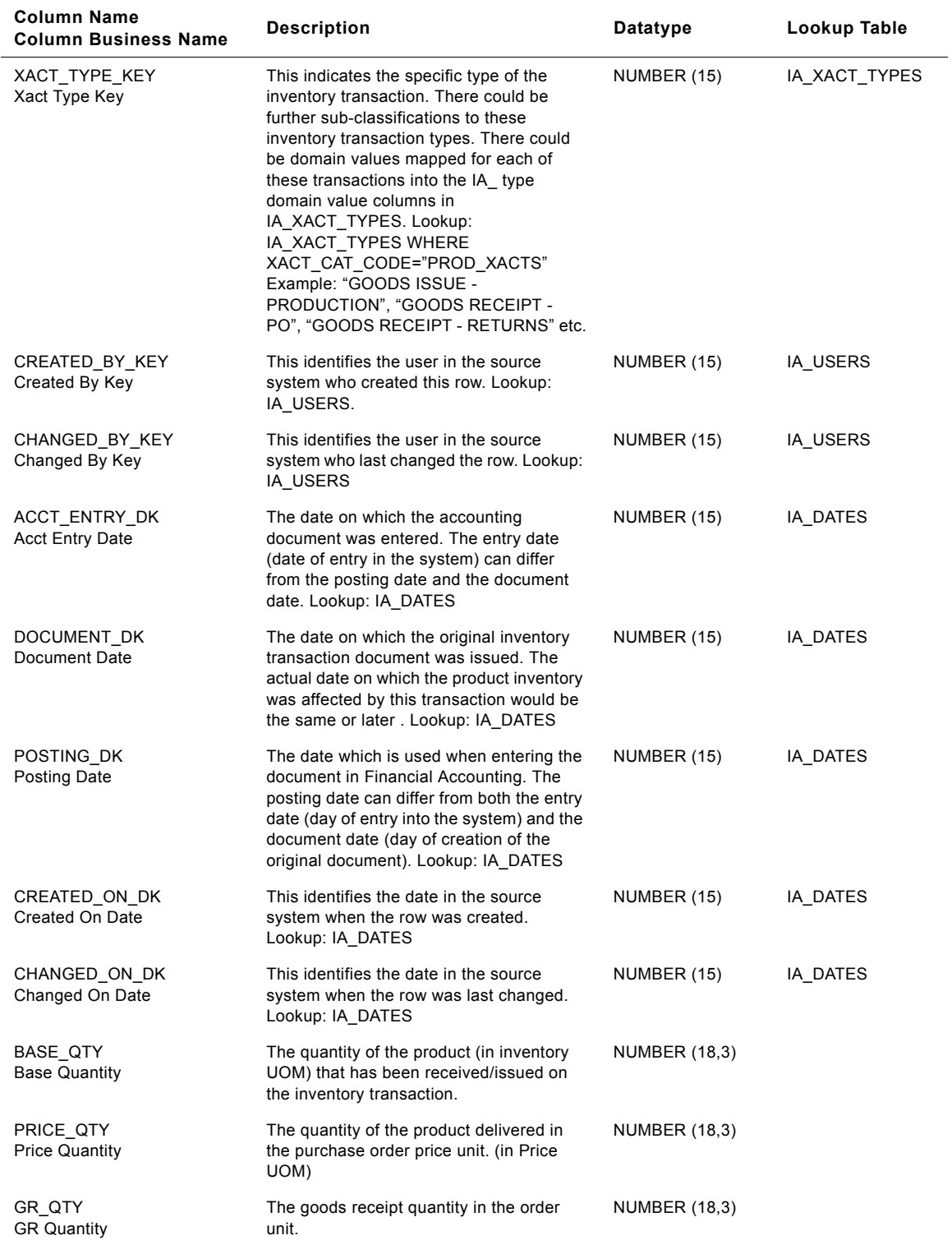

**Siebel Analytics Enterprise Data Warehouse Data Model Reference** ■ **855** Version 7.7.2, Rev. A

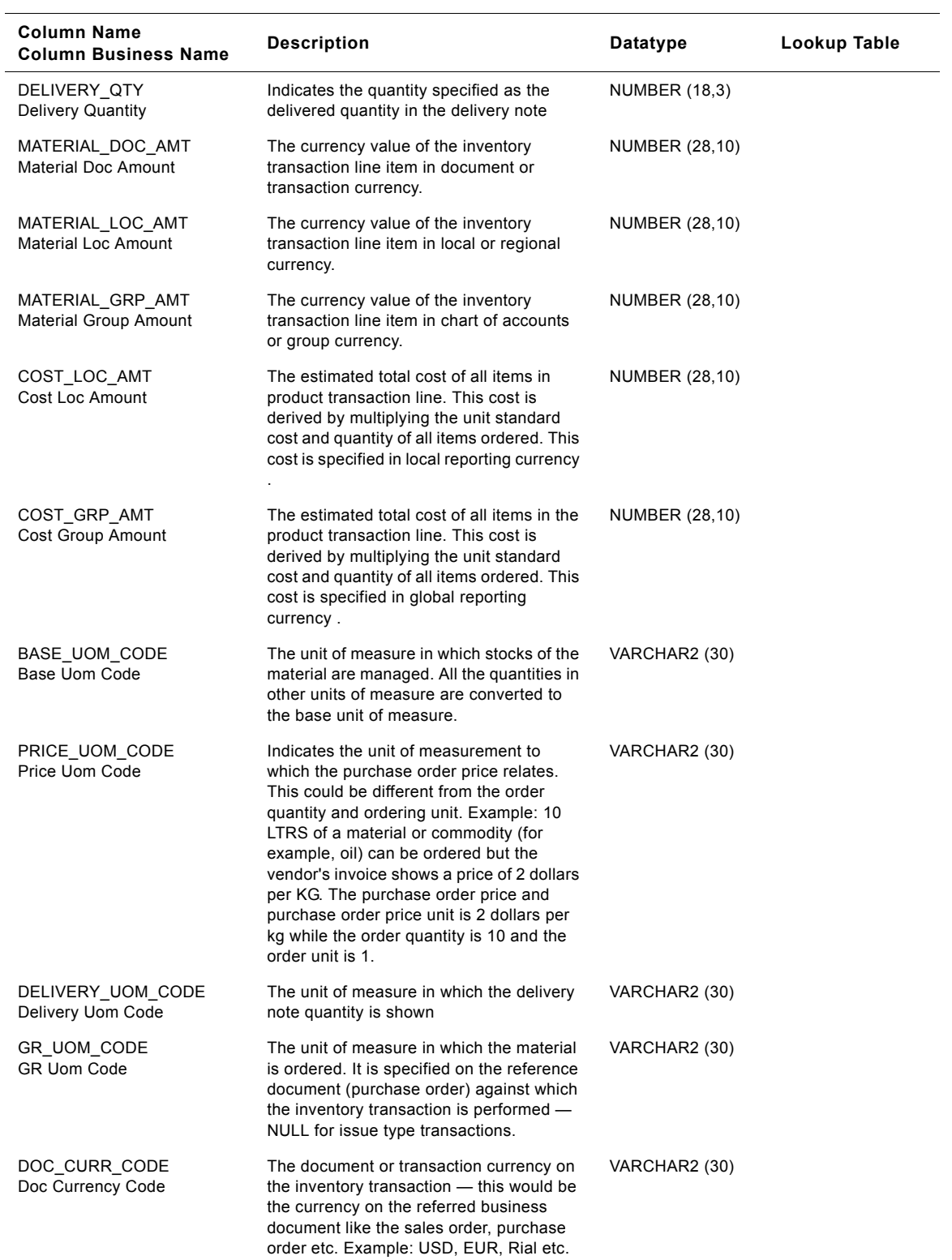

#### **Siebel Analytics Enterprise Data Warehouse Data Model Reference**  Version 7.7.2, Rev. A **856** ■

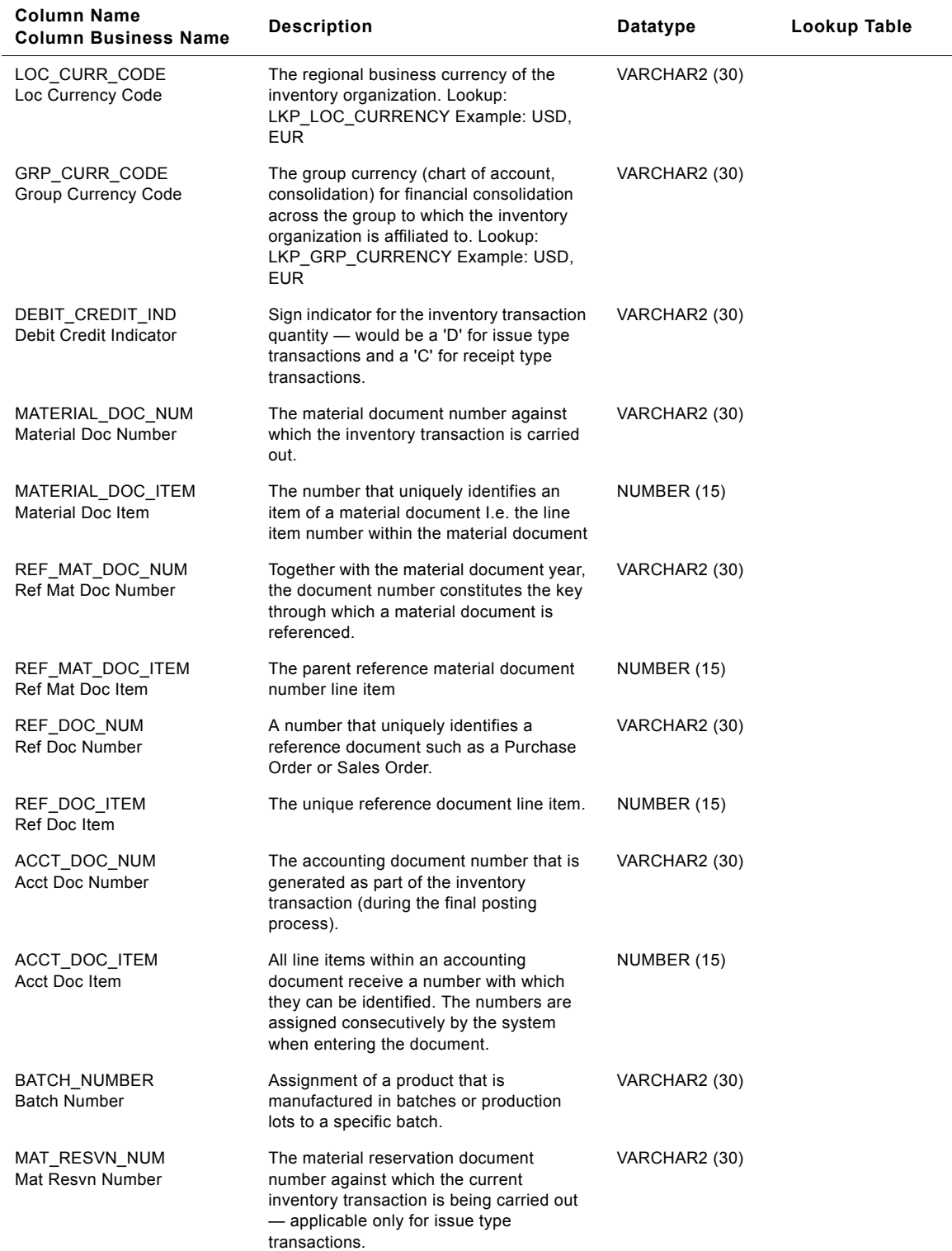

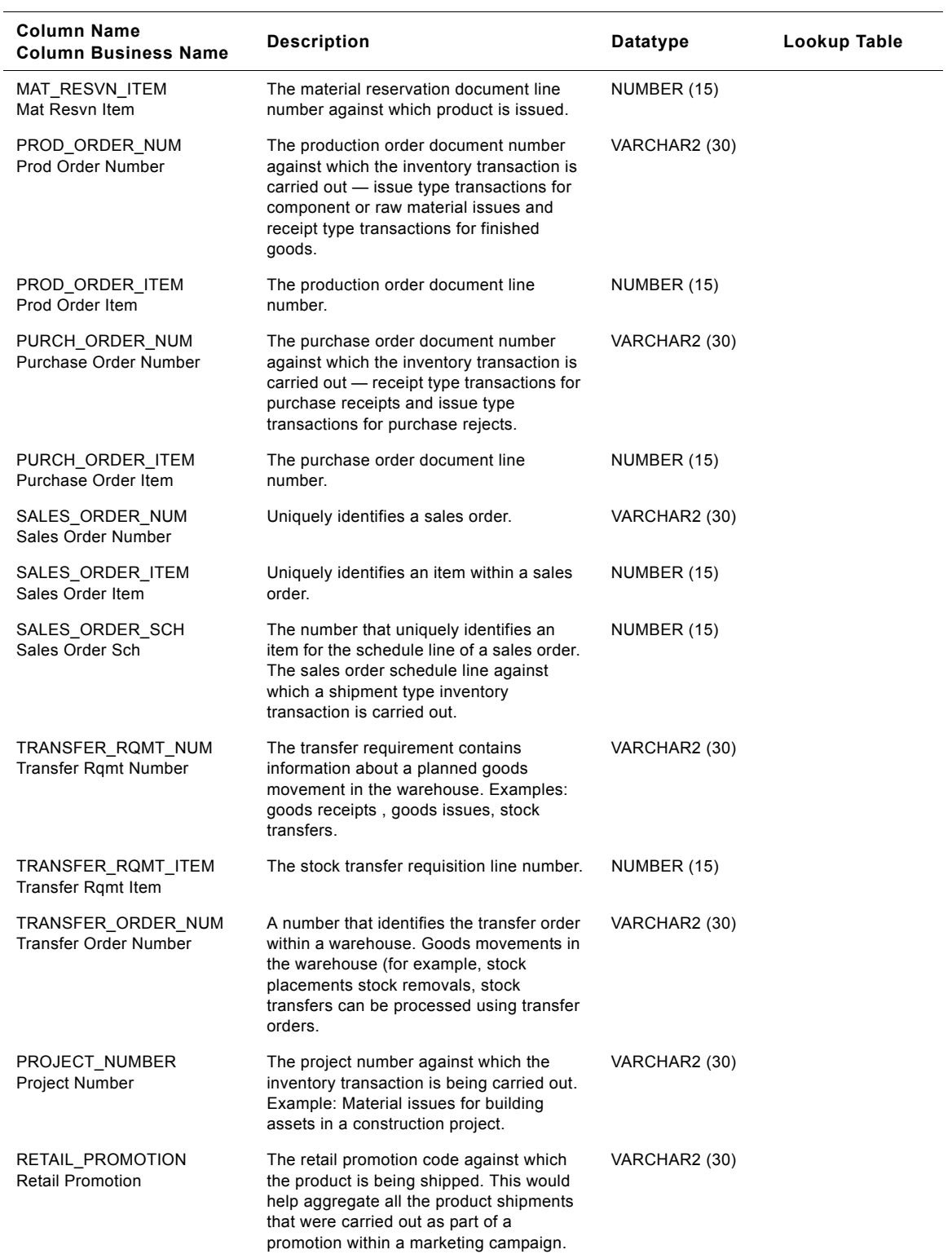

**Siebel Analytics Enterprise Data Warehouse Data Model Reference**  Version 7.7.2, Rev. A **858** ■

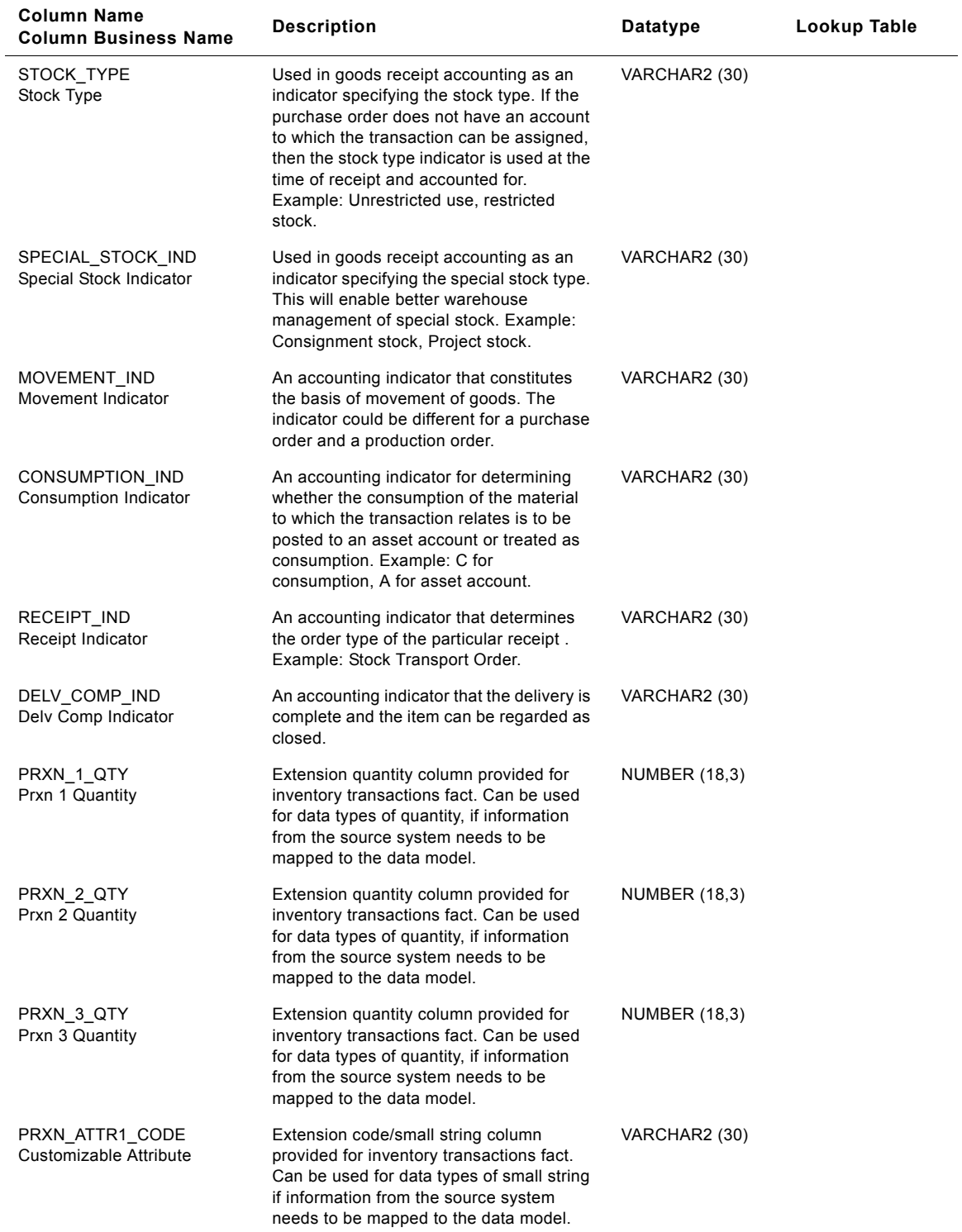

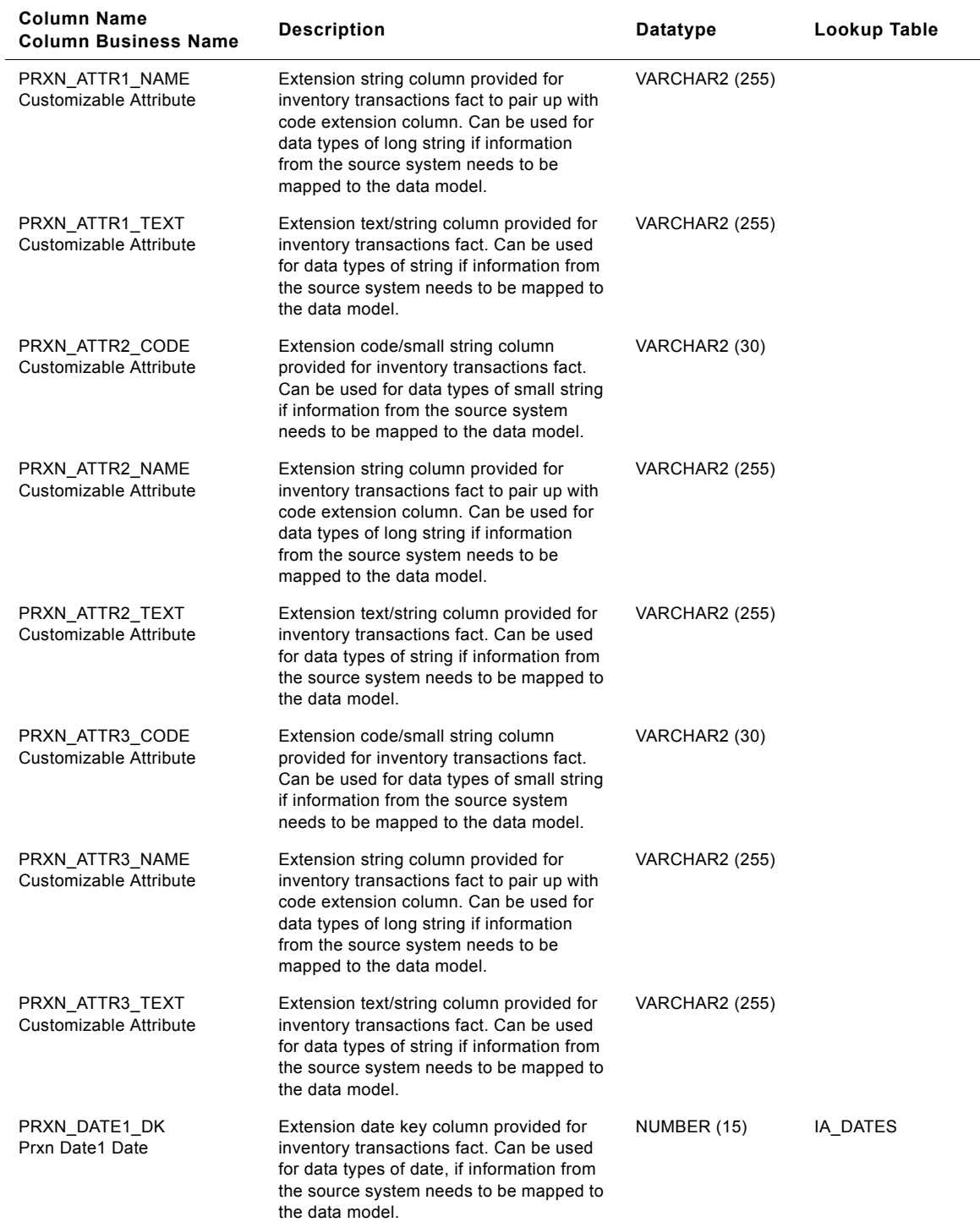

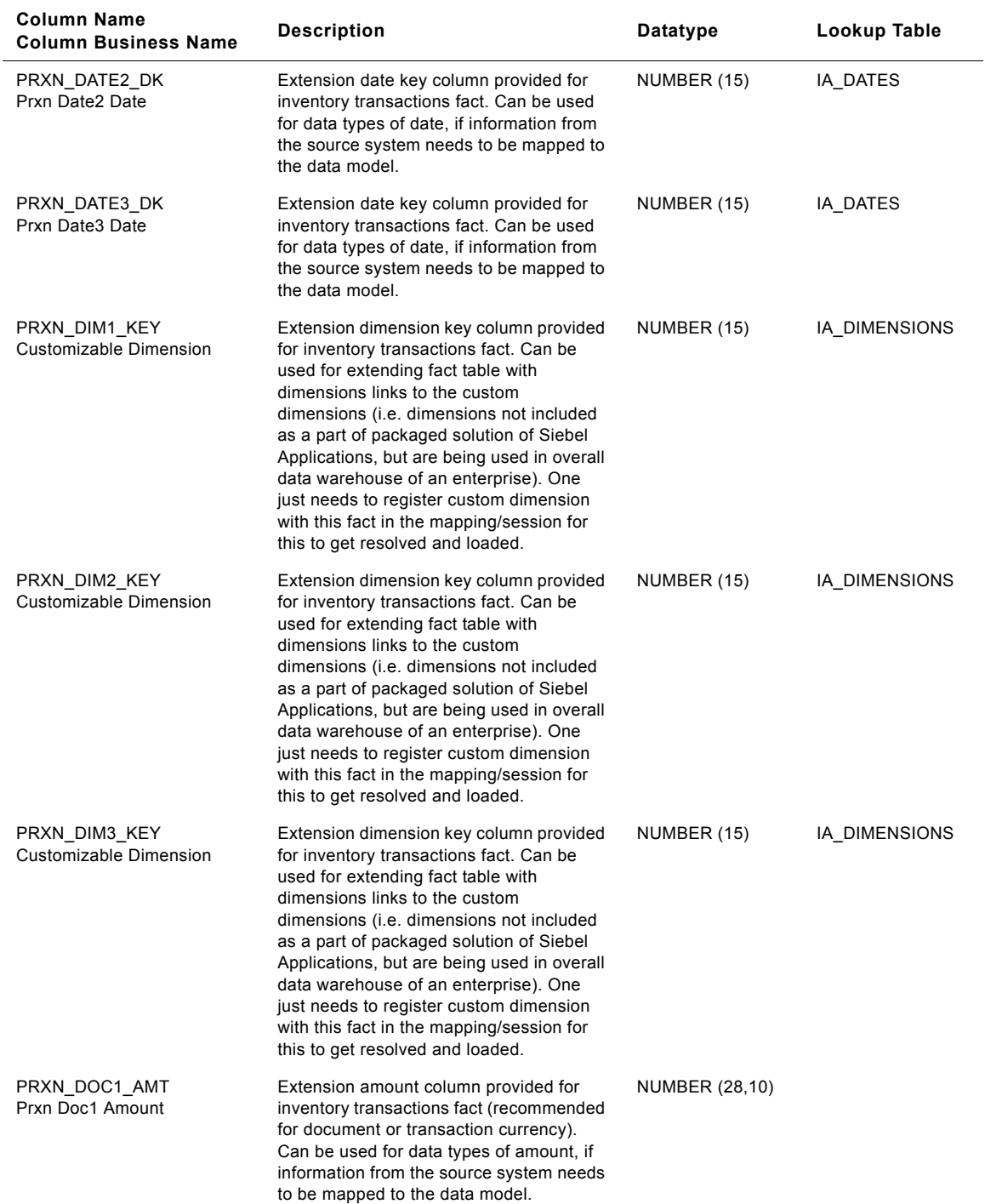

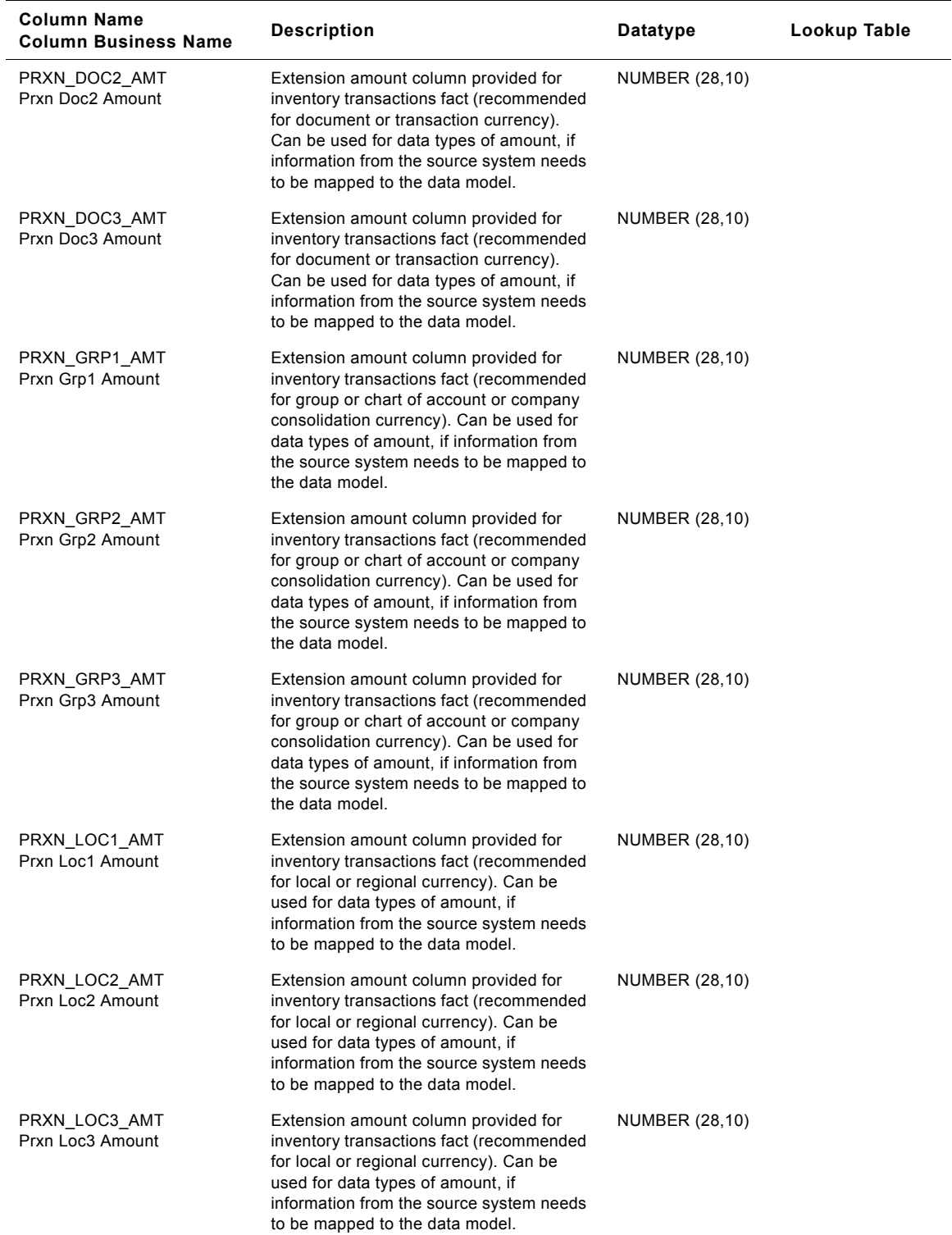

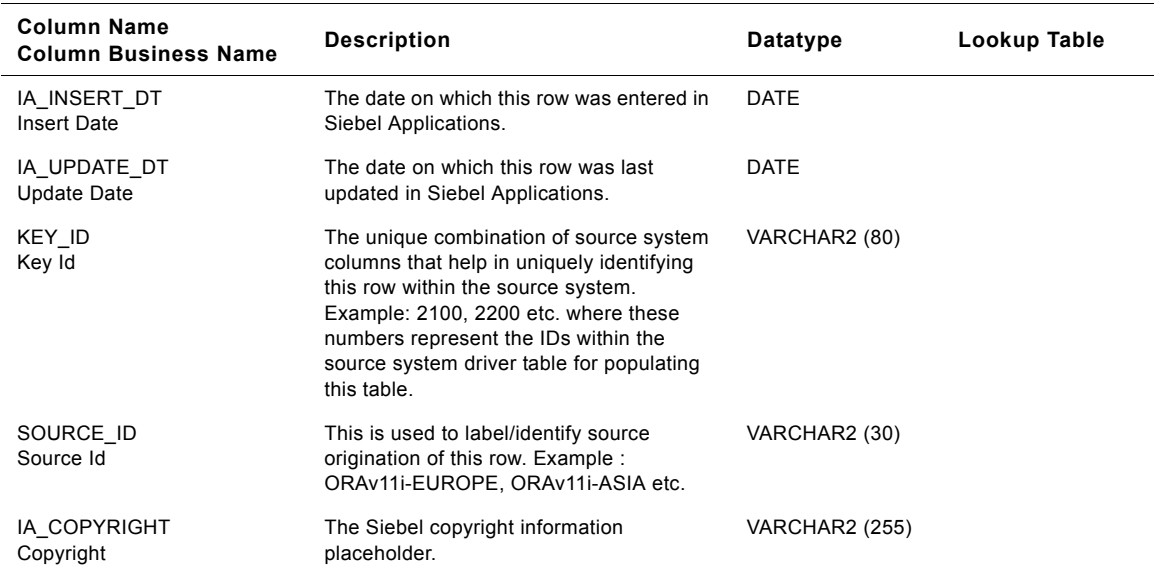

## **IA\_PRODUCTS Tables**

IA\_PRODUCTS dimension table is used to maintain information on all products handled by a business organization – these would typically include products that are sold to end customers, products that are purchased from suppliers, products that are used as inputs/raw materials for the manufacture of end products, and products that are used for the support departments. Services offered by organizations are also maintained as rows within this table (they would have no inventory related attributes or information). Examples: cars in an automobile industry (sales products); automobile components and accessories (purchased products); spray paints and leather upholstery (raw materials); stationery, office products, plant maintenance products (products for support departments). Generic attribute information about a product is maintained in this table–this table does not contain inventorial information about the product like inventory location, current stock, etc. The information in this table is expected to be mostly static in nature, and would not represent information related to the current stock levels of the product (such information is maintained in the IA\_INV\_BALANCE table). Type II information is enabled for this dimension table. Products can enter this table when a business organization expands its sales product line or purchases new kinds of products to maintain its operations.

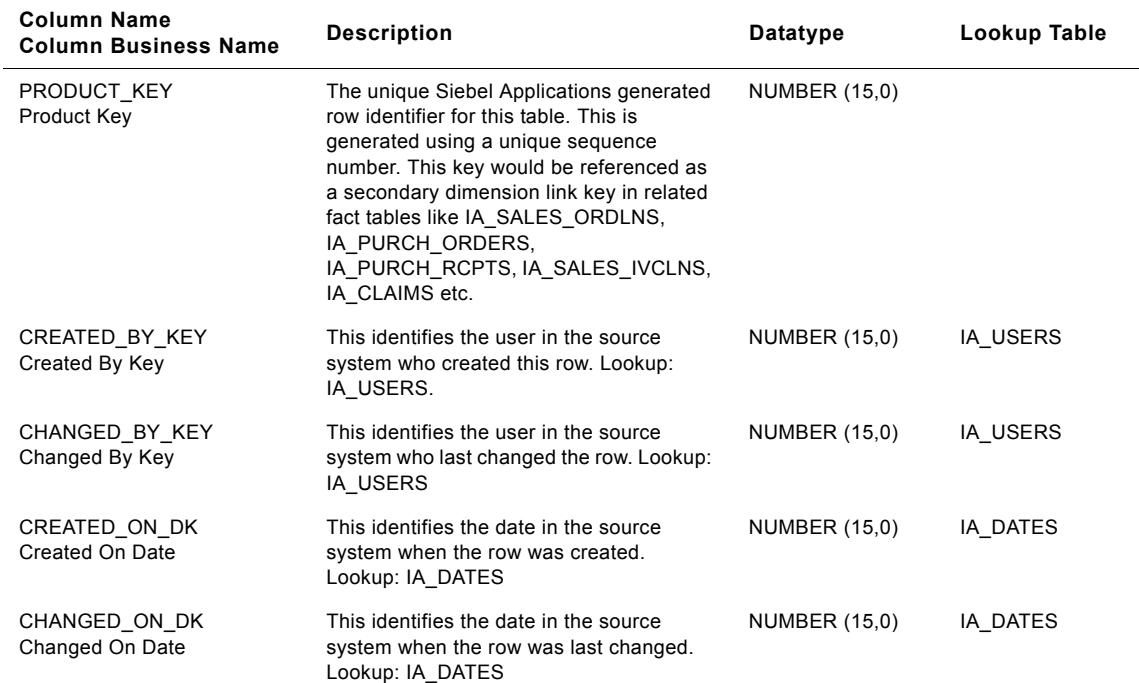
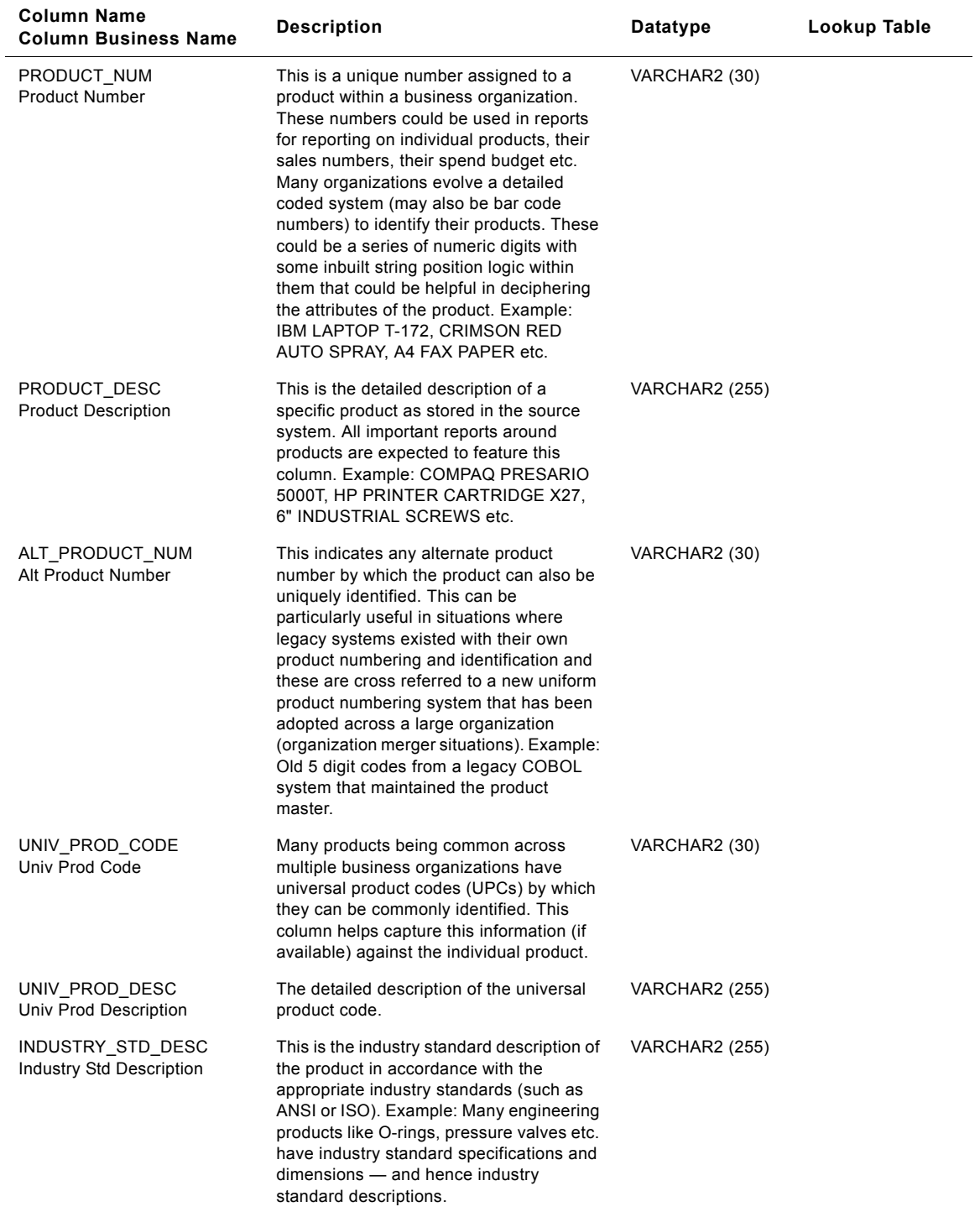

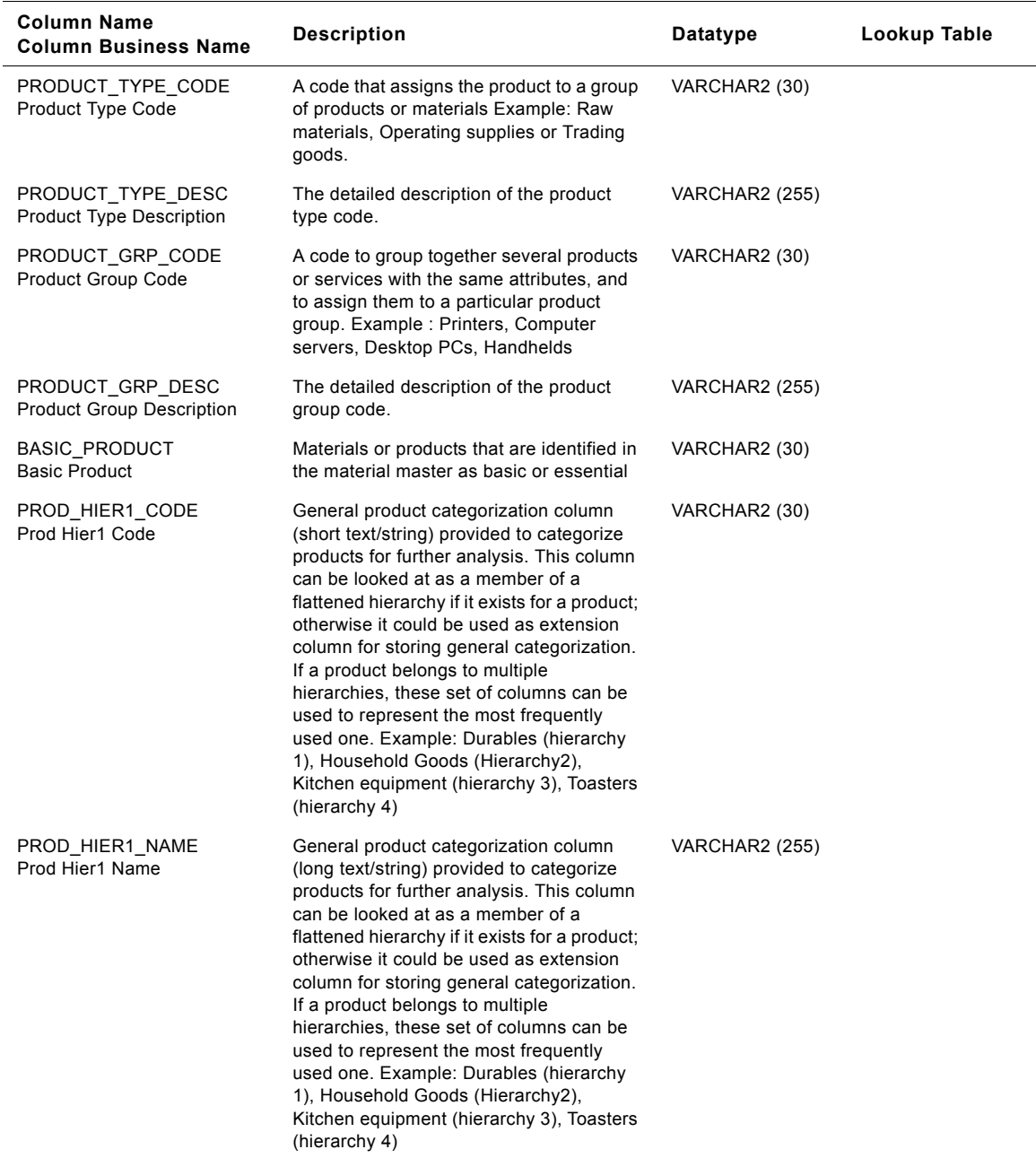

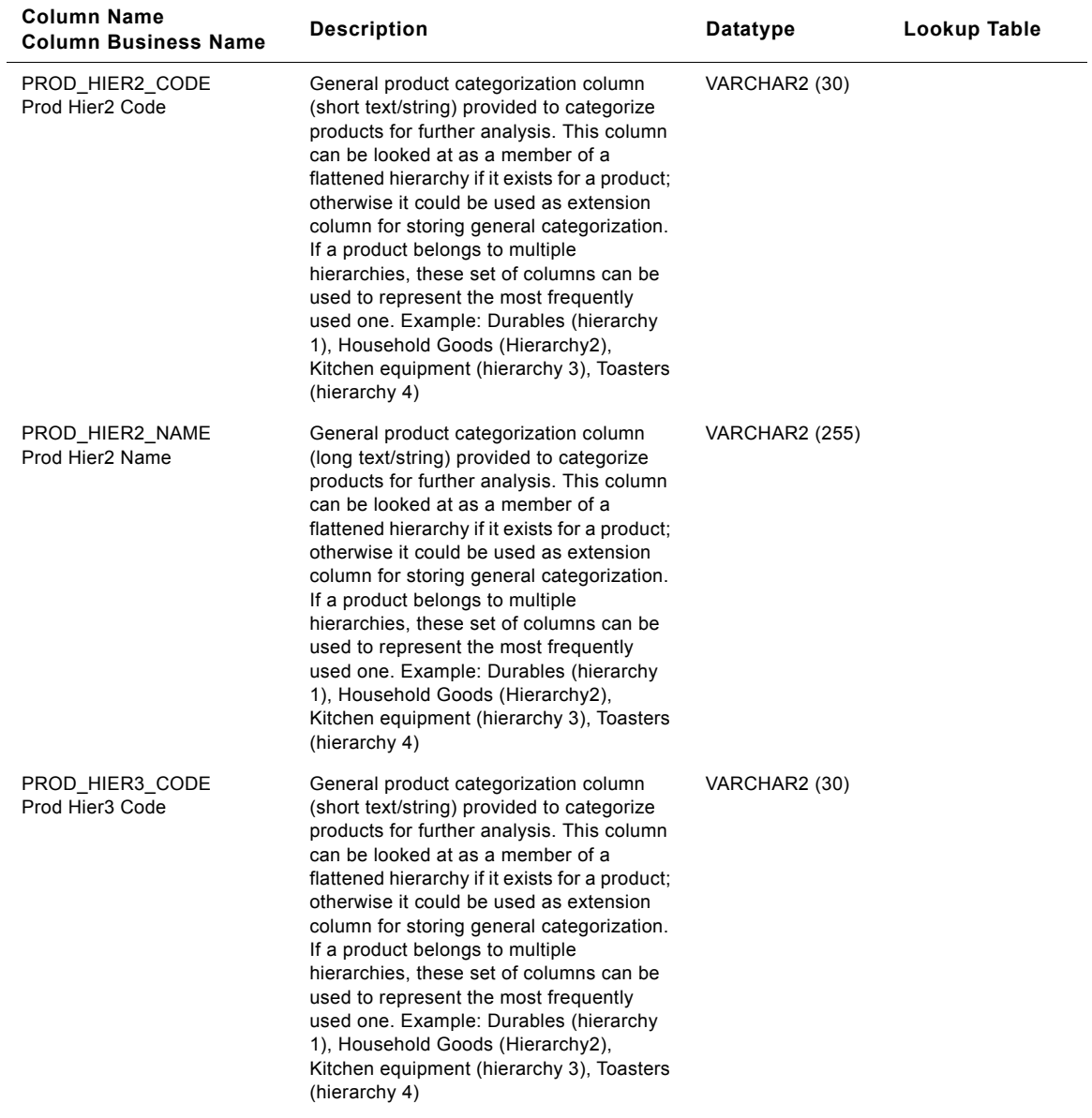

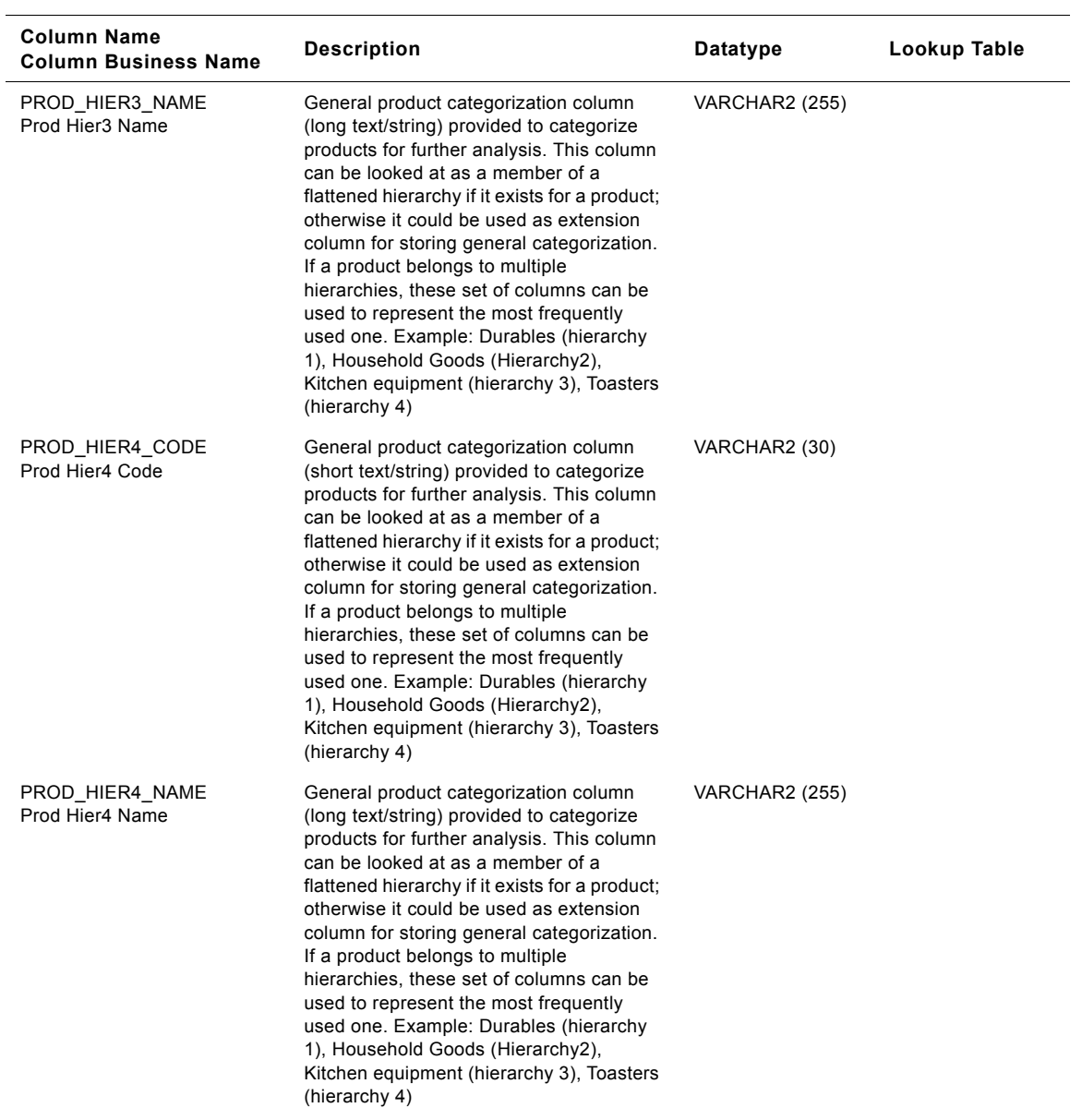

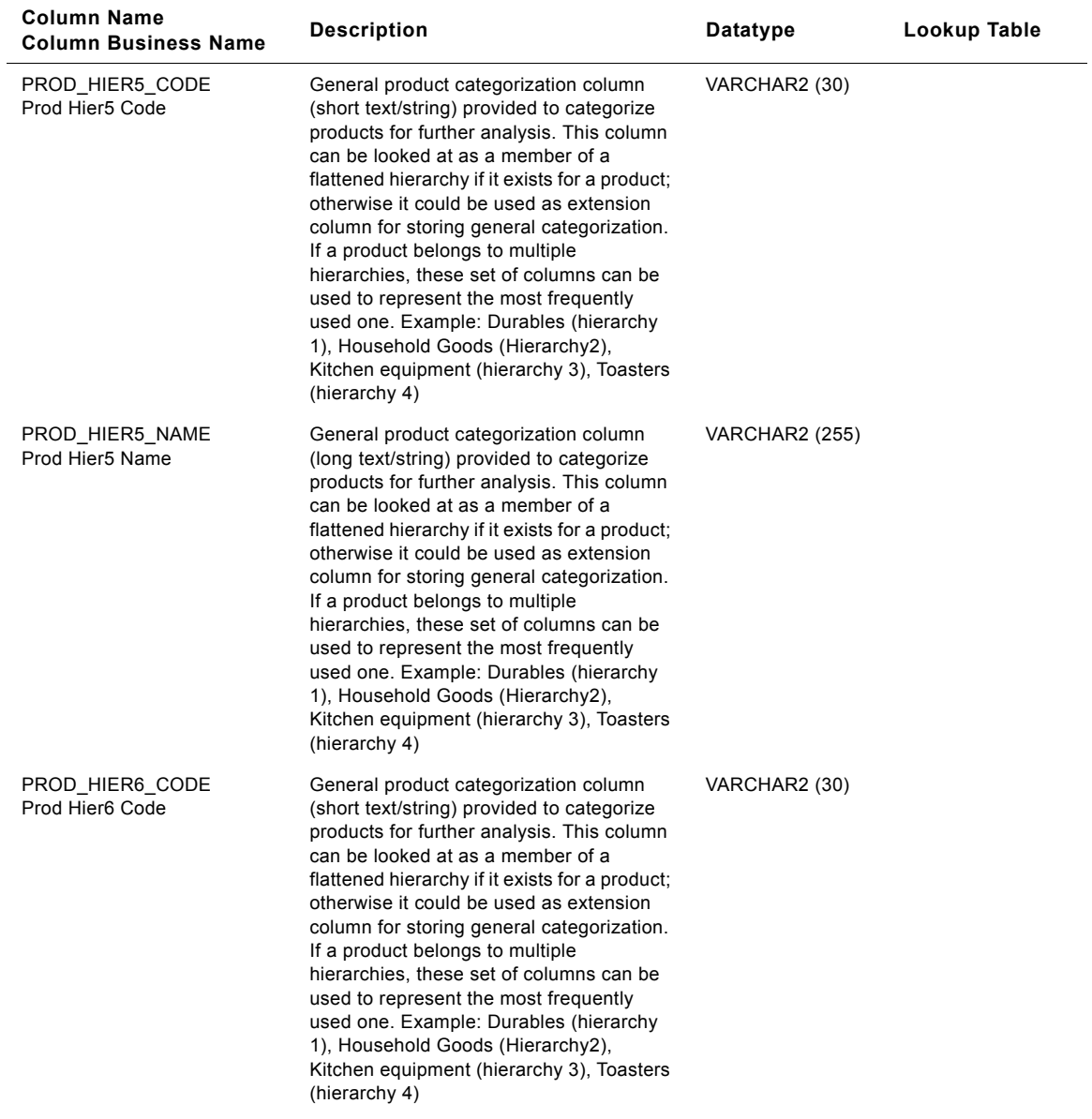

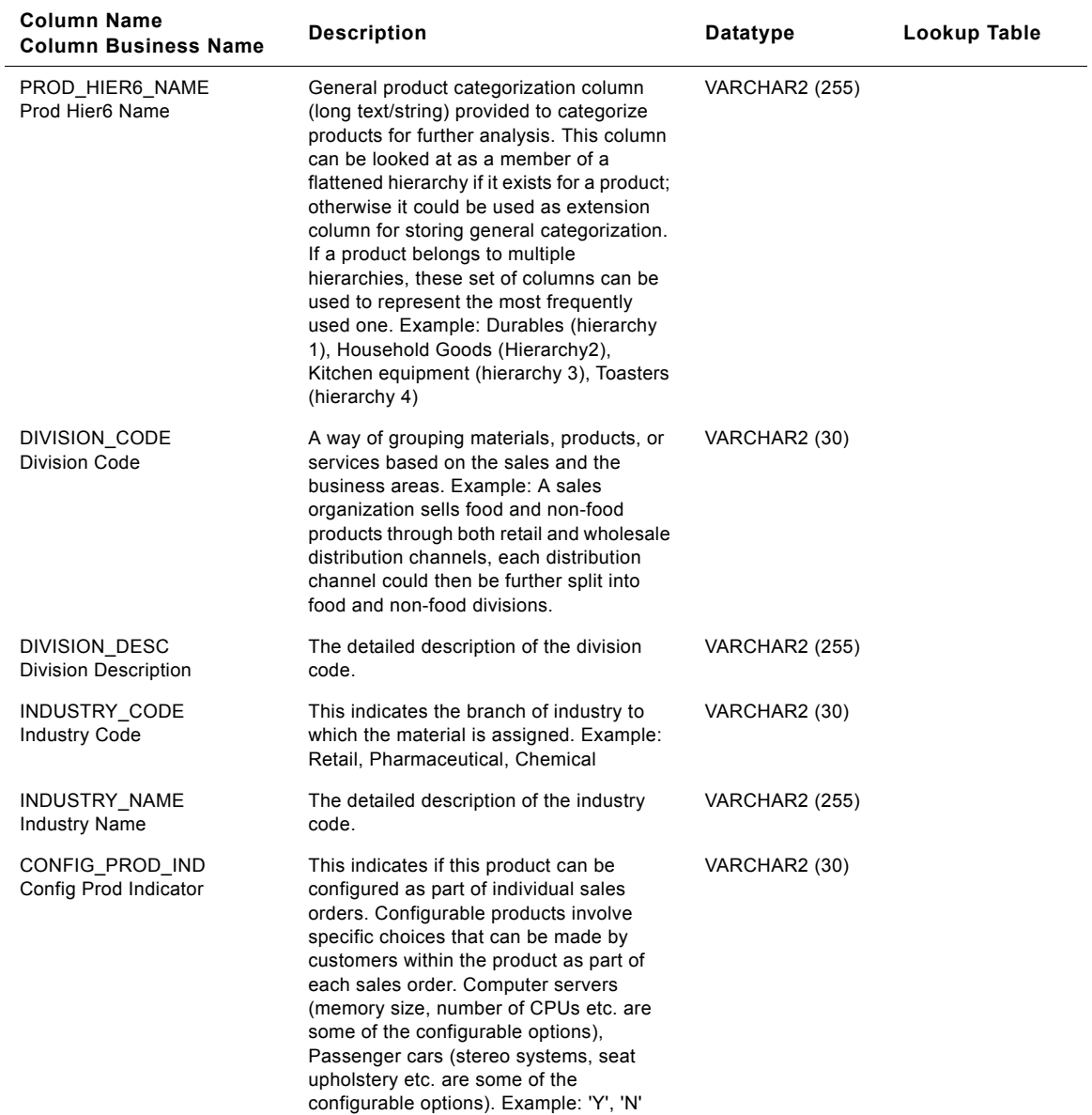

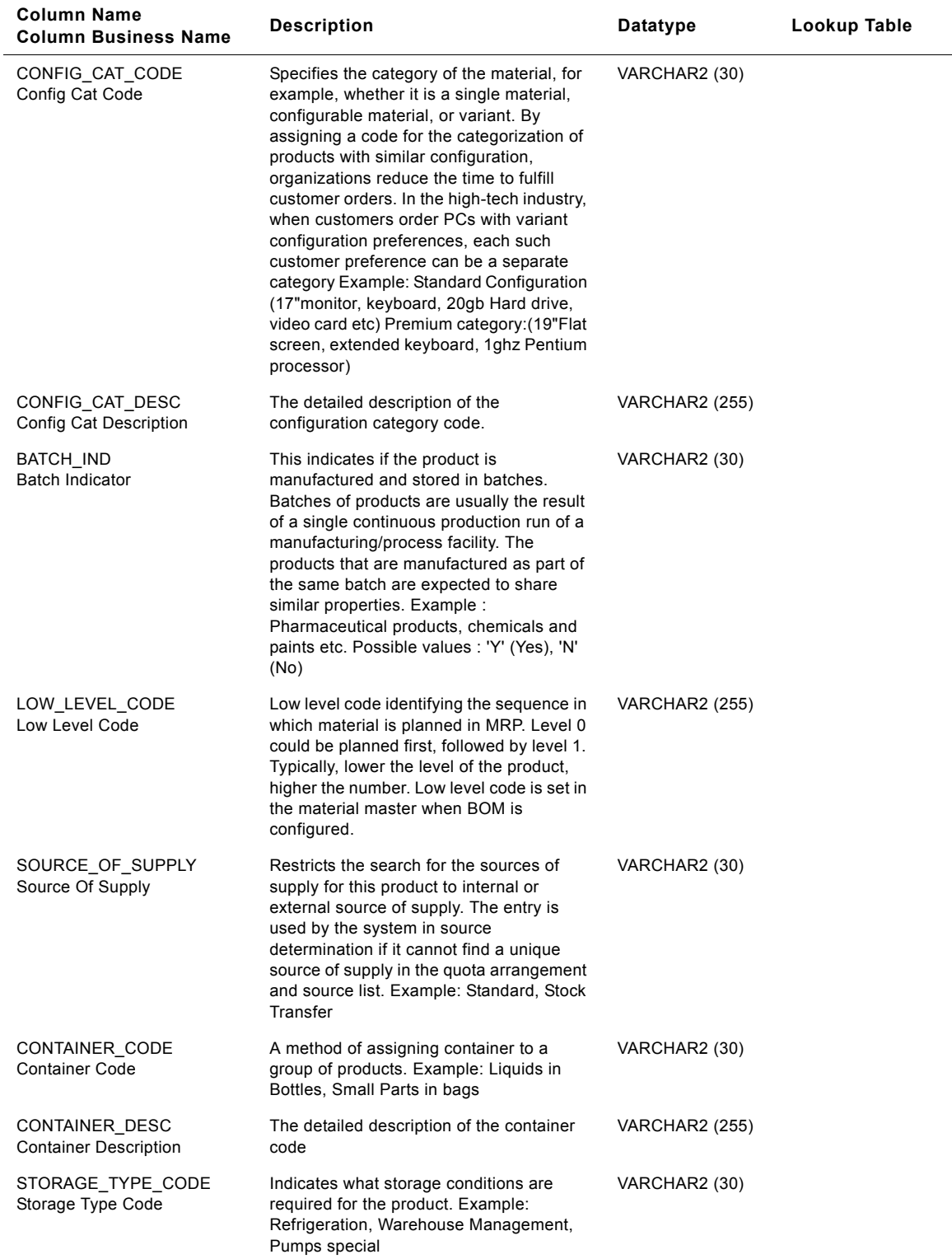

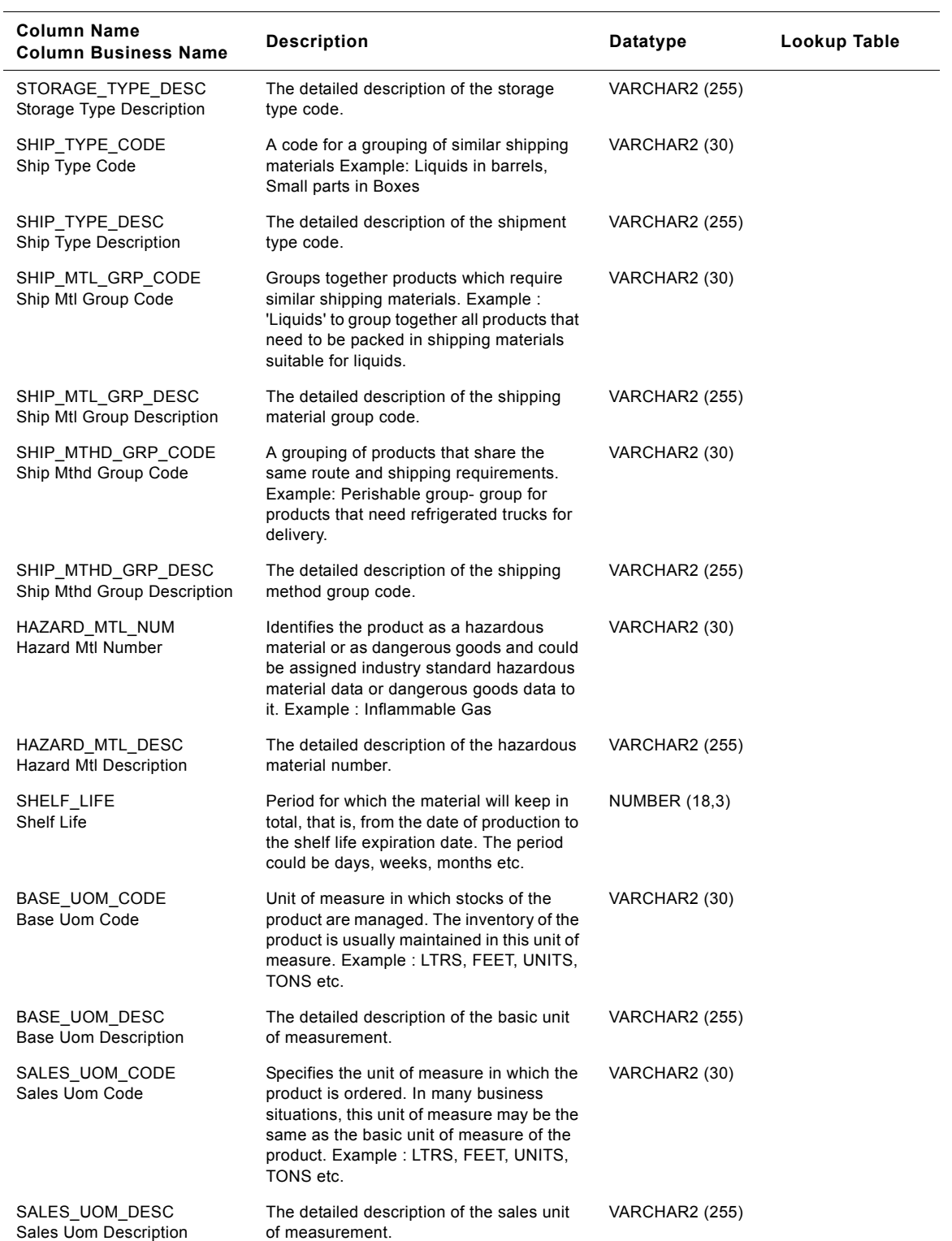

#### **Siebel Analytics Enterprise Data Warehouse Data Model Reference**  Version 7.7.2, Rev. A **872** ■

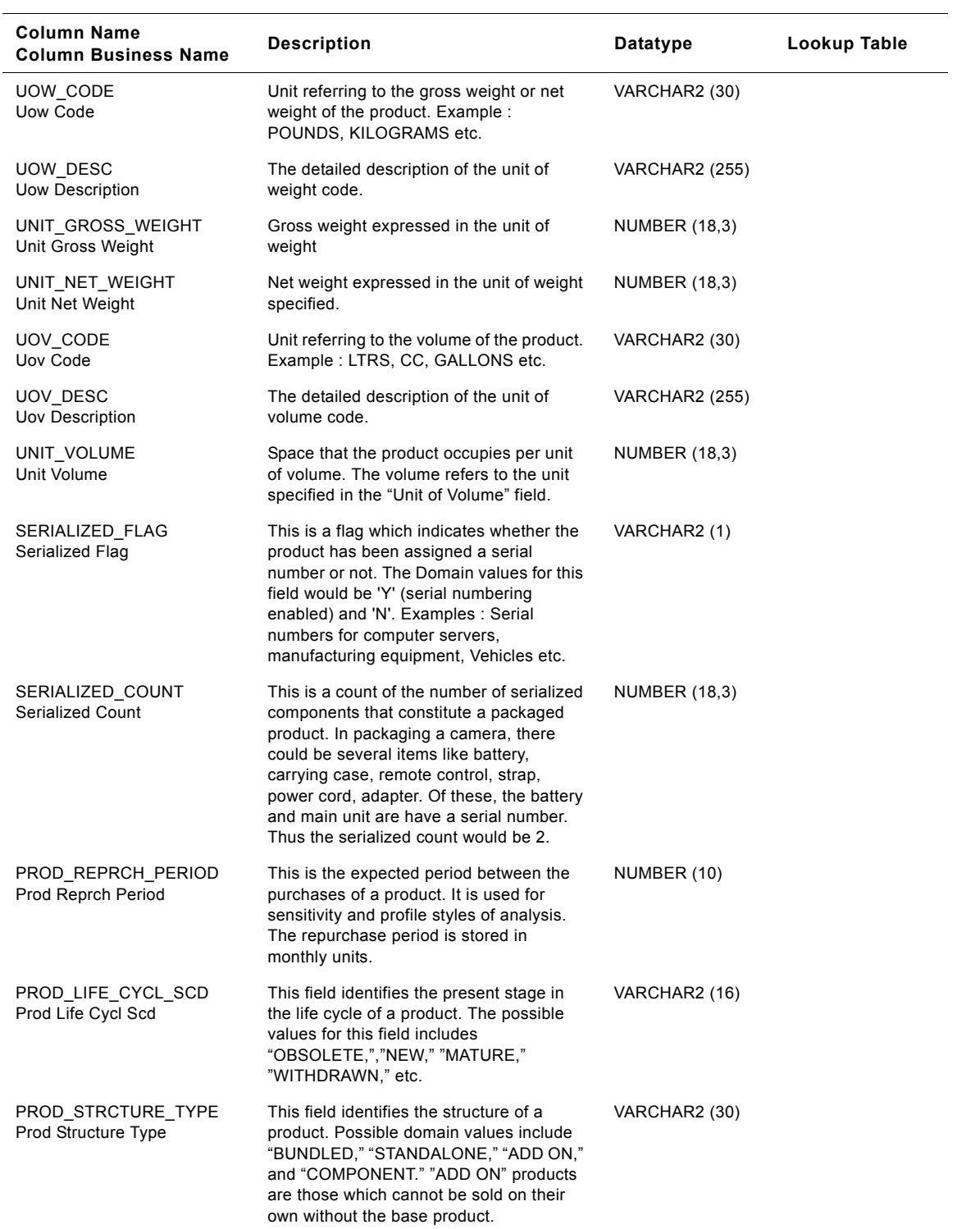

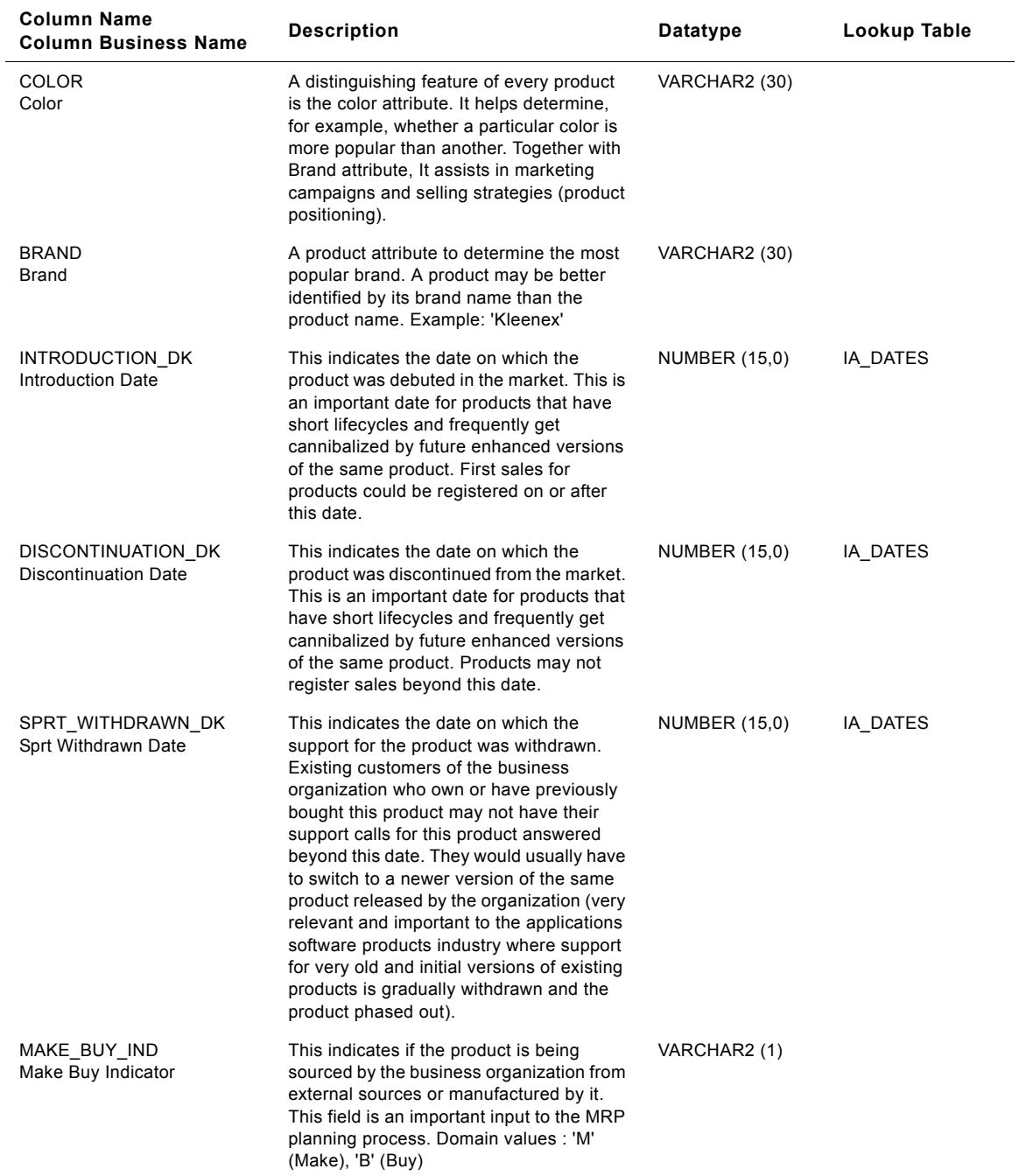

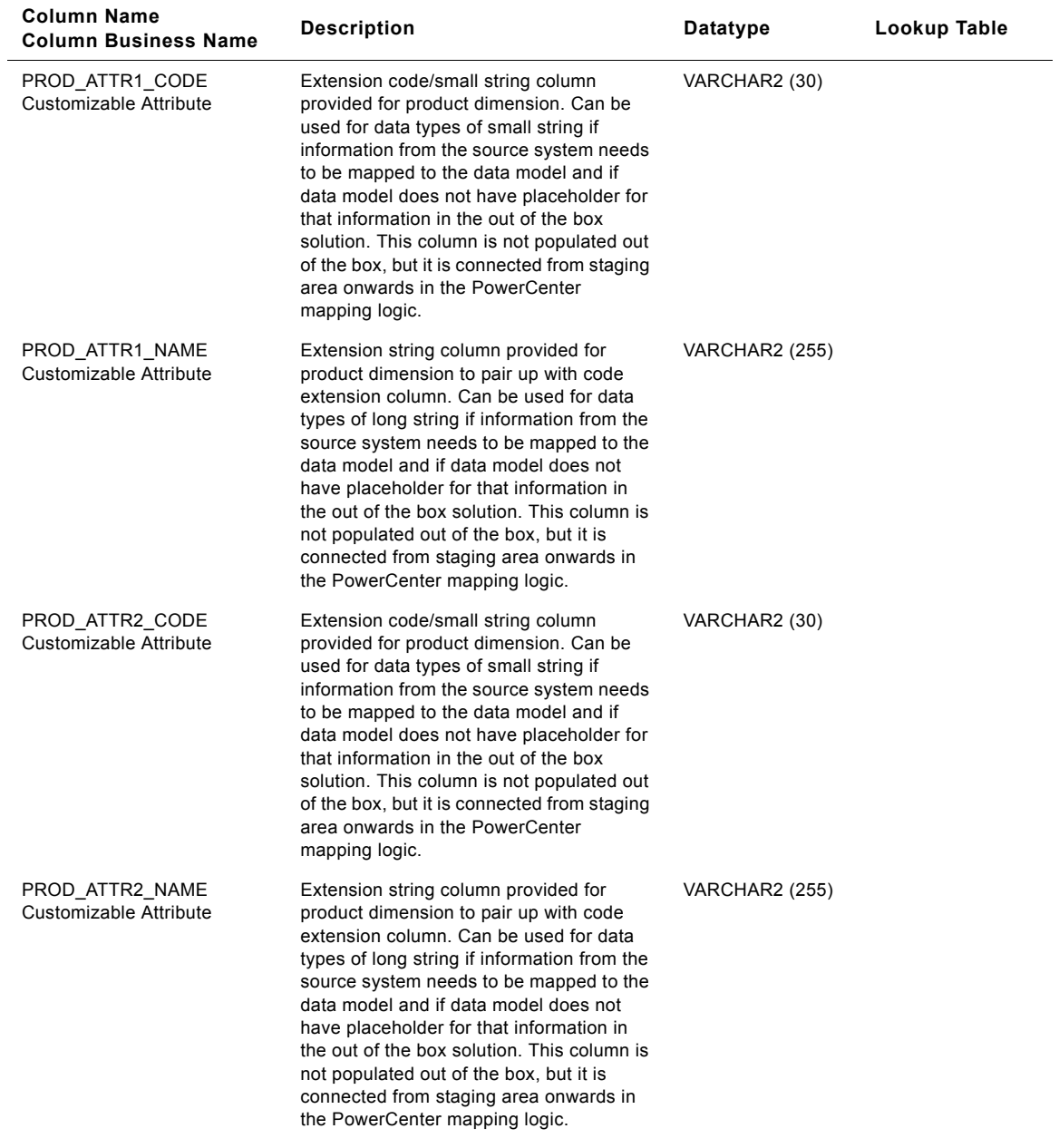

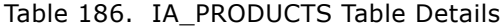

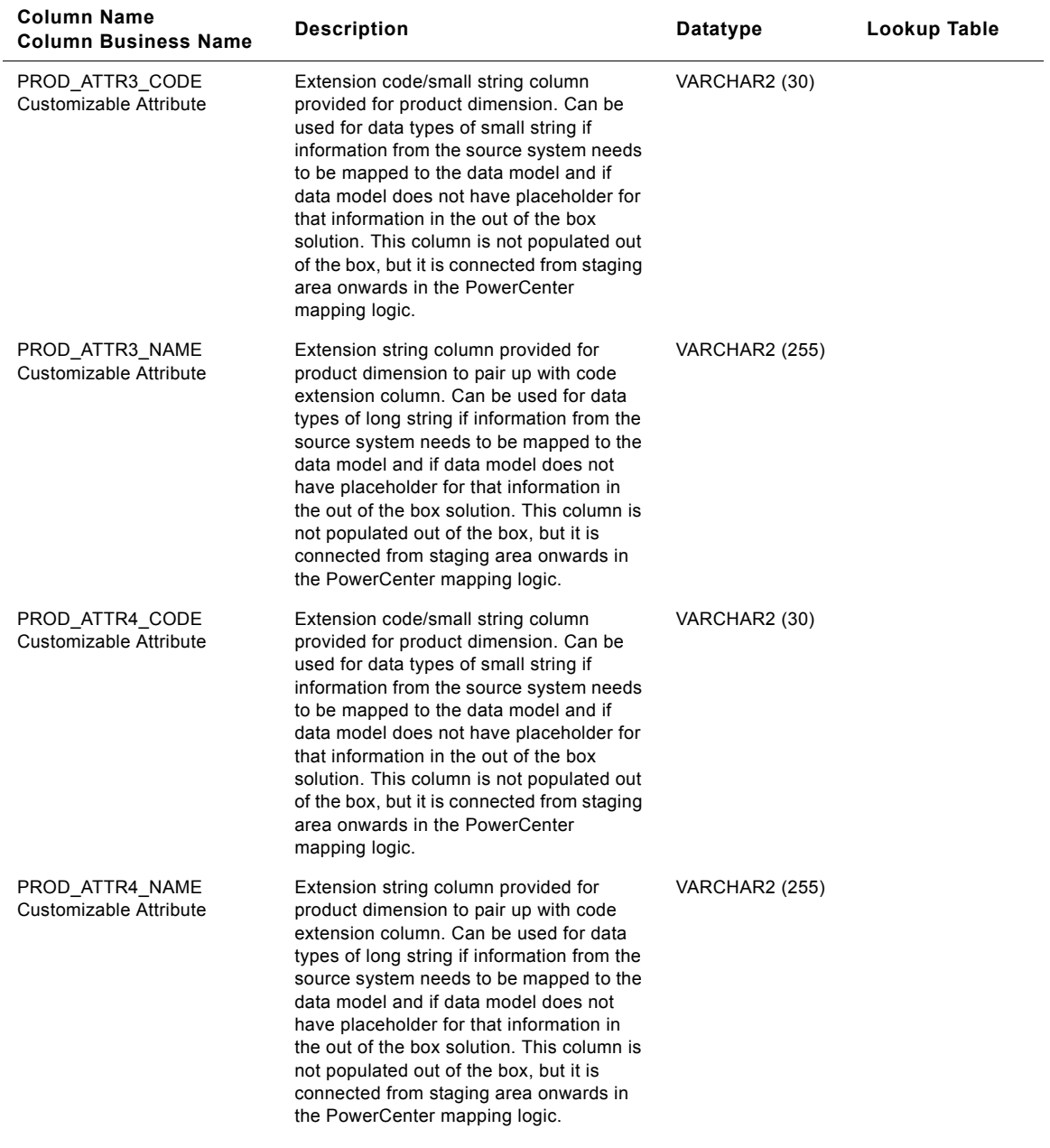

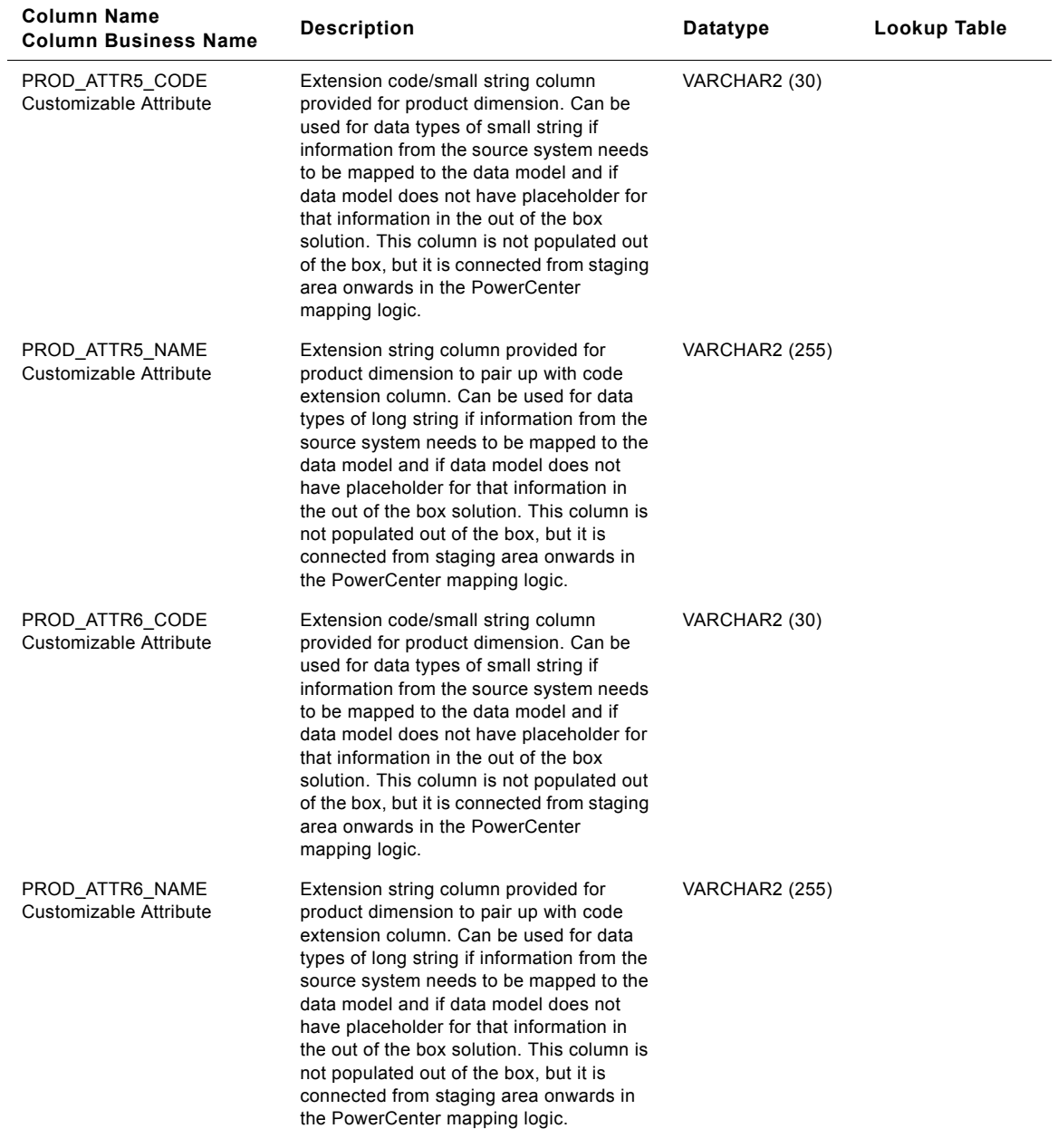

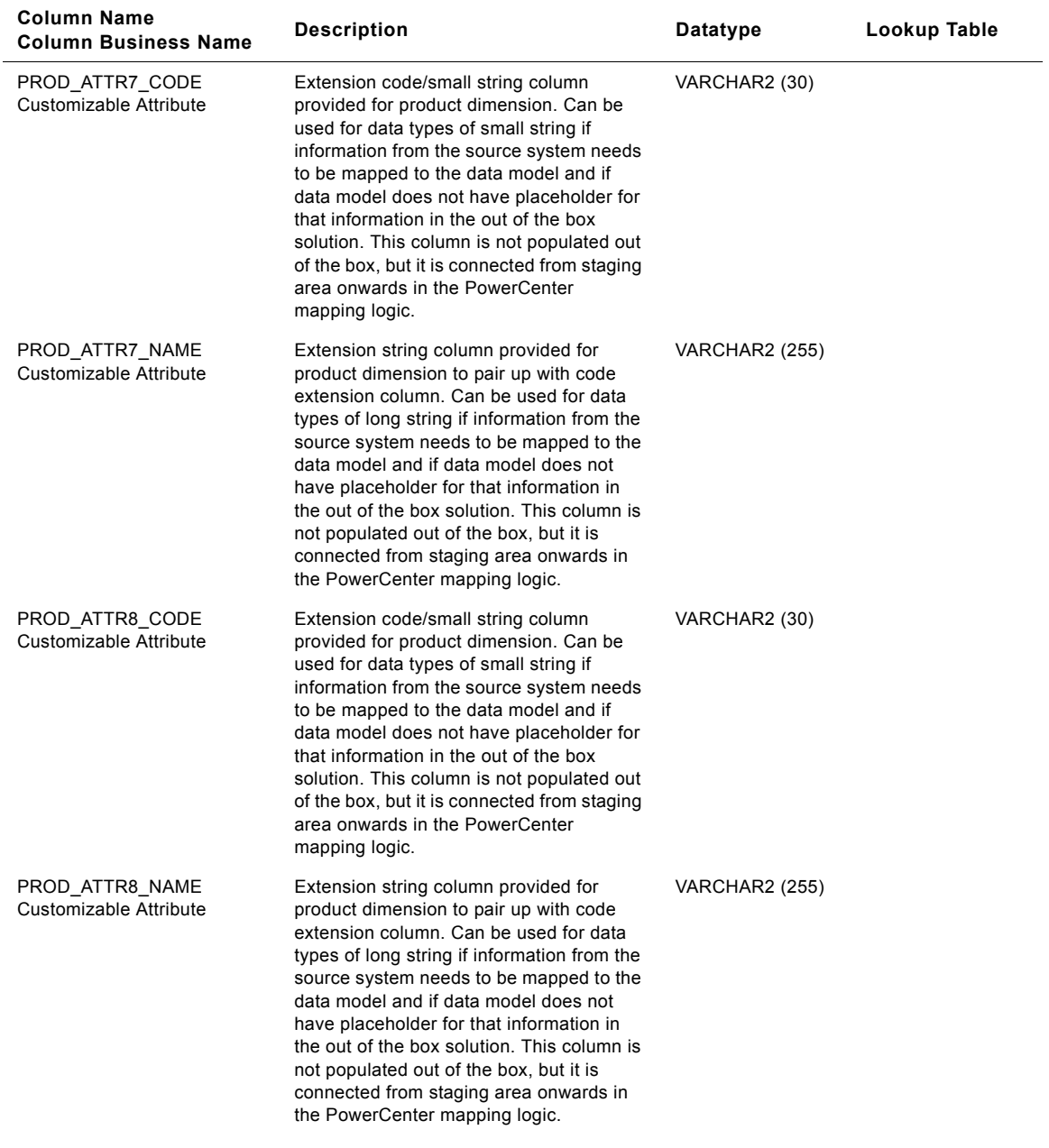

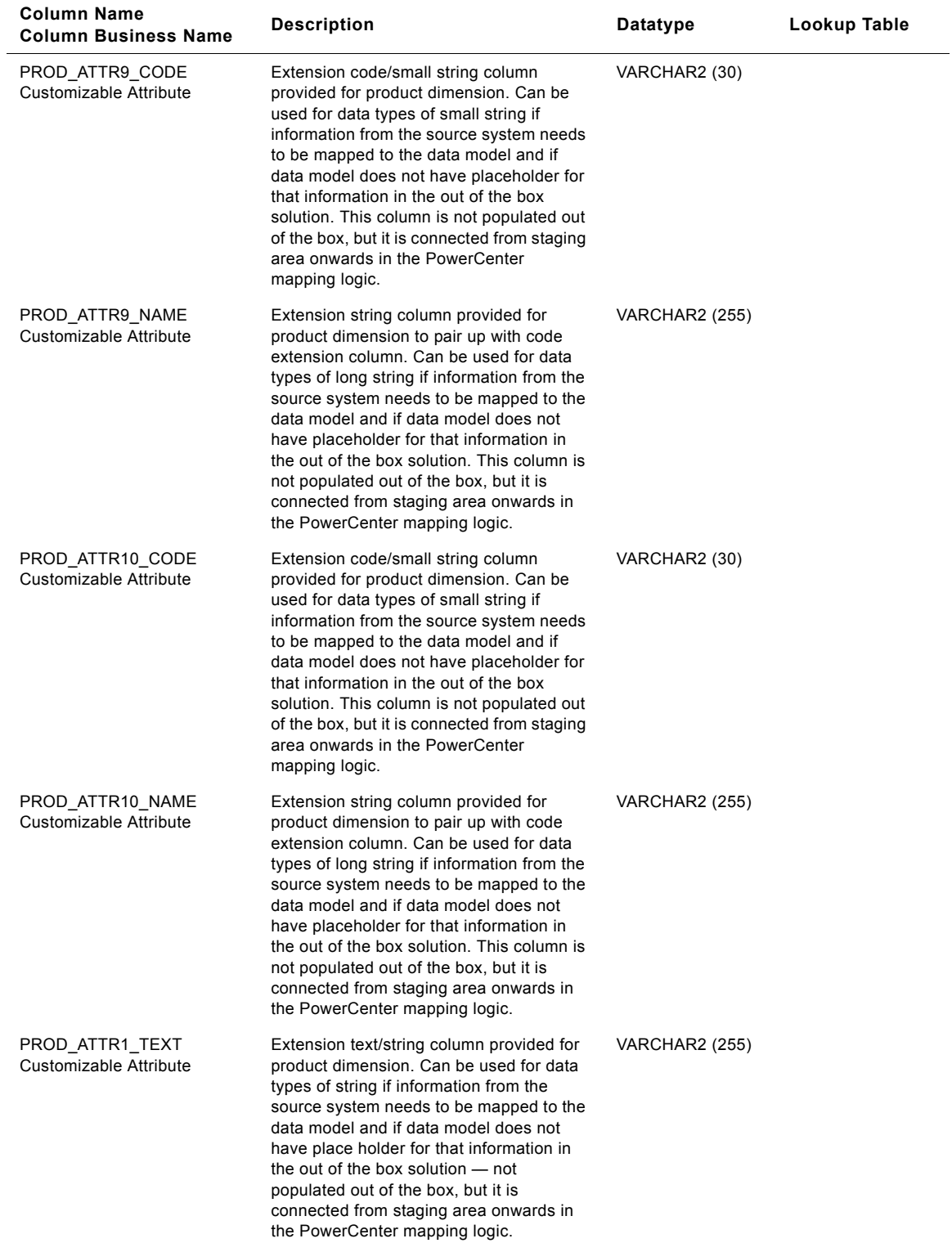

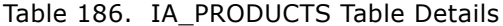

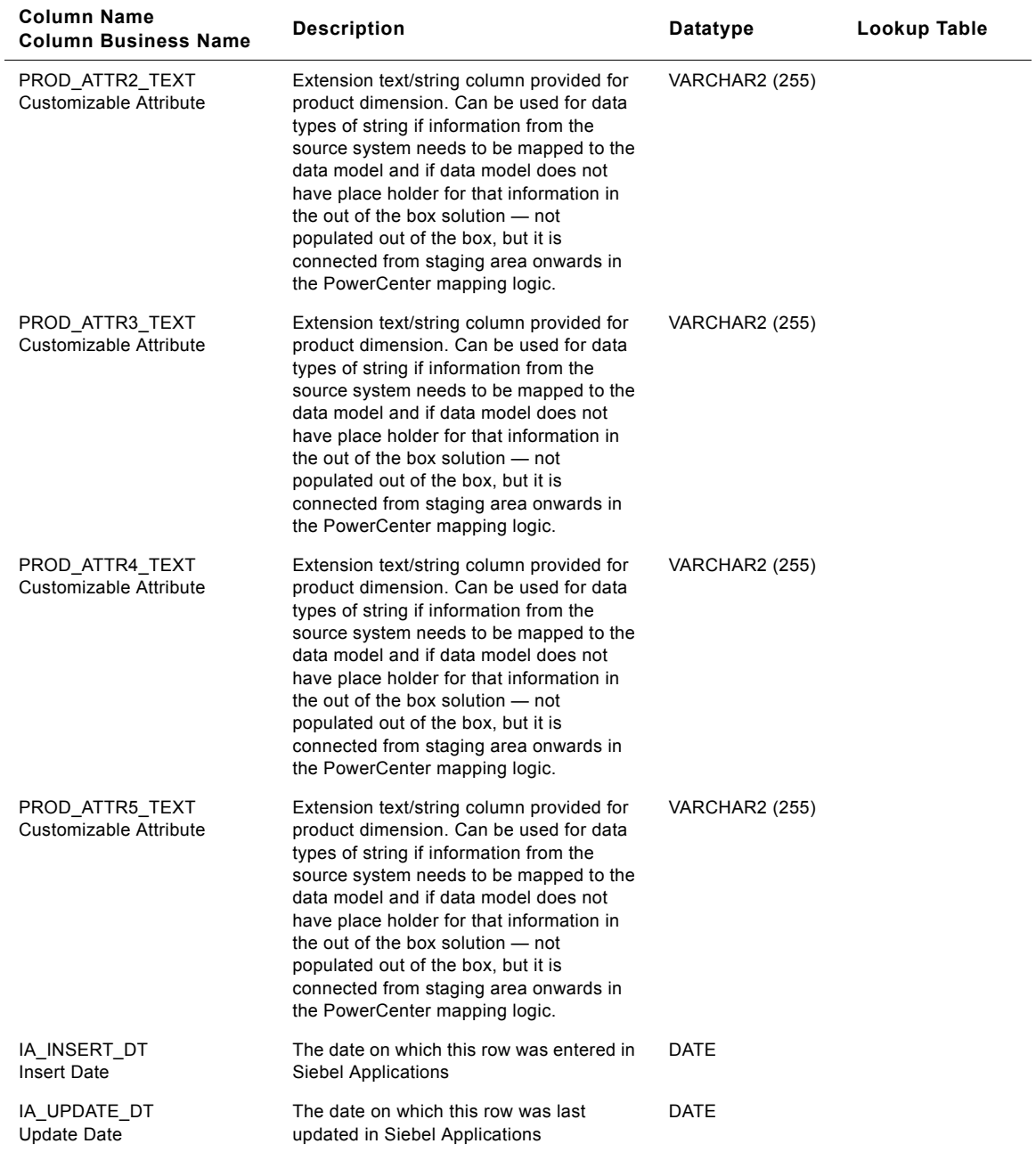

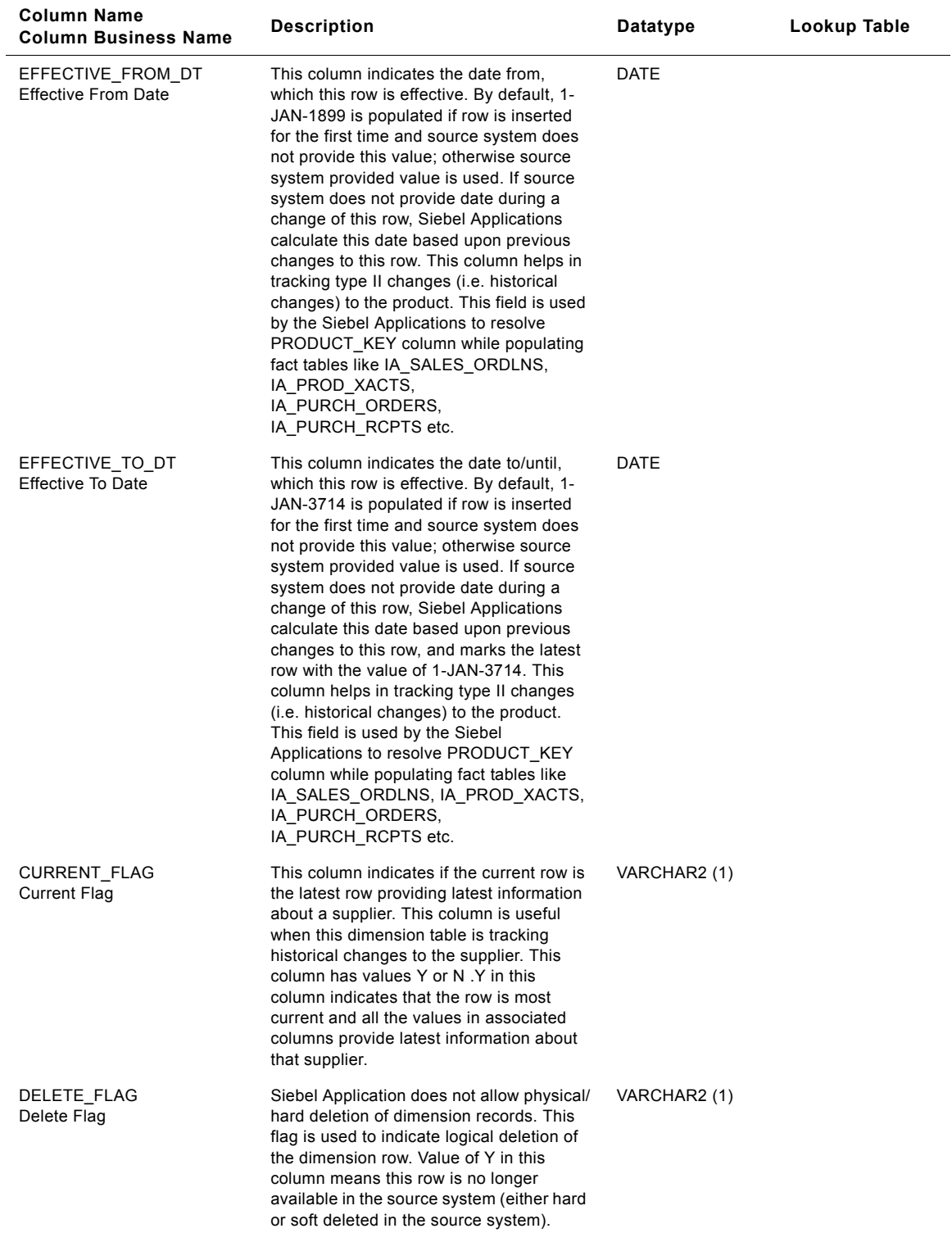

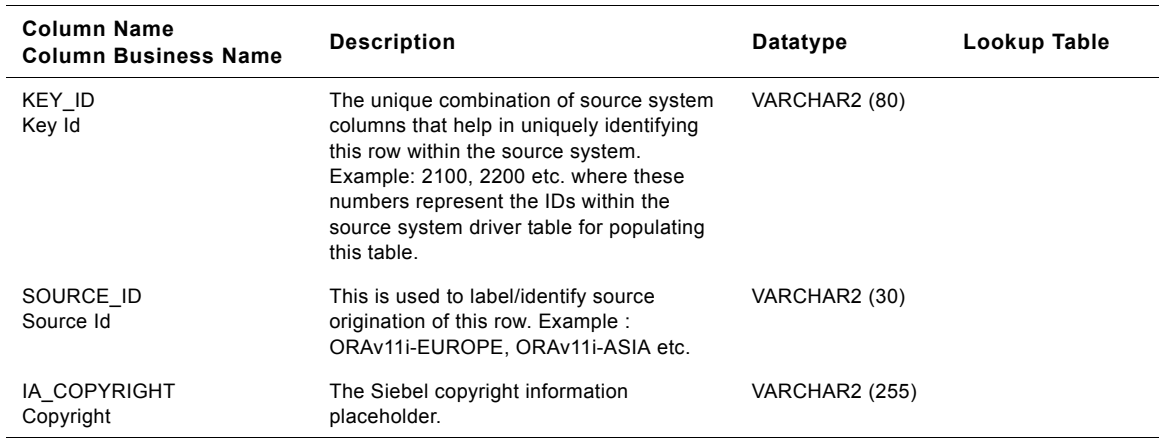

# **IA\_PRODUCT\_KF Table**

This table stores the periodically aggregated details along with certain static information at the product level.

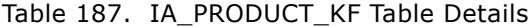

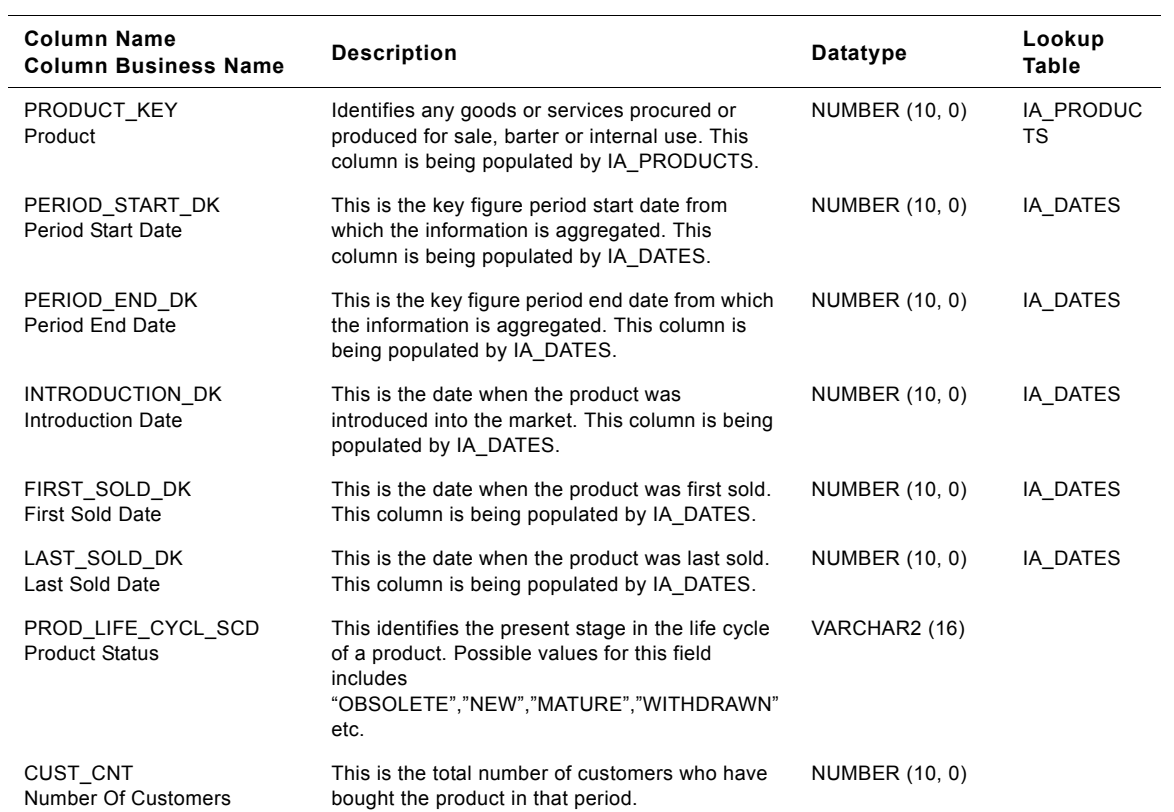

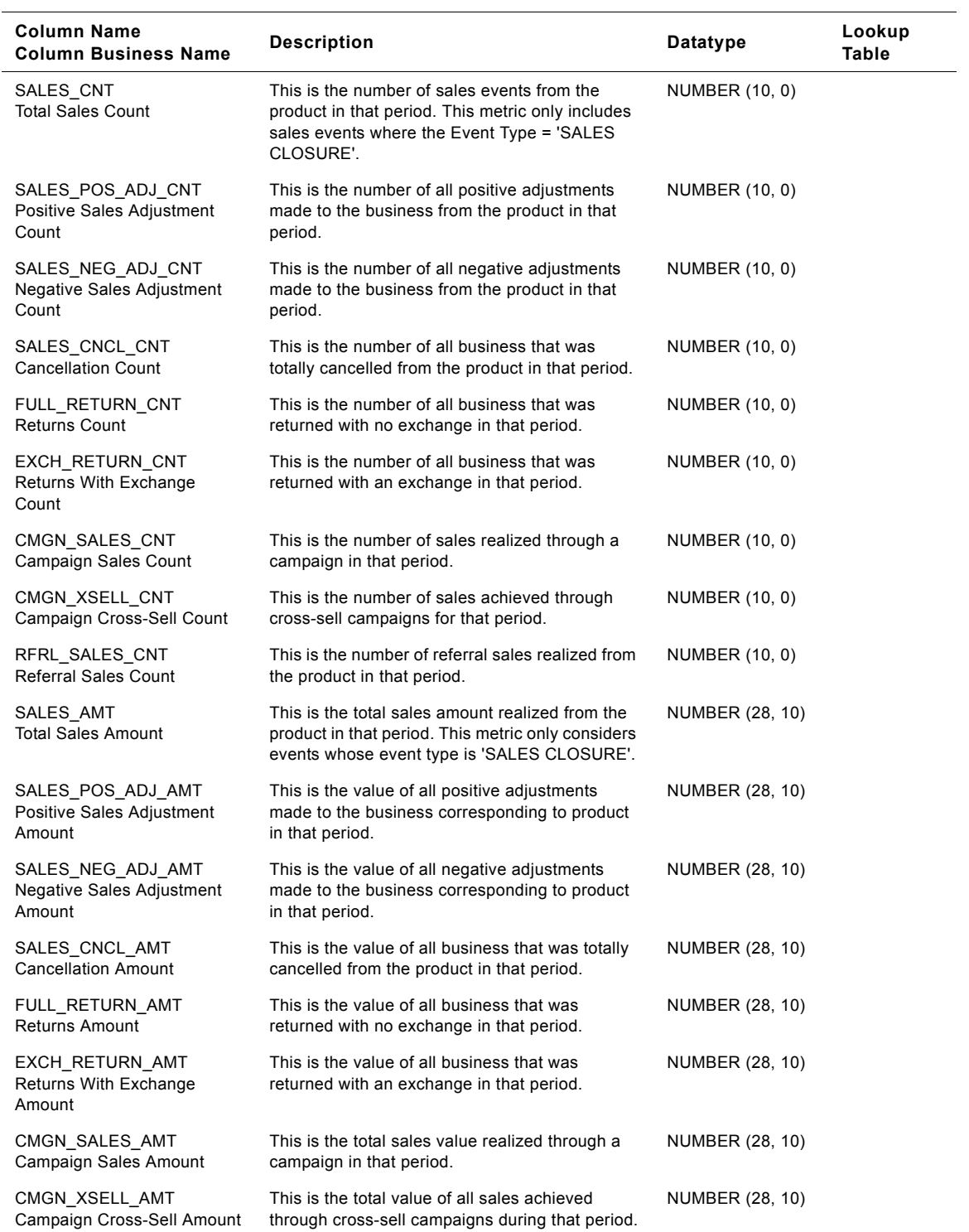

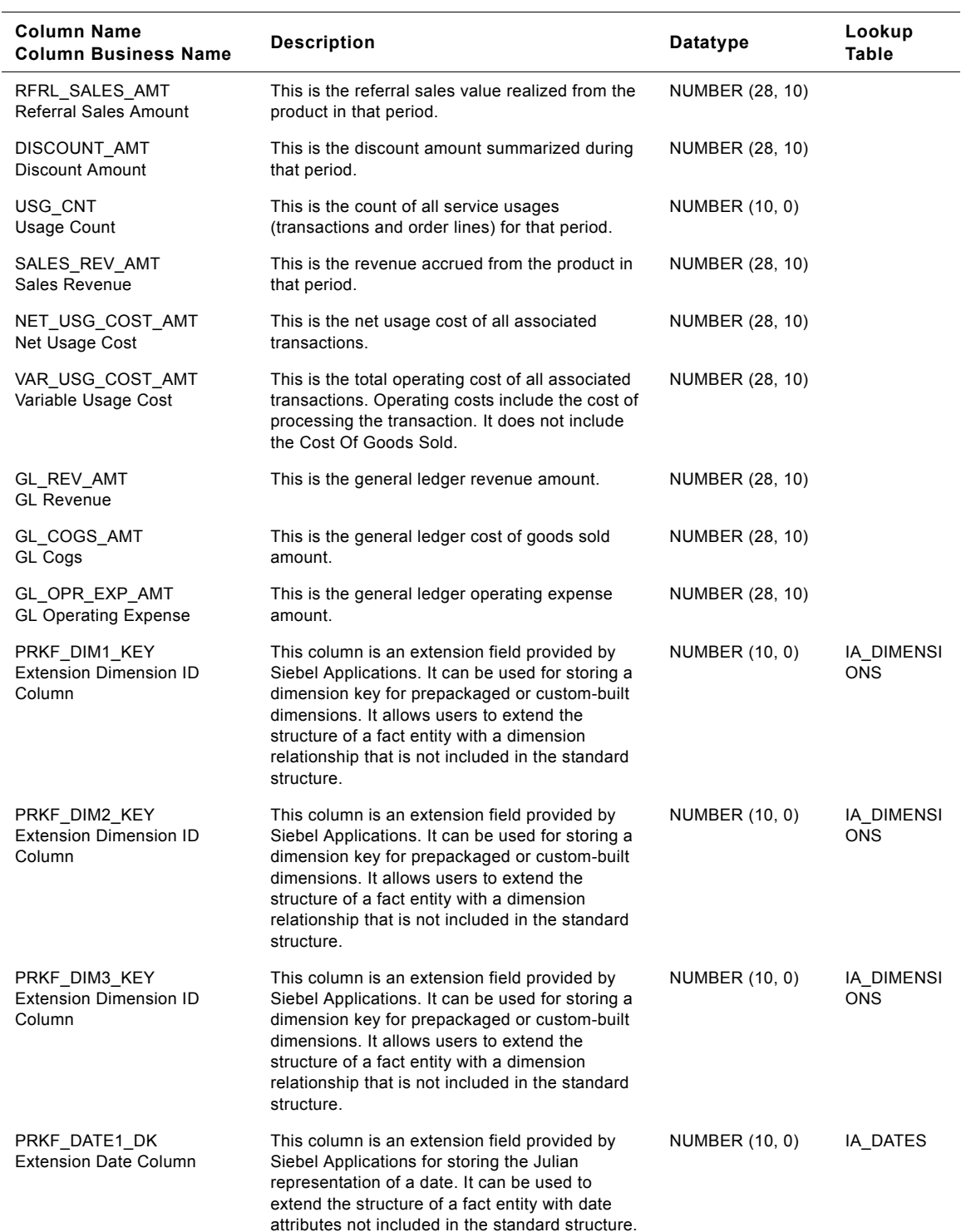

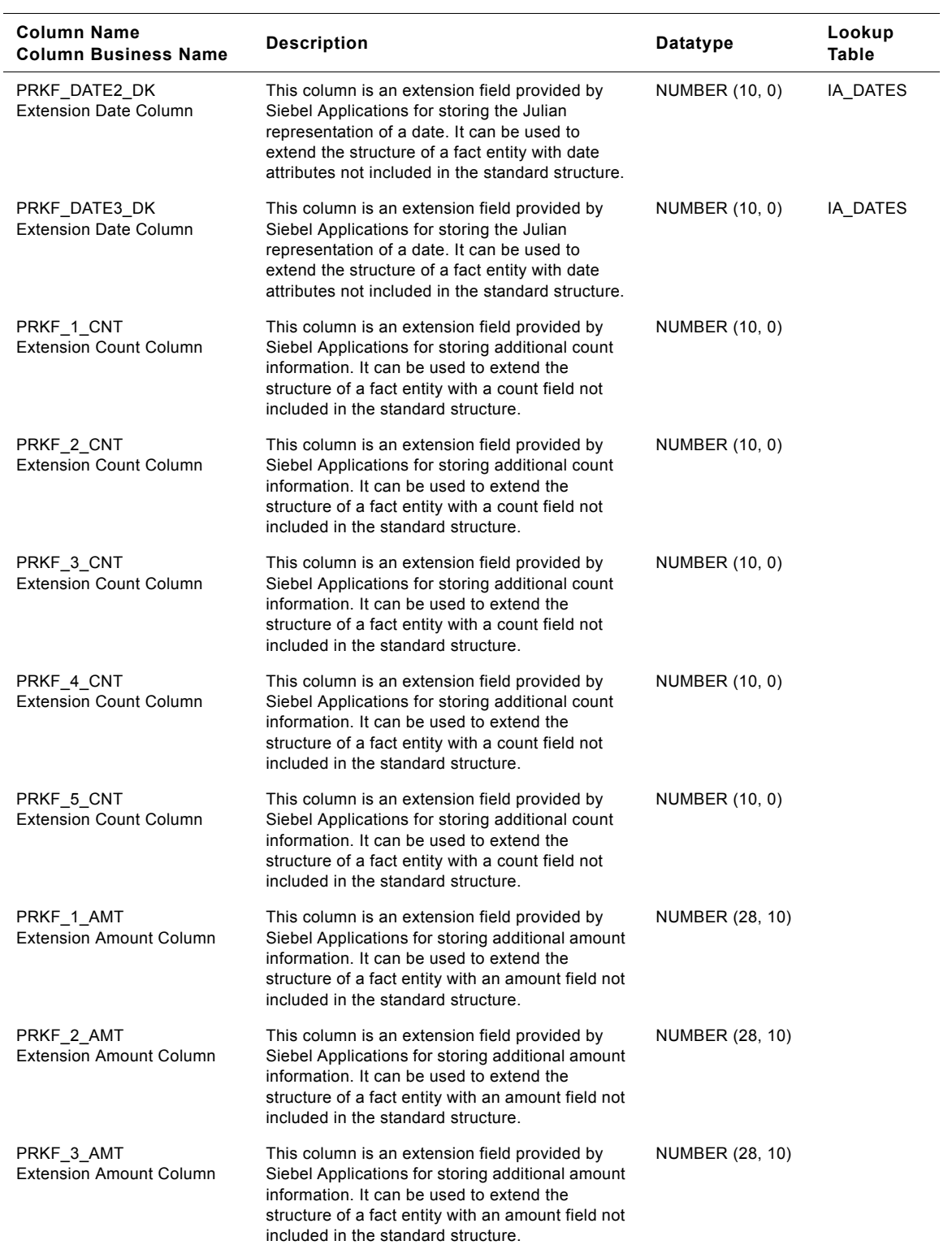

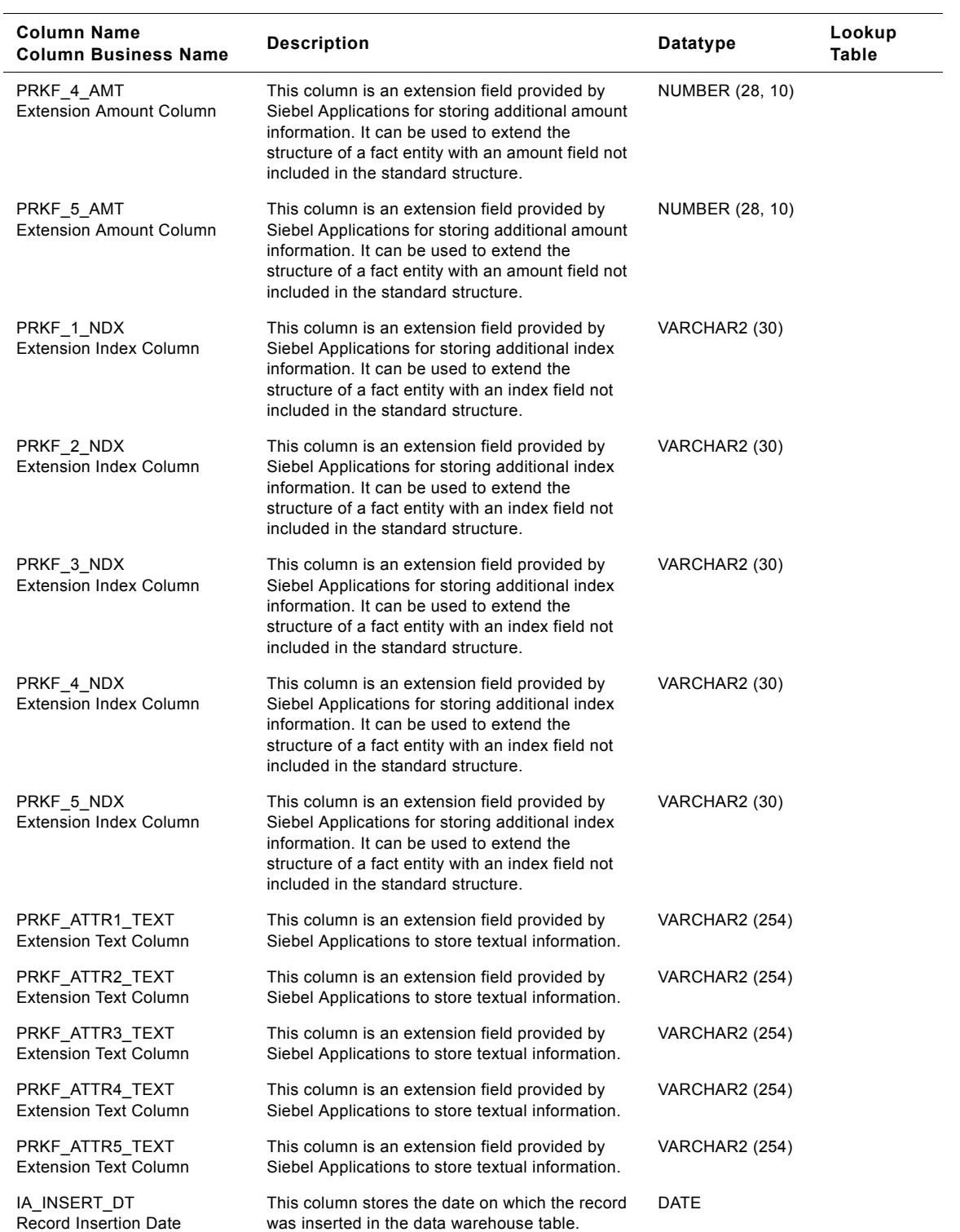

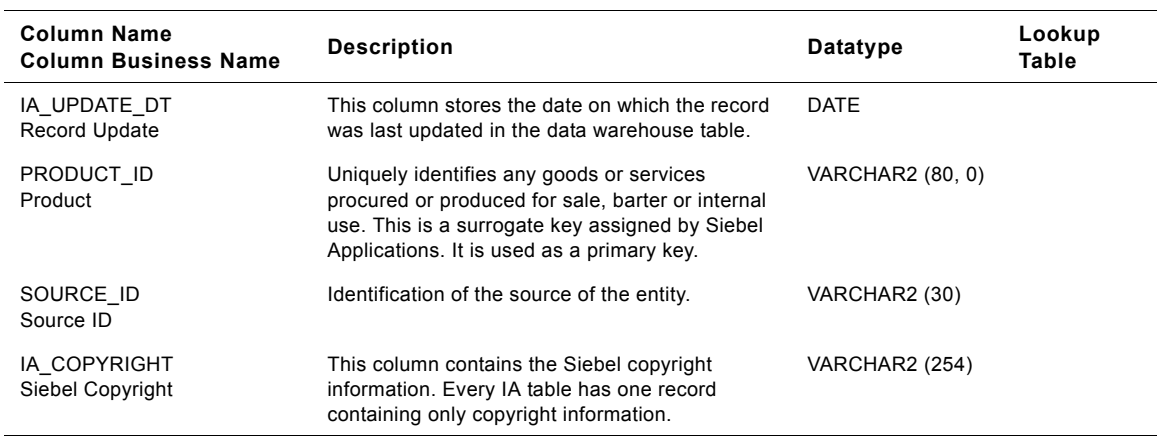

# **IA\_PROFILE\_SPECS Table**

This is a dimension table which has a record for each profile table in the Siebel warehouse.

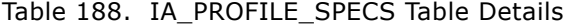

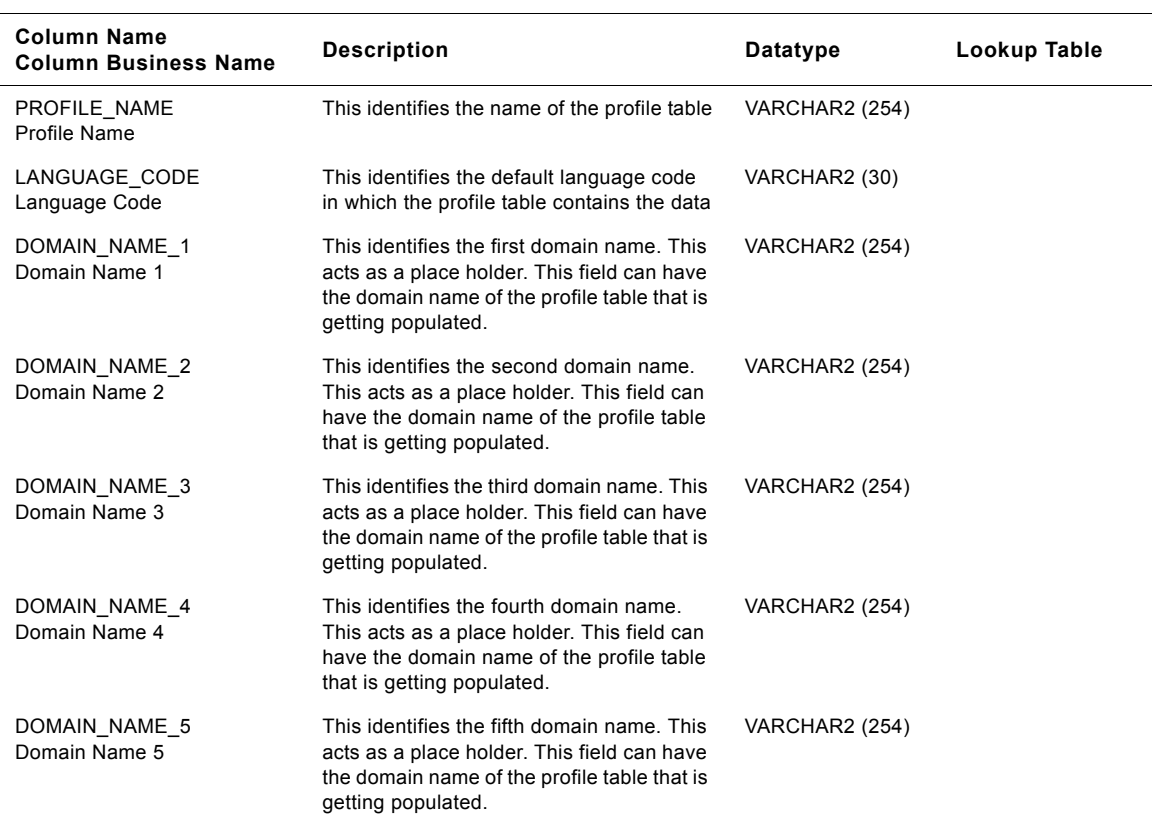

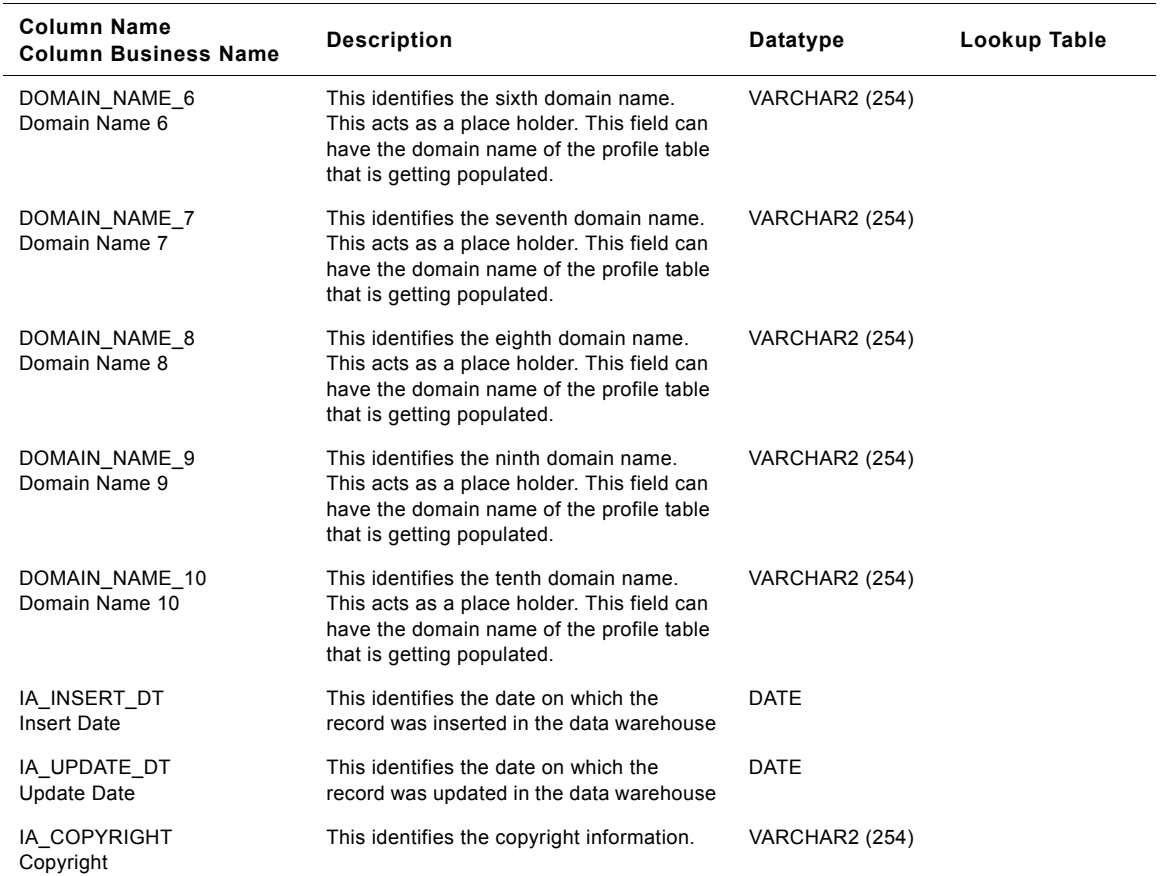

#### Table 188. IA\_PROFILE\_SPECS Table Details

## **IA\_PSS\_XACTS Table**

This table houses all details regarding the product and service sales transactions within an organization.

| <b>Column Name</b><br><b>Column Business Name</b> | <b>Description</b>                                                                                                    | <b>Datatype</b> | Lookup Table       |
|---------------------------------------------------|----------------------------------------------------------------------------------------------------|-----------------|--------------------|
| CMGN EPISODE KEY<br>Campaign Episode              | Identifies the campaign episode<br>corresponding to the sales transaction. This<br>column is being populated by<br>IA CMGN EPISDS.              | NUMBER (10, 0)  | IA CMGN EPIS<br>DS |
| PRODUCT KEY<br>Product                            | Identifies any goods or services procured or<br>produced for sale, barter or internal use.<br>This column is being populated by<br>IA PRODUCTS. | NUMBER (10, 0)  | IA PRODUCTS        |

Table 189. IA\_PSS\_XACTS Table Details

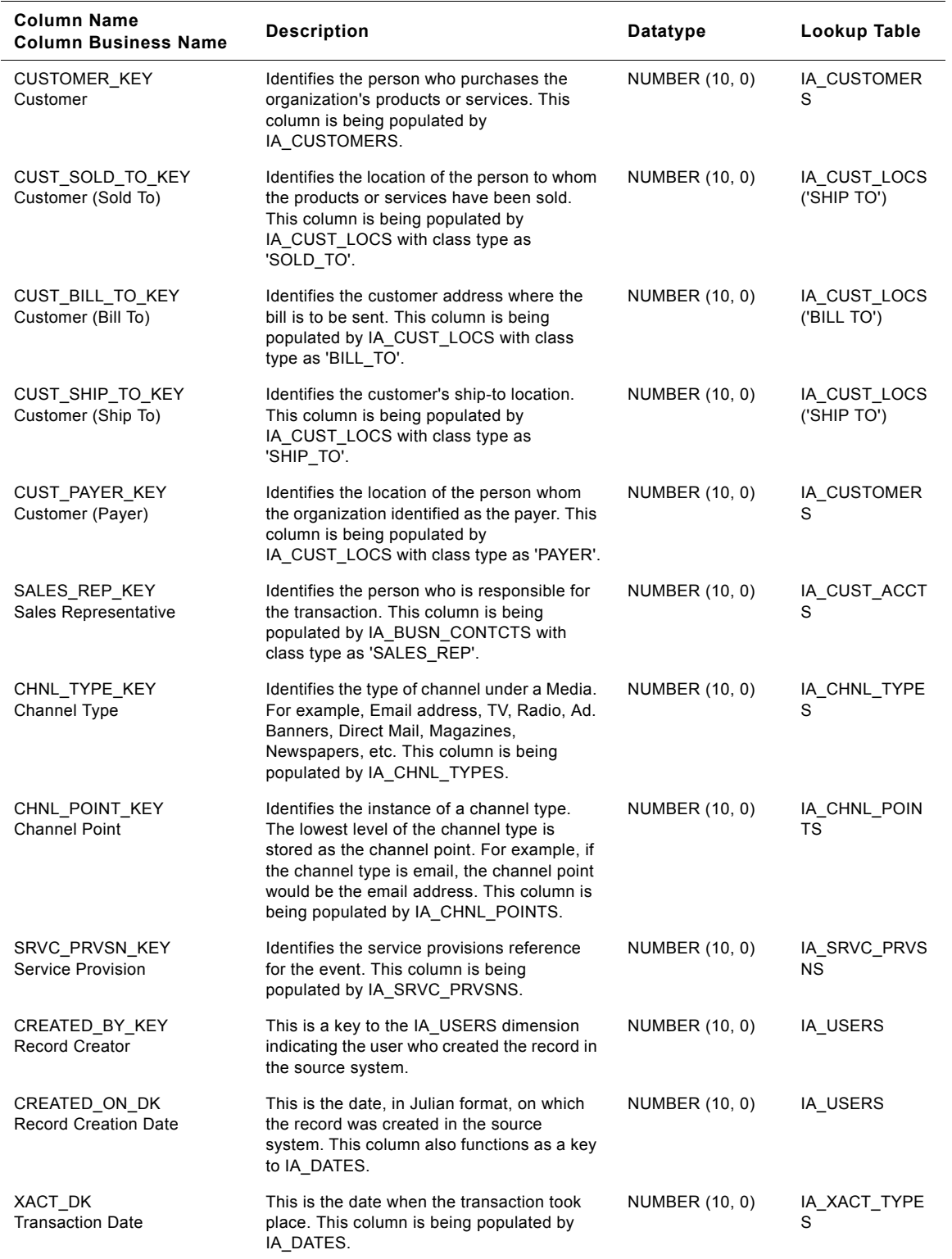

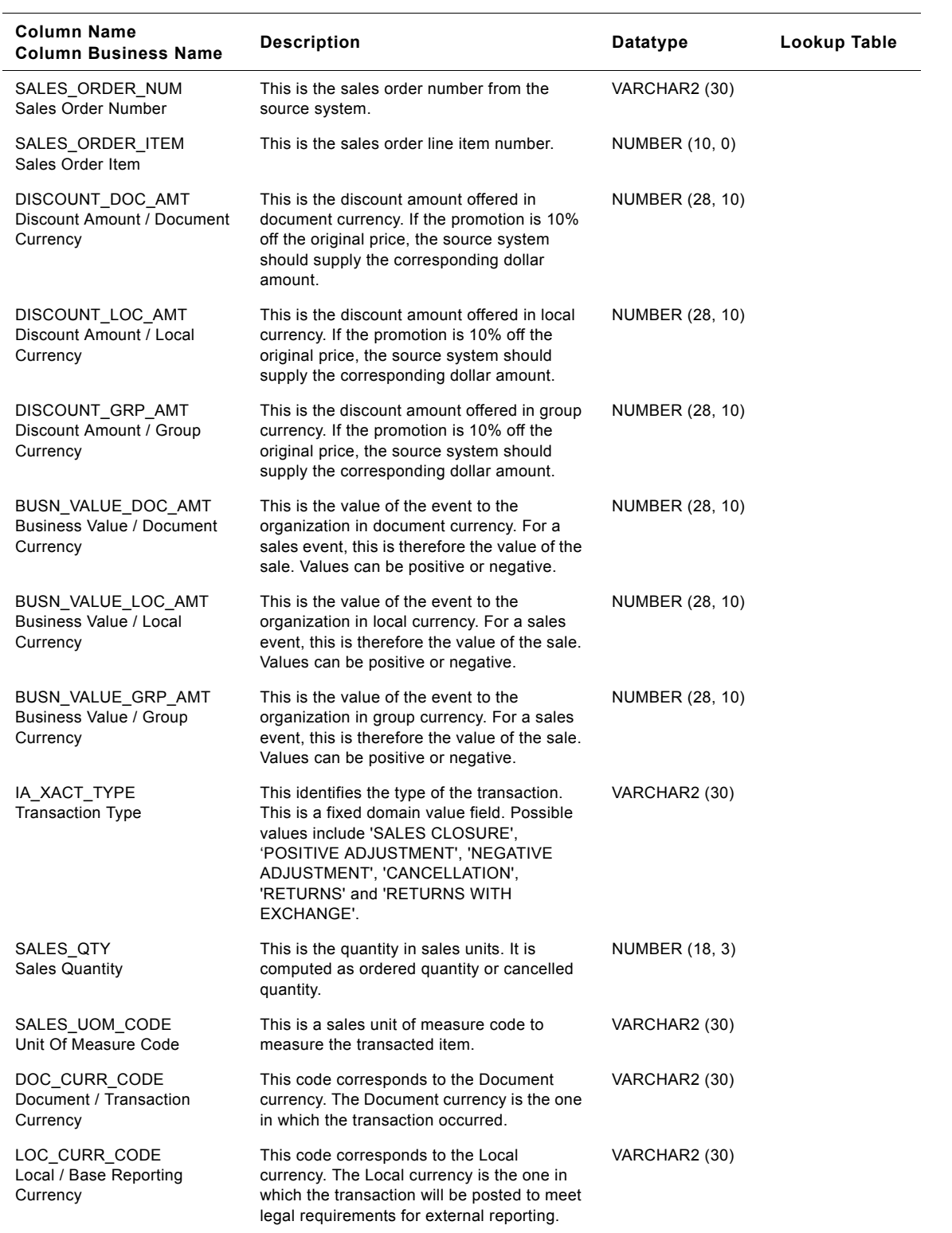

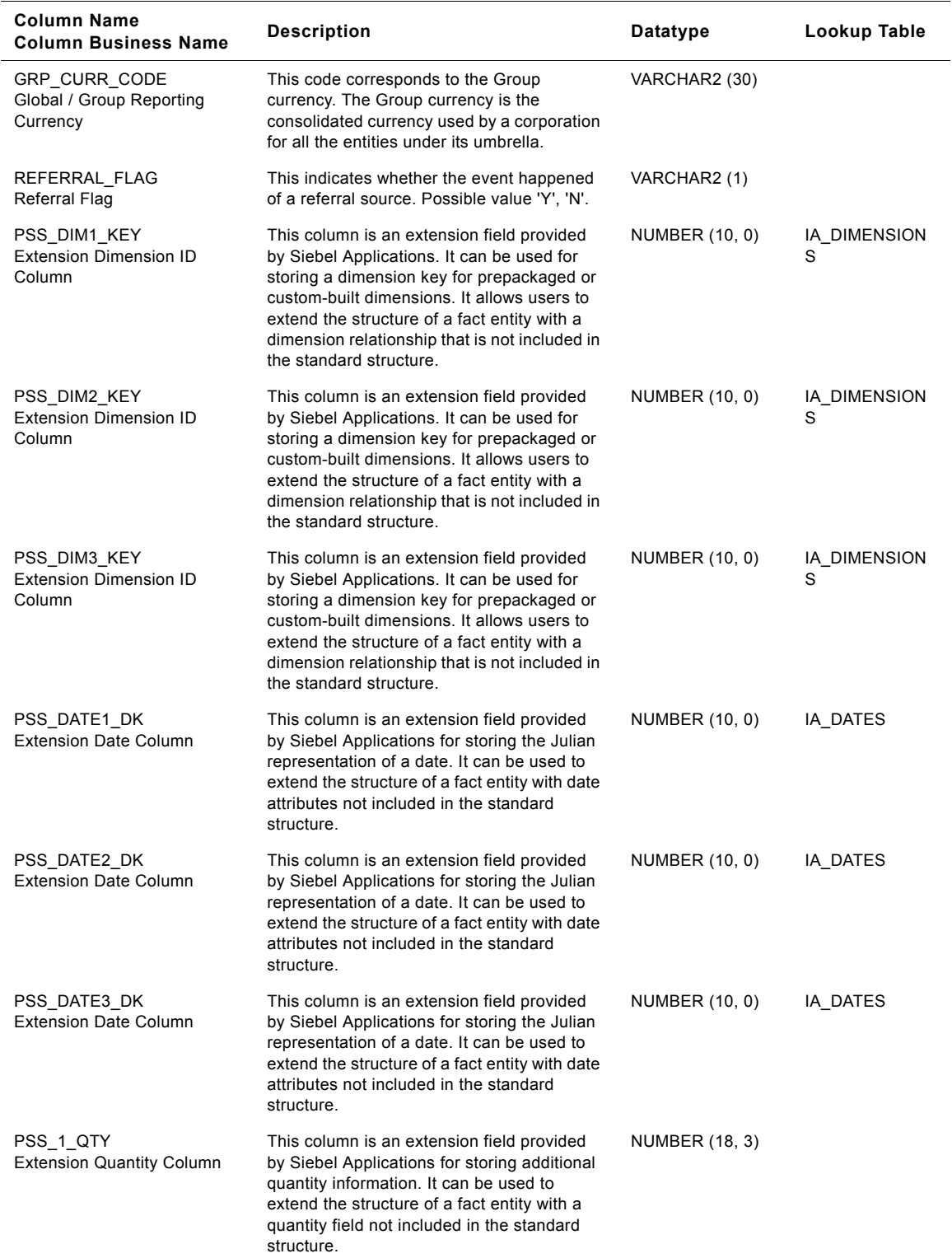

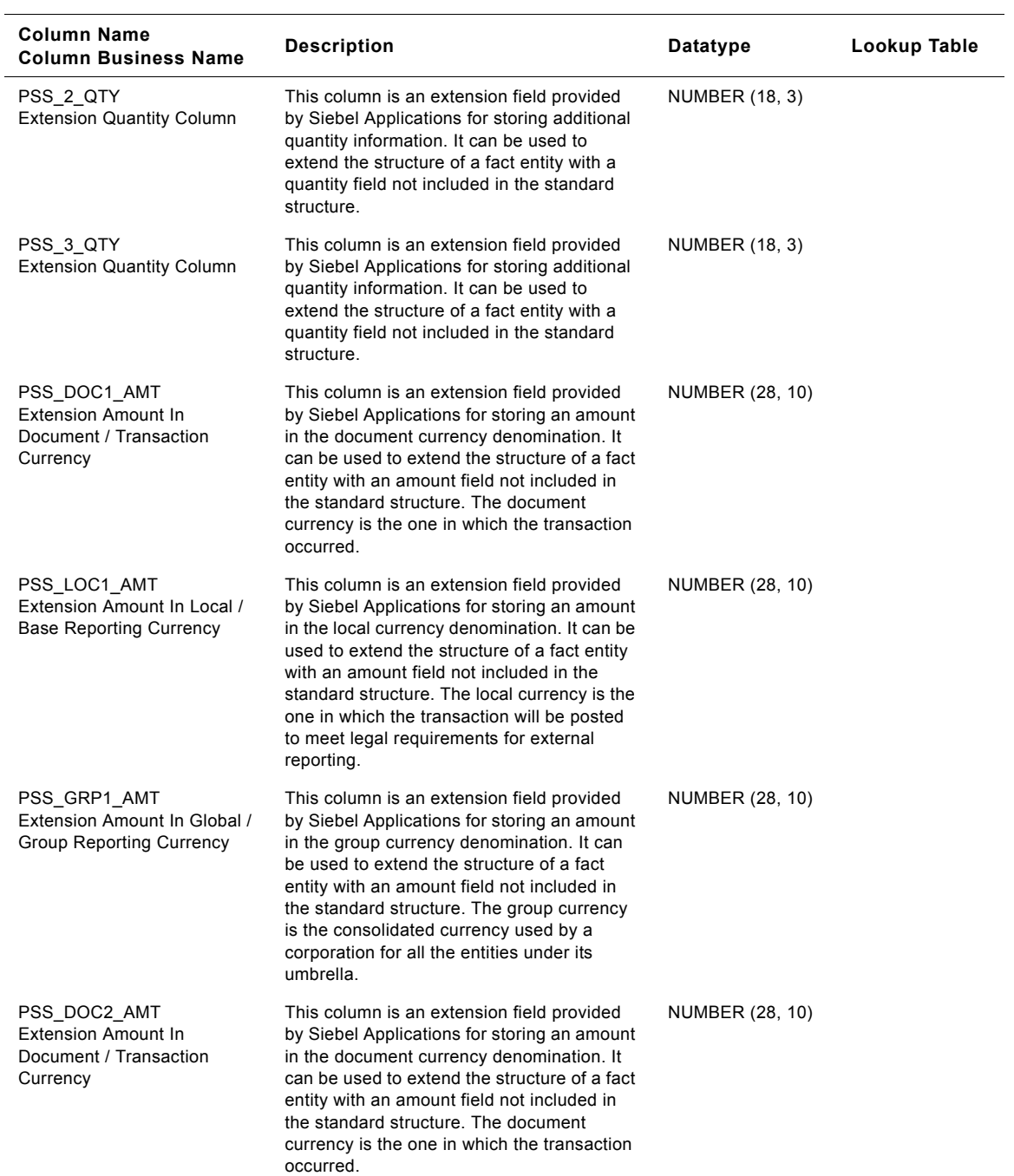

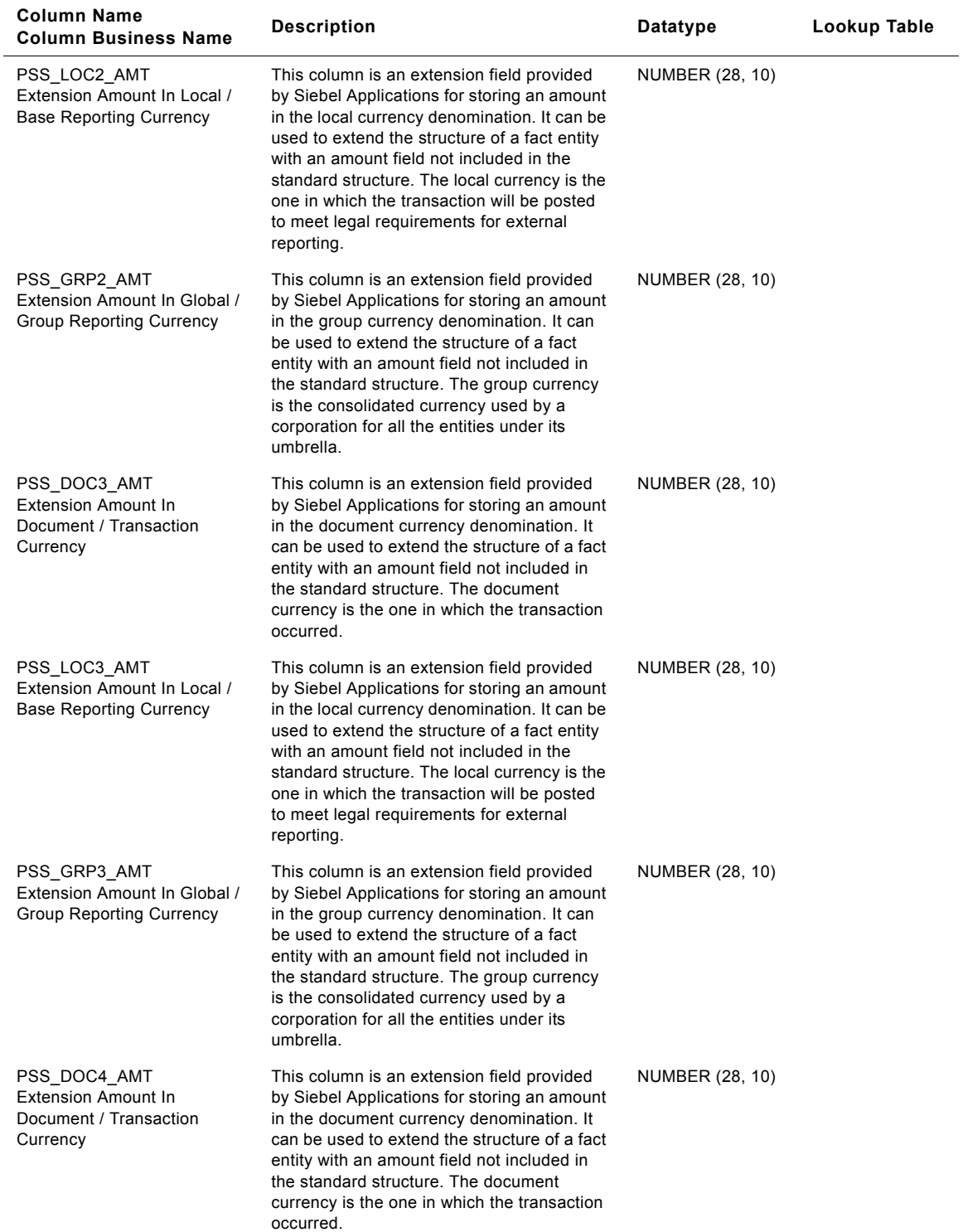

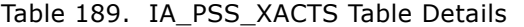

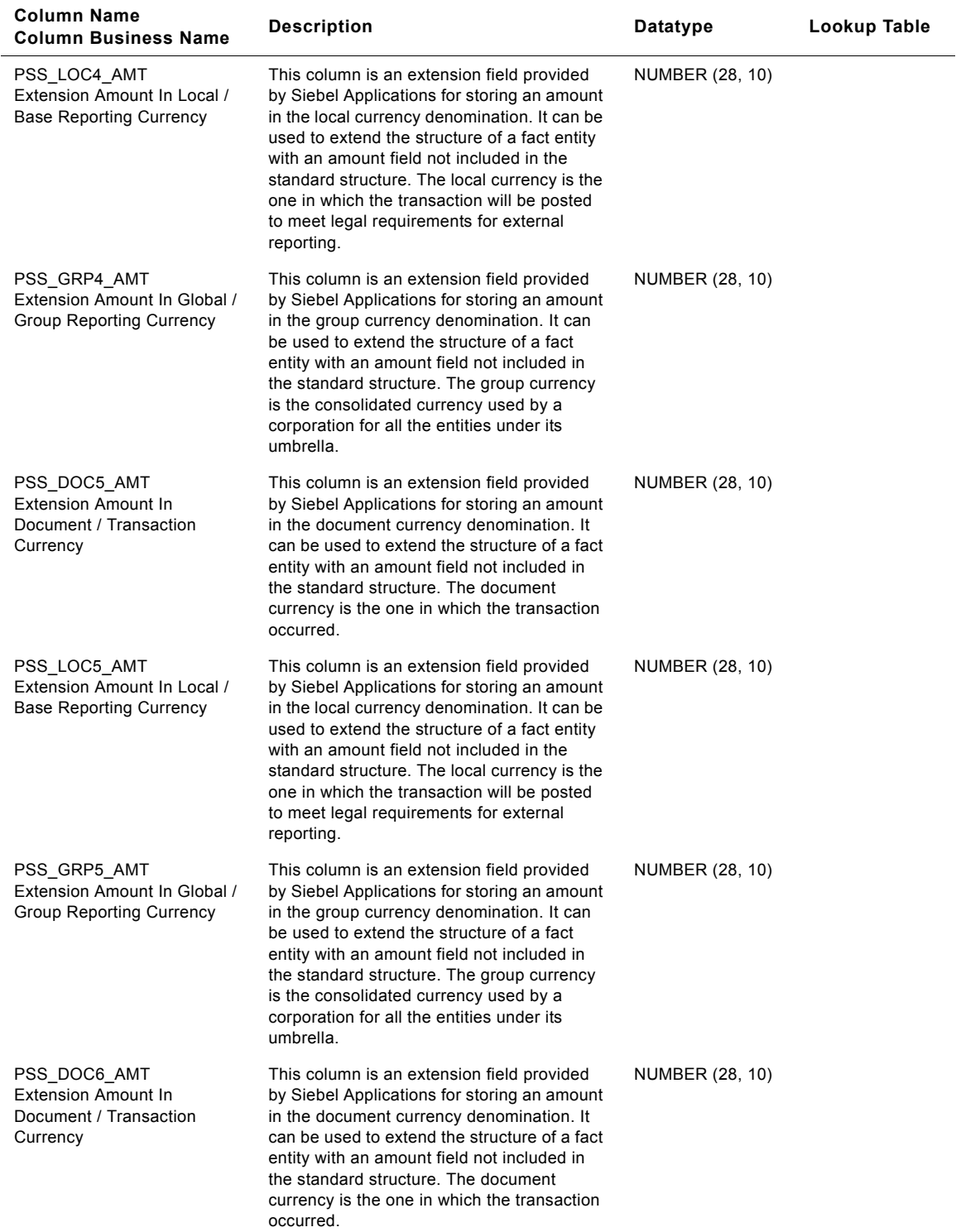

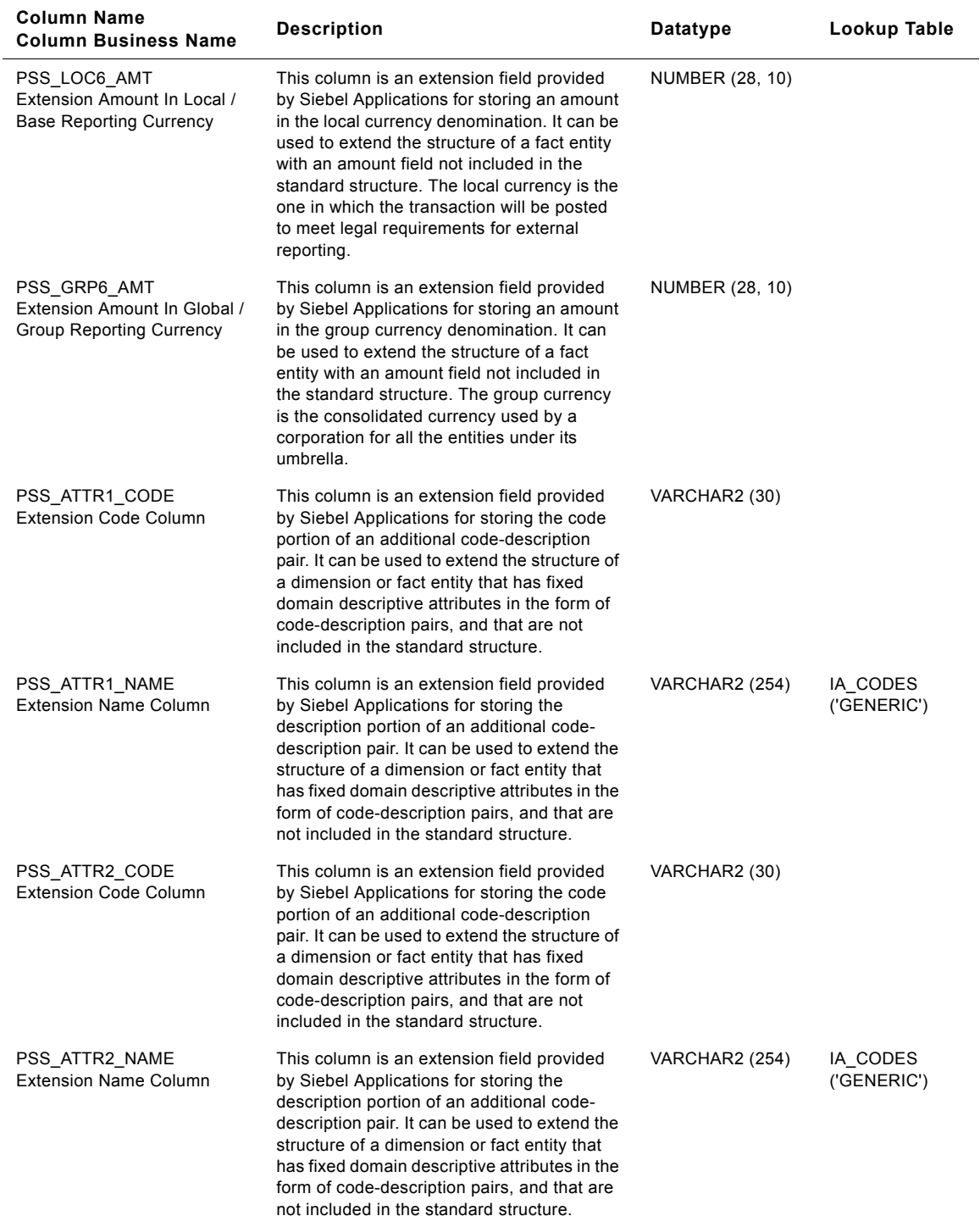

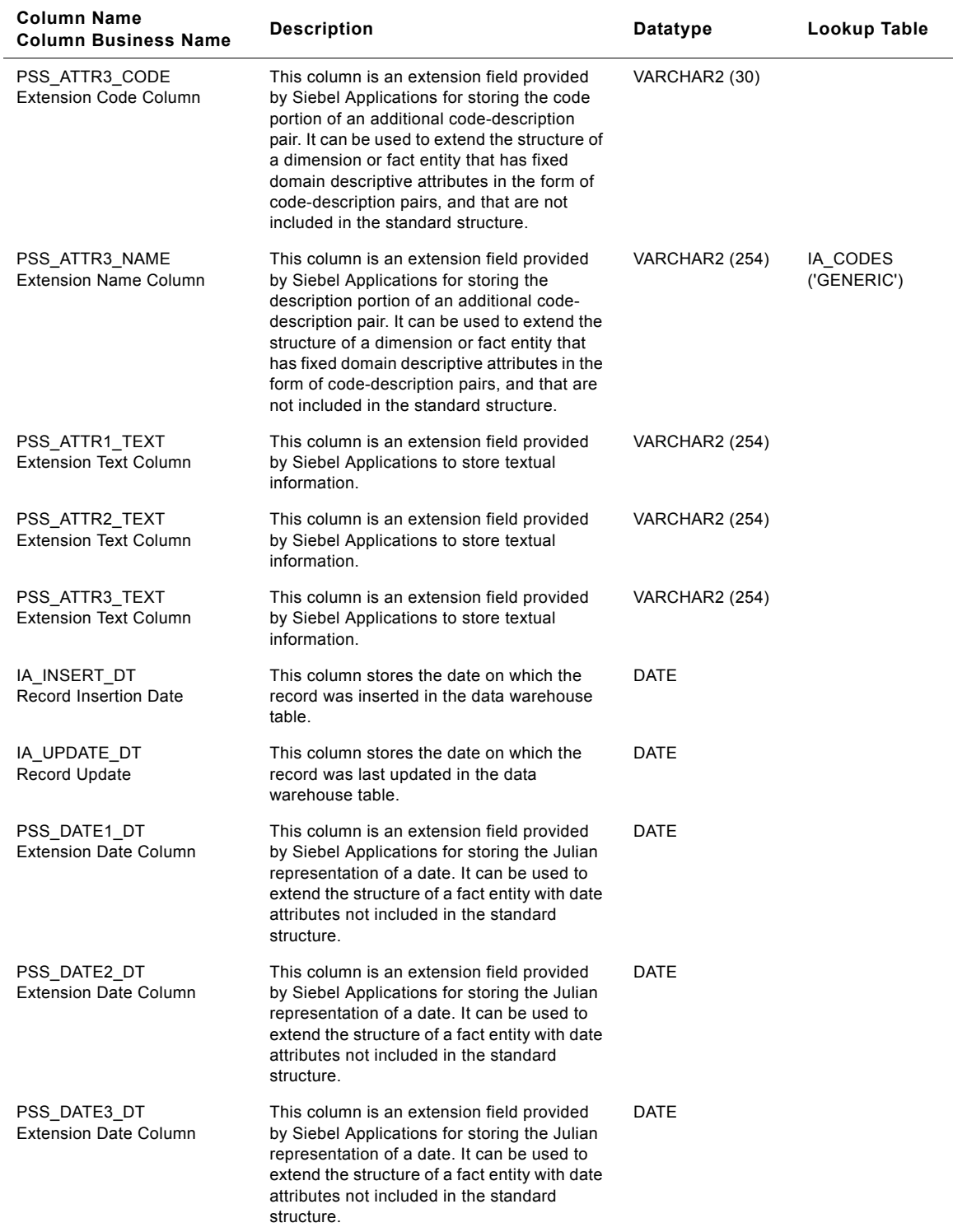

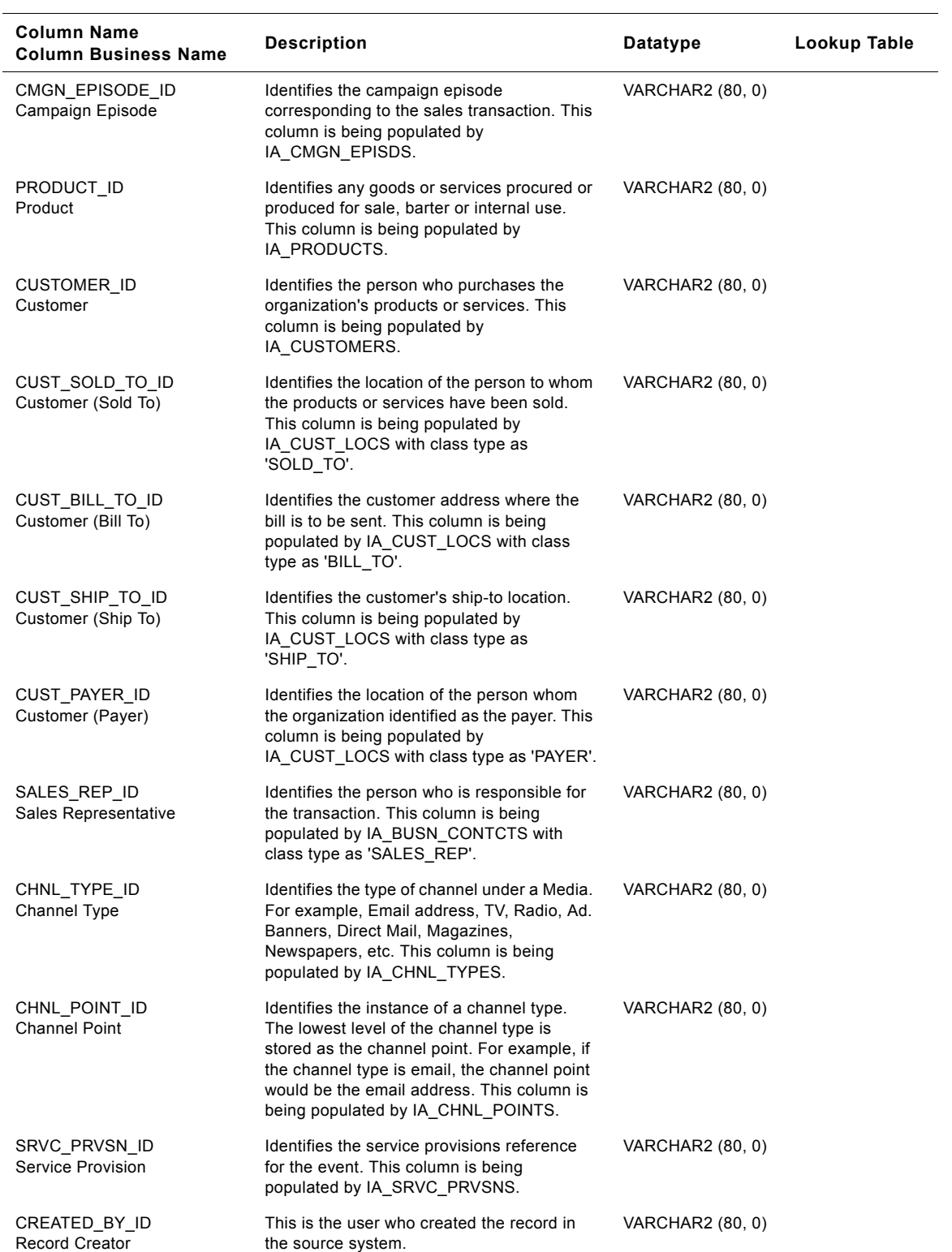

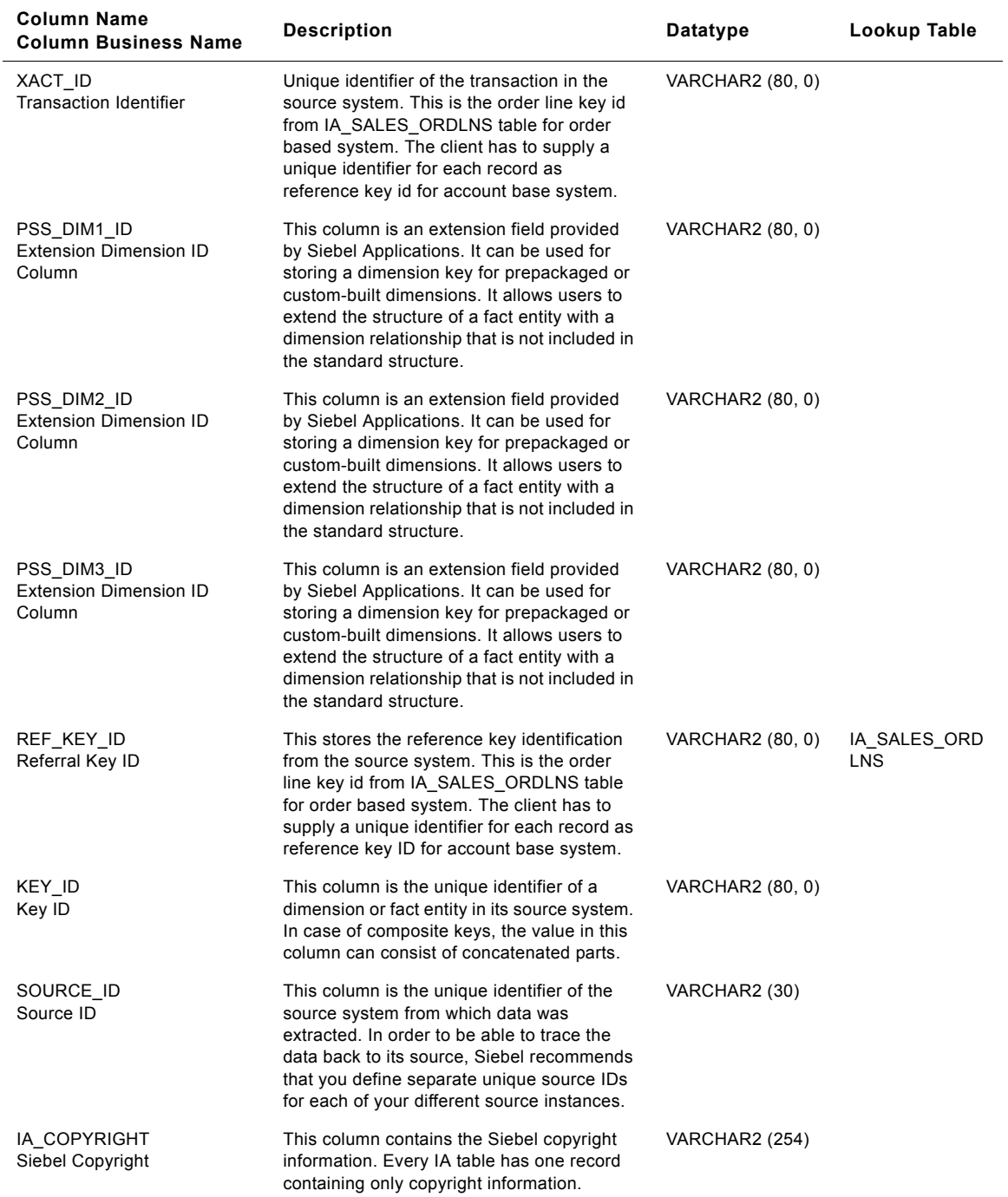

**Siebel Analytics Enterprise Data Warehouse Data Model Reference**  Version 7.7.2, Rev. A **898** ■

# **IA\_PURCH\_COSTS Table**

IA\_PURCH\_COSTS fact table is used to capture all the purchase costs related information that are distributed on the basis of amount or value by the purchasing unit of a business organization (purchasing organization). The types of purchase orders can be many and would typically include one-time, regular, blanket, release etc. The data in this table is stored at the purchase order distribution level. The data in this table is expected to be dynamic in nature during the lifecycle of a specific purchase order and its receipt related cycles.

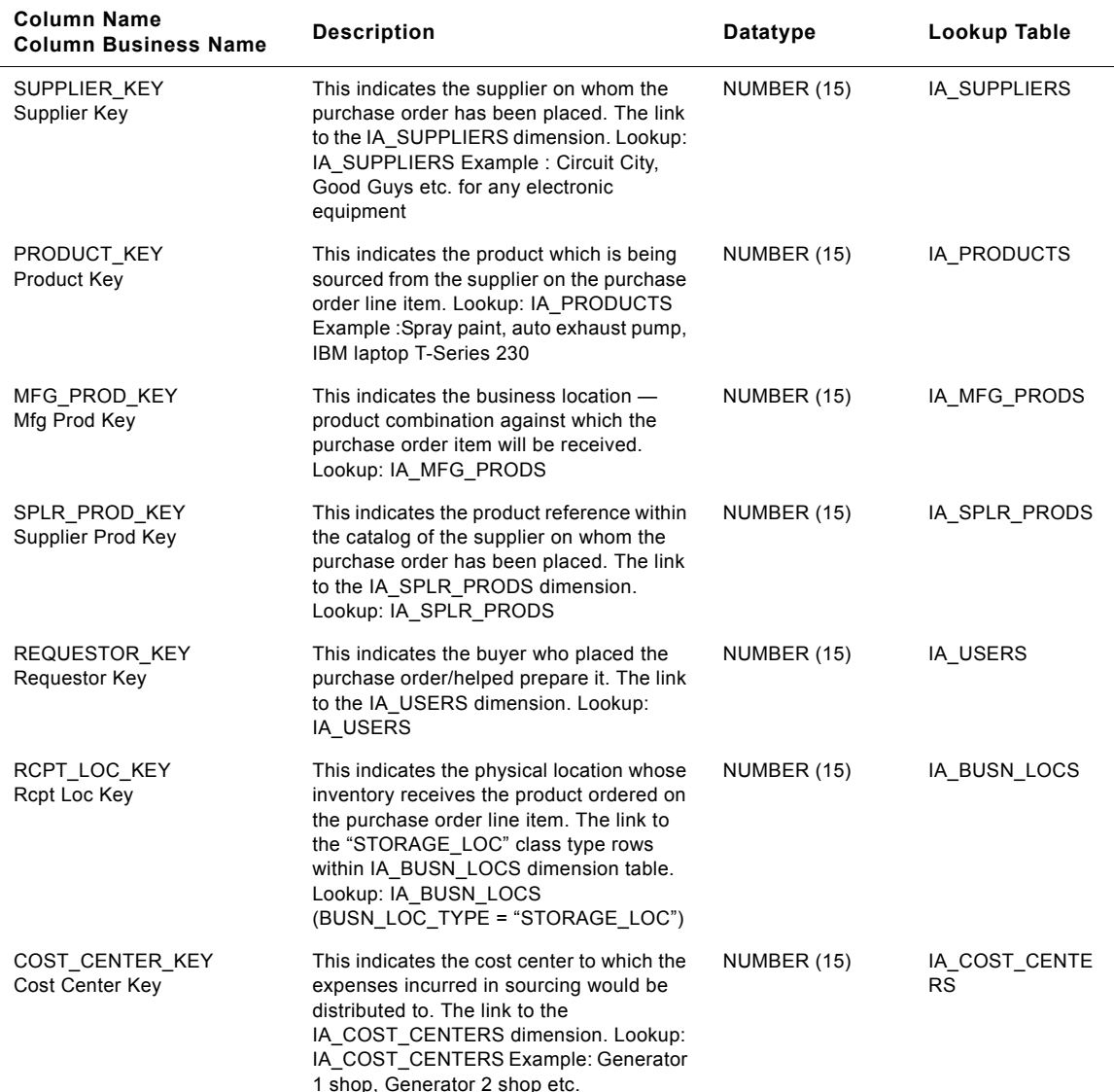

Table 190. IA\_PURCH\_COSTS Table Details

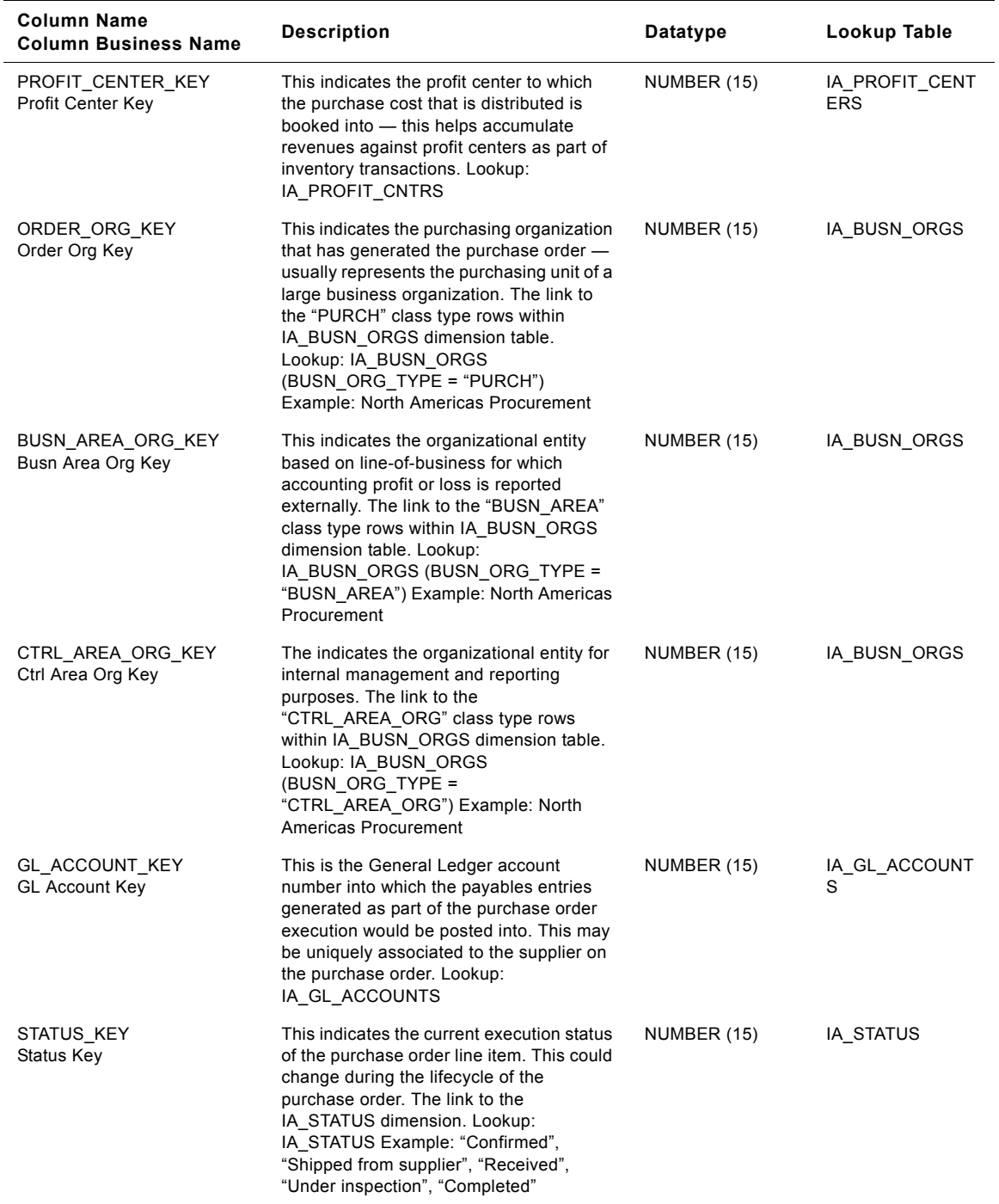

#### Table 190. IA\_PURCH\_COSTS Table Details
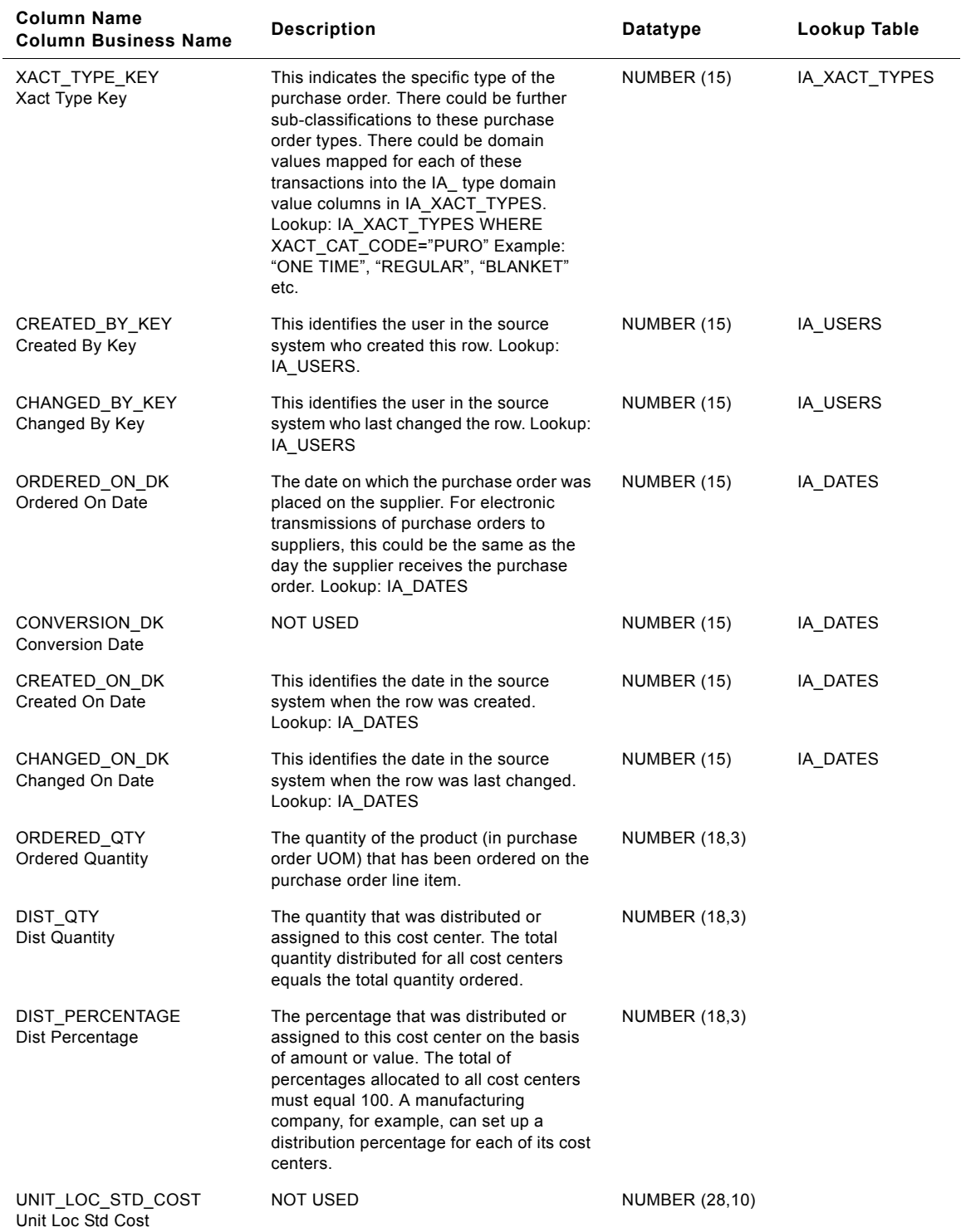

**Siebel Analytics Enterprise Data Warehouse Data Model Reference** ■ **901** Version 7.7.2, Rev. A

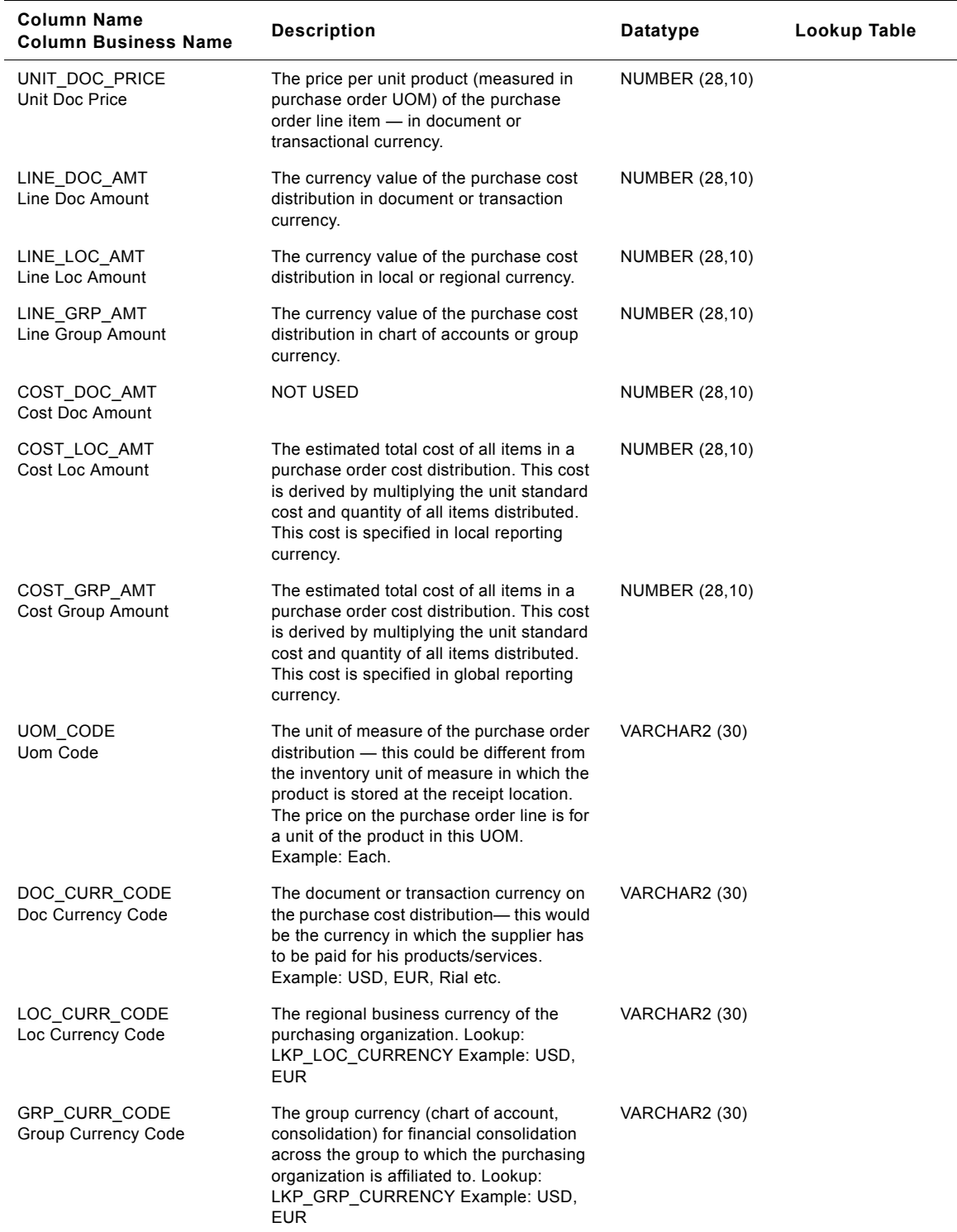

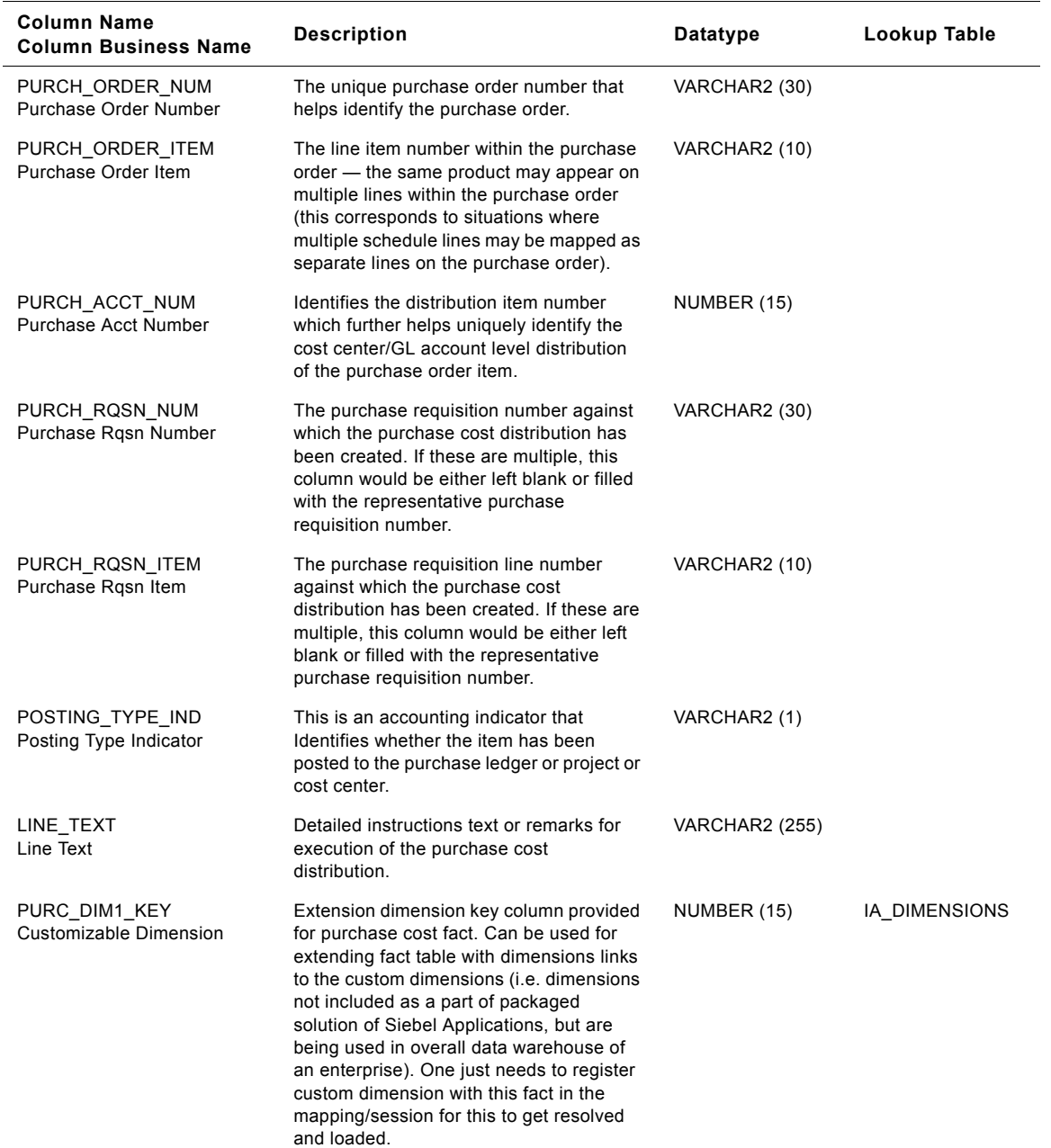

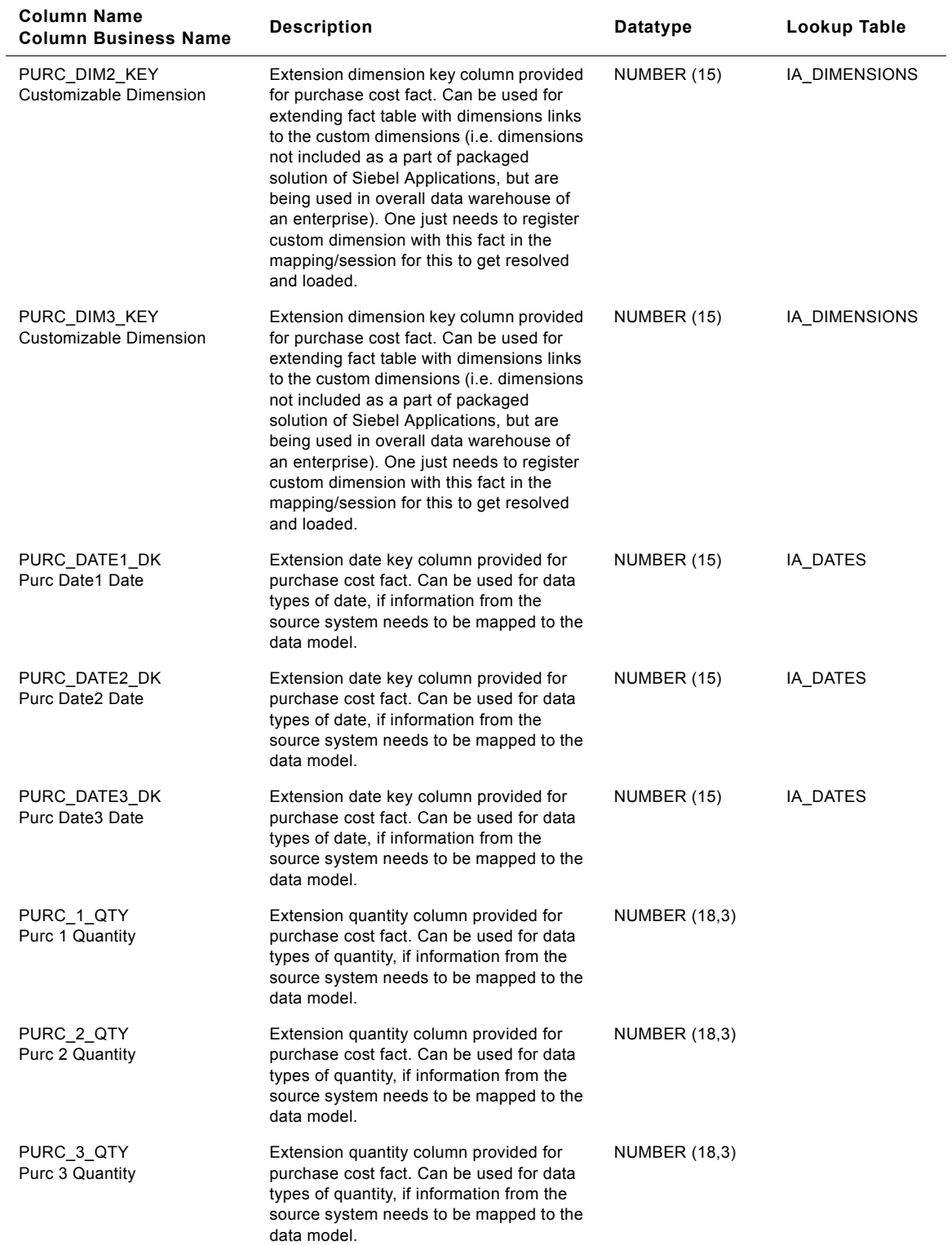

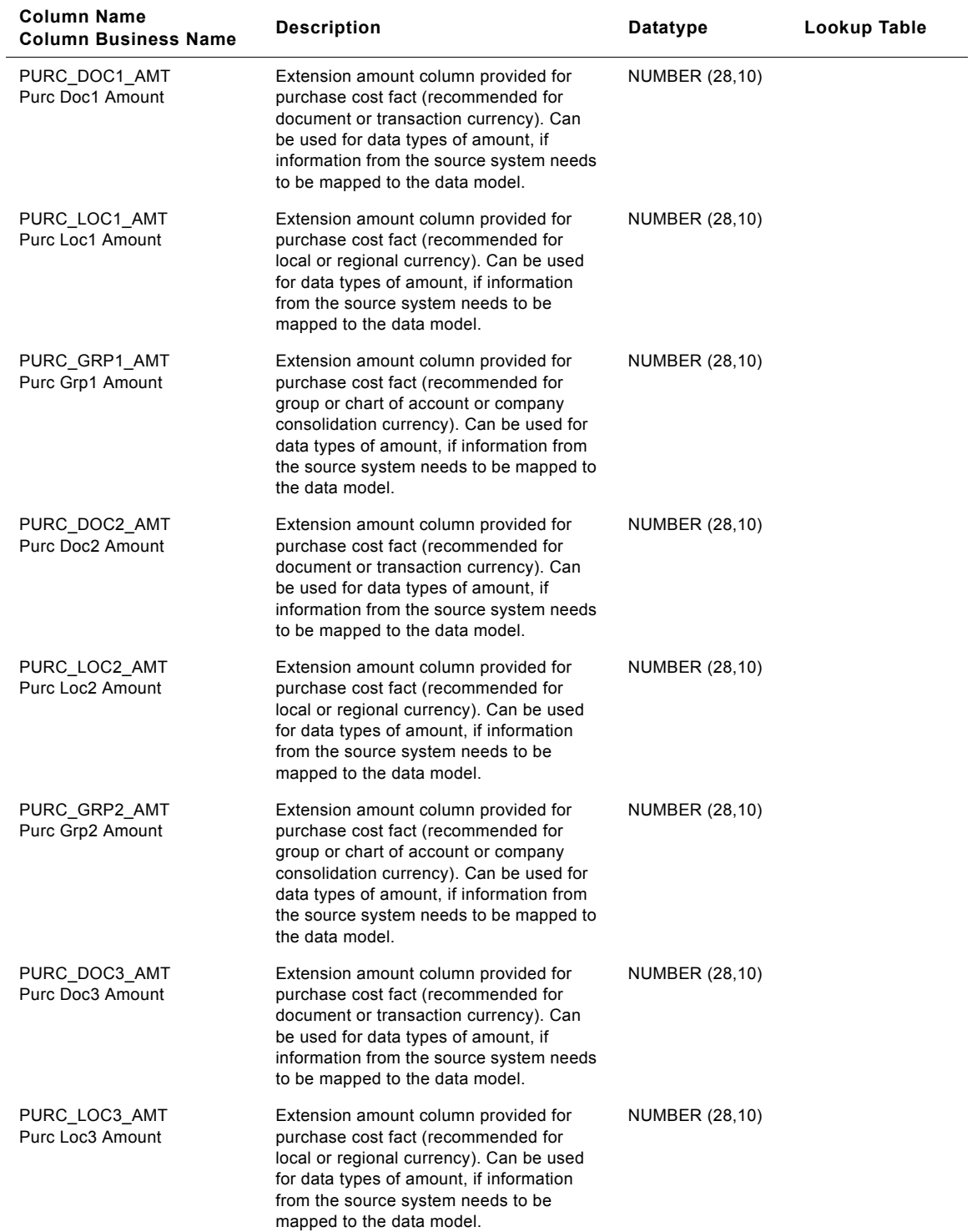

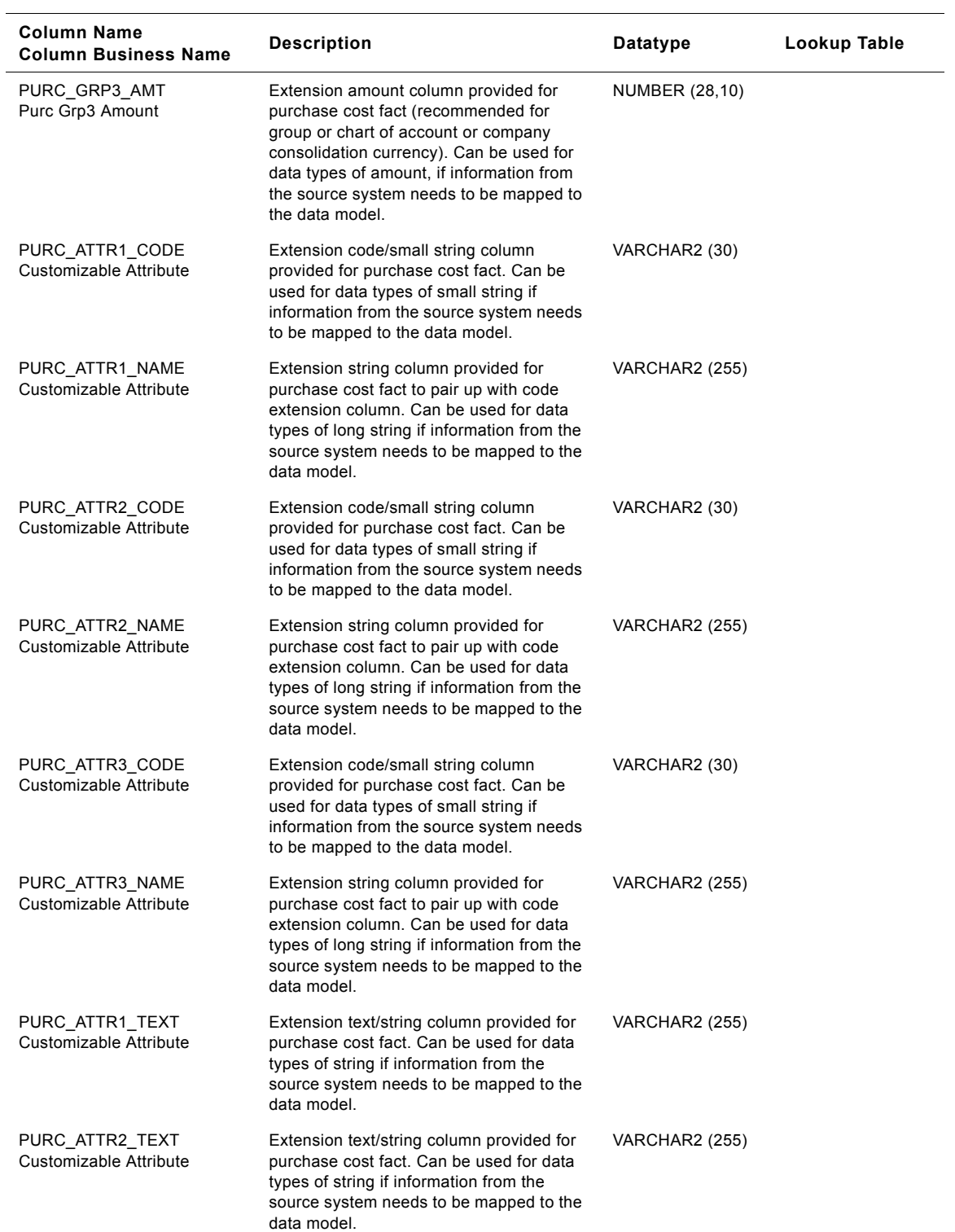

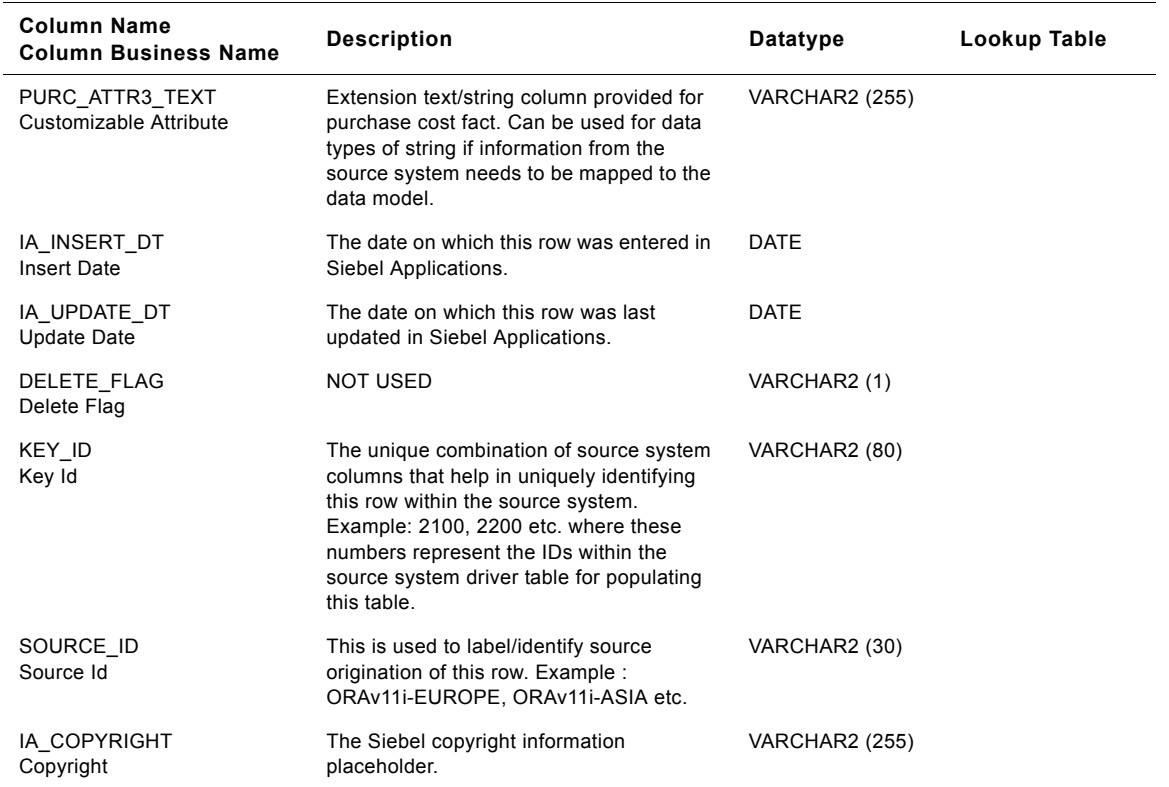

# **IA\_PURCH\_CYCLNS Table**

IA\_PURCH\_CYCLNS table is a post-load processing table used to track the time duration of all events pertaining to the purchase process commencing with a requisition. Information in this table enables analysis of the direct spend process within an organization beginning with a purchase requisition, its approval, the creation of an approved purchase order, its submission to a supplier, the creation of a purchase schedule , receipt of the products and ending with the payment. It can be used to calculate the time taken to receive products that have been ordered, the time between the first receipt and last receipt of products that have scheduled for delivery, or even the duration between invoice date and payment date. The IA\_PURCH\_CYCLNS table contains all the various dates associated with the processes such as submission, approval, ordering, receiving and paying as well as quantities and amounts. While Other spend related fact tables capture individual process such as requesting, ordering, scheduling this table combines all the in one place for ease of analysis and reporting.

| <b>Column Name</b>             | <b>Description</b>                                                                                                    | Datatype    | Lookup        |
|--------------------------------|----------------------------------------------------------------------------------------------------|-------------|---------------|
| SUPPLIER KEY<br>Supplier Key   | This indicates the supplier on whom the<br>purchase order has been placed. The link<br>to the IA SUPPLIERS dimension. Lookup:<br>IA SUPPLIERS Example: Circuit City,<br>Good Guys, etc. for any electronic<br>equipment.                                                                                       | NUMBER (15) | IA SUPPLIERS  |
| PRODUCT KEY<br>Product Key     | This indicates the product which is being<br>sourced from the supplier on the purchase<br>order line item. Lookup: IA PRODUCTS<br>Example: Spray paint, auto exhau.st<br>pump, IBM laptop T-Series 230                                                                                                    | NUMBER (15) | IA PRODUCTS   |
| MFG PROD KEY<br>Mfg Prod Key   | This indicates the business location --<br>product combination against which the<br>purchase order item will be received.<br>Lookup: IA MFG PRODS Example:<br>Inventories may be managed by location.<br>This key will identify the product attributes<br>based on the location.                               | NUMBER (15) | IA MFG PRODS  |
| SPLR PROD KEY<br>Splr Prod Key | This indicates the product reference within<br>the catalog of the supplier on whom the<br>purchase order has been placed. The link<br>to the IA SPLR PRODS dimension.<br>Lookup: IA SPLR PRODS                                                                                                    | NUMBER (15) | IA SPLR PRODS |
| REQUESTOR KEY<br>Requestor Key | This indicates the buyer who placed the<br>purchase order/helped prepare it. The link<br>to the IA USERS dimension. Lookup:<br>IA USERS                                                                                                    | NUMBER (15) | IA USERS      |
| PLANT LOC KEY<br>Plant Loc Key | This indicates the physical location whose<br>operations use the product ordered on the<br>purchase order line item. The link to the<br>"PLANT" class type rows within<br>IA BUSN LOCS dimension table.<br>Lookup: IA BUSN LOCS<br>(BUSN LOC TYPE = "PLANT") Example<br>: Carolina plant, Nevada facility etc. | NUMBER (15) | IA BUSN LOCS  |

Table 191. IA\_PURCH\_CYCLNS Table Details

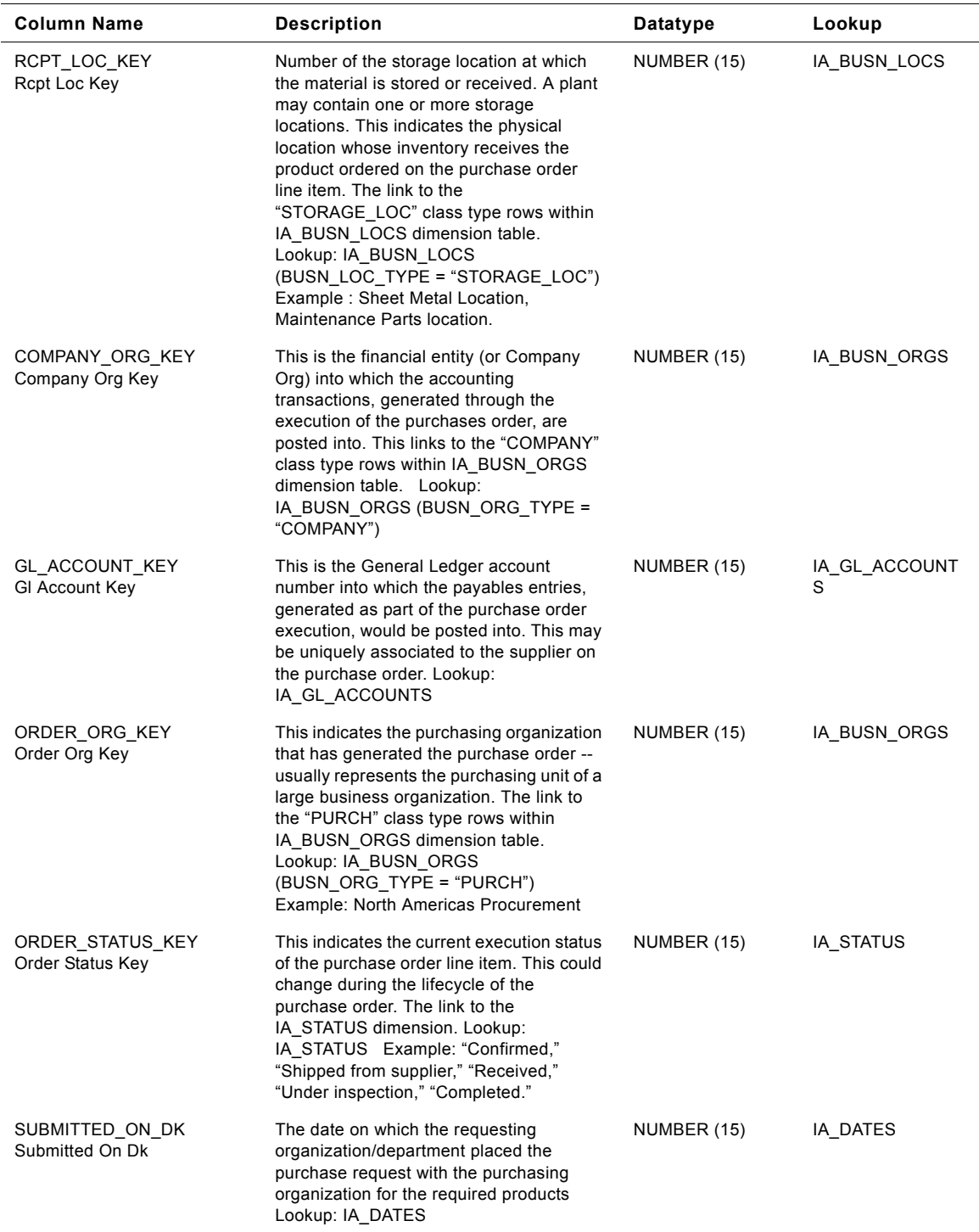

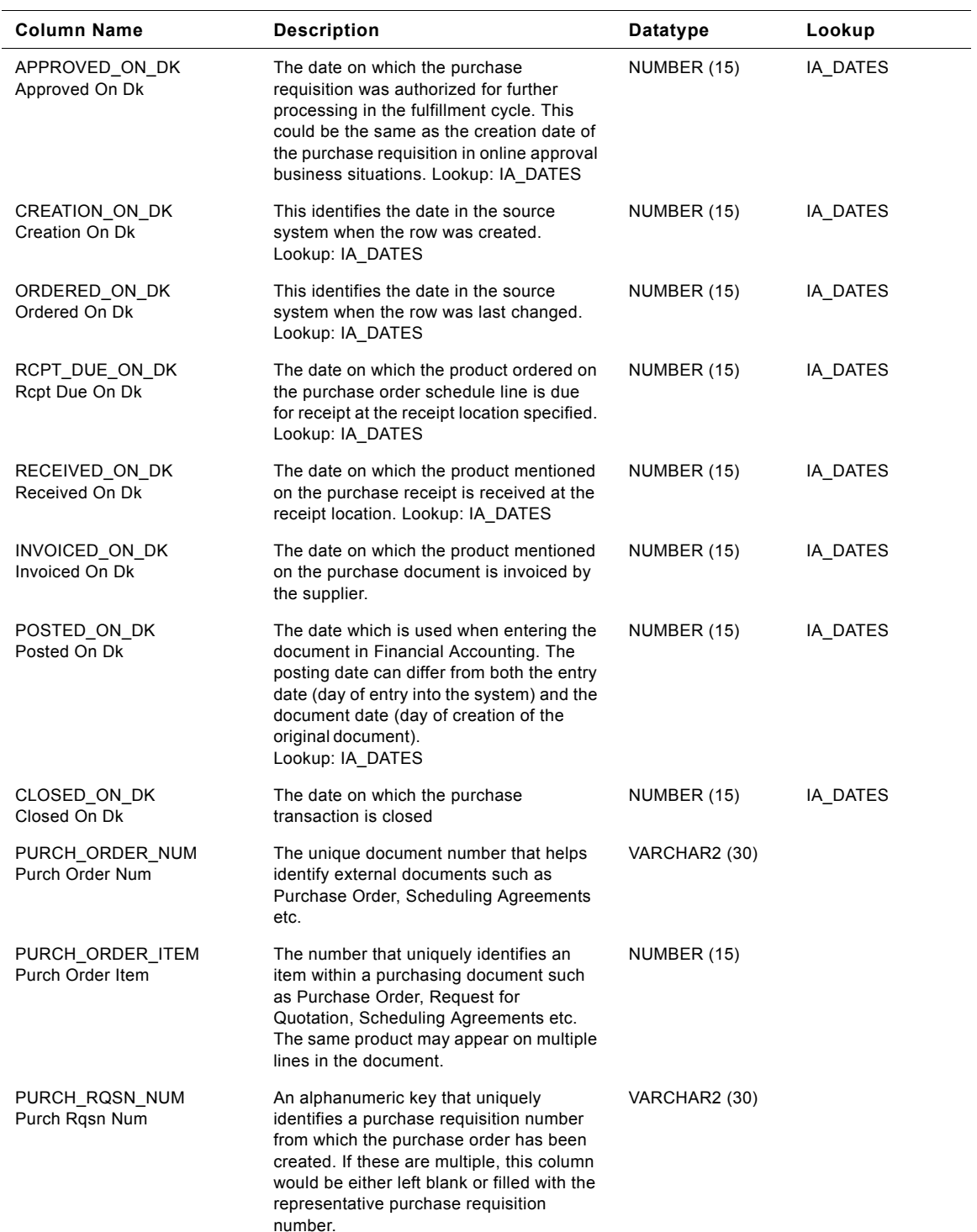

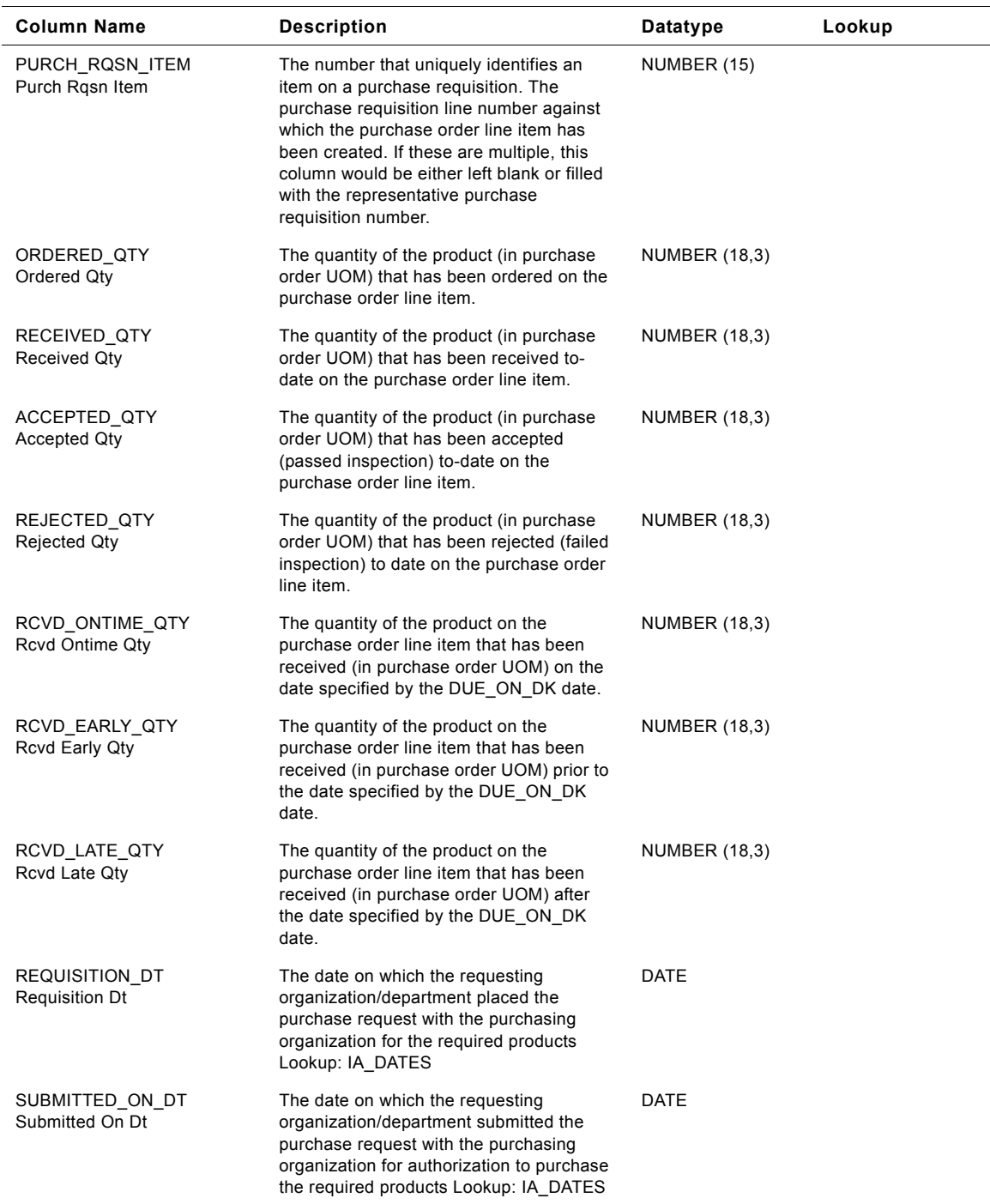

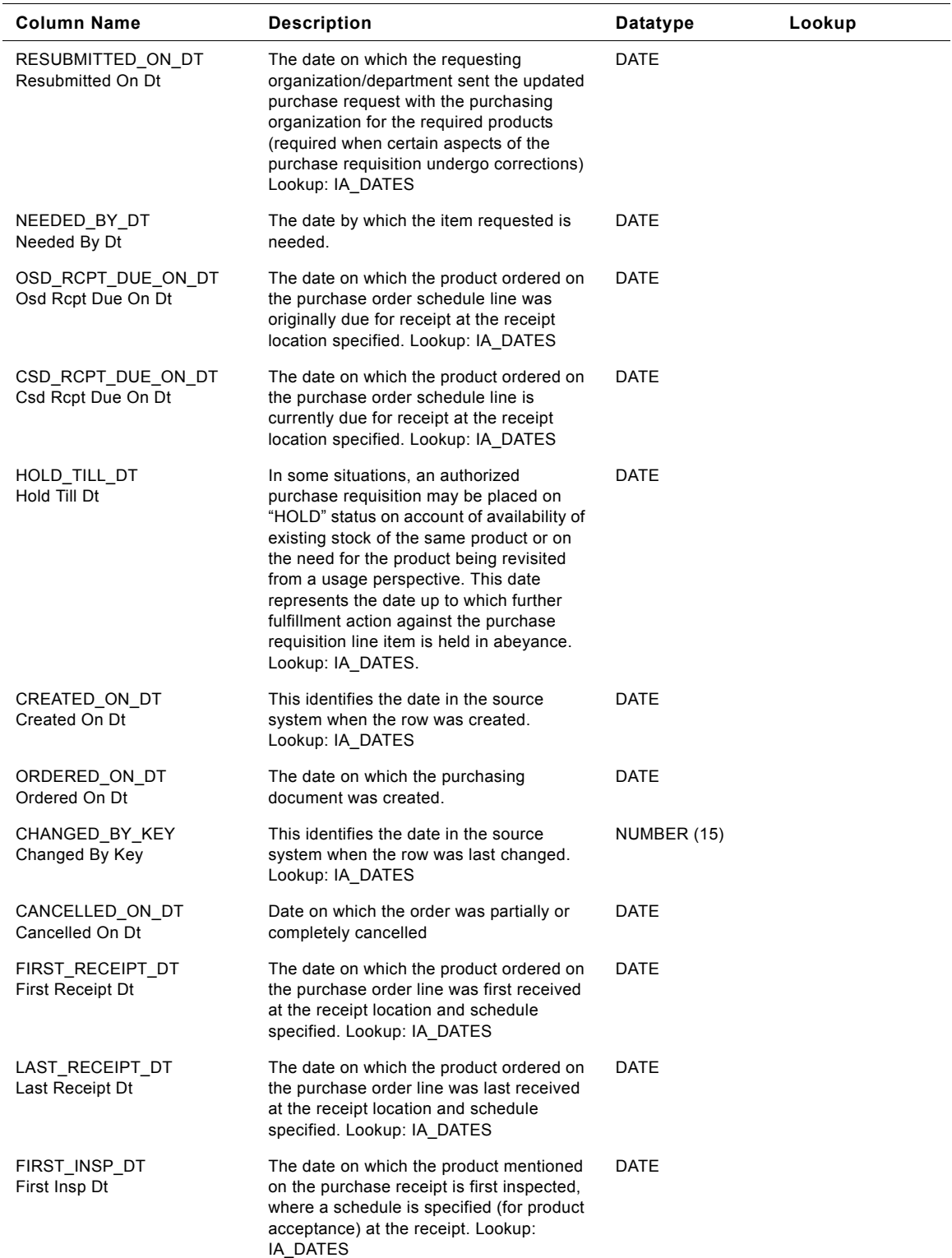

| <b>Column Name</b>                        | <b>Description</b>                                                                                                    | Datatype    | Lookup |
|-------------------------------------------|----------------------------------------------------------------------------------------------------|-------------|--------|
| LAST INST DT<br>Last Inst Dt              | The date on which the product mentioned<br>on the purchase receipt is inspected<br>where a schedule is specified (for product<br>acceptance) at the receipt location.<br>Lookup: IA_DATES                                                                                 | <b>DATE</b> |        |
| FIRST_INVOICE_DT<br>First Invoice Dt      | The date on which the product mentioned<br>on the purchase receipt is first invoiced<br>(within a schedule) by the supplier.                                                                                                    | <b>DATE</b> |        |
| LAST_INVOICE_DT<br>Last Invoice Dt        | The date on which the product mentioned<br>on the purchase receipt is last invoiced<br>(within a schedule) by the supplier.                                                                                                    | DATE        |        |
| FIRST_POSTED_ON_DT<br>First Posted On Dt  | The date which is first used when entering<br>the document in Financial Accounting.<br>The posting date can differ from both the<br>entry date (day of entry into the system)<br>and the document date (day of creation of<br>the original document).<br>Lookup: IA_DATES | DATE        |        |
| LAST_POSTED_ON_DT<br>Last Posted On Dt    | The date which is last used when entering<br>the document in Financial Accounting.<br>The posting date can differ from both the<br>entry date (day of entry into the system)<br>and the document date (day of creation of<br>the original document).<br>Lookup: IA_DATES  | DATE        |        |
| FIRST GL DT<br>First GI Dt                | The date on which the accounting<br>document was first entered in the General<br>Ledger. The entry date (date of entry in<br>the system) can differ from the posting<br>date and the document date.<br>Lookup: IA_DATES                                                   | DATE        |        |
| LAST_GL_DT<br>Last GI Dt                  | The date on which the accounting<br>document was last entered in the General<br>Ledger . The entry date (date of entry in<br>the system) can differ from the posting<br>date and the document date.<br>Lookup: IA_DATES                                                   | <b>DATE</b> |        |
| FIRST PAY DUE DT<br>First Pay Due Dt      | The date on which payment is first due for<br>the product mentioned on the purchase<br>receipt.                                                                                                    | <b>DATE</b> |        |
| LAST_PAY_DUE_DT<br>Last Pay Due Dt        | The date on which payment is last due for<br>the product mentioned on the purchase<br>receipt.                                                                                                    | DATE        |        |
| FIST PAYMENT DT<br><b>Fist Payment Dt</b> | The first date on which payment is actually<br>made for the product mentioned on the<br>purchase receipt.                                                                                                    | DATE        |        |
| LAST_PAYMENT_DT<br>Last Payment Dt        | The last date on which payment is actually<br>made for the product mentioned on the<br>purchase receipt.                                                                                                    | DATE        |        |

Table 191. IA\_PURCH\_CYCLNS Table Details

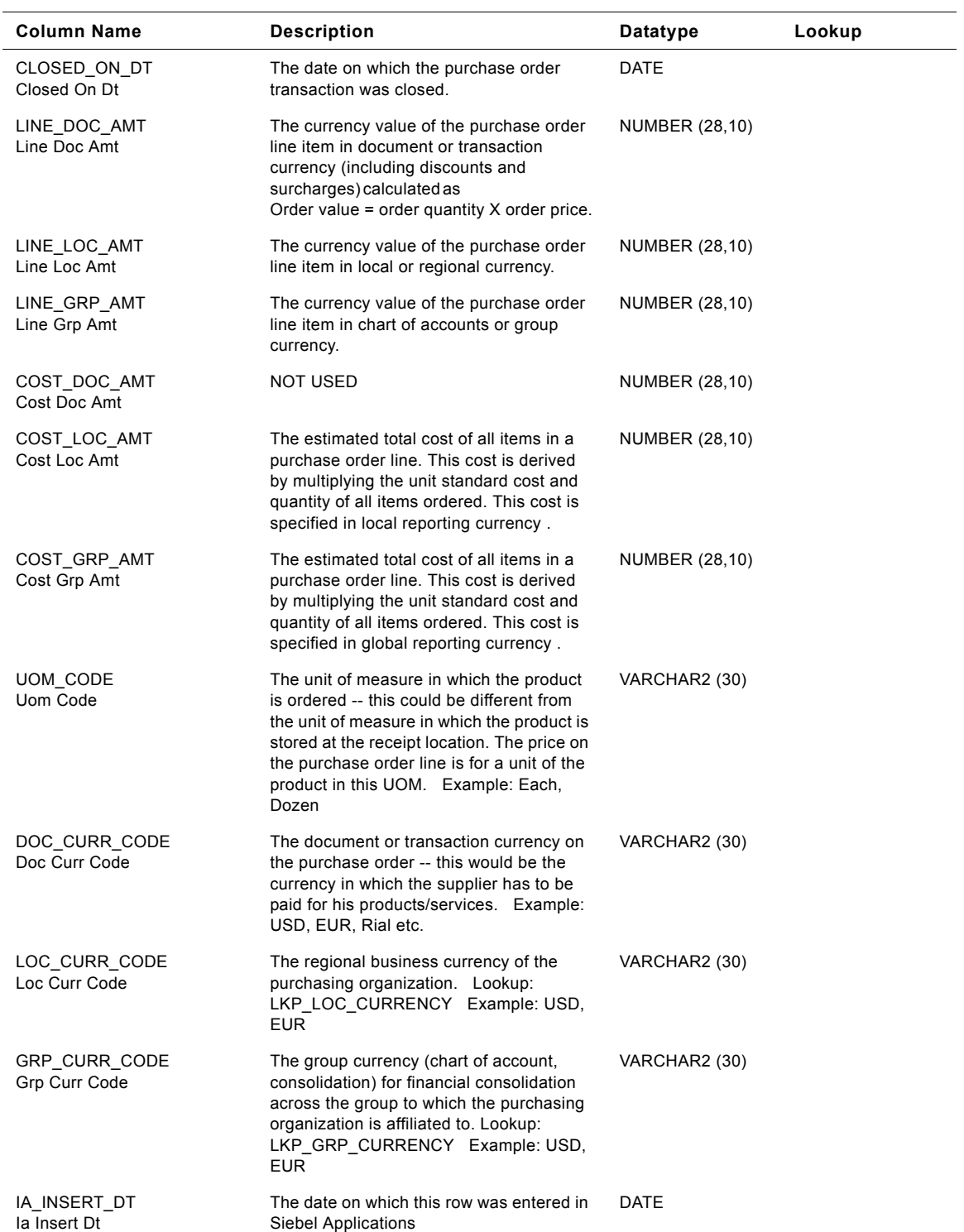

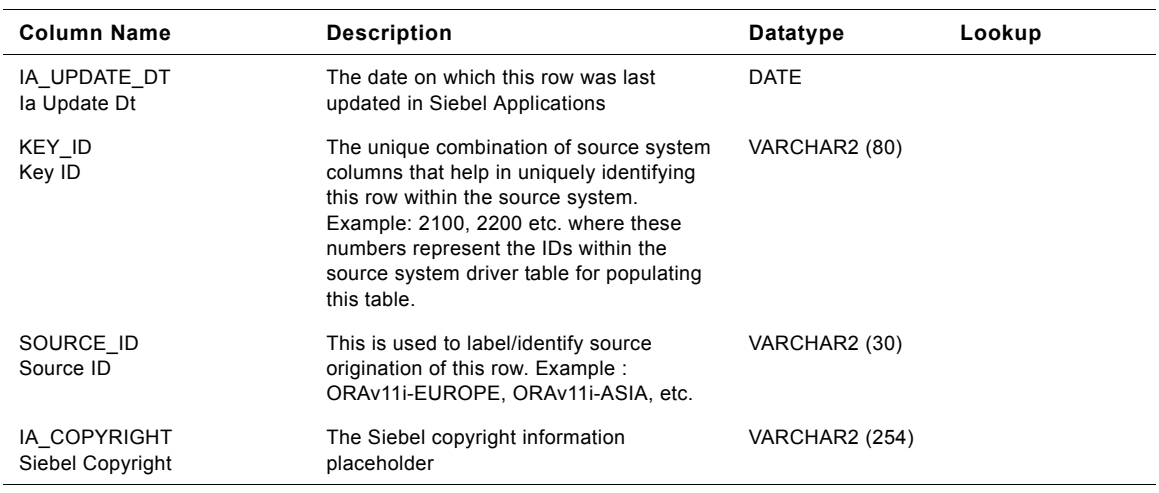

# **IA\_PURCH\_EVENTS Table**

This table stores the different events that occur in the purchase order process.

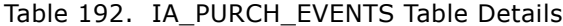

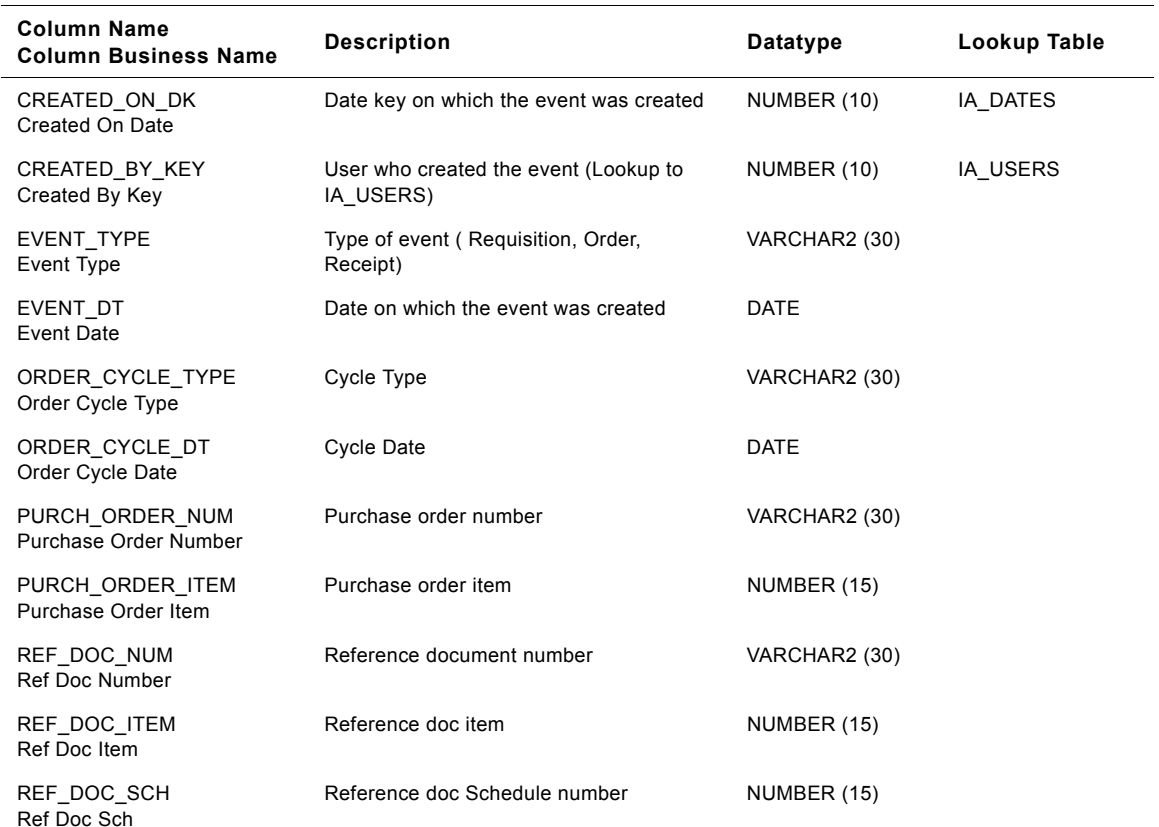

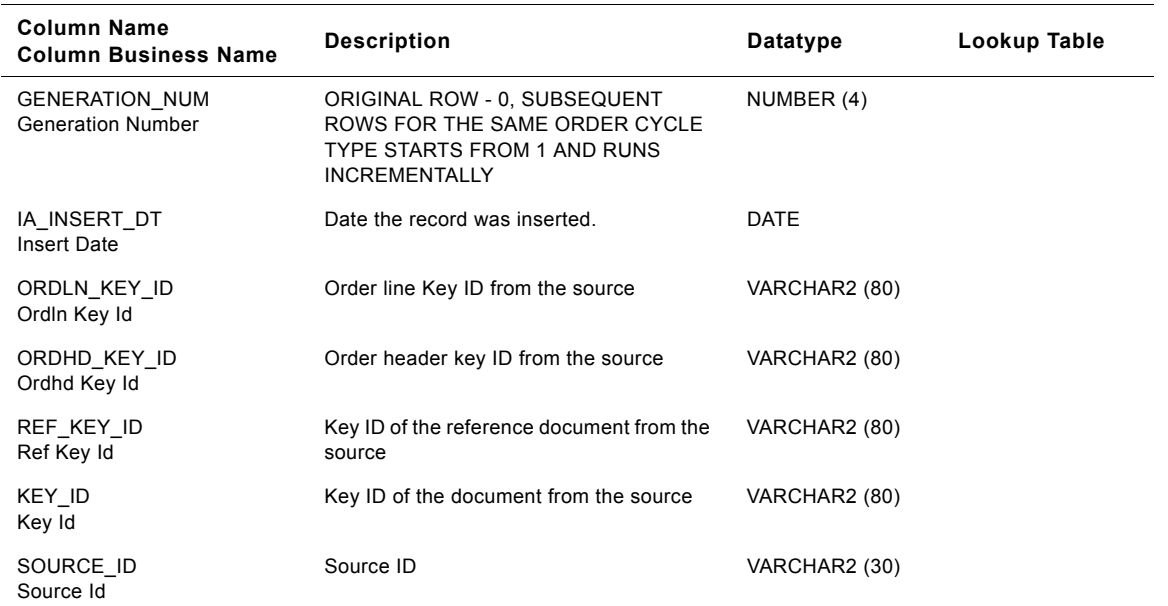

#### Table 192. IA\_PURCH\_EVENTS Table Details

# **IA\_PURCH\_ORDERS Table**

IA\_PURCH\_ORDERS fact table is used to capture all the purchase orders that are raised on suppliers by the purchasing unit of a business organization (purchasing organization). The types of purchase orders can be many, and would typically include one-time, regular, blanket, release, etc. The data in this table is stored at the purchase order product line item level. The purchase order lines in this table are in turn referenced by fact rows in the IA\_PURCH\_RCPTS table. The data in this table is expected to be dynamic in nature during the lifecycle of a specific purchase order and its receipt related cycles. Columns like RECEIVED\_QTY, ACCEPTED\_QTY and STATUS\_KEY represent the current status/information related to a purchase order line item.

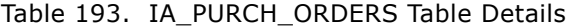

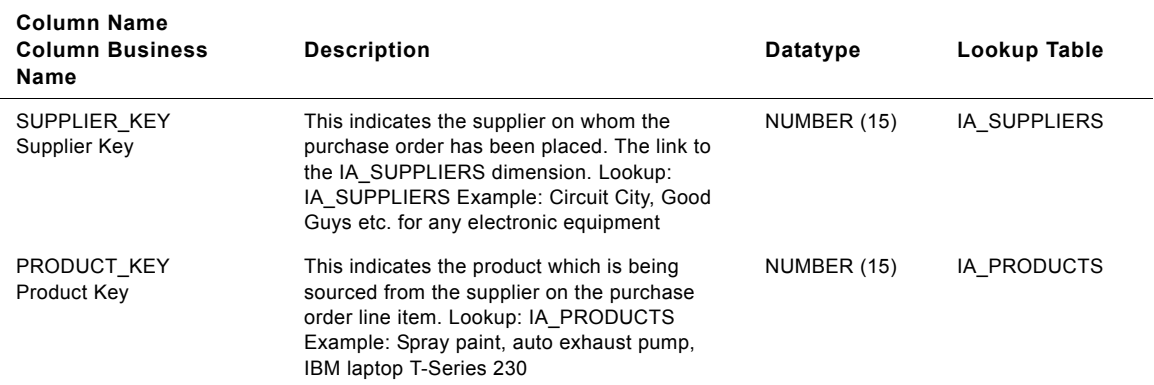

#### **Siebel Analytics Enterprise Data Warehouse Data Model Reference**  Version 7.7.2, Rev. A **916** ■

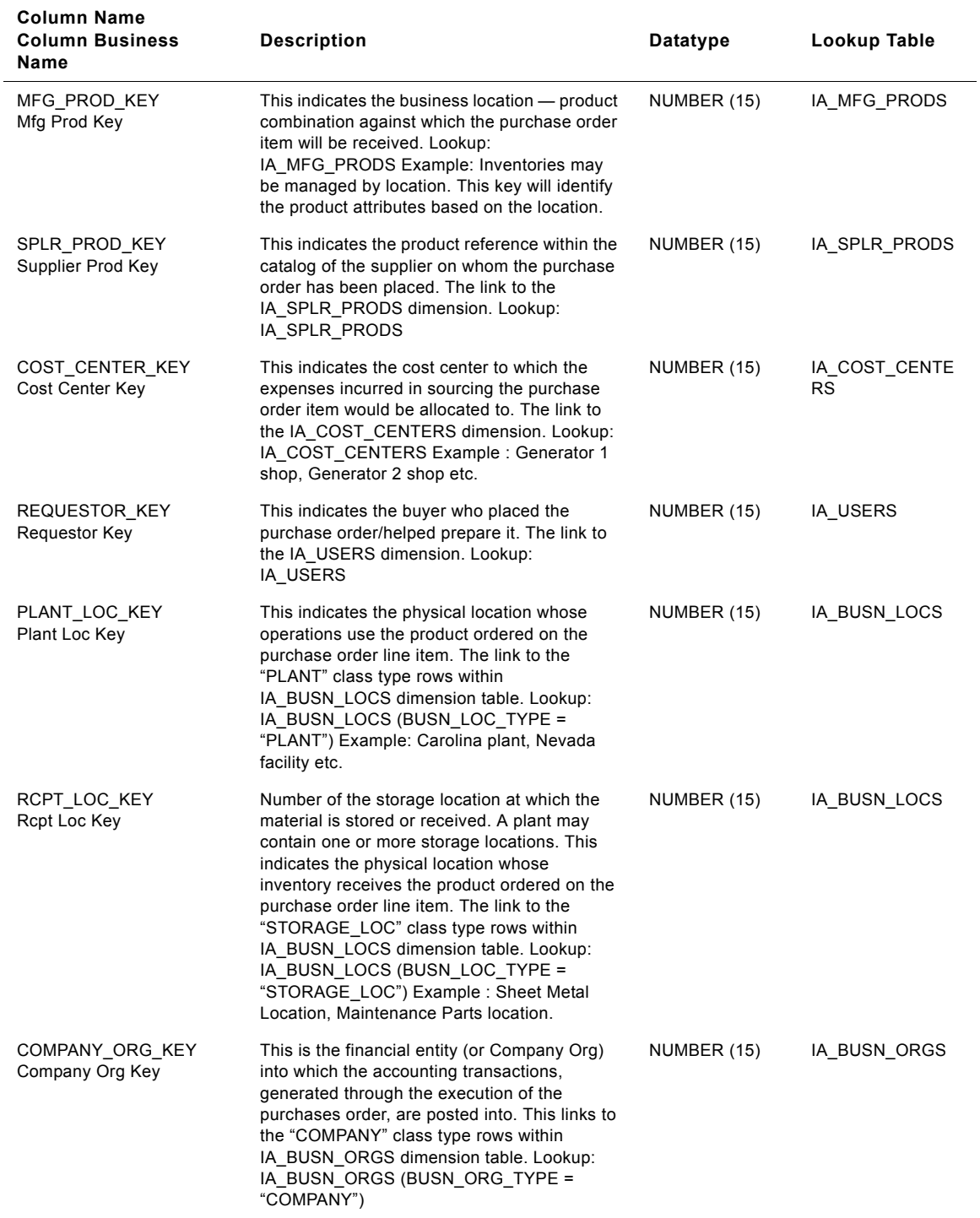

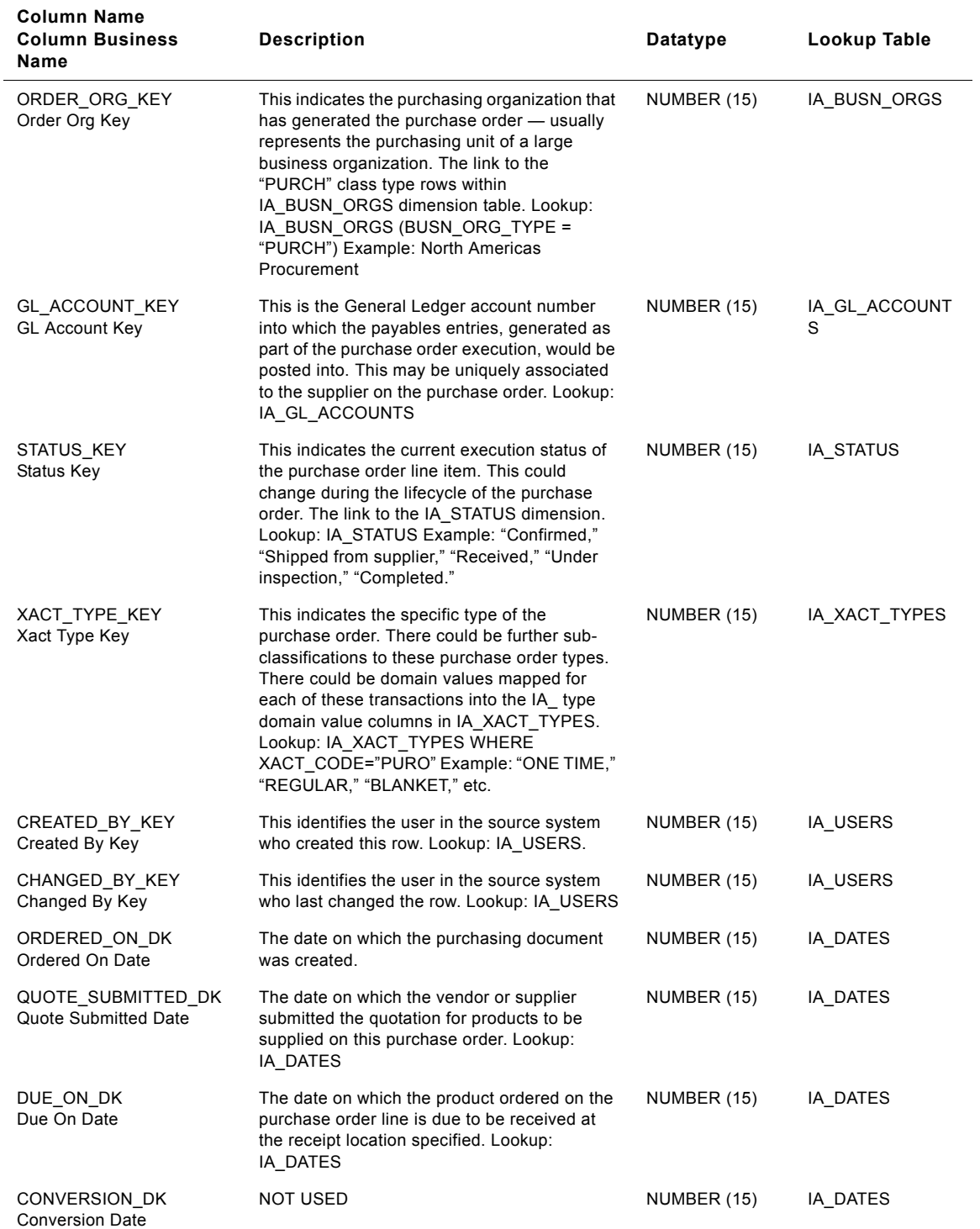

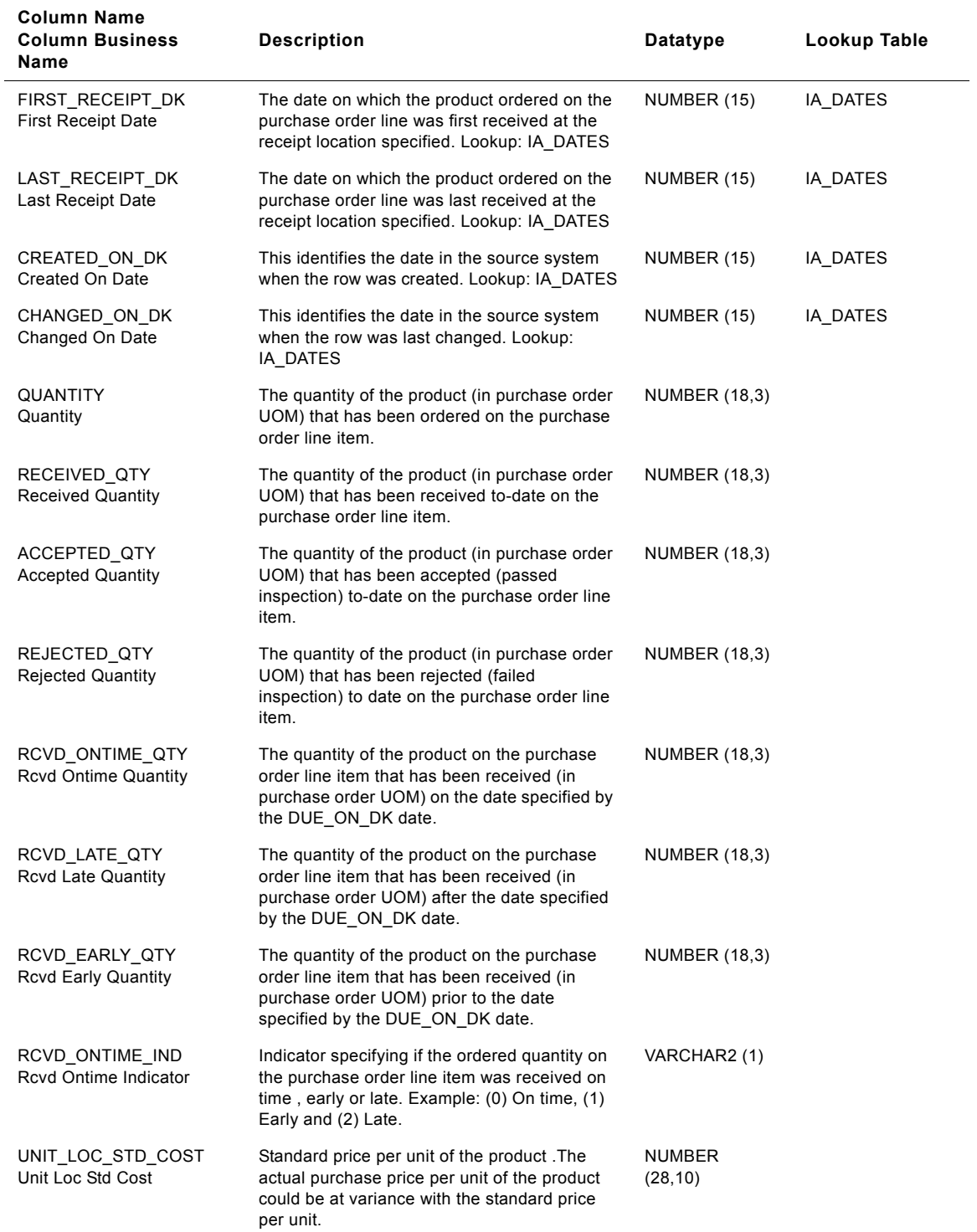

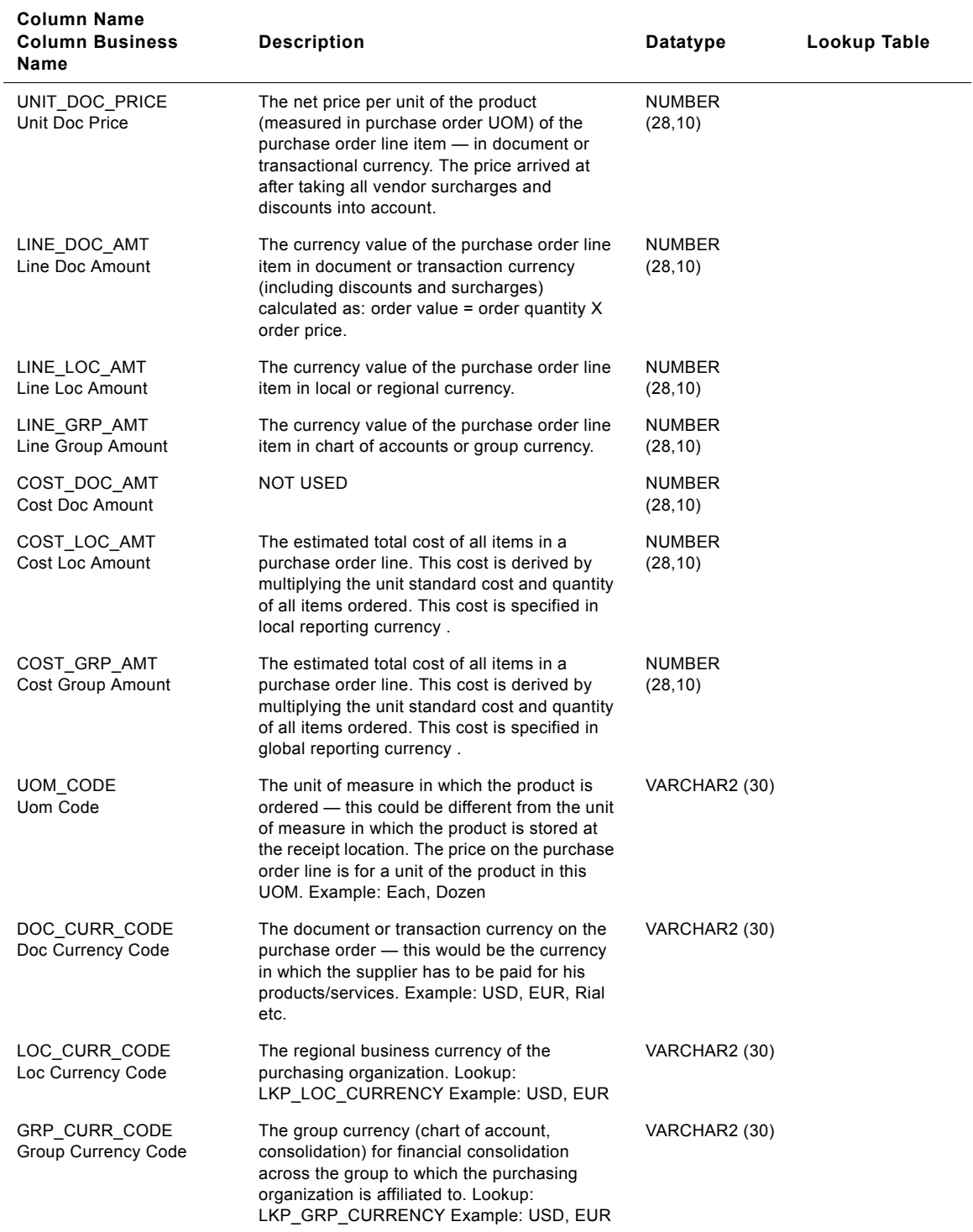

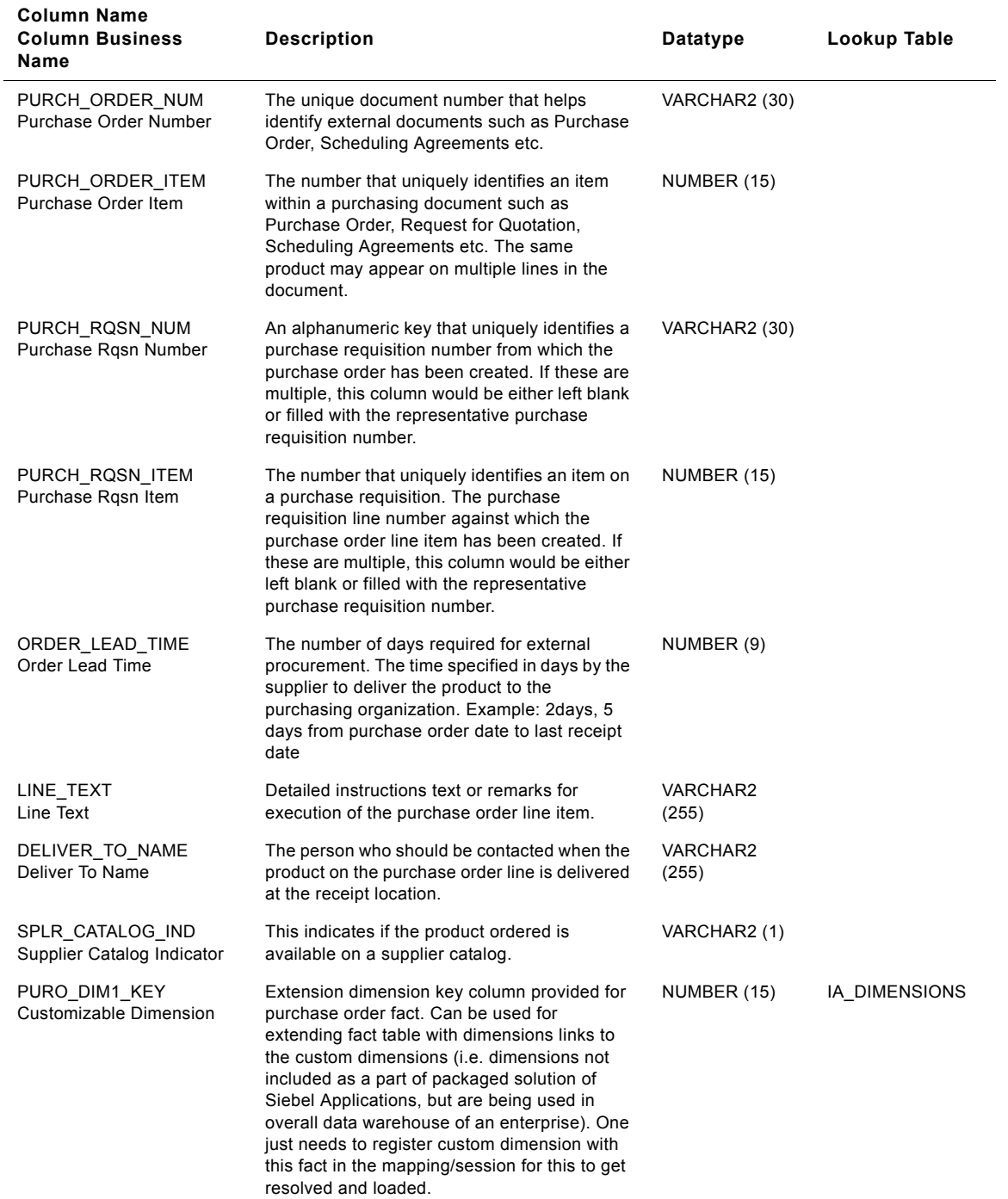

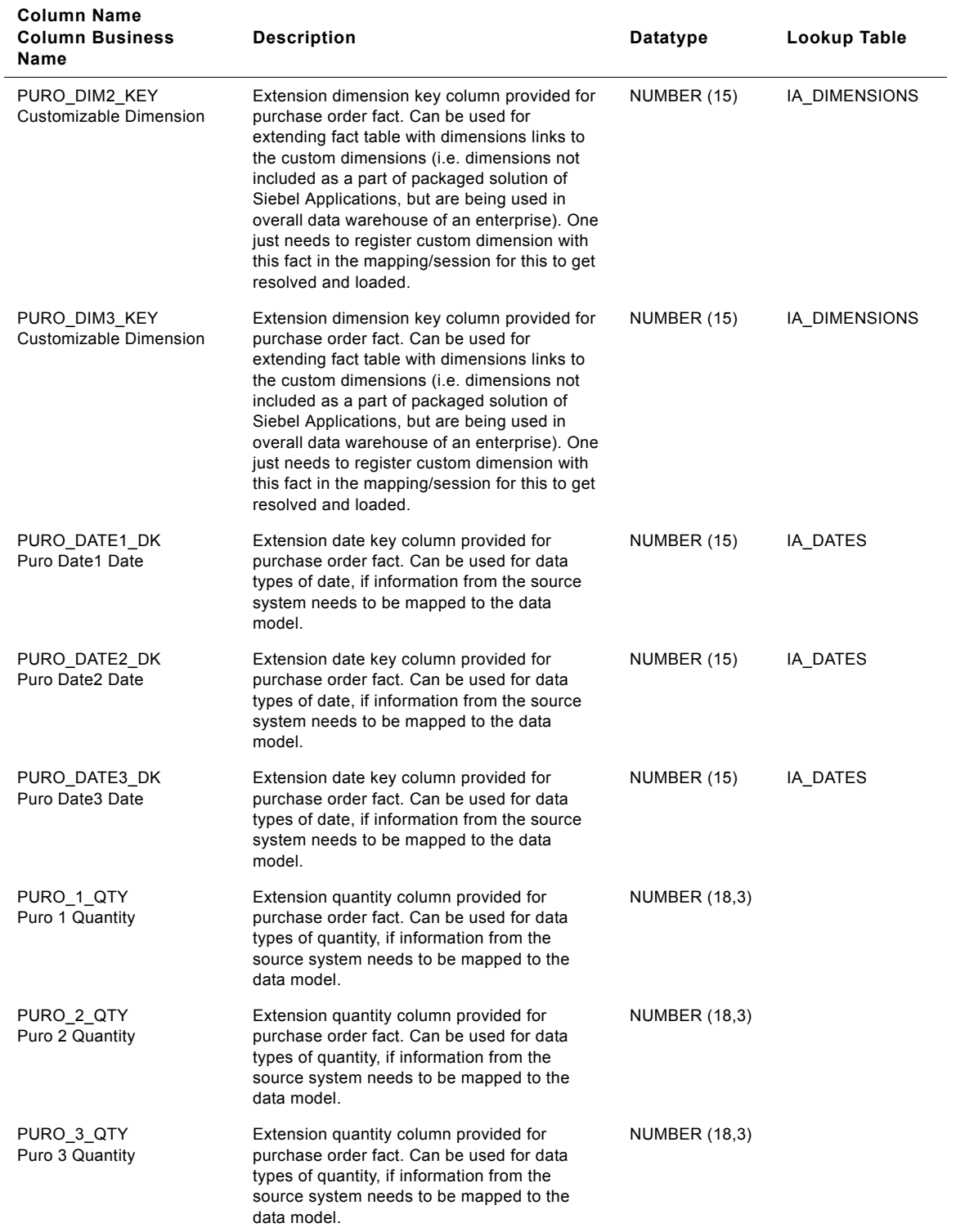

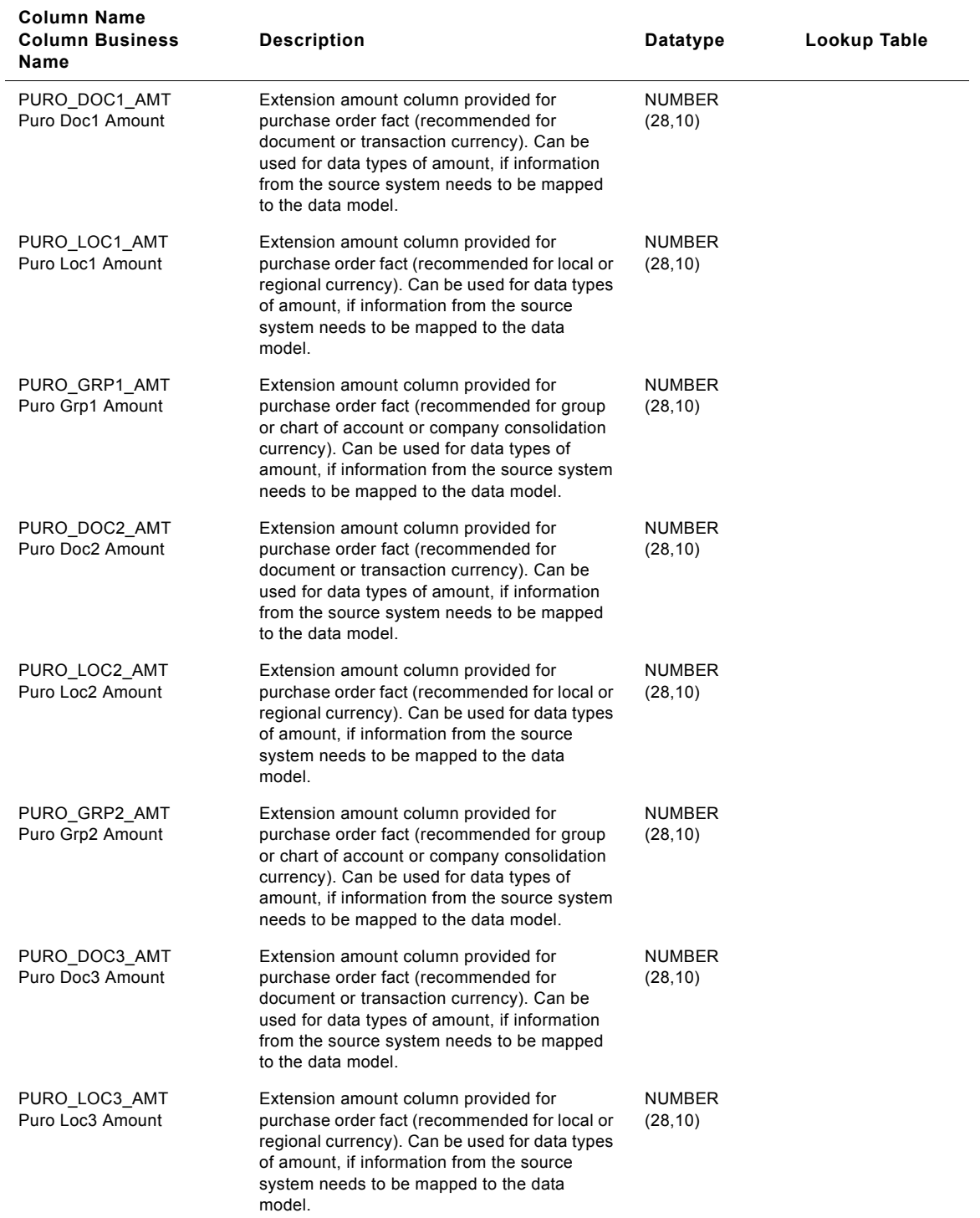

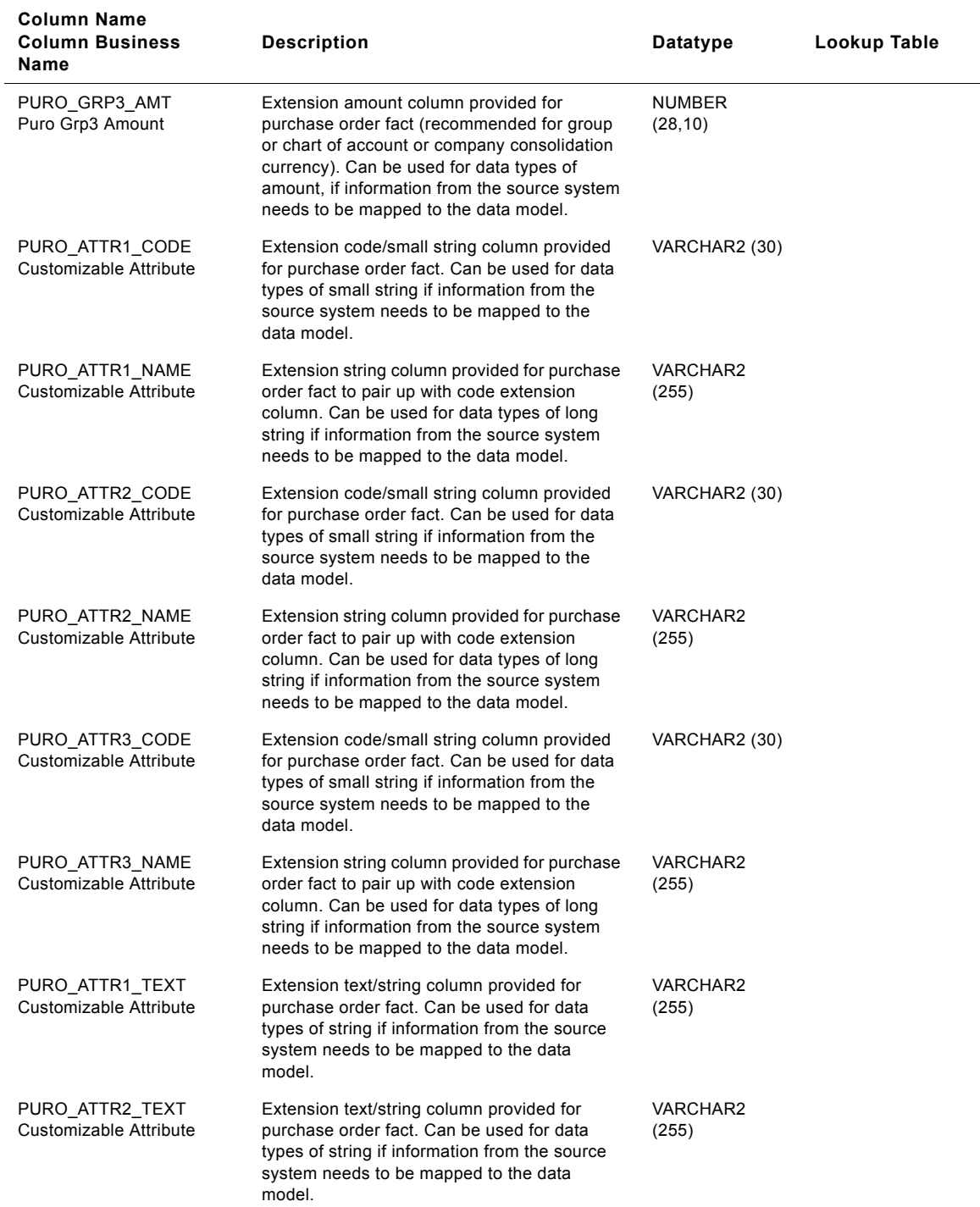

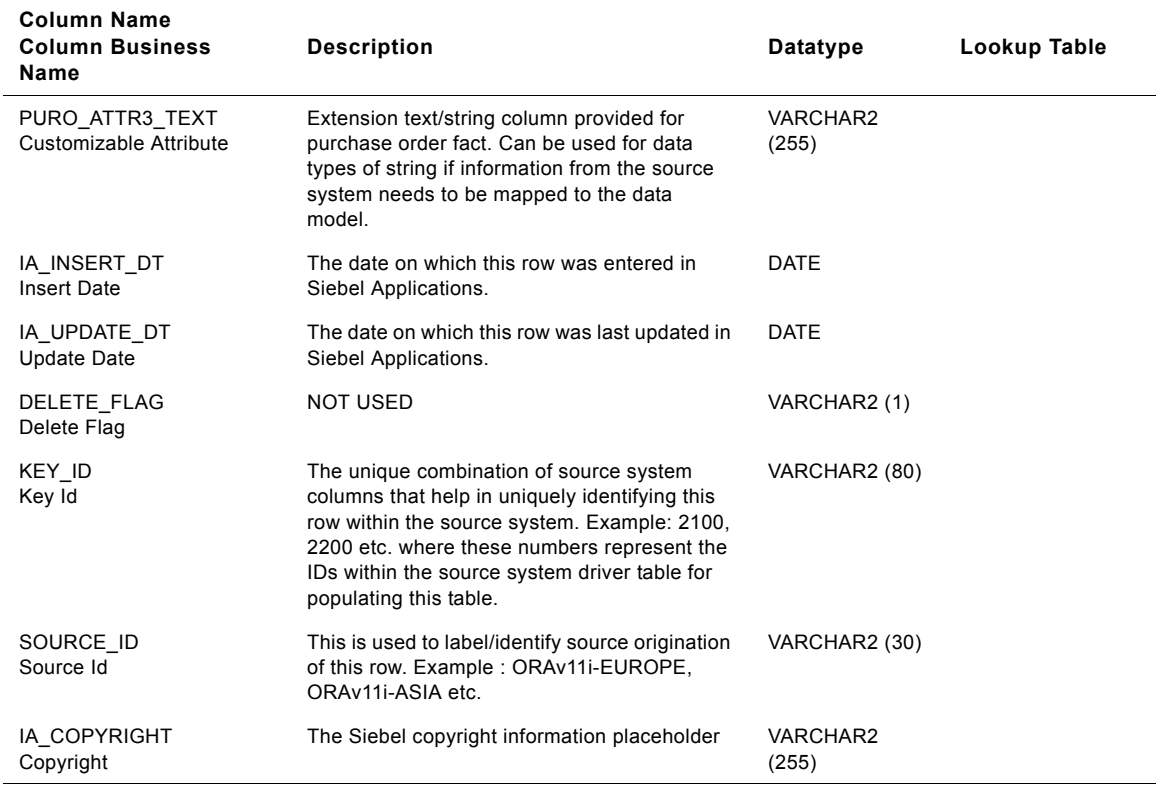

# **IA\_PURCH\_RCPTS Table**

IA\_PURCH\_RCPTS fact table is used to capture all the product receipts received from suppliers against purchase orders placed on them by the purchasing unit of a business organization (purchasing organization). The data in this table is stored at the purchase receipt line item level. The purchase receipt lines in this table would have direct references to the fact rows in the IA\_PURCH\_ORDERS table. The data in this table is expected to be dynamic in nature during the receipt and acceptance related cycles of the product that has been received against the receipt line item. Columns like RECEIVED\_QTY, ACCEPTED\_QTY and INSPECTED\_ON\_DK represent the current status/information related to a purchase receipt line item. Each line on this fact table would have a 1 to 1 link with a line in the IA\_PURCH\_ORDERS fact table.

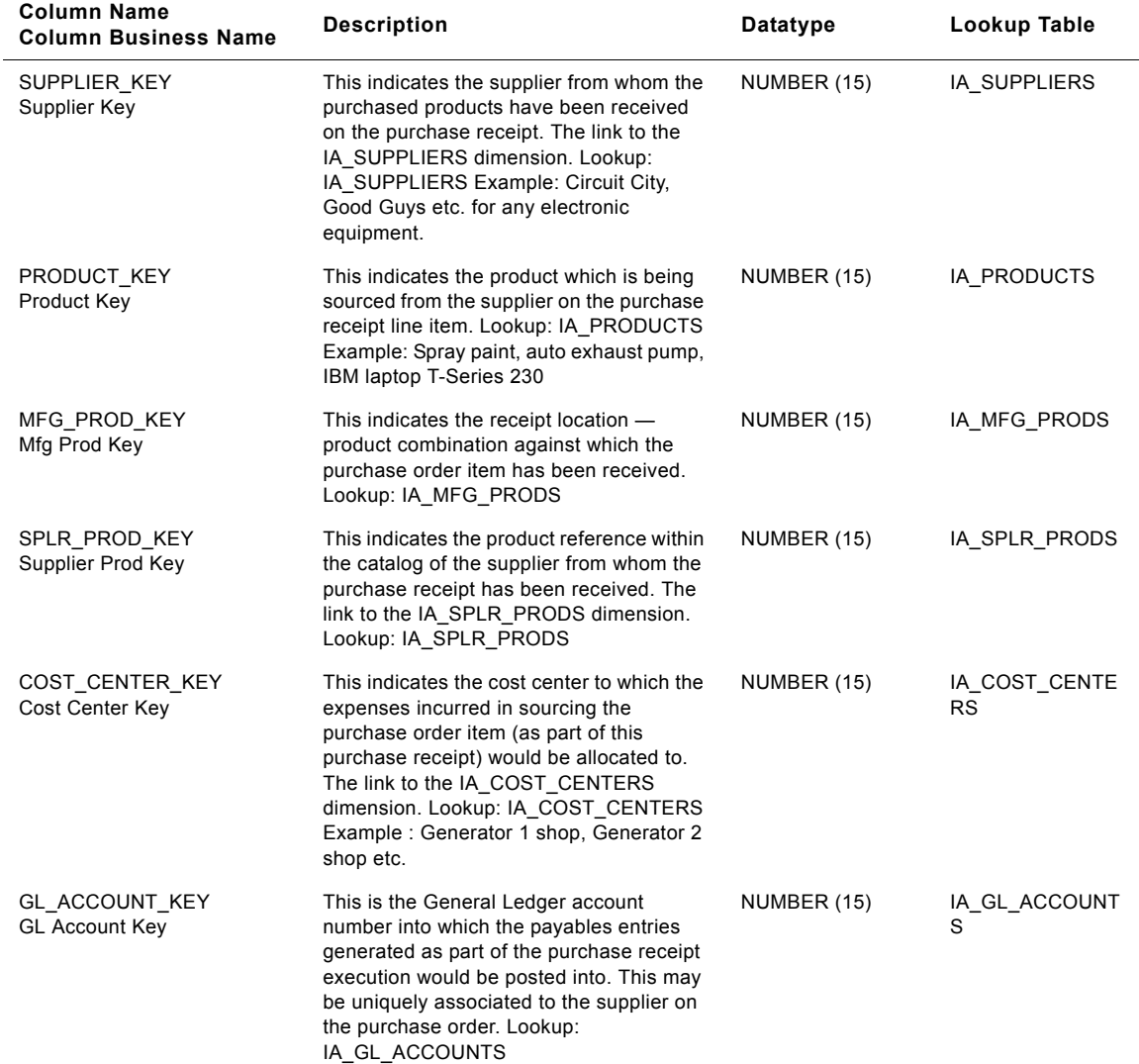

Table 194. IA\_PURCH\_RCPTS Table Details

#### **Siebel Analytics Enterprise Data Warehouse Data Model Reference**  Version 7.7.2, Rev. A **926** ■

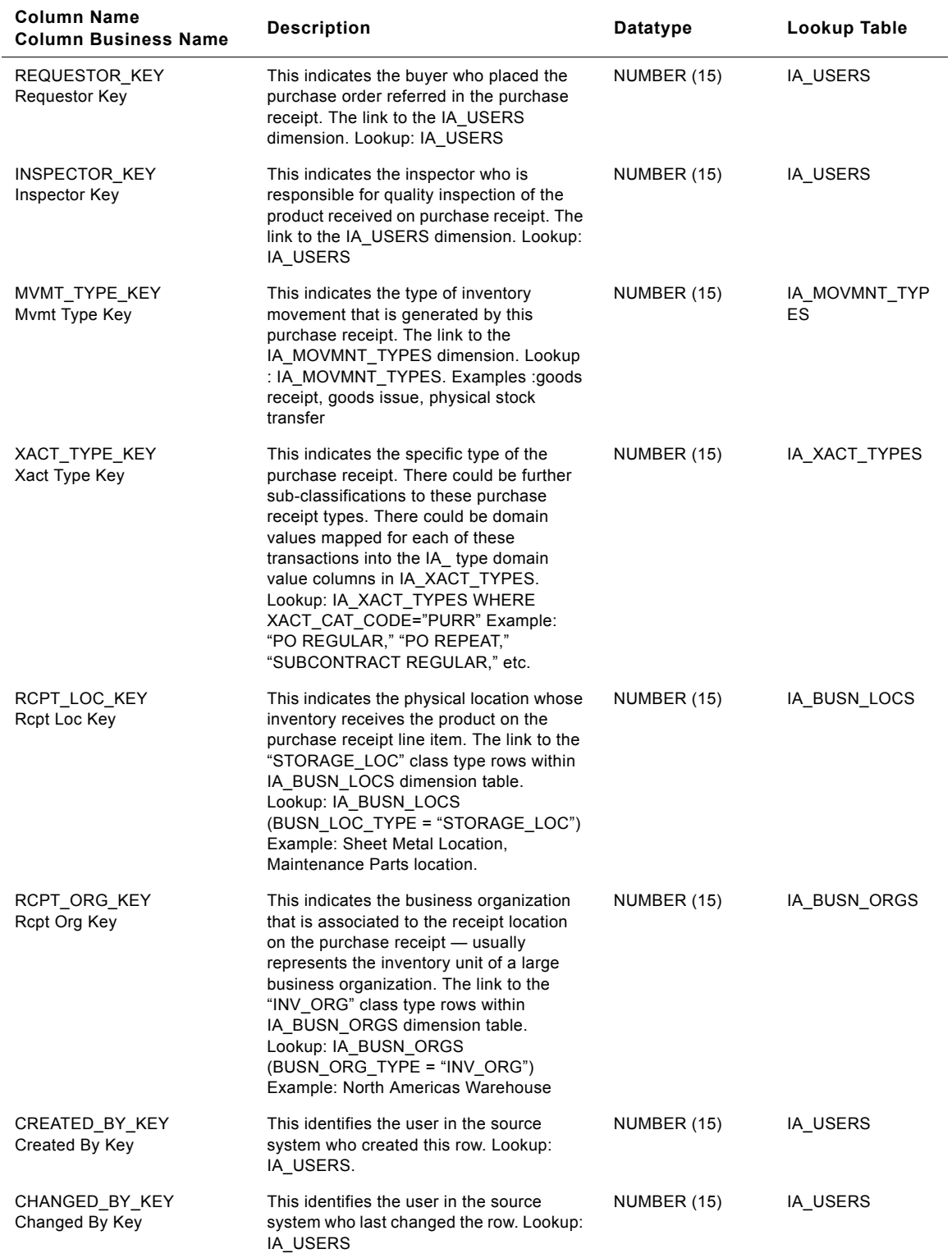

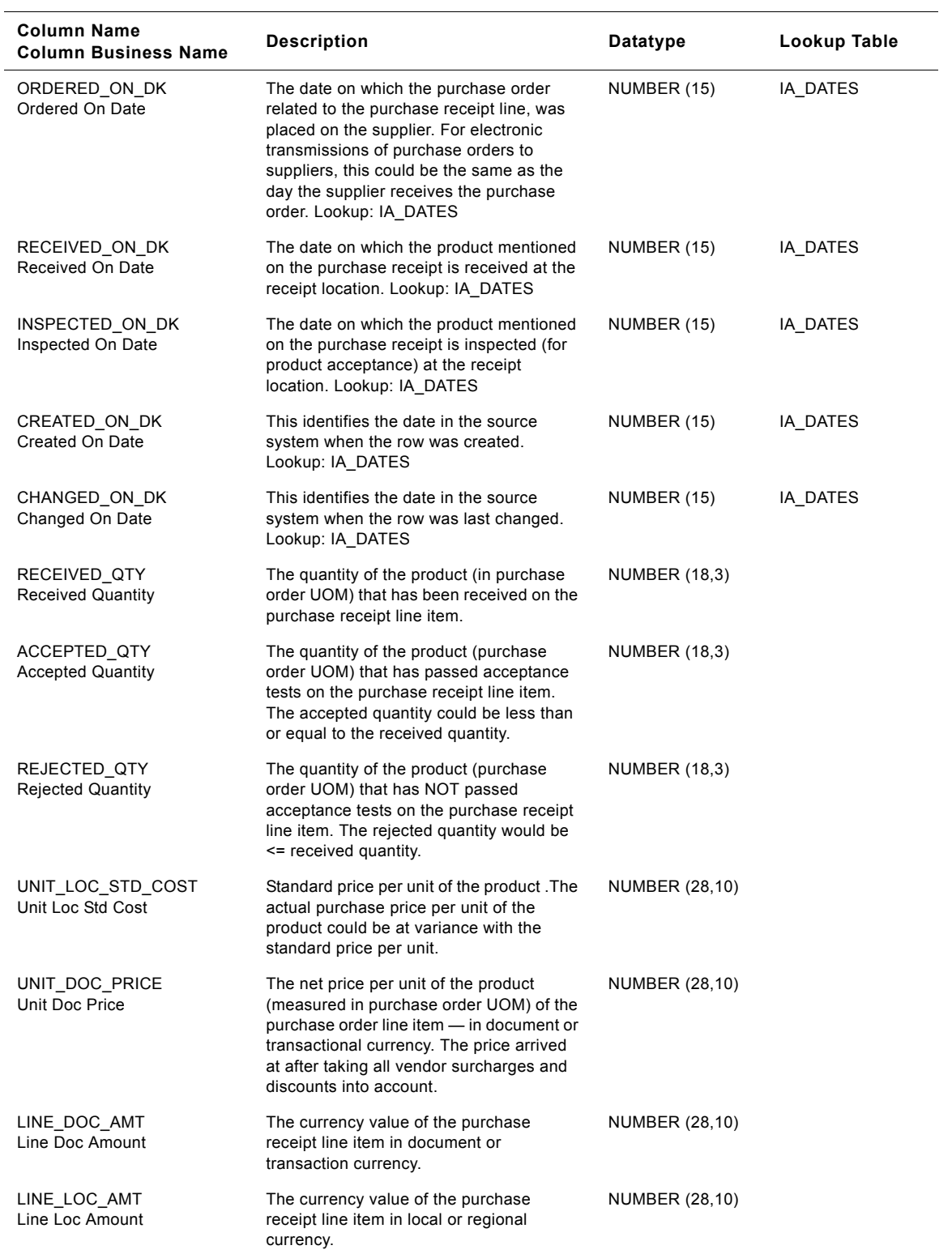

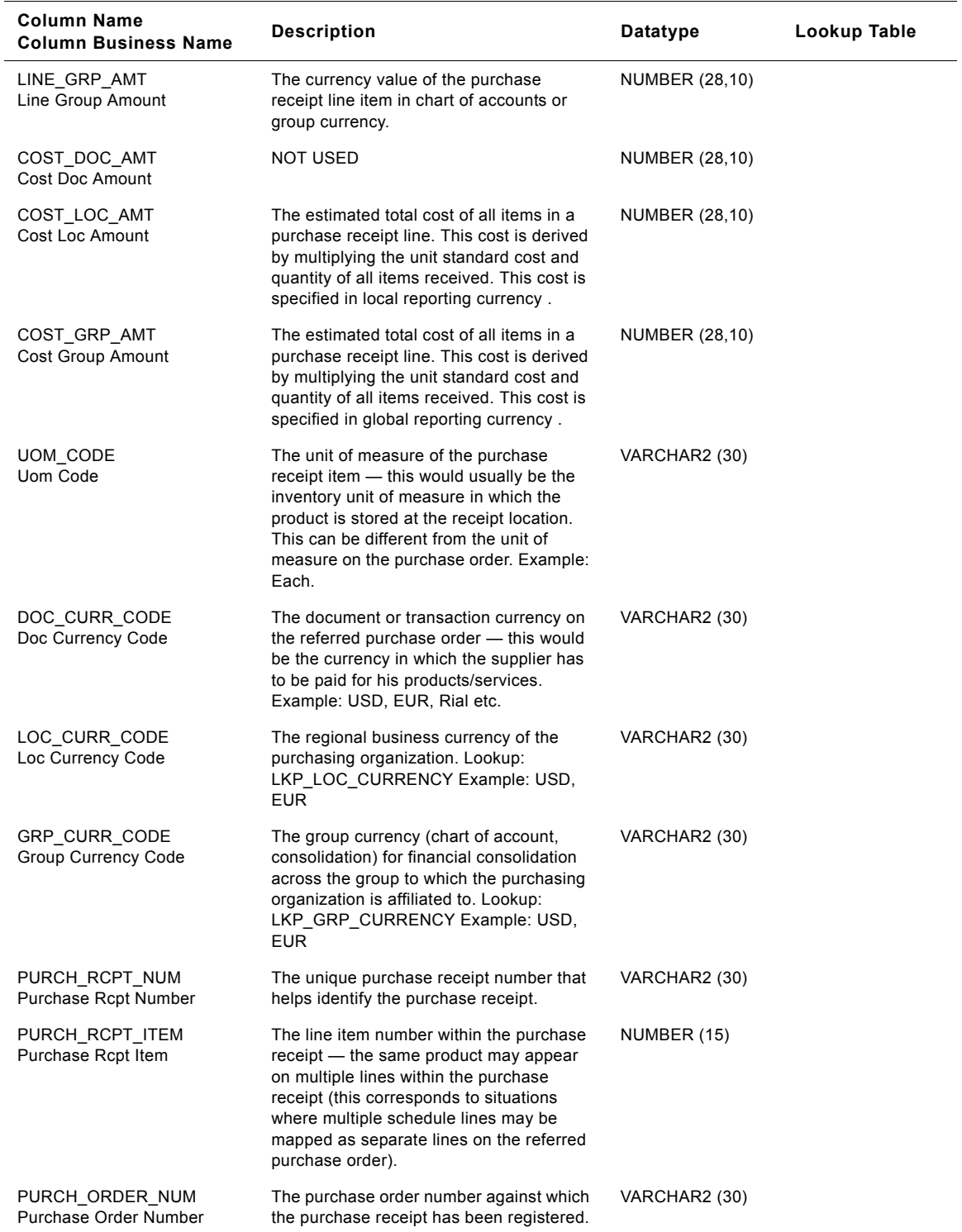

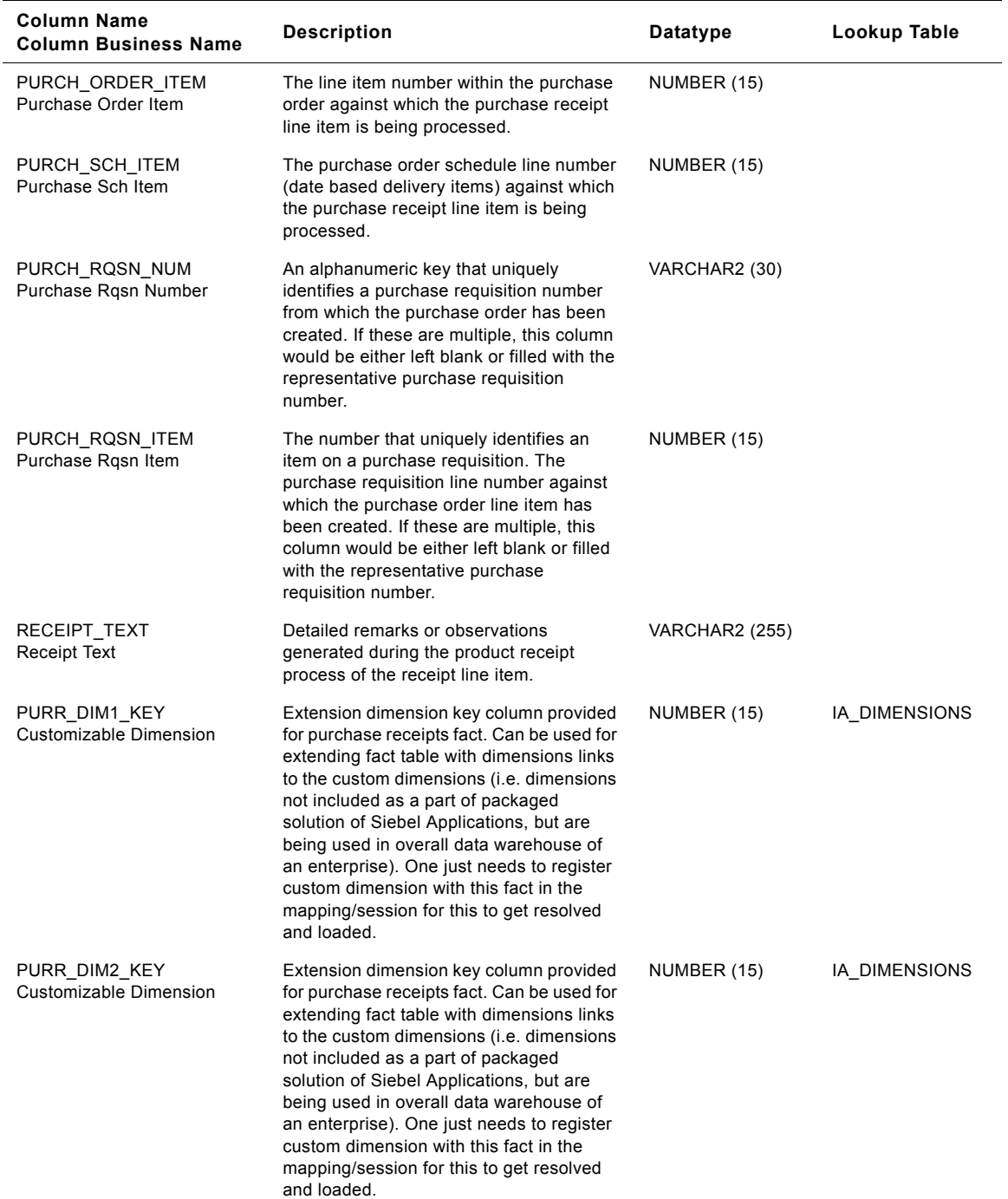

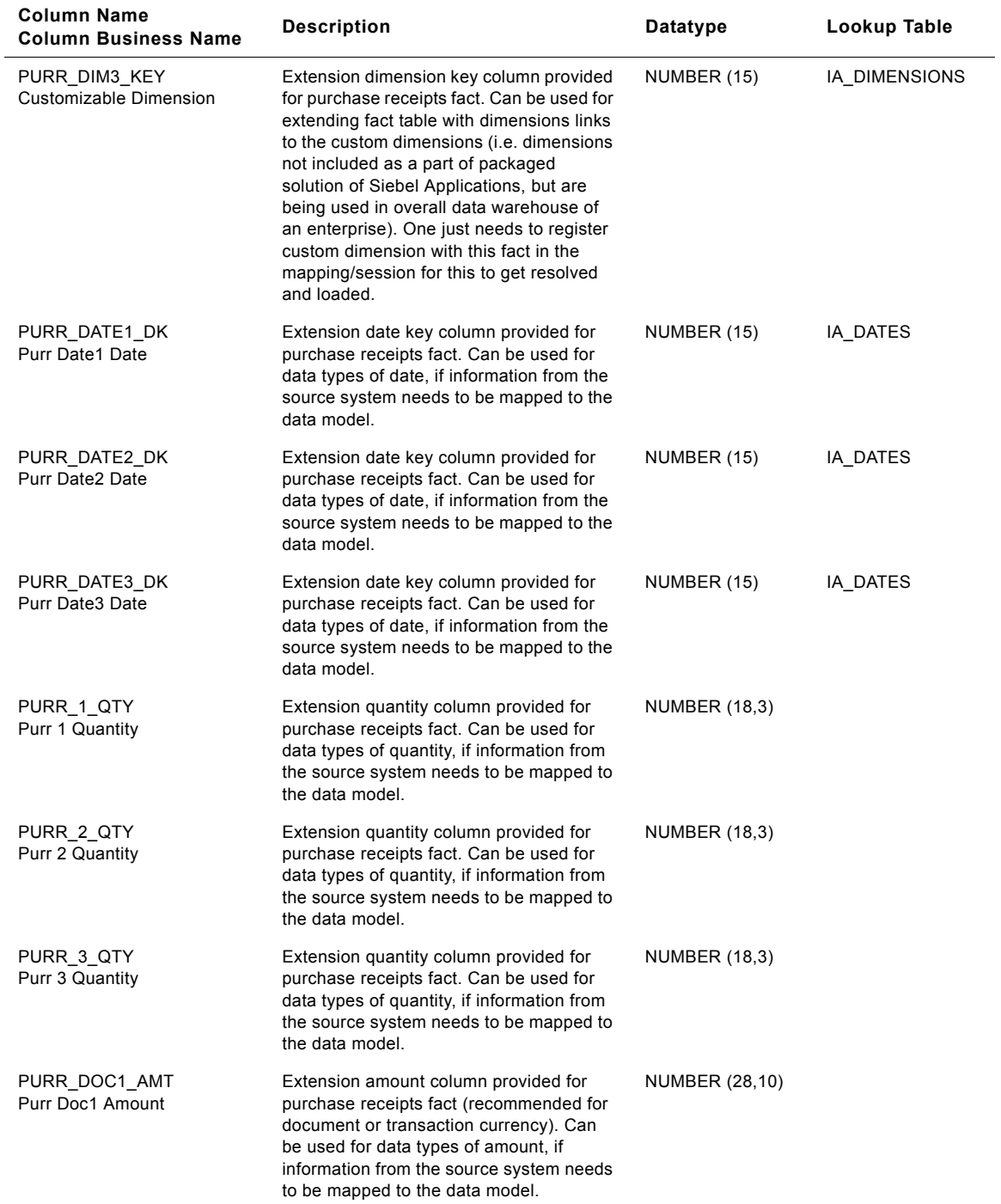

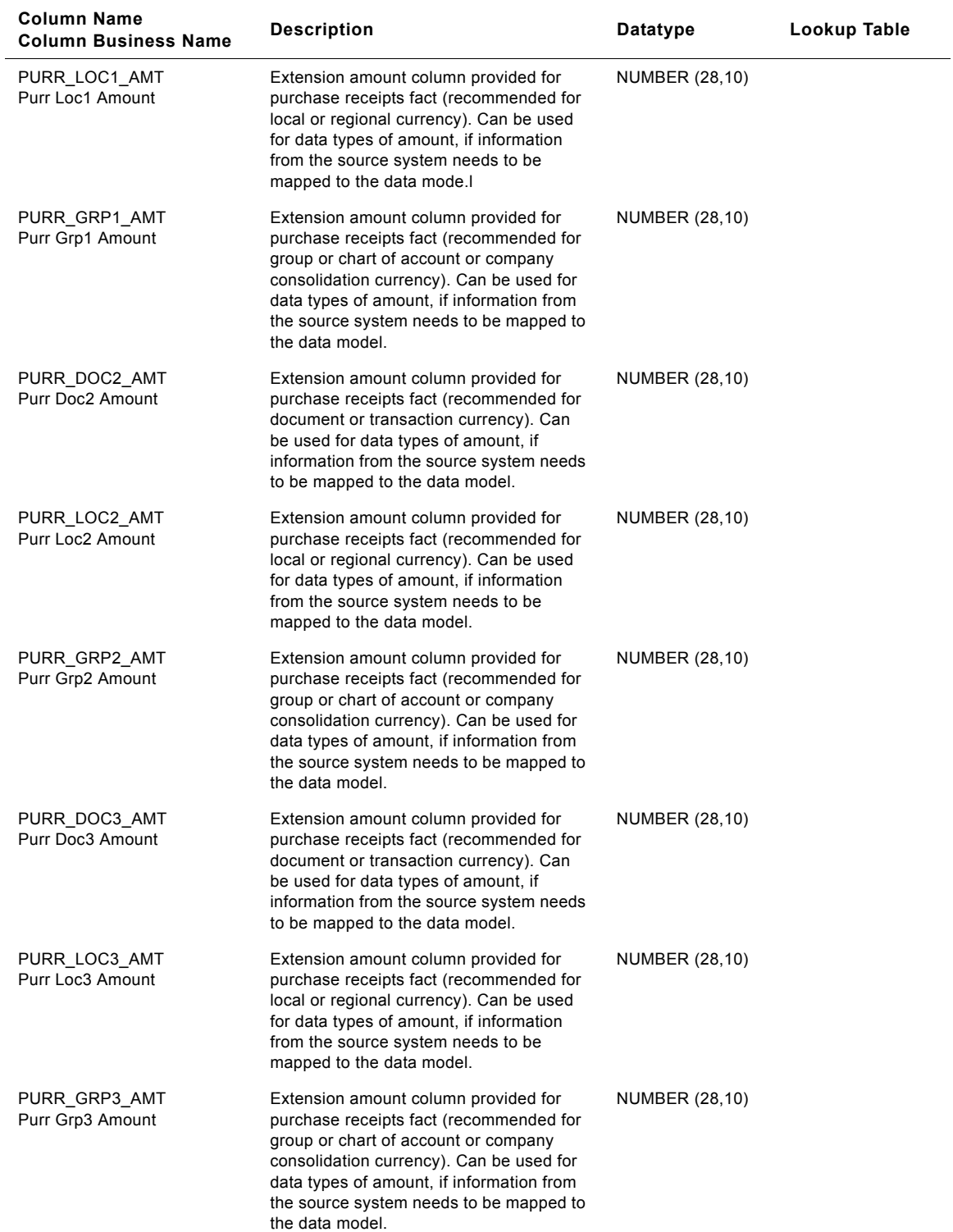

#### **Siebel Analytics Enterprise Data Warehouse Data Model Reference**  Version 7.7.2, Rev. A **932** ■

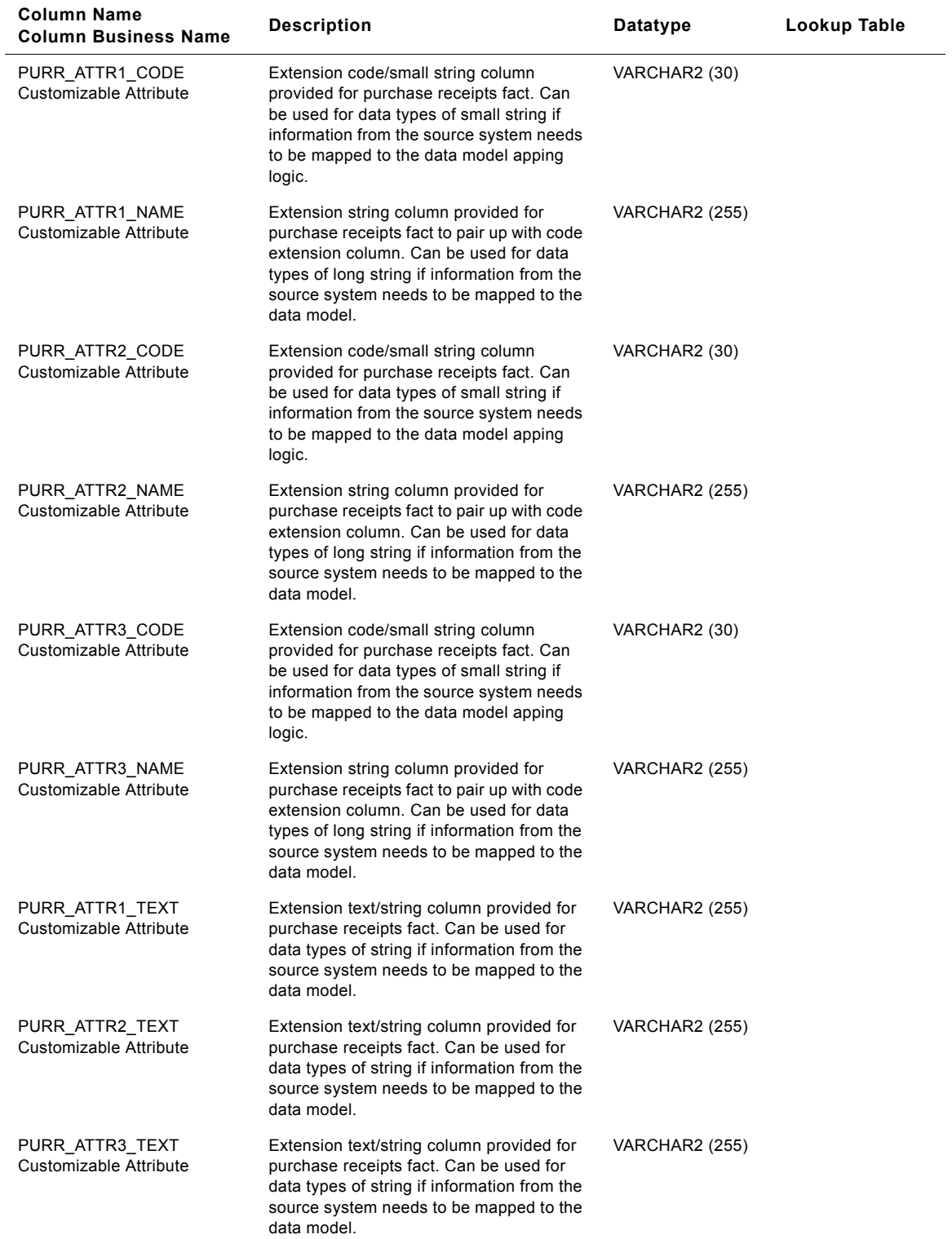

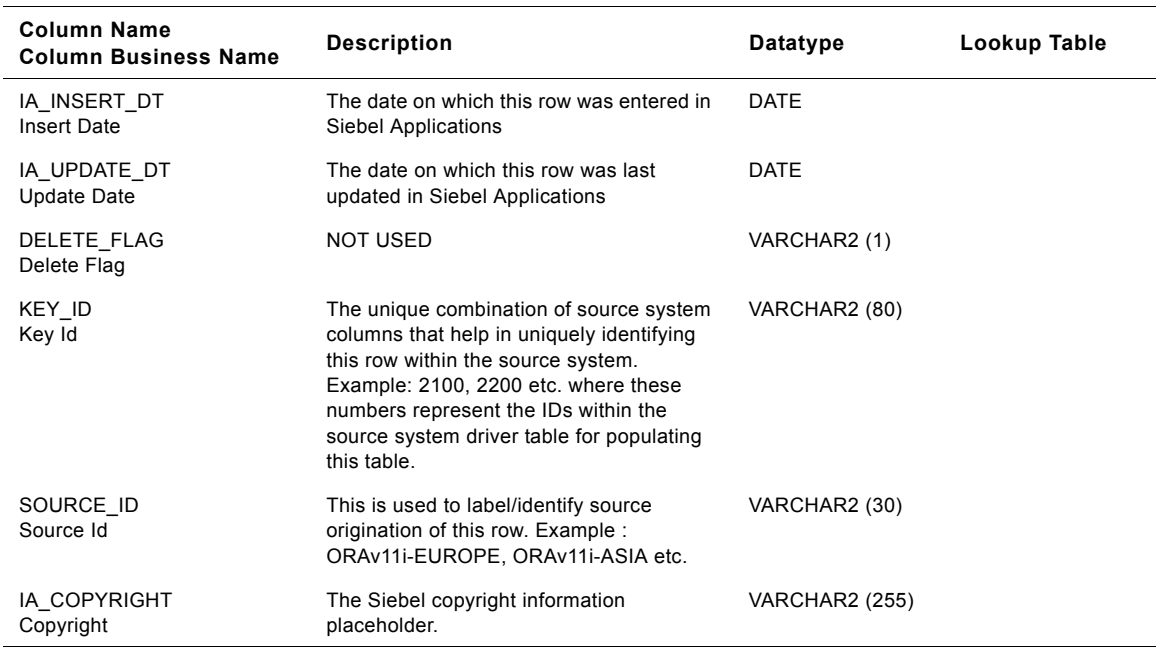

# **IA\_PURCH\_RQHDS Table**

IA\_PURCH\_RQHDS fact table is used to capture all the purchase requisitions that are raised by the various departments of a business organization  $-$  these would in turn be acted upon by the purchasing unit of the business organization (purchasing organization). The types of purchase requisitions can be many and would typically include one-time, regular, online, etc. The data in this table is stored at the purchase requisition level. Purchase requisitions are usually used to source  $"INDIRECT"$  items  $-$  items that do not form part of the Bill of Materials against sold products but are more used to conduct the operations of the business organization (stationery, cleaning supplies etc.). This table contains the header information, could be summarized information, of all the purchase requisition lines stored in IA\_PURCH\_RQLNS. The data in this table is expected to be dynamic in nature during the lifecycle of a specific purchase requisition and its fulfillment related cycles. Columns like STATUS\_KEY, RECEIVED\_ON\_DK, LINE\_COUNT, APPROVER\_COUNT represent the current status/information related to a purchase requisition.

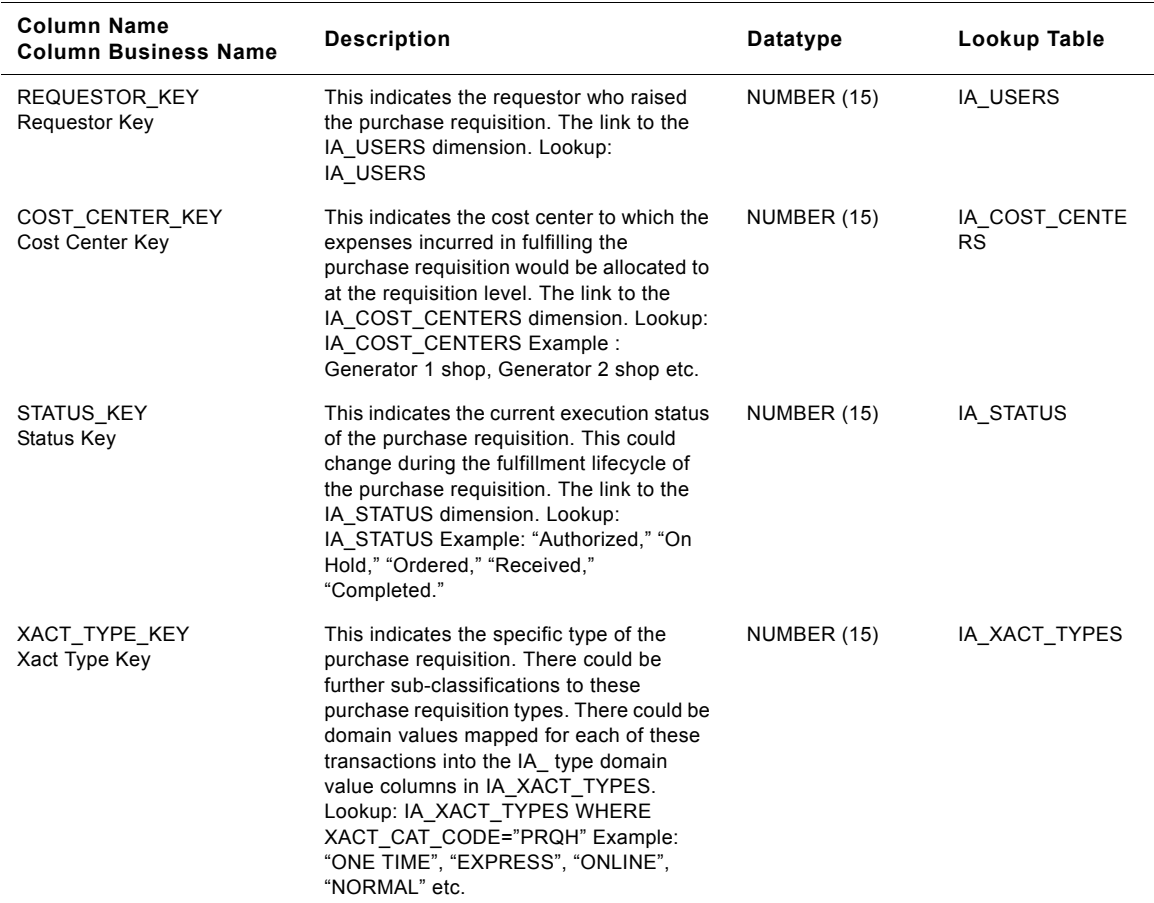

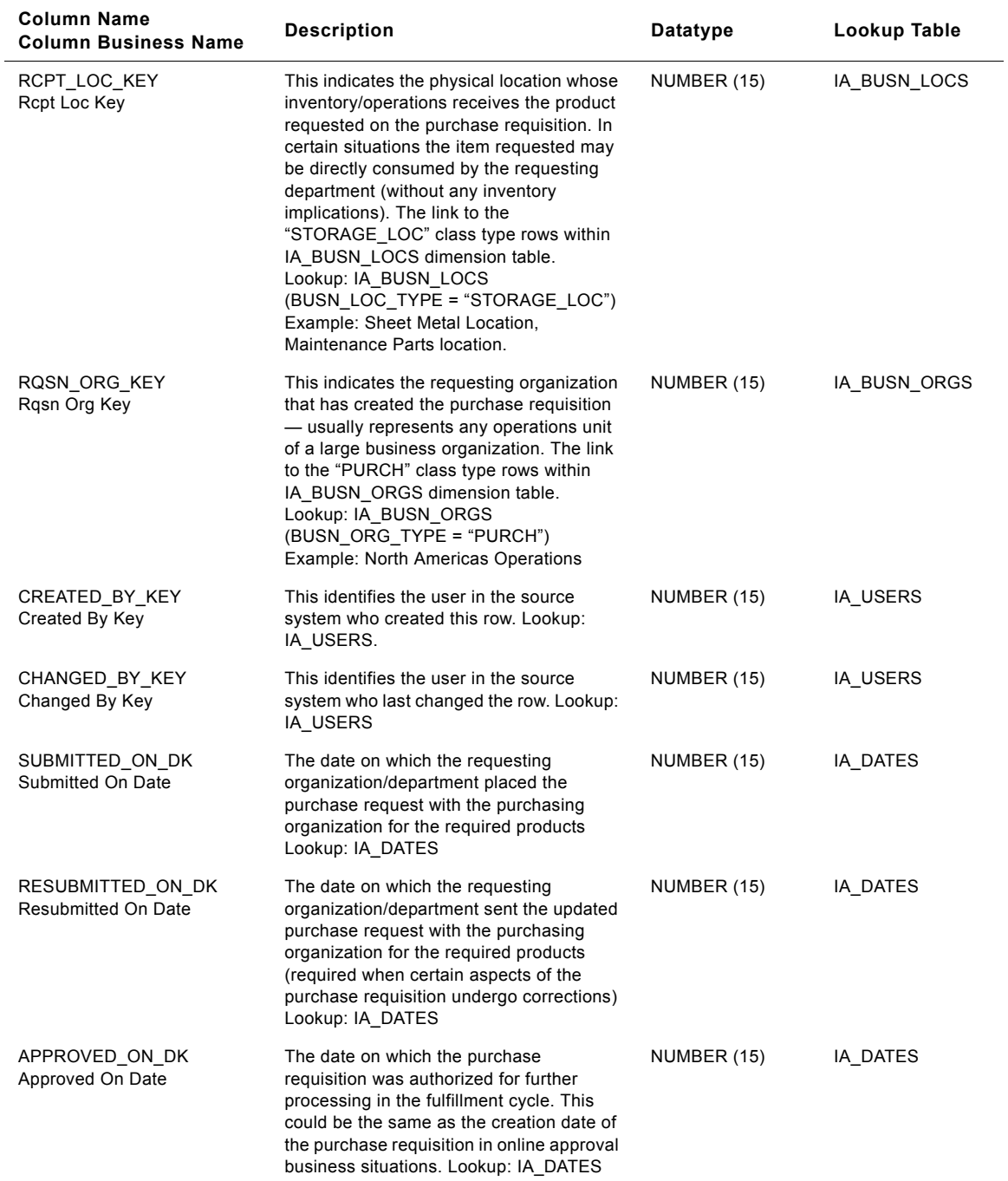
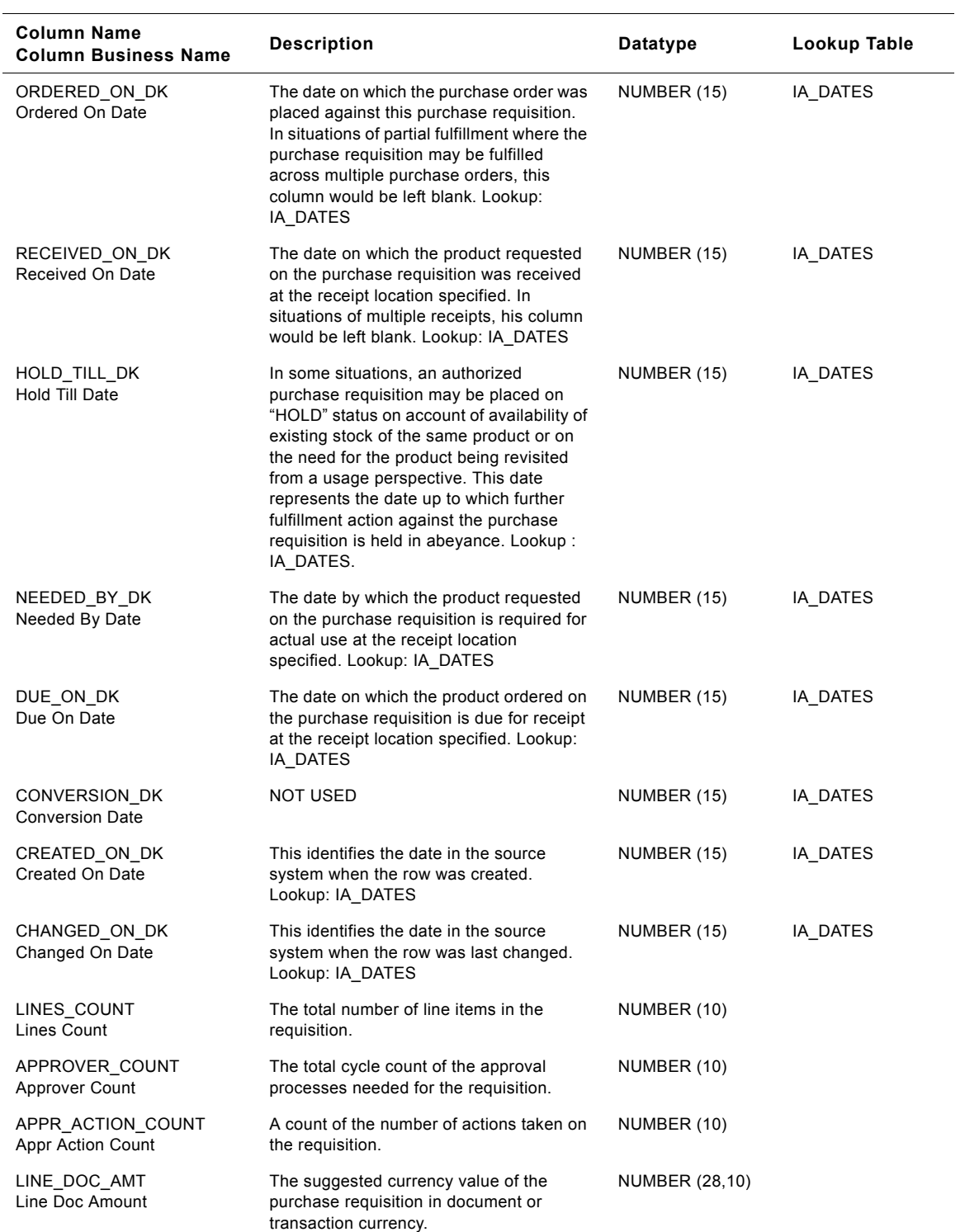

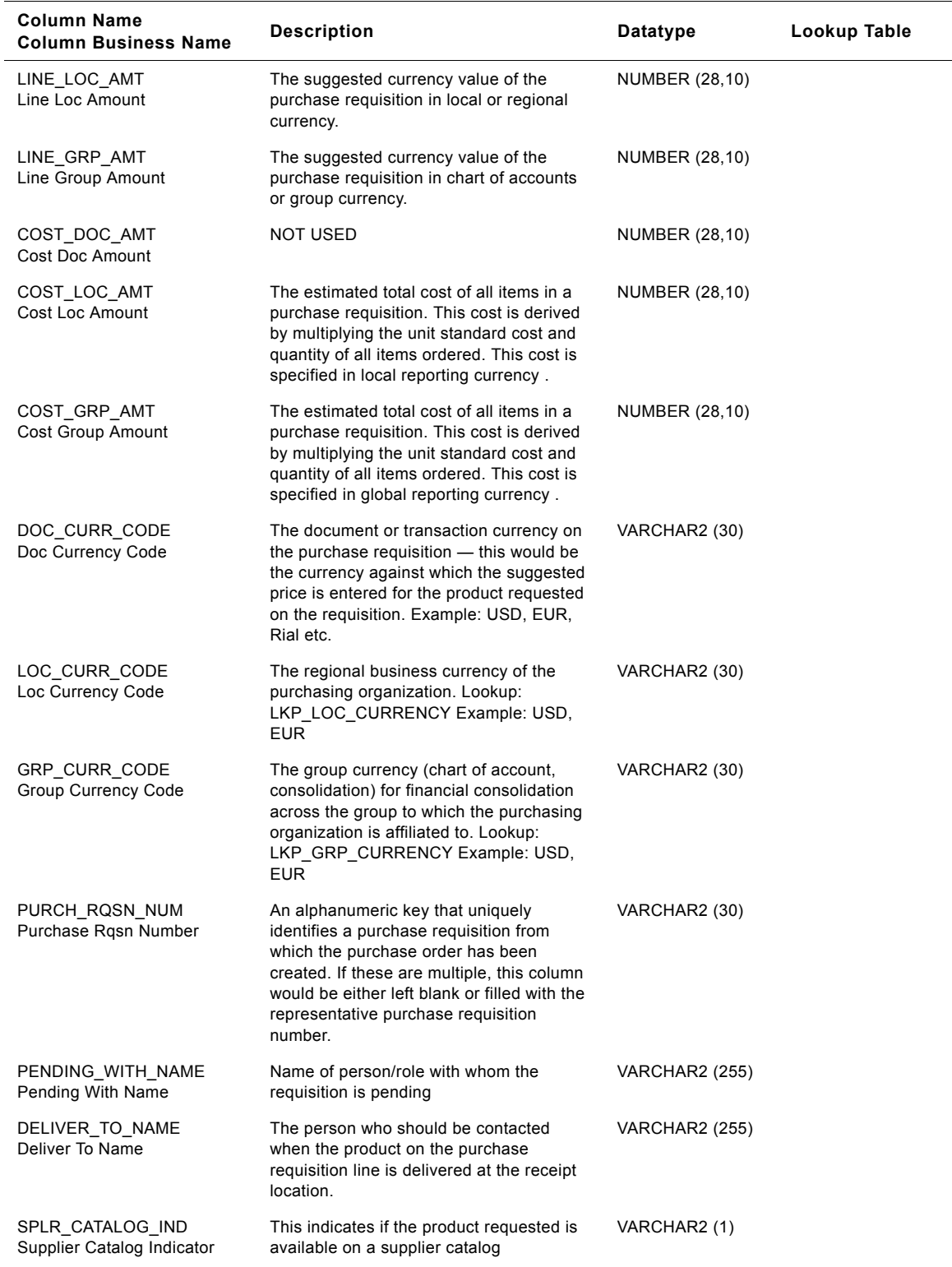

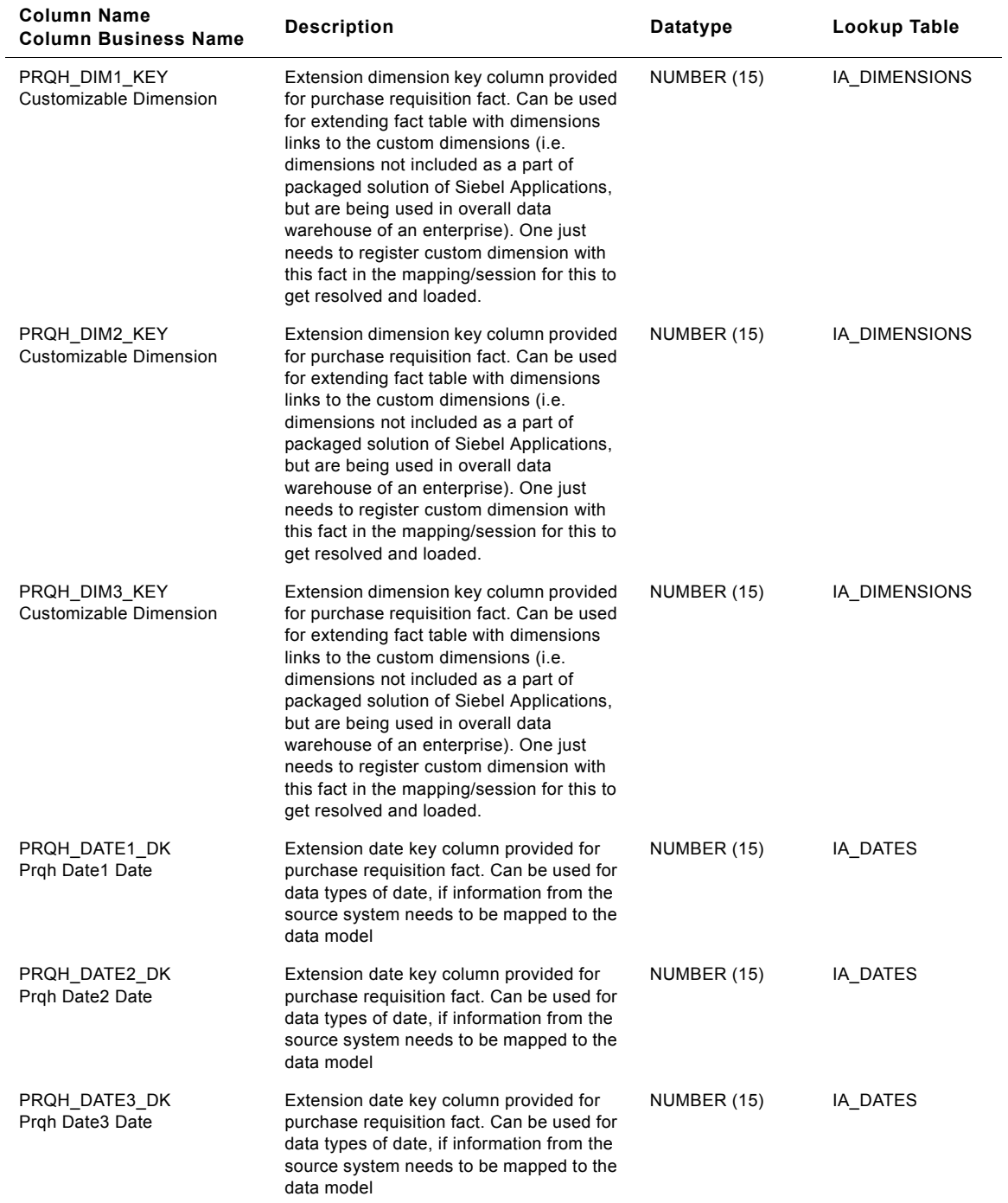

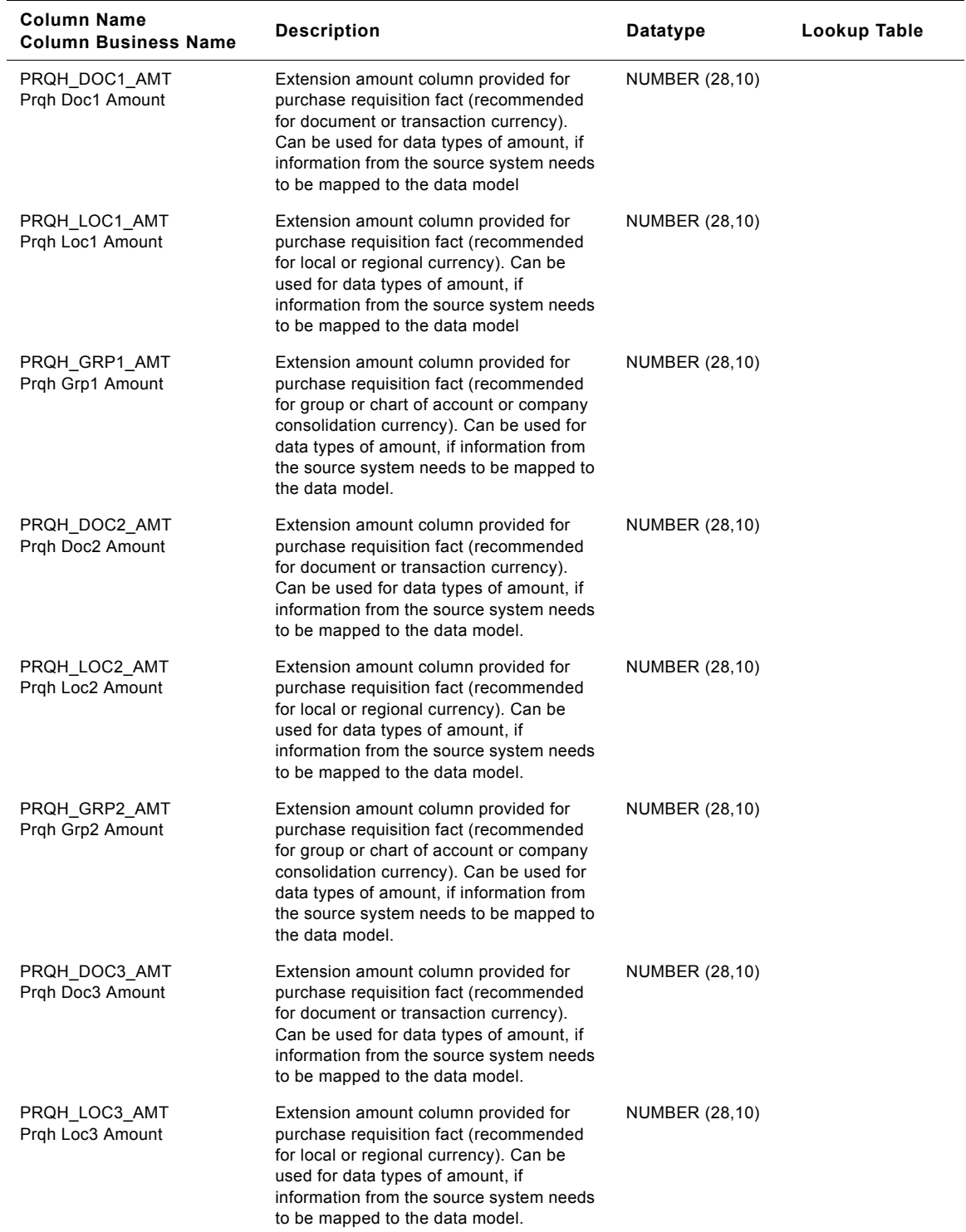

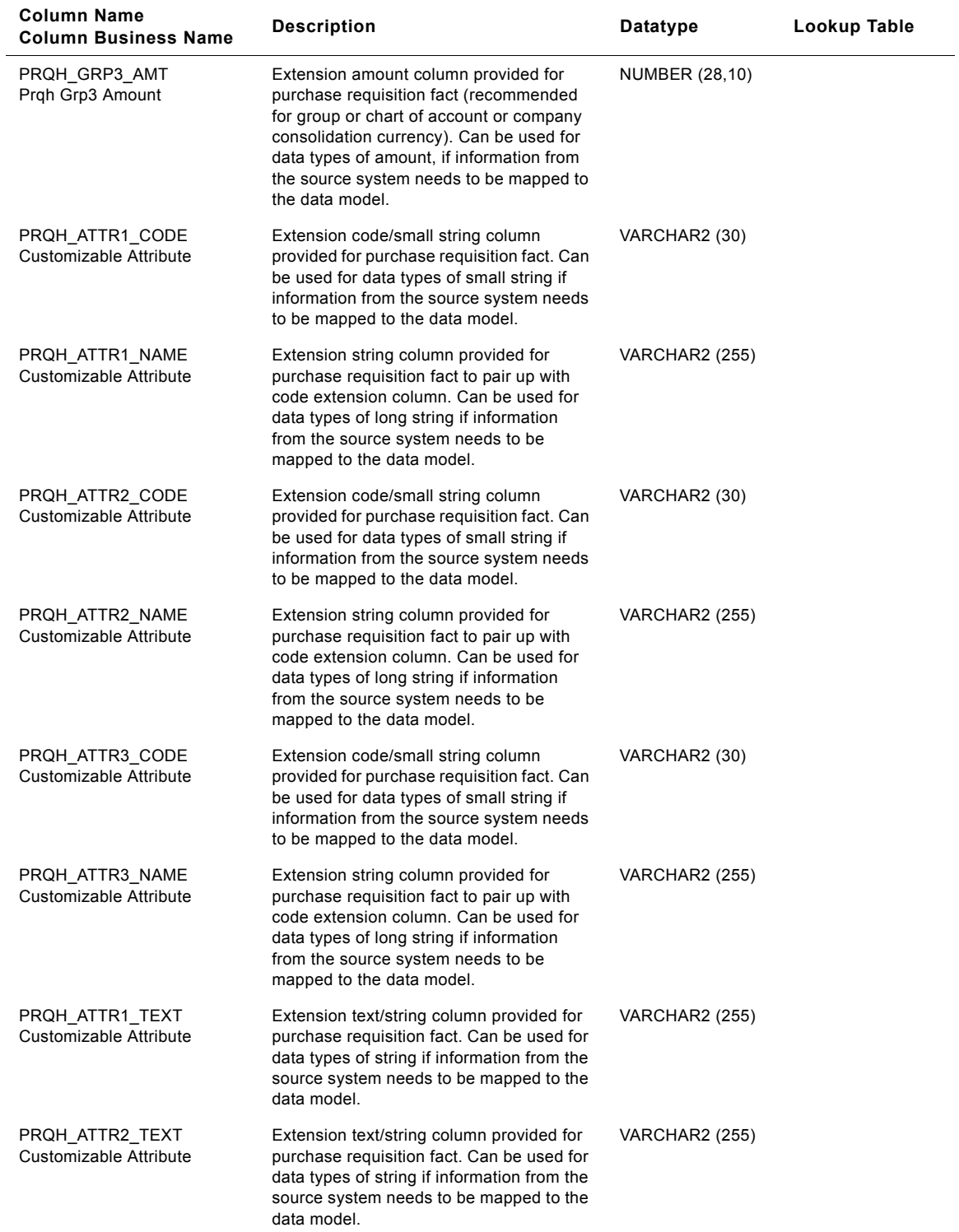

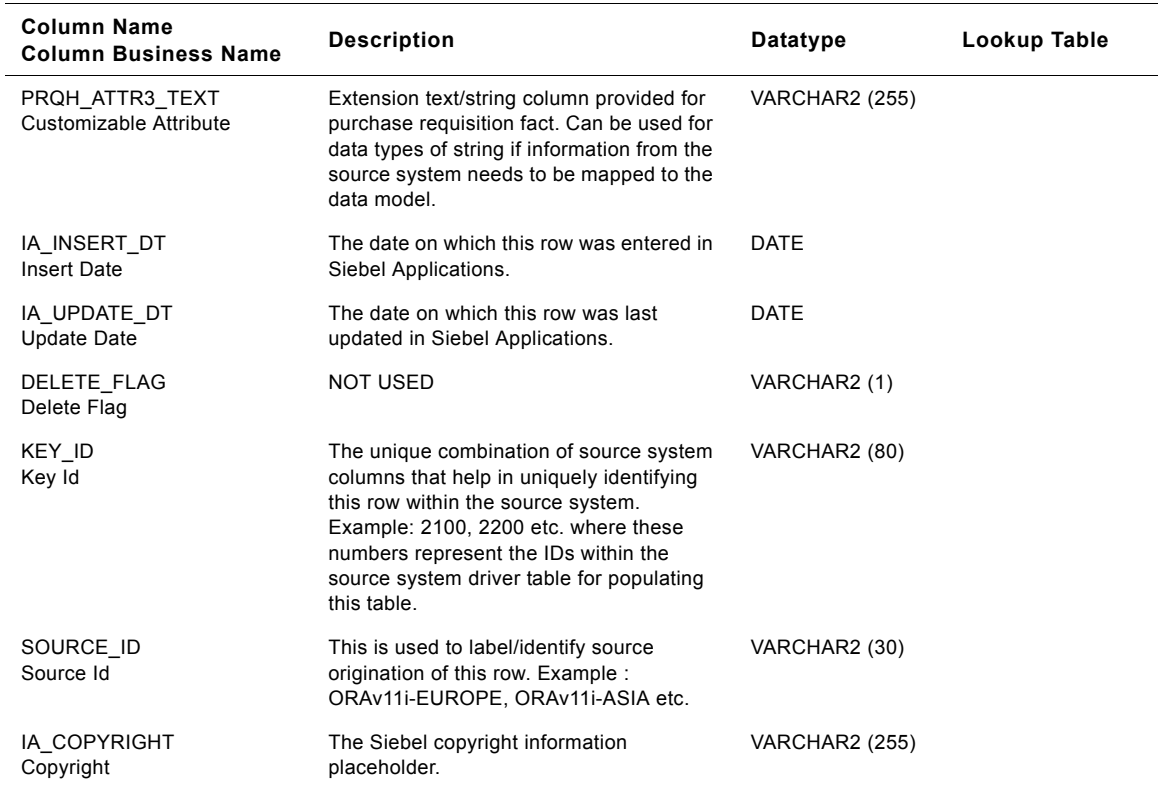

# **IA\_PURCH\_RQLNS Table**

IA\_PURCH\_RQLNS fact table is used to capture all the purchase requisitions that are raised by the various departments of a business organization  $-$  these would in turn be acted upon by the purchasing unit of the business organization (purchasing organization). The types of purchase requisitions can be many and would typically include one-time, regular, online, etc. The data in this table is stored at the purchase requisition product line item level. Purchase requisitions are usually used to source "INDIRECT" items  $-$  items that do not form part of the Bill of Materials against sold products but are more used to conduct the operations of the business organization (stationery, cleaning supplies etc.). The purchase requisition lines in this table are in turn referenced by fact rows in the IA\_PURCH\_ORDERS table (in data situations where there is a 1-N correspondence between the purchase requisition and the purchase order). The data in this table is expected to be dynamic in nature during the lifecycle of a specific purchase requisition and its fulfillment related cycles. Columns like STATUS\_KEY and RECEIVED\_ON\_DK represent the current status/information related to a purchase requisition line item.

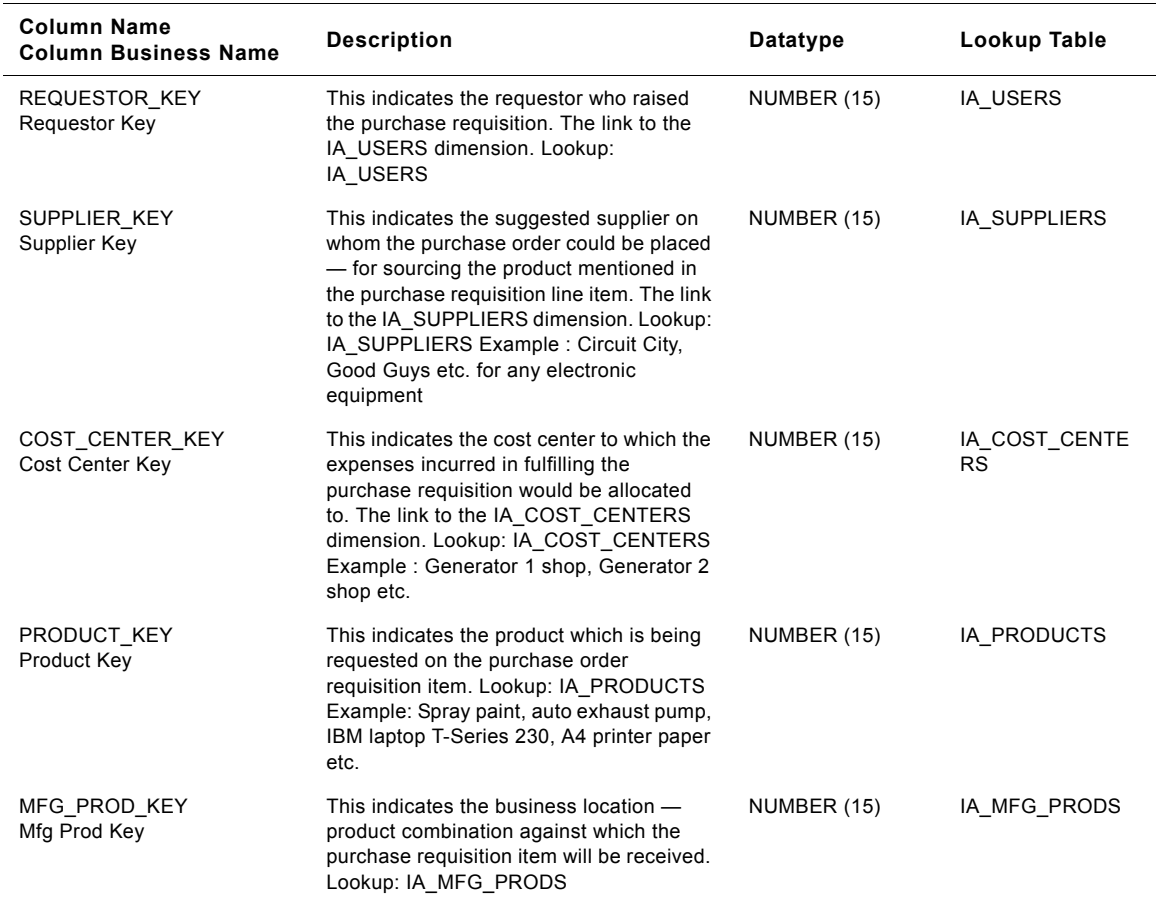

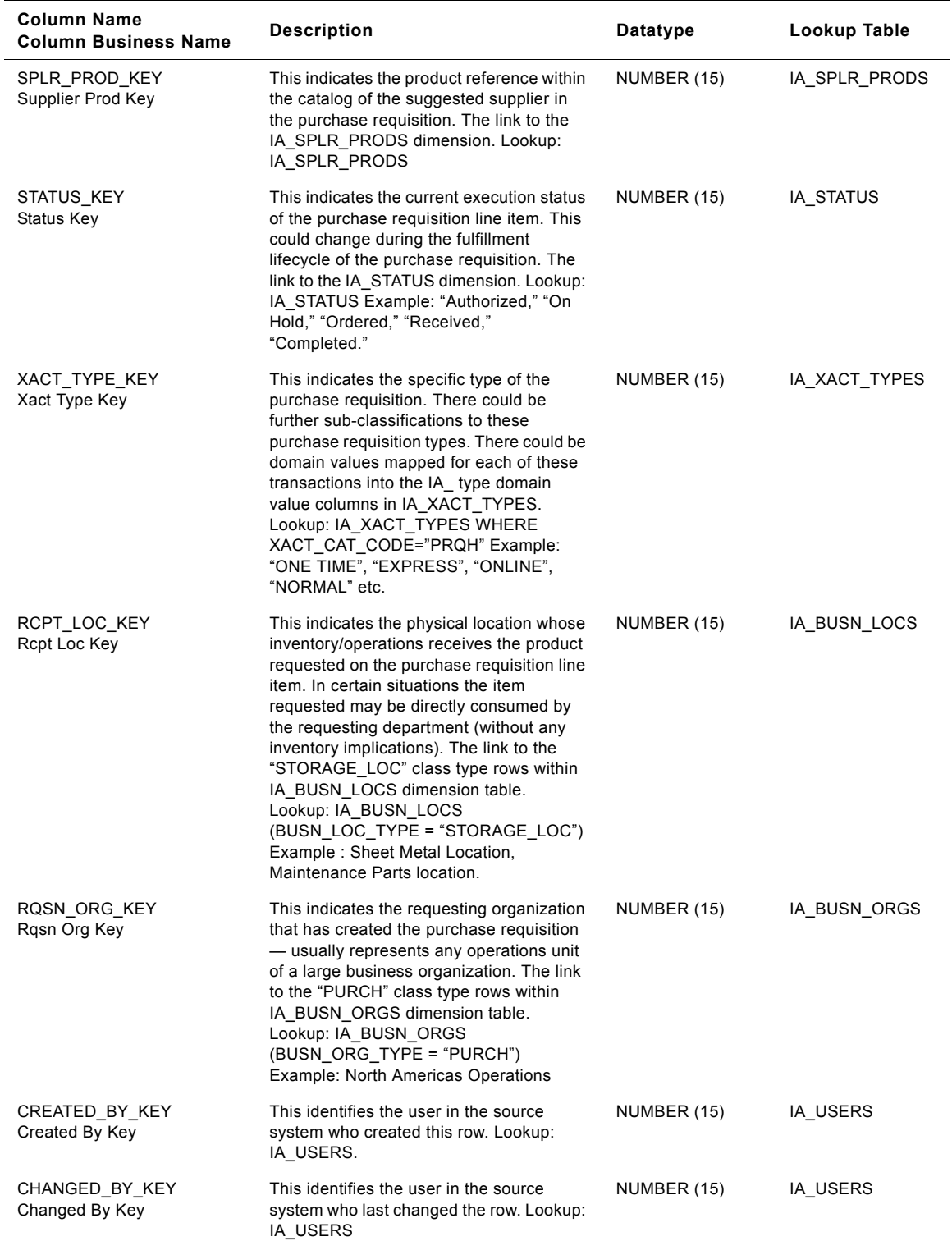

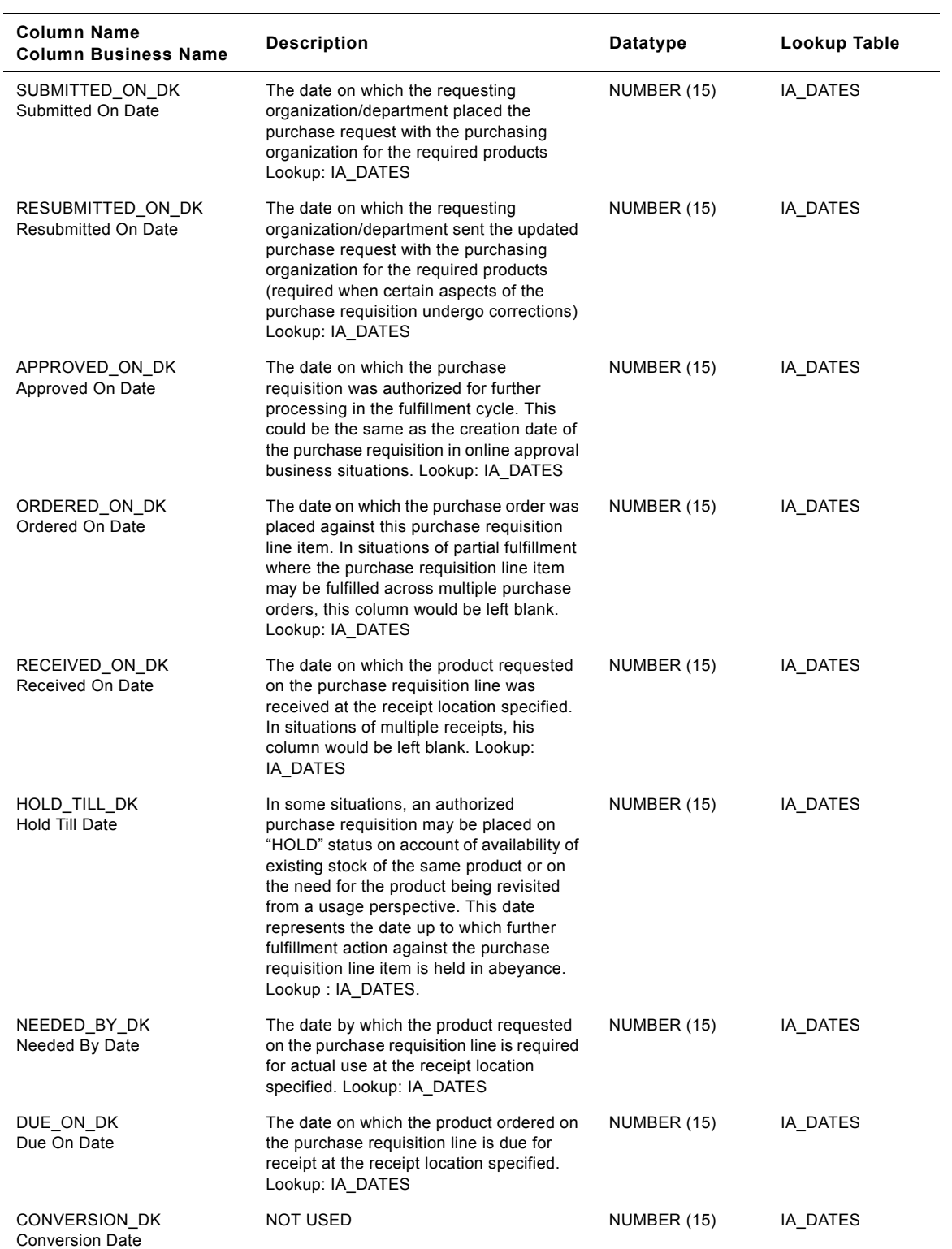

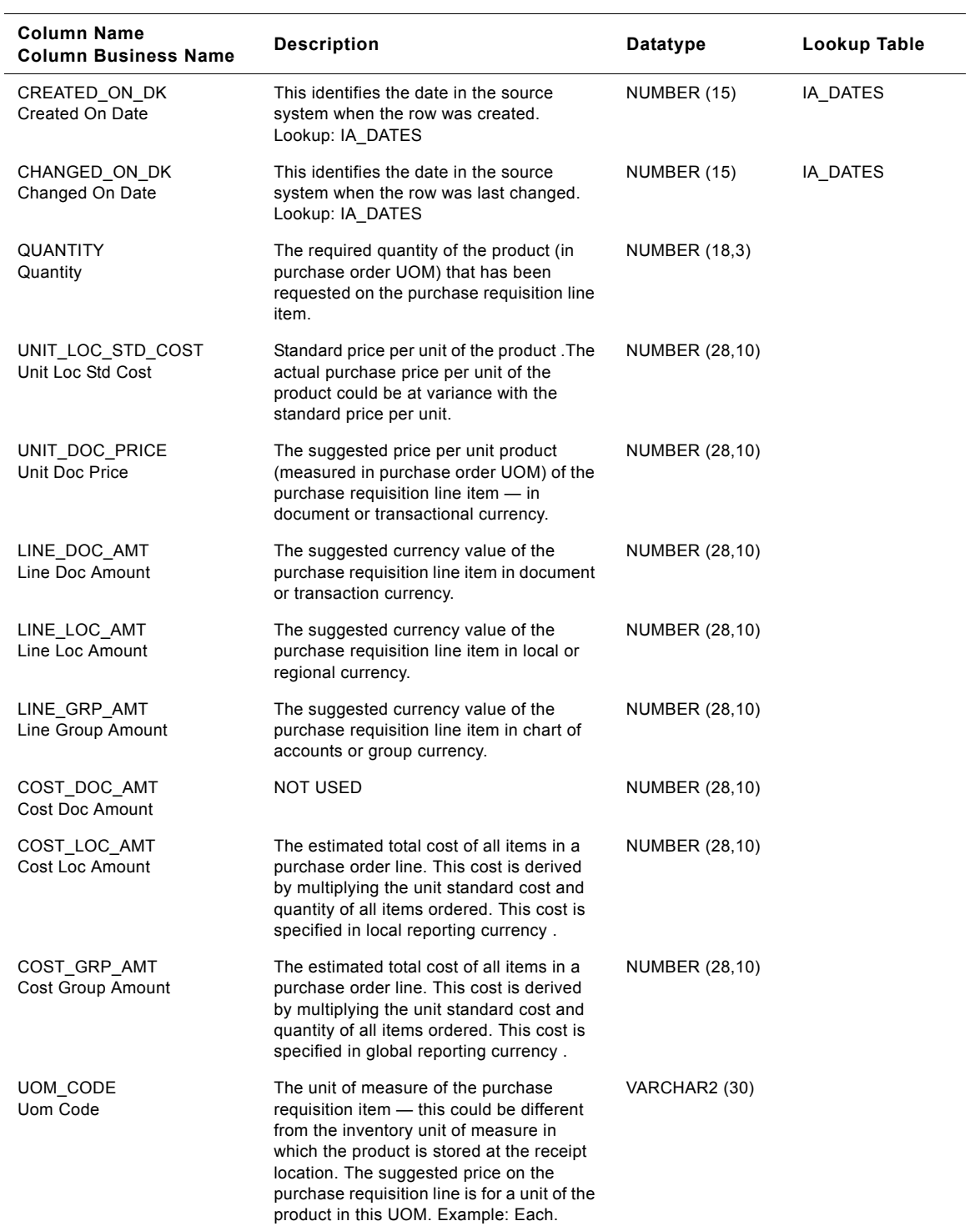

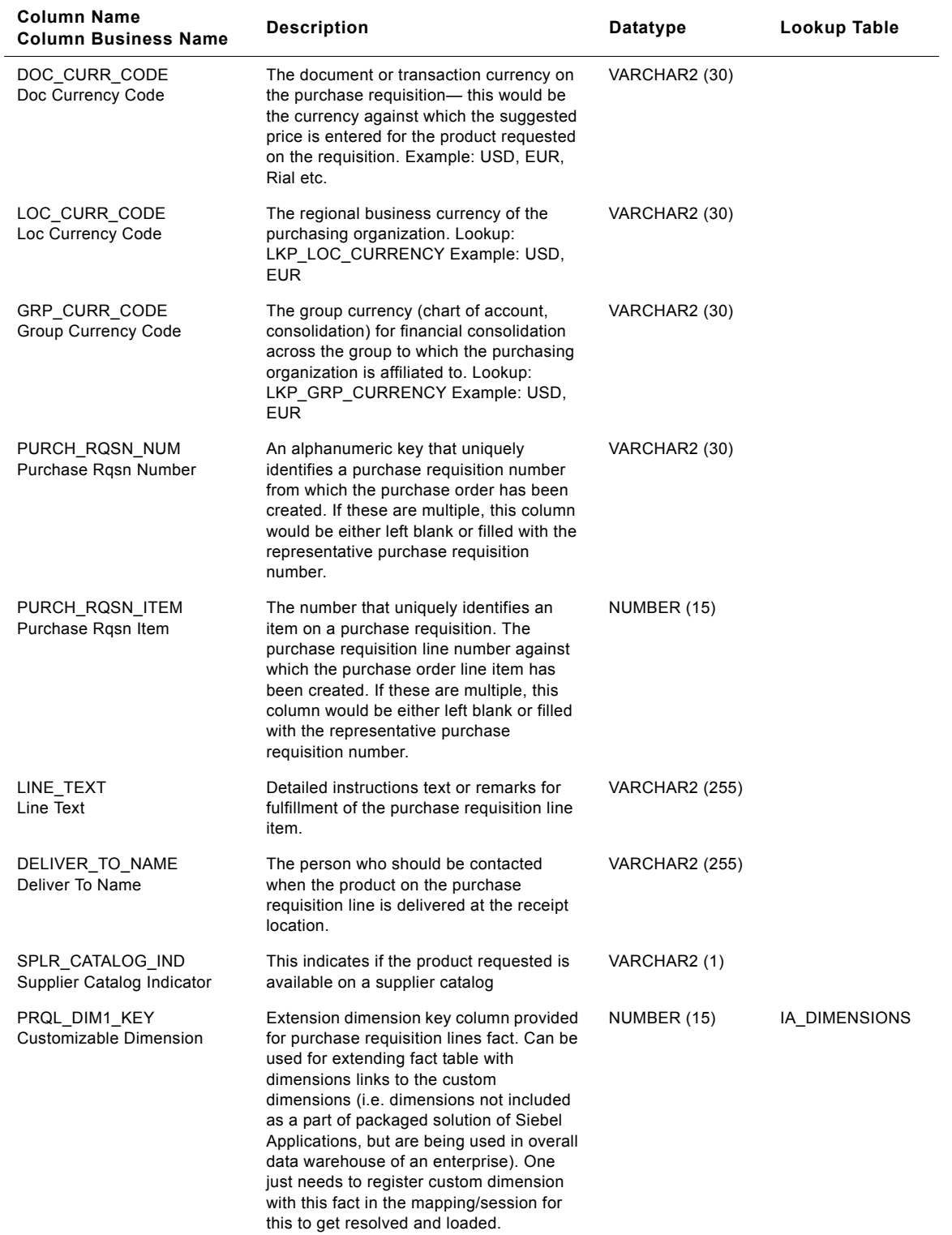

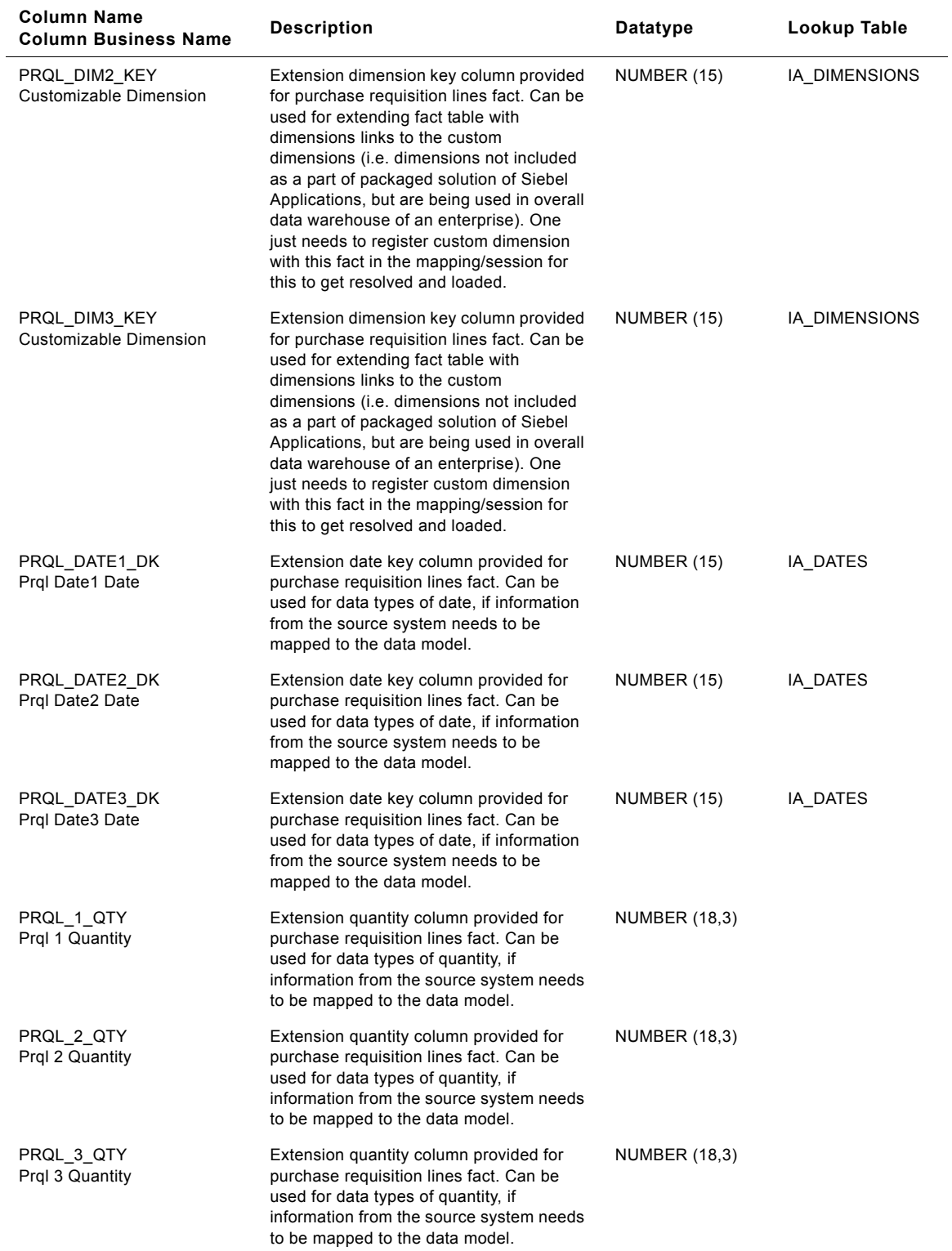

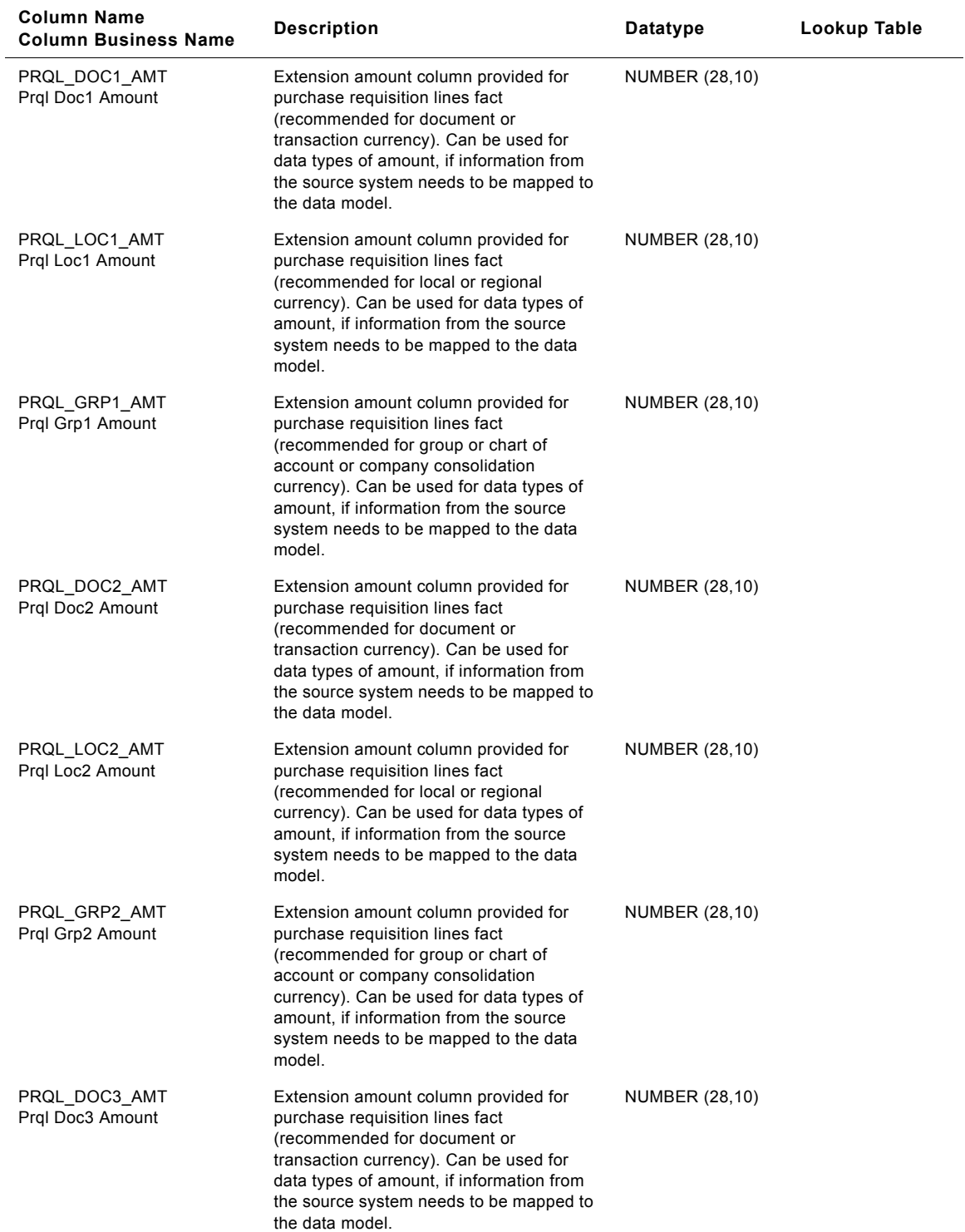

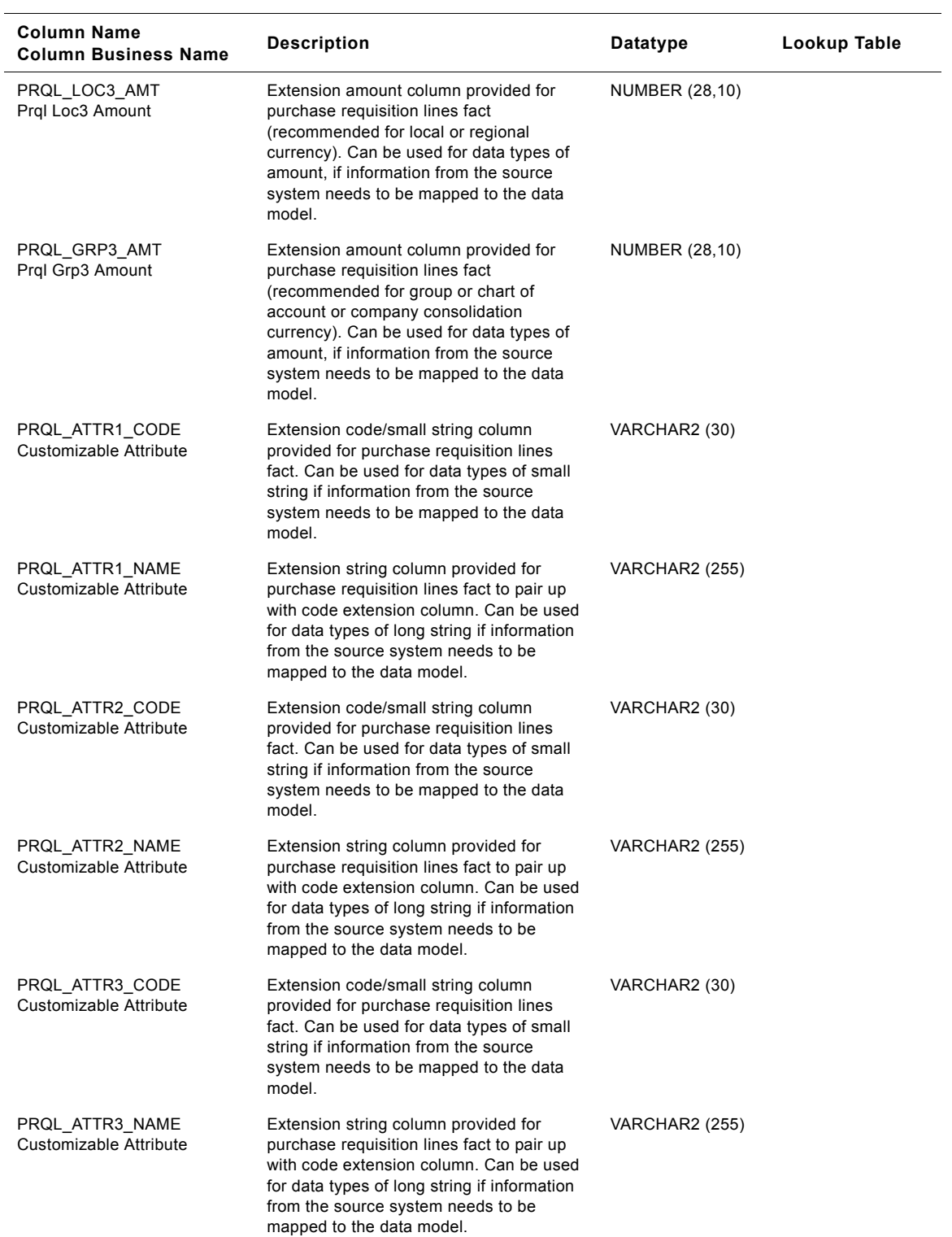

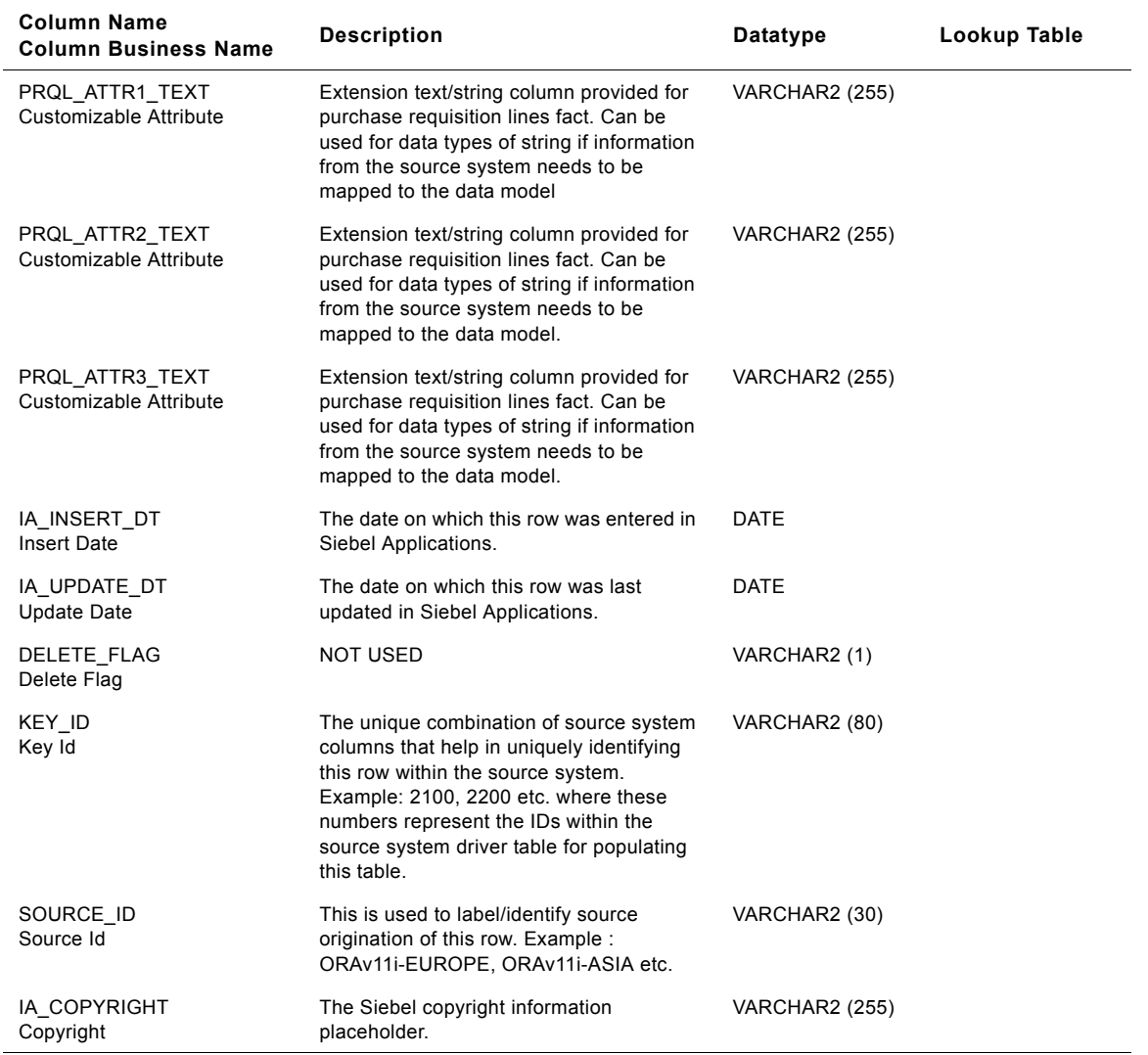

## **IA\_PURCH\_RQSTS Table**

IA\_PURCH\_RQSTS fact table is used to capture information about the requisition status with various action performed as it passes through the various stages in its life cycle. The data in this table is expected to be dynamic in nature during the related cycles of the requisition. Information from this table can be used to analyze the various statuses the requisition has gone through and who all are involved in its approval cycle and what action they perfumed.

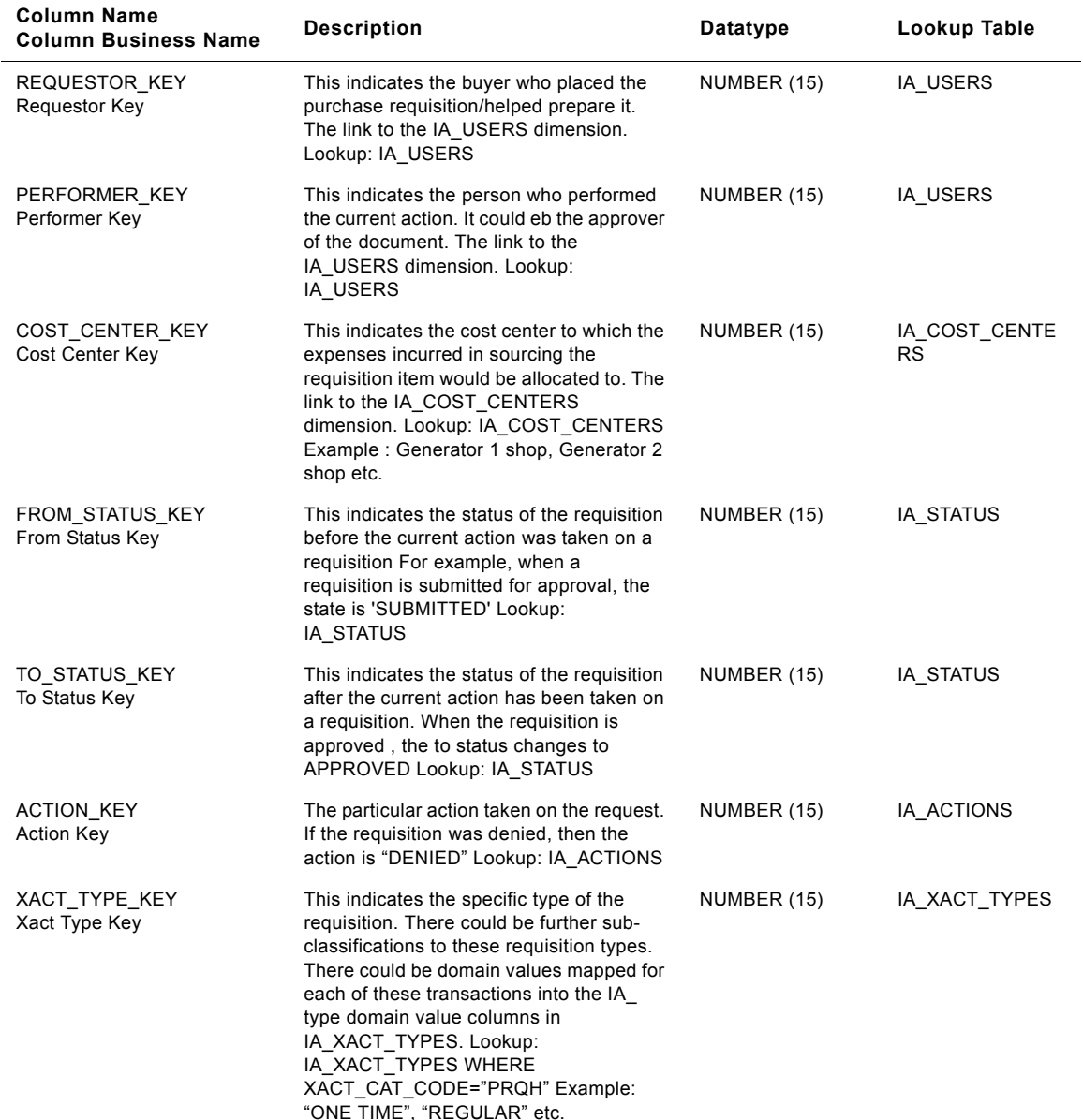

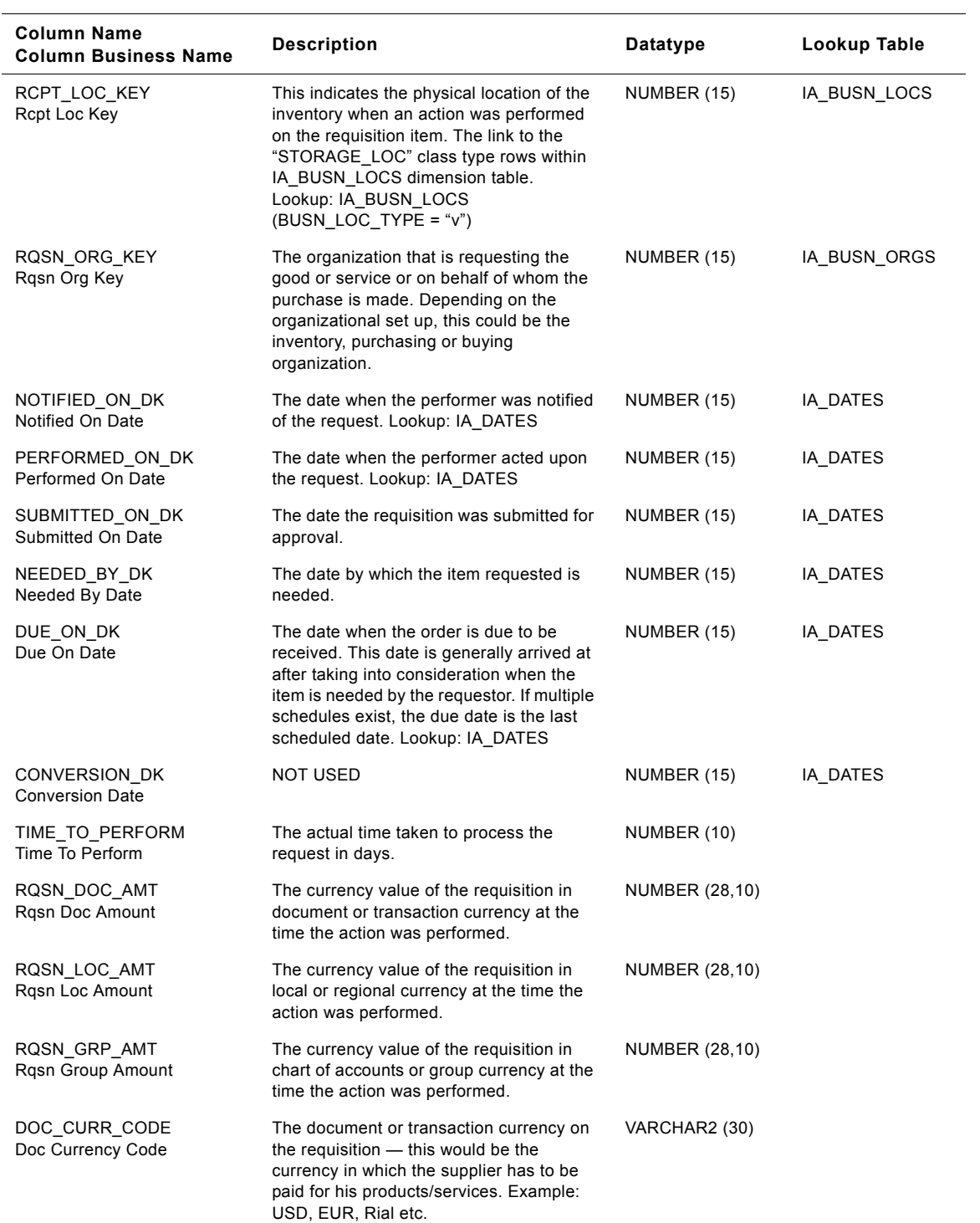

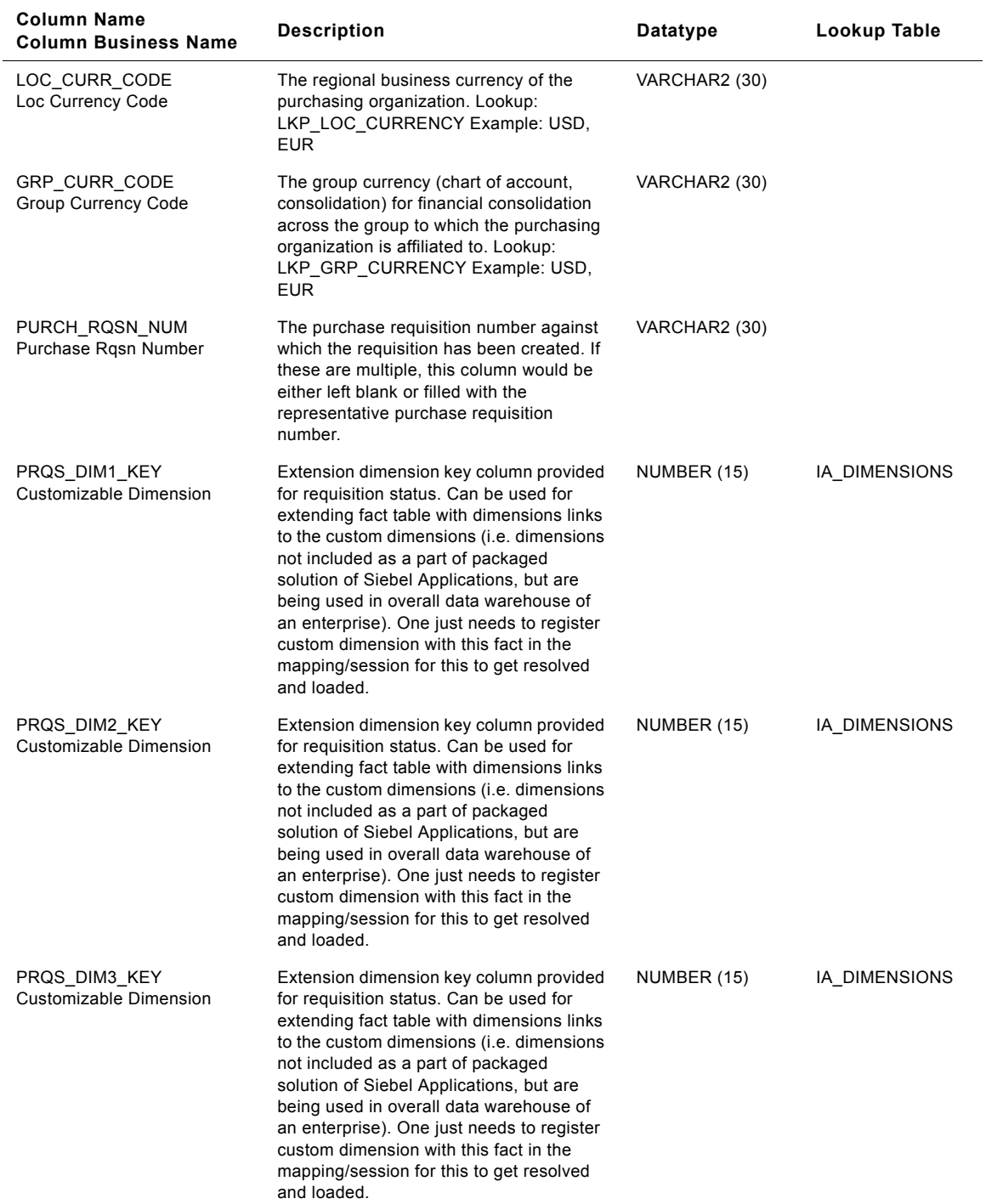

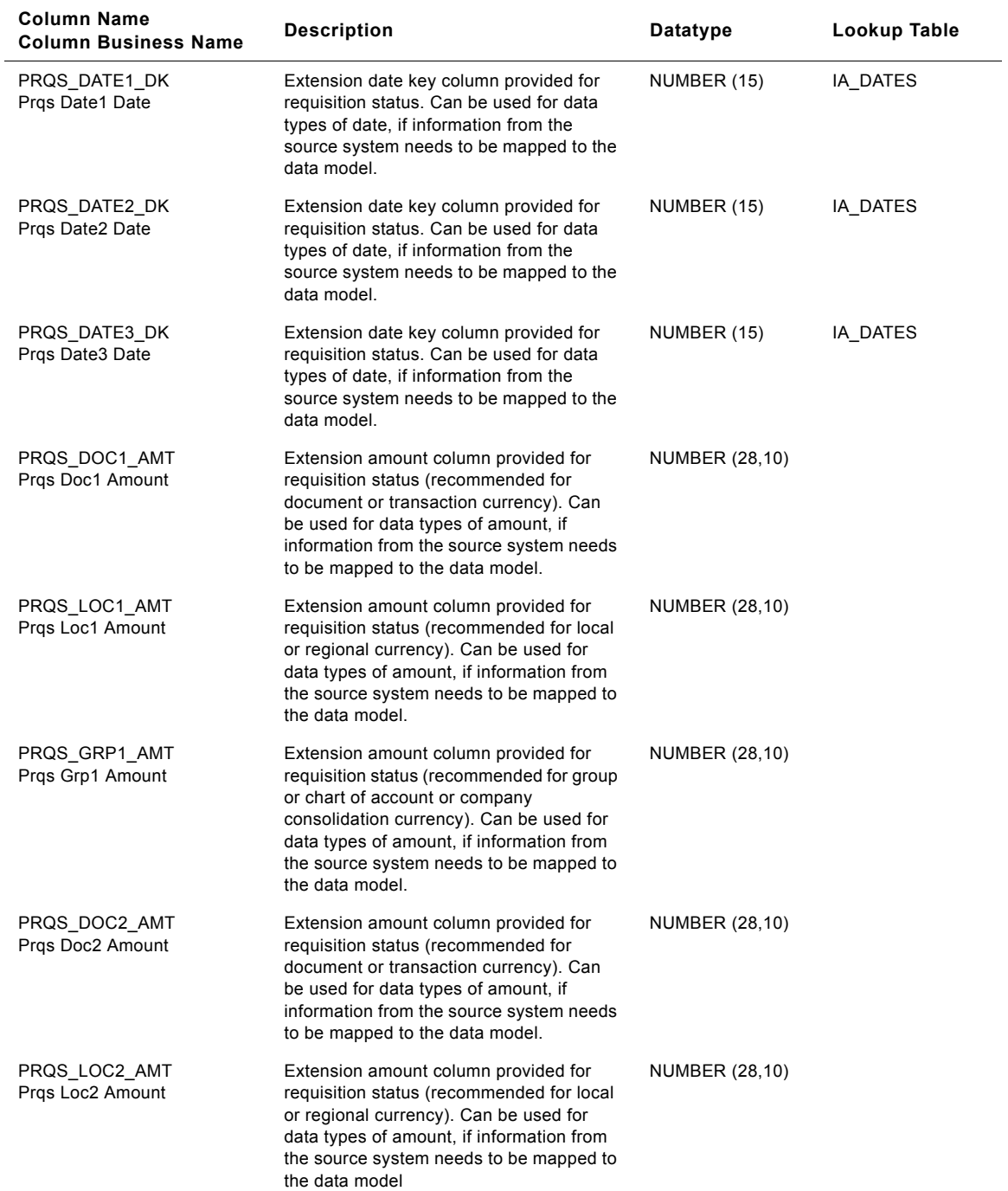

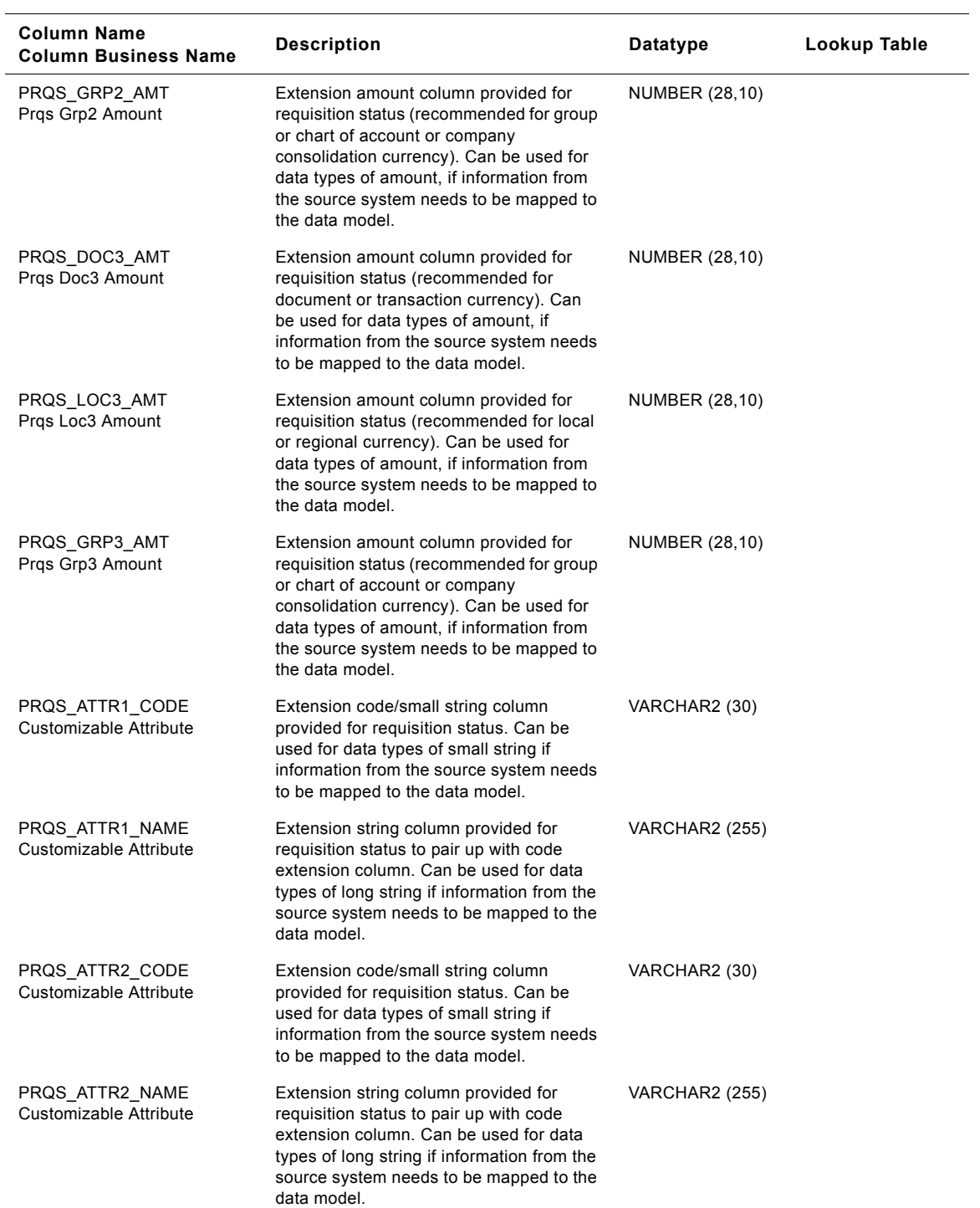

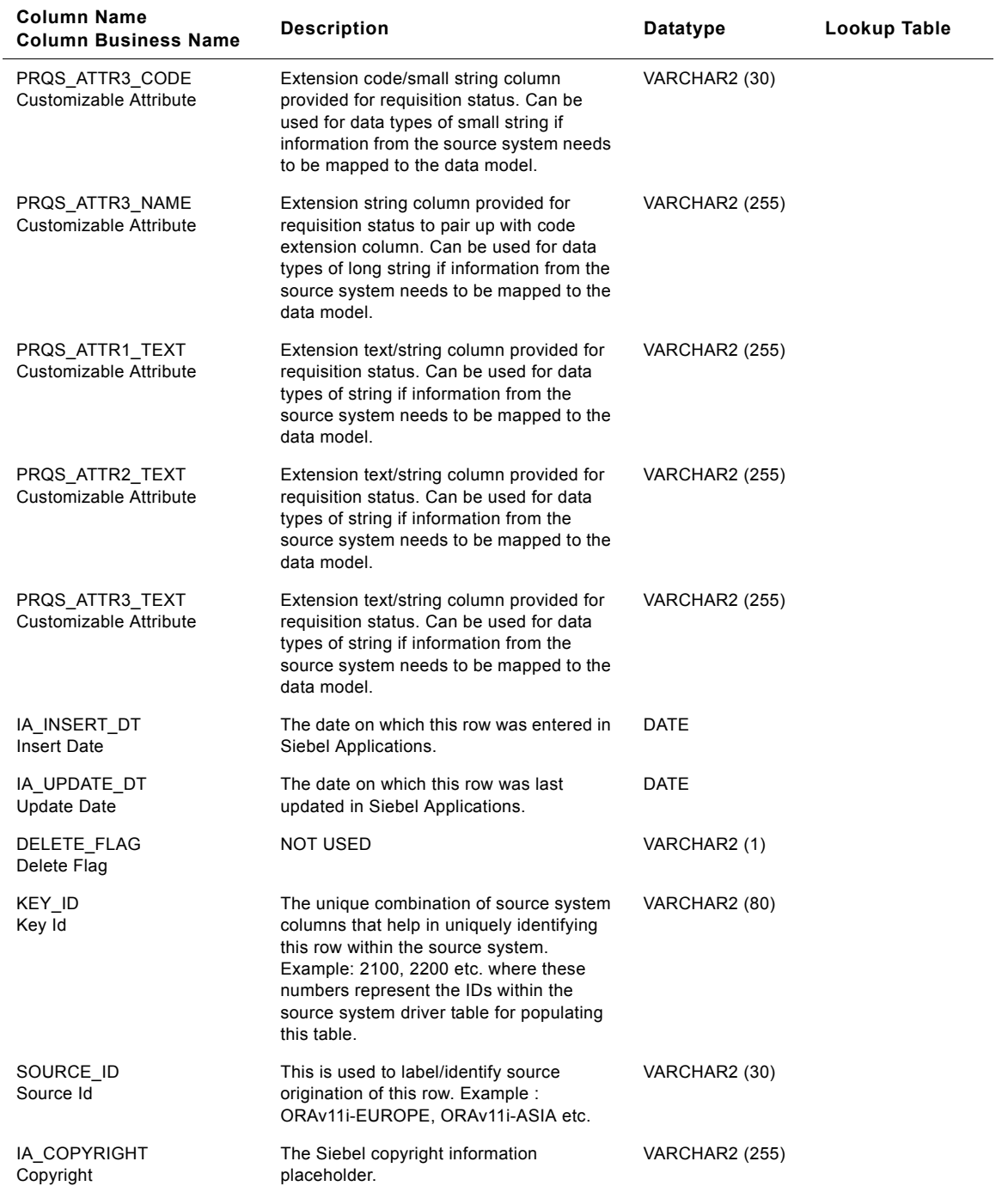

## **IA\_PURCH\_SCHLNS Table**

IA\_PURCH\_SCHLNS fact table is used to capture all the delivery schedules on purchase orders that are raised on suppliers by the purchasing unit of a business organization (purchasing organization). The types of purchase orders can be many and would typically include one-time, regular, blanket, release etc. The data in this table is stored at the purchase order, product line item and delivery schedule level. The purchase order lines in this table are in turn referenced by fact rows in the IA\_PURCH\_RCPTS table. The data in this table is expected to be dynamic in nature during the lifecycle of a specific purchase order and its receipt related cycles. Columns like RECEIVED\_QTY represent the current status/information related to a purchase order line item. This table can be configured to help capture similar sourcing process business documents like sub-contract orders. The KEY\_ID column would need to be configured with additional logic to handle such situations.

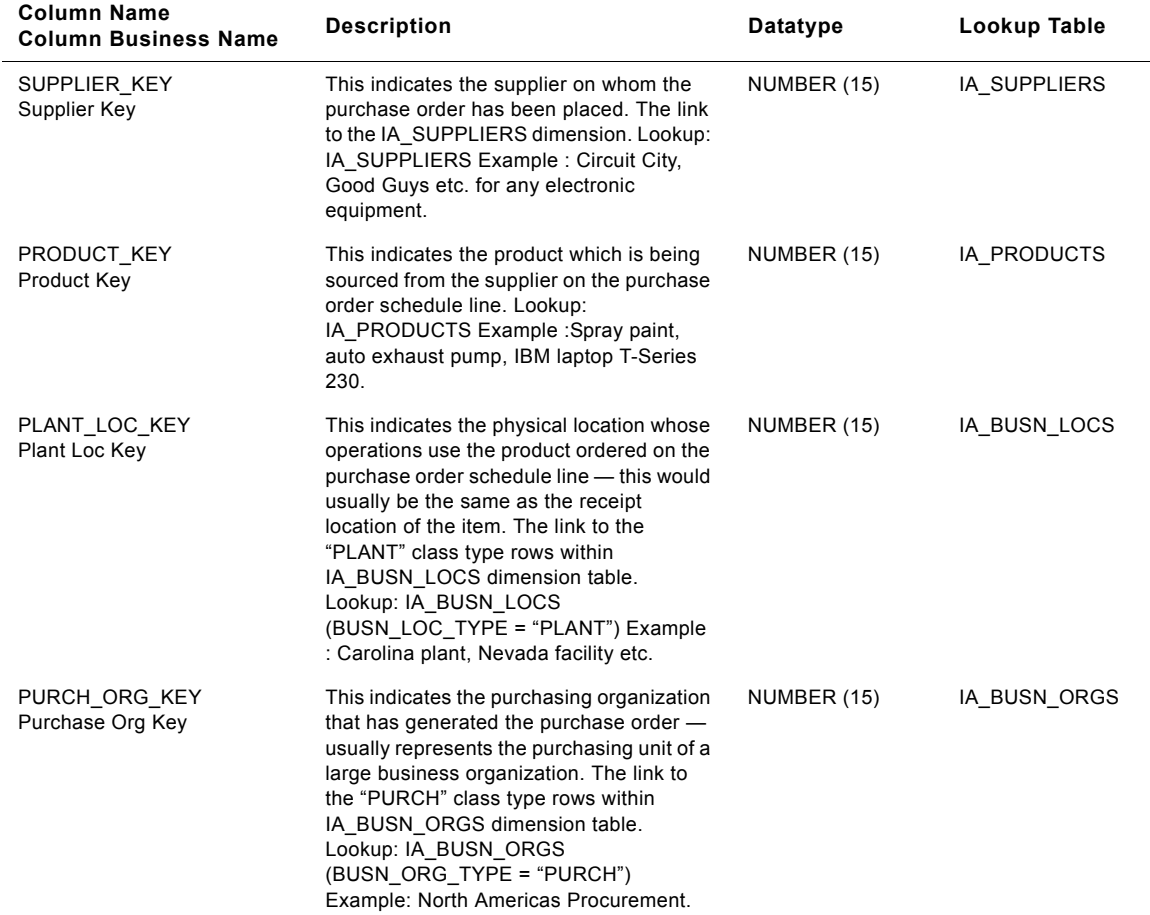

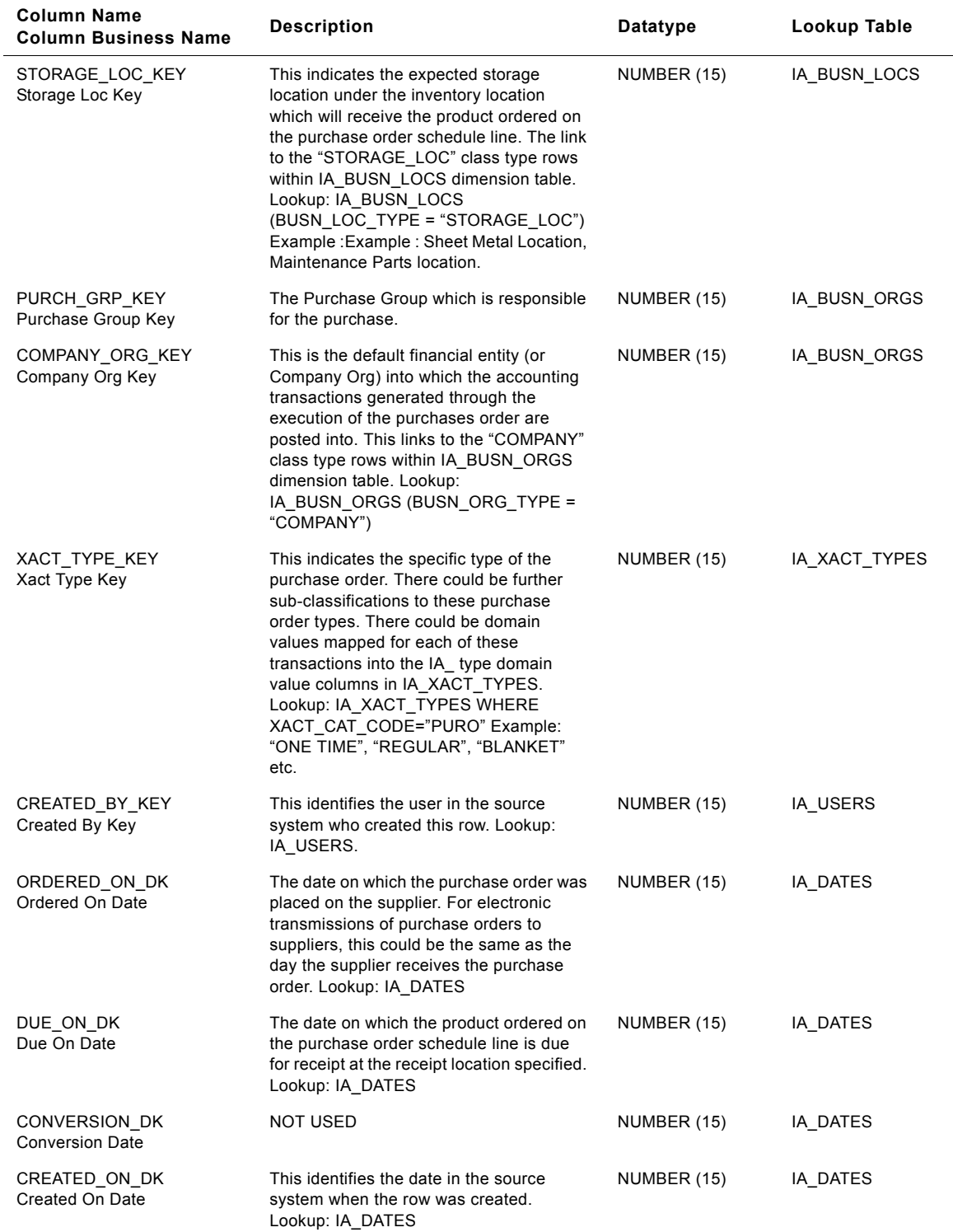

**Siebel Analytics Enterprise Data Warehouse Data Model Reference** ■ **959** Version 7.7.2, Rev. A

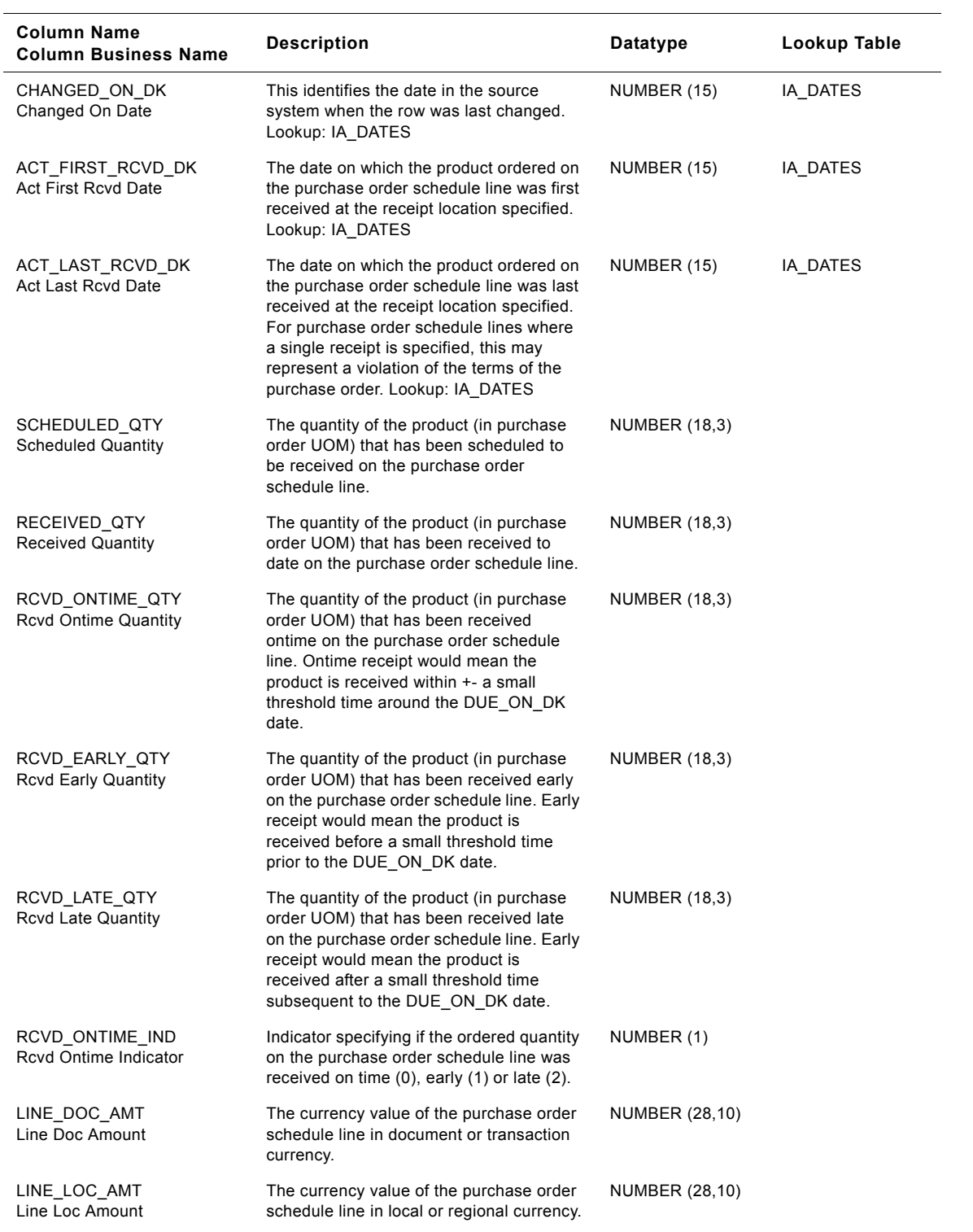

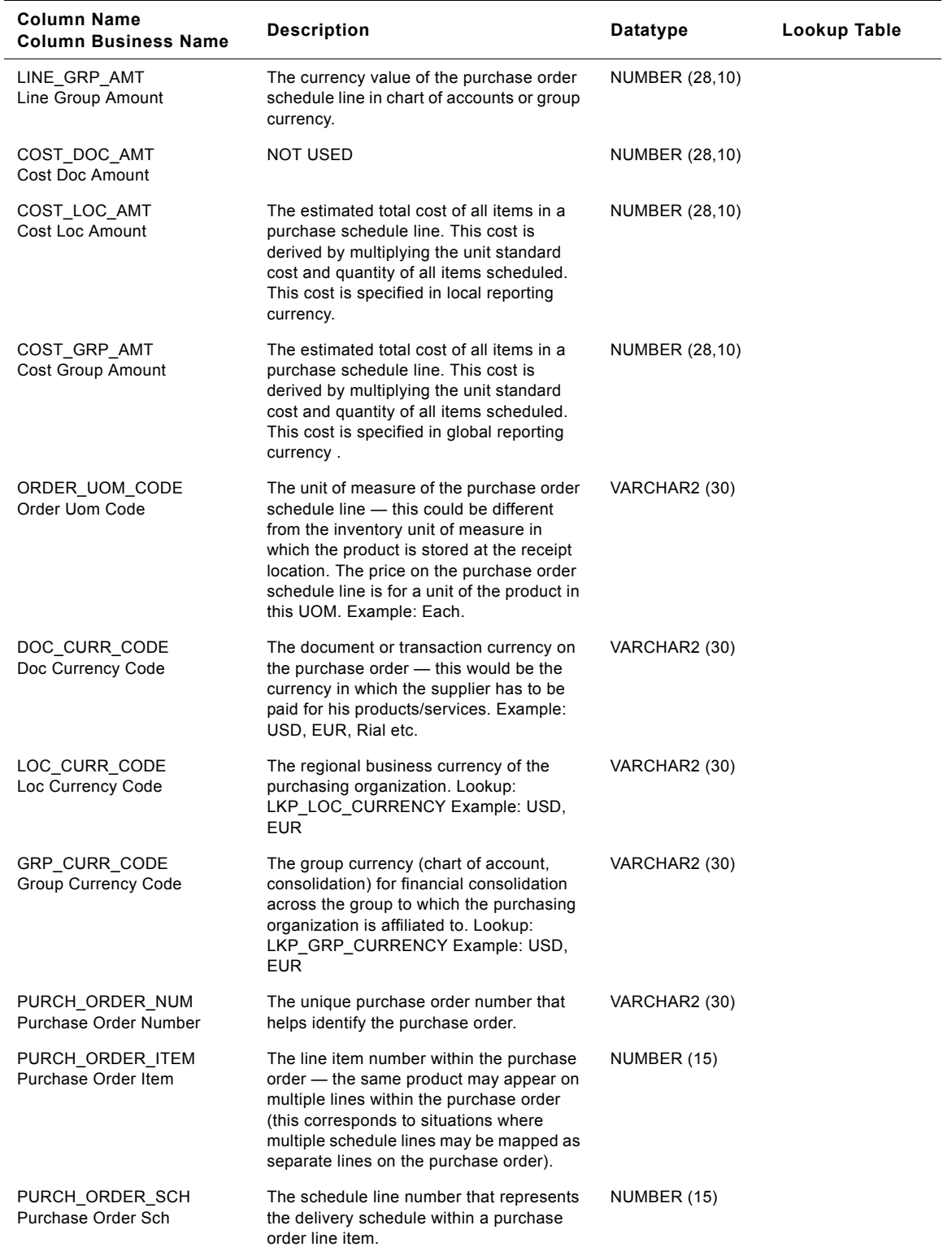

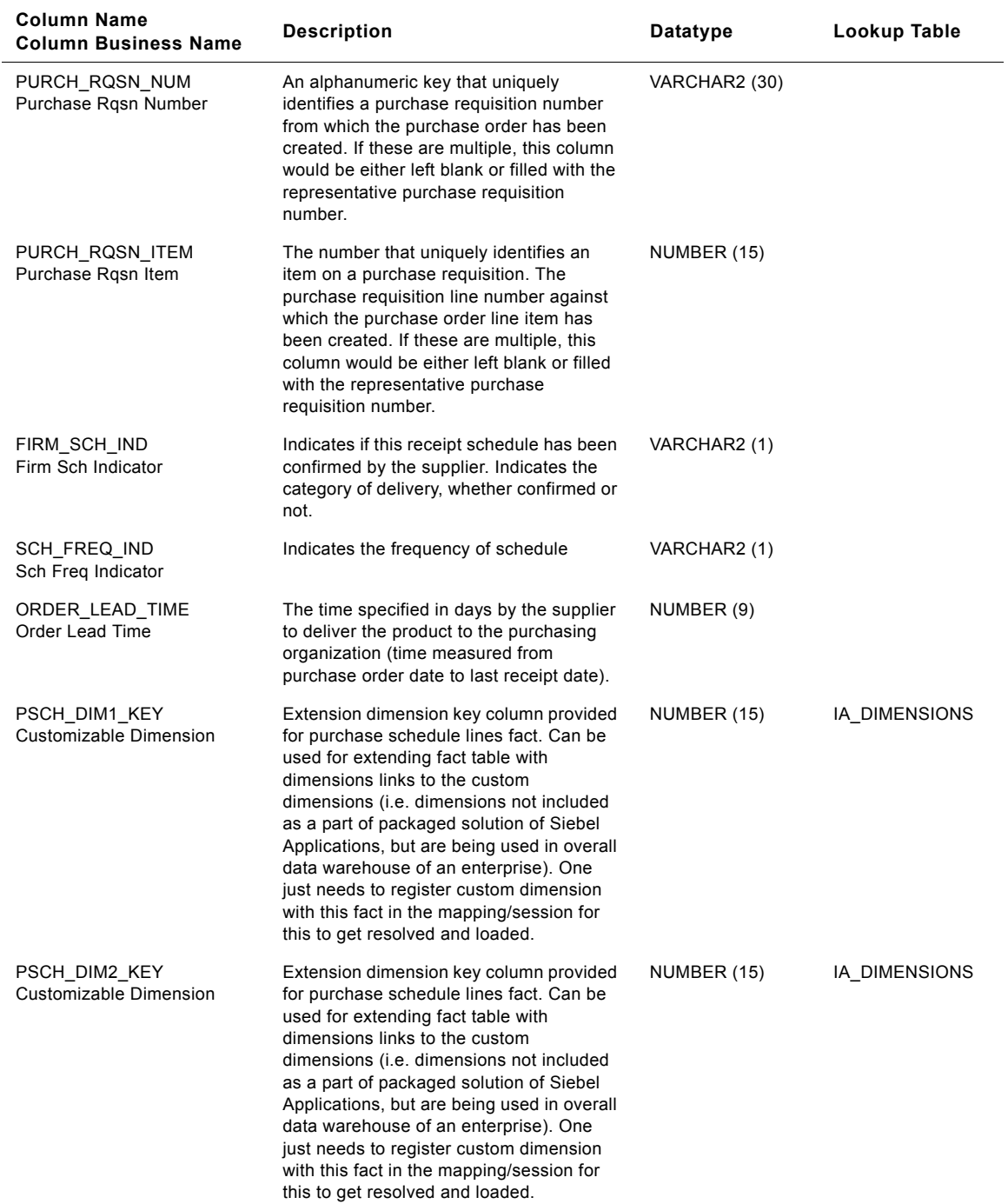

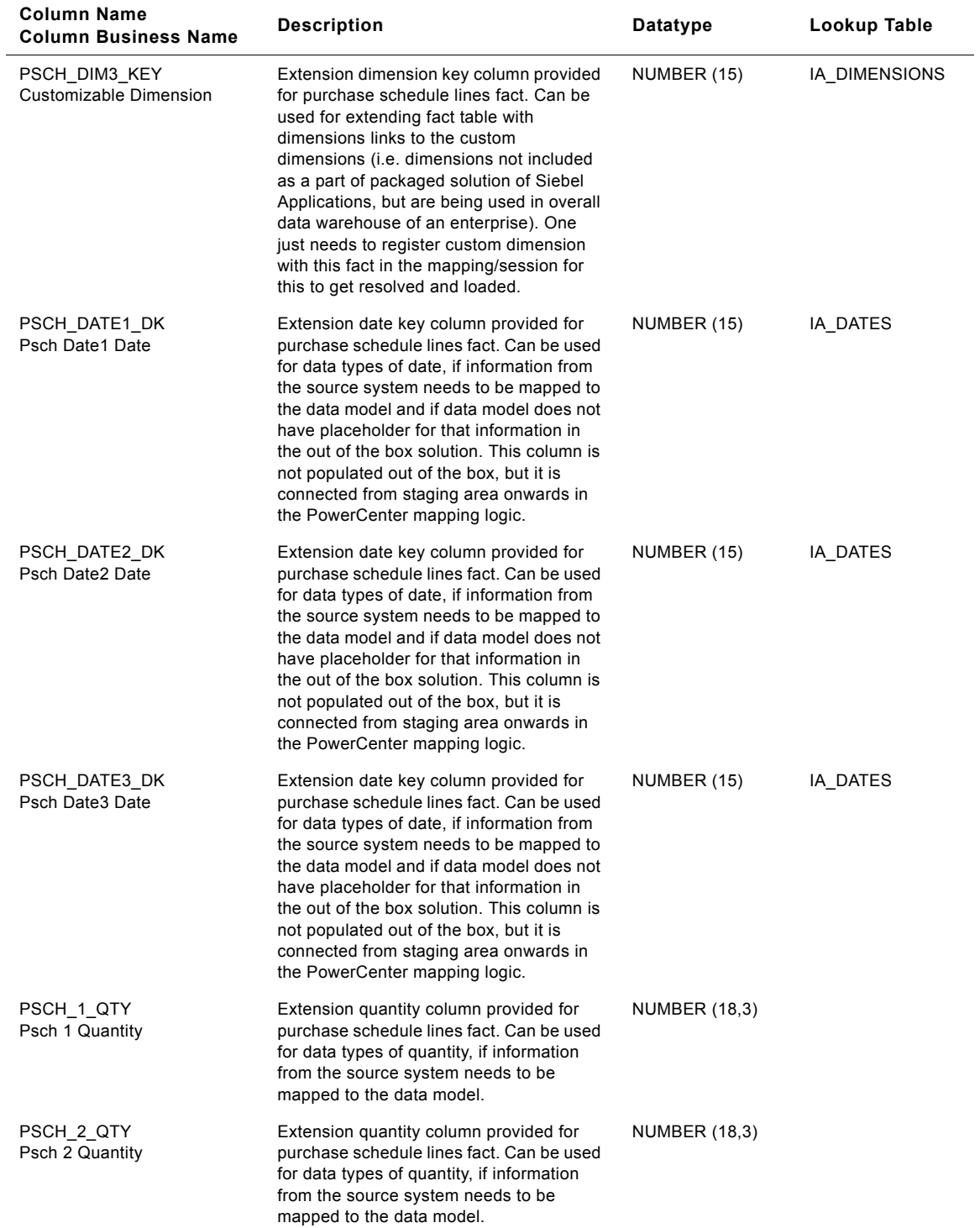

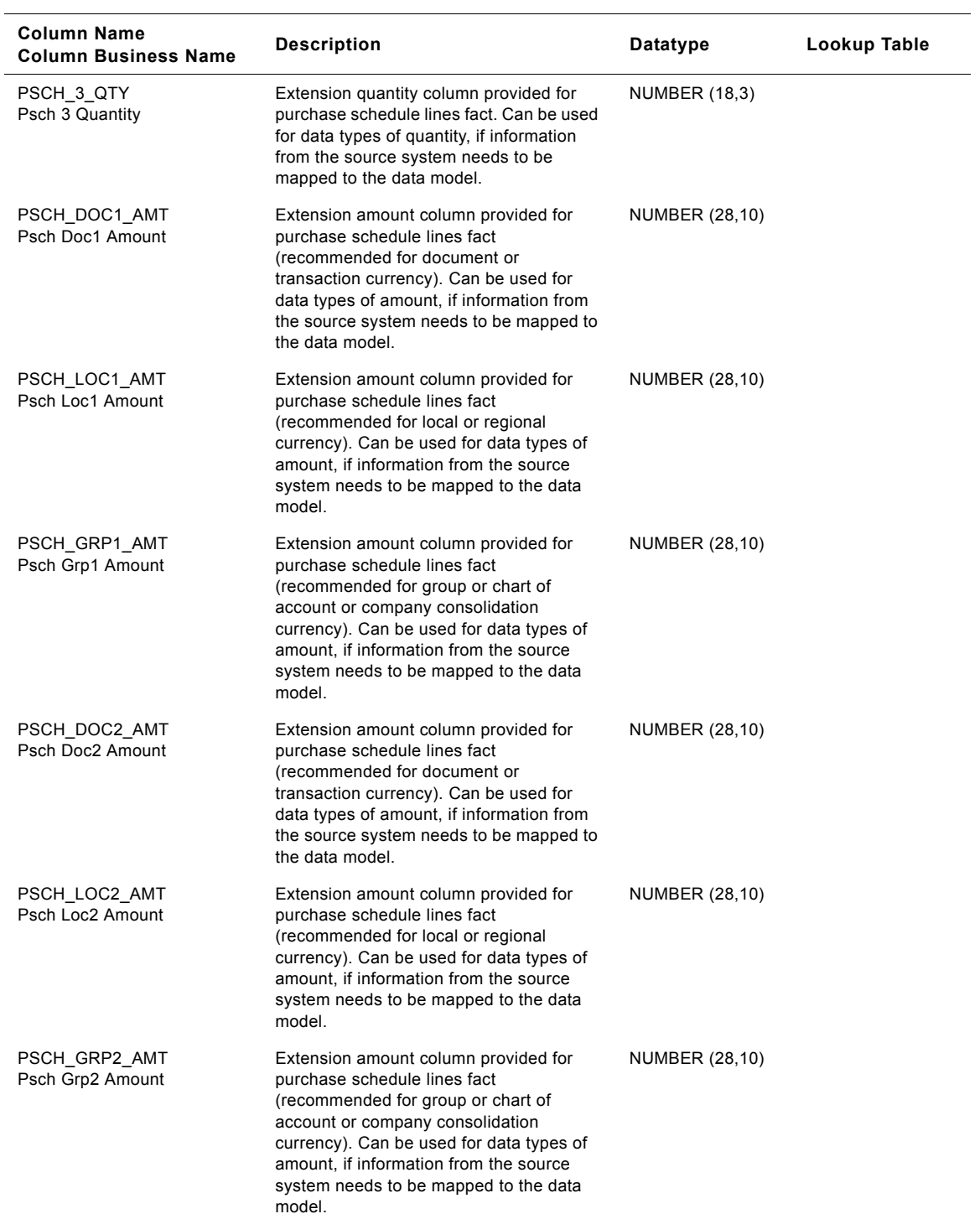

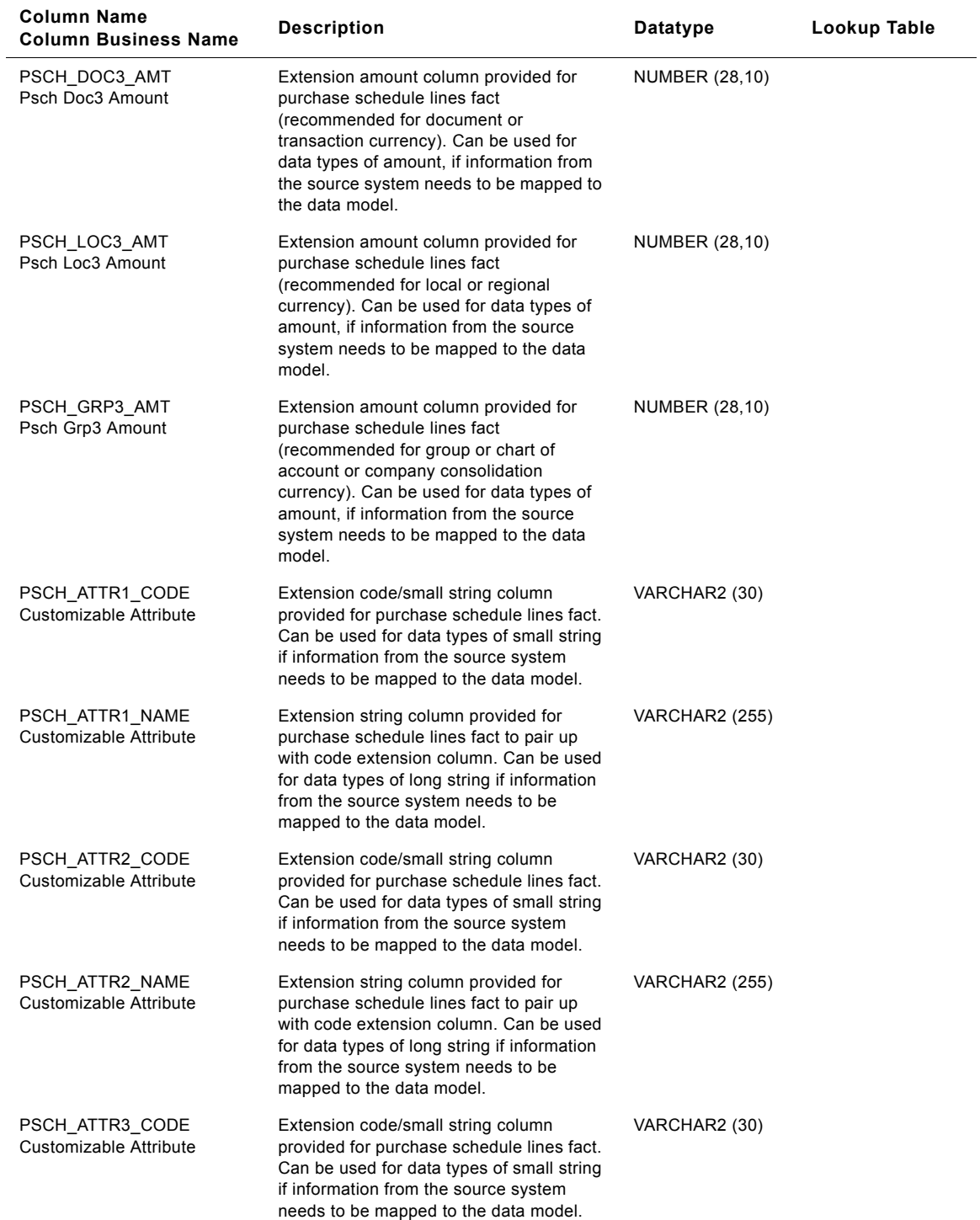

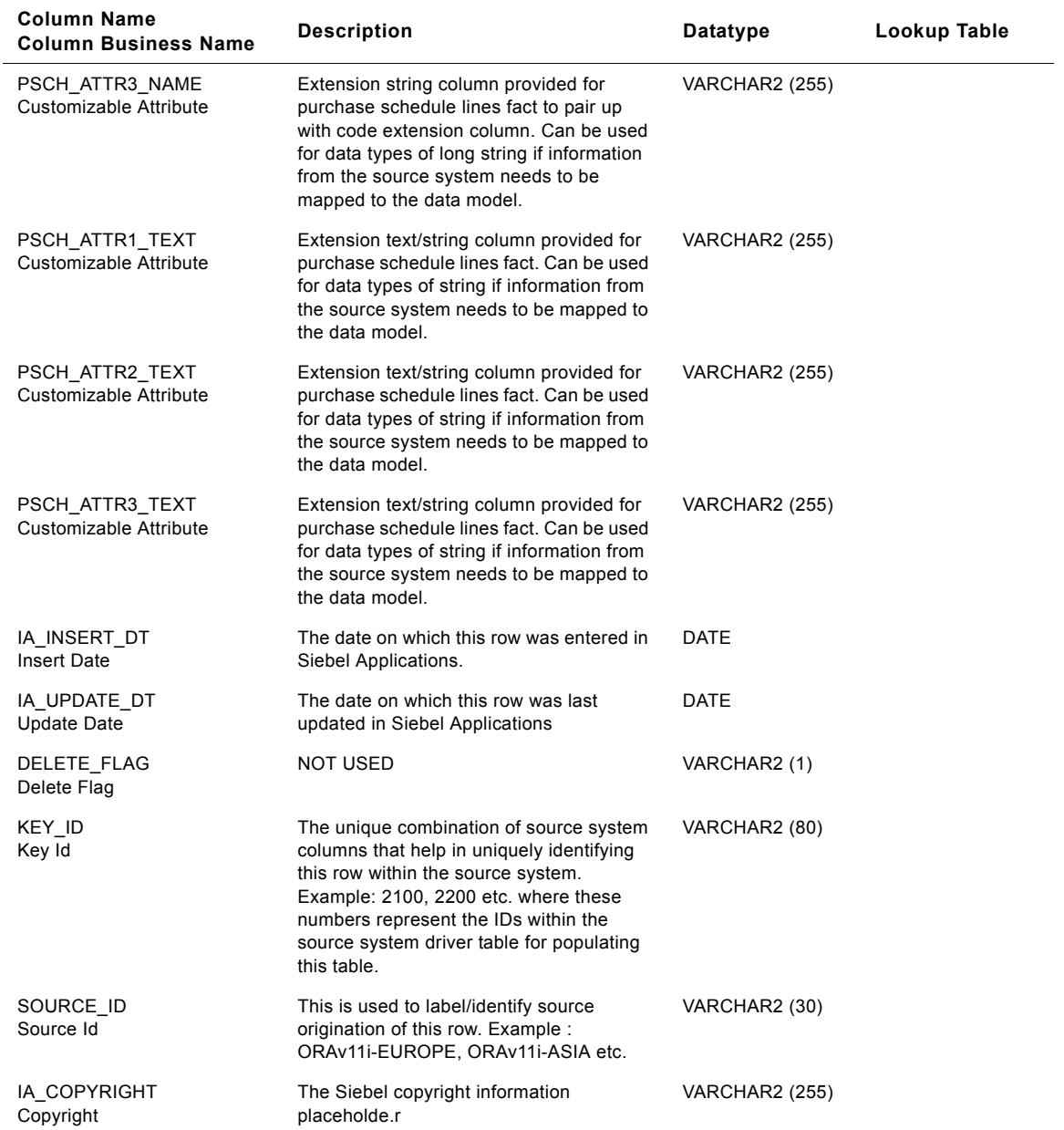

# **IA\_REP\_ACTVTS Table**

The purpose of this table is to store all the activities carried out / associated with the contact representative in an organization. Typical activities recorded in this table might include Login Activity, Break Activity, etc.

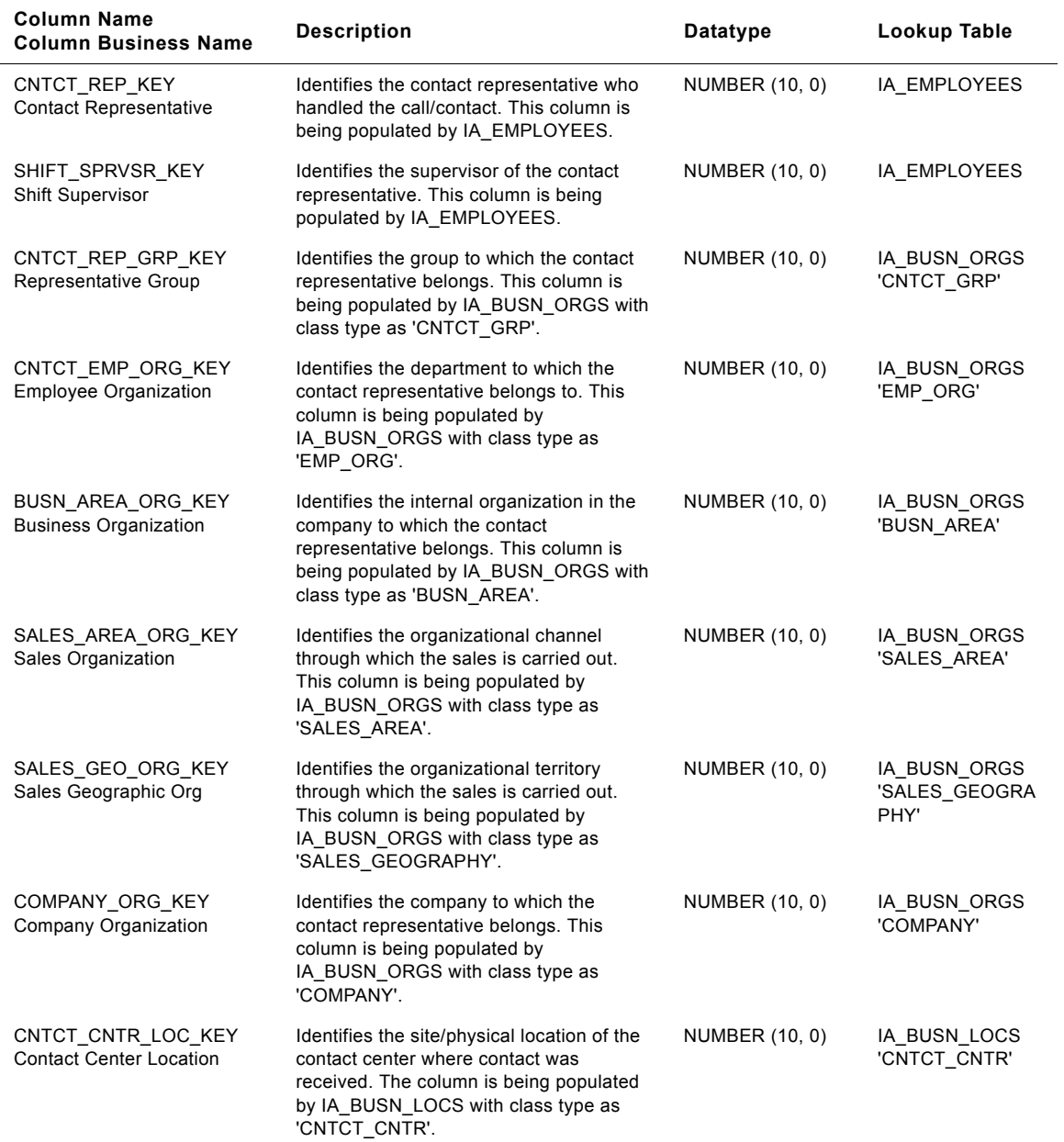

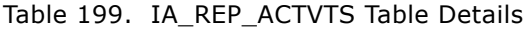

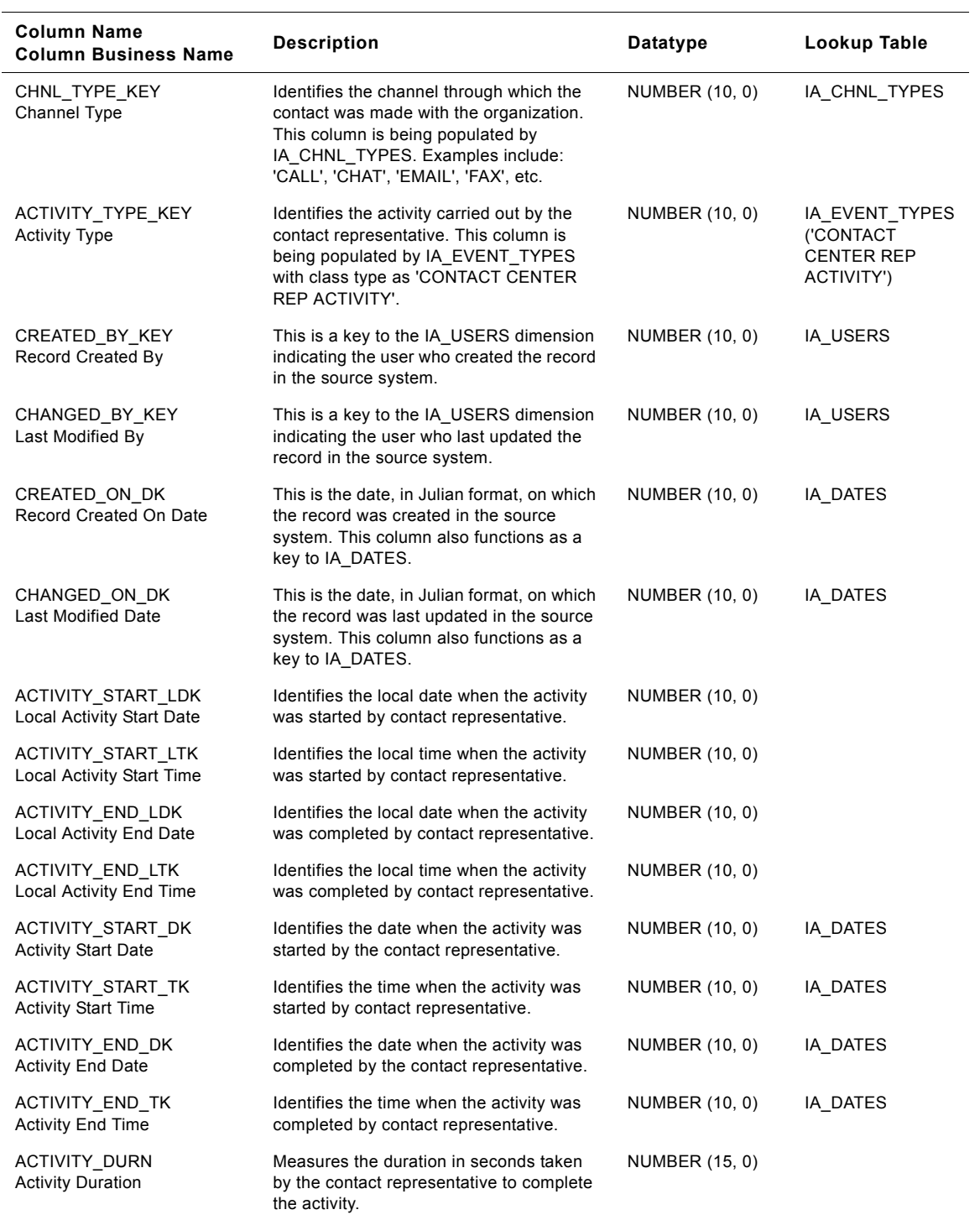

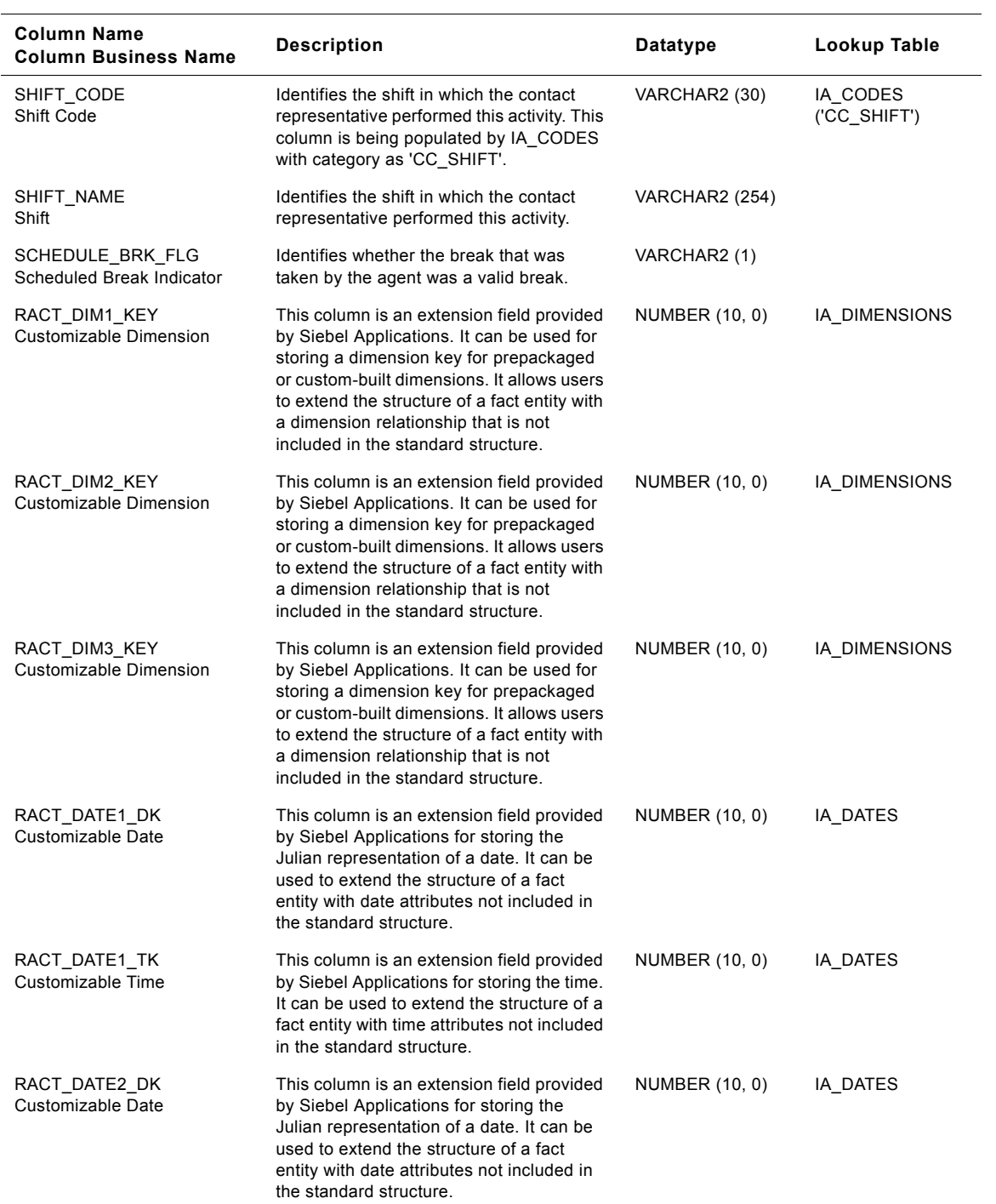

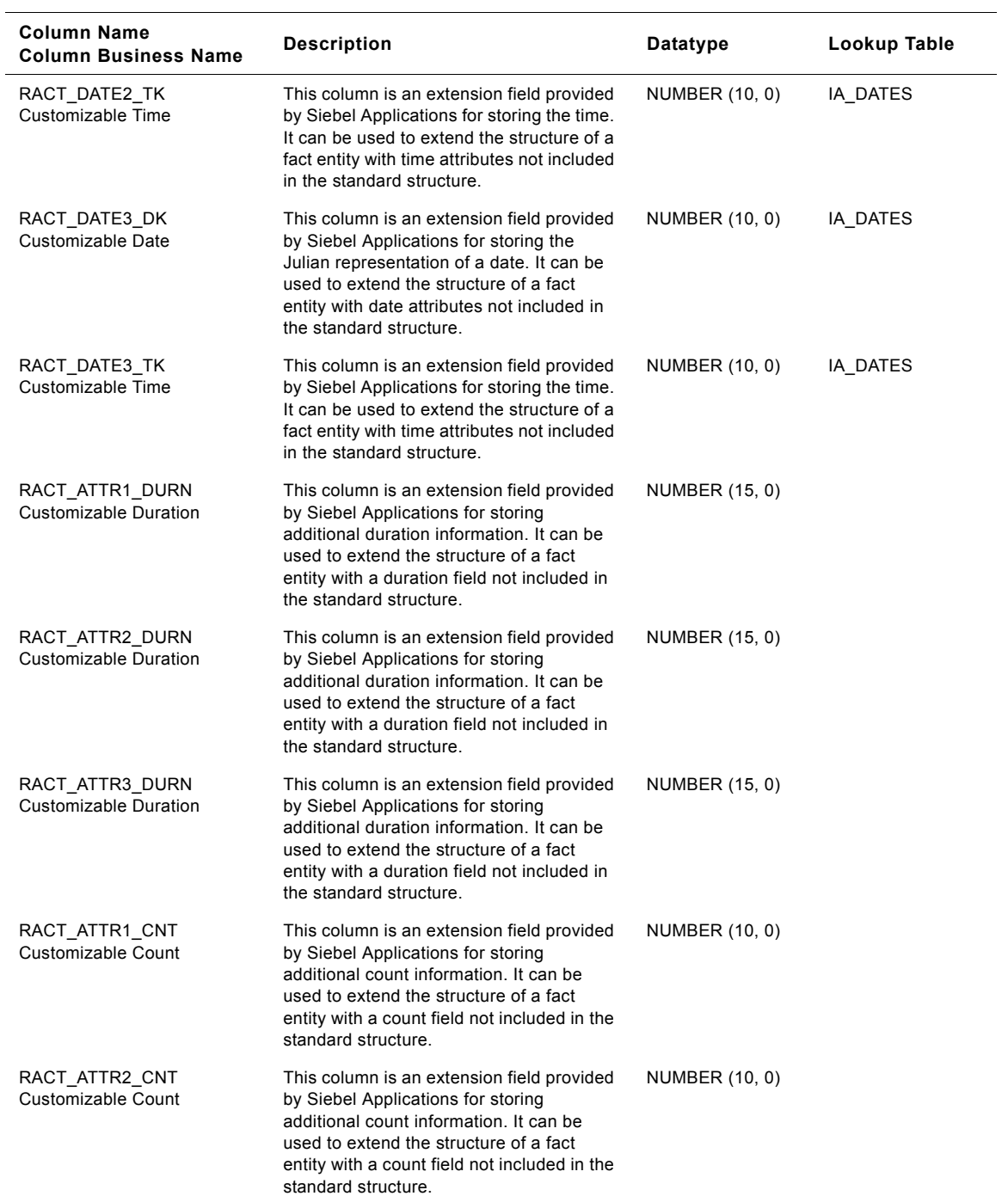

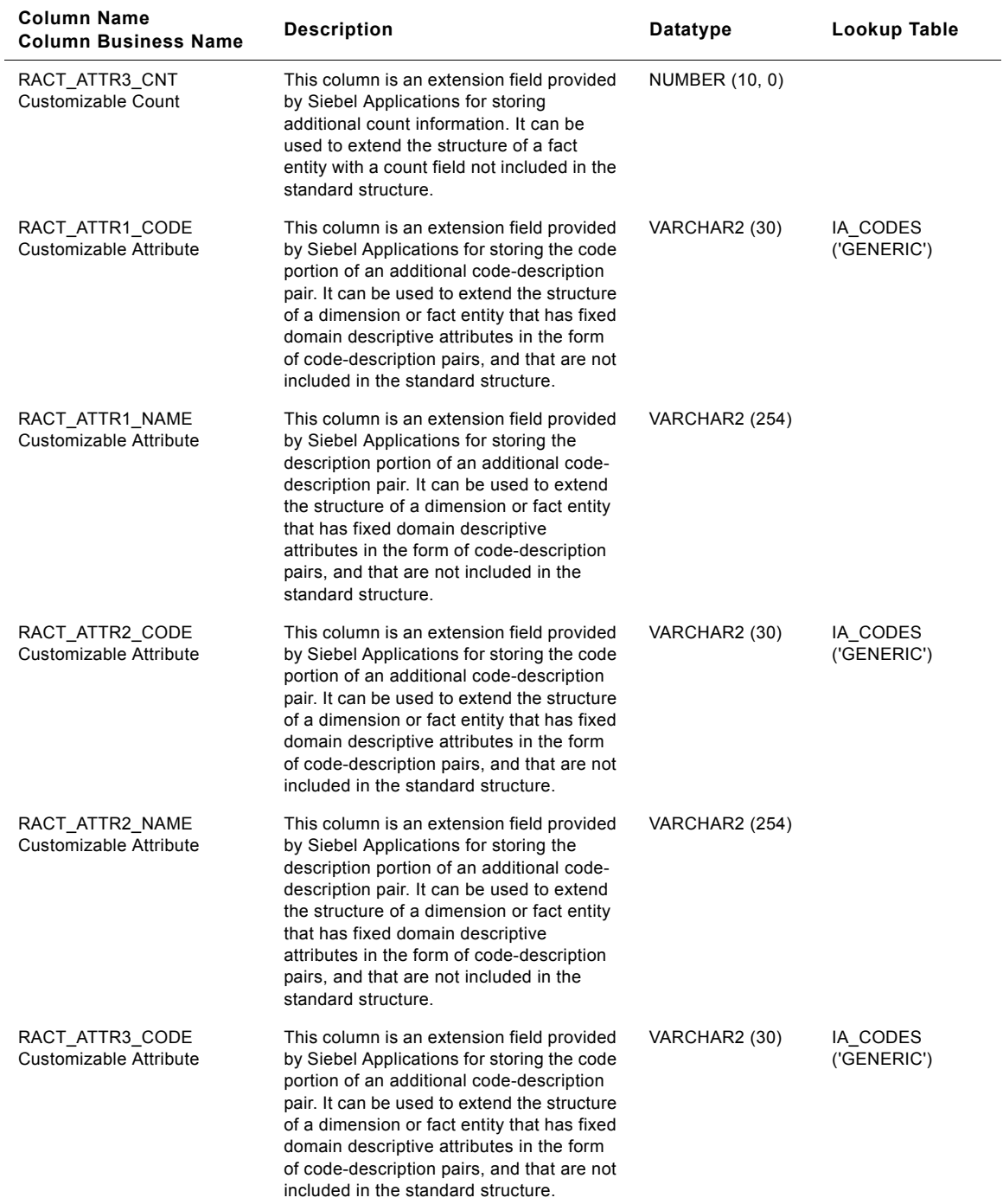

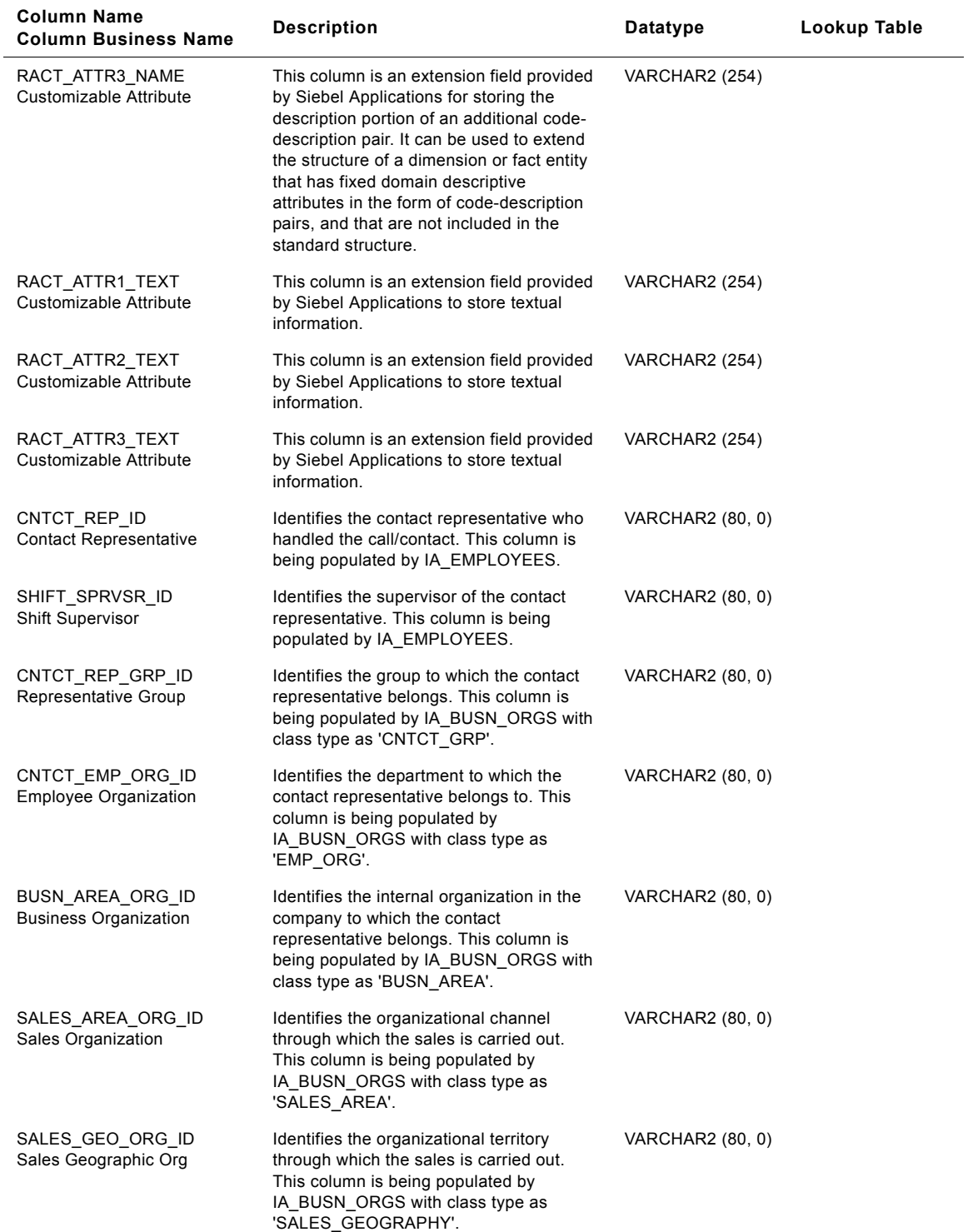
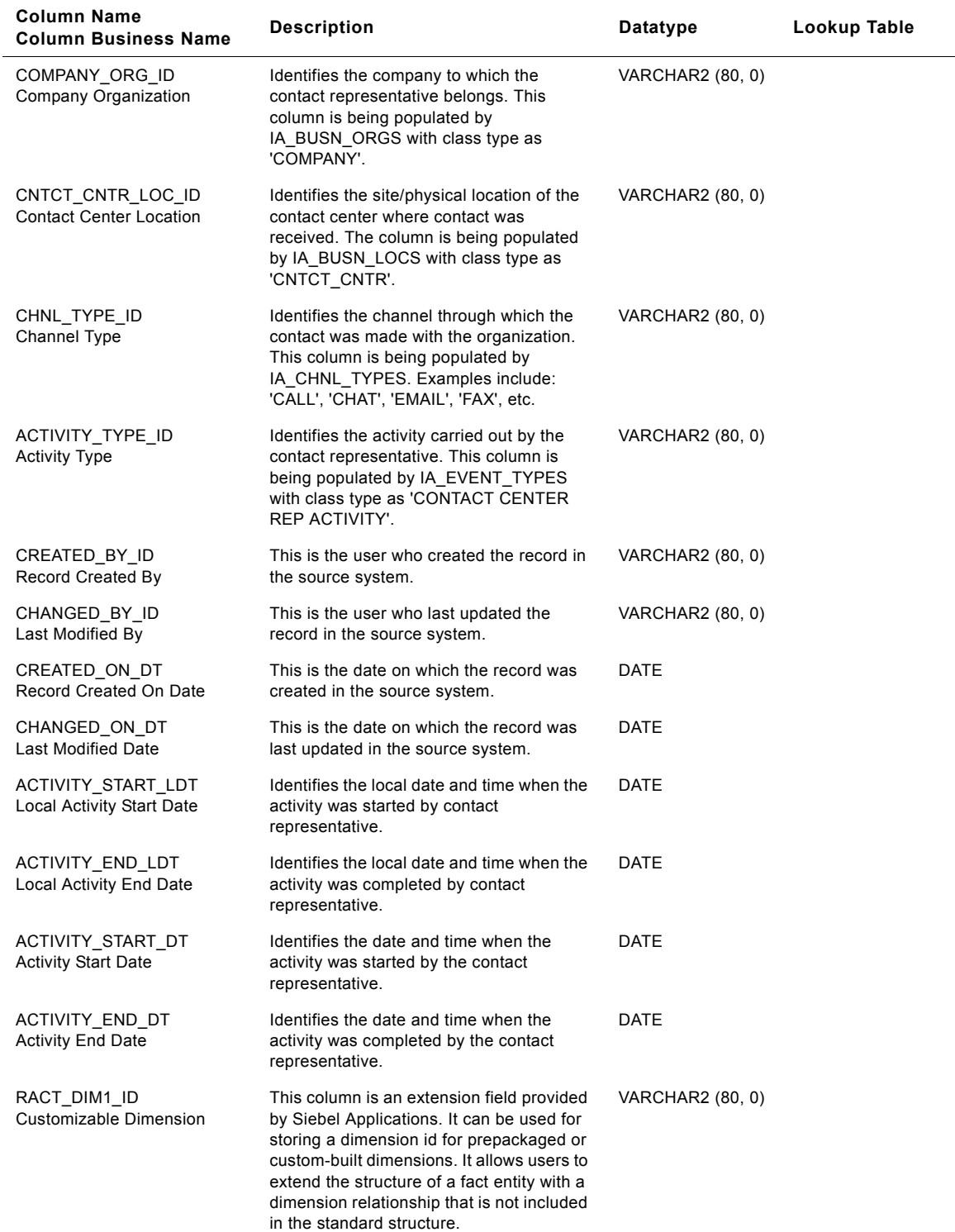

## Table 199. IA\_REP\_ACTVTS Table Details

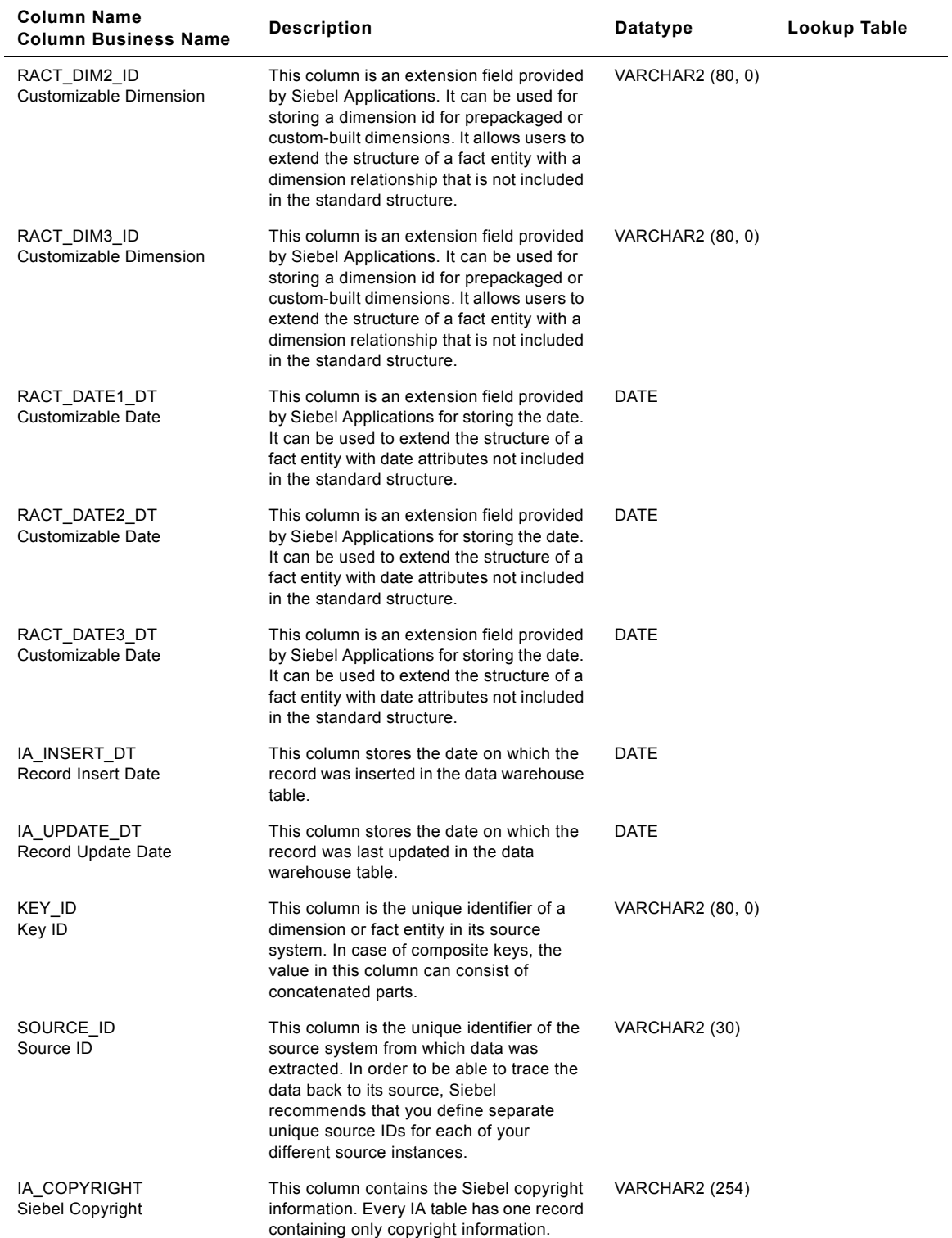

## Table 199. IA\_REP\_ACTVTS Table Details

#### **Siebel Analytics Enterprise Data Warehouse Data Model Reference**  Version 7.7.2, Rev. A **974** ■

# **IA\_ROUTE\_STRTGY Table**

This purpose of this table is to store the various routing strategies identified within an organization. For example, "Expertise in a particular product line P1, along with the ability to communicate with a customer fluently in Spanish" could be a typical example of a routing strategy an organization might record in this table. This routing strategy information is tracked irrespective of the contact representative or service representative reference. The grain of this table is identified by the unique combination of routing strategy and the level of expertise.

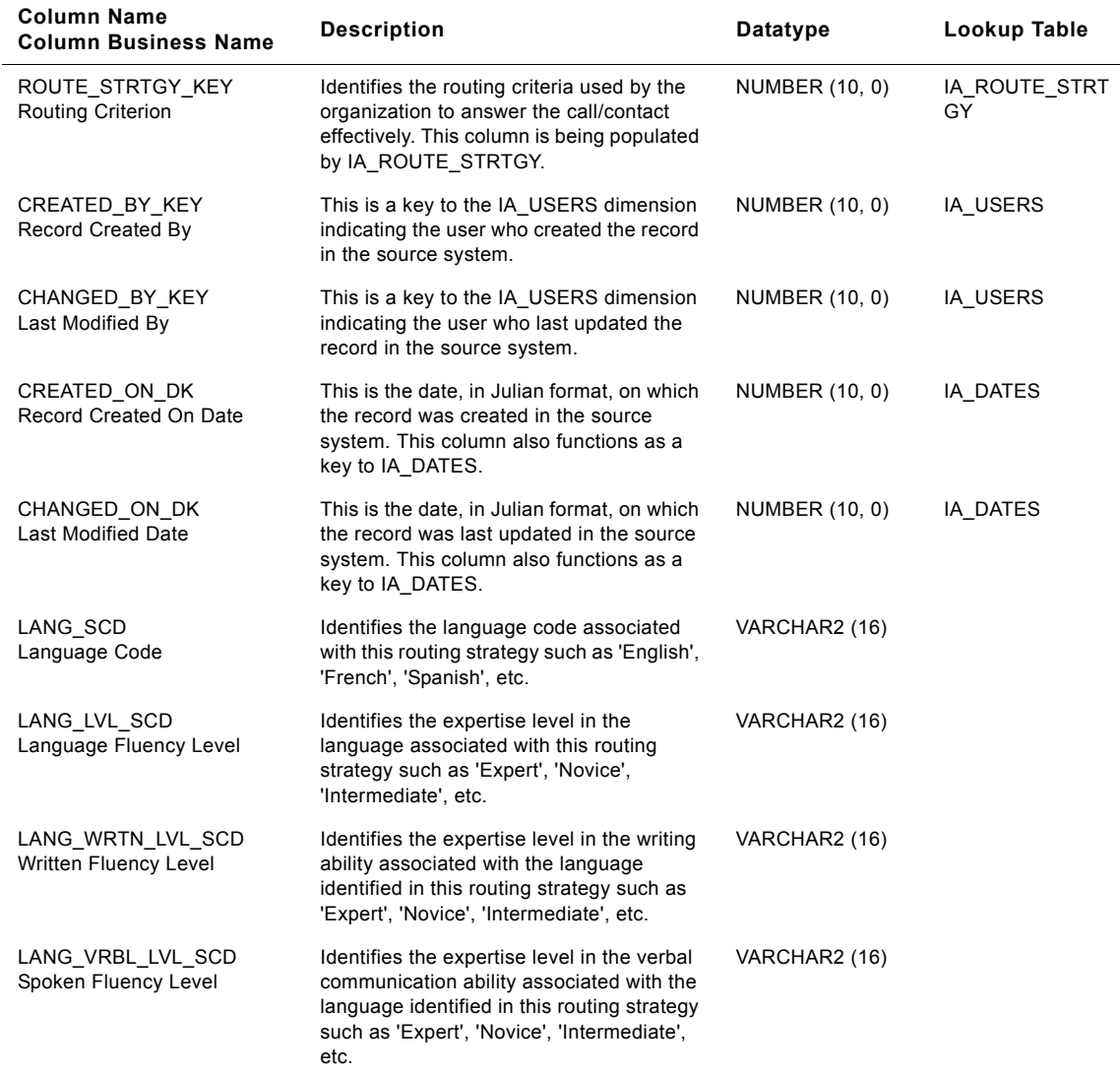

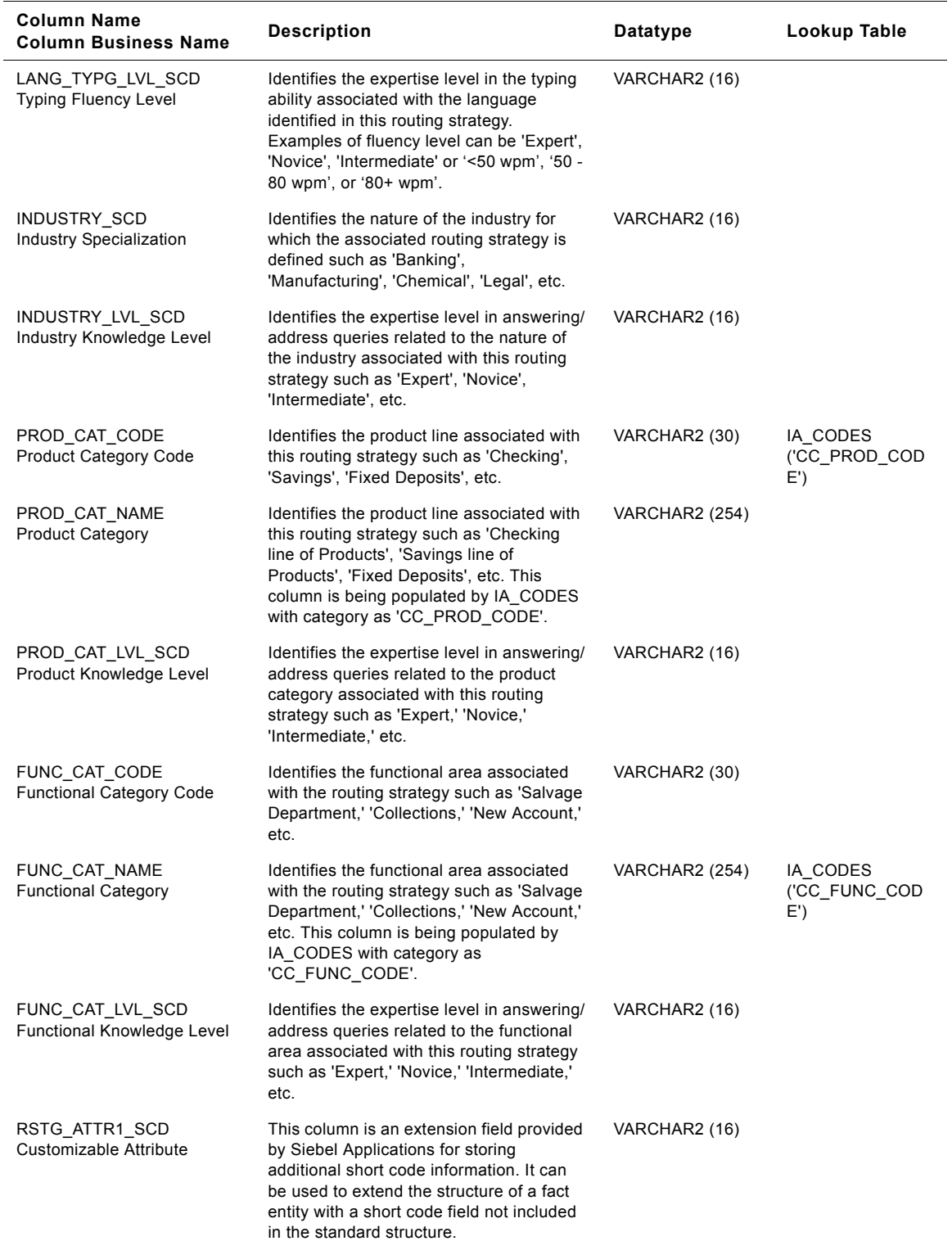

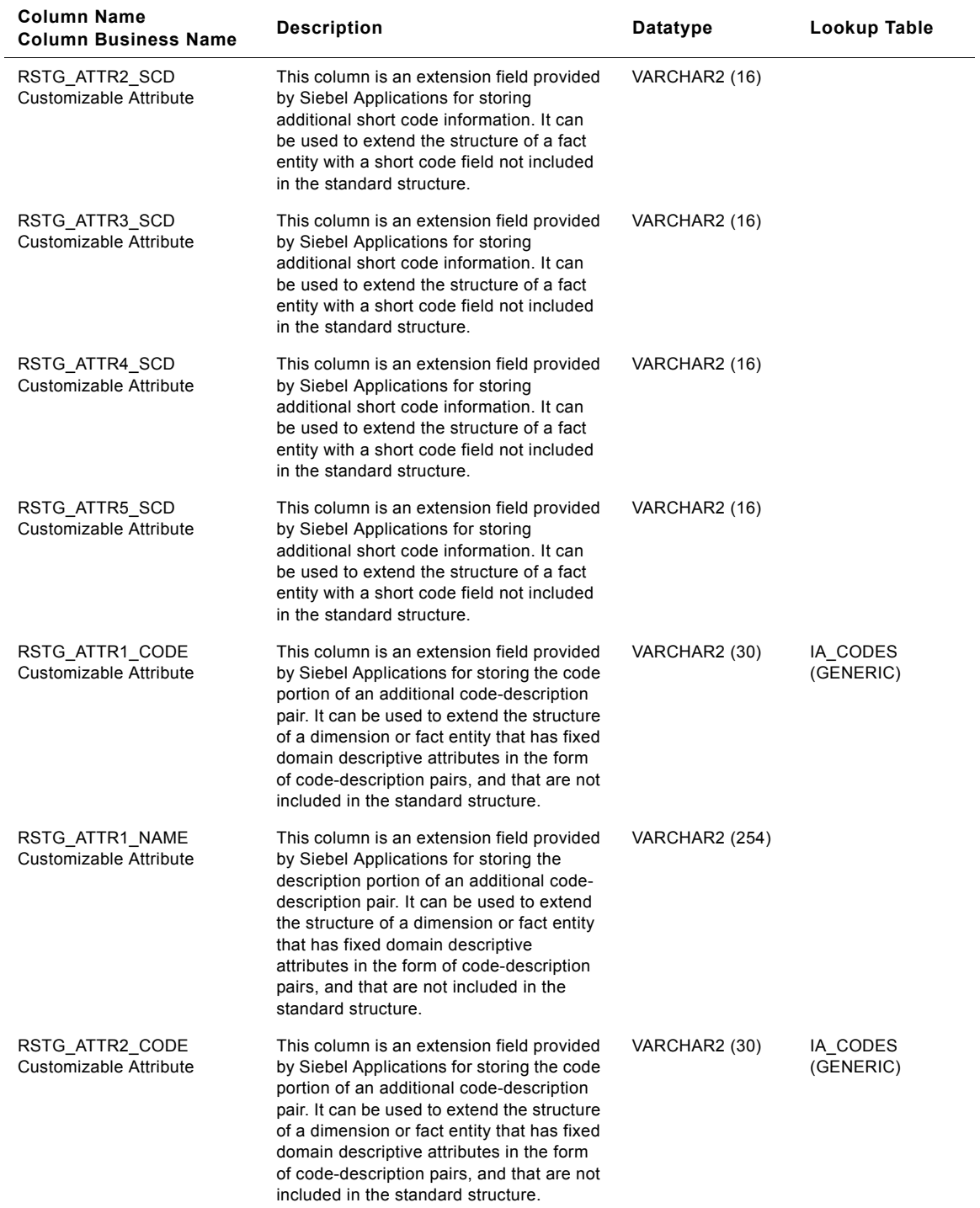

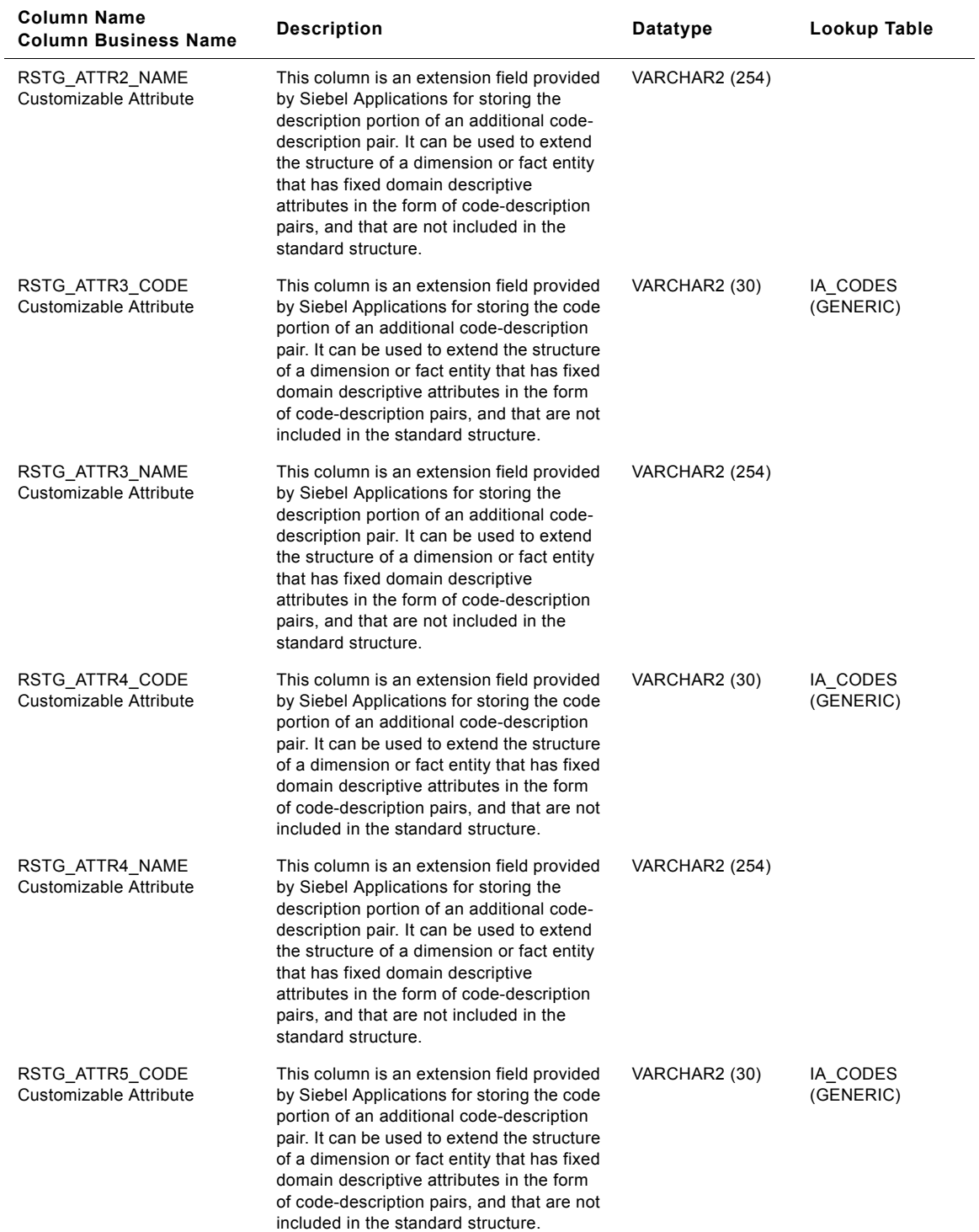

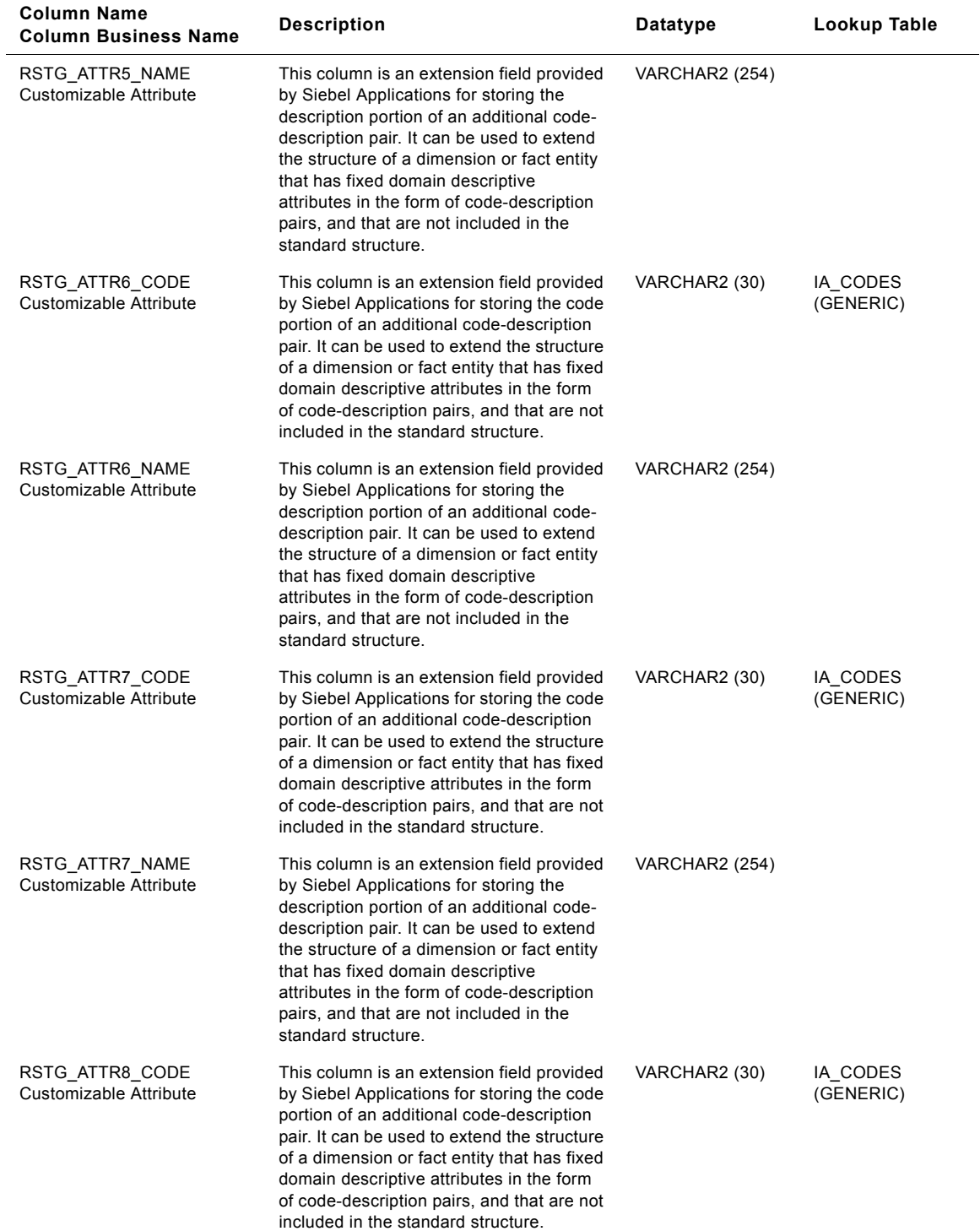

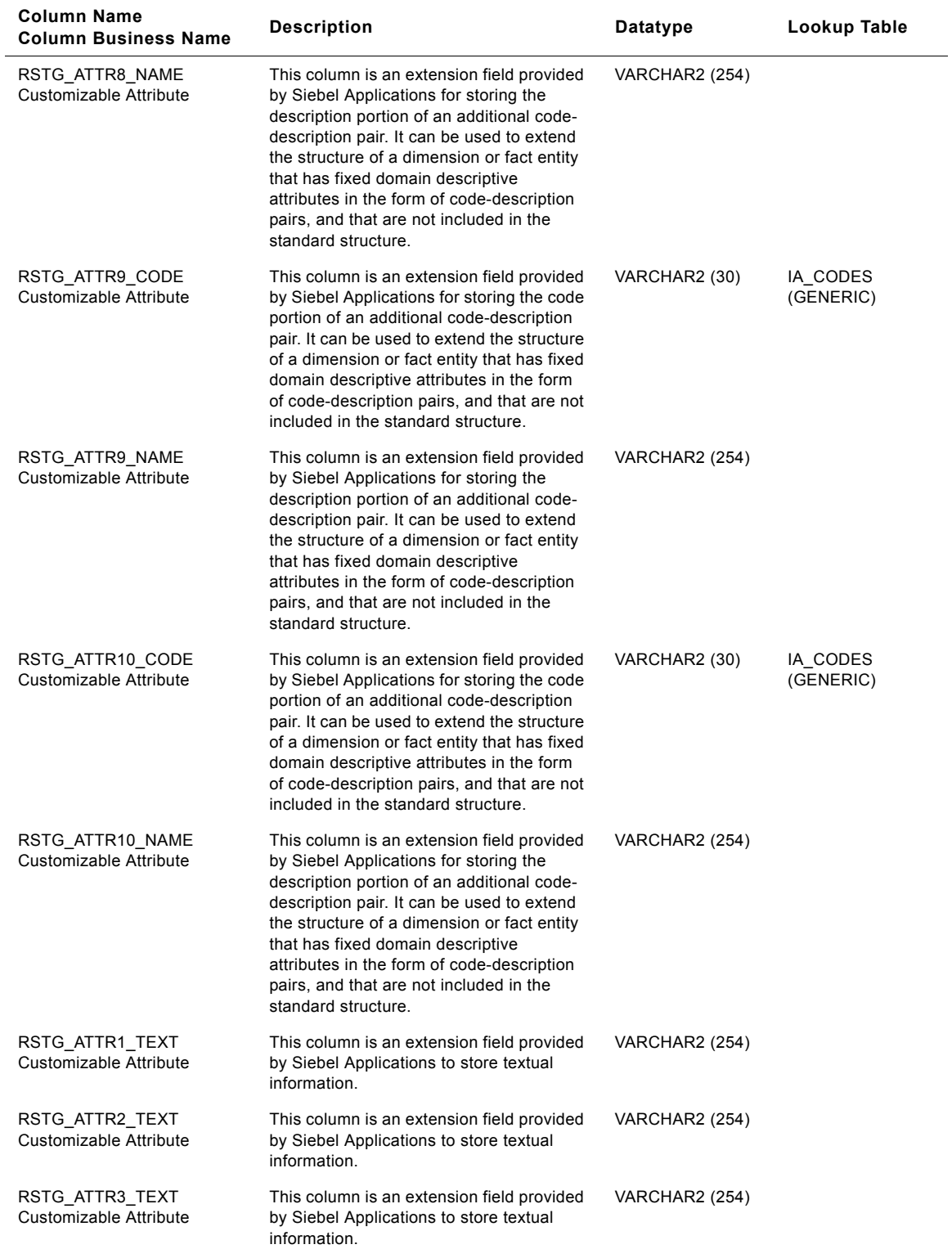

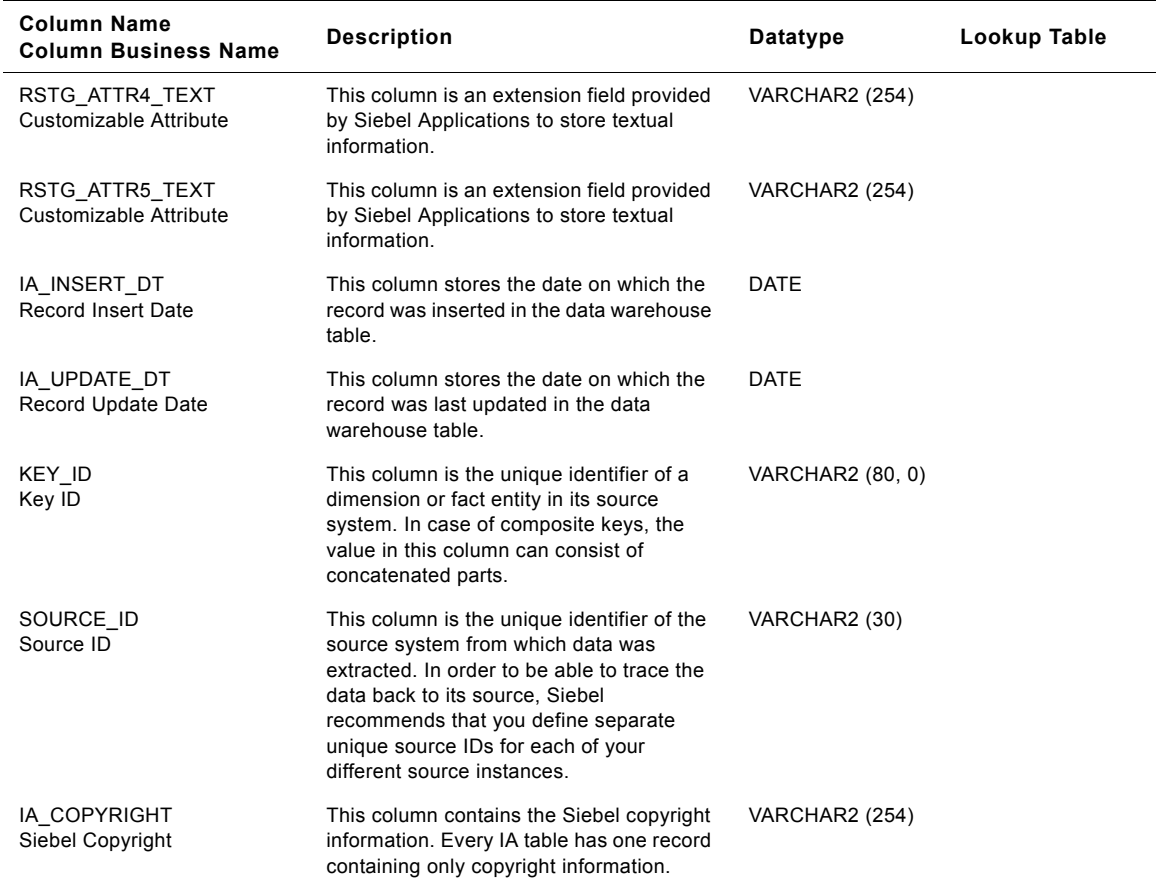

# **IA\_RQLNS\_COSTS Table**

IA\_RQLNS\_COSTS fact table is used to capture all the purchase requisition costs that are distributed to the various departments of a business organization  $-$  these would in turn be acted upon by the purchasing unit of the business organization (purchasing organization). The types of purchase requisitions can be many and would typically include one-time, regular, online etc. The data in this table is stored at the purchase requisition product line item level. Purchase requisitions are usually used to source "INDIRECT" items - items that do not form part of the Bill of Materials against sold products but are more used to conduct the operations of the business organization (stationery, cleaning supplies etc.).

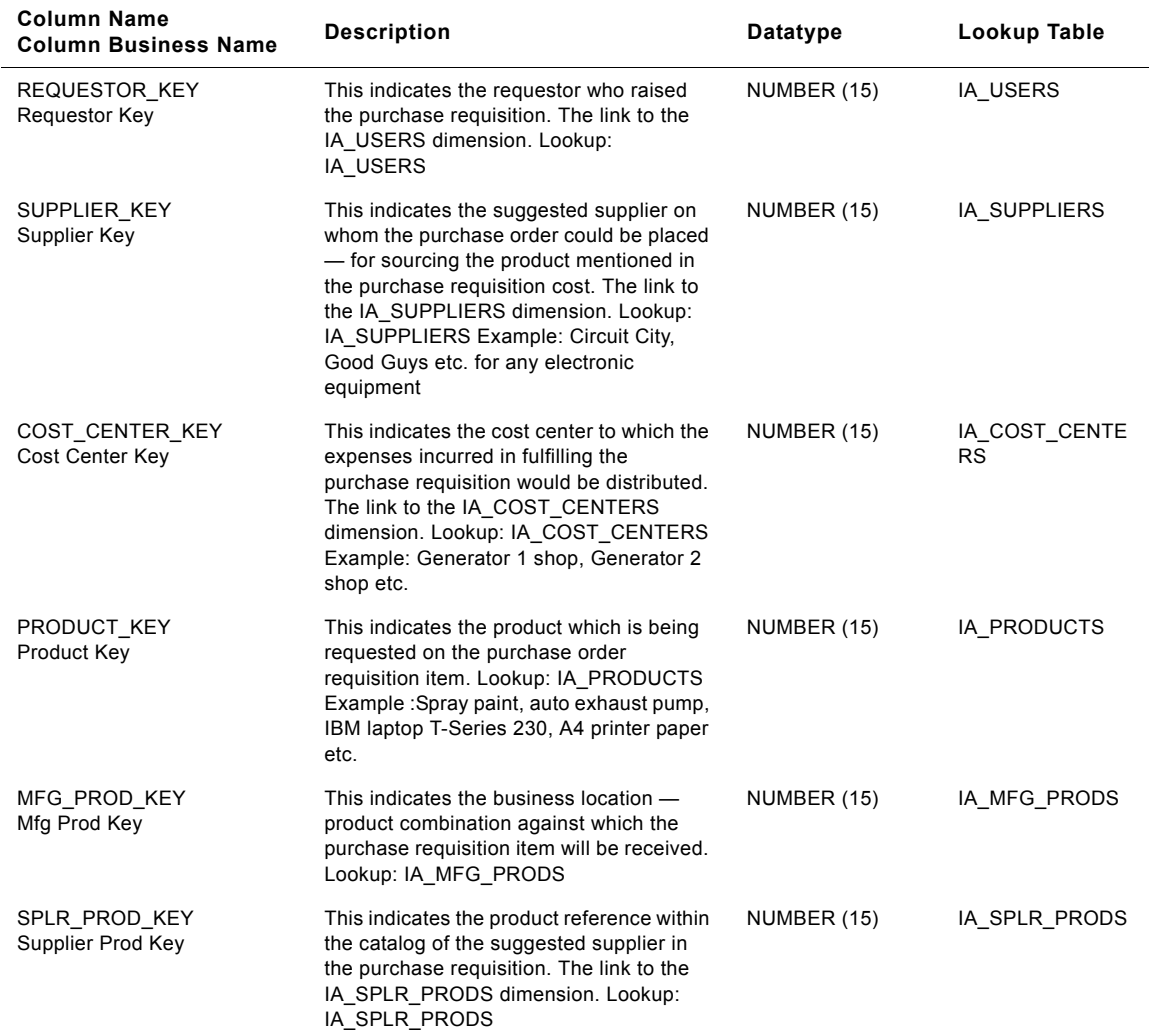

Table 201. IA\_RQLNS\_COSTS Table Details

#### **Siebel Analytics Enterprise Data Warehouse Data Model Reference**  Version 7.7.2, Rev. A **982** ■

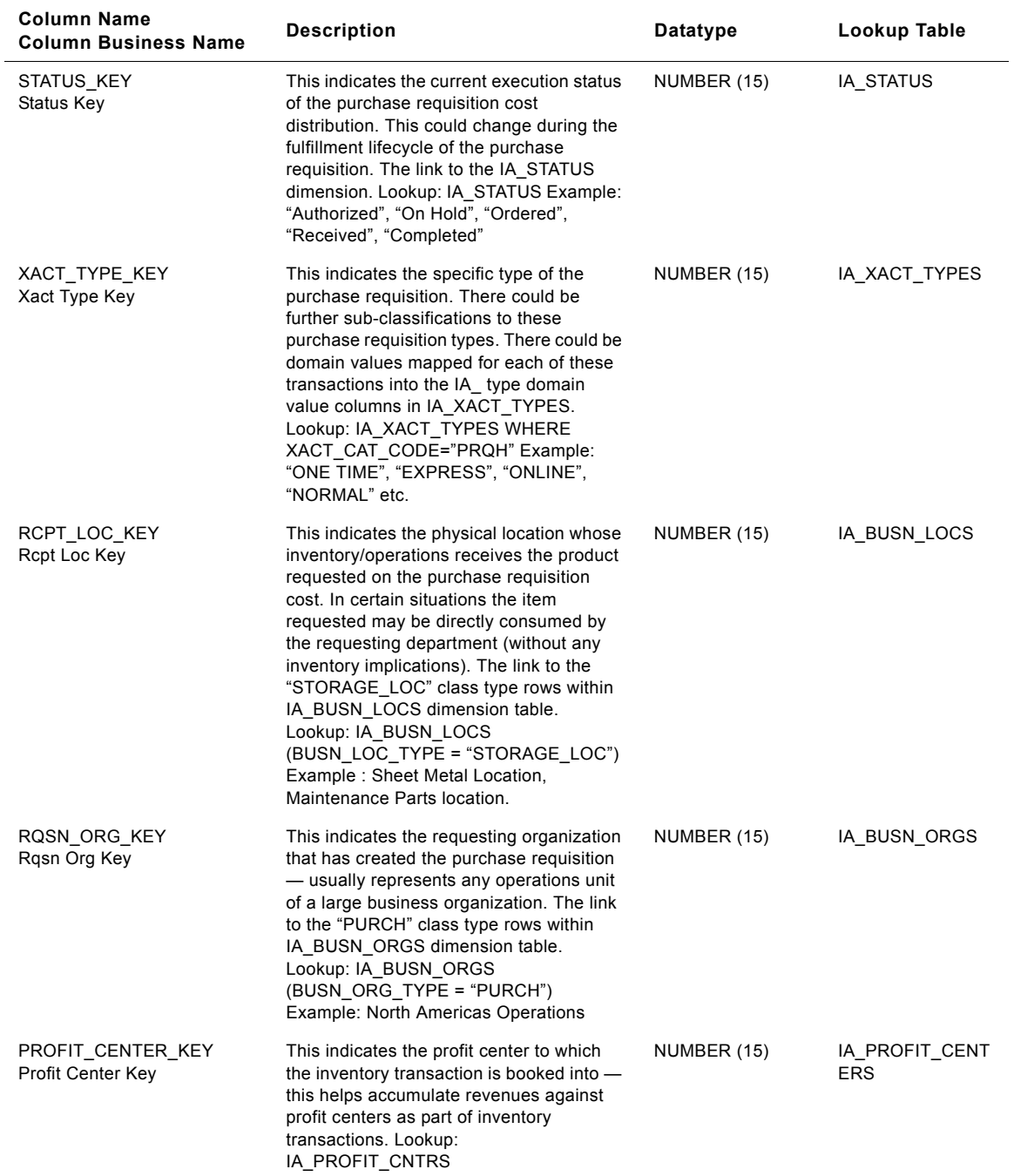

**Siebel Analytics Enterprise Data Warehouse Data Model Reference** ■ **983** Version 7.7.2, Rev. A

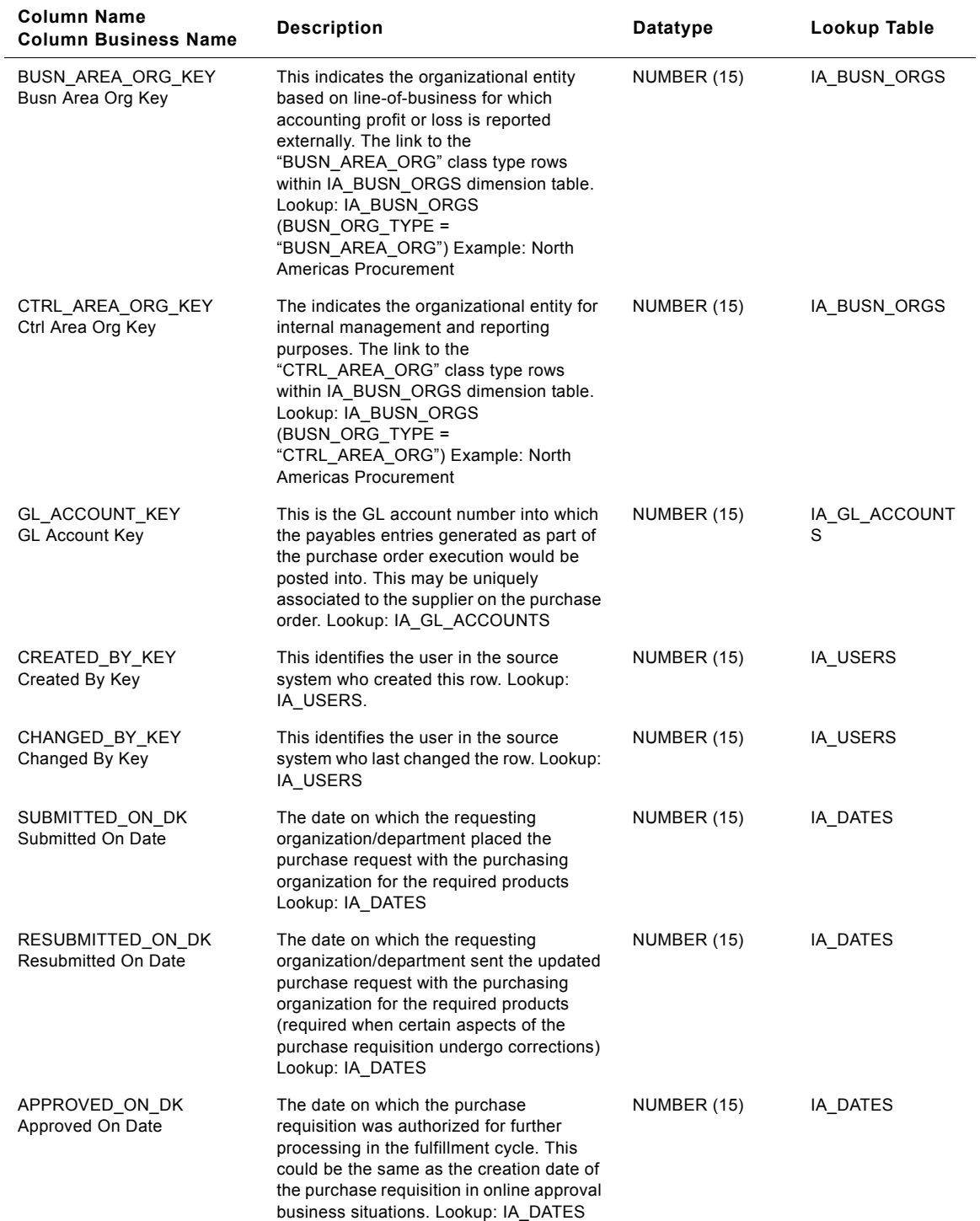

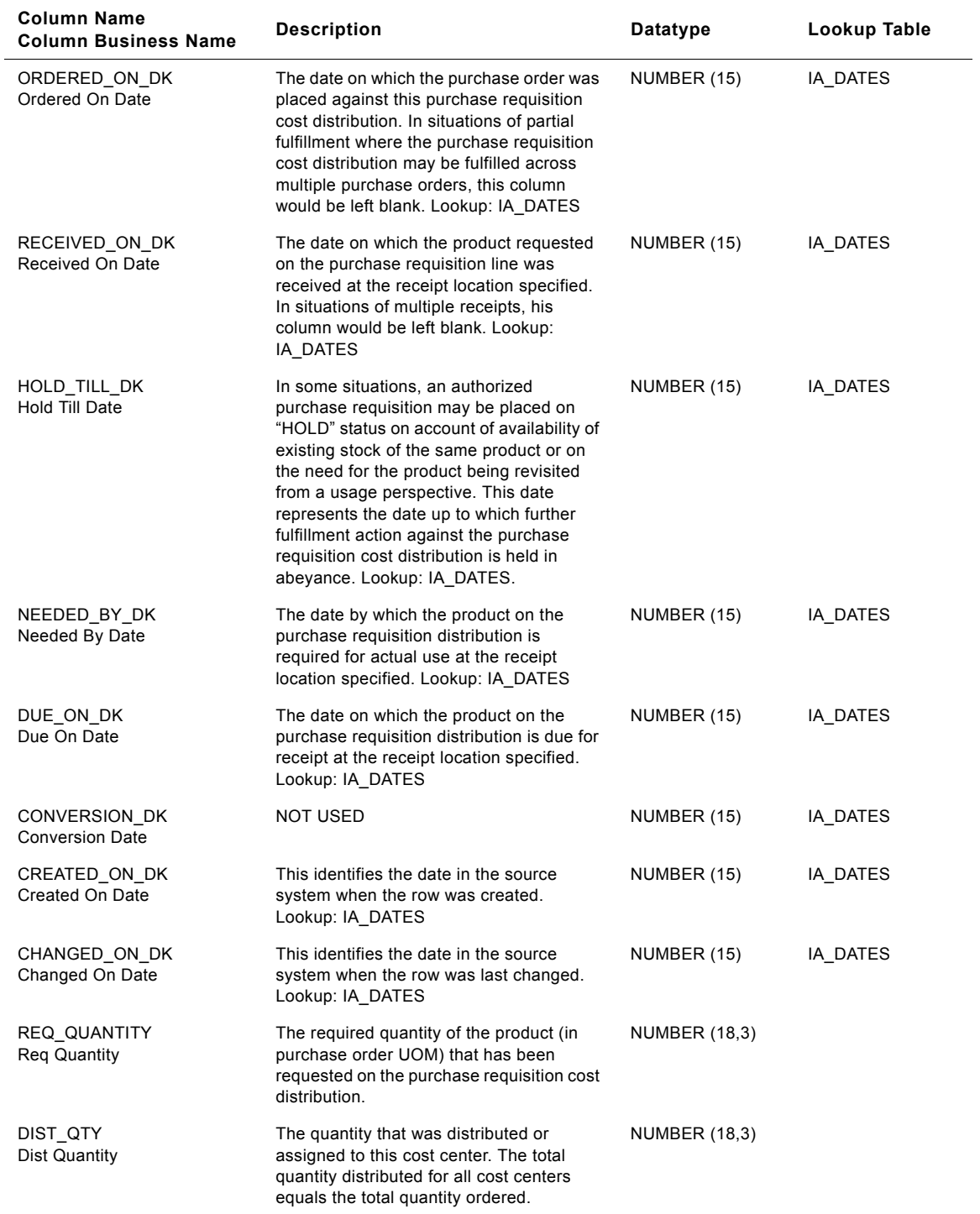

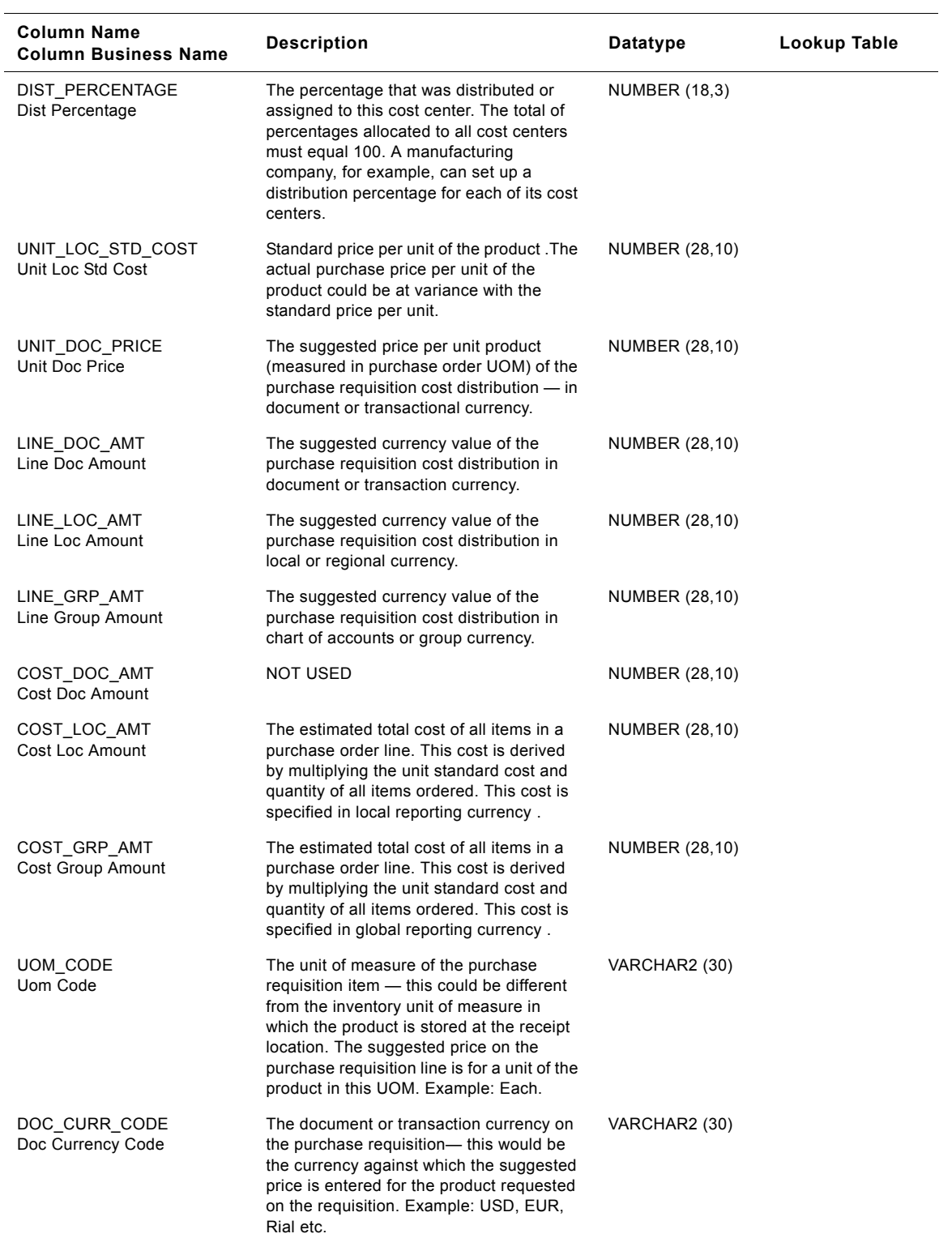

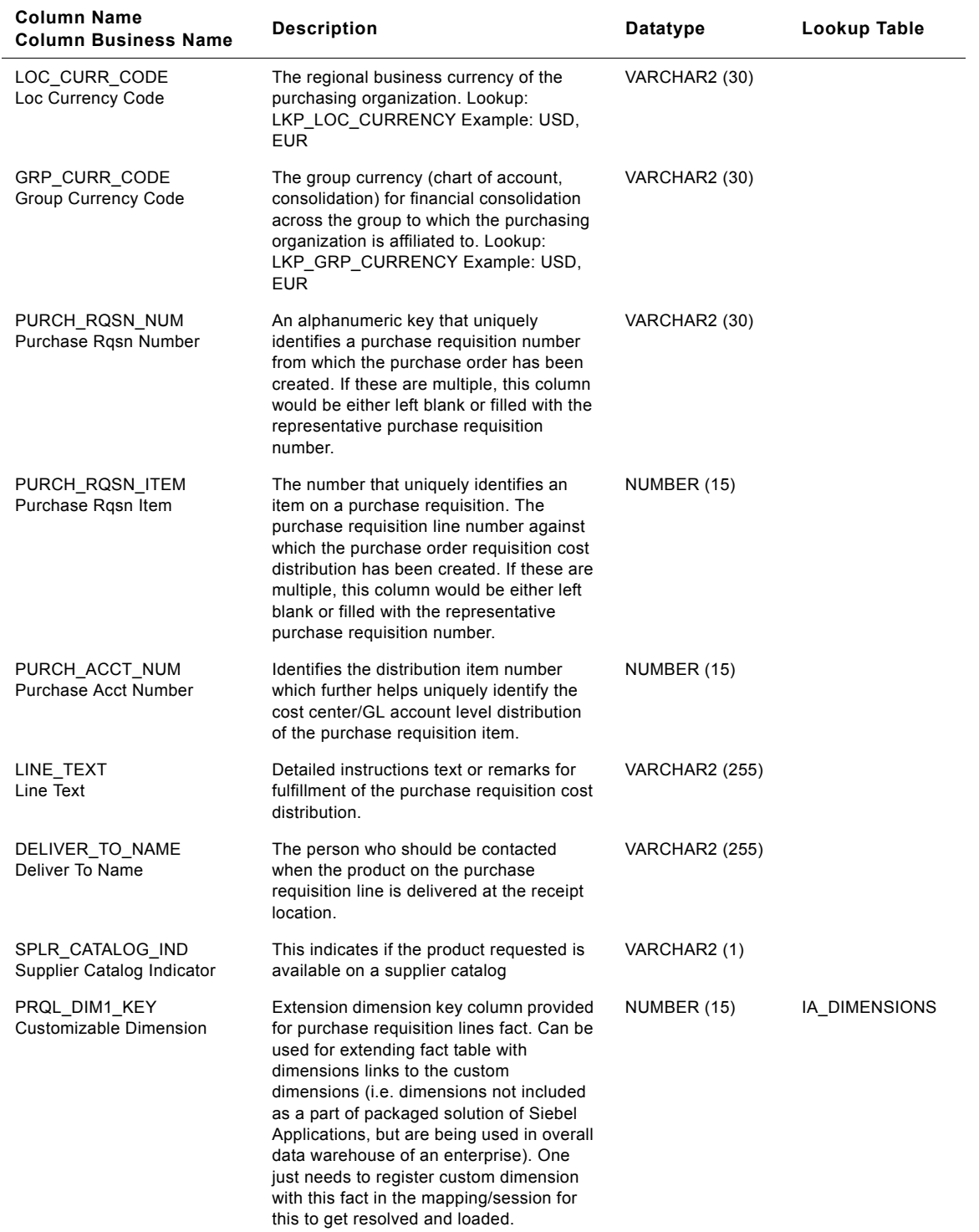

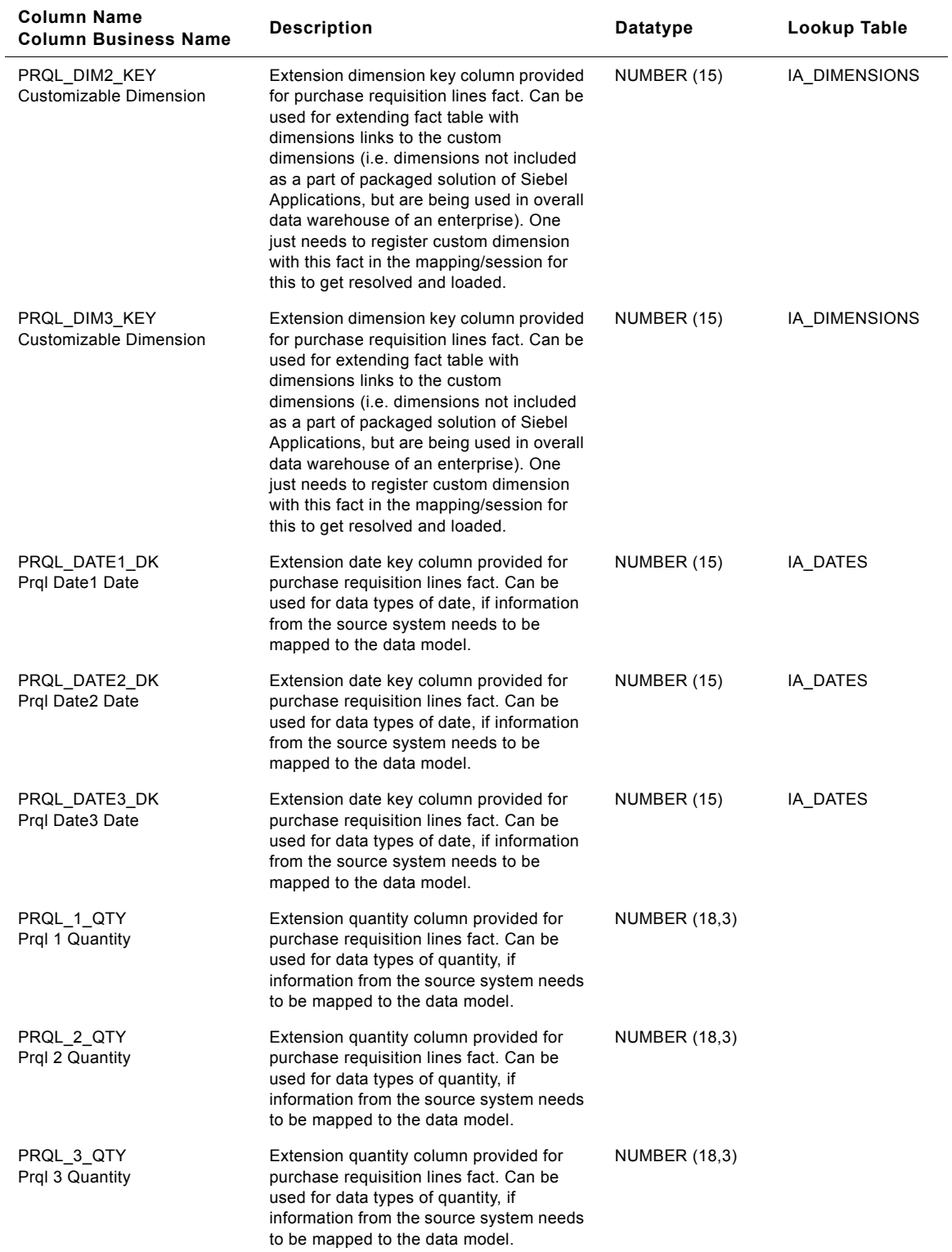

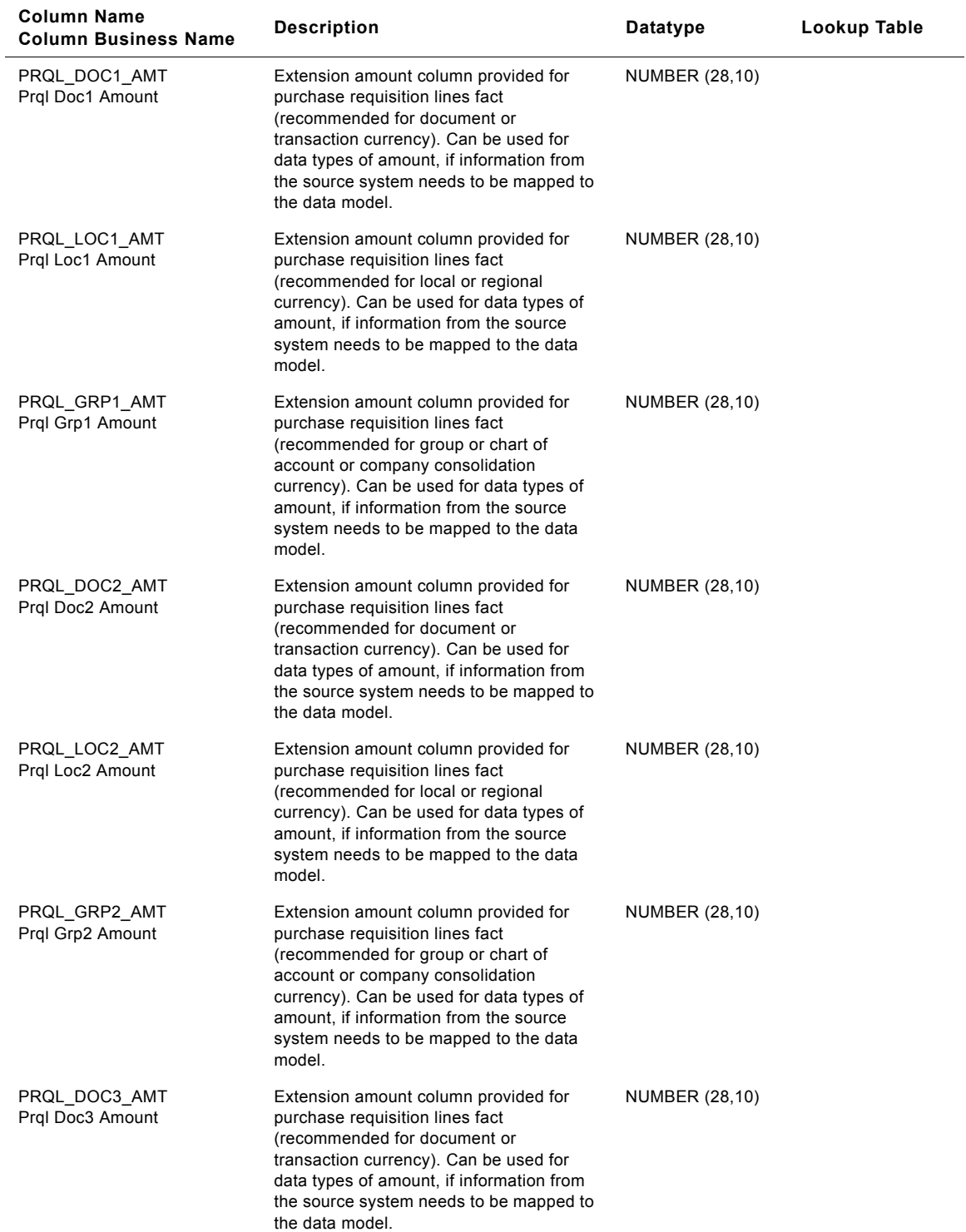

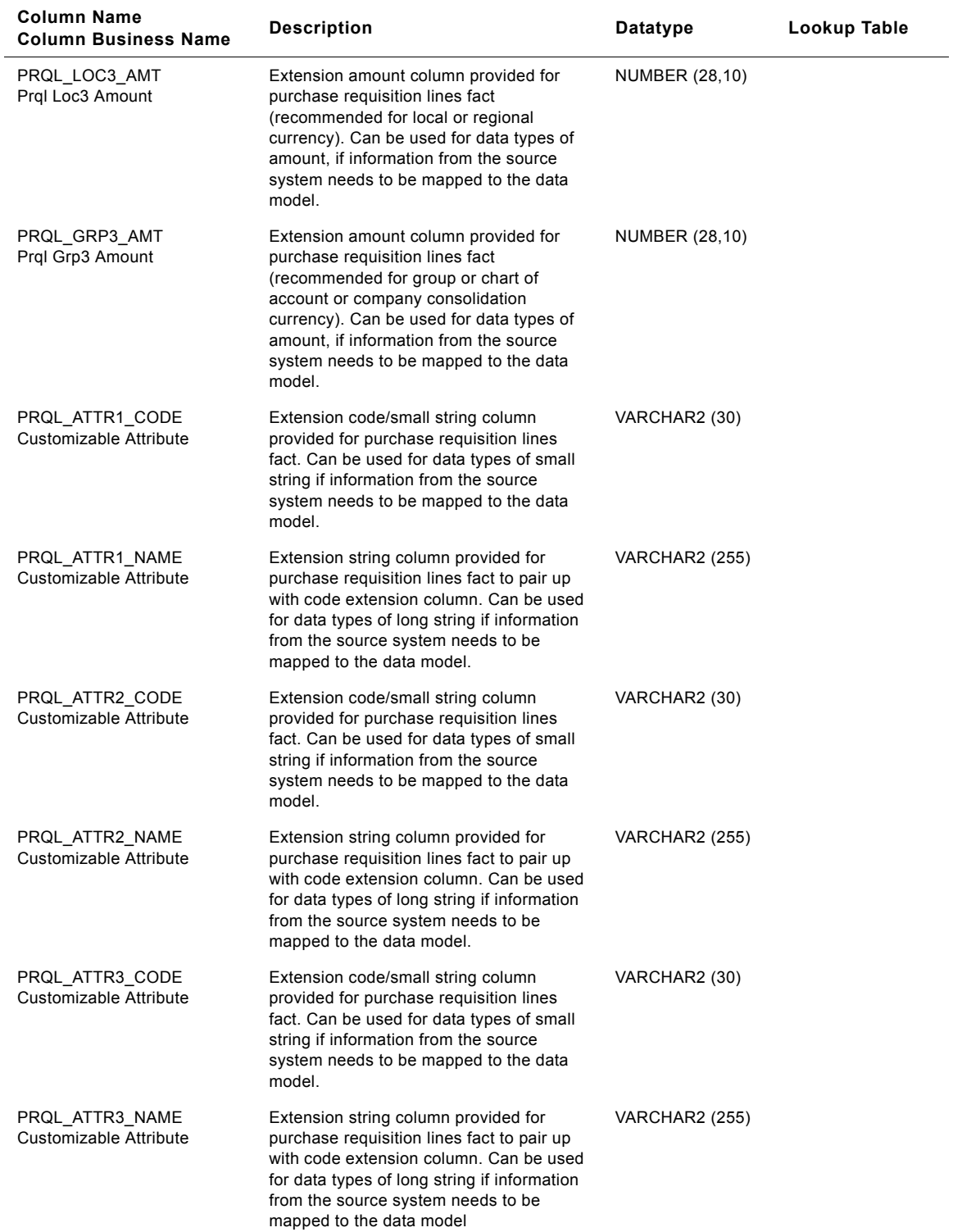

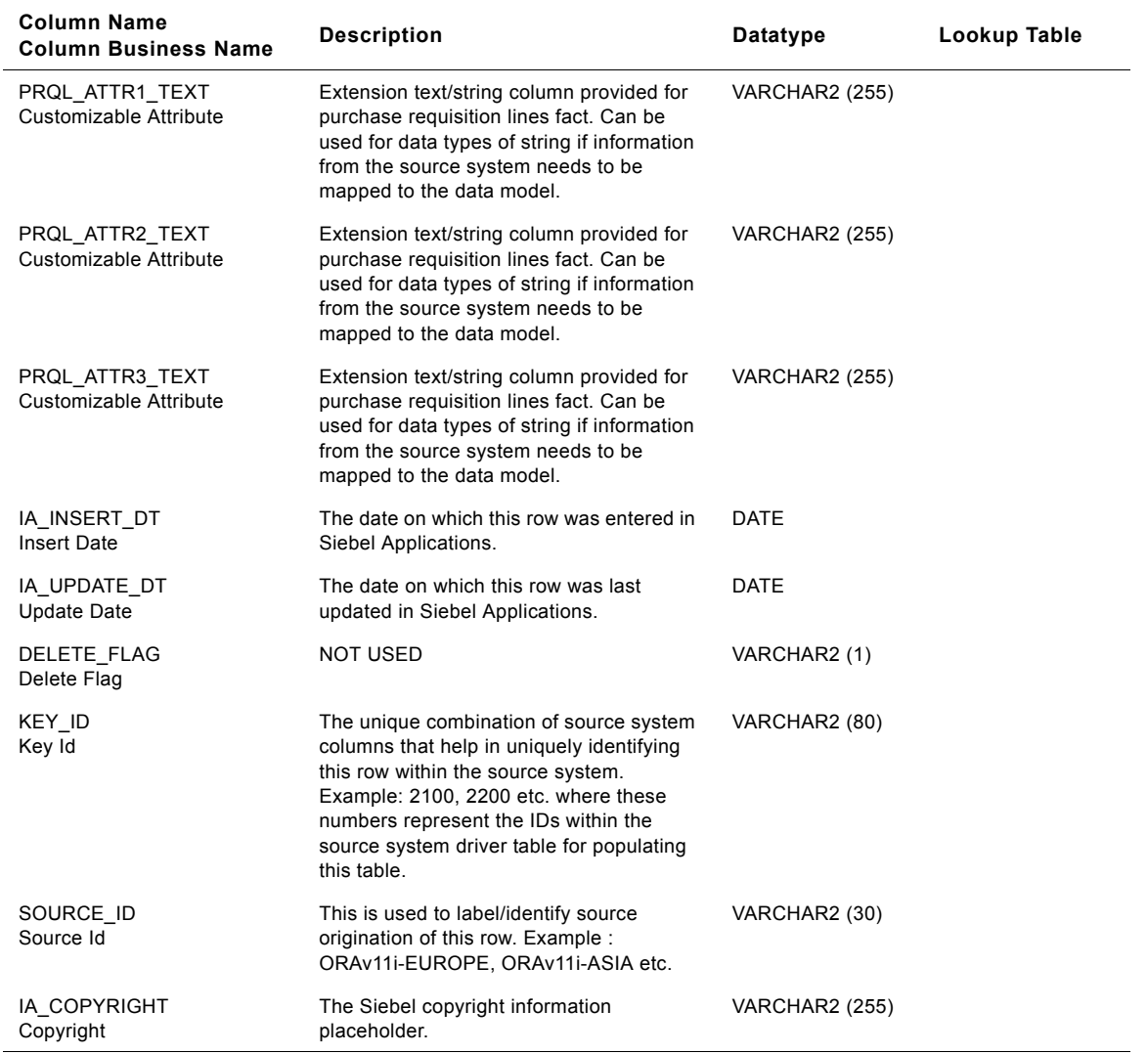

# **IA\_SALES\_BKGLNS Table**

This is the Booking Lines fact table which resides in the data warehouse. The table definition is packaged as a target object in PowerCenter.

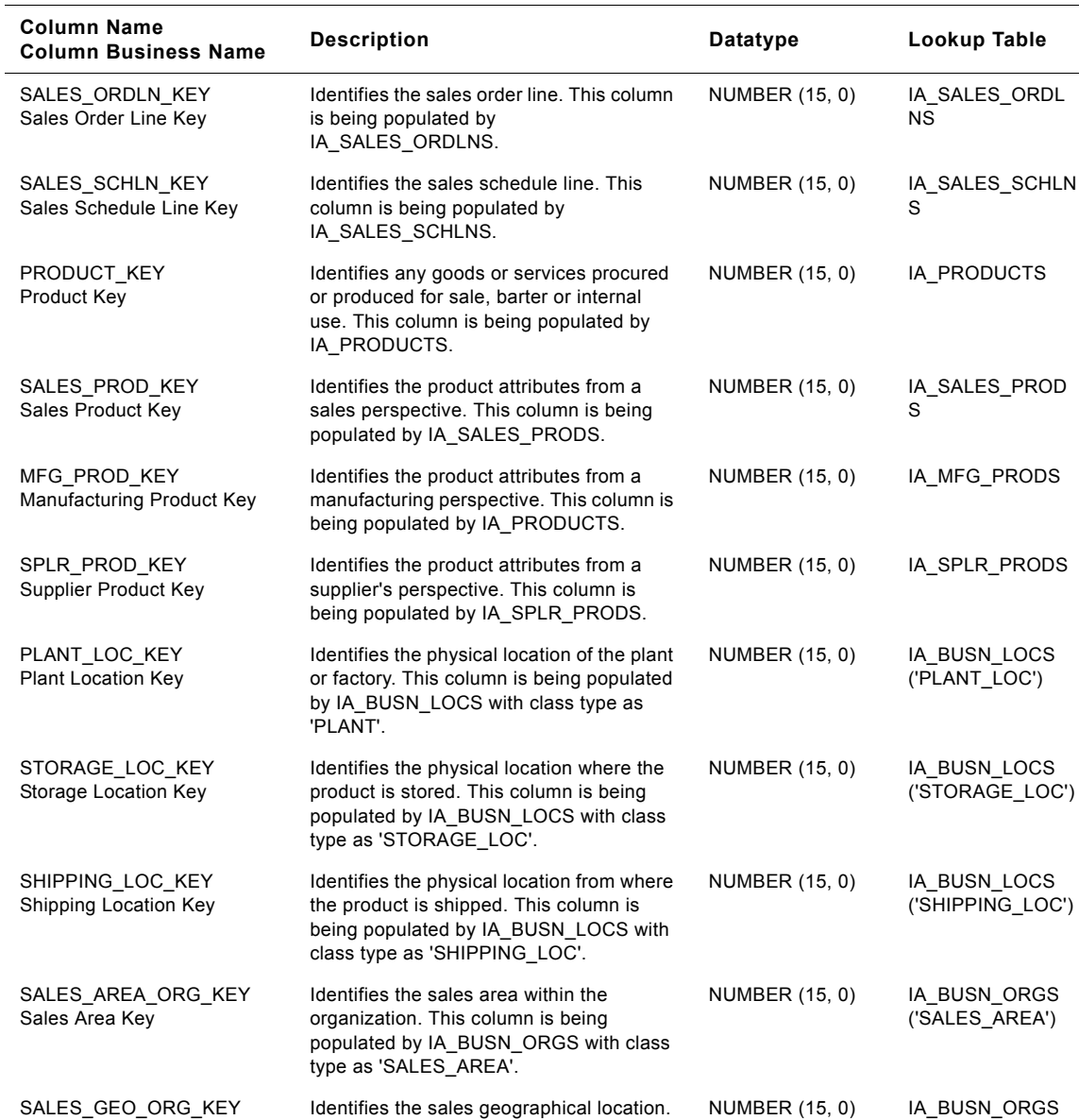

#### Table 202. IA\_SALES\_BKGLNS Table Details

Sales Geography Key

COMPANY\_ORG\_KEY Company Organization Key

**Siebel Analytics Enterprise Data Warehouse Data Model Reference**  Version 7.7.2, Rev. A **992** ■

('SALES\_GEO')

('COMPANY')

NUMBER (15, 0) IA\_BUSN\_ORGS

This column is being populated by IA\_BUSN\_ORGS with class type as

Identifies the company to which the customer belongs. This column is being populated by IA\_BUSN\_ORGS with class

'SALES\_GEOGRAPHY'.

type as 'COMPANY'.

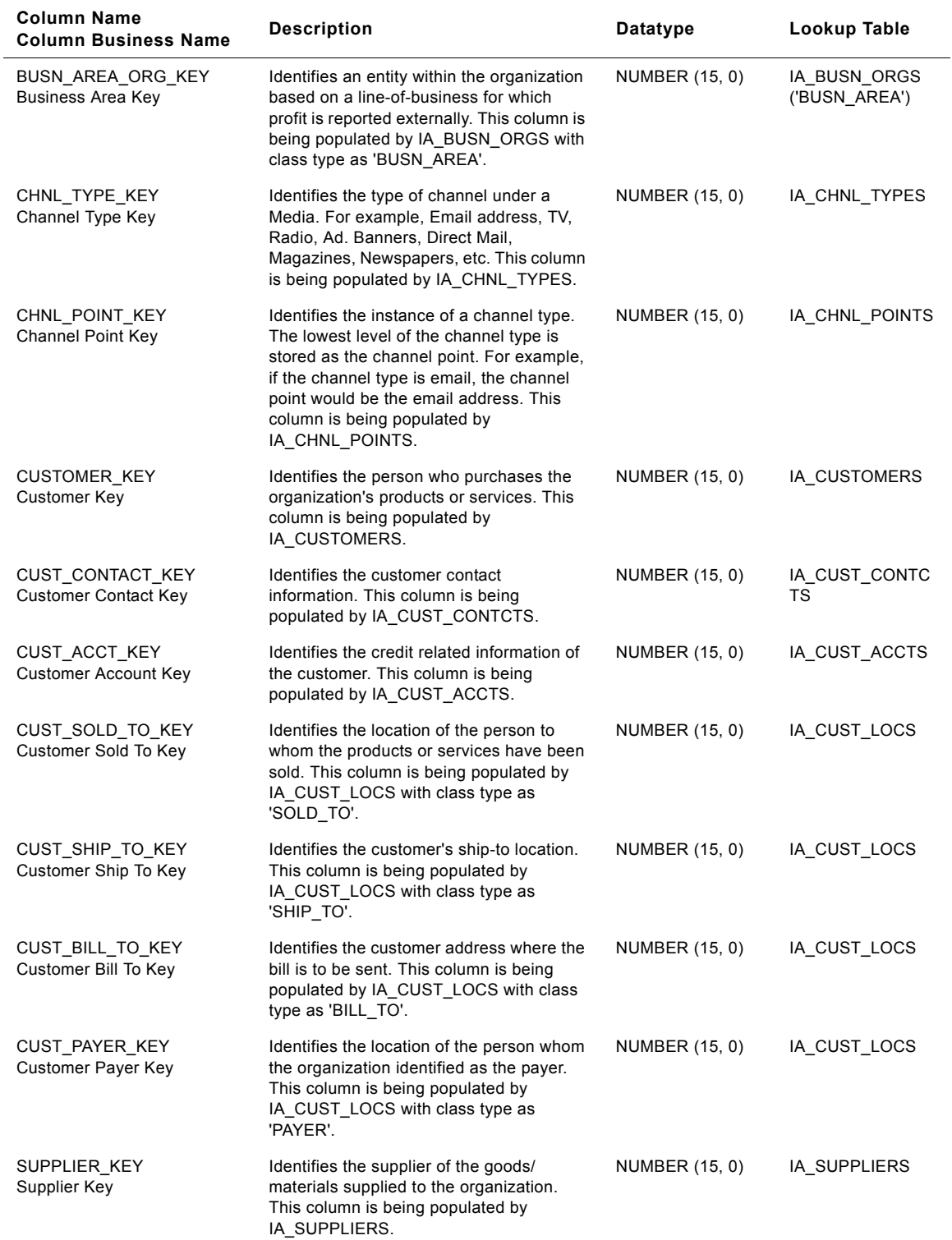

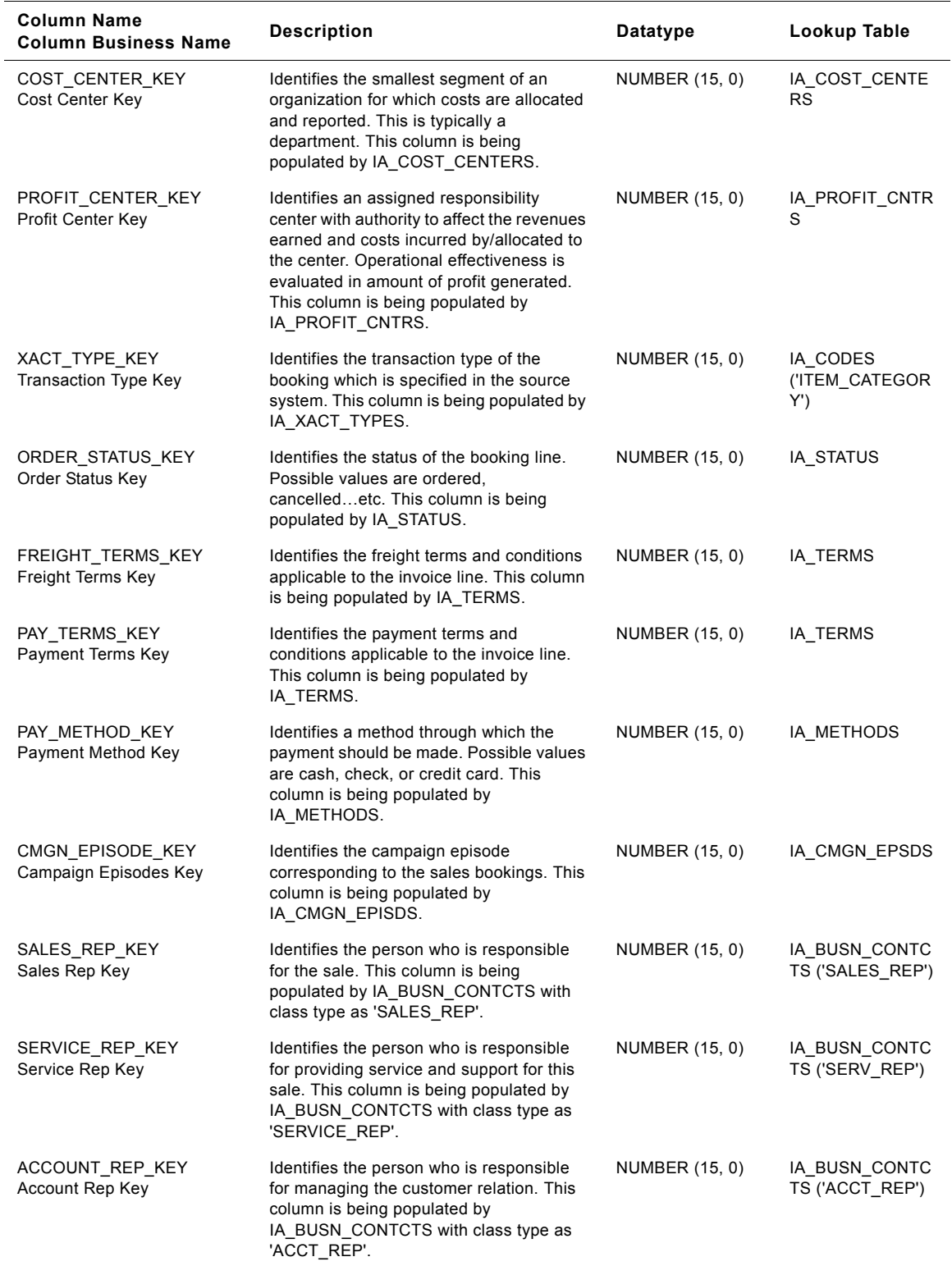

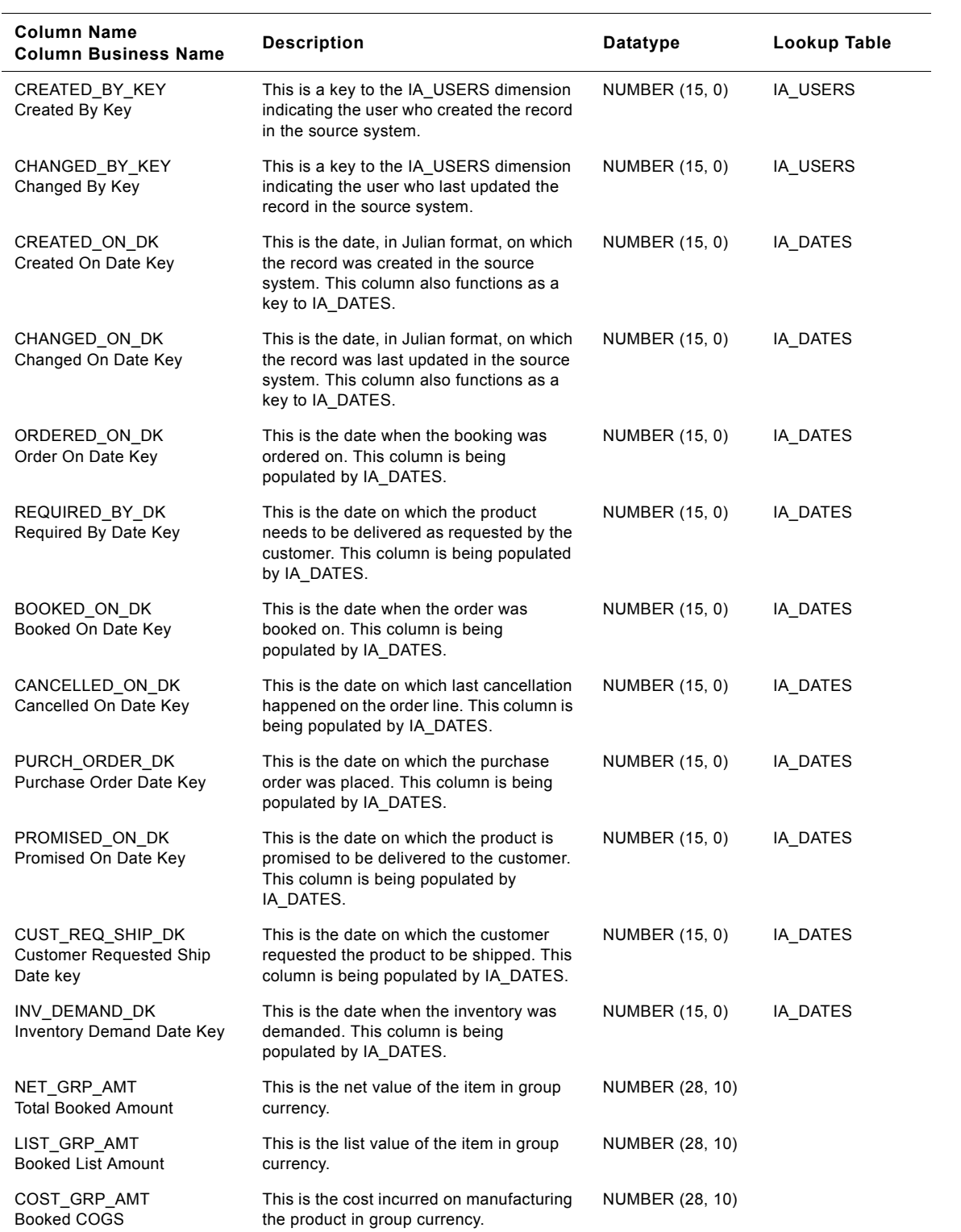

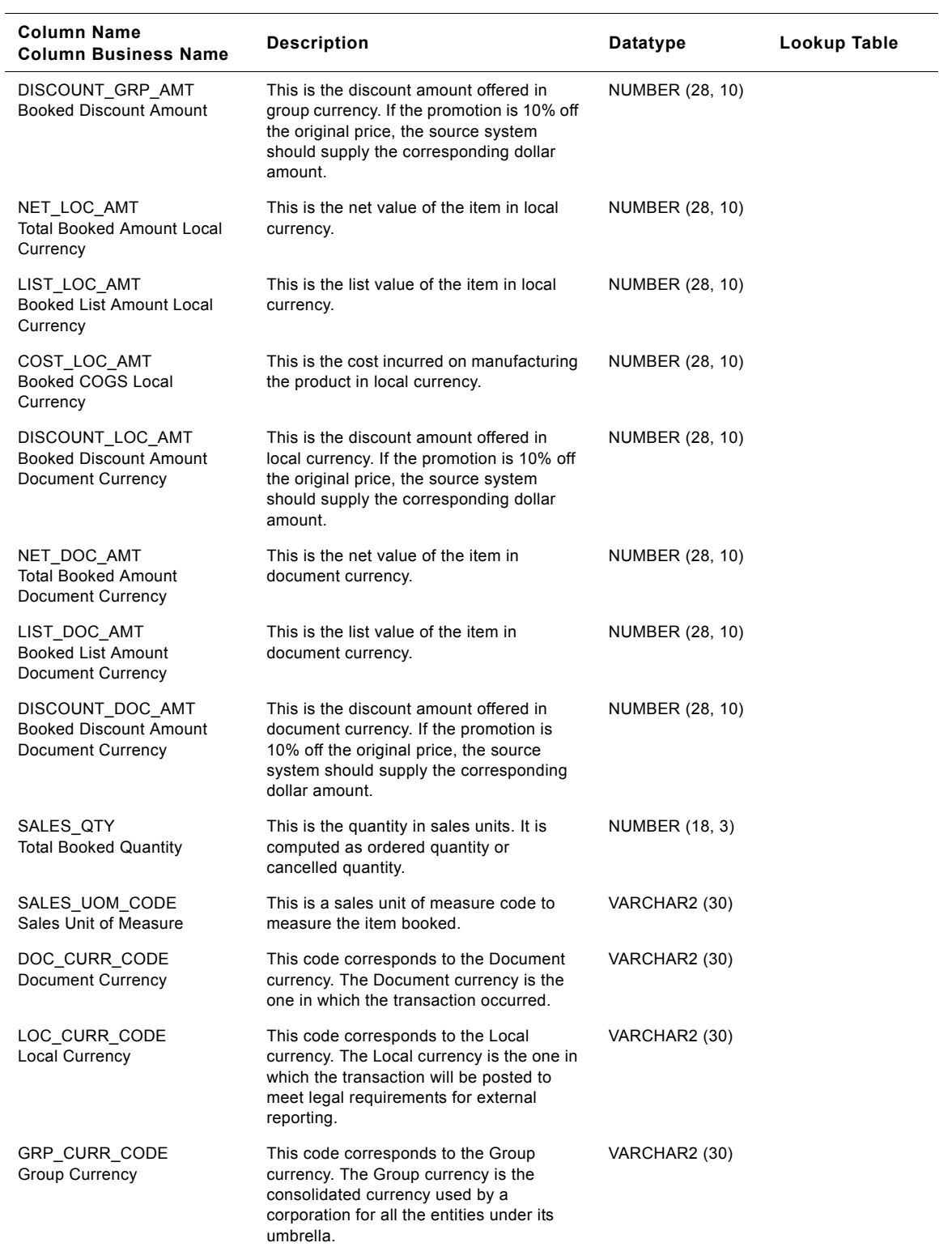

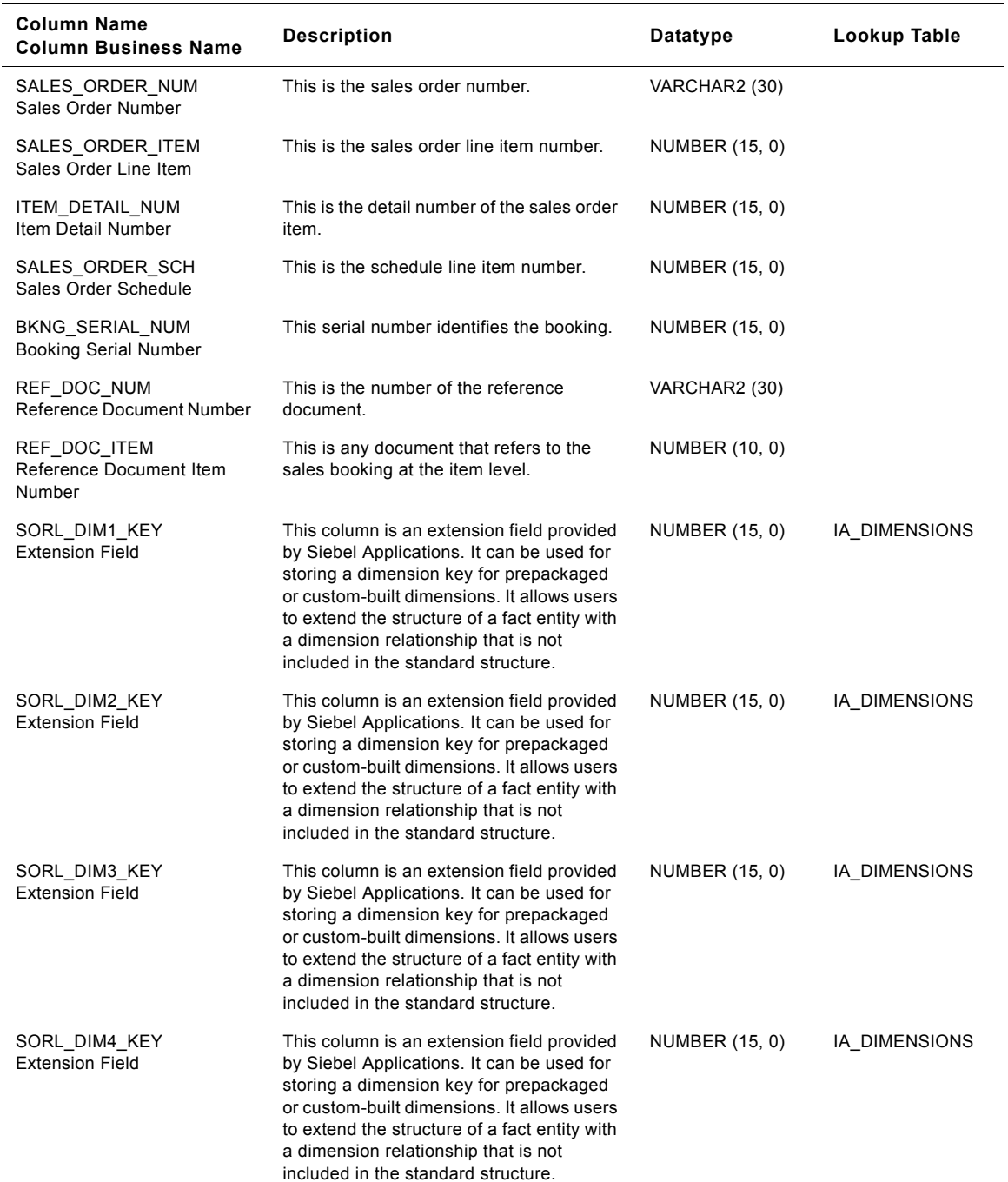

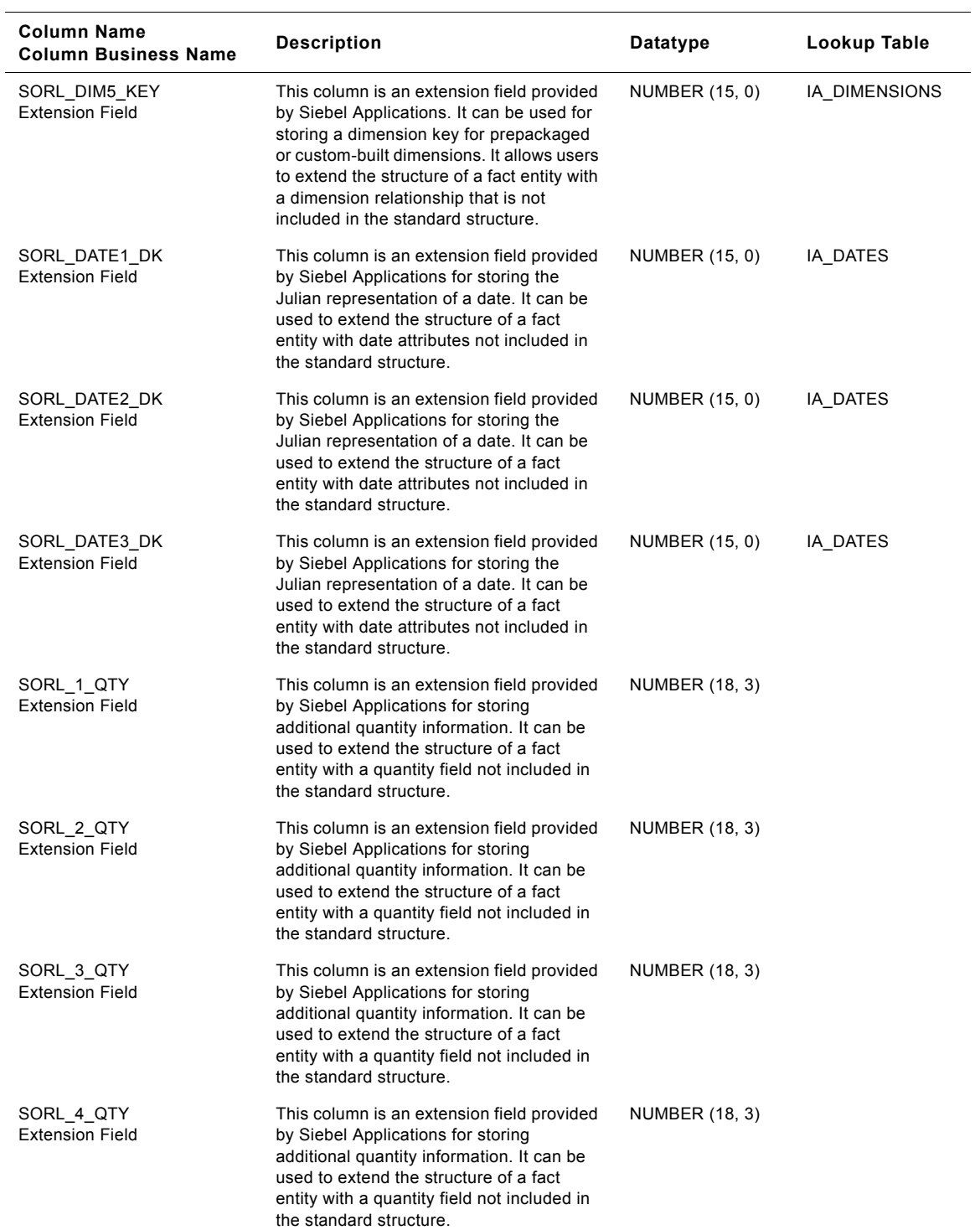

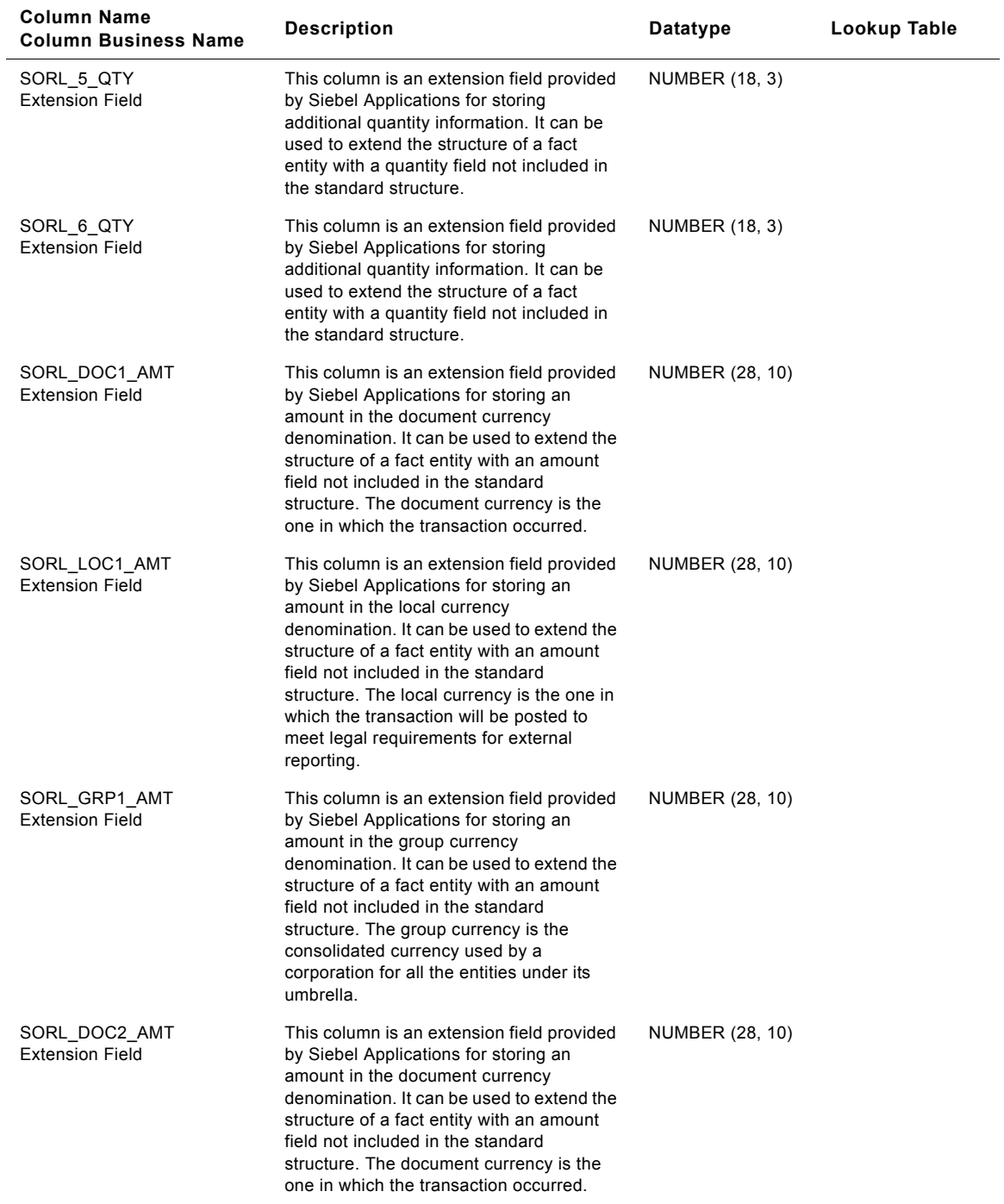

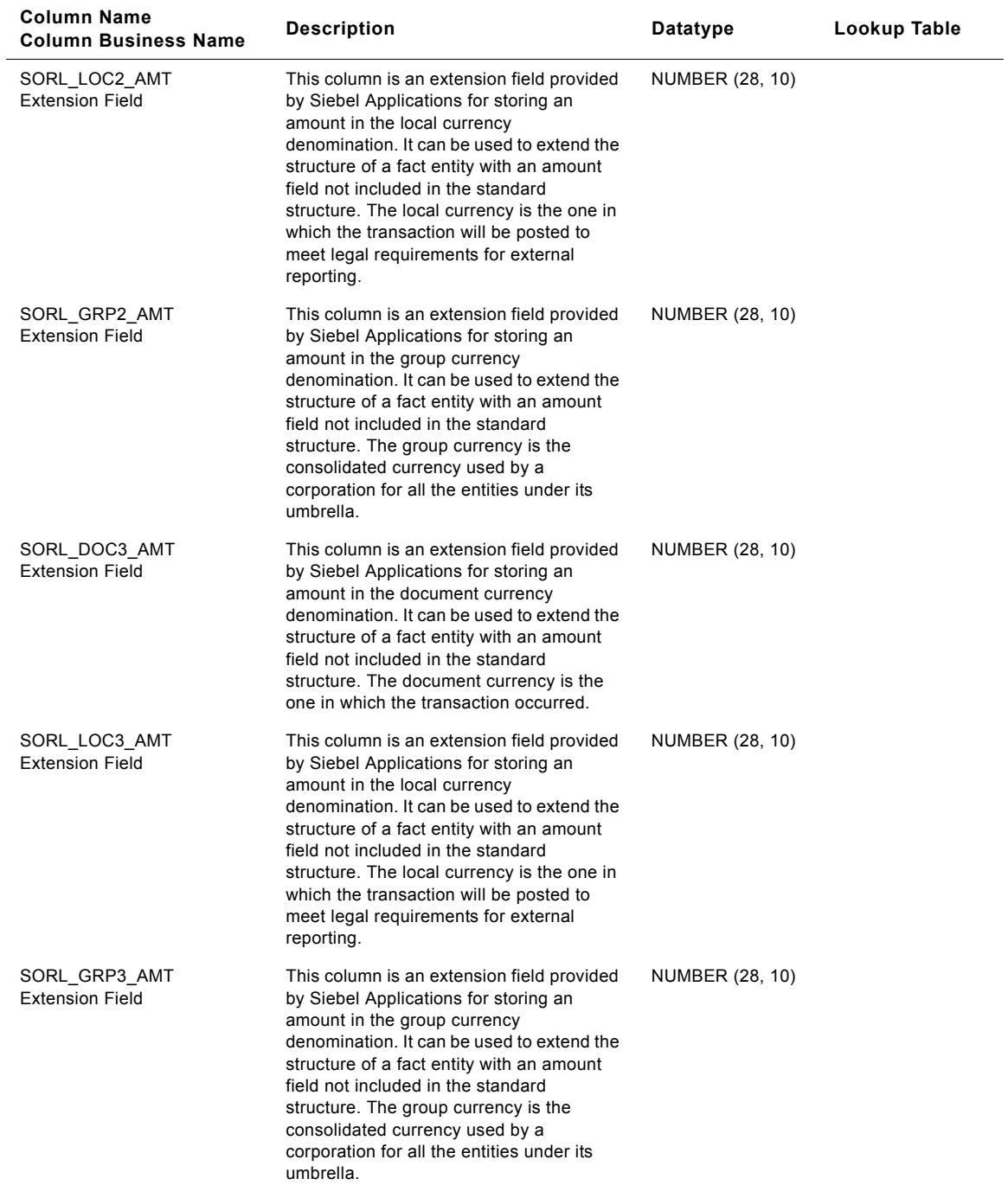

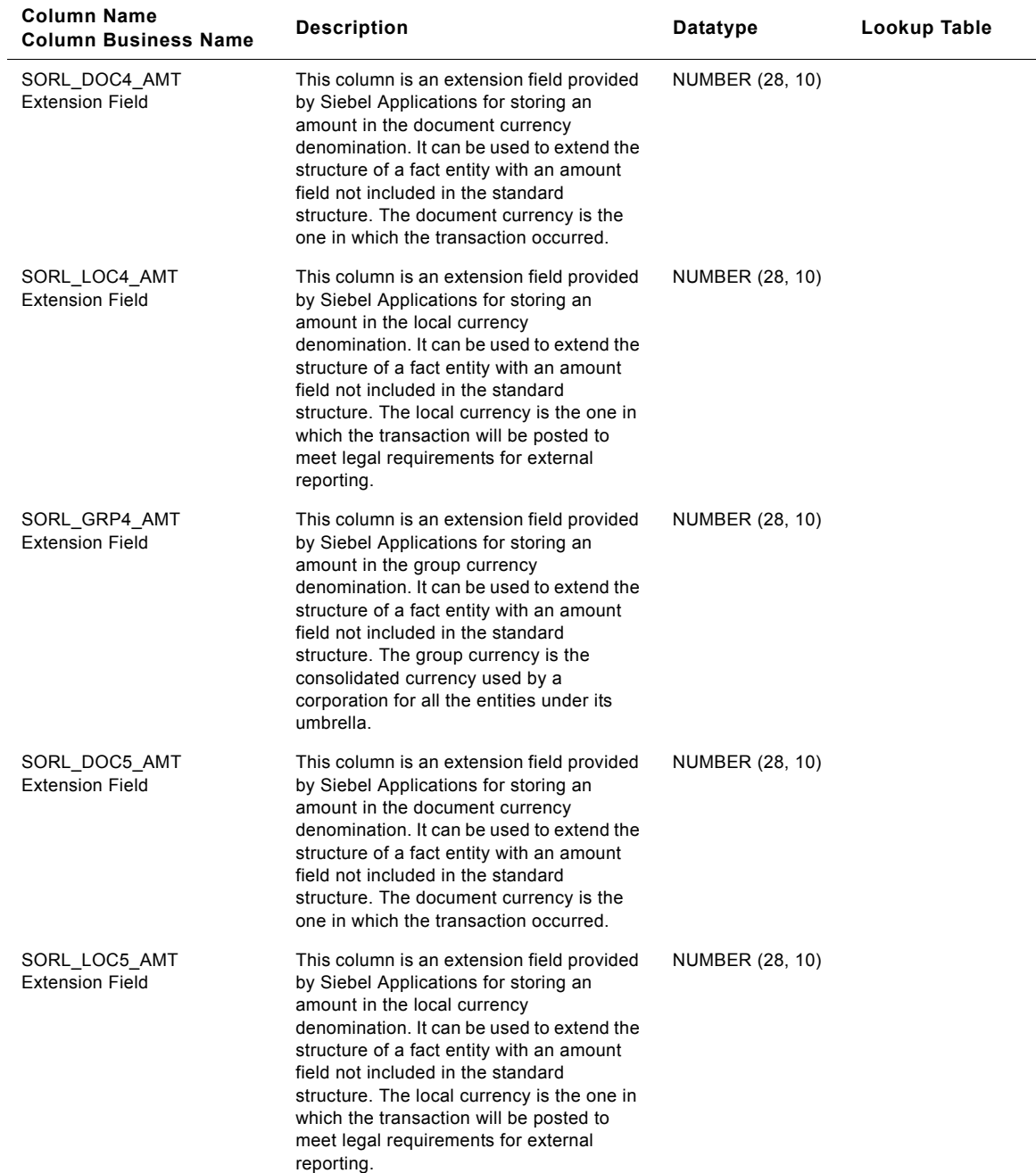

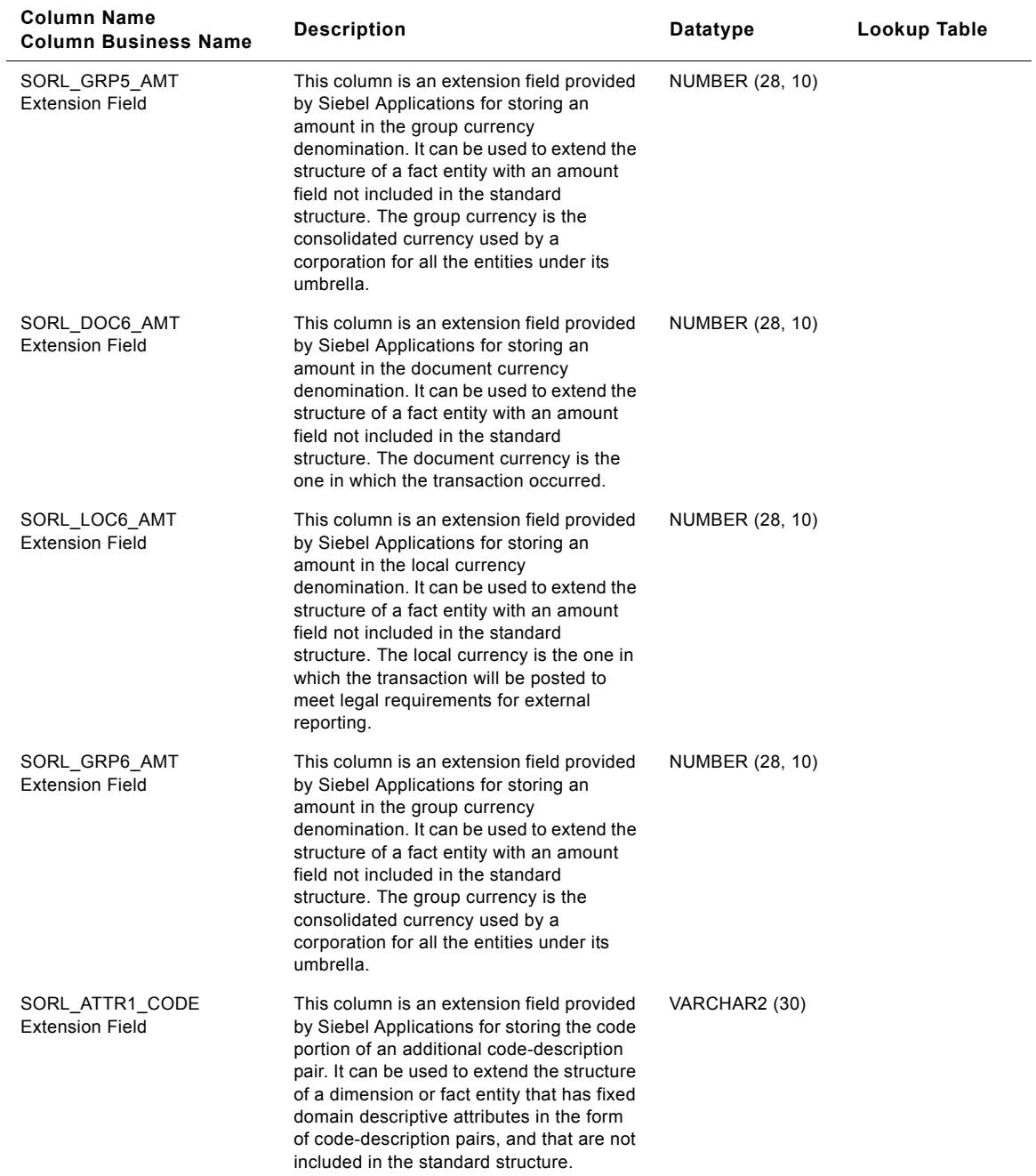

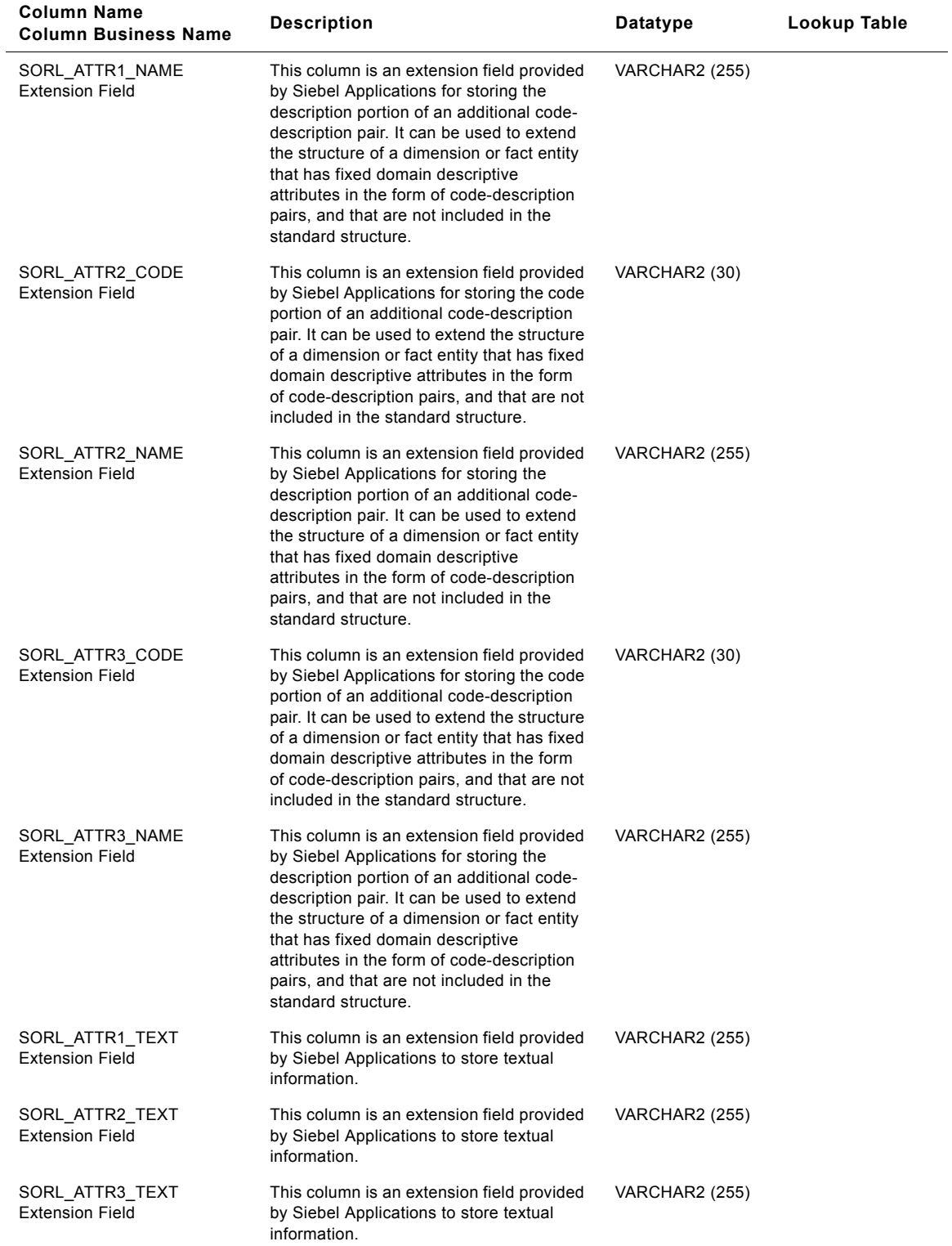

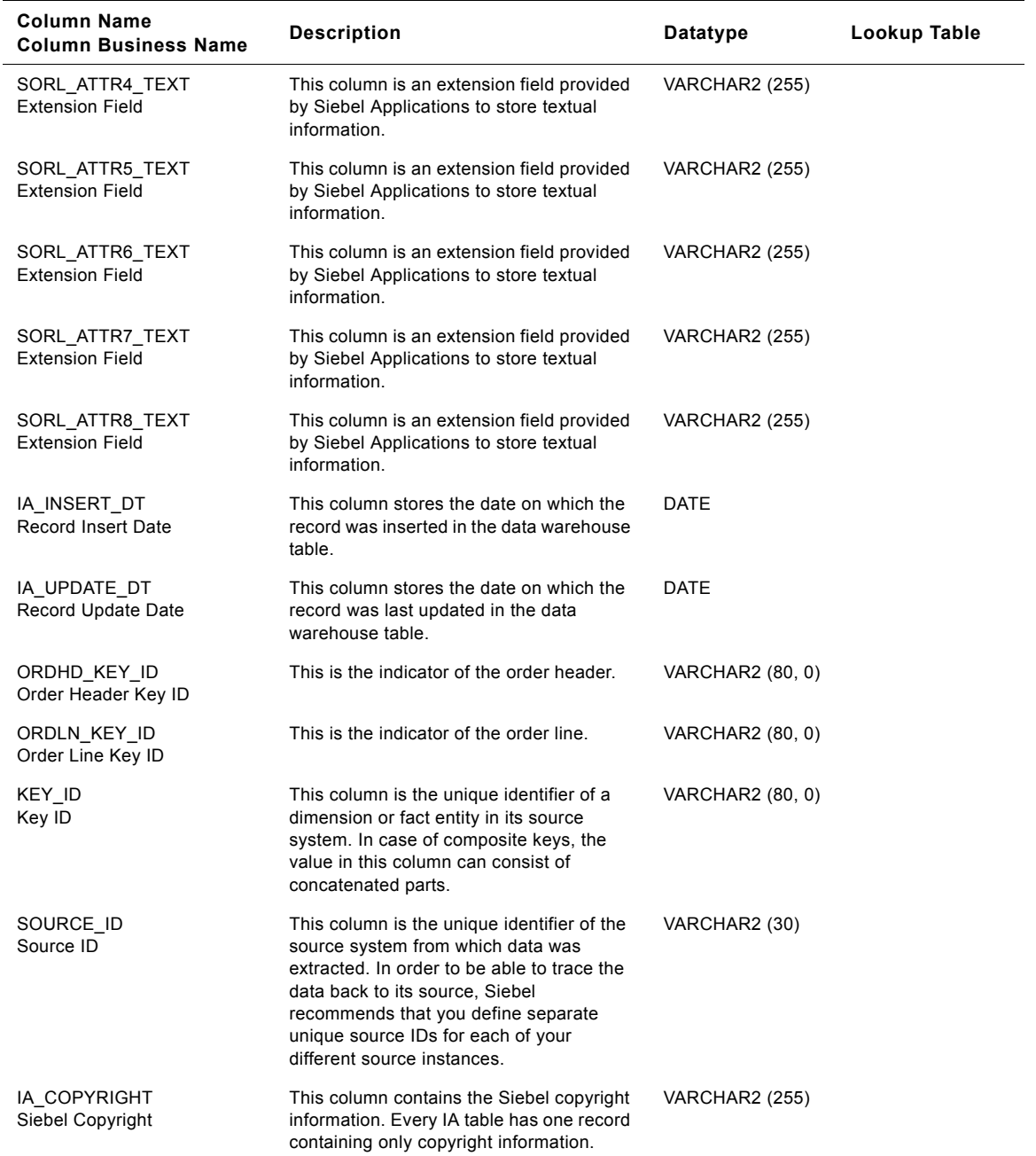

# **IA\_SALES\_BLGHIS Table**

This table contains the details about the operational and financial backlog.

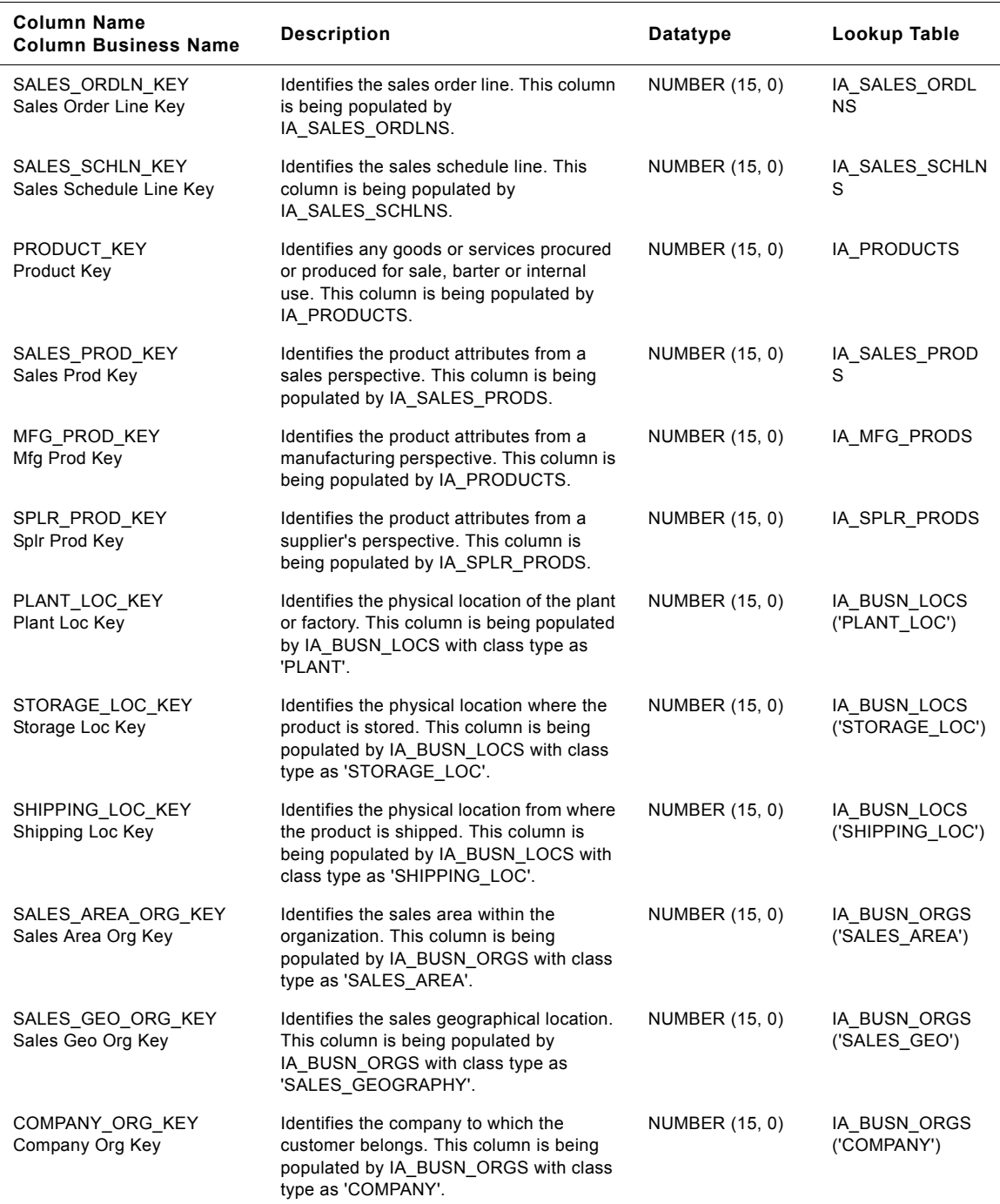

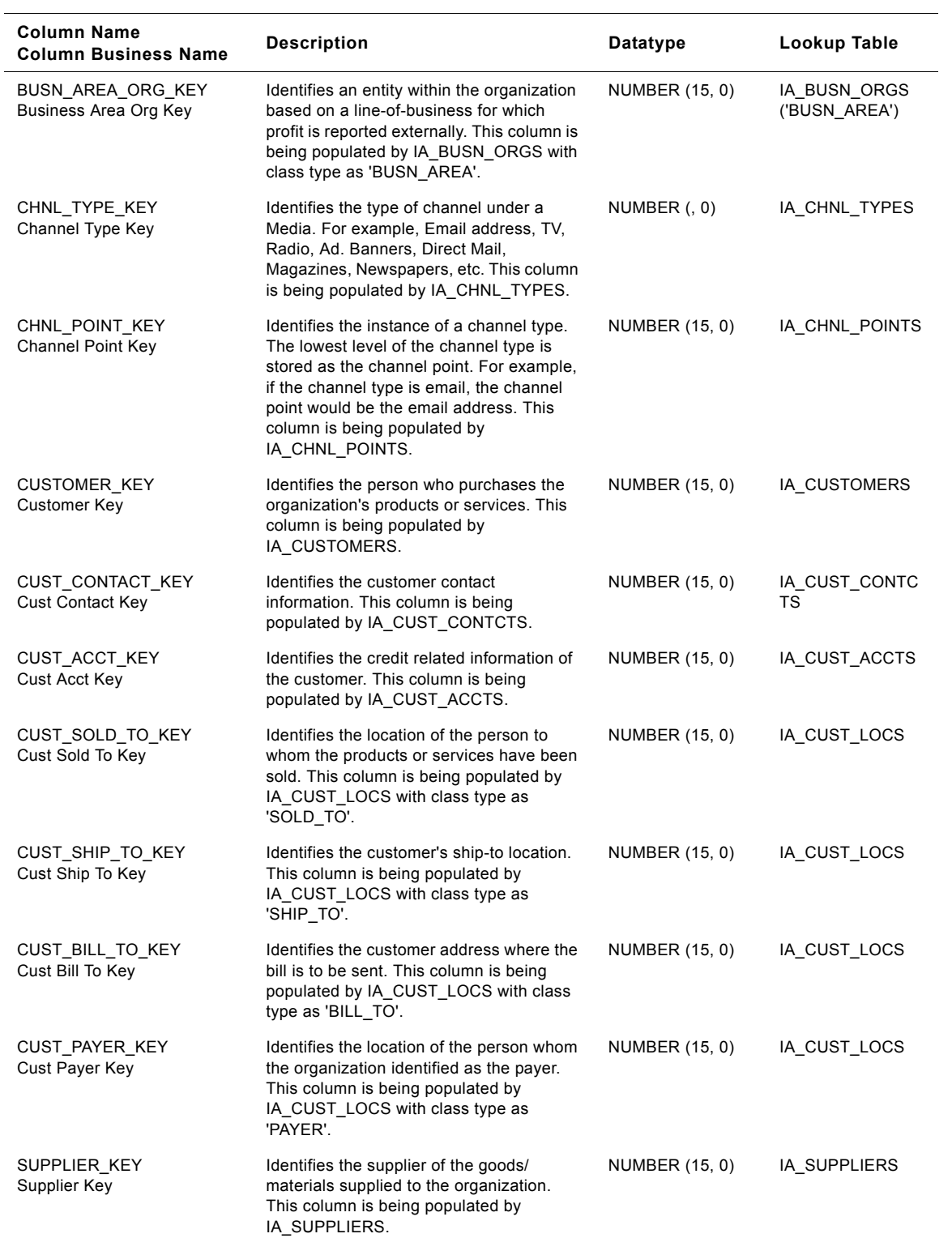

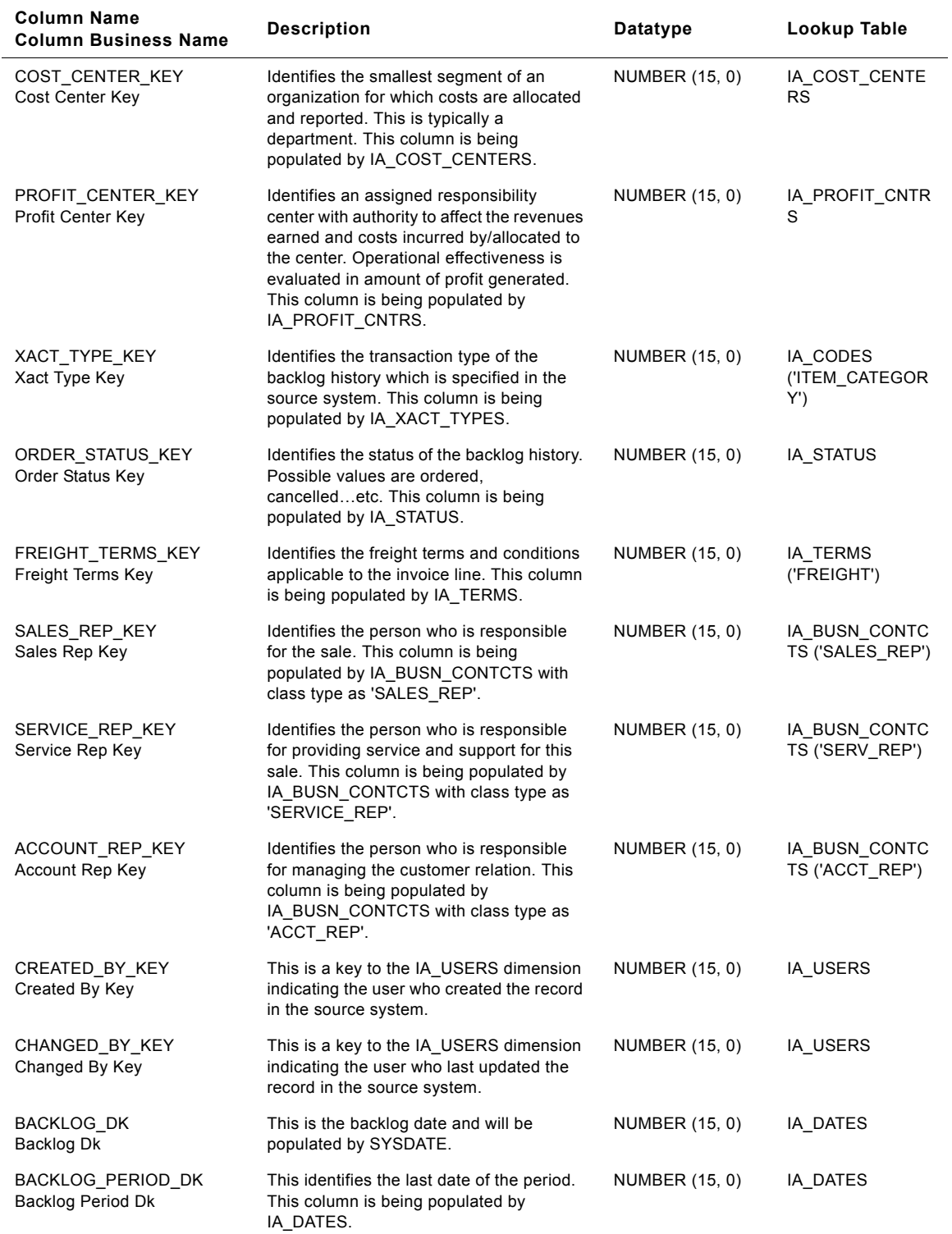

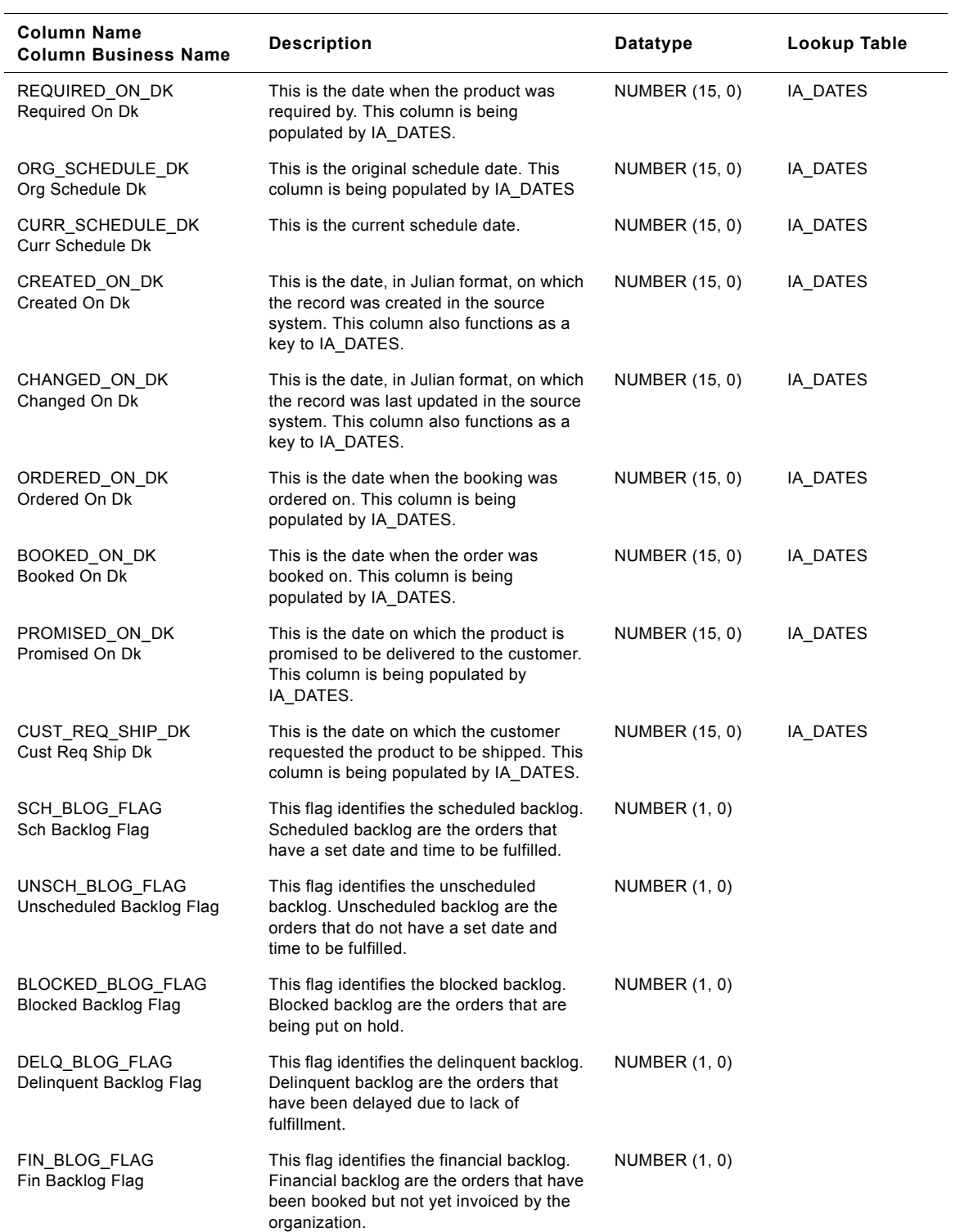
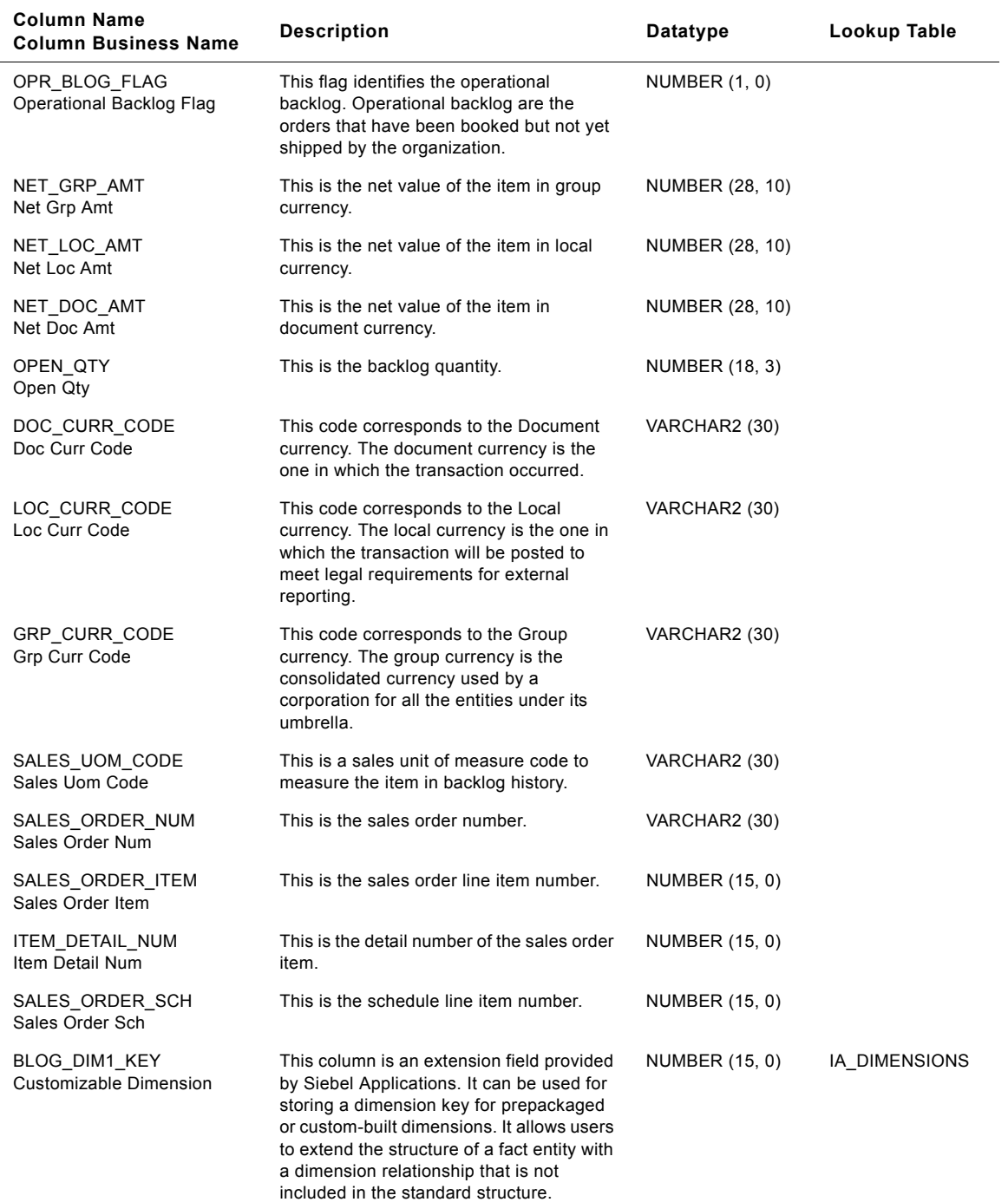

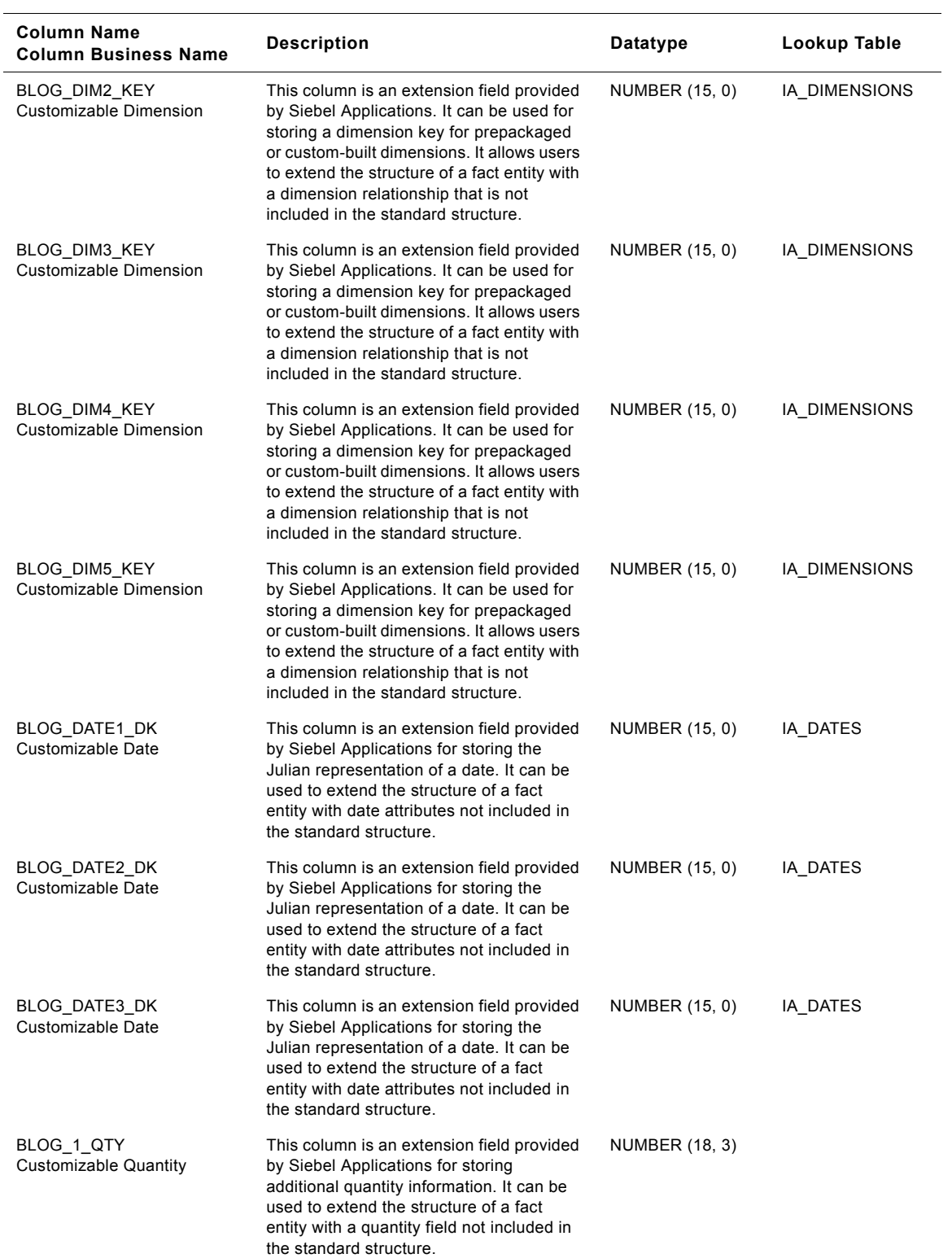

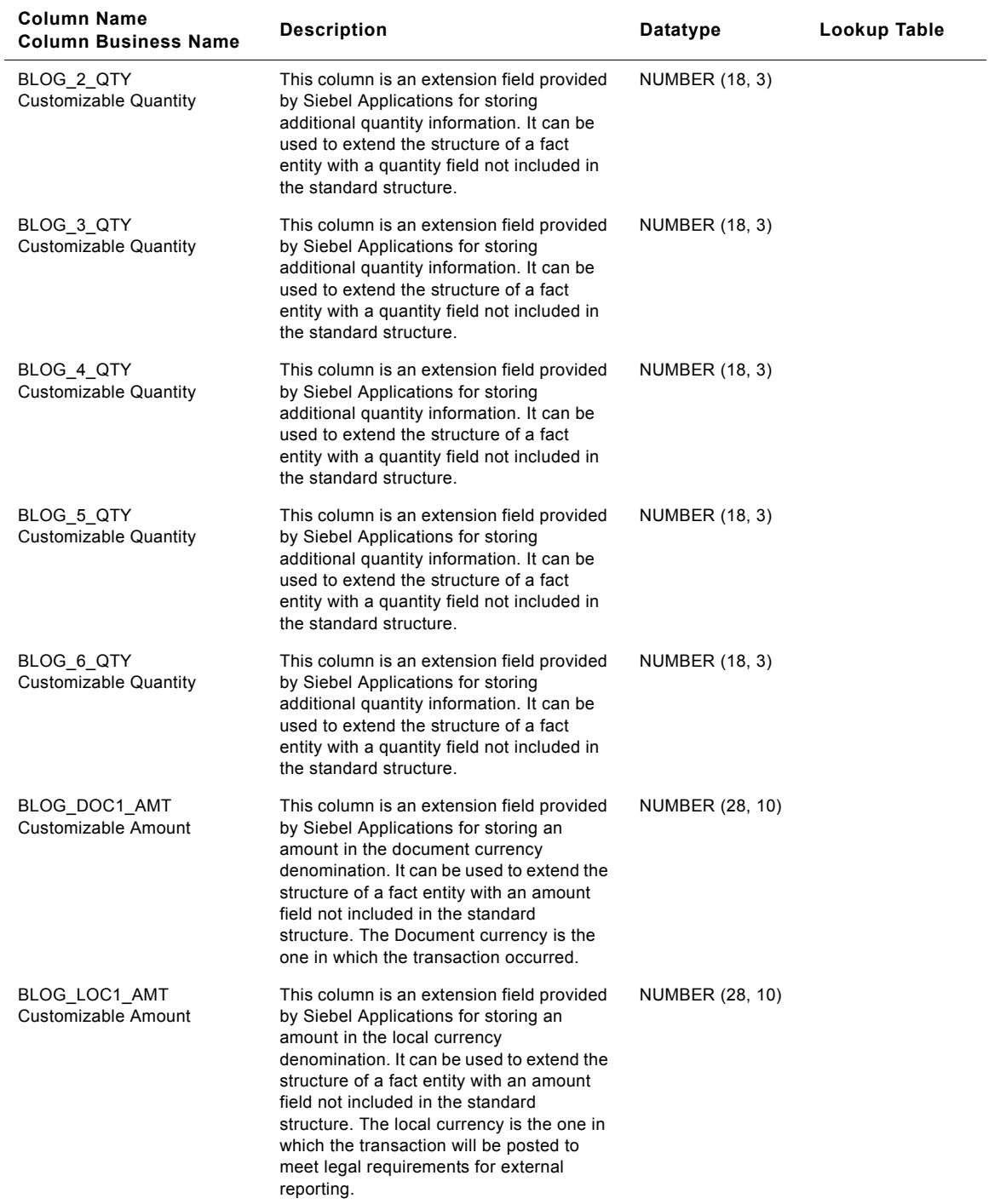

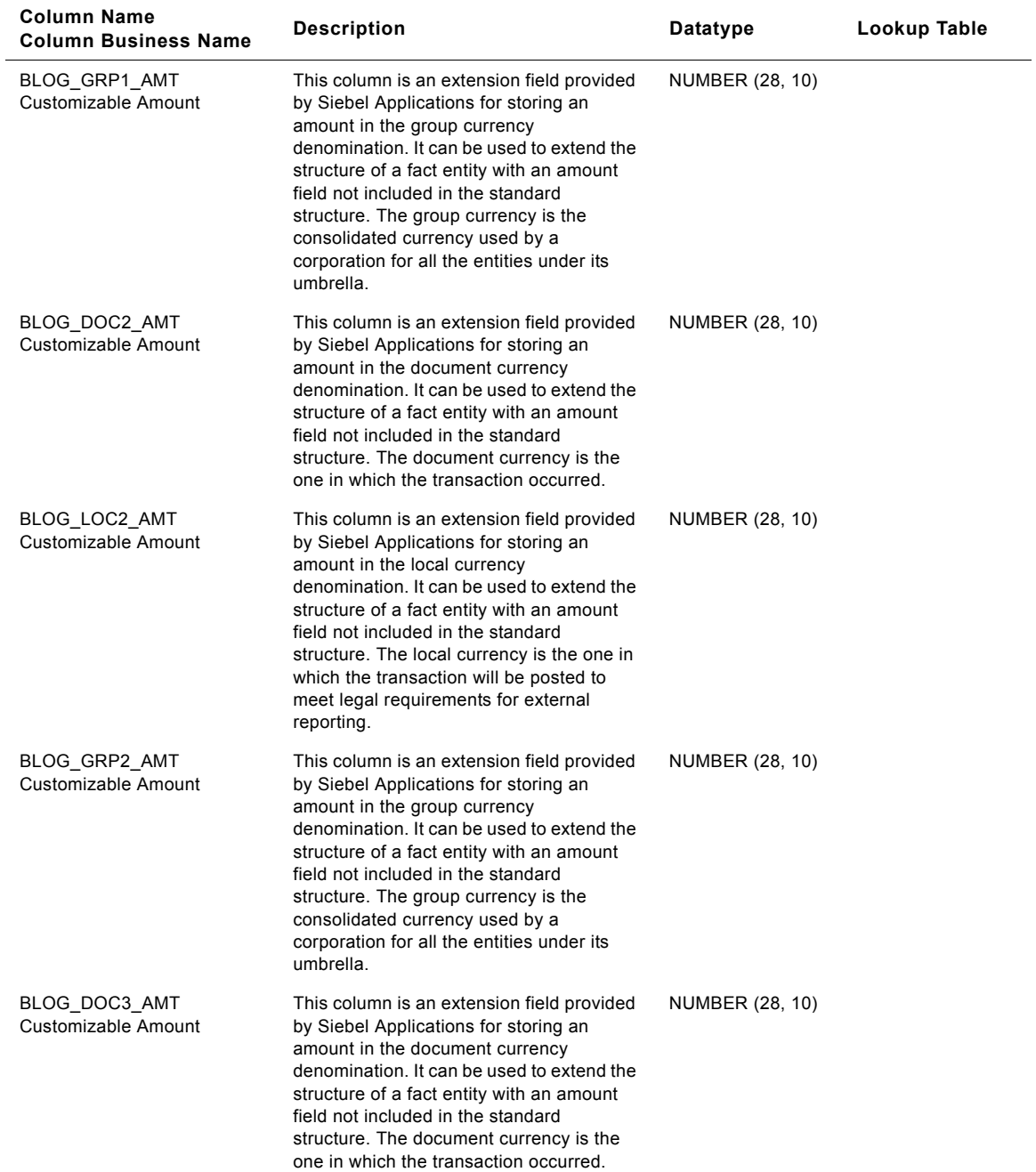

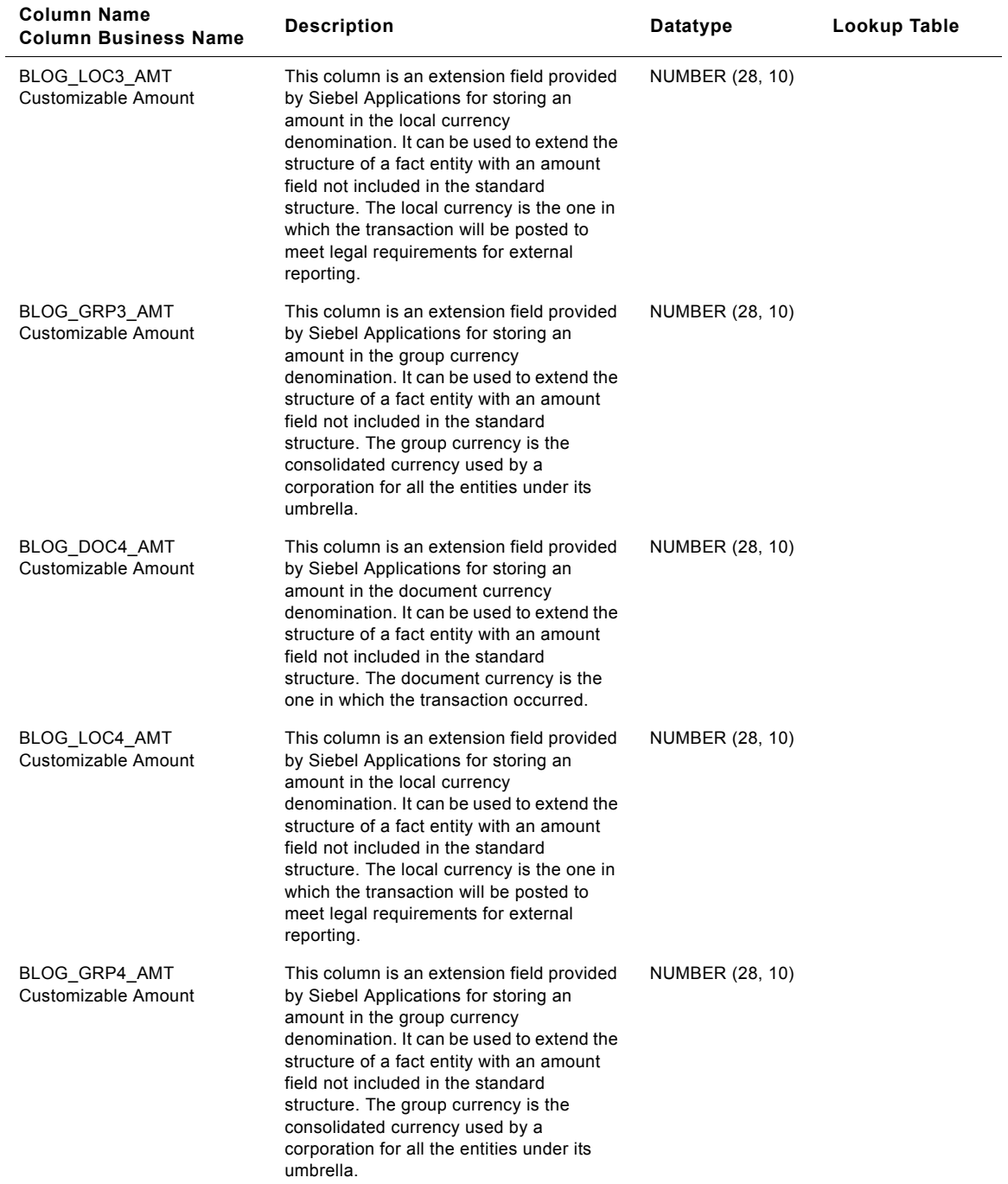

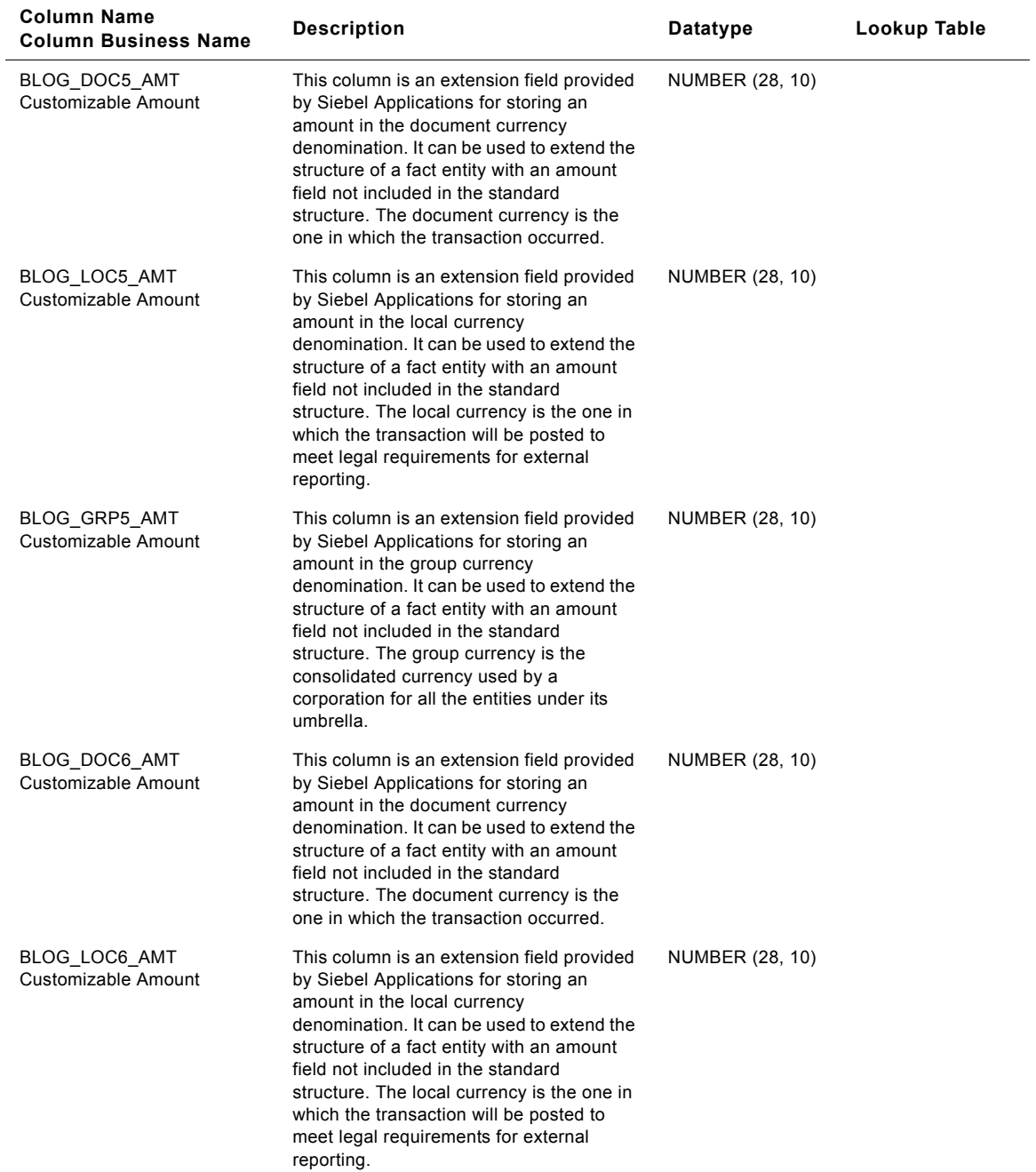

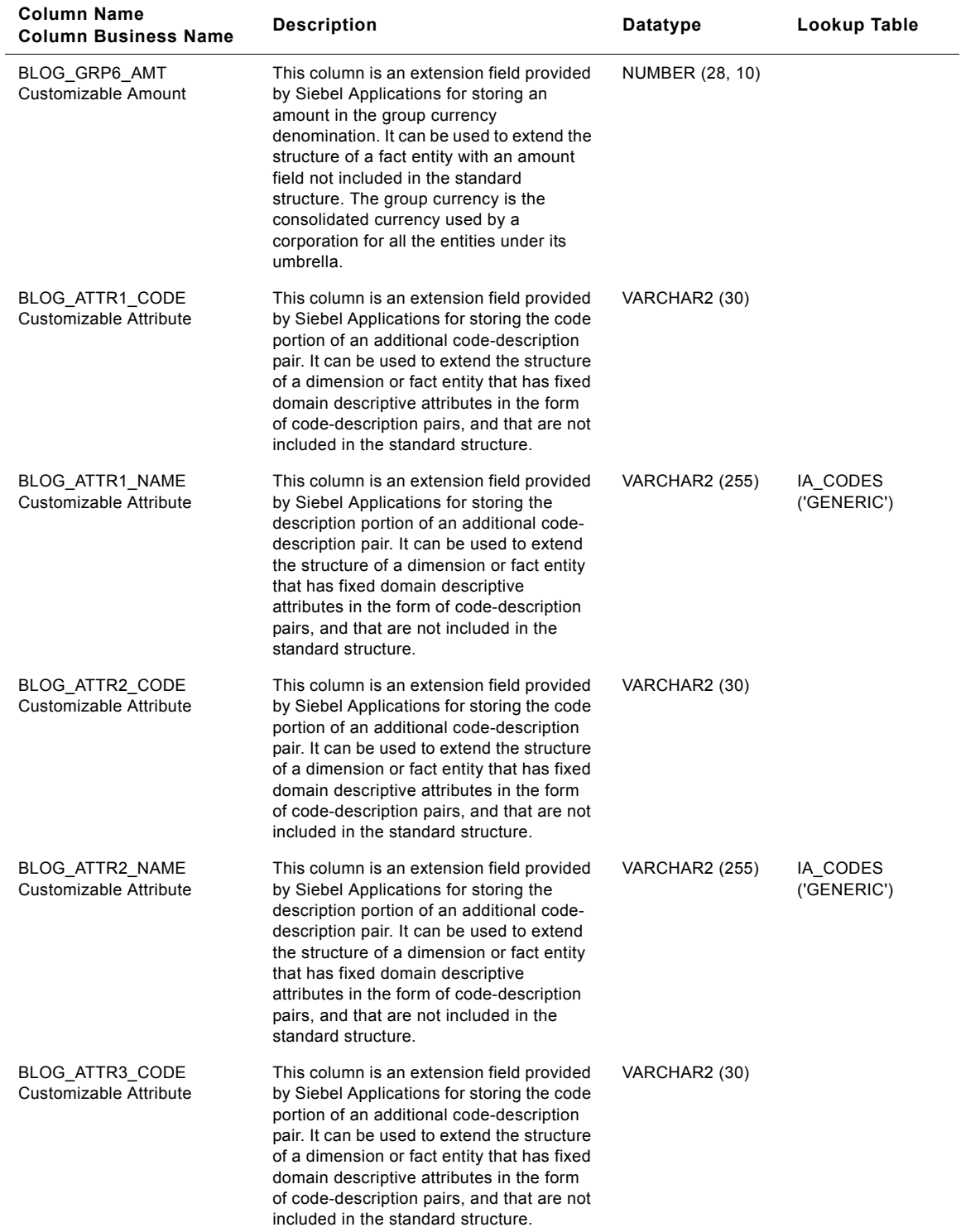

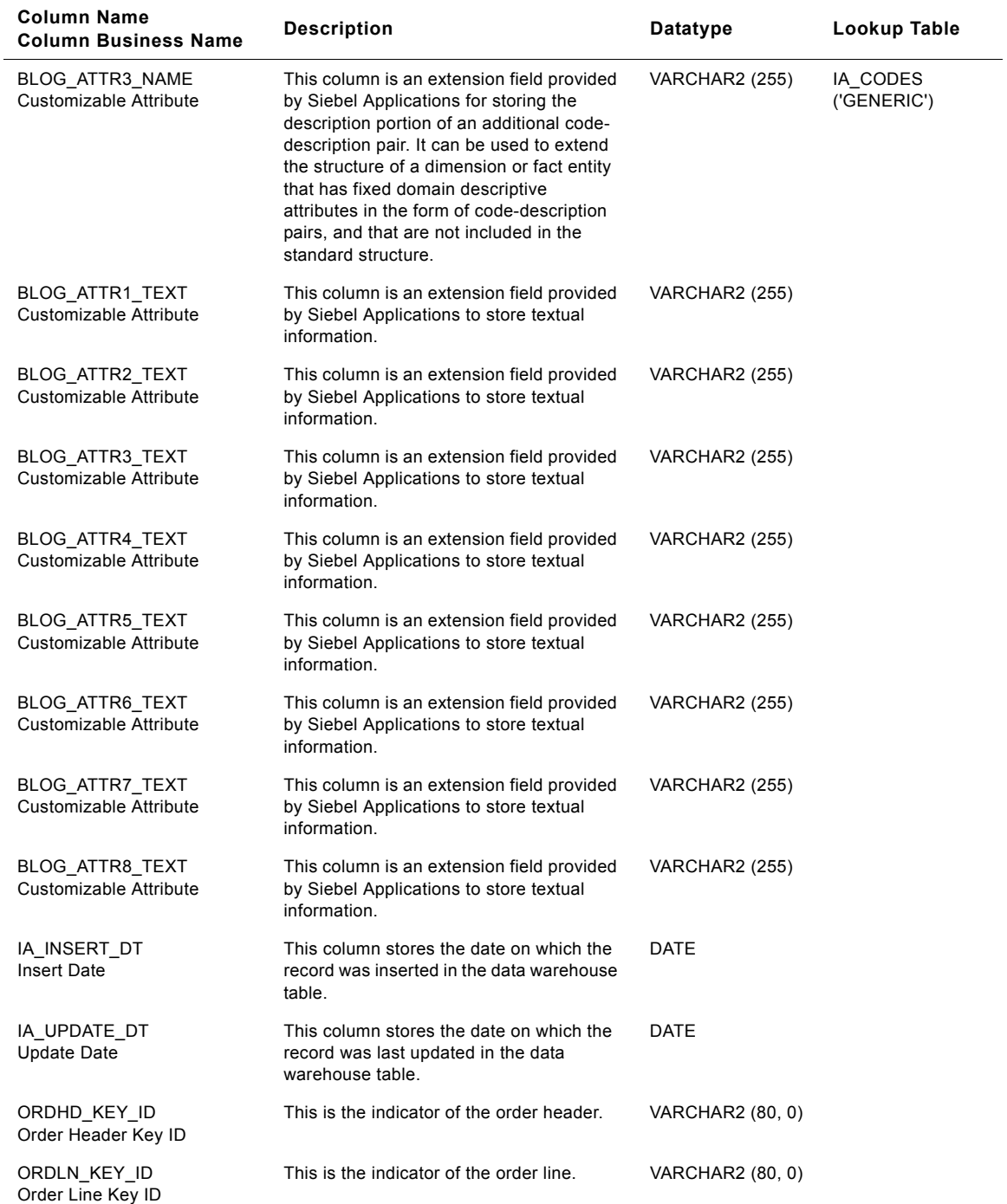

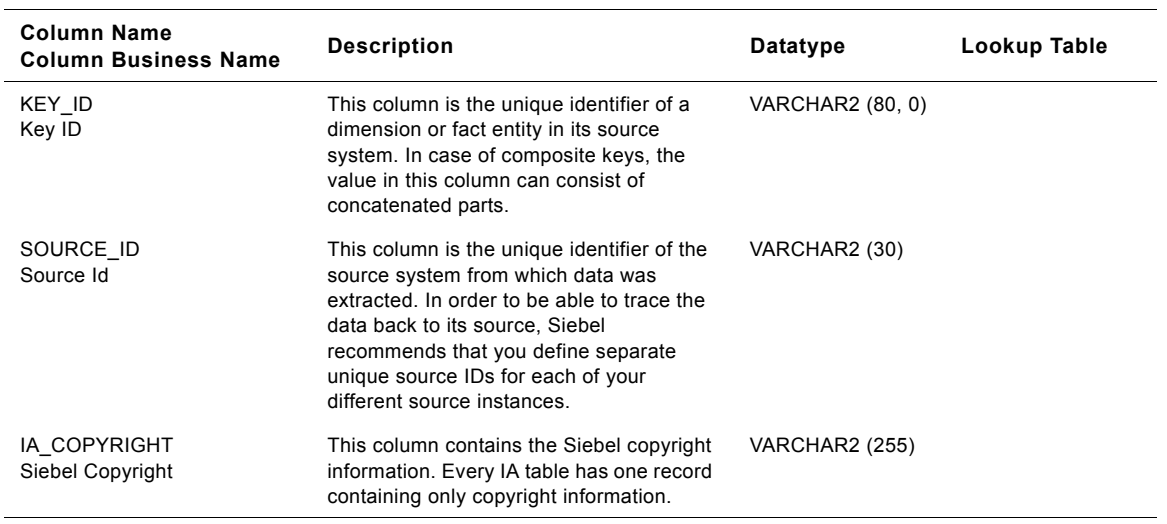

## **IA\_SALES\_BLGLNS Table**

This is the backlog Lines fact table which resides in the data warehouse. The table definition is packaged as a target object in PowerCenter.

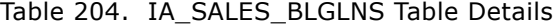

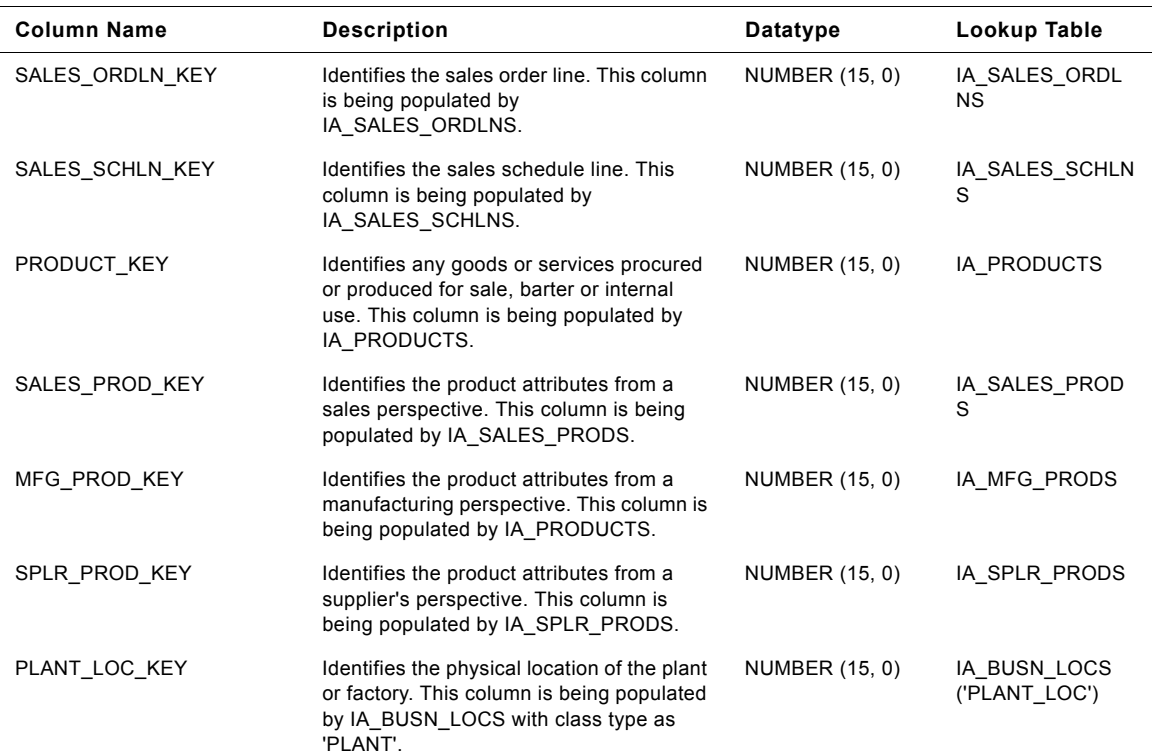

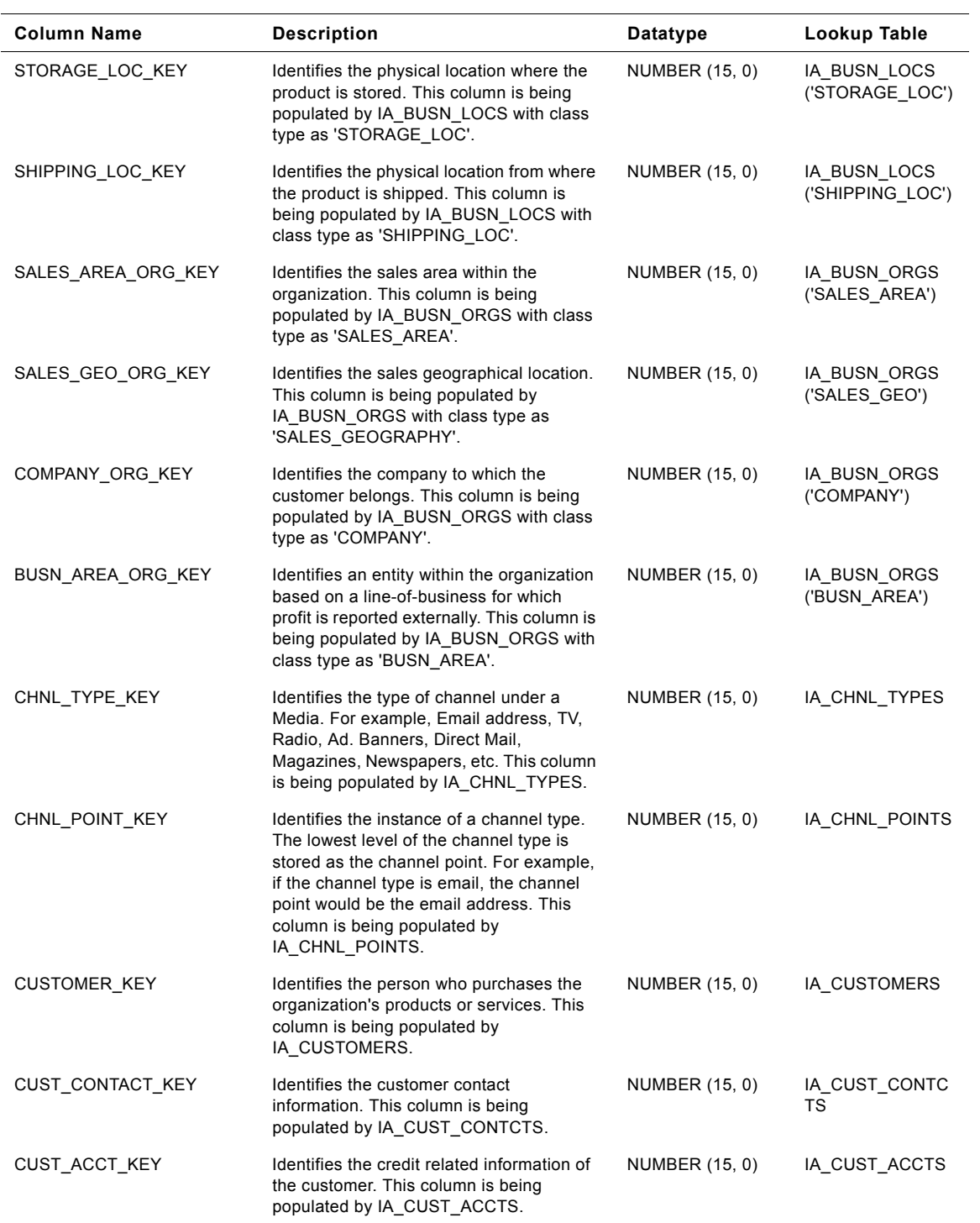

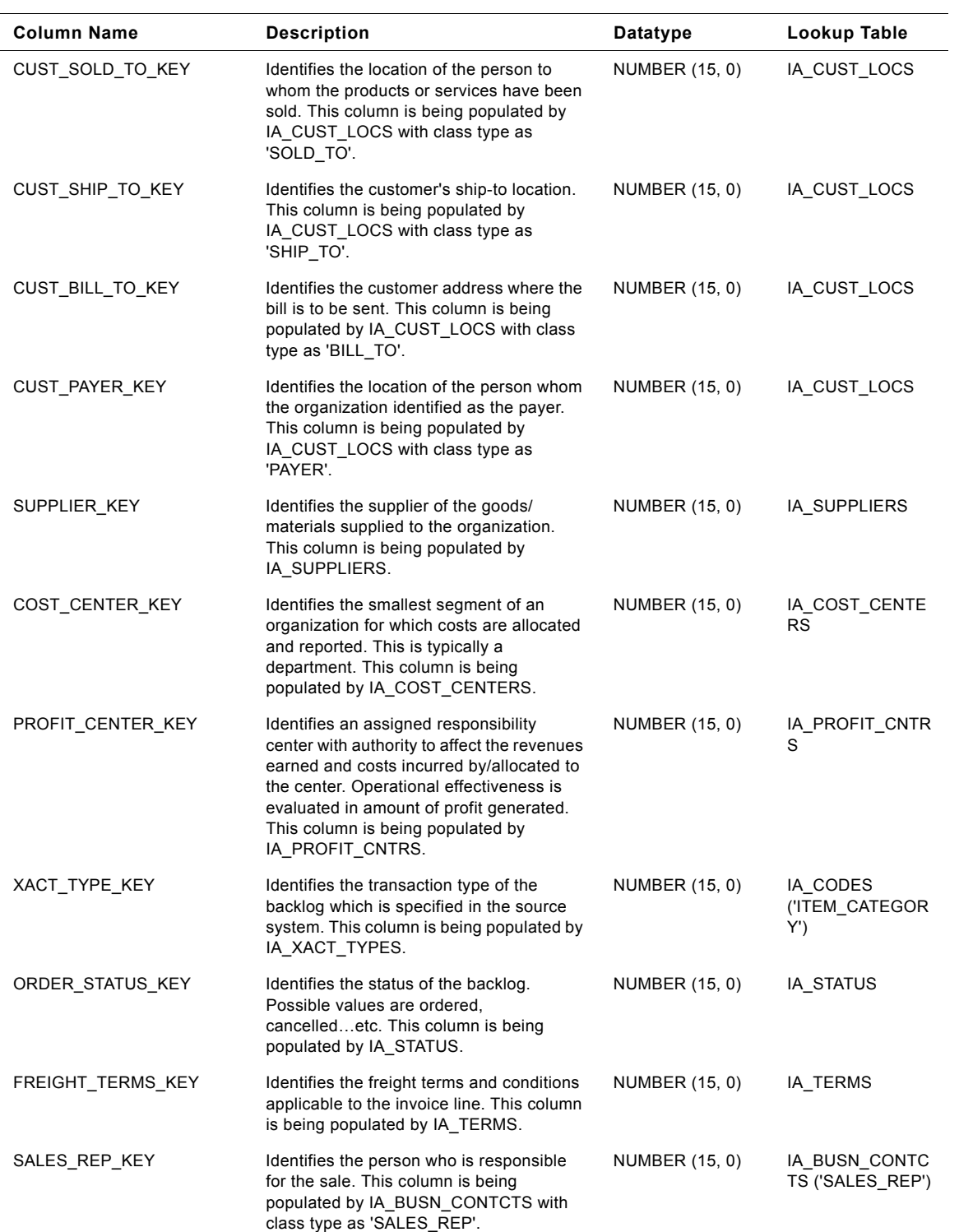

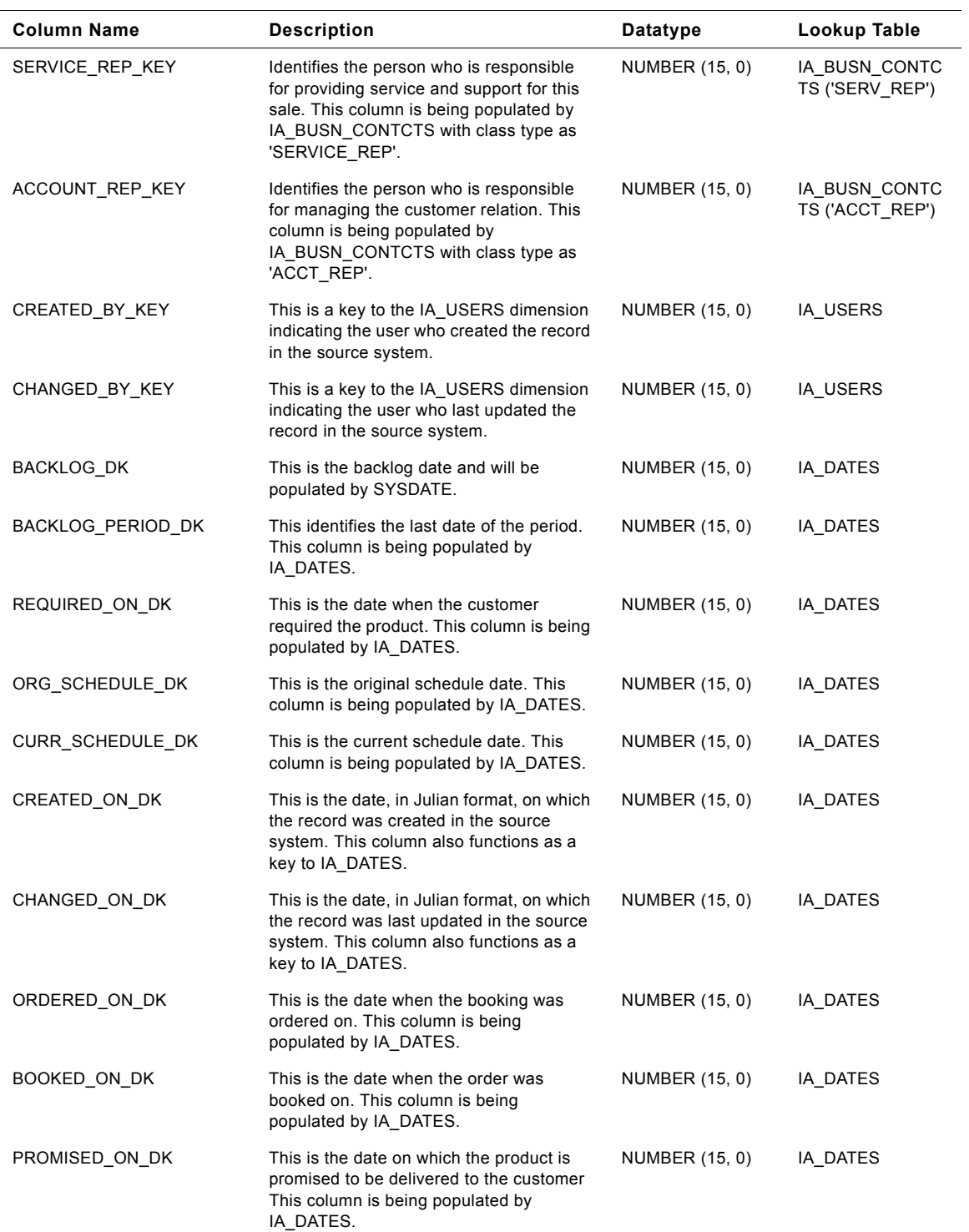

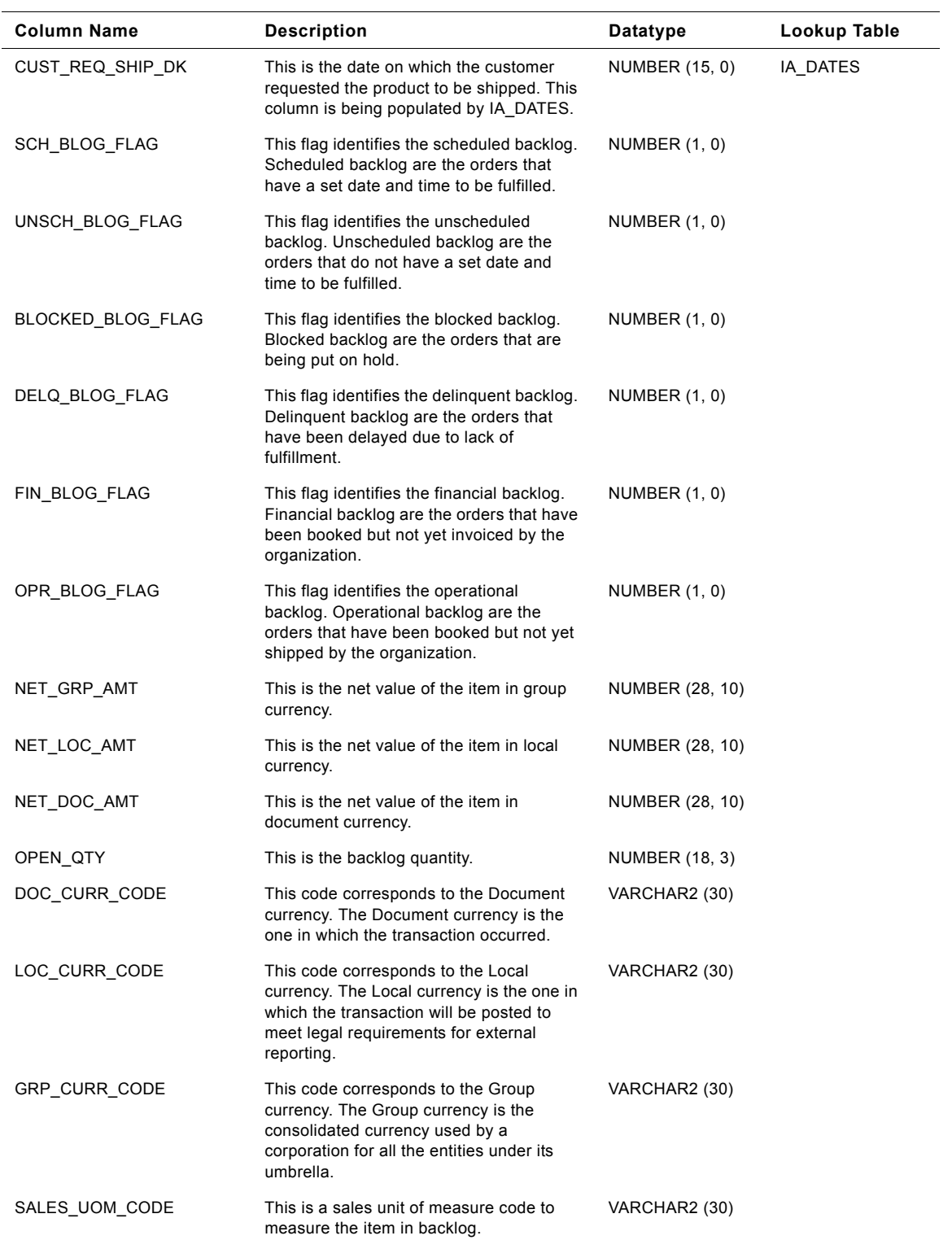

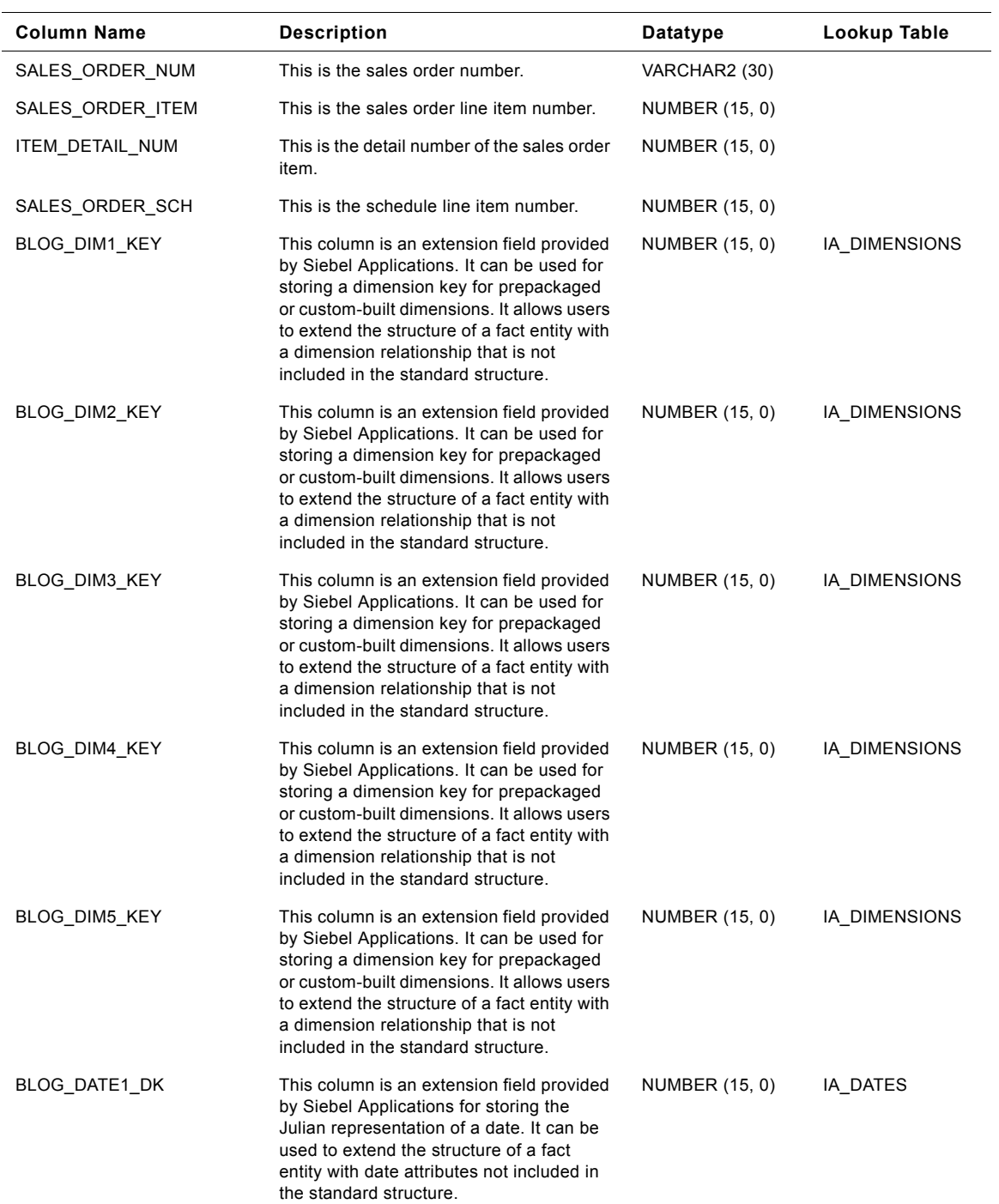

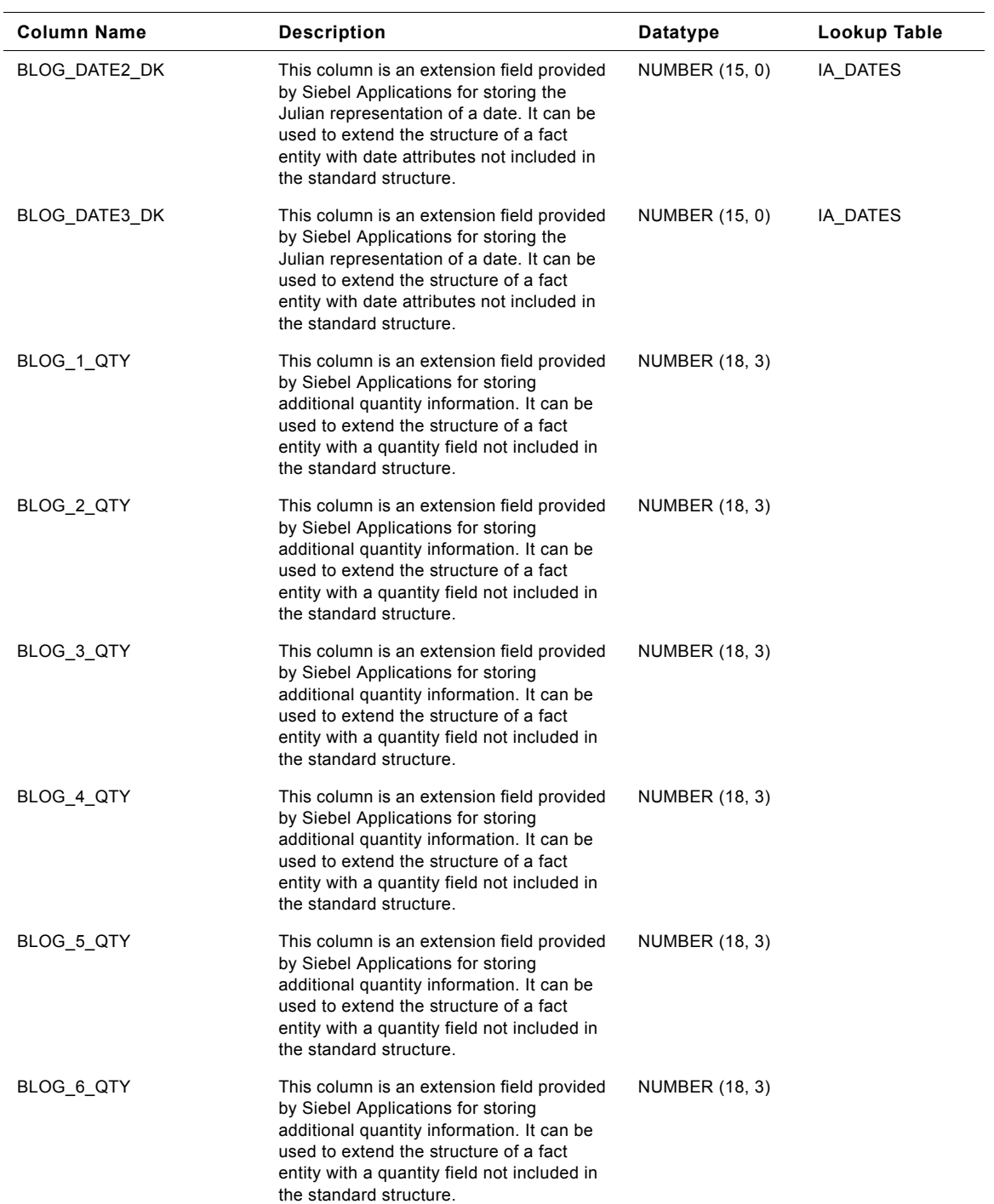

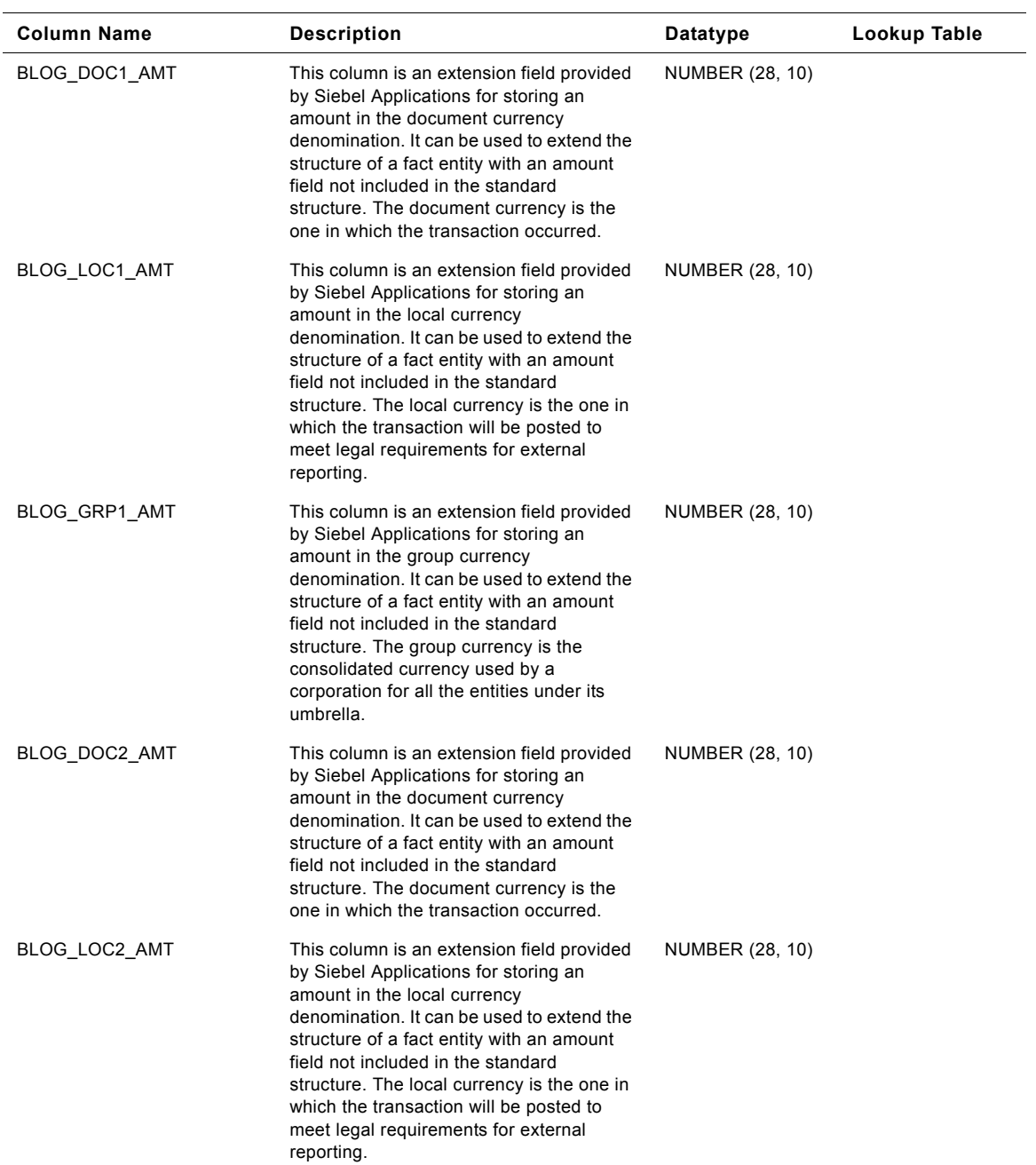

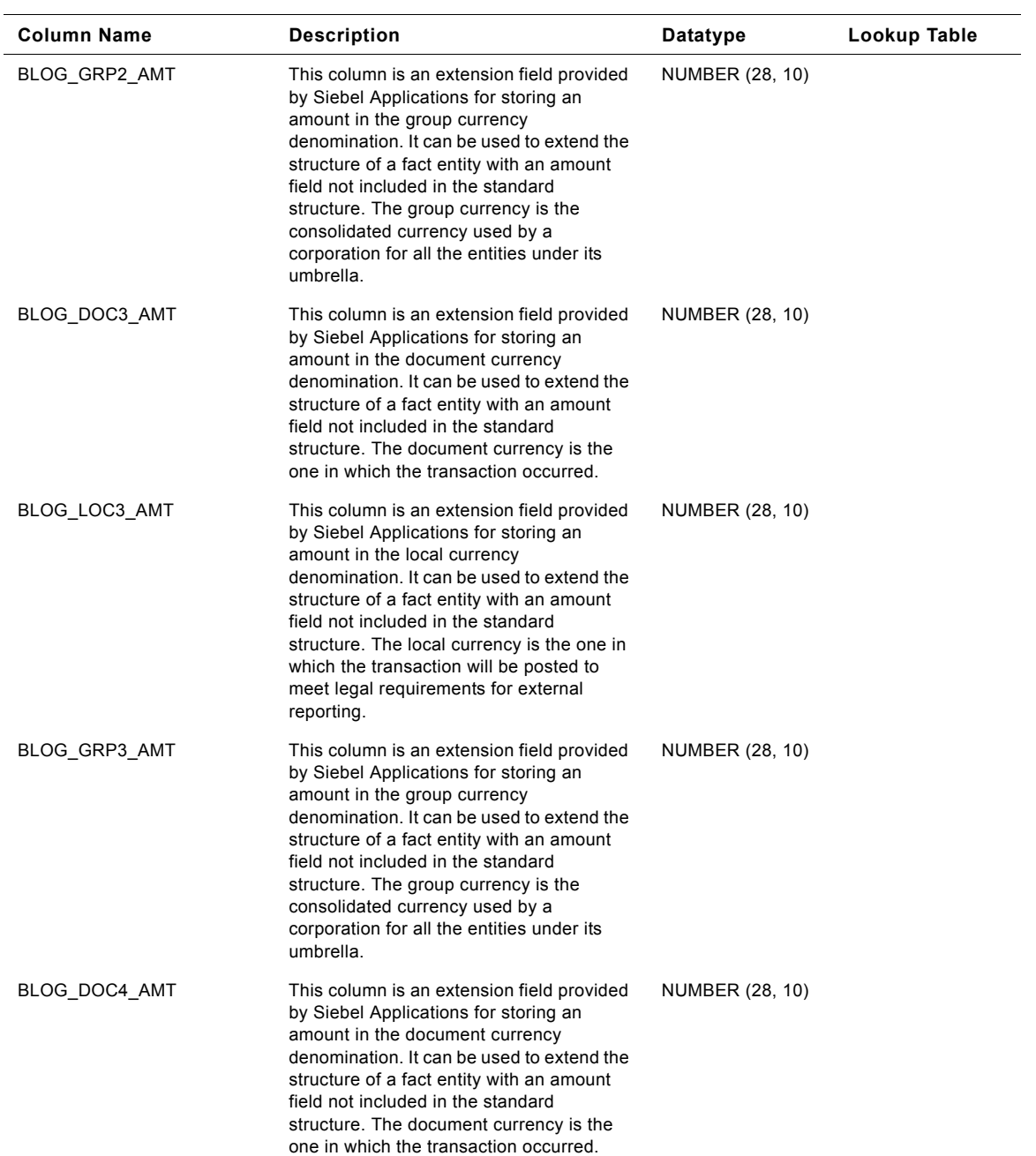

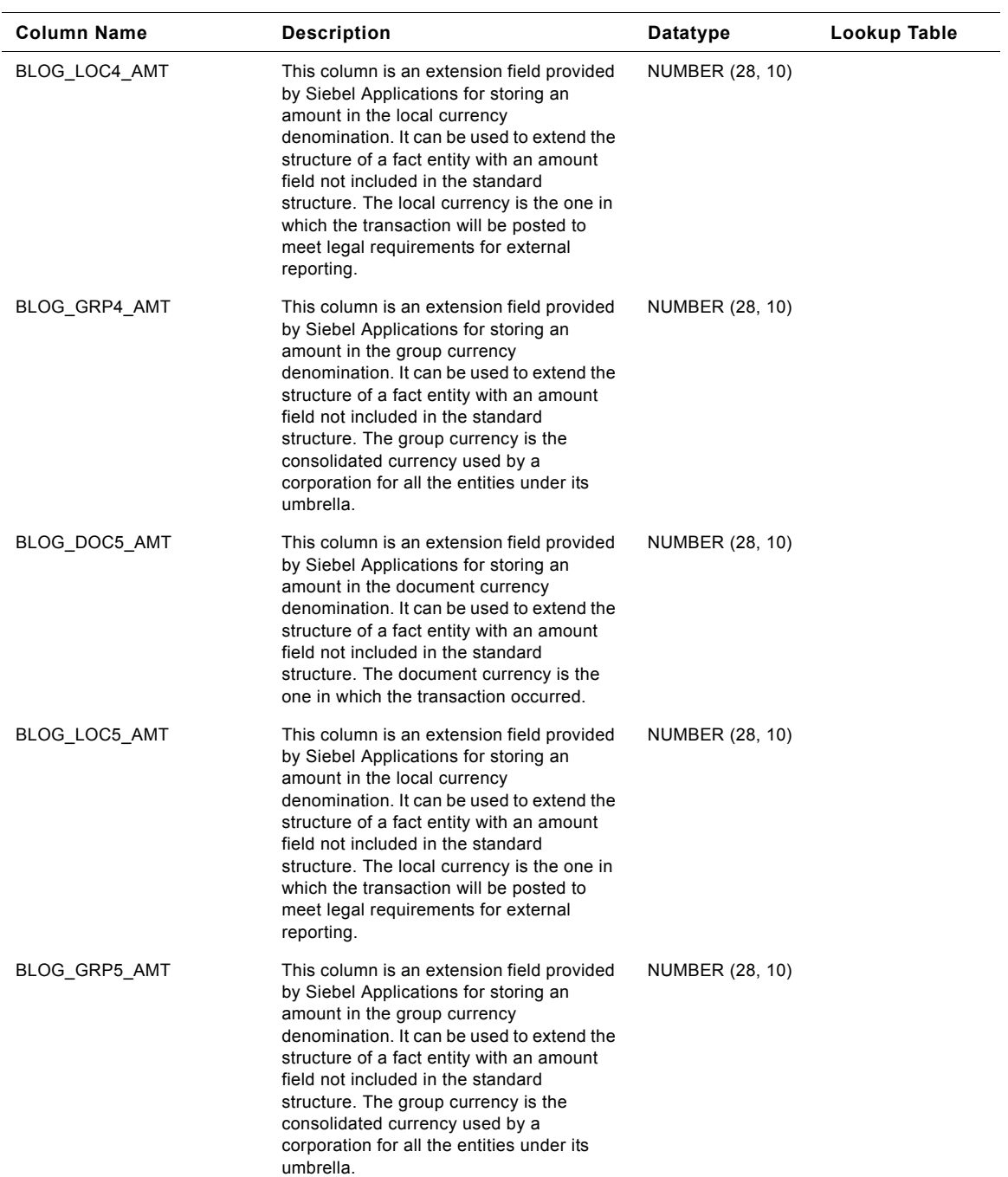

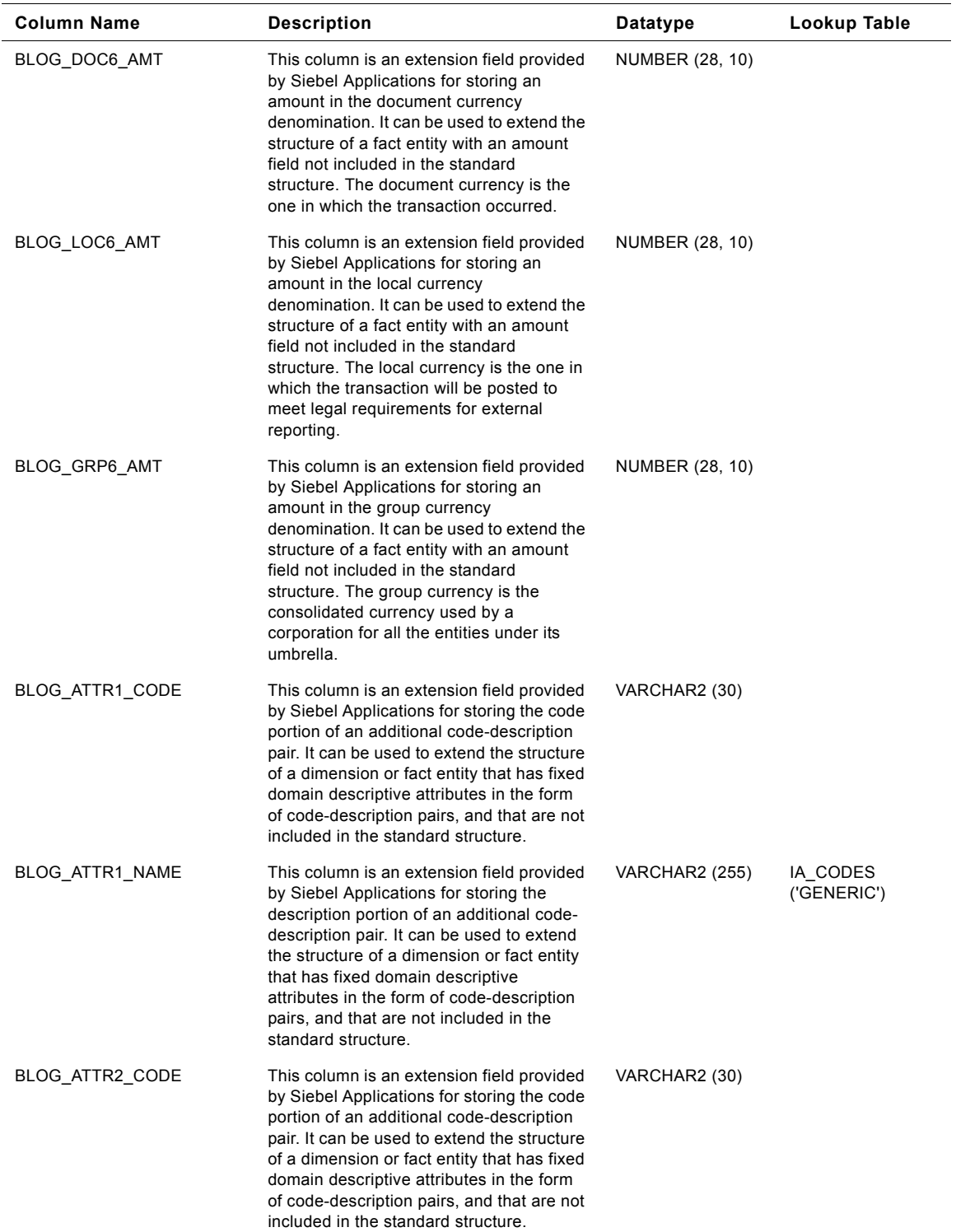

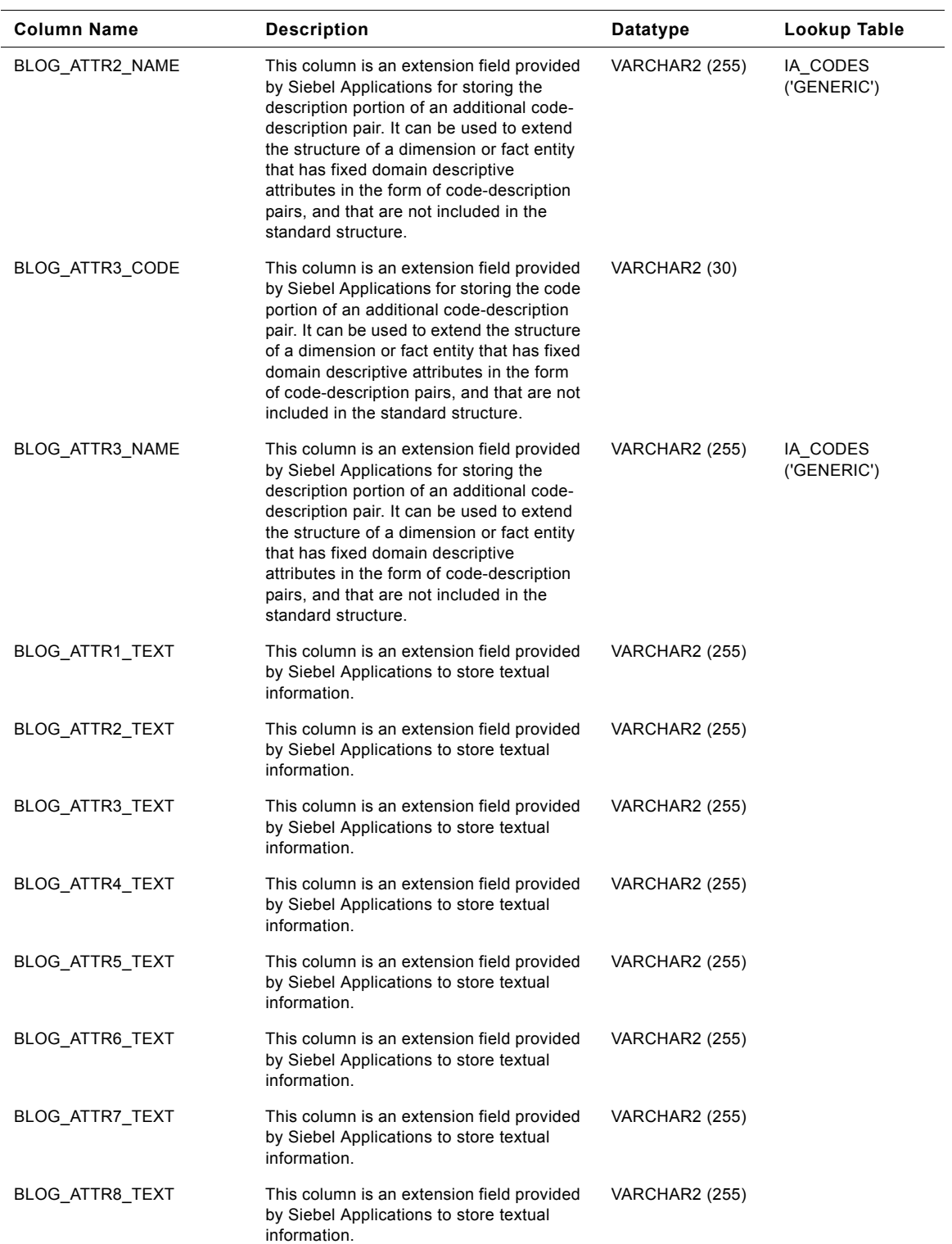

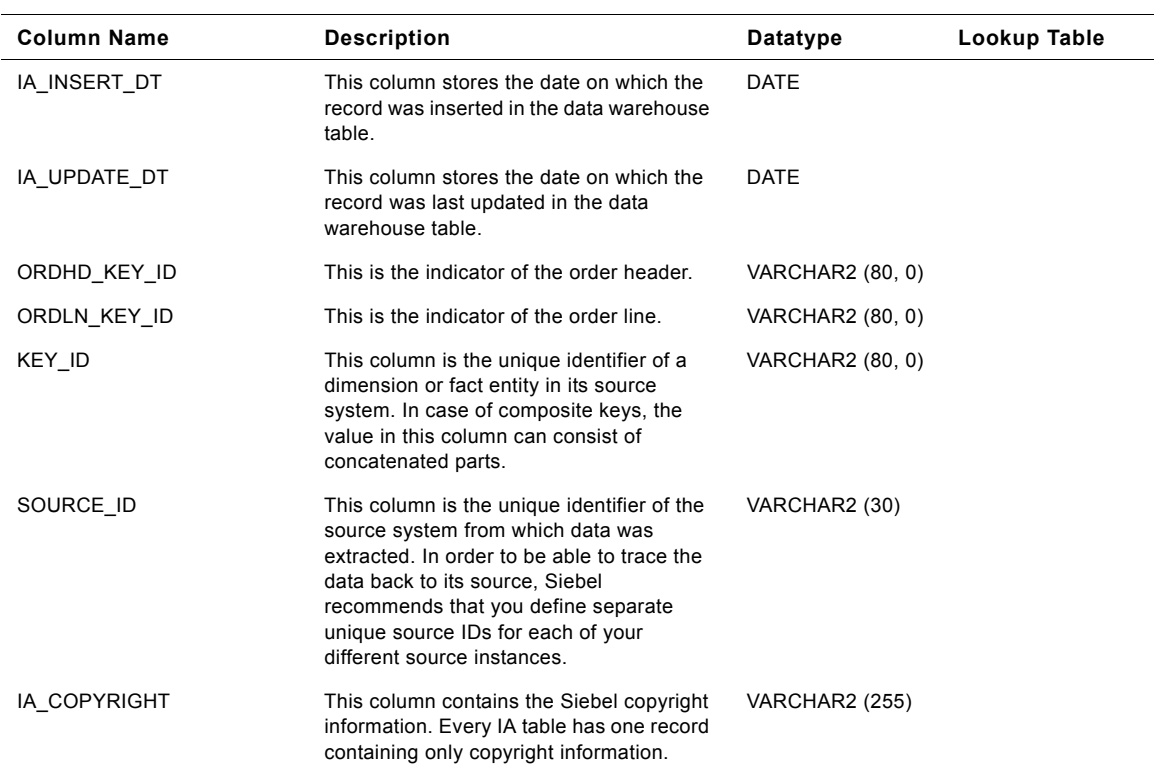

# **IA\_SALES\_CYCHDR Table**

This table stores sales cycle details at the header level.

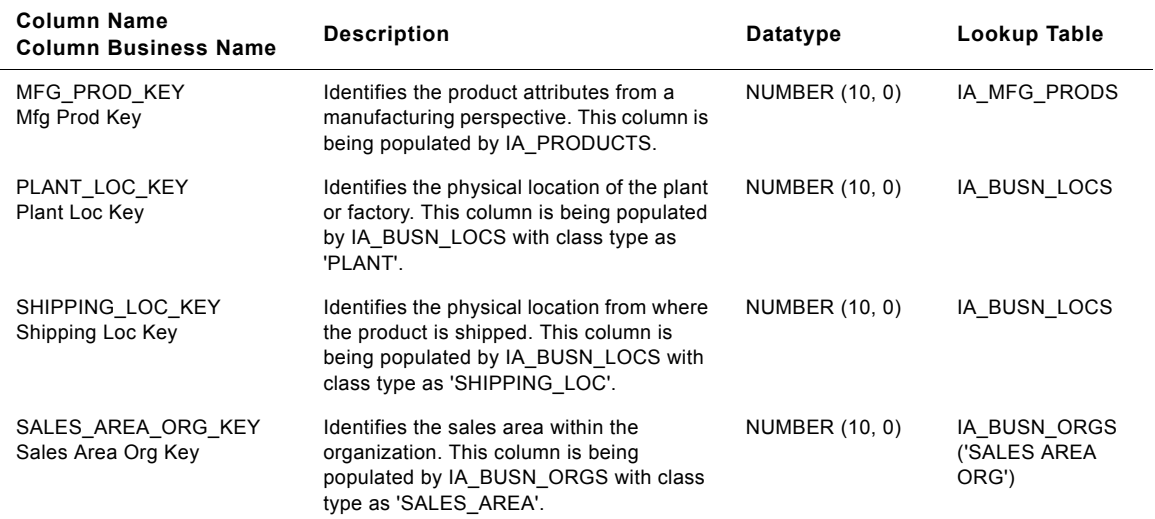

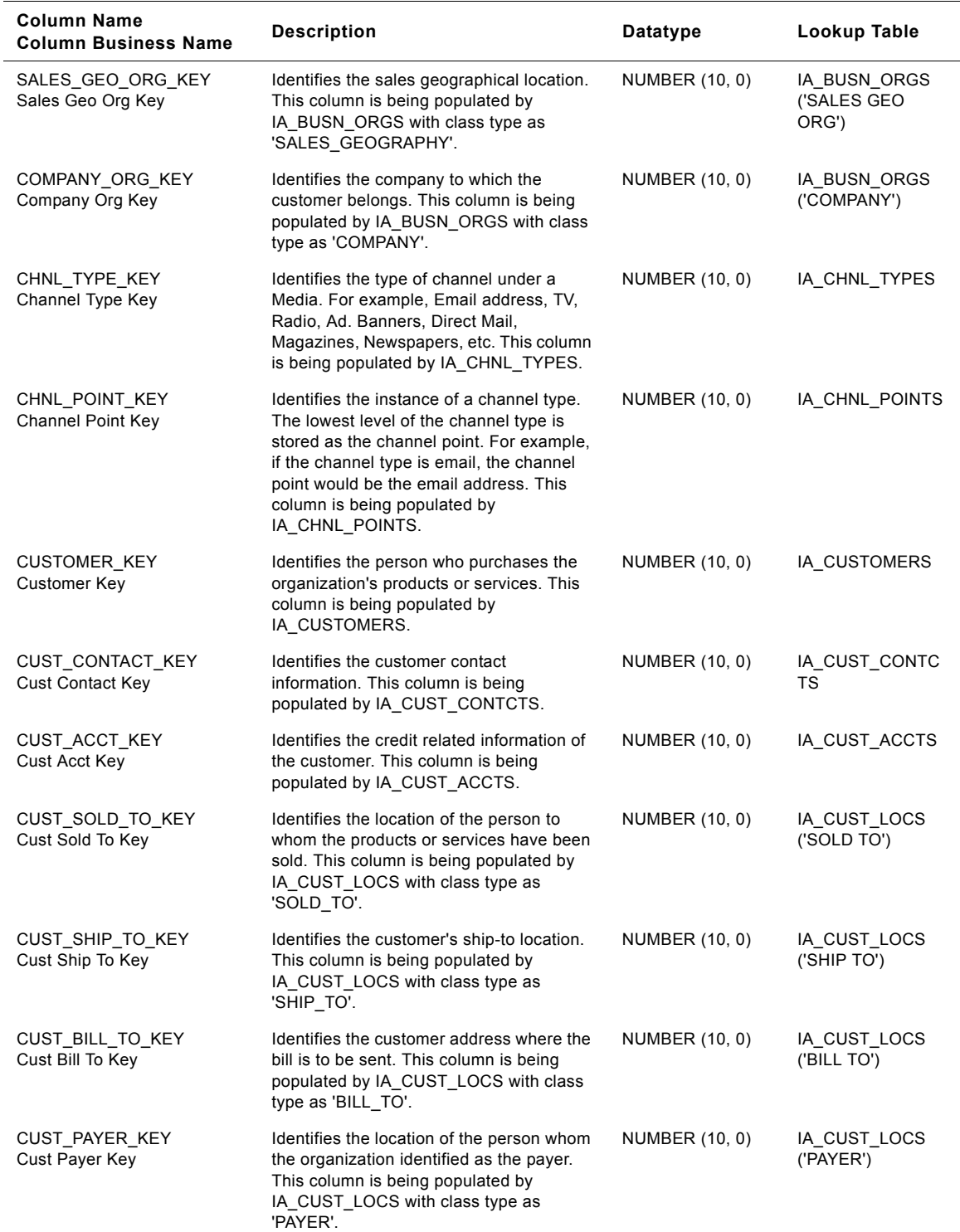

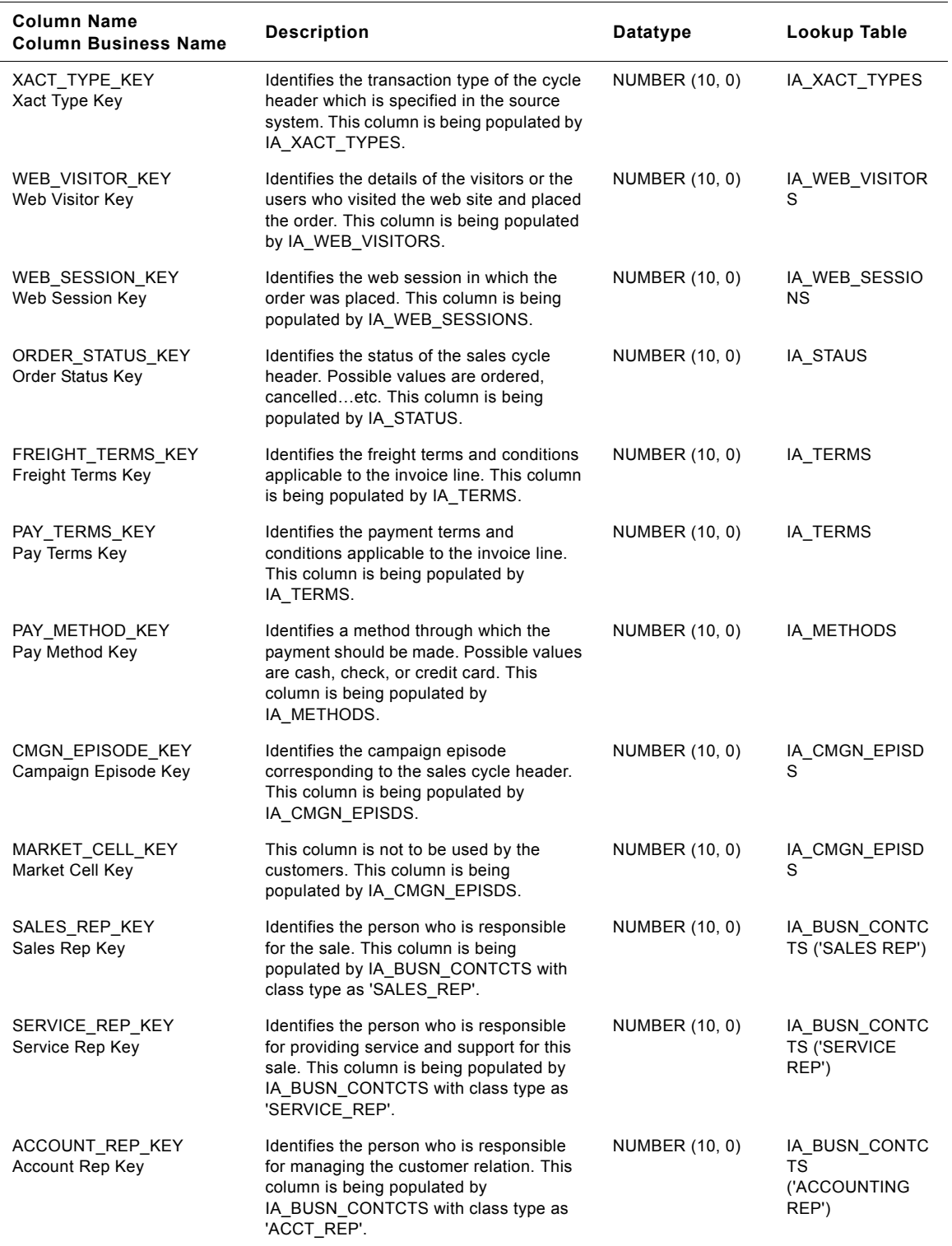

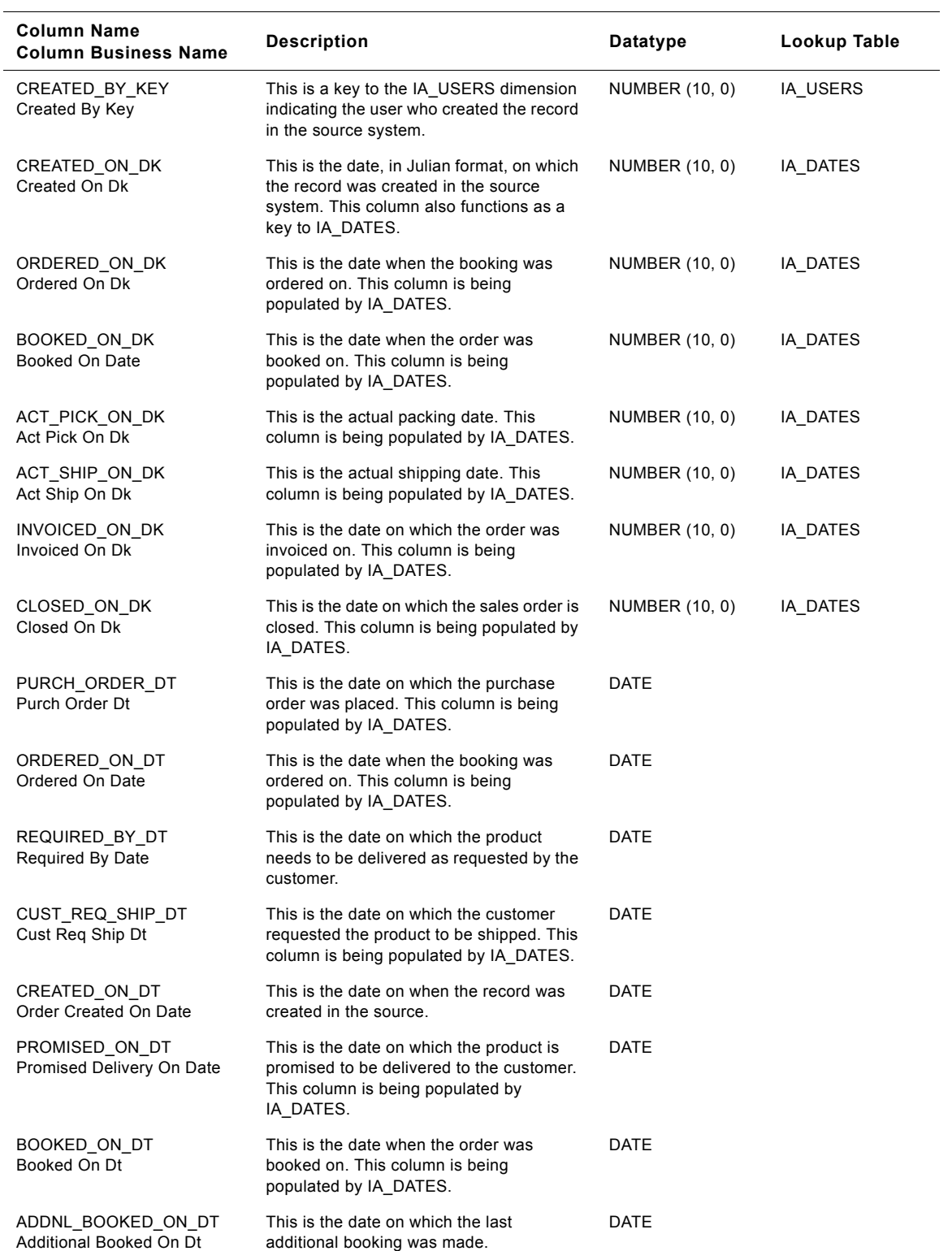

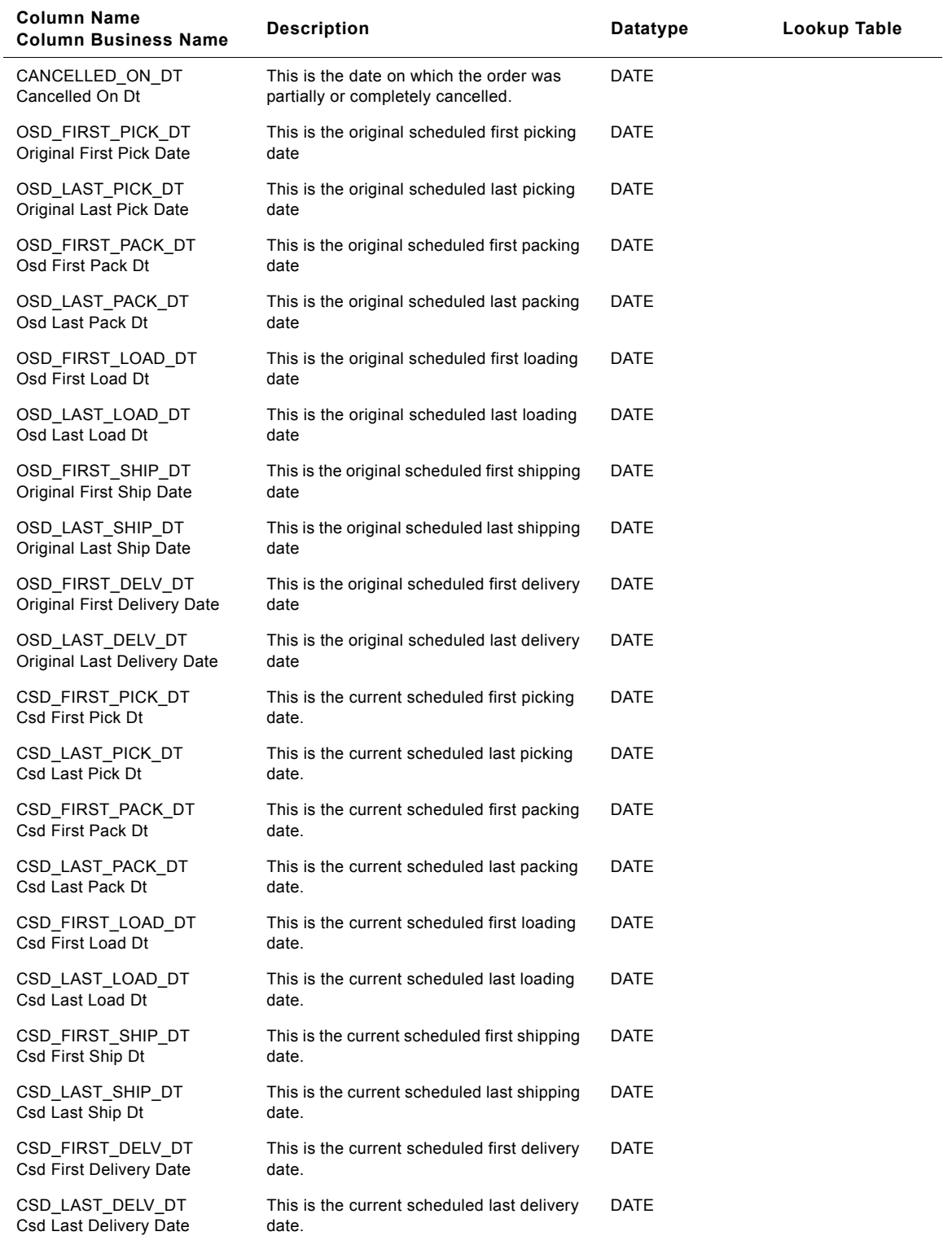

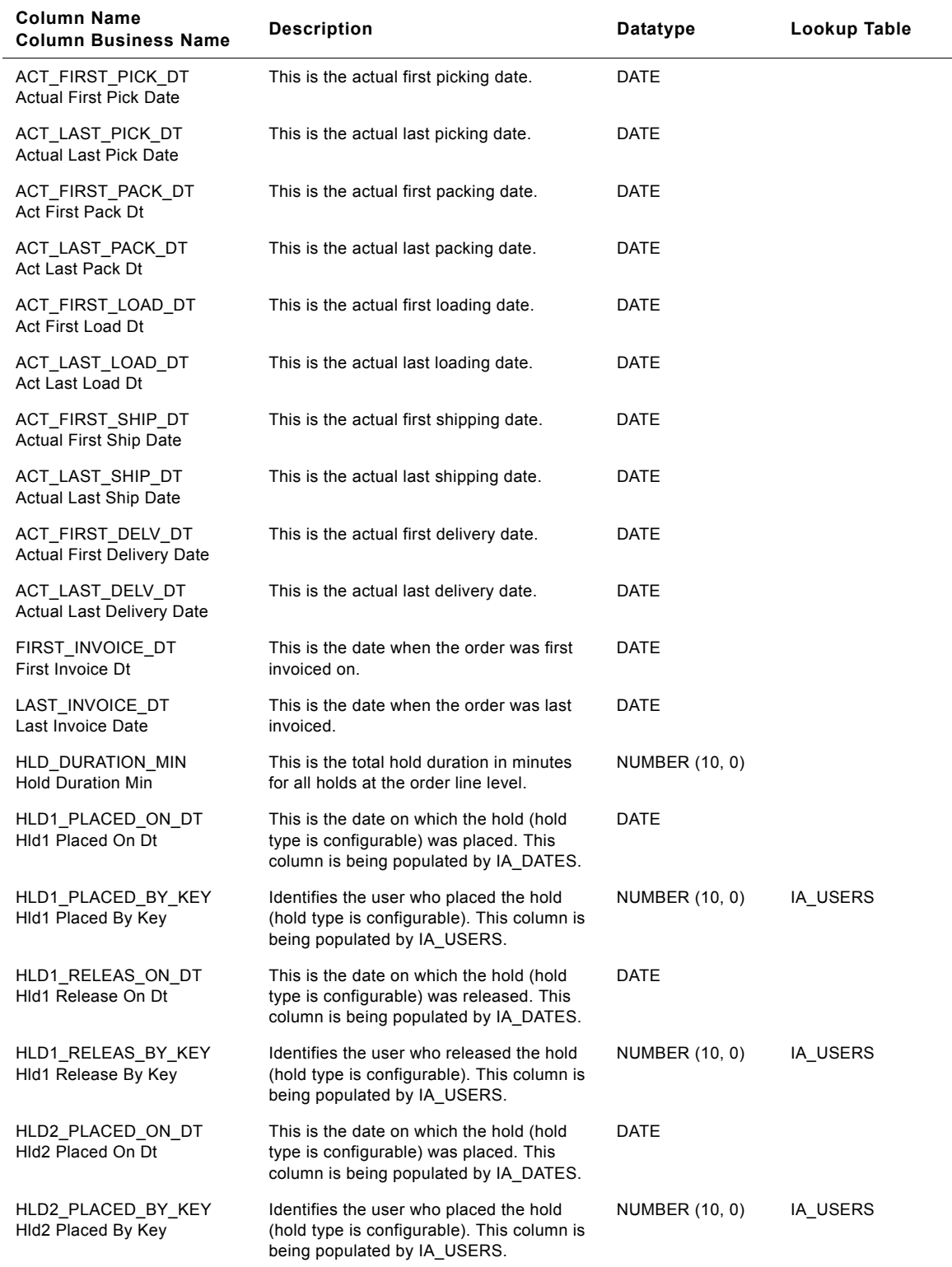

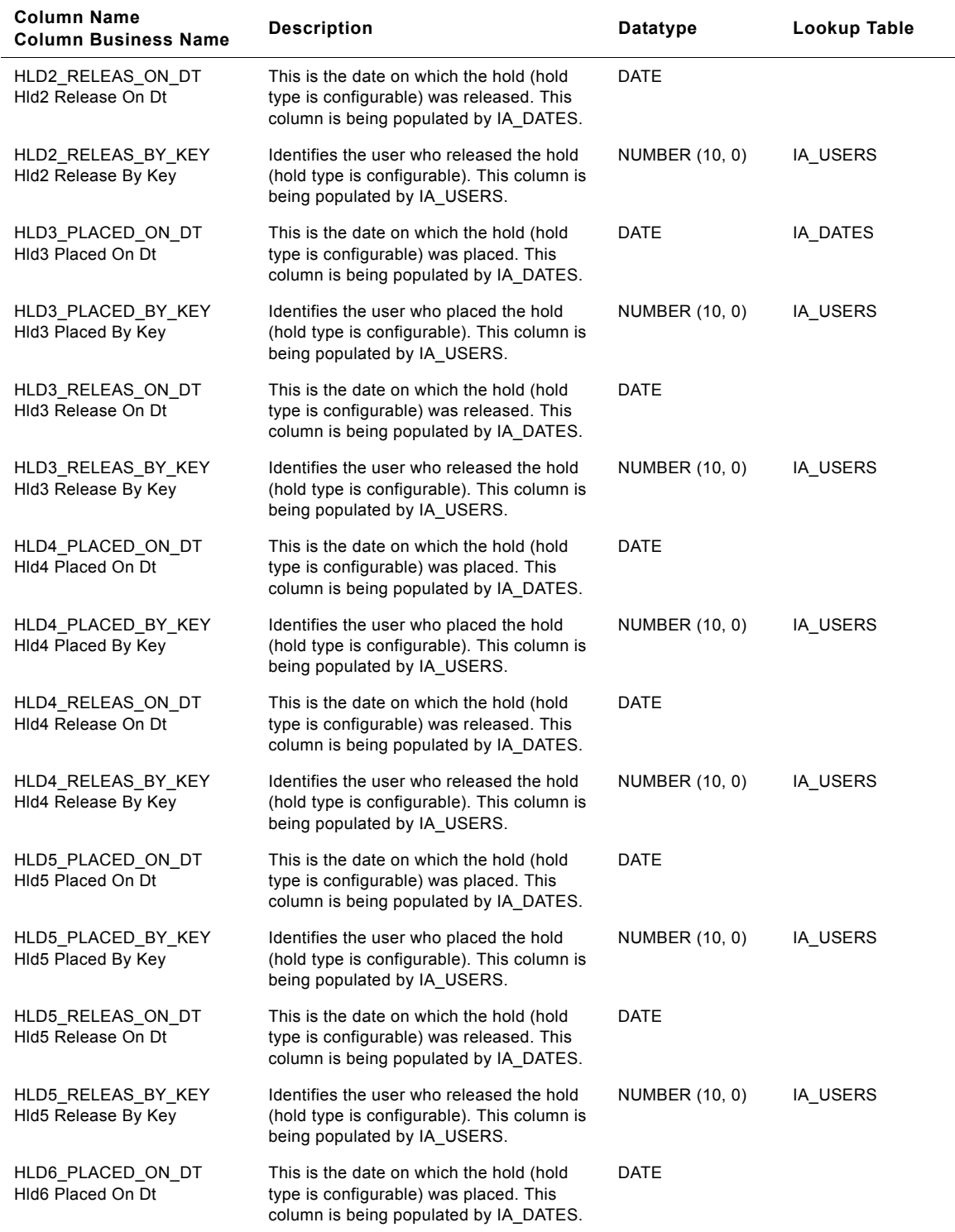

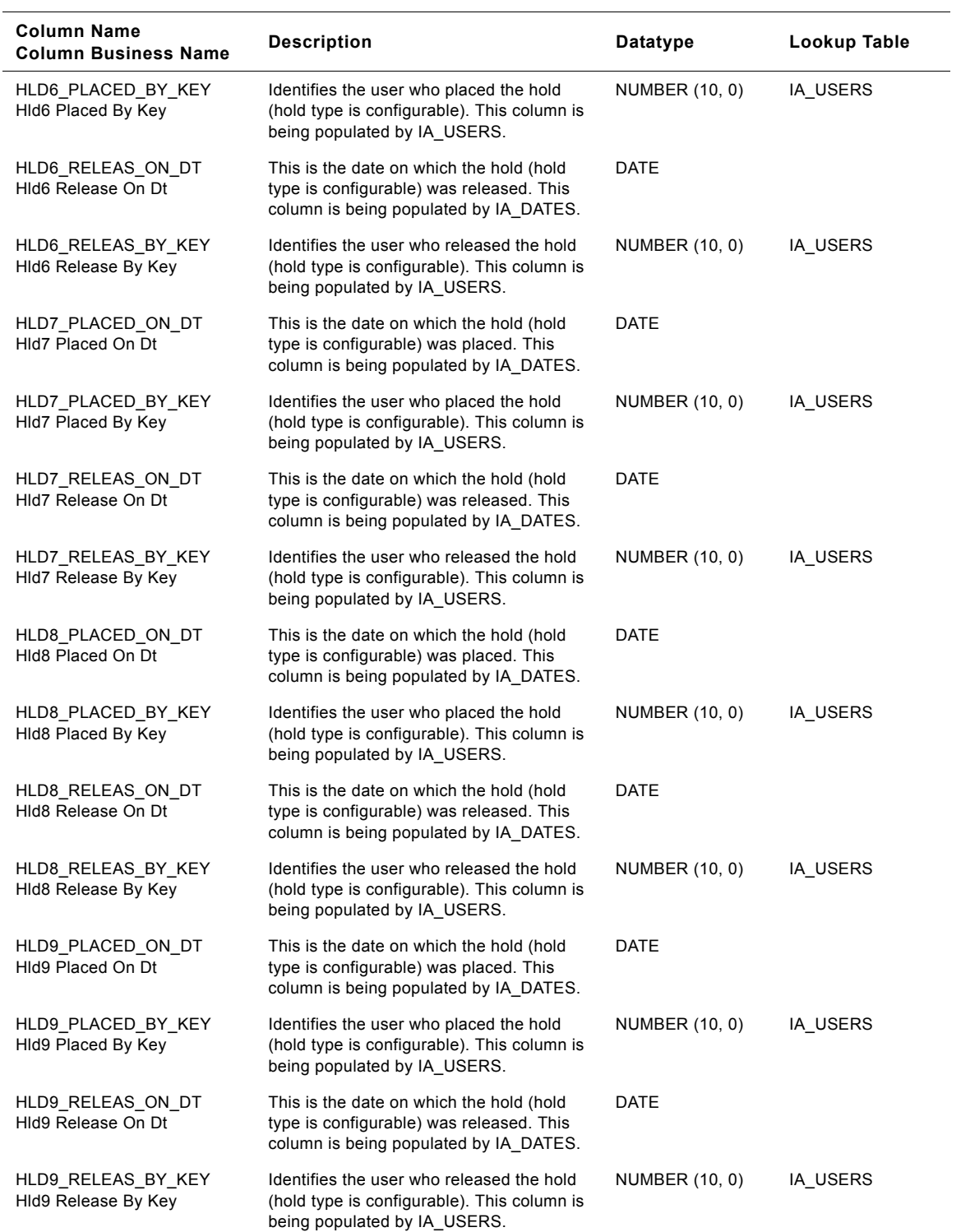

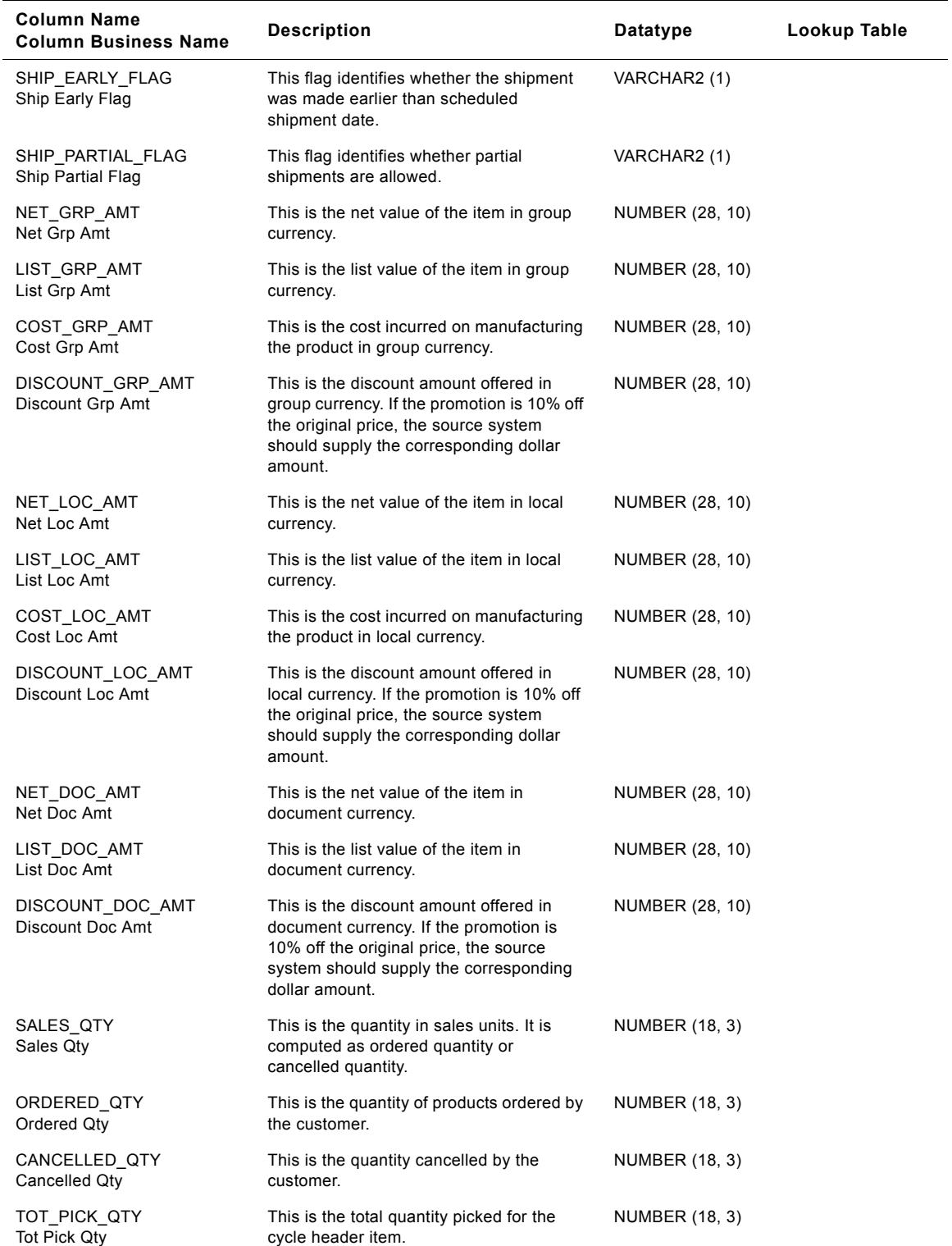

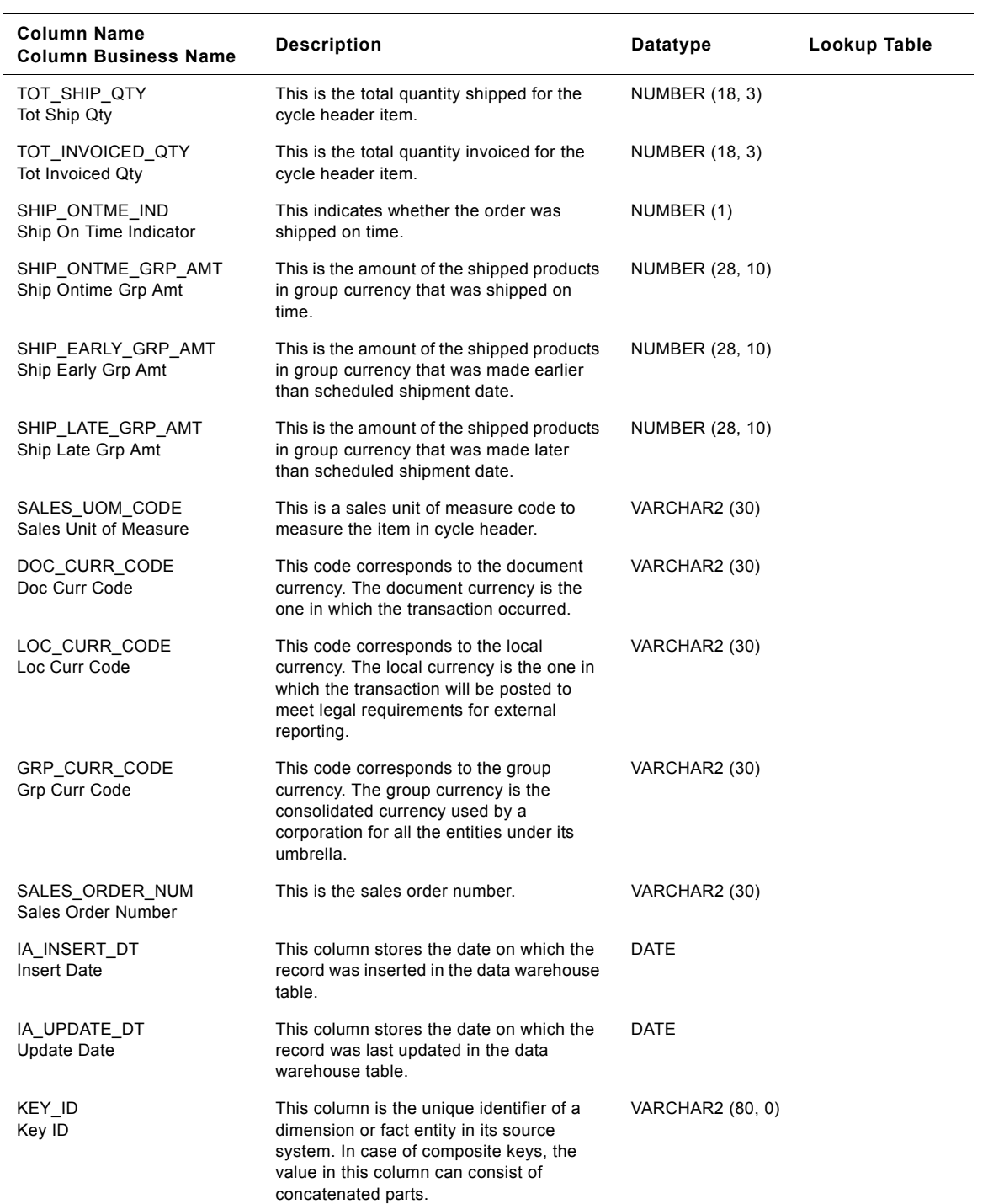

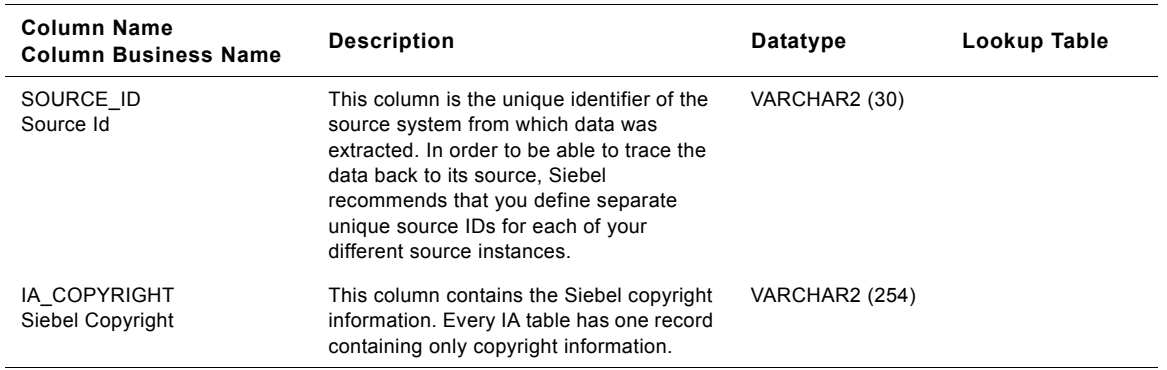

## **IA\_SALES\_CYCLNS Table**

This table stores the sales cycle details at the order line level.

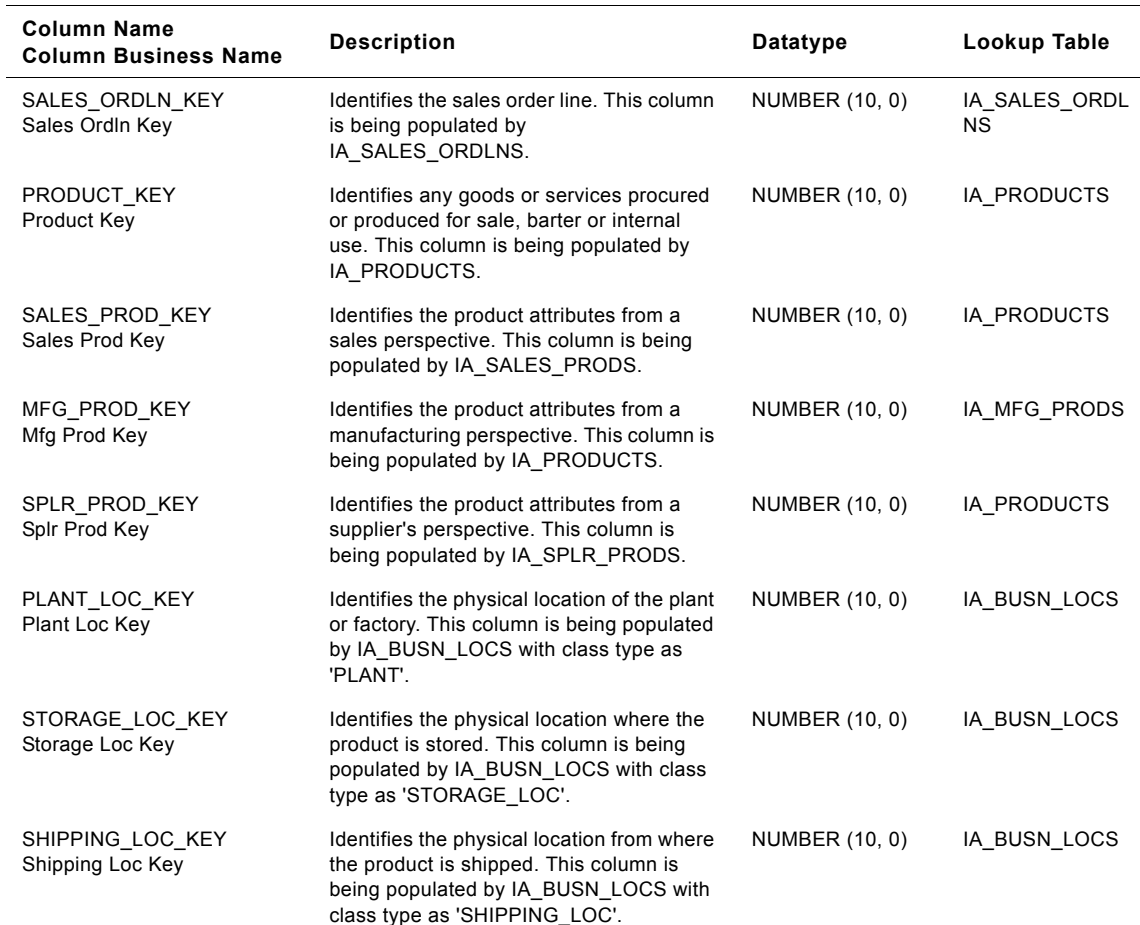

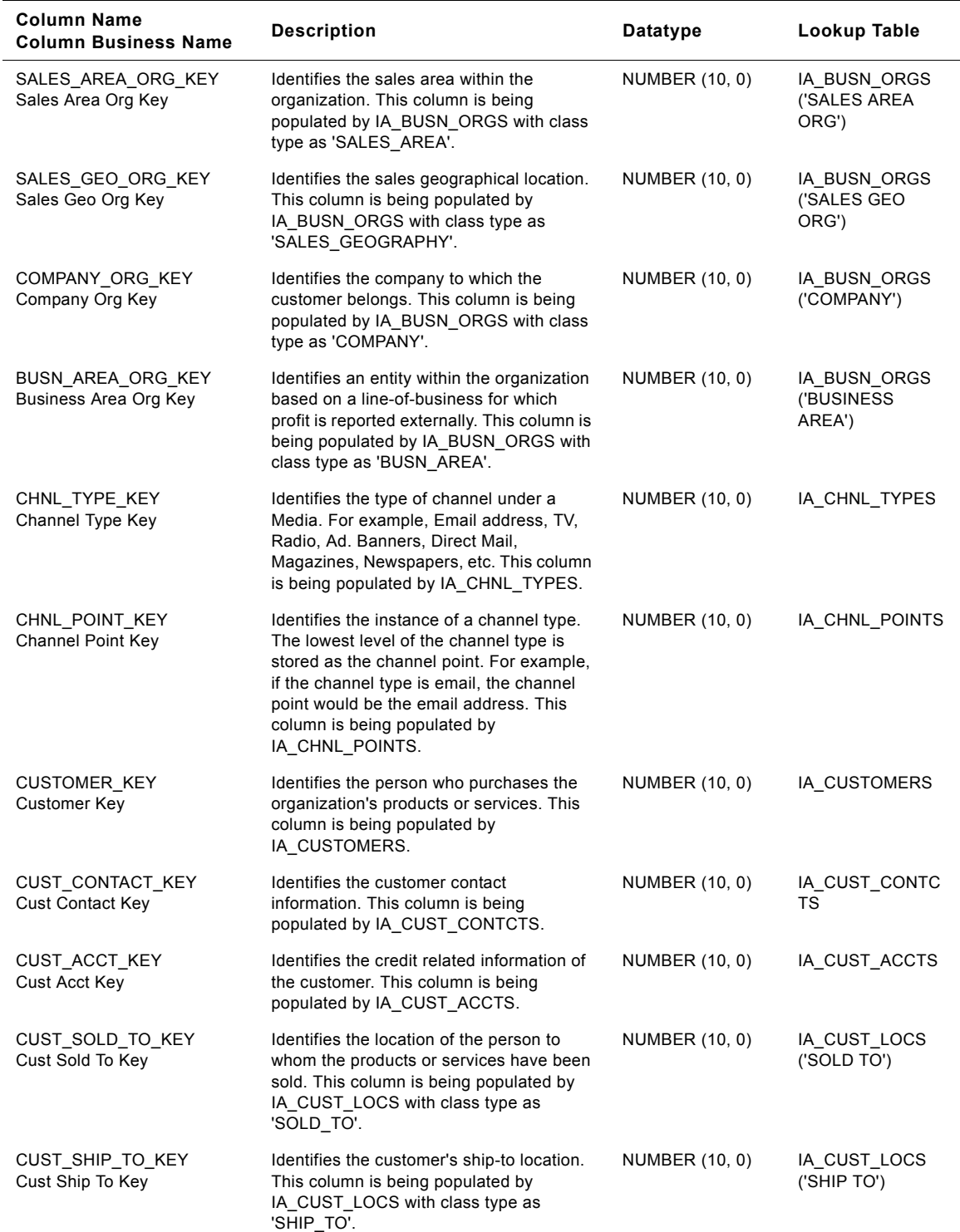

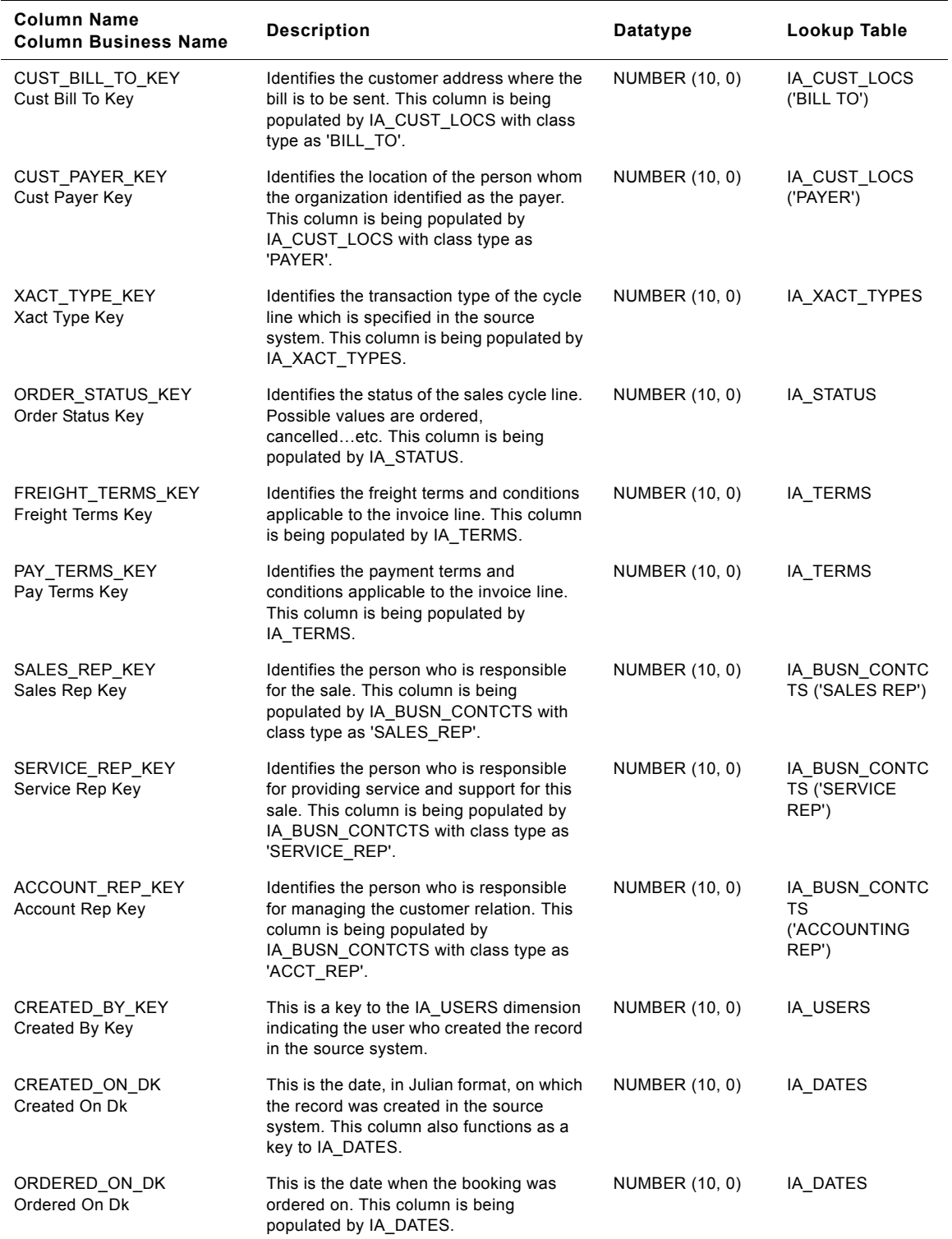

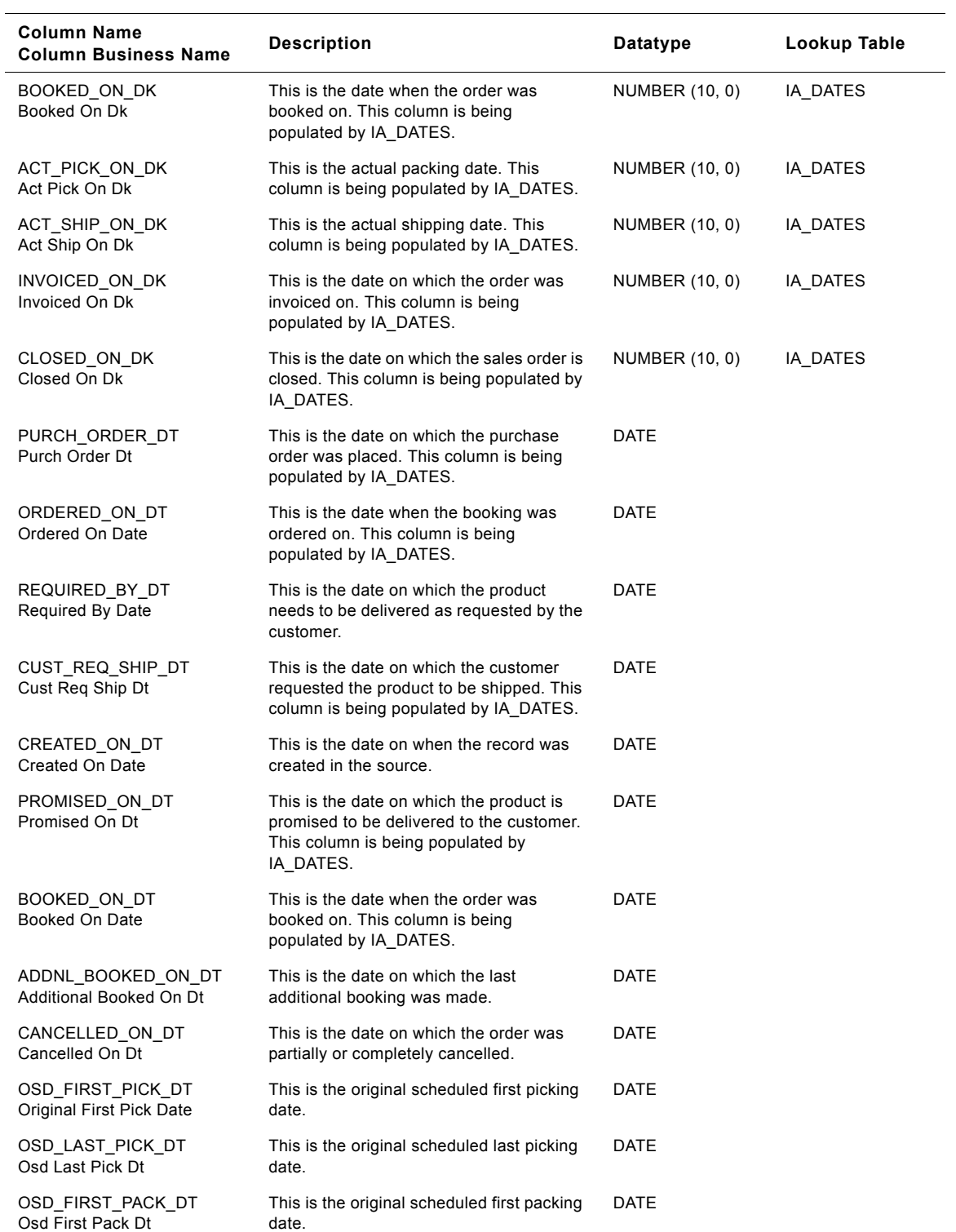

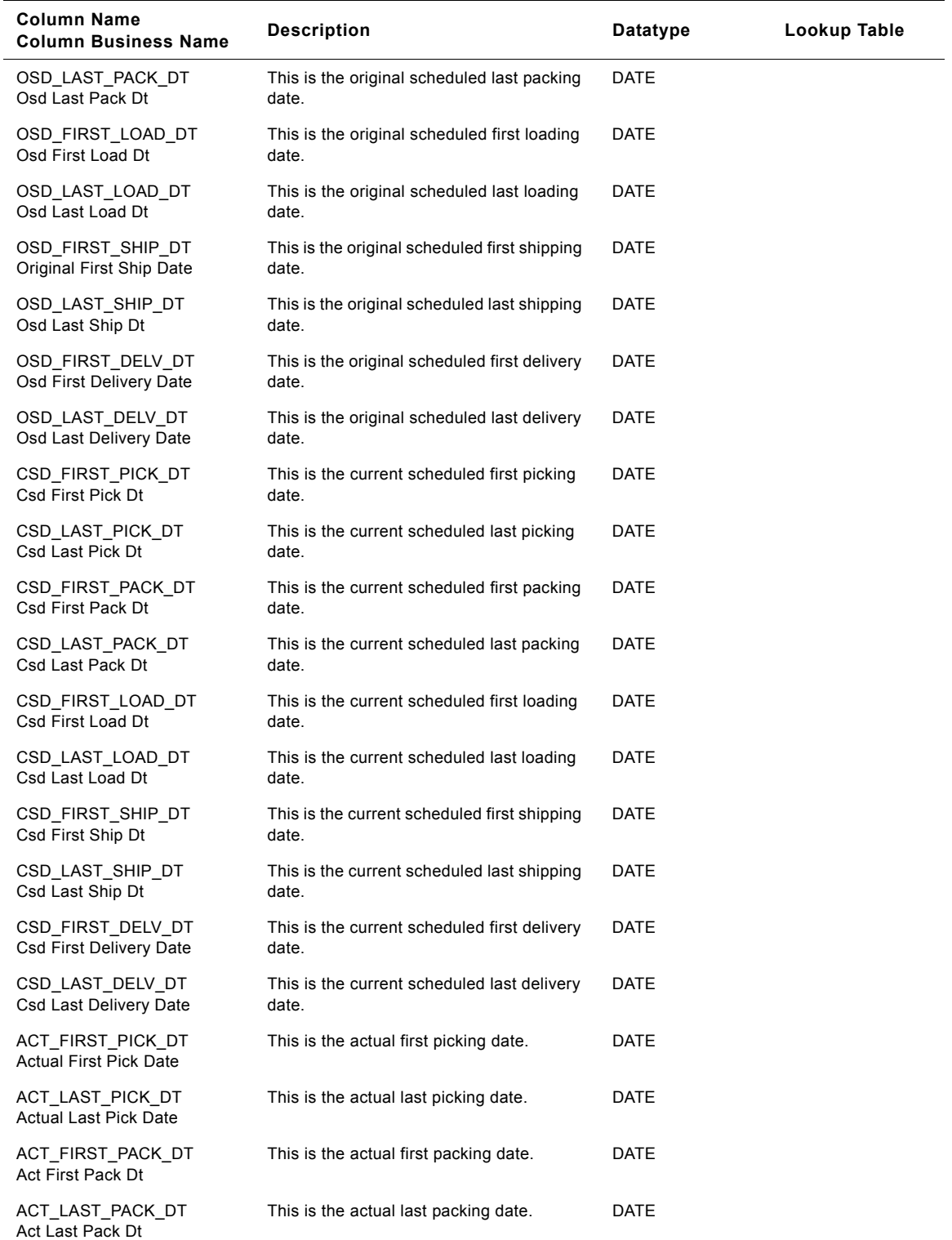

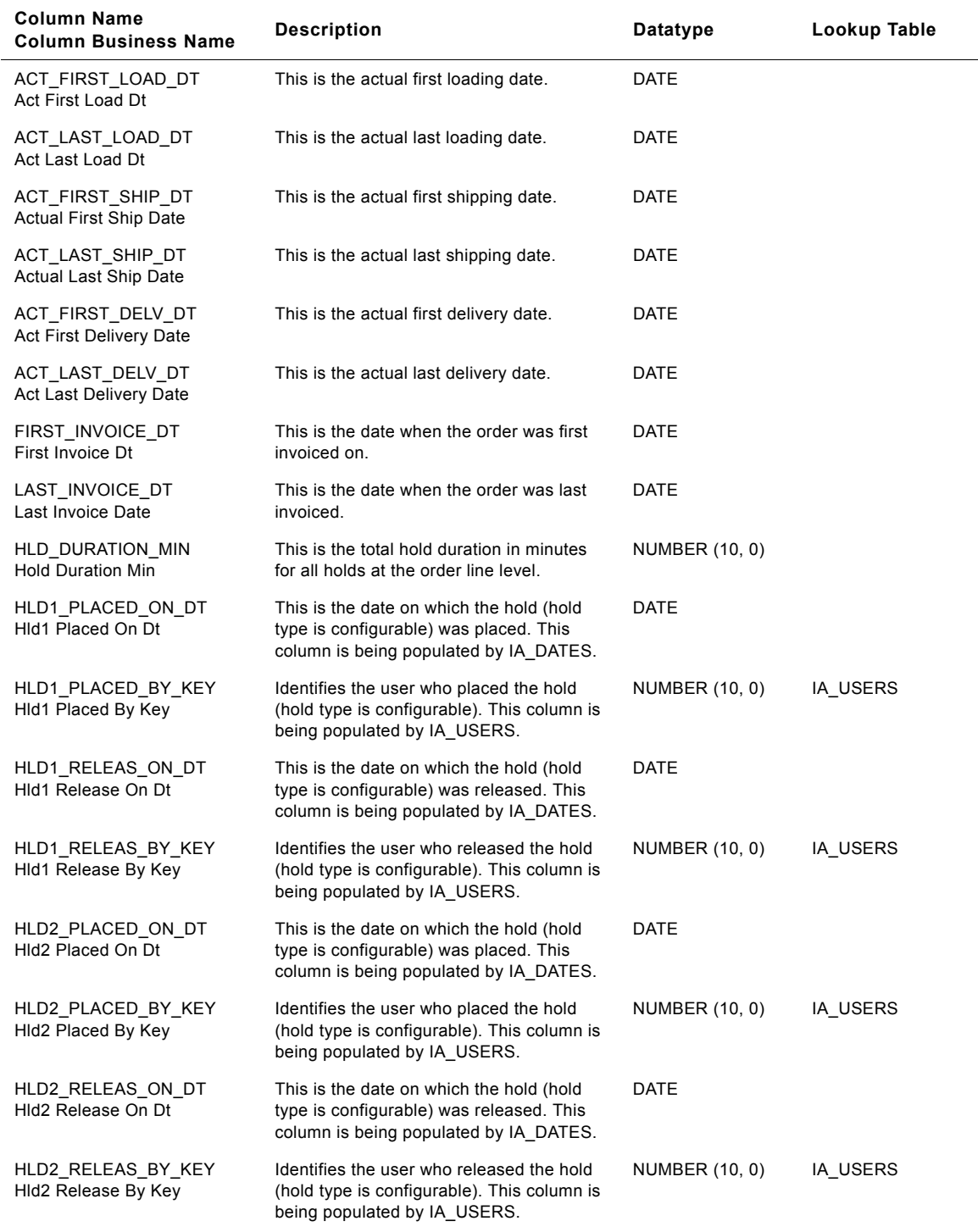
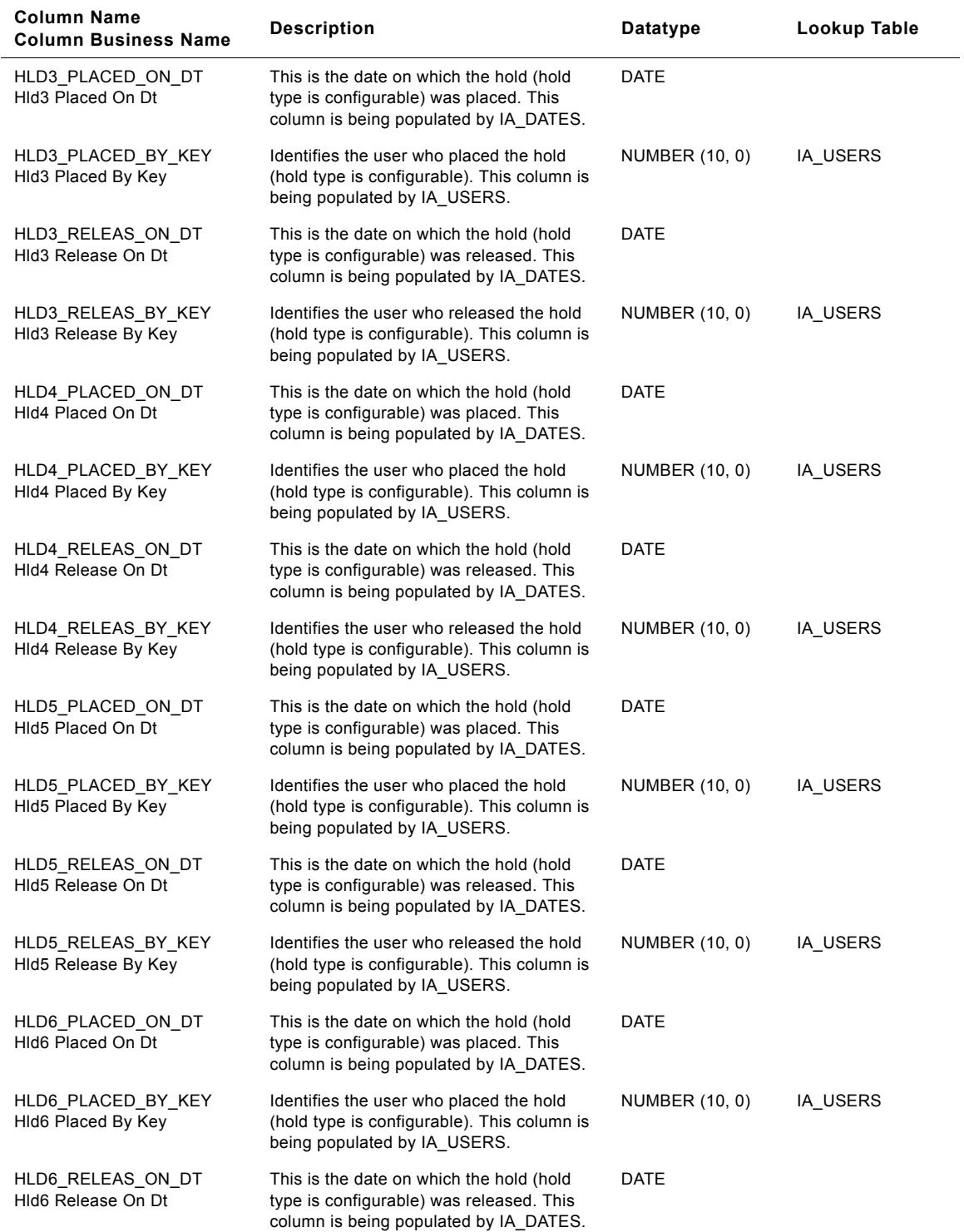

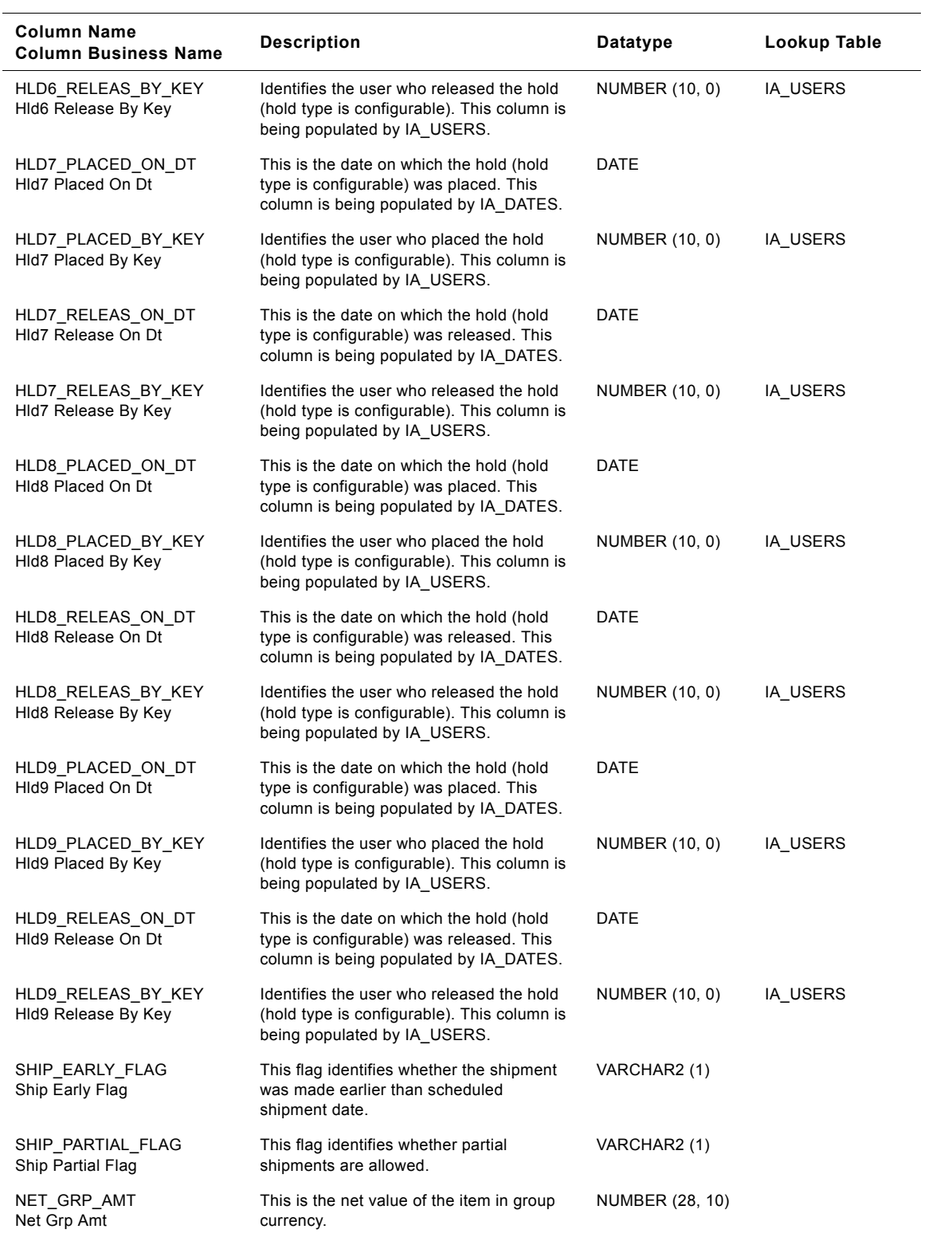

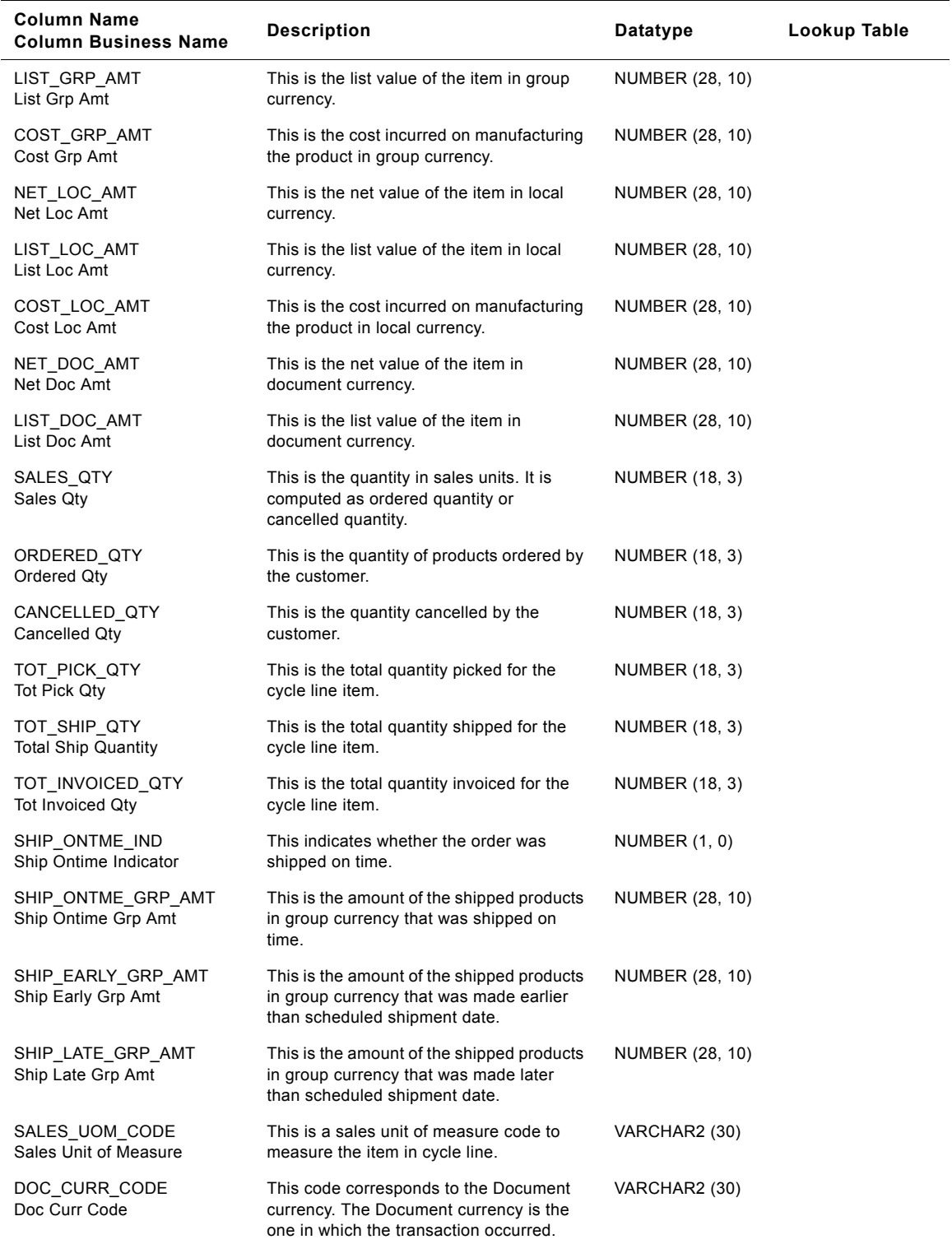

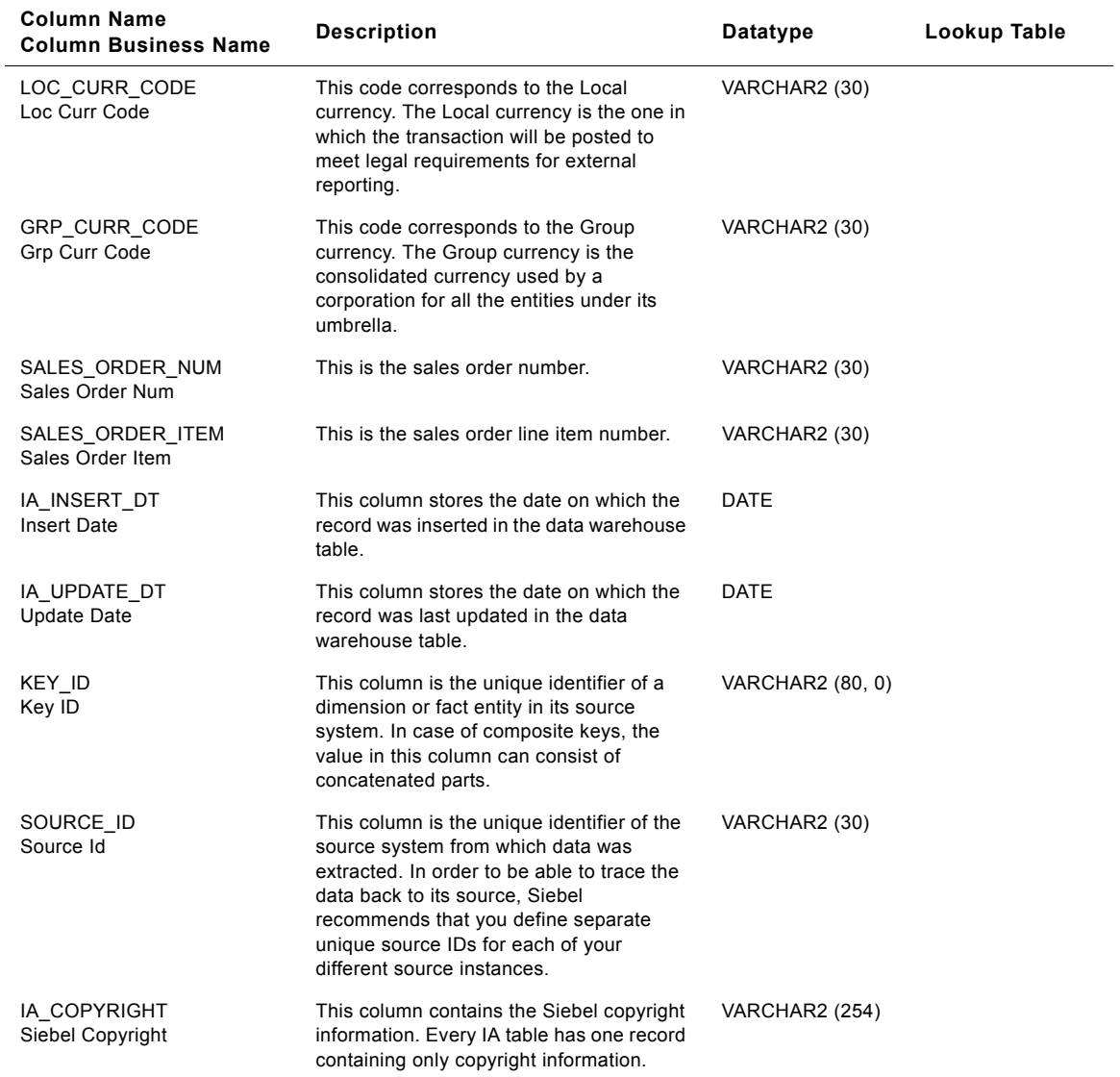

## **IA\_SALES\_EVENTS Table**

This table stores the different events that occur in the sales order process.

### Table 207. IA\_SALES\_EVENTS Table Details

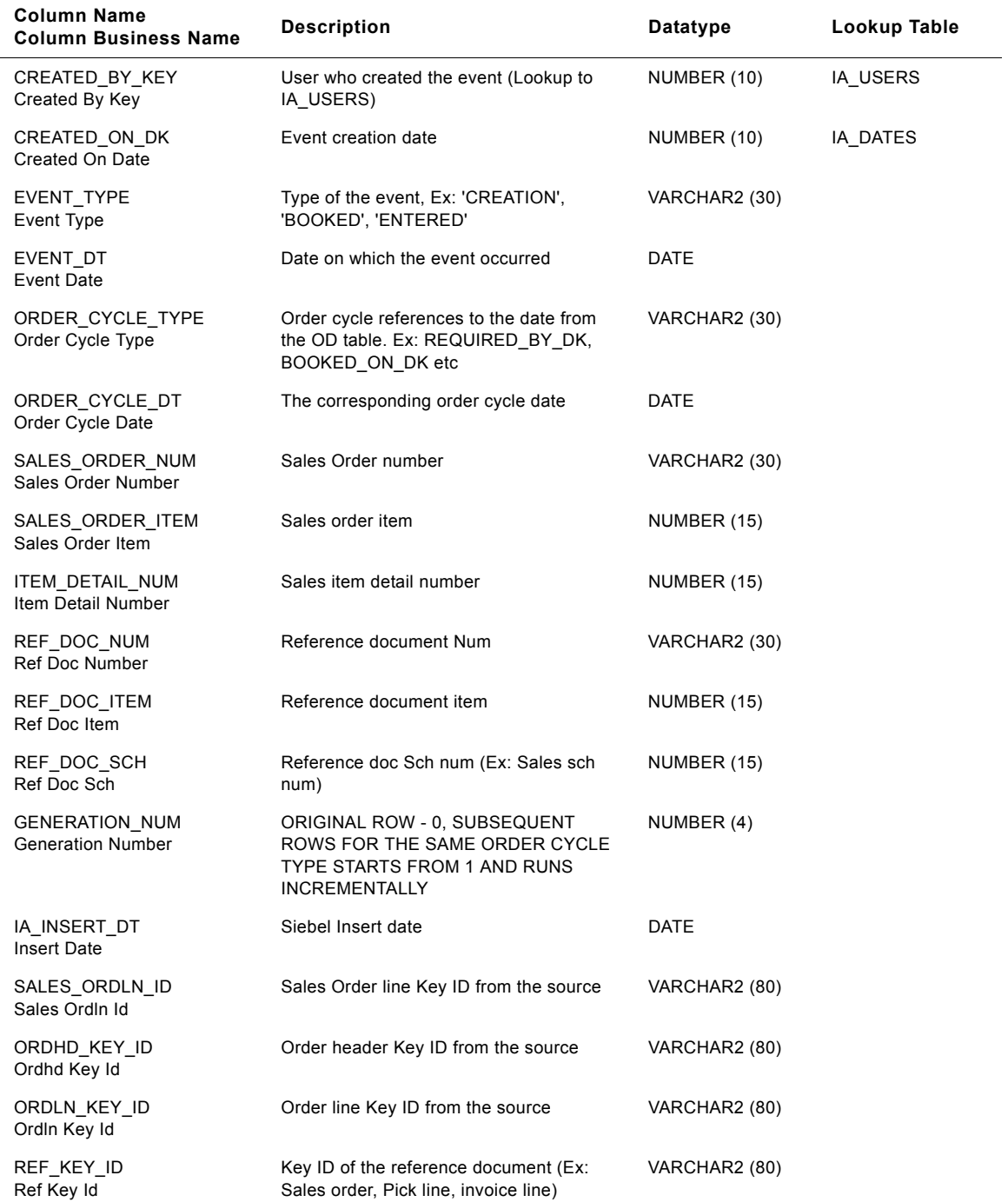

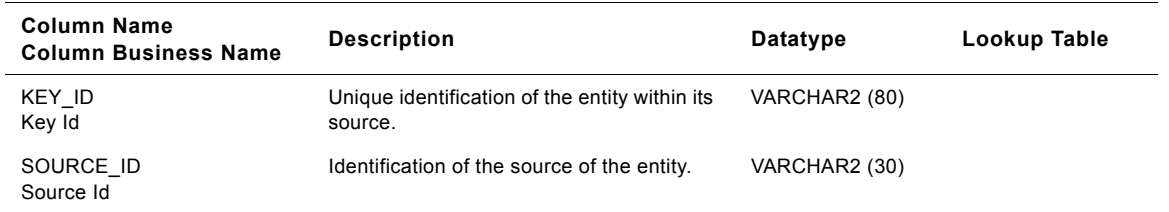

### Table 207. IA\_SALES\_EVENTS Table Details

# **IA\_SALES\_HIST Table**

This is a history table that tracks and stores all the sales orders raised in an organization. This is used in Finance module.

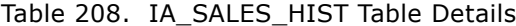

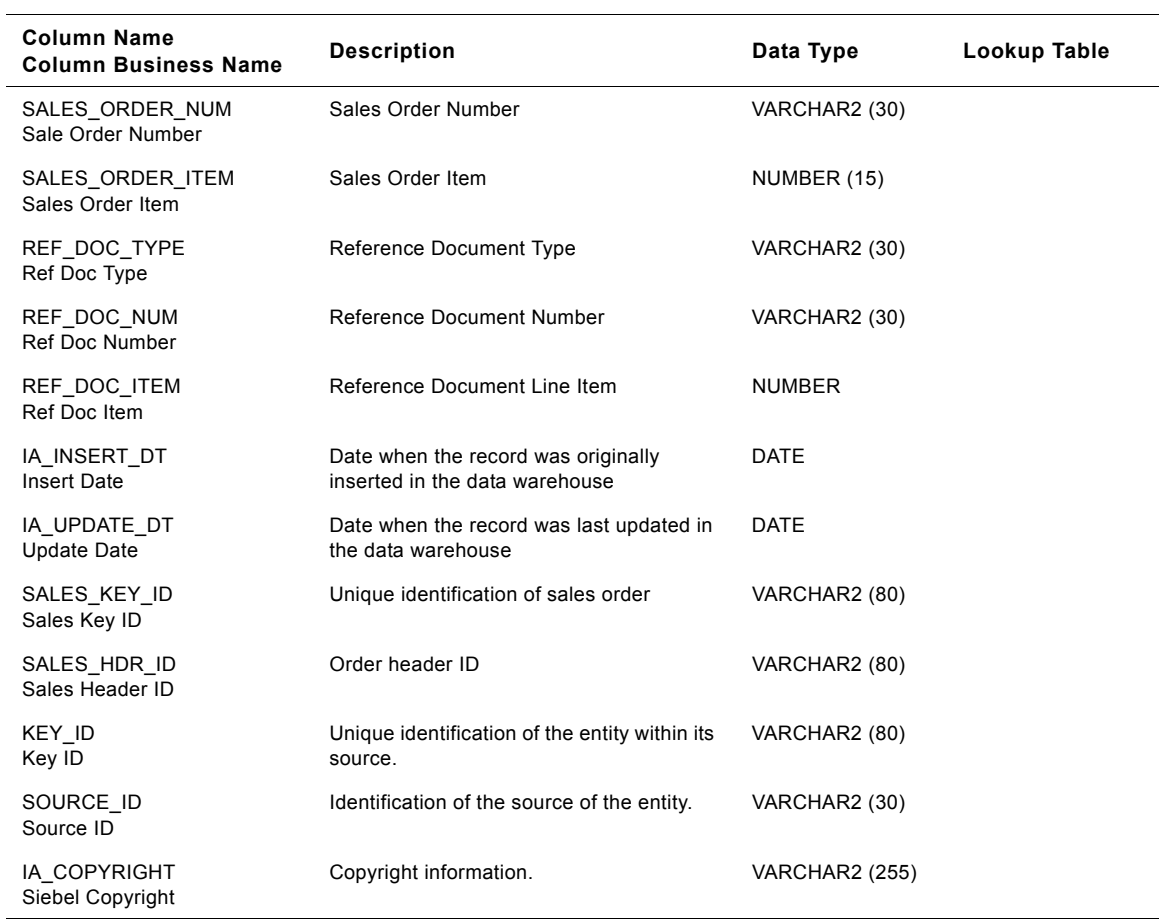

# **IA\_SALES\_IVCLNS Table**

Sales Invoice Lines fact. It contains all invoices issued on all orders.

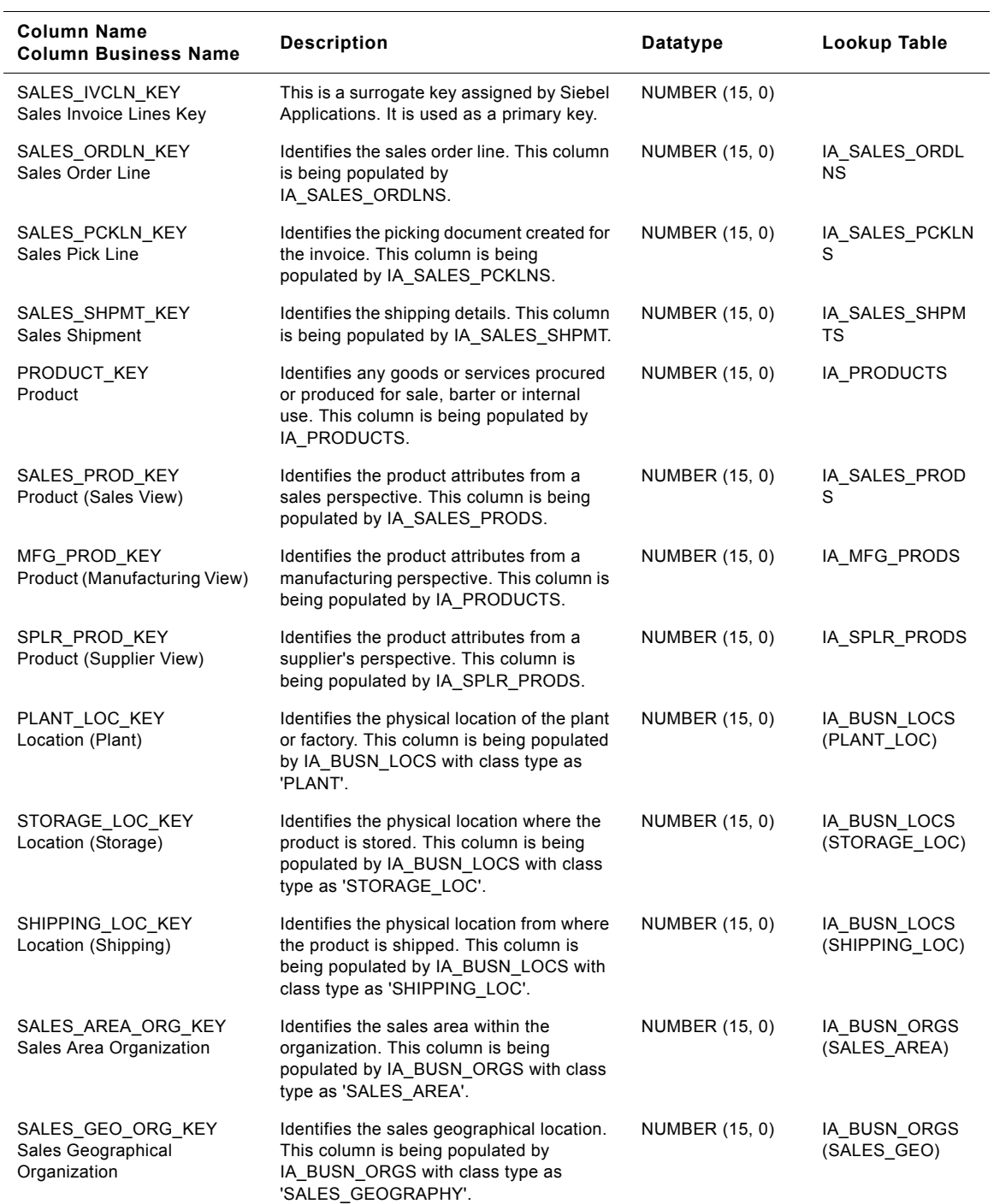

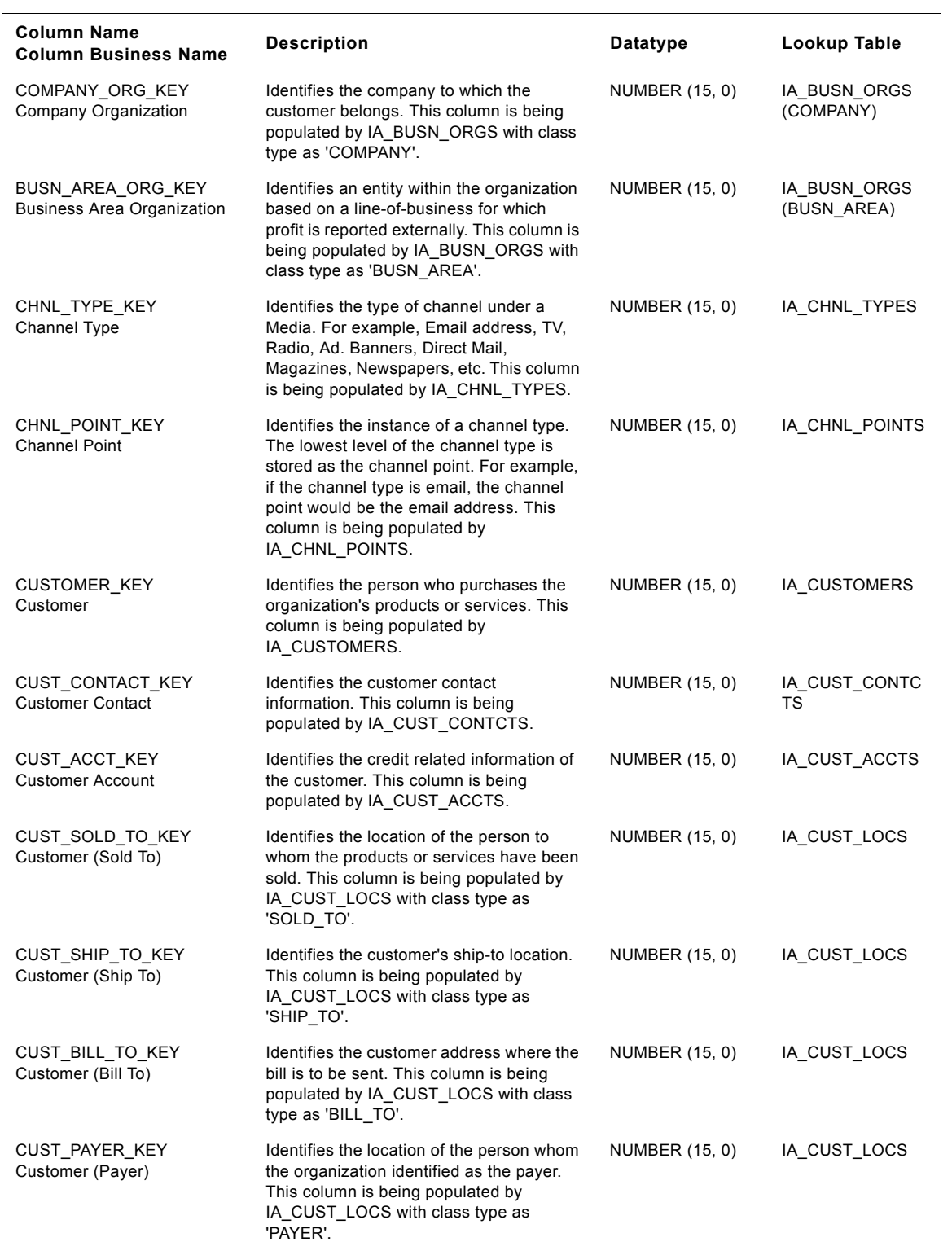

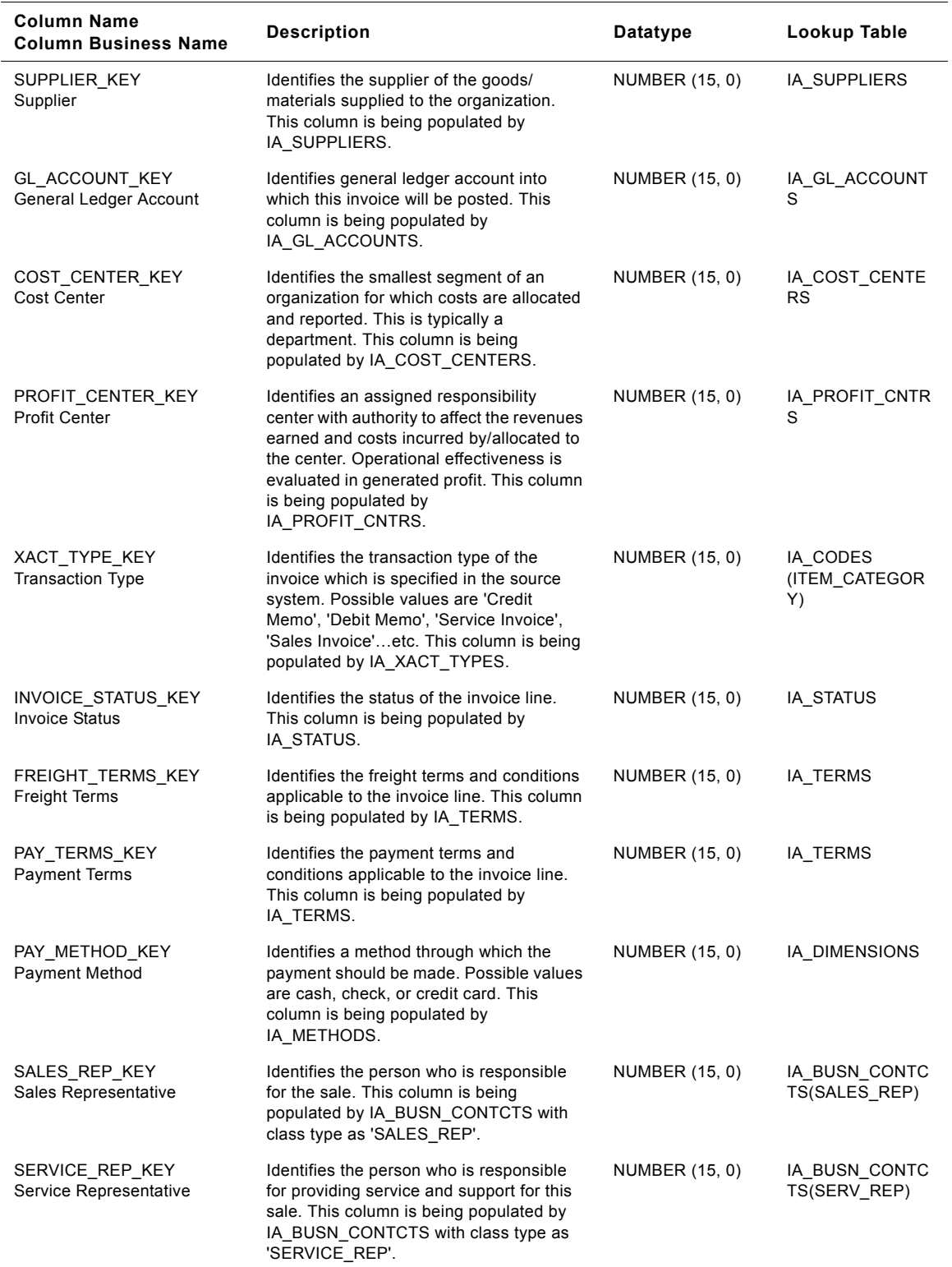

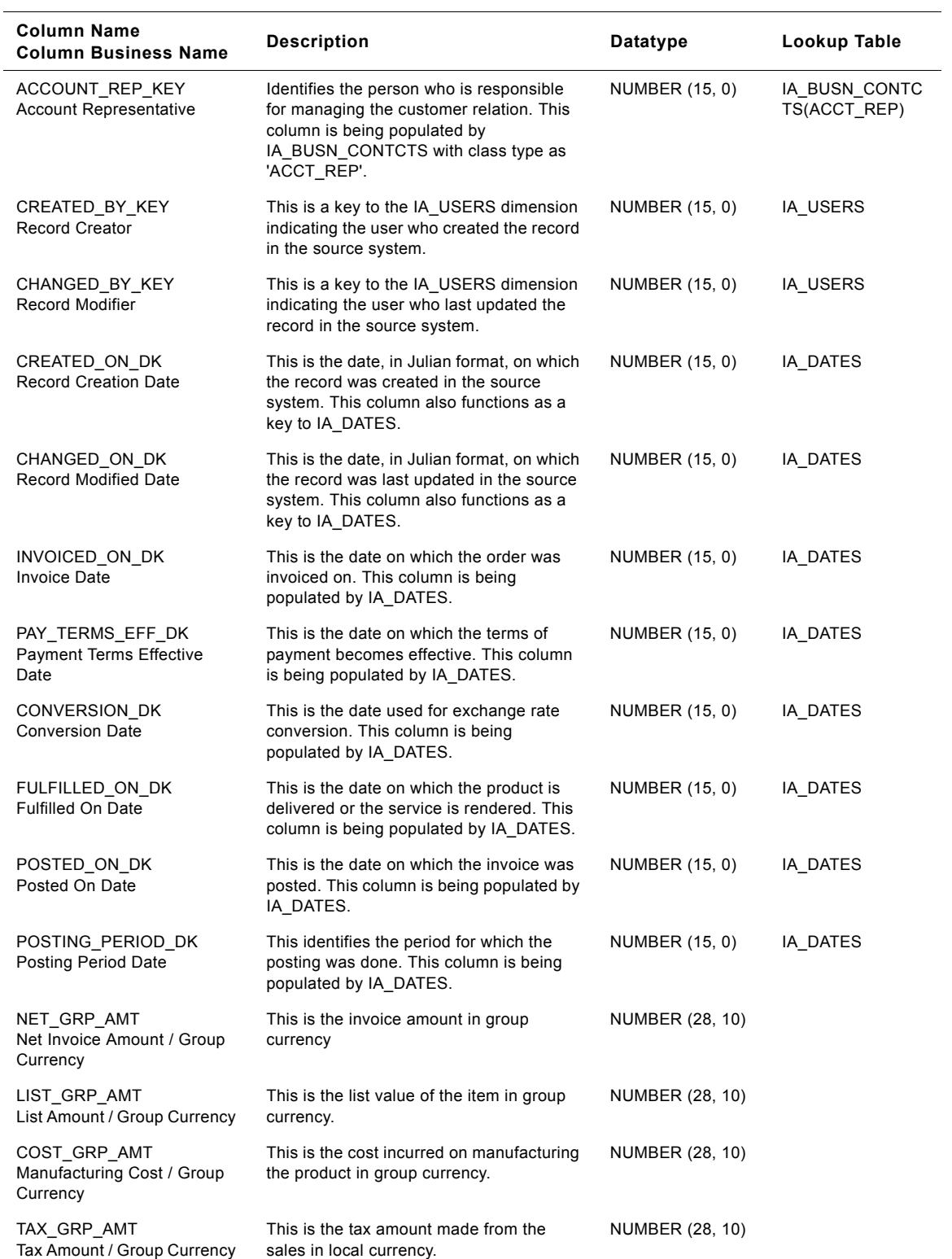

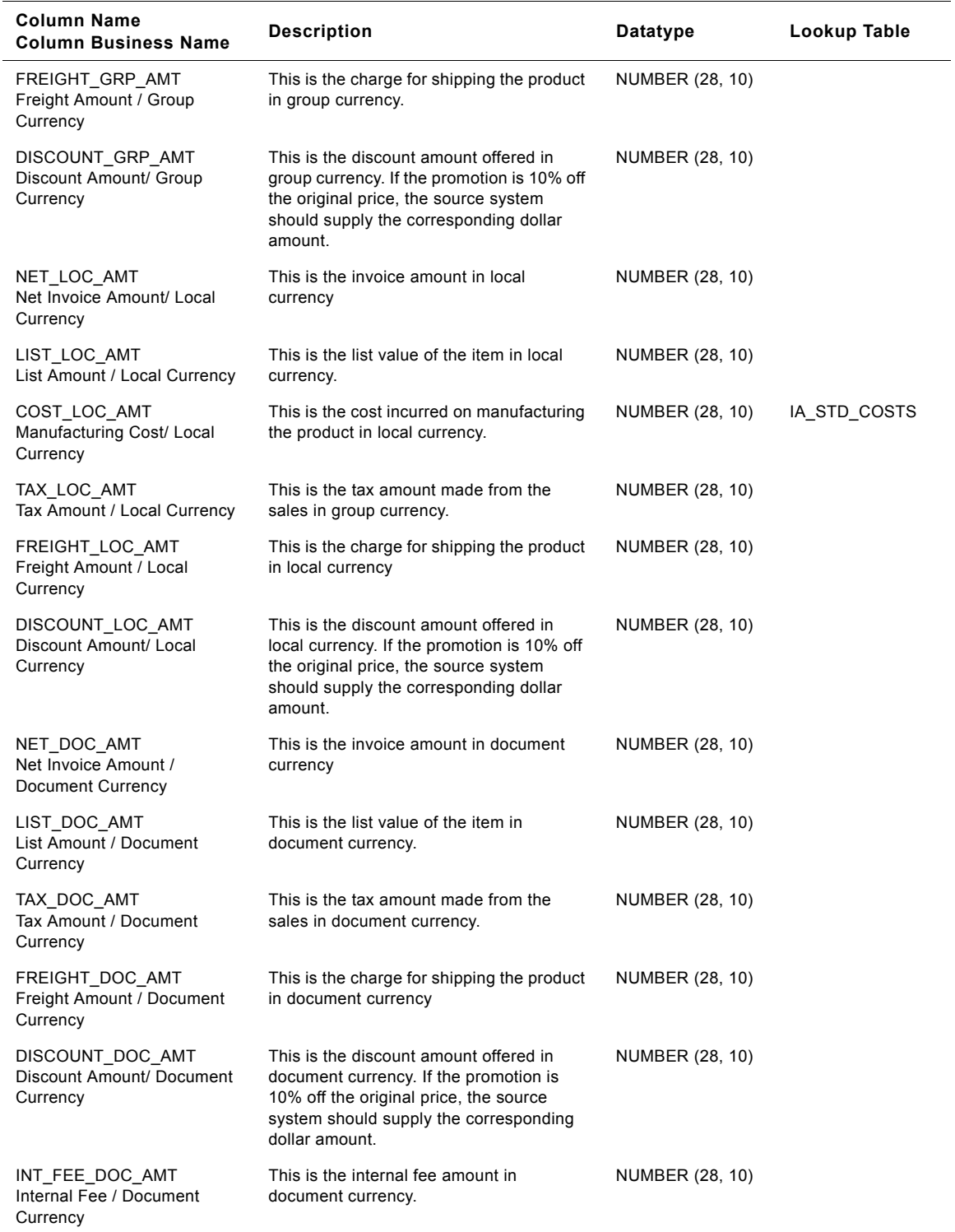

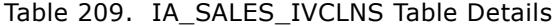

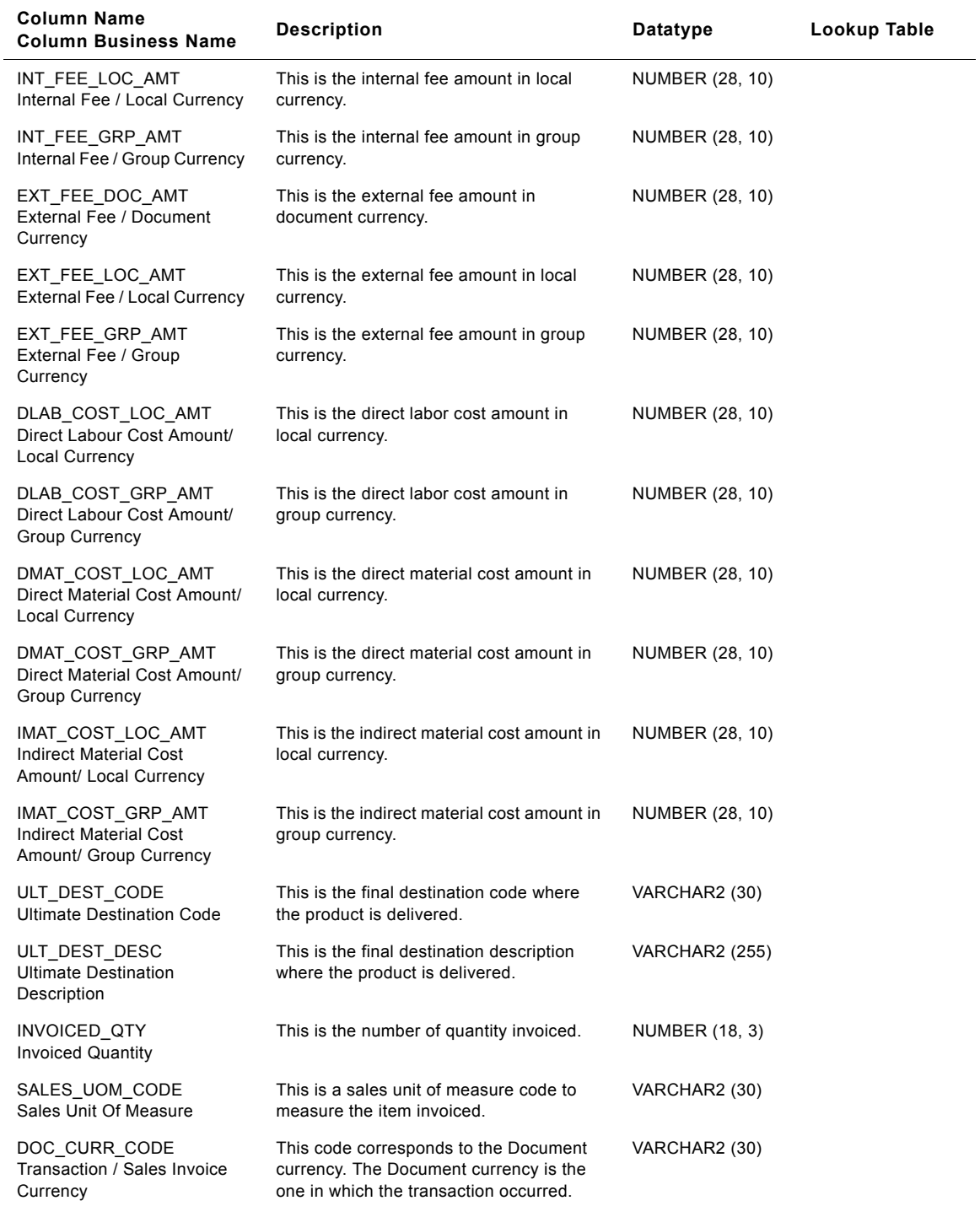

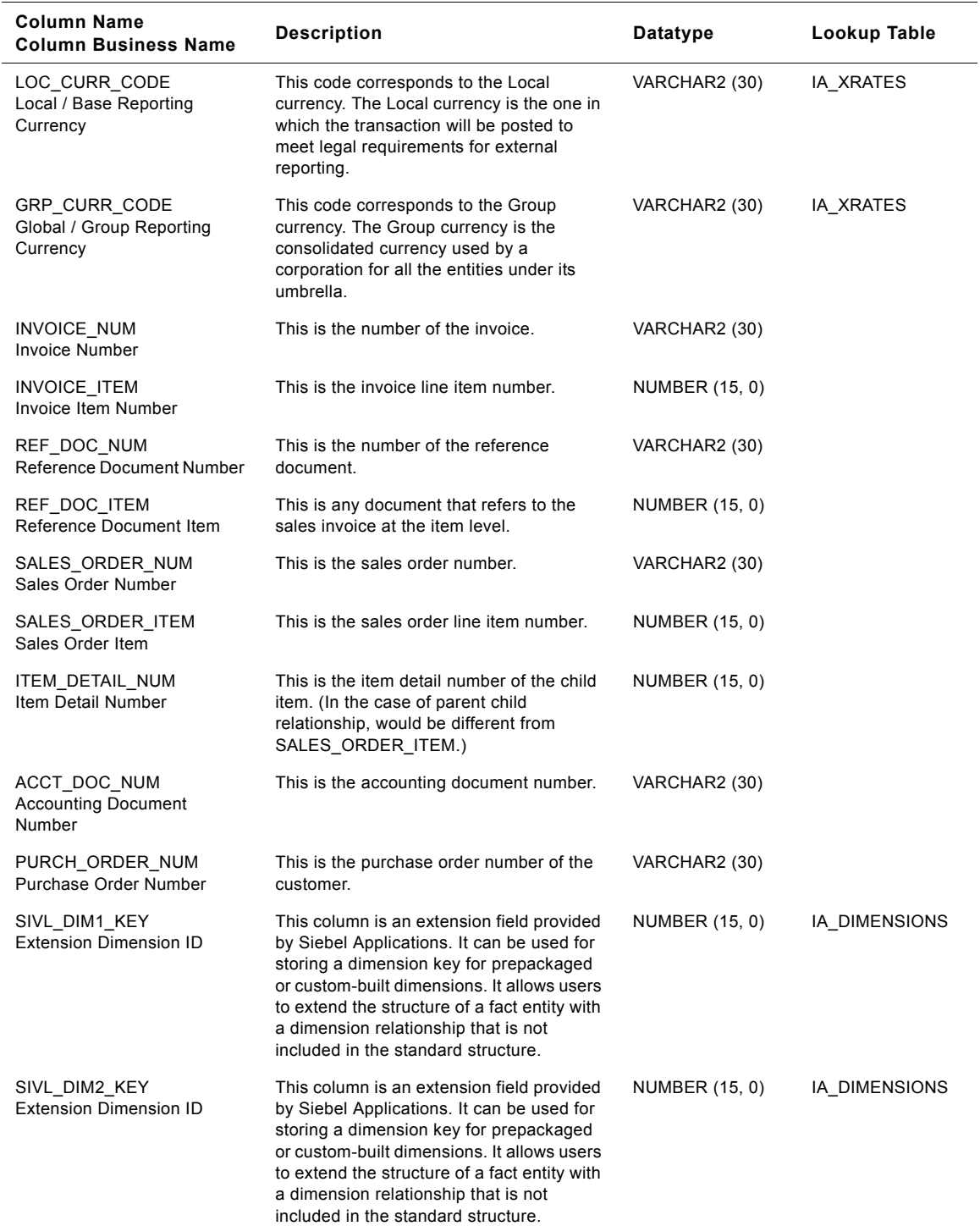

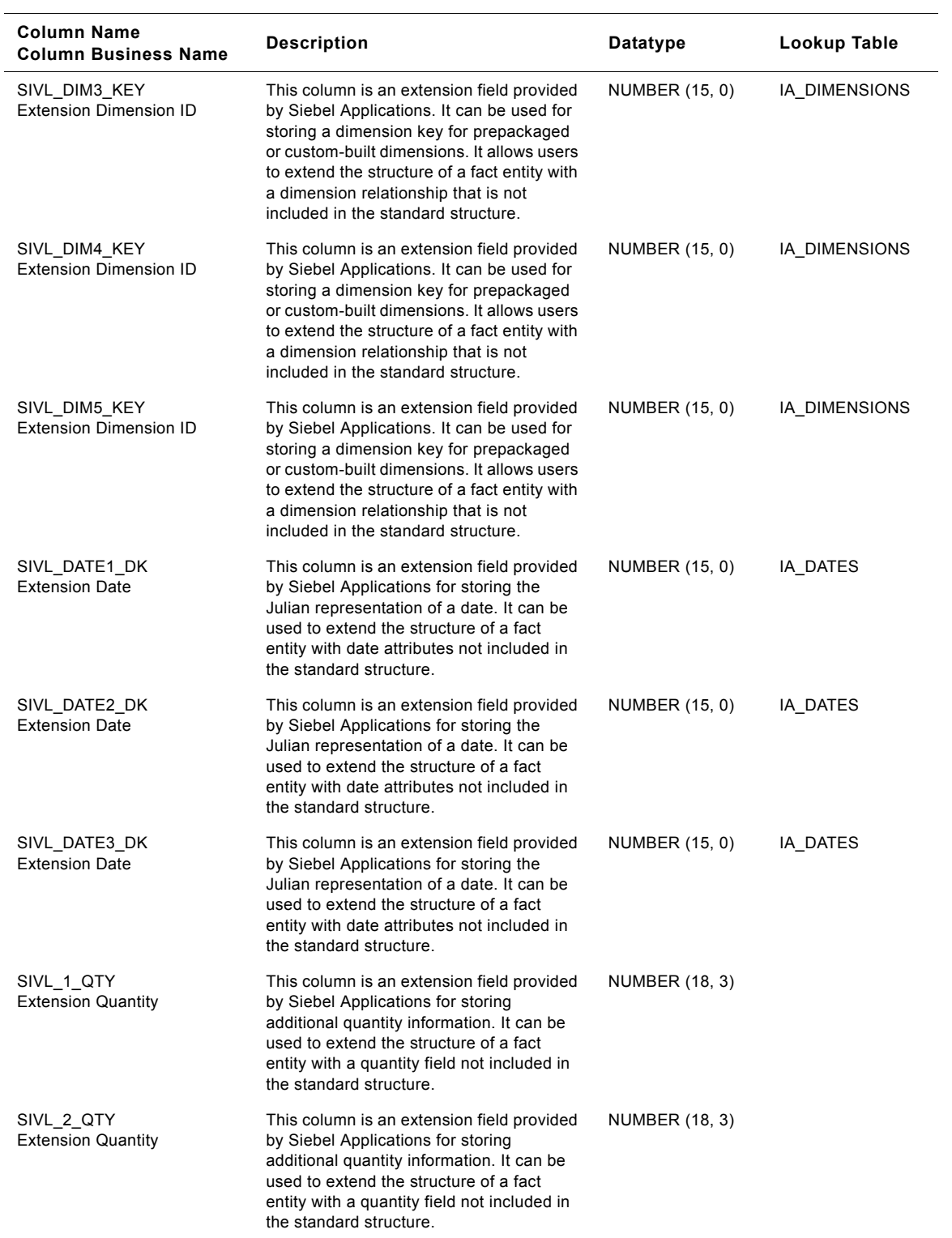

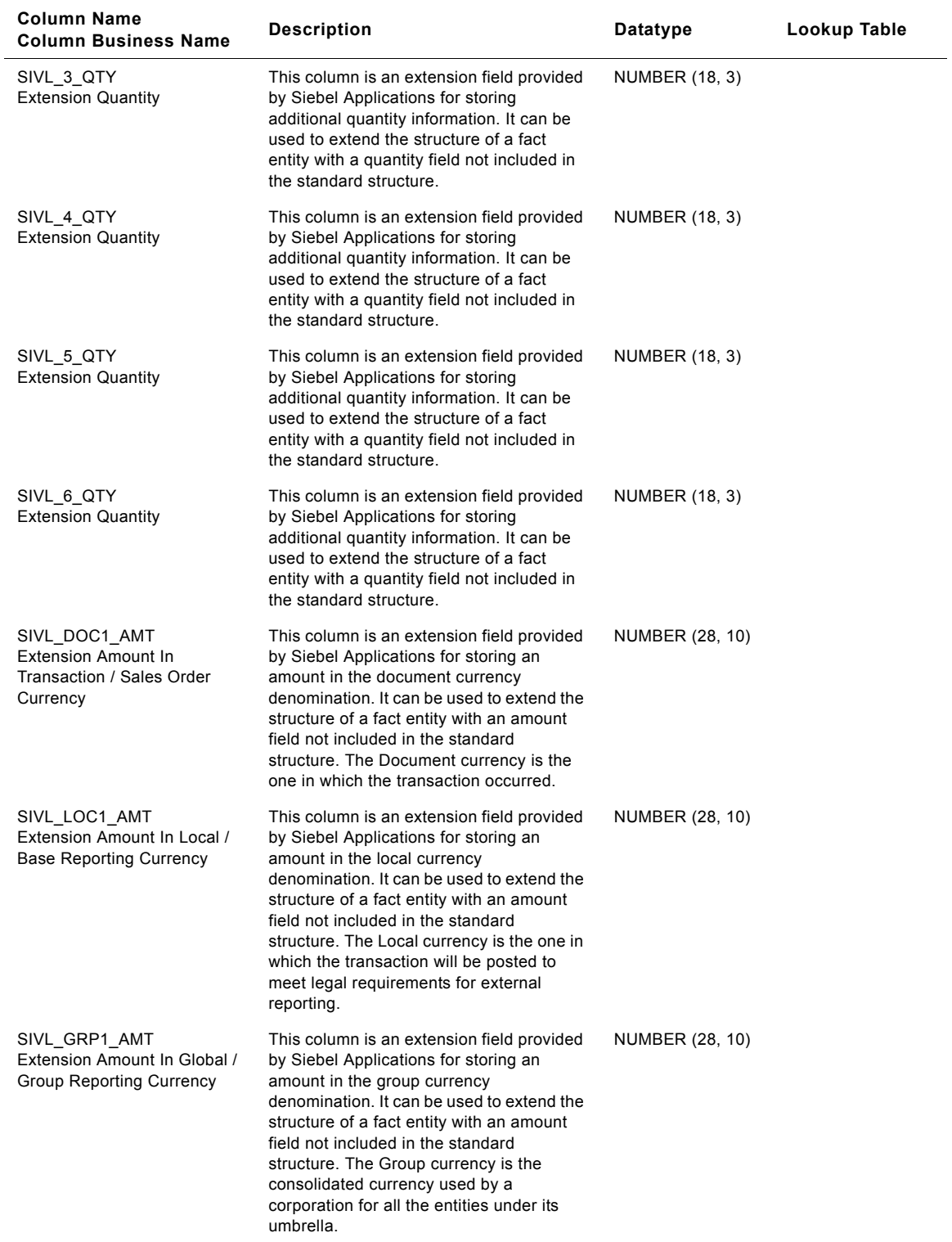

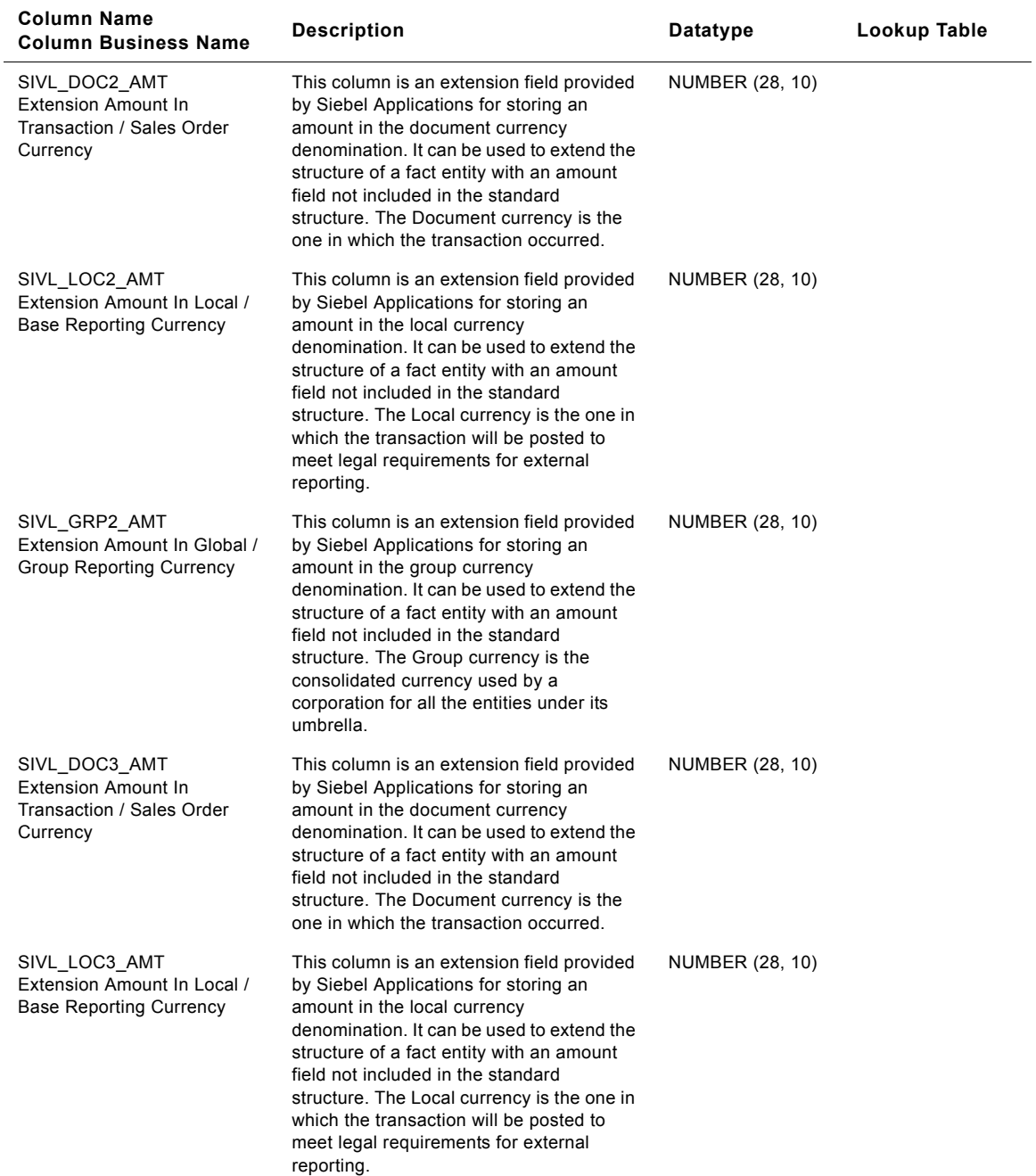

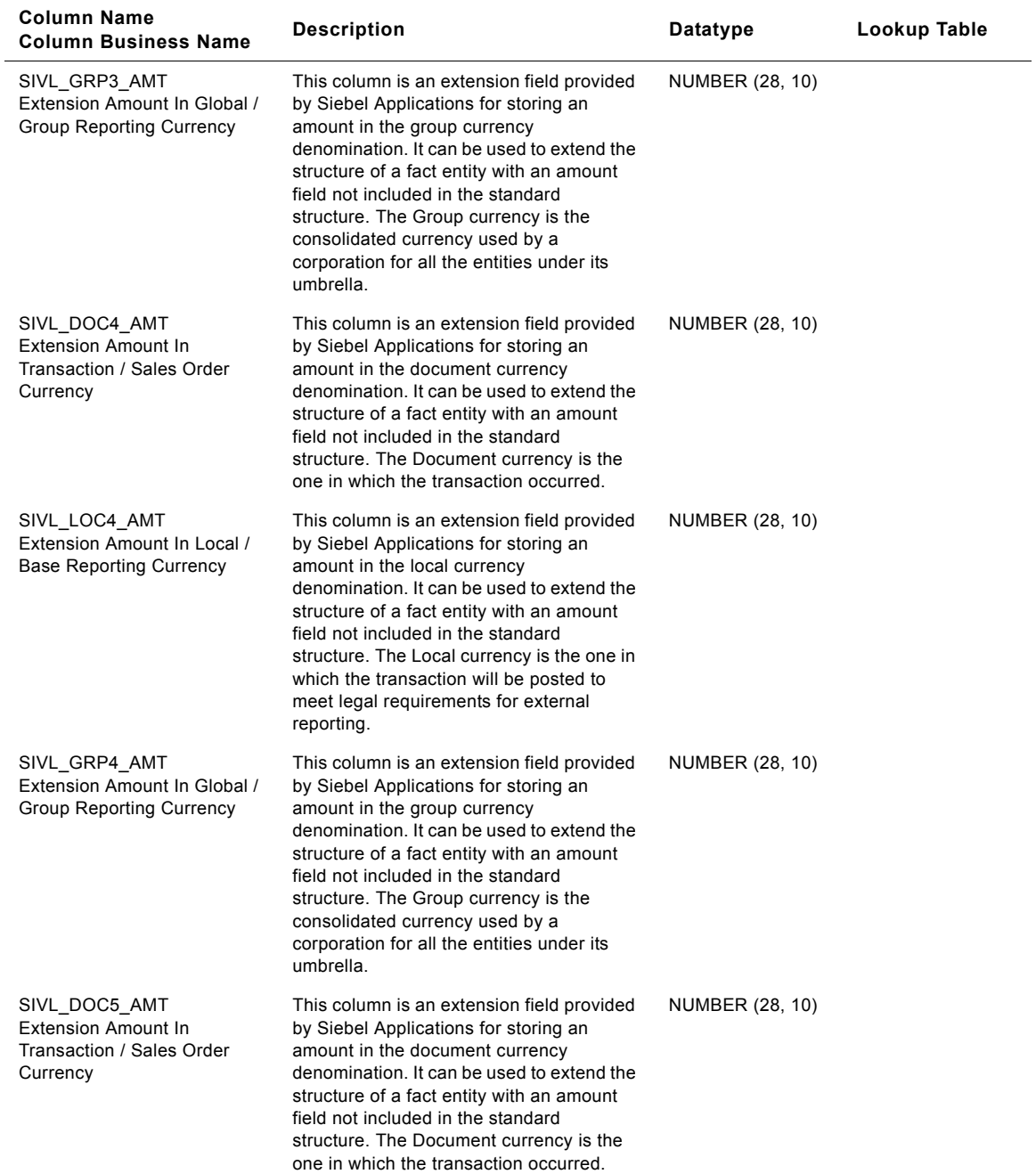

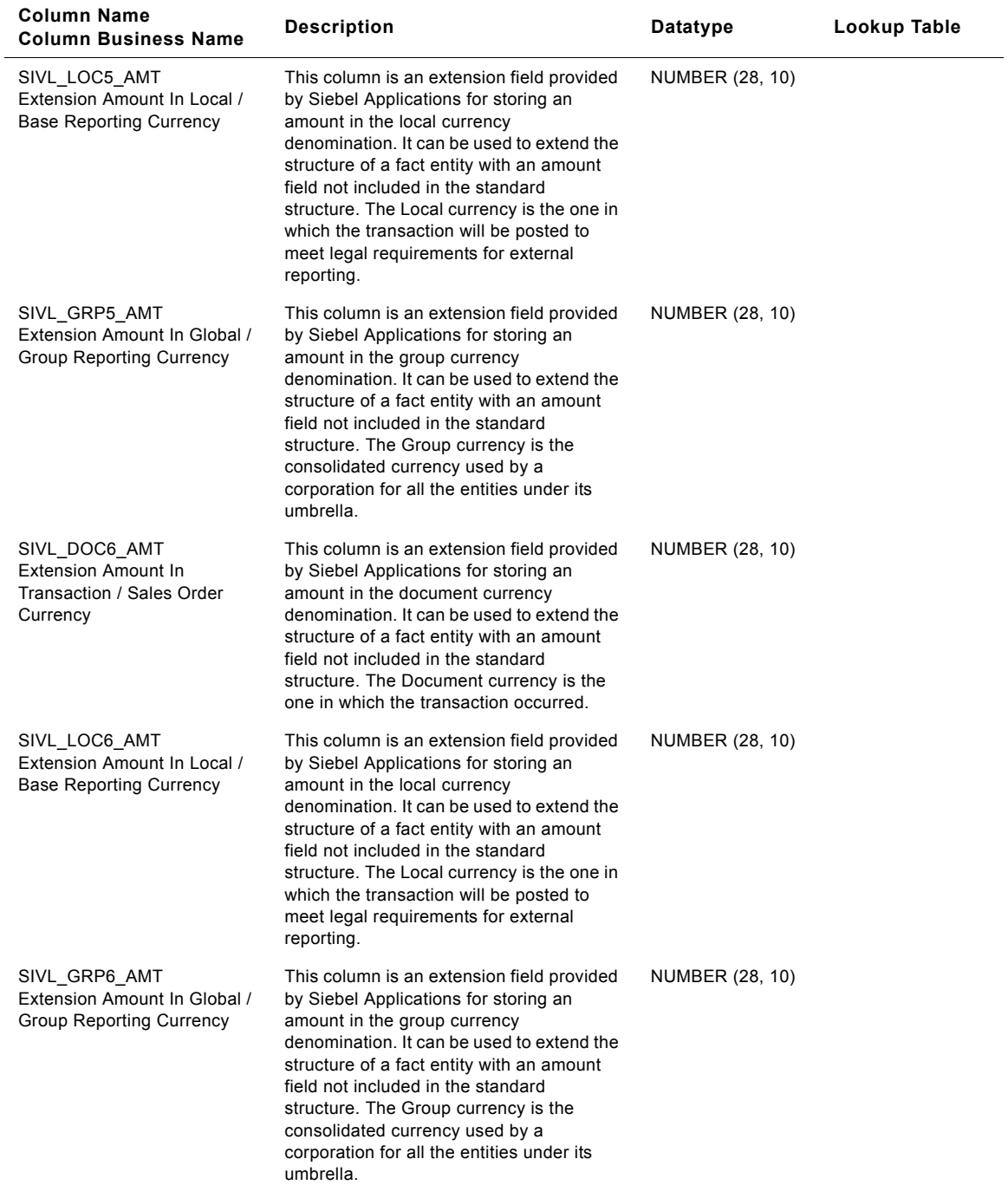

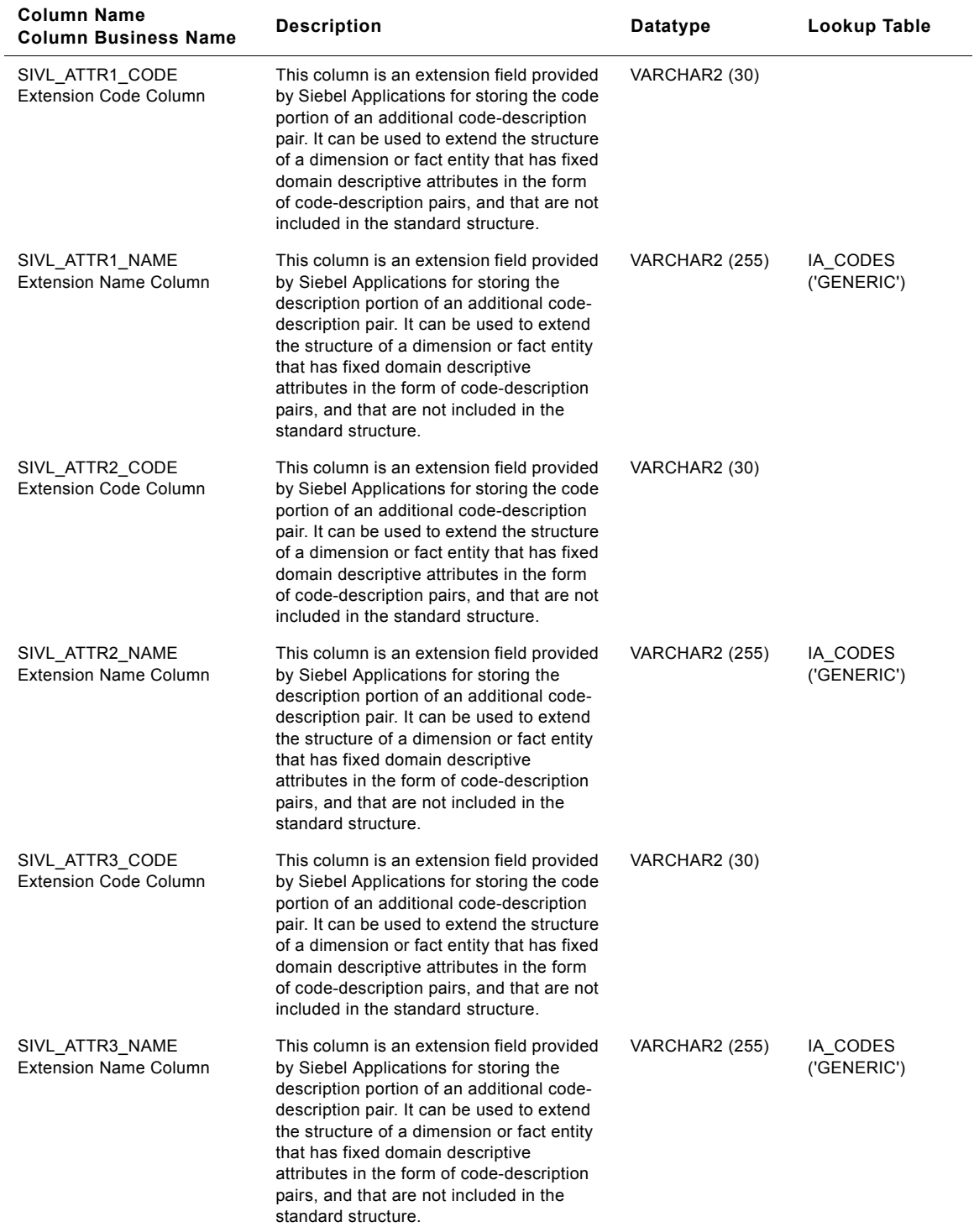

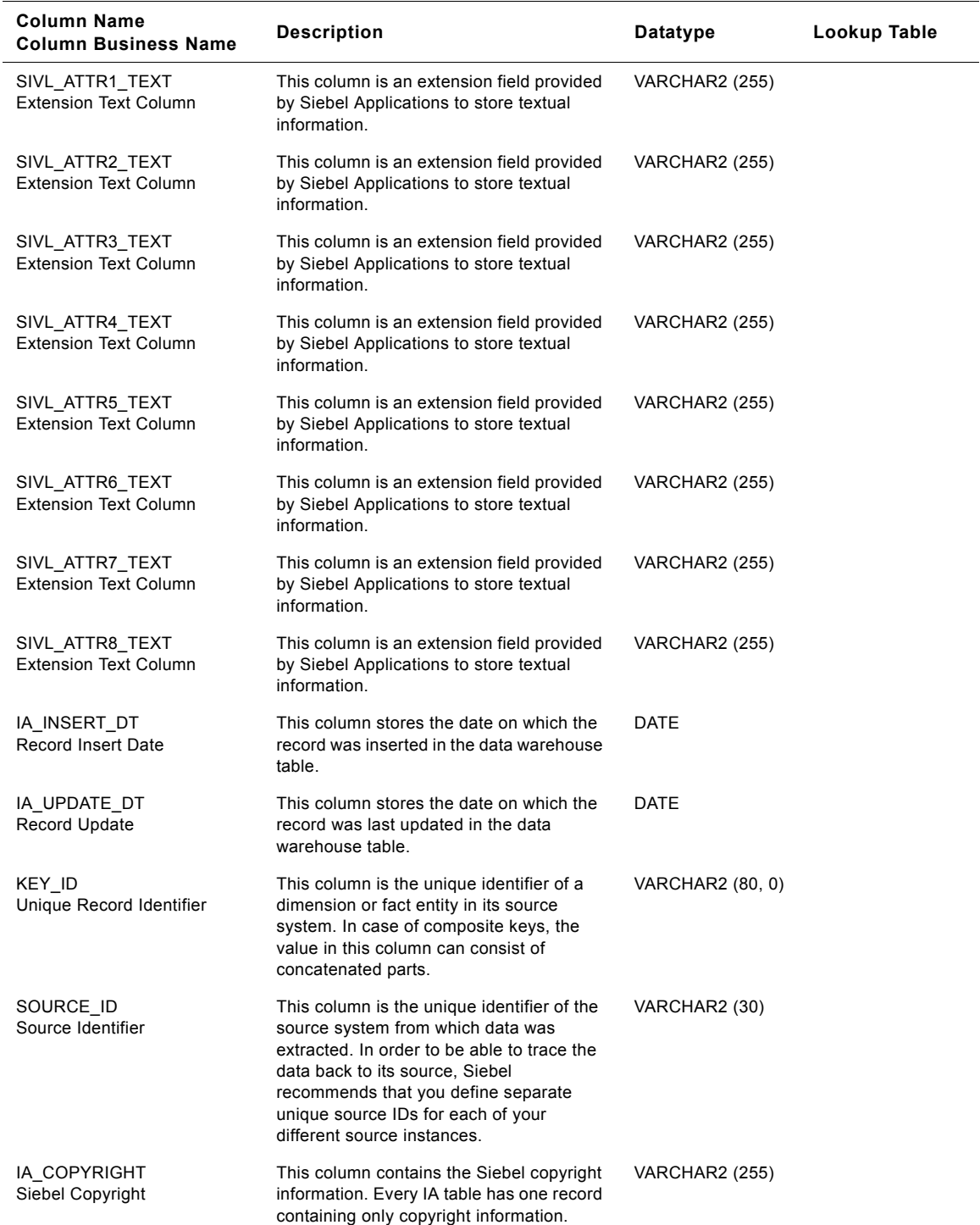

# **IA\_SALES\_OPTY\_A1 Table**

Contains the aggregated information at the opportunity level. At a high level, this table can deliver metrics such as the number of opportunities that are won, lost, etc., for each period. It stores the minimum, maximum, and average number of days for which the opportunities are new, open, won, lost, etc. The grain of this table is at the sale area organization, sales geographical organization, company organization, business area, sales contact level, period start date, and period end date. Prepackaged, this table will store information at the monthly level.

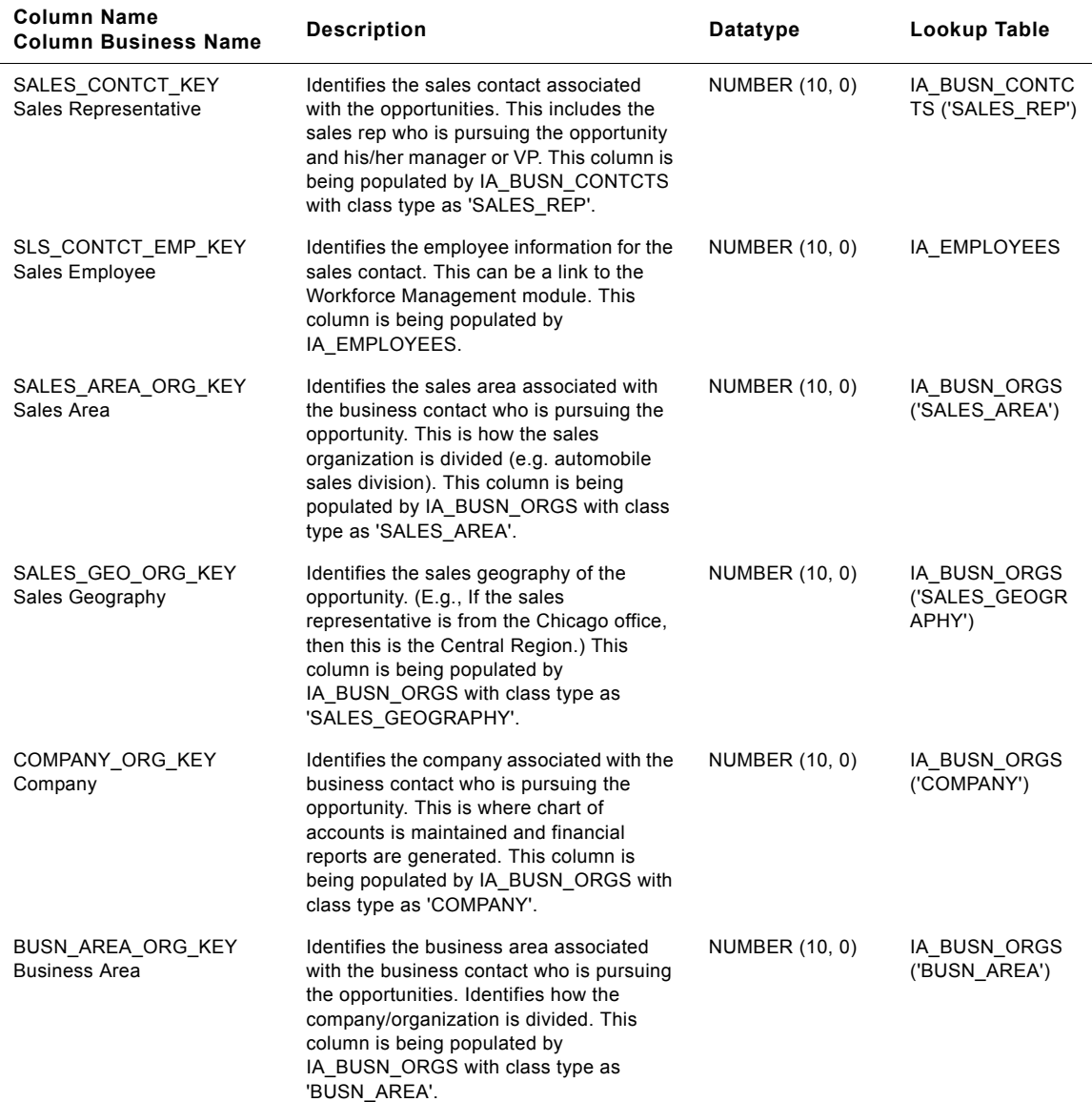

### Table 210. IA\_SALES\_OPTY\_A1 Table Details

**Siebel Analytics Enterprise Data Warehouse Data Model Reference** ■ **1065** Version 7.7.2, Rev. A

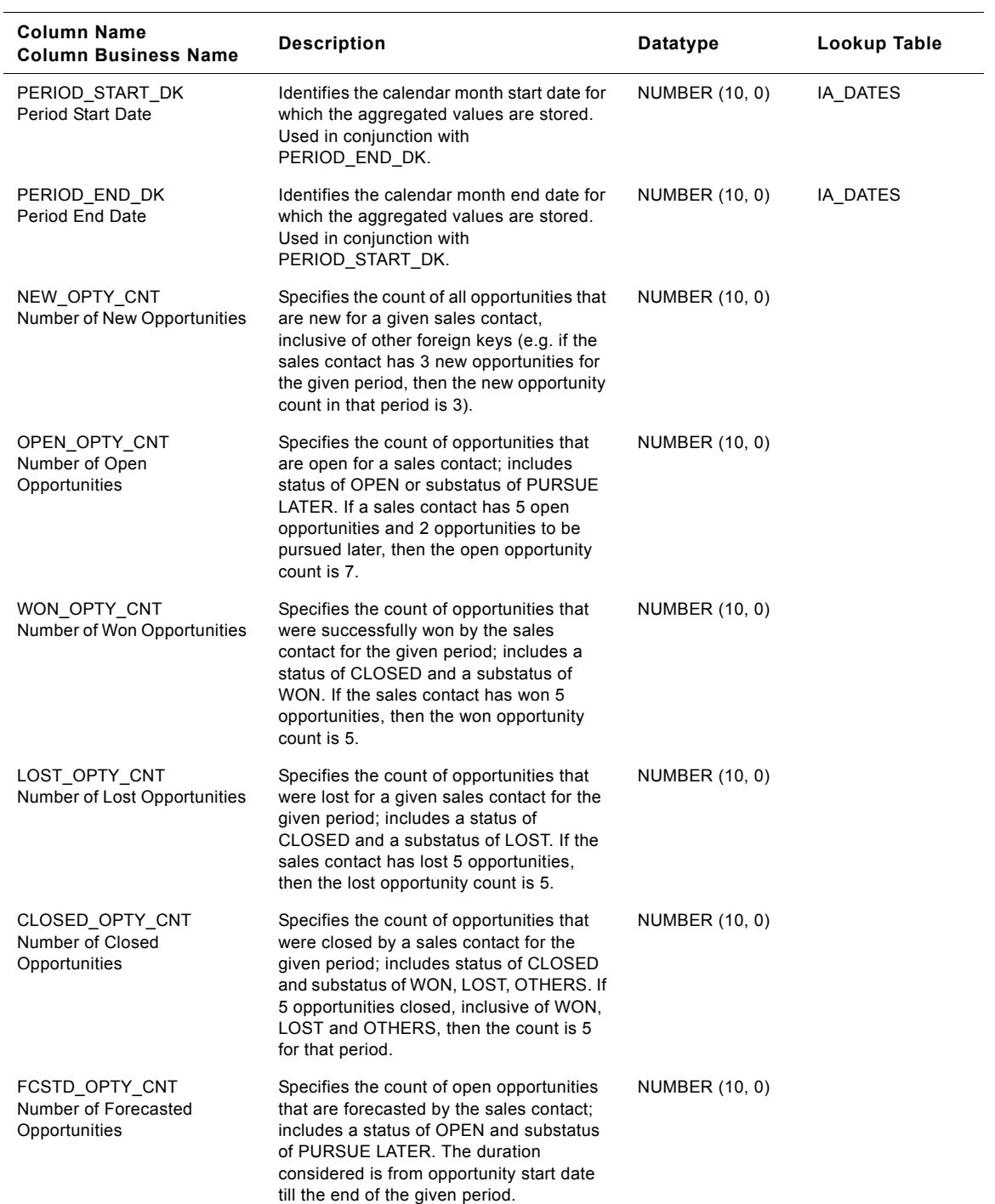

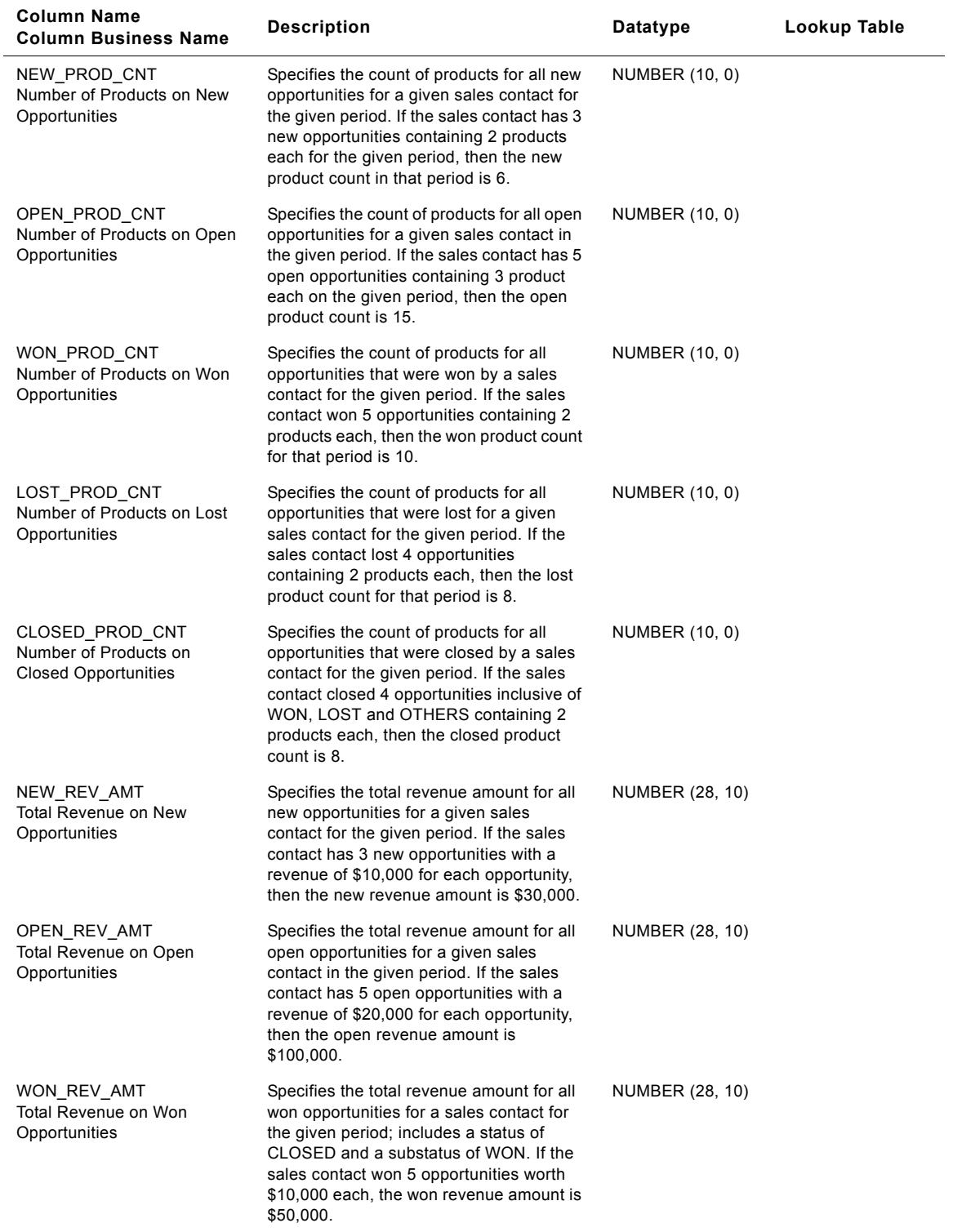

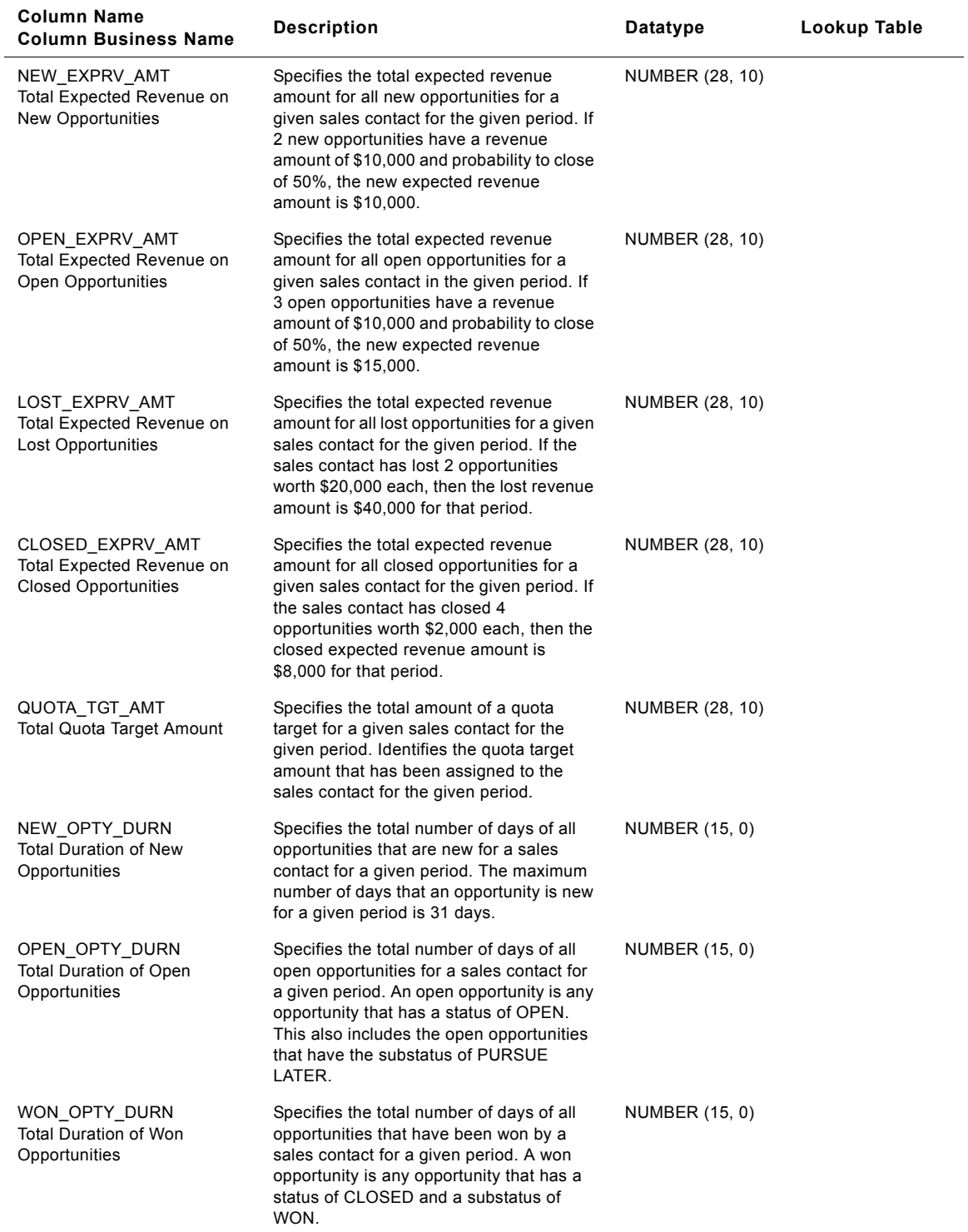

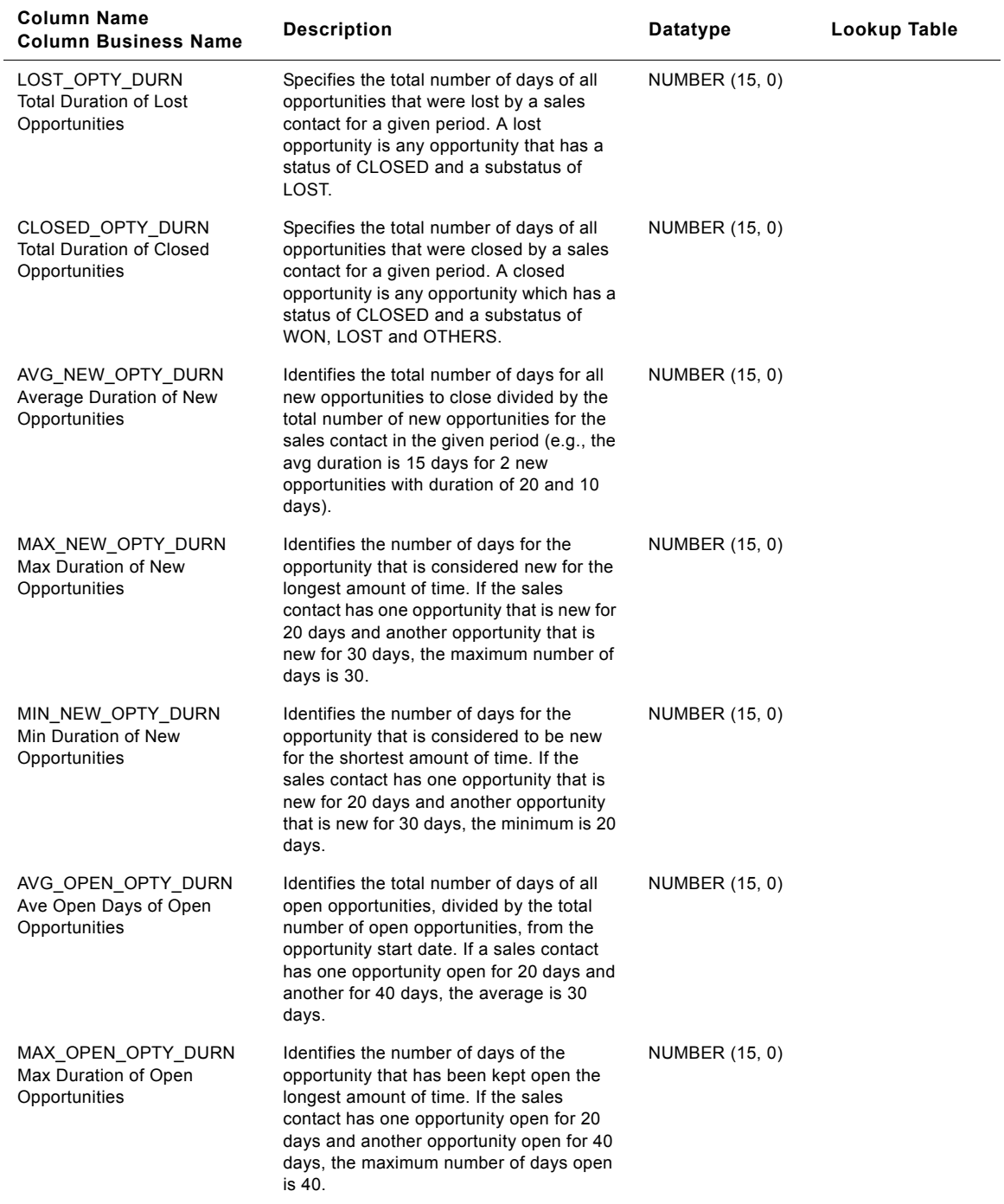

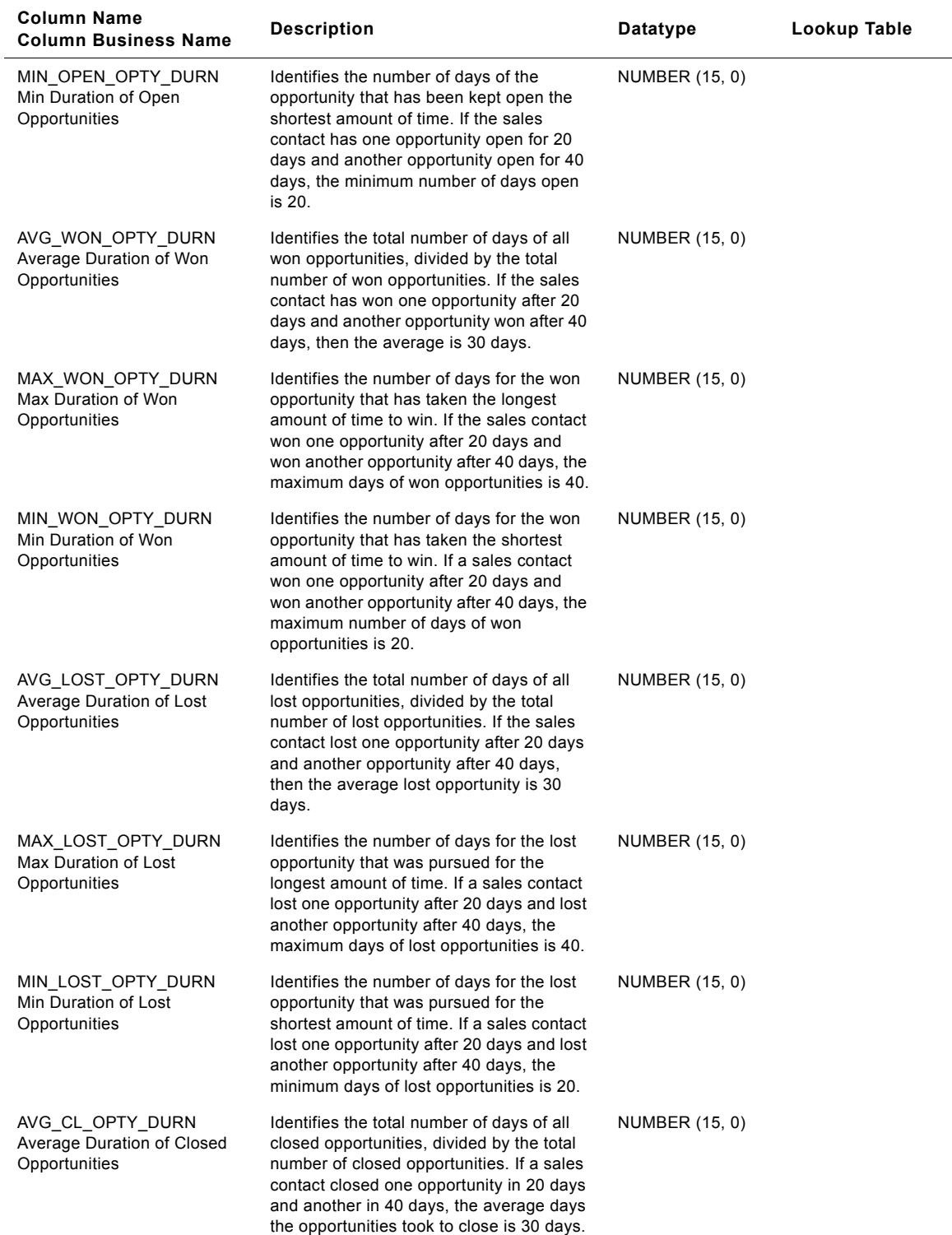

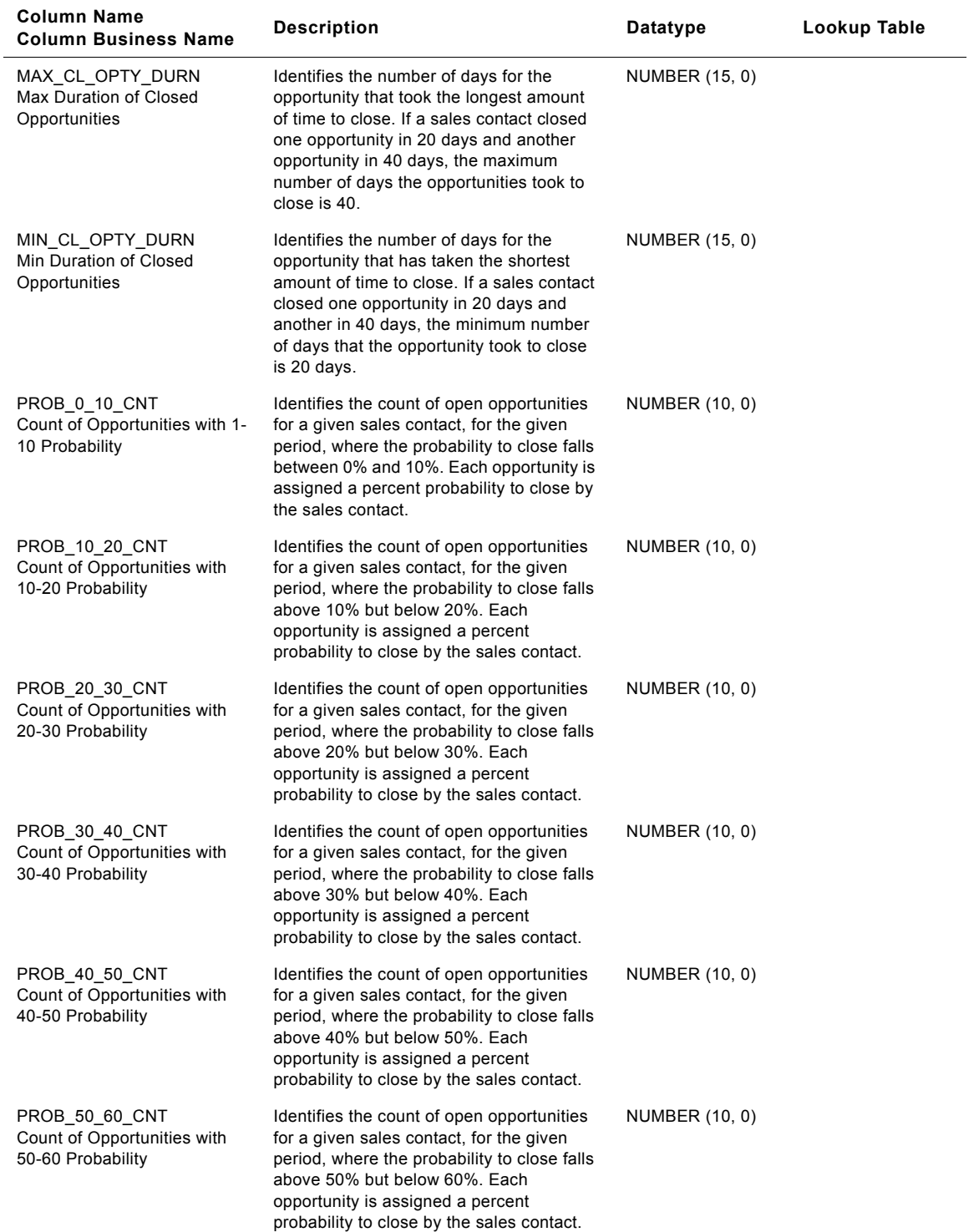

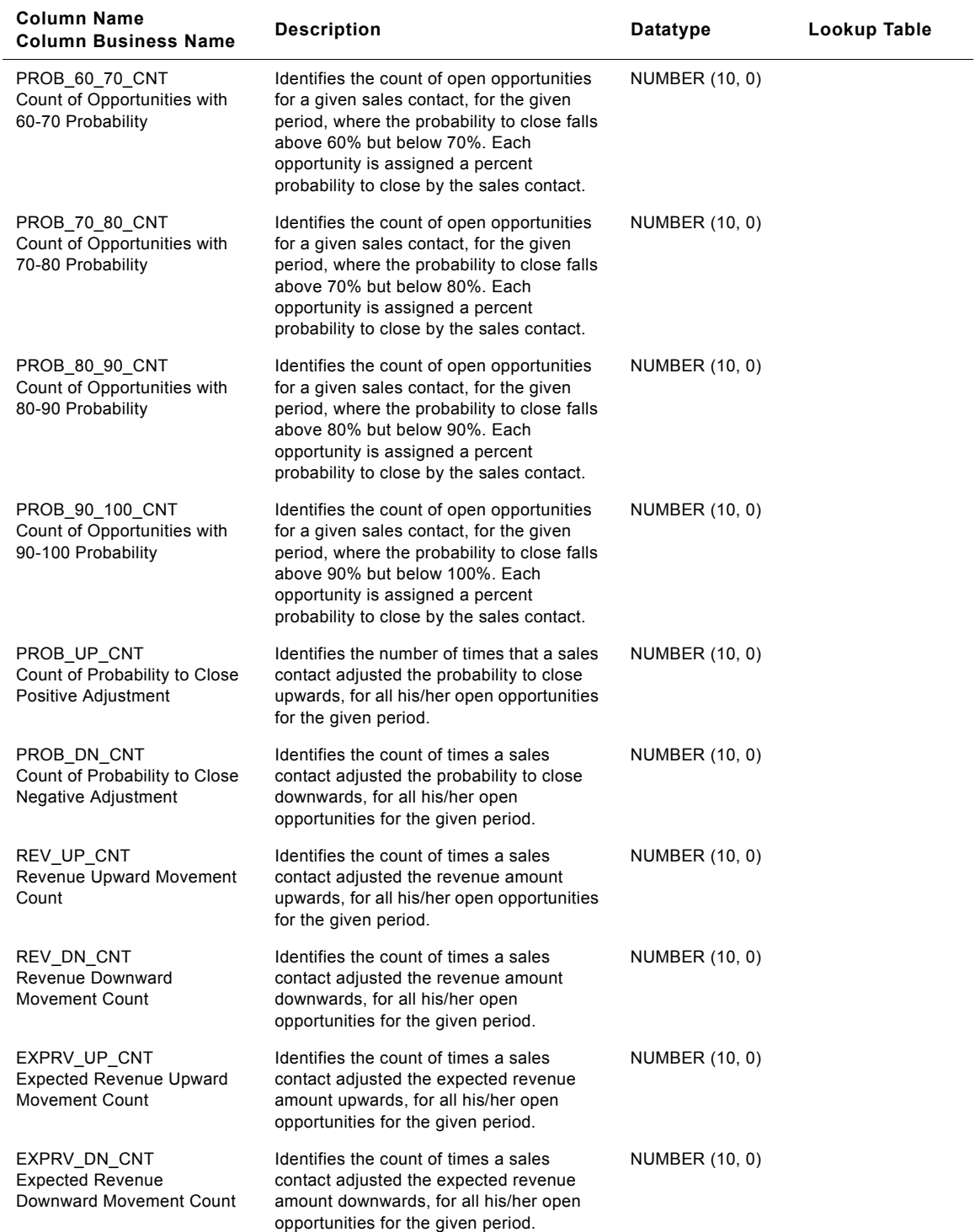

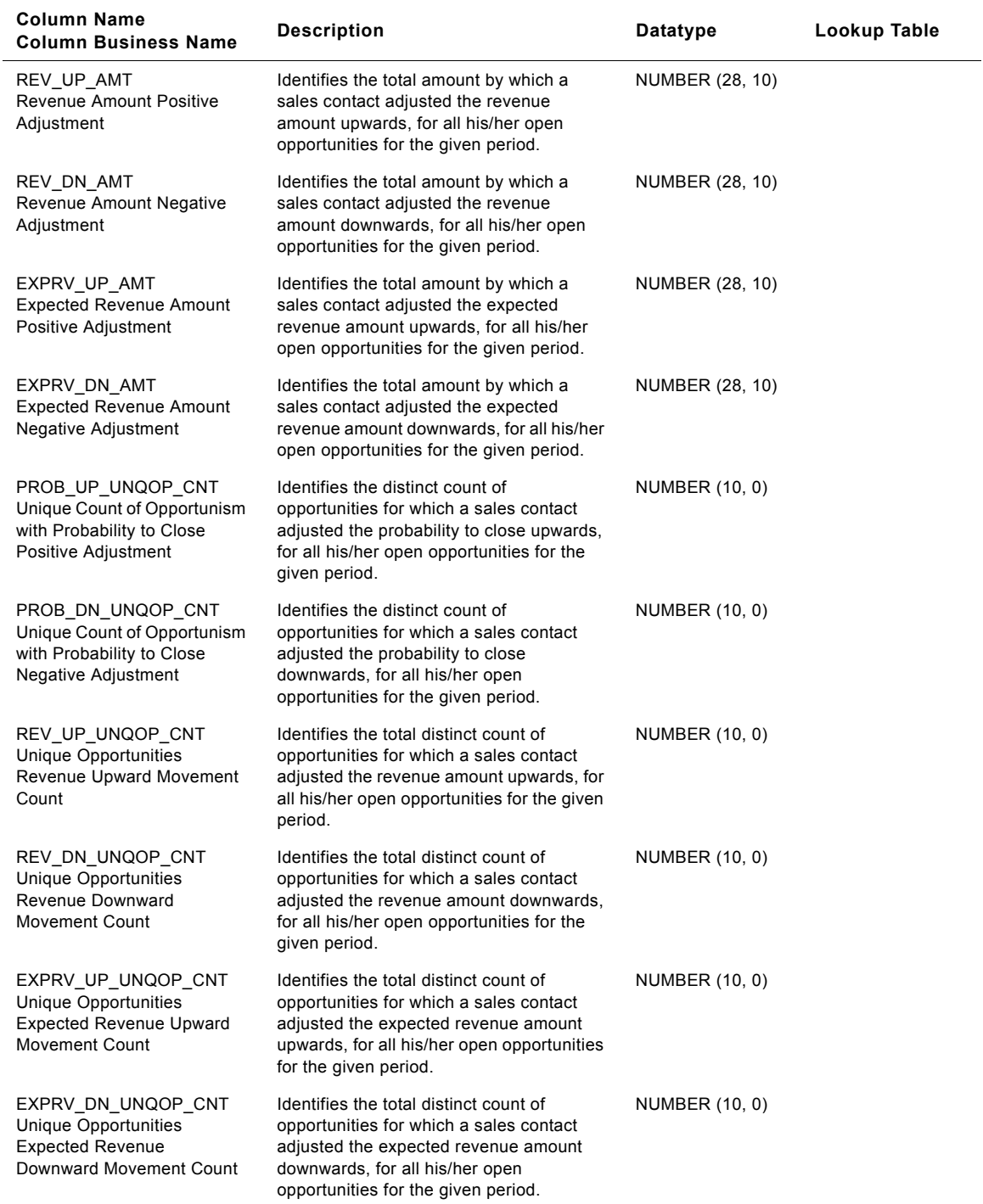

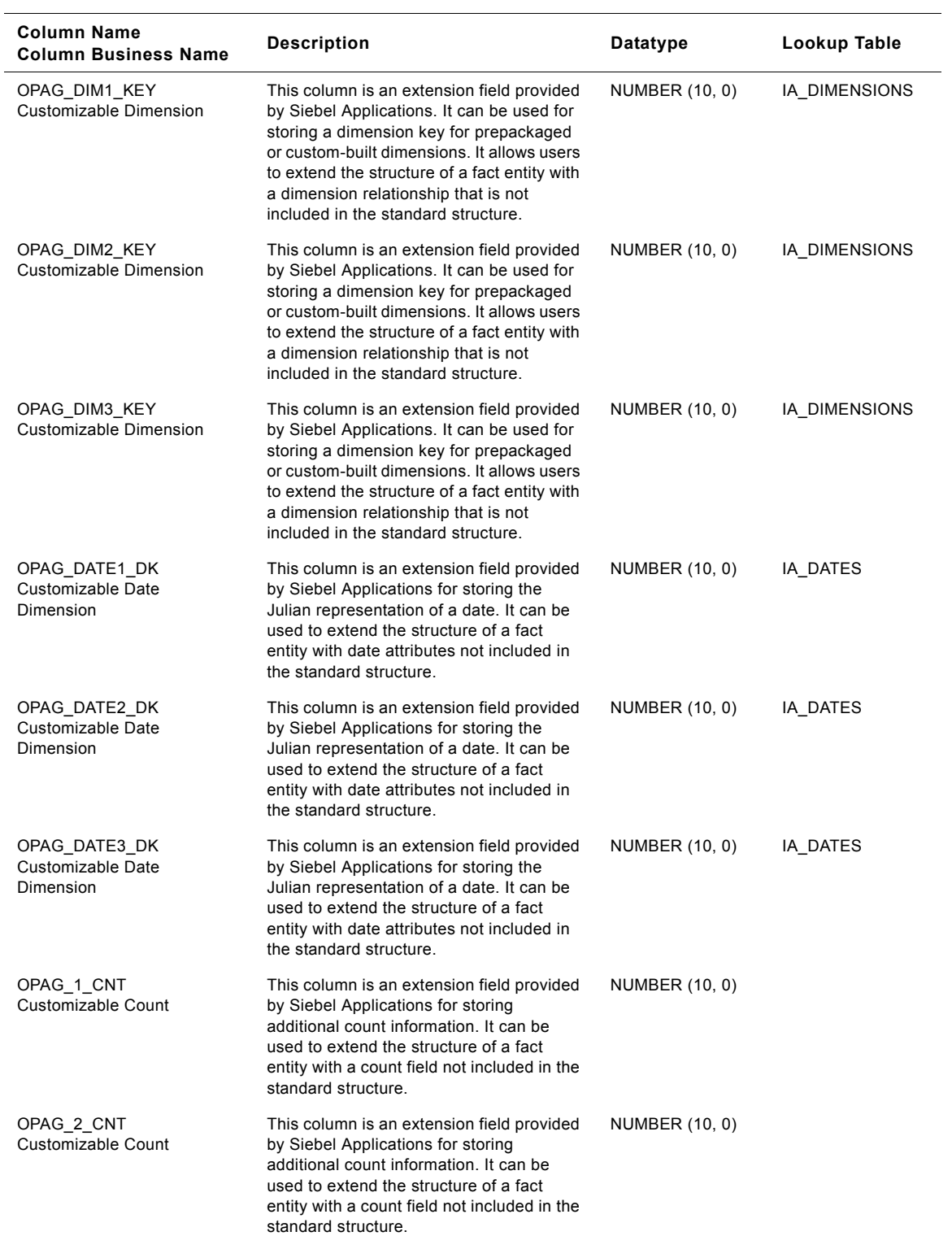

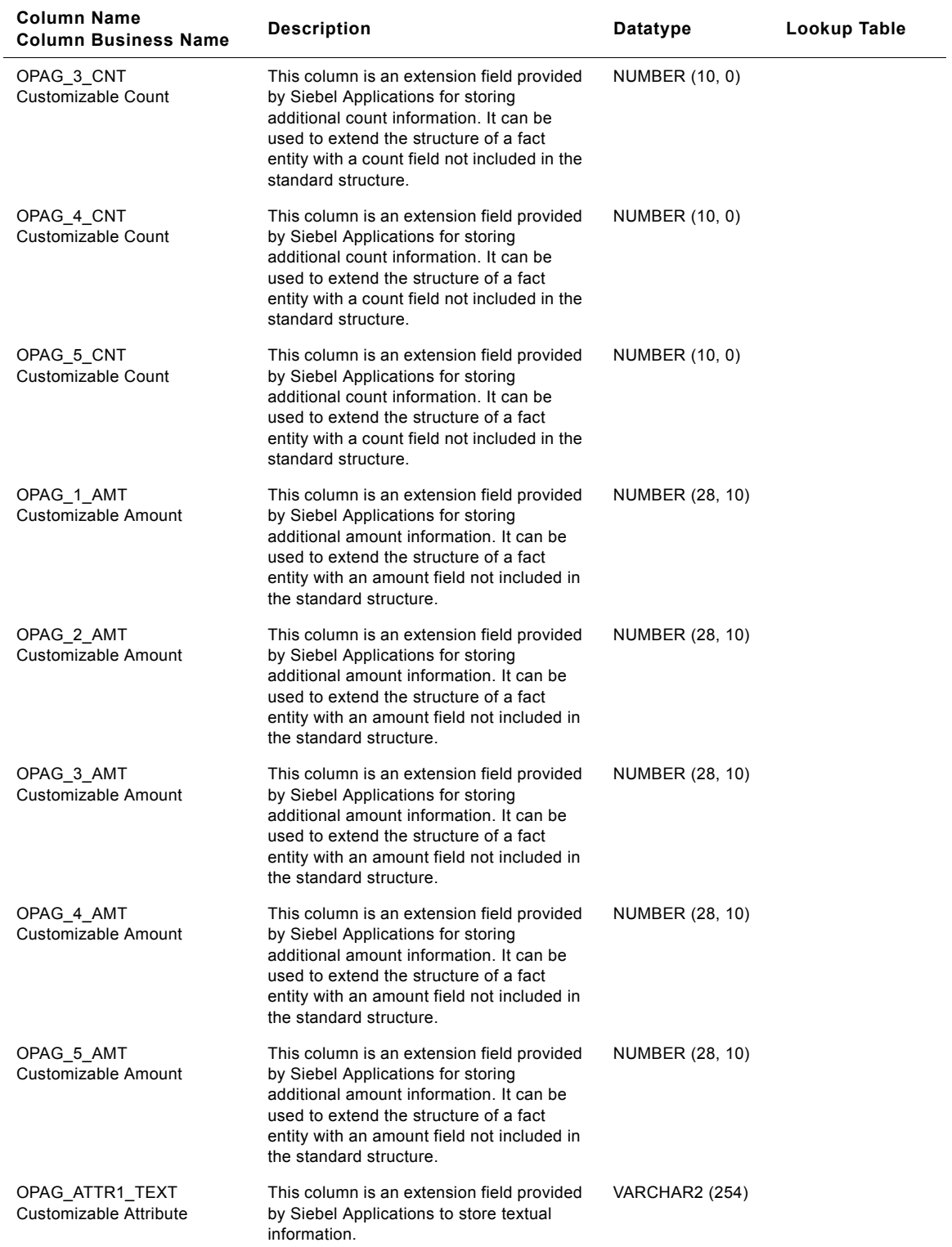

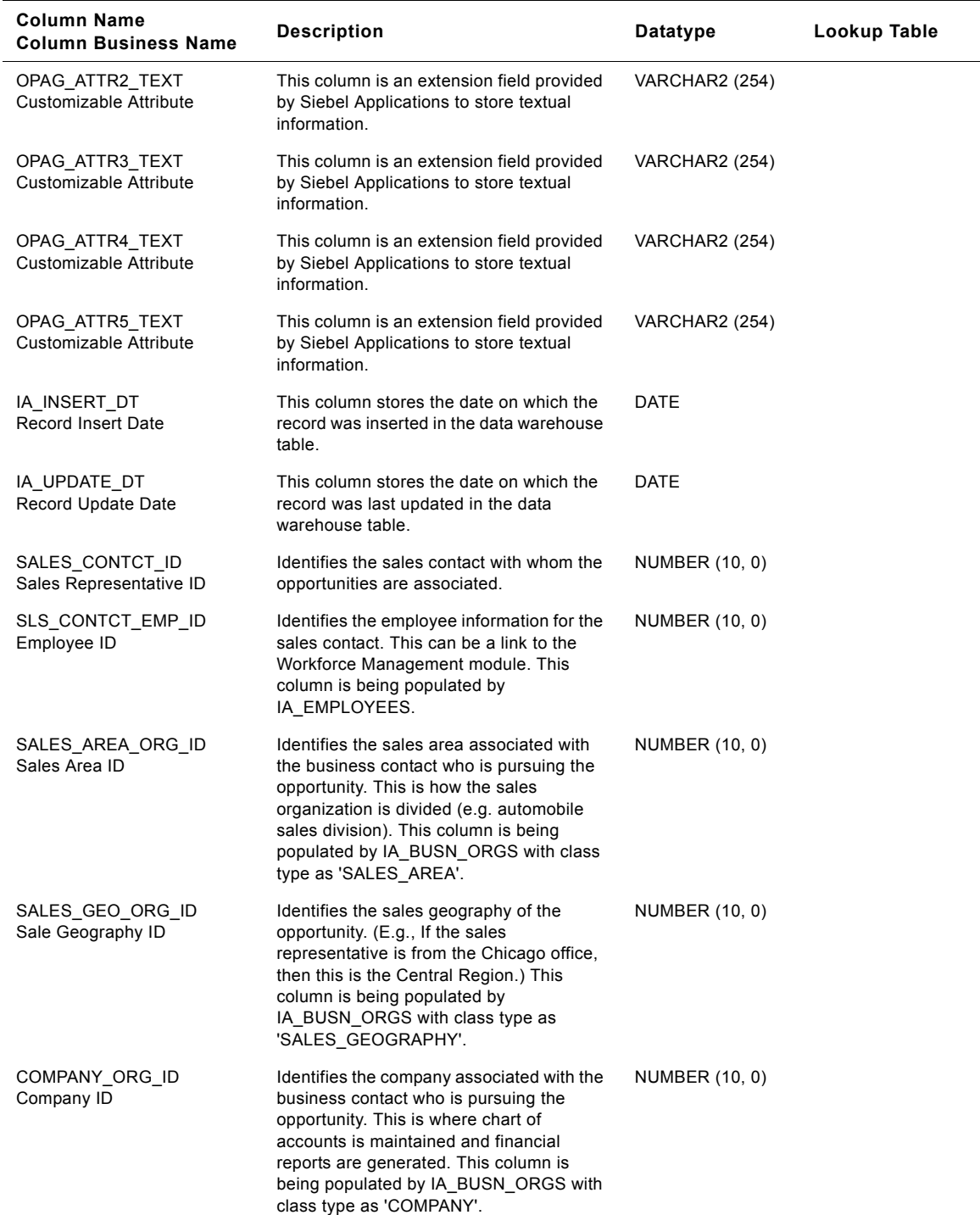

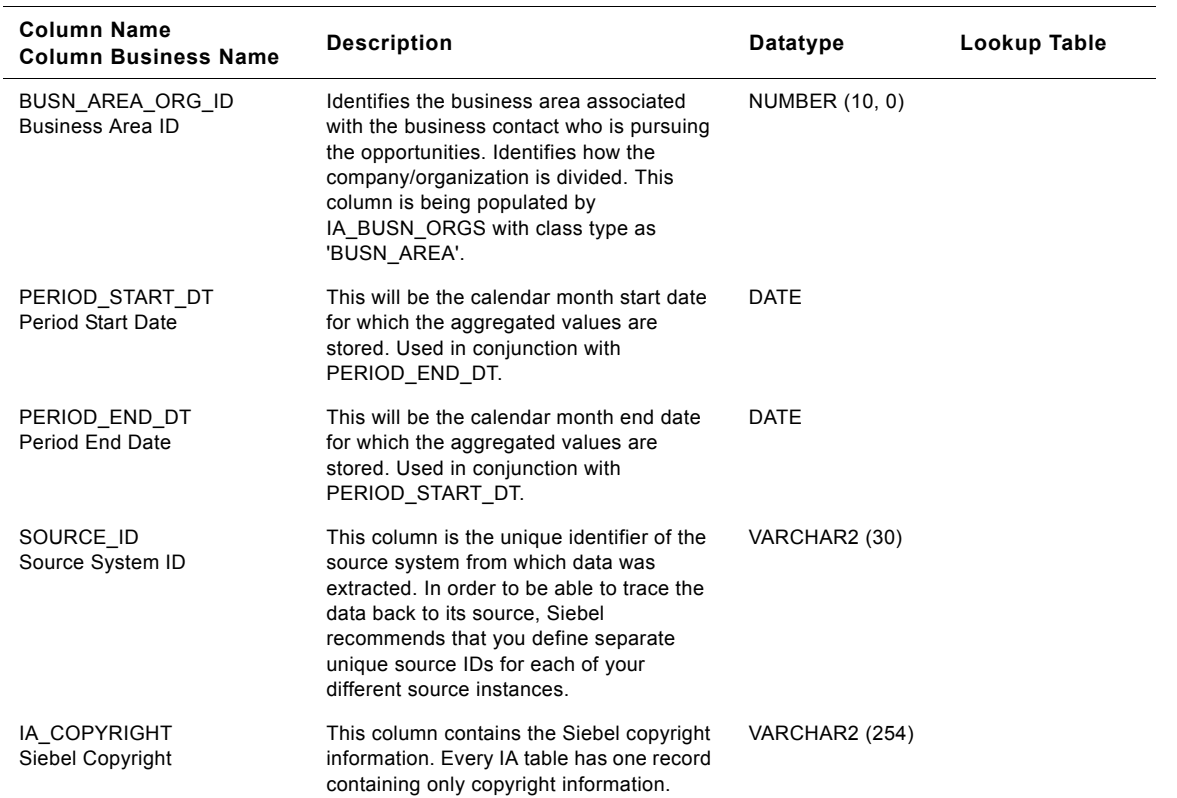

# **IA\_SALES\_ORDLNS Table**

Any action or status change can have one or more reasons associated with it. This table will store the various reasons associated to those states or activities. For example: Account Closure reasons, Product Failure reason, Claim Approval/Denial Reasons, Termination Reasons, Customer Contact Reasons. This table has the provision to store associated information with a reason and categorize them accordingly. In Siebel Application this table is identified as a class table.

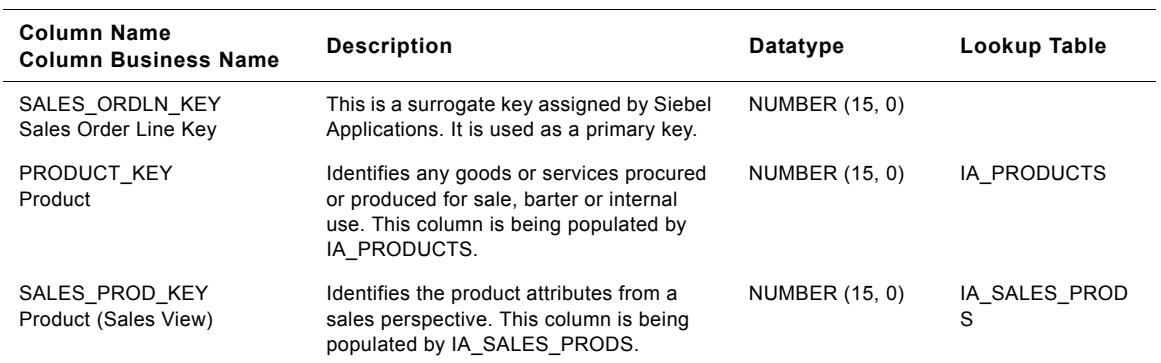

### Table 211. IA\_SALES\_ORDLNS Table Details

**Siebel Analytics Enterprise Data Warehouse Data Model Reference** ■ **1077** Version 7.7.2, Rev. A

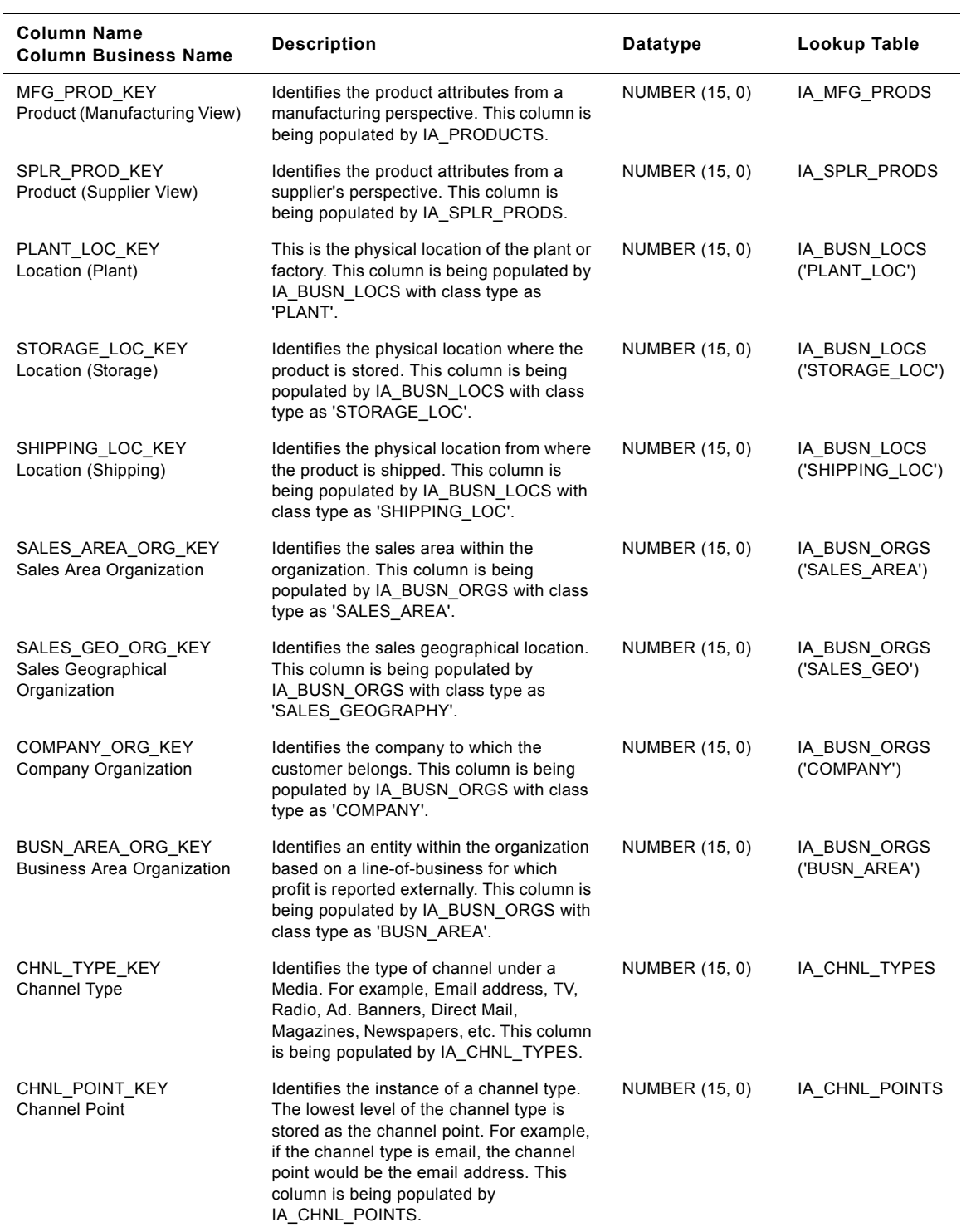

### Table 211. IA\_SALES\_ORDLNS Table Details

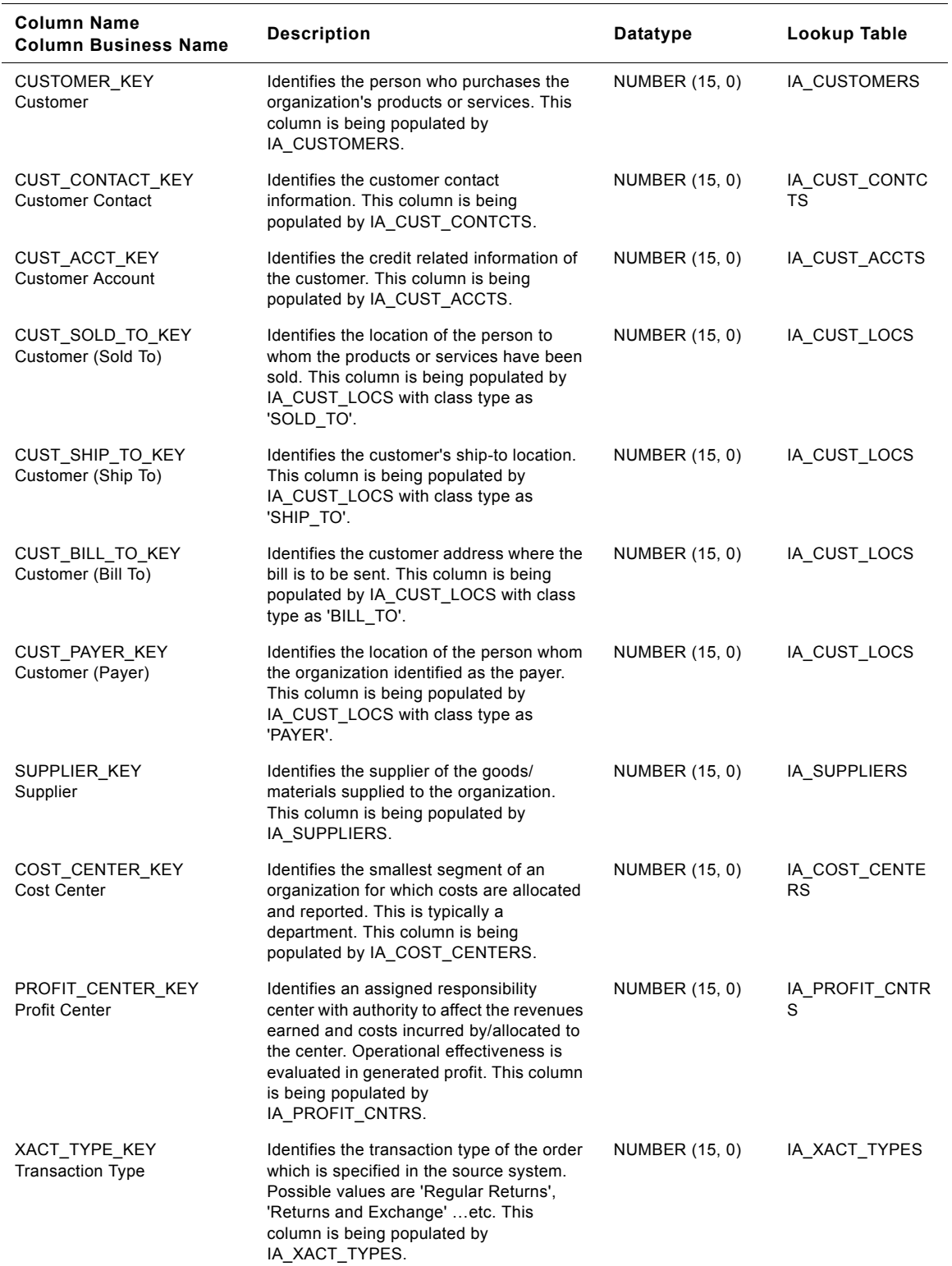

### Table 211. IA\_SALES\_ORDLNS Table Details

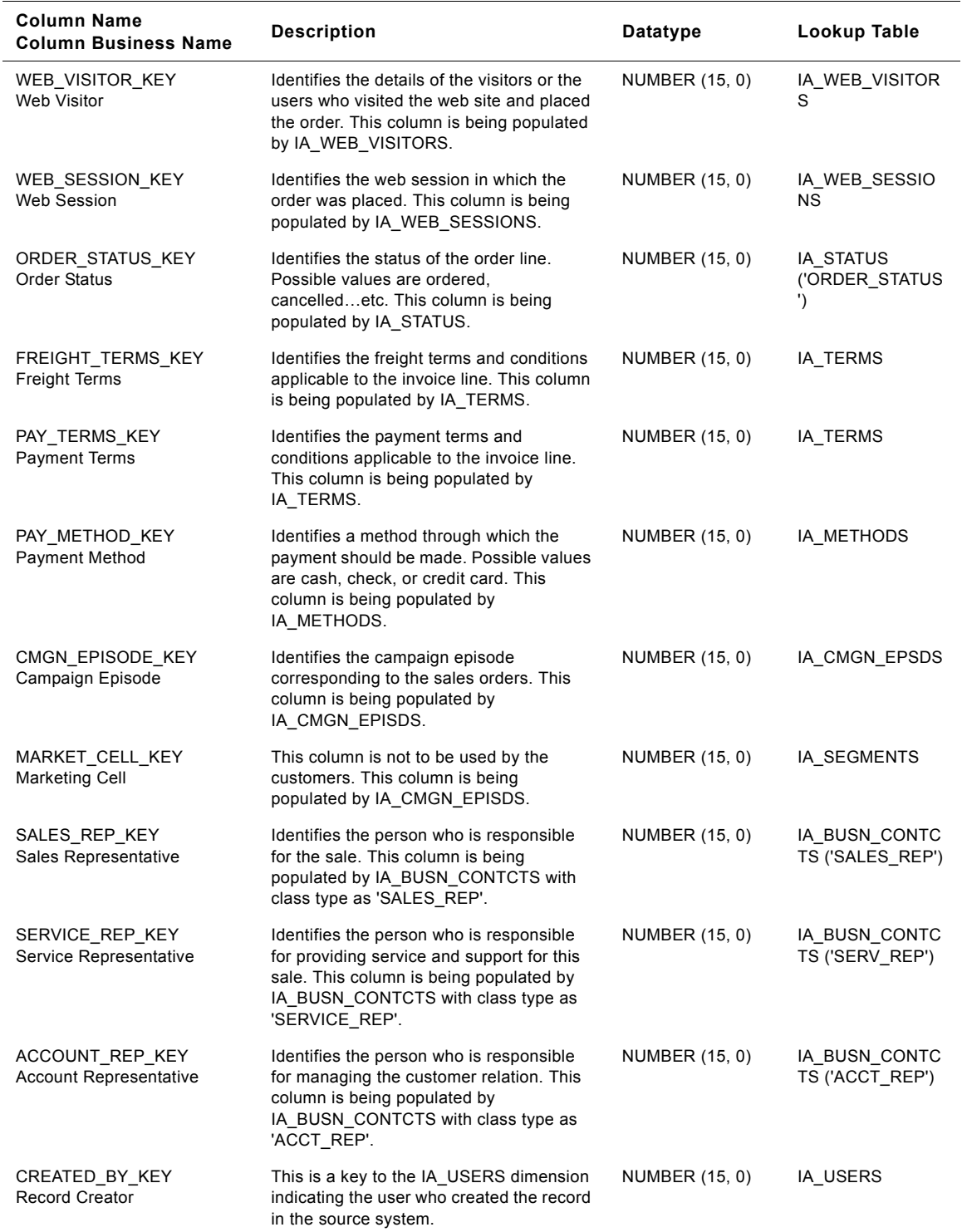

### Table 211. IA\_SALES\_ORDLNS Table Details
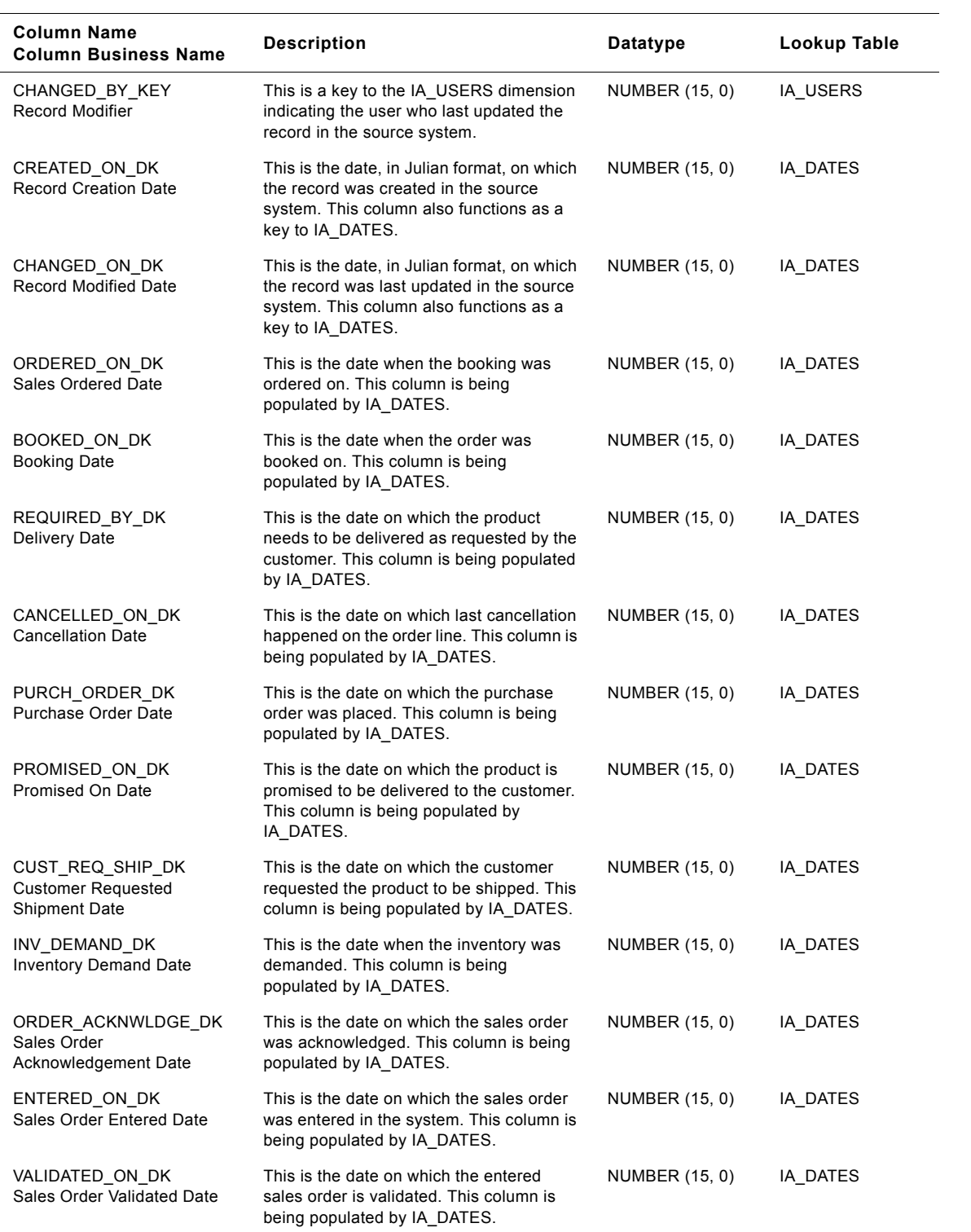

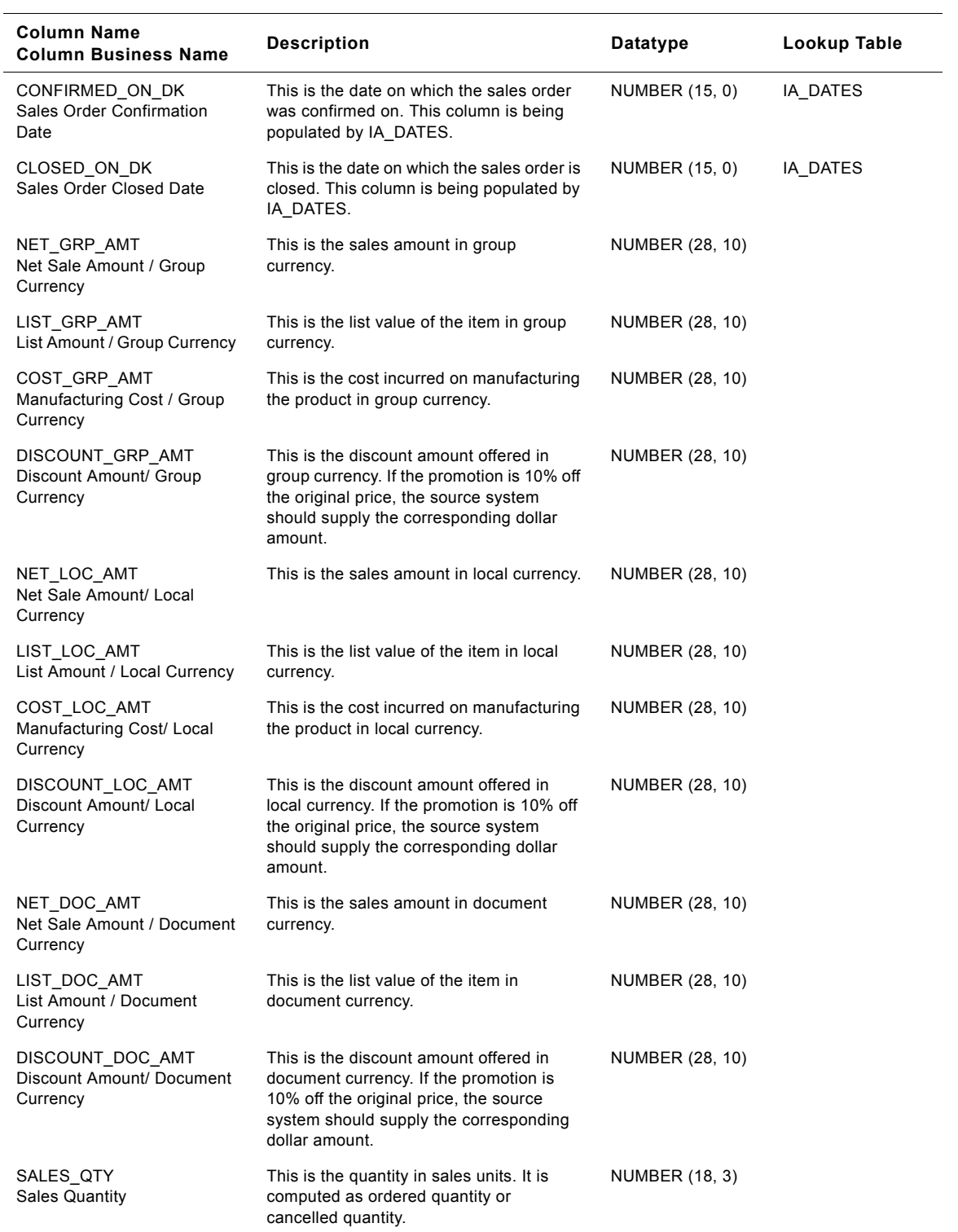

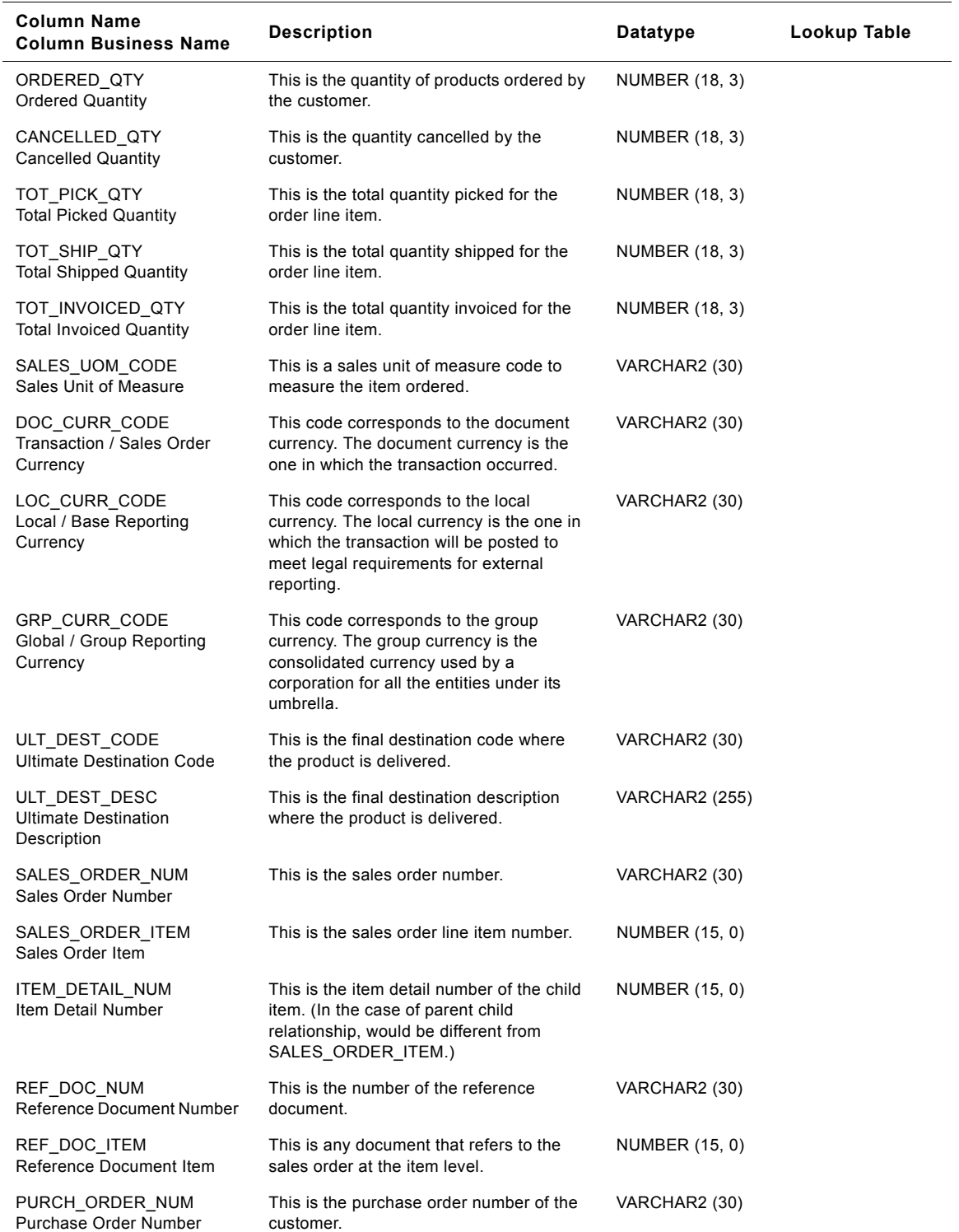

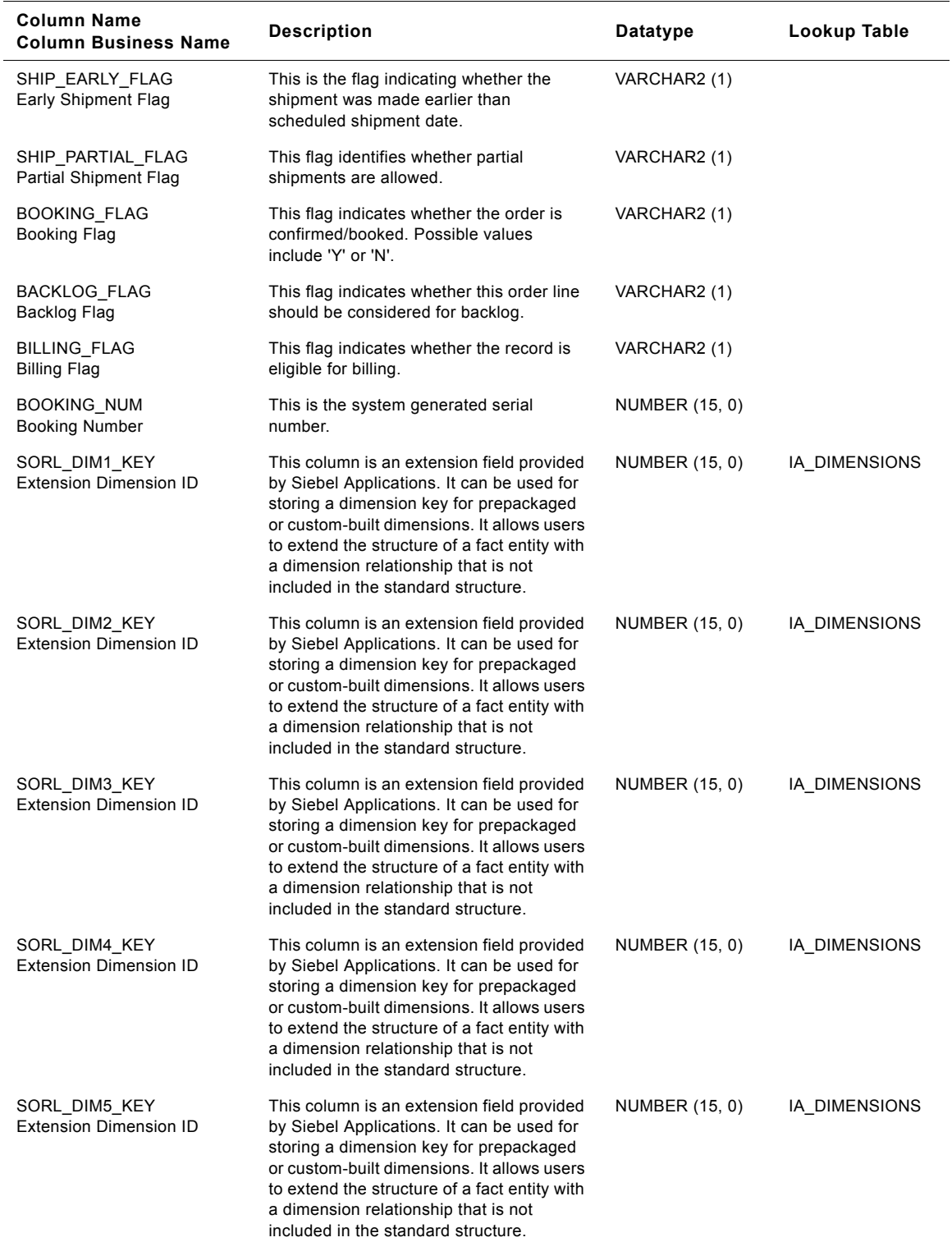

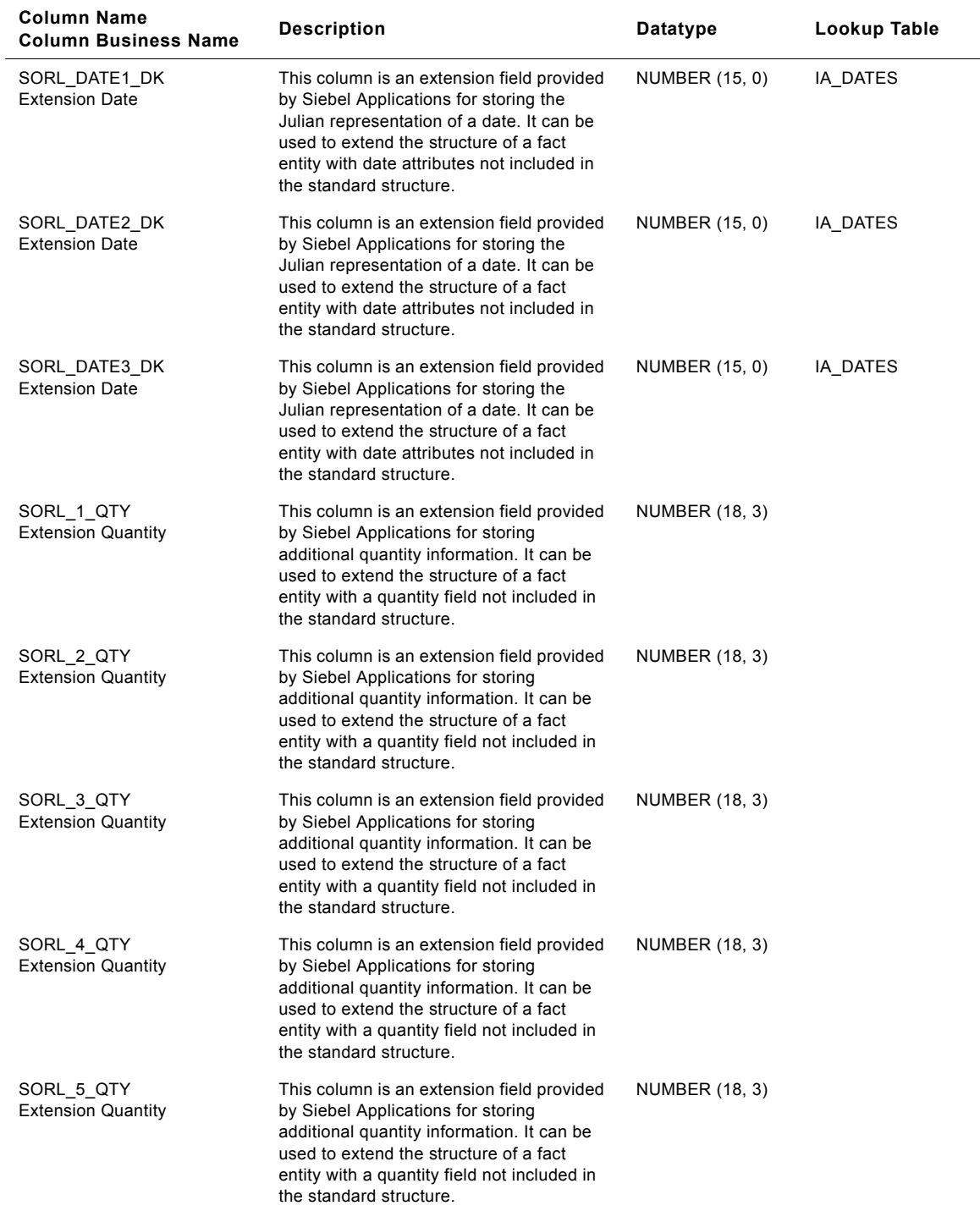

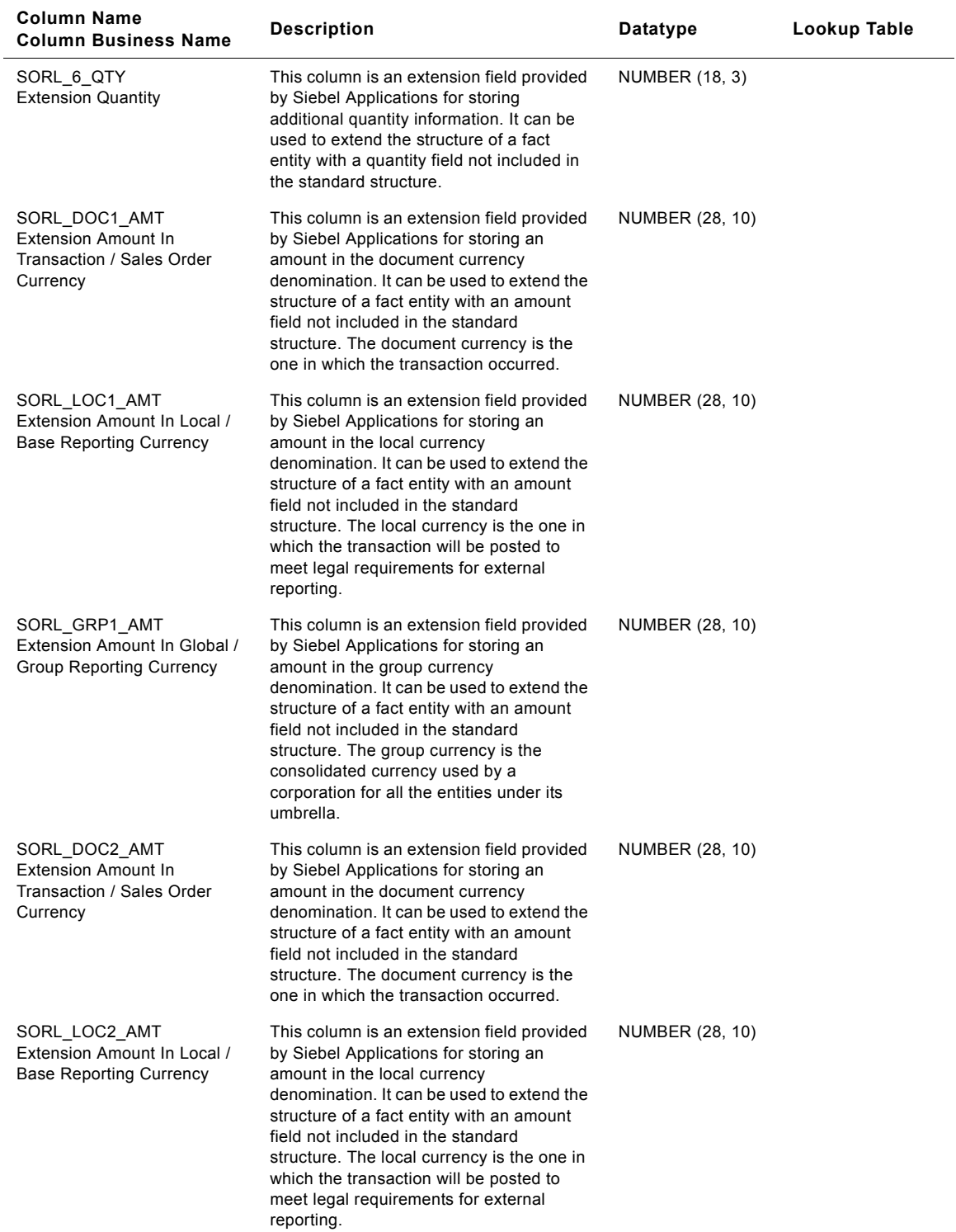

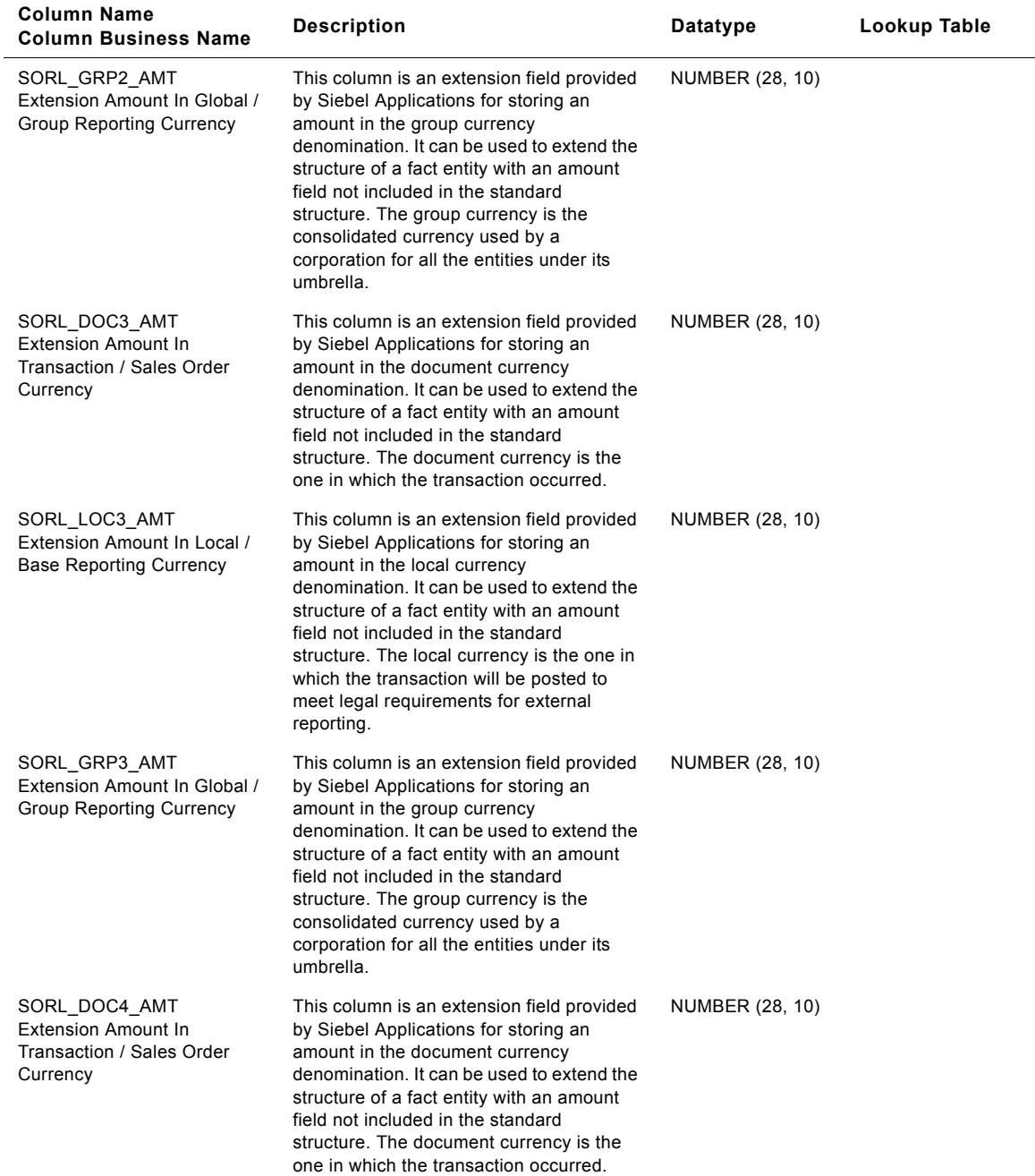

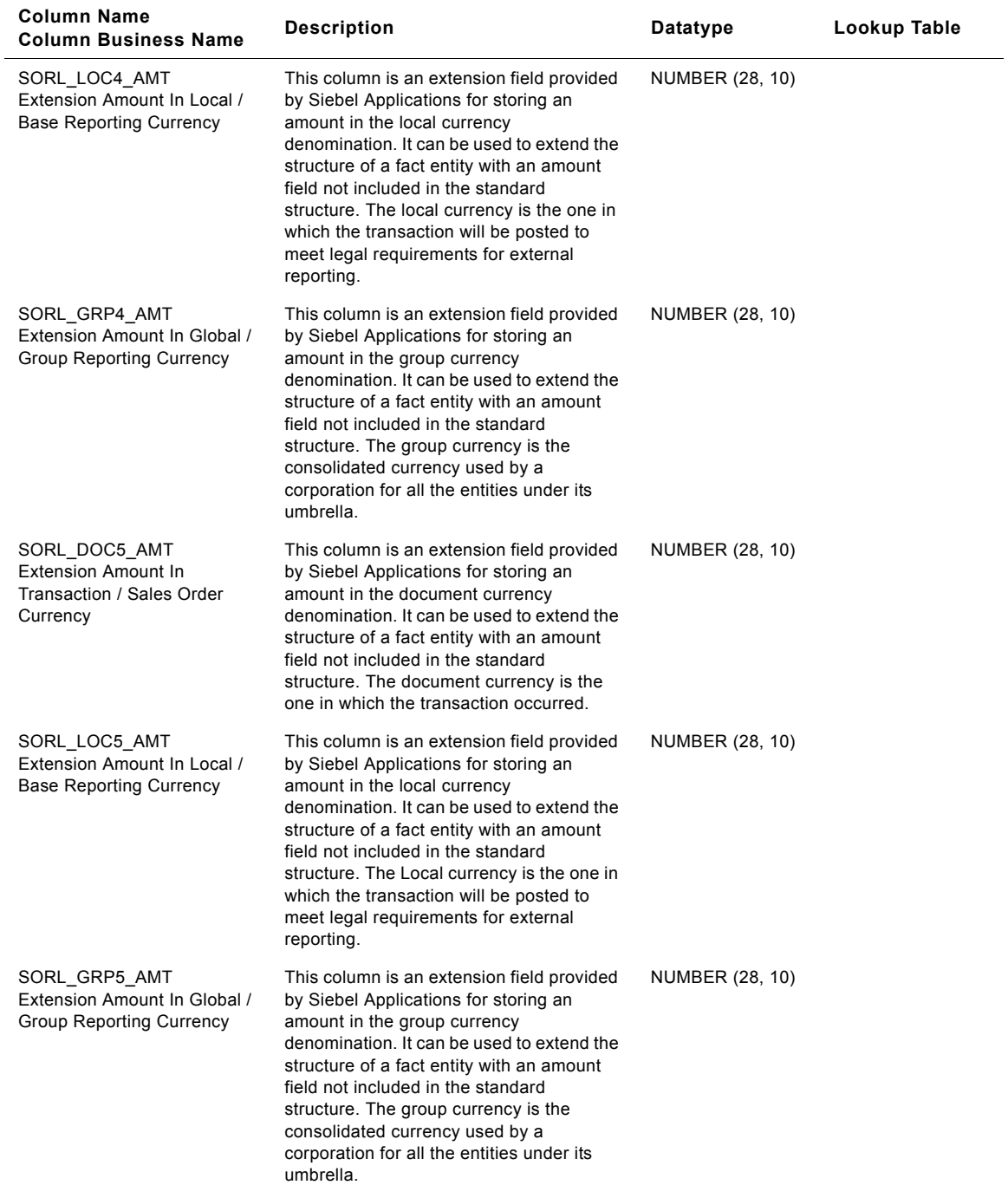

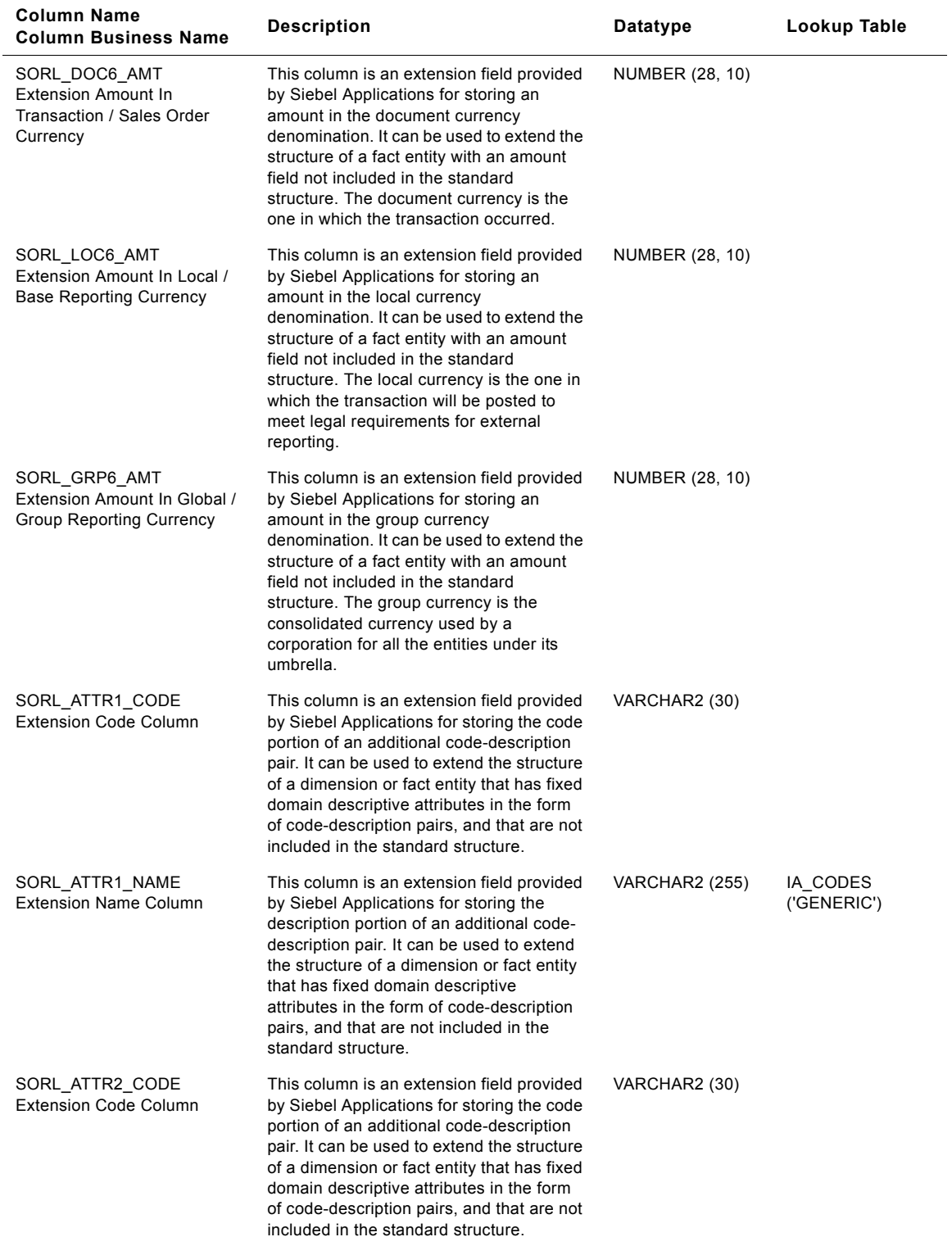

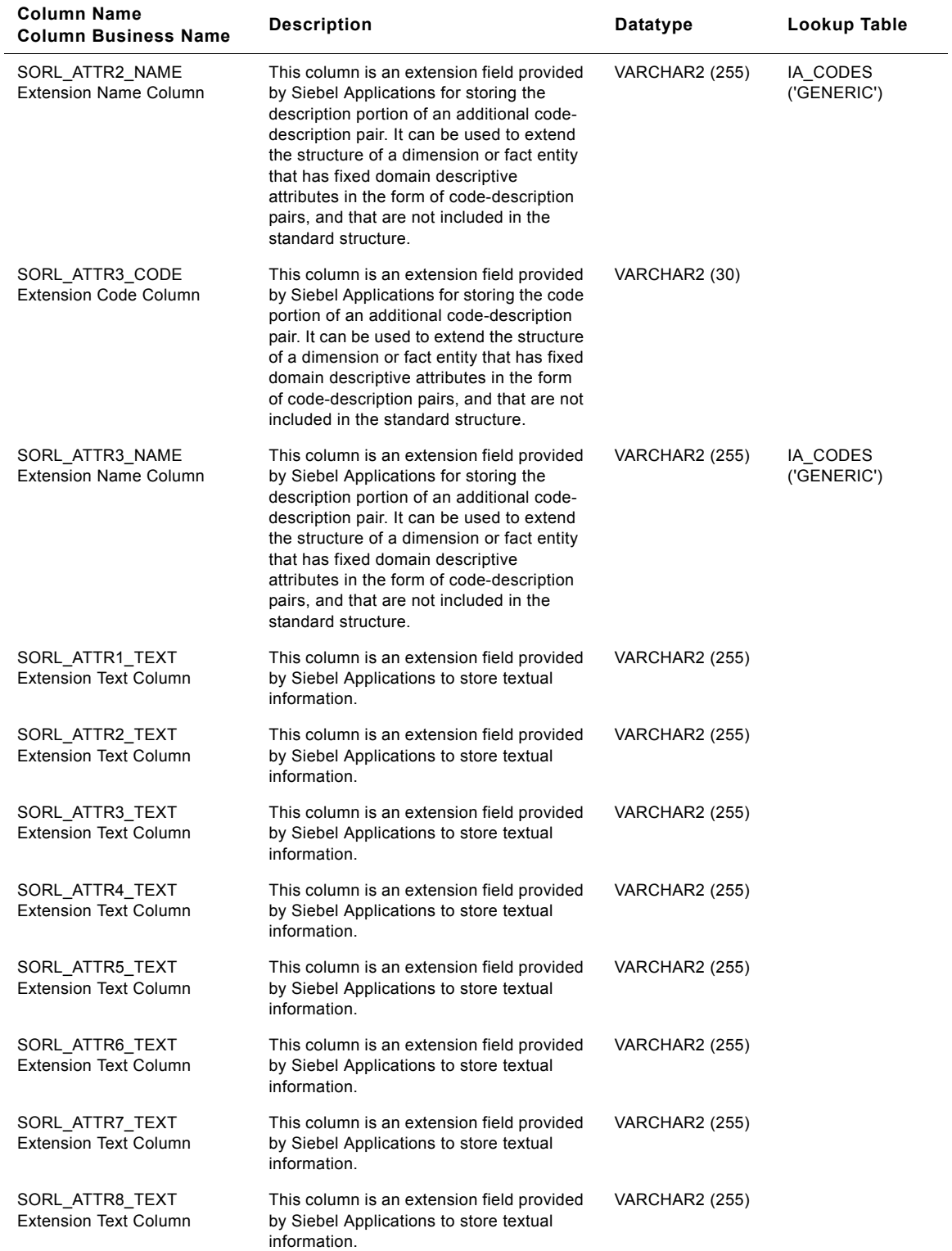

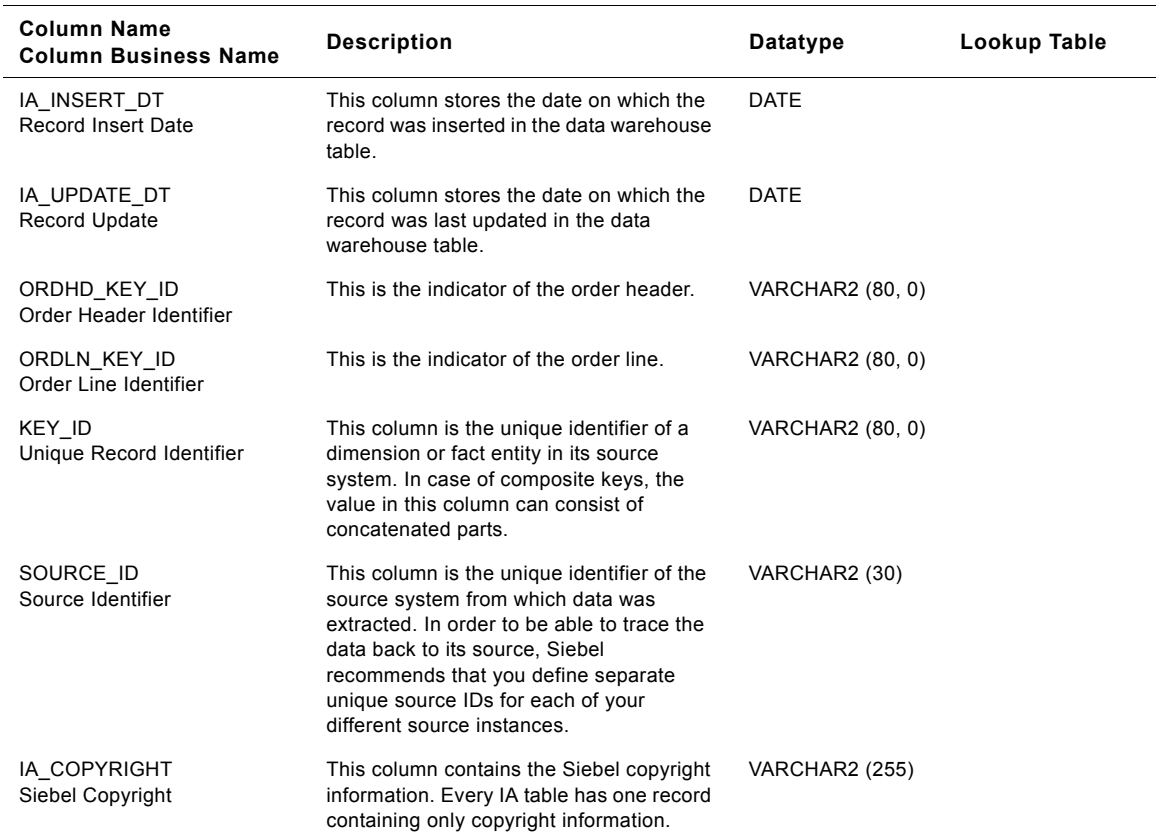

# **IA\_SALES\_PCKLNS Table**

Pick Lines fact. It contains all pick lines (deliveries) issued on all orders.

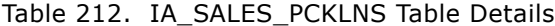

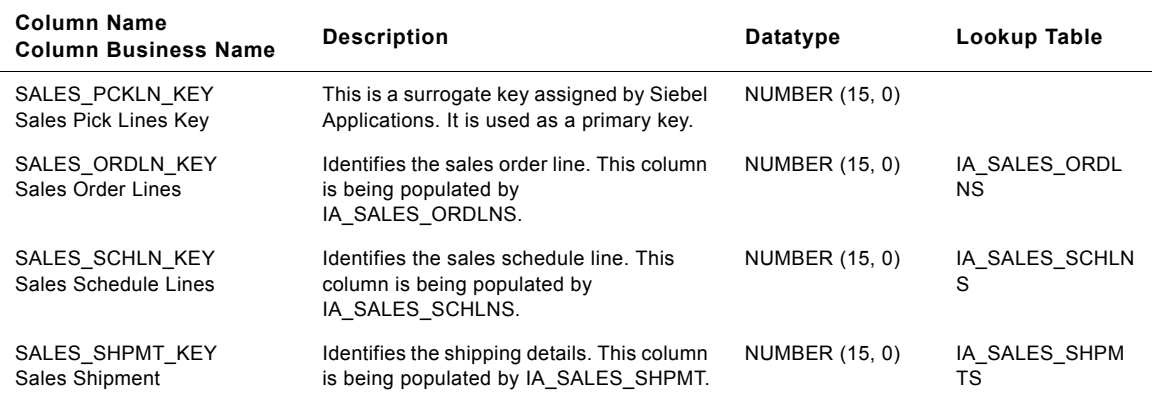

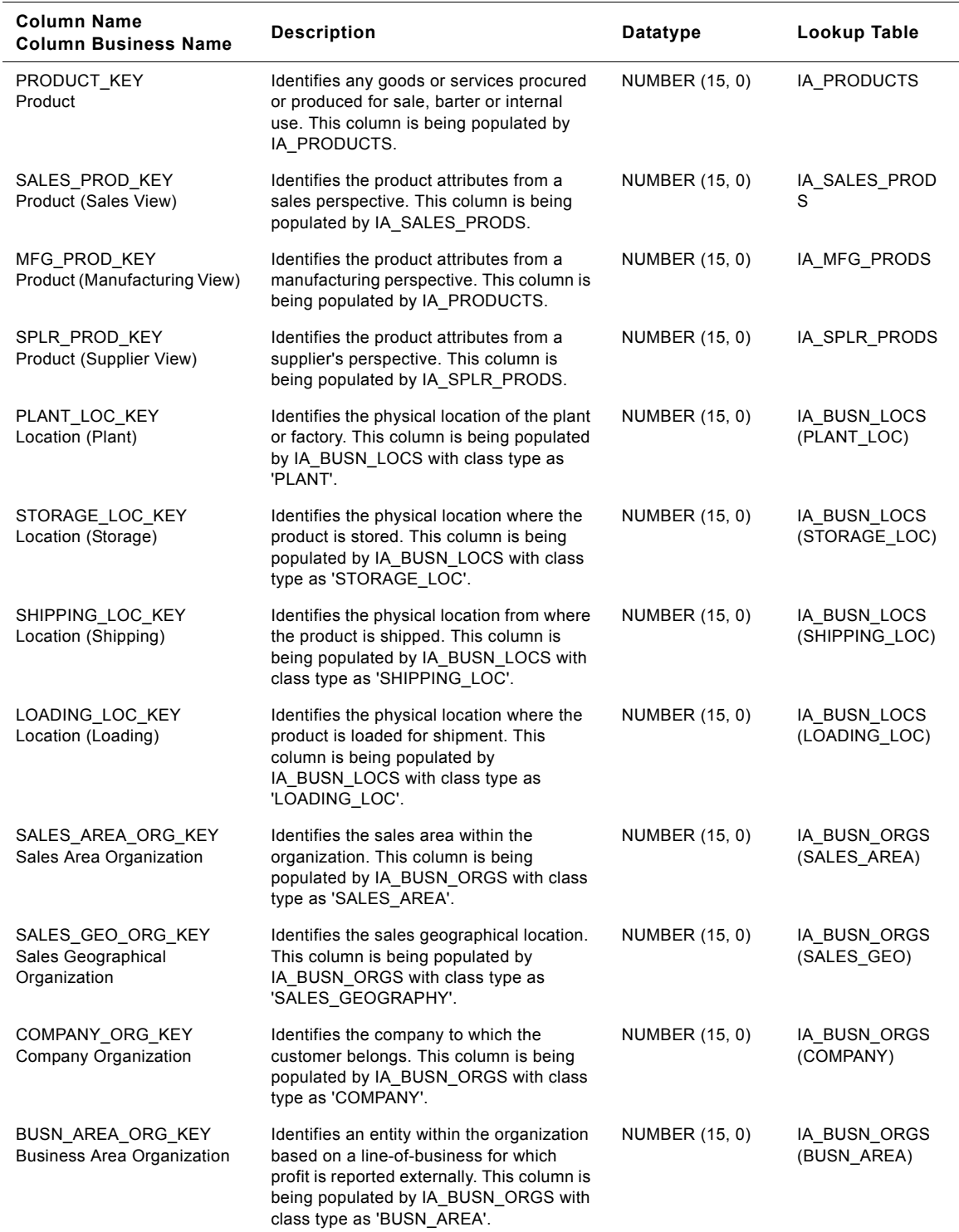

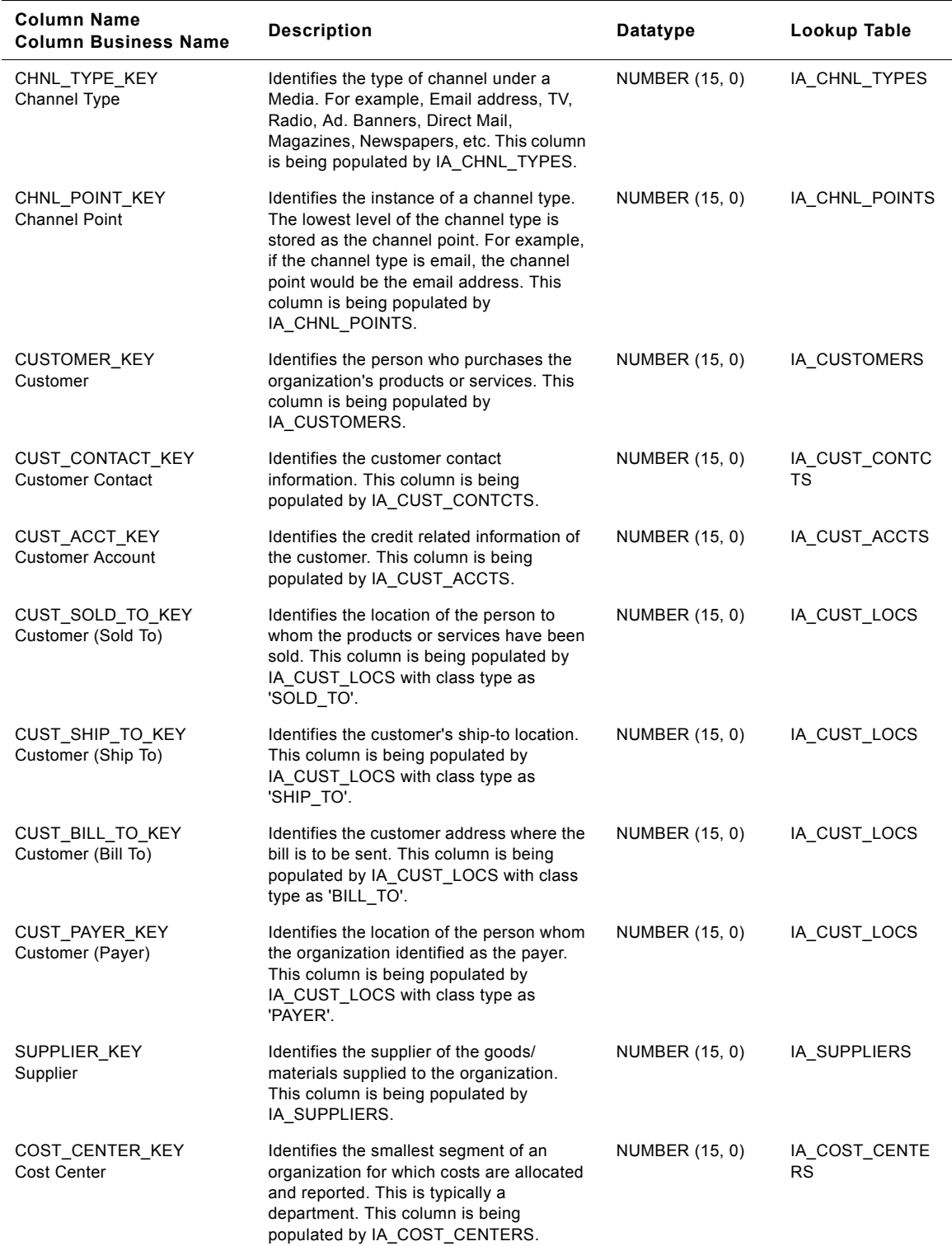

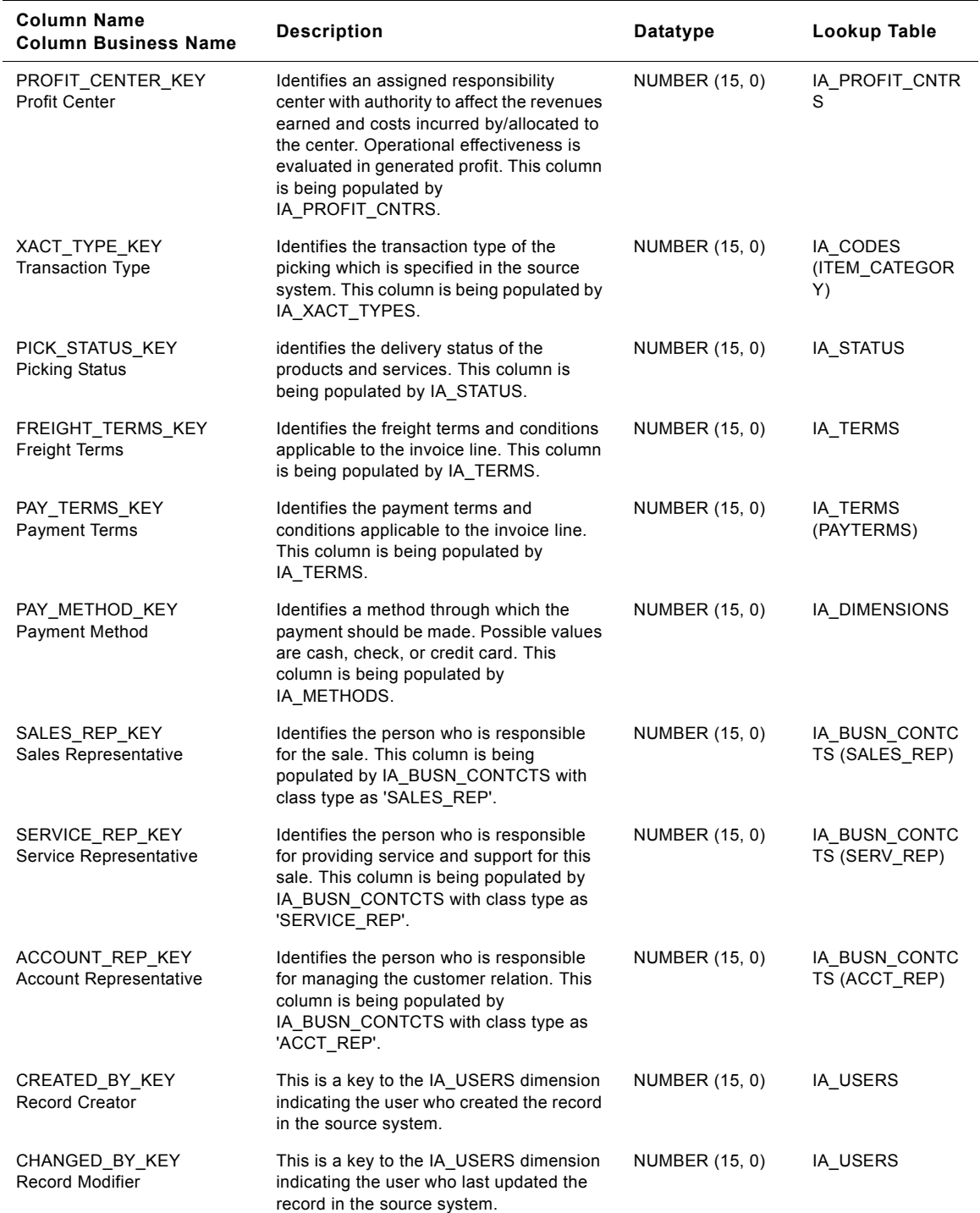

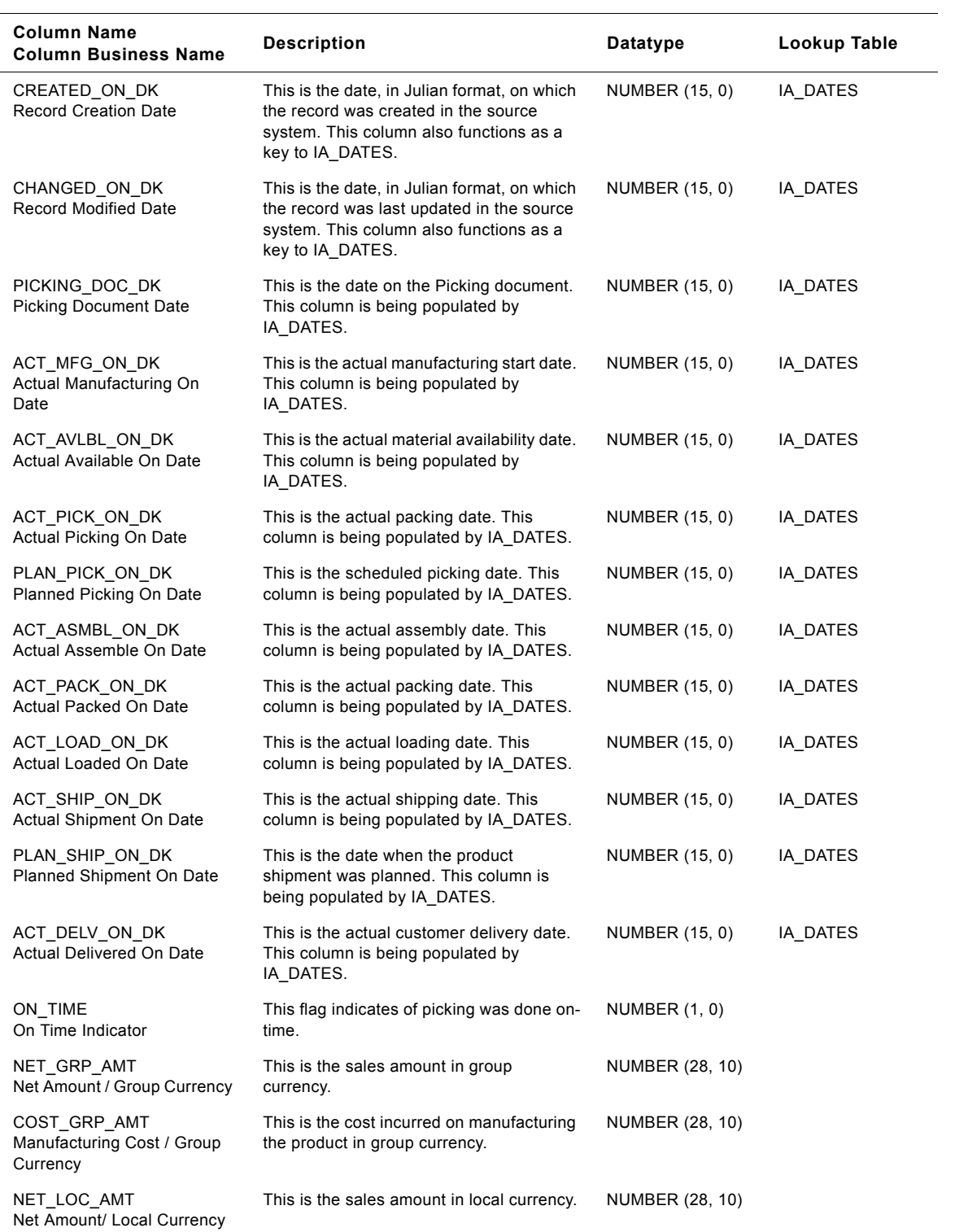

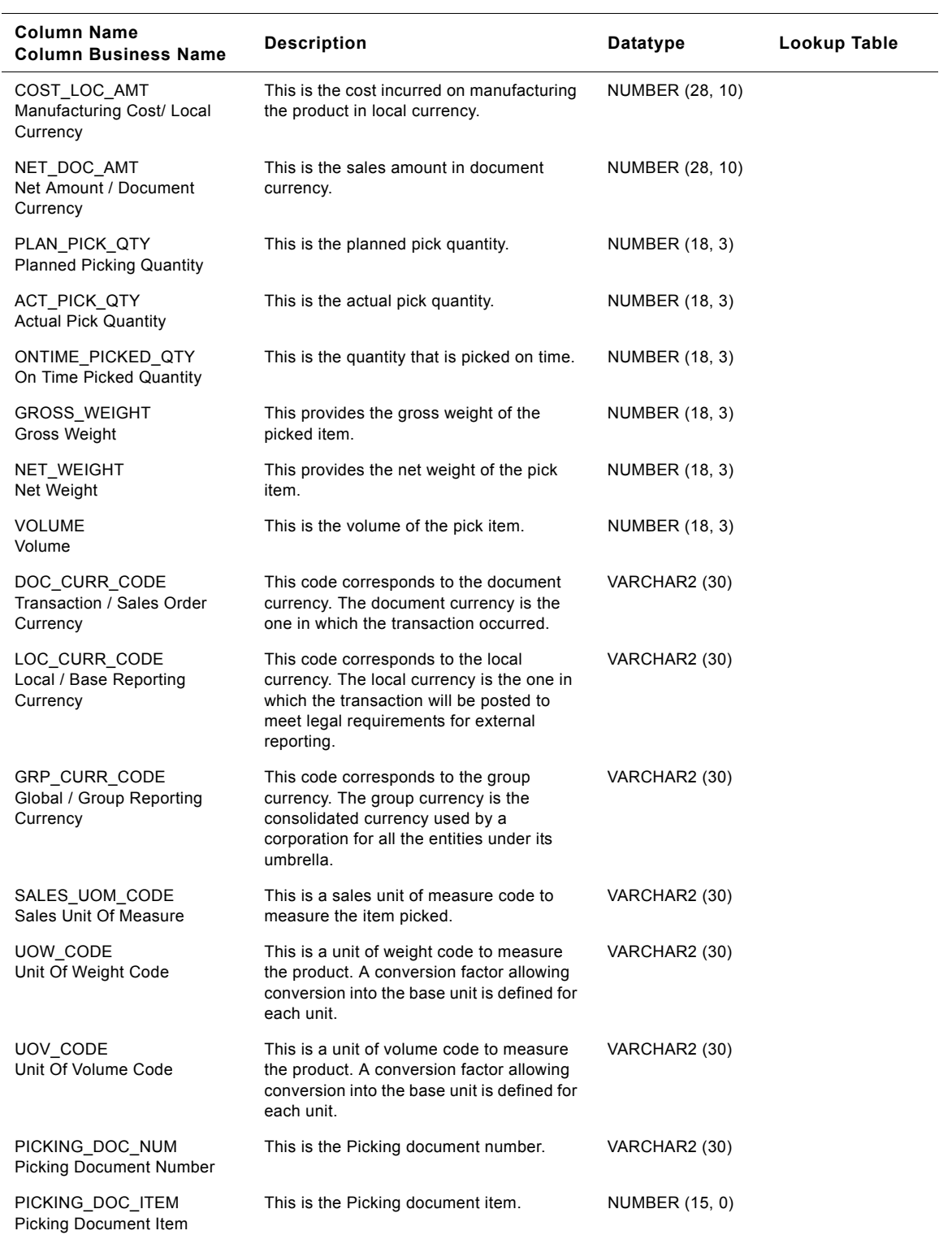

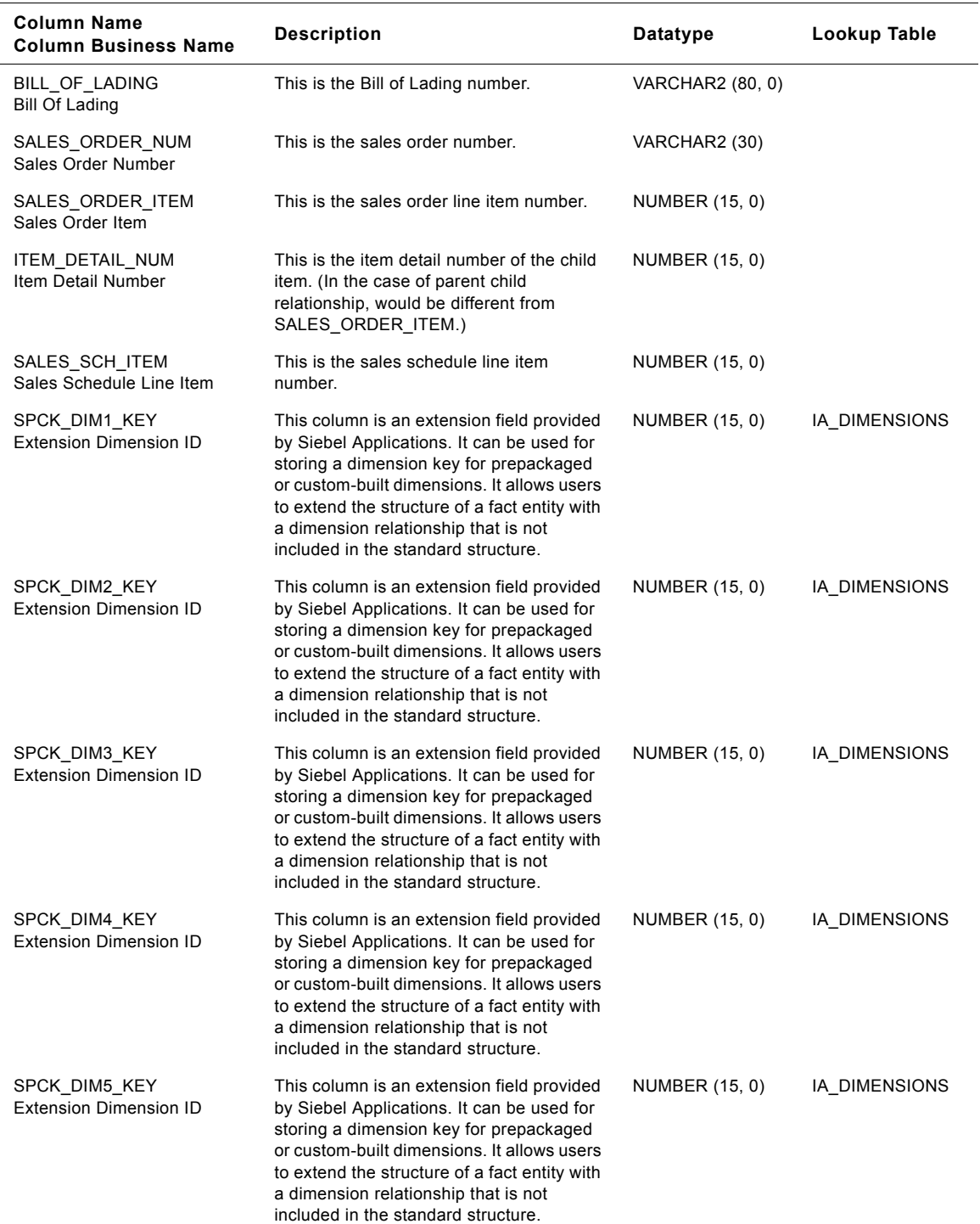

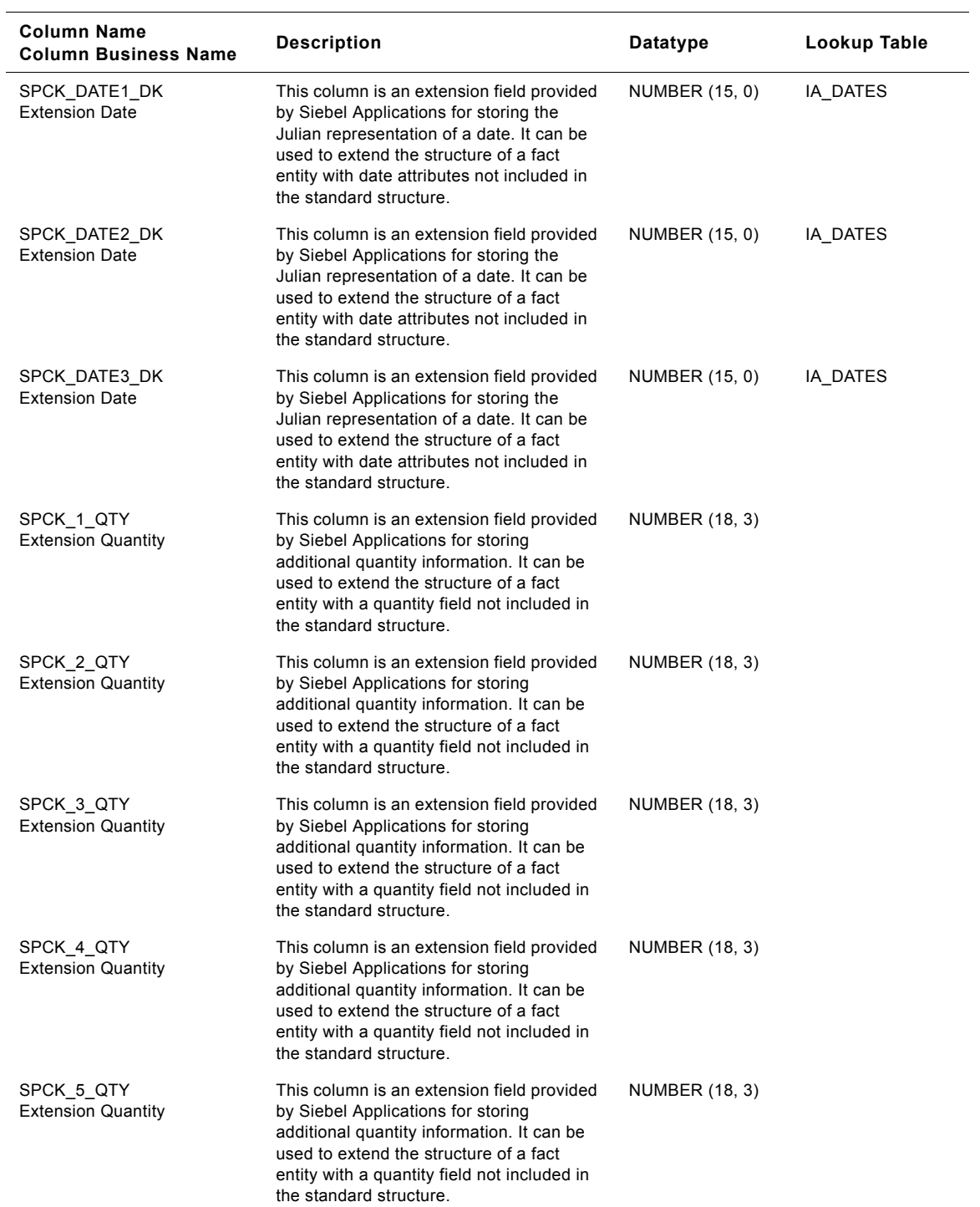

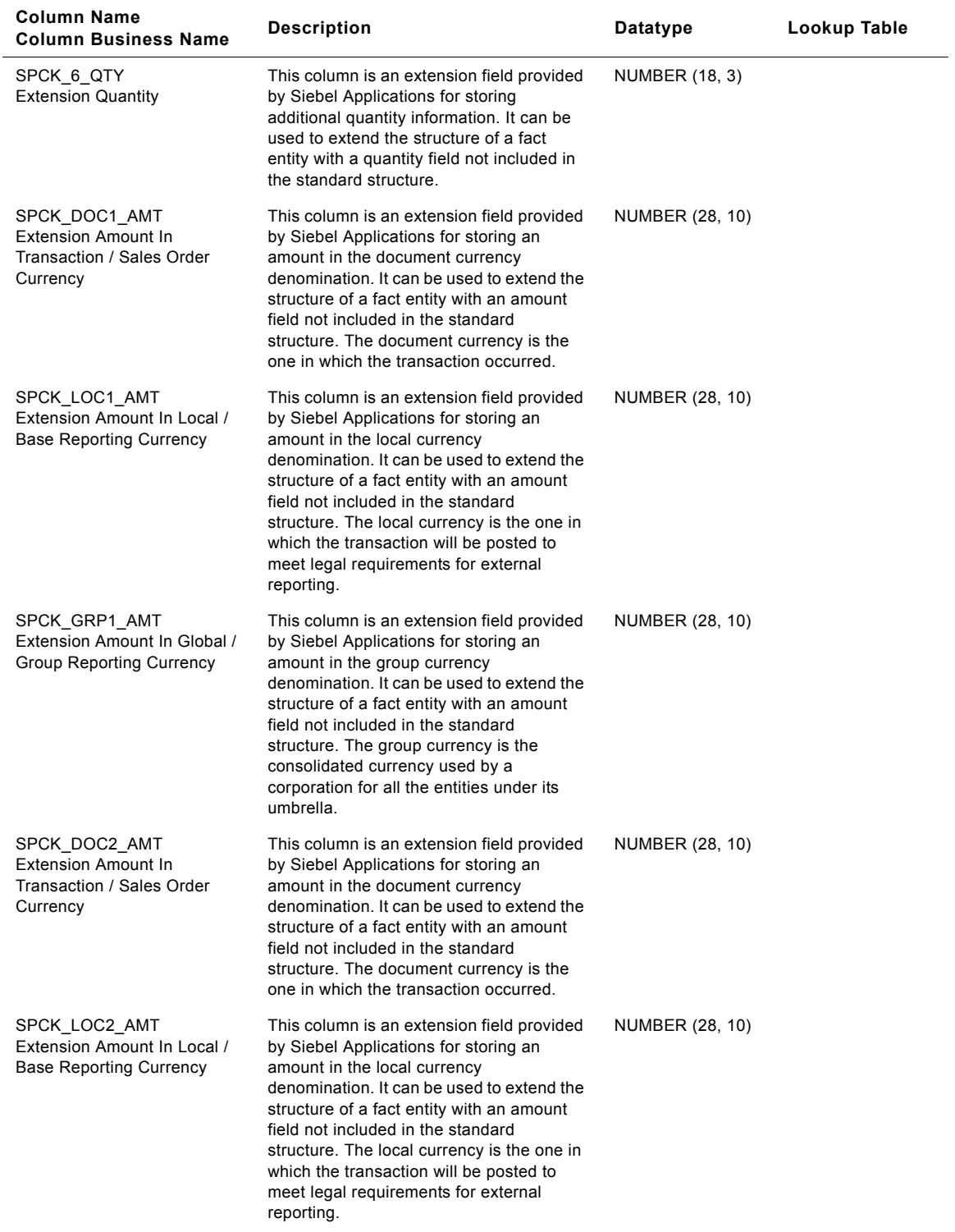

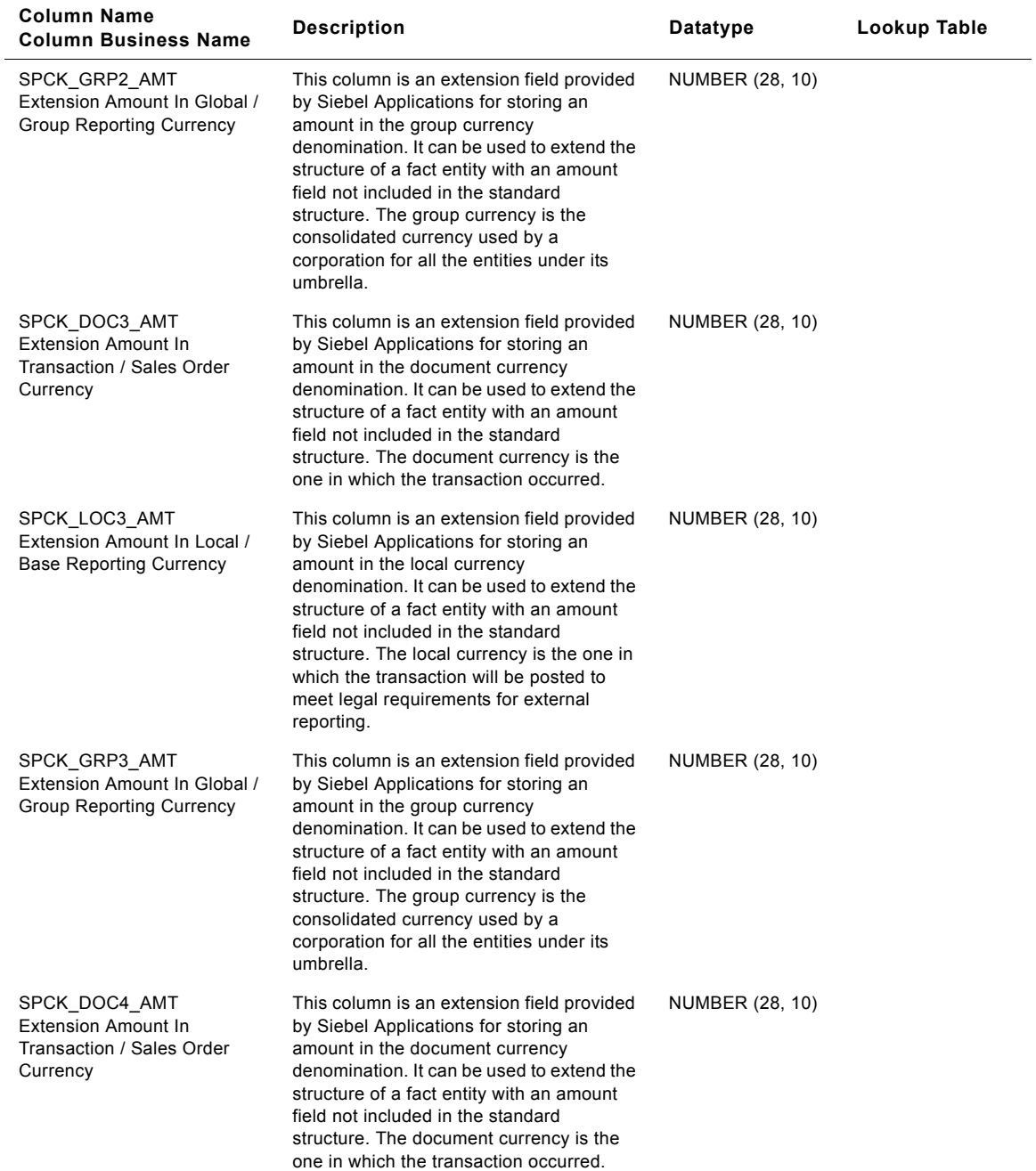

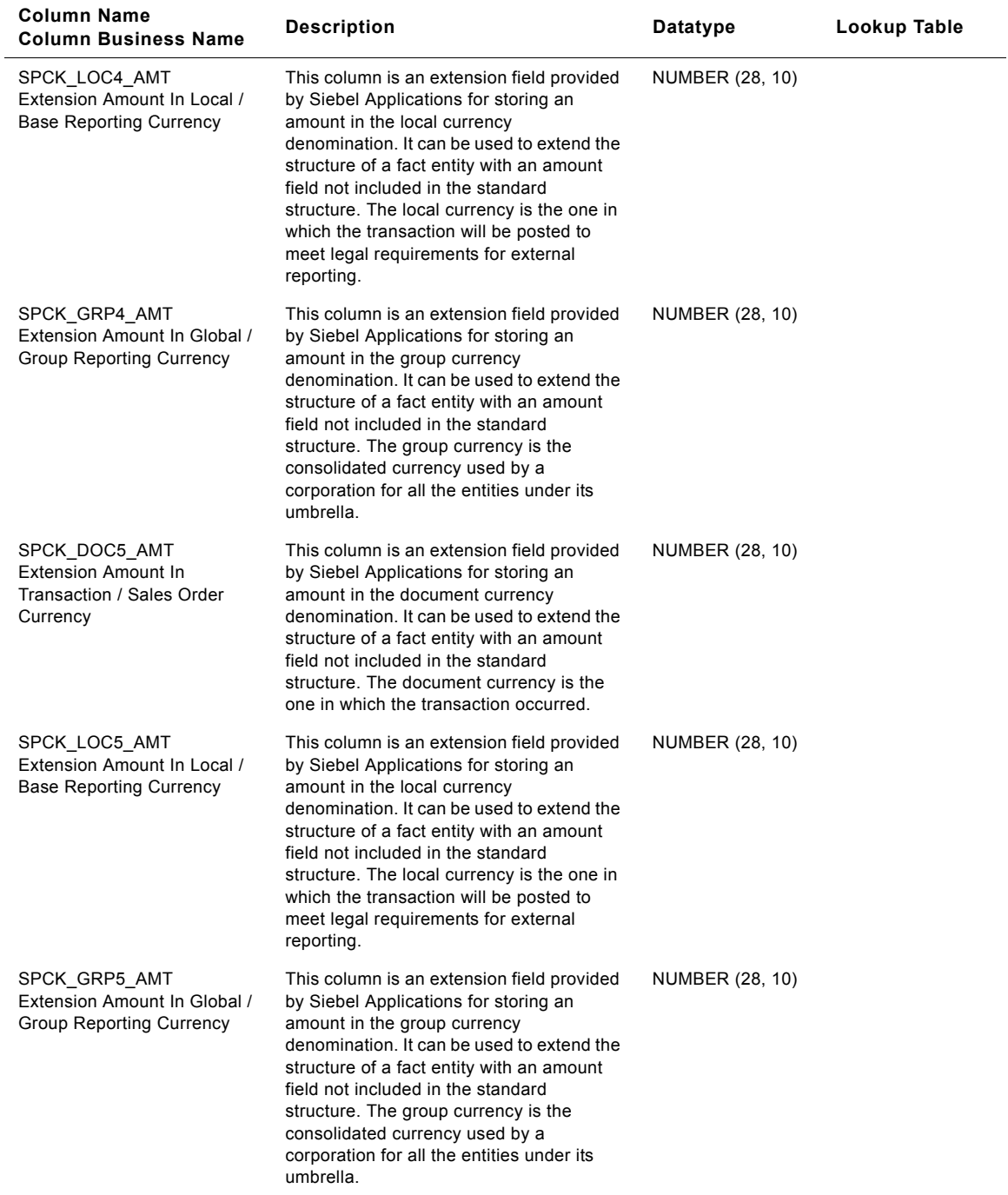

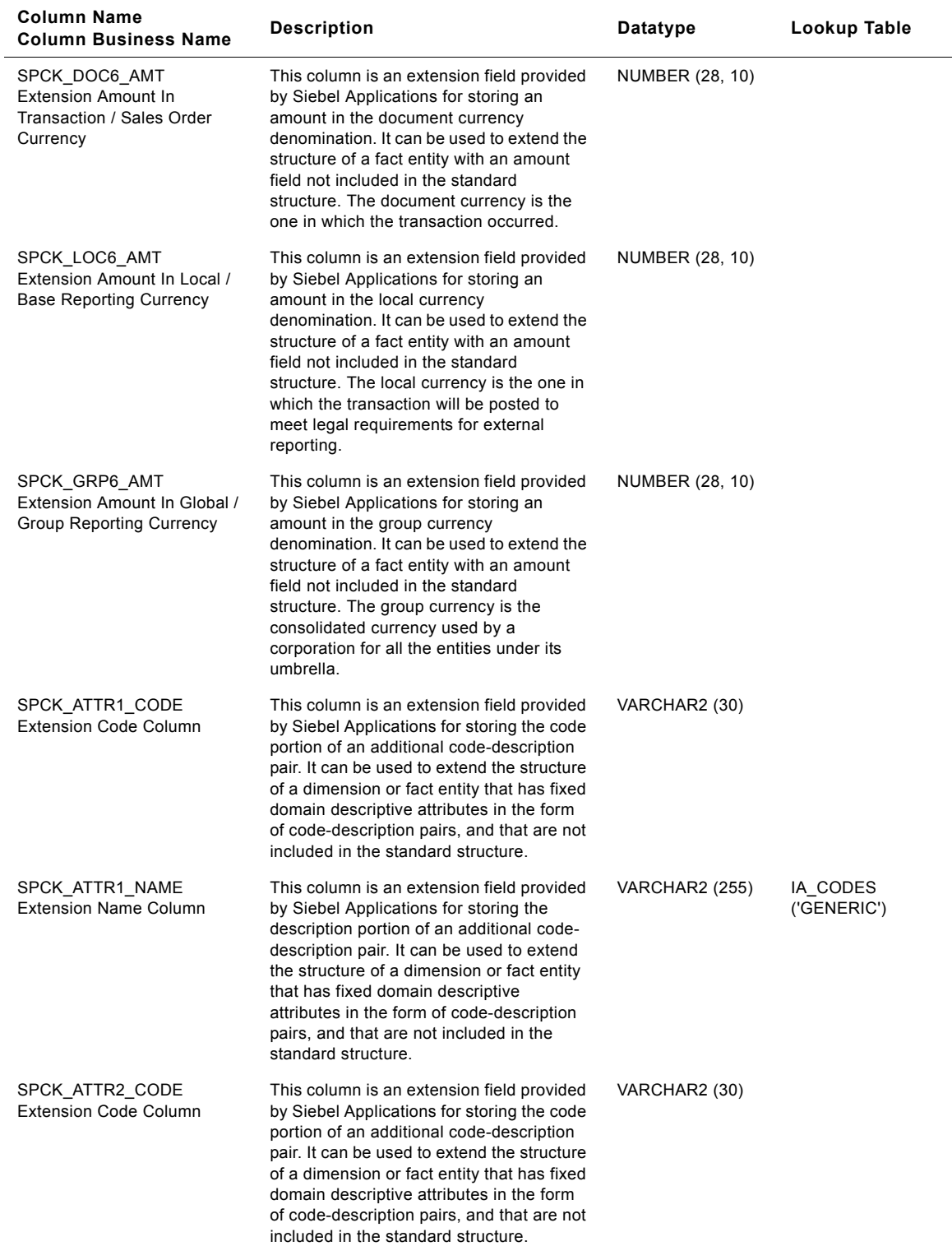

#### **Siebel Analytics Enterprise Data Warehouse Data Model Reference 1102** ■ Version 7.7.2, Rev. A

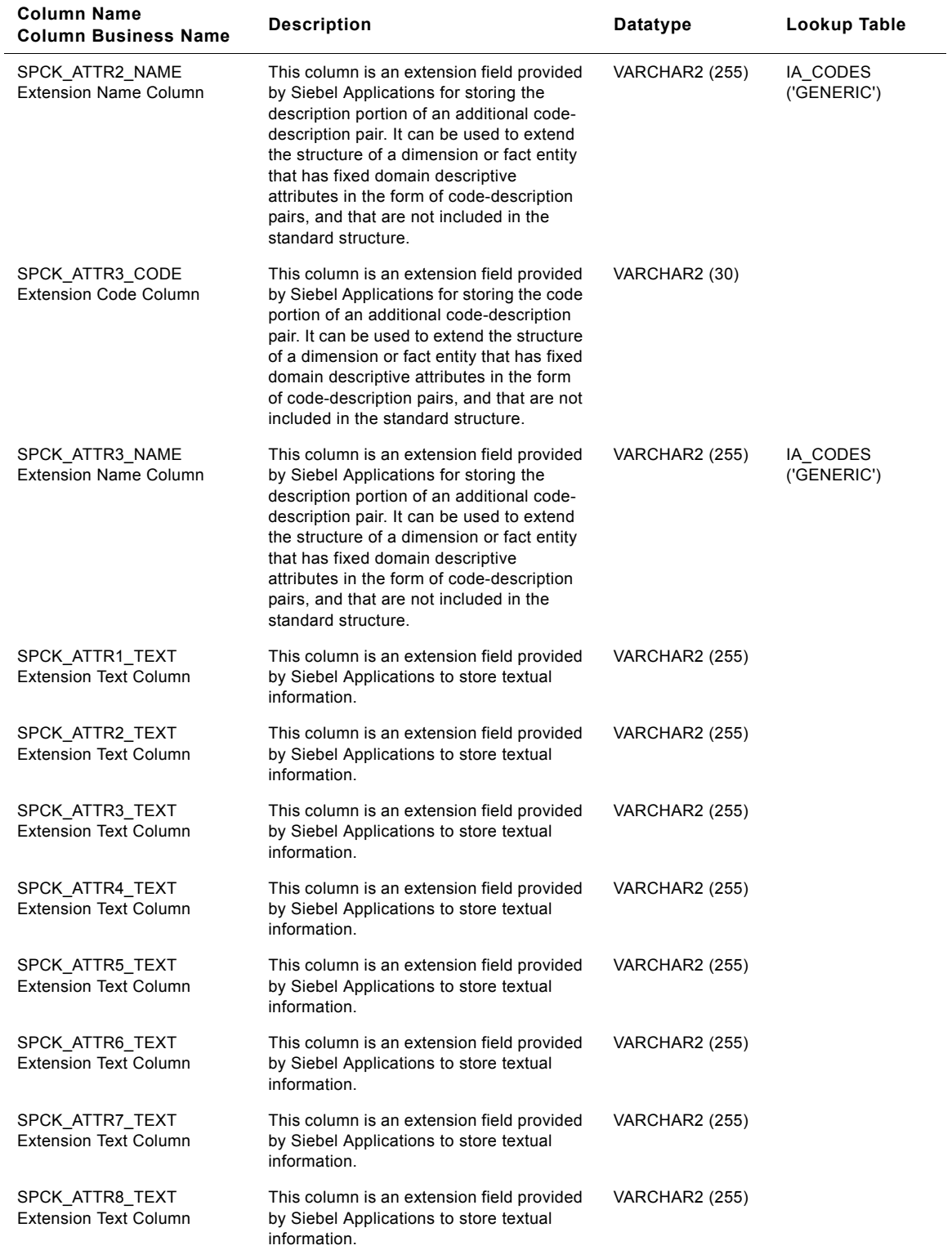

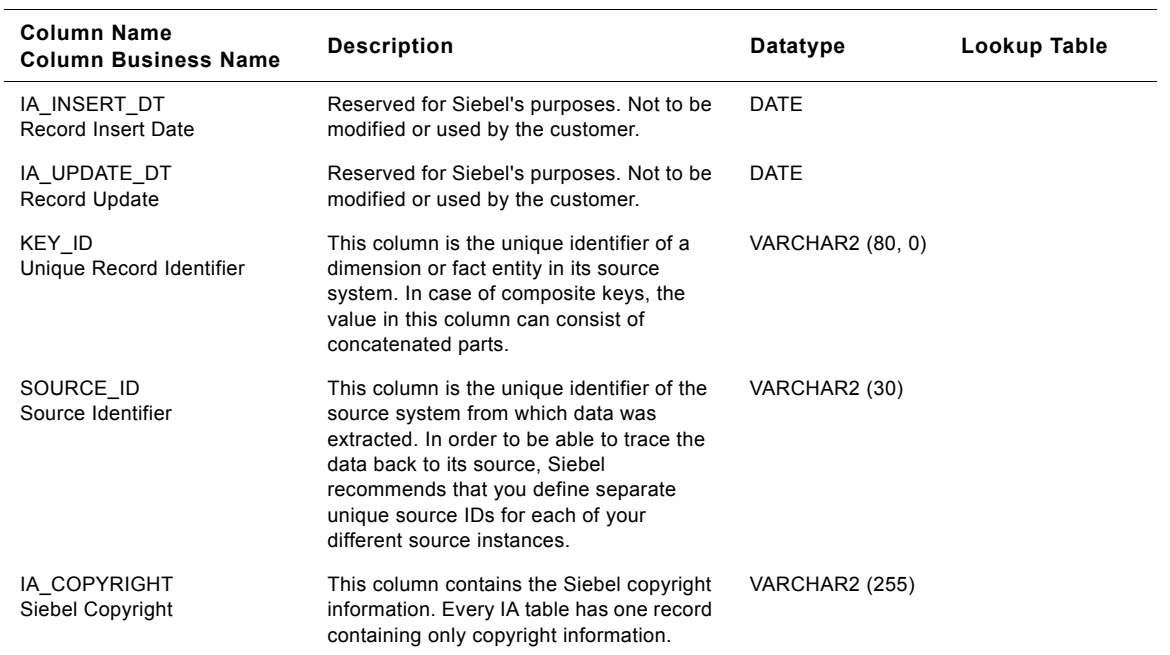

# **IA\_SALES\_PRODS Table**

This table contains a sales oriented view of the Product dimension. This is the Sales Products fact table which resides in the data warehouse. The table definition is packaged as a target object in PowerCenter.

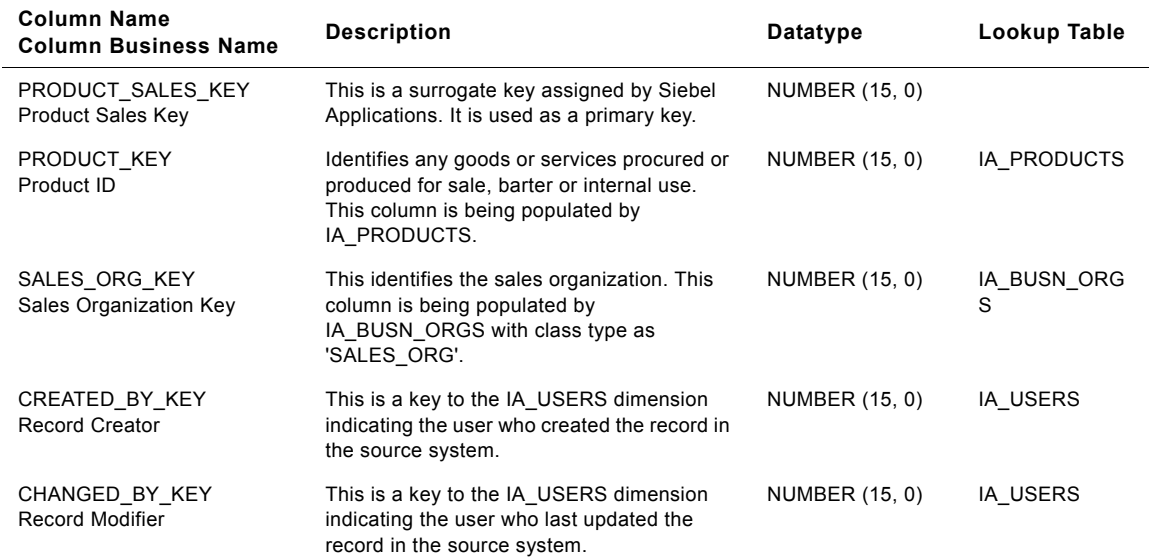

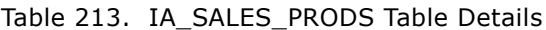

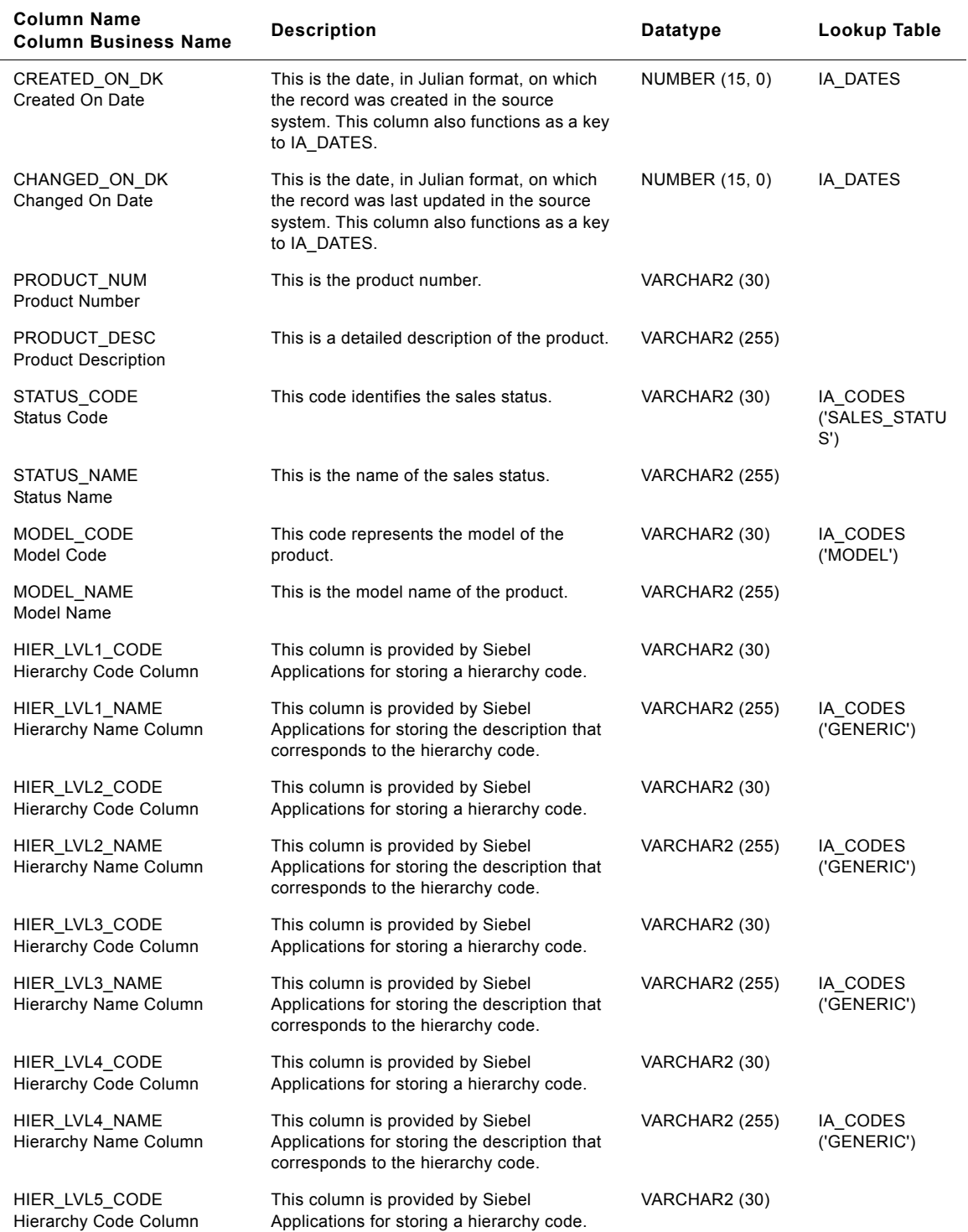

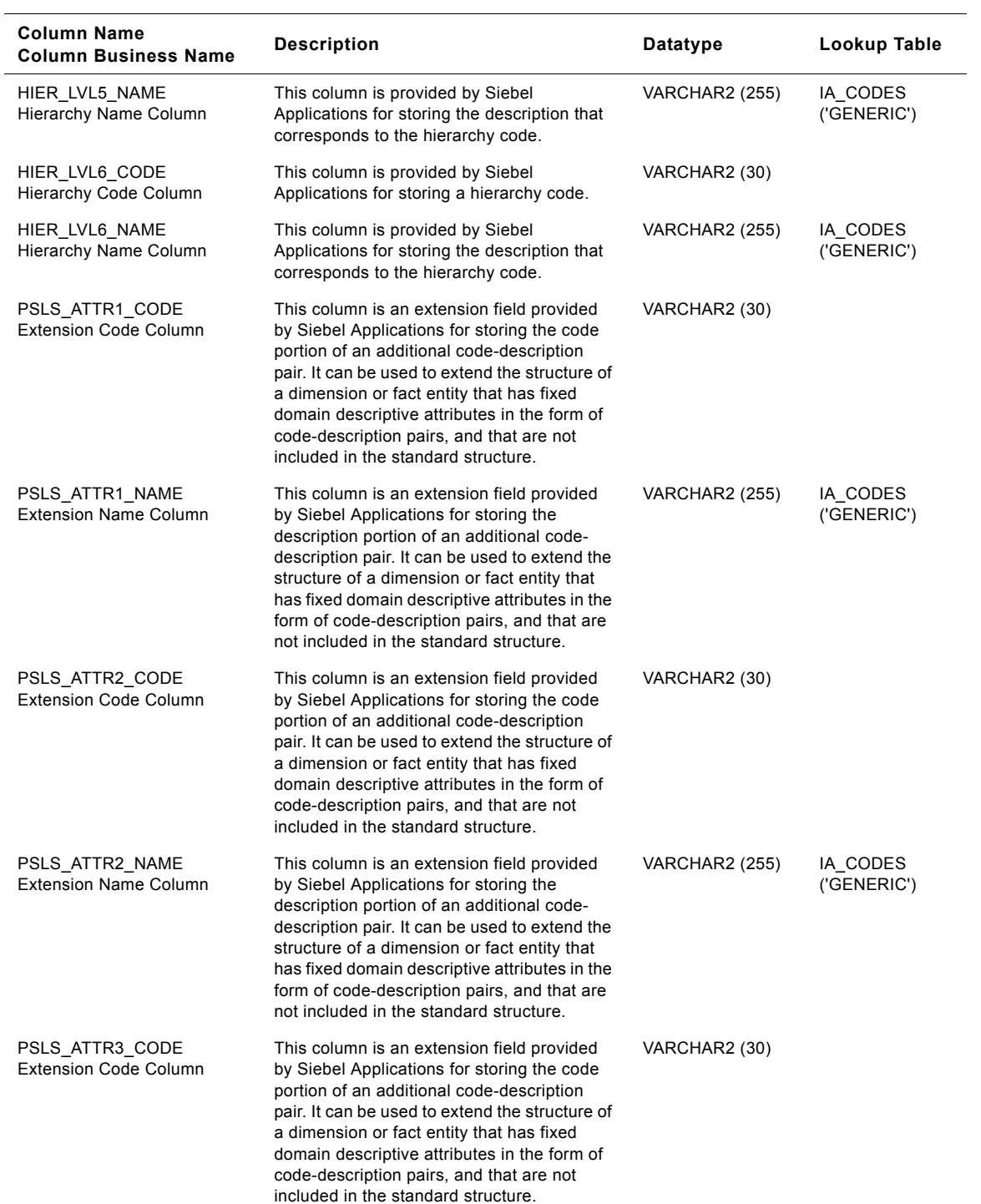

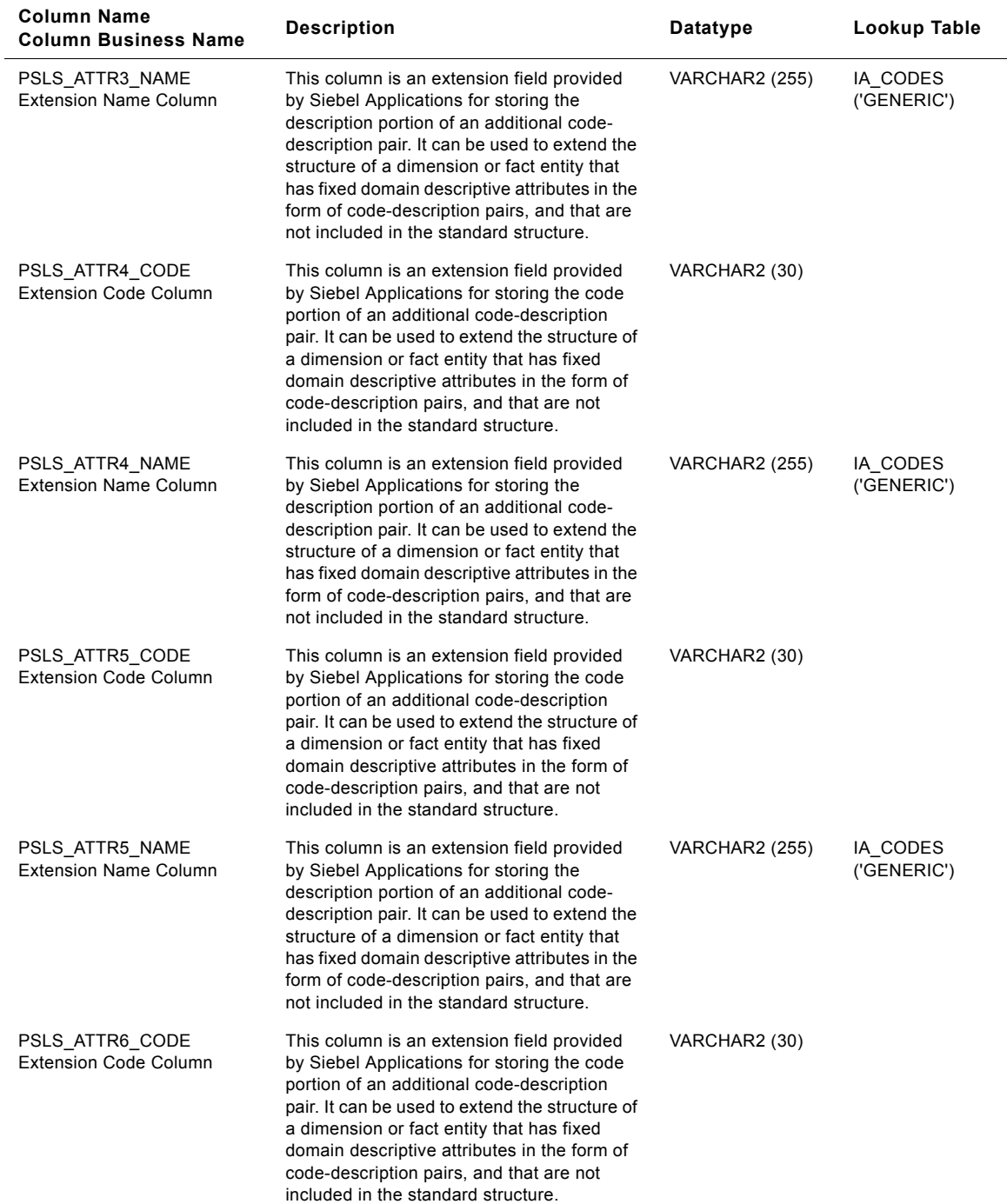

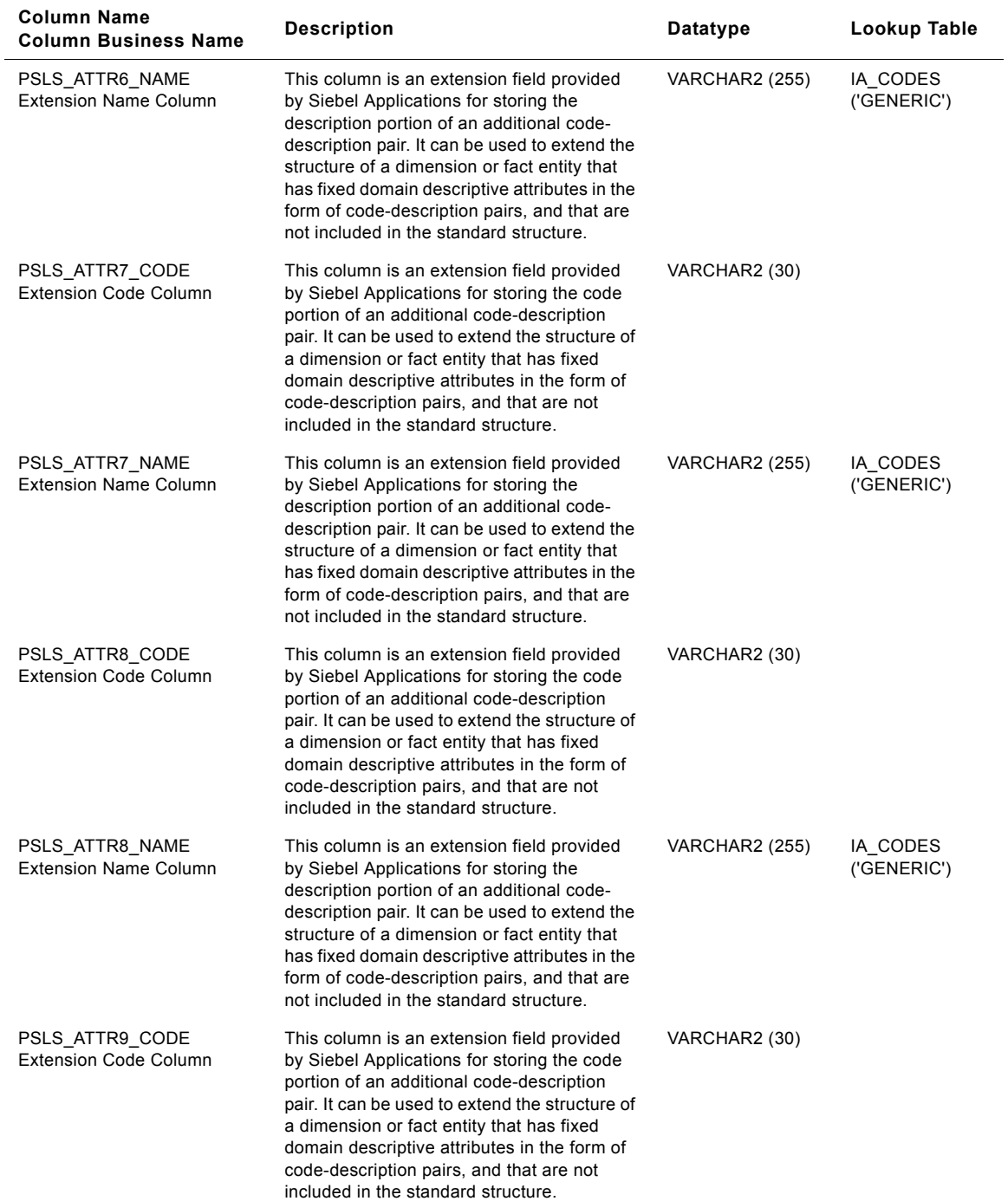

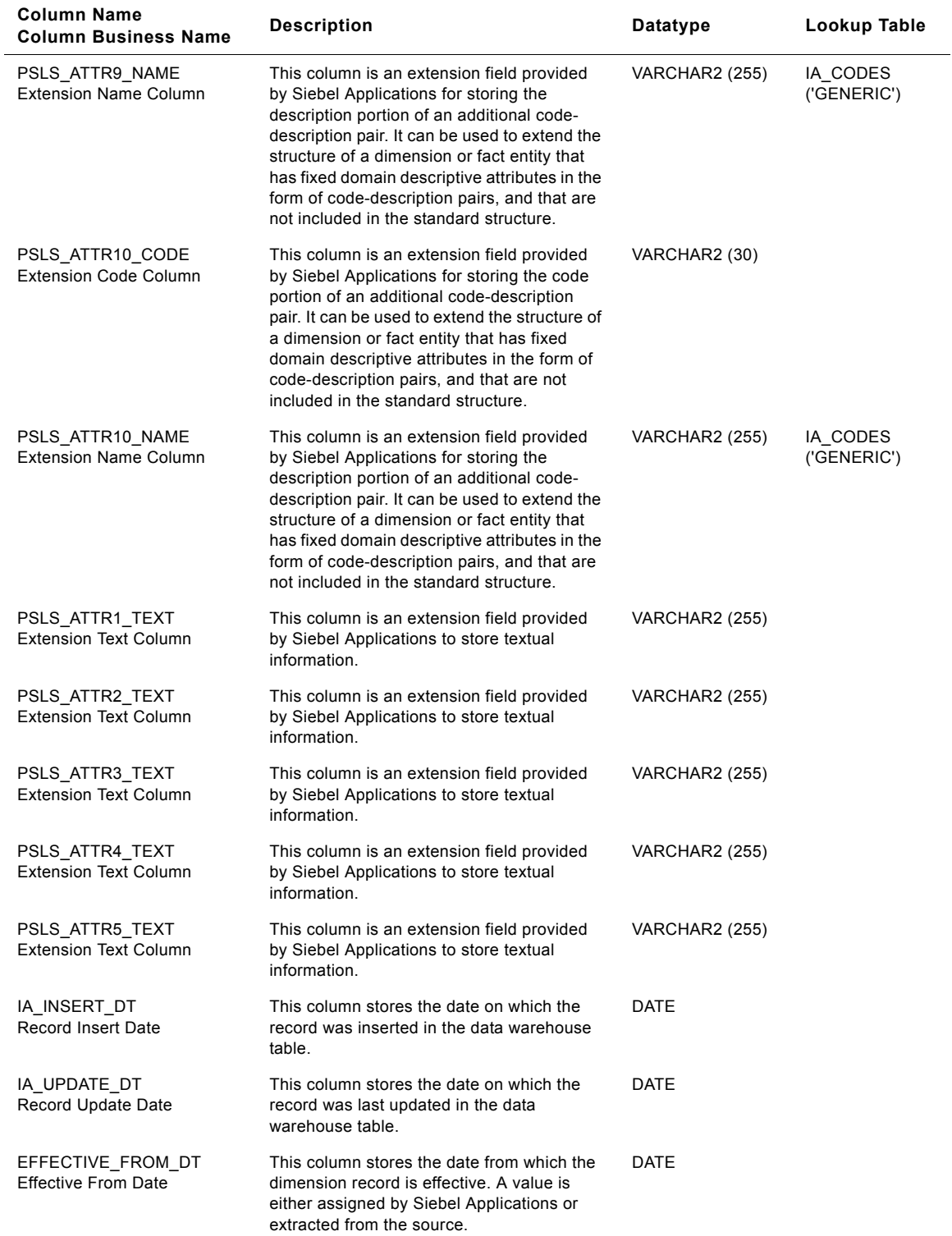

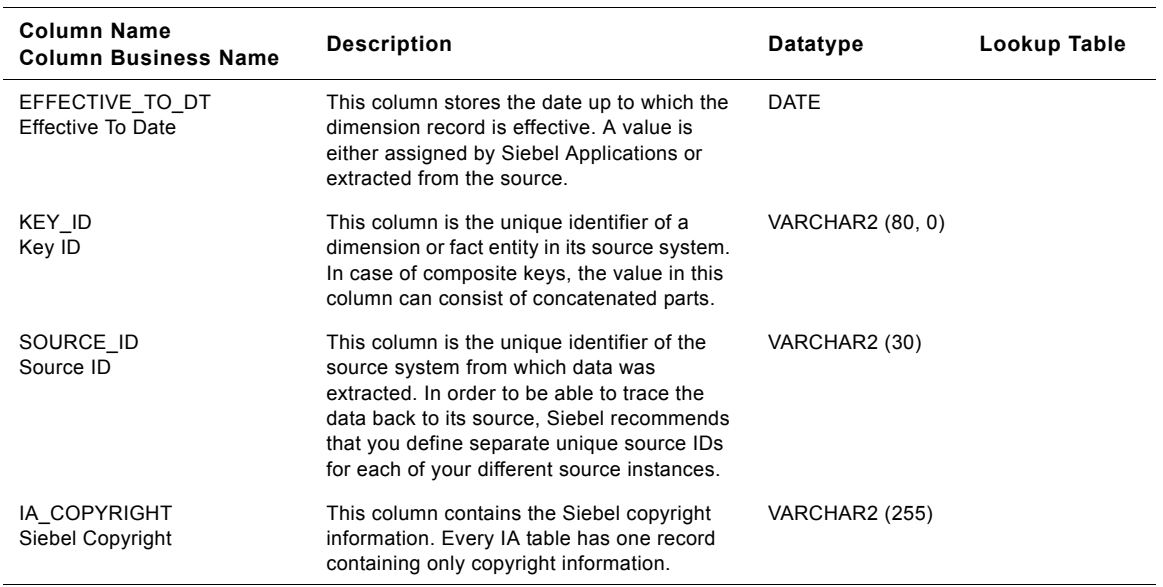

# **IA\_SALES\_SCHLNS Table**

It contains all Schedule lines issued on all orders.

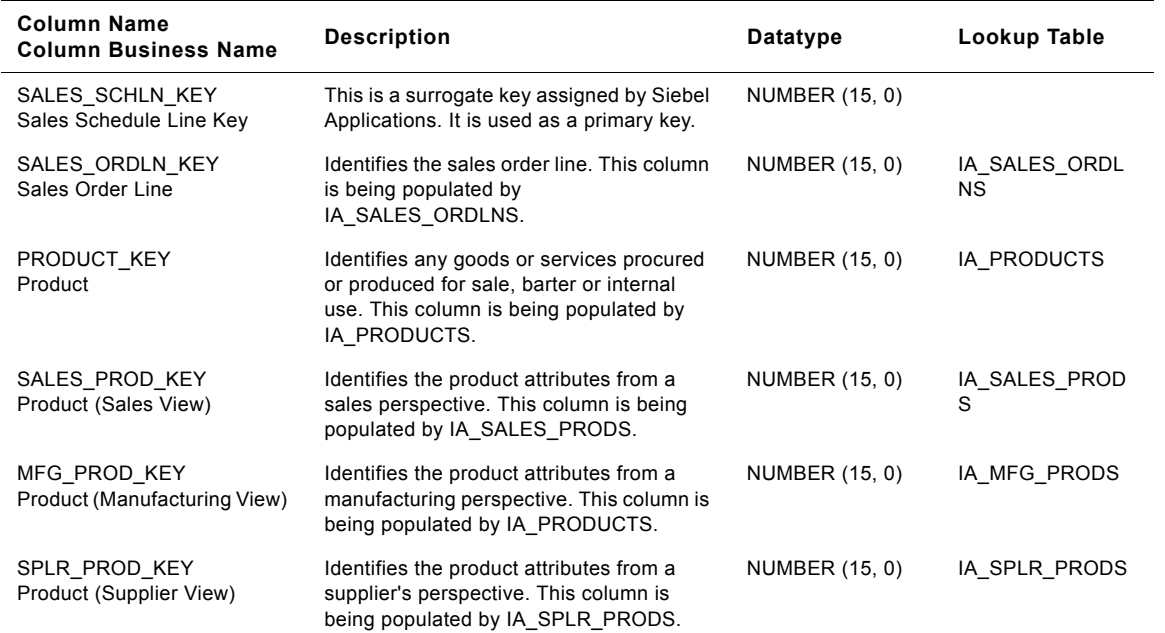

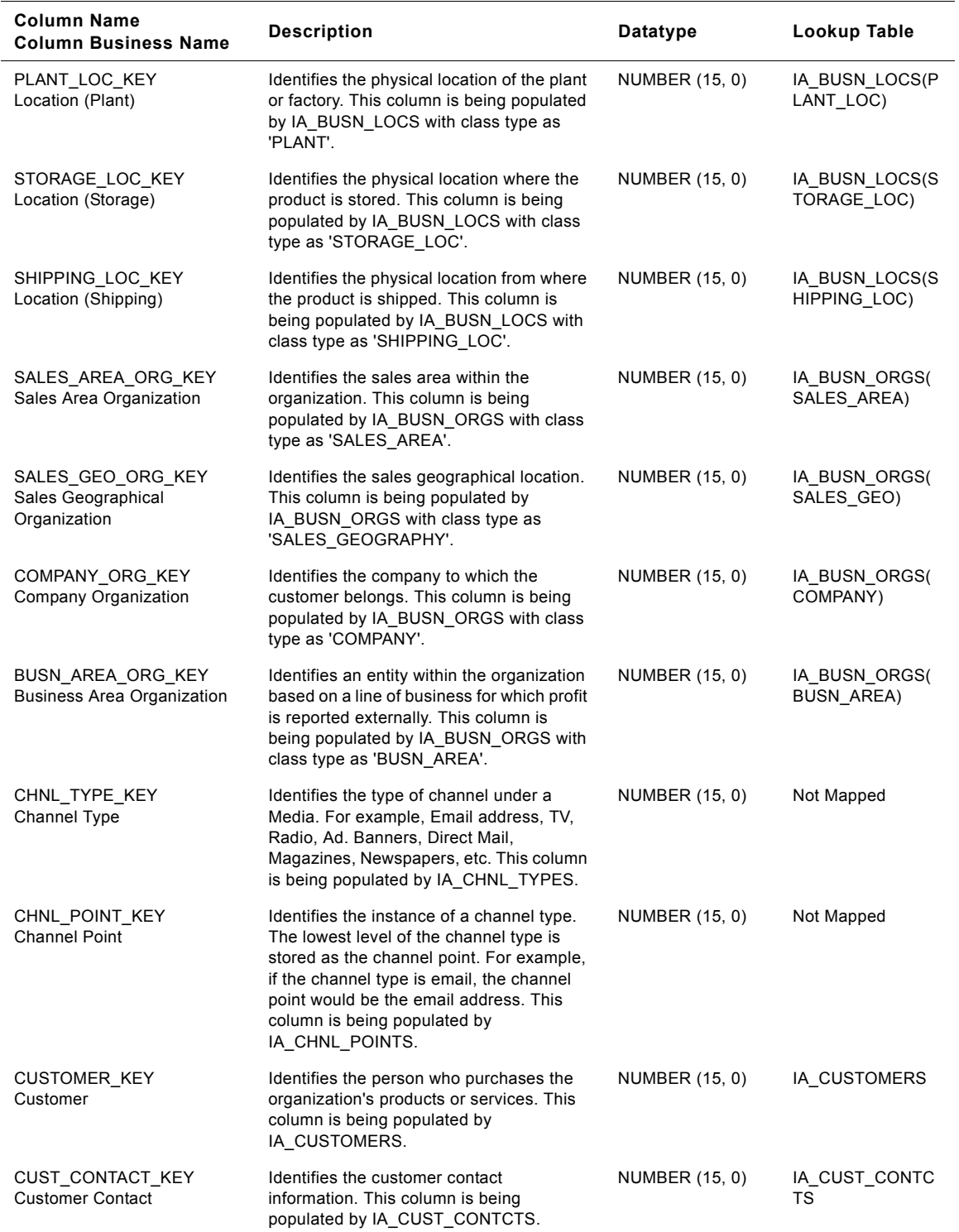

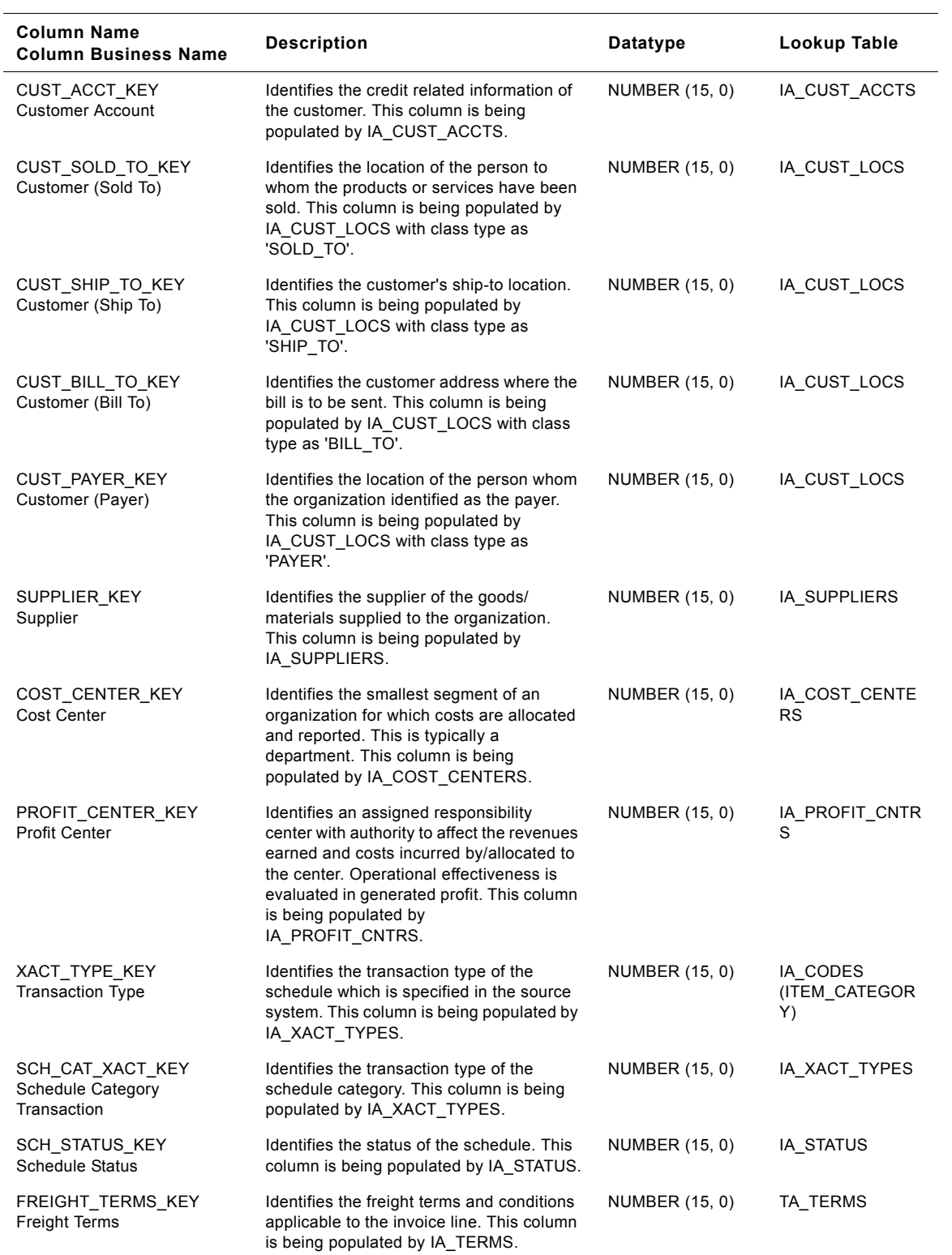

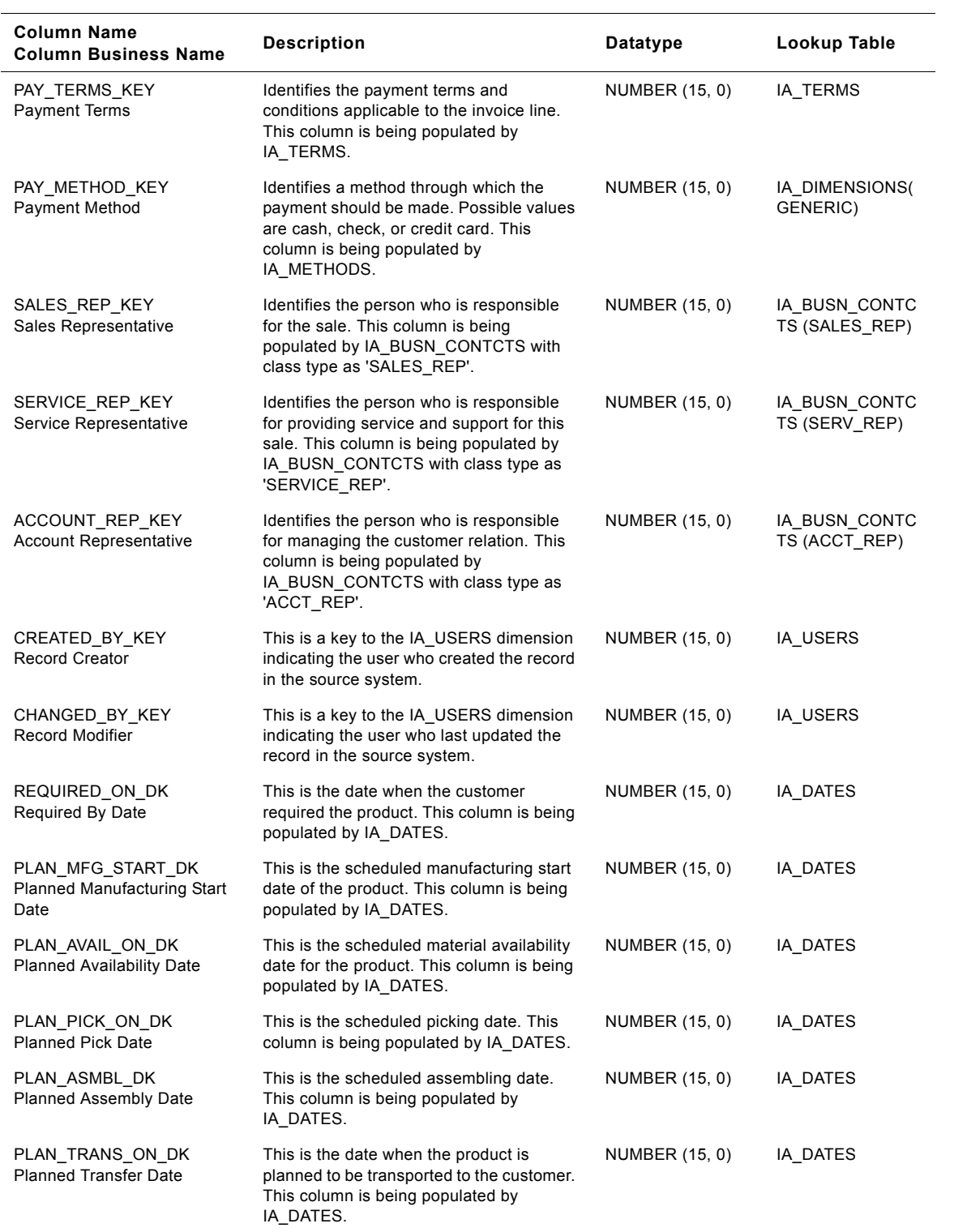

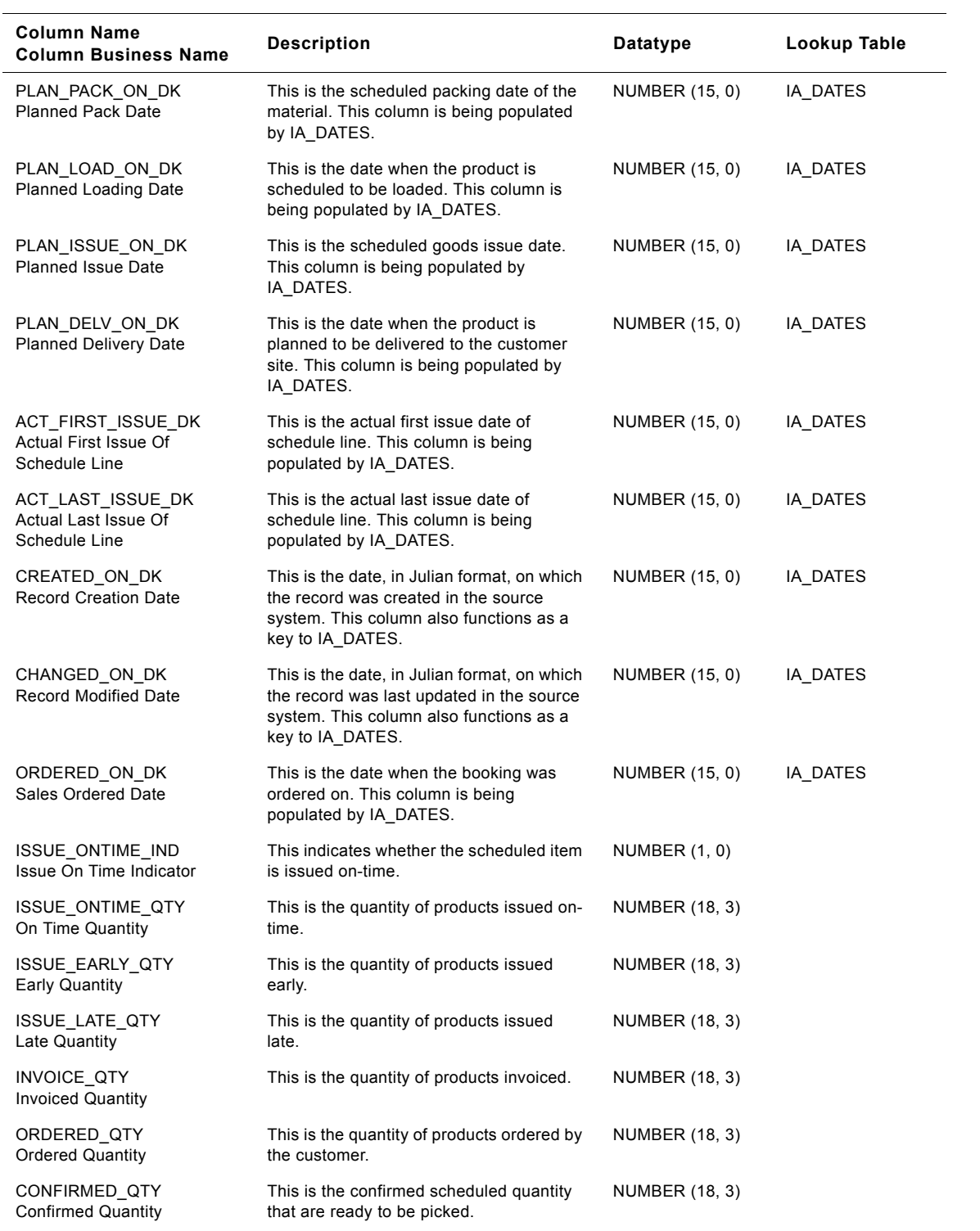

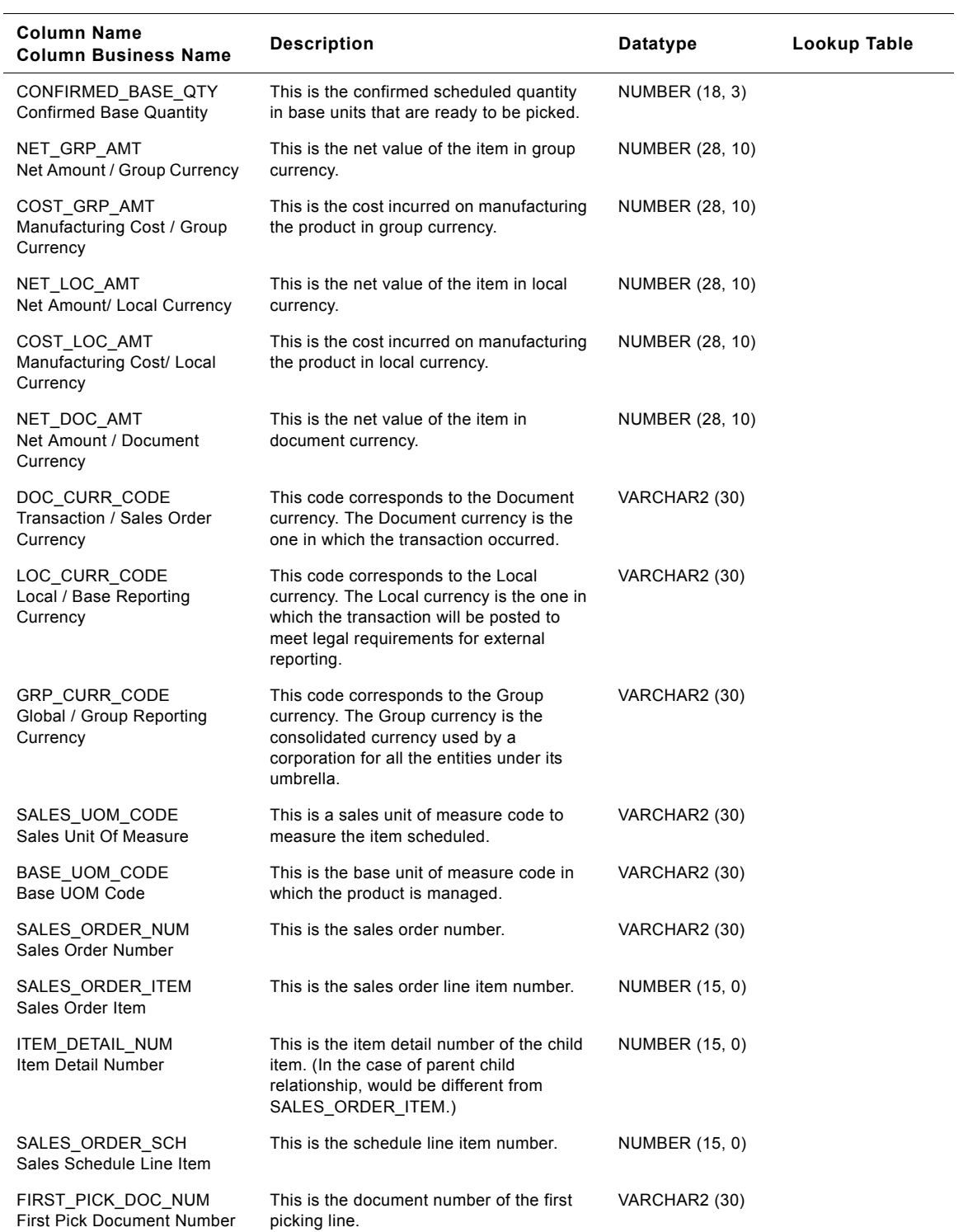

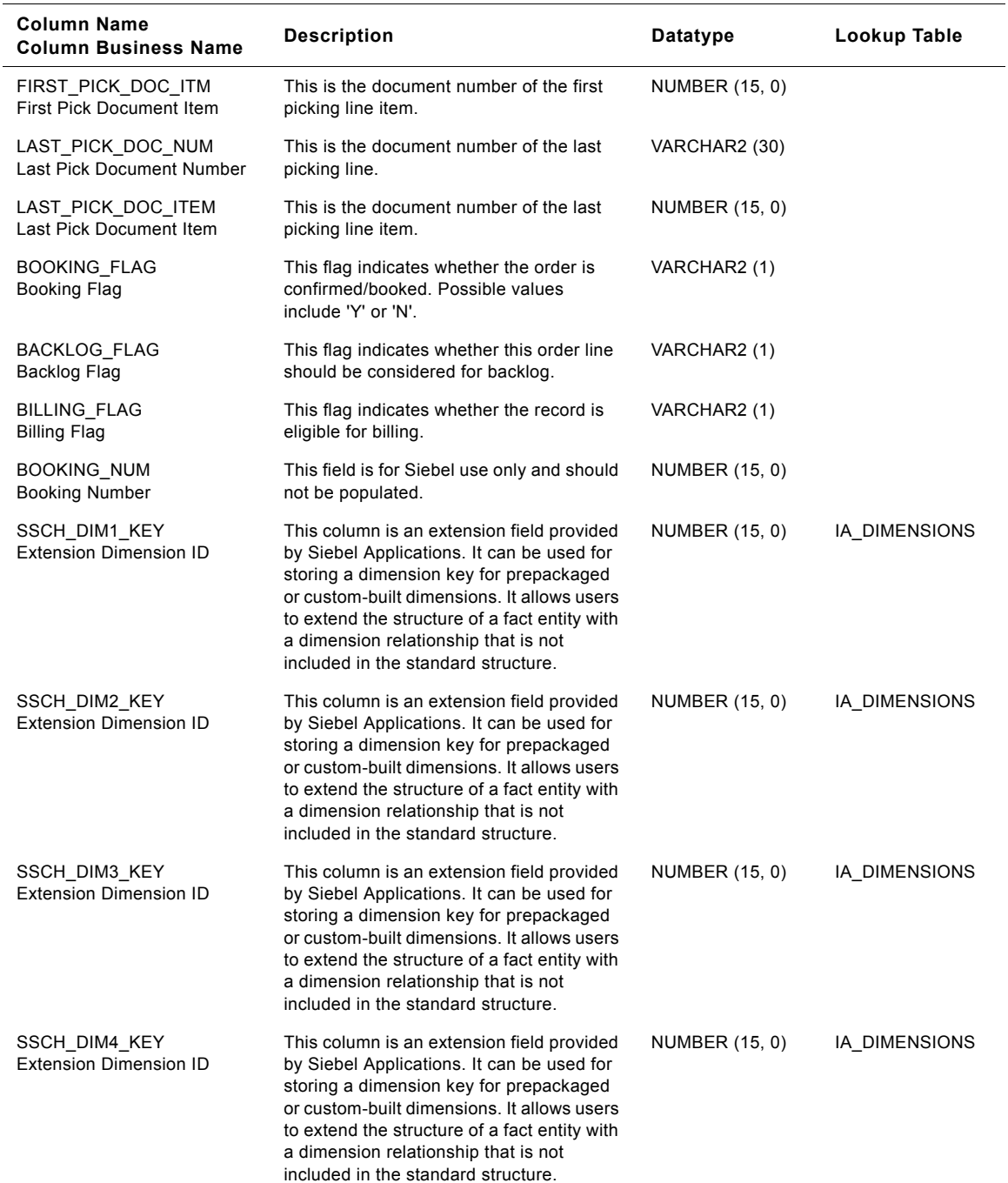
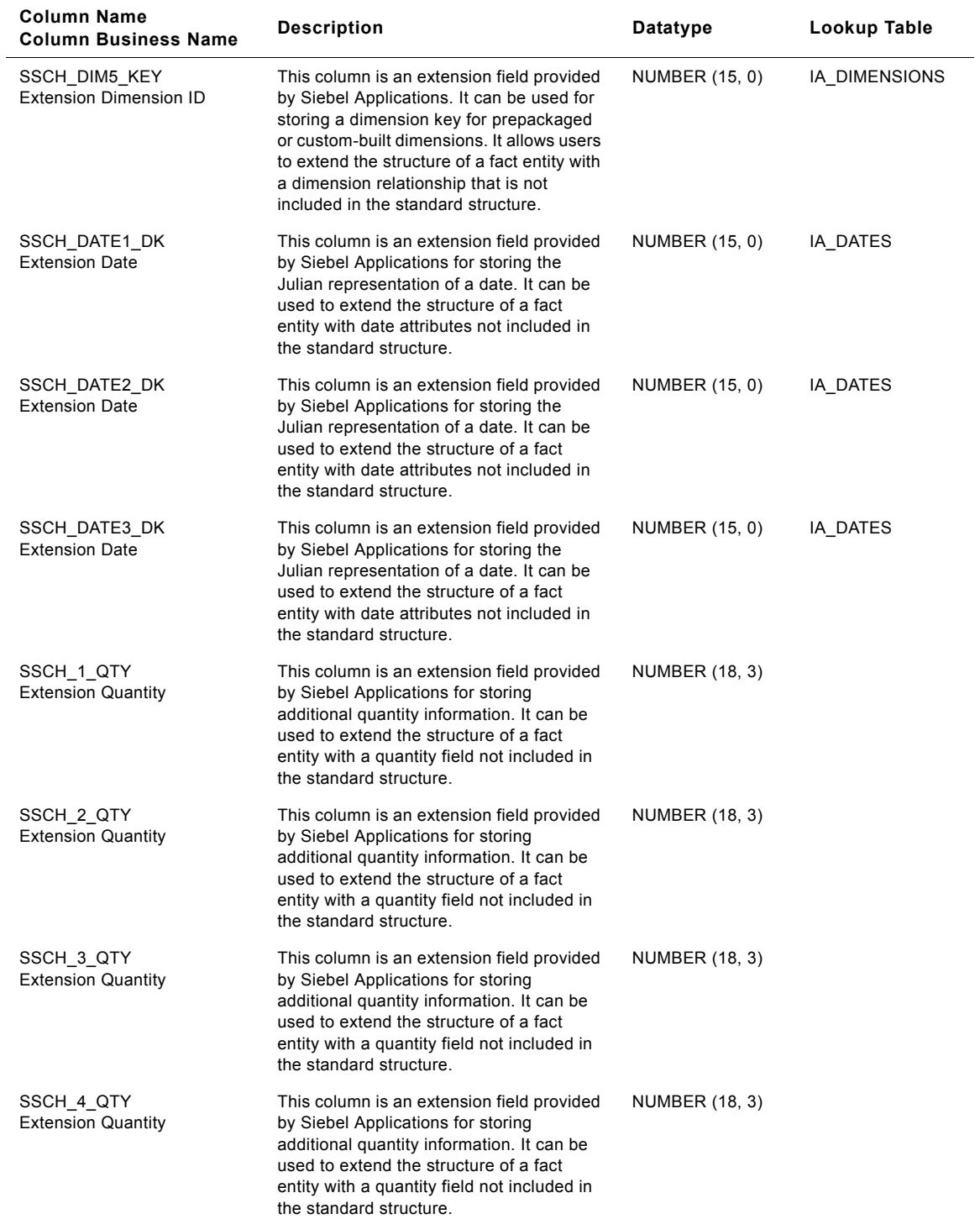

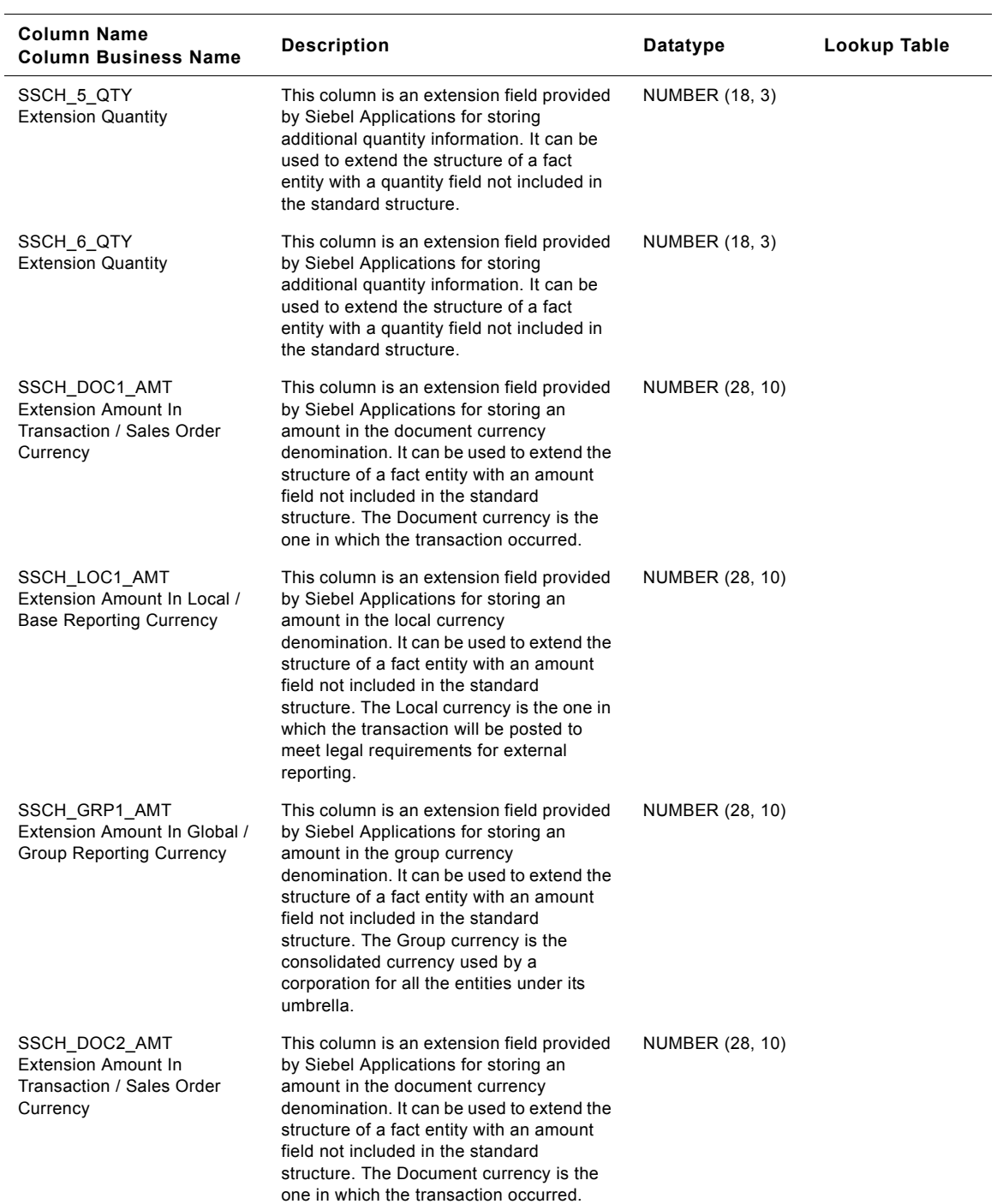

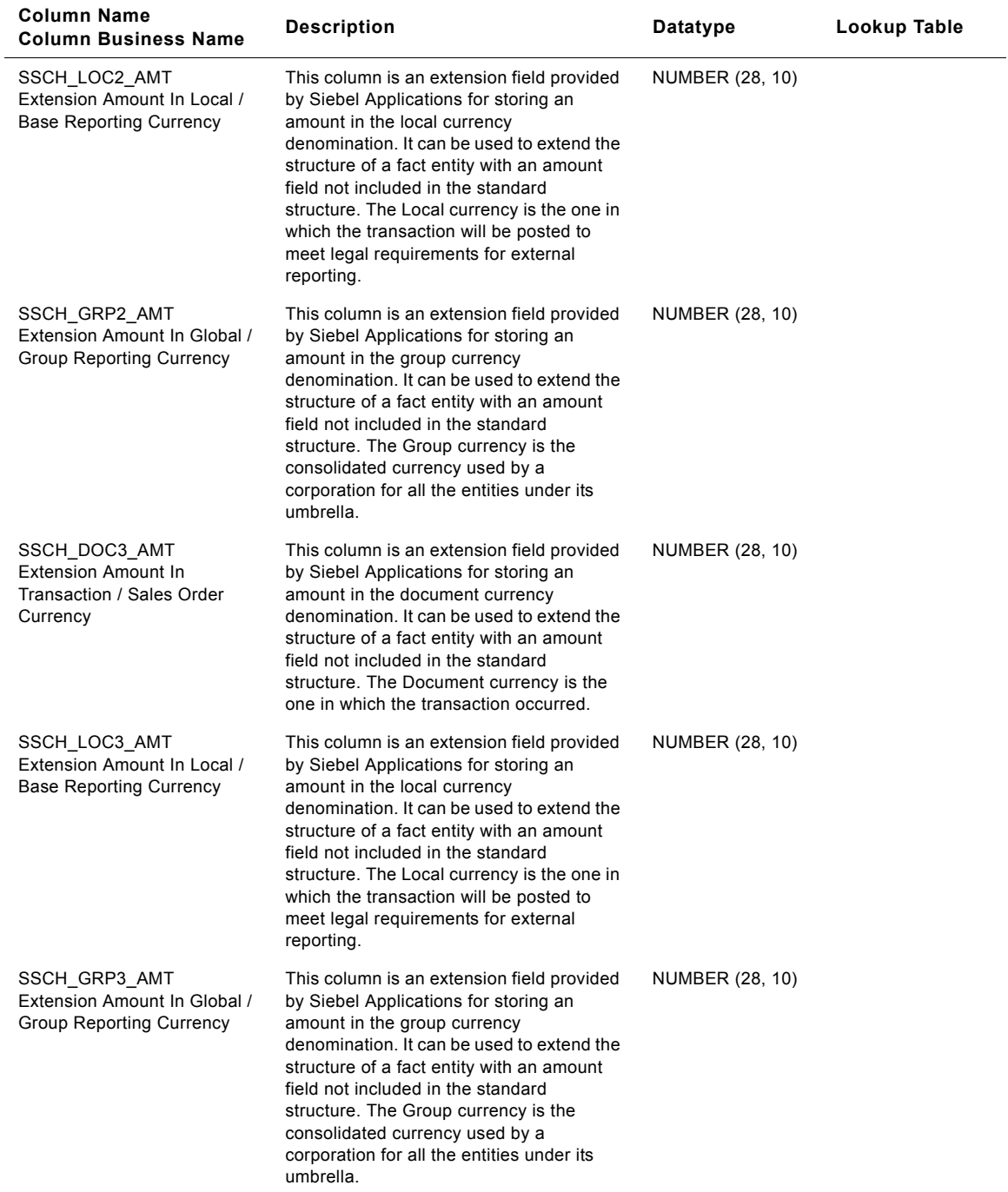

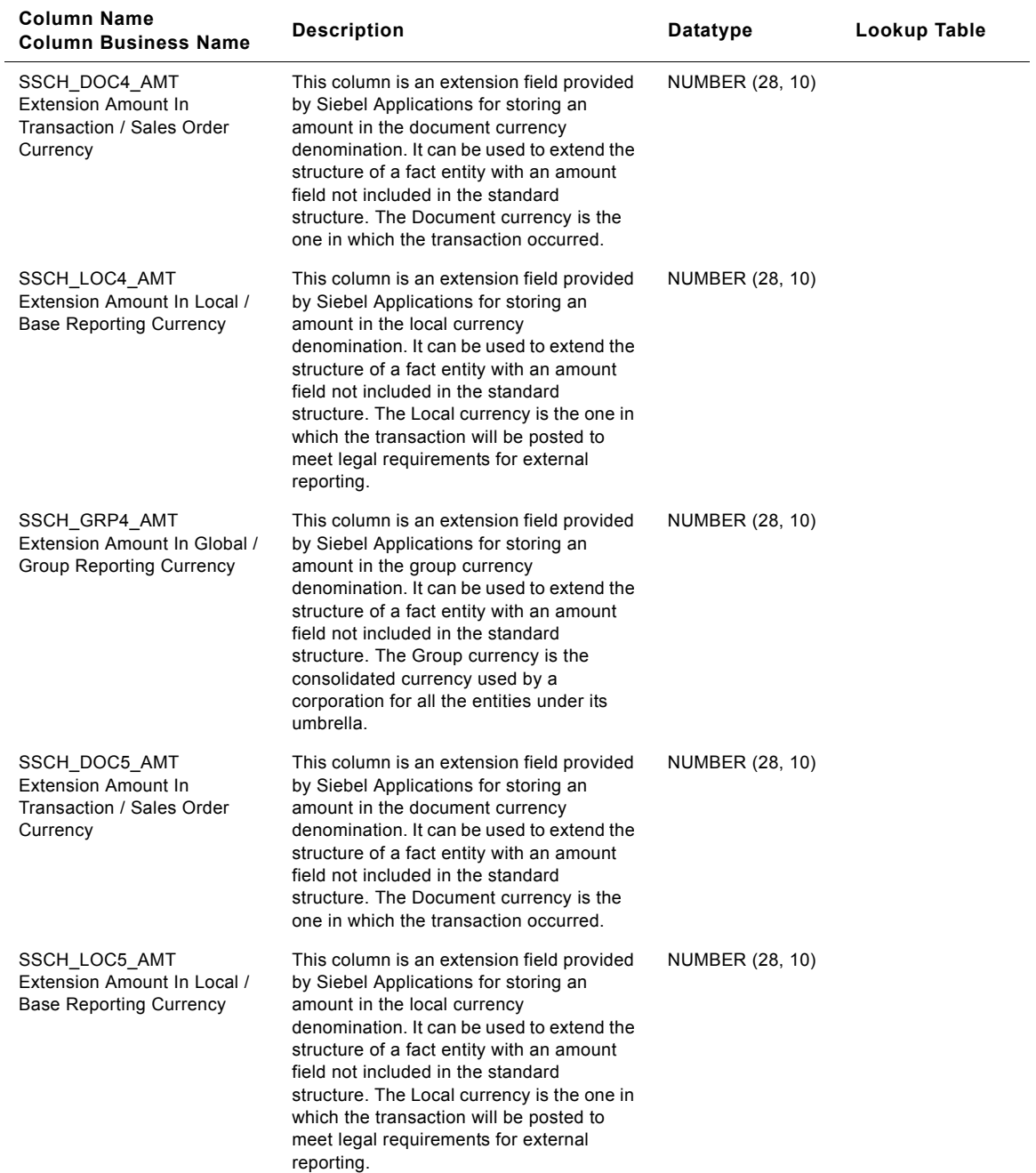

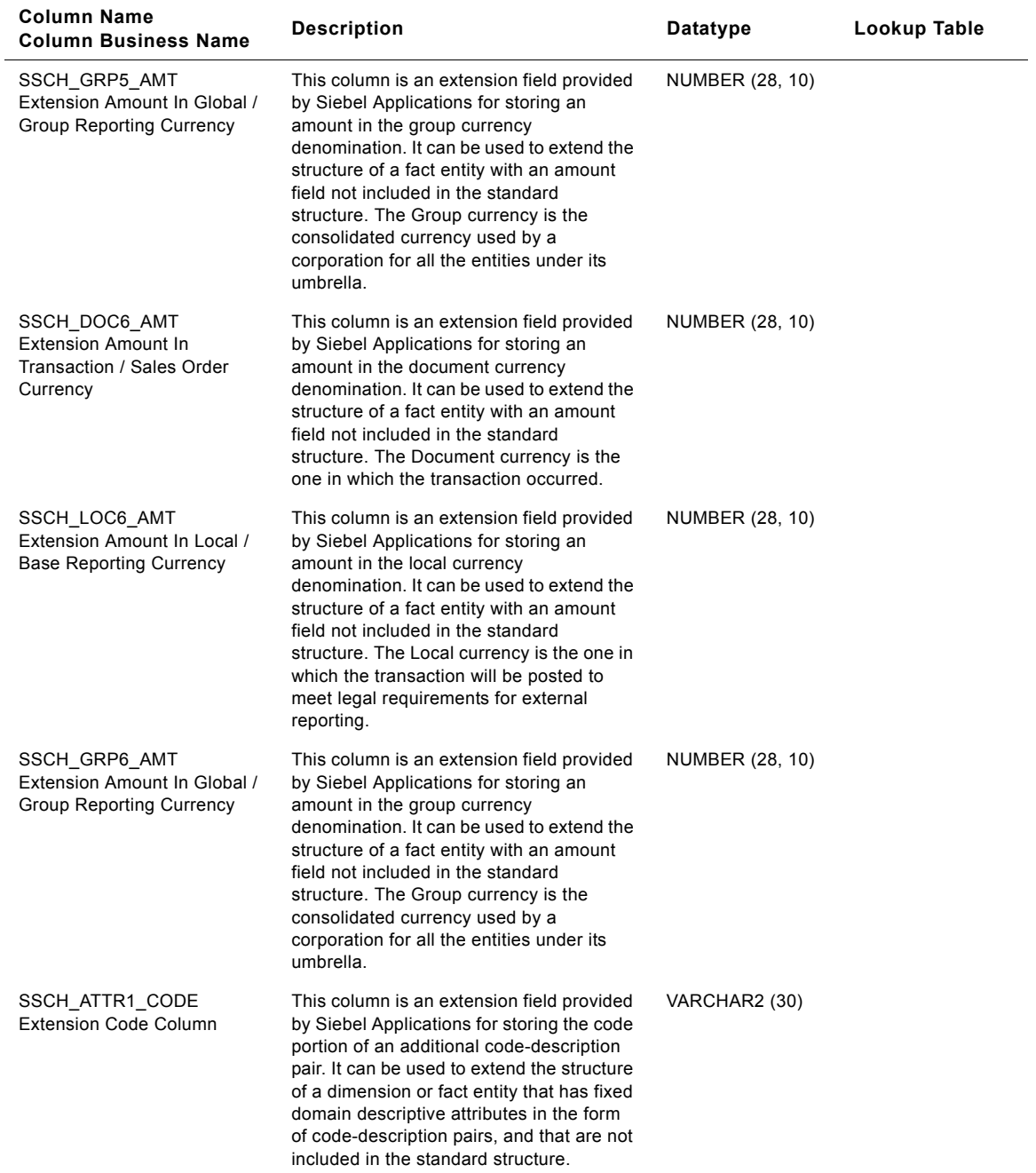

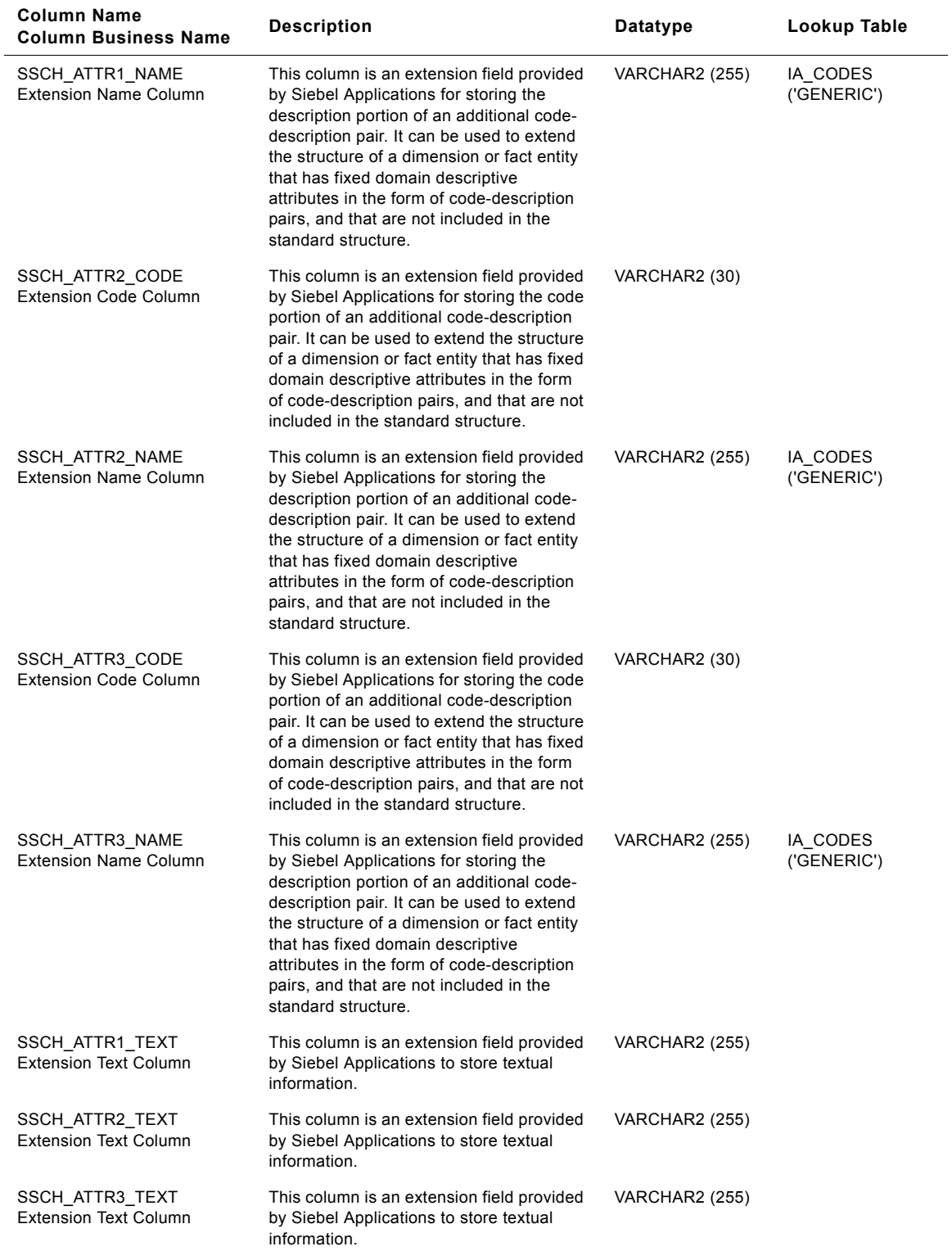

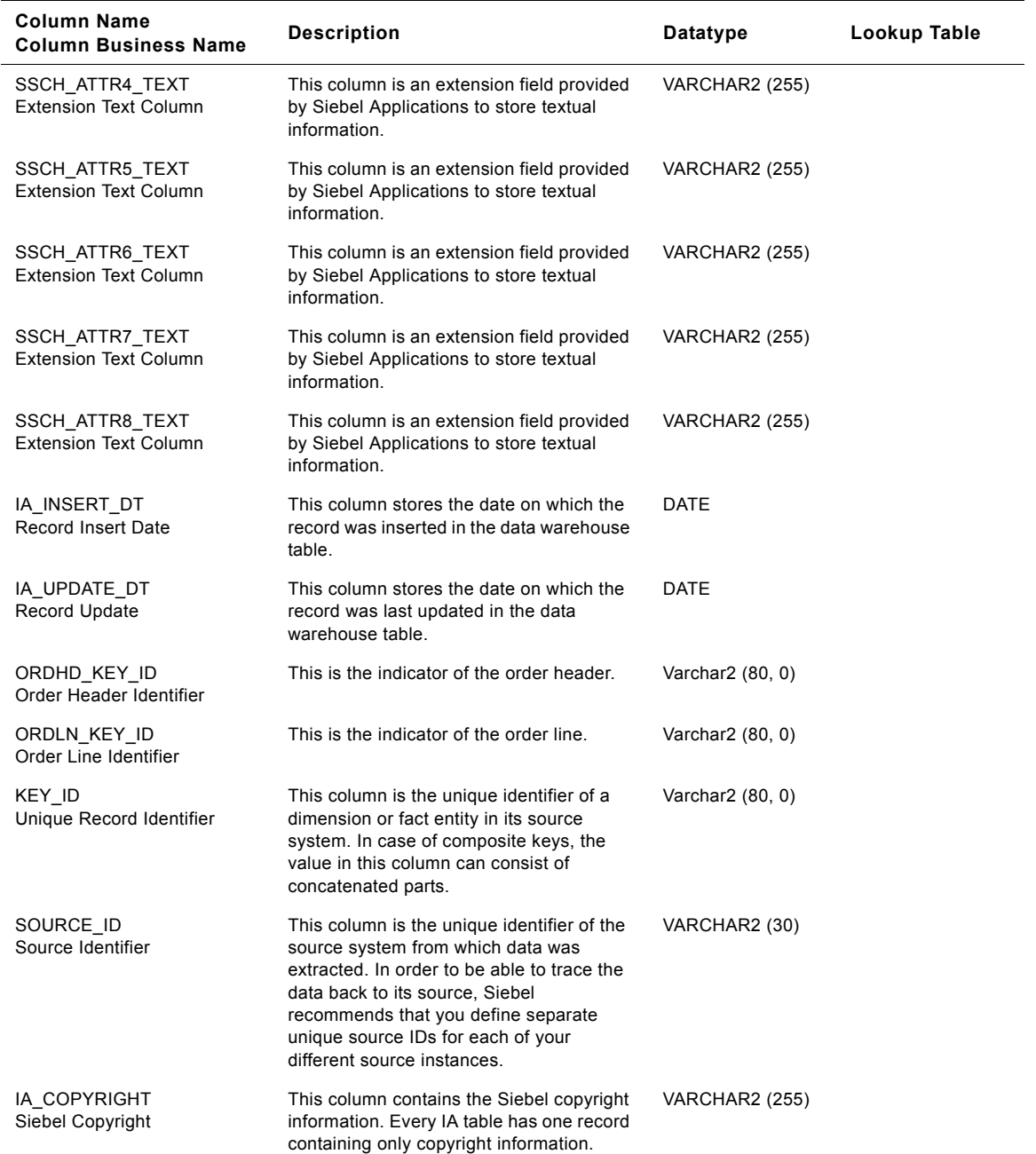

## **IA\_SALES\_SHPMTS Table**

It contains all shipping lines issued on all shipping.

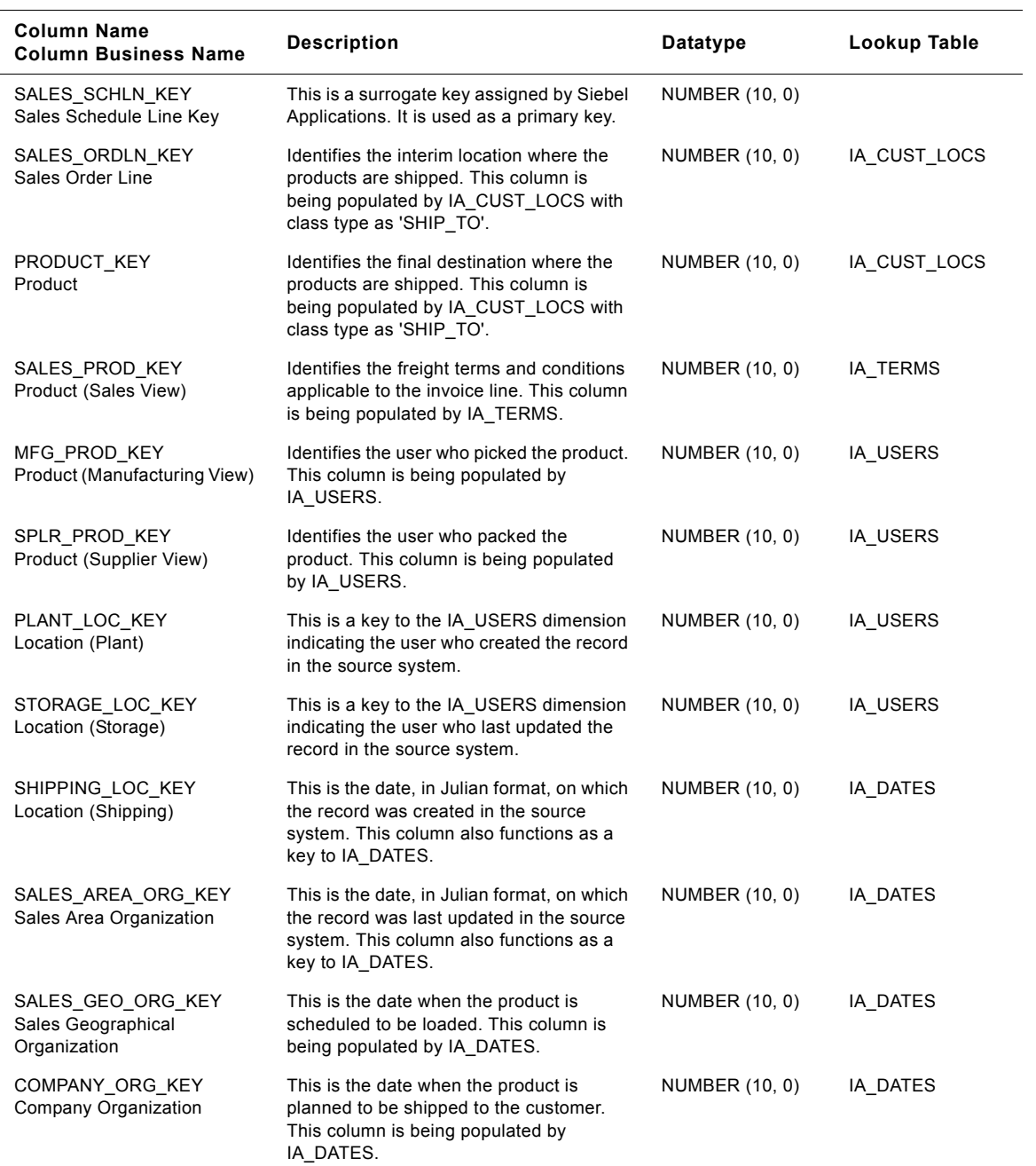

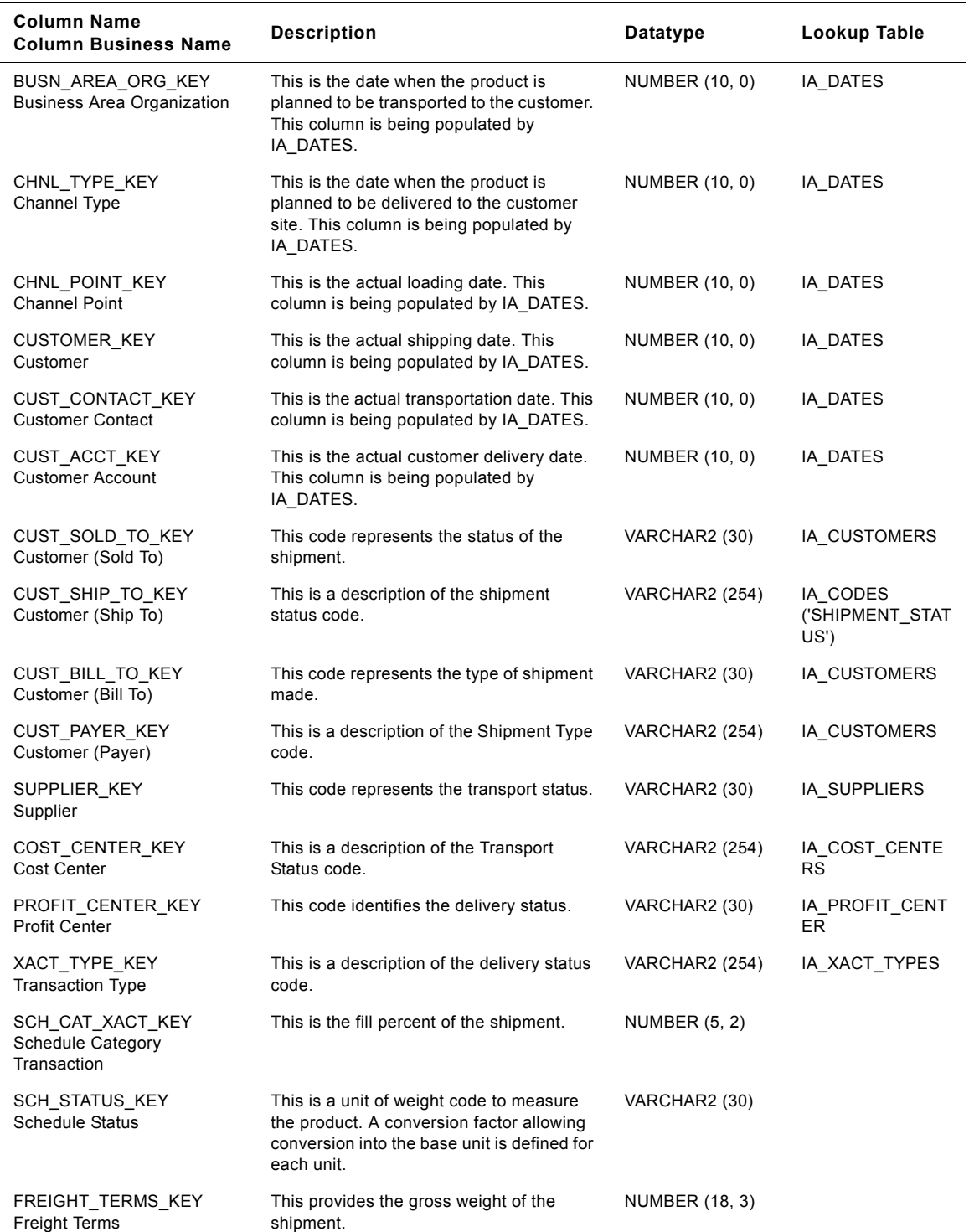

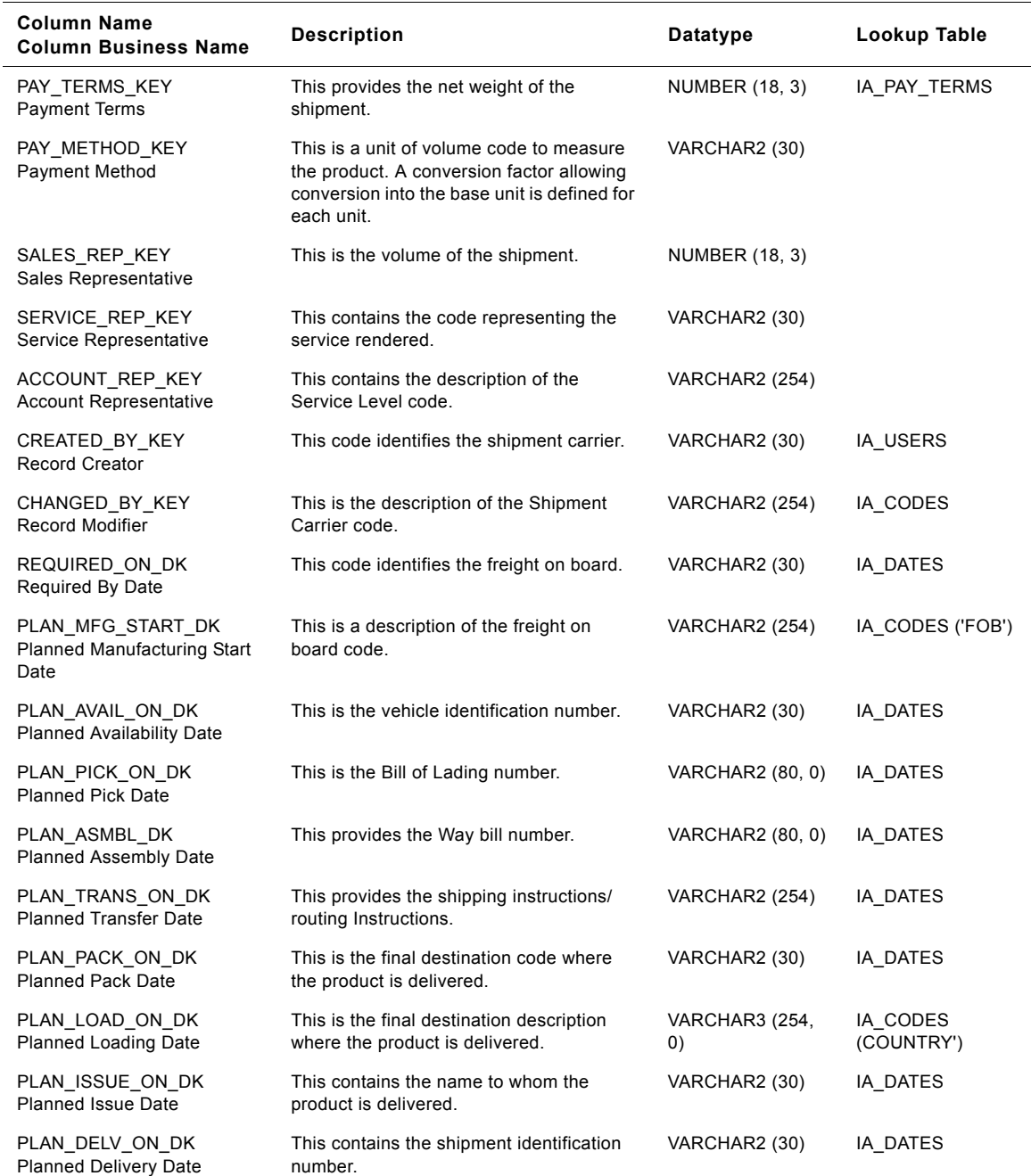

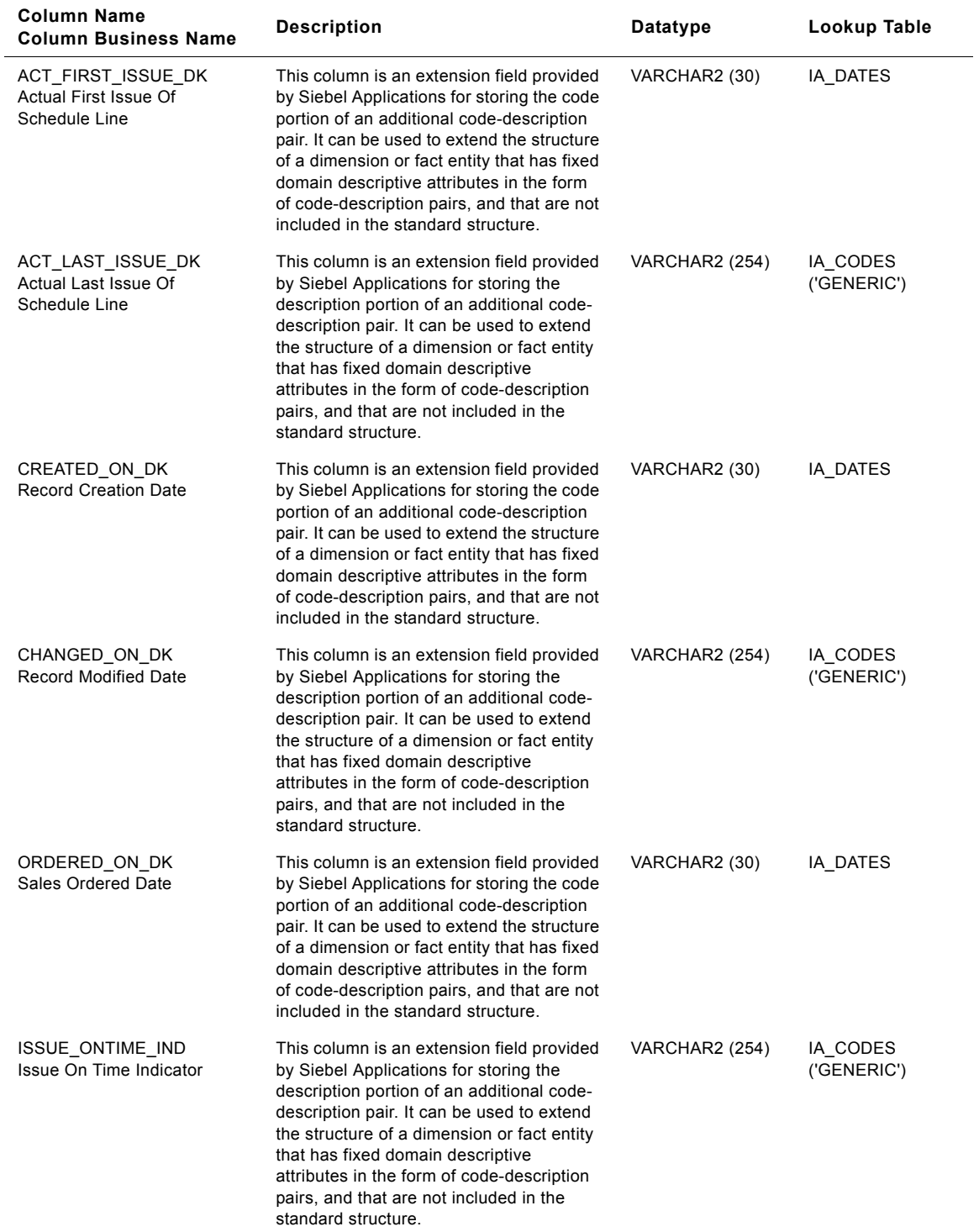

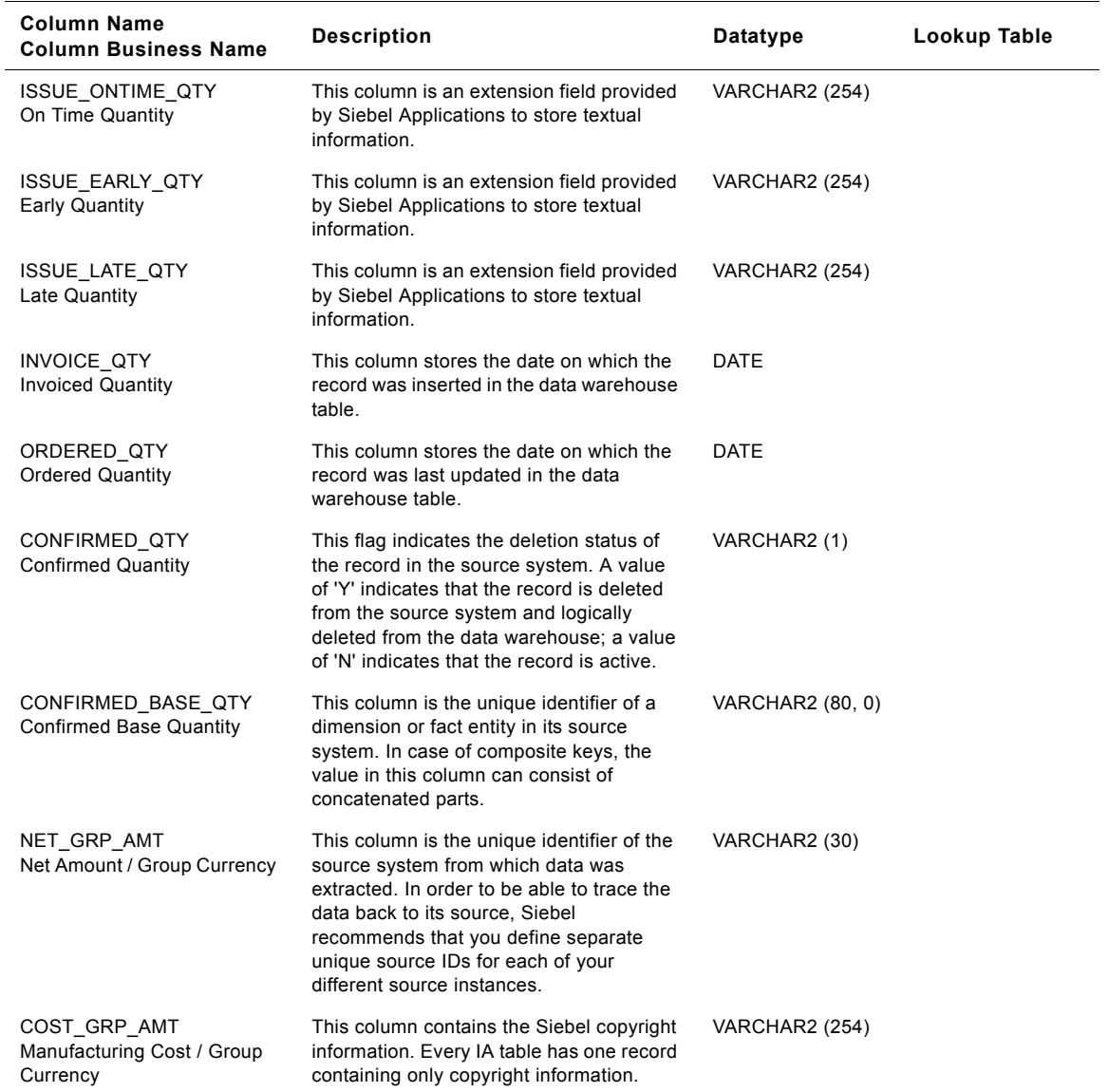

## **IA\_SEG\_MEMBERS Table**

The Segment Member dimension tracks the membership of customers in various segments. Segments include Market Segments, Interest Groups, etc.

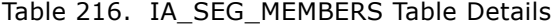

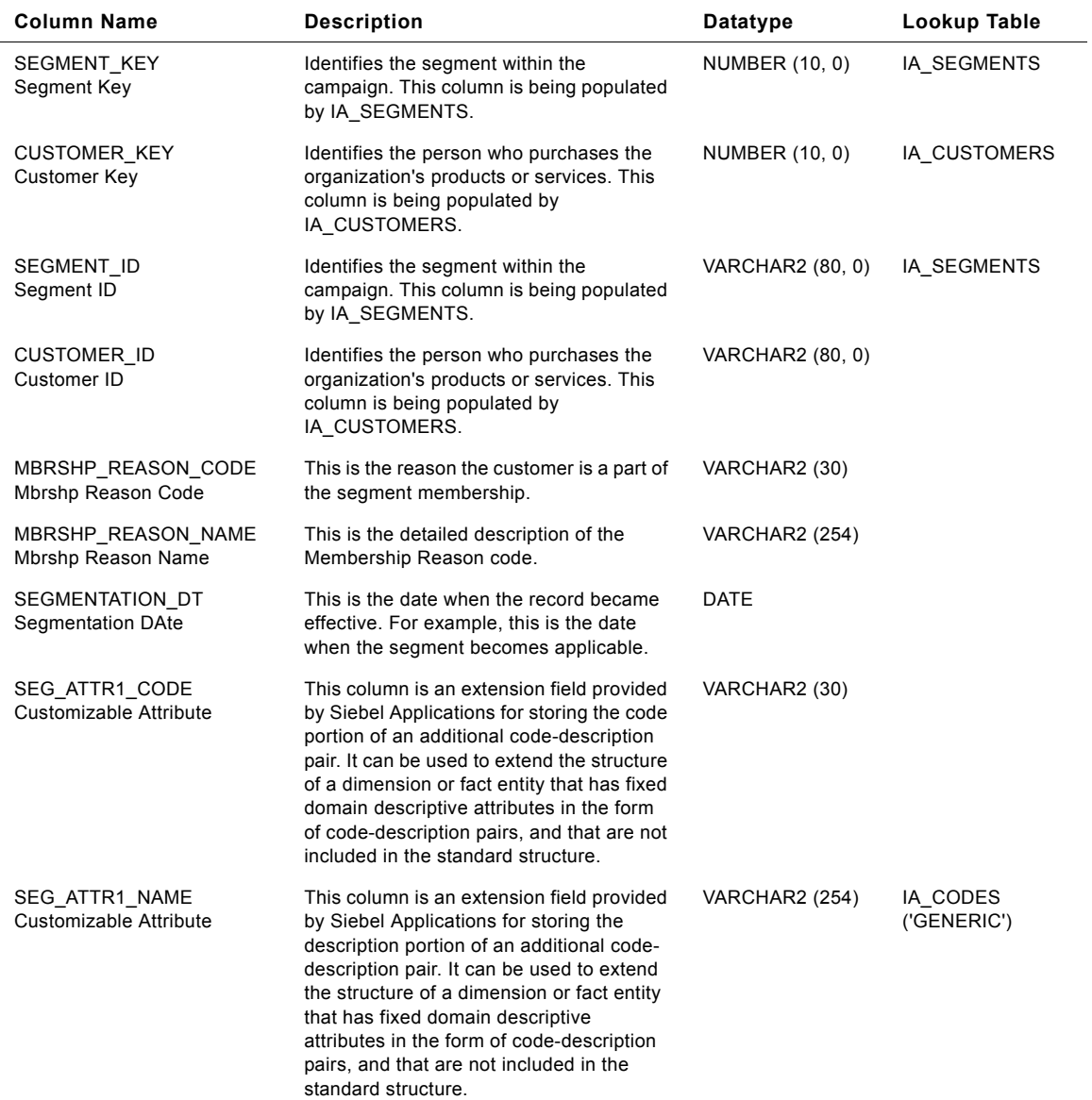

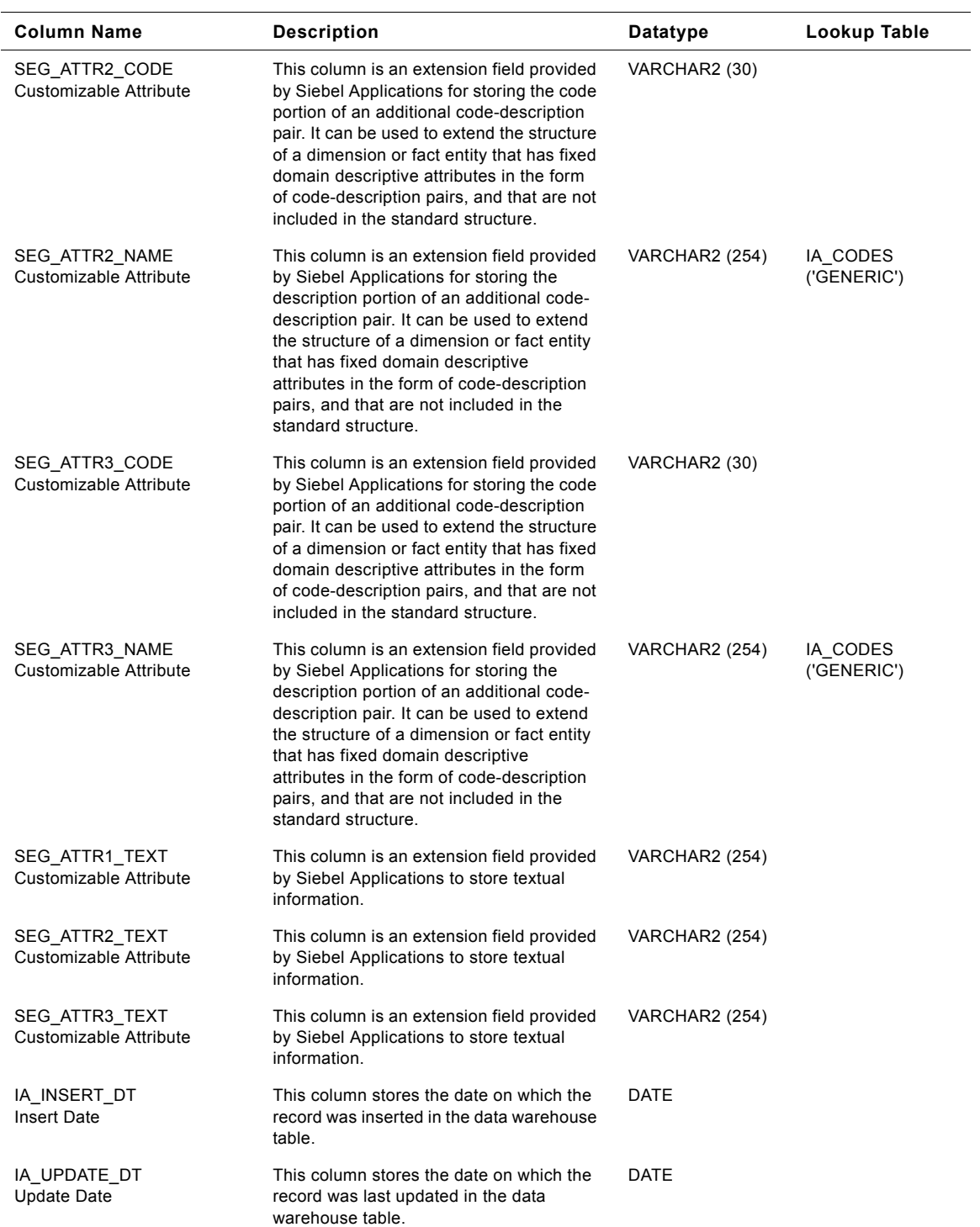

## Table 216. IA\_SEG\_MEMBERS Table Details

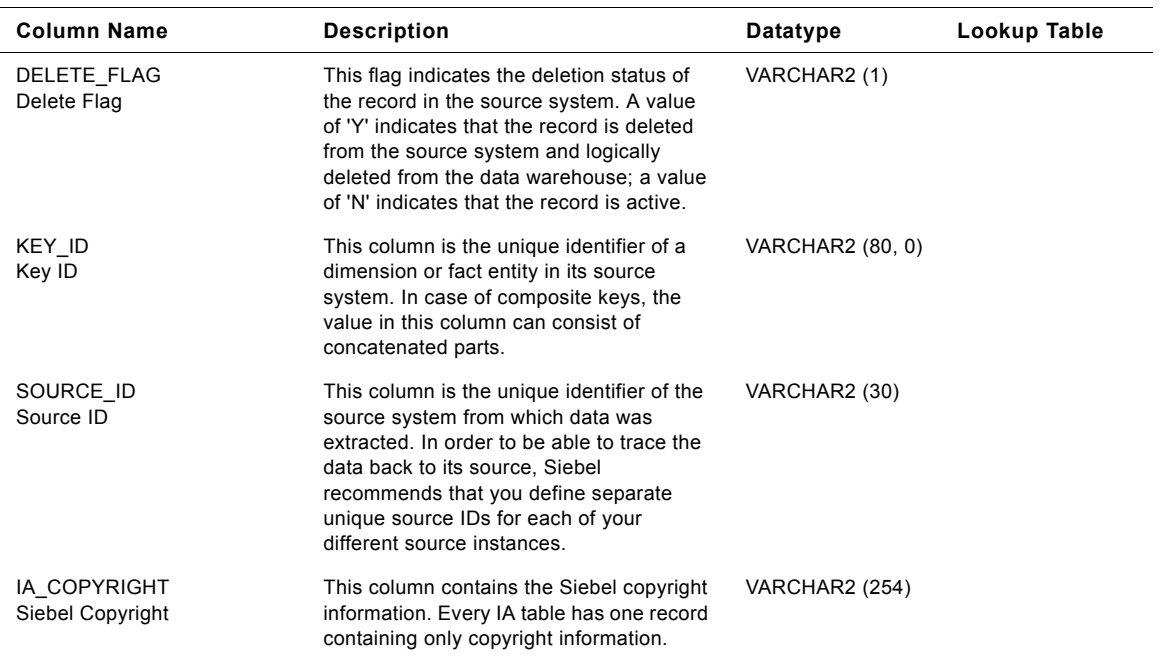

#### Table 216. IA\_SEG\_MEMBERS Table Details

## **IA\_SEGMENTS Table**

The Segment dimension is used to capture formal and ad hoc customer segments for use in analysis and marketing. A Customer Segment is a group of customers who display similar Organization defined characteristics which may vary from or combine profiles.

| <b>Column Name</b><br><b>Column Business Name</b> | <b>Description</b>                                                                                                    | Datatype       | Lookup Table |
|---------------------------------------------------|----------------------------------------------------------------------------------------------------|----------------|--------------|
| <b>SEGMENT KEY</b><br>Segment Key                 | Uniquely identifies the segment within the<br>campaign. This is a surrogate key<br>assigned by Siebel Applications. It is used<br>as a primary key. | NUMBER (10, 0) | IA SEGMENTS  |
| CREATED BY KEY<br>Created By Key                  | This is a key to the IA USERS dimension<br>indicating the user who created the record<br>in the source system.                                      | NUMBER (10, 0) | IA USERS     |
| CHANGED BY KEY<br>Changed By Key                  | This is a key to the IA USERS dimension<br>indicating the user who last updated the<br>record in the source system.                                 | NUMBER (10, 0) | IA USERS     |
| CREATED ON DK<br>Created On Dk                    | This is the date, in Julian format, on which<br>the record was created in the source<br>system. This column also functions as a<br>key to IA DATES. | NUMBER (10, 0) | IA DATES     |

Table 217. IA\_SEGMENTS Table Details

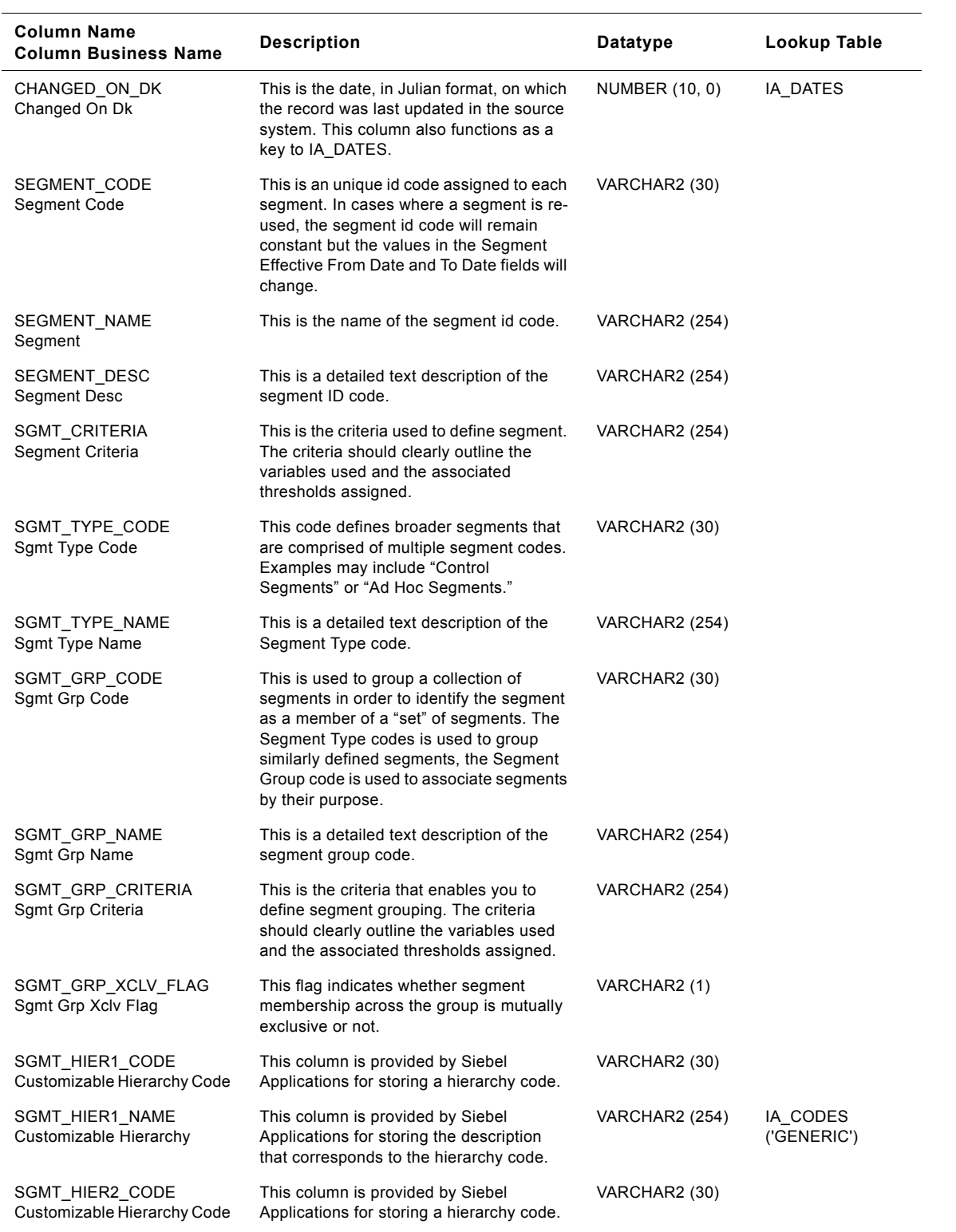

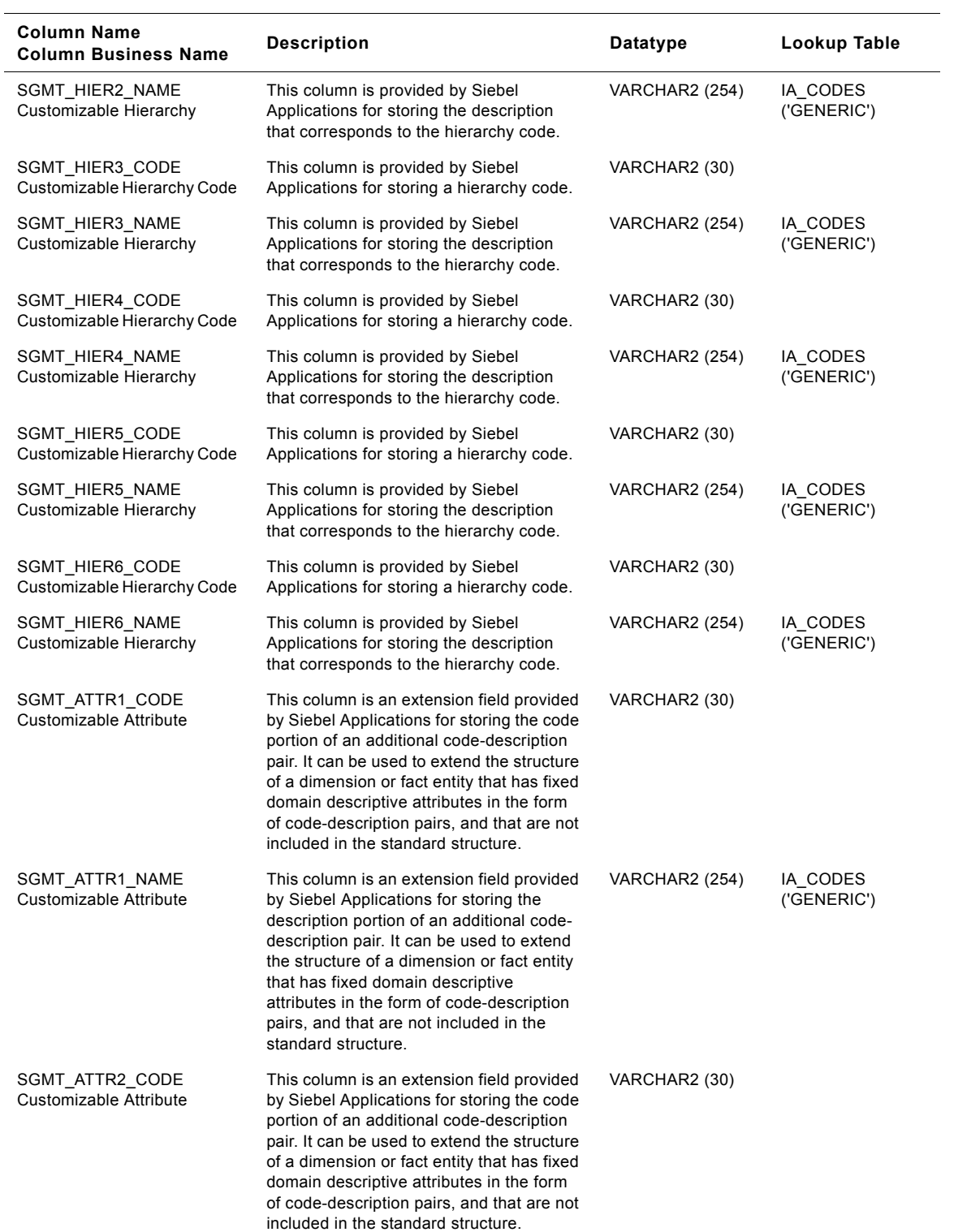

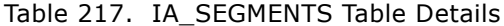

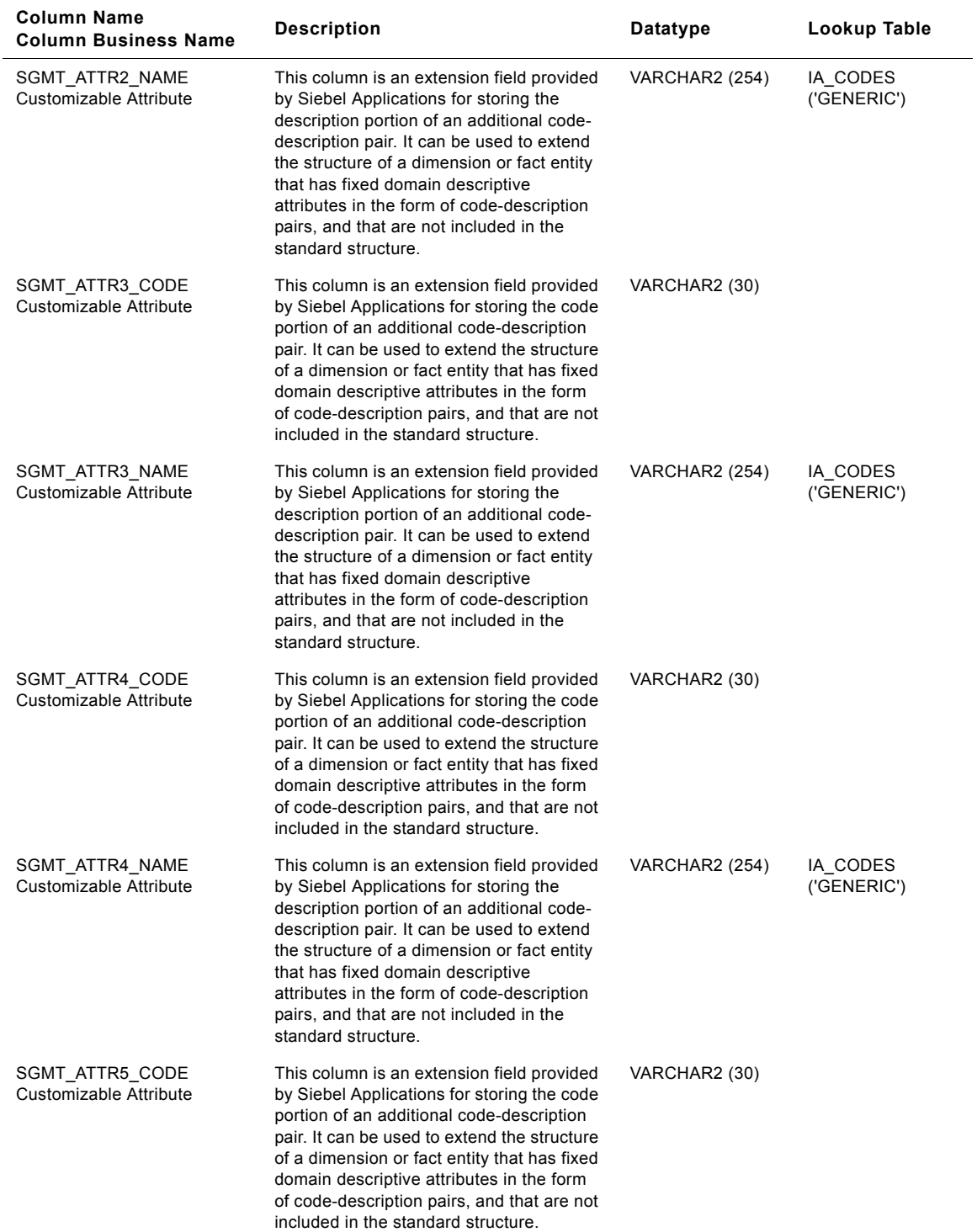

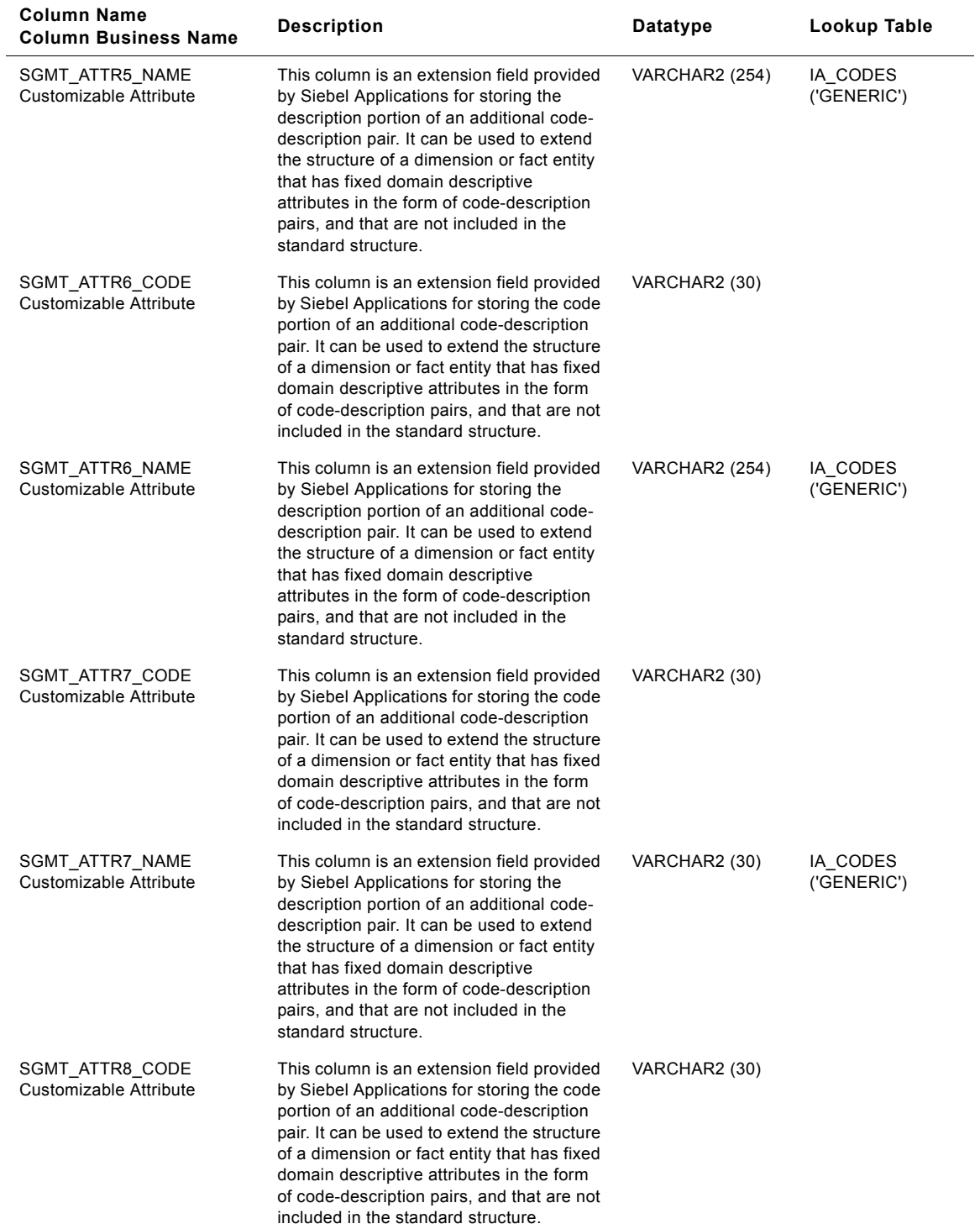

#### SGMT\_ATTR8\_NAME Customizable Attribute This column is an extension field provided by Siebel Applications for storing the description portion of an additional codedescription pair. It can be used to extend the structure of a dimension or fact entity that has fixed domain descriptive attributes in the form of code-description pairs, and that are not included in the standard structure. VARCHAR2 (30) IA CODES ('GENERIC') SGMT\_ATTR9\_CODE Customizable Attribute This column is an extension field provided by Siebel Applications for storing the code portion of an additional code-description pair. It can be used to extend the structure of a dimension or fact entity that has fixed domain descriptive attributes in the form of code-description pairs, and that are not included in the standard structure. VARCHAR2 (30) SGMT\_ATTR9\_NAME Customizable Attribute This column is an extension field provided by Siebel Applications for storing the description portion of an additional codedescription pair. It can be used to extend the structure of a dimension or fact entity that has fixed domain descriptive attributes in the form of code-description pairs, and that are not included in the standard structure. VARCHAR2 (30) IA\_CODES ('GENERIC') SGMT\_ATTR10\_CODE Customizable Attribute This column is an extension field provided by Siebel Applications for storing the code portion of an additional code-description pair. It can be used to extend the structure of a dimension or fact entity that has fixed domain descriptive attributes in the form of code-description pairs, and that are not included in the standard structure. VARCHAR2 (30) SGMT\_ATTR10\_NAME Customizable Attribute This column is an extension field provided by Siebel Applications for storing the description portion of an additional codedescription pair. It can be used to extend the structure of a dimension or fact entity that has fixed domain descriptive attributes in the form of code-description pairs, and that are not included in the standard structure. VARCHAR2 (30) IA CODES ('GENERIC') SGMT\_ATTR1\_TEXT Customizable Attribute This column is an extension field provided by Siebel Applications to store textual information. VARCHAR2 (30) SGMT\_ATTR2\_TEXT Customizable Attribute This column is an extension field provided by Siebel Applications to store textual information. VARCHAR2 (30) **Column Name Column Name**<br> **Column Business Name Description Datatype Datatype Lookup Table**

#### Table 217. IA\_SEGMENTS Table Details

SGMT\_ATTR3\_TEXT Customizable Attribute

**Siebel Analytics Enterprise Data Warehouse Data Model Reference 1136** ■ Version 7.7.2, Rev. A

VARCHAR2 (30)

This column is an extension field provided by Siebel Applications to store textual

information.

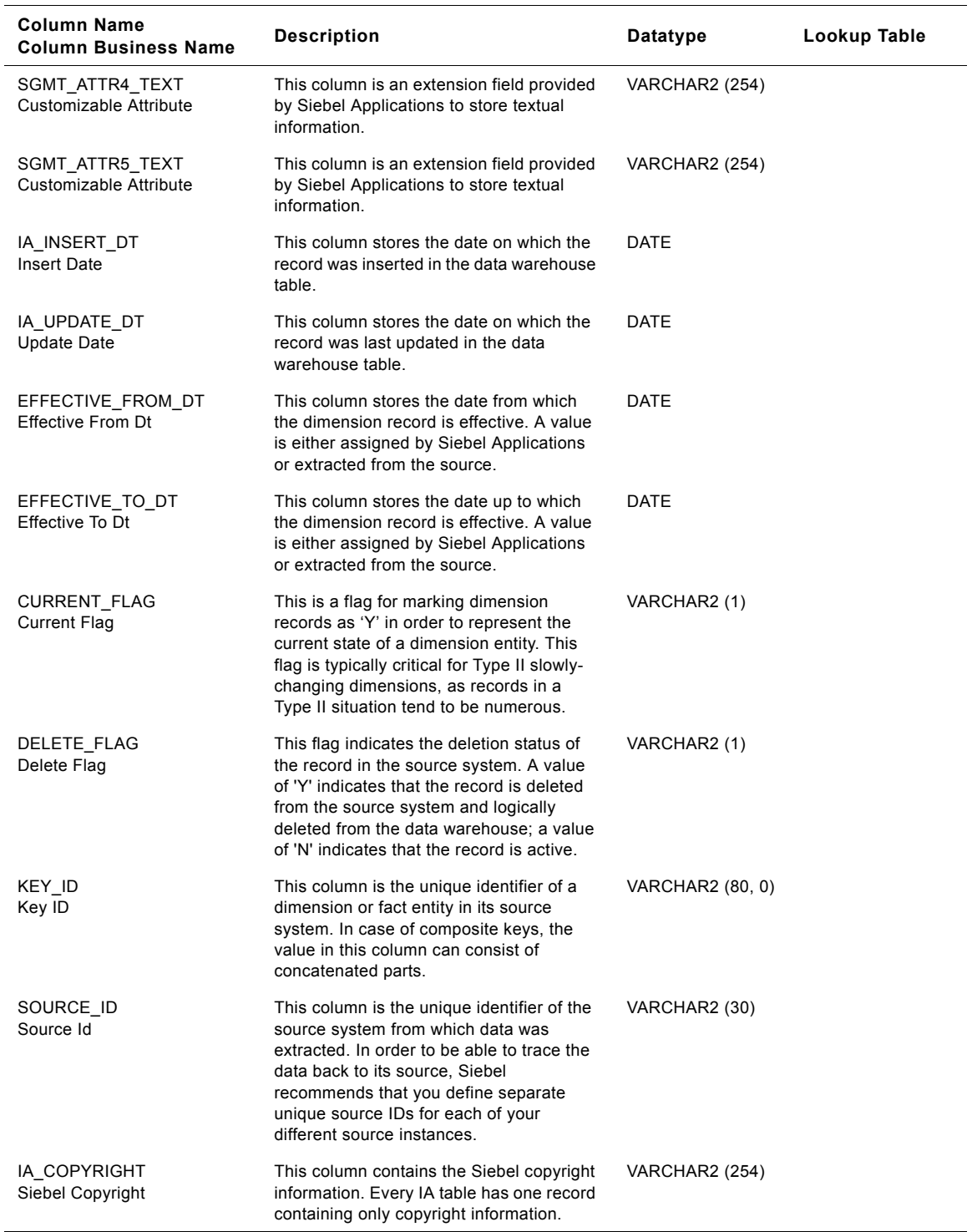

# **IA\_SLS\_FCSTHIST Table**

This table stores historical forecast information for opportunities in an organization. Each forecast is tracked as a separate record, as more than one business contact can forecast on the same opportunity. Each forecast may contain one or more opportunities. Forecasts may be made on different dates for the same opportunity and period. Forecasting can be done at the product level (product without considering an opportunity), opportunity level, or at any level with or without an opportunity and product. If there is a change in any attribute value, then a new record is created in this history table. The grain of this table is business contact, forecast period, forecast date, and transaction date.

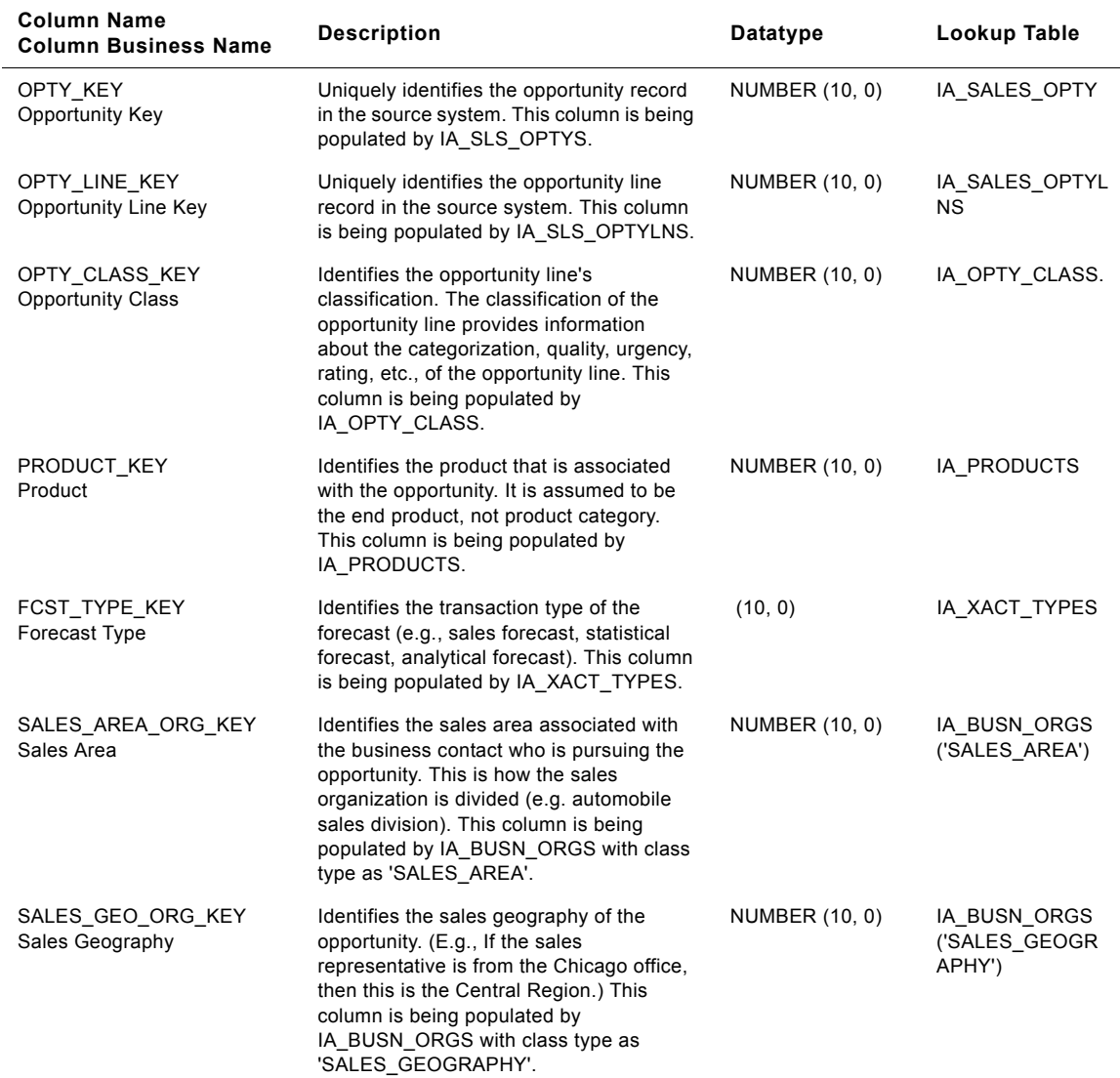

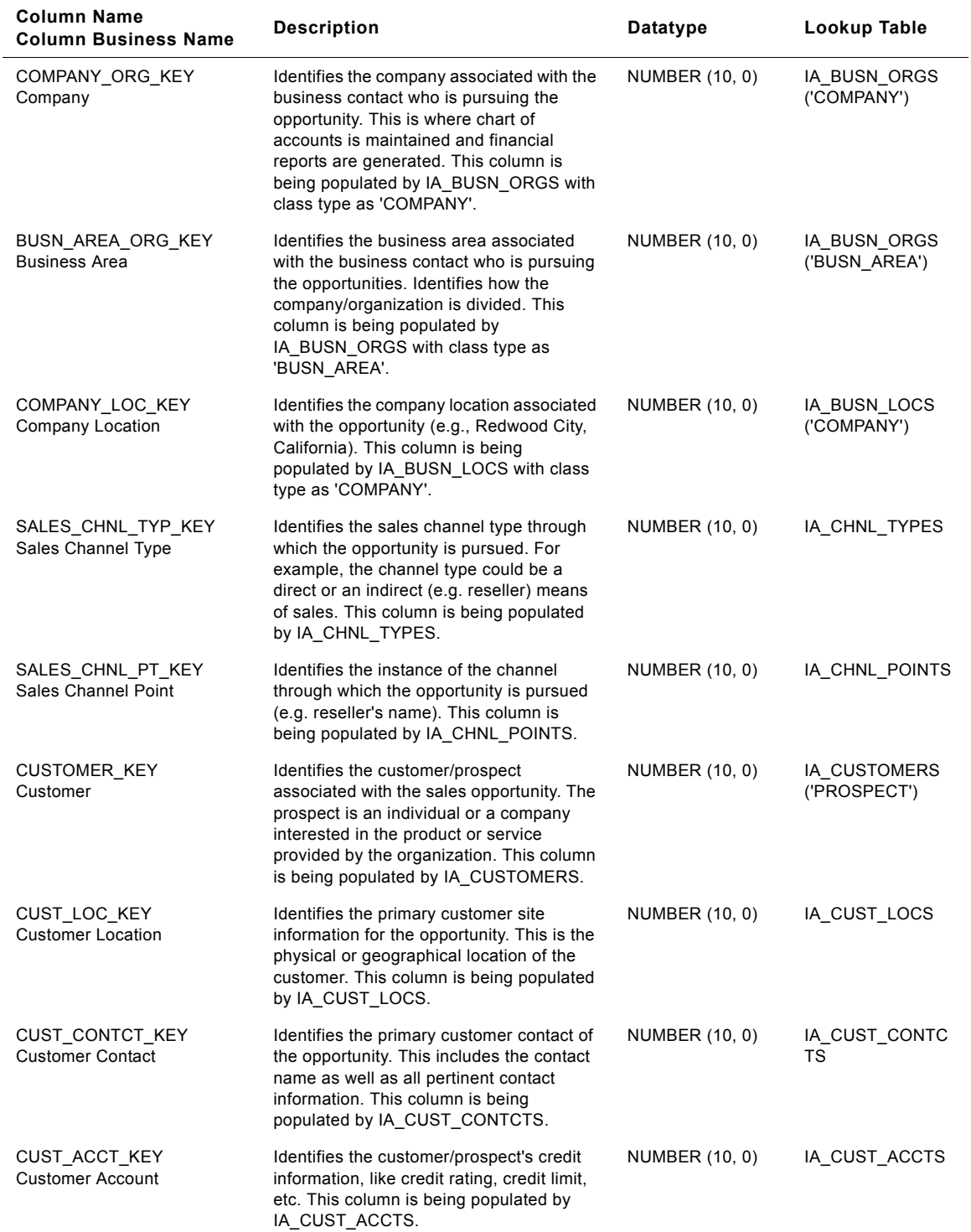

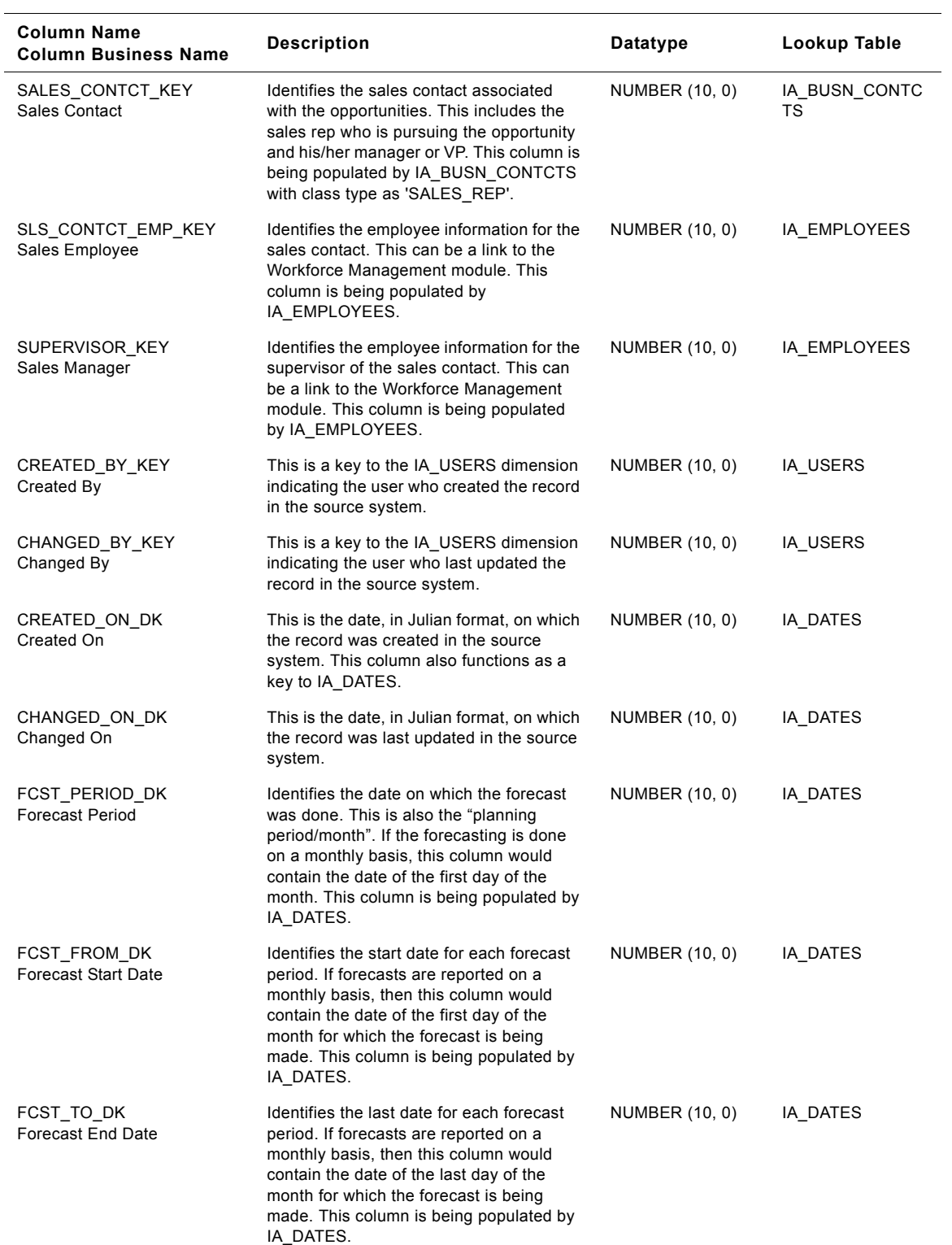

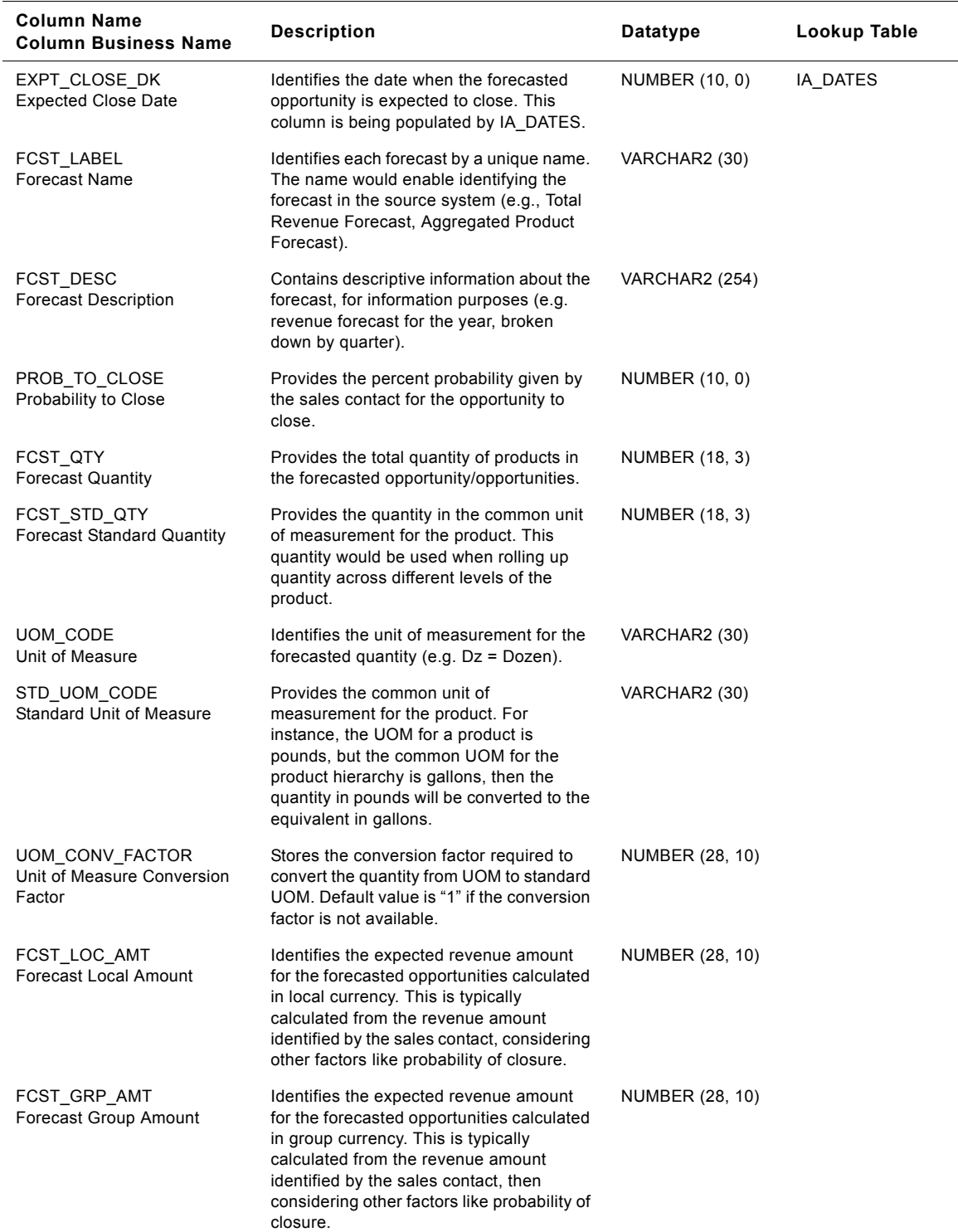

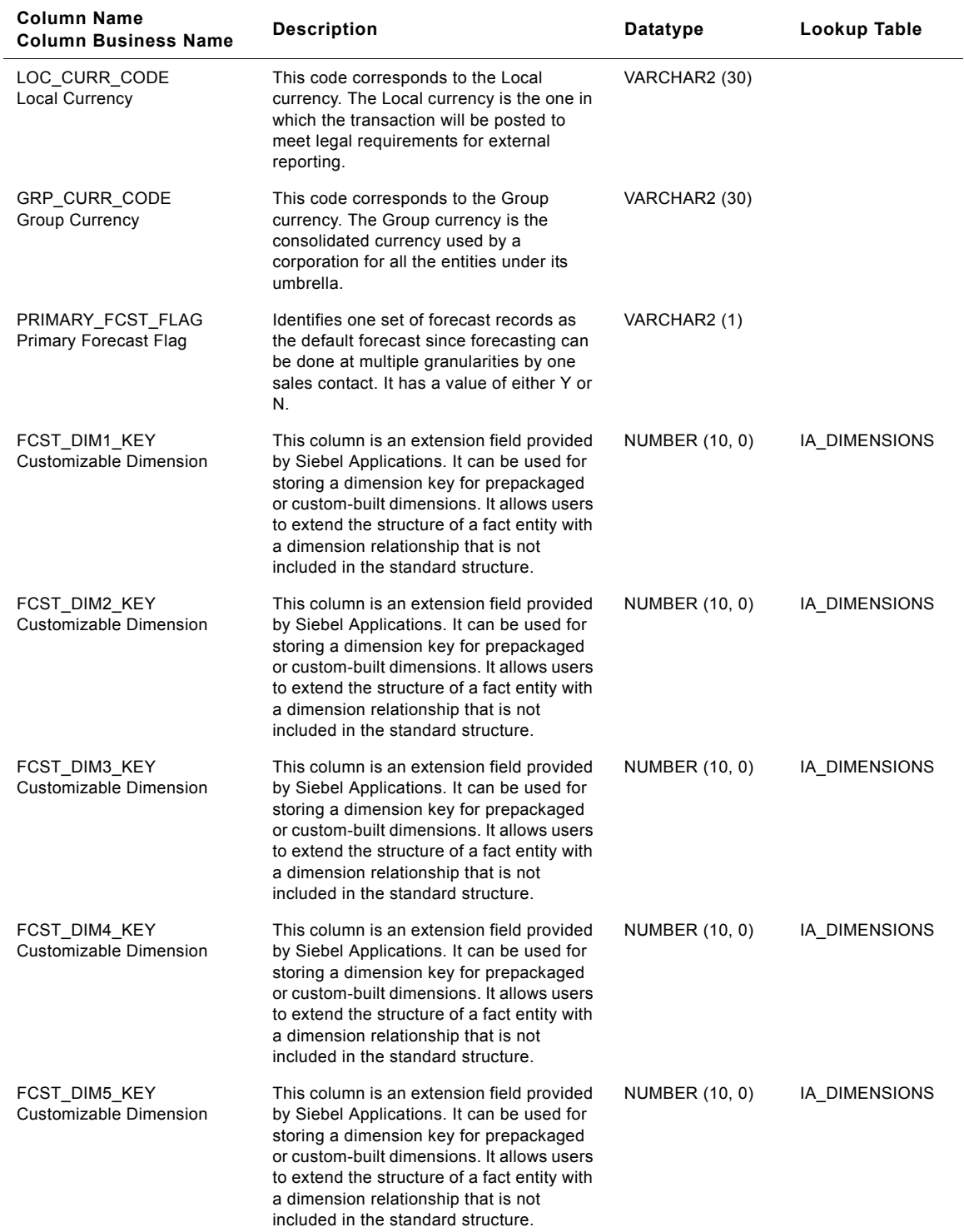

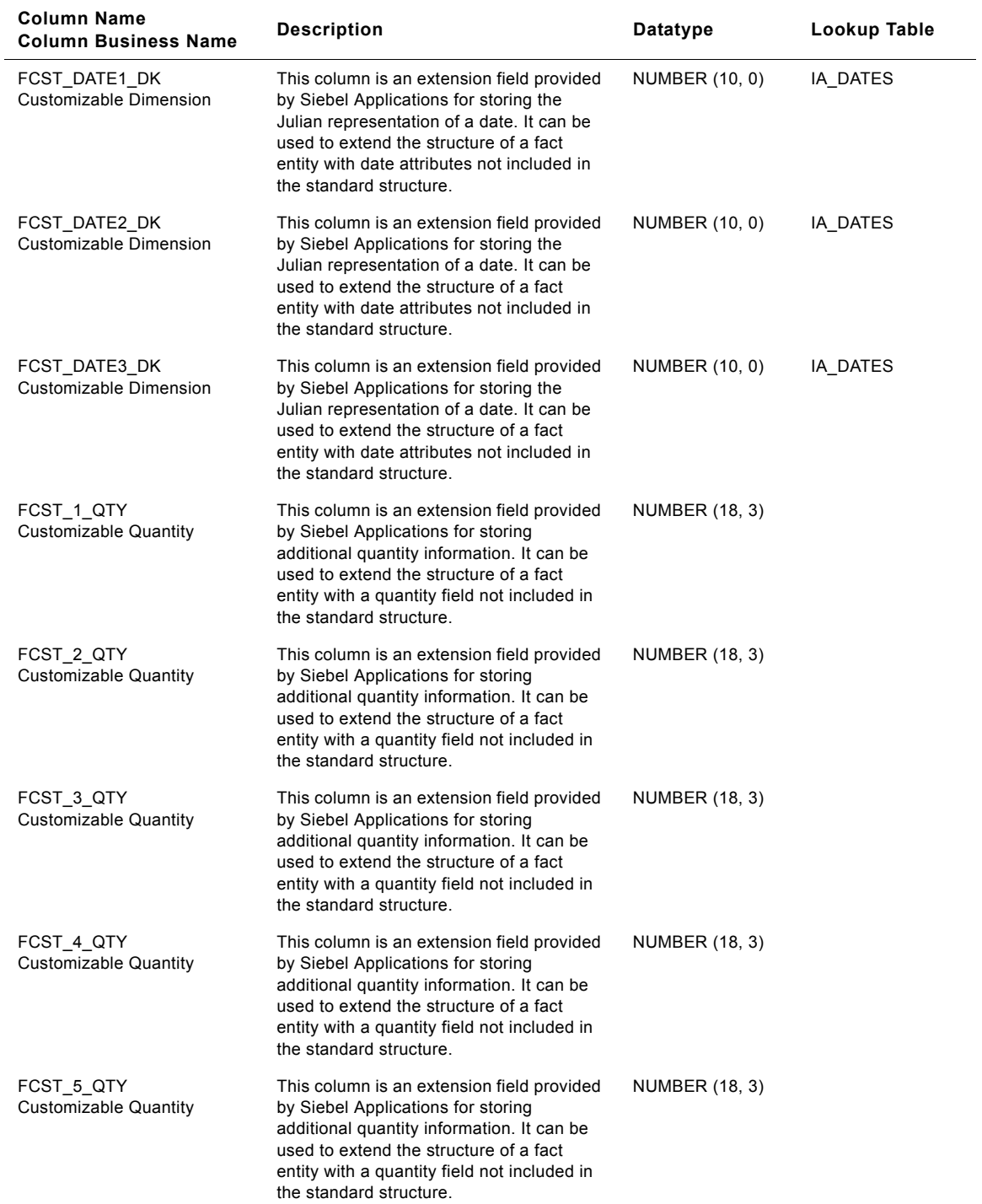

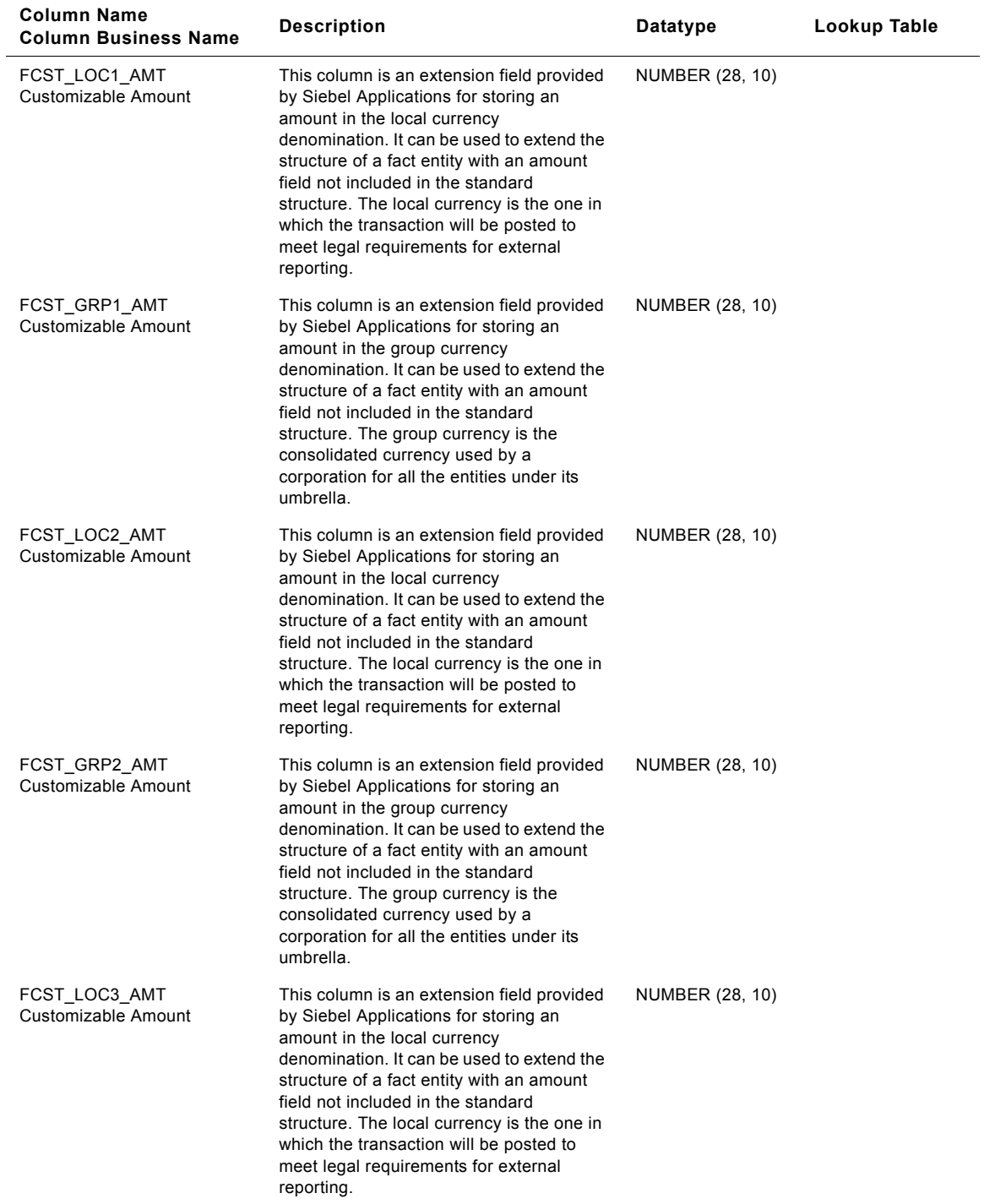

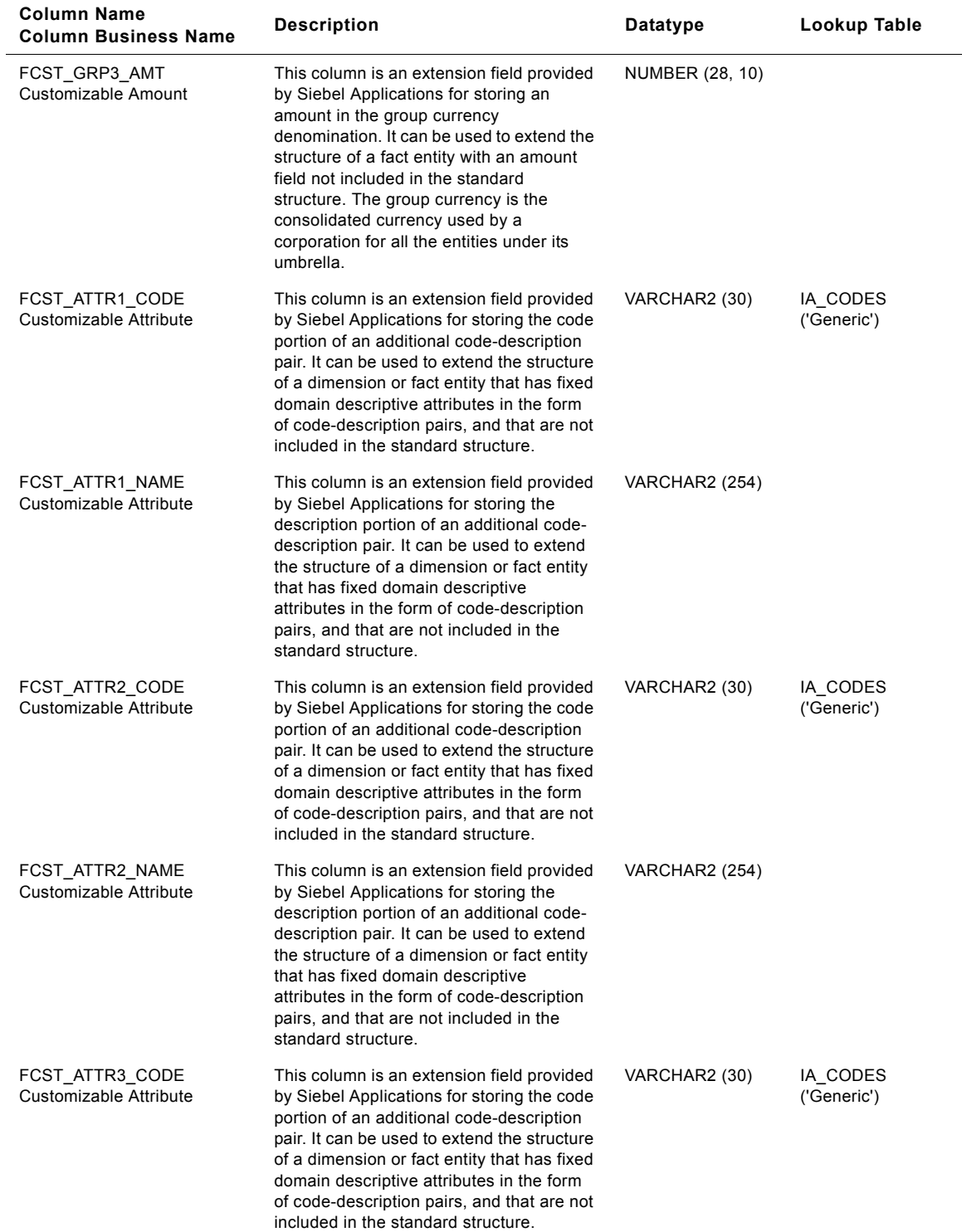

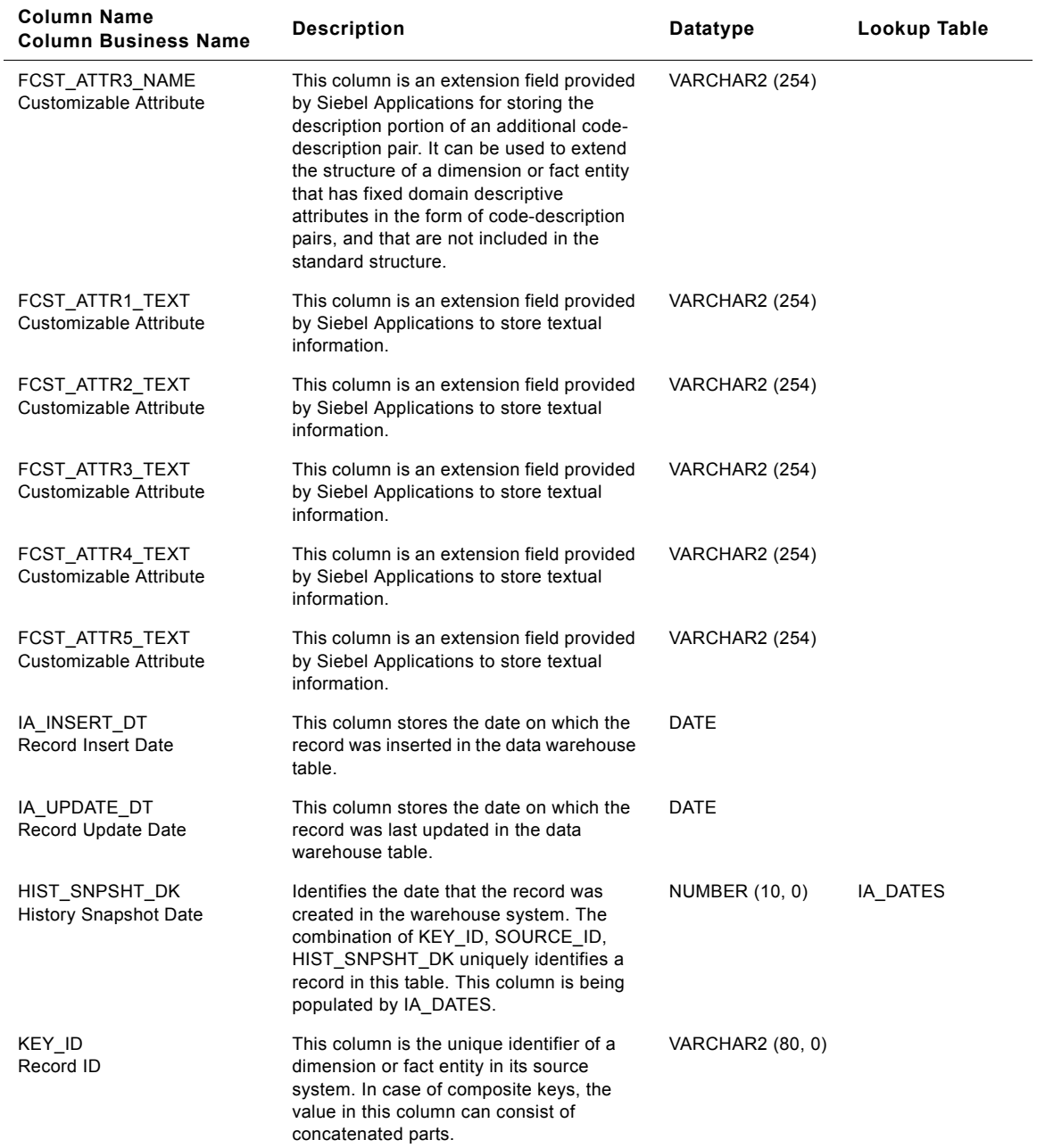

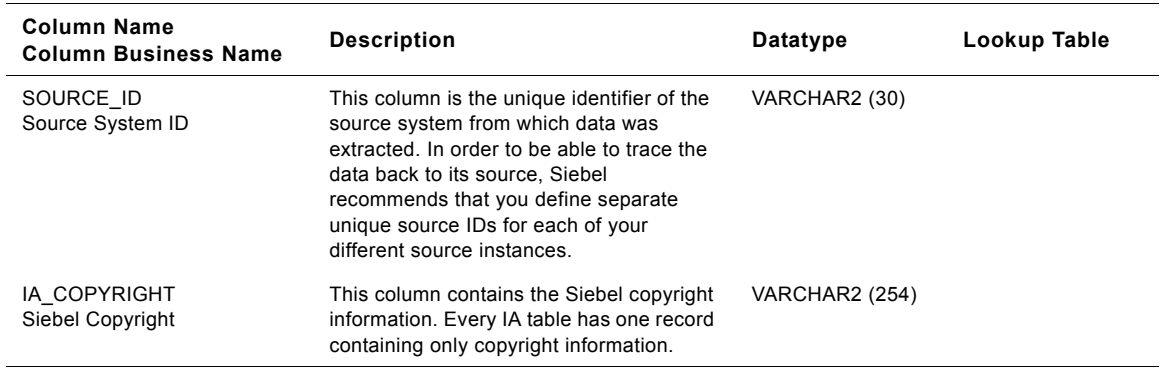

## **IA\_SLS\_FCSTS Table**

This table stores the most recent forecast information for opportunities in an organization. Each forecast is tracked as a separate record, as more than one business contact can forecast on the same opportunity. Each forecast may contain one or more opportunities. Forecasts may be made on different dates for the same opportunity and period. Forecasting can be done at the product level (product without considering an opportunity), opportunity level, or at any level with or without an opportunity and product. The grain of this table is business contact, forecast period, and forecast date. Forecasting can also be done at a lower granularity, at the product or opportunity level.

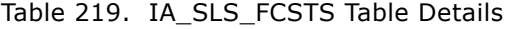

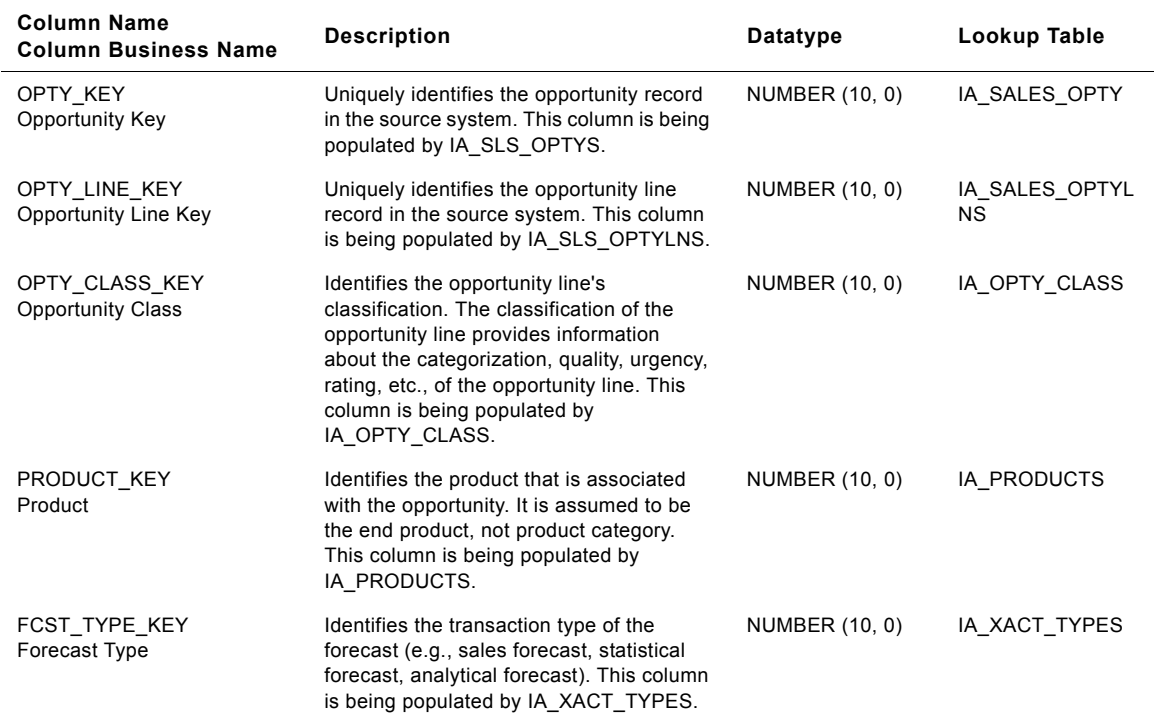

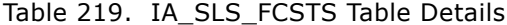

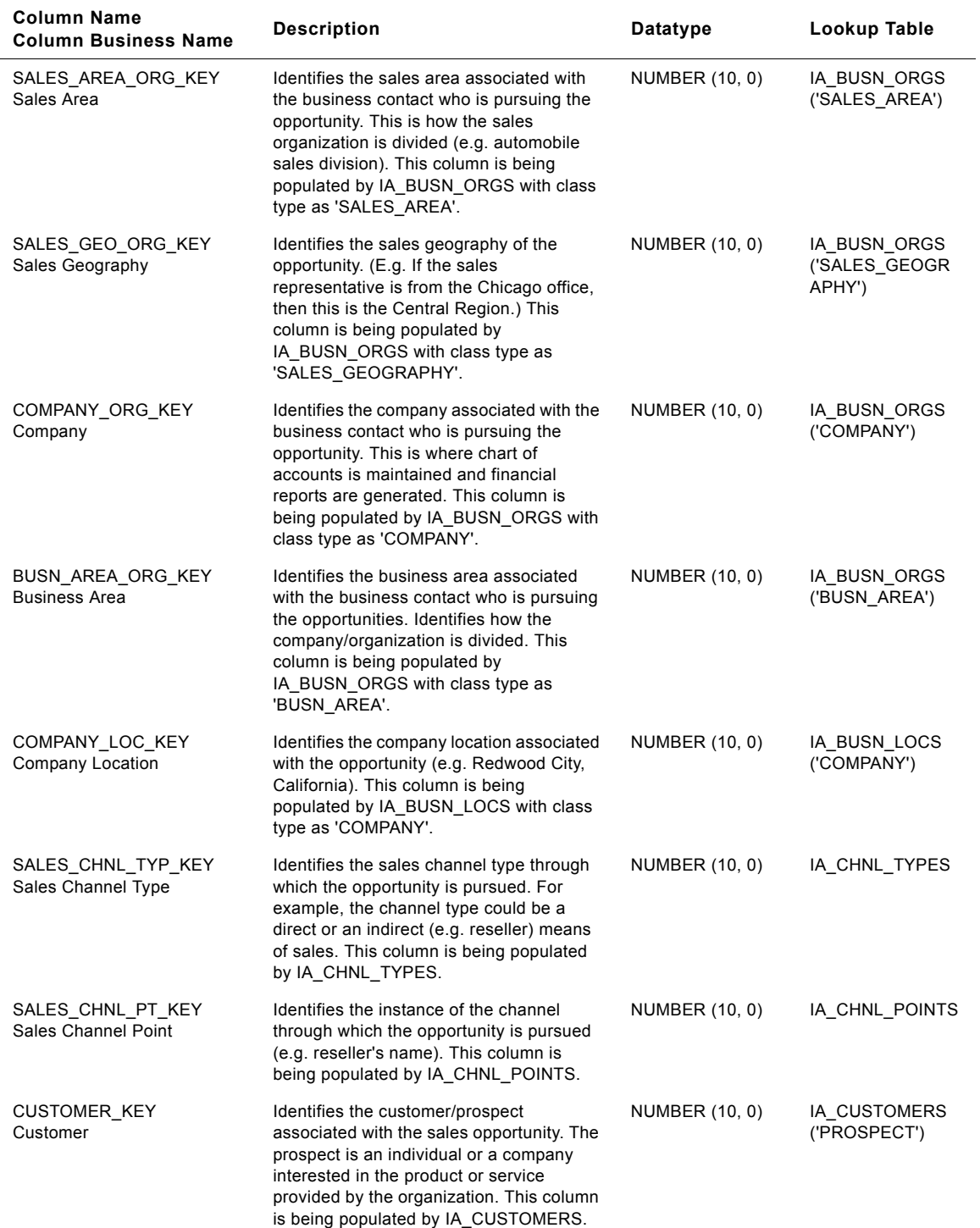

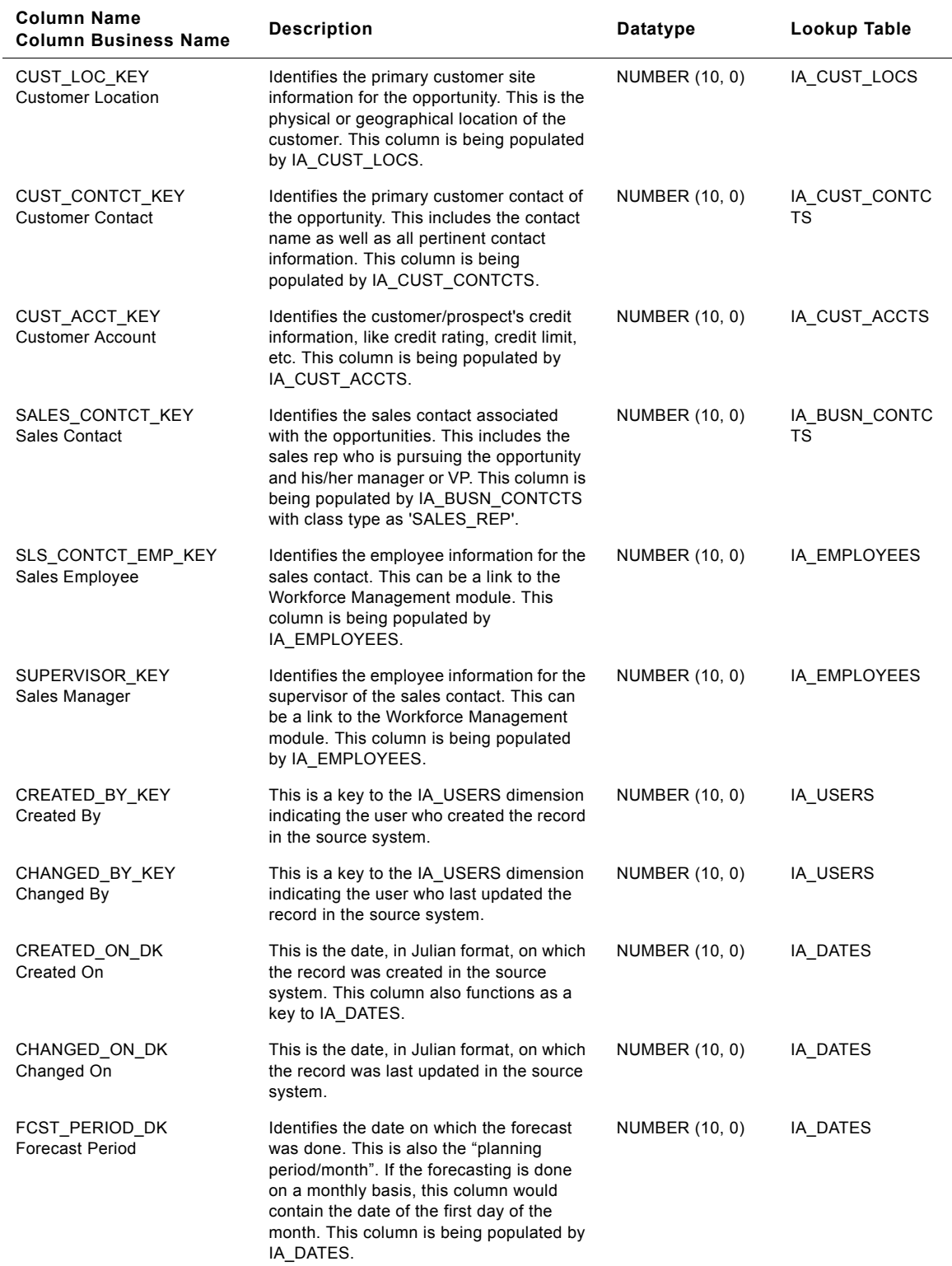

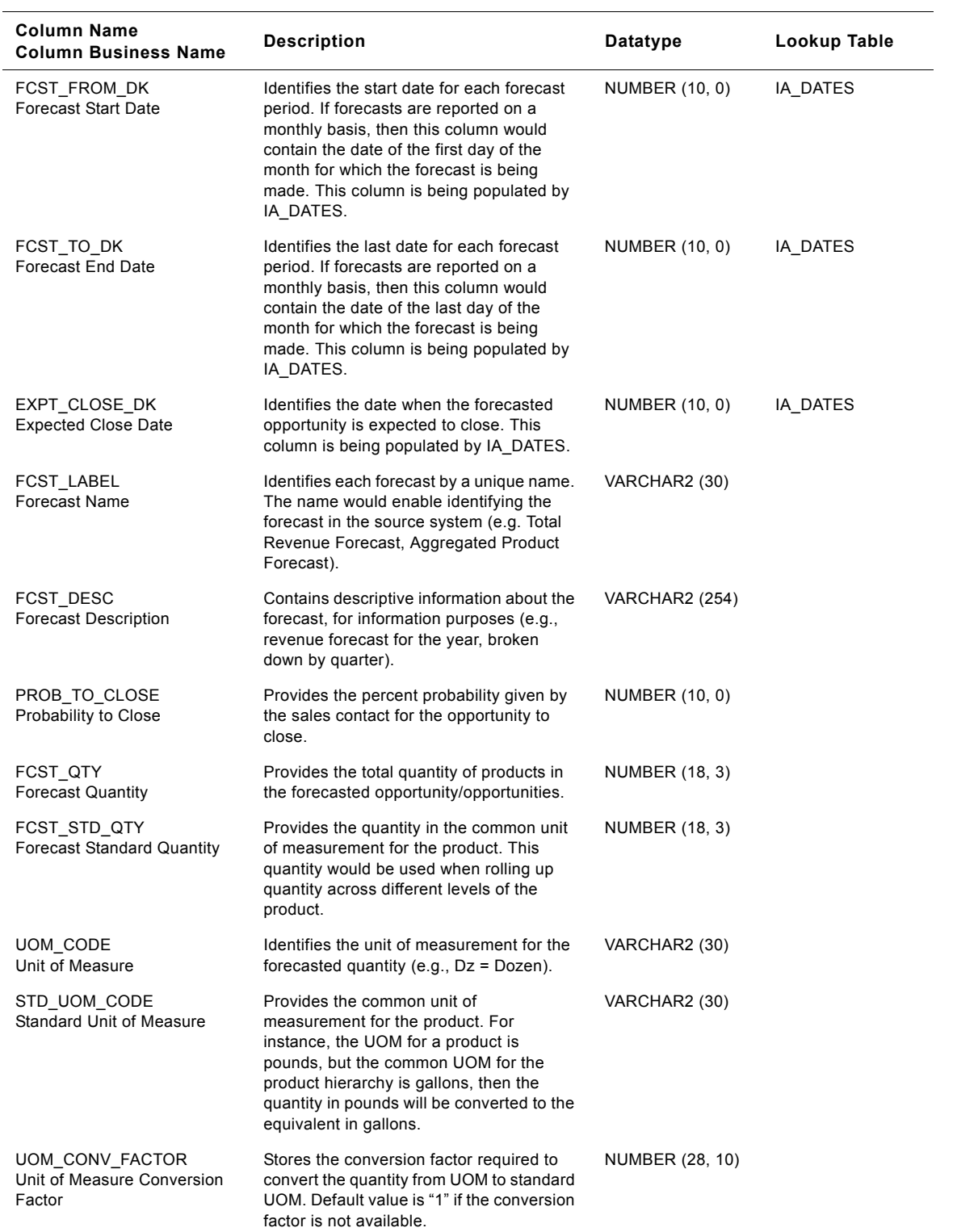

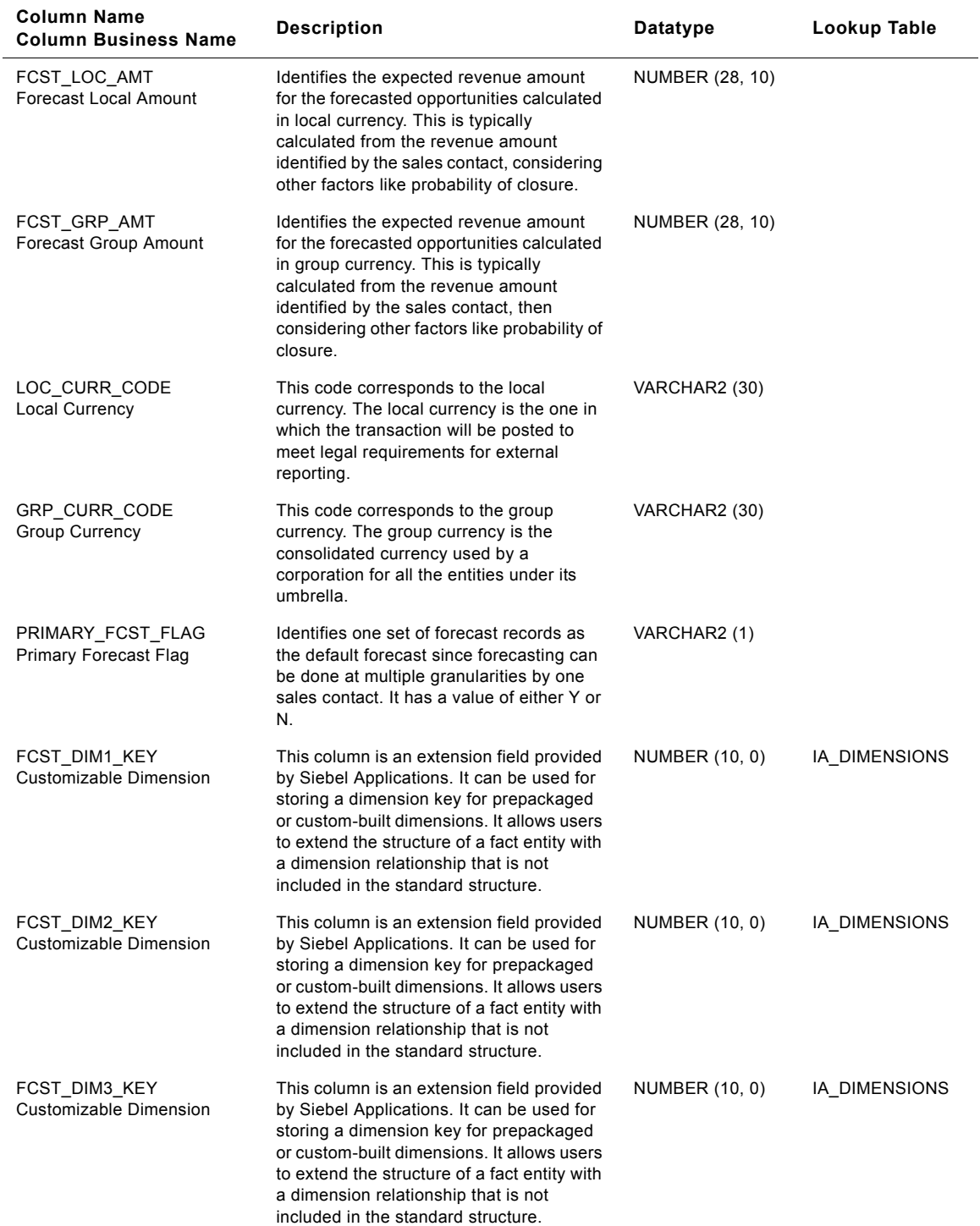

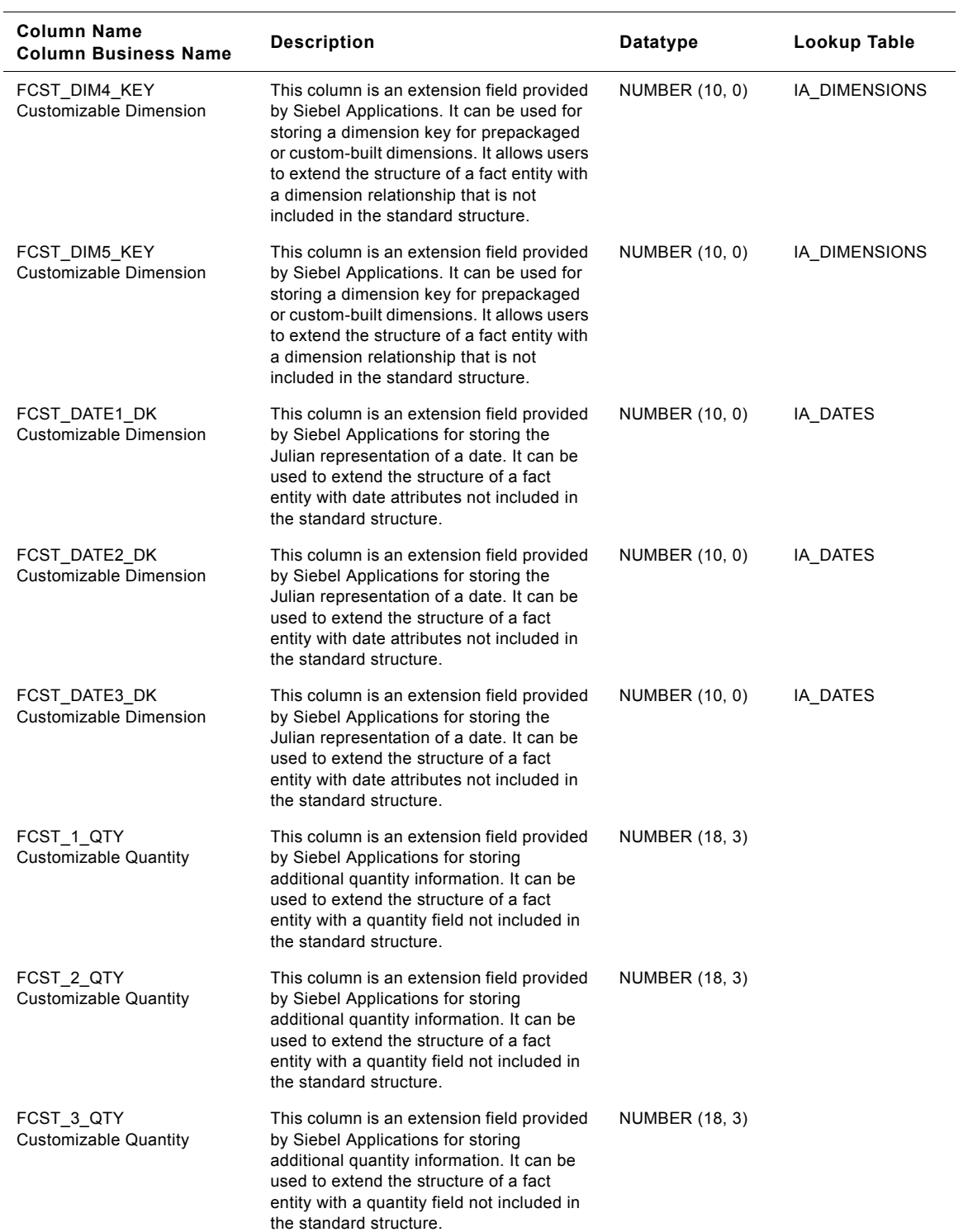
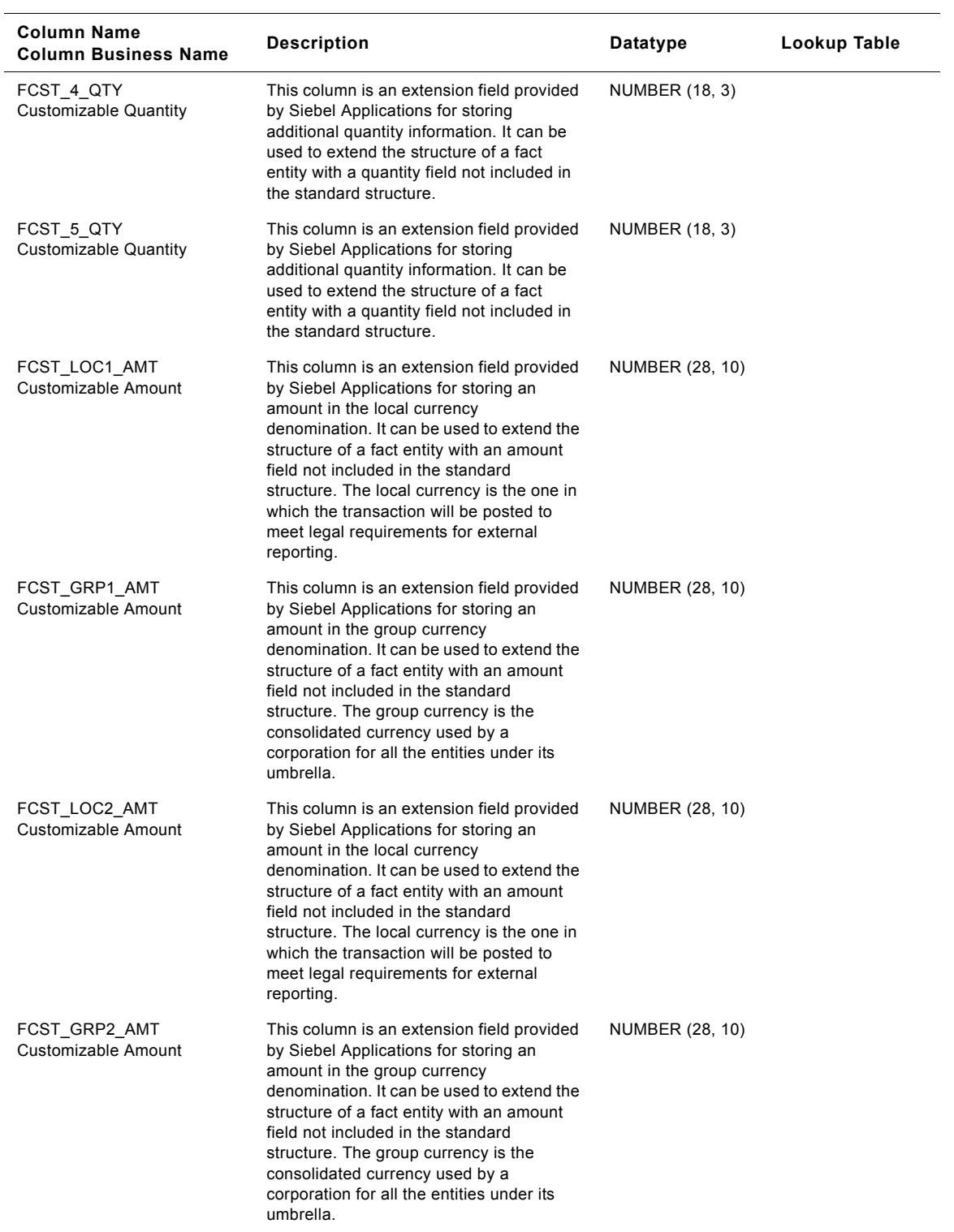

### Table 219. IA\_SLS\_FCSTS Table Details

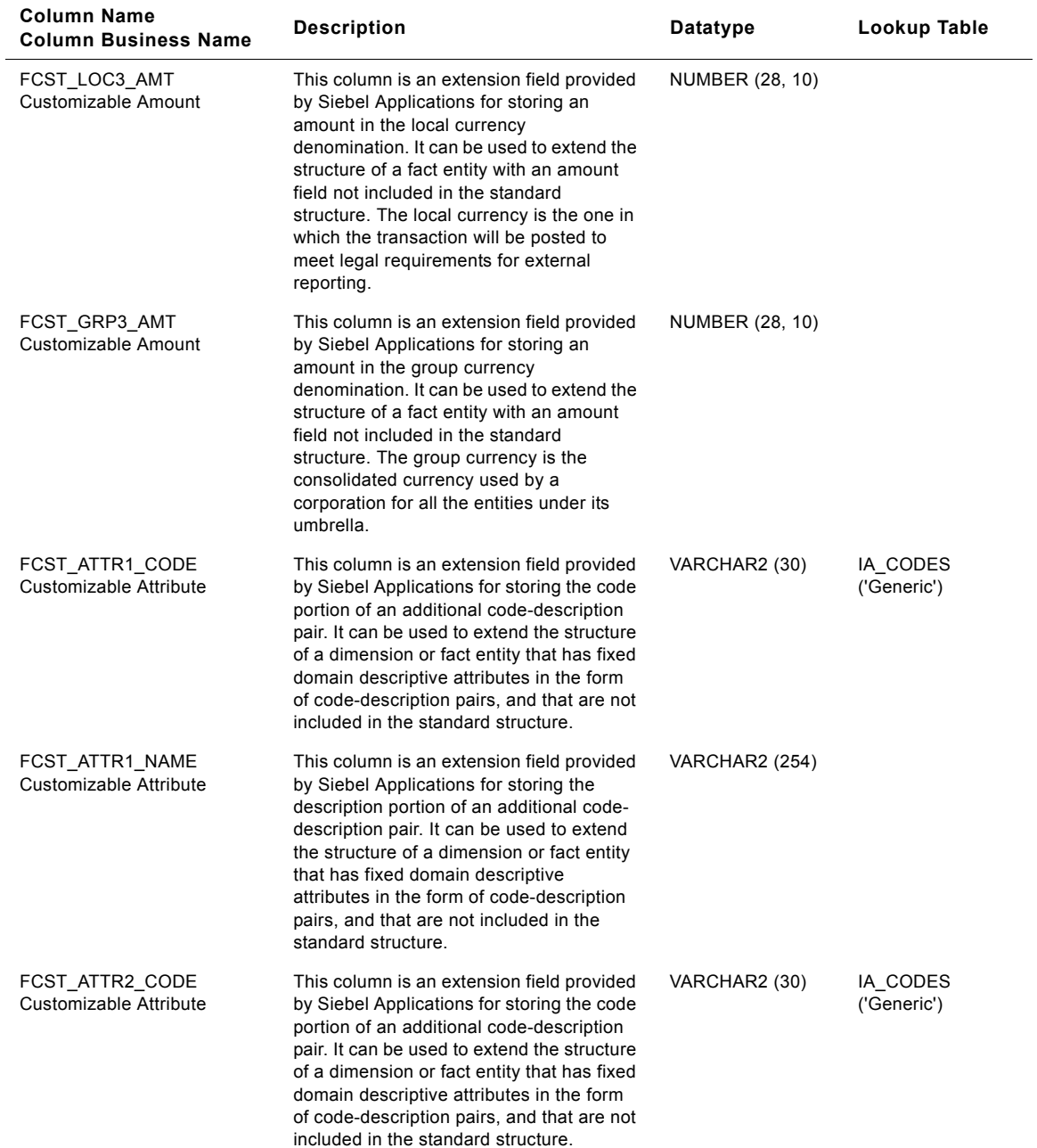

### Table 219. IA\_SLS\_FCSTS Table Details

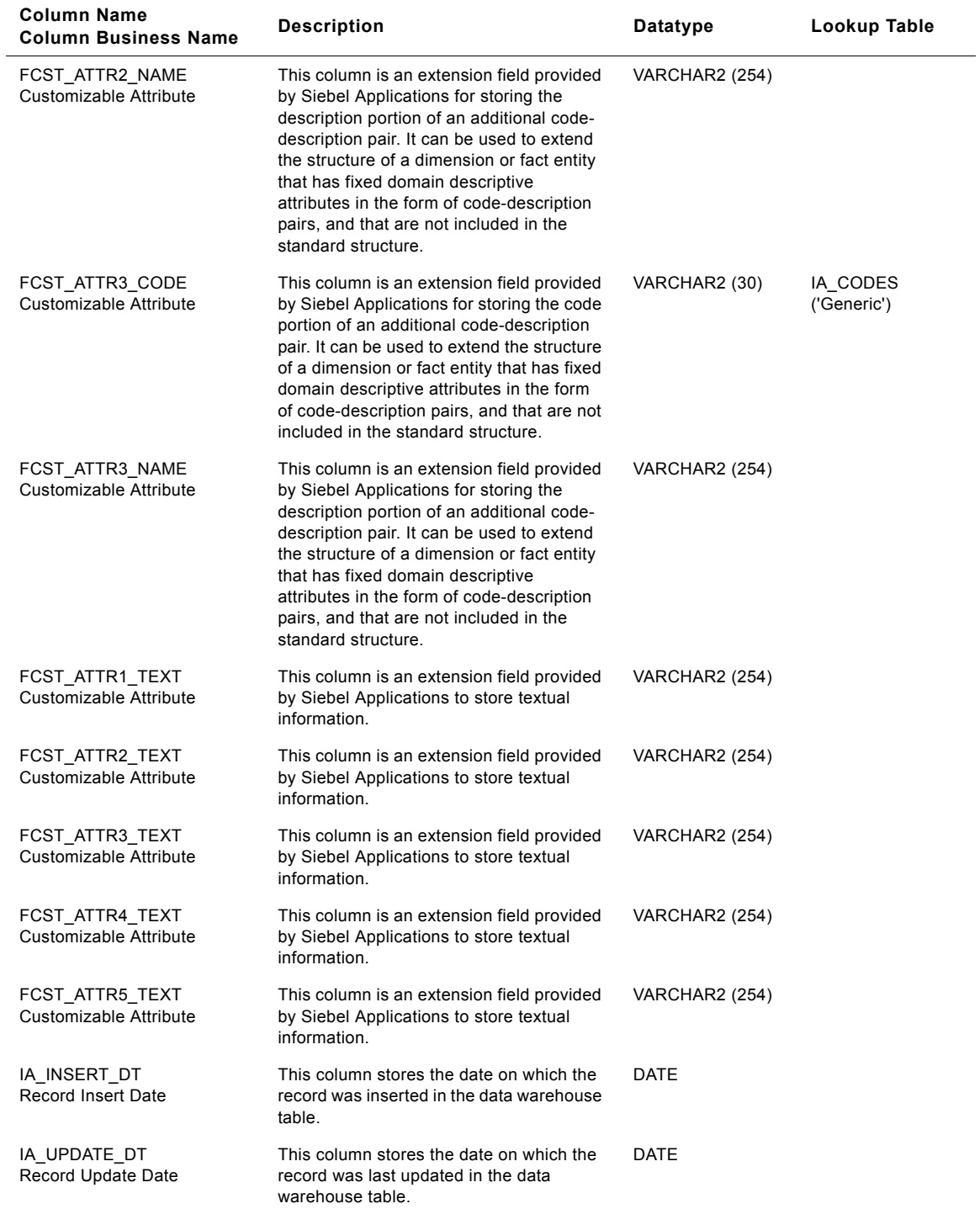

## Table 219. IA\_SLS\_FCSTS Table Details

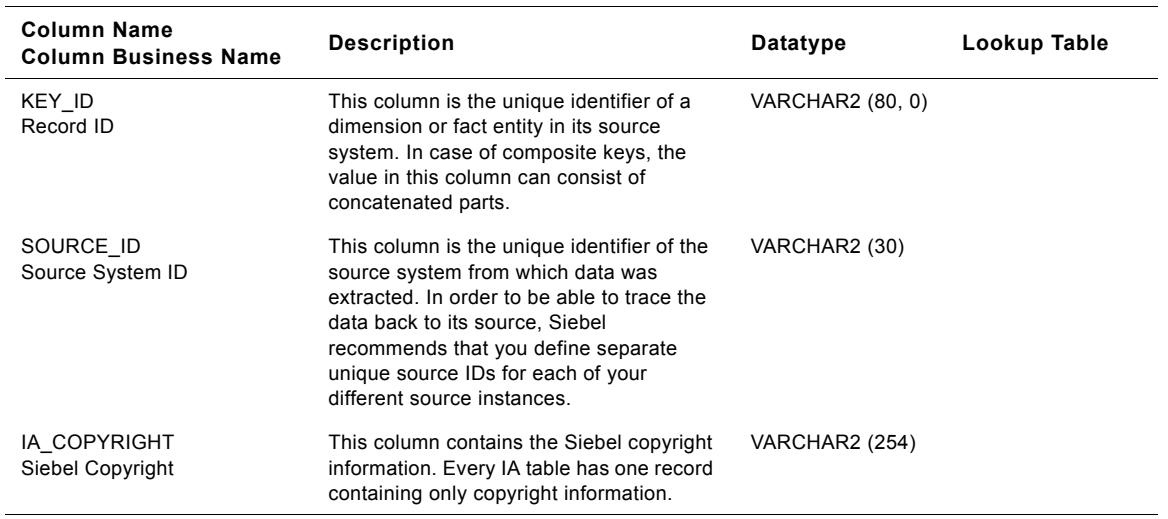

#### Table 219. IA SLS FCSTS Table Details

## **IA\_SLS\_OPTYHIST Table**

This table stores historical information related to an opportunity in an organization. The potential to sell an organizationís product or service to a prospect is called an opportunity. An opportunity passes through multiple steps and stages, and each is considered a milestone. It is assumed that an opportunity is always associated with a sales representative. The attributes stored in this table are at the header level, not at the product level. The grain of this table is at the opportunity and change date level. This is an insert only table, therefore, when there is a change in any of the opportunity attributes, a new opportunity record is created in this history table. Additional attributes such as previous value, current value, previous date, current date, and duration are captured for changes to certain attributes such as step, stage, revenue amount, etc. The information captured with the attribute changes create the ability to find the duration for a given activity, for example, how long the opportunity remained in a given stage. It also provides visibility into how often the revenue amounts are changed, etc.

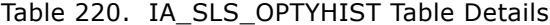

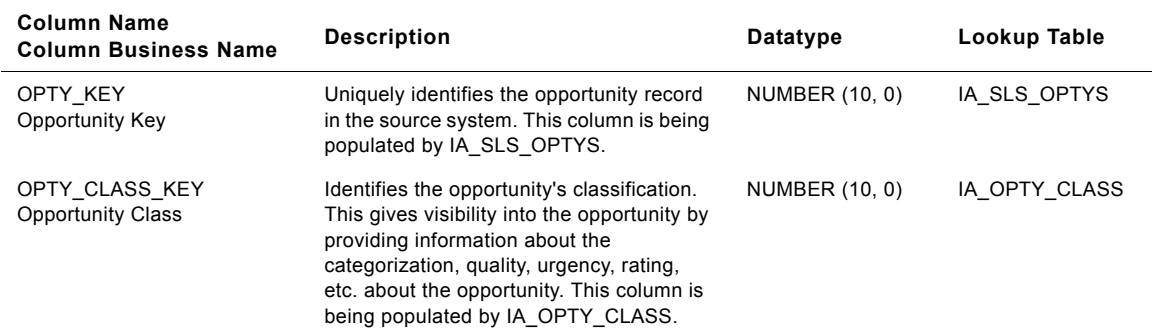

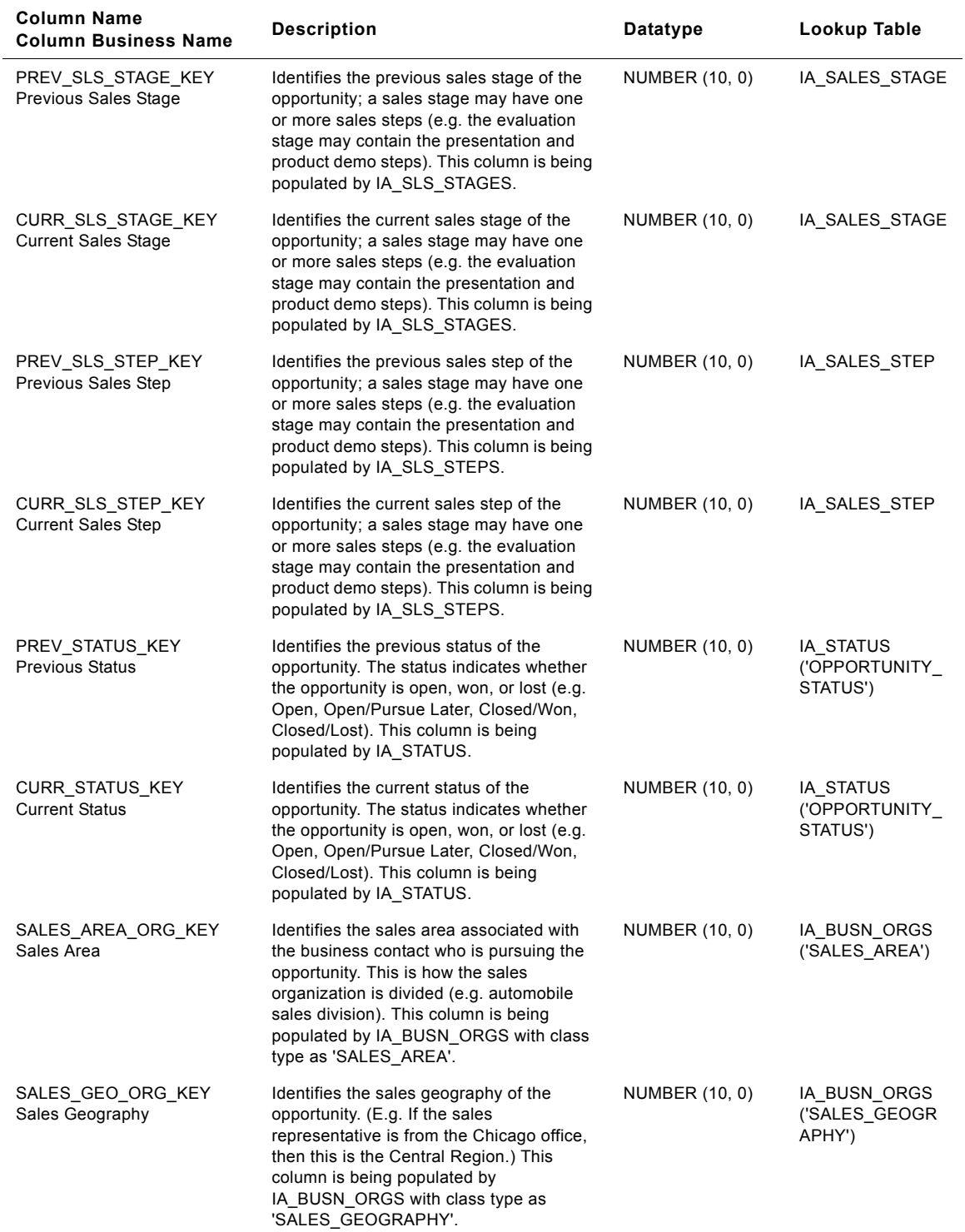

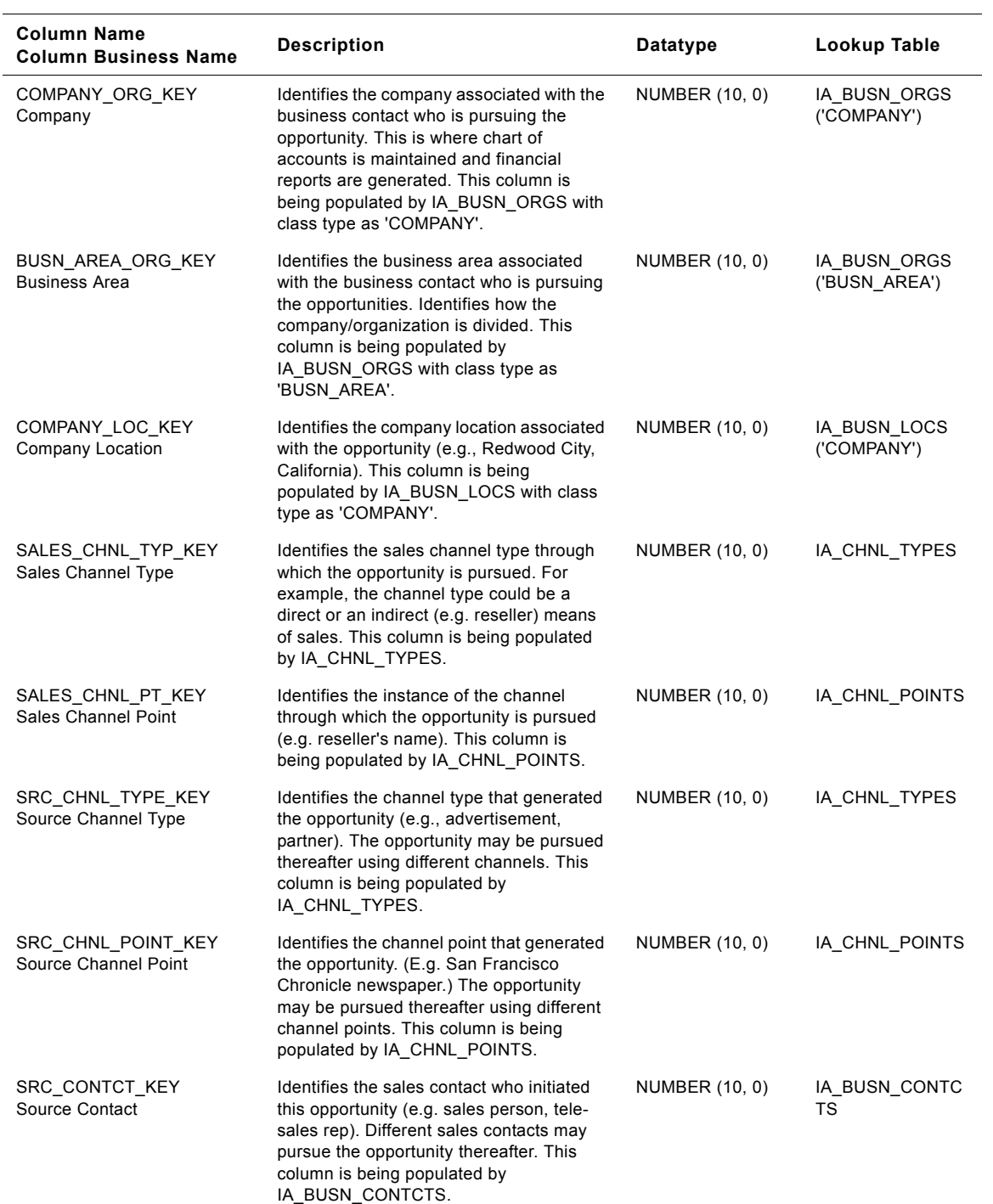

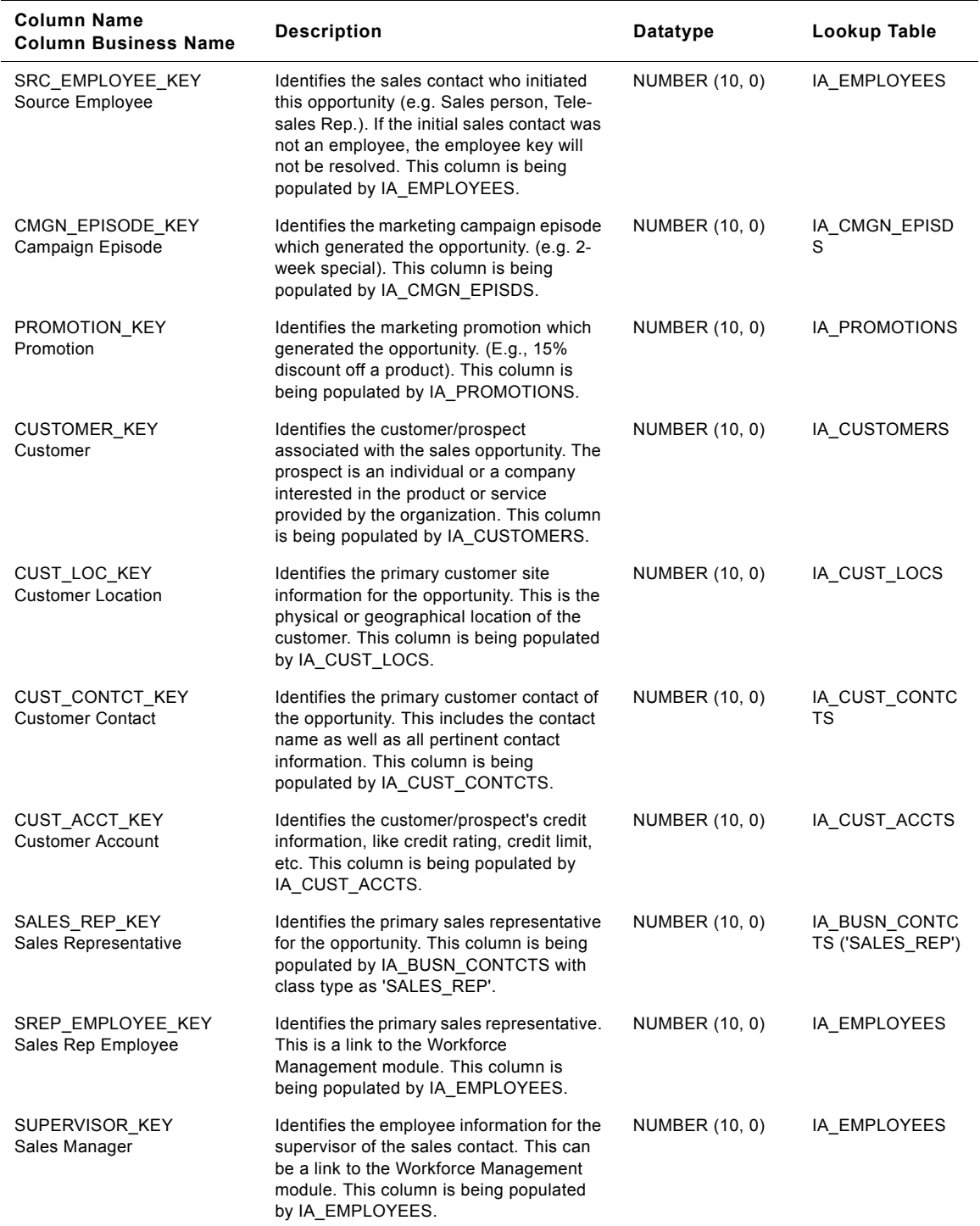

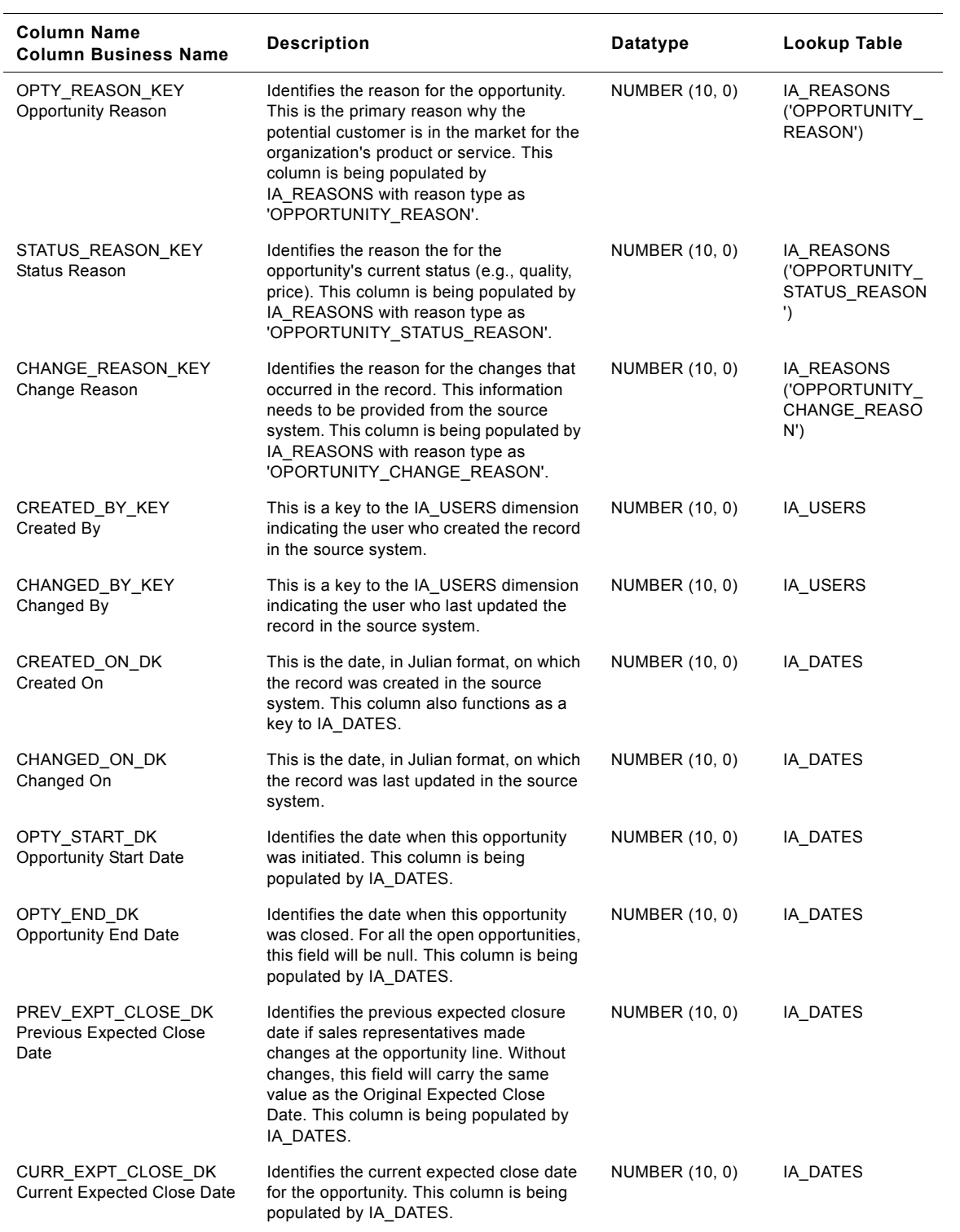

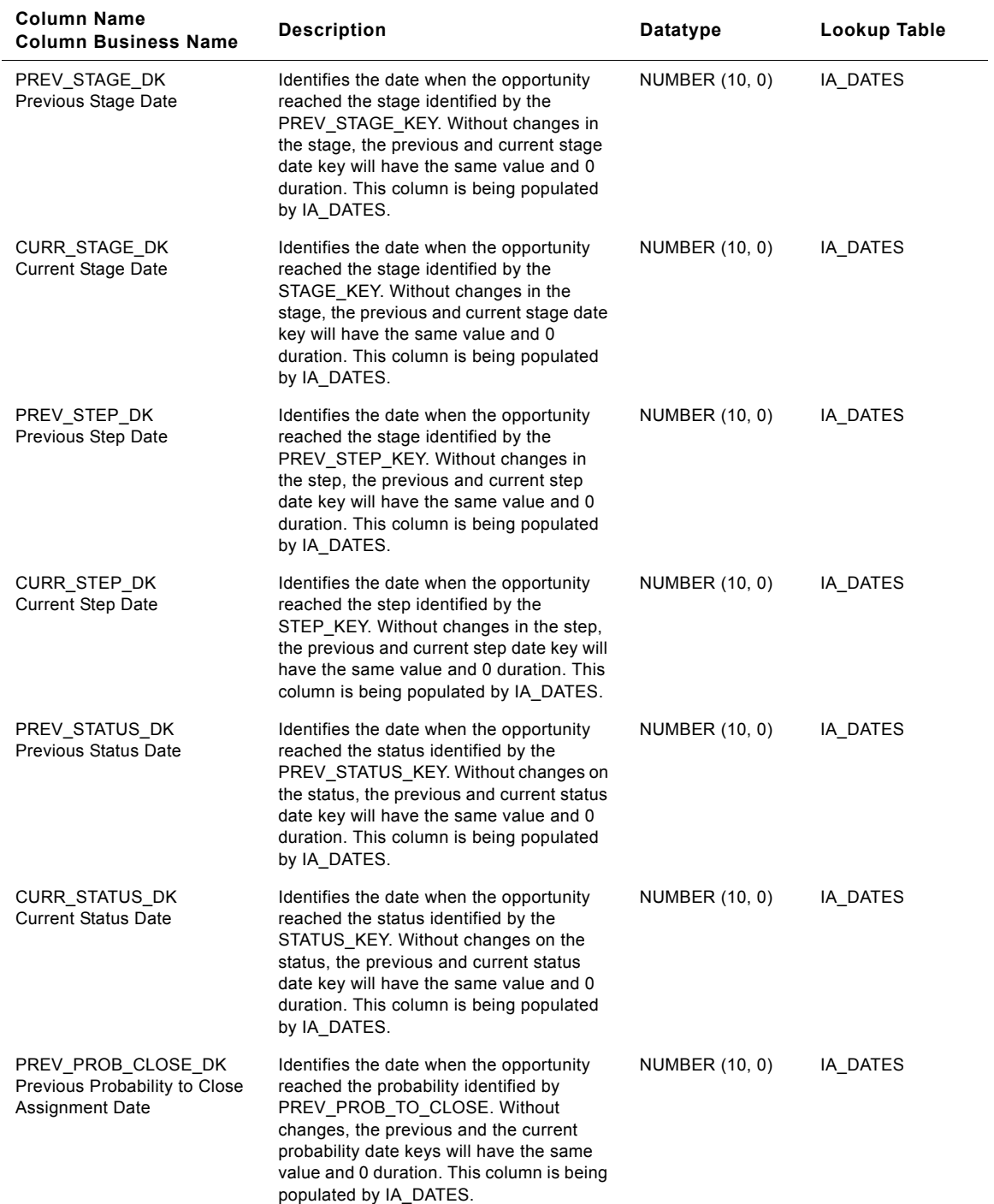

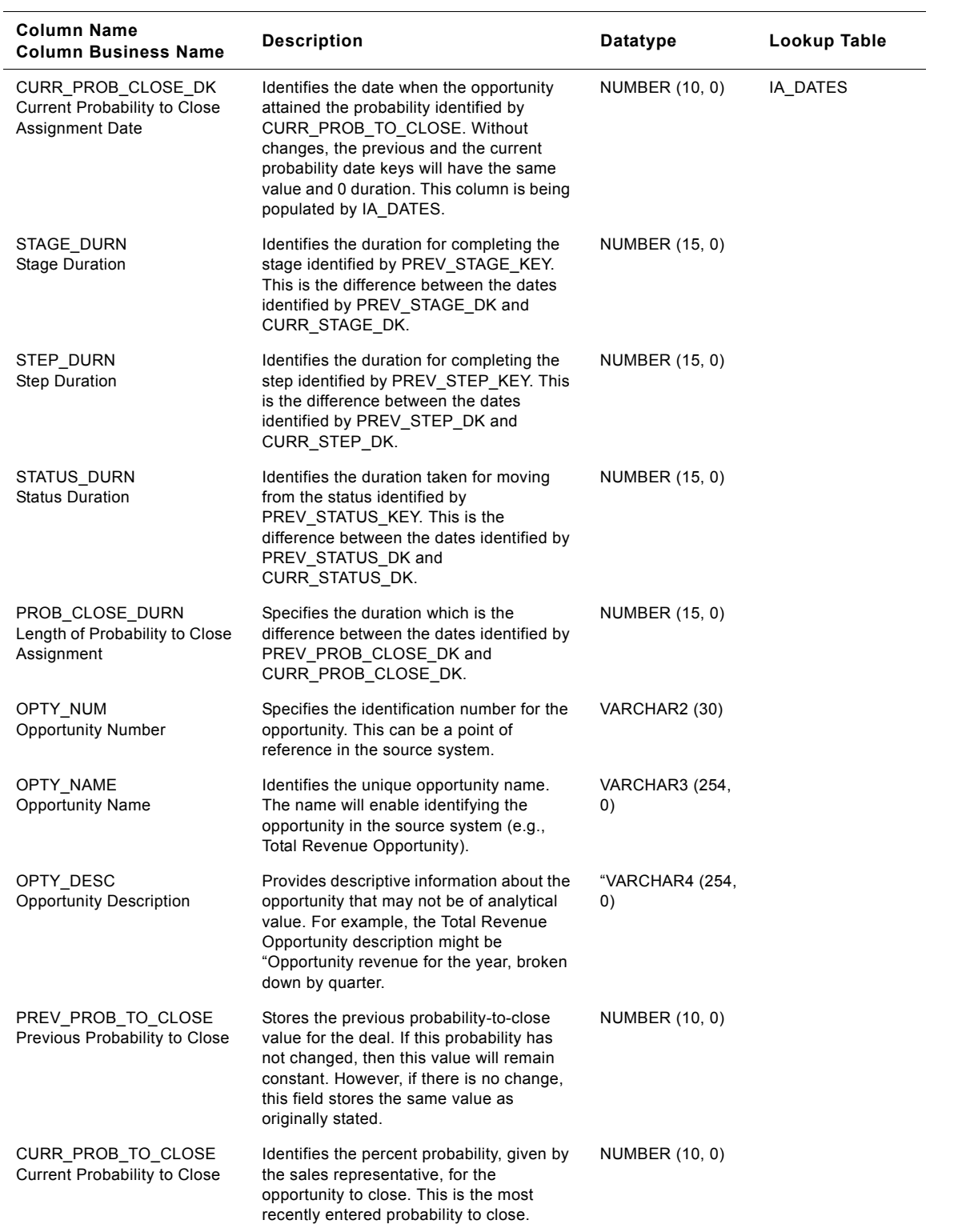

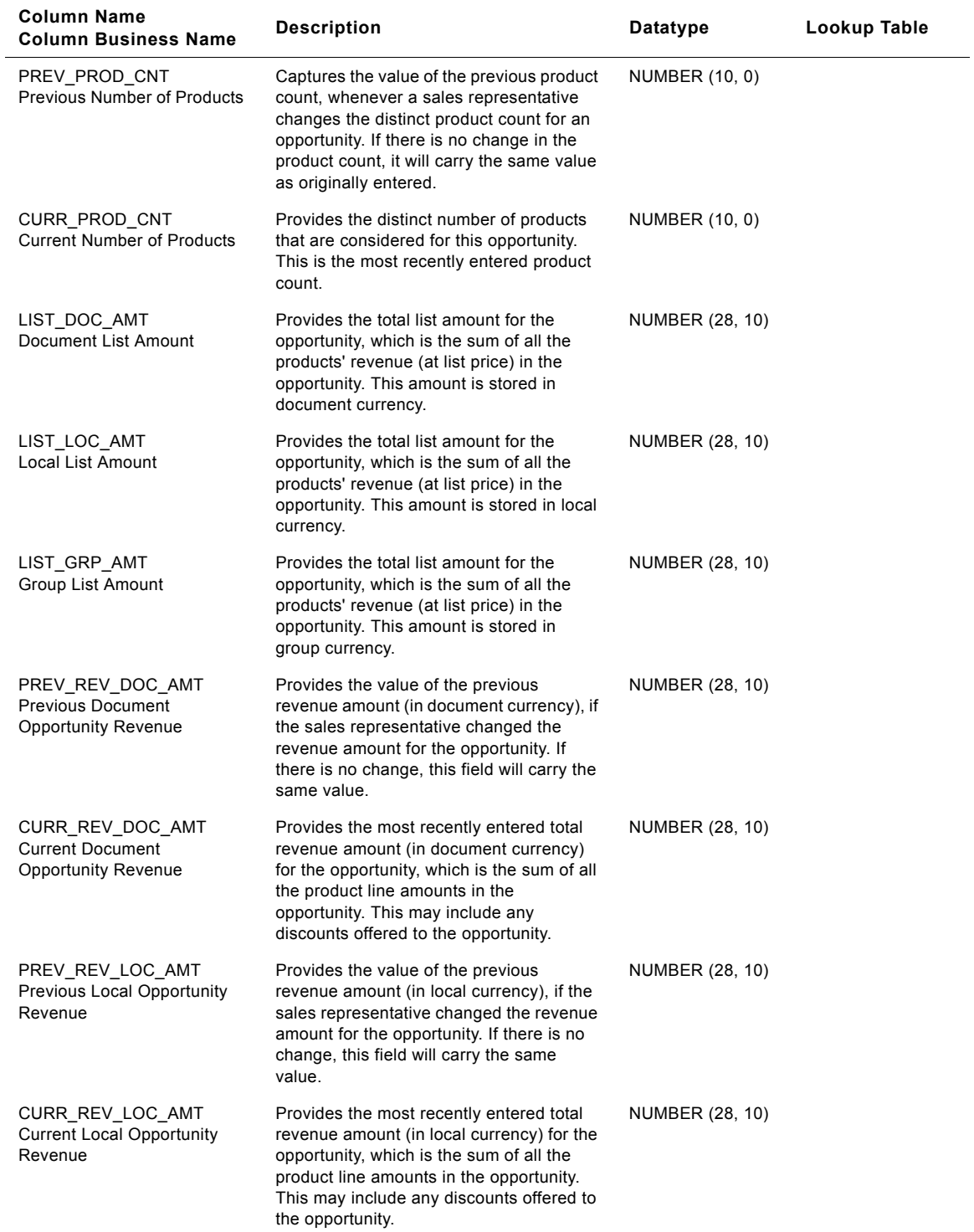

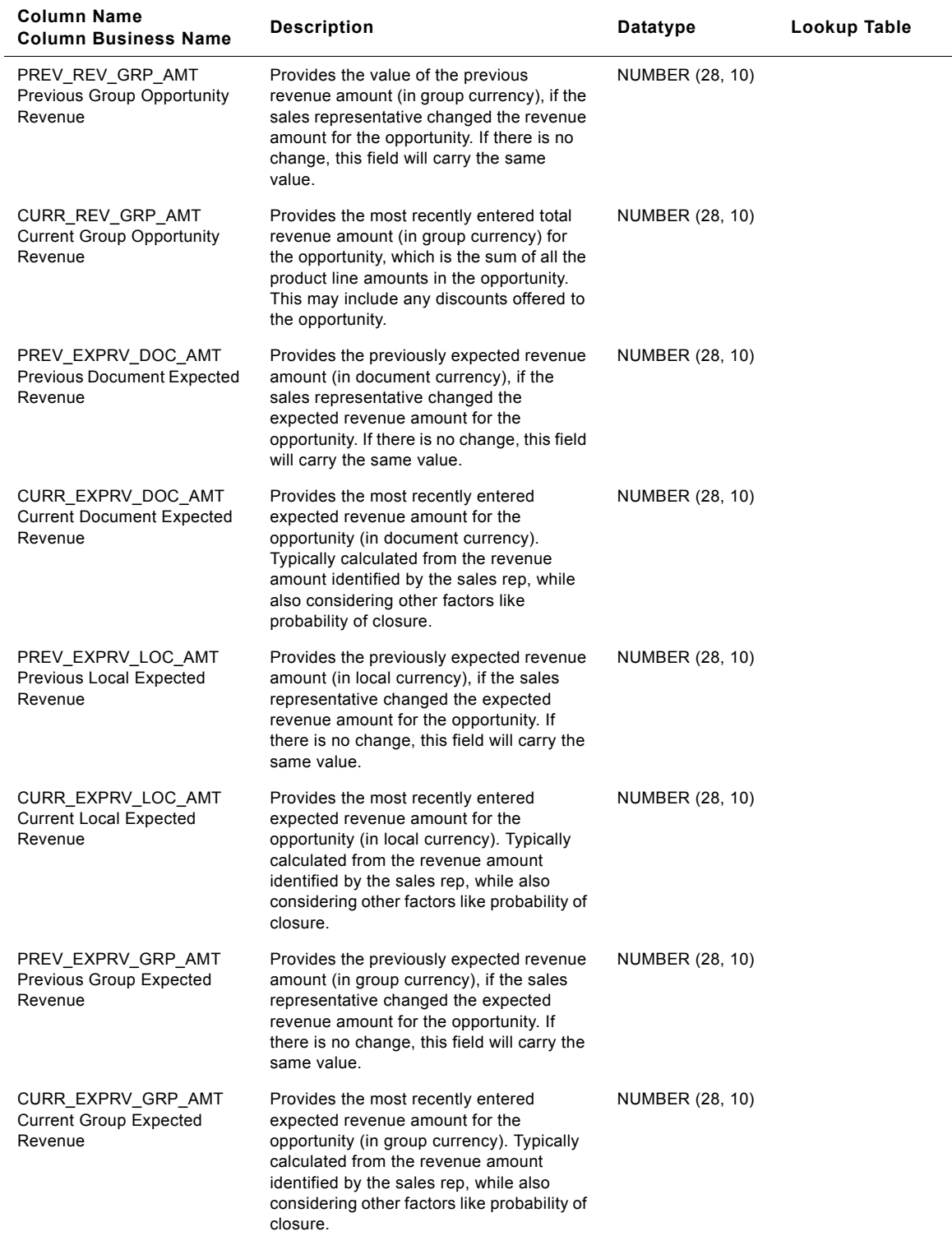

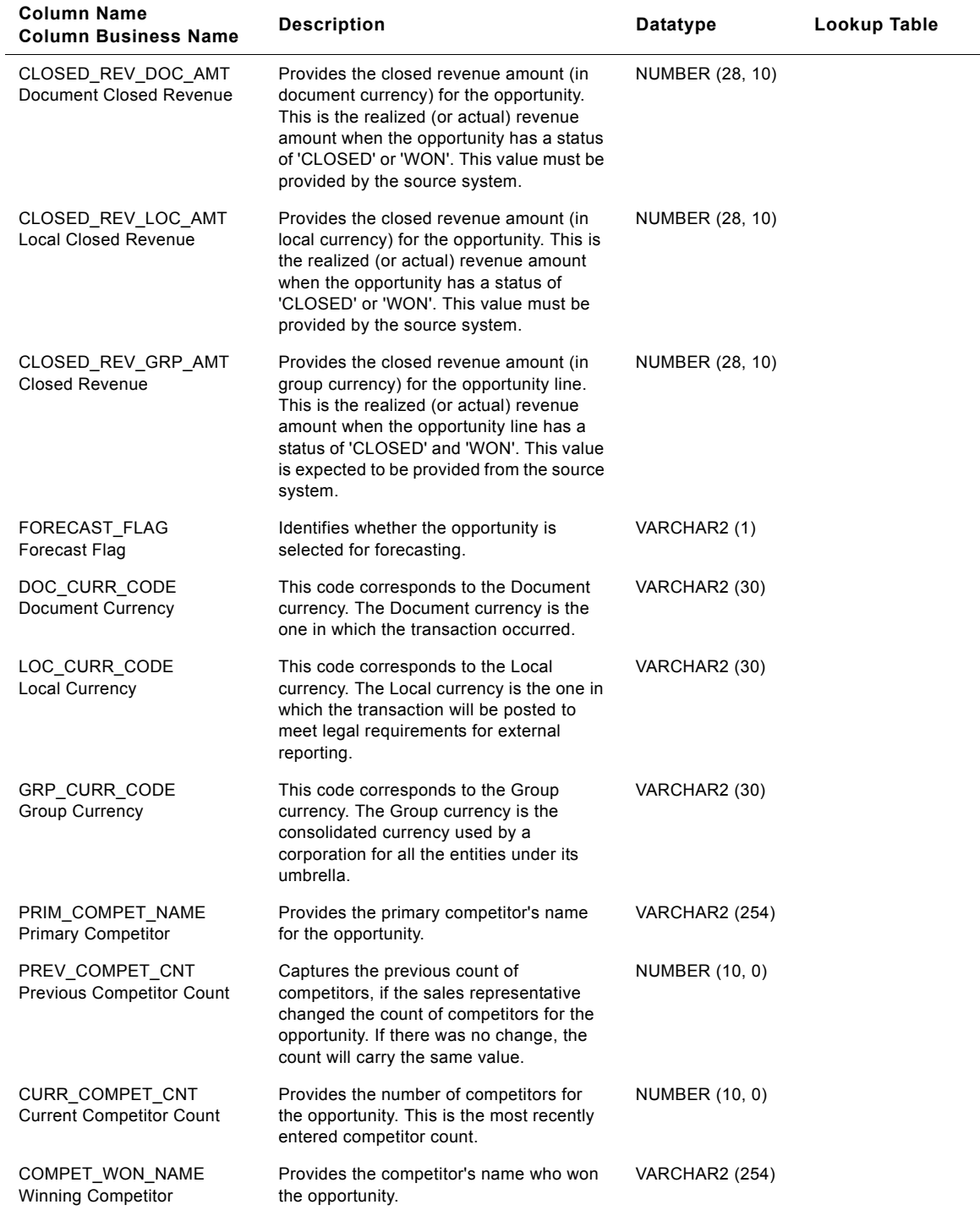

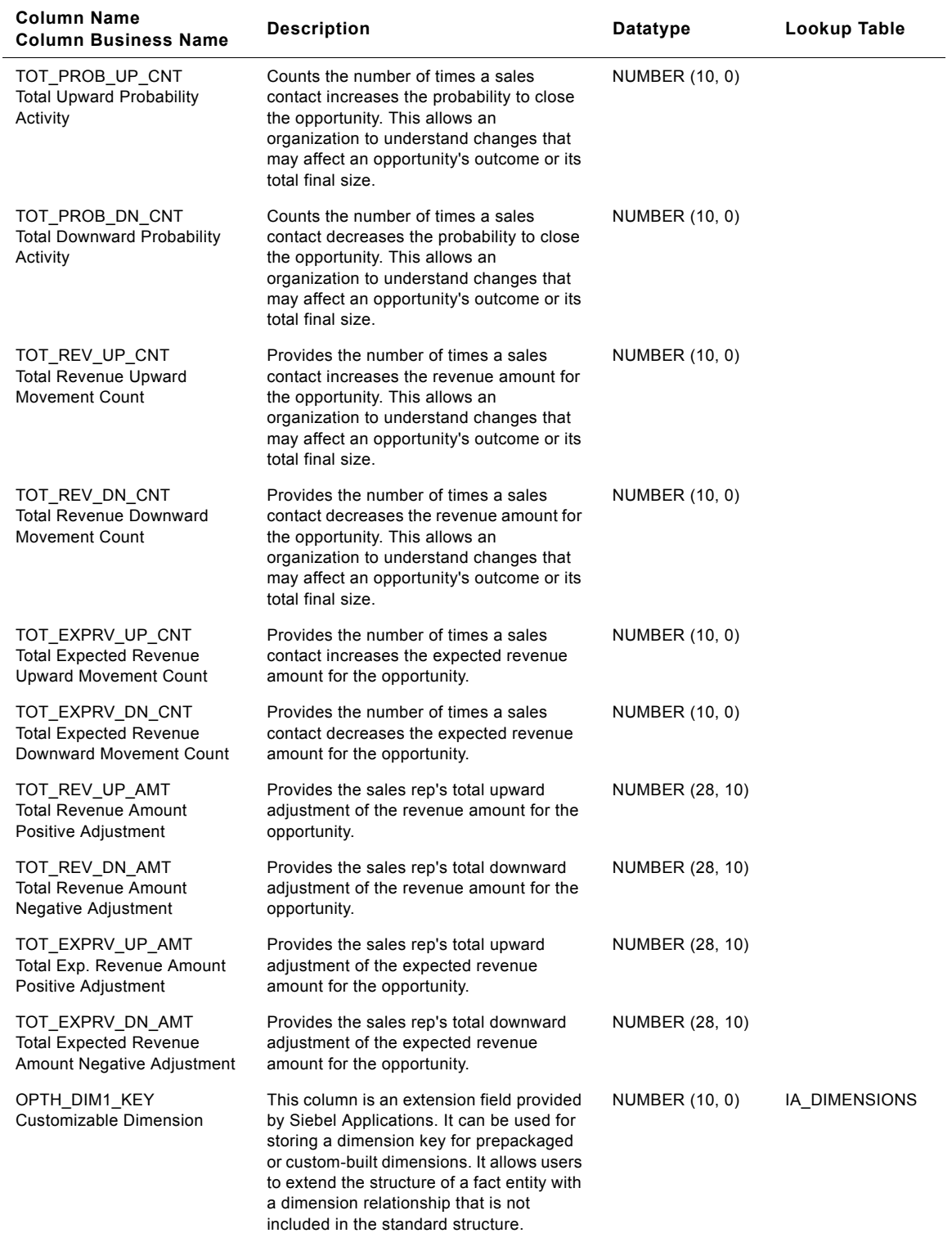

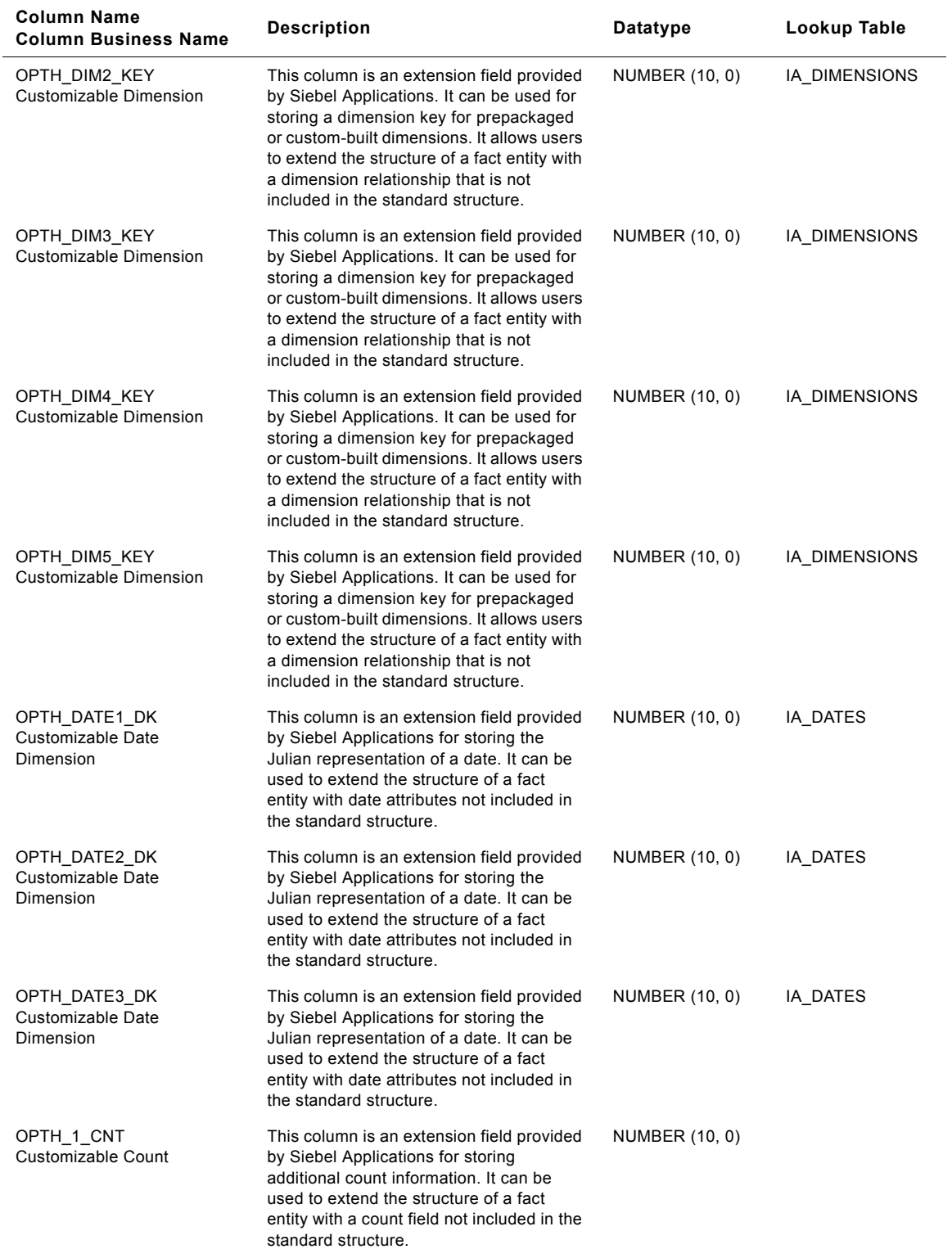

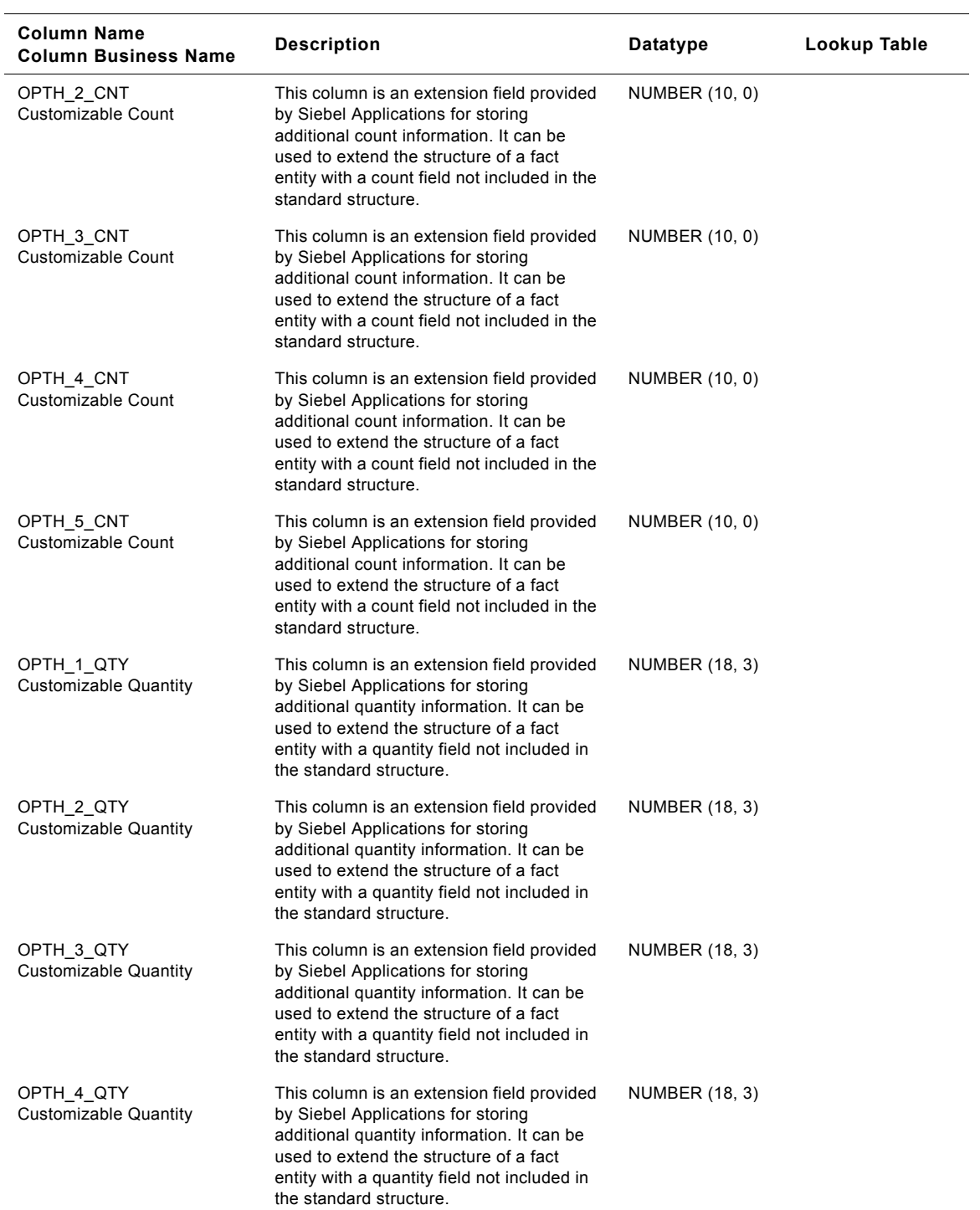

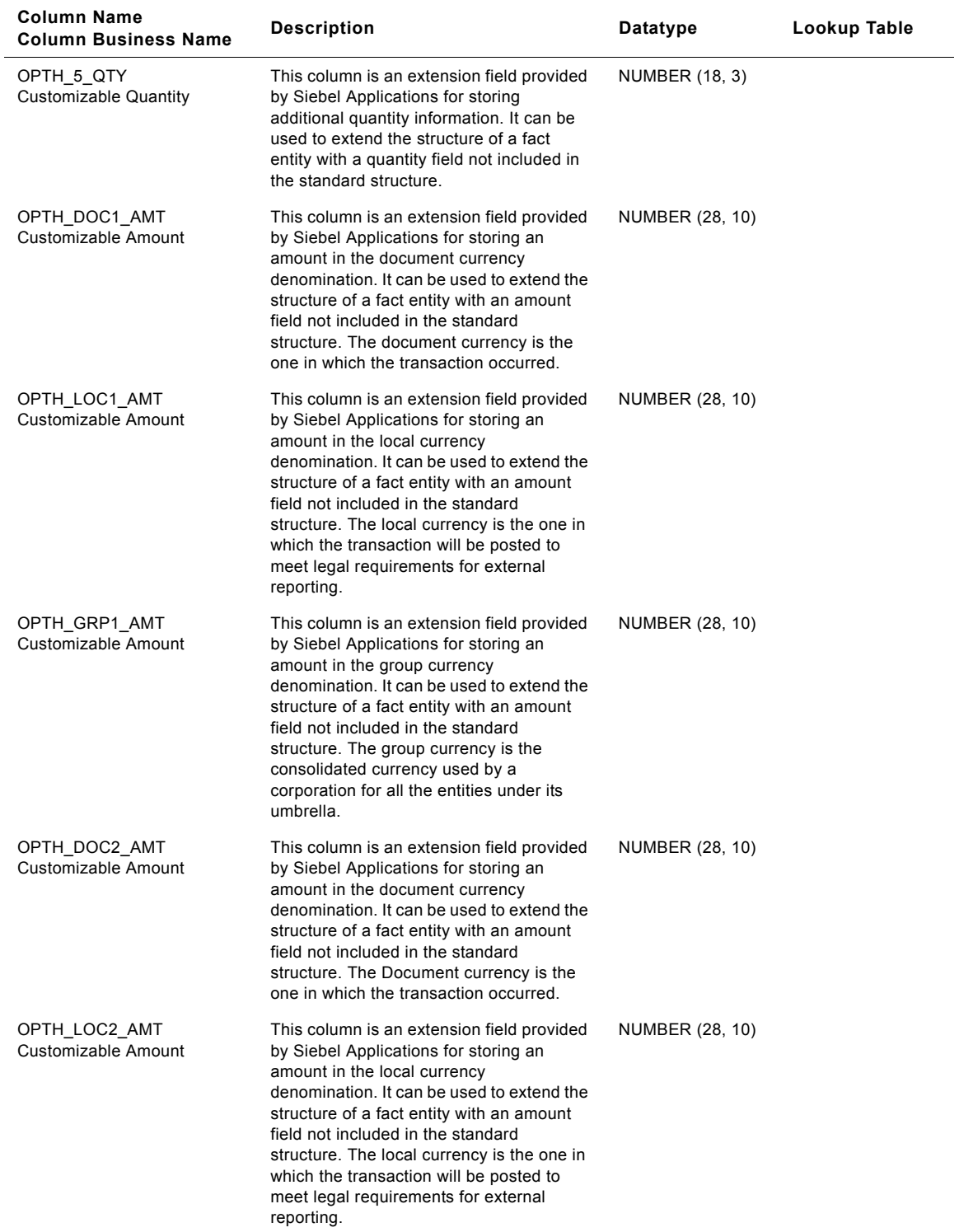

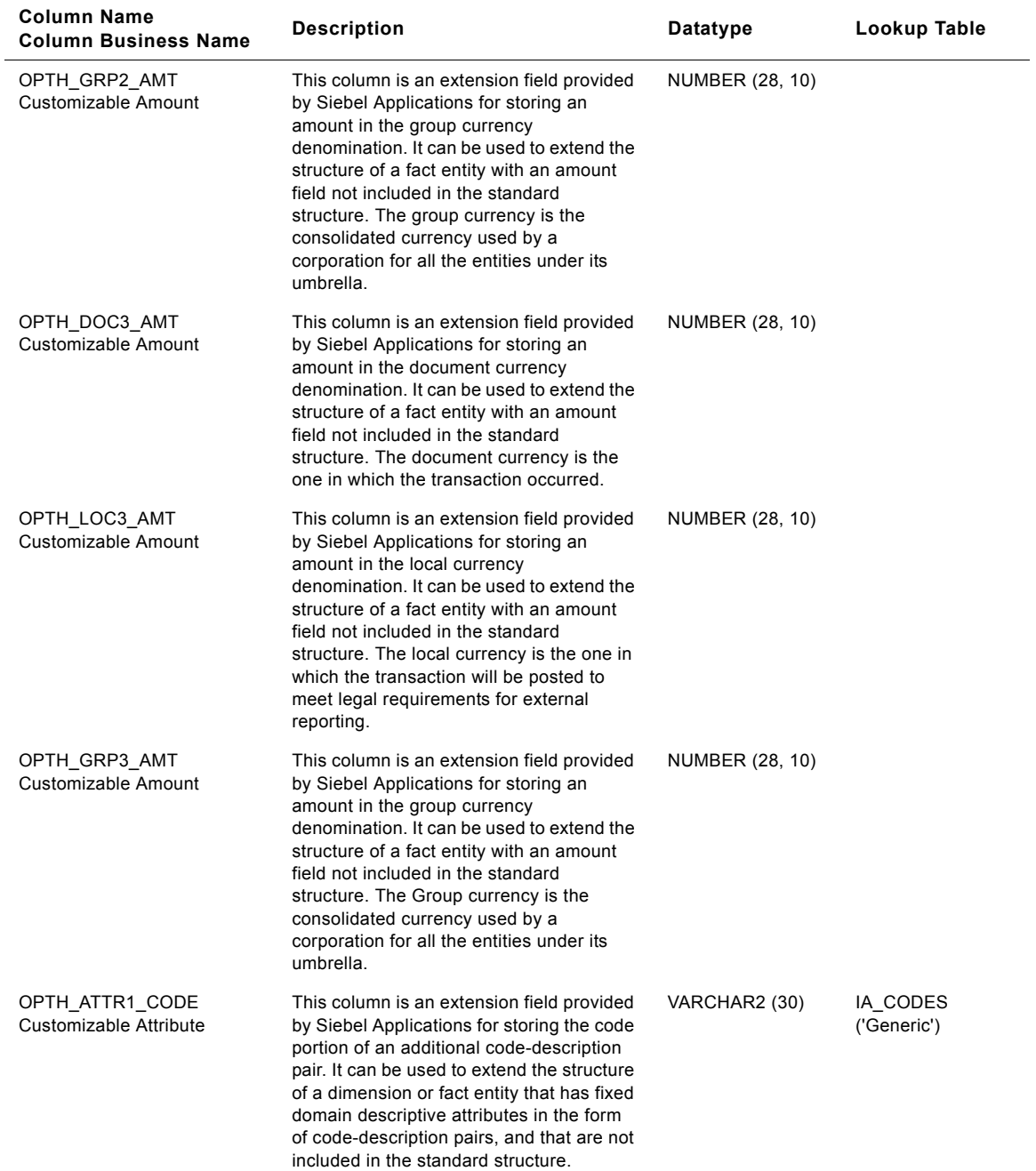

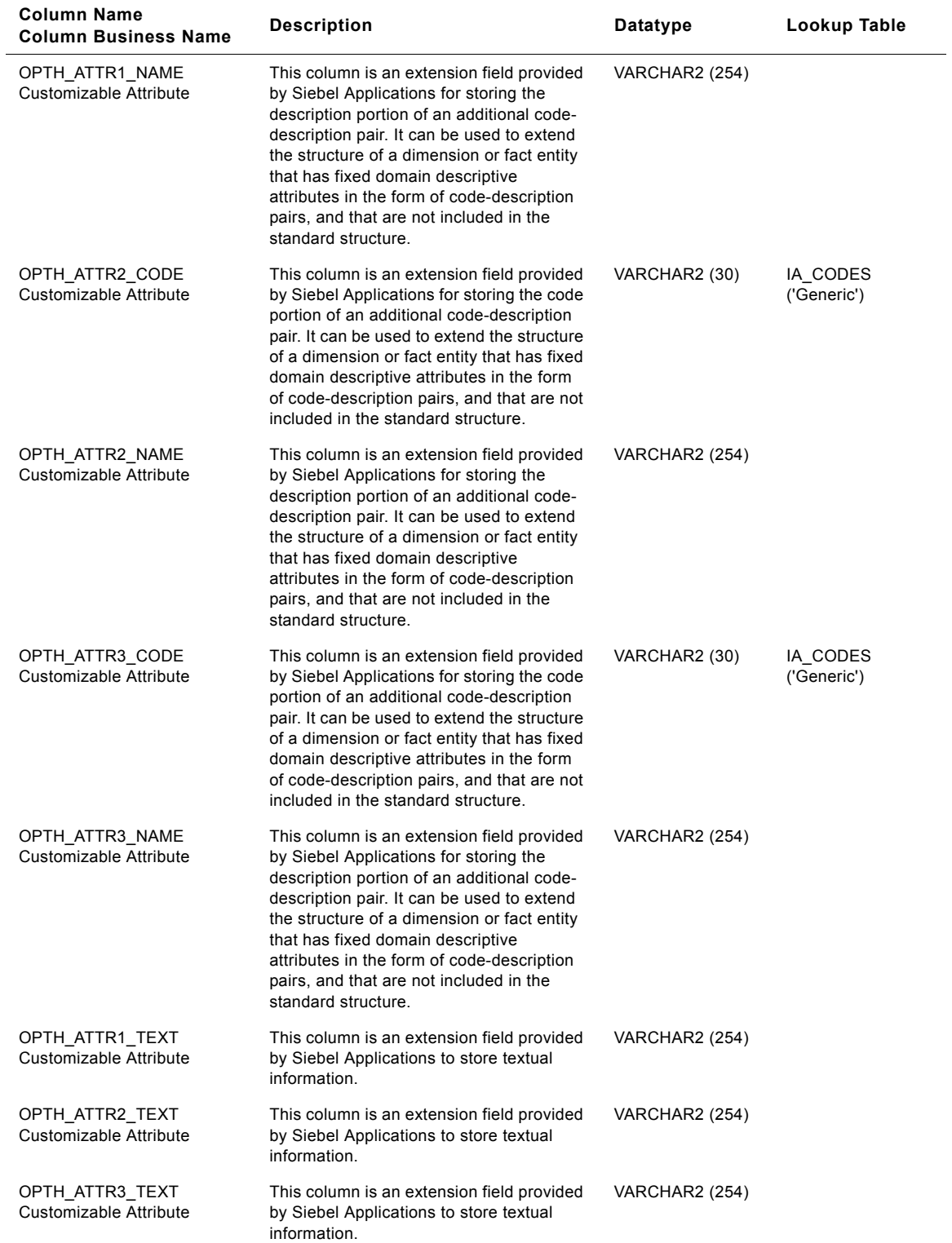

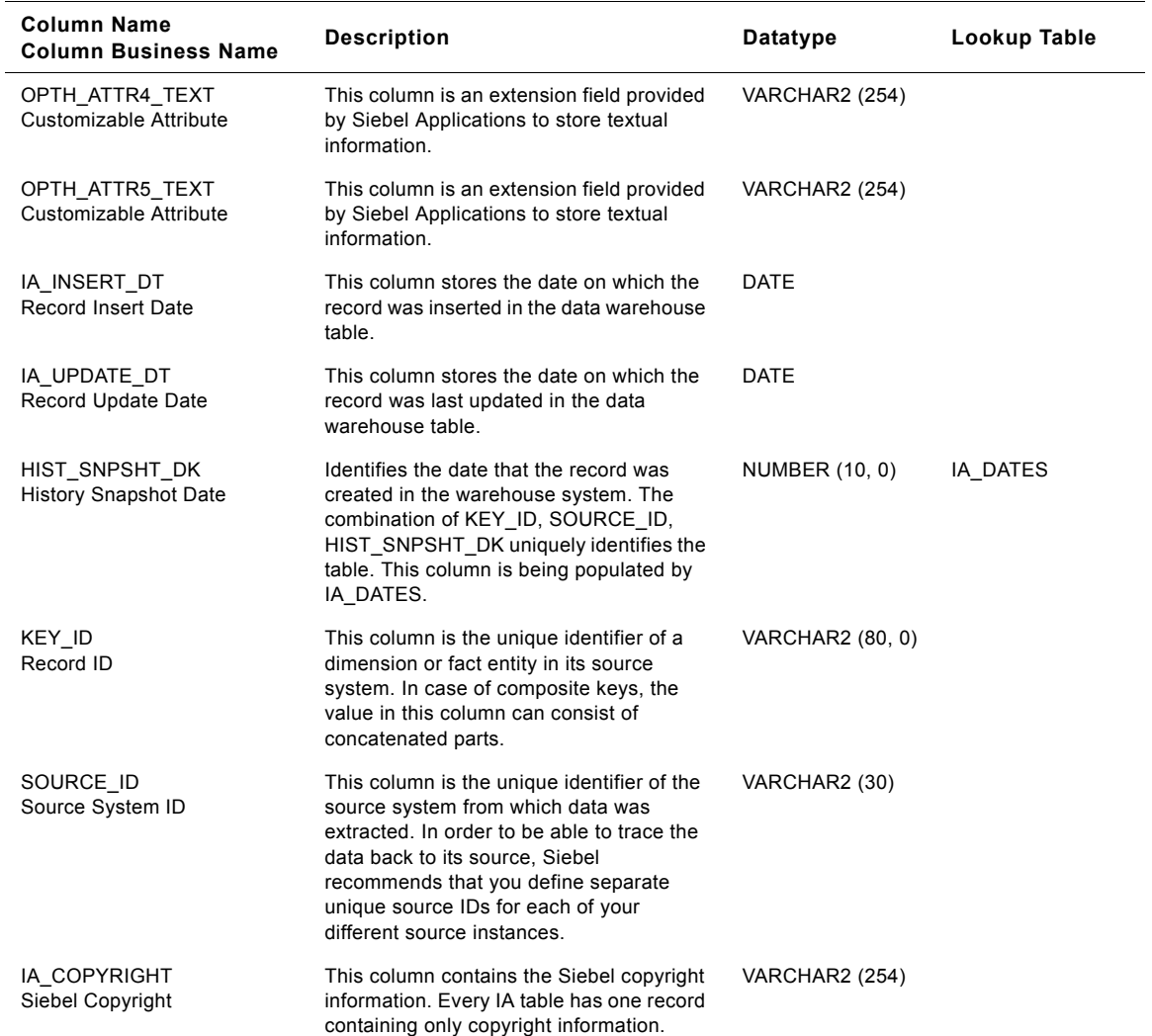

# **IA\_SLS\_OPTYLNS Table**

This table stores the most recent information related to an opportunity line. The potential to sell an organizationís product (an opportunity line item) or service to a prospect is called an opportunity. Each opportunity may contain multiple products or services. This table stores the most recent status of a product in an opportunity. Usually there will be one record for each product per opportunity. The grain of this table is at the opportunity line level.

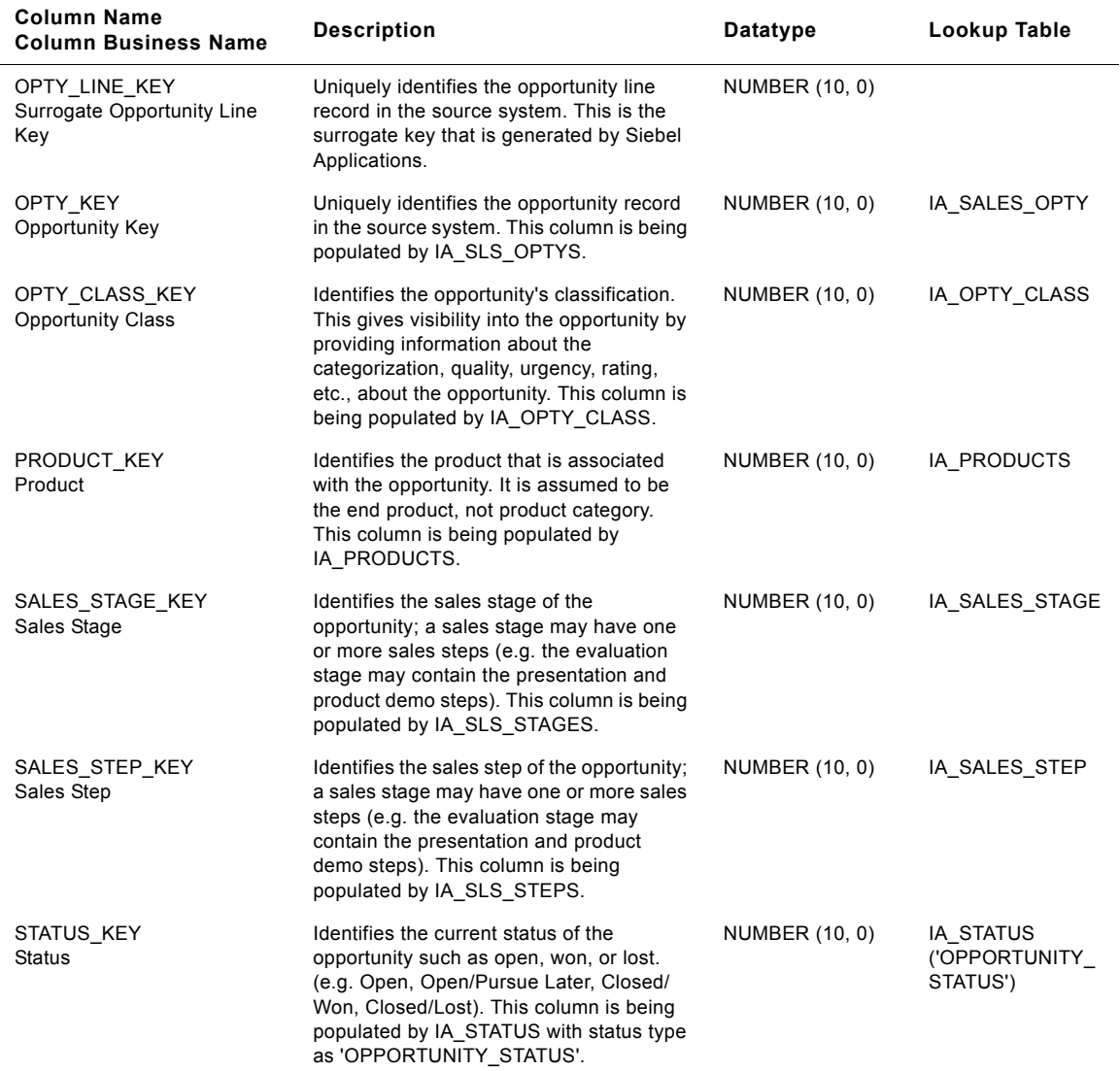

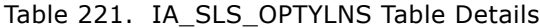

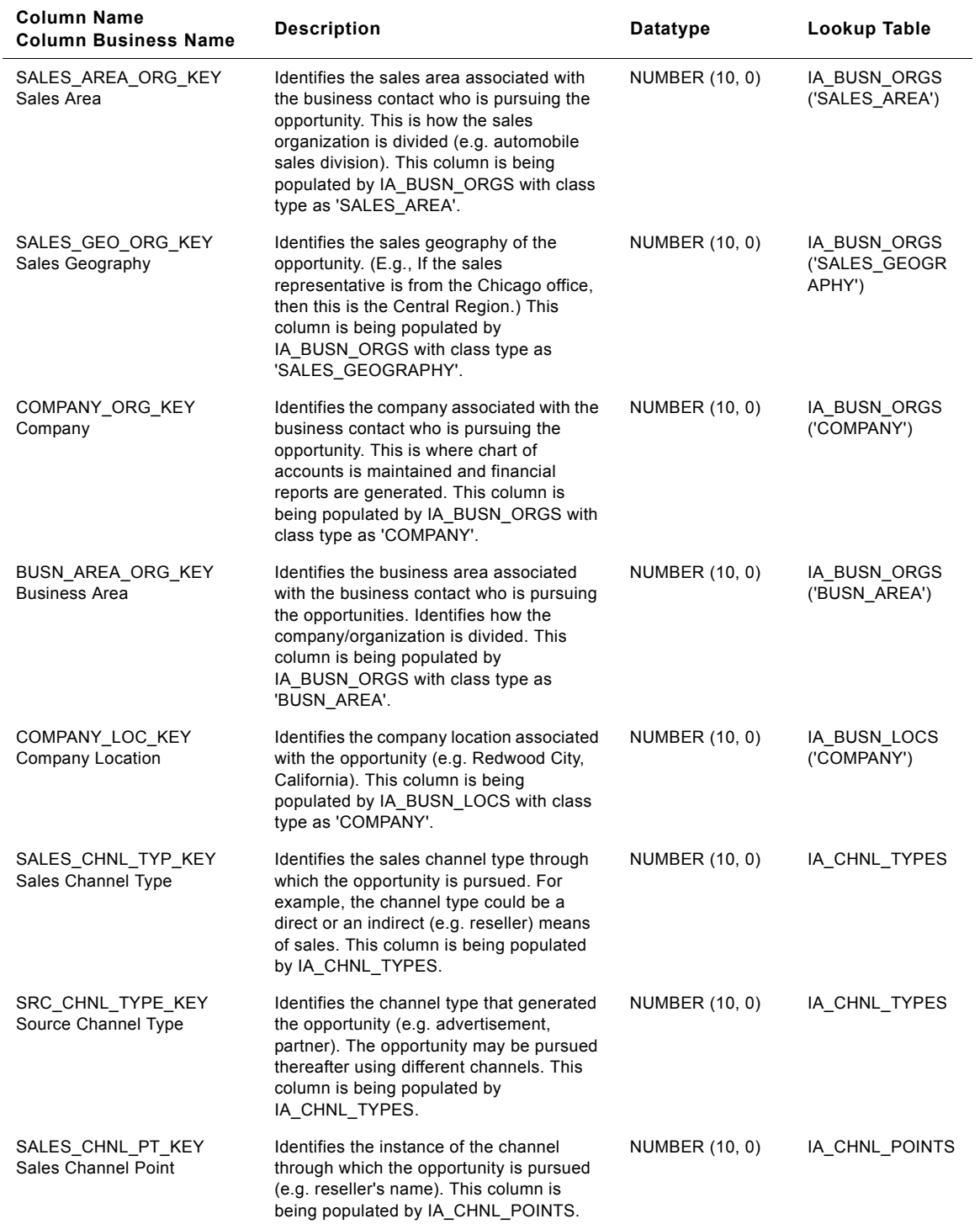

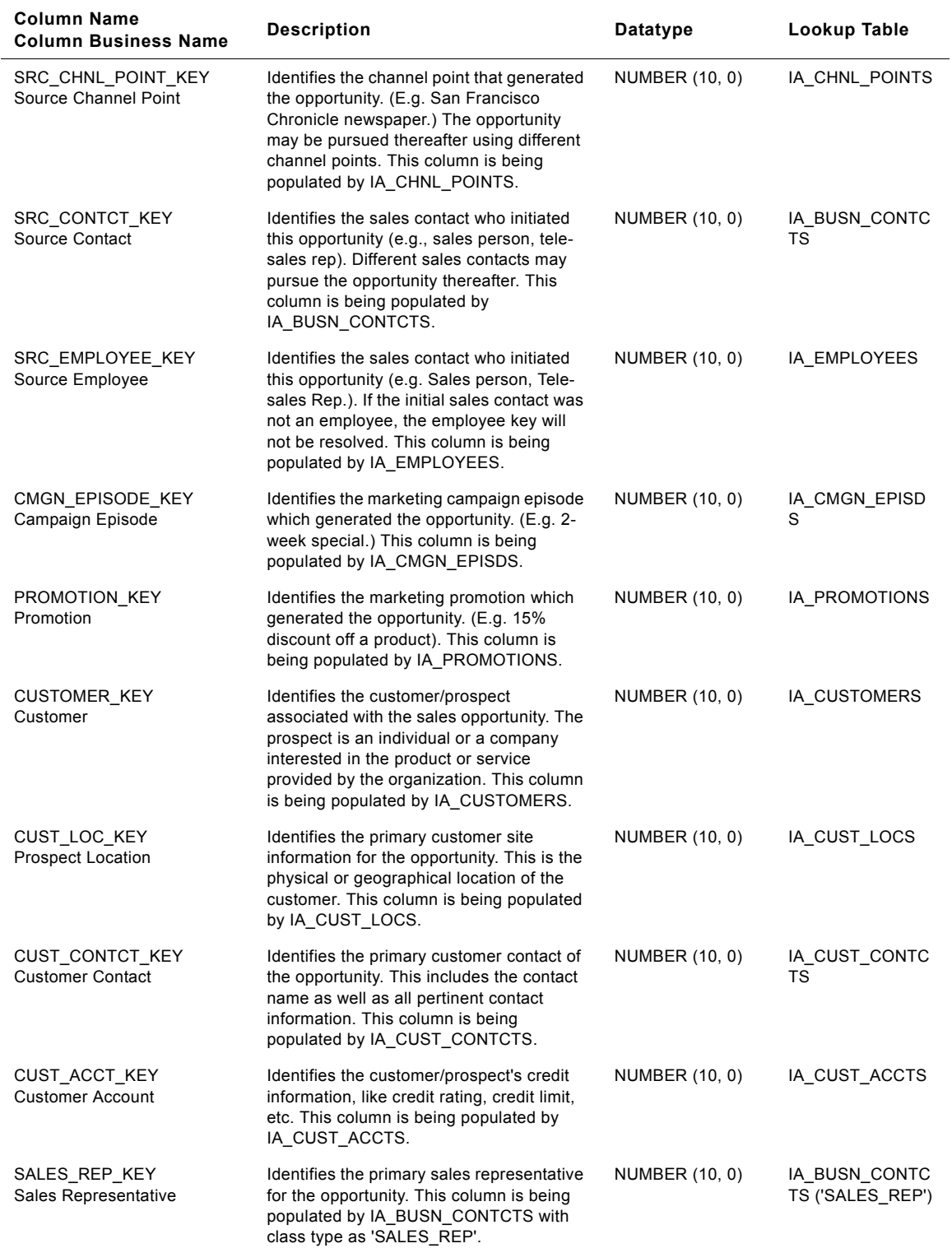

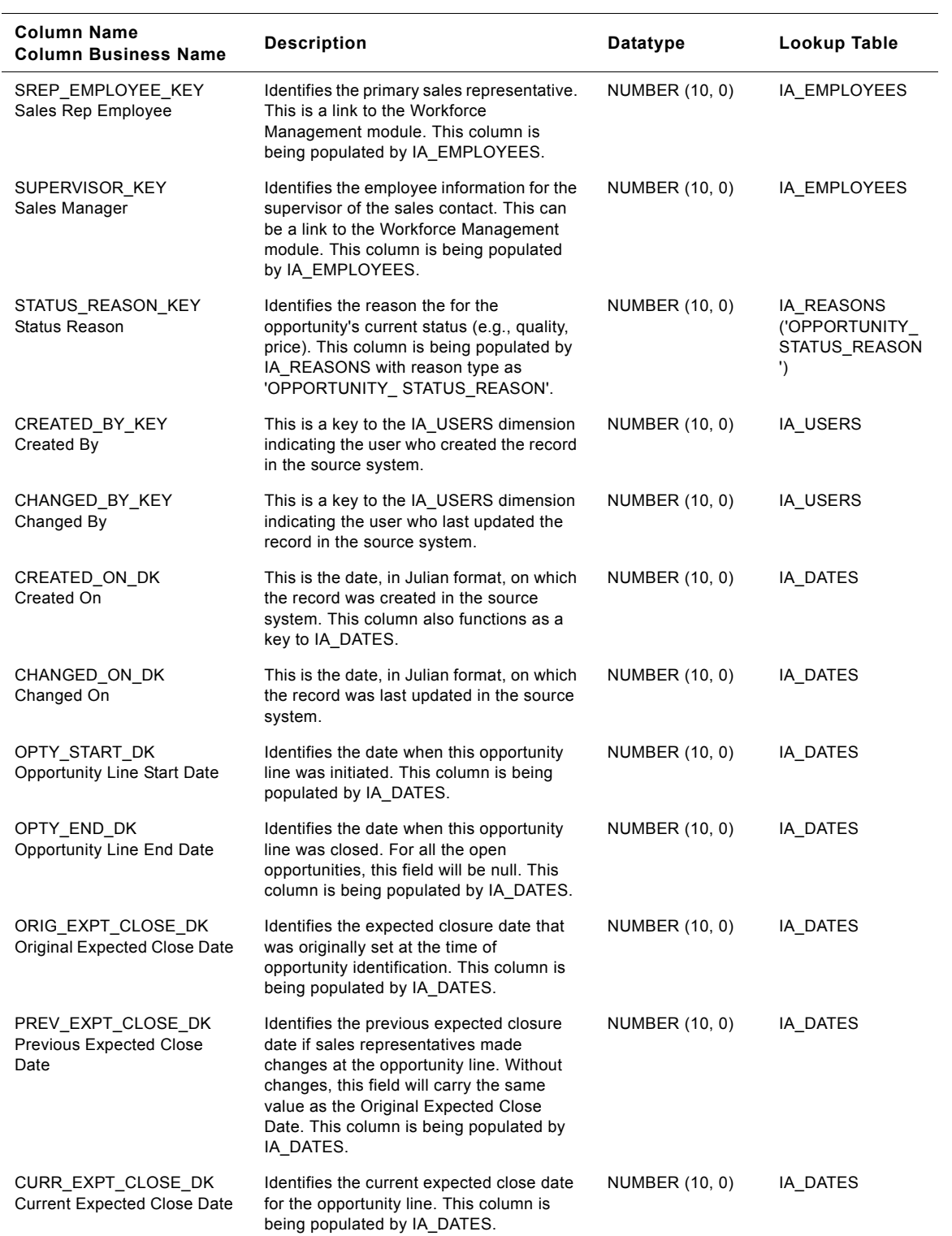

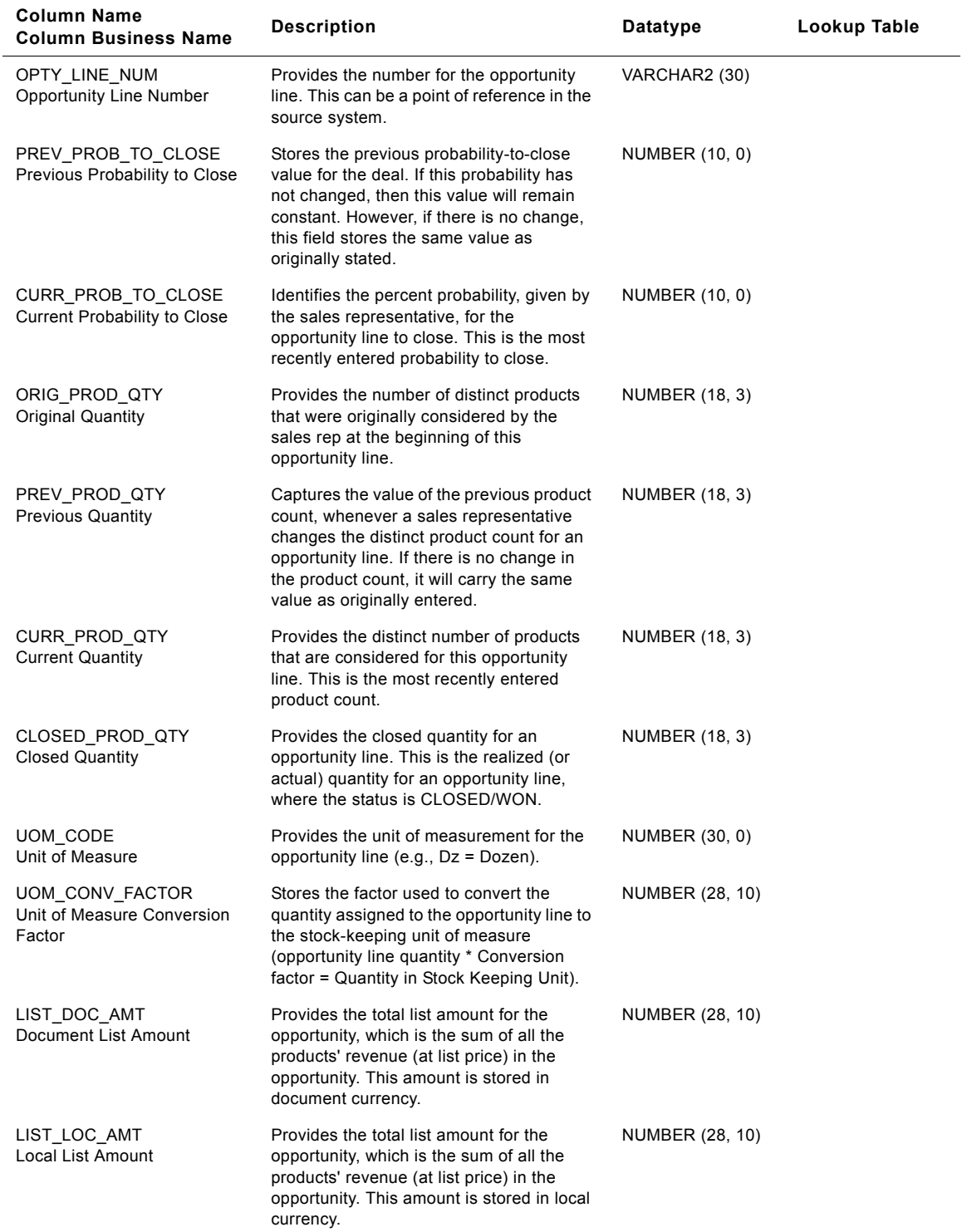

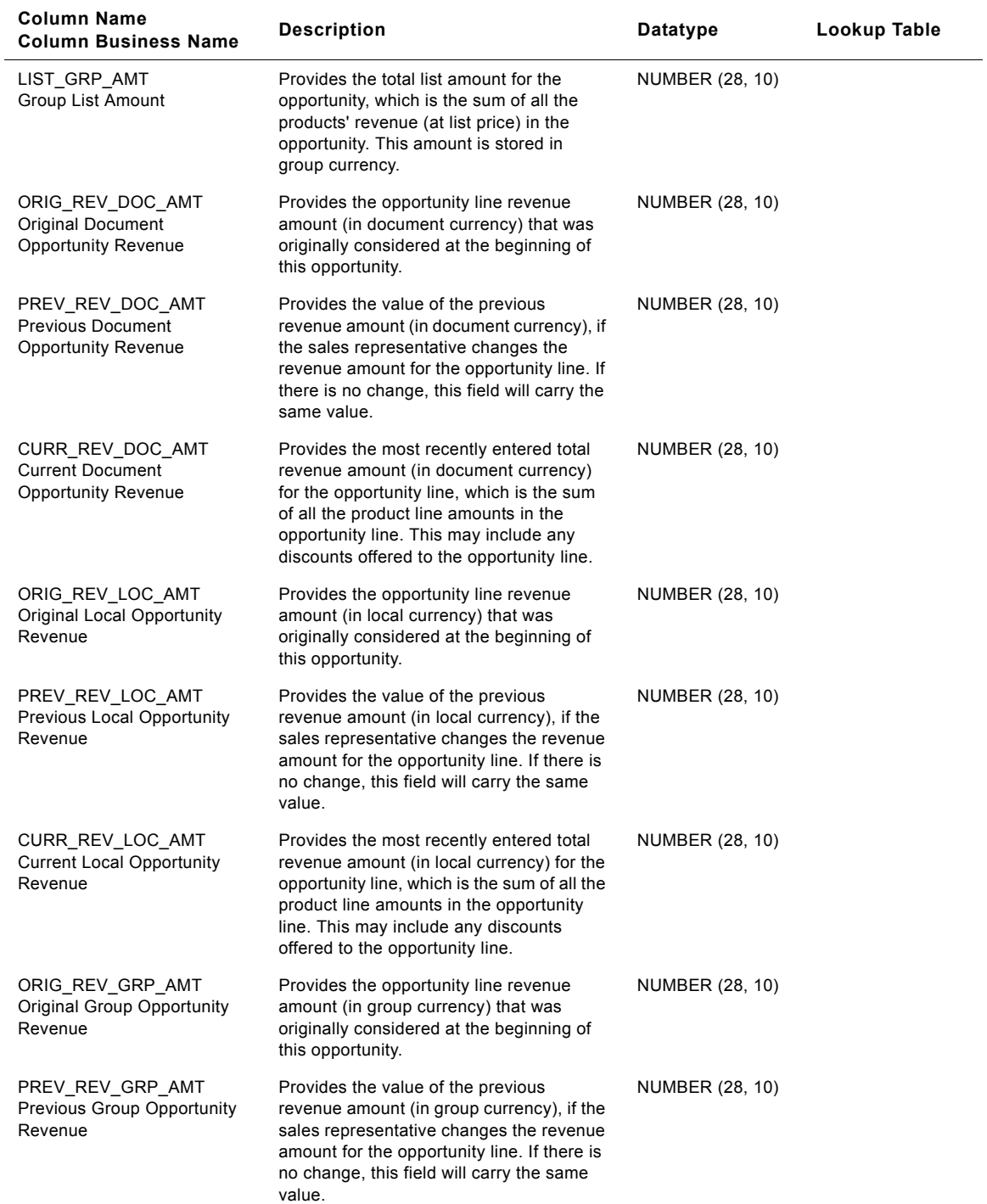

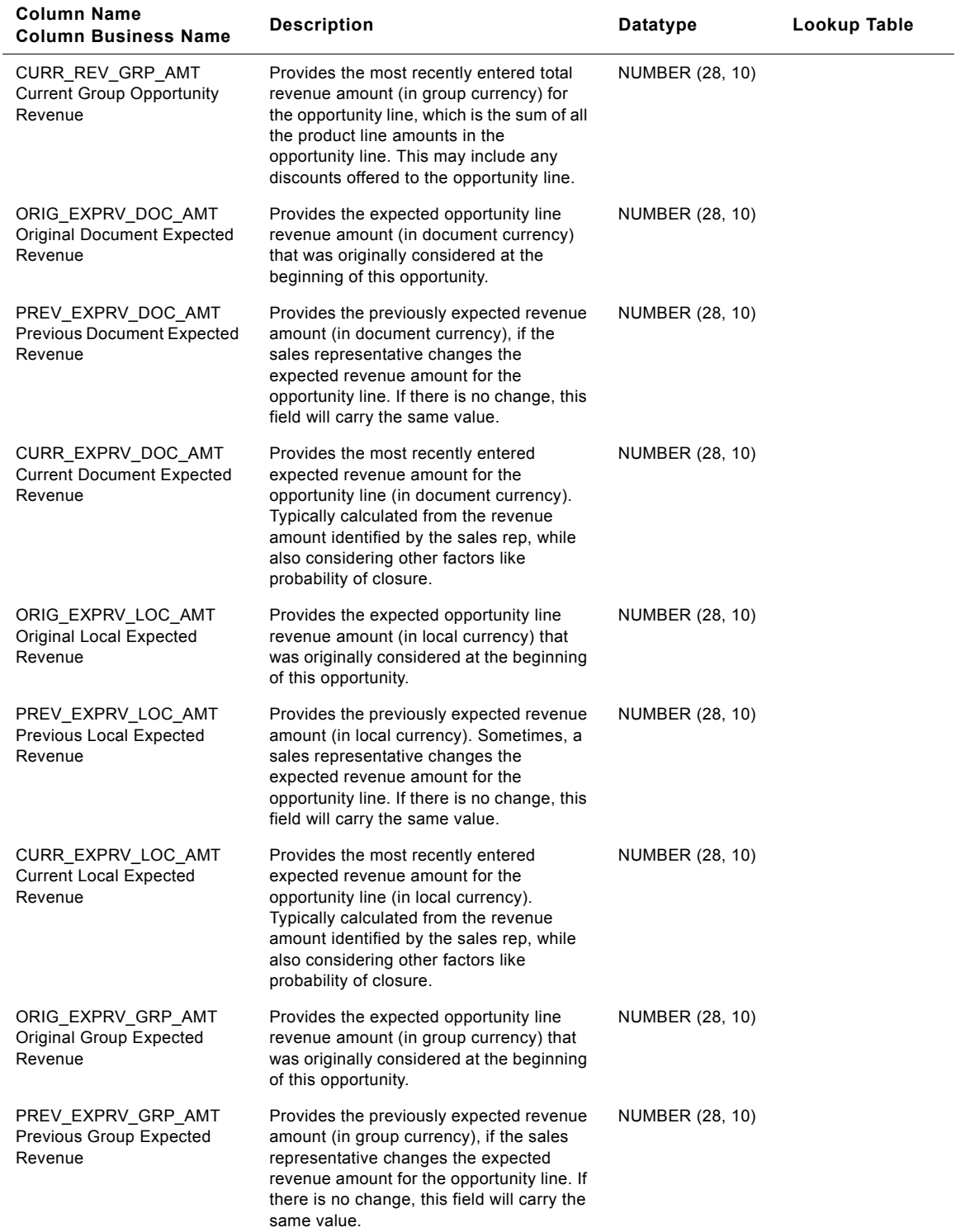

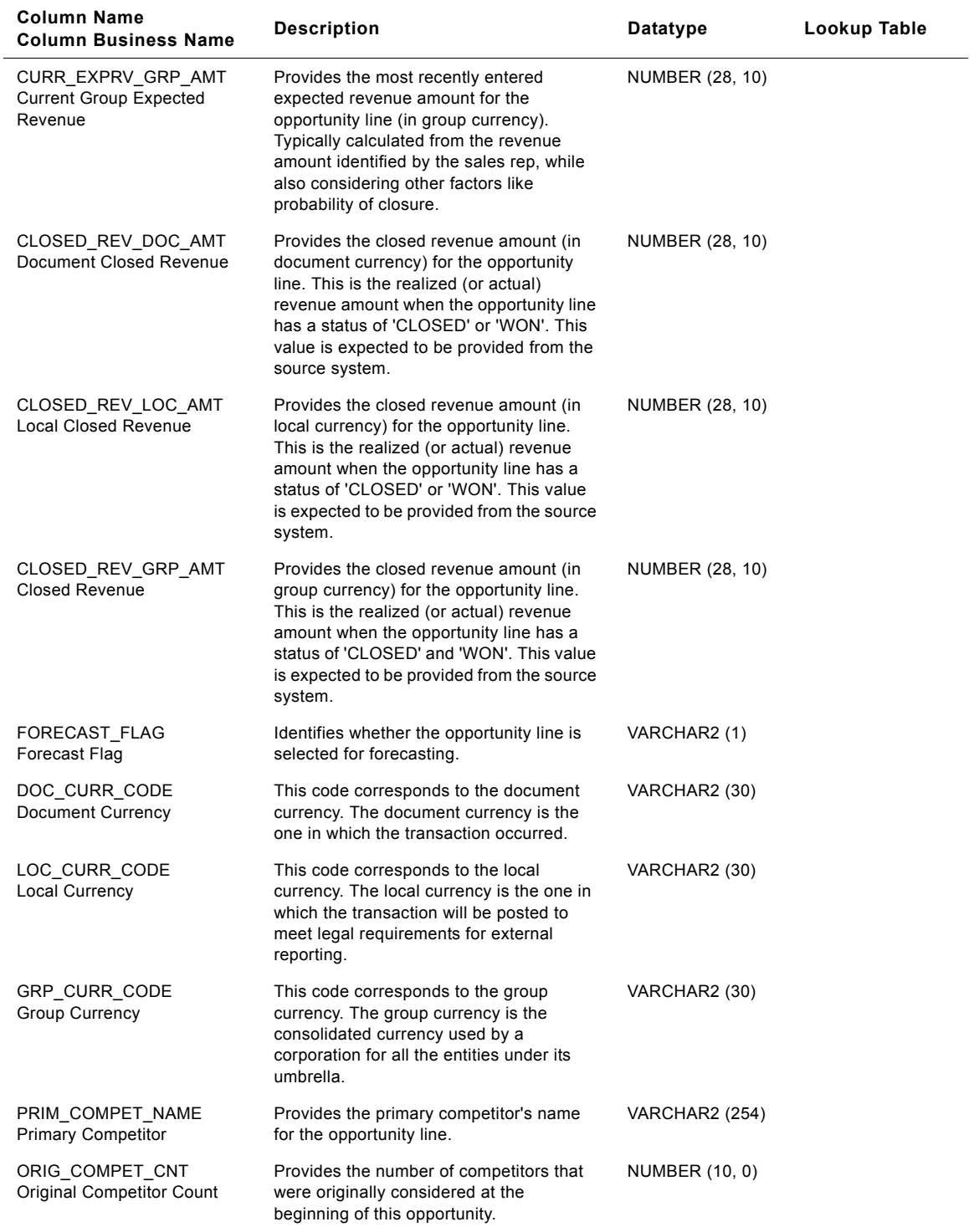

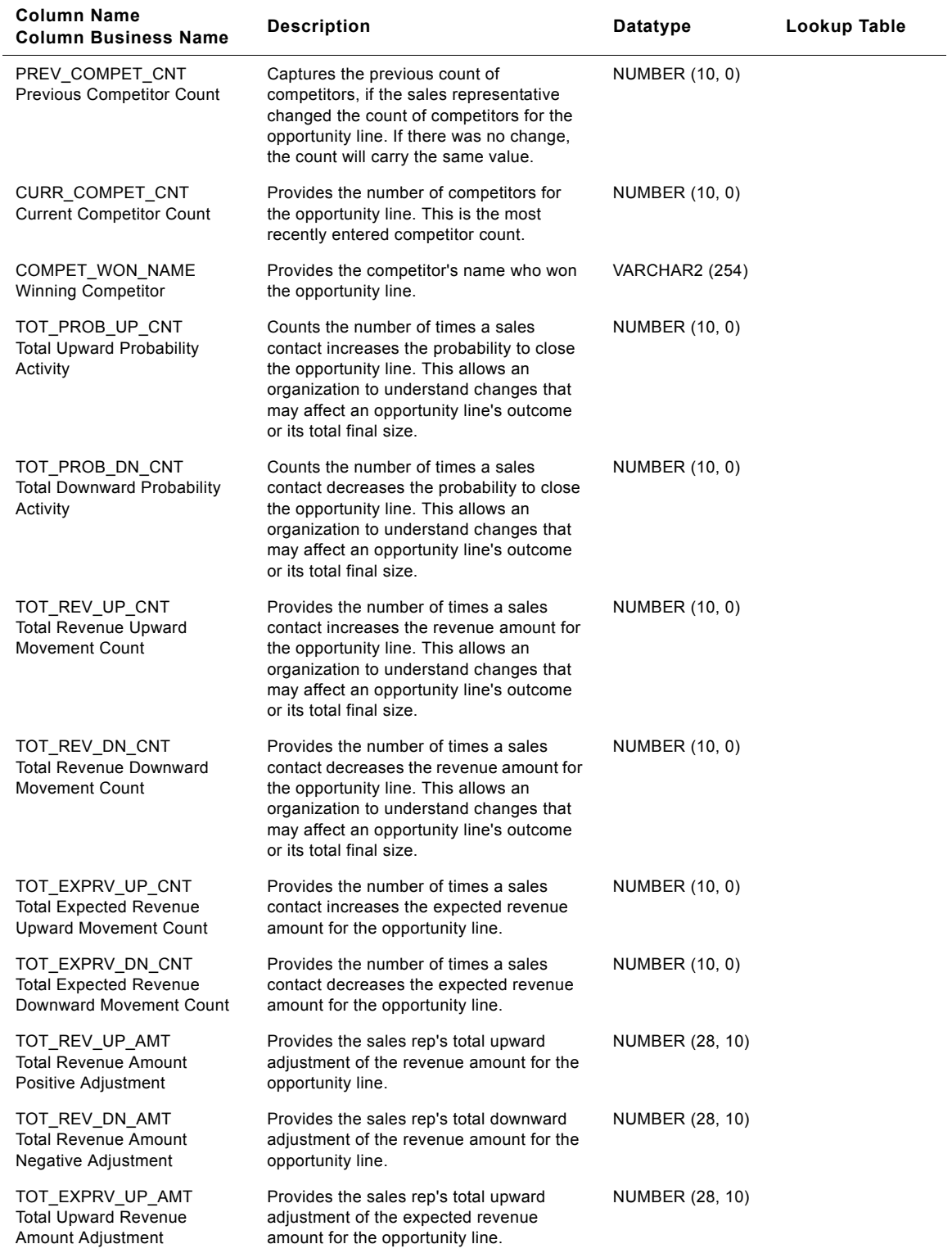

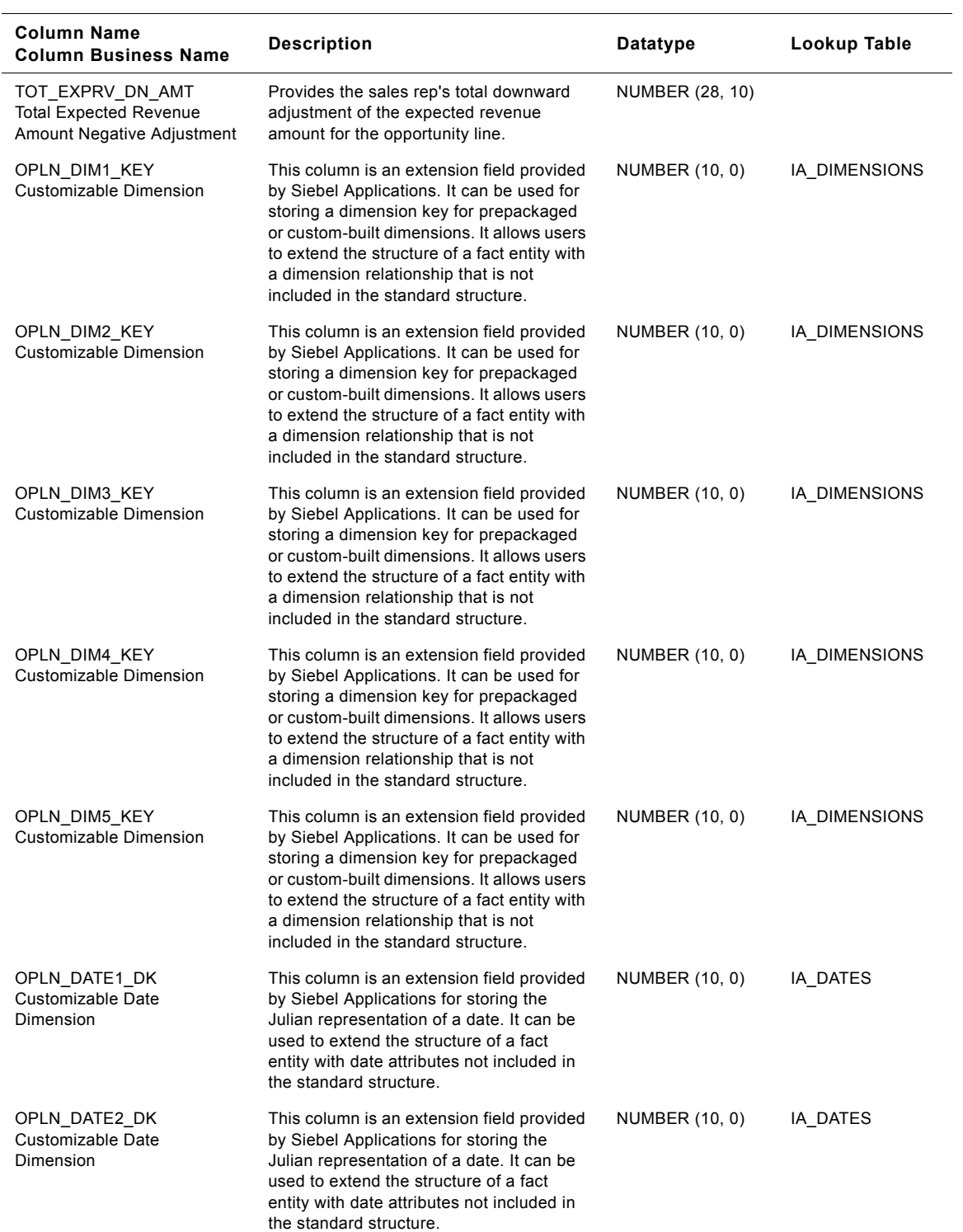

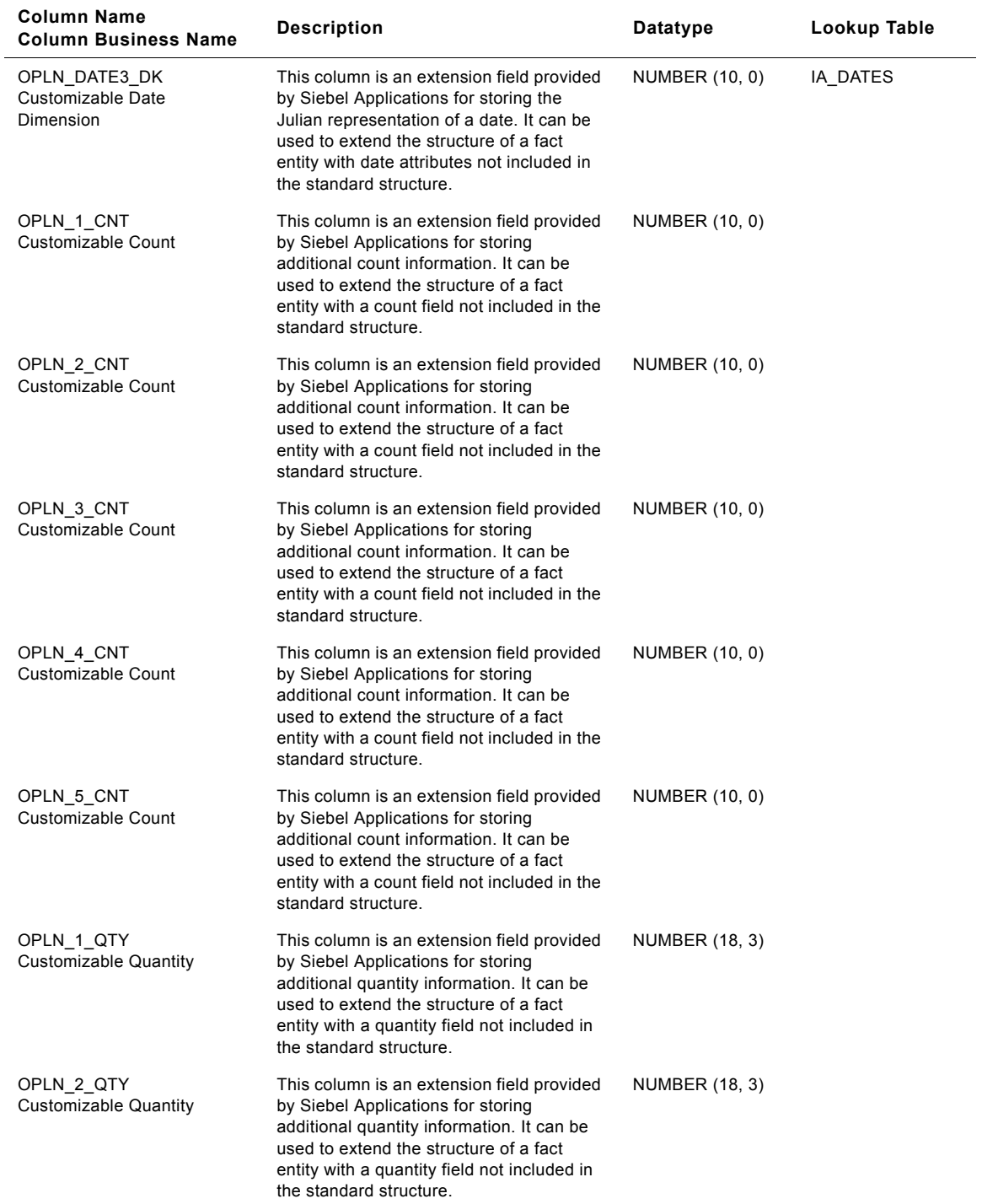

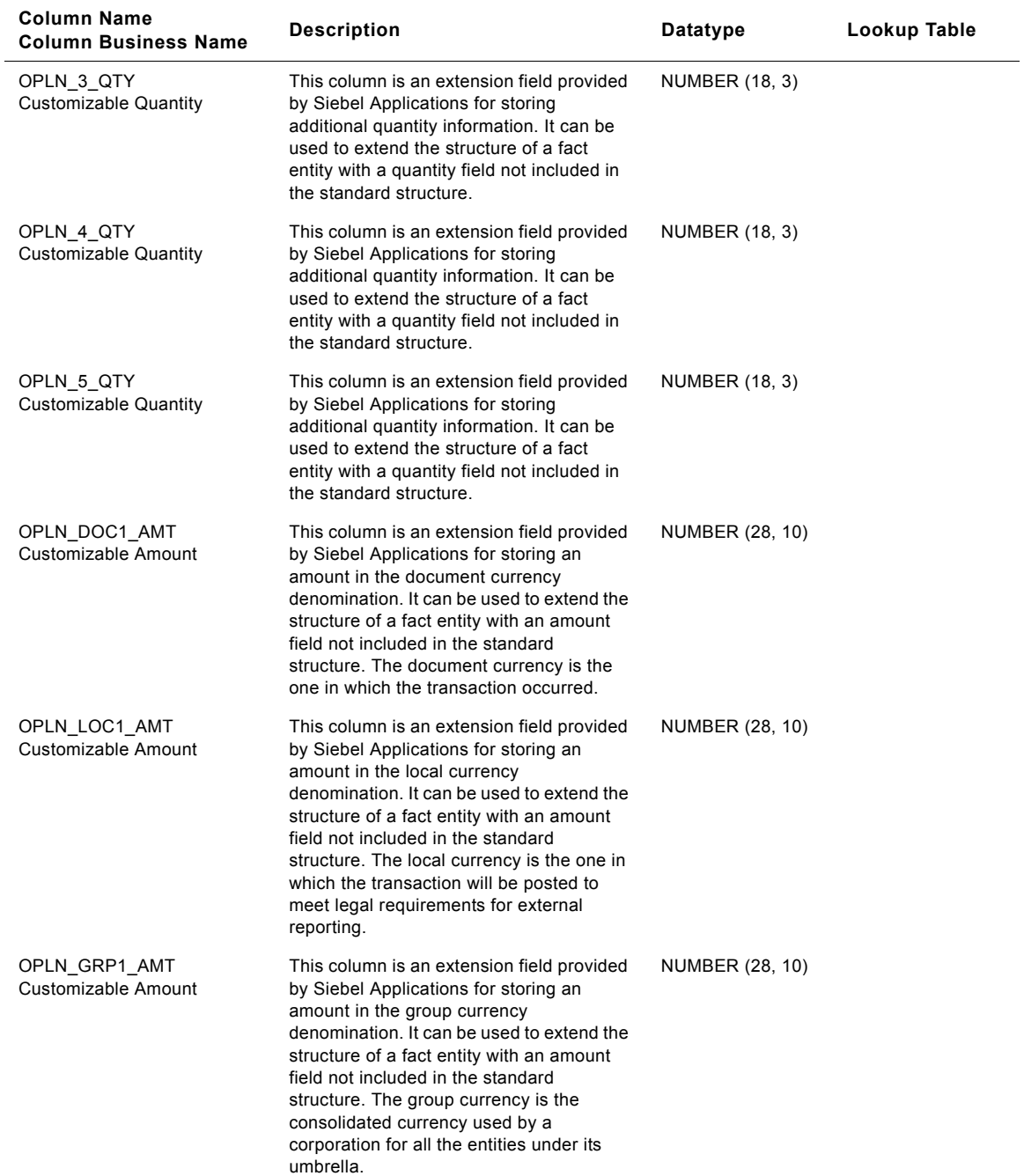

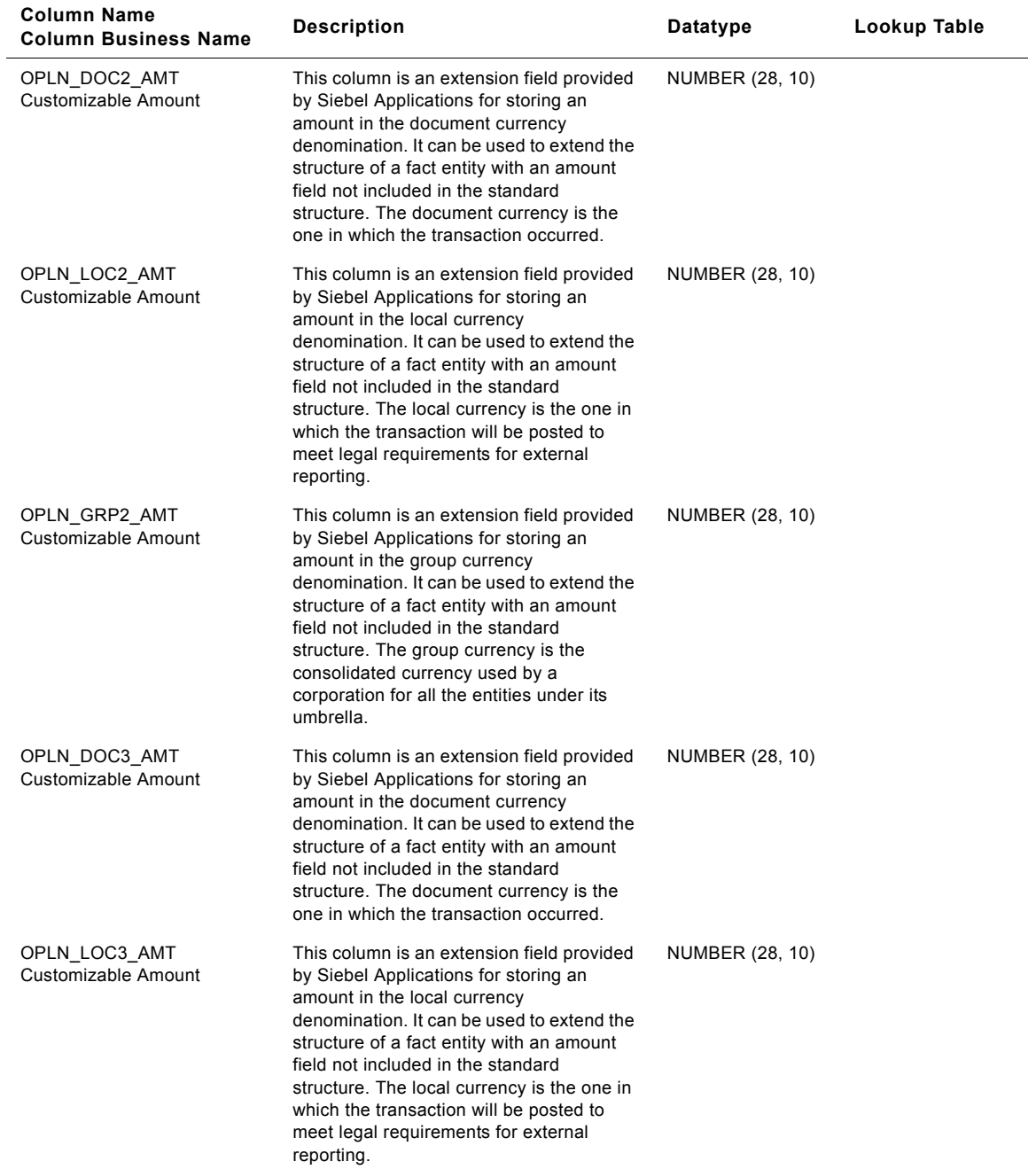

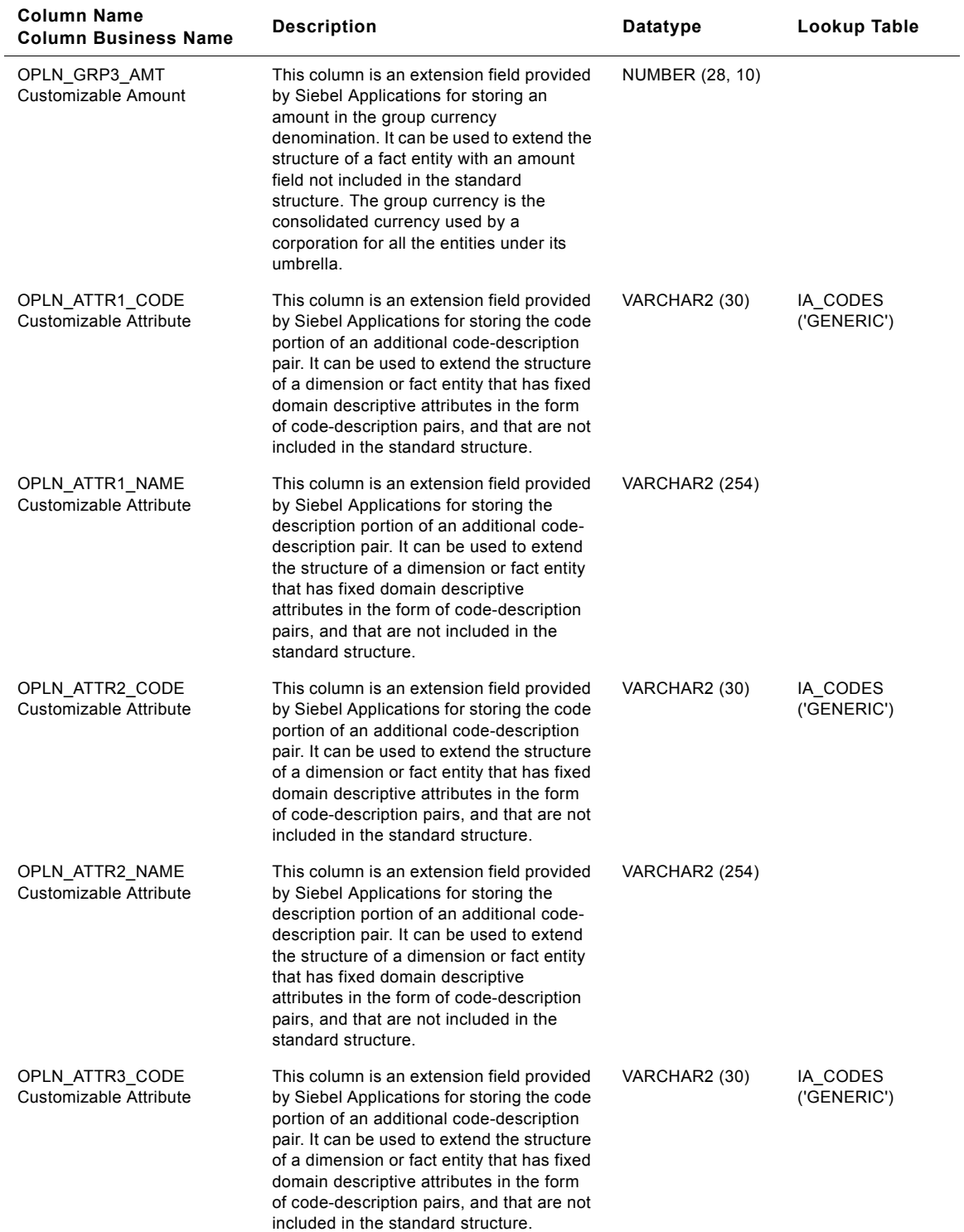

### **Siebel Analytics Enterprise Data Warehouse Data Model Reference 1186** ■ Version 7.7.2, Rev. A

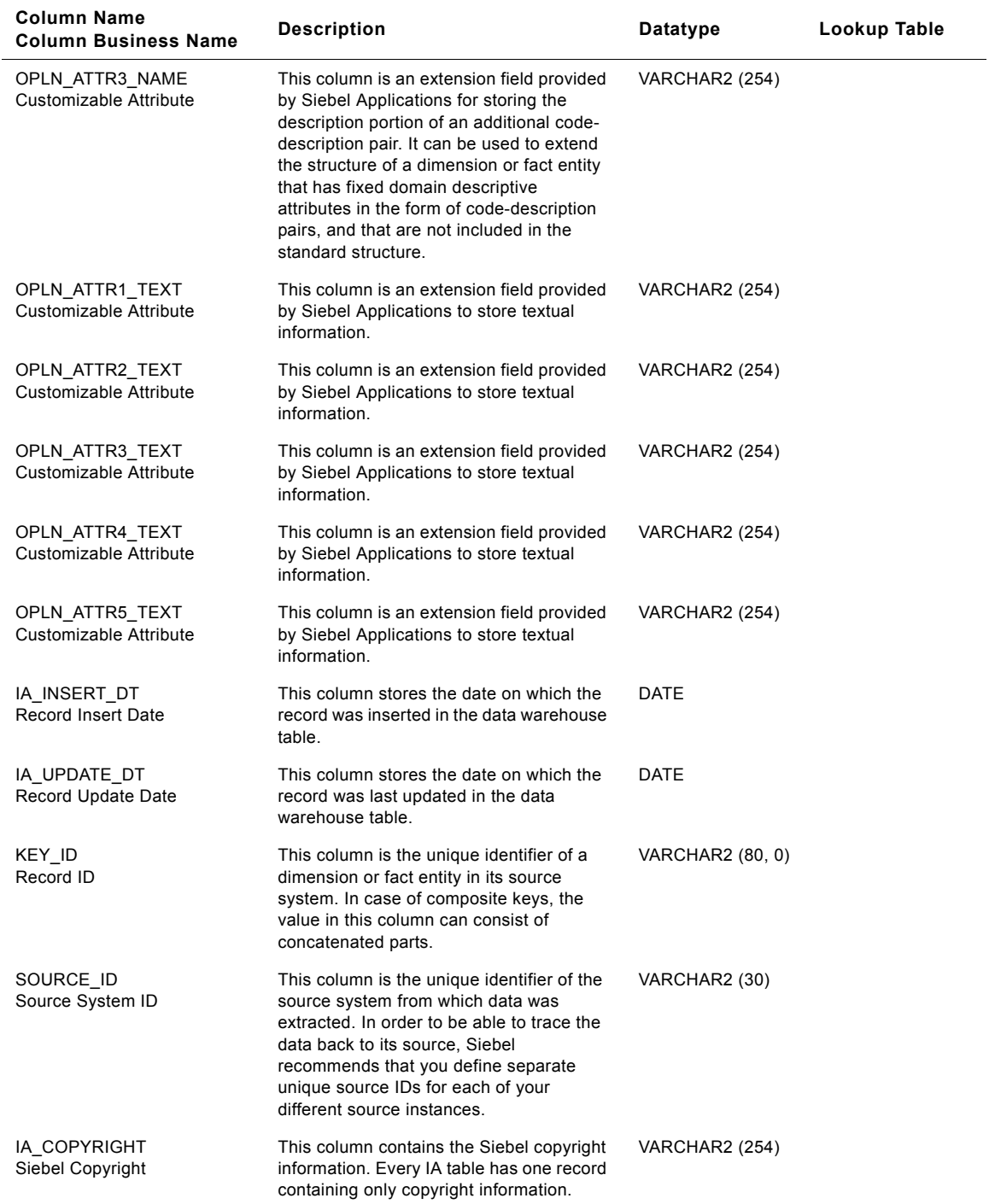

# **IA\_SLS\_OPTYS Table**

This table stores the information related to an opportunity in an organization. The potential to sell an organizationís product or service to a prospect is called an opportunity. There are many opportunities possible with each customer; therefore, there is a one-to-many relationship between customer/prospects and opportunities. The attributes stored in this table are at the header level, not at the product level. An opportunity passes through multiple steps and stages, and each is considered a milestone.

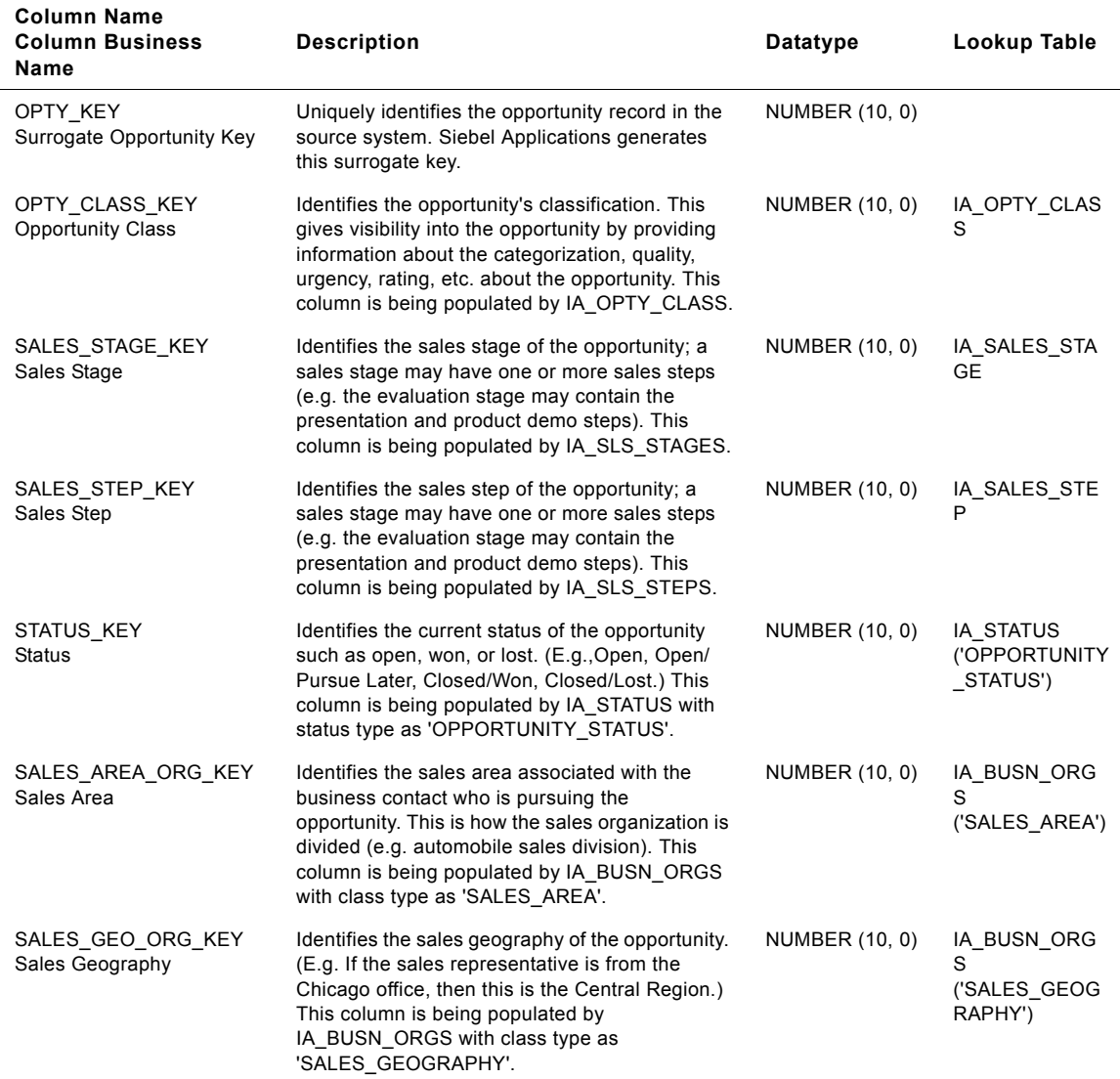
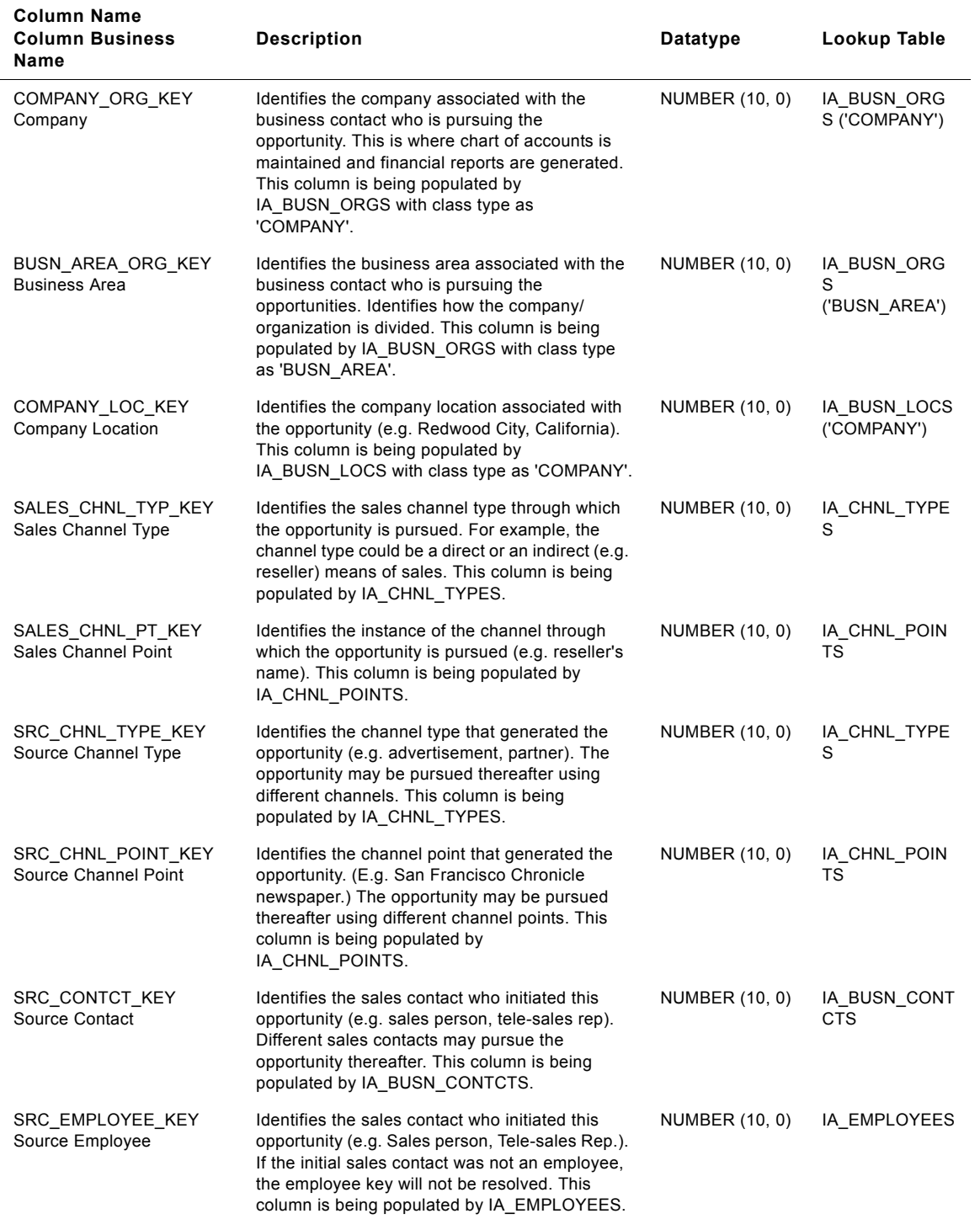

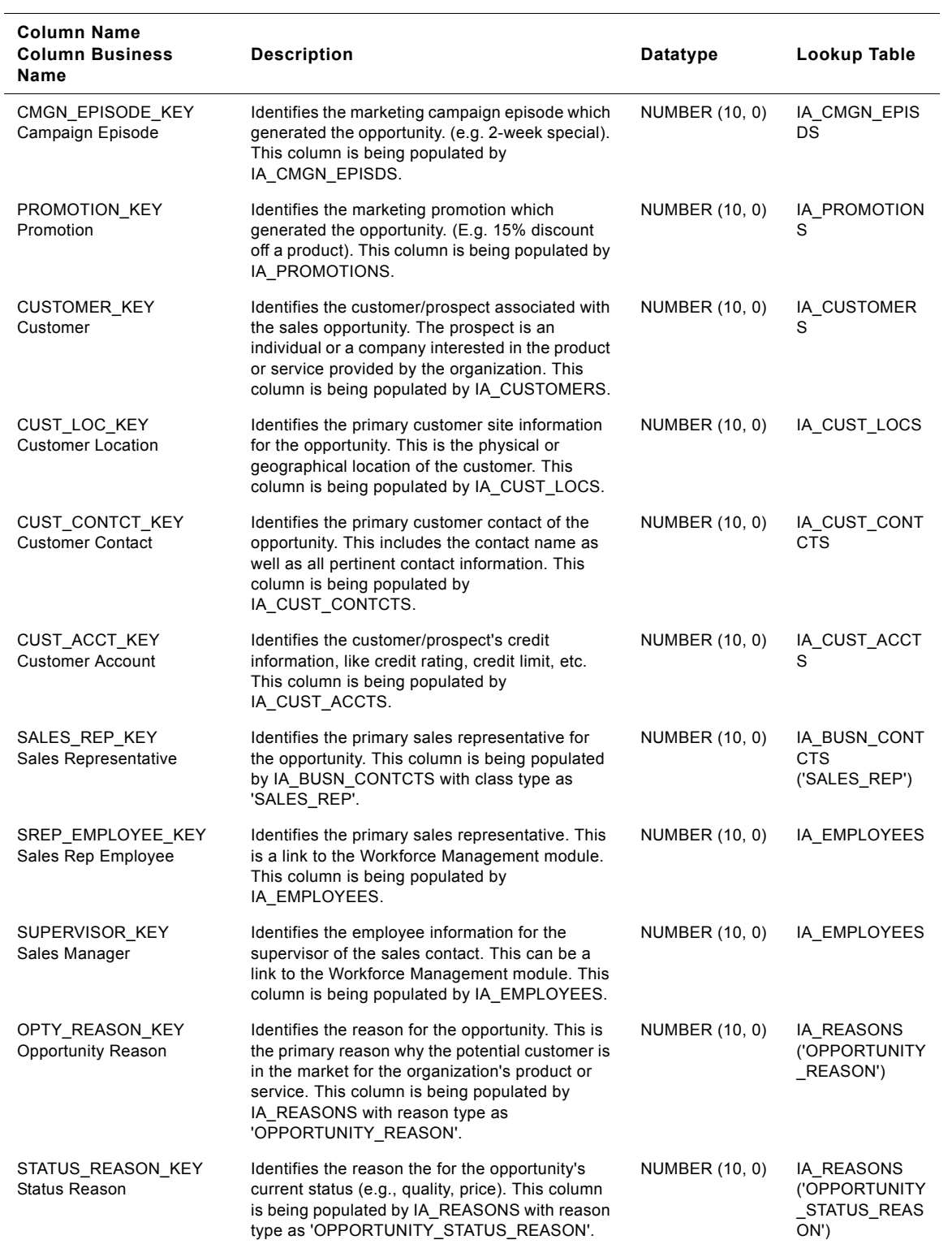

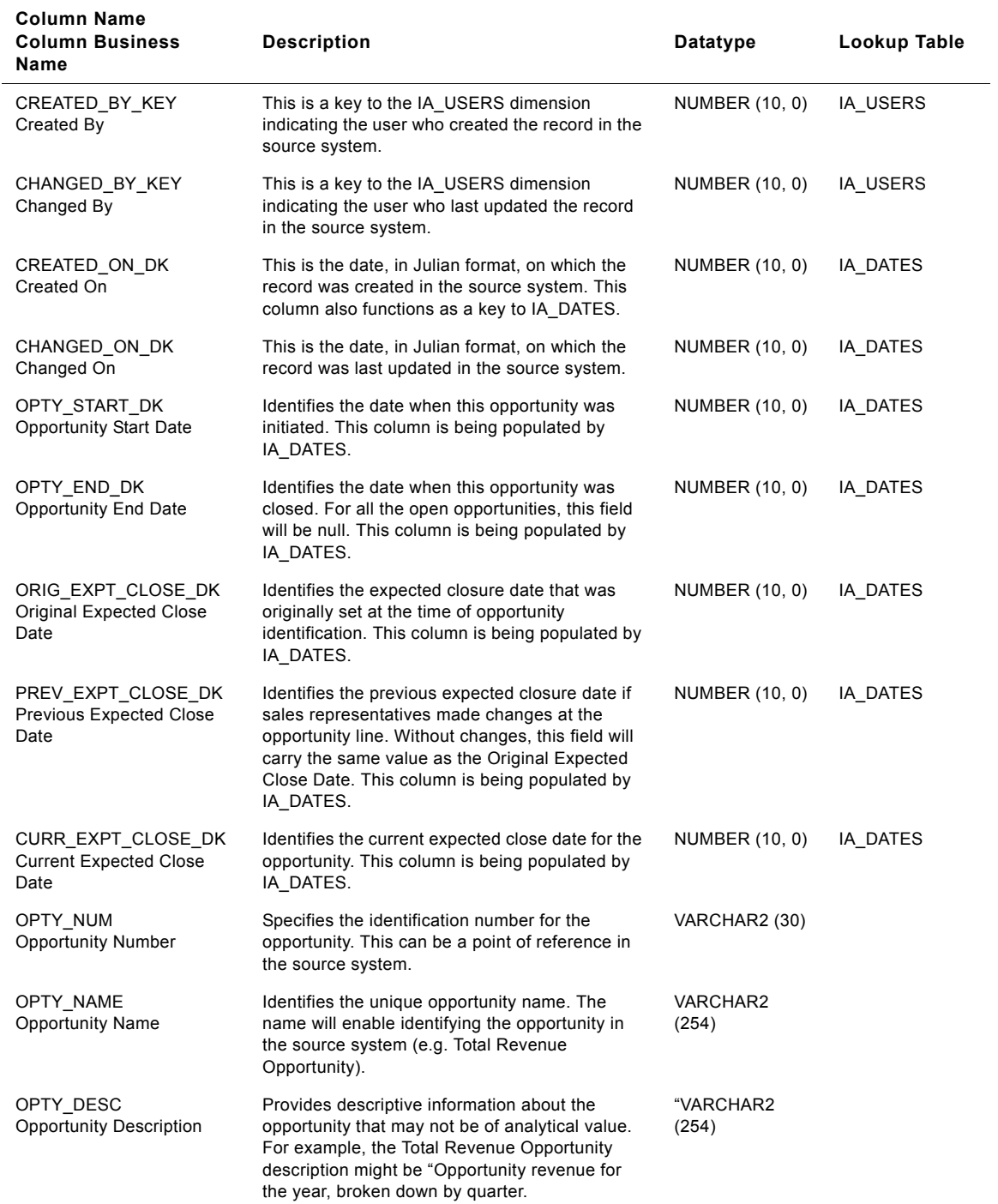

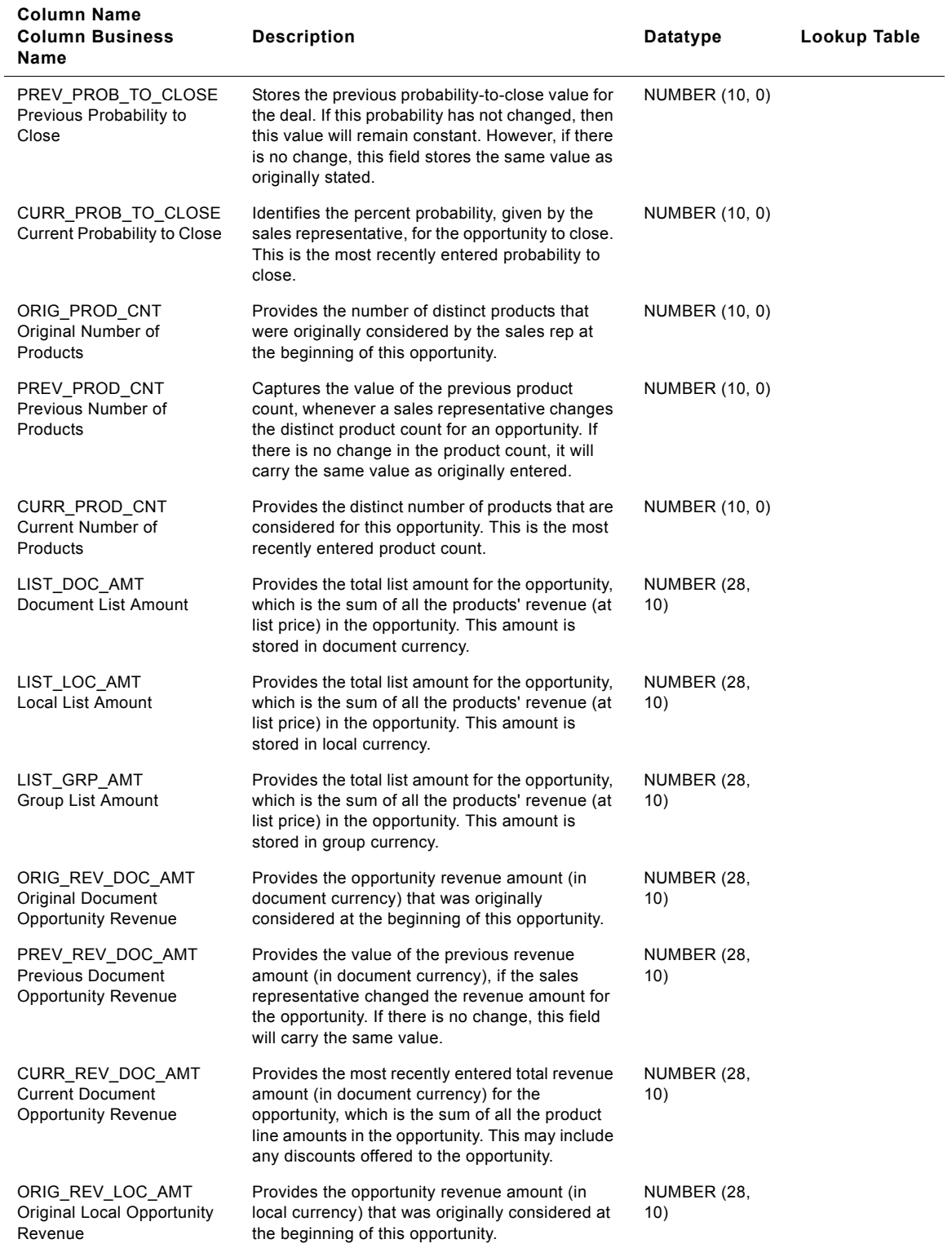

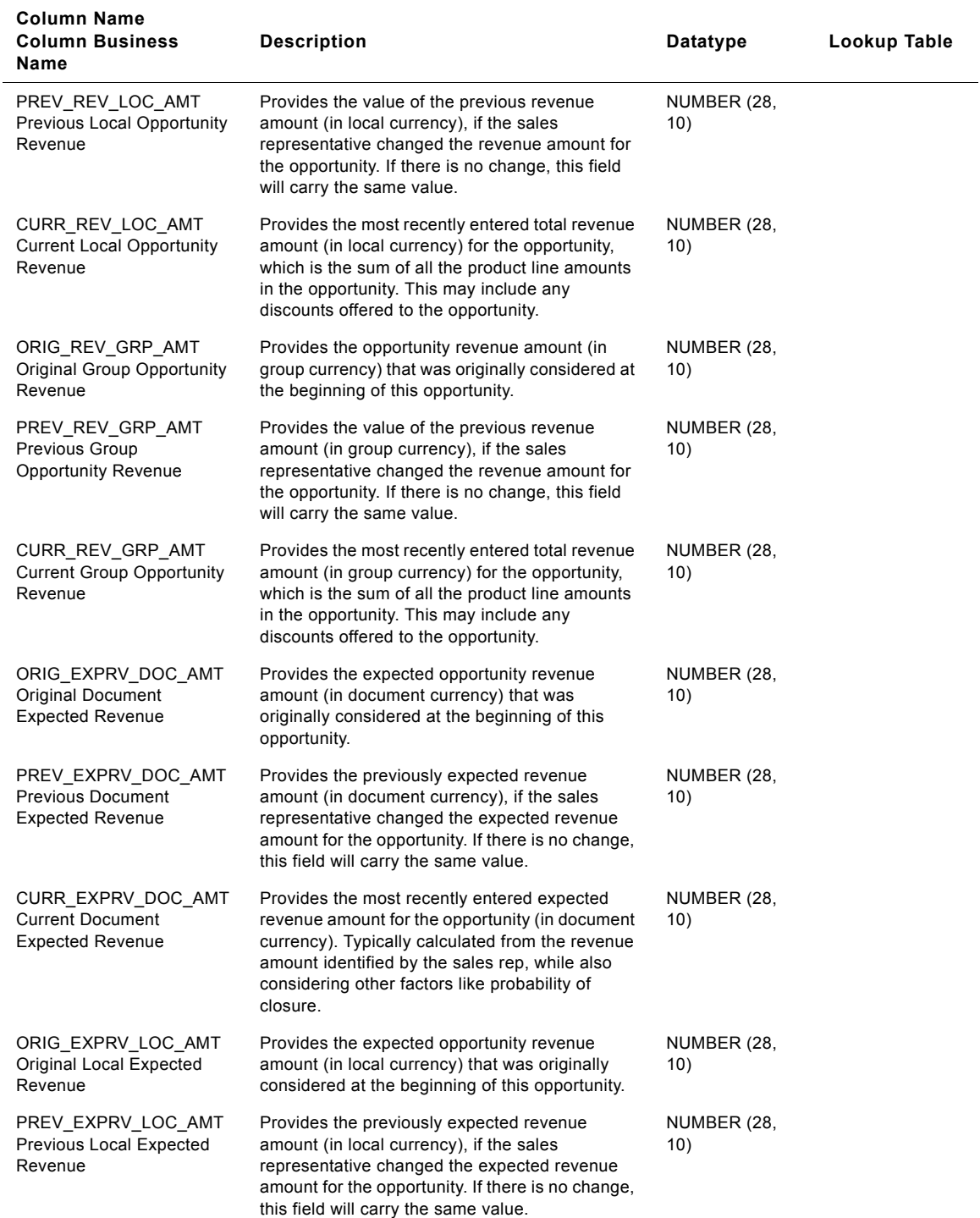

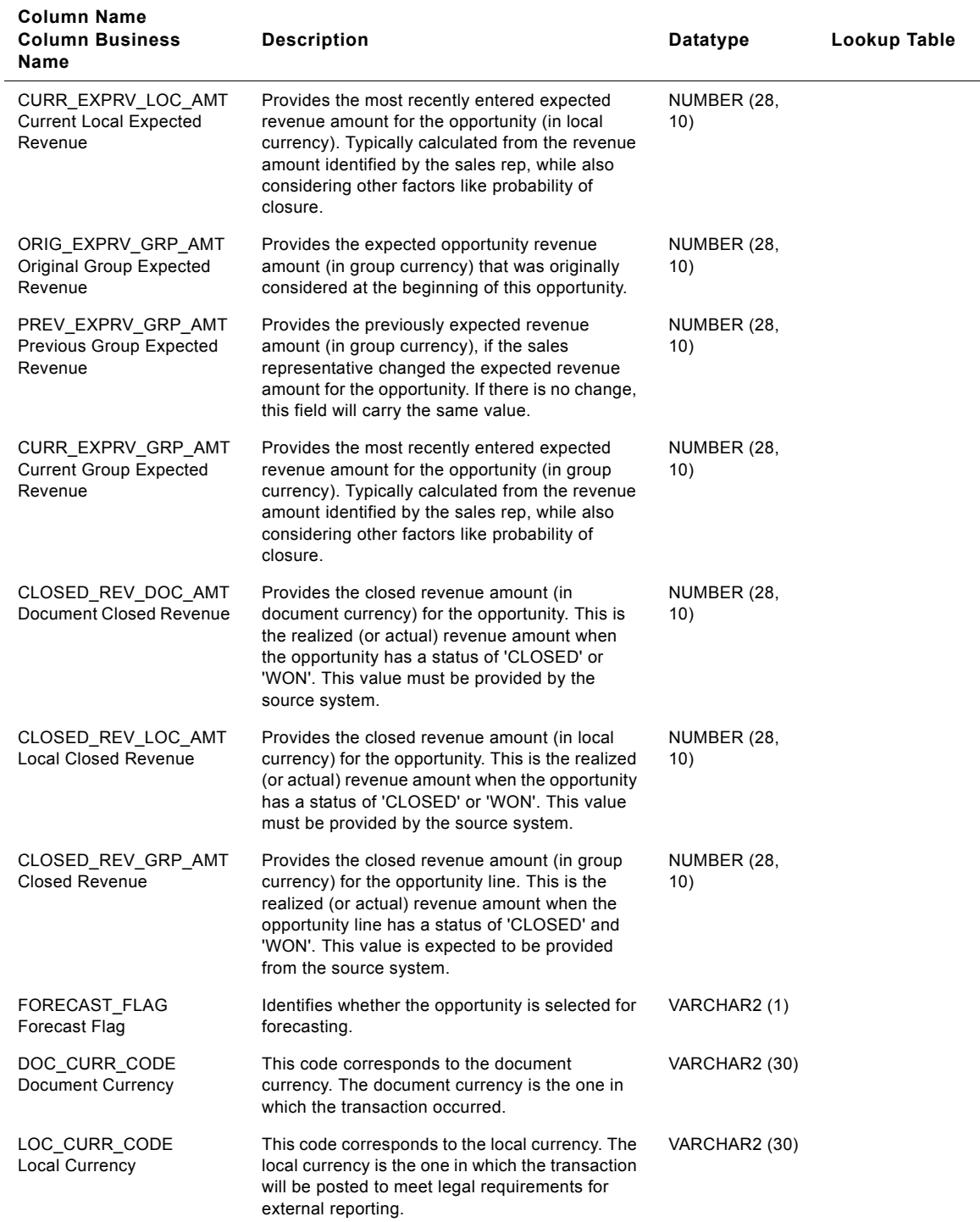

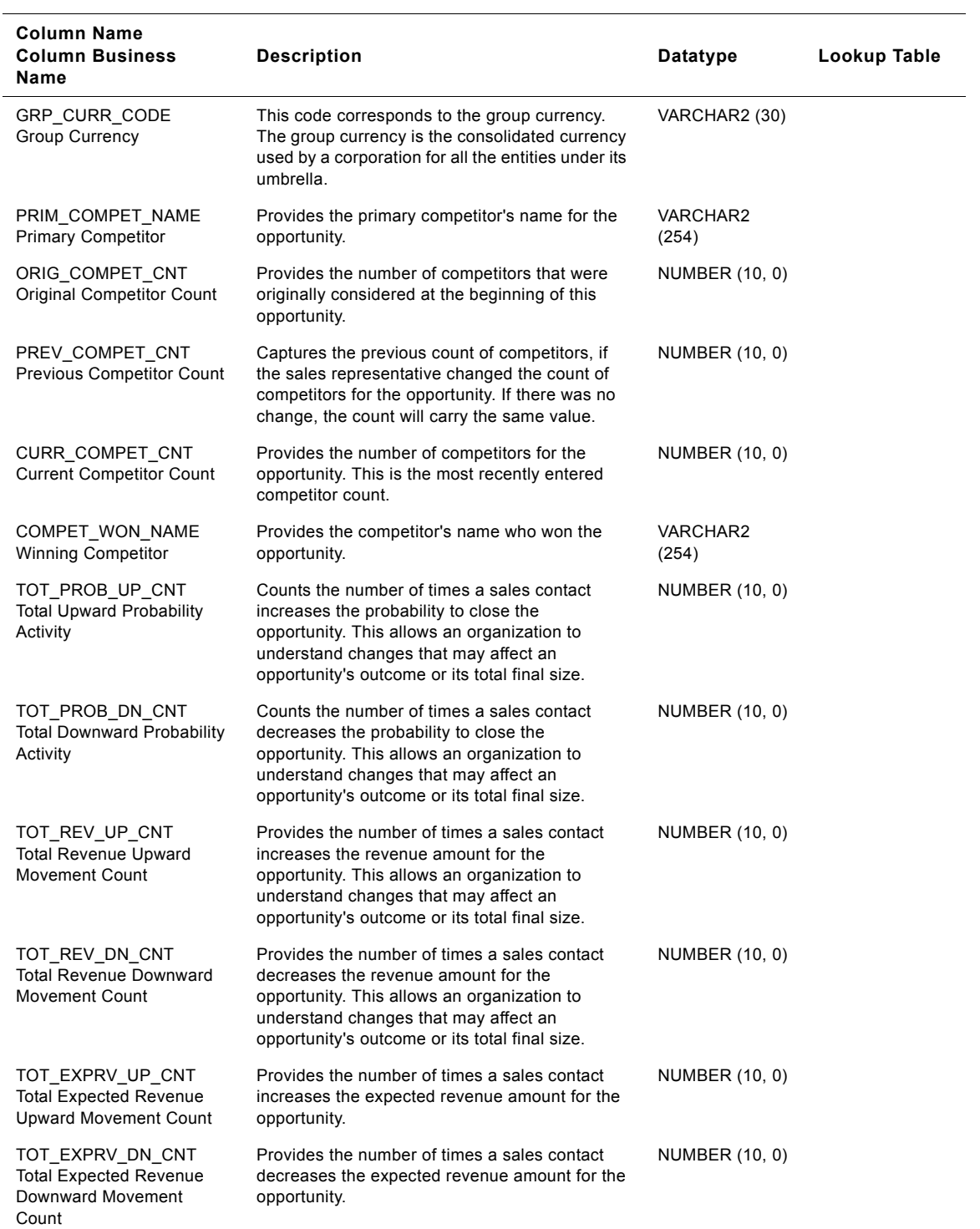

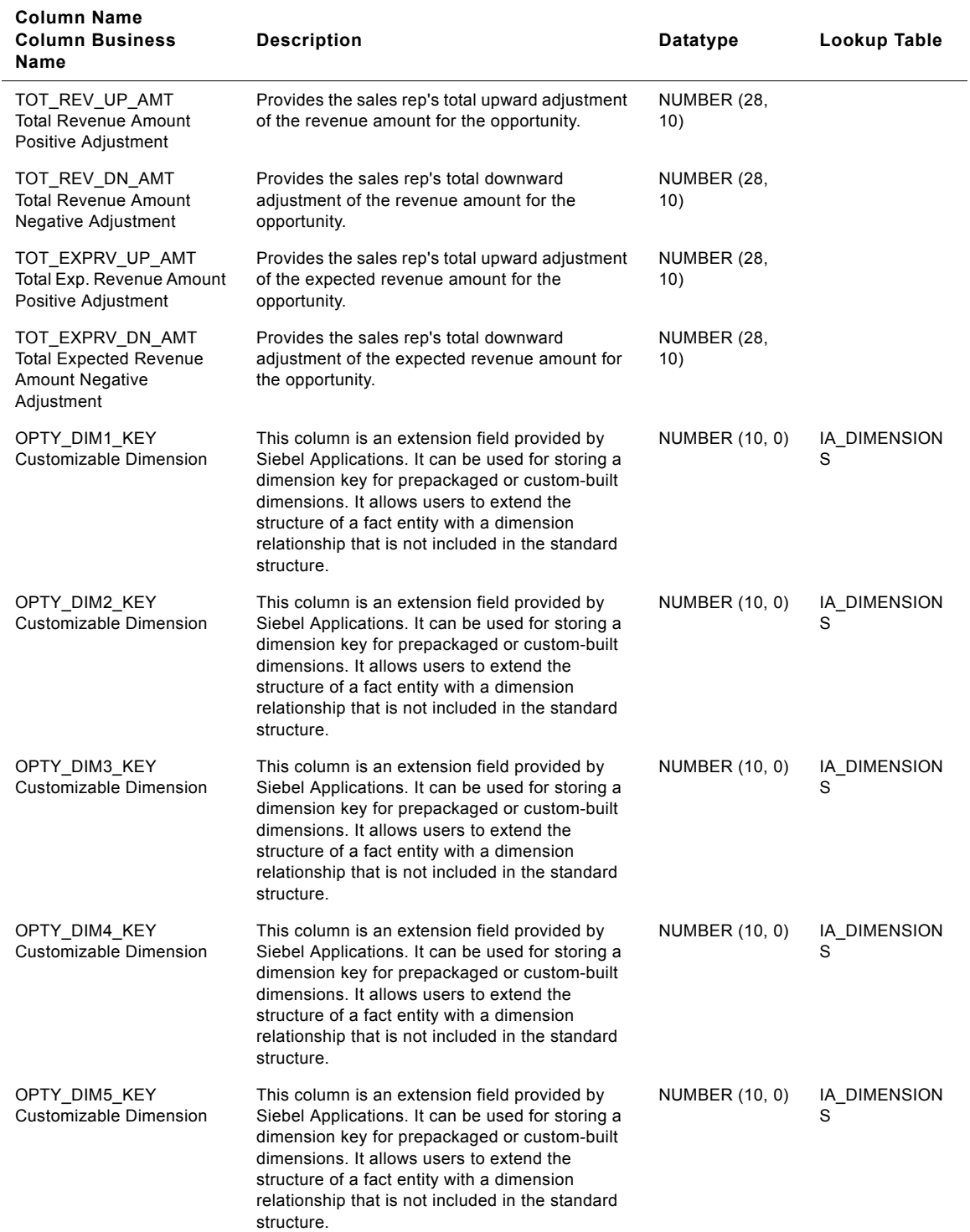

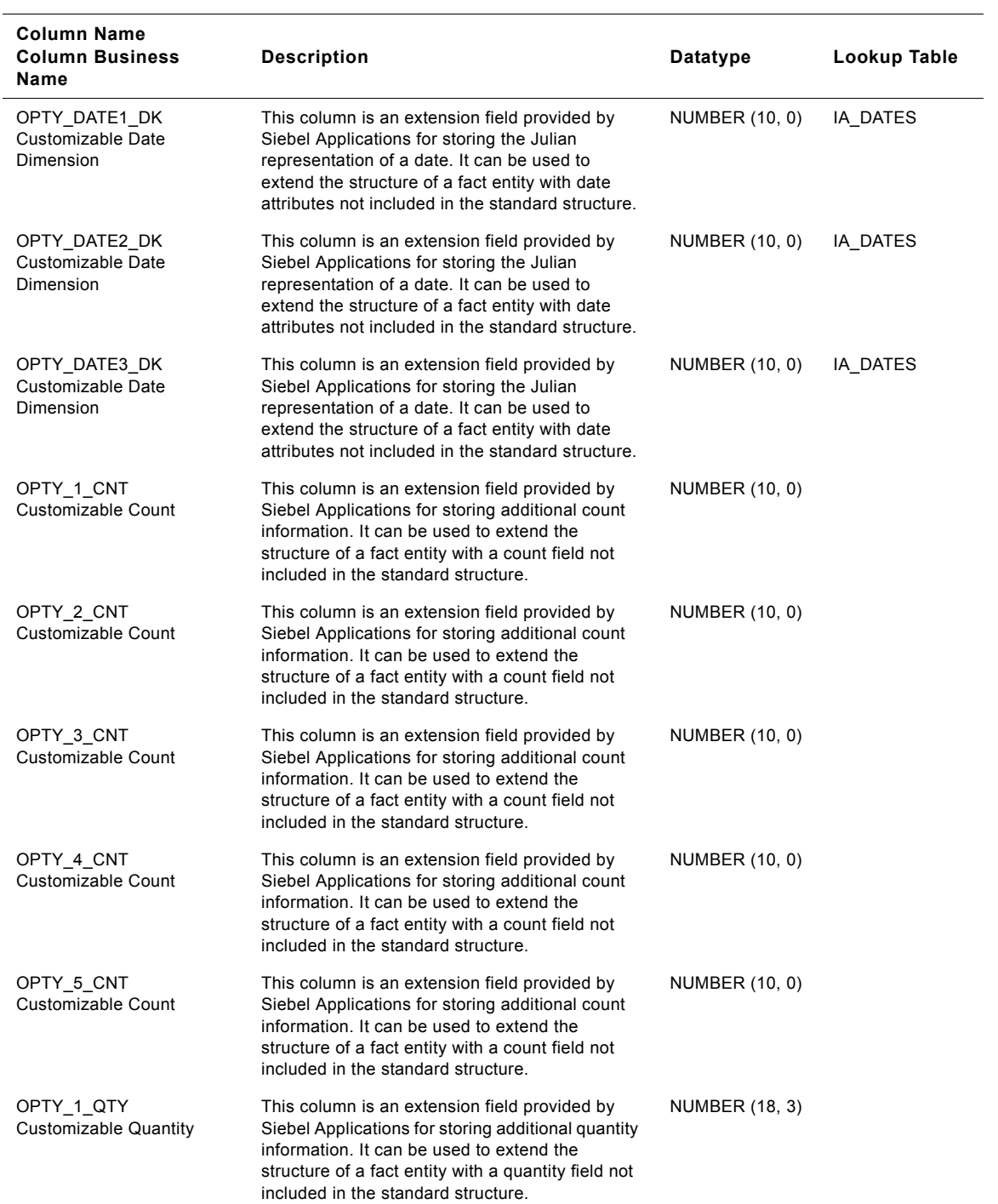

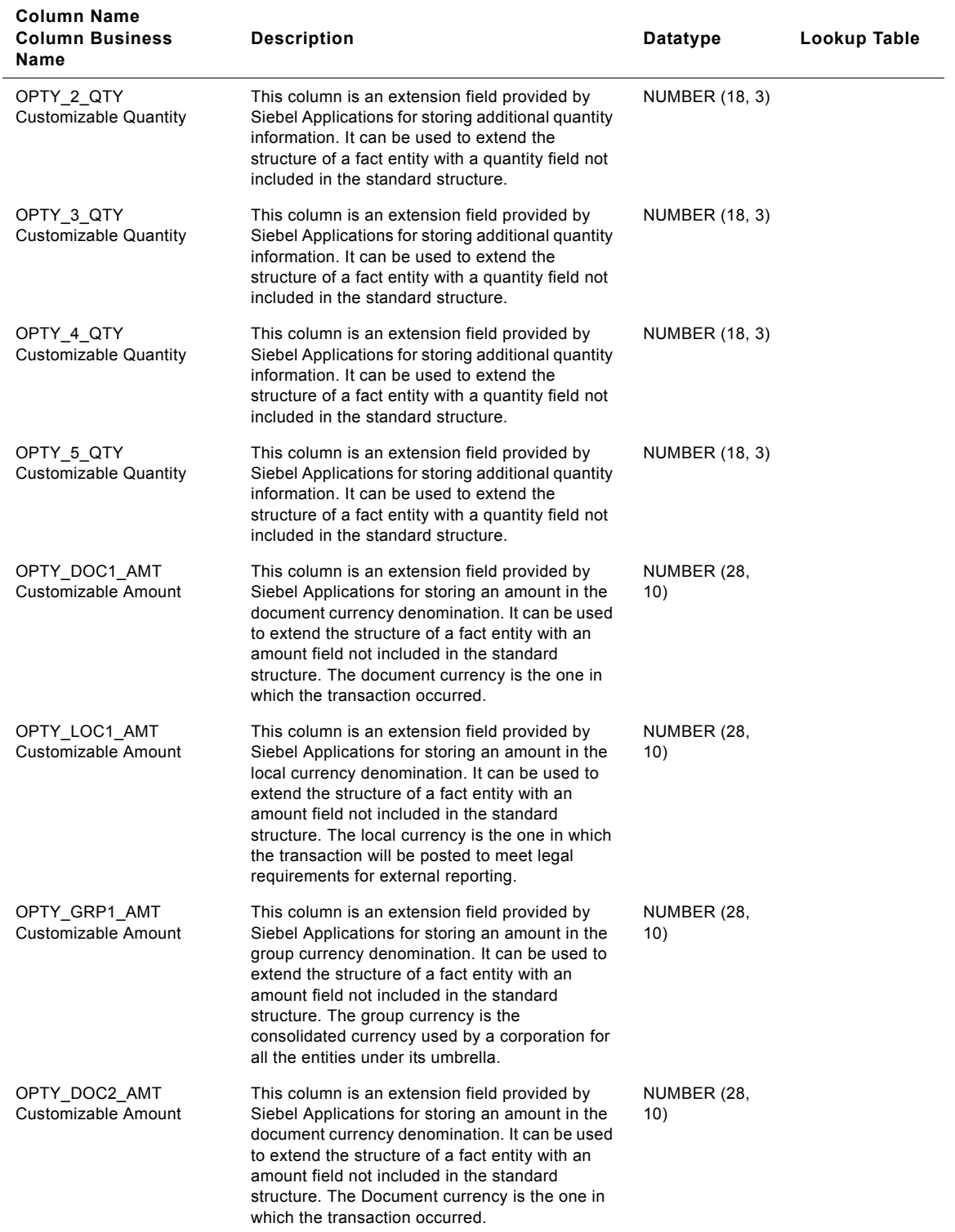

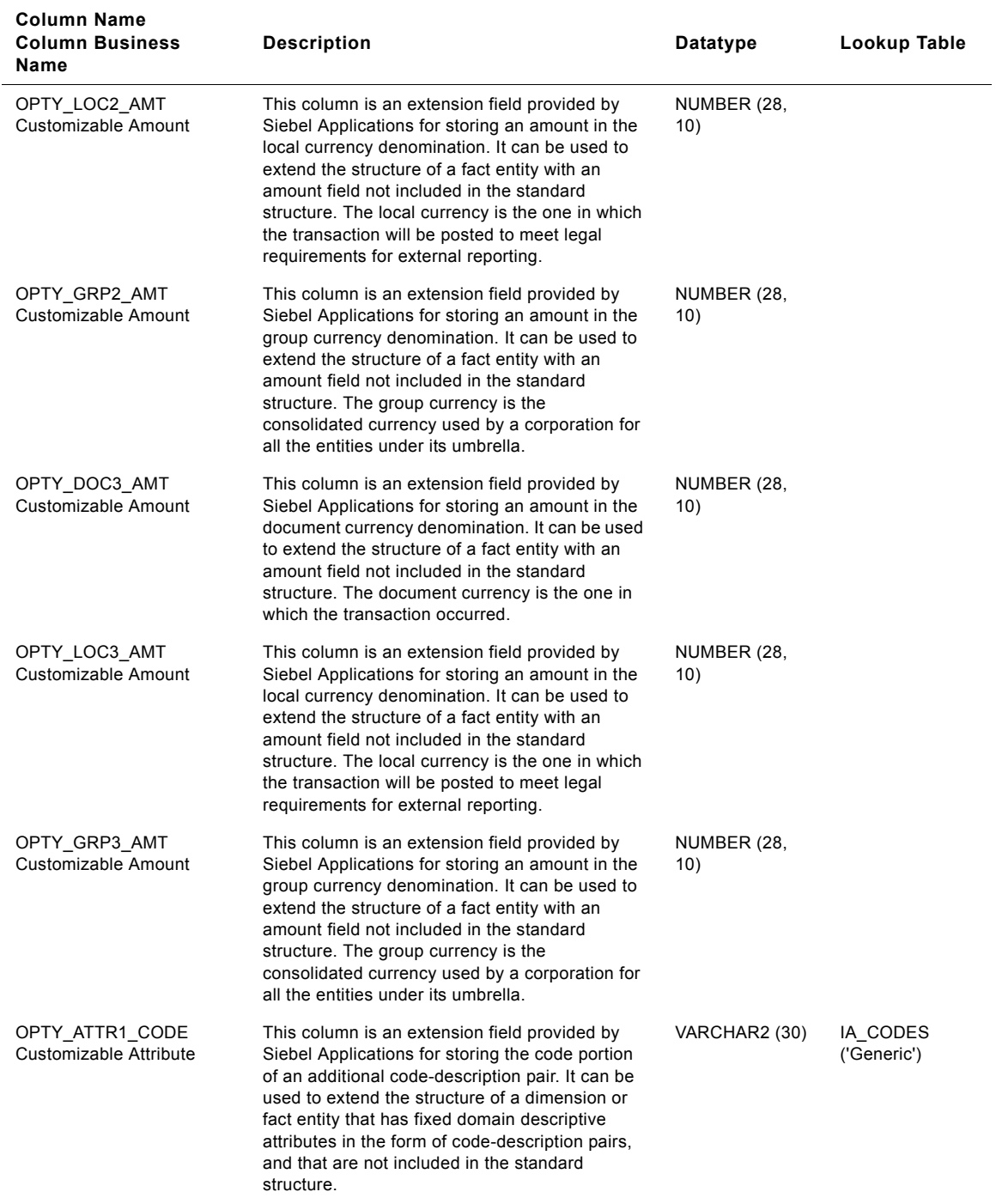

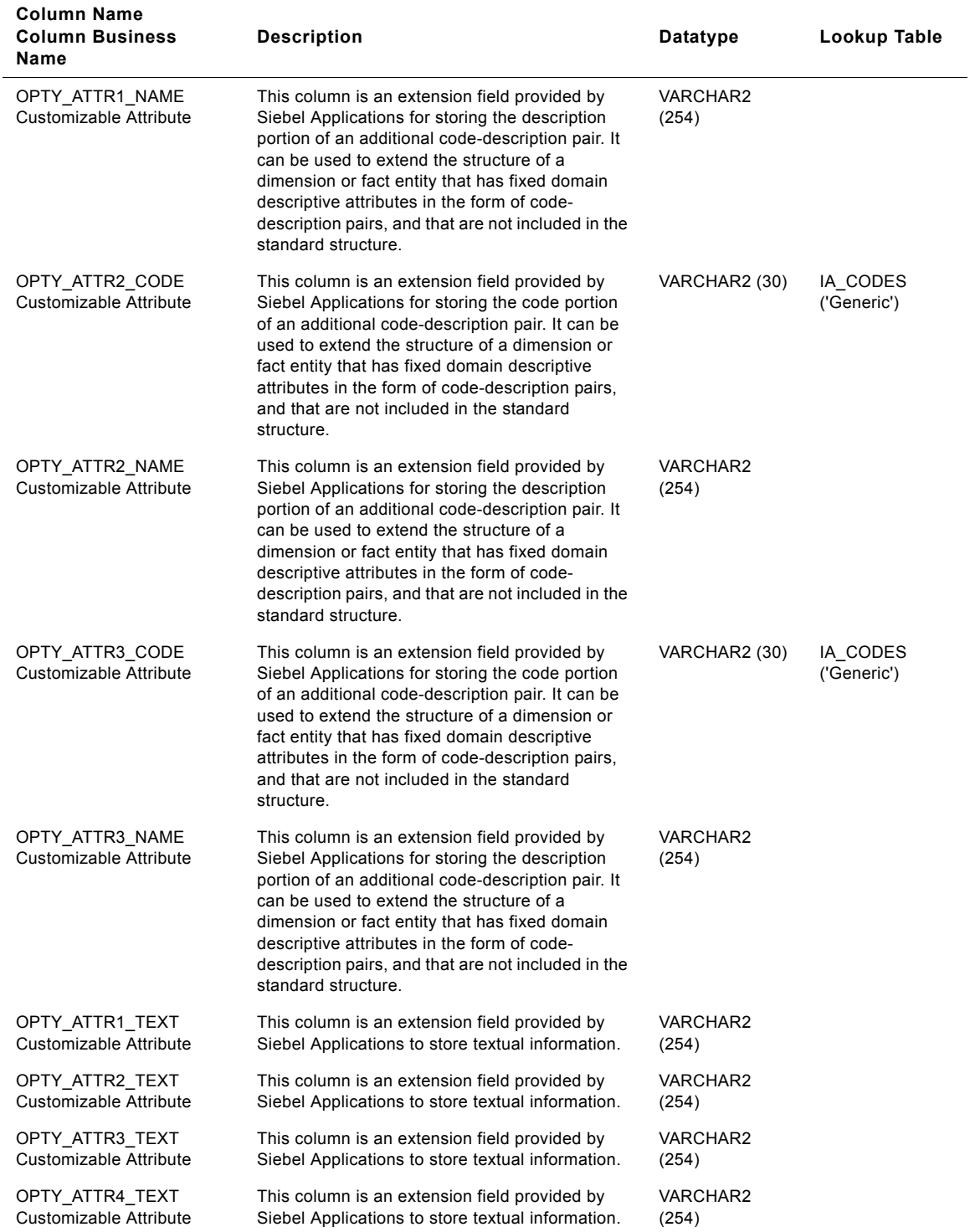

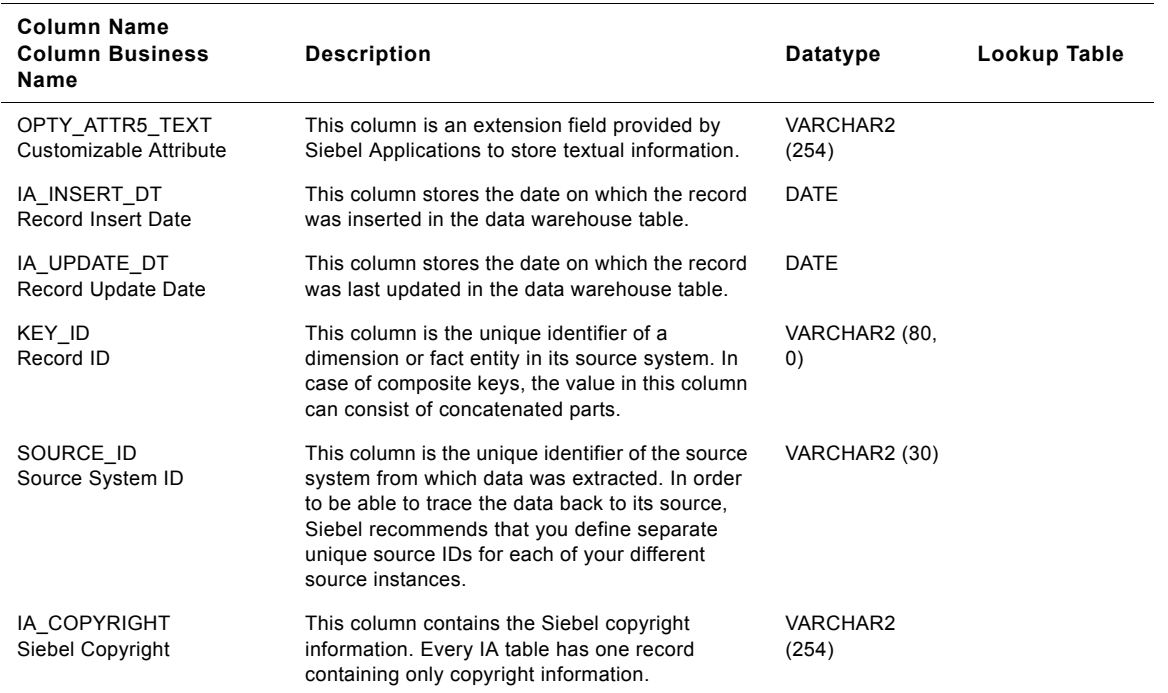

# **IA\_SLS\_QOTA Table**

This table stores the sales plan or quota information for a company and its sales representatives. Used for budgeting and compensation, quota also serves as a good benchmark against which to evaluate your sales representatives performance. Quota also serves as an indicator of sales revenue expectations for the corporation.

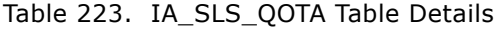

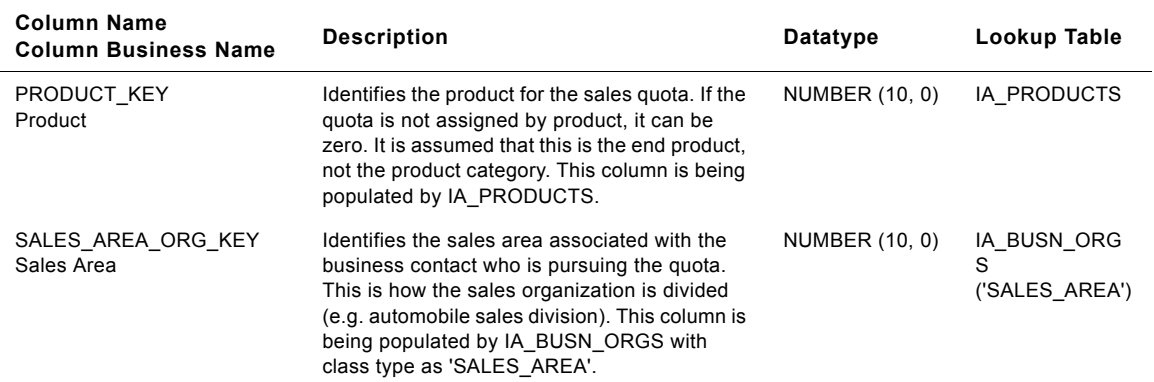

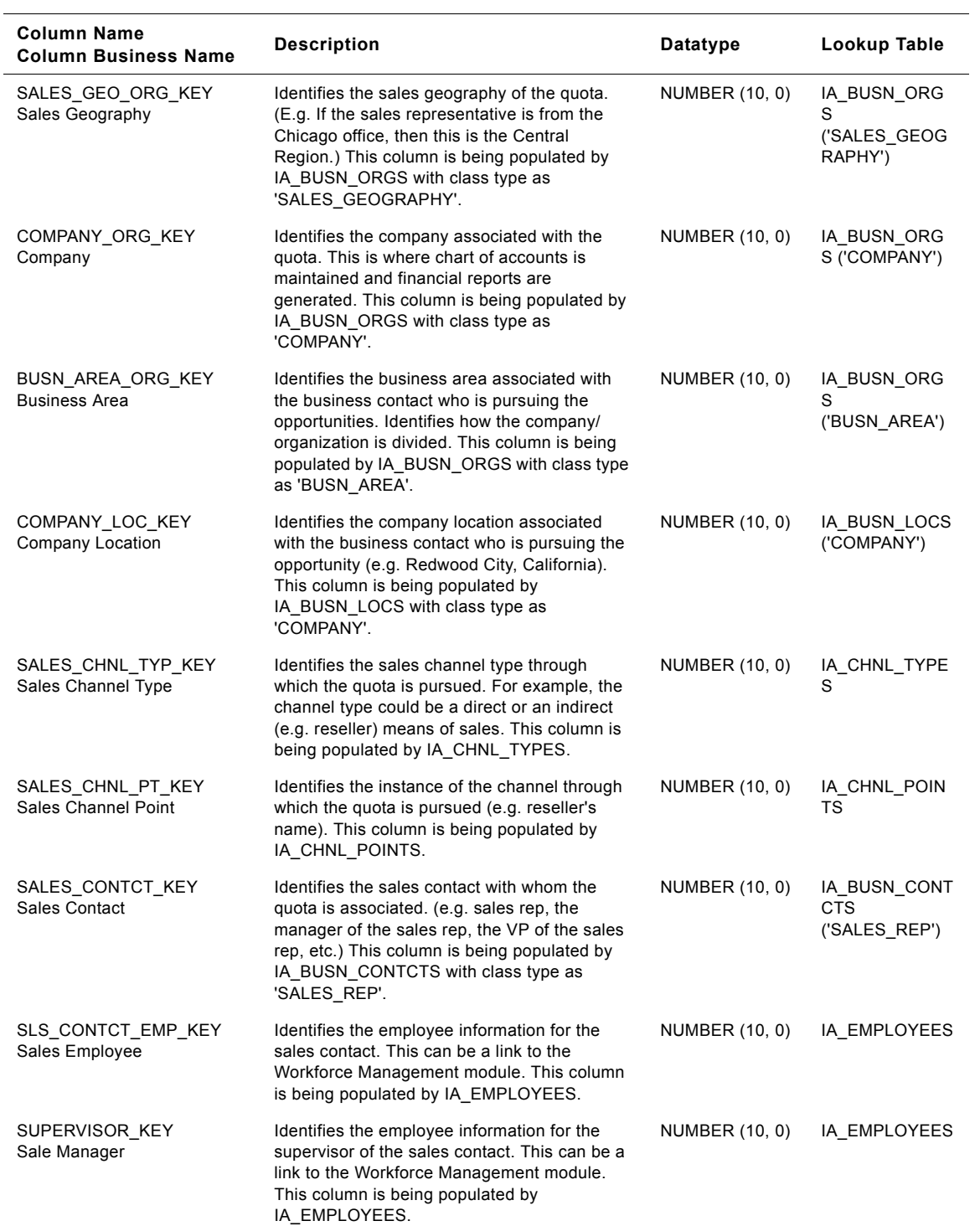

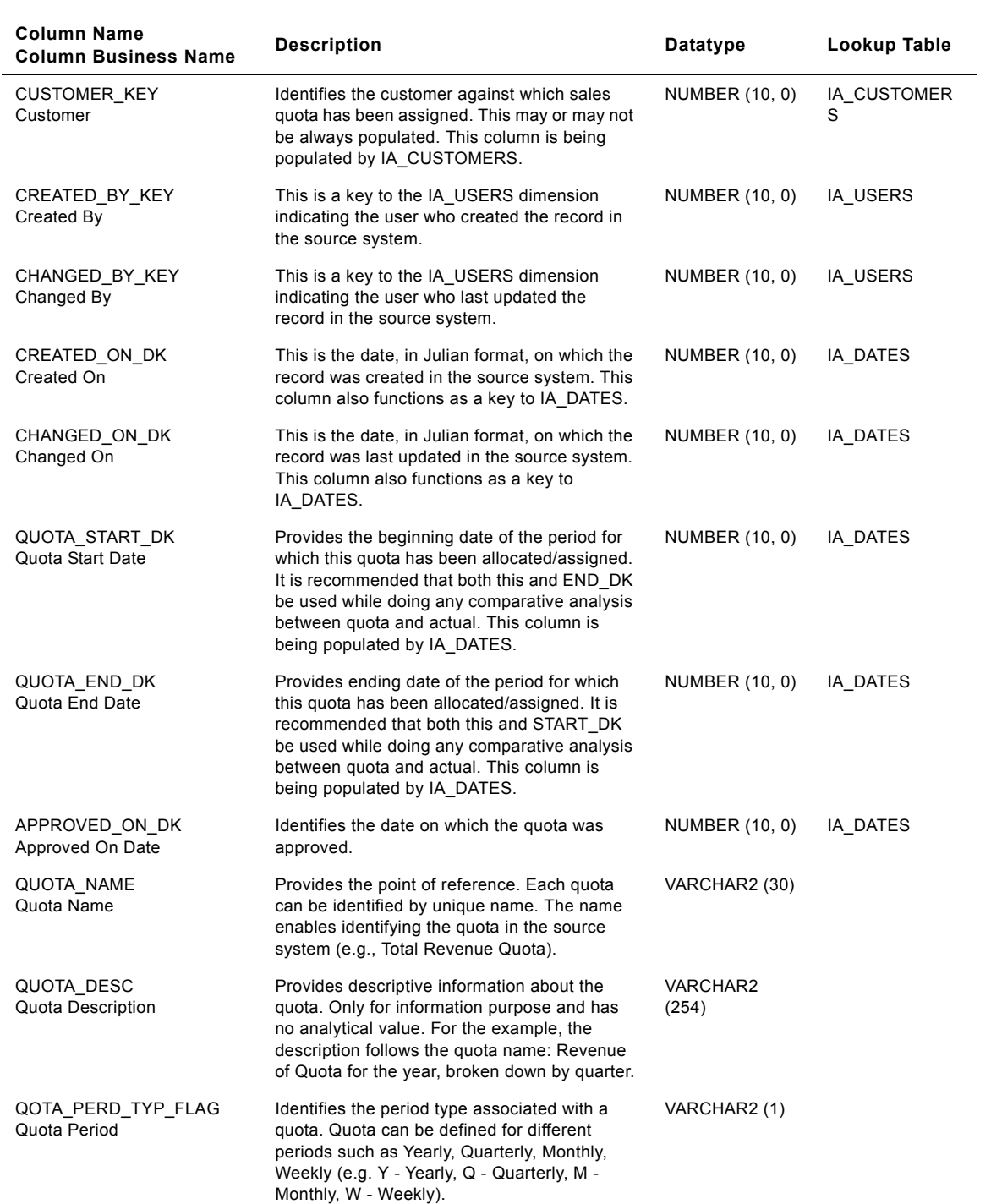

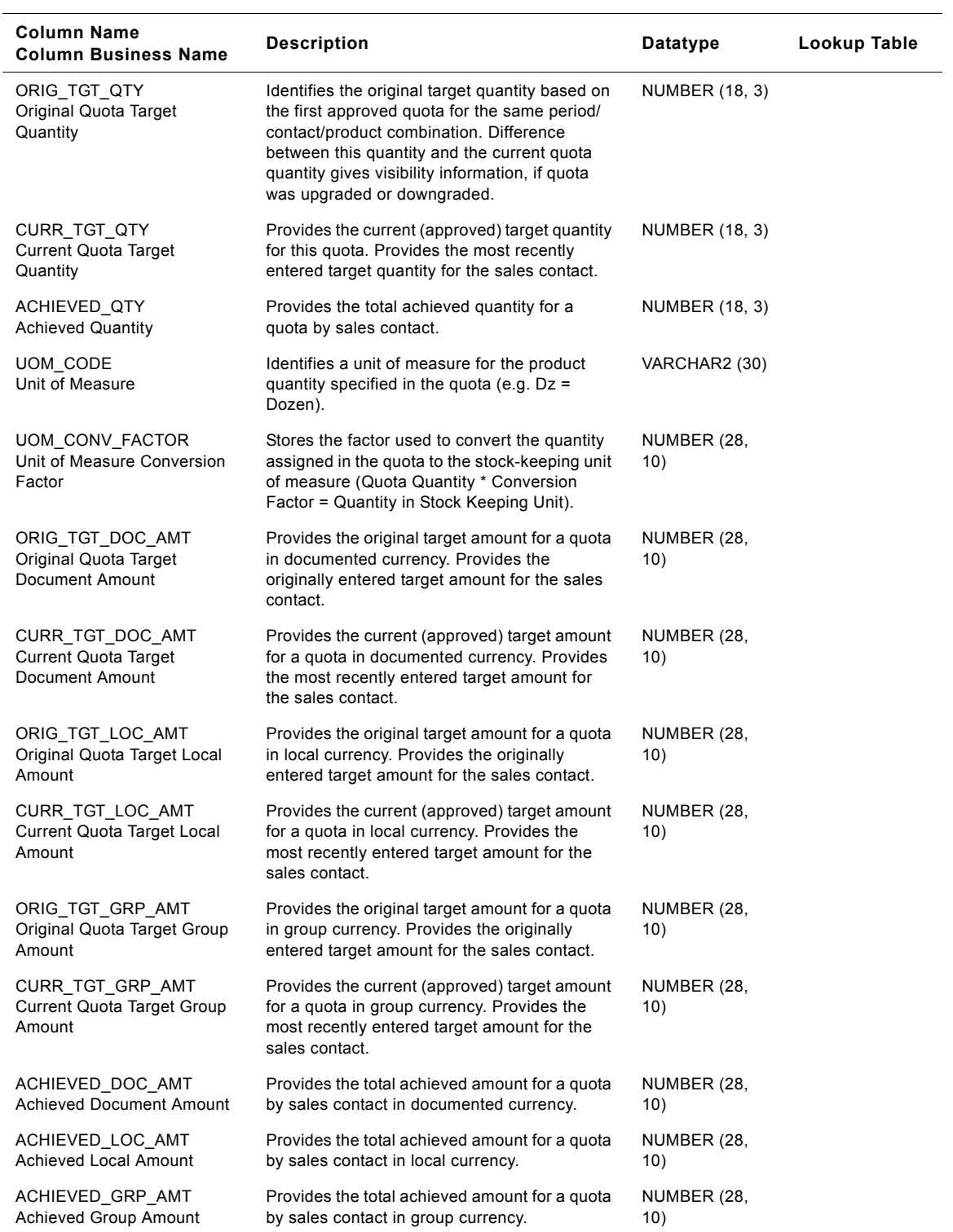

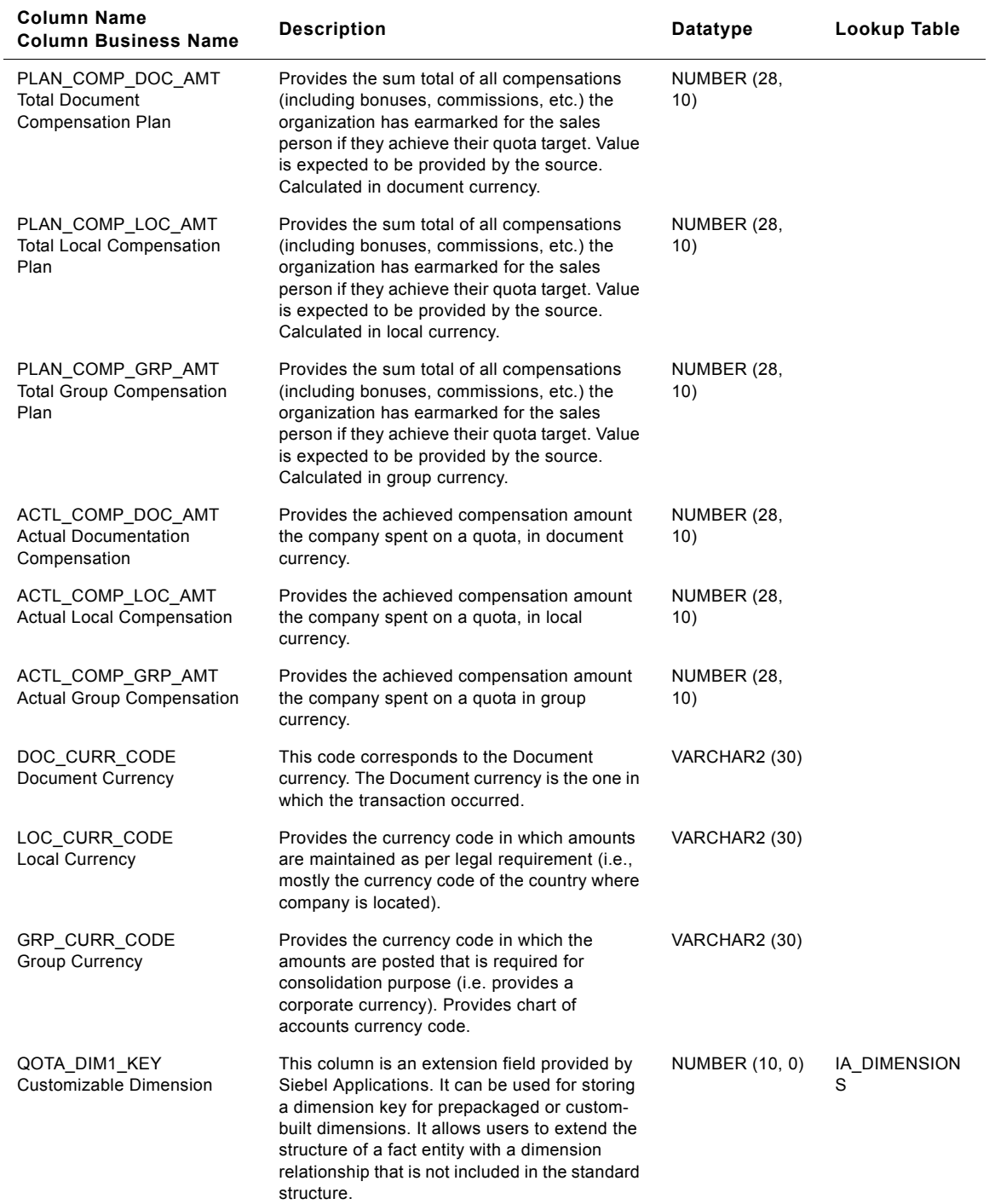

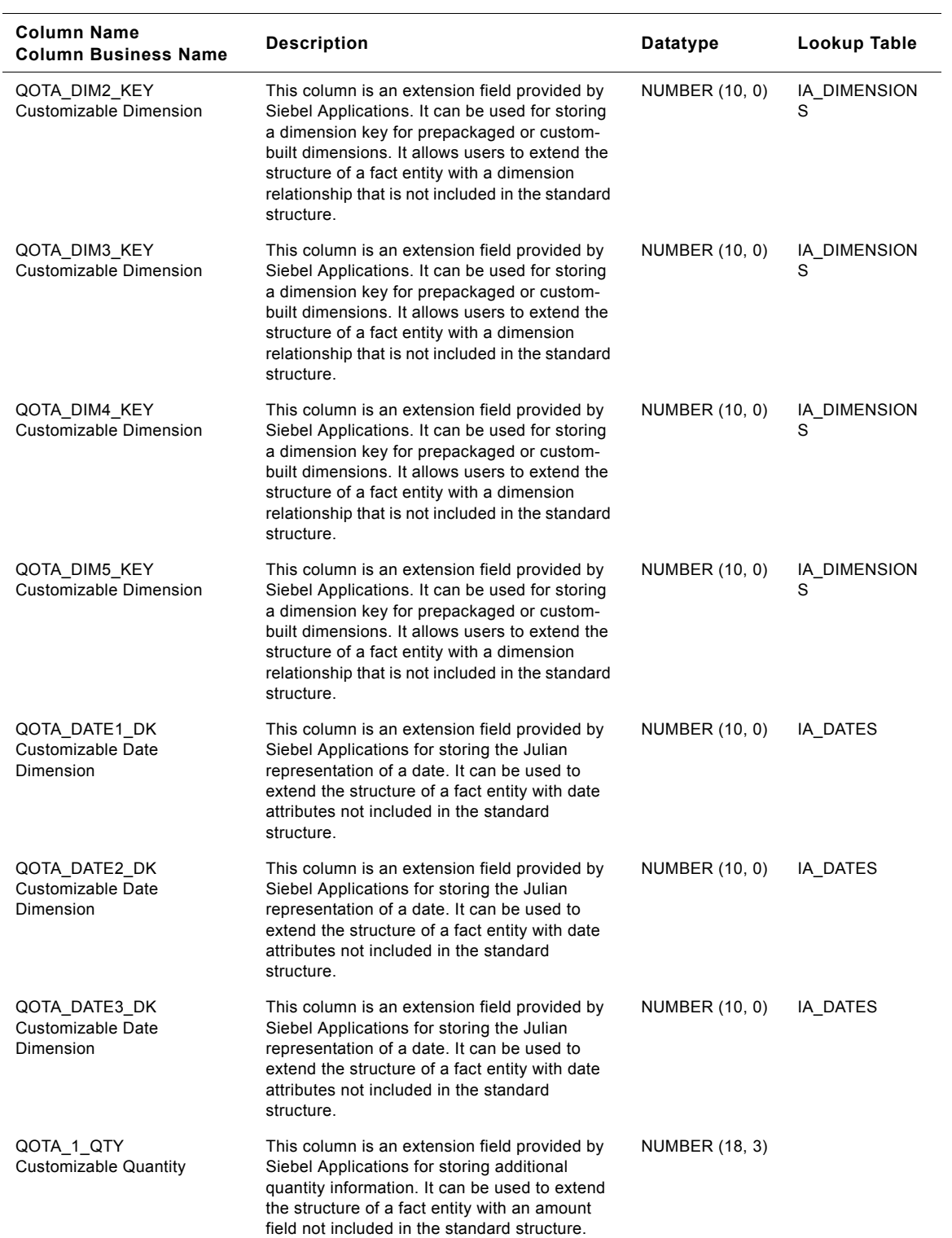

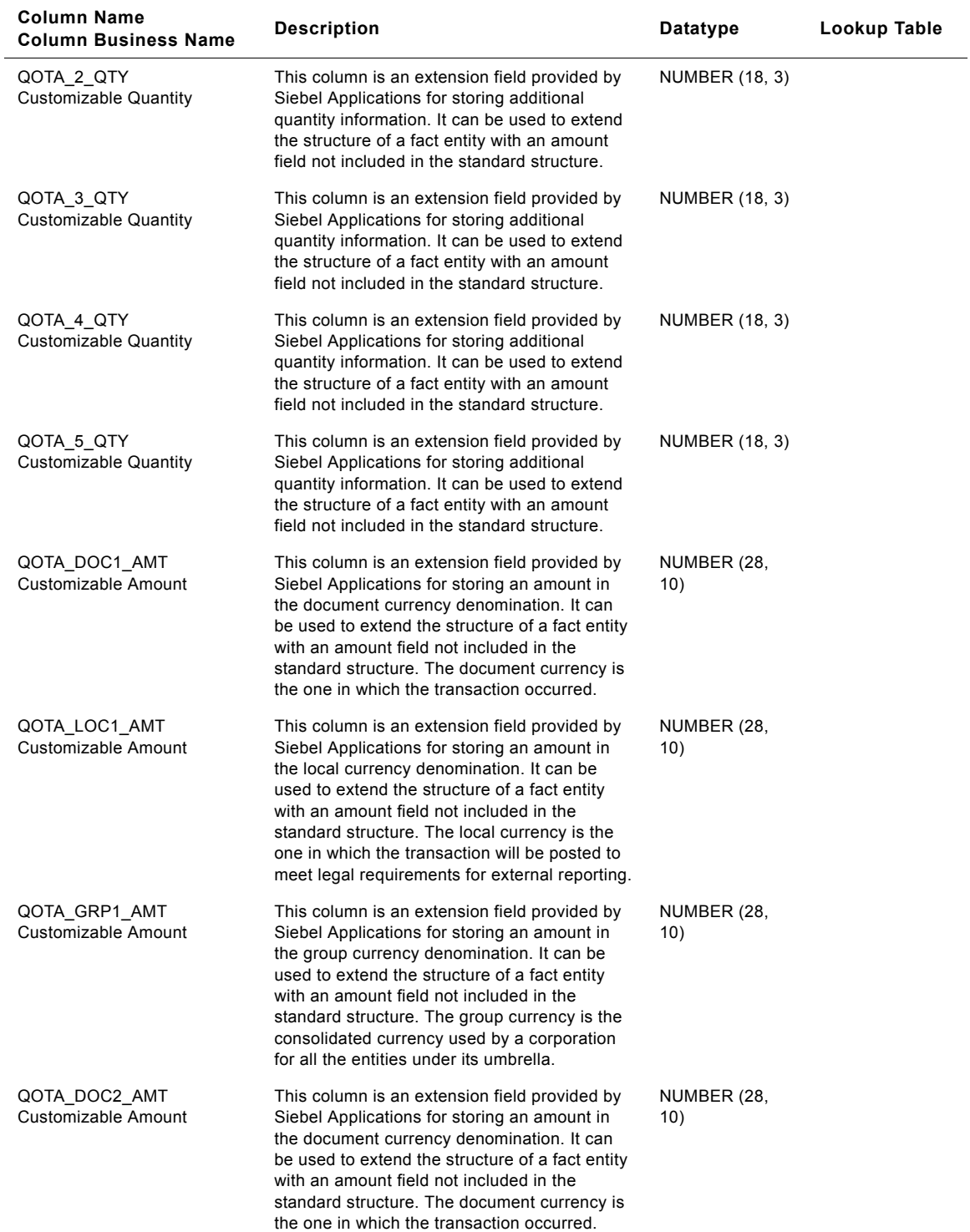

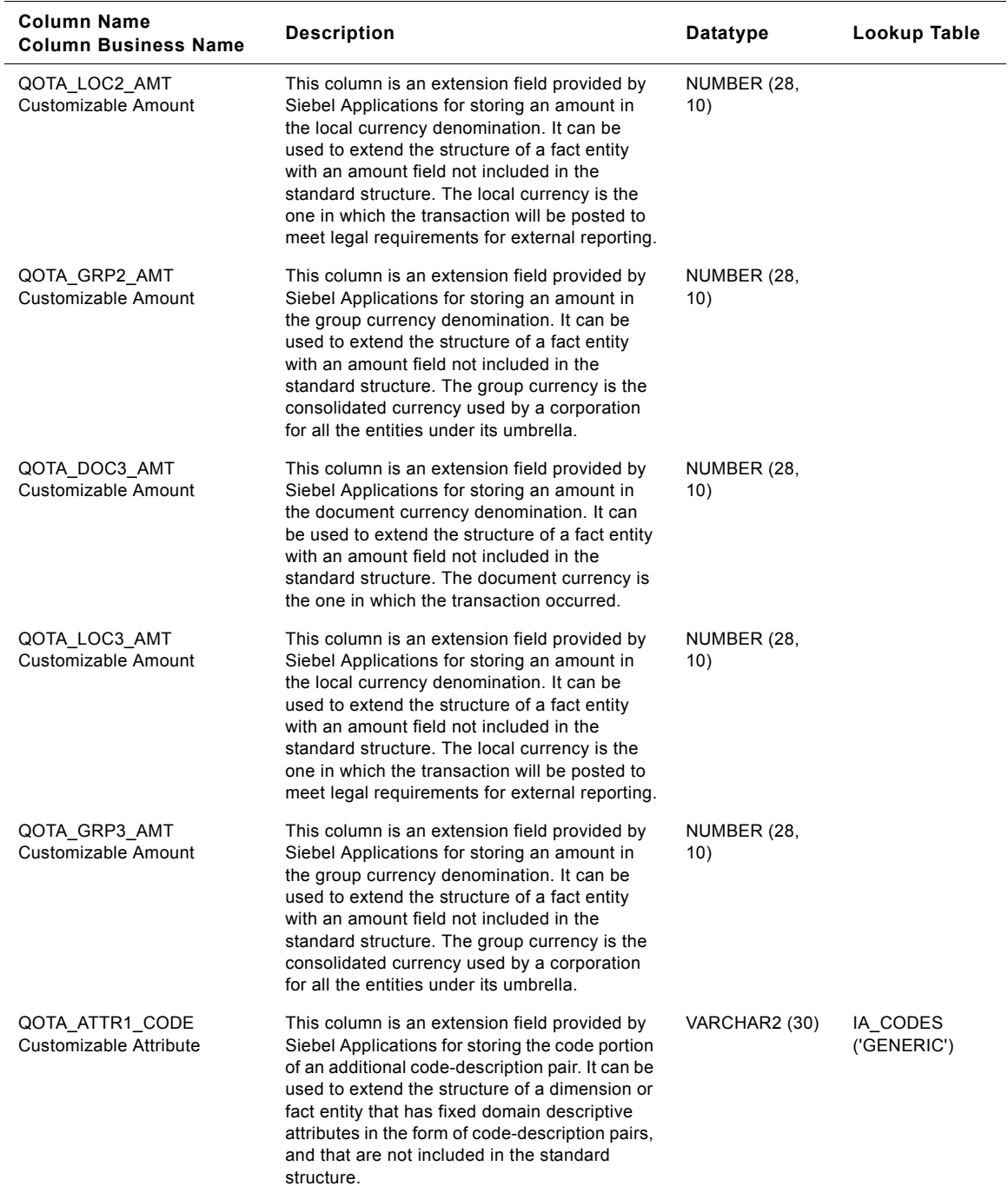

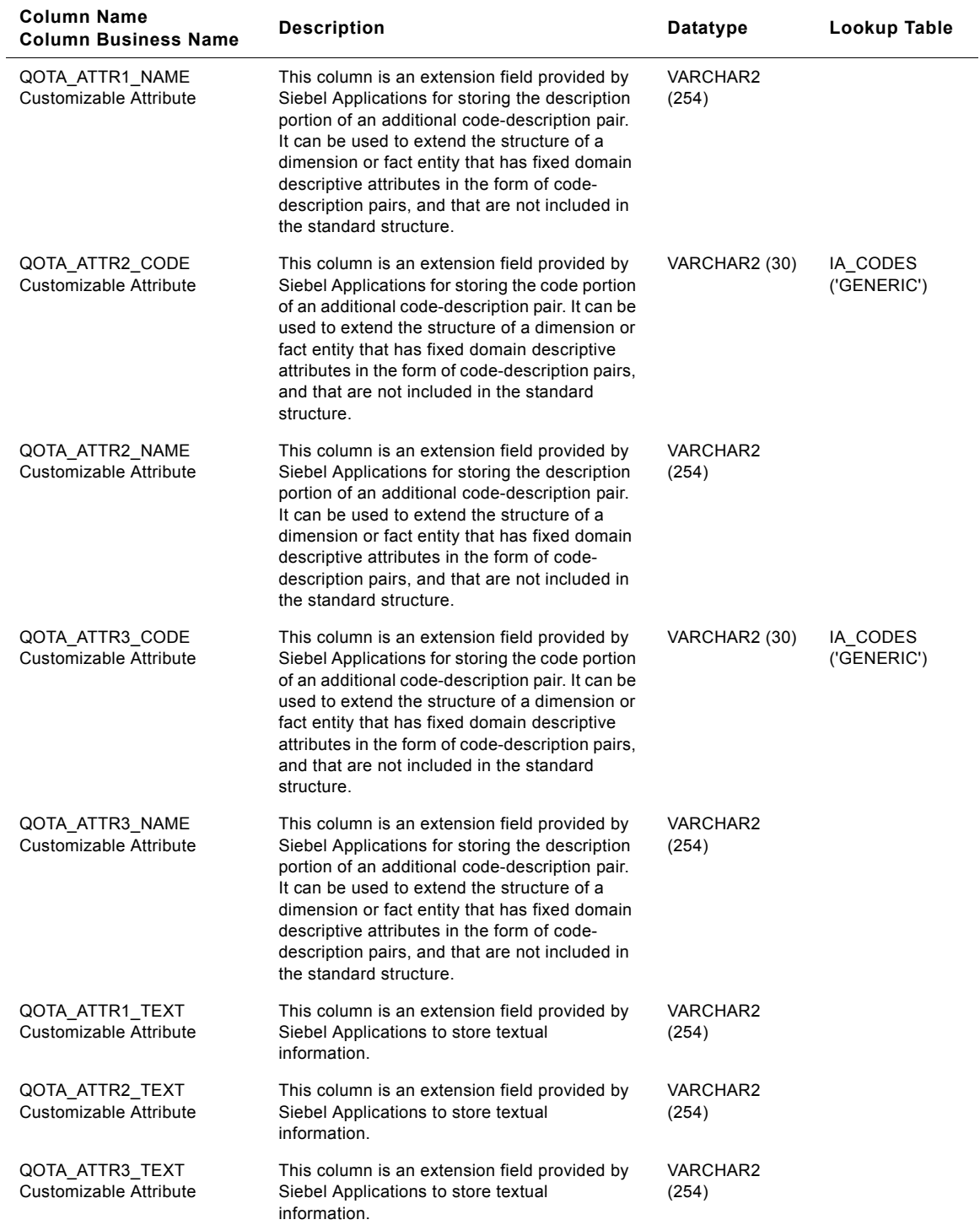

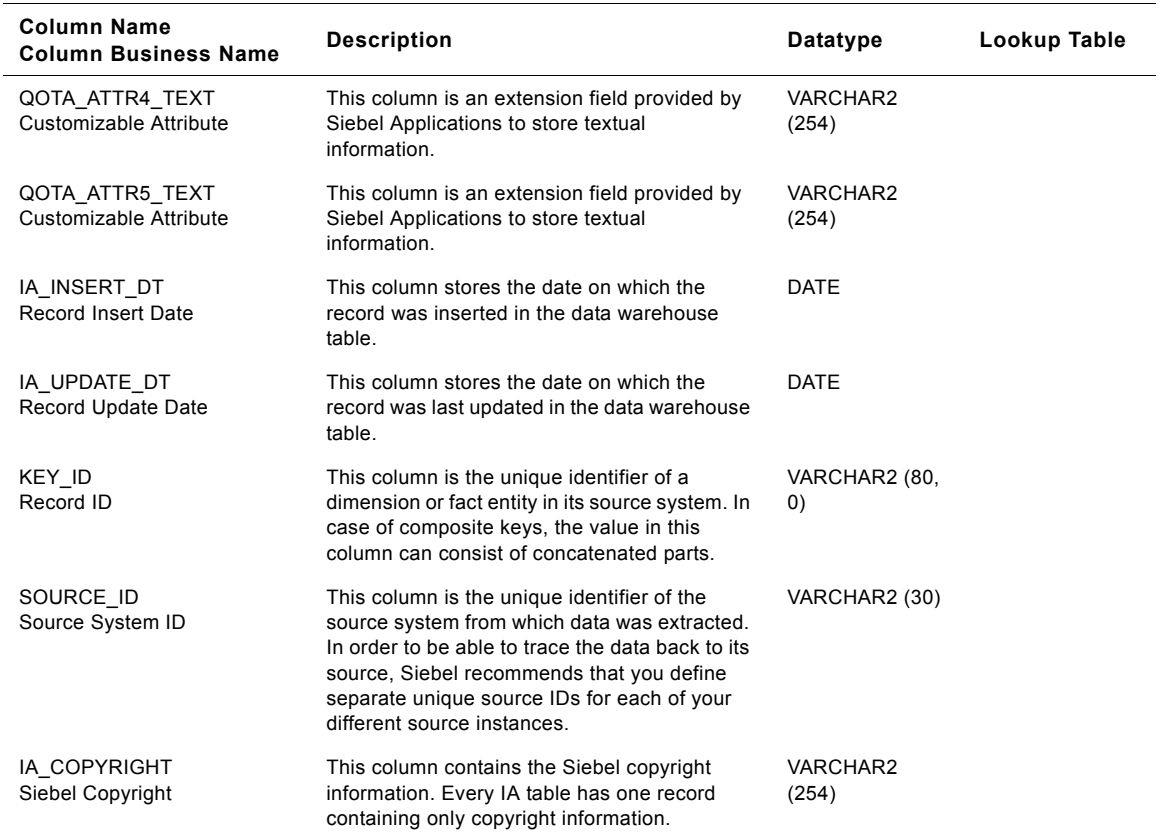

# **IA\_SLS\_QOTAHIST Table**

This table stores the historical quota information for sales contacts in an organization. One sales contact can be given his/her quota goals for the quota period, including quota quantity and quota amount. The grain of this table is by sales contact and by product. This is an insert only table, therefore, if there is a change in any of the quota attributes, a new quota record is created in this history table.

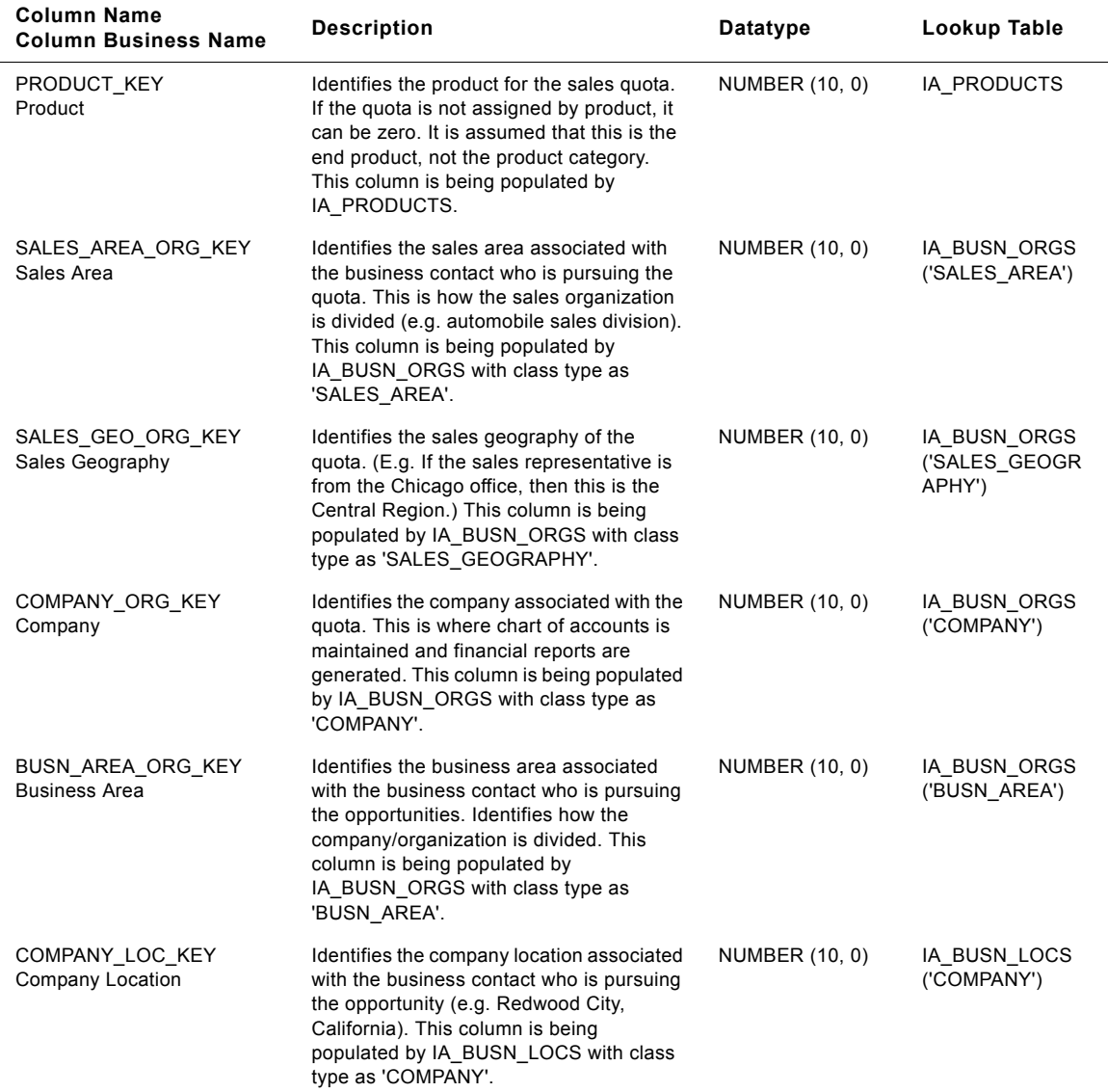

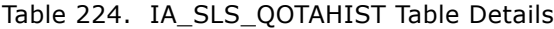

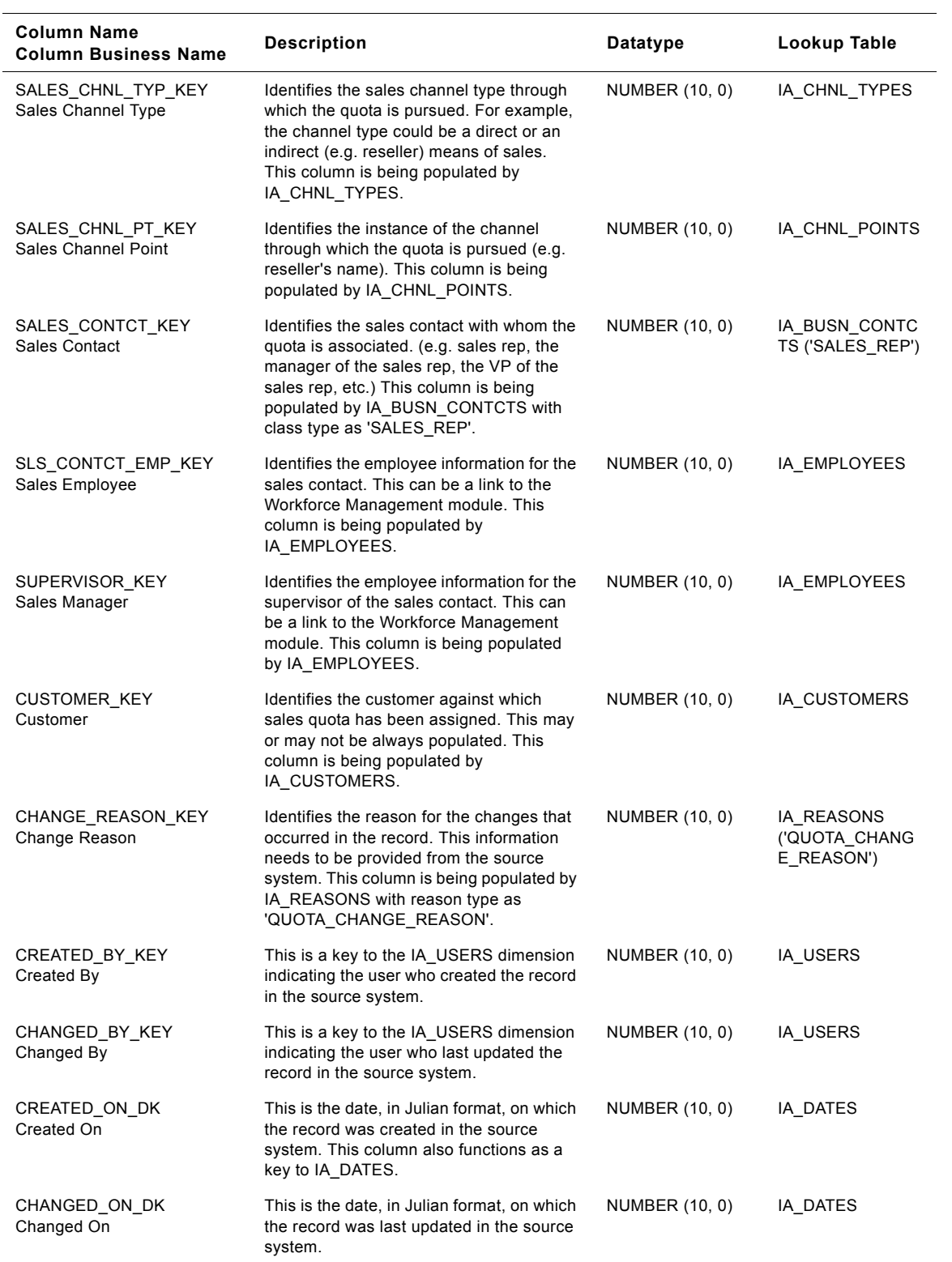

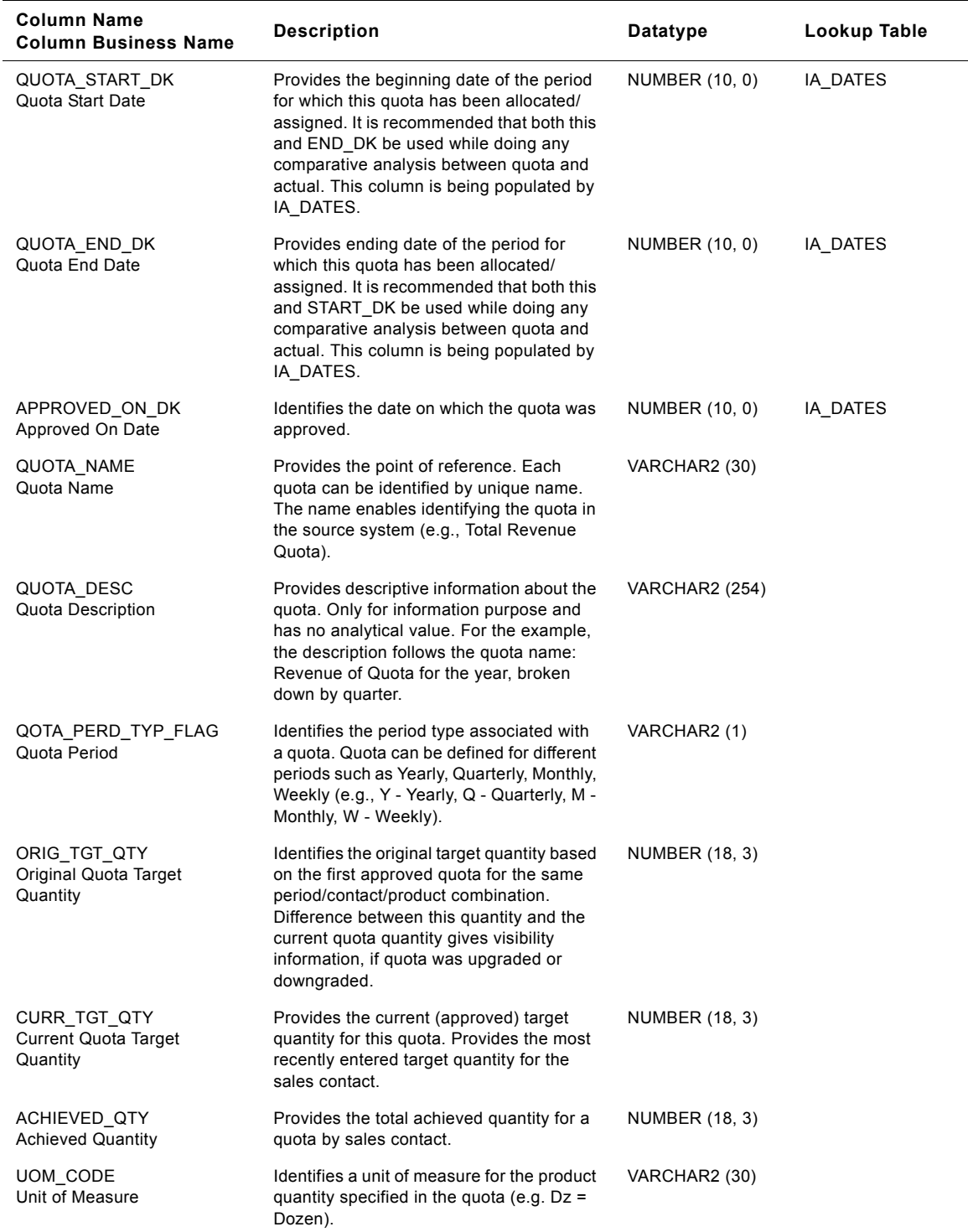

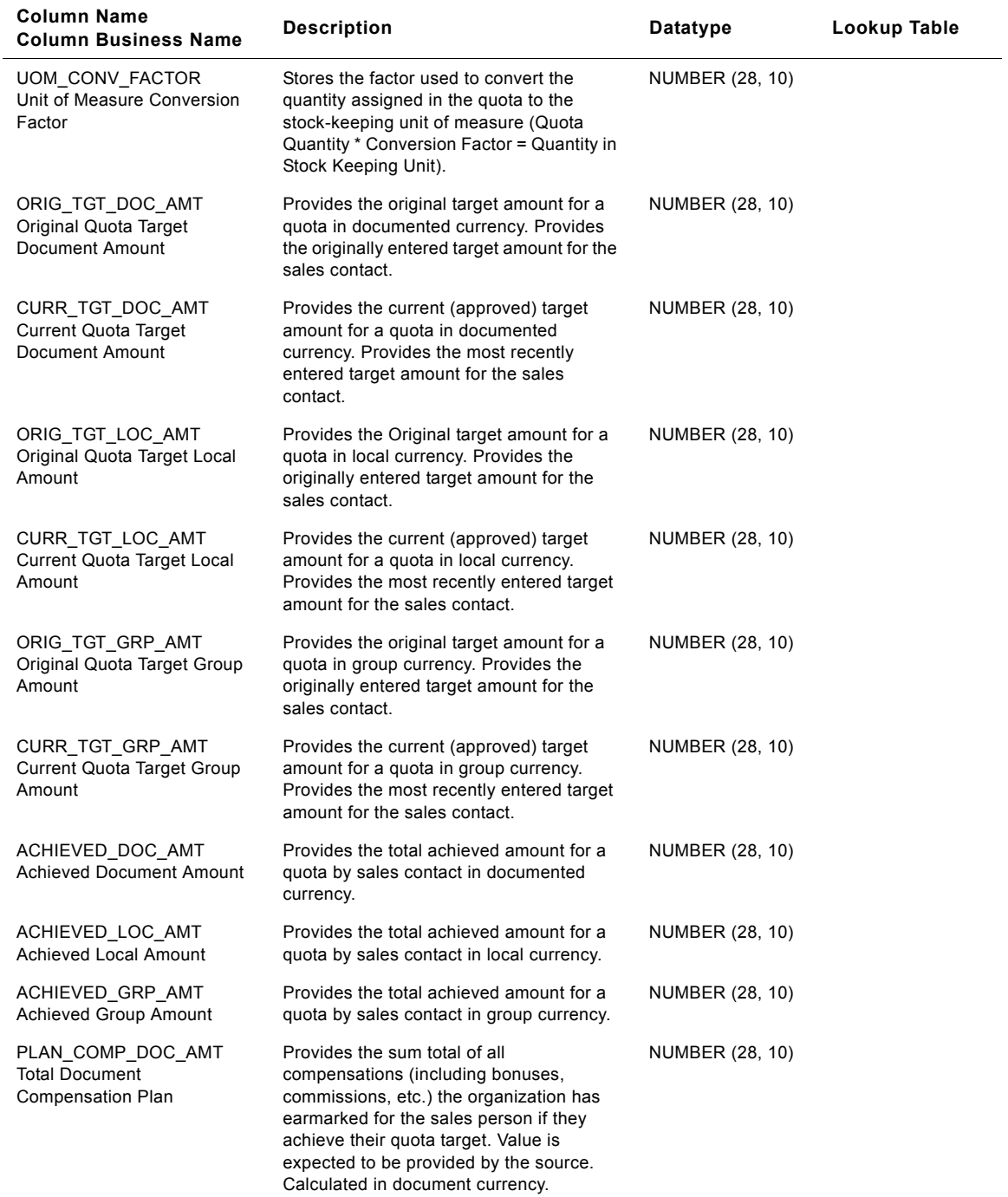

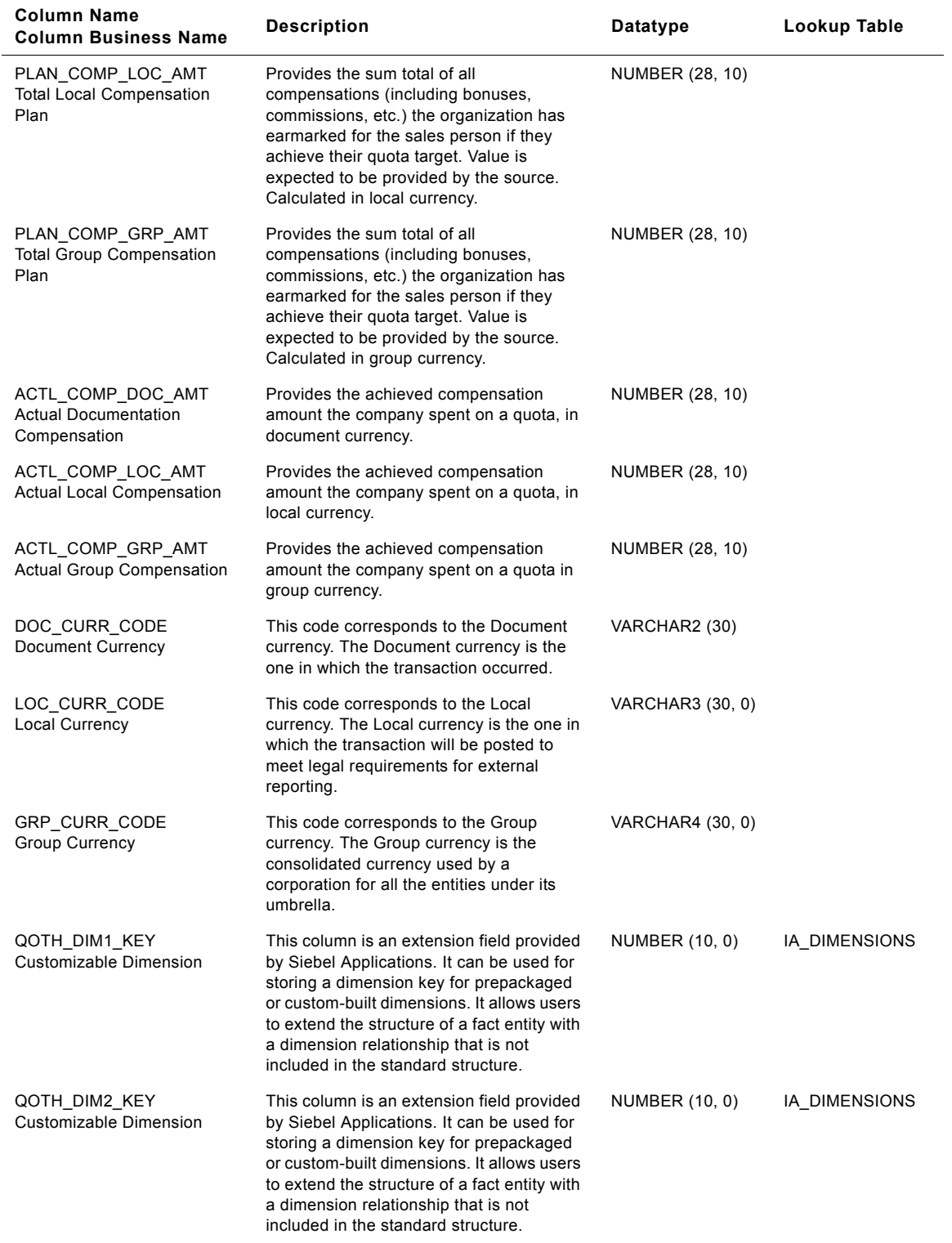

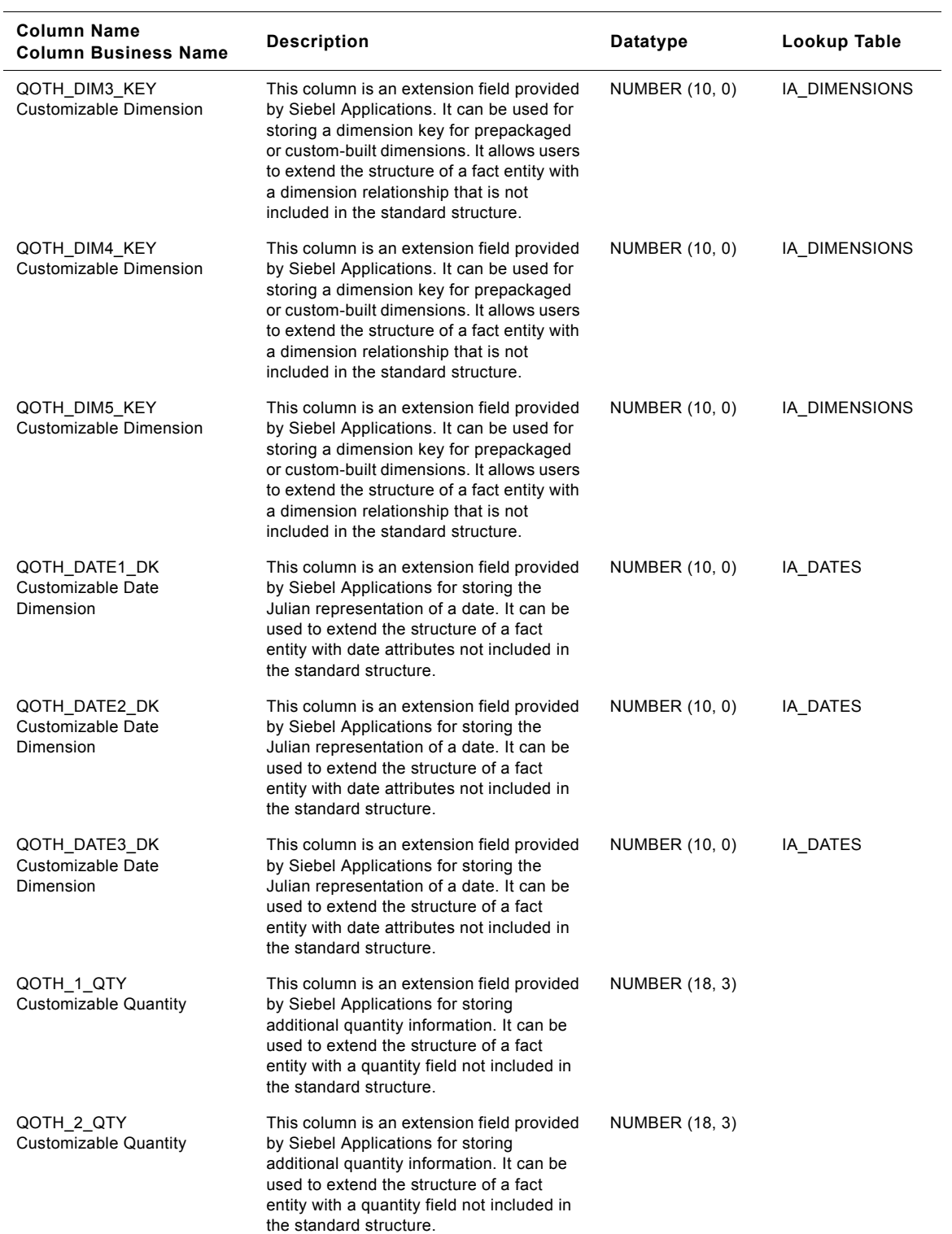

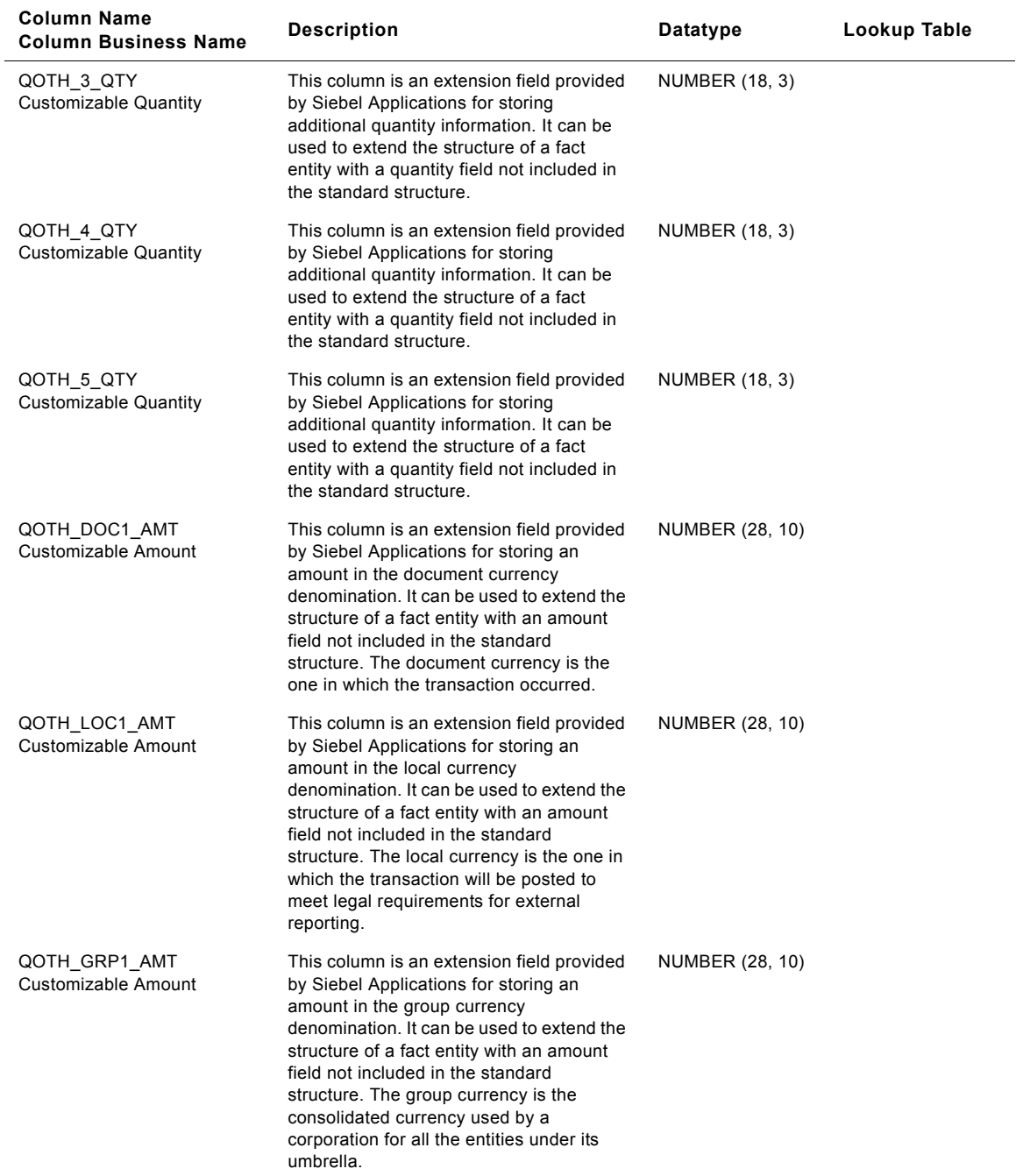

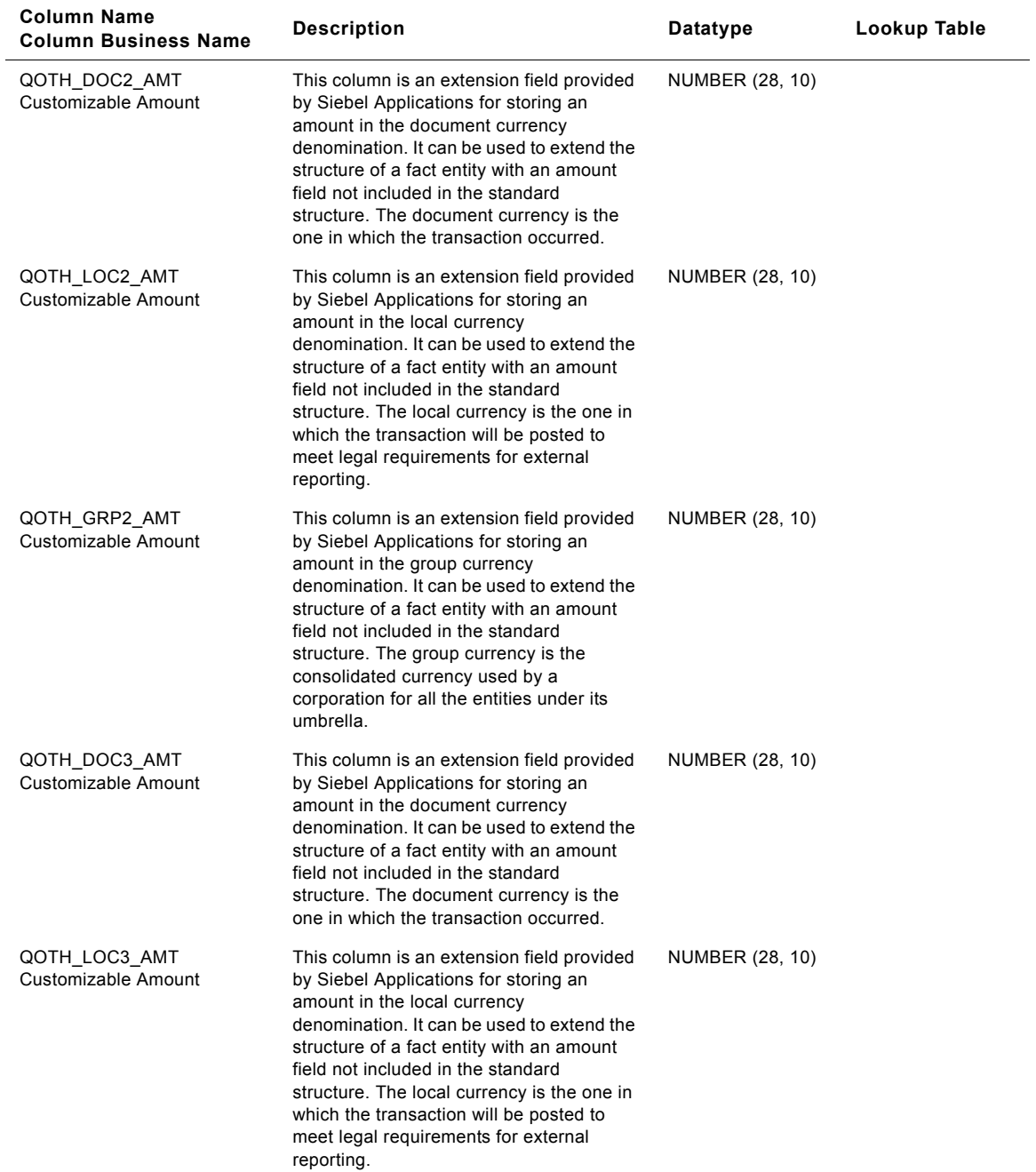

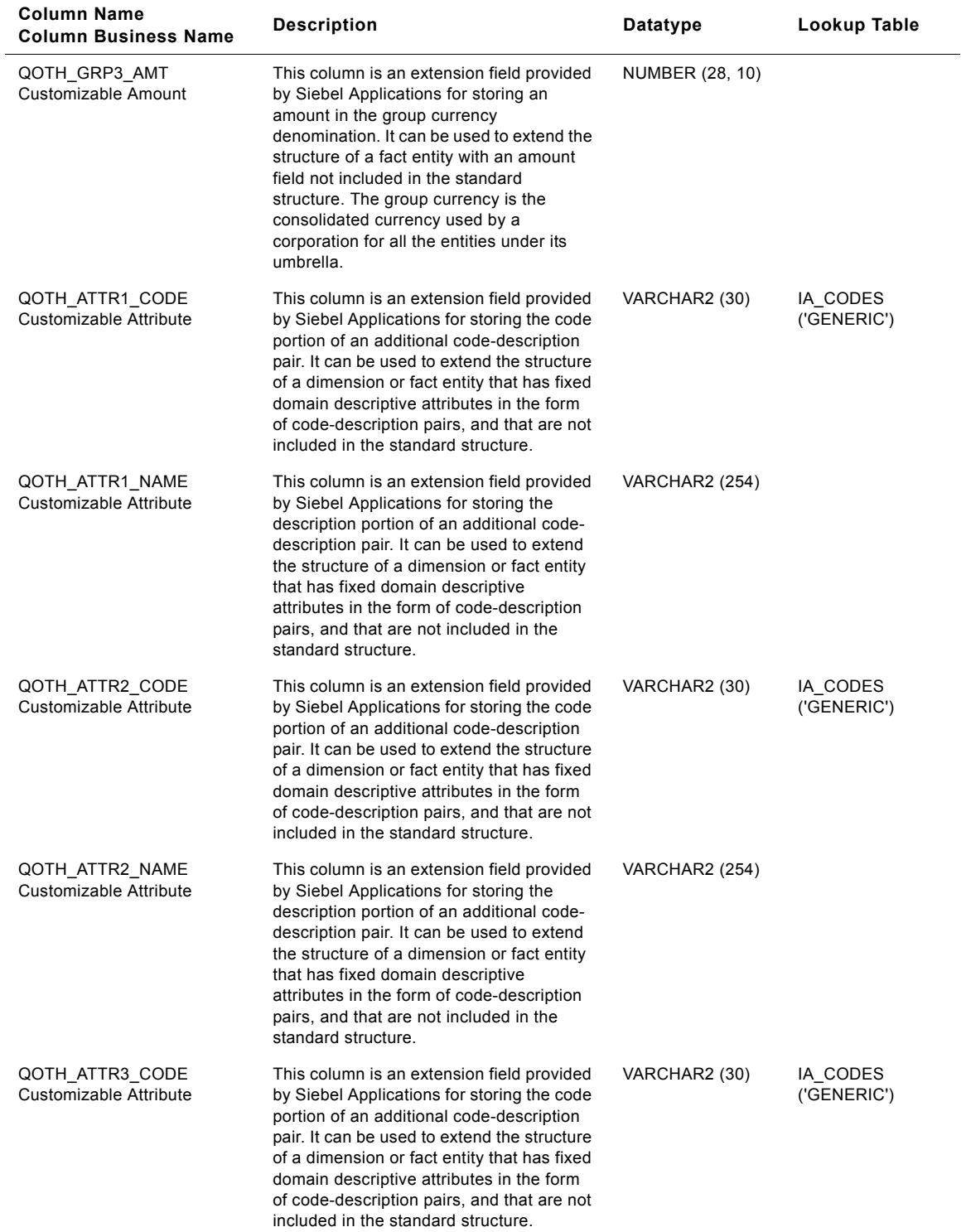

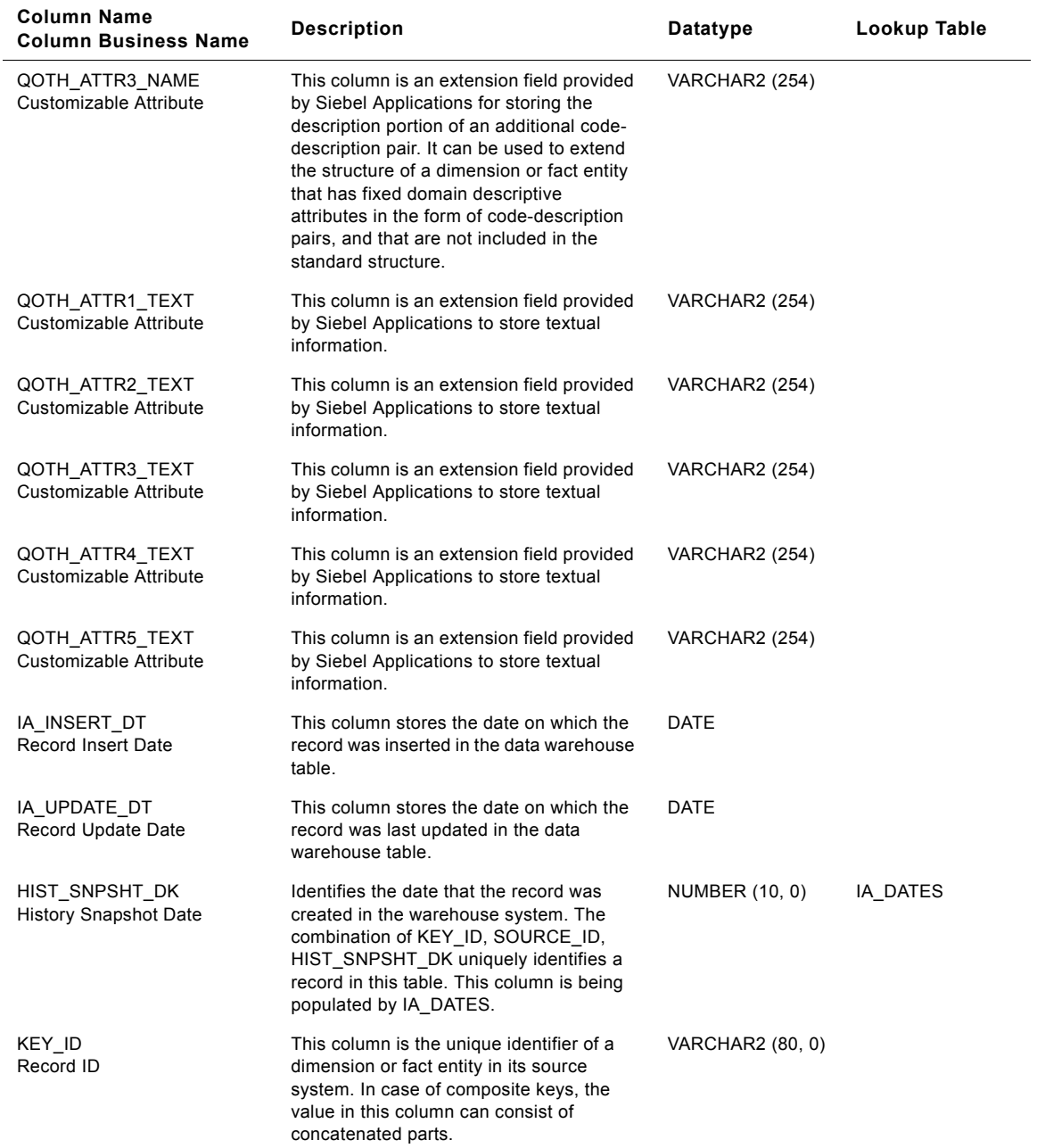

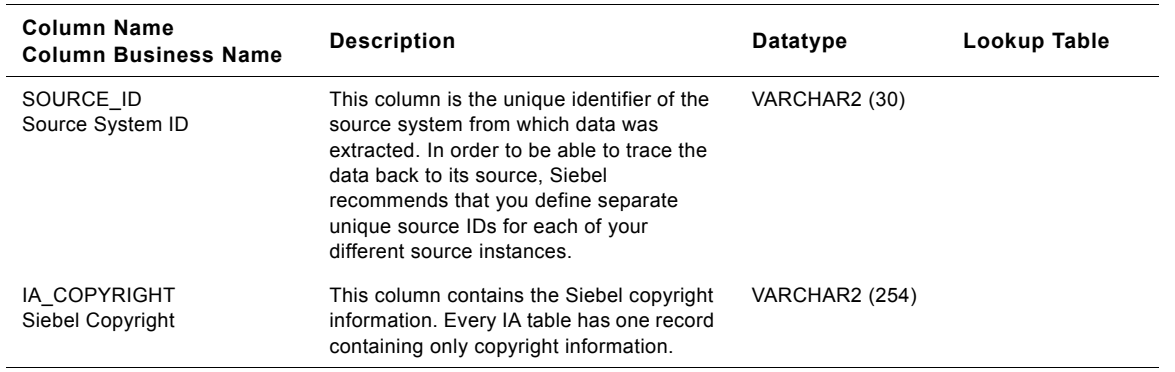

## **IA\_SLS\_STAGES Table**

This table stores the various sales stages that occur for an opportunity in a sales cycle. A set of sales steps make up one sales stage. A set of sales stages make up one sales method. Typically, an opportunity passes through many sales stages in a sales cycle. An opportunity may not necessarily pass through every sales stage in a sales method.

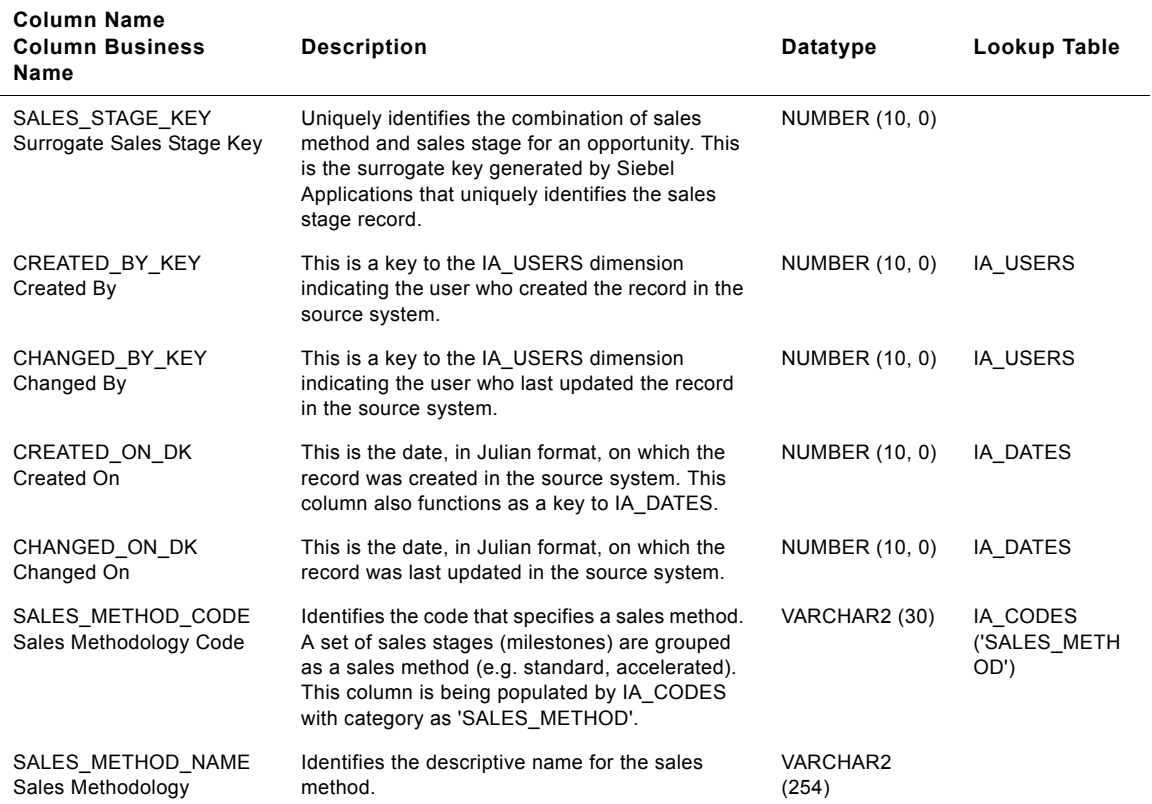

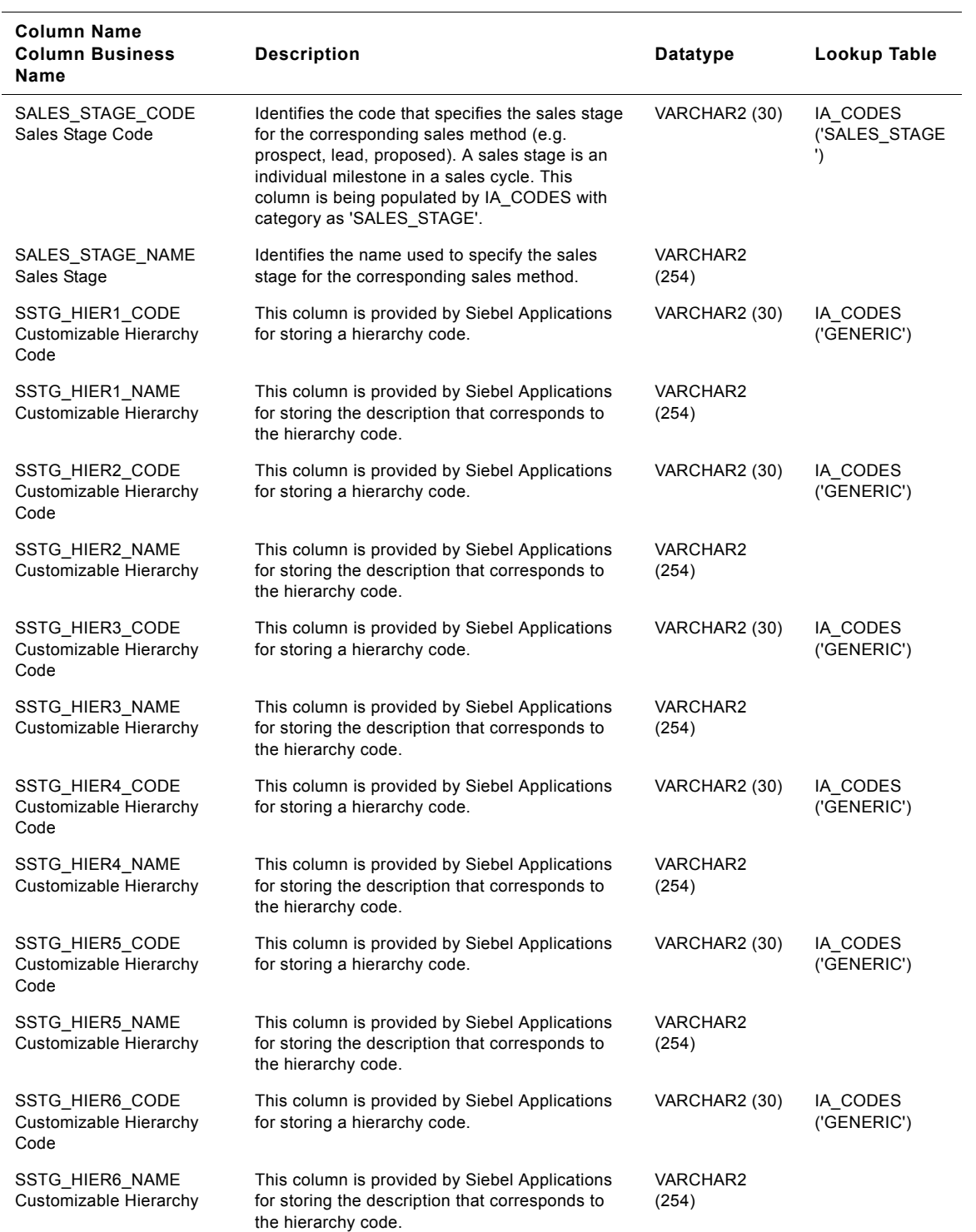

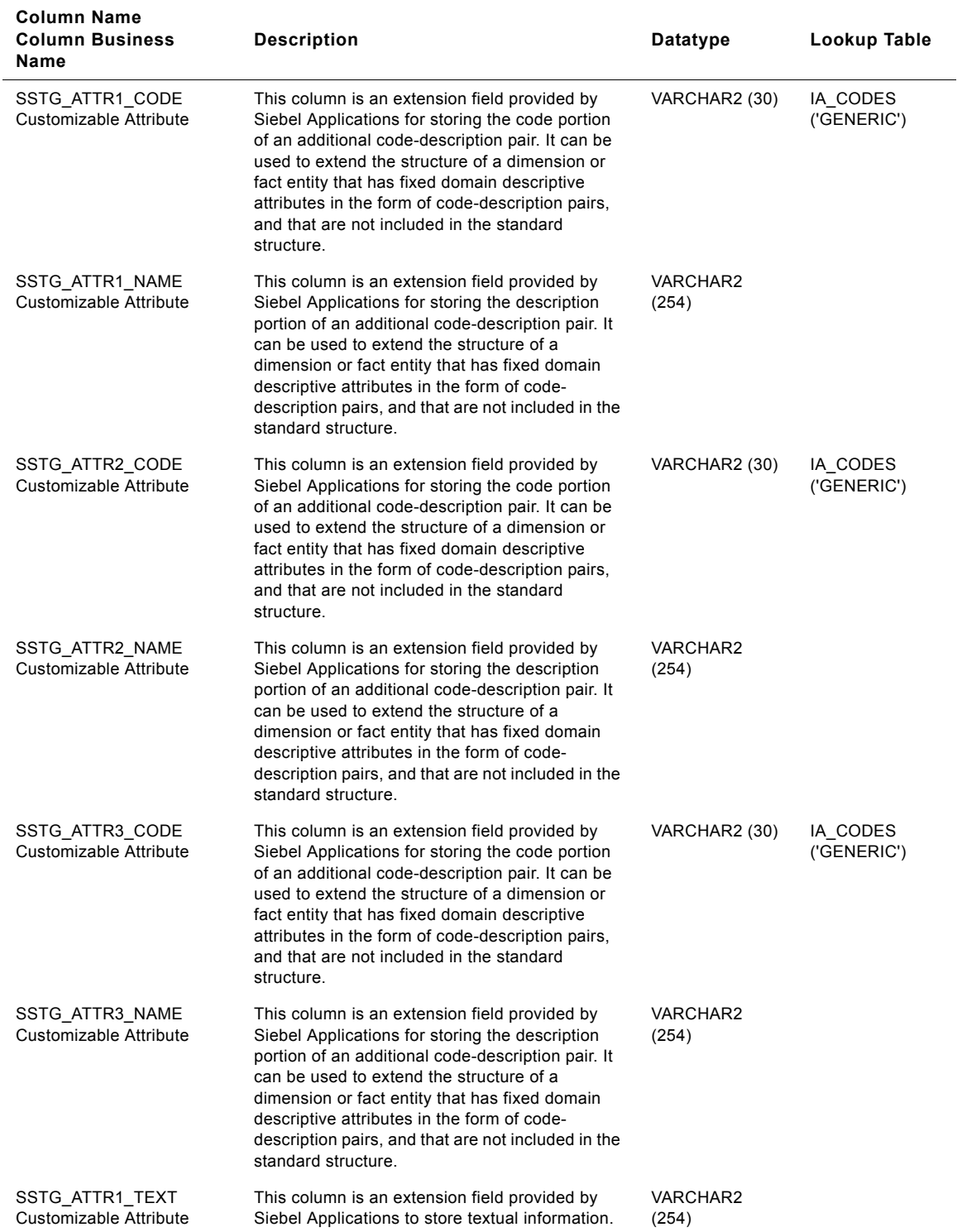

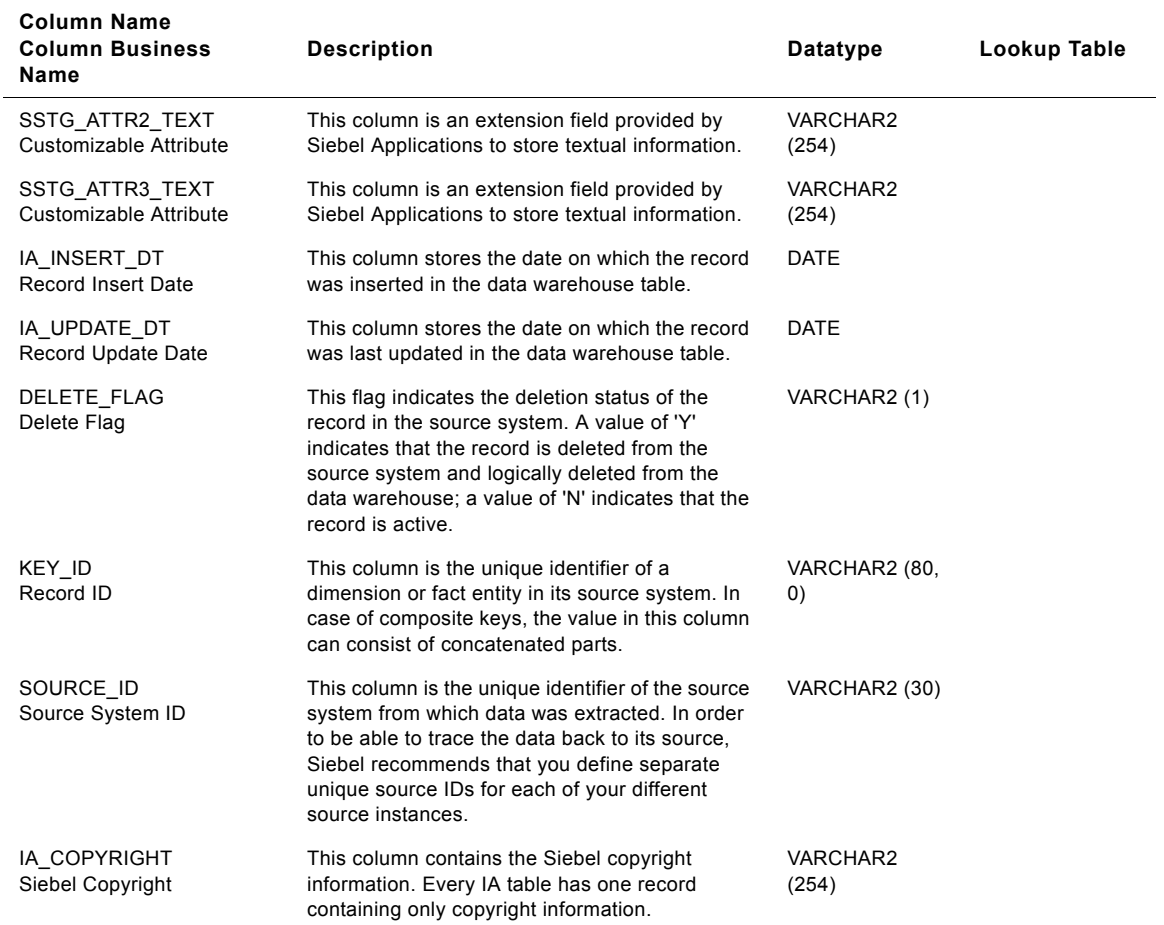
# **IA\_SLS\_STEPS Table**

This table stores the various sales steps that occur for an opportunity in a sales cycle. A set of sales steps make up one sales stage. A set of sales stages make up one sales method. Typically, an opportunity passes through many sales stages and sales steps in a sales cycle. An opportunity may not necessarily pass through every sales step in a sales stage.

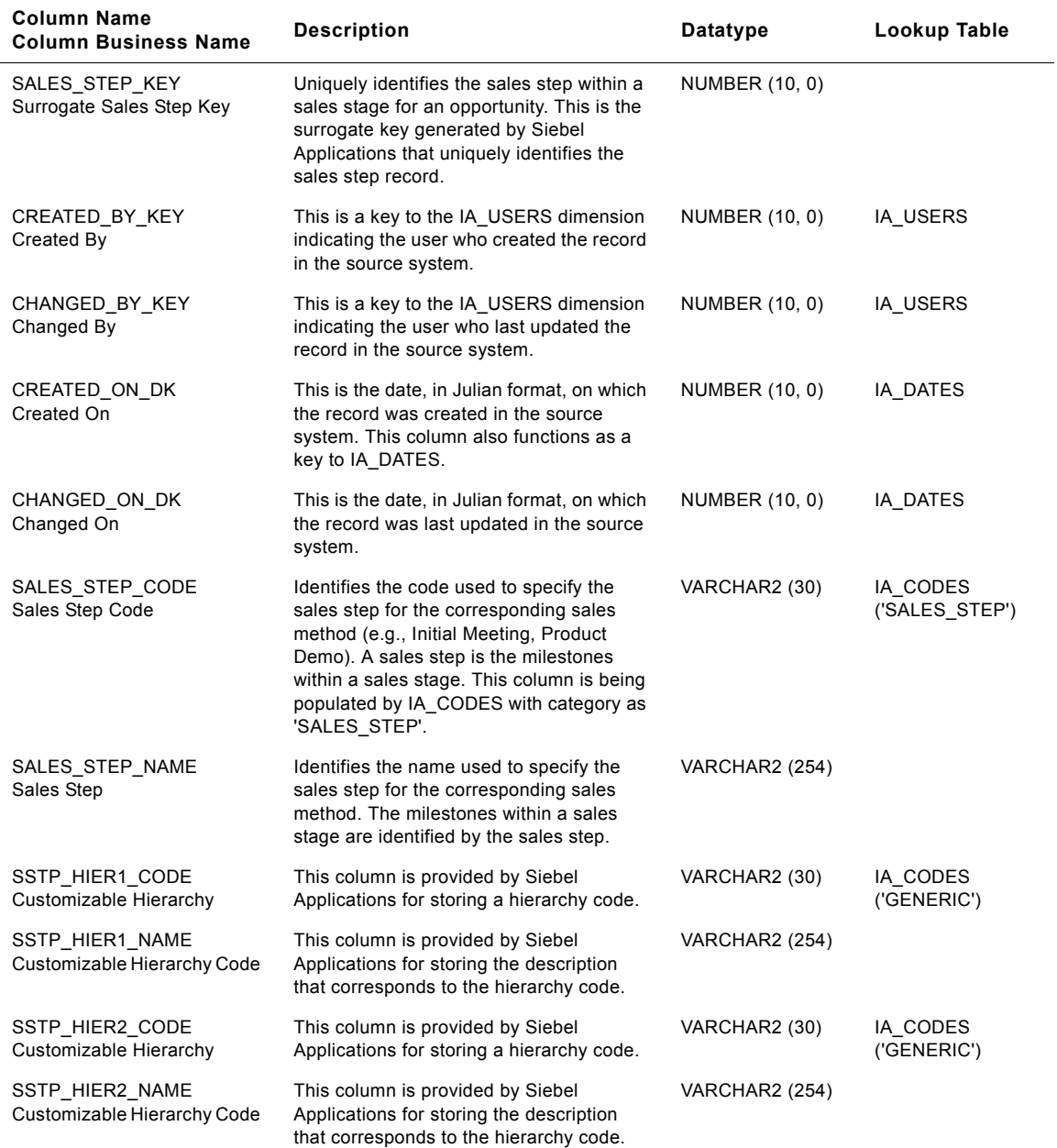

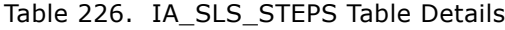

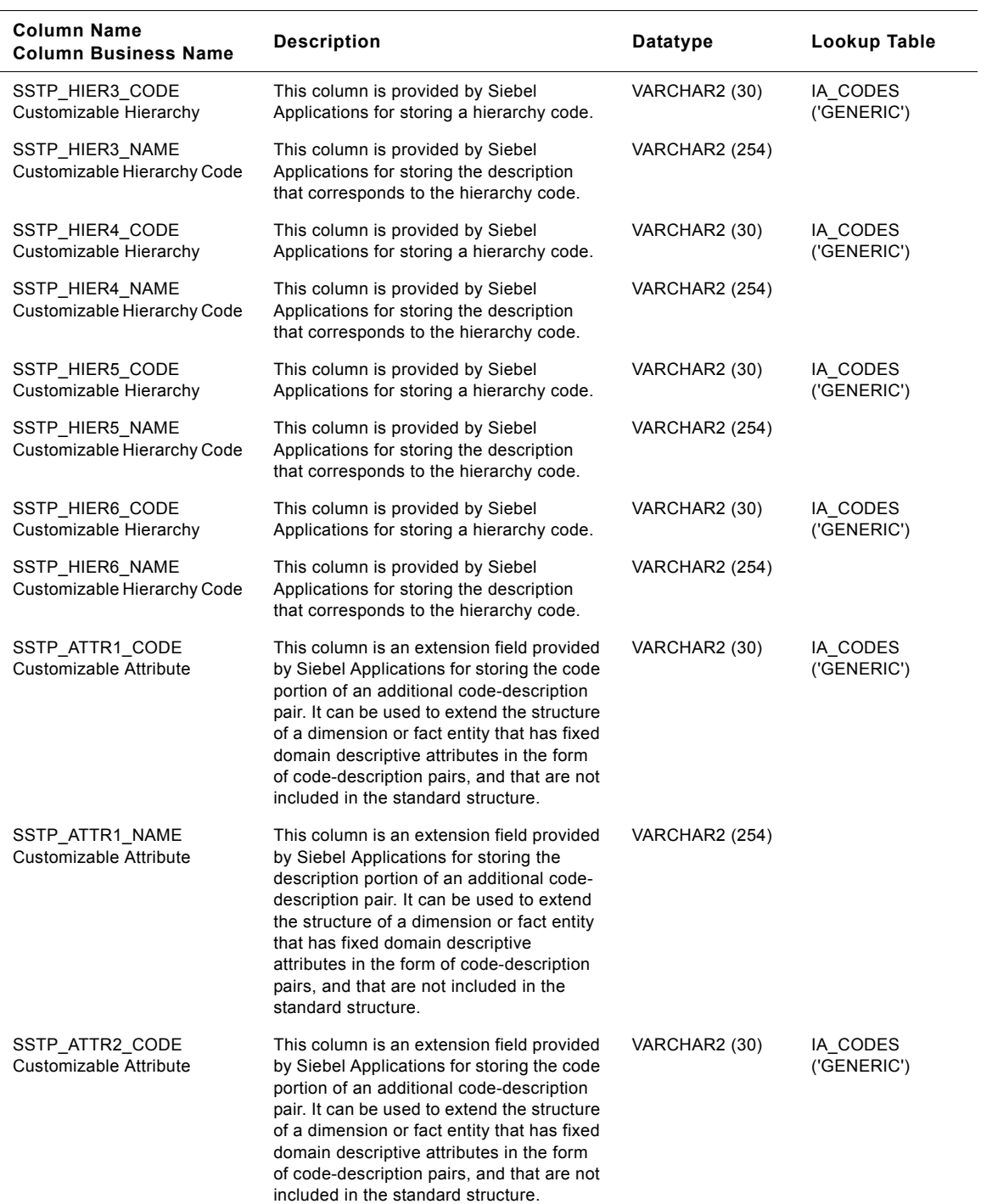

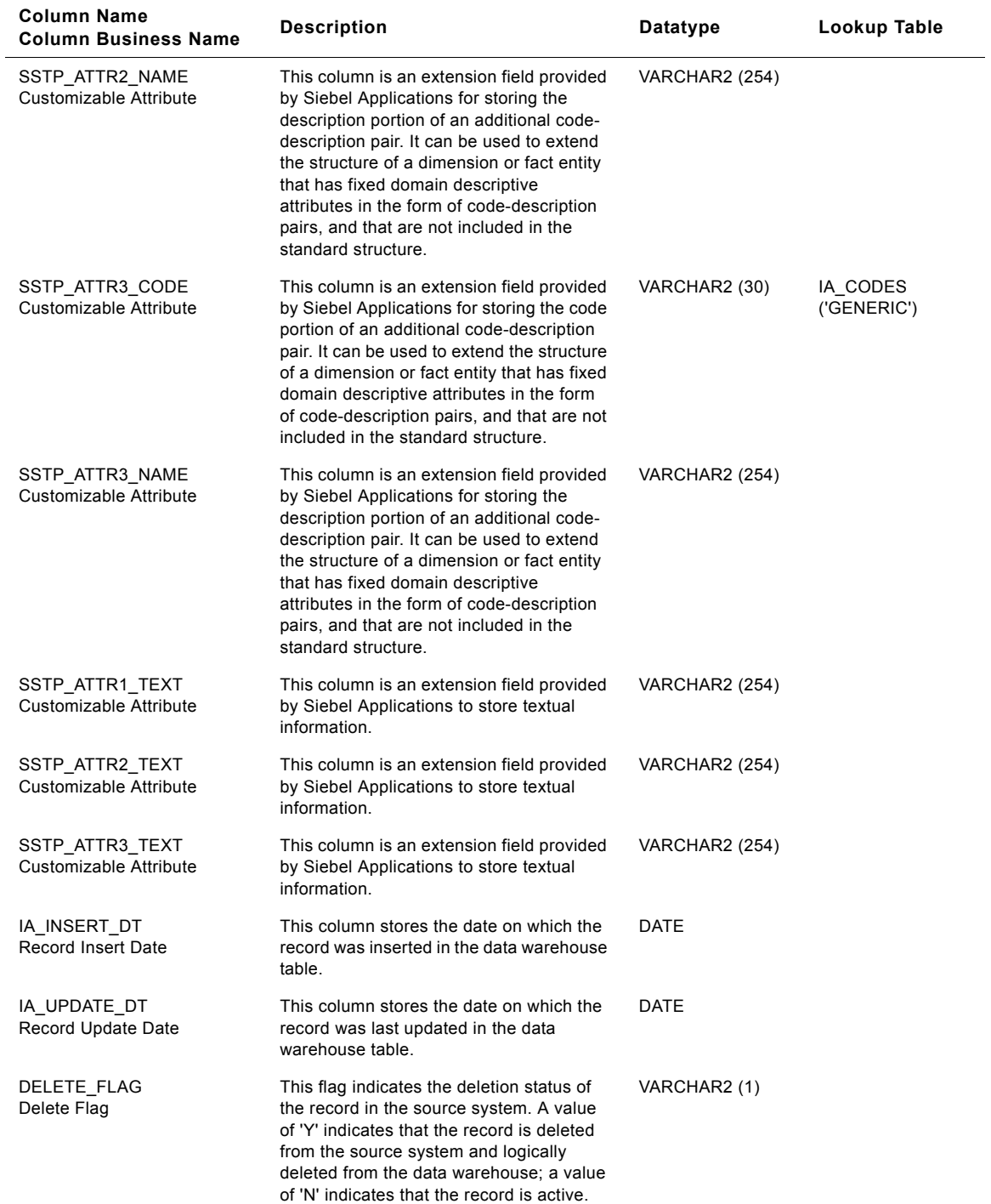

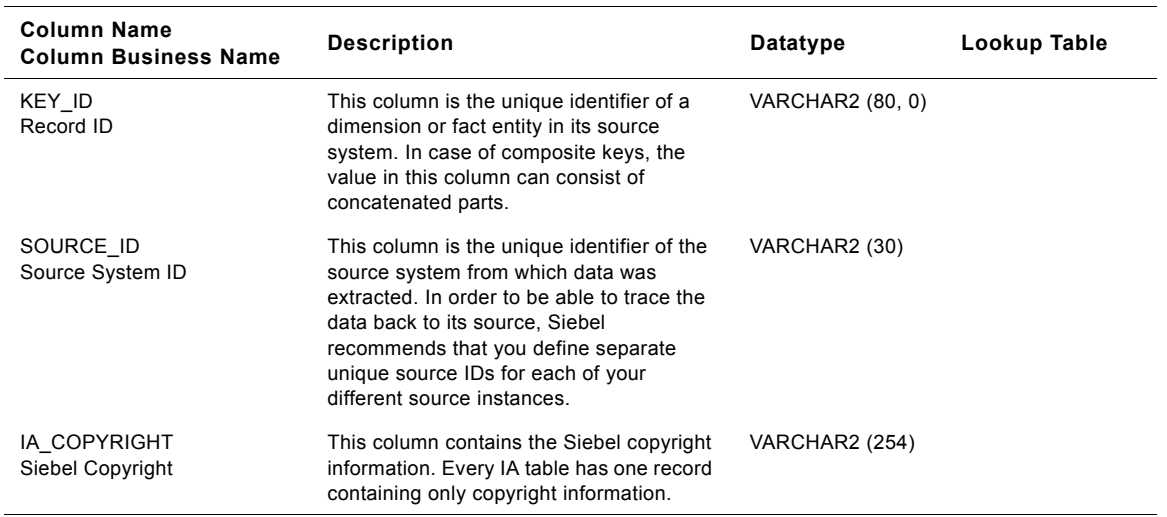

#### Table 226. IA SLS STEPS Table Details

# **IA\_SLS\_VTEAMS Table**

This table stores the opportunity-related information at the virtual team member level. A virtual team member can be involved in different stages and steps of an opportunity. A record is maintained in this table for each individual member of the virtual sales team. There can be one or more members in a virtual sales team, and a member can be a part of one or more virtual sales teams. The virtual sales team member attributes are expected from the source system and the member's opportunity details are derived from the opportunity fact table. The grain of this table is at the opportunity, virtual sales team member level. The uniqueness of this table is identified as opportunity, virtual sales team member, member involvement date, sales stage, and sales step.

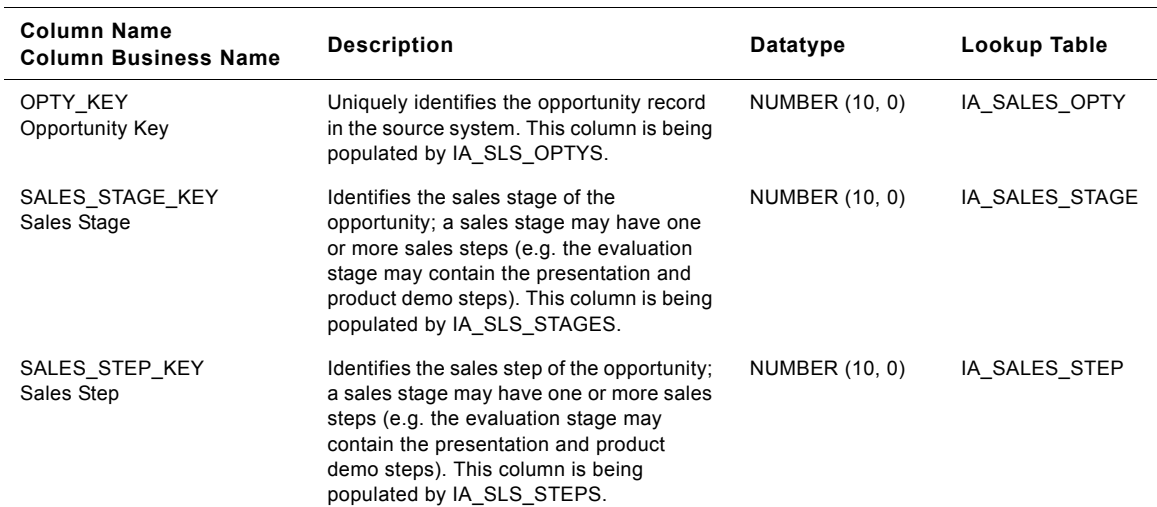

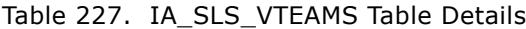

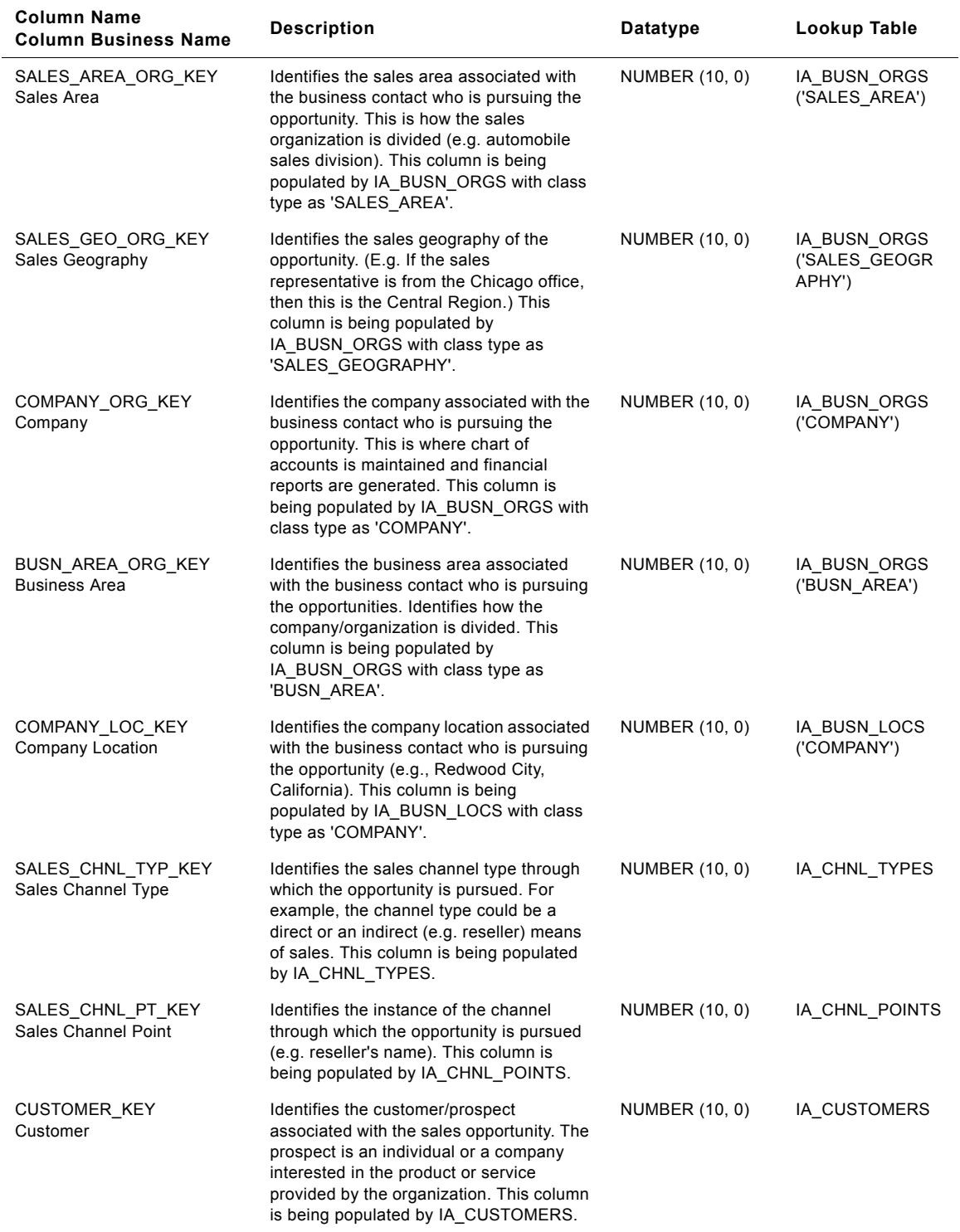

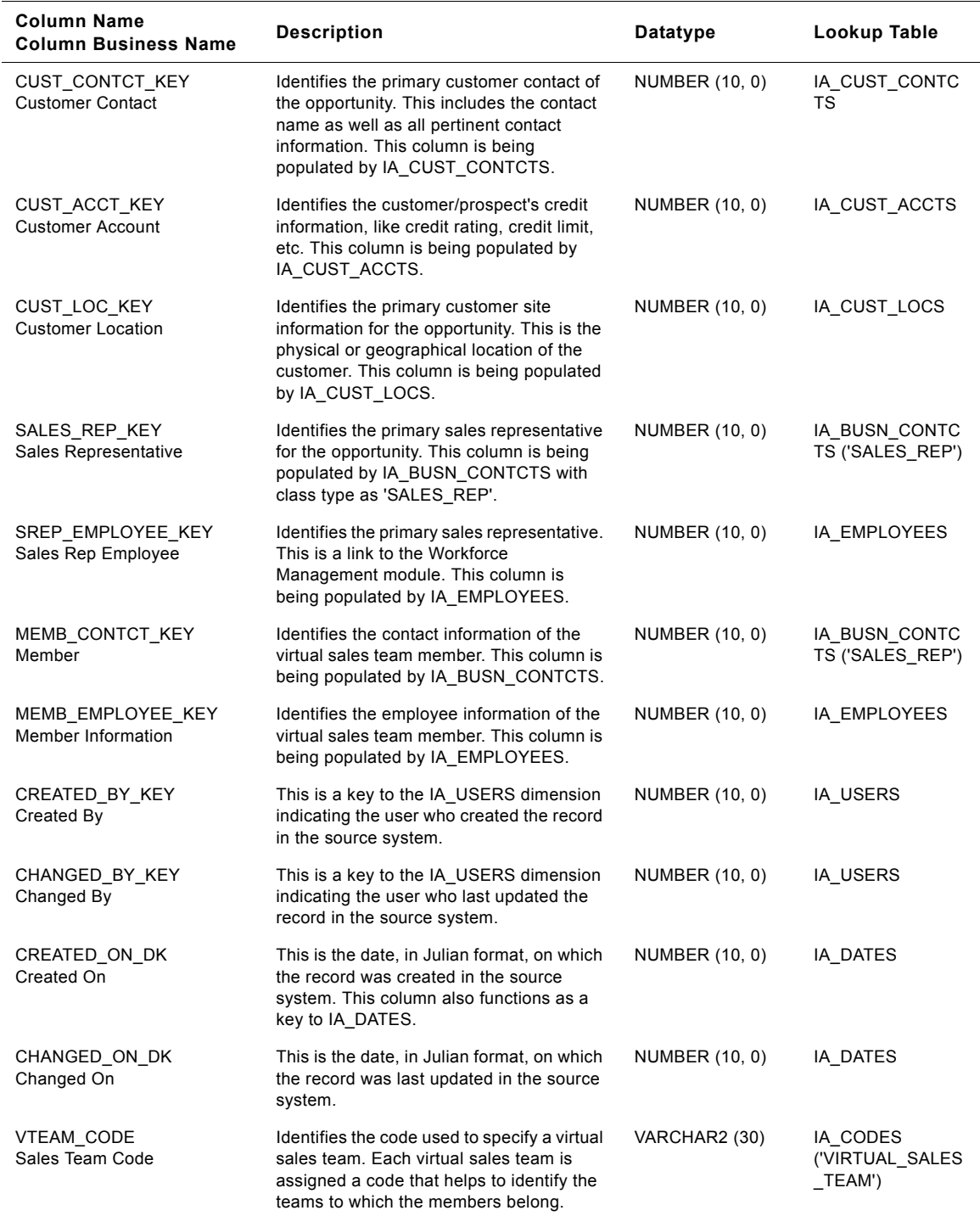

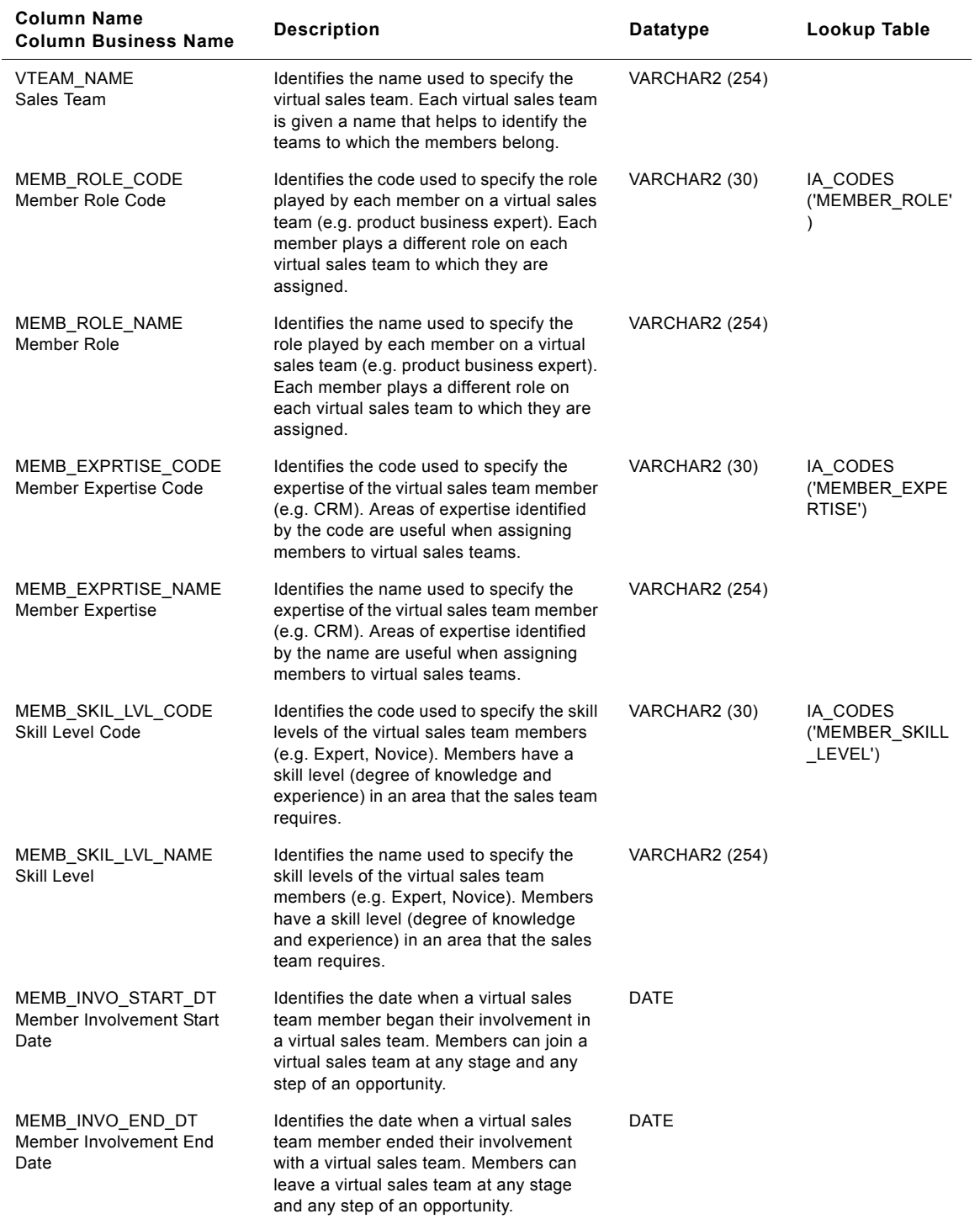

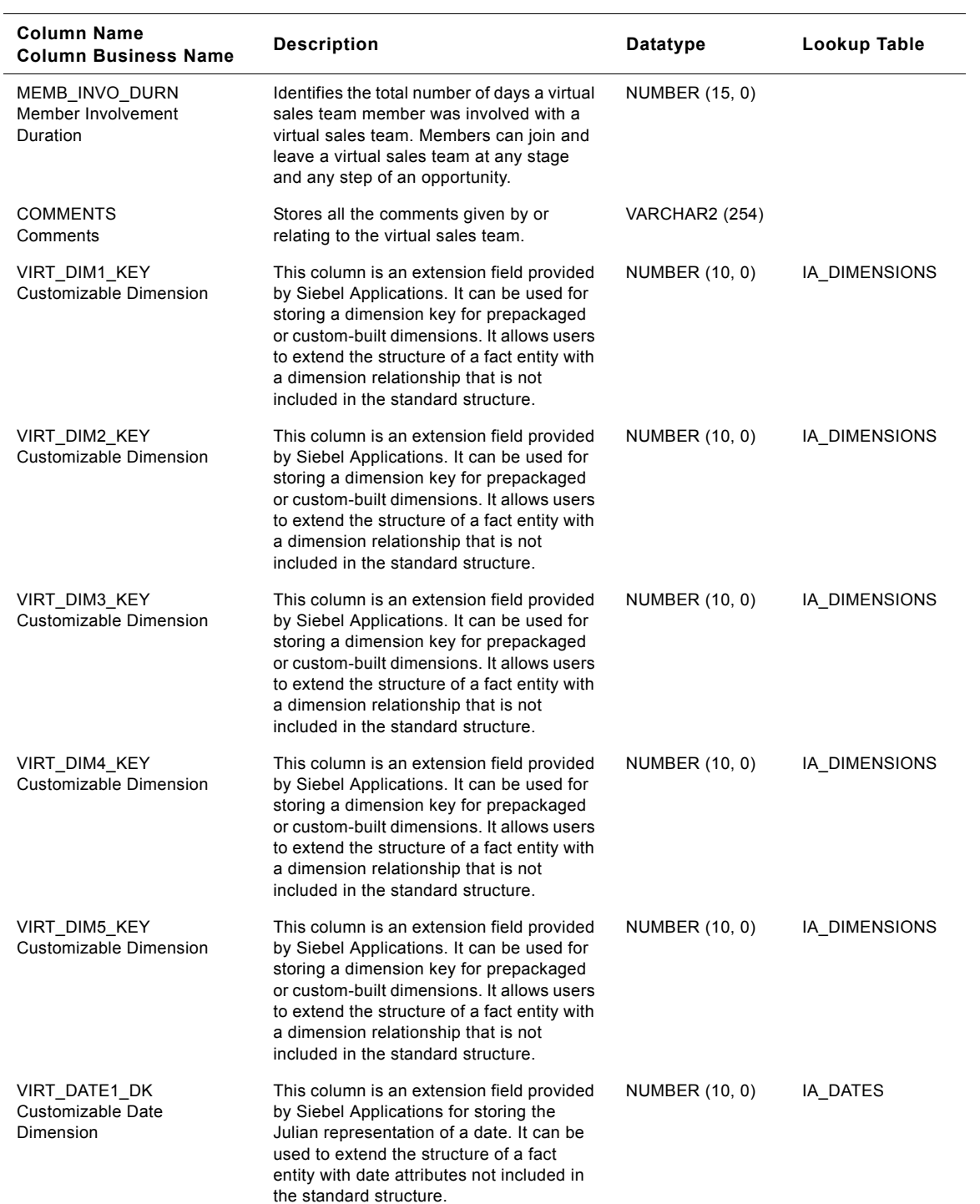

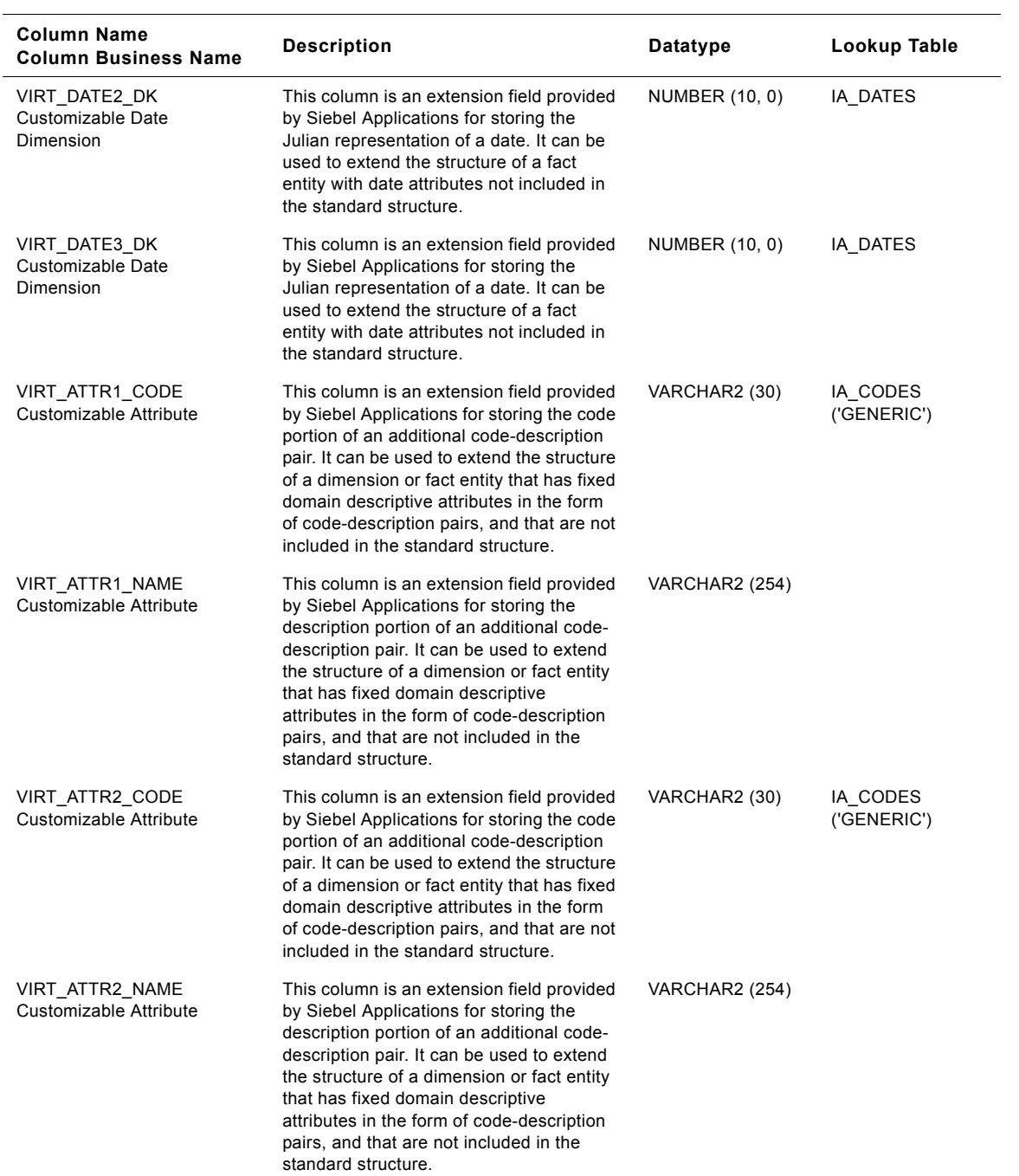

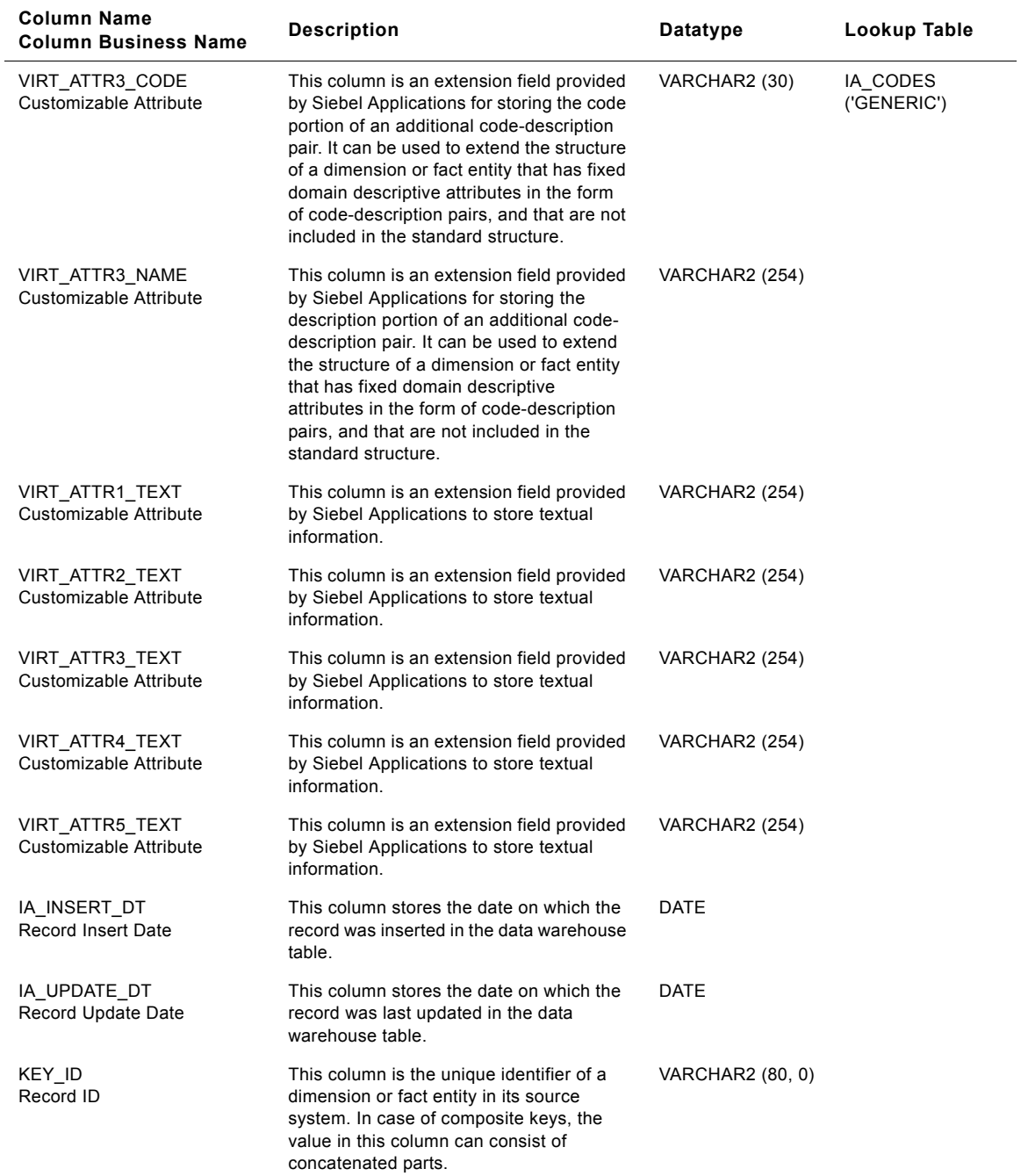

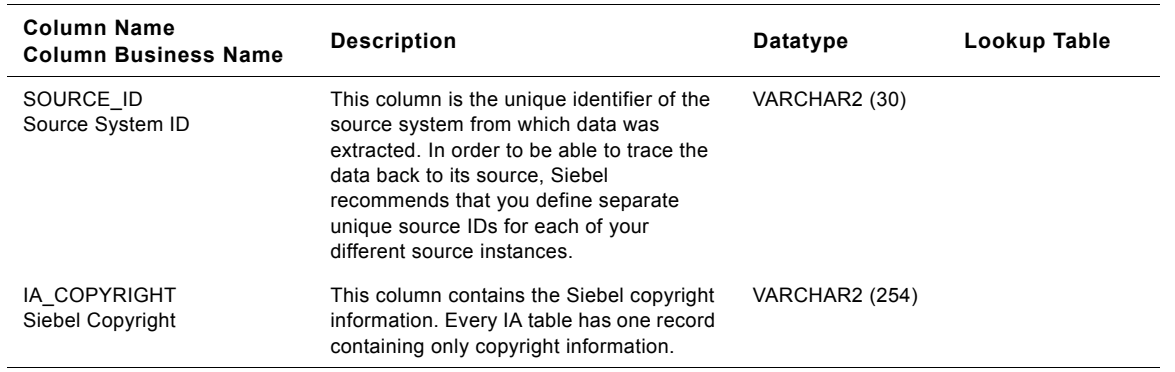

# **IA\_SOLUTIONS Table**

The purpose of this table is to store the various solutions that are provided to the persons who contact the organization for various reasons. Typical information that is stored in this table includes Solution Type, Solution Sub Category, Solution Category, Version Number, etc.

| <b>Column Name</b><br><b>Column Business</b><br>Name | <b>Description</b>                                                                                                    | Datatype              | Lookup Table                              |
|------------------------------------------------------|----------------------------------------------------------------------------------------------------|-----------------------|-------------------------------------------|
| SOLUTION KEY<br>Solution                             | Identifies the surrogate key of this table.                                                                                                    | NUMBER (10, 0)        |                                           |
| CREATED BY KEY<br>Record Created By                  | This is the date, in Julian format, on which the<br>record was created in the source system. This<br>column also functions as a key to IA DATES.                                                                                        | NUMBER (10, 0)        | IA USERS                                  |
| CHANGED BY KEY<br>Last Modified By                   | This is the date, in Julian format, on which the<br>record was last updated in the source system.<br>This column also functions as a key to<br>IA DATES.                                                                                | <b>NUMBER (10, 0)</b> | IA USERS                                  |
| CREATED_ON_DK<br>Record Created On Date              | This is the date, in Julian format, on which the<br>record was created in the source system. This<br>column also functions as a key to IA DATES.                                                                                        | <b>NUMBER (10, 0)</b> | IA DATES                                  |
| CHANGED ON DK<br>Last Modified Date                  | This is the date, in Julian format, on which the<br>record was last updated in the source system.                                                                                                    | <b>NUMBER (10, 0)</b> | IA DATES                                  |
| SOLUTION TYPE<br>Solution Type                       | Identifies the 'class' to which the solution is<br>associated. Basically, this is used to group the<br>solutions under a very high level category. From<br>a contact center perspective, this can be<br>identified as 'CASE SOLUTIONS'. | VARCHAR2 (30)         |                                           |
| SOLN TYPE CODE<br>Solution Type Code                 | Identifies the textual description of the solution.<br>This column is being populated by IA CODES<br>with category as 'CC SOLN TYPE'.                                                                                                   | VARCHAR2 (30)         | IA CODES<br>('CC SOLN TYP<br>$E^{\prime}$ |
| SOLN TYPE NAME<br>Solution                           | Identifies the textual description of the solution.<br>This column is being populated by IA CODES<br>with category as 'CC SOLN TYPE'.                                                                                                   | VARCHAR2<br>(254)     |                                           |

Table 228. IA\_SOLUTIONS Table Details

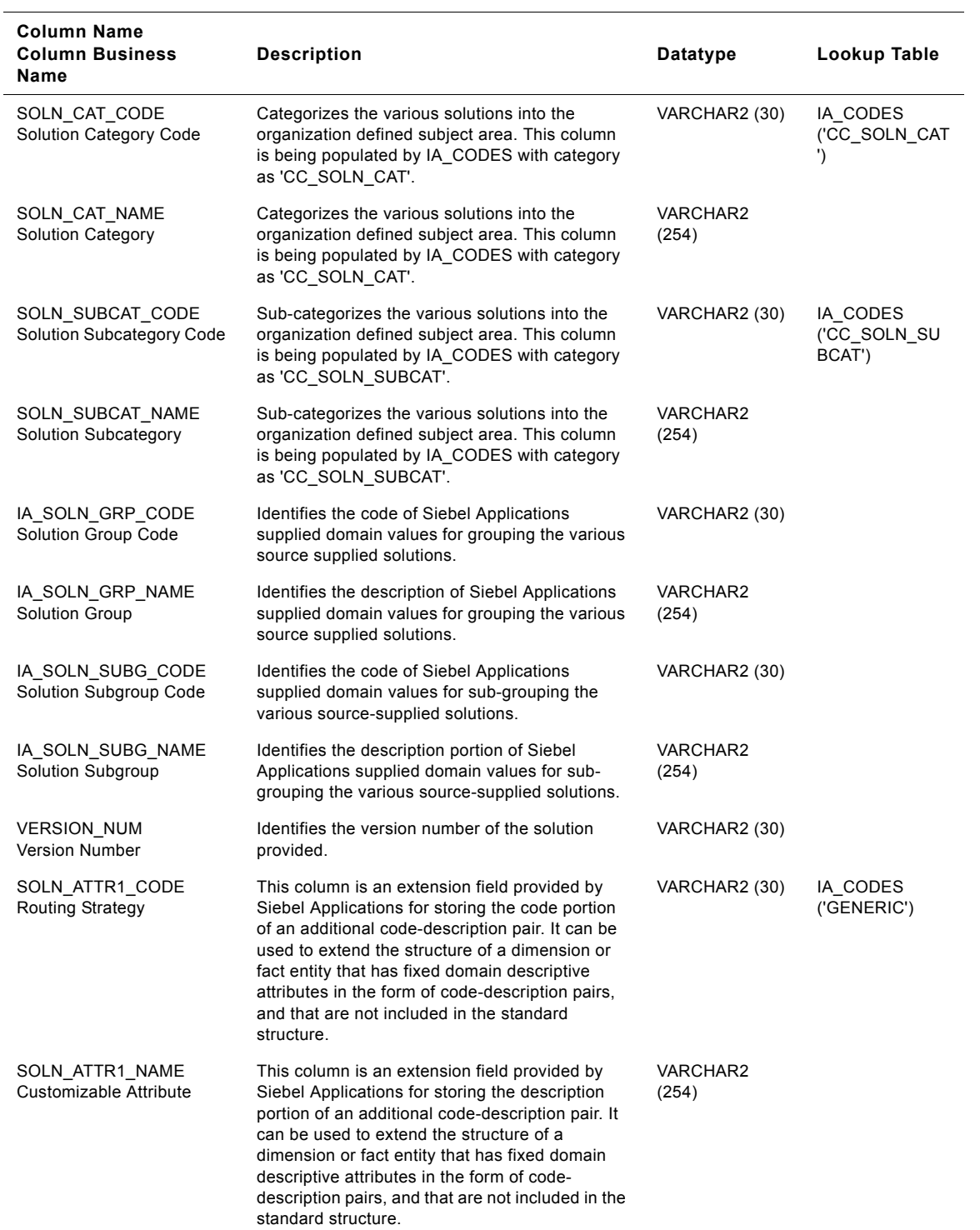

#### Table 228. IA\_SOLUTIONS Table Details

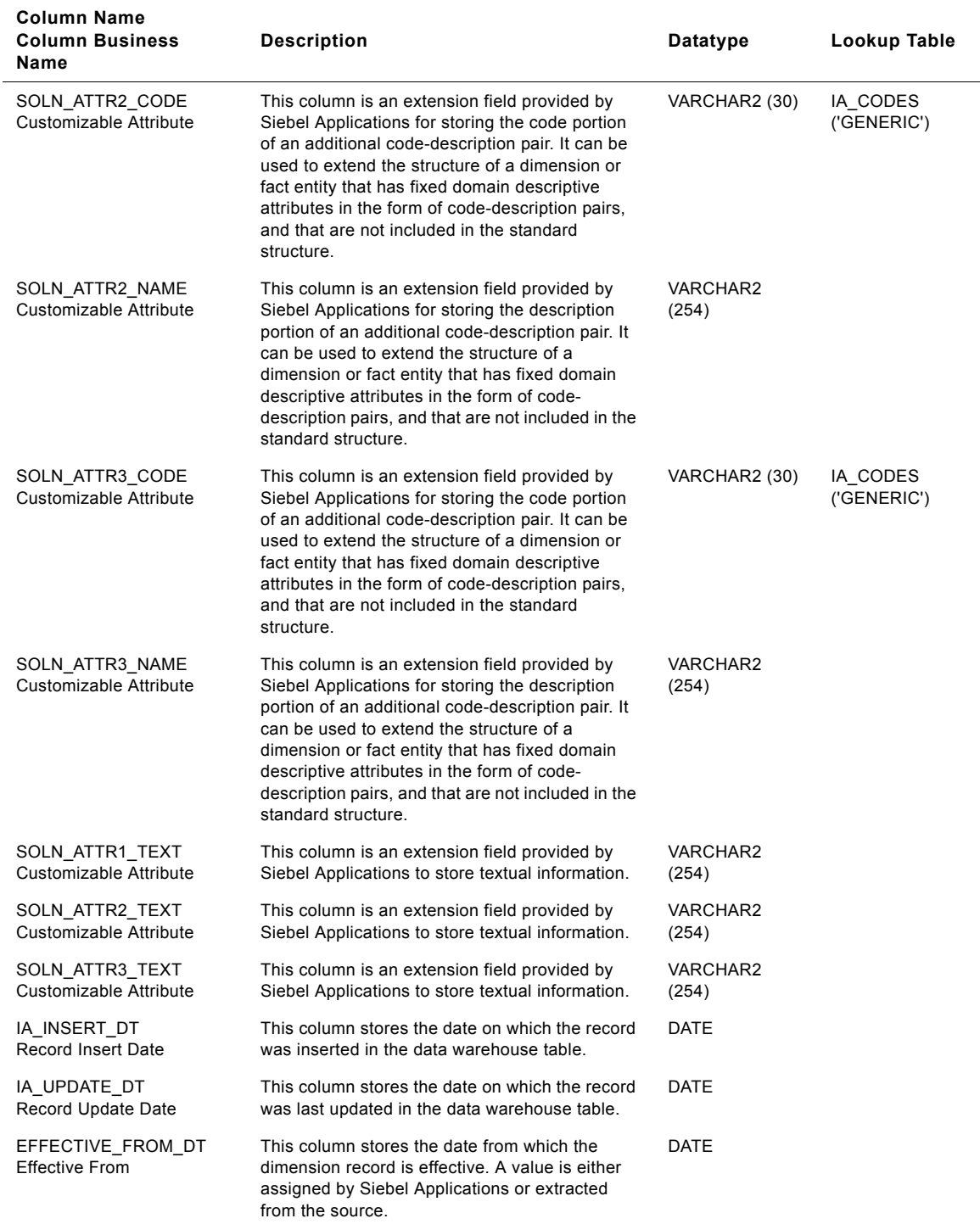

#### Table 228. IA\_SOLUTIONS Table Details

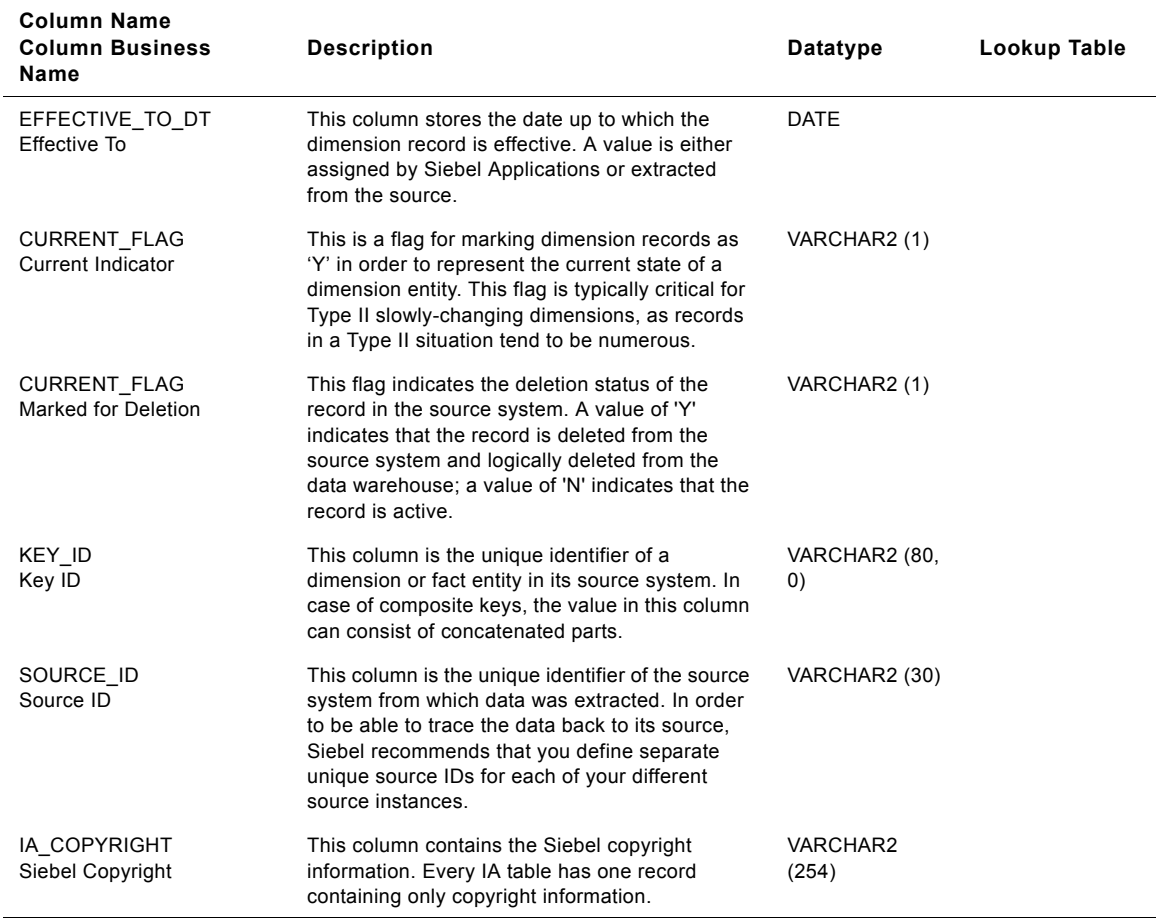

#### Table 228. IA\_SOLUTIONS Table Details

# **IA\_SPLR\_ACCTS Table**

This table tracks all the attributes associated with supplier accounts.

### Table 229. IA\_SPLR\_ACCTS Table Details

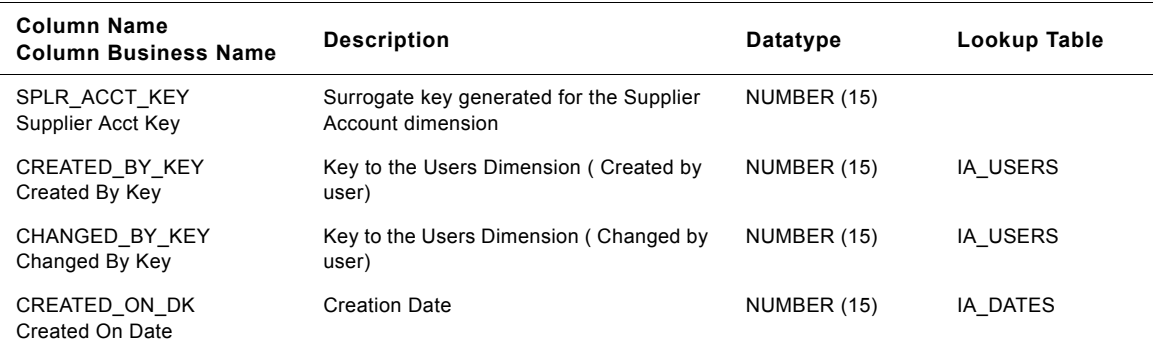

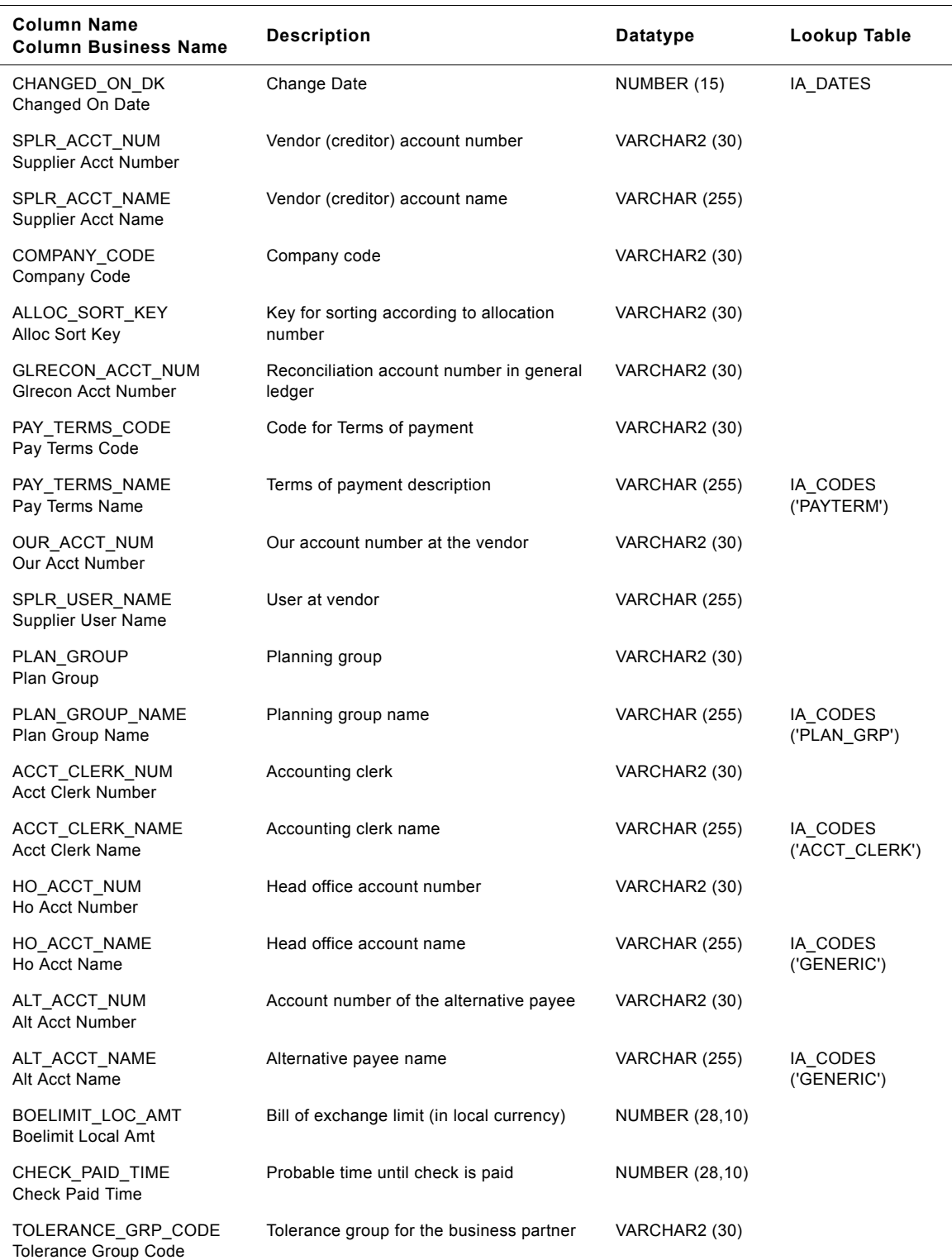

#### Table 229. IA\_SPLR\_ACCTS Table Details

**Siebel Analytics Enterprise Data Warehouse Data Model Reference** ■ **1239** Version 7.7.2, Rev. A

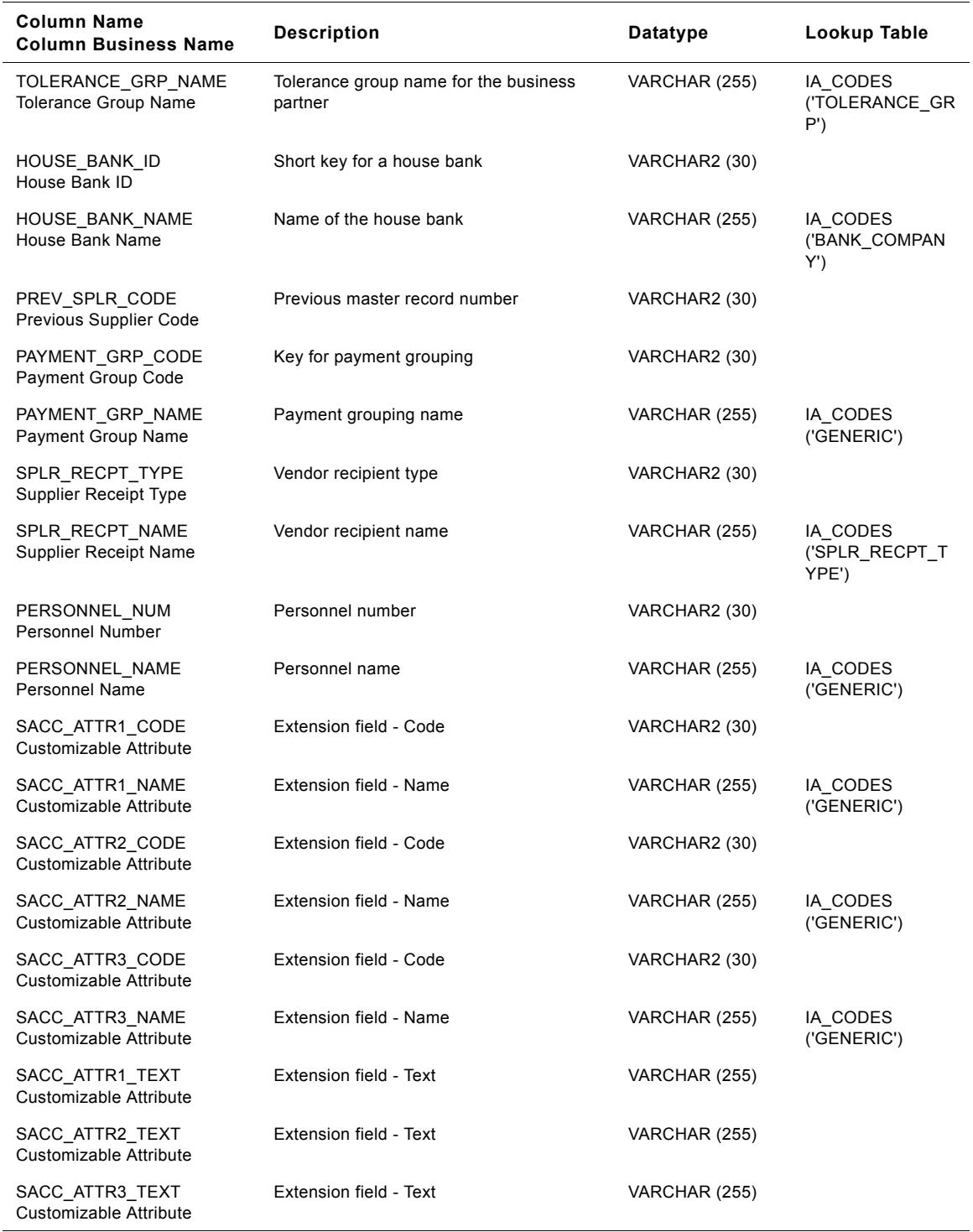

#### Table 229. IA\_SPLR\_ACCTS Table Details

#### **Siebel Analytics Enterprise Data Warehouse Data Model Reference**  Version 7.7.2, Rev. A **1240** ■

# **IA\_SPLR\_ACCT\_KF Table**

This table records a periodic collection of key figures pertaining to a supplier account.

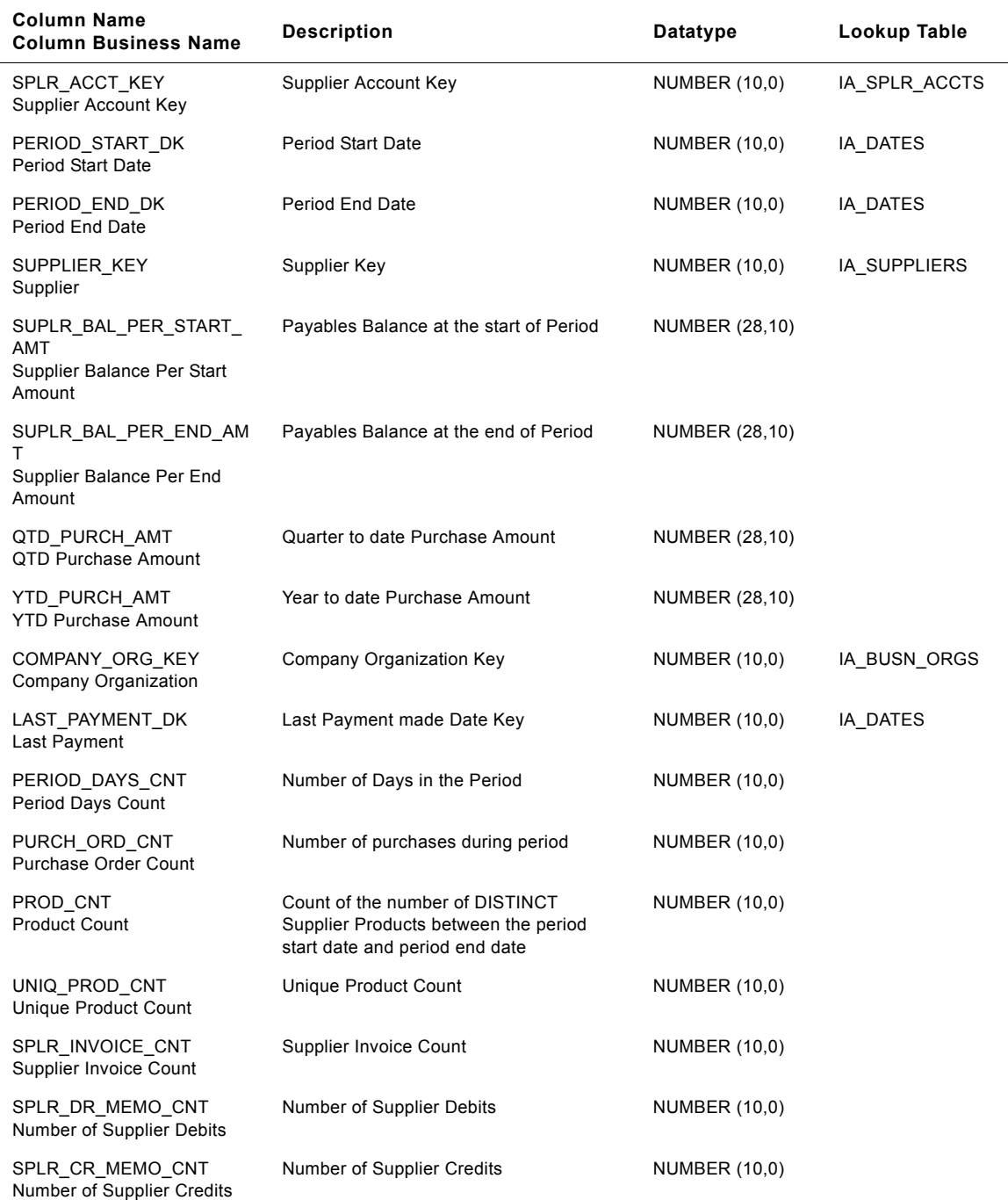

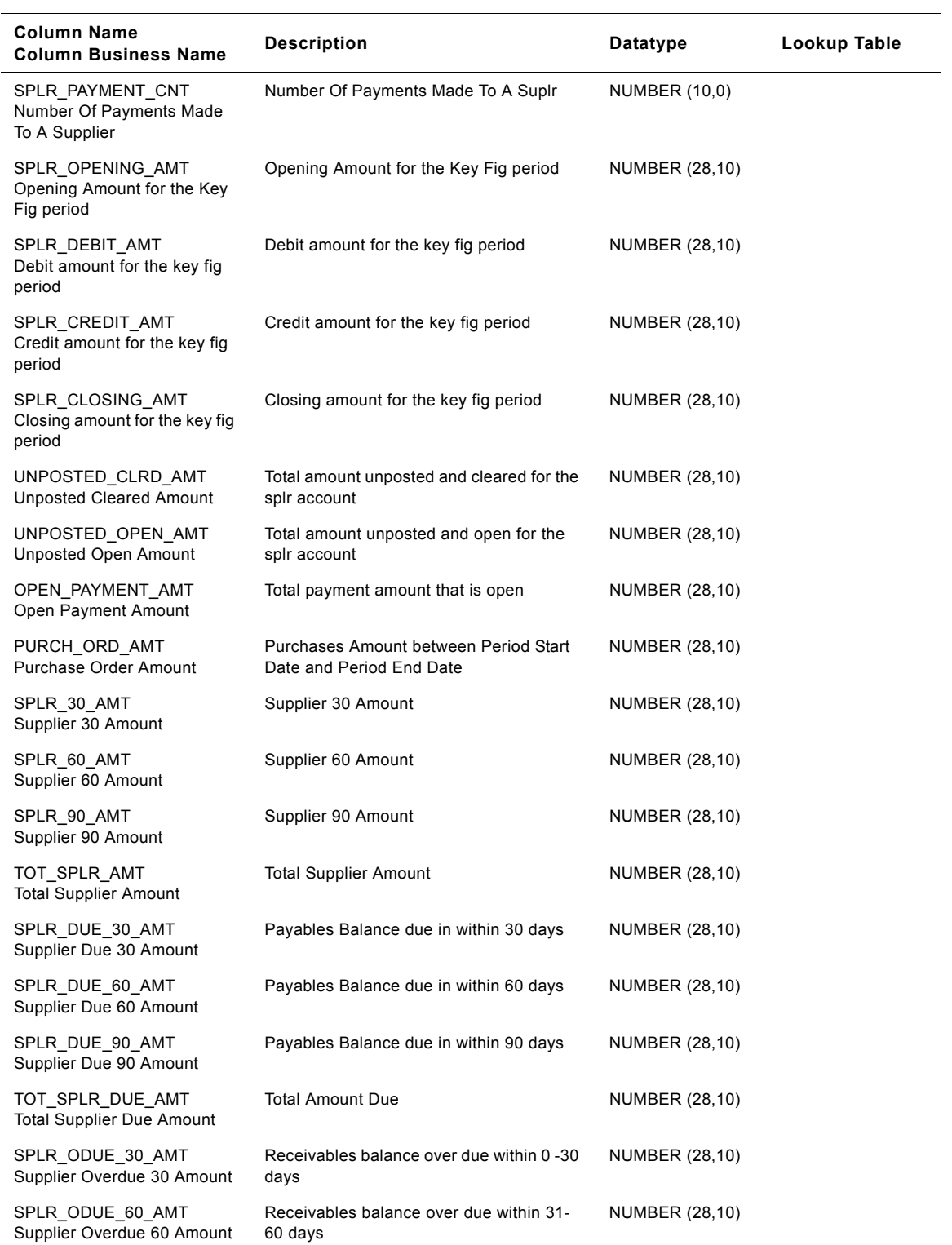

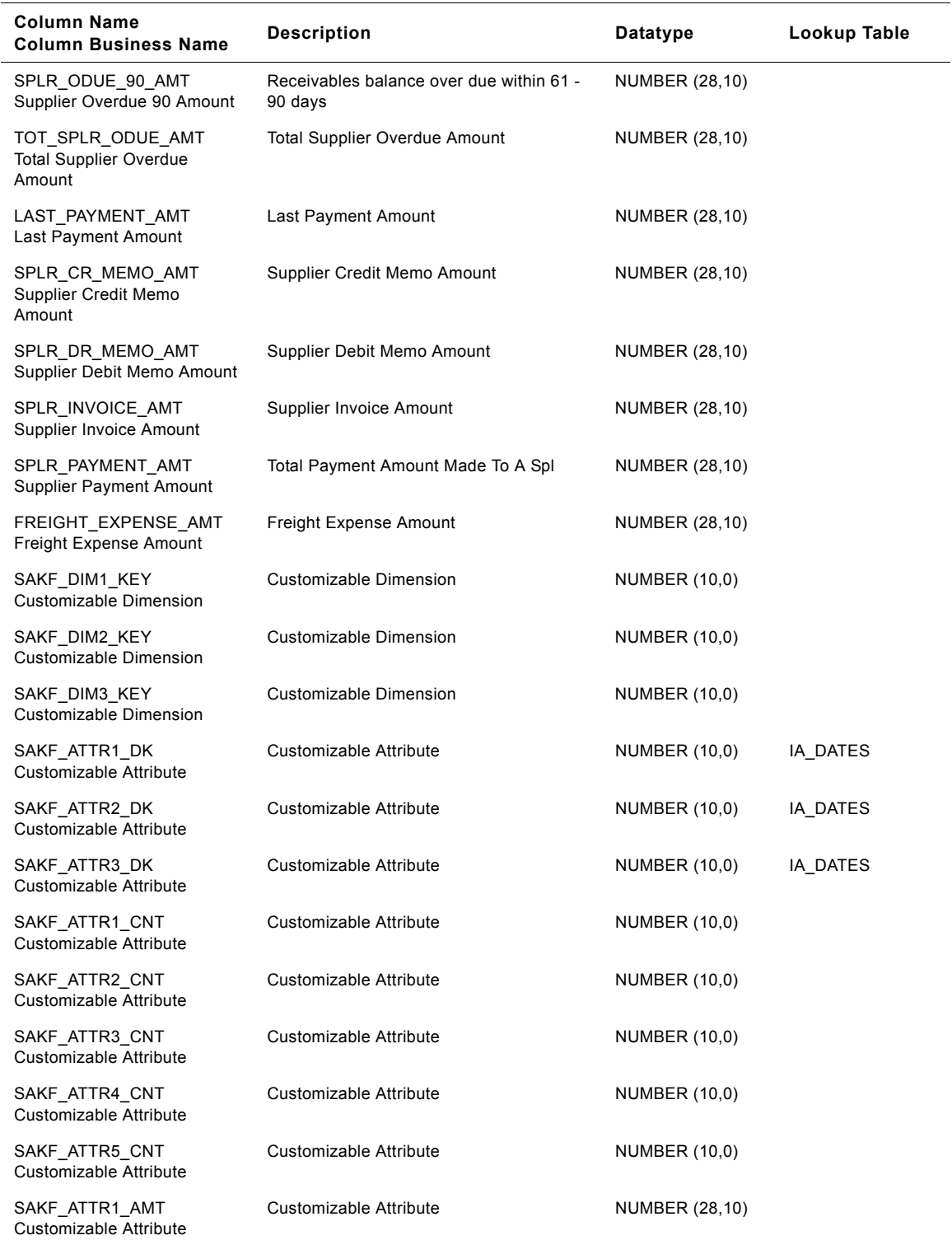

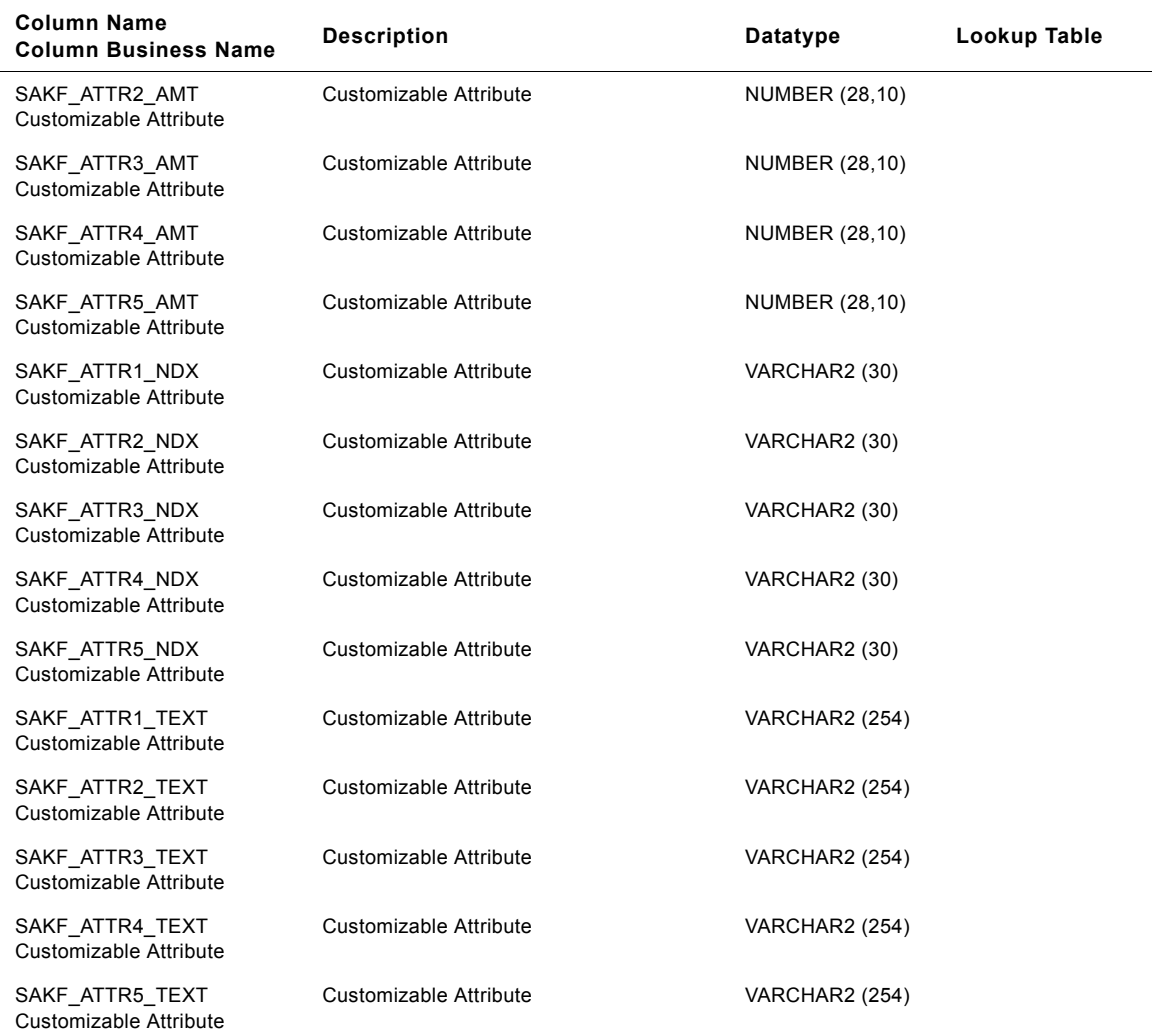

# **IA\_SPLR\_PRODS Table**

IA\_SPLR\_PRODS dimension table is used to maintain information on products supplied by specific suppliers for a specific purchasing organization. The information maintained is similar to product catalog information that includes pricing, order lead times for the product, etc. The products that are featured in this table would usually be a subset of all products available in the IA\_PRODUCTS dimension table. Critical sourcing information related to the supplier like product lot size, commodity code, standard price, payment terms etc. are maintained in IA\_SPLR\_PRODS. The information in this table is expected to be mostly static in nature, with changes usually happening every time the supplier refreshes product catalog information. Type II information is enabled for this dimension table. Products can enter this table when a business organization starts establishing a relation with a new supplier (supplier development activity) to source the needed products.

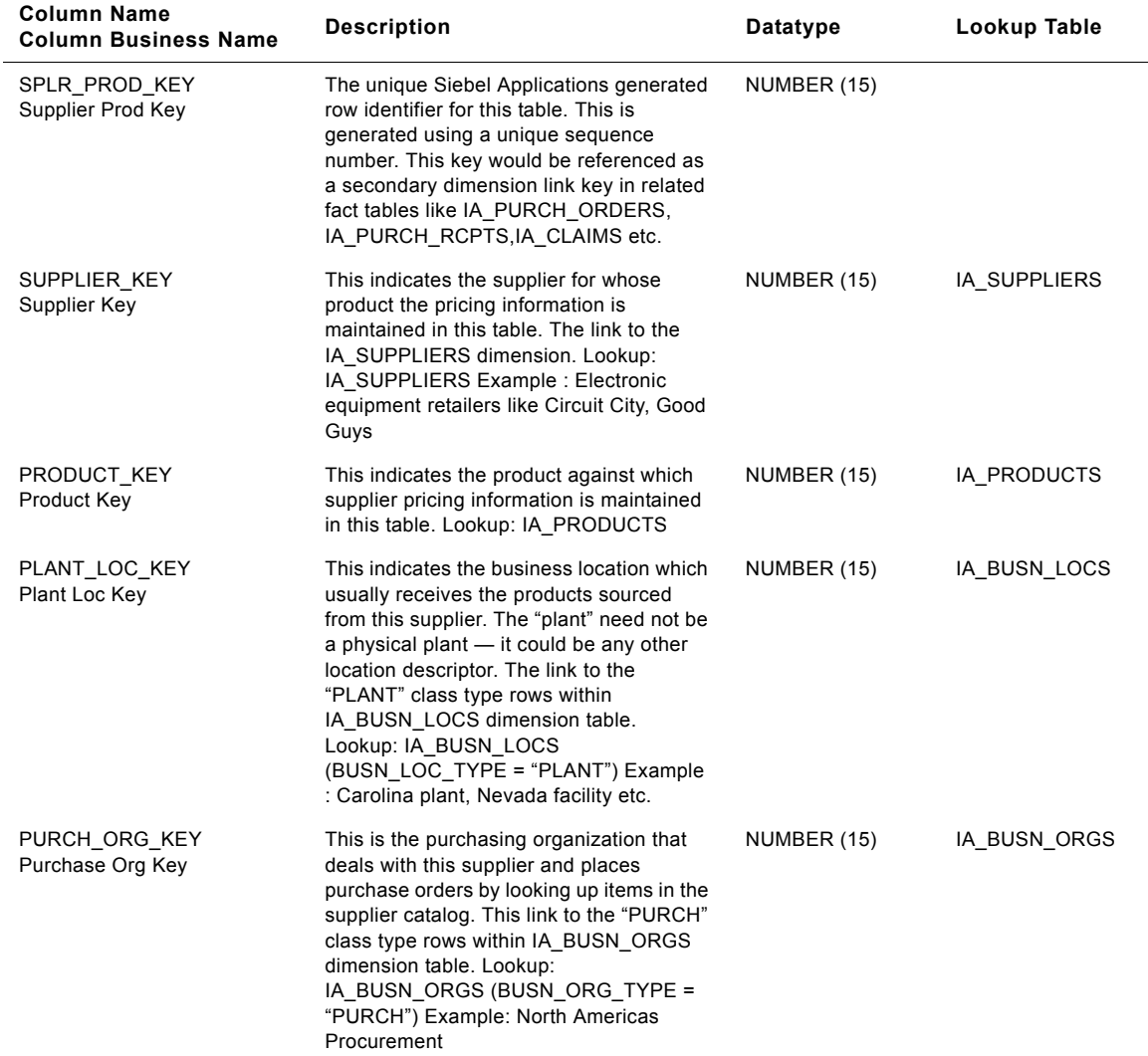

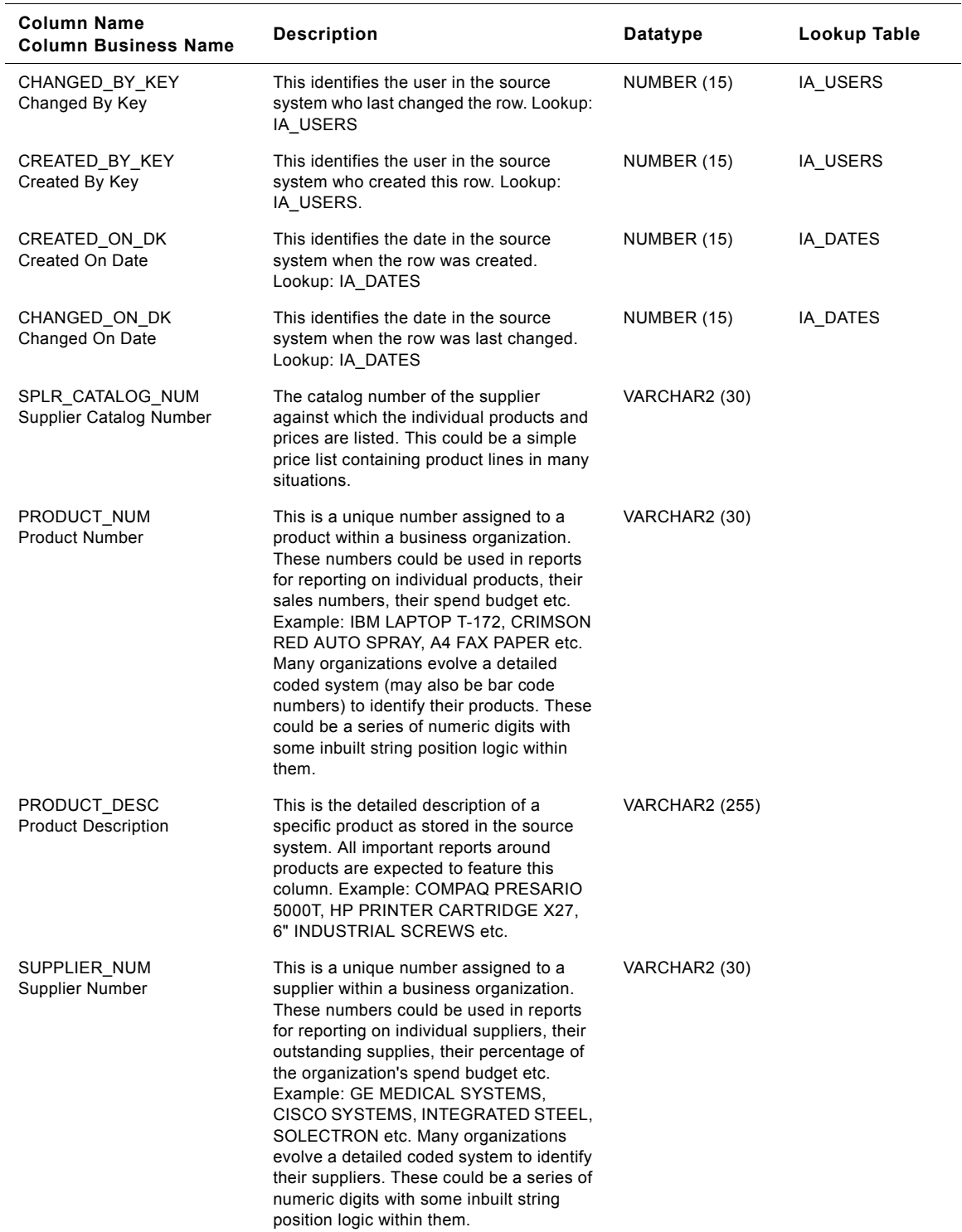

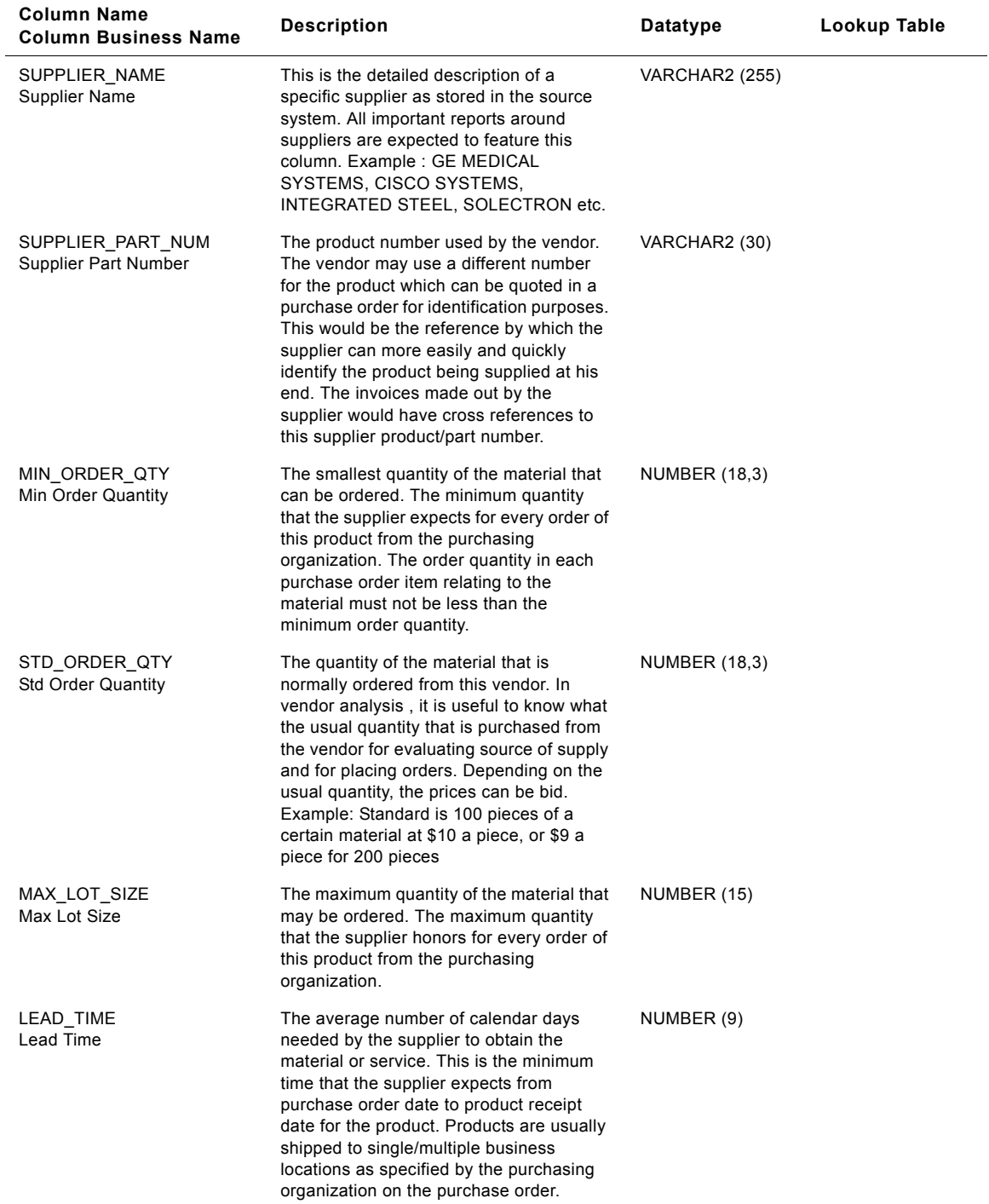

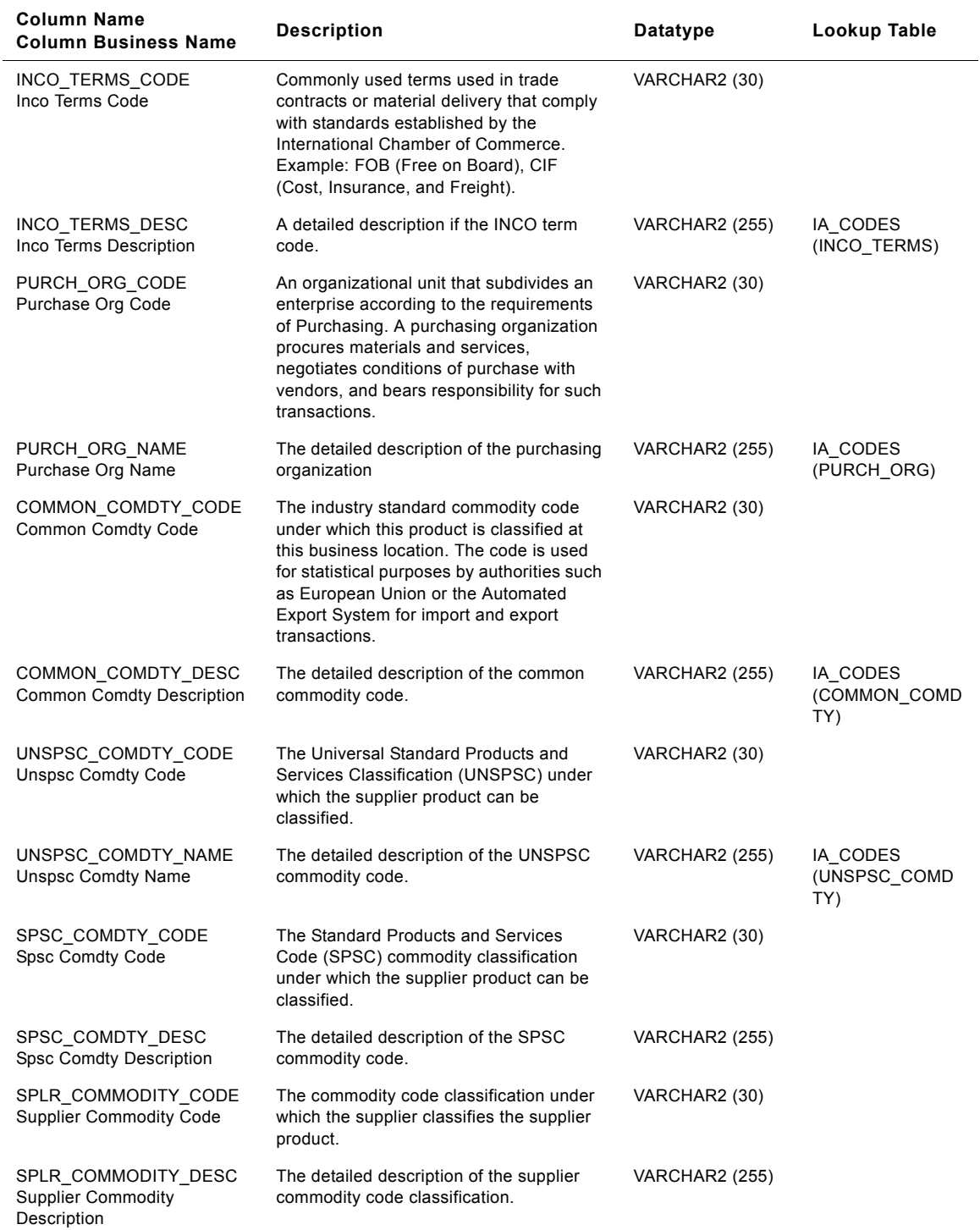

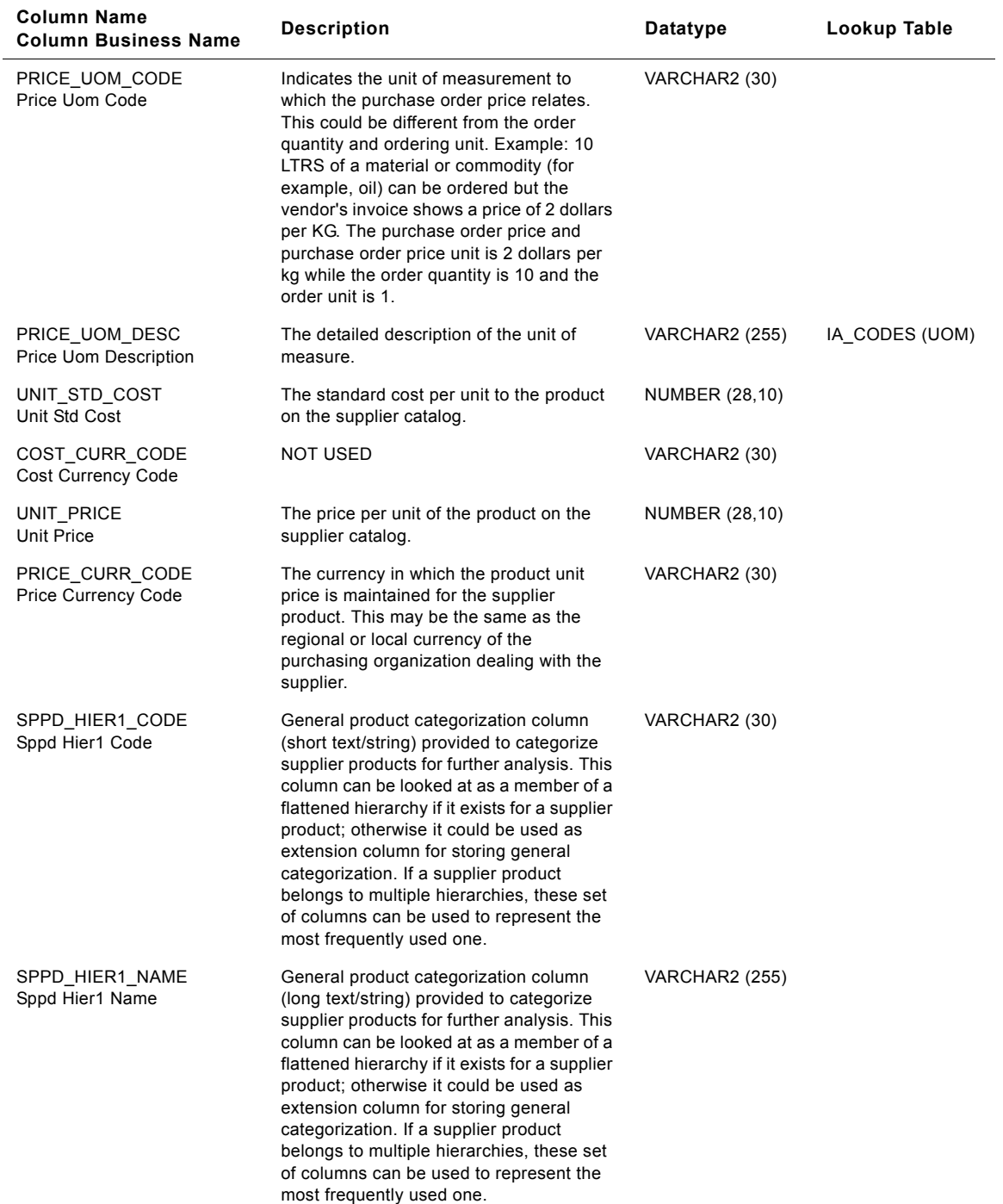

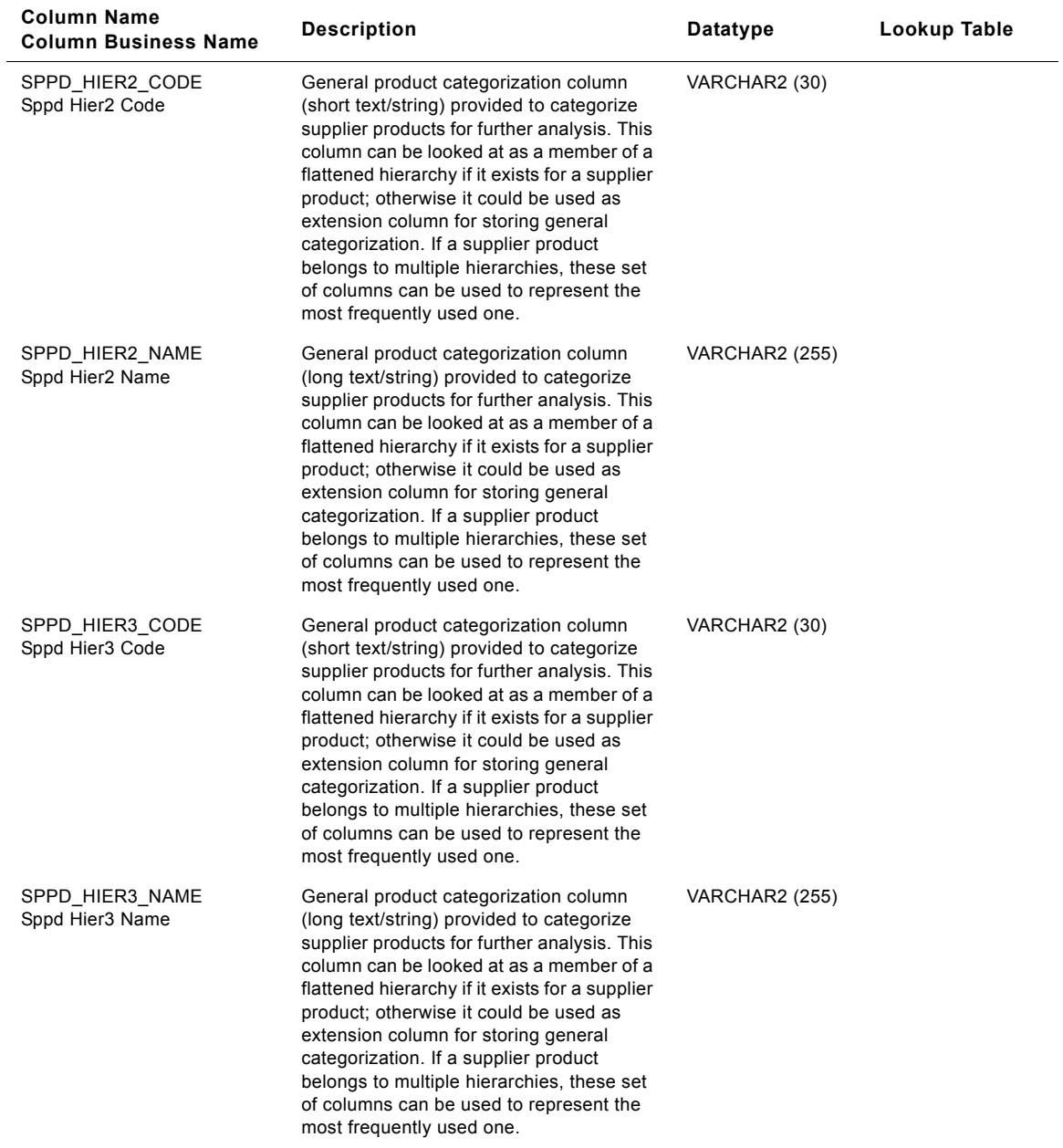

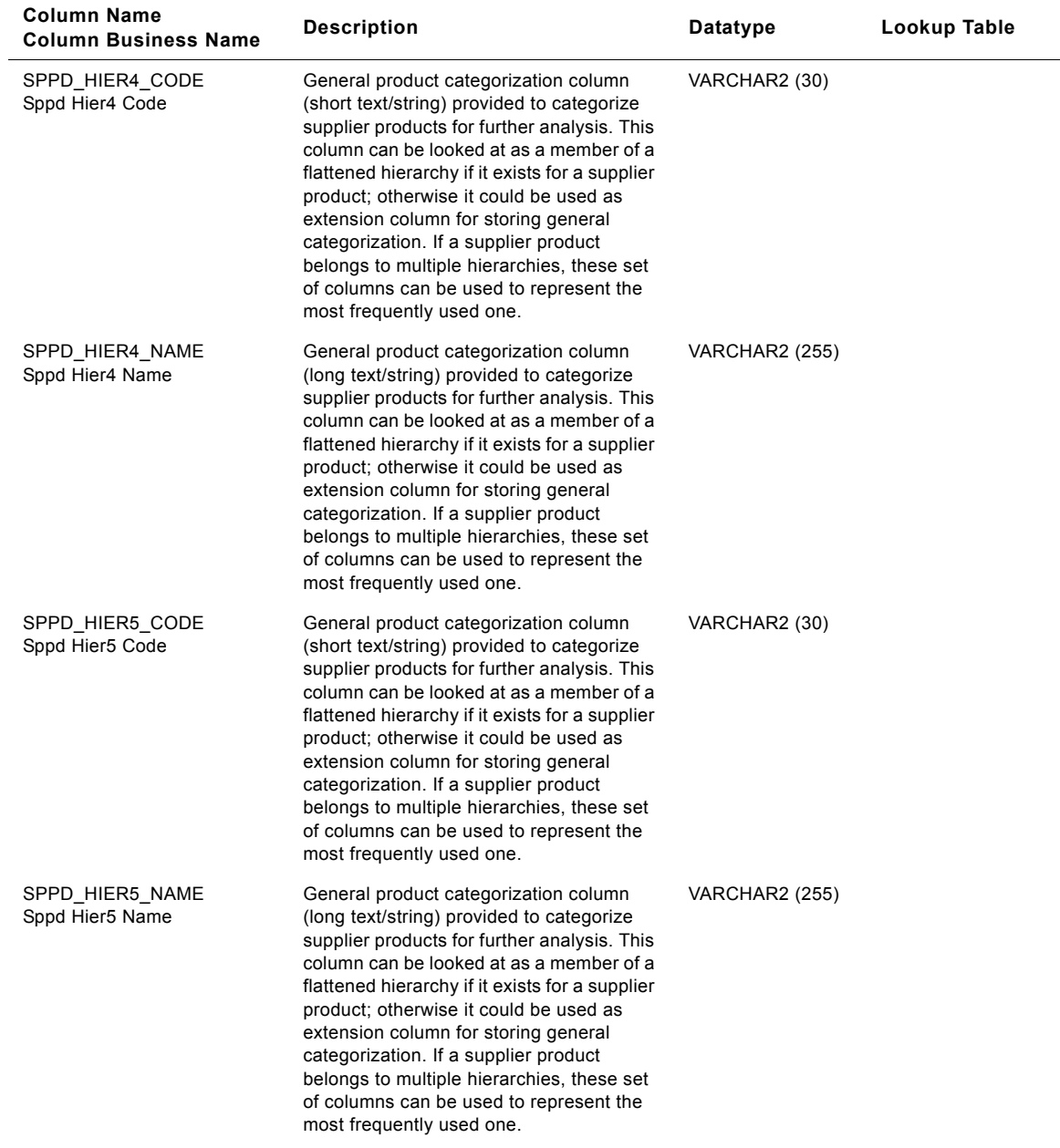

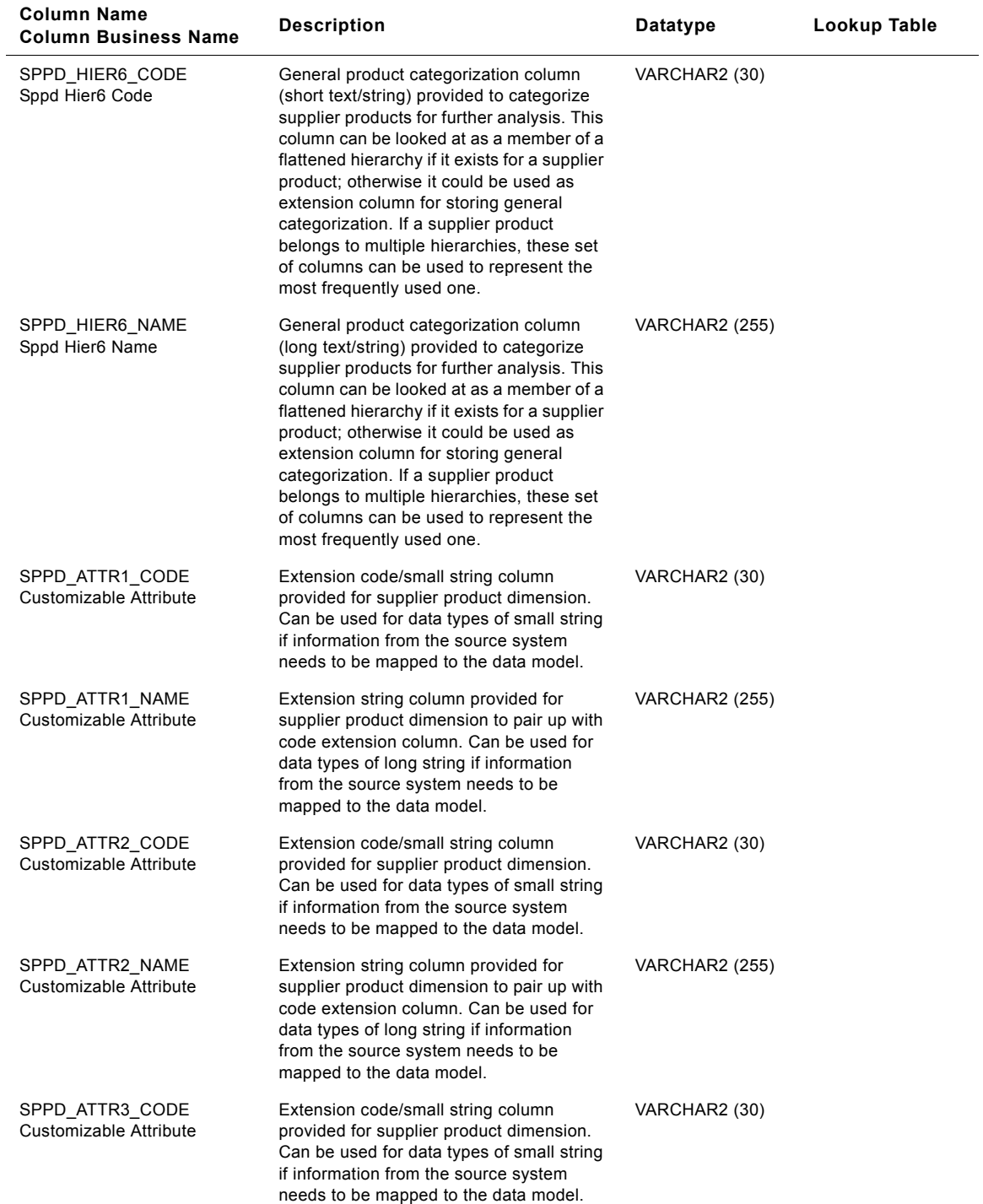

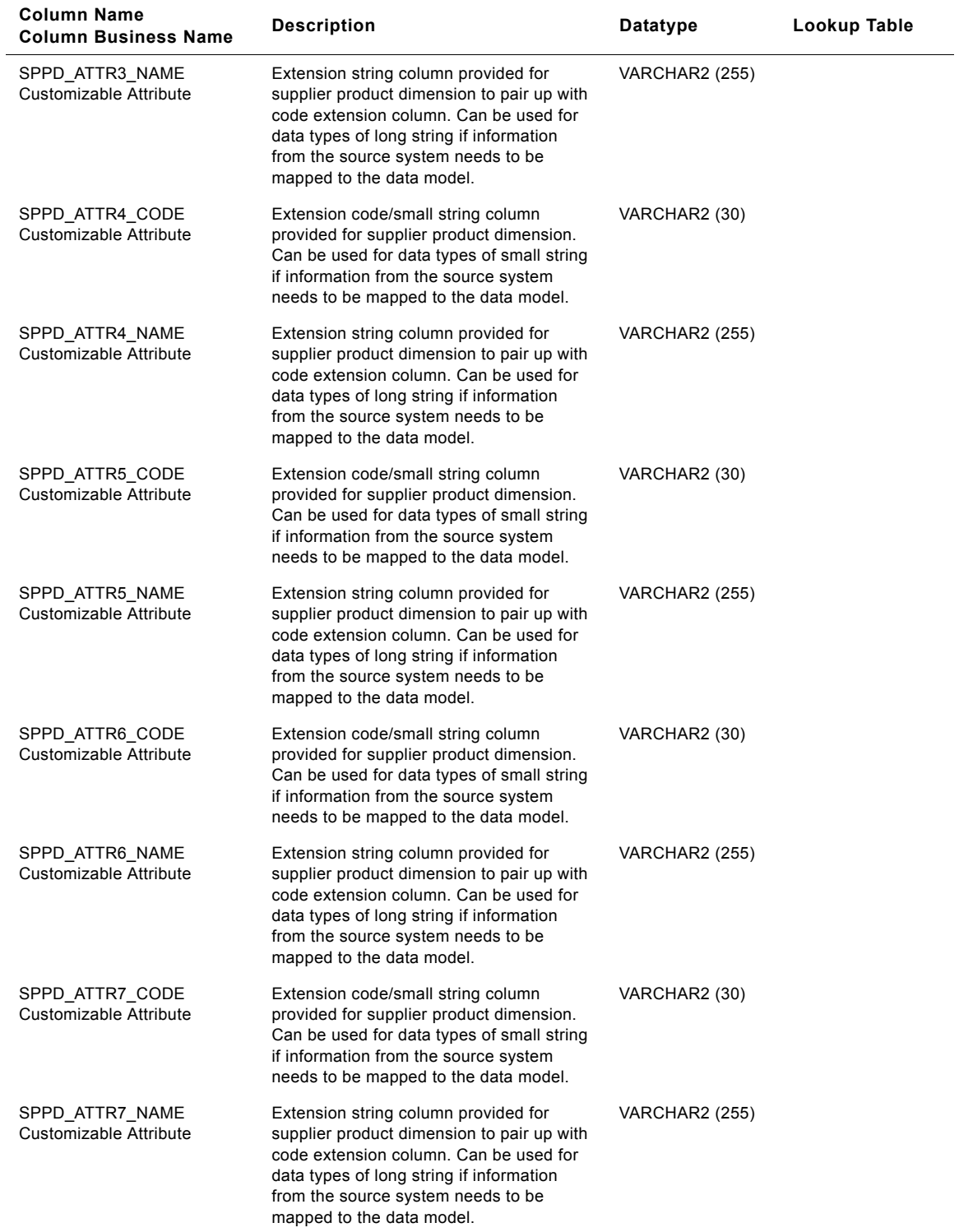

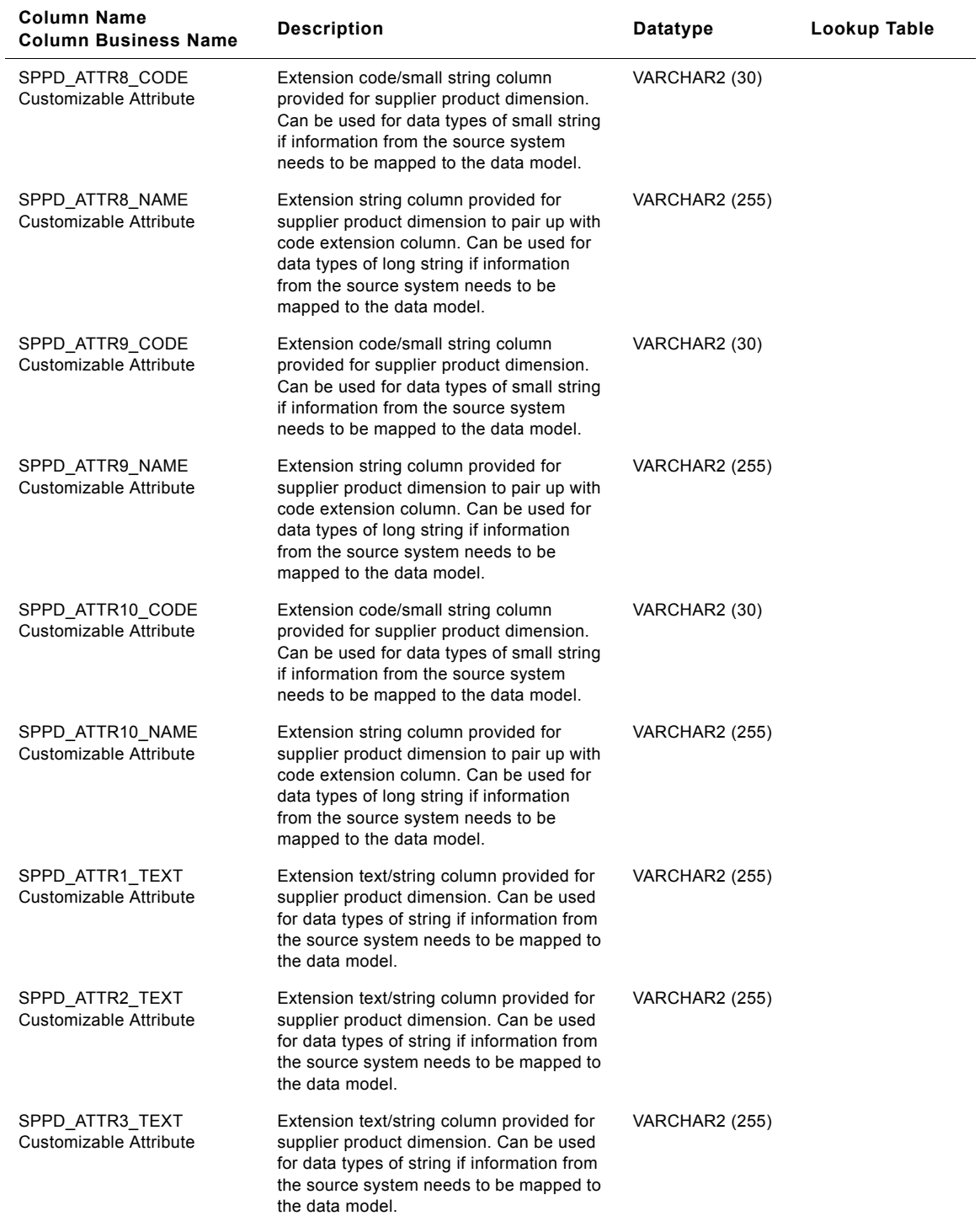

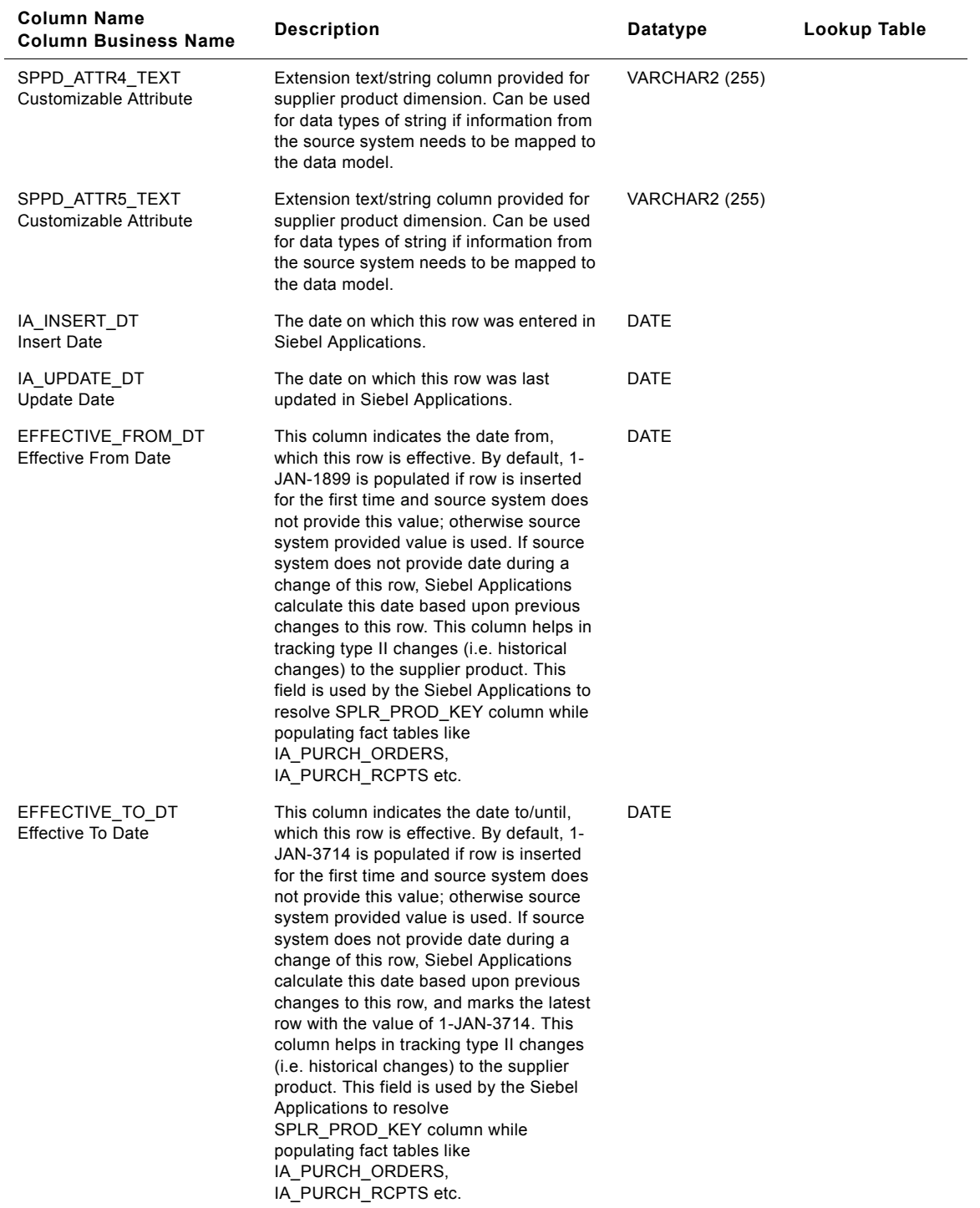

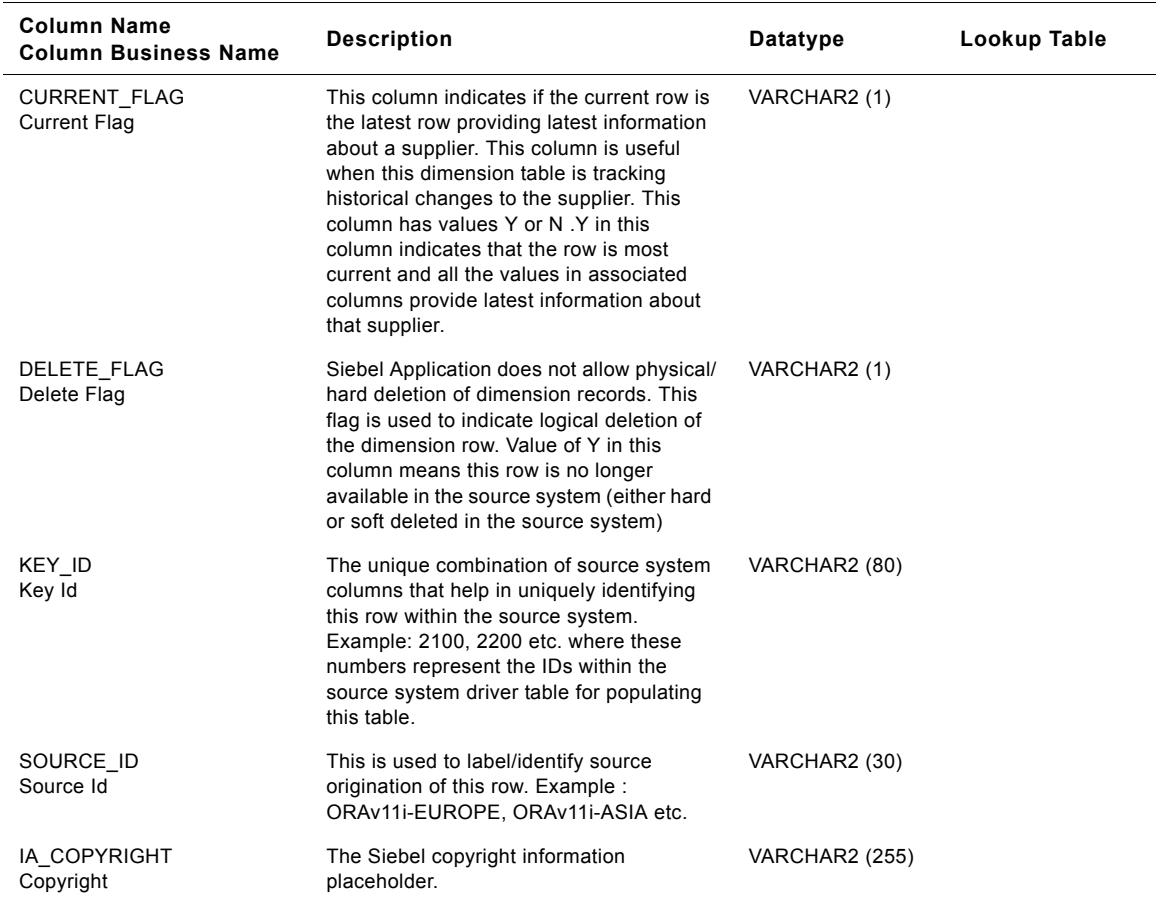

# **IA\_SRVC\_PRVSNS Table**

This is the service provisions dimension table. This table has details of the various accounts held by each customer along with the services procured. Moreover details regarding the opening and closing of accounts, procurement of services, billing information, account group code details are provided in this table.

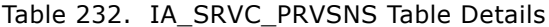

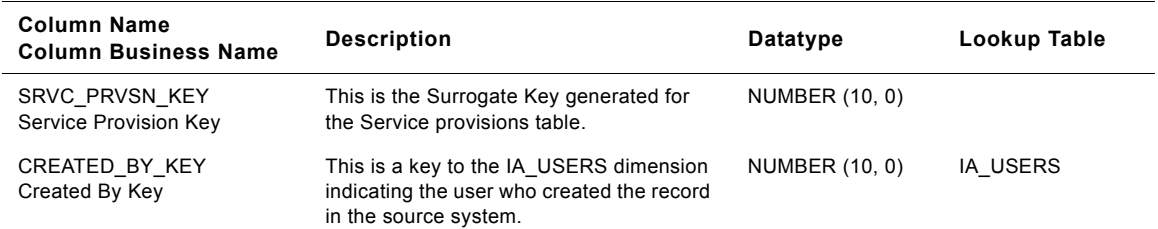

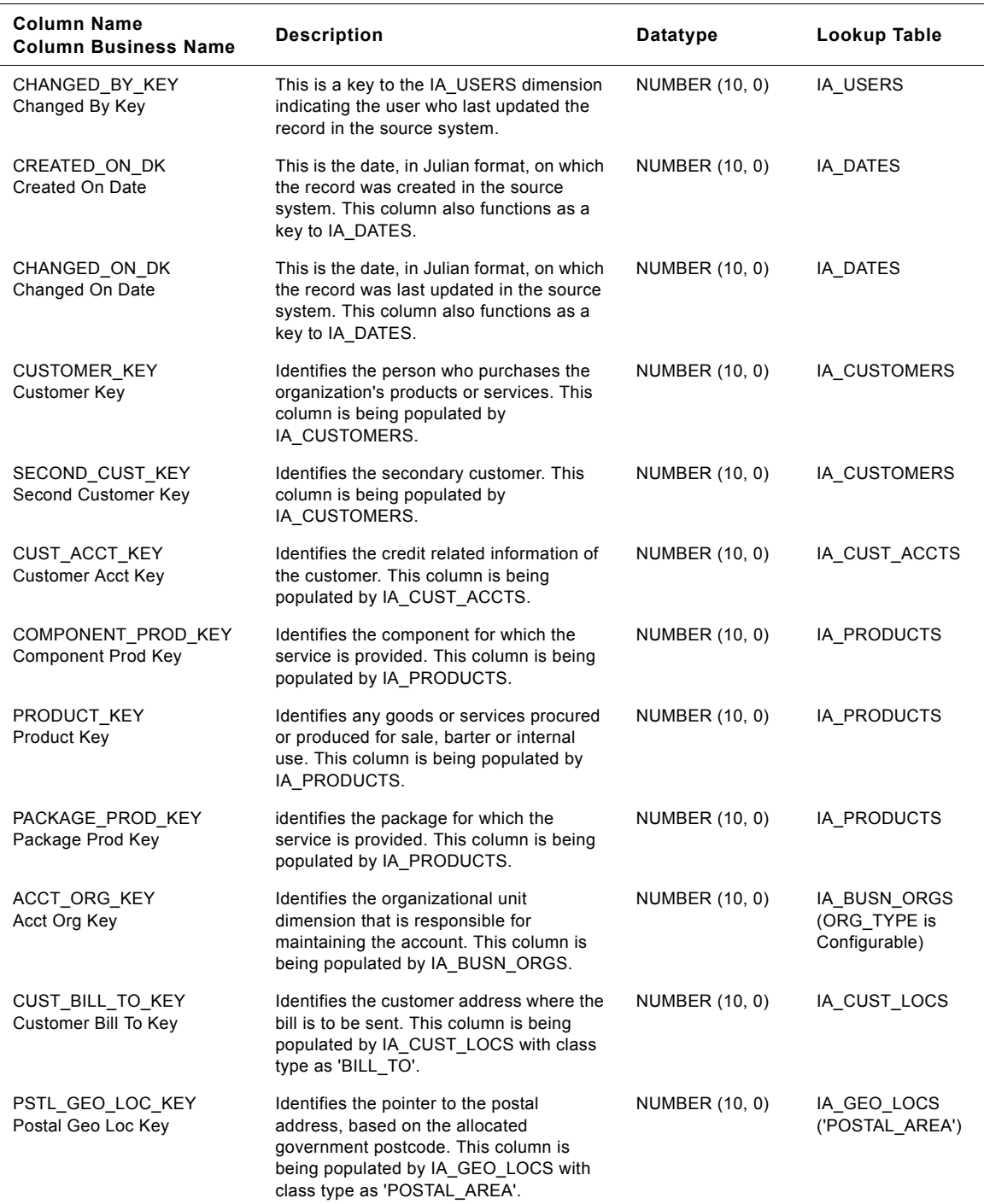

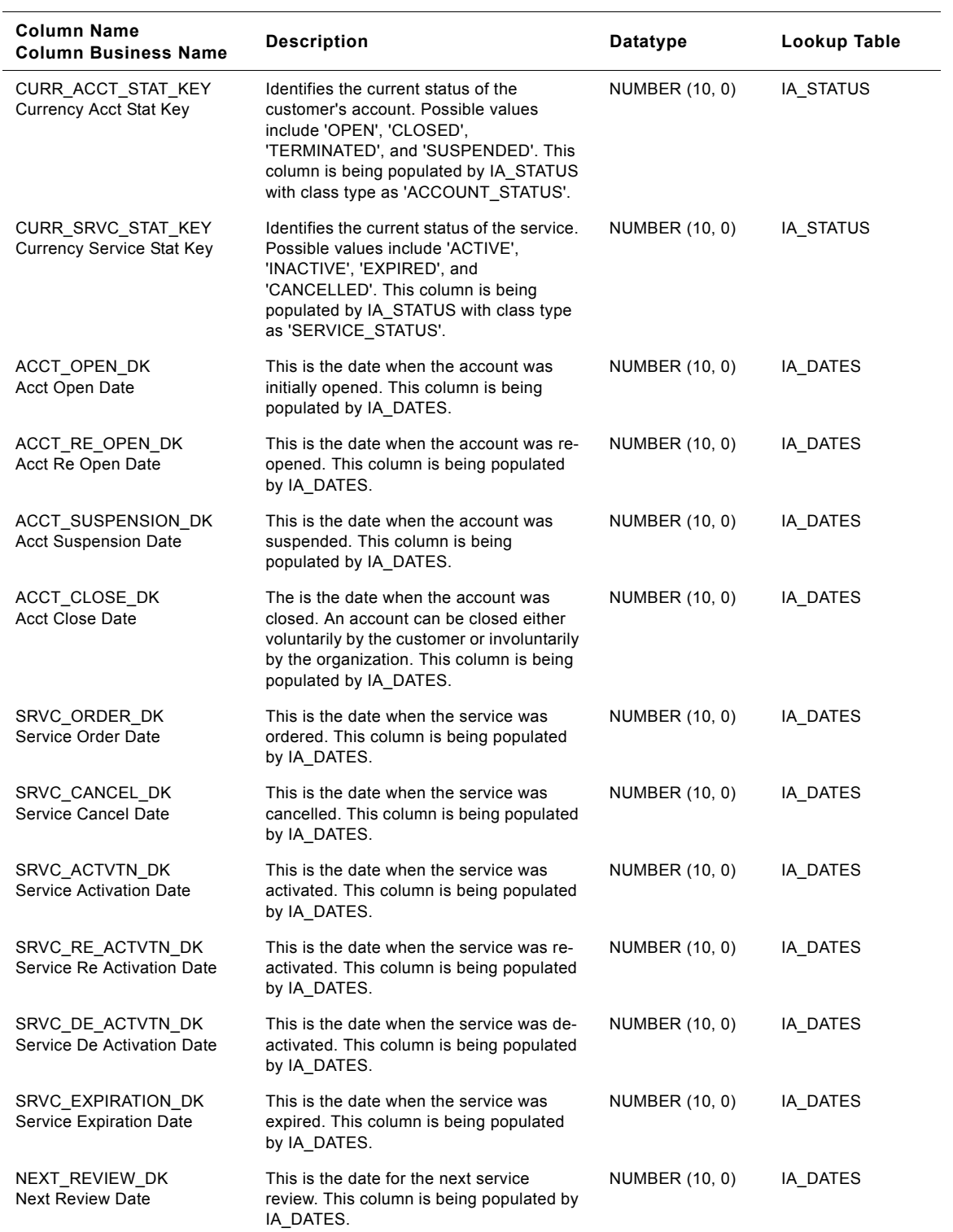

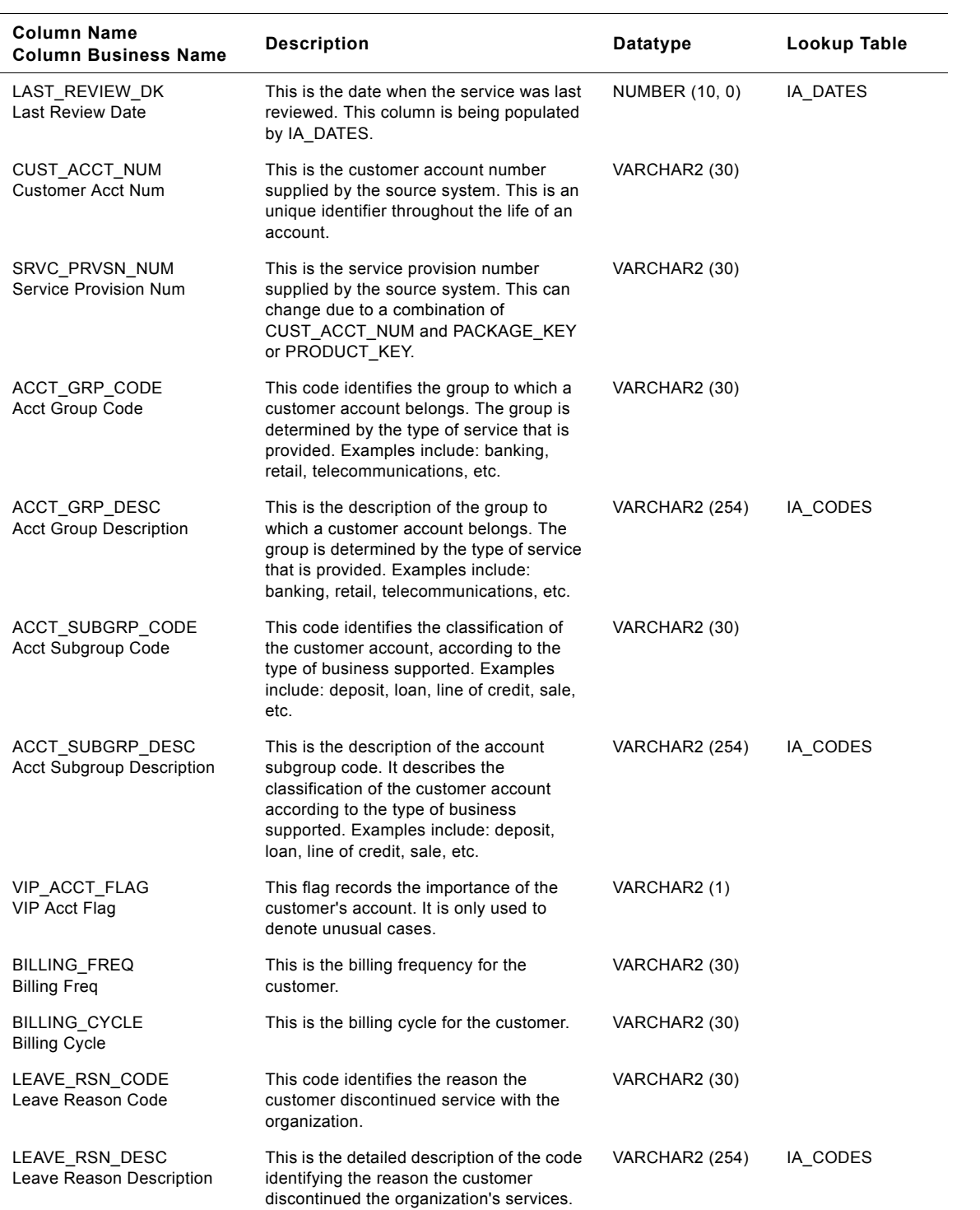

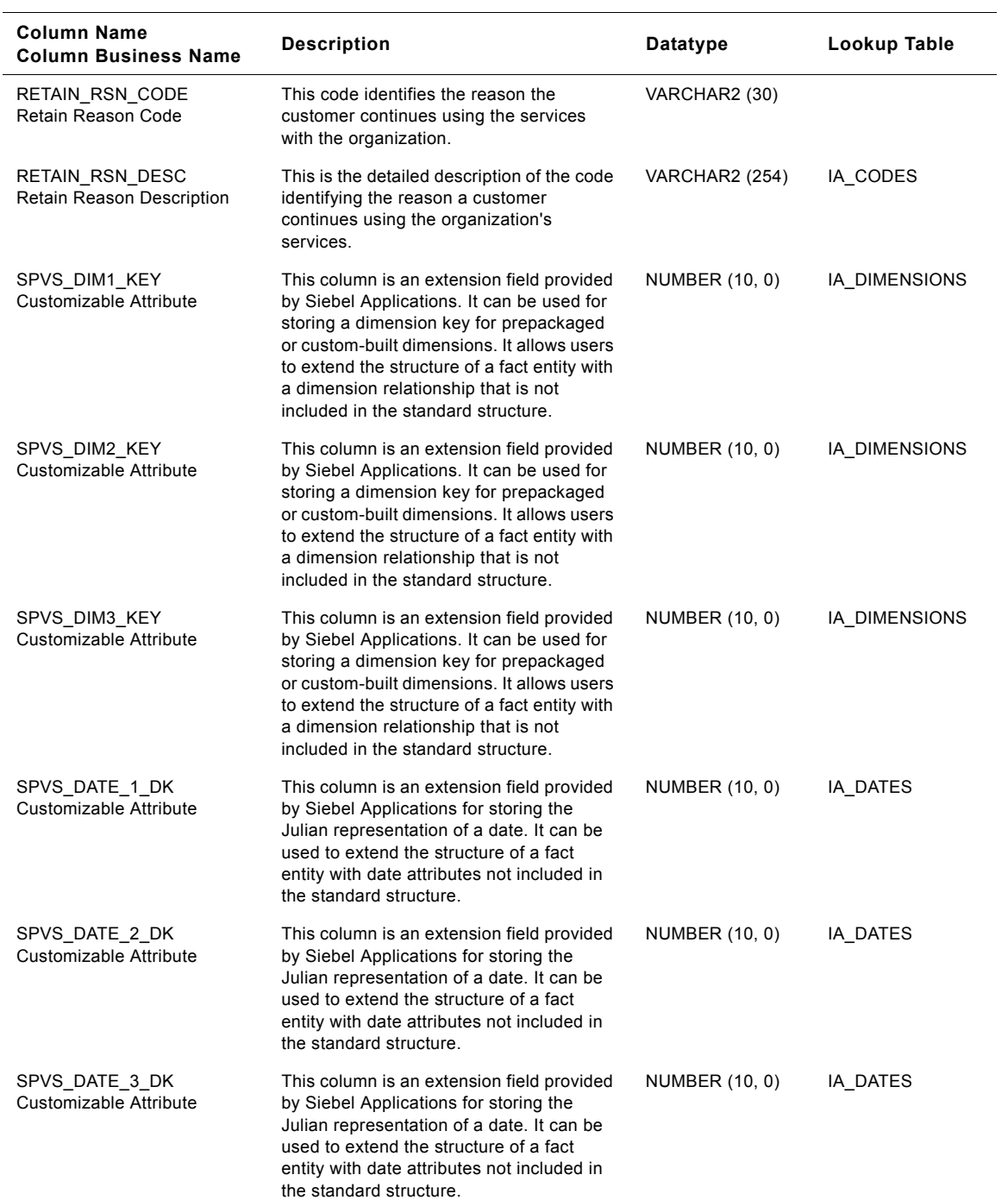
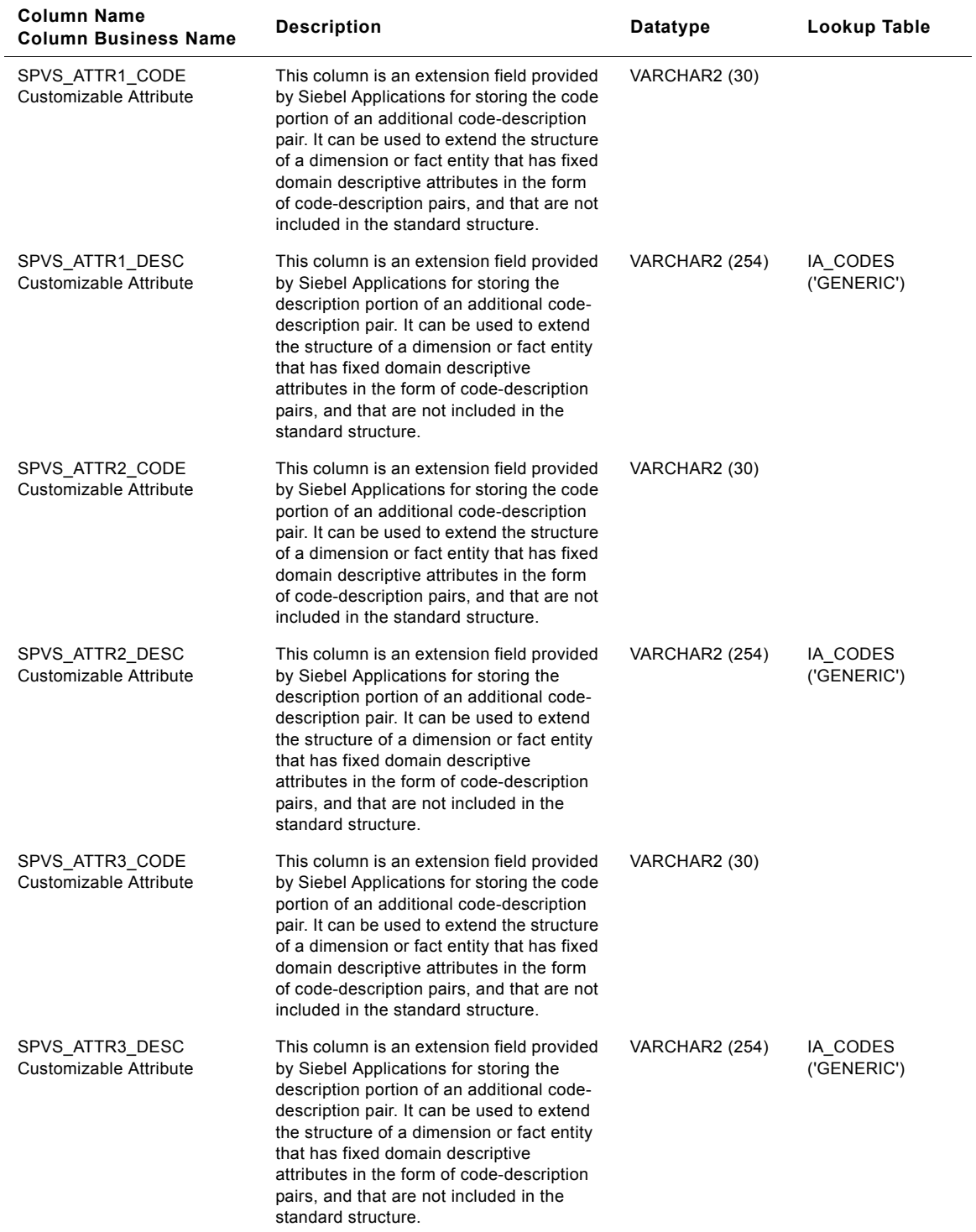

## Table 232. IA\_SRVC\_PRVSNS Table Details

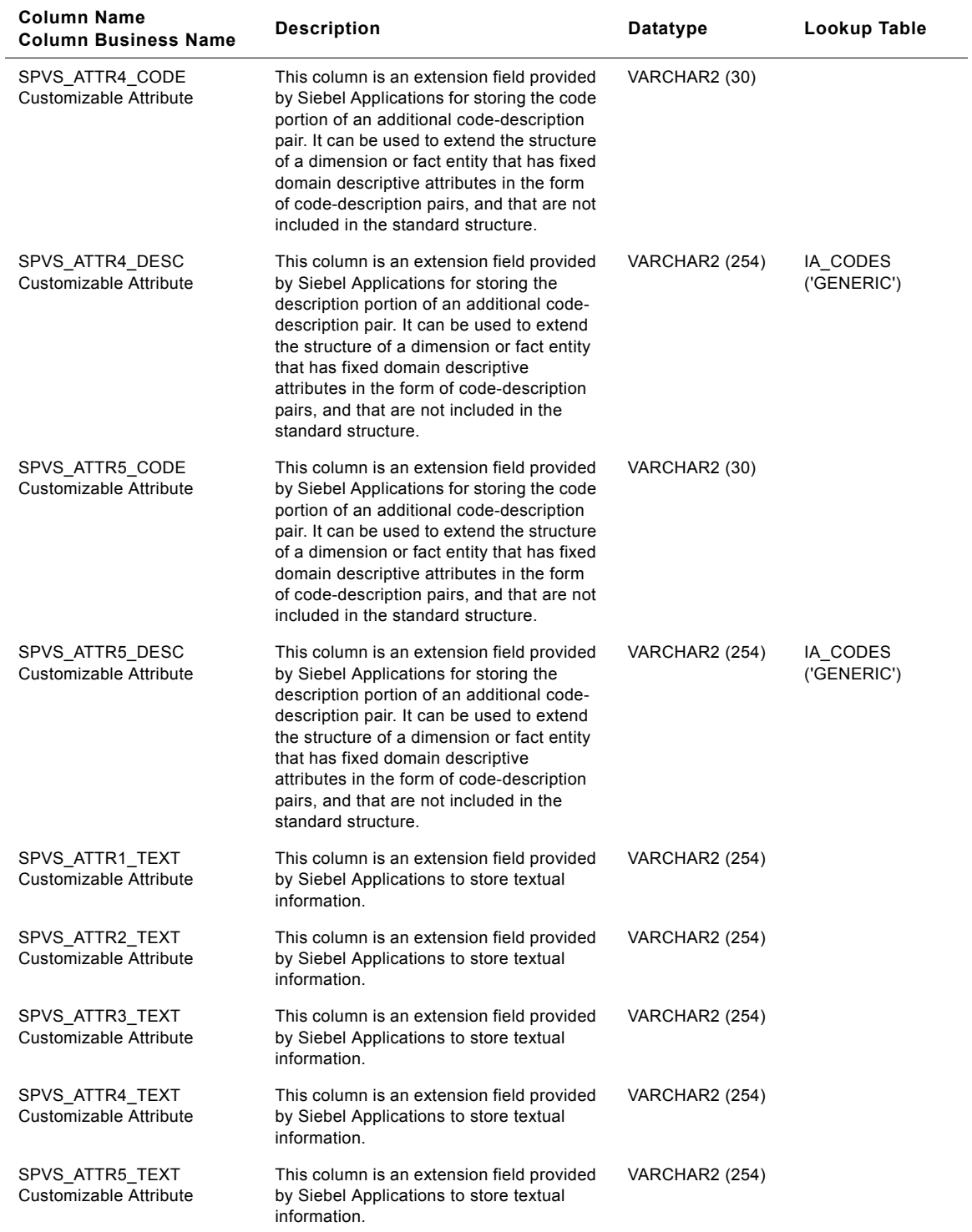

## Table 232. IA\_SRVC\_PRVSNS Table Details

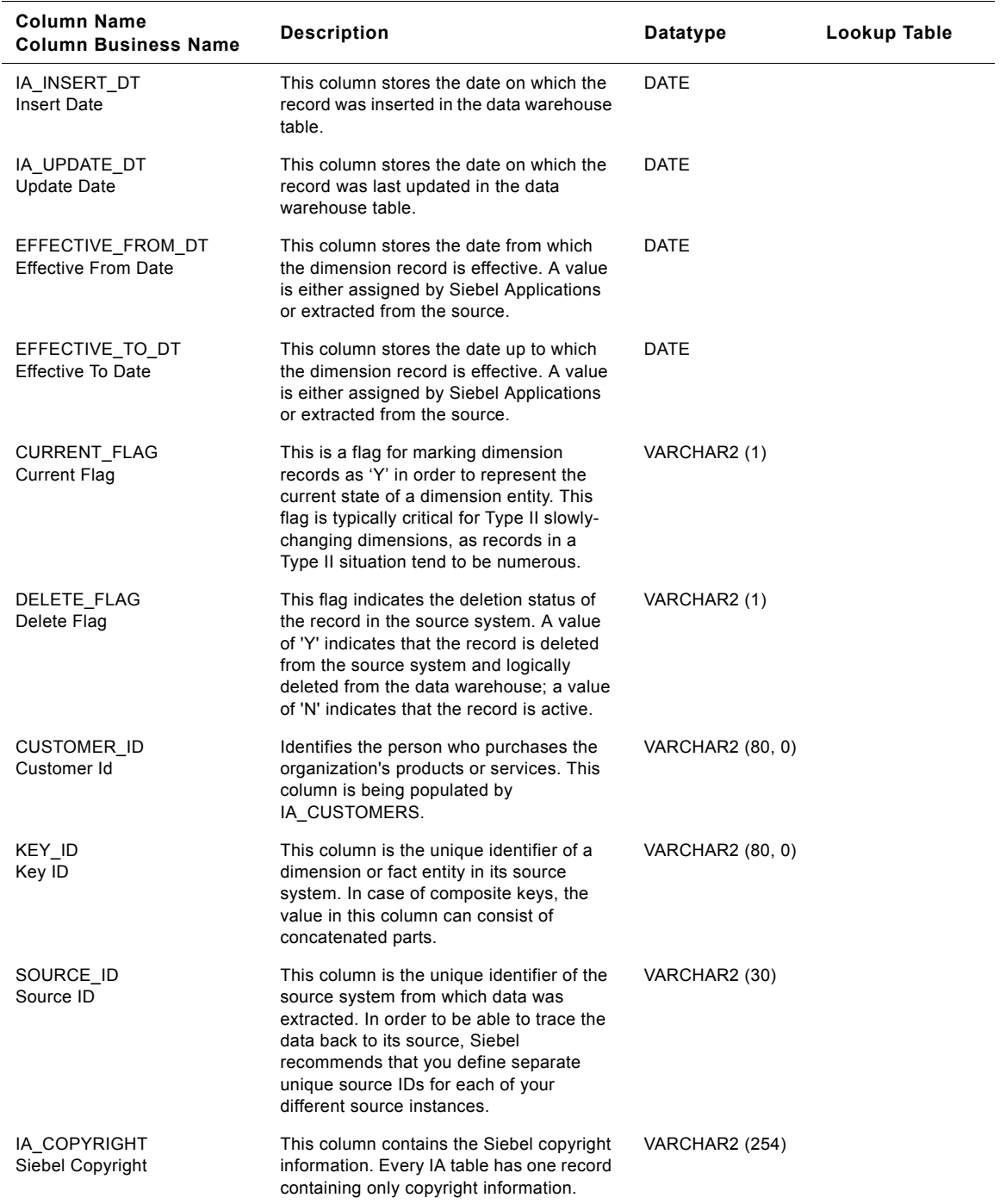

## Table 232. IA\_SRVC\_PRVSNS Table Details

## **IA\_STD\_COSTS Table**

IA\_STD\_COSTS, a reference table, is used to maintain standard cost information or moving average price (as applicable) on all products handled by a business organization  $-$  at a specific inventory or product supply location. This standard cost information for a product is typically arrived at as part of a periodic costing exercise that looks at past data related to pricing inputs for these products. Examples: The standard cost related to finished goods (sales products) would be a combination of variable costs (related to direct inputs) and fixed costs (related to indirect inputs) The standard cost related to raw materials (production inputs) & operation support products would be a weighted average of expenses incurred in sourcing such components from suppliers or outside contractors. Moving average prices may also be maintained for such products (as applicable). The information in this table is mostly expected to be static in nature and would not represent information related to the current stock levels of the product (such information is maintained in the IA\_INV\_BALANCE table). Type II information is enabled for this dimension table. Products can enter this table when a business organization expands its sales product line or purchases new kinds of products to maintain its operations.

| <b>Column Name</b><br><b>Column Business Name</b> | <b>Description</b>            | Datatype              | Lookup Table                |
|---------------------------------------------------|-------------------------------|-----------------------|-----------------------------|
| STD COST KEY<br>Std Cost Key                      | <b>Standard Cost Key</b>      | NUMBER (15)           | IA STD COSTS                |
| PRODUCT KEY<br>Product Key                        | Product Key                   | NUMBER (15)           | <b>IA PRODUCTS</b>          |
| CREATED BY KEY<br>Created By Key                  | Created By Key                | NUMBER (15)           | IA USERS                    |
| CHANGED BY KEY<br>Changed By Key                  | Changed By Key                | NUMBER (15)           | IA USERS                    |
| CREATED ON DK<br>Created On Date                  | Created On Date               | NUMBER (15)           | IA DATES                    |
| CHANGED ON DK<br>Changed On Date                  | Changed On Date               | NUMBER (15)           | IA DATES                    |
| PRODUCT NUM<br><b>Product Number</b>              | <b>Product Number</b>         | VARCHAR2 (30)         |                             |
| MOV AVG PRICE<br>Mov Avg Price                    | Mov Avg Price                 | <b>NUMBER (28,10)</b> |                             |
| STD COST<br>Std Cost                              | Std Cost                      | <b>NUMBER (28,10)</b> |                             |
| PRICE CONTROL COST<br><b>Price Control Cost</b>   | <b>Price Control Cost</b>     | <b>NUMBER (28,10)</b> |                             |
| PRICE CTRL CODE<br>Price Ctrl Code                | Price Ctrl Code               | VARCHAR2 (30)         | LKP_PRICE_CTRL<br>$_VAR$    |
| PRICE CTRL DESC<br>Price Ctrl Description         | <b>Price Ctrl Description</b> | <b>VARCHAR2 (255)</b> | LKP PRICE CTRL<br>$_VAR$    |
| VAL TYPE CODE<br>Val Type Code                    |                               | VARCHAR2 (30)         | LKP VAL TYPE V<br><b>AR</b> |

Table 233. IA\_STD\_COSTS Table Details

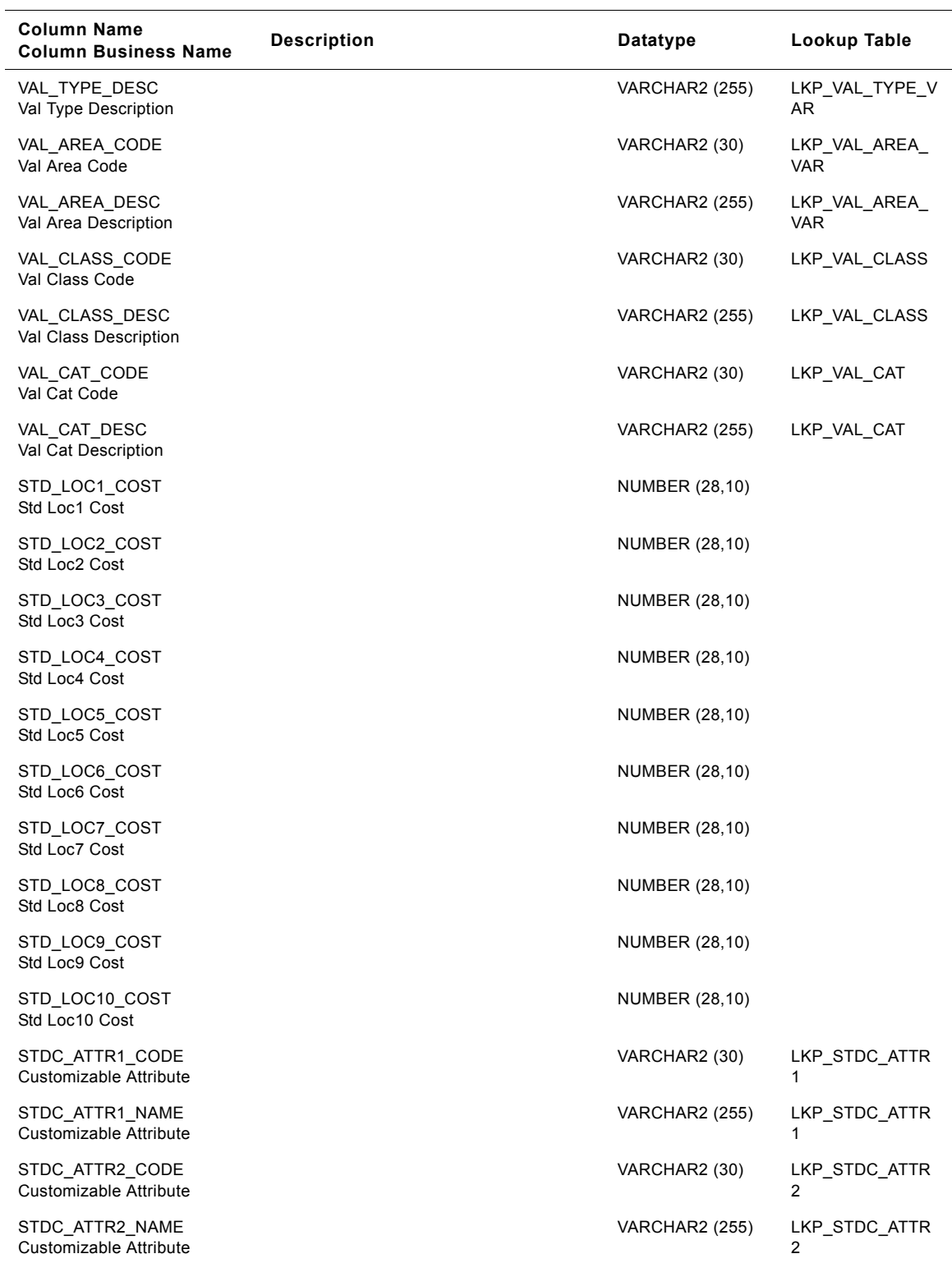

## Table 233. IA\_STD\_COSTS Table Details

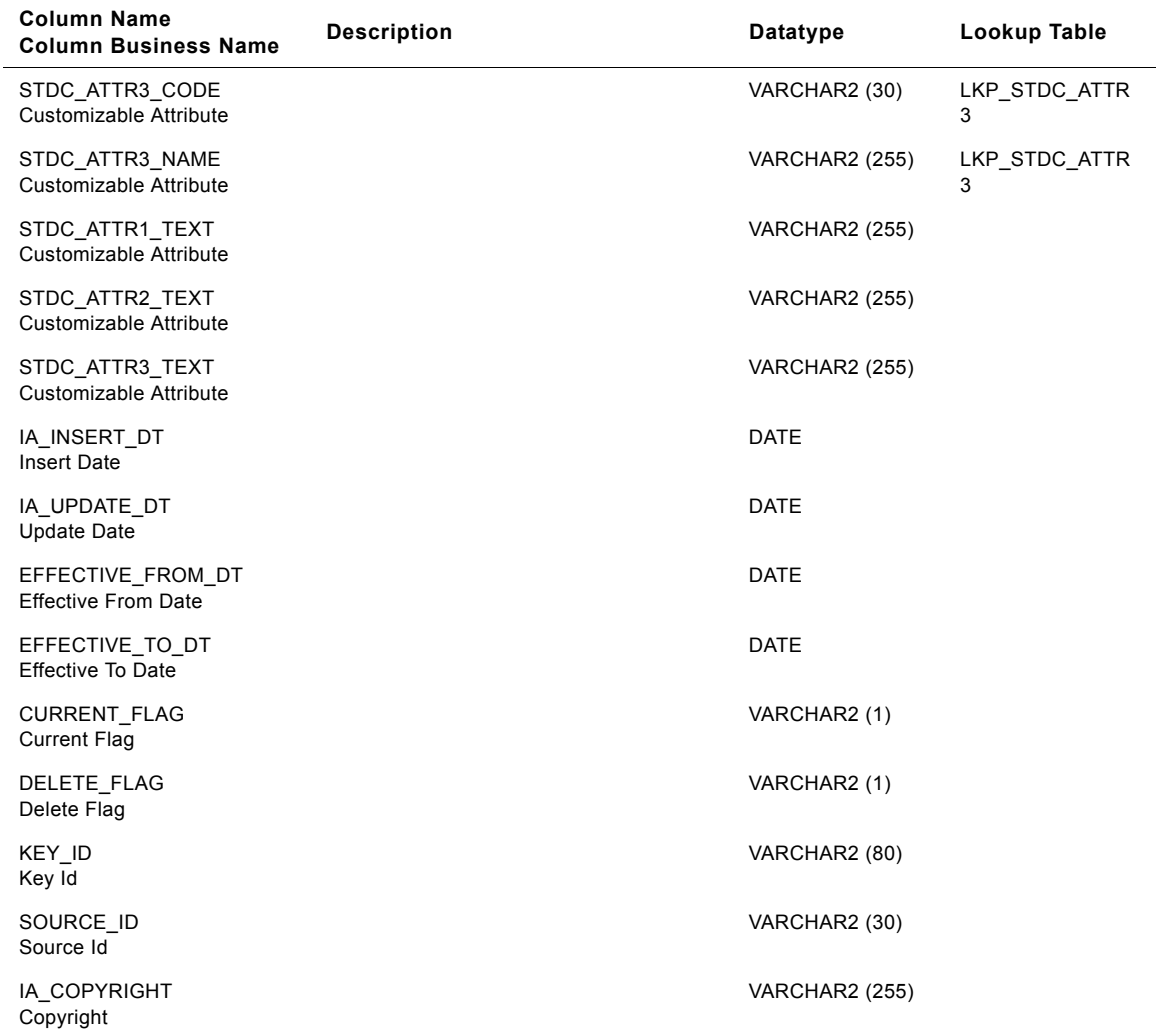

## Table 233. IA\_STD\_COSTS Table Details

# **IA\_SUP\_ACTUALS Table**

This table stores actual supply side information such as Inventory balances, ATP, etc., on a periodic basis. Out of the box, one row is assumed to be available for every product, Plant period intersection. This table would be used in conjunction with the forecast and the demand actual tables for reporting purposes. Prepackaged the granularity of the period is assumed to be monthly. Information could come on a daily basis.

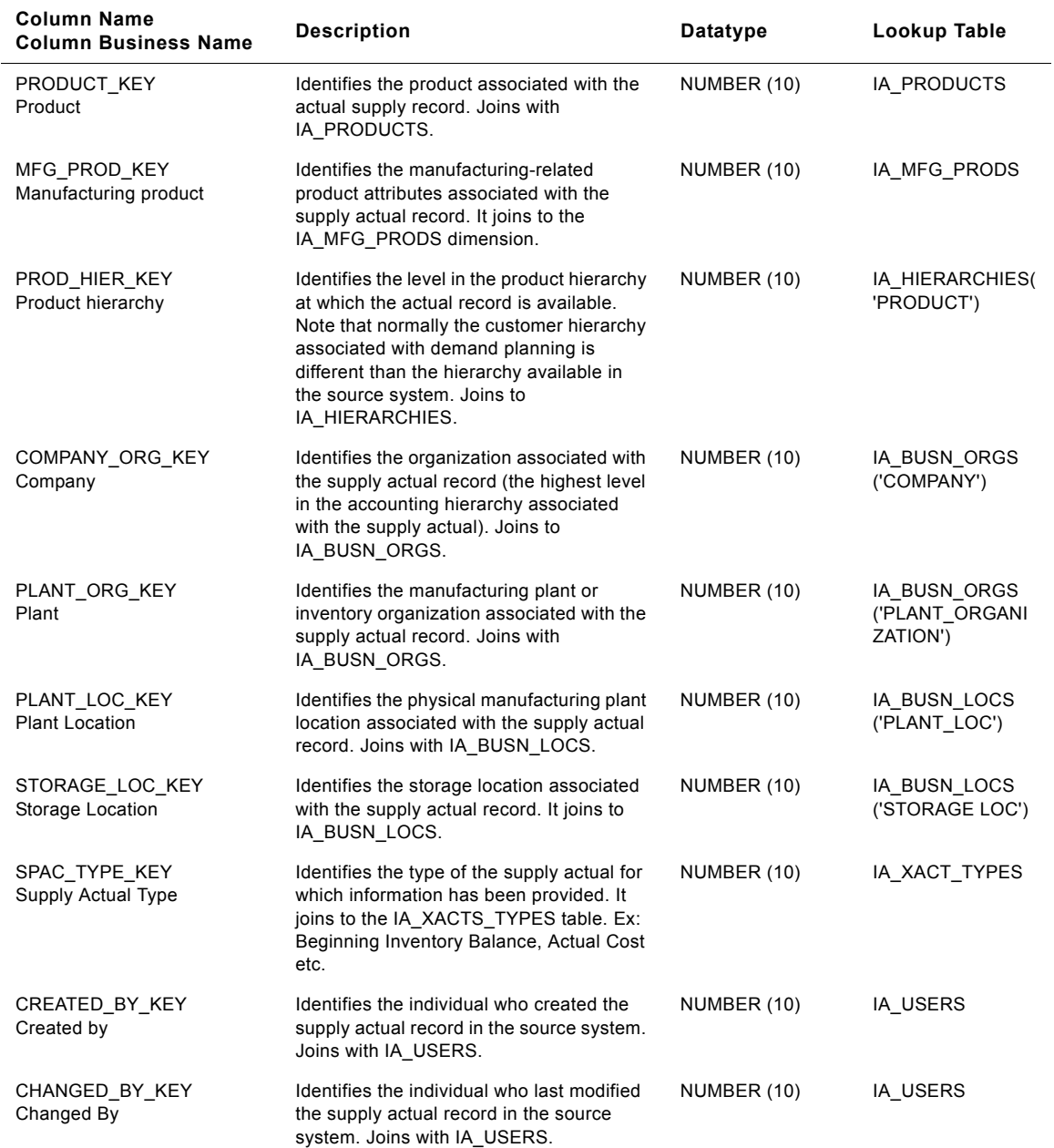

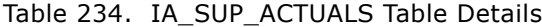

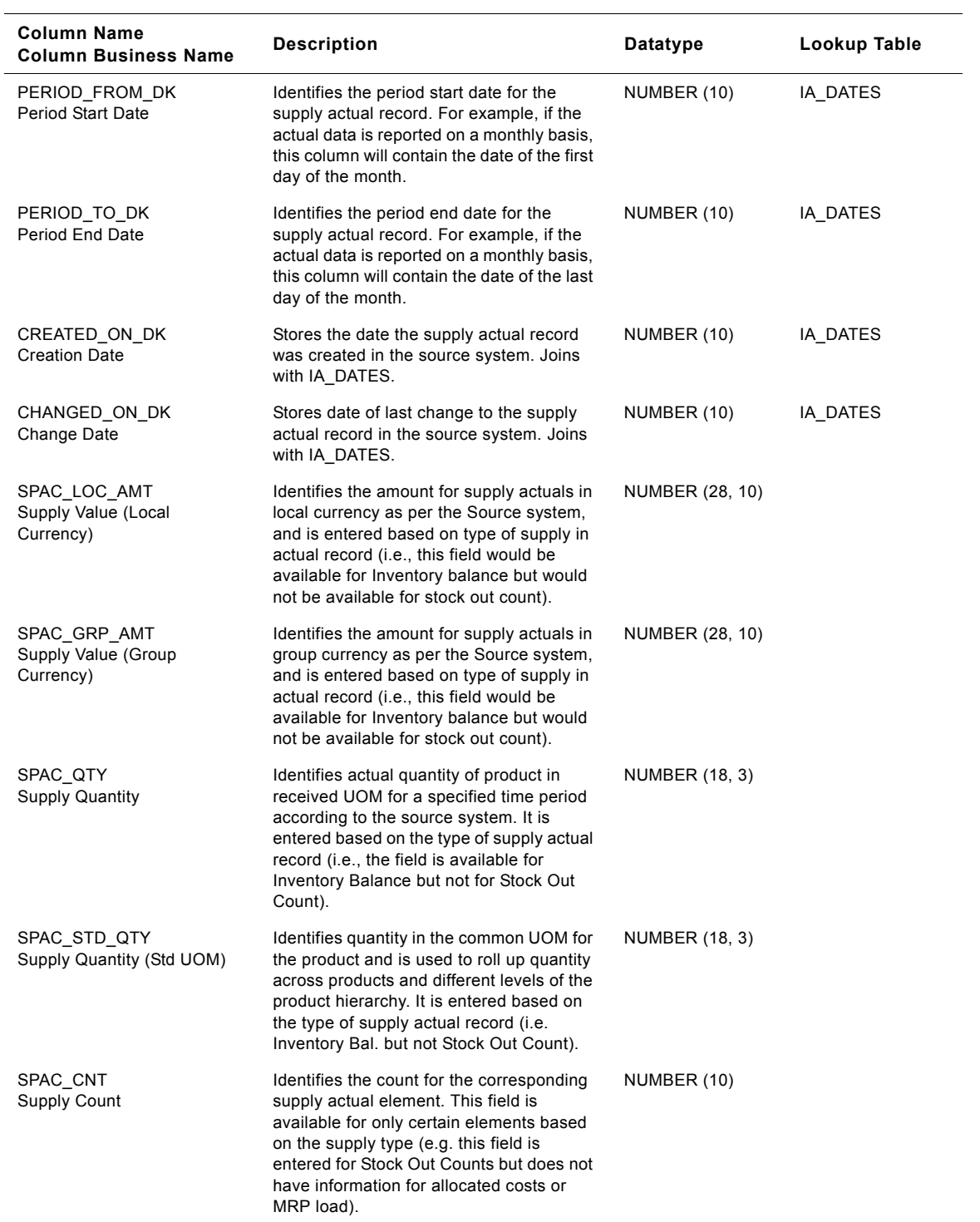

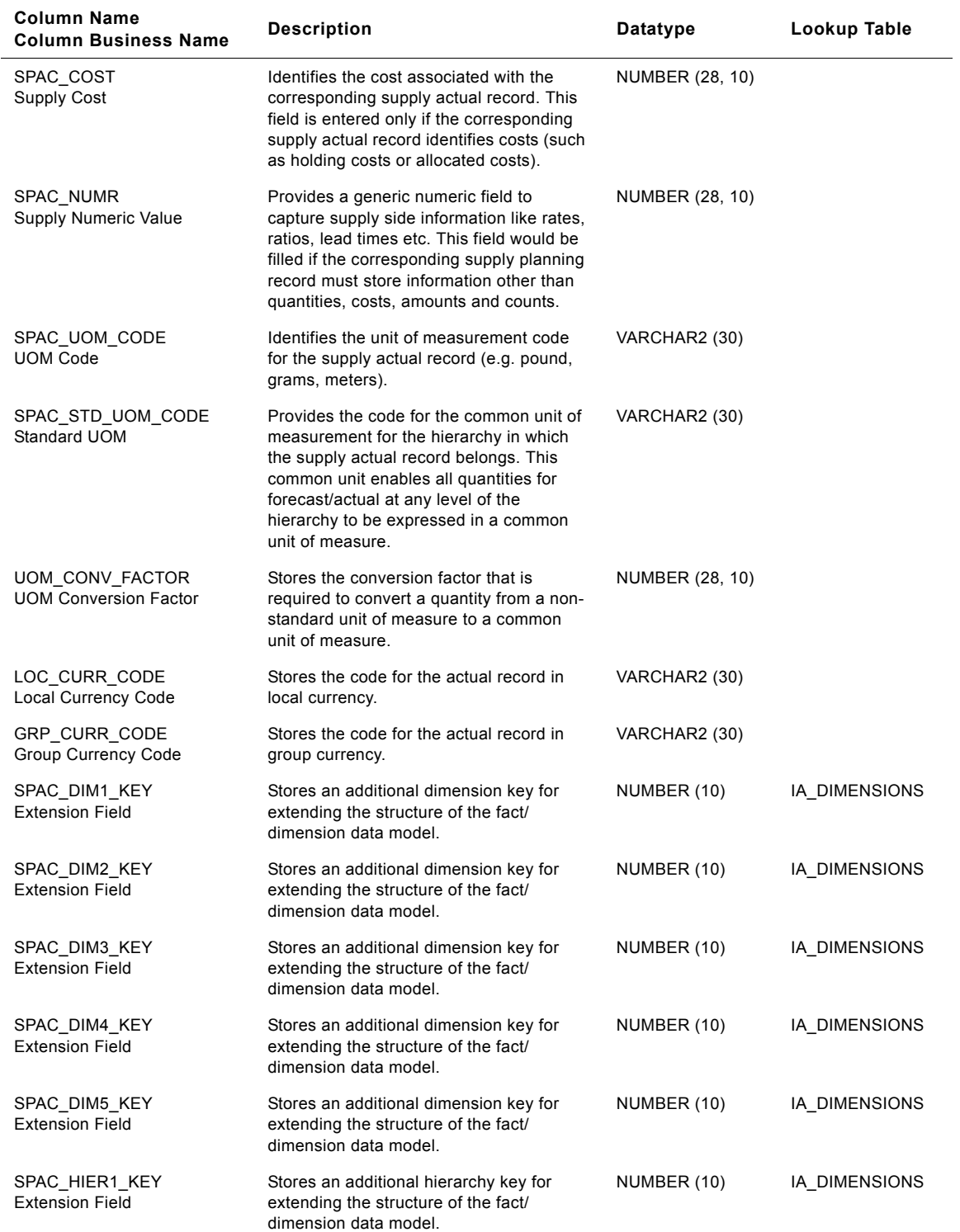

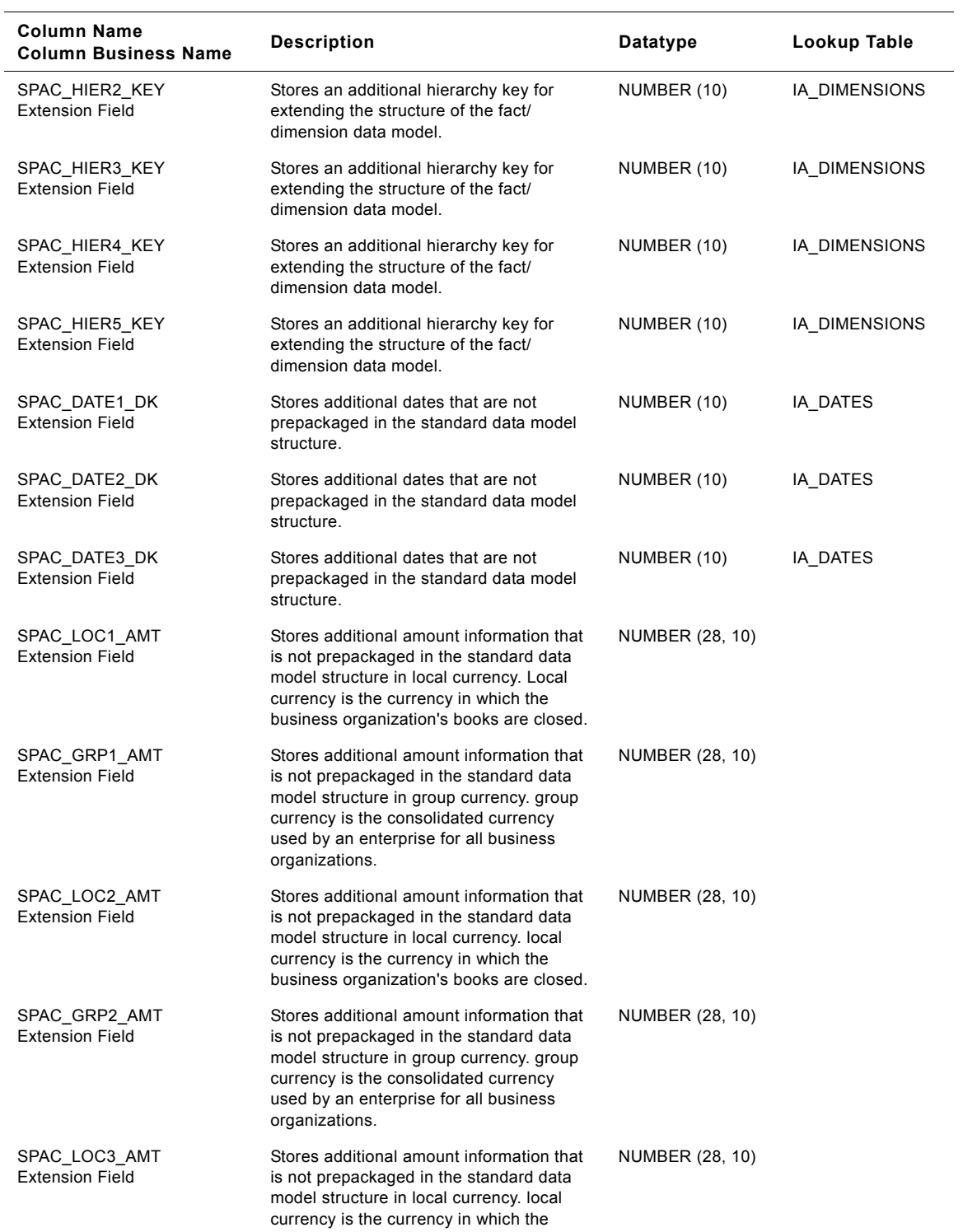

business organization's books are closed.

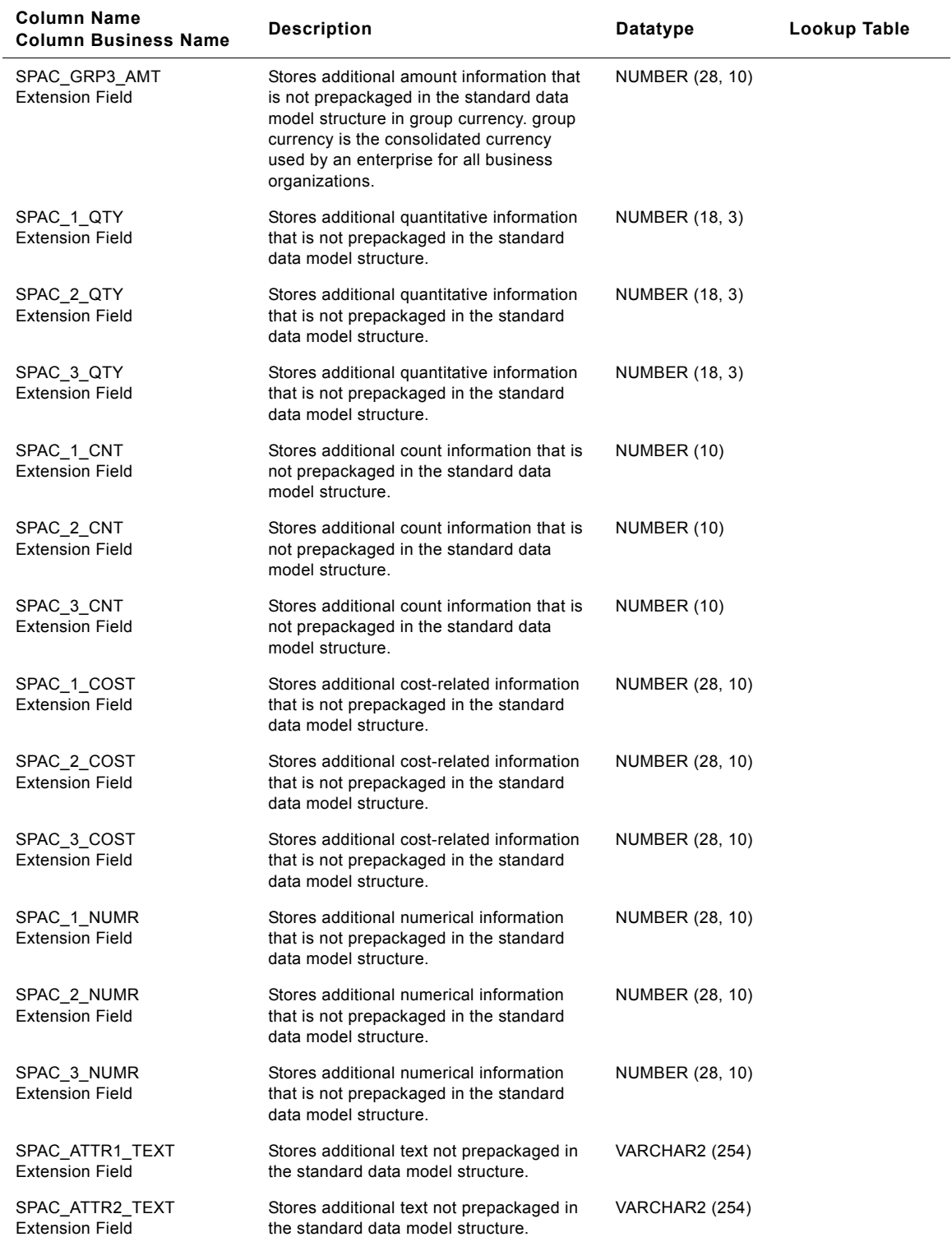

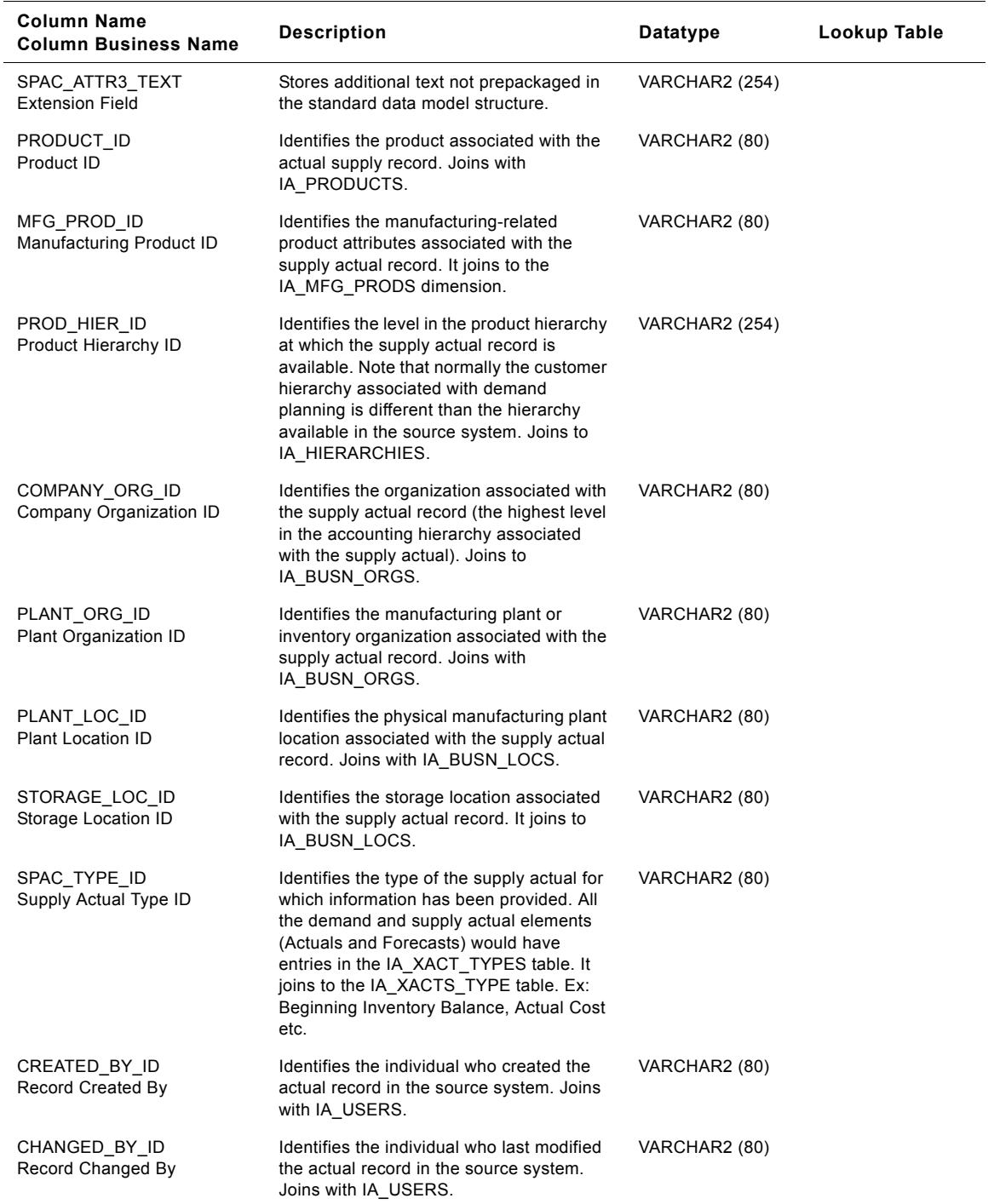

## **IA\_SUPPLIERS Table**

IA\_SUPPLIERS dimension table is used to maintain information on all suppliers with whom a business organization interacts. The information is maintained at the individual supplier location/street address level. The purchase orders, service orders or sub-contract orders raised by a business organization's purchasing arm would have mention of suppliers maintained in this dimension. Examples: Office Depot (for office supplies) Hi tech software suppliers (for software products and associated services) Payroll processing agencies. Generic attribute information about a supplier is maintained in this table. The information in this table is mostly expected to be static in nature and would not represent information related to the current dues owed to the supplier (such information is maintained in the IA\_AP\_BALANCE table). Type II information is enabled for this dimension table. Suppliers can enter this table when a business organization expands its sales product line (for whose components, suppliers need to be identified) or purchases new kinds of products to maintain its operations. This dimension can also be used to store information regarding manufacturers.

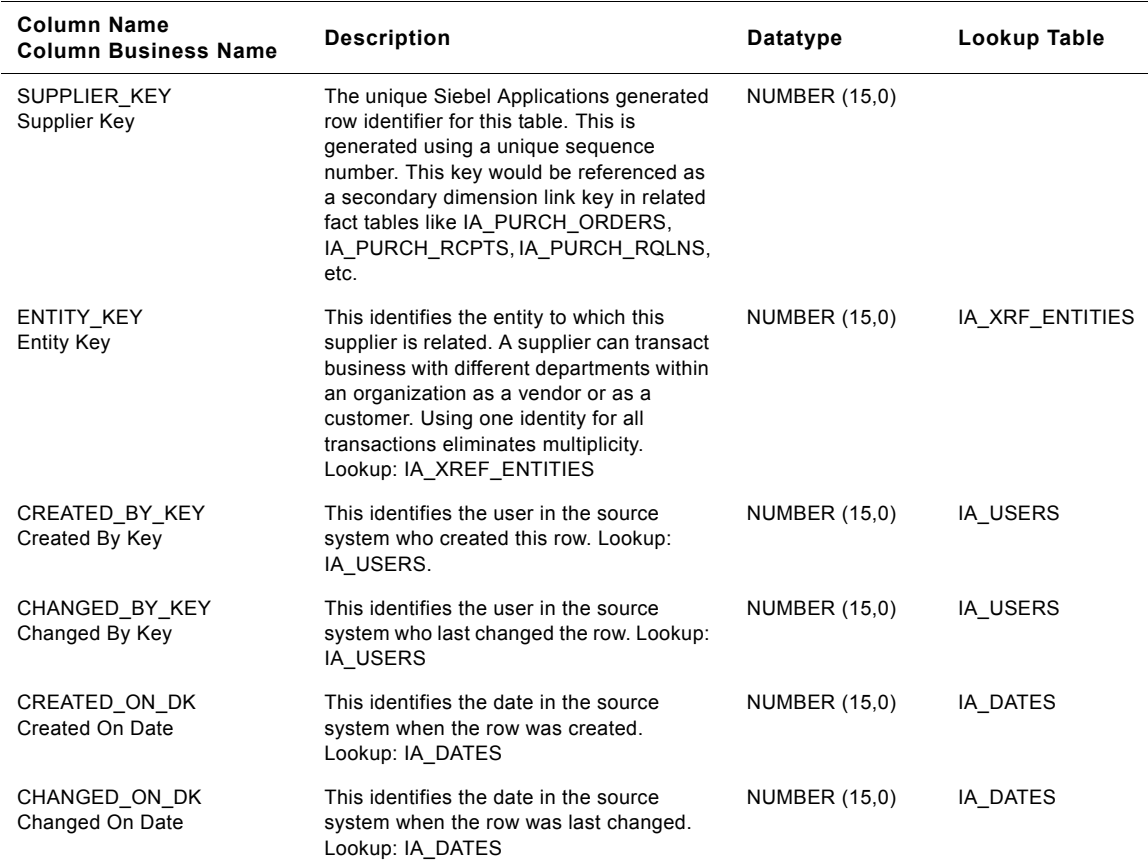

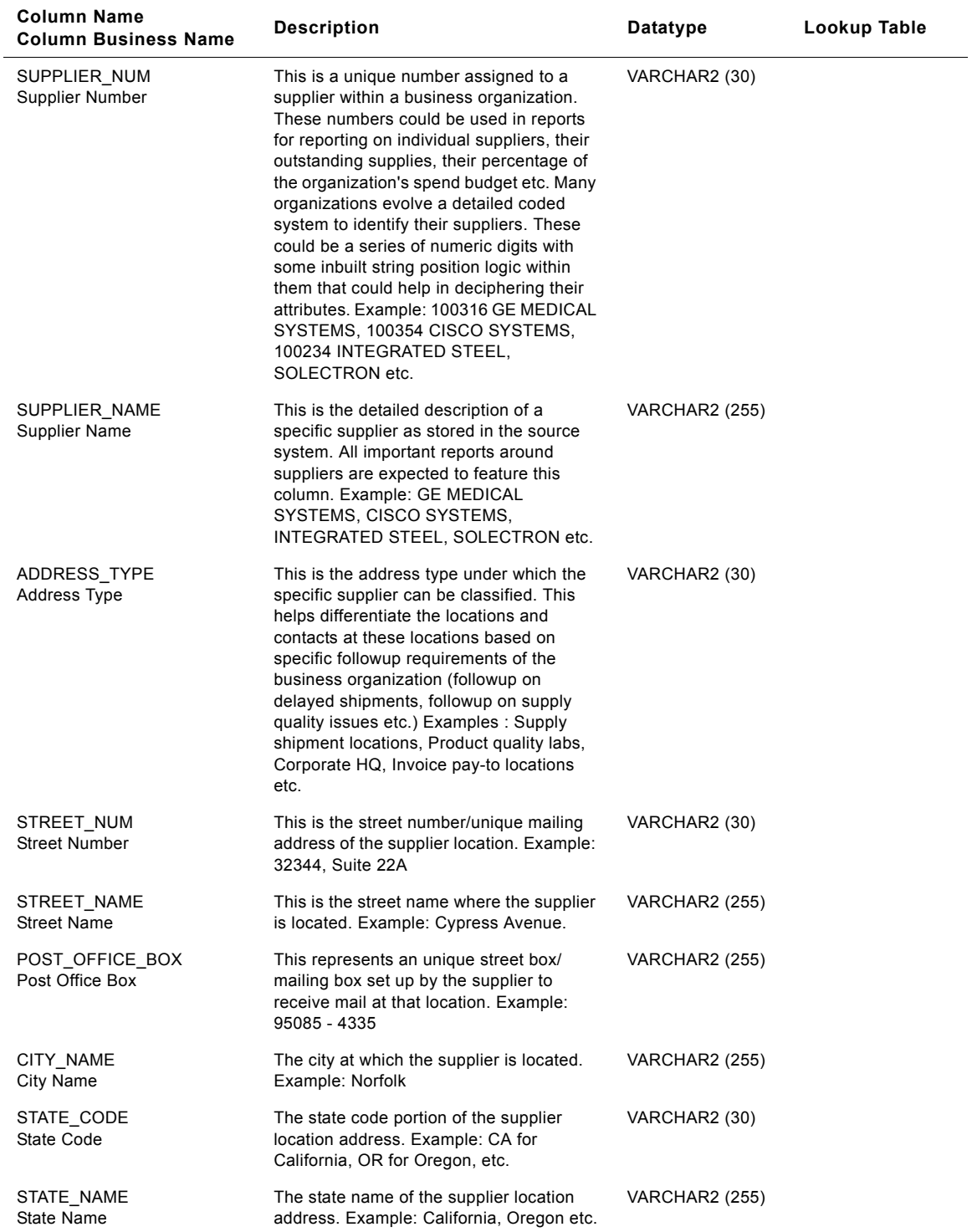

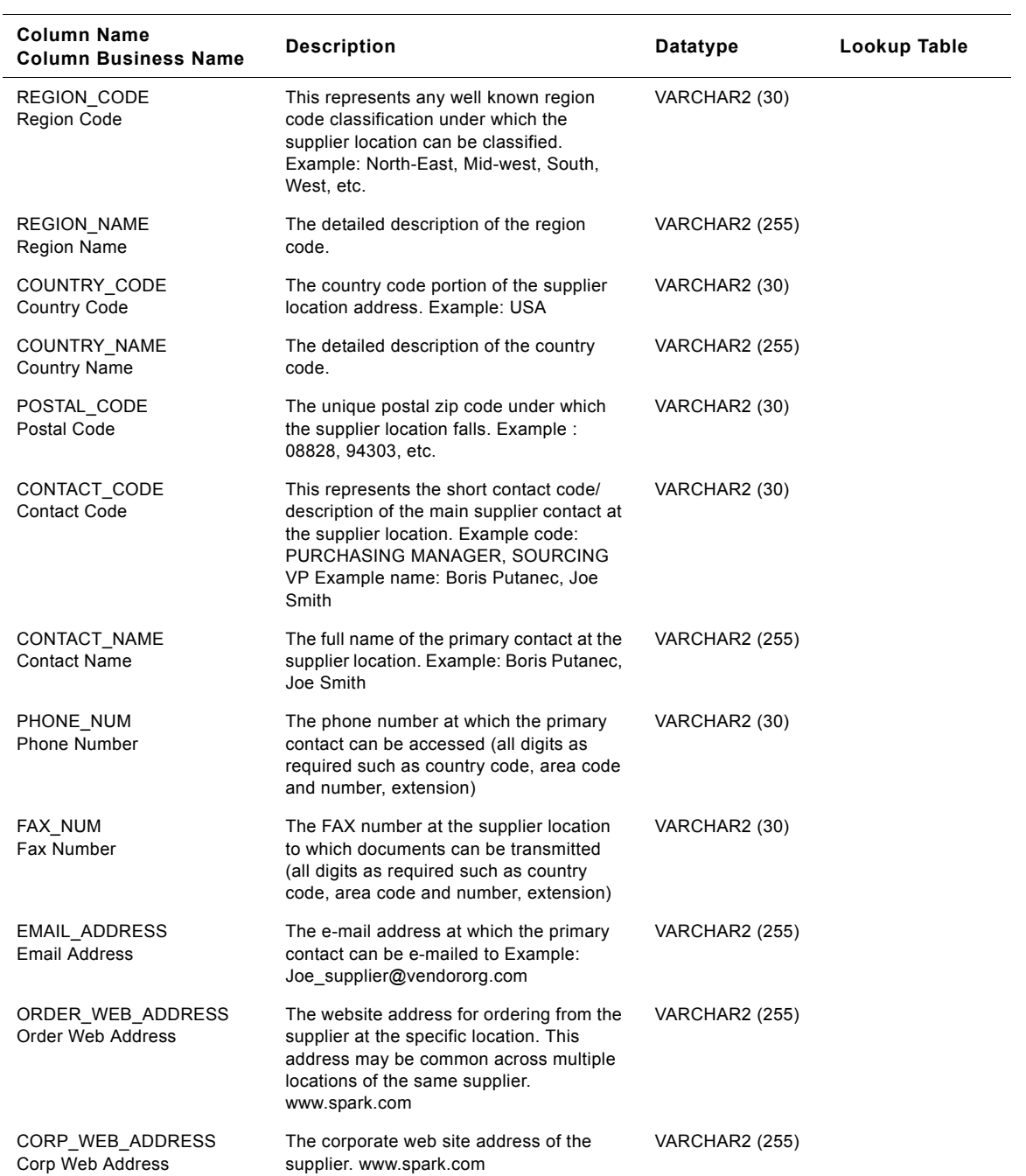

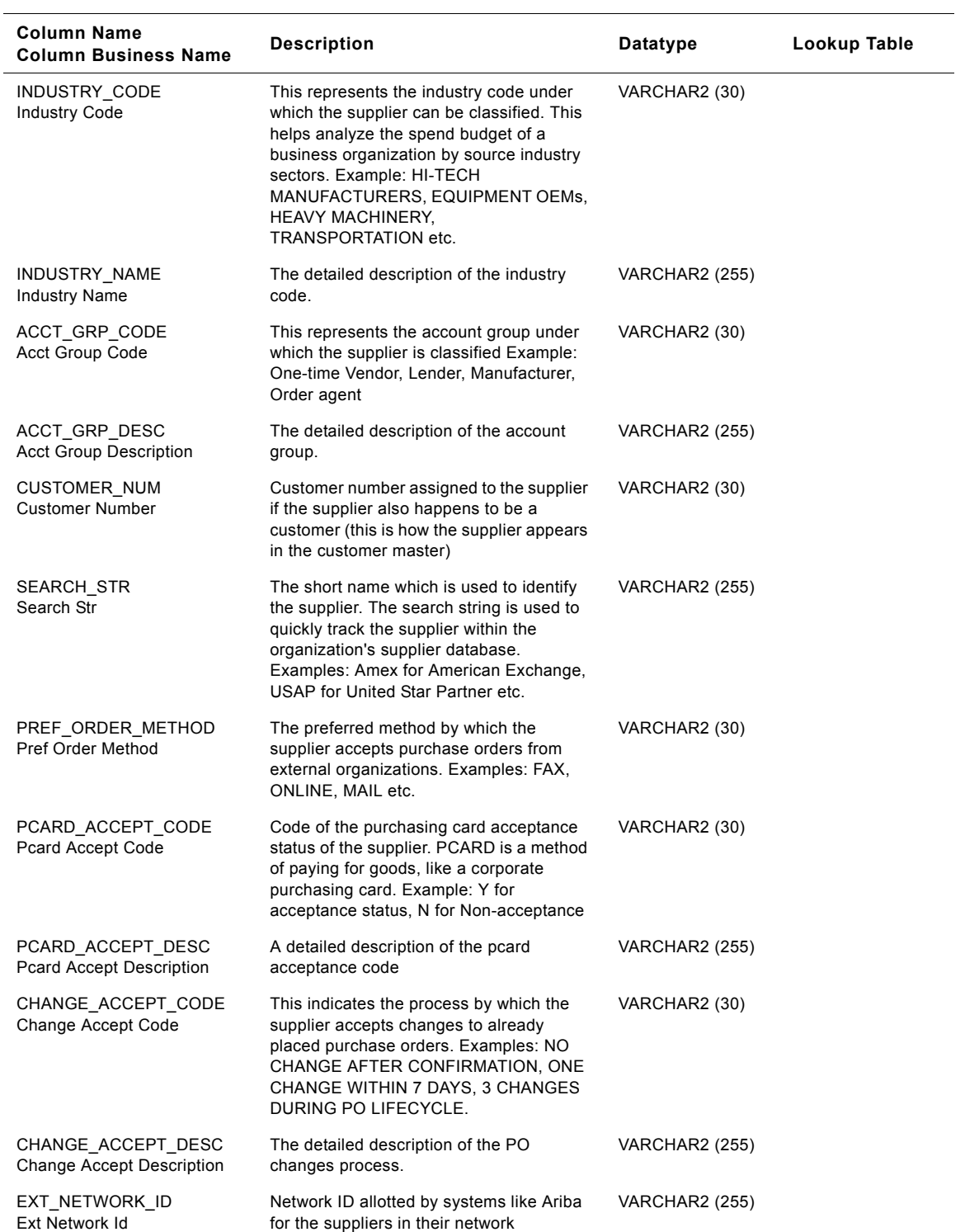

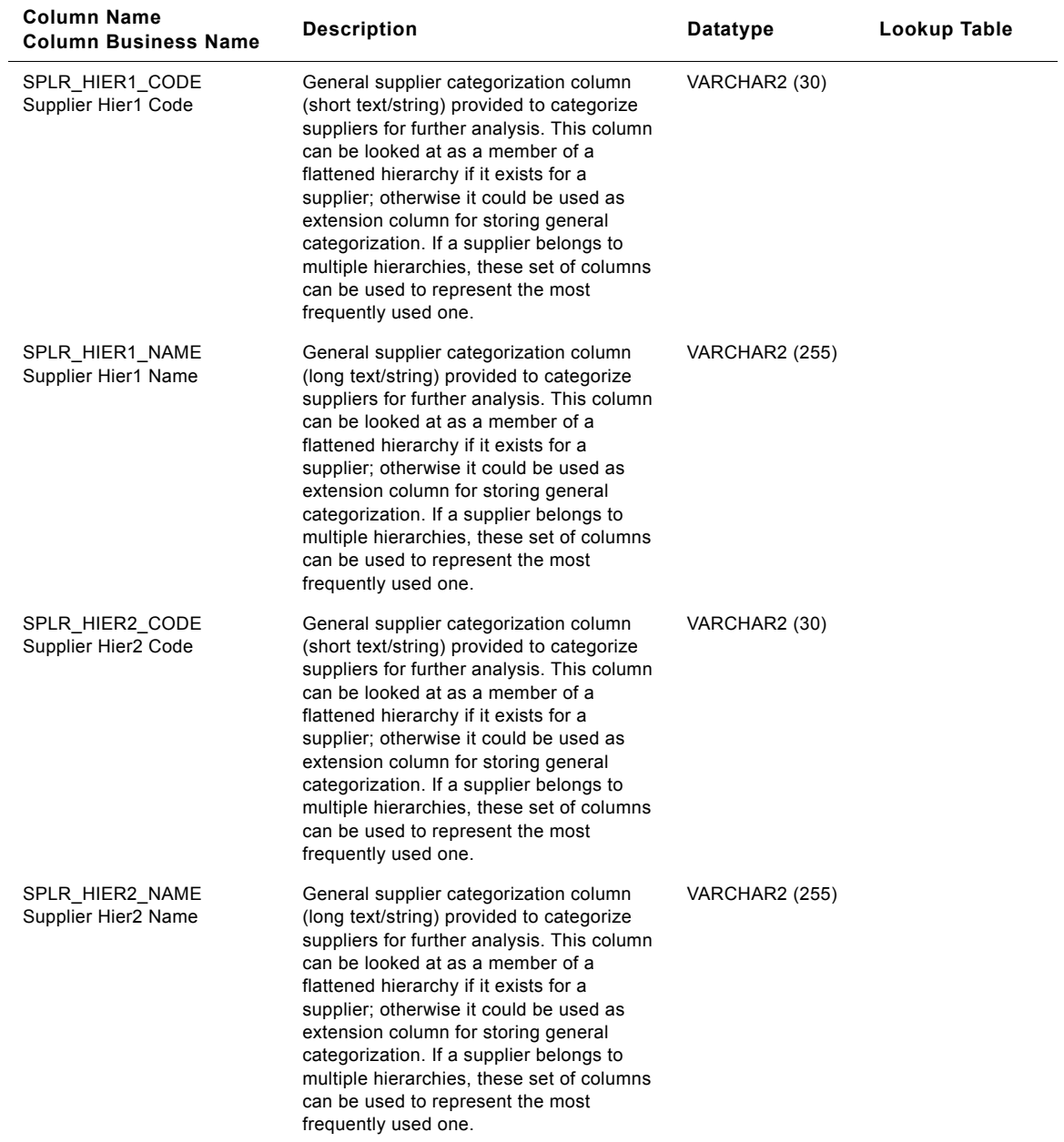

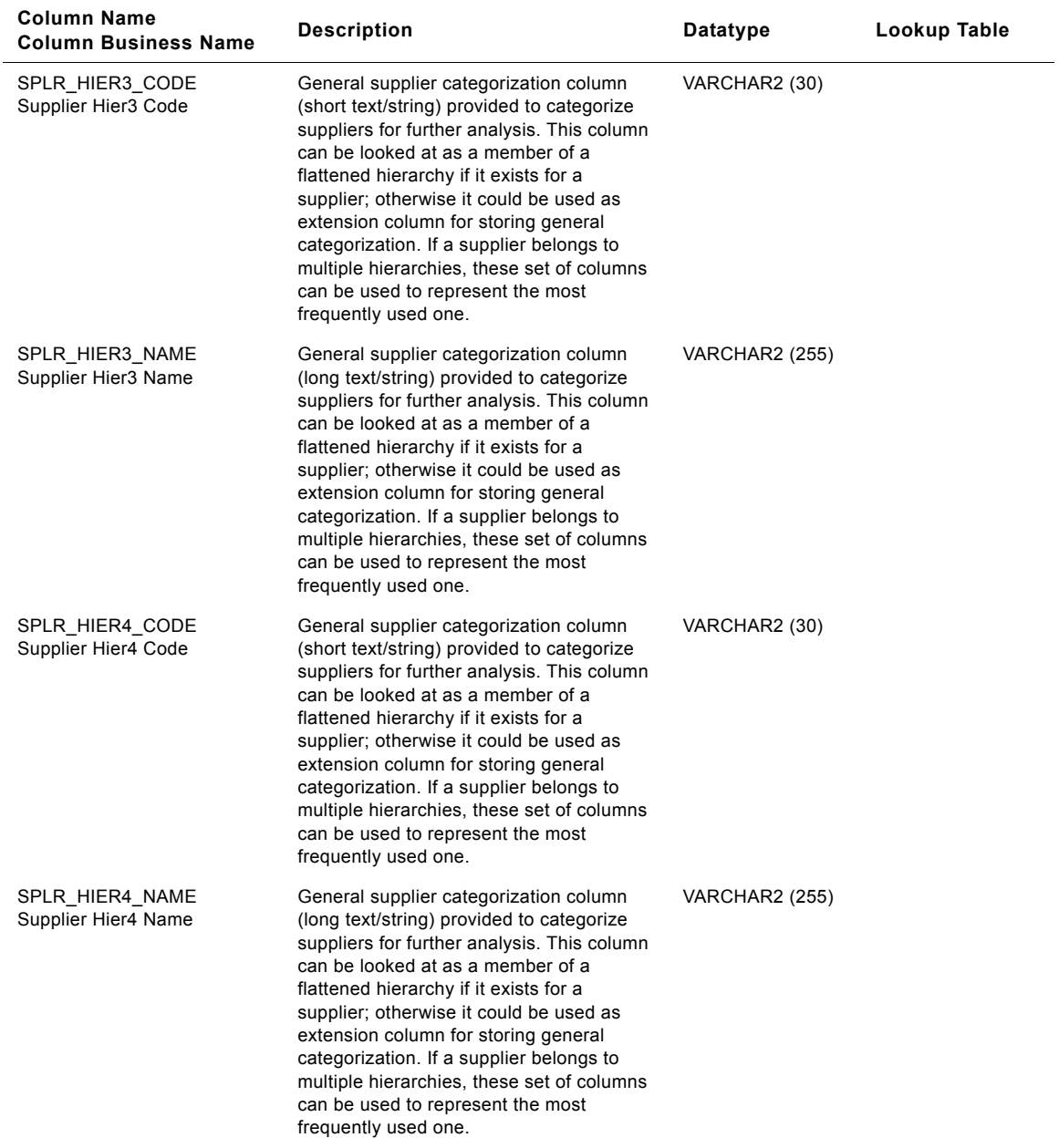

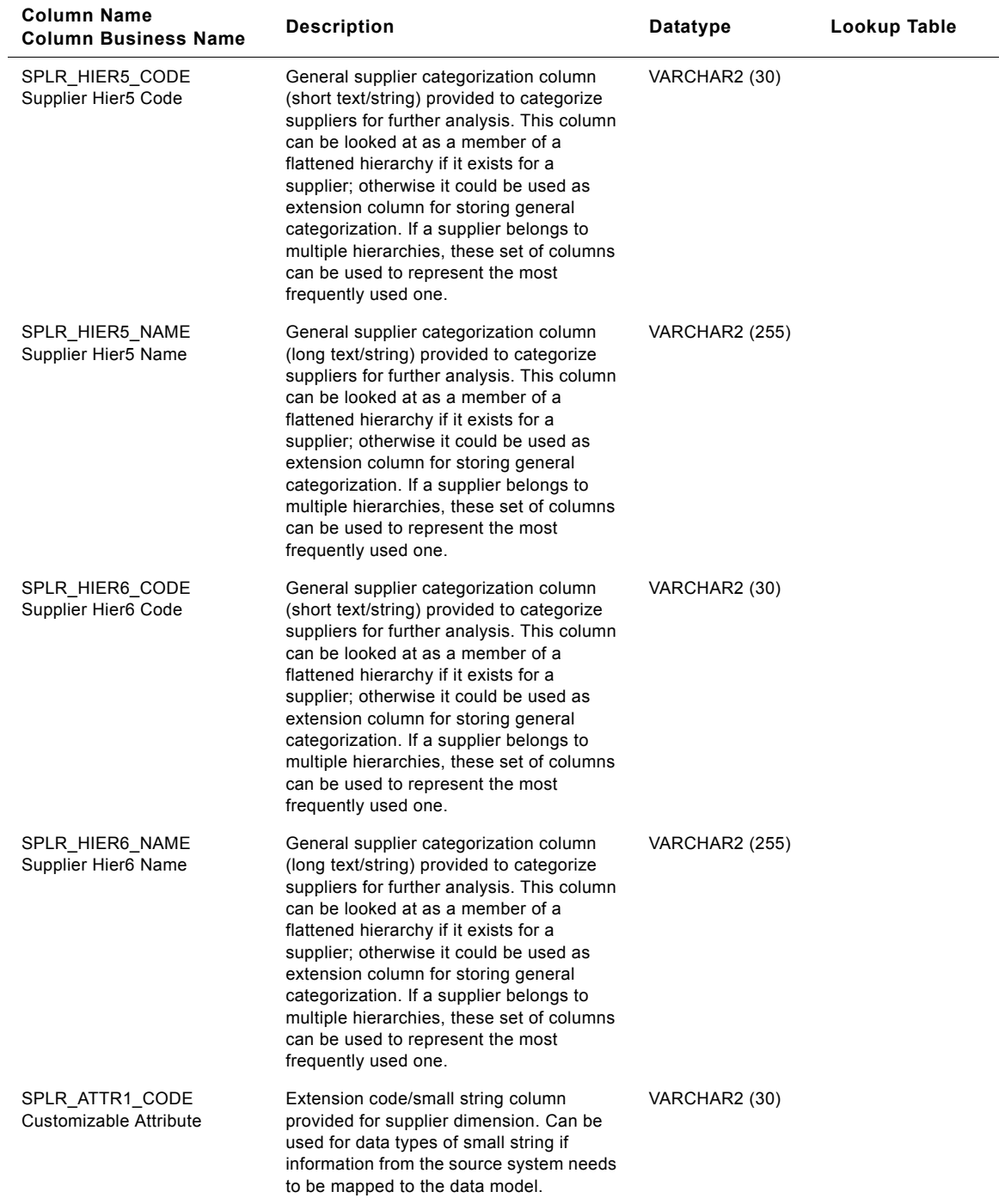

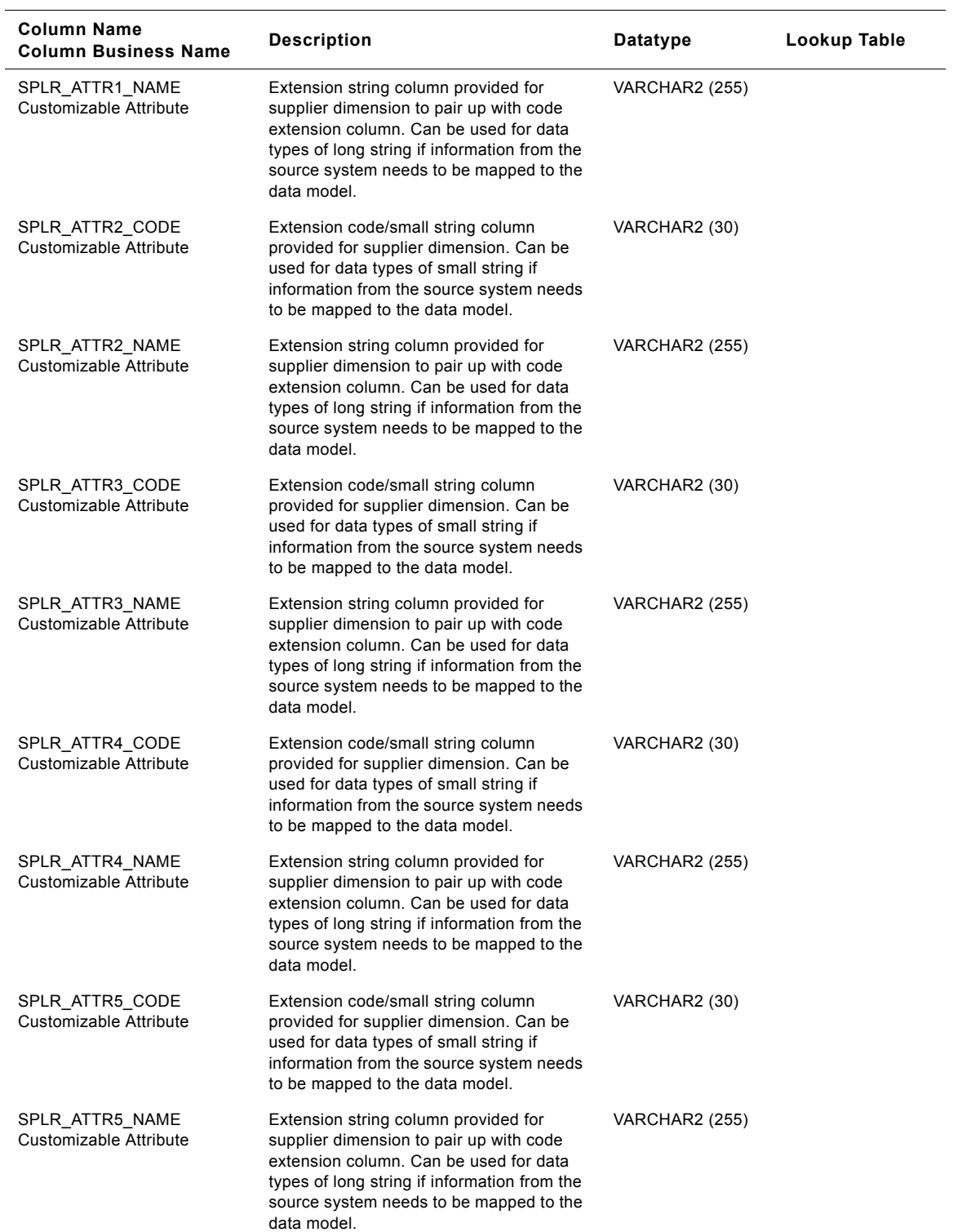

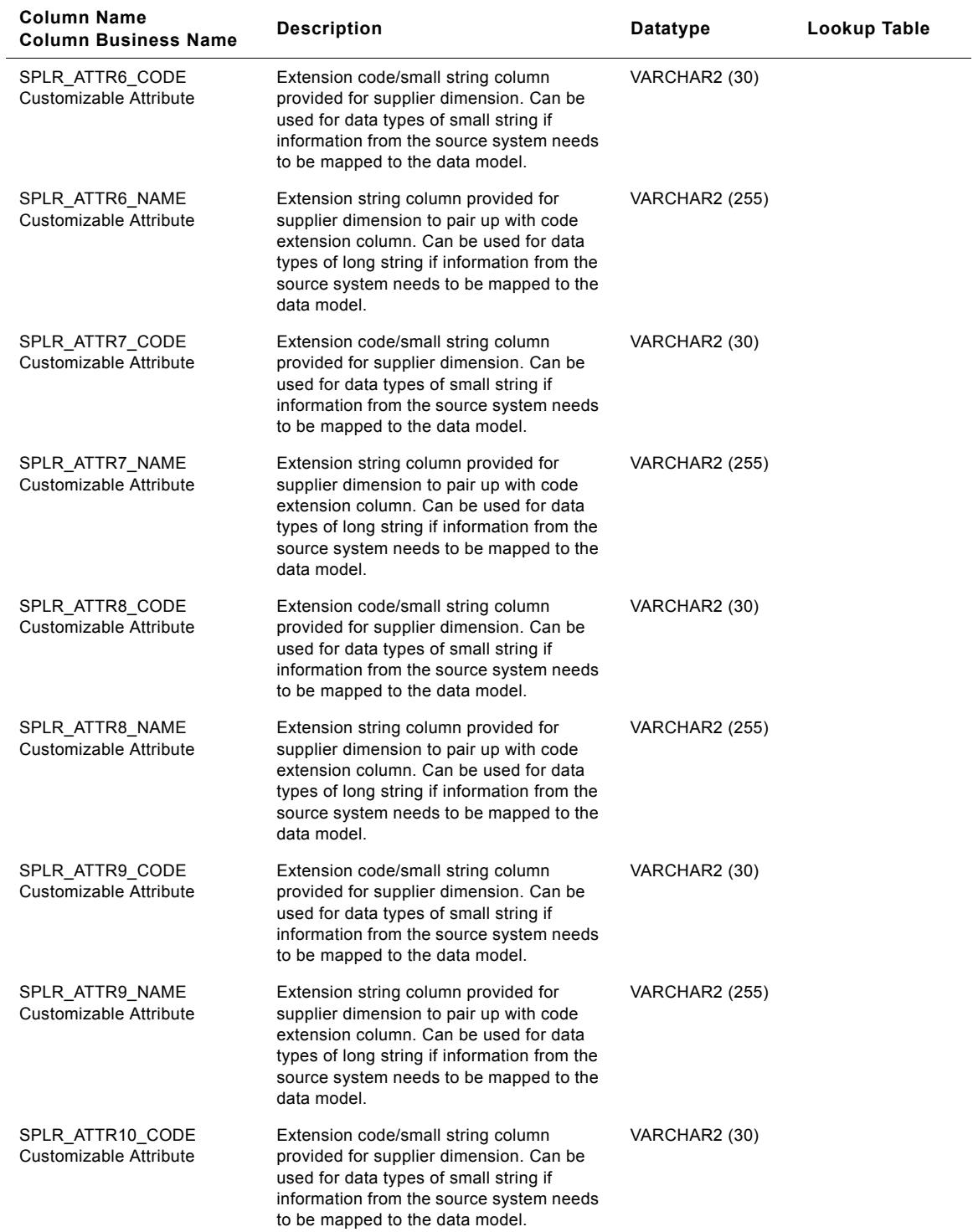

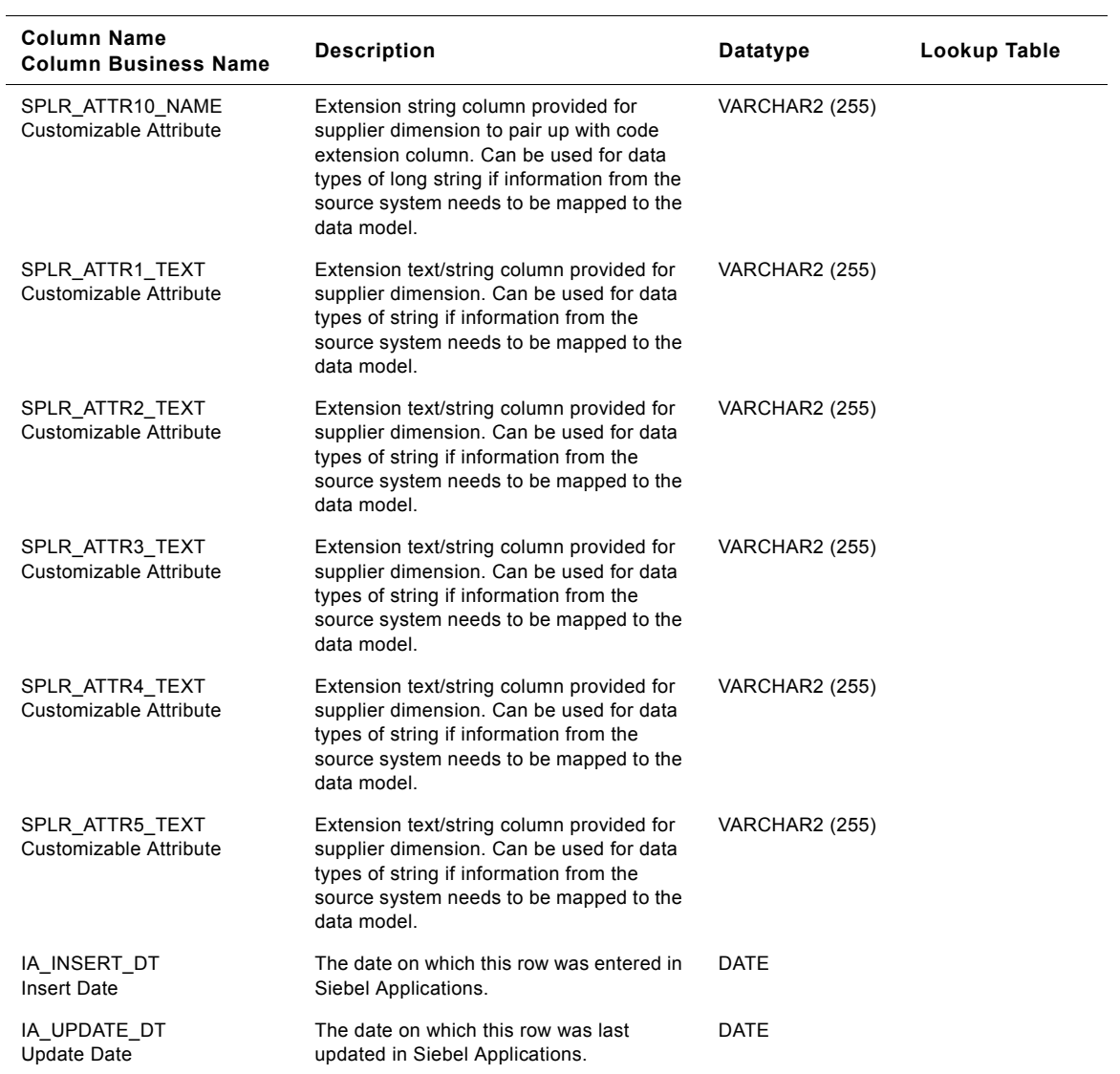

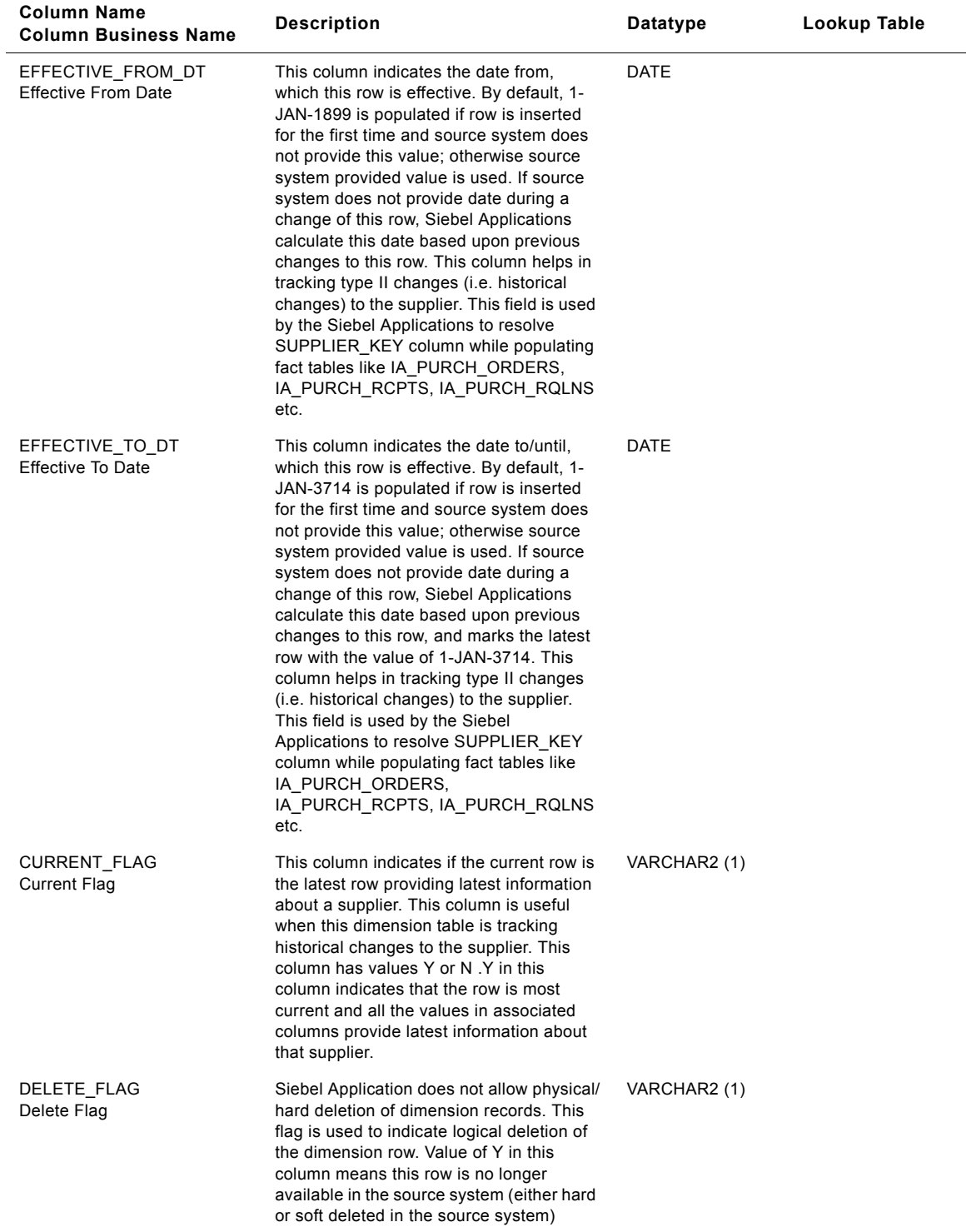

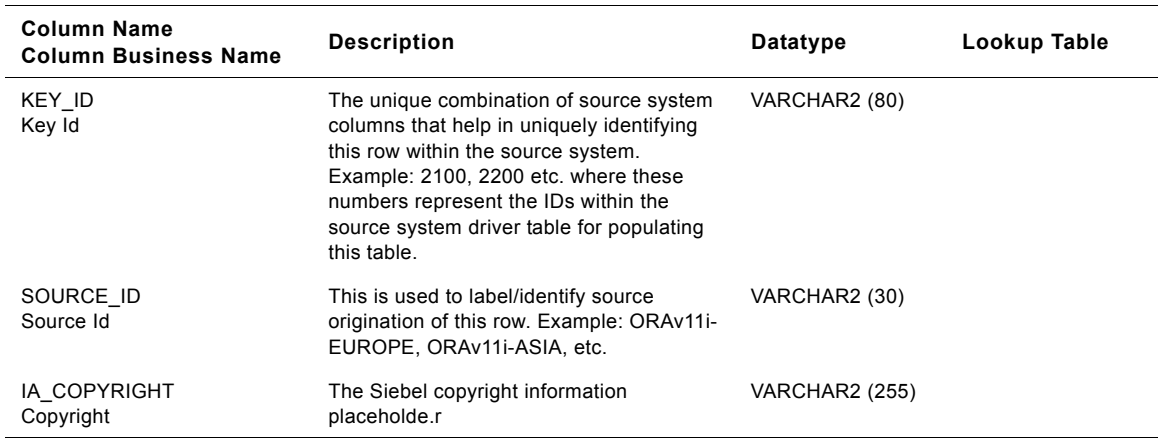

## **IA\_TAX\_TYPES Table**

This table is used to track all the attributes associated with tax types such as tax code, tax jurisdiction code etc.

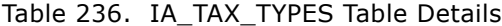

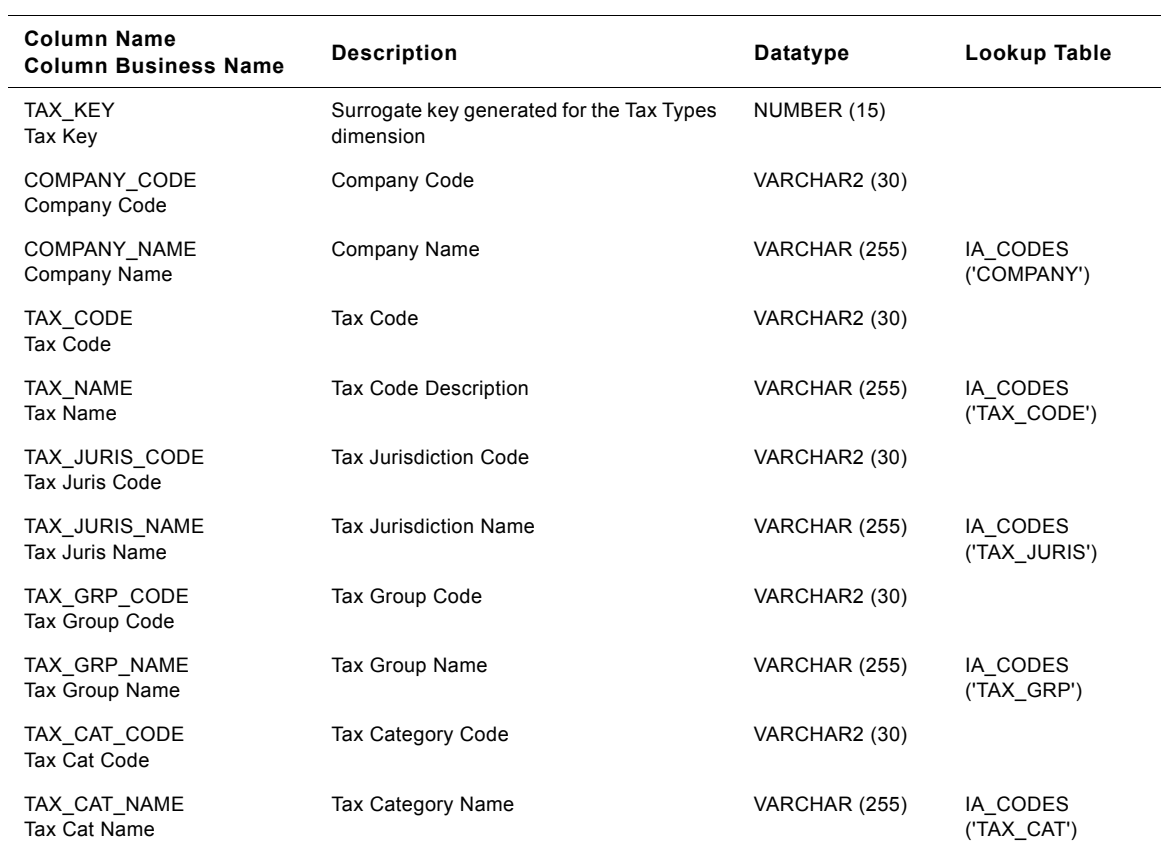

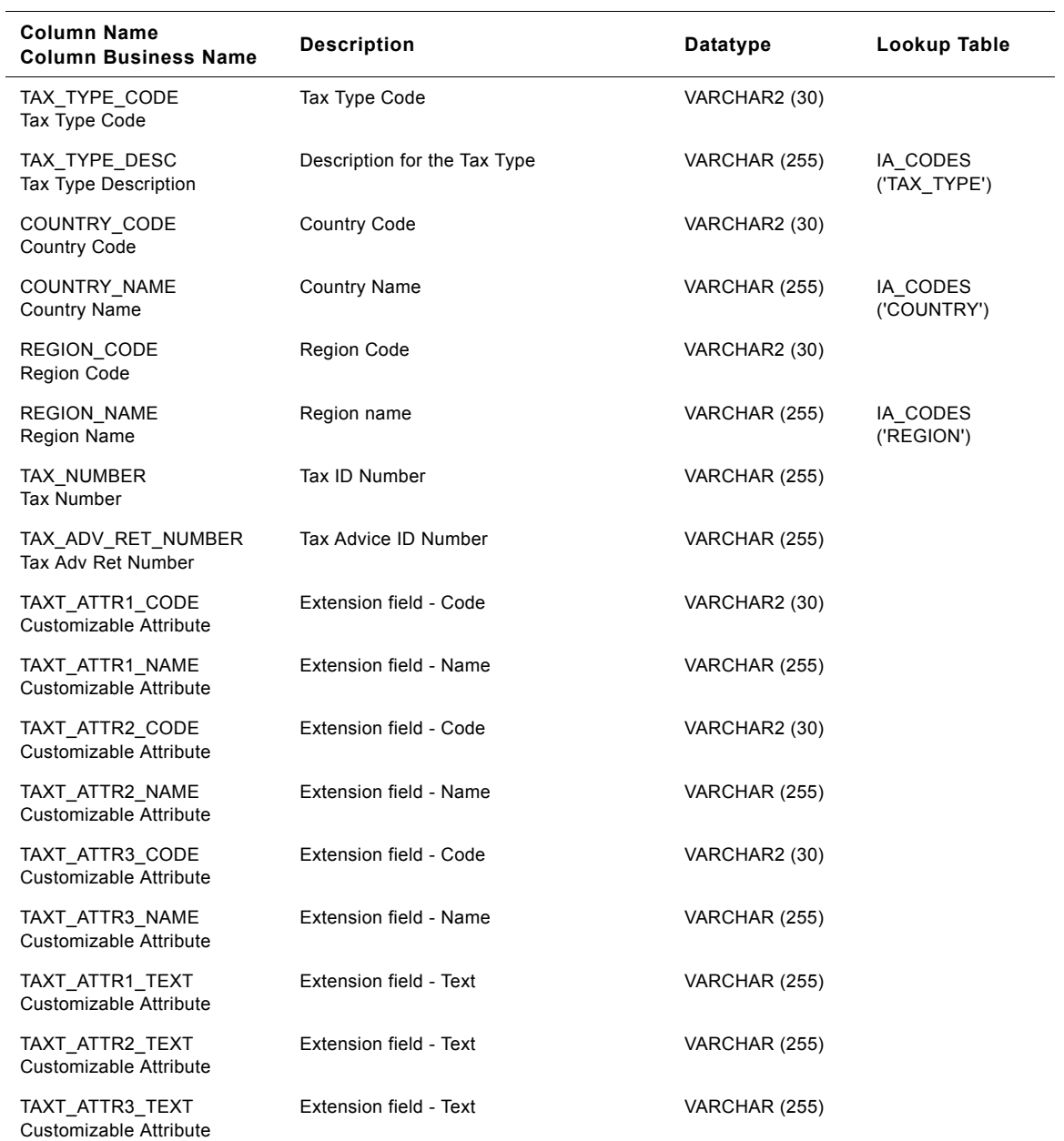

## Table 236. IA\_TAX\_TYPES Table Details

# **IA\_TAX\_XACTS Table**

This table stores financial transactions representing tax entries.

### Table 237. IA\_TAX\_XACTS Table Details

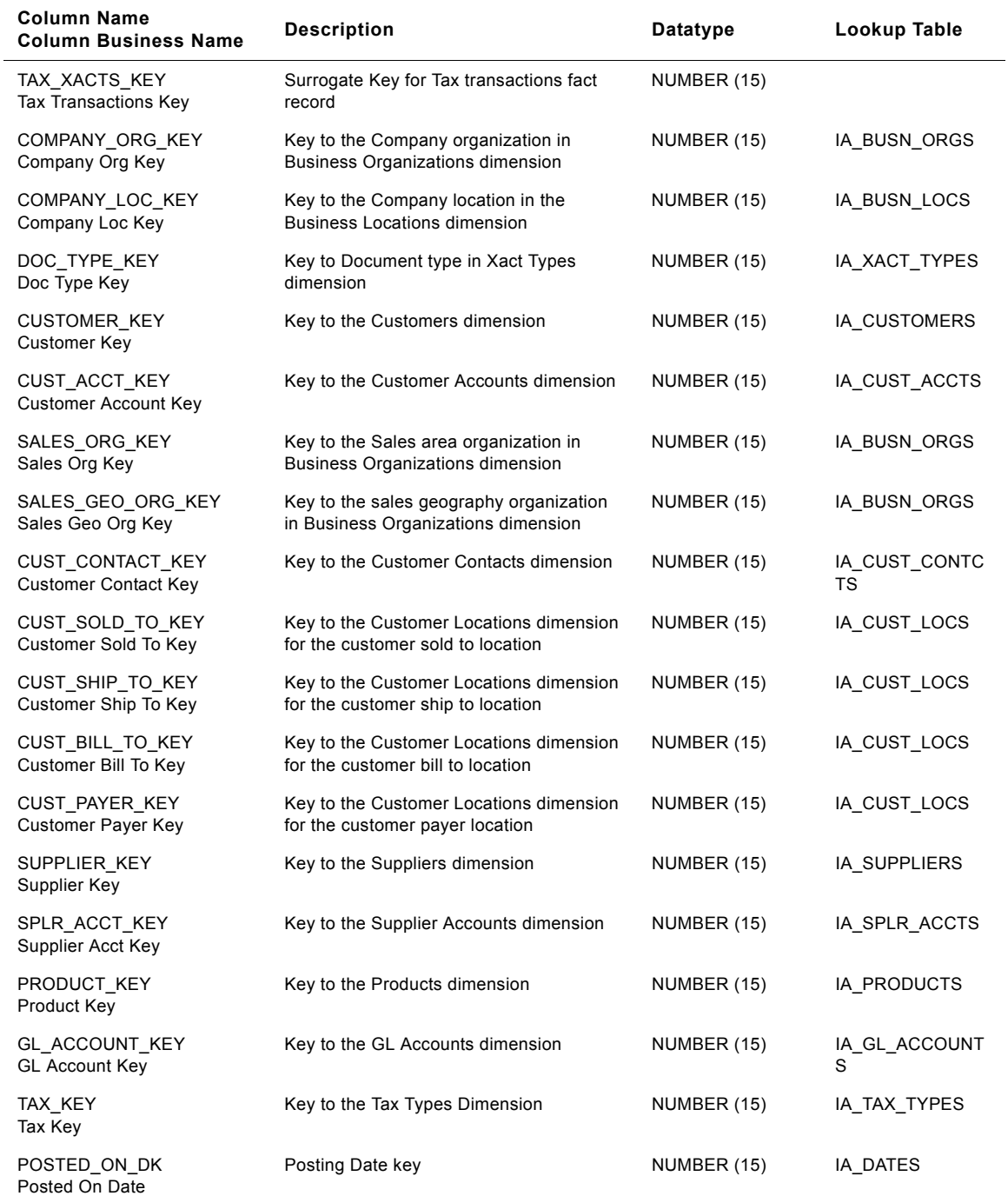

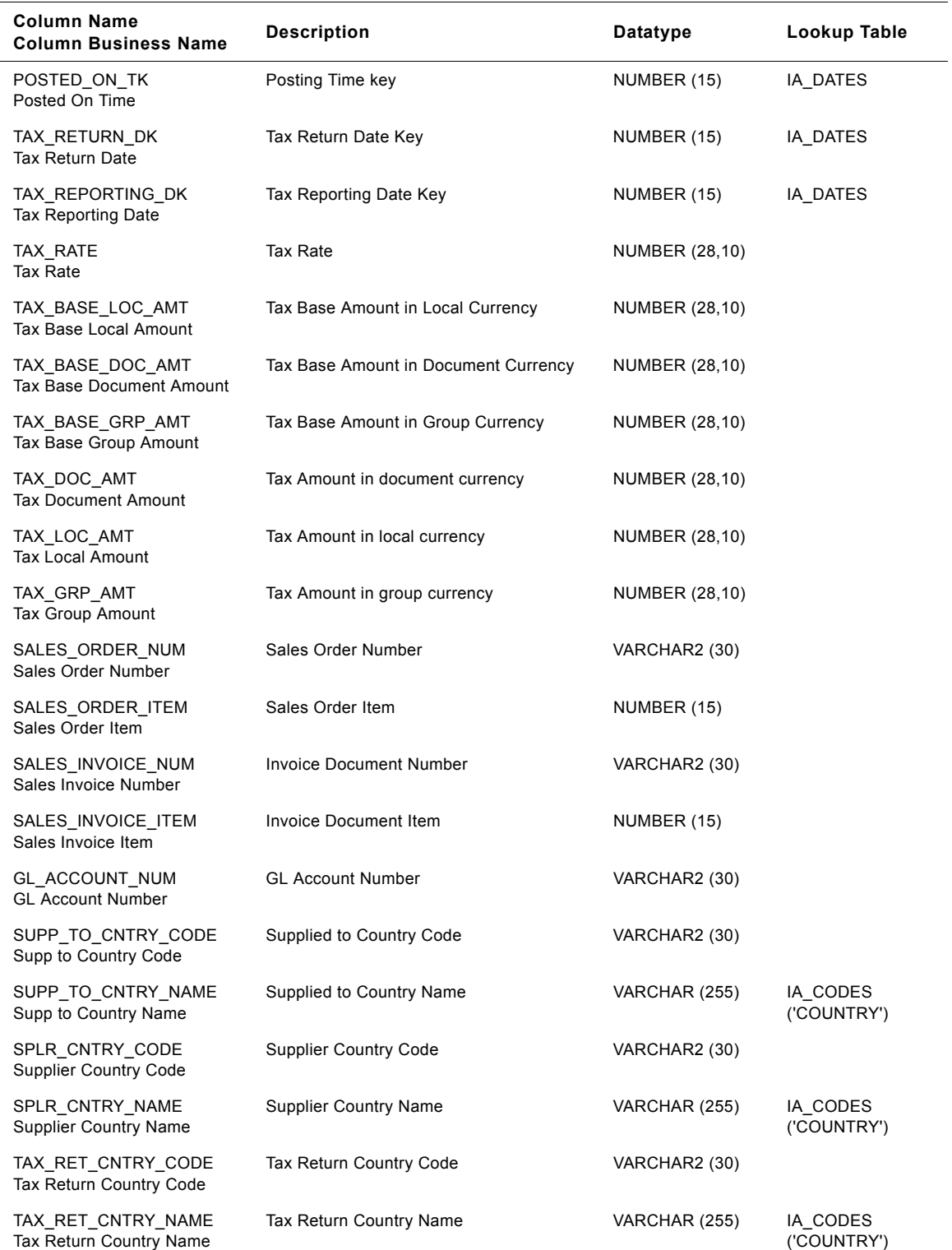

### Table 237. IA\_TAX\_XACTS Table Details

**Siebel Analytics Enterprise Data Warehouse Data Model Reference** ■ **1287** Version 7.7.2, Rev. A

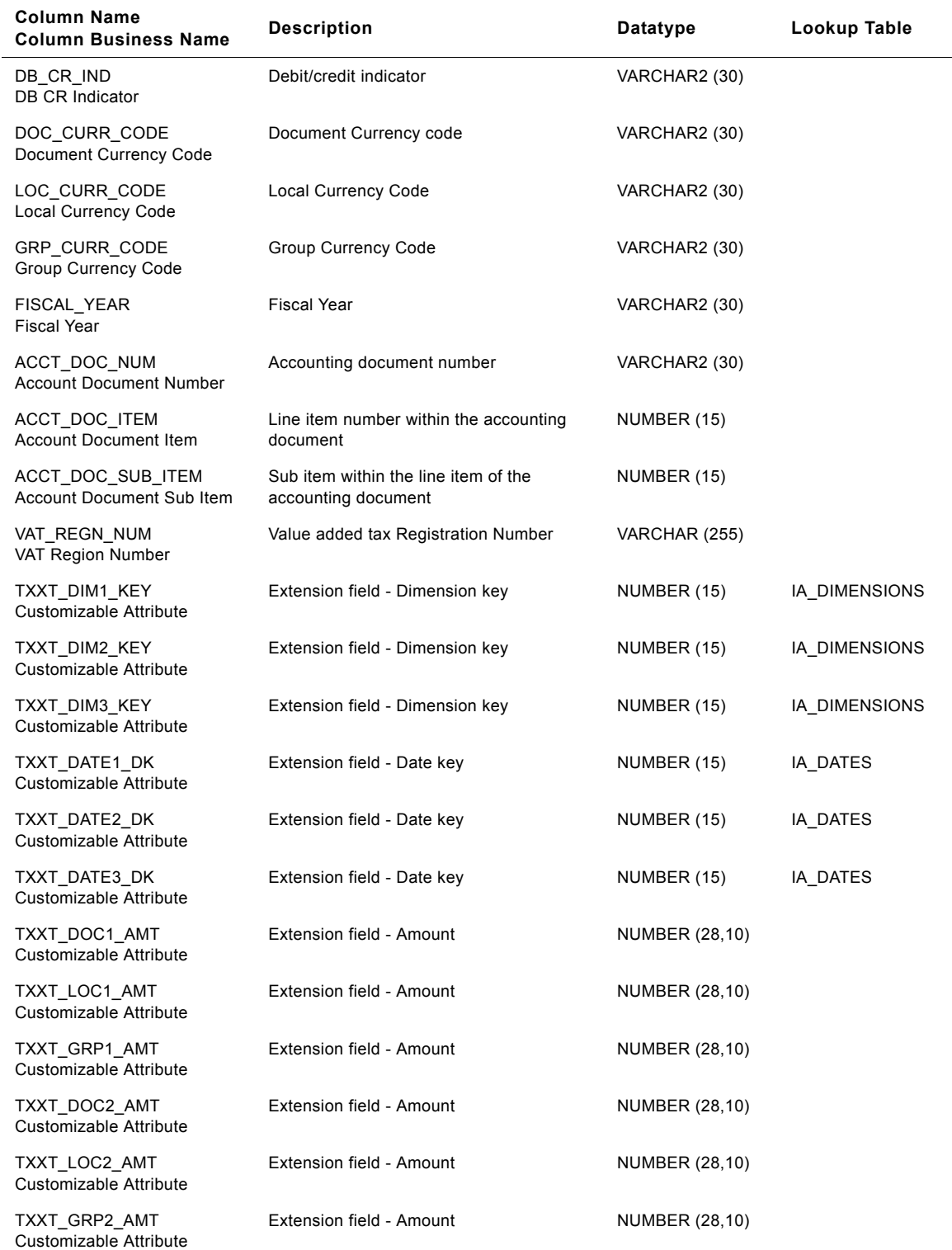

## Table 237. IA\_TAX\_XACTS Table Details

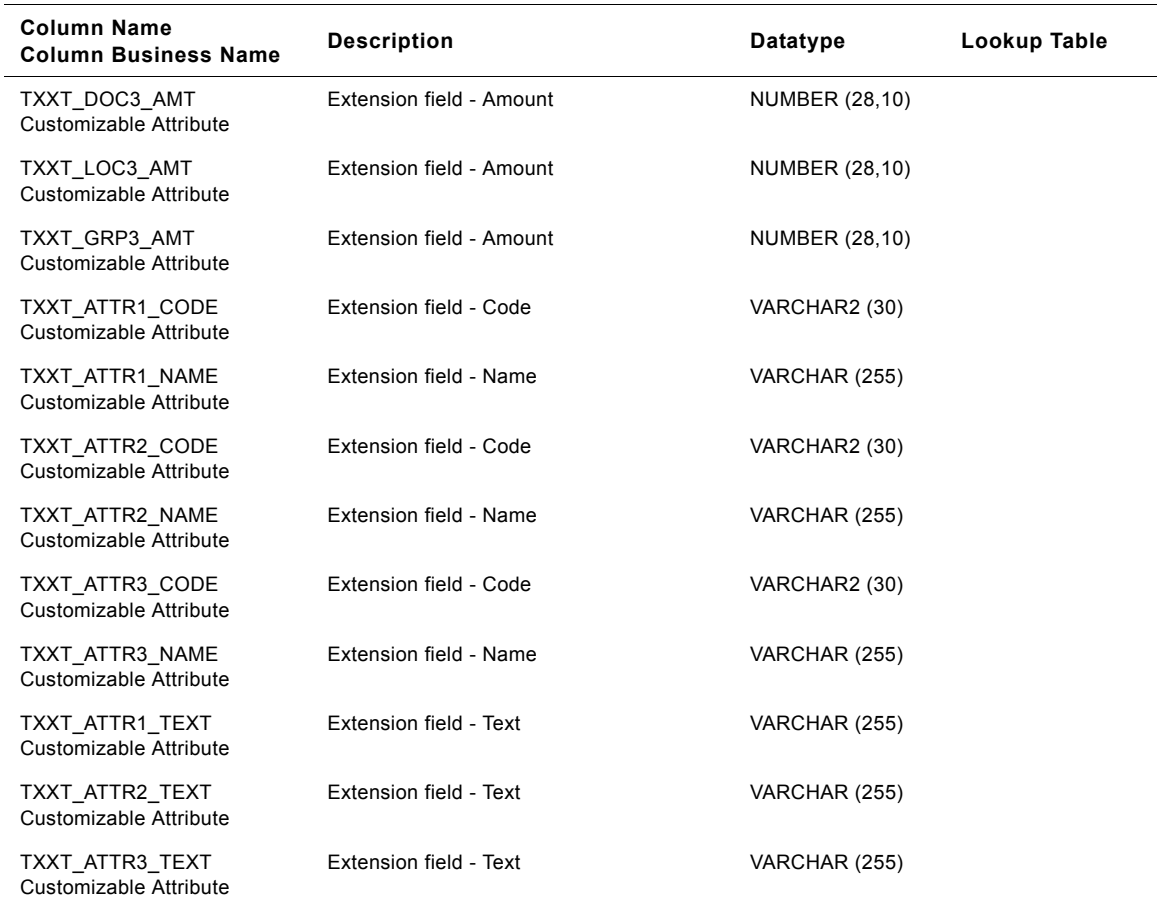

### Table 237. IA\_TAX\_XACTS Table Details

## **IA\_TIME\_OF\_DAY Table**

This is a fact table that stores information around time. One row is stored in this table for each second.

| <b>Column Name</b><br><b>Column Business Name</b> | <b>Description</b>                 | <b>Datatype</b> | Lookup Table |
|---------------------------------------------------|------------------------------------|-----------------|--------------|
| TIME KEY<br>Time Key                              | Surrogate key for the time         | NUMBER (15)     |              |
| HOUR 24 NUM<br>Hour 24 Number                     | The hour portion in 24 hour format | NUMBER (2)      |              |
| HOUR 12 NUM<br>Hour 12 Number                     | The hour portion in 12 hour format | NUMBER (2)      |              |
| MINUTE NUM<br>Minute Number                       | Minute portion                     | NUMBER (2)      |              |

Table 238. IA\_TIME\_OF\_DAY Table Details

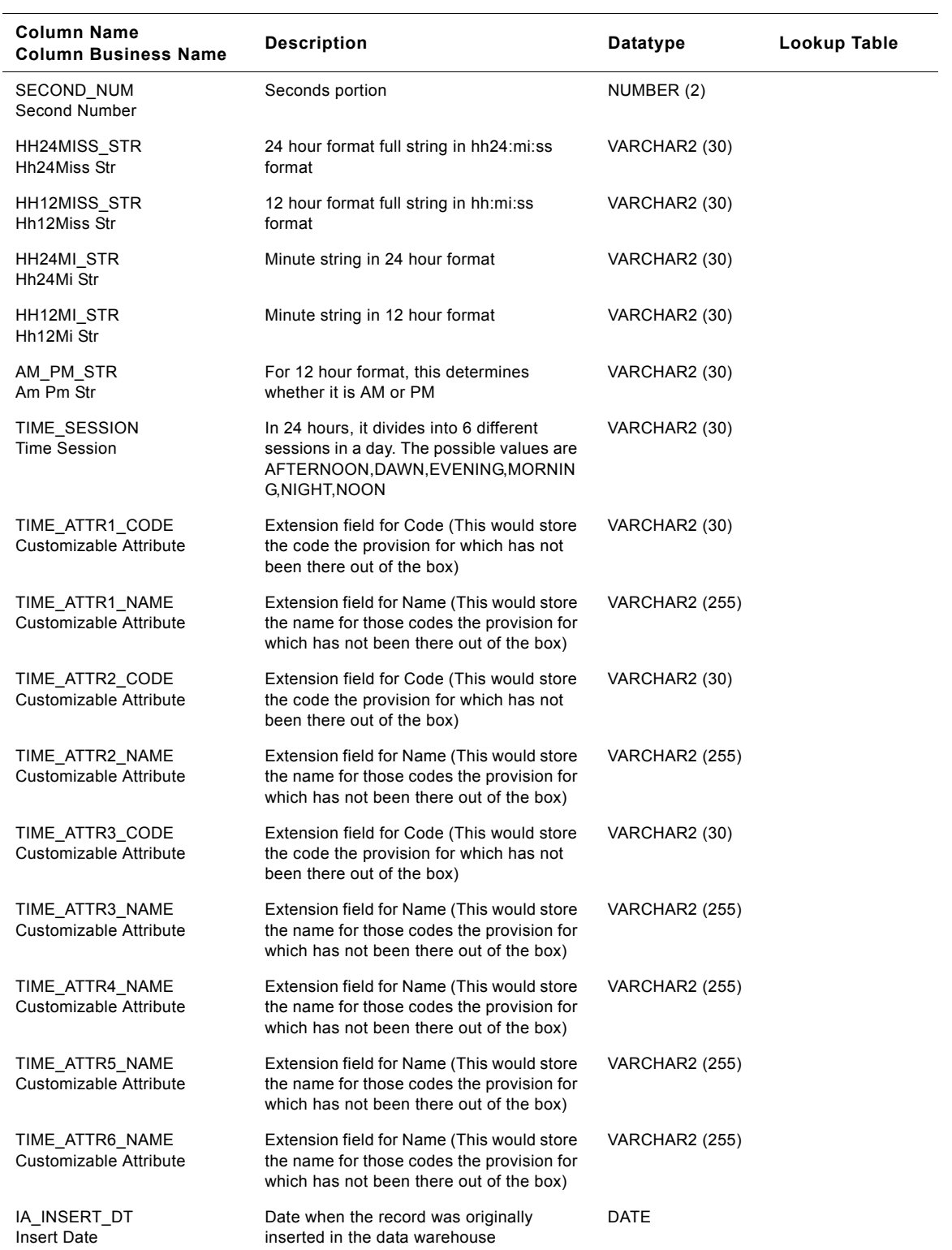

### Table 238. IA\_TIME\_OF\_DAY Table Details

### **Siebel Analytics Enterprise Data Warehouse Data Model Reference 1290** ■ Version 7.7.2, Rev. A

| <b>Column Name</b><br><b>Column Business Name</b> | <b>Description</b>                                             | Datatype              | Lookup Table |
|---------------------------------------------------|----------------------------------------------------------------|-----------------------|--------------|
| IA UPDATE DT<br>Update Date                       | Date when the record was last updated in<br>the data warehouse | <b>DATE</b>           |              |
| KEY ID<br>Key Id                                  | Unique identification of the entity within its<br>source       | VARCHAR2 (80)         |              |
| SOURCE ID<br>Source Id                            | Identification of the source of the entity.                    | VARCHAR2 (30)         |              |
| IA COPYRIGHT<br>Copyright                         | Copyright information                                          | <b>VARCHAR2 (255)</b> |              |

Table 238. IA\_TIME\_OF\_DAY Table Details

## **IA\_USERS Table**

This dimension table contains information about users who created the data warehouse rows in the source system from which the rows have been extracted. It has the contact and location information about the users.

| <b>Column Name</b><br><b>Column Business Name</b> | <b>Description</b>                                   | Datatype              | Lookup Table |
|---------------------------------------------------|------------------------------------------------------|-----------------------|--------------|
| USER KEY<br>User Key                              | Surrogate key for the user dimension                 | NUMBER (15)           |              |
| CREATED BY KEY<br>Created By Key                  | Key for the user dimension (creator)                 | NUMBER (15)           | IA USERS     |
| CHANGED BY KEY<br>Changed By Key                  | Key for the user dimension (modifier)                | NUMBER (15)           | IA USERS     |
| CREATED ON DK<br>Created On Date                  | Key for the date when the record was<br>created      | NUMBER (15)           | IA DATES     |
| CHANGED ON DK<br>Changed On Date                  | Key for the date when the record was last<br>changed | NUMBER (15)           | IA DATES     |
| <b>USER LOGIN</b><br>User Login                   | Login id of the user                                 | VARCHAR2 (30)         |              |
| <b>USER NAME</b><br>User Name                     | Name of the user                                     | <b>VARCHAR2 (255)</b> |              |
| <b>FULL NAME</b><br>Full Name                     | Full name of the user                                | <b>VARCHAR2 (255)</b> |              |
| PHONE NUM<br><b>Phone Number</b>                  | Phone number                                         | VARCHAR2 (30)         |              |
| FAX NUM<br>Fax Number                             | Fax number                                           | VARCHAR2 (30)         |              |
| EMAIL ADDR<br>Email Addr                          | Contact e-mail address                               | <b>VARCHAR2 (255)</b> |              |

Table 239. IA\_USERS Table Details

## Table 239. IA\_USERS Table Details

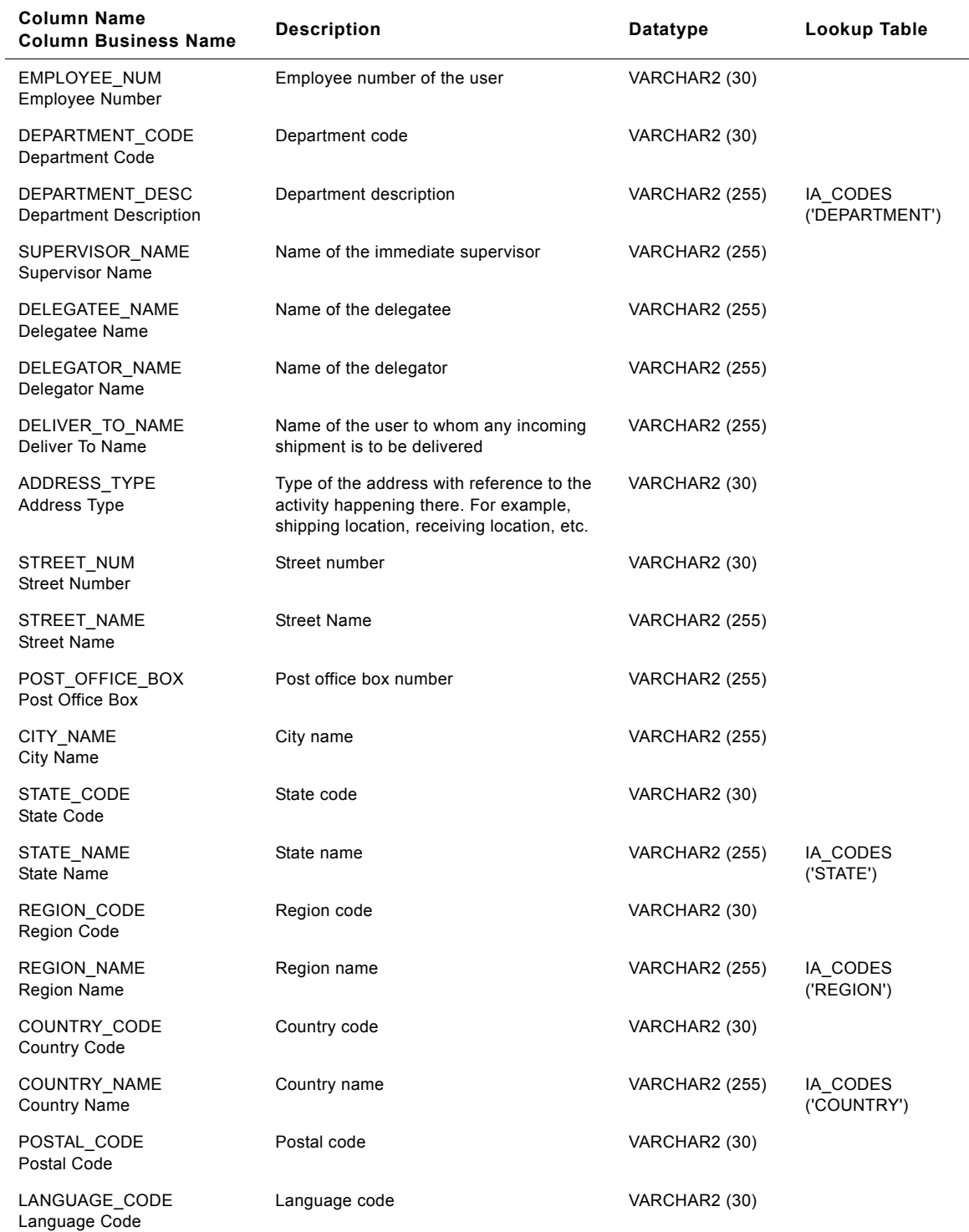

 $\overline{\phantom{a}}$ 

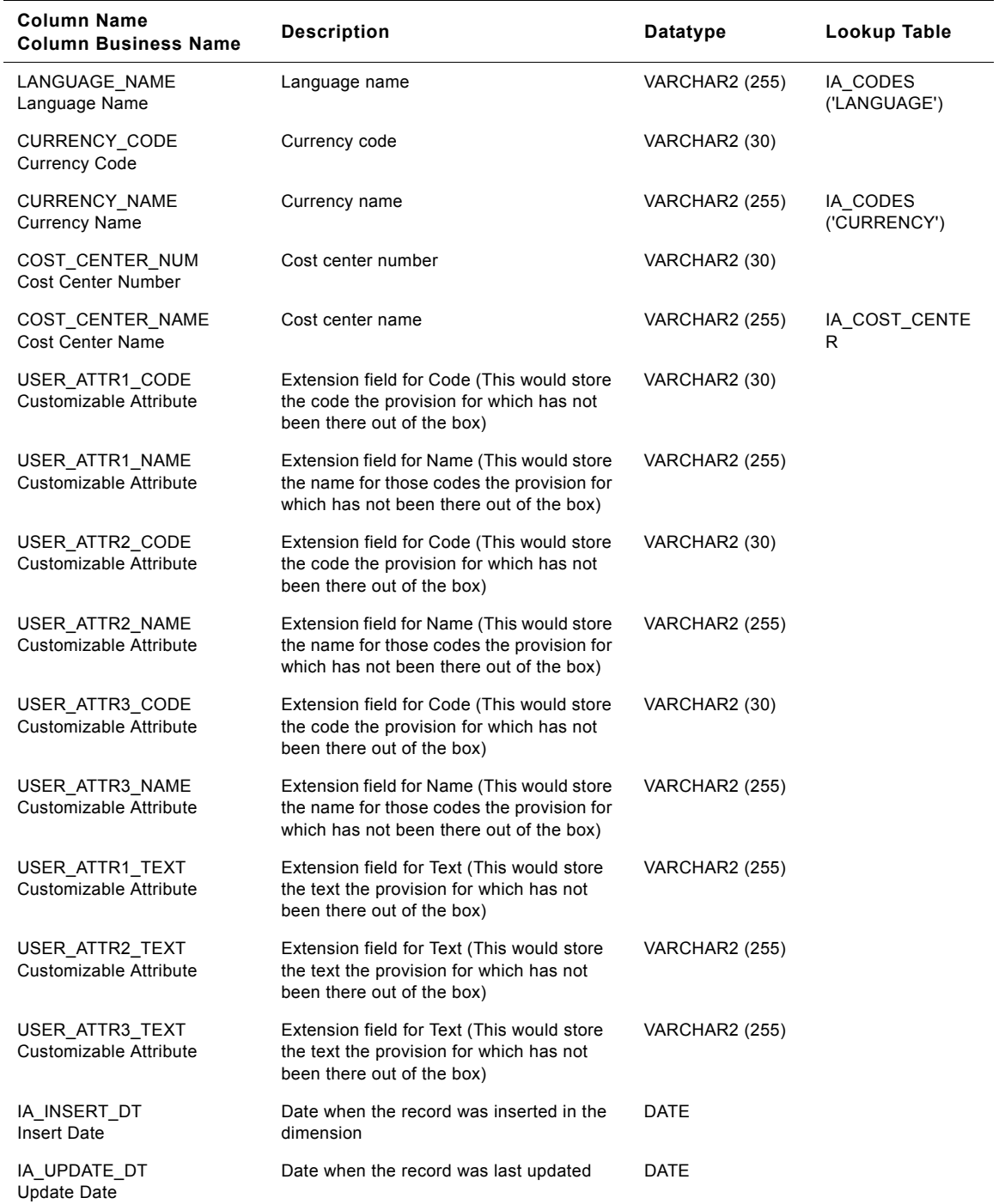

### Table 239. IA\_USERS Table Details

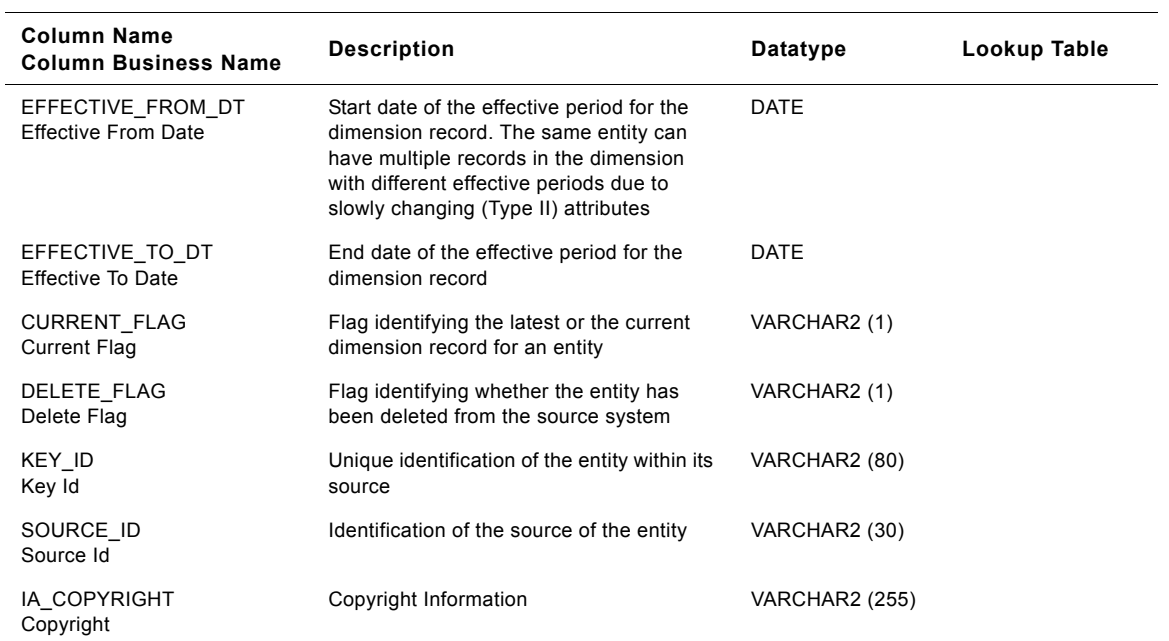

#### Table 239. IA\_USERS Table Details

## **IA\_WEB\_CLIENTS Table**

This is a dimension table which stores all the pre-known web clients information that is sourced from a comma separated file. In addition, it also loads those clients which were not part of the pre-known clients list, on a daily basis from the weblogs.

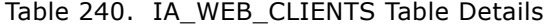

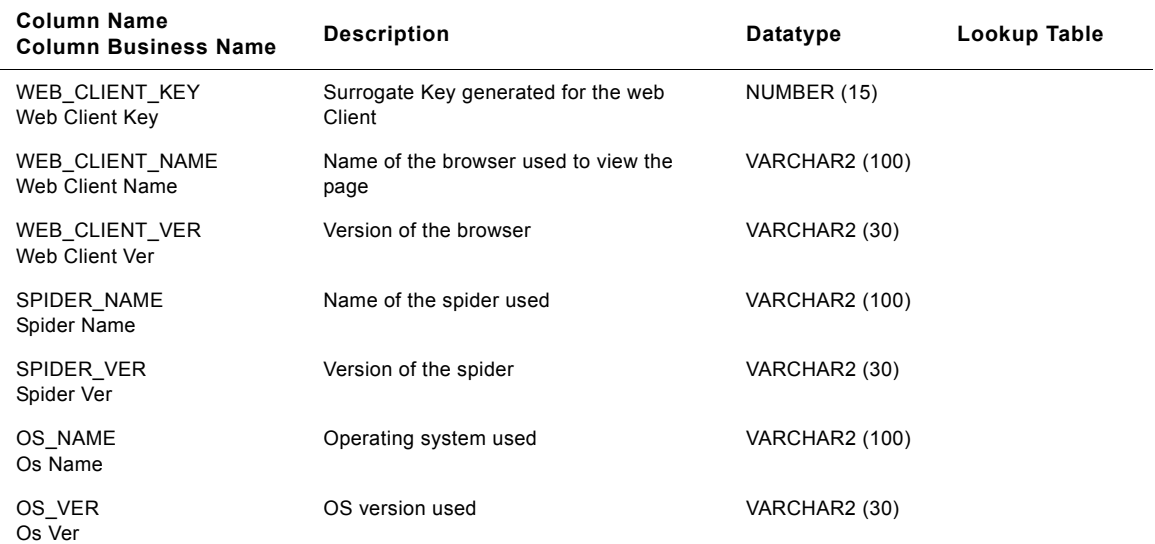

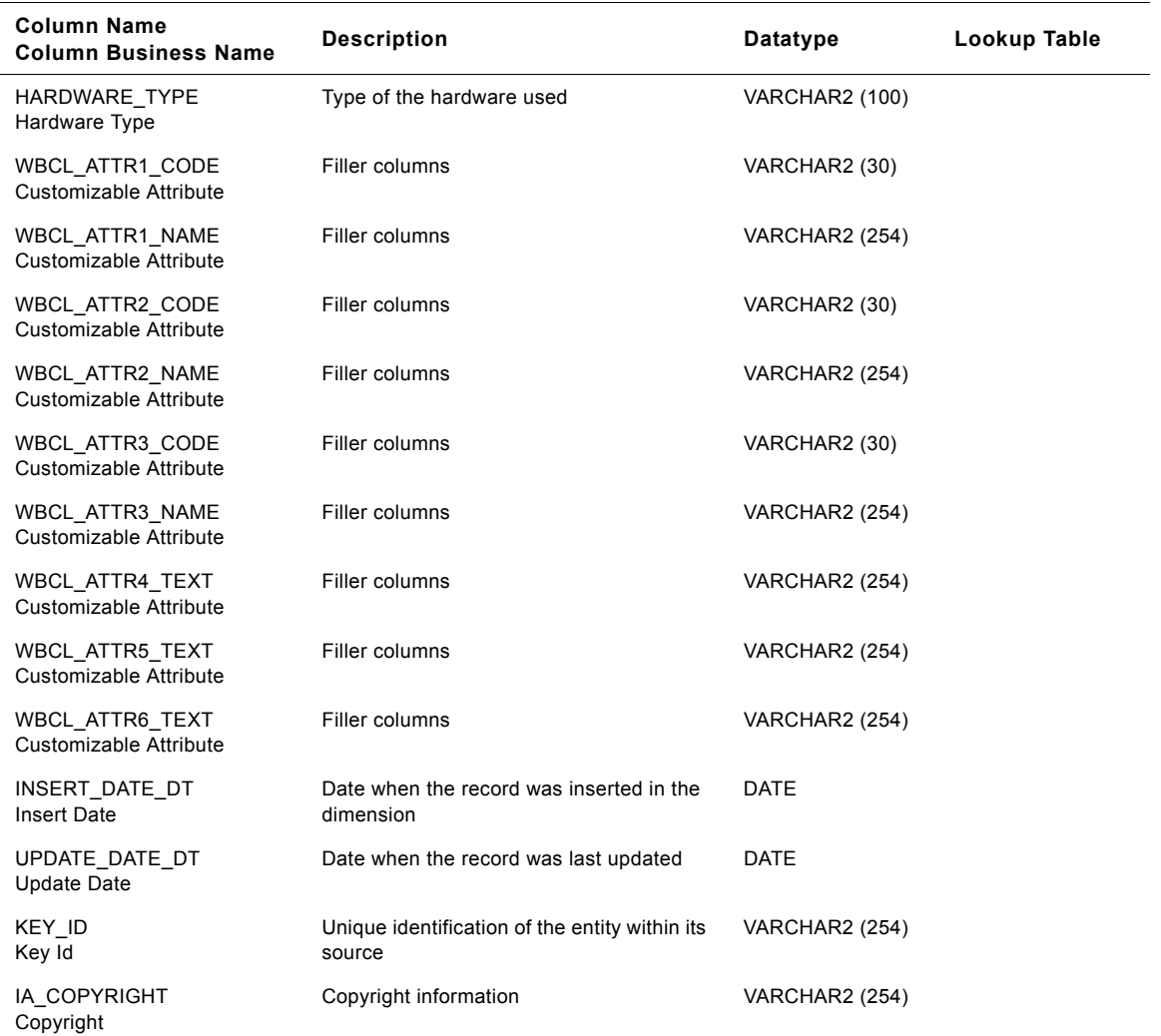

## Table 240. IA\_WEB\_CLIENTS Table Details

## **IA\_WEB\_CONTEXT Table**

This is the Web Context Table. This table has the various possible combinations of the Short codes corresponding to the domains in a web session.

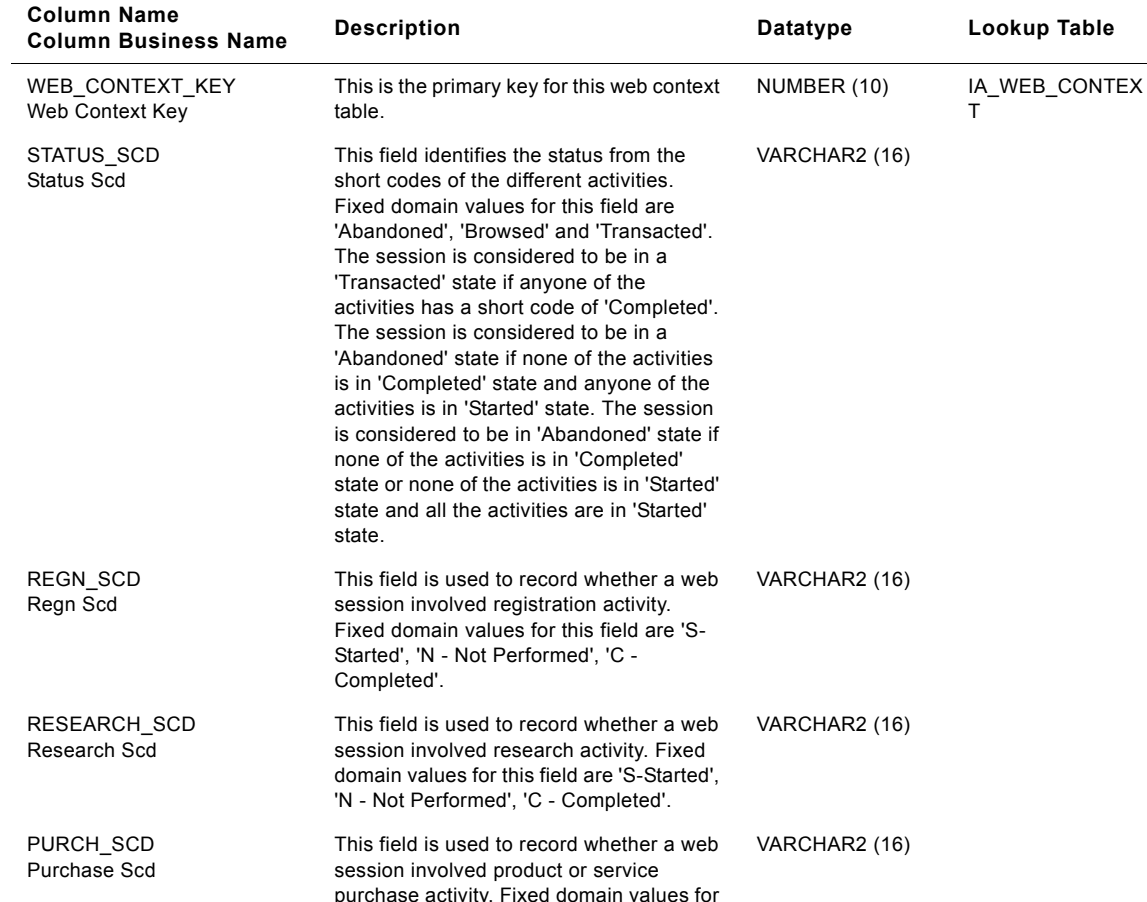

this field are 'S-Started', 'N - Not Performed', 'C - Completed'.

This field is used to record whether a web session involved communication (notice board, email) activity. Fixed domain values for this field are 'S-Started', 'N - Not Performed', 'C - Completed'.

This field is used to record whether a web session involved download activity. Fixed domain values for this field are 'S-Started', 'N - Not Performed', 'C - Completed'.

This field is used to record whether a web session involved a user defined activity type. Fixed domain values for this field are 'S-Started', 'N - Not Performed', 'C -

Completed'.

VARCHAR2 (16)

VARCHAR2 (16)

VARCHAR2 (16)

Table 241. IA\_WEB\_CONTEXT Table Details

COMMN\_SCD Common Scd

DOWNLOAD\_SCD Download Scd

ACTVTY 1\_SCD Activity 1 Scd

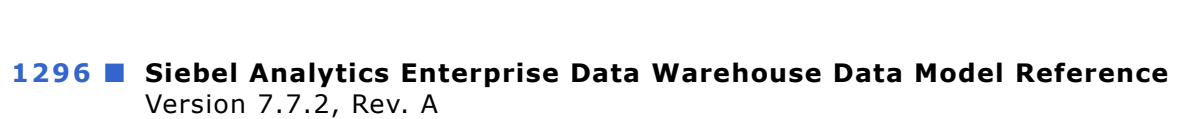
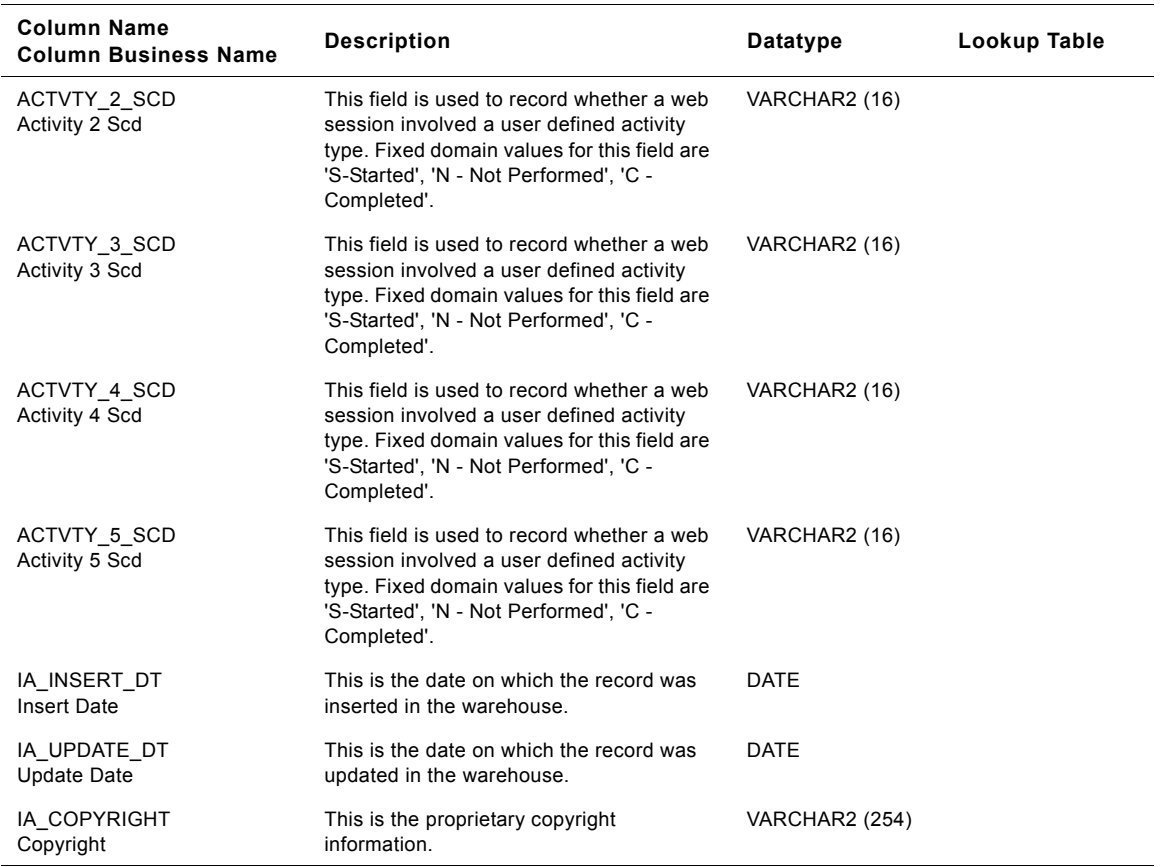

#### Table 241. IA\_WEB\_CONTEXT Table Details

## **IA\_WEB\_PAGES Table**

This is a dimension table which stores the requested and referrer pages by parsing the weblog.

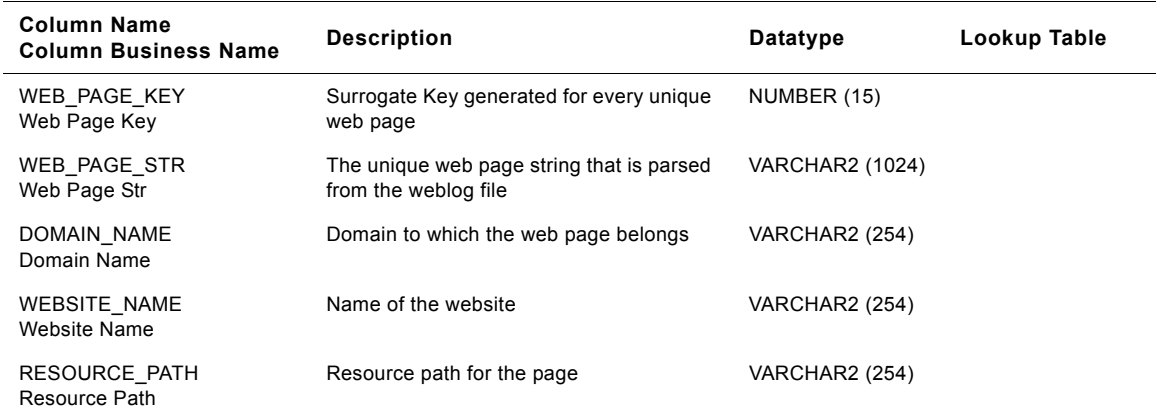

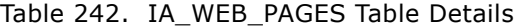

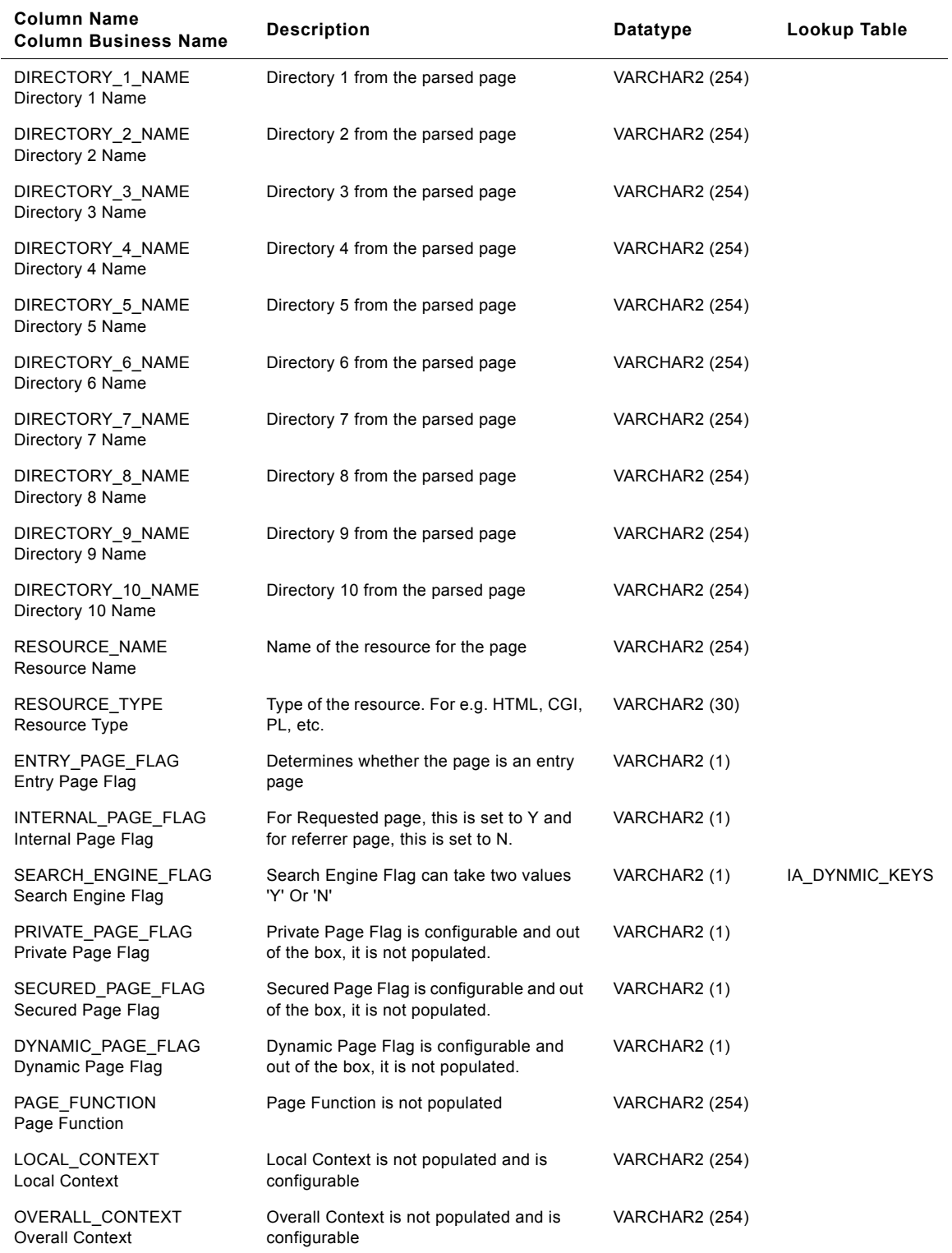

#### Table 242. IA\_WEB\_PAGES Table Details

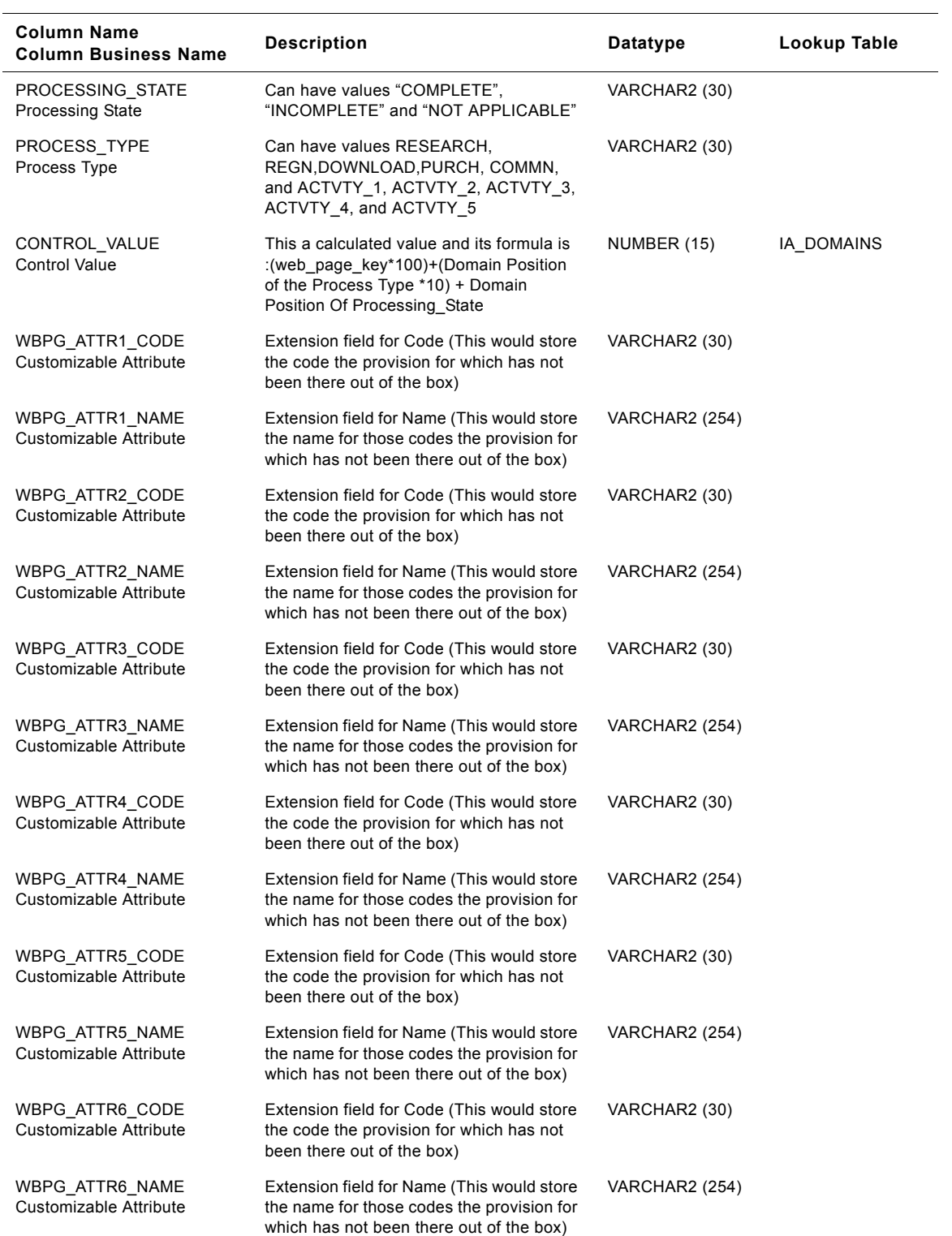

#### Table 242. IA\_WEB\_PAGES Table Details

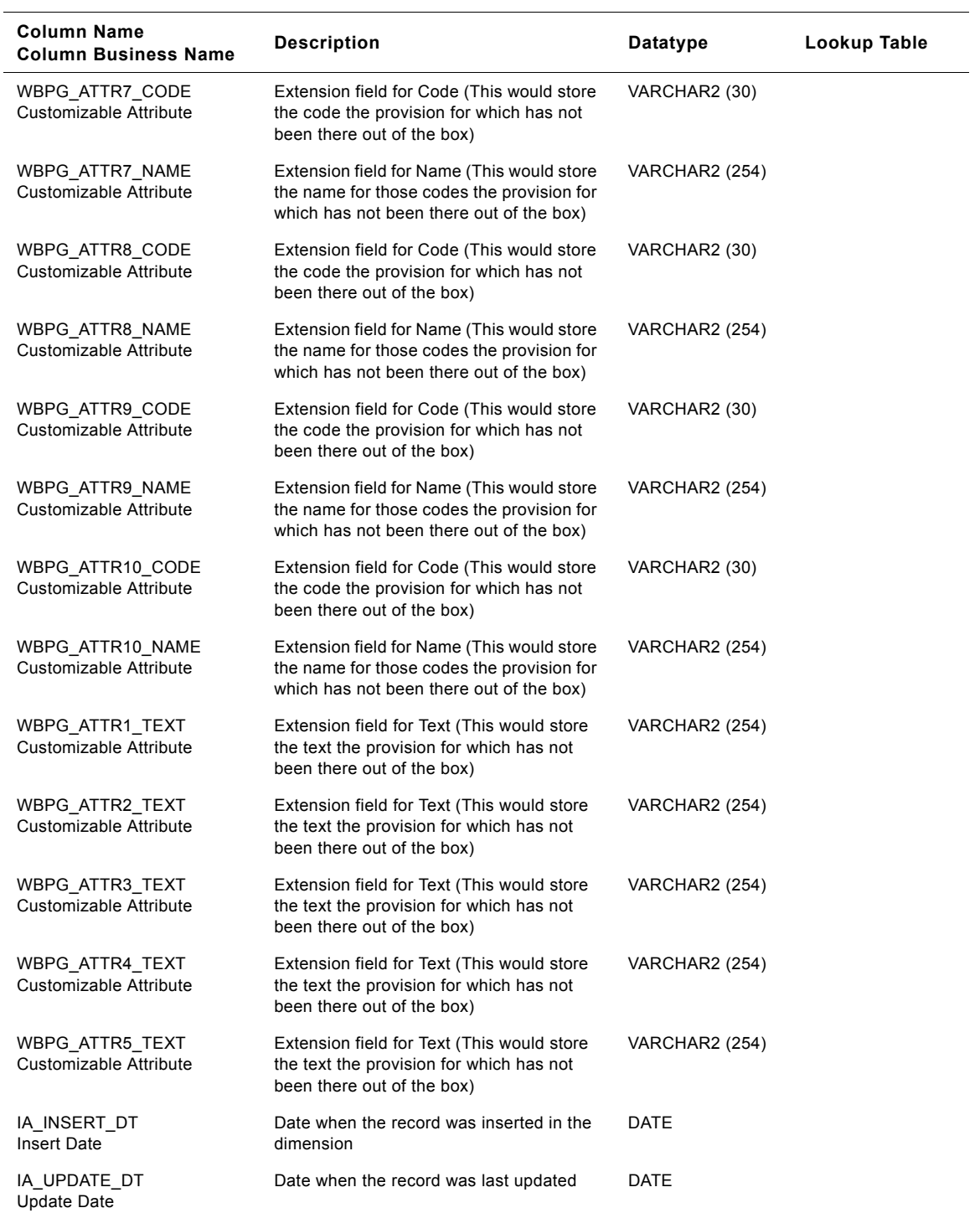

#### Table 242. IA\_WEB\_PAGES Table Details

| <b>Column Name</b><br><b>Column Business Name</b> | <b>Description</b>                                       | <b>Datatype</b>        | Lookup Table |
|---------------------------------------------------|----------------------------------------------------------|------------------------|--------------|
| KEY ID<br>Key Id                                  | Unique identification of the entity within its<br>source | <b>VARCHAR2 (1024)</b> |              |
| IA COPYRIGHT<br>Copyright                         | Copyright information                                    | <b>VARCHAR2 (254)</b>  |              |

Table 242. IA\_WEB\_PAGES Table Details

## **IA\_WEB\_SERVERS Table**

This is a dimension table which stores the web servers information that is sourced from a comma separated file.

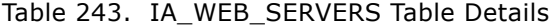

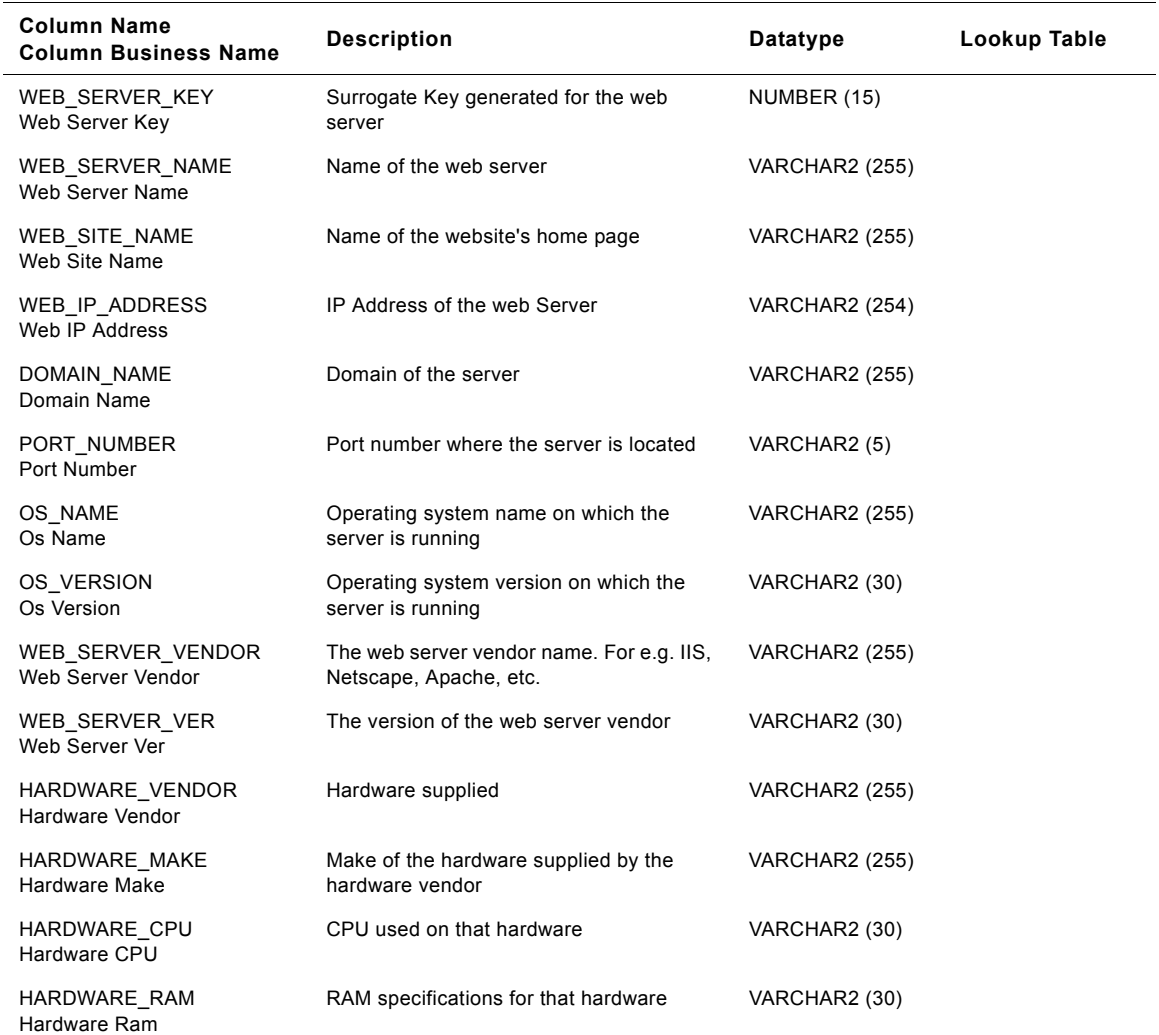

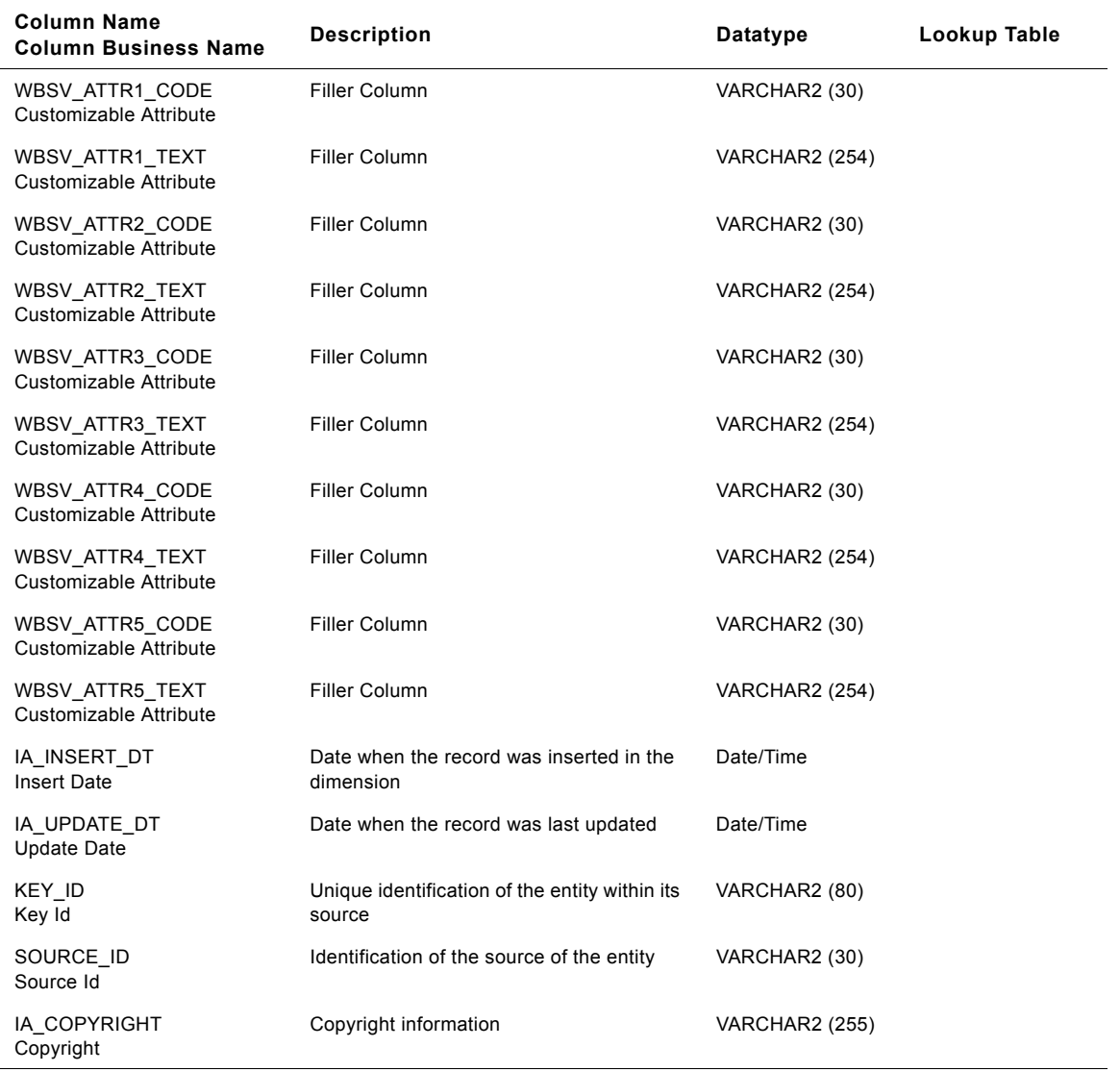

#### Table 243. IA\_WEB\_SERVERS Table Details

## **IA\_WEB\_SESSIONS Table**

This is a fact table which stores the weblog details at the session level. This table is aggregated from the fact table IA\_CLICKSTREAM. Both these tables are populated in the same session.

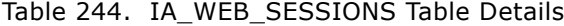

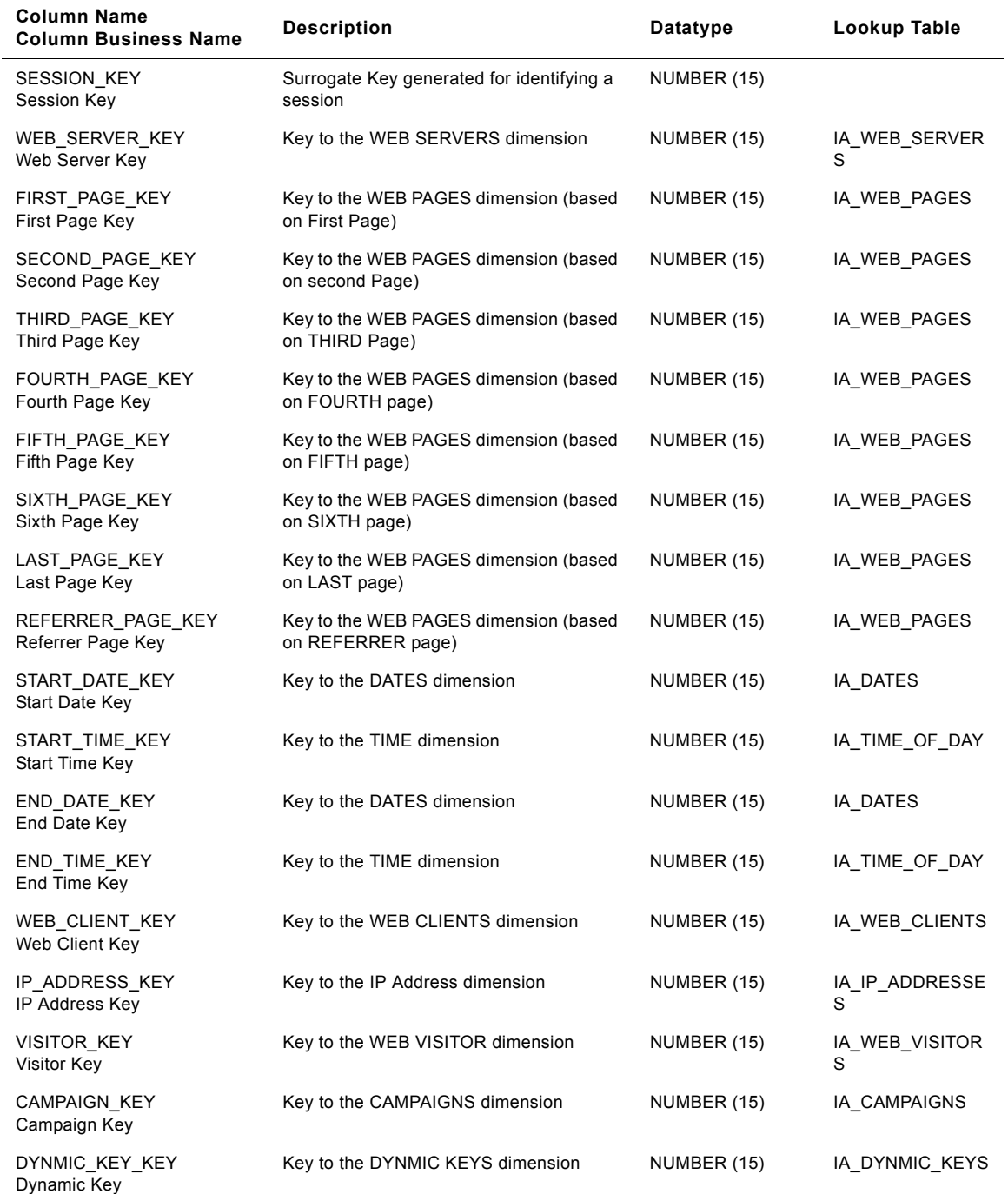

**Siebel Analytics Enterprise Data Warehouse Data Model Reference** ■ **1303** Version 7.7.2, Rev. A

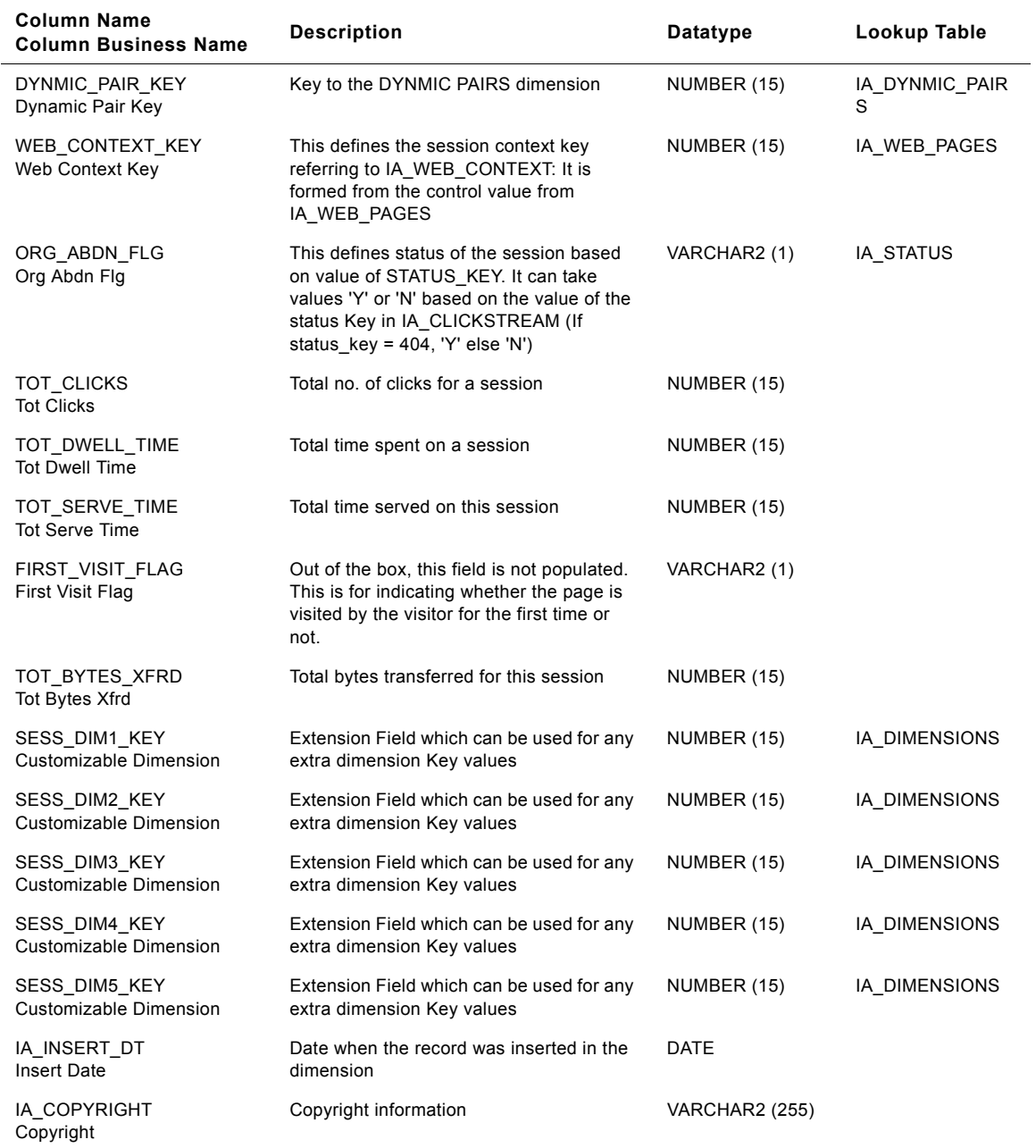

#### Table 244. IA\_WEB\_SESSIONS Table Details

## **IA\_WEB\_SESSIONS\_A1 Table**

This table stores the aggregated data about web sessions at the date and visitor level.

#### Table 245. IA\_WEB\_SESSIONS\_A1 Table Details

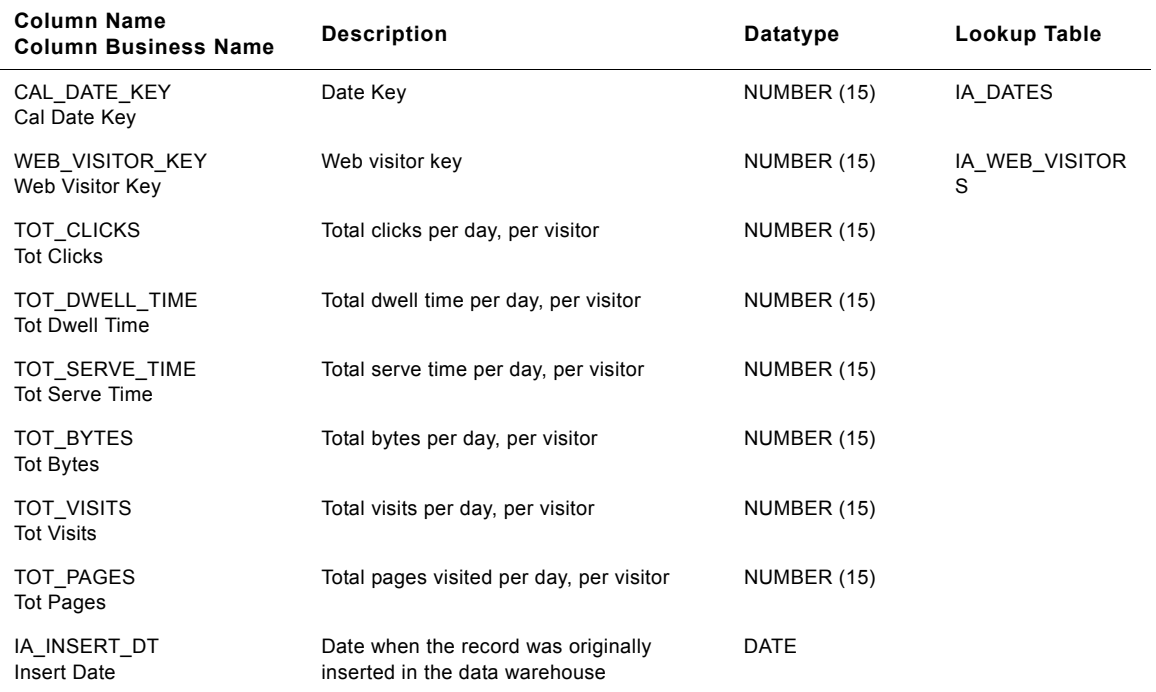

## **IA\_WEB\_SESSIONS\_A3 Table**

This table stores the aggregated web session data at the date and web page level.

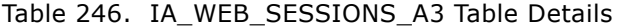

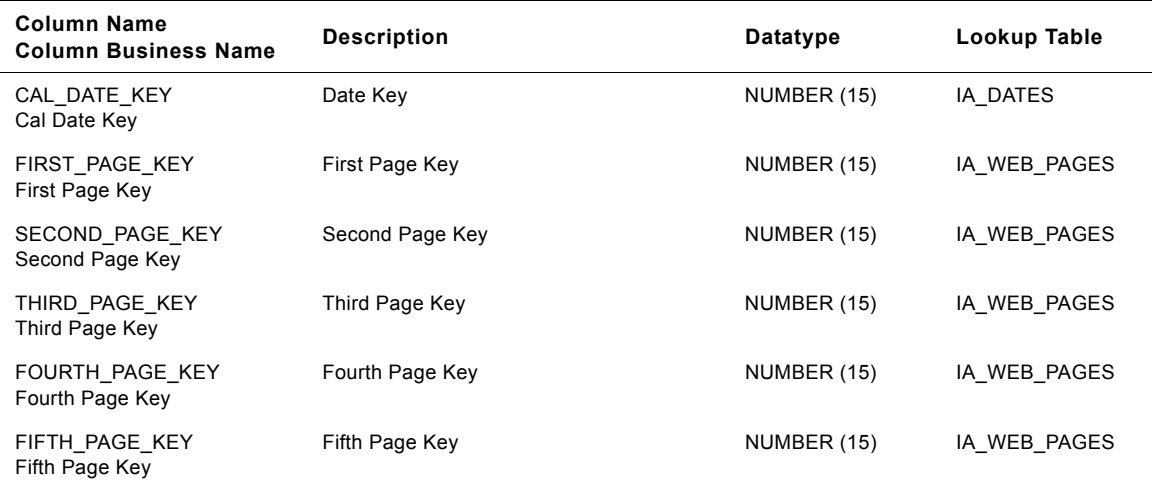

**Siebel Analytics Enterprise Data Warehouse Data Model Reference** ■ **1305** Version 7.7.2, Rev. A

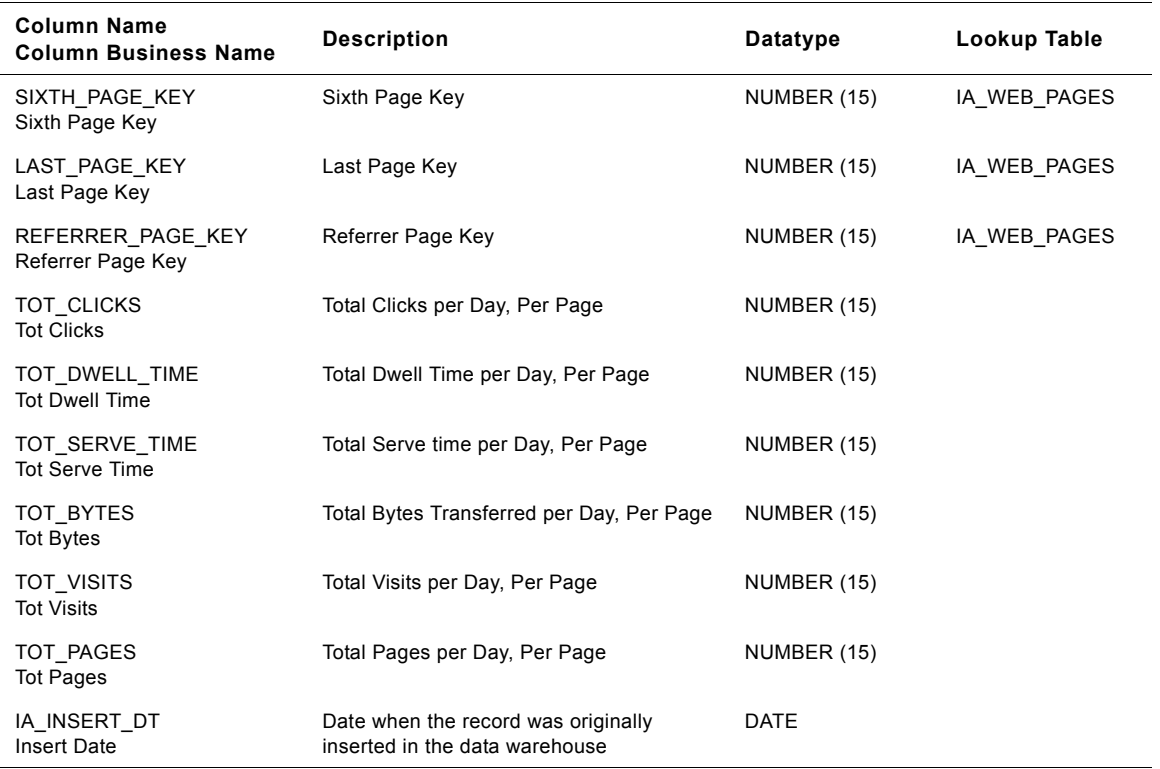

#### Table 246. IA\_WEB\_SESSIONS\_A3 Table Details

# **IA\_WEB\_SESSIONS\_A4 Table**

This table stores aggregated web session data at the date\_key and browser level.

Table 247. IA\_WEB\_SESSIONS\_A4 Table Details

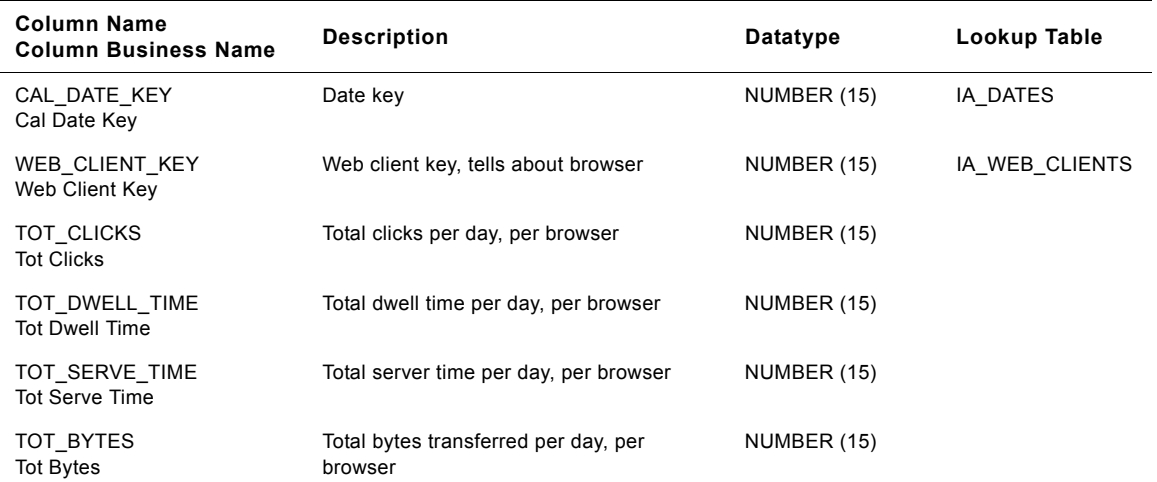

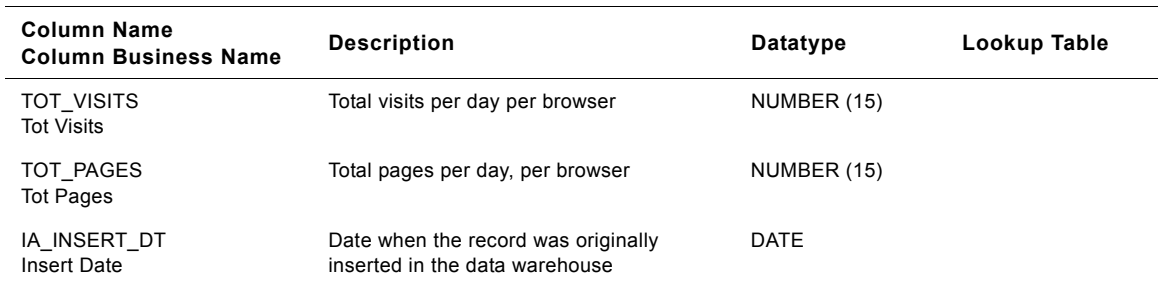

#### Table 247. IA\_WEB\_SESSIONS\_A4 Table Details

## **IA\_WEB\_SESSIONS\_A5 Table**

This table stores aggregated web session data at the date and hour level.

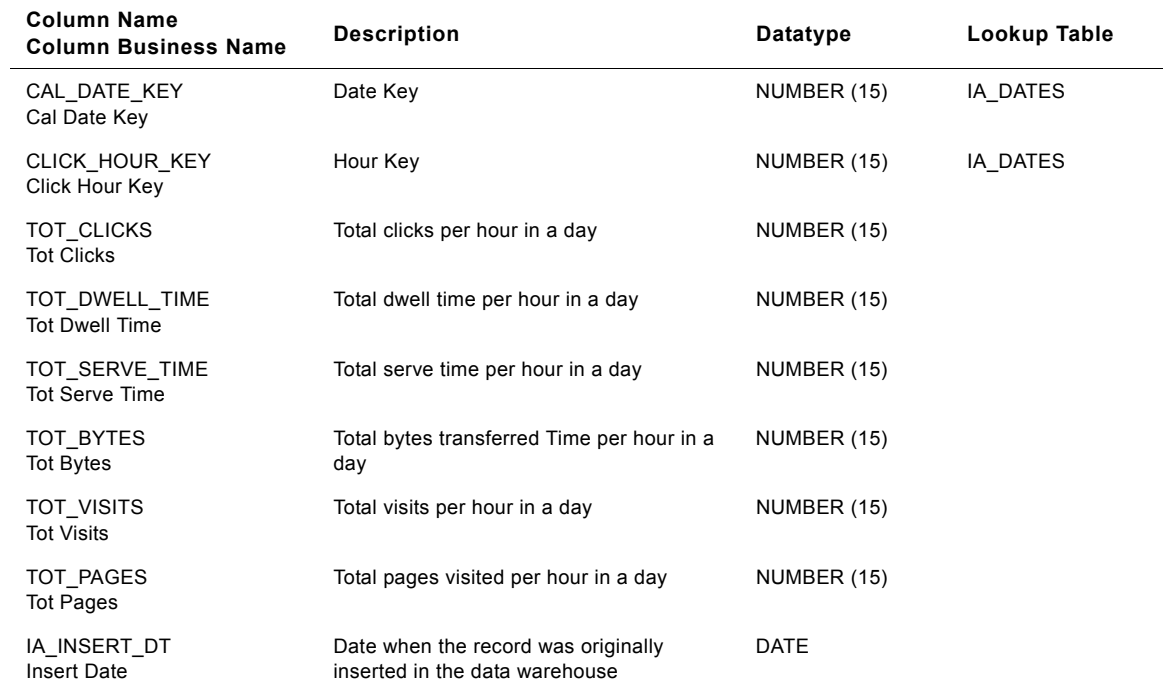

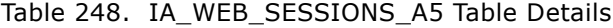

## **IA\_WEB\_VISITORS Table**

This is a dimension table which stores the user/visitor information identified within a weblog.

#### Table 249. IA\_WEB\_VISITORS Table Details

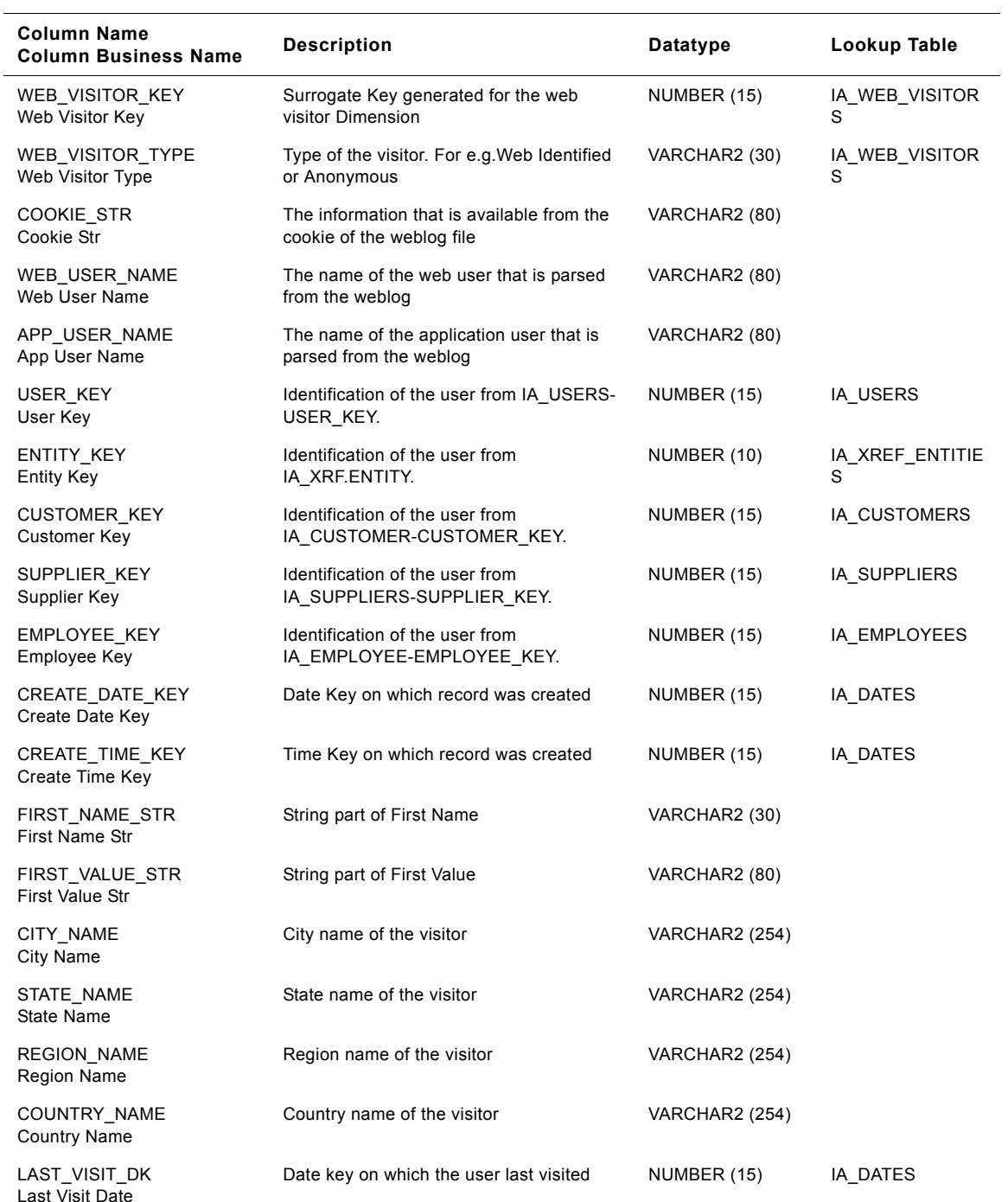

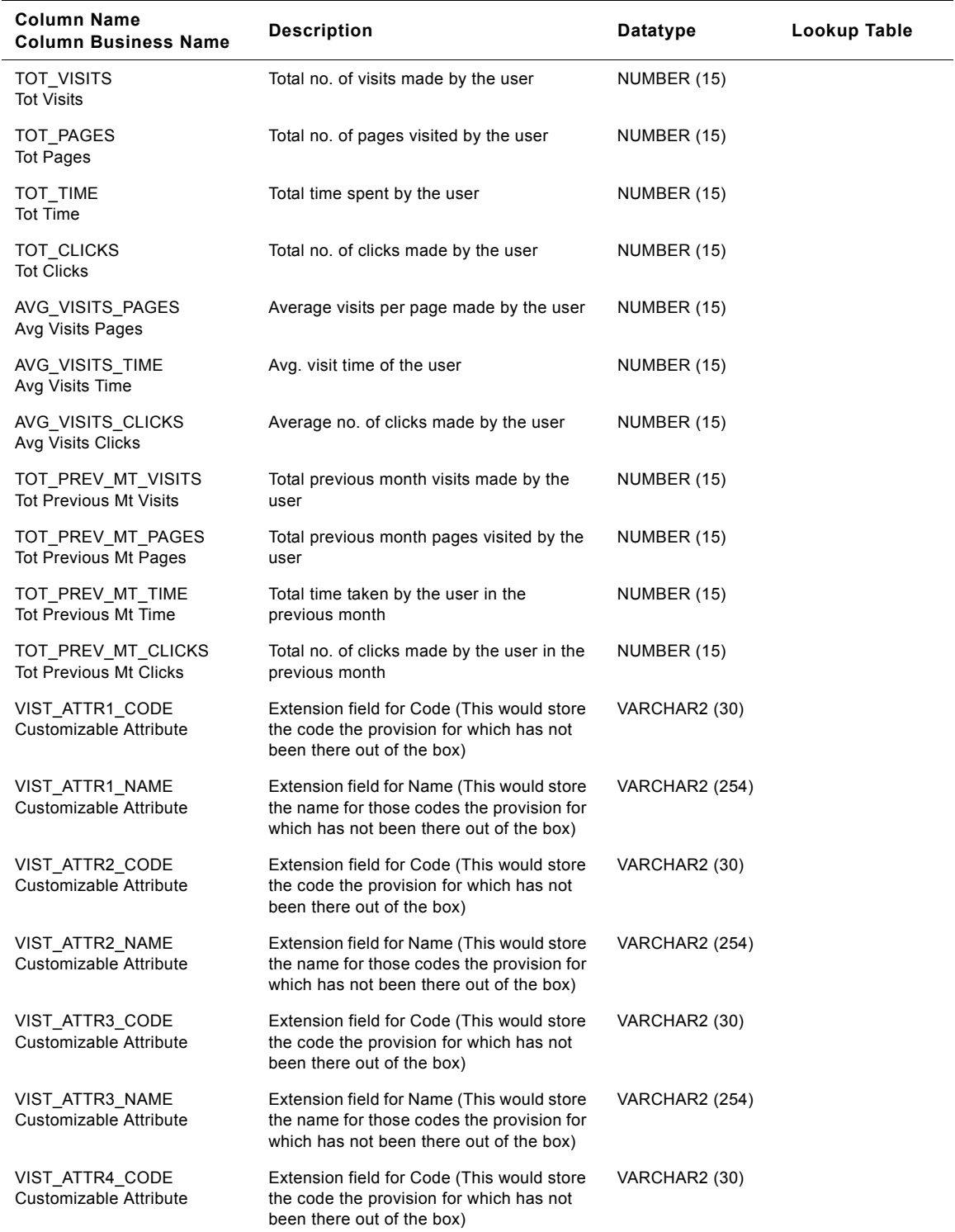

#### Table 249. IA\_WEB\_VISITORS Table Details

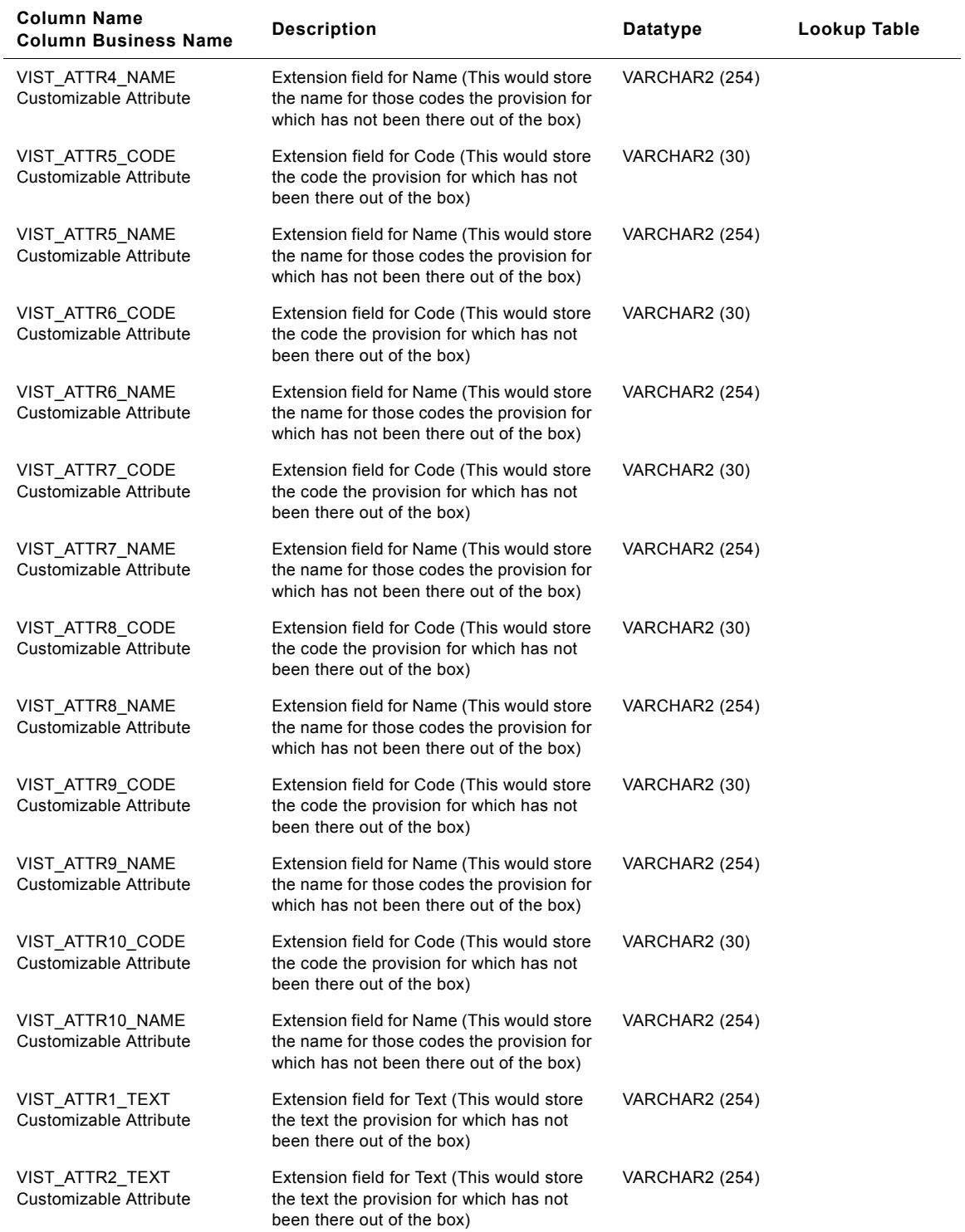

#### Table 249. IA\_WEB\_VISITORS Table Details

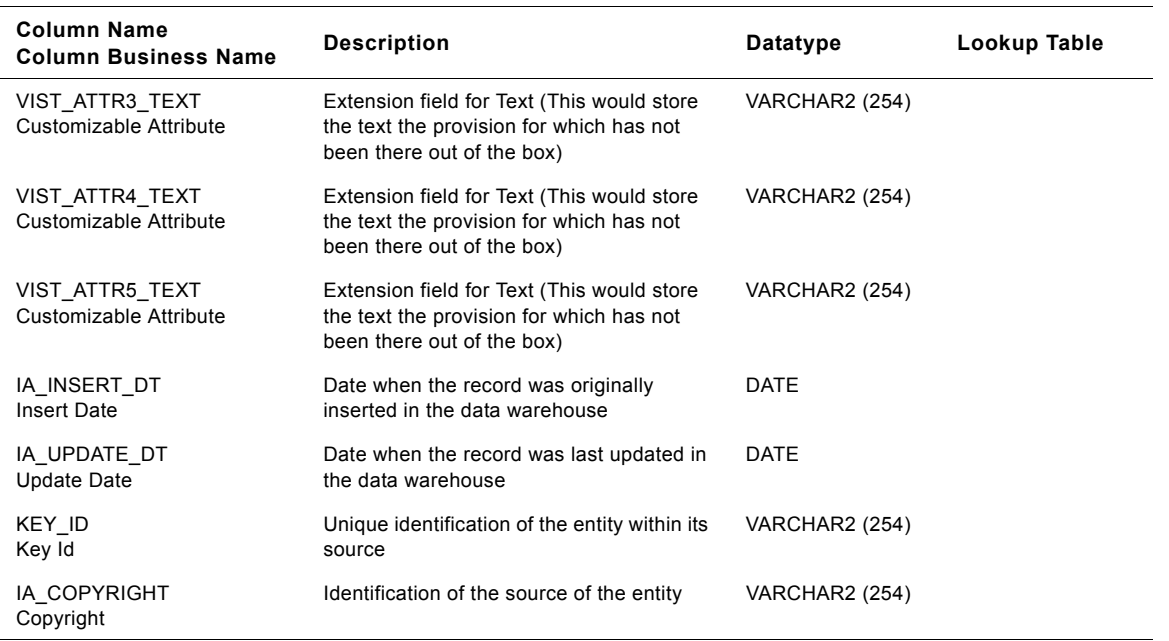

#### Table 249. IA\_WEB\_VISITORS Table Details

## **IA\_XRATES Table**

This table stores various exchange rates information involving a pair of currencies  $-$  along with the date effectivities for the exchange rate information.

| <b>Column Name</b><br><b>Column Business Name</b> | <b>Description</b>                                                                                         | Datatype              | Lookup Table       |
|---------------------------------------------------|----------------------------------------------------------------------------------------------------|-----------------------|--------------------|
| XRATE KEY<br>Xrate Key                            | Surrogate key generated for that specific<br>exchange rate.                                                | NUMBER (15)           | IA XRATES          |
| XRATE VALUE<br>Xrate Value                        | The exchange rate between the From and<br>To Currency Codes. Generally the ratio of<br>From currency to To | <b>NUMBER (28,10)</b> |                    |
| XRATE MULTIPLIER<br>Xrate Multiplier              | The number of units of the From Currency<br>Code. If non-zero, multiply this value and<br>the XRATE VALUE. | NUMBER (15)           |                    |
| XRATE DIVISOR<br>Xrate Divisor                    | The number of units of the To Currency<br>Code. If non-zero, divide the<br>XRATE VALUE with this value.    | NUMBER (15)           |                    |
| XRATE TYPE CODE<br>Xrate Type Code                | The exchange rate type-SPOT or<br>CURRENT, for e.g.                                                        | VARCHAR2 (30)         | LKP XRATE TYP<br>E |
| XRATE TYPE DESC<br>Xrate Type Description         | Description of the exchange rate type.                                                                     | <b>VARCHAR2 (255)</b> | LKP XRATE TYP<br>Е |

Table 250. IA\_XRATES Table Details

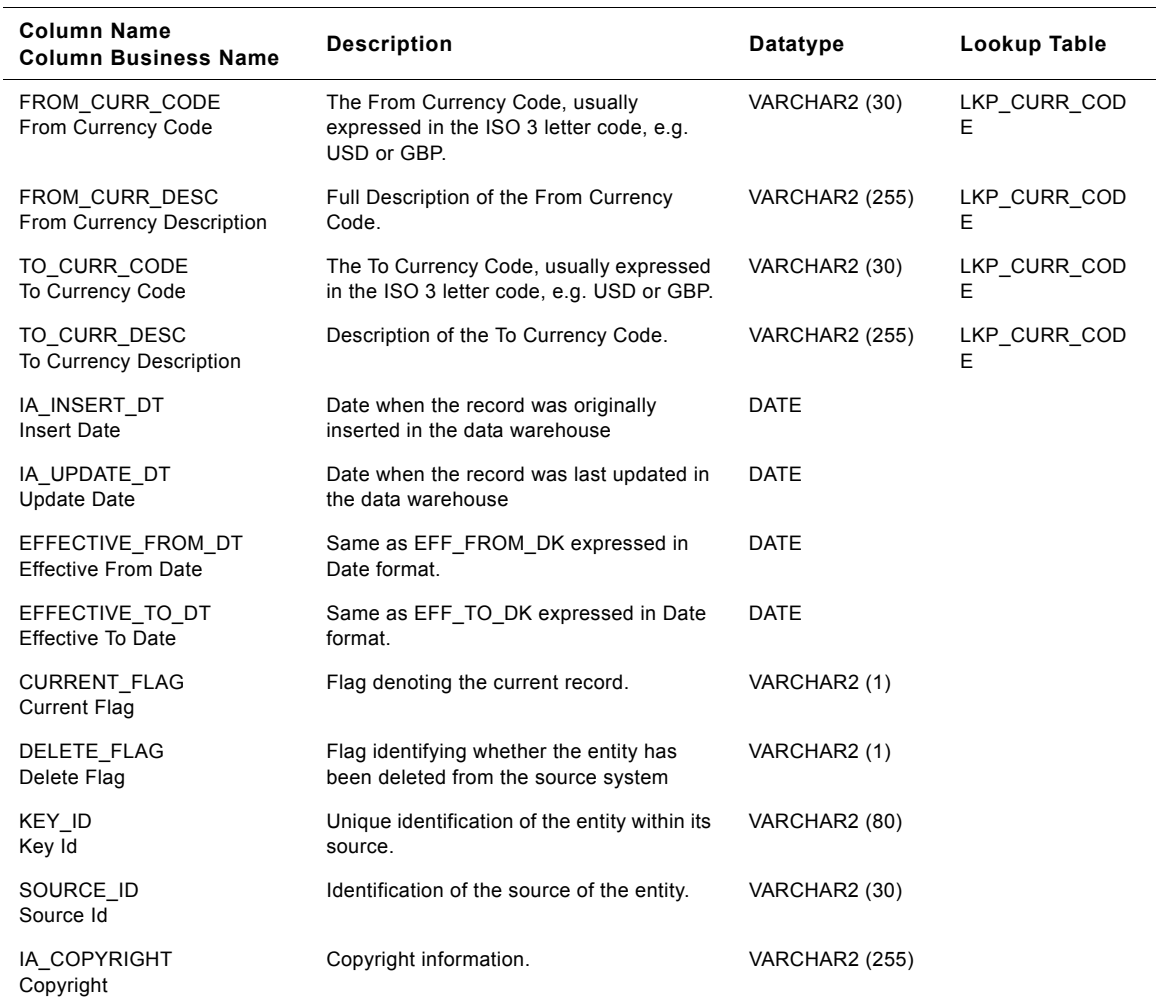

#### Table 250. IA\_XRATES Table Details

## **IA\_XRF\_ENTITIES Table**

This table has the cross reference entity details within the organization.

#### Table 251. IA\_XRF\_ENTITIES Table Details

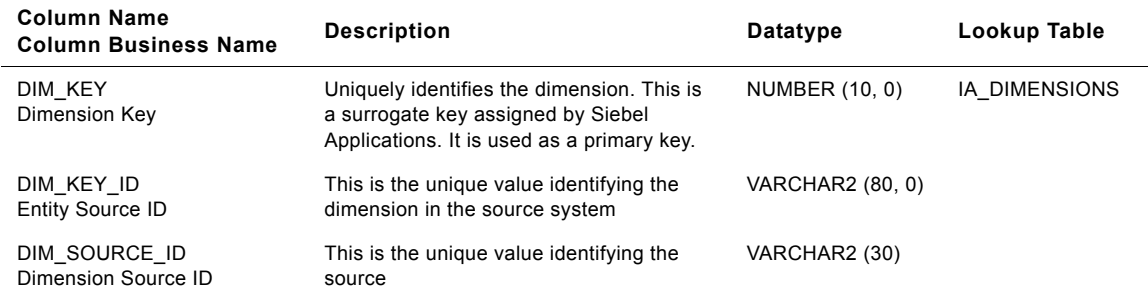

#### **Siebel Analytics Enterprise Data Warehouse Data Model Reference 1312** ■ Version 7.7.2, Rev. A

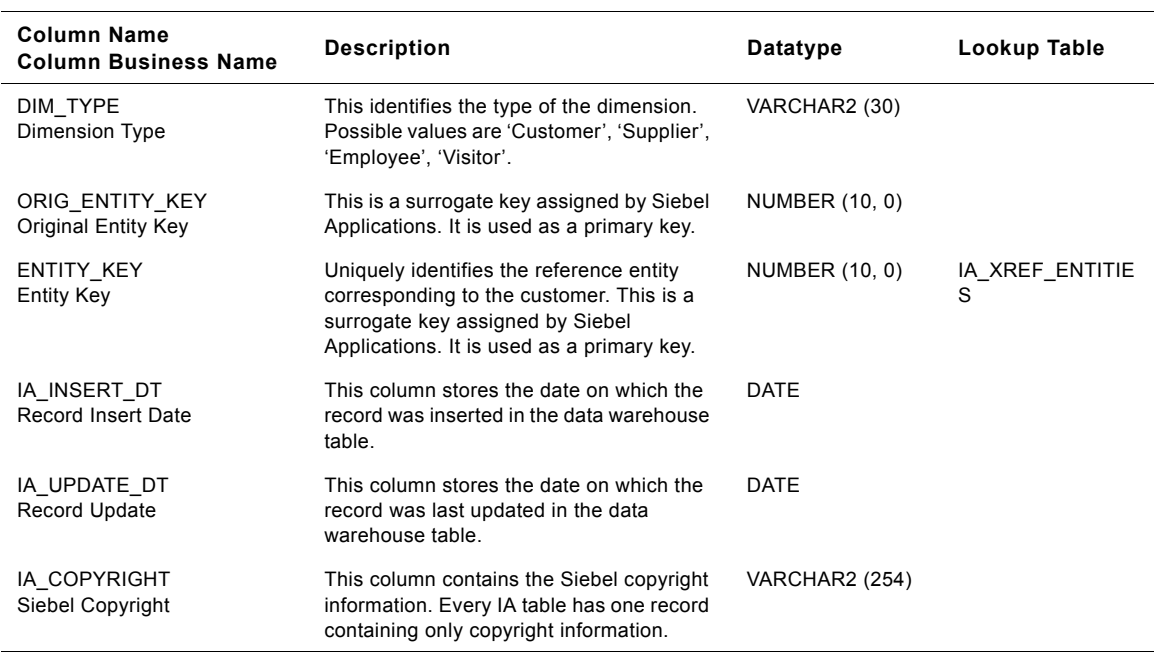

#### Table 251. IA\_XRF\_ENTITIES Table Details

## **IA\_XRL\_HIERLVLS Table**

This table stores all the possible relations between various hierarchy levels of entities in an organization. It stores the base level and all the parent levels along with the corresponding codes. Prepackaged, this table stores the relationships between different hierarchy levels of products and customers. This table would be used for rolling up forecasts and actuals information.

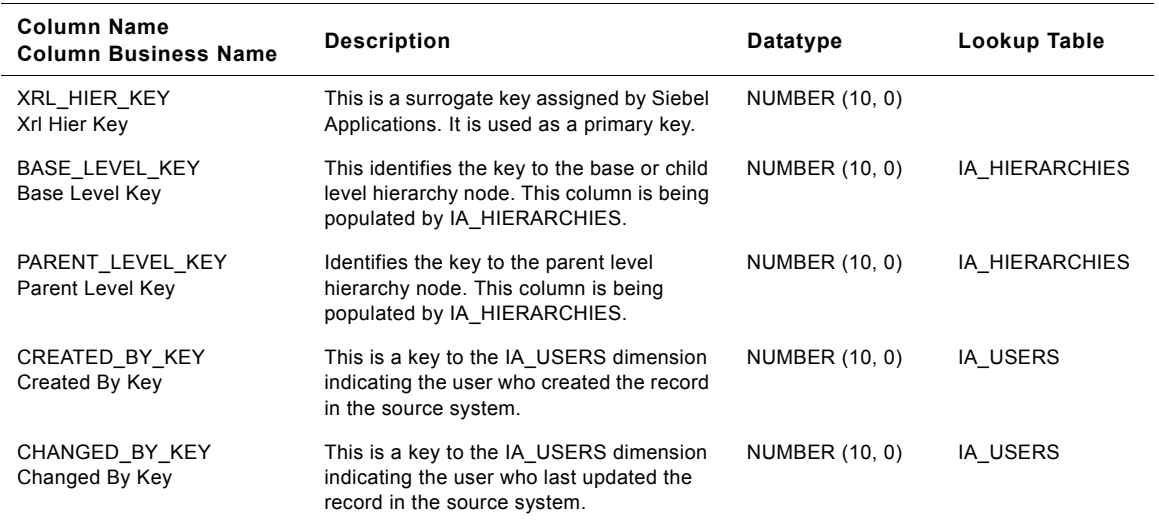

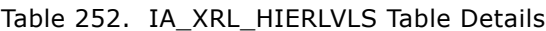

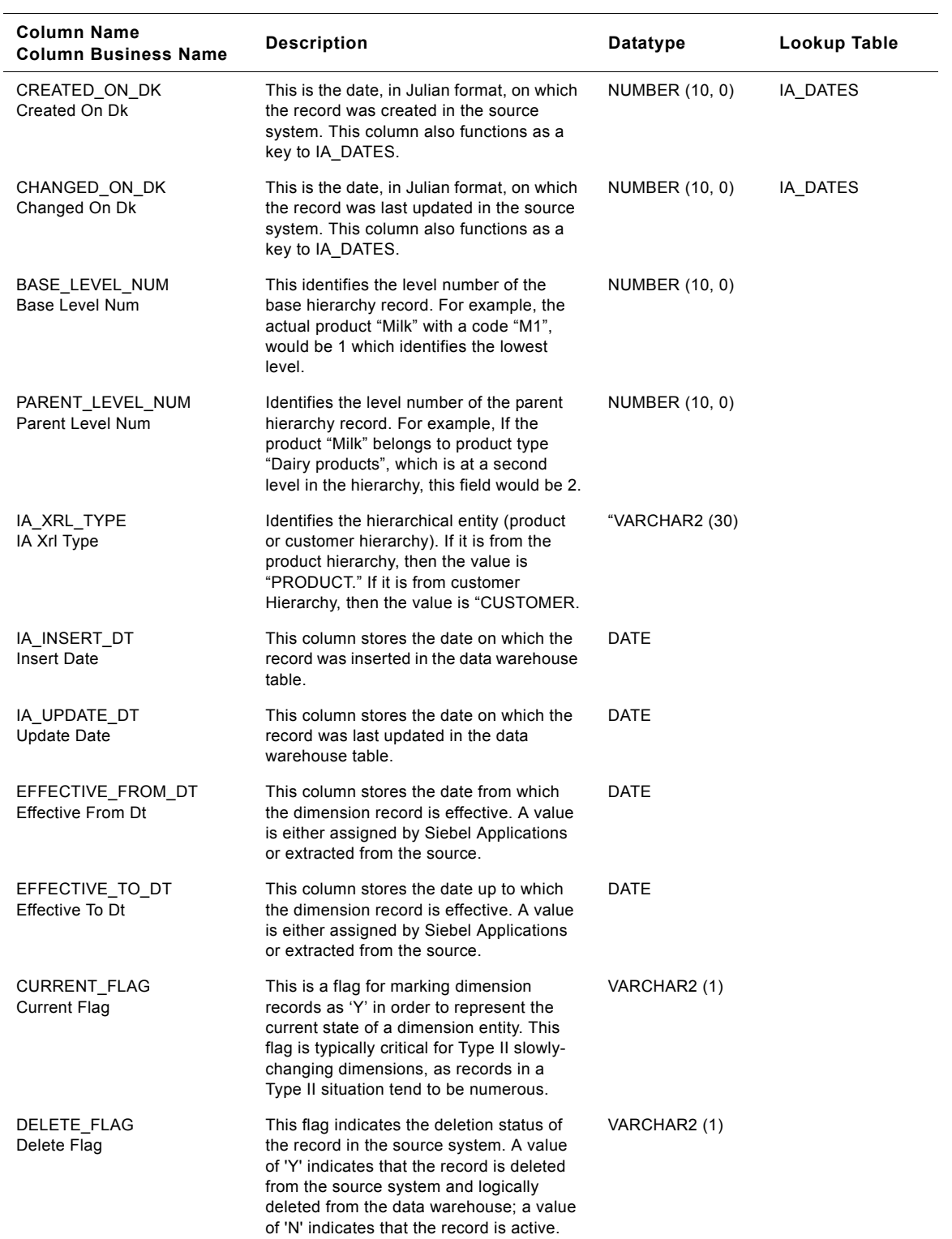

#### Table 252. IA\_XRL\_HIERLVLS Table Details

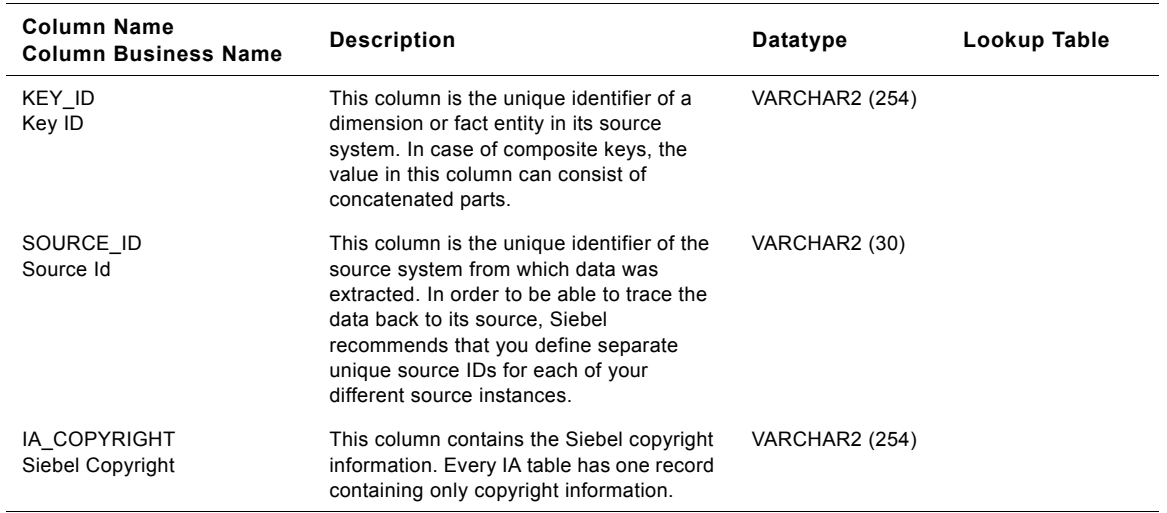

#### Table 252. IA\_XRL\_HIERLVLS Table Details

# **8 Siebel Warehouse Class Tables**

This chapter provides information about all class tables in the Siebel Warehouse. This chapter information for the following tables:

- [Overview Of Class Tables, 1317](#page-1316-0)
- [IA\\_ACTIONS Class Dimension Table, 1319](#page-1318-0)
- IA\_BUSN\_CONTCTS Class Dimension Table, [1321](#page-1320-0)
- IA\_BUSN\_LOCS Class Dimension Table, [1344](#page-1343-0)
- IA\_BUSN\_ORG Class Dimension Table, [1413](#page-1412-0)
- [IA\\_CLAIMS Class Dimension Table, 1446](#page-1445-0)
- IA\_CUST\_CONTCTS Class Dimension Table, [1461](#page-1460-0)
- IA\_CUST\_LOCS Class Dimension Table, [1478](#page-1477-0)
- IA\_EVENT\_TYPES Class Dimension Table, [1580](#page-1579-0)
- [IA\\_PROD\\_WARR\\_REG Table, 1591](#page-1590-0)
- [IA\\_REASONS Class Dimension Table, 1599](#page-1598-0)
- [IA\\_STATUS Class Dimension Table, 1602](#page-1601-0)
- [IA\\_TERMS Class Dimension Table, 1650](#page-1649-0)
- IA\_WARR\_AGRMNT Class Dimension Table, [1669](#page-1668-0)
- IA\_XACT\_TYPES Class Dimension Table, [1674](#page-1673-0)

## <span id="page-1316-0"></span>**Overview Of Class Tables**

Class tables are dimension tables that store dimension classes that are related in structure. We sometimes refer to class tables as *multi-class tables* since each class table can store multiple classes of information that all relate to the subject of the table. For example, there is one class table called Business Organizations that store different classes of organizations within the business. The Siebel Warehouse predefines the category types. In the Business Organization table, some organization categories are Business Area, Company Class, Control Area, Employee Organization, Purchasing Organization, Sales Area, and Sales Geography. These organizations are organized by region, channel, etc. Despite the predefined category types, you can add or customize category types in the Class tables.

You should take a few items into account when selecting a class table to store your attribute data:

- The attribute data should naturally be associated with the subject area of the class table.
- Each fact table to which you want to join this attribute must have a dimension key available. If the fact table does not have an available dimension key, then you may consider snowflaking the star schema by joining the class table to a dimension table that is already joined to the fact table.

■ Once you decide on the class table for your new attribute, you must modify the extract mappings to pick up this additional data from the source system. Once the extract mapping loads this data into the staging table, the prepackaged load mapping will pull the data and load it into the corresponding target table. If the attribute does not fit into an existing class of the table, but does fit the general nature of the table, you can create a new class.

# <span id="page-1318-0"></span>**IA\_ACTIONS Class Dimension Table**

This is a class dimension table contains all the possible actions that can be taken on a document. The actions such as Denial, Approval and Rejection could be classified under the class type APPROVAL.

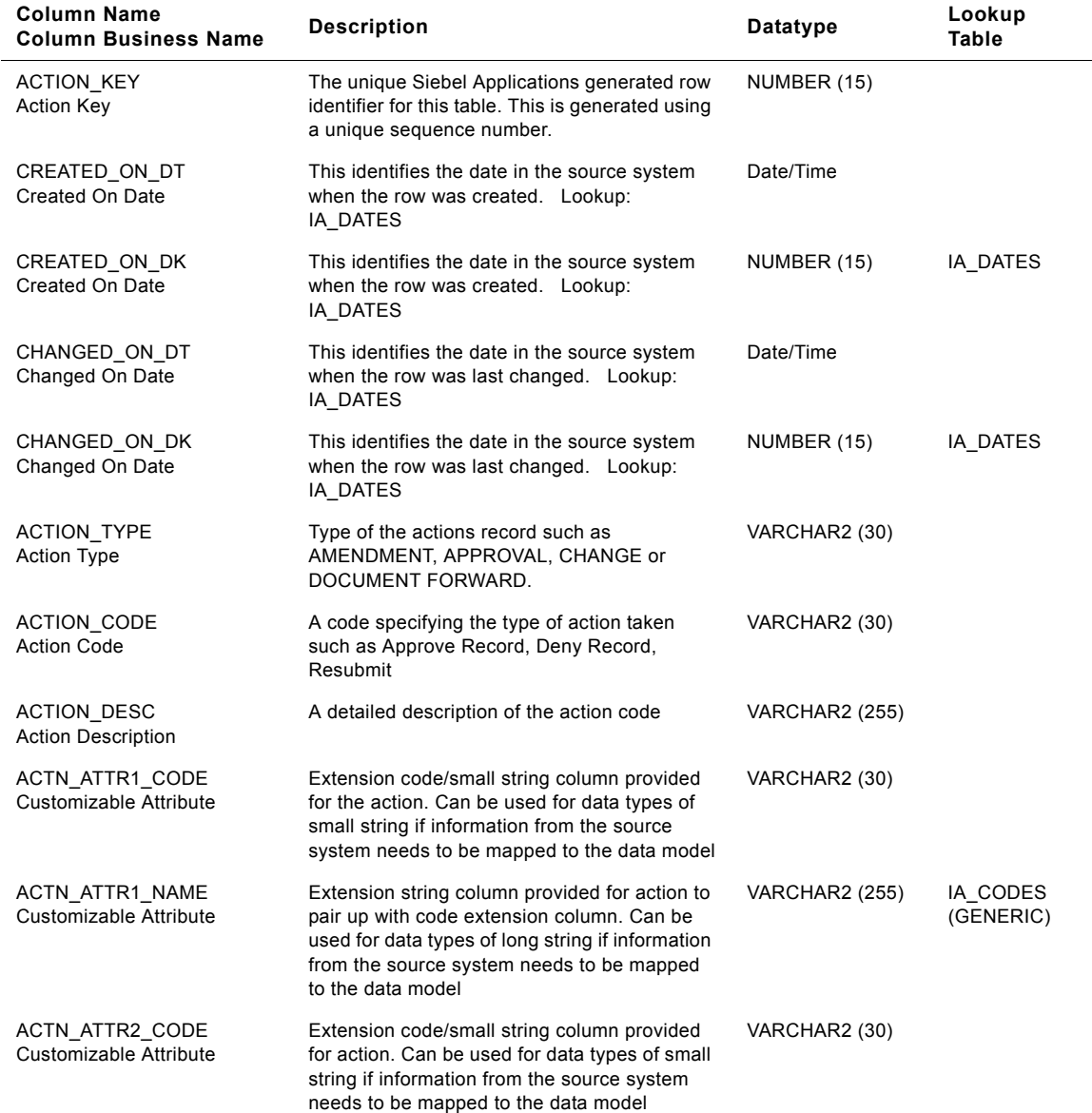

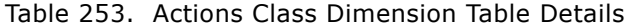

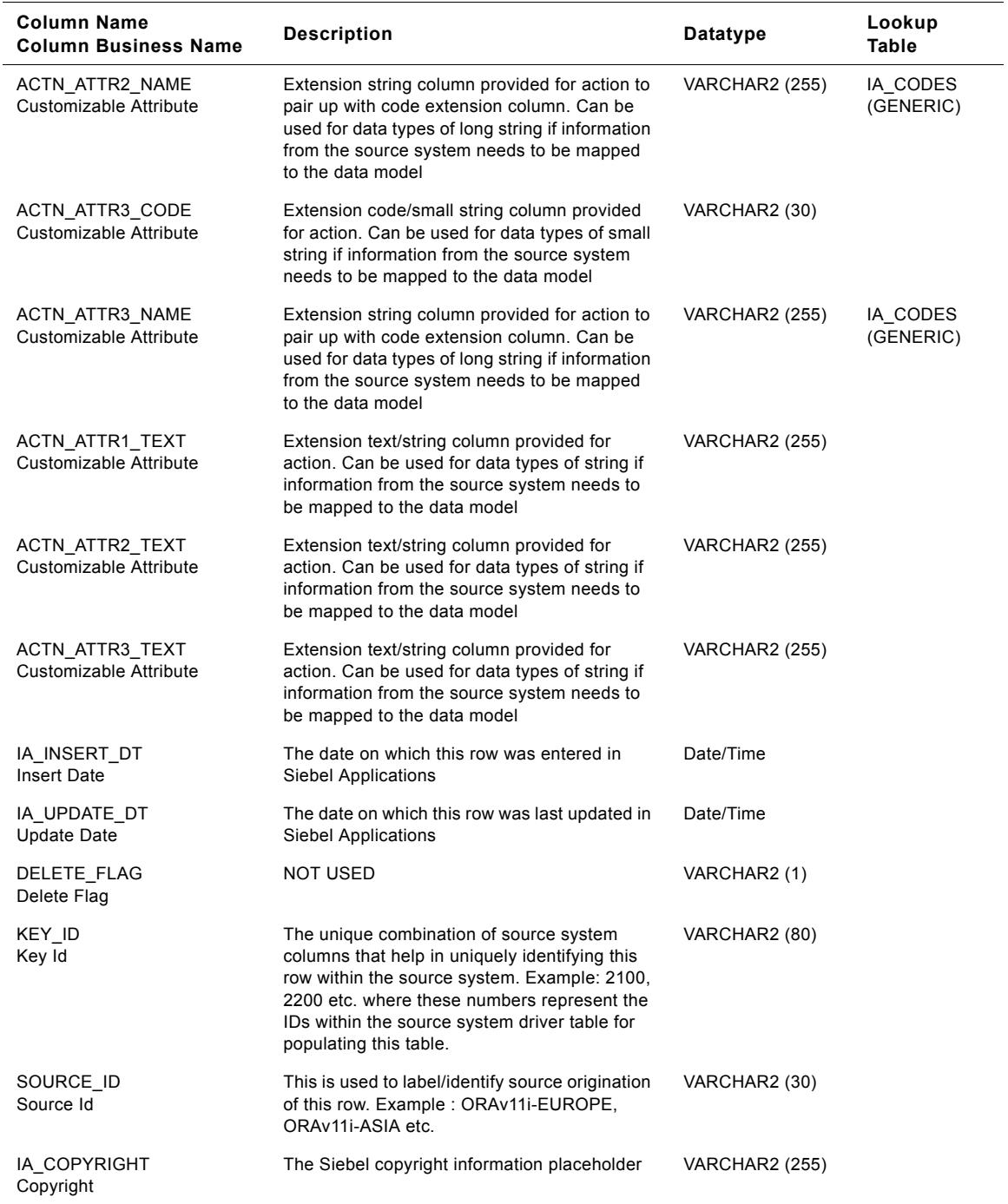

#### Table 253. Actions Class Dimension Table Details

# <span id="page-1320-0"></span>**IA\_BUSN\_CONTCTS Class Dimension Table**

The Business Contacts dimension class table contains all high level business contact information. A business contact is considered to be any business for whom a location or address can be found.

This table stores information that identifies the association with the customer by nature of the contact. When you store attribute data in the Business Contacts class table, you must categorize your data by specifying the business contact type in the BUSN\_CONTCT\_TYPE column. There are predefined categories for the type of business contact that you can select; however, you can add or modify the categories.

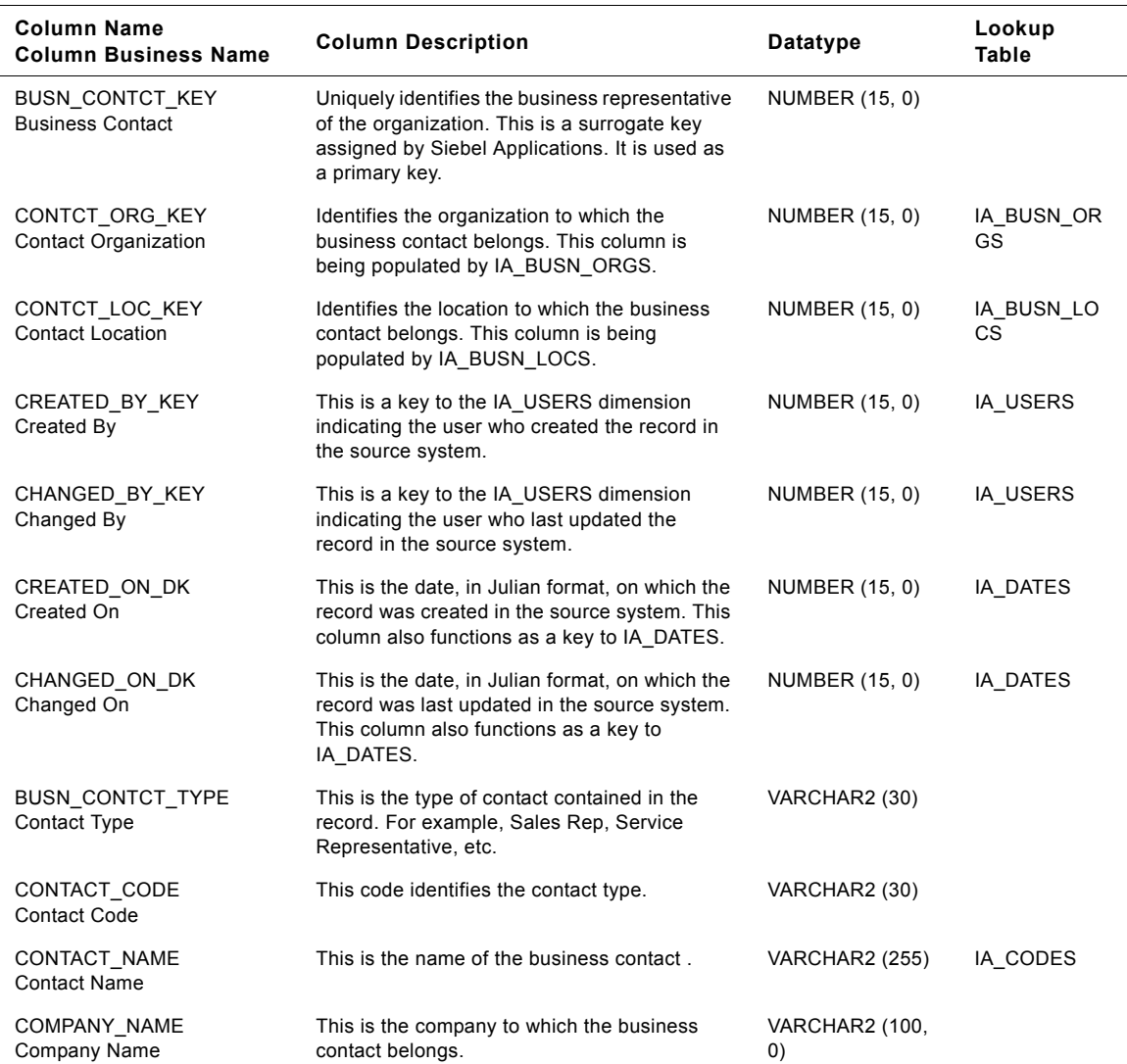

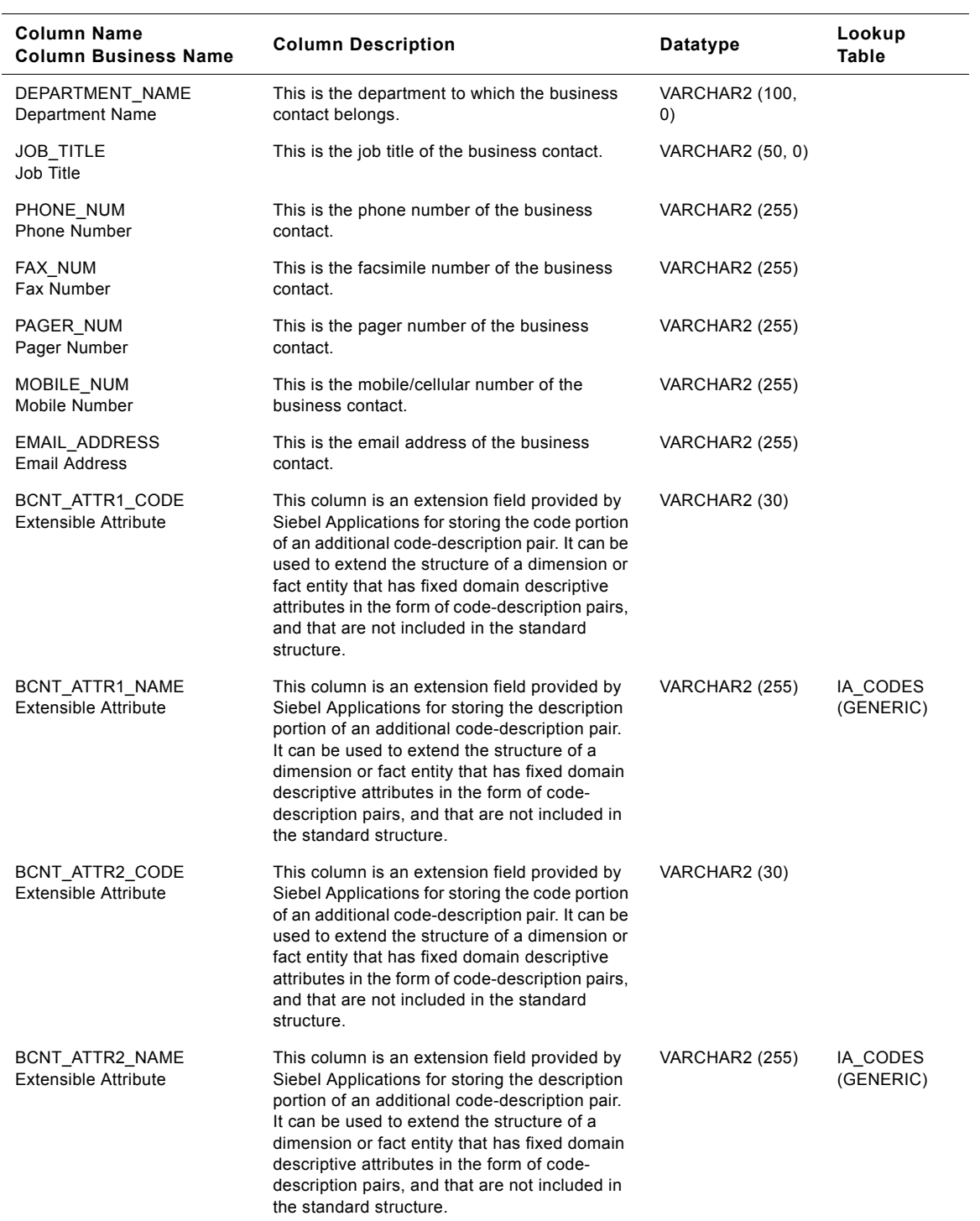

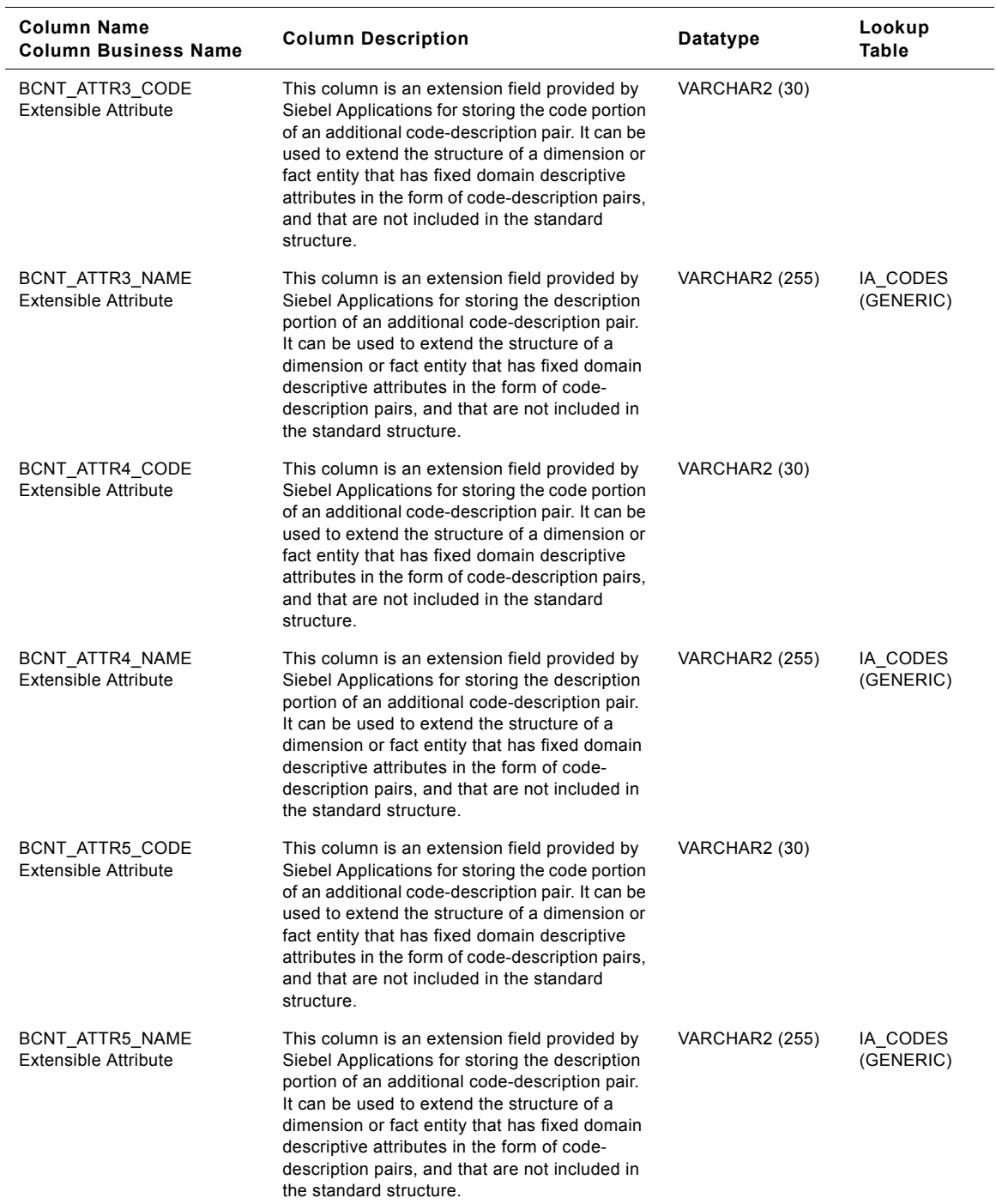

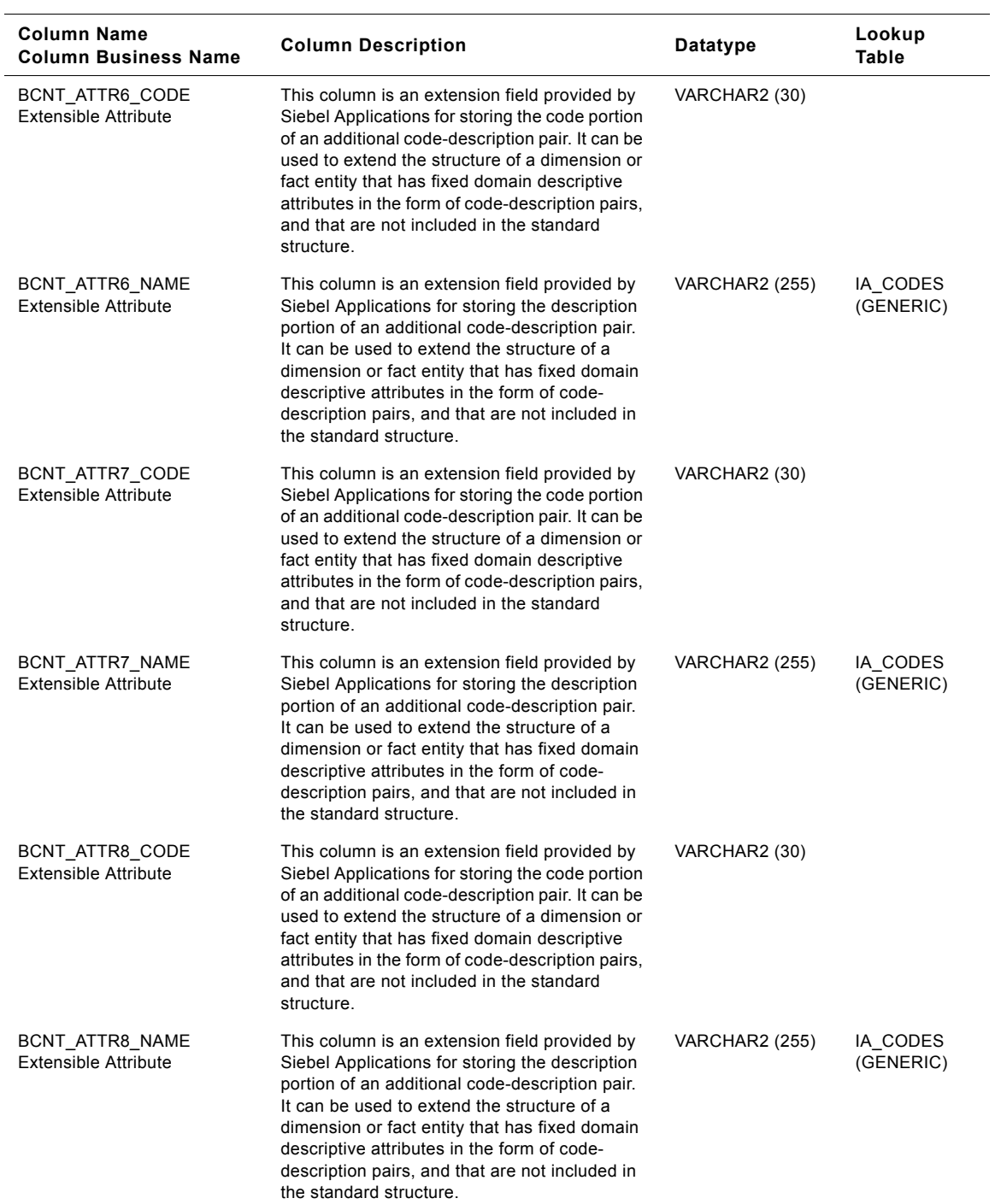

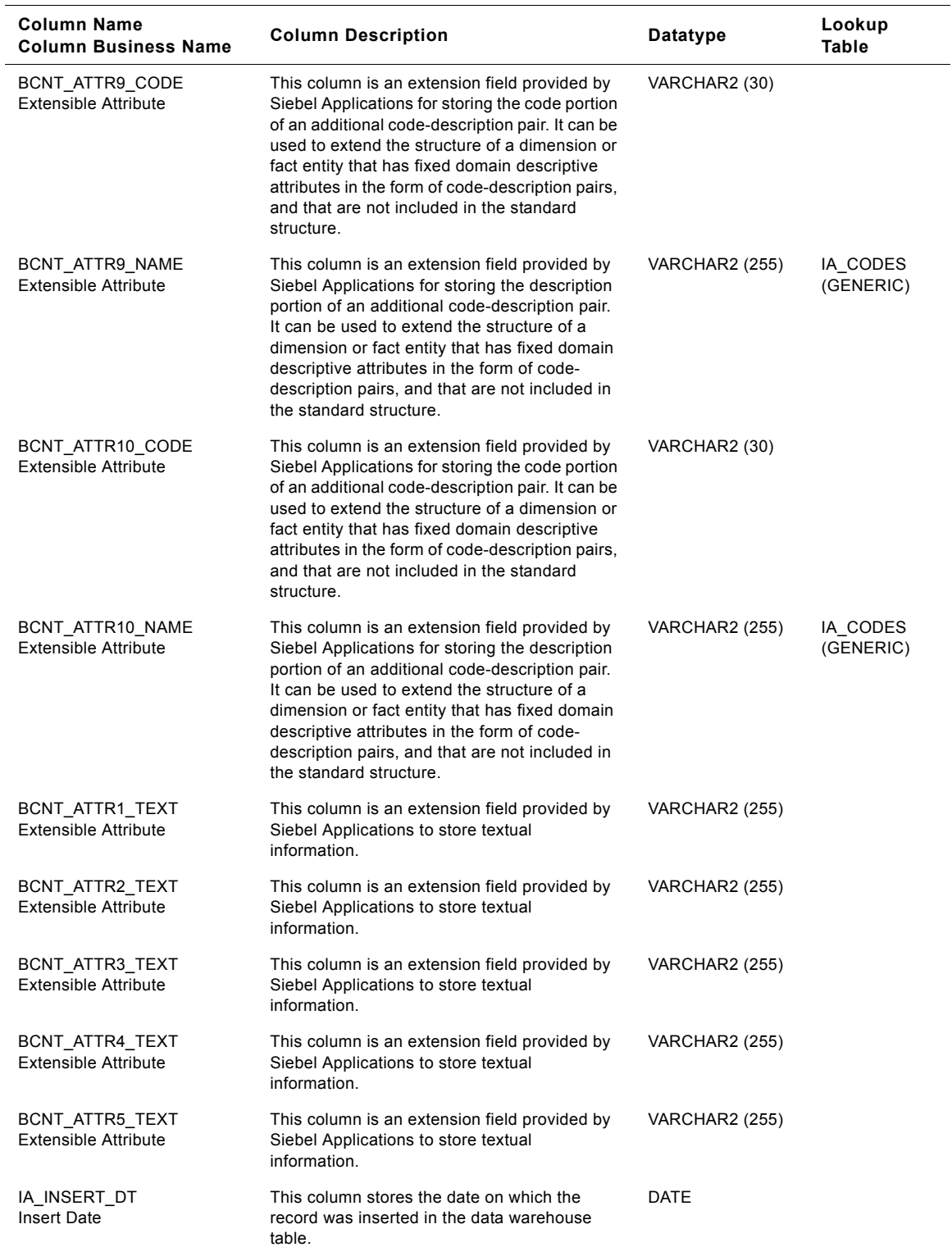

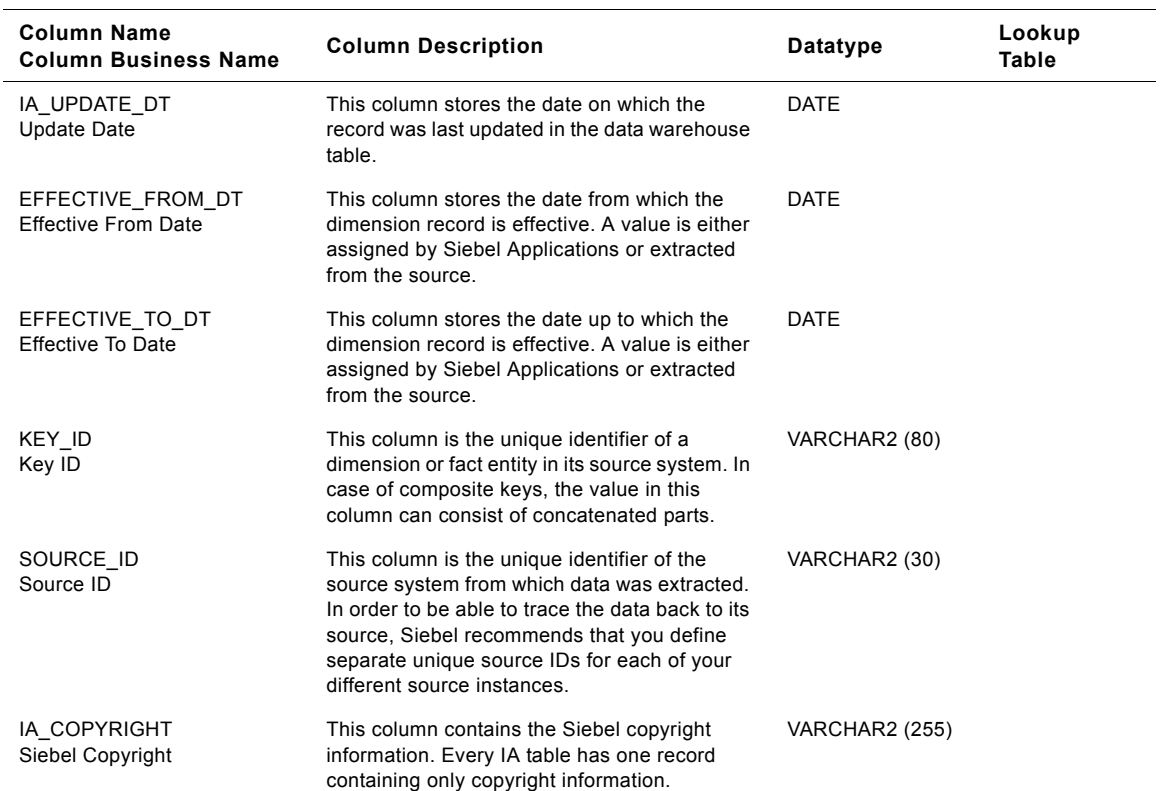

### **Account Representative Class Business Contacts Table**

When the Account Representative class in the IA\_BUSN\_CNTCTS table is used, this table contains contact information for account representatives.

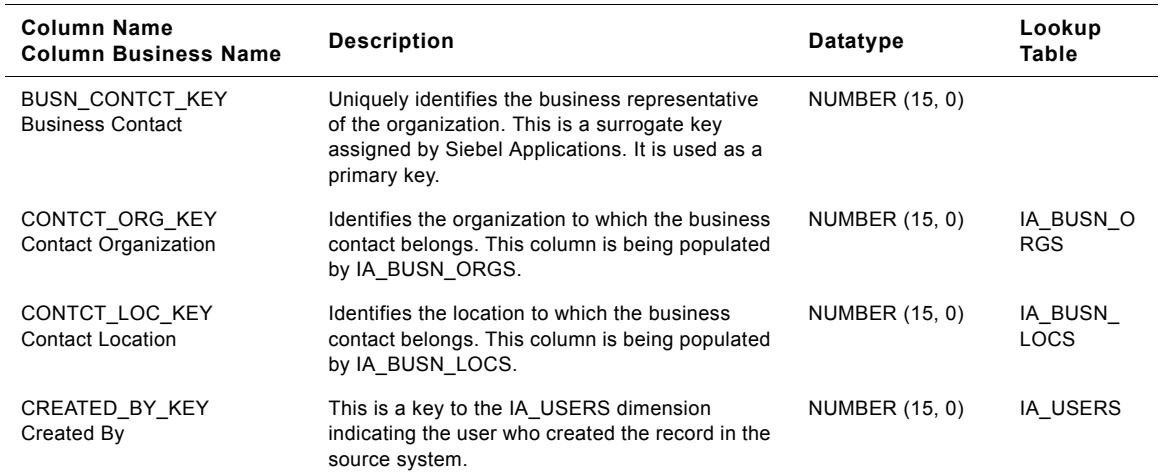

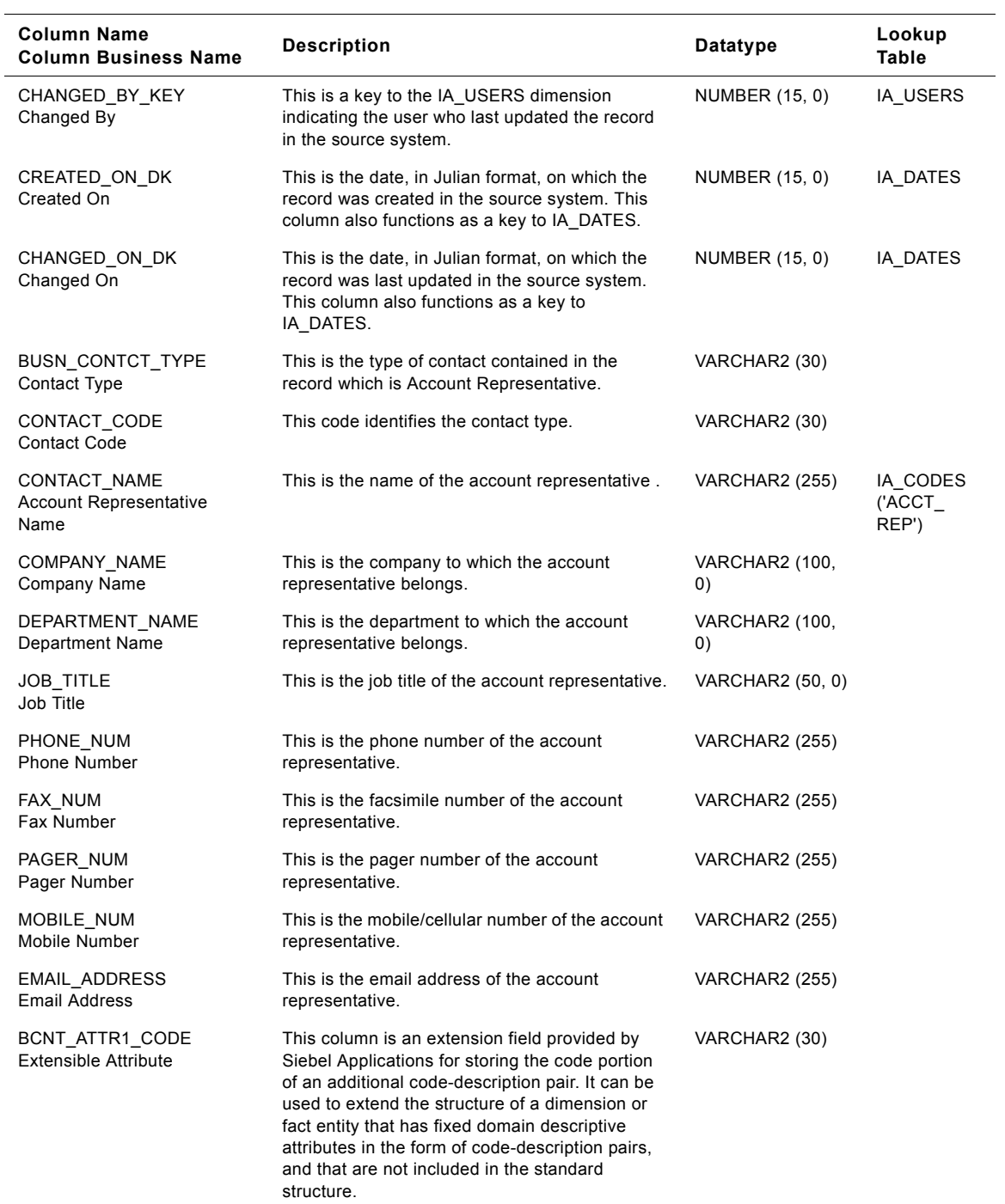

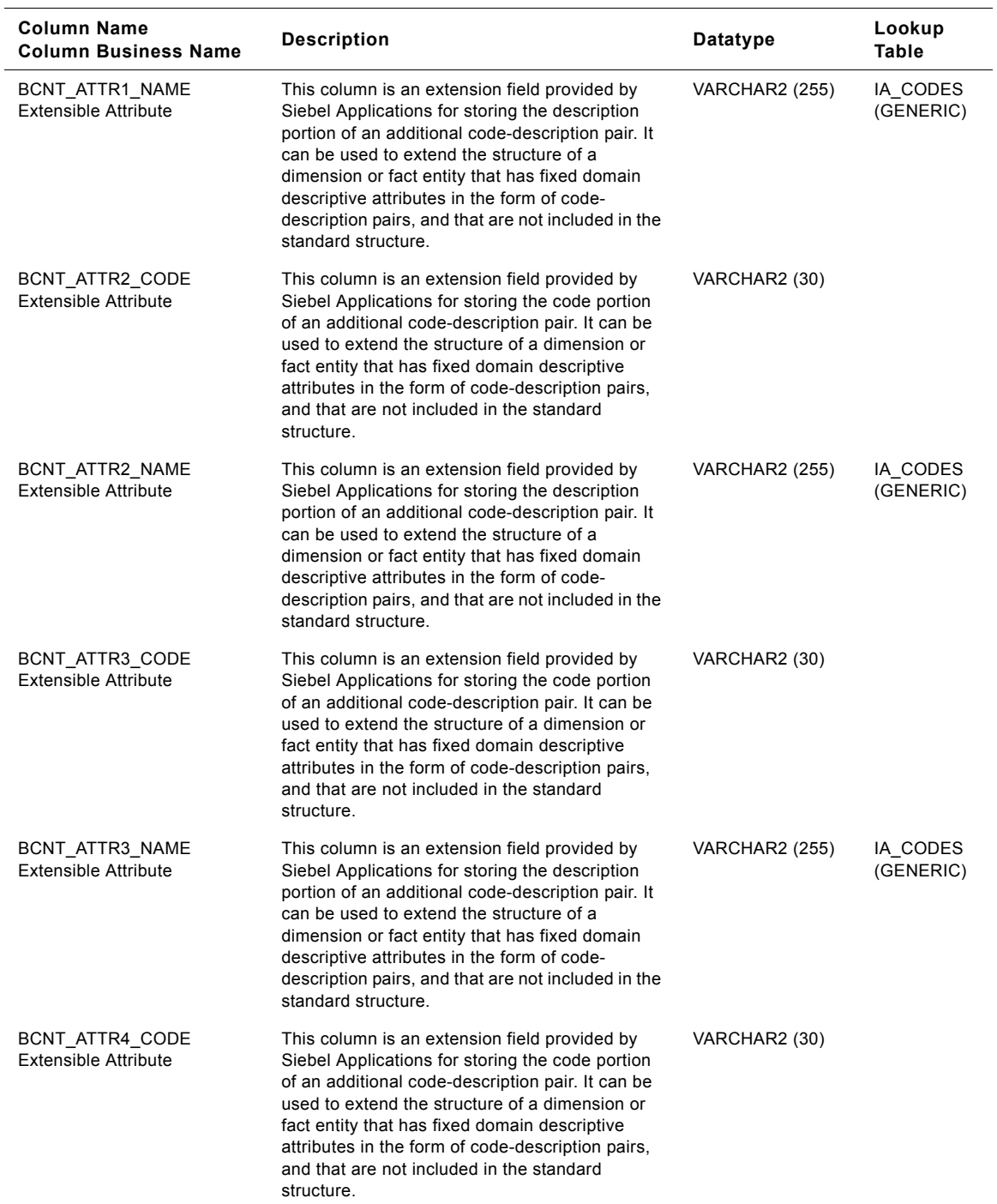

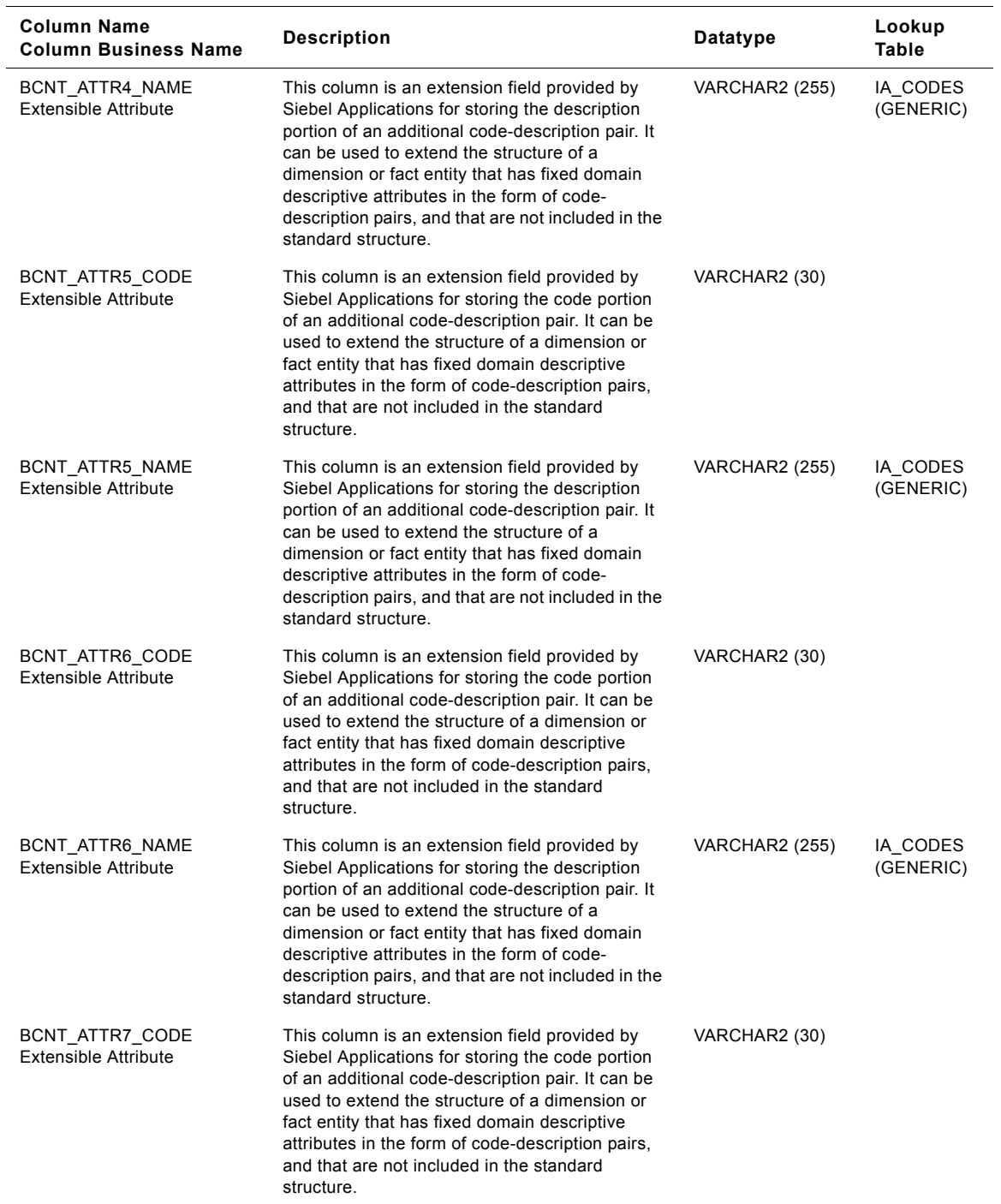

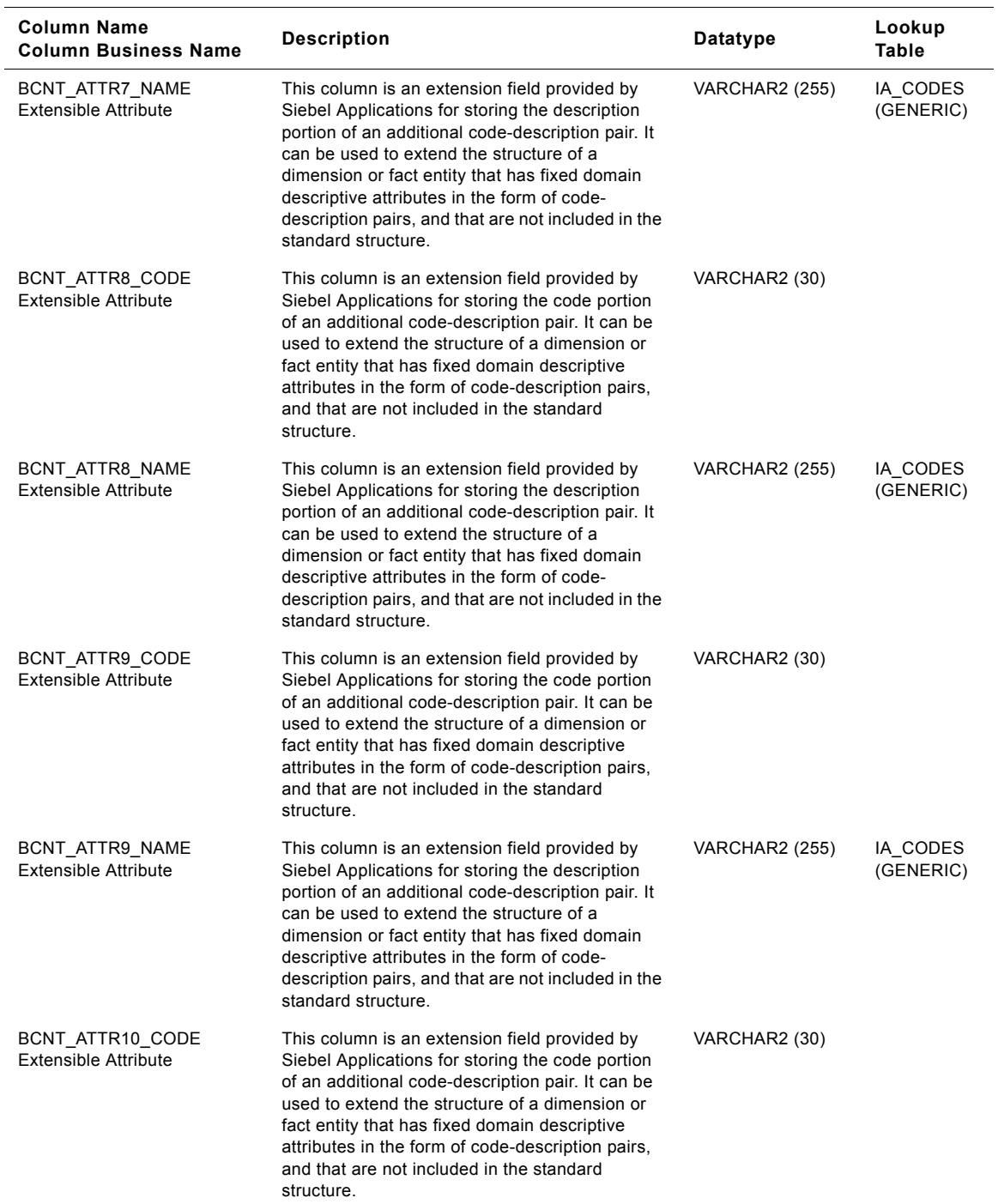

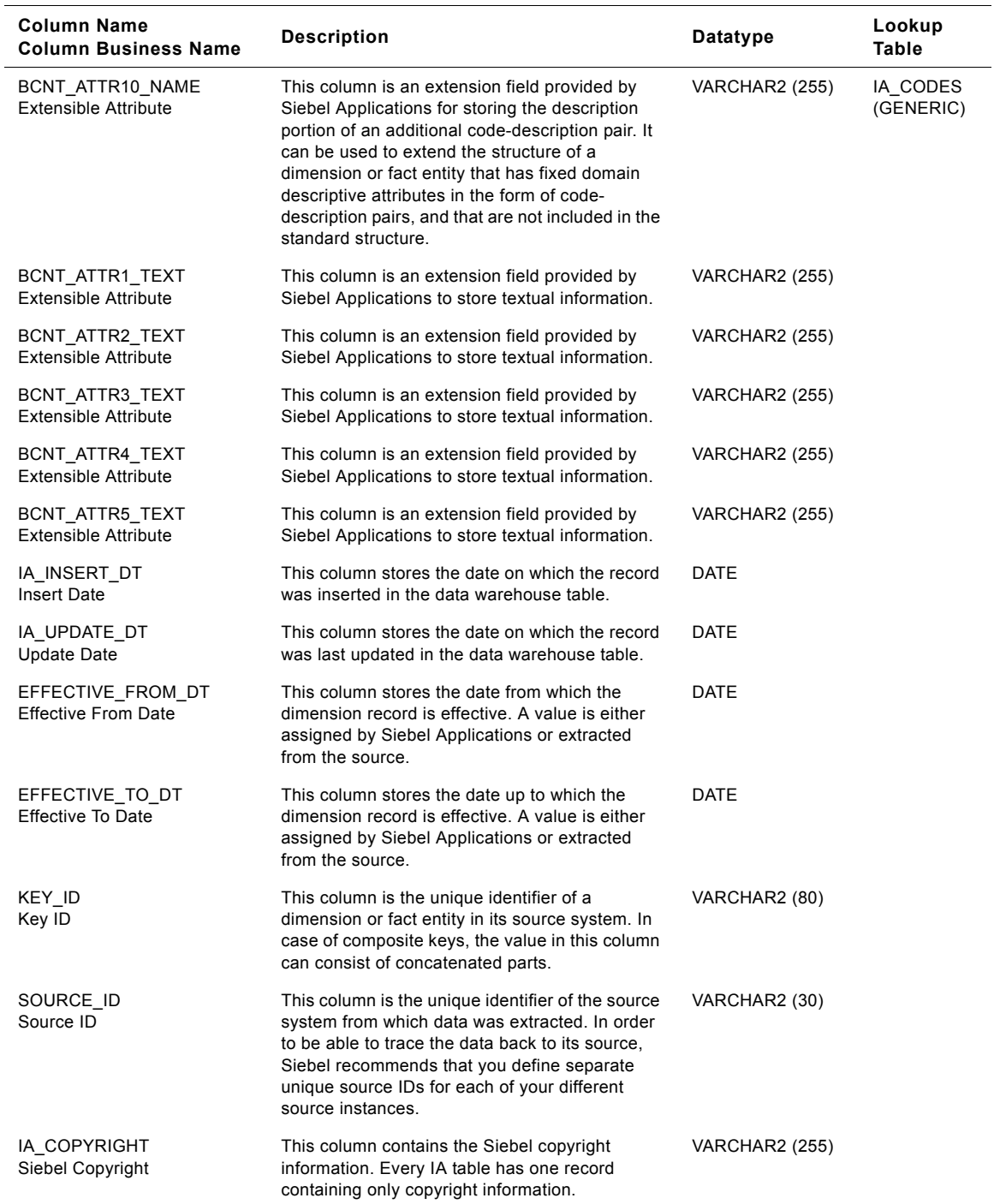

## **Sales Representative Class IA\_BUSN\_CONTCTS Table**

When the Sales Representative class in the IA\_BUSN\_CNTCTS table is used, the table contains contact information for Sales Representatives.

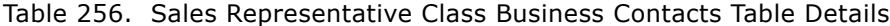

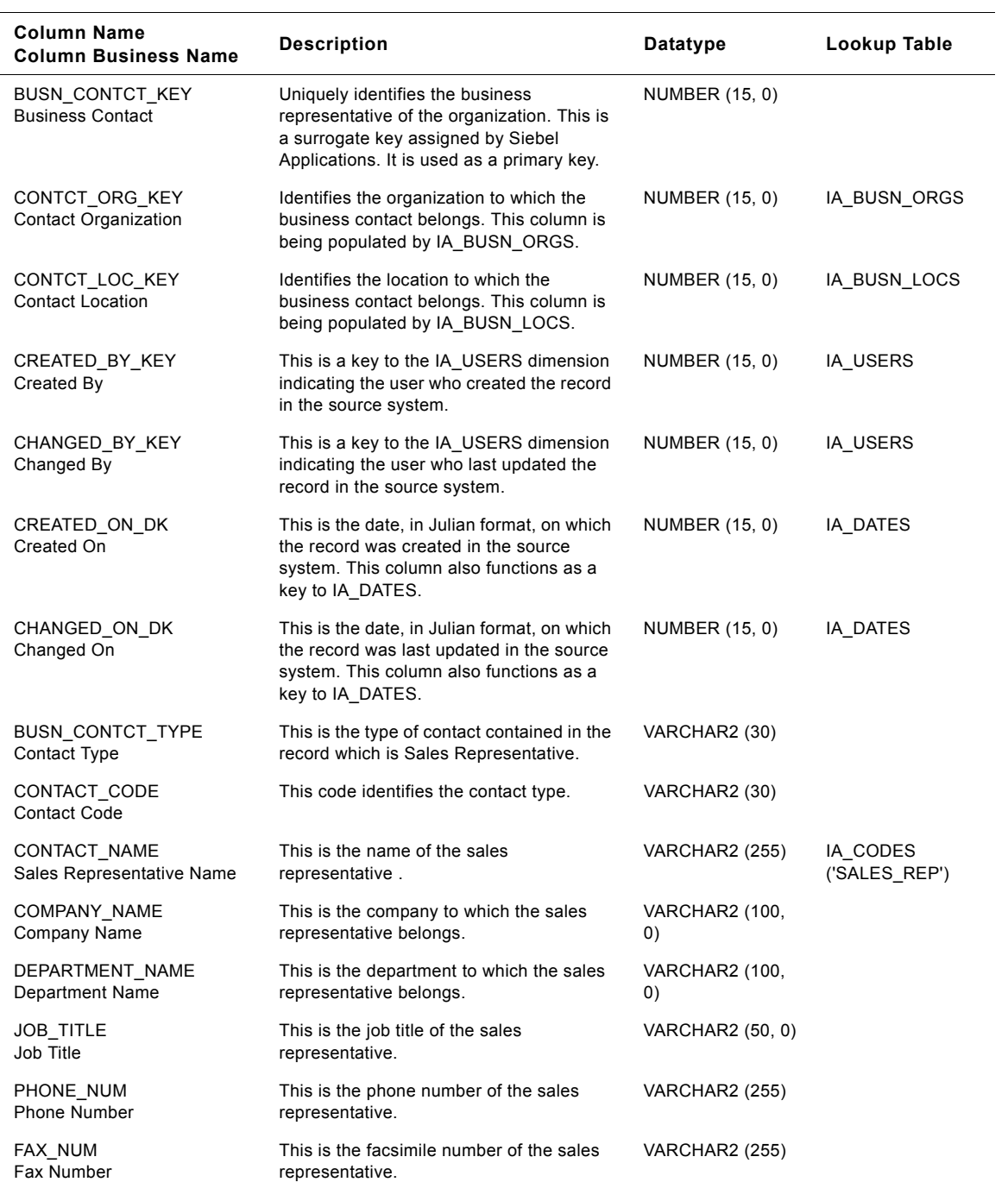
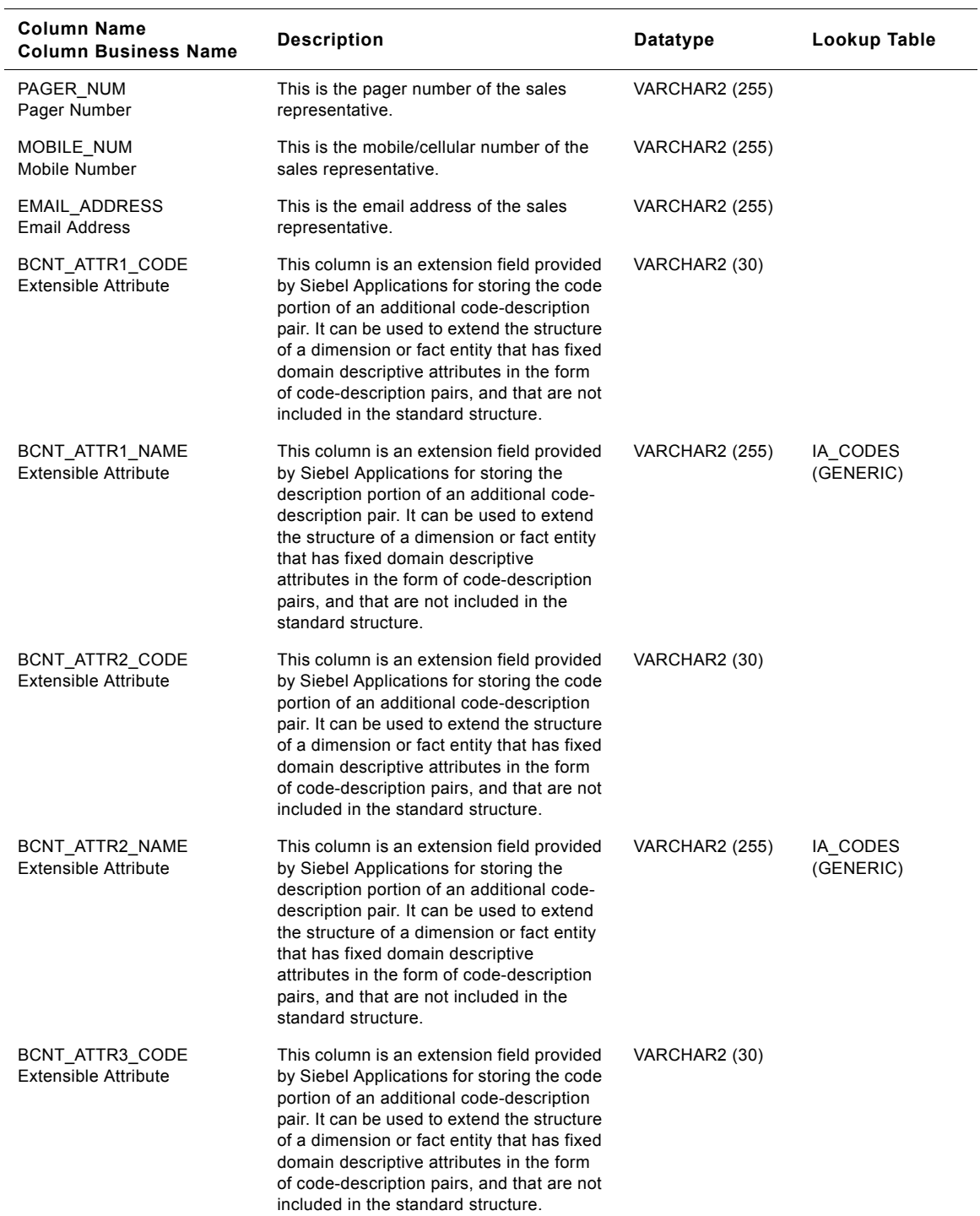

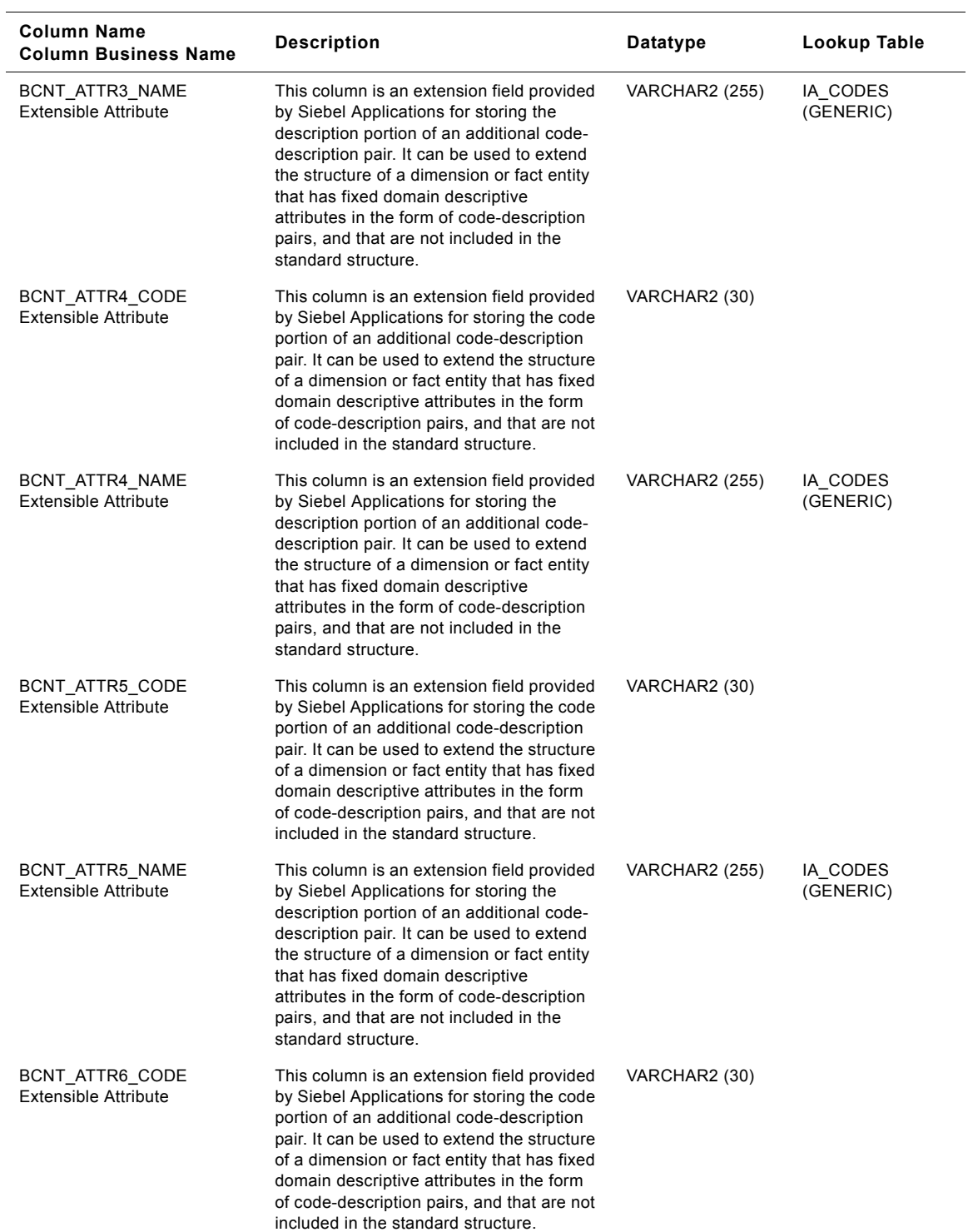

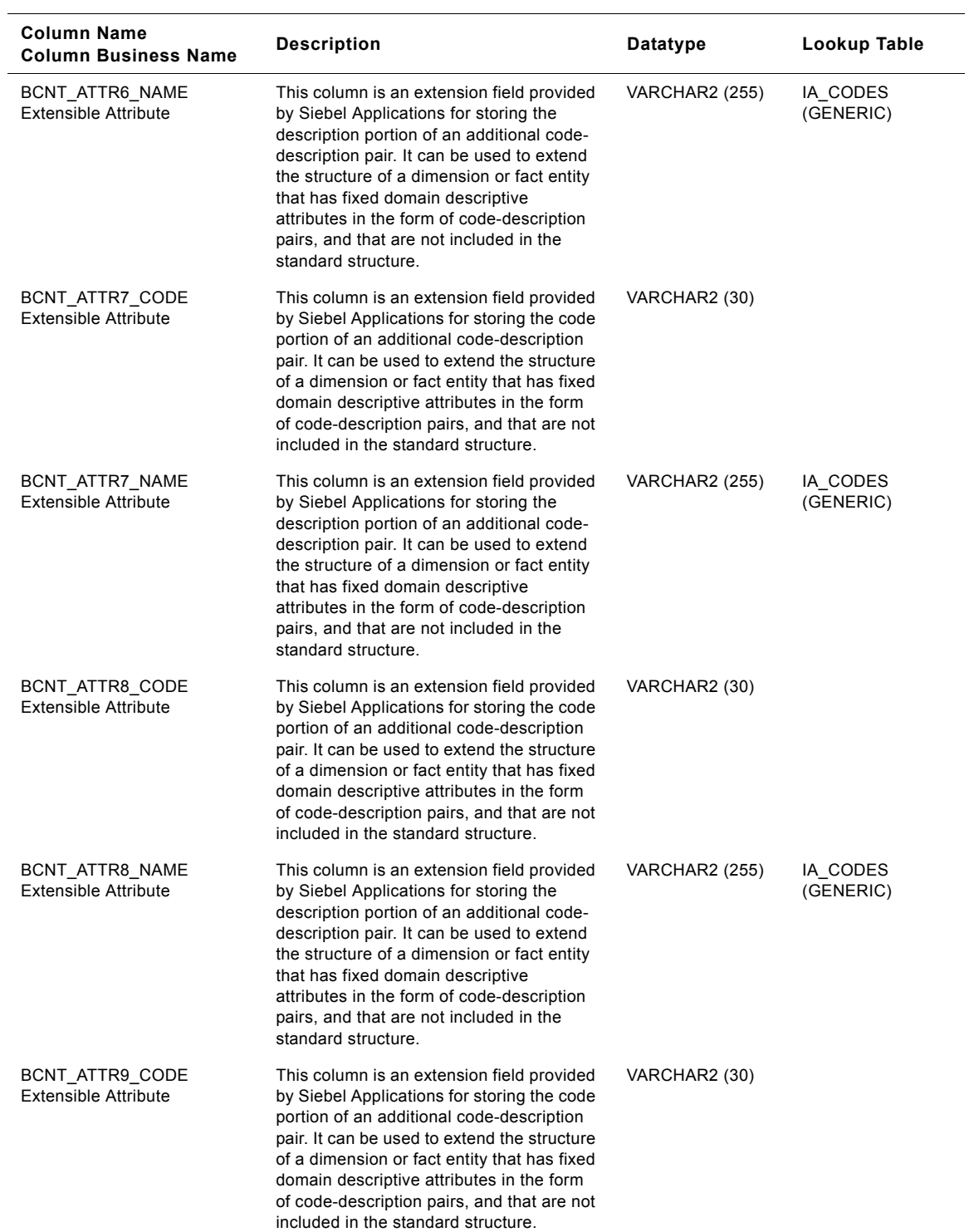

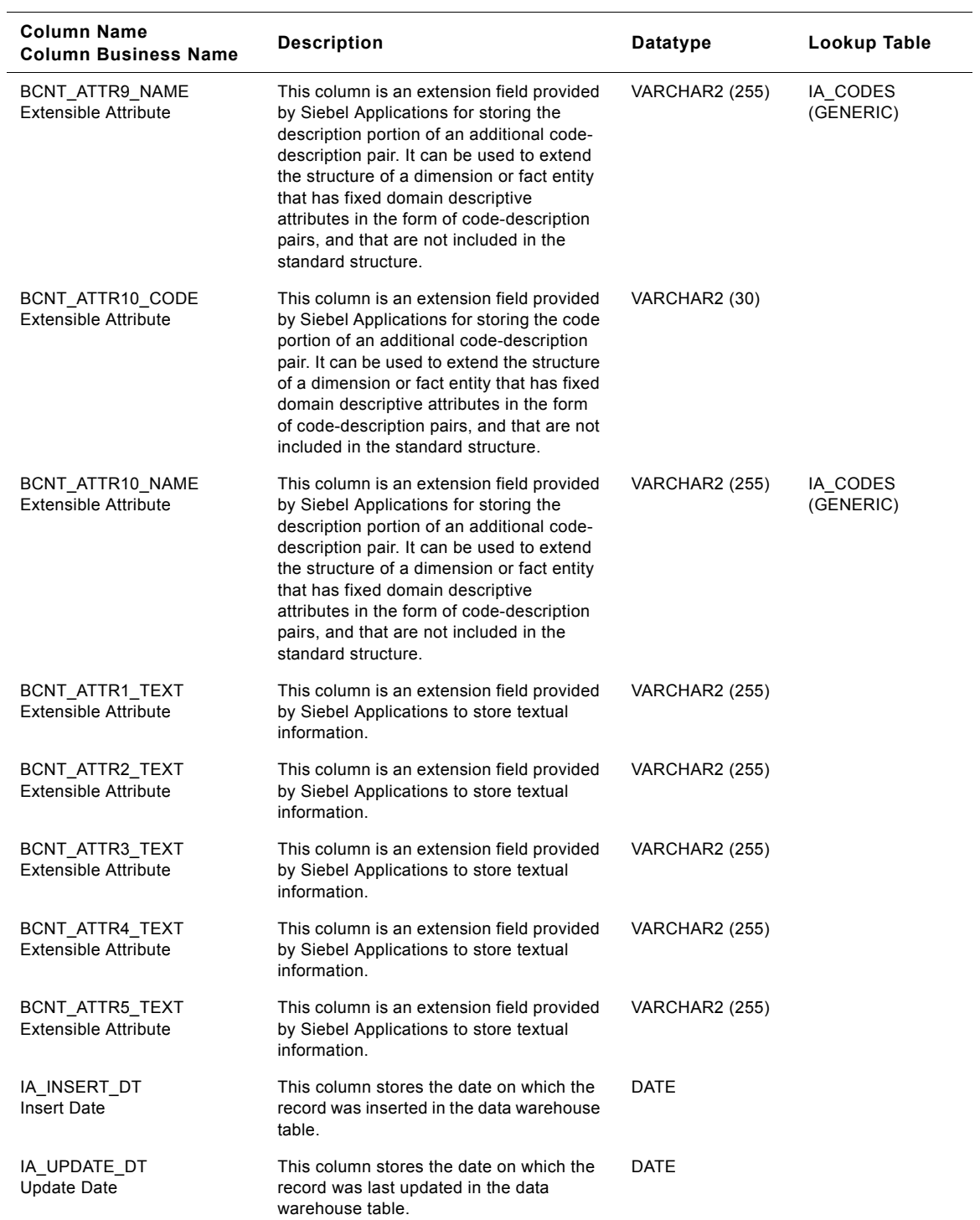

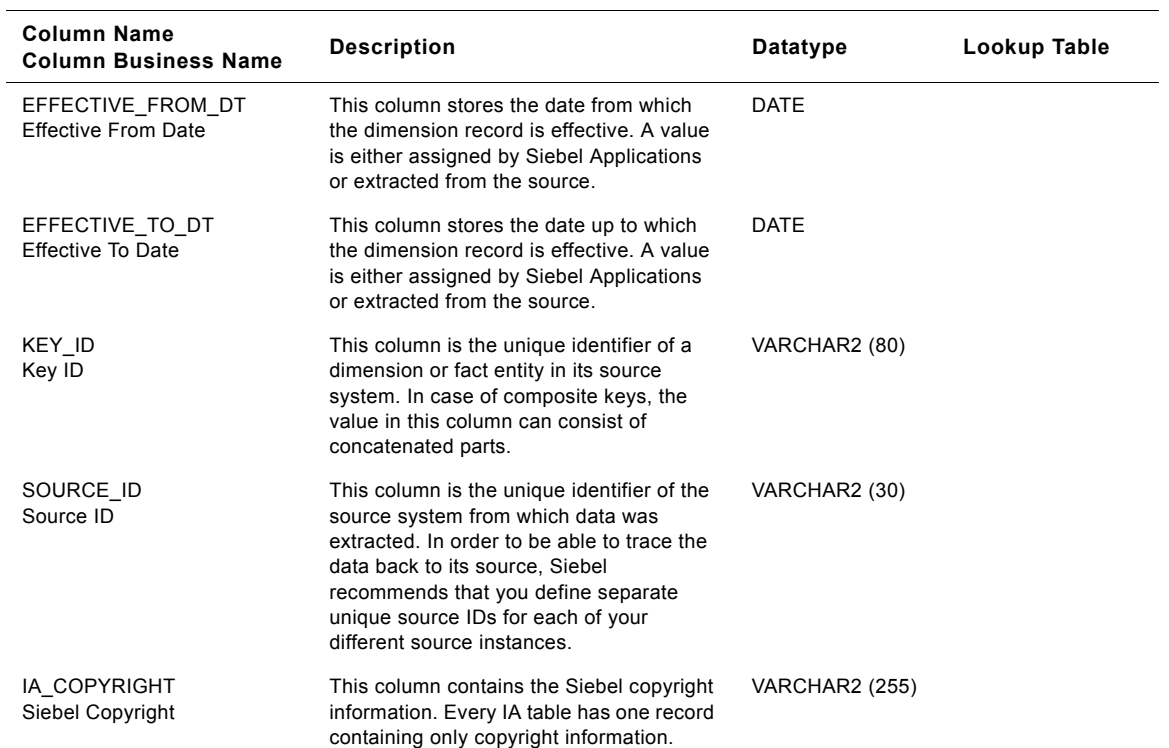

# **Service Representative Class IA\_BUSN\_CONTCTS Table**

When the Service Representative class (SERV\_REP) in the IA\_BUSN\_CNTCTS table is used, the table contains contact information for service representatives.

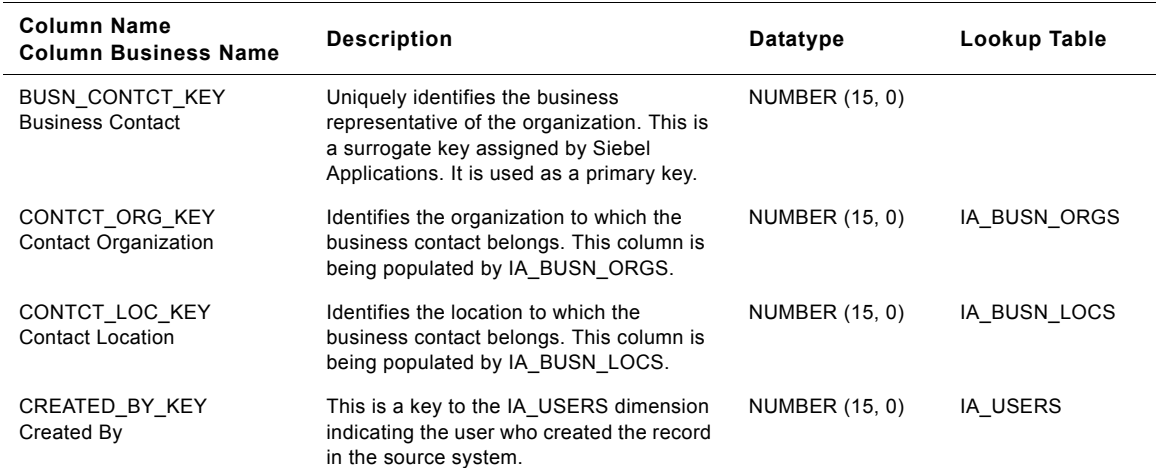

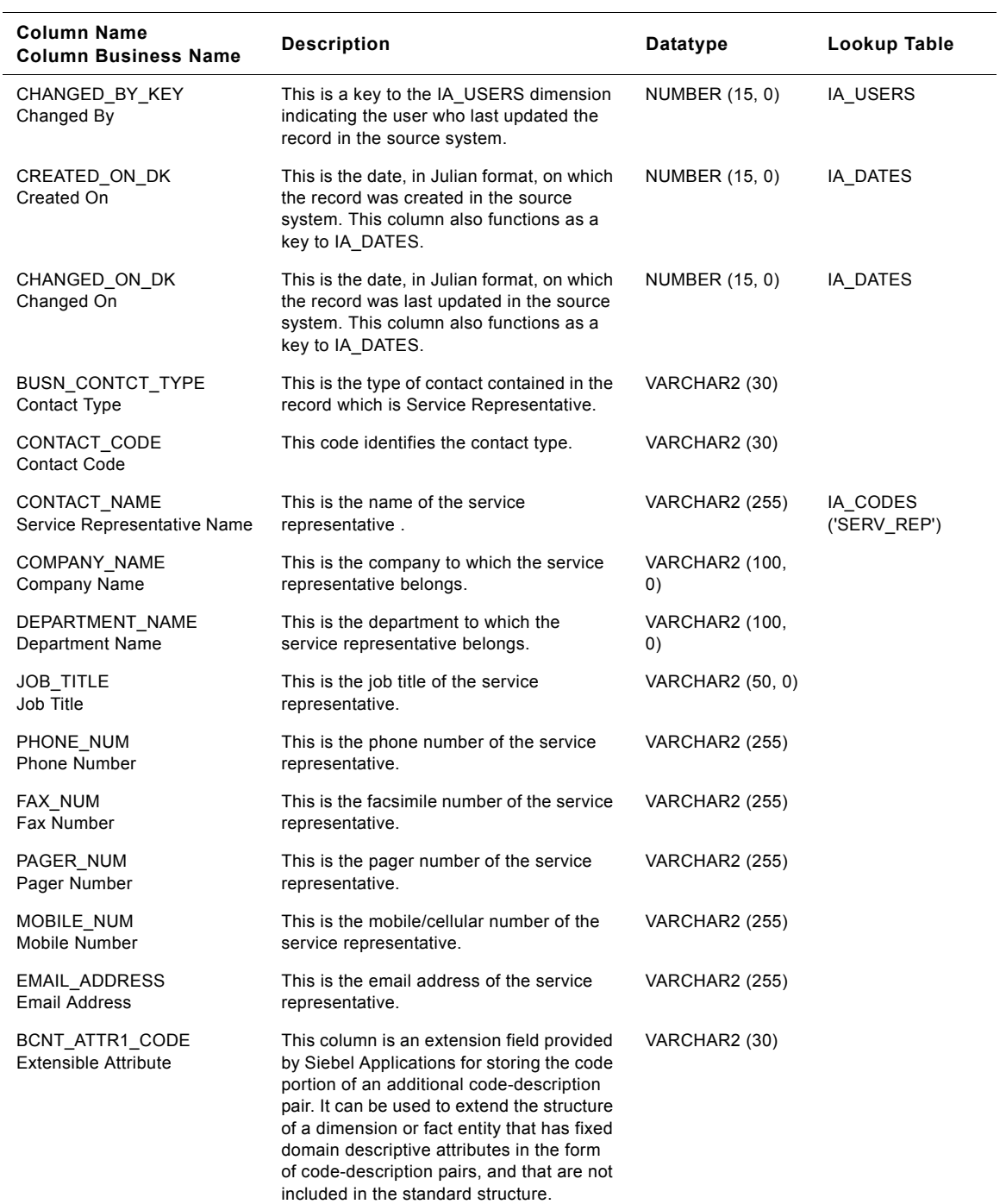

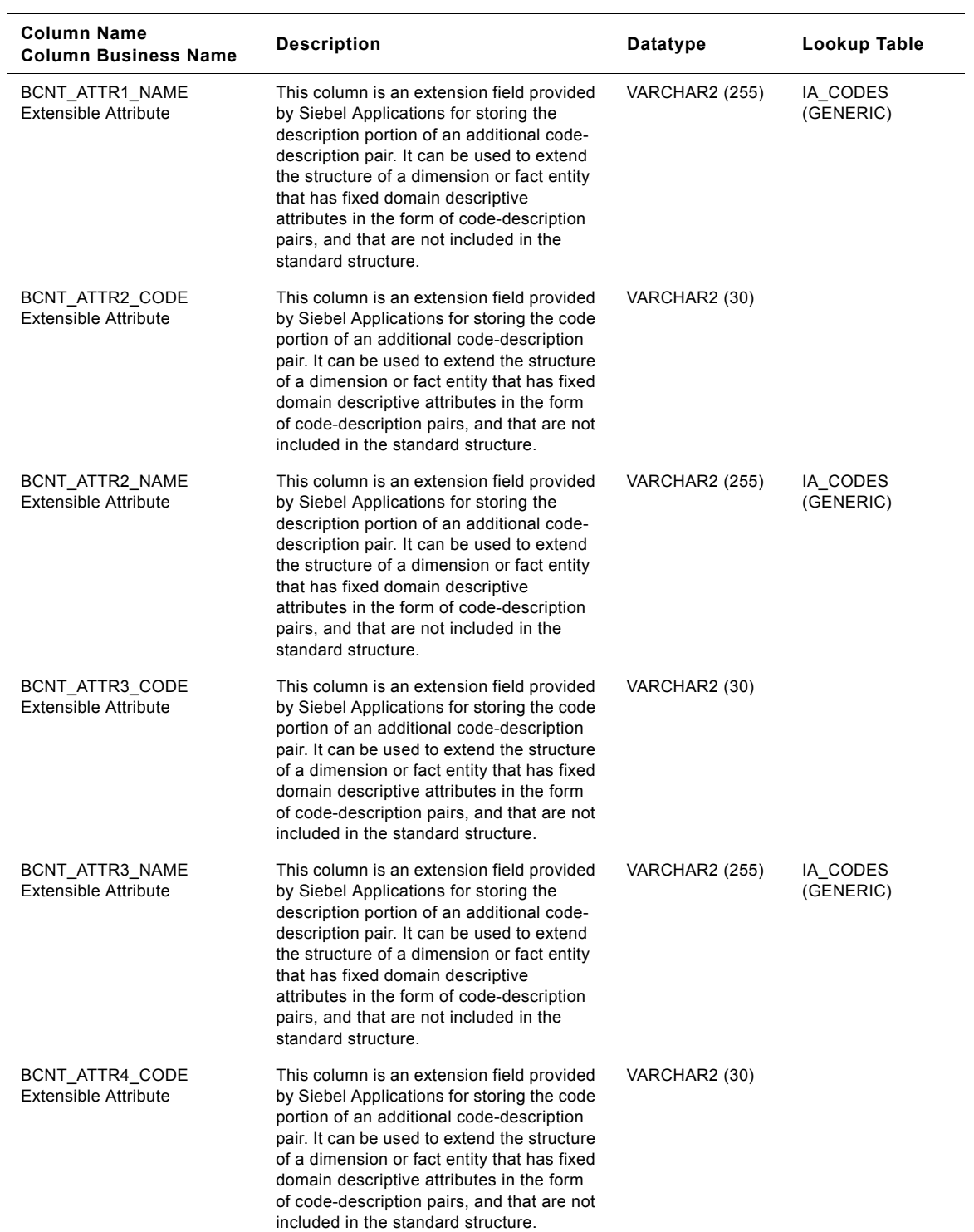

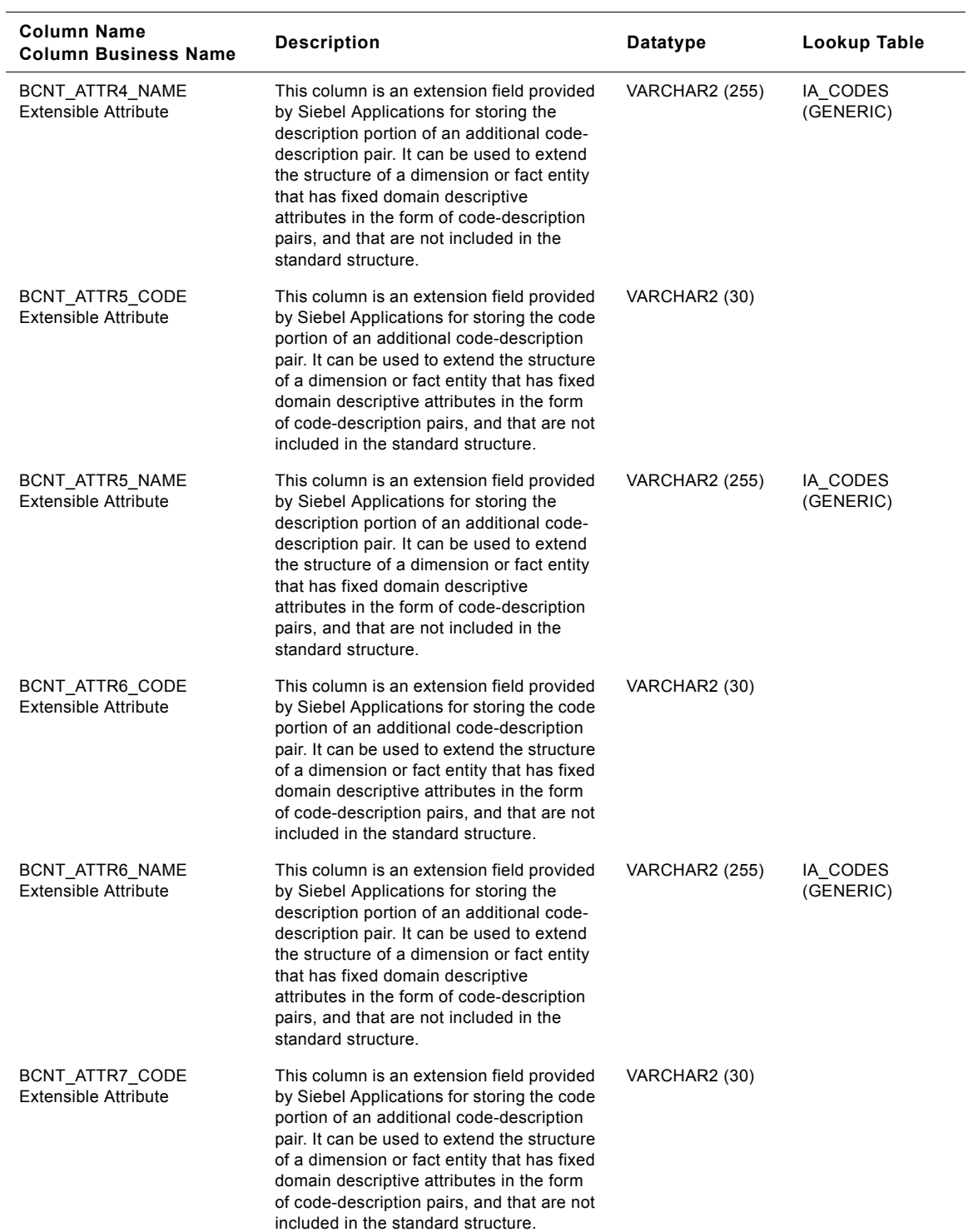

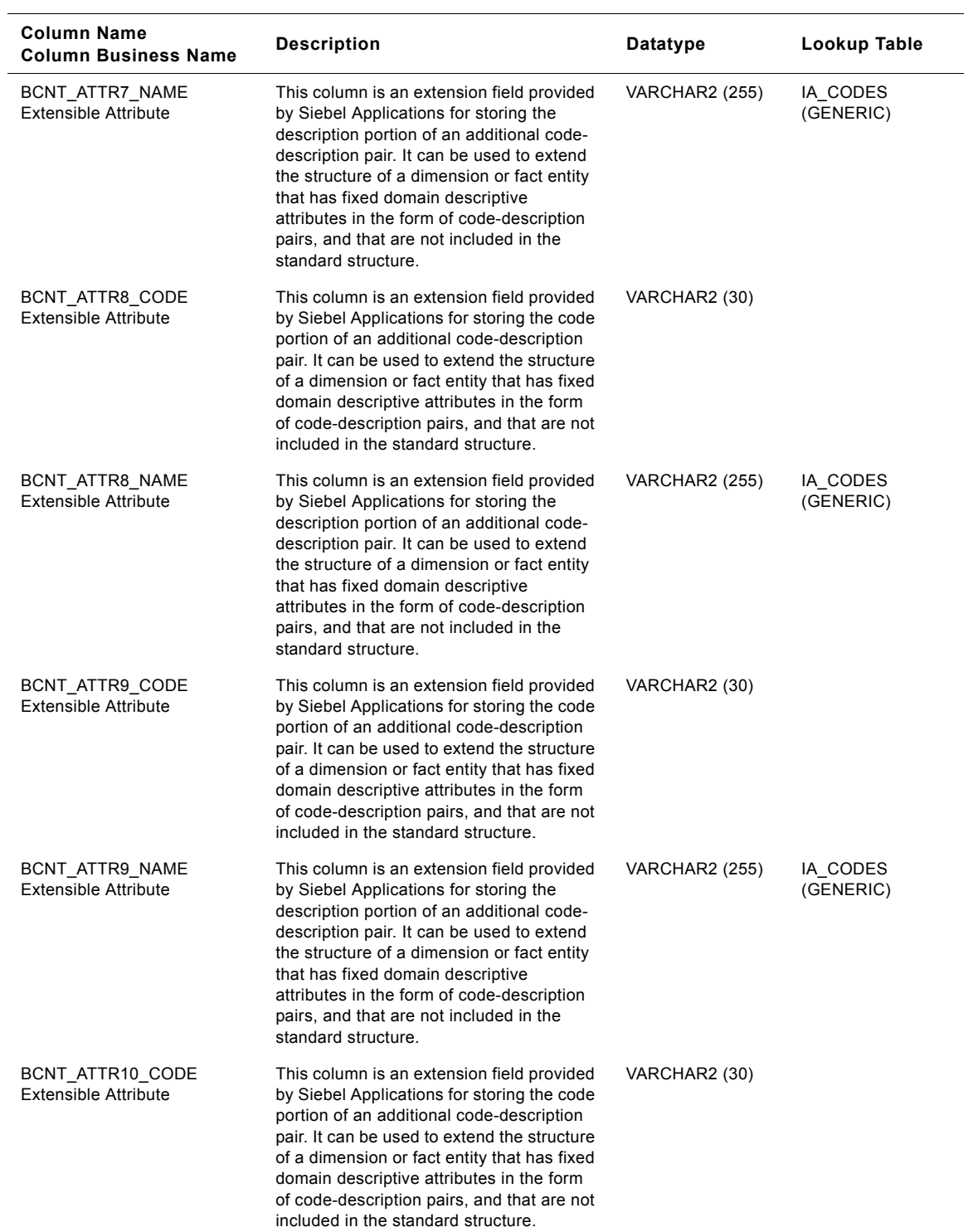

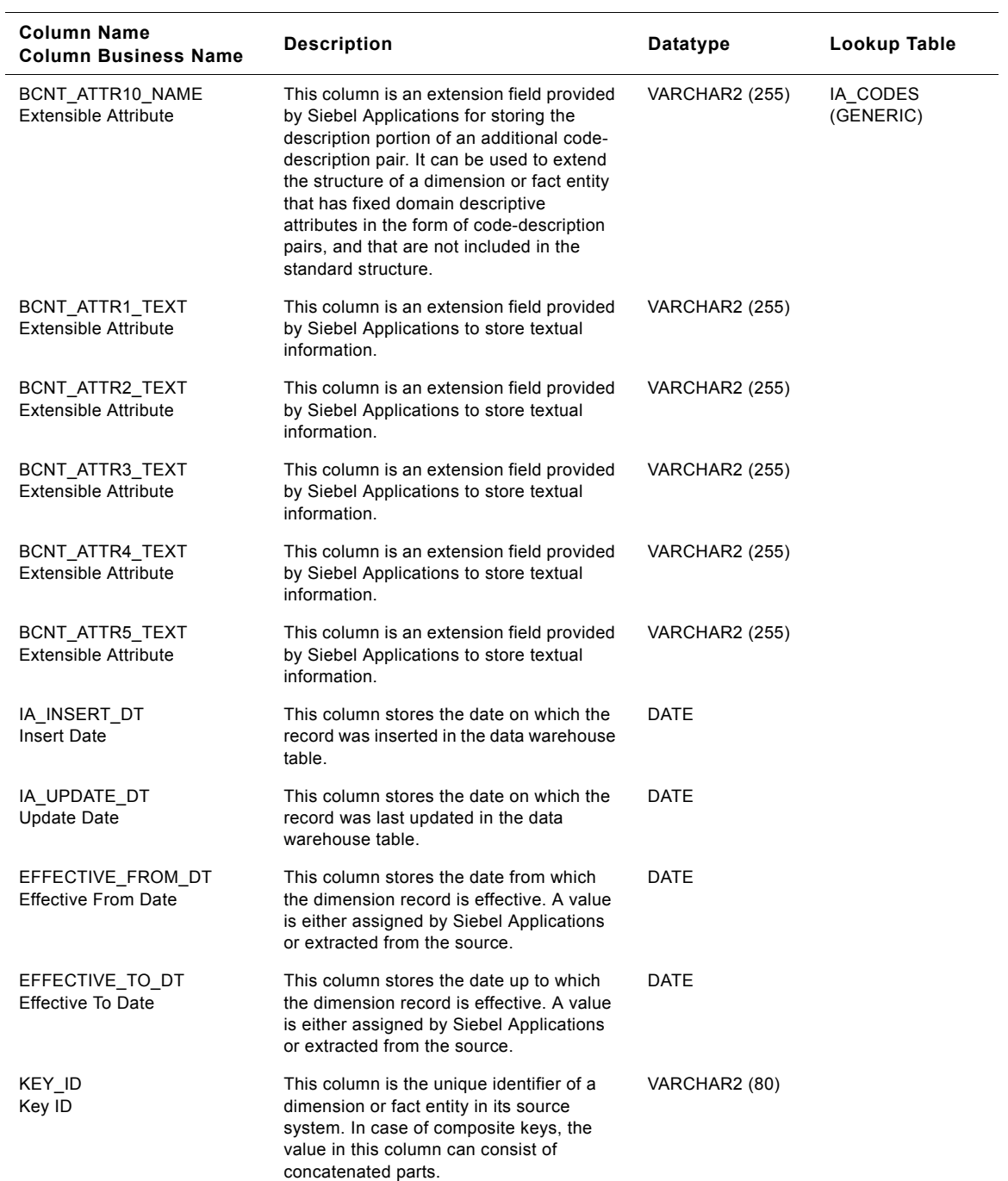

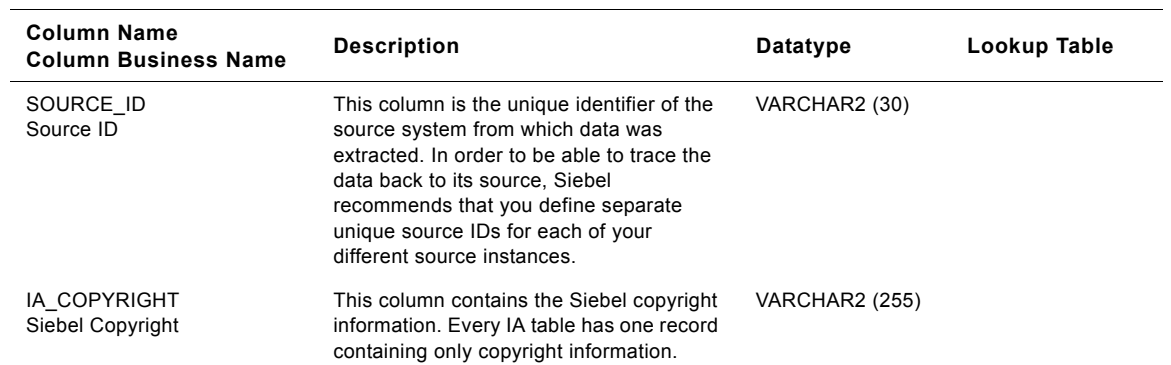

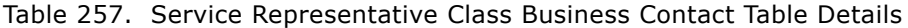

# **IA\_BUSN\_LOCS Class Dimension Table**

When Business Locations class table is used, this table stores a record for each business location.

This table stores physical location information that pertains to a business operating unit, such as plant location, warehouse location, and sales office location. When you store attribute data in the Business Location class table, you must categorize your data by specifying the business location type in the BUSN\_LOC\_TYPE column. There are predefined categories for the type of business location that you can select; however, you can add or modify the categories.

| <b>Column Name</b><br><b>Column Business Name</b>      | <b>Description</b>                                                                                                    | Datatype              | Lookup<br><b>Table</b> |
|--------------------------------------------------------|----------------------------------------------------------------------------------------------------|-----------------------|------------------------|
| <b>BUSN LOC KEY</b><br><b>Business Location</b>        | This is a surrogate key assigned by Siebel<br>Applications. It is used as a primary key.                                                                                    | <b>NUMBER (15, 0)</b> |                        |
| CREATED_ON_DK<br>Created On Date                       | This is the date, in Julian format, on which the<br>record was created in the source system. This<br>column also functions as a key to IA DATES.                            | NUMBER (15, 0)        | IA DATES               |
| CHANGED ON DK<br>Changed On Date                       | This is the date, in Julian format, on which the<br>record was last updated in the source system.<br>This column also functions as a key to<br>IA DATES.                    | NUMBER (15, 0)        | IA DATES               |
| <b>BUSN LOC TYPE</b><br><b>Business Location Type</b>  | Categorizes the business location by the type of<br>location. Examples include warehouse,<br>customer center, branch, plant, inventory<br>location, shipping location, etc. | VARCHAR2 (30)         |                        |
| <b>BUSN LOC NUM</b><br><b>Business Location Number</b> | Identifies the location number of the business<br>location.                                                                                                    | VARCHAR2 (30)         |                        |
| <b>BUSN LOC NAME</b><br><b>Business Location Name</b>  | Identifies the name of the business location.                                                                                                    | <b>VARCHAR2 (255)</b> | IA_CODES               |
| PARENT LOC NUM<br><b>Parent Location Number</b>        | Identifies the parent location number with which<br>the location is associated.                                                                                             | VARCHAR2 (30)         |                        |
| PARENT LOC NAME<br><b>Parent Location Name</b>         | Identifies the parent location name with which<br>the current location is associated.                                                                                       | <b>VARCHAR2 (255)</b> | IA CODES               |
| CONTACT NUM<br><b>Contact Number</b>                   | Identifies the contact number of the business<br>location.                                                                                                    | VARCHAR2 (30)         |                        |
| CONTACT_NAME<br><b>Contact Name</b>                    | Identifies the name of the contact person for a<br>given location.                                                                                                    | <b>VARCHAR2 (255)</b> |                        |
| ADDRESS TYPE<br><b>Address Type</b>                    | Identifies the address type for the location.                                                                                                    | VARCHAR2 (30)         |                        |
| STREET NUM<br><b>Street Number</b>                     | Identifies the street number of address of the<br>location.                                                                                                    | VARCHAR2 (30)         |                        |
| STREET_NAME<br><b>Street Name</b>                      | Identifies the street name of address of the<br>location.                                                                                                    | VARCHAR2 (255)        |                        |
| POST_OFFICE_BOX<br>Post Office Box                     | Identifies the post office box for the location.                                                                                                    | <b>VARCHAR2 (255)</b> |                        |

Table 258. Business Locations Class Dimension Table Details

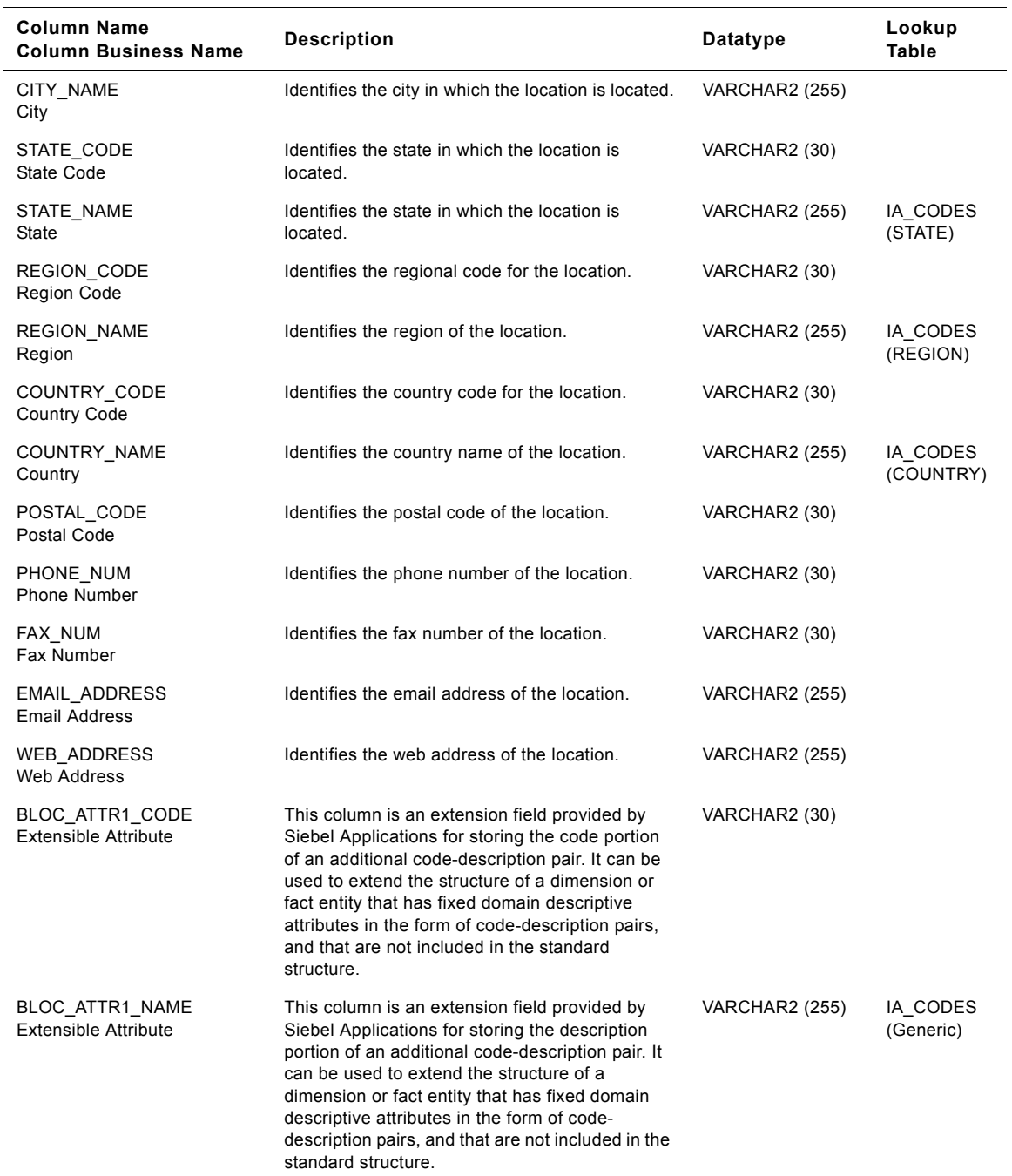

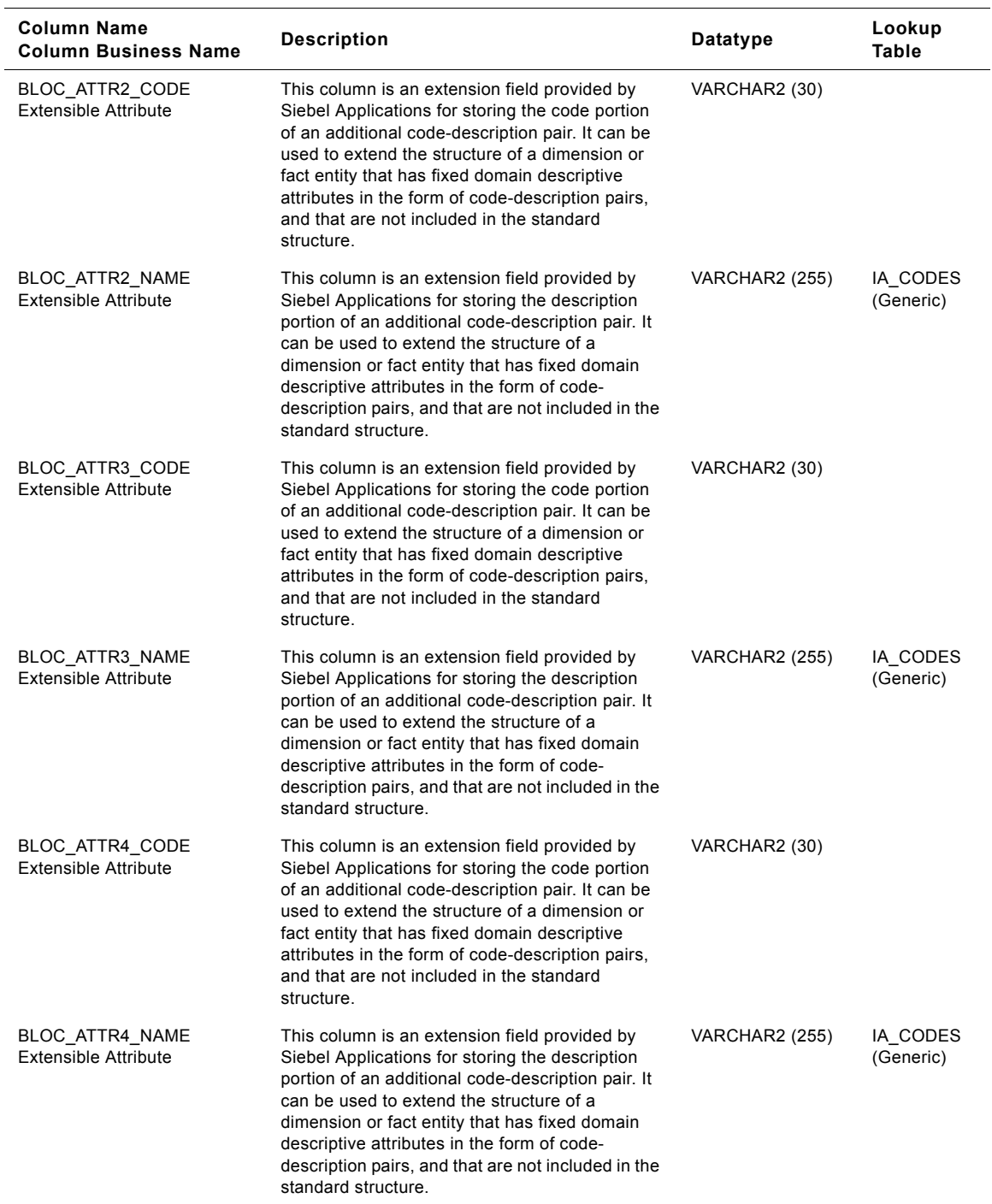

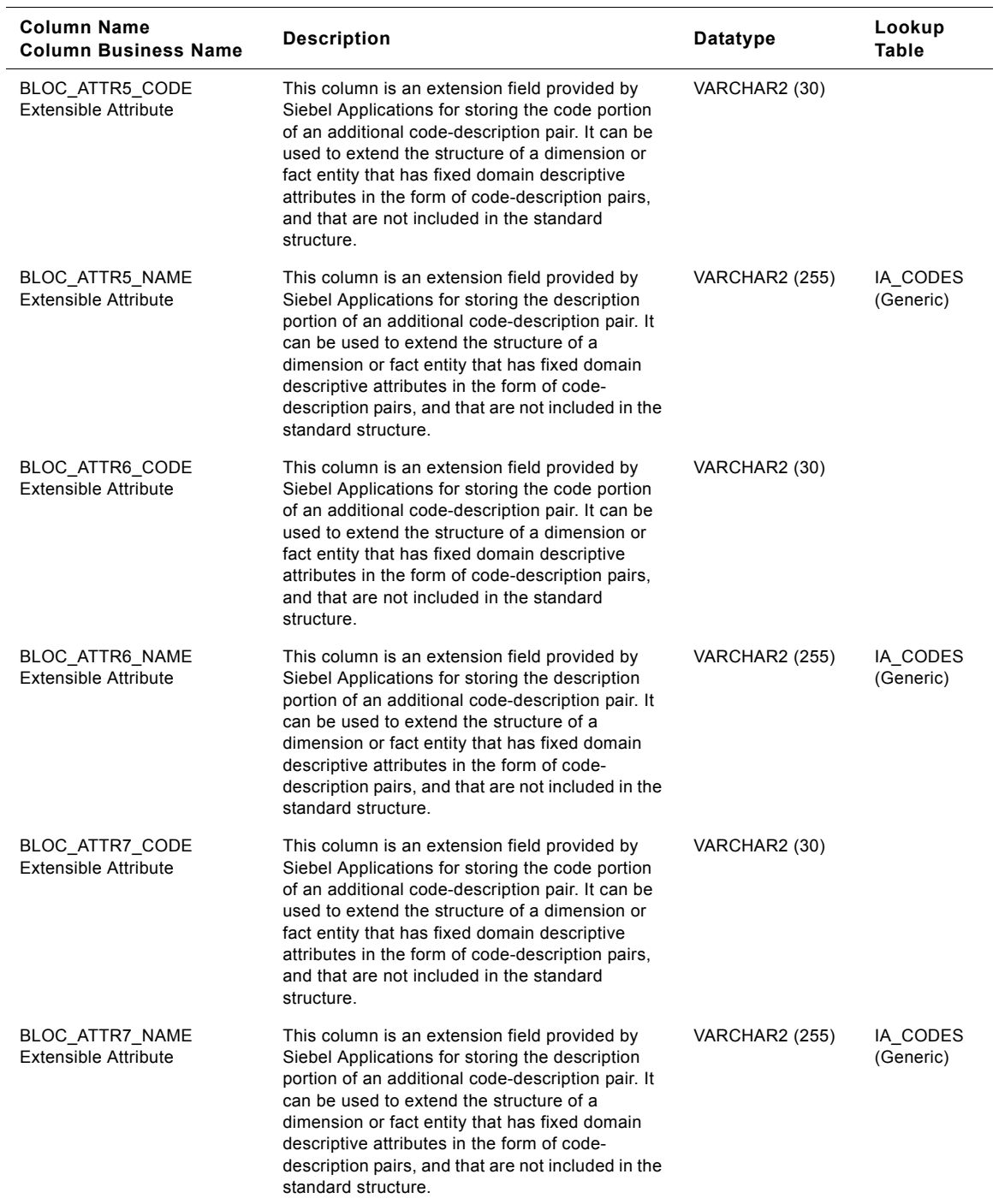

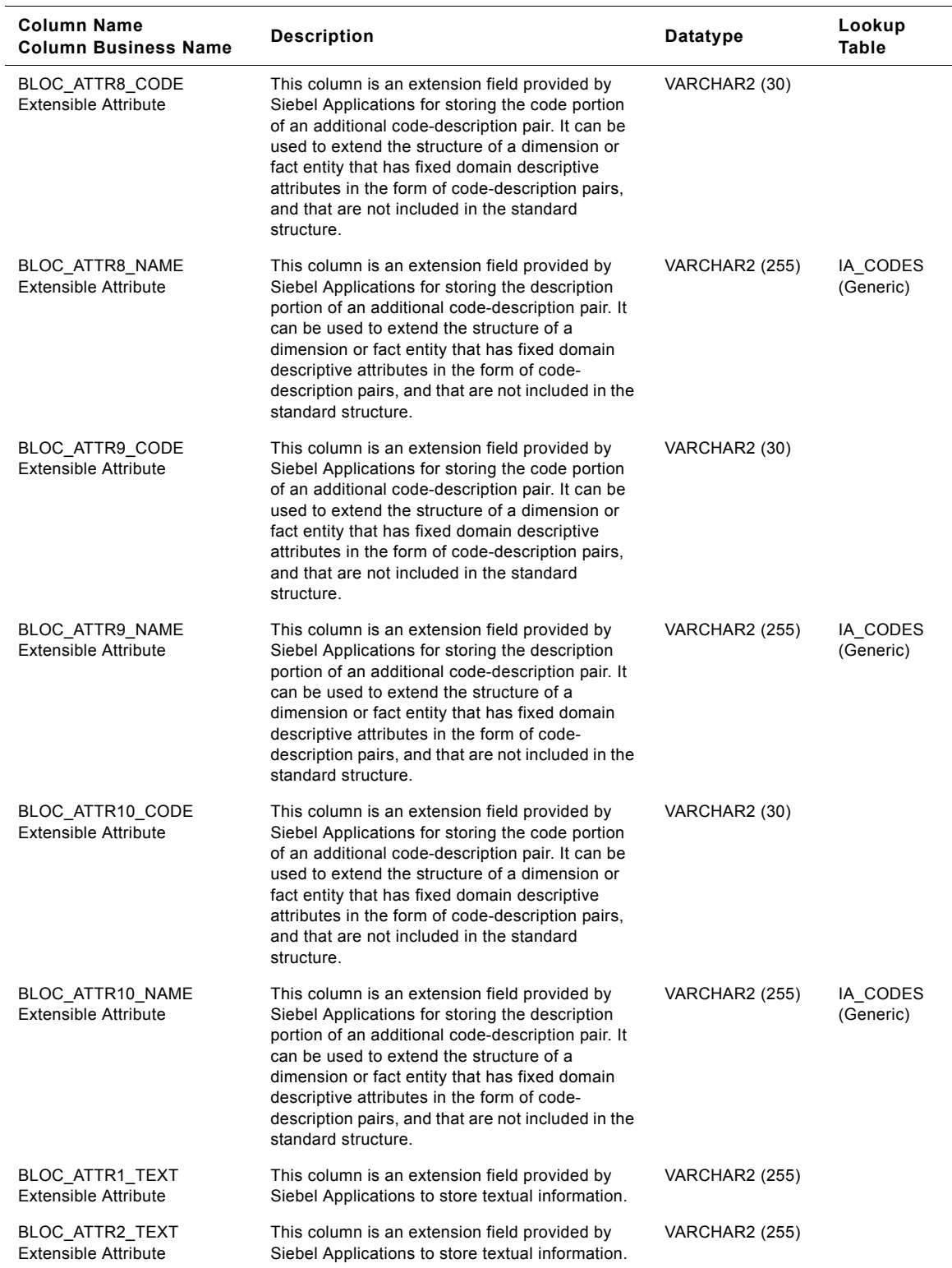

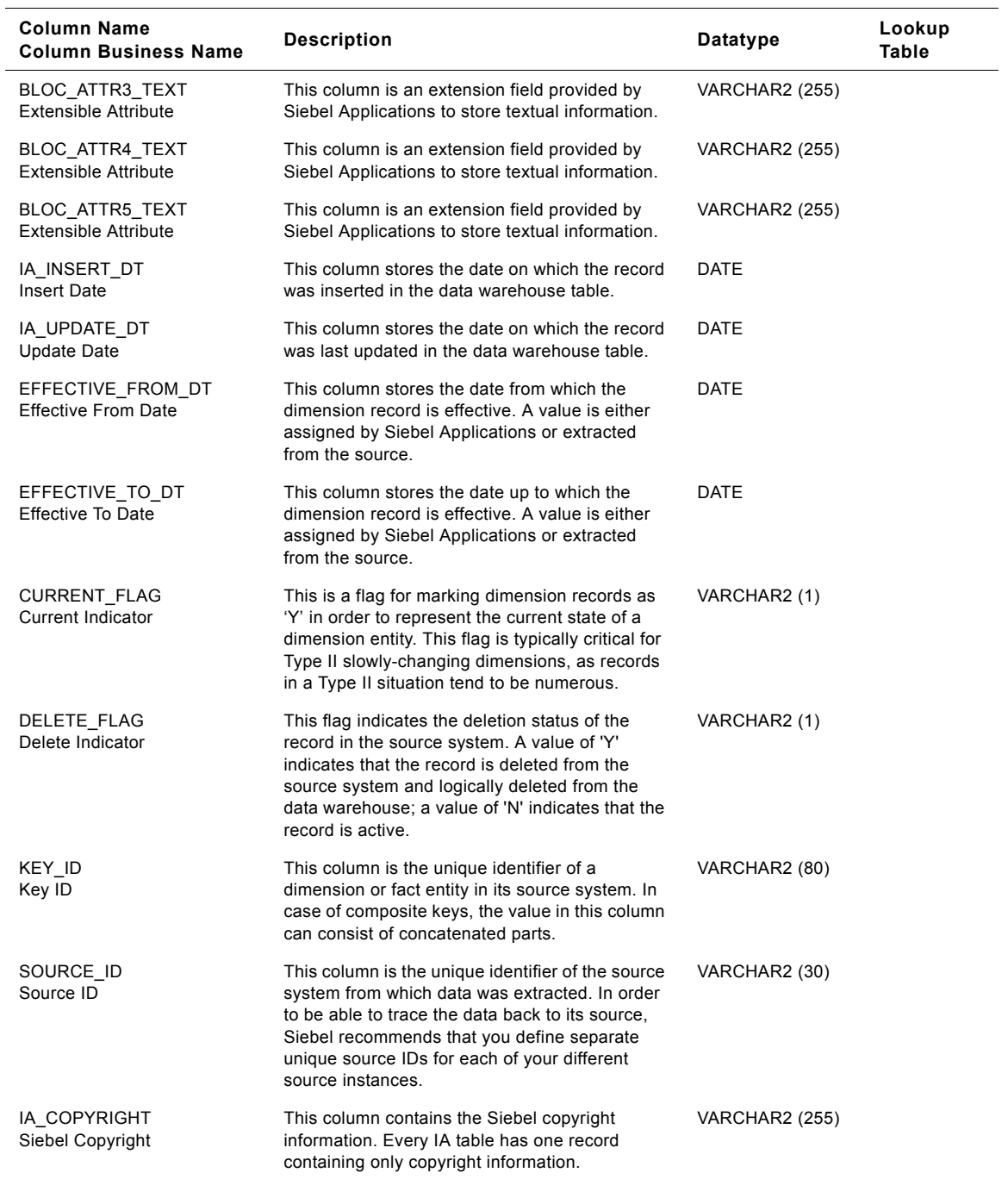

# **All Locations Class IA\_BUSN\_LOCS Table**

This table is used for tracking attributes associated with all locations. All locations are being identified by the business location type with the domain value as ALL\_LOCATIONS.

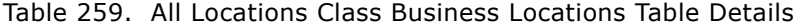

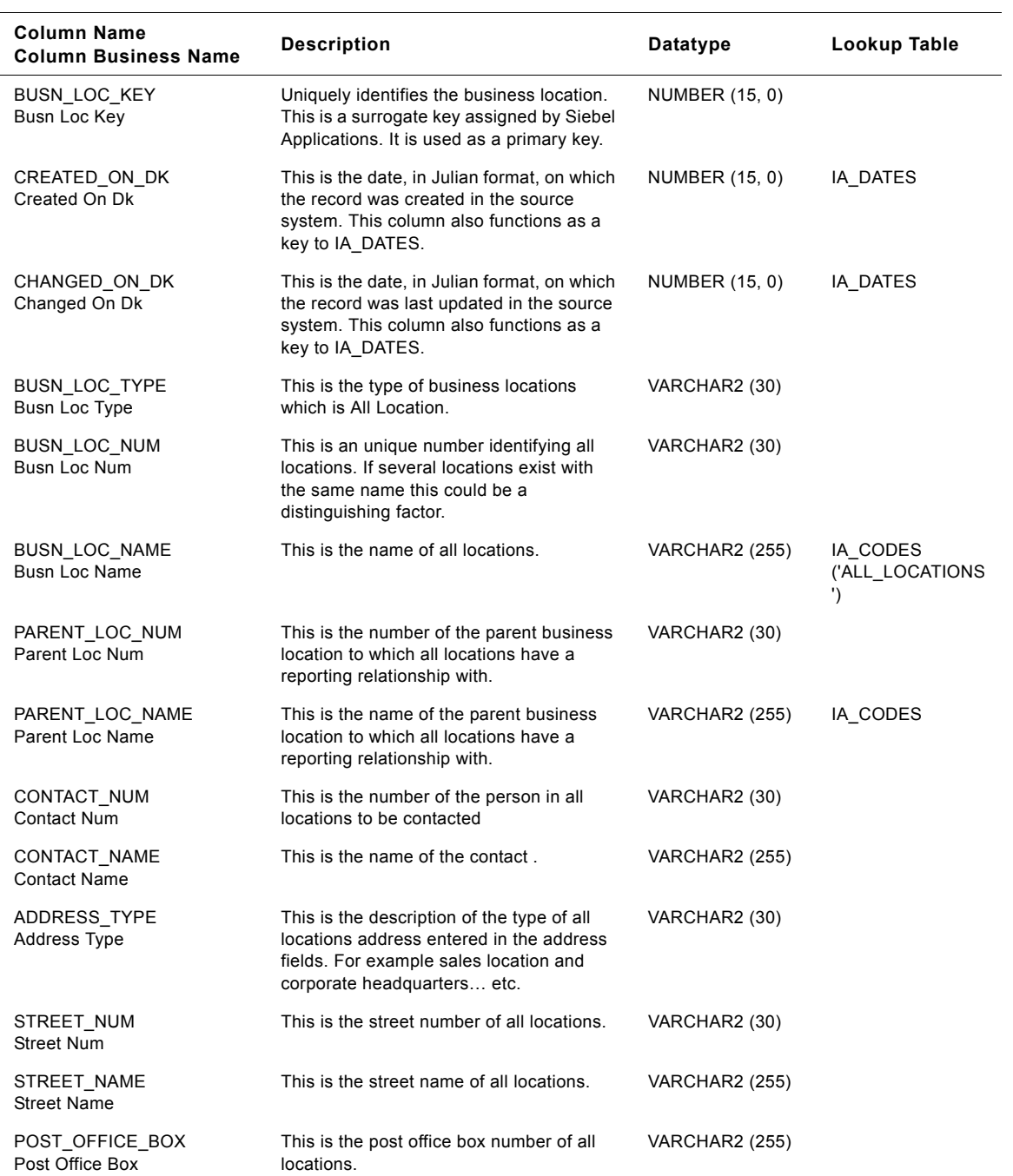

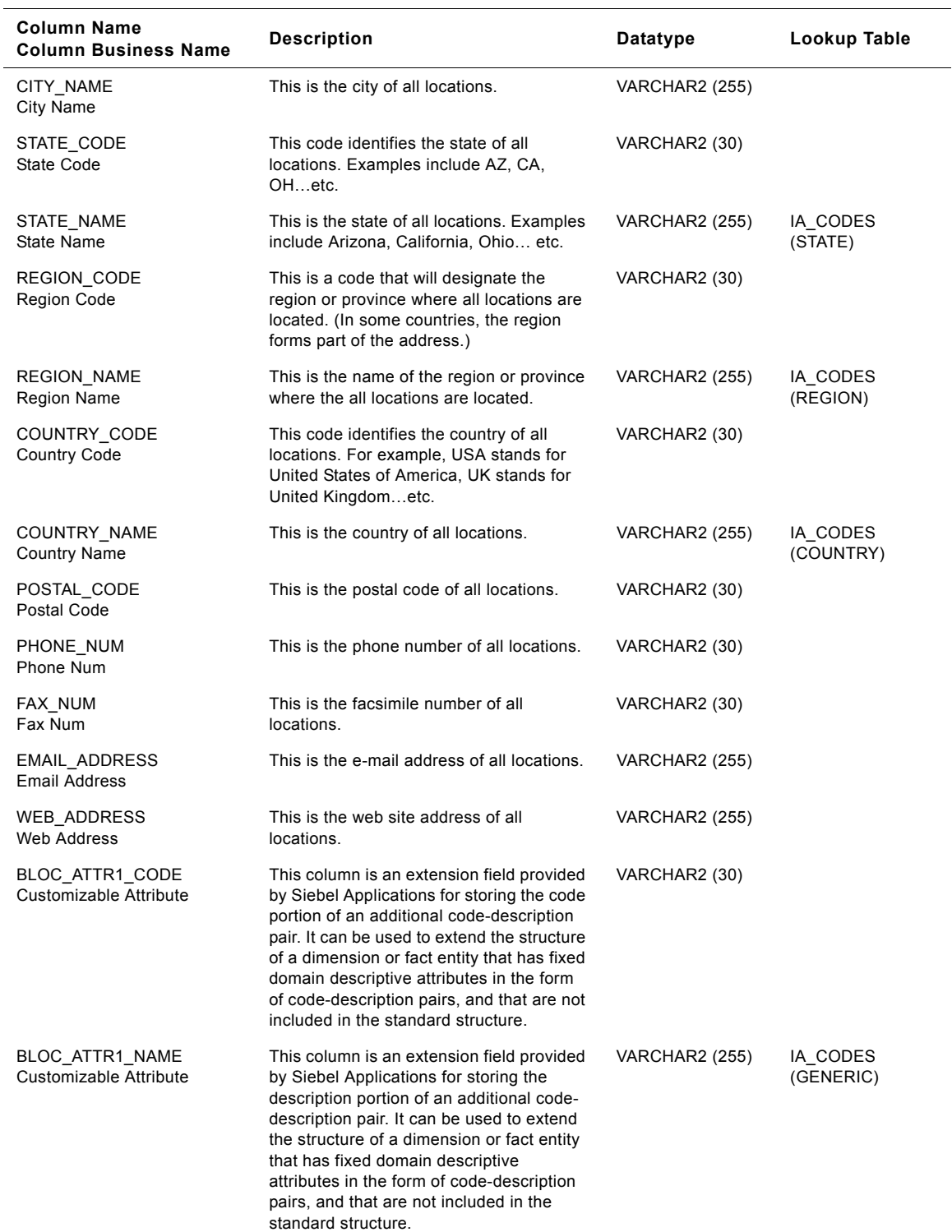

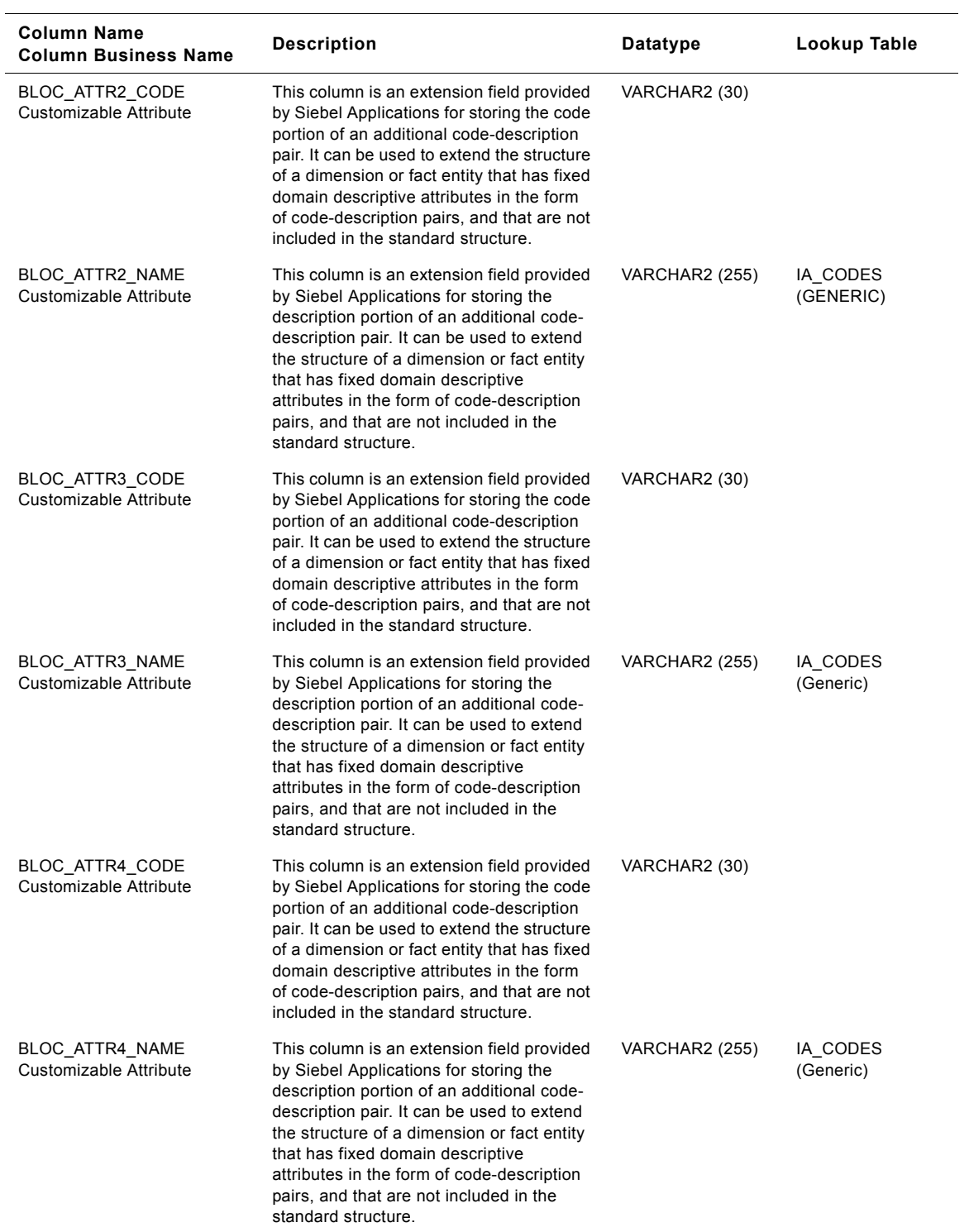

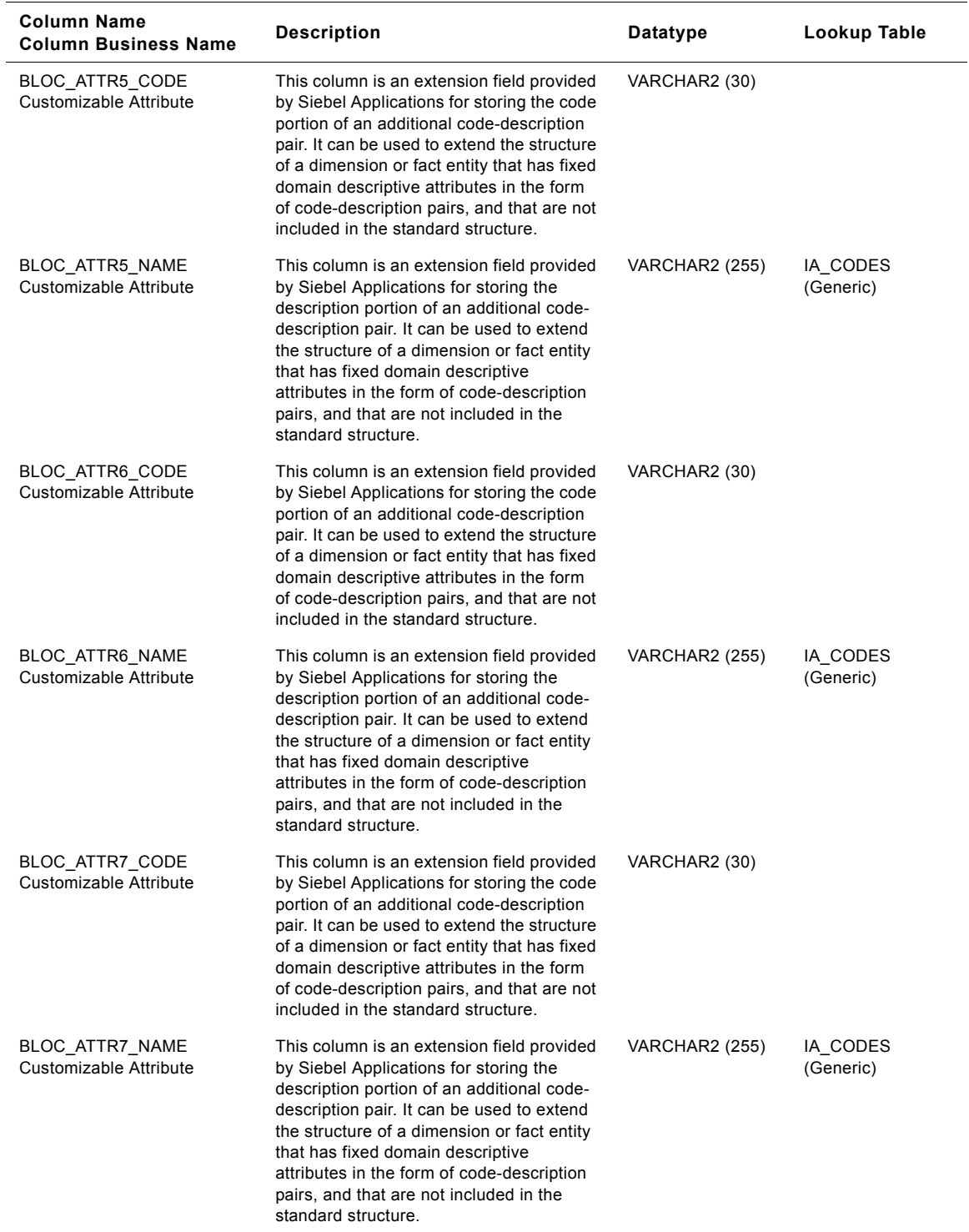

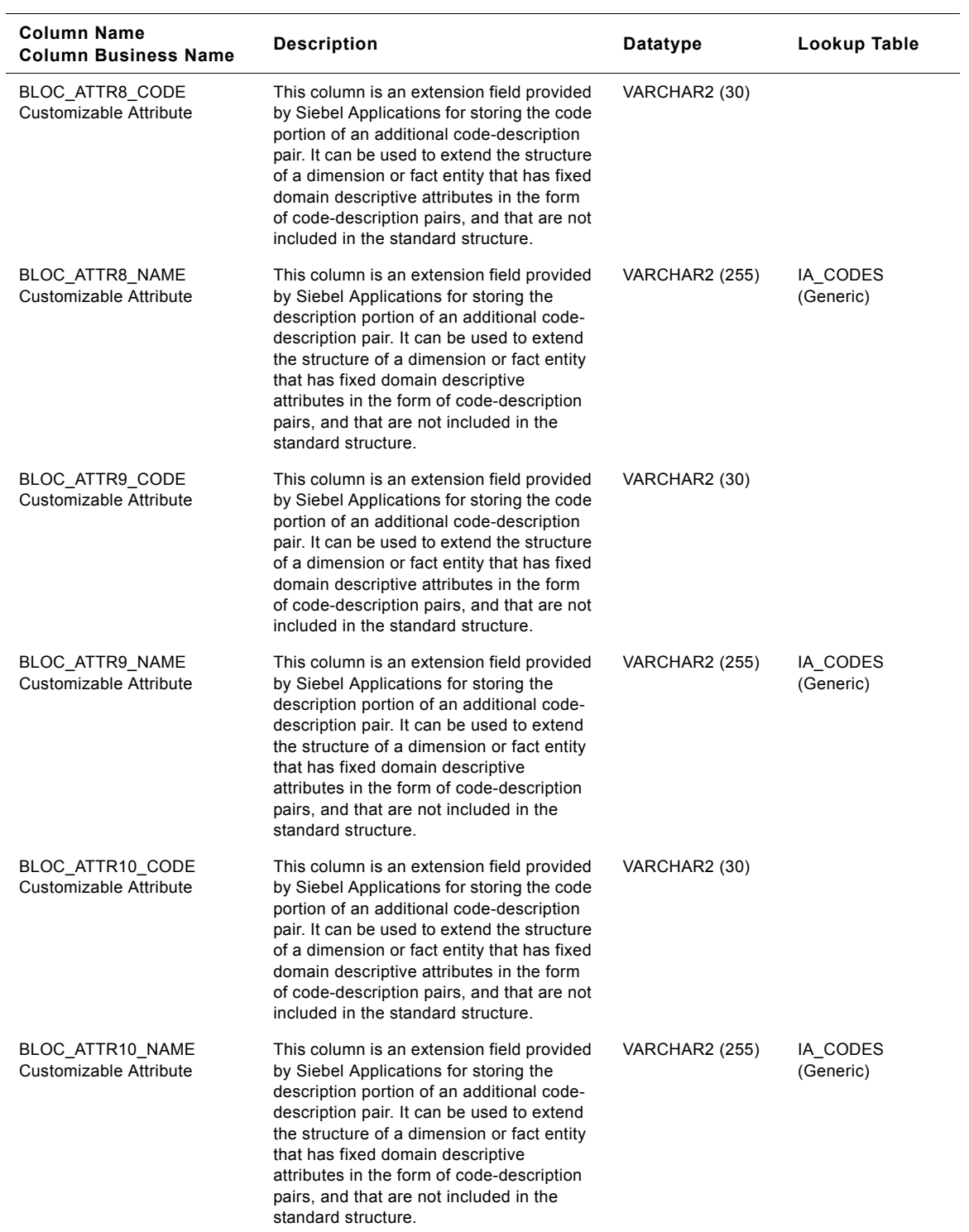

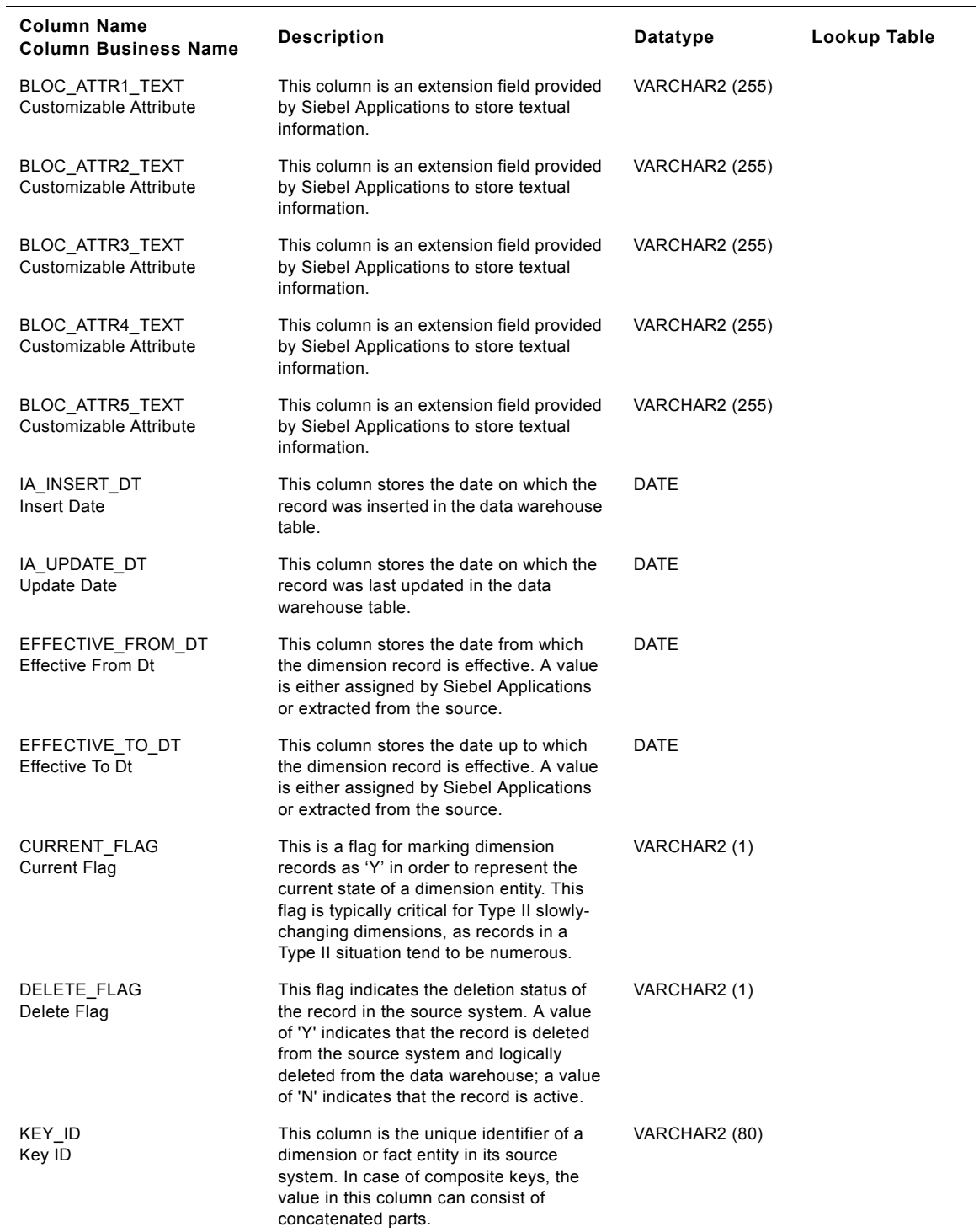

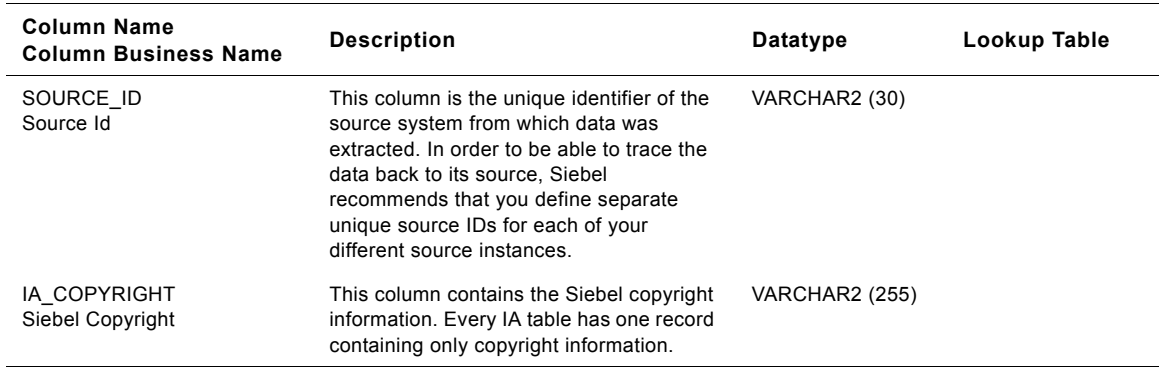

# **Company Class IA\_BUSN\_LOCS Table**

This table is used for tracking attributes associated with the company. The company is being identified by the business location type with the domain value as COMPANY.

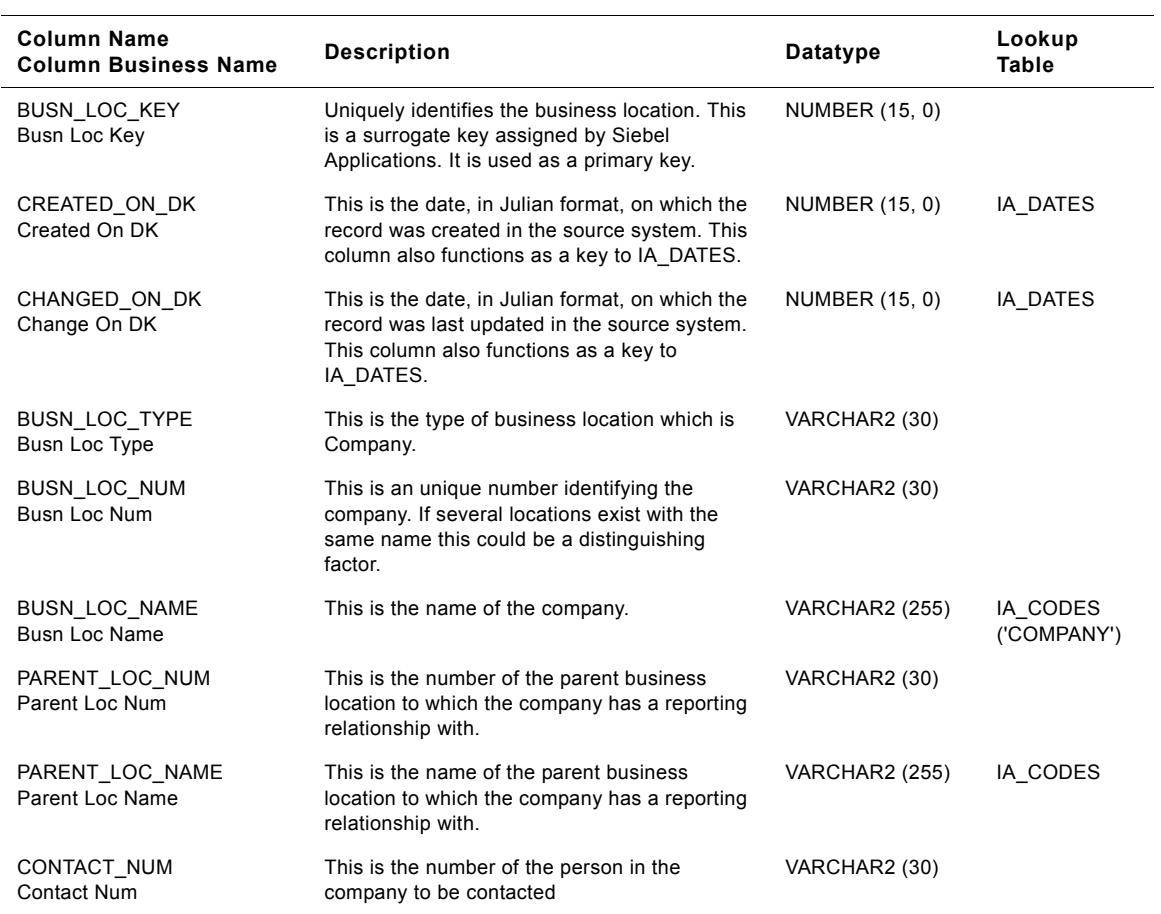

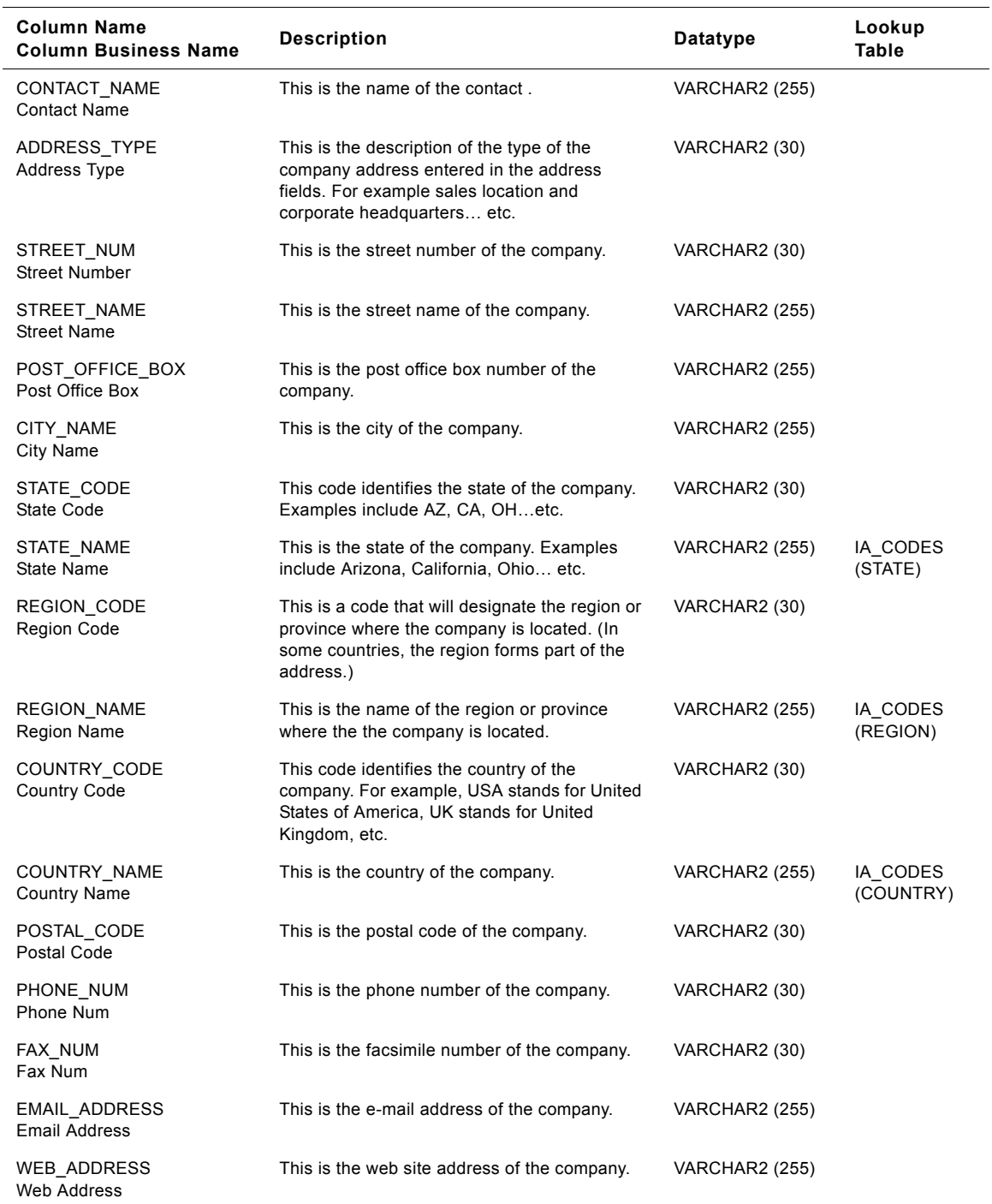

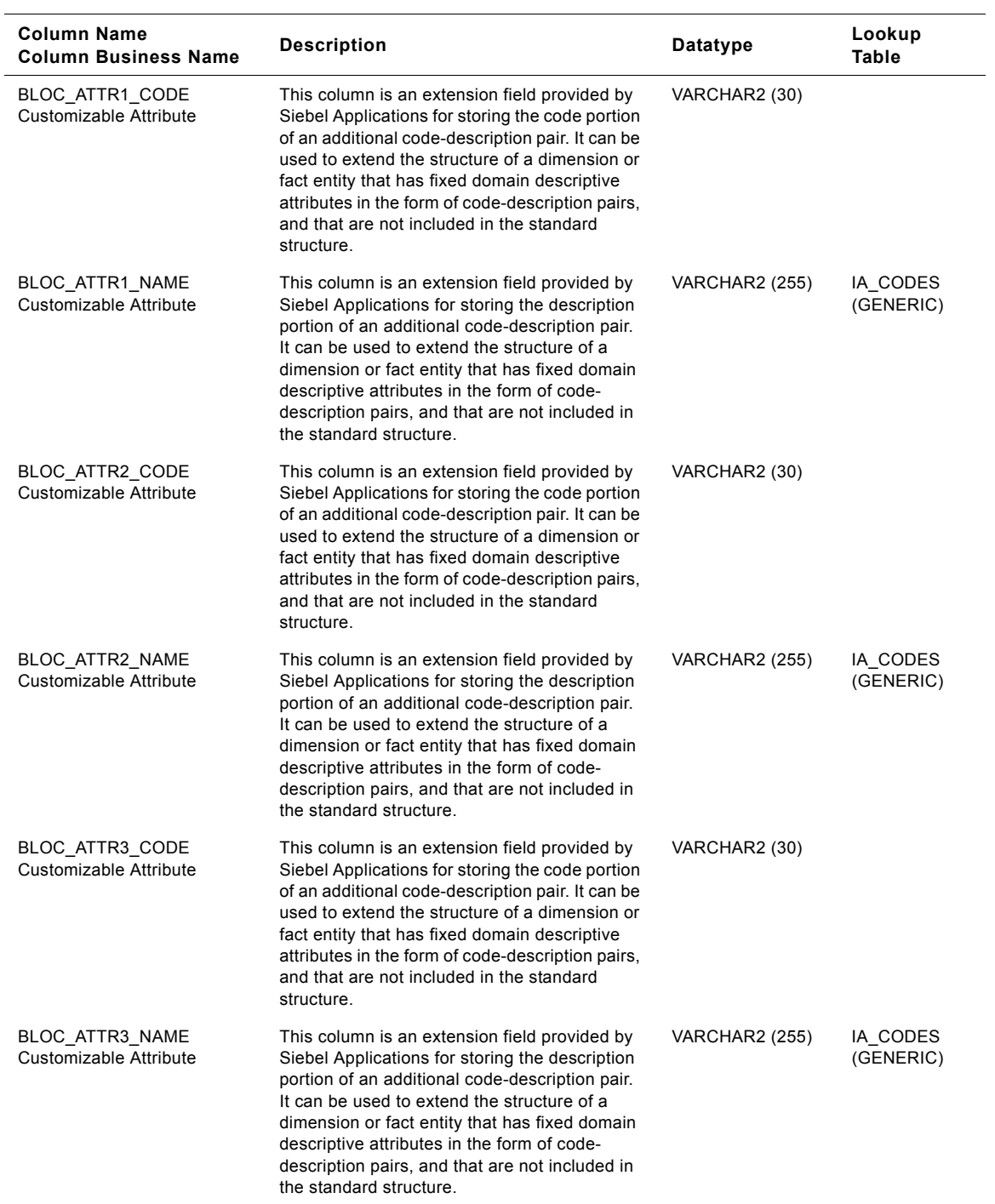

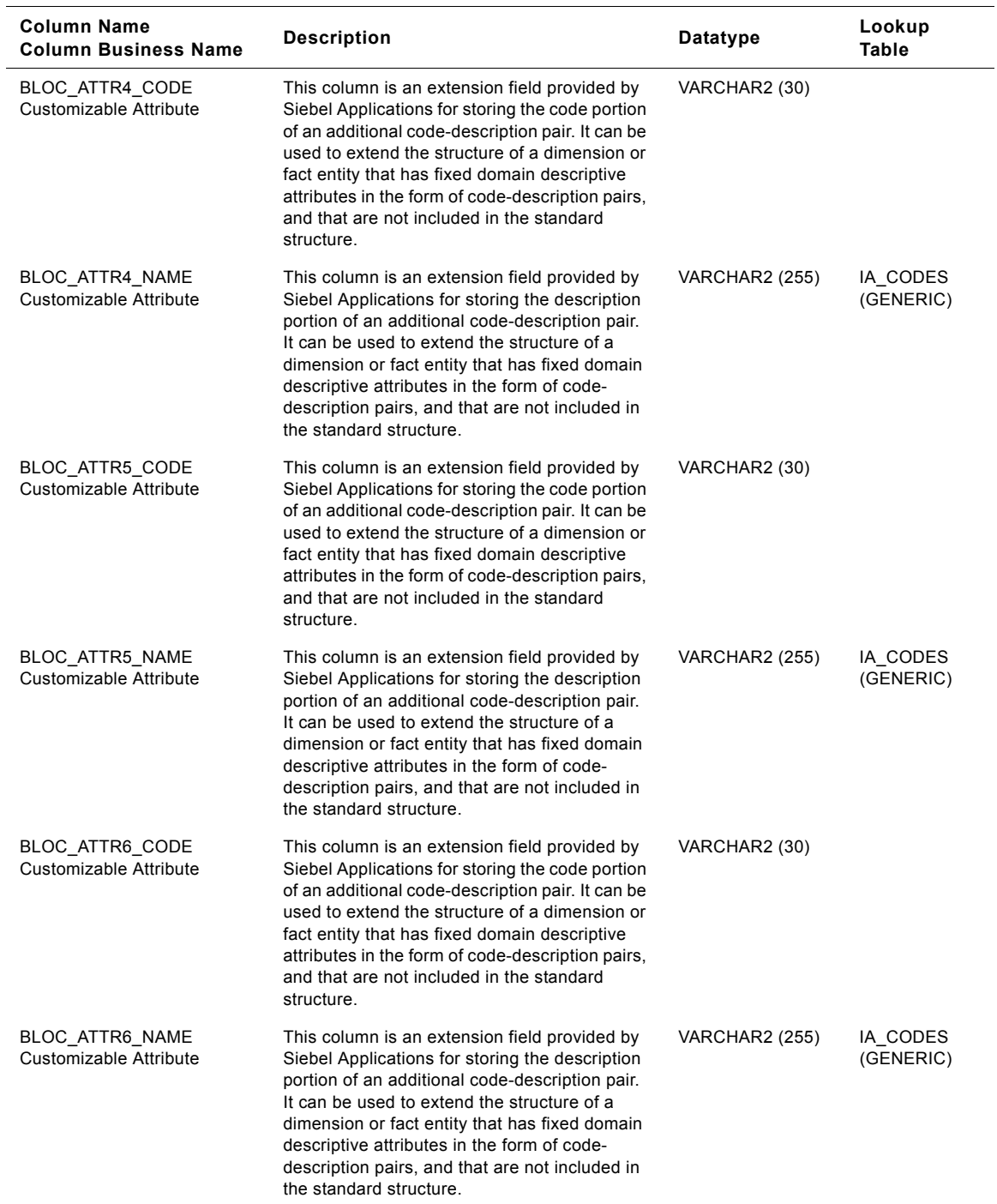

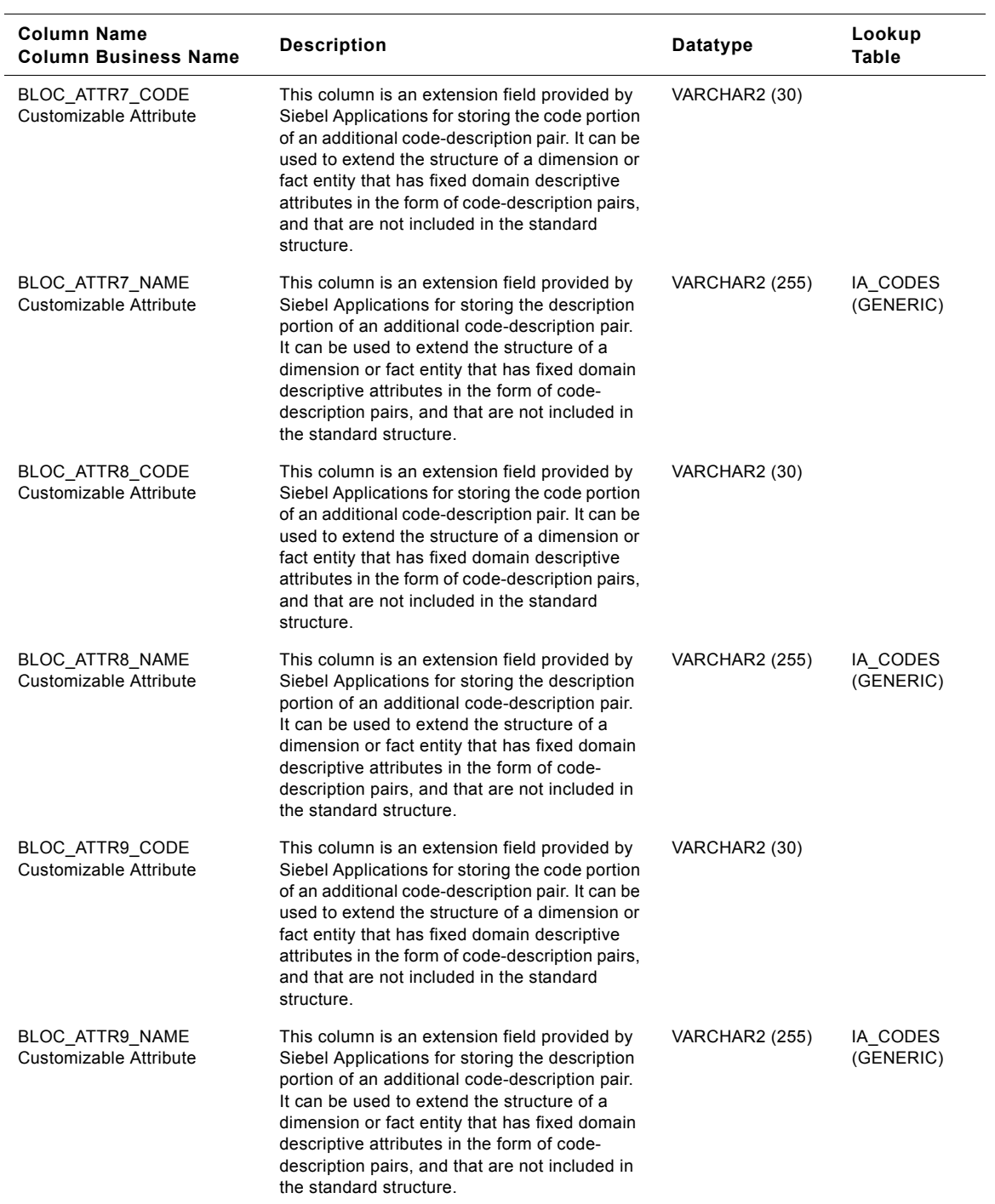

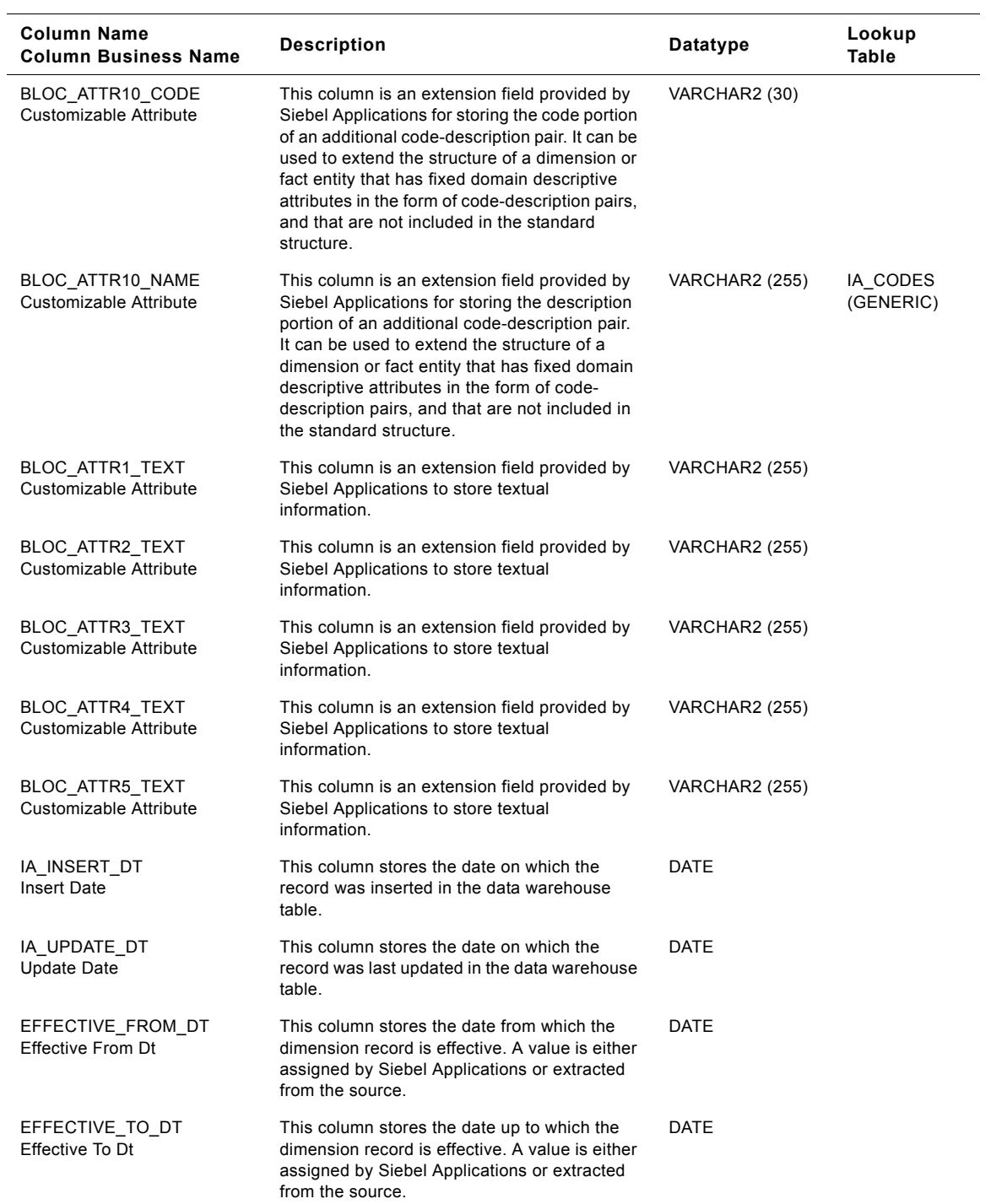

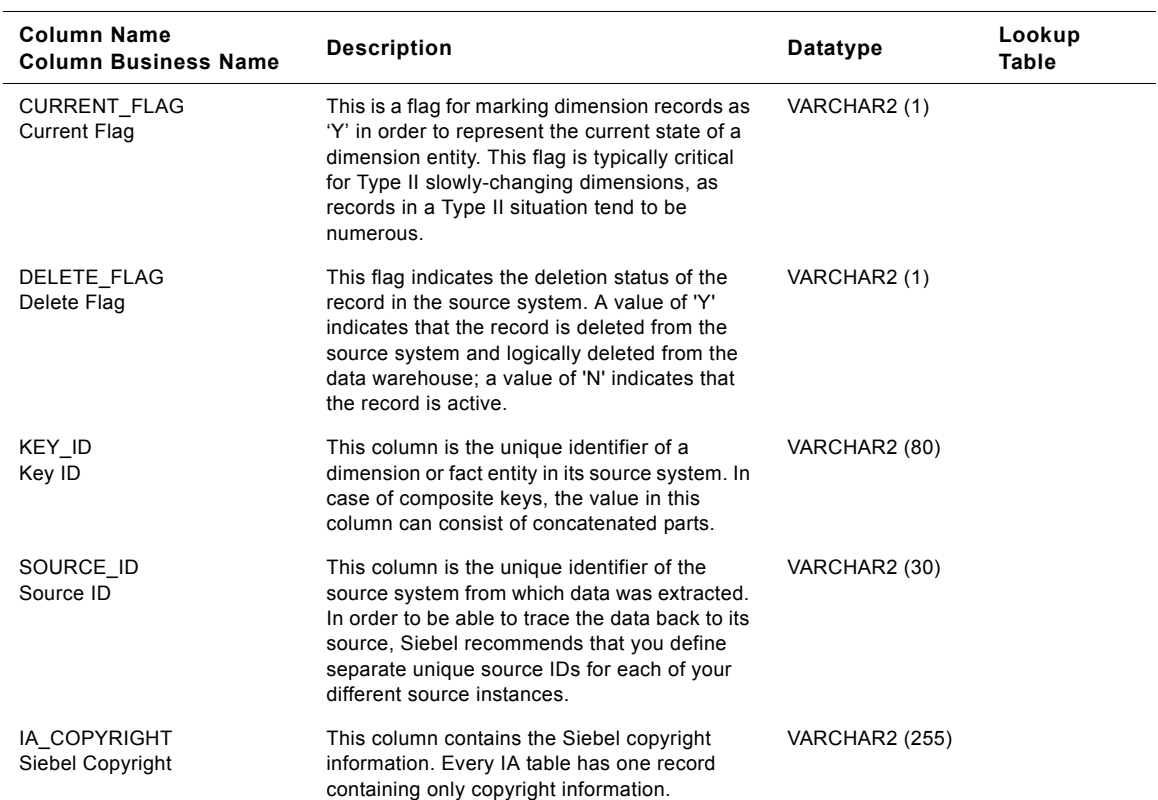

# **Employee Location Class IA\_BUSN\_LOCS Table**

This table is used for tracking attributes associated with the employee location. The employee location is being identified by the business location type with the domain value as EMP\_LOC.

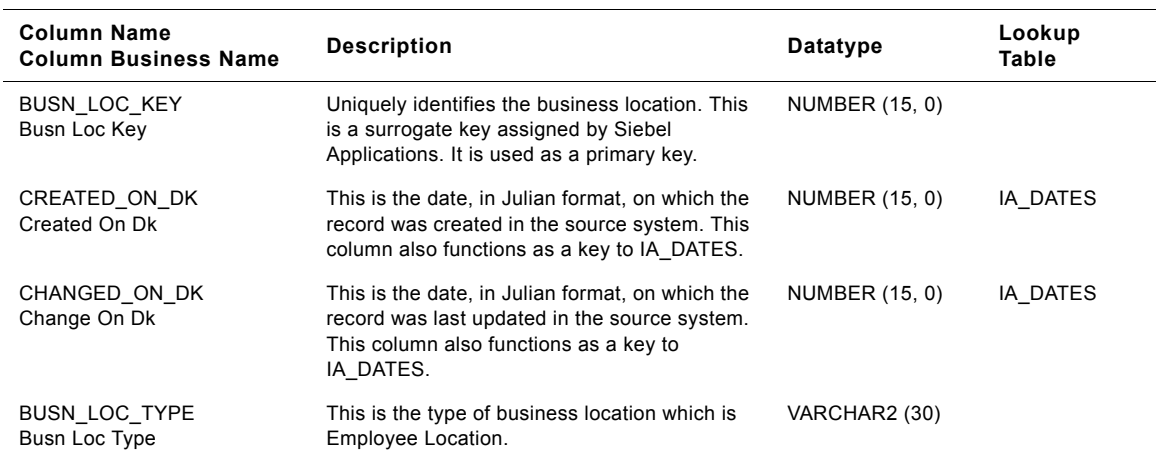

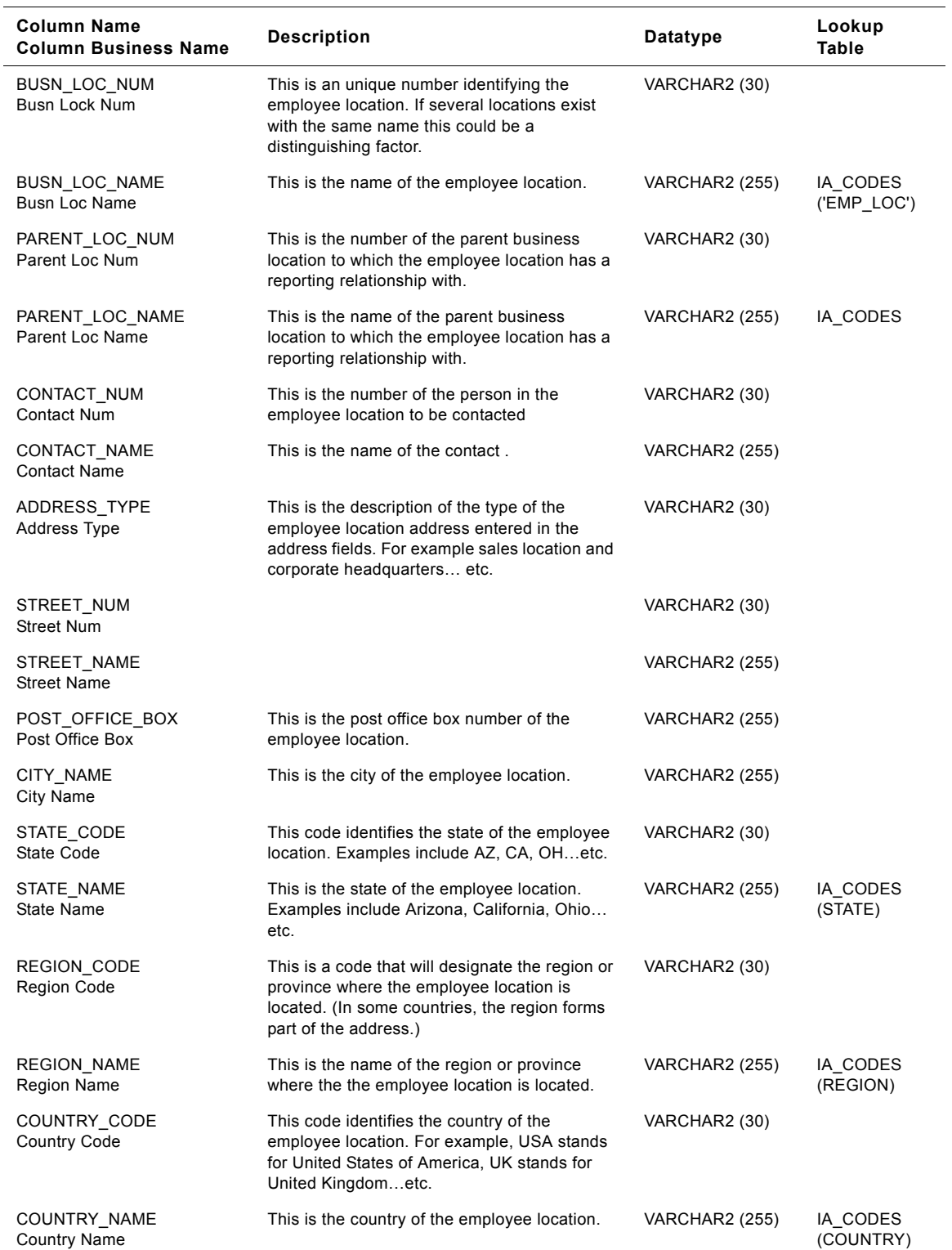

**Siebel Analytics Enterprise Data Warehouse Data Model Reference** ■ **1363** Version 7.7.2, Rev. A

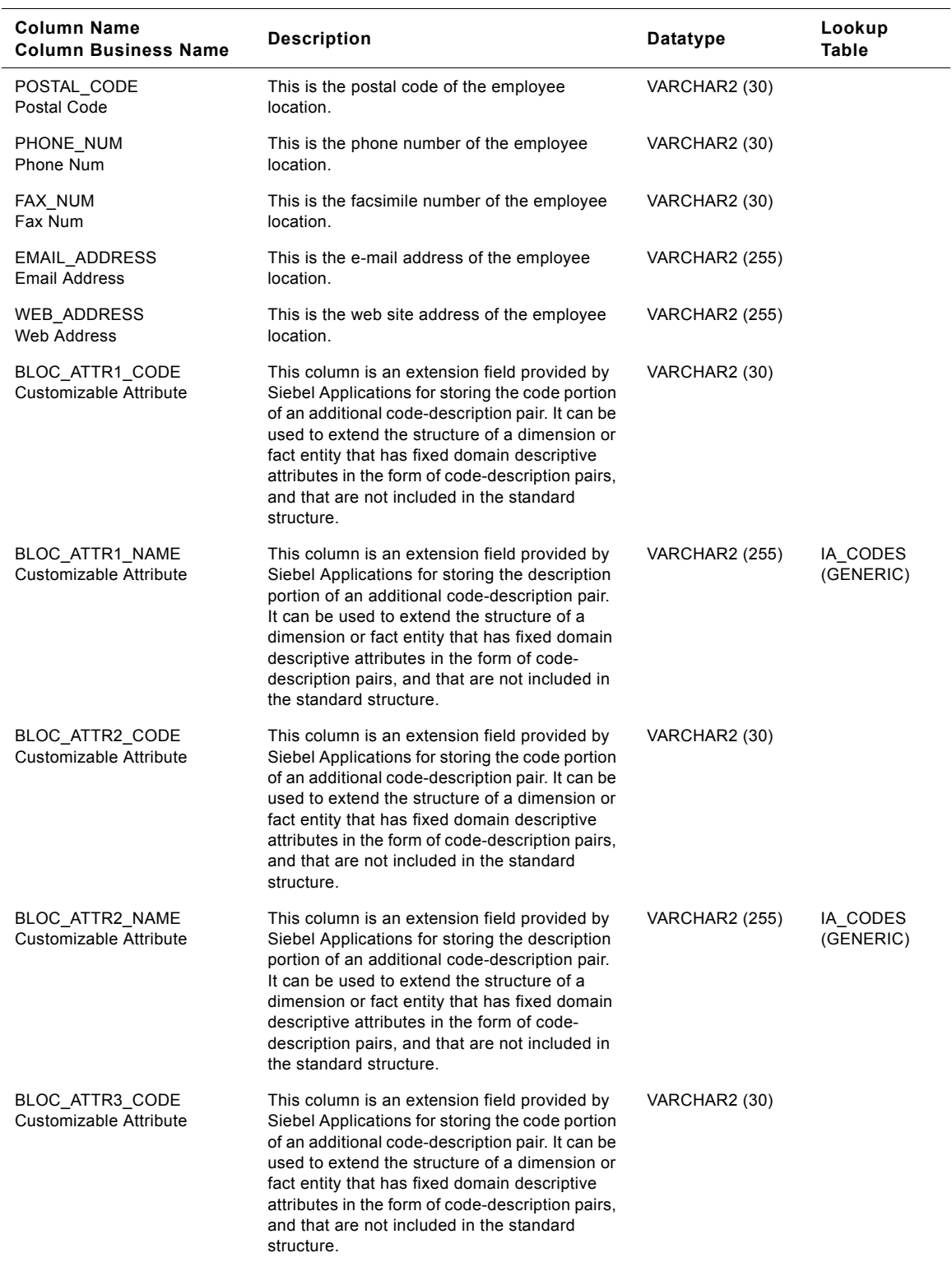

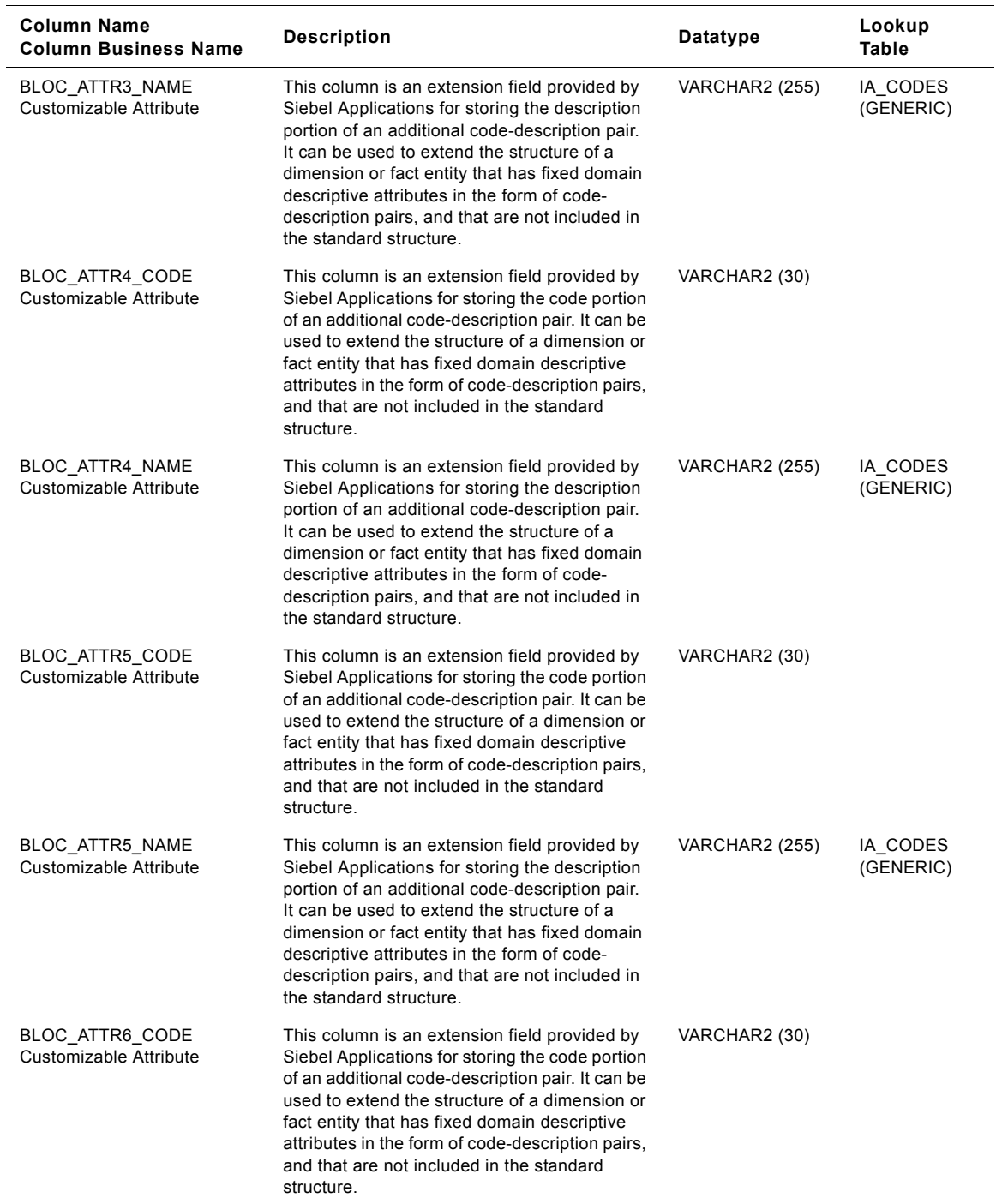

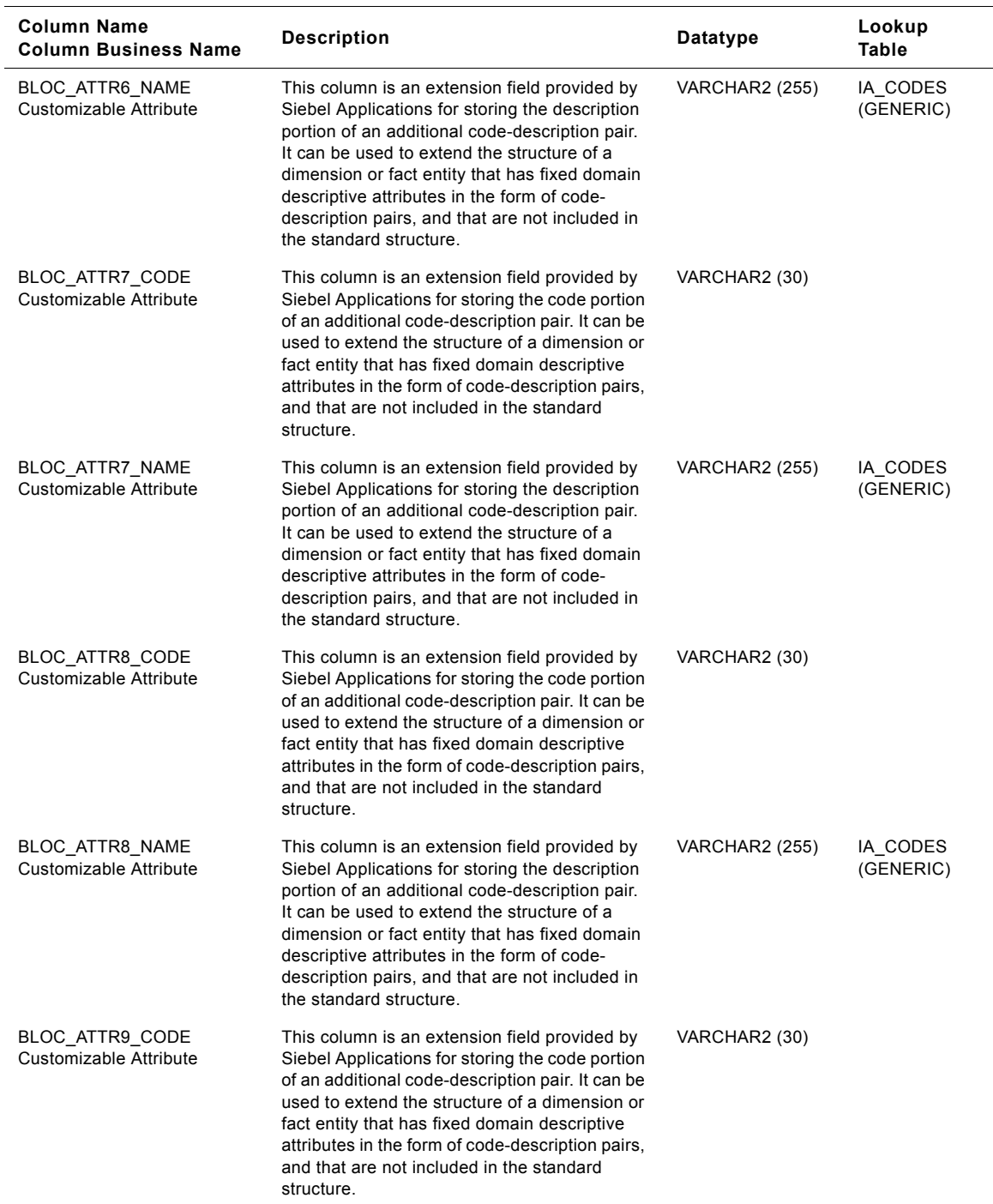

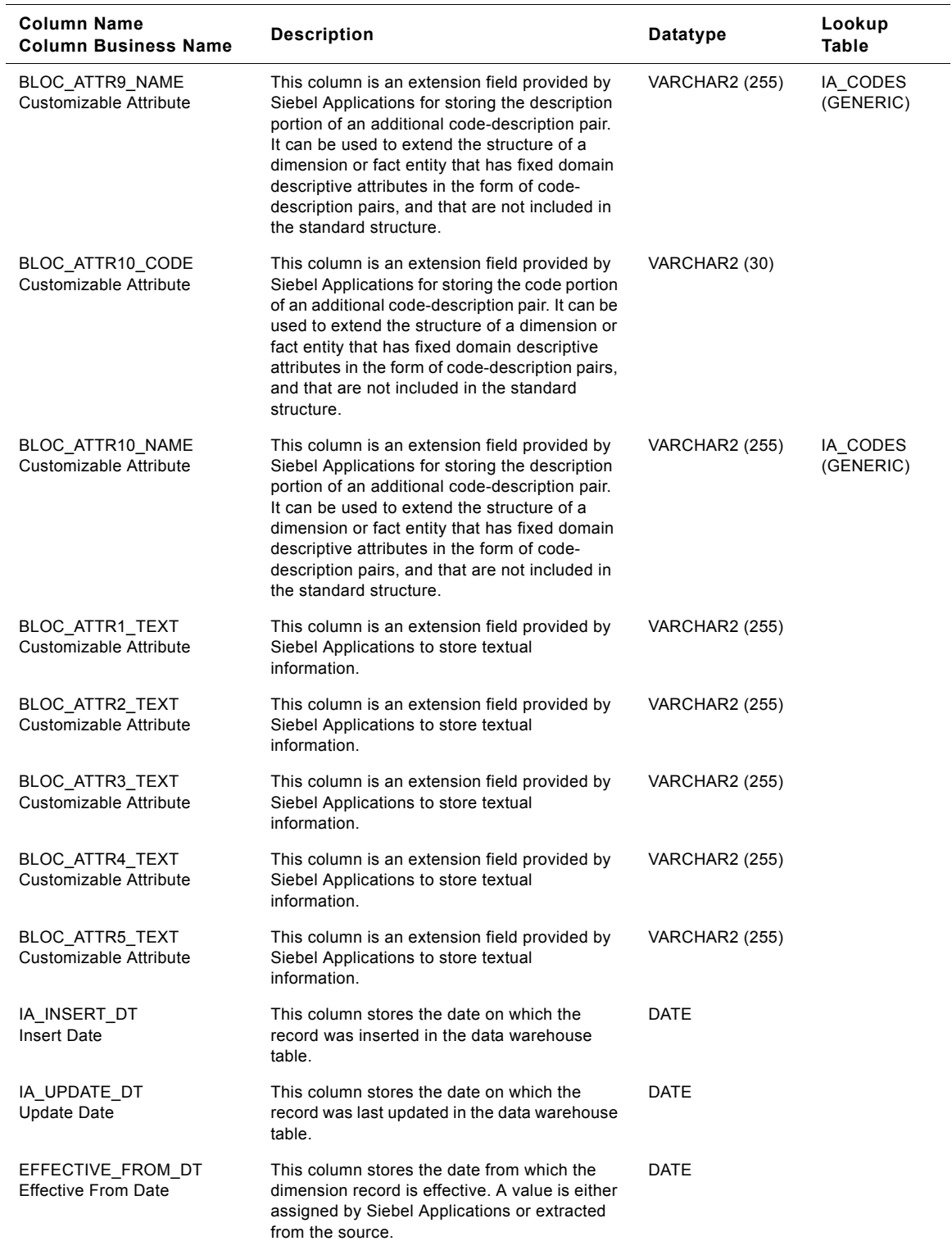

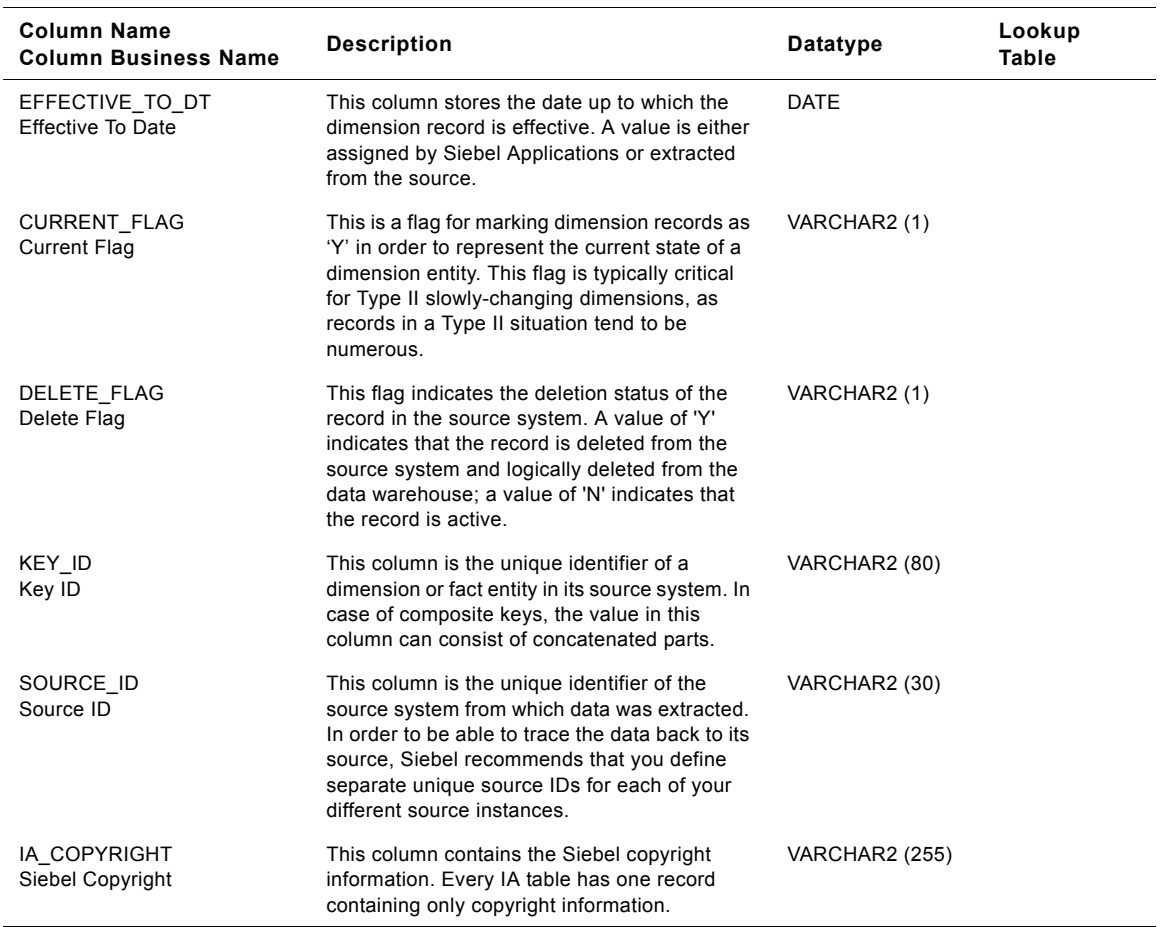

# **Inventory Location Class IA\_BUSN\_LOCS Table**

This table is used for tracking attributes associated with the inventory location. The inventory location is being identified by the business location type with the domain value as INVENTORY\_LOC.

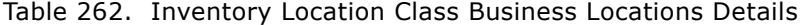

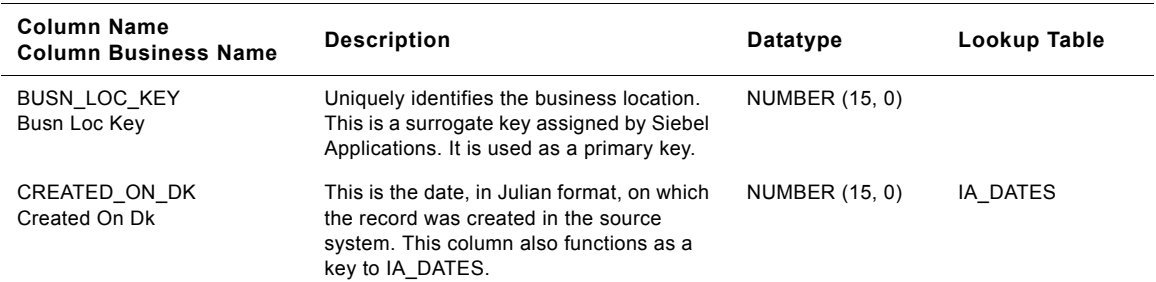

#### **Siebel Analytics Enterprise Data Warehouse Data Model Reference 1368** ■ Version 7.7.2, Rev. A
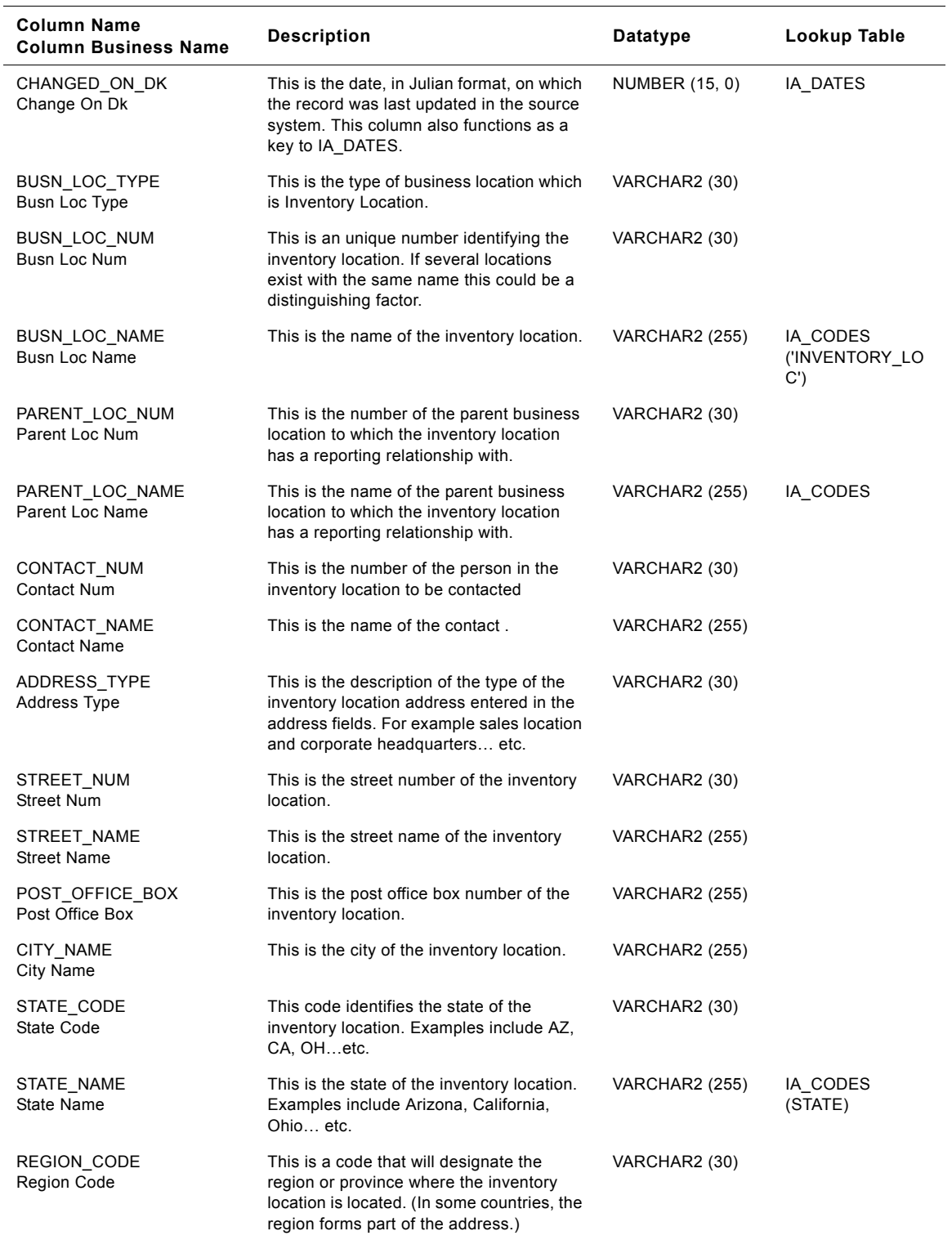

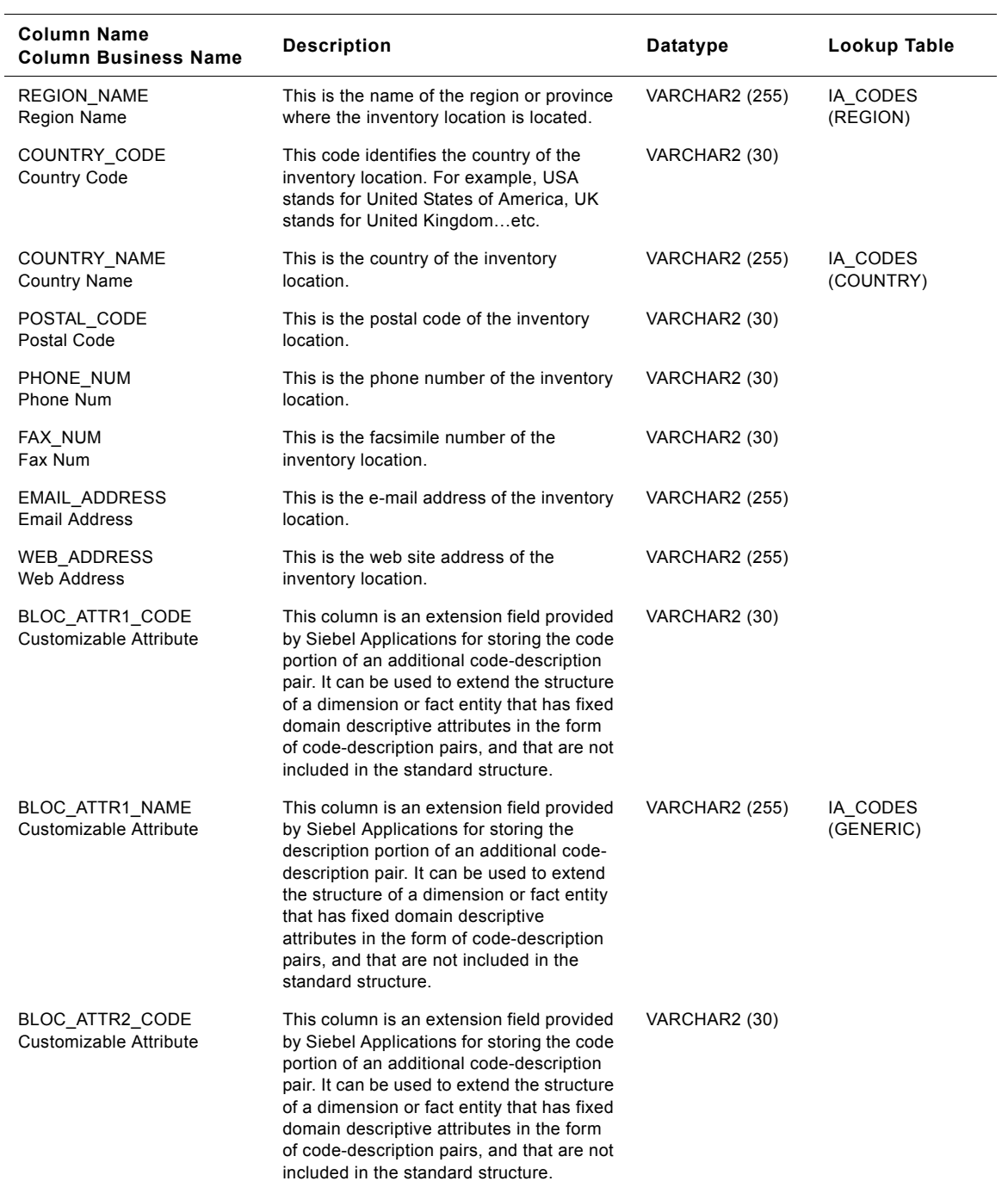

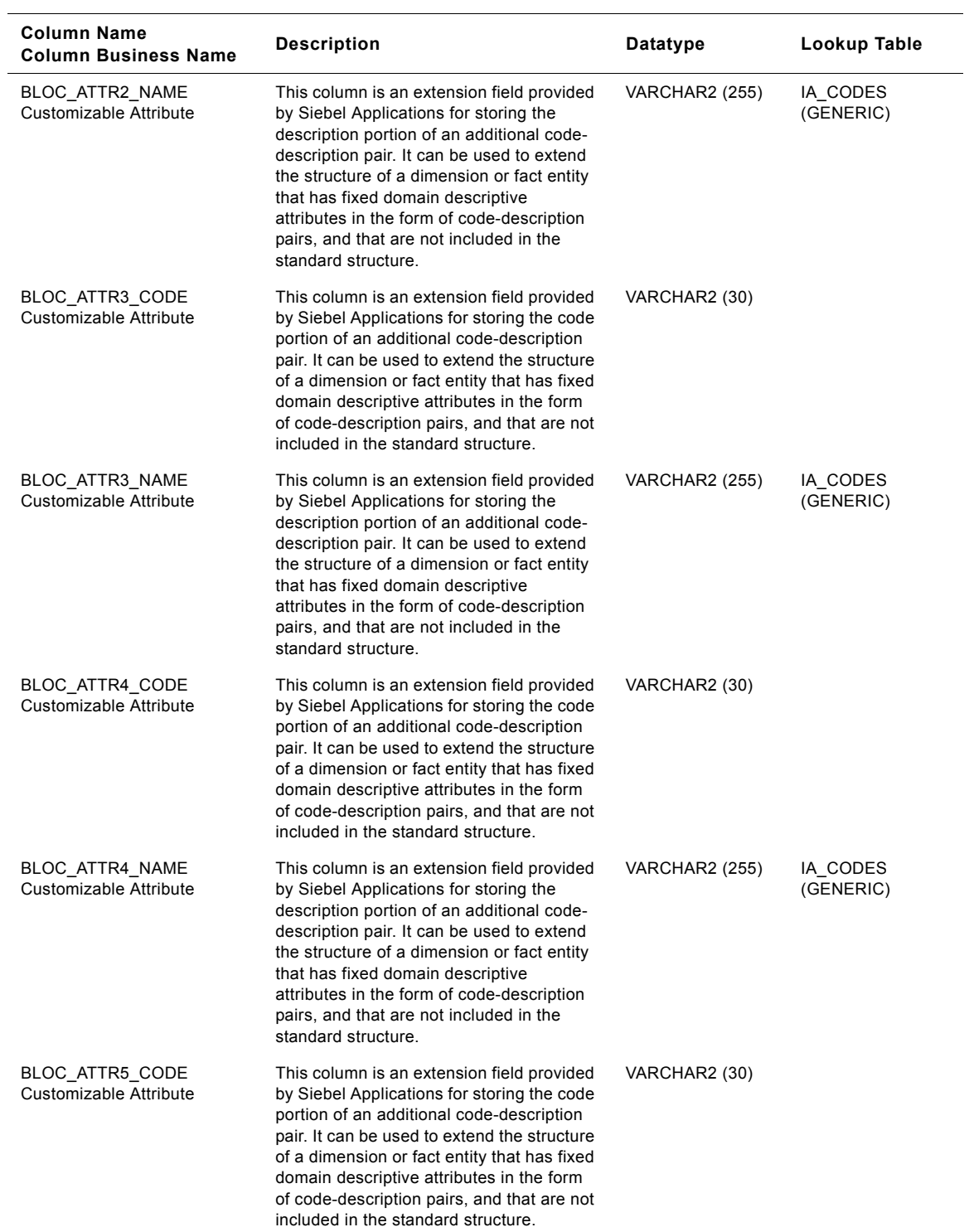

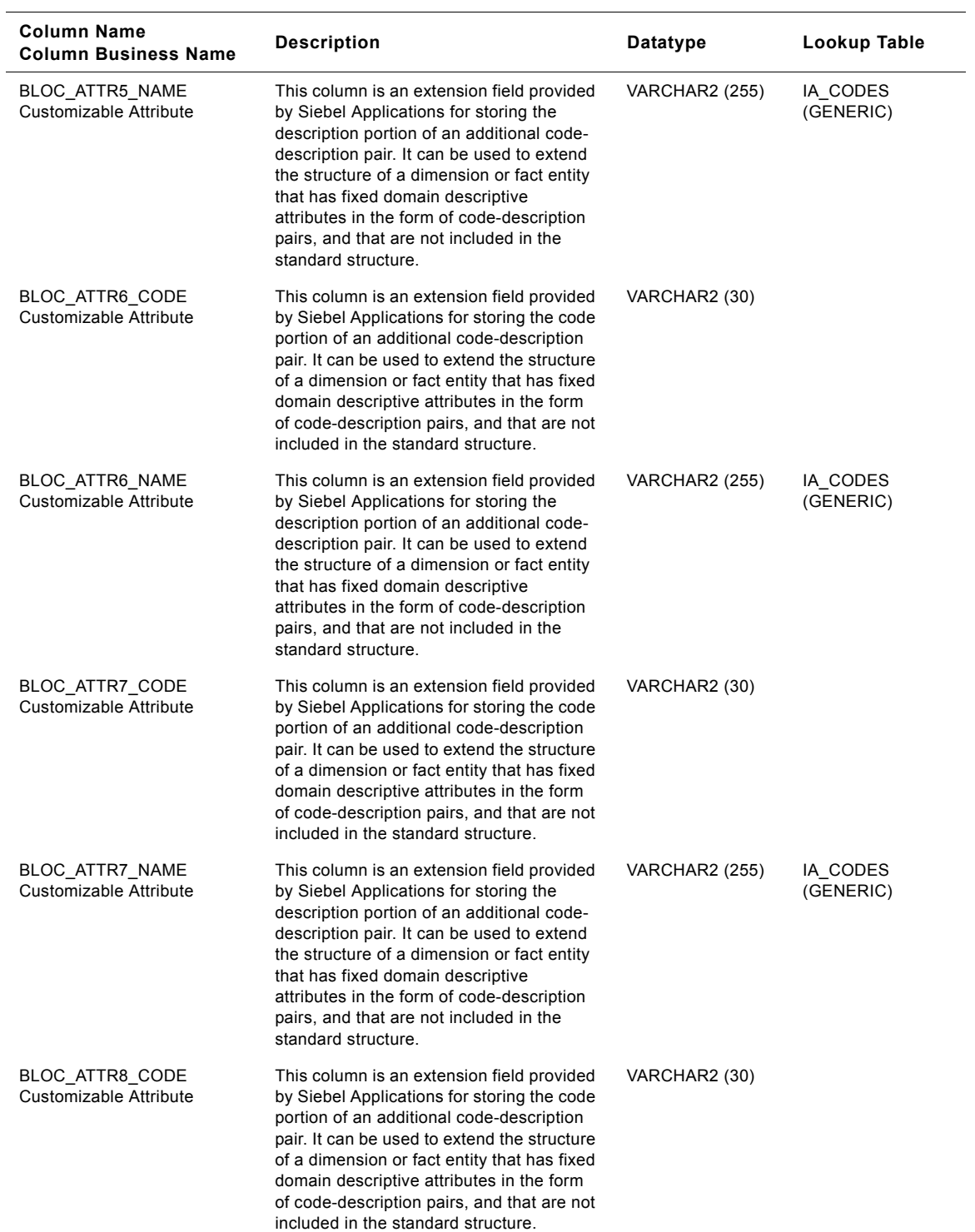

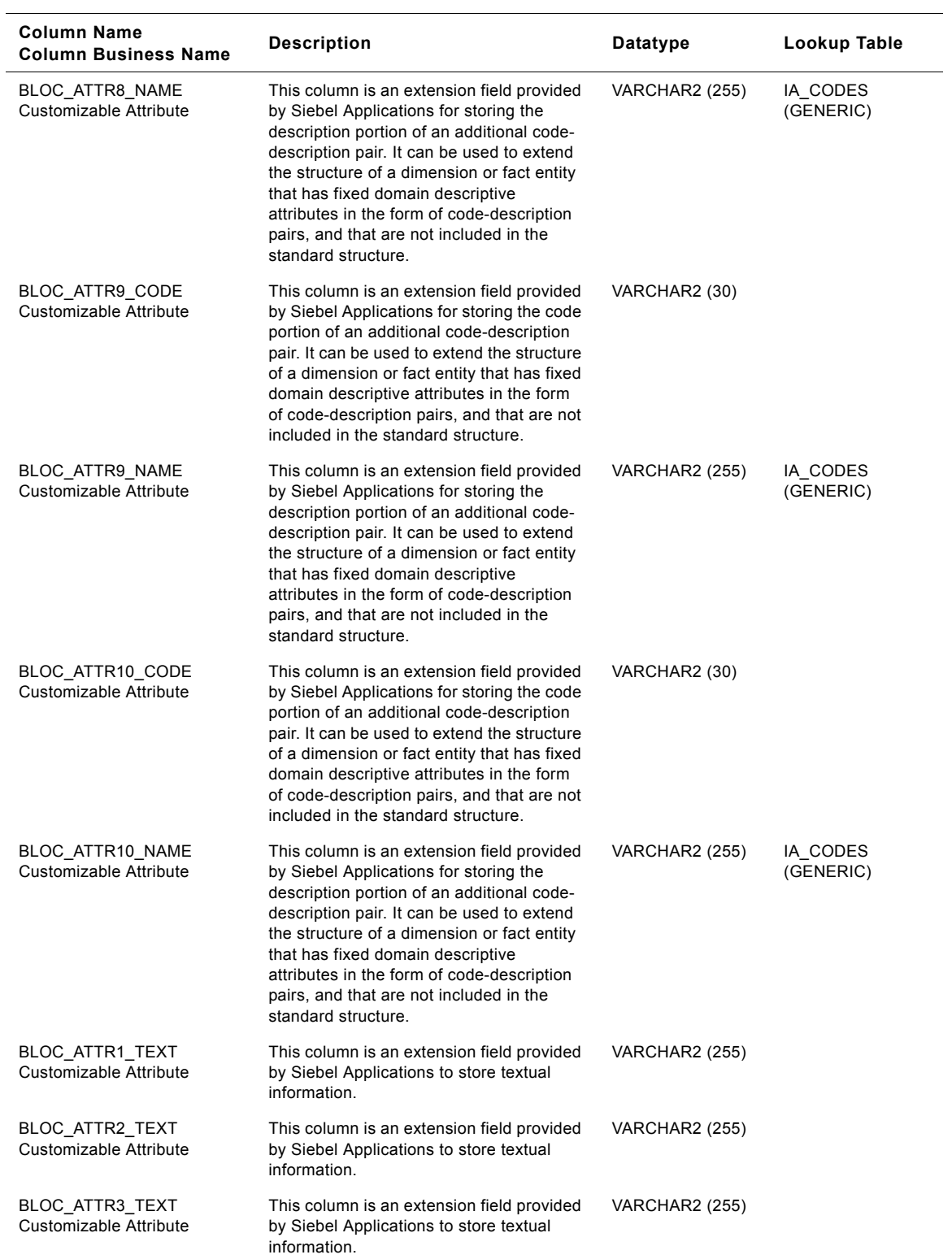

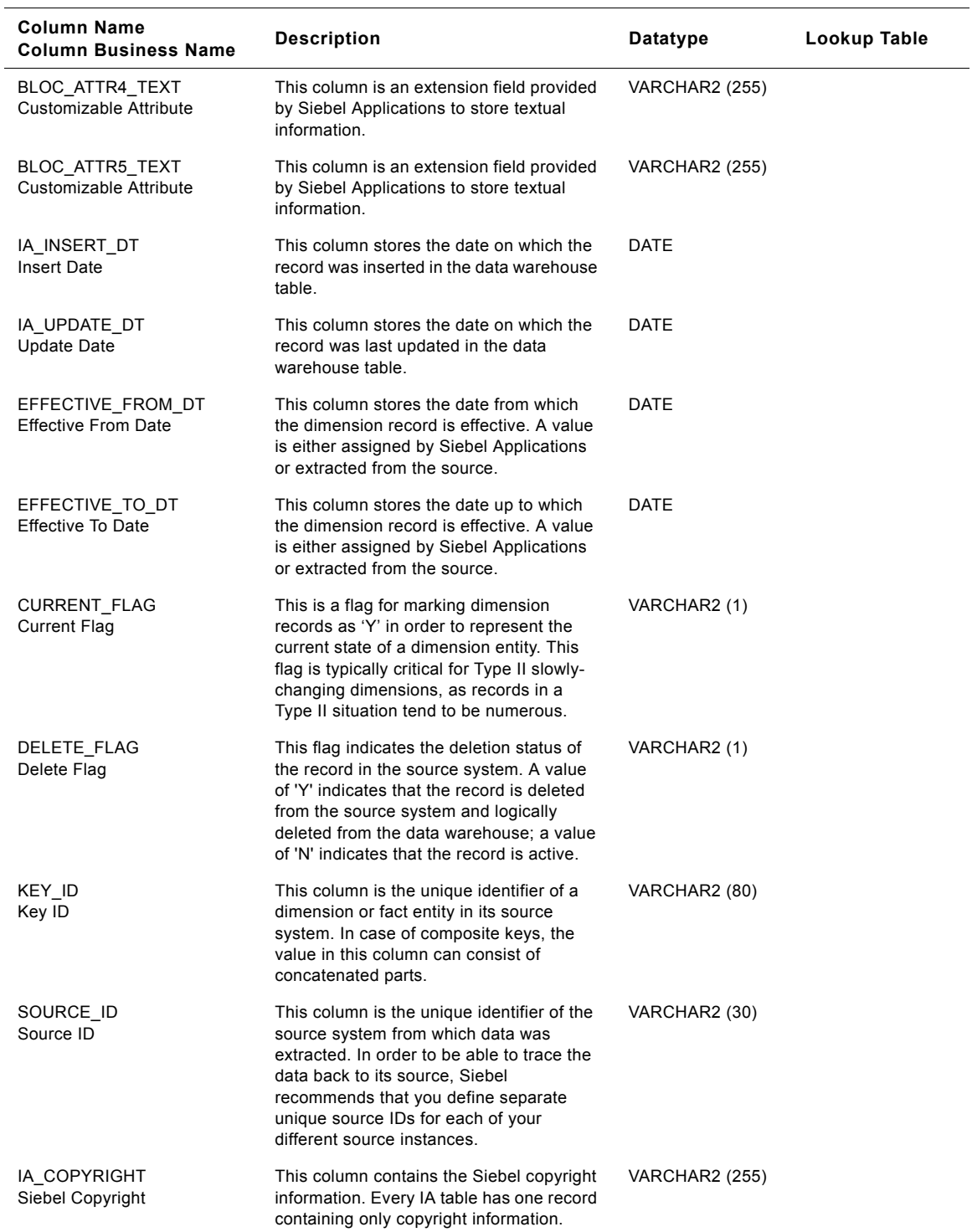

# **Loading Location Class IA\_BUSN\_LOCS Table**

This table is used for tracking attributes associated with the inventory location. The inventory location is being identified by the business location type with the domain value as LOADING\_LOC.

Table 263. Loading Location Class Business Locations Table Details

| <b>Column Name</b><br><b>Column Business Name</b> | <b>Description</b>                                                                                                    | Datatype              | Lookup Table                |
|---------------------------------------------------|----------------------------------------------------------------------------------------------------|-----------------------|-----------------------------|
| BUSN_LOC_KEY<br>Busn Loc Key                      | Uniquely identifies the business location.<br>This is a surrogate key assigned by Siebel<br>Applications. It is used as a primary key.                                 | <b>NUMBER (15,0)</b>  |                             |
| CREATED_ON_DK<br>Created On Dk                    | This is the date, in Julian format, on which<br>the record was created in the source<br>system. This column also functions as a<br>key to IA DATES.                    | NUMBER (15,0)         | IA DATES                    |
| CHANGED_ON_DK<br>Changed On Dk                    | This is the date, in Julian format, on which<br>the record was last updated in the source<br>system. This column also functions as a<br>key to IA DATES.               | NUMBER (15,0)         | IA_DATES                    |
| BUSN_LOC_TYPE<br>Busn Loc Type                    | This is the type of business location which<br>is Loading Location.                                                                                                    | VARCHAR2 (30)         |                             |
| BUSN_LOC_NUM<br>Busn Loc Num                      | This is an unique number identifying the<br>loading location. If several locations exist<br>with the same name this could be a<br>distinguishing factor.               | VARCHAR2 (30)         |                             |
| <b>BUSN LOC NAME</b><br>Busn Loc Name             | This is the name of the loading location.                                                                                                    | <b>VARCHAR2 (255)</b> | IA CODES<br>('LOADING_LOC') |
| PARENT_LOC_NUM<br>Parent Loc Num                  | This is the number of the parent business<br>location to which the loading location has<br>a reporting relationship with.                                              | VARCHAR2 (30)         |                             |
| PARENT_LOC_NAME<br>Parent Loc Name                | This is the name of the parent business<br>location to which the loading location has<br>a reporting relationship with.                                                | VARCHAR2 (255)        | IA_CODES                    |
| CONTACT NUM<br>Contact Num                        | This is the number of the person in the<br>loading location to be contacted                                                                                            | VARCHAR2 (30)         |                             |
| CONTACT NAME<br><b>Contact Name</b>               | This is the name of the contact.                                                                                                    | <b>VARCHAR2 (255)</b> |                             |
| ADDRESS_TYPE<br><b>Address Type</b>               | This is the description of the type of the<br>loading location address entered in the<br>address fields. For example sales location<br>and corporate headquarters etc. | VARCHAR2 (30)         |                             |
| STREET_NUM<br><b>Street Num</b>                   | This is the street number of the loading<br>location.                                                                                                    | VARCHAR2 (30)         |                             |
| STREET_NAME<br><b>Street Name</b>                 | This is the street name of the loading<br>location.                                                                                                    | VARCHAR2 (255)        |                             |
| POST_OFFICE_BOX<br>Post Office Box                | This is the post office box number of the<br>loading location.                                                                                                    | VARCHAR2 (255)        |                             |
| CITY_NAME<br><b>City Name</b>                     | This is the city of the loading location.                                                                                                    | VARCHAR2 (255)        |                             |

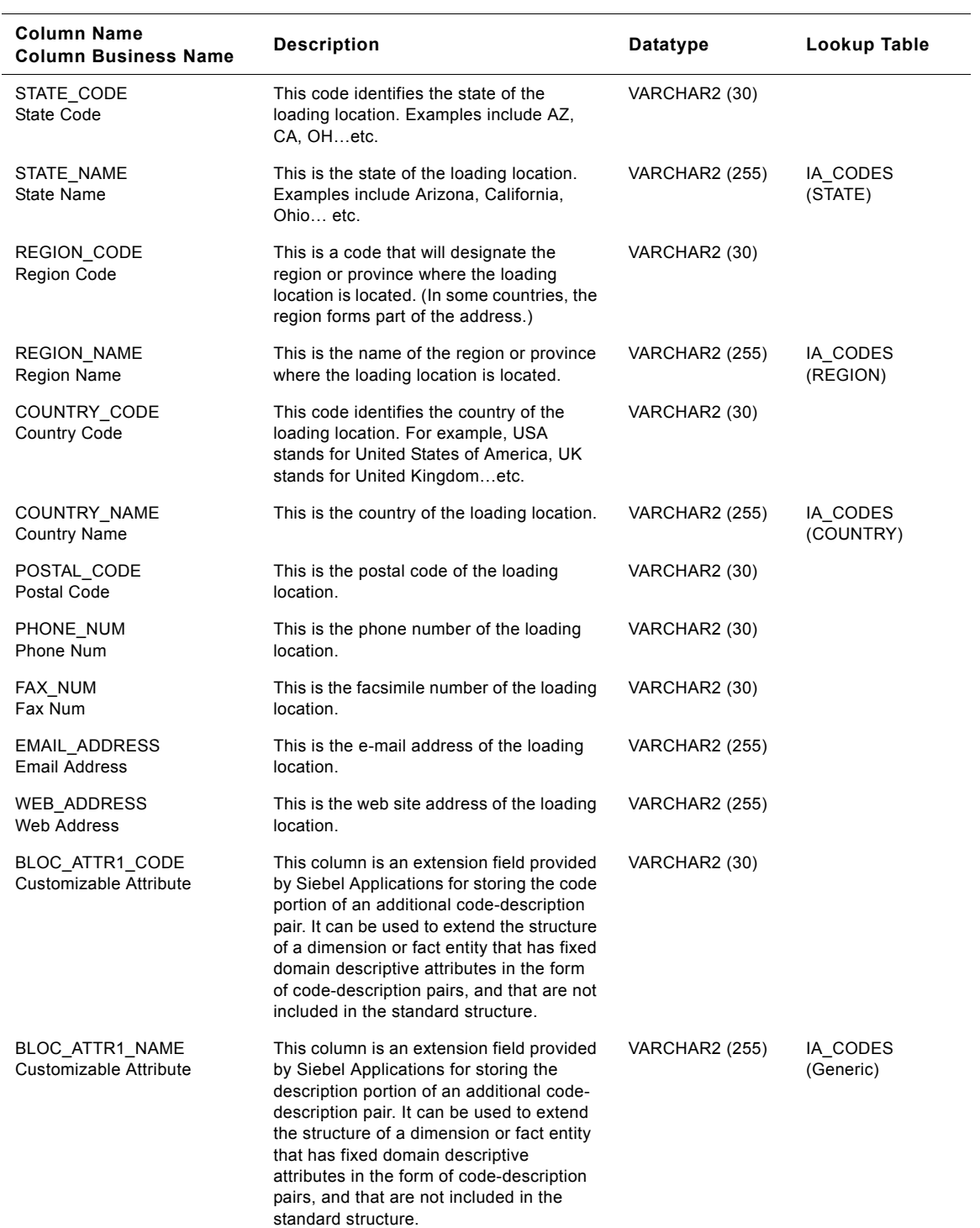

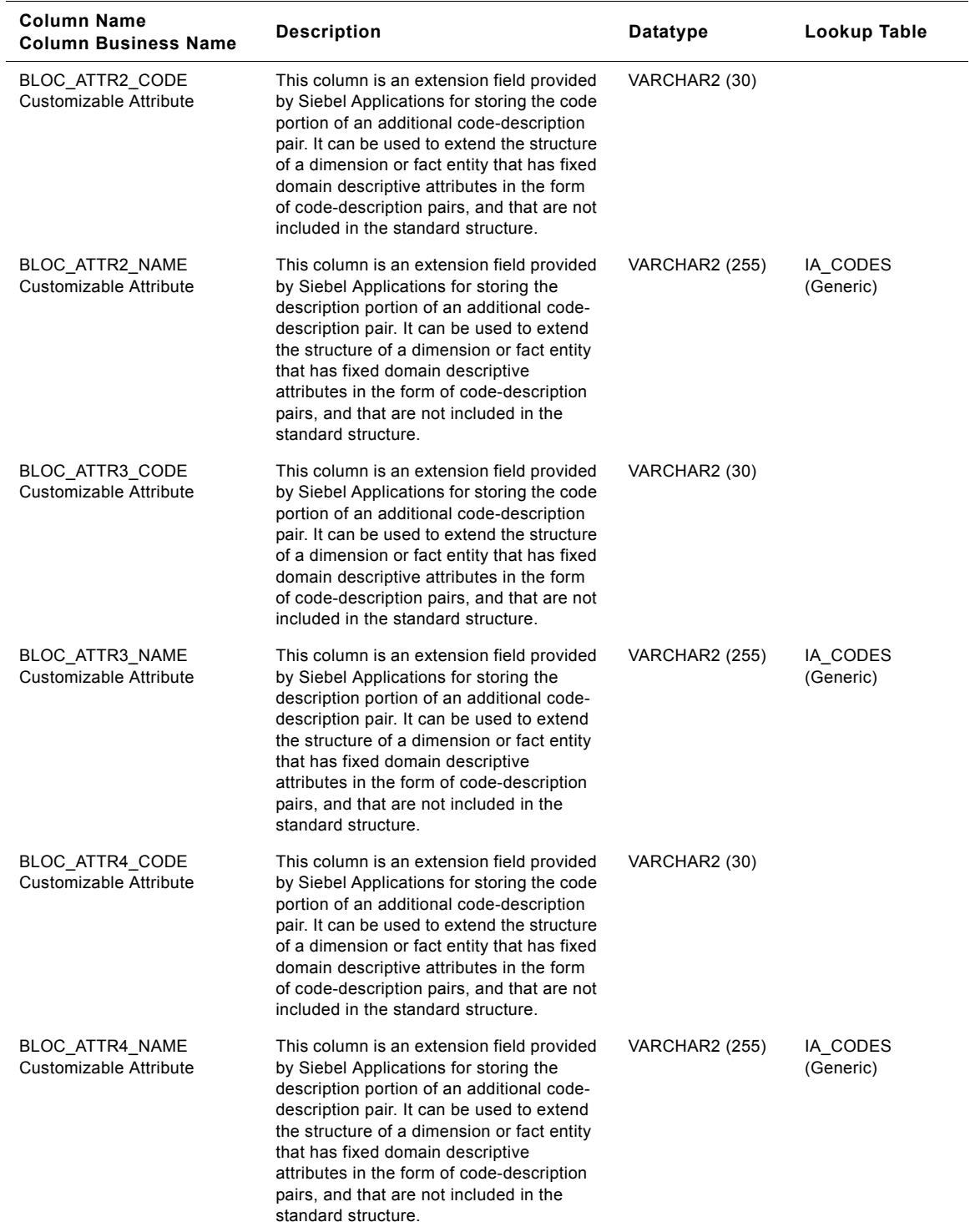

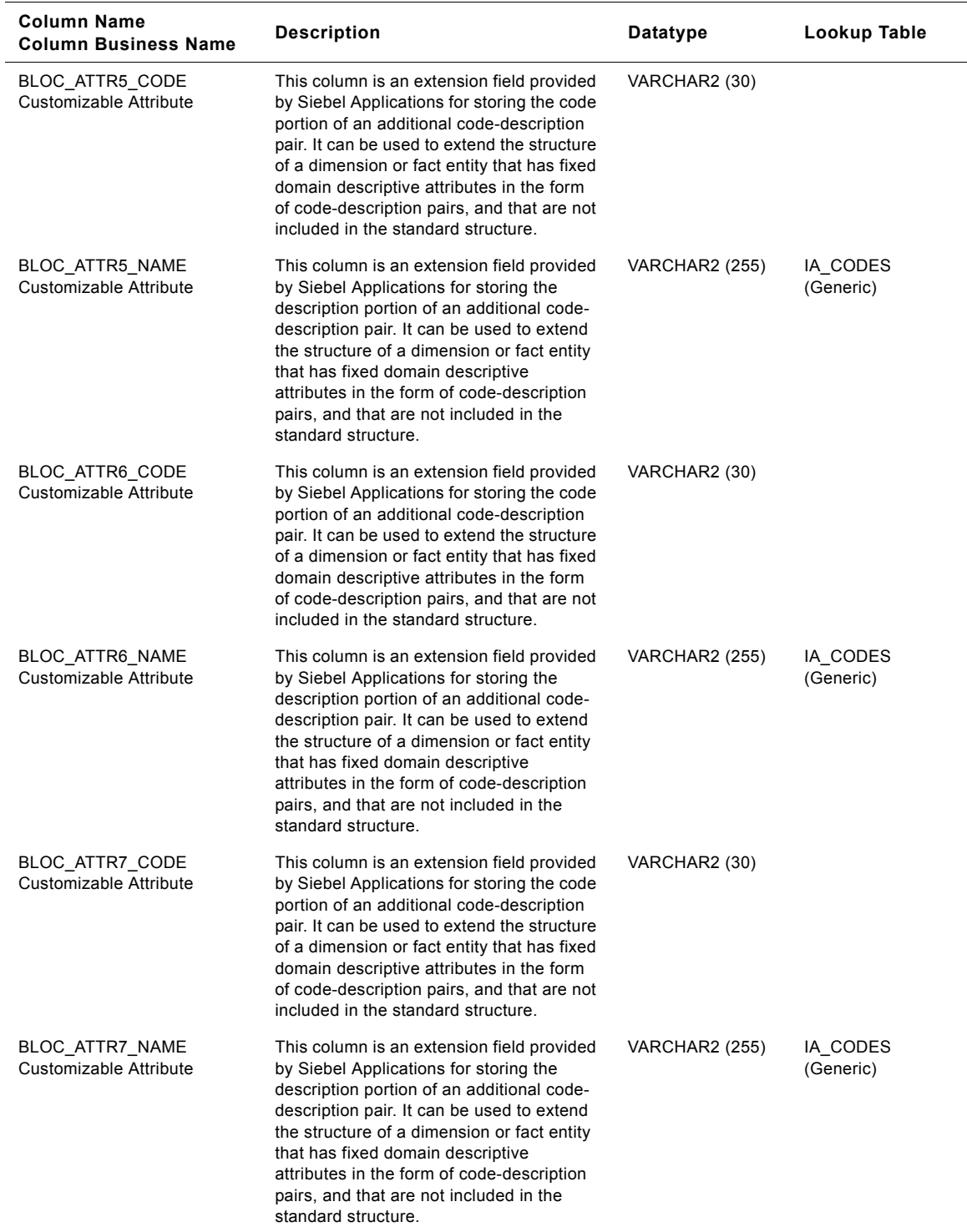

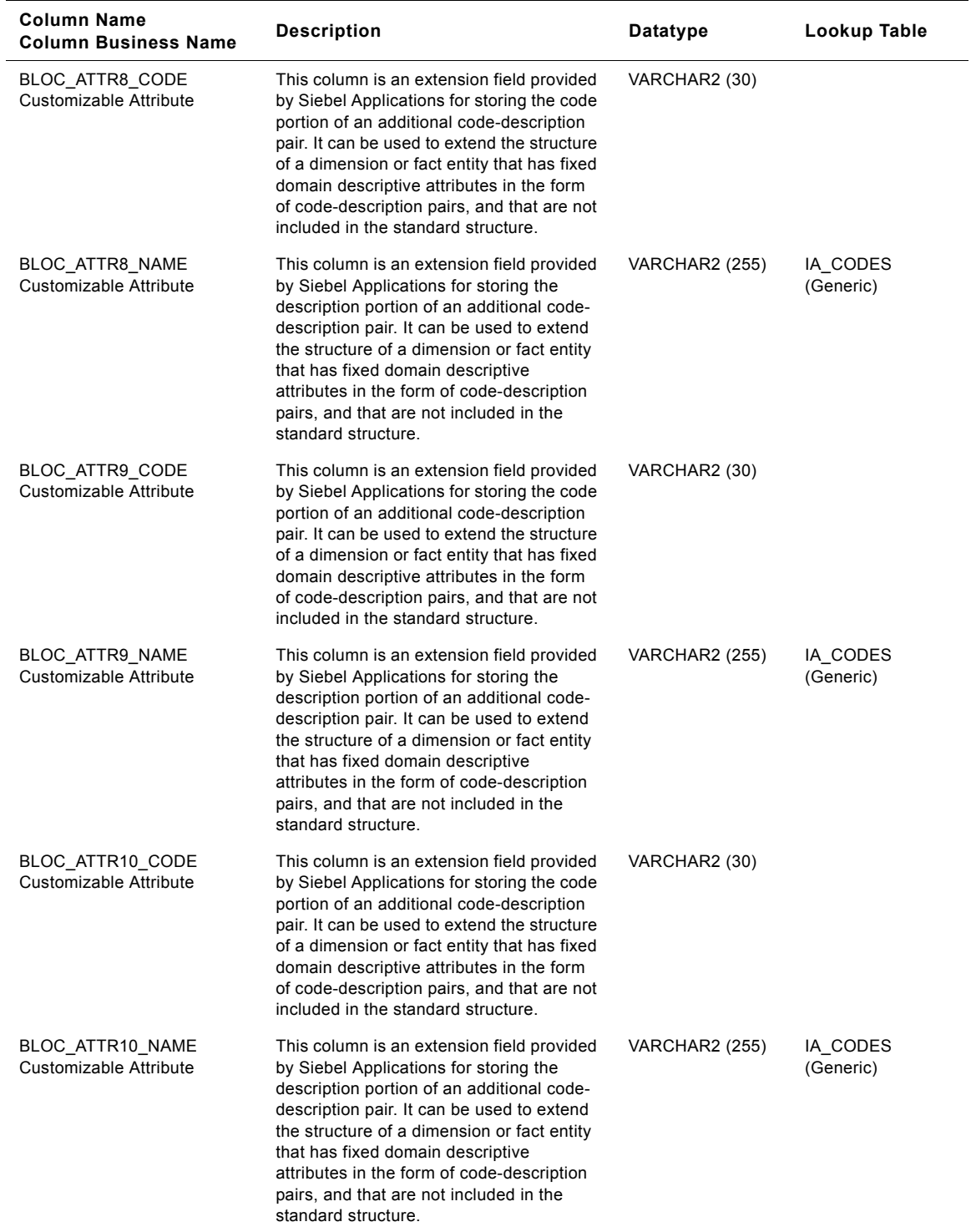

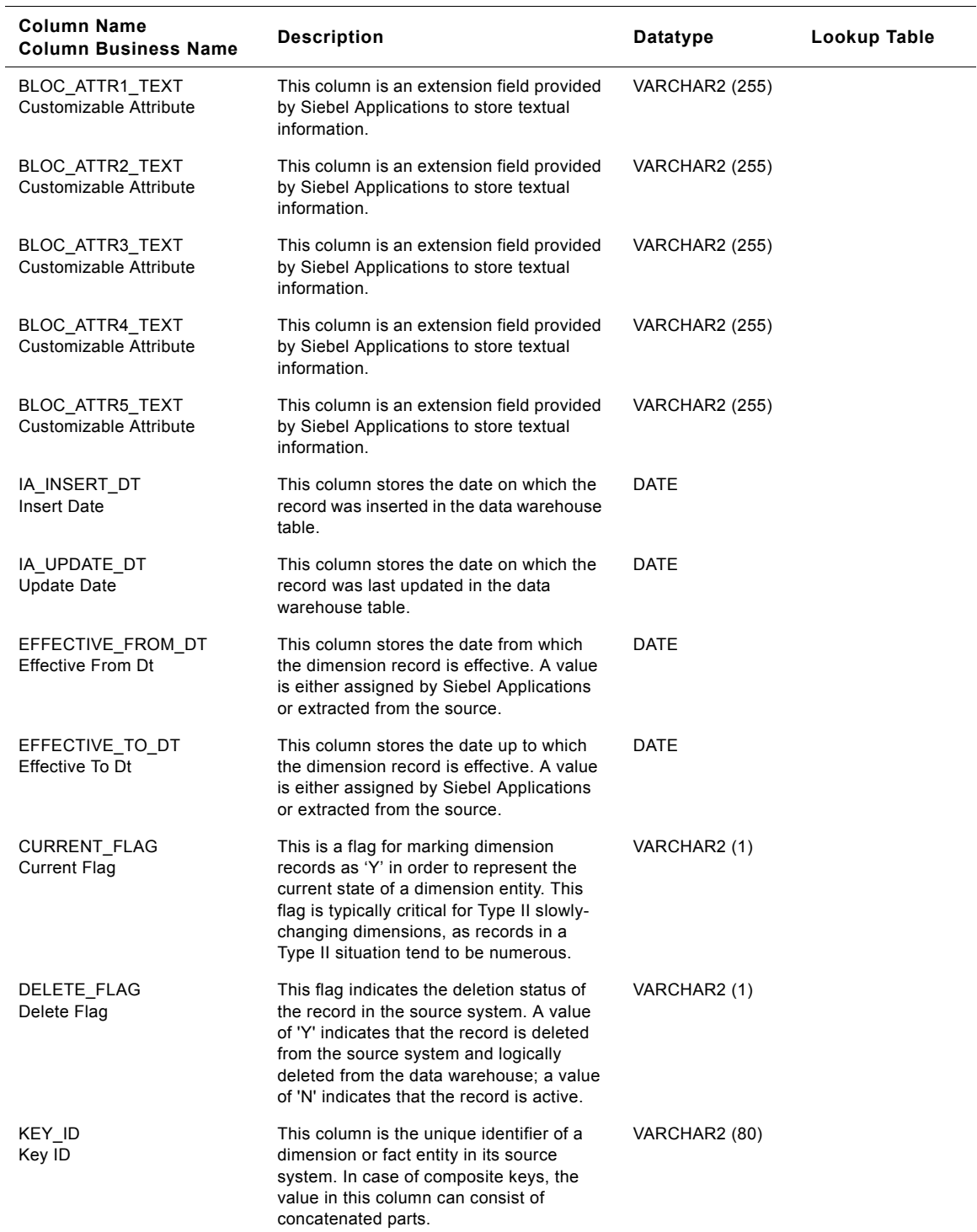

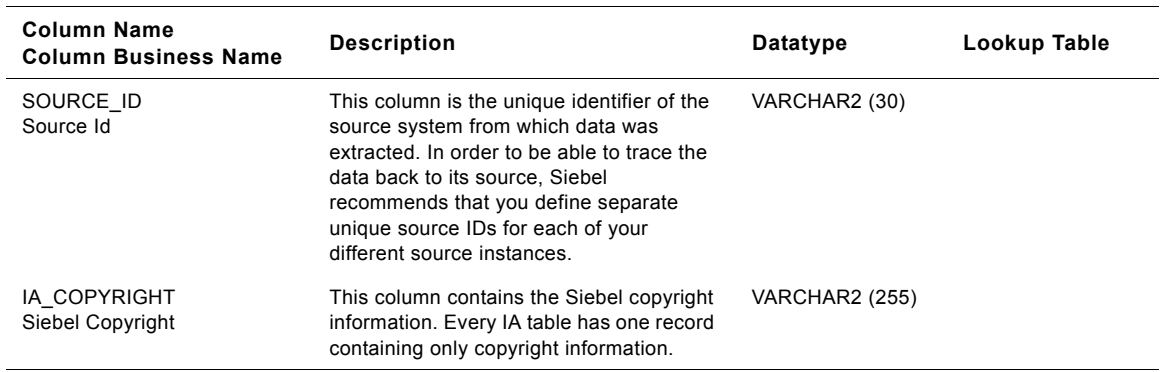

# **Plant Class IA\_BUSN\_LOCS Table**

This is the Business locations dimension table in the data warehouse. The table definition is packaged as a target object in Power Center.

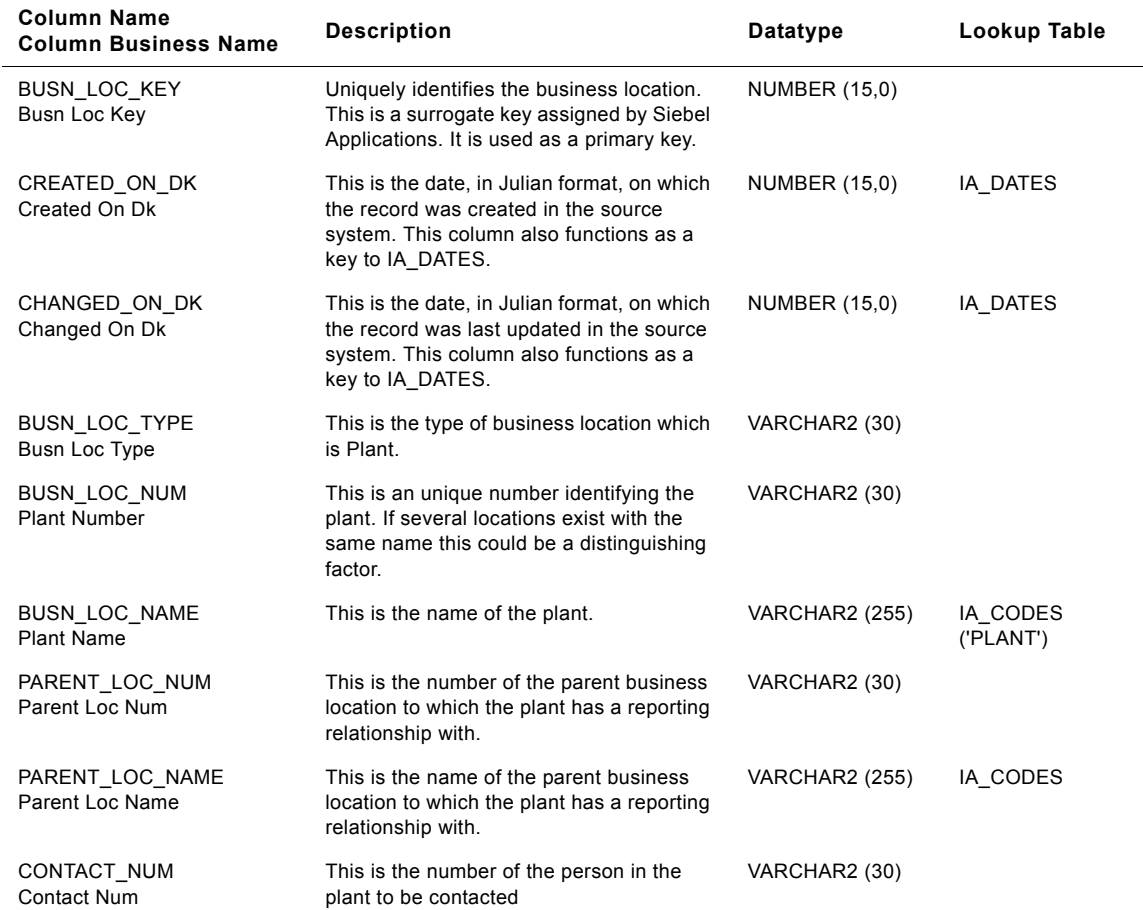

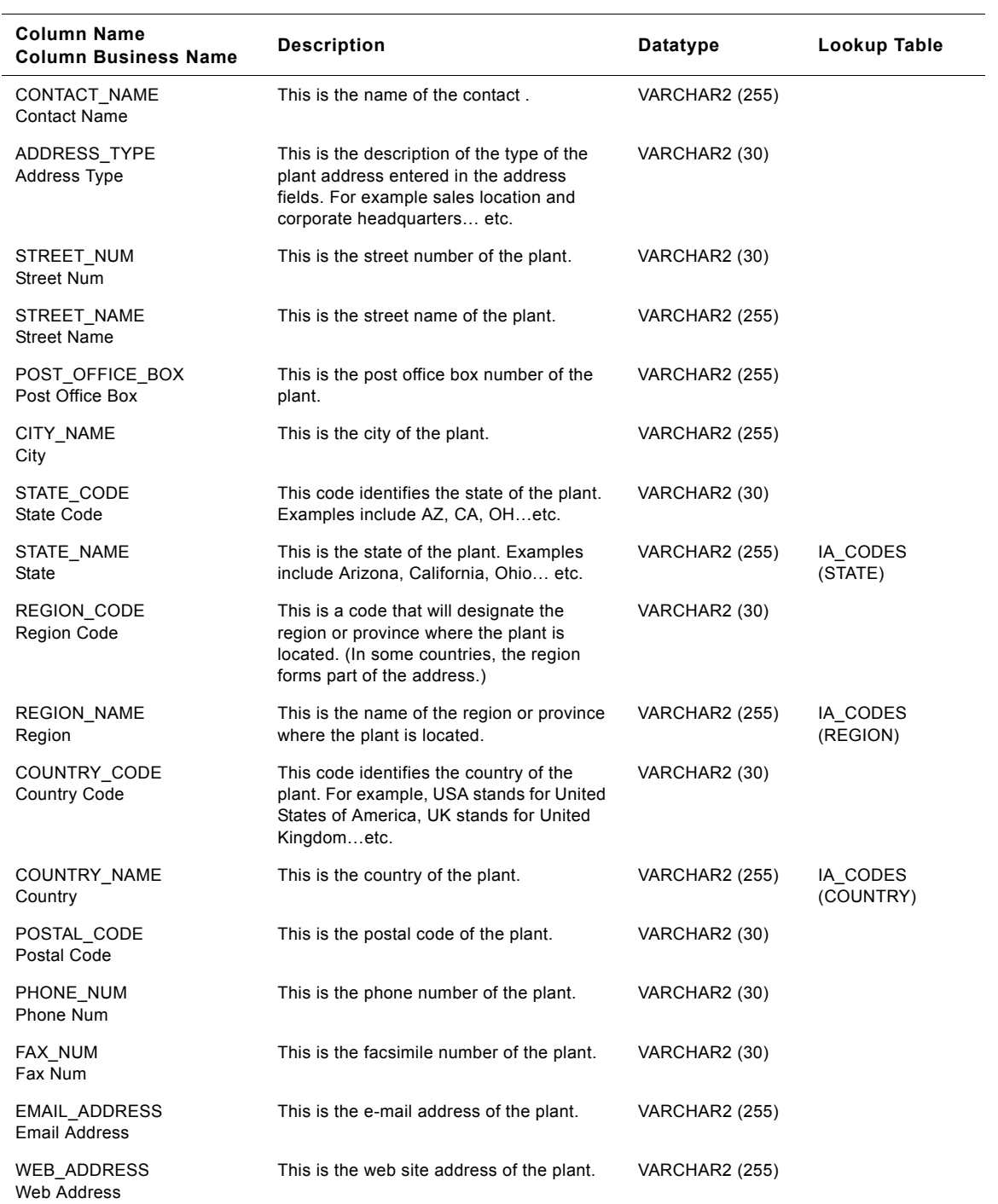

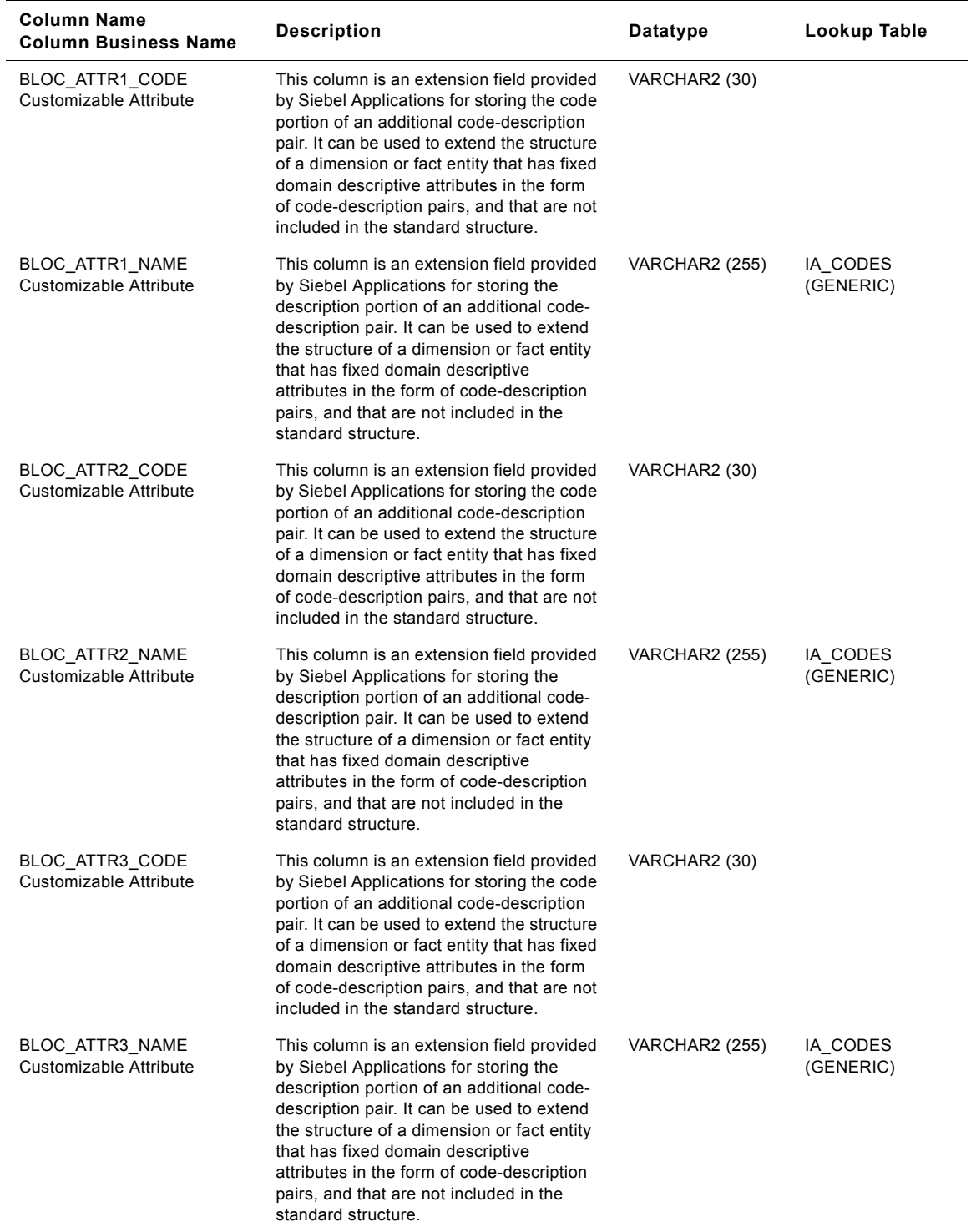

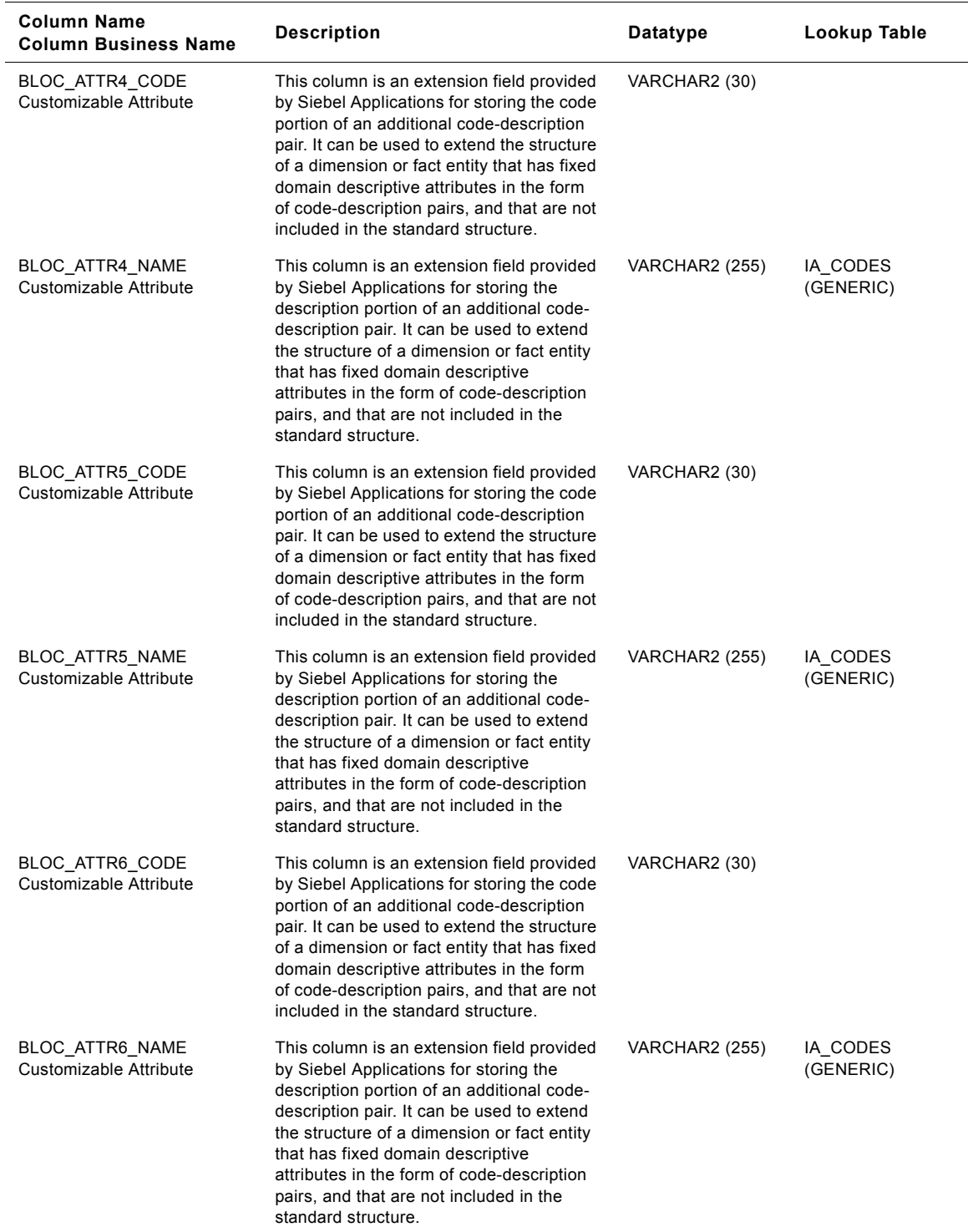

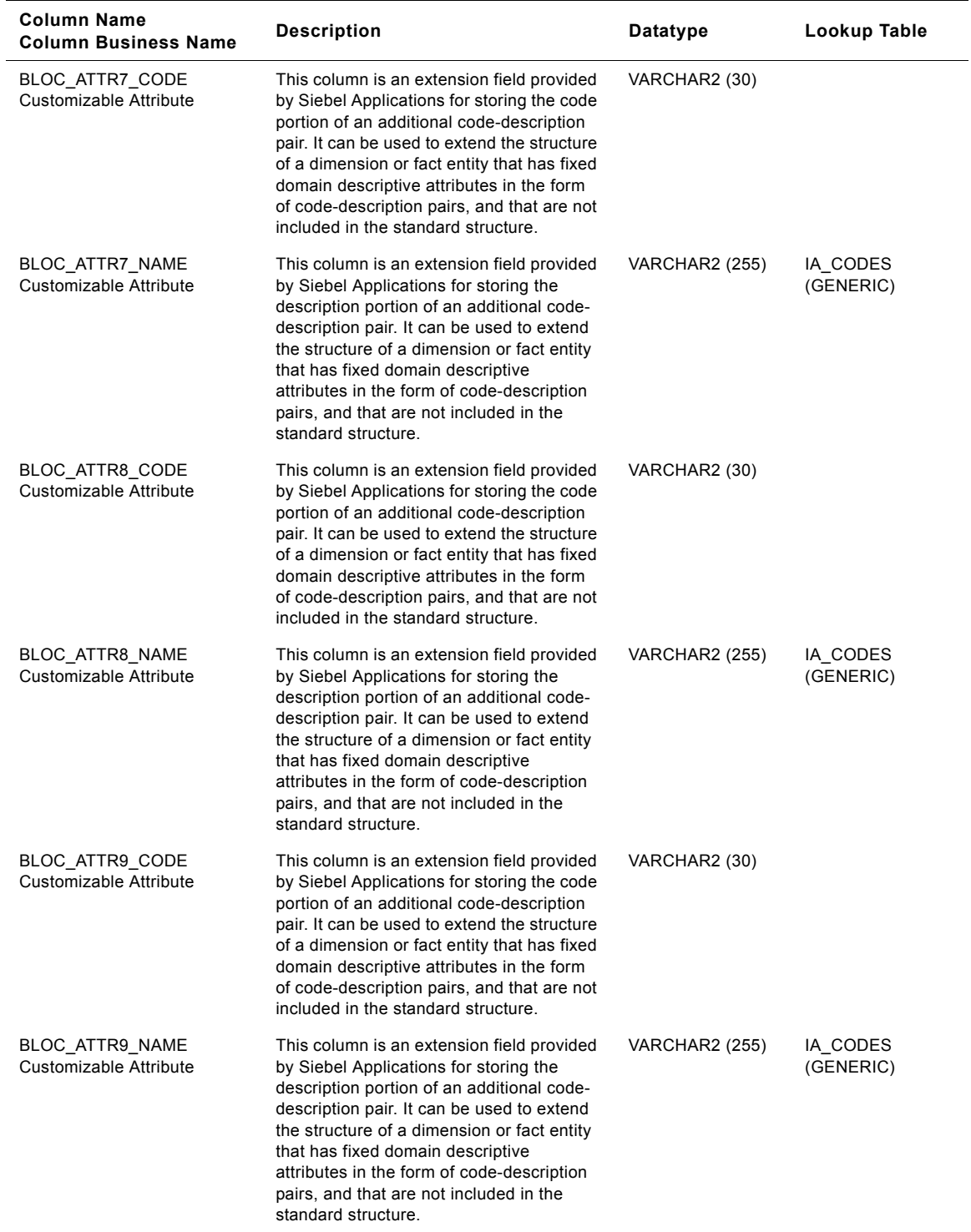

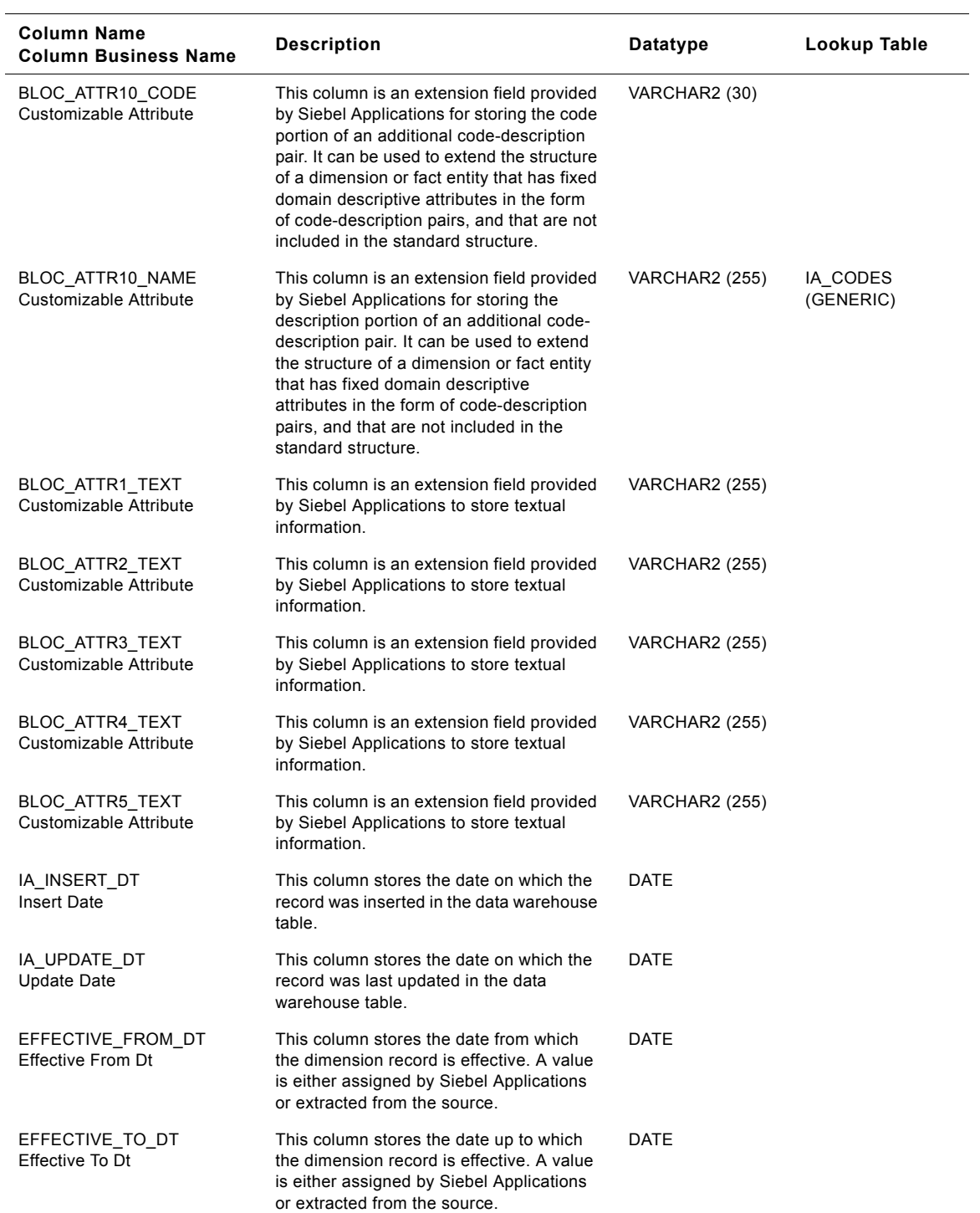

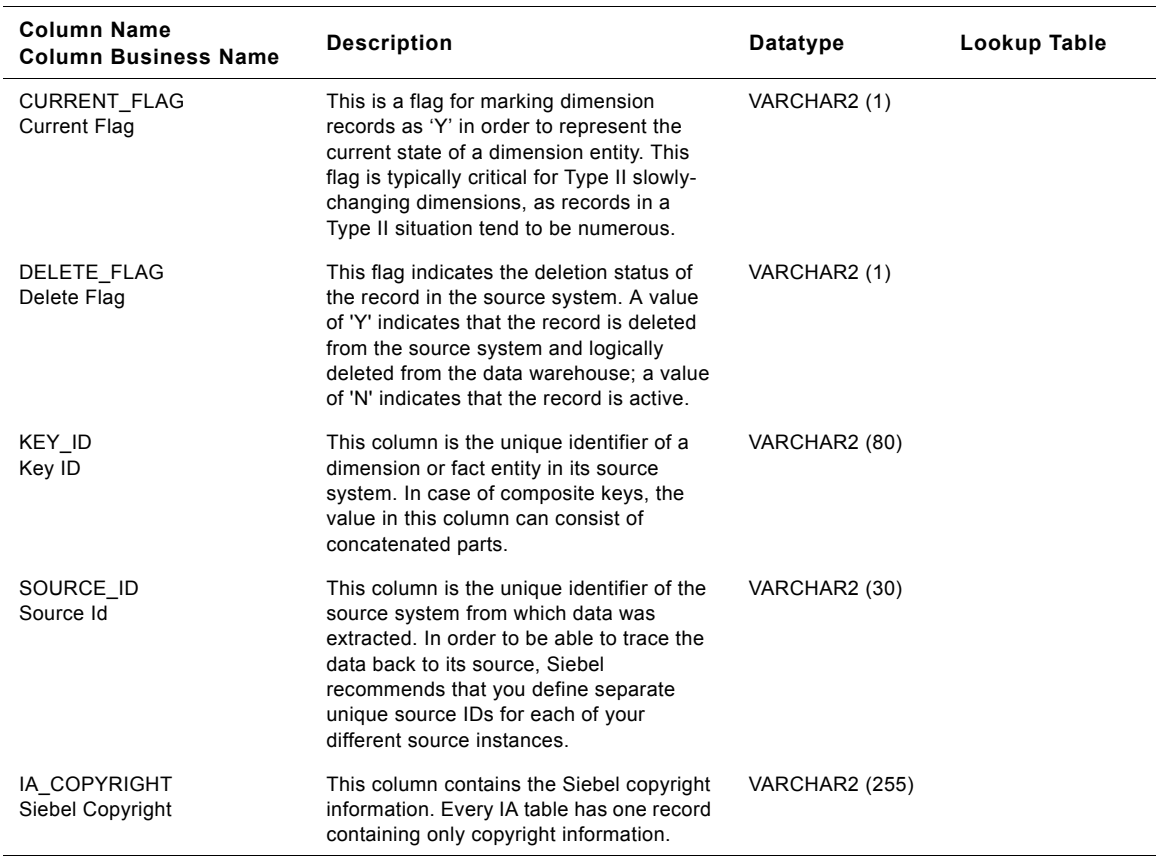

# **Receiving Location Class IA\_BUSN\_LOCS Table**

This is the Business locations dimension table in the data warehouse. The table definition is packaged as a target object in Power Center.

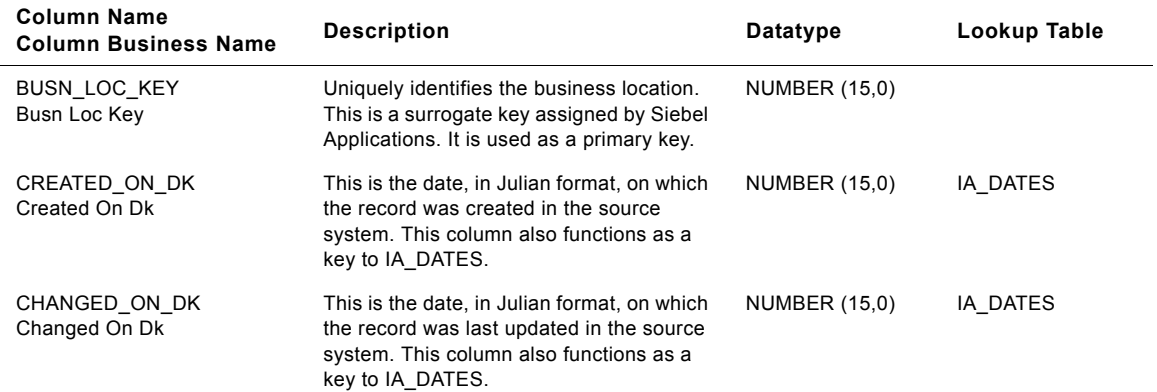

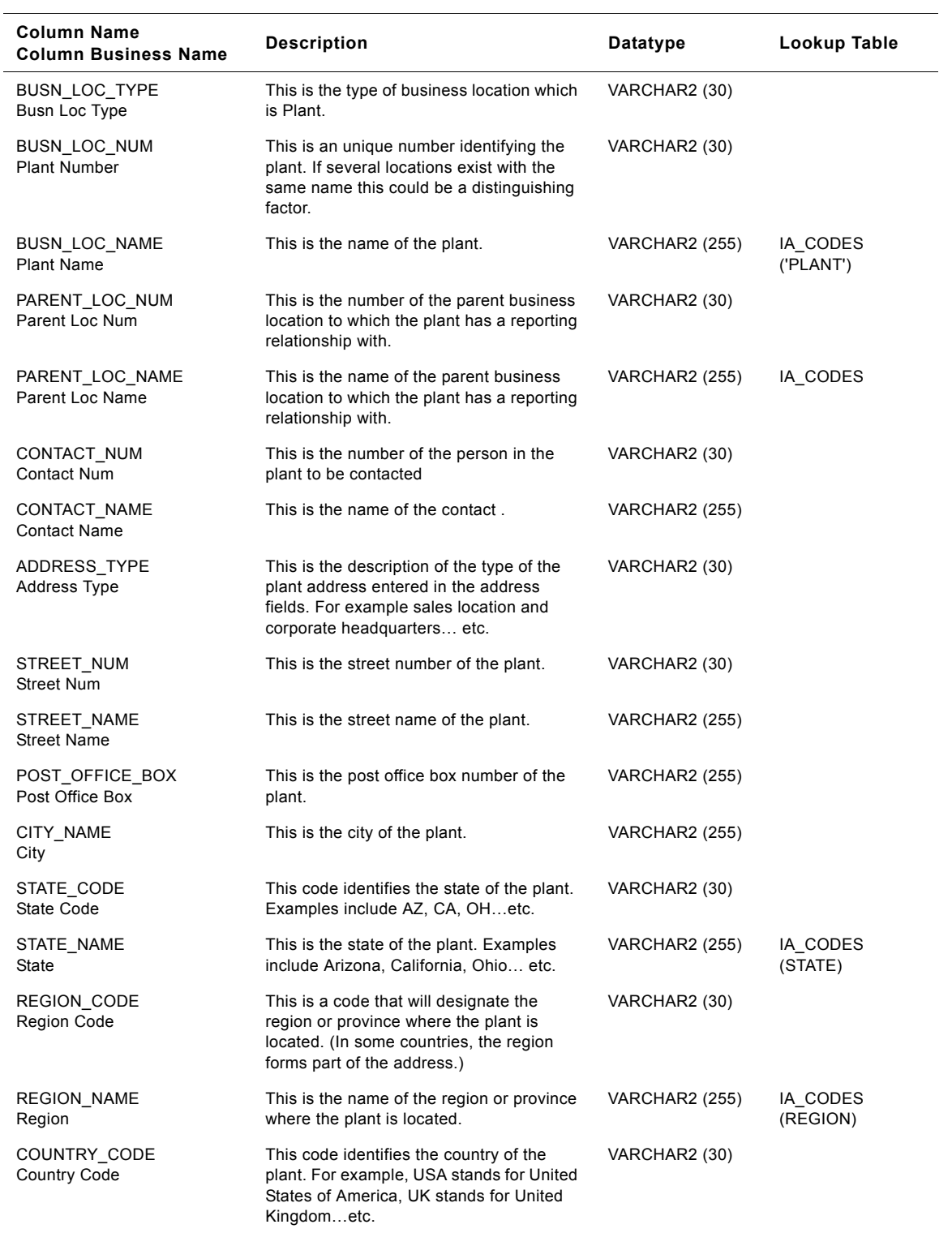

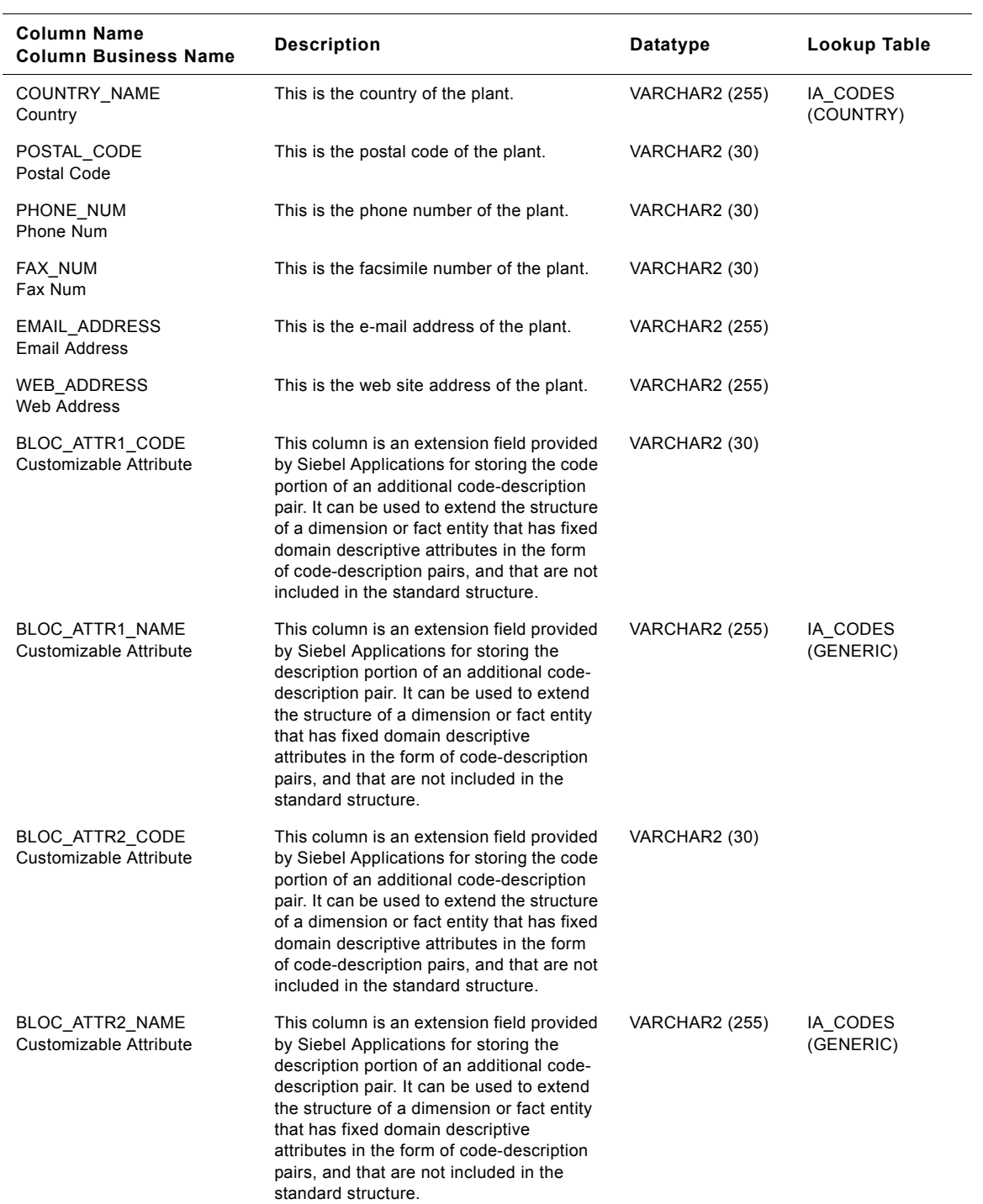

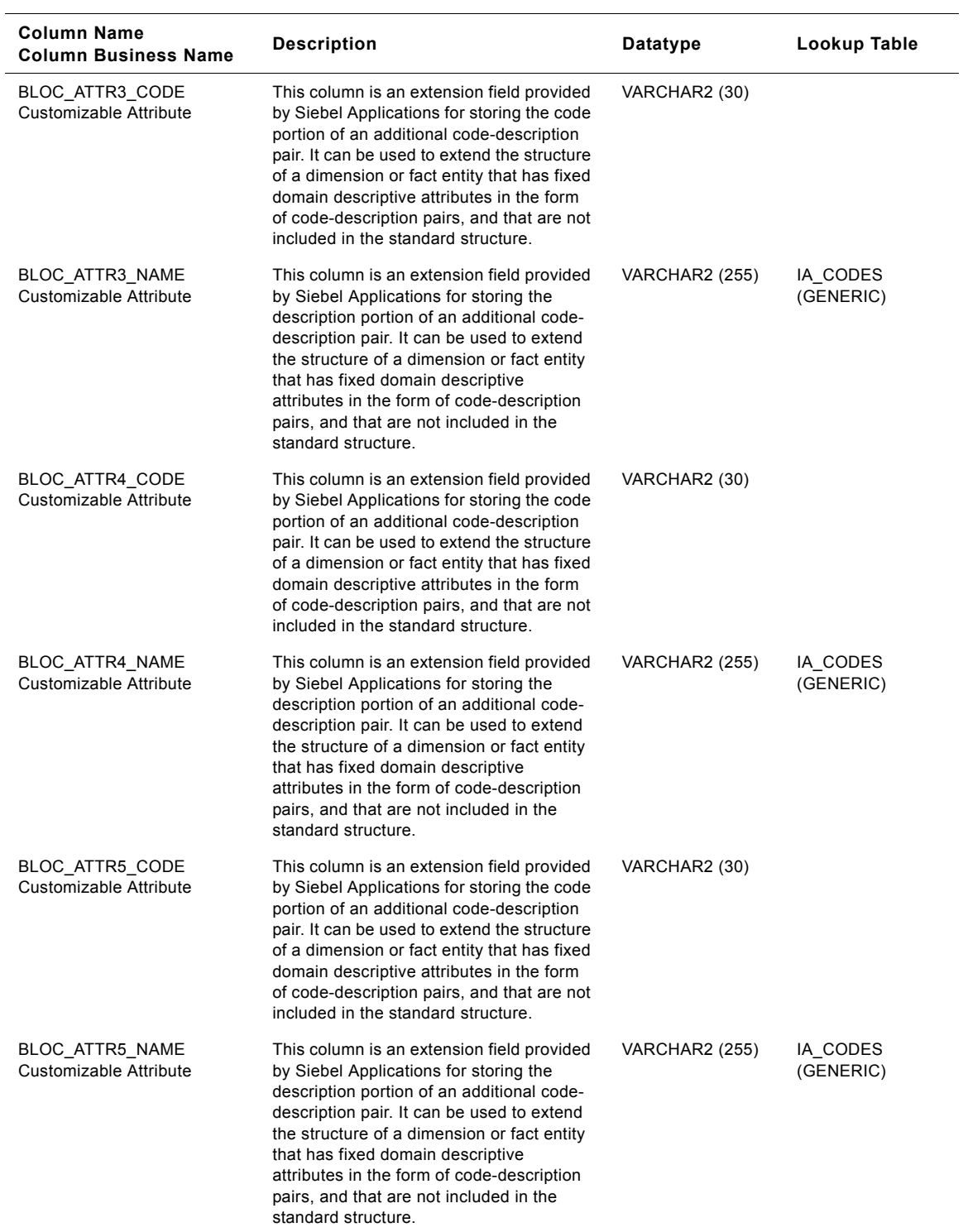

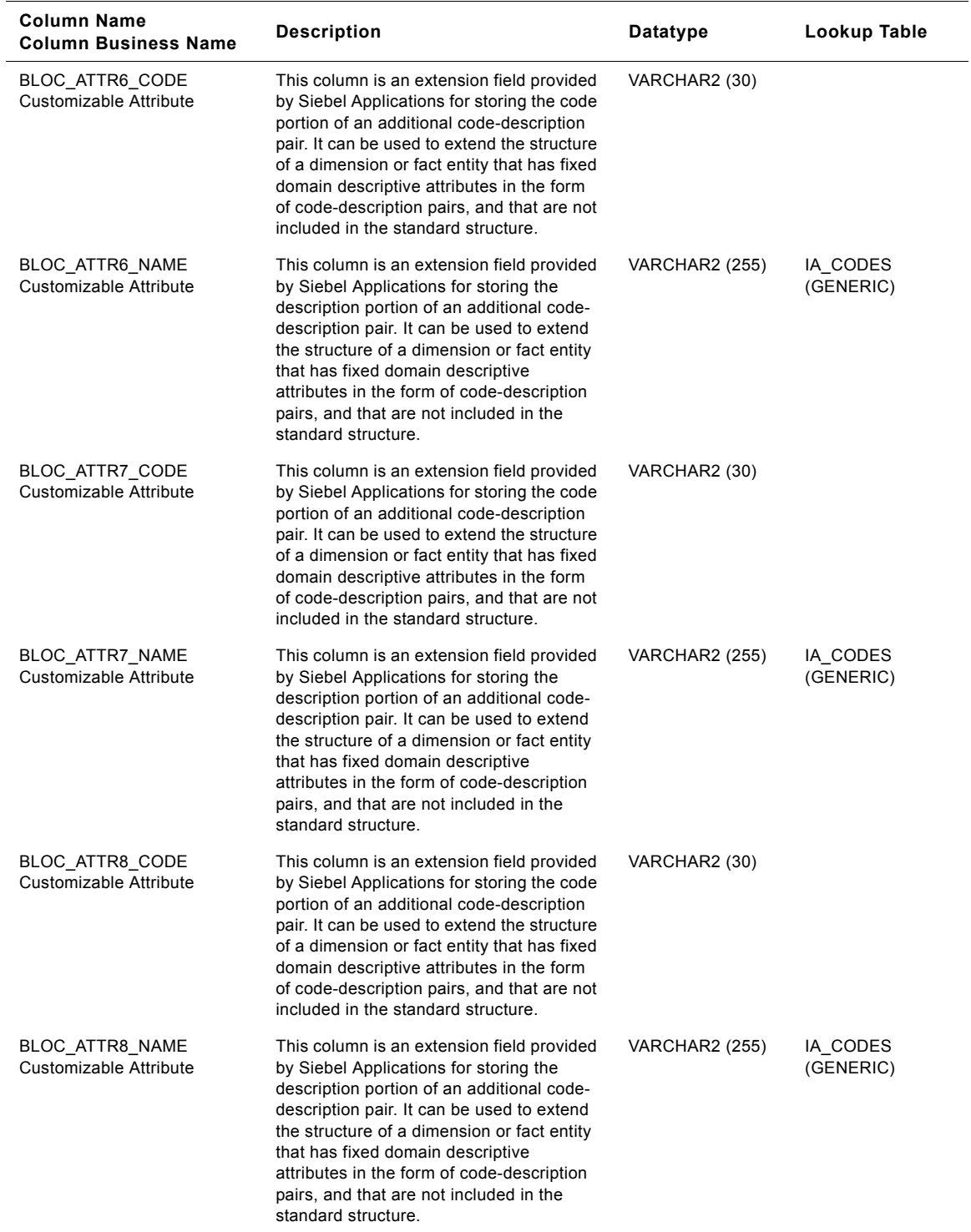

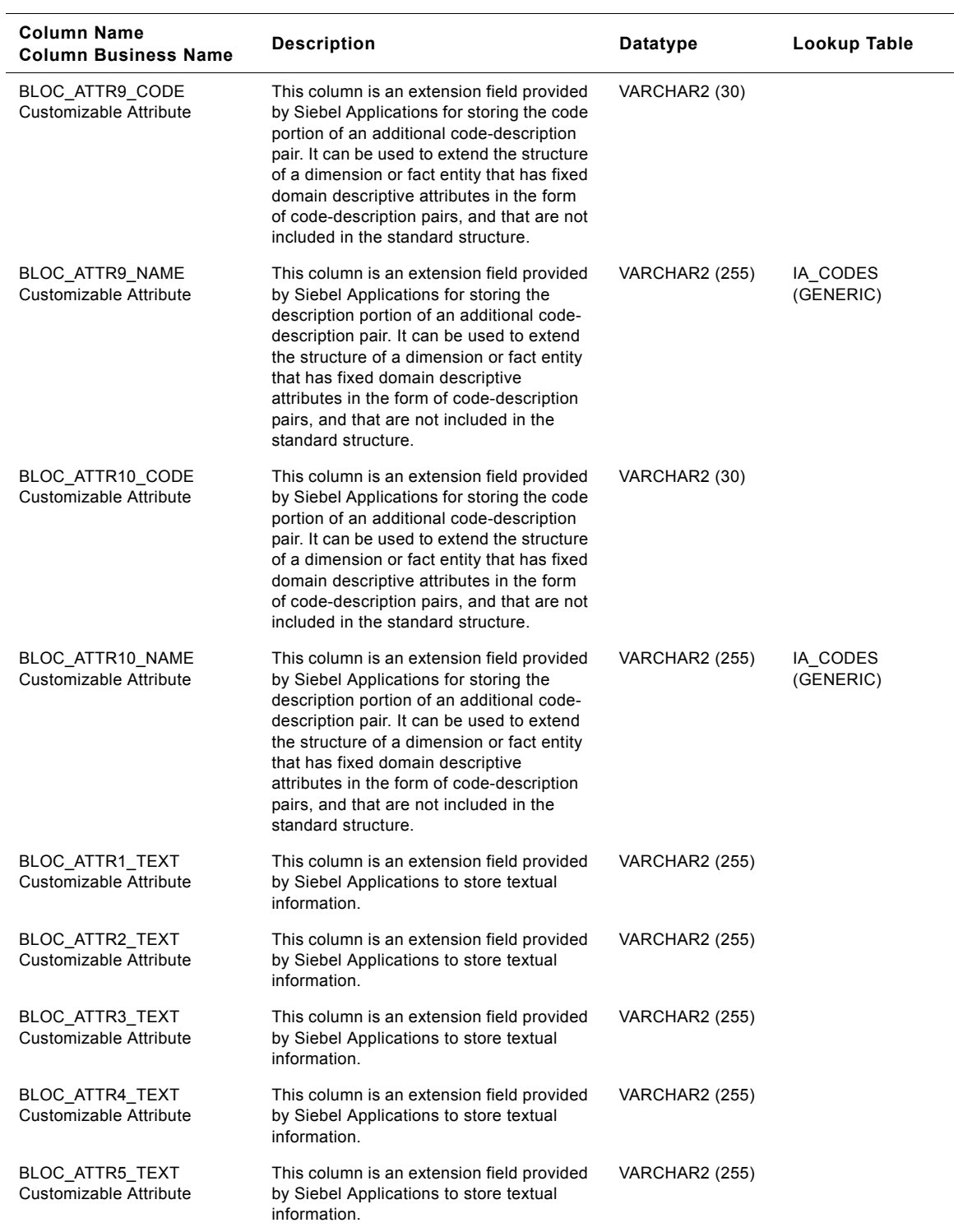

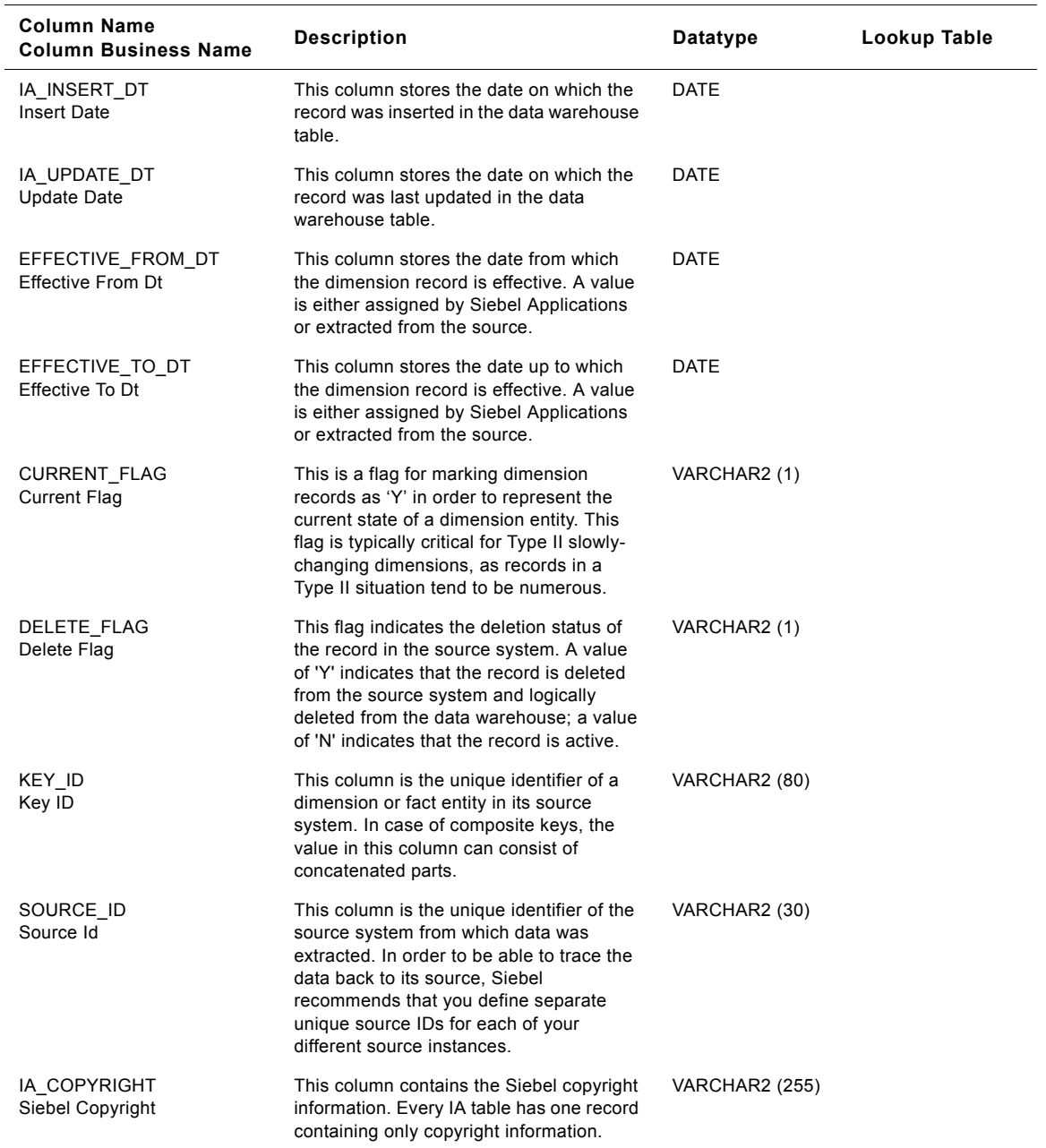

# **Sales Office Class IA\_BUSN\_LOCS Table**

This table is used for tracking attributes associated with the sales office. The sales office is being identified by the business location type with the domain value as SALES\_OFFICE.

Table 266. Sales Office Class Business Locations Table Details

| <b>Column Name</b><br><b>Column Business Name</b> | <b>Description</b>                                                                                                    | Datatype              | Lookup Table                     |
|---------------------------------------------------|----------------------------------------------------------------------------------------------------|-----------------------|----------------------------------|
| BUSN_LOC_KEY<br>Busn Loc Key                      | Uniquely identifies the business location.<br>This is a surrogate key assigned by Siebel<br>Applications. It is used as a primary key.                             | <b>NUMBER (15,0)</b>  |                                  |
| CREATED_ON_DK<br>Created On Dk                    | This is the date, in Julian format, on which<br>the record was created in the source<br>system. This column also functions as a<br>key to IA_DATES.                | NUMBER (15,0)         | IA_DATES                         |
| CHANGED_ON_DK<br>Changed On Dk                    | This is the date, in Julian format, on which<br>the record was last updated in the source<br>system. This column also functions as a<br>key to IA_DATES.           | <b>NUMBER (15,0)</b>  | IA_DATES                         |
| <b>BUSN LOC TYPE</b><br>Busn Loc Type             | This is the type of business location which<br>is Sales Office.                                                                                                    | VARCHAR2 (30)         |                                  |
| BUSN_LOC_NUM<br><b>Busn Loc Num</b>               | This is an unique number identifying the<br>sales office. If several locations exist with<br>the same name this could be a<br>distinguishing factor.               | VARCHAR2 (30)         |                                  |
| BUSN_LOC_NAME<br><b>Busn Loc Name</b>             | This is the name of the sales office.                                                                                                    | <b>VARCHAR2 (255)</b> | IA CODES<br>('SALES_<br>OFFICE') |
| PARENT_LOC_NUM<br>Parent Loc Num                  | This is the number of the parent business<br>location to which the sales office has a<br>reporting relationship with.                                              | VARCHAR2 (30)         |                                  |
| PARENT LOC NAME<br>Parent Loc Name                | This is the name of the parent business<br>location to which the sales office has a<br>reporting relationship with.                                                | <b>VARCHAR2 (255)</b> | IA CODES                         |
| CONTACT NUM<br><b>Contact Num</b>                 | This is the number of the person in the<br>sales office to be contacted                                                                                            | VARCHAR2 (30)         |                                  |
| CONTACT NAME<br><b>Contact Name</b>               | This is the name of the contact.                                                                                                    | <b>VARCHAR2 (255)</b> |                                  |
| ADDRESS_TYPE<br><b>Address Type</b>               | This is the description of the type of the<br>sales office address entered in the<br>address fields. For example sales location<br>and corporate headquarters etc. | VARCHAR2 (30)         |                                  |
| STREET_NUM<br><b>Street Num</b>                   | This is the street number of the sales<br>office.                                                                                                    | VARCHAR2 (30)         |                                  |
| STREET_NAME<br><b>Street Name</b>                 | This is the street name of the sales office.                                                                                                    | <b>VARCHAR2 (255)</b> |                                  |
| POST OFFICE BOX<br>Post Office Box                | This is the post office box number of the<br>sales office.                                                                                                    | <b>VARCHAR2 (255)</b> |                                  |

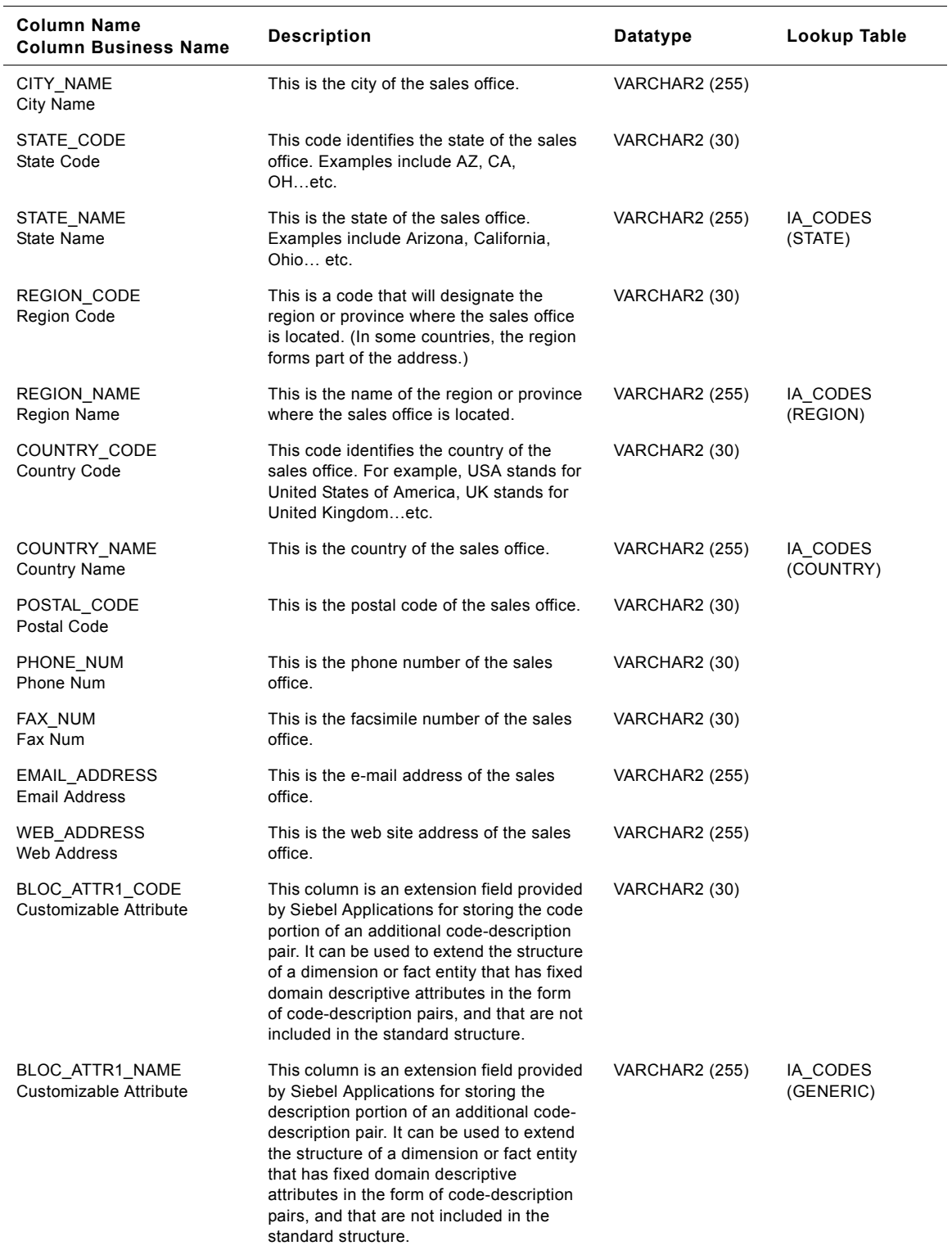

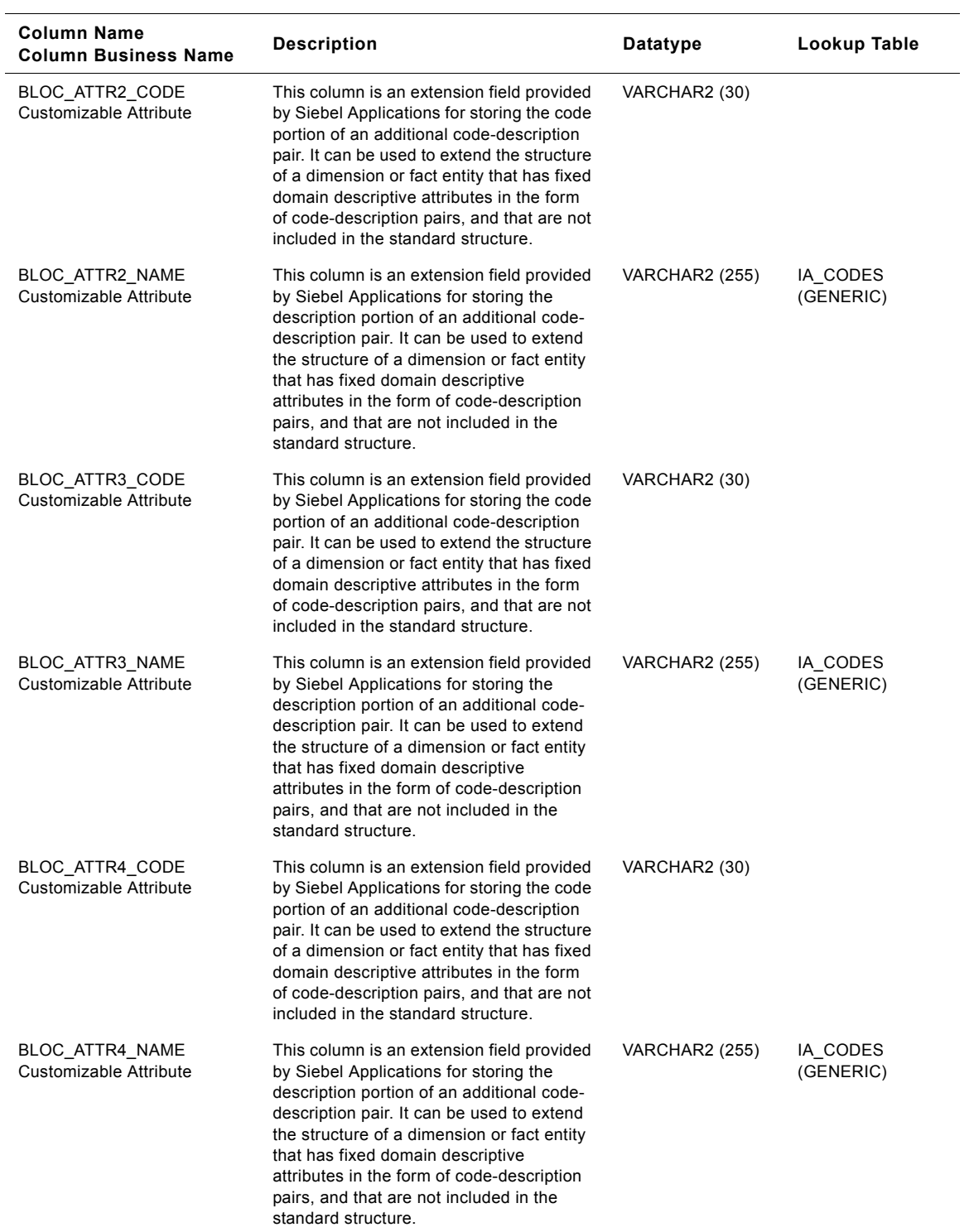

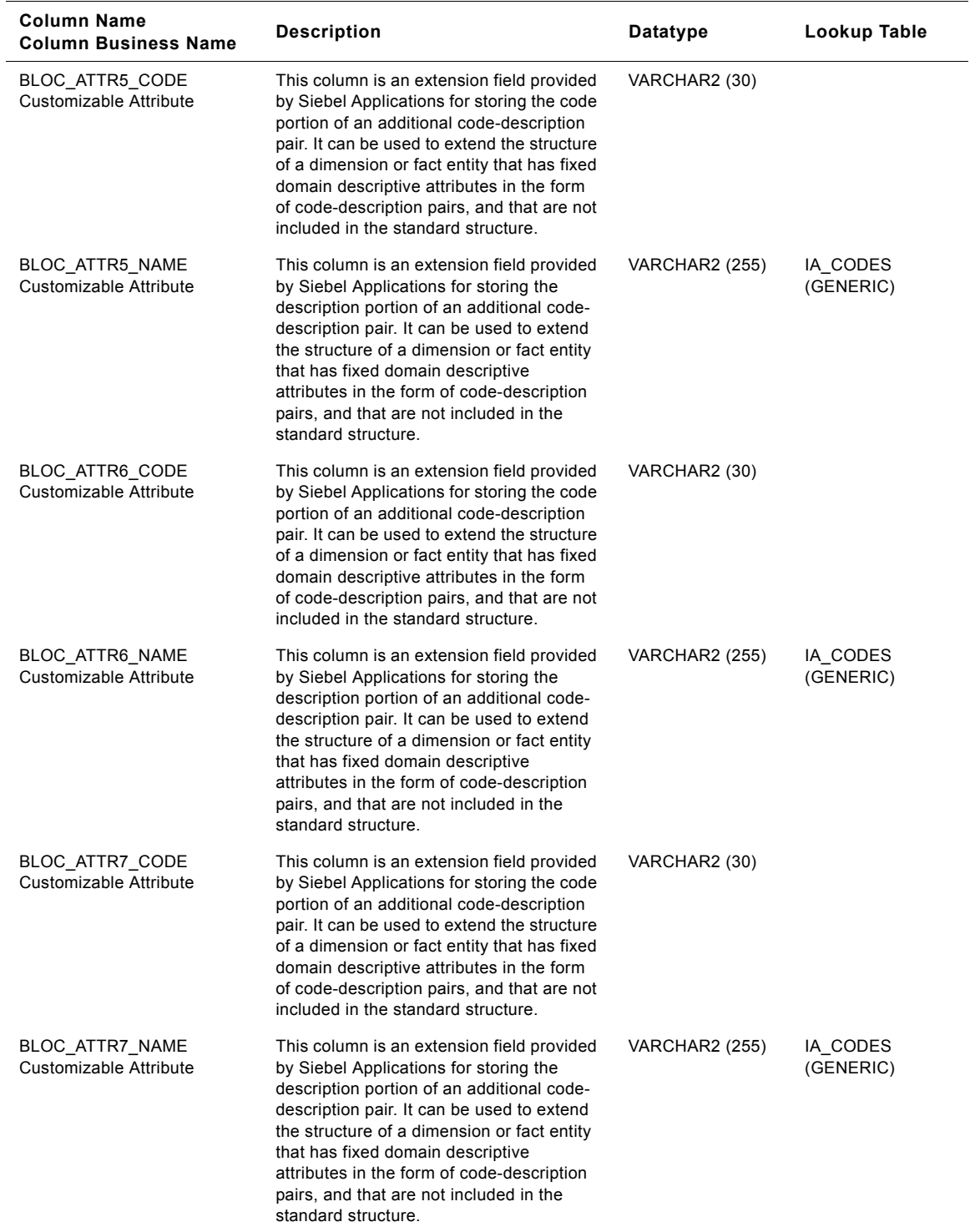

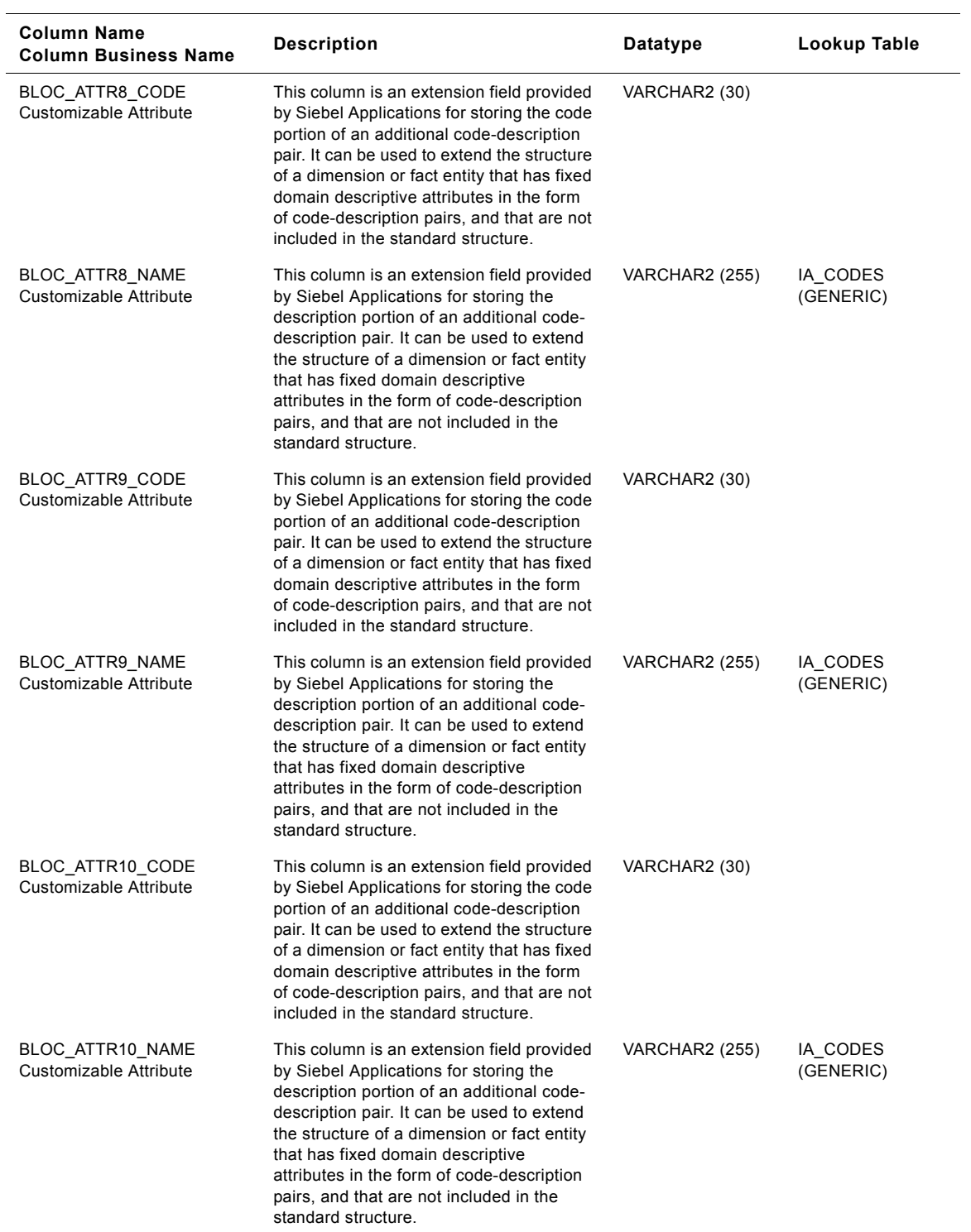

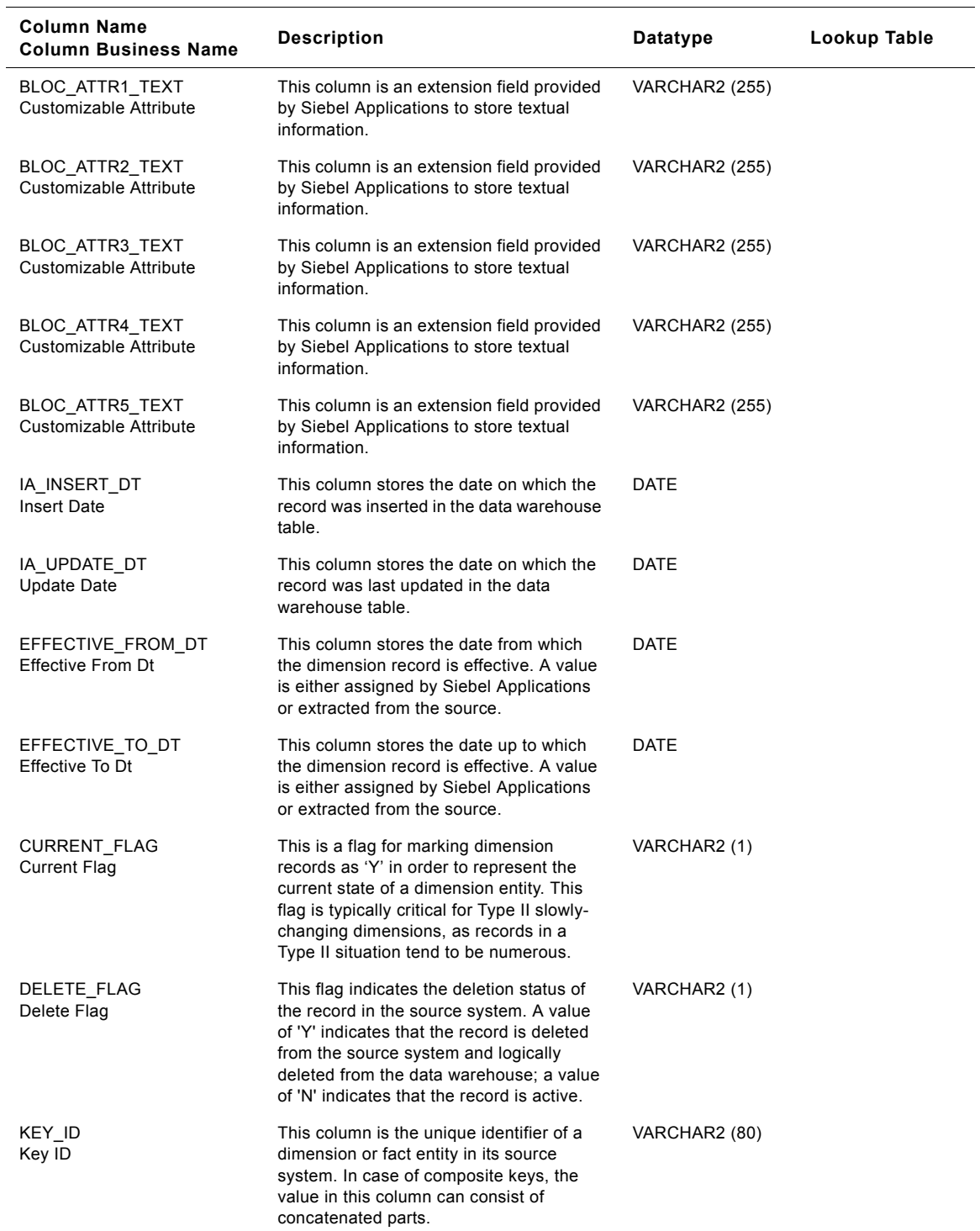

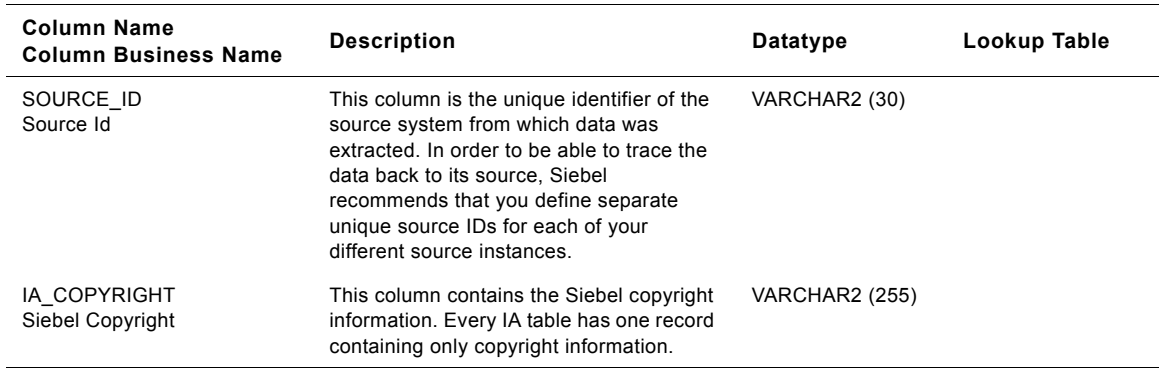

# **Shipping Location Class IA\_BUSN\_LOCS Table**

This table is used for tracking attributes associated with the shipping location. The shipping location is being identified by the business location type with the domain value as SHIPPNG\_LOC.

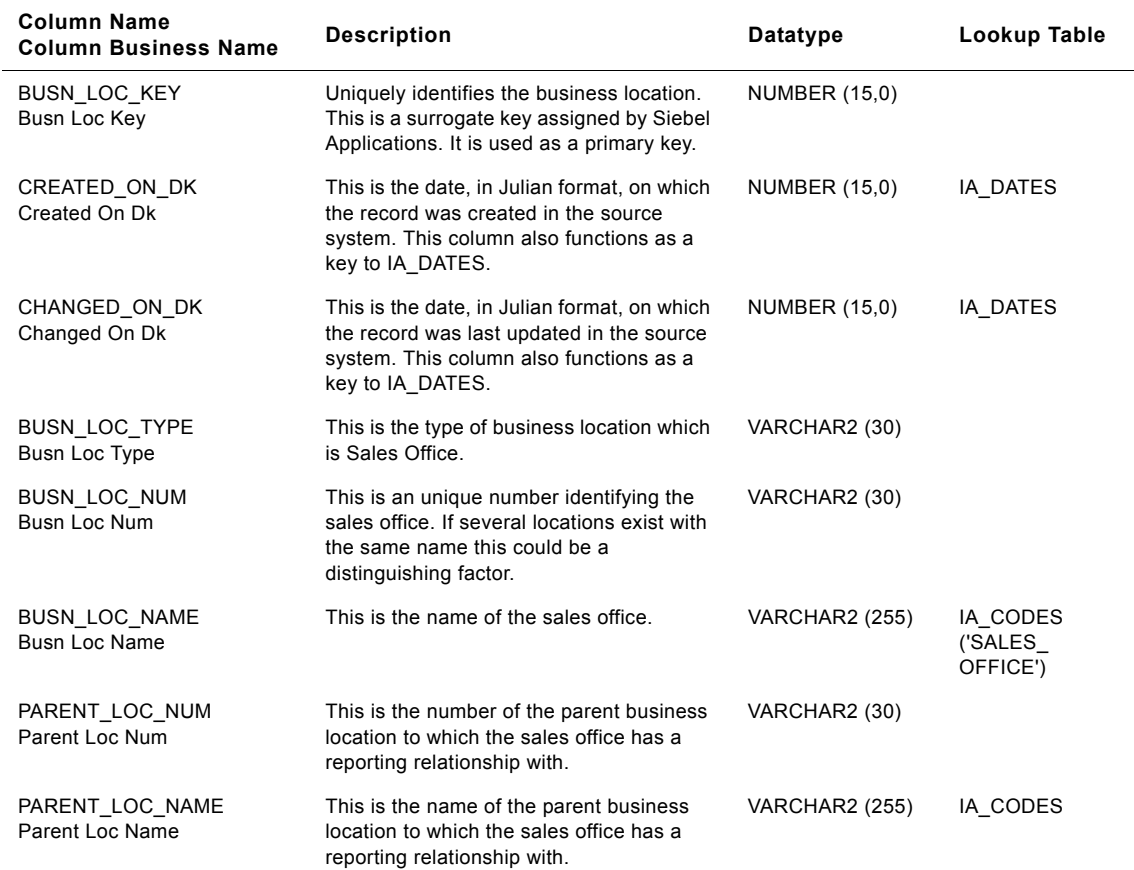

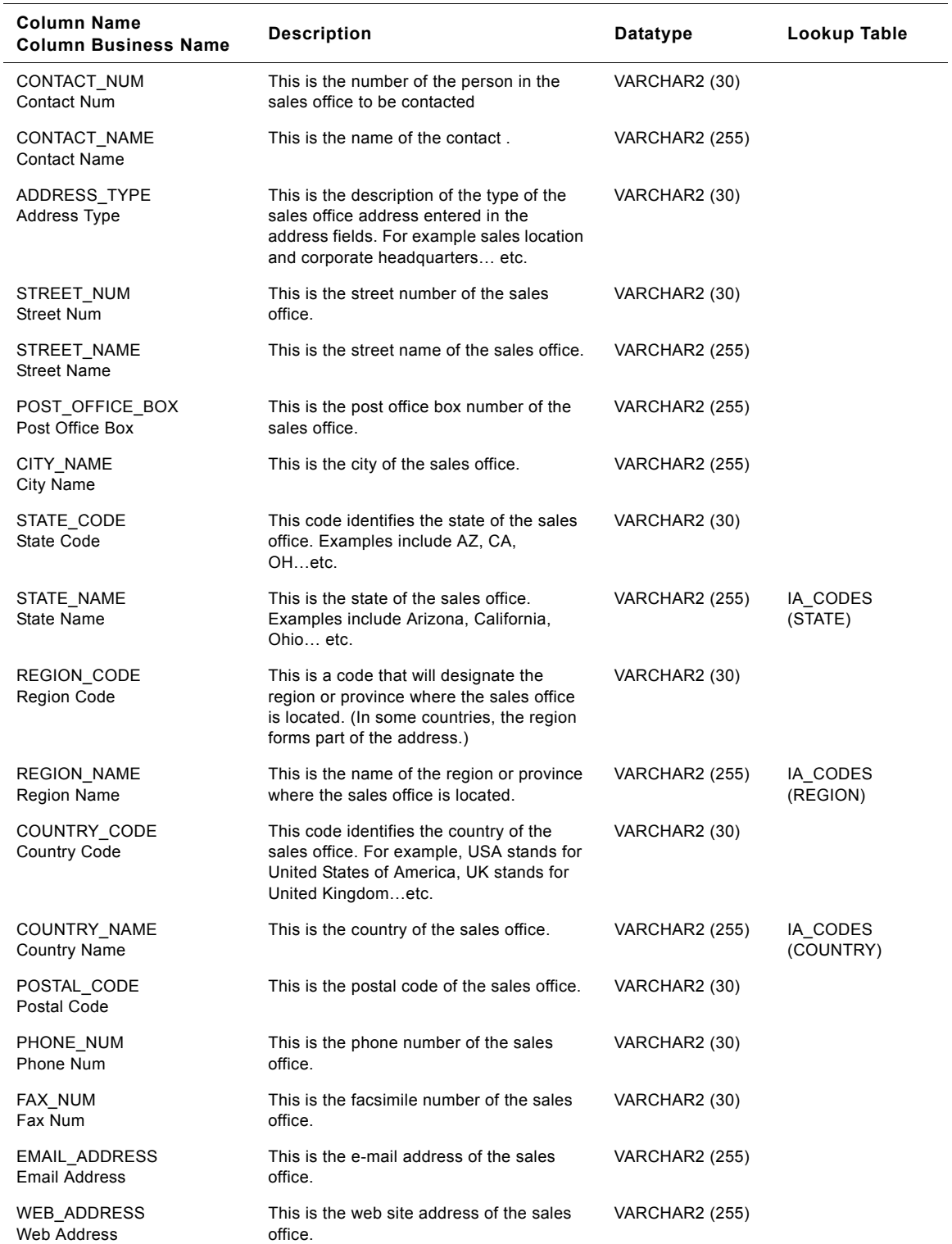

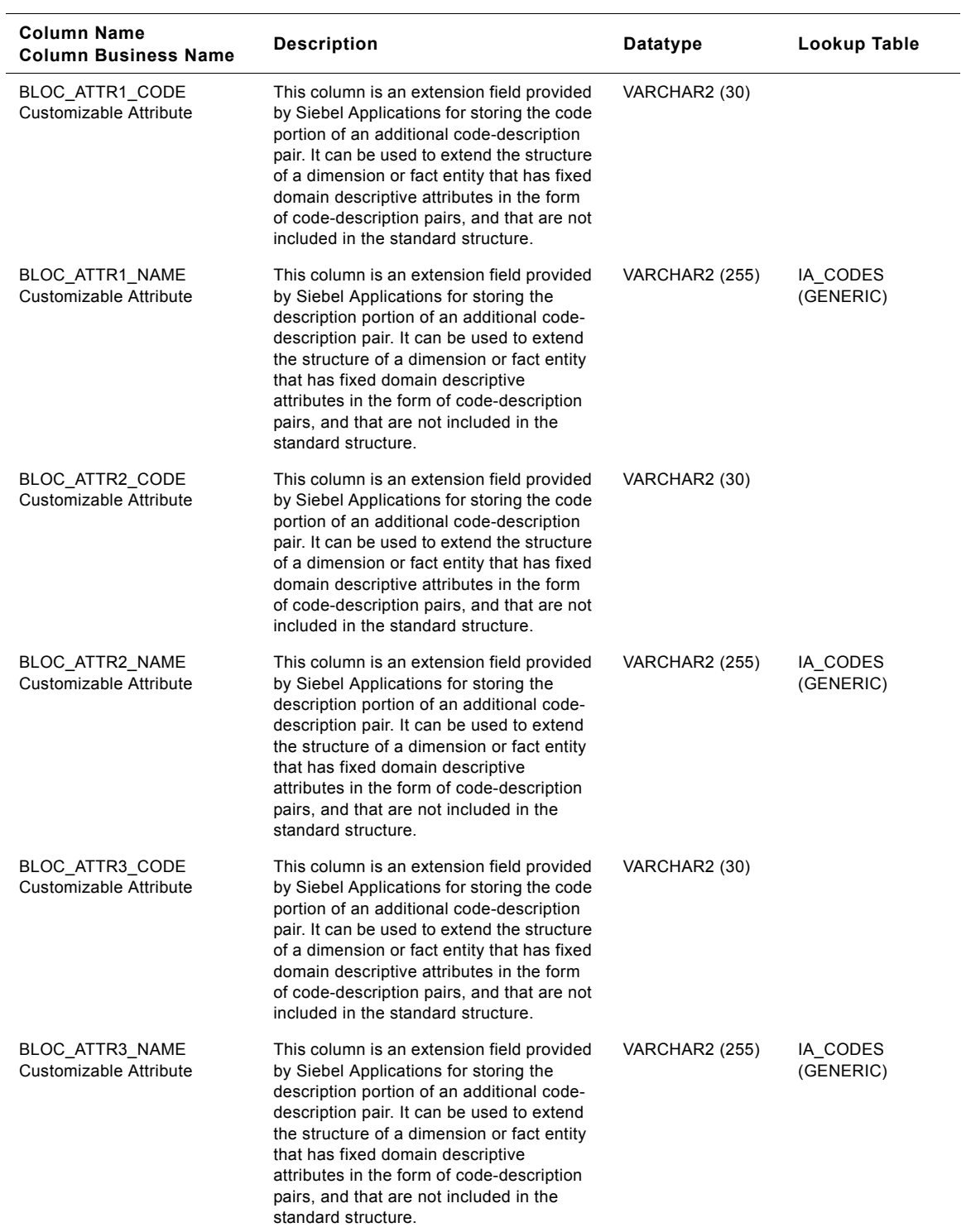

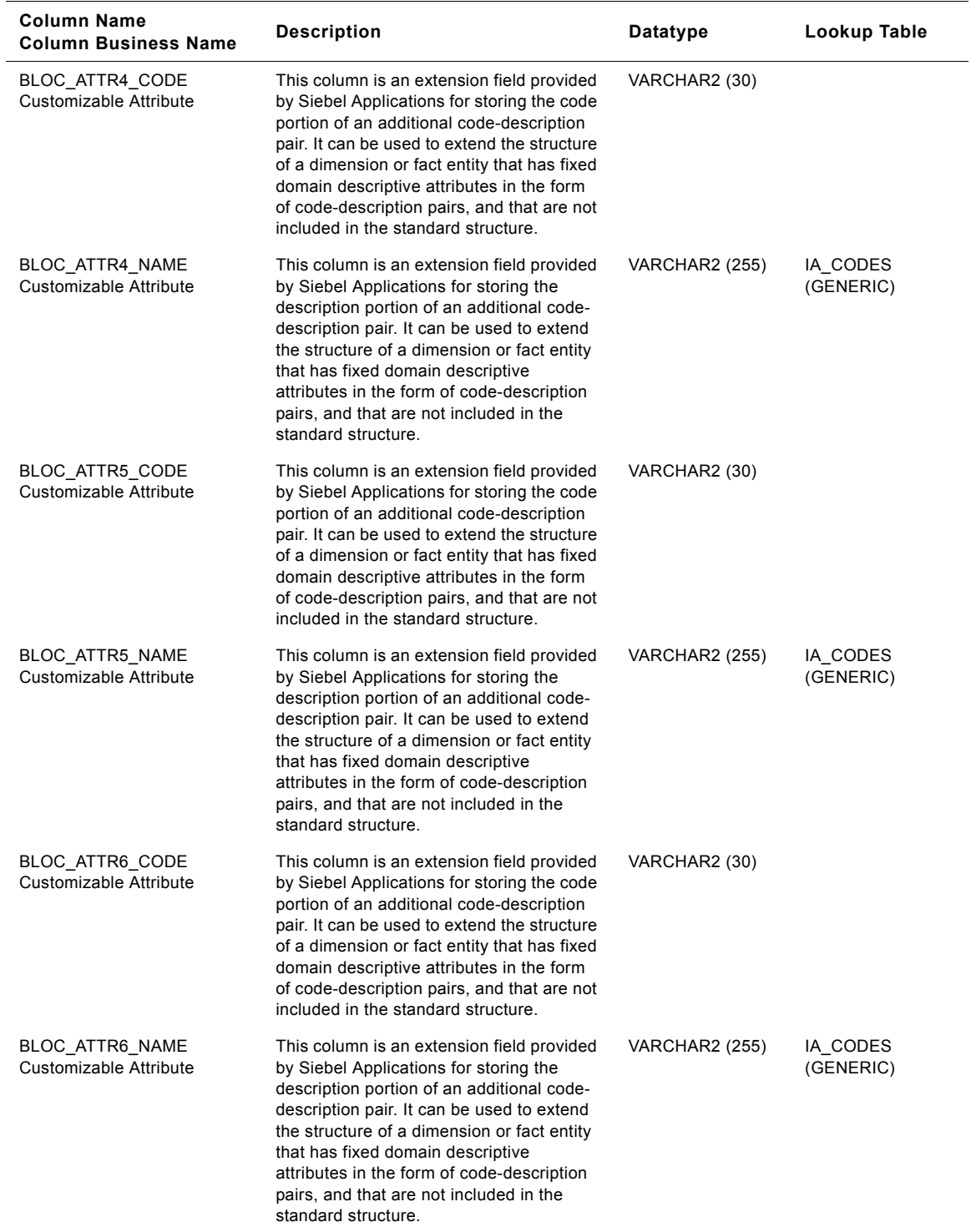

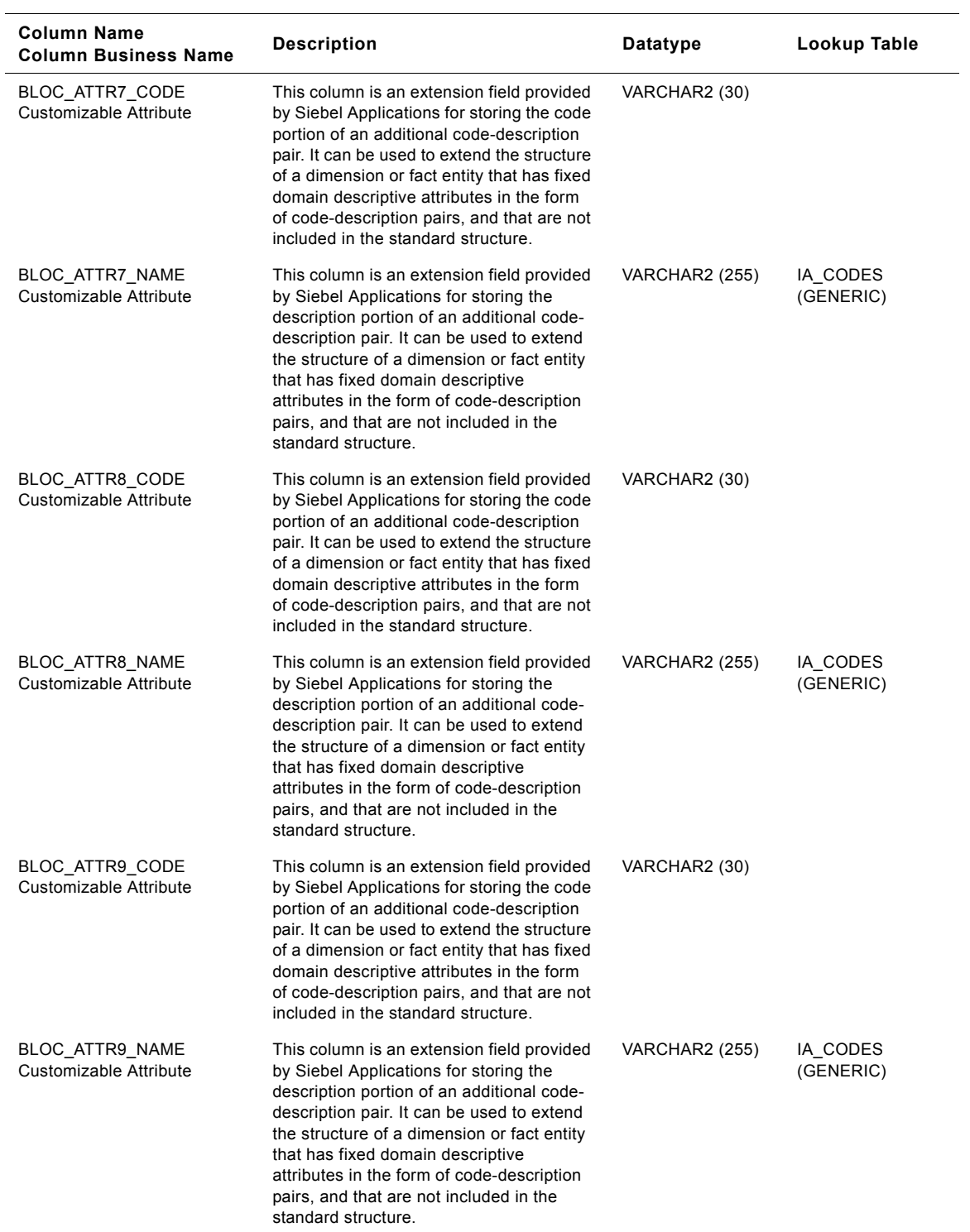
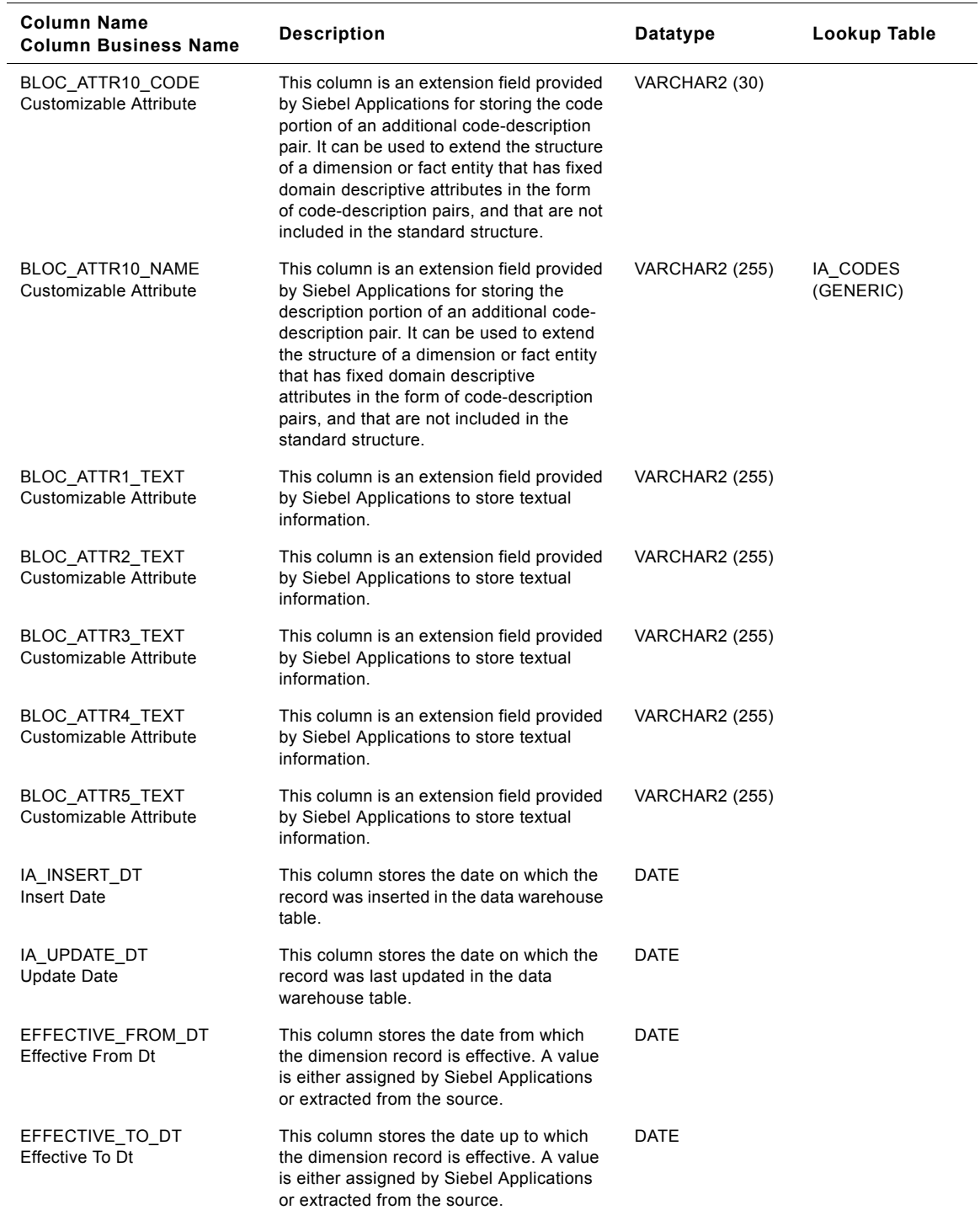

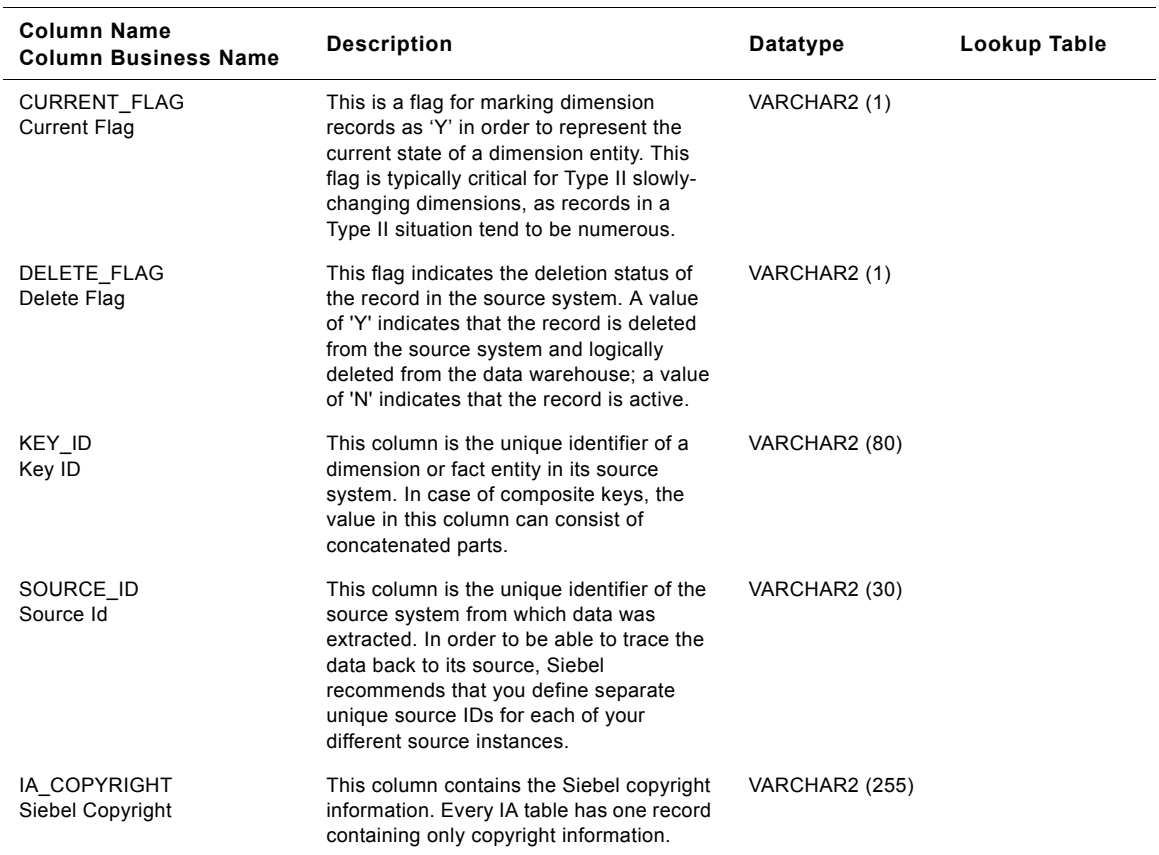

## **Storage Location Class IA\_BUSN\_LOCS Table**

This is the Business locations dimension table in the data warehouse. The table definition is packaged as a target object in Power Center.

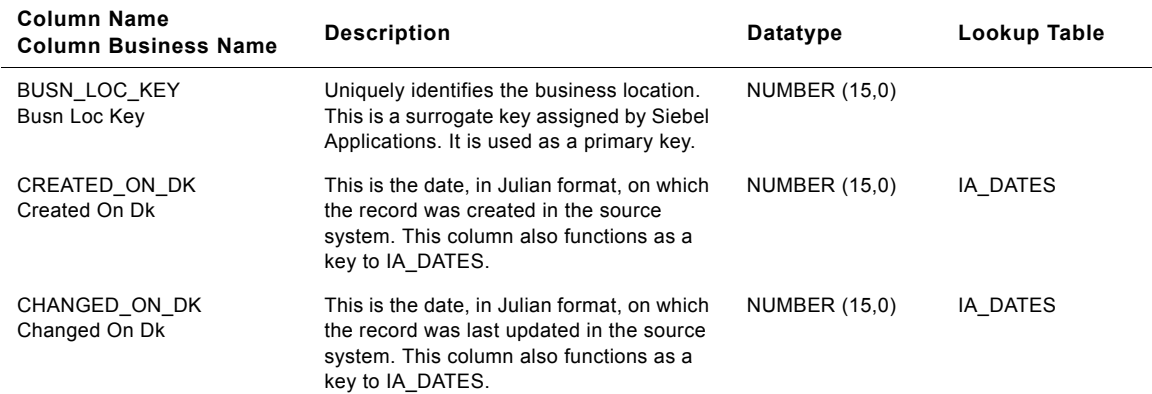

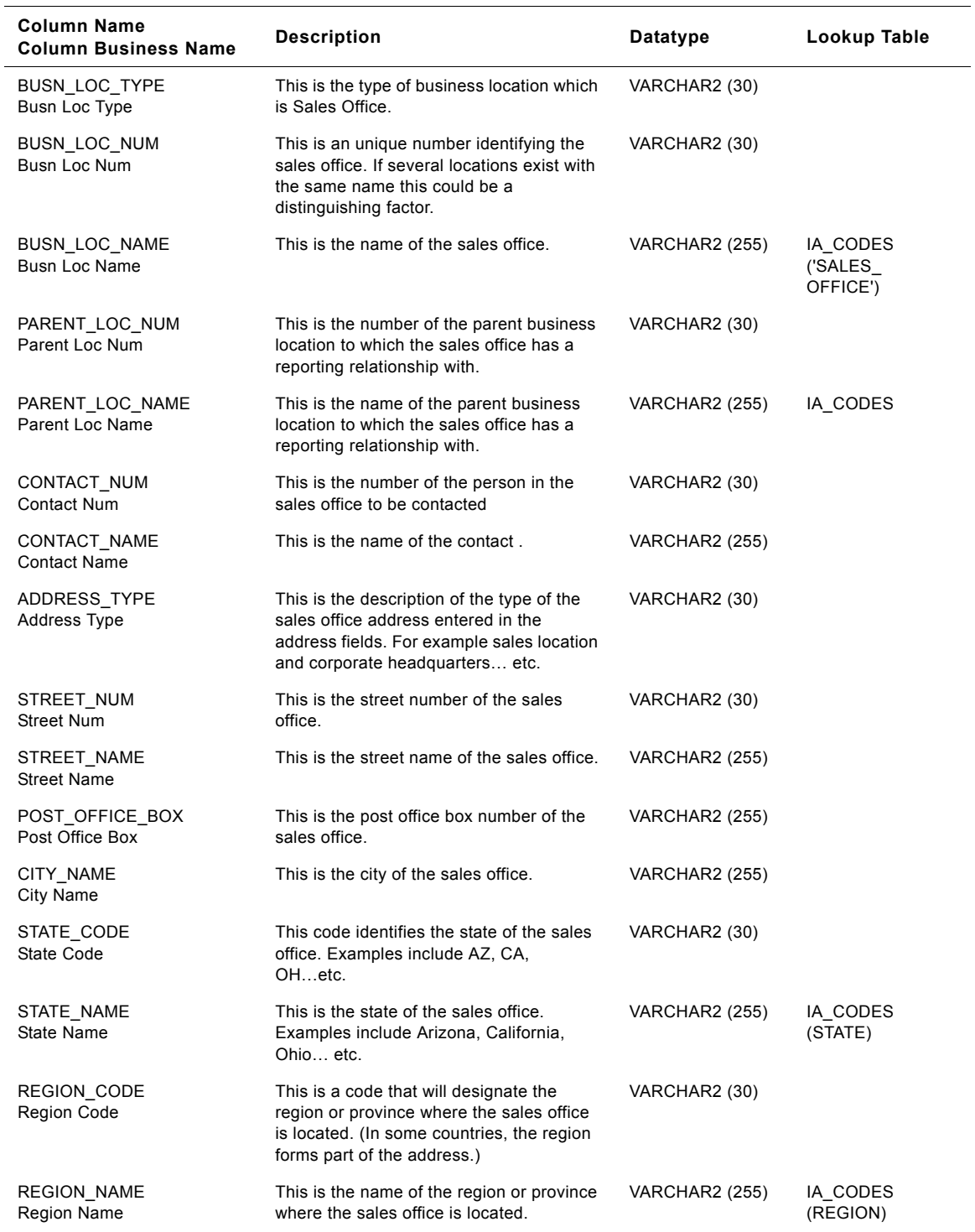

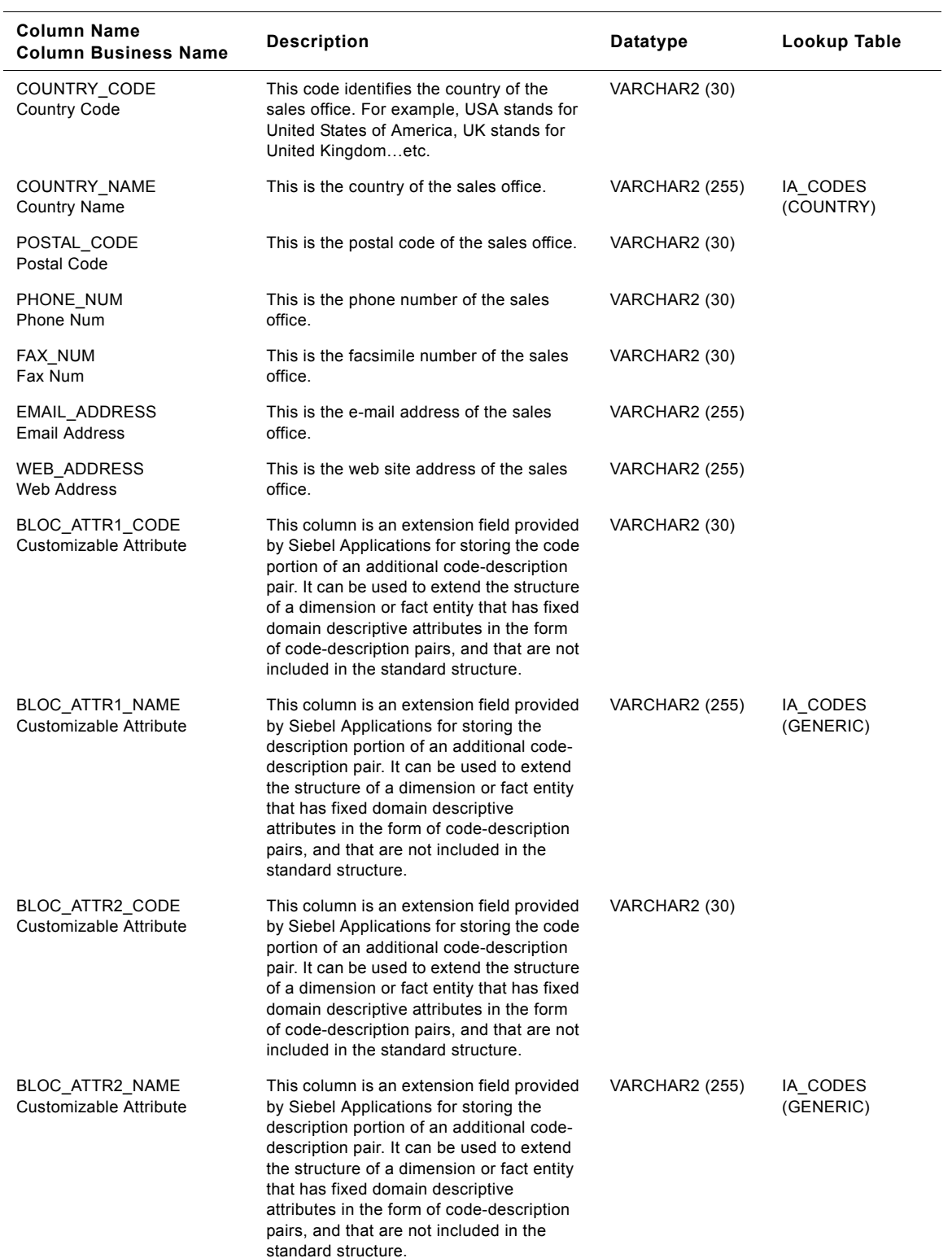

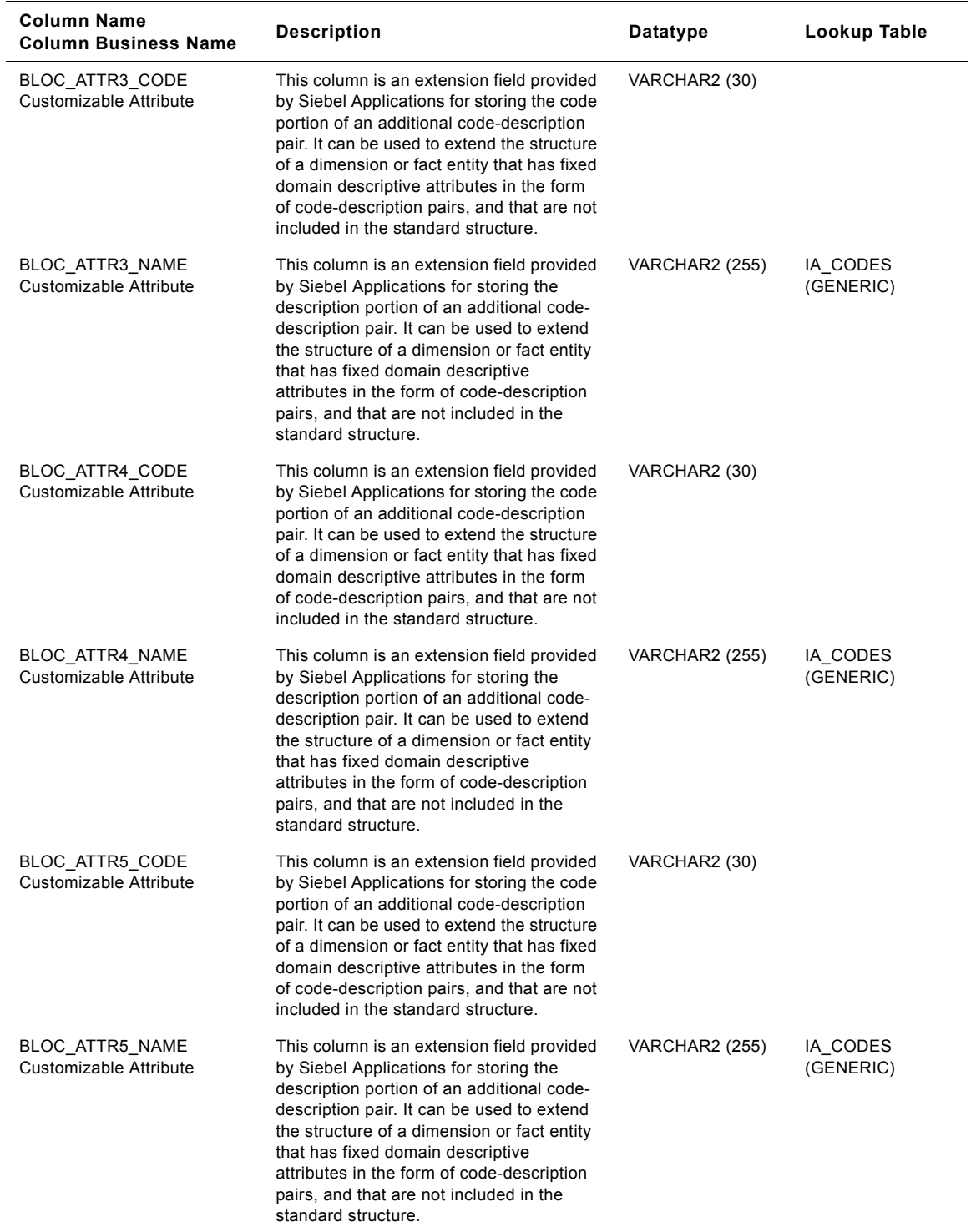

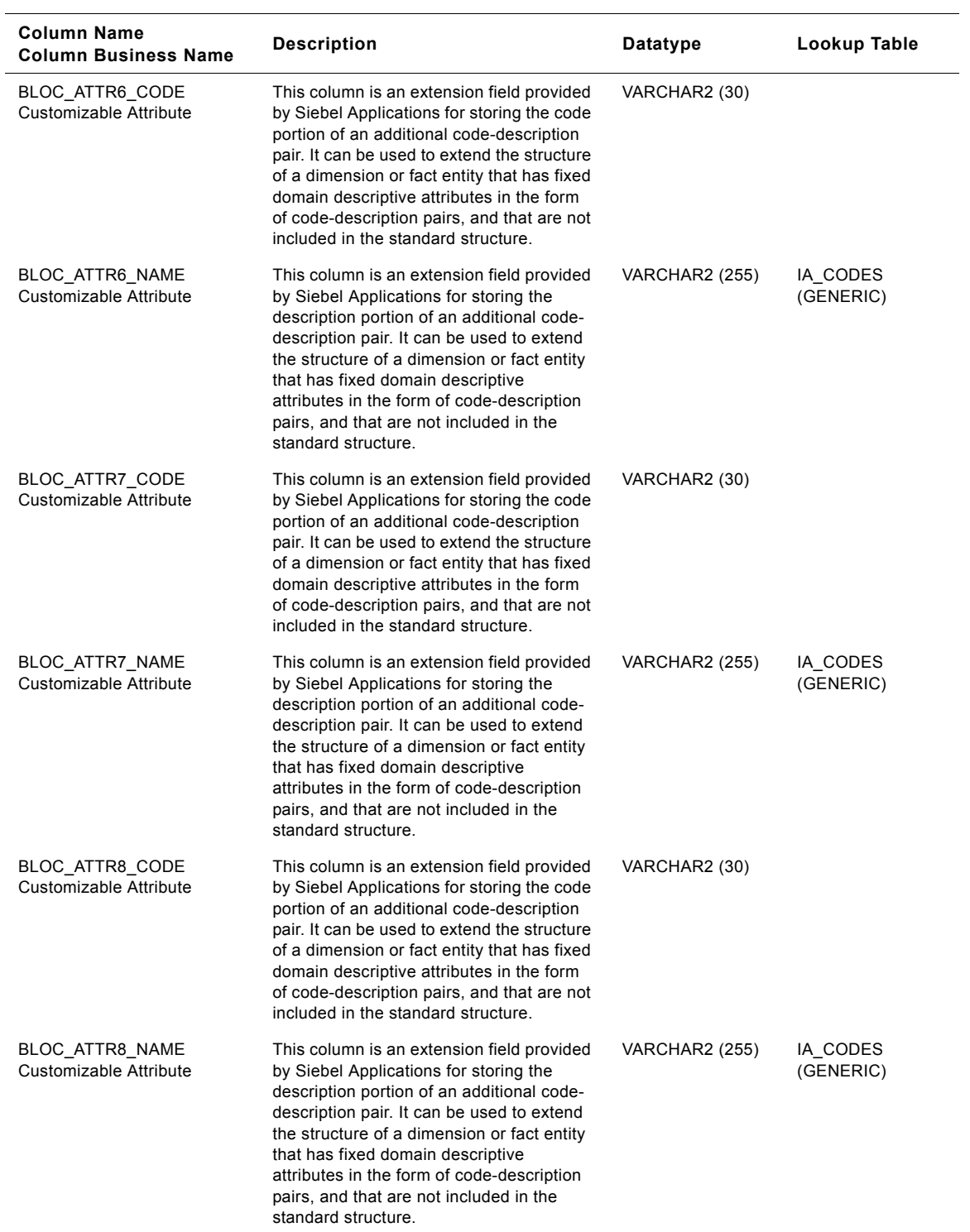

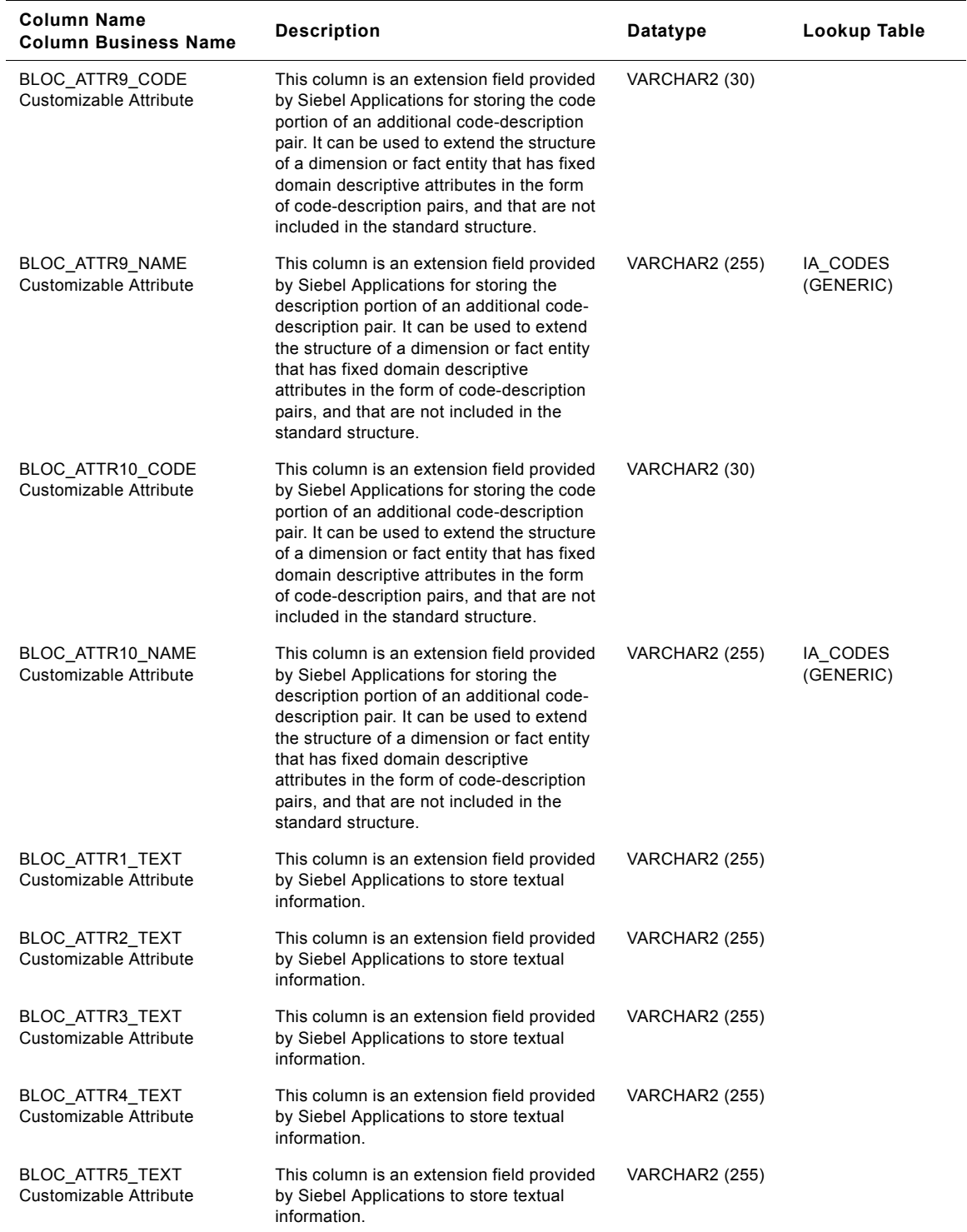

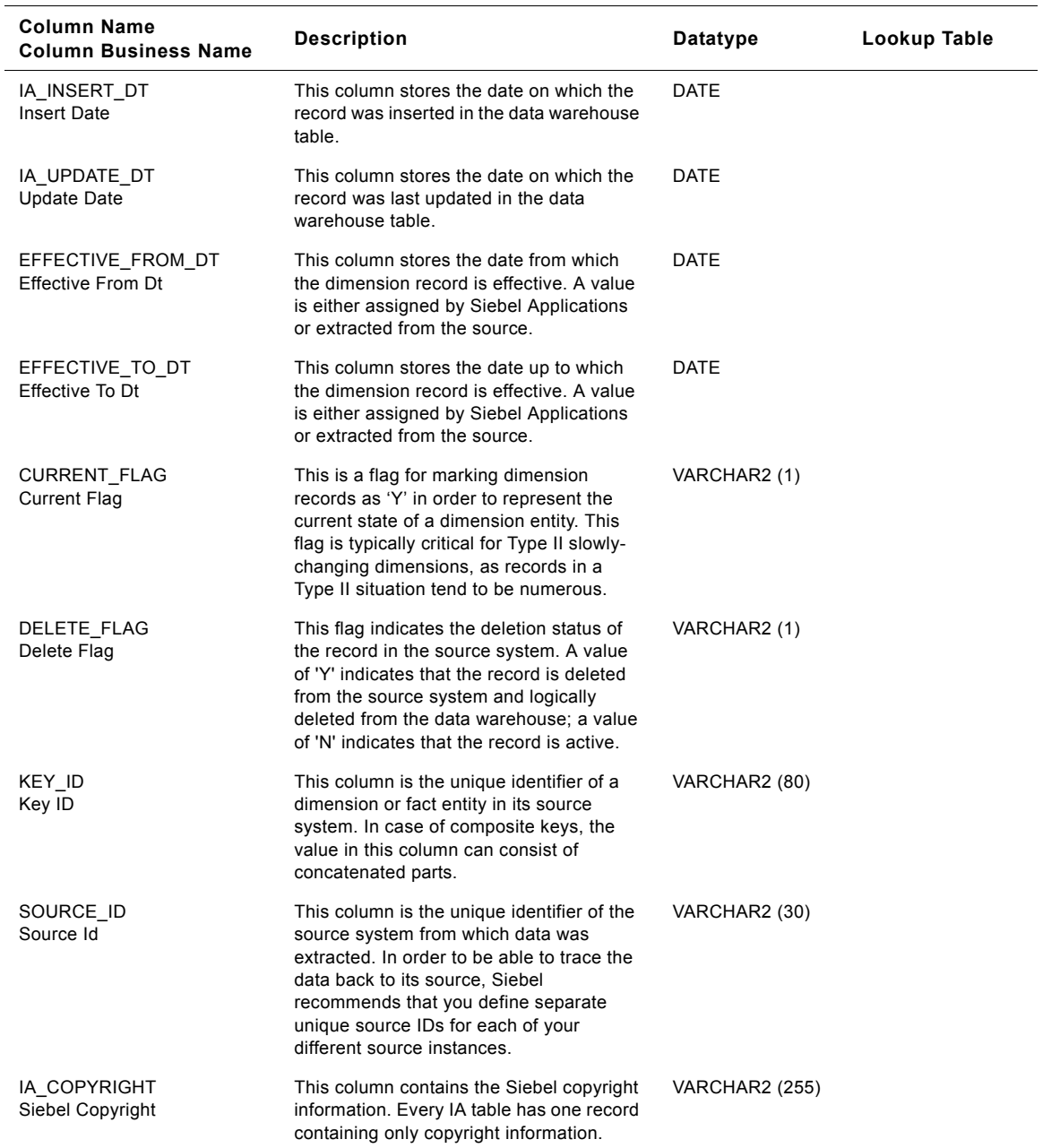

# **IA\_BUSN\_ORG Class Dimension Table**

This is the Business organizations dimension table in the data warehouse. The table definition is packaged as a target object in Power Center.

This table stores information about an organization, conceptual or functional divisions of a company, such as distribution channel, business unit, and corporate entity. When you store attribute data in the Business Organizations class table, you must categorize your data by specifying the business organization type in the BUSN\_ORG\_TYPE column. There are predefined categories for the type of organization that you can select; however, you can add or modify the categories. This table should not be used to store individual or location information; there are other class tables that are more appropriate.

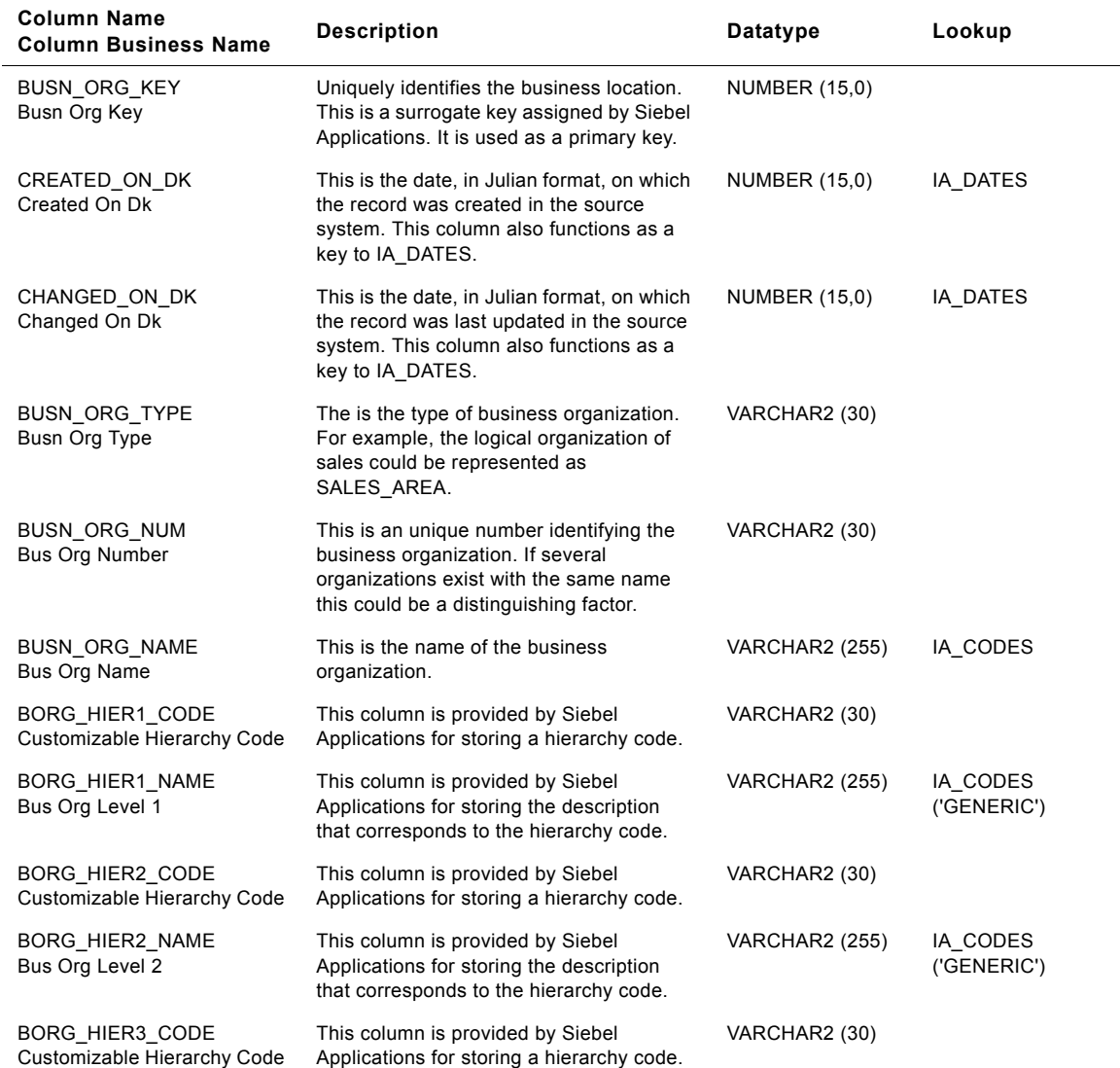

Table 269. Business Organizations Table Details

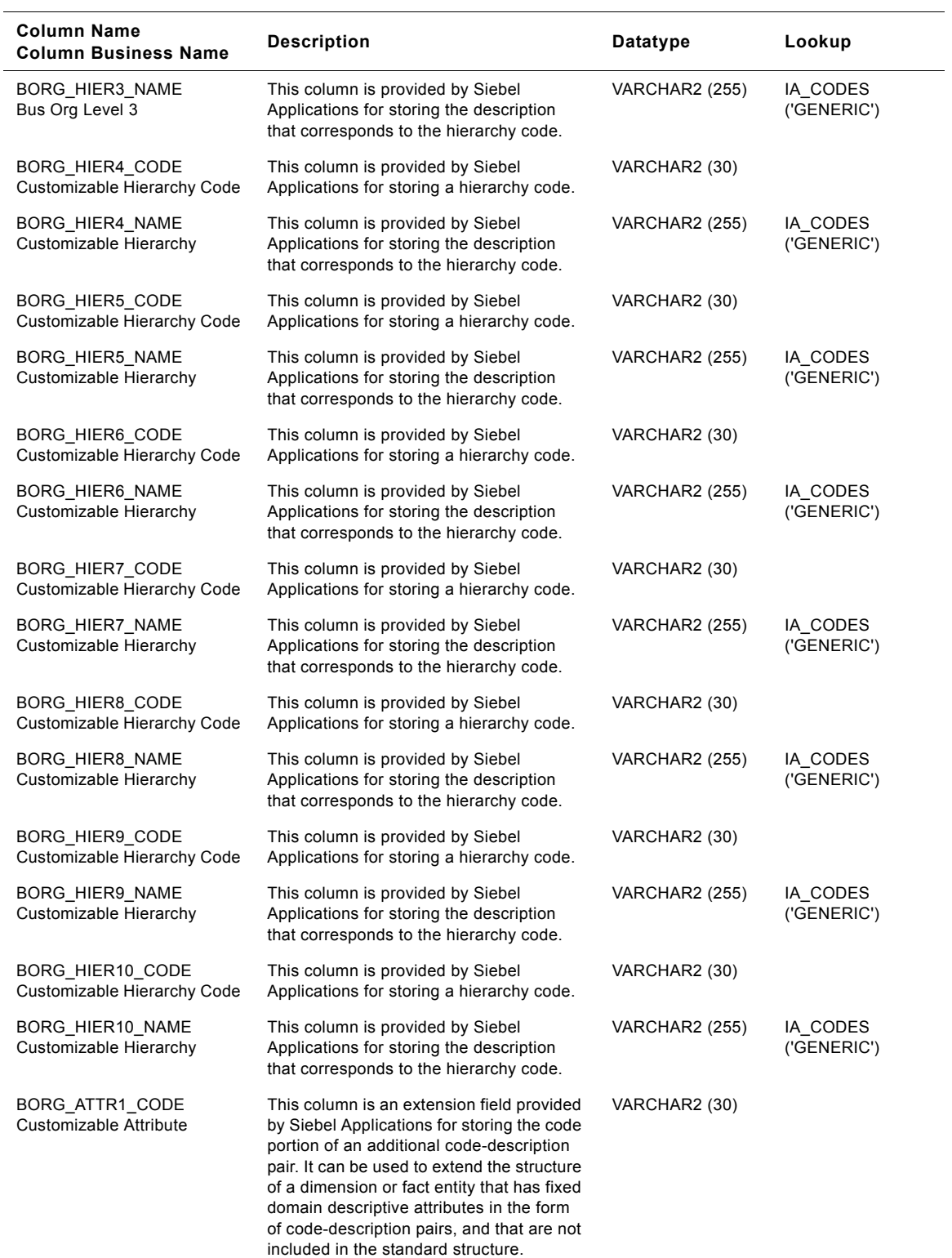

#### Table 269. Business Organizations Table Details

#### **Siebel Analytics Enterprise Data Warehouse Data Model Reference 1414** ■ Version 7.7.2, Rev. A

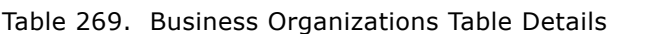

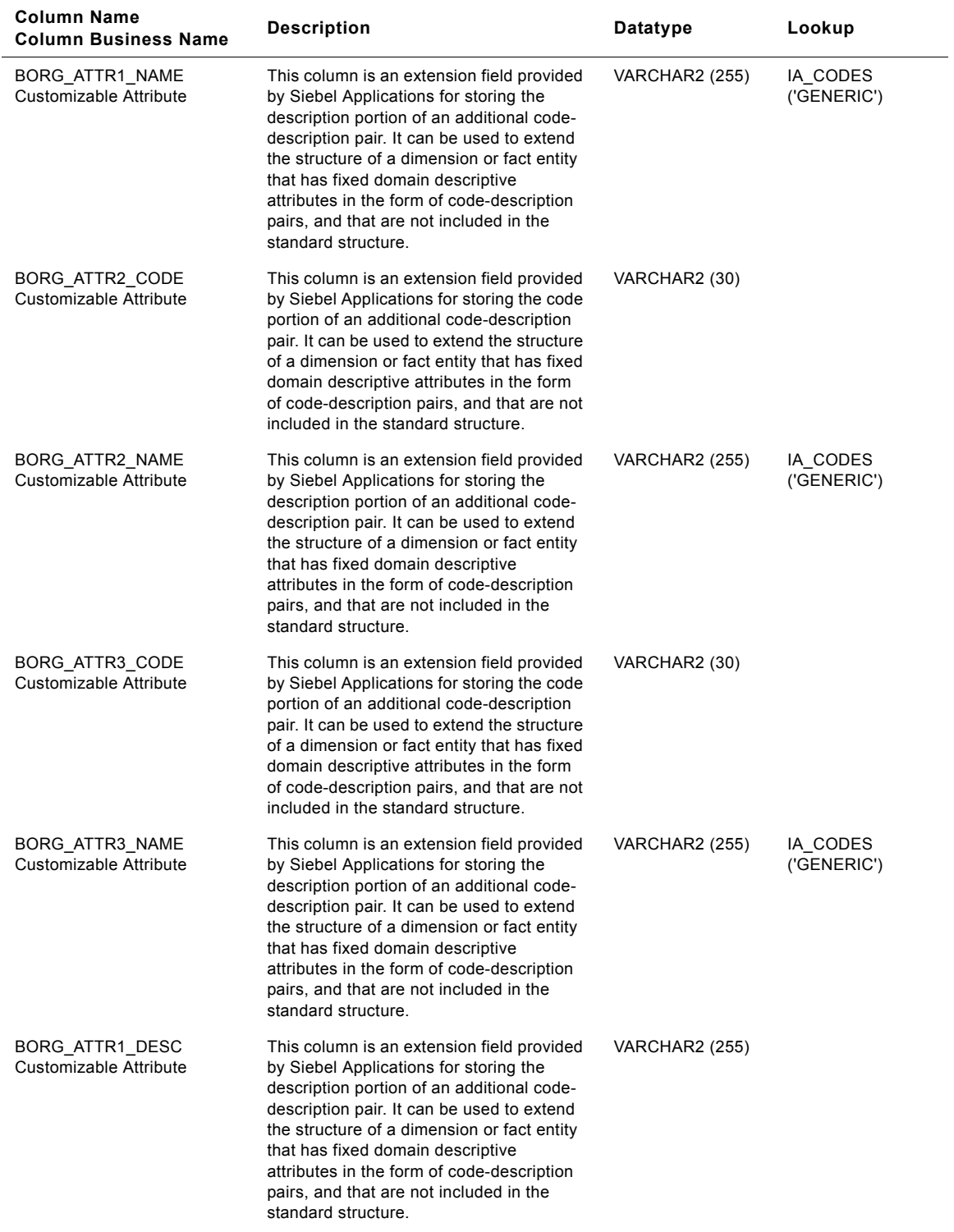

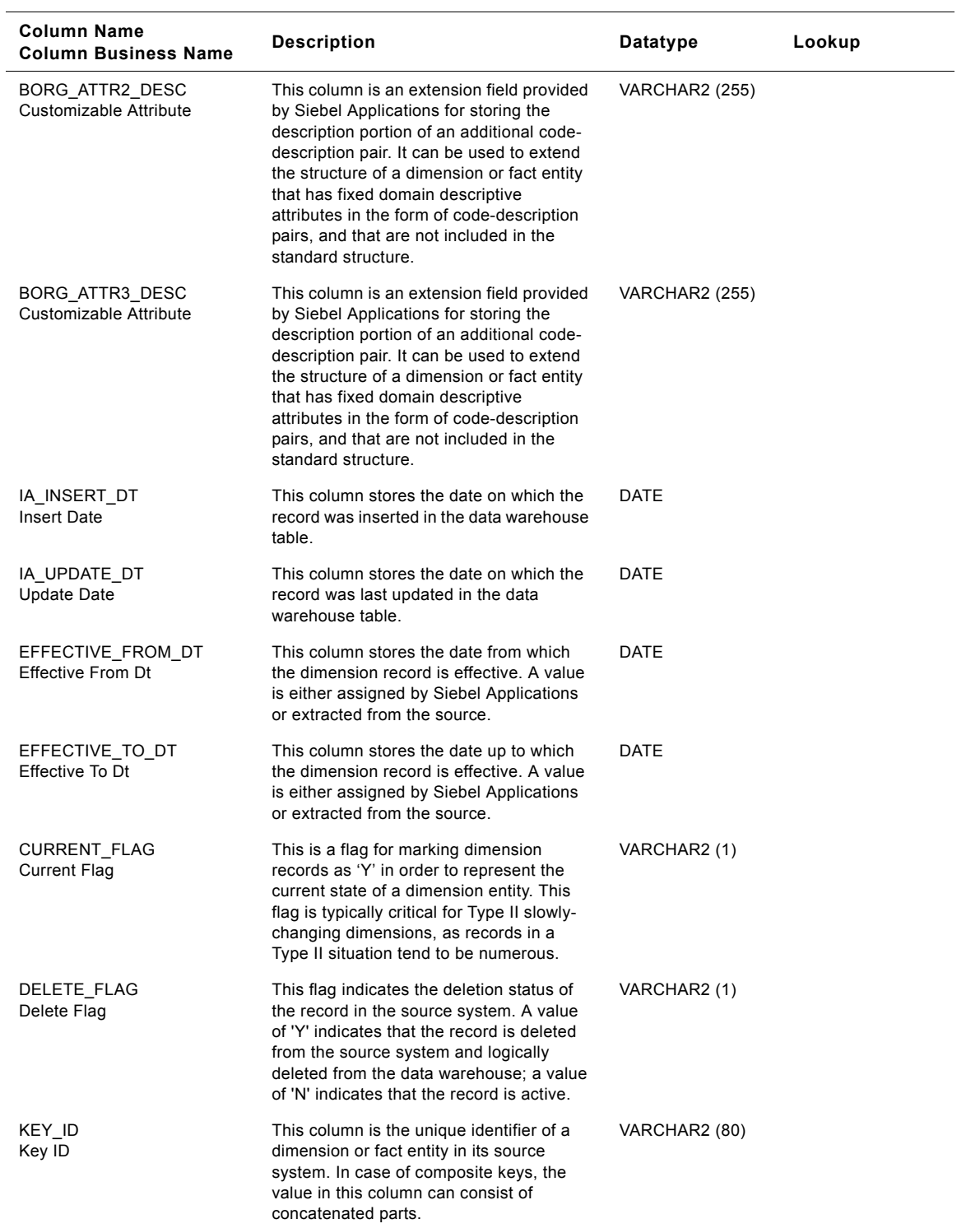

#### Table 269. Business Organizations Table Details

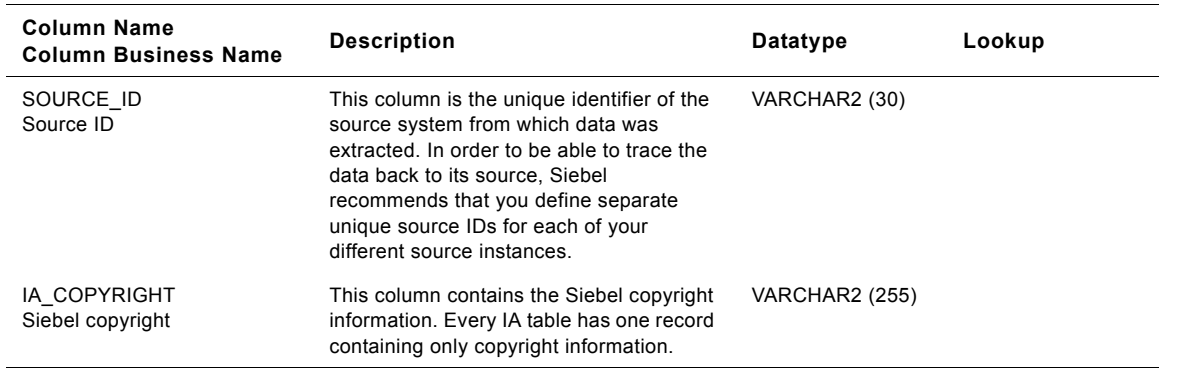

#### Table 269. Business Organizations Table Details

## **Business Area Class IA\_BUSN\_ORGS Table**

This is the Business organizations dimension table in the data warehouse. The table definition is packaged as a target object in Power Center.

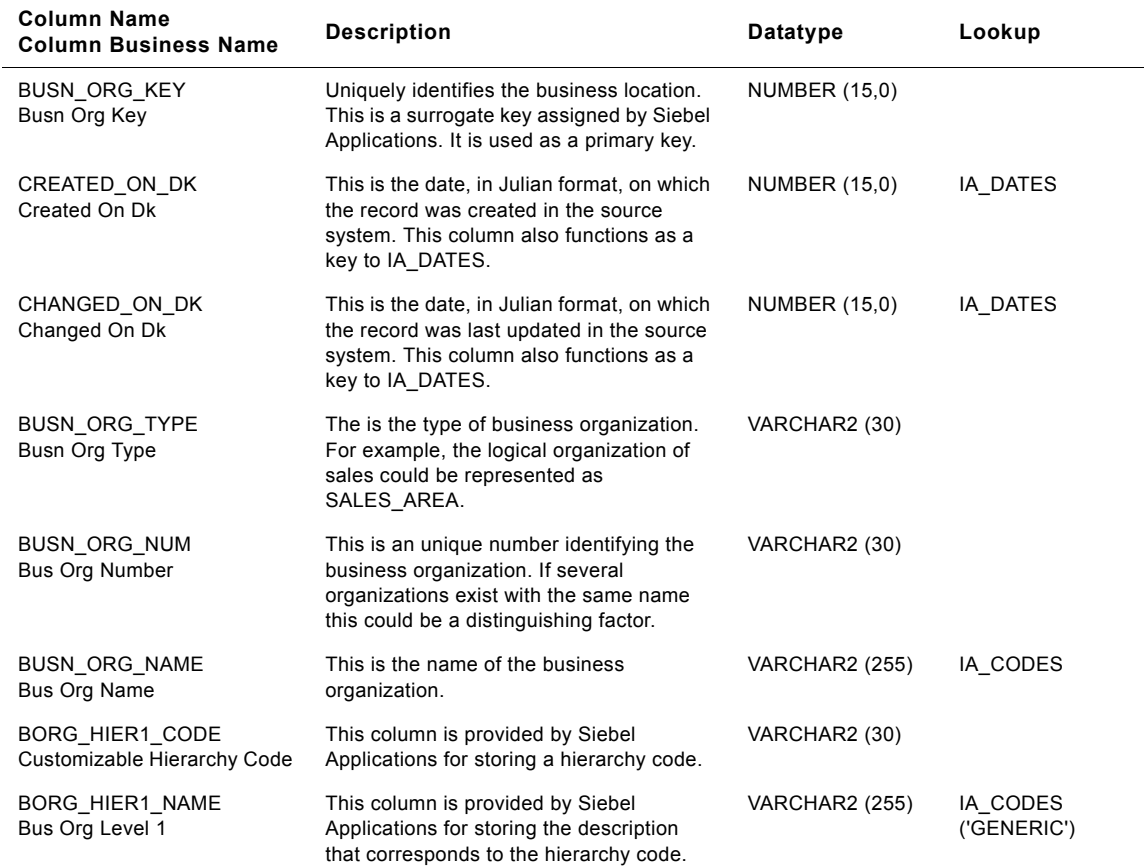

Table 270. Business Area Class Business Organizations Table Details

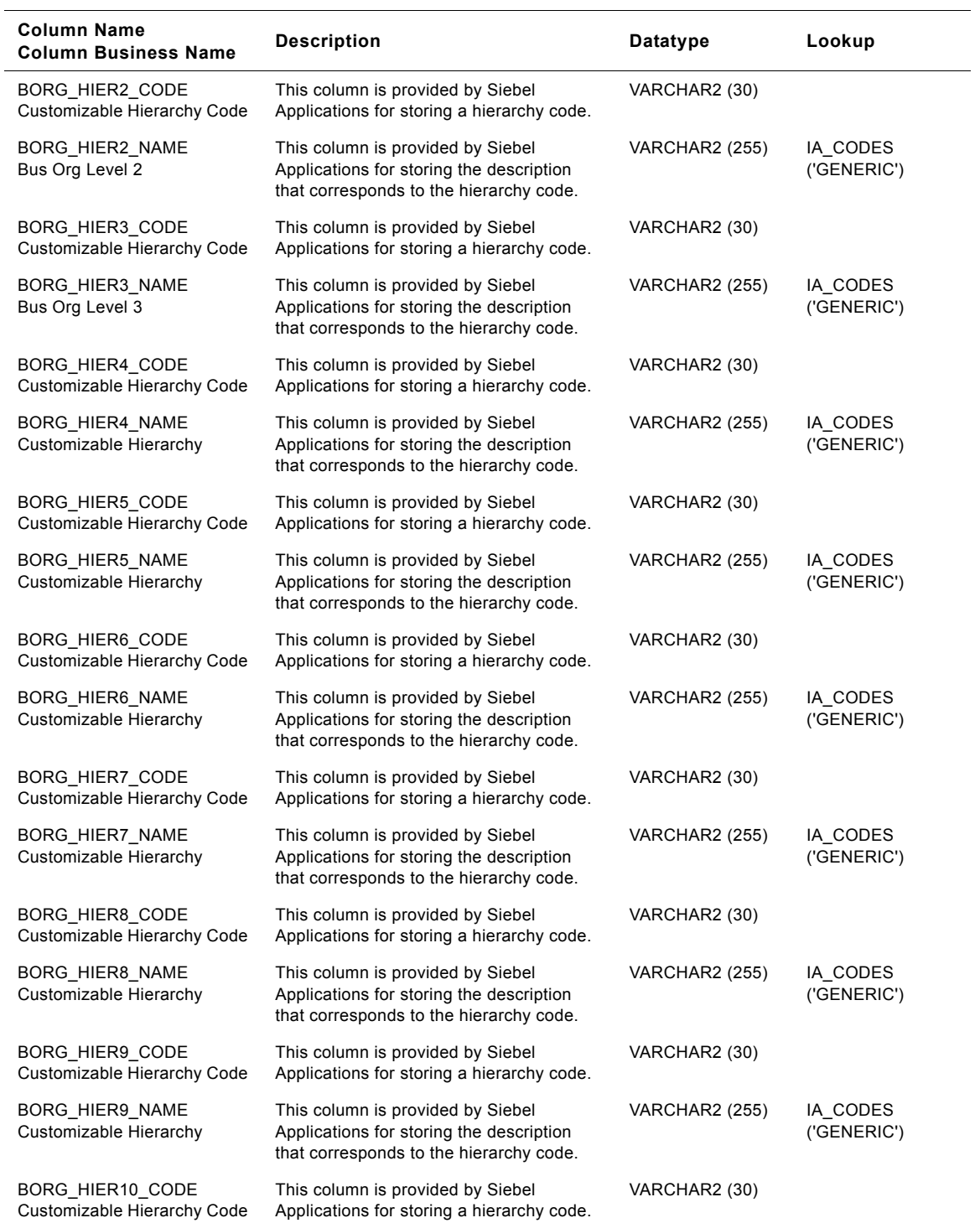

#### Table 270. Business Area Class Business Organizations Table Details

#### **Siebel Analytics Enterprise Data Warehouse Data Model Reference 1418** ■ Version 7.7.2, Rev. A

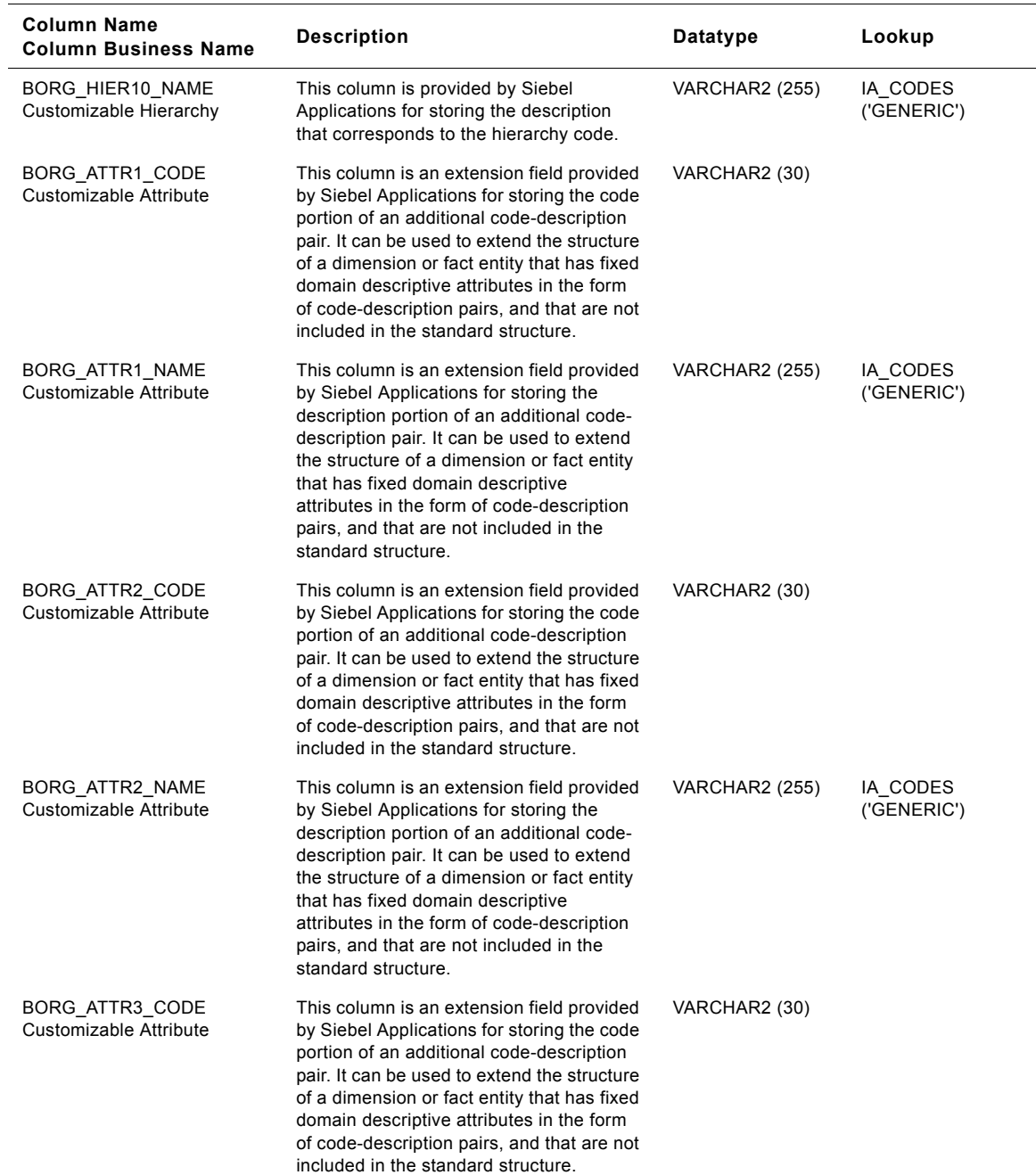

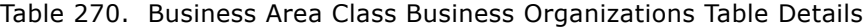

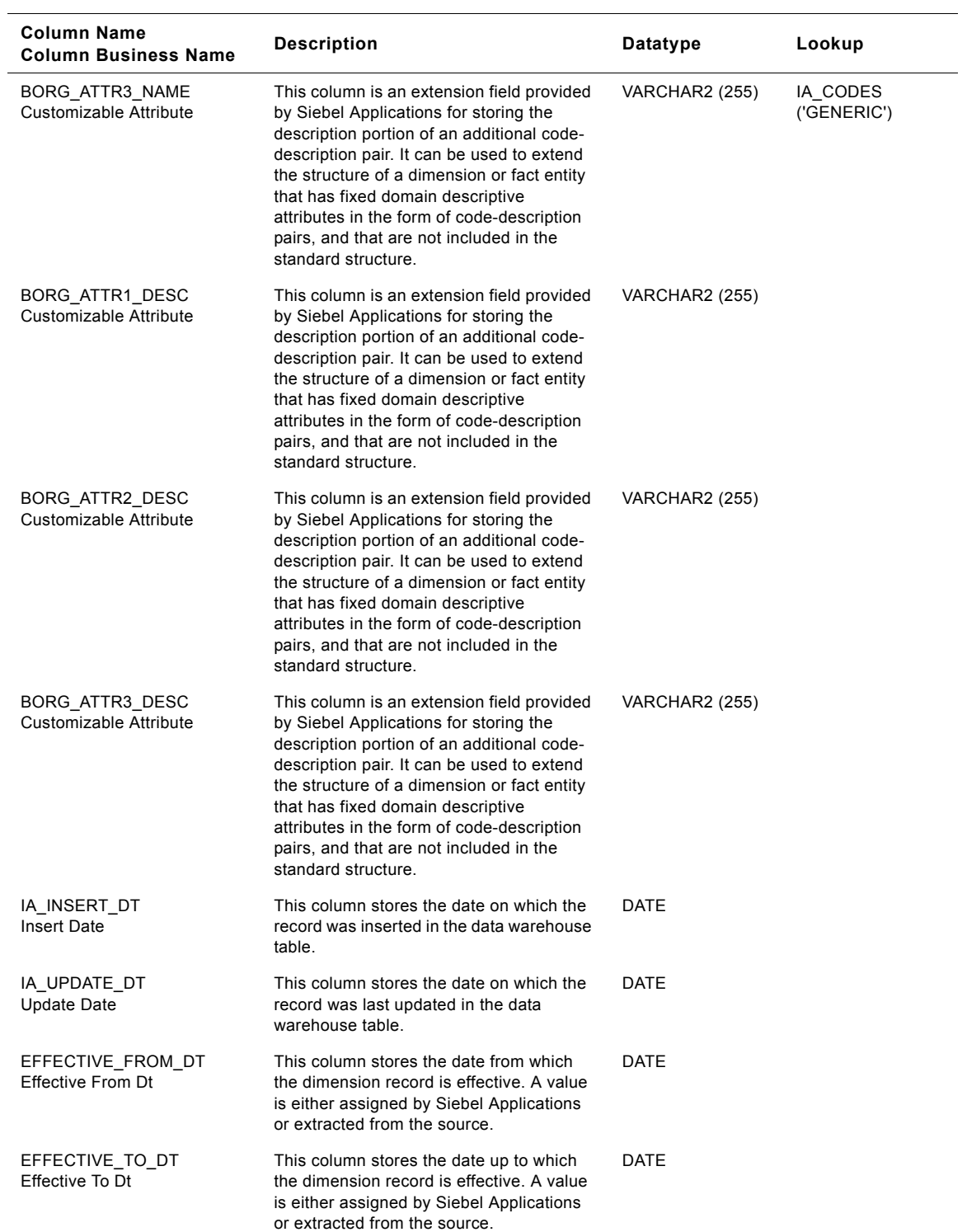

#### Table 270. Business Area Class Business Organizations Table Details

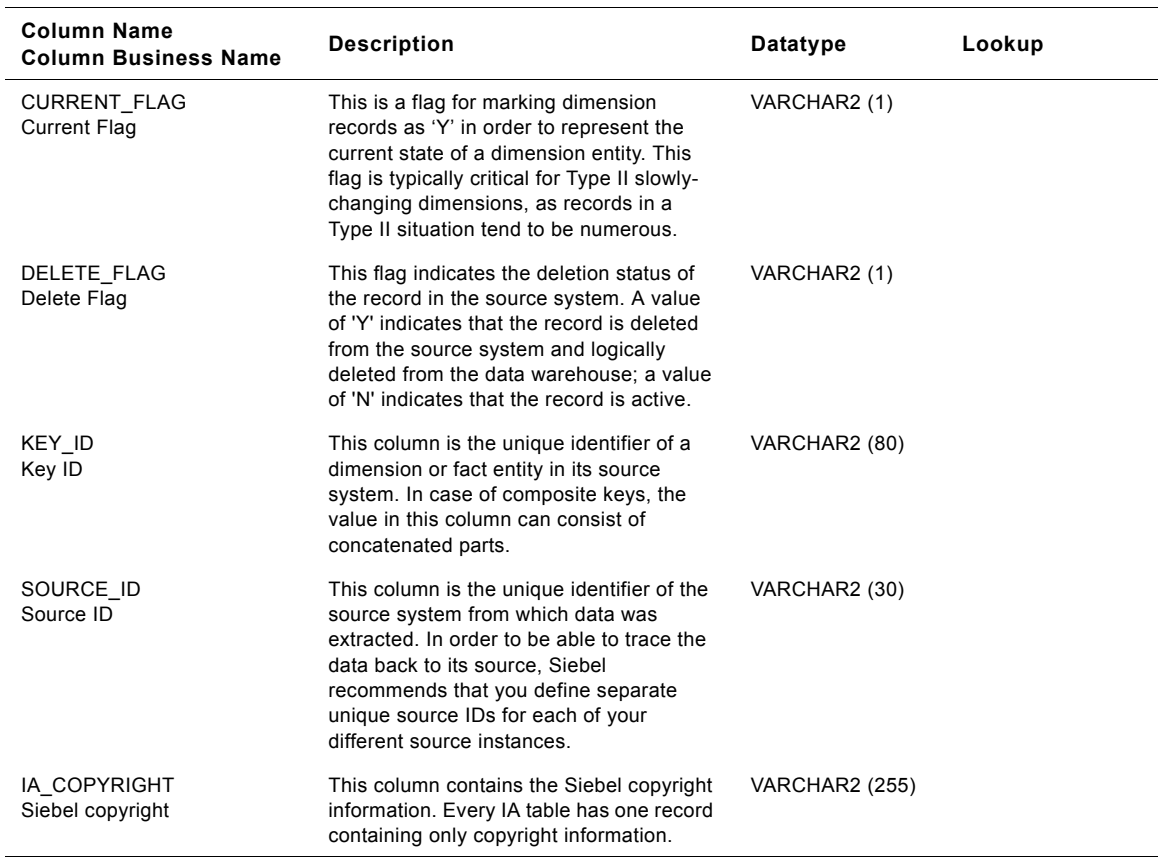

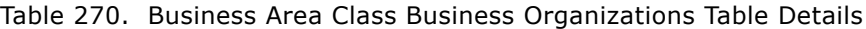

# **Company Class IA\_BUSN\_ORGS Table**

This is the Business organizations dimension table in the data warehouse. The table definition is packaged as a target object in Power Center.

| Column Name<br><b>Column Business Name</b> | <b>DESCRIPTION</b>                                                                                                    | <b>Datatype</b>      | Lookup   |
|--------------------------------------------|----------------------------------------------------------------------------------------------------|----------------------|----------|
| <b>BUSN ORG KEY</b><br>Busn Org Key        | Uniquely identifies the business location.<br>This is a surrogate key assigned by Siebel<br>Applications. It is used as a primary key.                   | <b>NUMBER (15.0)</b> |          |
| CREATED ON DK<br>Created On Dk             | This is the date, in Julian format, on which<br>the record was created in the source<br>system. This column also functions as a<br>key to IA DATES.      | <b>NUMBER (15.0)</b> | IA DATES |
| CHANGED ON DK<br>Changed On Dk             | This is the date, in Julian format, on which<br>the record was last updated in the source<br>system. This column also functions as a<br>key to IA DATES. | <b>NUMBER (15.0)</b> | IA DATES |

Table 271. Company Class Business Organizations Table Details

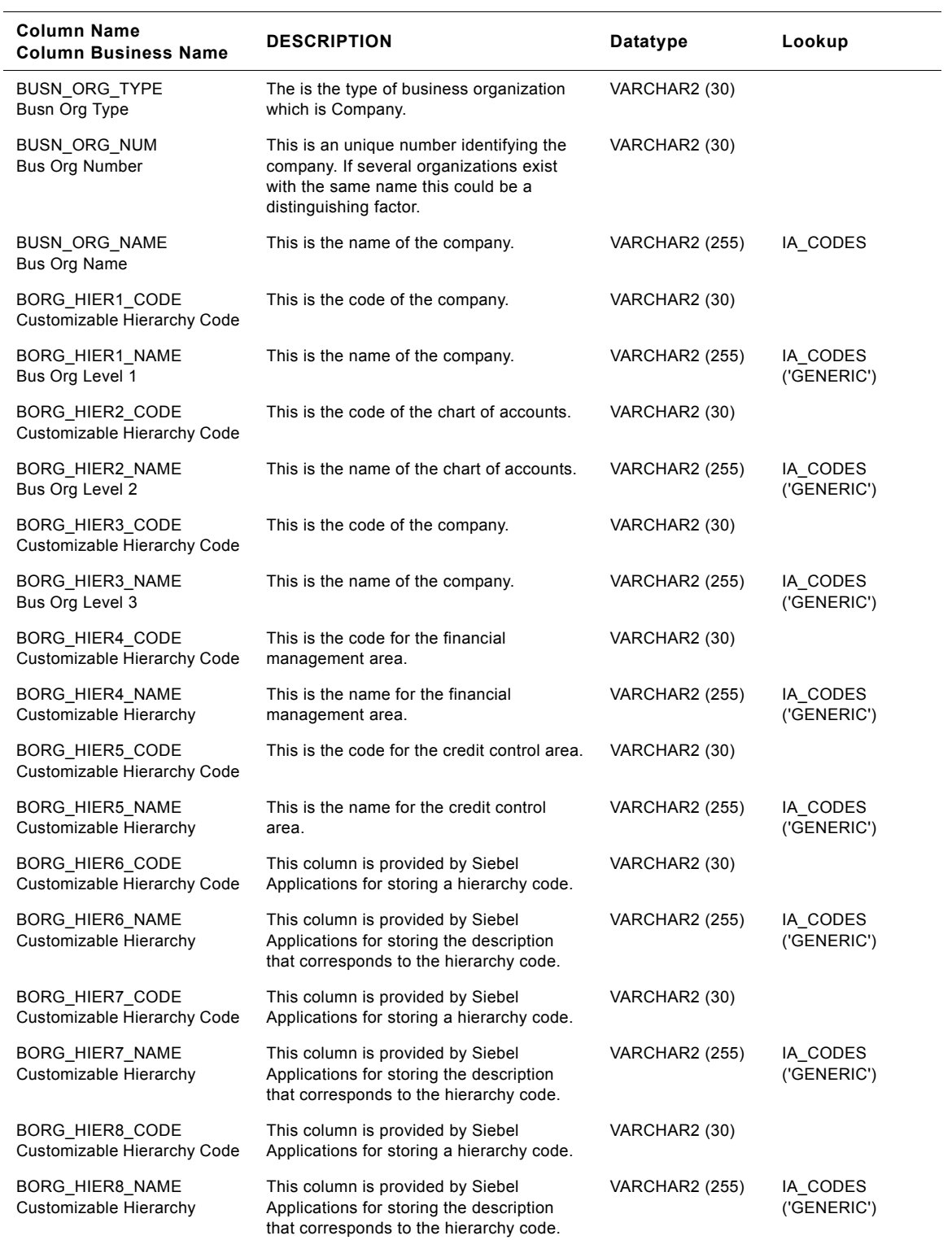

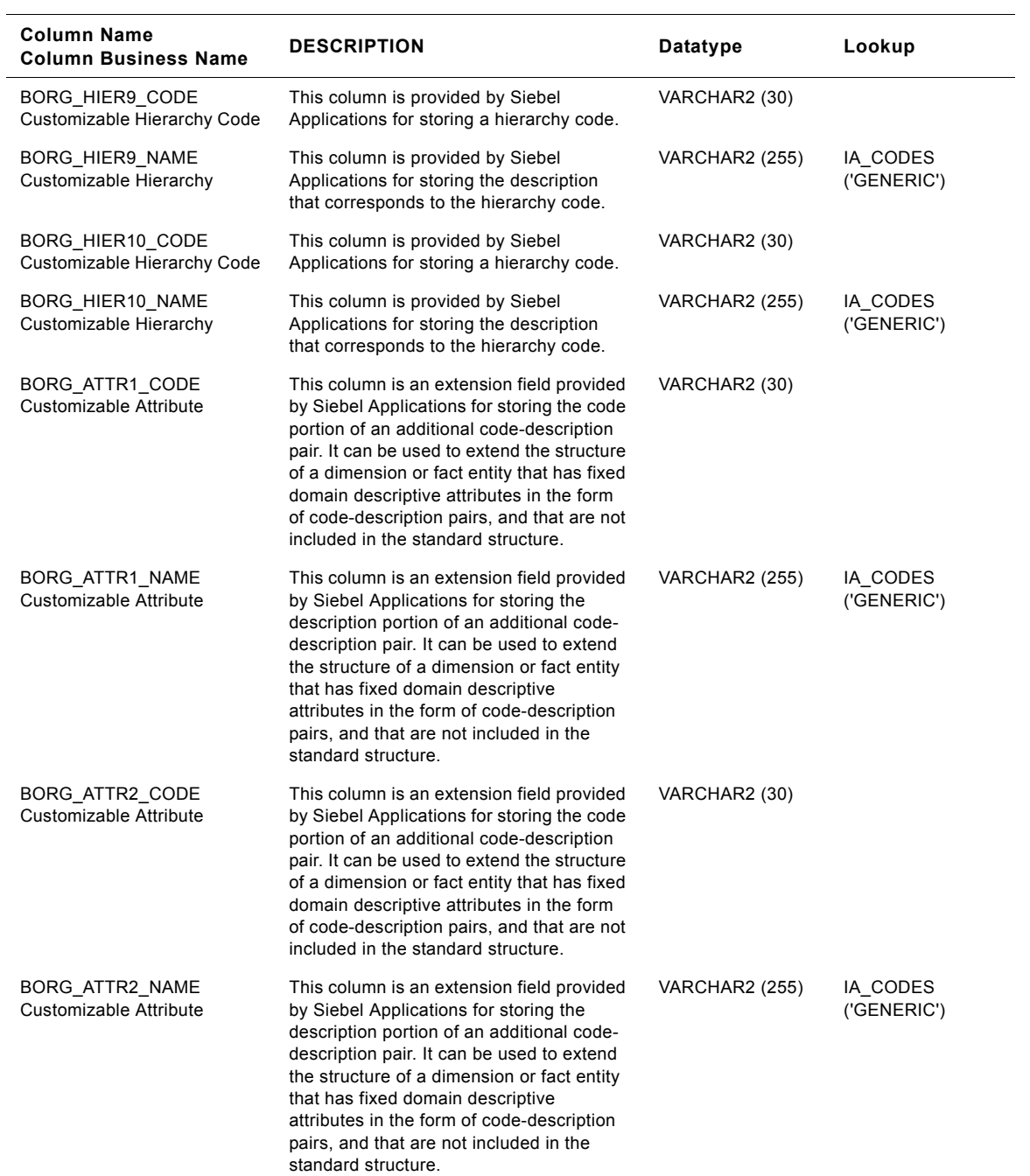

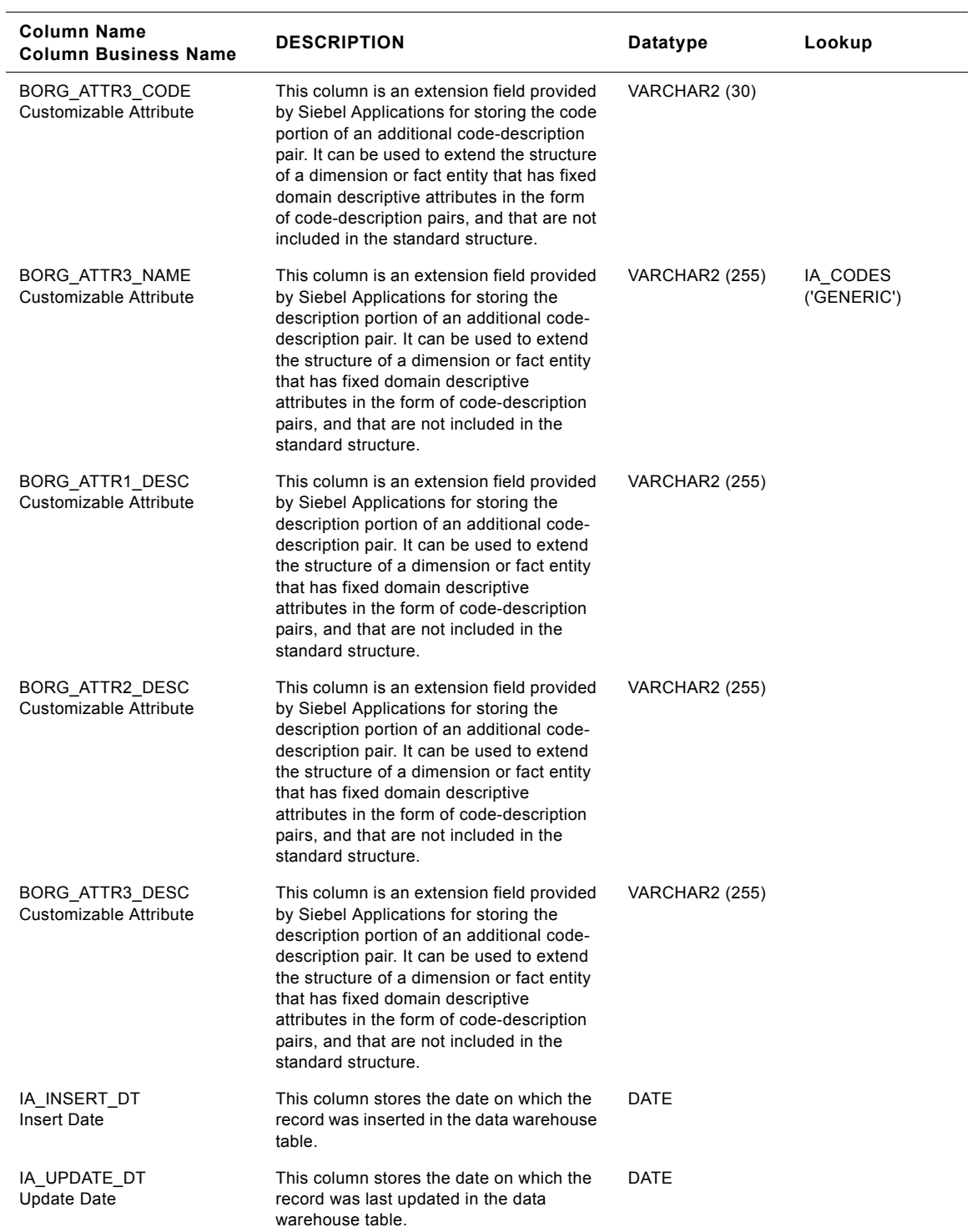

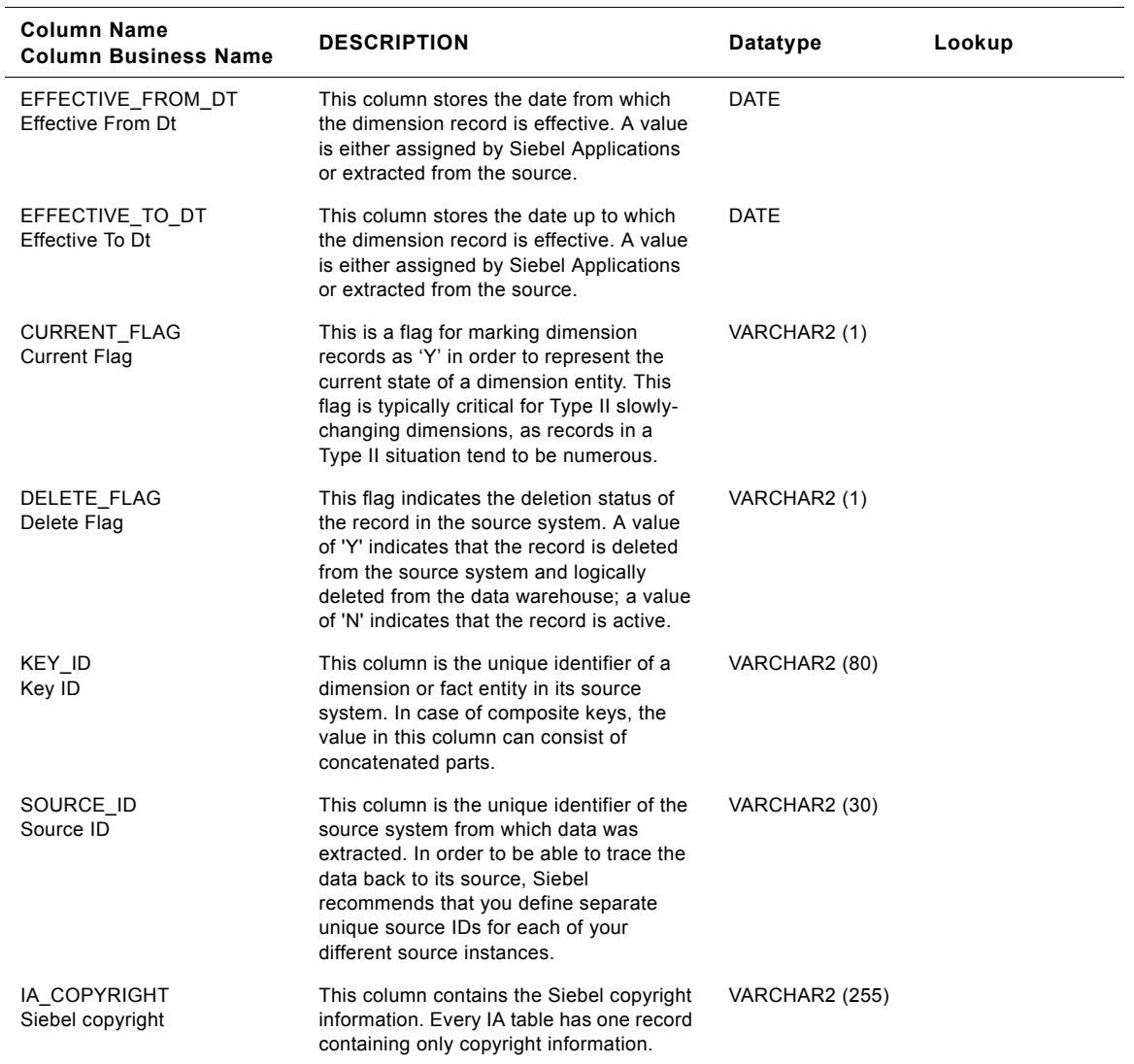

### **Control Area Class IA\_BUSN\_ORGS Table**

This is the Business organizations dimension table in the data warehouse. The table definition is packaged as a target object in Power Center.

Table 272. Control Area Class Business Organizations Table Details

| <b>Column Name</b><br><b>Column Business Name</b>     | <b>DESCRIPTION</b>                                                                                                    | Datatype              | Lookup                  |
|-------------------------------------------------------|----------------------------------------------------------------------------------------------------|-----------------------|-------------------------|
| BUSN_ORG_KEY<br>Busn Org Key                          | Uniquely identifies the business location.<br>This is a surrogate key assigned by Siebel<br>Applications. It is used as a primary key.                       | <b>NUMBER (15,0)</b>  |                         |
| CREATED_ON_DK<br>Created On Dk                        | This is the date, in Julian format, on which<br>the record was created in the source<br>system. This column also functions as a<br>key to IA_DATES.          | <b>NUMBER (15,0)</b>  | IA DATES                |
| CHANGED_ON_DK<br>Changed On Dk                        | This is the date, in Julian format, on which<br>the record was last updated in the source<br>system. This column also functions as a<br>key to IA DATES.     | <b>NUMBER (15,0)</b>  | IA_DATES                |
| <b>BUSN ORG TYPE</b><br>Busn Org Type                 | The is the type of business organization<br>which is Controlling Area.                                                                                       | VARCHAR2 (30)         |                         |
| BUSN_ORG_NUM<br><b>Bus Org Number</b>                 | This is an unique number identifying the<br>controlling area. If several organizations<br>exist with the same name this could be a<br>distinguishing factor. | VARCHAR2 (30)         |                         |
| BUSN_ORG_NAME<br>Bus Org Name                         | This is the name of the controlling area.                                                                                                    | <b>VARCHAR2</b> (255) | IA_CODES                |
| <b>BORG HIER1 CODE</b><br>Customizable Hierarchy Code | This is the code of the controlling area.                                                                                                    | VARCHAR2 (30)         |                         |
| <b>BORG HIER1 NAME</b><br>Bus Org Level 1             | This is the name of the controlling area.                                                                                                    | <b>VARCHAR2 (255)</b> | IA CODES<br>('GENERIC') |
| BORG_HIER2_CODE<br>Customizable Hierarchy Code        | This is the code of the operating concern.                                                                                                    | VARCHAR2 (30)         |                         |
| BORG_HIER2_NAME<br>Bus Org Level 2                    | This is the name of the operating concern.                                                                                                    | <b>VARCHAR2 (255)</b> | IA CODES<br>('GENERIC') |
| BORG_HIER3_CODE<br>Customizable Hierarchy Code        | This column is provided by Siebel<br>Applications for storing a hierarchy code.                                                                              | VARCHAR2 (30)         |                         |
| BORG_HIER3_NAME<br>Bus Org Level 3                    | This column is provided by Siebel<br>Applications for storing the description<br>that corresponds to the hierarchy code.                                     | <b>VARCHAR2 (255)</b> | IA_CODES<br>('GENERIC') |
| <b>BORG HIER4 CODE</b><br>Customizable Hierarchy Code | This column is provided by Siebel<br>Applications for storing a hierarchy code.                                                                              | VARCHAR2 (30)         |                         |
| <b>BORG HIER4 NAME</b><br>Customizable Hierarchy      | This column is provided by Siebel<br>Applications for storing the description<br>that corresponds to the hierarchy code.                                     | <b>VARCHAR2 (255)</b> | IA CODES<br>('GENERIC') |
| BORG_HIER5_CODE<br>Customizable Hierarchy Code        | This column is provided by Siebel<br>Applications for storing a hierarchy code.                                                                              | VARCHAR2 (30)         |                         |

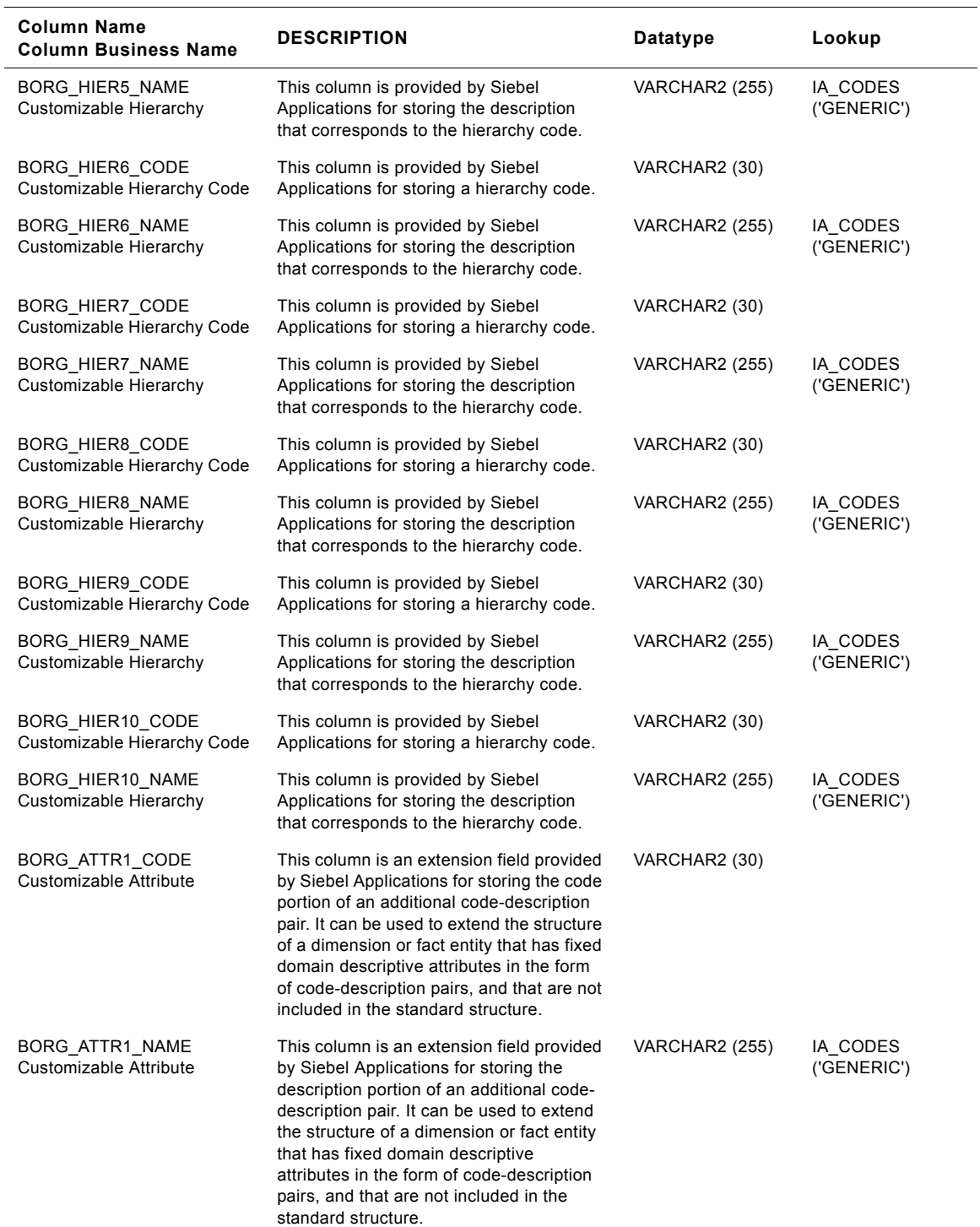

#### Table 272. Control Area Class Business Organizations Table Details

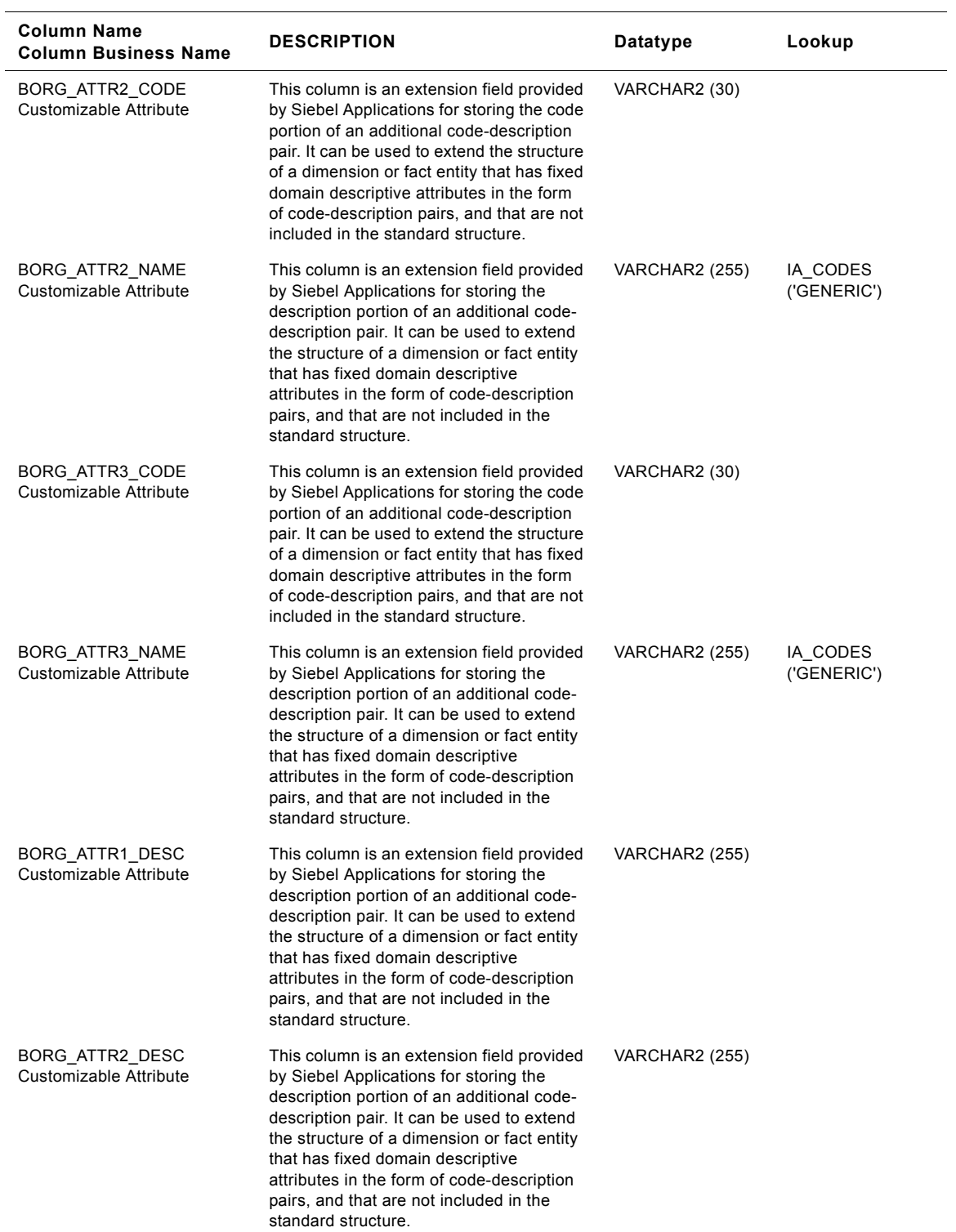

#### Table 272. Control Area Class Business Organizations Table Details

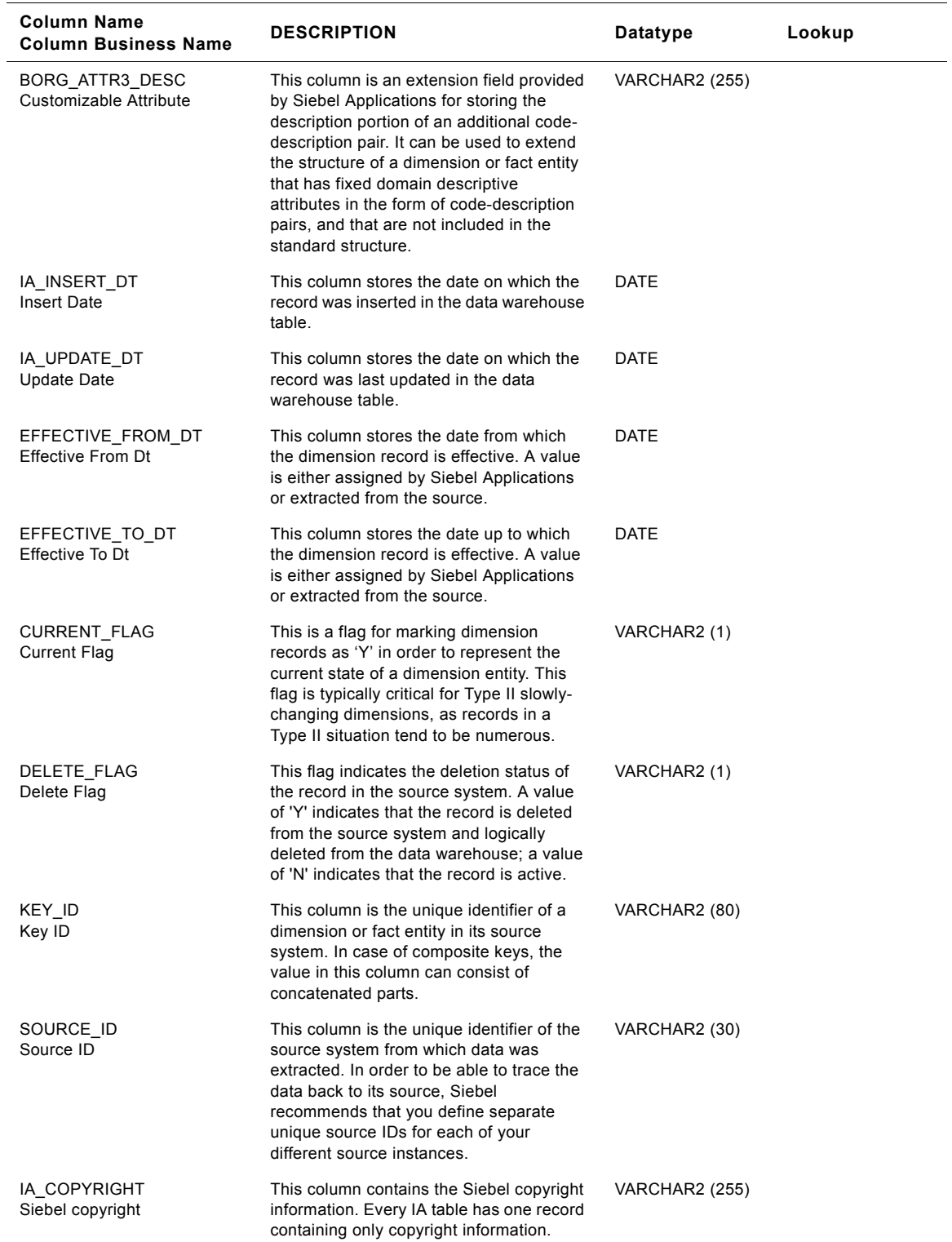

#### Table 272. Control Area Class Business Organizations Table Details

# **Employee Organization Class IA\_BUSN\_ORGS Table**

This is the Business organizations dimension table in the data warehouse. The table definition is packaged as a target object in Power Center.

Table 273. Employee Organization Class Business Organizations Table Details

| <b>Column Name</b><br><b>Column Business Name</b> | <b>Description</b>                                                                                                    | <b>Datatype</b>       | Lookup                  |
|---------------------------------------------------|----------------------------------------------------------------------------------------------------|-----------------------|-------------------------|
| BUSN_ORG_KEY<br>Busn Org Key                      | Uniquely identifies the business location.<br>This is a surrogate key assigned by Siebel<br>Applications. It is used as a primary key.                            | <b>NUMBER (15,0)</b>  |                         |
| CREATED_ON_DK<br>Created On Dk                    | This is the date, in Julian format, on which<br>the record was created in the source<br>system. This column also functions as a<br>key to IA_DATES.               | NUMBER (15,0)         | IA DATES                |
| CHANGED_ON_DK<br>Changed On Dk                    | This is the date, in Julian format, on which<br>the record was last updated in the source<br>system. This column also functions as a<br>key to IA_DATES.          | NUMBER (15,0)         | IA_DATES                |
| BUSN_ORG_TYPE<br>Busn Org Type                    | The is the type of business organization<br>which is Employee Organization.                                                                                       | VARCHAR2 (30)         |                         |
| BUSN_ORG_NUM<br><b>Bus Org Number</b>             | This is an unique number identifying the<br>employee organization. If several<br>organizations exist with the same name<br>this could be a distinguishing factor. | VARCHAR2 (30)         |                         |
| <b>BUSN ORG NAME</b><br><b>Bus Org Name</b>       | This is the name of the employee<br>organization.                                                                                                    | <b>VARCHAR2</b> (255) | IA CODES                |
| BORG_HIER1_CODE<br>Customizable Hierarchy Code    | This column is provided by Siebel<br>Applications for storing a hierarchy code.                                                                                   | VARCHAR2 (30)         |                         |
| BORG_HIER1_NAME<br>Bus Org Level 1                | This column is provided by Siebel<br>Applications for storing the description<br>that corresponds to the hierarchy code.                                          | <b>VARCHAR2 (255)</b> | IA_CODES<br>('GENERIC') |
| BORG_HIER2_CODE<br>Customizable Hierarchy Code    | This column is provided by Siebel<br>Applications for storing a hierarchy code.                                                                                   | VARCHAR2 (30)         |                         |
| <b>BORG HIER2 NAME</b><br>Bus Org Level 2         | This column is provided by Siebel<br>Applications for storing the description<br>that corresponds to the hierarchy code.                                          | <b>VARCHAR2 (255)</b> | IA CODES<br>('GENERIC') |
| BORG_HIER3_CODE<br>Customizable Hierarchy Code    | This column is provided by Siebel<br>Applications for storing a hierarchy code.                                                                                   | VARCHAR2 (30)         |                         |
| <b>BORG HIER3 NAME</b><br>Bus Org Level 3         | This column is provided by Siebel<br>Applications for storing the description<br>that corresponds to the hierarchy code.                                          | <b>VARCHAR2 (255)</b> | IA CODES<br>('GENERIC') |
| BORG_HIER4_CODE<br>Customizable Hierarchy Code    | This column is provided by Siebel<br>Applications for storing a hierarchy code.                                                                                   | VARCHAR2 (30)         |                         |
| <b>BORG HIER4 NAME</b><br>Customizable Hierarchy  | This column is provided by Siebel<br>Applications for storing the description<br>that corresponds to the hierarchy code.                                          | <b>VARCHAR2 (255)</b> | IA CODES<br>('GENERIC') |
| BORG_HIER5_CODE<br>Customizable Hierarchy Code    | This column is provided by Siebel<br>Applications for storing a hierarchy code.                                                                                   | VARCHAR2 (30)         |                         |

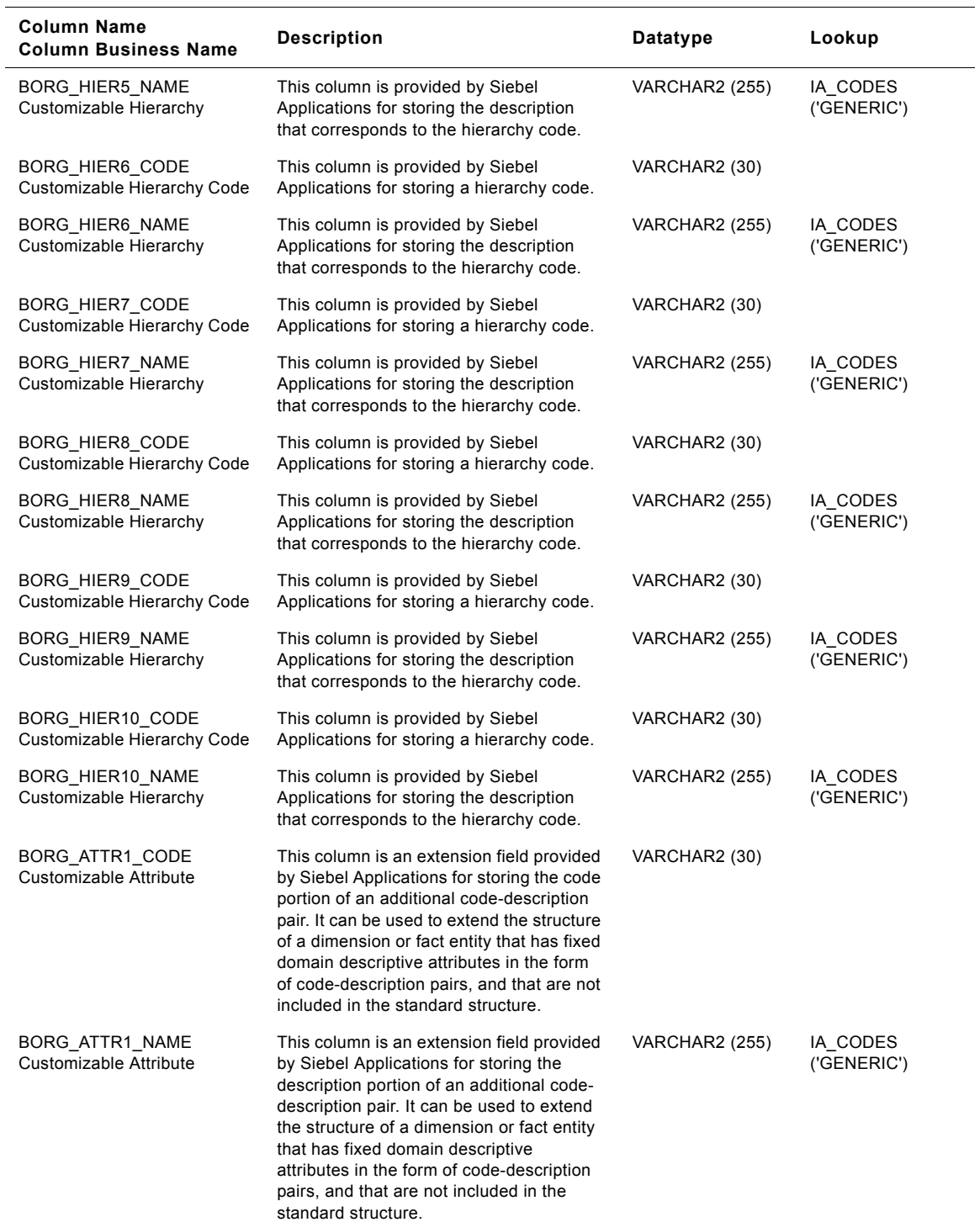

#### Table 273. Employee Organization Class Business Organizations Table Details

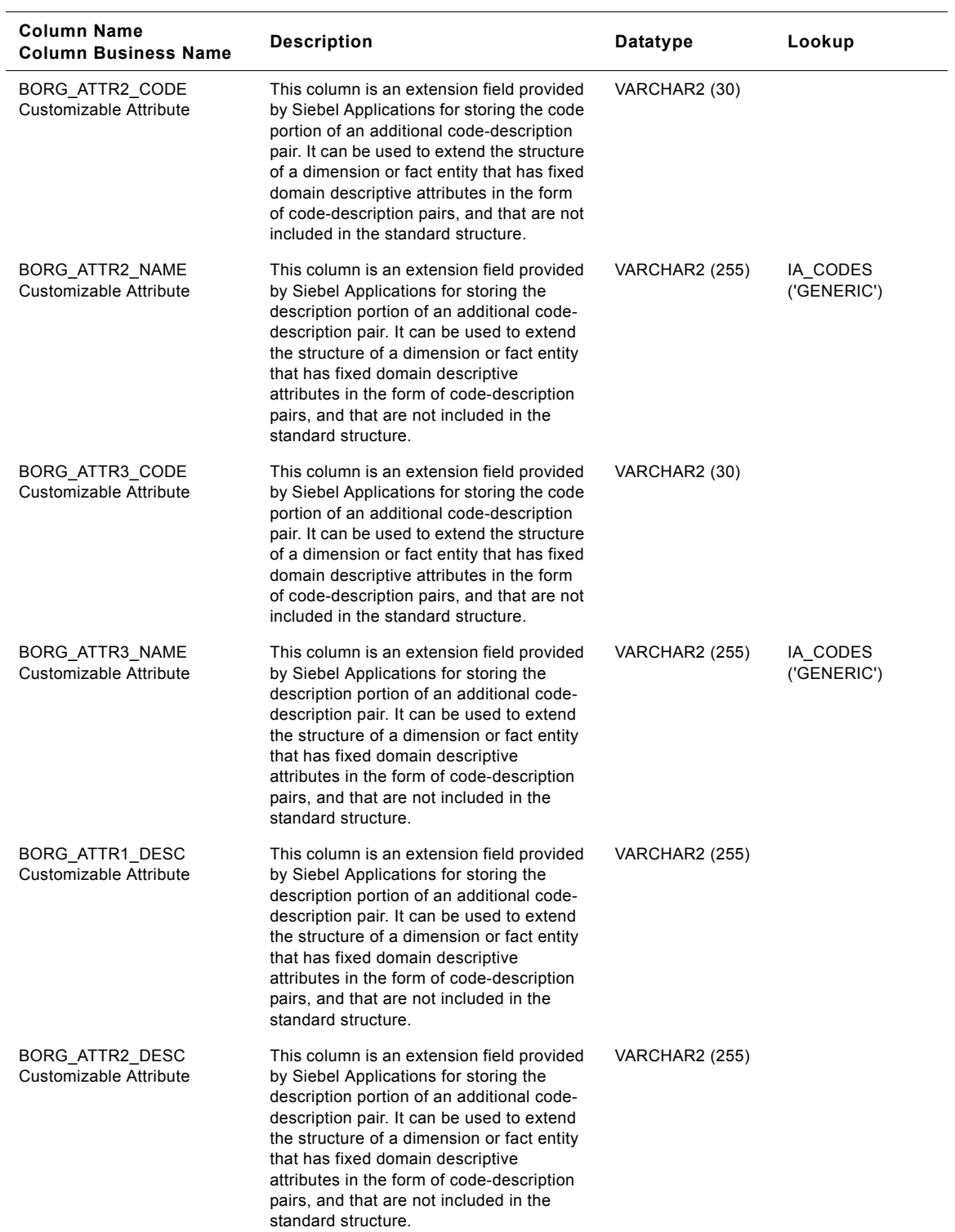

#### Table 273. Employee Organization Class Business Organizations Table Details

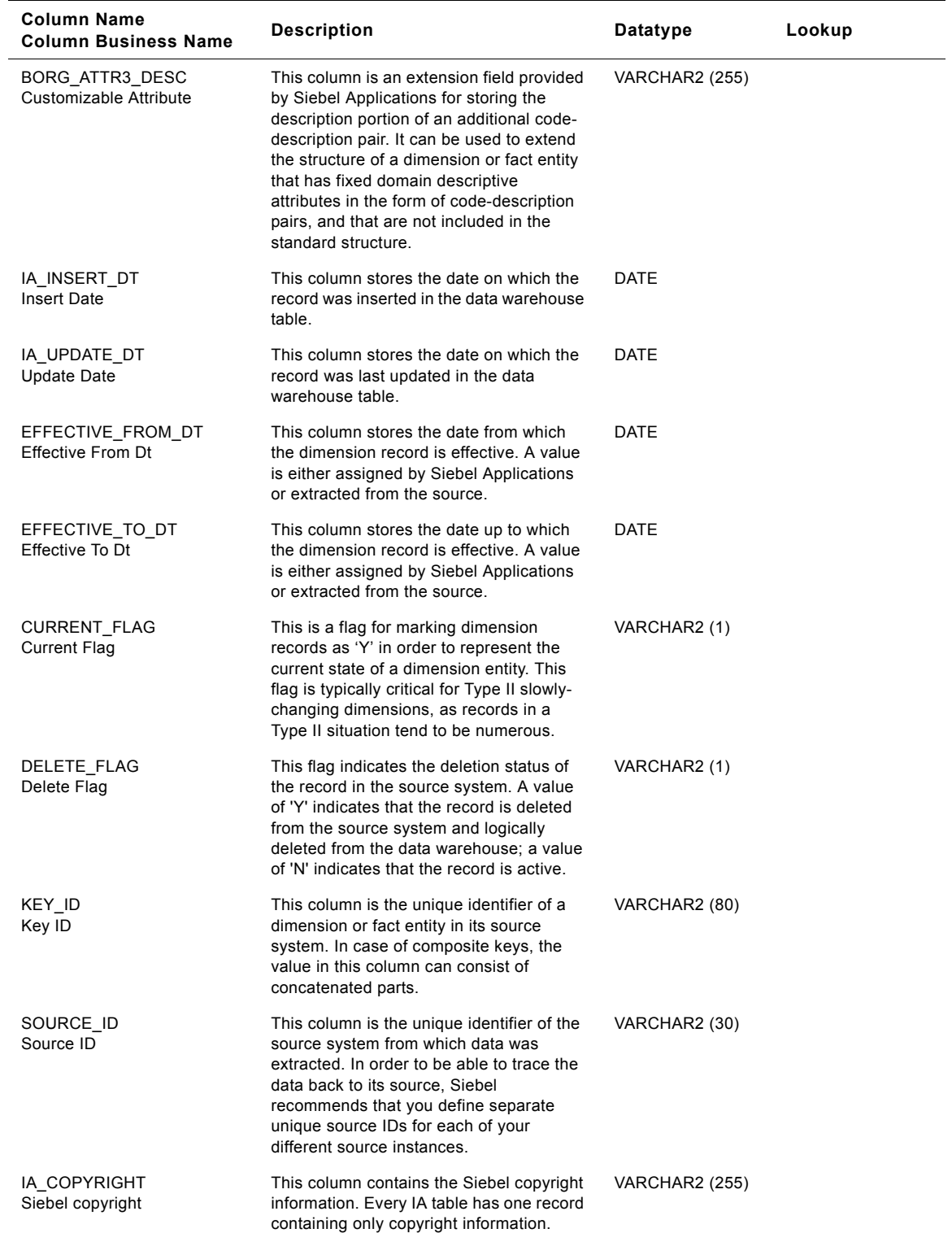

#### Table 273. Employee Organization Class Business Organizations Table Details

# **Purchasing Organization Class IA\_BUSN\_ORGS Table**

This is the Business organizations dimension table in the data warehouse. The table definition is packaged as a target object in Power Center.

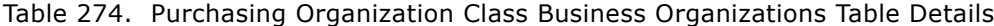

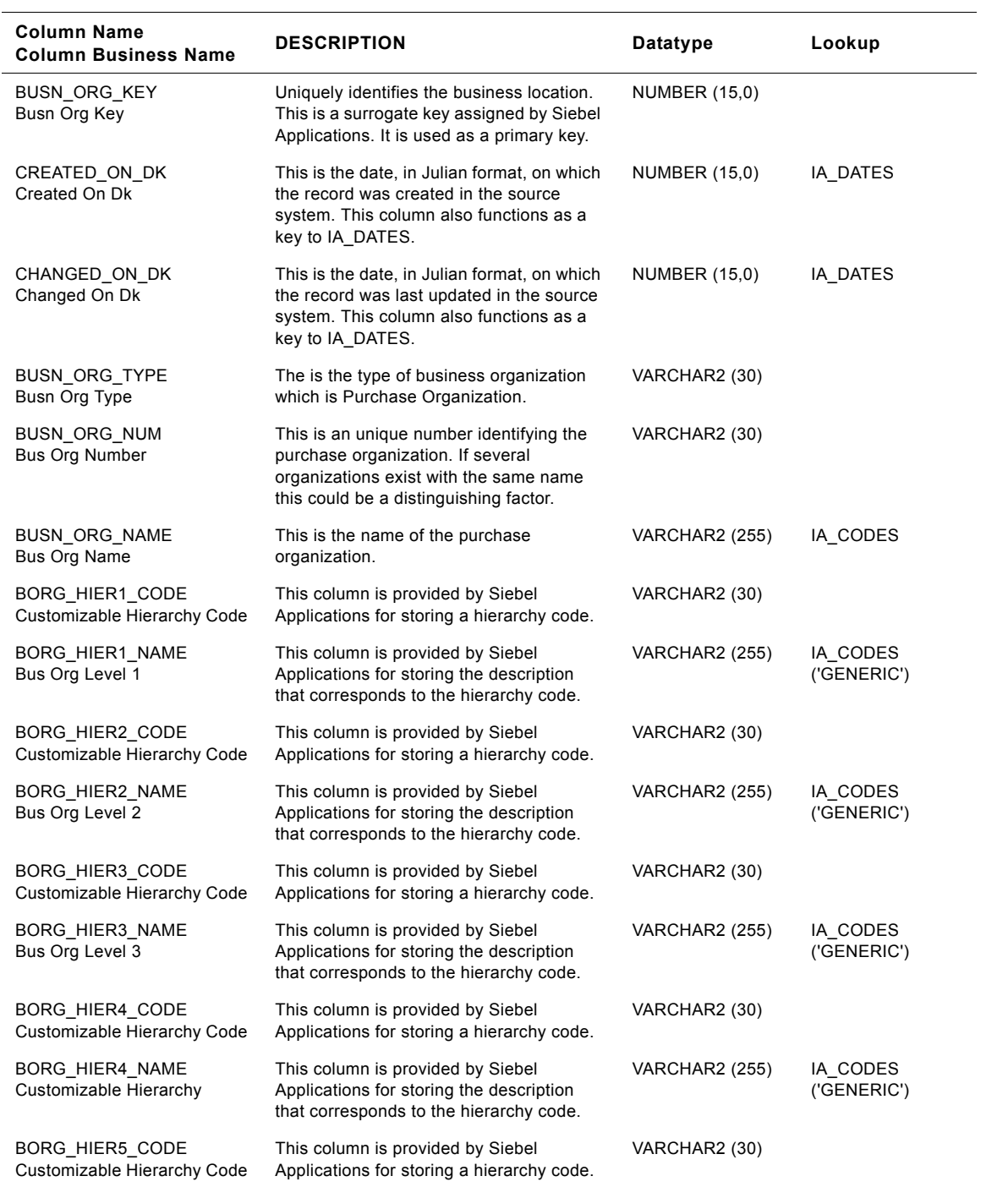

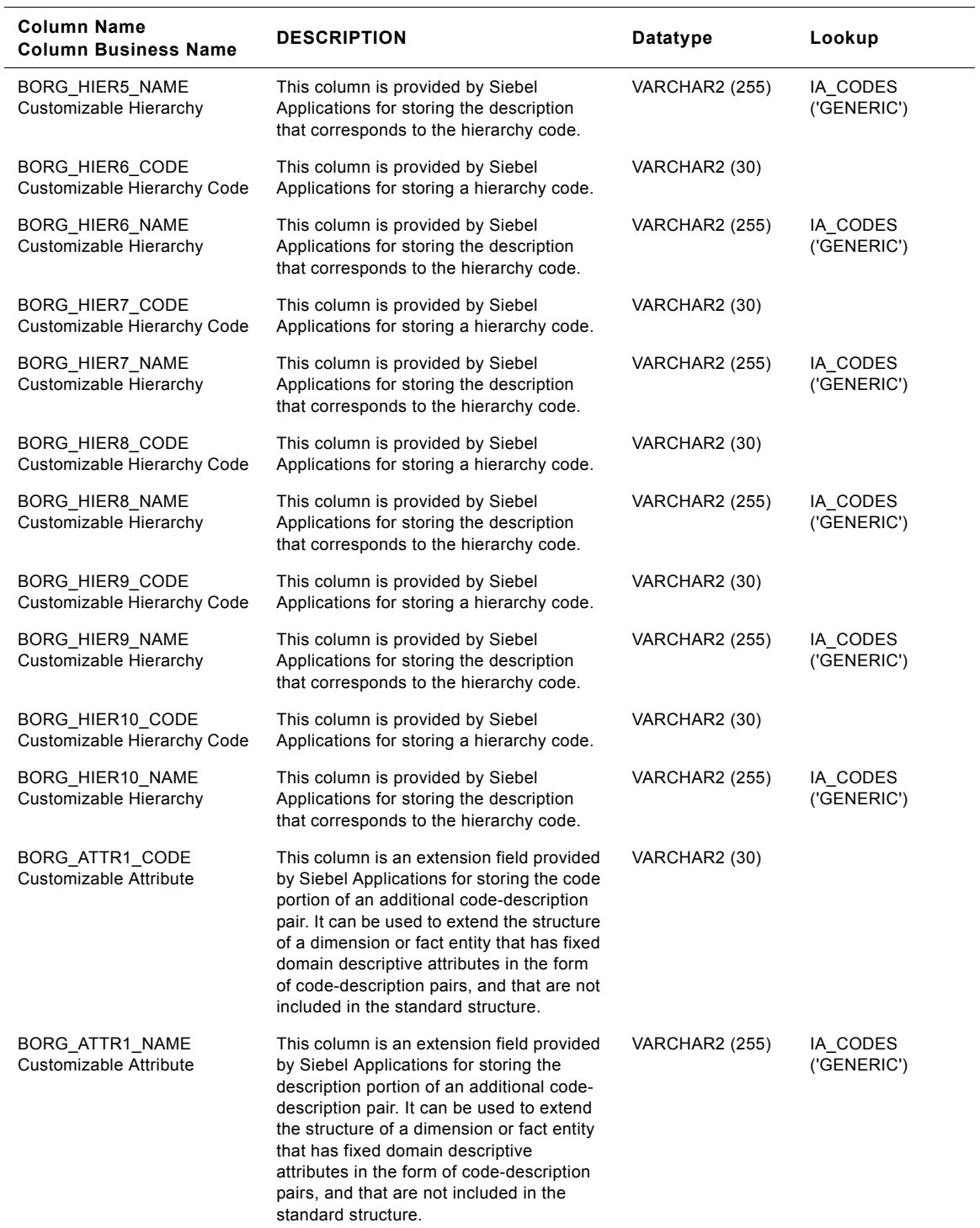

#### Table 274. Purchasing Organization Class Business Organizations Table Details

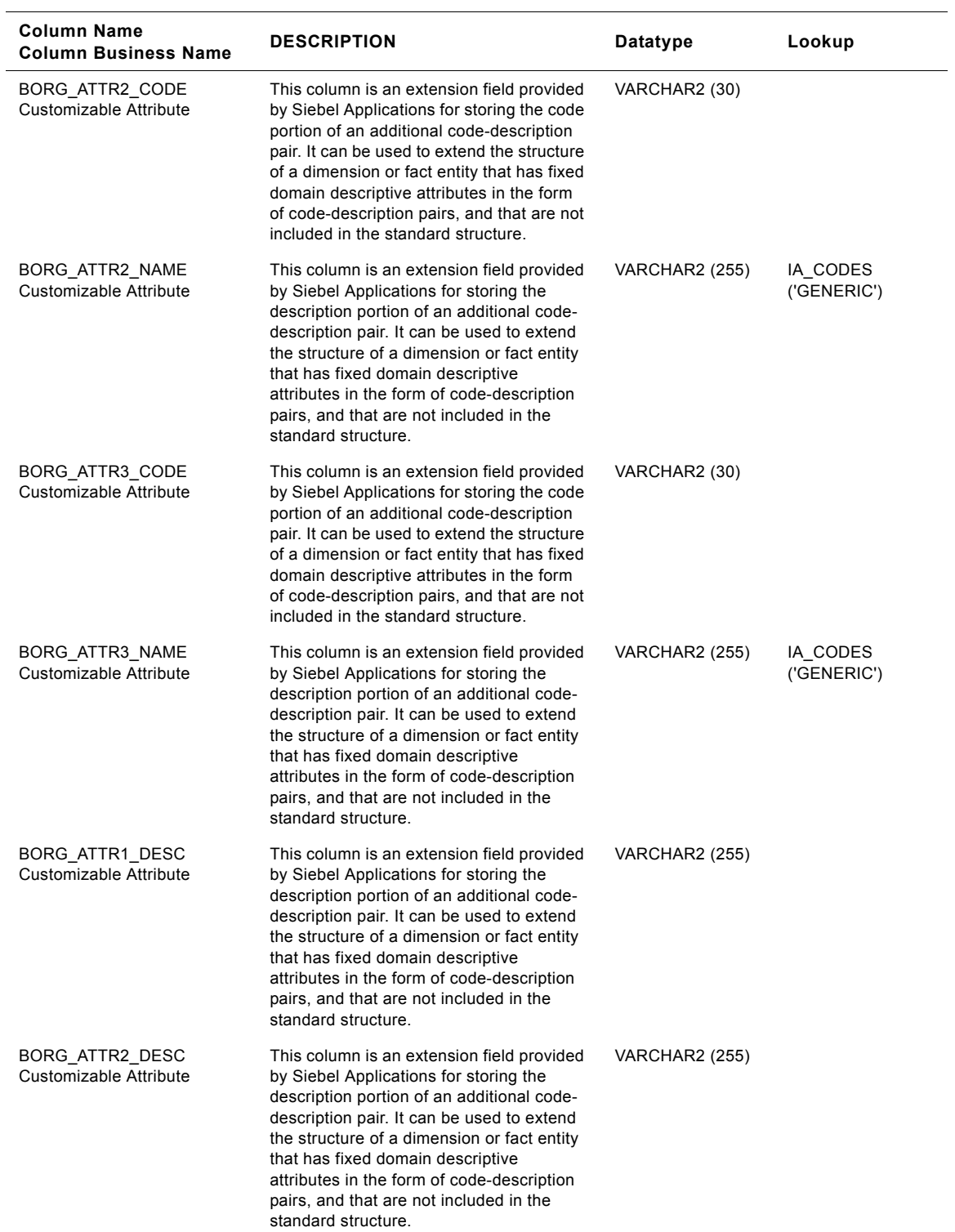

#### Table 274. Purchasing Organization Class Business Organizations Table Details

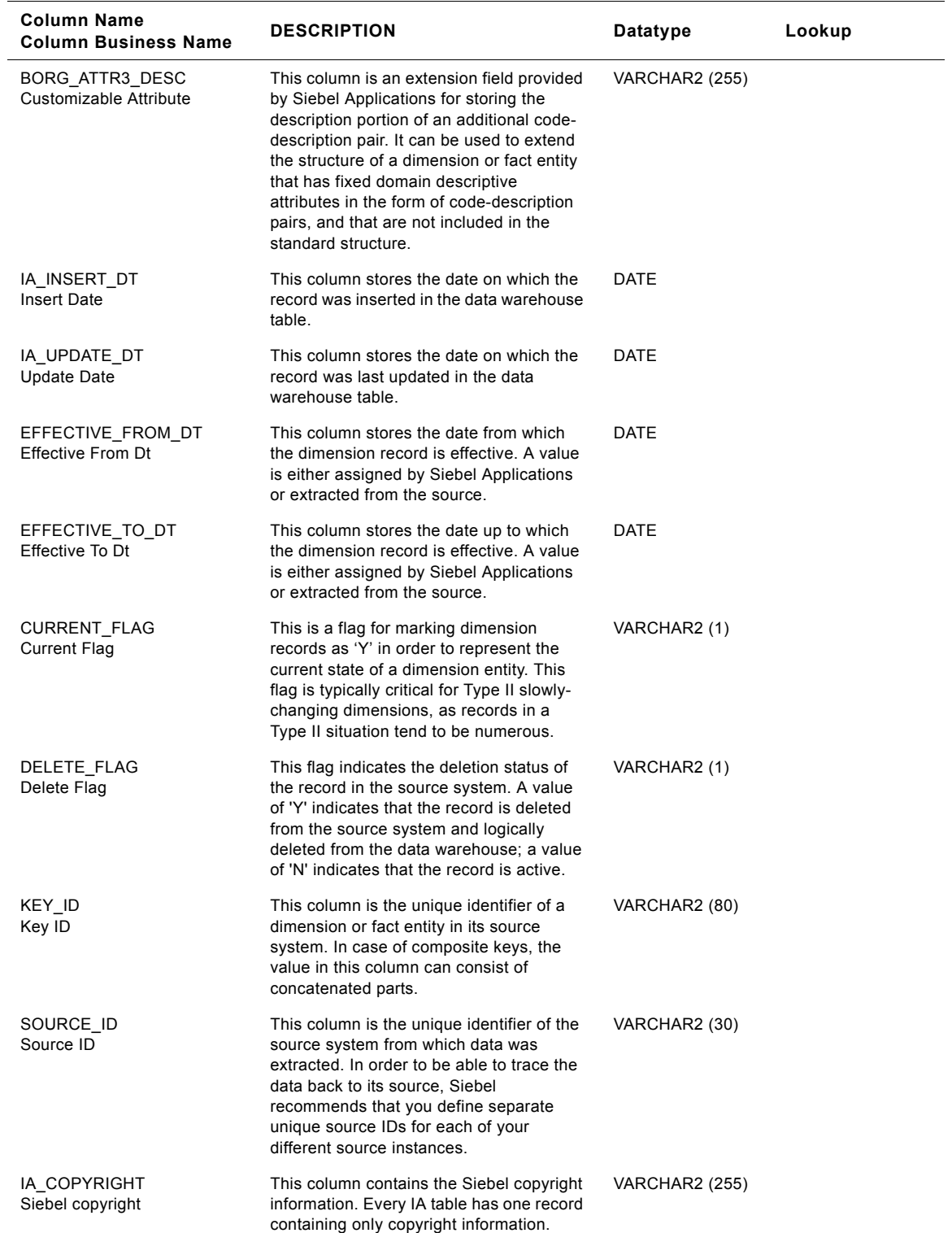

#### Table 274. Purchasing Organization Class Business Organizations Table Details

### **Sales Area Class IA\_BUSN\_ORGS Table**

This is the Business organizations dimension table in the data warehouse. The table definition is packaged as a target object in Power Center.

Table 275. Sales Area Class Business Organizations Table Details

| <b>Column Name</b><br><b>Column Business Name</b>     | <b>DESCRIPTION</b>                                                                                                    | Datatype              | Lookup                  |
|-------------------------------------------------------|----------------------------------------------------------------------------------------------------|-----------------------|-------------------------|
| BUSN_ORG_KEY<br>Busn Org Key                          | Uniquely identifies the business location.<br>This is a surrogate key assigned by Siebel<br>Applications. It is used as a primary key.                   | <b>NUMBER (15,0)</b>  |                         |
| CREATED_ON_DK<br>Created On Dk                        | This is the date, in Julian format, on which<br>the record was created in the source<br>system. This column also functions as a<br>key to IA DATES.      | <b>NUMBER (15,0)</b>  | IA DATES                |
| CHANGED_ON_DK<br>Changed On Dk                        | This is the date, in Julian format, on which<br>the record was last updated in the source<br>system. This column also functions as a<br>key to IA_DATES. | NUMBER (15,0)         | IA_DATES                |
| <b>BUSN ORG TYPE</b><br>Busn Org Type                 | The is the type of business organization<br>which is Sales Area.                                                                                         | VARCHAR2 (30)         |                         |
| BUSN_ORG_NUM<br><b>Bus Org Number</b>                 | This is an unique number identifying the<br>sales area. If several organizations exist<br>with the same name this could be a<br>distinguishing factor.   | VARCHAR2 (30)         |                         |
| <b>BUSN ORG NAME</b><br>Bus Org Name                  | This is the name of the sales area.                                                                                                    | <b>VARCHAR2 (255)</b> | IA_CODES                |
| BORG_HIER1_CODE<br>Customizable Hierarchy Code        | This is the code of the sales organization.                                                                                                    | VARCHAR2 (30)         |                         |
| BORG_HIER1_NAME<br>Bus Org Level 1                    | This is the name of the sales organization.                                                                                                    | <b>VARCHAR2 (255)</b> | IA CODES<br>('GENERIC') |
| BORG_HIER2_CODE<br>Customizable Hierarchy Code        | This is the code of the distribution<br>channel.                                                                                                    | VARCHAR2 (30)         |                         |
| BORG_HIER2_NAME<br>Bus Org Level 2                    | This is the name of the distribution<br>channel.                                                                                                    | <b>VARCHAR2 (255)</b> | IA_CODES<br>('GENERIC') |
| BORG_HIER3_CODE<br>Customizable Hierarchy Code        | This is the code of the division.                                                                                                    | VARCHAR2 (30)         |                         |
| <b>BORG HIER3 NAME</b><br>Bus Org Level 3             | This is the name of the division.                                                                                                    | <b>VARCHAR2 (255)</b> | IA CODES<br>('GENERIC') |
| <b>BORG HIER4 CODE</b><br>Customizable Hierarchy Code | This column is provided by Siebel<br>Applications for storing a hierarchy code.                                                                          | VARCHAR2 (30)         |                         |
| <b>BORG HIER4 NAME</b><br>Customizable Hierarchy      | This column is provided by Siebel<br>Applications for storing the description<br>that corresponds to the hierarchy code.                                 | <b>VARCHAR2 (255)</b> | IA CODES<br>('GENERIC') |
| BORG_HIER5_CODE<br>Customizable Hierarchy Code        | This column is provided by Siebel<br>Applications for storing a hierarchy code.                                                                          | VARCHAR2 (30)         |                         |

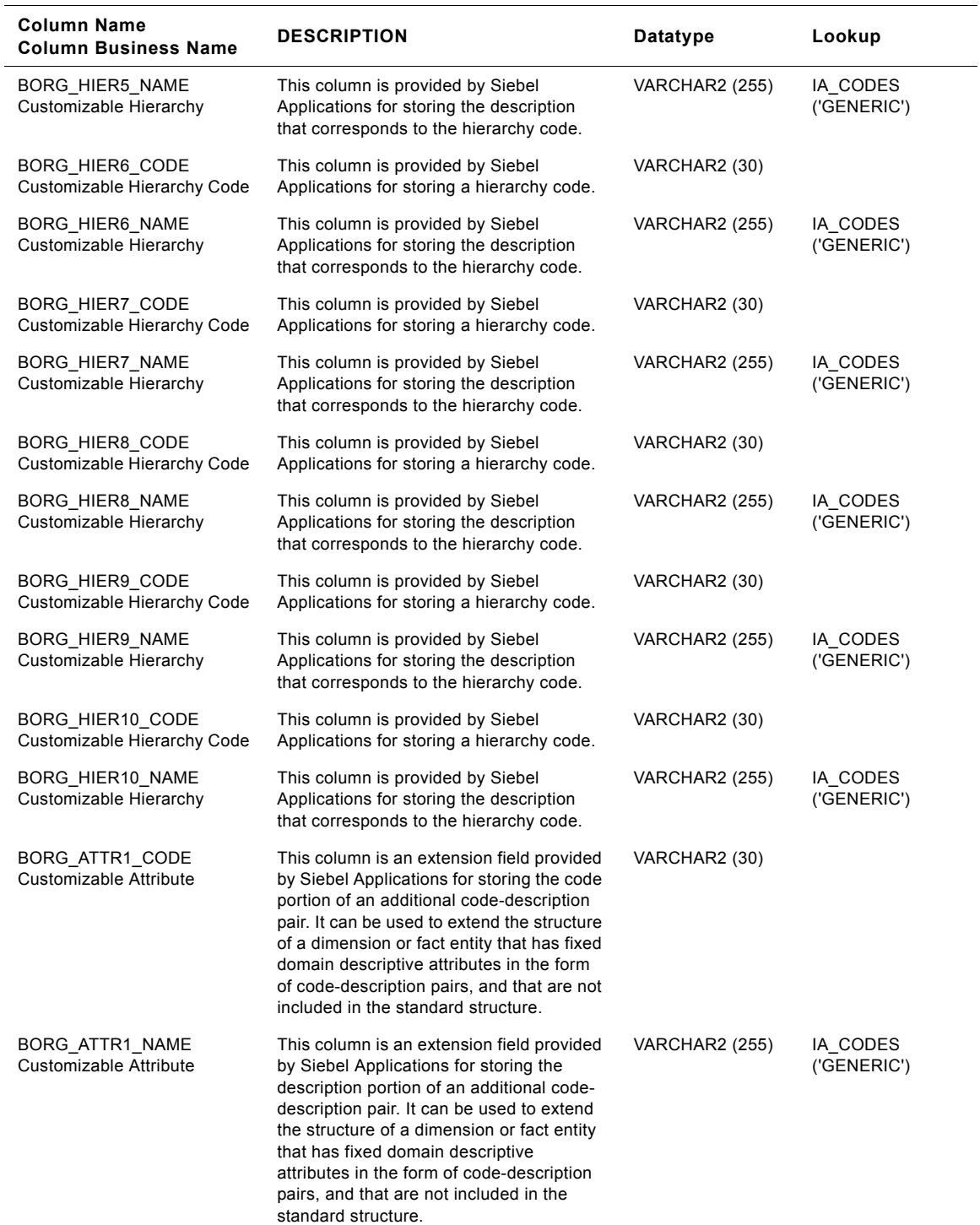

#### Table 275. Sales Area Class Business Organizations Table Details

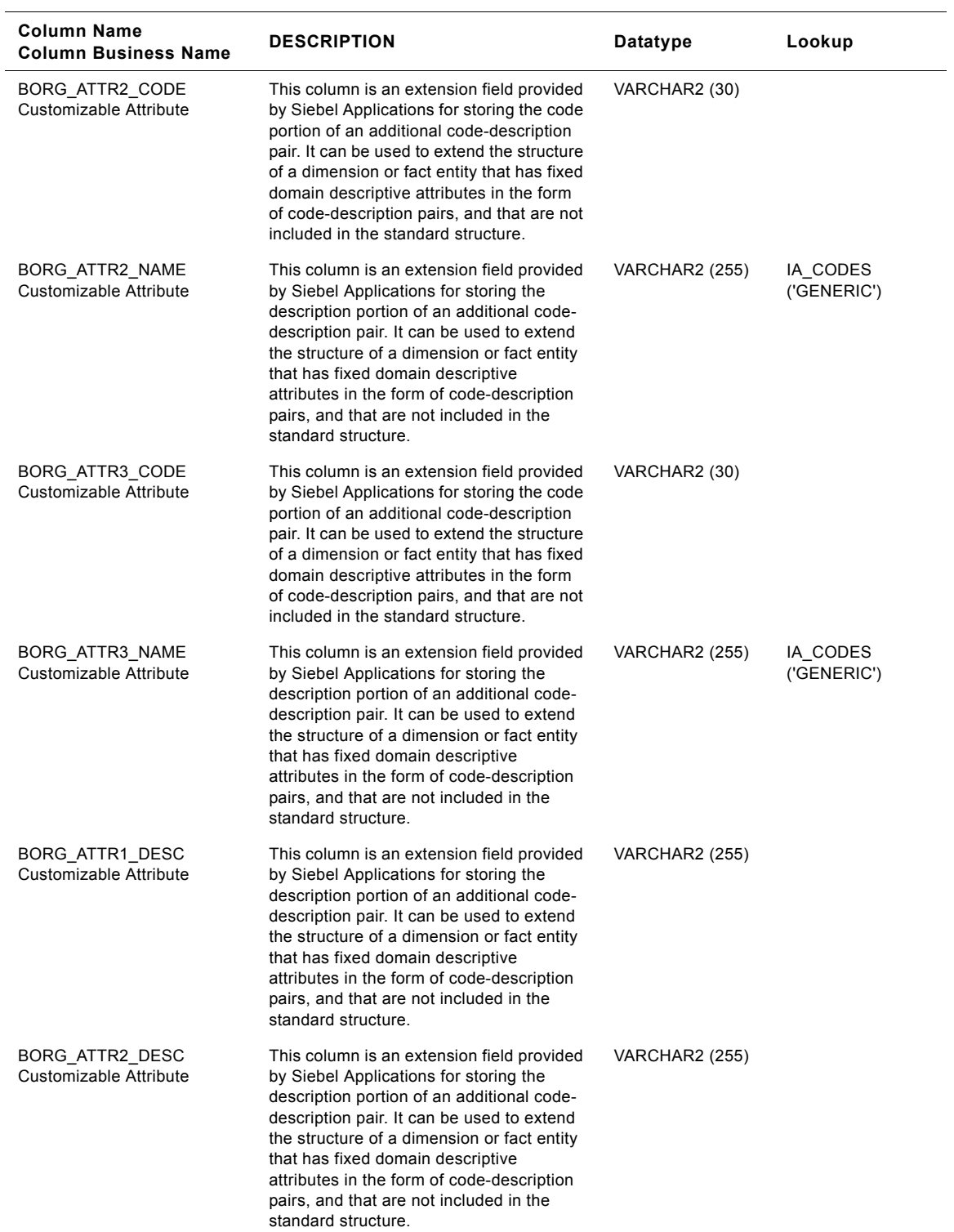

#### Table 275. Sales Area Class Business Organizations Table Details
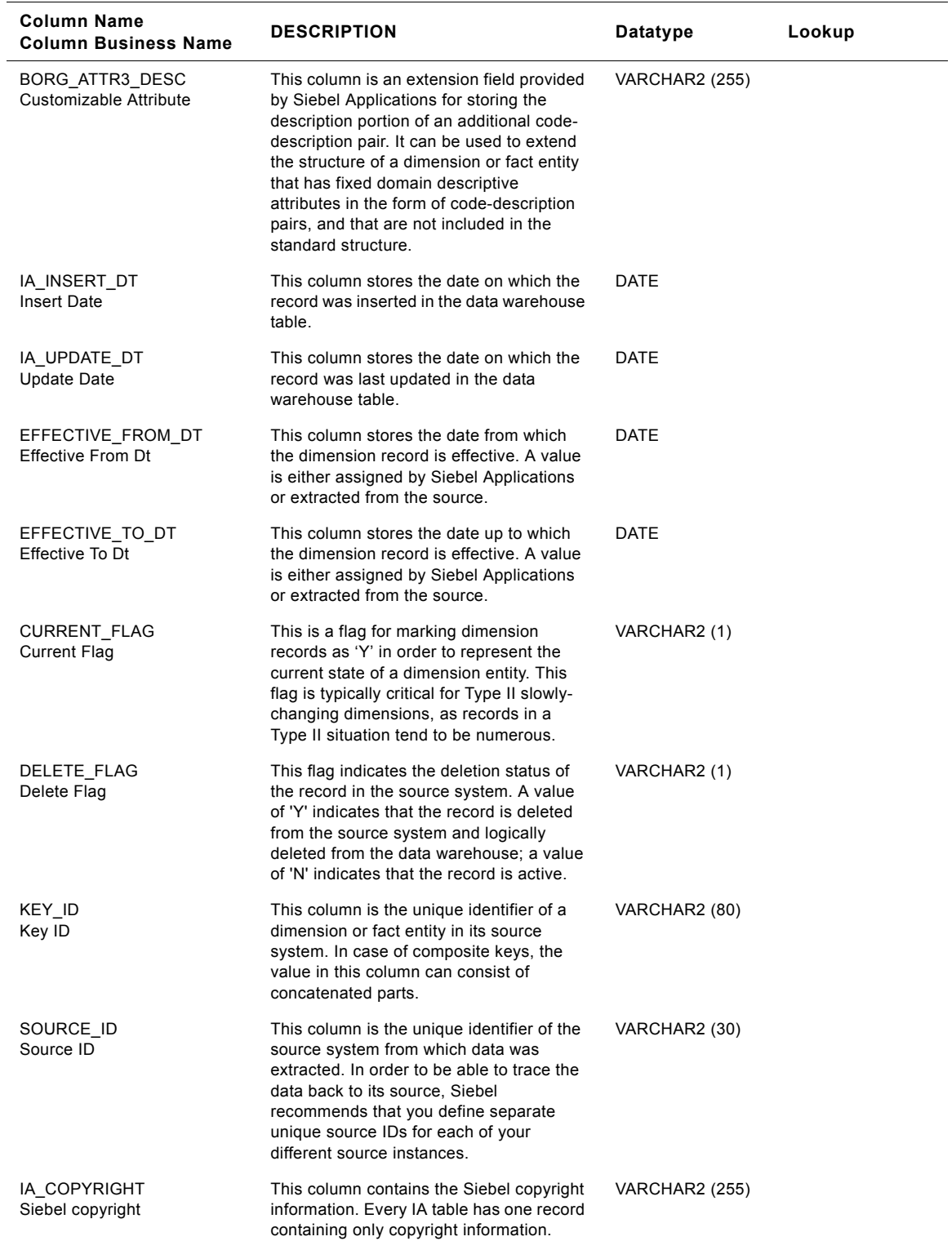

# Table 275. Sales Area Class Business Organizations Table Details

# **Sales Geography Class IA\_BUSN\_ORGS Table**

This is the Business organizations dimension table in the data warehouse. The table definition is packaged as a target object in Power Center.

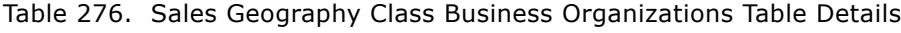

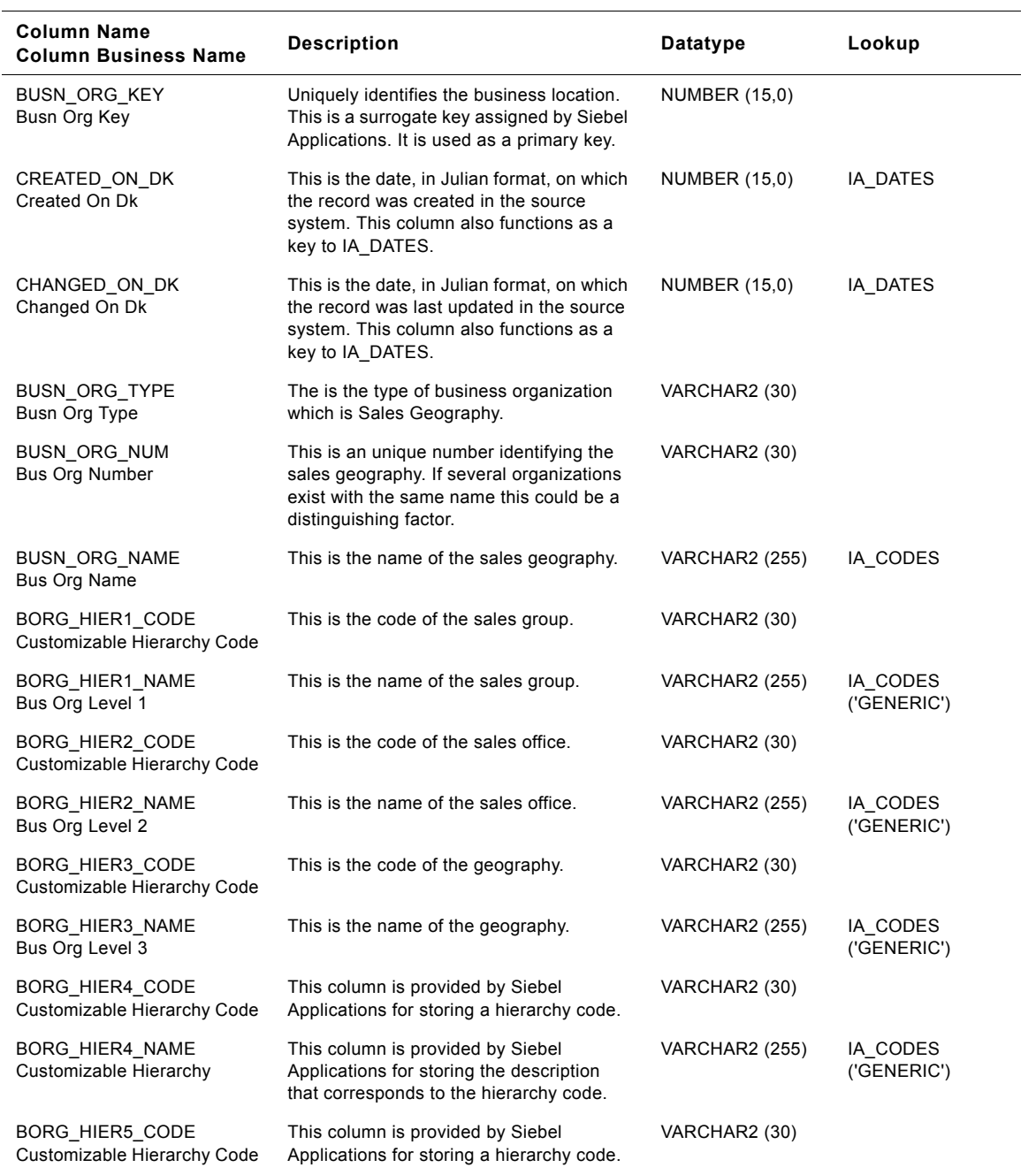

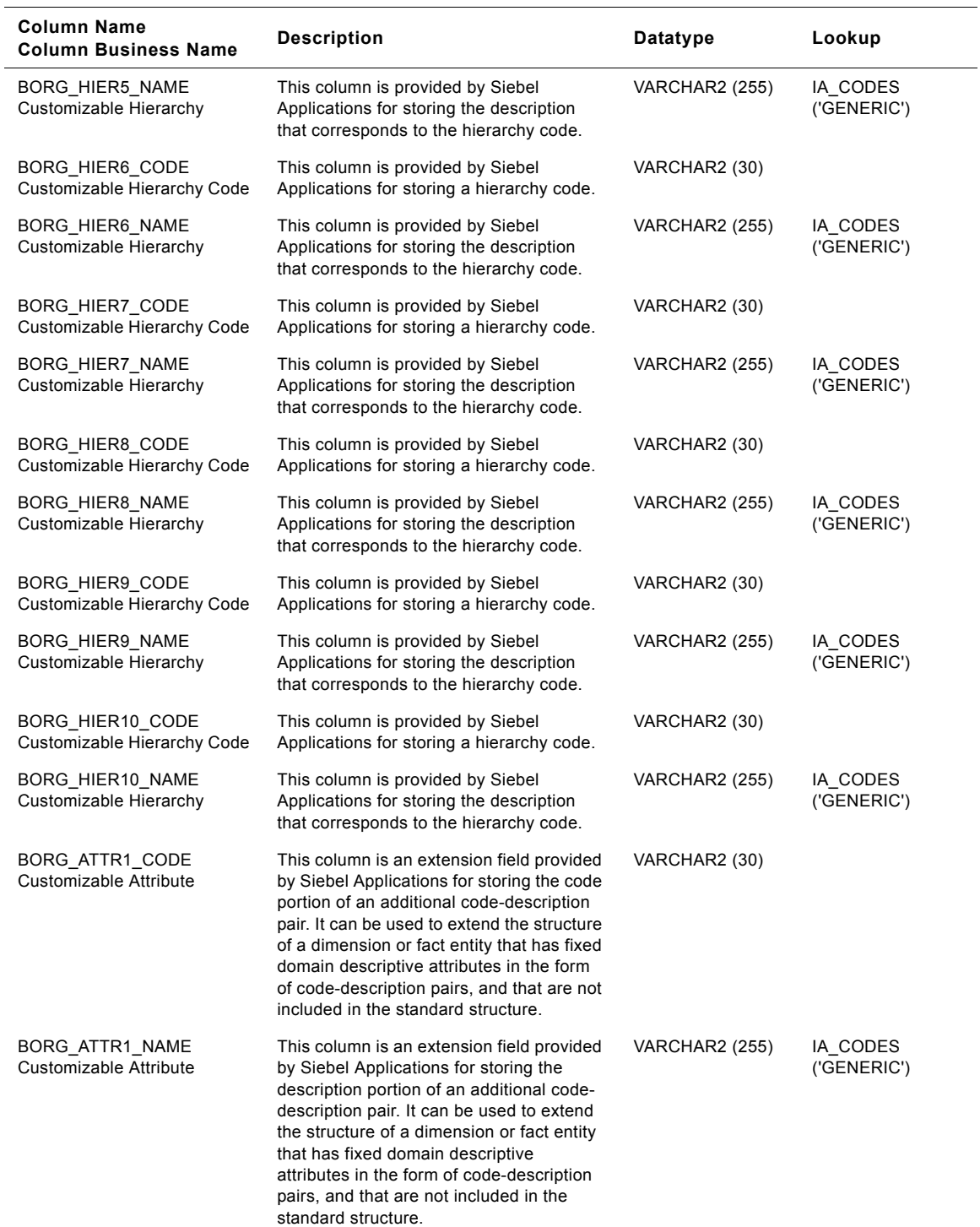

# Table 276. Sales Geography Class Business Organizations Table Details

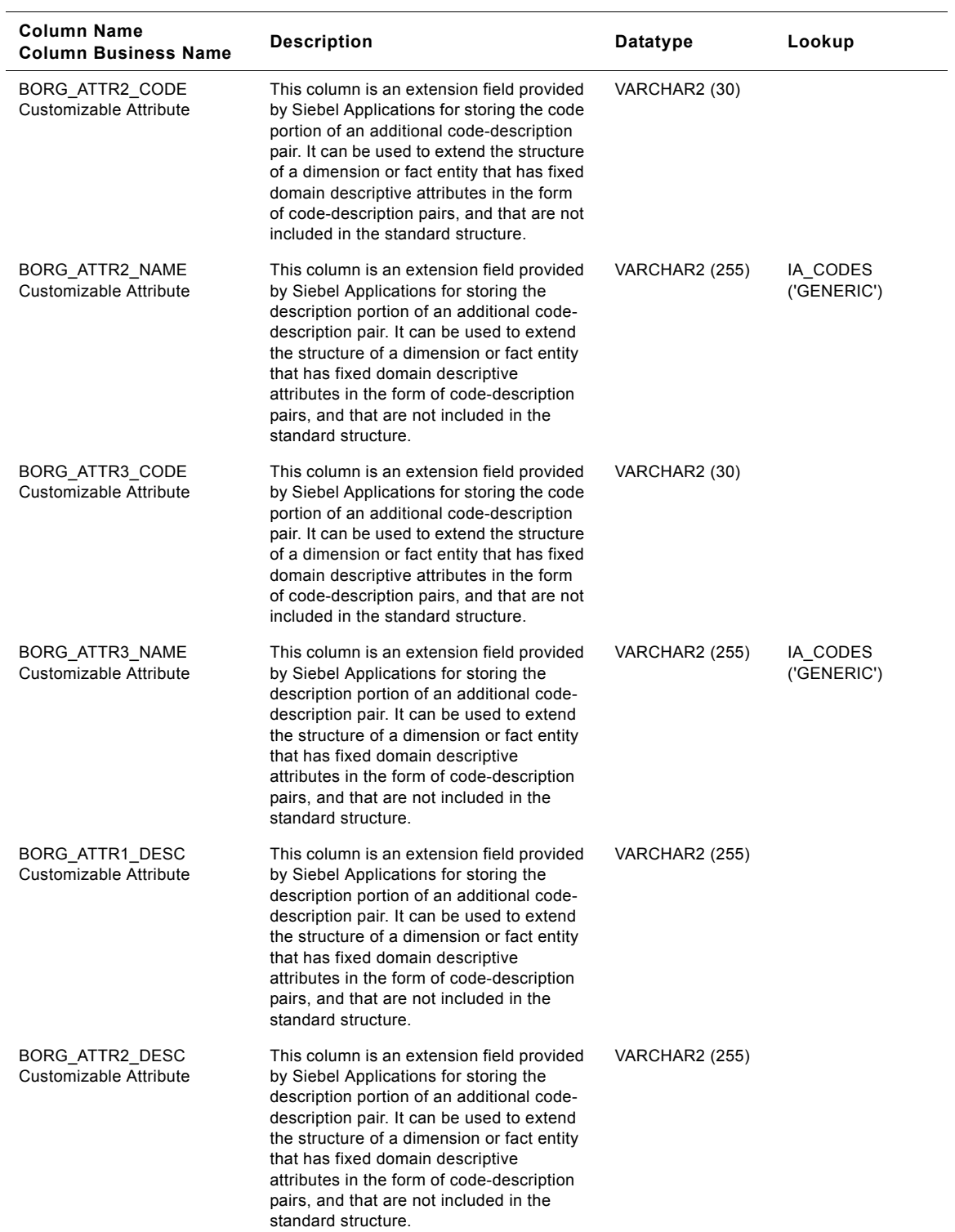

### Table 276. Sales Geography Class Business Organizations Table Details

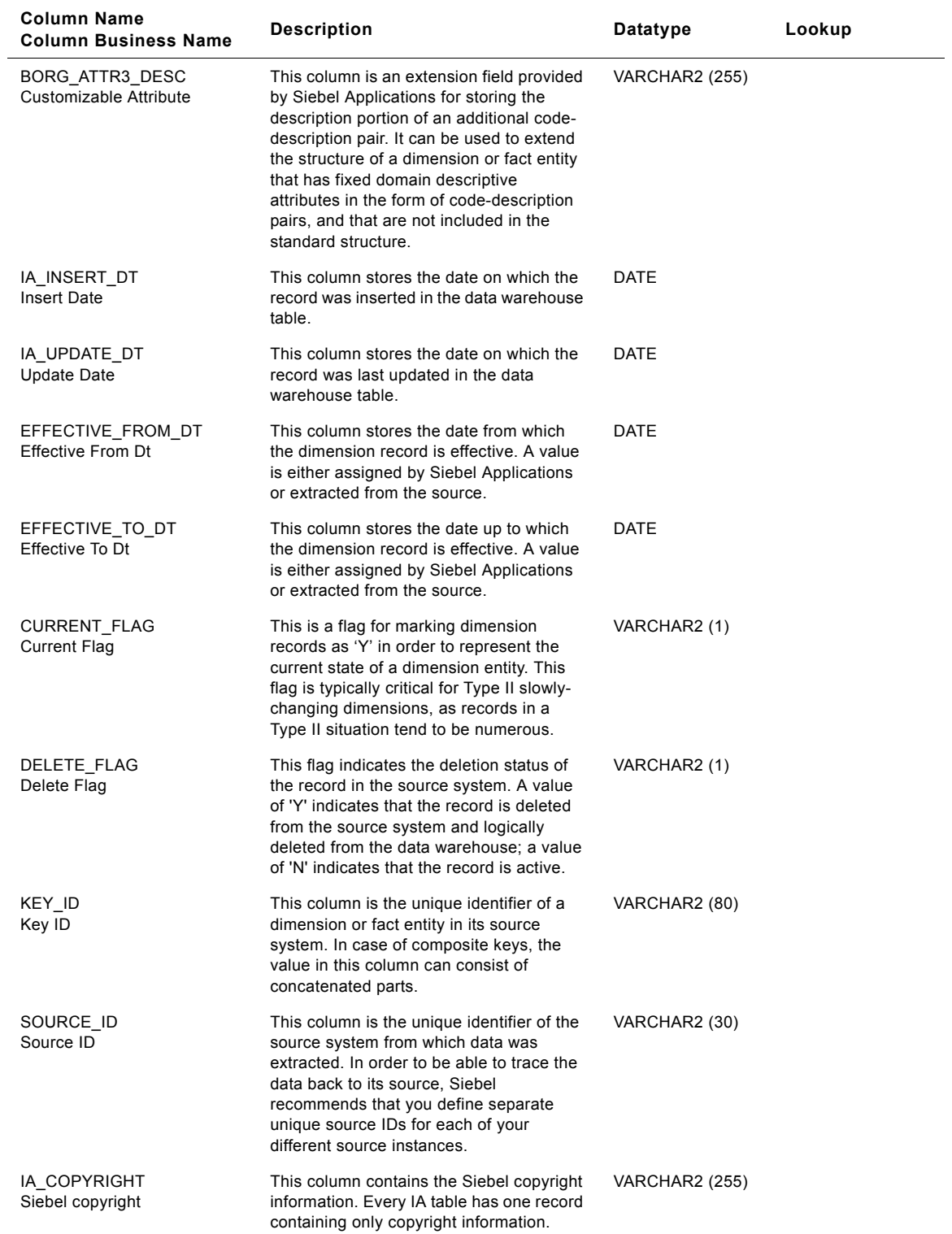

# Table 276. Sales Geography Class Business Organizations Table Details

# **IA\_CLAIMS Class Dimension Table**

It contains the failure details reported with a claim and the corresponding amount. The grain of this table is claim details.

| <b>Column Name</b><br><b>Column Business Name</b> | <b>Description</b>                                                                                                    | Datatype    | Lookup Table      |
|---------------------------------------------------|----------------------------------------------------------------------------------------------------|-------------|-------------------|
| PRODUCT_KEY                                       | Identifies the end product/ finished good<br>related to the claim. Claim could be at<br>finished good or item level. Example: If Car<br>was sold and claim is on engine, then this<br>key identifies Car Joins with<br>IA PRODUCTS. Used in analytical reports<br>where finished goods and Model are criteria.                                                                                                    | NUMBER (10) | IA PRODUCTS       |
| COMPONENT_KEY                                     | Identifies the component related to the<br>claim. If claim is against the finished good<br>parent level, then Component and Product<br>key will be same. Example: If claim is on<br>engine of the Car, Component will point to<br>engine of the car. If there was a claim on<br>stolen car then component key will point to<br>Car Joins with IA PRODUCTS. Used in<br>analytical reports where component is a<br>criteria.      | NUMBER (10) | IA_PRODUCTS       |
| COMP_SUPPLIER_KEY                                 | Identifies the original Supplier of the<br>component for which the claim is raised (for<br>components that are bought). For<br>components manufactured in-house this<br>would be zero. Validation of how this<br>component is procured, make/buy indicator<br>of component will be checked. Joins with<br>IA SUPPLIERS. Used in analytical reports<br>where supplier is a criteria.                                             | NUMBER (10) | IA_SUPPLIERS      |
| COMP_SPLR_PROD_KEY                                | Identifies the component on the claim, from<br>a Supplier perspective. Joins with<br>IA_SPLR_PRODS. Used in analytical<br>reports where commodity description, lead<br>time, supplier part number are criteria.                                                                                                    | NUMBER (10) | IA SPLR PROD<br>S |
| <b>CUSTOMER KEY</b>                               | Identifies the current owner of the product<br>(This is end customer of the product. Critical<br>to make this distinction where products are<br>sold through channels besides direct<br>selling). Example: If Car dealer sales car to<br>John Doe, then John Doe will be the<br>customer identified here and not the car<br>dealer. Joins with IA CUSTOMERS. Used in<br>analytical reports where the customer is a<br>criteria. | NUMBER (10) | IA CUSTOMER<br>S  |
| CUST_LOC_KEY                                      | Identifies the location of the current owner of<br>the product Joins with IA_CUST_LOCS.<br>Used for analysis by the region where claim<br>is raised.                                                                                                    | NUMBER (10) | IA CUST LOCS      |

Table 277. IA\_CLAIMS Class Dimension Table Details

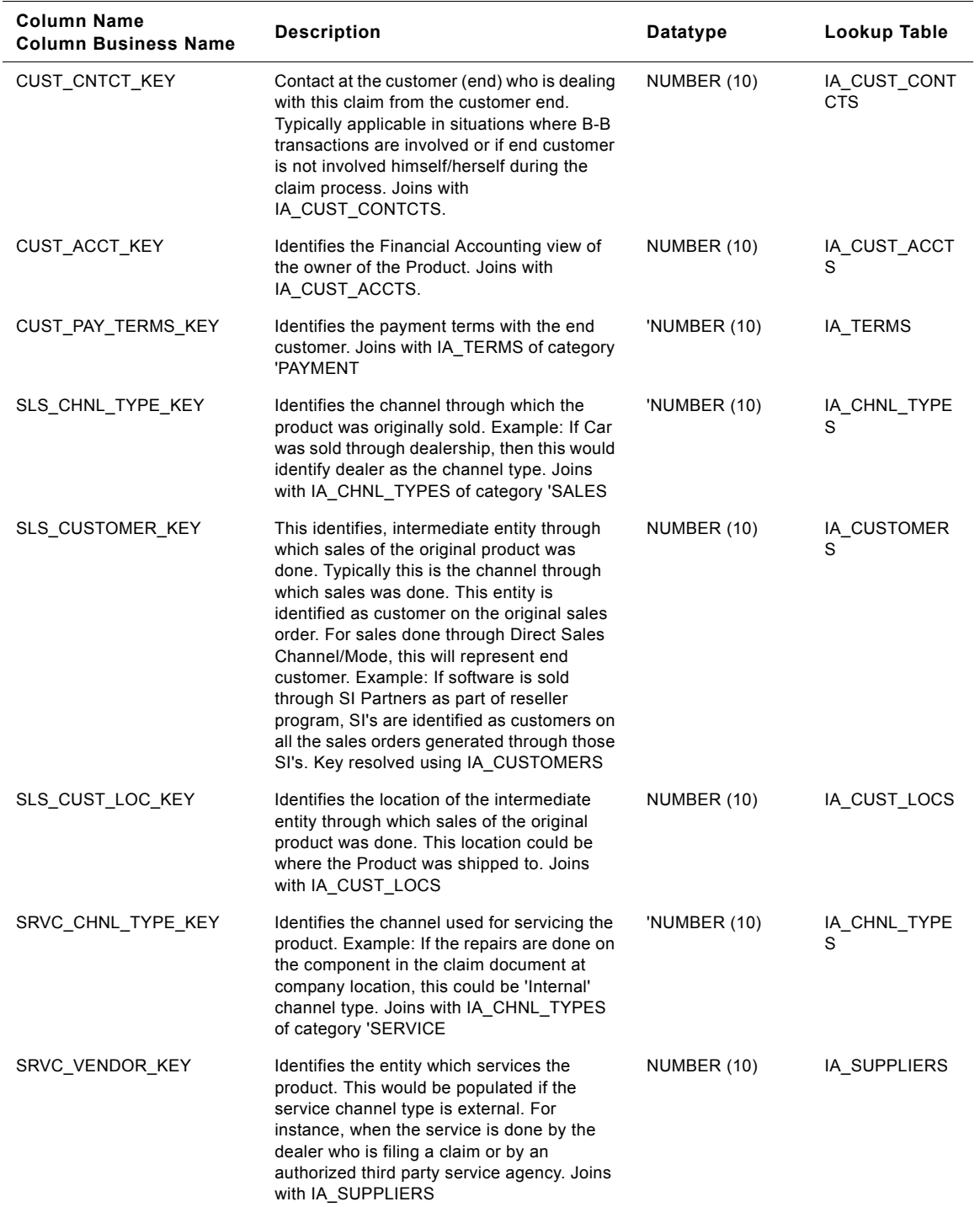

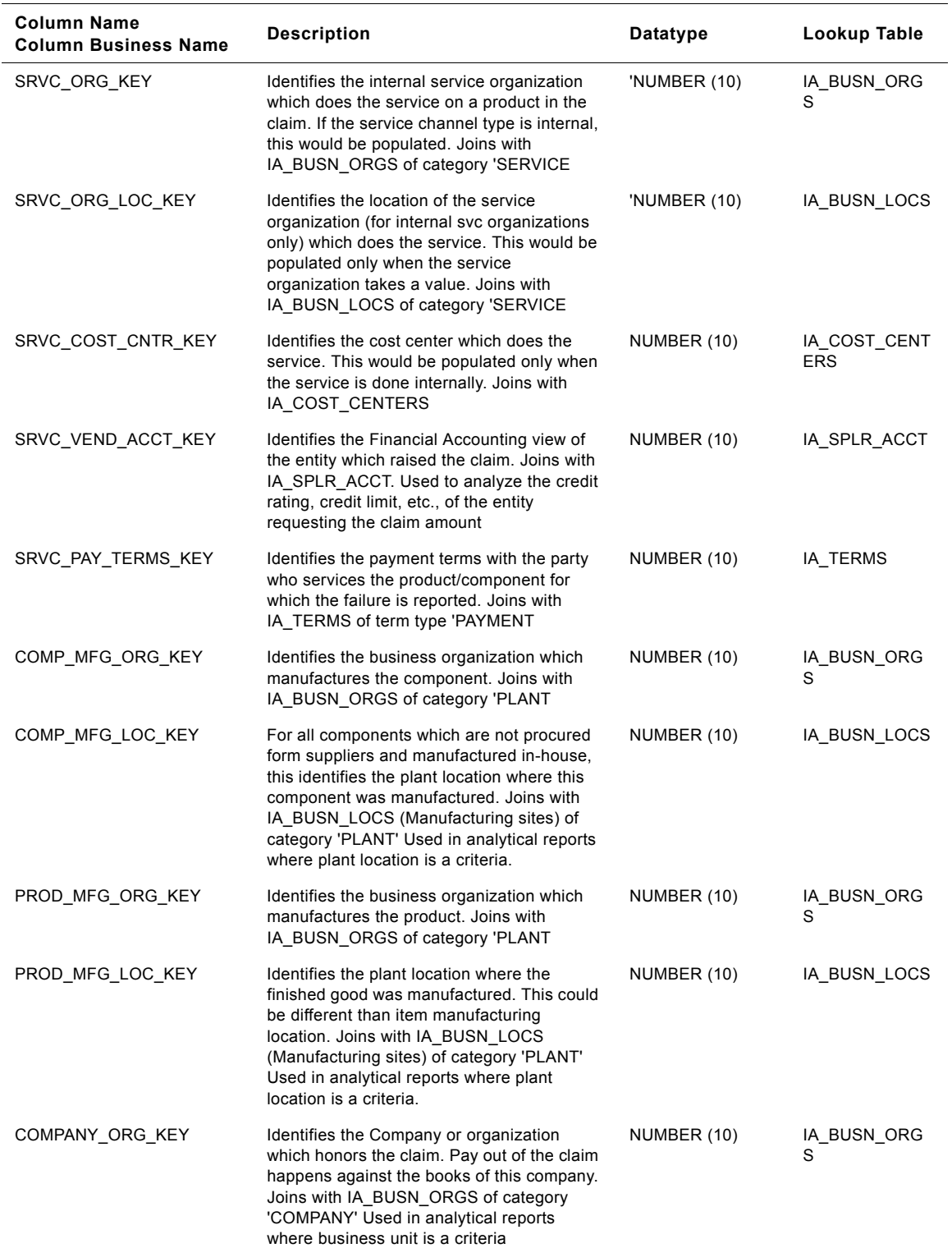

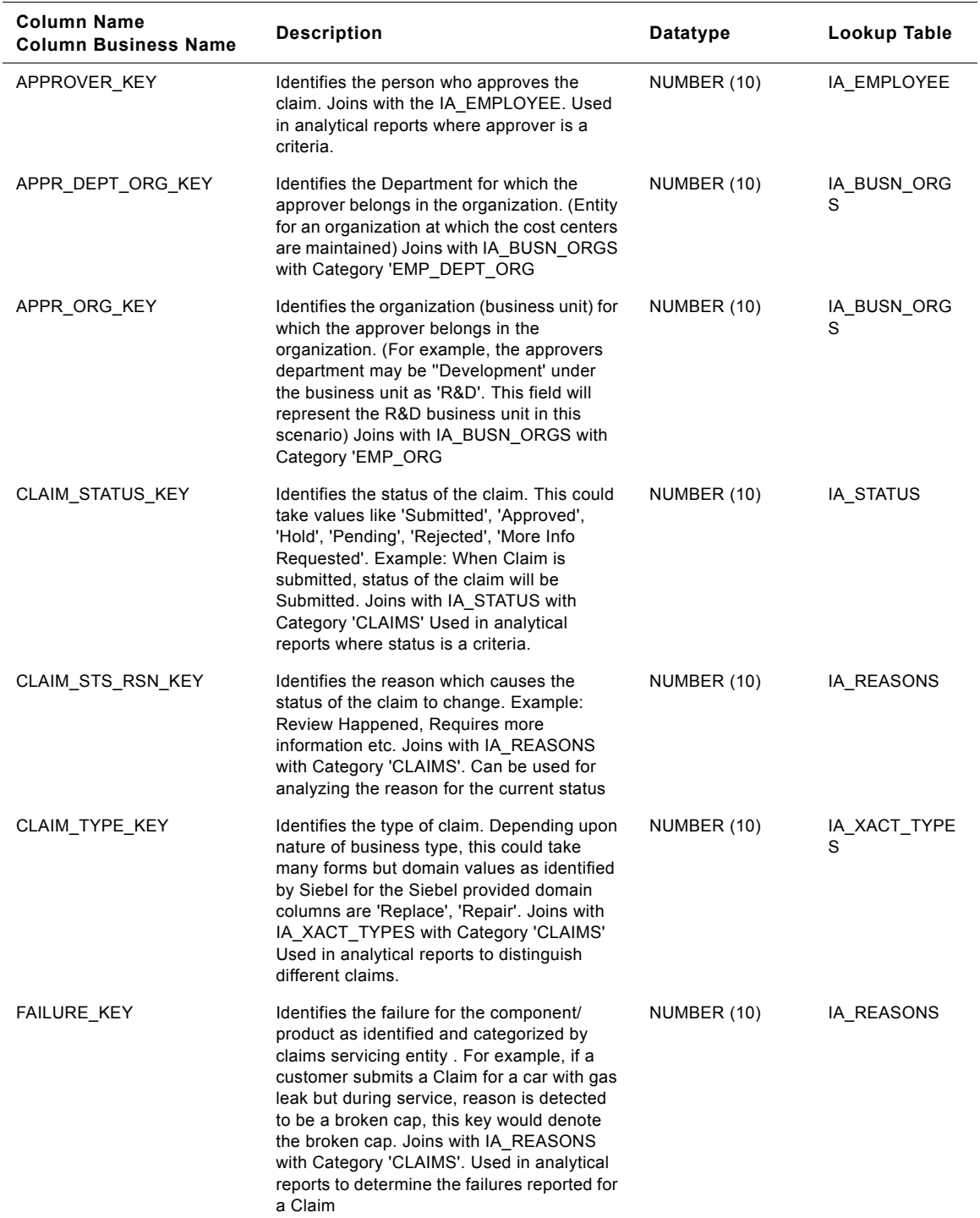

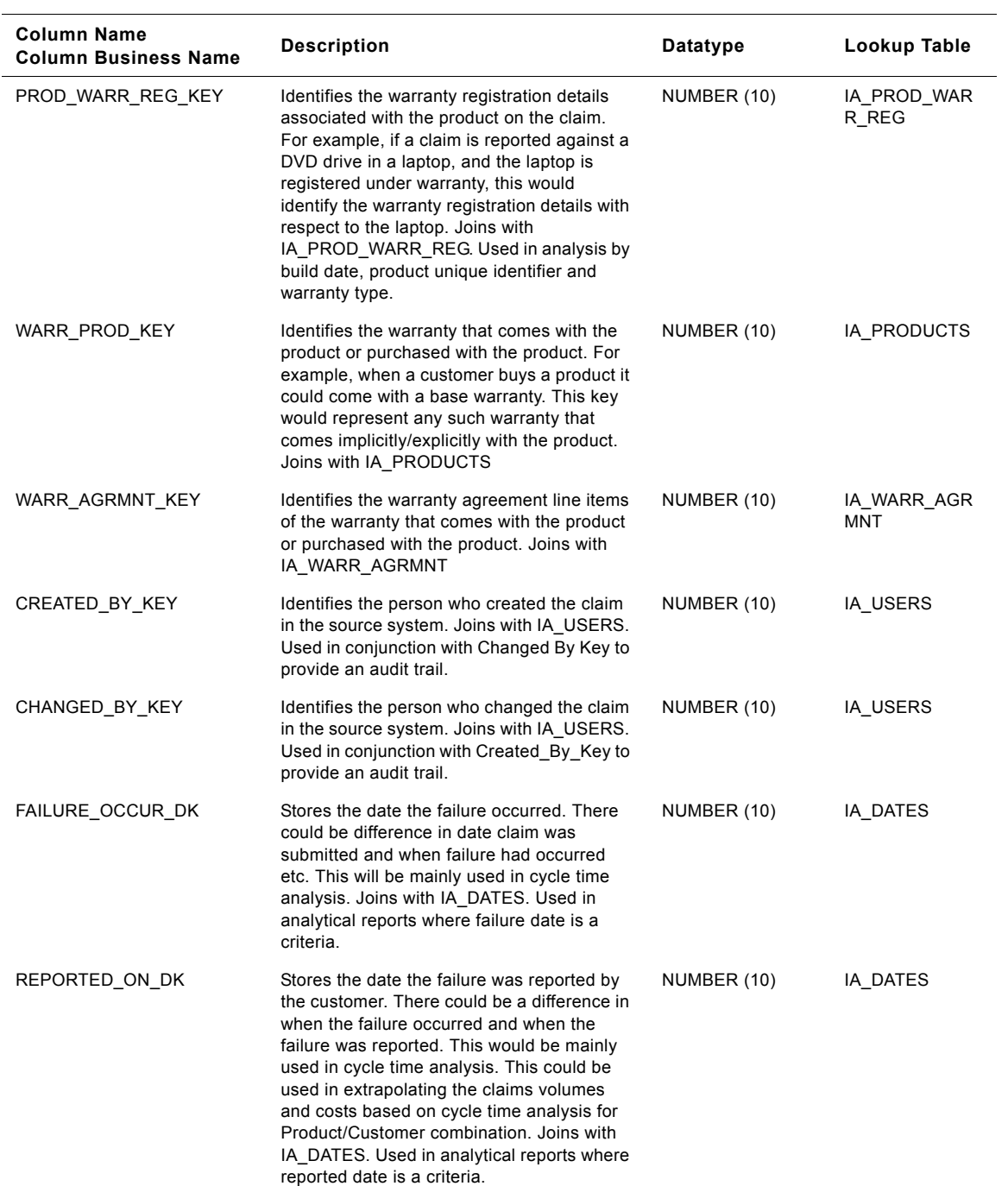

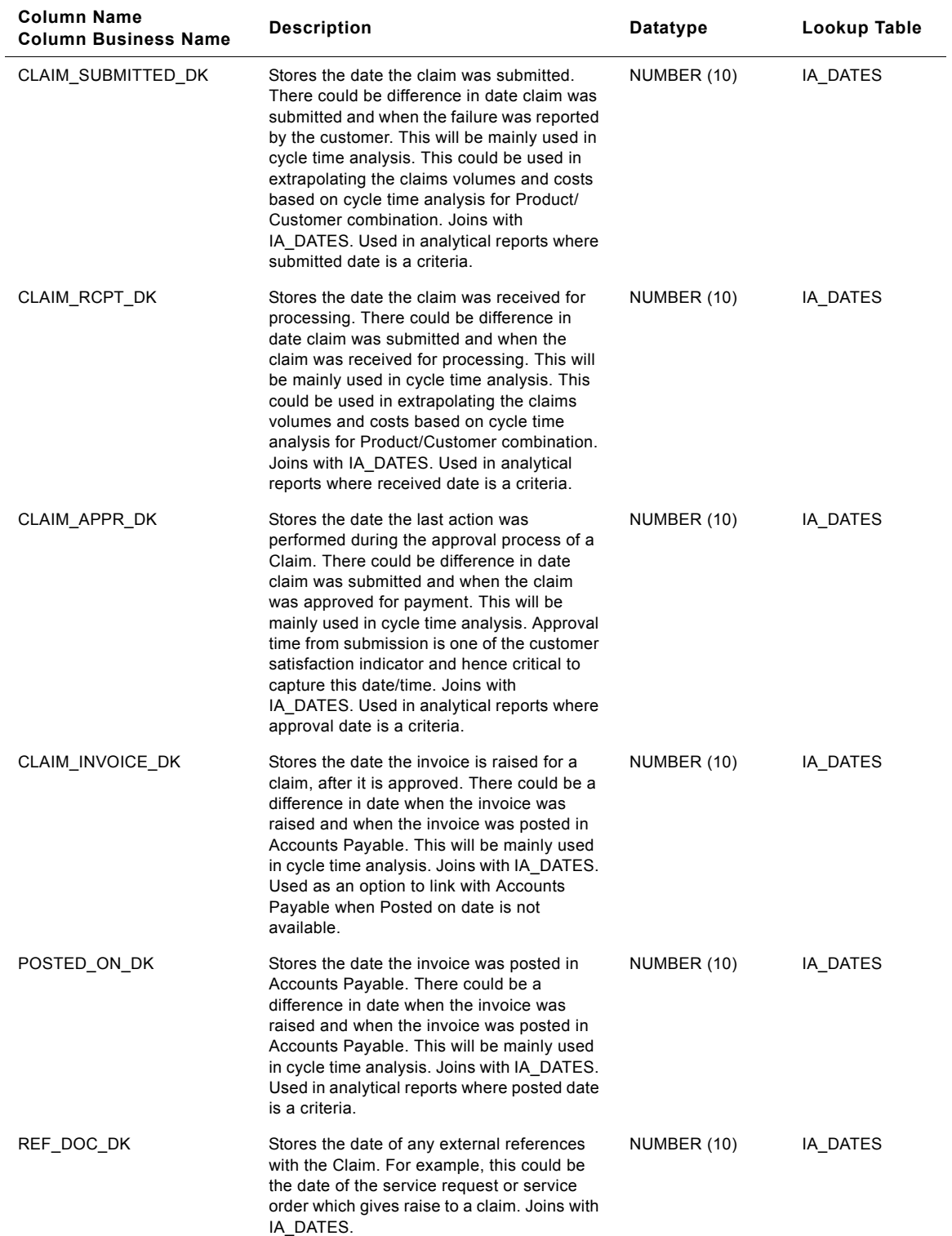

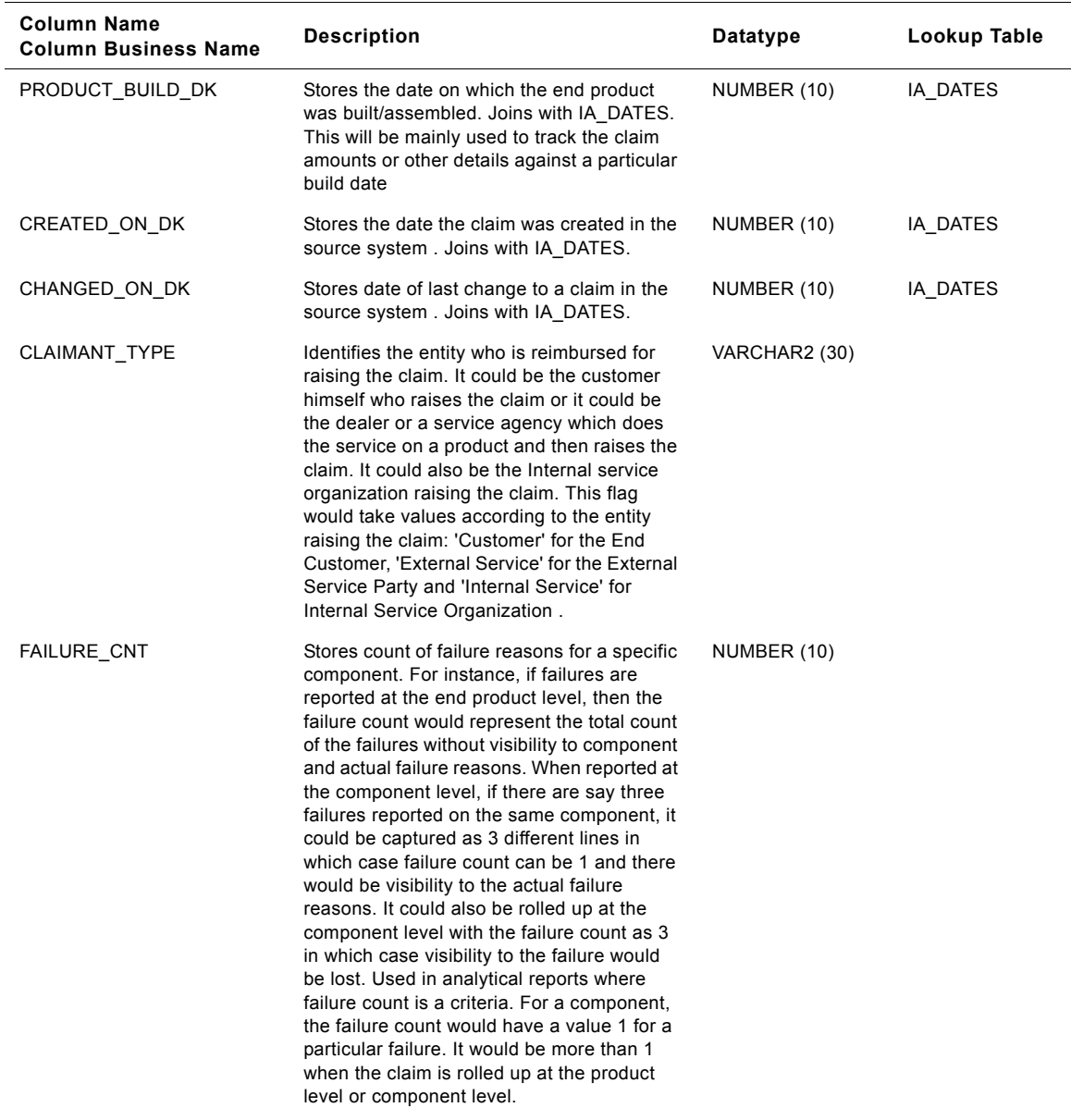

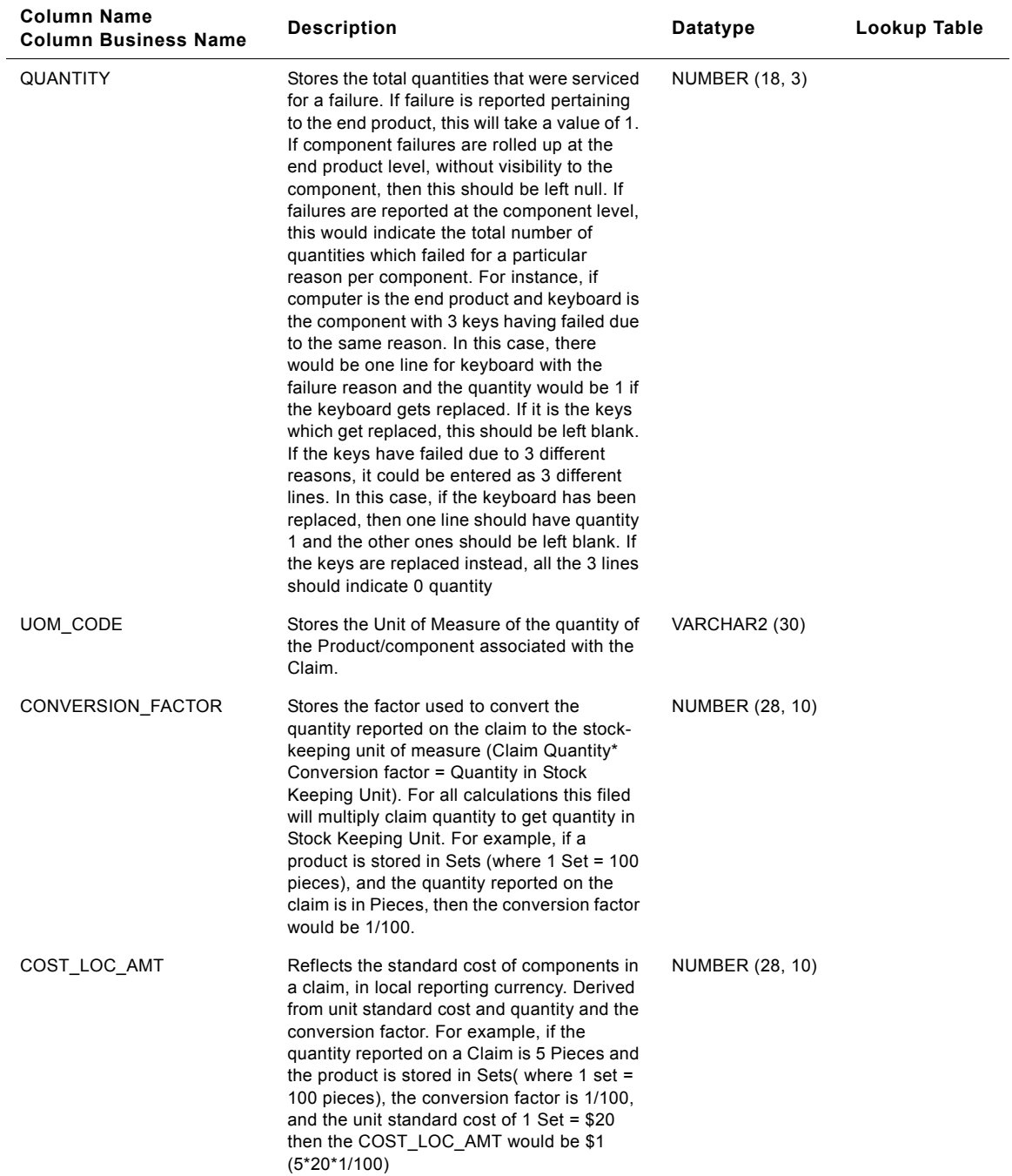

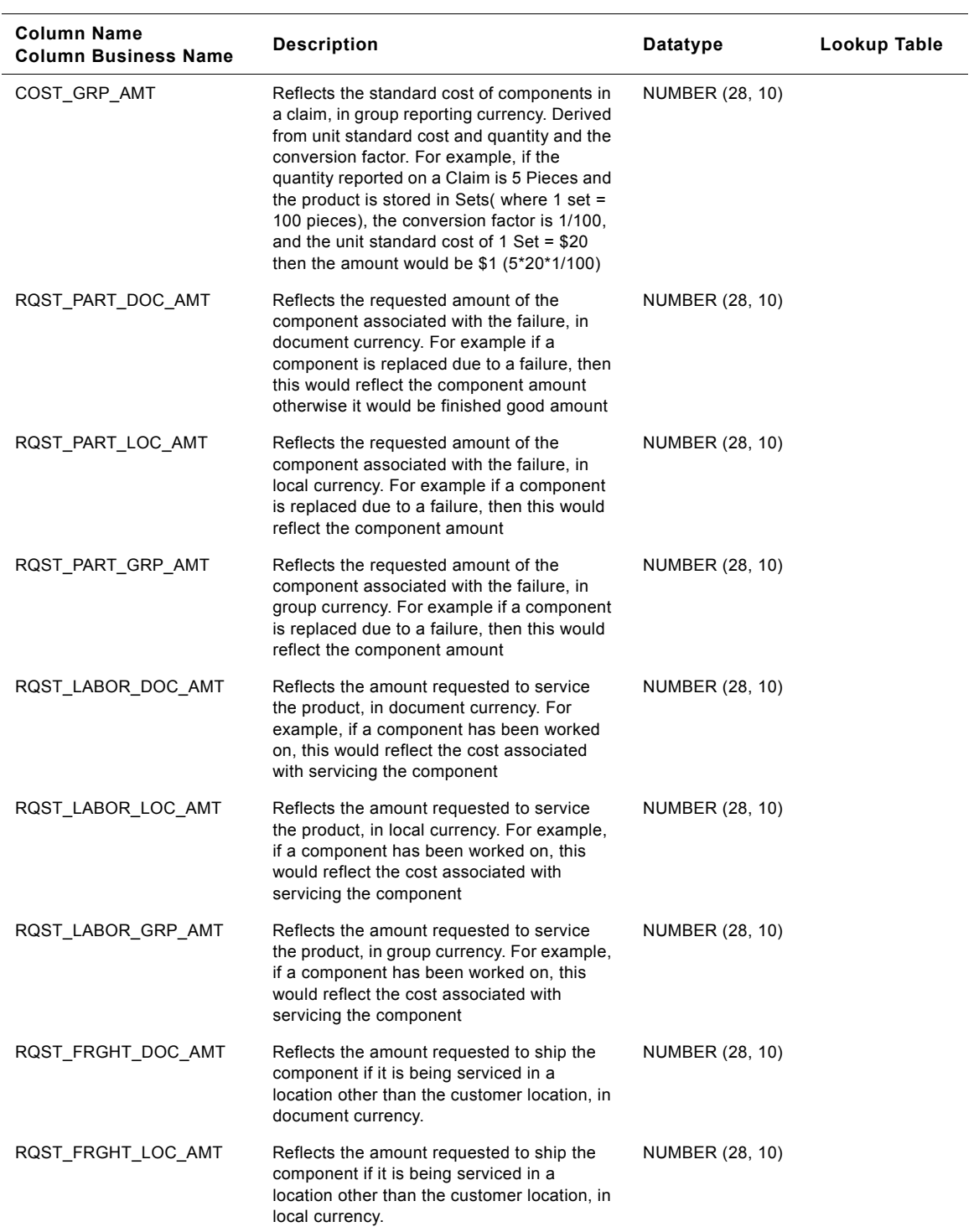

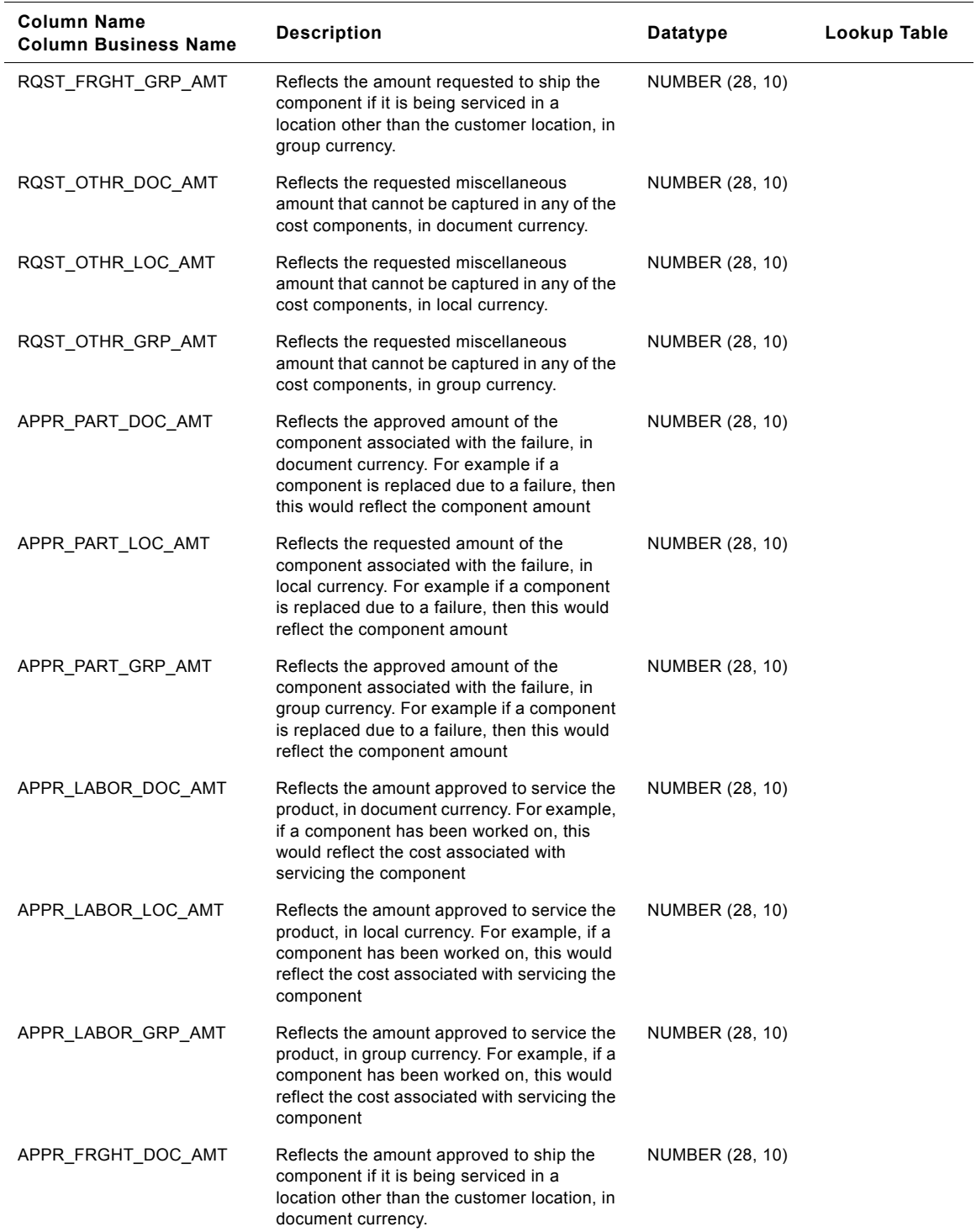

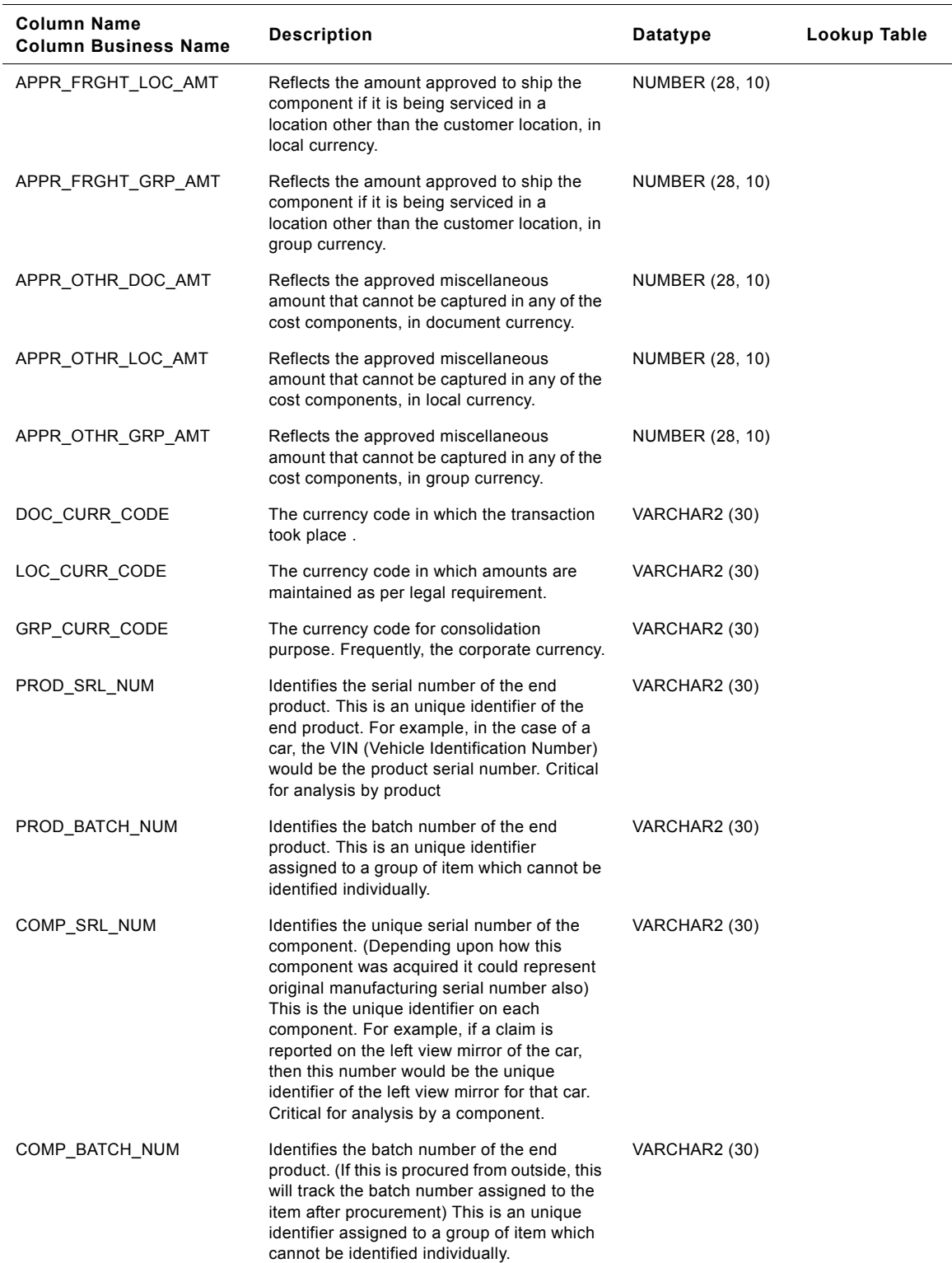

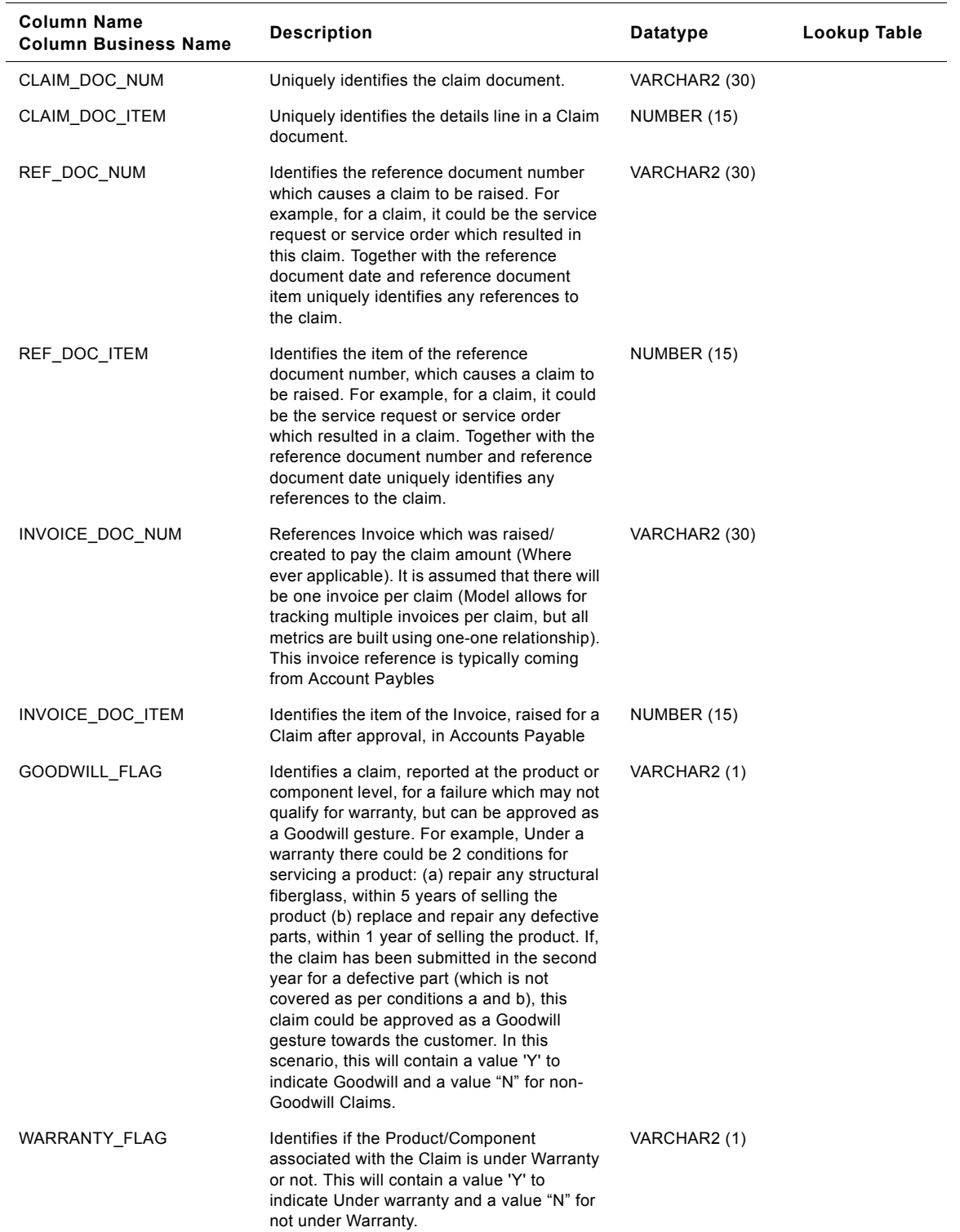

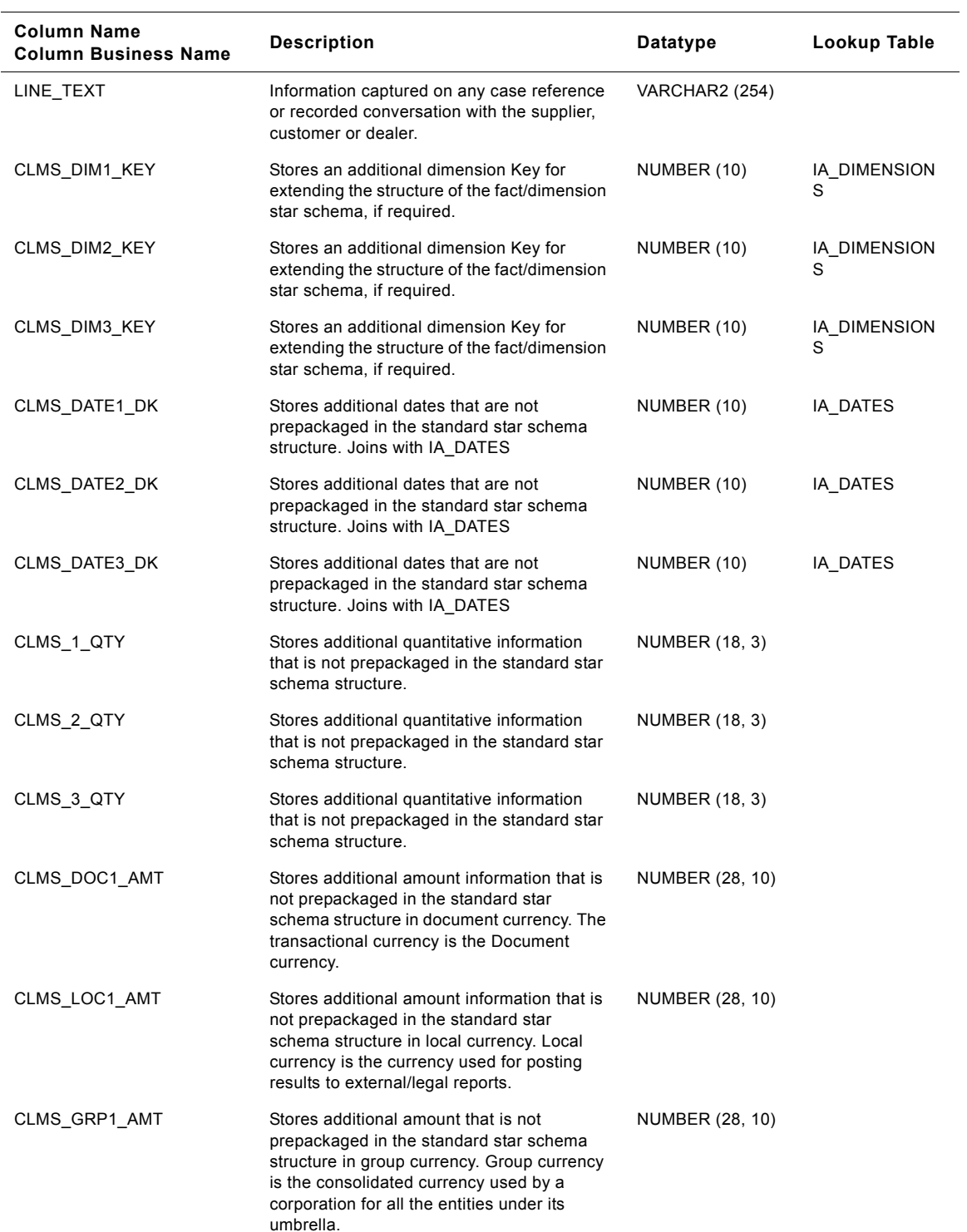

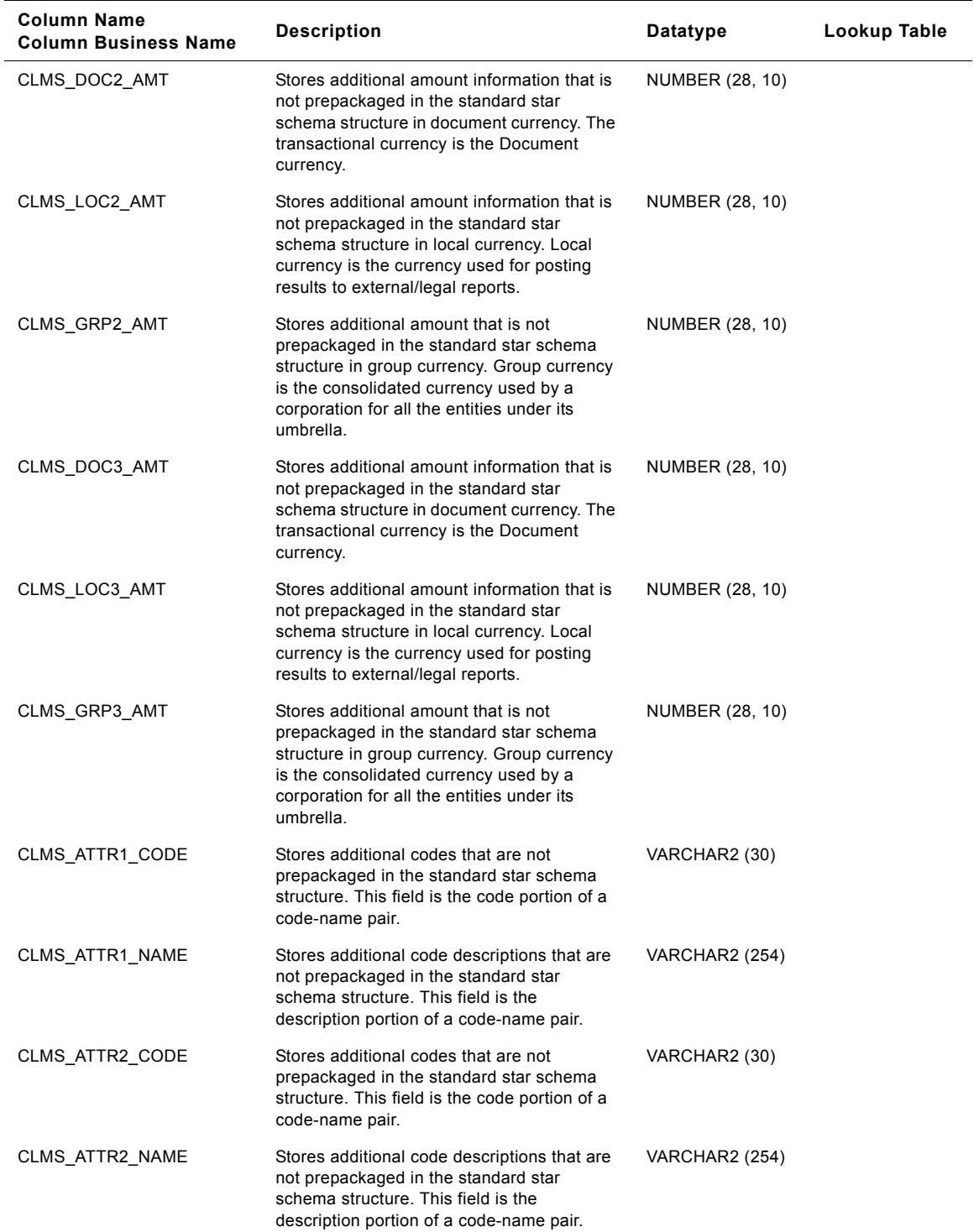

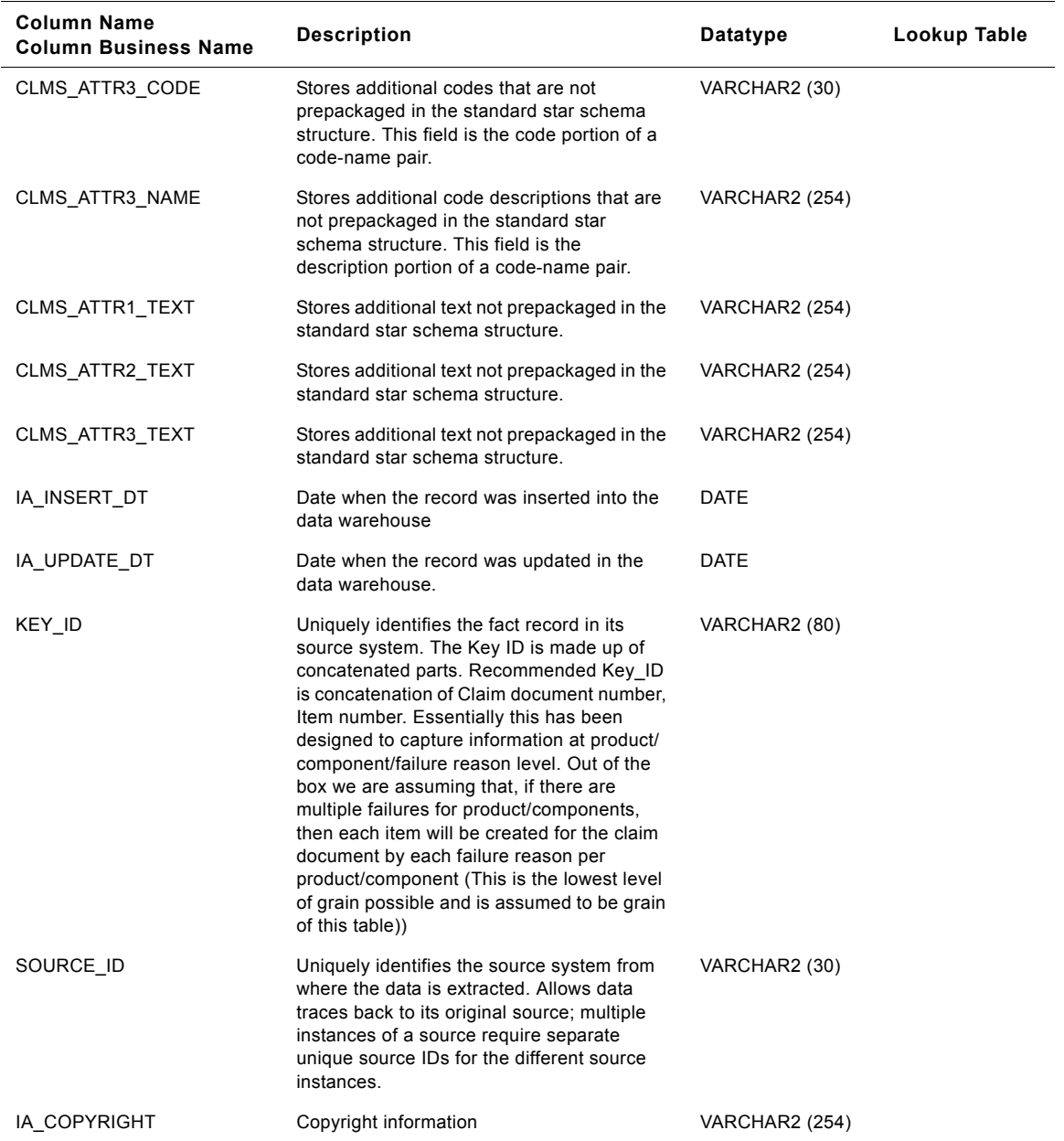

# **IA\_CUST\_CONTCTS Class Dimension Table**

This table contains all high level Customer Contact information. A Customer Contact is considered to be any customer for whom a location or address can be found.

This table stores information about those representatives who participate in various business processes. When you store attribute data in the Customer Contacts class table, you must categorize your data by specifying the customer contact type in the CONTACT\_TYPE column. There are predefined categories for the type of contact that you can select; however, you can add or modify the categories.

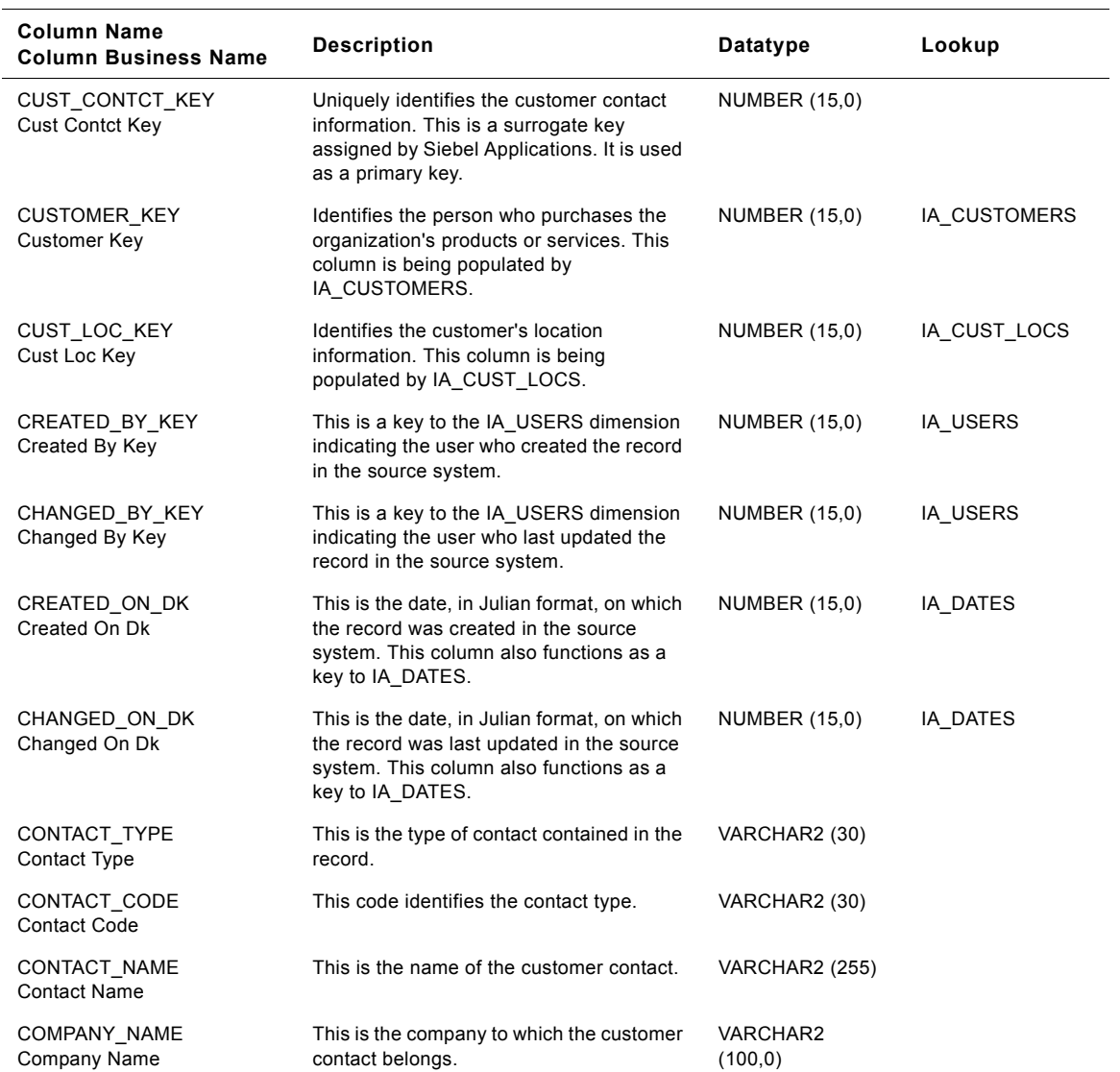

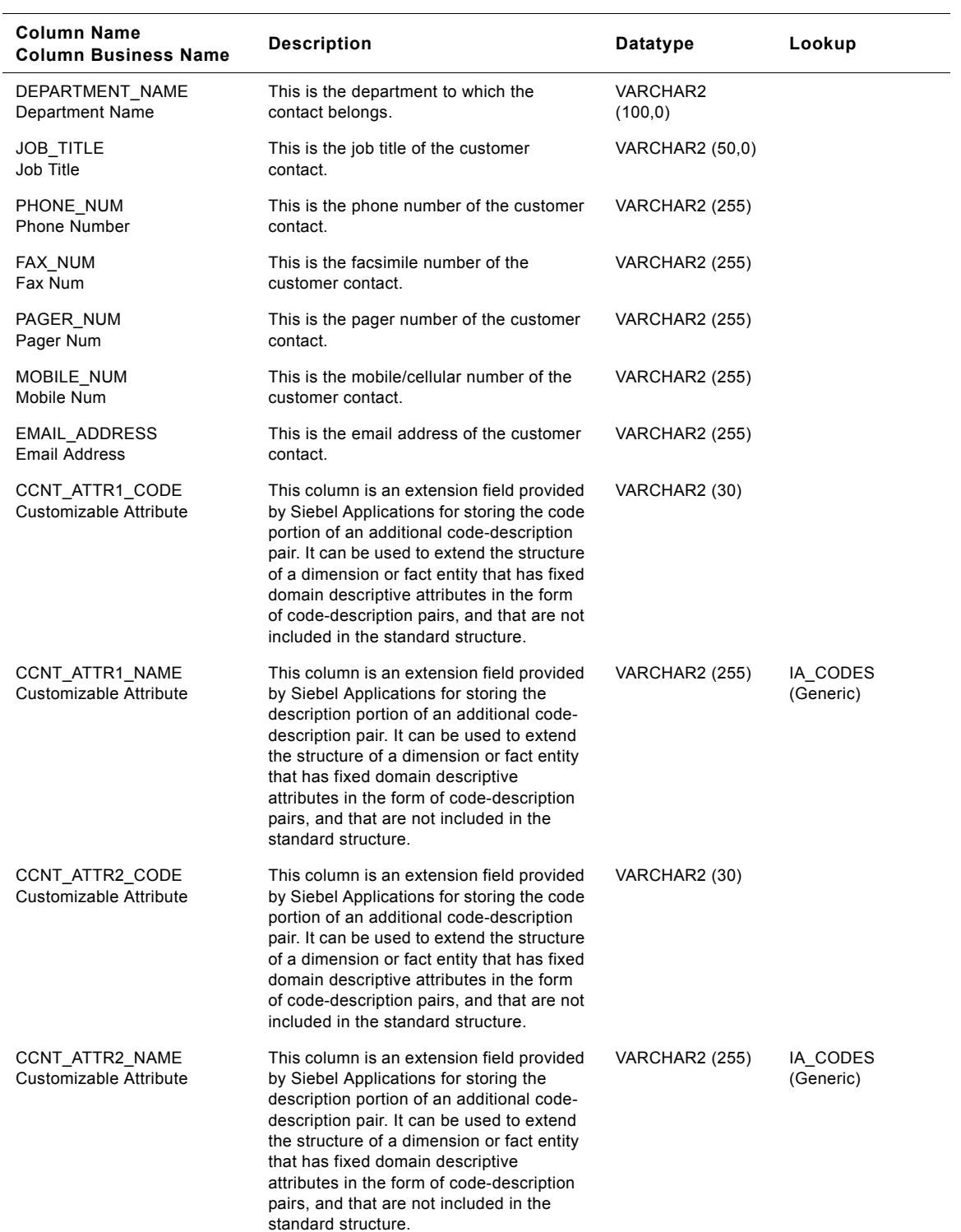

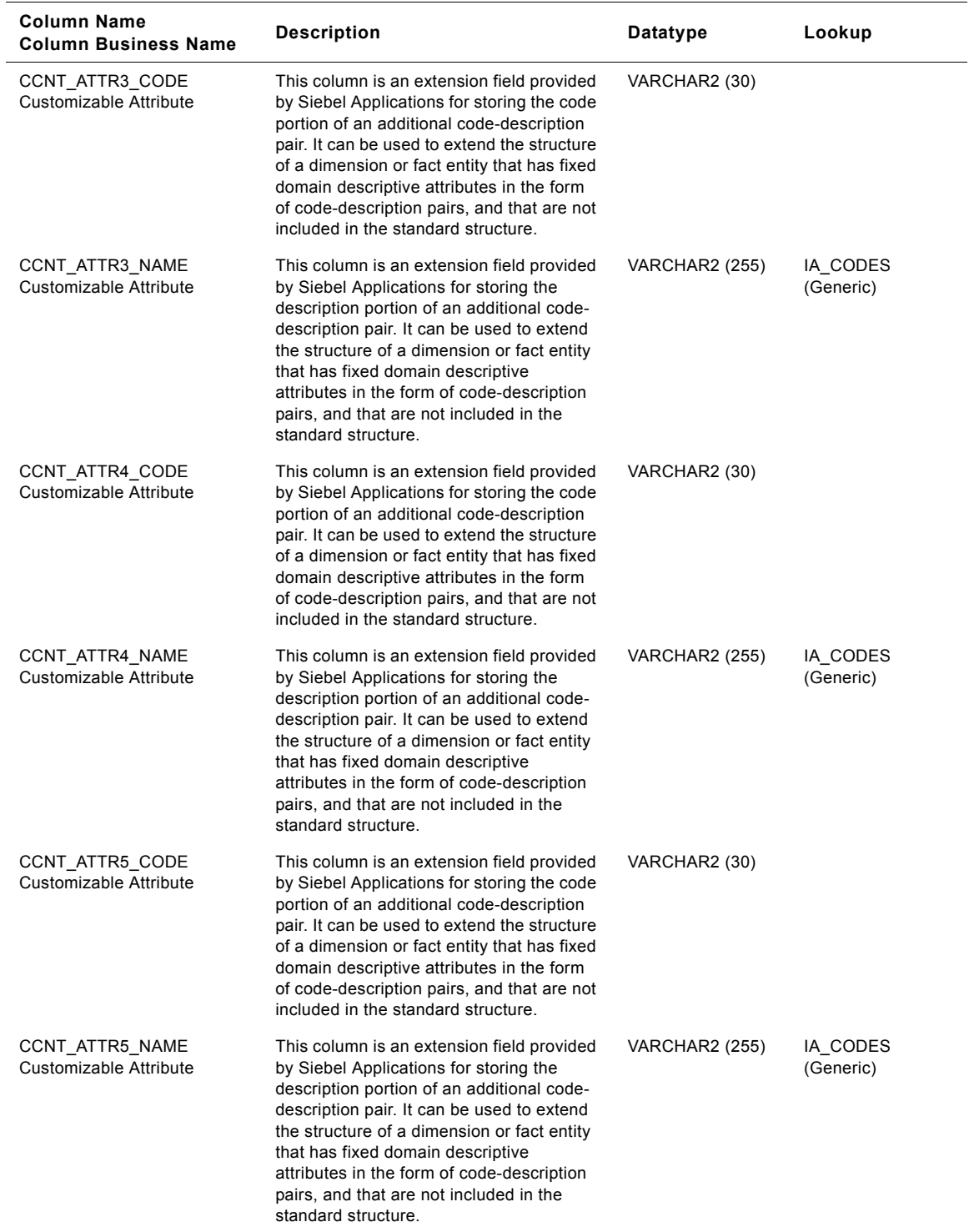

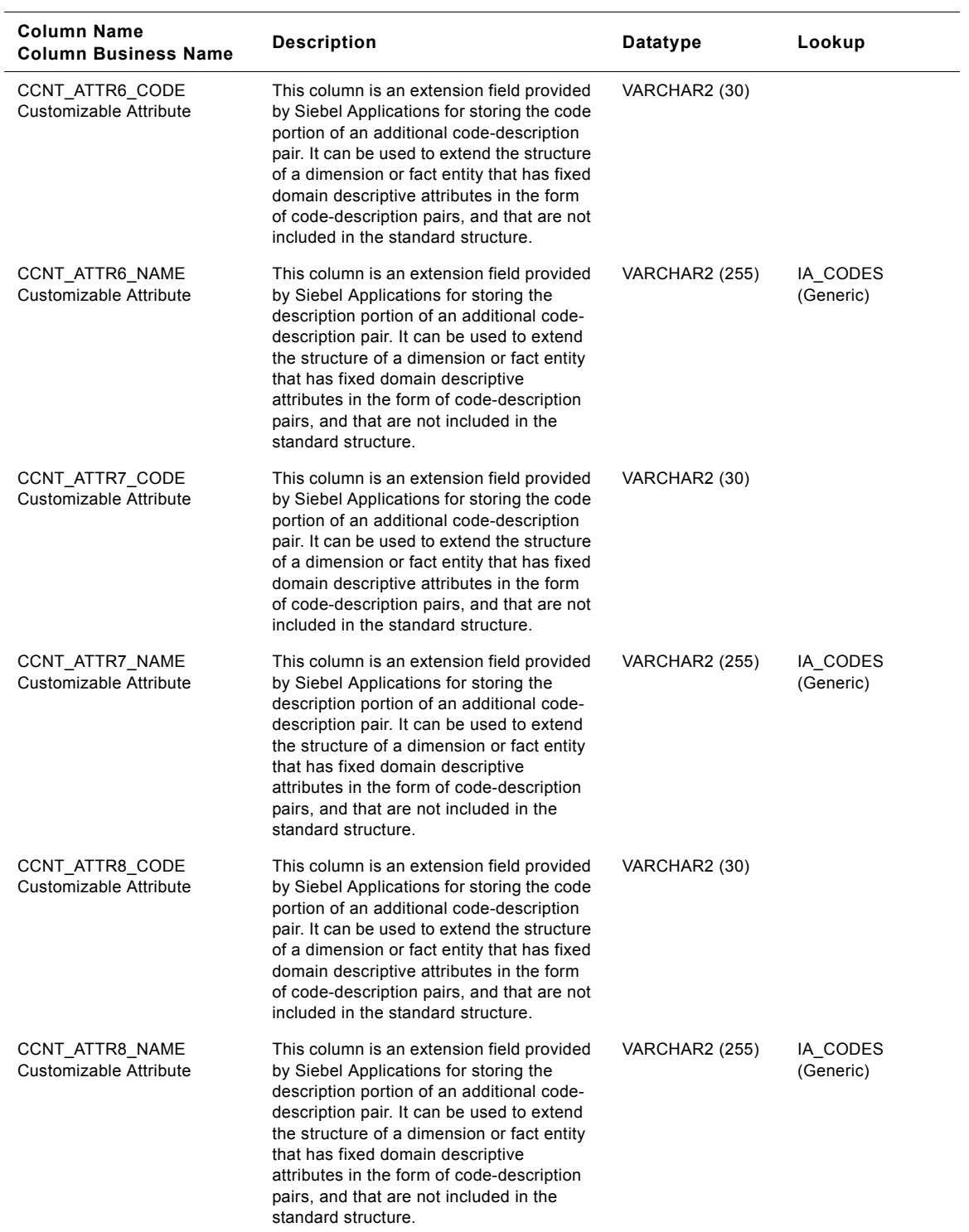

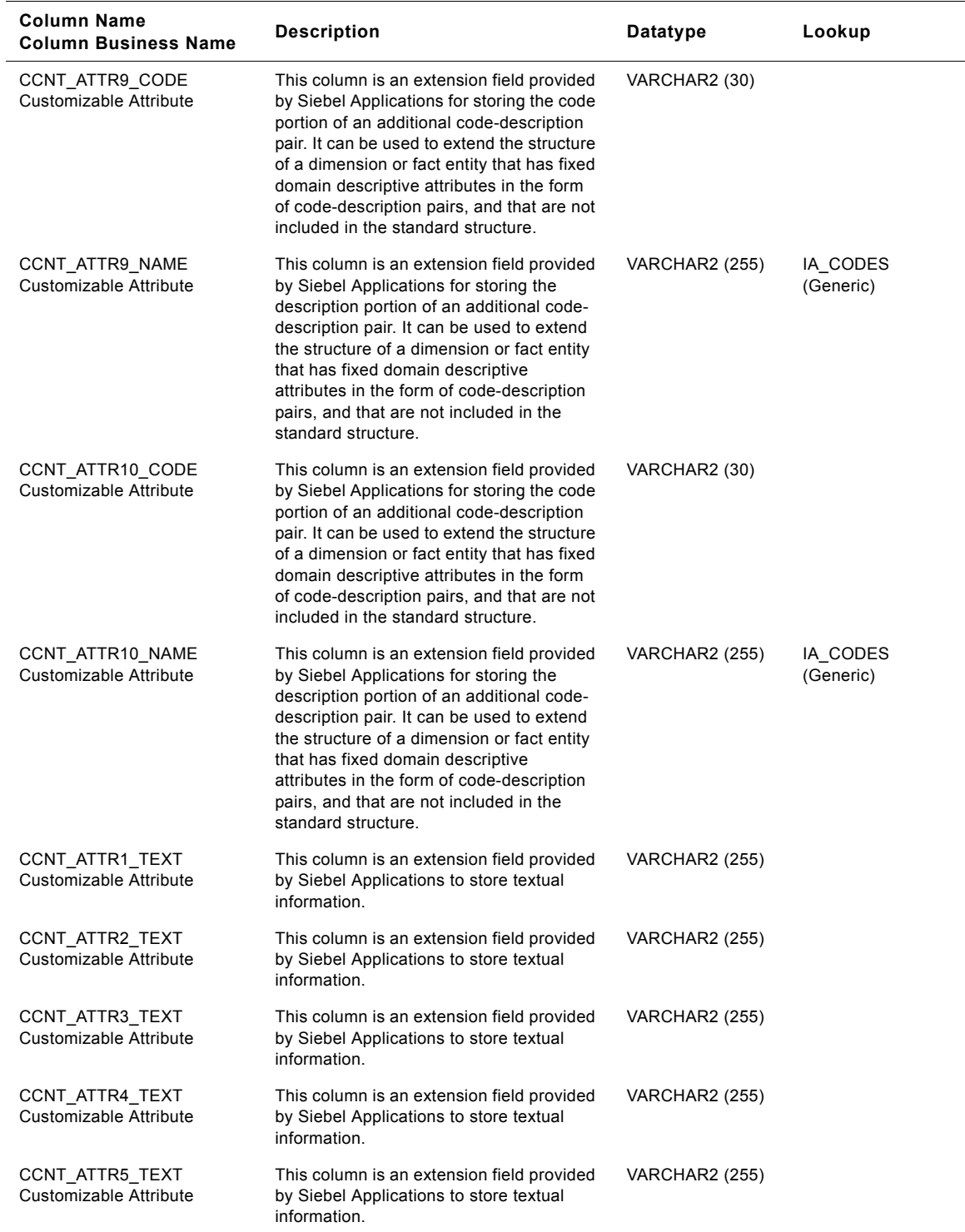

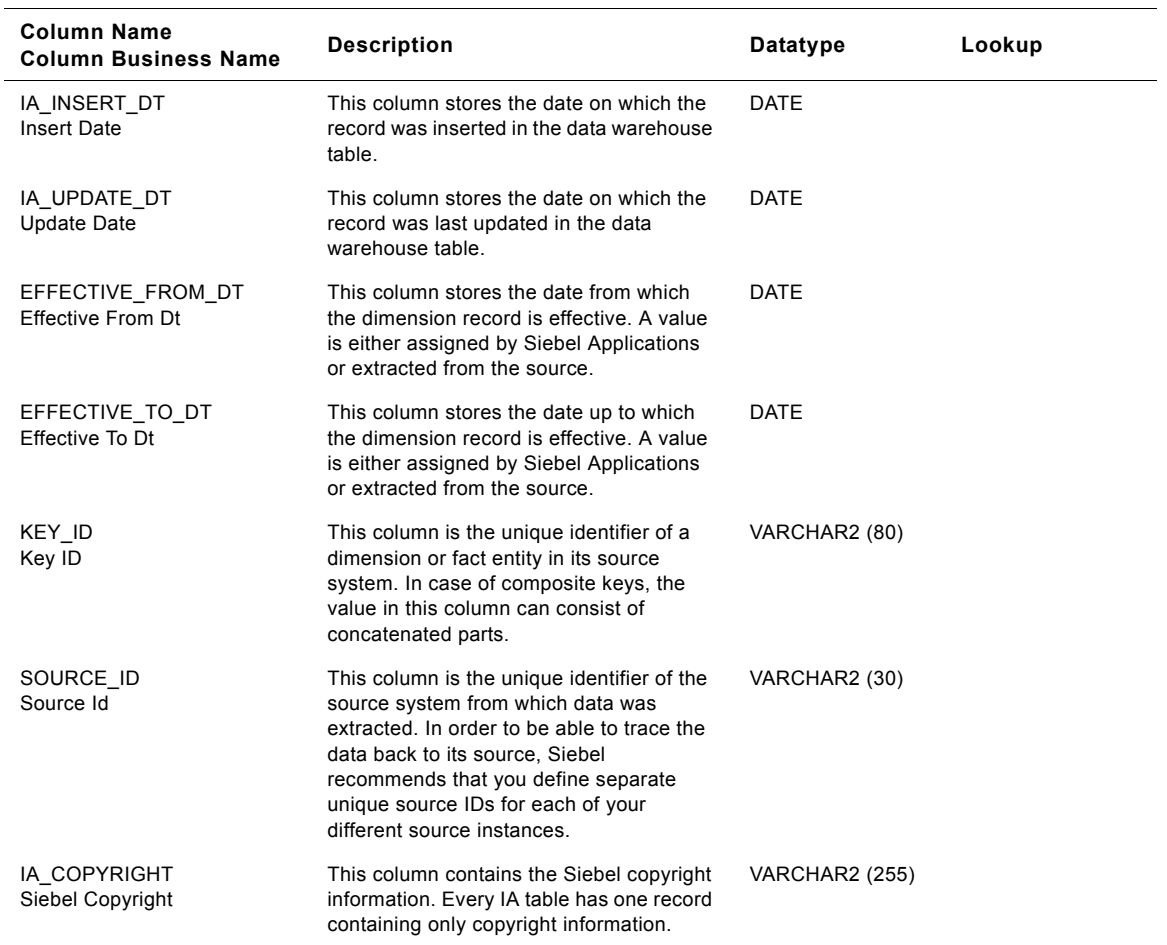

# **Account Representative IA\_CUST\_CONTCTS Class Dimension Table**

This table contains all high level Customer Contact information. A Customer Contact is considered to be any customer for whom a location or address can be found.

| <b>Column Name</b><br><b>Column Business Name</b> | <b>Description</b>                                                                                                    | <b>Datatype</b>      | Lookup       |
|---------------------------------------------------|----------------------------------------------------------------------------------------------------|----------------------|--------------|
| CUST CONTCT KEY<br>Cust Contct Key                | Uniquely identifies the customer contact<br>information. This is a surrogate key<br>assigned by Siebel Applications. It is used<br>as a primary key. | NUMBER (15.0)        |              |
| <b>CUSTOMER KEY</b><br>Customer Key               | Identifies the person who purchases the<br>organization's products or services. This<br>column is being populated by<br>IA CUSTOMERS.                | <b>NUMBER (15.0)</b> | IA CUSTOMERS |

Table 279. Account Representative Customer Contacts Class Dimension Table Details

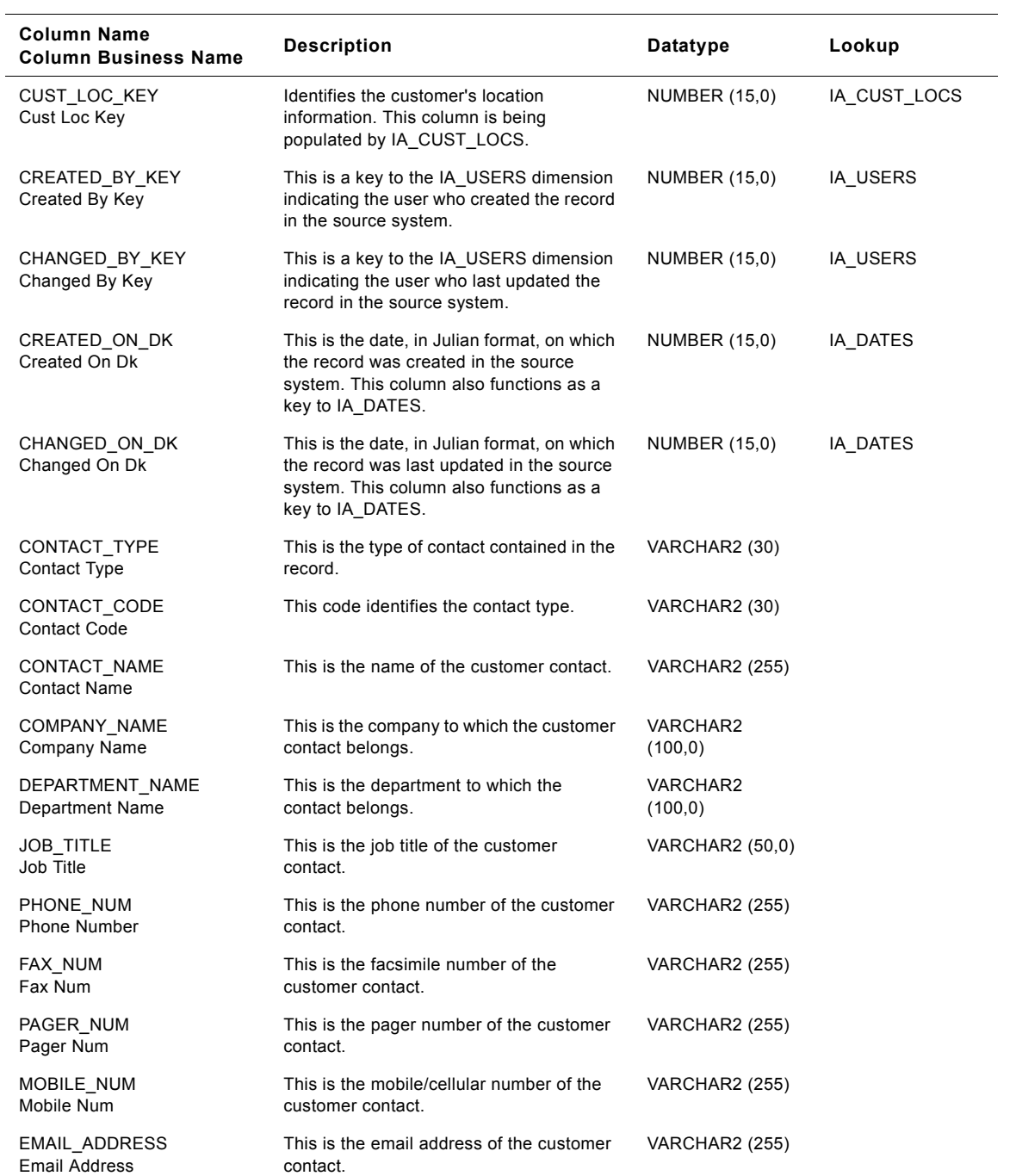

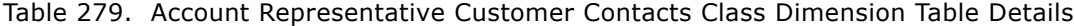

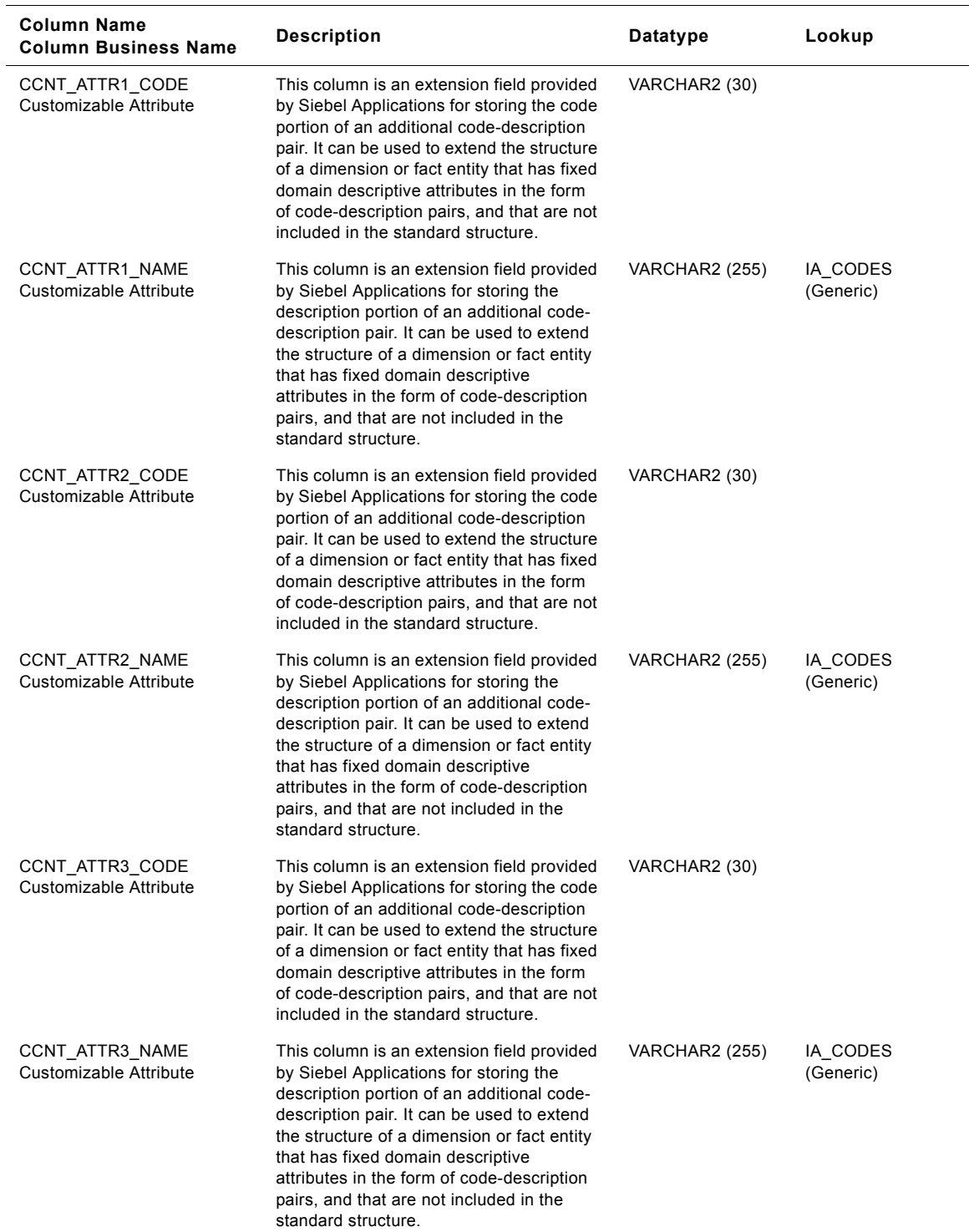

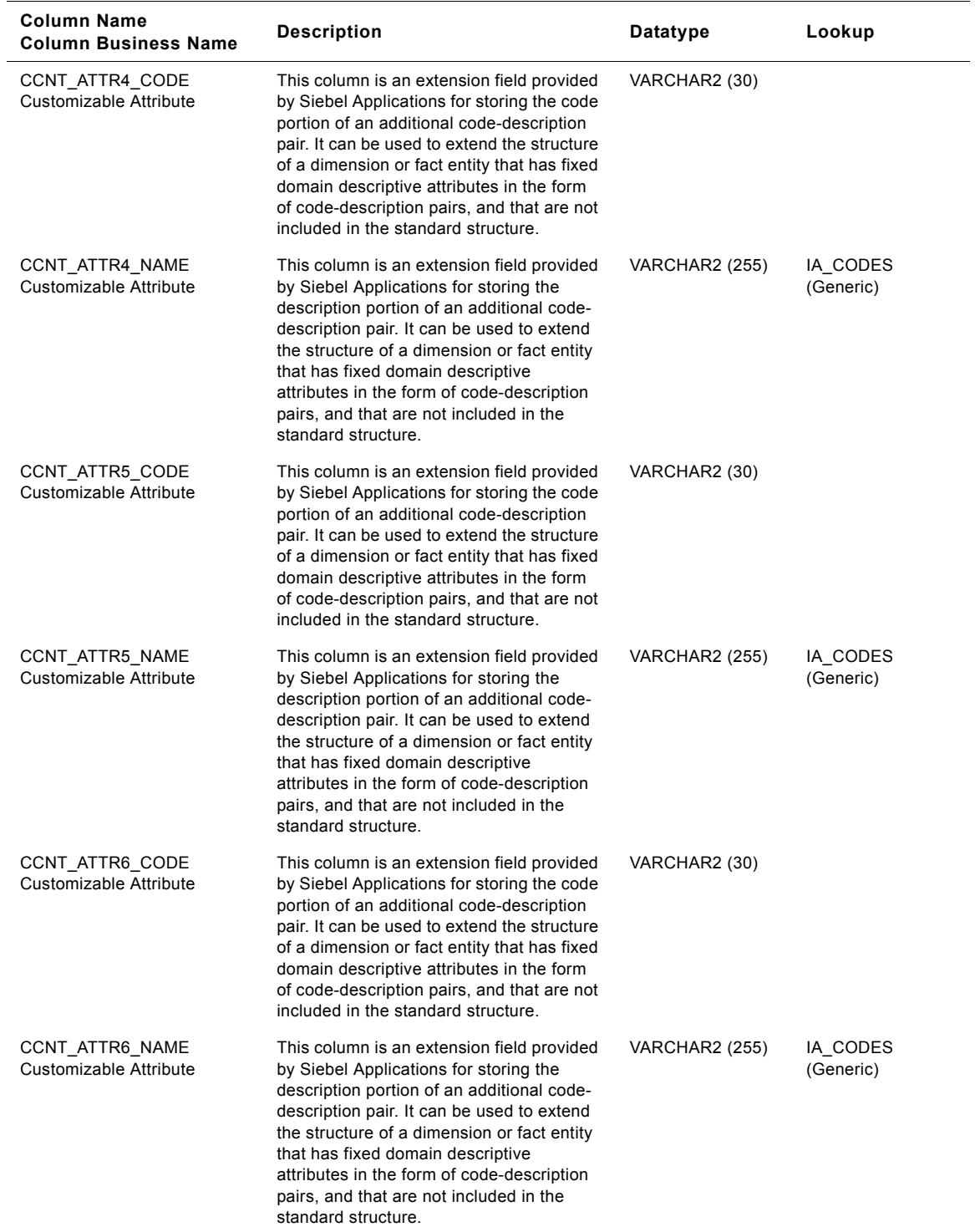

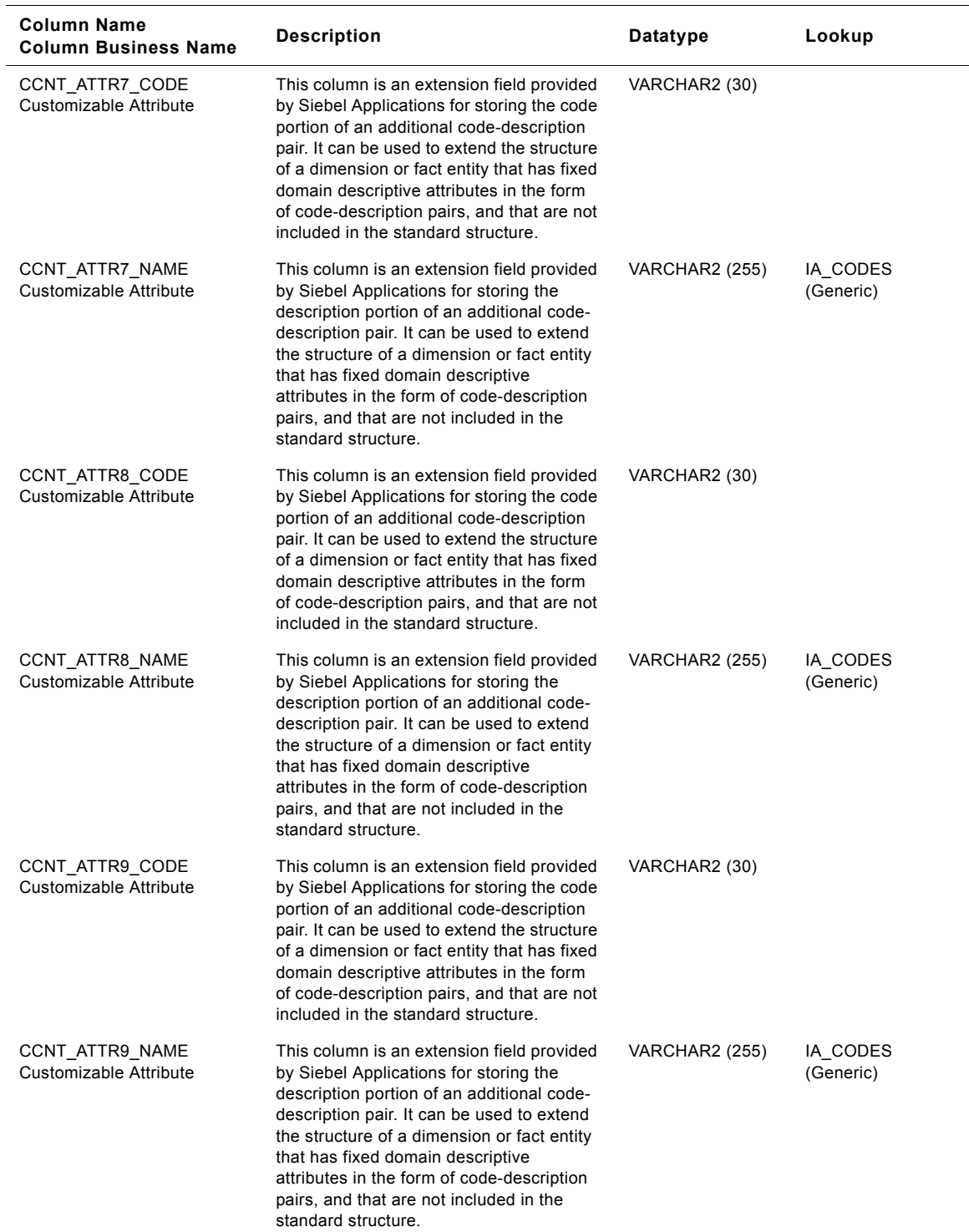

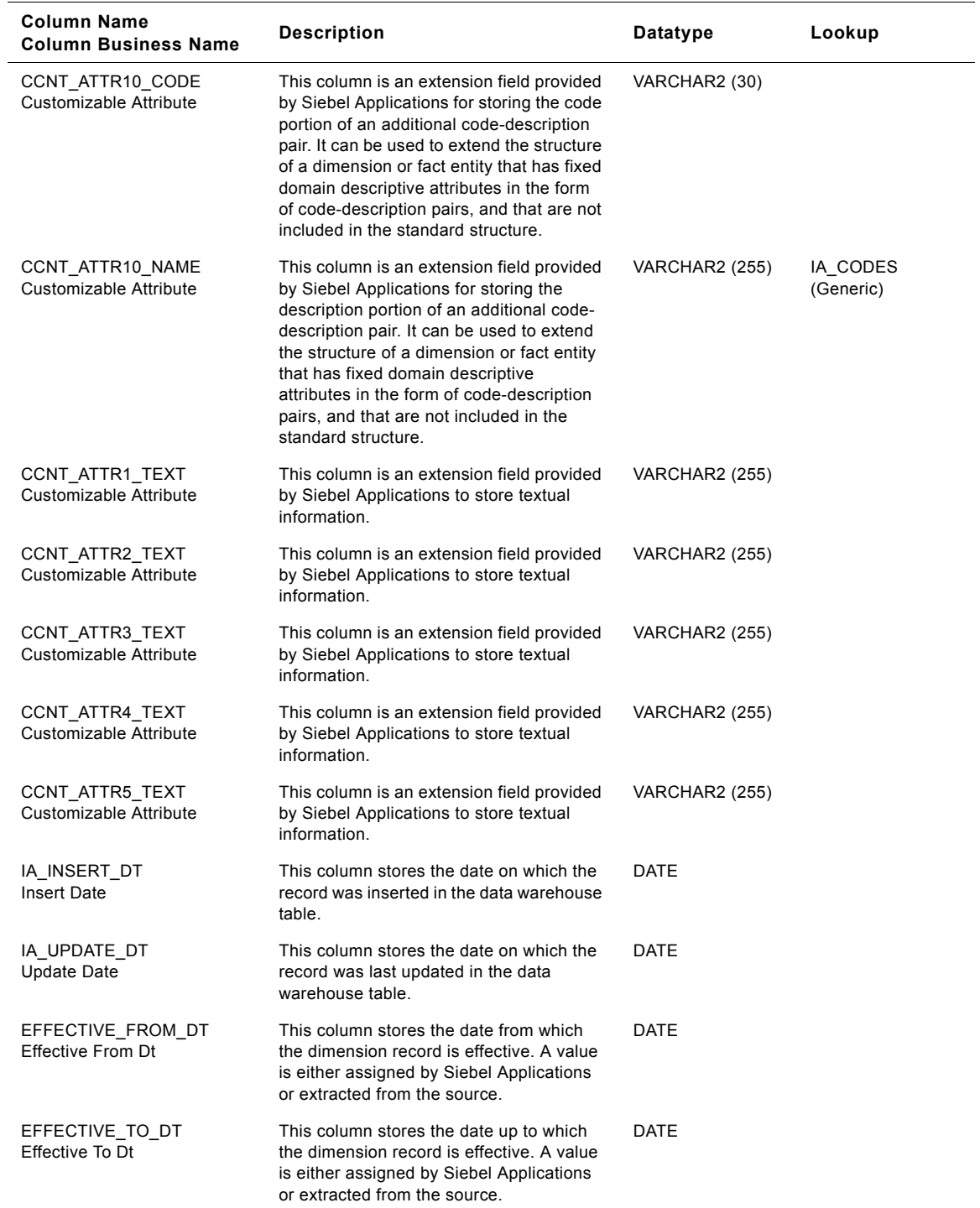

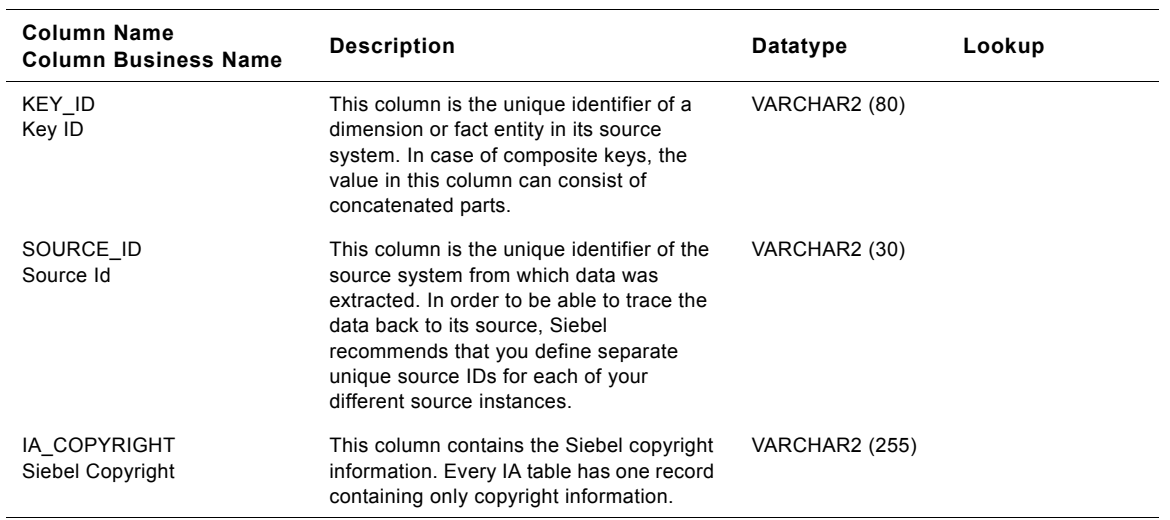

# **Contact Person IA\_CUST\_CONTCTS Class Dimension Table**

This table contains all high level Customer Contact information. A Customer Contact is considered to be any customer for whom a location or address can be found.

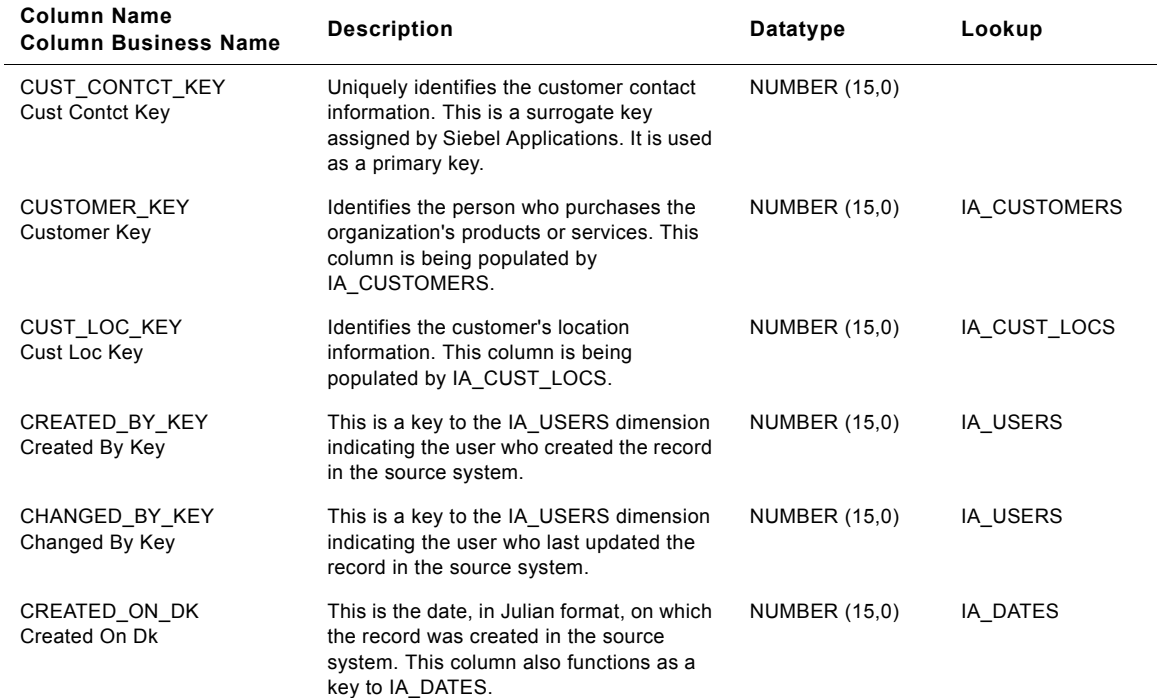

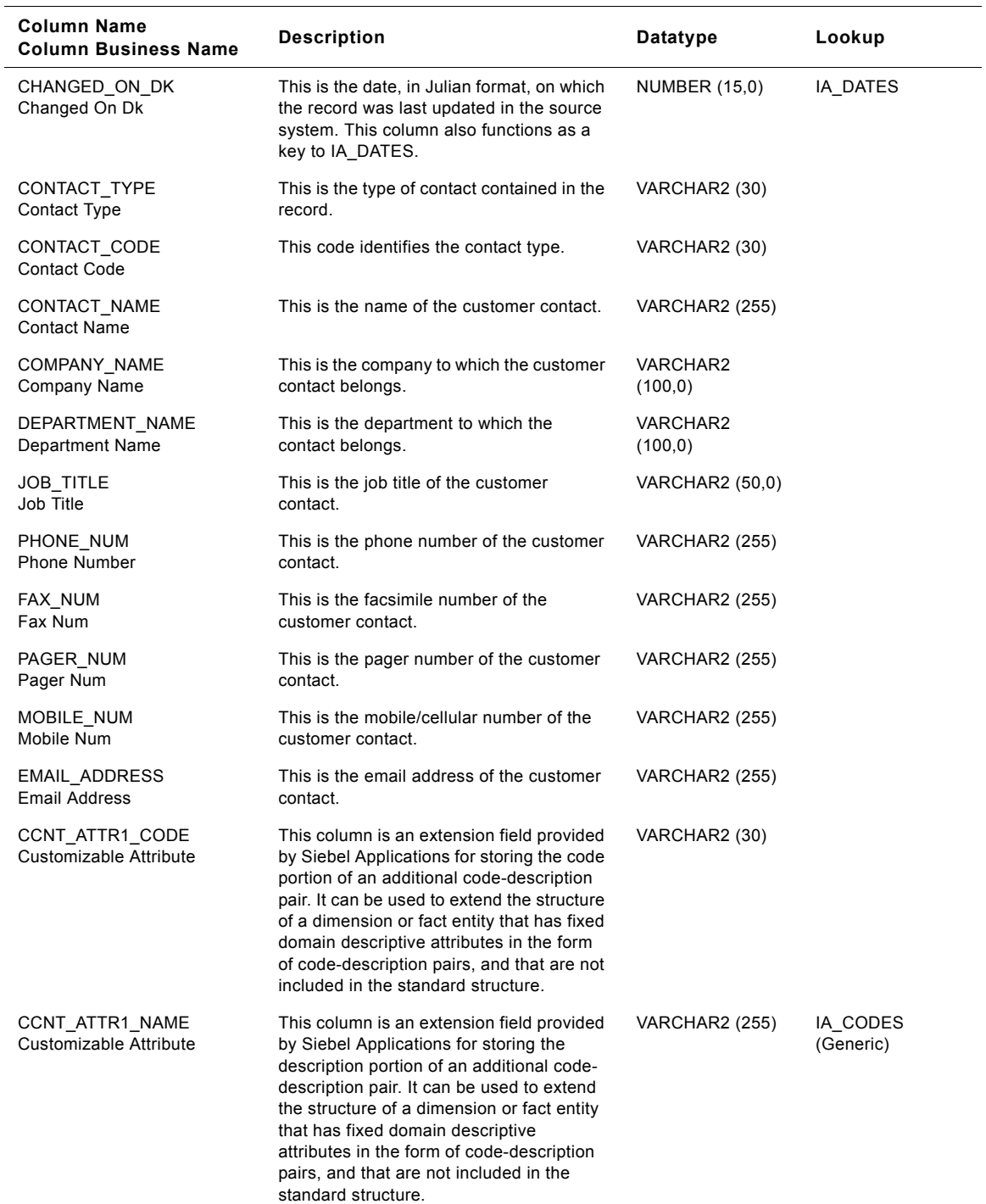

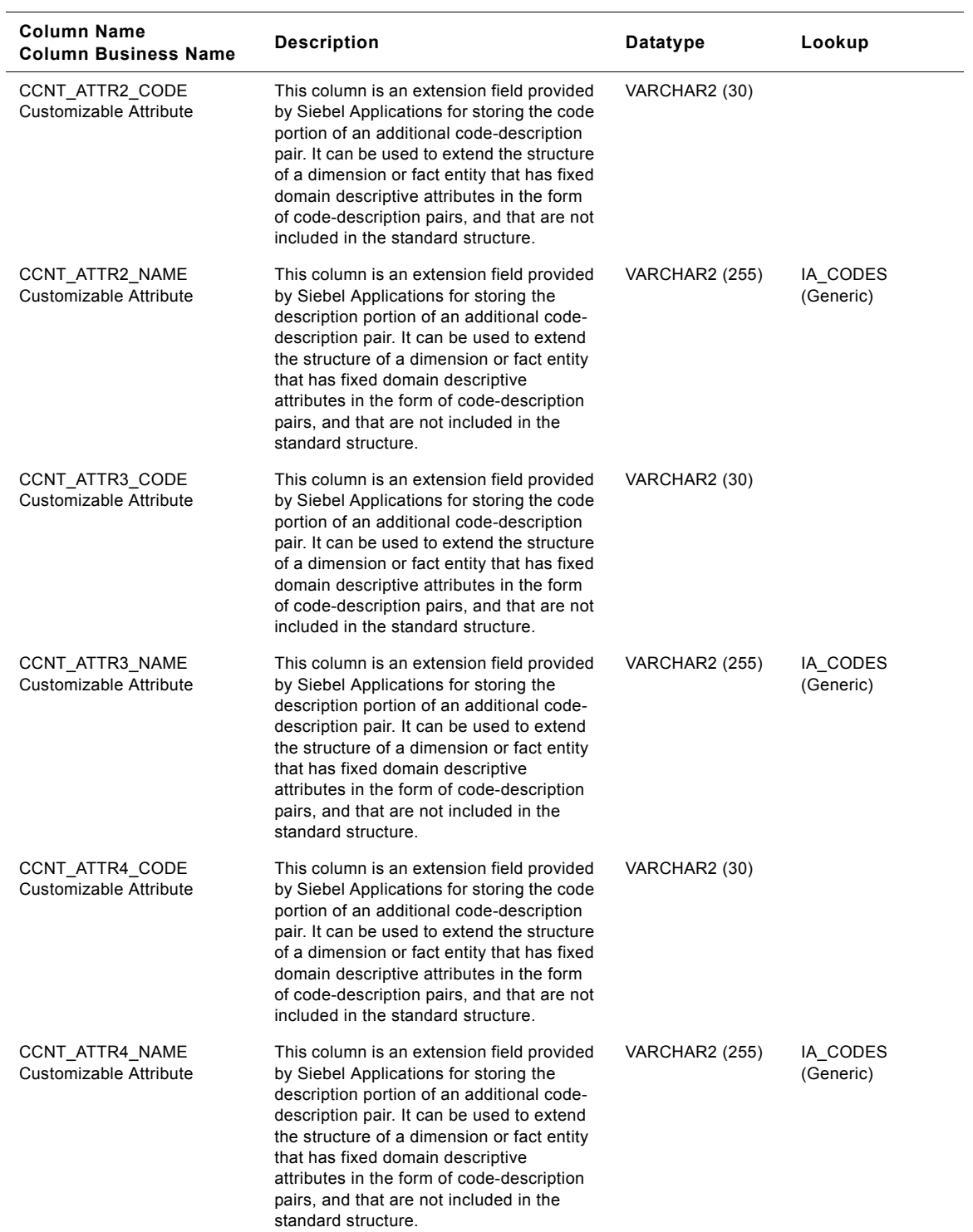

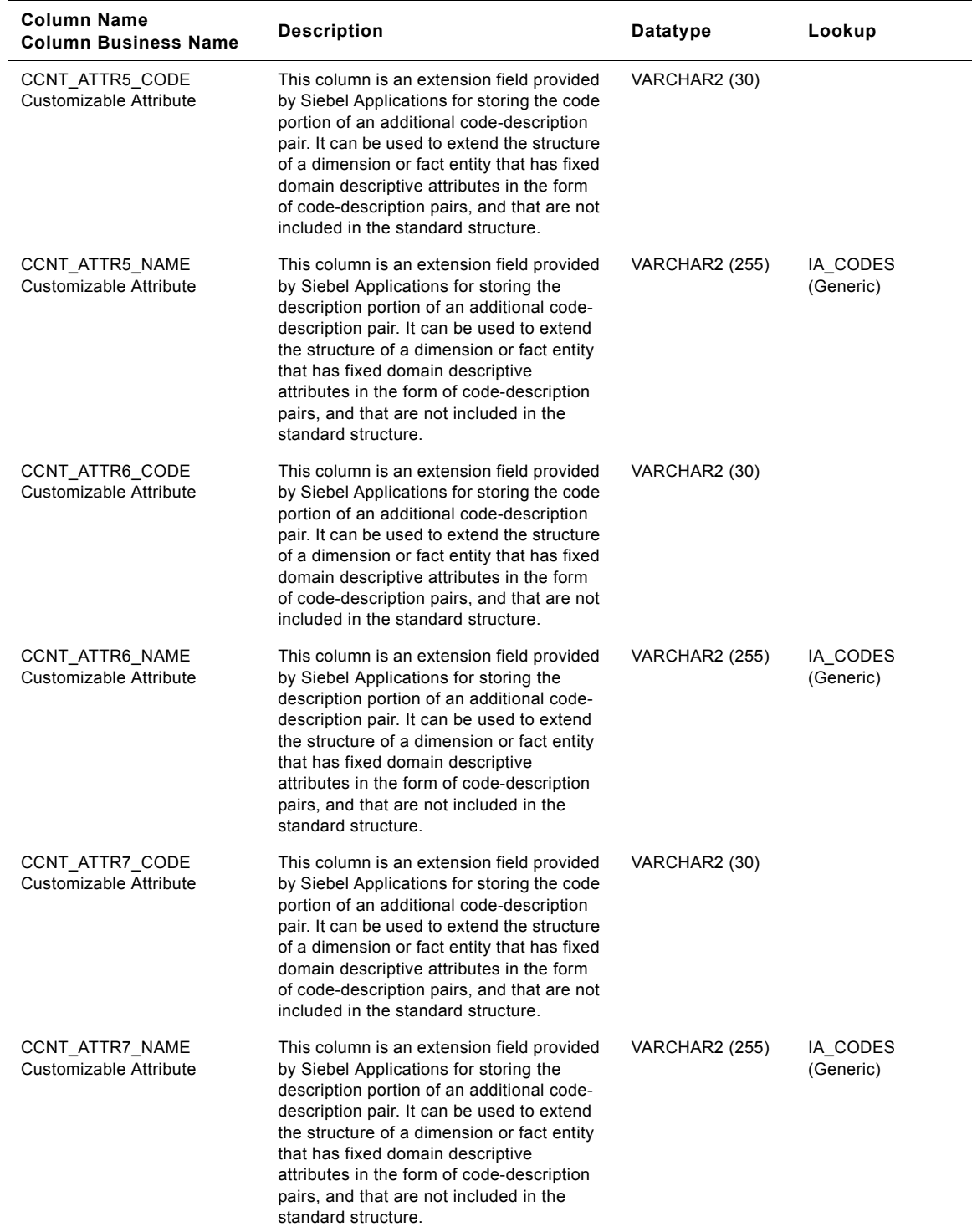

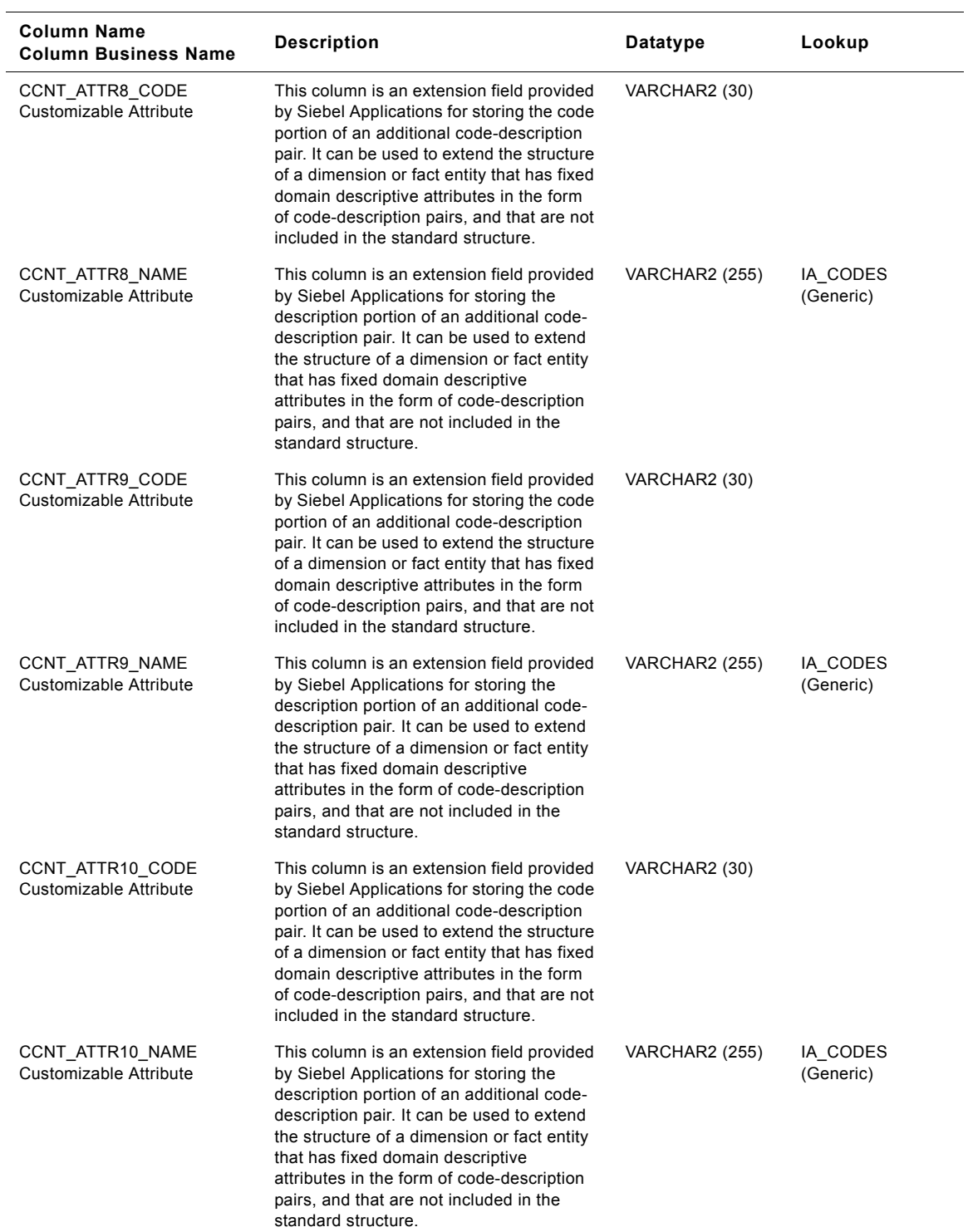
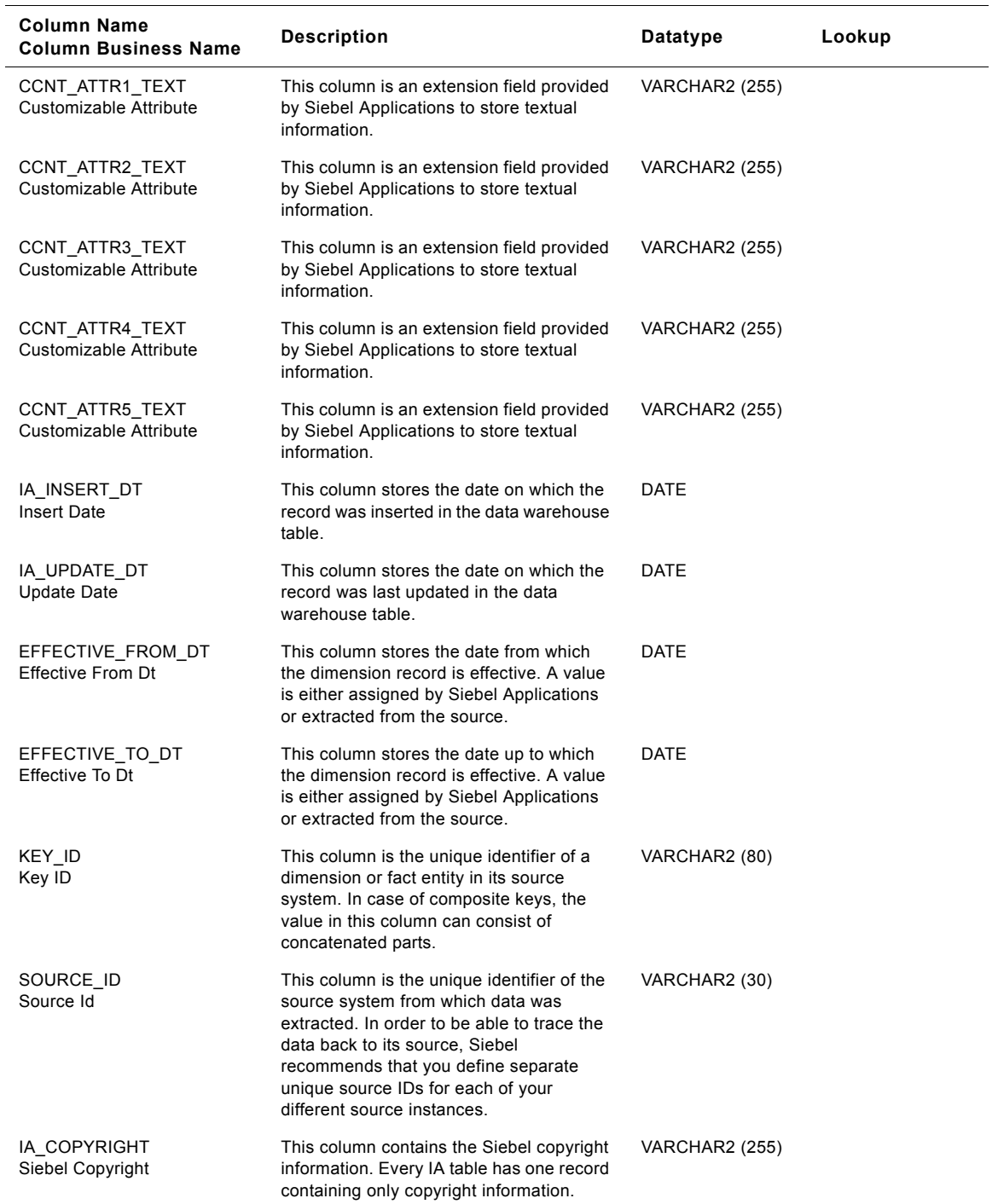

#### Table 280. Contact Person Customer Contacts Class Dimension Table Details

# **IA\_CUST\_LOCS Class Dimension Table**

This table contains all high level Customer Location information. A Customer Location is considered to be anyone to whom a product is sold to, billed to, or shipped to - or anyone who pays for the product.

This table stores information that identifies the physical customer sites and your association with those sites. When you store attribute data in the Customer Locations class table, you must categorize your data by specifying the customer location type in the LOCATION\_TYPE column. There are predefined categories for the type of customer location that you can select; however, you can add or modify the categories.

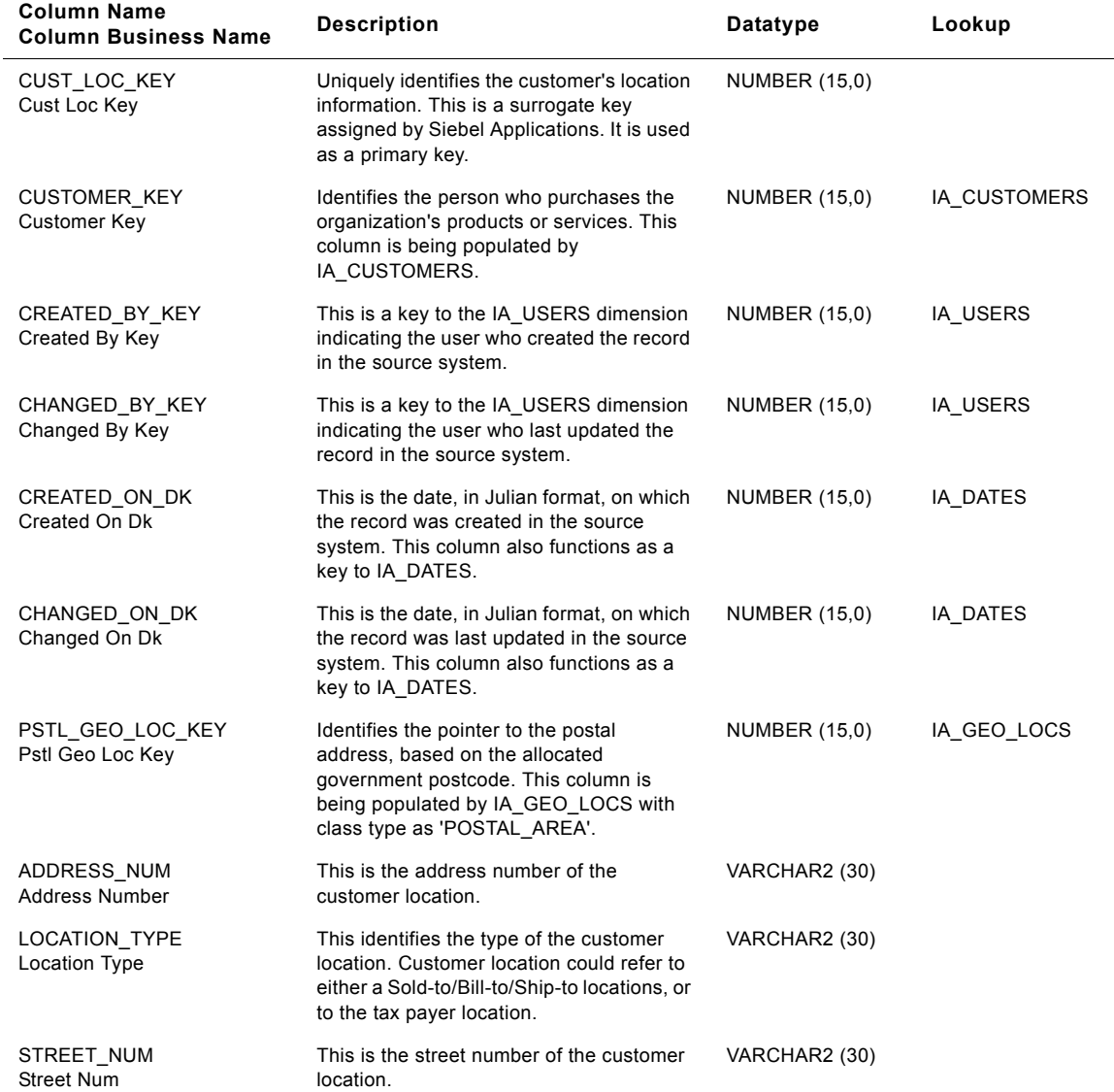

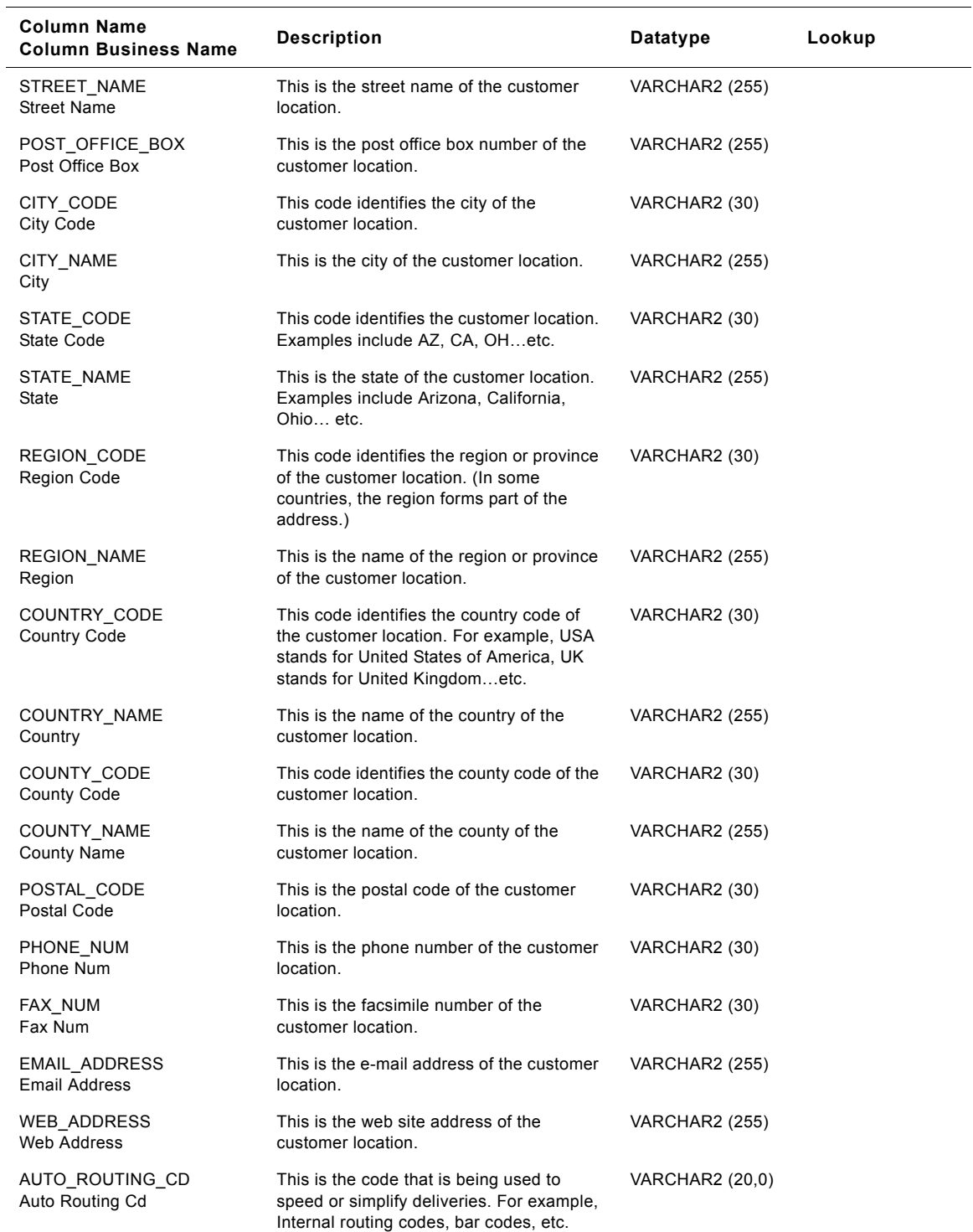

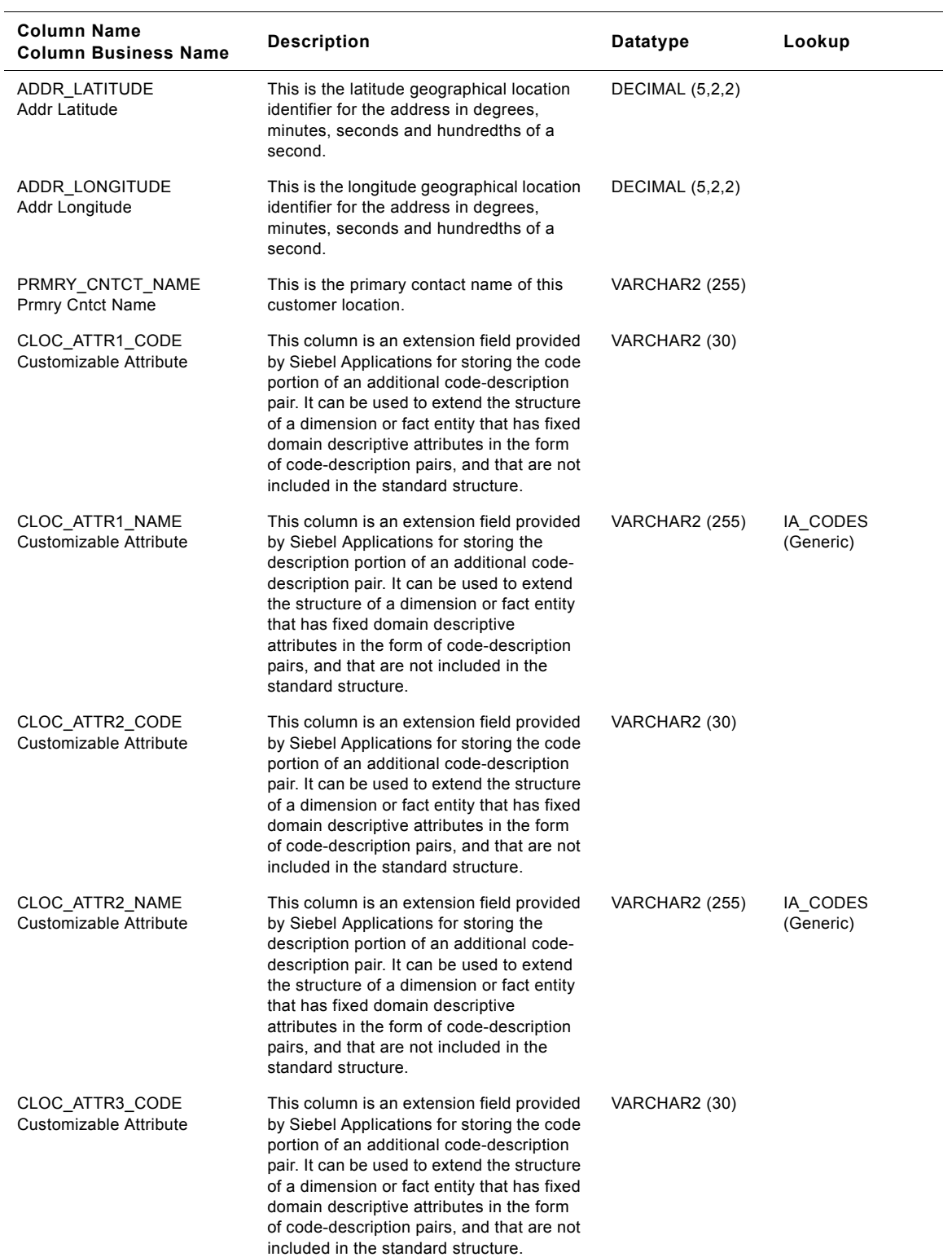

**Siebel Analytics Enterprise Data Warehouse Data Model Reference 1480** ■ Version 7.7.2, Rev. A

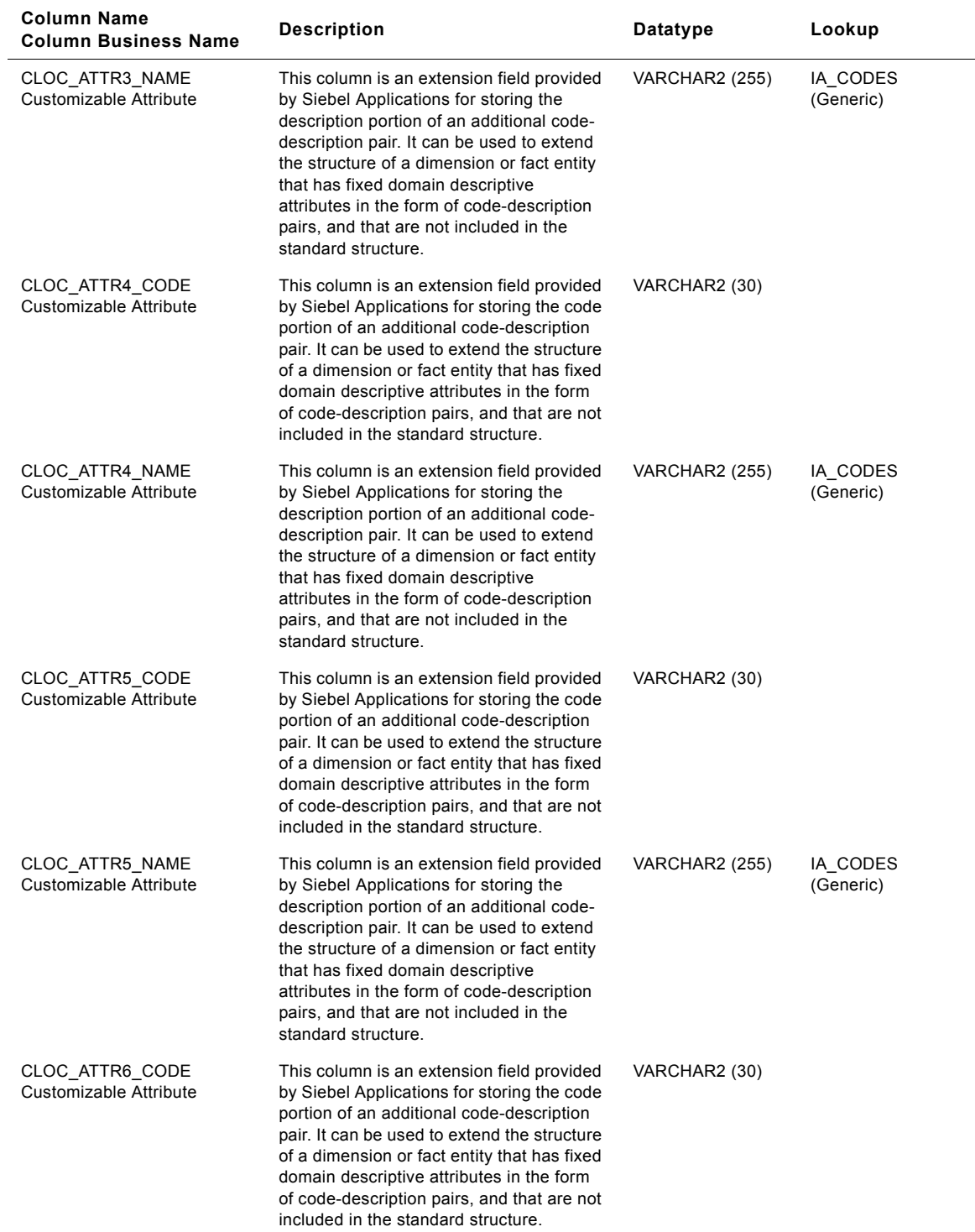

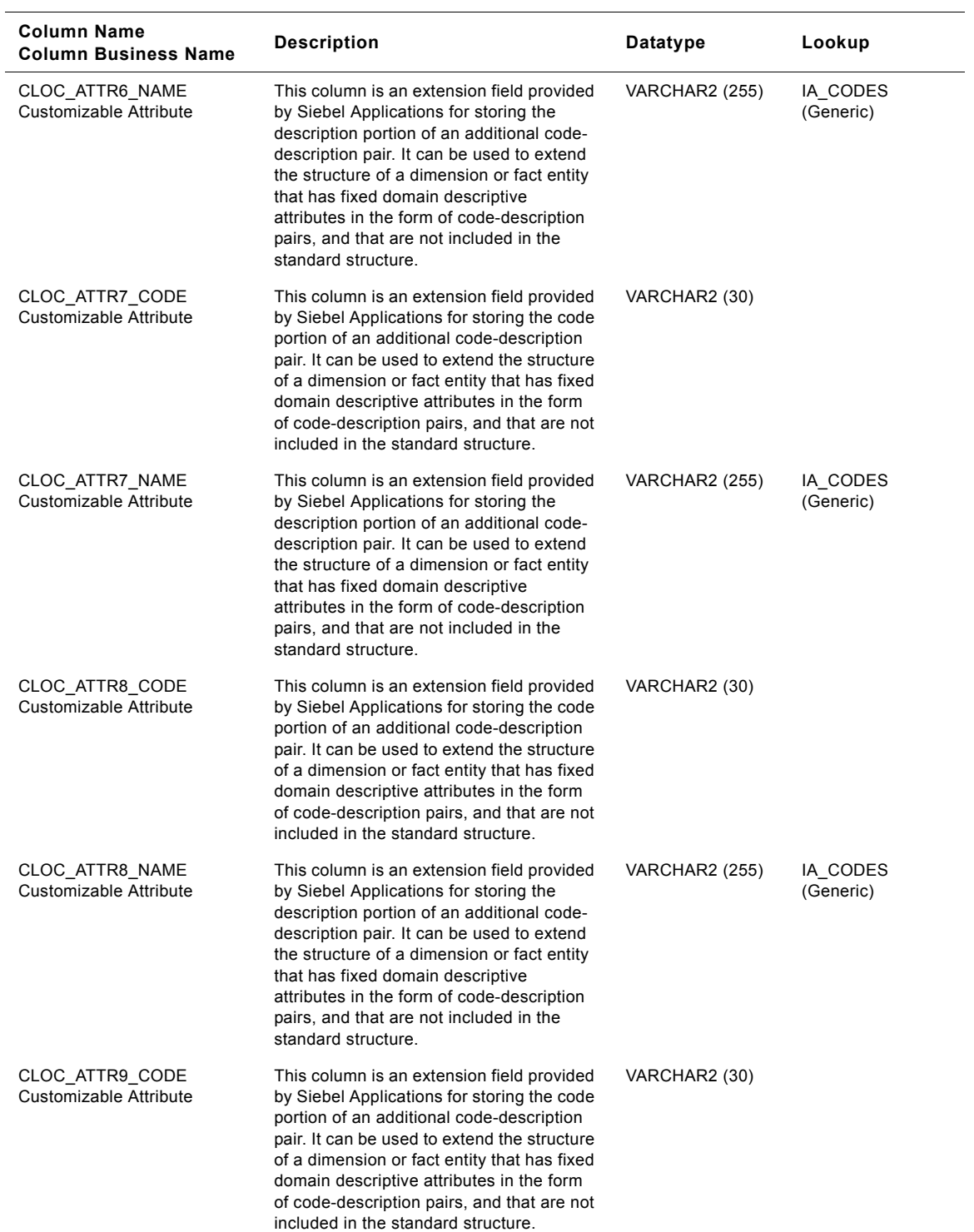

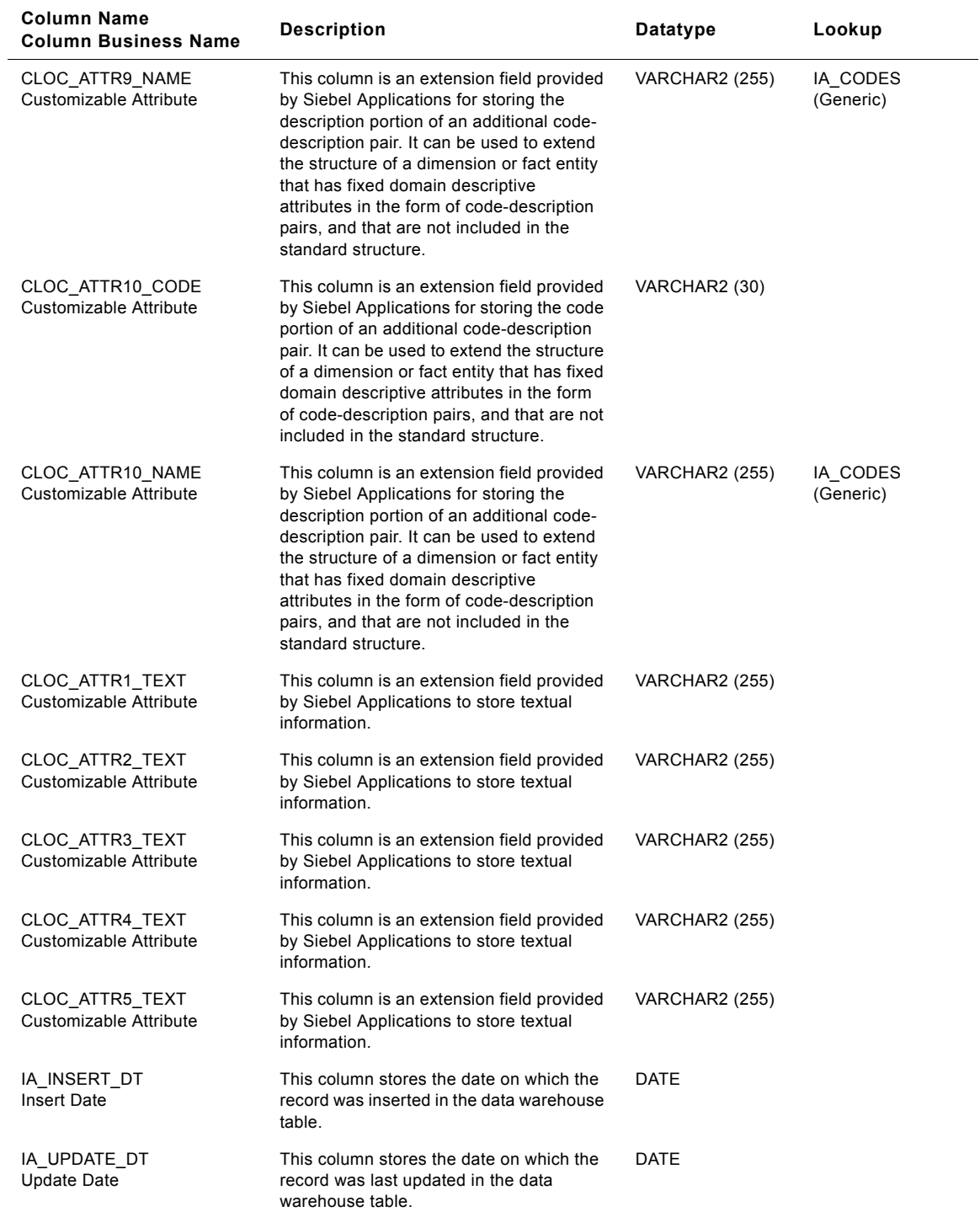

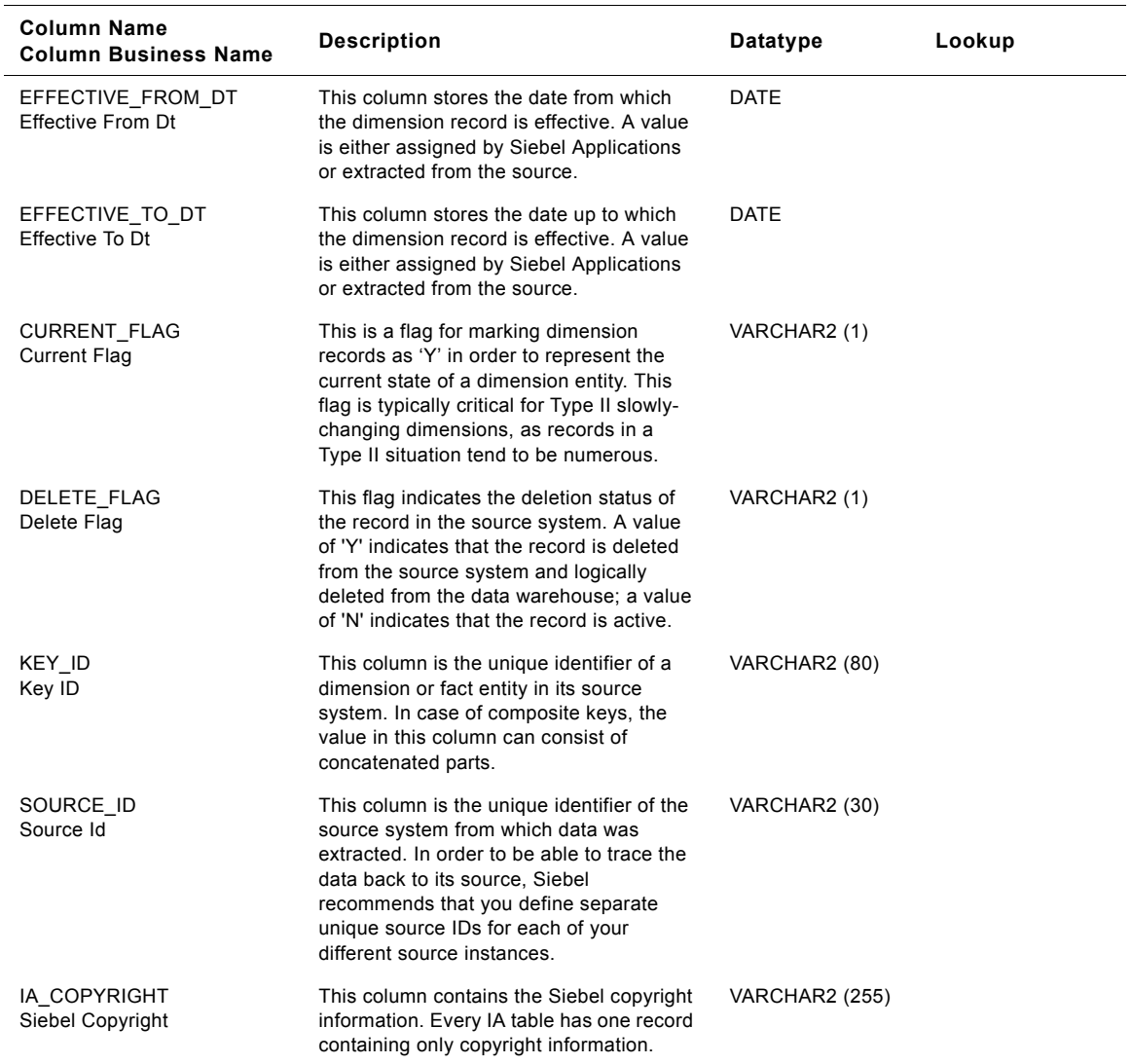

# **Bill To Class Customer Locations Dimension Table**

This table contains the location information of the customer's bill to address. A customer location is considered to be anyone to whom a product is sold to, billed to, or shipped to - or anyone who pays for the product.

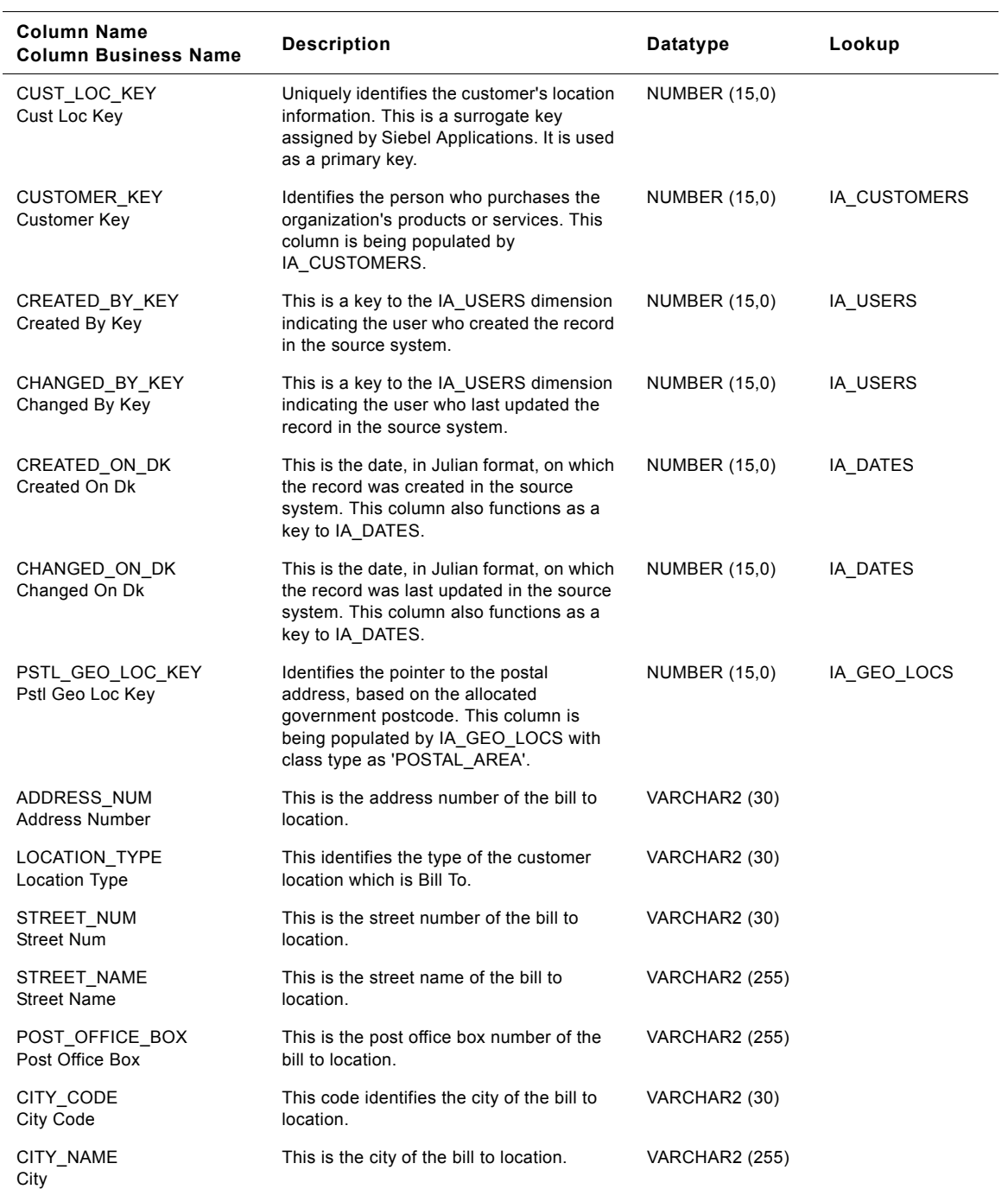

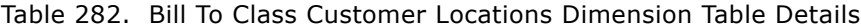

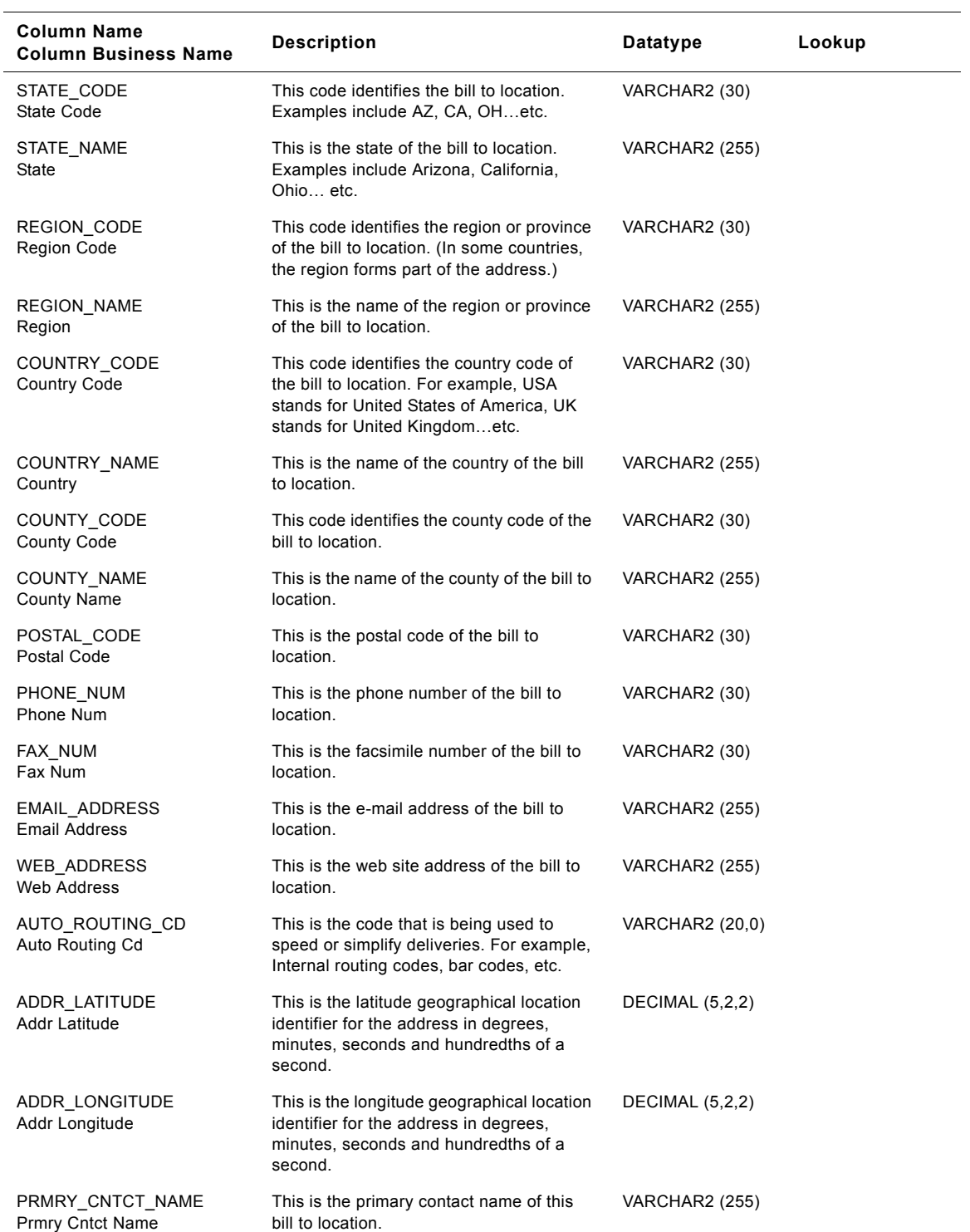

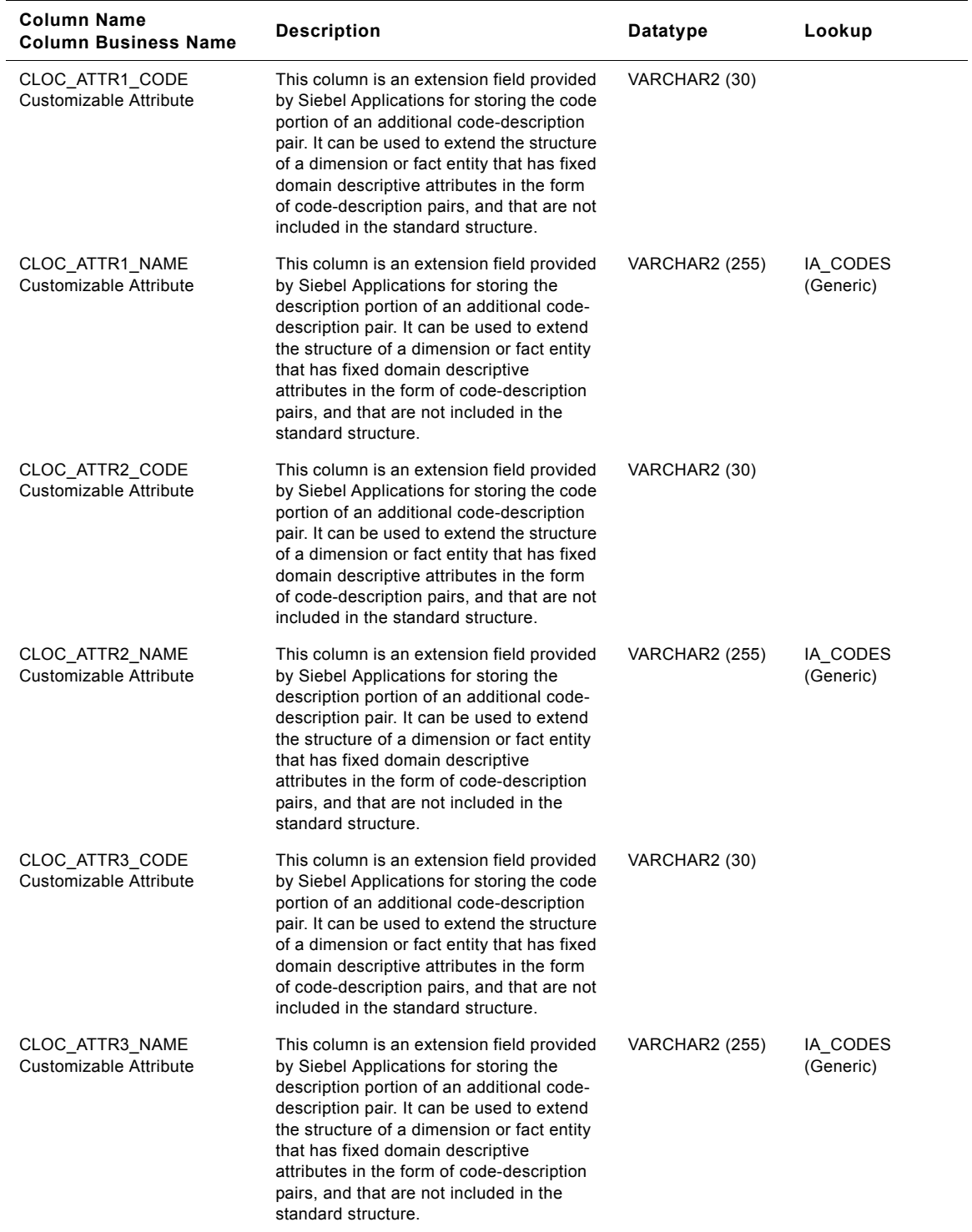

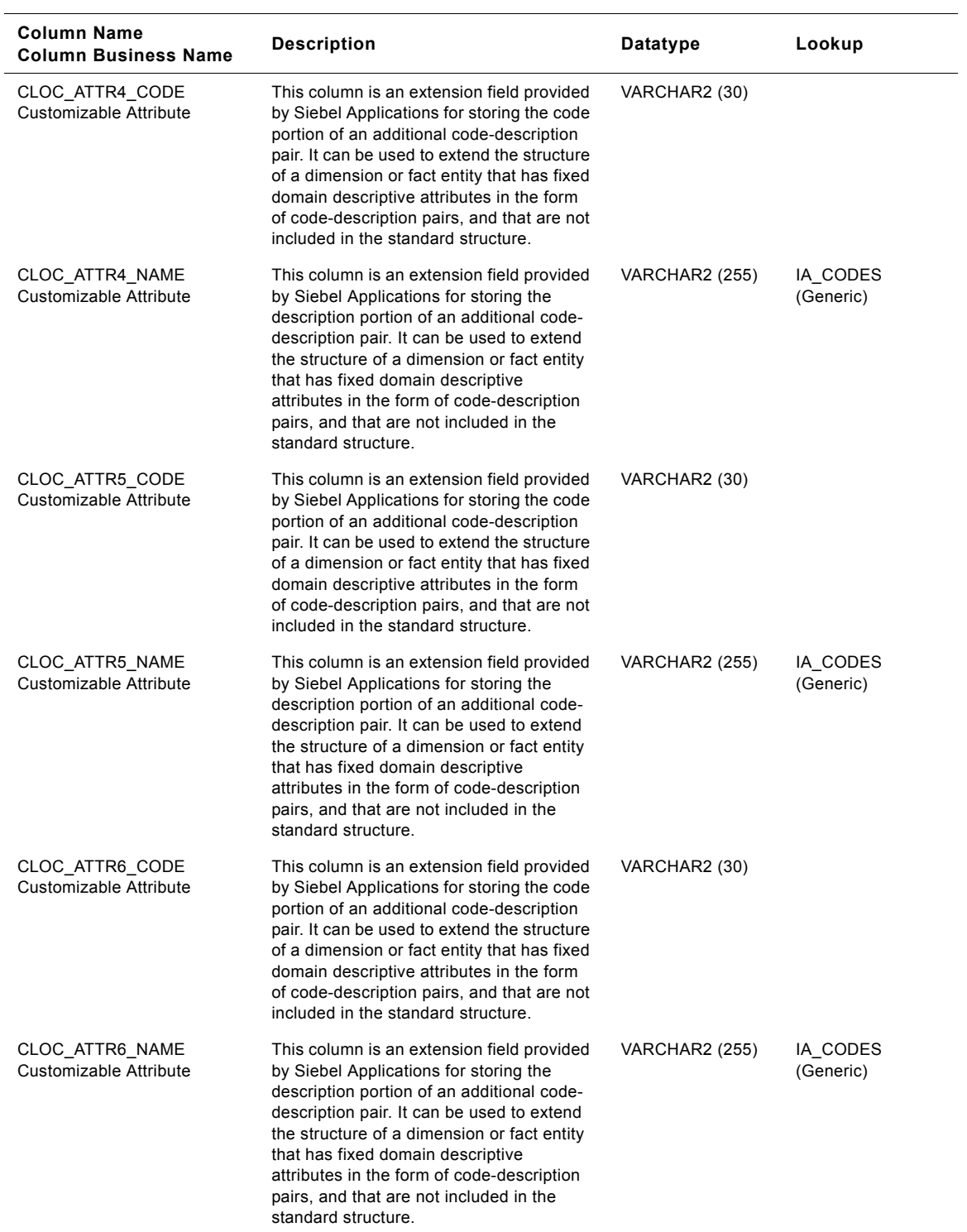

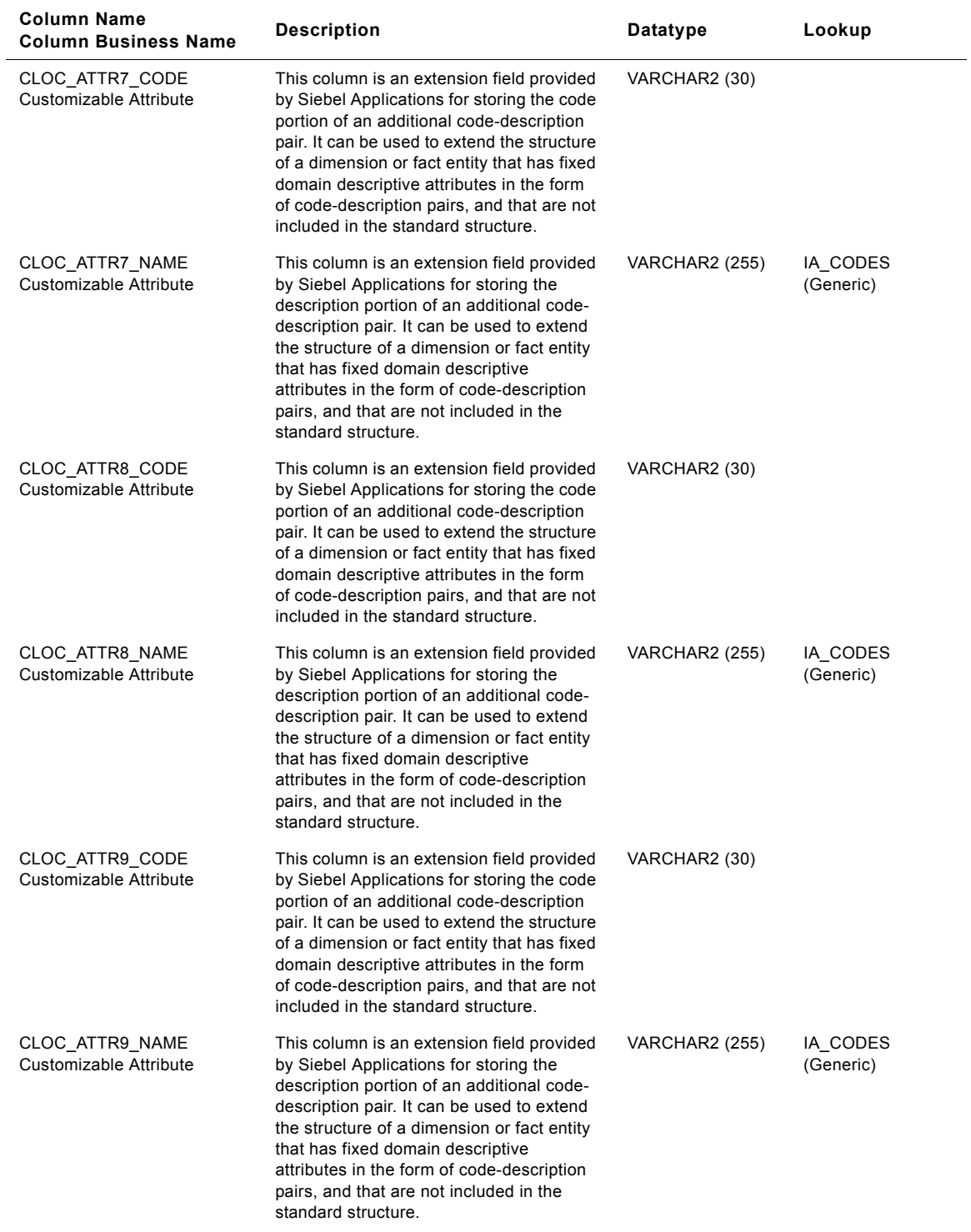

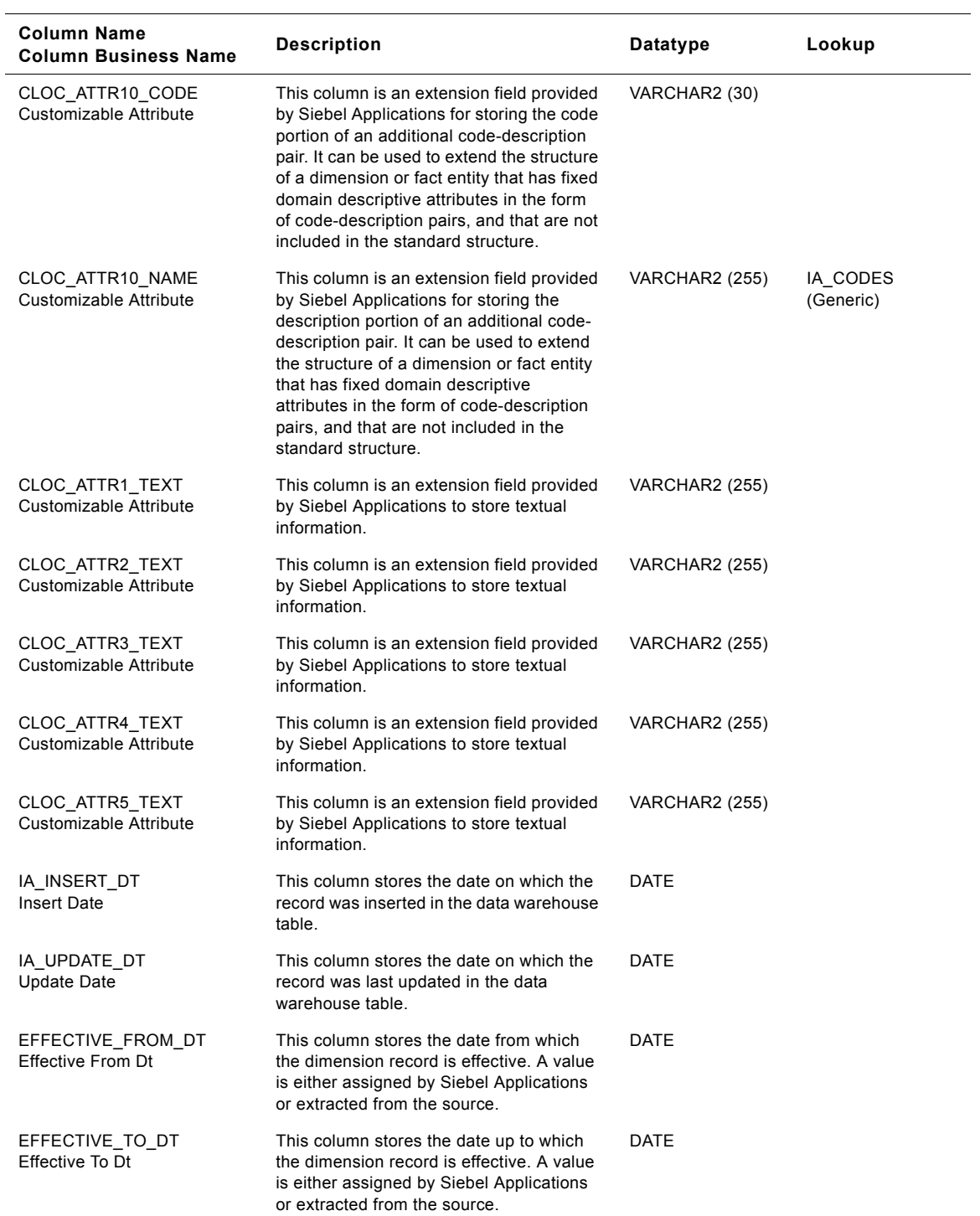

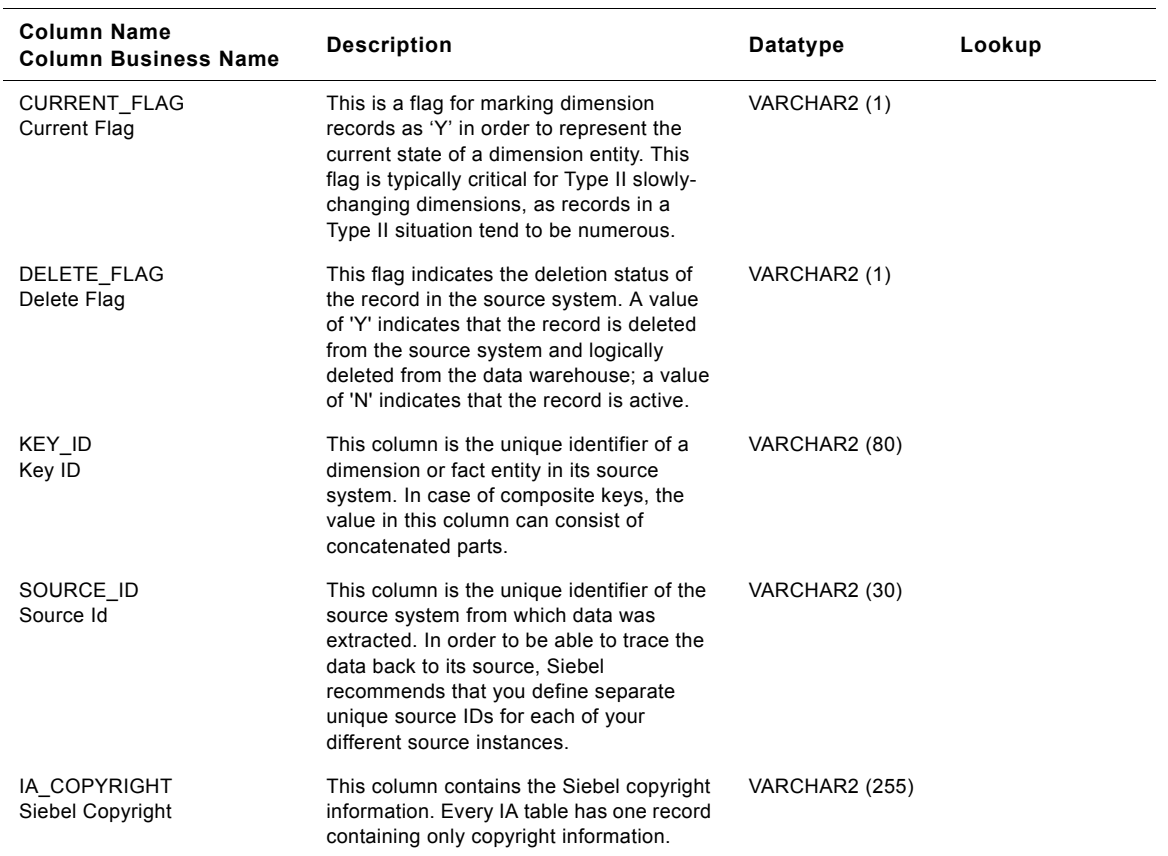

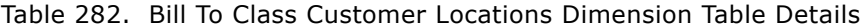

# **Customer Class Customer Locations Dimension Table**

This table contains the location information of the company. A customer location is considered to be anyone to whom a product is sold to, billed to, or shipped to - or anyone who pays for the product.

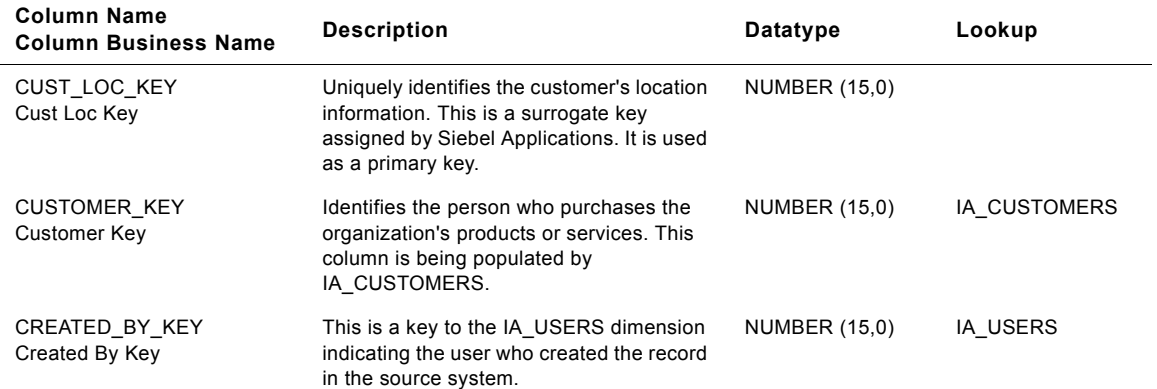

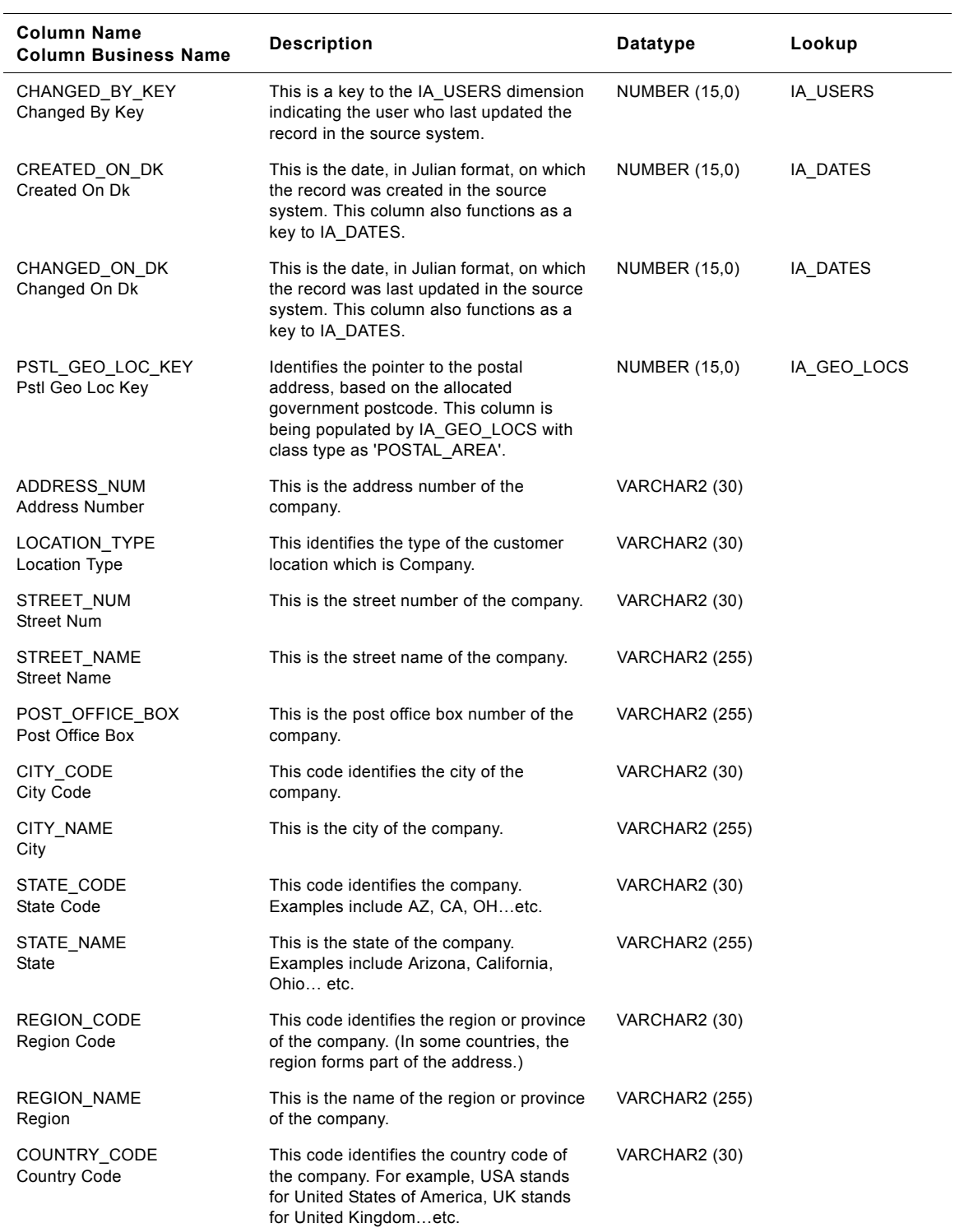

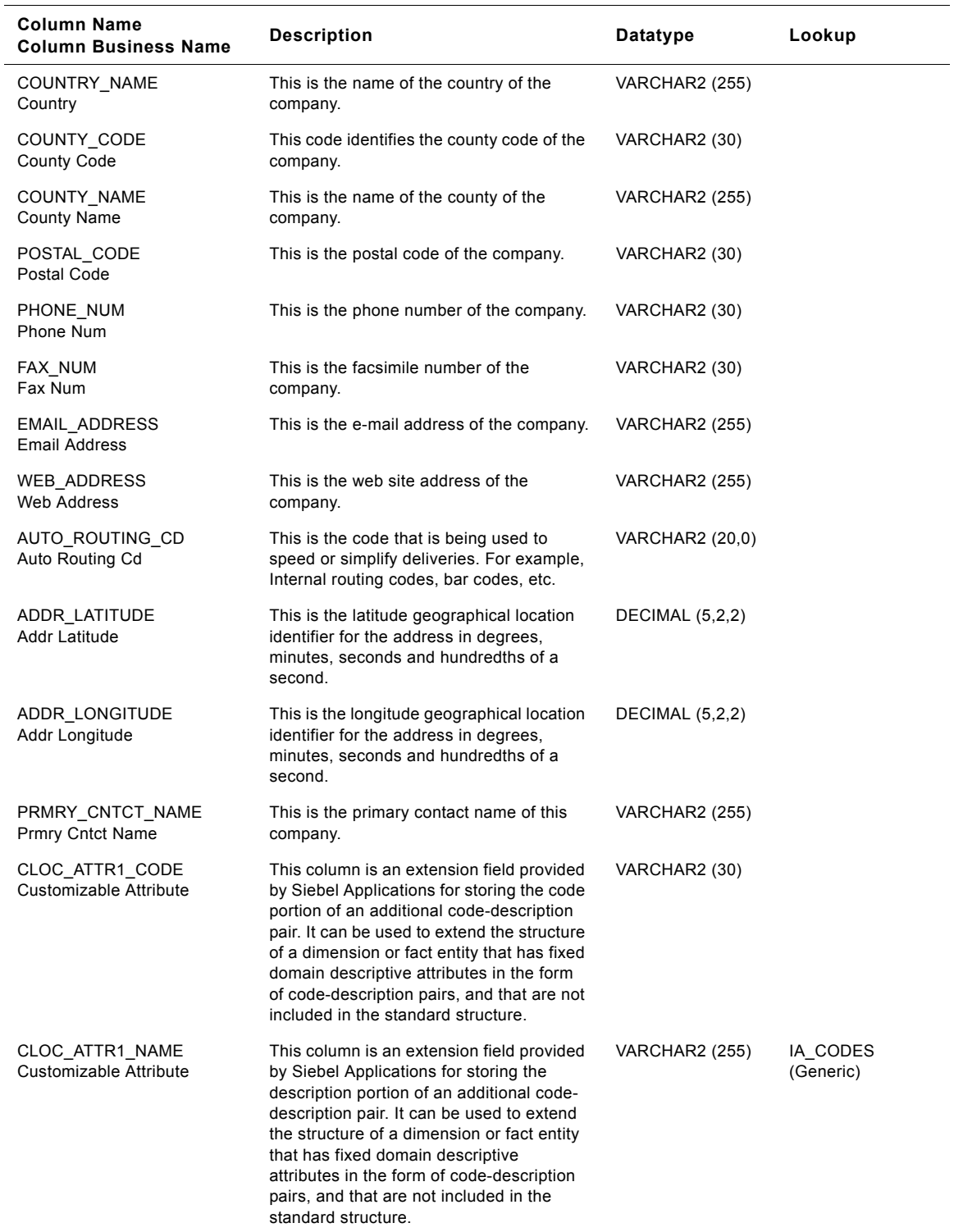

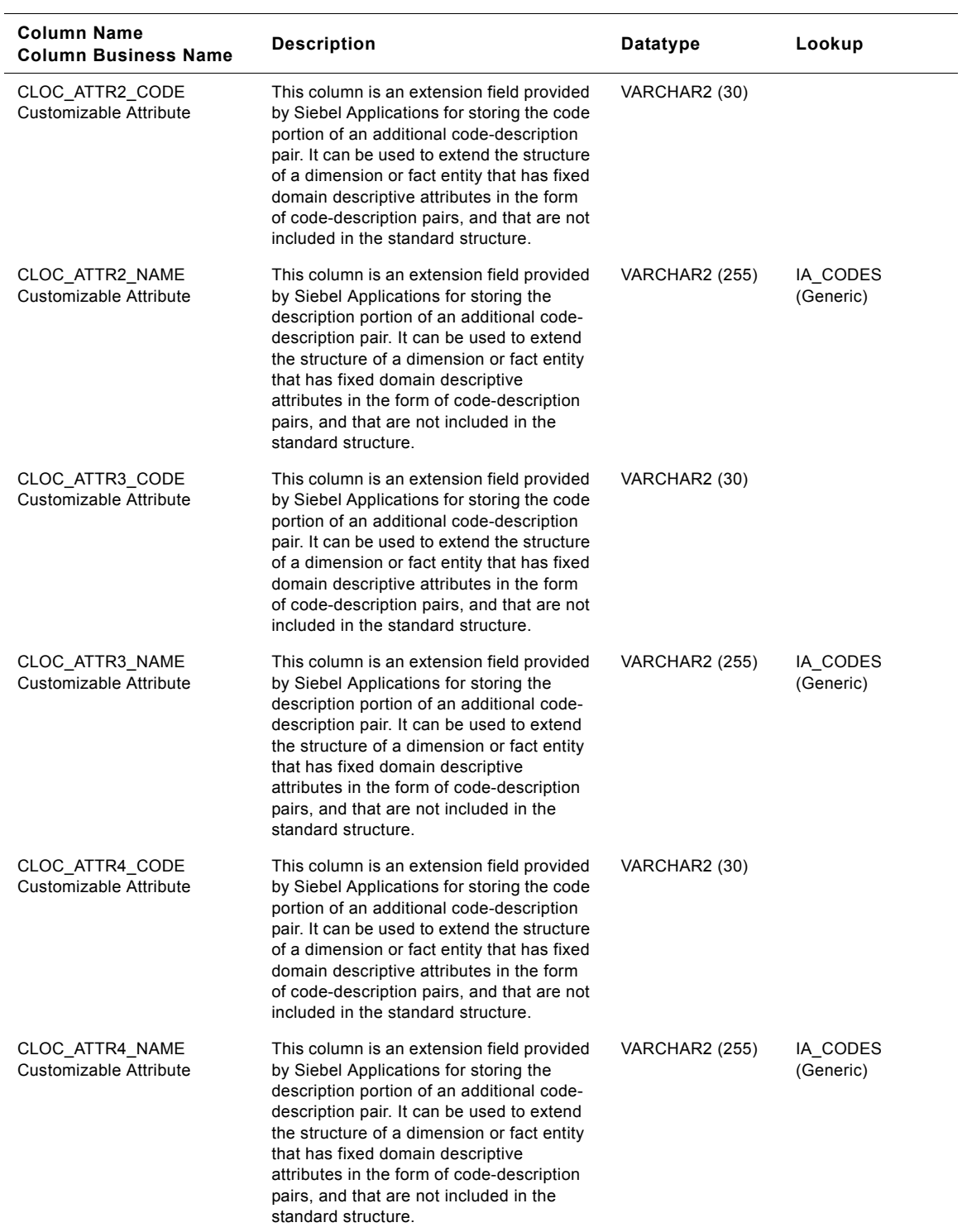

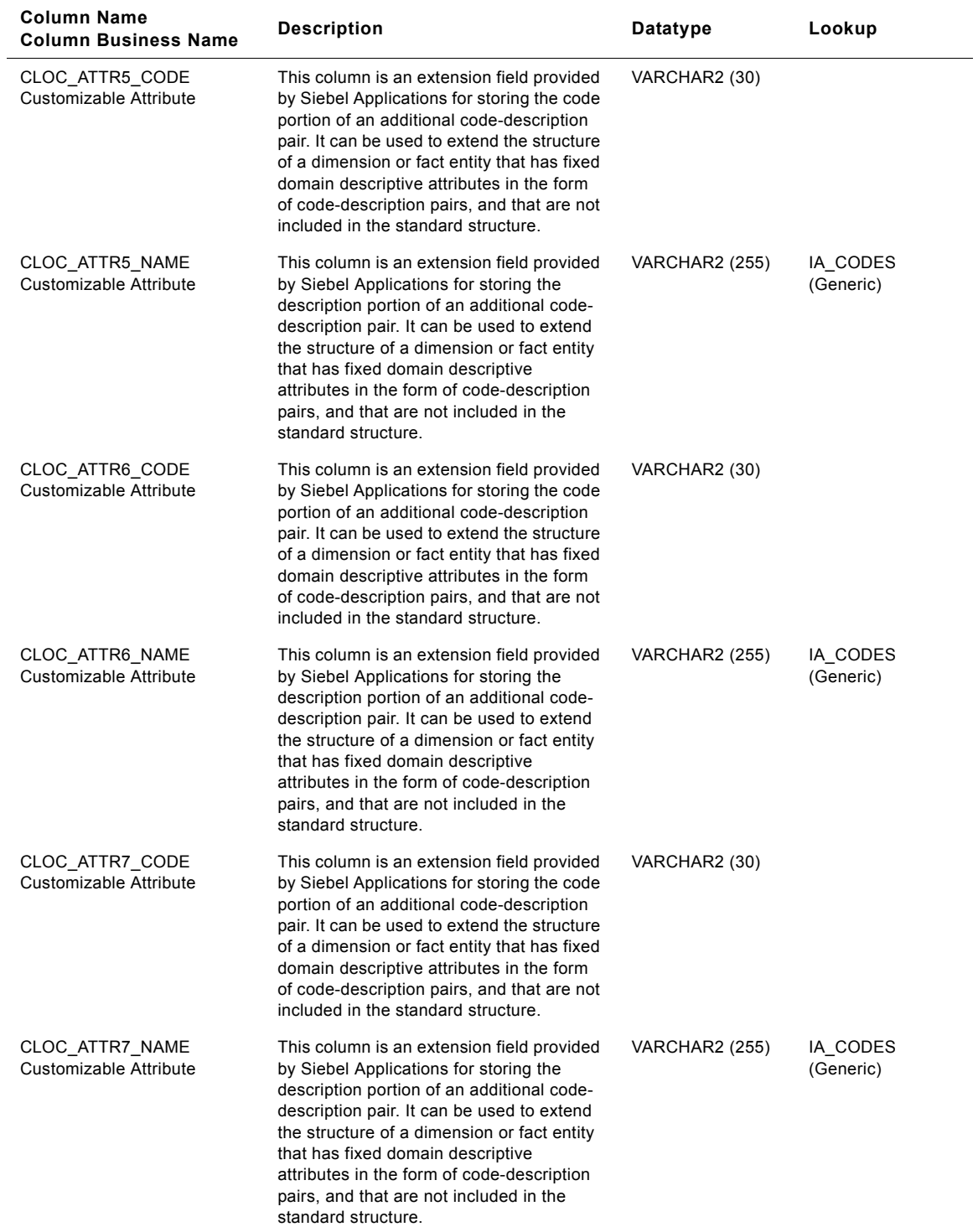

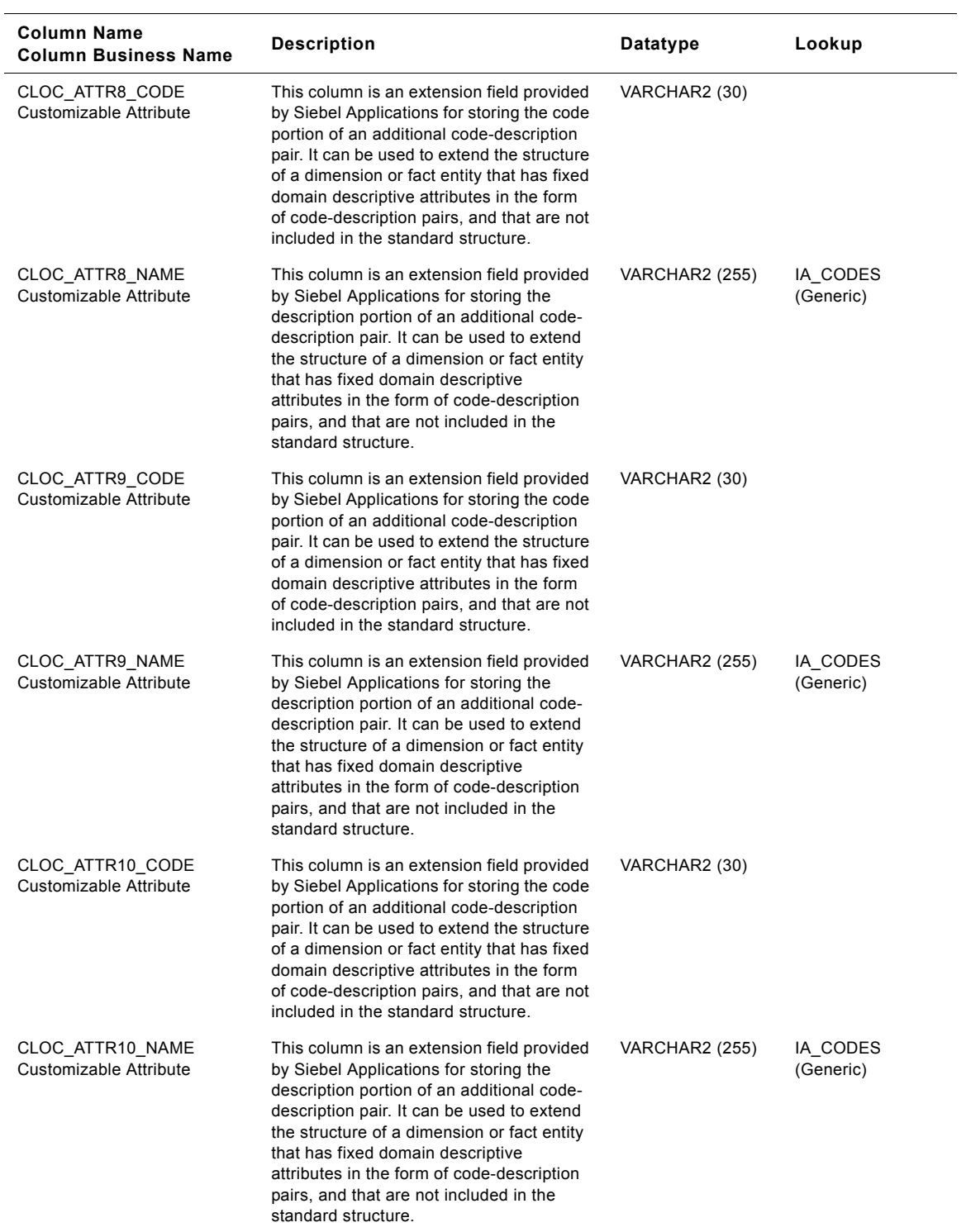

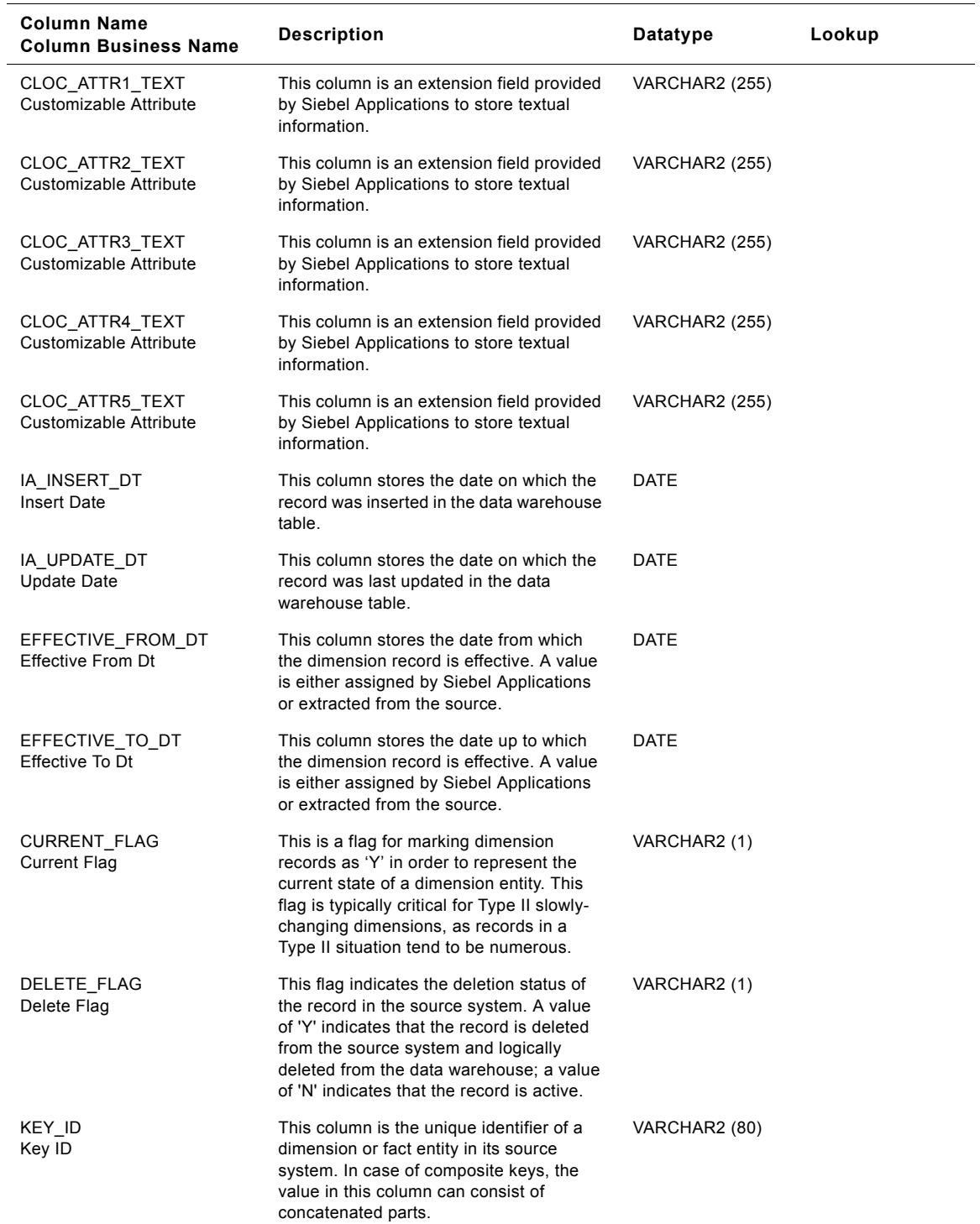

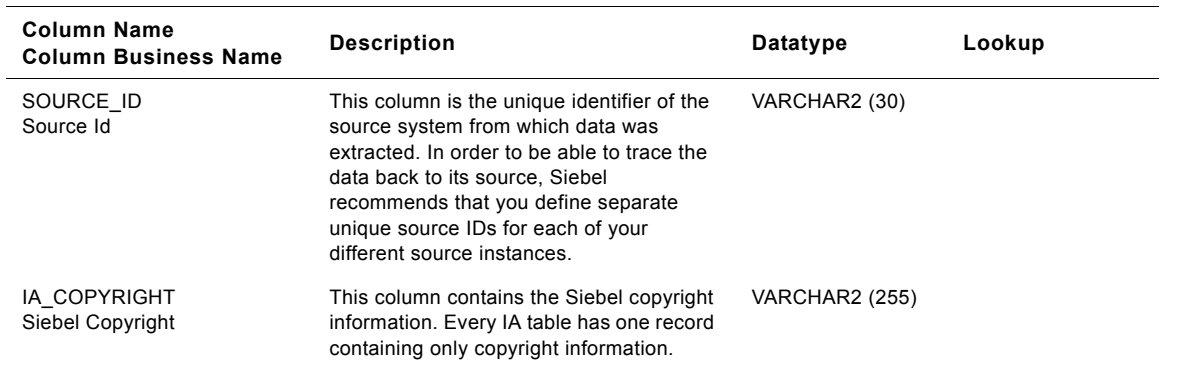

# **Loading Location Class Customer Locations Dimension Table**

This table contains the location information of the loading location. A customer location is considered to be anyone to whom a product is sold to, billed to, or shipped to - or anyone who pays for the product.

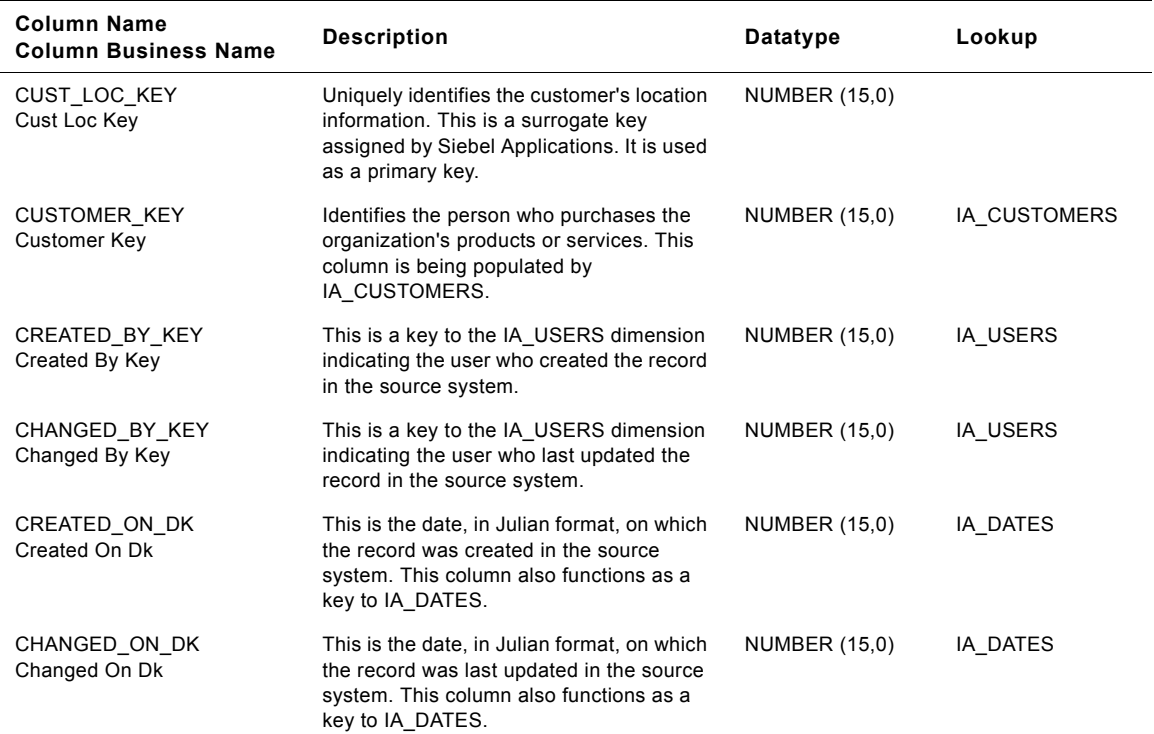

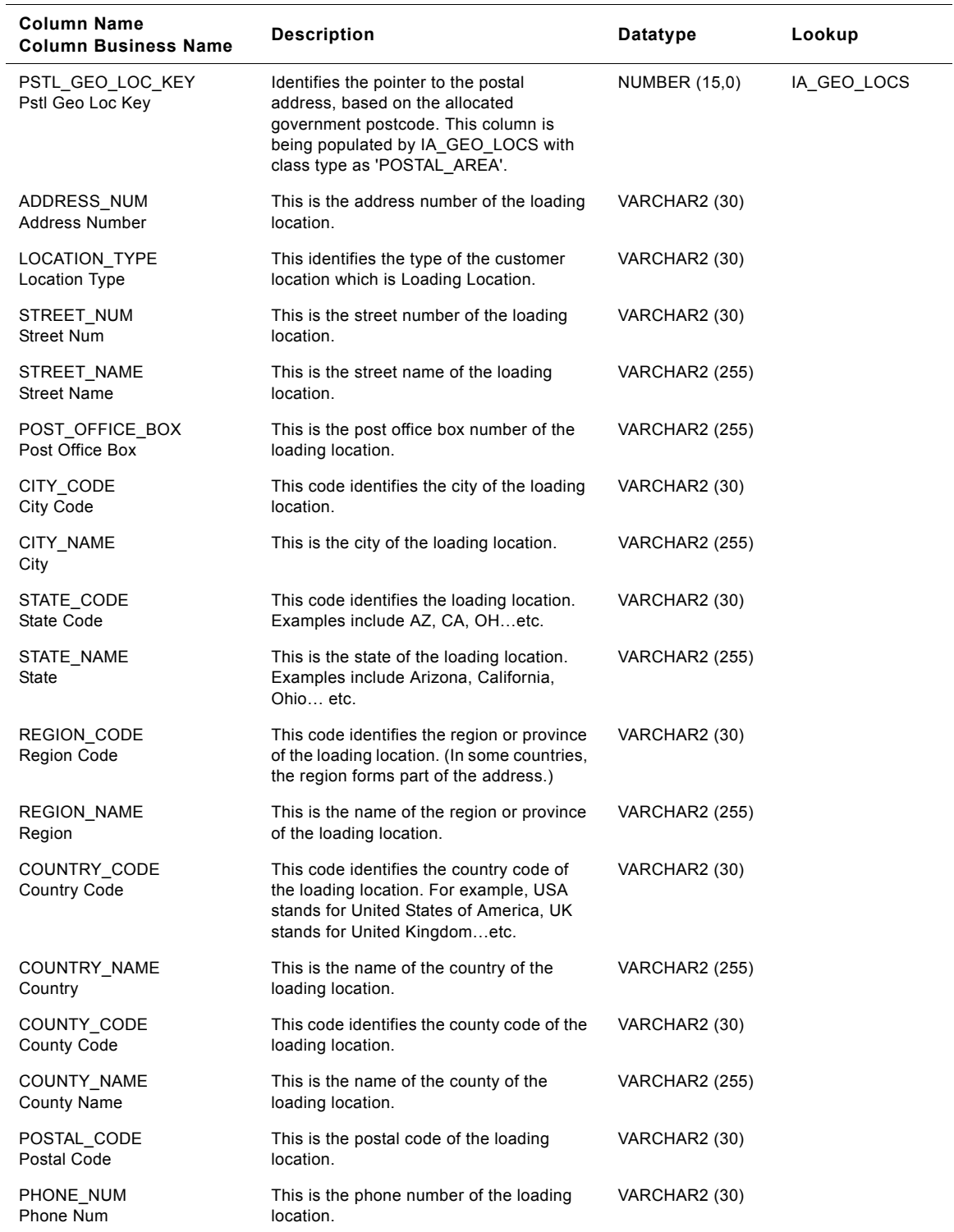

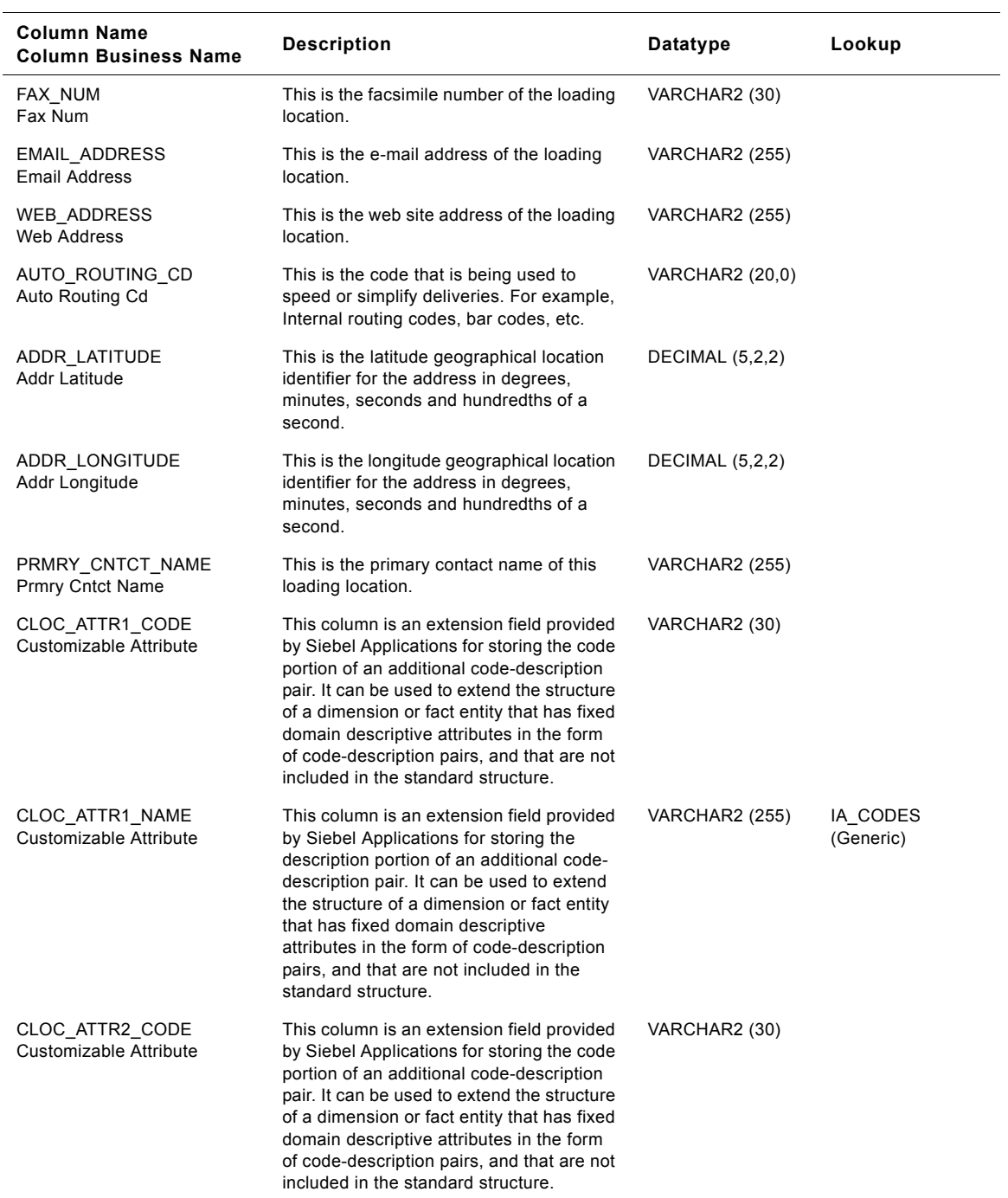

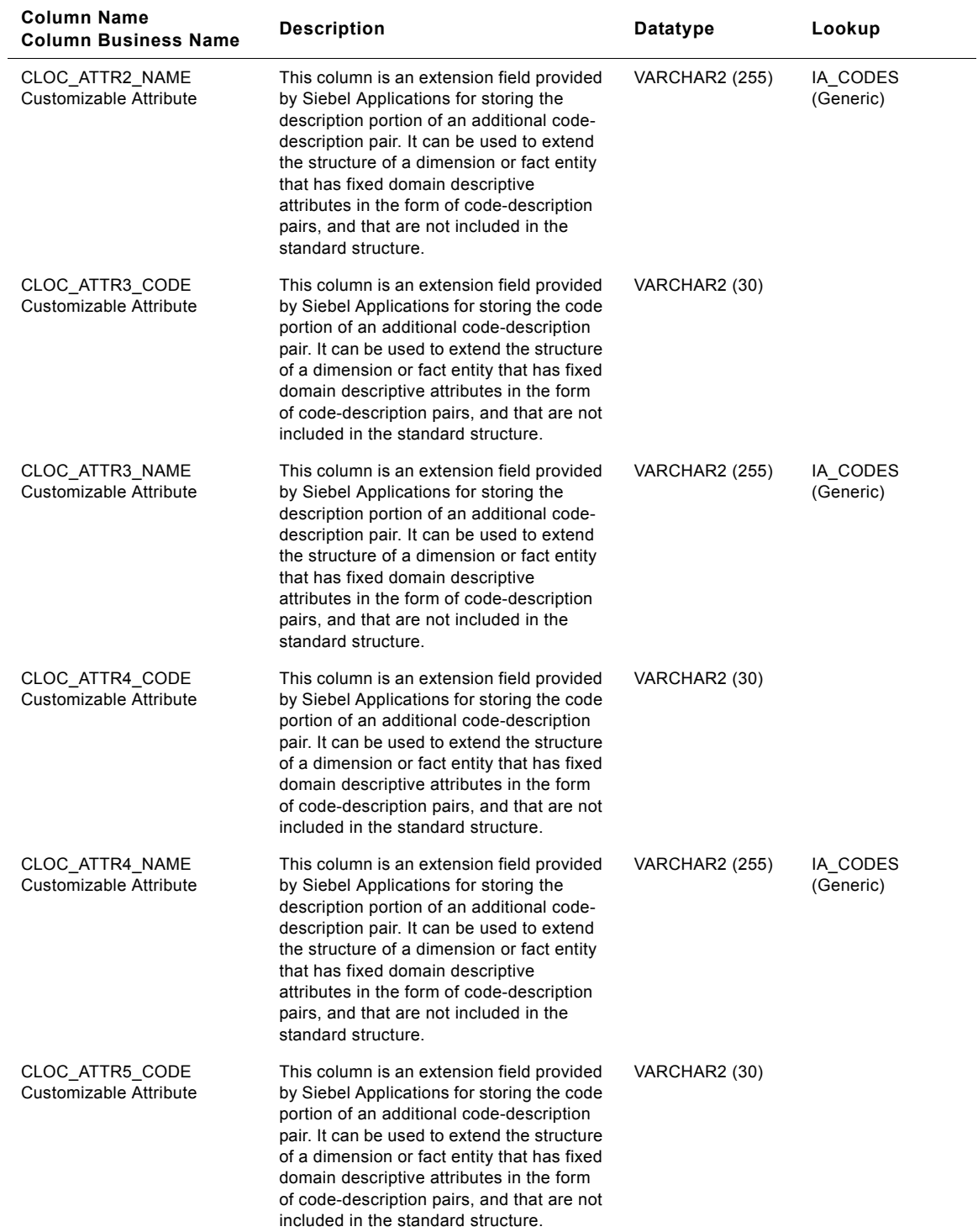

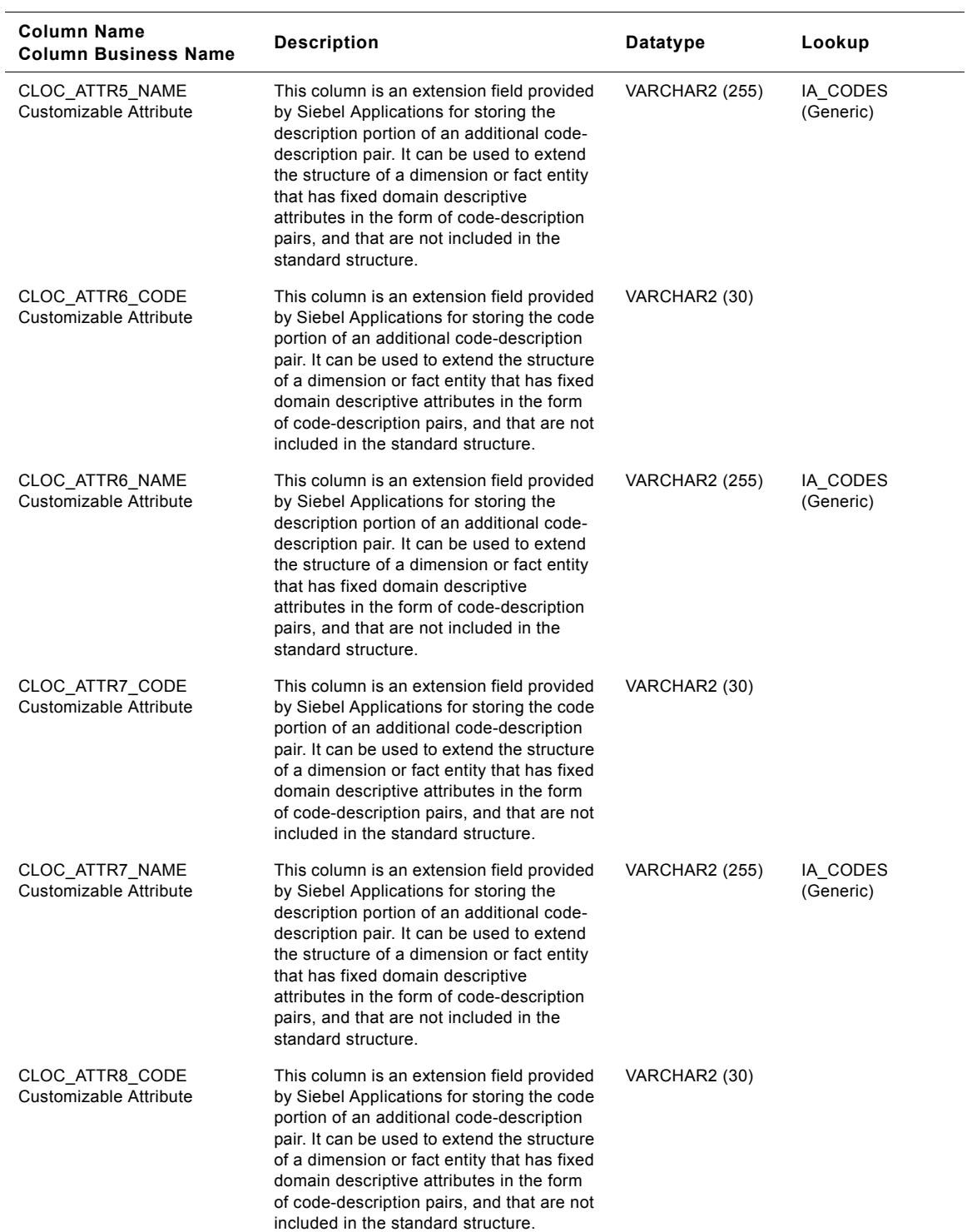

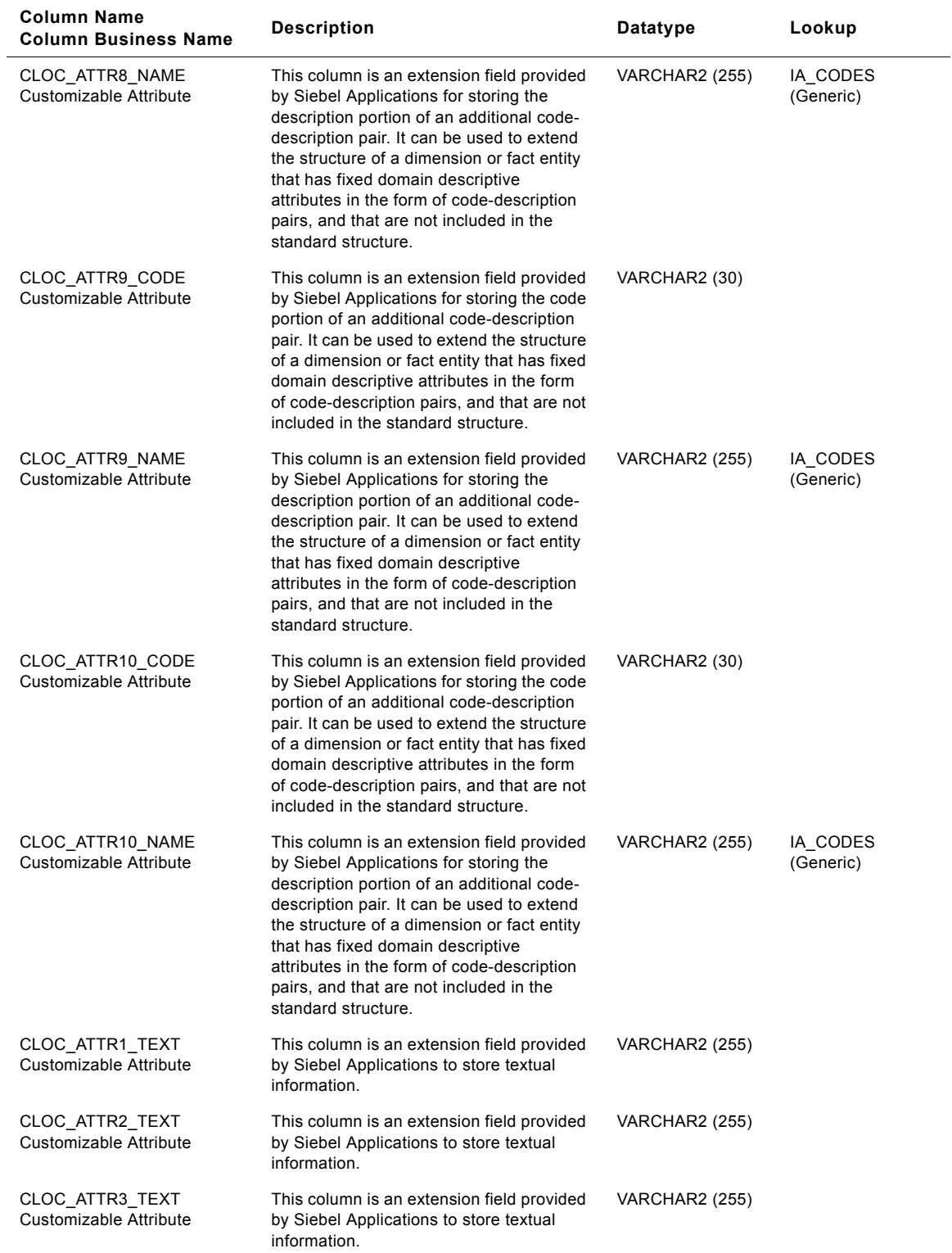

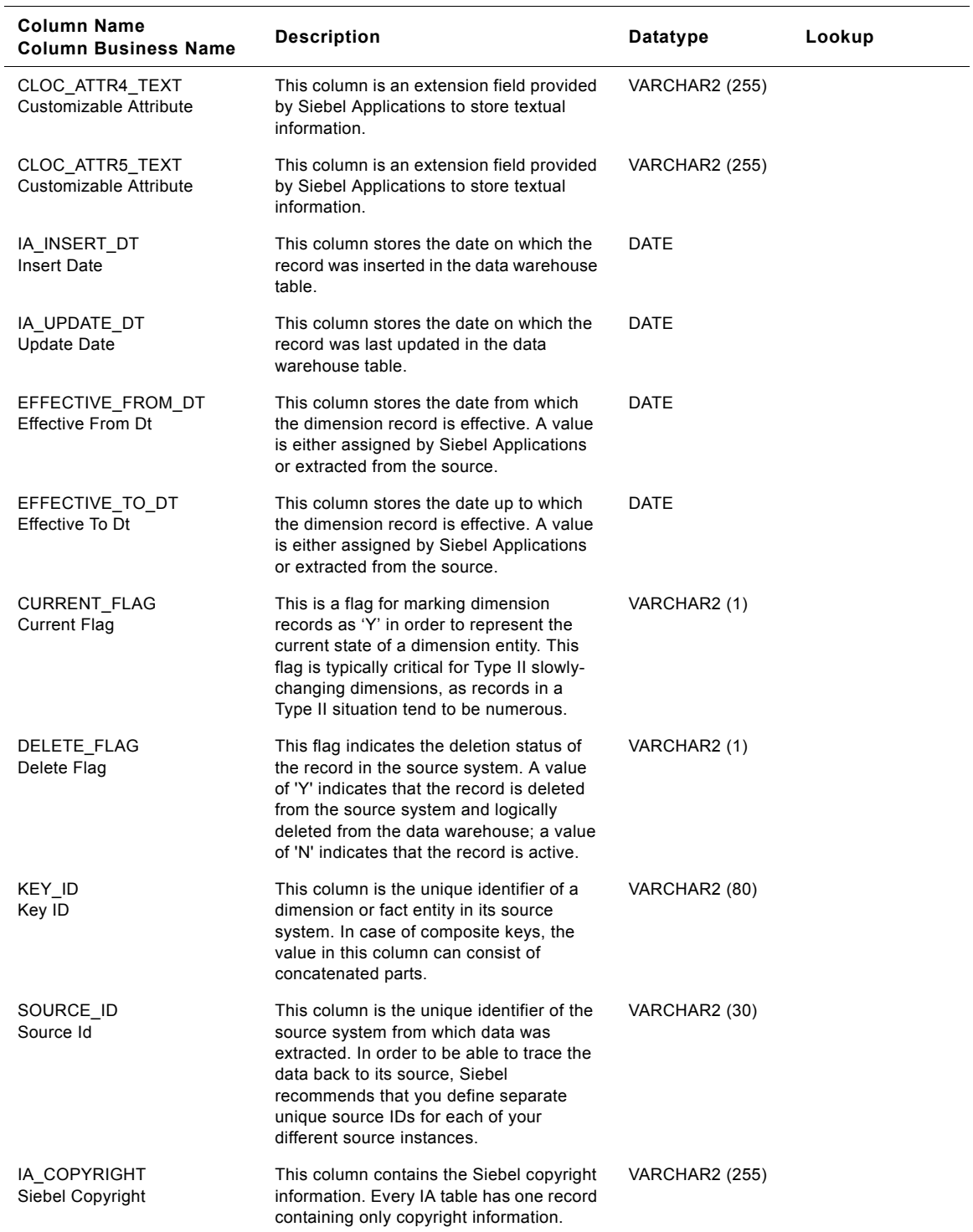

# **Payer Class Customer Locations Dimension Table**

This table contains the location information of the payer. A customer location is considered to be anyone to whom a product is sold to, billed to, or shipped to - or anyone who pays for the product.

Table 285. Payer Class Customer Locations Dimension Table Details

| Column Name<br><b>Column Business Name</b> | <b>Description</b>                                                                                                    | Datatype              | Lookup       |
|--------------------------------------------|----------------------------------------------------------------------------------------------------|-----------------------|--------------|
| CUST_LOC_KEY<br>Cust Loc Key               | Uniquely identifies the customer's location<br>information. This is a surrogate key<br>assigned by Siebel Applications. It is used<br>as a primary key.                               | <b>NUMBER (15,0)</b>  |              |
| <b>CUSTOMER KEY</b><br>Customer Key        | Identifies the person who purchases the<br>organization's products or services. This<br>column is being populated by<br>IA_CUSTOMERS.                                                 | <b>NUMBER (15,0)</b>  | IA CUSTOMERS |
| CREATED_BY_KEY<br>Created By Key           | This is a key to the IA_USERS dimension<br>indicating the user who created the record<br>in the source system.                                                                        | <b>NUMBER (15,0)</b>  | IA_USERS     |
| CHANGED_BY_KEY<br>Changed By Key           | This is a key to the IA USERS dimension<br>indicating the user who last updated the<br>record in the source system.                                                                   | <b>NUMBER (15,0)</b>  | IA_USERS     |
| CREATED_ON_DK<br>Created On Dk             | This is the date, in Julian format, on which<br>the record was created in the source<br>system. This column also functions as a<br>key to IA_DATES.                                   | <b>NUMBER (15,0)</b>  | IA_DATES     |
| CHANGED_ON_DK<br>Changed On Dk             | This is the date, in Julian format, on which<br>the record was last updated in the source<br>system. This column also functions as a<br>key to IA_DATES.                              | <b>NUMBER (15,0)</b>  | IA DATES     |
| PSTL_GEO_LOC_KEY<br>Pstl Geo Loc Key       | Identifies the pointer to the postal<br>address, based on the allocated<br>government postcode. This column is<br>being populated by IA_GEO_LOCS with<br>class type as 'POSTAL AREA'. | <b>NUMBER (15,0)</b>  | IA_GEO_LOCS  |
| ADDRESS NUM<br><b>Address Number</b>       | This is the address number of the payer's<br>location.                                                                                                    | VARCHAR2 (30)         |              |
| LOCATION_TYPE<br>Location Type             | This identifies the type of the customer<br>location which is Payer.                                                                                                    | VARCHAR2 (30)         |              |
| STREET_NUM<br><b>Street Num</b>            | This is the street number of the payer's<br>location.                                                                                                    | VARCHAR2 (30)         |              |
| STREET NAME<br><b>Street Name</b>          | This is the street name of the payer's<br>location.                                                                                                    | <b>VARCHAR2 (255)</b> |              |
| POST_OFFICE_BOX<br>Post Office Box         | This is the post office box number of the<br>payer's location.                                                                                                    | <b>VARCHAR2 (255)</b> |              |
| CITY CODE<br>City Code                     | This code identifies the city of the payer's<br>location.                                                                                                    | VARCHAR2 (30)         |              |
| CITY_NAME<br>City                          | This is the city of the payer's location.                                                                                                    | VARCHAR2 (255)        |              |

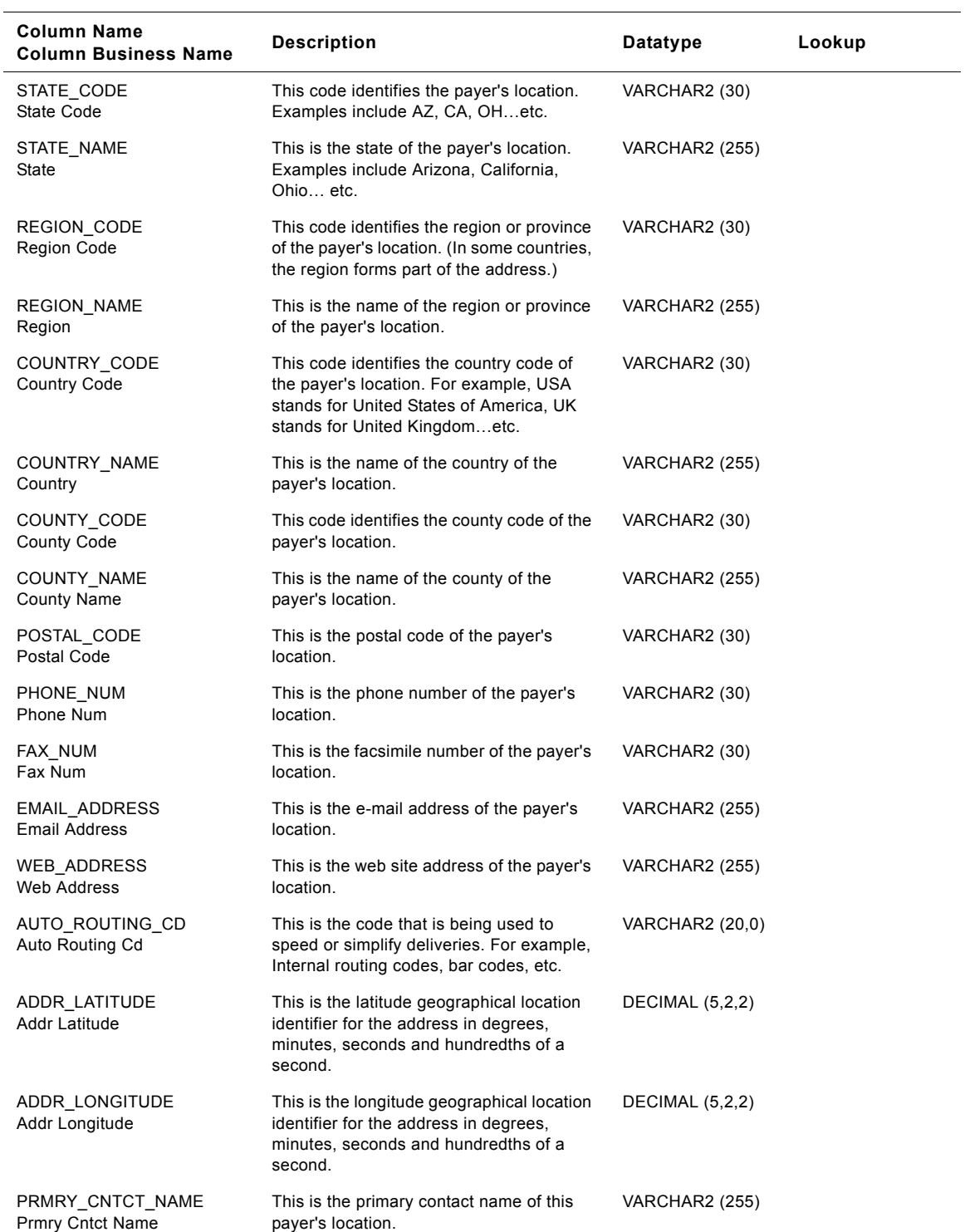

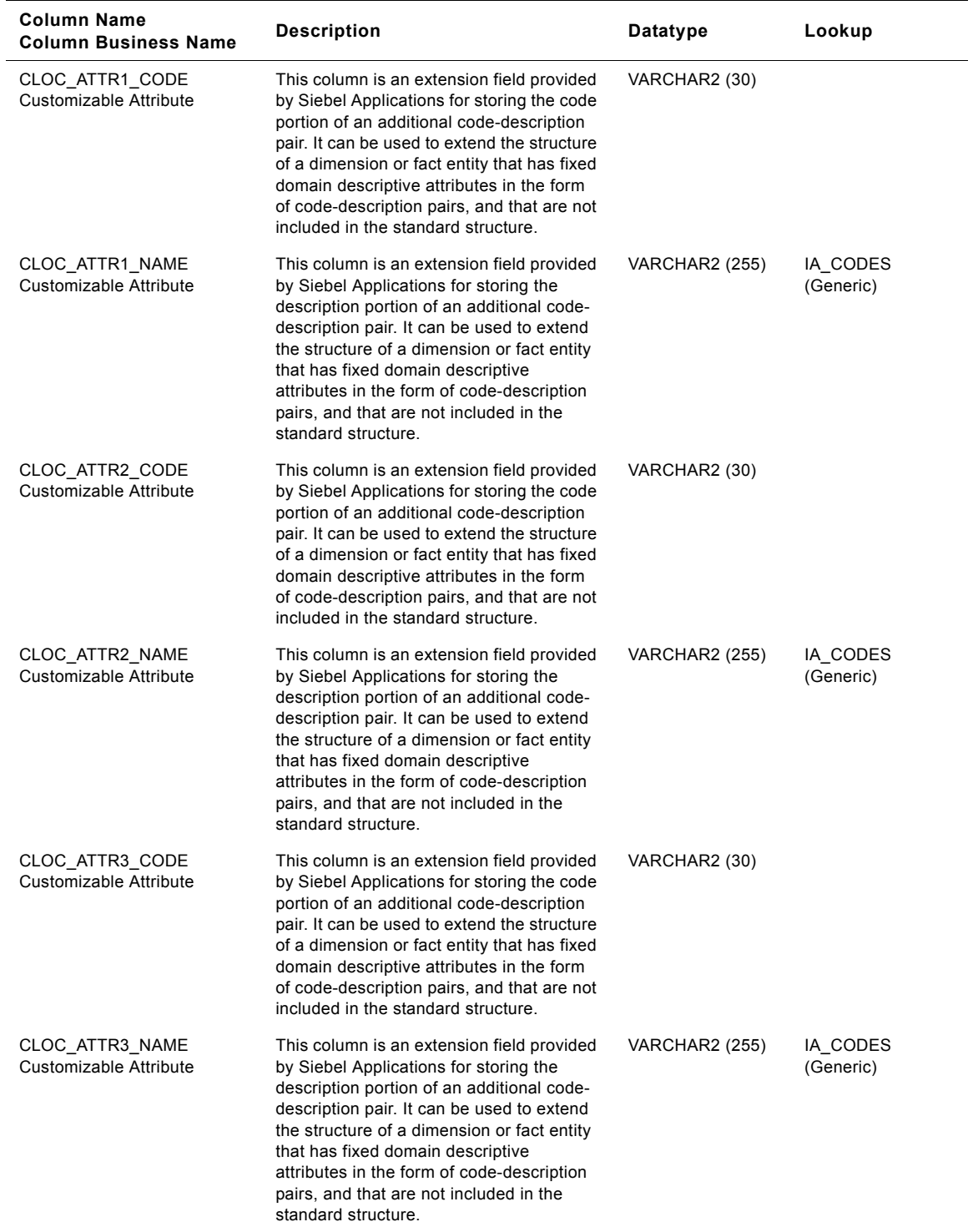

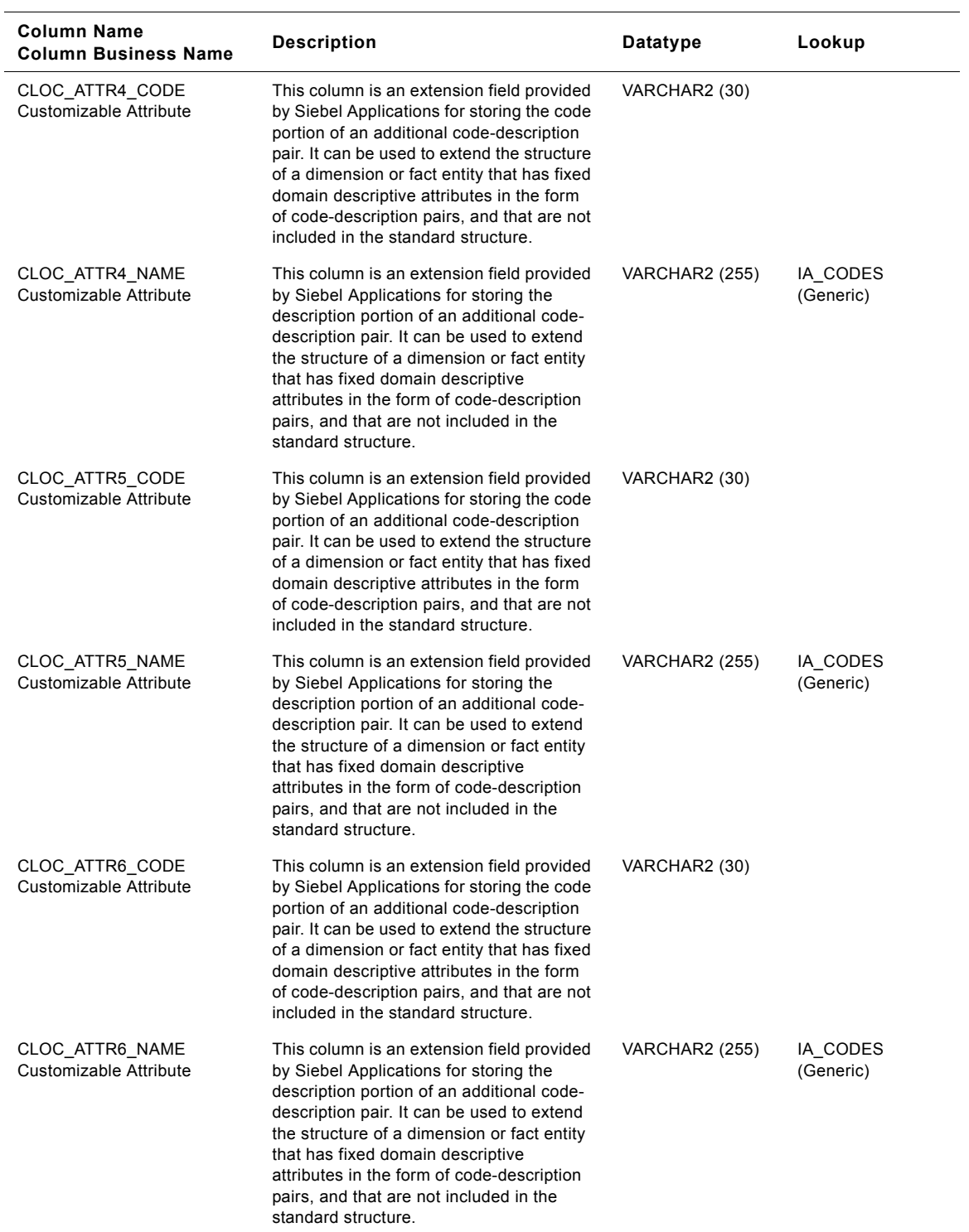

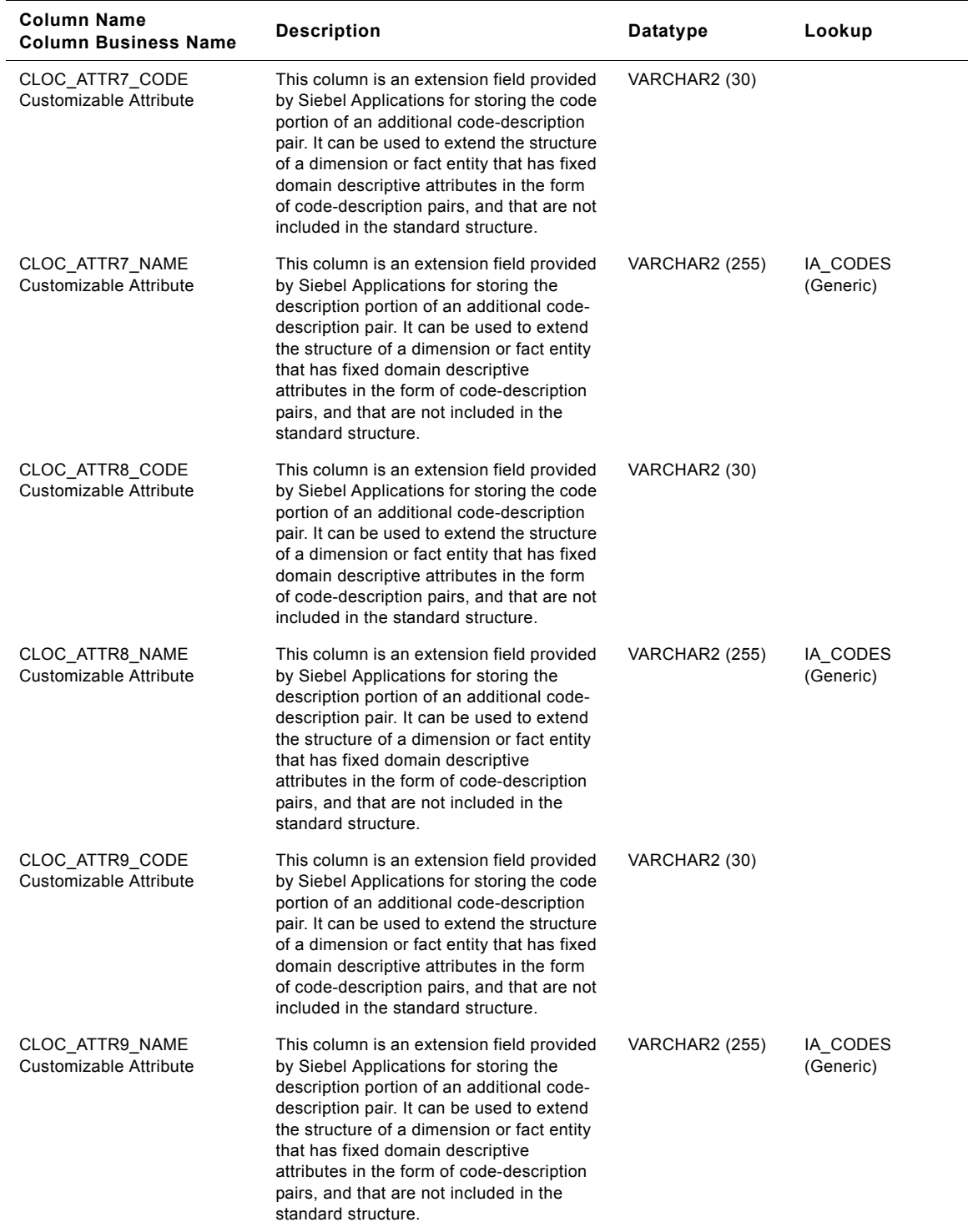

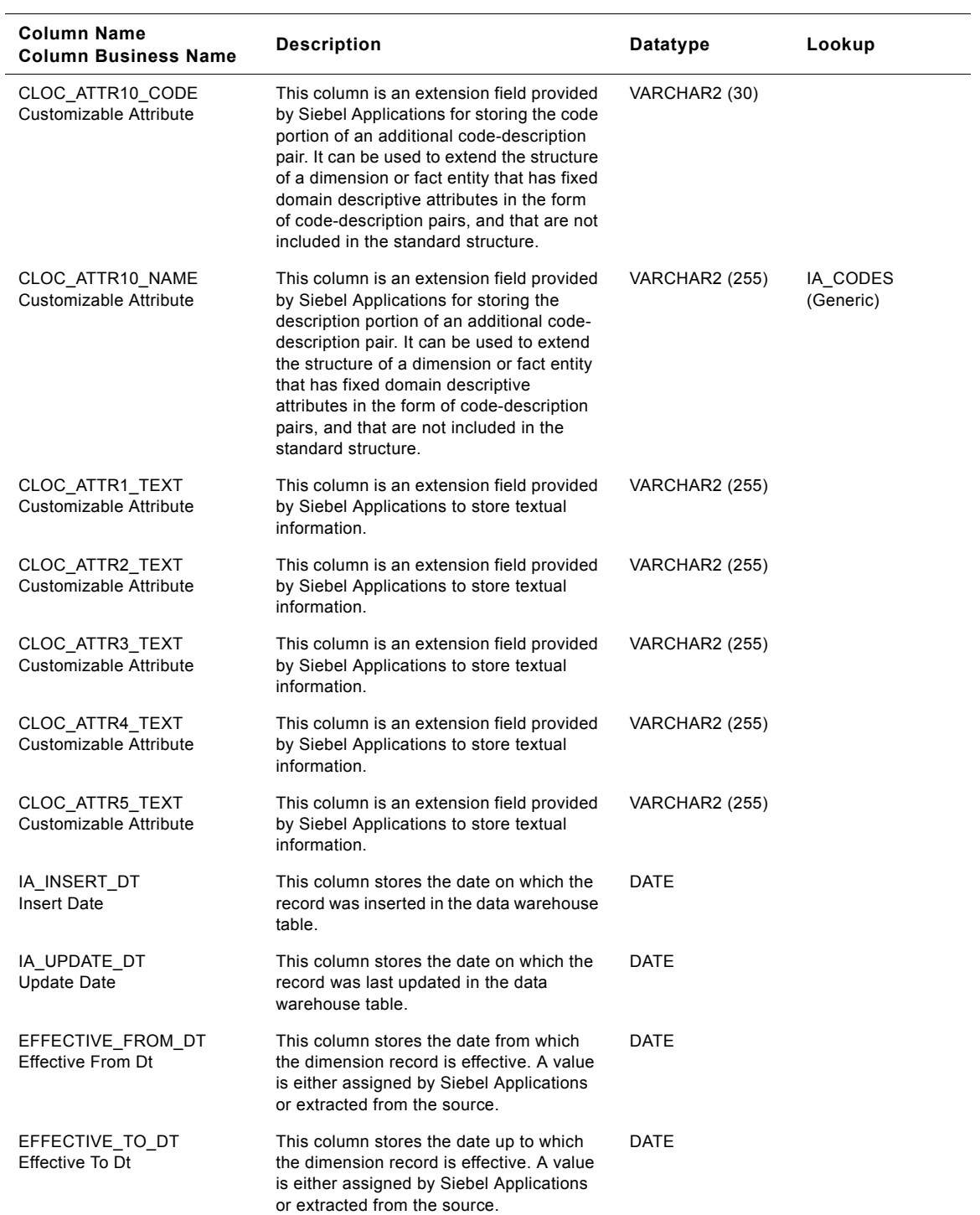

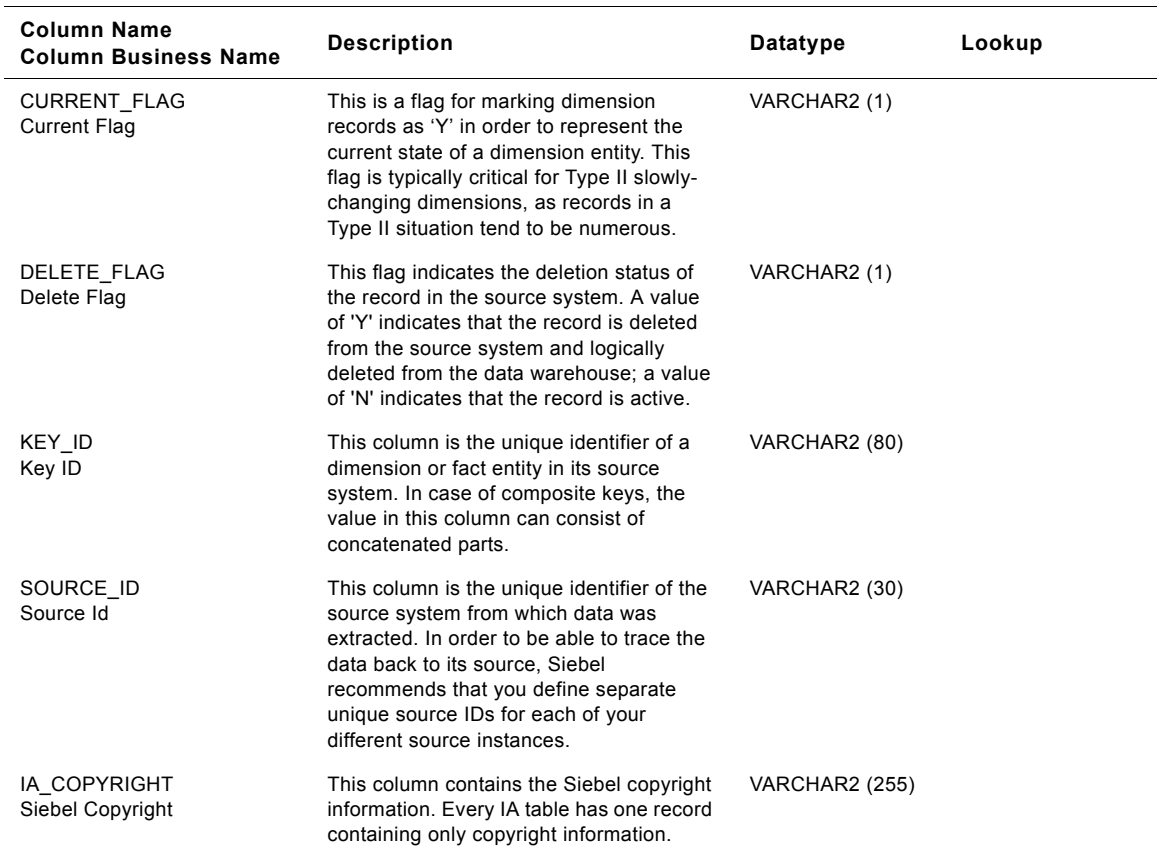

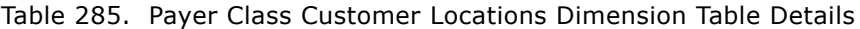

# **Plant Class Customer Locations Dimension Table**

This table contains the location information of the plant. A customer location is considered to be anyone to whom a product is sold to, billed to, or shipped to - or anyone who pays for the product.

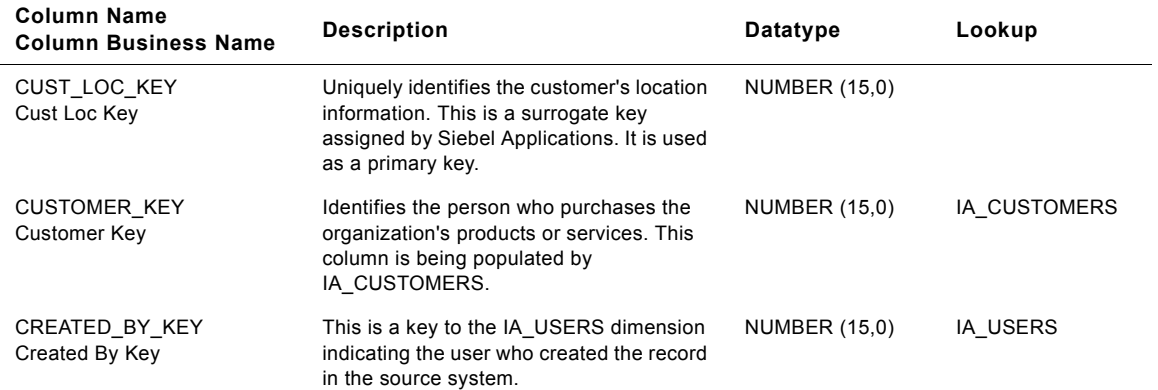

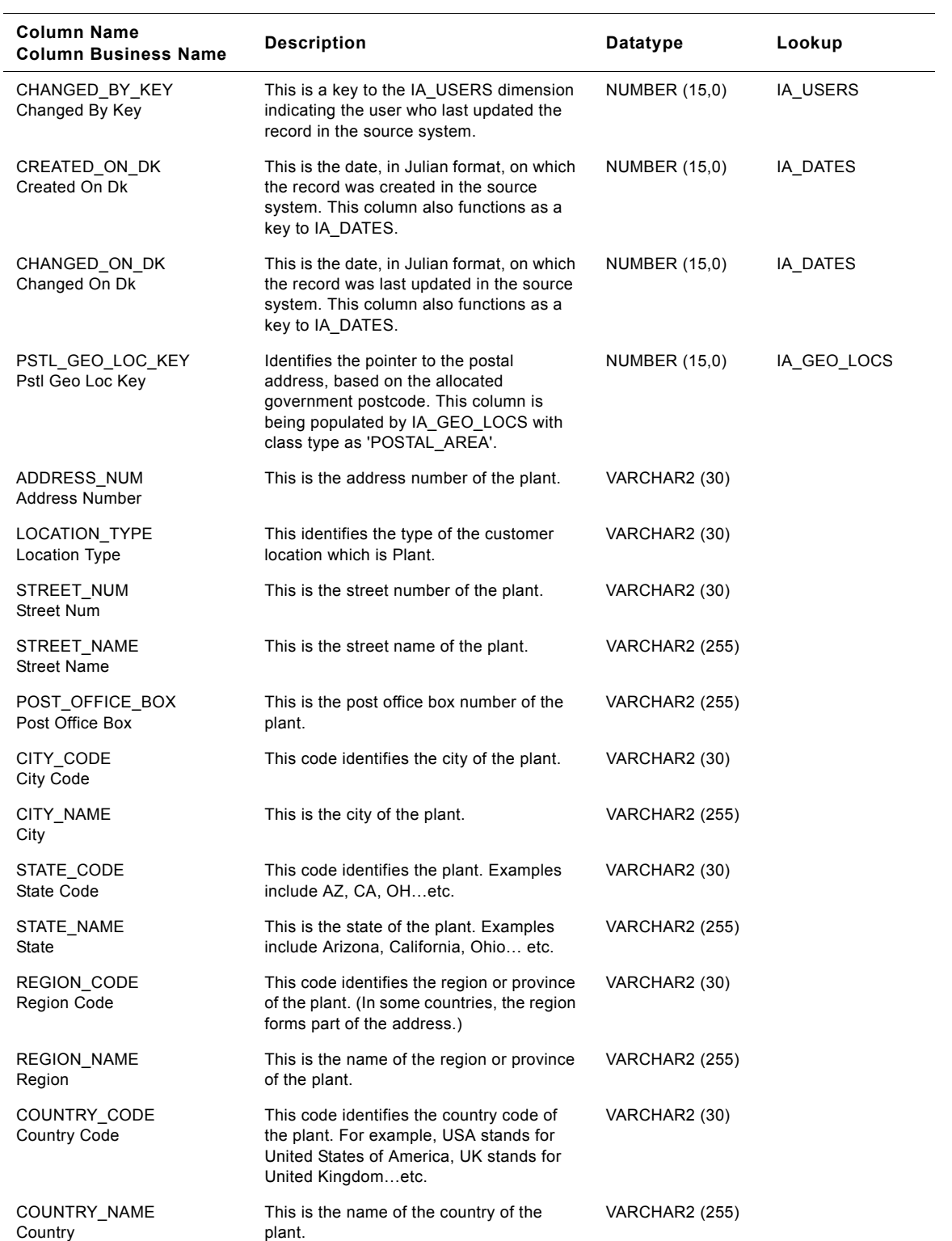
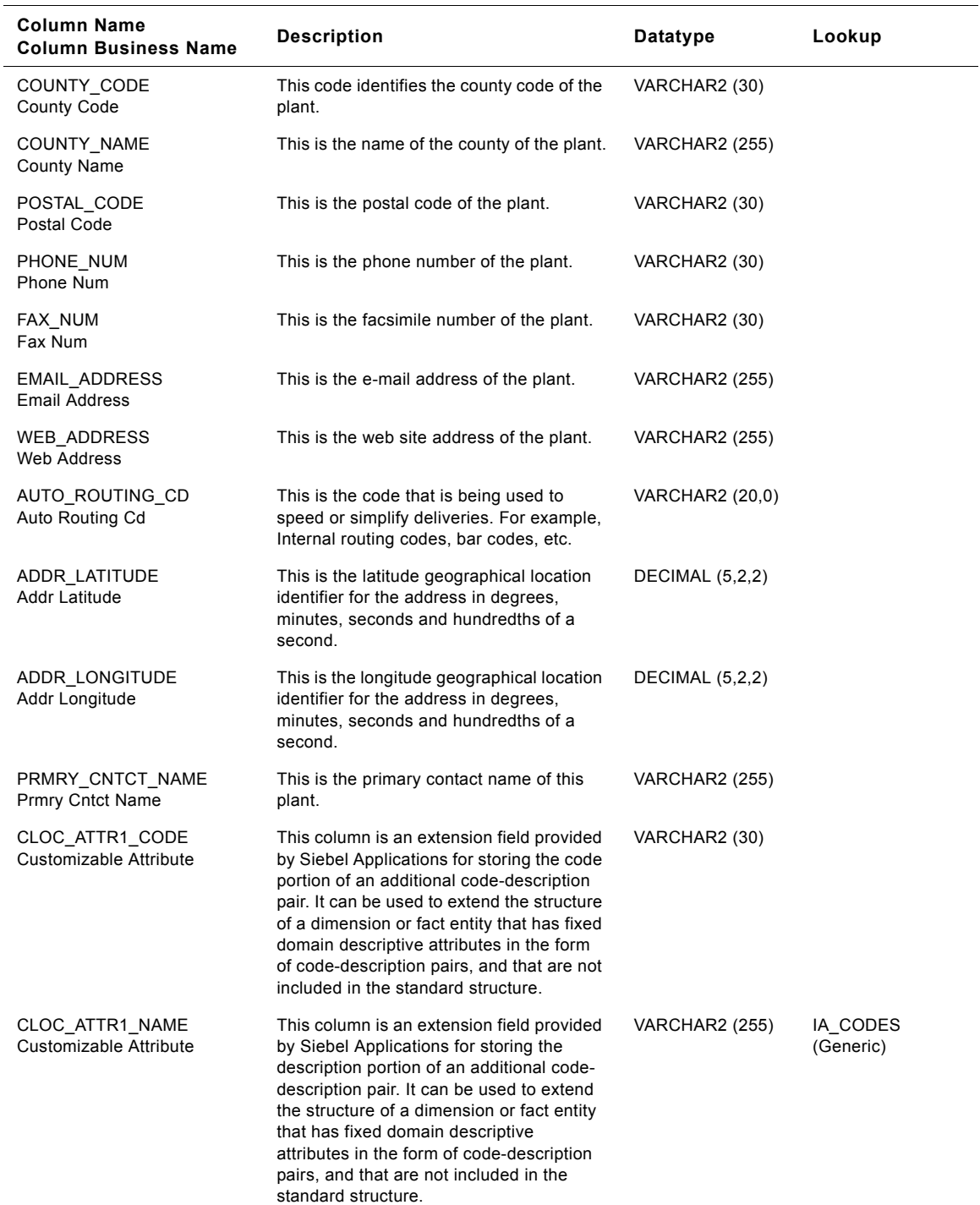

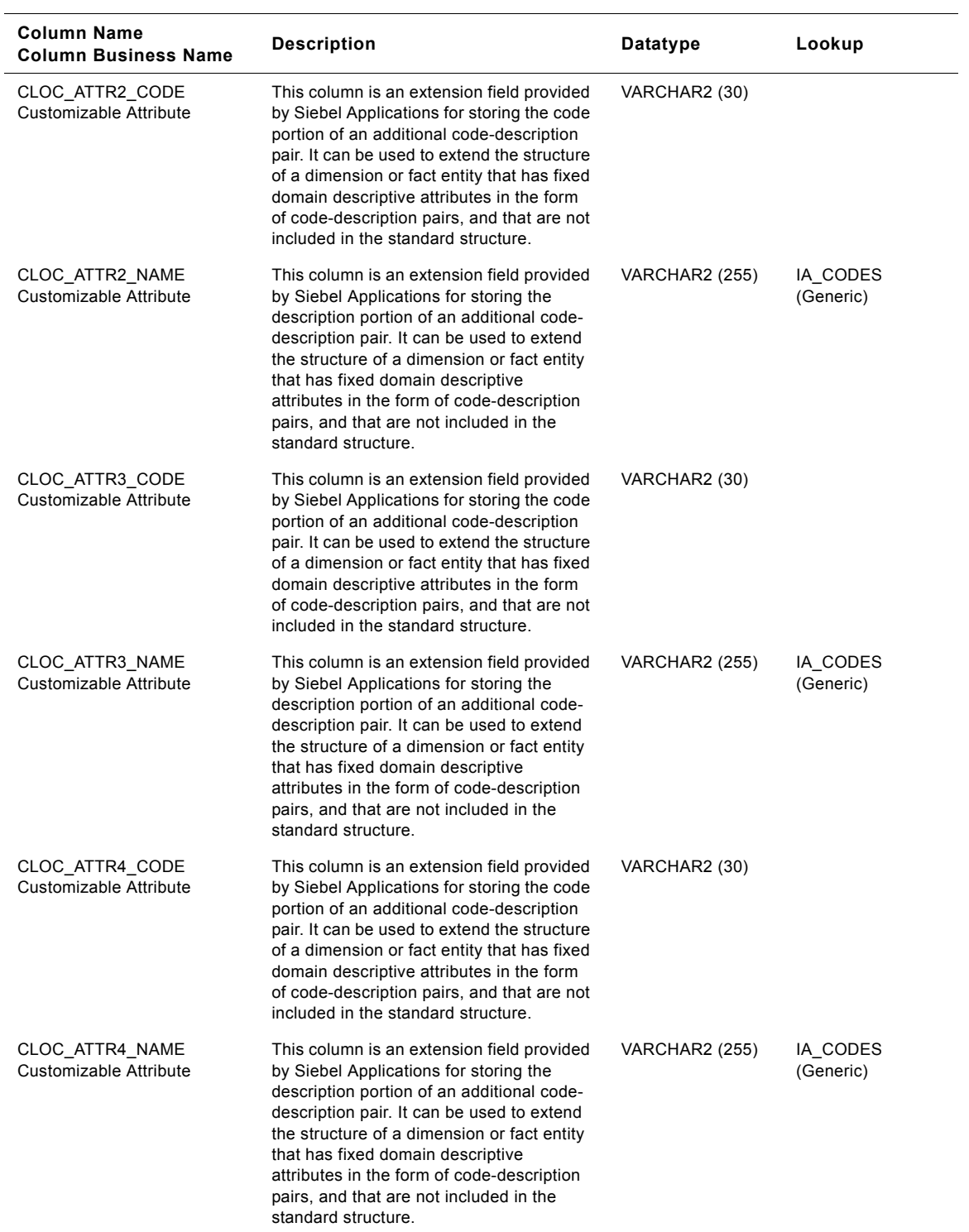

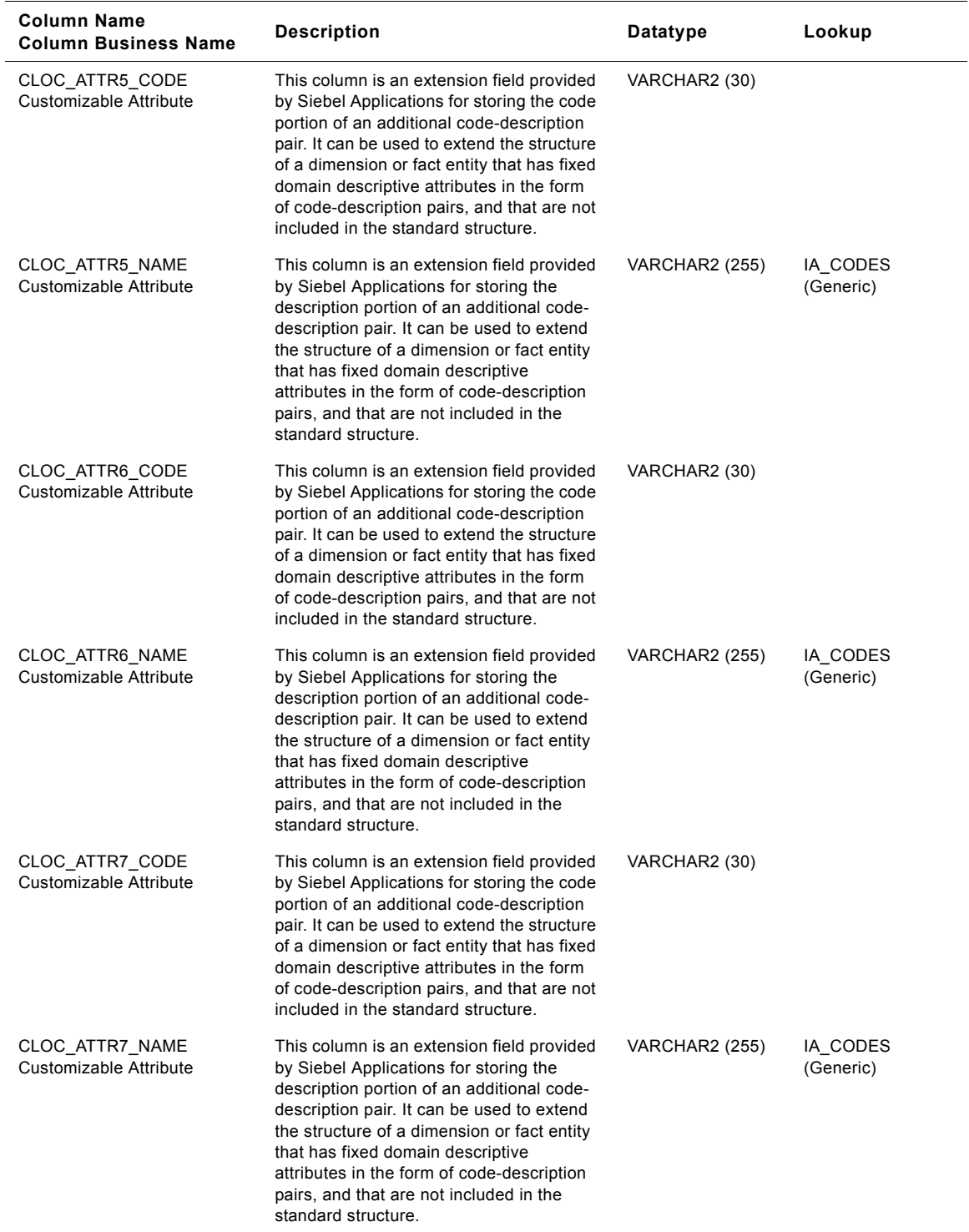

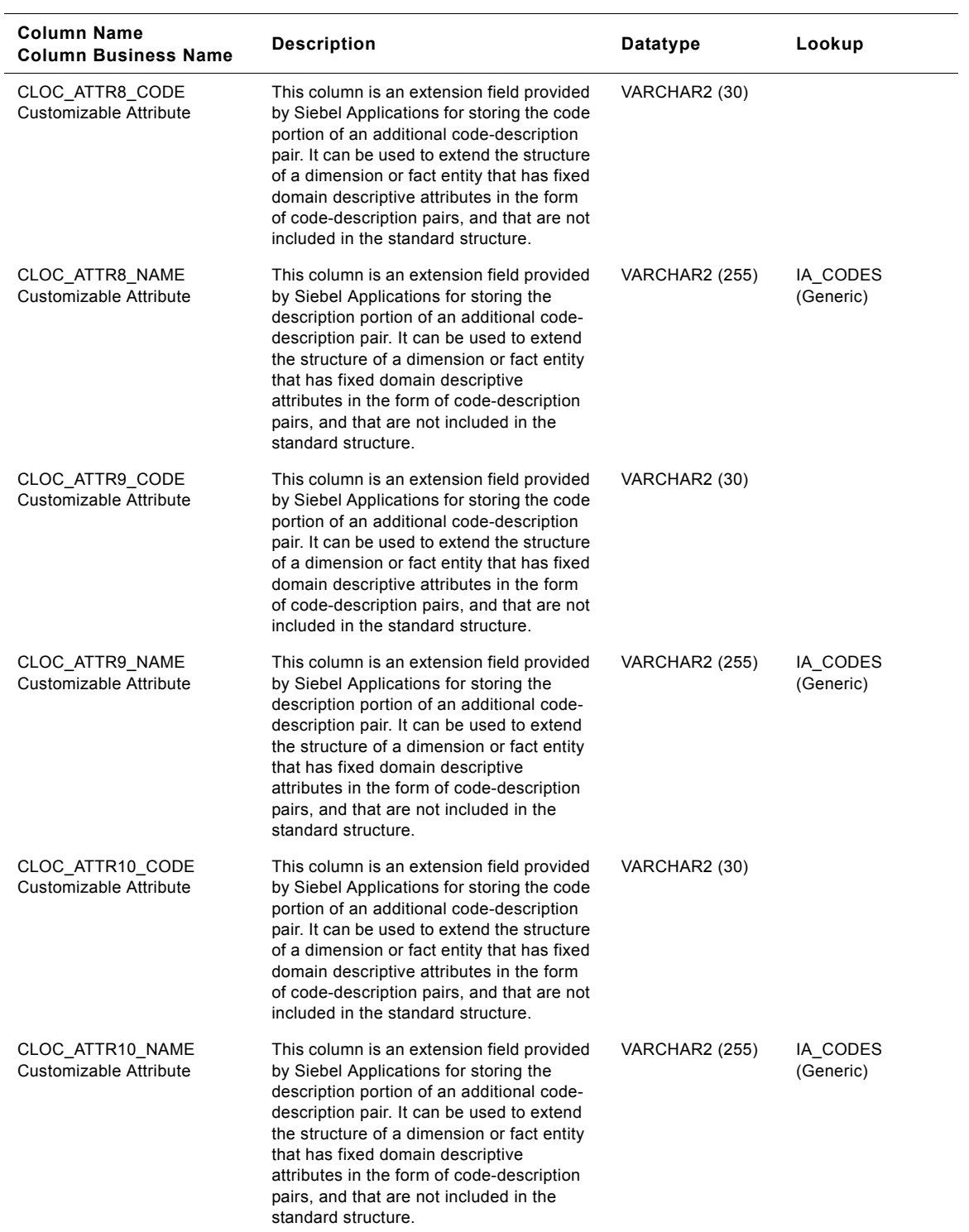

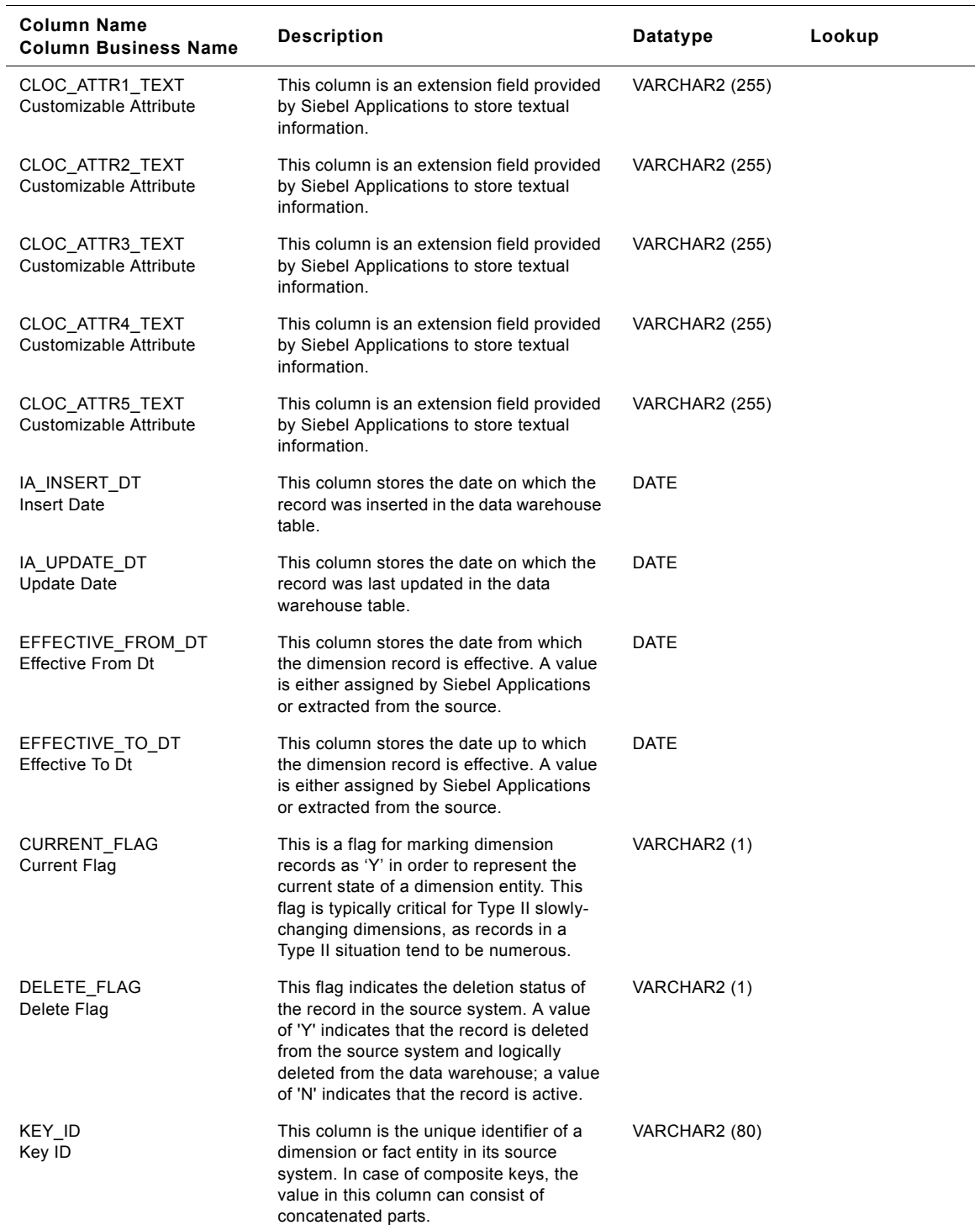

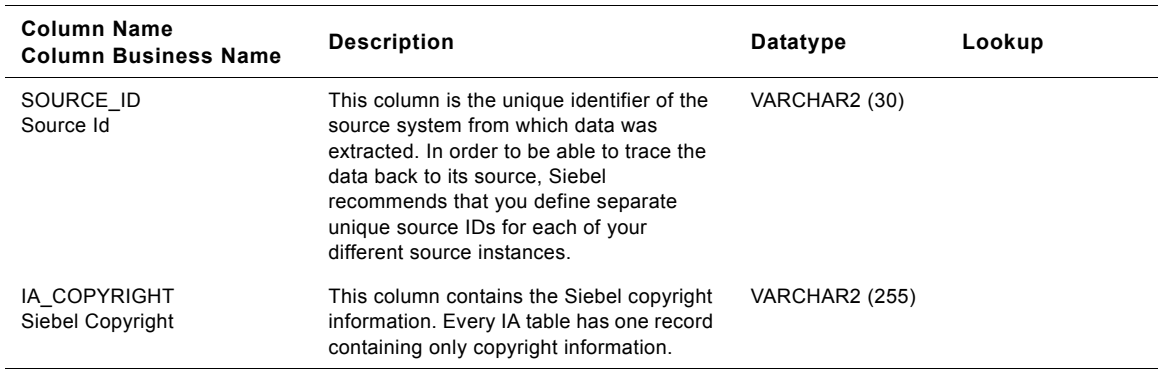

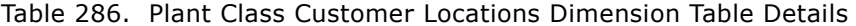

# **Primary Class Customer Locations Dimension Table**

This table contains the location information of the customer's primary location. A customer location is considered to be anyone to whom a product is sold to, billed to, or shipped to - or anyone who pays for the product.

| <b>Column Name</b><br><b>Column Business Name</b> | <b>Description</b>                                                                                                    | Datatype             | Lookup       |
|---------------------------------------------------|----------------------------------------------------------------------------------------------------|----------------------|--------------|
| CUST_LOC_KEY<br>Cust Loc Key                      | Uniquely identifies the customer's location<br>information. This is a surrogate key<br>assigned by Siebel Applications. It is used<br>as a primary key.                               | <b>NUMBER (15,0)</b> |              |
| <b>CUSTOMER KEY</b><br>Customer Key               | Identifies the person who purchases the<br>organization's products or services. This<br>column is being populated by<br>IA CUSTOMERS.                                                 | <b>NUMBER (15.0)</b> | IA CUSTOMERS |
| CREATED BY KEY<br>Created By Key                  | This is a key to the IA USERS dimension<br>indicating the user who created the record<br>in the source system.                                                                        | <b>NUMBER (15,0)</b> | IA USERS     |
| CHANGED BY KEY<br>Changed By Key                  | This is a key to the IA USERS dimension<br>indicating the user who last updated the<br>record in the source system.                                                                   | <b>NUMBER (15.0)</b> | IA USERS     |
| CREATED ON DK<br>Created On Dk                    | This is the date, in Julian format, on which<br>the record was created in the source<br>system. This column also functions as a<br>key to IA DATES.                                   | <b>NUMBER (15.0)</b> | IA DATES     |
| CHANGED ON DK<br>Changed On Dk                    | This is the date, in Julian format, on which<br>the record was last updated in the source<br>system. This column also functions as a<br>key to IA DATES.                              | <b>NUMBER (15,0)</b> | IA DATES     |
| PSTL GEO LOC KEY<br>Pstl Geo Loc Key              | Identifies the pointer to the postal<br>address, based on the allocated<br>government postcode. This column is<br>being populated by IA GEO LOCS with<br>class type as 'POSTAL AREA'. | <b>NUMBER (15.0)</b> | IA GEO LOCS  |

Table 287. Primary Class Customer Locations Dimension Table Details

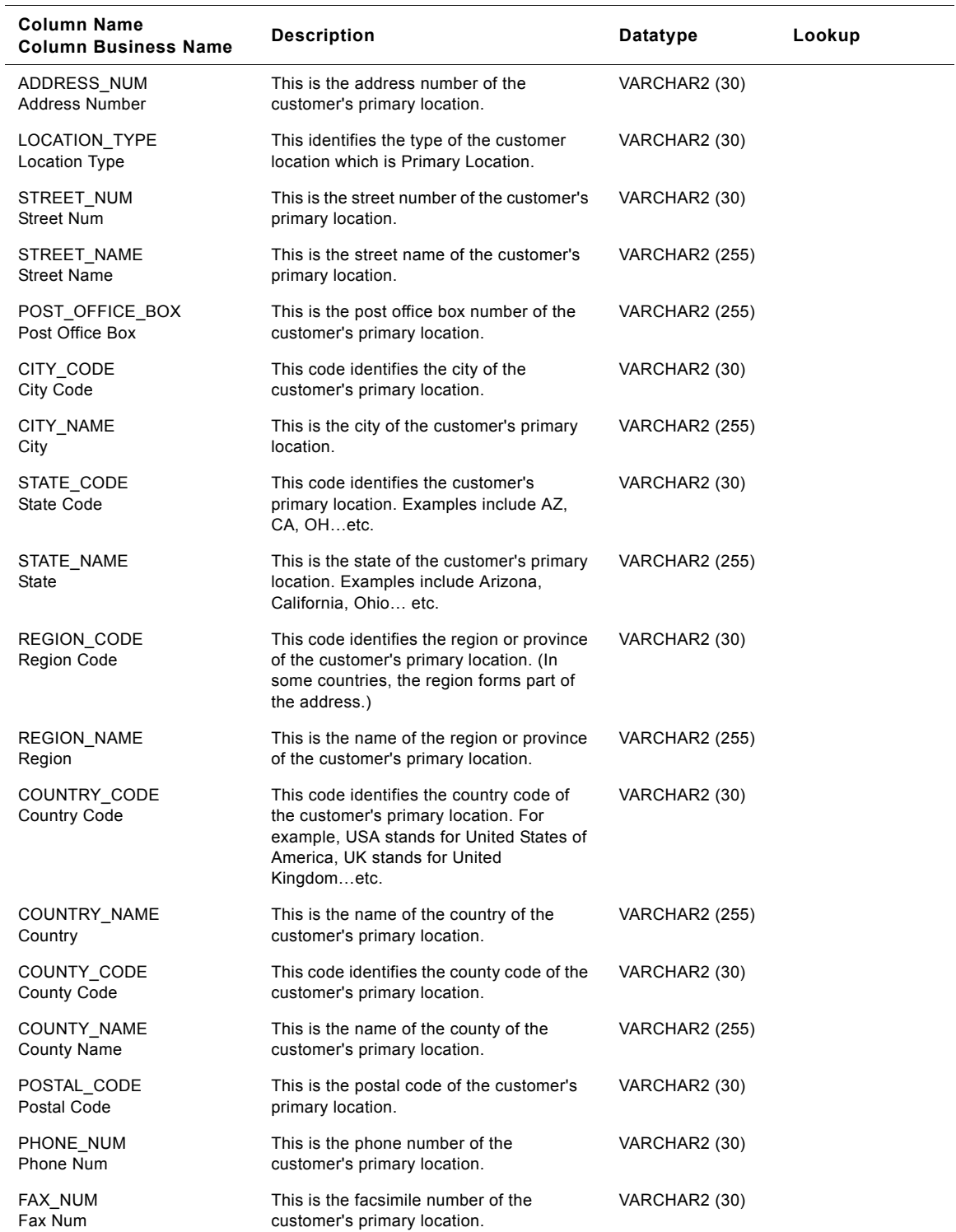

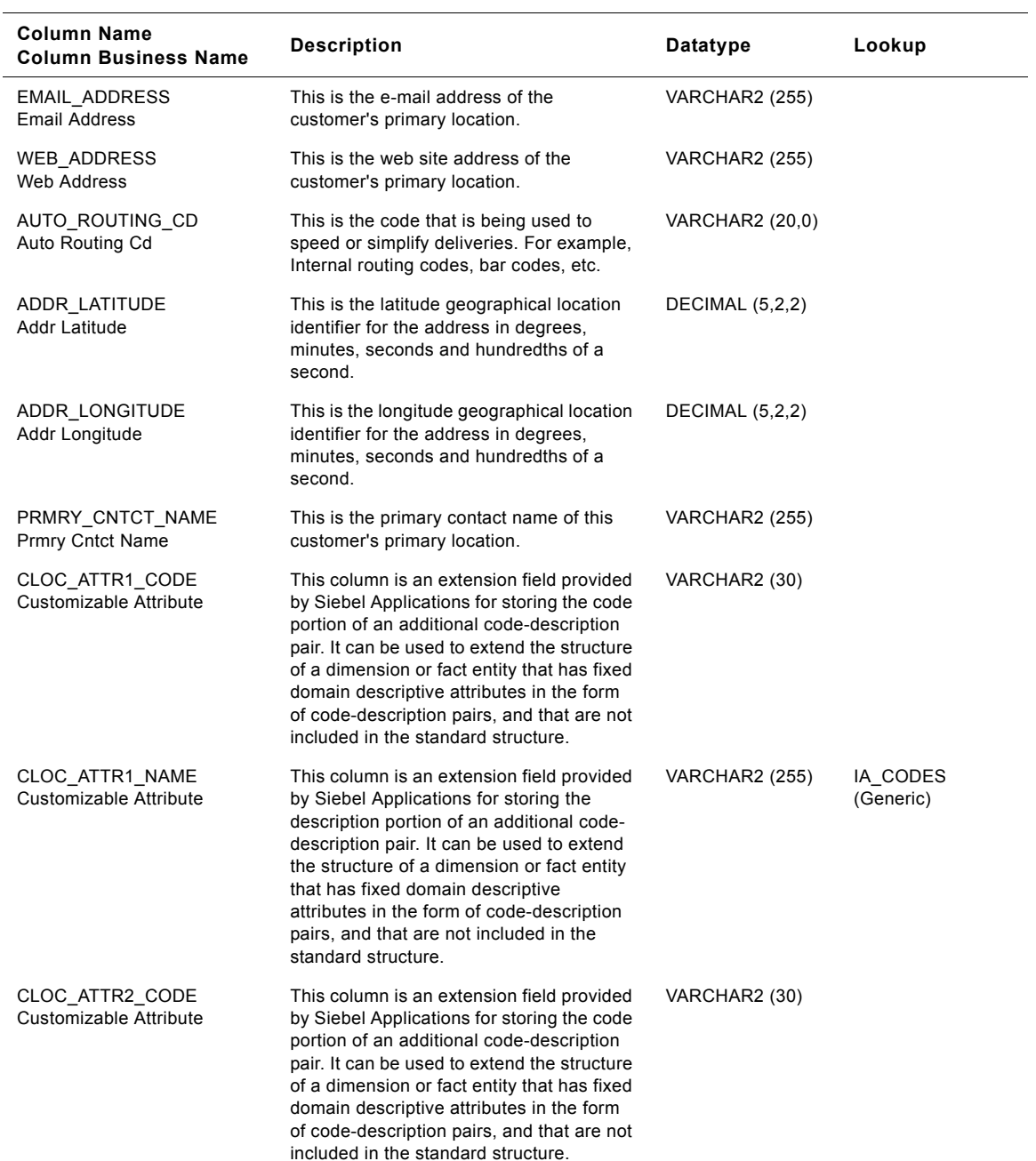

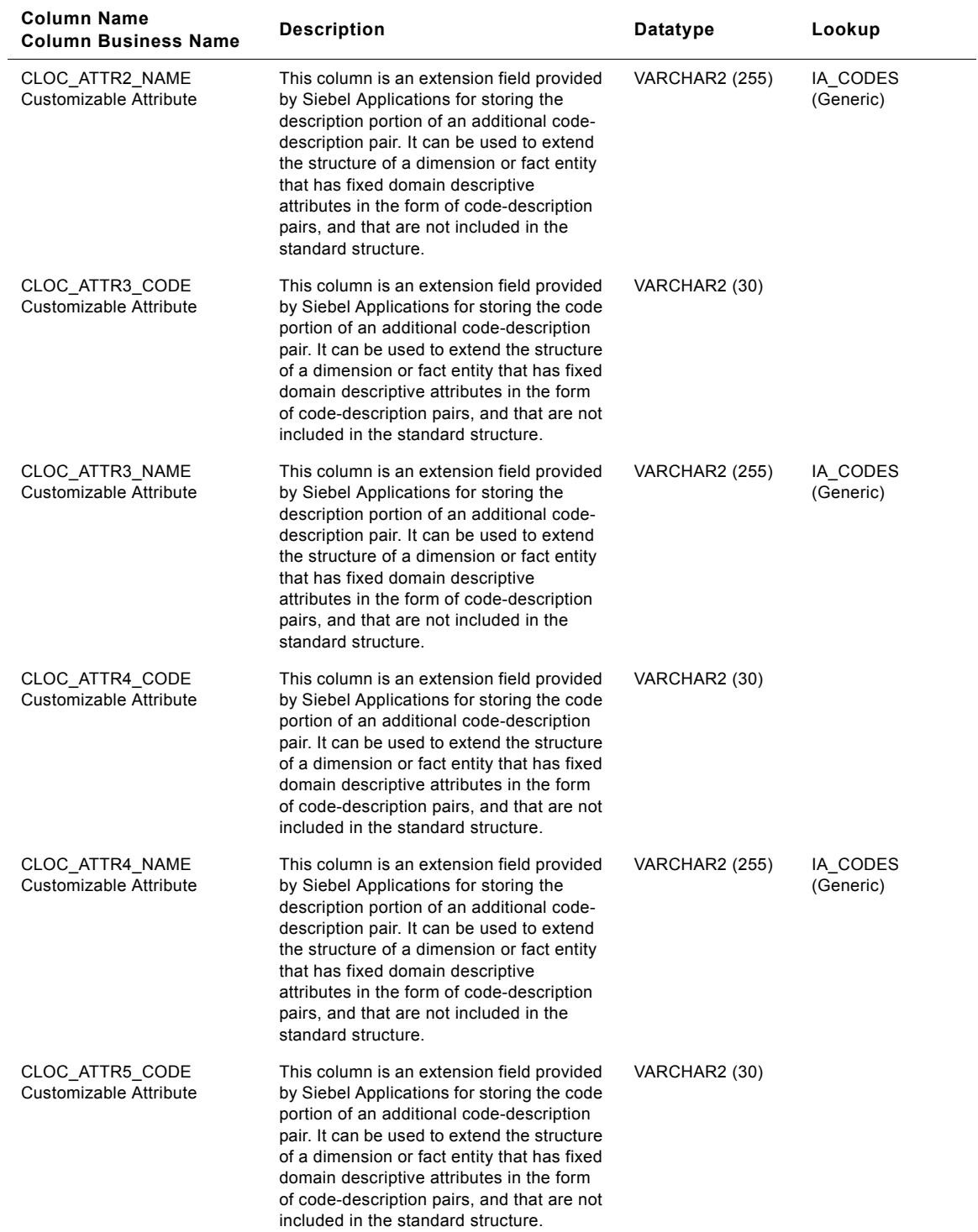

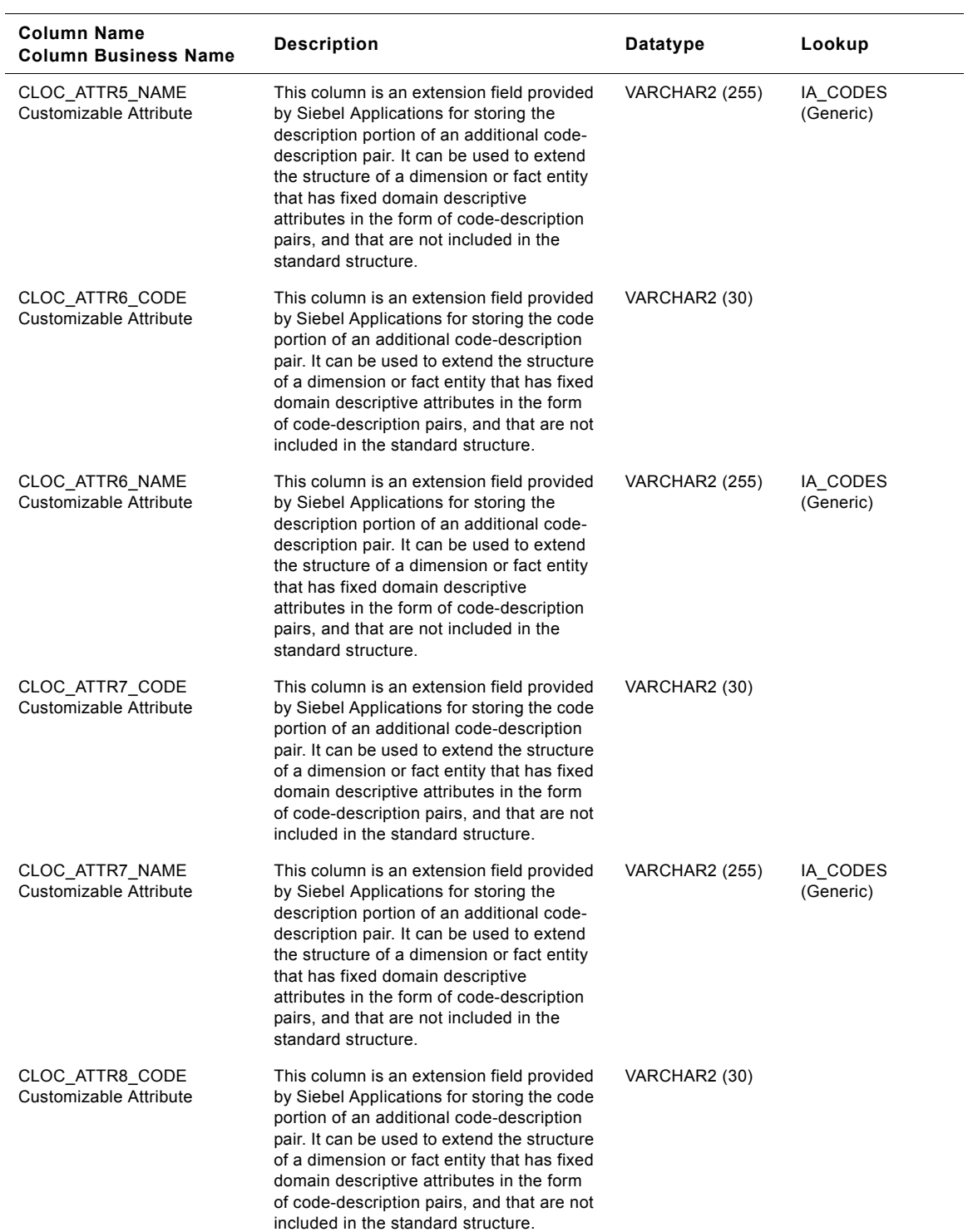

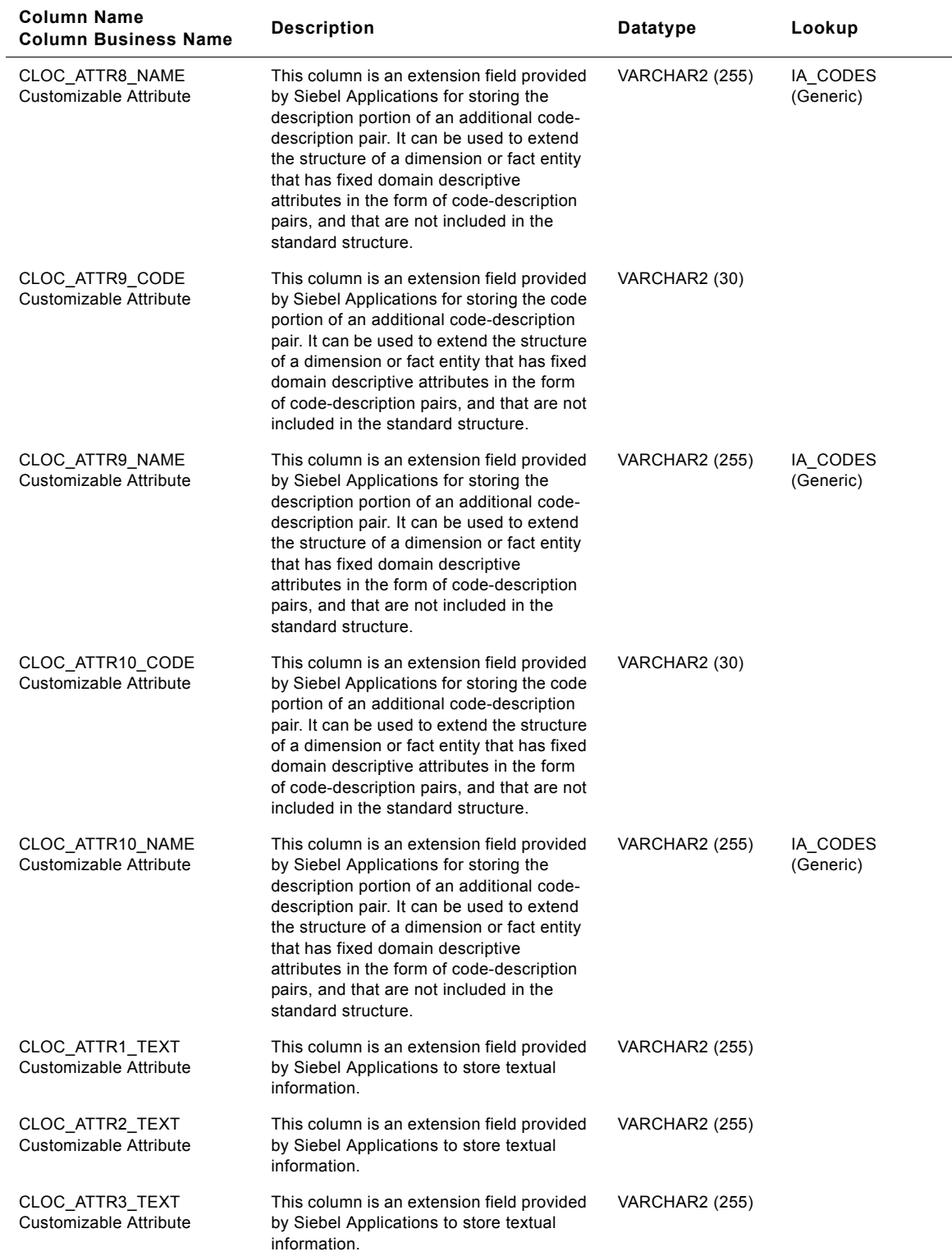

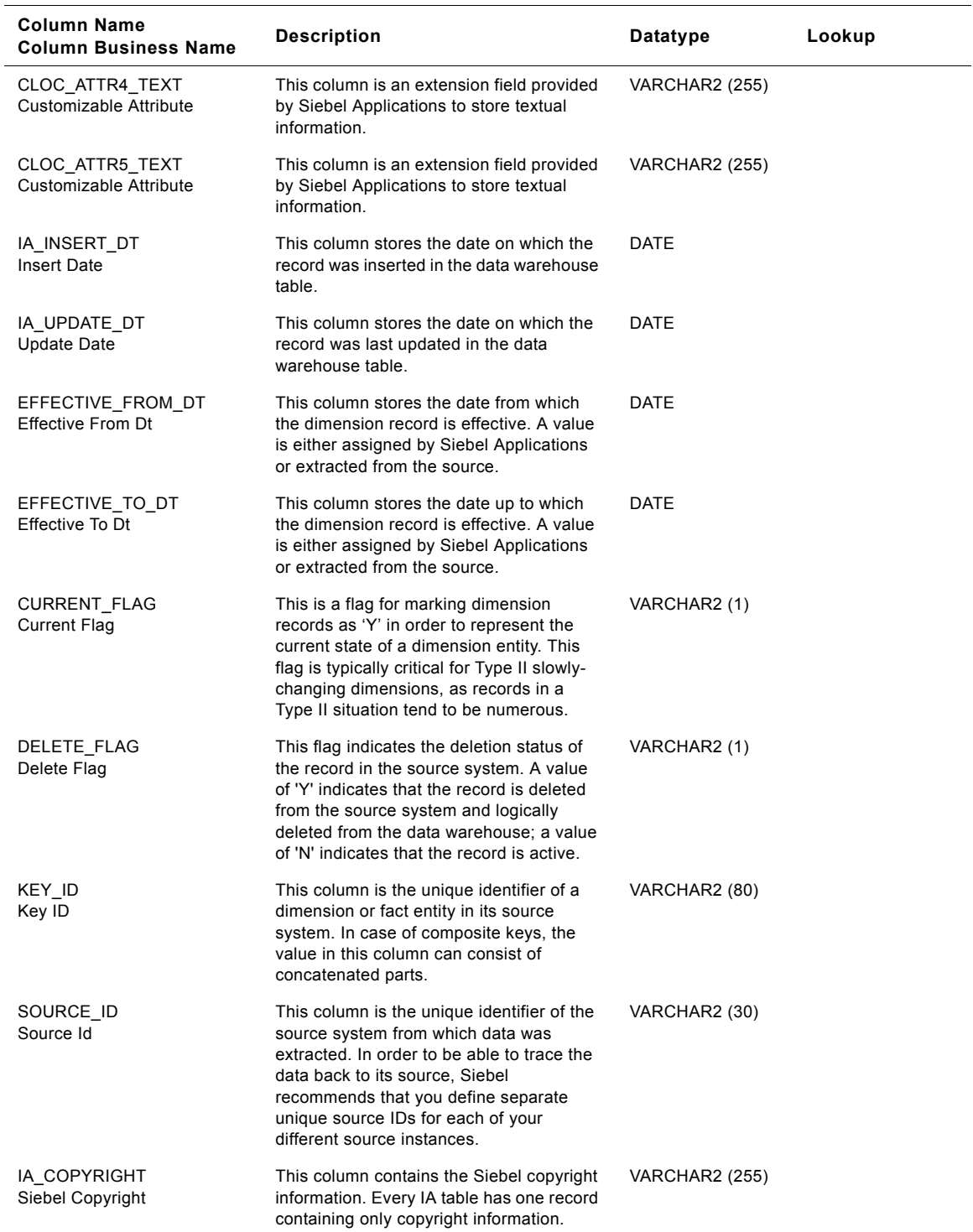

# **Purchase Request Header Class Customer Locations Dimension Table**

This table contains the location information of the purchase request header. A customer location is considered to be anyone to whom a product is sold to, billed to, or shipped to - or anyone who pays for the product.

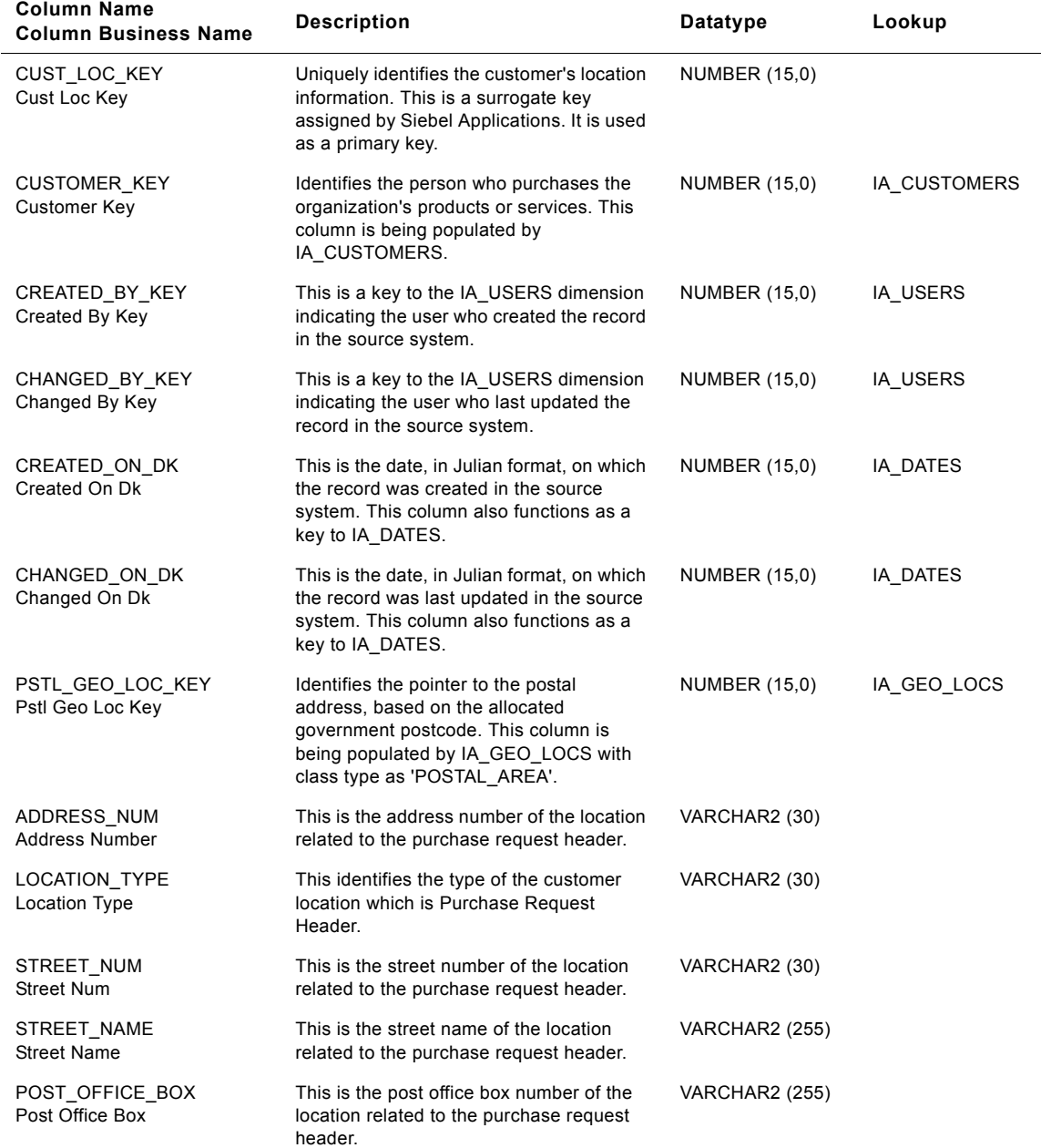

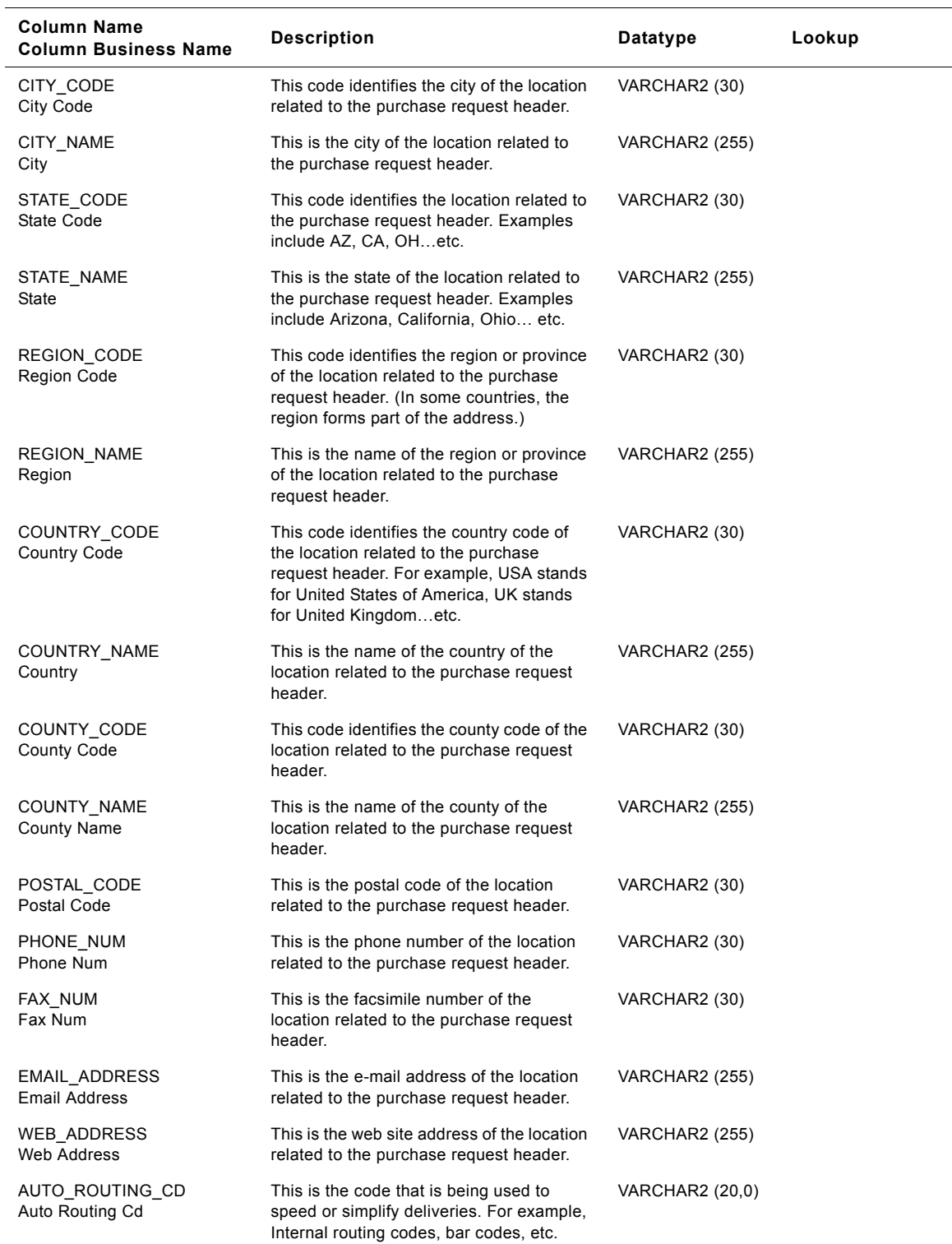

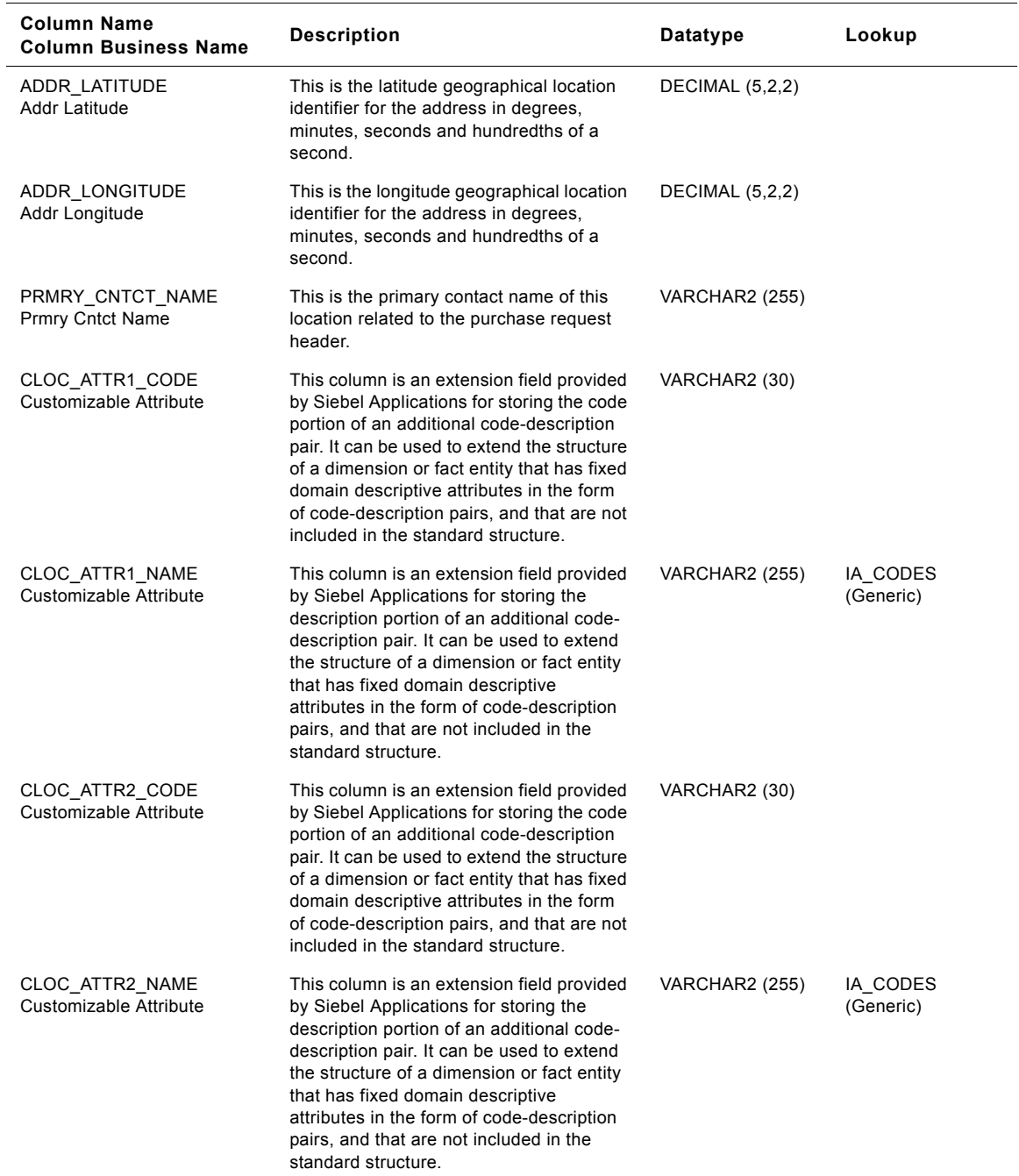

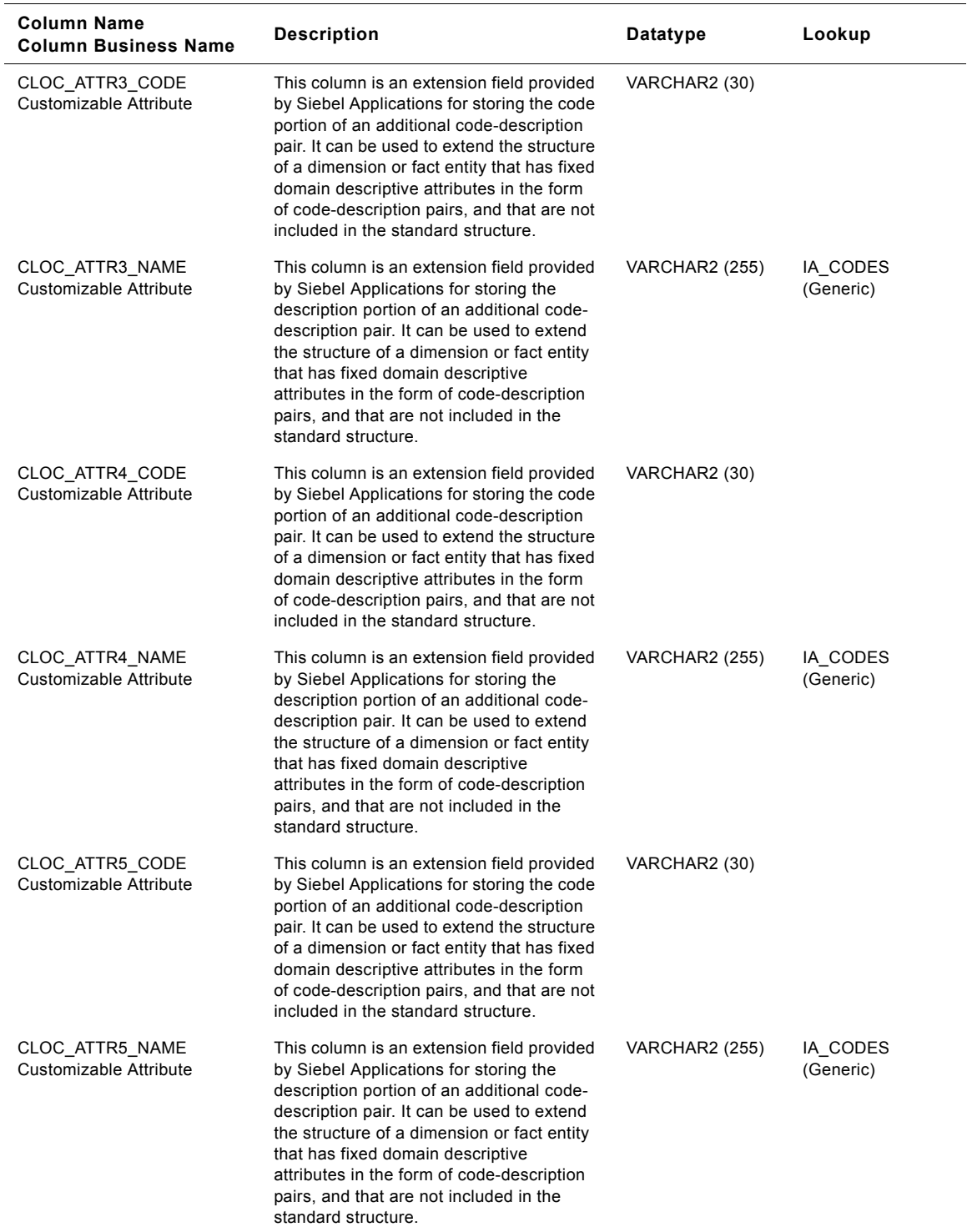

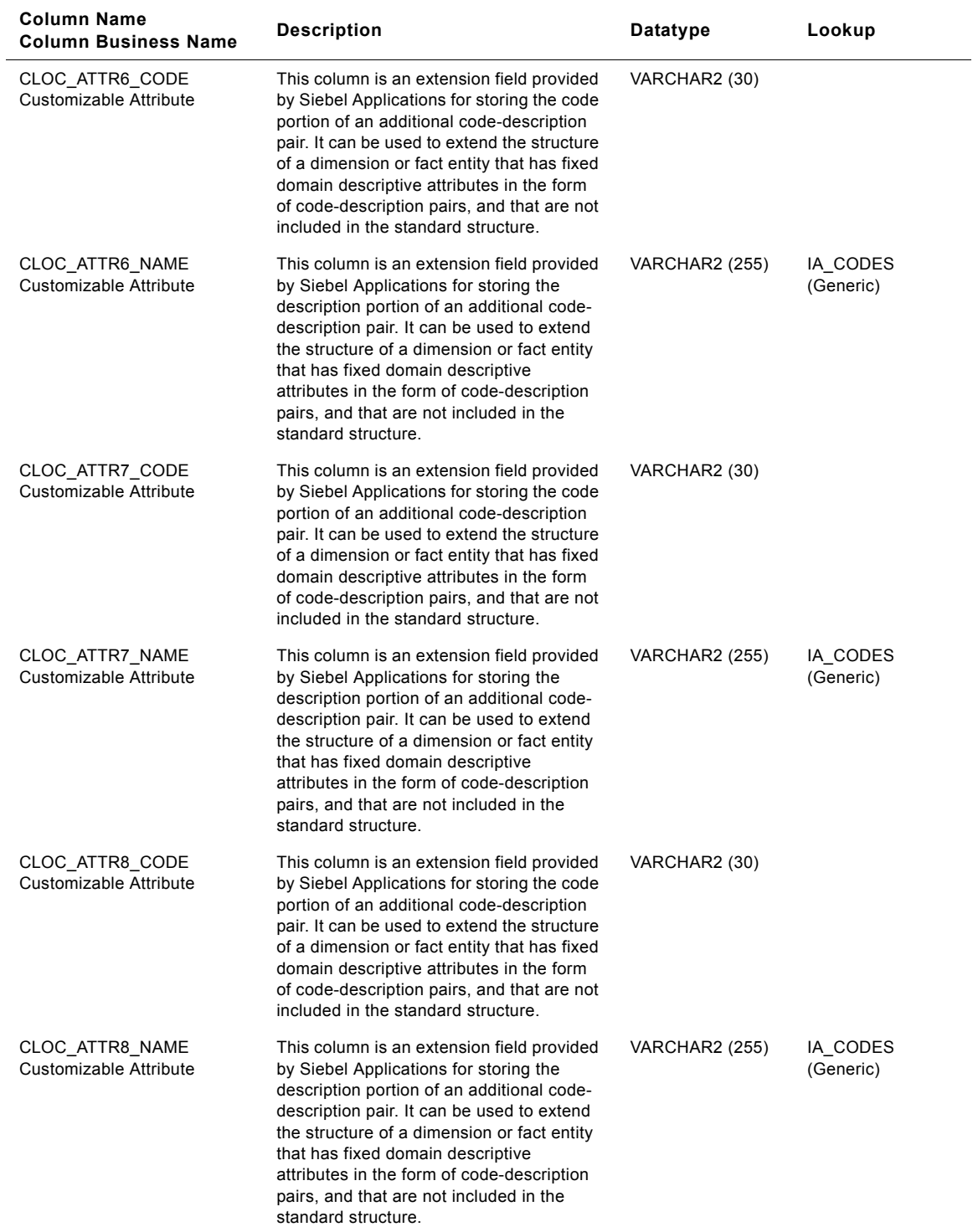

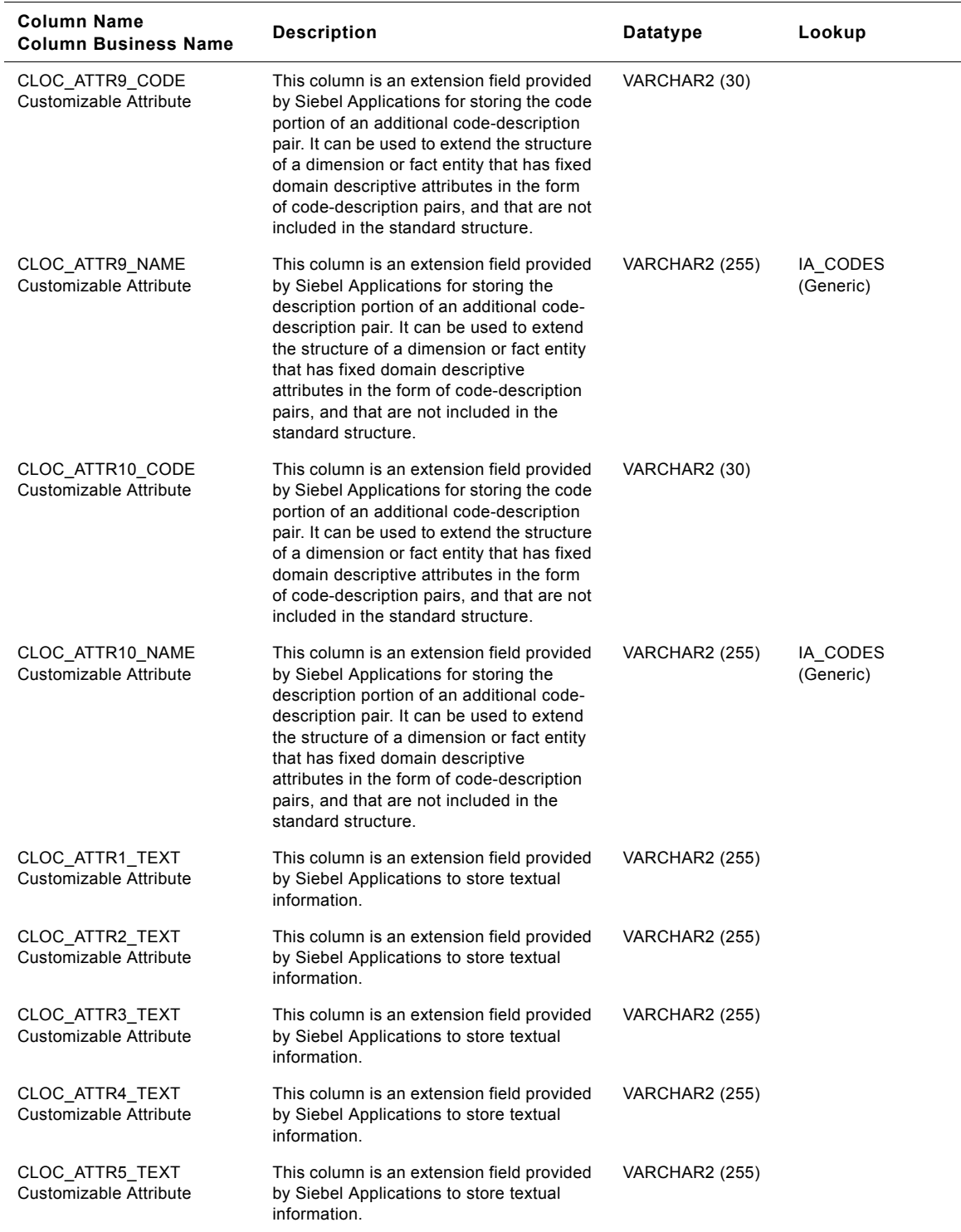

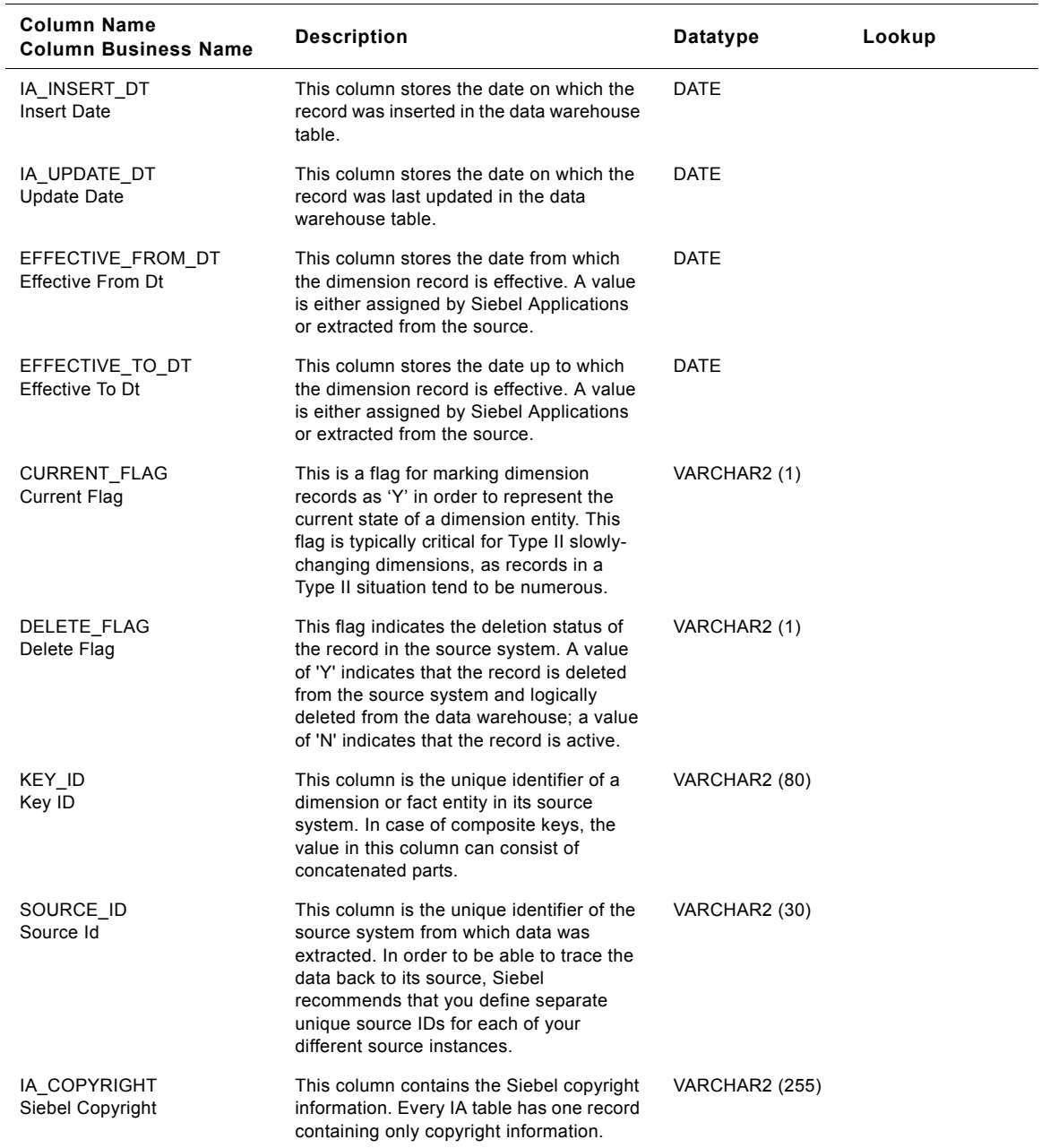

# **Purchase Order Class Customer Locations Dimension Table**

This table contains the location information of the purchase order. A customer location is considered to be anyone to whom a product is sold to, billed to, or shipped to - or anyone who pays for the product.

| <b>Column Name</b><br><b>Column Business Name</b> | <b>Description</b>                                                                                                    | Datatype              | Lookup       |
|---------------------------------------------------|----------------------------------------------------------------------------------------------------|-----------------------|--------------|
| CUST_LOC_KEY<br>Cust Loc Key                      | Uniquely identifies the customer's location<br>information. This is a surrogate key<br>assigned by Siebel Applications. It is used<br>as a primary key.                               | <b>NUMBER (15,0)</b>  |              |
| CUSTOMER_KEY<br>Customer Key                      | Identifies the person who purchases the<br>organization's products or services. This<br>column is being populated by<br>IA CUSTOMERS.                                                 | <b>NUMBER (15,0)</b>  | IA CUSTOMERS |
| CREATED_BY_KEY<br>Created By Key                  | This is a key to the IA_USERS dimension<br>indicating the user who created the record<br>in the source system.                                                                        | NUMBER (15,0)         | IA_USERS     |
| CHANGED_BY_KEY<br>Changed By Key                  | This is a key to the IA USERS dimension<br>indicating the user who last updated the<br>record in the source system.                                                                   | <b>NUMBER (15,0)</b>  | IA_USERS     |
| CREATED_ON_DK<br>Created On Dk                    | This is the date, in Julian format, on which<br>the record was created in the source<br>system. This column also functions as a<br>key to IA DATES.                                   | <b>NUMBER (15,0)</b>  | IA DATES     |
| CHANGED_ON_DK<br>Changed On Dk                    | This is the date, in Julian format, on which<br>the record was last updated in the source<br>system. This column also functions as a<br>key to IA_DATES.                              | NUMBER (15,0)         | IA_DATES     |
| PSTL_GEO_LOC_KEY<br>Pstl Geo Loc Key              | Identifies the pointer to the postal<br>address, based on the allocated<br>government postcode. This column is<br>being populated by IA_GEO_LOCS with<br>class type as 'POSTAL AREA'. | NUMBER (15,0)         | IA_GEO_LOCS  |
| ADDRESS NUM<br><b>Address Number</b>              | This is the address number of the location<br>related to the purchase order.                                                                                                    | VARCHAR2 (30)         |              |
| LOCATION_TYPE<br>Location Type                    | This identifies the type of the customer<br>location which is Purchase Order.                                                                                                    | VARCHAR2 (30)         |              |
| STREET NUM<br><b>Street Num</b>                   | This is the street number of the location<br>related to the purchase order.                                                                                                    | VARCHAR2 (30)         |              |
| STREET_NAME<br><b>Street Name</b>                 | This is the street name of the location<br>related to the purchase order.                                                                                                    | <b>VARCHAR2 (255)</b> |              |
| POST OFFICE BOX<br>Post Office Box                | This is the post office box number of the<br>location related to the purchase order.                                                                                                  | <b>VARCHAR2 (255)</b> |              |
| CITY_CODE<br>City Code                            | This code identifies the city of the location<br>related to the purchase order.                                                                                                    | VARCHAR2 (30)         |              |

Table 289. Purchase Order Class Customer Locations Dimension Table Details

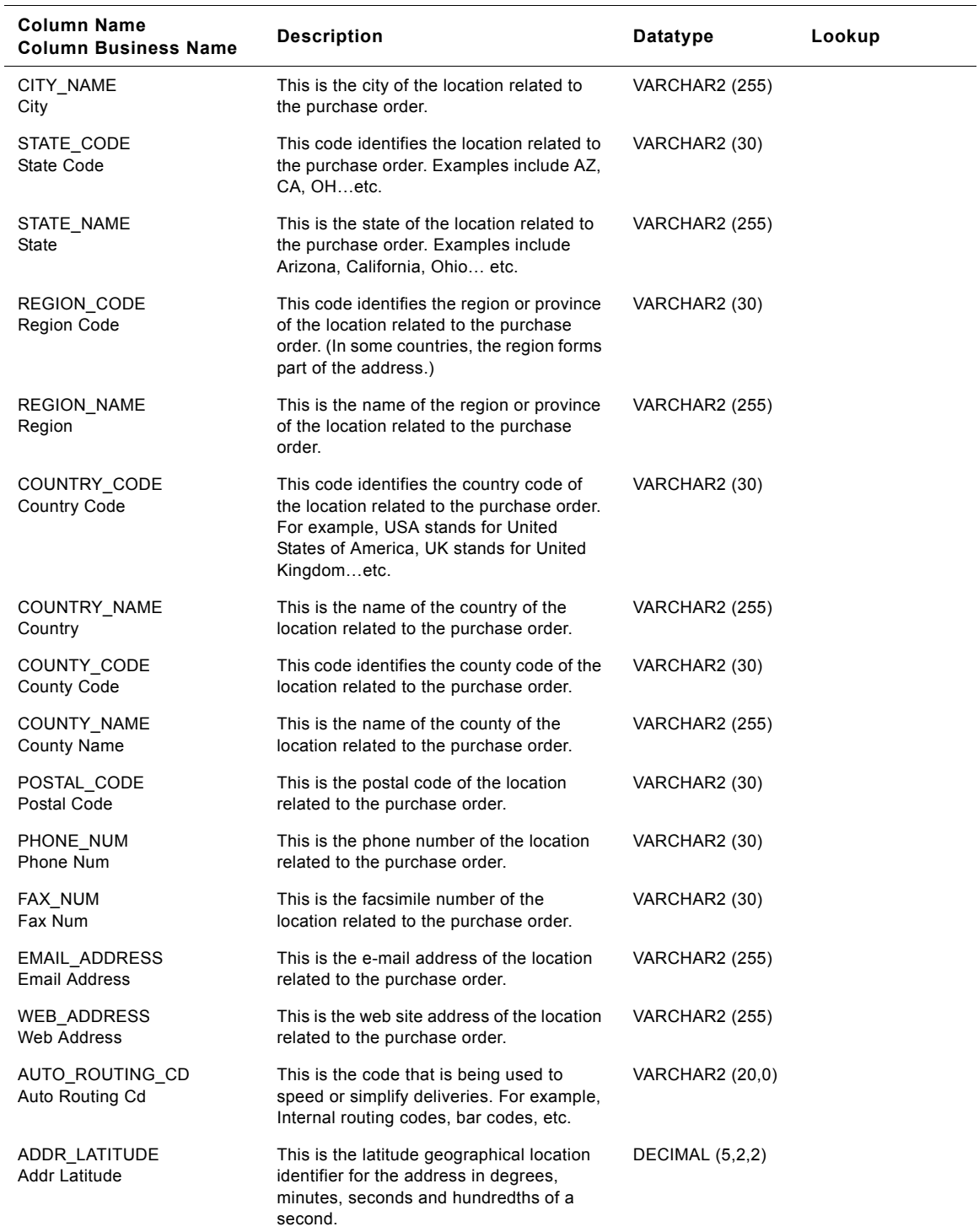

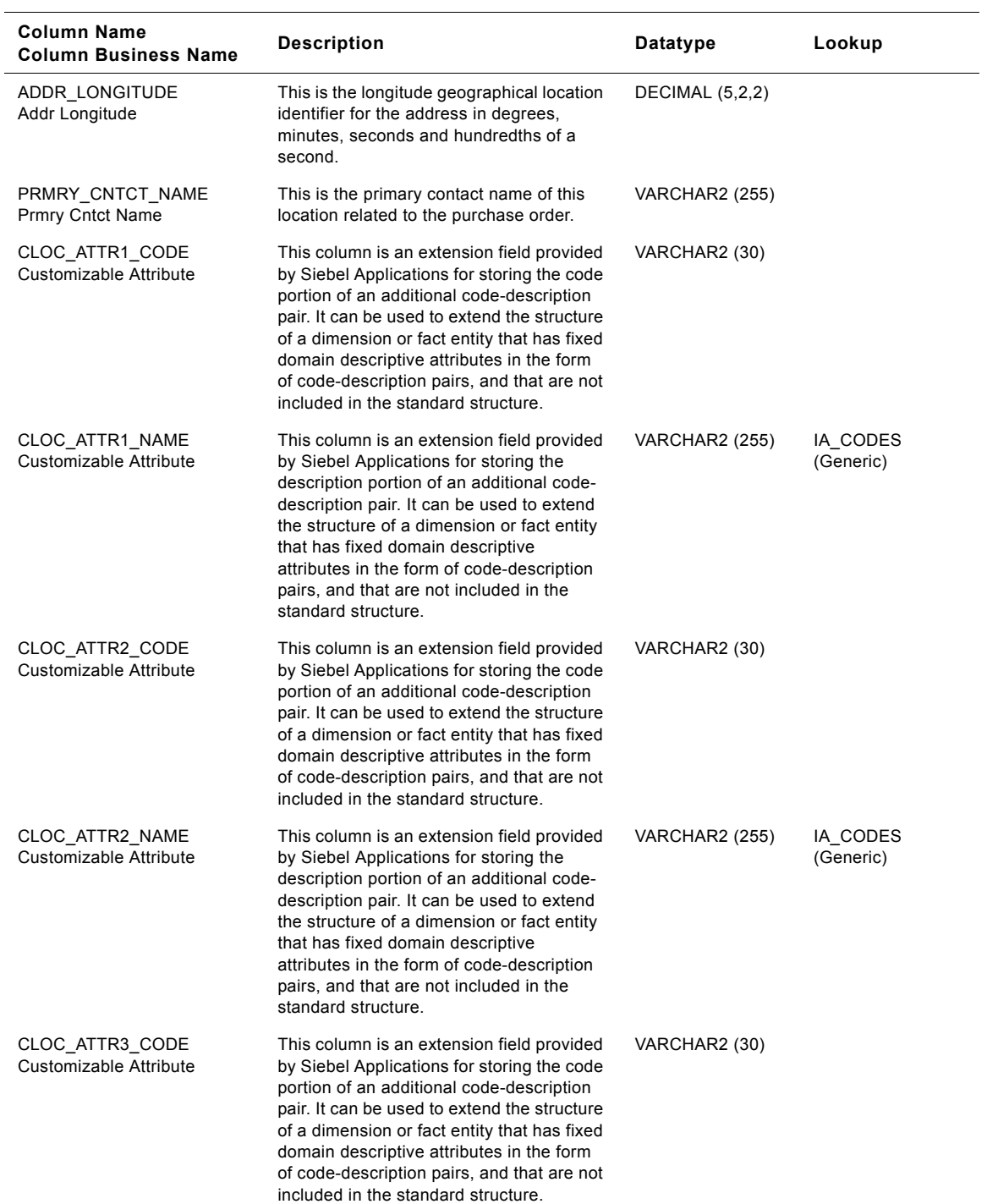

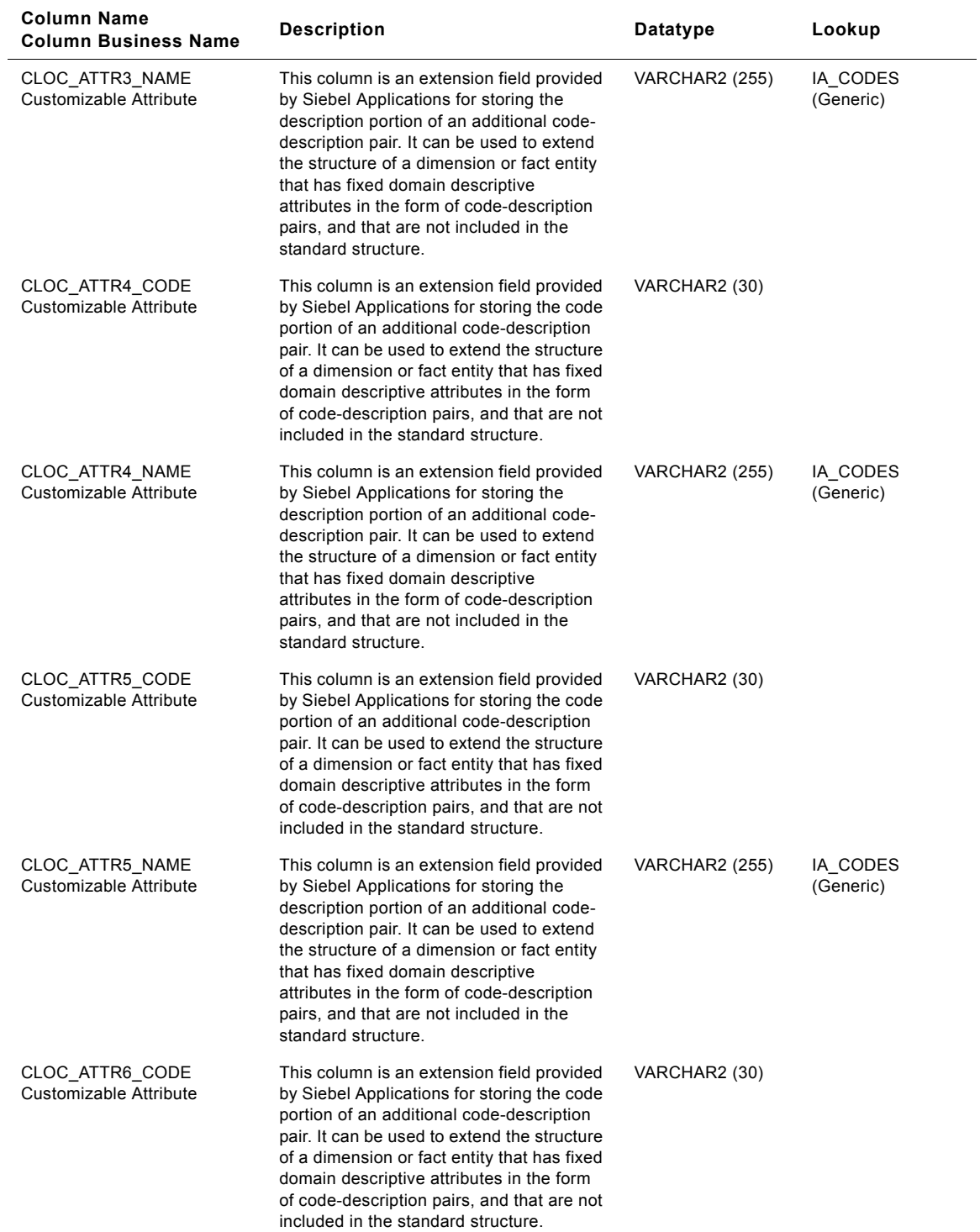

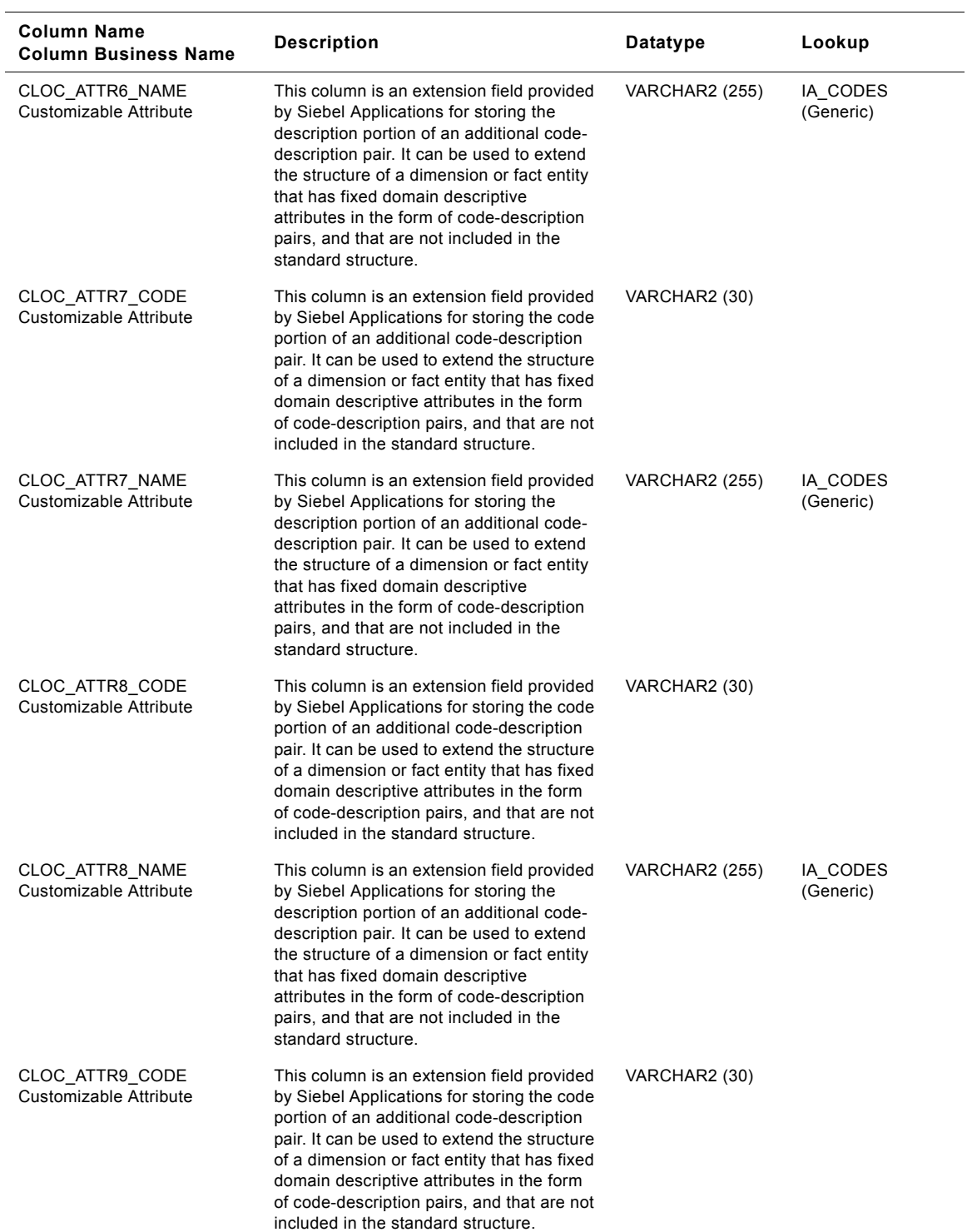

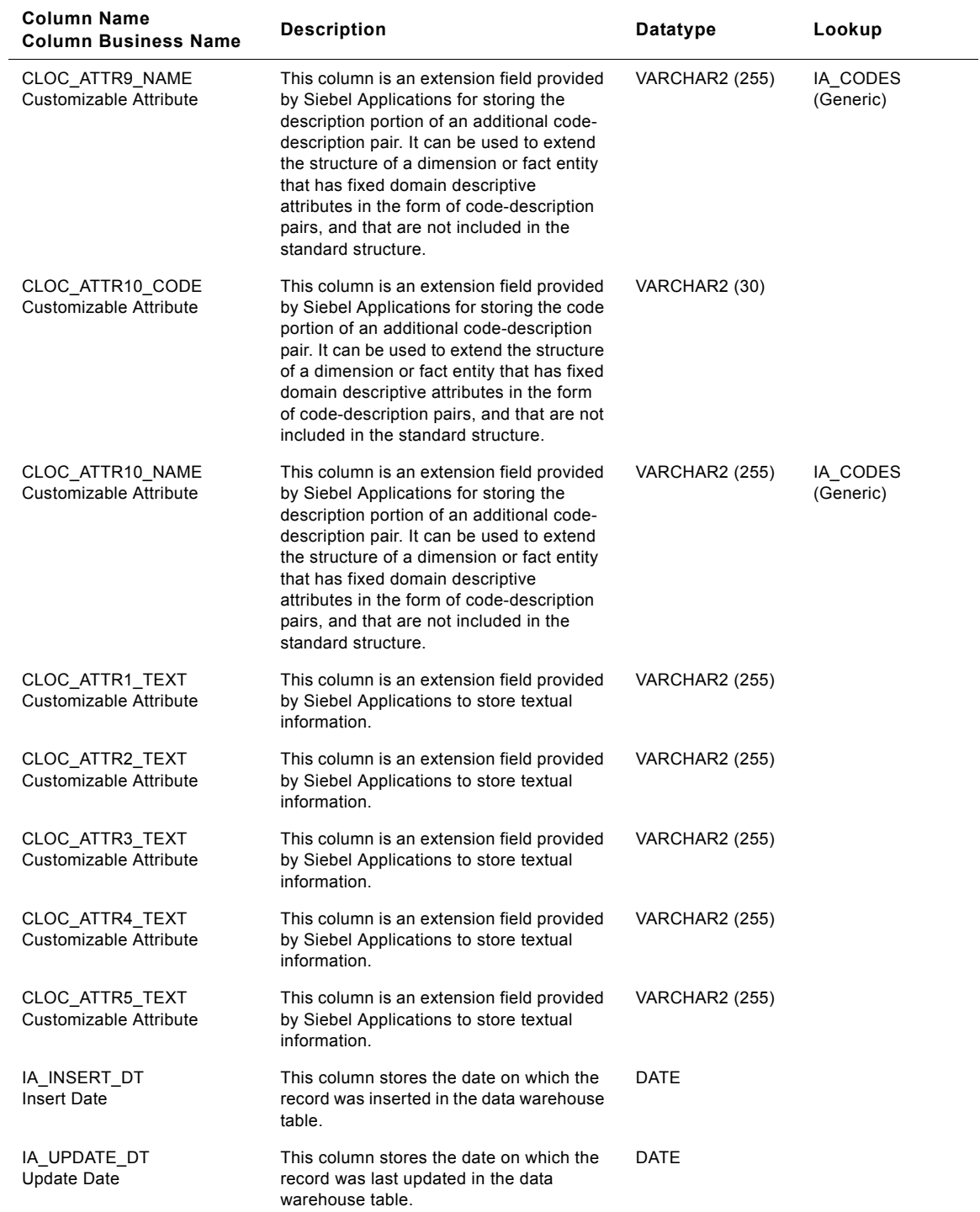

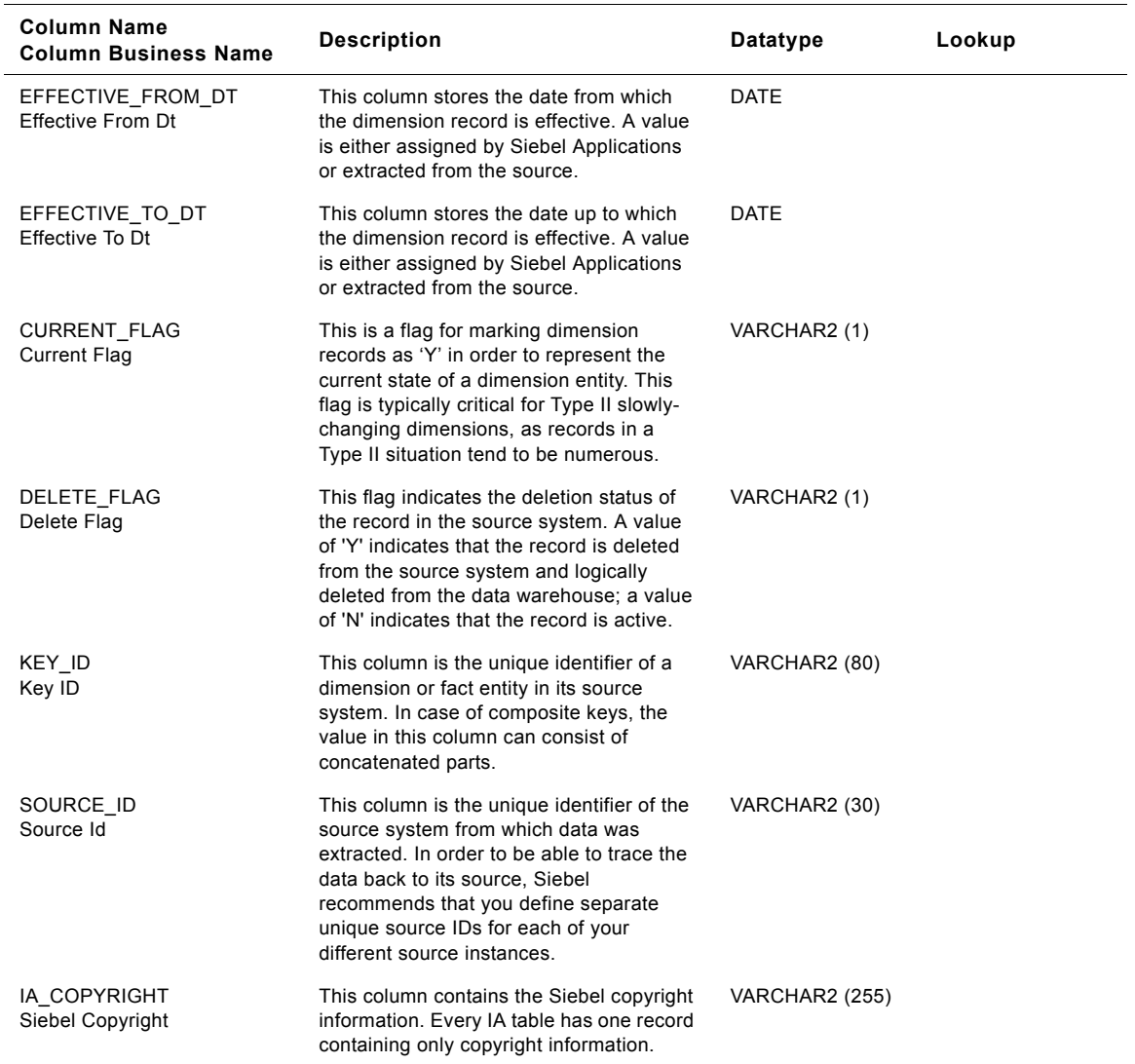

# **Purchase Request Class Customer Locations Dimension Table**

This table contains the location information of the purchase request. A customer location is considered to be anyone to whom a product is sold to, billed to, or shipped to - or anyone who pays for the product.

| <b>Column Name</b><br><b>Column Business Name</b> | <b>Description</b>                                                                                                    | Datatype              | Lookup       |
|---------------------------------------------------|----------------------------------------------------------------------------------------------------|-----------------------|--------------|
| CUST_LOC_KEY<br>Cust Loc Key                      | Uniquely identifies the customer's location<br>information. This is a surrogate key<br>assigned by Siebel Applications. It is used<br>as a primary key.                               | <b>NUMBER (15,0)</b>  |              |
| CUSTOMER_KEY<br>Customer Key                      | Identifies the person who purchases the<br>organization's products or services. This<br>column is being populated by<br>IA CUSTOMERS.                                                 | <b>NUMBER (15,0)</b>  | IA_CUSTOMERS |
| CREATED_BY_KEY<br>Created By Key                  | This is a key to the IA_USERS dimension<br>indicating the user who created the record<br>in the source system.                                                                        | NUMBER (15,0)         | IA_USERS     |
| CHANGED_BY_KEY<br>Changed By Key                  | This is a key to the IA USERS dimension<br>indicating the user who last updated the<br>record in the source system.                                                                   | <b>NUMBER (15,0)</b>  | IA_USERS     |
| CREATED_ON_DK<br>Created On Dk                    | This is the date, in Julian format, on which<br>the record was created in the source<br>system. This column also functions as a<br>key to IA DATES.                                   | <b>NUMBER (15,0)</b>  | IA DATES     |
| CHANGED_ON_DK<br>Changed On Dk                    | This is the date, in Julian format, on which<br>the record was last updated in the source<br>system. This column also functions as a<br>key to IA_DATES.                              | NUMBER (15,0)         | IA_DATES     |
| PSTL_GEO_LOC_KEY<br>Pstl Geo Loc Key              | Identifies the pointer to the postal<br>address, based on the allocated<br>government postcode. This column is<br>being populated by IA_GEO_LOCS with<br>class type as 'POSTAL AREA'. | NUMBER (15,0)         | IA_GEO_LOCS  |
| ADDRESS NUM<br>Address Number                     | This is the address number of the location<br>related to the purchase request.                                                                                                    | VARCHAR2 (30)         |              |
| LOCATION_TYPE<br>Location Type                    | This identifies the type of the customer<br>location which is Purchase Request.                                                                                                    | VARCHAR2 (30)         |              |
| STREET NUM<br><b>Street Num</b>                   | This is the street number of the location<br>related to the purchase request.                                                                                                    | VARCHAR2 (30)         |              |
| STREET_NAME<br><b>Street Name</b>                 | This is the street name of the location<br>related to the purchase request.                                                                                                    | <b>VARCHAR2 (255)</b> |              |
| POST OFFICE BOX<br>Post Office Box                | This is the post office box number of the<br>location related to the purchase request.                                                                                                | <b>VARCHAR2 (255)</b> |              |
| CITY_CODE<br>City Code                            | This code identifies the city of the location<br>related to the purchase request.                                                                                                    | VARCHAR2 (30)         |              |

Table 290. Purchase Request Class Customer Locations Dimension Table Details

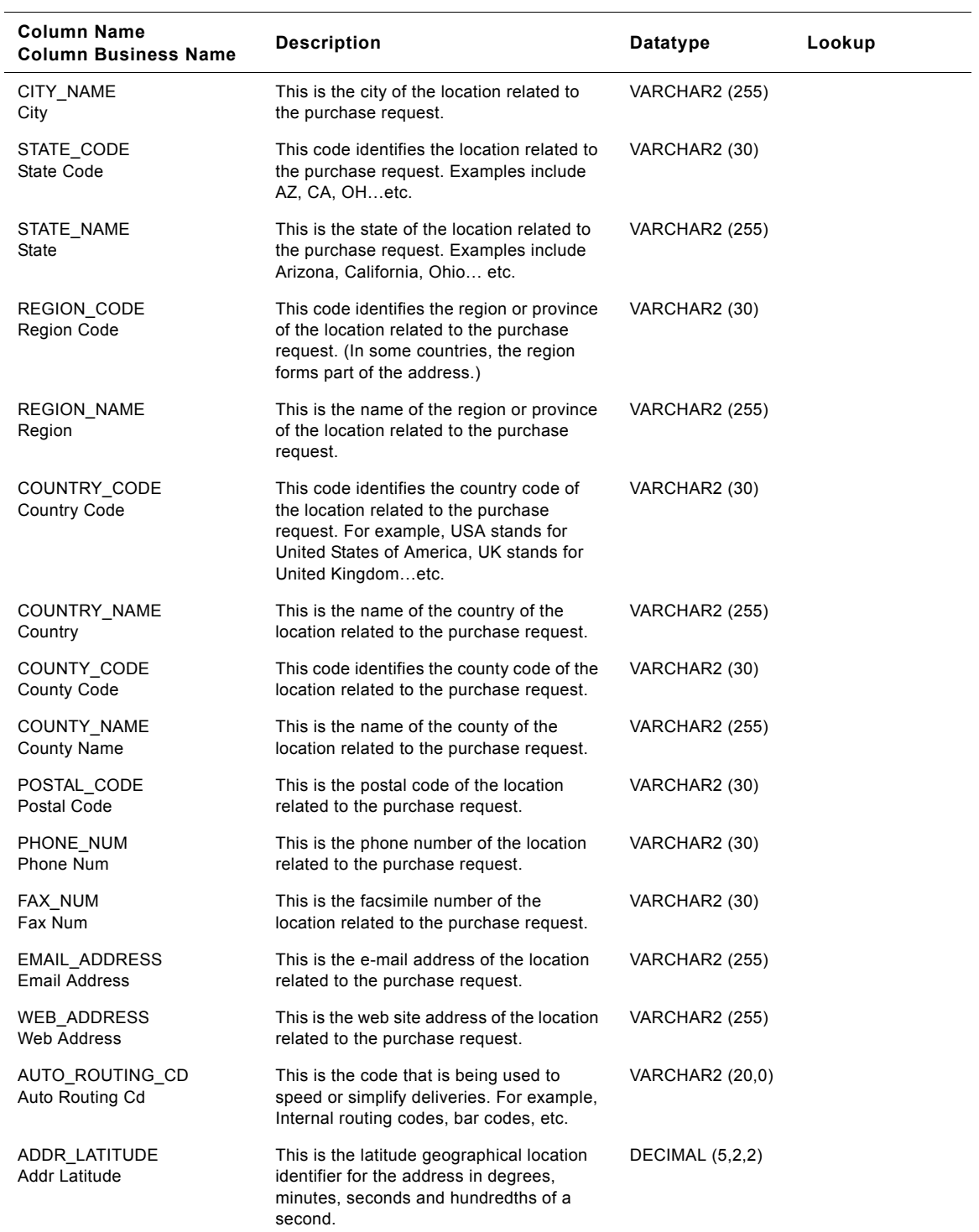

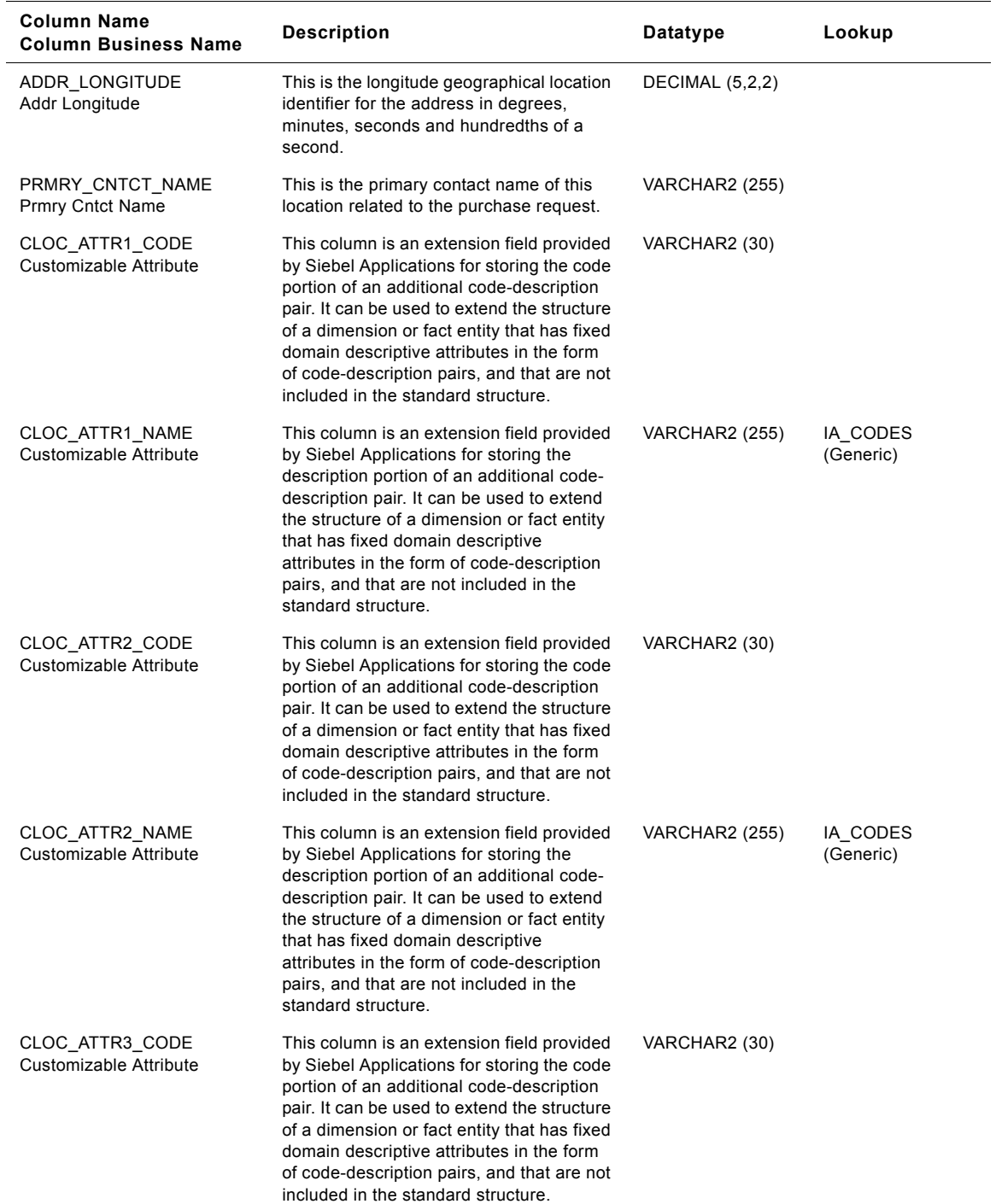

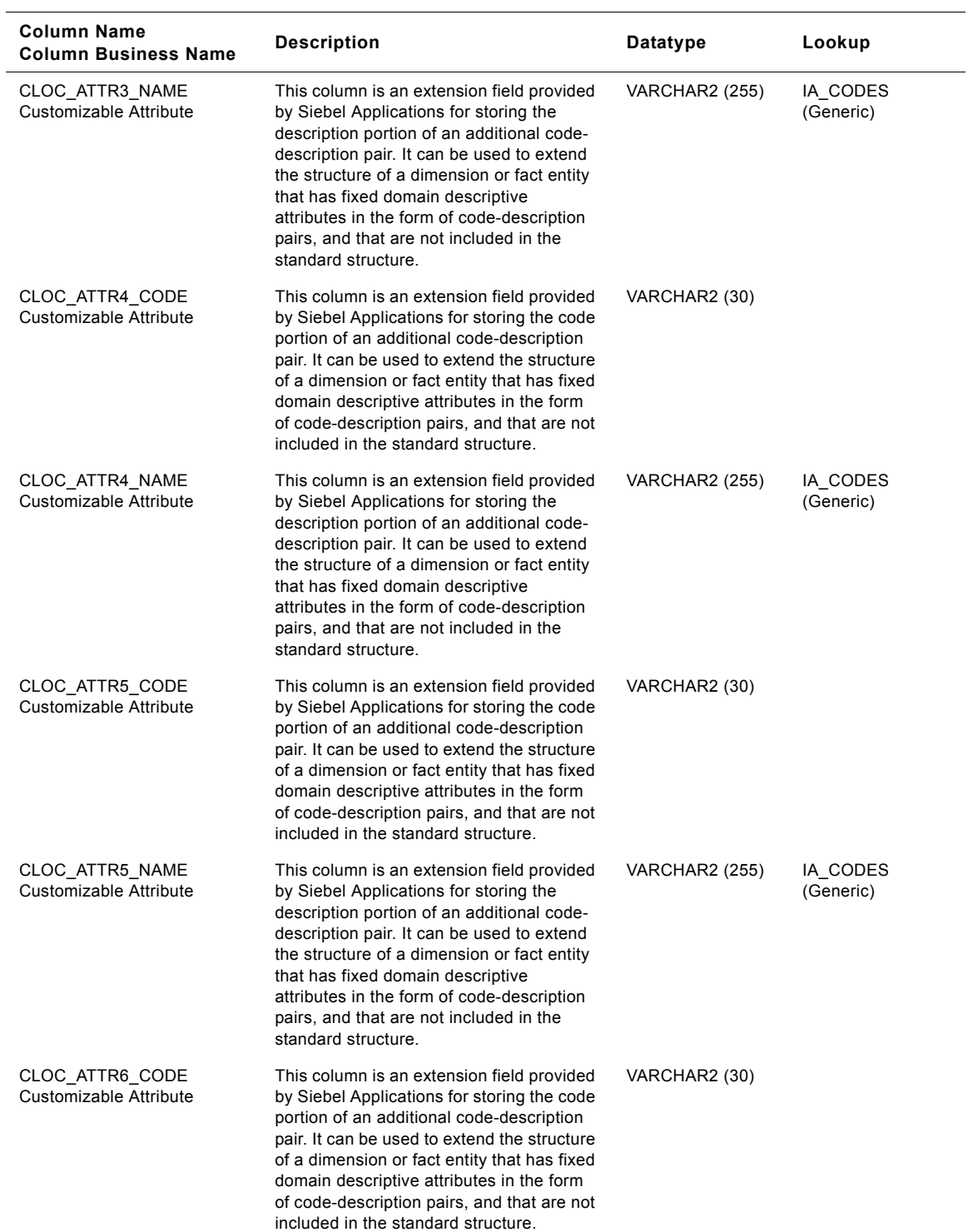

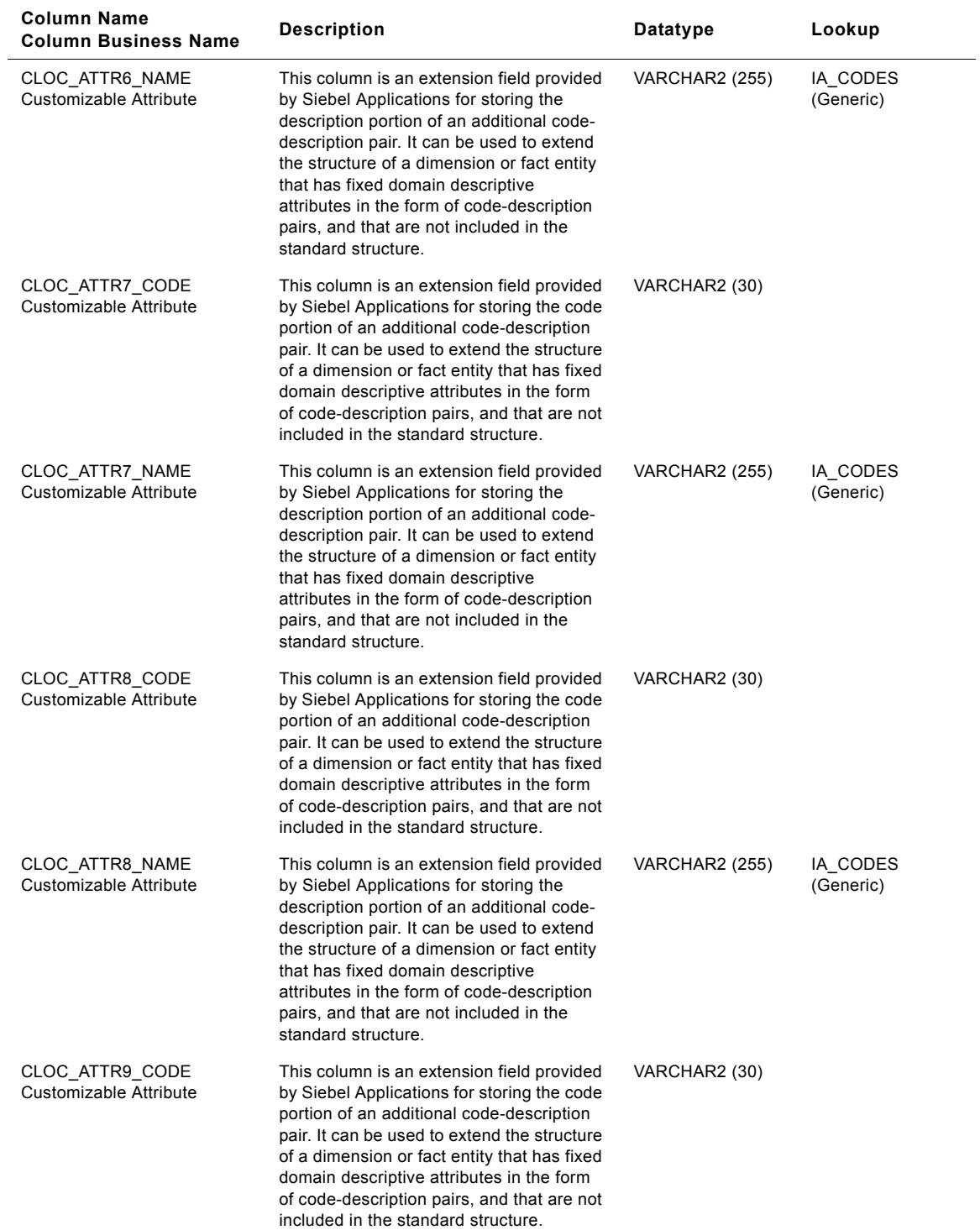

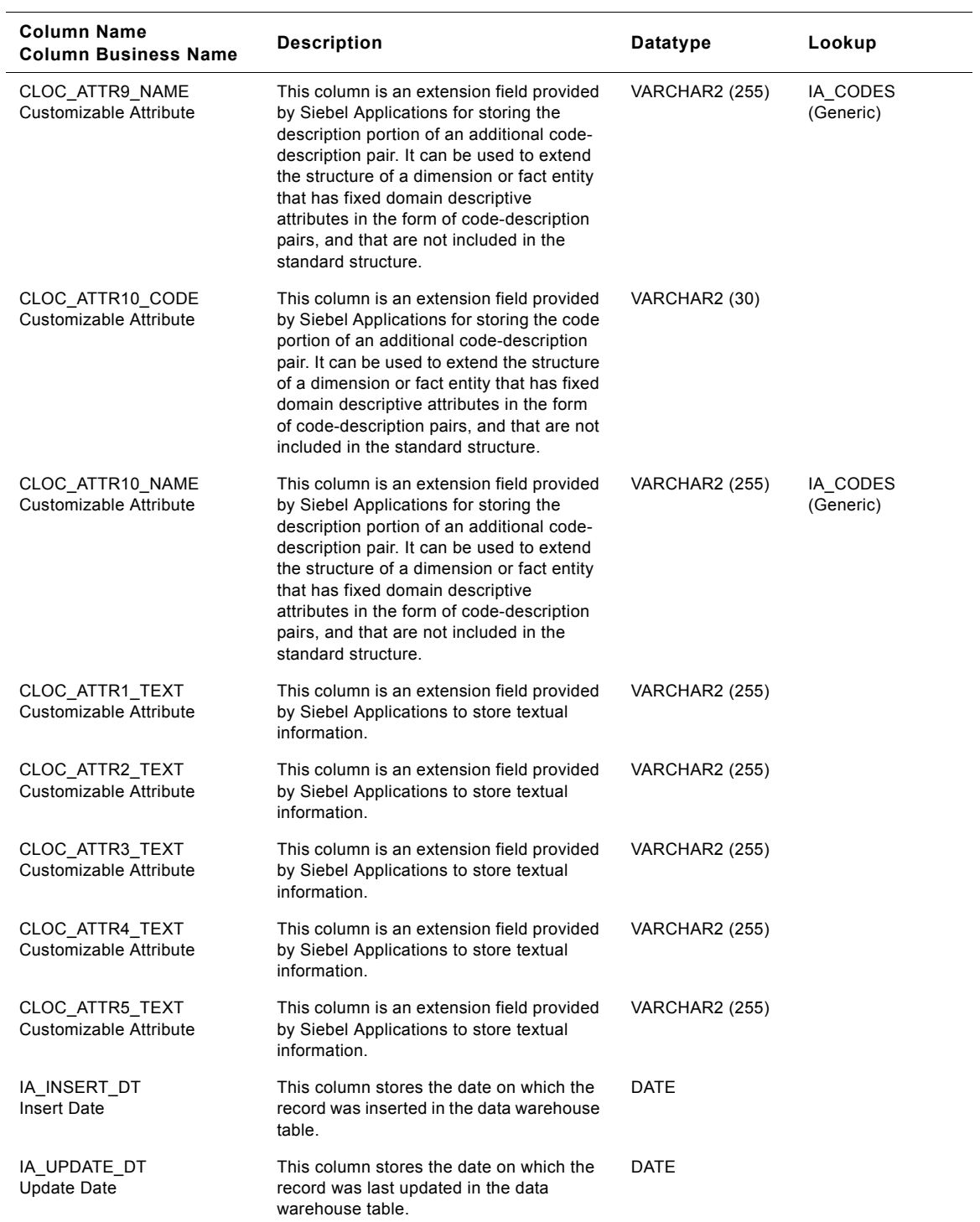

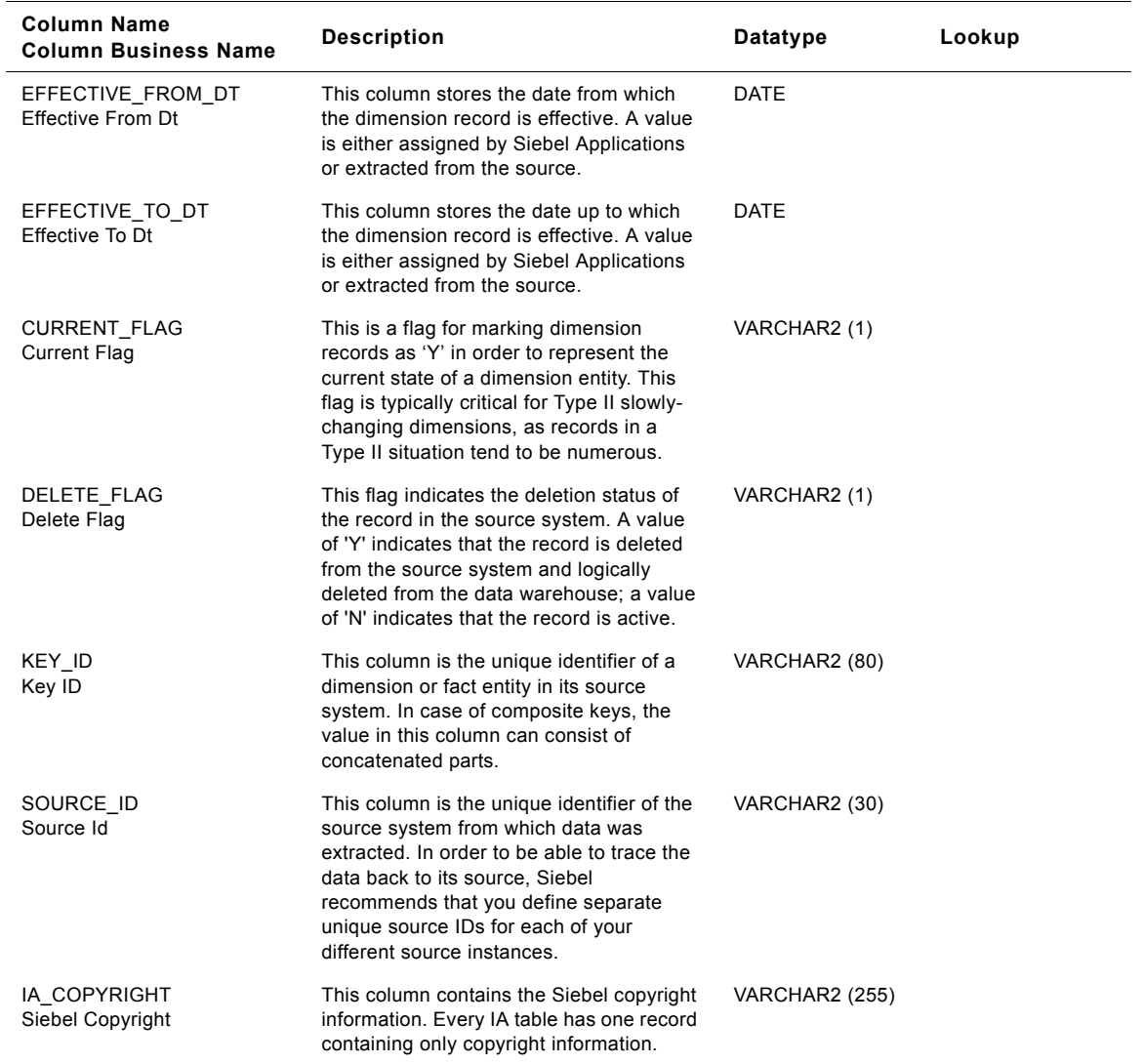

## **Sales Office Class Customer Locations Dimension Table**

This table contains the location information of the sales office. A customer location is considered to be anyone to whom a product is sold to, billed to, or shipped to - or anyone who pays for the product.

| <b>Column Name</b><br><b>Column Business Name</b> | <b>Description</b>                                                                                                    | Datatype              | Lookup       |
|---------------------------------------------------|----------------------------------------------------------------------------------------------------|-----------------------|--------------|
| CUST_LOC_KEY<br>Cust Loc Key                      | Uniquely identifies the customer's location<br>information. This is a surrogate key<br>assigned by Siebel Applications. It is used<br>as a primary key.                               | <b>NUMBER (15,0)</b>  |              |
| CUSTOMER_KEY<br>Customer Key                      | Identifies the person who purchases the<br>organization's products or services. This<br>column is being populated by<br>IA_CUSTOMERS.                                                 | NUMBER (15,0)         | IA_CUSTOMERS |
| CREATED_BY_KEY<br>Created By Key                  | This is a key to the IA_USERS dimension<br>indicating the user who created the record<br>in the source system.                                                                        | <b>NUMBER (15,0)</b>  | IA_USERS     |
| CHANGED_BY_KEY<br>Changed By Key                  | This is a key to the IA USERS dimension<br>indicating the user who last updated the<br>record in the source system.                                                                   | <b>NUMBER (15,0)</b>  | IA_USERS     |
| CREATED_ON_DK<br>Created On Dk                    | This is the date, in Julian format, on which<br>the record was created in the source<br>system. This column also functions as a<br>key to IA_DATES.                                   | <b>NUMBER (15,0)</b>  | IA_DATES     |
| CHANGED_ON_DK<br>Changed On Dk                    | This is the date, in Julian format, on which<br>the record was last updated in the source<br>system. This column also functions as a<br>key to IA_DATES.                              | <b>NUMBER (15,0)</b>  | IA_DATES     |
| PSTL_GEO_LOC_KEY<br>Pstl Geo Loc Key              | Identifies the pointer to the postal<br>address, based on the allocated<br>government postcode. This column is<br>being populated by IA_GEO_LOCS with<br>class type as 'POSTAL AREA'. | NUMBER (15,0)         | IA_GEO_LOCS  |
| ADDRESS_NUM<br>Address Number                     | This is the address number of the sales<br>office.                                                                                                    | VARCHAR2 (30)         |              |
| LOCATION_TYPE<br>Location Type                    | This identifies the type of the customer<br>location which is Sales Office.                                                                                                    | VARCHAR2 (30)         |              |
| STREET_NUM<br><b>Street Num</b>                   | This is the street number of the sales<br>office.                                                                                                    | VARCHAR2 (30)         |              |
| STREET_NAME<br><b>Street Name</b>                 | This is the street name of the sales office.                                                                                                    | <b>VARCHAR2 (255)</b> |              |
| POST OFFICE BOX<br>Post Office Box                | This is the post office box number of the<br>sales office.                                                                                                    | <b>VARCHAR2</b> (255) |              |
| CITY_CODE<br>City Code                            | This code identifies the city of the sales<br>office.                                                                                                    | VARCHAR2 (30)         |              |
| CITY_NAME<br>City                                 | This is the city of the sales office.                                                                                                    | <b>VARCHAR2</b> (255) |              |

Table 291. Sales Office Class Customer Locations Dimension Table Details

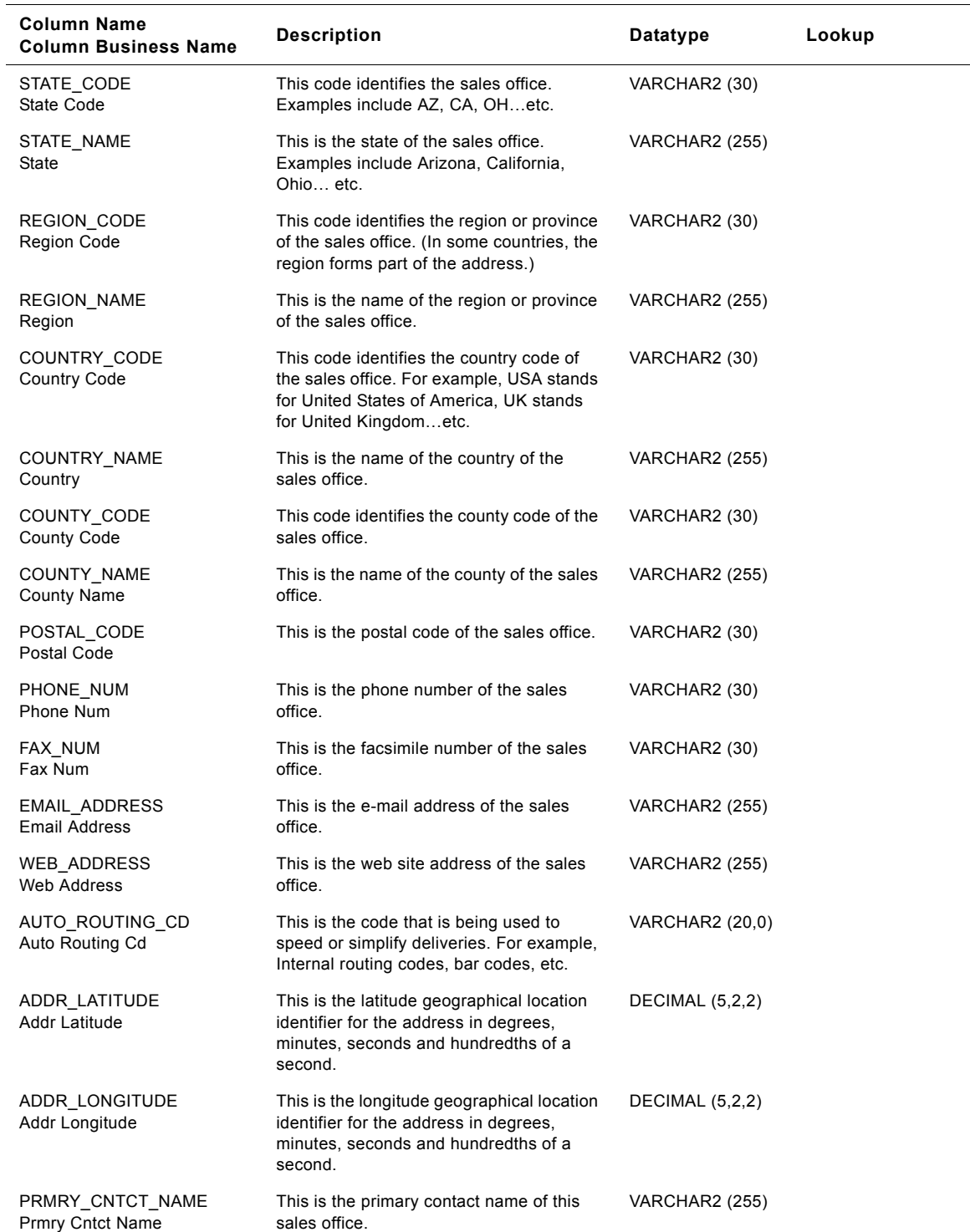

### Table 291. Sales Office Class Customer Locations Dimension Table Details

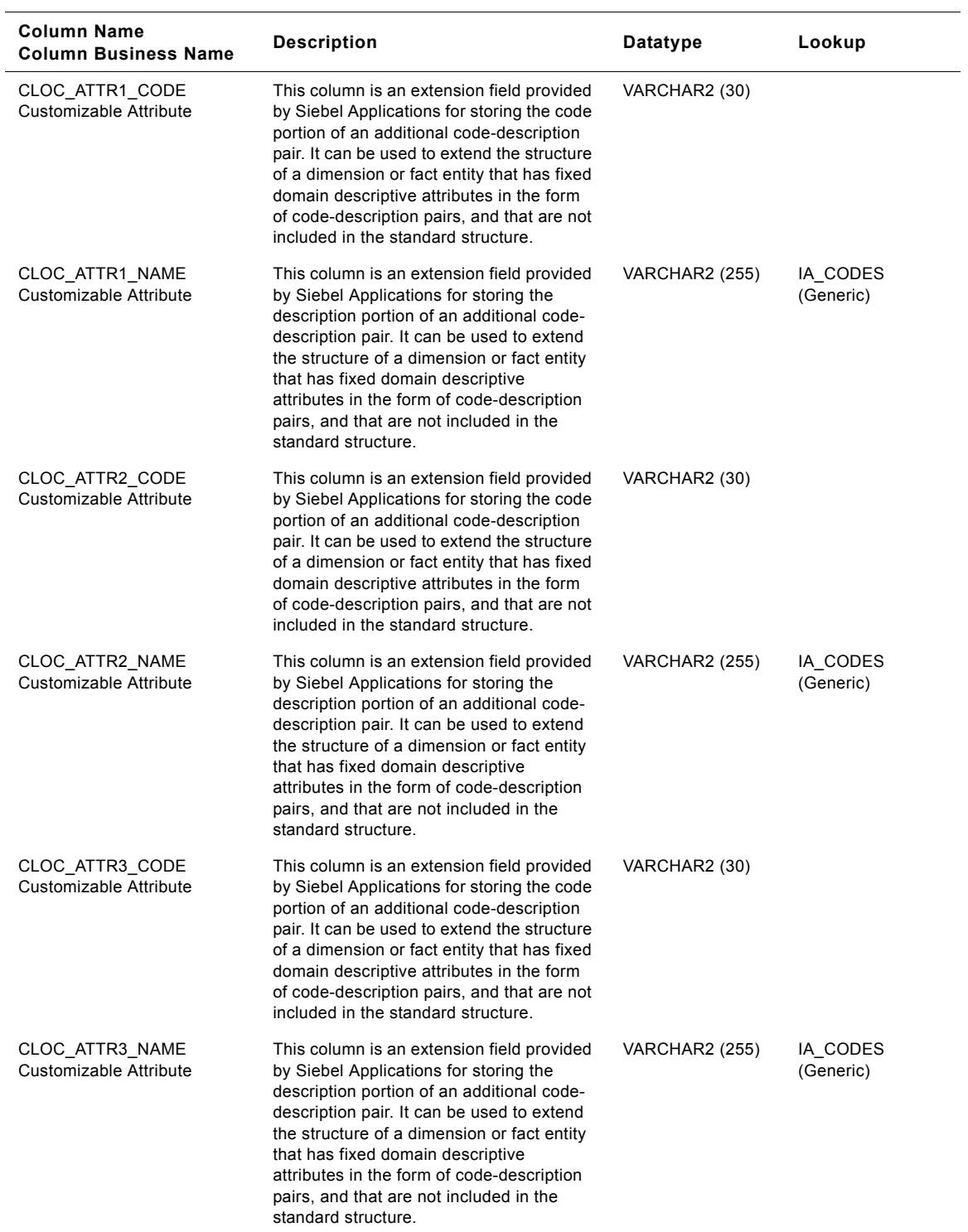

### Table 291. Sales Office Class Customer Locations Dimension Table Details
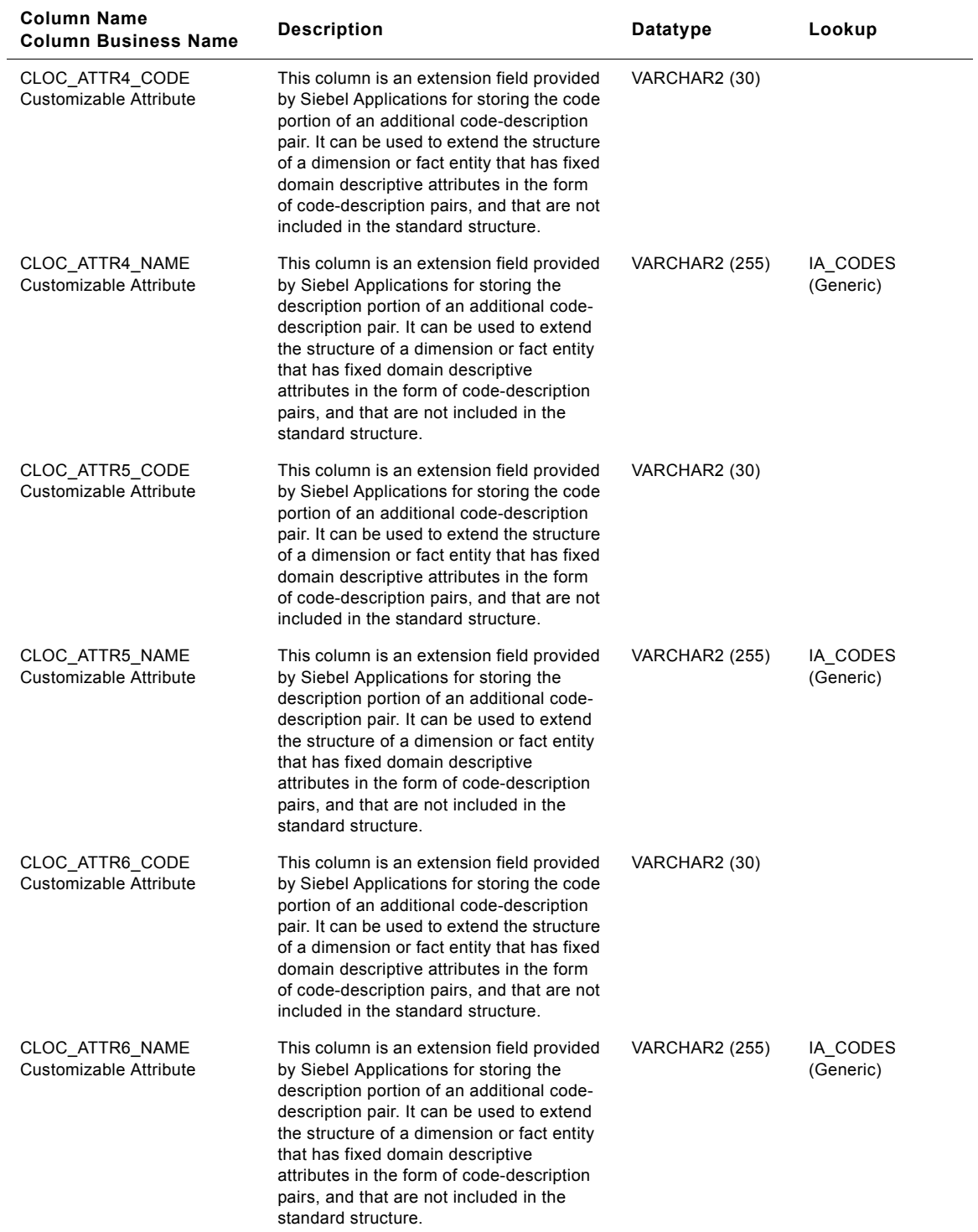

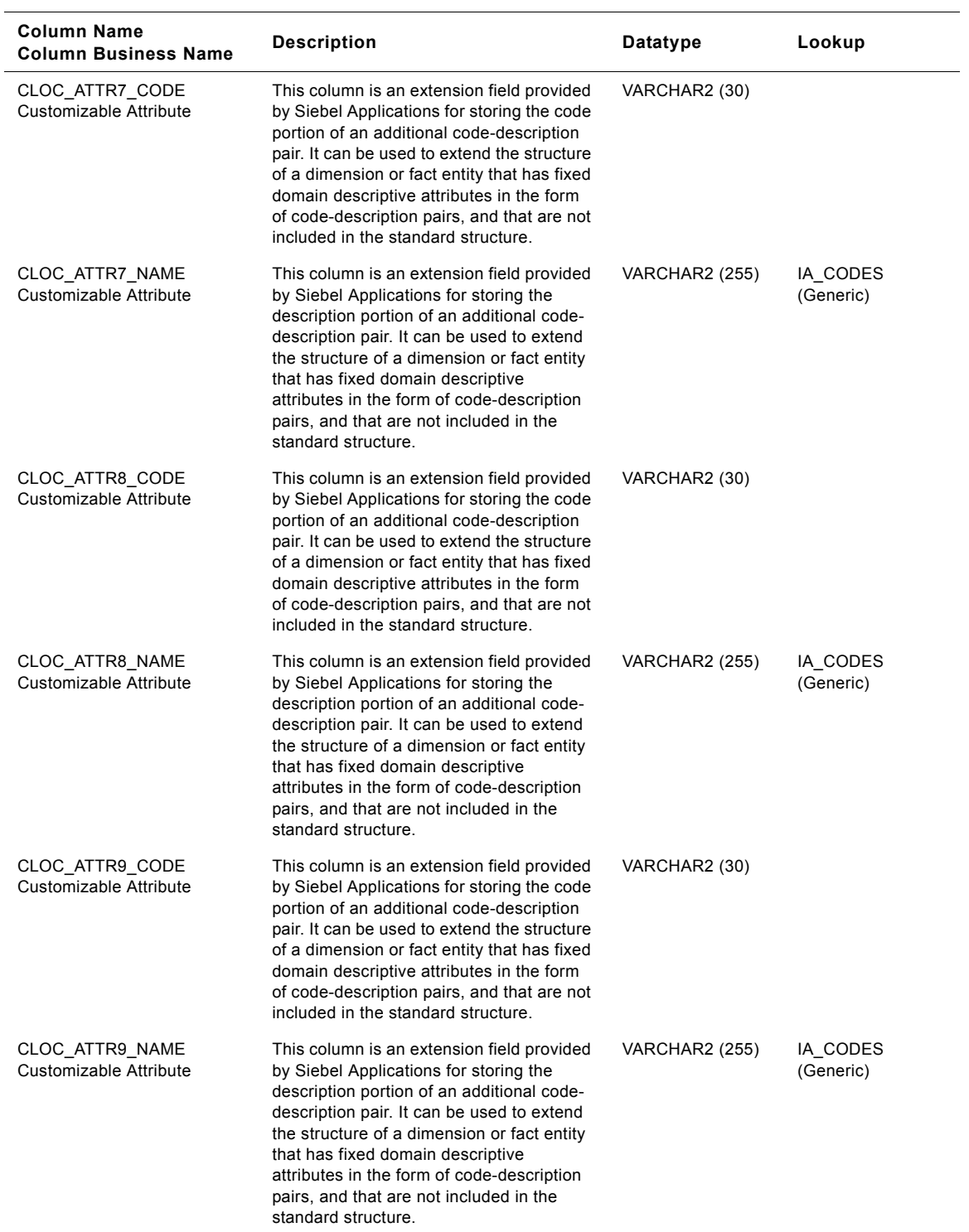

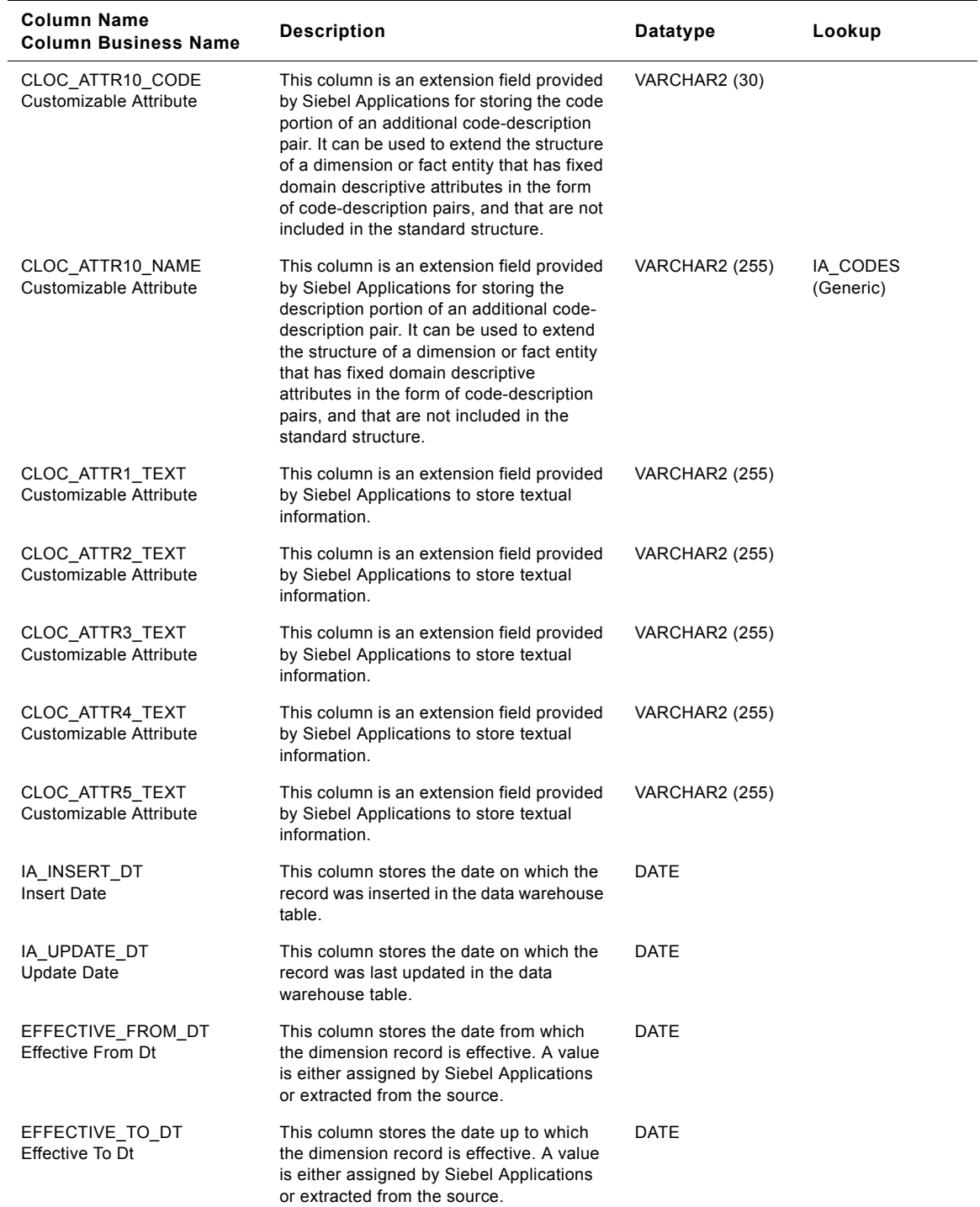

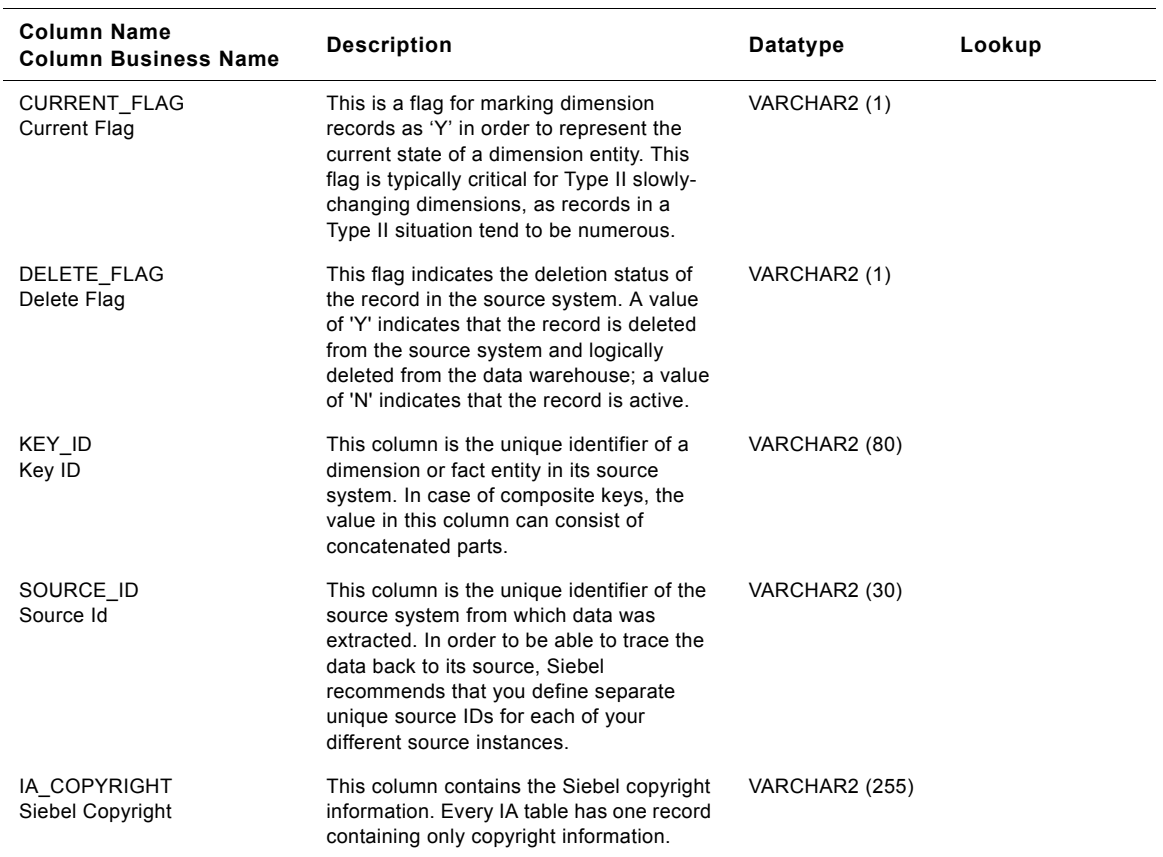

# **Ship To Class Customer Locations Dimension Table**

This is the Customer Locations fact table which resides in the data warehouse. The table definition is packaged as a target object in Power Center.

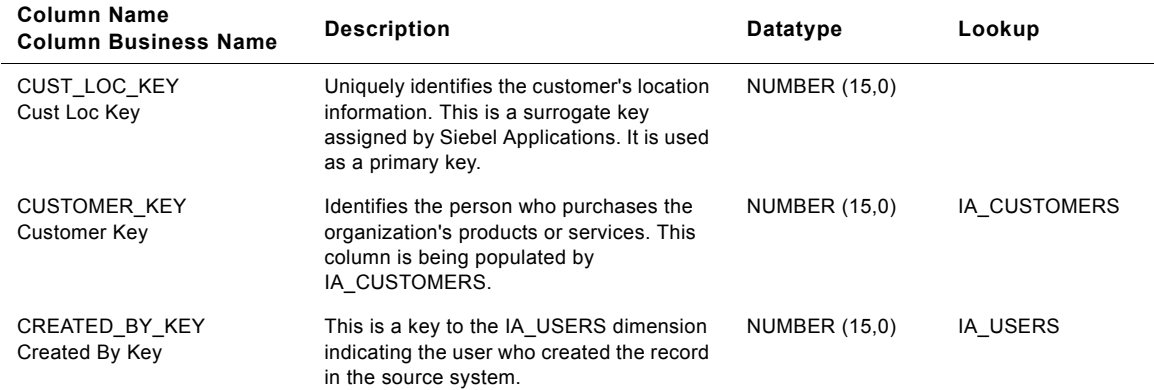

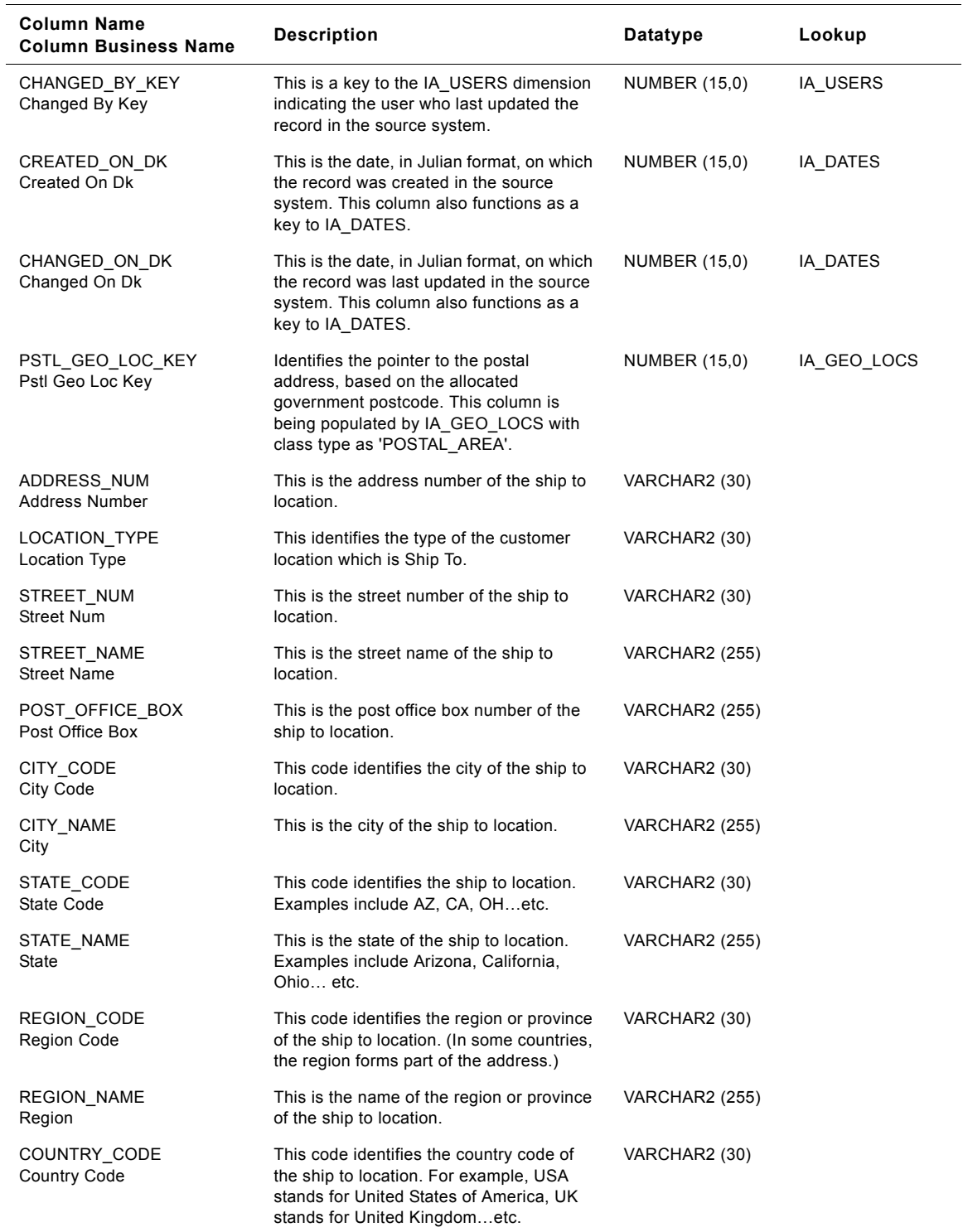

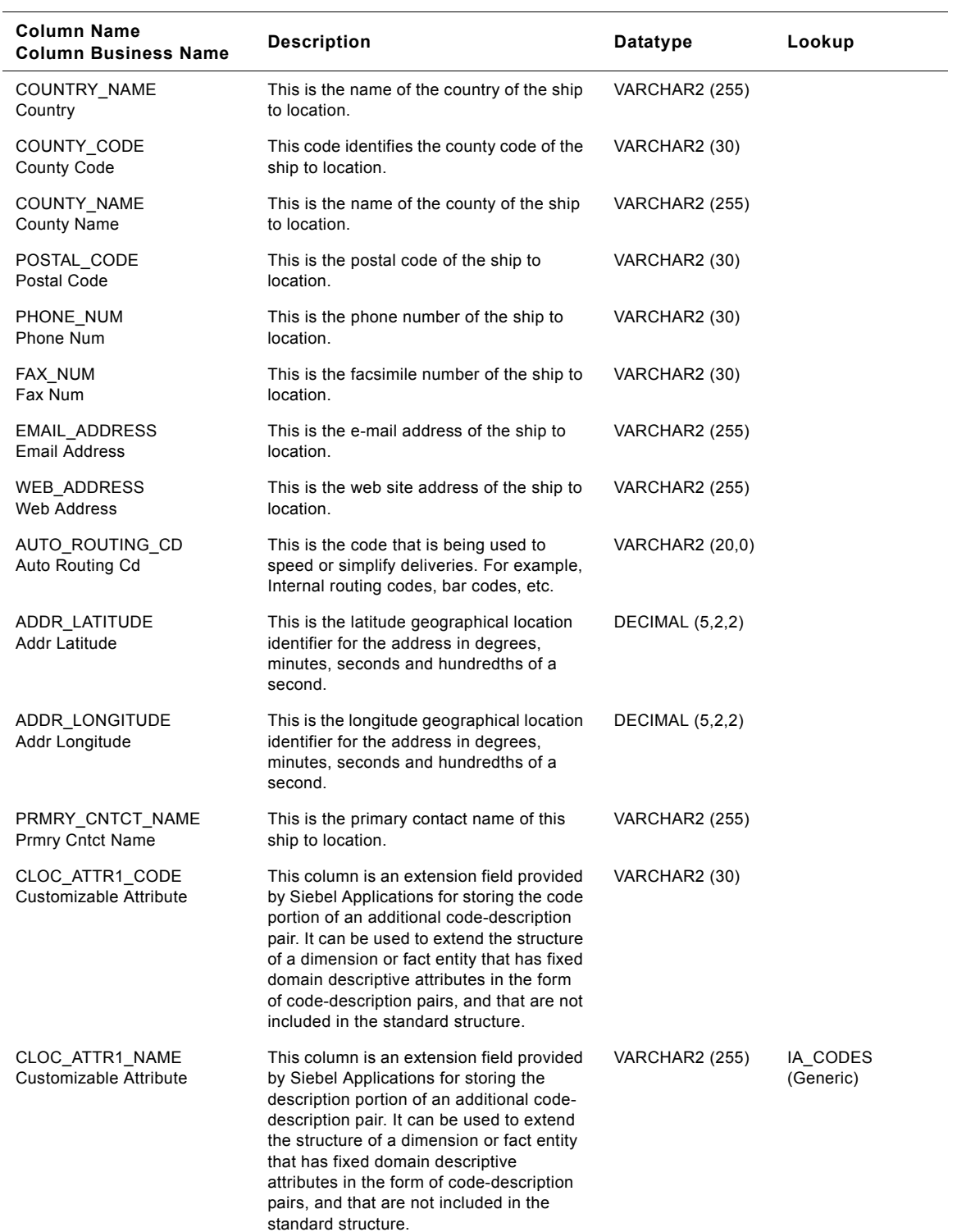

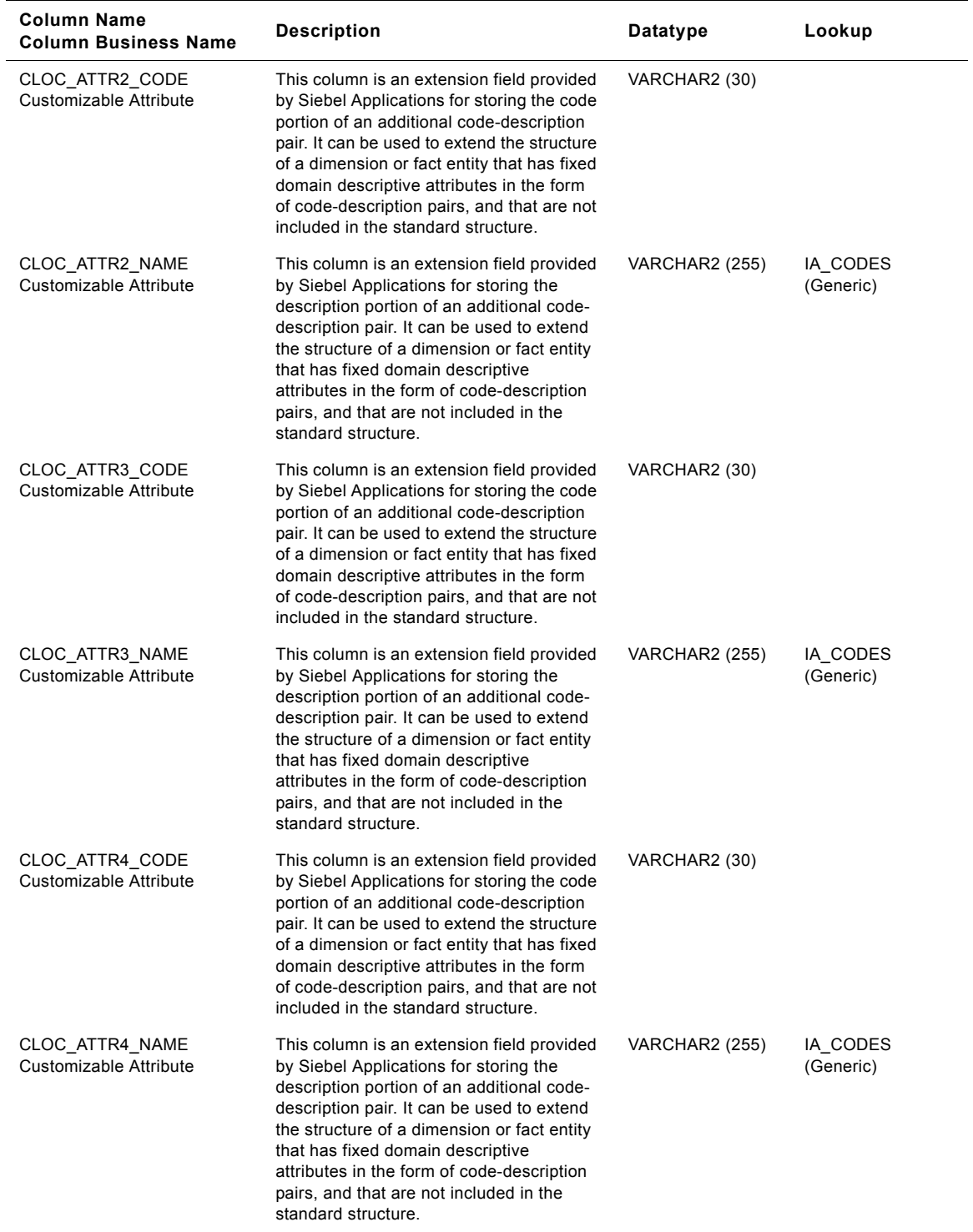

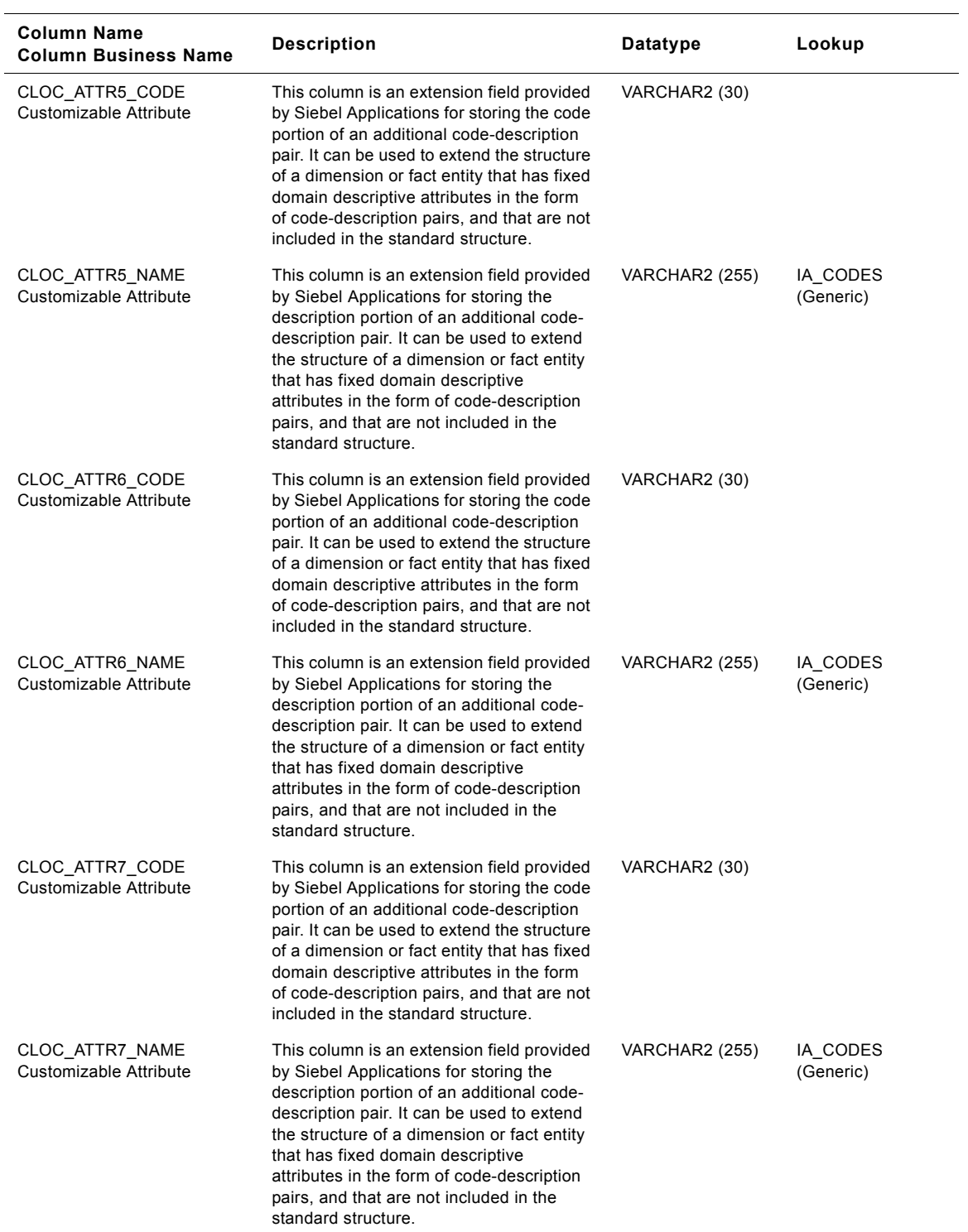

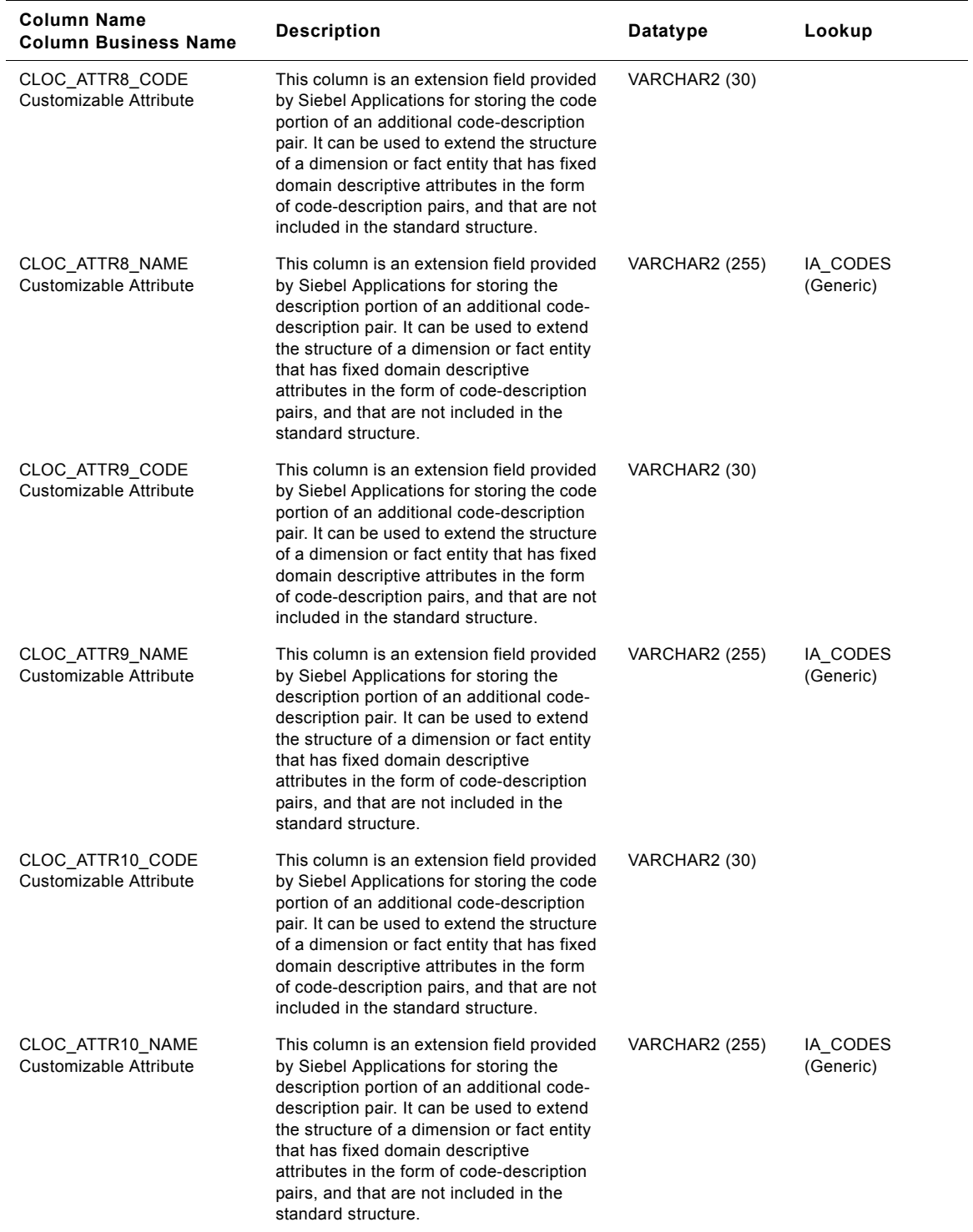

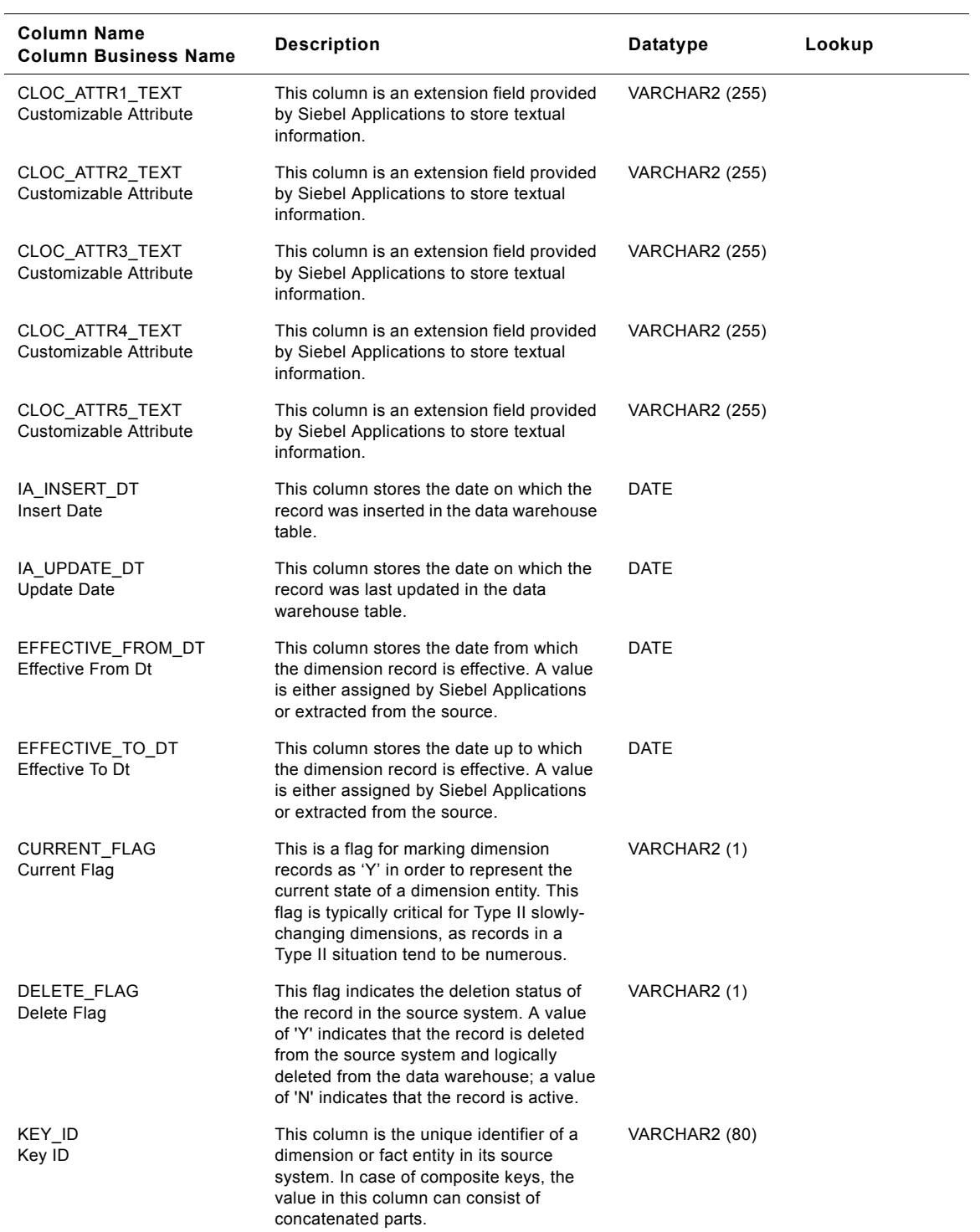

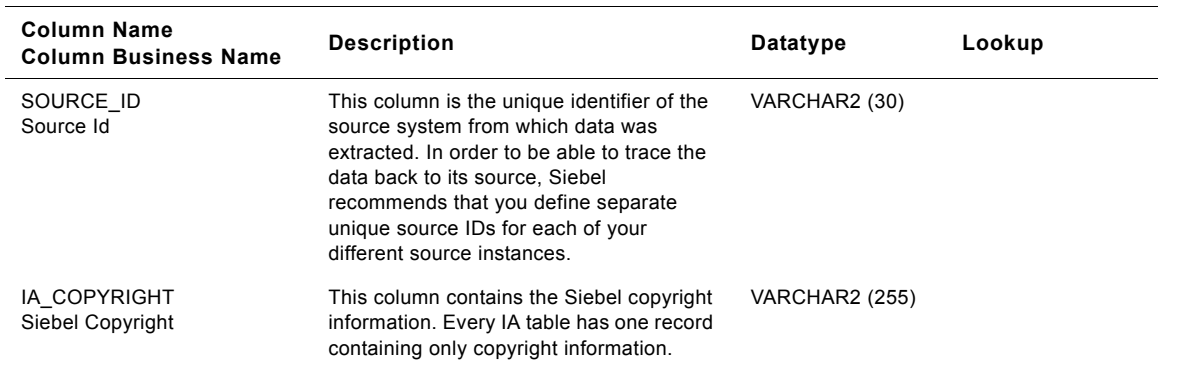

# **Shipping Location Class Customer Locations Dimension Table**

This table contains the location information of the shipping location. A customer location is considered to be anyone to whom a product is sold to, billed to, or shipped to - or anyone who pays for the product.

| Column Name<br><b>Column Business Name</b> | <b>Description</b>                                                                                                    | Datatype             | Lookup       |
|--------------------------------------------|----------------------------------------------------------------------------------------------------|----------------------|--------------|
| CUST_LOC_KEY<br>Cust Loc Key               | Uniquely identifies the customer's location<br>information. This is a surrogate key<br>assigned by Siebel Applications. It is used<br>as a primary key.  | <b>NUMBER (15.0)</b> |              |
| <b>CUSTOMER KEY</b><br>Customer Key        | Identifies the person who purchases the<br>organization's products or services. This<br>column is being populated by<br>IA CUSTOMERS.                    | <b>NUMBER (15.0)</b> | IA CUSTOMERS |
| CREATED BY KEY<br>Created By Key           | This is a key to the IA_USERS dimension<br>indicating the user who created the record<br>in the source system.                                           | <b>NUMBER (15.0)</b> | IA USERS     |
| CHANGED_BY_KEY<br>Changed By Key           | This is a key to the IA_USERS dimension<br>indicating the user who last updated the<br>record in the source system.                                      | <b>NUMBER (15,0)</b> | IA USERS     |
| CREATED ON DK<br>Created On Dk             | This is the date, in Julian format, on which<br>the record was created in the source<br>system. This column also functions as a<br>key to IA DATES.      | <b>NUMBER (15.0)</b> | IA DATES     |
| CHANGED ON DK<br>Changed On Dk             | This is the date, in Julian format, on which<br>the record was last updated in the source<br>system. This column also functions as a<br>key to IA DATES. | <b>NUMBER (15.0)</b> | IA DATES     |

Table 293. Shipping Location Class Customer Locations Dimension Table Details

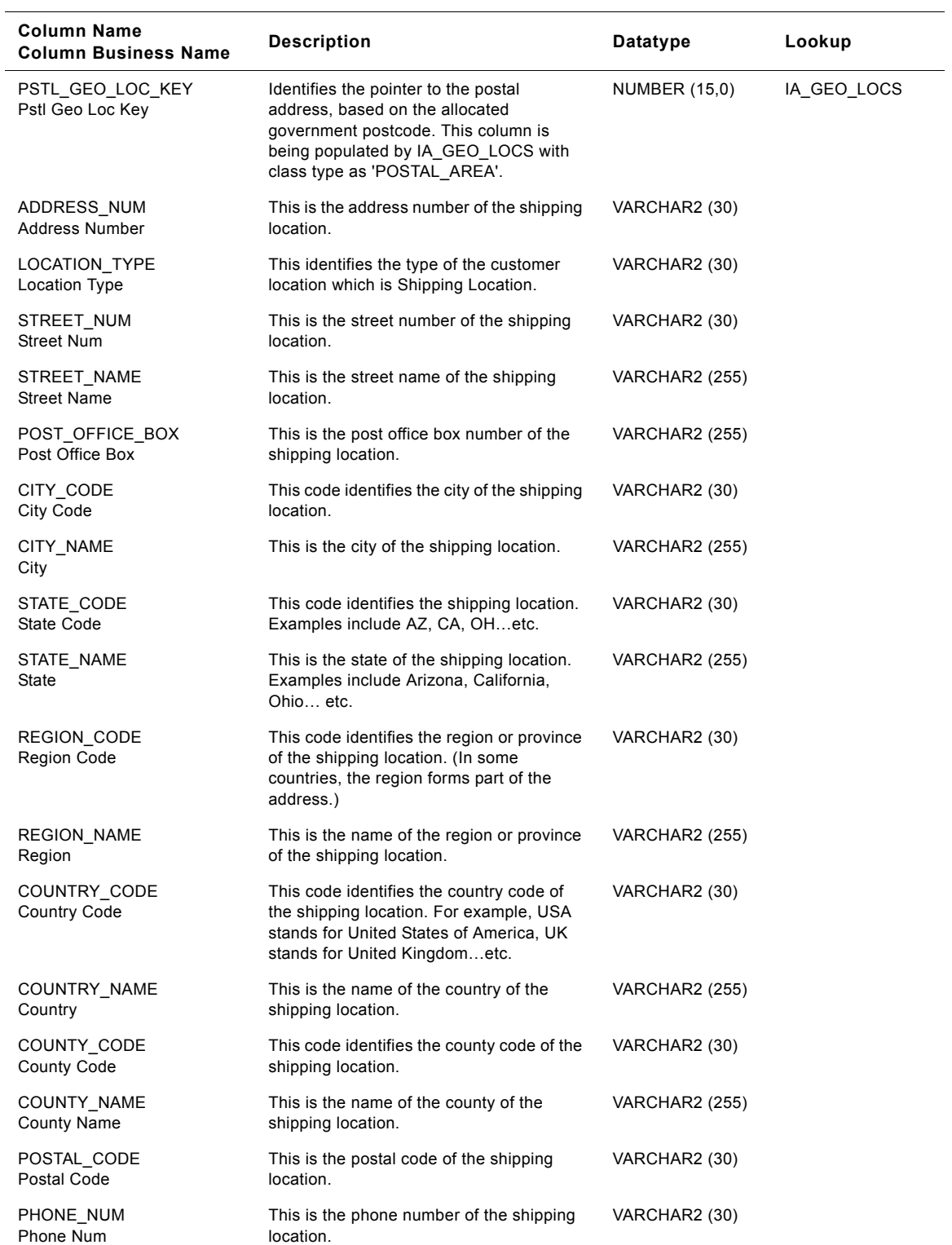

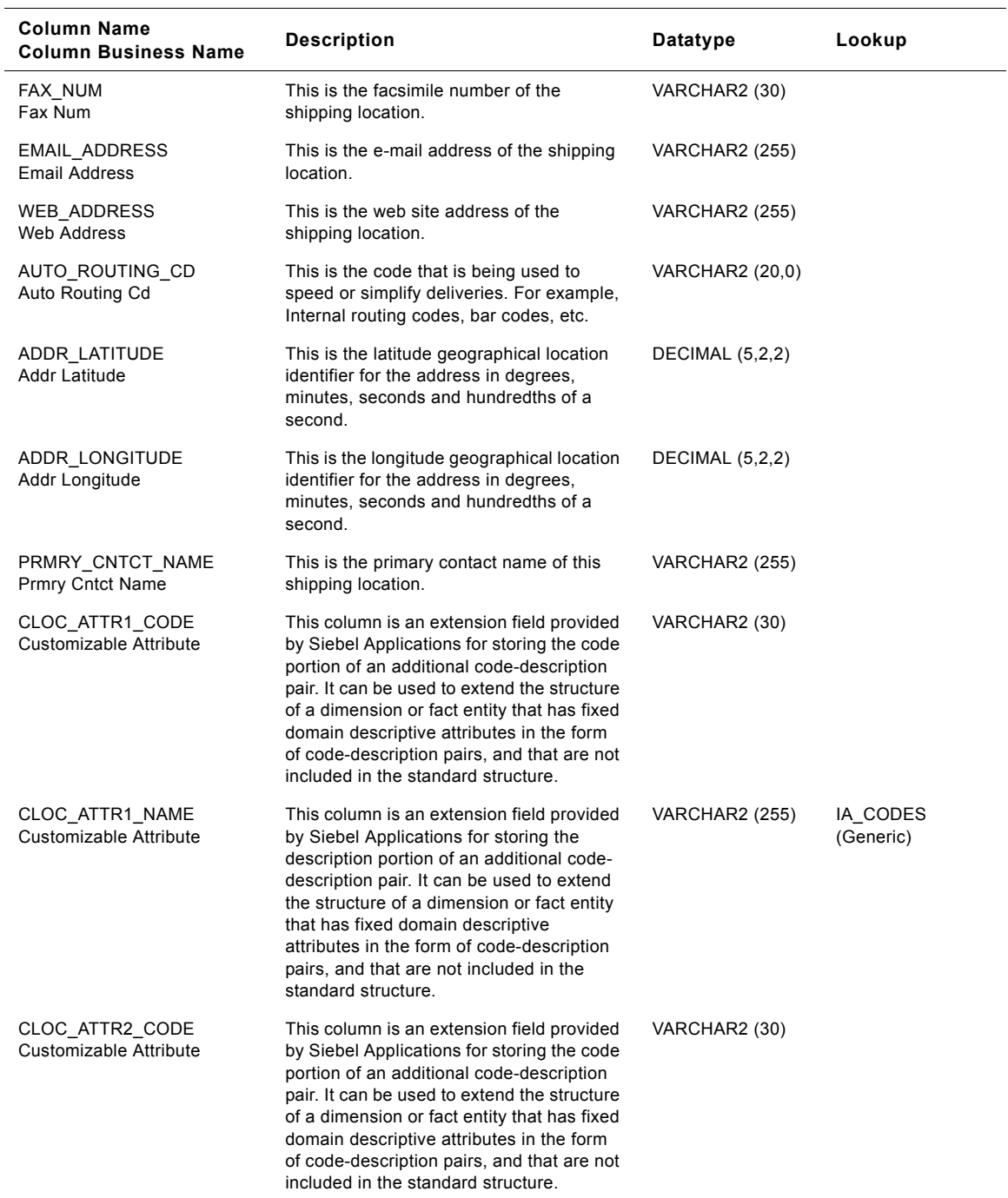

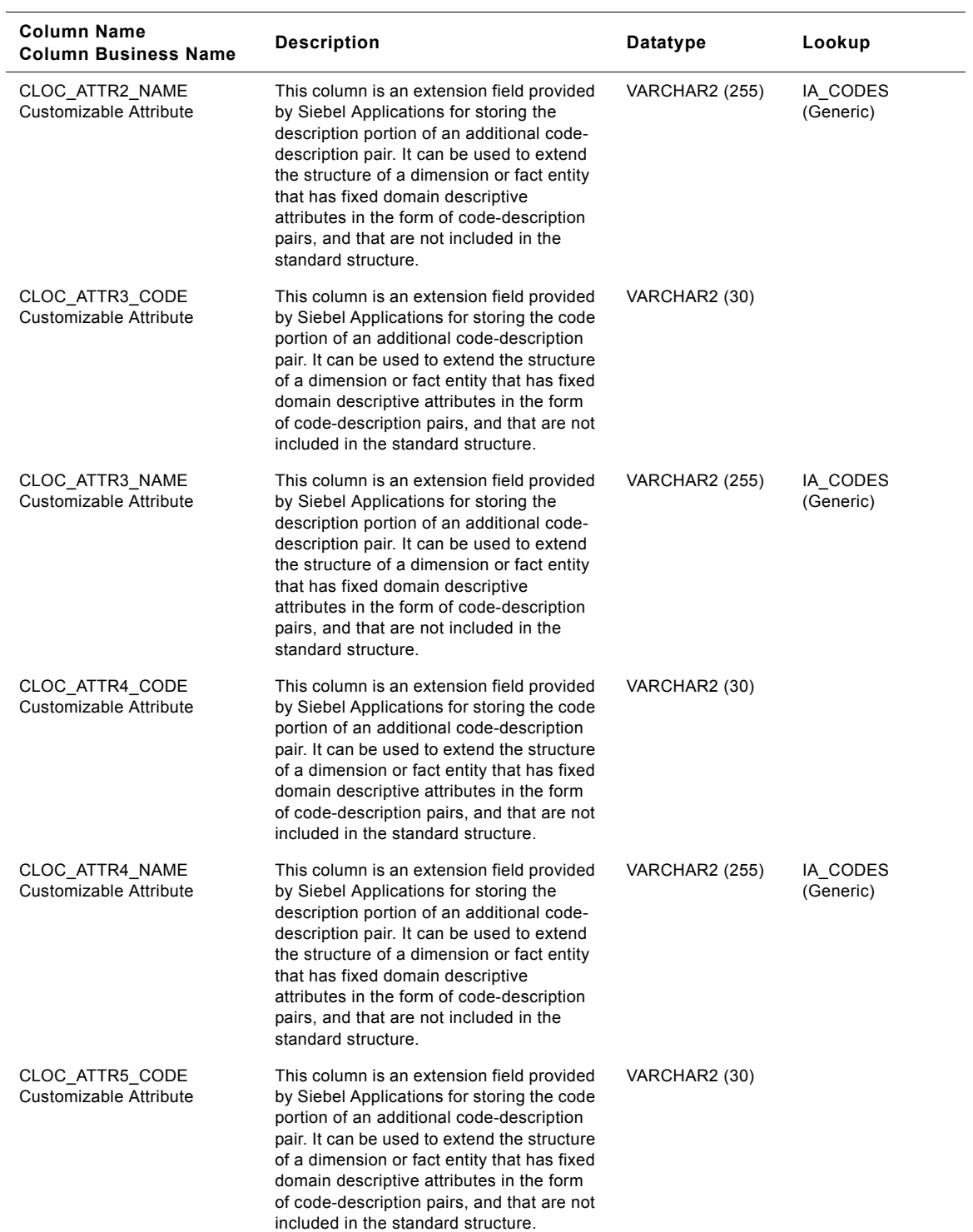

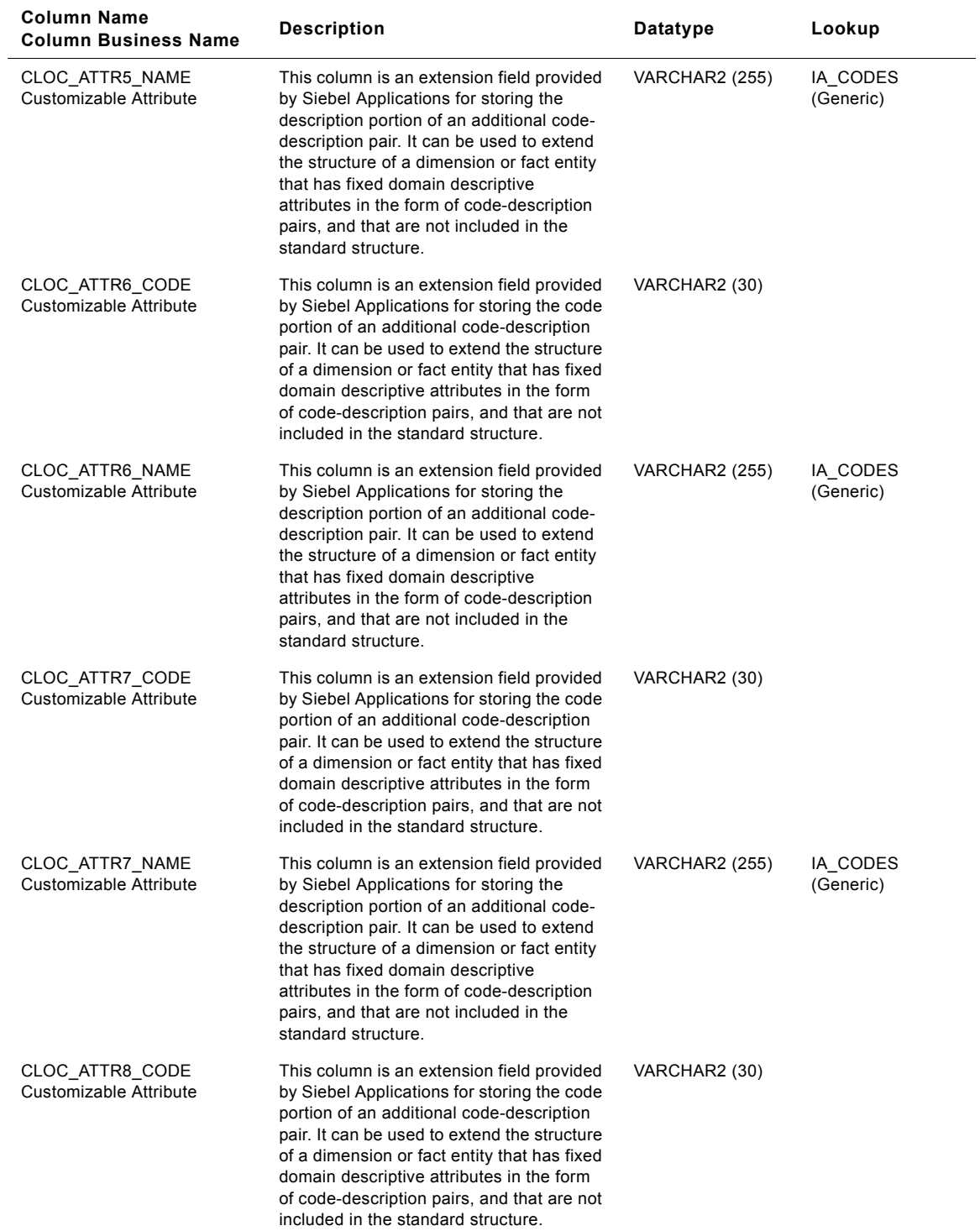

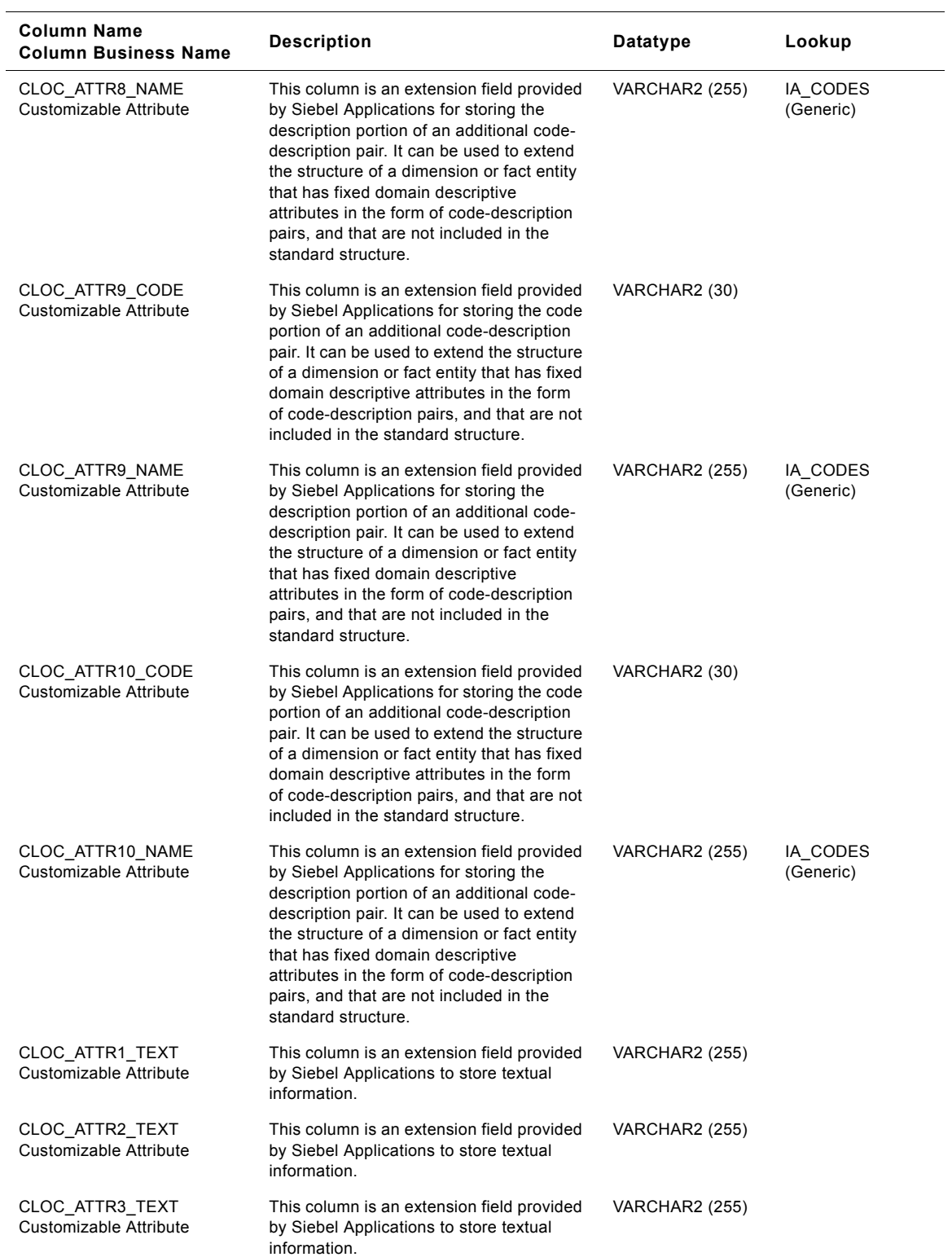

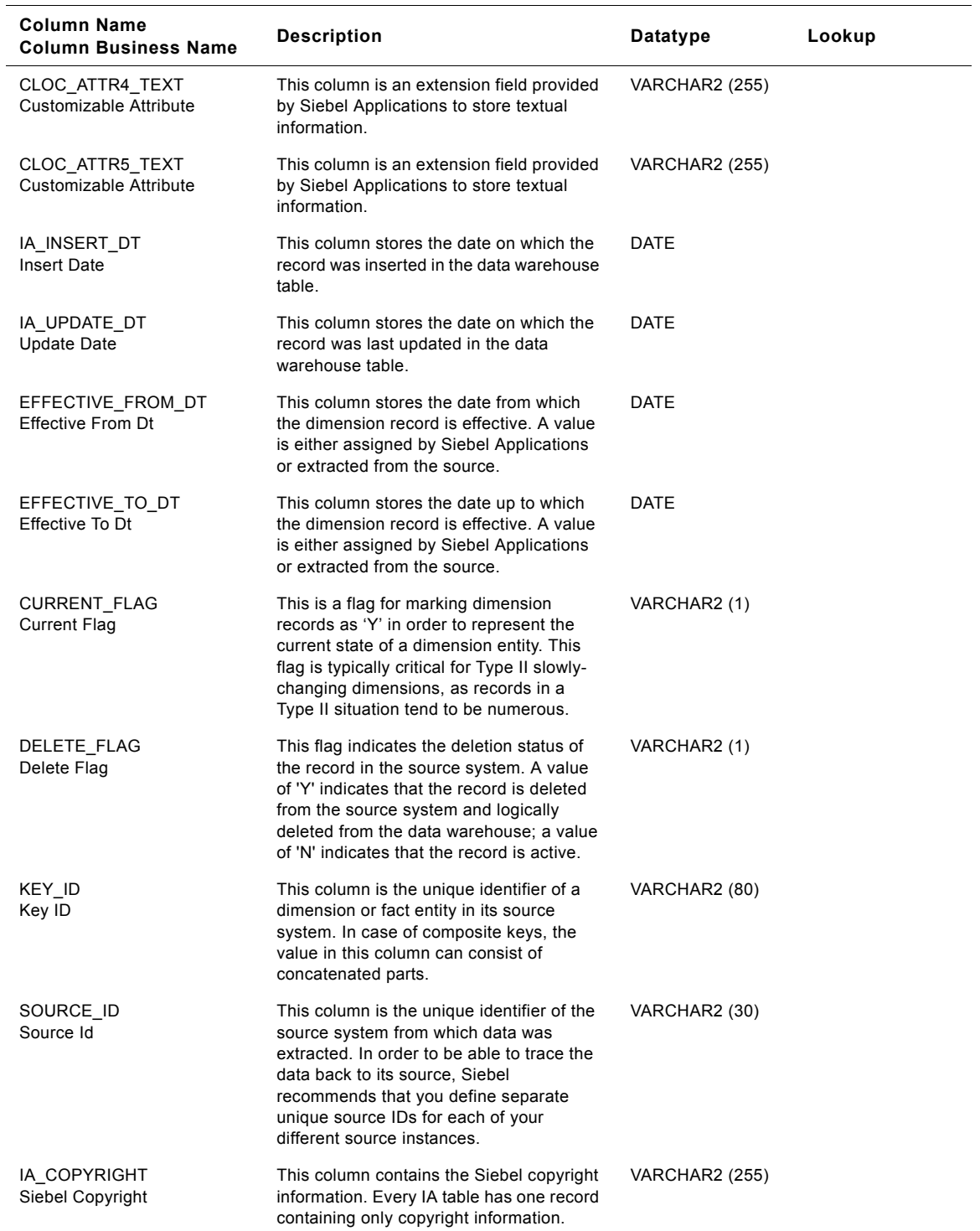

# **Sold To Class Customer Locations Dimension Table**

This is the Customer Locations fact table which resides in the data warehouse. The table definition is packaged as a target object in Power Center.

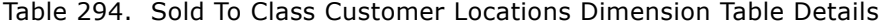

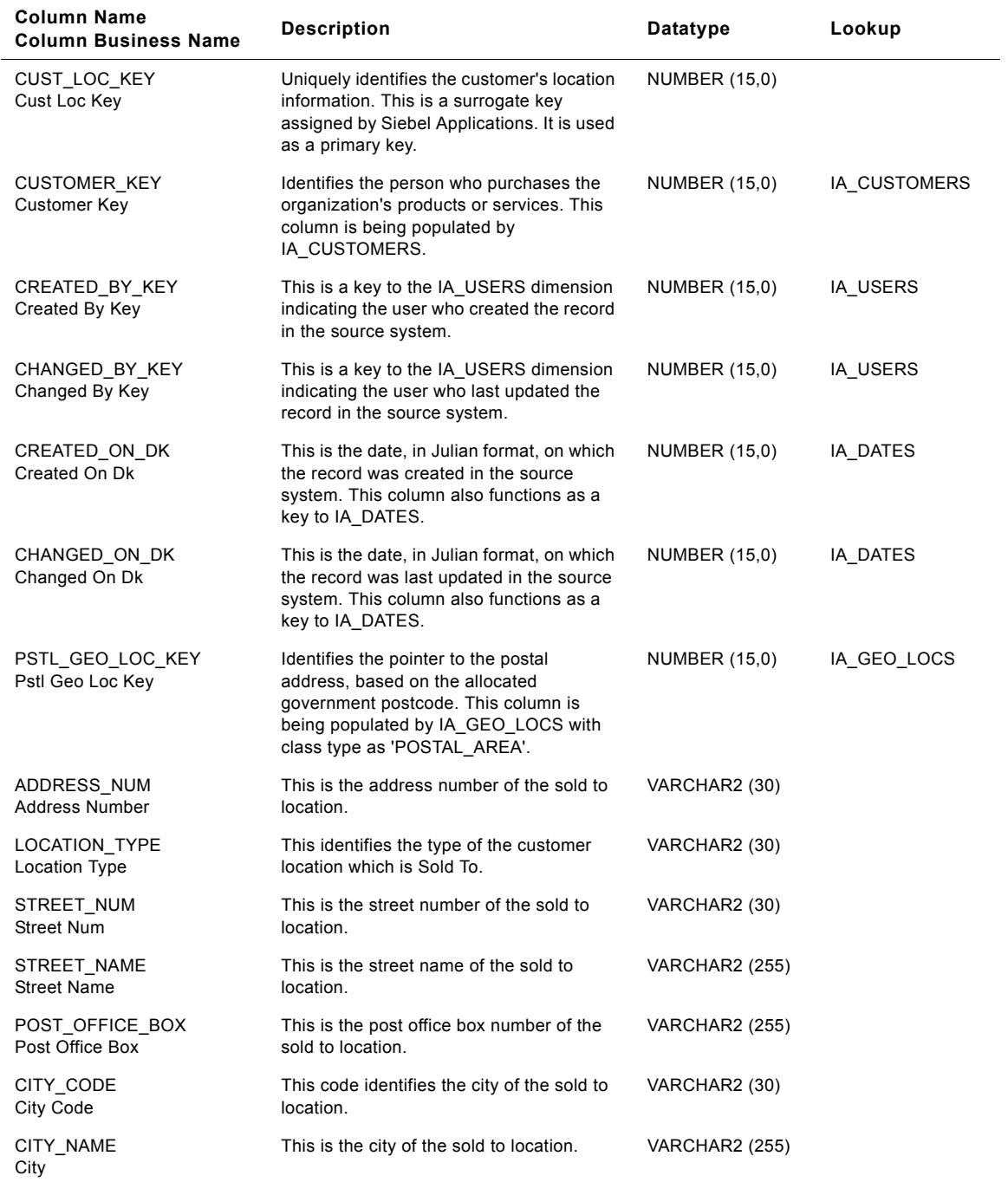

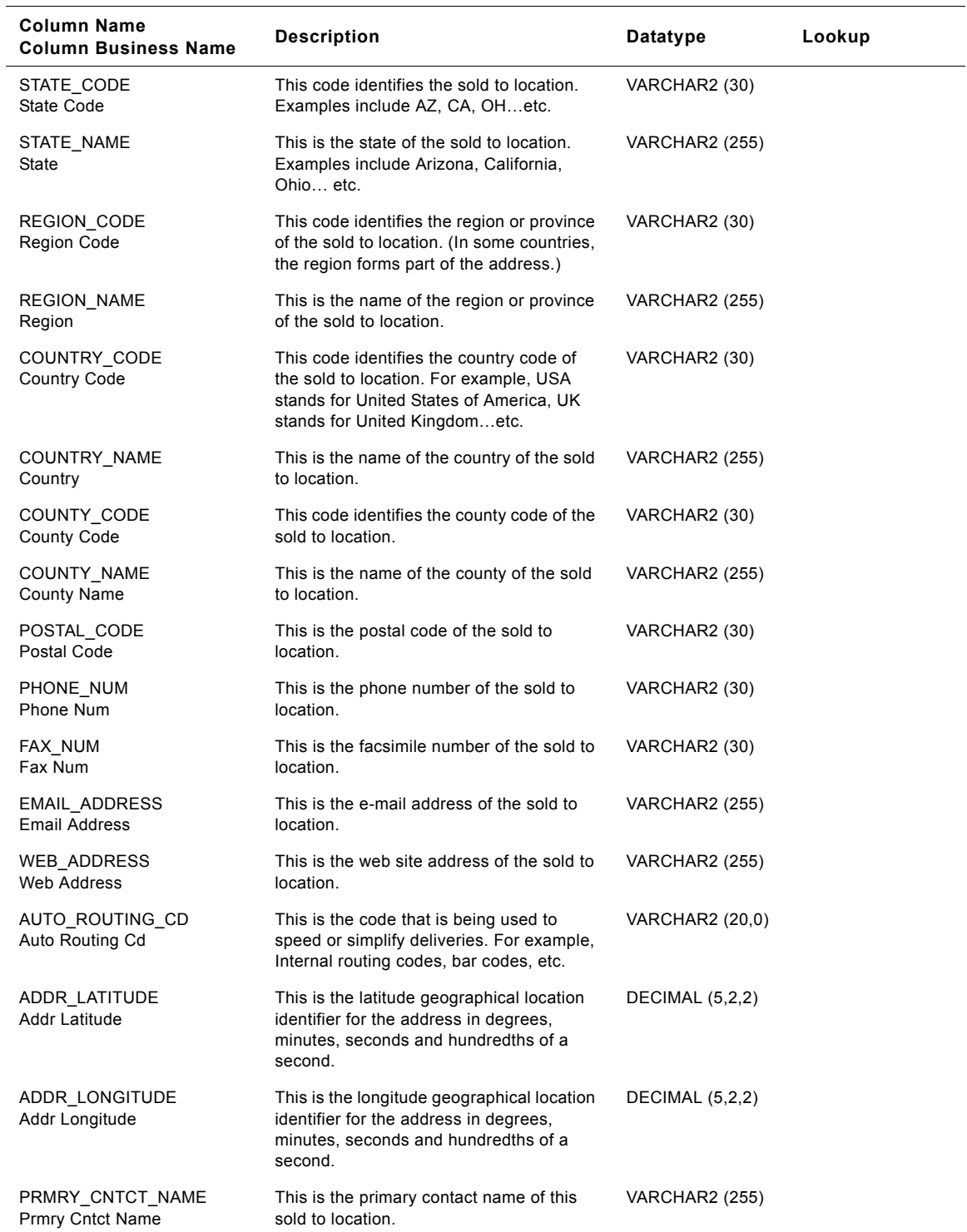

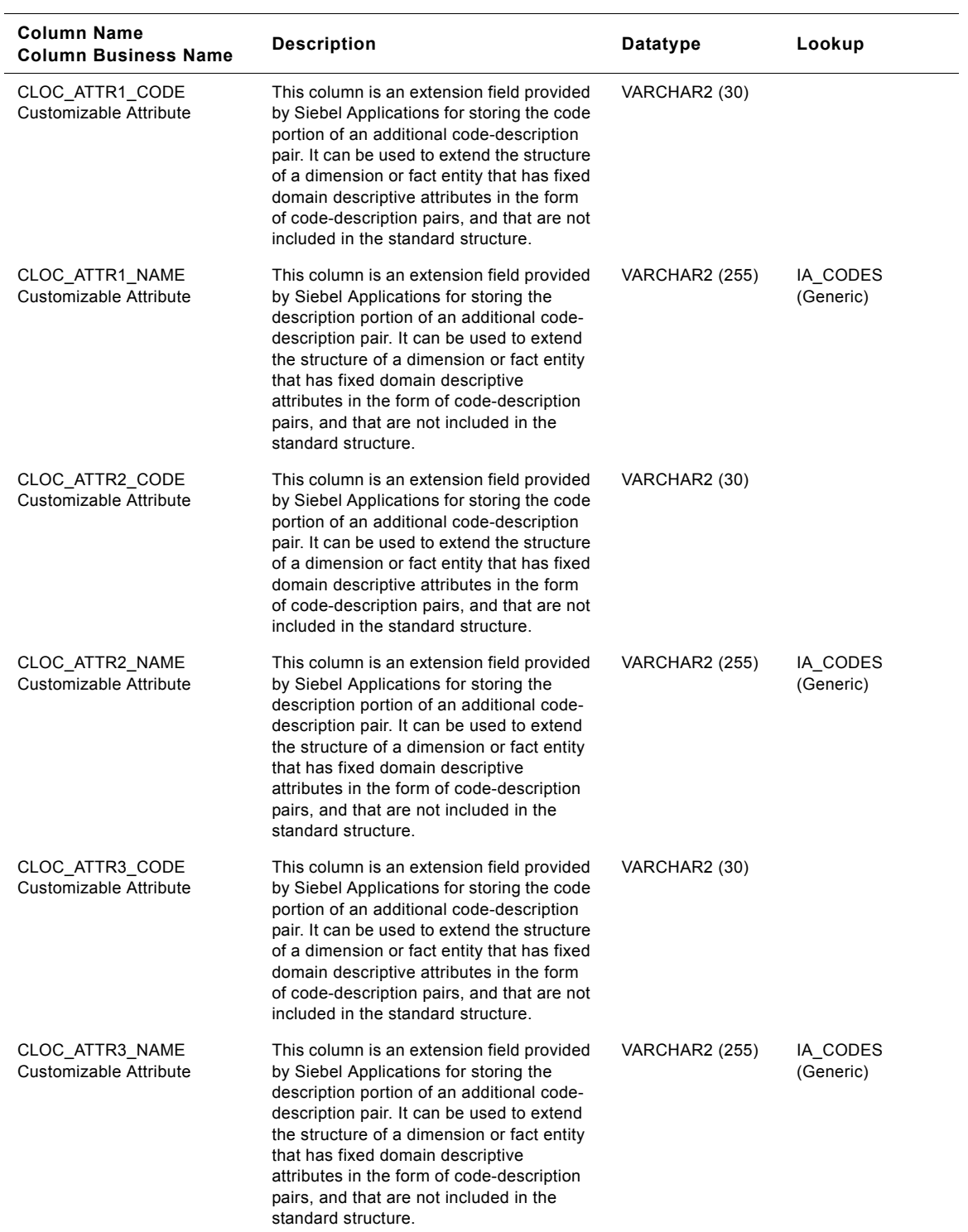

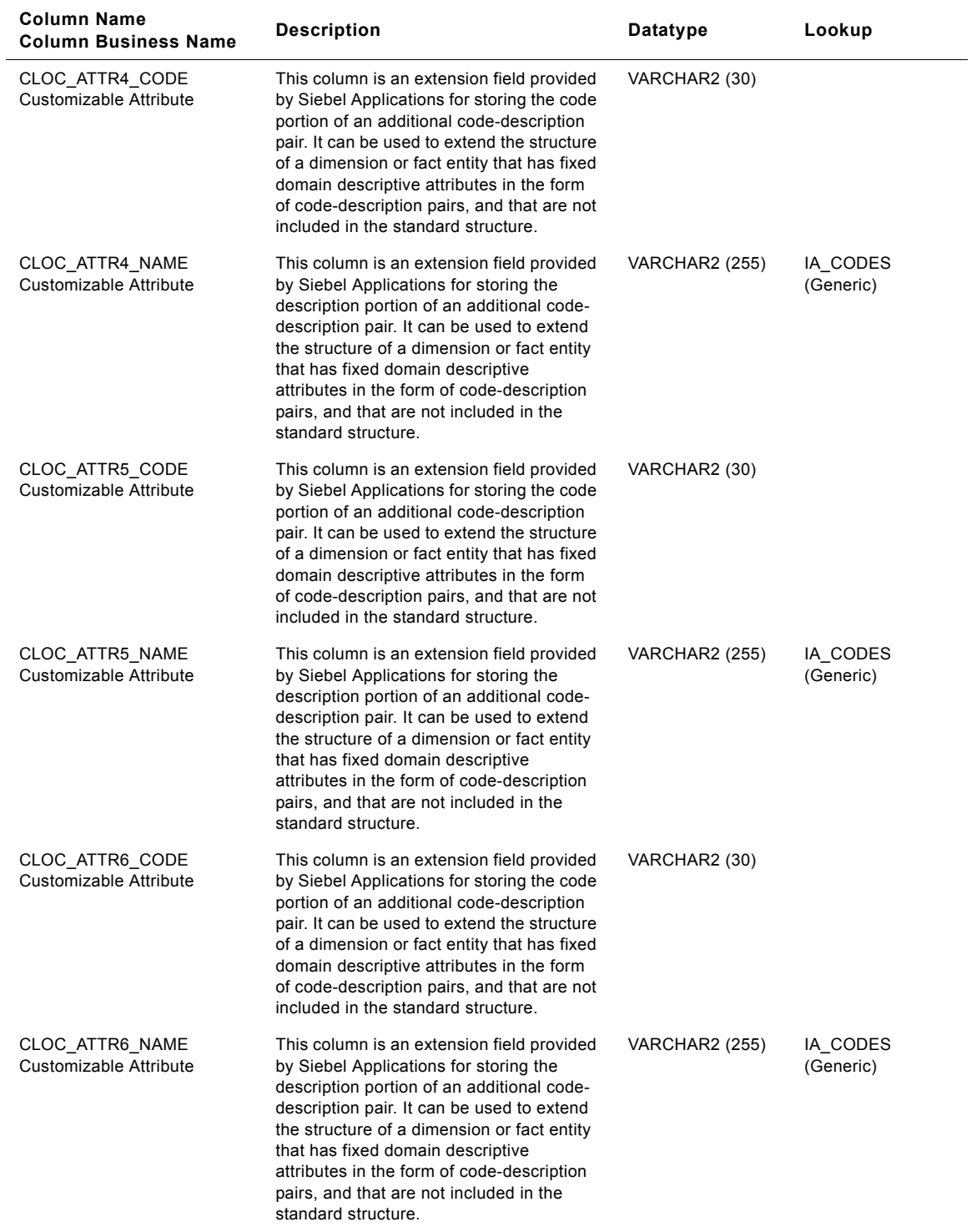

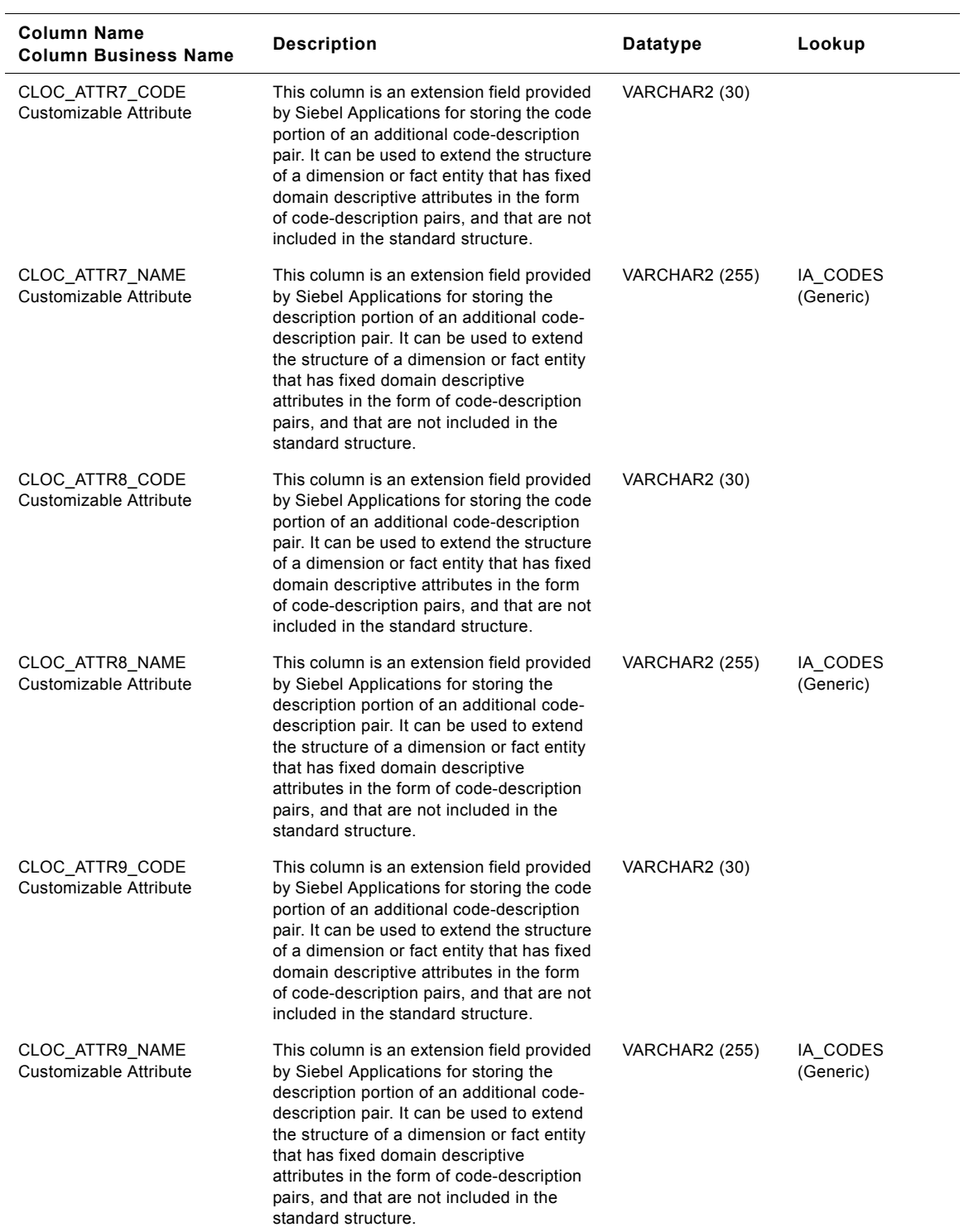

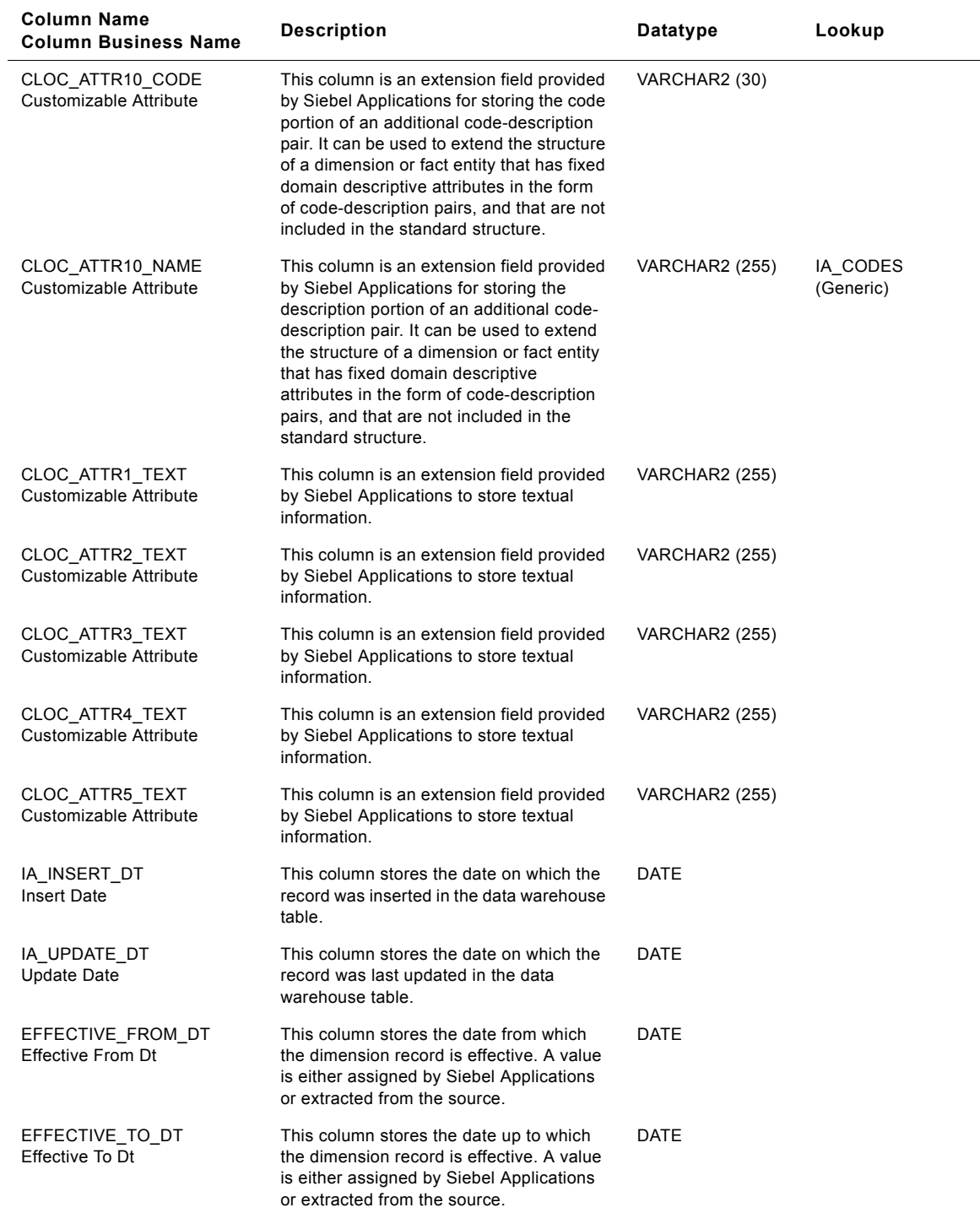

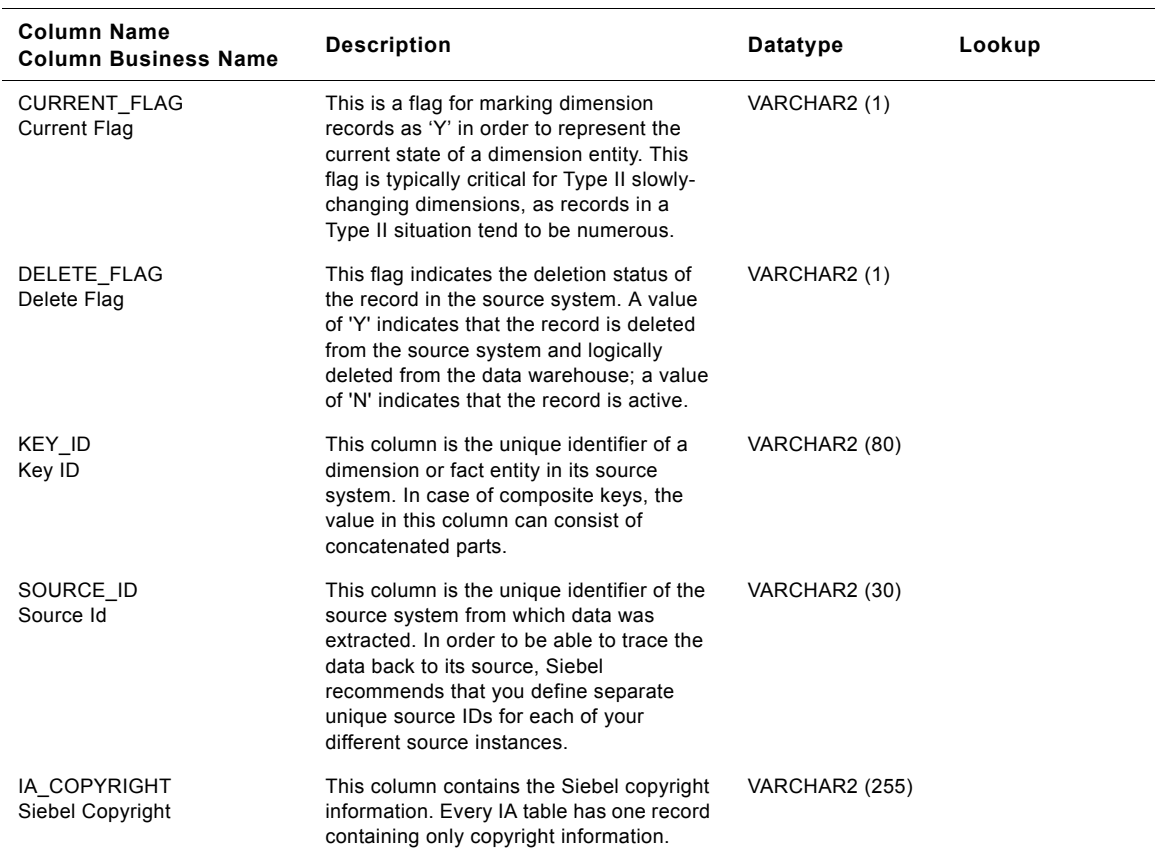

# **Storage Location Class Customer Locations Dimension Table**

This table contains the location information of the storage location. A customer location is considered to be anyone to whom a product is sold to, billed to, or shipped to - or anyone who pays for the product.

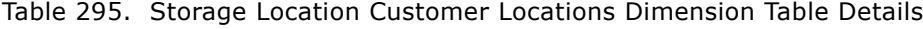

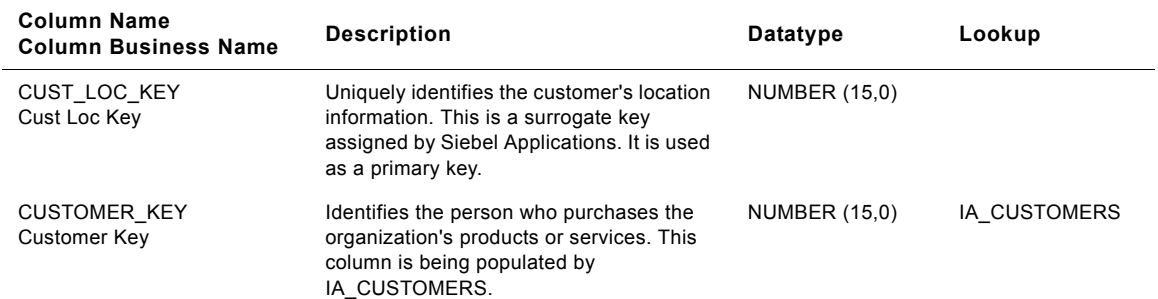

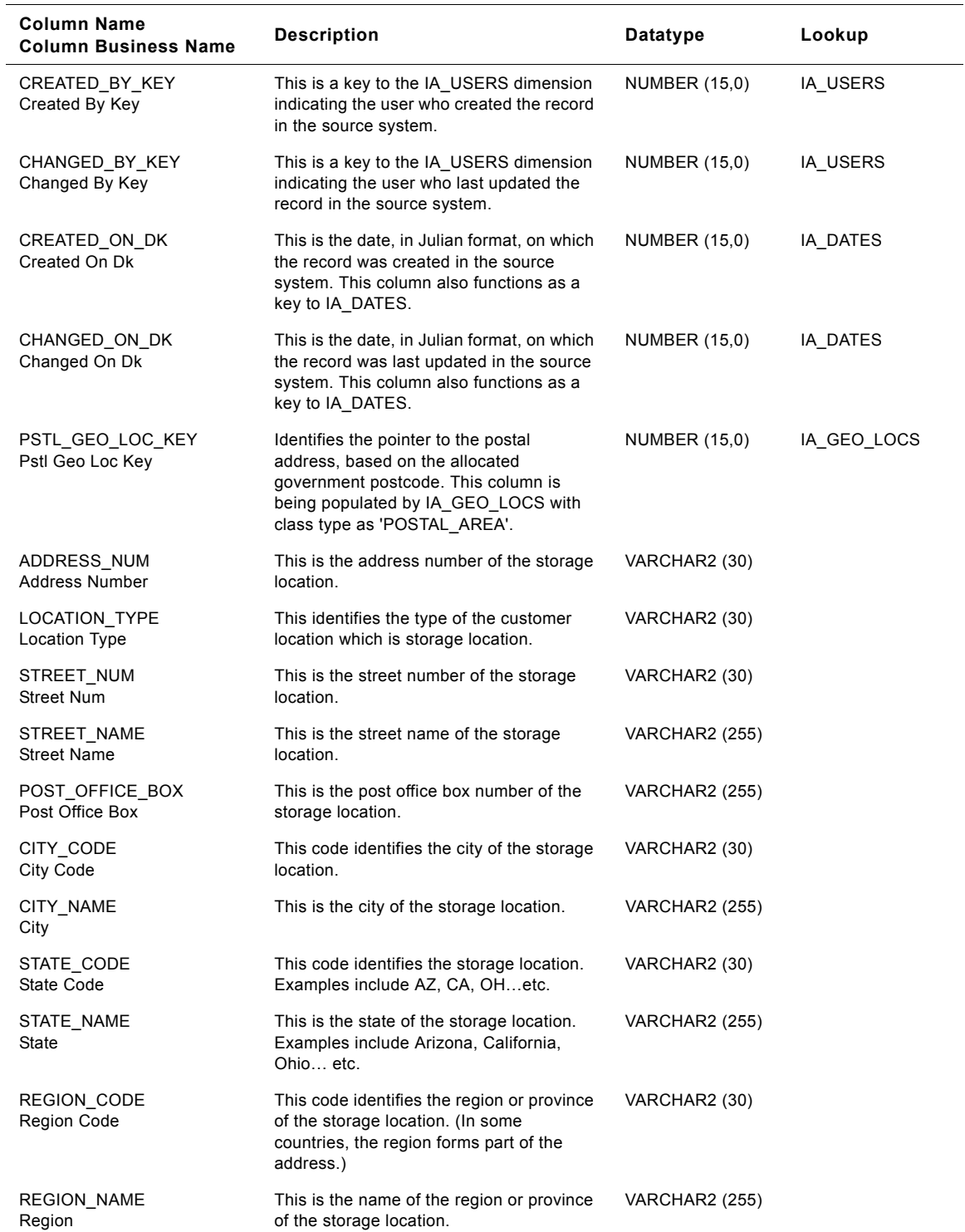

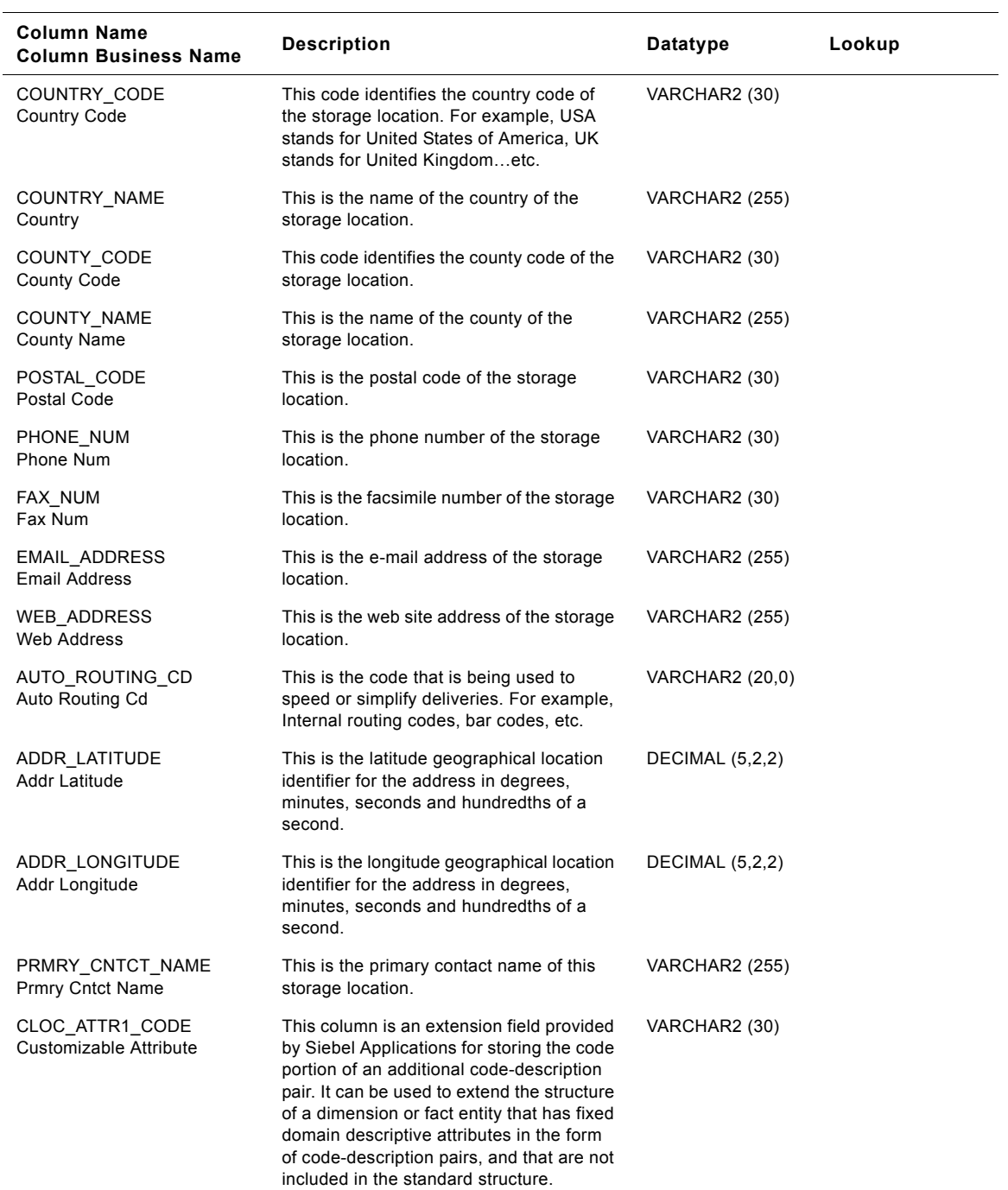

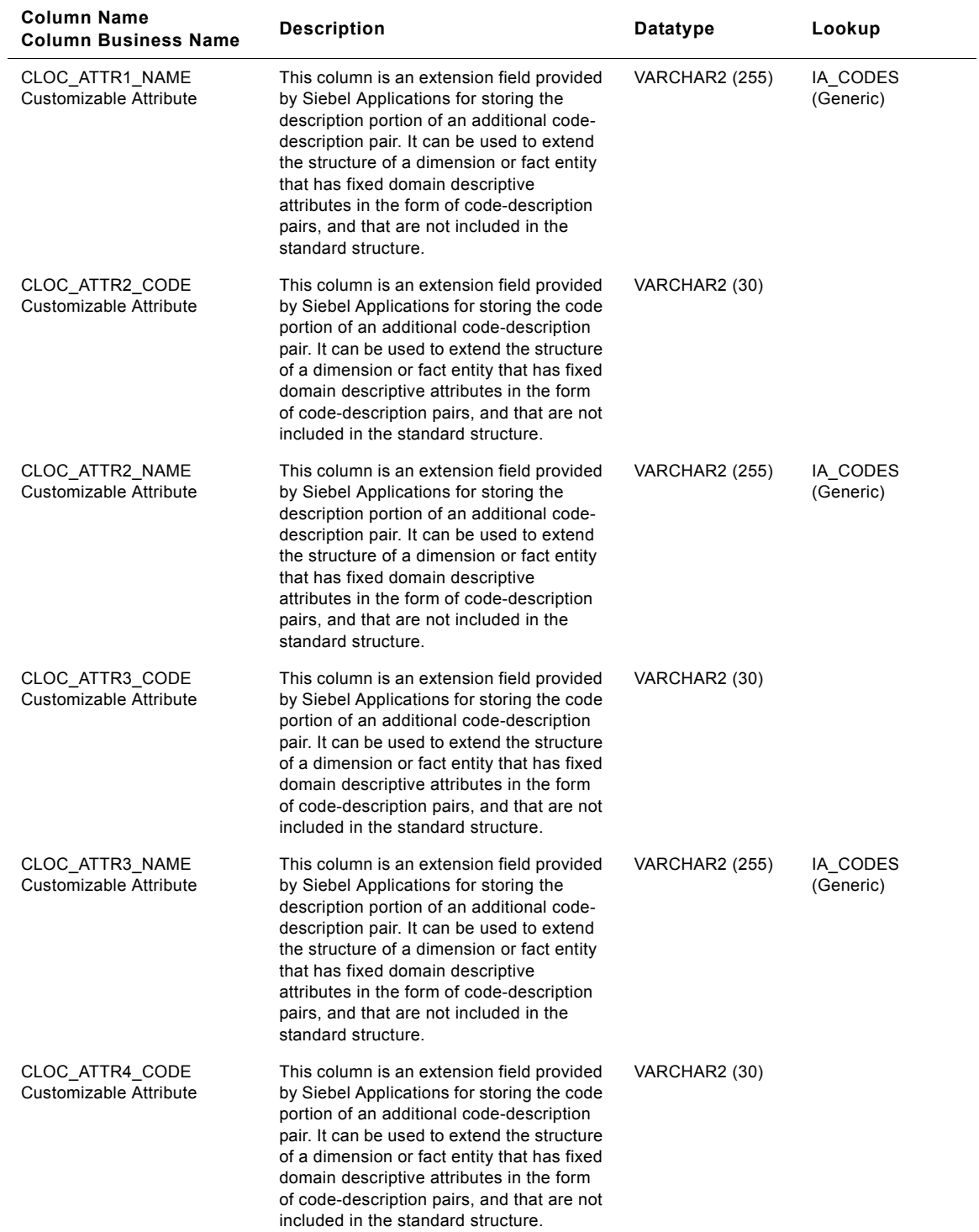

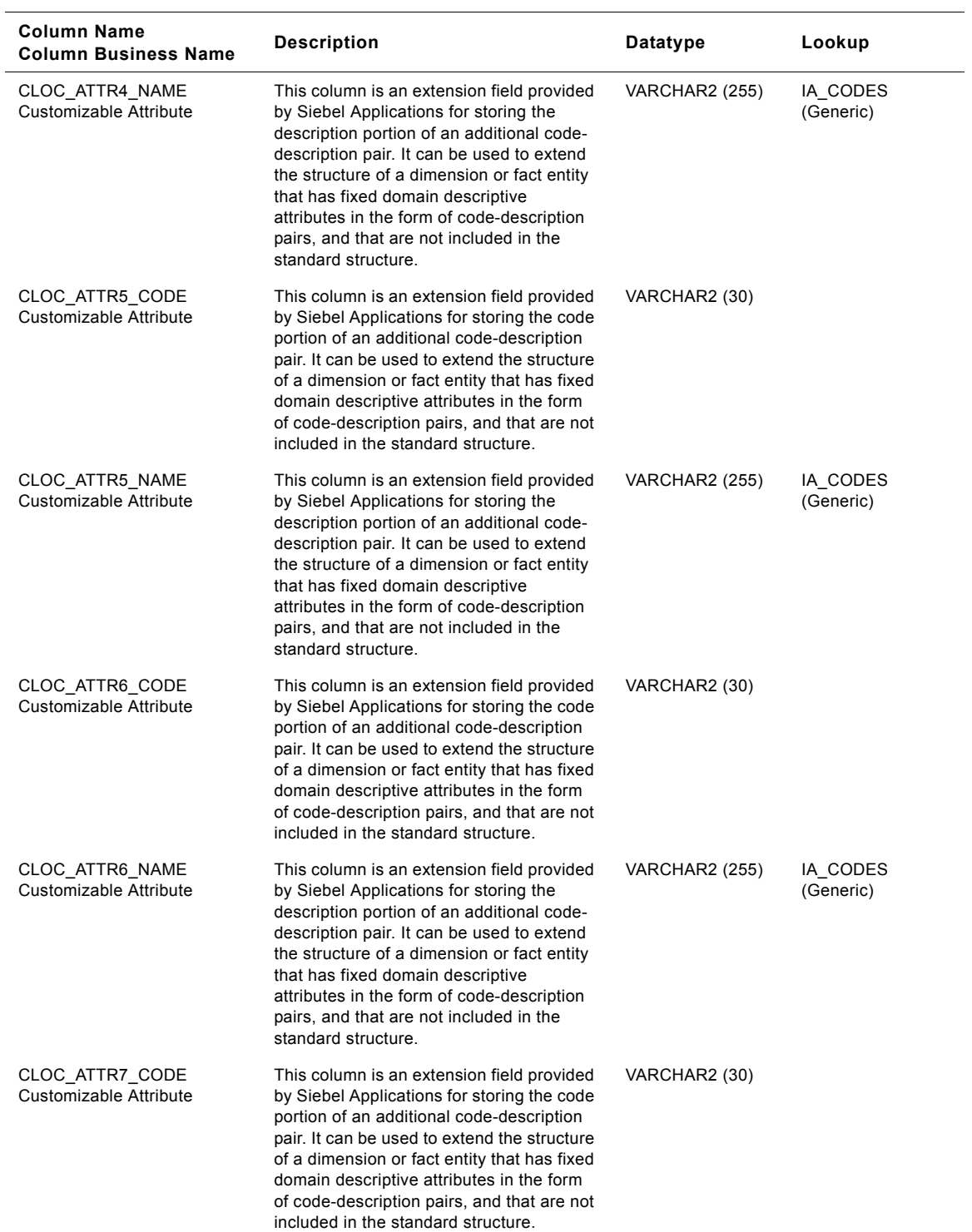

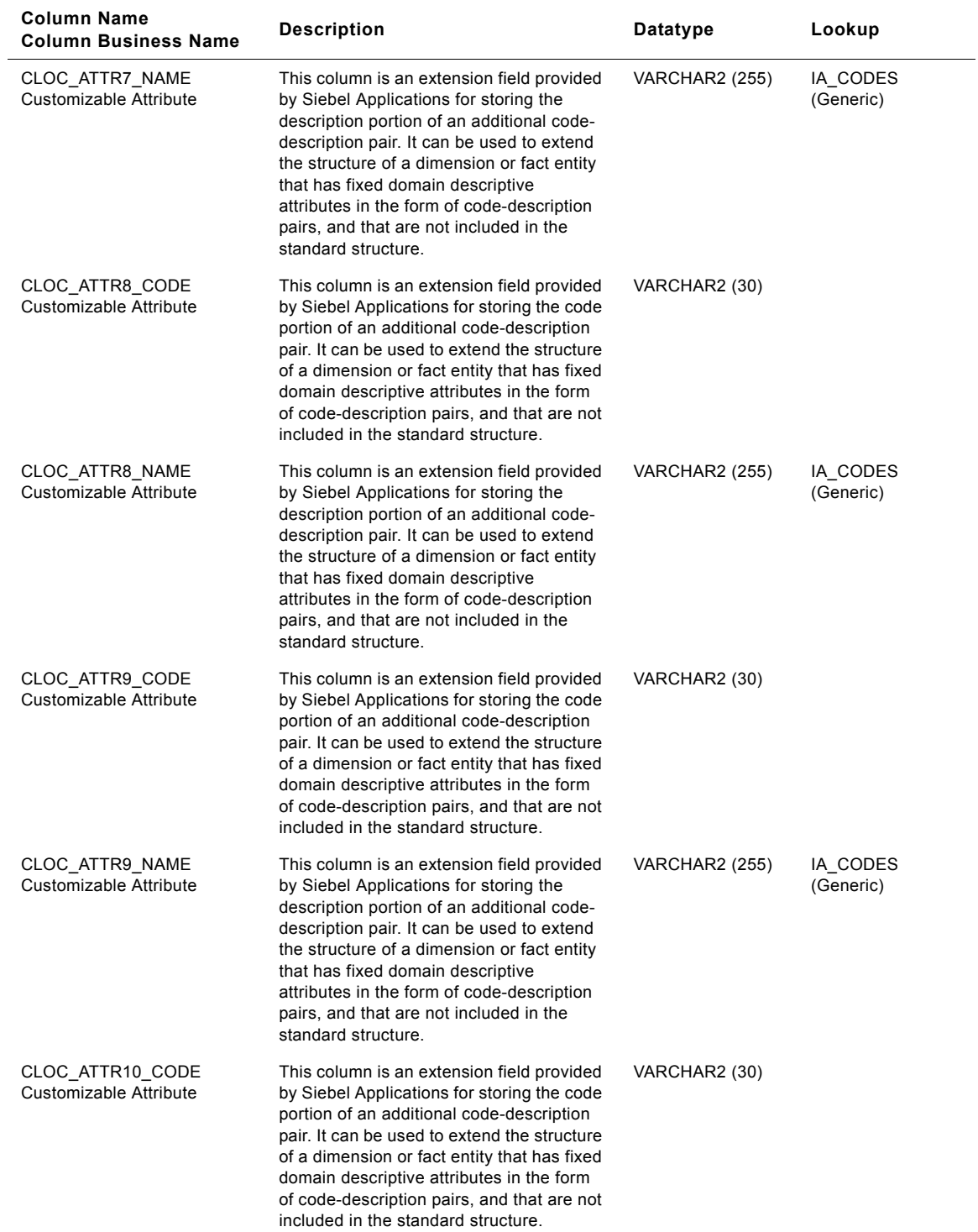

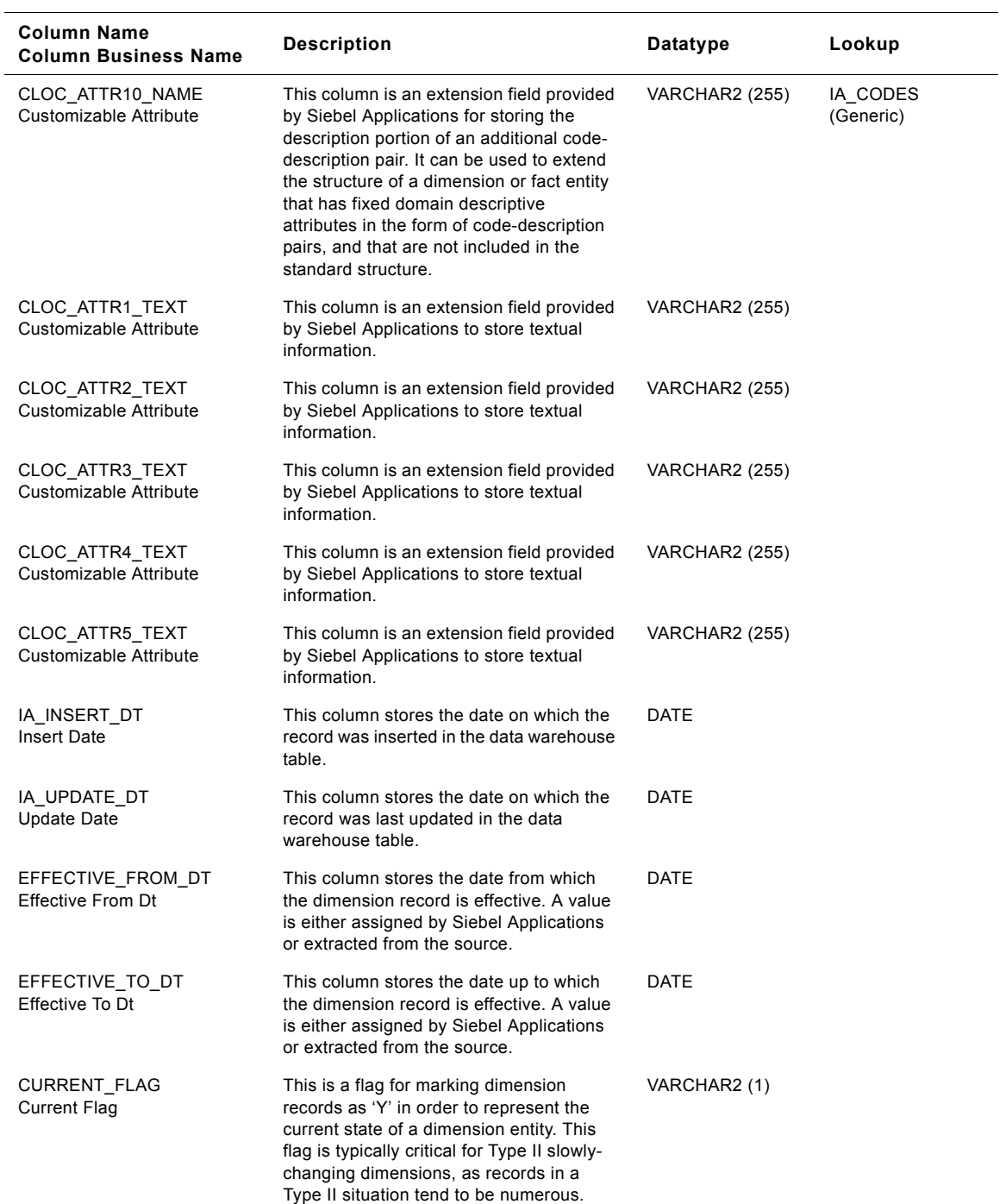

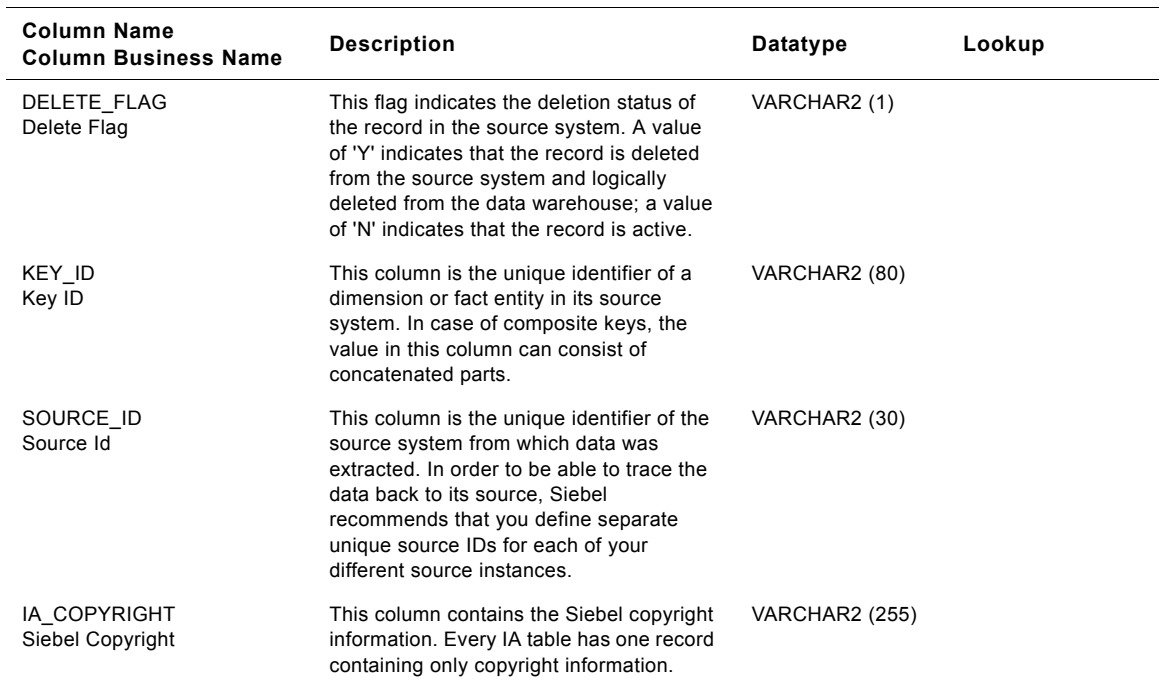

# **IA\_EVENT\_TYPES Class Dimension Table**

This table contains all possible event types for any activity to take place. Out of the box, Siebel supplies certain event types which are non-customizable. Apart from these event types, if the client has some more, it should be added to the warehouse table with the category as Others. Some of the examples of Event Types are 'General Inquiry', 'Sales Closure', 'Order Placement', 'Campaign Compliment' etc.

This table stores CRA and HRA event types, as well as related information. When you store attribute data in the Event Types class table, you must categorize your data by specifying the event type in the EVENT\_TYPE column. There are predefined categories for the type of event that you can select; however, you can add or modify the categories.

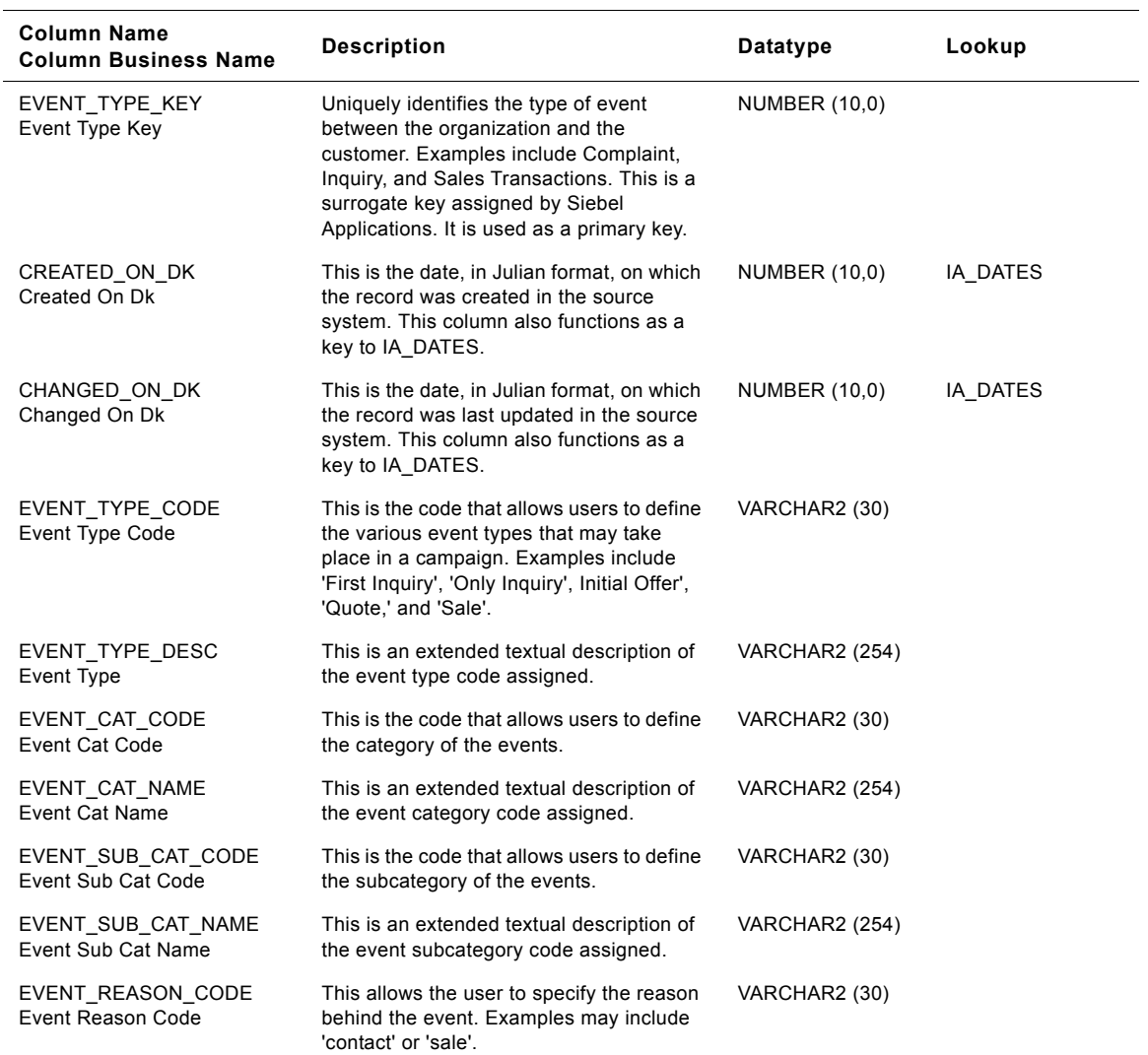

Table 296. Event Types Class Dimension Table Details

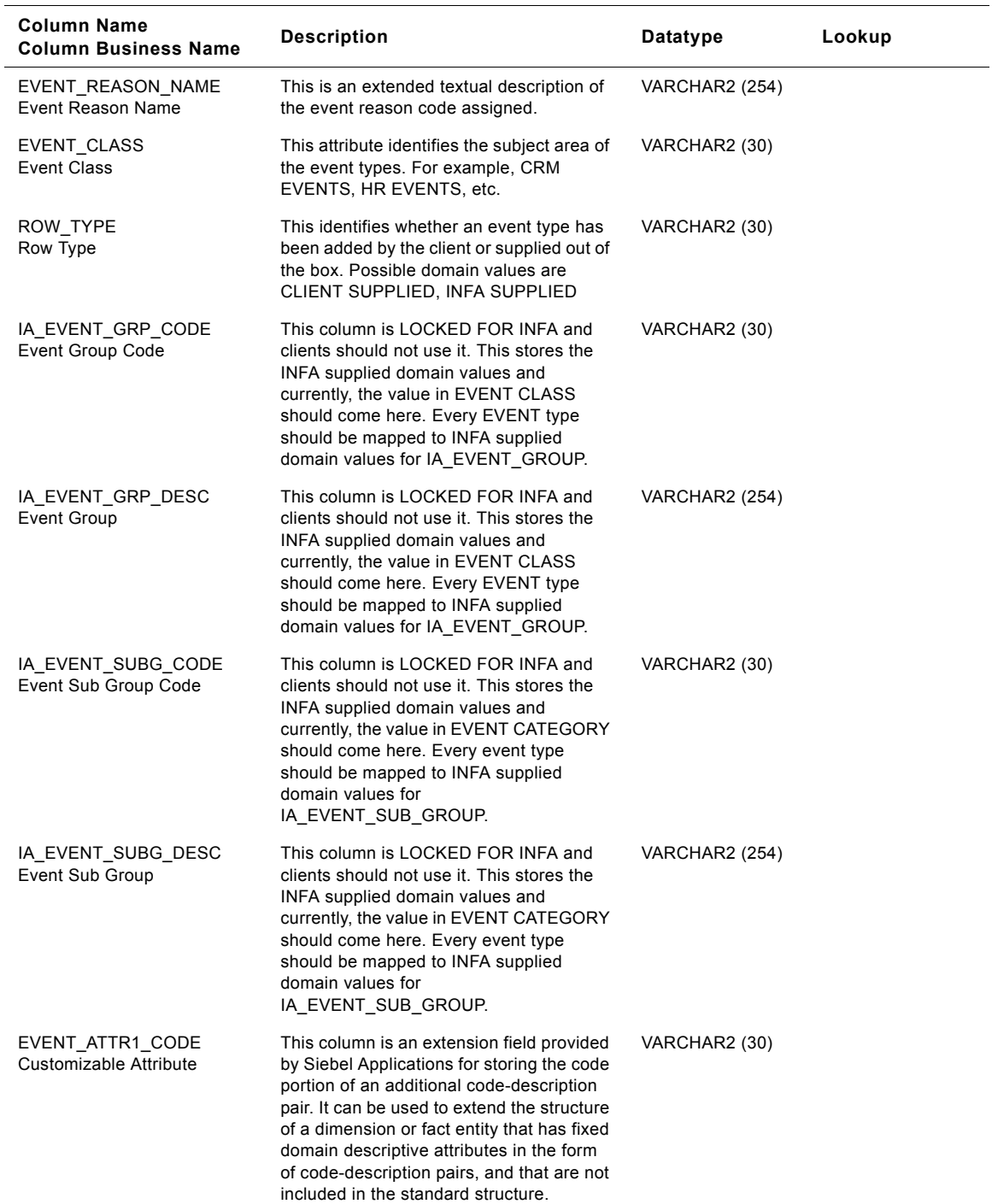

# Table 296. Event Types Class Dimension Table Details

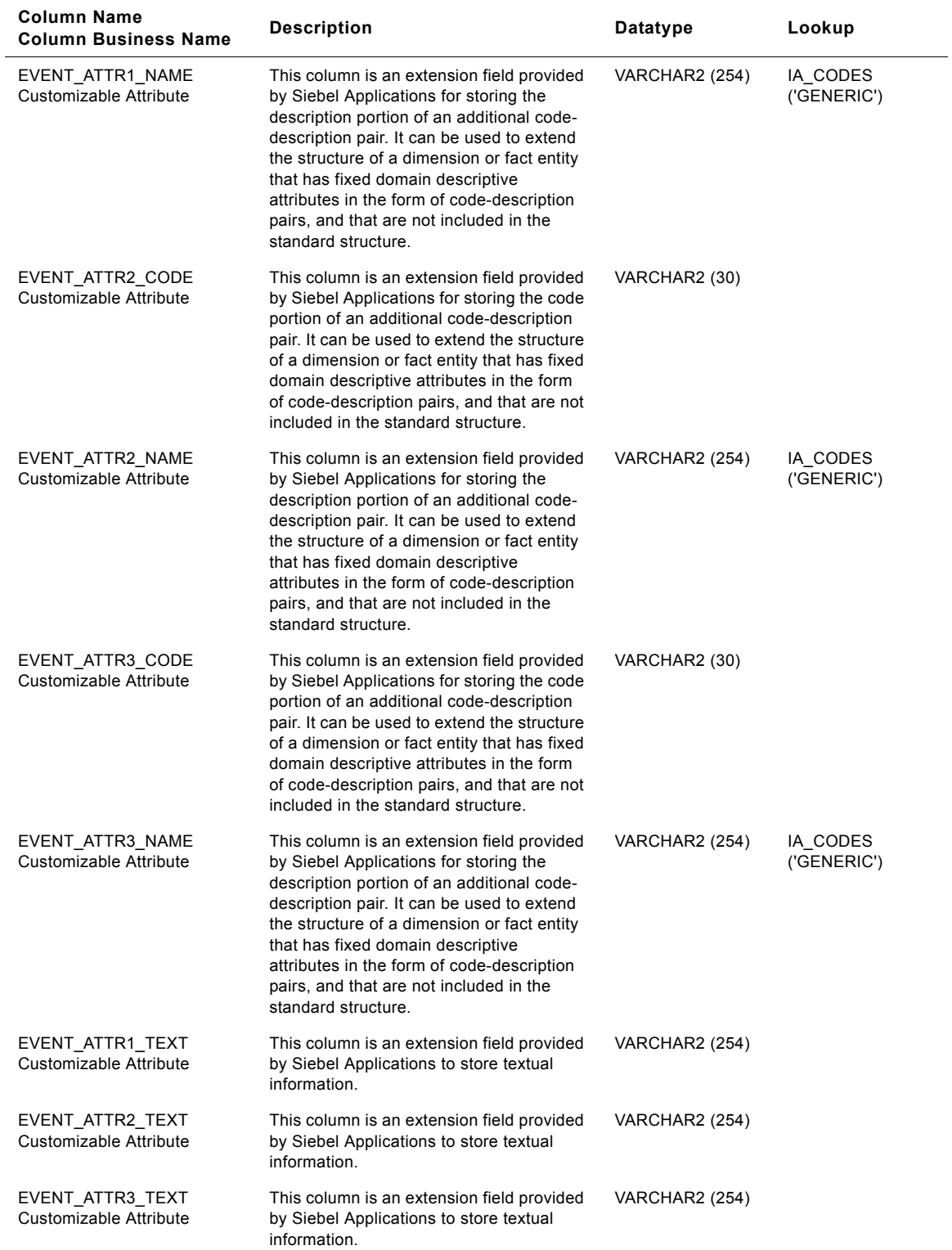

#### Table 296. Event Types Class Dimension Table Details

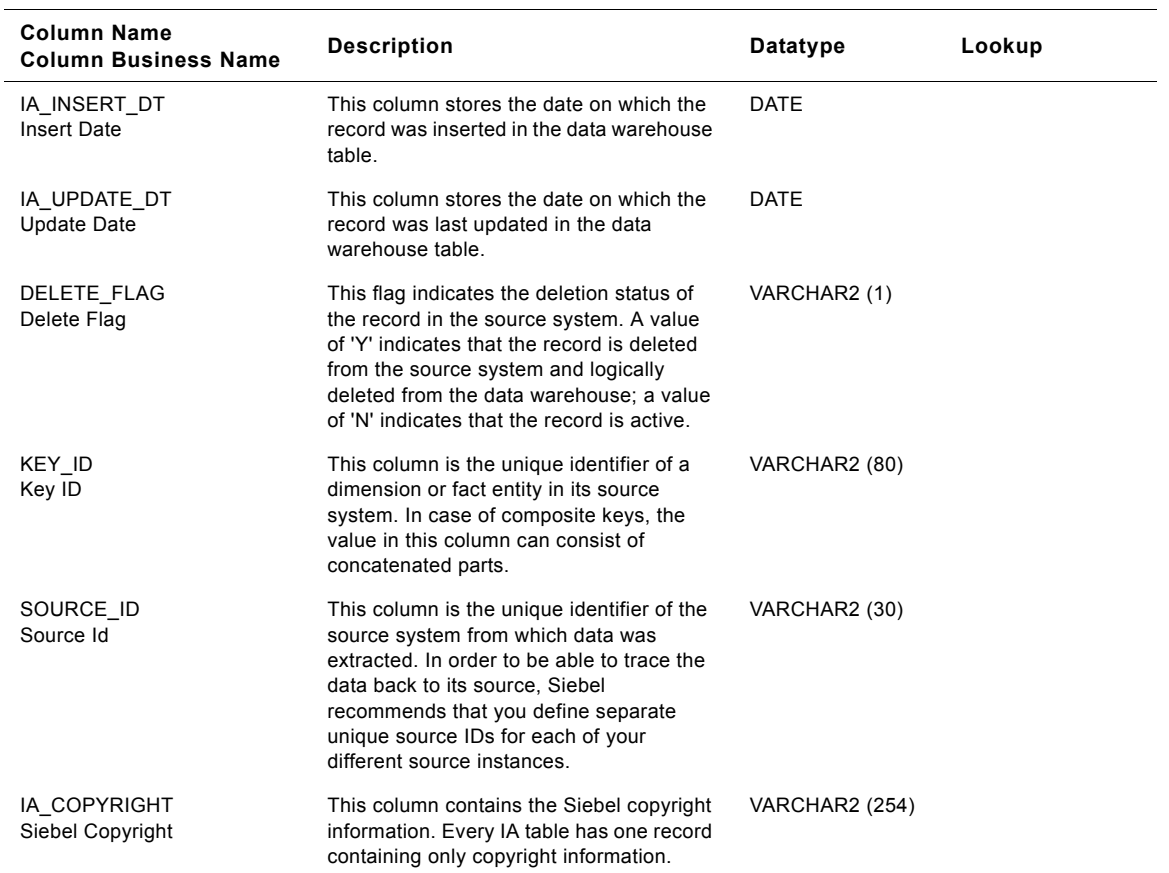

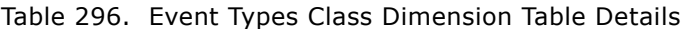

# **CRM Events Class Event Types Dimension Table**

This table contains all possible Event Types for CRM related activity. The CRM activity is being identified by the event type with the domain value as CRM\_EVENTS.

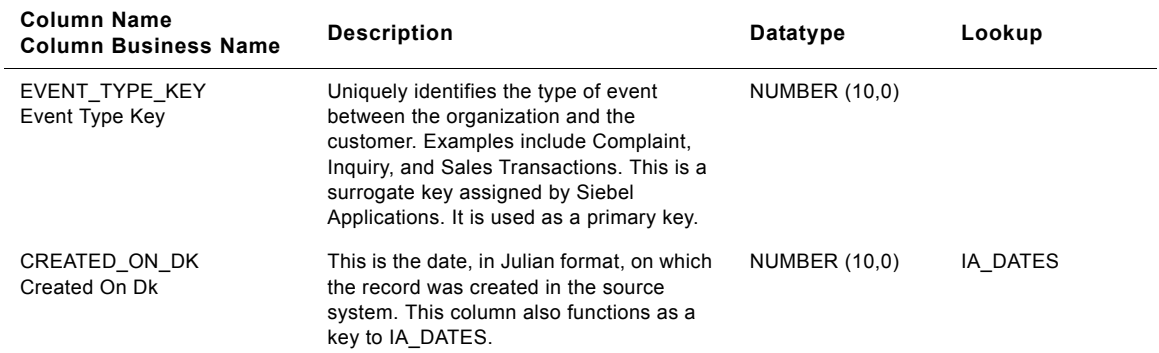

Table 297. CRM Events Class Event Types Dimension Table Details

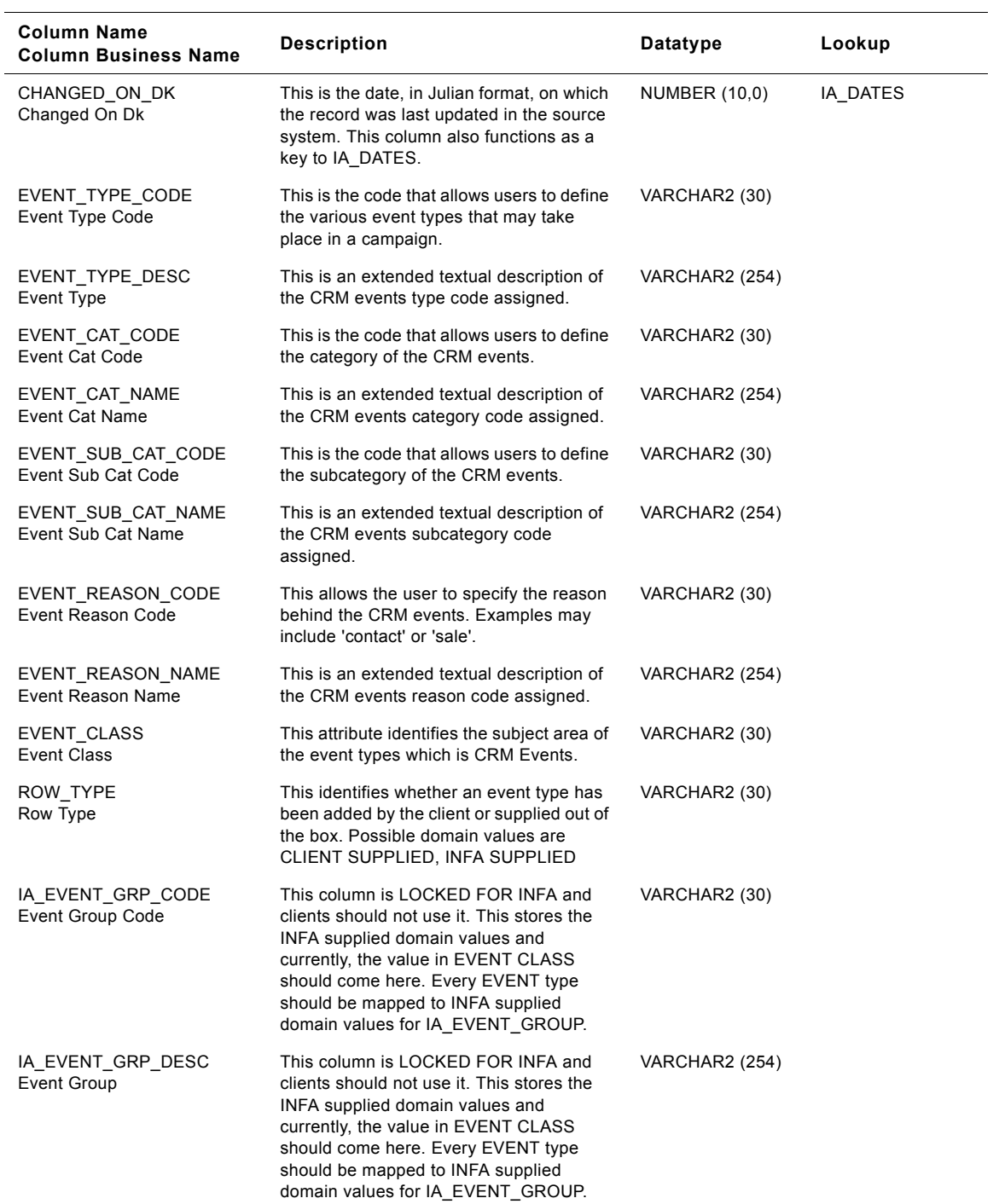

#### Table 297. CRM Events Class Event Types Dimension Table Details
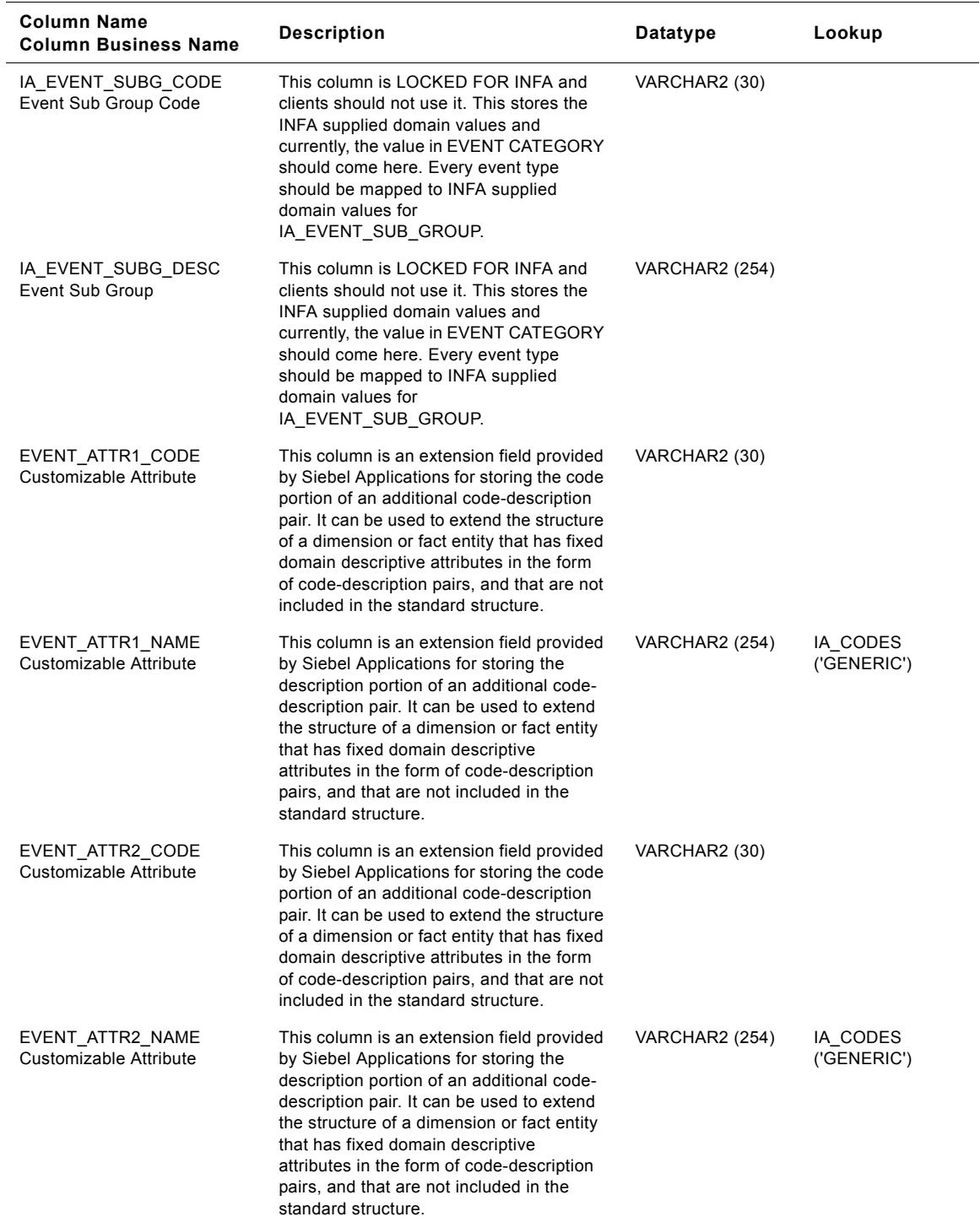

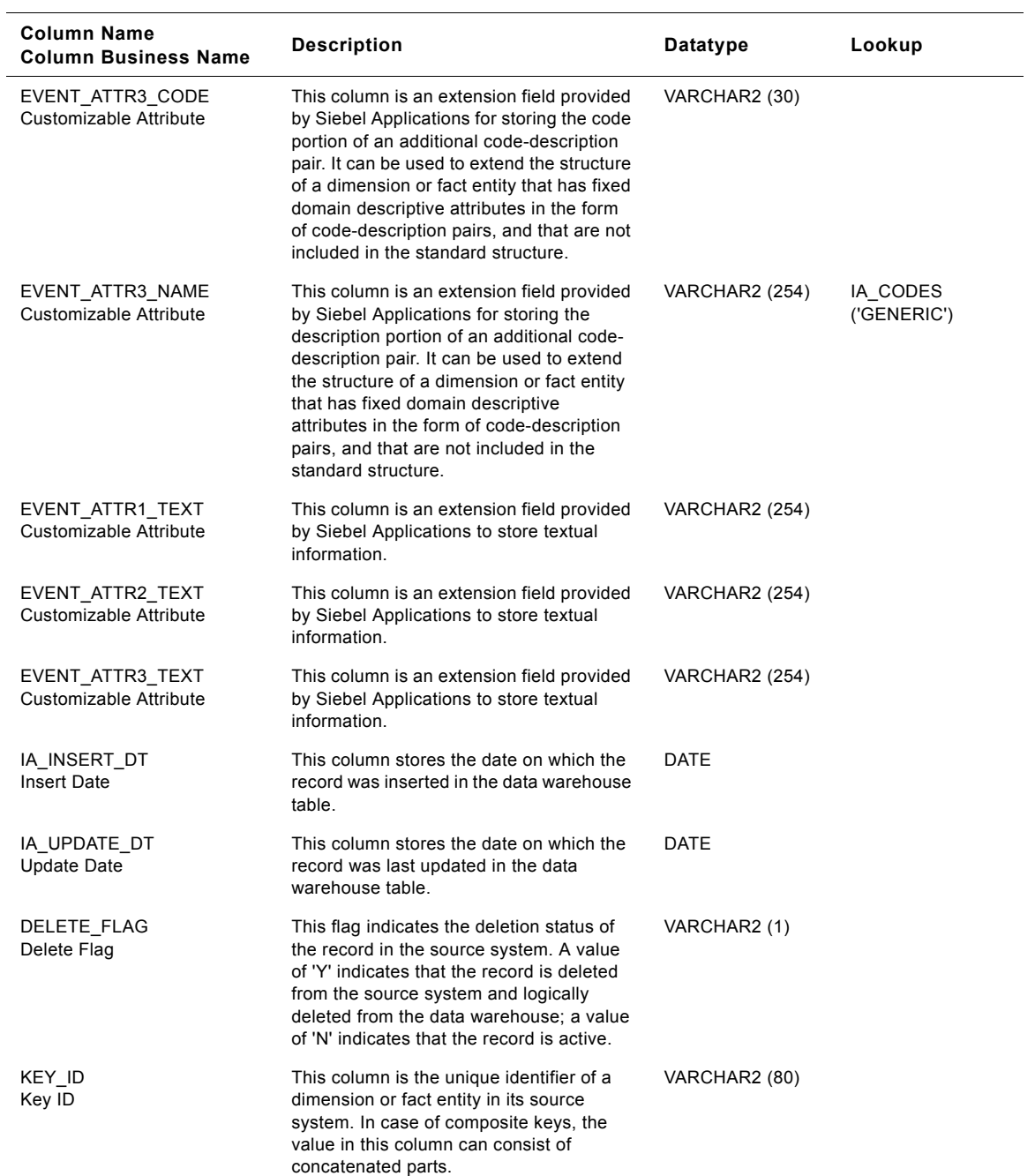

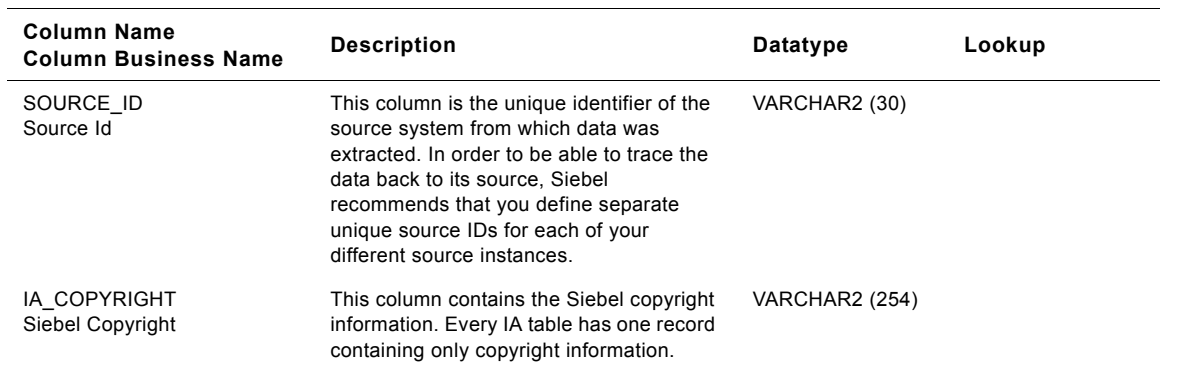

Table 297. CRM Events Class Event Types Dimension Table Details

# **HR Events Class Event Types Dimension Table**

This table contains all possible Event Types for HR related activity. The CRM activity is being identified by the event type with the domain value as HR\_EVENTS.

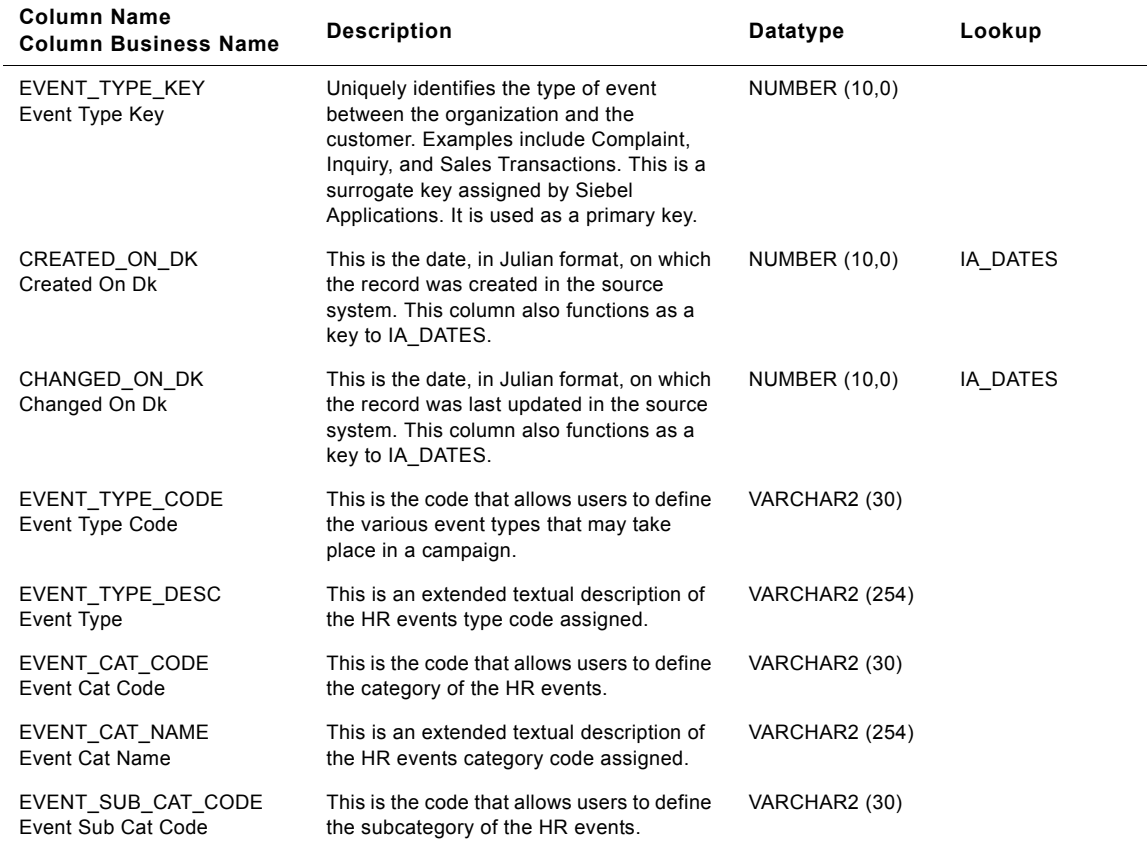

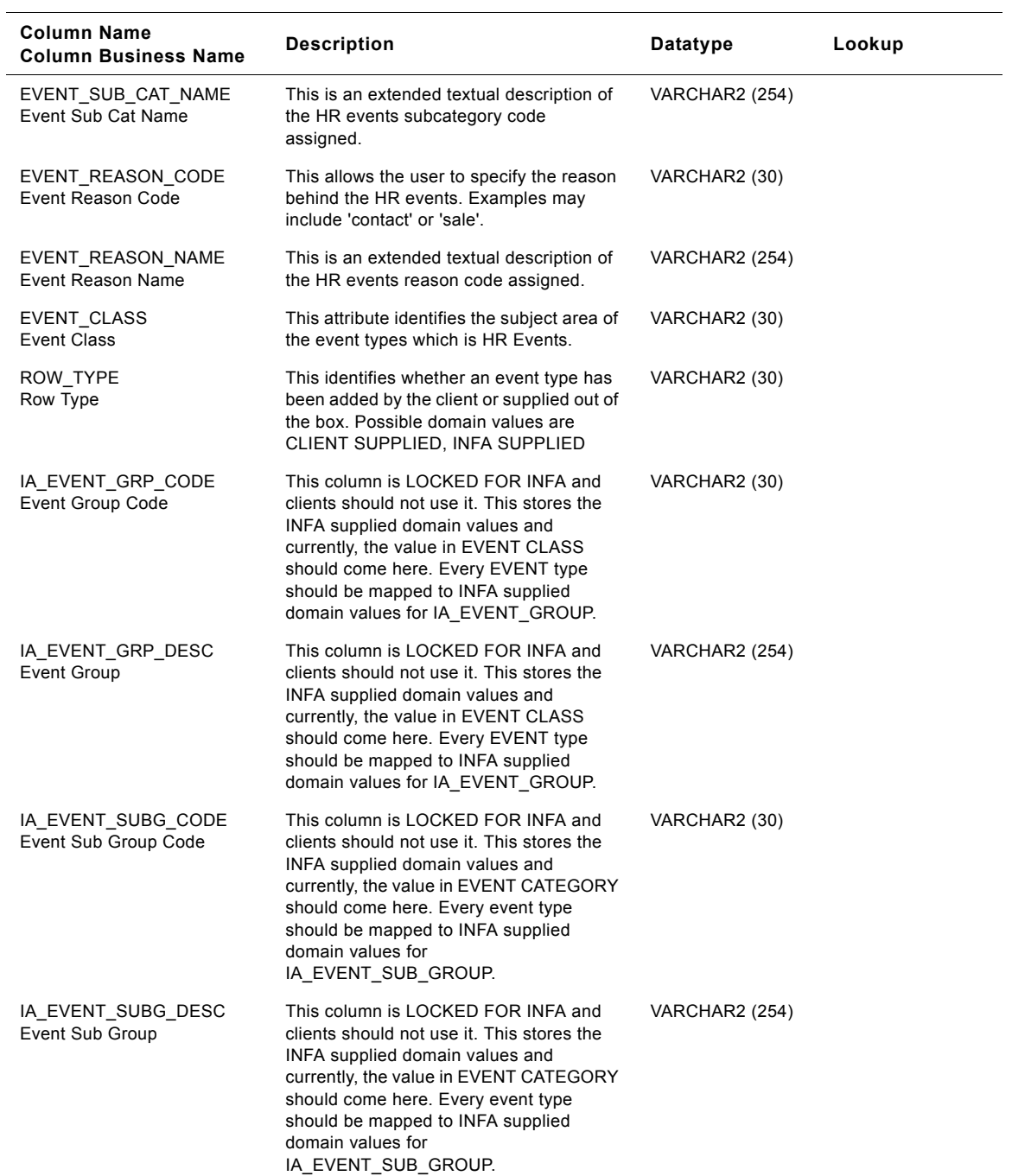

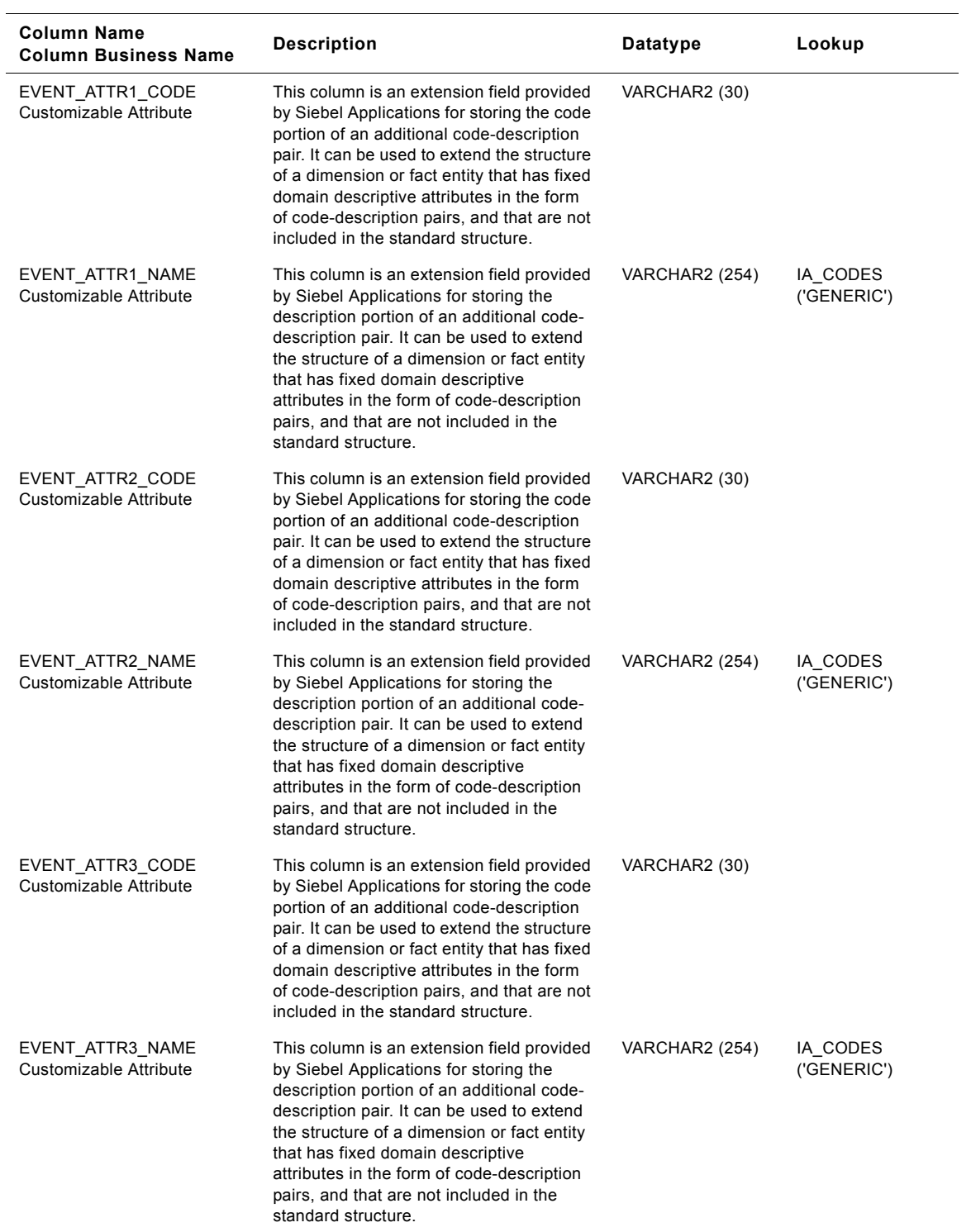

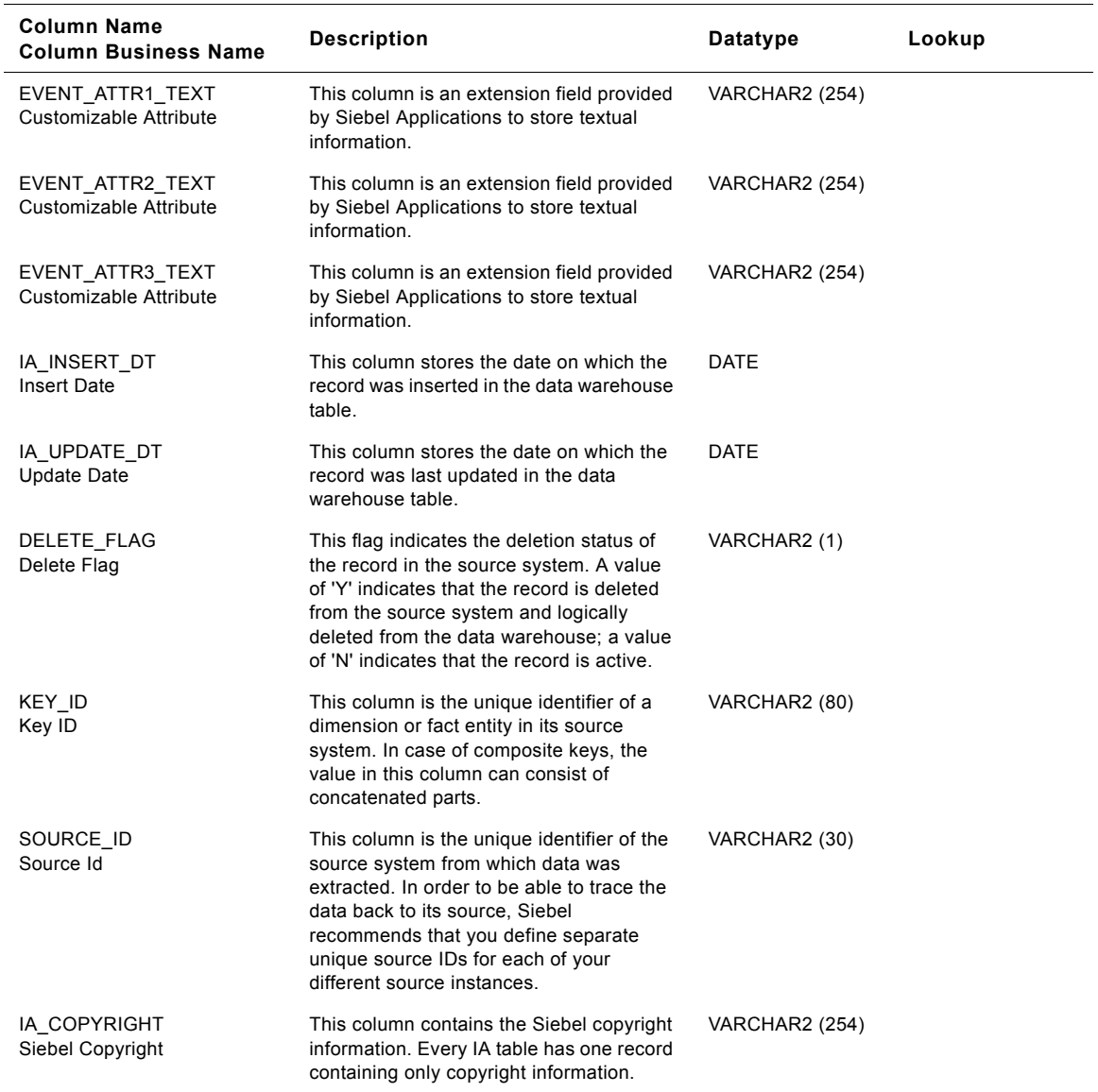

# **IA\_PROD\_WARR\_REG Table**

Contains the warranty registration information of the product that are registered for warranty coverage.

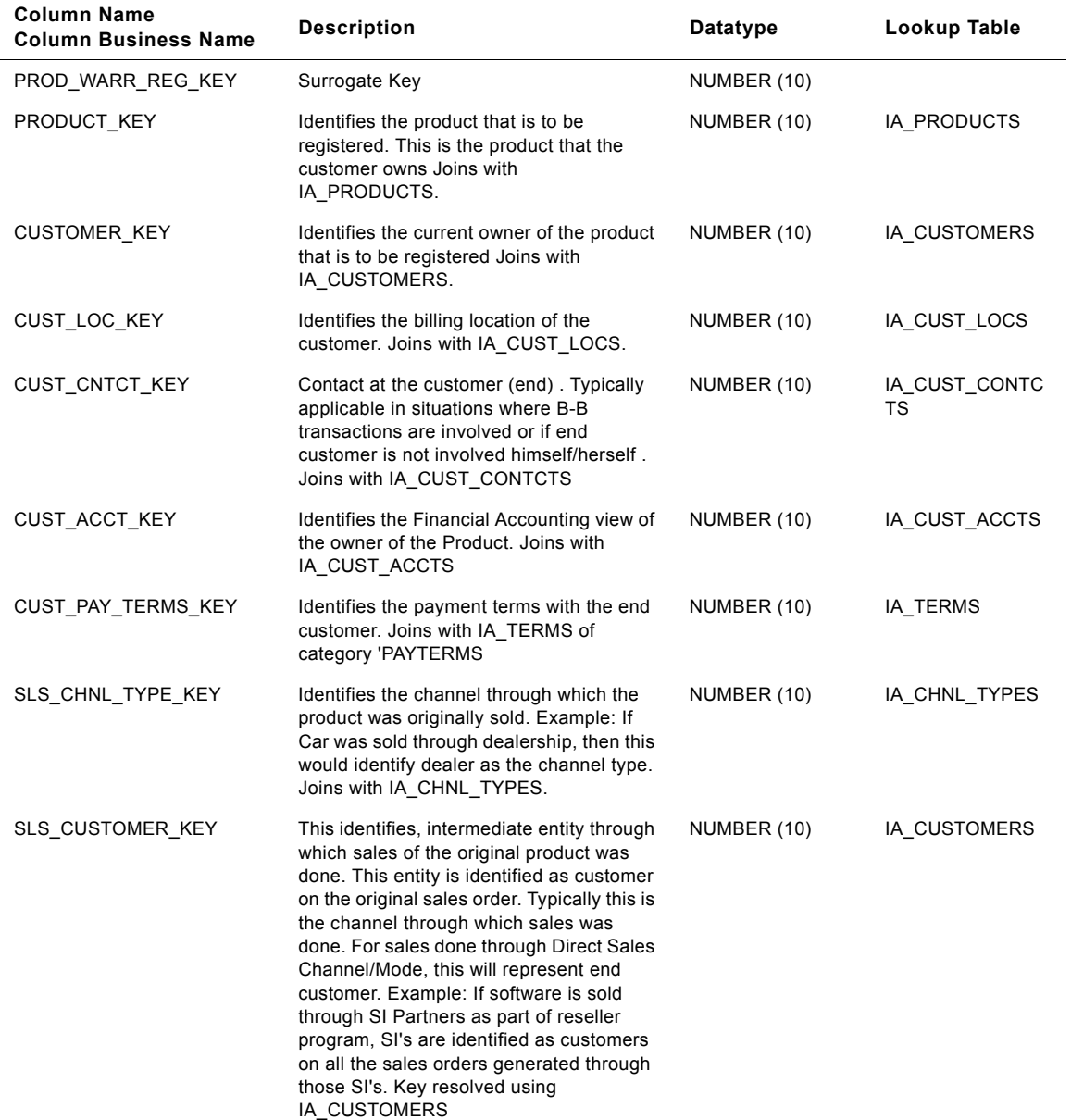

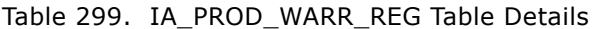

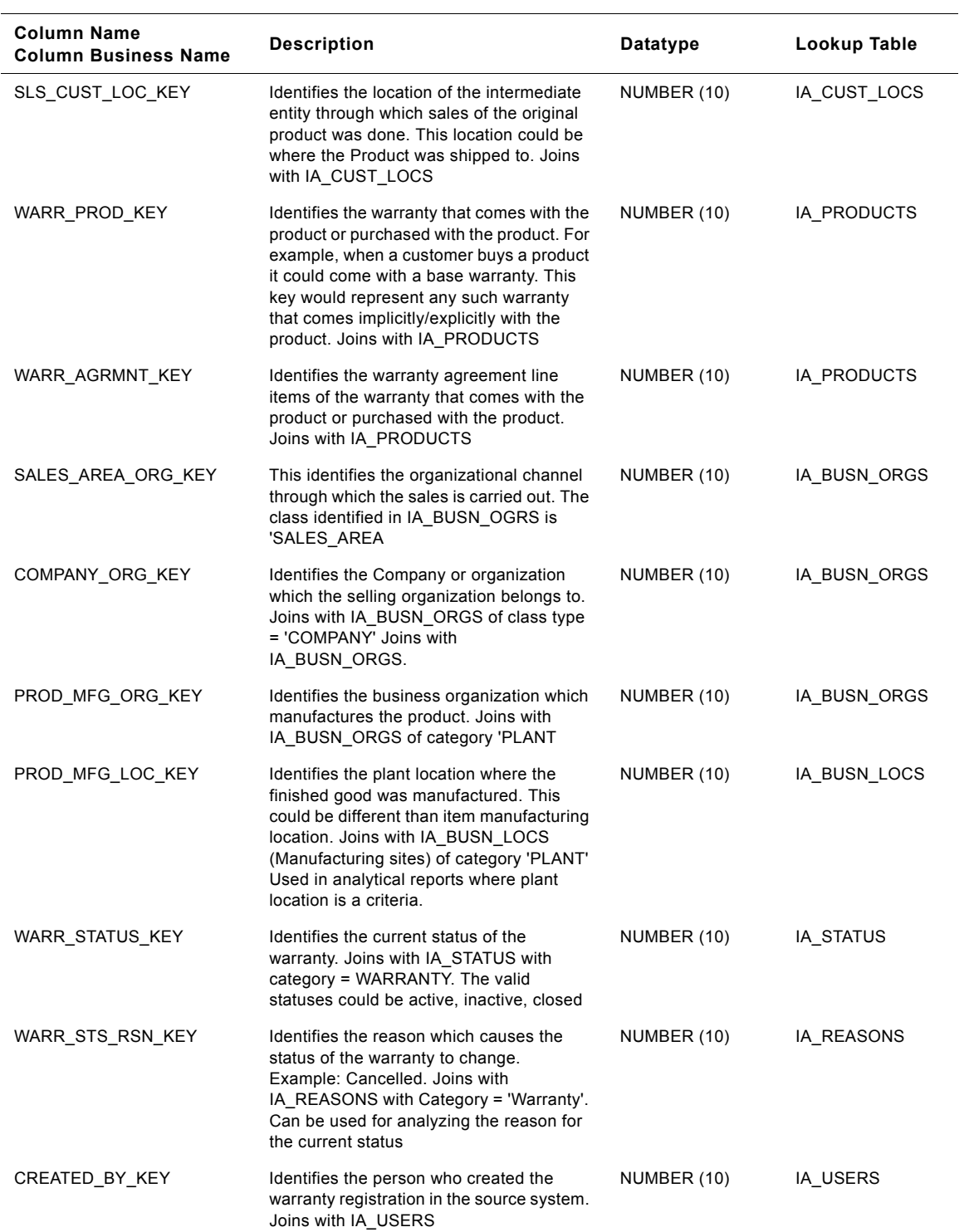

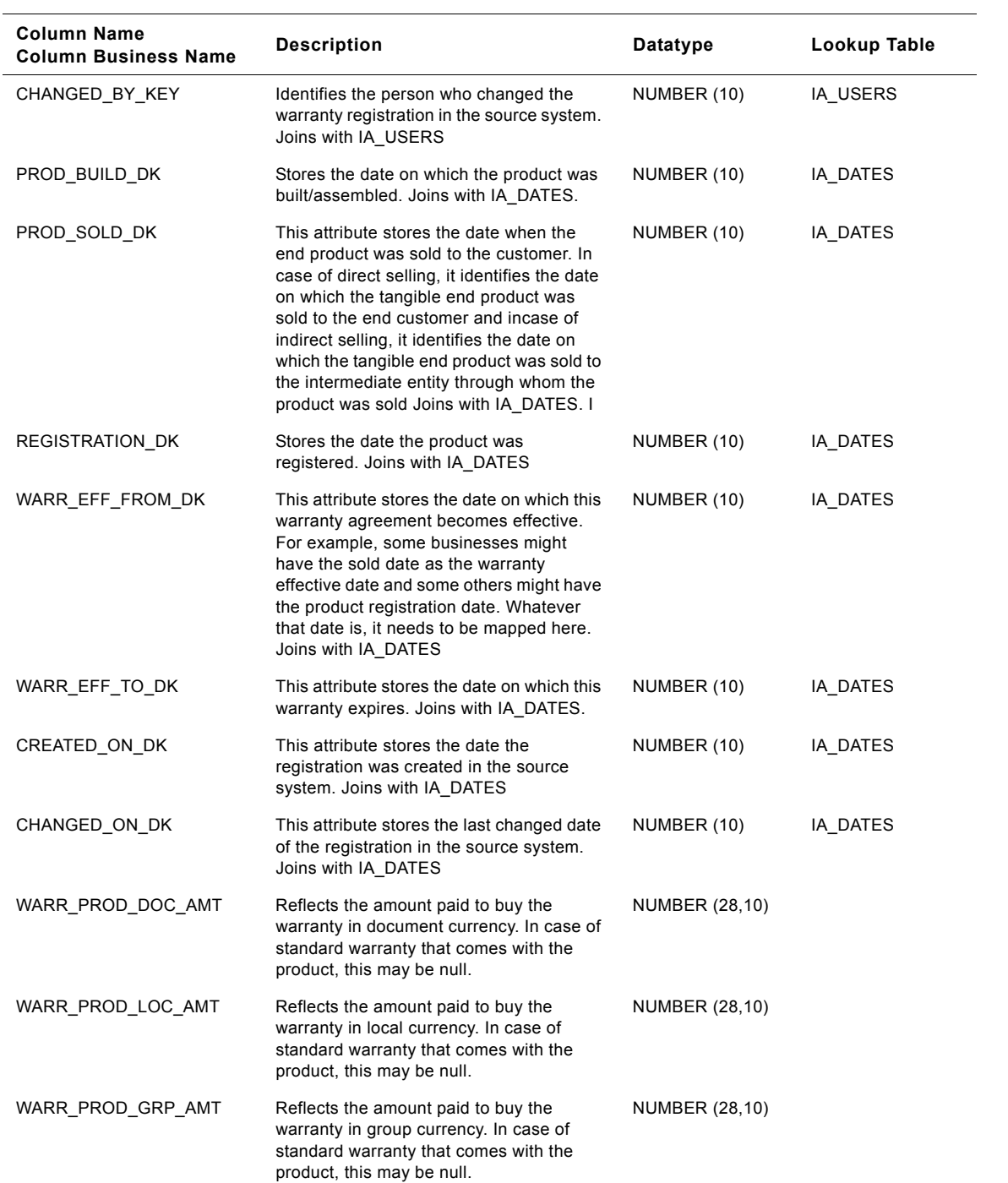

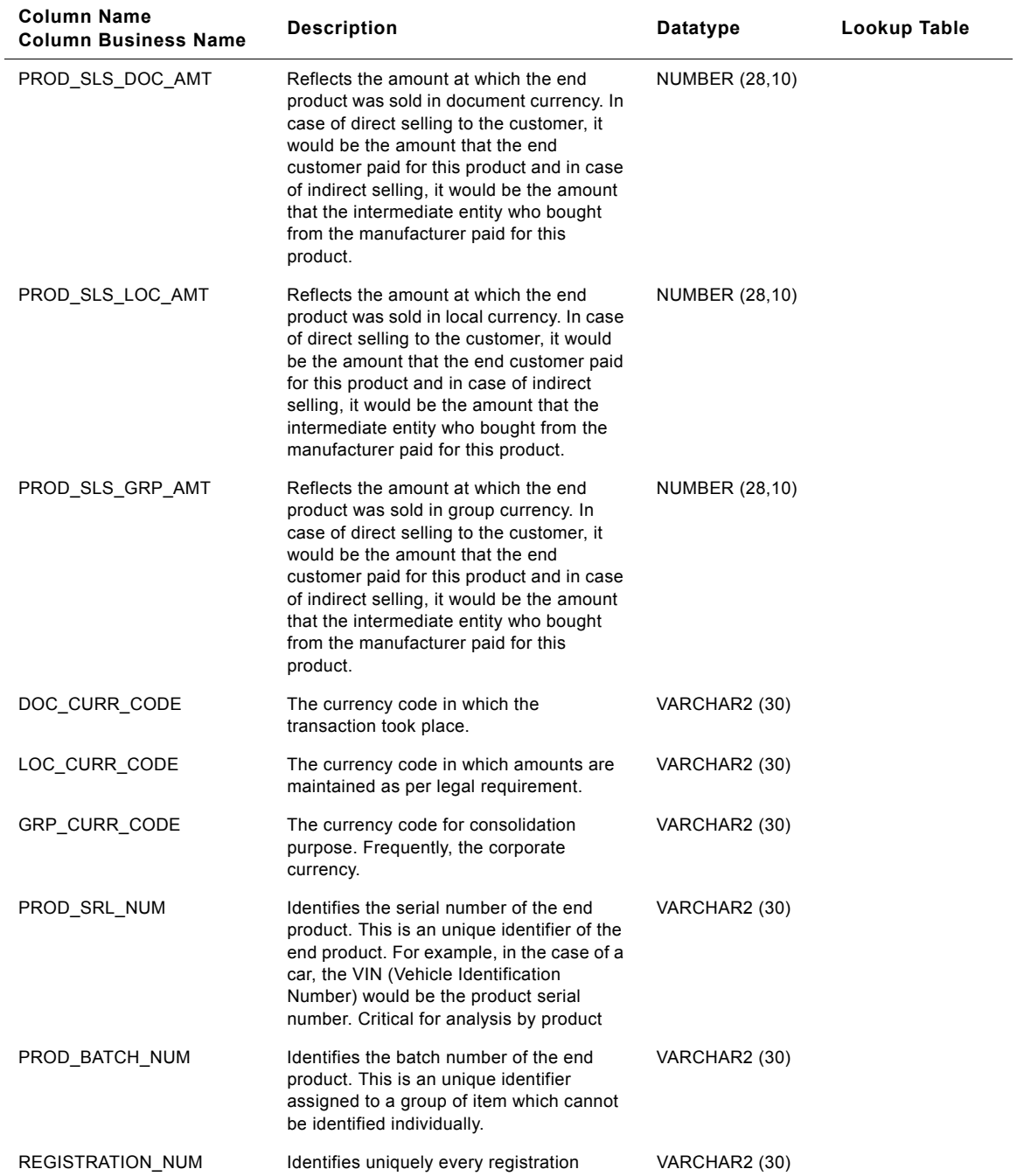

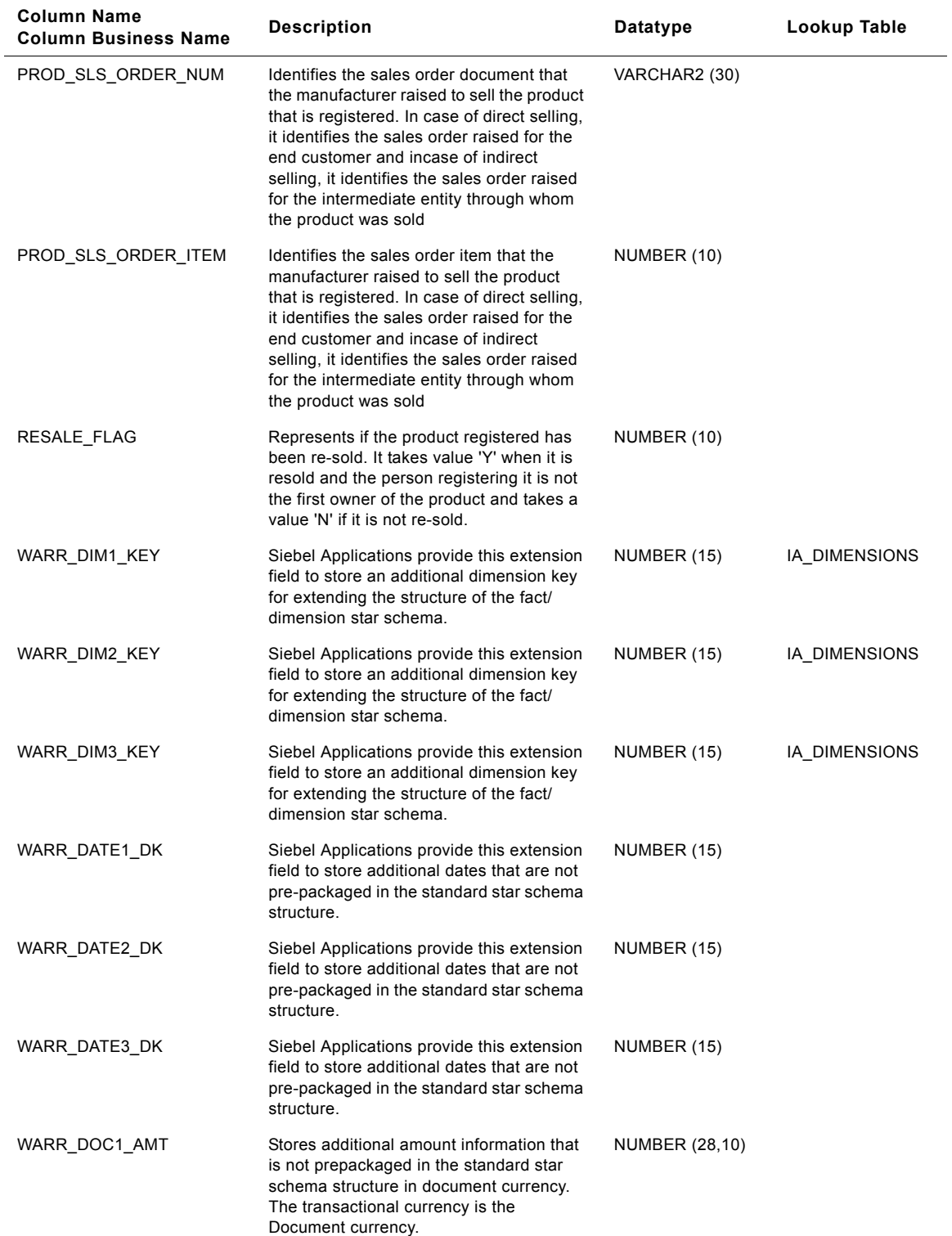

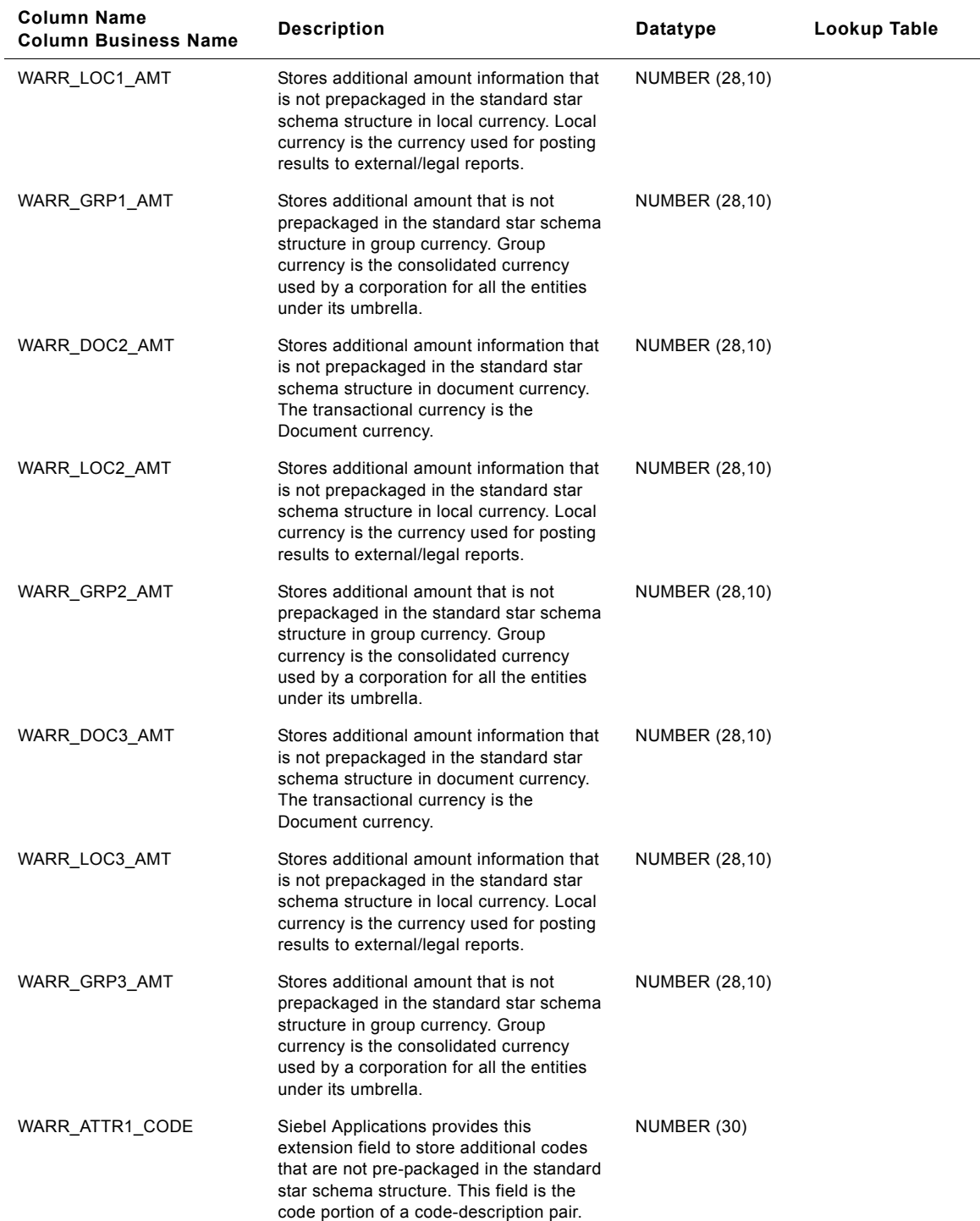

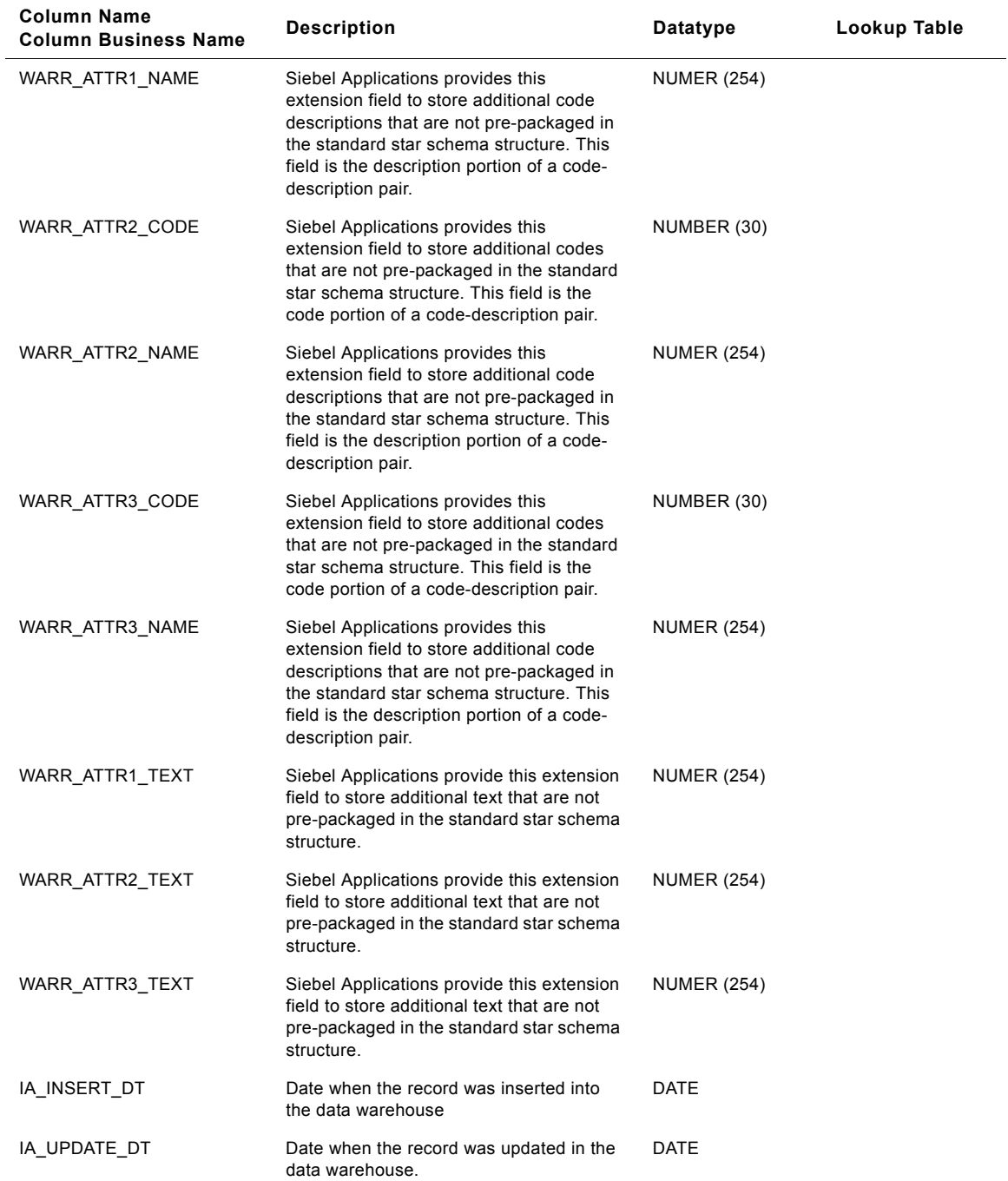

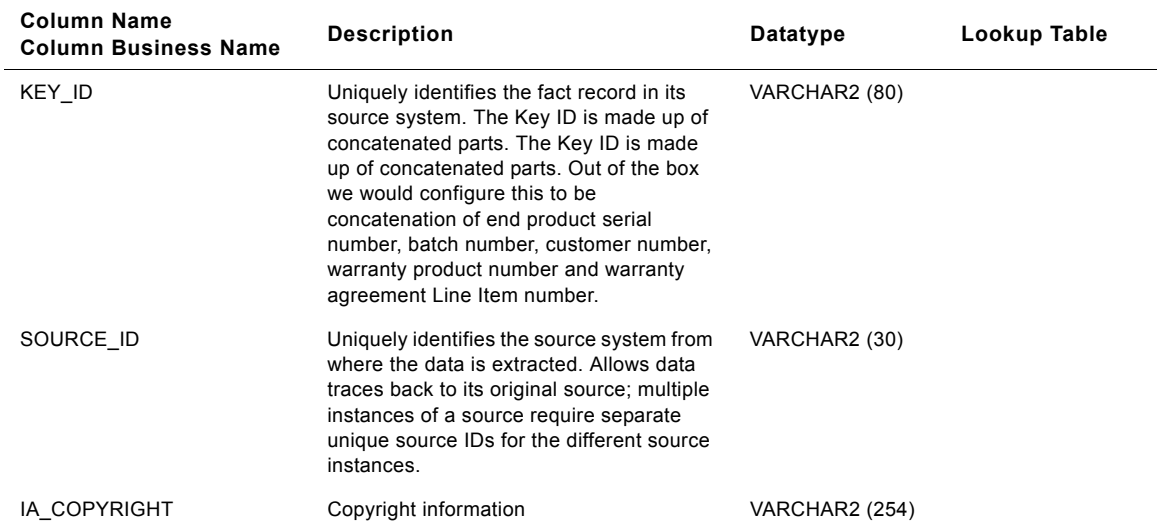

# **IA\_REASONS Class Dimension Table**

Any action or status change can have one or more reasons associated with it. This table will store the various reasons associated to those states or activities. For e.g.: Account Closure reasons, Product Failure reason, Claim Approval/Denial Reasons, Termination Reasons, Customer Contact Reasons. This table has the provision to store associated information with a reason and categorize them accordingly. In Siebel Application this table is identified as a class table.

| <b>Column Name</b><br><b>Column Business Name</b> | <b>Description</b>                                                                                                    | <b>Datatype</b> | Lookup Table                         |
|---------------------------------------------------|----------------------------------------------------------------------------------------------------|-----------------|--------------------------------------|
| REASON_KEY<br>Reason                              | Identifies the surrogate key of the reasons<br>dimension.                                                                                                    | NUMBER (10, 0)  |                                      |
| CREATED_BY_KEY<br>Record Created By               | This is a key to the IA_USERS dimension<br>indicating the user who created the record<br>in the source system.                                                                                                    | NUMBER (10, 0)  | IA_USERS                             |
| CHANGED_BY_KEY<br>Last Modified By                | This is a key to the IA_USERS dimension<br>indicating the user who last updated the<br>record in the source system.                                                                                                    | NUMBER (10, 0)  | IA_USERS                             |
| CREATED_ON_DK<br>Record Created On Date           | This is the date, in Julian format, on which<br>the record was created in the source<br>system. This column also functions as a<br>key to IA_DATES.                                                                                                    | NUMBER (10, 0)  |                                      |
| CHANGED_ON_DK<br><b>Last Modified Date</b>        | This is the date, in Julian format, on which<br>the record was last updated in the source<br>system. This column also functions as a<br>key to IA_DATES.                                                                                                 | NUMBER (10, 0)  |                                      |
| REASON TYPE<br>Reason Type                        | Identifies the reason 'class'. Used to group<br>the reasons under a high level category.<br>Some of the class type used by Siebel<br>Application are 'CONTACT_REASONS',<br>'CLAIMS_STATUS_REASON',<br>'OPPORTUNITY_REASON',<br>'PRODUCT_FAILURE_REASON'. | VARCHAR2 (30)   |                                      |
| REASON TYPE CODE<br>Reason Type Code              | Identifies further details of the reason in a<br>code format provided by the source.                                                                                                    | VARCHAR2 (30)   | IA CODES<br>('CC_REASON_TY<br>PE')   |
| REASON_TYPE_NAME<br>Reason                        | Identifies further details of the reason in a<br>descriptive format provided by the source.                                                                                                    | VARCHAR2 (254)  |                                      |
| REASON SUBCAT CODE<br>Reason Subcategory Code     | Identifies the sub level categorization of<br>the reason.                                                                                                    | VARCHAR2 (30)   | IA CODES<br>('CC_REASON_S<br>UBCAT') |
| REASON_SUBCAT_NAME<br>Reason Subcategory          | Identifies the sub level categorization of<br>the reason.                                                                                                    | VARCHAR2 (254)  |                                      |
| REASON CAT CODE<br>Reason Category Code           | Identifies the categorization of the reason.                                                                                                    | VARCHAR2 (30)   | IA CODES<br>('CC_REASON_C<br>AT'     |
| REASON_CAT_NAME<br>Reason Category                | Identifies the categorization of the reason.                                                                                                    | VARCHAR2 (254)  |                                      |

Table 300. IA\_REASONS Class Dimension Table Details

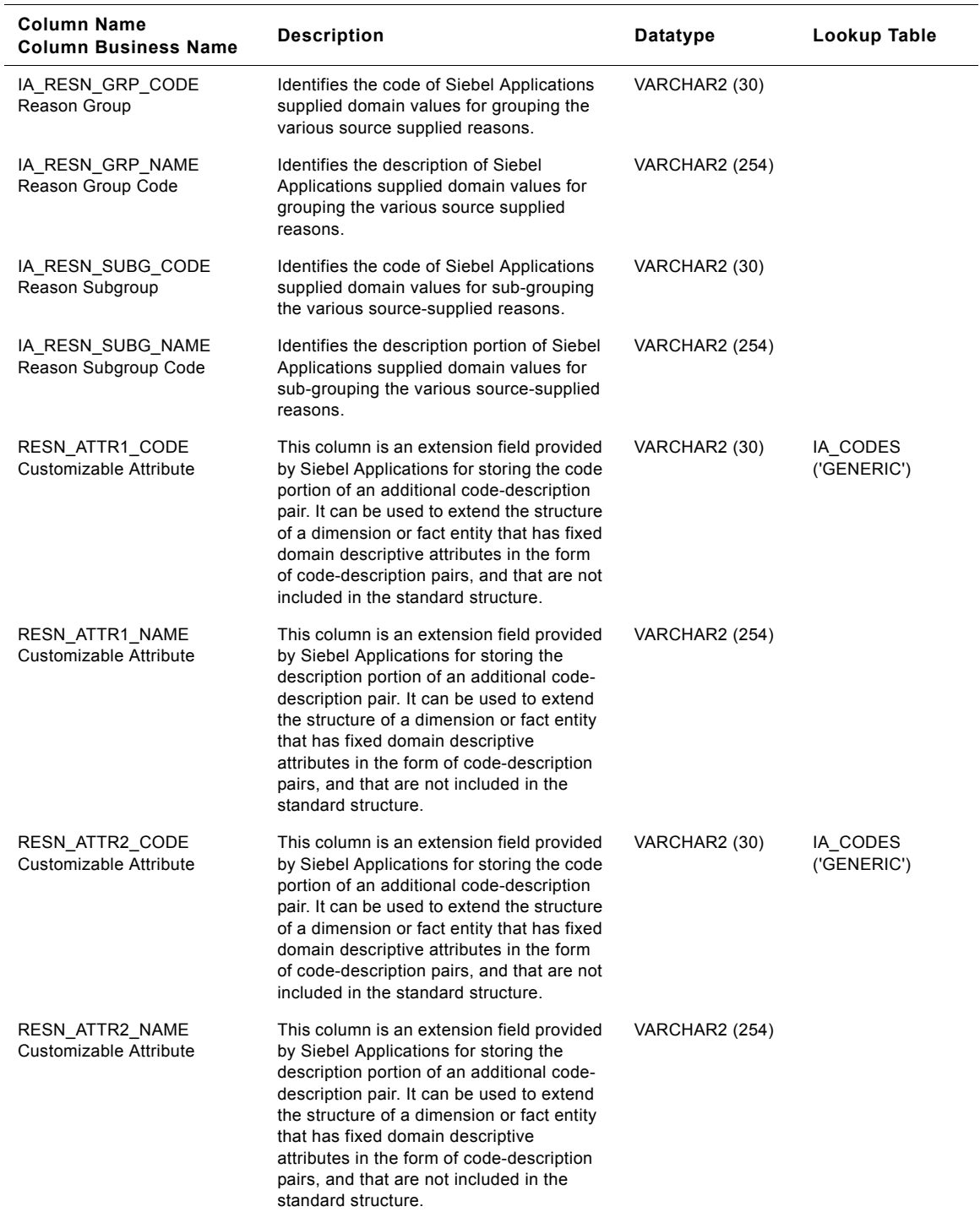

### Table 300. IA\_REASONS Class Dimension Table Details

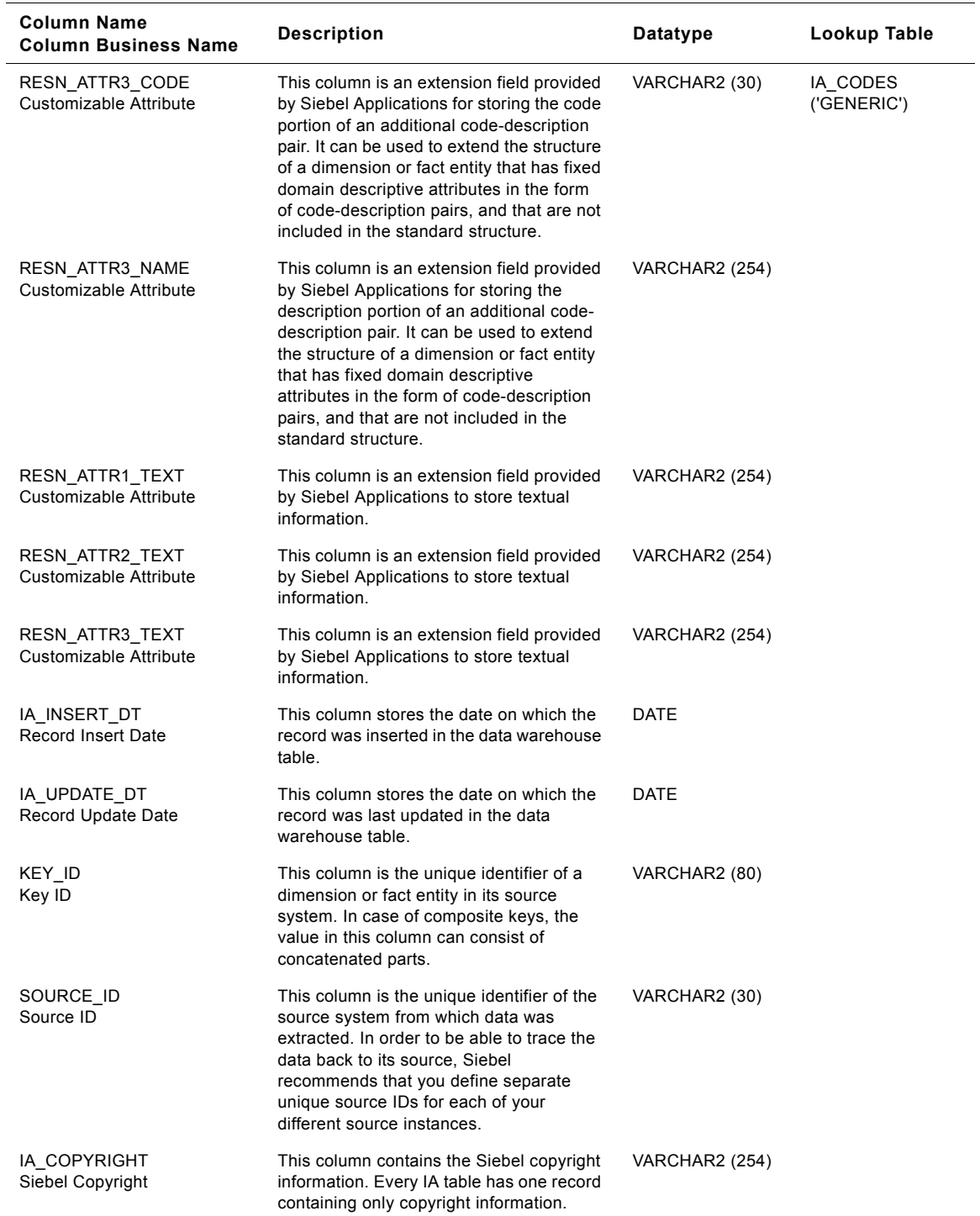

### Table 300. IA\_REASONS Class Dimension Table Details

# **IA\_STATUS Class Dimension Table**

Status table is used for tracking attributes associated with statuses of purchase orders, requisitions, shipments, inventory, customer cases, contact statuses and other documents. There could be several classes of statuses such as order status, requisition status, schedule status, document status, case status, call status and so on. Depending on the class of transactions, the table could have different category of values. The status class is identified by the column status type.

This table stores information that identifies the status of an activity. When you store attribute data in the Status class table, you must categorize your data by specifying the status type in the STATUS\_TYPE column. There are predefined categories for the type of status that you can select; however, you can add or modify the categories.

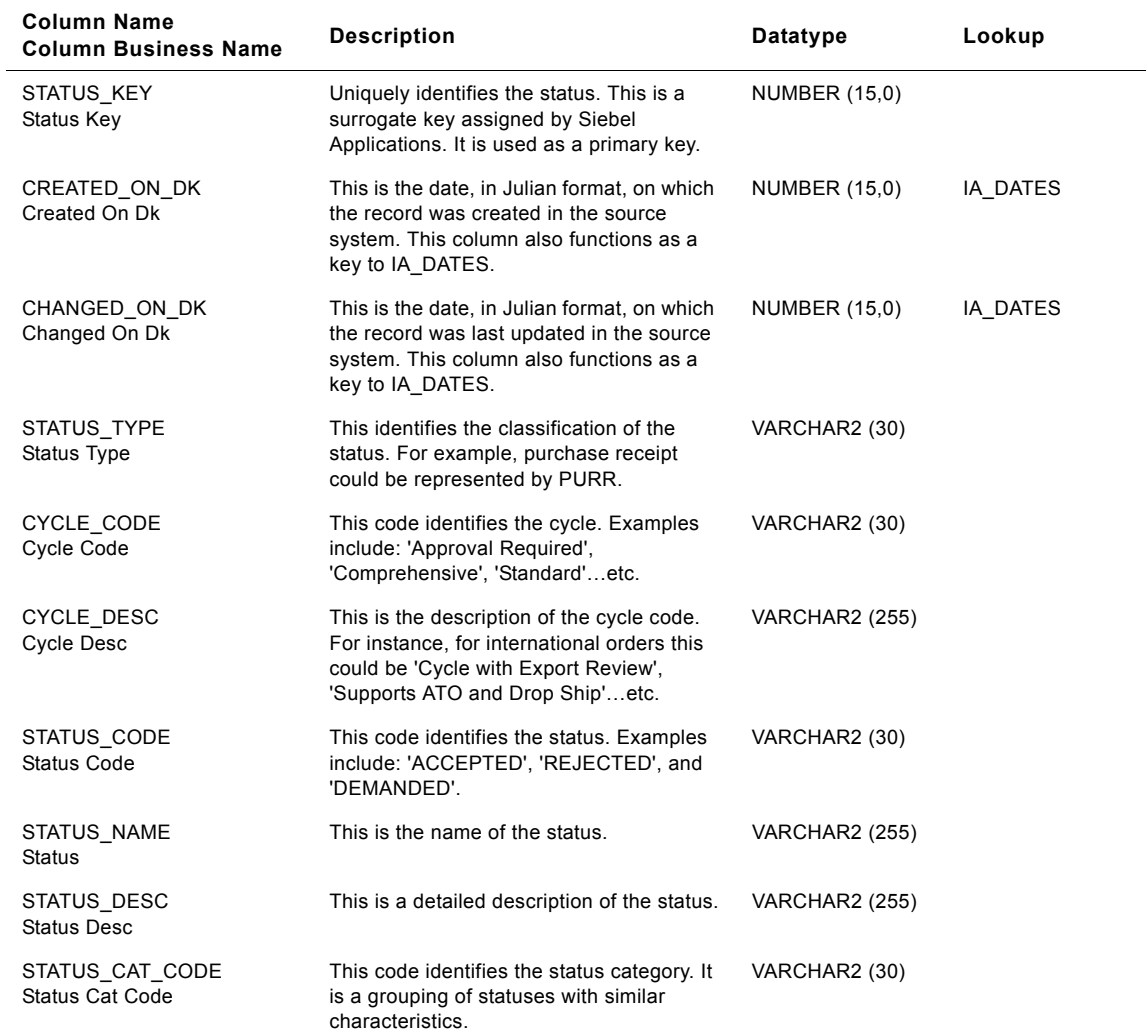

Table 301. IA\_STATUS Class Dimension Table Details

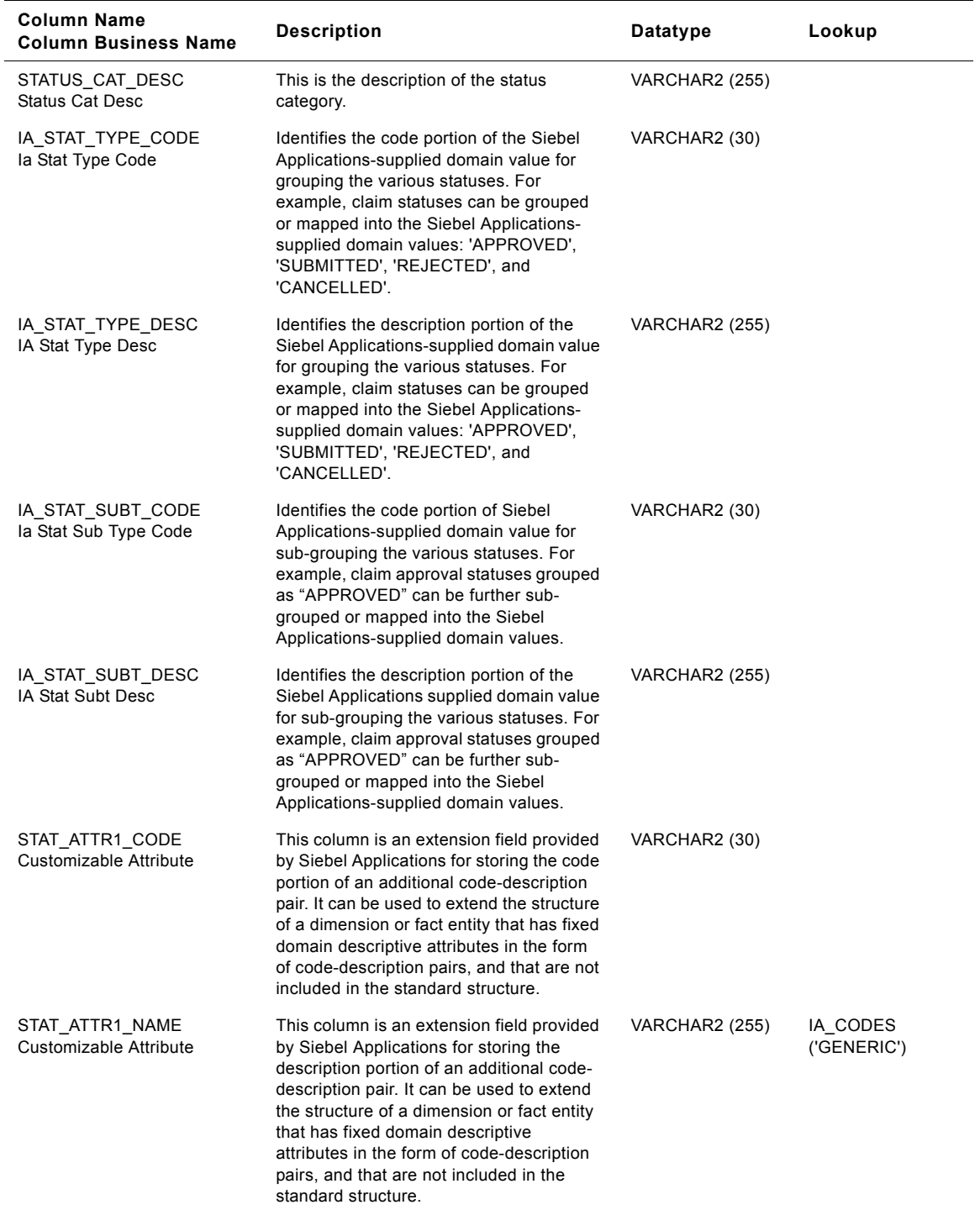

### Table 301. IA\_STATUS Class Dimension Table Details

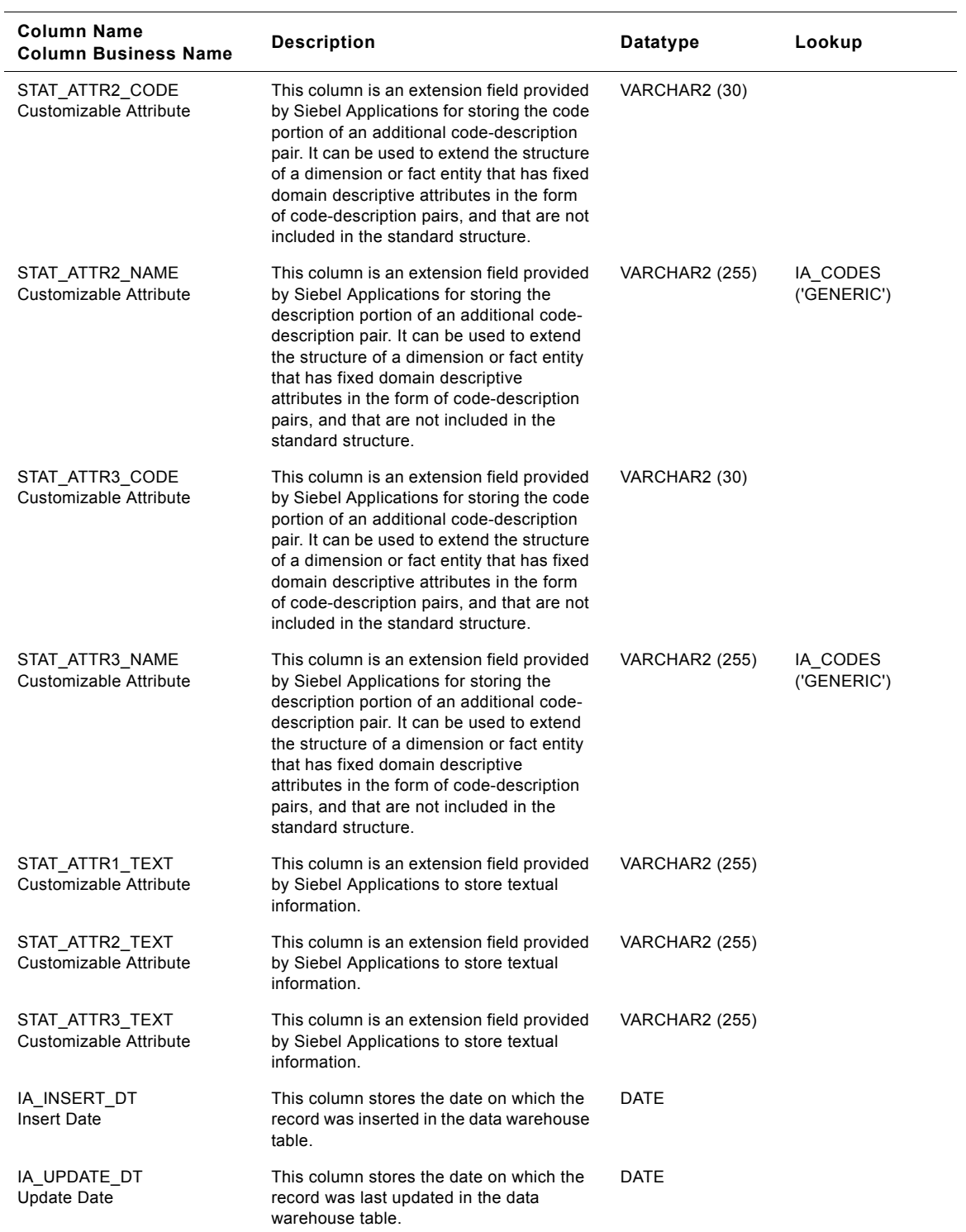

### Table 301. IA\_STATUS Class Dimension Table Details

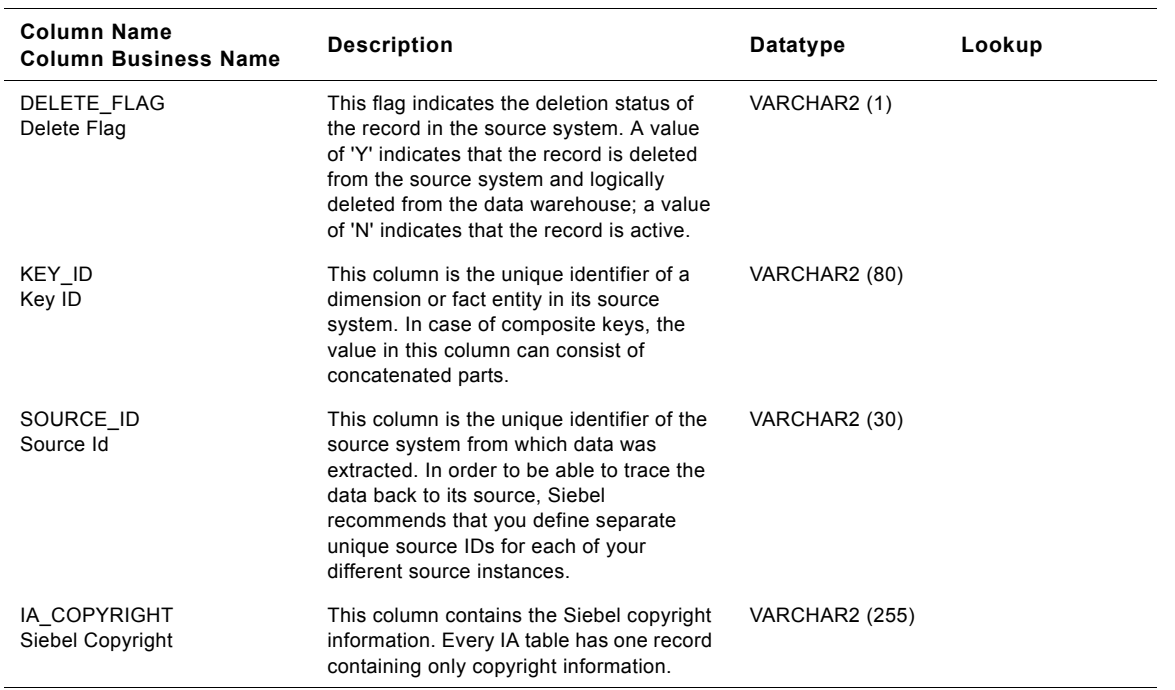

#### Table 301. IA\_STATUS Class Dimension Table Details

## **Account Status Class Status Dimension Table**

This table is used for tracking attributes associated with the account status. The account status is being identified by the status type with the domain value as "ACCOUNT\_STATUS".

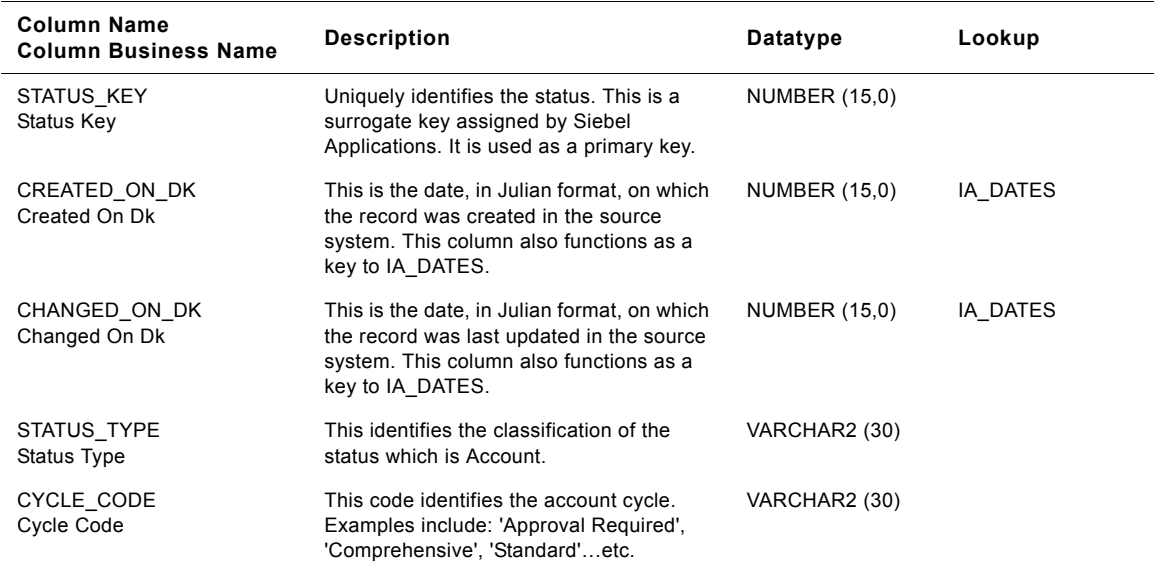

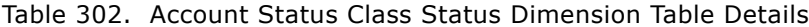

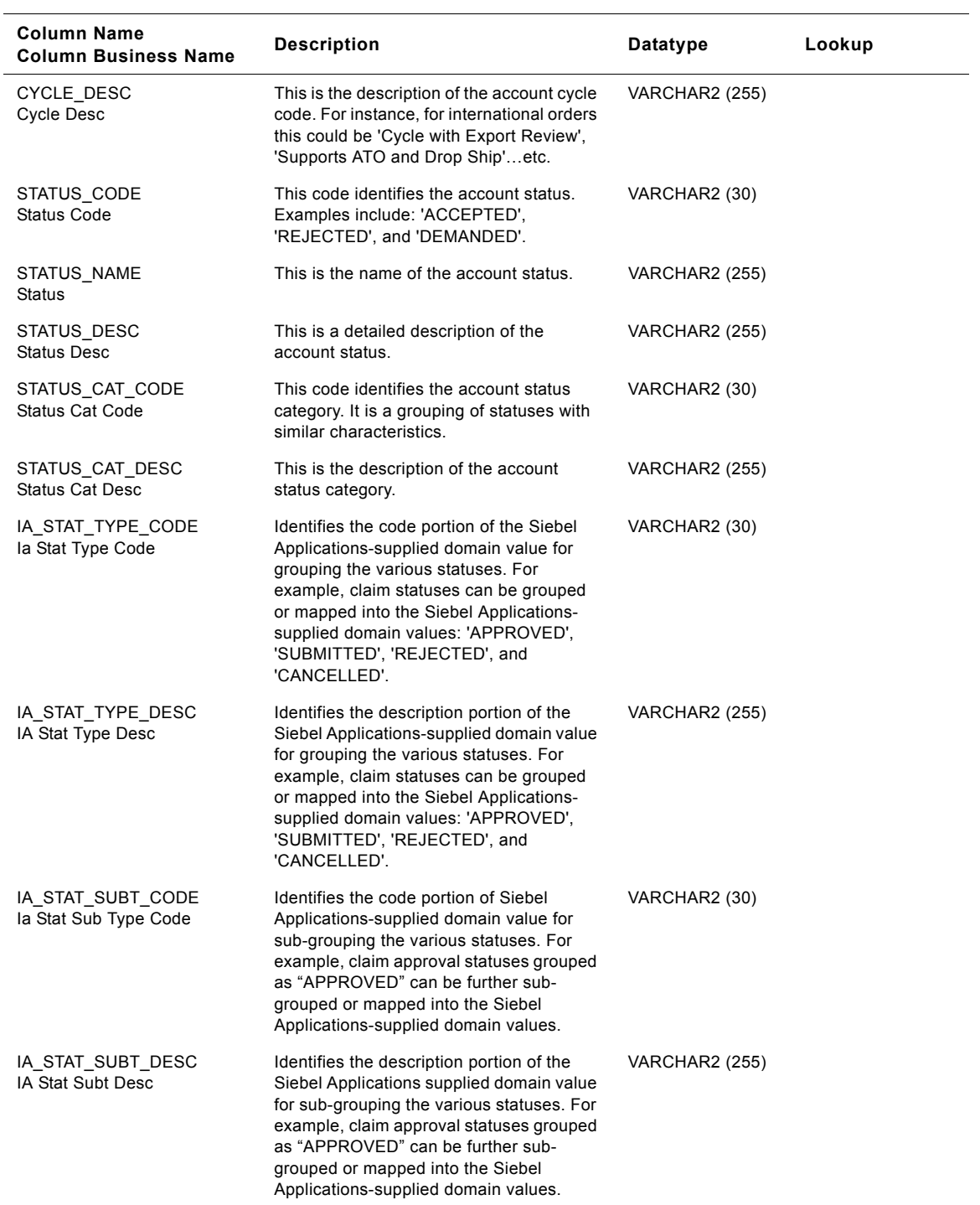

### Table 302. Account Status Class Status Dimension Table Details

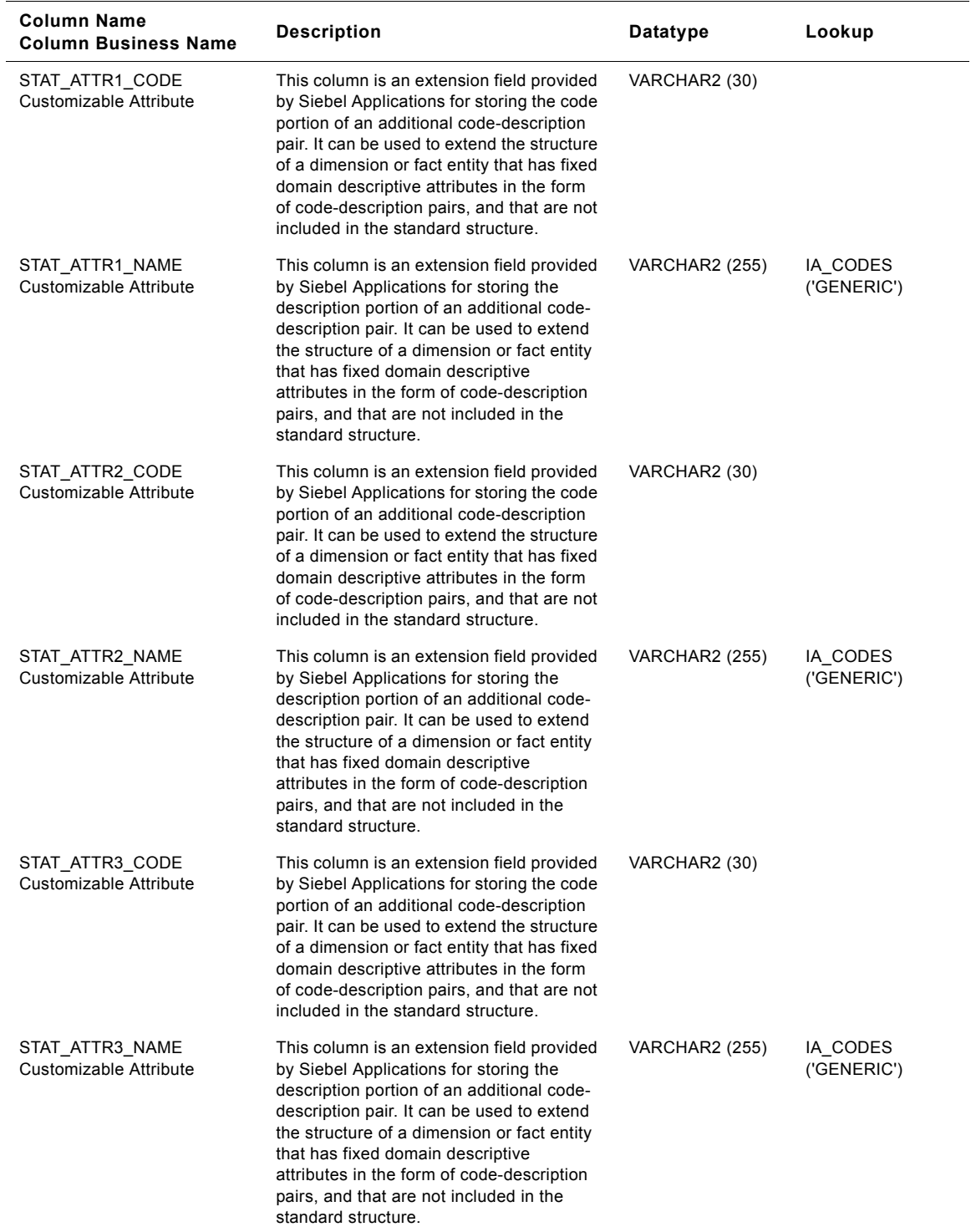

### Table 302. Account Status Class Status Dimension Table Details

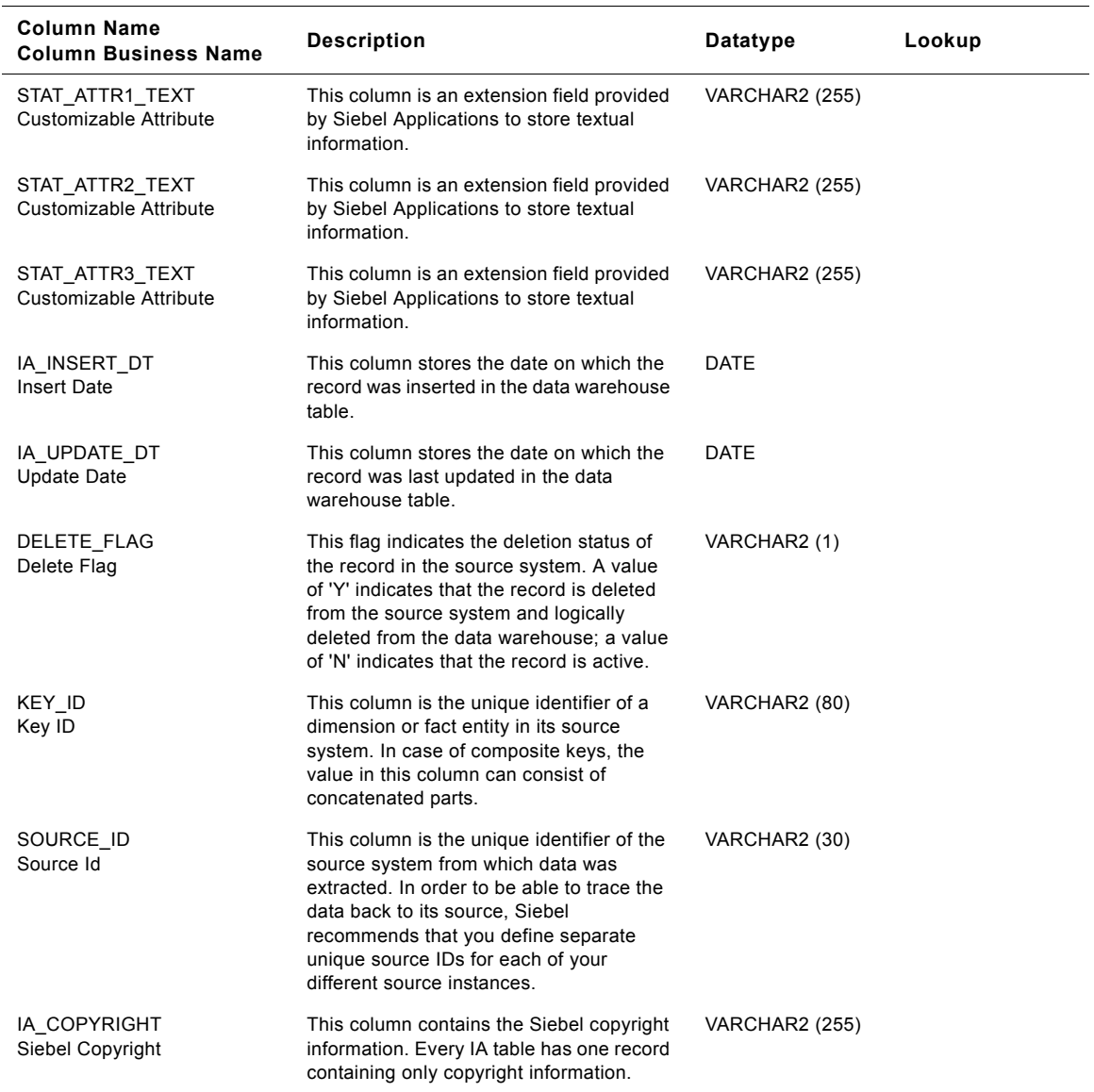

#### Table 302. Account Status Class Status Dimension Table Details

# **Case Status Class Status Dimension Table**

This table is used for tracking attributes associated with the case status. The case status is being identified by the status type with the domain value as CASE\_STATUS.

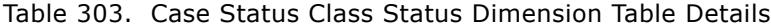

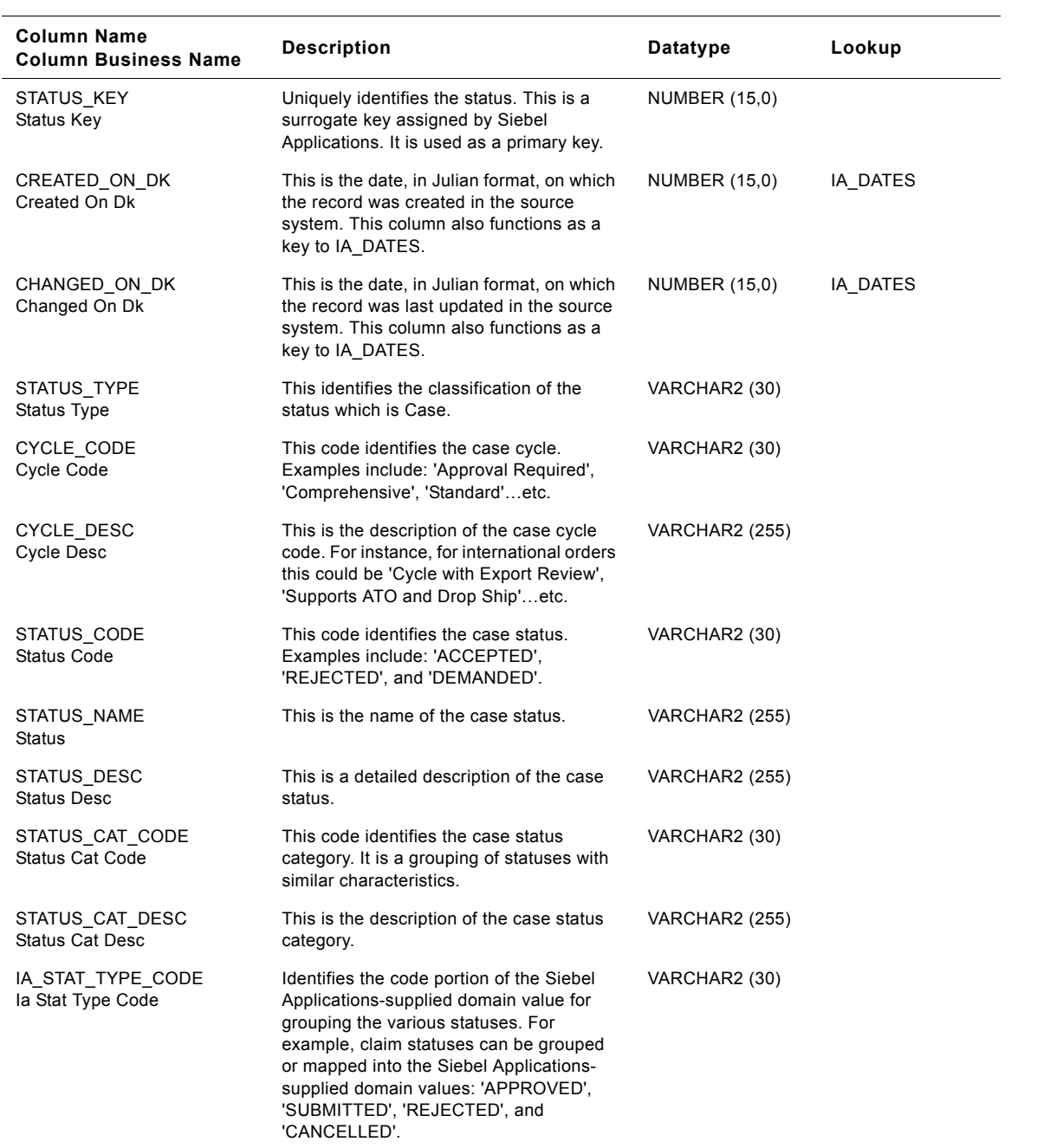

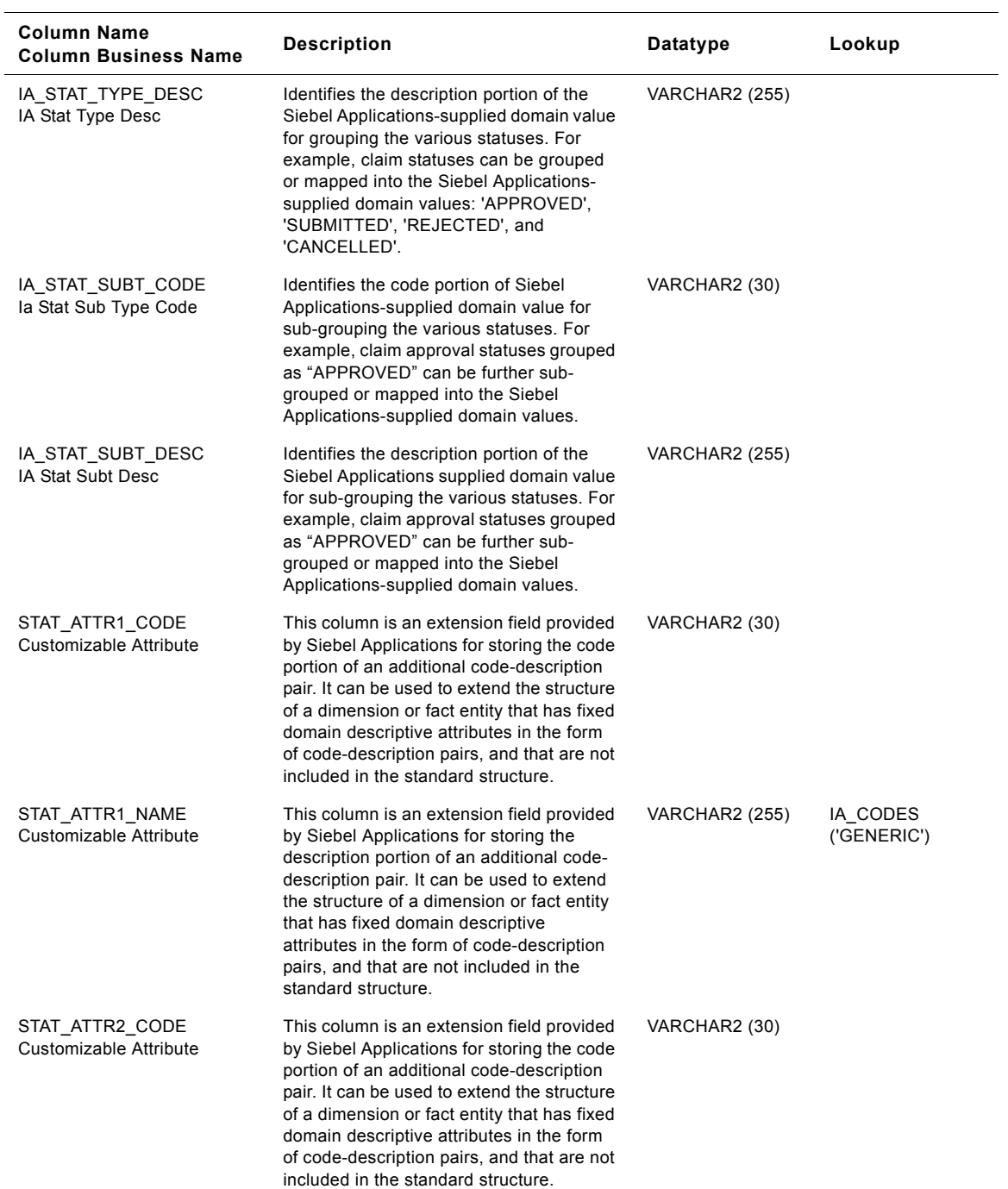

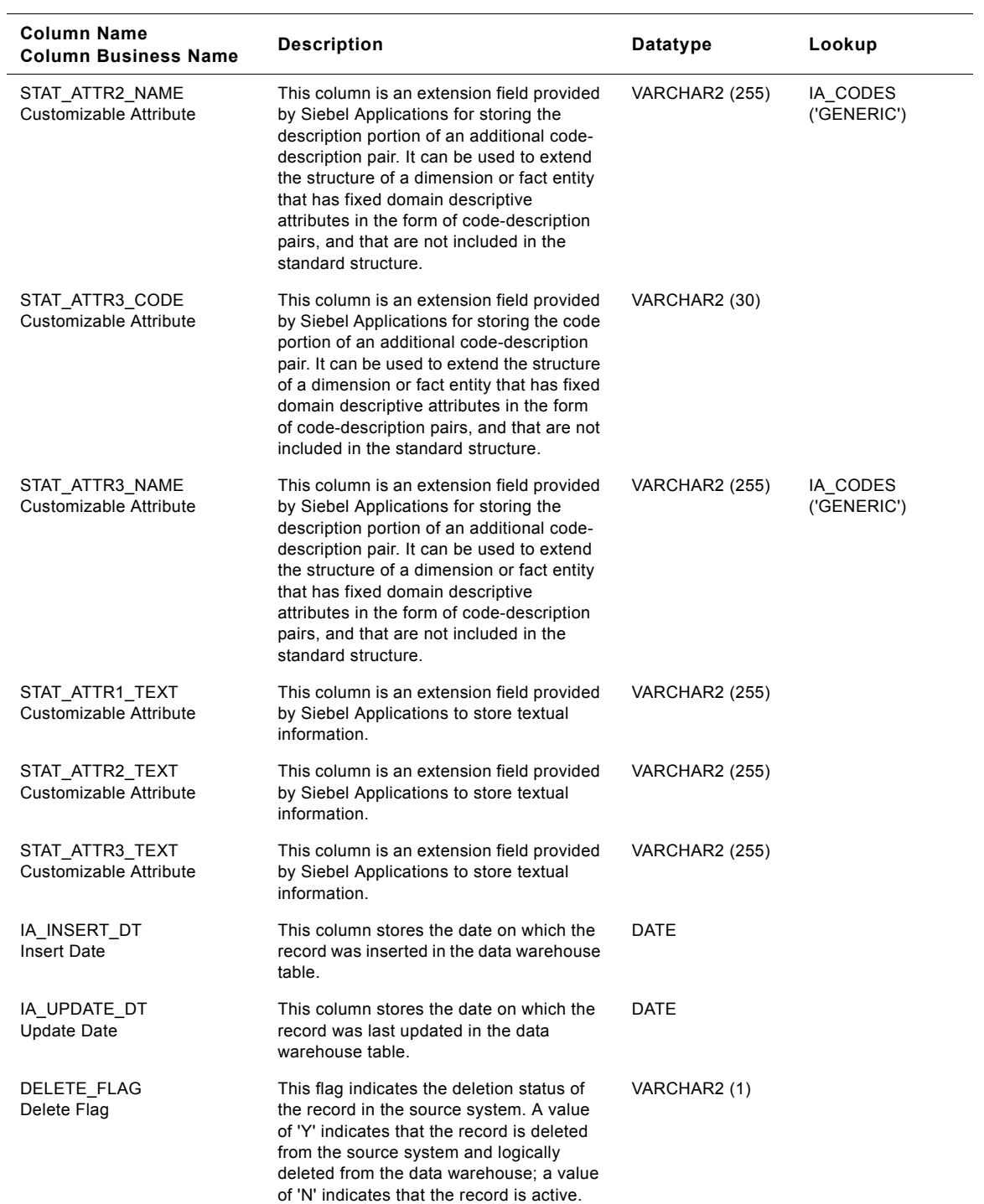

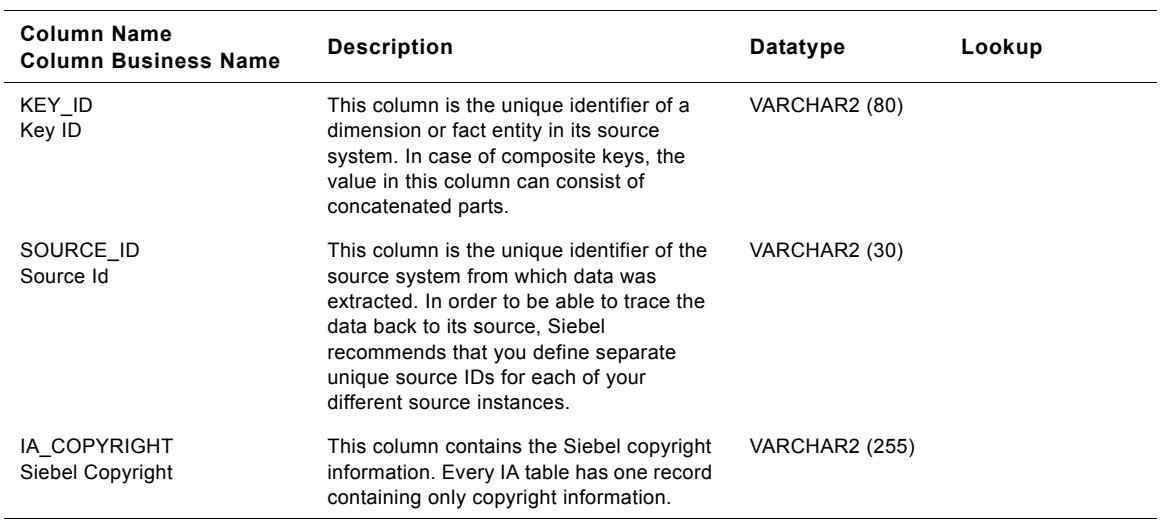

### Table 303. Case Status Class Status Dimension Table Details

## **Contact Status Class Status Dimension Table**

This table is used for tracking attributes associated with the contact status. The contact status is being identified by the status type with the domain value as CONTACT\_STATUS.

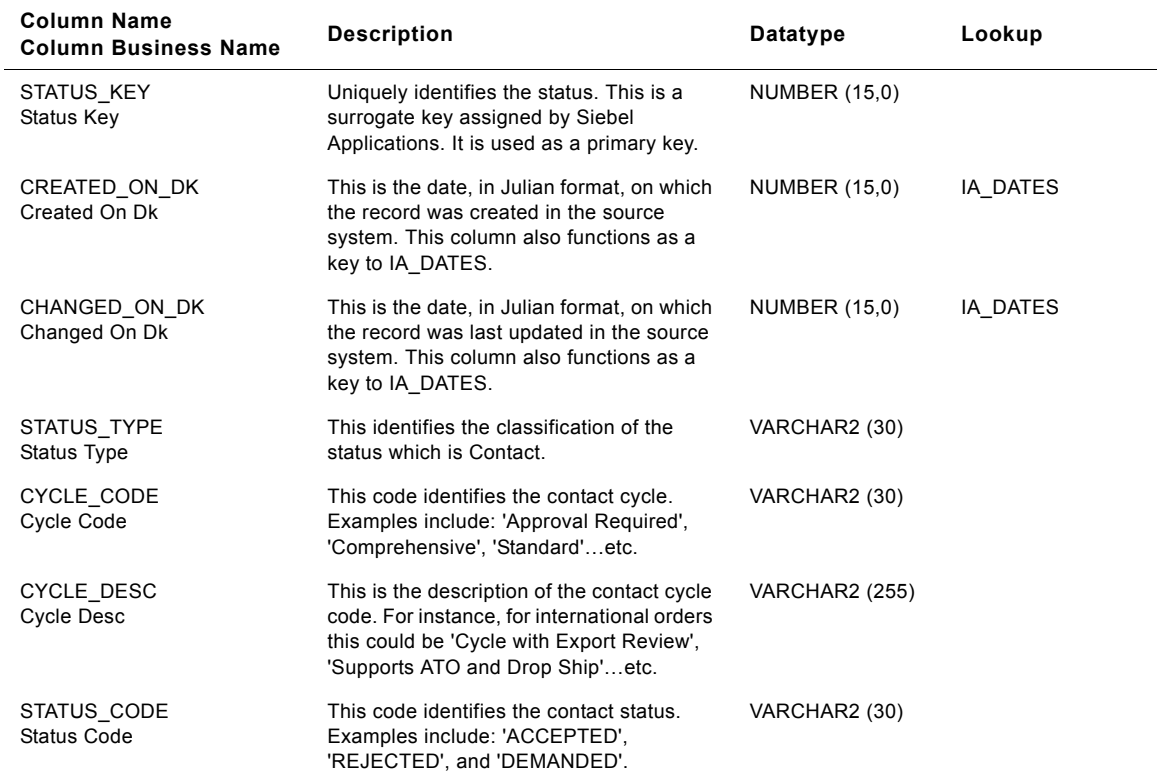

Table 304. Contact Status Class Status Dimension Table Details

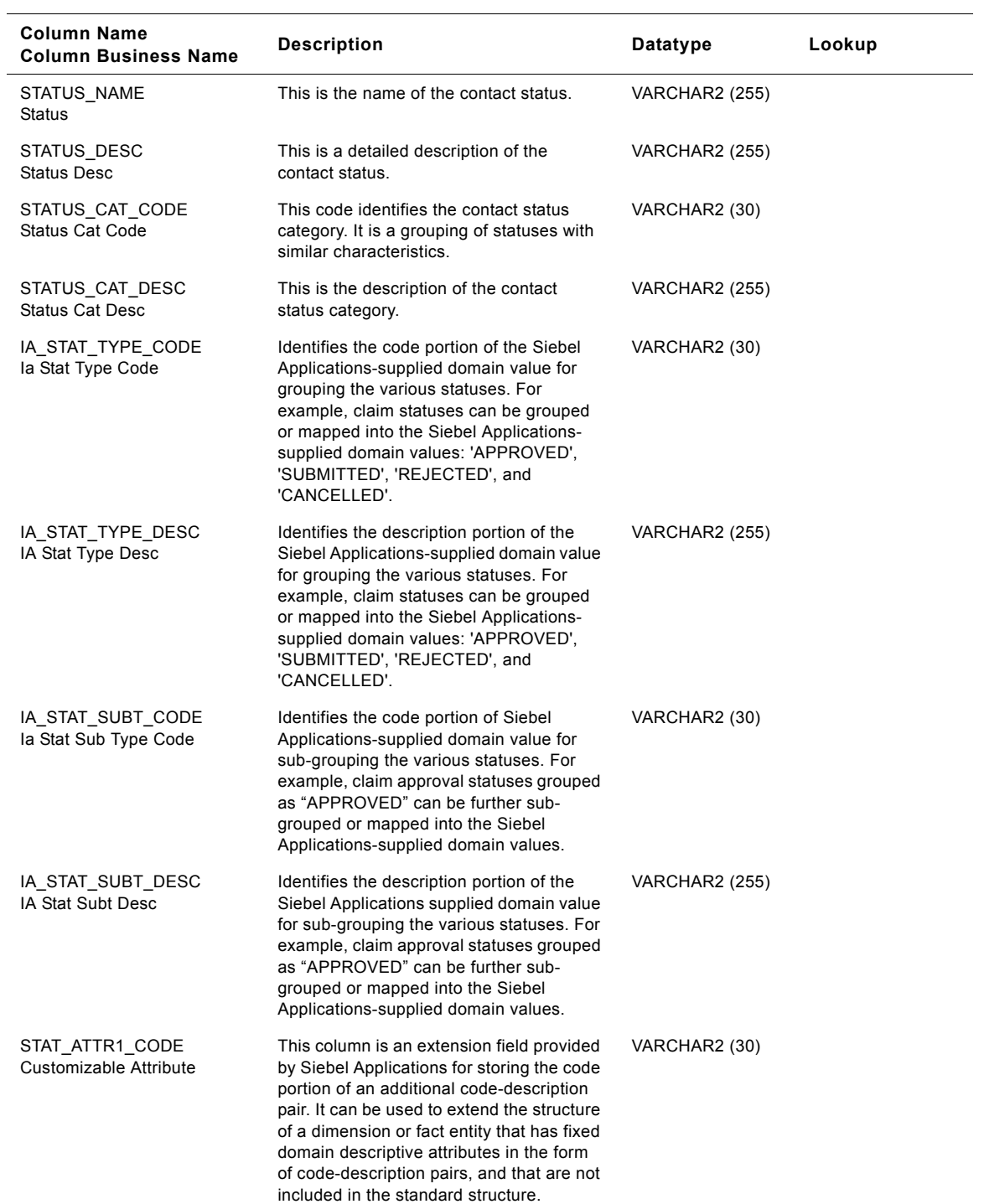

Table 304. Contact Status Class Status Dimension Table Details

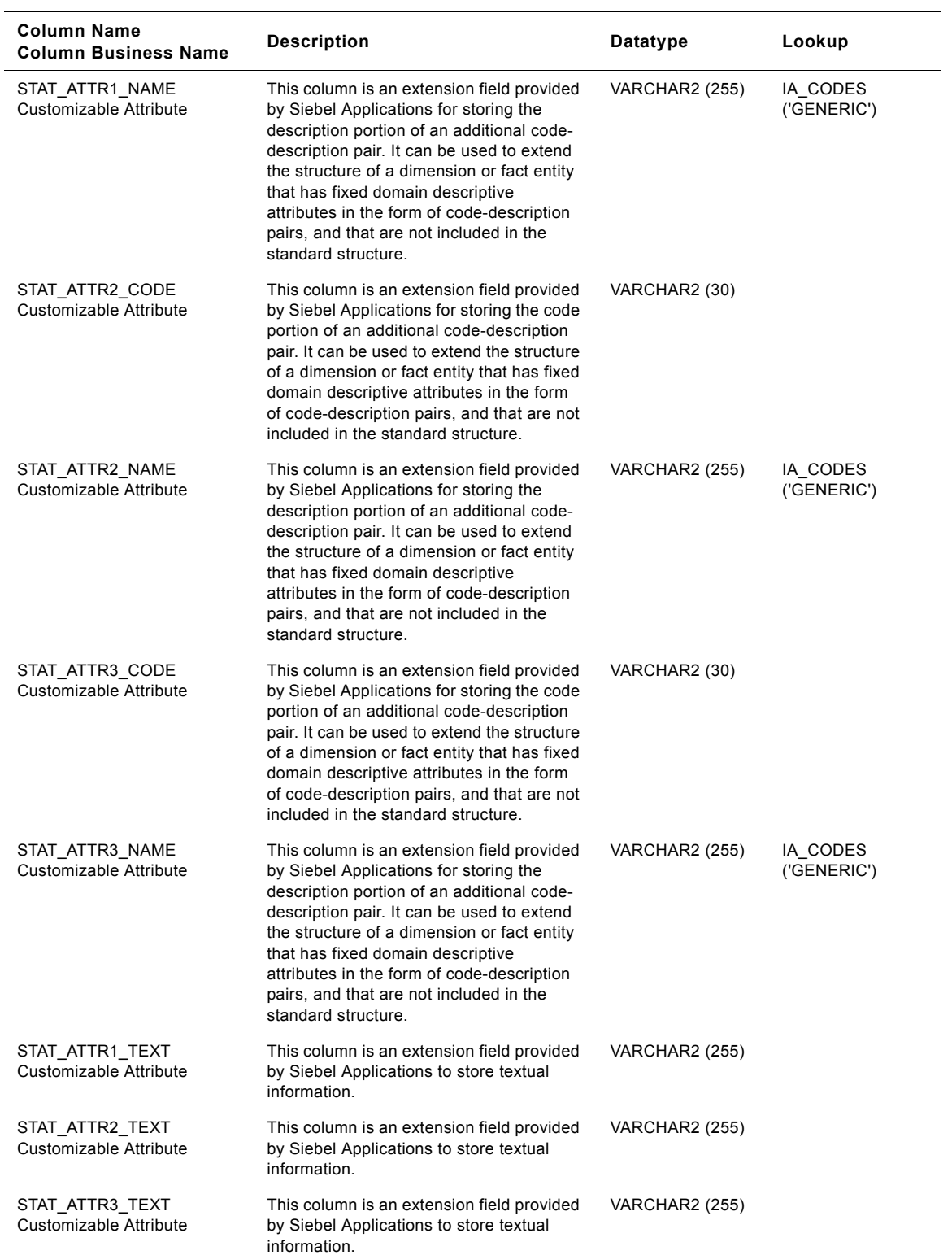

### Table 304. Contact Status Class Status Dimension Table Details

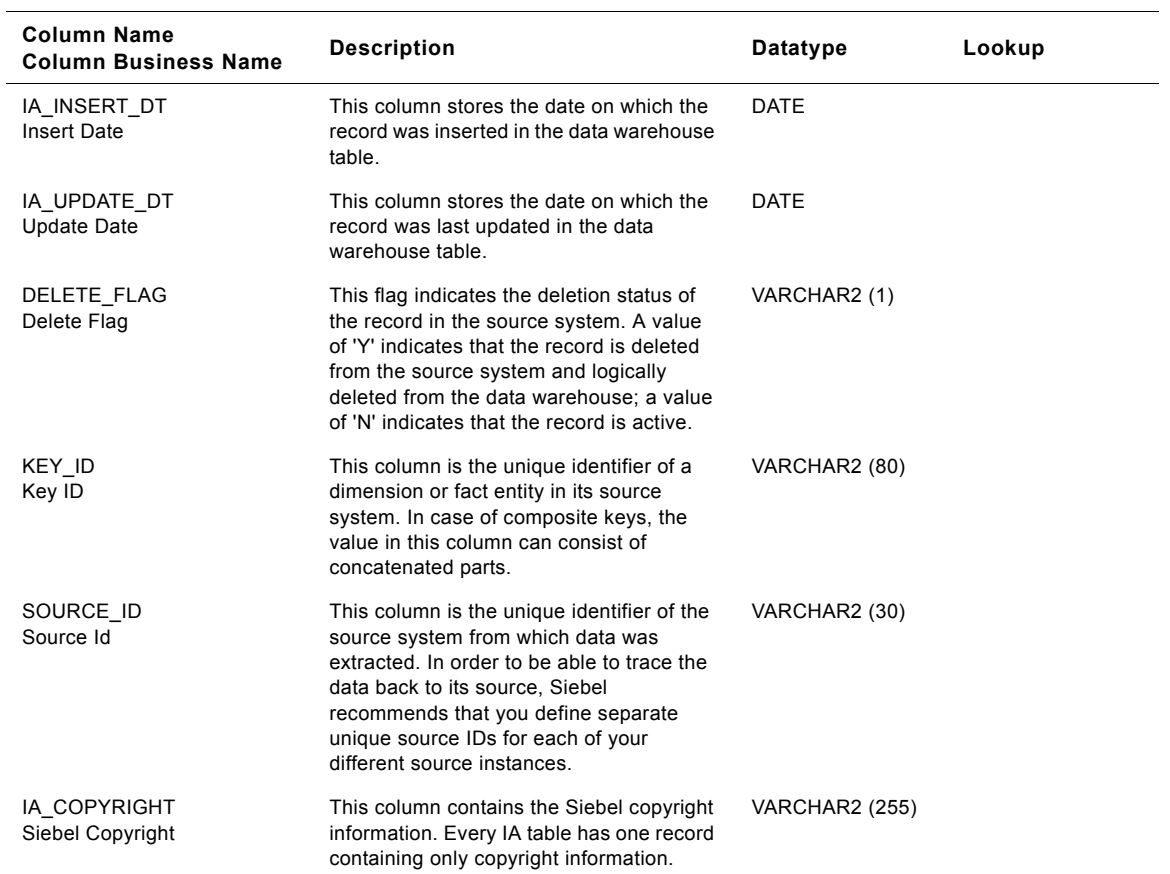

#### Table 304. Contact Status Class Status Dimension Table Details

## **Customer Case Status Class Status Dimension Table**

This table is used for tracking attributes associated with the customer case status. The customer case status is being identified by the status type with the domain value as CUST\_CASE\_STATUS.

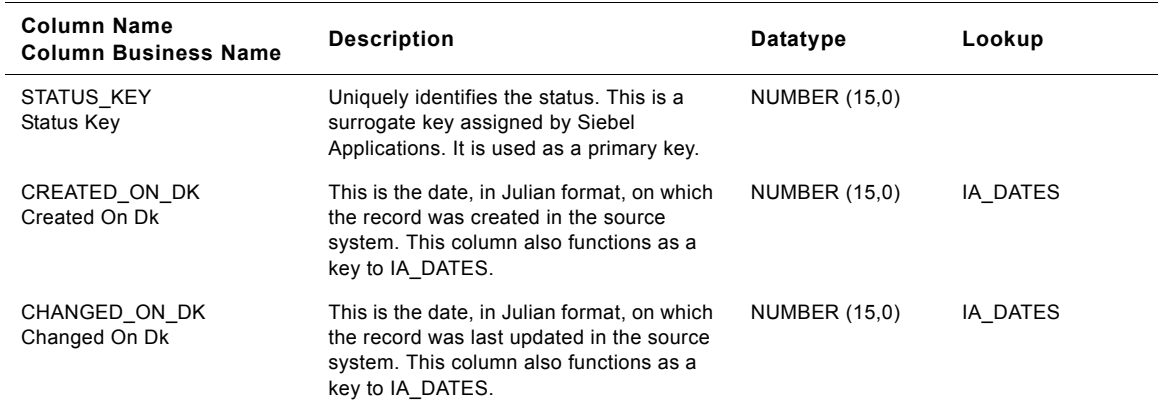

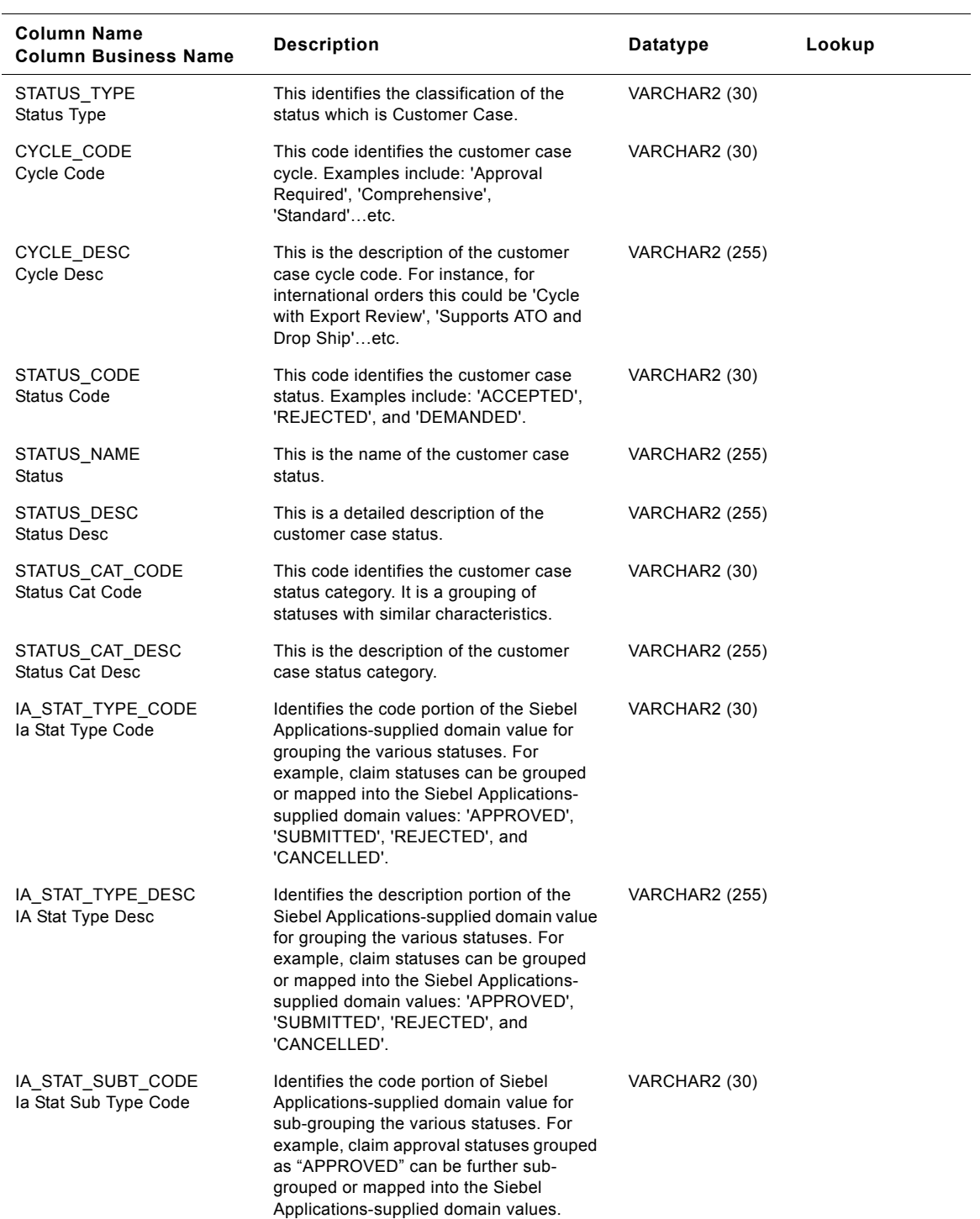

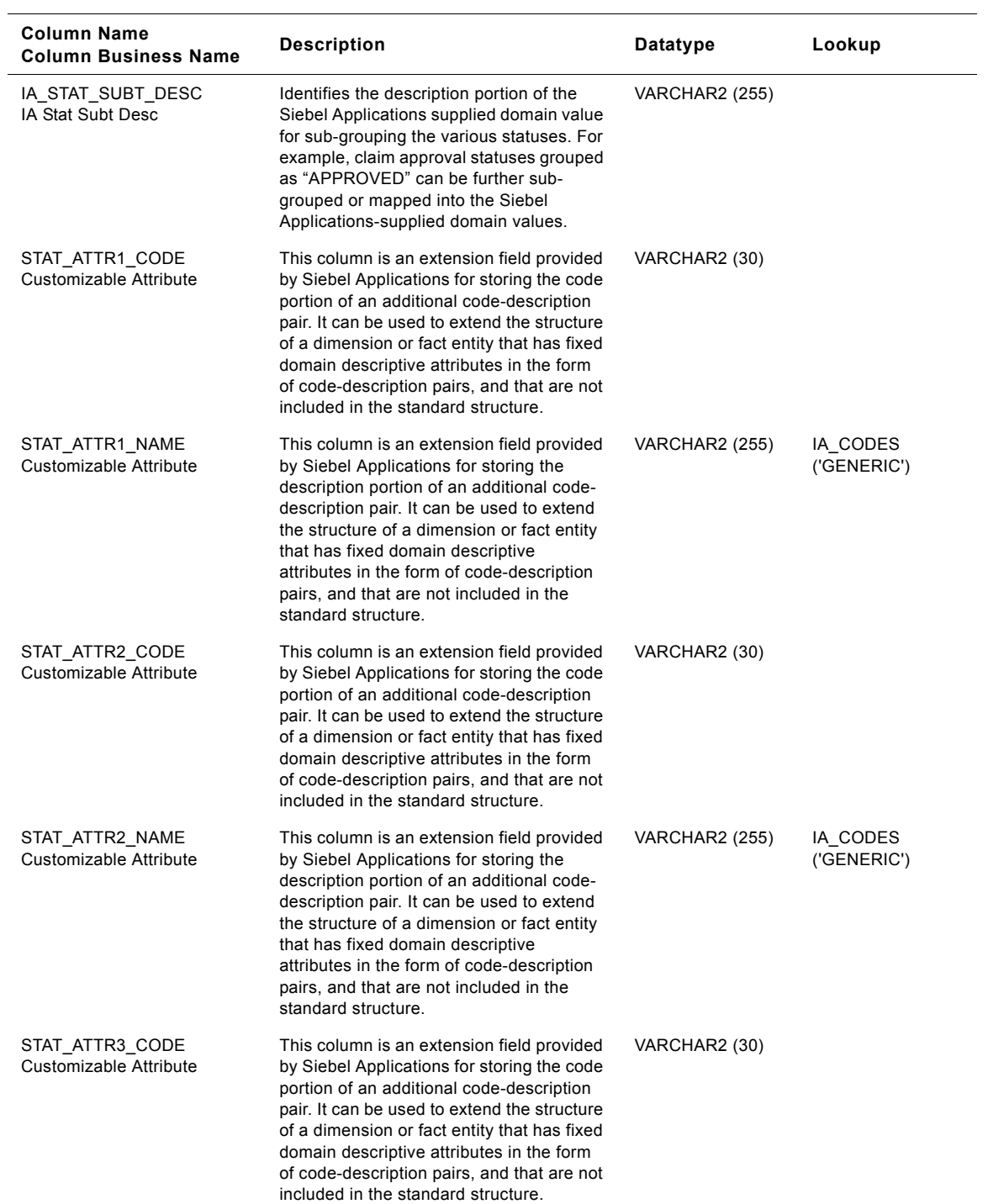

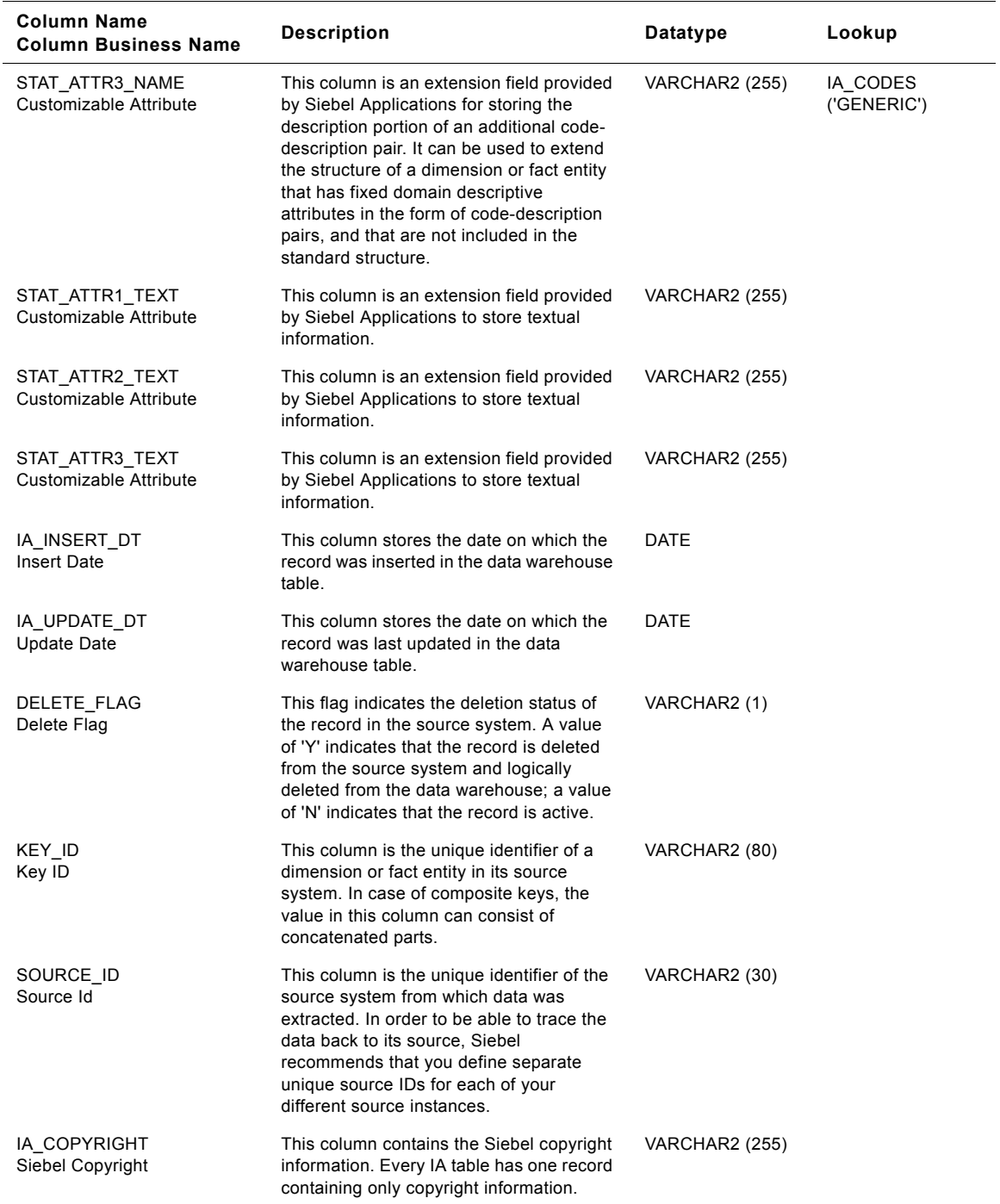

# **Customer Event Status Class Status Dimension Table**

This table is used for tracking attributes associated with the customer event status. The customer event status is being identified by the status type with the domain value as CUST\_EVENT\_STATUS.

Table 306. Customer Event Status Class Status Dimension Table Details

| <b>Column Name</b><br><b>Column Business Name</b> | <b>Description</b>                                                                                                    | Datatype              | Lookup   |
|---------------------------------------------------|----------------------------------------------------------------------------------------------------|-----------------------|----------|
| STATUS_KEY<br>Status Key                          | Uniquely identifies the status. This is a<br>surrogate key assigned by Siebel<br>Applications. It is used as a primary key.                                                                                                    | NUMBER (15,0)         |          |
| CREATED_ON_DK<br>Created On Dk                    | This is the date, in Julian format, on which<br>the record was created in the source<br>system. This column also functions as a<br>key to IA DATES.                                                                                                    | NUMBER (15,0)         | IA DATES |
| CHANGED_ON_DK<br>Changed On Dk                    | This is the date, in Julian format, on which<br>the record was last updated in the source<br>system. This column also functions as a<br>key to IA_DATES.                                                                                                    | NUMBER (15,0)         | IA_DATES |
| STATUS TYPE<br>Status Type                        | This identifies the classification of the<br>status which is Customer Event.                                                                                                    | VARCHAR2 (30)         |          |
| CYCLE CODE<br>Cycle Code                          | This code identifies the customer event<br>cycle. Examples include: 'Approval<br>Required', 'Comprehensive',<br>'Standard'etc.                                                                                                    | VARCHAR2 (30)         |          |
| CYCLE_DESC<br><b>Cycle Desc</b>                   | This is the description of the customer<br>event cycle code. For instance, for<br>international orders this could be 'Cycle<br>with Export Review', 'Supports ATO and<br>Drop Ship'etc.                                                                                                    | <b>VARCHAR2</b> (255) |          |
| STATUS_CODE<br><b>Status Code</b>                 | This code identifies the customer event<br>status. Examples include: 'ACCEPTED',<br>'REJECTED', and 'DEMANDED'.                                                                                                    | VARCHAR2 (30)         |          |
| STATUS_NAME<br><b>Status</b>                      | This is the name of the customer event<br>status.                                                                                                    | <b>VARCHAR2</b> (255) |          |
| STATUS_DESC<br><b>Status Desc</b>                 | This is a detailed description of the<br>customer event status.                                                                                                    | <b>VARCHAR2 (255)</b> |          |
| STATUS CAT CODE<br><b>Status Cat Code</b>         | This code identifies the customer event<br>status category. It is a grouping of<br>statuses with similar characteristics.                                                                                                    | VARCHAR2 (30)         |          |
| STATUS_CAT_DESC<br><b>Status Cat Desc</b>         | This is the description of the customer<br>event status category.                                                                                                    | <b>VARCHAR2</b> (255) |          |
| IA_STAT_TYPE_CODE<br>la Stat Type Code            | Identifies the code portion of the Siebel<br>Applications-supplied domain value for<br>grouping the various statuses. For<br>example, claim statuses can be grouped<br>or mapped into the Siebel Applications-<br>supplied domain values: 'APPROVED',<br>'SUBMITTED', 'REJECTED', and<br>'CANCELLED'. | VARCHAR2 (30)         |          |

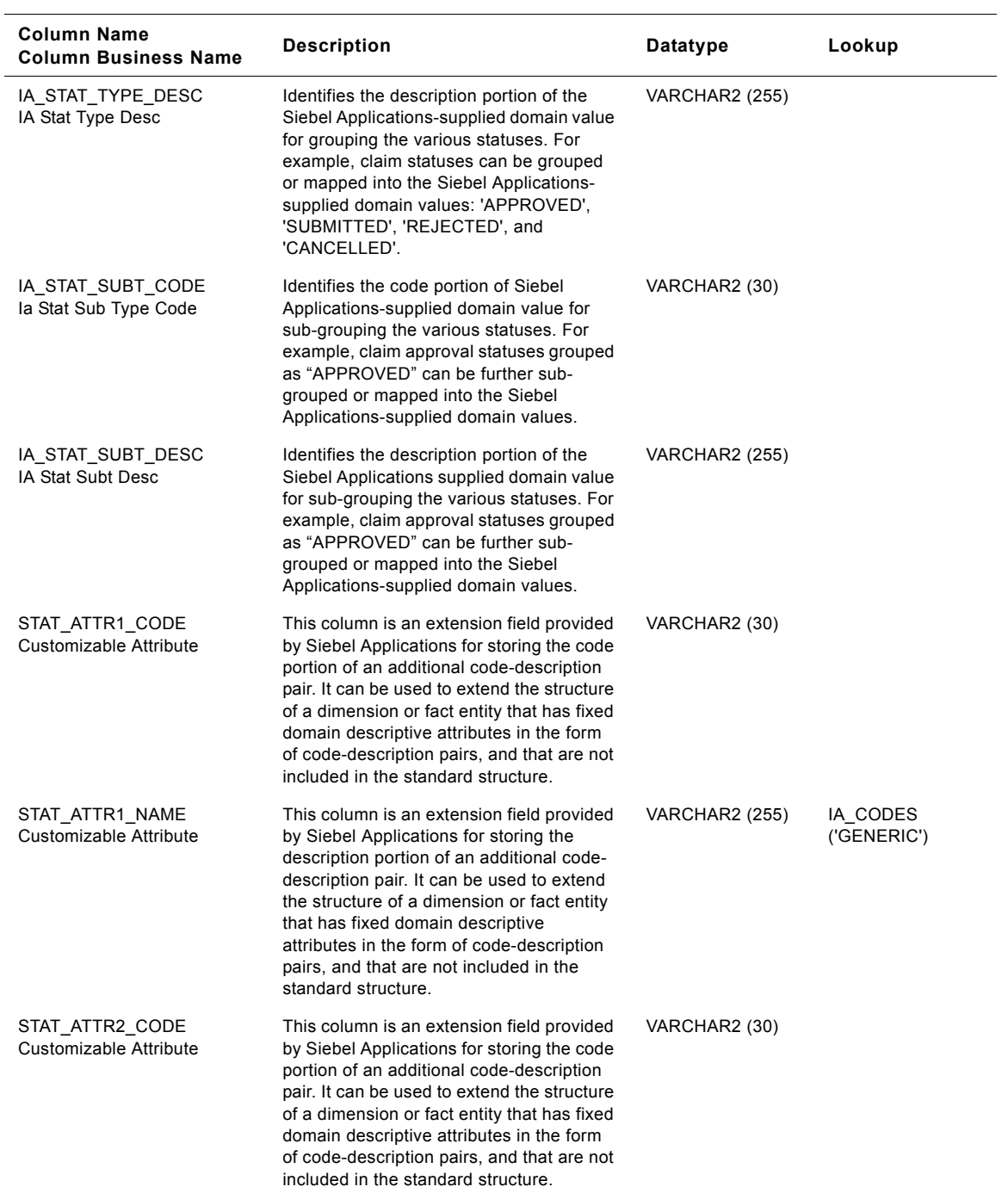
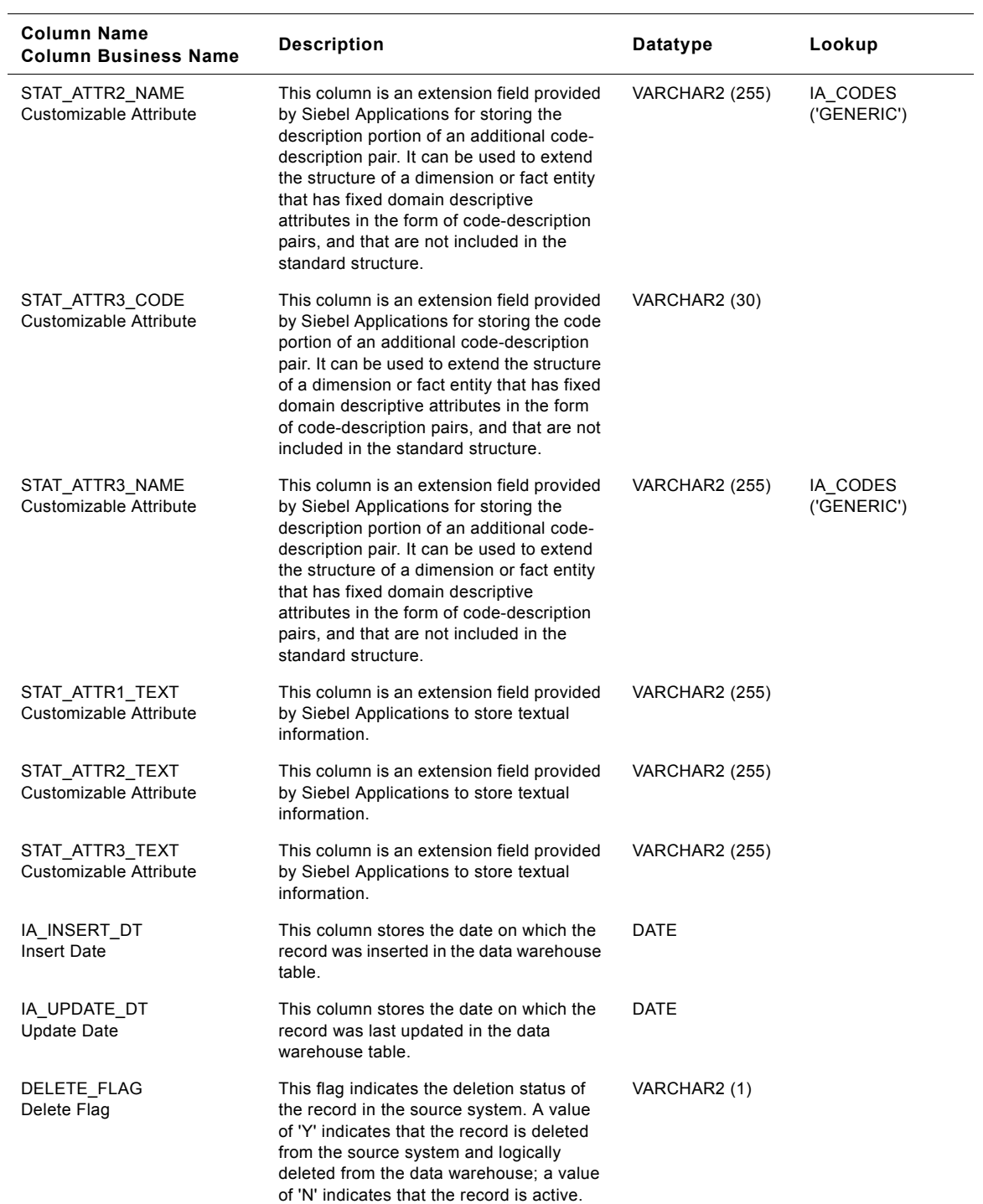

### Table 306. Customer Event Status Class Status Dimension Table Details

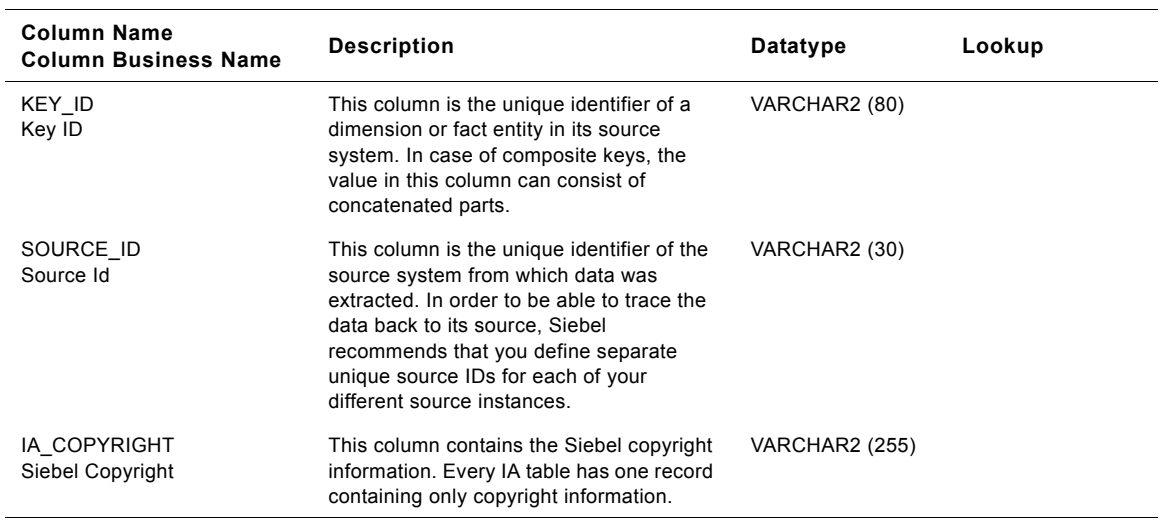

### Table 306. Customer Event Status Class Status Dimension Table Details

### **Purchase Request Header Class Status Dimension Table**

This table is used for tracking attributes associated with the purchase request header status. The purchase request header status is being identified by the status type with the domain value as PRQH.

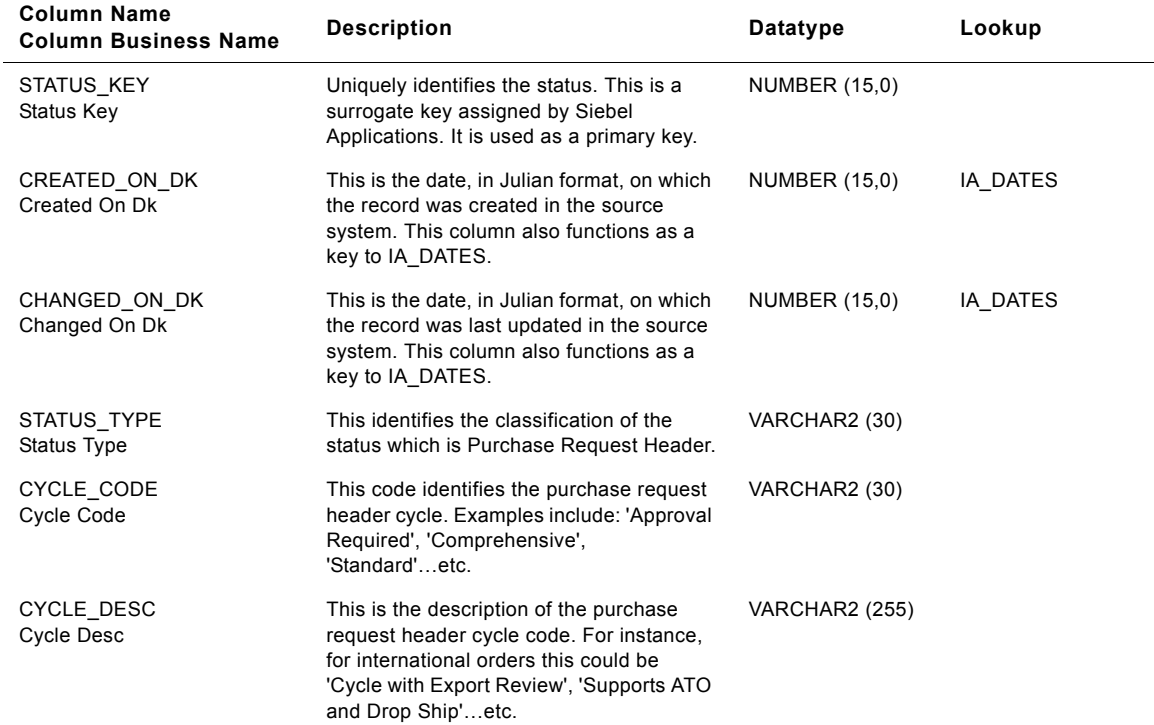

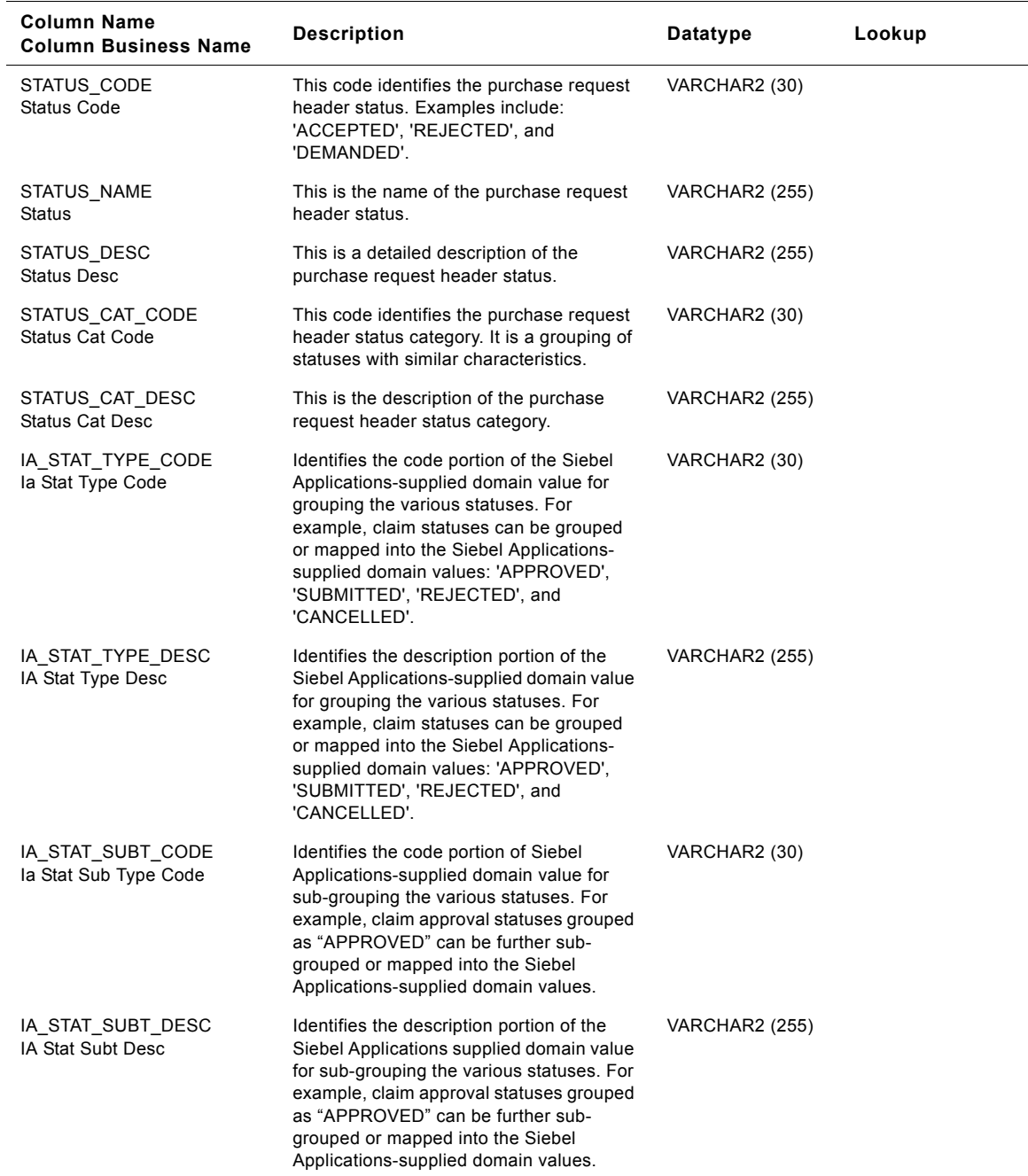

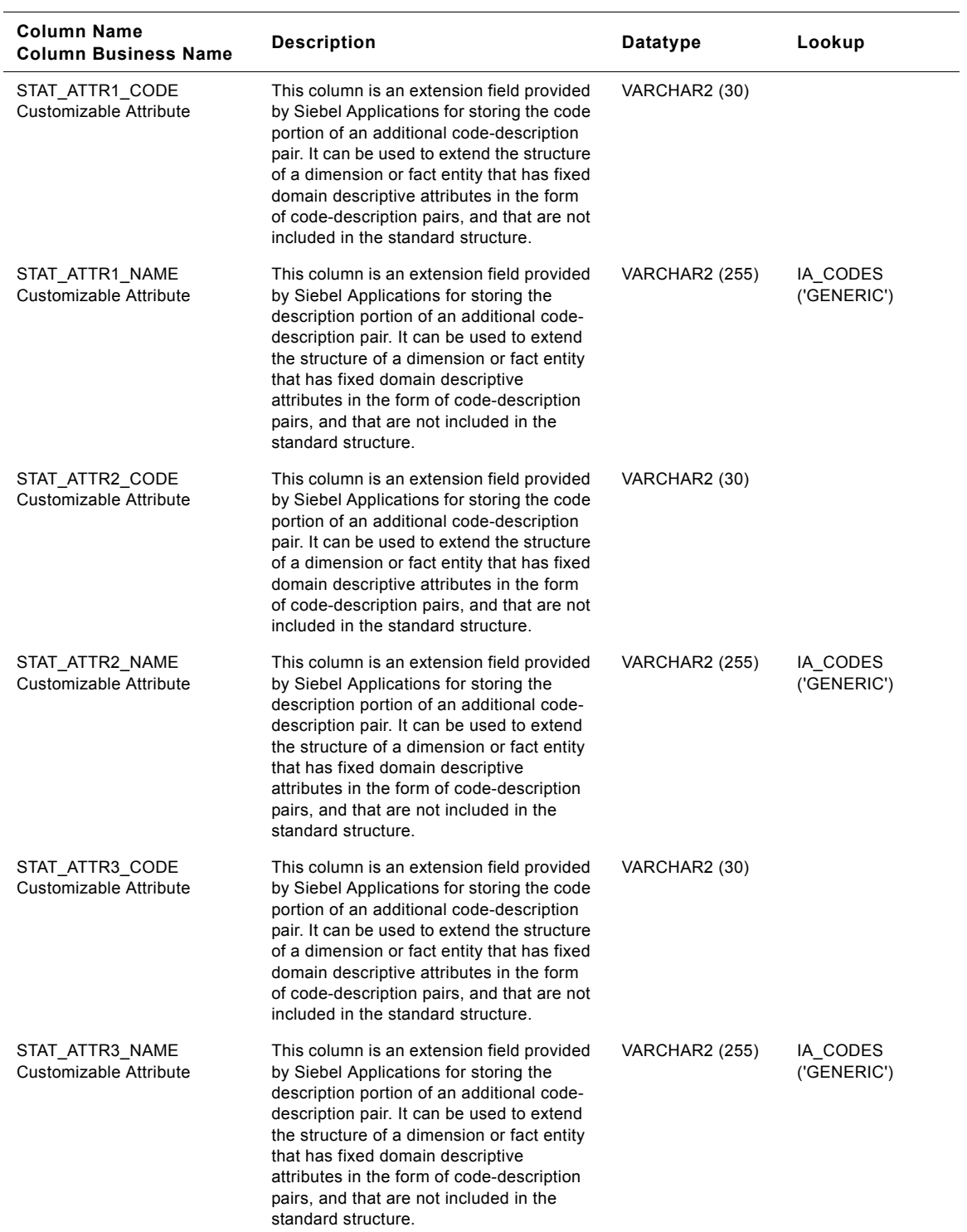

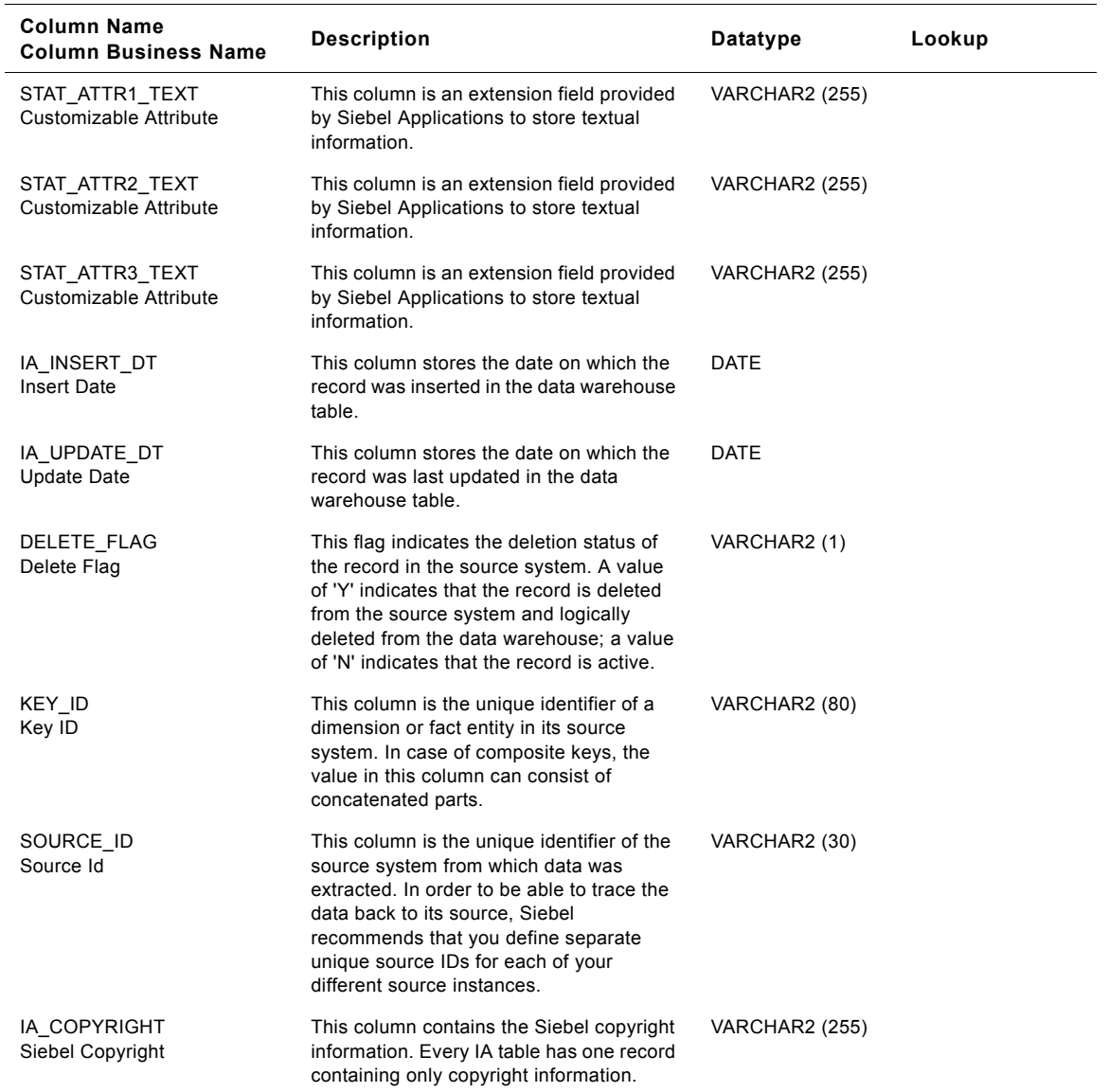

# **Purchase Receipt Class Status Dimension Table**

This table is used for tracking attributes associated with the purchase receipt status. The purchase receipt status is being identified by the status type with the domain value as PURCHASE\_RECEIPT.

Table 308. Purchase Receipt Class Status Dimension Table Details

| <b>Column Name</b><br><b>Column Business Name</b> | <b>Description</b>                                                                                                    | Datatype              | Lookup   |
|---------------------------------------------------|----------------------------------------------------------------------------------------------------|-----------------------|----------|
| STATUS_KEY<br>Status Key                          | Uniquely identifies the status. This is a<br>surrogate key assigned by Siebel<br>Applications. It is used as a primary key.                                                                                                    | NUMBER (15,0)         |          |
| CREATED_ON_DK<br>Created On Dk                    | This is the date, in Julian format, on which<br>the record was created in the source<br>system. This column also functions as a<br>key to IA_DATES.                                                                                                    | <b>NUMBER (15,0)</b>  | IA_DATES |
| CHANGED_ON_DK<br>Changed On Dk                    | This is the date, in Julian format, on which<br>the record was last updated in the source<br>system. This column also functions as a<br>key to IA DATES.                                                                                                    | <b>NUMBER (15,0)</b>  | IA DATES |
| STATUS TYPE<br>Status Type                        | This identifies the classification of the<br>status which is Purchase Receipt.                                                                                                    | VARCHAR2 (30)         |          |
| CYCLE CODE<br>Cycle Code                          | This code identifies the purchase receipt<br>cycle. Examples include: 'Approval<br>Required', 'Comprehensive',<br>'Standard'etc.                                                                                                    | VARCHAR2 (30)         |          |
| CYCLE_DESC<br><b>Cycle Desc</b>                   | This is the description of the purchase<br>receipt cycle code. For instance, for<br>international orders this could be 'Cycle<br>with Export Review', 'Supports ATO and<br>Drop Ship'etc.                                                                                                    | <b>VARCHAR2</b> (255) |          |
| STATUS CODE<br>Status Code                        | This code identifies the purchase receipt<br>status. Examples include: 'ACCEPTED',<br>'REJECTED', and 'DEMANDED'.                                                                                                    | VARCHAR2 (30)         |          |
| STATUS_NAME<br><b>Status</b>                      | This is the name of the purchase receipt<br>status.                                                                                                    | <b>VARCHAR2</b> (255) |          |
| STATUS DESC<br><b>Status Desc</b>                 | This is a detailed description of the<br>purchase receipt status.                                                                                                    | <b>VARCHAR2 (255)</b> |          |
| STATUS_CAT_CODE<br><b>Status Cat Code</b>         | This code identifies the purchase receipt<br>status category. It is a grouping of<br>statuses with similar characteristics.                                                                                                    | VARCHAR2 (30)         |          |
| STATUS_CAT_DESC<br><b>Status Cat Desc</b>         | This is the description of the purchase<br>receipt status category.                                                                                                    | <b>VARCHAR2 (255)</b> |          |
| IA_STAT_TYPE_CODE<br>la Stat Type Code            | Identifies the code portion of the Siebel<br>Applications-supplied domain value for<br>grouping the various statuses. For<br>example, claim statuses can be grouped<br>or mapped into the Siebel Applications-<br>supplied domain values: 'APPROVED',<br>'SUBMITTED', 'REJECTED', and<br>'CANCELLED'. | VARCHAR2 (30)         |          |

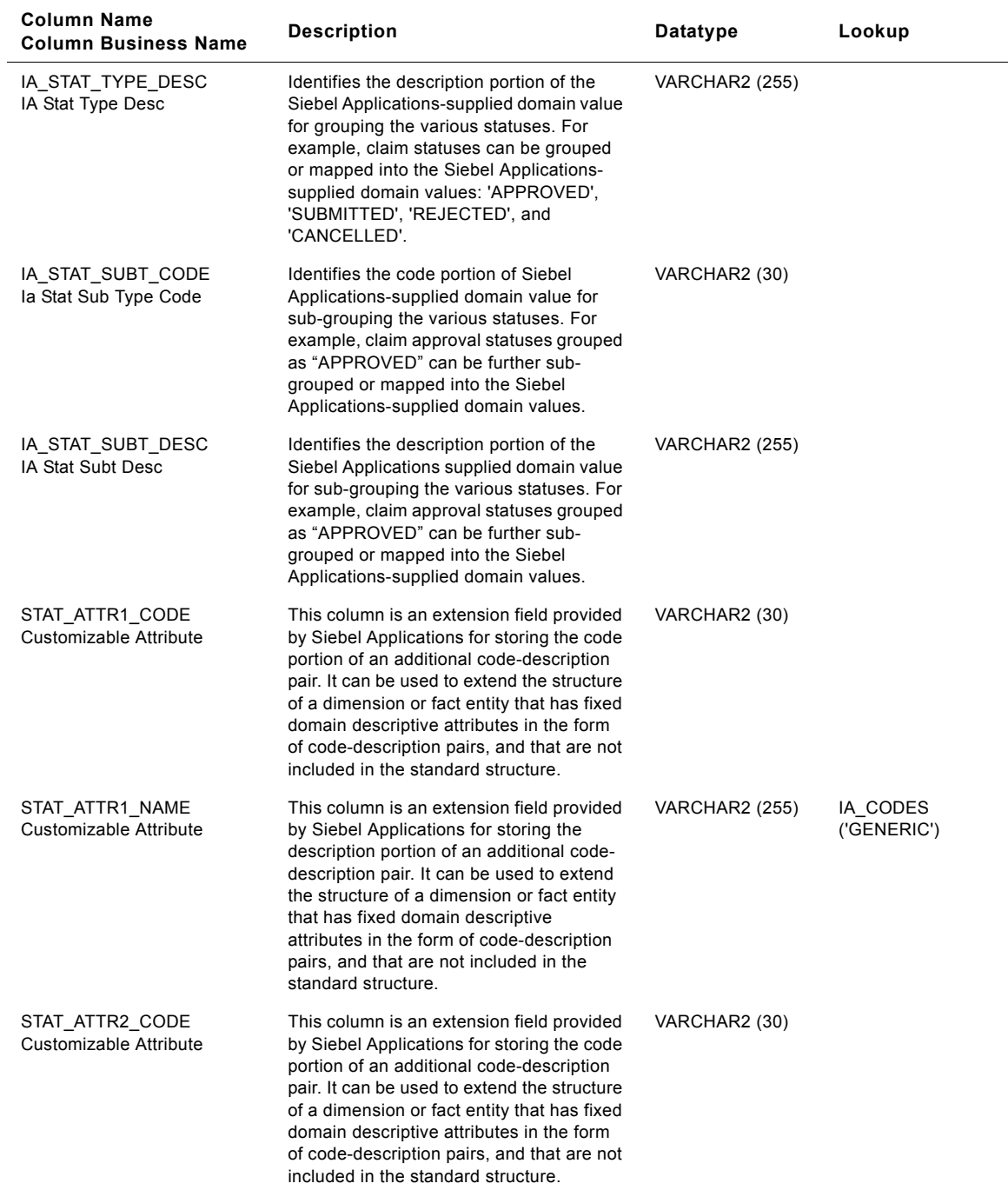

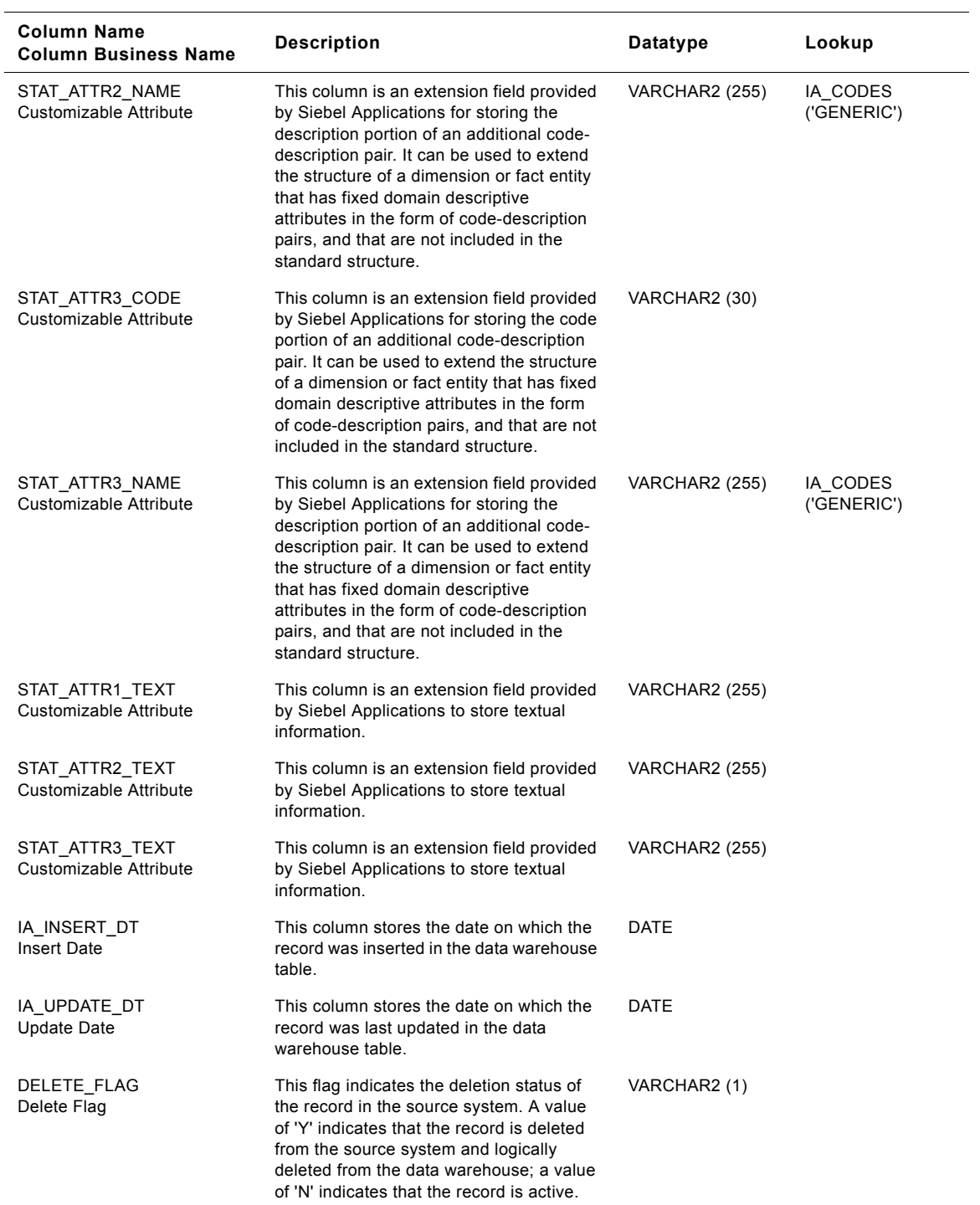

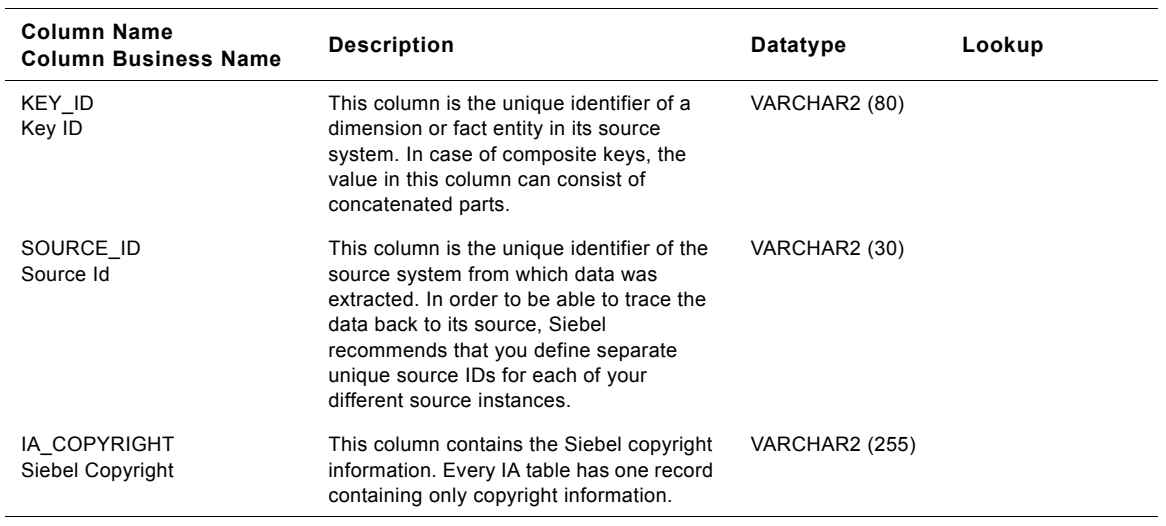

Table 308. Purchase Receipt Class Status Dimension Table Details

### **Purchase Order Class Status Dimension Table**

This table is used for tracking attributes associated with the purchase order status. The purchase order status is being identified by the status type with the domain value as PURO.

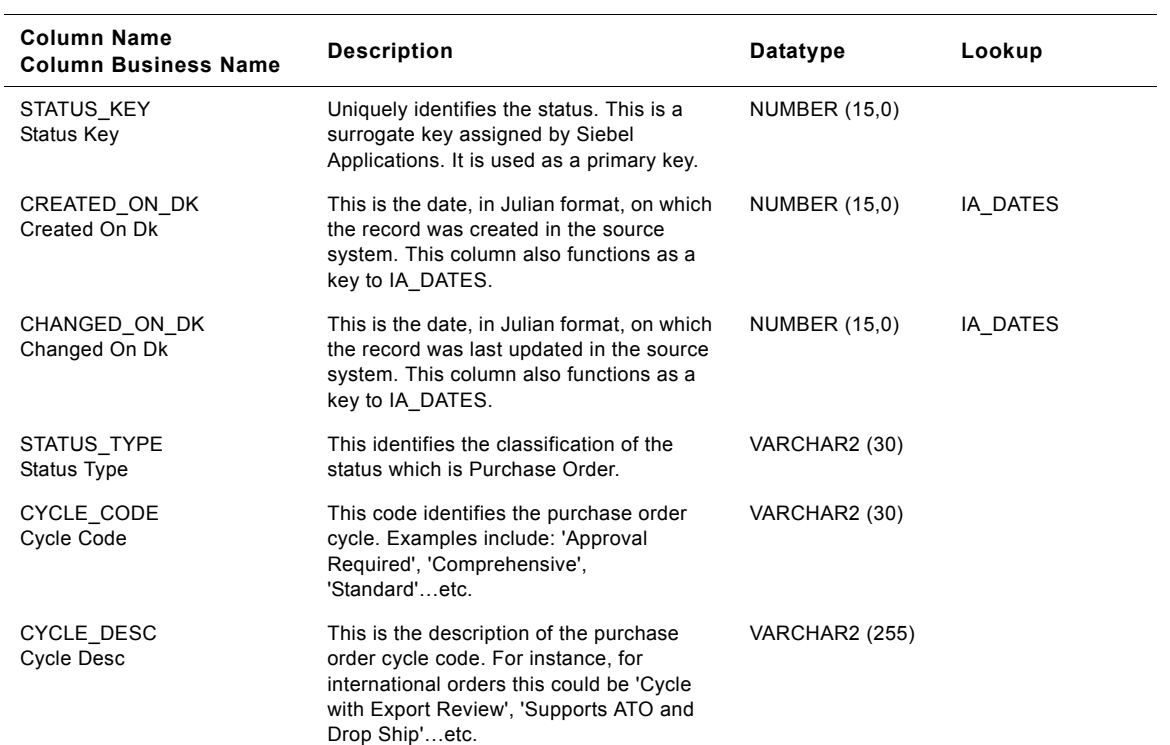

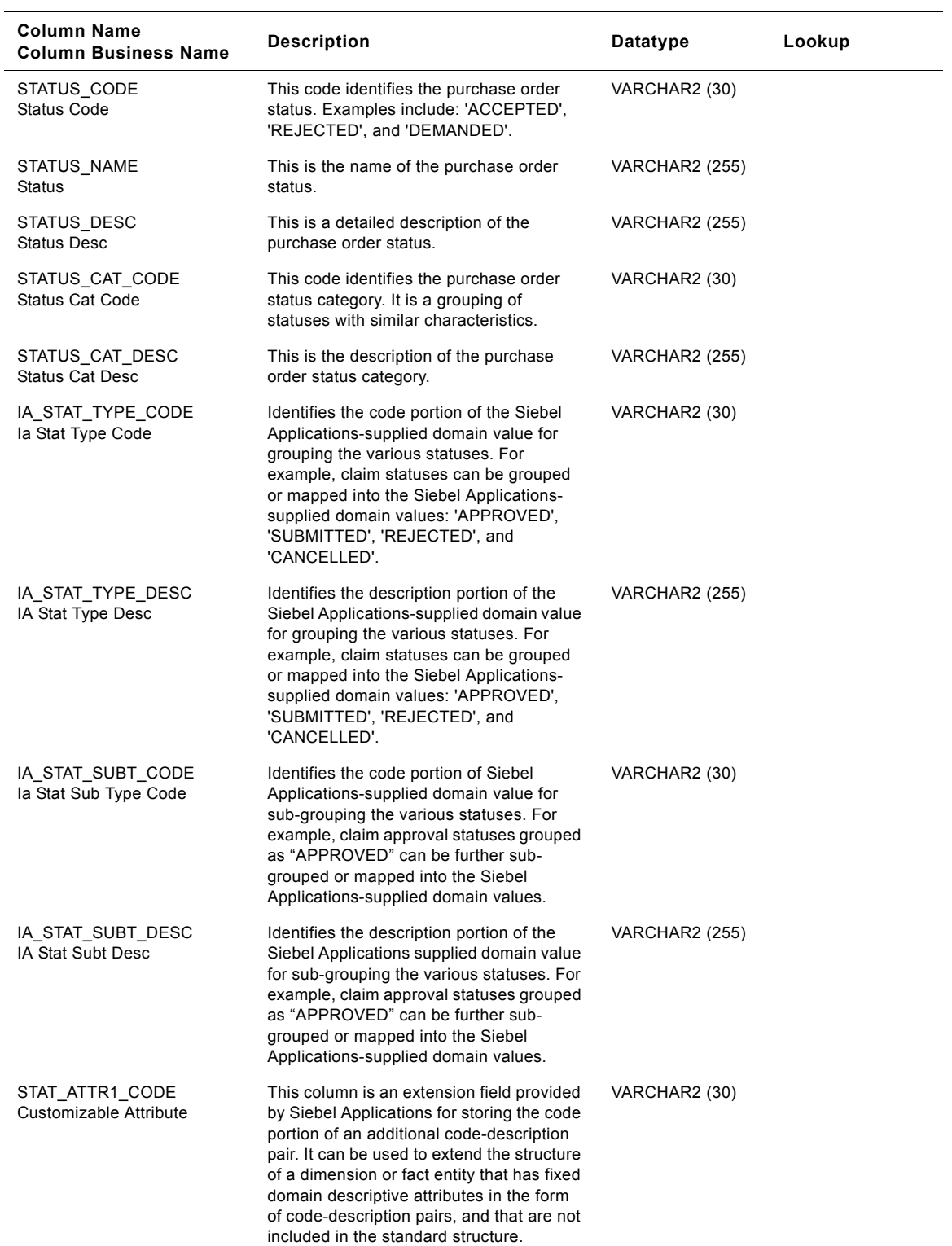

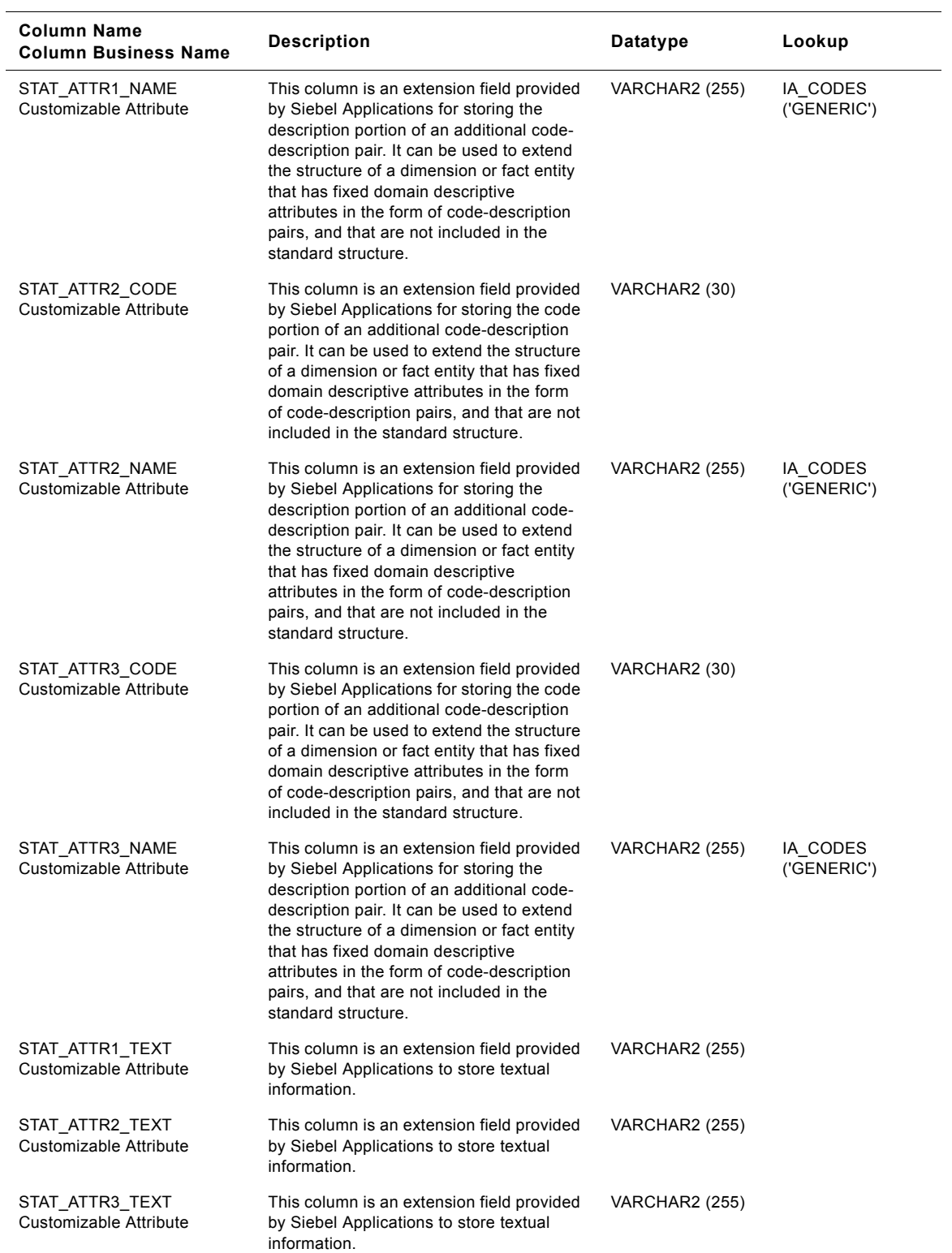

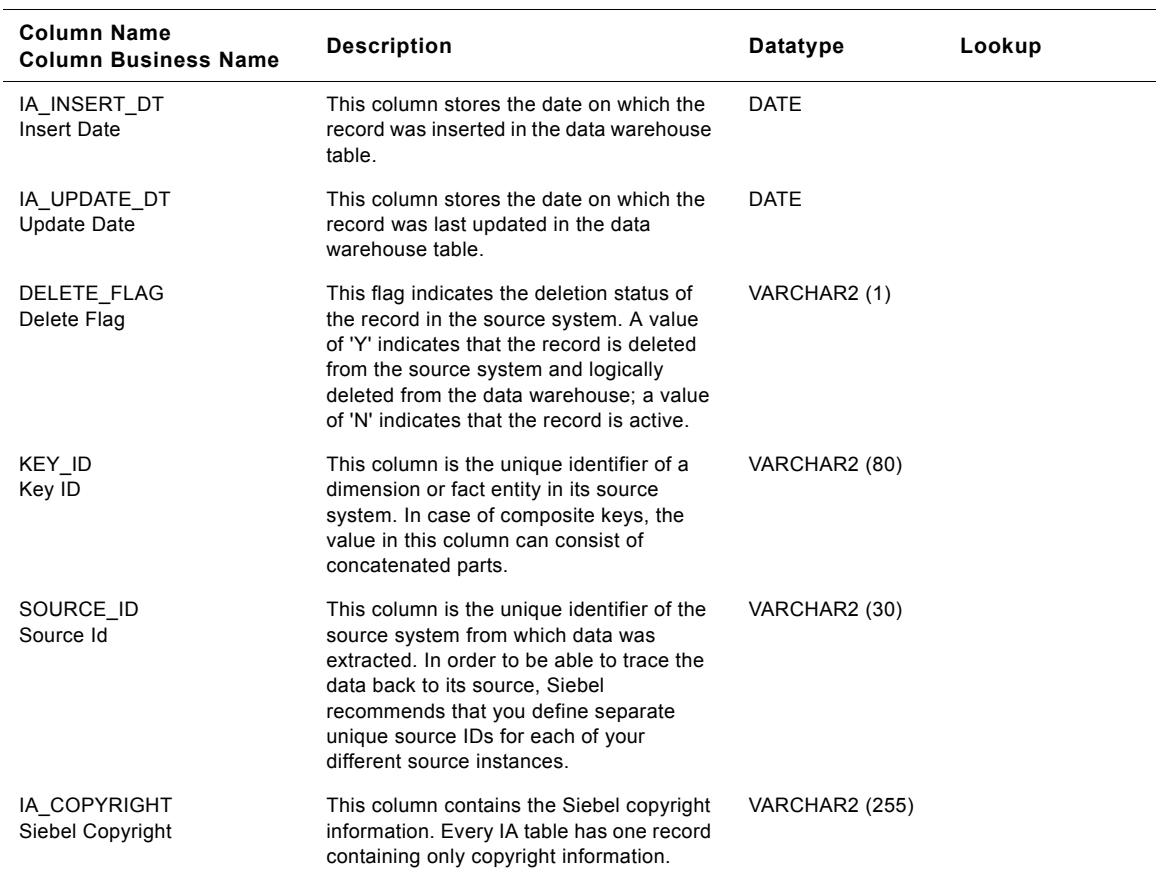

#### Table 309. Purchase Order Class Status Dimension Table Details

## **Purchase Request Class Status Dimension Table**

This table is used for tracking attributes associated with the purchase request status. The purchase request status is being identified by the status type with the domain value as PURR.

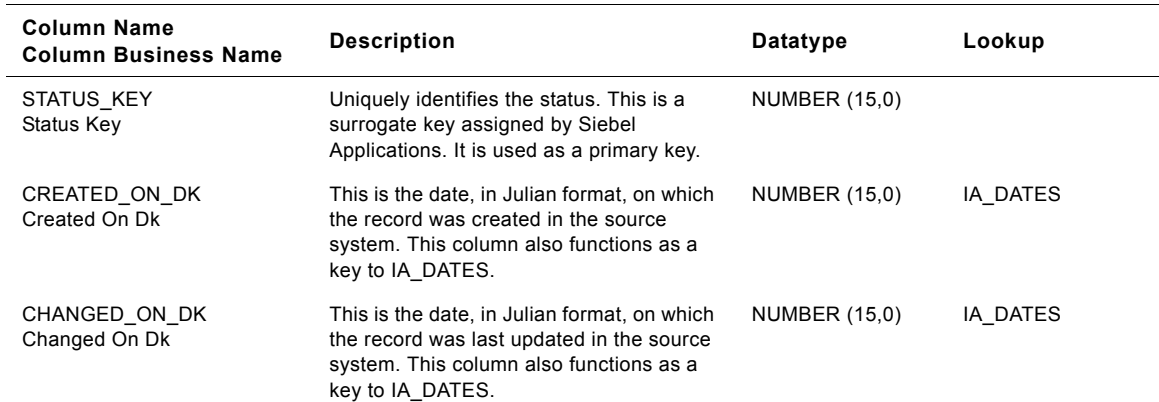

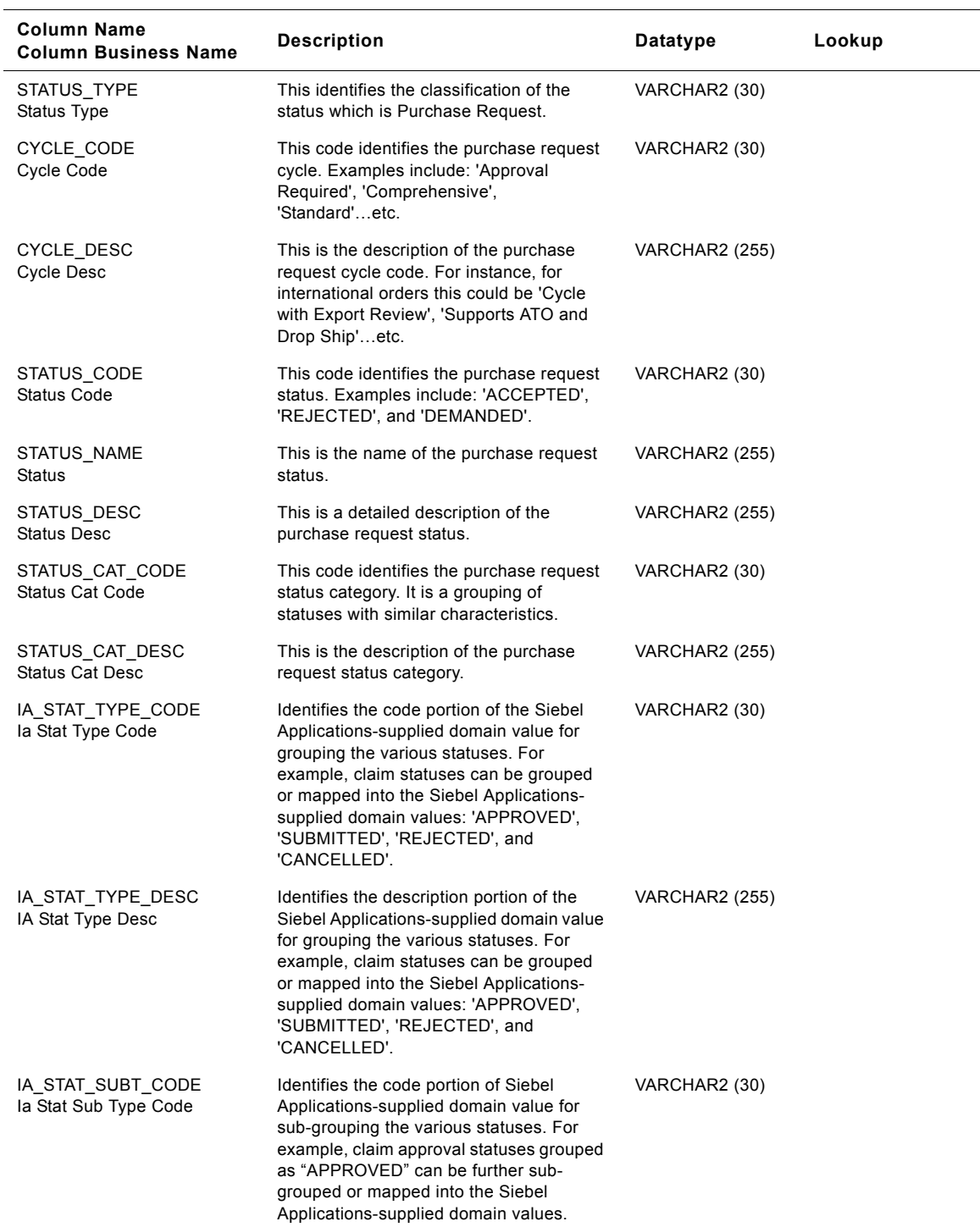

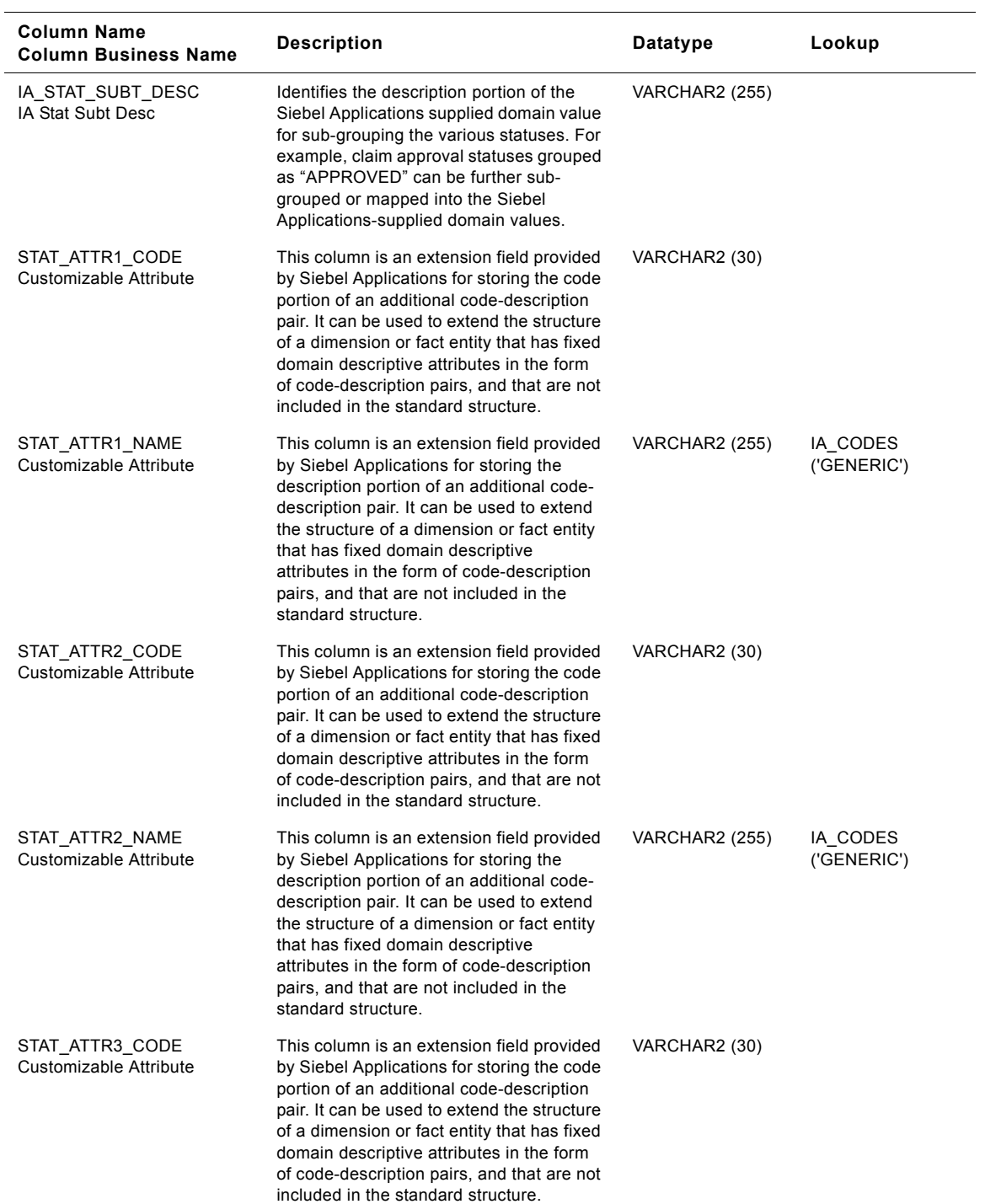

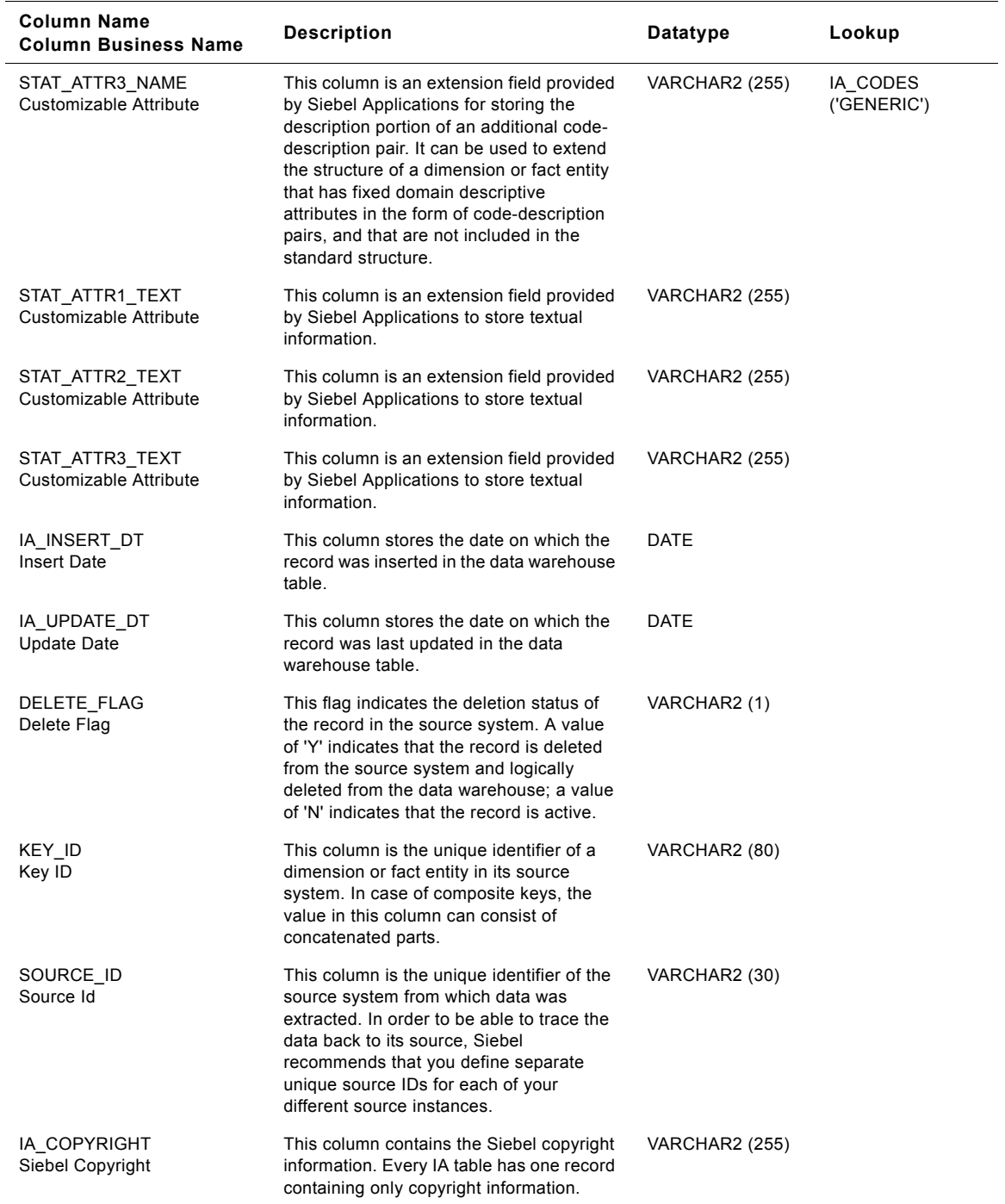

### **Sales Order Class Status Dimension Table**

This table is used for tracking attributes associated with the sales order status. The sales order status is being identified by the status type with the domain value as SALES\_ORDER.

Table 311. Sales Order Class Status Dimension Table Details

| <b>Column Name</b><br><b>Column Business Name</b> | <b>Description</b>                                                                                                    | Datatype              | Lookup   |
|---------------------------------------------------|----------------------------------------------------------------------------------------------------|-----------------------|----------|
| STATUS_KEY<br>Status Key                          | Uniquely identifies the status. This is a<br>surrogate key assigned by Siebel<br>Applications. It is used as a primary key.                                                                                                    | <b>NUMBER (15,0)</b>  |          |
| CREATED_ON_DK<br>Created On Dk                    | This is the date, in Julian format, on which<br>the record was created in the source<br>system. This column also functions as a<br>key to IA_DATES.                                                                                                    | NUMBER (15,0)         | IA_DATES |
| CHANGED_ON_DK<br>Changed On Dk                    | This is the date, in Julian format, on which<br>the record was last updated in the source<br>system. This column also functions as a<br>key to IA_DATES.                                                                                                    | NUMBER (15,0)         | IA_DATES |
| STATUS TYPE<br>Status Type                        | This identifies the classification of the<br>status which is Sales Order.                                                                                                    | VARCHAR2 (30)         |          |
| CYCLE CODE<br>Cycle Code                          | This code identifies the sales order cycle.<br>Examples include: 'Approval Required',<br>'Comprehensive', 'Standard'etc.                                                                                                    | VARCHAR2 (30)         |          |
| CYCLE DESC<br><b>Cycle Desc</b>                   | This is the description of the sales order<br>cycle code. For instance, for international<br>orders this could be 'Cycle with Export<br>Review', 'Supports ATO and Drop<br>Ship'etc.                                                                                                    | <b>VARCHAR2 (255)</b> |          |
| STATUS_CODE<br><b>Status Code</b>                 | This code identifies the sales order status.<br>Examples include: 'ACCEPTED',<br>'REJECTED', and 'DEMANDED'.                                                                                                    | VARCHAR2 (30)         |          |
| STATUS NAME<br>Status                             | This is the name of the sales order status.                                                                                                    | <b>VARCHAR2</b> (255) |          |
| STATUS DESC<br><b>Status Desc</b>                 | This is a detailed description of the sales<br>order status.                                                                                                    | <b>VARCHAR2 (255)</b> |          |
| STATUS_CAT_CODE<br><b>Status Cat Code</b>         | This code identifies the sales order status<br>category. It is a grouping of statuses with<br>similar characteristics.                                                                                                    | VARCHAR2 (30)         |          |
| STATUS_CAT_DESC<br><b>Status Cat Desc</b>         | This is the description of the sales order<br>status category.                                                                                                    | <b>VARCHAR2 (255)</b> |          |
| IA STAT TYPE CODE<br>la Stat Type Code            | Identifies the code portion of the Siebel<br>Applications-supplied domain value for<br>grouping the various statuses. For<br>example, claim statuses can be grouped<br>or mapped into the Siebel Applications-<br>supplied domain values: 'APPROVED',<br>'SUBMITTED', 'REJECTED', and<br>'CANCELLED'. | VARCHAR2 (30)         |          |

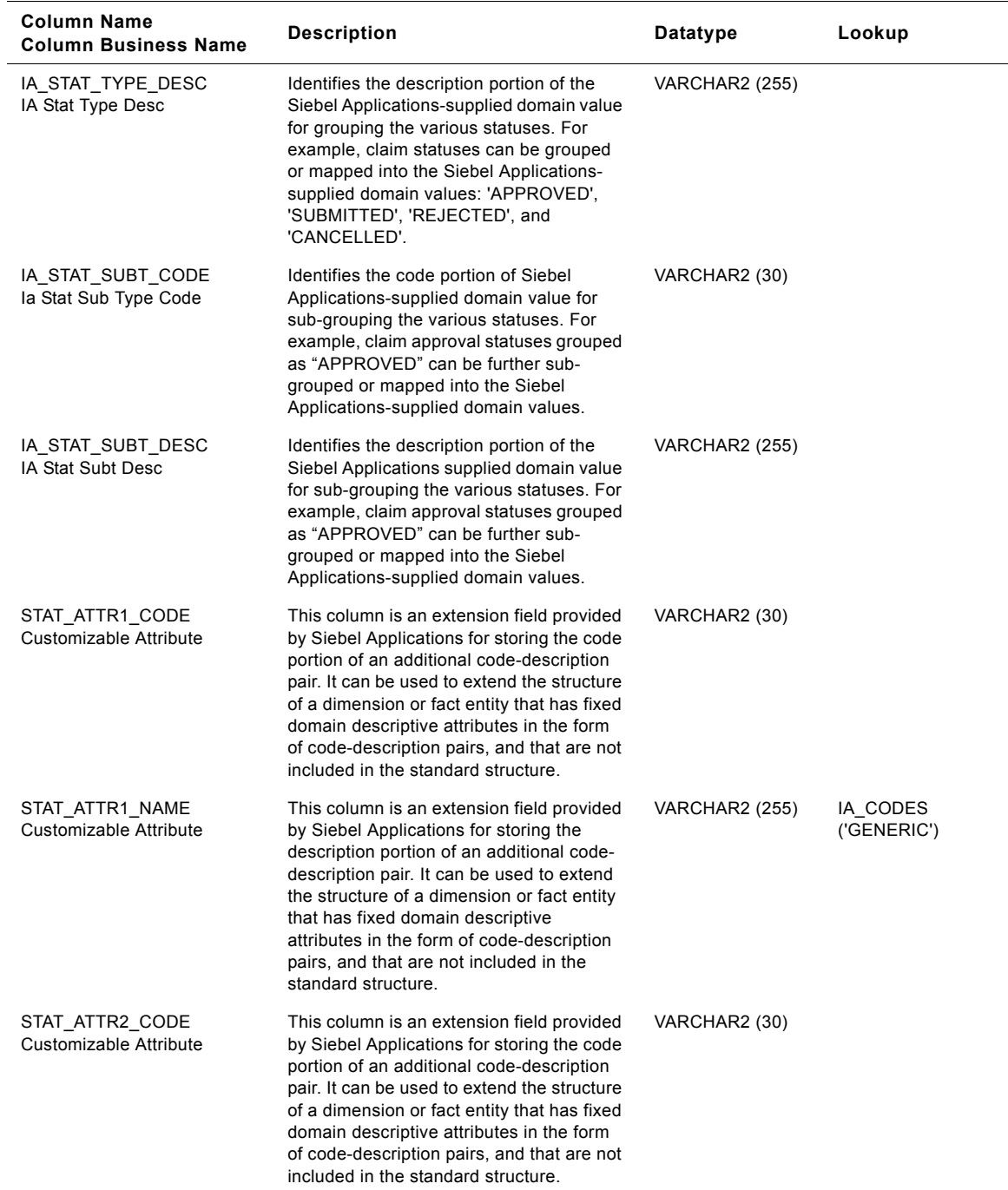

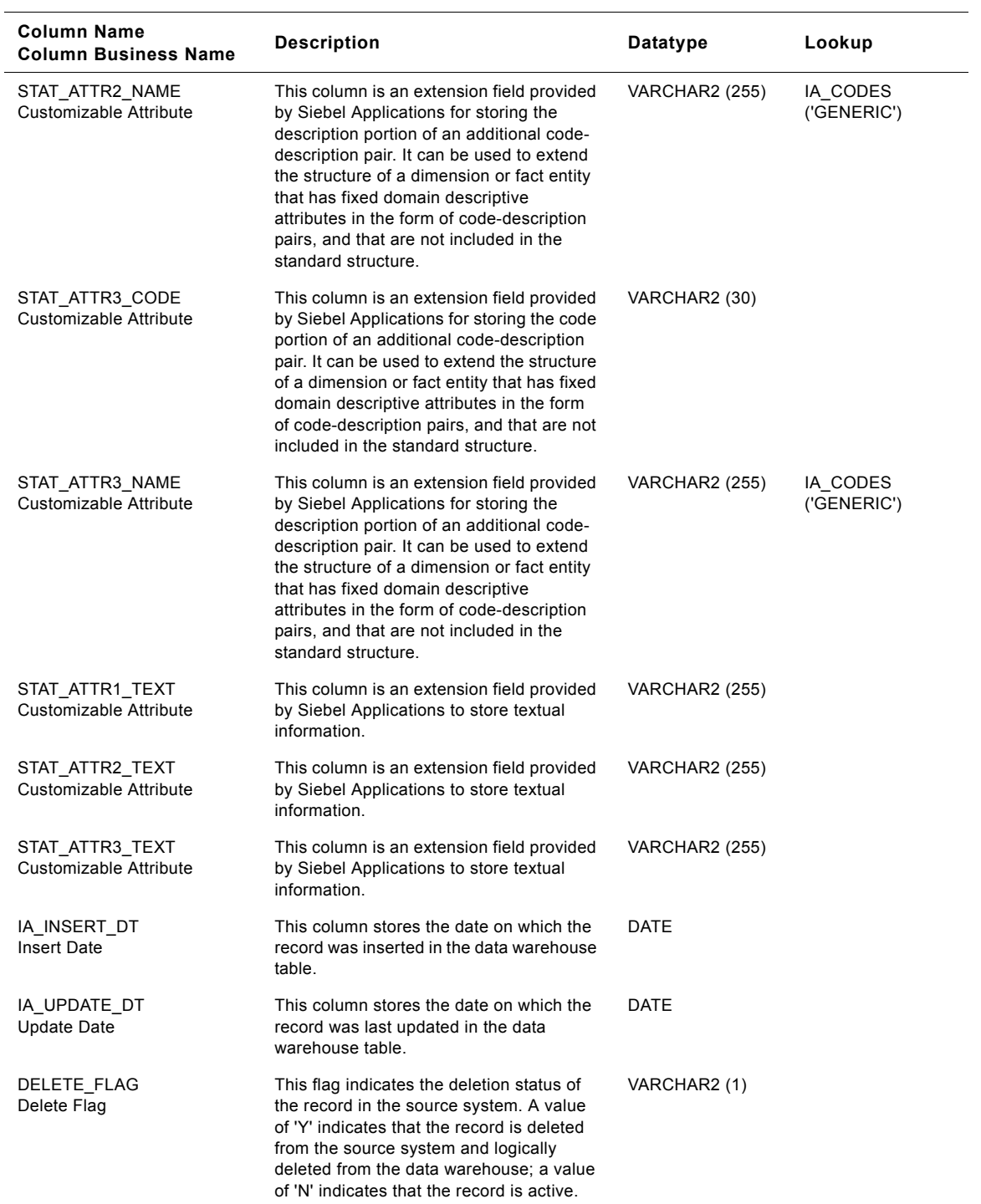

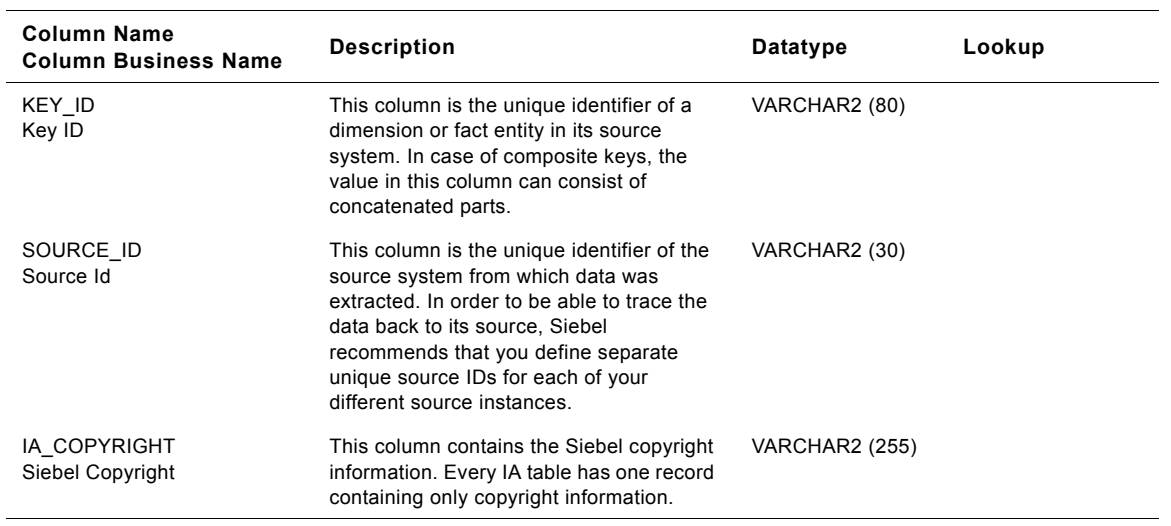

Table 311. Sales Order Class Status Dimension Table Details

### **Sales Order Schedule Class Status Dimension Table**

This table is used for tracking attributes associated with the sales order schedule status. The sales order schedule status is being identified by the status type with the domain value as SALES\_ORDER\_SCHEDULE.

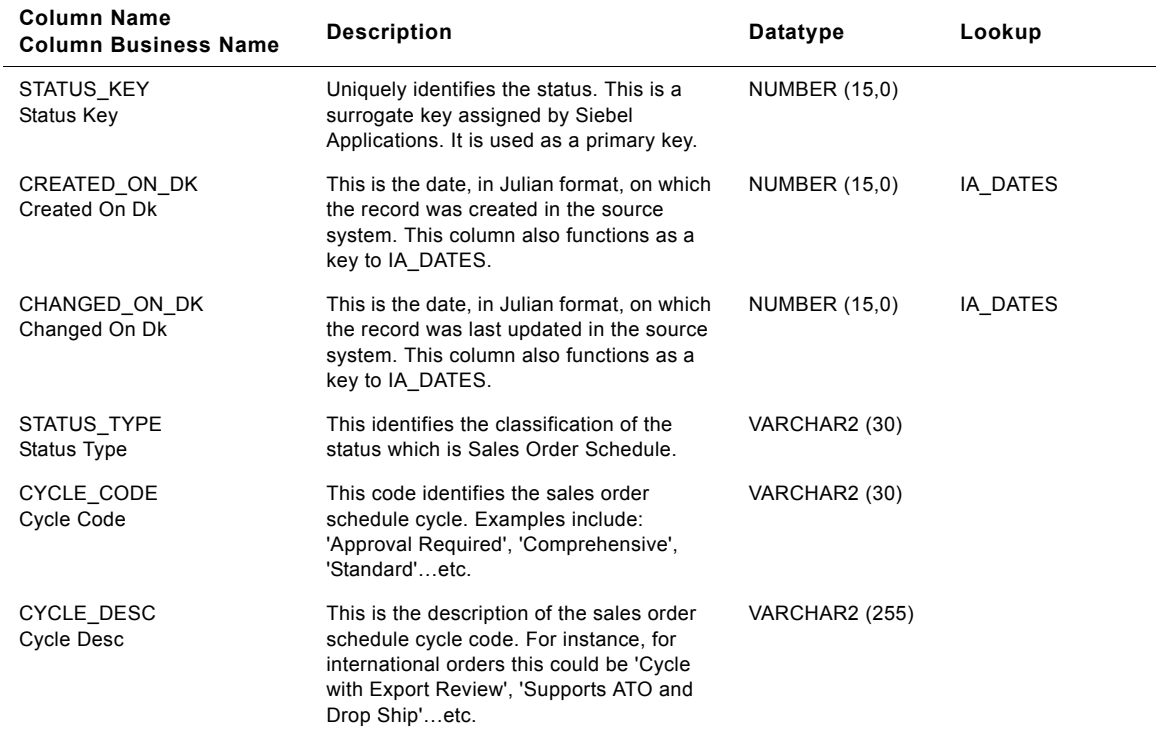

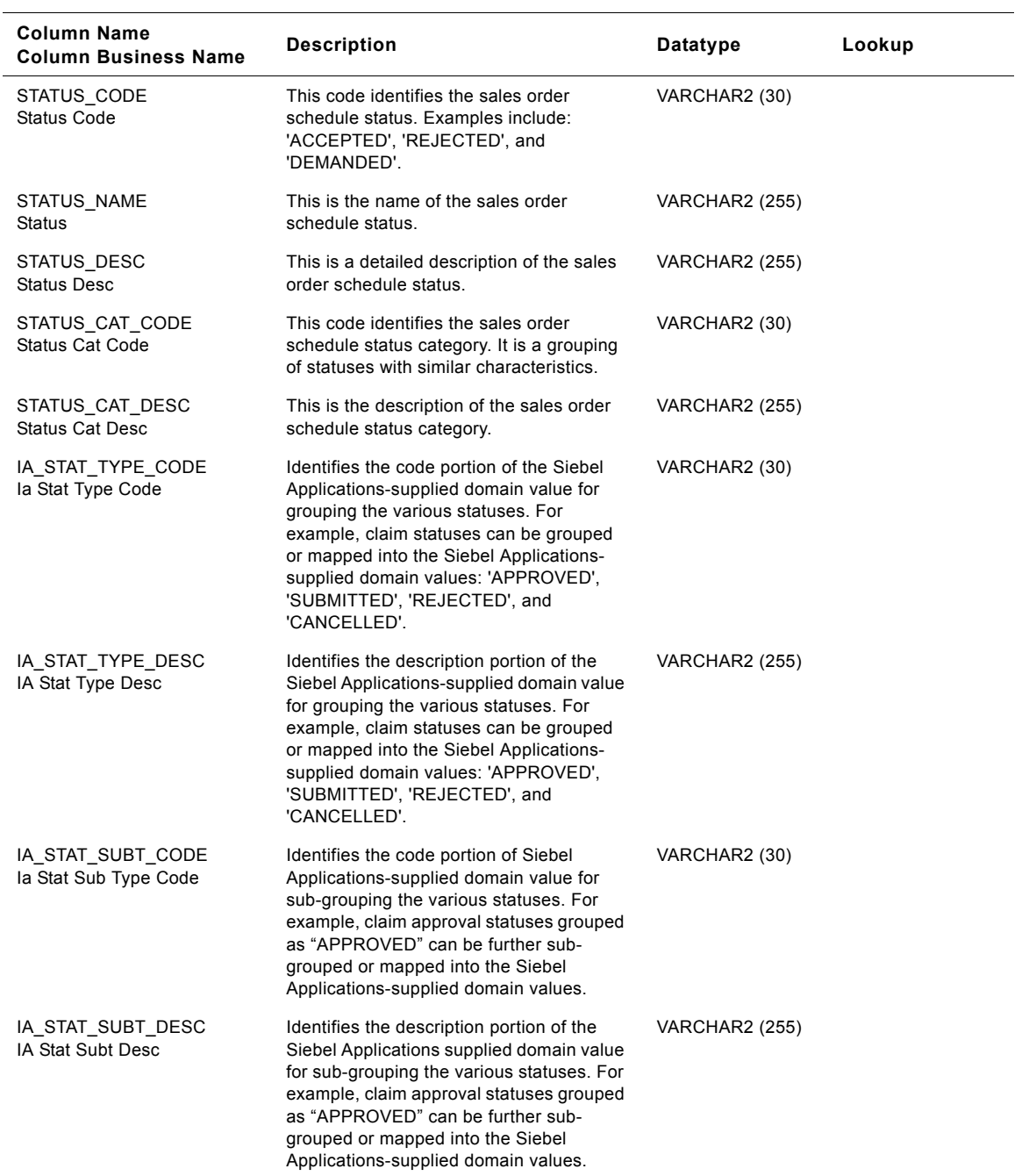

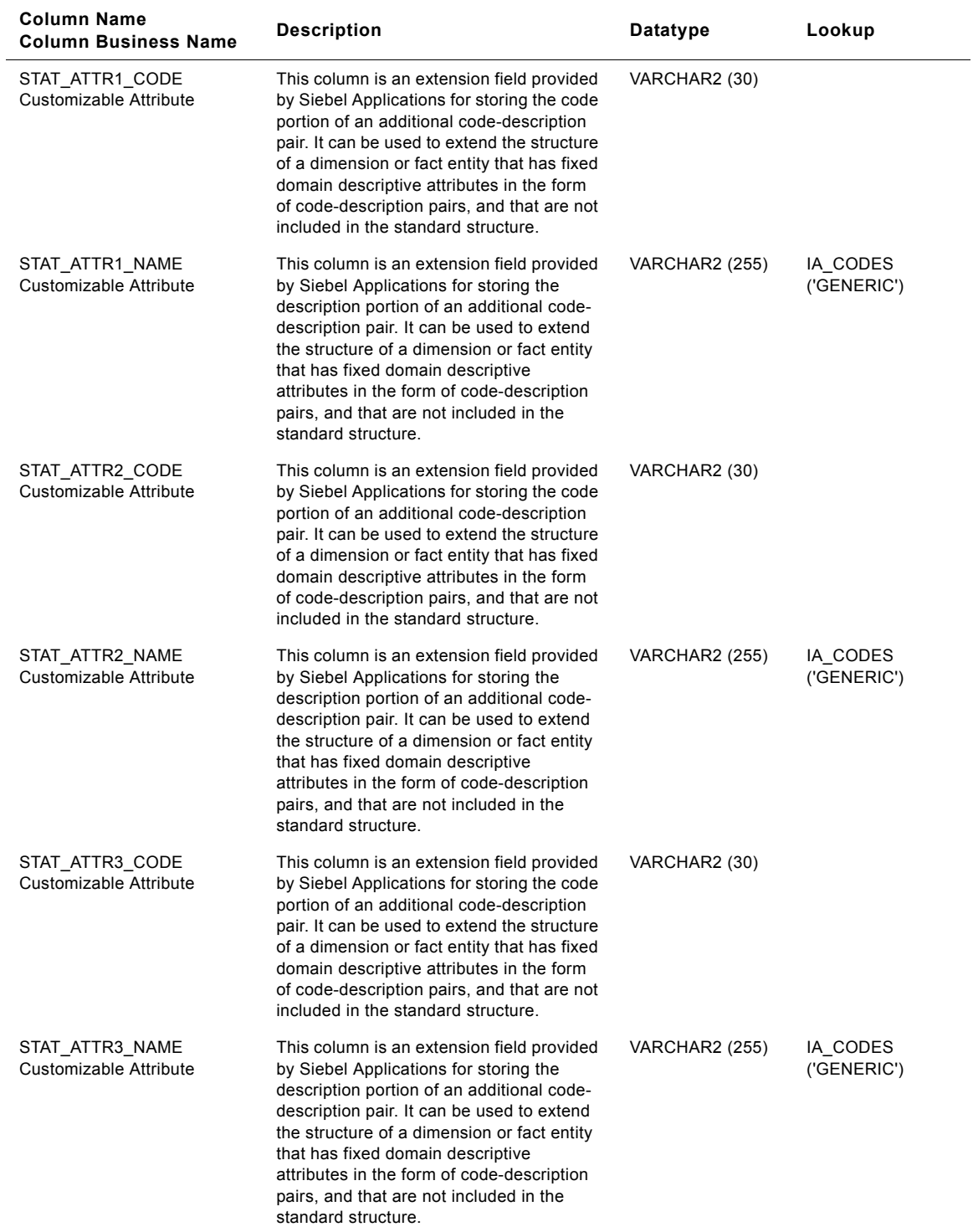

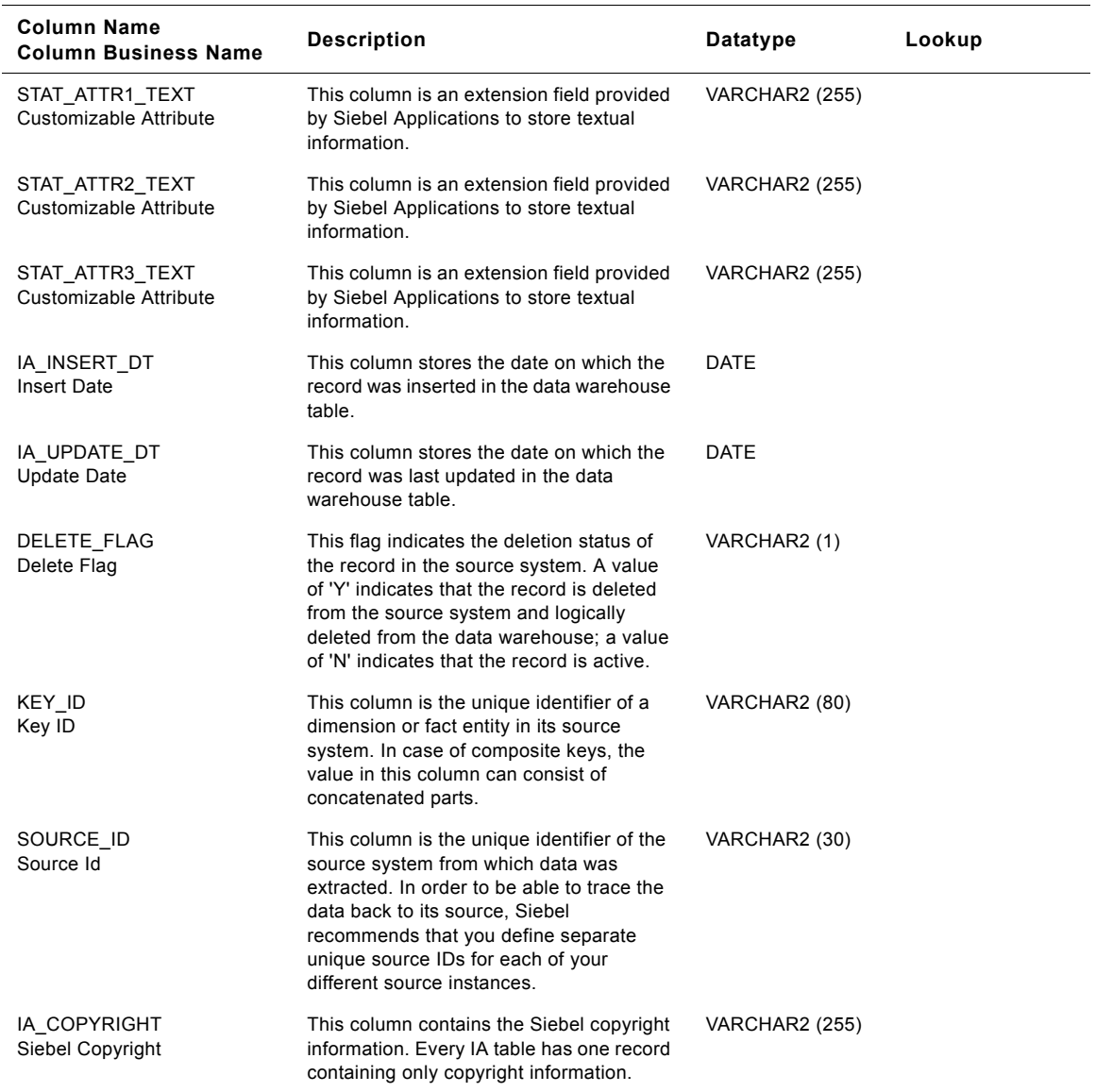

# **Sales Pick Lines Class Status Dimension Table**

This table is used for tracking attributes associated with the sales pick lines status. The sales pick lines status is being identified by the status type with the domain value as SALES\_PCKLNS.

Table 313. Sales Pick Lines Class Status Dimension Table Details

| <b>Column Name</b><br><b>Column Business Name</b> | <b>Description</b>                                                                                                    | Datatype              | Lookup   |
|---------------------------------------------------|----------------------------------------------------------------------------------------------------|-----------------------|----------|
| STATUS_KEY<br>Status Key                          | Uniquely identifies the status. This is a<br>surrogate key assigned by Siebel<br>Applications. It is used as a primary key.                                                                                                    | NUMBER (15,0)         |          |
| CREATED_ON_DK<br>Created On Dk                    | This is the date, in Julian format, on which<br>the record was created in the source<br>system. This column also functions as a<br>key to IA DATES.                                                                                                    | NUMBER (15,0)         | IA_DATES |
| CHANGED_ON_DK<br>Changed On Dk                    | This is the date, in Julian format, on which<br>the record was last updated in the source<br>system. This column also functions as a<br>key to IA_DATES.                                                                                                    | <b>NUMBER (15,0)</b>  | IA_DATES |
| STATUS TYPE<br>Status Type                        | This identifies the classification of the<br>status which is Sales Pick Line.                                                                                                    | VARCHAR2 (30)         |          |
| CYCLE CODE<br>Cycle Code                          | This code identifies the sales pick line<br>cycle. Examples include: 'Approval<br>Required', 'Comprehensive',<br>'Standard'etc.                                                                                                    | VARCHAR2 (30)         |          |
| CYCLE_DESC<br><b>Cycle Desc</b>                   | This is the description of the sales pick<br>line cycle code. For instance, for<br>international orders this could be 'Cycle<br>with Export Review', 'Supports ATO and<br>Drop Ship'etc.                                                                                                    | <b>VARCHAR2</b> (255) |          |
| STATUS_CODE<br><b>Status Code</b>                 | This code identifies the sales pick line<br>status. Examples include: 'ACCEPTED',<br>'REJECTED', and 'DEMANDED'.                                                                                                    | VARCHAR2 (30)         |          |
| STATUS NAME<br><b>Status</b>                      | This is the name of the sales pick line<br>status.                                                                                                    | <b>VARCHAR2 (255)</b> |          |
| STATUS DESC<br><b>Status Desc</b>                 | This is a detailed description of the sales<br>pick line status.                                                                                                    | <b>VARCHAR2 (255)</b> |          |
| STATUS_CAT_CODE<br><b>Status Cat Code</b>         | This code identifies the sales pick line<br>status category. It is a grouping of<br>statuses with similar characteristics.                                                                                                    | VARCHAR2 (30)         |          |
| STATUS_CAT_DESC<br><b>Status Cat Desc</b>         | This is the description of the sales pick<br>line status category.                                                                                                    | <b>VARCHAR2 (255)</b> |          |
| IA_STAT_TYPE_CODE<br>la Stat Type Code            | Identifies the code portion of the Siebel<br>Applications-supplied domain value for<br>grouping the various statuses. For<br>example, claim statuses can be grouped<br>or mapped into the Siebel Applications-<br>supplied domain values: 'APPROVED',<br>'SUBMITTED', 'REJECTED', and<br>'CANCELLED'. | VARCHAR2 (30)         |          |

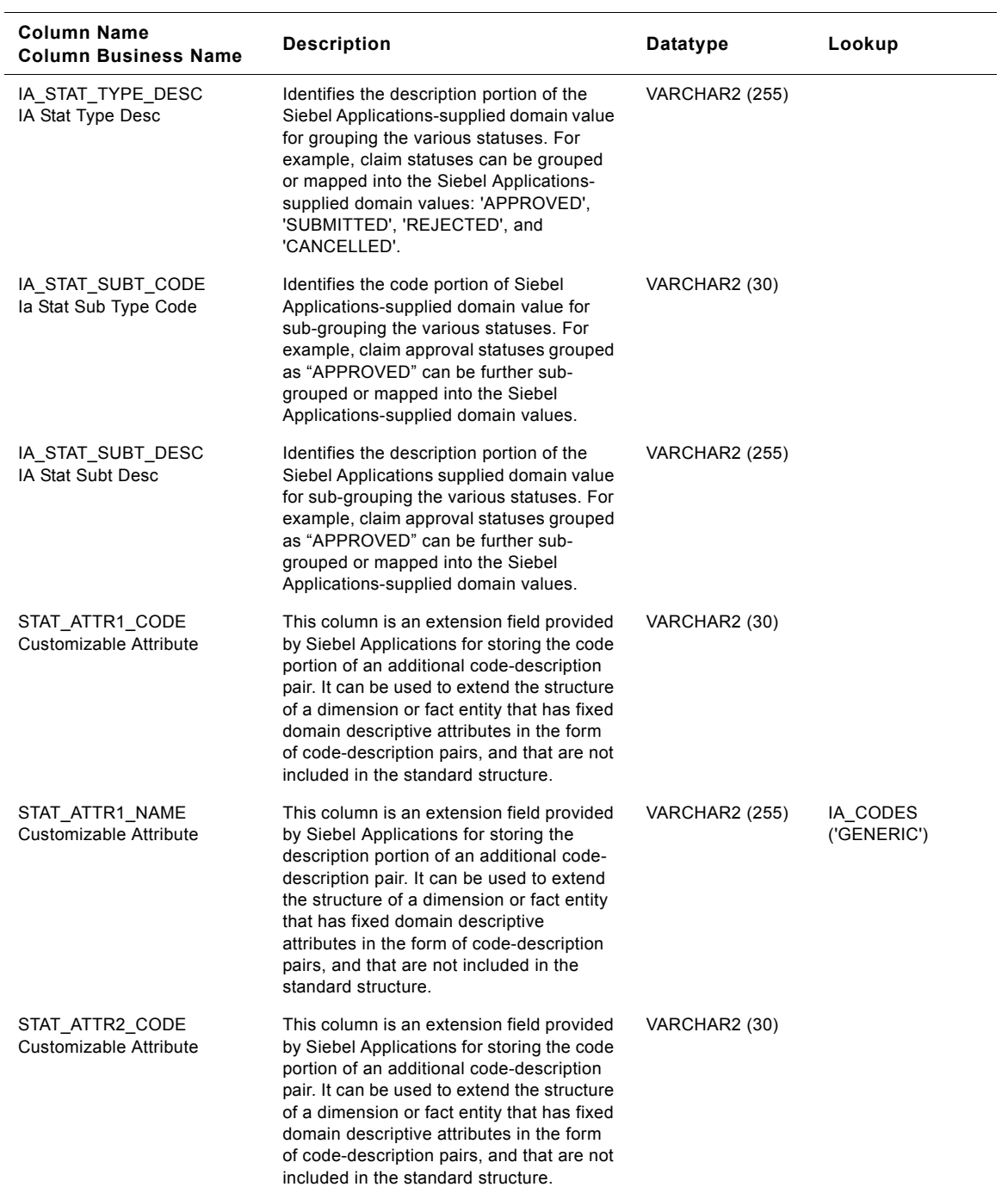

### Table 313. Sales Pick Lines Class Status Dimension Table Details

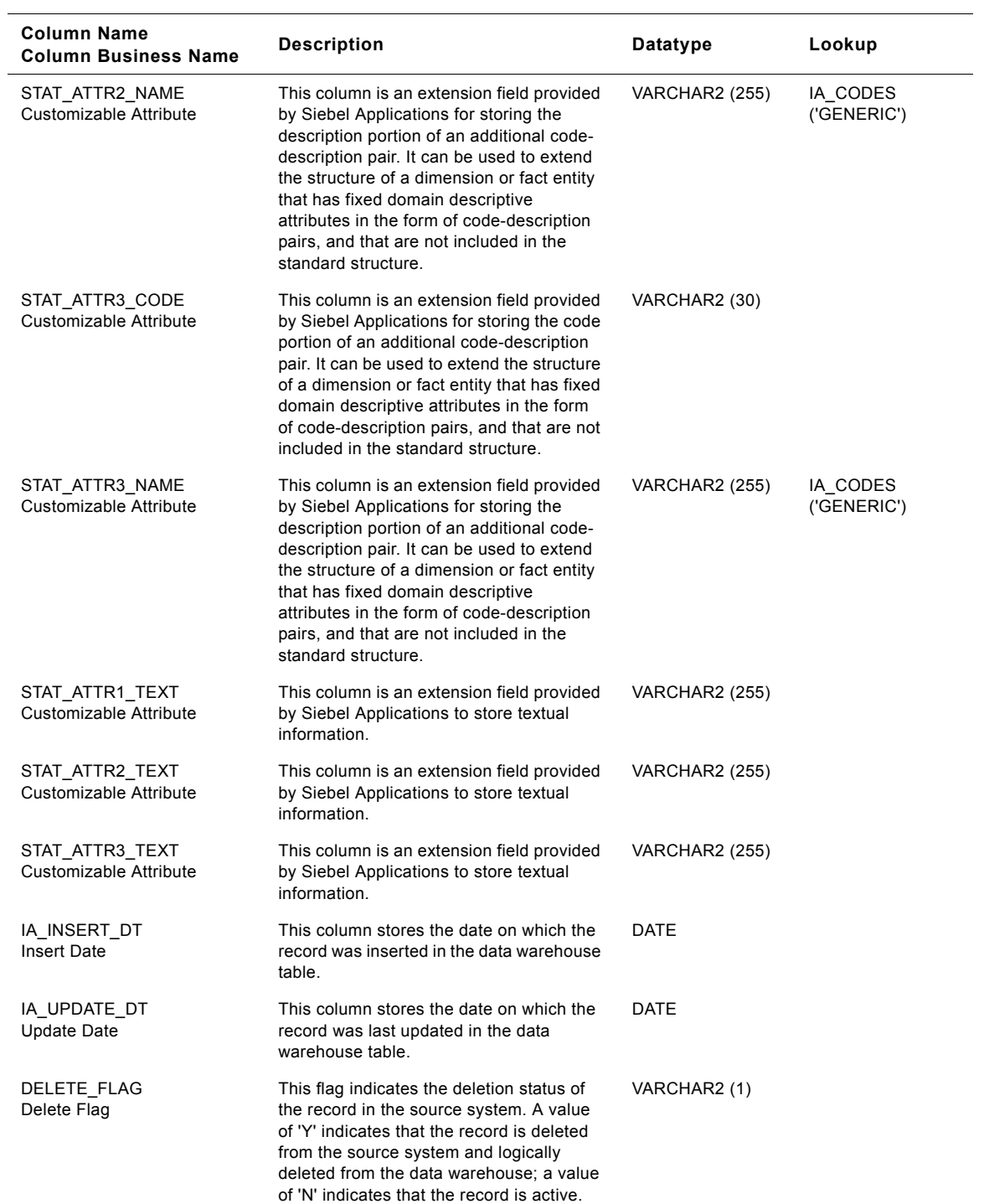

### Table 313. Sales Pick Lines Class Status Dimension Table Details

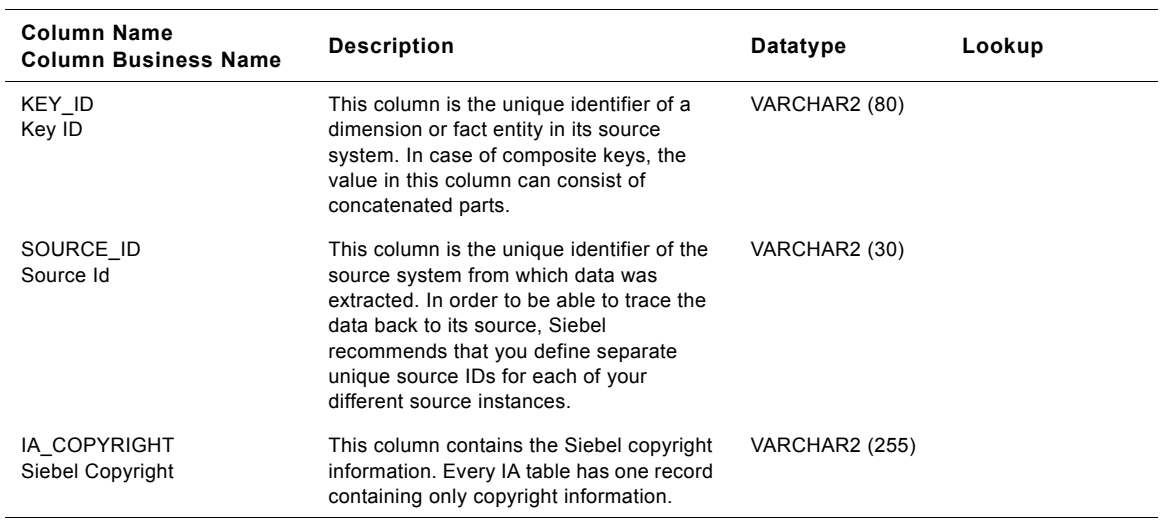

#### Table 313. Sales Pick Lines Class Status Dimension Table Details

### **Service Status Class Status Dimension Table**

This table is used for tracking attributes associated with the service status. The service status is being identified by the status type with the domain value as SERVICE\_STATUS.

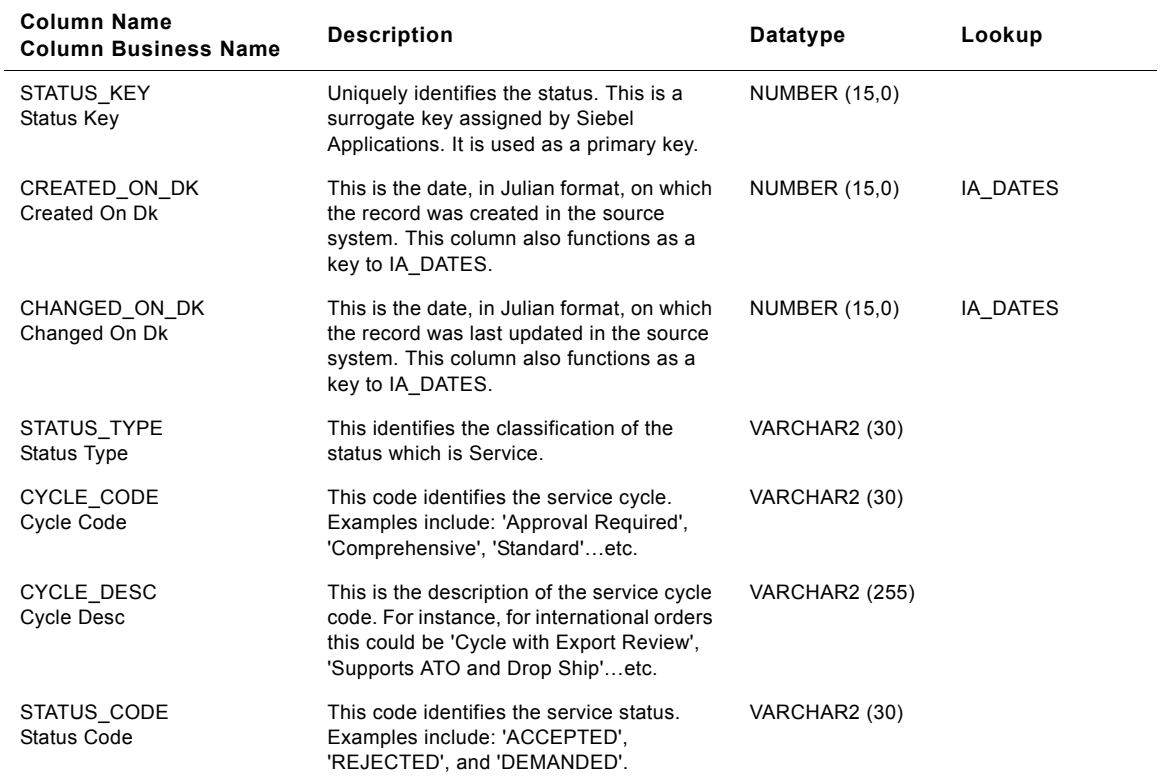

Table 314. Service Status Class Status Dimension Table Details

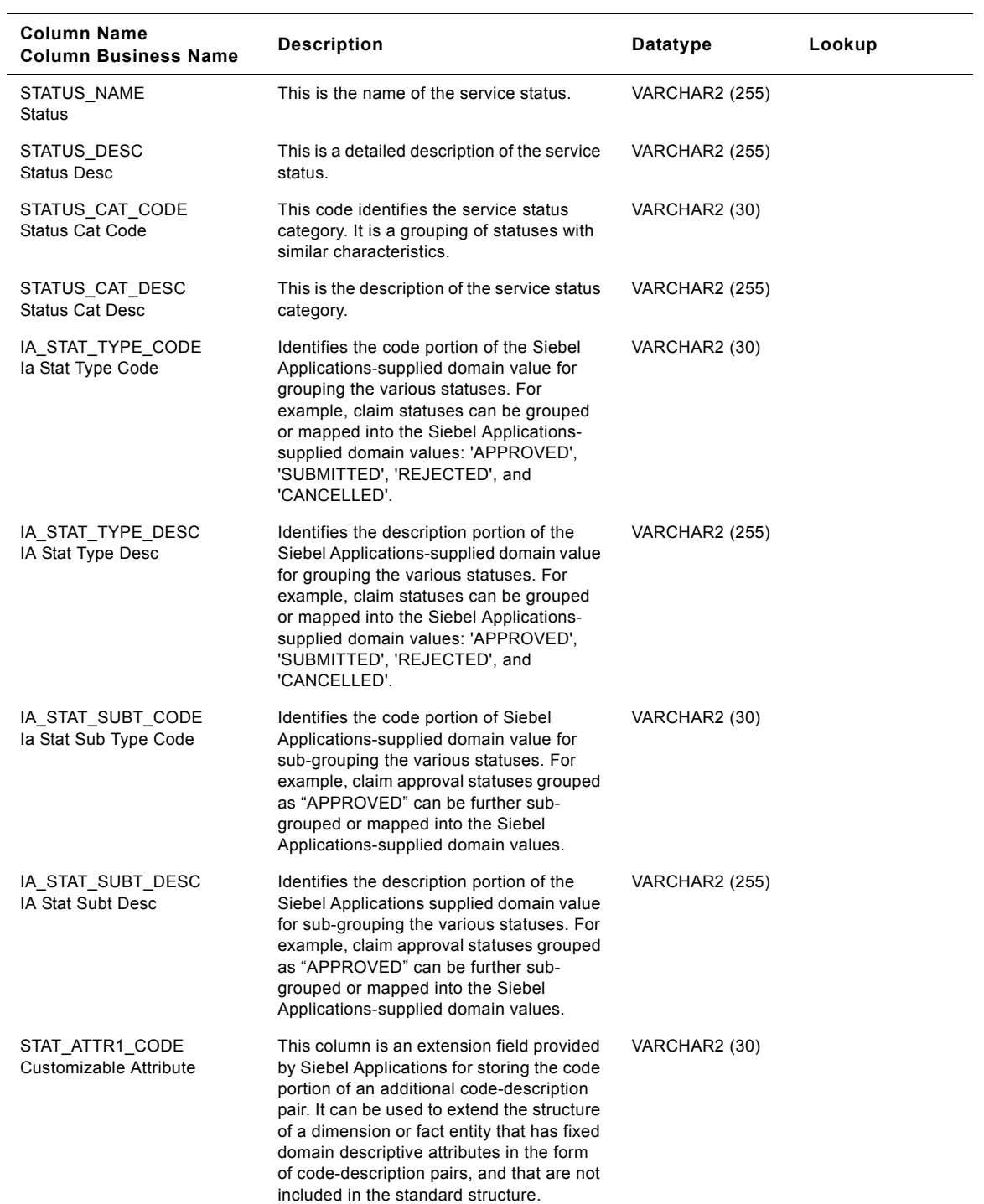

Table 314. Service Status Class Status Dimension Table Details

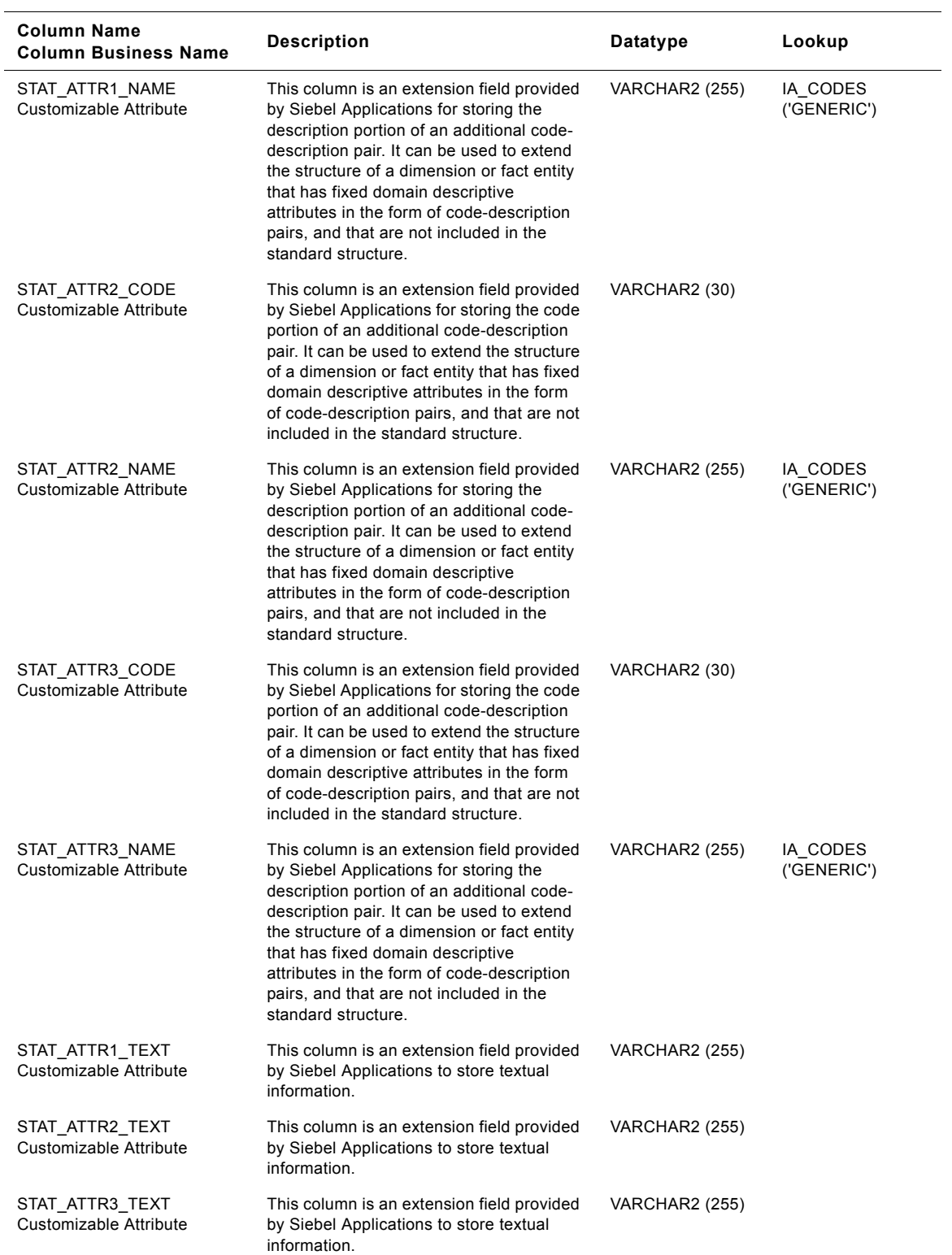

### Table 314. Service Status Class Status Dimension Table Details

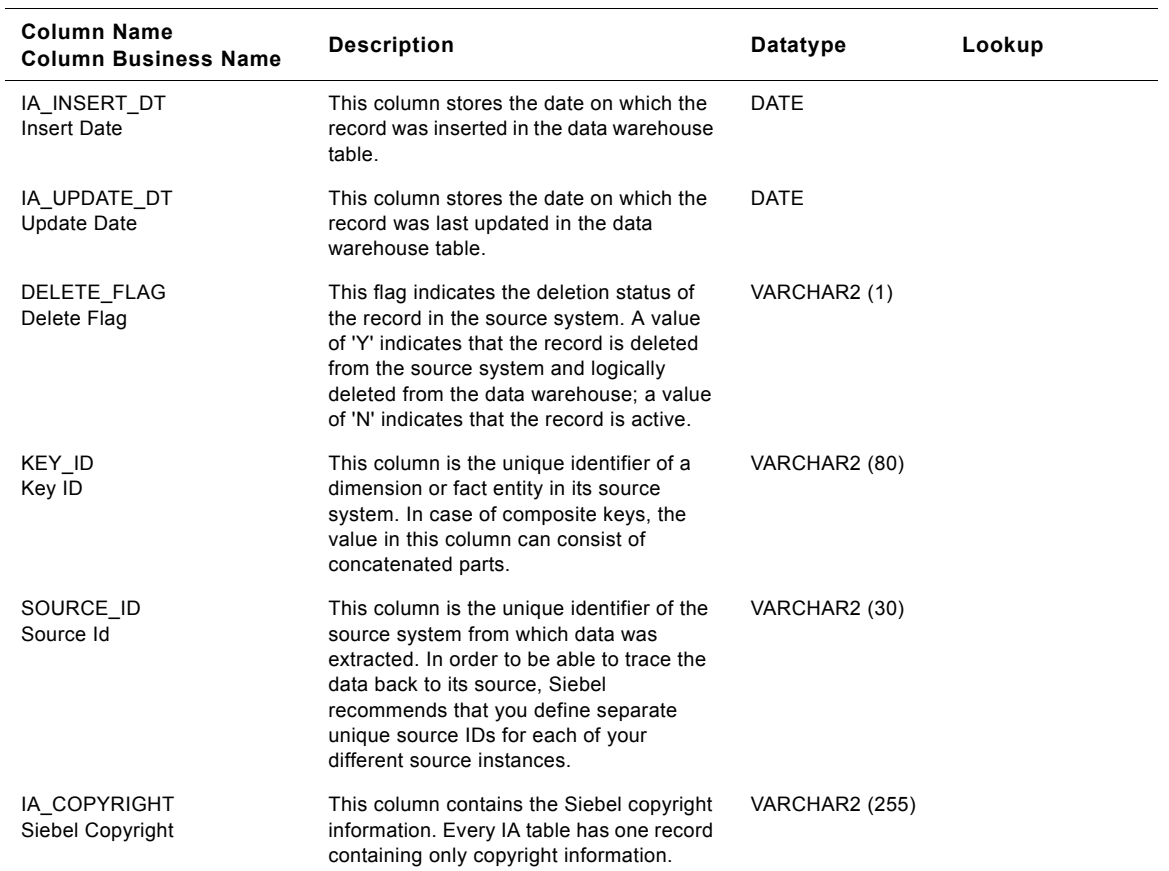

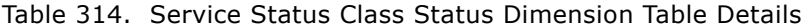

# **IA\_TERMS Class Dimension Table**

This is the Terms dimension table which resides in the data warehouse. The table definition is packaged as a target object in Power Center. This table stores different attributes of the Terms and conditions.

This table stores the terms that dictate a relationship, such as payment and shipping. When you store attribute data in the Terms class table, you must categorize your data by specifying the term type in the TERM\_TYPE column. There are predefined categories for the type of term that you can select; however, you can add or modify the categories.

| Name     | <b>Column Name</b><br><b>Column Business</b> | <b>Description</b>                                                                                                    | Datatype              | Lookup                    |
|----------|----------------------------------------------|----------------------------------------------------------------------------------------------------|-----------------------|---------------------------|
| Term Key | <b>TERM KEY</b>                              | Uniquely identifies the terms. This is a<br>surrogate key assigned by Siebel<br>Applications. It is used as a primary key.                                                                                                    | <b>NUMBER (15,0)</b>  |                           |
|          | TERM TYPE CODE<br>Term Type Code             | This is the code of the term type.<br>Examples include 'Pay Term', 'Freight'<br>etc.                                                                                                    | VARCHAR2 (30)         |                           |
|          | TERM TYPE DESC<br>Terms Type                 | This is the description of the term type.                                                                                                    | <b>VARCHAR2 (255)</b> | IA CODES<br>('TERM TYPE') |
|          | TERM_CAT_CODE<br>Term Cat Code               | This code identifies the term category.<br>Examples include 'Receivables',<br>'Payables'etc.                                                                                                    | VARCHAR2 (30)         |                           |
|          | TERM CAT NAME<br><b>Term Cat Name</b>        | This is the name of the term category.                                                                                                    | <b>VARCHAR2 (255)</b> | IA CODES<br>('TERM CAT')  |
|          | TERM_CODE<br>Term Code                       | This code identifies the term. Examples<br>include 'Net 30', '50% Immediate and 50%<br>Net 60'etc.                                                                                                    | VARCHAR2 (30)         |                           |
|          | TERM NAME<br>Terms Name                      | This is the name of the term.                                                                                                    | <b>VARCHAR2 (255)</b> | IA CODES<br>('TERM CODE') |
|          | <b>TERM DESC</b><br><b>Terms Description</b> | This is the full description of the term.<br>Examples include 'Due in 30 days',<br>'Scheduled for payment immediately', etc.<br>Payment terms can include a discount %<br>for early payment and you can assign<br>multiple discounts to each payment term<br>line. | <b>VARCHAR2 (255)</b> |                           |
|          | CONDITION 1 TEXT<br>Condition 1 Text         | This is the condition of the terms.<br>Examples include '100% due in 30 days',<br>100% due on day 15 after second<br>month'etc.                                                                                                    | <b>VARCHAR2 (255)</b> |                           |
|          | CONDITION 2 TEXT<br>Condition 2 Text         | This is the condition of the terms.<br>Examples include '100% due in 30 days',<br>100% due on day 15 after second<br>month'etc.                                                                                                    | VARCHAR2 (255)        |                           |

Table 315. IA\_TERMS Class Dimension Table Details

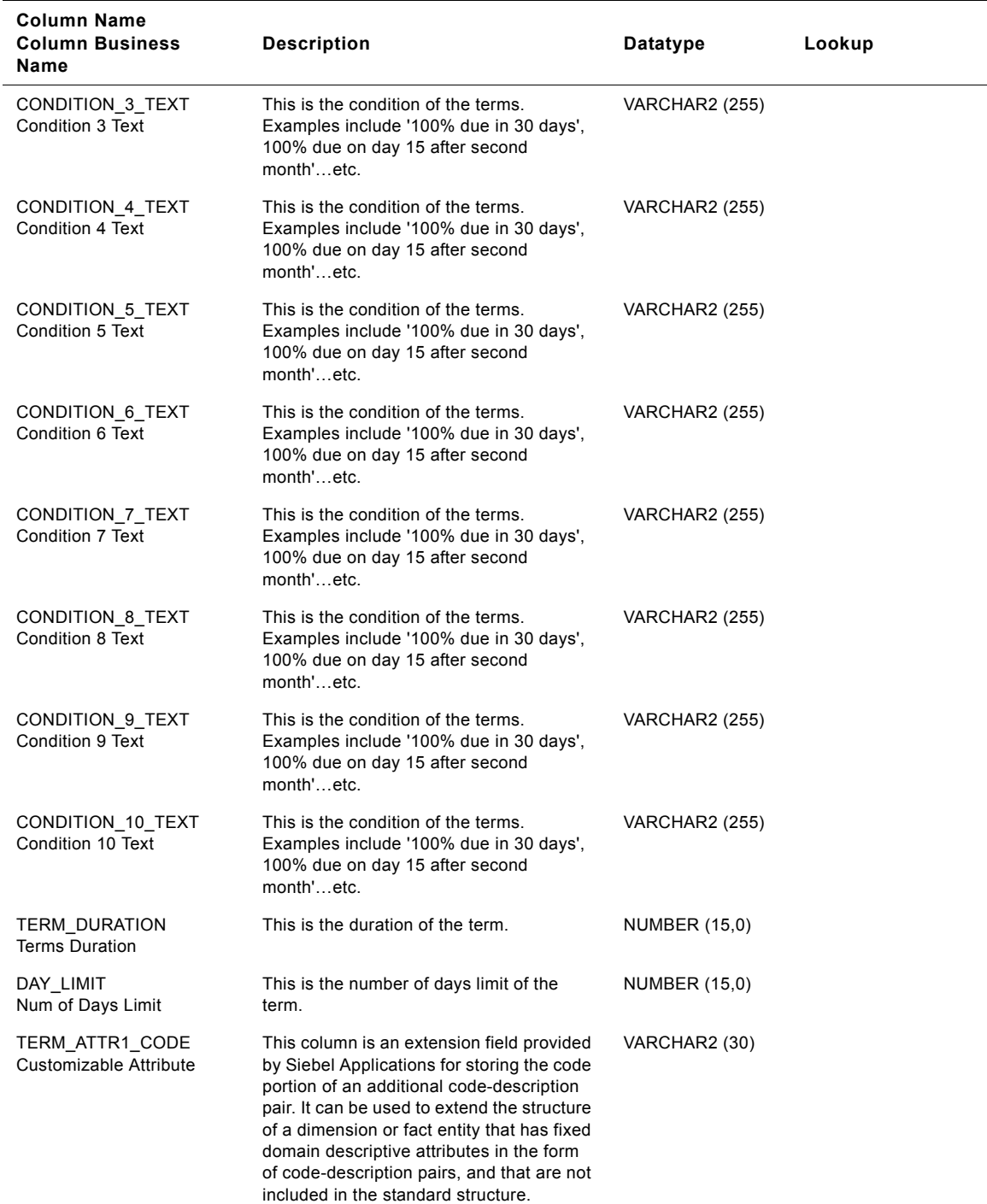

### Table 315. IA\_TERMS Class Dimension Table Details

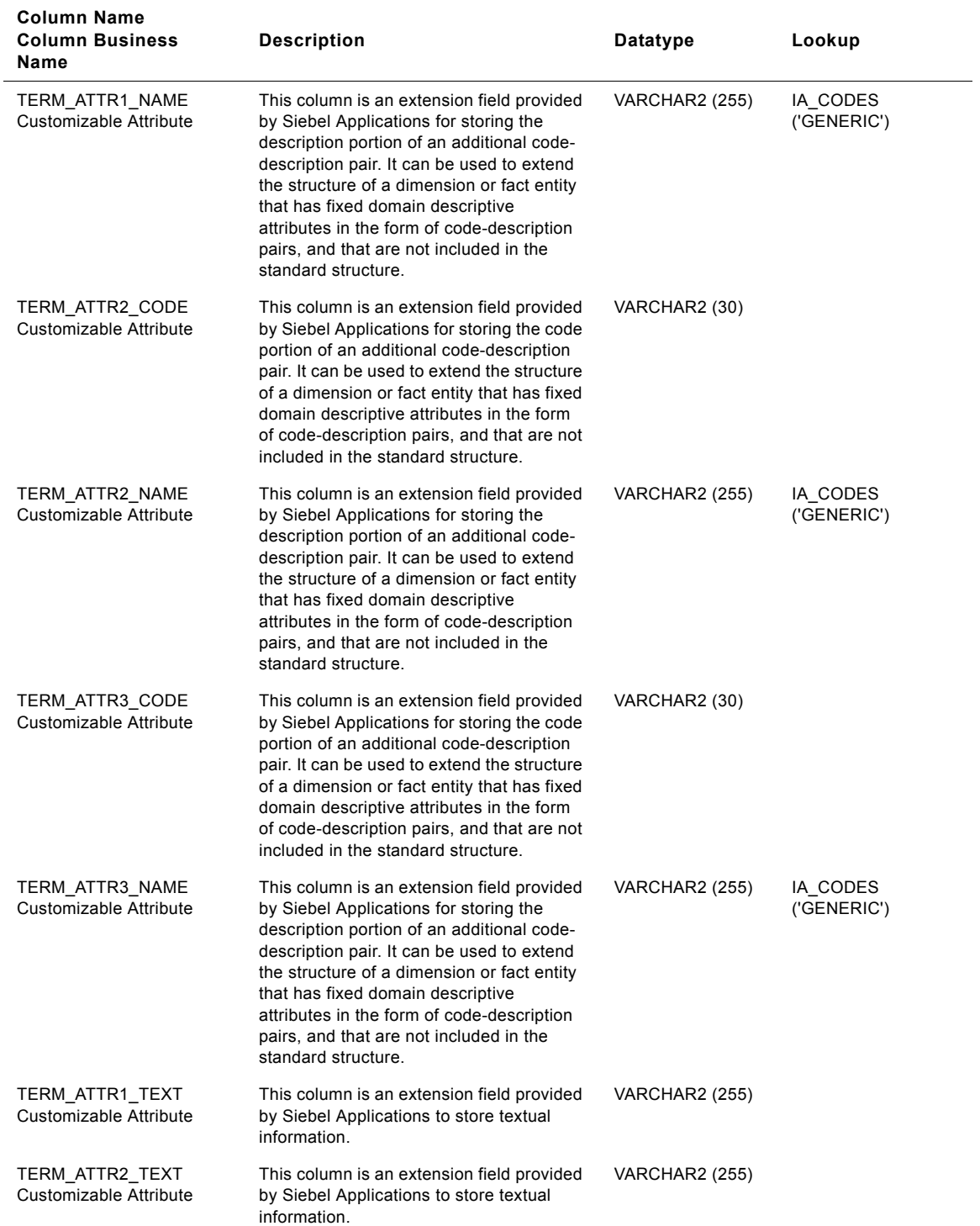

### Table 315. IA\_TERMS Class Dimension Table Details

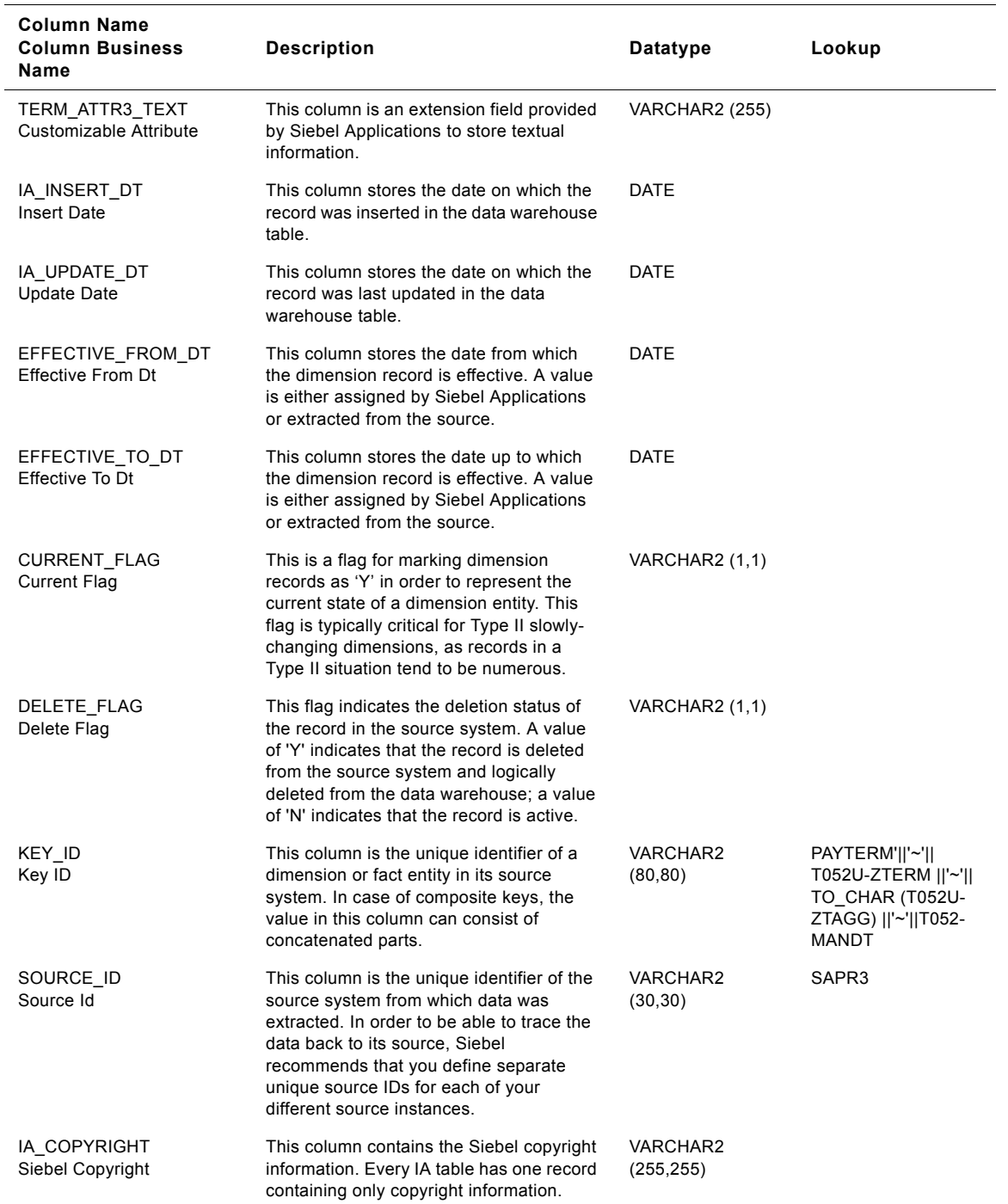

### Table 315. IA\_TERMS Class Dimension Table Details

# **Currency Code Class Terms Dimension Table**

This table is used for tracking attributes associated with the currency code. The currency code is being identified by the term type with the domain value as CURR\_CODE.

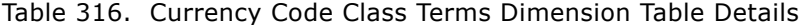

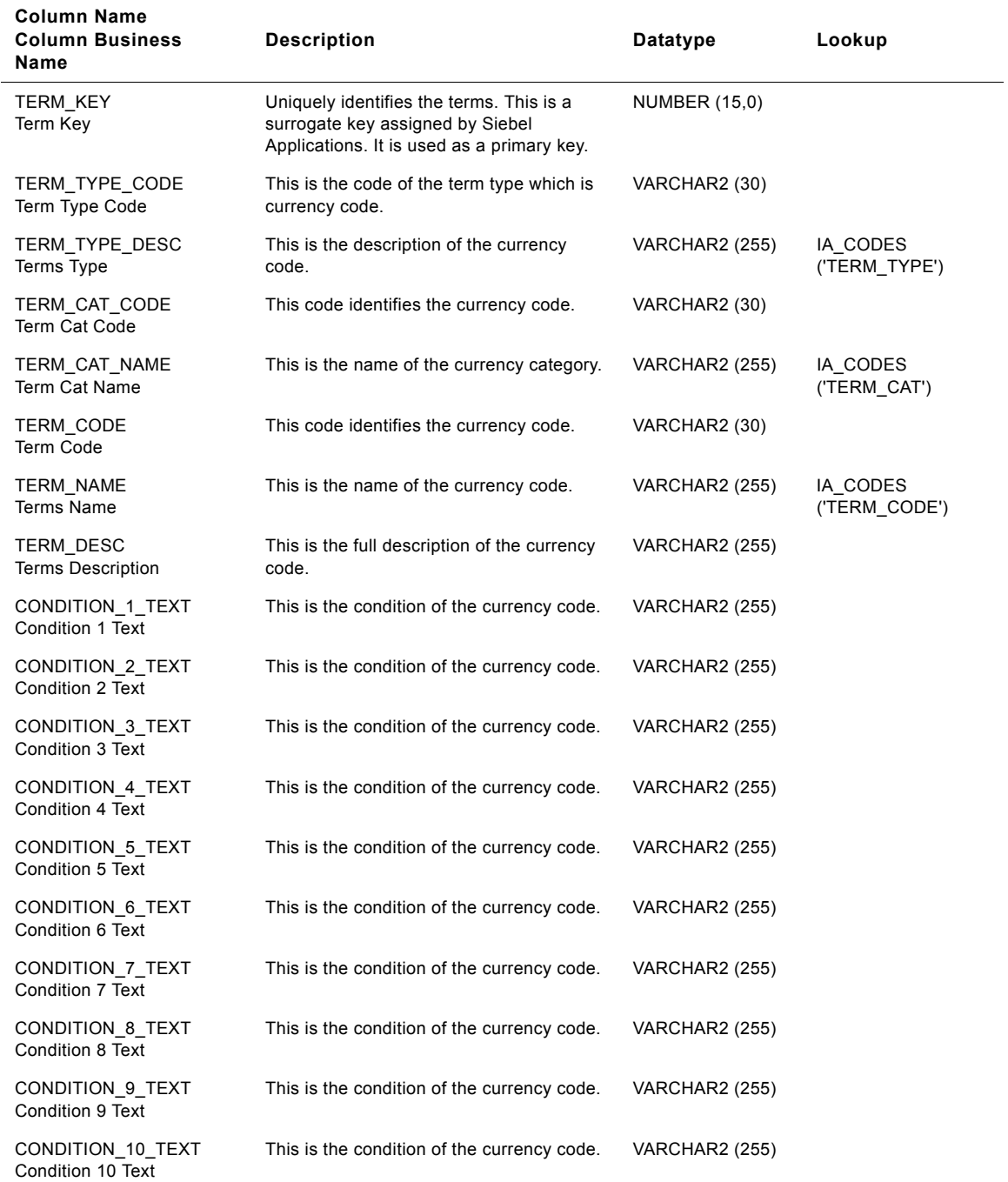

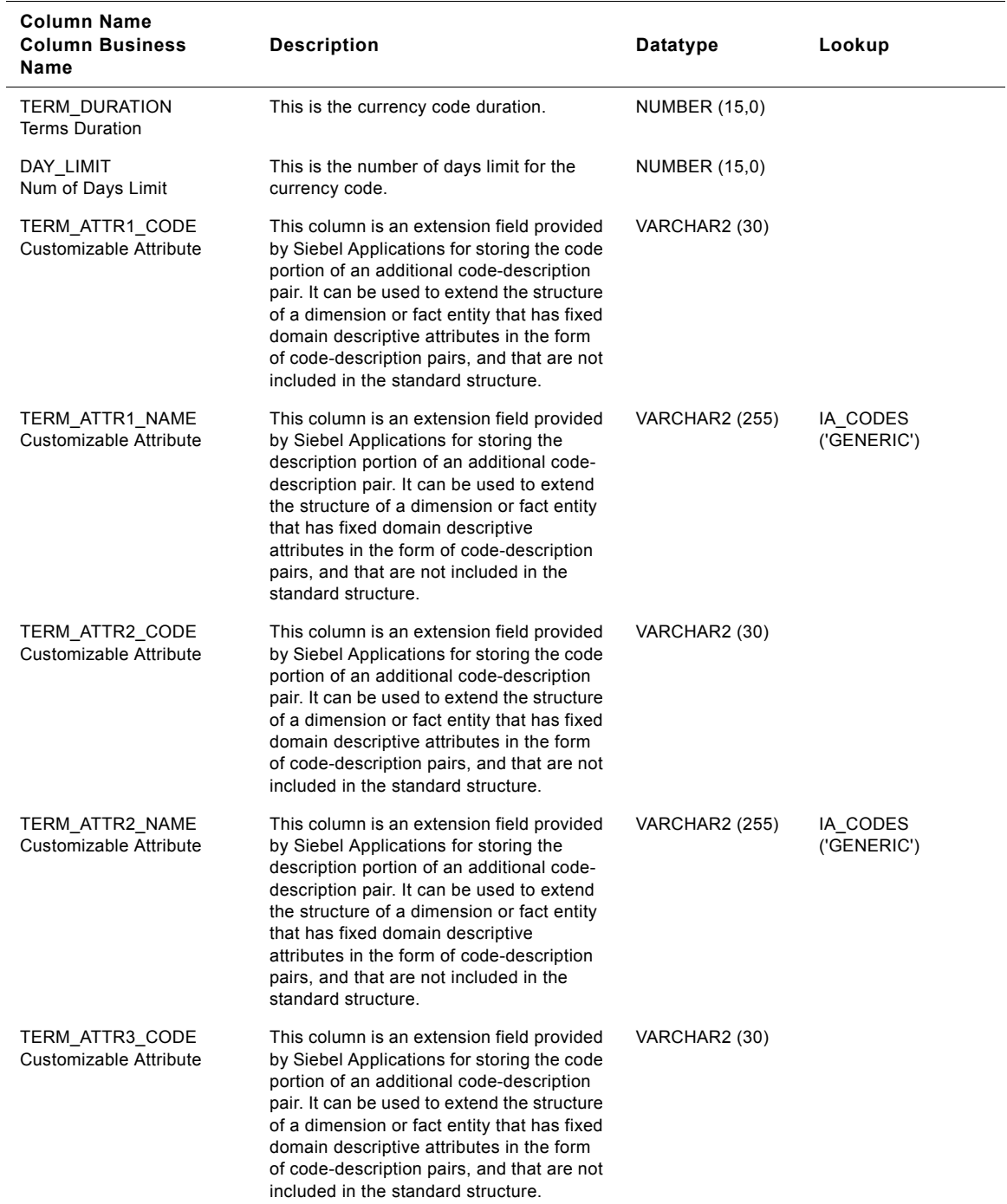

### Table 316. Currency Code Class Terms Dimension Table Details

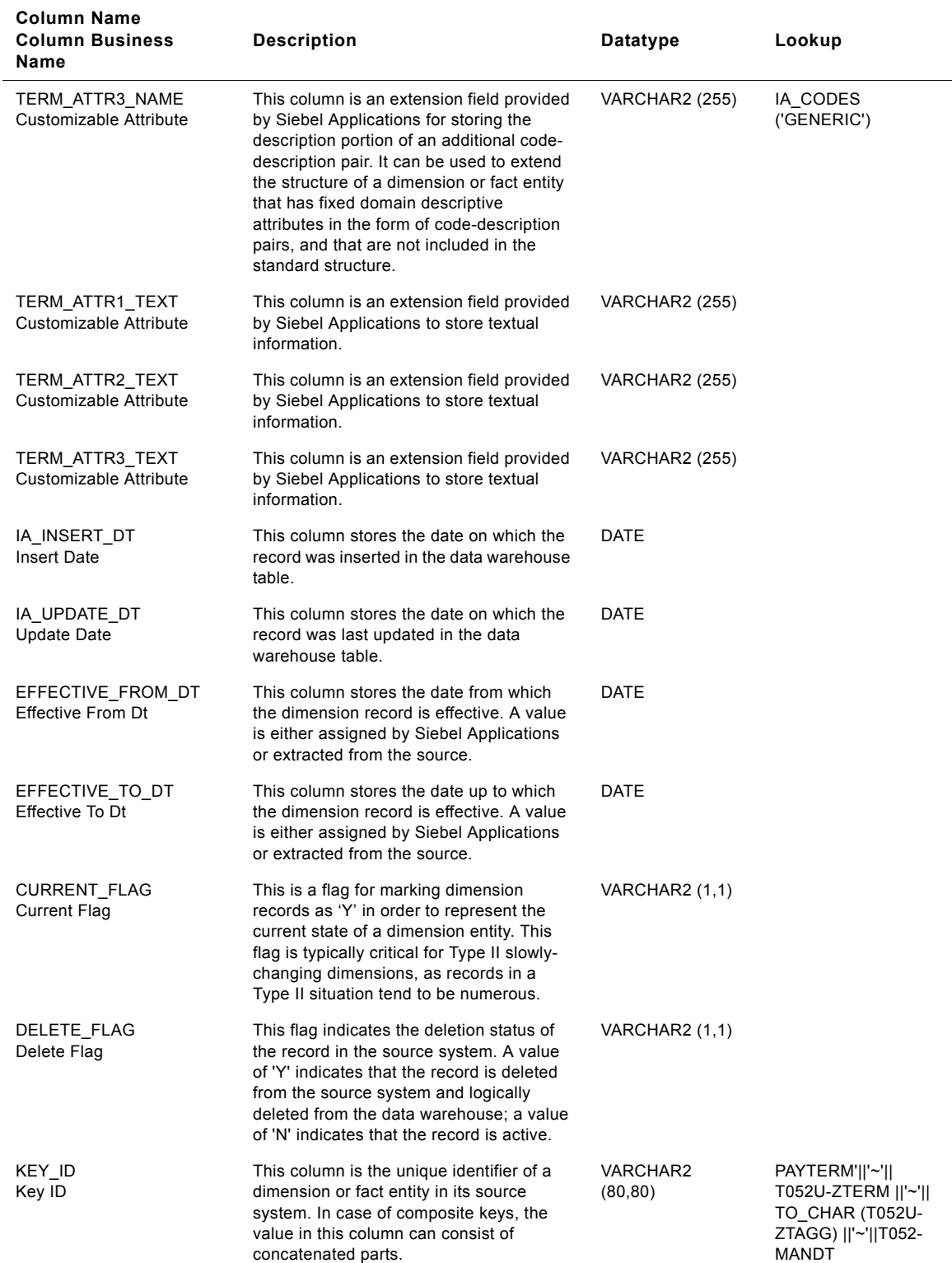

### Table 316. Currency Code Class Terms Dimension Table Details
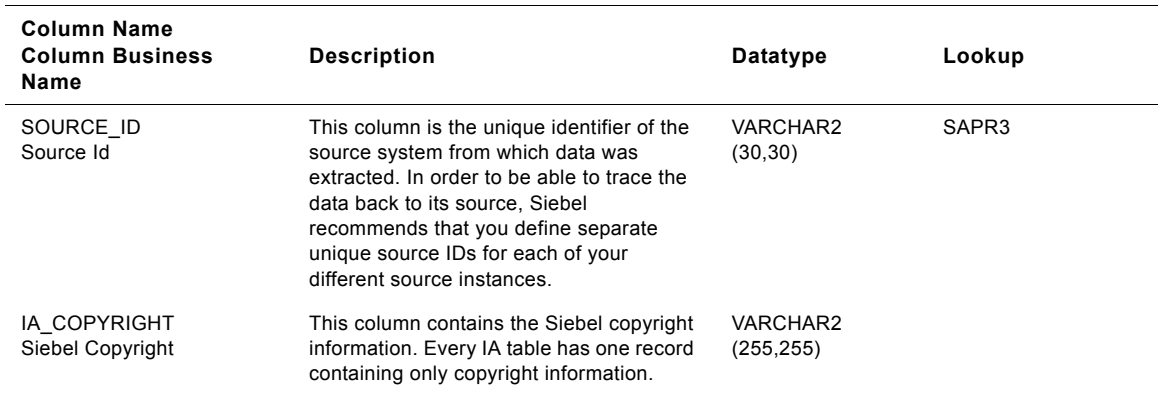

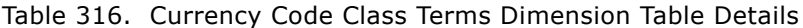

# **Freight Terms Class Terms Dimension Table**

This is the Terms dimension table which resides in the data warehouse. The table definition is packaged as a target object in Power Center.

| <b>Column Name</b><br><b>Column Business</b><br>Name | <b>Description</b>                                                                                                    | Datatype              | Lookup                    |  |
|------------------------------------------------------|----------------------------------------------------------------------------------------------------|-----------------------|---------------------------|--|
| <b>TERM KEY</b><br>Term Key                          | This is the code of the term type.<br>Examples include 'Pay Term', 'Freight'<br>etc.                                                                                                    | <b>NUMBER (15.0)</b>  |                           |  |
| TERM TYPE CODE<br>Term Type Code                     | This is the description of the freight term<br>type.                                                                                                    | VARCHAR2 (30)         |                           |  |
| TERM TYPE DESC<br>Terms Type                         | This code identifies the freight term<br>category. Examples include 'Receivables',<br>'Payables'etc.                                                                                                    | <b>VARCHAR2 (255)</b> | IA CODES<br>('TERM TYPE') |  |
| TERM CAT CODE<br>Term Cat Code                       | This is the name of the freight term<br>category.                                                                                                    | VARCHAR2 (30)         |                           |  |
| TERM CAT NAME<br>Term Cat Name                       | This code identifies the freight term.<br>Examples include 'Net 30', '50%<br>Immediate and 50% Net 60'etc.                                                                                                    | <b>VARCHAR2 (255)</b> | IA CODES<br>('TERM CAT')  |  |
| <b>TERM CODE</b><br>Term Code                        | This is the name of the freight term.                                                                                                    | VARCHAR2 (30)         |                           |  |
| <b>TERM NAME</b><br><b>Terms Name</b>                | This is the full description of the freight<br>term. Examples include 'Due in 30 days',<br>'Scheduled for freight immediately', etc.<br>freight terms can include a discount % for<br>early freight and you can assign multiple<br>discounts to each freight term line. | <b>VARCHAR2 (255)</b> | IA CODES<br>('TERM CODE') |  |
| <b>TERM DESC</b><br><b>Terms Description</b>         | This is the condition of the freight terms.<br>Examples include '100% due in 30 days',<br>100% due on day 15 after second<br>month'etc.                                                                                                    | <b>VARCHAR2 (255)</b> |                           |  |

Table 317. Freight Terms Class Terms Dimension Table Details

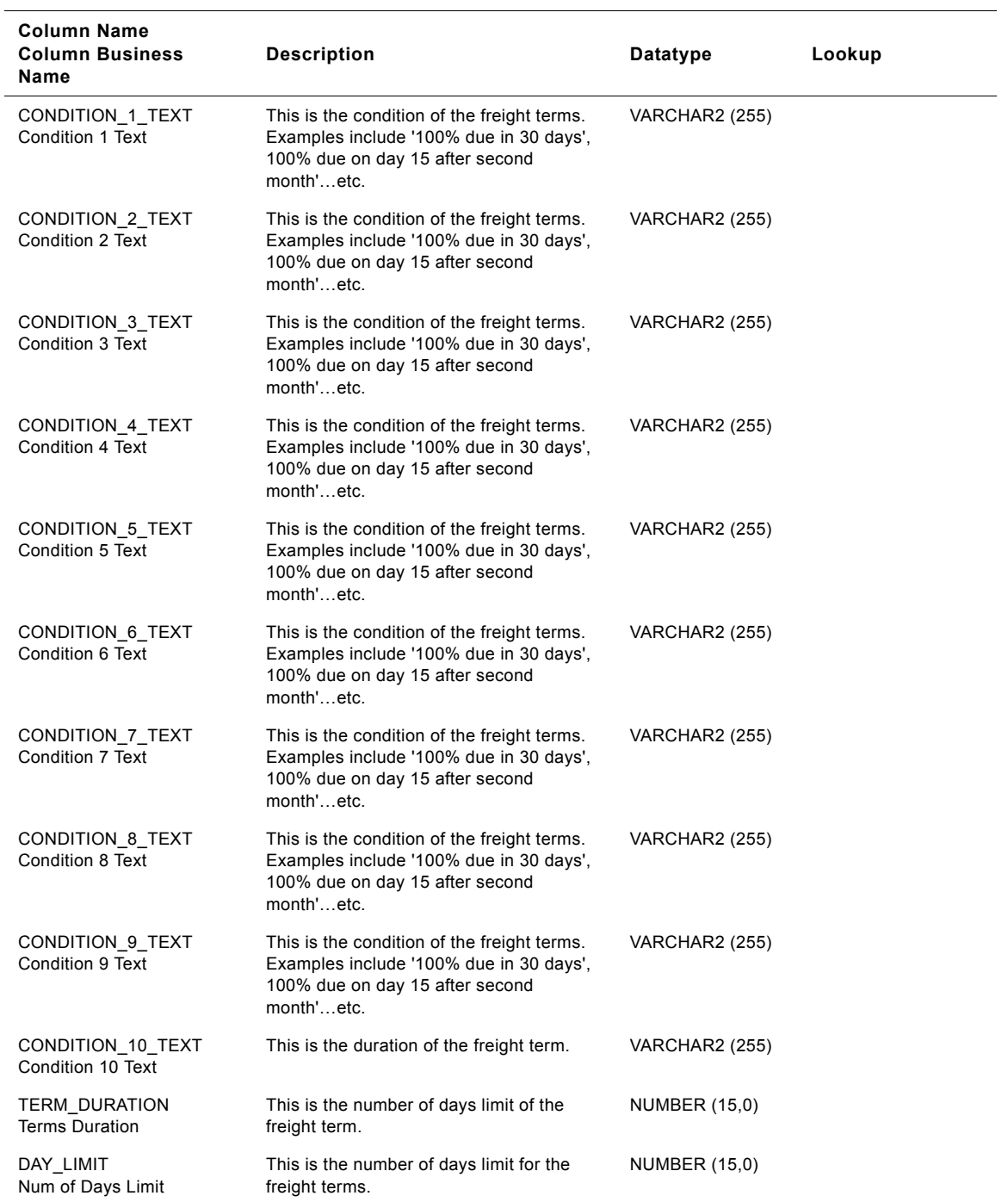

## Table 317. Freight Terms Class Terms Dimension Table Details

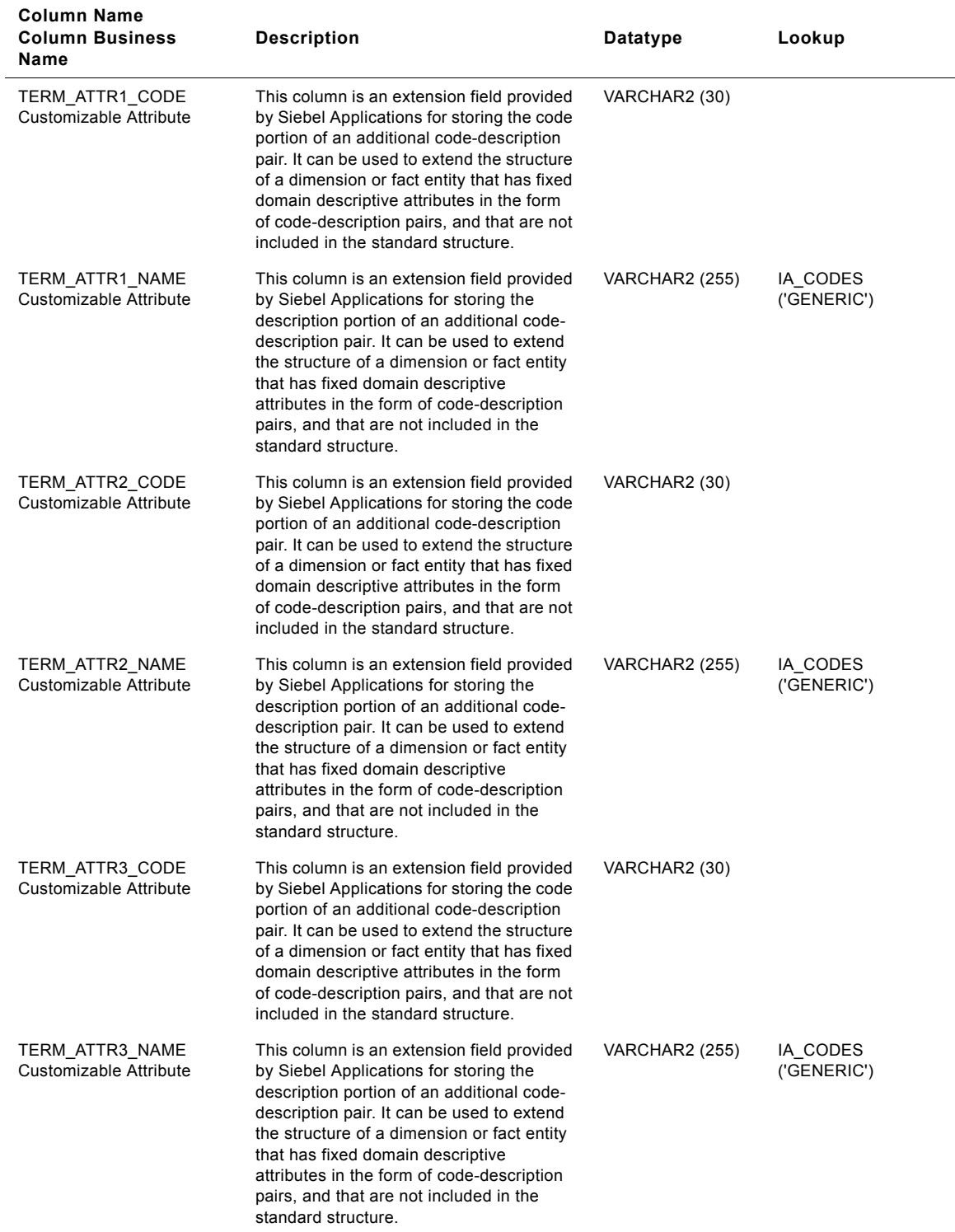

## Table 317. Freight Terms Class Terms Dimension Table Details

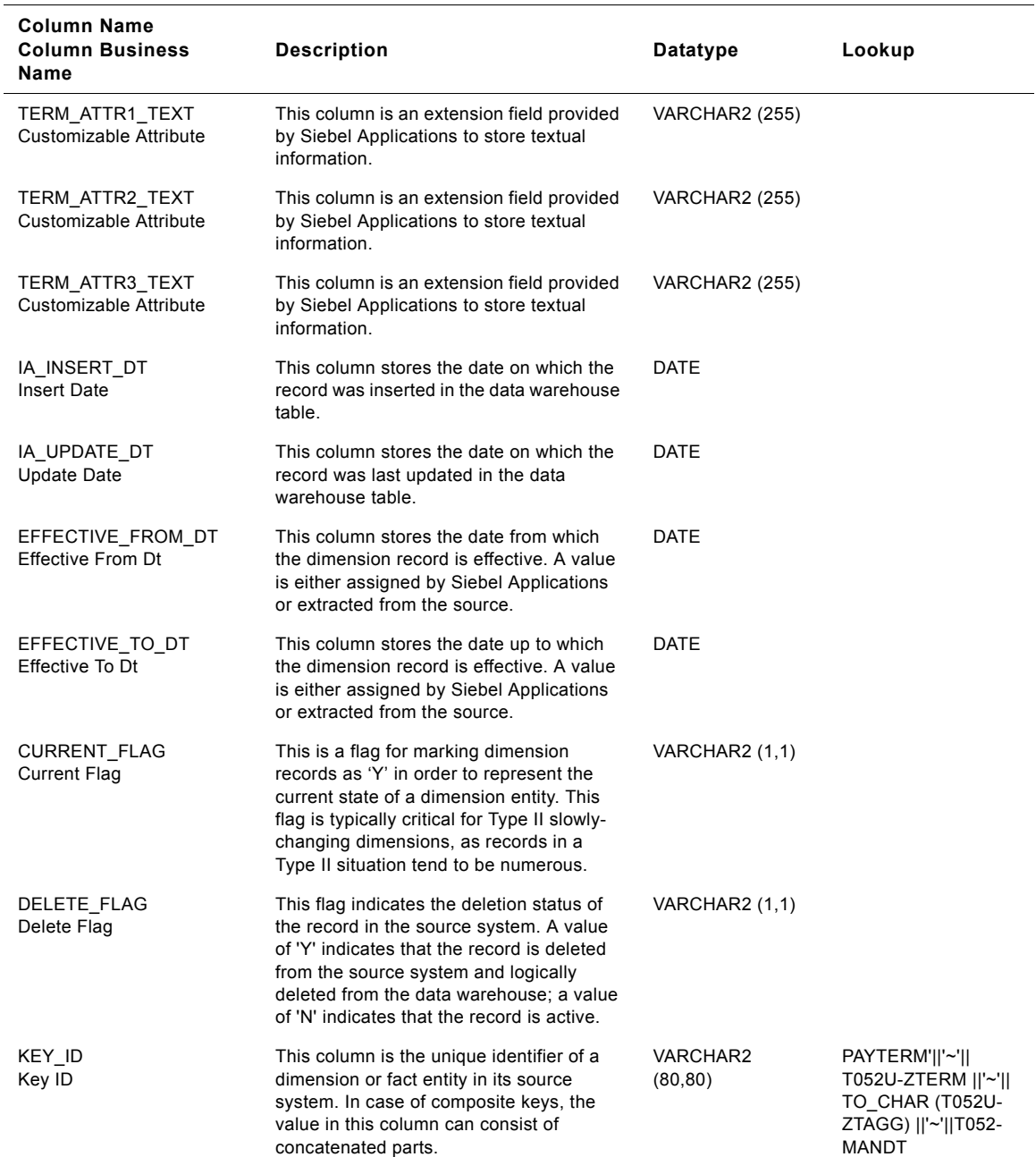

### Table 317. Freight Terms Class Terms Dimension Table Details

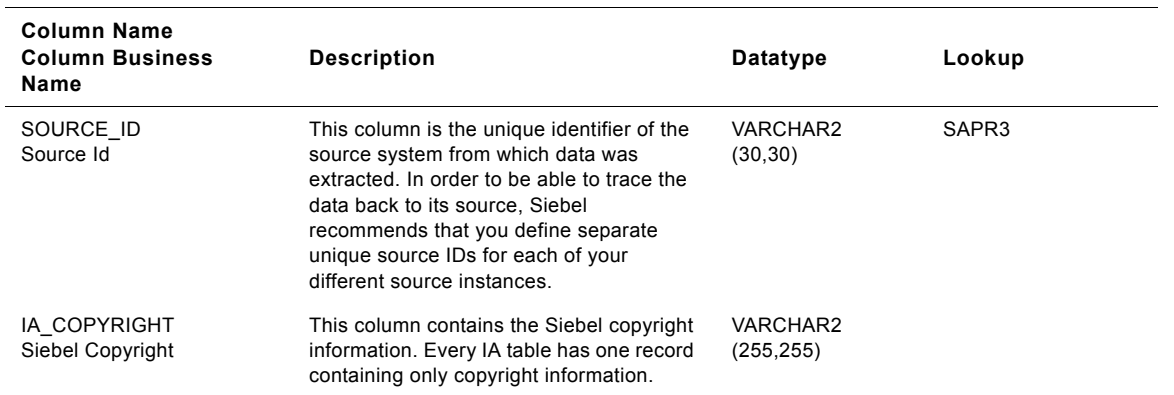

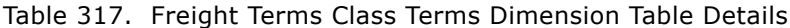

# **Pay Terms Class Terms Dimension Table**

This table is used for tracking attributes associated with the pay terms. The pay terms is being identified by the term type with the domain value as PAY\_TERMS.

| <b>Column Name</b><br><b>Column Business</b><br><b>Name</b> | <b>Description</b>                                                                                                    | Datatype              | Lookup                    |
|-------------------------------------------------------------|----------------------------------------------------------------------------------------------------|-----------------------|---------------------------|
| <b>TERM KEY</b><br>Term Key                                 | This is the code of the term type.<br>Examples include 'Pay Term', 'Freight'<br>etc.                                                                                                    | <b>NUMBER (15.0)</b>  |                           |
| TERM TYPE CODE<br>Term Type Code                            | This is the description of the payment term<br>type.                                                                                                    | VARCHAR2 (30)         |                           |
| TERM TYPE DESC<br>Terms Type                                | This code identifies the payment term<br>category. Examples include 'Receivables',<br>'Payables'etc.                                                                                                    | VARCHAR2 (255)        | IA CODES<br>('TERM TYPE') |
| TERM CAT CODE<br>Term Cat Code                              | This is the name of the payment term<br>category.                                                                                                    | VARCHAR2 (30)         |                           |
| TERM CAT NAME<br><b>Term Cat Name</b>                       | This code identifies the payment term.<br>Examples include 'Net 30', '50%<br>Immediate and 50% Net 60'etc.                                                                                                    | <b>VARCHAR2 (255)</b> | IA CODES<br>('TERM CAT')  |
| <b>TERM CODE</b><br>Term Code                               | This is the name of the payment term.                                                                                                    | VARCHAR2 (30)         |                           |
| <b>TERM NAME</b><br><b>Terms Name</b>                       | This is the full description of the payment<br>term. Examples include 'Due in 30 days',<br>'Scheduled for payment immediately', etc.<br>Payment terms can include a discount %<br>for early payment and you can assign<br>multiple discounts to each payment term<br>line. | <b>VARCHAR2 (255)</b> | IA CODES<br>('TERM CODE') |
| <b>TERM DESC</b><br><b>Terms Description</b>                | This is the condition of the payment terms.<br>Examples include '100% due in 30 days',<br>100% due on day 15 after second<br>month'etc.                                                                                                    | <b>VARCHAR2 (255)</b> |                           |

Table 318. Pay Terms Class Terms Dimension Table Details

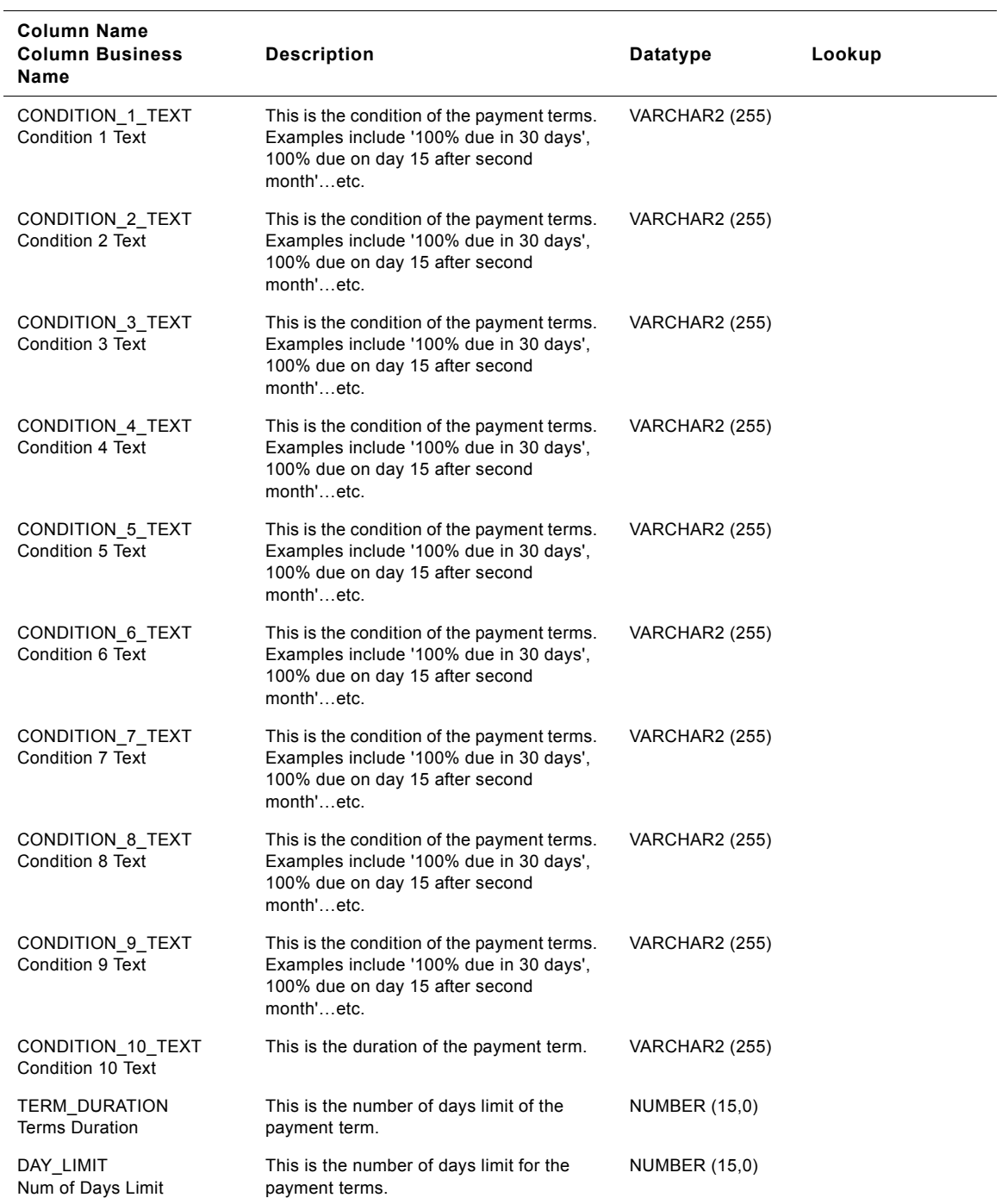

## Table 318. Pay Terms Class Terms Dimension Table Details

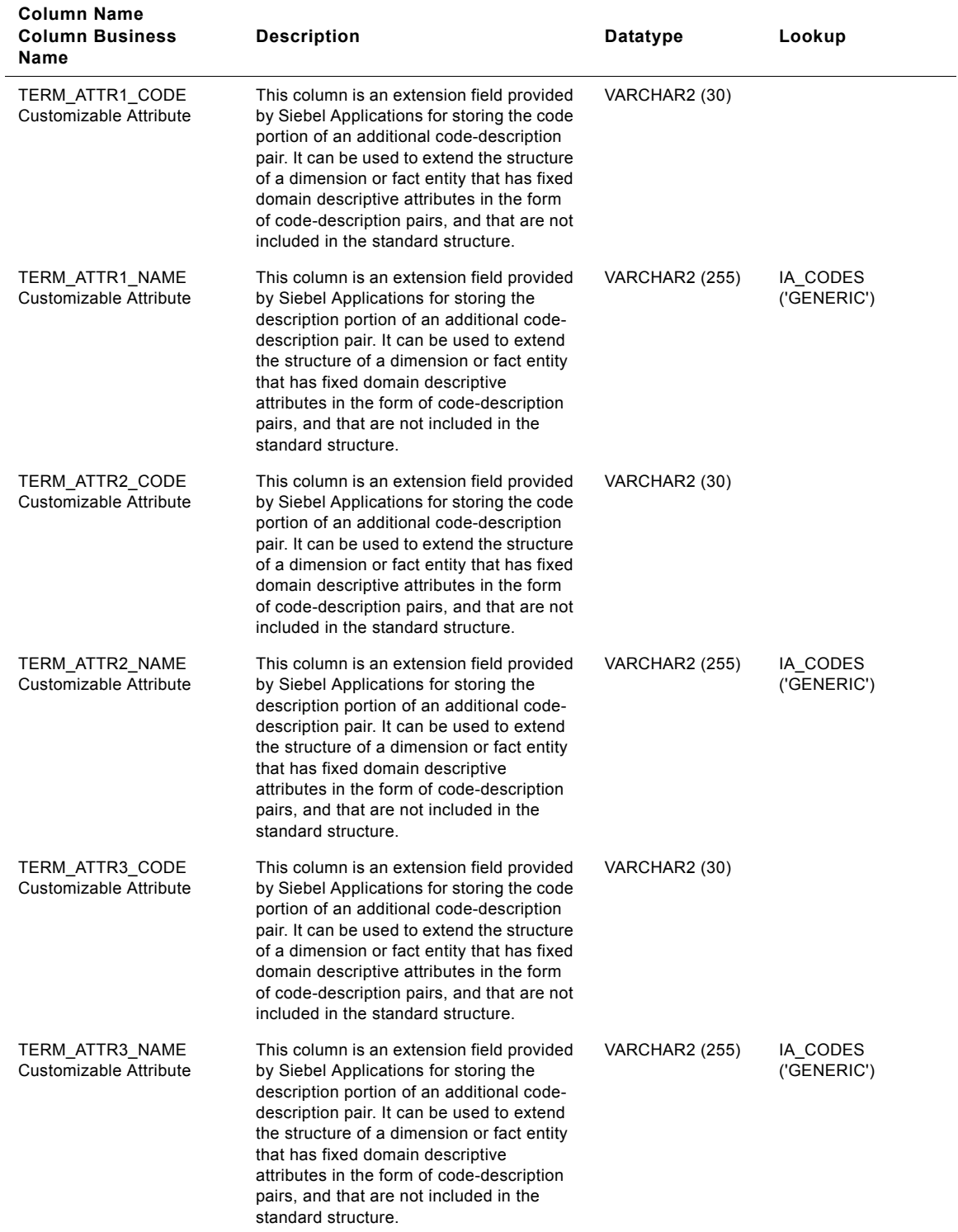

### Table 318. Pay Terms Class Terms Dimension Table Details

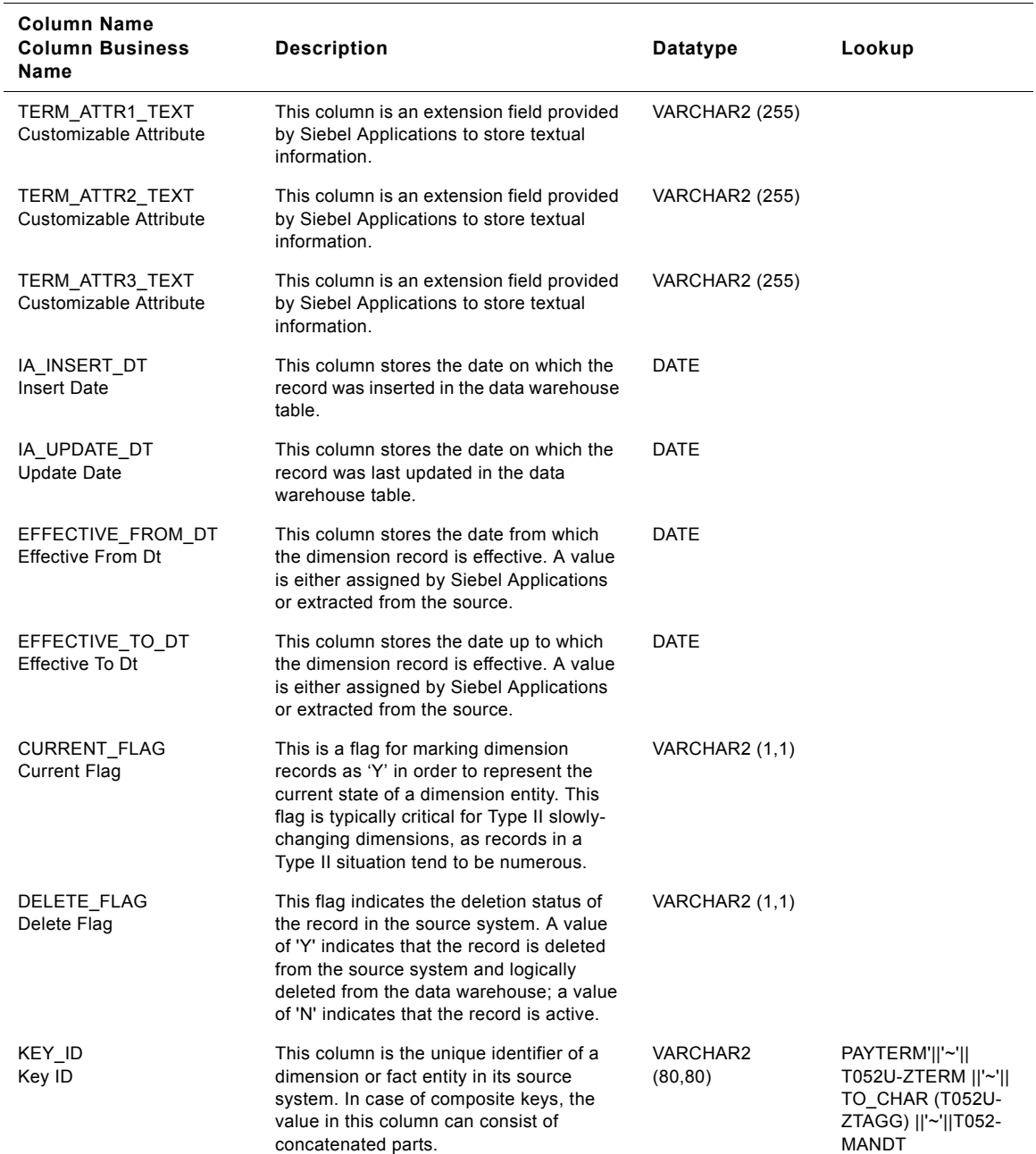

## Table 318. Pay Terms Class Terms Dimension Table Details

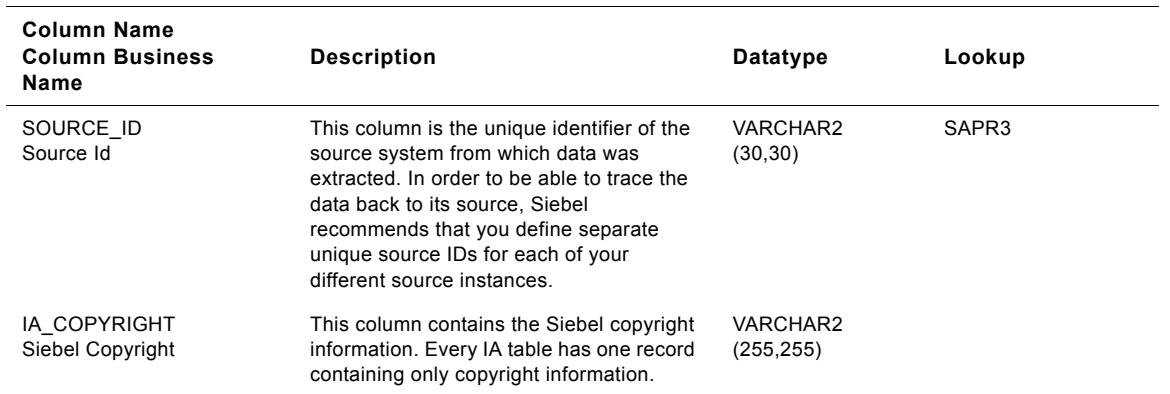

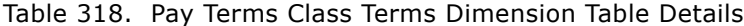

# **Tax Code Class Terms Dimension Table**

This table is used for tracking attributes associated with the tax code. The tax code is being identified by the term type with the domain value as TAX\_CODE.

| <b>Column Name</b><br><b>Column Business</b><br><b>Name</b> | <b>Description</b>                                                                                                    | Datatype              | Lookup                    |
|-------------------------------------------------------------|----------------------------------------------------------------------------------------------------|-----------------------|---------------------------|
| <b>TERM KEY</b><br>Term Key                                 | Uniquely identifies the terms. This is a<br>surrogate key assigned by Siebel<br>Applications. It is used as a primary key. | <b>NUMBER (15,0)</b>  |                           |
| TERM TYPE CODE<br>Term Type Code                            | This is the code of the term type which is<br>tax code.                                                                    | VARCHAR2 (30)         |                           |
| TERM TYPE DESC<br>Terms Type                                | This is the description of the tax code.                                                                                   | <b>VARCHAR2 (255)</b> | IA CODES<br>('TERM TYPE') |
| TERM CAT CODE<br>Term Cat Code                              | This code identifies the tax code.                                                                                         | VARCHAR2 (30)         |                           |
| TERM CAT NAME<br><b>Term Cat Name</b>                       | This is the name of the tax category.                                                                                      | <b>VARCHAR2 (255)</b> | IA CODES<br>('TERM CAT')  |
| <b>TERM CODE</b><br>Term Code                               | This code identifies the tax code.                                                                                         | VARCHAR2 (30)         |                           |
| <b>TERM NAME</b><br><b>Terms Name</b>                       | This is the name of the tax code.                                                                                          | <b>VARCHAR2 (255)</b> | IA CODES<br>('TERM CODE') |
| <b>TERM DESC</b><br><b>Terms Description</b>                | This is the full description of the tax code.                                                                              | <b>VARCHAR2 (255)</b> |                           |
| <b>CONDITION 1 TEXT</b><br>Condition 1 Text                 | This is the condition of the tax code.                                                                                     | <b>VARCHAR2 (255)</b> |                           |
| CONDITION 2 TEXT<br>Condition 2 Text                        | This is the condition of the tax code.                                                                                     | <b>VARCHAR2 (255)</b> |                           |
| CONDITION 3 TEXT<br>Condition 3 Text                        | This is the condition of the tax code.                                                                                     | <b>VARCHAR2 (255)</b> |                           |

Table 319. Tax Code Class Terms Dimension Table Details

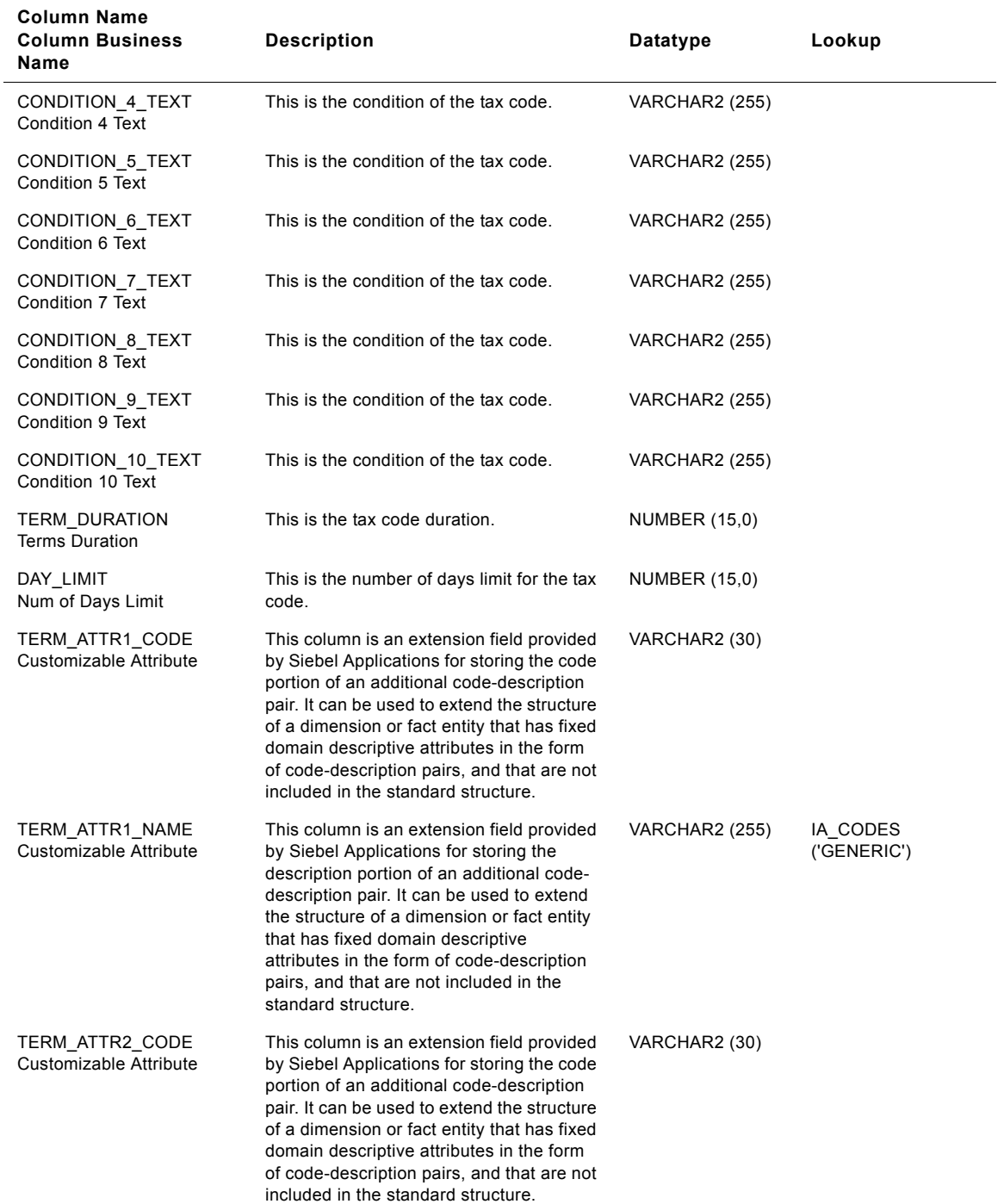

### Table 319. Tax Code Class Terms Dimension Table Details

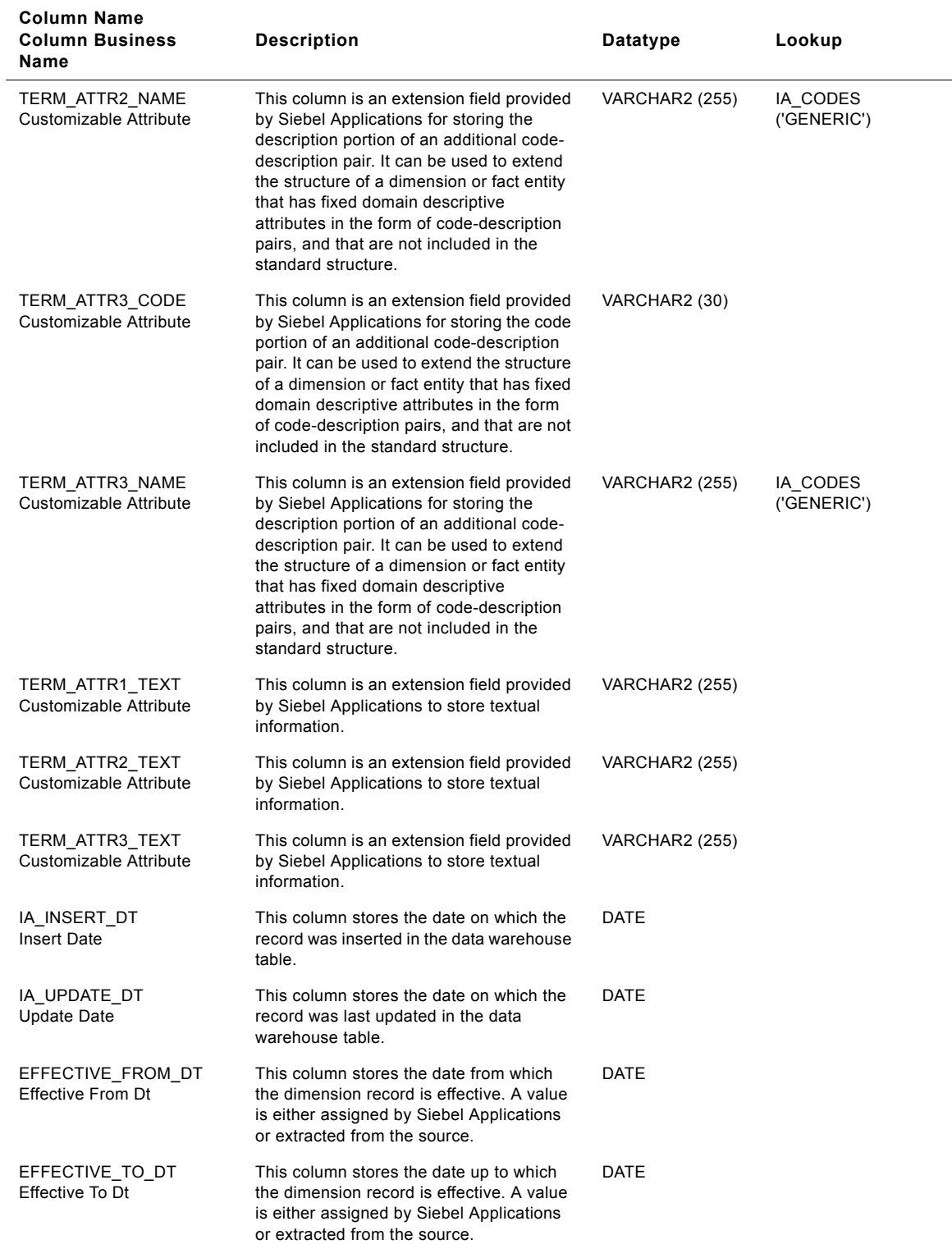

### Table 319. Tax Code Class Terms Dimension Table Details

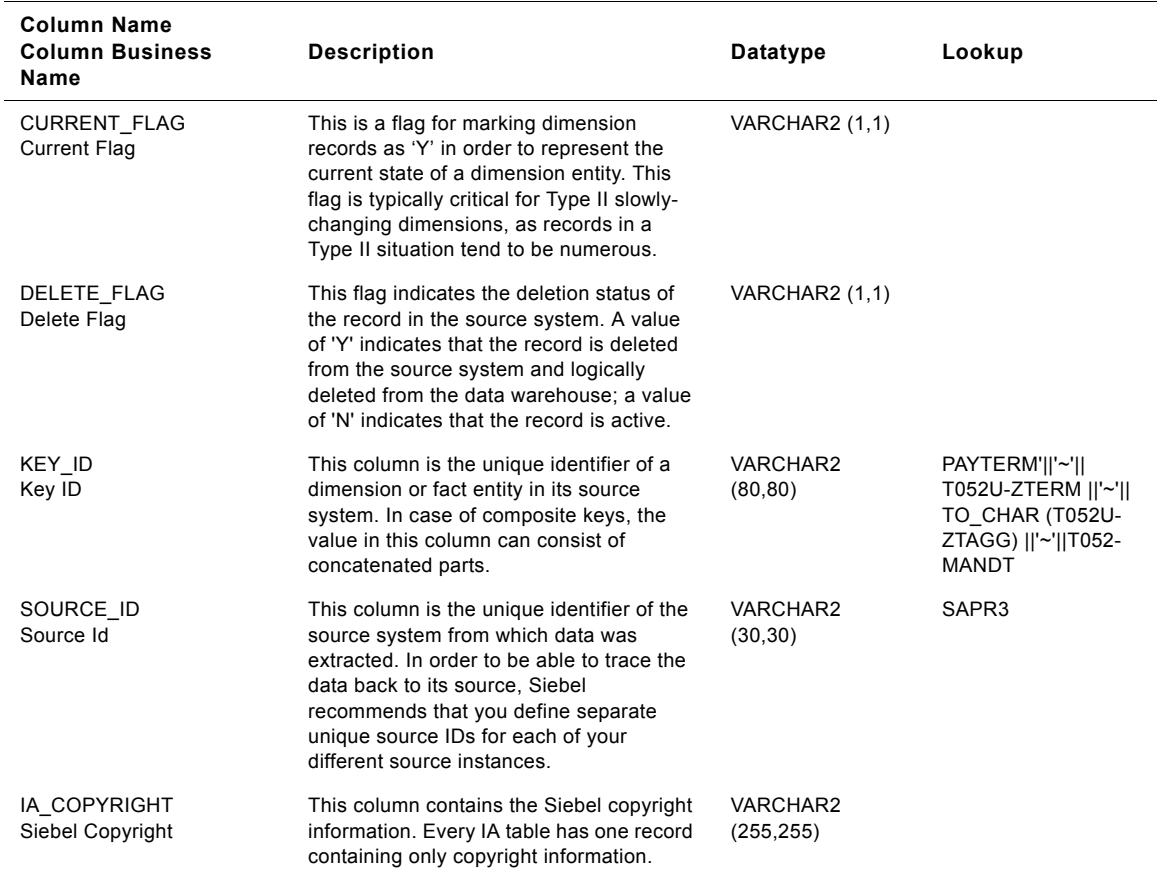

### Table 319. Tax Code Class Terms Dimension Table Details

# **IA\_WARR\_AGRMNT Class Dimension Table**

Contains all the warranty terms.

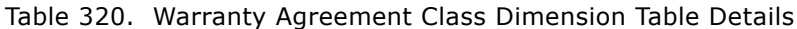

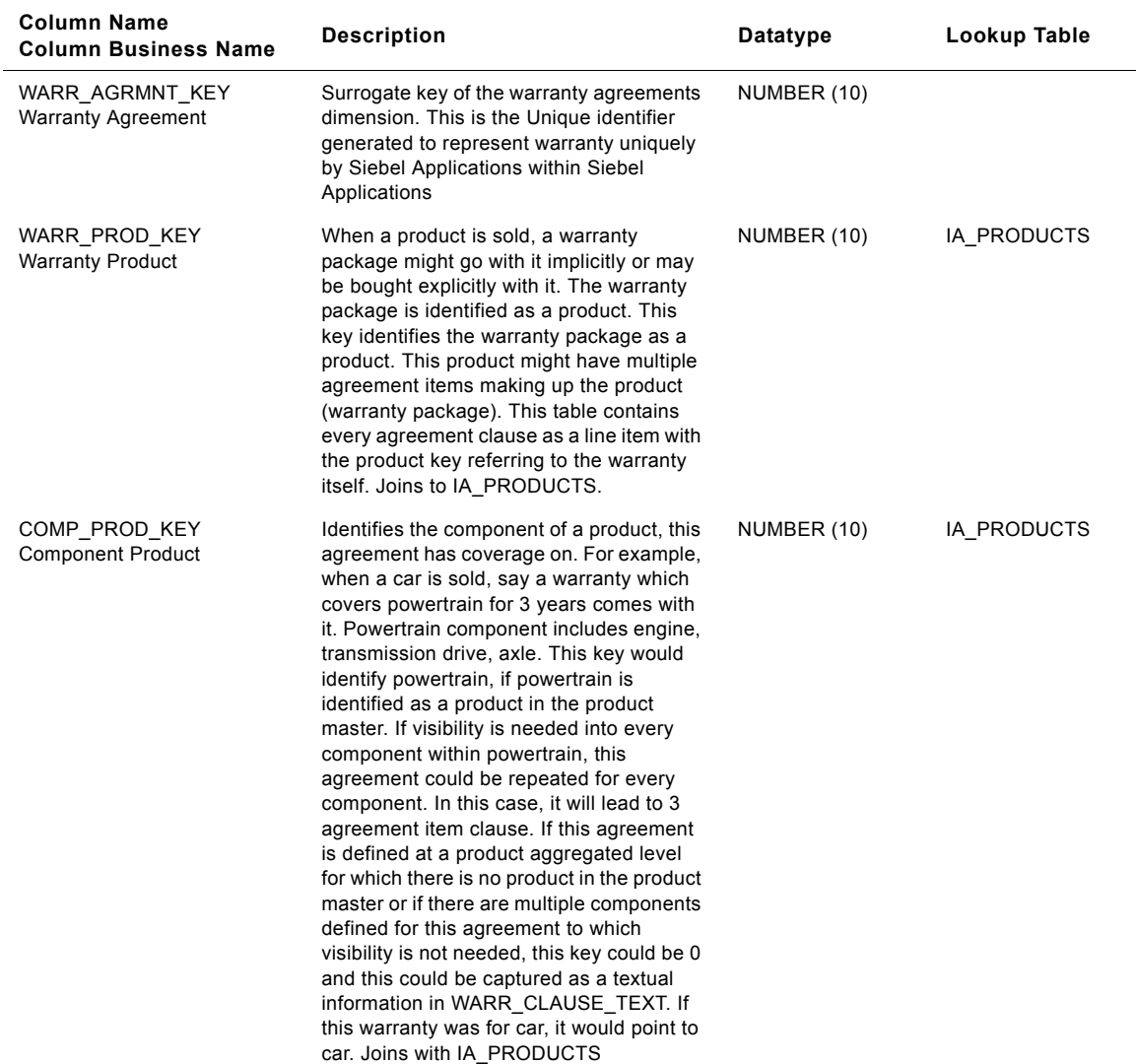

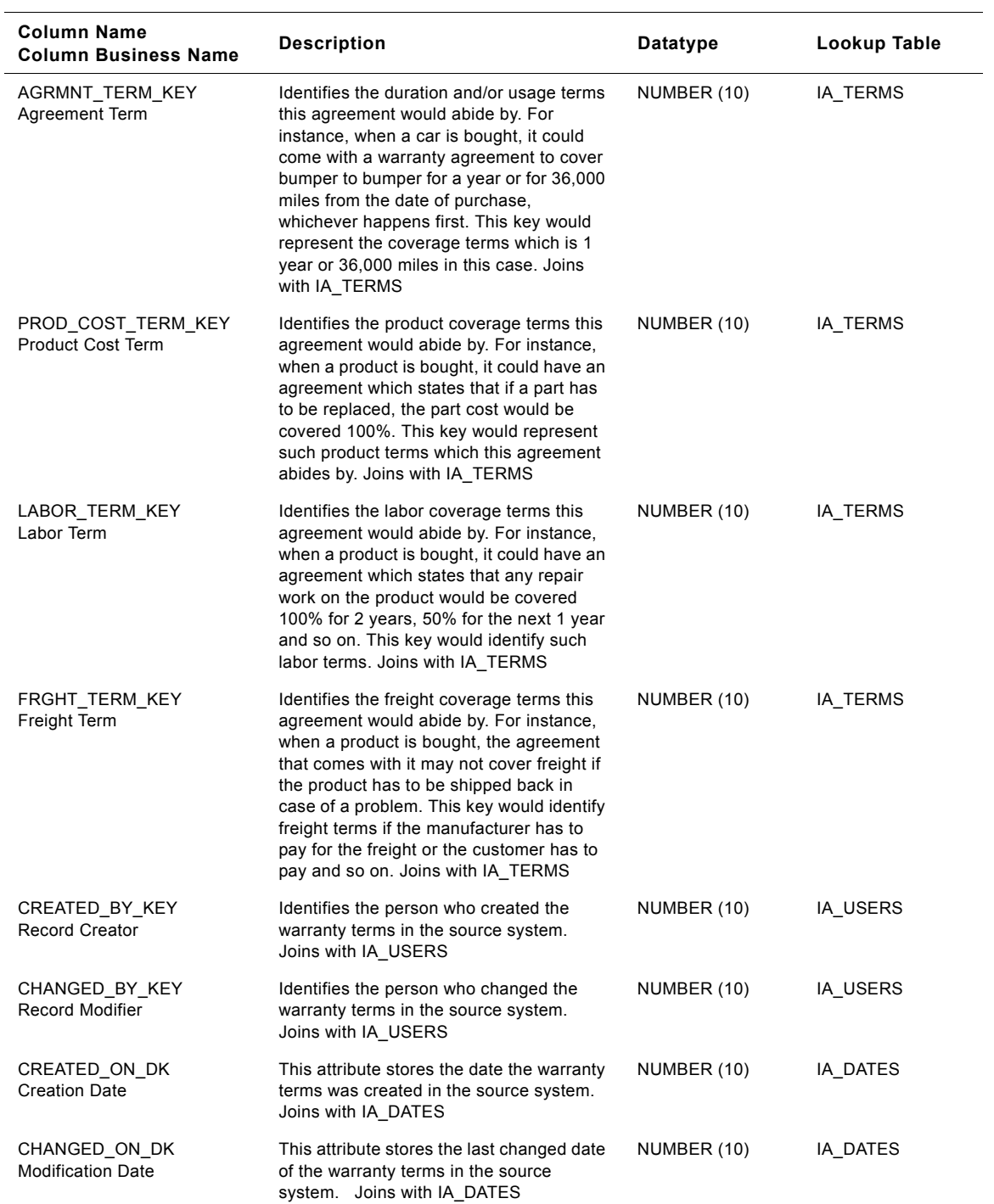

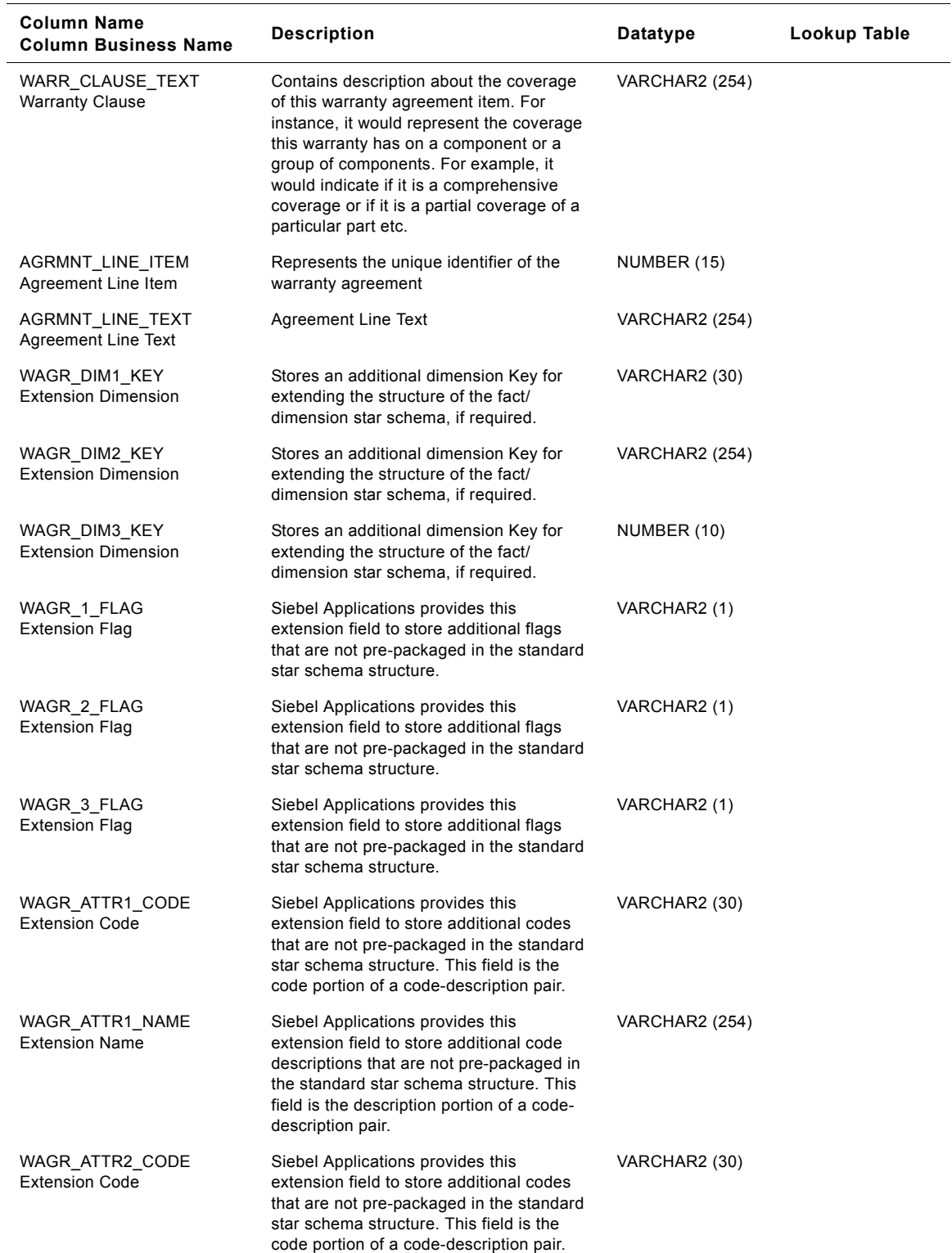

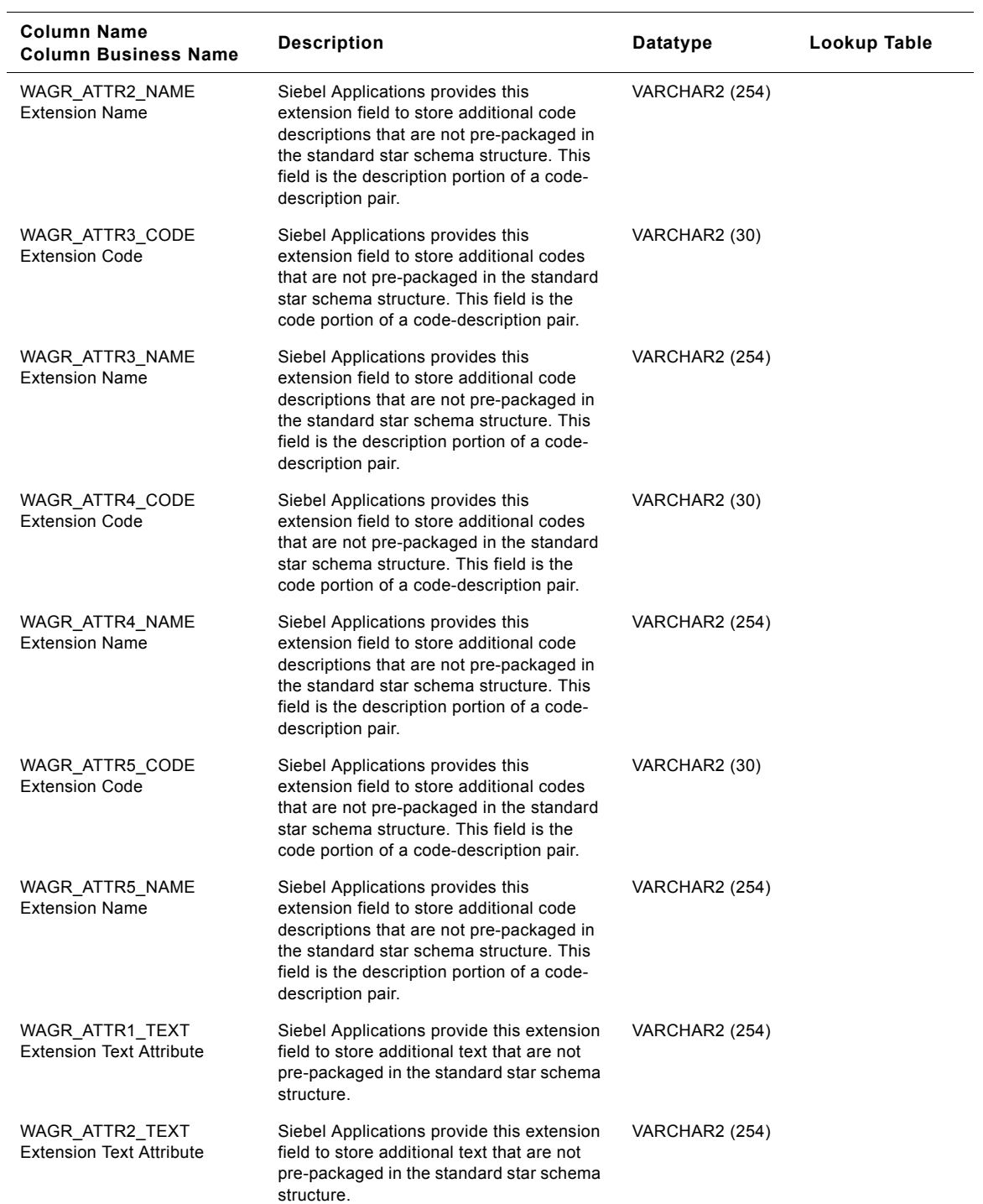

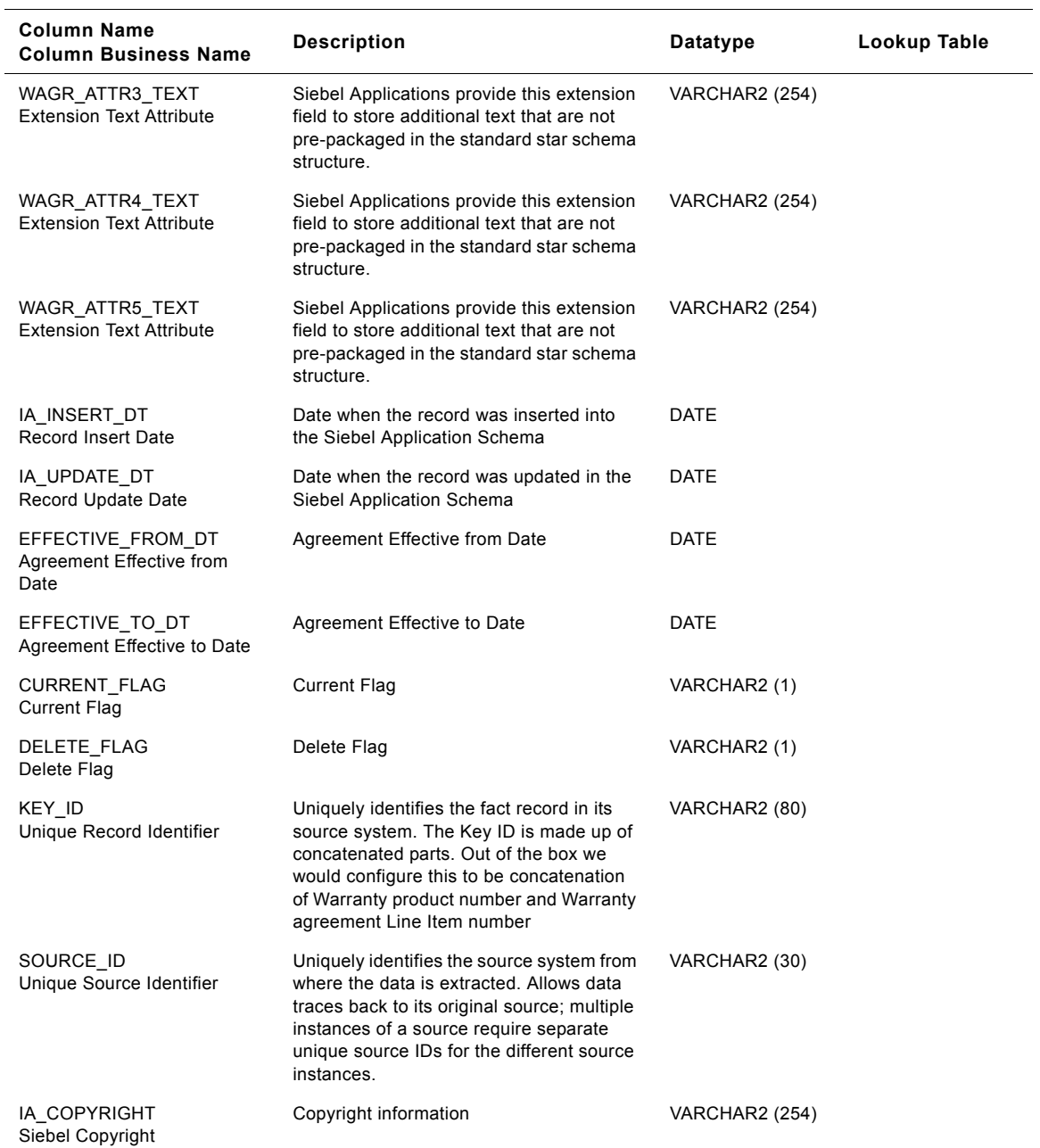

# **IA\_XACT\_TYPES Class Dimension Table**

This table defines the various transaction types as defined from the domain and client value lists.

This table stores the type of transaction such as a sales order or an invoice that represents a particular activity. When you store attribute data in the Transaction Types class table, you must categorize your data by specifying the transaction type in the XACT\_TYPE\_CODE and XACT\_TYPE\_DESC column. There are predefined categories for the type of transaction that you can select; however, you can add or modify the categories.

Transaction types have three levels of hierarchy: subtype, type, and category. They come in code/ code name pairs and get resolved via a lookup to the IA codes table. Some code mappings use the transaction type set in this class table. Thus, if you add new transaction types, you may have to add that information to the codes table.

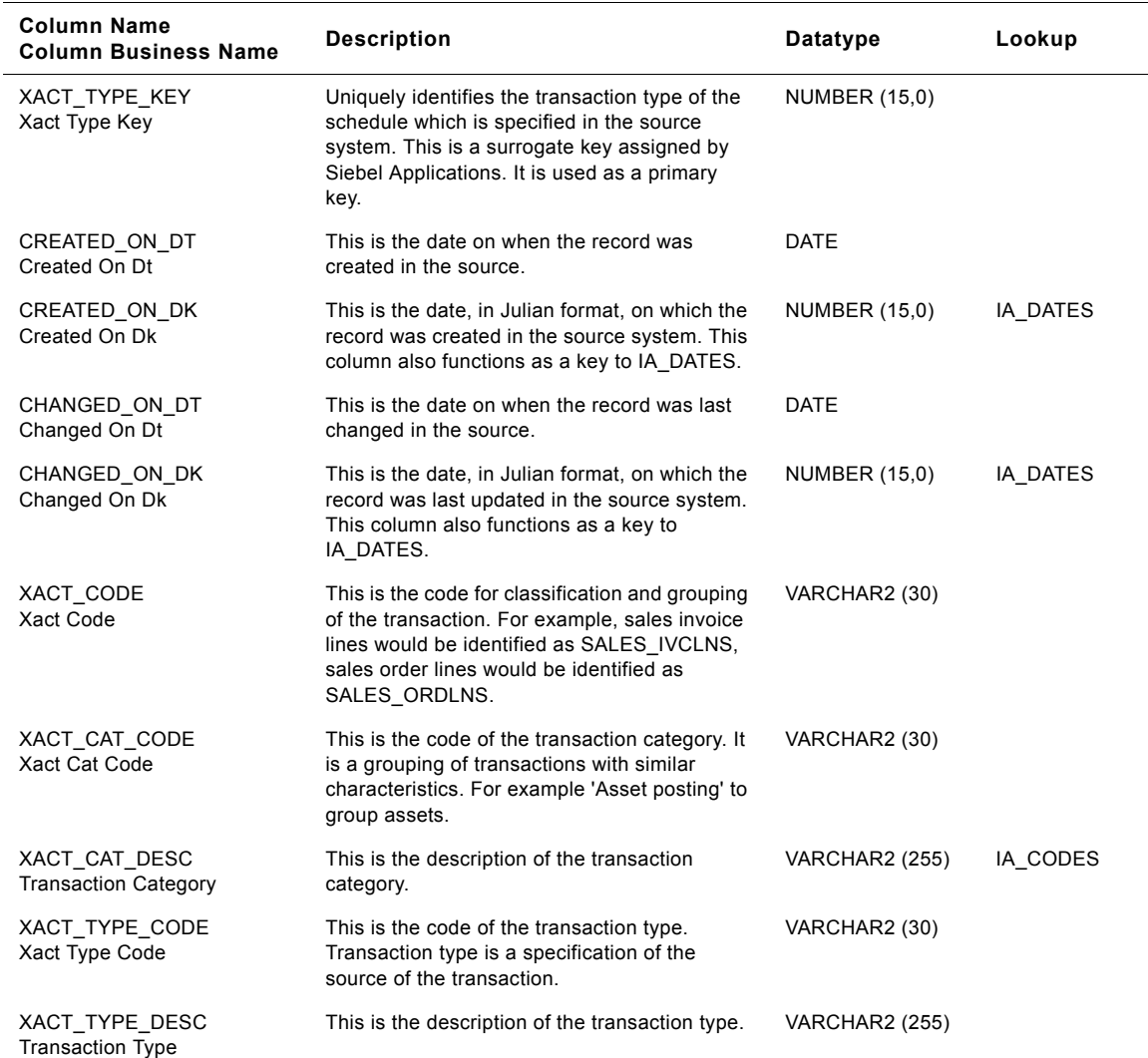

Table 321. Transaction Types Class Dimension Table Details

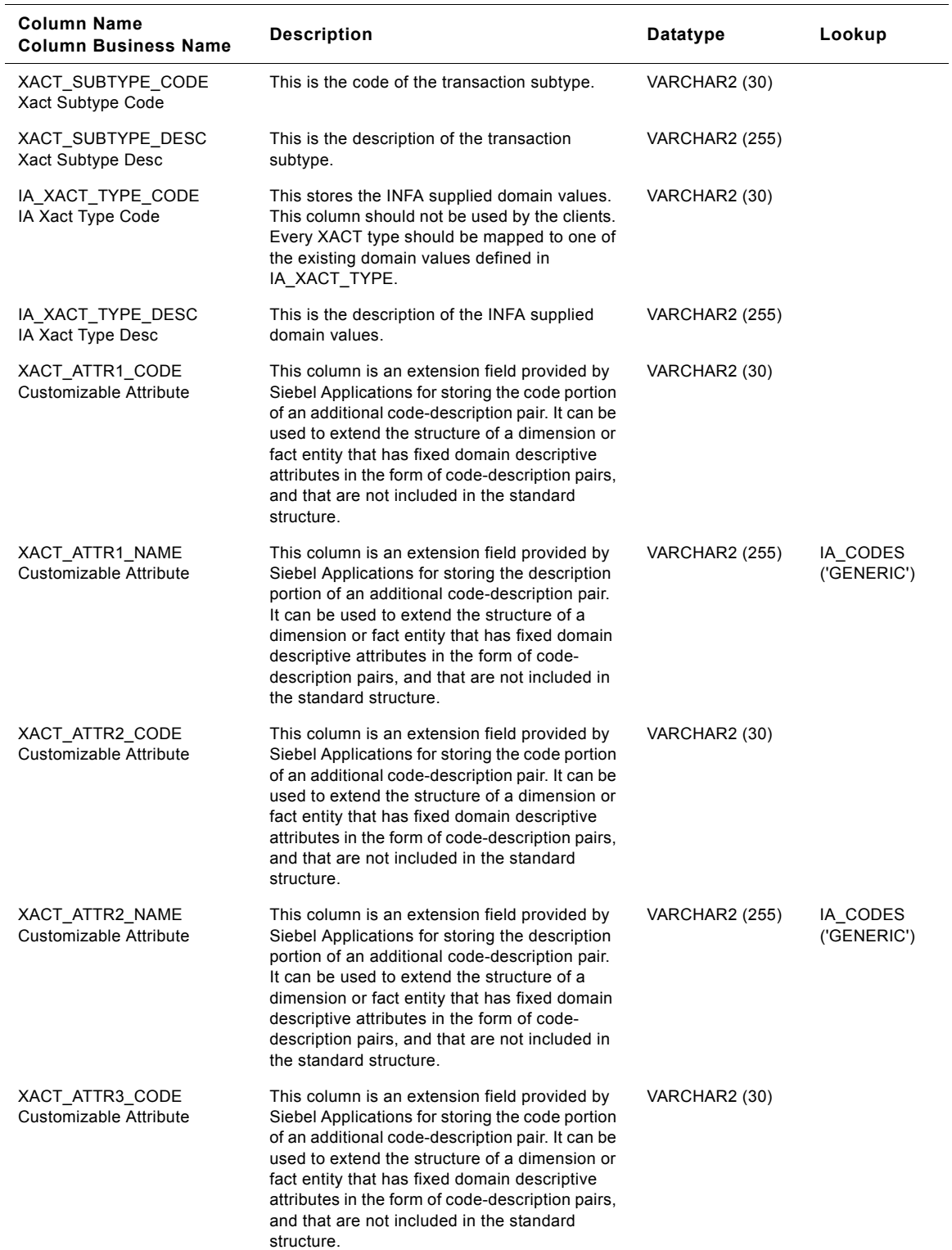

### Table 321. Transaction Types Class Dimension Table Details

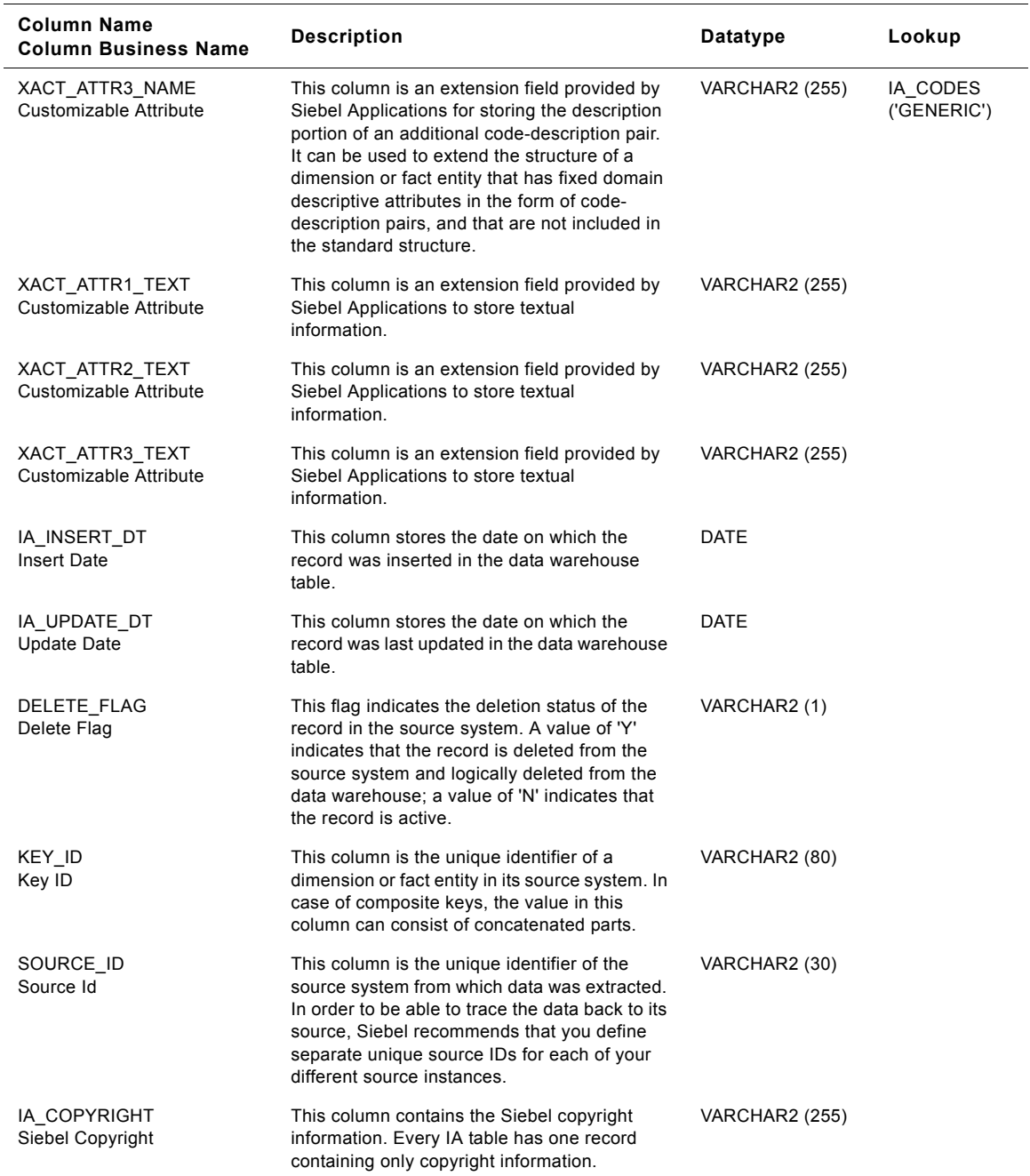

### Table 321. Transaction Types Class Dimension Table Details

# **ACCD Class Dimension Table**

Defines various transaction types as defined from the domain and client value lists.

Table 322. ACCD Class Dimension Table Details

| <b>Column Name</b><br><b>Column Business Name</b> | Description                                                                                                    | Datatype              | Lookup   |
|---------------------------------------------------|----------------------------------------------------------------------------------------------------|-----------------------|----------|
| XACT_TYPE_KEY<br>Xact Type Key                    | Uniquely identifies the transaction type of the<br>schedule which is specified in the source<br>system. This is a surrogate key assigned by<br>Siebel Applications. It is used as a primary<br>kev.    | <b>NUMBER (15,0)</b>  |          |
| CREATED_ON_DT<br>Created On Dt                    | This is the date on when the record was<br>created in the source.                                                                                                    | <b>DATE</b>           |          |
| CREATED_ON_DK<br>Created On Dk                    | This is the date, in Julian format, on which the<br>record was created in the source system. This<br>column also functions as a key to IA_DATES.                                                       | NUMBER (15,0)         | IA_DATES |
| CHANGED_ON_DT<br>Changed On Dt                    | This is the date on when the record was last<br>changed in the source.                                                                                                    | <b>DATE</b>           |          |
| CHANGED_ON_DK<br>Changed On Dk                    | This is the date, in Julian format, on which the<br>record was last updated in the source system.<br>This column also functions as a key to<br>IA_DATES.                                               | <b>NUMBER (15,0)</b>  | IA DATES |
| XACT_CODE<br>Xact Code                            | This is the code for classification and grouping<br>of the accounting related transaction.                                                                                                    | VARCHAR2 (30)         |          |
| XACT_CAT_CODE<br>Xact Cat Code                    | This is the code of the accounting related<br>transaction category. It is a grouping of<br>transactions with similar characteristics. For<br>example 'Asset posting' to group assets.                  | VARCHAR2 (30)         |          |
| XACT_CAT_DESC<br><b>Transaction Category</b>      | This is the description of the accounting<br>related transaction category.                                                                                                    | <b>VARCHAR2 (255)</b> | IA_CODES |
| XACT_TYPE_CODE<br>Xact Type Code                  | This is the code of the accounting related<br>transaction type. Transaction type is a<br>specification of the source of the transaction.                                                               | VARCHAR2 (30)         |          |
| XACT_TYPE_DESC<br><b>Transaction Type</b>         | This is the description of the accounting<br>related transaction type.                                                                                                    | <b>VARCHAR2 (255)</b> |          |
| XACT SUBTYPE CODE<br>Xact Subtype Code            | This is the code of the accounting related<br>transaction subtype.                                                                                                    | VARCHAR2 (30)         |          |
| XACT_SUBTYPE_DESC<br>Xact Subtype Desc            | This is the description of the accounting<br>related transaction subtype.                                                                                                    | <b>VARCHAR2 (255)</b> |          |
| IA_XACT_TYPE_CODE<br>IA Xact Type Code            | This stores the INFA supplied domain values.<br>This column should not be used by the clients.<br>Every XACT type should be mapped to one of<br>the existing domain values defined in<br>IA_XACT_TYPE. | VARCHAR2 (30)         |          |
| IA_XACT_TYPE_DESC<br>IA Xact Type Desc            | This is the description of the INFA supplied<br>domain values.                                                                                                    | <b>VARCHAR2</b> (255) |          |

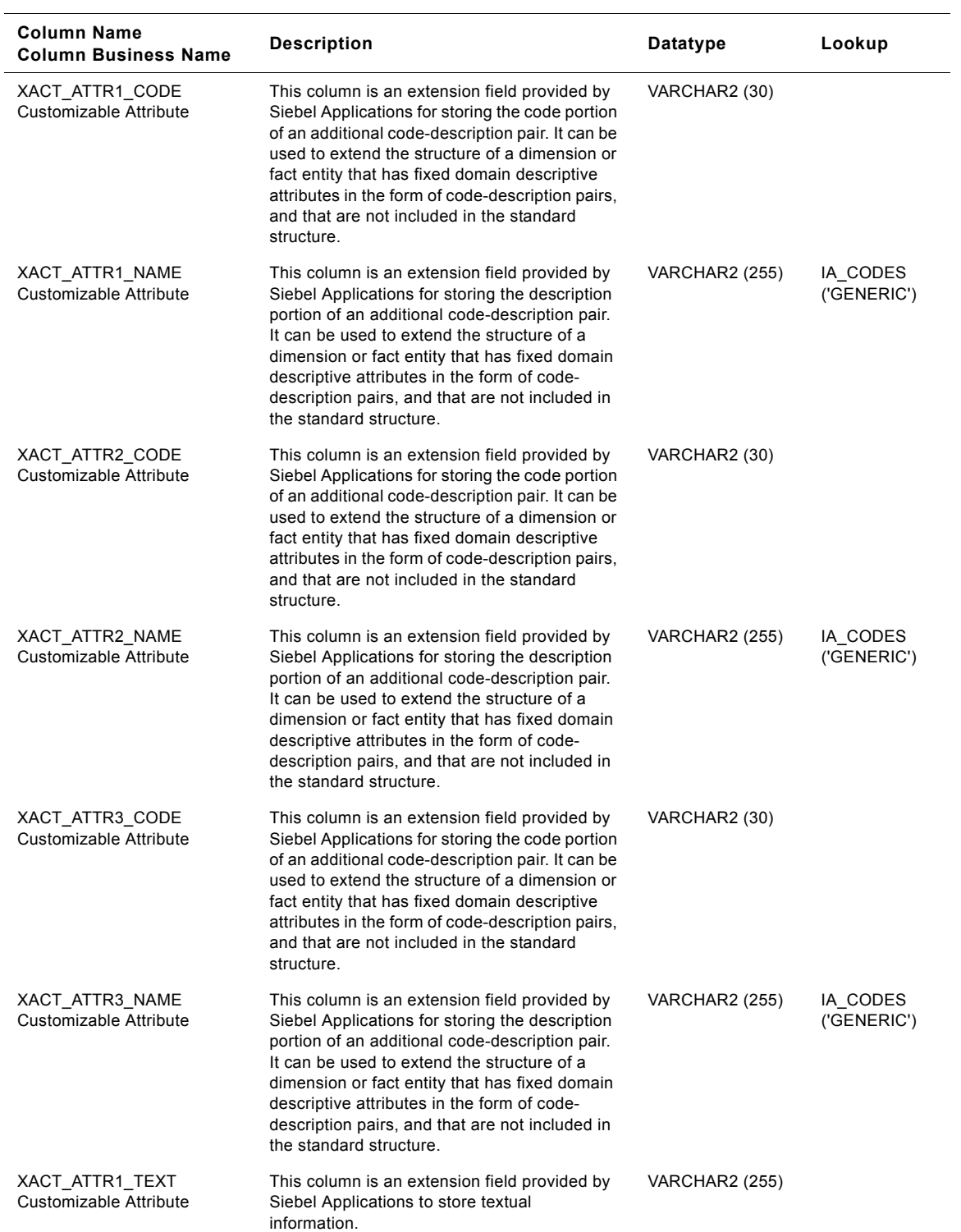

#### Table 322. ACCD Class Dimension Table Details

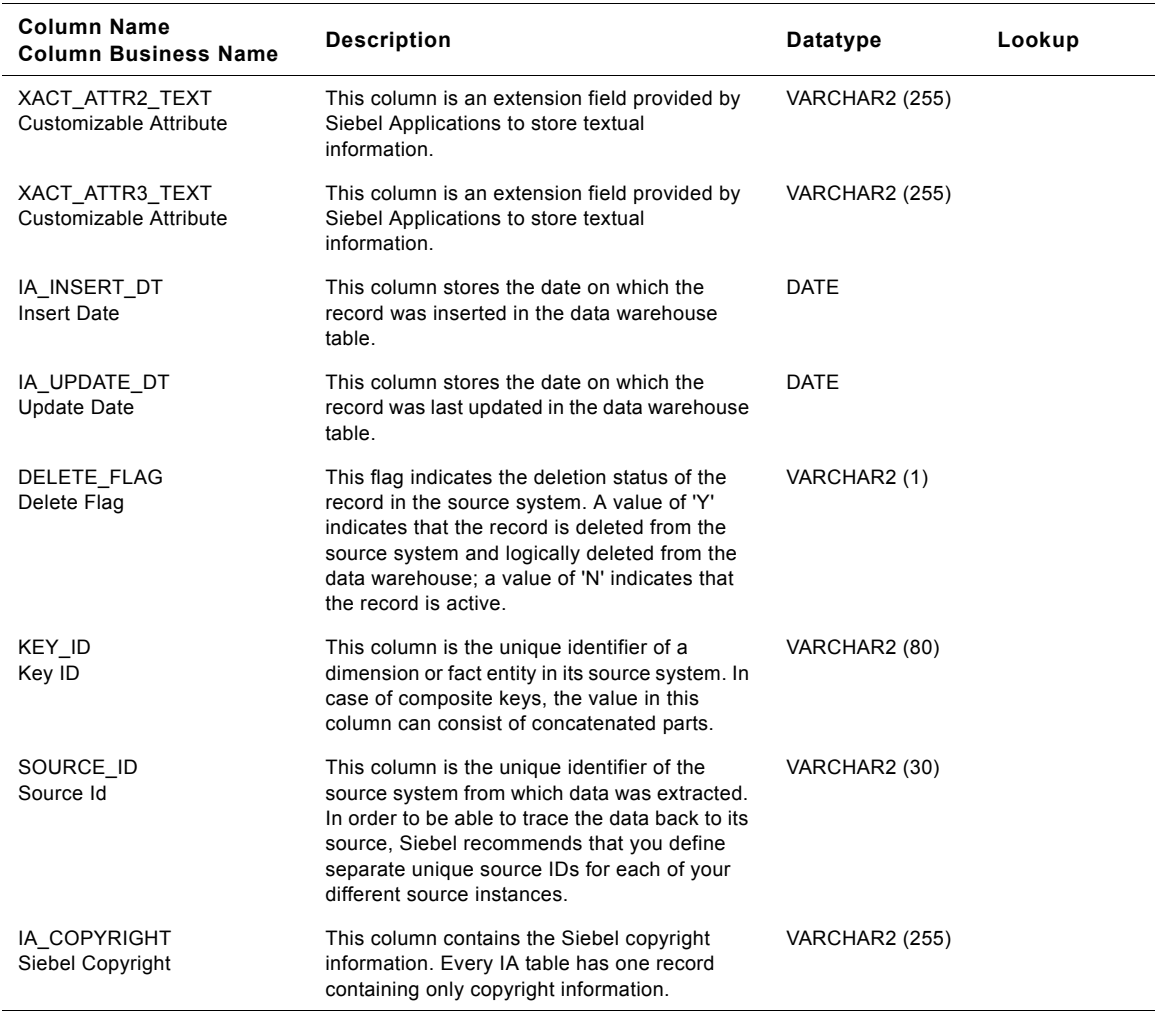

#### Table 322. ACCD Class Dimension Table Details

# **GL Class Dimension Table**

This table is used for tracking attributes associated with the general ledger transactions. The general ledger transaction is being identified by the transaction type with the domain value as GL.

| Column Name<br><b>Column Business Name</b> | <b>Description</b>                                                                                                    | <b>Datatype</b>      | Lookup |
|--------------------------------------------|----------------------------------------------------------------------------------------------------|----------------------|--------|
| XACT TYPE KEY<br>Xact Type Key             | Uniquely identifies the transaction type of the<br>schedule which is specified in the source<br>system. This is a surrogate key assigned by<br>Siebel Applications. It is used as a primary<br>key. | <b>NUMBER (15.0)</b> |        |
| CREATED ON DT<br>Created On Dt             | This is the date on when the record was<br>created in the source.                                                                                                    | <b>DATF</b>          |        |

Table 323. GL Class Dimension Table Details

**Siebel Analytics Enterprise Data Warehouse Data Model Reference** ■ **1679** Version 7.7.2, Rev. A

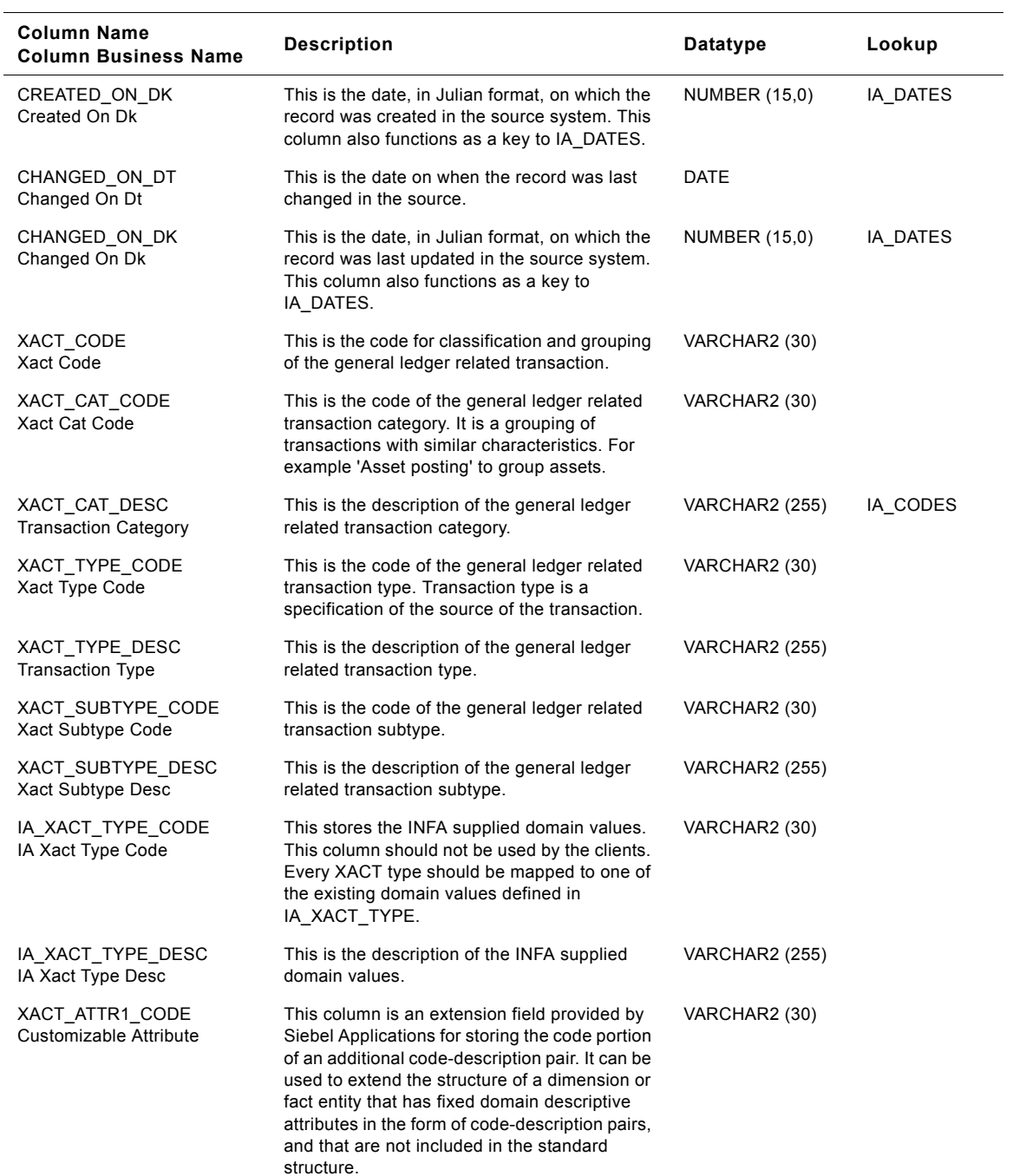

### Table 323. GL Class Dimension Table Details

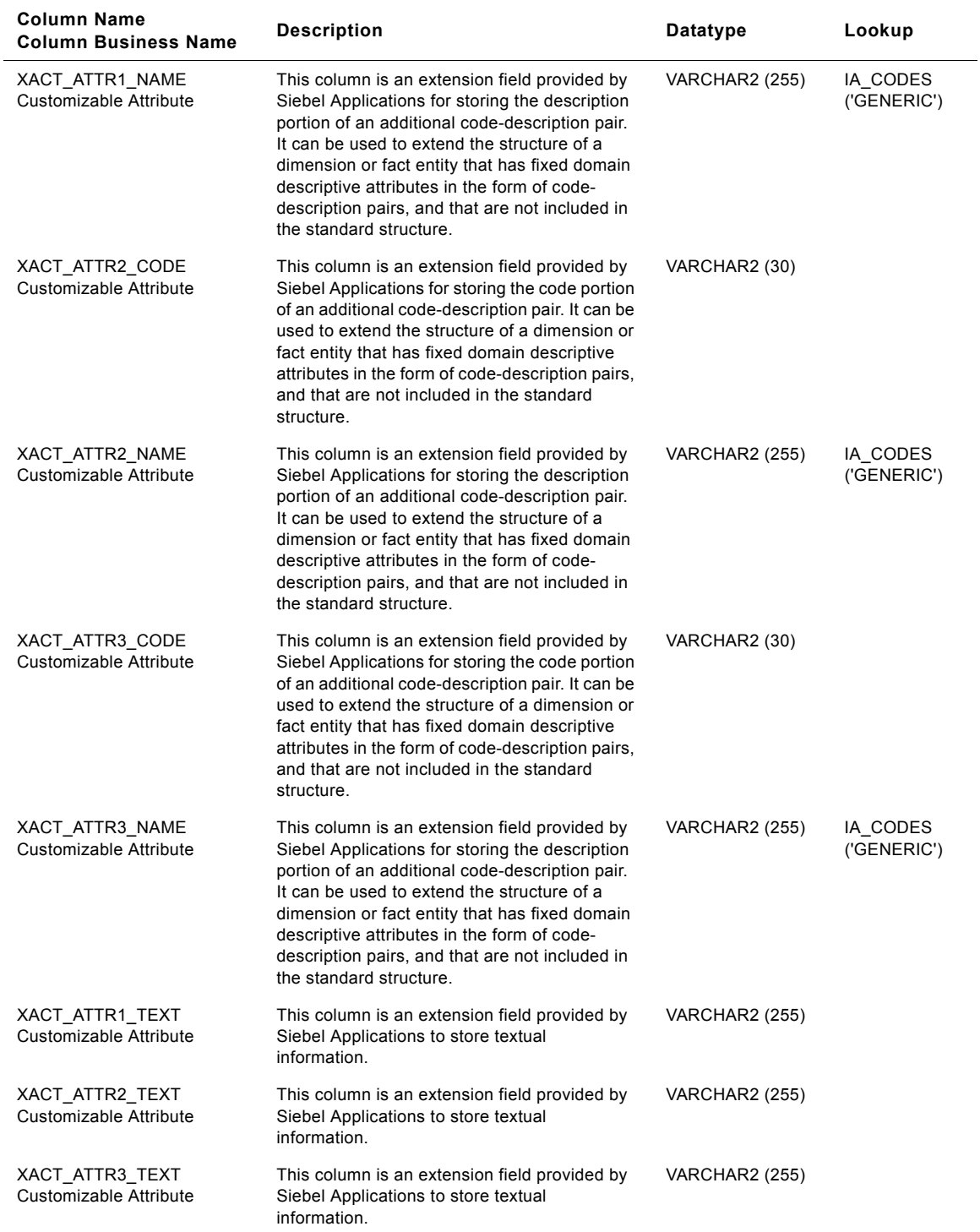

### Table 323. GL Class Dimension Table Details

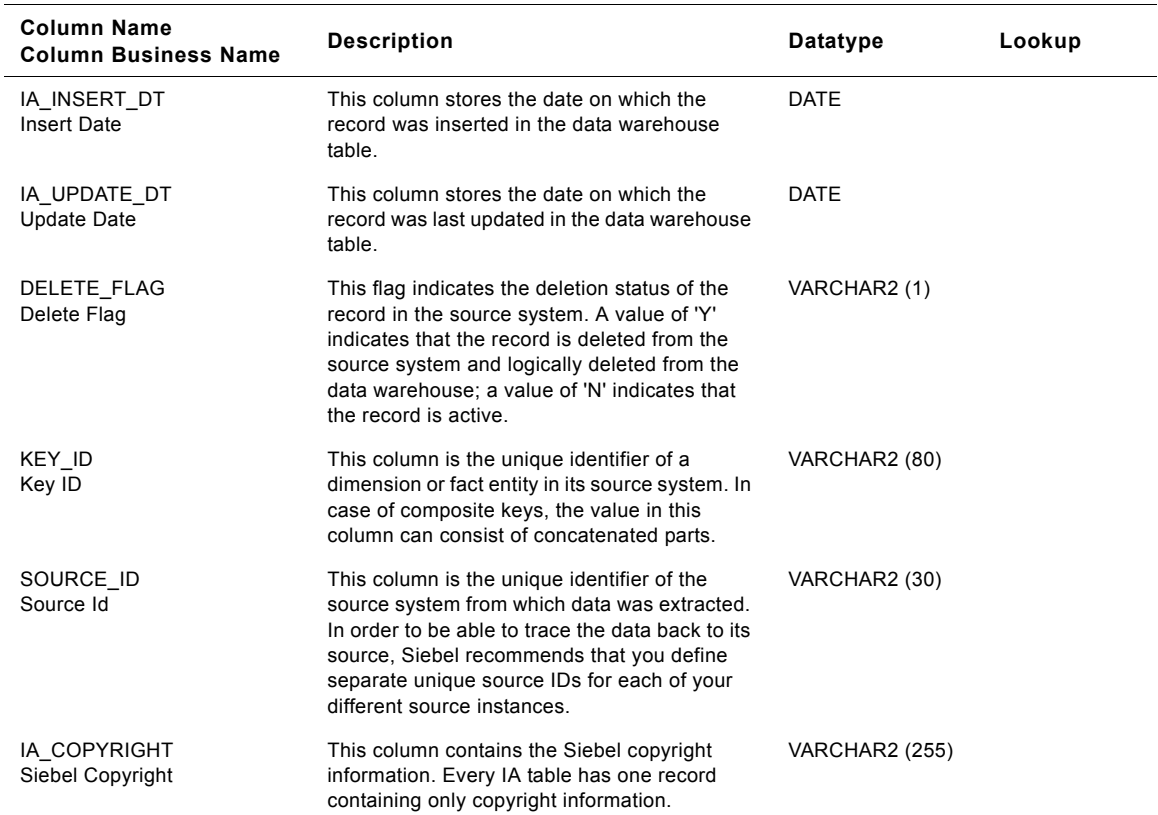

#### Table 323. GL Class Dimension Table Details

# **Post Class Dimension Table**

Defines various transaction types as defined from the domain and client value lists.

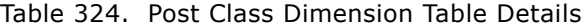

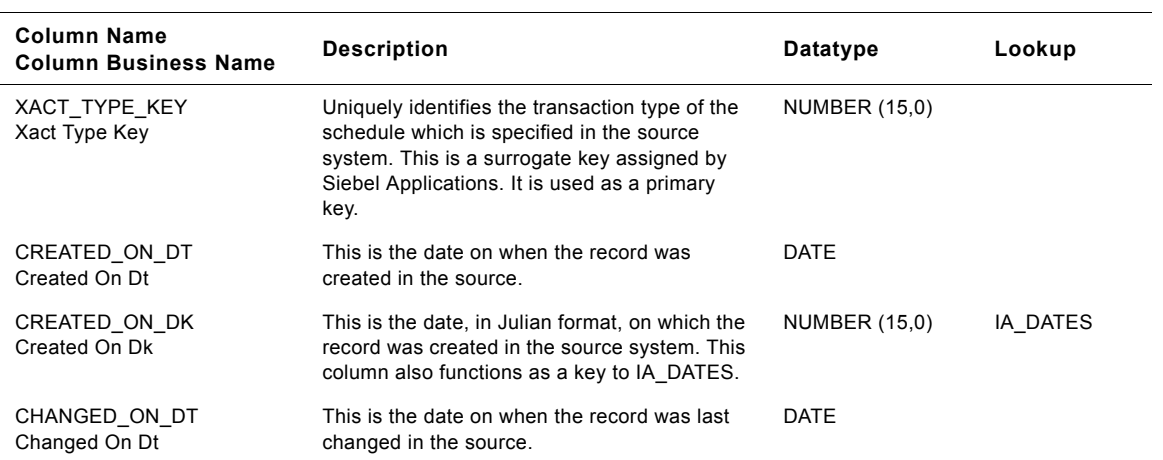

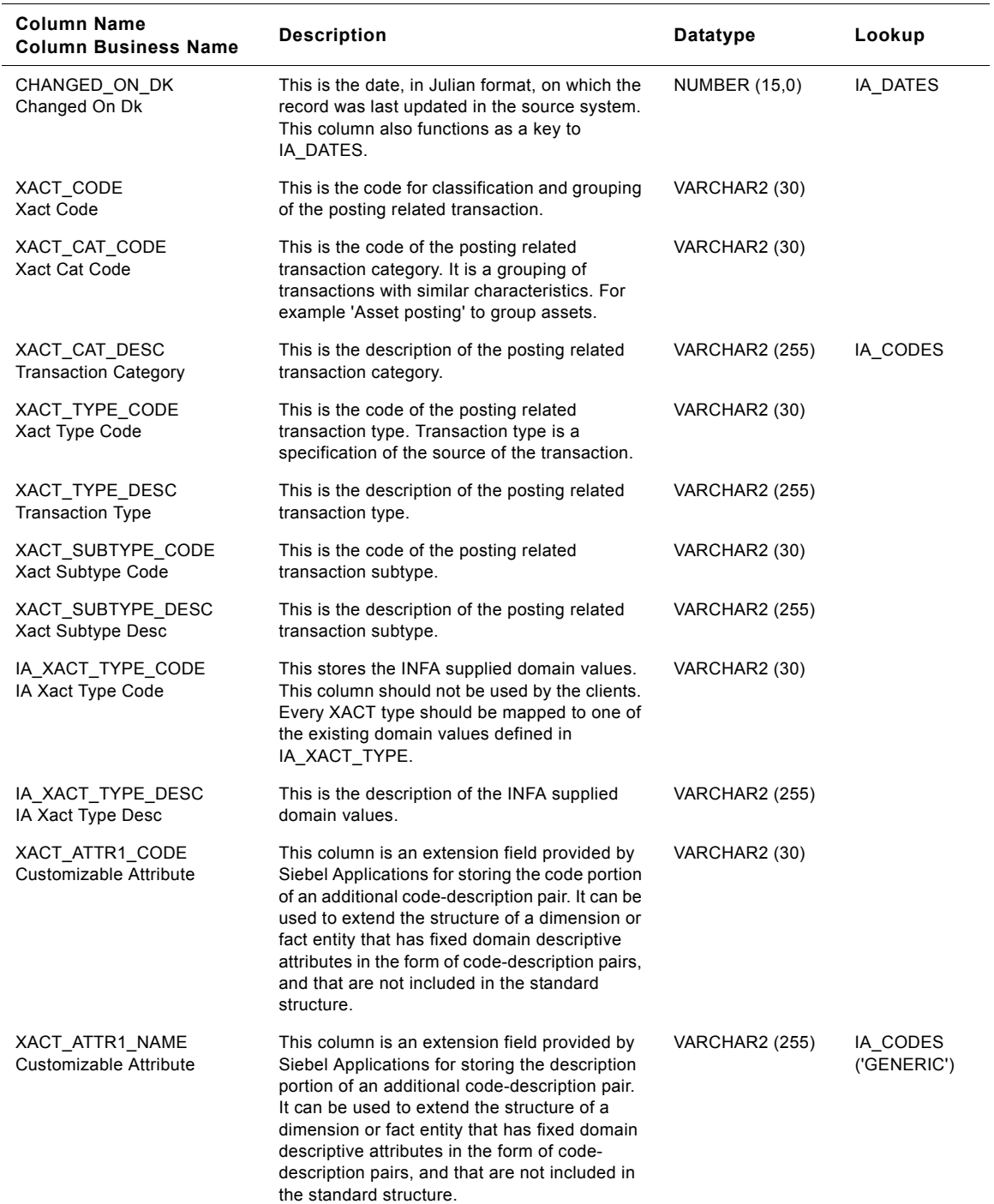

### Table 324. Post Class Dimension Table Details

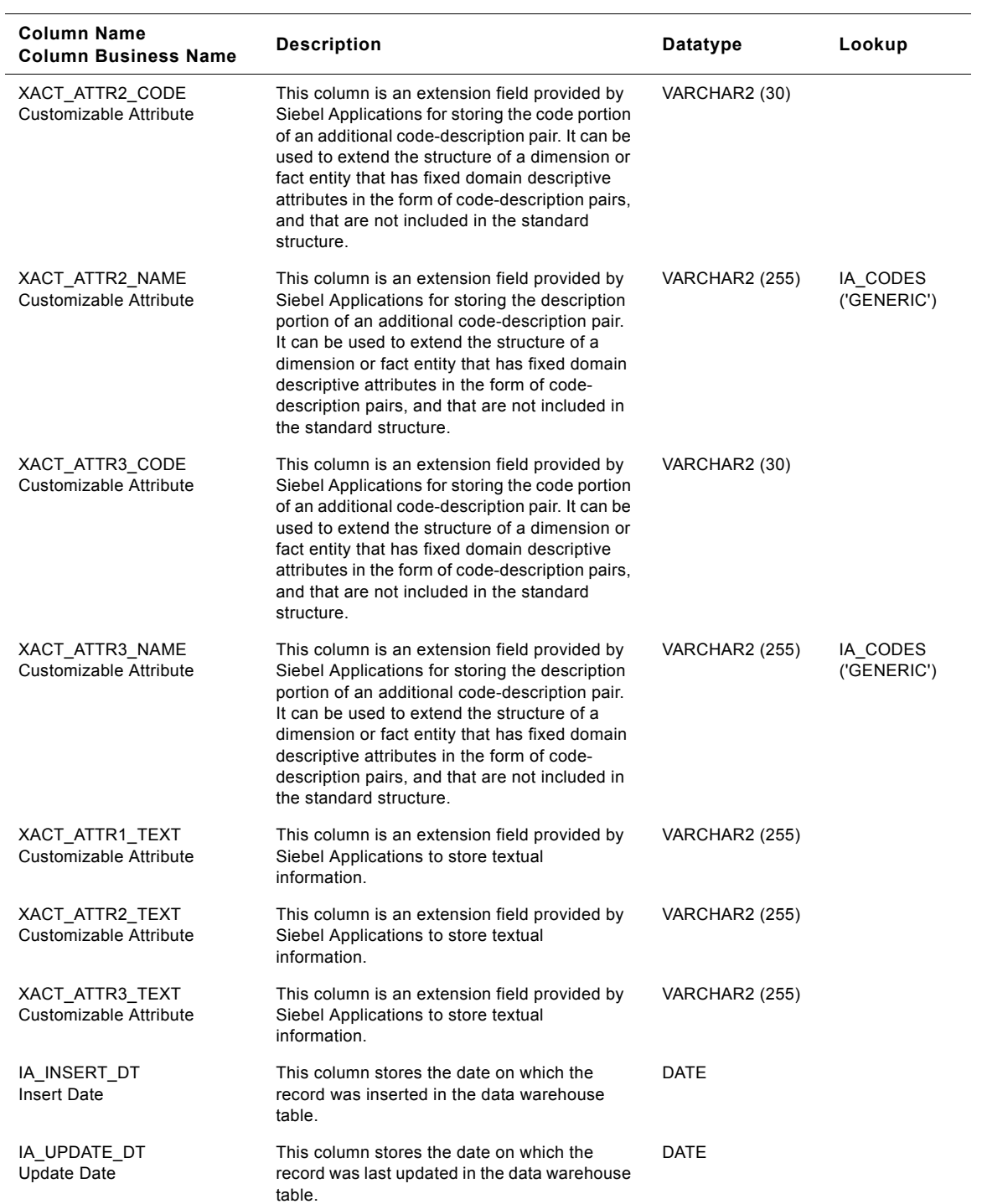

### Table 324. Post Class Dimension Table Details

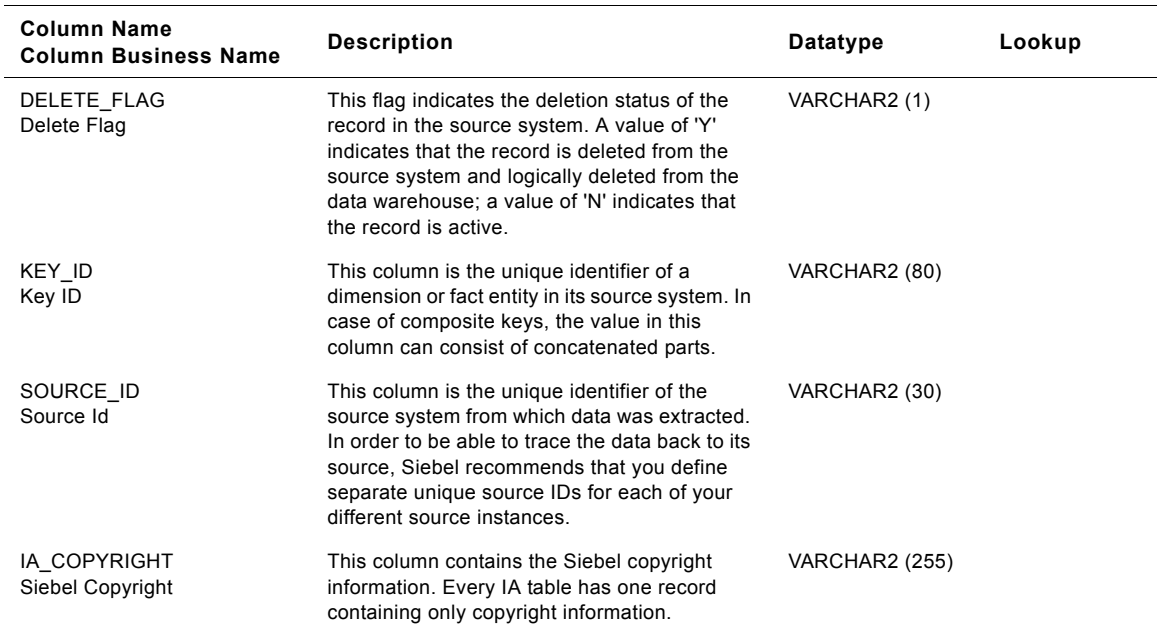

#### Table 324. Post Class Dimension Table Details

# **Product Transactions Class Dimension Table**

This table is used for tracking attributes associated with the product transactions. The product transaction is being identified by the transaction type with the domain value as PROD\_XACTS.

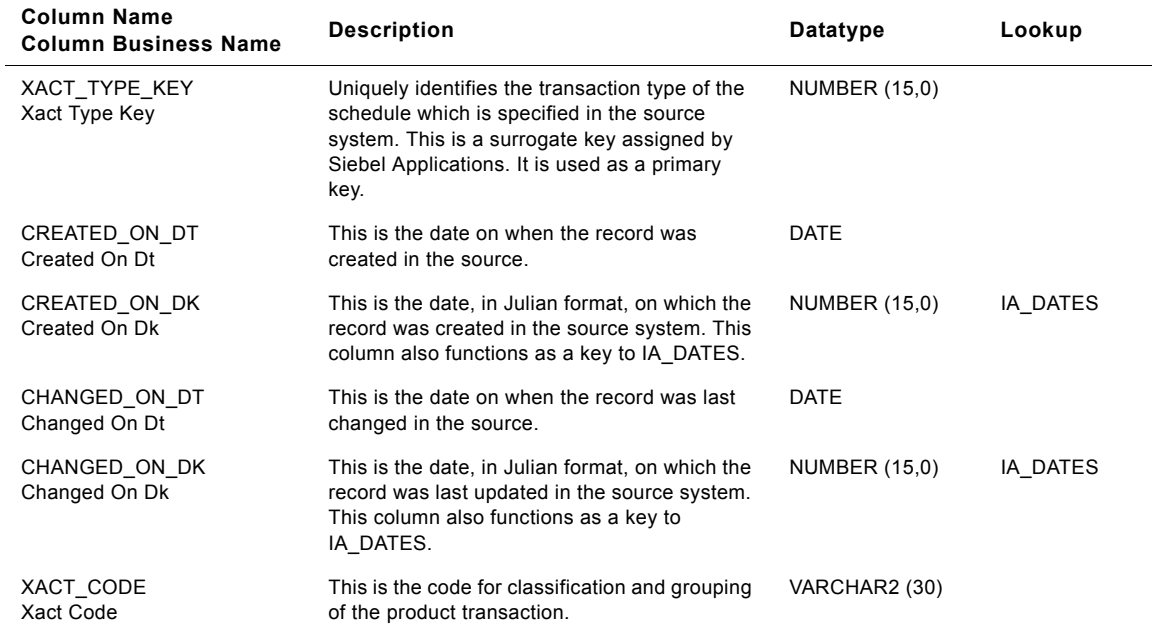

Table 325. Product Transactions Class Dimension Table Details

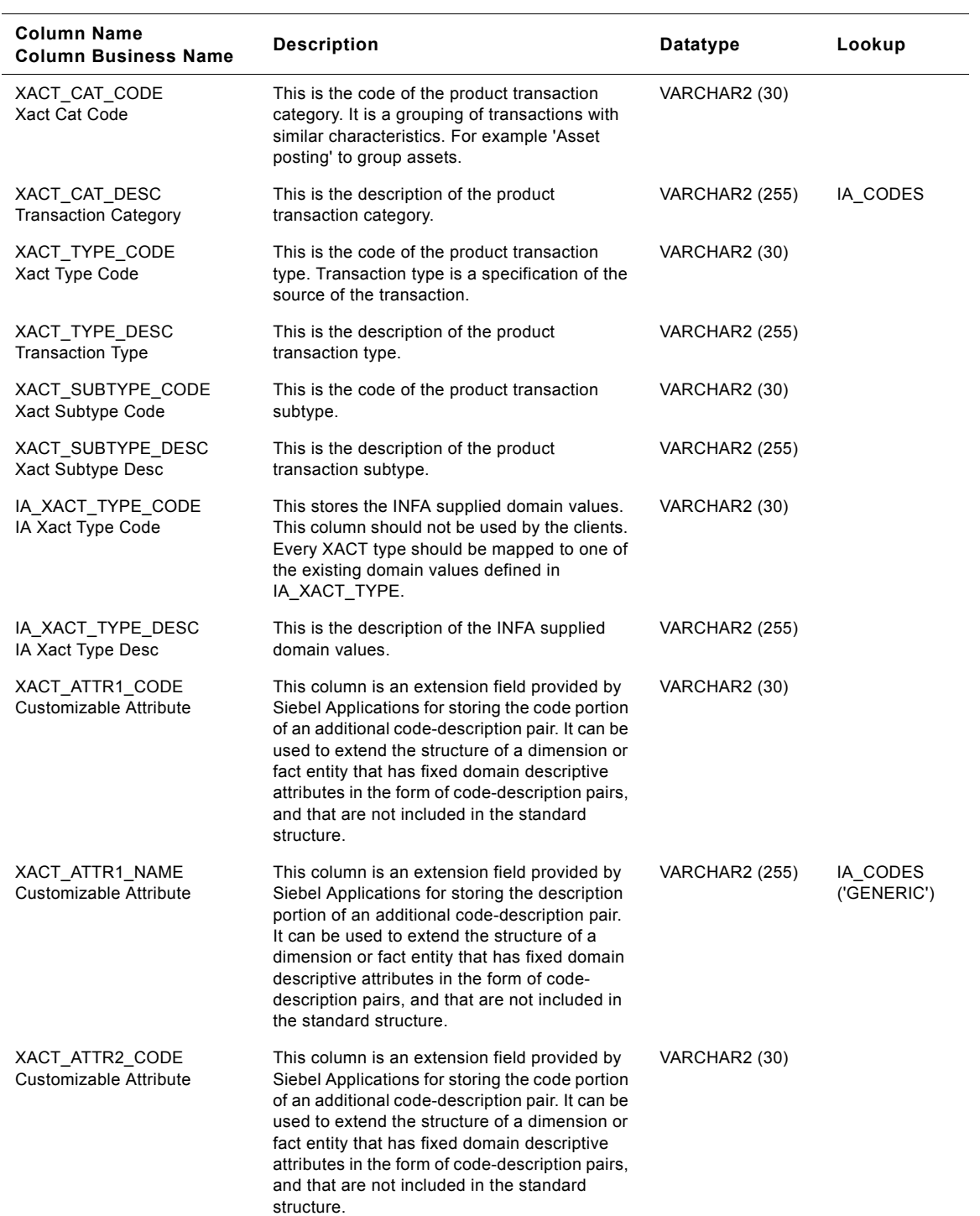

### Table 325. Product Transactions Class Dimension Table Details

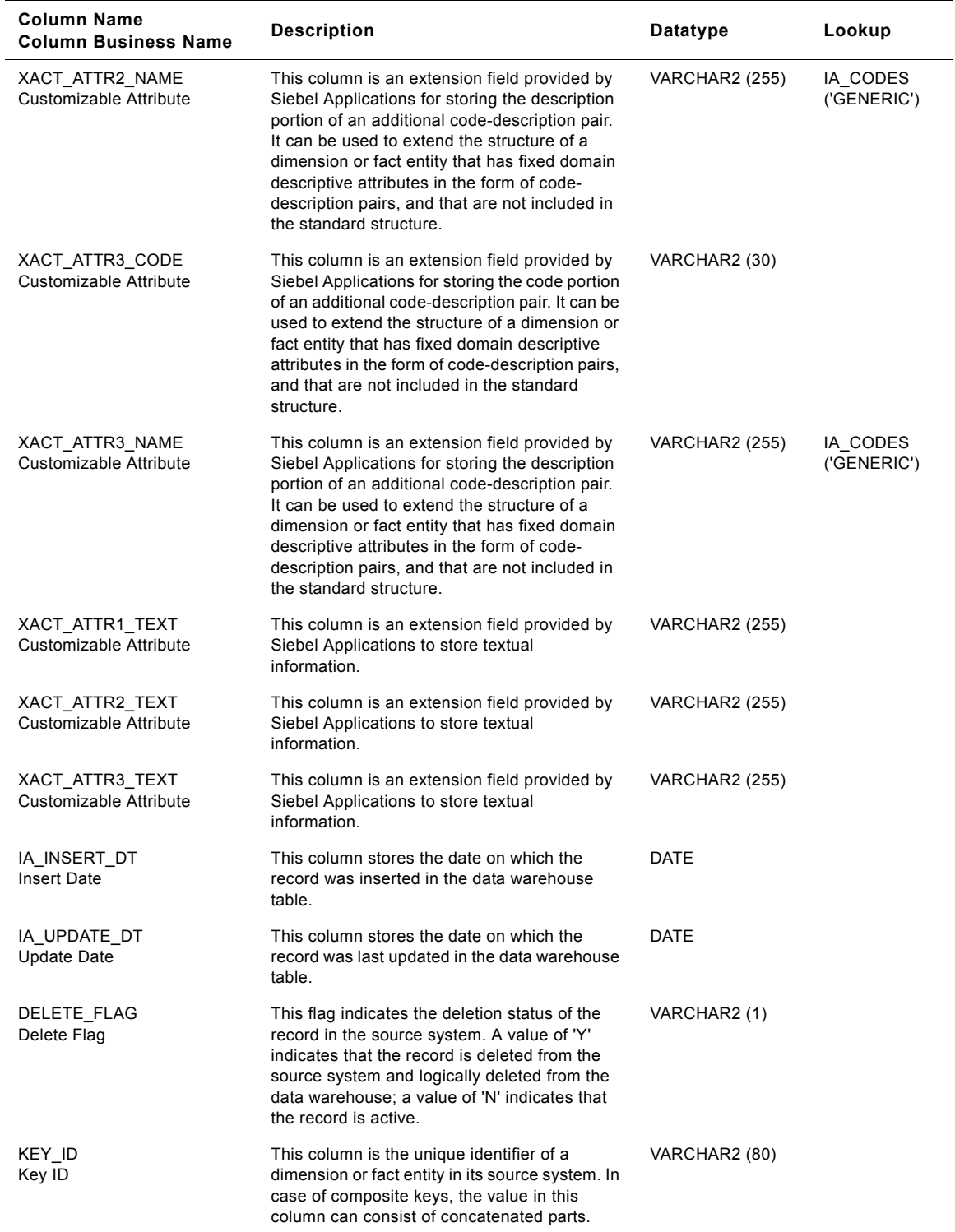

### Table 325. Product Transactions Class Dimension Table Details

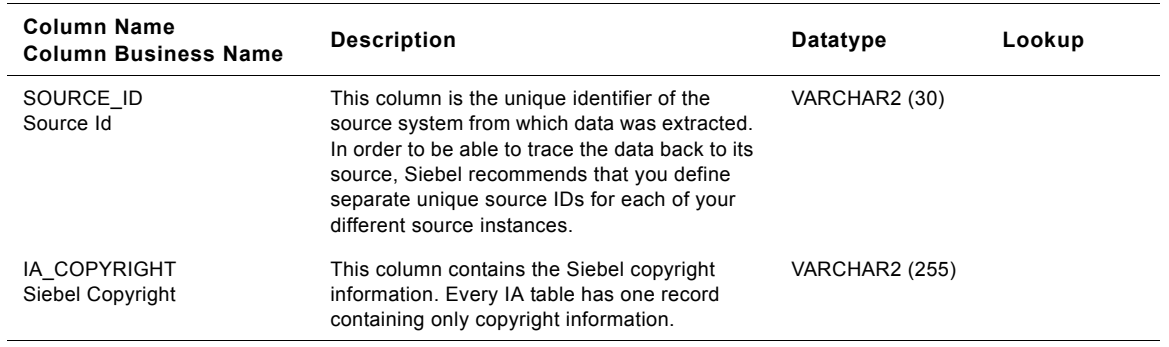

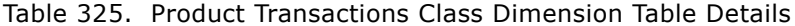

# **Product Sales and Services Class Dimension Table**

This table is used for tracking attributes associated with the product sales and services transactions. The product sales and services transaction is being identified by the transaction type with the domain value as PRODUCT\_SALES\_&\_SERVICES.

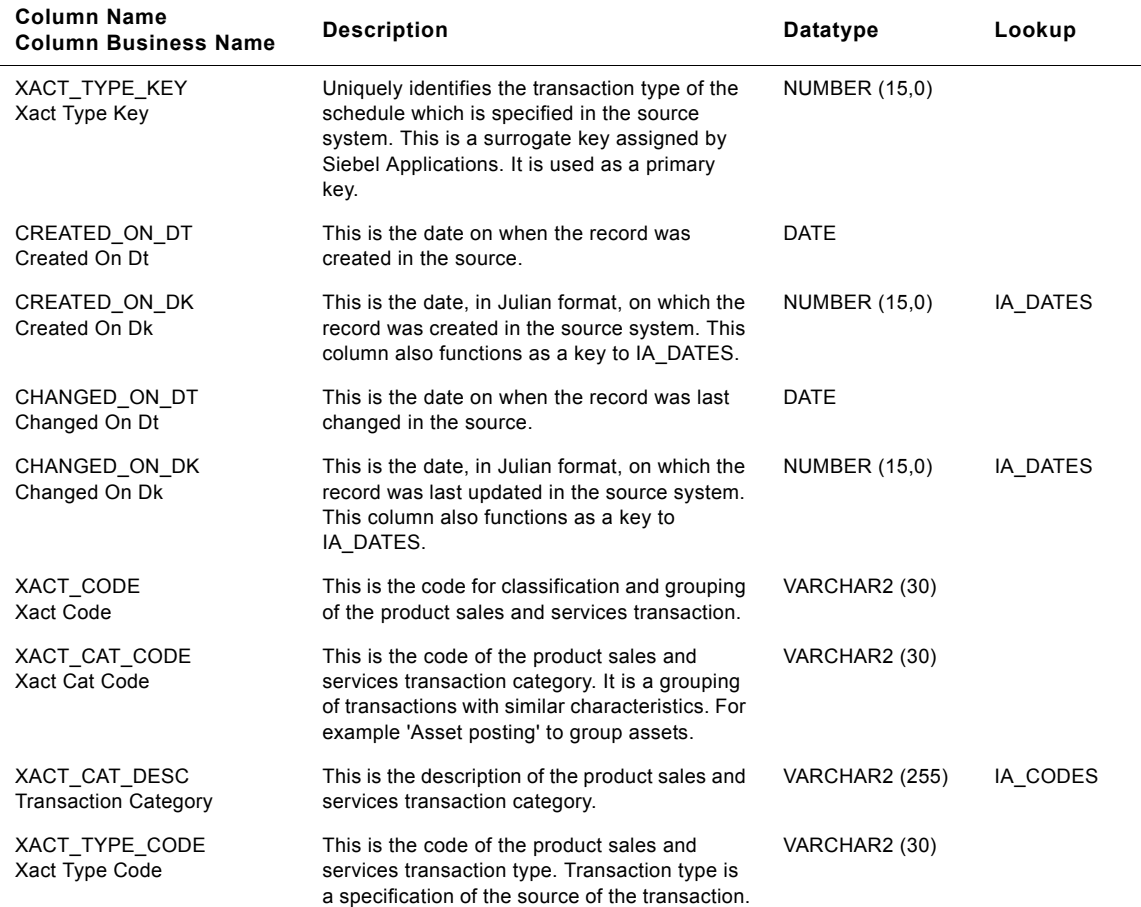

Table 326. Product Sales and Services Class Dimension Table Details

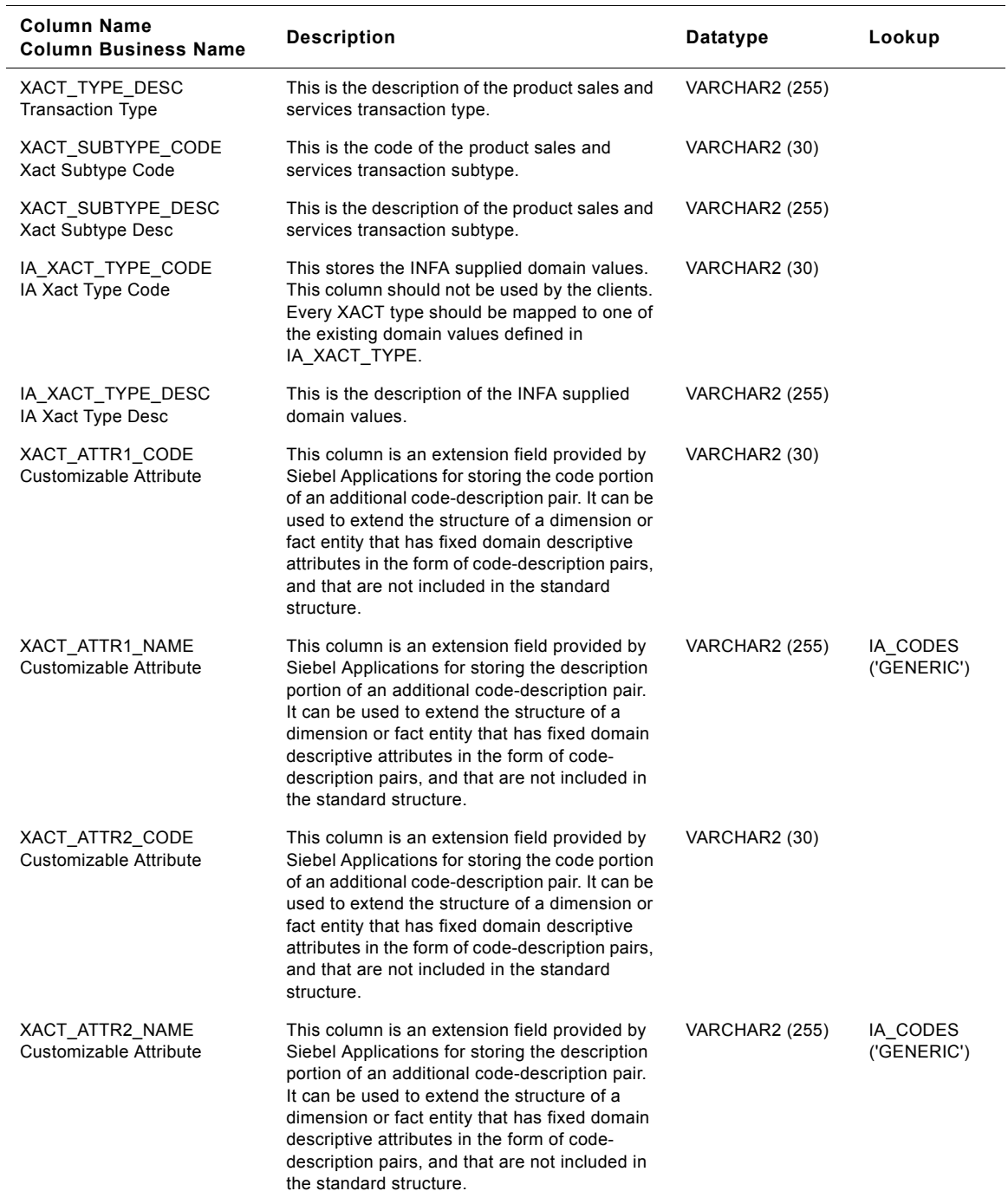

Table 326. Product Sales and Services Class Dimension Table Details

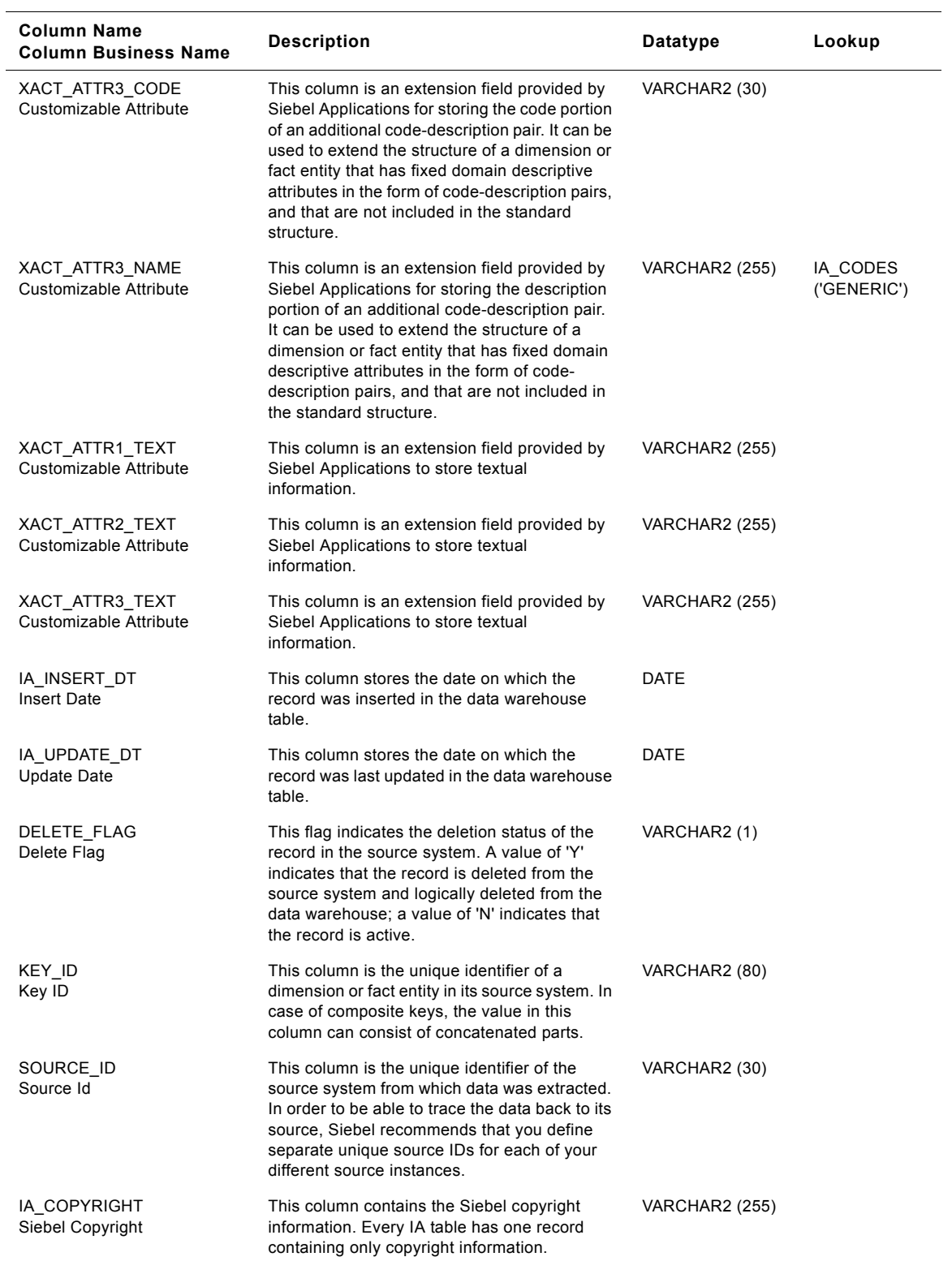

### Table 326. Product Sales and Services Class Dimension Table Details

# **Purchase Order Class Dimension Table**

This table is used for tracking attributes associated with the purchase order transactions. The purchase order transaction is being identified by the transaction type with the domain value as PURO.

| <b>Column Name</b><br><b>Column Business Name</b> | <b>Description</b>                                                                                                    | <b>Datatype</b>       | Lookup   |
|---------------------------------------------------|----------------------------------------------------------------------------------------------------|-----------------------|----------|
| XACT_TYPE_KEY<br>Xact Type Key                    | Uniquely identifies the transaction type of the<br>schedule which is specified in the source<br>system. This is a surrogate key assigned by<br>Siebel Applications. It is used as a primary<br>key.    | <b>NUMBER (15,0)</b>  |          |
| CREATED_ON_DT<br>Created On Dt                    | This is the date on when the record was<br>created in the source.                                                                                                    | <b>DATE</b>           |          |
| CREATED ON DK<br>Created On Dk                    | This is the date, in Julian format, on which the<br>record was created in the source system. This<br>column also functions as a key to IA DATES.                                                       | <b>NUMBER (15,0)</b>  | IA DATES |
| CHANGED_ON_DT<br>Changed On Dt                    | This is the date on when the record was last<br>changed in the source.                                                                                                    | DATE                  |          |
| CHANGED_ON_DK<br>Changed On Dk                    | This is the date, in Julian format, on which the<br>record was last updated in the source system.<br>This column also functions as a key to<br>IA_DATES.                                               | NUMBER (15,0)         | IA_DATES |
| XACT CODE<br>Xact Code                            | This is the code for classification and grouping<br>of the purchase order transaction.                                                                                                    | VARCHAR2 (30)         |          |
| XACT CAT CODE<br>Xact Cat Code                    | This is the code of the purchase order<br>transaction category. It is a grouping of<br>transactions with similar characteristics. For<br>example 'Asset posting' to group assets.                      | VARCHAR2 (30)         |          |
| XACT CAT DESC<br><b>Transaction Category</b>      | This is the description of the purchase order<br>transaction category.                                                                                                    | <b>VARCHAR2 (255)</b> | IA_CODES |
| XACT_TYPE_CODE<br>Xact Type Code                  | This is the code of the purchase order<br>transaction type. Transaction type is a<br>specification of the source of the transaction.                                                                   | VARCHAR2 (30)         |          |
| XACT_TYPE_DESC<br><b>Transaction Type</b>         | This is the description of the purchase order<br>transaction type.                                                                                                    | <b>VARCHAR2 (255)</b> |          |
| XACT SUBTYPE CODE<br>Xact Subtype Code            | This is the code of the purchase order<br>transaction subtype.                                                                                                    | VARCHAR2 (30)         |          |
| XACT_SUBTYPE_DESC<br>Xact Subtype Desc            | This is the description of the purchase order<br>transaction subtype.                                                                                                    | VARCHAR2 (255)        |          |
| IA_XACT_TYPE_CODE<br>IA Xact Type Code            | This stores the INFA supplied domain values.<br>This column should not be used by the clients.<br>Every XACT type should be mapped to one of<br>the existing domain values defined in<br>IA XACT TYPE. | VARCHAR2 (30)         |          |
| IA XACT TYPE DESC<br>IA Xact Type Desc            | This is the description of the INFA supplied<br>domain values.                                                                                                    | <b>VARCHAR2 (255)</b> |          |

Table 327. Purchase Order Class Dimension Table Details

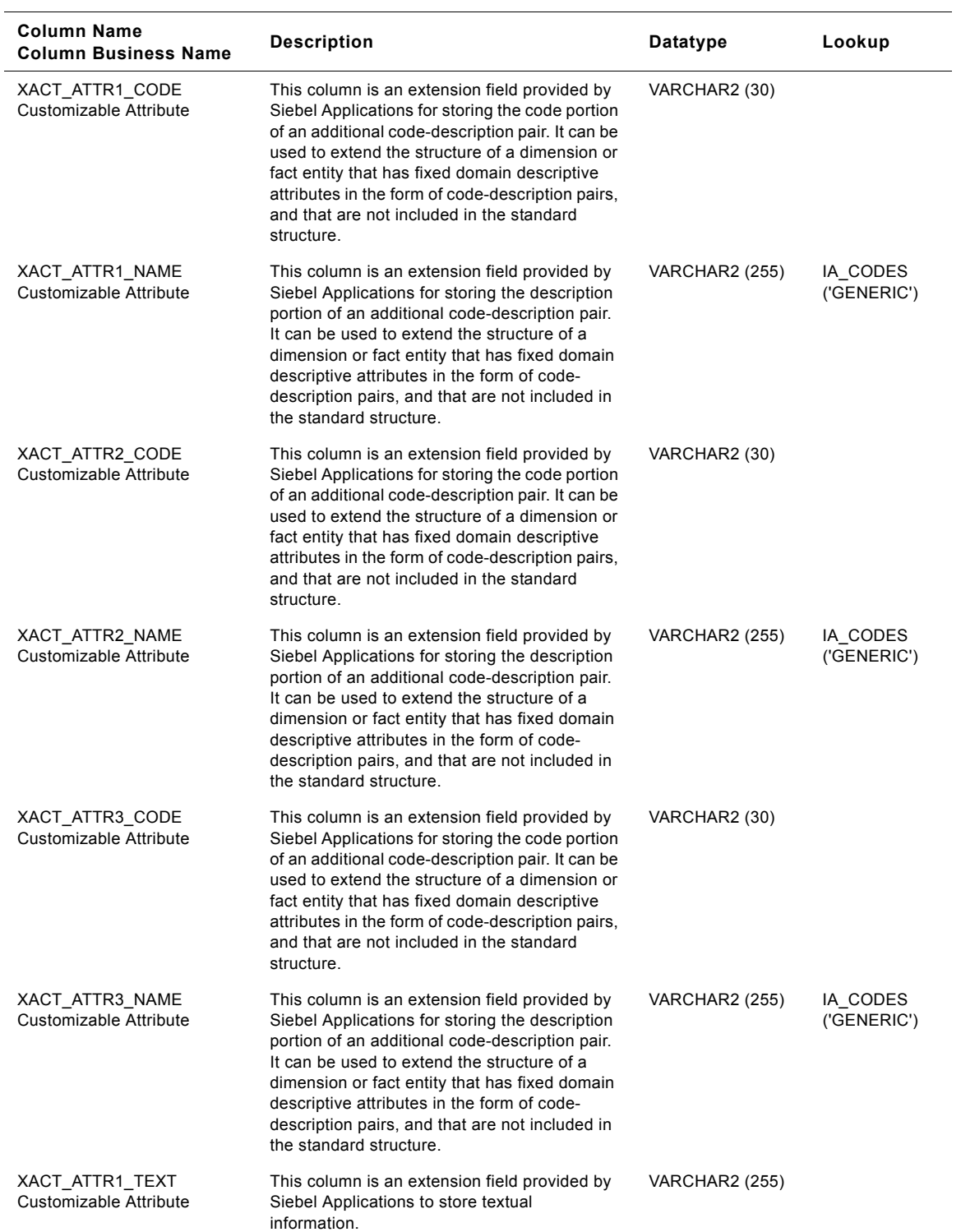

### Table 327. Purchase Order Class Dimension Table Details
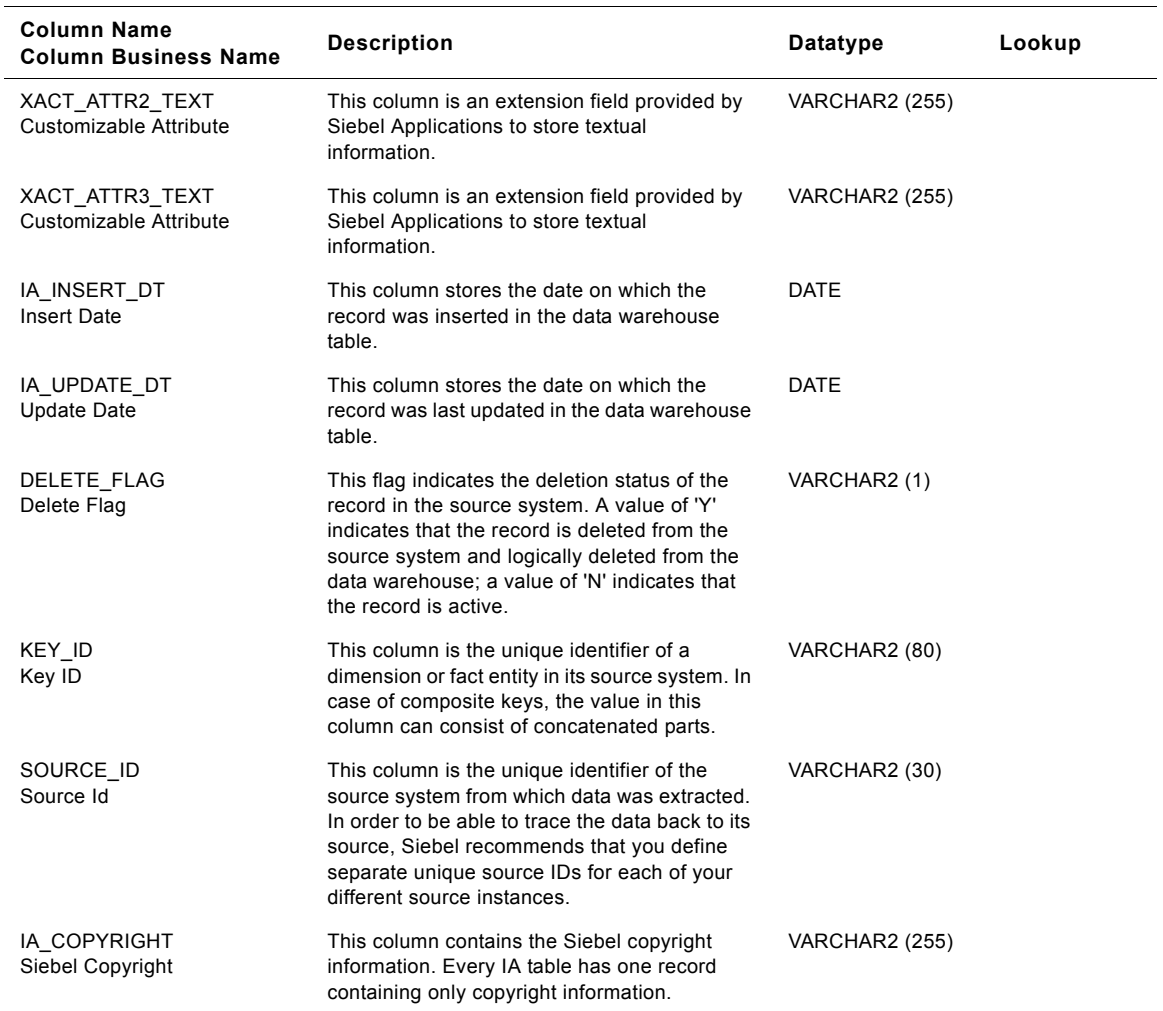

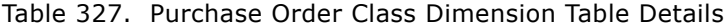

### **Purchase Request Class Dimension Table**

This table is used for tracking attributes associated with the purchase request transactions. The purchase request transaction is being identified by the transaction type with the domain value as PURR.

| <b>Column Name</b><br><b>Column Business Name</b> | <b>Description</b>                                                                                                    | Datatype              | Lookup   |
|---------------------------------------------------|----------------------------------------------------------------------------------------------------|-----------------------|----------|
| XACT_TYPE_KEY<br>Xact Type Key                    | Uniquely identifies the transaction type of the<br>schedule which is specified in the source<br>system. This is a surrogate key assigned by<br>Siebel Applications. It is used as a primary<br>key.    | NUMBER (15,0)         |          |
| CREATED_ON_DT<br>Created On Dt                    | This is the date on when the record was<br>created in the source.                                                                                                    | <b>DATE</b>           |          |
| CREATED ON DK<br>Created On Dk                    | This is the date, in Julian format, on which the<br>record was created in the source system. This<br>column also functions as a key to IA DATES.                                                       | <b>NUMBER (15,0)</b>  | IA DATES |
| CHANGED_ON_DT<br>Changed On Dt                    | This is the date on when the record was last<br>changed in the source.                                                                                                    | DATE                  |          |
| CHANGED_ON_DK<br>Changed On Dk                    | This is the date, in Julian format, on which the<br>record was last updated in the source system.<br>This column also functions as a key to<br>IA_DATES.                                               | NUMBER (15,0)         | IA_DATES |
| XACT CODE<br>Xact Code                            | This is the code for classification and grouping<br>of the purchase request transaction.                                                                                                    | VARCHAR2 (30)         |          |
| XACT_CAT_CODE<br>Xact Cat Code                    | This is the code of the purchase request<br>transaction category. It is a grouping of<br>transactions with similar characteristics. For<br>example 'Asset posting' to group assets.                    | VARCHAR2 (30)         |          |
| XACT CAT DESC<br><b>Transaction Category</b>      | This is the description of the purchase request<br>transaction category.                                                                                                    | <b>VARCHAR2 (255)</b> | IA_CODES |
| XACT_TYPE_CODE<br>Xact Type Code                  | This is the code of the purchase request<br>transaction type. Transaction type is a<br>specification of the source of the transaction.                                                                 | VARCHAR2 (30)         |          |
| XACT_TYPE_DESC<br><b>Transaction Type</b>         | This is the description of the purchase request<br>transaction type.                                                                                                    | <b>VARCHAR2 (255)</b> |          |
| XACT SUBTYPE CODE<br>Xact Subtype Code            | This is the code of the purchase request<br>transaction subtype.                                                                                                    | VARCHAR2 (30)         |          |
| XACT_SUBTYPE_DESC<br>Xact Subtype Desc            | This is the description of the purchase request<br>transaction subtype.                                                                                                    | VARCHAR2 (255)        |          |
| IA_XACT_TYPE_CODE<br>IA Xact Type Code            | This stores the INFA supplied domain values.<br>This column should not be used by the clients.<br>Every XACT type should be mapped to one of<br>the existing domain values defined in<br>IA_XACT_TYPE. | VARCHAR2 (30)         |          |
| IA XACT TYPE DESC<br>IA Xact Type Desc            | This is the description of the INFA supplied<br>domain values.                                                                                                    | <b>VARCHAR2 (255)</b> |          |

Table 328. Purchase Request Class Dimension Table Details

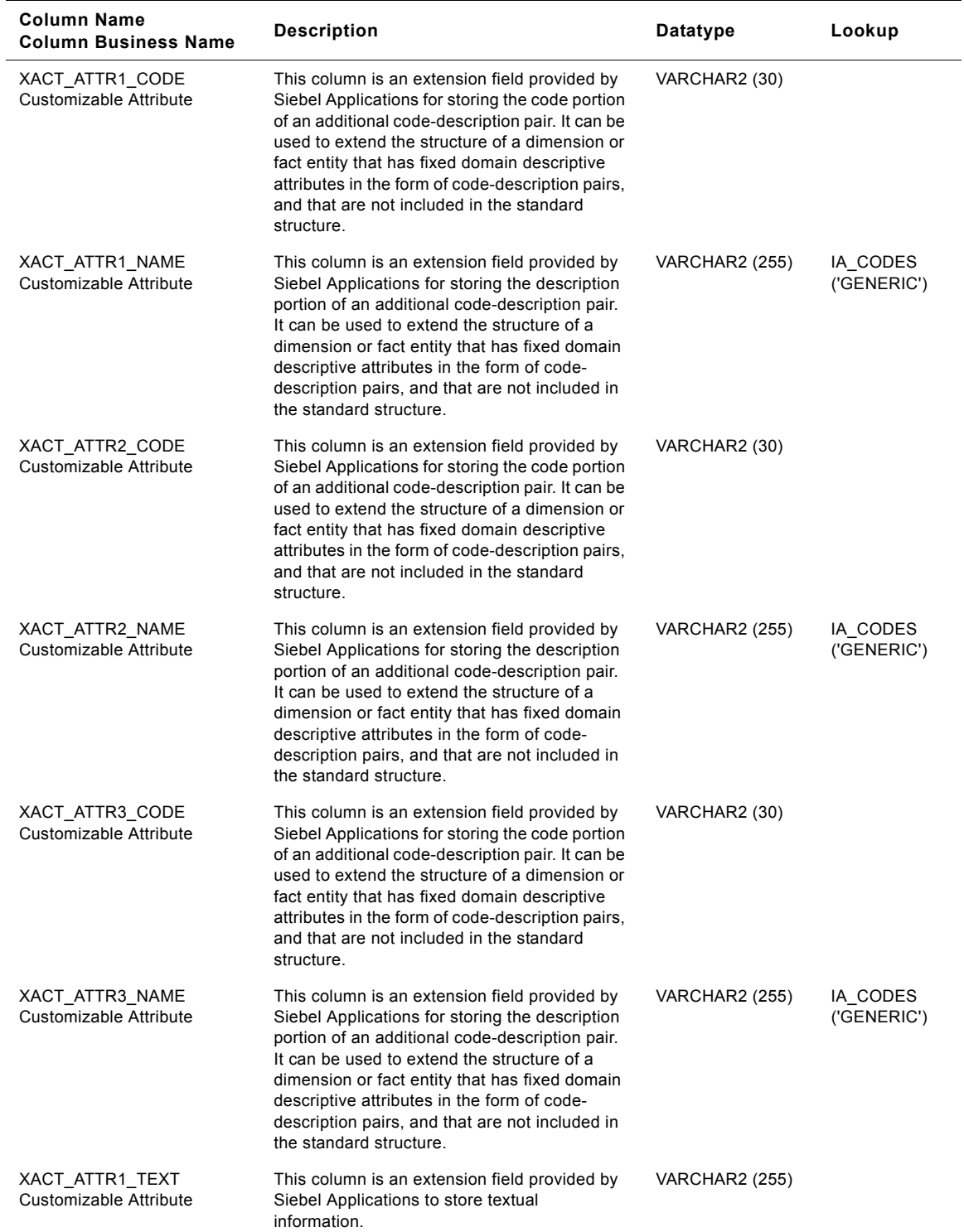

### Table 328. Purchase Request Class Dimension Table Details

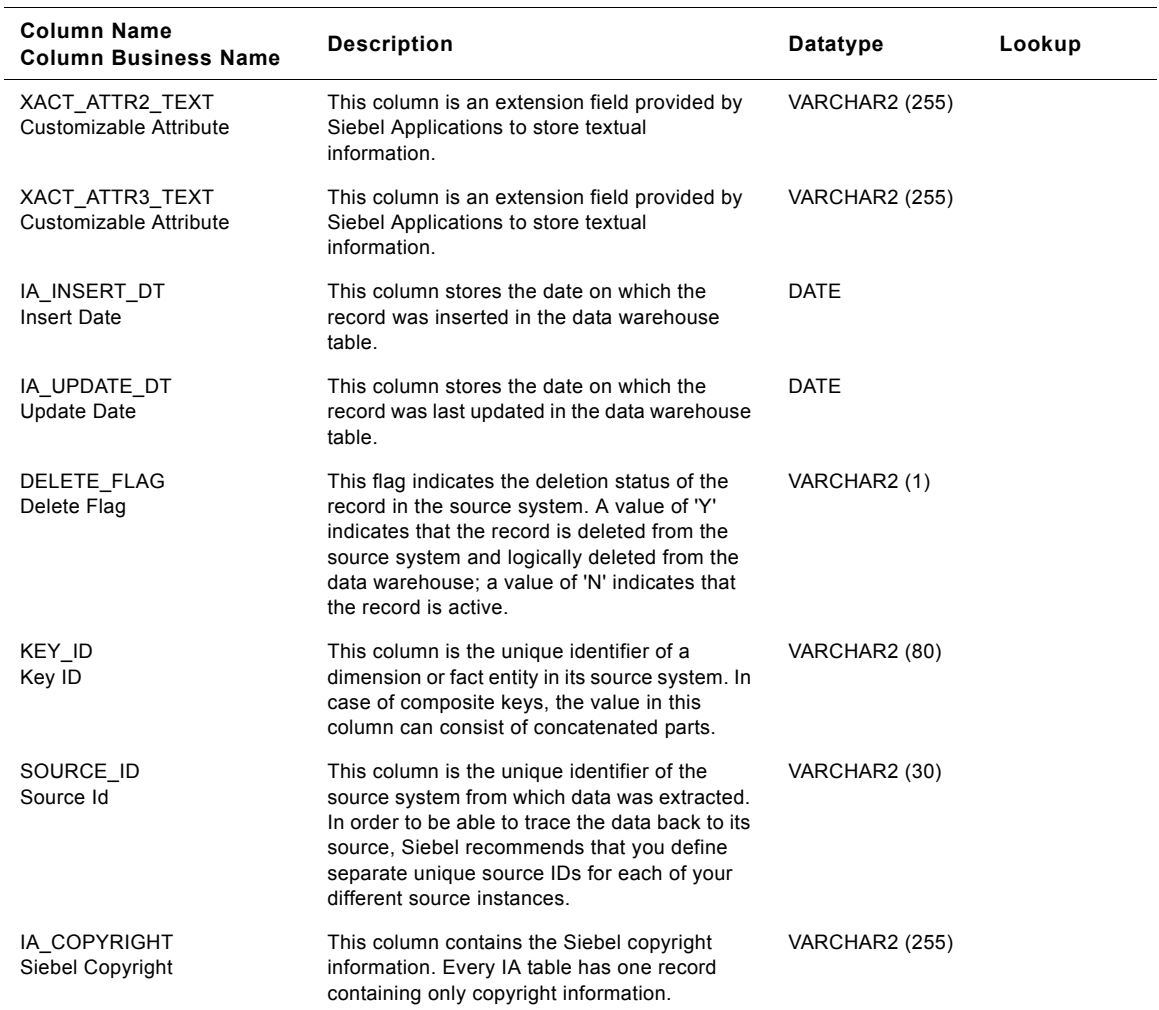

#### Table 328. Purchase Request Class Dimension Table Details

## **Sales Invoice Lines Class Dimension Table**

This table is used for tracking attributes associated with the sales invoice lines transactions. The sales invoice lines transaction is being identified by the transaction type with the domain value as SALES\_IVCLNS.

| <b>Column Name</b><br><b>Column Business Name</b> | <b>Description</b>                                                                                                    | <b>Datatype</b>       | Lookup   |
|---------------------------------------------------|----------------------------------------------------------------------------------------------------|-----------------------|----------|
| XACT_TYPE_KEY<br>Xact Type Key                    | Uniquely identifies the transaction type of the<br>invoice which is specified in the source<br>system. This is a surrogate key assigned by<br>Siebel Applications. It is used as a primary<br>key.     | NUMBER (15,0)         |          |
| CREATED ON DT<br>Created On Dt                    | This is the date on when the record was<br>created in the source.                                                                                                    | <b>DATE</b>           |          |
| CREATED_ON_DK<br>Created On Dk                    | This is the date, in Julian format, on which the<br>record was created in the source system. This<br>column also functions as a key to IA_DATES.                                                       | NUMBER (15,0)         | IA_DATES |
| CHANGED_ON_DT<br>Changed On Dt                    | This is the date on when the record was last<br>changed in the source.                                                                                                    | <b>DATE</b>           |          |
| CHANGED ON DK<br>Changed On Dk                    | This is the date, in Julian format, on which the<br>record was last updated in the source system.<br>This column also functions as a key to<br>IA_DATES.                                               | <b>NUMBER (15,0)</b>  | IA DATES |
| XACT CODE<br>Xact Code                            | This is the code for classification and grouping<br>of the sales invoice line transaction.                                                                                                    | VARCHAR2 (30)         |          |
| XACT_CAT_CODE<br>Xact Cat Code                    | This is the code of the sales invoice line<br>transaction category. It is a grouping of<br>transactions with similar characteristics. For<br>example 'Asset posting' to group assets.                  | VARCHAR2 (30)         |          |
| XACT CAT DESC<br><b>Transaction Category</b>      | This is the description of the sales invoice line<br>transaction category.                                                                                                    | <b>VARCHAR2 (255)</b> | IA CODES |
| XACT_TYPE_CODE<br>Xact Type Code                  | This is the code of the sales invoice line<br>transaction type. Transaction type is a<br>specification of the source of the transaction.                                                               | VARCHAR2 (30)         |          |
| XACT_TYPE_DESC<br><b>Transaction Type</b>         | This is the description of the sales invoice line<br>transaction type.                                                                                                    | <b>VARCHAR2</b> (255) |          |
| XACT SUBTYPE CODE<br>Xact Subtype Code            | This is the code of the sales invoice line<br>transaction subtype.                                                                                                    | VARCHAR2 (30)         |          |
| XACT SUBTYPE DESC<br>Xact Subtype Desc            | This is the description of the sales invoice line<br>transaction subtype.                                                                                                    | <b>VARCHAR2 (255)</b> |          |
| IA_XACT_TYPE_CODE<br>IA Xact Type Code            | This stores the INFA supplied domain values.<br>This column should not be used by the clients.<br>Every XACT type should be mapped to one of<br>the existing domain values defined in<br>IA XACT TYPE. | VARCHAR2 (30)         |          |
| IA XACT TYPE DESC<br>IA Xact Type Desc            | This is the description of the INFA supplied<br>domain values.                                                                                                    | VARCHAR2 (255)        |          |

Table 329. Sales Invoice Lines Class Dimension Table Details

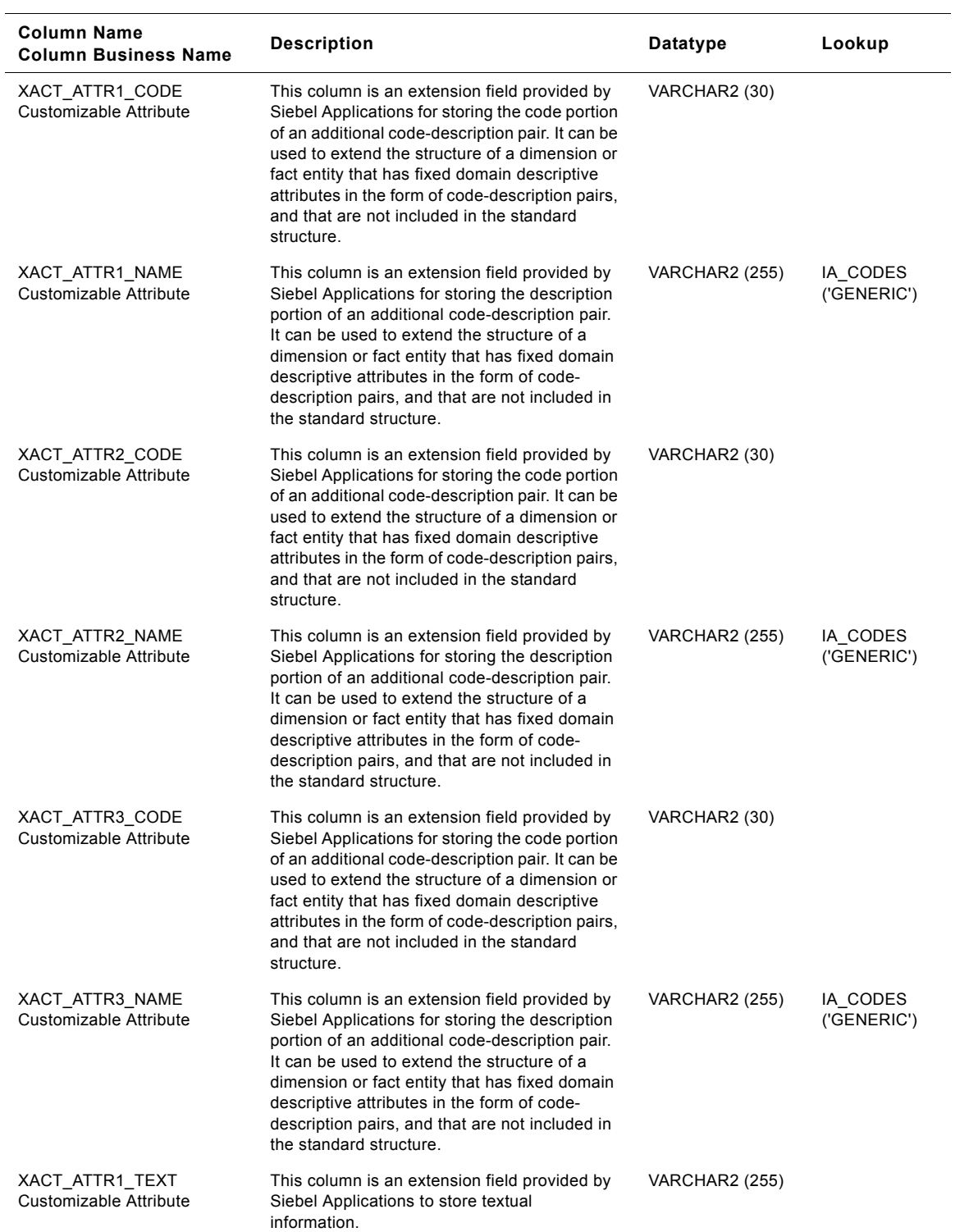

#### Table 329. Sales Invoice Lines Class Dimension Table Details

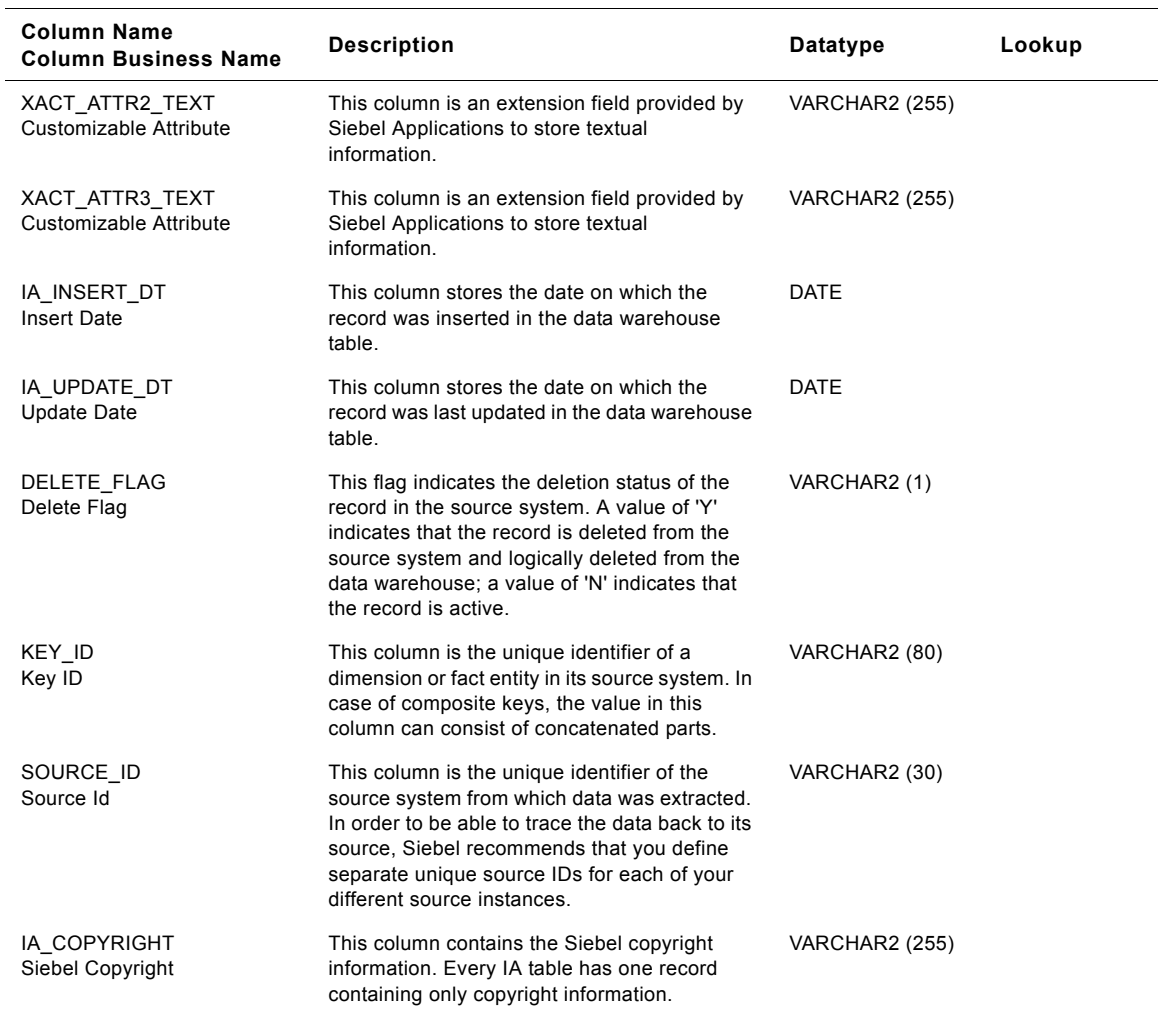

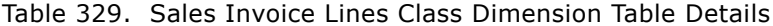

### **Sales Order Lines Class Dimension Table**

This table is used for tracking attributes associated with the sales order lines transactions. The sales order lines transaction is being identified by the transaction type with the domain value as SALES\_ORDLNS.

| <b>Column Name</b><br><b>Column Business Name</b> | <b>Description</b>                                                                                                    | Datatype              | Lookup   |
|---------------------------------------------------|----------------------------------------------------------------------------------------------------|-----------------------|----------|
| XACT_TYPE_KEY<br>Xact Type Key                    | Uniquely identifies the transaction type of the<br>schedule which is specified in the source<br>system. This is a surrogate key assigned by<br>Siebel Applications. It is used as a primary<br>key.    | NUMBER (15,0)         |          |
| CREATED_ON_DT<br>Created On Dt                    | This is the date on when the record was<br>created in the source.                                                                                                    | DATE                  |          |
| CREATED_ON_DK<br>Created On Dk                    | This is the date, in Julian format, on which the<br>record was created in the source system. This<br>column also functions as a key to IA DATES.                                                       | NUMBER (15,0)         | IA DATES |
| CHANGED_ON_DT<br>Changed On Dt                    | This is the date on when the record was last<br>changed in the source.                                                                                                    | <b>DATE</b>           |          |
| CHANGED_ON_DK<br>Changed On Dk                    | This is the date, in Julian format, on which the<br>record was last updated in the source system.<br>This column also functions as a key to<br>IA_DATES.                                               | NUMBER (15,0)         | IA_DATES |
| XACT_CODE<br>Xact Code                            | This is the code for classification and grouping<br>of the sales order line transaction.                                                                                                    | VARCHAR2 (30)         |          |
| XACT_CAT_CODE<br>Xact Cat Code                    | This is the code of the sales order line<br>transaction category. It is a grouping of<br>transactions with similar characteristics. For<br>example 'Asset posting' to group assets.                    | VARCHAR2 (30)         |          |
| XACT_CAT_DESC<br><b>Transaction Category</b>      | This is the description of the sales order line<br>transaction category.                                                                                                    | <b>VARCHAR2 (255)</b> | IA_CODES |
| XACT_TYPE_CODE<br>Xact Type Code                  | This is the code of the sales order line<br>transaction type. Transaction type is a<br>specification of the source of the transaction.                                                                 | VARCHAR2 (30)         |          |
| XACT TYPE DESC<br><b>Transaction Type</b>         | This is the description of the sales order line<br>transaction type.                                                                                                    | <b>VARCHAR2 (255)</b> |          |
| XACT_SUBTYPE_CODE<br>Xact Subtype Code            | This is the code of the sales order line<br>transaction subtype.                                                                                                    | VARCHAR2 (30)         |          |
| XACT_SUBTYPE_DESC<br>Xact Subtype Desc            | This is the description of the sales order line<br>transaction subtype.                                                                                                    | <b>VARCHAR2 (255)</b> |          |
| IA_XACT_TYPE_CODE<br>IA Xact Type Code            | This stores the INFA supplied domain values.<br>This column should not be used by the clients.<br>Every XACT type should be mapped to one of<br>the existing domain values defined in<br>IA_XACT_TYPE. | VARCHAR2 (30)         |          |
| IA_XACT_TYPE_DESC<br>IA Xact Type Desc            | This is the description of the INFA supplied<br>domain values.                                                                                                    | <b>VARCHAR2 (255)</b> |          |

Table 330. Sales Order Lines Class Dimension Table Details

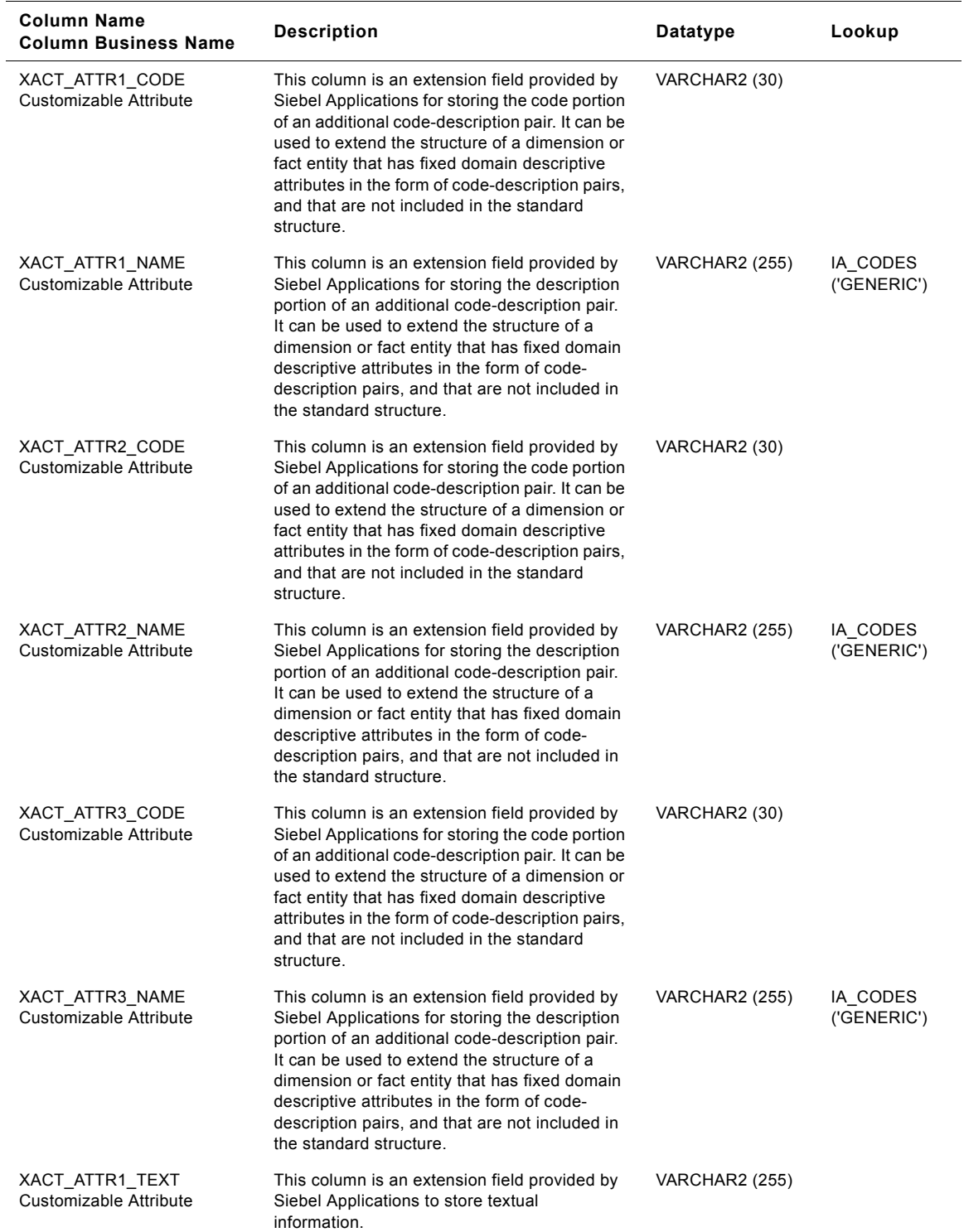

#### Table 330. Sales Order Lines Class Dimension Table Details

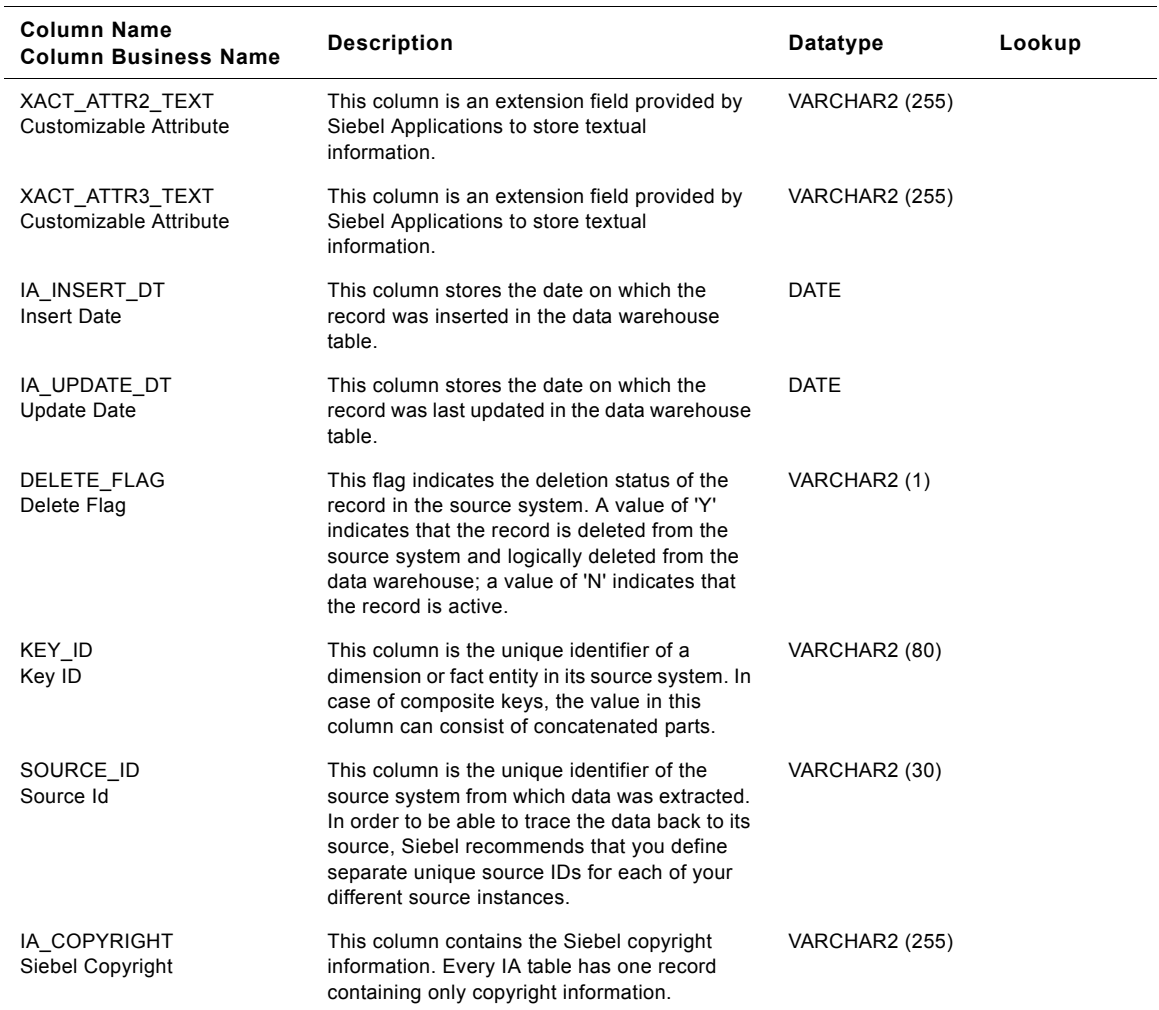

#### Table 330. Sales Order Lines Class Dimension Table Details

### **Sales Pick Lines Class Dimension Table**

This table is used for tracking attributes associated with the sales pick lines transactions. The sales pick lines transaction is being identified by the transaction type with the domain value as SALES\_PCKLNS.

| <b>Column Name</b><br><b>Column Business Name</b> | <b>Description</b>                                                                                                    | <b>Datatype</b>       | Lookup   |
|---------------------------------------------------|----------------------------------------------------------------------------------------------------|-----------------------|----------|
| XACT_TYPE_KEY<br>Xact Type Key                    | Uniquely identifies the transaction type of the<br>schedule which is specified in the source<br>system. This is a surrogate key assigned by<br>Siebel Applications. It is used as a primary<br>key.    | <b>NUMBER (15,0)</b>  |          |
| CREATED ON DT<br>Created On Dt                    | This attribute stores the creation date from the<br>source system                                                                                                    | <b>DATE</b>           |          |
| CREATED_ON_DK<br>Created On Dk                    | This is the date, in Julian format, on which the<br>record was created in the source system. This<br>column also functions as a key to IA DATES.                                                       | NUMBER (15,0)         | IA_DATES |
| CHANGED_ON_DT<br>Changed On Dt                    | This attribute stores the last changed date<br>from the source system                                                                                                    | <b>DATE</b>           |          |
| CHANGED_ON_DK<br>Changed On Dk                    | This is the date, in Julian format, on which the<br>record was last updated in the source system.<br>This column also functions as a key to<br>IA DATES.                                               | NUMBER (15,0)         | IA_DATES |
| XACT CODE<br>Xact Code                            | This is the code for classification and grouping<br>of the sales pick line transaction.                                                                                                    | VARCHAR2 (30)         |          |
| XACT_CAT_CODE<br>Xact Cat Code                    | This is the code of the sales pick line<br>transaction category. It is a grouping of<br>transactions with similar characteristics. For<br>example 'Asset posting' to group assets.                     | VARCHAR2 (30)         |          |
| XACT_CAT_DESC<br><b>Transaction Category</b>      | This is the description of the sales pick line<br>transaction category.                                                                                                    | VARCHAR2 (255)        | IA_CODES |
| XACT TYPE CODE<br>Xact Type Code                  | This is the code of the sales pick line<br>transaction type. Transaction type is a<br>specification of the source of the transaction.                                                                  | VARCHAR2 (30)         |          |
| XACT_TYPE_DESC<br><b>Transaction Type</b>         | This is the description of the sales pick line<br>transaction type.                                                                                                    | <b>VARCHAR2 (255)</b> |          |
| XACT SUBTYPE CODE<br>Xact Subtype Code            | This is the code of the sales pick line<br>transaction subtype.                                                                                                    | VARCHAR2 (30)         |          |
| XACT_SUBTYPE_DESC<br>Xact Subtype Desc            | This is the description of the sales pick line<br>transaction subtype.                                                                                                    | <b>VARCHAR2 (255)</b> |          |
| IA_XACT_TYPE_CODE<br>IA Xact Type Code            | This stores the INFA supplied domain values.<br>This column should not be used by the clients.<br>Every XACT type should be mapped to one of<br>the existing domain values defined in<br>IA_XACT_TYPE. | VARCHAR2 (30)         |          |
| IA_XACT_TYPE_DESC<br>IA Xact Type Desc            | This is the description of the INFA supplied<br>domain values.                                                                                                    | VARCHAR2 (255)        |          |

Table 331. Sales Pick Lines Class Dimension Table Details

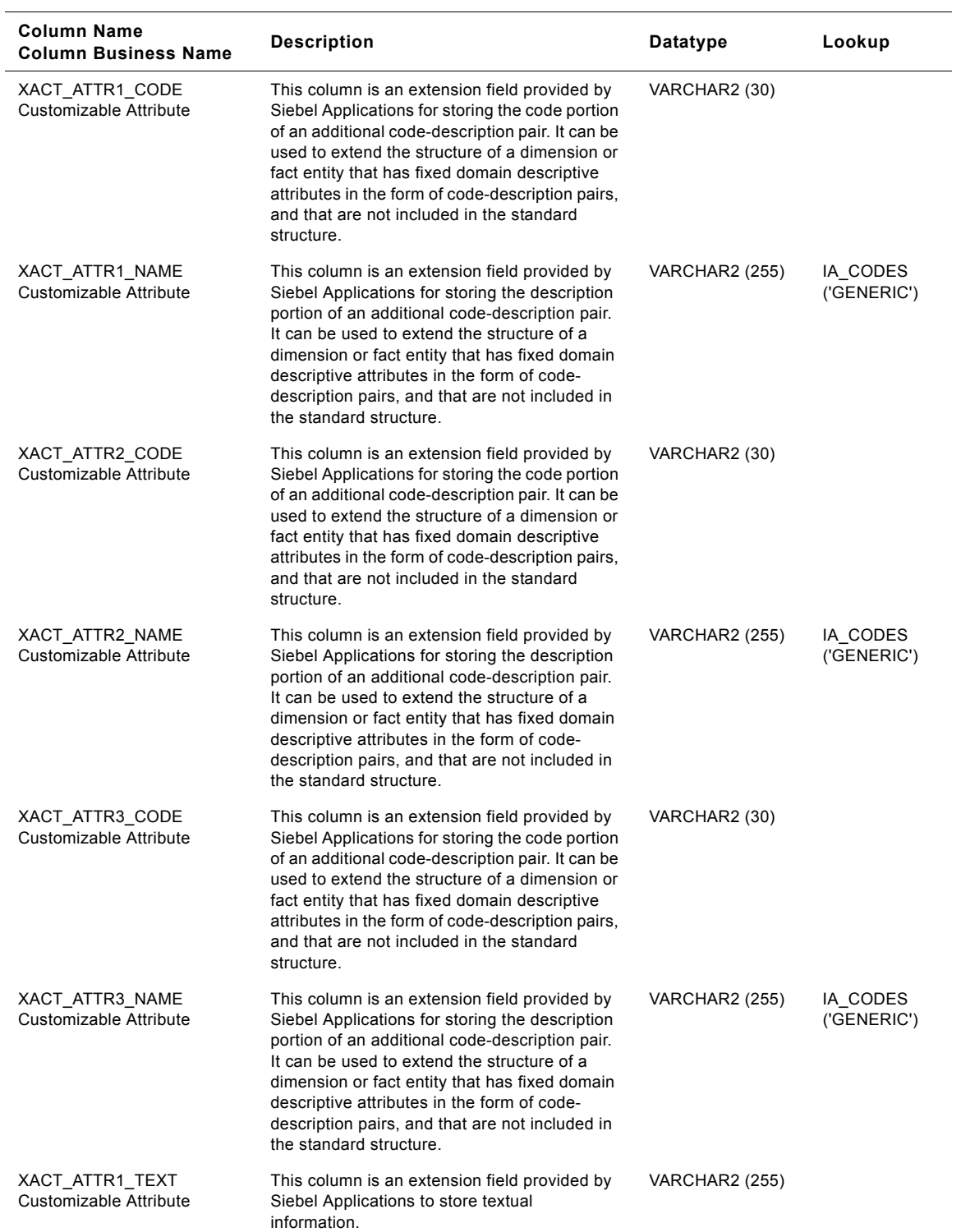

#### Table 331. Sales Pick Lines Class Dimension Table Details

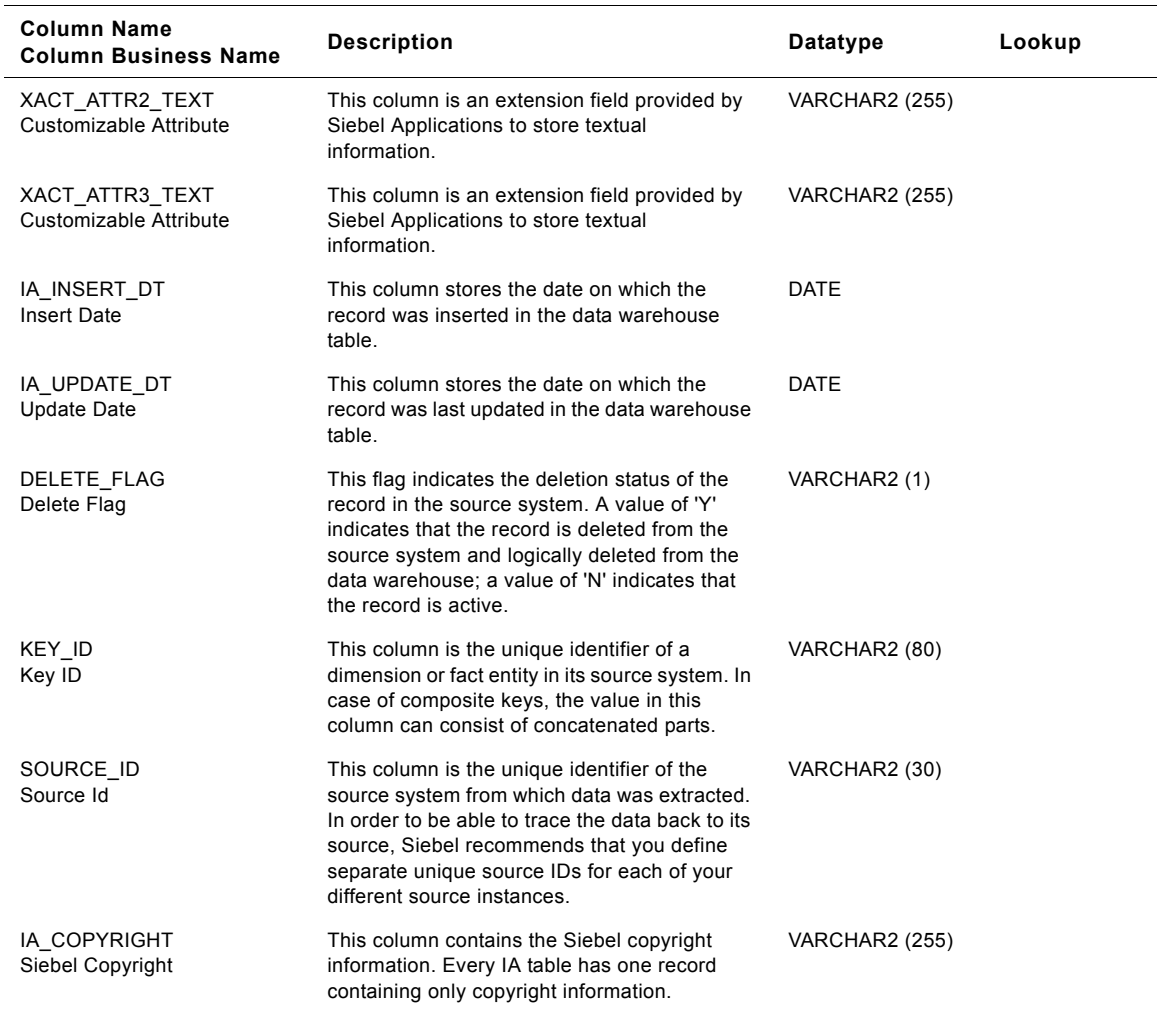

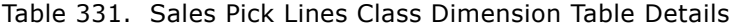

### **Sales Schedule Lines Class Dimension Table**

This table is used for tracking attributes associated with the sales schedule lines transactions. The sales schedule lines transaction is being identified by the transaction type with the domain value as SALES\_SCHLNS.

| <b>Column Name</b><br><b>Column Business Name</b> | <b>Description</b>                                                                                                    | <b>Datatype</b>       | Lookup   |
|---------------------------------------------------|----------------------------------------------------------------------------------------------------|-----------------------|----------|
| XACT_TYPE_KEY<br>Xact Type Key                    | Uniquely identifies the transaction type of the<br>schedule which is specified in the source<br>system. This is a surrogate key assigned by<br>Siebel Applications. It is used as a primary<br>key.    | <b>NUMBER (15,0)</b>  |          |
| CREATED_ON_DT<br>Created On Dt                    | This is the date on when the record was<br>created in the source.                                                                                                    | <b>DATE</b>           |          |
| CREATED_ON_DK<br>Created On Dk                    | This is the date, in Julian format, on which the<br>record was created in the source system. This<br>column also functions as a key to IA DATES.                                                       | NUMBER (15,0)         | IA_DATES |
| CHANGED_ON_DT<br>Changed On Dt                    | This is the date on when the record was last<br>changed in the source.                                                                                                    | DATE                  |          |
| CHANGED_ON_DK<br>Changed On Dk                    | This is the date, in Julian format, on which the<br>record was last updated in the source system.<br>This column also functions as a key to<br>IA DATES.                                               | NUMBER (15,0)         | IA_DATES |
| XACT CODE<br>Xact Code                            | This is the code for classification and grouping<br>of the sales schedule line transaction.                                                                                                    | VARCHAR2 (30)         |          |
| XACT CAT CODE<br>Xact Cat Code                    | This is the code of the sales schedule line<br>transaction category. It is a grouping of<br>transactions with similar characteristics. For<br>example 'Asset posting' to group assets.                 | VARCHAR2 (30)         |          |
| XACT CAT DESC<br><b>Transaction Category</b>      | This is the description of the sales schedule<br>line transaction category.                                                                                                    | <b>VARCHAR2 (255)</b> | IA CODES |
| XACT TYPE CODE<br>Xact Type Code                  | This is the code of the sales schedule line<br>transaction type. Transaction type is a<br>specification of the source of the transaction.                                                              | VARCHAR2 (30)         |          |
| XACT TYPE DESC<br><b>Transaction Type</b>         | This is the description of the sales schedule<br>line transaction type.                                                                                                    | <b>VARCHAR2 (255)</b> |          |
| XACT_SUBTYPE_CODE<br>Xact Subtype Code            | This is the code of the sales schedule line<br>transaction subtype.                                                                                                    | VARCHAR2 (30)         |          |
| XACT_SUBTYPE_DESC<br>Xact Subtype Desc            | This is the description of the sales schedule<br>line transaction subtype.                                                                                                    | <b>VARCHAR2 (255)</b> |          |
| IA_XACT_TYPE_CODE<br>IA Xact Type Code            | This stores the INFA supplied domain values.<br>This column should not be used by the clients.<br>Every XACT type should be mapped to one of<br>the existing domain values defined in<br>IA_XACT_TYPE. | VARCHAR2 (30)         |          |
| IA_XACT_TYPE_DESC<br>IA Xact Type Desc            | This is the description of the INFA supplied<br>domain values.                                                                                                    | <b>VARCHAR2 (255)</b> |          |

Table 332. Sales Schedule Lines Class Dimension Table Details

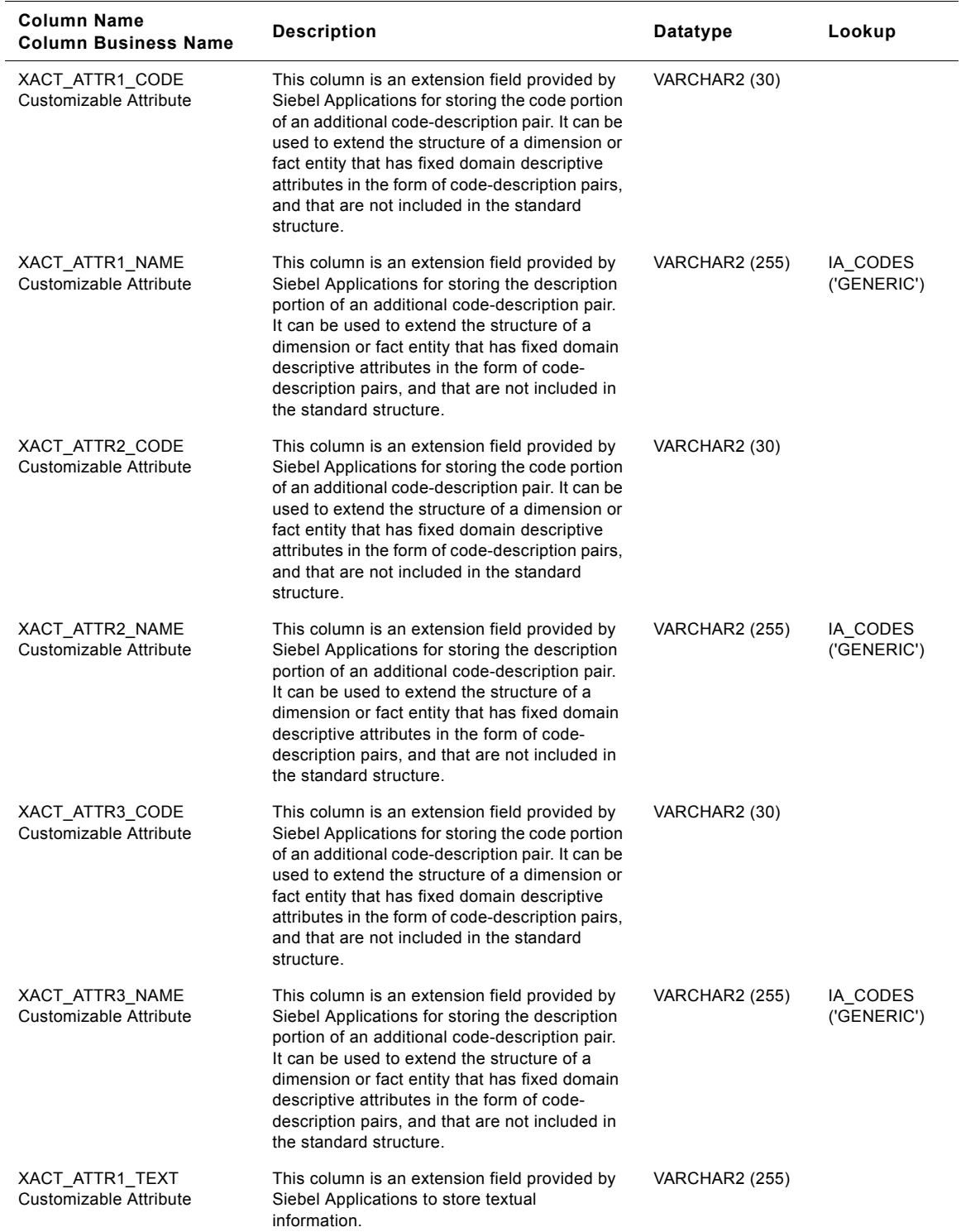

#### Table 332. Sales Schedule Lines Class Dimension Table Details

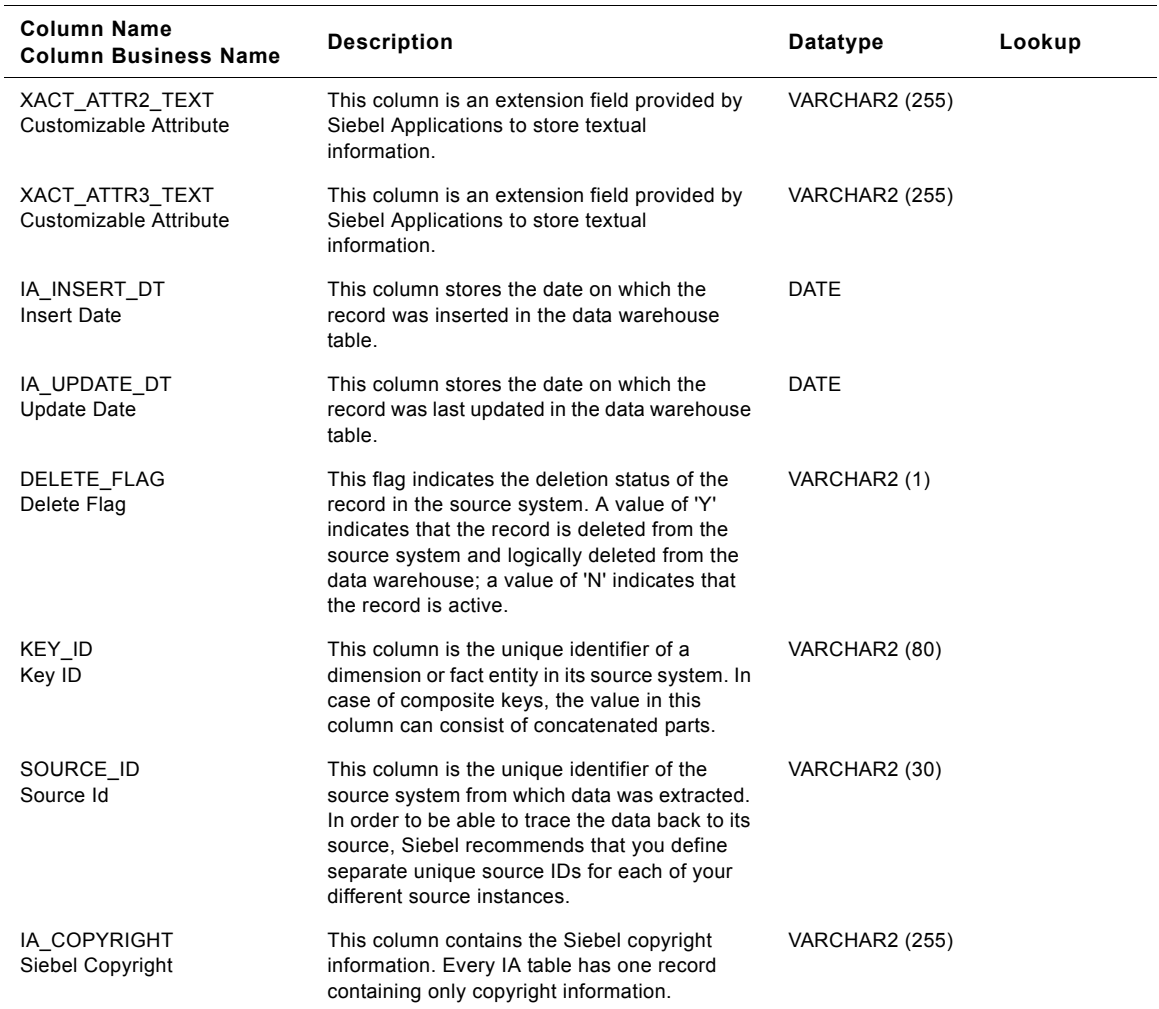

#### Table 332. Sales Schedule Lines Class Dimension Table Details

# **Index**

There is no index for this book.